# **Trusted Platform Module Library Part 1: Architecture**

**Family "2.0"**

**Level 00 Revision 01.59**

**November 8, 2019**

**Published**

Contact: [admin@trustedcomputinggroup.org](mailto:admin@trustedcomputinggroup.org)

# **TCG Published**

Copyright © TCG 2006-2020

**TCG**

# **Licenses and Notices**

### **Copyright Licenses**:

- Trusted Computing Group (TCG) grants to the user of the source code in this specification (the "Source Code") a worldwide, irrevocable, nonexclusive, royalty free, copyright license to reproduce, create derivative works, distribute, display and perform the Source Code and derivative works thereof, and to grant others the rights granted herein.
- The TCG grants to the user of the other parts of the specification (other than the Source Code) the rights to reproduce, distribute, display, and perform the specification solely for the purpose of developing products based on such documents.

### **Source Code Distribution Conditions**:

- Redistributions of Source Code must retain the above copyright licenses, this list of conditions and the following disclaimers.
- Redistributions in binary form must reproduce the above copyright licenses, this list of conditions and the following disclaimers in the documentation and/or other materials provided with the distribution.

### **Disclaimers**:

- THE COPYRIGHT LICENSES SET FORTH ABOVE DO NOT REPRESENT ANY FORM OF LICENSE OR WAIVER, EXPRESS OR IMPLIED, BY ESTOPPEL OR OTHERWISE, WITH RESPECT TO PATENT RIGHTS HELD BY TCG MEMBERS (OR OTHER THIRD PARTIES) THAT MAY BE NECESSARY TO IMPLEMENT THIS SPECIFICATION OR OTHERWISE. Contact TCG Administration [\(admin@trustedcomputinggroup.org\)](mailto:admin@trustedcomputinggroup.org) for information on specification licensing rights available through TCG membership agreements.
- THIS SPECIFICATION IS PROVIDED "AS IS" WITH NO EXPRESS OR IMPLIED WARRANTIES WHATSOEVER, INCLUDING ANY WARRANTY OF MERCHANTABILITY OR FITNESS FOR A PARTICULAR PURPOSE, ACCURACY, COMPLETENESS, OR NONINFRINGEMENT OF INTELLECTUAL PROPERTY RIGHTS, OR ANY WARRANTY OTHERWISE ARISING OUT OF ANY PROPOSAL, SPECIFICATION OR SAMPLE.
- Without limitation, TCG and its members and licensors disclaim all liability, including liability for infringement of any proprietary rights, relating to use of information in this specification and to the implementation of this specification, and TCG disclaims all liability for cost of procurement of substitute goods or services, lost profits, loss of use, loss of data or any incidental, consequential, direct, indirect, or special damages, whether under contract, tort, warranty or otherwise, arising in any way out of use or reliance upon this specification or any information herein.

Any marks and brands contained herein are the property of their respective owners.

# **Change History**

### **Revision 98**

Added parameter to MemoryMove(), MemoryCopy(), and MemoryConcat() to make sure that the data being moved will fix into the receiving buffer

Change the size of local 2B buffers so that they are sized to the sum of the sizes of the elements rather than any other mathematical construct. This forces the size of the local buffer to track any changes to the sizes of the input components rather than have some assumed relationship.

Made multiple changes to code to eliminate "dead" code (code that could not be reached by any perturbation of the inputs).

Removed the "+" from the handle parameter in TPM2\_HMAC\_Start().

Changed TPM\_RC\_BAD\_TAG to 0x01e so that its value would match TPM\_BADTAG from 1.2

Changed reference implementation so that it would only allow use of default exponent for creation of RSA keys. It will allow other exponents for imported keys.

Changed \_cpri\_\_GenerateKeyRSA() in CpriRSA.c so that it no longer reads outside the bounds of an array when getting a value to use for encrypting/decrypting with a key, generated from a seed.

Removed TPM\_NV\_INDEX entity name space.

Authorization check includes locality.

### **Revision 99**

Added phEnableNV to make NV enable independent of the platform hierarchy enable.

Added TPM2\_PolicyNvWritten to permit a policy based on whether or not NV has been written

Added TPM\_PT\_NV\_BUFFER\_MAX, the maximum data size in an NV write.

Added define for HCRTM PCR, platform specific

Return code when an NV hierarchy is disabled is TPM\_RC\_HANDLE.

TPM2\_Shutdown state may be nullified on any subsequent command.

CTR mode increments the entire IV, not just 32 bits.

TPM2\_PolicySecret cannot have a null authHandle.

### **Revision 101**

Added Definitions for Endorsement Authorization, Owner Authorization, Platform Authorization.

An error may change TPM state under certain conditions.

A restricted signing key cannot have a scheme of TPM\_ALG\_NULL.

Added TPMS\_EMPTY.

Family "2.0" TCG Published Page iii Level 00 Revision 01.59 Copyright © TCG 2006-2020 November 8, 2019 TPM2\_Sign: The signing scheme hash algorithm determines the size of the hash to be signed. However, this may be removed in a future revision.

TPM2\_PCR\_Allocate may return an error if the allocation fails.

### **Revision 103**

Added ISO/IEC references and forward.

Handle errors always return TPM\_RC\_HANDLE, not TPM\_RC\_HIERARCHY.

TPM\_PCR\_Allocate does not change allocation for a bank not listed.

For a policy ticket, if expiration is non-negative, a NULL ticket is returned.

### **Revision 105**

Added *lockoutPolicy.*

Added vendor-specific handles.

Added detection of a clock discontinuity to tickets.

Reworked TPM2\_Import description.

### **Revision 107**

Some reworking of H-CRTM, D-RTM.

Some clarification of policy expiration.

Changed references to ISO/IEC standards.

Change PPS, EPS Clear flush resident transient and persistent objects.

### **Revision 109**

Any field upgrade preserves state, not just the standard commands.

Added TPM 2.0 Part 1 description of vendor-specific authorization values.

Refined description of PCR interaction with H-CRTM, TPM2\_Startup, and locality. \_TPM2\_Hash\_Start indicates the start of an H-CRTM sequence, not DRTM.

A non-authorization session must have at least one of encrypt, decrypt, or audit set

A policy session timeout can only change to a shorter value.

Added defines for ECC curves and removed some redundant values in the Part B annex.

TPM2\_Sign can use a symmetric key.

TPM2\_NV\_UndefineSpace fails if TPMA\_NV\_POLICY\_DELETE is set.

### **Revision 111**

TPM2\_ContextSave encrypts just the TPM2B\_CONTEXT\_SENSITIVE structure.

TPM 2.0 Part 2 structures removed algorithms and added notation referring to algorithm registry.

HMAC commands cannot be used with a restricted key.

### **Revision 113**

Clarified Auth Role for hierarchies and NV Index.

Added password check to authorization checks.

Indicated that handles returned by the TPM are TPM\_HT\_TRANSIENT (three places).

### **Revision 115**

FIPS 186-4 note.

Return codes for tag requires vs. actual mismatch.

### **Revision 117**

A trial session cannot use encrypt or decrypt

HMAC is optional when the HMAC key is the Empty Buffer. If present, it must be correct.

CFB uses *sessionValue* in the KDF, not *sessionKey*

FIPS-140 requires NV to be erased when an Index is deleted. NV data must be initialized on a first partial write.

TPM2\_Create for a keyed hash object must have TPM\_ALG\_NULL if *sign* and *decrypt* are both SET or CLEAR.

For an unrestricted HMAC key, if both the key and parameter have a non-NULL scheme, they must match.

### **Revision 119**

Defined transient object and made the use of object and sequence object more consistent.

Refined the description of an exclusive audit session, the definition of auditReset, and its relationship to the audit attribute.

Explained that the TPM clock must be accurate even if there is no reliable external clock.

Updated the informative algorithm ID table.

TPM2\_HMAC and TPM2\_HMAC\_Start return code change.

All signing commands, including attestation commands, return TPM\_RC\_KEY for a non-signing key.

TPM2\_SetCommandCodeAuditStatus is not audited when used to change the algorithm.

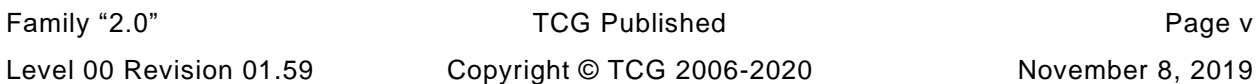

Trial policy sessions check authorizations.

DA protection does apply to TPM\_RH\_LOCKOUT.

### **Revision 121**

*continueAuthSession* is ignored for a password session.

Reworked NV attributes to accommodate more NV types. Defined TPM\_NT.

For a hybrid counter Index, the first write always writes through to NV memory.

Added ECC point padding description.

Unmarshaling routines return error code, not bool. Detailed CommandDispatcher parameters. Unmarshal flag set means null is permitted.

The algorithm ID table in this specification is informative.

Context gap must be 2<sup> $M$ n-1.</sup>

Handle type 0x03 is for saved sessions, not active session.

Timeout is of length TPM2B\_DIGEST, not UINT64.

nullProof can be used in a ticket.

TPM2\_EncryptDecrypt uses an unrestricted key. The sign attribute is used as an encrypt attribute. A nonnull mode cannot be overridden.

A TPM2\_PolicySecret being satisfied by a policy requires a password or auth value. The object must permit password or HMAC authorization.

TPM2\_PolicyNV is an immediate assertion.

### **Revision 122**

NULL password can have continue set or clear.

Sign attribute becomes encrypt attribute for a symmetric cipher object.

Saved context metadata is normative. Encrypted data is vendor specific.

TPMU\_SYM\_MODE, TPMS\_SCHEME\_XOR selector permits NULL.

If the session requires a policy session, returns TPM\_RC\_AUTH\_TYPE.

TPM2\_NV\_Certify returns TPM\_RC\_NV\_UNINITIALIZED if unwritten even if size is zero.

### **Revision 123**

Advised that callers should not use NV read public to calculate the Name.

Removed advice that FIPS may require an *authValue* size of half the hash algorithm digest size.

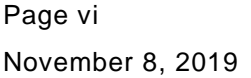

TCG Published Family "2.0" Copyright © TCG 2006-2020 Level 00 Revision 01.59 Clarified that *nonceTPM* is only used once in an HMAC calculation when the session is being used for both encrypt and decrypt.

Clarified that *authValue* is an Empty Buffer if a session is not an authorization session.

Clarified that *sessionValue* for authorization sessions that are encrypt or decrypt sessions is *sessionKey* || *authValue* regardless of binding.

Clarified that nameAlg is the *authPolicy* hash algorithm.

Structure definition lower limits apply to TPM inputs. Upper limits refer to inputs and outputs.

The year and day of year can indicate an errata date.

TPM\_RC\_NONCE is returned for a nonce value mismatch.

TPMS ALGORITHM\_DETAIL\_ECC kdf can be TPM\_ALG\_NULL.

TPMS\_CONTEXT *savedHandle* indicates the context type.

If a handle in handle area references a session and the session is not present, returns TPM RC REFERENCE  $H0 + N$ .

Clarified that the size of an encrypted parameter can be zero.

TPM2\_Startup can result in the PCR update counter non-zero because of PCR resets.

For RSA salt key, the size of an encrypted salt must be the same as the size of the public modulus.

TPM2\_ECDH\_KeyGen requires *restricted* CLEAR and *decrypt* SET.

TPM2\_Commit does not require the *sign* attribute.

TPM\_PolicyOR extends the digest into a Zero Digest PolicyDigest. It does not replace the digest.

TPM2\_PolicyPCR with a trial policy may use the TPM PCR if the caller does provide PCR settings.

TPM2\_PolicyNV, TPM2\_PolicyCounterTimer, TPM2\_NV\_Certify, can return TPM\_RC\_VALUE if the offset is greater than the data size.

Indicated that the reference implementation can do compare operations on a structure using a cast to a byte array, so unmarshaling code must initialize input buffers.

### **Revision 124**

This revision begins to implement the NV PIN Index type. The information is incomplete and subject to change. It is included as a work in progress rather than create two forks to the specification.

Clarified that TPM2B\_DATA is the size of a TPMT\_HA but is not required to contain an algorithm ID.

Clarified that time can be set to zero at \_TPM\_Init or TPM2\_Startup.

TPM2\_StartAuthSession rejects a symmetric salt key.

### **Revision 125**

Family "2.0" TCG Published Page vii Temperature of the Page vii TCG Published Page vii Page vii Page vii Page vii Level 00 Revision 01.59 Copyright © TCG 2006-2020 November 8, 2019 Continued specifying NV PIN Index. The information is complete but not reviewed and still subject to significant changes.

Session-based encryption should support XOR, but a block cipher is platform specific.

Added TPM\_PT\_MODES for FIPS and other indications. Added TPMA\_MODES.

Clarified the TPMA\_STARTUP\_CLEAR attribute (enable flags) settings on the various startup types.

\_PRIVATE structure - changed from TPMT\_SENSITIVE to TPM2B\_SENSITIVE.

### **Revision 126**

Reworded the PIN Index and rewrap text.

Added restrictions on *unique* input for TPM2\_Create and TPM2\_CreatePrimary.Removed obsolete TPM\_CC\_PP\_FIRST and TPM\_CC\_PP\_LAST.

### **Revision 127**

Removed symmetric salt.

### **Revision 128**

*sensitiveDataOrigin* is set for an asymmetric object.

Clarified that only the template *unique* field may be altered when an object is created.

A PIN index can be used in TPM2\_PolicySecret if read or write locked.

*ehProof* is changed on TPM2\_Clear.

TPM2\_SetPrimaryPolicy requires a policy length consistent with the hash algorithm.

### **Revision 130**

Augmented section 27.1 "Object Creation / Introduction" by adding the table "Creation Commands" and a description of that table.

Augmented section 27.6.1 "Entropy Creation / Introduction" by adding the table "Deriving Cryptographic Values" and a description of that table.

Added TPM2\_PolicyTemplate(), TPM2\_CreateLoaded(), TPMI\_DH\_PARENT.

### **Revision 131**

Added TPM2\_PolicyAuthorizeNV(), TPM2\_EncryptDecrypt2().

Noted that TPM2\_Create() may require transient resources.

TPM2\_Clear() increments the *pcrUpdateCounter*, permitting a policy that can be invalidated on TPM2\_Clear().

TPM\_PT\_NV\_BUFFER\_MAX returns the maximum size for NV read and NV certify as well as NV write,

Noted that TPMA\_NV\_POLICY\_DELETE with a policy that cannot be satisfied defines an Index that can never be deleted.

TPM2\_NV\_Read ignores *offset* for bits and counter indexes.

### **Revision 132**

Reworked Part 4 for refactored crypto code merge.

Added application note on audit alternative.

Added command code for PolicyAuthorizeNV and EncryptDecrypt2.

Added getcapability TPM\_CAP\_AUTH\_POLICIES for hierarchy policies, and new structure TPMS\_TAGGED\_POLICY.

Offset is ignored when reading counter and bits NV indexes.

ReadClock can have audit session.

### **Revision 133**

Added additional option to ticket expiration, and *timeEpoch*.

TPM2B\_PRIVATE always has authorization value padded.

Clarified GPIO inputs and outputs.

EC Schnorr computation changes.

Salt always uses OAEP.

KDF must reject weak keys.

### **Revision 134**

TPM2\_Create for a *fixedParent* storage key only requires the symmetric algorithm of the parent and child to match.

Policy ticket creation also digests the *timeEpoch*.

### **Revision 135**

Weak symmetric keys will not be generated and cannot be loaded.

OAEP uses the object's scheme. If the object's scheme is TPM\_ALG\_NULL, uses the objects Name algorithm.

GPIO input and output settings are platform or vendor specific.

Added a TPM2\_Create, etc. reference code error check if data objects have *sensitiveDataOrigin* SET. The normative text was correct.

### **Revision 135 June 20**

Modified the ECDAA signature calculation

Family "2.0" TCG Published Page ix Contract Page ix All the Page ix All the Page ix All the Page ix All the Page ix All the Page ix All the Page ix All the Page ix All the Page ix All the Page ix All the Page ix All the Pa Level 00 Revision 01.59 Copyright © TCG 2006-2020 November 8, 2019

### **Revision 136**

Added PolicyAuthorize definition.

Noted that weak symmetric keys are not permitted.

OAEP uses the key's scheme unless it is NULL

Modifications to the ECDAA sign operation.

Parents use CFB mode, and cannot have a NULL symmetric algorithm

The salt key scheme must be NULL or OAEP.

### **Revision 137**

Updated the interaction between nonceTPM and expiration.

data may be a non - Empty Buffer when a primary key is created.

TPM2\_PolicySecret() referencing a PIN Pass Index returns a NULL ticket.

TPM2\_SelfTest returns TPM\_RC\_FAILURE on failure.

phEnableNV is set on TPM Reset or TPM Restart

TPM2\_Create and TPM2\_CreatePrimary input is actually TPM2\_PUBLIC even though the parameter says TPM2\_TEMPLATE.

TPM2\_PolicySecret for PIN and non-PIN Index clarifications.

TPM2\_PolicyNV, TPM2\_NV\_Read, TPM2\_NV\_Certify may ignore offset parameter.

TPM2\_NV\_GlobalWriteLock, TPM2\_NV\_ReadLock may write NV.

Part 4 added SelfTest.h, Simulator\_fp.h, removed CryptEccData.c,

Part 4 updated TPM2B structure sample.

### **Revision 138**

Added back expiration comment that timeout cannot become smaller.

Explained the result of TPM\_CAP\_AUTH\_POLICIES.

Removed obsolete CommandDispatcher.h and HandleProcess.h.

### **Revision 139**

### **Revision 140**

Added Attached Component (AC Send) description, structures, and functions.

TPM2\_ECC\_Parameters() may zero pad results.

TPM2\_DictionaryAttackParameters does not reset failedTries.

Page x **Family "2.0"** TCG Published Family "2.0" November 8, 2019 **Copyright © TCG 2006-2020** Level 00 Revision 01.59

### **Revision 141**

Clarified that the KDFa 0x00 byte is only explicitly added if Label is not present or if it is not NULLterminated.

Clarified that recoveryTIme may be tracked through a shutdown.

Added TDES annex explaining parity generation.

### **Revision 142**

Code merge with 141.

### **Revision 143**

Clarified HMAC key calculation for bound policy session with and without TPM2\_PolicyAuthValue. Similar clarification for encrypted policy session.

Added the TPM2\_MAC commands and merged with TPM2\_HMAC commands. Added TPMI\_ALG\_MAC\_SCHEME.

Changed TPM2B\_TIMEOUT back to a UINT64.

TPM2\_FlushContext for sessions ignores the upper byte of the handle.

### **Revision 144**

Minor updates for TPM2\_MAC.

Added TPMI\_ALG\_CIPHER\_MODE, used for EncryptDecrypt.

Salt key must be a decrypt key.

*seedValue* is the size of the *nameAlg* digest.

### **Revision 145**

More informative explanation. No normative changes.

### **Revision 146**

Typos and fonts. No normative changes

### **Revision 147**

Field upgrade should preserve the TPM vendor provisioned EKs.

Salt can only use asymmetric key encryption.

Alternative implementation of *failedTries* on non-orderly shutdown.

Added description of entropy usage for derived objects.

Alternate implementations for NV counter index initialization.

TPM\_PT\_NV\_COUNTERS\_MAX - zero value indicates no specified maximum.

Family "2.0" TCG Published Page xi Level 00 Revision 01.59 Copyright © TCG 2006-2020 November 8, 2019 Added TPMI\_DH\_SAVED for handle values that can be used in TPM2\_ContextSave or TPM2\_FlushContext.

TPMS\_SCHEME\_XOR cannot have a NULL hash algorithm

TPM2\_PolicyTemplate() error codes if command is sent twice or if *cpHash* is already set.

CryptSym.h added to Part 4.

### **Revision 148**

Reworked the attestation key certification to indicate that an encrypted challenge response is a more likely use case than an encrypted certificate.

Field upgrade should not affect TPM2\_CreatePrimary() outputs under certain conditions.

The reset of the TIme circuit is related to TPM power, not TPM\_Init.

MAX\_SYM\_DATA 128 changed from shall to should.

sign and decrypt both CLEAR or SET and scheme not TPM\_ALG\_NULL returns TPM\_RC\_SCHEME.

TPM2\_PCR\_Allocate() takes effect at \_TPM\_Init(), not TPM2\_Startup().

Clarified in the text (the code was correct) that TPM2\_PolicyDuplicationSelect() Names do not include the size.

The TPM may enter Failure mode if TPM2\_Startup() is not TPM\_SU\_CLEAR after an algorithm set change that affects PCR banks. It was previously not a may.

After a field upgrade, preserving seeds, etc. was changed from shall to should.

### **Revision 149**

Part 1 added phEnableNV to STATE\_CLEAR\_DATA, clearCount increments on TPM Restart, not TPM Resume

Noted that TPM2\_EventSequenceComplete() always returns all hashes.

Noted that TPM2\_PCR\_Allocate() requirement for TPM\_SU\_CLEAR only applies until after the next \_TPM\_Init.

Part 4: For code merge: Added KdfTestData.h. Deleted BnEccData.c. Changed CryptDataEcc.c to CryptEccData.c

### **Revision 150**

Added some notes about the interaction between audit and parameter encryption. Clarified that the audit digest is a single hash of *cpHash* and *rpHash*.

The random commit value has to be at least equal to the security strength of the signing key. KDFa for the commit calculation uses *vendorAlg*, not *nameAlg*.

+ decoration only applies to command parameters, not response parameters.

TPM2\_Startup() does not clear the written bit for an orderly counter Index.

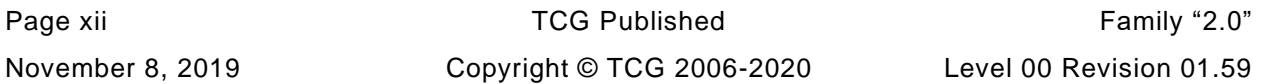

Removed CryptHashData.h.

### **Revision 151**

TPM2\_Hash() and TPM2\_SequenceComplete() creates a ticket, with an Empty digest if in the NULL hierarchy.

TPM2\_VerifySignature() returns a ticket with an Empty digest if the key is in the NULL hierarchy.

Updated ECC key generation and point padding in the Part 1 annex.

The TPM\_PT\_PS\_REVISION value is platform specific.

Moved implementation specific description of the *Clock Safe* flag to an example.

Clarified that the getcapability returning TPML\_PCR\_SELECTION must return a selection for allocated banks but can return additional selections.

### **Revision 152**

Added a first draft of TPM2\_CertifyX509().

### **Revision 153**

C.5 ECC Key Generation changed d to c and G to Q.

TPM2B\_PRIVATE\_KEY\_RSA is permitted to be larger for *fixedTPM* keys. the TPM2B\_PRIVATE structure in TPM2\_Create() and TPM2\_Load() may contain five CRT primes (instead of one).

Assign TPM\_CC\_CertifyX509 command code, x509Sign attribute, TPMA\_X509\_KEY\_USAGE, Add TPM2\_CertifyX509 description, parameters, and actions.

Define NV digest attestation structure, TPMS\_NV\_DIGEST\_CERTIFY\_INFO, and added certifying an NV digest to TPM2\_NV\_Certify.

### **Revision 154**

Clarify that *label* in KDFa is an octet stream and the conditions for the KDFa zero byte.

Clarify the required size of an object sensitive area *seedValue* for TPM generated and imported objects.

Clarify that the L parameter in OAEP is a byte stream with the last byte zero, not a null terminated string.

Add an Annex with a Library Profile Guide.

Clarify that TPM\_PT\_NV\_BUFFER\_MAX applies to NV extend or NV certify.

The TPMA\_X509\_KEY\_USAGE keyAgreeement and encipherOnly attributes require the decrypt attribute.

Explain that most of TPM2\_SetAlgorithmSet is vendor-dependent.

Explain that the initialization of the list of commands requiring physical presence is platform-specific.

### **Revision 155**

Family "2.0" TCG Published Page xiii Level 00 Revision 01.59 Copyright © TCG 2006-2020 November 8, 2019 Part 2 removed, S AND < IO > from several table titles.

TPM\_ECC\_CURVE add + to TPM\_ECC\_NONE

Part 4 added files for X.509 support: OIDS.h, MinMax.h, and AC support: AC\_spt.c

Changed Implementation.h to TpmProfile.h and added a pointer in TpmBuildSwitches.h to preset the values.

### **Revision 156**

Added the ACT feature.

Explained that the TPM2\_CertifyX509 *partialCertificate* and *addedToCertificate* are a DER encoded SEQUENCEs. Explained the encoding of the TPMA\_OBJECT element. Noted that *tbsDigest* is returned as a debugging aid. Changed *qualifyingData* to *reserved* and that it must be an Empty Buffer.

Added a requirement that, if a command resets PCR in multiple banks, the PCR Update Counter must be incremented only once. If a command causes PCR in multiple banks to change, the PCR Update Counter must be incremented once for each bank.

### **Revision 157**

Added the ACT code.

### **Revision 158**

Minor updates to the ACT description.

### **Revision 159**

Added several missing source code files to Part 4.

Reversed the TPMA\_X509\_KEY\_USAGE bit map.

# **Acknowledgements**

The writing of a specification, particularly a security specification, takes many hours for both development and review. This specification is no exception with roughly 100 individuals involved in the process. The TCG would like to acknowledge the contribution of those individuals (listed below) and the companies who allowed them to volunteer their time to the development of this specification.

The TCG would like to acknowledge the special contribution of David Wooten in the development of the TPM 2.0 architecture and documentation of this specification. We also acknowledge the generosity of Microsoft in contributing the code in this specification, written by David Wooten, Jiajing Zhu, and Paul England.

Special thanks are due to David Challener, David Wooten, Julian Hammersley, Graeme Proudler, and Ari Singer who served as Chair of the TPM Working Group at different times during the development of this specification.

The TCG would also like to give special thanks to David Grawrock, David Wooten, and Ken Goldman, who were the editors of this specification.

### **Contributors**:

Loic Duflot; ANSSI Frederic Guihery; AMOSSYS Ralf Findeisen; AMD Julian Hammersley; AMD Dean Liberty; AMD Ron Perez; AMD Emily Ratliff; AMD Gary Simpson; AMD Gongyuan Zhuang; AMD John Mersh; ARM Ltd. Kerry Maletsky; Atmel Randy Mummert; Atmel Ronnie Thomas; Atmel Douglas Allen; Broadcom Chares Qi; Broadcom Daniel Nowack; BSI Florian Samson; BSI Bill Lattin; Certicom Matt Harvey; CESG Paul Waller; CESG Bob Bell; Cisco Bill Jacobs; Cisco Rafael Montalvo; Cisco Frank Mosberry; Dell Amy Nelson; Dell Ari Singer; DMI Sigrid Gürgens; Fraunhofer SIT Andreas Fuchs: Fraunhofer SIT Carsten Rudolph; Fraunhofer SIT Carline Covey; Freescale Semiconductor Ira McDonald; High North Vali Ali; Hewlett Packard Liqun Chen; Hewlett Packard Carey Huscroft; Hewlett Packard Wael Ibrahim; Hewlett Packard Graeme Proudler; Hewlett Packard Ken Goldman; IBM Hans Brandl; Infineon Hubert Braunwarth; Infineon Ga-Wai Chin; Infineon Roland Ebrecht; Infineon Markus Gueller; Infineon Ralph Hamm; Infineon Georg Rankl; Infineon Will Arthur; Intel Ernie Brickell; Intel Alex Eydelberg; Intel David Grawrock; Intel Jiangtao Li; Intel David Riss; Intel Ned Smith; Intel Claire Vishik; Intel Monty Wiseman; Intel Igor Slutsker; Intel Liran Perez; Intel Zecharye Galitzky; Intel Joshua Su; ITE David Challener; Johns Hopkins APL

Huang Qian; Lenovo Ronald Aigner; Microsoft Jing De Jong-Chen; Microsoft Shon Eizenhoefer; Microsoft Carl Ellison; Microsoft Paul England; Microsoft Leonard Janke; Microsoft Richard Korry; Microsoft Jork Loeser; Microsoft Andrey Marochko; Microsoft Jim Morgan; Microsoft Dennis Mattoon; Microsoft Himanshu Raj; Microsoft David Robinson; Microsoft Rob Spiger; Microsoft Stefan Thom; Microsoft Mark Williams; Microsoft David Wooten; Microsoft Jiajing Zhu; Microsoft Luis Samenta; MIT Ariel Segall; MITRE Nataly Kremer; M-Systems Flash Andrew Regenscheid; NIST Qin Fan; Nationz Jay Liang; Nationz Xin Liu; Nationz Jan-Erik Ekberg; Nokia Michael Cox; NTRU Nick Howgrave-Graham; NTRU William Whyte; NTRU Leooid Asriel; Nuvoton Dan Morav; Nuvoton Erez Naory; Nuvoton Oren Tanami; Nuvoton Dennis Huage; NVIDIA Whllys Ingersoll; Oracle Scott Rotondo; Oracle Timothy Markey; Phoenix Anders Rundgren; PrimeKey Solutions Laszlo Elteto; Safenet Michael Willet; Seagate Olivier Collart; STMicroelectronics Miroslav Dusek; STMicroelectronics Jan Smrcek; STMicroelectronics Mohamed Tabet; STMicroelectronics Paul Sangster; Symantec Jerome Quevremont; Thales Mark Ryan; University of Birmingham Mike Boyle; US Department of Defense Stanley Potter; US Department of Defense Sandi Roddy; US Department of Defense Adrian Stanger; US Department of Defense Kelvin Li; VIA Nick Bone; Vodafone Mihran Dars; Wave Systems Thomas Hardjono; Wave Systems Greg Kazmierczak; Wave Systems Len Veil; Wave Systems

# **CONTENTS**

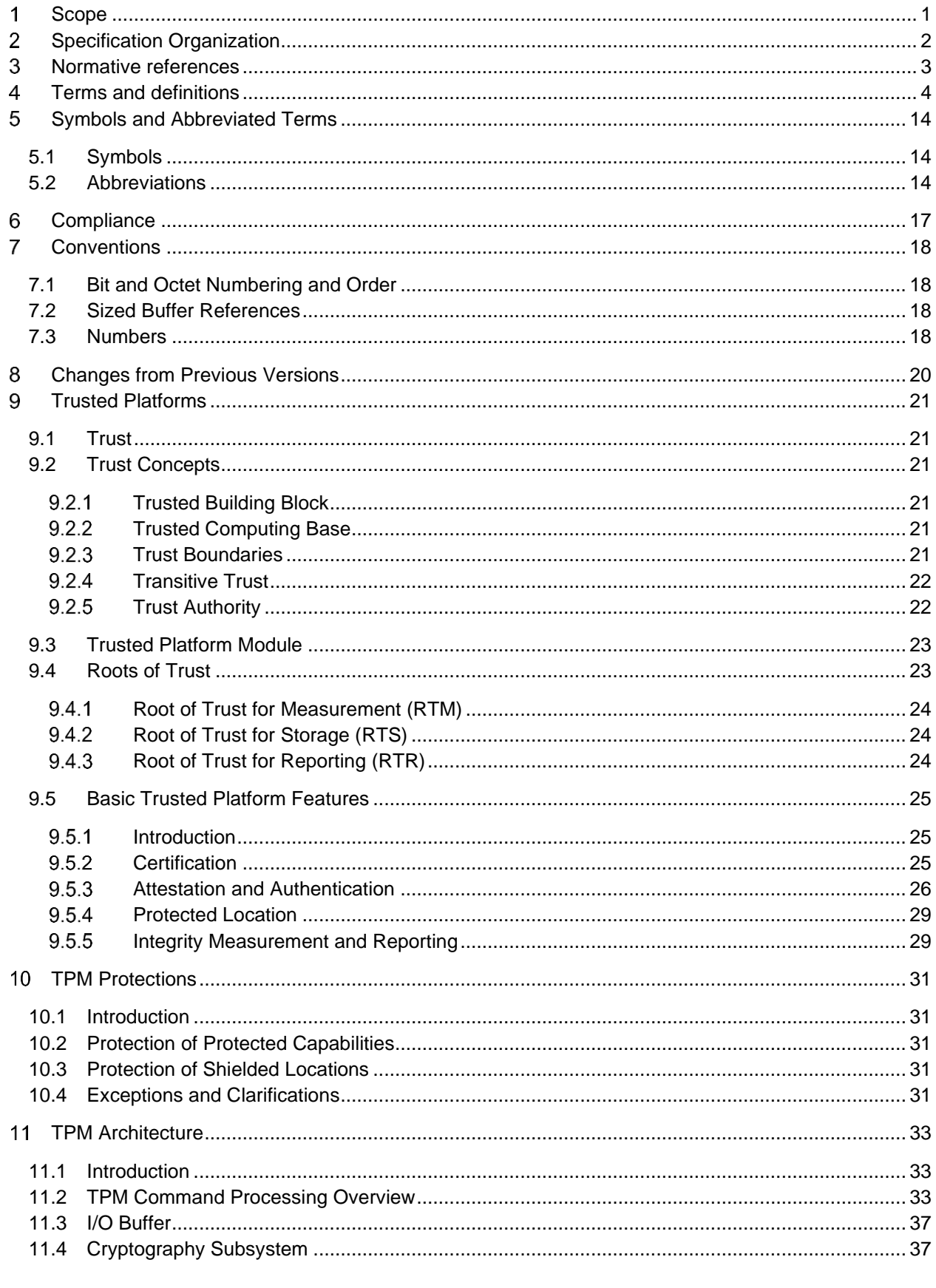

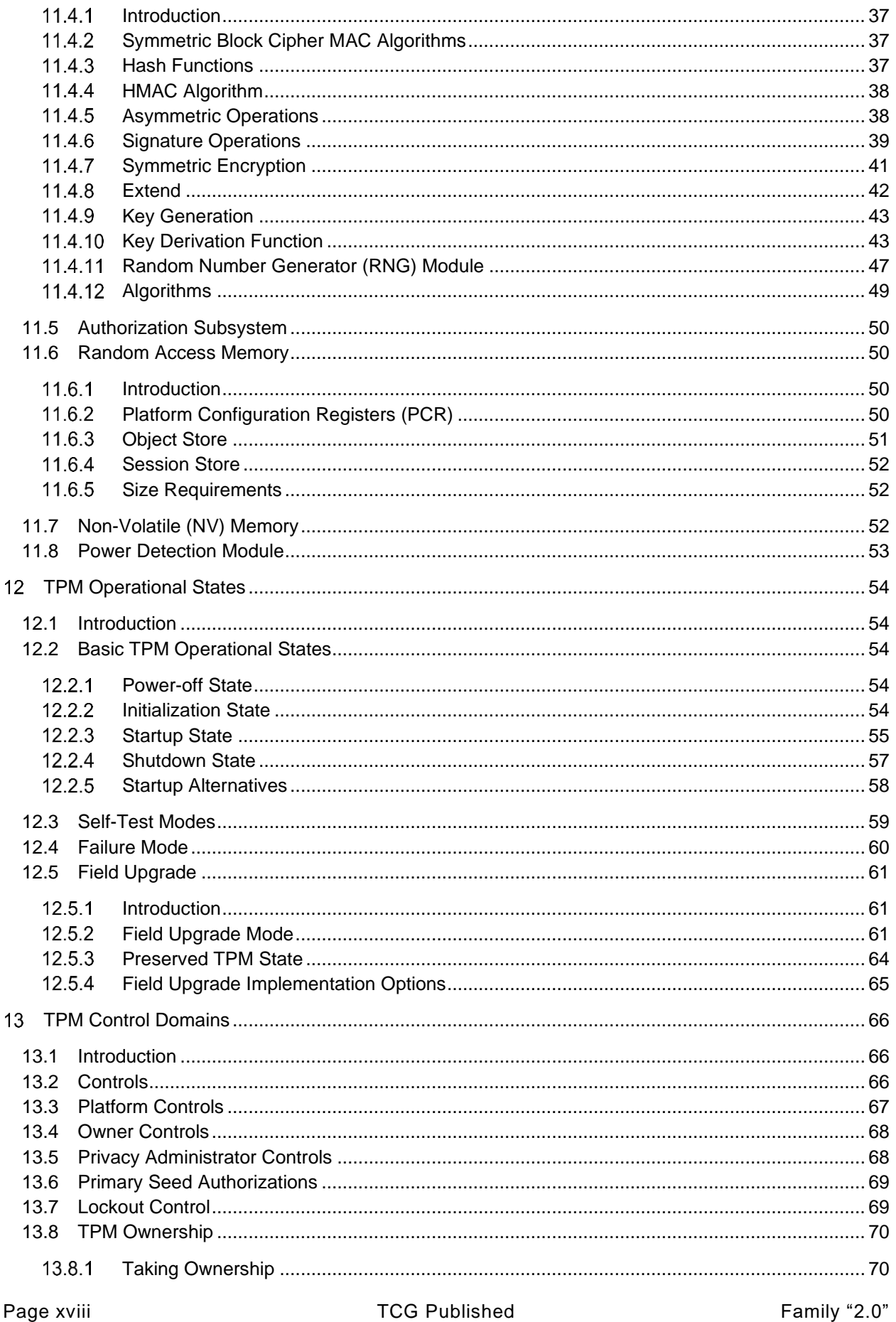

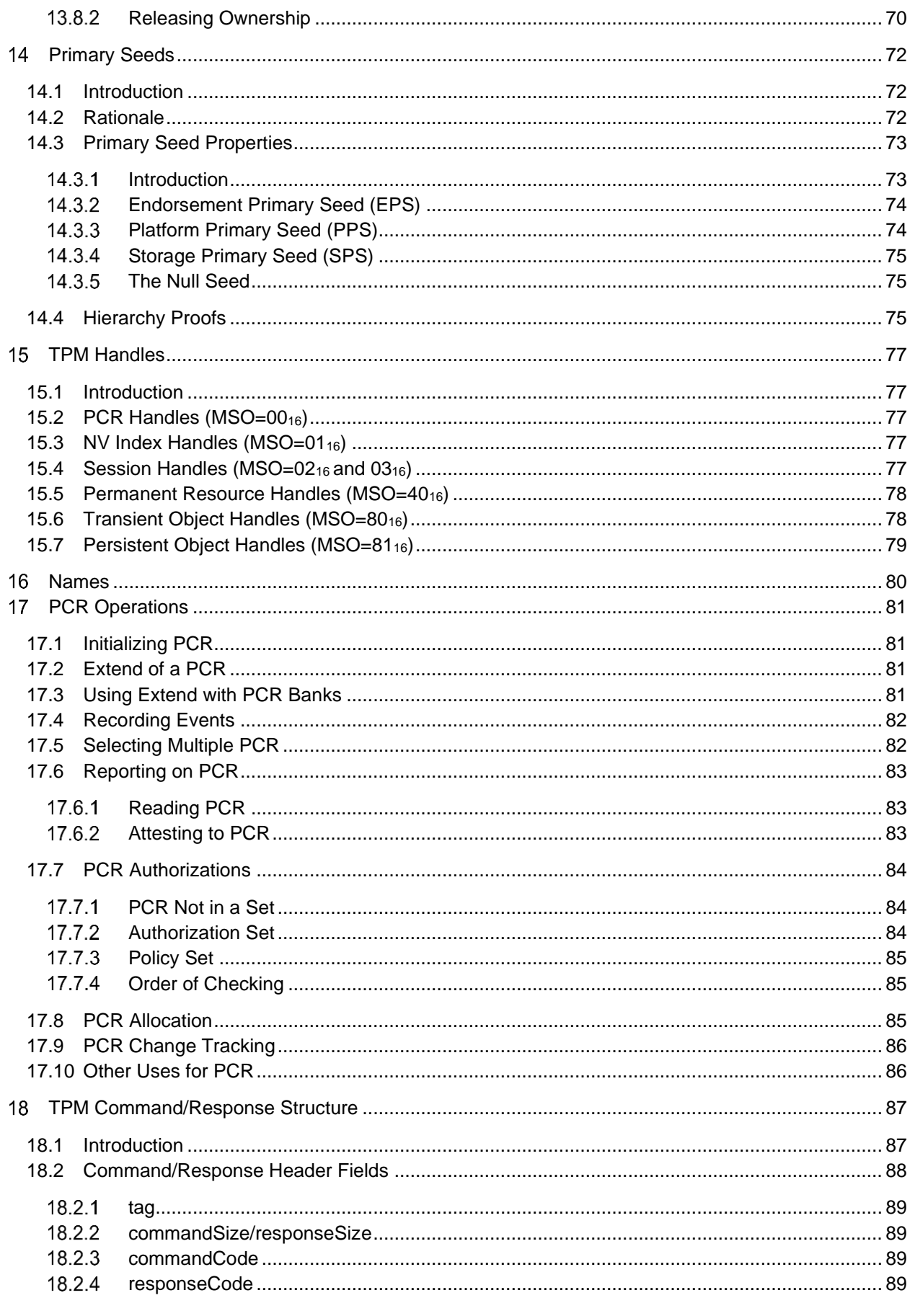

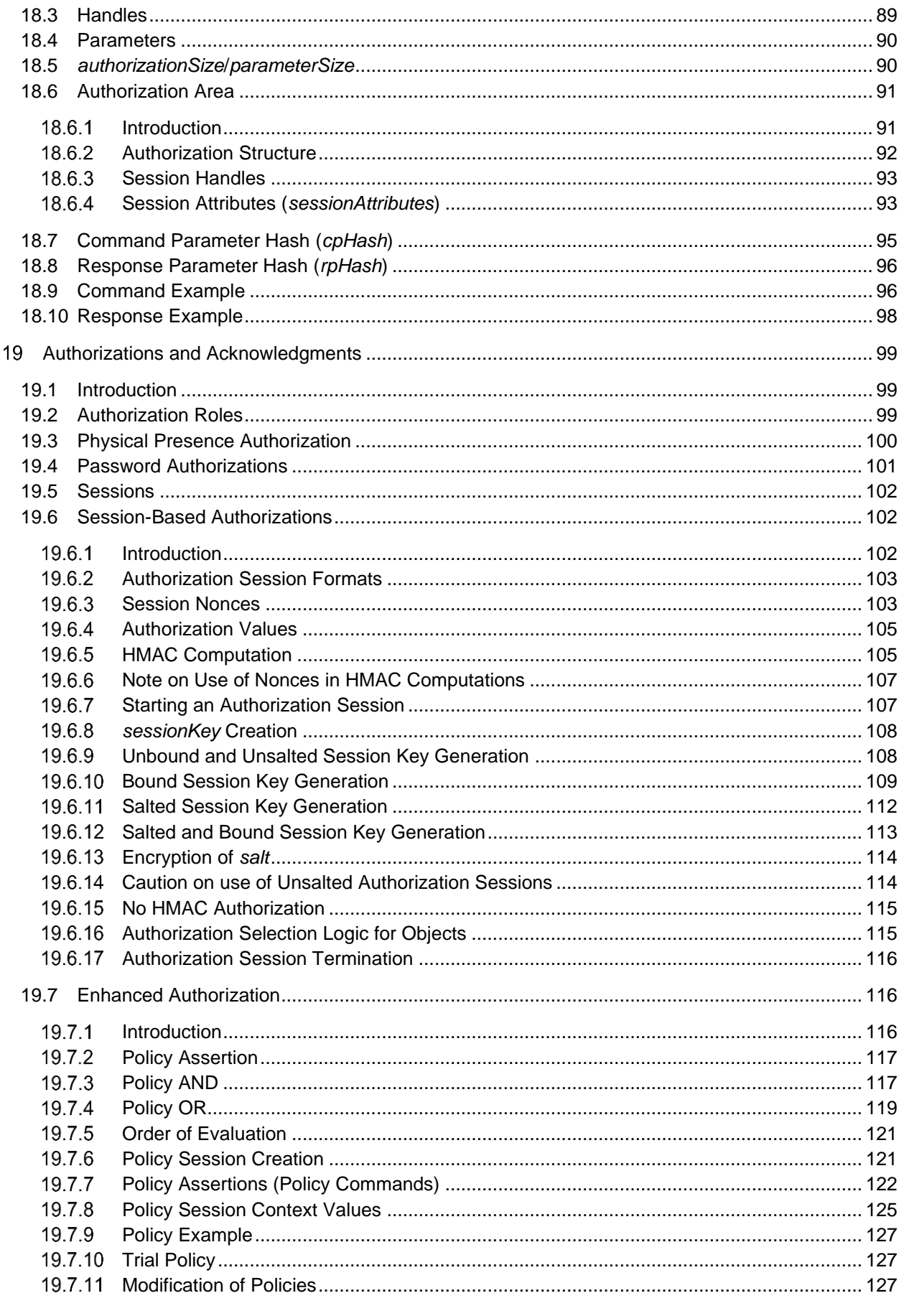

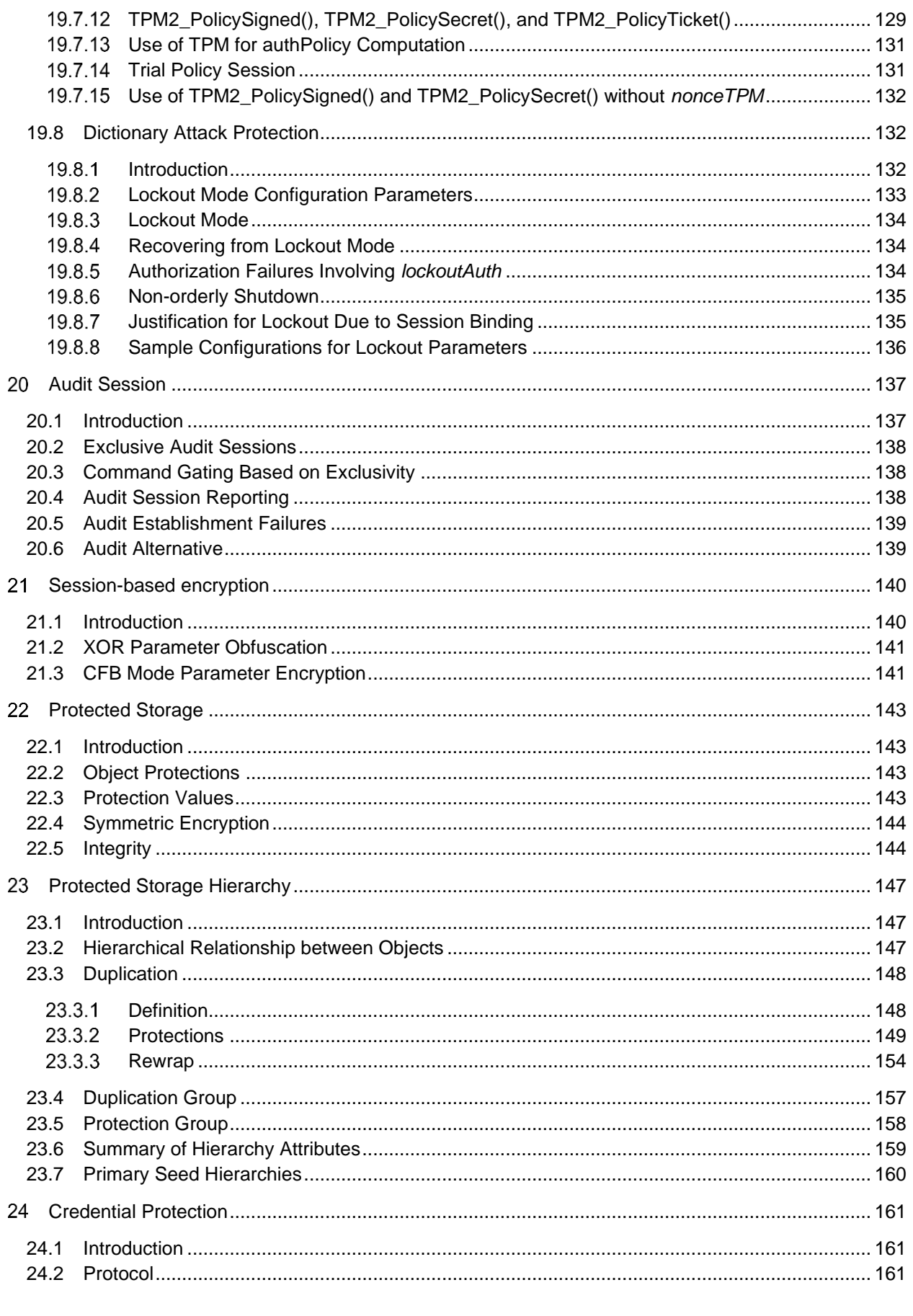

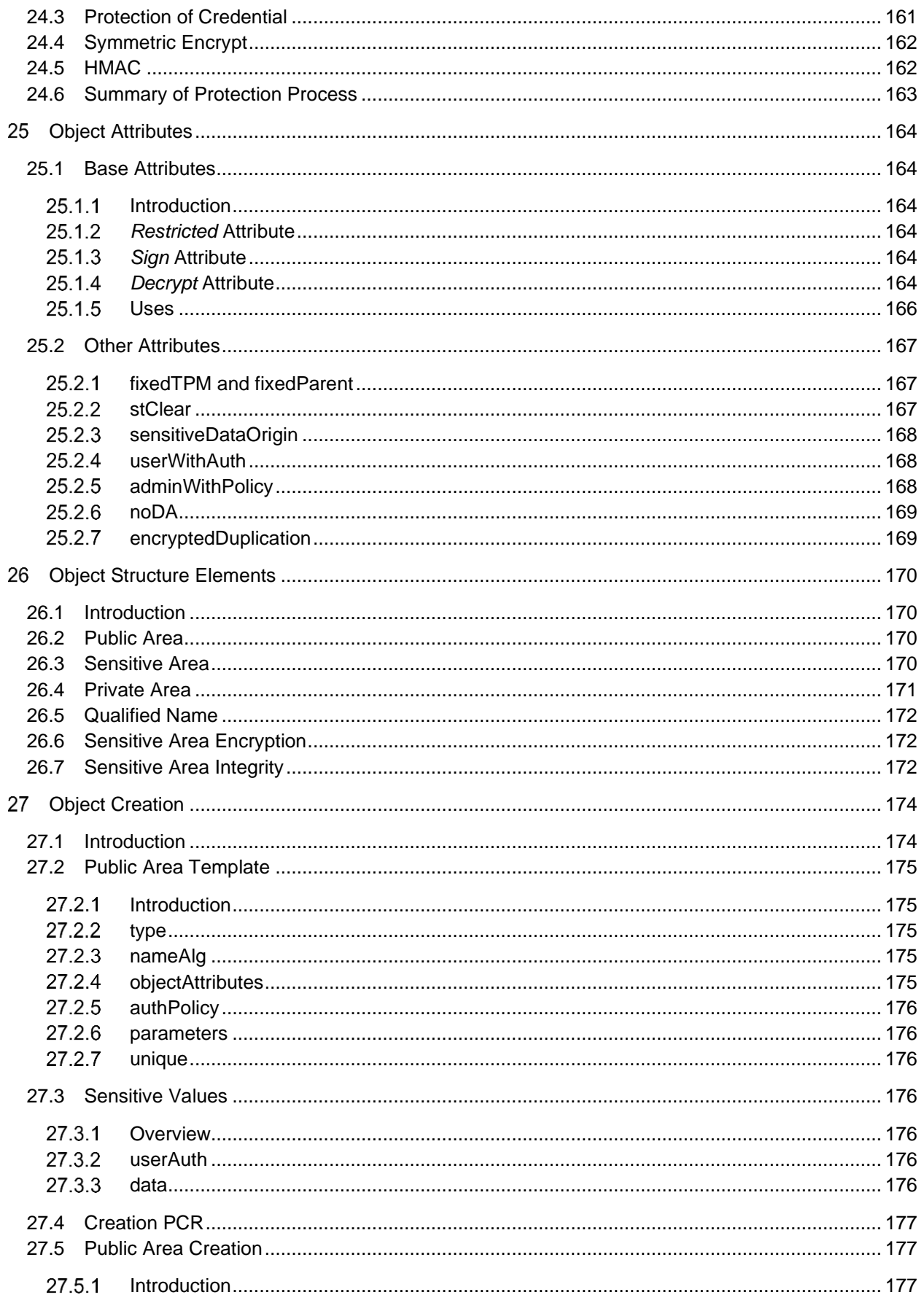

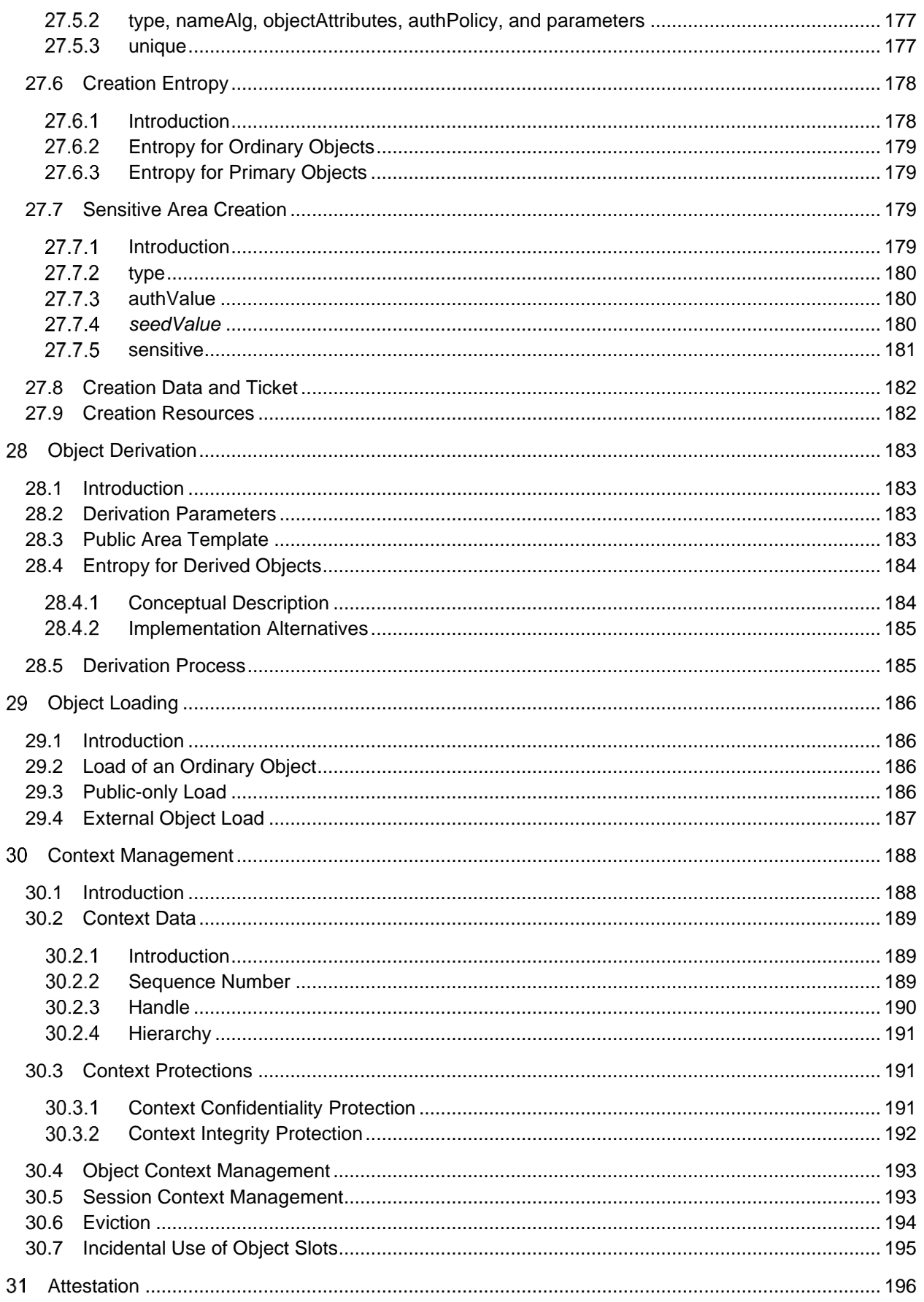

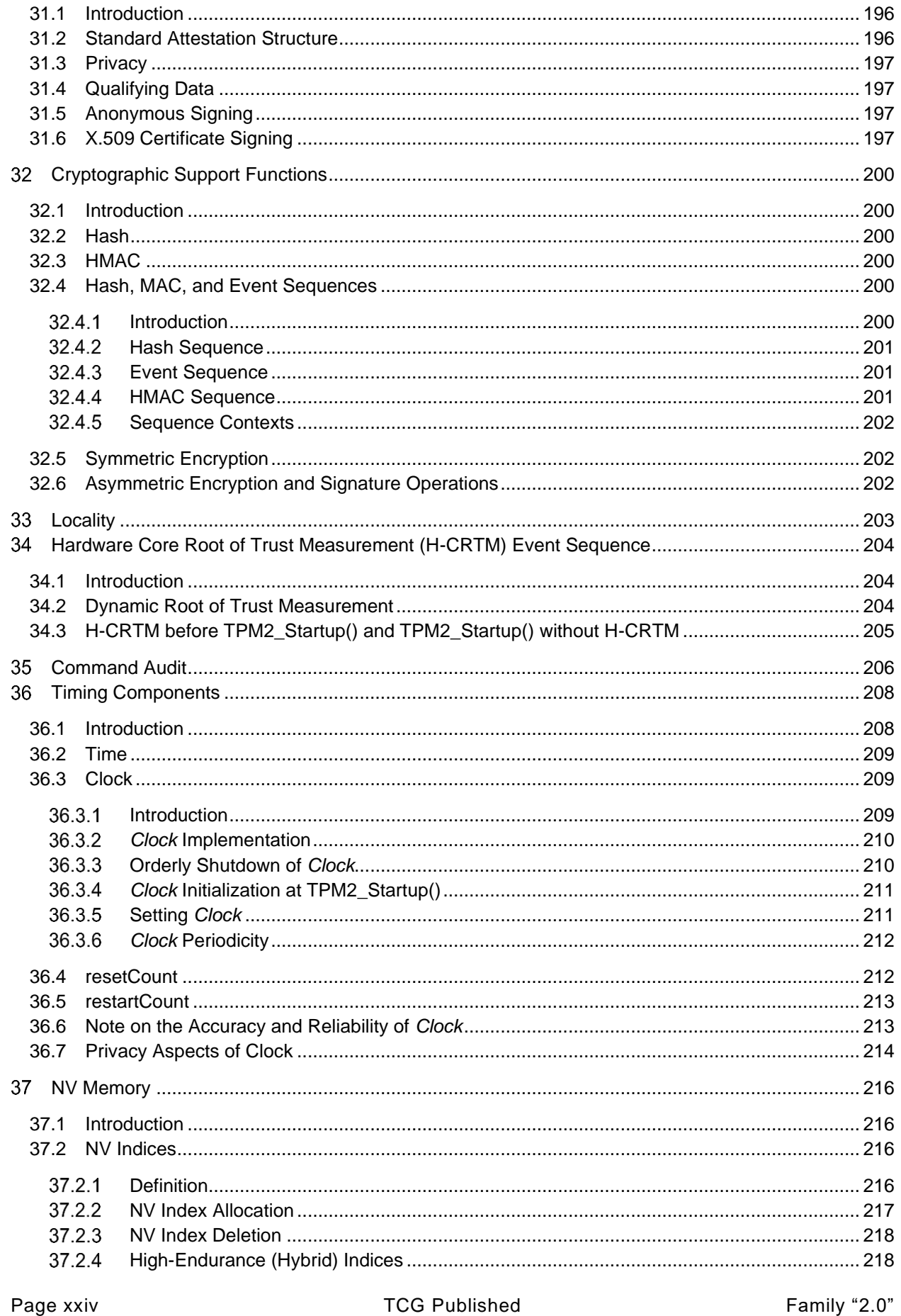

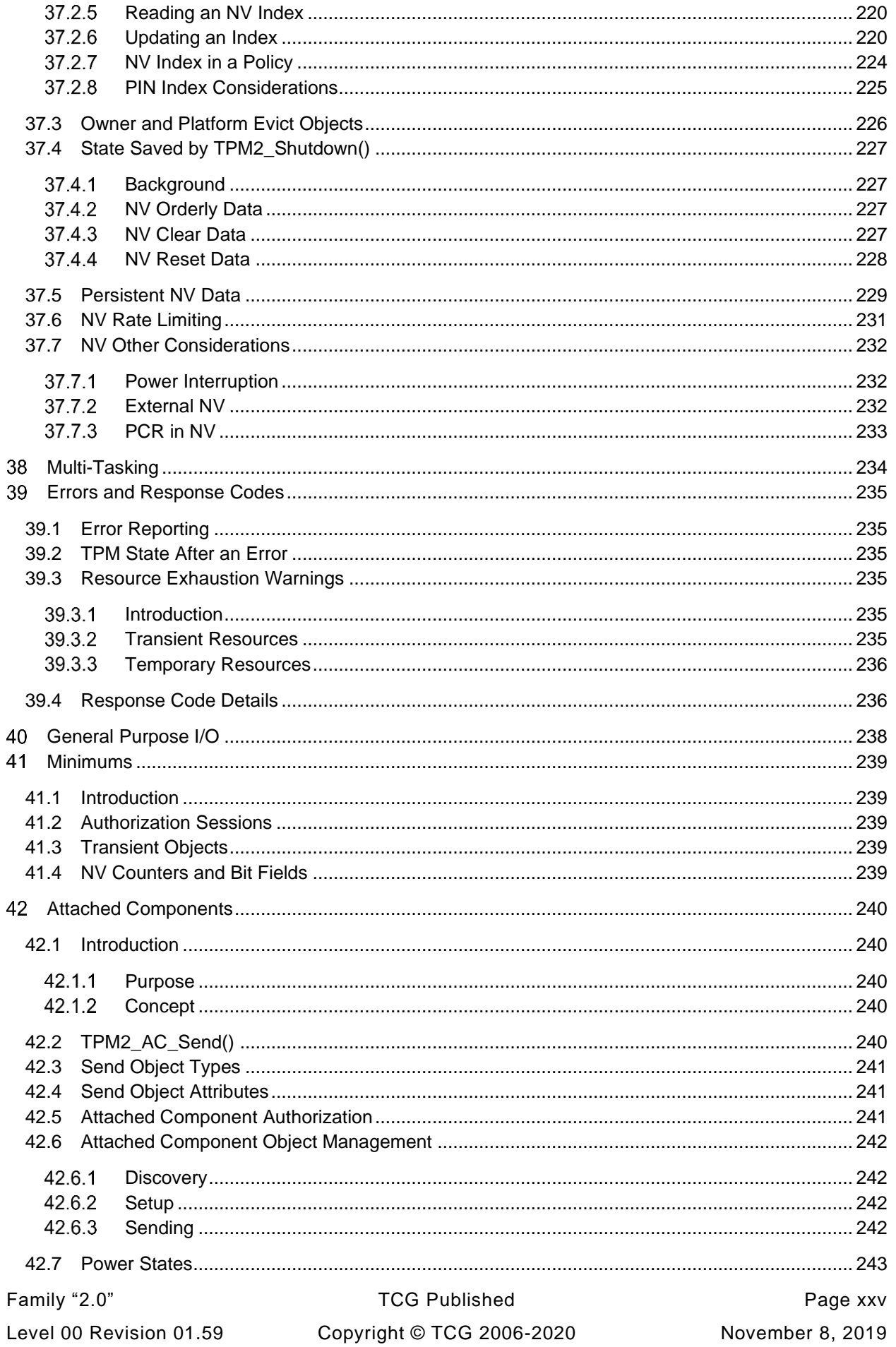

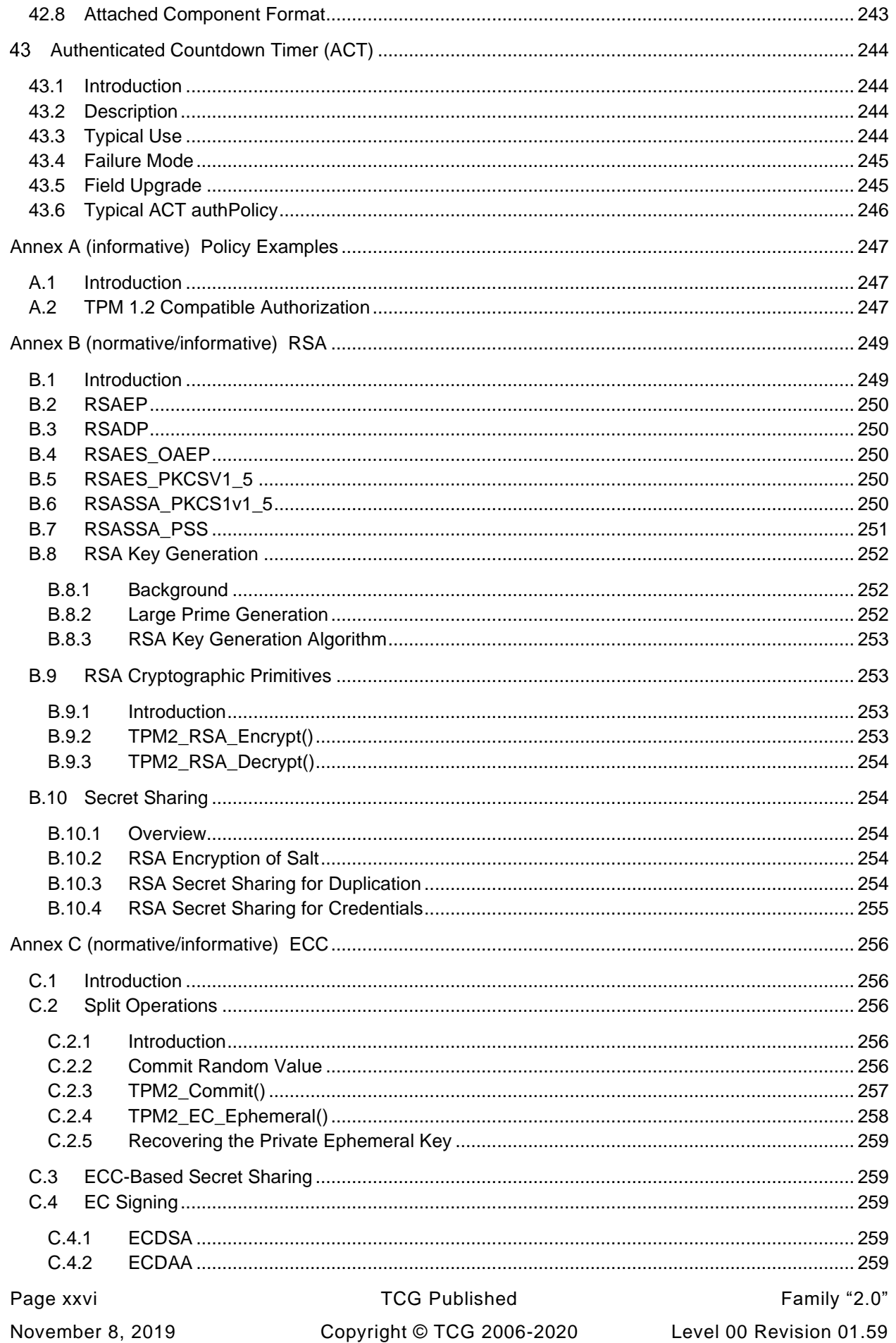

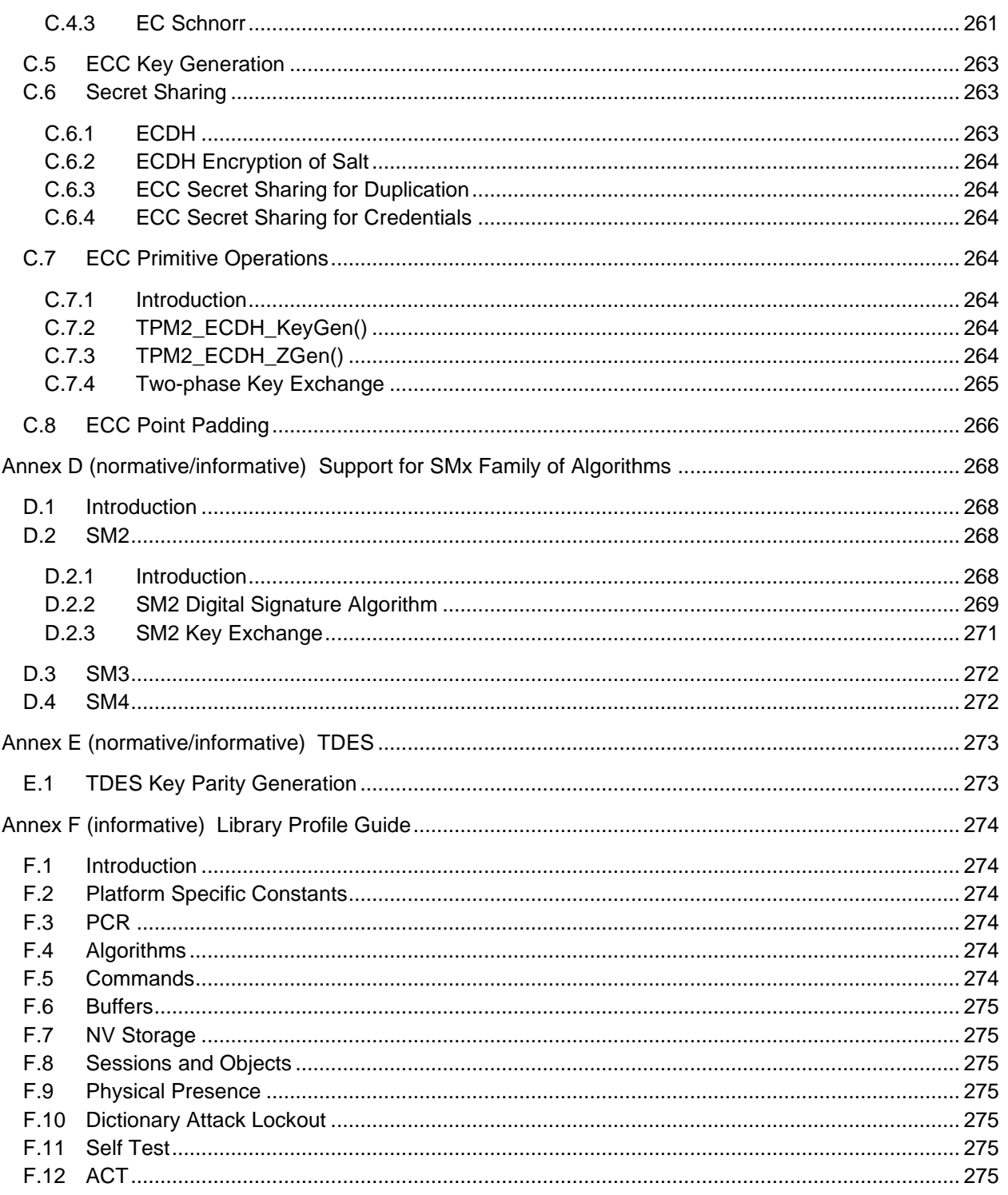

# **Tables**

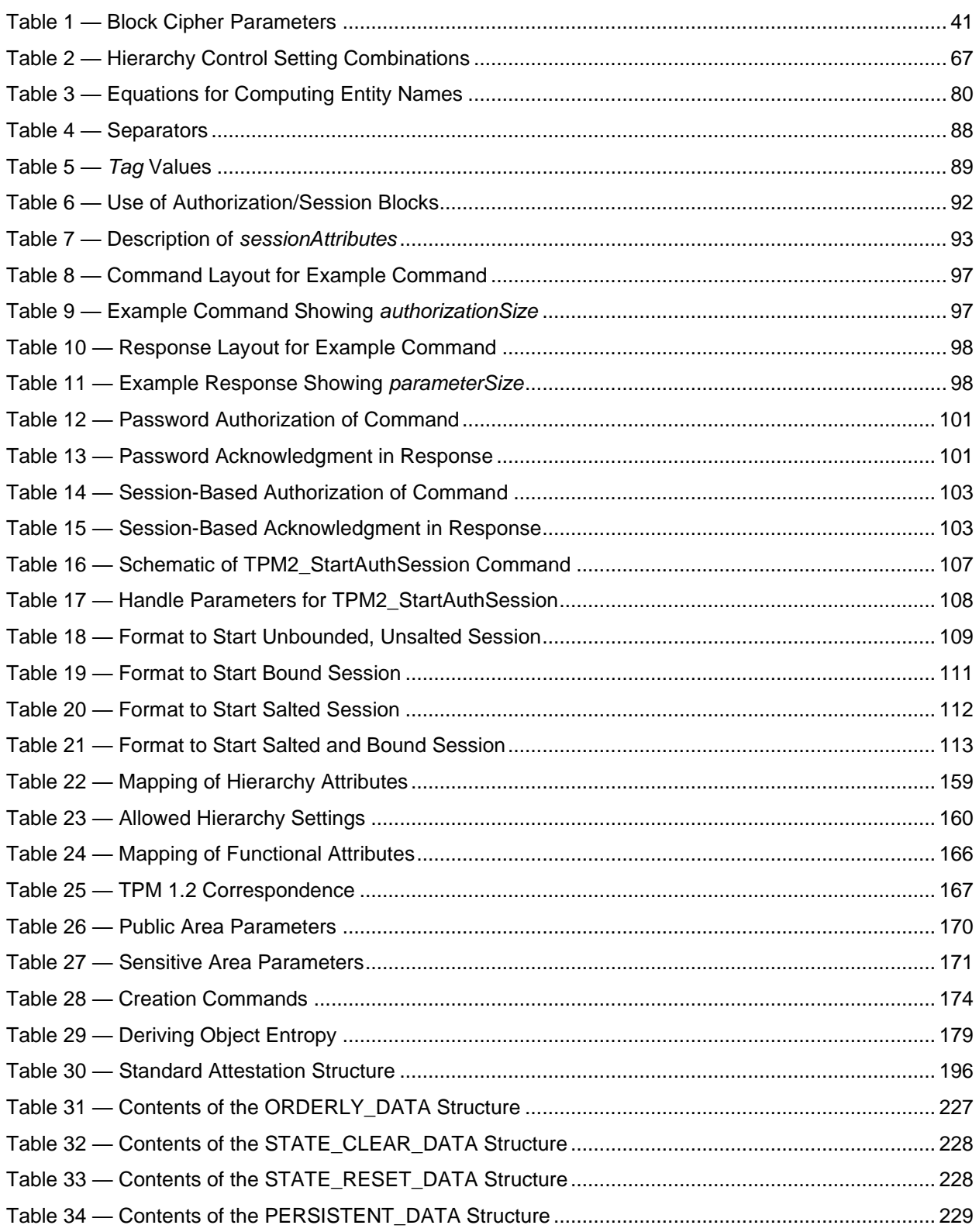

# **Figures**

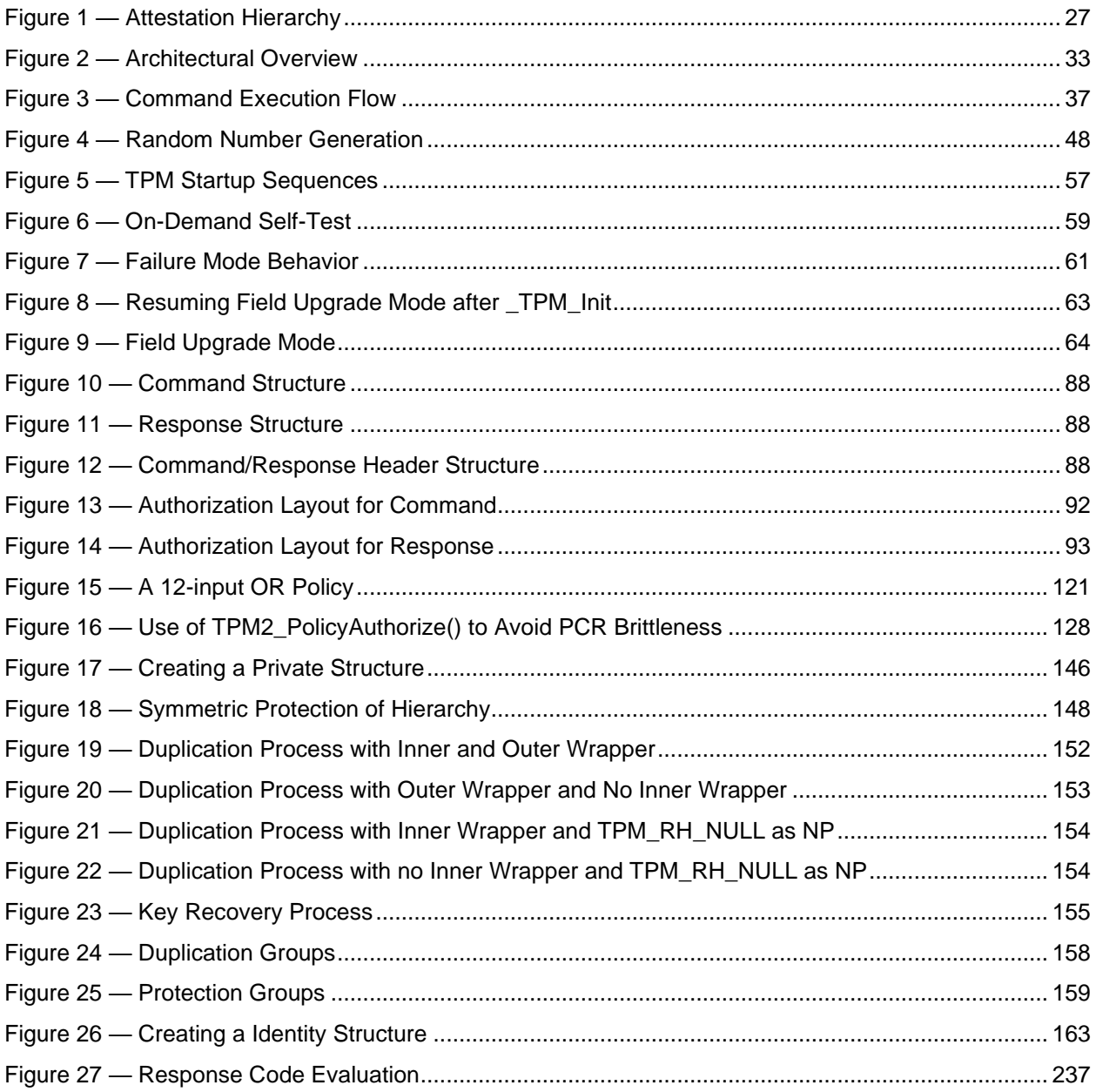

# **Trusted Platform Module Library**

# **Part 1: Architecture**

#### **Scope**  $\mathbf 1$

This specification defines the Trusted Platform Module (TPM) a device that enables trust in computing platforms in general. It is broken into parts to make the role of each part clear. All parts are required in order to constitute a complete standard

For a complete definition of all requirements necessary to build a TPM, the designer will need to use the appropriate platform-specific specification to understand all of the requirements for a TPM in a specific application or make appropriate choices as an implementer.

Those wishing to create a TPM need to be aware that this specification does not provide a complete picture of the options and commands necessary to implement a TPM. To implement a TPM the designer needs to refer to the relevant platform-specific specification to understand the options and settings required for a TPM in a specific type of platform or make appropriate choices as an implementer.

EXAMPLE The number of platform configuration registers and their attributes are not defined in this specification. Those values would be specified by a platform specific specification or alternatively determined by an implementer.

#### $2<sup>1</sup>$ **Specification Organization**

This specification contains four parts, as follows. In normative clauses, text labeled NOTE or EXAMPLE are informative, non-normative. Text in Part 2 table columns Description or Comments are informative, non-normative.

### **TPM 2.0 Part 1: Architecture**

TPM 2.0 Part 1 contains a narrative description of the properties, functions, and methods of a TPM. Unless otherwise noted, this narrative description is *informative*. TPM 2.0 Part 1 contains descriptions of some of the data manipulation routines that are used by this specification. The normative behavior for these routines is in C code in TPM 2.0 Part 3 and TPM 2.0 Part 4. Algorithms and processes described in this TPM 2.0 Part 1 may be made normative by reference from TPM 2.0 Part 2, TPM 2.0 Part 3, or TPM 2.0 Part 4.

### **TPM 2.0 Part 2: Structures**

TPM 2.0 Part 2 contains a *normative* description of the constants, data types, structures, and unions for the TPM interface. Unless otherwise noted: (1) all tables and C code in TPM 2.0 Part 2 are normative, and (2) normative content in TPM 2.0 Part 2 takes precedence over any other part of this specification.

### **TPM 2.0 Part 3: Commands**

TPM 2.0 Part 3 contains: (1) a *normative* description of commands, (2) tables describing the command and response formats, and (3) C code that illustrates the actions performed by a TPM. Within TPM 2.0 Part 3, command and response tables have the highest precedence, followed by the C code, followed by the narrative description of the command. TPM 2.0 Part 3 is subordinate to TPM 2.0 Part 2.

A TPM need not be implemented using the C code in TPM 2.0 Part 3. However, any implementation should provide equivalent or, in most cases, identical results as observed at the TPM interface or demonstrated through evaluation.

### **TPM 2.0 Part 4: Supporting Routines**

TPM 2.0 Part 4 presents C code that describes the algorithms and methods used by the command code in TPM 2.0 Part 3. The code in TPM 2.0 Part 4 augments Parts 2 and 3 to provide a complete description of a TPM, including the supporting framework for the code that performs the command actions.

Any TPM 2.0 Part 4 code may be replaced by code that provides similar results when interfacing to the action code in TPM 2.0 Part 3. The behavior of TPM 2.0 Part 4 code not included in an annex is *normative*, as observed at the interfaces with TPM 2.0 Part 3 code. Code in an annex is provided for completeness, that is, to allow a full implementation of the specification.

NOTE This specification does not provide code for lower-level cryptographic algorithms and use of external libraries is required for a complete implementation.

Extensive modification of the code provided in TPM 2.0 Part 4 annexes is expected for any TPM implementation. Modifications are required in order to interface the TPM code with actual TPM hardware rather than the simulation framework provided. In addition, modifications of the code in TPM 2.0 Part 4 annexes would be necessary in order to meet the needs of applicable evaluation regimes.

#### $3<sup>1</sup>$ **Normative references**

The following referenced documents are indispensable for the application of this document. For dated references, only the edition cited applies. For undated references, the latest edition of the referenced document (including any amendments) applies.

IETF RFC 8017, Public-Key Cryptography Standards (PKCS) #1: RSA Cryptography Specifications Version 2.2

[NIST SP800-56A,](http://csrc.nist.gov/publications/nistpubs/800-56A/SP800-56A_Revision1_Mar08-2007.pdf) *Recommendation for Pair-Wise Key Establishment Schemes Using Discrete Logarithm Cryptography (Revised)*

[NIST SP800-108,](http://csrc.nist.gov/publications/nistpubs/800-108/sp800-108.pdf) *Recommendation for Key Derivation Using Pseudorandom Functions (revised)*

[FIPS PUB 186-3,](http://csrc.nist.gov/publications/fips/fips186-3/fips_186-3.pdf) *Digital Signature Standard (DSS)*

ISO/IEC 9797-2, Information technology -- Security techniques -- Message Authentication Codes (MACs) -- Part 2: Mechanisms using a dedicated hash-function

IEEE Std 1363TM-2000, *Standard Specifications for Public Key Cryptography*

IEEE Std 1363a™-2004 (Amendment to IEEE Std 1363™-2000), IEEE *Standard Specifications for Public Key Cryptography- Amendment 1: Additional Techniques*

ISO/IEC 10116:2006, *Information technology — Security techniques — Modes of operation for an n-*bit *block cipher*

GM/T 0003.1-2012: *Public Key Cryptographic Algorithm SM2 Based on Elliptic Curves Part 1: General*

GM/T 0003.2-2012: *Public Key Cryptographic Algorithm SM2 Based on Elliptic Curves Part 2: Digital Signature Algorithm*

GM/T 0003.3-2012: *Public Key Cryptographic Algorithm SM2 Based on Elliptic Curves Part 3: Key Exchange Protocol*

GM/T 0003.5-2012: *Public Key Cryptographic Algorithm SM2 Based on Elliptic Curves Part 5: Parameter definition*

GM/T 0004-2012: *SM3 Cryptographic Hash Algorithm*

GM/T 0002-2012: *SM4 Block Cipher Algorithm*

ISO/IEC 10118-3, Information technology — Security techniques — Hash-functions — Part 3: Dedicated hash functions

ISO/IEC 14888-3, Information technology -- Security techniques -- Digital signature with appendix -- Part 3: Discrete logarithm based mechanisms

ISO/IEC 15946-1, Information technology — Security techniques — Cryptographic techniques based on elliptic curves — Part 1: General

ISO/IEC 18033-3, Information technology — Security techniques — Encryption algorithms — Part 3: Block ciphers

TCG Algorithm Registry

Family "2.0" TCG Published Page 3 Level 00 Revision 01.59 Copyright © TCG 2006-2020 November 8, 2019

# **Terms and definitions**

For the purposes of this document, the following terms and definitions apply.

# 4.1

### **"ATH"**

sequence of four octets of data containing 41 54 48  $00<sub>16</sub>$  that is used as a label in a KDF

NOTE See [11.4.10.2](#page--1-255) for justification for the terminating octet of 00<sub>16</sub>.

### 4.2 **"CFB"**

sequence of four octets containing 43 46 42  $00_{16}$  that is used as a label in a KDF

NOTE See [11.4.10.2](#page--1-255) for justification for the terminating octet of 00<sub>16</sub>.

### **4.3**

### **"DUPLICATE"**

sequence of 10 octets containing 44 55 50 4C 49 43 41 54 45 00 $16$  that is used as a label in a KDF

NOTE See [11.4.10.2](#page--1-255) for justification for the terminating octet of  $00_{16}$ .

# **4.4**

### **"IDENTITY"**

sequence of nine octets containing 49 44 45 4E 54 49 54 59  $00_{16}$  that is used as a label in a KDF

NOTE See [11.4.10.2](#page--1-255) for justification for the terminating octet of  $00_{16}$ .

# **4.5**

### **"OBFUSCATE"**

sequence of 10 octets containing 4F 42 46 55 53 43 41 54 45 00 $_{16}$  that is used as a label in a KDF

NOTE See [11.4.10.2](#page--1-255) for justification for the terminating octet of 00<sub>16</sub>.

### **4.6**

### **"SECRET"**

sequence of seven octets containing 53 45 43 52 45 54 00<sup>16</sup> that is used as a label in a KDF

NOTE See [11.4.10.2](#page--1-255) for justification for the terminating octet of  $00_{16}$ .

### **4.7**

### **"STORAGE"**

sequence of eight octets containing 53 54 4F 52 41 47 45 00<sub>16</sub> that is used as a label in a KDF

NOTE See [11.4.10.2](#page--1-255) for justification for the terminating octet of  $00_{16}$ .

### **4.8**

# **"XOR"**

sequence of four octets containing 58 4F 52  $00_{16}$  that is used as a label in a KDF

NOTE See [11.4.10.2](#page--1-255) for justification for the terminating octet of  $00_{16}$ .

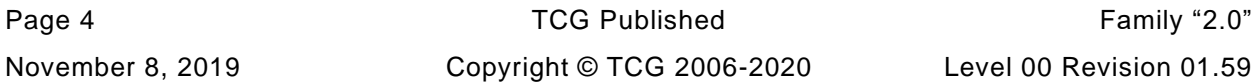

### **4.9**

### **ancestor**

<object loaded in a TPM> Storage Key that was required to have been loaded prior to loading an object

### **4.10**

### *authValue*

octet string containing a value that is used for access authorization. The value is used as a password or to derive a key for an HMAC calculation.

### **4.11**

### *authPolicy*

digest value produced by an execution of policy commands and used for access authorizat ion

# **4.12**

# **bound**

*authValue* of the Object is not included in the HMAC authorization for the authorization session

### **4.13**

### **canonical form**

data structure in the format used for transport to and from the TPM (see [4.36\)](#page--1-266)

# **4.14**

### **CLEAR**

bit with a value of zero (0), or the action of causing a bit to have a value of zero (0)

### **4.15**

### **command**

discrete TPM function that is exposed externally and recognizable by a TPM's command processor; also, the values sent to the TPM to indicate the operation to be performed

### **4.16**

### **commandCode**

numeric identifier of the operation to be performed by a TPM

### **4.17**

### **context**

collection of data that provides qualifying information about a data object to differentiate it from others of the same type or to differentiate one version of a data object from another

### **4.18**

### **cpHash**

hash of the command code, Object names, and parameters of a command

### **4.19**

### **Derivation Parent**

loadable key used to derive other keys; a TPM\_ALG\_KEYEDHASH Parent Key

# **4.20**

# **descendant**

<Storage Key> Object whose loading is conditional on a specific Storage Key having been previously loaded

Family "2.0" TCG Published Page 5 Level 00 Revision 01.59 Copyright © TCG 2006-2020 November 8, 2019

# **4.21**

**digest** result of a hash operation

# **4.22**

**duplicate**

allowing a Protected Object created by a TPM to be used on a different TPM

# **4.23**

### **ECDH**

Diffie-Hellman secure secret sharing process using elliptic curve operations

# **4.24**

### **entity**

a hierarchy, PCR, object, or NV Index in a TPM shielded location

# **4.25**

### **Ephemeral Key**

key created as part of a protocol that is not used again after the protocol is complete

# **4.26**

### **Empty Auth**

Empty Buffer used as an authorization value

# **4.27**

### **Empty Buffer**

sized array with no data; indicated by a size field of zero followed by an array containing no elements

# **4.28**

**Empty Digest** Empty Buffer used as a digest

### **4.29**

# **Empty Point**

ECC point with Empty Buffers for both the x and y coordinates

# **4.30**

### **Empty Policy**

Empty Buffer used when a policy value is required; as a *policyValue*, an Empty Buffer will satisfy no policy

NOTE No policy can be satisfied by an Empty Policy because an Empty Policy has zero length but a *policyDigest* is the size of a hash digest and a digest is never zero length.

### **4.31**

### **Endorsement Authorization**

authorization using either *endorsementAuth* or *endorsementPolicy*

Page 6 **TCG Published** Family "2.0" November 8, 2019 Copyright © TCG 2006-2020 Level 00 Revision 01.59
# **Extend**

## **Extended**

operation that replaces the current value of a digest with the hash of a buffer constructed by concatenating new data (normally a digest) to the current value of the digest (see [11.4.8\)](#page--1-0)

## **4.33**

### **External Object**

Object that may be loaded into a TPM without being a member of a specific hierarchy

## **4.34**

### **Failure mode**

mode in which the TPM returns TPM\_RC\_FAILURE in response to all commands except TPM2\_GetTestResult() or TPM2\_GetCapability()

## **4.35**

### **import**

operation that allows a Protected Object not created by a TPM to be incorporated into a hierarchy of the TPM

## **4.36**

### **internal form**

data structure using a layout that is specific to an implementation that may or may not be the same as the canonical form

## **4.37**

## **Lockout Authorization**

Authorization using either *lockoutAuth* or *lockoutPolicy*

## **4.38**

### **LSB0 little-endian** the least-significant octet of a datum is at byte offset 0

#### **4.39**

#### **MSB0 big-endian** the most-significant octet of a datum is at byte offset 0

## **4.40**

## **LSb0**

the least-significant bit of a datum is assigned the bit number of 0

## **4.41**

#### **MSb0**

the most-significant bit of a datum is assigned the bit number of 0

## **4.42**

**non-volatile** data that is retained even when power is removed

Family "2.0" TCG Published Page 7 Level 00 Revision 01.59 Copyright © TCG 2006-2020 November 8, 2019

### **NULL**

context-sensitive value that, when applied to a pointer, is a system-defined value indicating that the pointer does not reference data; and, when applied to a structure identified by an algorithm identifier, is the TPM\_ALG\_NULL value indicating that no additional data is present

### **4.44**

## **NULL Password**

#### **NULL Auth**

authorization where the authorization value is the Empty Buffer, resulting in an authorization that is a sequence of 9 octets containing either 40 00 00 09 00 00 00 00 00<sub>16 or</sub> 40 00 00 09 00 00 01 00 0016

## **4.45**

### **NULL Signature**

signature with the TPM\_ALG\_NULL signature scheme that contains no data

### **4.46**

### **NULL-terminated**

sequence of non-zero values followed by a value containing zero; most often a NULL-terminated string where the values are ASCII-encoded octets

## **4.47**

## **NULL Ticket**

ticket structure with *tag* set to a value that is correct for the context, *hierarchy* is TPM\_RH\_NULL, and *digest* is an Empty Buffer

## **4.48**

## **NV Index**

**Index**

user defined non-volatile shielded location

## **4.49**

**Object**

key or data that has a public portion and, optionally, a sensitive portion; and which is a member of a hierarchy

NOTE An NV Index is not an object.

## **4.50**

**octet** eight bits of data

NOTE On most modern computers, this is the smallest addressable unit of data.

## **4.51**

#### **orderly shutdown**

when the TPM has completed TPM2\_Shutdown() before power to the TPM is removed or \_TPM\_Init is asserted

## **4.52**

**ordinary key** key produced with a seed taken from the TPM RNG

Page 8 **TCG Published** Family "2.0" November 8, 2019 **Copyright © TCG 2006-2020** Level 00 Revision 01.59

cf. Primary Key

## **4.53**

#### **Owner Authorization**

authorization using either *ownerAuth* or *ownerPolicy*

## **4.54**

#### **Parent Key**

any object with the *decrypt* and *restricted* attributes SET and the *sign* attribute CLEAR

NOTE There are two types of parent keys: Storage Parent and Derivation Parent.

## **4.55**

### **PCR**

one or more platform configuration registers each containing a digest

## **4.56**

## **PCR.alg**

hash algorithm associated with a specific PCR

## **4.57**

### **PCR bank**

collection of PCR identified by a hash algorithm, with each PCR in the bank containing a digest computed using the bank identifier's hash algorithm

## **4.58**

#### **PCR.digest**

digest value associated with a specific PCR

## **4.59**

#### **Permanent Entity**

TPM resource with an architecturally defined handle that does not change

Note The value of a Permanent Entity may change

## **4.60**

## **Persistent Entity**

TPM resource created by a Protected Capability that persists in TPM memory across power cycles and TPM resets

## **4.61**

#### **Platform Authorization**

authorization using either *platformAuth* or *platformPolicy*

## **4.62**

#### **policyDigest**

digest uniquely representing an ordered set of policy commands and operands; used to determine if a policy authorizing an action has been satisfied

## **policySession→cpHash**

policy session context value that, if not the Empty Buffer, is the *cpHash* value that the authorized command is required to have for the authorization to be valid

## **4.64**

## **PolicyAuthorize Command**

either TPM2\_PolicyAuthorize() or TPM2\_PolicyAuthorizeNV()

## **4.65**

### **platform firmware**

code added to the platform by its manufacturer that is needed for booting and proper platform operation

NOTE Commonly, but not exclusively, referred to as BIOS or UEFI or SMM code

## **4.66**

### **Primary Key**

key derived from a Primary Seed that is associated with the hierarchy of the Primary Seed

cf. ordinary key

## **4.67**

### **Primary Object**

Primary Key or a data blob with a sensitive area that is encrypted using a symmetric key derived from the public area of the object and a Primary Seed

## **4.68**

## **private area**

encrypted and integrity protected blob that contains the sensitive area of an object

## **4.69**

#### **Primary Seed**

large random value contained within a TPM from which Primary Keys and Primary Objects are derived

## **4.70**

## **Protected Capability**

operation performed by the TPM on data in a Shielded Location in response to a command sent to the TPM

## **4.71**

## **Protected Object**

object with an encrypted sensitive portion, the sensitive portion of which the TPM will only decrypt when it is in a Shielded Location

## **4.72**

## **RAM**

memory that may be accessed in any order and which has no endurance limitations

#### **reset interval**

period between two successive TPM Resets and the interval during which the *resetCount* is not changed

## **4.74**

#### **response**

values returned by the TPM when it completes processing of a command

## **4.75**

## **Resume PCR**

platform configuration register with a value that is preserved over a TPM Res ume sequence

## **4.76**

## **Root of Trust**

component that must always behave in the expected manner because its misbehavior cannot be detected

NOTE The complete set of Roots of Trust has at least the minimum set of functions to enable a description of the platform characteristics that affect the trustworthiness of the platform.

## **4.77**

### **rpHash**

hash of the response code and the parameters of a response

## **4.78**

## **Sealed Data Object**

encrypted, user-defined, data blob that is associated with a hierarchy and loaded using TPM2\_Load() or TPM2\_CreatePrimary()

## **4.79**

## **sensitive area**

contain the confidential or secret parts of an object that are required to be encrypted and integrity protected when not in a Shielded Location on a TPM

## **4.80**

## **sequence object**

transient data structure used to hold hash state that has a handle and may be context swapped

NOTE See clause [30](#page--1-1)

## **4.81**

#### **session**

transient TPM structure that maintains the state associated with a sequence of autho rizations or an audit digest

## **4.82**

#### **SET**

bit with a value of one (1), or the action of causing a bit to have a value of one (1)

Family "2.0" TCG Published Page 11 Level 00 Revision 01.59 Copyright © TCG 2006-2020 November 8, 2019

#### **Shielded Location**

location on a TPM that contains data that is shielded from access by any entity other than the TPM and which may be operated on only by a Protected Capability

## **4.84**

### **Shutdown(CLEAR)**

abbreviated form of the command TPM2\_Shutdown() with the *startupType* parameter set to TPM\_SU\_CLEAR

#### **4.85**

#### **Shutdown(STATE)**

abbreviated form of the command TPM2\_Shutdown() with the *startupType* parameter set to TPM\_SU\_STATE

#### **4.86**

#### **sizeof(x)**

operator that returns the number of octets in the operand 'x'

#### **4.87**

#### **Startup(CLEAR)**

abbreviated form of the command TPM2\_Startup() with the *startupType* parameter set to TPM\_SU\_CLEAR

### **4.88**

#### **Startup(STATE)**

abbreviated form of the command TPM2\_Startup with the *startupType* parameter set to TPM\_SU\_STATE

#### **4.89**

#### **Storage Key**

key used to provide integrity and confidentiality protection for descendant keys that are stored off of the TPM

## **4.90**

#### **Storage Parent**

Storage Key that is acting as a parent key

## **4.91**

#### **Temporary Object**

Objects that become unusable after a TPM Reset and that may not be converted into Persistent **Objects** 

## **4.92**

#### **temporary resource**

data object created during the execution of a command that does not persist in TPM mem ory after the command completes

### **4.93**

#### **TPM\_GENERATED\_VALUE**

32-bit number (FF 54 43 47 $_{16}$ ) that is used to tag structures that are generated by a TPM

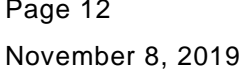

12 TCG Published Family "2.0" Copyright © TCG 2006-2020 Level 00 Revision 01.59

#### **TPM Reset**

resetting of all TPM internal state to default values due to Startup(CLEAR)

## **4.95**

#### **TPM Resource Manager**

**TRM**

software executing on a system with a TPM that ensures that the resources necessary to execute TPM commands are present in the TPM

## **4.96**

#### **TPM Restart**

Startup(CLEAR) that initializes all PCR but preserves most other TPM state from the previous Shutdown(STATE)

## **4.97**

### **TPM Resume**

Startup(STATE) that initializes some PCR but preserves most TPM state from the previous Shutdown(STATE)

### **4.98**

#### **transient object**

object or sequence object that may be explicitly loaded and unloaded from TPM memory by the TRM; cleared from TPM memory when the TPM is initialized (TPM2\_Startup())

## **4.99**

#### **transient resource**

object, sequence object, or session that may be explicitly loaded and unloaded from TPM memory by the TRM; cleared from TPM memory when the TPM is initialized (TPM2\_Startup())

## **4.100**

**Trusted Platform Module TPM** implementation of this specification

#### **4.101**

#### **user-installable software**

any software that may be installed on a platform other than platform firmware

## **4.102**

**volatile data** data that is lost when power is removed

#### **4.103**

**Zero Digest**

non-zero-length digest with all octets set to zero

#### **Symbols and Abbreviated Terms**  $5<sub>5</sub>$

## **5.1 Symbols**

For the purposes of this document, the following symbol definitions apply unless the text is in the Courier font.

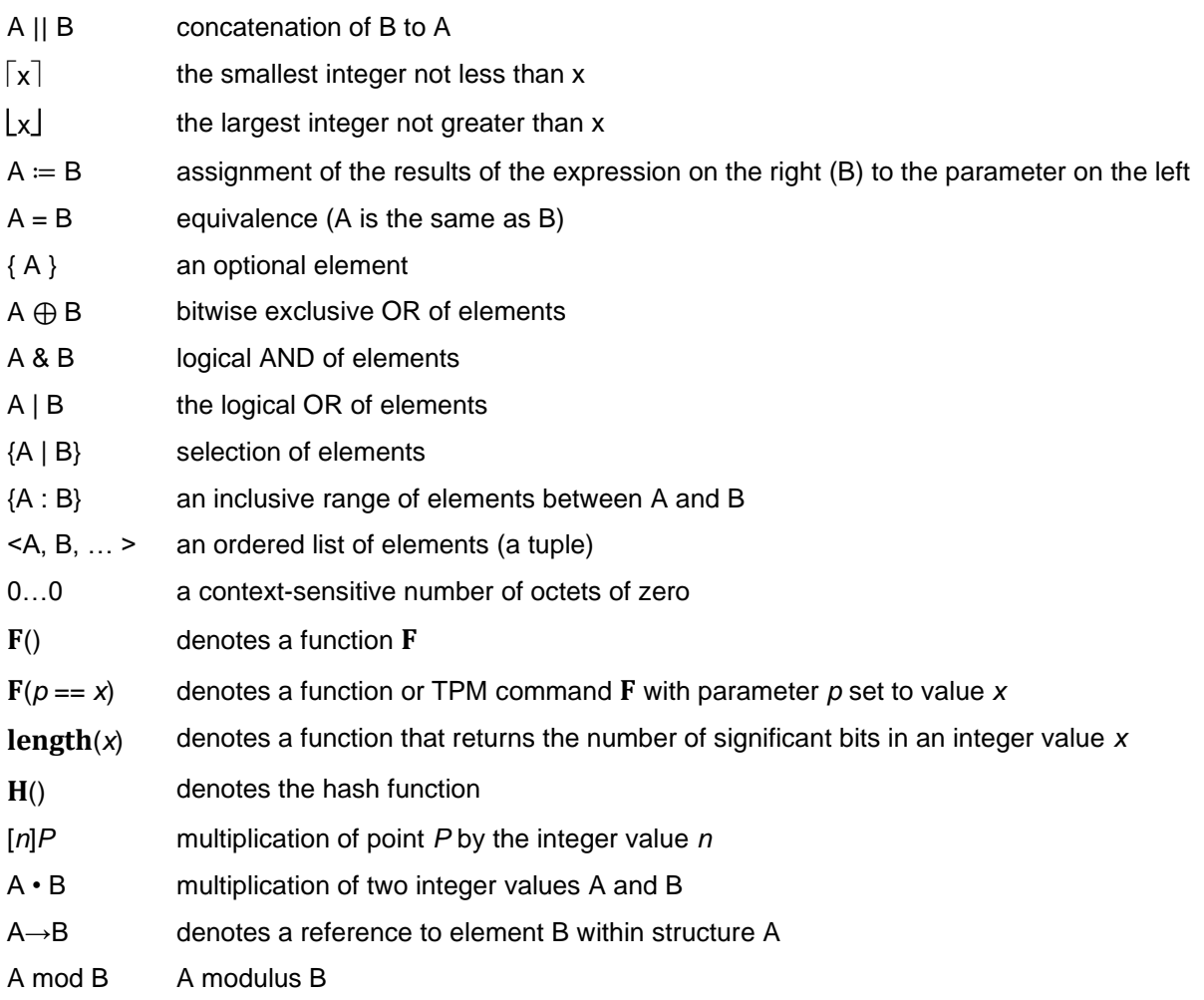

Text in the **Courier** font indicates code written according to the C language standard.

## **5.2 Abbreviations**

For the purposes of this document, the following abbreviations apply.

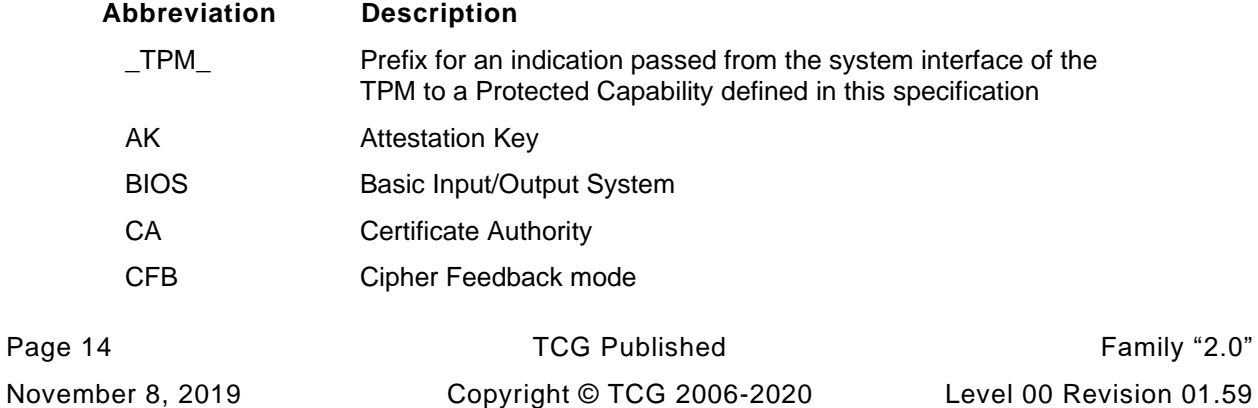

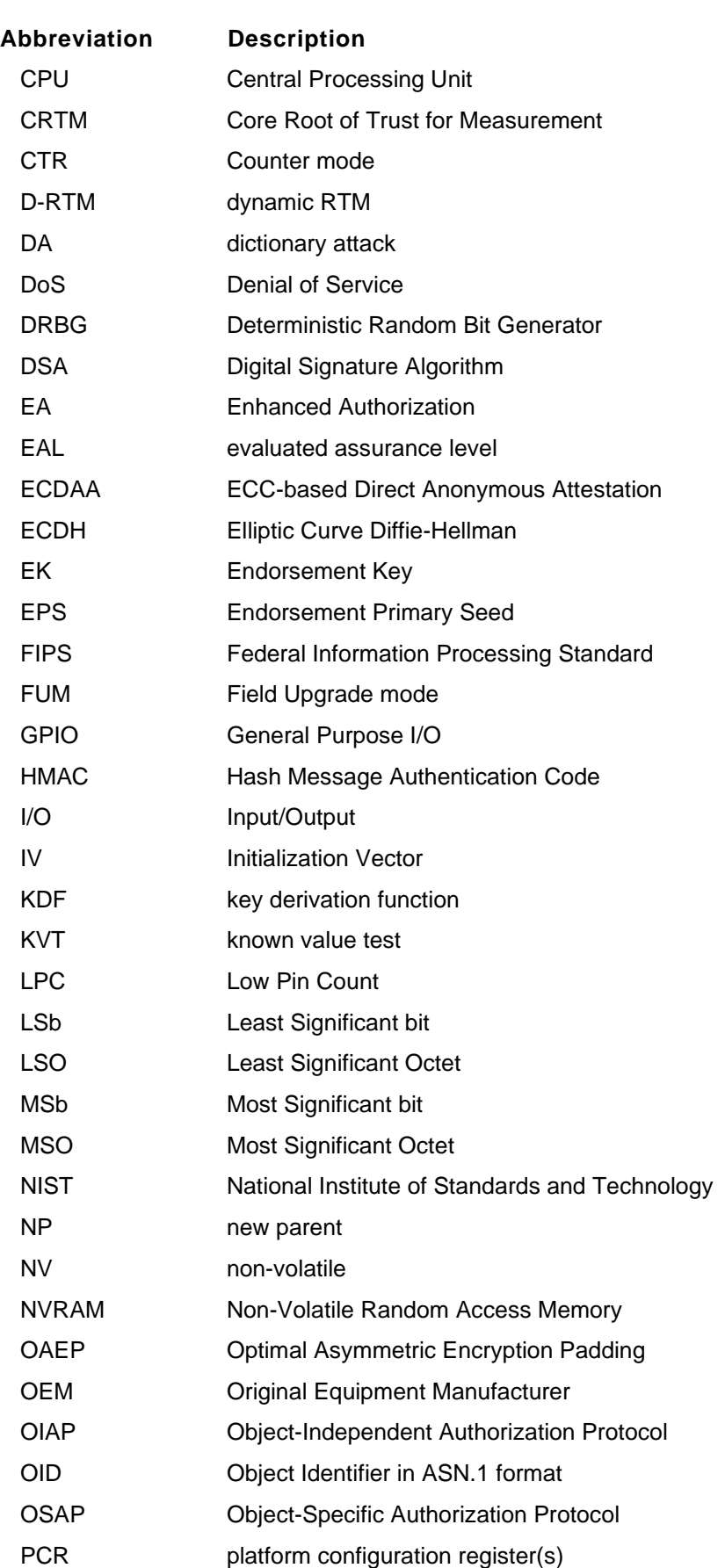

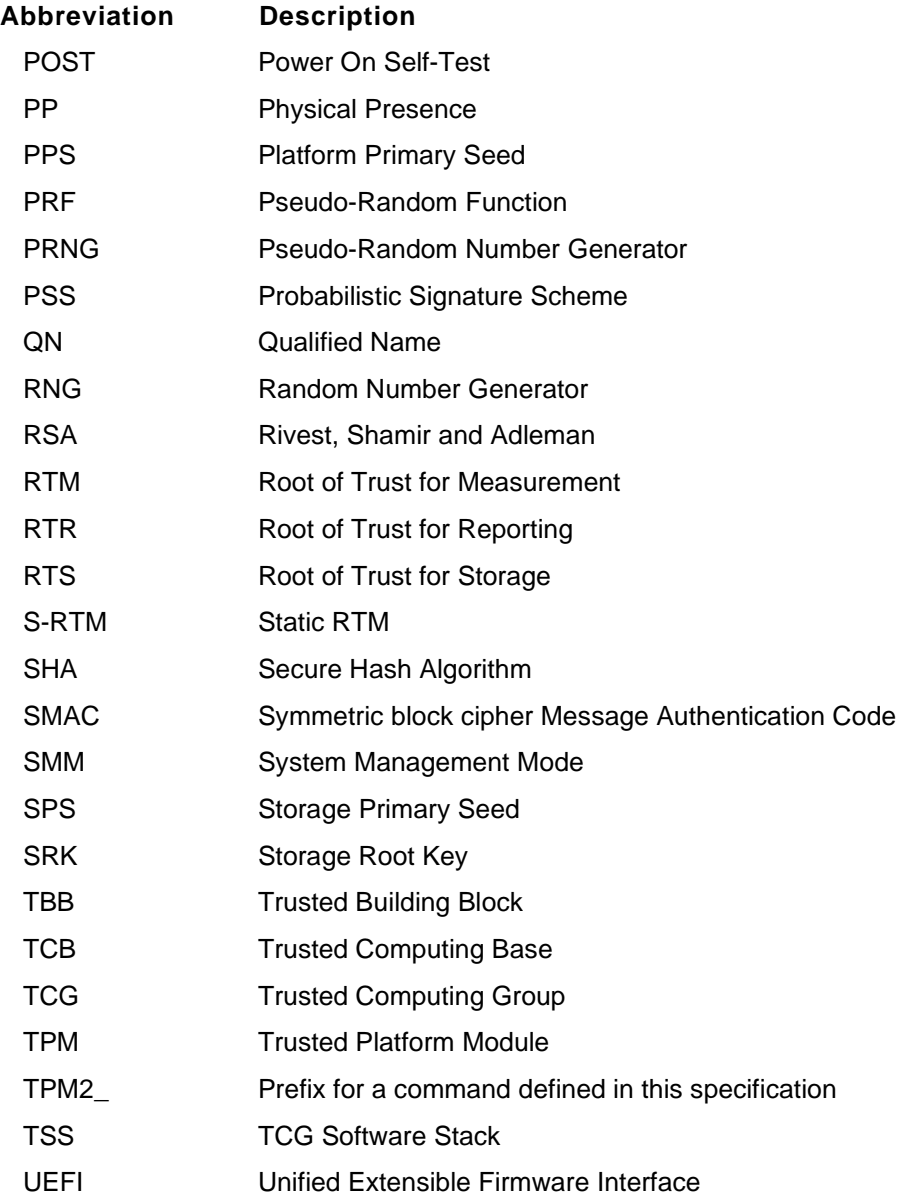

#### **Compliance** 6

Unless the TPM 2.0 Part 3 general description of a command indicates that the command is mandatory, a compliant TPM need not implement the command. However, if implemented, the command is required to have the behavior defined in TPM 2.0 Part 3. A platform-specific specification will indicate the commands from this specification that are required to be implemented in order to be compliant with that platformspecific specification.

The code in this specification is a reference implementation that describes required TPM behavior as observed from the TPM interface. The C-code may be reorganized or rewritten in any desired implementation language and remain compatible with this specification as long as the observable behavior is equivalent.

Even though the code in the reference implementation has undergone extensive testing, it is likely that some errors exist and one or more of those errors could lead to a TPM failure or exploit. Regardless of any other statement about normative behavior, one should not assume that a TPM exploit or failure is an intended behavior. It is not necessary to reproduce such a behavior in order to be compliant with this specification.

NOTE Please report bugs in the reference code to the TCG (admin@trustedcomputinggroup.org) so that the reference code may be brought into compliance with the specification.

The response codes in the specification are normative. An implementation performing a check prescribed by this specification is required to return the indicated error if the check fails. The order in which checks are performed is not normative. This means that a command with multiple errors could return different response codes on different TPMs. However, the response code returned is required to be the normative response code used to indicate the specific failure.

Capacities and algorithms of a TPM implementation may vary from the reference implementation; in this case, the same error would not occur in the same situation (such as, a TPM implementation with more memory may be able to satisfy a request where the reference implementation would have returned an error). However, these differences should not cause a different response code to be returned when the nature of the error is the same as in the reference implementation.

TPM 2.0 Part 4 of the specification contains major subsystems that may change for each instance of a TPM. For example, the NV subsystem of the reference implementation is not representative of the actual implementation of most physical NV implementations but is a crude analog. When the subsystem is rewritten, an equivalent interface should be provided, and the errors returned are required to match those of the reference implementation.

NOTE A constraint on the design of the TPM was the process of compliance-testing of different TPM implementations. If a TPM implementation has modularity similar to the reference implementation, then TPM tests that assume a modular design will be able to produce reliable test results on each TPM implementation.

The reference implementation uses static and stack-based allocation of resources and does not do allocations on a heap. However, a TPM implementation may use heap-based memory management in which case some error conditions and codes will differ. These differences are limited, and the allowed response codes and error conditions are defined in [39.3.](#page--1-2)

#### $\overline{7}$ **Conventions**

### **7.1 Bit and Octet Numbering and Order**

An integer value is considered to be an array of one or more octets. The octet at offset zero within the array is the most significant octet (MSO) of the integer. Bit number 0 of that integer is its least significant bit and is the least significant bit in the last octet in the array.

- EXAMPLE A 32-bit integer is an array of four octets; the MSO is at offset [0], and the most significant bit is bit number 31. Bit zero of this 32-bit integer is the least significant bit in the octet at offset [3] in the array.
- NOTE 1 Array indexing is zero-based.
- NOTE 2 This definition does not match the "network bit order" used in many IETF documents, such as RFC 4034. In those documents, the most significant bit of a datum has the lowest bit number. It is conventional practice to send that bit first when using a serial network protocol, and the bits are numbered in the order in which they are sent. This specification numbers bits according to the power of two to which they correspond within a datum. This numbering corresponds to the normal convention for bit numbering in hardware registers that hold integer values rather than fixed -point numbers.
- NOTE 3 The TPM uses MSB0, LSb0 numbering.

The first listed member of a structure is at the lowest offset within the structure and the last listed member is at the highest offset within the structure.

For a character string (letters delimited by ""), the first character of the string contains the MSO.

## **7.2 Sized Buffer References**

The specification makes extensive use of a data structure called a *sized buffer*. A sized buffer has a size field followed by an array of octets equal in number to the value in the size field.

The structure will have an identifying name. When the specification references the size field of the structure, the structure name is followed by ".size" (a period followed by the word "size"). When the specification references the octet array of the structure, the structure name is followed by ".buffer" (a period followed by the word "buffer").

#### **7.3 Numbers**

Numbers are decimal unless a different radix is indicated.

Unless the number appears in a table intended to be machine readable, the radix is a subscript following the digits of the number. Only radix values of 2 and 16 are used in this specification.

Radix 16 (hexadecimal) numbers have a space separator between groups of two hexadecimal digits.

EXAMPLE 1 40 FF 12 34<sub>16</sub>

Radix 2 (binary) numbers use a space separator between groups of four binary digits.

EXAMPLE 2 0100 1110 0001<sub>2</sub>

The number of digits indicates the number of bits in the representation.

- EXAMPLE 3  $20_{16}$  is a hexadecimal number that contains exactly 8 bits and has a decimal value of 32.
- EXAMPLE 4 10 0000 $_2$  is a binary number that contains exactly 6 bits and has a decimal value of 32.
- EXAMPLE 5  $0.20_{16}$  is a hexadecimal number that contains exactly 12 bits and has a decimal value of 32.

A number in a machine-readable table may use the "0x" prefix to denote a base 16 number. In this format, the number of digits is not always indicative of the number of bits in the representation.

EXAMPLE 6 0x20 is a hexadecimal number with a value of 32, and the number of bits is determined by the context.

#### 8 **Changes from Previous Versions**

This version of the TPM specification introduces these additional features to the TPM family:

- Definition of an interface that allows variability of underlying cryptographic algorithms TPM 1.2 is constrained by its data structures to using RSA and SHA1. The TPM 2.0 structure and interface defines support for a wide range of hash and asymmetric algorithms along with limited support for use of various block, symmetric ciphers. Of particular note is the addition of support for the elliptic curve (ECC) family of asymmetric algorithms.
- Unification of authorization methods TPM 1.2 has different schemes to authorize the use, delegated use, and migration of objects. This 2.0 specification provides a uniform framework for using authorization capabilities, so they may be combined in unique ways to provide more flexibility.
- Expansion of authorization methods TPM 2.0 allows authorization with clear-text passwords and Hash Message Authentication Code (HMAC). It also allows construction of an arbitrarily complex authorization policy for an object using multiple authorization qualifiers.
- Dedicated BIOS support TPM 2.0 adds a Storage hierarchy controlled by platform firmware, letting the OEM benefit from the cryptographic capabilities of the TPM regardless of the support provided to the OS.
- Simplified control model TPM 2.0 needs no special provisioning process to be useful to applications. Although objects on which the TPM operates may have limitations, all commands are available all the time. This lets application developers rely on TPM capabilities being available whenever a TPM is present.

A TPM compatible with this specification need not be compatible with previous TPM specifications.

This specification defines the operations a TPM performs and the structures used for communication between the TPM and the host system. It does not define an electrical interface to the TPM, nor does it specify which subset of TPM 2.0 commands and resources are required for a specific platform. Please refer to platform-specific TPM specifications for this information.

#### 9 **Trusted Platforms**

## **9.1 Trust**

In the context of Trusted Computing Group (TCG) specifications, "trust" is meant to convey an expectation of behavior. However, predictable behavior does not necessarily constitute behavior that is worthy of trust. For example, we expect that a bank will behave like a bank, and we expect that a thief will behave like a thief.

In order to determine the expected behavior of a platform, it is necessary to determine its identity as it relates to the platform behavior. Physically different platforms may have identical behavior. If they are constructed of components (hardware and software) that have identical behavior, then their trust properties should be the same.

The TCG defines schemes for establishing trust in a platform that are based on identifying its hardware and software components. The Trusted Platform Module (TPM) provides methods for collecting and reporting these identities. A TPM used in a computer system reports on the hardware and software in a way that allows determination of expected behavior and, from that expectation, establishment of trust.

## **9.2 Trust Concepts**

#### $9.2.1$ **Trusted Building Block**

A trusted building block (TBB) is a component or collection of components required to instantiate a Root of Trust. Typically, platform-specific, a TBB is part of a Root of Trust that does not have Shielded Locations.

One example of a TBB is the combination of the CRTM, the connection between CRTM storage and a motherboard, the path between CRTM storage and the CPU, the connection between the TPM and a motherboard, and the path between the CPU and the TPM. This combination comprises the Root of Trust for Reporting (RTR).

A TBB is a component that is expected to behave in a way that does not compromise the goals of trusted platforms.

#### $9.2.2$ **Trusted Computing Base**

A trusted computing base (TCB) is the collection of system resources (hardware and software) that is responsible for maintaining the security policy of the system. An important attribute of a TCB is that it be able to prevent itself from being compromised by any hardware or software that is not part of the TCB.

The TPM is not the trusted computing base of a system. Rather, a TPM is a component that allows an independent entity to determine if the TCB has been compromised. In some uses, the TPM can help prevent the system from starting if the TCB cannot be properly instantiated.

#### $9.2.3$ **Trust Boundaries**

The combination of TBB and Roots of Trust form a trust boundary, within which measurement, storage, and reporting may be accomplished for a minimal configuration. In systems that are more complex, it may be necessary for the CRTM to establish trust in other code, by making measurements of that other code and recording the measurement in a PCR. If the CRTM transfers control to that other code regardless of the measurement, then the trust boundary is expanded. If the CRTM will not run that code unless its measurement is the expected value, the trust boundary remains the same because the measured code is an expected extension of the CRTM.

#### $9.2.4$ **Transitive Trust**

Transitive trust is a process whereby the Roots of Trust establish the trustworthiness of an executable function, and trust in that function is then used to establish the trustworthiness of the next executable function.

Transitive trust may be accomplished either by: (1) knowing that a function enforces a trust policy before it allows a subsequent function to take control of the TCB, or (2) using measurements of subsequent functions so that an independent evaluation may establish the trust. The TPM may support either of these methods.

#### $9.2.5$ **Trust Authority**

When the RTM begins to execute the CRTM, the entity that may vouch for the correctness of the TBB is the entity that created the TBB. For typical systems, this is the platform manufacturer. In other words, the manufacturer is the authority on what constitutes a valid TBB, and its reputation is what allows someone to trust a given TBB.

As the system transitions to code outside the CRTM, the transitive trust chain is maintained by measurement of that code. If execution of that code is conditional on its measurement, then the authority for that code remains unchanged. That is, if the platform manufacturer's CRTM does not run code outside the CRTM unless that code has a specific measured value, then the platform manufacturer remains the trust authority regardless of who provided that code.

In modern architectures, where firmware and software components come from many different suppliers, it is often not feasible for platform manufacturers to know the signers of all code that runs on a platform. Therefore, they may not remain the authority on platform state for very long. The measurements recorded in the RTS then determine the chain of authority for the current system state.

Two different methods allow evaluation of the trust authority for a platform.

- 1) Code is measured (hashed), and its value is recorded in the RTS. If the code is run regardless of its measurement, then the authority for the trust is the digest of the code reported by the RTR. That is, the measurements speak for themselves, and the verifier needs either to have knowledge of the measurements that constitute trustworthy code or knowledge of the measurements that indicates malicious or vulnerable code.
- 2) Code is signed so that the identity of the authority for the code is known. If this identity is recorded in the RTS, the evaluation can be changed. Instead of being based on knowing the digest of the code, it can be based on identities of the signers of the code.

Because trusted sources of code may sometimes produce code with security vulnerabilities, support for revocation is often required. To allow revocation of specific code modules, it is often necessary to use a hybrid solution where both authorities and details are recorded. This simplifies the process of determining whether a module from a specific vendor has been revoked.

NOTE If the code is measured (hashed) and not signed, it is harder to know if a specific measurement is valid unless there is a centralized database of all known digests of revoked code. When the identity of the authority is known, one can contact the vendor to determine if it has revoked code with a given hash.

## **9.3 Trusted Platform Module**

A TPM is a system component that has state that is separate from the system on which it reports (the host system). The only interaction between the TPM and the host system is through the interface defined in this specification.

TPMs are implemented on physical resources, either directly or indirectly. A TPM may be constructed using physical resources that are permanently and exclusively dedicated to the TPM, and/or using physical resources that are temporarily assigned to the TPM. All of a TPM's physical resources may be located within the same physical boundary, or different physical resources may be within different physical boundaries.

Some TPMs are implemented as single-chip components that are attached to systems (typically, a PC) using a low-performance interface (such as, Low Pin Count, or LPC). The TPM component has a processor, RAM, ROM, and Flash memory. The only interaction with these TPMs is through the LPC bus. The host system cannot directly change the values in TPM memory other than through the I/O buffer that is part of the interface.

Another reasonable implementation of a TPM is to have the code run on the host processor while the processor is in a special execution mode. For these TPMs, parts of system memory are partitioned by hardware so that the memory used by the TPM is not accessible by the host processor unless it is in this special mode. Further, when the host processor switches modes, it always begins execution at specific entry points. This version of a TPM would have many of the same attributes as the stand-alone component in that the only way for the host to cause the TPM to modify its internal state is with welldefined interfaces. There are several different schemes for achieving this mode switching including System Management Mode, Trust Zone™, and processor virtualization.

Definition of the interaction between the host and the TPM is the primary objective of this specification. Prescribed commands instruct the TPM to perform prescribed actions on data held with the TPM. A primary purpose of these commands is to allow determination of the trust state of a platform. The ability of a TPM to accomplish its objective depends on the proper implementation of Roots of Trust.

## **9.4 Roots of Trust**

TCG-defined methods rely on Roots of Trust. These are system elements that must be trusted because misbehavior is not detectable. The set of roots required by the TCG provides the minimum functionality necessary to describe characteristics that affect a platform's trustworthiness.

While it is not possible to determine if a Root of Trust is behaving properly, it is possible to know how roots are implemented. Certificates provide assurances that the root has been implemented in a way that renders it trustworthy. For example, a certificate may identify the manufacturer and evaluated assurance level (EAL) of a TPM. This certification provides confidence in the Roots of Trust implemented in the TPM. In addition, a certificate from a platform manufacturer may provide assurance that the TPM was properly installed on a machine that is compliant with TCG specifications so that the Root of Trust provided by the platform may be trusted (see [9.5.2](#page--1-3) for more information on certification).

The TCG requires three Roots of Trust in a trusted platform:

- Root of Trust for Measurement (RTM),
- Root of Trust for Storage (RTS), and
- Root of Trust for Reporting (RTR).

Trust in the Roots of Trust can be achieved through a variety of means but is anticipated to include technical evaluation by competent experts.

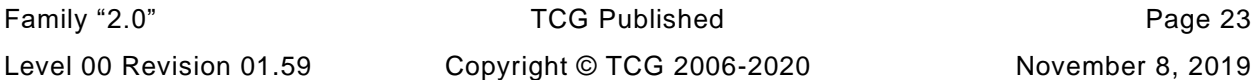

#### $9.4.1$ **Root of Trust for Measurement (RTM)**

The RTM sends integrity-relevant information (measurements) to the RTS. Typically, the RTM is the CPU controlled by the Core Root of Trust for Measurement (CRTM). The CRTM is the first set of instructions executed when a new chain of trust is established. When a system is reset, the CPU begins executing the CRTM. The CRTM then sends values that indicate its identity to the RTS. This establishes the starting point for a chain of trust (see [9.5.5](#page--1-4) for a more detailed description of integrity measurement).

#### $9.4.2$ **Root of Trust for Storage (RTS)**

The TPM memory is shielded from access by any entity other than the TPM. Because the TPM can be trusted to prevent inappropriate access to its memory, the TPM can act as an RTS.

Some of the information in TPM memory locations is not sensitive and the TPM does not protect it from disclosure. An example of non-sensitive data is the current contents of a platform configuration register (PCR) containing a digest. Other information is sensitive and the TPM does not allow access to the information without proper authority. An example of sensitive data in a Shielded Location is the private part of an asymmetric key.

Sometimes, the TPM uses the contents of one Shielded Location to gate access to another Shielded Location. For example, access to (use of) a private key for signing may be conditioned on PCR having specific values.

#### $9.4.3$ **Root of Trust for Reporting (RTR)**

### **9.4.3.1 Description**

The RTR reports on the contents of the RTS. An RTR report is typically a digitally signed digest of the contents of selected values within a TPM.

NOTE Not all Shielded Locations are directly accessible. For example, the values of the private part of keys and authorizations are in Shielded Locations on which the TPM will not report.

The values on which the RTR reports typically are

- evidence of a platform configuration in PCR (such as, TPM2\_Quote()),
- audit logs (such as, TPM2 GetCommandAuditDIgest ()), and
- key properties (such as, TPM2\_Certify()).

The interaction between the RTR and RTS is critical. The design and implementation of this interaction should mitigate tampering that would prevent accurate reporting by the RTR. An instantiation of the RTS and RTR will

- be resistant to all forms of software attack and to the forms of physical attack implied by the TPM's Protection Profile, and
- supply an accurate digest of all sequences of presented integrity metrics.

## **9.4.3.2 Identity of the RTR**

The TPM contains cryptographically verifiable identities for the RTR. The identity is in the form of asymmetric aliases (Endorsement Keys or EKs) derived from a common seed. Each seed value and its aliases should be statistically unique to a TPM. That is, the probability of two TPMs having the same EK should be insignificant.

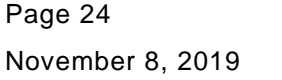

Copyright © TCG 2006-2020 Level 00 Revision 01.59

The seed may be used to generate multiple asymmetric keys, all of which would represent the same TPM and RTR.

## **9.4.3.3 RTR Binding to a Platform**

The TPM reports on the state of the platform by quoting the PCR values. For assurance that these PCR values accurately reflect that state, it is necessary to establish the binding between the RTR and the platform. A Platform Certificate can provide proof of this binding. The Platform Certificate is assurance from the certifying authority of the physical binding between the platform (the RTM) and the RTR.

## **9.4.3.4 Platform Identity and Privacy Considerations**

The uniqueness of an EK and its cryptographic verifiability raises the issue of whether direct use of that identity could result in aggregation of activity logs. Analysis of the aggregated activity could reveal personal information that a user of a platform would not otherwise approve for distribution to the aggregators.

To counter undesired aggregation, TCG encourages the use of domain-specific signing keys and restrictions on the use of an EK. The Privacy Administrator controls use of an EK, including the process of binding another key to the EK.

NOTE Privacy Administrator's control of the EK differs from Owner control of the RTS providing separation of the security and identity uses of the TPM.

Unless the EK is certified by a trusted entity, its trust and privacy properties are no different from any other asymmetric key that can be generated by pure software methods. Therefore, by itself, the public portion of the EK is not privacy sensitive.

## **9.5 Basic Trusted Platform Features**

#### $9.5.1$ **Introduction**

At a minimum, a trusted platform provides the three Roots of Trust described previously. All three roots use certification and attestation to provide evidence of the accuracy of information. A trusted platform will also offer Protected Locations (see [10.3\)](#page--1-5) for the keys and data objects entrusted to it. Finally, a trusted platform may provide integrity measurement to ensure the trustworthiness of a platform by logging changes to platform state; this is done by recording logged entries in PCR for later validation as being correct and unaltered. These basic TPM concepts are now described in detail.

#### $9.5.2$ **Certification**

The nominal method of establishing trust in a key is with a certificate indicating that the processes used for creating and protecting the key meets necessary security criteria. A certificate may be provided by shipping the TPM with an embedded key (that is, an Endorsement Key) along with a Certificate of Authenticity for the EK. The EK and its certificate may be used to associate credentials (certificates) with other TPM keys; this process is described in [9.5.3.3.](#page--1-6) When a certified key has attributes that let it sign TPM-created data, it may attest to the TPM-resident record of platform characteristics that affect the integrity (trustworthiness) of a platform.

NOTE The EK does not have to be installed when the TPM is shipped. At the factory, an EK may be generated from the Endorsement Seed and a Certificate of Authenticity created for that EK. The EK does not have to be permanently installed in the TPM. When the TPM is in possession of a customer, the customer may, at their discretion, have the TPM use the Endorsement Seed and recreate the EK for which they have a Certificate of Authenticity.

#### $9.5.3$ **Attestation and Authentication**

## **9.5.3.1 Types of Attestation**

Trusted platforms employ a hierarchy of attestations:

- 1) An external entity attests to a TPM in order to vouch that the TPM is genuine and complies with this TPM specification. This attestation takes the form of an asymmetric key embedded in a genuine TPM, plus a credential that vouches for the public key of that pair.
- NOTE 1 A credential that is used to vouch for the embedded asymmetric key is commonly called an "Endorsement Certificate."
- 2) An external entity attests to a platform in order to vouch that the platform contains a Root-of-Trust-for-Measurement, a genuine TPM, plus a trusted path between the RTM and the TPM. This attestation takes the form of a credential that vouches for information including the public key of the asymmetric key pair in the TPM.
- NOTE 2 A credential used to vouch for the platform is commonly called a "Platform Certificate."
- 3) An external entity called an "Attestation CA" attests to an asymmetric key pair in a TPM in order to vouch that a key is protected by an unidentified but genuine TPM and has particular properties. This attestation takes the form of a credential that vouches for information including the public key of the key pair. An Attestation CA typically relies upon attestations of type 1 and 2 in order to produce attestation of type 3.
- NOTE 3 The credential created by the CA is commonly called an "Attestation Key Certificate."
- 4) A trusted platform attests to an asymmetric key pair in order to vouch that a key pair is protected by a genuine but unidentified TPM and has particular properties. This attestation takes the form of a signature signed by the platform's TPM over information that describes the key pair, using an attestation-key protected by the TPM, plus attestation of type 3 that vouches for that attestation key.
- NOTE 4 This type of attestation is done using TPM2\_Certify().
- 5) A trusted platform attests to a measurement in order to vouch that a particular software/firmware state exists in a platform. This attestation takes the form of a signature over a software/firmware measurement in a PCR using an attestation key protected by the TPM, plus attestation of type 3 or 4 for that attestation key.
- NOTE 5 This is type of attestation is commonly called a "quote" and is done with TPM2\_Quote().
- 6) An external entity attests to a software/firmware measurement in order to vouch for particular software/firmware. This attestation takes the form of a credential that vouches for information including the value of a measurement and the state it represents.
- NOTE 6 This is commonly called "third-party certification."

Attestation of types 3 and 4 entail the use of a key to sign the contents of Shielded Locations. An Attestation Key (AK) is a particular type of signing key that has a restriction on its use, in order to prevent forgery (the signing of external data that has the same format as genuine attestation data). The restriction is that an AK may be used only to sign a digest that the TPM has created. If an AK is known to be protected by a TPM (by virtue of attestation of type 3 or 4), it may be relied on to report accurately on Shielded Location content, and not sign externally provided data that appears to be valid and TPMproduced but is not.

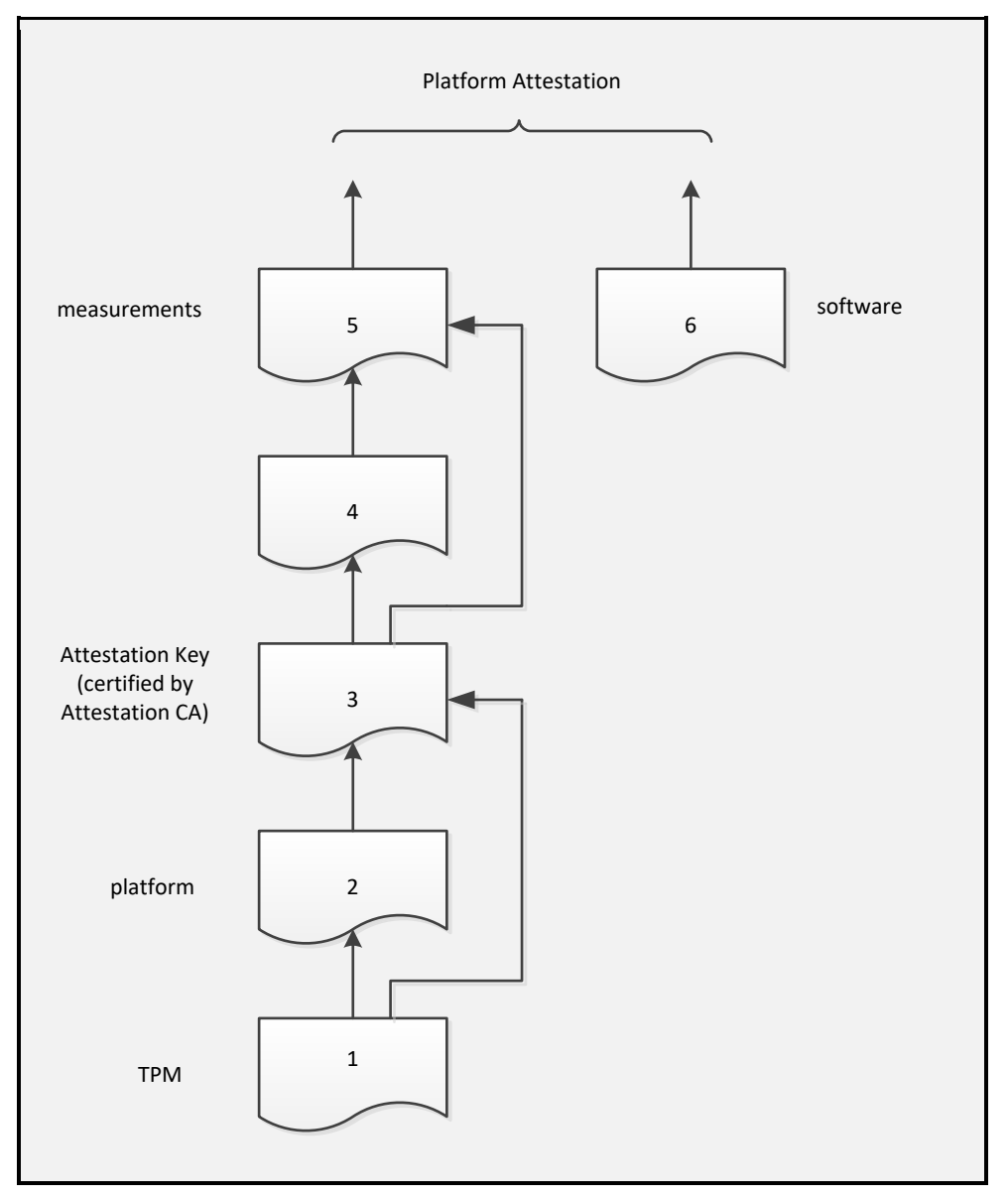

**Figure 1 — Attestation Hierarchy**

## **9.5.3.2 Attestation Keys**

When the TPM creates a message to sign from internal TPM state (such as, in TPM2\_Quote()), a special value (TPM\_GENERATED\_VALUE) is used as the message header. A TPM-generated message always begins with this value.

When the TPM digests an externally provided message, it checks the first few octets of the message to ensure that they do not have the same value as TPM\_GENERATED\_VALUE. When the digest is complete, the TPM produces a ticket that indicates the message did not start with TPM\_GENERATED\_VALUE. When an AK is used to sign the digest, the caller provides the ticket so that the TPM can determine that the message used to create the digest was not a possible forgery of TPM attestation data.

NOTE The digest in the ticket must match the digest being presented to the AK for signing.

EXAMPLE If an attacker produced a message block that was identical to a TPM-generated quote, that message block would start with TPM\_GENERATED\_VALUE to indicate that it is a proper TPM quote. When the TPM performs a digest of this block, it notes that the first octets are the same as TPM\_GENERATED\_VALUE. It will not generate the ticket indicating that the message is safe to sign, so an AK may not be used to sign this digest. Similarly, an entity checking an attestation made by an AK must verify that the message signed begins with TPM\_GENERATED\_VALUE in order to verify the message is indeed a TPM-generated quote.

Values signed by an AK may be assured to reflect TPM state, but AKs may also be used for general signing purposes.

An AK does not have much value to a remote challenger if the AK cannot be associated with the platform that it represents. This association is made using the identity certification process.

### **9.5.3.3 Attestation Key Identity Certification**

Any TPM user that can create a key on a TPM can create a restricted-use signing key. The key creator may then ask a third party, such as an attestation Certificate Authority (CA), to provide a certificate for it. The attestation CA may request that the caller provide some evidence that the key being certified is a TPM-resident key.

Evidence of TPM residency may be provided using a previously generated certificate for another key on the same TPM. An EK or Platform Certificate may provide this evidence.

NOTE 1 There is no requirement that certificates come only from an attestation CA. The method described above is an example of a scheme that may be used when privacy is required.

If a certified key may sign, it may be used to certify that some other object is resident on the same TPM. This allows the new AK to be linked to a certified key. A CA may use the certification from the TPM to produce a traditional certificate for the new key.

If the certified key is a decryption key and may not sign, then an alternative method is used to allow the new key or data object to be reliably certified. For this alternative certification, the identity of the Object to be certified and a certificate for the decryption key (such as, an EK) are provided to the CA. From the certificate, the CA determines the public key for the decryption key. The CA then produces a challenge for the Object to be certified and encrypts the challenge with the certified key. The encrypted challenge is given to the TPM containing both the certified decryption key and the key to be certified.

The challenge is protected using methods that are dependent on the type of the certified decryption key. The general method is described in clause [24.](#page--1-1) Additional methods appropriate to RSA keys are described in [B.10.4](#page--1-1) and additional methods appropriate to ECC key are in [C.6.4.](#page--1-7) The protection process produces an encrypted blob, an HMAC over the blob, and a secret value that can only be recovered by the certified decryption key.

TPM2\_ActivateCredential() is used to access the challenge. The TPM recovers the secret value and uses it to generate the keys necessary to decrypt and validate the HMAC and encrypted blob. If the challenge is recovered successfully, and the key being certified by the credential is loaded on the TPM, then the challenge is returned to the caller, and then provided to the CA. After the CA validates the challenge, it can issue the certificate for the key

NOTE 3 The protection process used for the challenge is almost identical to the process used for key import. In order to make sure that there is no misuse of the encrypted structures, an application -specific value is used in the key recovery process. In the case of a challenge, the label "IDENTITY" is used in the KDF that generates the keys (symmetric and HMAC) from the seed value.

TPM2\_ActivateCredential() can operate on any Object. The choice of attributes for an Object to be certified is at the discretion of the CA. Because a unique identifier for the Object is included in the integrity hash, the TPM enforces the challenge's accessibility only if the Object matches the criteria set by the CA as expressed in the object identifier.

#### $9.5.4$ **Protected Location**

When the sensitive portion of an object is not held in a Shielded Location on the TPM, it is encrypted. When encrypted, but not on the TPM, it is not protected from deletion, but it is protected from disclosure of its sensitive portions. Wherever it is stored, it is in a Protected Location.

Objects in long-term protected storage need to be loaded into the TPM for use. The application that created the objects manages their movement from long-term storage to the TPM.

Since a TPM has limited memory, it may be unable to hold all objects required by all applications simultaneously. The TPM supports swapping of object contexts by a TPM Resource Manager (TRM) so that the TPM can service these multiple applications. The object contexts are encrypted before being returned to the TRM by the TPM. If the object is needed later, the TRM can reload the context into the TPM providing a cache-like behavior.

Encryption of Protected Locations uses multiple seeds and keys that never leave the TPM. One of these is the Context Key. It is a symmetric key used to encrypt data when it is temporarily swapped out of the TPM so that a different working set of objects may be loaded. Other sensitive values that never leave the TPM are the Primary Seeds. These seeds are the root of the storage hierarchies that protect objects that are retained by applications. A Primary Seed is a random number used to generate protection keys for other objects; these objects may be Storage Keys that contain protection keys that are then used to protect still more objects.

Primary Seeds may be changed, and when they are changed, the objects they protected will no longer be usable. For example, the Storage Primary Seed (SPS) creates the Storage hierarchy for owner-related data, and that seed changes when the owner changes.

#### $9.5.5$ **Integrity Measurement and Reporting**

The Core Root of Trust for Measurement (CRTM) is the starting point of measurement. This process makes the initial measurements of the platform that are Extended into PCR in the TPM. For measurements to be meaningful, the executing code needs to control the environment in which it is running, so that the values recorded in the TPM are representative of the initial trust state of the platform.

A power-on reset creates an environment in which the platform is in a known initial state, with the main CPU running code from some well-defined initial location. Since that code has exclusive control of the platform at that time, it may make measurements of the platform from firmware. From these initial measurements, a chain of trust may be established. Because this chain of trust is created once when the platform is reset, no change of the initial trust state is possible, so it is called a static RTM (S-RTM).

An alternative method of initializing the platform is available on some processor architectures. It lets the CPU act as the CRTM and apply protections to portions of memory it measures. This process lets a new chain of trust start without rebooting the platform. Because the RTM may be re-established dynamically, this method is called dynamic RTM (D-RTM). Both S-RTM and D-RTM may take a system in an unknown state and return it to a known state. The D-RTM has the advantage of not requiring the system to be rebooted.

An integrity measurement is a value that represents a possible change in the trust state of the platform. The measured object may be anything of meaning but is often

• a data value,

- the hash of code or data, or
- an indication of the signer of some code or data.

The RTM (usually, code running on the CPU) makes these measurements and records them in RTS using Extend. The Extend process (see [17.2\)](#page--1-8) allows the TPM to accumulate an indefinite number of measurements in a relatively small amount of memory.

The digest of an arbitrary set of integrity measurements is statistically unique, and an evaluator might know the values representing particular sequences of measurements. To handle cases where PCR values are not well known, the RTM keeps a log of individual measurements. The PCR values may be used to determine the accuracy of the log, and log entries may be evaluated individually to determine if the change in system state indicated by the event is acceptable.

Implementers play a role in determining how event data is partitioned. TCG's platform-specific specifications provide additional insight into specifying platform configuration and representation as well as anticipated consumers of measurement data.

Integrity reporting is the process of attesting to integrity measurements recorded in a PCR. The philosophy behind integrity measurement, logging, and reporting is that a platform may enter any state possible — including undesirable or insecure states — but is required to accurately report those states. An independent process may evaluate the integrity states and determine an appropriate response.

## **TPM Protections**

## **10.1 Introduction**

This part of the specification describes the protections provided by the Trusted Platform Module. This clause describes the properties of selected capabilities and selected data locations for a TPM that has been evaluated according to a Protection Profile and a TPM that has not been modified by physical means.

TPM protections are based on the concepts of Protected Capabilities and Protected Objects. A Protected Capability is an operation that must be performed correctly for a TPM to be trusted. A Protected Object is data (including keys) that must be protected for a TPM operation to be trusted. Protected Objects in the TPM reside in Shielded Locations; the TPM may manipulate the contents of Shielded Locations only by using Protected Capabilities. Protected Objects outside Shielded Locations have their integrity and confidentiality protected cryptographically.

Since a Protected Object may reside outside of Shielded Location protections, the definition of "access" to a Protected Object denotes disclosure of its contents, not modification. Such objects are not protected against loss or tampering. However, before loading a Shielded Location with an outside object, the TPM will use a secure hash function to validate that the object was properly protected and not altered. If the integrity check fails, the TPM returns an error and does not load the object.

The only operations on Shielded Locations of a TPM are the Protected Capabilities defined in this specification and the vendor-specific operations that meet the requirements of [10.4.](#page--1-9)

### **10.2 Protection of Protected Capabilities**

A Protected Capability may be modified only by other Protected Capabilities in the same TPM. Thus, the process of updating TPM firmware is required to be a Protected Capability.

## **10.3 Protection of Shielded Locations**

As noted, access to any data on a TPM requires use of a Protected Capability. Therefore, all information on a TPM is in a Shielded Location. The contents of a Shielded Location are not disclosed unless the disclosure is intended by the definition of the Protected Capability. A TPM is not allowed to export data from a Shielded Location other than by using a Protected Capability.

NOTE Data in an I/O buffer that can be modified by the host is not "on" the TPM, even though the I/O buffer may be shielded from access while the TPM is processing a command or generating a response.

## **10.4 Exceptions and Clarifications**

Vendor-specific operations may access and modify Shielded Locations on a TPM under the following circumstances.

- A vendor-specific operation may use the standard TPM authorization mechanism.
- A vendor-specific capability may read any TPM-resident structure that is not required to be in a Shielded Location at all times if the usage of that structure is authorized per the structure's authorization mechanism.
- EXAMPLE A vendor-specific command may use the public portion of a key. If the key is a user key, no authorization would be required.
- NOTE Among other things, the exception above enables access to a Shielded Location, so the structure's access authorization may be checked.
	- Vendor-specific operations may use a sequence of Protected Capabilities.
	- Vendor-specific operations may use the standard TPM command interface or use a vendordefined interface.

These clarifications serve to approve specific legitimate interpretations of the requirements.

- A vendor-specific operation that takes advantage of exceptions and clarifications to the "protection" requirements should be defined as part of the security target of the TPM. Such a vendor-specific command or capability should be evaluated to determine whether it meets Platform-specific TPM and System Security Targets.
- If a TPM stores vendor-specific cipher-text that is protected against subversion to the same or greater extent as internal TPM-resources stored outside the TPM with TCG-defined methods, then that cipher-text does not require protection from physical attack. If the TPM stores only vendor-specific cipher-text that does not require protection from physical attack, that location may be excluded from analysis when determining whether the TPM complies with the "physical protection" requirements specified by TCG.
- If a TPM uses external memory for non-volatile storage of TPM state (including seeds and proof values), movement of the TPM state to and from the NV memory constitutes a vendor-defined operation that is allowed by this specification. The protection profile of that TPM should include a description of the protections of that data to ensure confidentiality and integrity of the data and to mitigate against rollback attacks.

## **11 TPM Architecture**

## **11.1 Introduction**

This clause describes the overall operation of the TPM and the functional units required for its operation. The major elements of the architecture are shown in [Figure 2.](#page--1-10)

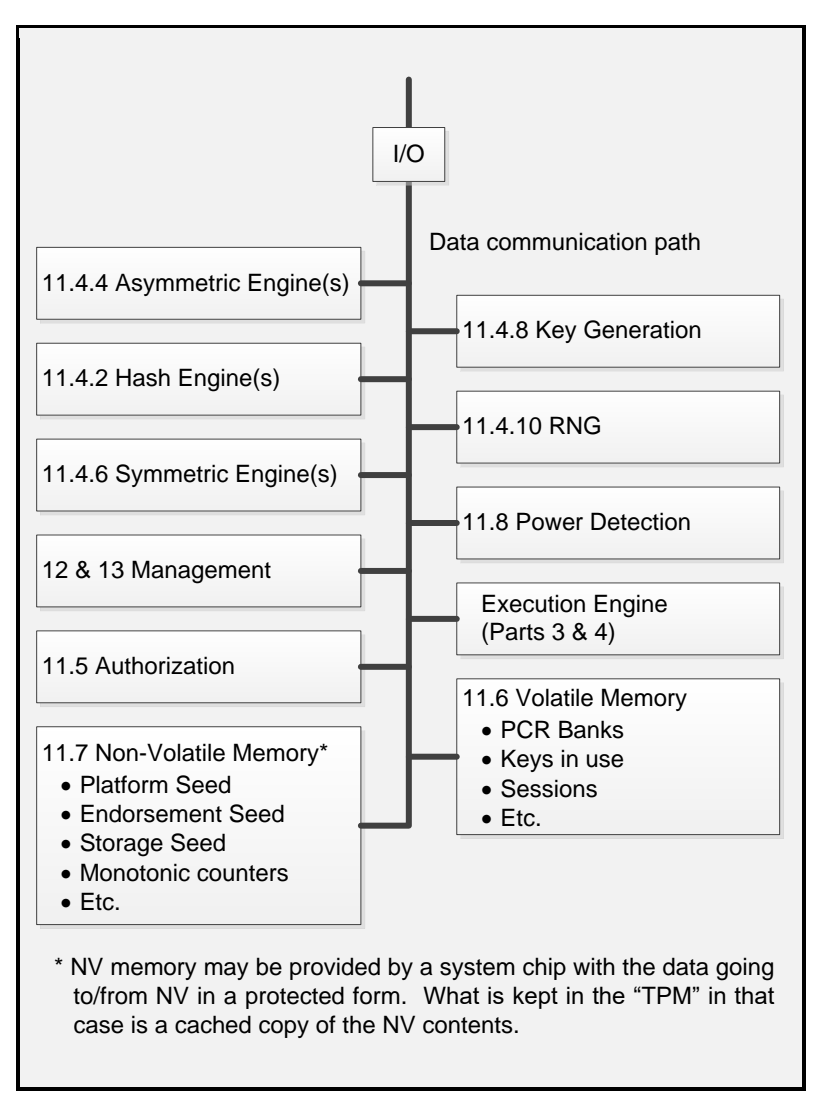

**Figure 2 — Architectural Overview**

## **11.2 TPM Command Processing Overview**

[Figure 3](#page--1-1) is a high-level flow diagram for a TPM command. The figure shows only the normal flow for a command that executes successfully. The tabs on a box indicate the name of the module performing the operation. Additional details for each of the modules shown in [Figure 3](#page--1-1) are in this clause and in clauses dedicated to those modules.

The partitioning of functions in [Figure 3](#page--1-1) is illustrative and not normative.

The flow assumes that the command has been placed in an input buffer that is accessible to the Execute Command module (this name is used because of its similarity to the ExecCommand() function in the reference code that performs the functions illustrated here).

NOTE 1 The mechanism for getting the command into the TPM buffer and providing the command-available indication is specific to each physical interface and is defined in interface-specific documents.

The command structure includes a standard header (see [18\)](#page--1-1) that Execute Command validates. It then determines if the command requires access to any Shielded Location that is identified by a handle. If so, it calls the Handle module to verify that the handle references the right type of resource for the command and that the resource is currently loaded on the TPM.

When control returns to Execute Command, it checks the *tag* parameter in the command header to determine if authorization values are provided. If so, Authorizations is called to validate that each of the authorizations is correct. The authorizations are associated with a handle value, so the authorization is specific to a particular entity.

After validating the authorizations, Execute Command calls Command Dispatch to unmarshal the remaining command parameters and validate that the required parameters of the required type are present. All parameters are validated to meet the requirements of its data type as defined in TPM 2.0 Part 2 even if the parameter will subsequently be discarded because of optional behavior of a command.

After unmarshaling the parameters, Command Dispatch calls the command-specific library function to execute the specific command. Additional parameter checking may be required in the command-specific actions.

The command processing is structured so that changes to the TPM state do not occur until the TPM can validate that the command parameters are correct and that the resources necessary to complete the command are available. Only then will it make irreversible changes to the TPM state. This structuring ensures that when the TPM returns an error, the TPM will be in the same state as before command actions modified the data in any Shielded Location.

NOTE 2 Requiring that the TPM retain its state minimizes the interference between applications and helps prevent system instability due to careless use of the TPM by applications.

There are several classes of operations that return an error but may change TPM state.

- An authorization failure may update the dictionary attack mechanism.
- The self test mechanism has state (for example, which algorithms have been tested) that is considered to be different from the command execution state. Changes to this state may occur regardless of the command return code. For example, an implicit self test invoked to test an algorithm required by the command may mark the algorithm as tested.
- If a self test fails, the TPM will go into Failure Mode.

When the command actions are complete, the Command Dispatch marshals response parameters into the output buffer. If the command had authorizations, Acknowledge is called to construct acknowledge session values for the response.

If the command encounters an error, the response packet will contain a code that is characteristic of the error and, when possible, an indication of whether the error was associated with a handle, an authorization session, or a command parameter. No additional qualifying data is present. In most cases, the error code and parameter location value suffice to isolate the problem.

NOTE 3 In the case of a self-test failure, the TPM response code is not sufficient to diagnose the problem. Therefore, a reporting scheme is provided so that the failure cause can be read. However, error report contents vary by vendor and are not standardized. There is thus no need to standardize selftest response codes because no standard remediation is possible for most self-test failures.

After constructing the response, including acknowledge sessions, the TPM indicates to the interface that the response is ready to be returned.

The TPM command/response structure is described in Clause [17.10](#page--1-11) (see clause [19](#page--1-1) for a description of the methods for creating the values that authorize use of a TPM Shielded Location and clause [39](#page--1-1) for response code formatting information).

During the processing of these commands, the TPM uses other modules that the following parts of this clause will describe.

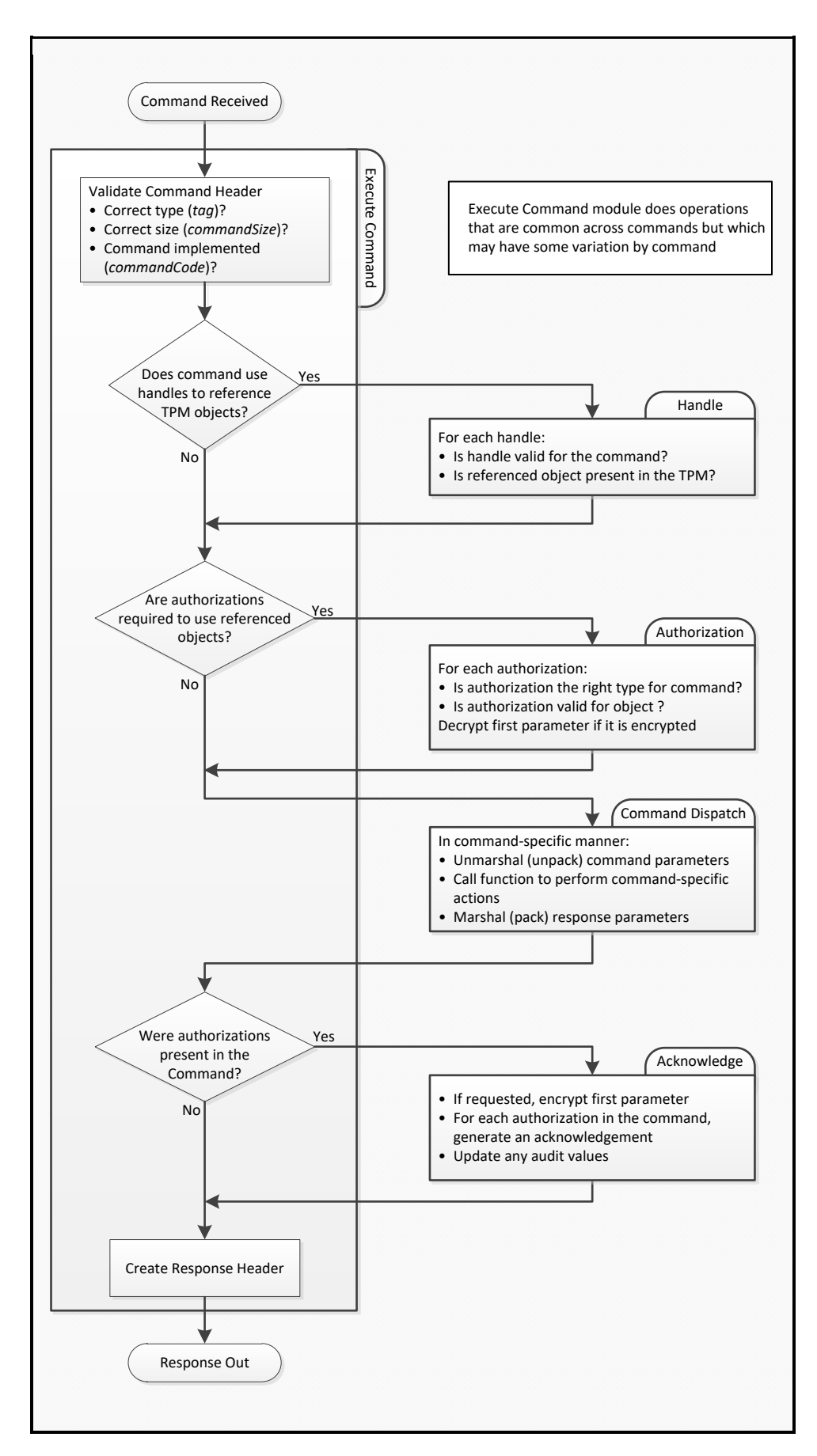

## **Figure 3 — Command Execution Flow**

## **11.3 I/O Buffer**

The I/O buffer is the communications area between a TPM and the host system. The system places command data in the I/O buffer and retrieves response data from the buffer.

A description of the physical processes used to move I/O buffer data to/from the system is beyond the scope of this specification. Platform-specific working groups within the TCG produce the specifications for the physical interfaces to the TPM on their platforms. Those specifications detail the interactions between system software and the TPM I/O buffer.

There is no requirement that the I/O buffer be physically isolated from other parts of the system. It can be a shared memory. However, when processing of a command begins, the implementation must ensure that the TPM is using the correct values. For example, if the TPM performs a hash of the command data as part of the authorization processing, the TPM needs to protect the validated command data from modification. That is, before the data is validated, it is required to be protected from modification. Before the data is modified, it is required to be in a Shielded Location.

## **11.4 Cryptography Subsystem**

## **Introduction**

The Cryptography subsystem implements the TPM's cryptographic functions. It may be called by the Command Parsing module, the Authorization Subsystem, or the Command Execution module. The TPM employs conventional cryptographic operations in conventional ways. These operations include

- hash functions,
- asymmetric encryption and decryption,
- asymmetric signing and signature verification,
- symmetric encryption and decryption,
- symmetric signing (HMAC and SMAC) and signature verification, and
- key generation.

The remainder of this clause describes some algorithms usually found in a TPM to show how they are handled. These descriptions illustrate, but do not limit, the choice of available algorithms.

## **Symmetric Block Cipher MAC Algorithms**

The TPM may implement Symmetric Block Cipher Message Authentication Code (SMAC).

An SMAC is a form of symmetric signature over some data using a symmetric block cipher algorithm. It provides assurance that protected data was not modified and that it came from an entity with access to a key value. To have usefulness in protecting data, the key value needs to be a secret or a shared secret.

#### $11.4.3$ **Hash Functions**

Hash functions may be used directly by external software or as the side effect of many TPM operations. The TPM uses hashing to provide integrity checking and authentication as well as one-way functions, as needed (such as, KDF).

Family "2.0" TCG Published Page 37 Level 00 Revision 01.59 Copyright © TCG 2006-2020 November 8, 2019 A TPM should implement an approved hash algorithm that has approximately the same security strength as its strongest asymmetric algorithm.

- EXAMPLE An ECC with a 384-bit key has a security strength of 192 bits. SHA384, with 192 bits of security, would meet the preceding requirement above.
- NOTE The TCG may create sets of algorithms that do not have the same security strength for the hash and asymmetric algorithms.

A hash function will be denoted by **H***algorithm*() with the algorithm subscript indicating the hash algorithm or the parameter that contains the hash algorithm identifier. In some cases, the algorithm subscript is missing, in which case the algorithm will be determined by context.

The Command Dispatch module will use the hash function when validating certain types of authorizations. Hash functions are also used in support of other operations in the TPM such as PCR Extend.

## **HMAC Algorithm**

The TPM implements the Hash Message Authentication Code (HMAC) algorithm described in ISO/IEC 9797-2.

An HMAC is a form of symmetric signature over some data. It provides assurance that protected data was not modified and that it came from an entity with access to a key value. To have usefulness in protecting data, the key value needs to be a secret or a shared secret.

ISO/IEC 9797-2 defines the HMAC operation as:

$$
HMAC(K, text) = H((\overline{K} \oplus OPAD) || H((\overline{K} \oplus IPAD) || text))
$$
\n(1)

(See ISO/IEC 9797-2 for a description of parameters.)

Performing the HMAC computation requires selection of a hash algorithm. This specification modifies the notation from ISO/IEC 9797-2 to be:

$$
HMAC_{hashAlg}(K, text) \tag{2}
$$

If the algorithm subscript is not present, the hash algorithm is implied by the context.

The Command Dispatch module may use the HMAC function to validate an authorization. The HMAC function may be used by the Command Execution module in support of its operations.

#### $11.4.5$ **Asymmetric Operations**

A TPM uses asymmetric algorithms for attestation, identification, and secret sharing. A TPM may support any asymmetric algorithm to which the TCG has assigned an identifier. An asymmetric algorithm identifier will indicate a family of algorithms and methods that are used with that algorithm.

The methods for using an asymmetric algorithm are found in algorithm-specific annexes to this TPM 2.0 Part 1. Currently, the only supported asymmetric algorithms are RSA (described in [Annex B \)](#page--1-1) and ECC using prime curves (described in [Annex B \)](#page--1-1).

A TPM is required to implement at least one asymmetric algorithm.

#### 11.4.6 **Signature Operations**

## **11.4.6.1 Signing**

The TPM may sign using either an asymmetric or a symmetric algorithm. The method of signing depends on the type of the key. For an asymmetric algorithm, the methods of signing are dependent on the algorithm (RSA or ECC). For symmetric signatures, HMAC and SMAC signing schemes are defined. If a key may be used for signing, then it will have the *sign* attribute.

- NOTE 1 The signing schemes for RSA are described in [B.6](#page--1-12) [\(RSASSA\\_PKCS1v1\\_5\)](#page--1-12) and [B.7](#page--1-13) [\(RSASSA\\_PSS\)](#page--1-13). The signing schemes for ECC are described in [C.4](#page--1-14) [\(EC Signing\)](#page--1-14).
- NOTE 2 Symmetric signing (HMAC and SMAC) may only be performed with unrestricted signing keys.

A key with a sign attribute may also have a restriction on the contents of the message that can be signed with the key. When a key has this restriction, the TPM will not use the key to sign message digests that the TPM did not compute.

Any attestation message produced by a TPM will have a header (TPM\_GENERATED\_VALUE) to identify the data as being produced within a TPM. If a restricted key is used to sign this data, then a relying party can have assurance that the message data came from a TPM.

To allow a restricted key to sign an externally generated message, the TPM is used to produce the message digest. When the TPM computes the digest, it will validate that the message does not begin with TPM\_GENERATED\_VALUE. If it does, then the TPM will not produce the special certification (a ticket) that indicates that the digest was produced by the TPM and is safe to sign with a restricted key.

A key designated as a signing key may be used in any command that uses a signing key. For some commands, the signing scheme may be specified in the command. Not all schemes are valid for all keys, and the TPM generates an error if the scheme is not allowed with the indicated key type.

- EXAMPLE 1 The RSASSA-PKCS1-v1\_5 signing scheme is not valid with an ECC key.
- EXAMPLE 2 A key that has the "restricted" attribute may only be used with one signing scheme. If it is limited to be used with RSASSA-PSS, it may not be used with RSASSA-PKCS1-v1\_5.

A restricted signing key is required to have a signing scheme specified in the key definition and that is the only signing scheme that is allowed to be used with the key. For an unrestricted key, the key definition may contain a signing scheme selection, or the signing scheme may be determined when the key is used. To defer the signing scheme selection, the key would be created with TPM\_ALG\_NULL as the signing scheme selection.

## **11.4.6.2 Signature Verification**

TPM2\_VerifySignature() validates a signature over a digest. The command takes a handle of a public key, a digest, and a block that contains the signature over the digest.

The TPM validates that the signature scheme is compatible with the selected key. In general, the TPM will be able to validate any signature over a digest that it could have produced.

If the signature is valid, the TPM will produce a ticket.

## **11.4.6.3 Tickets**

A ticket is an HMAC signature that uses a proof value as the HMAC key.

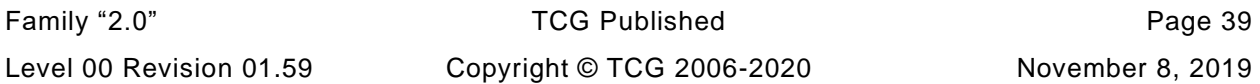

NOTE Hierarchy proof values are described in detail in 14.4.

The TPM uses tickets for two purposes:

- re-signing data. After checking an asymmetric signature, the TPM re-signs the digest using a TPM symmetric key. The TPM can later re-verify a signature without having to load the asymmetric key; and
- expanding state memory. When hashing an external message, the TPM has some state that indicates the message did not start with TPM\_GENERATED\_VALUE. This state information cannot be retained indefinitely in the TPM. A ticket allows this state to be stored off of the TPM in a way that is easy for the TPM to validate. When a digest is later presented to the TPM to be signed, the ticket is provided allowing the TPM to validate that the digest to be signed is safe to sign.

The proof value used for a ticket will minimally have a number of bits equal to the size of the digest produced by the hash algorithm.

EXAMPLE A proof value of 256 bits is required for a SHA256 ticket.

There are five different ticket types:

- 1) TPMT TK\_CREATION this ticket type is produced when an object is created (TPM2\_Create() or TPM2\_CreatePrimary()). The ticket is used in TPM2\_CertifyCreation() so that the TPM can certify that it created a specific object and the environmental parameters (PCR) that were extant when the object was created. This avoids having the digest of the creation data be a permanent part of an object's data structure.
- 2) TPMT\_TK\_VERIFIED this ticket type is produced by TPM2\_VerifySignature() and used by TPM2\_PolicyAuthorize(). If a signature is signed by an asymmetric key, the signature verification might be time consuming. If the same authorization is going to be used many times (such as an authorization for TPM2\_PolicyAuthorize()), there is a performance advantage to having the asymmetric authorization converted so that it uses symmetric cryptography which is usually faster. This ticket is the symmetric equivalent authorization.
- 3) TPMT\_TK\_AUTH this ticket is produced by TPM2\_PolicySigned() or TPM2\_PolicySecret() and used in TPM2\_PolicyTicket(). A policy authorization can be tied to a specific policy session or allowed to be used in any policy. When it can be used in any policy, it has a time at which it expires (which can be some arbitrary time in the future). The long-lived authorization may be given in TPM2\_PolicySigned()/TPM2\_PolicySecret() and a ticket is produced that is used to verify the authorization parameters (what was authorized) and the time in the future when the authorization expires. This ticket is then processed by TPM2\_PolicyTicket() and, until the ticket expires, will have the same effect on the *policyDigest* computation as the original authorization.
- NOTE If produced by TPM2\_PolicySigned(), the ticket will use the TPM\_ST\_AUTH\_SIGNED structure tag and if produced by TPM2\_PolicySecret(), the ticket will use the TPM\_ST\_AUTH\_SECRET structure tag. TPM2\_PolicyTicket() will use this tag to indicate which command code to use (TPM\_CC\_PolicySigned/TPM\_CC\_PolicySecret) when extending *policyDigest*.
- 4) TPMT\_TK\_HASHCHECK This ticket is used to indicate that a digest of external data is safe to sign using a restricted signing key. A restricted signing key may only sign a digest that was produced by the TPM. If the digest was produced from externally provided data, there needs to be an indication that the data did not start with the same first octets as are used for data that is generated within the TPM. This prevents "forgeries" of attestation data. This ticket is used to provide the evidence that the data used in the digest was checked by the TPM and is safe to sign. Assuming that the external data is "safe", this type of ticket is produced by TPM2\_Hash() or TPM2\_SequenceComplete() and used by TPM2\_Sign().

5) NULL Ticket – A NULL Ticket is produced when a response has a ticket, but no ticket is produced. An example is TPM2\_PolicySecret() with an expiration time of zero. It does not produce a ticket because, since the expiration time was zero, the authorization expires immediately. In this case, the TPM will return a NULL Ticket. A NULL Ticket may also be used as an input parameter when the command requires a ticket, but no ticket data is available.

#### $11.4.7$ **Symmetric Encryption**

The TPM uses symmetric encryption to encrypt some command parameters (typically, authentication information) and to encrypt Protected Objects stored outside it. Cipher Feedback mode (CFB) is the only block cipher mode required by this specification.

Any symmetric block cipher supported by a TPM may be used for parameter encryption. However weak keys are not permitted to be used. Additionally, a TPM should support XOR obfuscation, which is a hashbased stream cipher. XOR obfuscation may be used only for confidential parameter passing.

NOTE XOR allows an application to have confidential and integrity-protected interactions with only one algorithm in common with the TPM (a hash).

When paired with an asymmetric key  $-$  as in an ECC decrypting key  $-$  a symmetric key is required to have as many bits of security strength as the asymmetric key with which it is paired.

- EXAMPLE 1 SP800-57 classifies 2048-bit RSA as providing 112 bits of security. AES with 128- or 256-bit keys provides adequate symmetric security for pairing with a 2048-bit RSA key.
- EXAMPLE 2 A prime-modulus ECC key has a security strength that is half the size of the prime modulus. AES with 128- or 256-bit keys is suitable for pairing with a 256-bit ECC key, but AES with 128-bit keys is not recommended for pairing with a 384-bit ECC key.

When a symmetric key is used for data encryption, the encrypted data has an HMAC. This HMAC is checked before the data is decrypted. Verification that the decrypted data is properly associated with the symmetric key is intended to make it more difficult to perform power analysis. To defeat the protections, it would be necessary to defeat two different families of protection rather than one as would exist if the integrity protection were applied to the clear text rather than the cipher text.

## **11.4.7.1 Block Cipher Modes**

The block cipher modes referenced in this specification are defined in ISO/IEC 10116:2006. That specification allows parameterization of most of the modes. In a TPM implementation, the parameters are fixed, as defined in [Table 1.](#page--1-16)

| Mode        | <b>Common Name</b>                              | <b>Parameter</b> | <b>Comments</b>                |
|-------------|-------------------------------------------------|------------------|--------------------------------|
| <b>CTR</b>  | Counter                                         | $= n$            | size of the plaintext variable |
| OFB         | <b>Output Feedback</b>                          | $= n$            | size of the plaintext variable |
| <b>CBC</b>  | Cipher-block Chaining                           | $m = 1$          | interleave factor              |
| <b>CFB</b>  | Cipher-feedback                                 | $r = n$          | size of feedback buffer        |
|             |                                                 | $k = n$          | size of feedback variable      |
|             |                                                 | $i = n$          | size of plaintext variable     |
| ECB         | Electronic Code Book                            | none             |                                |
| <b>NOTE</b> | <i>n</i> is the input block size of the cipher. |                  |                                |

**Table 1 — Block Cipher Parameters**

## **11.4.7.2 Cipher Feedback (CFB) Mode**

CFB is used when a symmetric block cipher is chosen as the encryption algorithm associated with a session. When used for parameter encryption, the key and Initialization Vector (IV) are derived from a per-session key so that reuse of the same key and IV is statistically unlikely.

NOTE ISO/IEC 10116 use the term Start Variable instead of Initialization Vector (IV).

CFB is also used for symmetric encryption of the sensitive area of an object when the object is not stored in a Shielded Location. When used in this way, the key and IV are derived from a secret. In some cases, the IV is set to zero.

## **11.4.7.3 XOR Obfuscation**

XOR obfuscation resembles Counter mode (CTR) block encryption, but it uses a KDF as the pseudorandom function instead of a symmetric block cipher.

XOR obfuscation reduces to one (a hash) the number of algorithms that a caller needs in common with the TPM in order to use the TPM with some level of confidentiality and authentication.

This specification's XOR scheme differs from that used in TPM 1.2: it uses a different formulation for input into the hash function.

When this specification calls for use of XOR obfuscation, it uses a function reference. The function prototype is:

$$
XOR(data, hashAlg, key, contextU, contextV)
$$
\n(3)

where

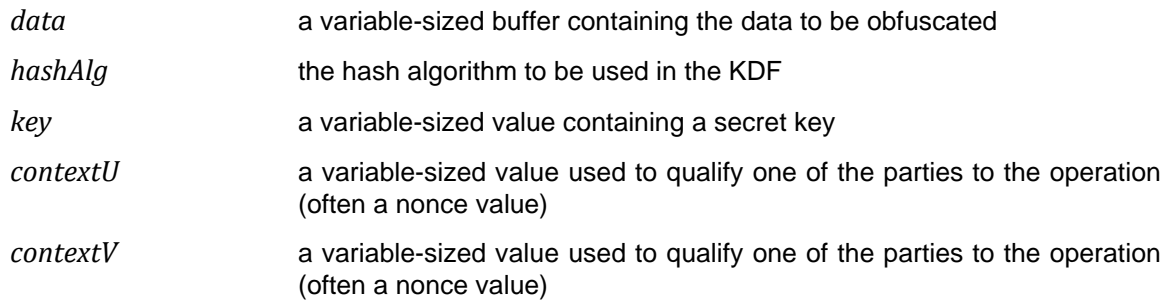

The **XOR**() function uses the *hash, key, contextU*, and *context*V parameters in a call to **KDFa**() to produce a *mask* value:

$$
mask := \mathbf{KDFa} \ (hashAlg, key, \text{``XOR", contextU, contextV, data.size \cdot 8)} \tag{4}
$$

NOTE The "XOR" value is defined in [4.8.](#page--1-0)

The octets of *mask* are then XOR'd with the octets of *data.buffer*.

#### **Extend**

The Extend operation is used to make incremental updates to a digest value. It is useful for updating PCR, auditing, and constructing policy. Extend uses a hash function to combine new data with an existing digest. Its notation is:

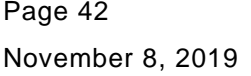

TCG Published Family "2.0" Copyright © TCG 2006-2020 Level 00 Revision 01.59
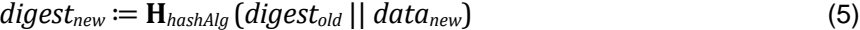

where

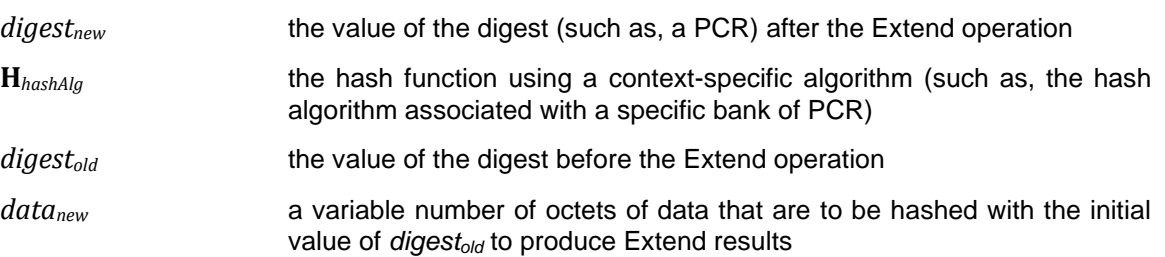

The Extend operation may also apply to an NV Index that has the TPMA\_NV\_EXTEND attribute.

### **11.4.9 Key Generation**

Key generation produces two different types of keys. The first, an ordinary key, is produced using the random number generator (RNG) to seed the computation. The result of the computation is a secret key value kept in a Shielded Location.

The second type, a Primary Key, is derived from a seed value, not the RNG directly. The RNG usually generates the seed that is persistently stored on the TPM. Generation of a Primary Key from a seed is based on use of an approved key derivation function (KDF). The KDF from SP800-108 is widely used in this specification.

This specification places no upper limit on the time allowed to generate a key. Platform-specific specifications may limit the time for generating various key types.

Depending on the application, the TPM may generate a key by

- using bits from the RNG, or
- deriving the key from another secret value.

There are many ways to generate keys; these methods are described in detail in each clause where generation of a key is required.

### **11.4.10 Key Derivation Function**

### **11.4.10.1 Introduction**

The TPM uses a hash-based function to generate keys for multiple purposes. This specification uses two different schemes: one for ECDH and one for all other uses of a KDF.

The ECDH KDF is from SP800-56A. The Counter mode KDF, from SP800-108, uses HMAC as the pseudo-random function (PRF). It is referred to in the specification as **KDFa**().

### **11.4.10.2 KDFa()**

With the exception of ECDH, **KDFa**() is used in all cases where a KDF is required. **KDFa**() uses Counter mode from SP800-108, with HMAC as the PRF.

As defined in SP800-108, the inner loop for building the key stream is:

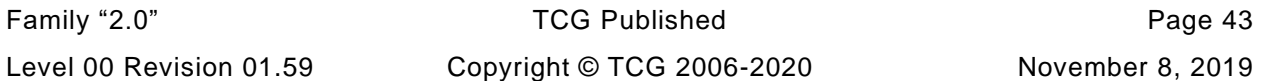

$$
K(i) := \textbf{HMAC} \left( K_1, [i]_2 \mid \text{Label} \mid \text{]} \ 00_{16} \mid \text{Context} \mid \text{[L]_2} \right) \tag{6}
$$

where

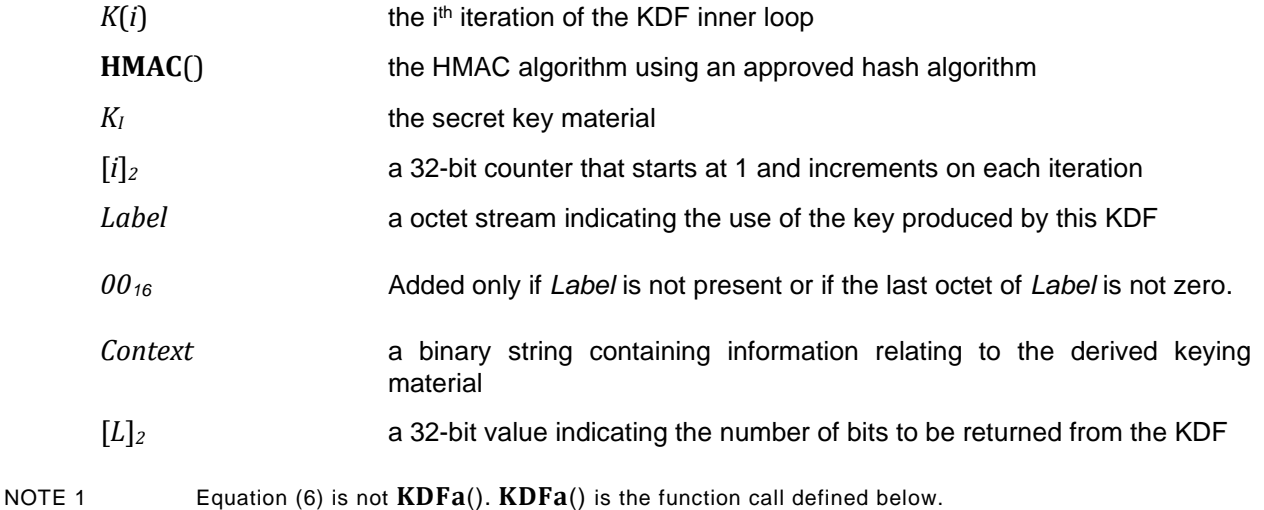

As shown in equation [\(6\),](#page--1-0) there is an octet of zero that separates *Label* from *Context*. In SP800-108, *Label* is a sequence of octets that may or may not have a final octet that is zero. If *Label* is not present, a zero octet is added. If *Label* is present and the last octet is not zero, a zero octet is added.

After each iteration, the HMAC digest data is concatenated to the previously produced value until the size of the concatenated string is at least as large as the requested value. The string is then truncated to the desired size (which causes the loss of some of the most recently added bits), and the value is returned.

When this specification calls for use of this KDF, it uses a function reference to **KDFa**(). The function prototype is:

**KDFa** (*hashAlg, key, label, contextU, contextV, bits*) (7)

where

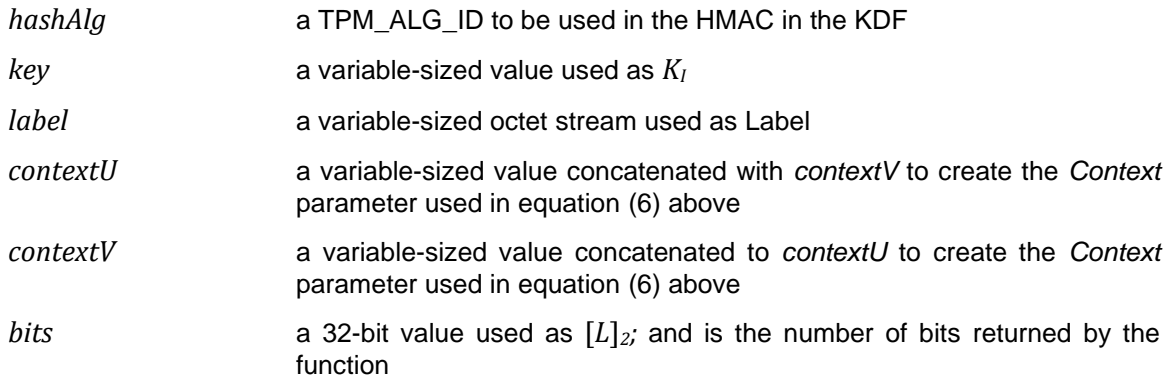

The values of *contextU* and *contextV* are passed as sized buffers and only the buffer data is used to construct the *Context* parameter used in equation [\(6\)](#page--1-0) above. The size fields of *contextU* and *contextV* are not included in the computation. That is:

$$
Context := contextU.buffer || contextV.buffer
$$
\n(8)

The 32-bit value of *bits* is in TPM canonical form, with the least significant bits of the value in the highest numbered octet.

The implied return from this function is a sequence of octets with a length equal to (*bits* + 7) / 8. If *bits* is not an even multiple of 8, then the returned value occupies the least significant bits of the returned octet array, and the additional, high-order bits in the 0<sup>th</sup> octet are CLEAR. **The unused bits of the most significant octet (MSO) are masked off and not shifted.**

EXAMPLE If **KDFa**() were used to produce a 521-bit ECC private key, the returned value would occupy 66 octets, with the upper 7 bits of the octet at offset zero set to 0.

## **11.4.10.3 KDFe for ECDH**

Producing a symmetric encryption key for an ECC-protected object uses "One-Pass Diffie-Hellman, C(1, 1, ECC CDH)" from SP800-56A, 6.2.2.2. The KDF used is the "Concatenation Key Derivation Function (Approved Alternative 1)". The inner loop of that KDF uses:

$$
digest_i := \mathbf{H}(counter \mid \mid Z \mid \mid 0 \text{therInfo}) \tag{9}
$$

where

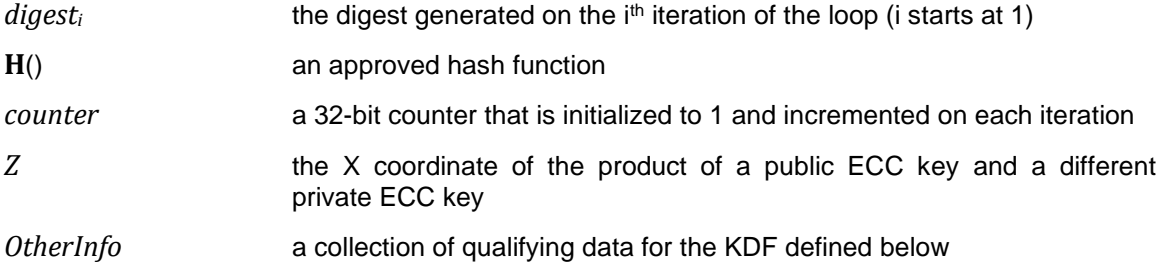

The 32-bit *counter* value is included in TPM canonical form, with the least-significant bit of the counter in the highest numbered octet.

After each iteration, *digest<sup>i</sup>* is concatenated to the previously produced digests (MSO of *digest<sup>i</sup>* follows the LSO of *digesti*-1). The number of iterations is determined by the number of bits to be produced and the size of the digest produced by the hash function. In the returned octet string, the MSO of the returned value is the MSO of *digest1*.

In SP800-56A, *OtherInfo* is specified as:

```
OtherInfo ≔ AlgorithmID || PartyUInfo || PartyVInfo {|| SuppPubInfo} {|| SuppPrivInfo} (10)
```
where

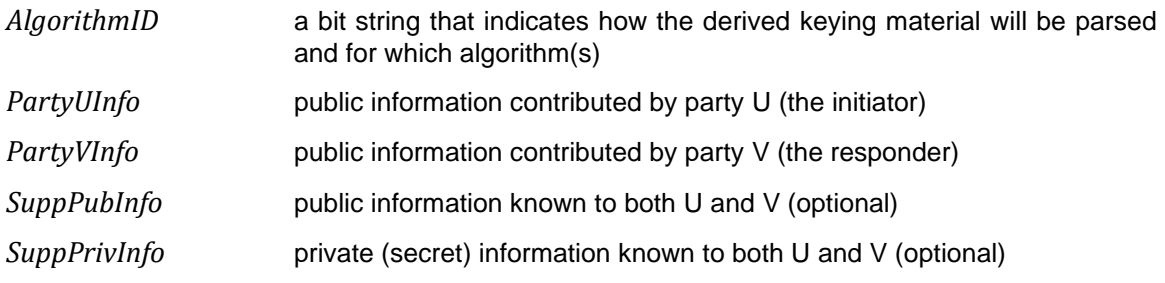

This specification requires that *OtherInfo* be constructed as:

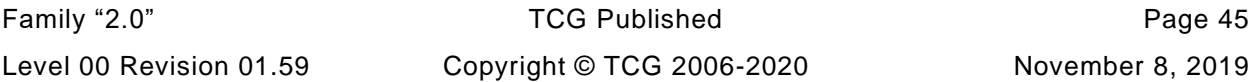

$$
Other Info := Use || PartyUnfo.buffer || PartyVInfo.buffer
$$
\n(11)

where

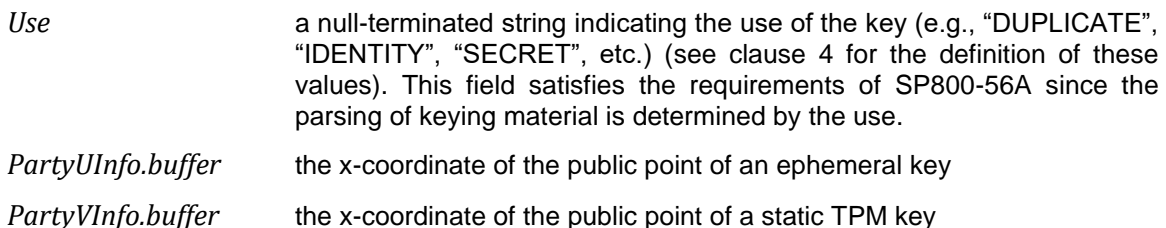

The x-coordinates of the public points are *sized buffers* (that is, integers indicating the size in octets of the buffer that follows). The buffer data is used in the KDF, but the size field is not.

When this specification calls for use of this KDF, it uses a function reference to **KDFe**(). The function prototype is:

**KDFe**(*hashAlg, Z, Use, PartyUInfo, PartyVInfo, bits*) (12)

where

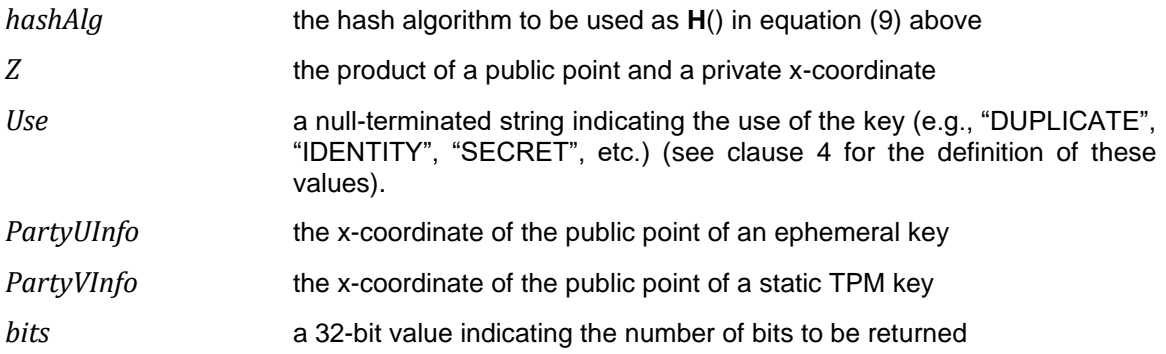

The implied return from this function is an octet string containing *bits/*8 octets. If *bits* is not an even multiple of 8, the return value is the least-significant bits of the return value, and the additional high-order bits in the  $0<sup>th</sup>$  octet are CLEAR. The unused bits of the MSO are masked off and not shifted.

NOTE The function prototype in [\(12\)](#page--1-3) is not a C-language prototype but, rather, a prototype to illustrate the parameters of the KDF for specific uses. The C-language prototype will include an extra parameter that will be the buffer to receive the key material generated by the KDF.

## **11.4.10.4 Rejection of weak keys**

Some algorithms have known weak keys. If such a key is generated, it must be discarded, and a new key generated by starting over with another iteration of the KDF. In the case of DES, there are 64 known weak or semi-weak keys. None of them are allowed. In the case of AES, at least one bit in the upper half of the key must be set. Again, if this is not true, the key must be discarded, and a new key generated by starting over with another iteration of the KDF.

## **11.4.11 Random Number Generator (RNG) Module**

## **11.4.11.1 Source of Randomness**

The RNG is the source of randomness in the TPM. The TPM uses random values for nonces, in key generation, and for randomness in signatures.

The RNG is a Protected Capability with no access control. It nominally consists of

- an entropy source and collector,
- a state register, and
- a mixing function (typically, an approved hash function).

The entropy collector collects entropy from entropy sources and removes bias. The collected entropy is then used to update the state register providing input to the mixing function to produce the random numbers.

The mixing function may be implemented with a pseudo-random number generator (a PRNG). A PRNG may produce numbers that are apparently random from a non-random input (such as, a counter). Combining an approved PRNG with an input that has considerably more entropy than a counter yields an RNG with properties no worse than the underlying PRNG and possibly much better.

The RNG should meet the certification requirements of the intended market.

The TPM should provide sufficient randomness for each use by an internal function. When accessed by an external call, it should be able to provide 32 octets of randomness. Larger requests may fail if insufficient randomness is available.

Each RNG access produces a new value regardless of the data's use. There is no distinction between accesses for internal versus external purposes.

## **11.4.11.2 Entropy Source and Collector**

A TPM should have at least one internal source of entropy, and possibly more. These sources could include noise, clock variations, air movement, and other types of events.

As noted, the entropy collector is the process that collects the entropy from various sources and removes bias.

EXAMPLE If the entropy source has a bias of creating 60 percent 1s and only 40 percent 0s, then the collector design corrects the bias before sending the information to the state register.

The entropy source and collector should provide entropy to the state register in a manner that is not visible to an outside process or other TPM capability.

The entropy collector should regularly update the state register with additional, unbiased entropy.

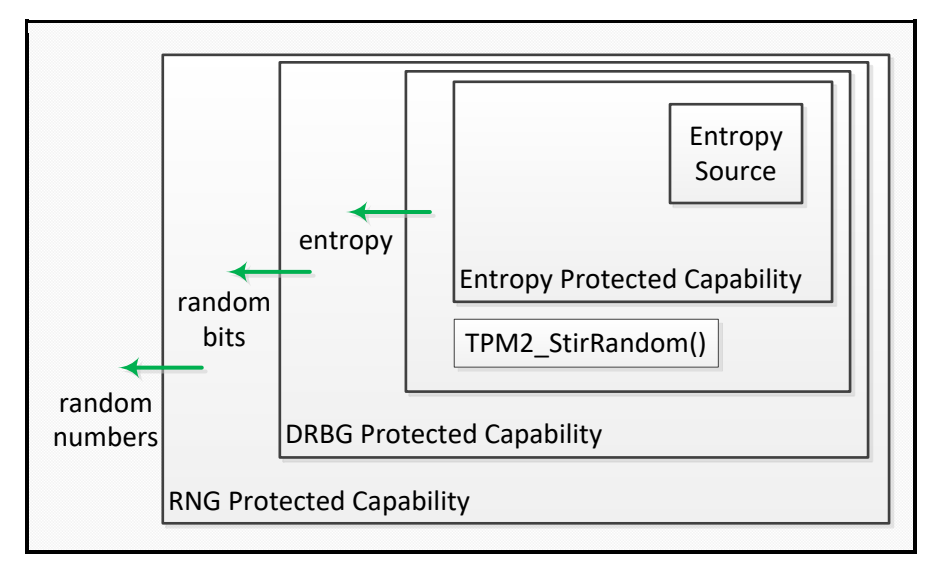

**Figure 4 — Random Number Generation**

Any Protected Capability that requires an unpredictable number obtains it from a Random Number Generator (RNG) Protected Capability in the same TPM. The RNG Protected Capability assembles random bits from a Deterministic Random Bit Generator (DRBG) Protected Capability in the same TPM. The DRBG Protected Capability obtains entropy from the entropy Protected Capability in the same TPM and the TPM2\_StirRandom() Protected Capability can be used to add additional information. The entropy Protected Capability obtains entropy from an entropy source in the same TPM.

- NOTE 1 The "additional information" added by TPM2\_StirRandom() could be entropy gathered from other sources but the TPM has no way of determining if the value has any entropy or not. As a consequence, it is just deemed to be "additional information."
- NOTE 2 The DRBG Protected Capability of a non-FIPS TPM consists of a DRBG mechanism that should comply with NIST Recommendation SP800-90 A, revised March 2012; except it does not comply with its Clause 11.
- NOTE 3 The DRBG Protected Capability of a FIPS TPM consists of a DRBG mechanism that complies with NIST Recommendation SP800-90 A, revised March 2012.

The DRBG mechanism security should be at least as strong as the security strength of the strongest cryptographic algorithm implemented in the TPM.

The DRBG Protected Capability should be reseeded using entropy from the entropy Protected Capability when:

- a flag is SET indicating that reseeding is required;
- TPM2\_StirRandom() is executed;
- after the TPM has failed a self-test; or
- before the SPS is replaced.

It may be reseeded at other times, as well.

NOTE 4 **Each TPM may be seeded during TPM manufacture**, via a manufacturer-specific method, using a personalization string for the DRBG that should be specific to the manufacturer and the type of TPM, plus a manufacturer-provided nonce that is specific to the individual TPM.

## **11.4.11.3 Nonce Creation**

The RNG module provides the bits used in any TPM-generated nonce.

### **Algorithms**

### **11.4.12.1 Algorithm Identifiers**

The structures and commands in this specification are constructed with minimal reliance on algorithm defaults.

In most cases, an algorithm identifier identifies a family of algorithms followed by qualifiers. This differs from the TPM 1.2 version of the specification, which often included the key size in the algorithm identifier (TPM\_ALG\_AES128). This specification only uses the TPM 1.2 form of algorithm identifiers for hash algorithms.

Since this specification depends on being able to discern the hash output size from the algorithm ID, its hash algorithm identifiers imply a digest size.

EXAMPLE 1 Some of the hash algorithm identifiers are TPM\_ALG\_SHA256, TPM\_ALG\_SHA384, and TPM\_ALG\_SM3\_256.

Algorithm identifiers for symmetric and asymmetric encryption identify the family, such as RSA, ECC, AES, etc. For these algorithms, supplementary information is required to define parameters.

EXAMPLE 2 Some family algorithm identifiers are TPM ALG ECC, TPM ALG RSA, TPM ALG SM4, and TPM\_ALG\_AES.

## **11.4.12.2 Algorithm Support**

This specification does not require implementation of any specific set of algorithms. When determining algorithms or algorithm sets supported, implementers should carefully consider factors such as use cases, strength of function, interoperability, backward compatibility, algorithm diversity, etc. TCG recommends using TCG platform-specific specifications that reflect industry best practices.

NOTE 1 It is anticipated that support for TPM 1.2 compatibility will be retained unless support for the 1.2 algorithms (RSA 2048 and SHA1) would prevent that TPM from being sold.

TCG will specify sets of algorithms to be incorporated by various platform-specific specifications. Each set includes a minimum of one hash algorithm, one symmetric encryption algorithm with approved parameters, and one asymmetric encryption/signing algorithm with approved parameters. Without a complete set of algorithms, the TPM would be unable to support all necessary functions.

A TPM may support algorithms in addition to the required sets. These do not need to be part of any set. For example, the TPM may include an additional hash algorithm without including an additional asymmetric or symmetric algorithm.

It is possible, and very likely given the multitude of algorithms supported by the TPM, that key-size support will differ between TPM implementations. In addition, keys created by outside software may greatly increase the number of key sizes that are possible to load.

A TPM will not create or load an object that uses an algorithm that is not supported by the TPM. When creating an object, the TPM checks the template for the object being created and when loading an object, the TPM checks the public area of the object. In both cases, the TPM validates that it supports all of the indicated algorithms, parameters, and key sizes.

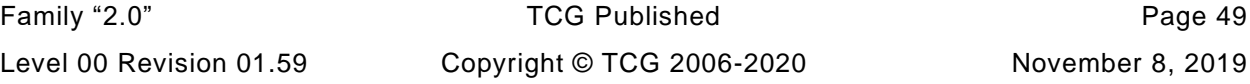

The strength of at least one algorithm set supported by a TPM should be at least 112 bits. Other algorithms and algorithm sets may be supported in any combination.

NOTE 2 A set's strength is normally determined by the number of bits in a key of the symmetric algorithm. An exception is Suite B, Top Secret, where the strength is considered to be 192 bits even though the symmetric algorithm has 256-bit keys.

If a TPM supports RSA, it should support a key size of 2048 bits or larger. Support for smaller key sizes is allowed but discouraged.

NOTE 3 Support for smaller keys is allowed so that legacy keys may continue to be supported. Use of keysizes less than 1024 bits is strongly discouraged.

A platform-specific specification may mandate support for algorithms or algorithm sets. It may select only those algorithms for which the TCG has assigned algorithm identifiers.

A TPM may only implement algorithms that have a TCG-assigned algorithm ID.

### **11.5 Authorization Subsystem**

The Authorization Subsystem is called by the Command Dispatch module at the beginning and end of command execution. Before the command may be executed, the Authorization Subsystem checks that proper authorization for use of each of the Shielded Locations has been provided.

Some commands access Shielded Locations that require no authorizations; access to some locations may require a single-factor authorization; and access to other Shielded Locations may require use of an authorization policy of arbitrary complexity.

The only cryptographic functions required by the Authorization Subsystem are hash and HMAC. An asymmetric algorithm may be required if TPM2\_PolicySigned() is implemented.

The details of the different methods of authorization are provided in Clause [19.](#page--1-1)

### **11.6 Random Access Memory**

#### $11.6.1$ **Introduction**

Random access memory (RAM) holds TPM transient data. Data in TPM RAM is allowed, but not required, to be lost when TPM power is removed. Because the values in TPM RAM may be lost, in this specification they are referred to as being volatile, even if the data loss is implementation-dependent.

When the specification refers to a value that has both volatile and non-volatile copies, they may be kept in a single location as long as that location has the properties of allowing random access and having unlimited endurance.

Not all values in TPM RAM are in Shielded Locations. A portion of TPM RAM contains the I/O buffer with properties that are described in [11.3.](#page--1-4)

#### $11.6.2$ **Platform Configuration Registers (PCR)**

PCR are Shielded Locations used to validate the contents of a log of measurements. The nominal behavior of a trusted platform is to maintain, in a log, a record of the events that affect the security state of the platform, at least through the boot process while it is establishing the TCB. When additions are made to the log, the TPM receives a copy of the log entry or the digest of data described by the log. The

data sent to the TPM is included in an accumulative hash in a PCR. The TPM may then provide an attestation of the value in the PCR, which, in turn, verifies the contents of the log.

It is possible for a single PCR to record all log entries. However, this would make it difficult to evaluate the different stages of platform evolution as it boots into the operating system. Normally, multiple PCR are provided in a TPM to allow simplification of the evaluation.

EXAMPLE 1 A TPM intended for a PC could have a PCR dedicated to recording measurements of the BIOS, a PCR dedicated to the boot ROM on add-in cards, and a PCR dedicated to the OS loader. The platform-specific specifications determine the number of PCR and their attributes in a TPM.

PCR may also be used to gate access to an object. If selected PCR do not have the required values, the TPM will not allow use of the object.

A TPM may maintain multiple banks of PCR. A PCR bank is a collection of PCR that are Extended with the same hash algorithm. PCR banks are identified by the hash algorithm used to Extend the PCR in that bank.

Multiple banks may handle situations where one hash algorithm is required for legacy or compatibility with one set of applications, while a different hash algorithm is required to meet the security needs of another application. Within a bank, all PCR updates use the same hash algorithm. Not all banks need to have the same number of PCR, but the attributes of all PCR with the same Index, other than hash algorithm, are the same in all banks.

- EXAMPLE 2 If PCR[0] has an attribute that allows it to be reset by TPM2\_PCR\_Reset(), then that attribute applies to PCR[0] in all banks.
- NOTE 1 Since banks may have different numbers of PCR, a PCR Index value may not be valid for all banks. The allocation of PCR may also be changed by TPM2\_PCR\_Allocate() using Platform Authorization. Changing the PCR allocation does not change the attributes of the PCR.

The contents of a PCR may be modified or reported. The two ways to modify a PCR are to reset it or Extend it. Reporting on a PCR may be accomplished through simple reading, inclusion in an attestation, or inclusion in a policy.

Although listed in this clause, PCR need not be maintained in RAM. They may be kept in non-volatile memory. If kept in non-volatile memory, consideration must be made for the possible impact on TPM performance during the critical boot phase, when many measurements are recorded.

A TPM is required to implement a PCR bank for each supported algorithm. However, a PCR bank may be defined such that it contains no PCR.

NOTE 2 The requirement that a PCR bank be implemented for each hash algorithm allows the unmarshaling to be based on the implemented algorithms rather than the implemented PCR.

The TPM may support Resume PCR that retain their state across a TPM Resume sequence but are set to their default initial value on TPM Reset or TPM Restart.

#### $11.6.3$ **Object Store**

TPM RAM holds keys and data that are loaded into the TPM from external memory. In most cases, an object may not be used or modified unless it was first loaded into TPM RAM with one of the object load commands: (TPM2\_Load(), TPM2\_CreatePrimary(), TPM2\_LoadExternal(), or TPM2\_ContextLoad()).

NOTE TPM2\_Create() does not automatically load the object. After creation, the object needs to be explicitly loaded with TPM2\_Load(), to load both the public and private portions, or with TPM2\_LoadExternal() to load just the public portion.

The structure used for keys may be generalized for use on data objects if the access properties used for keys are suitable for access to these objects.

EXAMPLE A data blob may be defined so that access requires that some set of PCR has defined values, or an authorization value may be needed for access. Such a data blob, called a Sealed Data Object, is managed in the same way that a key is managed. That is, the Sealed Data Object should be loaded before being accessed, and the loaded blob may be context saved.

The TPM operates on other structures that are passed as parameters in specific commands. These structures are transient and are not stored in the TPM as identifiable entities after the command has completed.

Items loaded in the TPM are given handles to let them be referenced in subsequent commands.

## **11.6.4 Session Store**

The TPM uses sessions to control a sequence of operations. A session may audit actions, provide authorizations for actions, or encrypt parameters passed in commands.

A session may be created as needed using one of the session creation commands. The session is assigned a handle at that time.

A TPM may be designed so that the RAM used for sessions is from a memory pool shared with the object store. It may also be designed so that the session store and object store are separated and dedicated.

#### 11.6.5 **Size Requirements**

Random access memory (RAM) should be large enough to handle the transient state, sessions, and objects needed for completion of any implemented command. The minimums for the worst-case command in this specification are:

- two loaded entities (two keys, a key and a Sealed Data Object, or a hash/HMAC sequence and a key);
- three authorization sessions;
- an input buffer able to accommodate the largest command or an output buffer required for the largest possible response;

NOTE The largest command or response depends on the algorithms supported by the implementation.

- any vendor-defined state required for operation; and
- all defined PCR.

## **11.7 Non-Volatile (NV) Memory**

The NV memory module stores persistent state associated with the TPM. Some NV memory is available for allocation and use by the platform and entities authorized by the TPM Owner.

TPM NV memory contains Shielded Locations and Shielded Location can only be accessed with Protected Capabilities.

If the specification is not explicit about storage of a parameter, that parameter may be in either RAM or NV, according to vendor preference.

If the NV memory of the TPM is subject to wear, then the TPM should detect whether the data being written to an NV memory location is the same as that currently stored and not perform the NV write if they are the same.

The OS or the platform may define a special NV data structure (an NV Index) in order to store persistent data values. NV memory may also be used persistently to store a loaded object. When a persistent object is referenced in a TPM command, the TPM may move that object into an object slot so it may be accessed more efficiently. The TRM needs to ensure that sufficient object memory RAM is available to allow this movement.

NOTE The movement occurs transparently.

A TPM capability indicates if the TPM is using Transient Object resources when a command references a persistent object. If so, the TRM needs to ensure that a Transient Object slot is available for each persistent object so referenced.

## **11.8 Power Detection Module**

This module manages TPM power states in conjunction with platform power states.

All platform-specific TCG specifications that define the binding of the TPM to the platform should include a requirement that the TPM be notified of all power state changes.

The TPM supports only the ON and OFF power states. Any system power transition requiring the RTM to be reset also causes the TPM to be reset (\_TPM\_Init). Any system power transition that causes the TPM to be reset will also cause the RTM to be reset.

NOTE In most cases, the RTM will be a host CPU.

# **TPM Operational States**

## **12.1 Introduction**

This clause describes TPM operational states and state transitions.

## **12.2 Basic TPM Operational States**

#### $12.2.1$ **Power-off State**

A hardware TPM is in the Power-off state when reset is being asserted or when no power is applied to the TPM. The TPM may internally generate reset by detecting low power or reset may be provided by an external source.

It is possible to transition to the Power-off state from any other state because power can be lost at any time.

NOTE Uncontrolled transitions to this state are not shown in diagrams/descriptions because they would add unnecessary clutter and provide no additional understanding.

### **12.2.2 Initialization State**

The TPM is placed in its initialization state when it receives the \_TPM\_Init indication. \_TPM\_Init is provided in a platform-specific manner. For a hardware TPM, the \_TPM\_Init is normally signaled by the de-assertion of the TPM's reset signal. It may also be signaled by an interface protocol or setting. For a software implementation, \_TPM\_Init may be a dedicated procedure call.

Regardless of how it is generated, \_TPM\_Init should coincide with a reset of the Roots of Trust for Measurement for which the TPM is the Root of Trust for Reporting. For example, if the TPM is a component on the PC's motherboard, TPM Init should coincide with a reset of the processor and chipset. After \_TPM\_Init is indicated, the RTM should begin executing the Core Root of Trust for Measurement. It should not be possible to reset the TPM without resetting the RTM. It should not be possible to reset the RTM without resetting the TPM.

While in the Initialization state, the TPM performs basic initialization functions in preparation for accepting commands on the TPM interface. These functions are implementation dependent but, minimally, the TPM should perform validation of the TPM firmware necessary to execute the expected command. If the TPM is in Field Upgrade mode (FUM), the expected command is TPM2\_FieldUpgradeData(). If the TPM is not in FUM, the expected command is TPM2\_Startup().

After completing the initializations, the TPM waits for the next command and, if the command is not the expected first command, the TPM will return an error indicative of the mode. If the TPM returns an error, it will continue to wait for the expected first command.

- NOTE 1 If the TPM is not in FUM, it returns TPM\_RC\_INITIALIZE. If the TPM is in FUM, it returns TPM\_RC\_UPGRADE.
- NOTE 2 If TPM2\_Startup()/TPM2\_FieldUpgrateData() is not the first command to the TPM, it indicates failure of the system to properly enter the CRTM, and the reliability of TPM measurements may not be assured. While it is possible to define a special failure mode that prohibits just PCR-related operations, it is expected to be infrequent enough not to warrant such a mode and, as shown in [Figure 5,](#page--1-5) the TPM does not enter Failure Mode, if the first command is not TPM2\_Startup().

When the TPM receives TPM2\_Startup(), it becomes operational and is able to process other commands.

NOTE 3 For compliance with other standards, such as FIPS 140, it is necessary for the TPM to validate the firmware associated with a command's execution before that command is executed. This includes the code associated with TPM2\_Startup() and TPM2\_FieldUpgadeData(). This validation may require use of a digital signature or message authentication code.

Occasionally, some TPM state may need to be retained over a power transition. This might occur if the platform is entering the Suspend state, where the preponderance of system state is retained. To allow the TPM to reflect this condition, system software may issue TPM2\_Shutdown(TPM\_SU\_STATE) to the TPM.

TPM2\_Shutdown() initiates an orderly shutdown of the TPM. The command's *startupType* parameter indicates the type of startup that is anticipated to follow and the type of data to be saved. For TPM2 Shutdown(TPM SU CLEAR), the amount of data saved to NV memory is relatively small, with considerably more information retained when TPM\_SU\_STATE is indicated.

## 12.2.3 Startup State

## **12.2.3.1 TPM2\_Startup()**

TPM2\_Startup() transitions the TPM from the Initialization state to an Operational state. The command includes information from the platform to inform the TPM of the platform's operating state. TPM2\_Startup() has two options: TPM\_SU\_CLEAR and TPM\_SU\_STATE. The operating state of a TPM after TPM2\_Startup() is dependent on how the TPM was shut down and the selected startup option.

## **12.2.3.2 Startup Types**

The following terms are used to refer to the different startup and shutdown operations:

- Startup(CLEAR) means TPM2 Startup(*startupType* == TPM SU CLEAR);
- Startup(STATE) means TPM2\_Startup(*startupType* == TPM\_SU\_STATE);
- Shutdown(STATE) means TPM2 Shutdown(*startupType* == TPM SU STATE); and
- Shutdown(CLEAR) means TPM2\_Shutdown(*startupType* == TPM\_SU\_CLEAR).

The combinations of Shutdown() and Startup() provide three unique methods of preparing the TPM for operation:

- 1) **TPM Reset** is a Startup(CLEAR) that follows a Shutdown(CLEAR), or a Startup(CLEAR) for which there was no preceding Shutdown() (that is, a disorderly shutdown). A TPM Reset is roughly analogous to a reboot of a platform. As with a reboot, most values are placed in a default initial state, but persistent values are retained. Any value that is not required by this specification to be kept in NV memory is reinitialized. In some cases, this means that values are cleared, in others it means that new random values are selected.
- 2) **TPM Restart** is a Startup(CLEAR) that follows a Shutdown(STATE). This indicates a system that is restoring the OS from non-volatile storage, sometimes called "hibernation". For a TPM Restart, the TPM restores values saved by the preceding Shutdown(STATE) except that all the PCR are set to their default initial state. This allows the TPM to record the boot sequence to ensure that the TCB is properly instantiated while allowing continued function of the restored OS.
- 3) **TPM Resume** is a Startup(STATE) that follows a Shutdown(STATE). This indicates a system that is restarting the OS from RAM memory, sometimes called "sleep." For sleep, the expectation is that the CRTM will perform the minimal actions required to make the system functional and then "return" to the running OS rather than rebooting it. TPM Resume restores all of the state that was saved by Shutdown(STATE), including those PCR that are designated as being preserved by Startup(STATE). PCR not designated as being preserved, are reset to their default initial state.

NOTE 1 The PCR are designated in a platform-specific specification.

If the TPM receives Startup(STATE) that was not preceded by Shutdown(STATE), then there is no state to restore and the TPM will return TPM\_RC\_VALUE. The CRTM is expected to take corrective action to prevent malicious software from manipulating the PCR values such that they would misrepresent the state of the platform. The CRTM would abort the Startup(State) and restart with Startup(CLEAR).

NOTE 2 The startup behavior defined by this specification is different than TPM 1.2 with respect to Startup(STATE). A TPM 1.2 device will enter Failure Mode if no state is available when the TPM receives Startup(STATE). This is not the case in this specification. It is up to the CRTM to take corrective action if it the TPM returns TPM\_RC\_VALUE in response to Startup(STATE).

The TPM is required to validate the integrity of any NV values before those values are used before that state is used. This includes the state saved by TPM2\_Shutdown(STATE)(see [12.2.4\)](#page--1-6). When the TPM determines that some NV value required for proper TPM operation is not valid, the TPM will enter Failure Mode.

It is not specified when the validation of state specific to TPM Resume is to be checked. This gives implementation options that may be specified by a platform-specific specification or determined by the vendor.

The startup sequences are illustrated in [Figure 5.](#page--1-5)

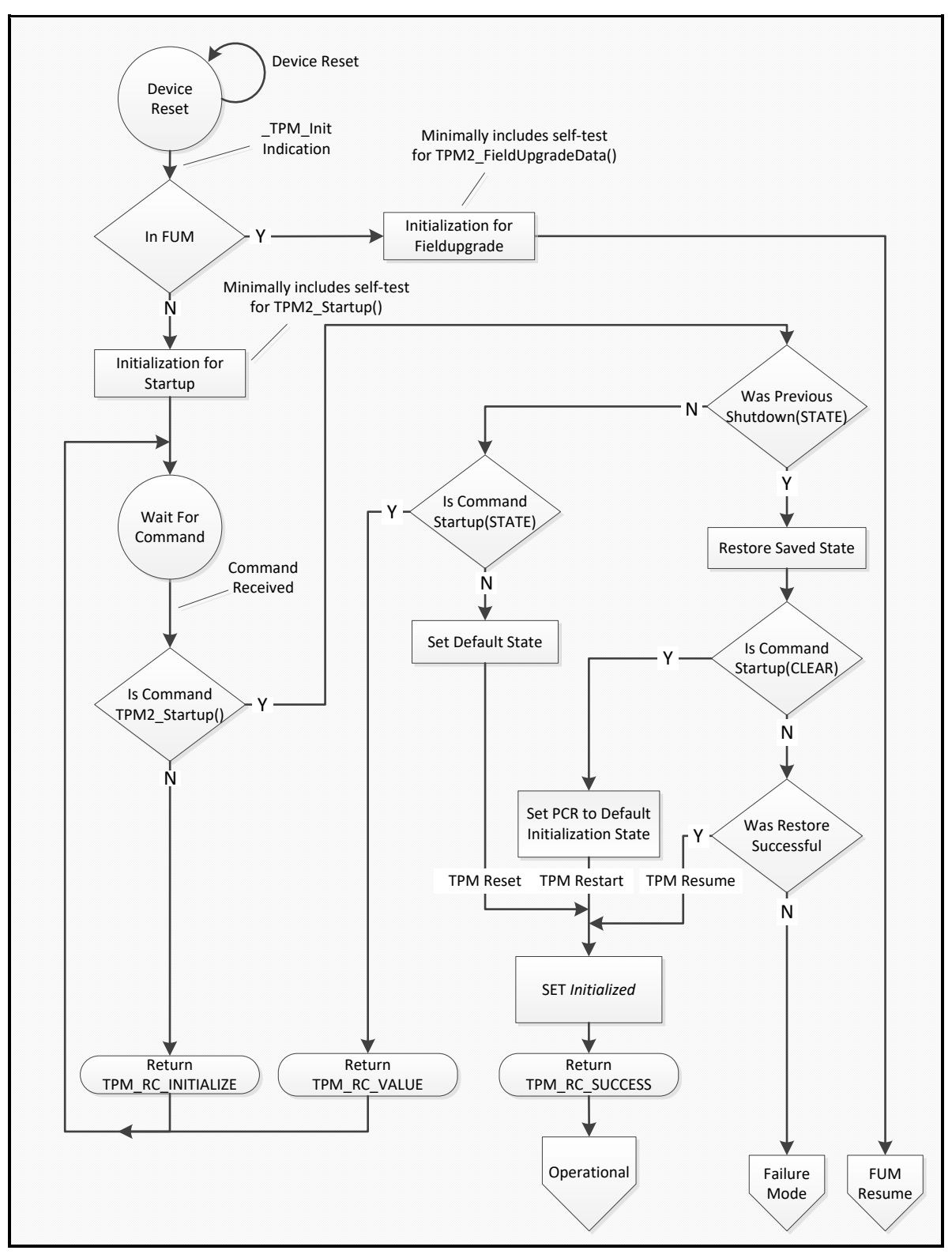

**Figure 5 — TPM Startup Sequences**

#### $12.2.4$ **Shutdown State**

TPM2\_Shutdown() is used to prepare the TPM for loss of power. As with TPM2\_Startup(), TPM2\_Shutdown() has two options: TPM\_SU\_CLEAR and TPM\_SU\_STATE.

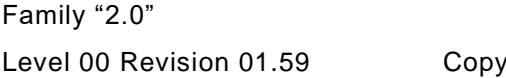

TCG Published Page 57  $\frac{L}{L}$ right © TCG 2006-2020 November 8, 2019 TPM2\_Shutdown(TPM\_SU\_STATE) preserves the majority of the TPM operational state so that it may be restored on a subsequent TPM2 Startup(). TPM2 Shutdown(TPM SU CLEAR) preserves a minimal amount of state, mostly to ensure continuity of the TPM timing functions.

NOTE The timing functions are described in Clause [36.](#page--1-1)

The TPM preserves state data in NV memory. Data is copied from RAM into NV memory so that it is not lost when power is removed from the TPM. The amount of data copied to NV memory is largely implementation-dependent, but the specification indicates the state data that is required to be preserved. This state data is recovered in a subsequent TPM2\_Startup(). The type of startup determines what parts of the saved state data is restored and what is discarded.

A shutdown is "orderly" if the TPM receives TPM2\_Shutdown() before power is lost and if the state is not subsequently modified by a TPM command before the next TPM Init.

These commands will invalidate saved TPM state:

NOTE This is not an inclusive list:

- TPM2 Clear(), TPM2 ChangeEPS(), TPM2 ChangePPS() these commands invalidate saved contexts in the hierarchy. TPM2\_Clear() invalidates preserved contexts in both the storage and endorsement hierarchies.
- TPM2\_ContextSave() context variables are modified by context save. Saving a session context changes the session context ID and its tracking state (saved or in memory). Saving an object context changes the object context ID.
- TPM2\_ContextLoad() for a session the context ID and tracking state (in TPM or context saved) for each active session should be retained across a TPM Restart or TPM Resume sequence. Saving or loading a session context changes the context ID or its tracking state. Saving or loading an object context need not invalidate a preserved context.
- Any command that modifies a PCR regardless of the implementation, any change to a Resume PCR will invalidate the saved state. If the TPM implements TPM2\_PolicyPCR() and uses a PCR generation counter, any PCR modification will change this counter value.
- EXAMPLE If a Shutdown(STATE) occurs but, prior to Startup(STATE), a TPM2\_PCR\_Event() is executed selecting a Resume PCR, then the preserved state is no longer valid, and Startup(STATE) is not valid until another Shutdown(STATE) occurs.
	- Any command that modifies *Clock* or returns the value of *Clock*.

A TPM implementation may invalidate a preserved context on any command except TPM2\_GetCapability().

#### $12.2.5$ **Startup Alternatives**

The description of the startup process above was given in terms of a command interface. In some systems, the TPM code is run in a special processor mode that provides the required isolation between the TPM state and any other program state. For these implementations, TPM2\_Startup() may not be a command that is actually implemented. That is, the platform initialization may boot, validate the TPM code, and place the TPM in a state that is functionally equivalent to having run TPM2\_Startup() on a discrete TPM component.

## **12.3 Self-Test Modes**

If a command requires use of an untested algorithm or functional module, the TPM performs the test and then completes the command actions. When performing a self-test on demand, the TPM should test only those algorithms needed to complete the command (see [Figure 6\)](#page--1-7).

### NOTE 1 It is preferable for the TPM to perform self-tests on untested algorithms and functional blocks as a background task to increase the likelihood that algorithms are tested before they are needed.

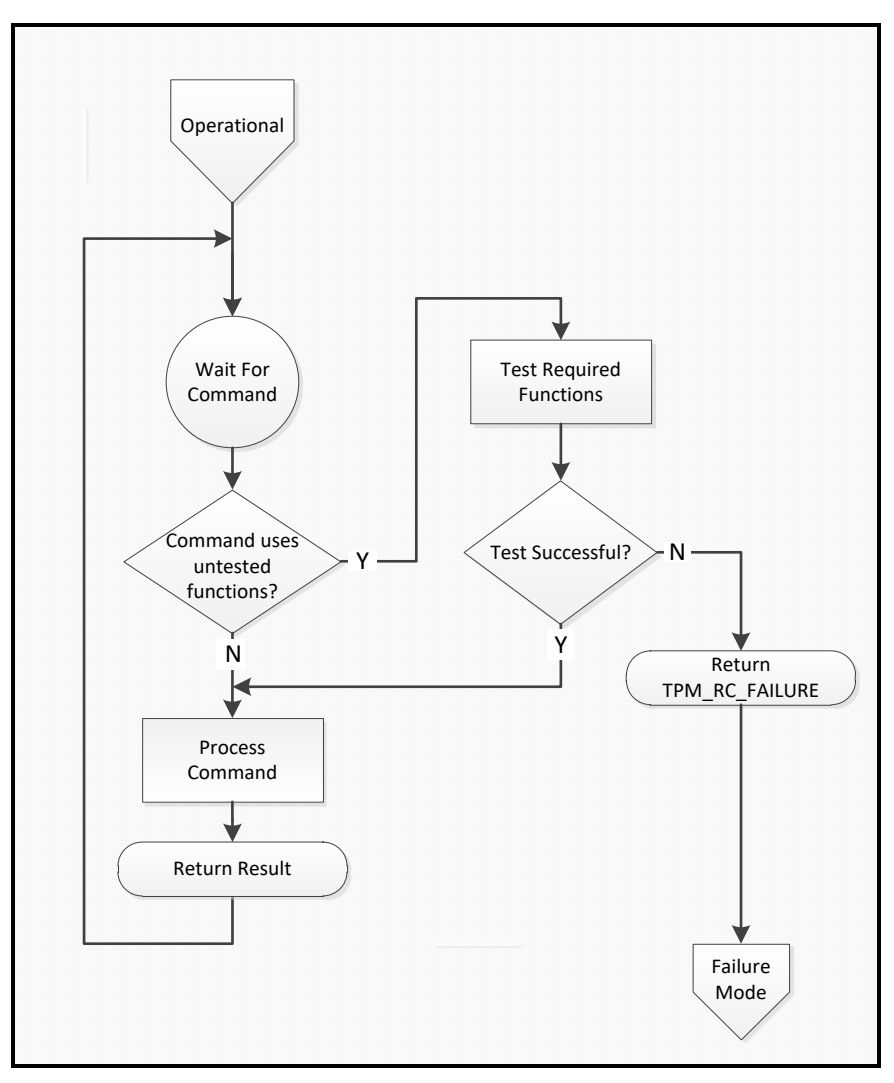

**Figure 6 — On-Demand Self-Test**

After sending TPM2\_Startup(), the system may use either TPM2\_SelfTest() or TPM2\_IncrementalSelfTest() to cause the TPM to perform tests of untested algorithms. TPM2\_SelfTest() may optionally cause the TPM to perform a full self-test of all algorithms and functional blocks. Once these commands are issued, the TPM returns TPM\_RC\_TESTING for any command that requires use of any testable function until all requested tests are completed.

NOTE 2 FIPS 140-2 requires that all power-on self-tests be complete before the TPM returns any value that depends on the results of a testable function. If compliance with FIPS 140-2 is required, any command that requires use of an untested function causes the TPM to operate as if TPM2\_SelfTest(fullTest = NO) was received. The TPM returns TPM\_RC\_TESTING and continues to return TPM\_RC\_TESTING until all tests are complete. Alternatively, it may complete all tests and then complete the command. It may also return TPM\_RC\_NEEDS\_TEST.

NOTE 3 Authenticated tests may be generated by attaching an audit session to TPM2\_GetTestResult() and then using TPM2\_GetSessionAuditDigest() to obtain the signature.

If any self-tests fail, the TPM goes into Failure mode and does not allow execution of any Protected Capabilities except TPM2\_GetTestResult() and TPM2\_GetCapability(). The TPM exits Failure mode when it receives TPM Init.

## **12.4 Failure Mode**

If the TPM fails an internal test, it enters Failure mode. While in Failure mode, the TPM returns TPM\_RC\_FAILURE in response to any command except TPM2\_GetTestResult() or TPM2\_GetCapability() (see [Figure 7\)](#page--1-8). While in Failure mode, the TPM is only required to provide a limited number of property values. They are all in the set of TPM properties (TPM\_CAP\_TPM\_PROPERTIES):

- TPM\_PT\_MANUFACTURER
- TPM\_PT\_VENDOR\_STRING\_1
- TPM\_PT\_VENDOR\_STRING\_2
- TPM\_PT\_VENDOR\_STRING\_3
- TPM\_PT\_VENDOR\_STRING\_4
- TPM\_PT\_VENDOR\_TPM\_TYPE
- TPM\_PT\_FIRMWARE\_VERSION\_1
- TPM\_PT\_FIRMWARE\_VERSION\_2

NOTE An implementation is allowed to return other property values.

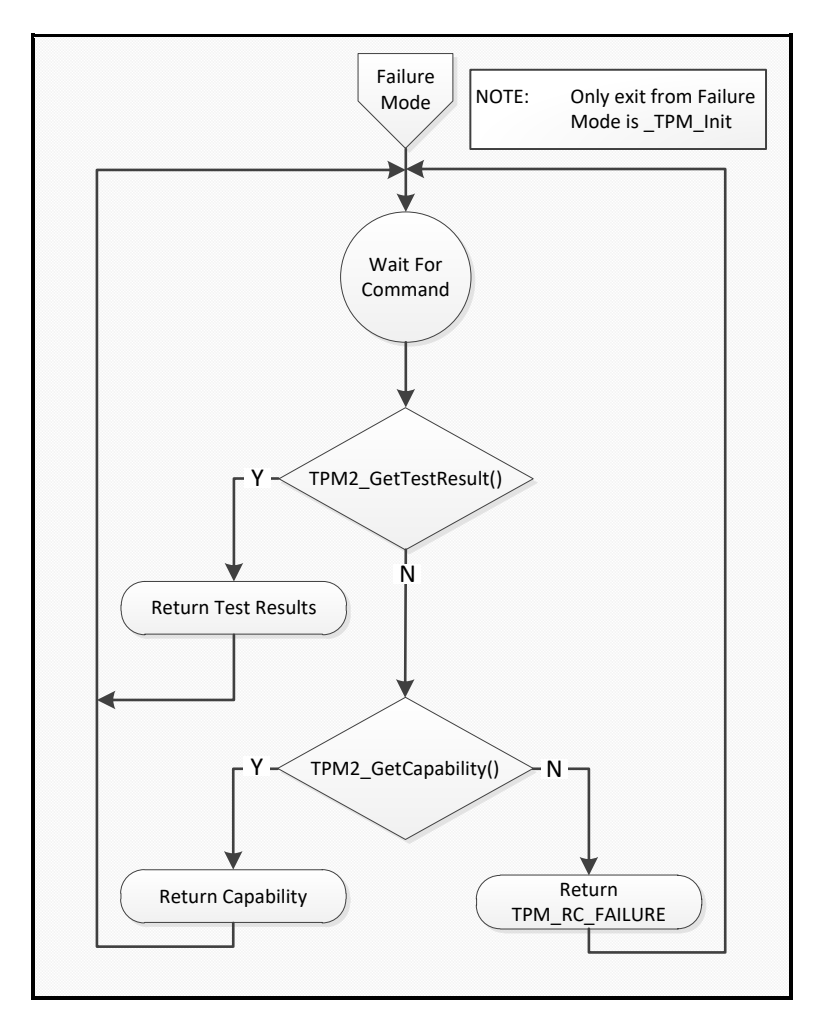

**Figure 7 — Failure Mode Behavior**

# **12.5 Field Upgrade**

#### $12.5.1$ **Introduction**

This specification describes optional Protected Capabilities for upgrading the TPM firmware. The methods described in this specification would allow the upgrade process to be handled in a standard way on TPMs from multiple vendors. The methods described here should not be viewed as limiting the vendor's options for implementation of their own, vendor-specific methods for upgrading the TPM firmware. However, the field upgrade methods chosen by the vendor should not be less robust than the methods described in this specification. In particular, the authorizations for the upgrade should be the same as the field upgrade commands in this specification.

#### $12.5.2$ **Field Upgrade Mode**

This specification describes two optional upgrade methods: full and incremental. These terms do not refer to how much of the firmware in the TPM changes, but to how the upgrade is applied.

• For a full upgrade, the TPM stores in Shielded Locations all blocks of the firmware update. It makes no change to the executing firmware unless all the blocks are confirmed to be correct. The upgrade process may be interrupted or abandoned without affecting TPM functionality.

• For an incremental upgrade, firmware updates may be applied as each block is received. The TPM may not be fully functional if the upgrade process is abandoned.

The field upgrade process starts when the TPM receives a properly authorized TPM2\_FieldUpgradeStart() (see Figure 6). That command contains the digest of a first block of the upgrade. If the next command is TPM2\_FieldUpgradeData() and the digest of the data parameter (*fuData*) of the command matches the signed digest in TPM2\_FieldUgradeStart(), the TPM accepts *fuData* as containing the upgrade data.

The TPM may buffer firmware update blocks and not change the firmware until its buffer is full. When a consequential change to the running firmware is made, the TPM enters Field Upgrade mode (FUM) and does not accept any command but TPM2\_FieldUpgradeData() until the update is complete (see Figure 7). Before the TPM enters FUM

- it may accept other commands, and
- the update sequence may be abandoned by sending a zero-length upgrade data buffer. The TPM acknowledges that it has abandoned the field upgrade by returning TPM\_ALG\_NULL for *nextDigest*.

When the field upgrade process is complete, the TPM may either return to normal operation or enter a mode that requires \_TPM\_Init before normal TPM operations resume. The TPM vendor should determine if a reboot is required after the firmware update and cause the TPM to set the mode appropriately.

If the TPM is reset (\_TPM\_Init) while in FUM and the TPM is not able to revert to normal operation, three possibilities exist for recovery. The choice is determined by the digest of the first upgrade block provided to the TPM after \_TPM\_Init. The TPM may retain up to three digest values that it uses for comparison:

- 1) the digest of the first upgrade block of the current sequence to be used when the intent is to restart the current upgrade sequence from the start (called Digest C in [Figure 8\)](#page--1-9);
- 2) the digest of the first block of the firmware that was being replaced (called Digest P in [Figure 8\)](#page--1-9) to be used when the intent is to abort the upgrade and restore the previous firmware; and
- 3) the digest of the first upgrade block of the factory installed firmware (called Digest F in [Figure 8\)](#page--1-9) to restore the TPM to its factory state.

To enable option [2\)](#page--1-10) above, the TPM may support TPM2\_FirmwareRead() so that the software performing the upgrade can save a copy of the current TPM firmware in case the upgrade fails.

NOTE TPM2\_FirmwareRead() may not be supported on a TPM even if the TPM can perform a field upgrade.

If \_TPM\_Init is received while the TPM is in FUM, then TPM Reset is required after the field upgrade completes, regardless of the nature of the firmware changes. This reset is required because the TPM does not accept TPM2\_Startup() while in FUM, and the TPM will not reflect the state of the platform.

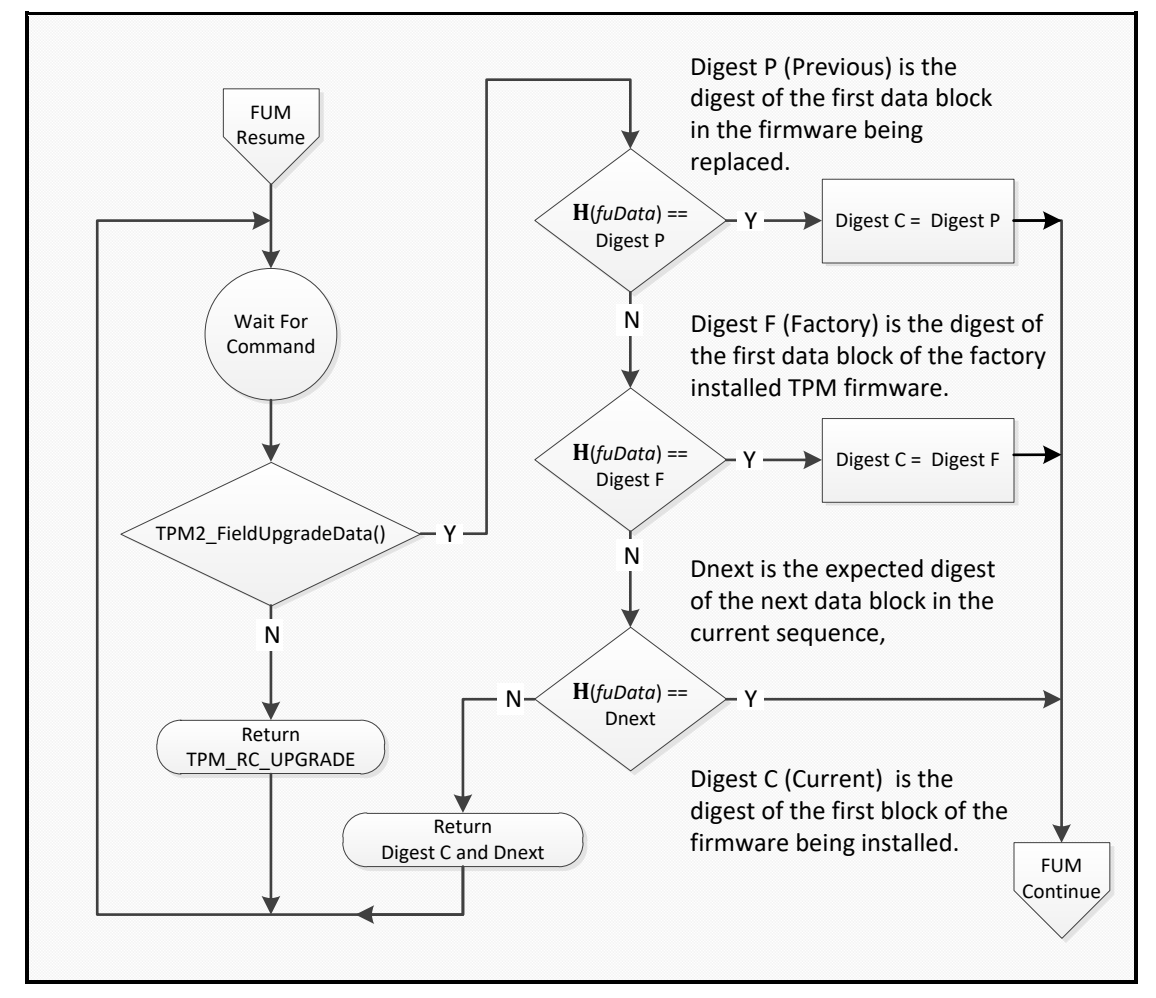

**Figure 8 — Resuming Field Upgrade Mode after \_TPM\_Init**

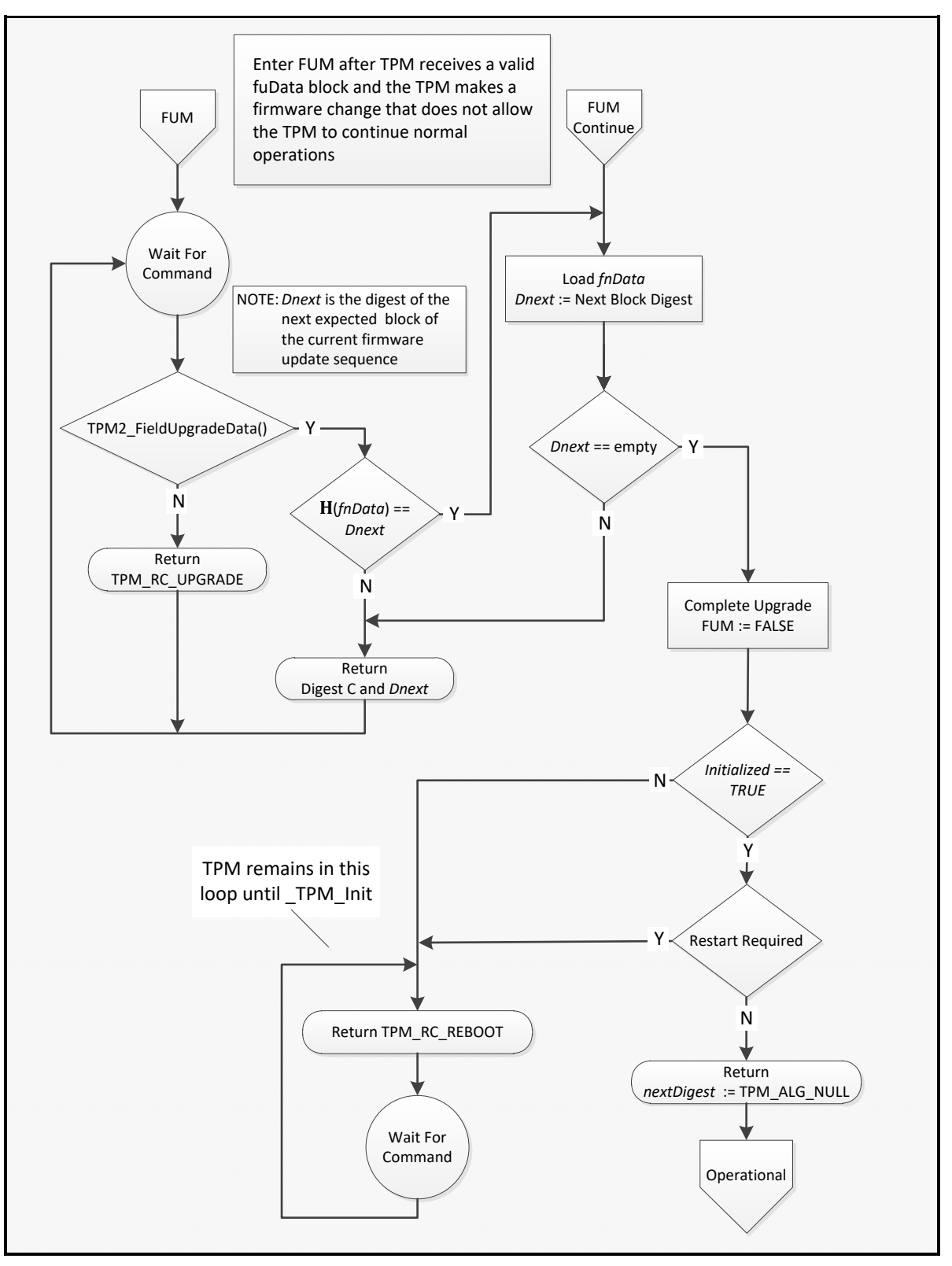

**Figure 9 — Field Upgrade Mode**

#### $12.5.3$ **Preserved TPM State**

A field upgrade may not cause exposure of any data that is specific to a TPM instance. This includes:

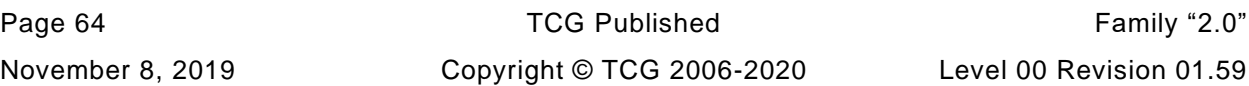

- Primary Seeds;
- Hierarchy *authValue*, *authPolicy*, and *proof* values;
- *lockoutAuth* and authorization failure count values;
- PCR authValue and authPolicy values;
- NV Index allocations and contents;
- Persistent object allocations and contents; and
- Clock.

In particular, if the TPM supports TPM2\_FirmwareRead(), the returned data is not allowed to contain any data that is unique to the TPM instance.

A field upgrade should not cause the loss of any data that is specific to a TPM instance.

NOTE 1 A platform manufacturer may provide a means to change preserved data to accommodate a case where a field upgrade fixes a flaw that might have compromised TPM secrets.

#### 12.5.4 **Field Upgrade Implementation Options**

The method described above for management of a TPM field upgrade is intended for use in a TPM that is implemented as stand-alone component (that is, when the TPM is manufactured and sold as a component that is added to a platform). When the TPM is not a stand-alone component, other methods of field upgrade are possible and are not precluded by this specification.

If other methods are used, the security of that method is the responsibility of the platform manufacturer.

# **13 TPM Control Domains**

## **13.1 Introduction**

Three entities control the TPM: the platform firmware, the platform Owner, and the Privacy Administrator. The Owner and Privacy Administrator are often the same entity. This control does not give these entities the ability to access user keys or data, but it does give them the ability to control selected TPM resources.

Each of the three entities has its own domain of control. Within that domain are TPM resources reserved to that entity. Each entity exercises its control over its domain by use of domain-specific authorization values.

The NV space defined by the platform firmware has an additional control, *phEnableNV*. When SET, NV space defined by the platform firmware is accessible. When CLEAR, it is inaccessible. This permits independent control of the platform firmware hierarchy and its NV space. For example, the platform hierarchy can be disabled while still permitting access to platform firmware NV space.

## **13.2 Controls**

The platform firmware, platform Owner, and Privacy Administrator each have an authorization value and an authorization policy to control some portion of the TPM, including a specific Primary Seed (see clause [14\)](#page--1-1). The authorizations, policies, and Primary Seed for each domain are:

- *platformAuth/platformPolicy*/PPS for platform firmware;
- *ownerAuth/ownerPolicy*/SPS for the Owner; and
- *endorsementAuth/endorsementPolicy*/EPS for the Privacy Administrator.

Associated with each hierarchy is a logical switch (that is, an "enable") that determines whether the hierarchy is enabled. These enables are *phEnable*, *shEnable*, and *ehEnable*.

When the enable for a hierarchy is SET (1) and the specification indicates that an action may be authorized with an authorization value, the corresponding policy is also allowed. For instance, when *phEnable* is SET and *platformAuth* is allowed, *platformPolicy* may also be used.

When the enable for a hierarchy is CLEAR, neither the corresponding *authValue* nor *authPolicy* may authorize operations.

The interaction of the two authorization types (value and policy) and the associated hierarchy enable are intended to provide a flexible set of controls. Table 2 shows the control combinations[.](#page--1-11)

[Table 2](#page--1-11) shows the *authValue* as either being "Known" or "Unknown". These correspond to the enabled and disabled states for an *authValue*. When the *authValue* is known, it can be used for authorization, but it cannot be used when the *authValue* is unknown. Since a zero-length string (Empty Buffer) is a valid, knowable *authValue*; the way to make the *authValue* unknown, and disable its use, is to set it to a large random number and then discard that number[.](#page--1-11)

[Table 2](#page--1-11) shows the *authPolicy* as either being "Set" or "Empty". These also correspond to the enabled and disabled states for an *authPolicy*. An *authPolicy* will have to match the value of a digest (*policyDigest*) in order for it to be a valid authorization. Since no digest has a zero length, setting the *authPolicy* to an Empty Buffer will disable use of the *authPolicy*. It is also possible to disable use of the *authPolicy* by setting it to any value that does not represent a known policy but the conventional way to disable use of *authPolicy* is to set it to an Empty Buffer (see [19.7](#page--1-12) for the description of *policyDigest* generation and use).

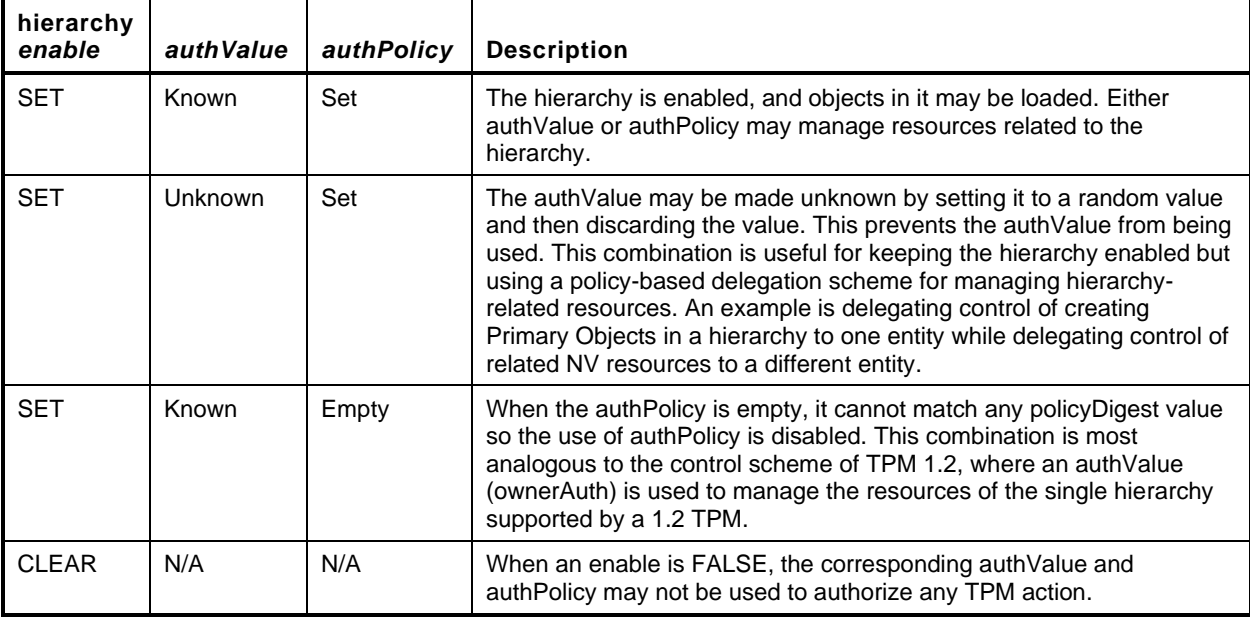

### **Table 2 — Hierarchy Control Setting Combinations**

TPM2\_HierarchyChangeAuth() may change the *authValue* associated with a hierarchy but only if the hierarchy is enabled. Either the *authPolicy* or the *authValue* of a hierarchy may be used to authorize a change to the *authValue*.

## **13.3 Platform Controls**

The platform firmware has overall control of the TPM and the availability of the TPM to the platform Owner or Privacy Administrator. The platform firmware is assumed to be provided by the platform manufacturer and performs the management of the hardware in preparation for use by an operating system (the operating system may be provided by a different vendor). In some systems, platform firmware runs after the OS is loaded. Often this firmware is required to ensure the safety of the system.

EXAMPLE Some systems have thermal properties that, if not managed properly, could lead to destruction of the system, and could even lead to the system becoming a fire hazard.

If the firmware is crucial to the safety of the system, the platform manufacturer may design in a firmware update process that ensures that only firmware approved by the manufacturer for a specific machine is allowed to be loaded on the system. This firmware may use cryptography to validate the firmware update before it is loaded. The TPM has cryptographic functions that are similar or identical to the functions needed by the platform firmware for its management of the system. Rather than replicate those cryptographic capabilities, the platform firmware is given its own set of TPM resources for its use. Reuse of the TPM cryptographic capabilities by the platform is intended primarily as a cost savings.

The platform manufacturer decides if it is possible to disable use of the TPM by the platform. The method for disabling use of the TPM by the platform is platform-manufacturer specific.

The properties of the TPM required by the platform manufacturer need not match those of the Owner. The platform manufacturer decides what cryptographic algorithms are required to safeguard the platform. These algorithms may differ from the algorithms use by the Owner or the Privacy Administrator.

Platform controls allow the following operations not available to an ordinary TPM user:

- allocation of TPM NV memory;
- PCR configuration;

Family "2.0" TCG Published Page 67 Level 00 Revision 01.59 Copyright © TCG 2006-2020 November 8, 2019

- control of the availability of any key hierarchies; and
- change of the PPS, SPS, and EPS and reset of associated authorization values and policy.
- NOTE 1 This is not a comprehensive list. The uses of the platform controls are documented in TPM 2.0 Part 3. In that document, an authorization of a command that allows the use of the platform handle (TPM\_RH\_PLATFORM) indicates that the command accepts *platformAuth* or *platformPolicy*.

*phEnable* gates use of both *platformAuth/platformPolicy* and the PPS hierarchy, as described in the previous clause. When *phEnable* is CLEAR, a \_TPM\_Init is required to SET it.

On any \_TPM\_Init, *phEnable* is SET to ensure that the platform may use the TPM during its initialization.

On TPM Reset or TPM Restart, *platformAuth* is set to an EmptyAuth, and *platformPolicy* is set to an Empty Policy.

- NOTE 2 Platform controls are reset on TPM Restart because the BIOS goes through a full initializ ation and has no memory of any previous authorization values.
- NOTE 3 phEnable must be SET before TPM2\_Startup when accommodating the case of an interrupted field upgrade that prevents startup from running. phEnable must be SET to permit field upgrade authorization.

A *platformAuth/platformPolicy* may be used in TPM2\_HierarchyControl() to SET or CLEAR *shEnable* or *ehEnable*.

### **13.4 Owner Controls**

The TPM controls available to the Owner are a subset of those available to the platform. These include

- allocation of TPM NV memory, and
- control of the availability of any storage hierarchies.

The s*hEnable* gates use of both *ownerAuth/ownerPolicy* and the SPS hierarchy, as described in [13.2.](#page--1-13)

The s*hEnable* is SET on each TPM Reset, TPM Restart, or when the SPS is changed (TPM2\_Clear()). The s*hEnable* may be CLEAR (TPM2\_HierarchyControl()) using either Lockout Authorization or Platform Authorization. When *shEnable* is CLEAR, it may only be SET (TPM2\_HierarchyControl()) if Platform Authorization is provided.

The o*wnerAuth* and *ownerPolicy* values are persistent. They are set to standard initialization values when the SPS is changed (TPM2\_Clear()): *ownerAuth* is set to an EmptyAuth, and *ownerPolicy* is set to an Empty Policy. They may be explicitly changed by designated commands.

### **13.5 Privacy Administrator Controls**

The Privacy administrator has control over the Endorsement Hierarchy and reporting of privacy-sensitive data.

The Privacy Administrator uses *endorsementAuth* and *endorsementPolicy* to exercise its control. The Privacy Administrator has a more limited domain of control than those of the platform firmware and the Owner. The cases when *endorsementAuth* or *endorsementPolicy* are required are:

- when creating Primary Objects in the Endorsement hierarchy, and
- when controlling the availability of the Endorsement hierarchy.

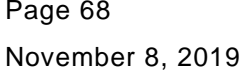

Other actions that may be considered to be privacy-sensitive require use of objects in the Endorsement hierarchy. For example, certification of a TPM object by the TPM produces a data structure that has data that could allow cross-correlation of the objects. This data is obfuscated unless the certifying key is in the Endorsement hierarchy. The privacy administrator of the TPM is expected to manage the creation of objects in the Endorsement hierarchy to ensure that the use of those objects is in accordance with their privacy policy.

The e*hEnable* gates use of *endorsementAuth/endorsementPolicy* and the EPS hierarchy, as described in [13.1.](#page--1-14) It also gates use of the vendor-specific handles TPM\_RH\_AUTH\_00 to TPM\_RH\_AUTH\_FF. Additionally, when the SPS changes, the objects in the EPS hierarchy are flushed from the TPM, and new EPS objects (that is, Primary Objects) must be created.

NOTE Clearing the hierarchy is necessary to ensure that the new Owner may not abuse objects created by a previous one and so that objects belonging to the previous Owner may not compromise the new one.

The e*hEnable* is SET on each TPM2\_Startup(TPM\_SU\_CLEAR) (that is, TPM Reset or TPM Restart) or when the SPS is changed (TPM2\_Clear()). The e*hEnable* may be CLEAR using either Endorsement Authorization or Platform Authorization. When *ehEnable* is CLEAR, it may be SET using Platform Authorization

NOTE TPM2\_HierarchyControl() will SET or CLEAR *ehEnable* if the proper authorization is provided.

The e*ndorsementAuth* and *endorsementPolicy* values are persistent. They are set to standard initialization values when the SPS (TPM2\_Clear()) or EPS (TPM2\_ChangeEPS()) are changed: *endorsementAuth* is set to an EmptyAuth, and *endorsementPolicy* is set to an Empty Policy. They may be explicitly changed by designated commands.

## **13.6 Primary Seed Authorizations**

Use of a Primary Seed to create a Primary Object requires use of the authorization associated with that Primary Seed: Platform Authorization for the PPS, Owner Authorization for the SPS, and Endorsement Authorization for the EPS.

## **13.7 Lockout Control**

A TPM is required to implement a lockout mechanism to protect against so-called "dictionary attacks," where an attacker tries numerous authorization values until one succeeds. Dictionary attack protection is common for security devices, such as smartcards, that use human input for authorization. A human source of authorization likely has too little entropy to protect against an automated attack, so logic that prevents high-speed guessing of the values is required.

When the dictionary attack lockout is engaged, preventing use of some resources, it is helpful to have a secret value that resets lockout. The TPM stores the secret value as *lockoutAuth.* Alternatively, a policy *(lockoutPolicy)* can be used to reset lockout.

- NOTE 1 The primary attack model for the dictionary attack begins when a system falls into the hands of a thief. The thief tries to recover data on the system by guessing the password used to protect a disk's encryption keys. The dictionary attack logic defeats this attack by preventing the thief from making many guesses before the TPM locks out further attempts. When/if the system is returned to its rightful owner, that owner can enter the *lockoutAuth* value or satisfy *lockoutPolicy*, access the disk encryption keys, and return to normal operation.
- NOTE 2 Unfortunately, dictionary attack logic is not forgiving of poor typing or a short memory. If someone types his or her password incorrectly due to clumsiness or poor memory, the dictionary attack logic might not differentiate this from an attack, so it locks the TPM. Lockout Authorization allows recovery from this situation.

The *lockoutAuth* value is reset to EmptyAuth and *lockoutPolicy* to the Empty Buffer when TPM2\_Clear() is executed.

NOTE 3 TPM2\_Clear() changes the SPS rendering all previously-created user objects inaccessible. There are, therefore, no keys for the dictionary attack logic to protect.

The l*ockoutAuth* value may be changed (TPM2\_HierarchyChangeAuth()) only when its current value is provided. *LockoutPolicy* may be changed using TPM2\_SetPrimaryPolicy().

Generally, dictionary attack protection is not applied to objects associated with the PPS or to NV Indexes defined using Platform Authorization. The platform firmware is expected to select a high-entropy value when setting the *platformAuth* after a TPM reset. Additionally, since Platform Authorization does not provide access to user data protected by the TPM, disclosure of *platformAuth* does not expose user secrets.

See [19.8](#page--1-15) for full details on setting of parameters associated with dictionary attack logic and other aspects of the dictionary attack protection.

## **13.8 TPM Ownership**

#### $13.8.1$ **Taking Ownership**

Taking ownership of a TPM is the process of inserting authorization values for the *ownerAuth*, *endorsementAuth*, and *lockoutAuth*.

A TPM that has been cleared (TPM2\_Clear()) has its *ownerAuth*, *endorsementAuth*, and *lockoutAuth* values set to EmptyAuth and its *ownerPolicy, endorsementPolicy,* and *lockoutPolicy* values set to Empty Buffers. The OS is expected to change these values and manage them on behalf of the platform Owner.

The platform may prevent access to the hierarchies associated with Owner Authorization and Endorsement Authorization and prevent use of the TPM's persistent storage by the operating system and user applications. TPM cryptographic capabilities would still be available, and these could be used as if the TPM were a software cryptographic library.

#### 13.8.2 **Releasing Ownership**

TPM2\_Clear() clears the current Owner from the TPM. A persistent TPM control (TPMA\_PERMANENT.*disableClear*) controls whether TPM2\_Clear() is functional. If *disableClear* is CLEAR, then TPM2\_Clear() may be authorized using either Platform Authorization or Lockout Authorization. If the control is SET, then TPM2\_Clear() is not functional.

NOTE TPMA\_PERMANENT.*disableClear* may be SET or CLEAR using platformAuth/platformPolicy*,* giving the platform the ability to enable execution of TPM2\_Clear() when needed.

TPM2\_Clear() instructs the TPM to:

- flush any transient or persistent objects associated with the SPS or EPS hierarchies (PPS objects are not affected);
- release any NV Index locations that do not have their TPMA\_NV\_PLATFORMCREATE attribute SET;
- set *shEnable* and *ehEnable* to TRUE;
- set ownerAuth, endorsementAuth, and lockoutAuth to an EmptyAuth;
- set ownerPolicy, endorsementPolicy, and lockoutPolicy to an Empty Policy;

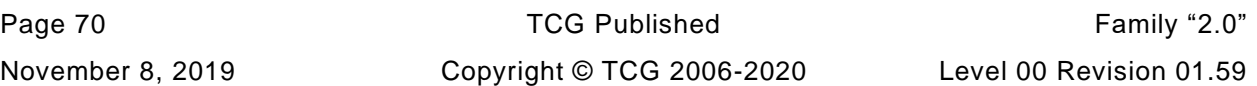

- replace the existing SPS with a new value from the RNG; and
- recompute *shProof*, and *ehProof*.

# **14 Primary Seeds**

### **14.1 Introduction**

A Primary Seed is a large, random value that is persistently stored in a TPM; it is never stored off the TPM in any form. Primary Seeds are used in the generation of symmetric keys, asymmetric keys, other seeds, and proof values.

A Primary Seed generates Primary Objects using the methods described in Clause [27.5.](#page--1-16) In brief, the caller provides the parameters of an object to be created, and the TPM uses these parameters and the Primary Seed in a key derivation function (KDF) to produce an object of the desired type. After the TPM generates a Primary Object, it uses the parameters of that object and the Primary Seed to generate a symmetric key to encrypt the sensitive portion of the object (that is, the private data and authorizations). It then returns the public portion and name of the object to the caller. The Primary Object may then be context saved and loaded like any other object. It may be stored persistently in the TPM's NV memory (TPM2\_EvictControl()).

Primary Seeds generate only Primary Objects. All other objects use the random number generator of the TPM as the source of entropy for generating secrets in the object.

### **14.2 Rationale**

The algorithm flexibility provided by this specification makes it possible for the TPM to support many different asymmetric key types. TPM 1.2 supported only the RSA algorithm with a limited number of commonly used parameters. The addition of ECC support significantly increases the number of parameters because curve parameters may vary based on application.

While this flexibility is a major benefit of TPM 2.0, it creates new challenges for managing TPM Endorsement Keys (EKs) and EK certificates. As mentioned in [9.4.3.2,](#page--1-17) an EK is an identity for the Root of Trust for Reporting (RTR), and algorithm agility creates the possibility of having many identities for the same RTR, with each identity based on a different set of cryptographic algorithms.

One possible approach for handling many EKs and their associated certificates would be for the TPM manufacturer to have the TPM create EKs for many key parameters and store them on the TPM; in this way, a key with the correct parameters would be available in most situations. The TPM vendor could then create one or more certificates for those keys. However, this approach would require a prohibitive amount of NV memory to store all the key pairs and associated parameters. The approach taken in this specification allows certification of a large number of EKs with different parameters without requiring that any of them be stored in persistent TPM memory.

The mechanism of this specification uses a persistent, randomly generated seed value from which EKs are derived. The derivation process lets the TPM generate a different EK for each set of key parameters. As long as the seed value does not change, the same key parameters generate the same EKs.

The typical use of this EK generation approach is as follows: The TPM manufacturer or the platform manufacturer has the TPM create a new Endorsement Primary Seed (EPS) and then generate key pairs based on sets of input parameters and that EPS. The TPM retains the generated keys. Combinations of key parameters should be chosen to ensure that likely TPM users would find a combination to suit their needs. The manufacturer then generates one or more certificates for the generated public keys and then ships the TPM/system with no EK pair stored on it. The system owner decides which key types are needed, and the parameters for those types are entered into the TPM. If the parameters are the same as those used by the manufacturer, the TPM generates the same key pair. The system owner then has an EK with its certificate. Since an EK is not generally duplicable, the owner has a choice to make. They may either re-create the EK whenever it is needed or tell the TPM to save the EK in persistent memory.

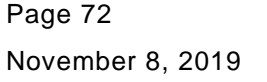

TCG Published Family "2.0" Copyright © TCG 2006-2020 Level 00 Revision 01.59 The seed key concept may be applied to two other TPM key hierarchies: one used by platform firmware, and one used for the owner's Storage hierarchy. The Endorsement Keys (EK) are generated from the Endorsement Primary Seed (EPS), platform keys from the Platform Primary Seed (PPS), and Storage Root Keys (SRK) from the Storage Primary Seed (SPS). Each seed value has a different life cycle, but the way it seeds the associated hierarchies is approximately the same.

It is preferred that a TPM manufacturer generate a certificate for at least one EK before the device ships. This certificate would be based on the EPS that is present in the TPM at that time. While it is possible for the manufacturer to let the TPM populate the EPS and generate an RSA key pair, the unpredictability of the generation time may make injecting an EPS a more attractive option. The time taken to inject an EPS would be deterministic and one or more RSA key pairs could be generated for that EPS outside of the TPM. This could save considerable time during manufacturing.

The external algorithm for generating a key pair from the EPS has to be the same as the algorithm used by the TPM; otherwise, they will generate different keys. The generation times for the external and TPM processes will be proportional so the manufacturer can use the time for external key generation time as an indicator of the time that the TPM will take when the end user attempts to recreate the EK. If the manufacturer does decide to inject an EPS and generate RSA keys outside of the TPM, there is an opportunity to benefit the customer by discarding EPS values that result in long key pair generation times for the certified values.

Another possible option is to inject the EPS and a precomputed pair of RSA primes that are compatible with a specific template (compatible meaning that the primes are the right size and that the prime (p) and p-1 are not evenly divisible by the public exponent). The TPM could access those primes when the associated template is used for an EK. If this method is used, the TPM manufacturer has to make sure it is critical that the precomputed primes are only associated with a single template and that the primes are erased from the TPM when the EPS is changed.

The primary seed approach allows multiple storage hierarchies with differing security properties, as needed by various applications, without requiring that all of the SRKs occupy persistent TPM memory. An SRK may be made persistent in TPM NV memory if required by the application.

This scheme is also used in support of the Platform hierarchy for implementation simplicity.

## **14.3 Primary Seed Properties**

## 14.3.1 Introduction

A Primary Seed is required to have at least twice the number of bits as the security strength of any symmetric or asymmetric algorithm implemented on the TPM.

- EXAMPLE 1 RSA2048 is considered to have a security strength of 112 bits. If it were the strongest algorithm on the TPM, then the required size of an associated Primary Seed would be at least 224 bits.
- EXAMPLE 2 If AES256 were implemented, the Primary Seed would be 512 bits even if: (1) the desired security strength is 196 bits, and (2) AES256 is used only for convenience, as is the case with Suite B.

A different authority controls each Primary Seed. In normal use, Primary Seeds are expected to have different lifetimes.

After a field upgrade that changes the Primary Seed strength, or that changes the algorithm that uses the Primary Seed, the TPM shall generate the original EKs corresponding to the EK certificates provisioned by the TPM manufacturer if the same template is provided to the TPM2\_CreatePrimary() command until such time as TPM2\_ChangeEPS command changes the EPS.

For a field upgrade that does not change the Primary Seed strength or the algorithm that uses the Primary Seed and does not otherwise affect the security of Primary Objects based on the seeds, TPM2\_CreatePrimary() with the same inputs should produce the same Primary Object in the platform, storage, and endorsement hierarchies after the field upgrade as it did before the field upgrade.

This requirement shall not be in effect for other keys derived from the EPS or for keys derived from the SPS or PPS.

EXAMPLE A field upgrade can cause TPM2\_CreatePrimary() to generate a different key for the same input template. For example, revisions prior to revision 01.38 used KDFa, while revision 01.38 and after use DRBG. In addition, the security strength requirement could cause a change in the seed length if the field upgrade implements a stronger algorithm.

#### $14.3.2$ **Endorsement Primary Seed (EPS)**

The EPS is used to generate EKs and is the basis of the RTR's identity.

The TPM creates an EPS whenever it is powered on and no EPS is present. TPM2\_ChangeEPS() may change the EPS (replace it with a new EPS), but this requires authorization by Platform Authorization.

The TPM manufacturer may inject an EPS and, under controlled conditions, compute the asymmetric EKs that the TPM would generate given specific input parameters. Only the TPM vendor may inject an EPS.

When an EPS is replaced, all objects in the Endorsement Hierarchy are invalidated, and certificates associated with the EKs generated from that EPS are no longer useful. This means that certificates for new EPS-based EKs may be needed. The environment in which this process occurs may not provide assurance that the EKs are generated from a genuine TPM. To support recertification in such an environment, the TPM allows cross certification of keys between the Platform hierarchy and the Endorsement hierarchy under control of the platform firmware. Cross certification allows a chain of trust to be maintained as the seeds are changed.

When a platform enters the distribution channel, it is expected to have a certificate for at least one EK for the TPM on that platform.

Either e*ndorsementAuth* or *endorsementPolicy* is required to use the EPS for creation of a Primary Object in the Endorsement hierarchy.

#### $14.3.3$ **Platform Primary Seed (PPS)**

The PPS is used to generate the hierarchy controlled by platform firmware. The hierarchies derived from this seed are for exclusive use by platform firmware and should not be made available to user-installable software (such as, OS and applications).

NOTE 1 The platform firmware may be changed because of actions by a person with possession of the platform, but that is not included in the definition of user-installable software.

The TPM creates a PPS whenever it is powered on and no PPS is present. TPM2\_ChangePPS() may change the PPS (replace it with a new PPS), but this requires authorization by Platform Authorization.

A PPS may be injected but only by the TPM manufacturer.

Platform Authorization is required to use the PPS to create a Primary Object in the Platform hierarchy.

The authorization for use of objects in the PPS hierarchy should use a policy containing a reference to *platformAuth* and not be based on a key-specific authorization value.

NOTE 2 The TPM does not enforce this imperative.

Page 74 **TCG Published** Family "2.0" November 8, 2019 Copyright © TCG 2006-2020 Level 00 Revision 01.59 NOTE 3 A simple way to achieve this control is to create a policy that references *platformAuth* in a TPM2\_PolicySecret(). If the only component of the policy is TPM2\_PolicySecret() referencing TPM\_RH\_PLATFORM, the policy may be the same for all objects in the Platform hierarchy and for all platforms that implement the chosen policy hash.

#### 14.3.4 **Storage Primary Seed (SPS)**

The SPS is used to generate hierarchies controlled by the platform owner. This seed generates the keys that serve as Storage Root Keys for normal OS and application use.

The TPM creates the SPS whenever it is powered on and no SPS is present. TPM2\_Clear() may be used to change the SPS if the TPM owner wants to ensure that no previously generated keys in the Storage hierarchy may be used in the future.

Changing the SPS invalidates all objects in the Storage Hierarchy and they cannot be recreated. Changing the SPS also invalidates all objects in the Endorsement Hierarchy and only the Primary Objects in the Endorsement Hierarchy may be recreated.

#### $14.3.5$ **The Null Seed**

The Null Seed is set to a random value on every TPM reset. The Null Seed can be used to generate hierarchies (primary objects and children of primary keys) that are only usable until the next TPM reset.

Objects in the null-hierarchy cannot be made into persistent objects. However, in other respects objects in this hierarchy behave like objects in the other hierarchy.

### **14.4 Hierarchy Proofs**

The TPM uses a proof value to prove that it created or checked an externally provided value. A proof value is associated with a hierarchy and is statistically unique. The proof values are used in tickets. The tickets use the hierarchy-specific proof values. A ticket may not be used when its associated hierarchy is disabled.

- EXAMPLE 1 The TPM may validate asymmetrically signed data. After doing so, it produces a ticket that is an HMAC over the signed data, with the HMAC key being a proof value. This proves to the TPM that it has already checked the asymmetric signature, so it does not have to do so again. Subsequently, when the TPM needs to check that the data was properly signed, it may use symmetric cryptography (a hash) rather than asymmetric cryptography to validate the signature.
- EXAMPLE 2 When the TPM performs TPM2\_ContextSave() on an object in the Storage hierarchy, it may include the Storage hierarchy proof (*shProof*) in the object's integrity value. When the SPS is changed, *shProof* will change so that the saved contexts may not be reloaded.

A Platform hierarchy proof (*phProof)*, used for objects associated with the Platform hierarchy. *phProof* changes when the PPS changes. An *shProof*, used for the Storage and Endorsement hierarchies, changes when the SPS changes.

NOTE It is possible to create objects in the Endorsement Hierarchy that are not Primary Objects. Those Ordinary Objects are considered to belong to a specific TPM Owner. A change of the SPS indicates a change of Owner for the TPM. Inclusion of *ehProof* in the protection of Ordinary Objects in the Endorsement Hierarchy ensures that those Objects will be deleted when the Owner changes, because *ehProof* also changes when the Owner changes.

A proof is a value that may be kept in permanent storage on the TPM or it may be regenerated from the PPS or SPS on each boot or as needed. A proof value is never stored off the TPM in any form. Hierarchy proof values are only used as an HMAC key if the result of the computation is stored off the TPM. Examples are saved contexts and tickets. A hierarchy proof value may be used in other computations as long as the result of the computation does not leave the TPM.

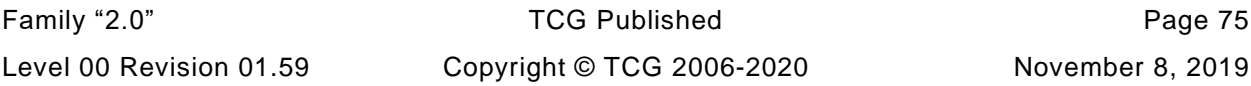

The TPM should produce proof values that are the larger of either

- the size of the largest digest produced by any hash algorithm implemented on the TPM, or
- twice the size of the largest symmetric key supported by the TPM.
- EXAMPLE 3 If the TPM implements SHA384 and AES256, the proof value will have a size of 512 bits.
- NOTE According to SP800-57, the security strength of SHA256 in an HMAC function equals 256 bits. Since security strength is not improved when the key size is larger than the digest size, the recommendation for proof size provides the appropriate strength when the TPM is implementing balanced algorithm sets. A TPM using SHA256, ECC256, and AES128 is balanced, and the proof value is 256 bits.

# **15 TPM Handles**

## **15.1 Introduction**

TPM resources are referenced by handles that uniquely identify a resource that occupies TPM memory either RAM or NV. A handle is a 32-bit value. Its most significant octet identifies the type of referenced resource. At any given instant, its low-order 24 bits identify a unique resource of that type. The actual resource identified by the low-order 24 bits may change with time.

A specific handle value may refer to only one TPM-resident resource at a time.

## **15.2 PCR Handles (MSO=0016)**

To reduce confusion, PCR are assigned handles that have the same values as in previous versions of the specification. A PCR handle is an Index into an array of PCR. A PCR's Index and handle value are the same.

## **15.3 NV Index Handles (MSO=0116)**

An NV Index is associated with a persistent TPM resource created by TPM2\_NV\_DefineSpace().

## **15.4 Session Handles (MSO=0216 and 0316)**

The TPM assigns session handles when an authorization session is started (TPM2\_StartAuthSession()). An HMAC session is assigned a handle with an MSO of  $02_{16}$  and a policy session is assigned a handle with an MSO of  $03_{16}$ . Each authorization session handle is associated with a unique context that may exist in only one place at a time: either on the TPM in a Shielded Location, or in a saved context as a Protected Object. The handle remains associated with the session as long as the session exists and does not change when the session is context-saved and reloaded.

The low order 3 octets of each session handle are unique. They are assigned interchangeably to HMAC or policy sessions but to only one at a time.

- EXAMPLE 1 If a policy session has a value of 03 00 00 01 $_{16}$ , then an HMAC session with a value of 02 00 00 01 $_{16}$ will not be assigned at the same time.
- NOTE 1 The policy and session handles are assigned from a common pool of handle values.

When TPM2 GetCapability() is used to obtain a list of sessions that are currently loaded on the TPM, the caller would use a handle with an MSO of 0216. While this would normally be an HMAC handle reference, the TPM will respond with a list that includes both HMAC and policy sessions. The handles will be returned in ascending order of the low-order three octets.

EXAMPLE 2 A list of loaded handles returned by the TPM in response to a TPM2\_GetCapability(capability = TPM\_CAP\_HANDLES, *property* = 02 00 00 00<sub>16</sub>), the TPM might return the list: 02 00 00 02<sub>16</sub>, 03 00 00 04<sub>16</sub>, and 02 00 00 05<sub>16</sub>

When TPM2\_GetCapability() is used to obtain a list of sessions that are active but not on the TPM, the caller would use a handle with an MSO of  $03_{16}$  which normally would reference a policy session. The TPM will respond with a list of session handles that are in use, but not on the TPM. Since the TPM does not keep a record of whether the saved session context was an HMAC or policy session, all of the handles in the list will have an MSO of 02<sub>16</sub>.

The TPM is required to maintain a list of all, currently assigned session handles as well as the correct "version number" for any saved session contexts.

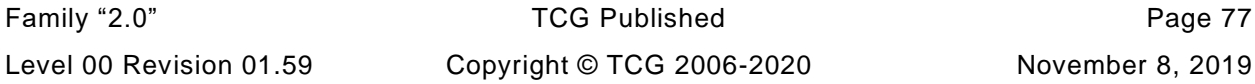

NOTE 2 the "version number" is how the TPM prevents replay of an authorization.

When an authorization session is no longer needed, TPM2 FlushContext() may be used to delete all context associated with the session from TPM memory (see [30.6\)](#page--1-18). The session handle for this command may use an upper octet of either  $02_{16}$  or  $03_{16}$ .

- NOTE 3 Flushing a session context deletes any data in the TPM relating to the context and frees the handle associated with that context and invalidates the version number of any saved context.
- NOTE 4 An alternative method of flushing a session context exists that is not available for other entities. On the last use of the session, the caller may indicate (in one of the session attributes) that the session is no longer needed. If the command completes successfully, the TPM will complete the response computations for the session and delete the session context from TPM memory (see [18.6.4\)](#page--1-19).

All session contexts in TPM memory are flushed on any TPM2\_Startup(). The saved session contexts remain valid until a TPM Reset.

### **15.5 Permanent Resource Handles (MSO=4016)**

Fixed resource handles refer to Shielded Locations that are always associated with the same handle. These resources have handles with an MSO of 4016. Examples of these resources are Owner, Platform, and Endorsement hierarchy controls and the Lockout authorization value.

Another type of permanent resource handle is the vendor-specific authorization value. These optional resources may be populated with authorization values that are known only by the TPM manufacturer or some other privileged entity. The update of these authorization values is TPM-manufacturer-dependent.

If present, a vendor-specific authorization value can be used as a bind value within an authorization session or to authorize a policy using the TPM2\_PolicySecret command. In the former case, an entity that knows the authorization value could create an auditable authorization session that only that entity could execute. In the latter case, the entity could create and/or use TPM resources with an authorization policy that only that entity could execute.

Since vendor-specific authorization values might be usable by an entity who knows them to identify the TPM, the use of these authorization values is under the control of the privacy administrator. These authorization values are only usable when the Endorsement Hierarchy is enabled as described in [13.5.](#page--1-20)

NOTE A use case for the vendor-specific authorization values is to recover in the field from a flaw in the TPM firmware. For example, TPM vendors may provide a mechanism that updates one or more of these authorization values based on the measurement of the TPM firmware. This update mechanism could be used to give the manufacturer confidence that a valid, uncompromised version of the TPM firmware is running. In this scenario, if the manufacturer wished to provide a certificate for an endorsement key generated in the field after a field upgrade to a trusted firmware version occurred, the manufacturer could use an auditable authorization session using the vendor-specific authorization value to verify the properties of the endorsement key and then create a certificate for that new endorsement key.

### **15.6 Transient Object Handles (MSO=8016)**

The TPM assigns Object handles when an Object is loaded or when the Object's persistence is changed (TPM2 EvictControl()). Transient Objects in TPM RAM have handles with an MSO of 80<sub>16</sub>; they may have a different value for the three LSOs each time the Object is used. This is because the Object's context may have been swapped out and the TPM assigned a new handle when the object was swapped back in. The TRM ensures that the handle references the correct object.

All Transient Objects are flushed from TPM memory on any TPM2\_Startup(). A loaded Transient Object context may be flushed from TPM memory using TPM2\_FlushContext() and indicating the handle of the loaded context to be flushed.

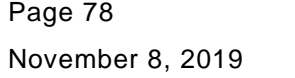

TCG Published Family "2.0" Copyright © TCG 2006-2020 Level 00 Revision 01.59
# **15.7 Persistent Object Handles (MSO=8116)**

TPM2\_EvictControl() may make a Transient Object into a Persistent Object. A Persistent Object, placed in the TPM's NV memory, is not cleared by a TPM2\_Startup().

Making an Object persistent requires either Platform Authorization or Owner Authorization.

When the TPM changes a Transient Object to a Persistent Object, the caller indicates the handle to be assigned to the Persistent Object. The MSO of the handle is required to be 81<sub>16</sub>. The next most significant bit is required to be CLEAR if the authorization is provided using Owner Authorization and SET if the authorization is provided using Platform Authorization. If the handle is not already in use, and space is available, a persistent copy of the Object is created and assigned the handle provided by the caller. This handle always references the same Persistent Object as long as it remains persistent. The handle assigned to a Persistent Object may be assigned to a new Persistent Object if the first Object is deleted from persistent storage.

# **Names**

The Name of an entity is its unique identifier. The handle associated with an object may change due to context management (TPM2\_ContextSave() / TPM2\_ContextLoad()), but the Name of an object remains constant. The Name associated with an NV Index will change based on changes to the attributes of the Index.

EXAMPLE When an NV Index is initially defined, it will have a Name for an Index with TPMA\_NV\_WRITTEN CLEAR. After the Index is written, the Name will change to reflect that TPMA\_NV\_WRITTEN is SET for the Index.

When an NV Index becomes locked (TPMA\_NV\_WRITELOCKED or TPMA\_NV\_READLOCKED is SET), the Name of the NV Index changes. This has two implications:

The caller should use its copy of the NV public area and calculate the Name before using it in an HMAC authorization calculation. Otherwise, an invalid authorization may trigger the dictionary attack protection depending on TPMA\_NV\_NO\_DA.

The TPM must check access control before checking authorization. For example, it should reject a read to a read locked NV Index before doing an authorization check that might trigger the dictionary attack protection.

The method of computing the Name for an entity varies according to the entity type that is the MSO of the handle. Table 3 shows the method and the handle's MSO for different entity types.

When the computation of a Name uses a hash algorithm, the algorithm identifier is included in the Name structure. If the Name is a handle, the Name is only the handle value.

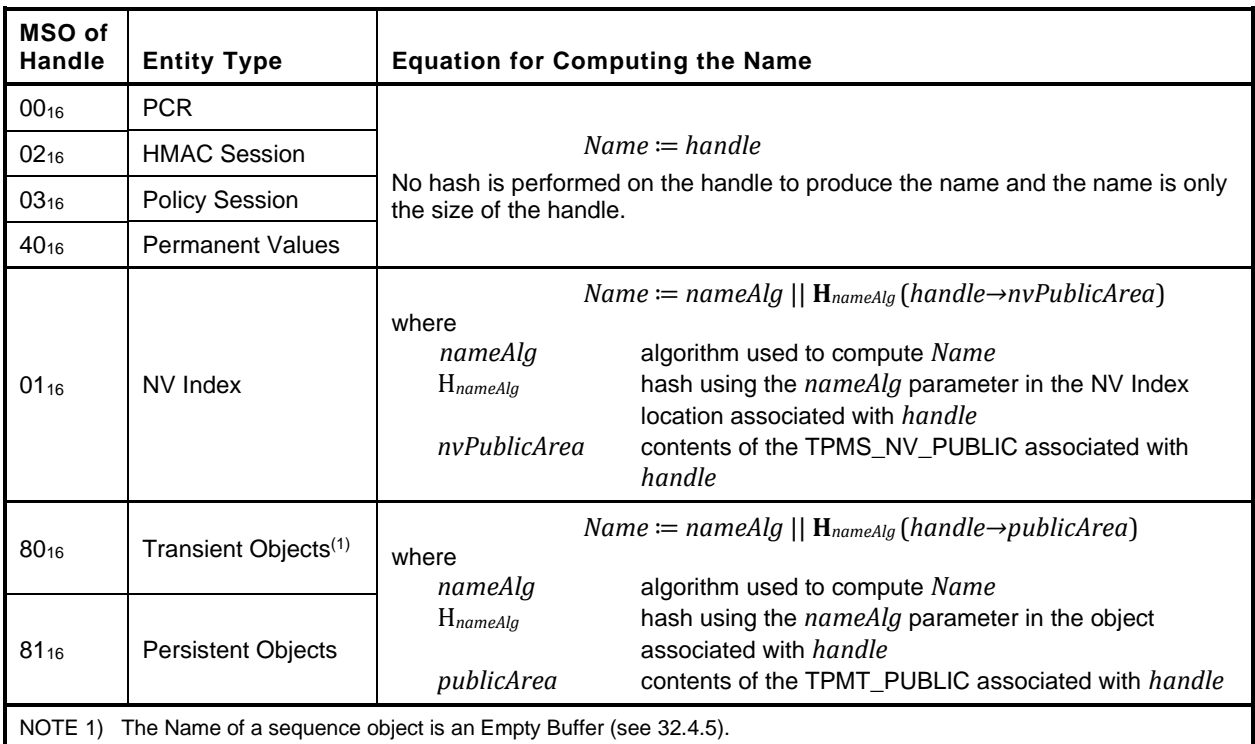

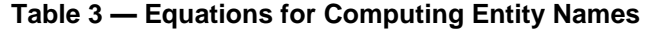

When an object is created, a "template" for the public area is used to define the properties for the new object. That template has the structure of an object's public area. The Name of a public area template is computed in the same way as the Name of a Transient Object.

Page 80 **TCG Published** Family "2.0" November 8, 2019 **Copyright © TCG 2006-2020** Level 00 Revision 01.59

# **17 PCR Operations**

# **17.1 Initializing PCR**

All platform configuration registers (PCR) are reset to their default initial condition on TPM Reset and TPM Restart. Some PCR may be designated as being preserved by TPM Resume. Those that are preserved are restored to the state that they had at the last TPM2\_Shutdown(STATE) operation. When TPM2\_Startup() completes successfully, PCR that are not designated as being preserved by TPM Resume will be in their default initial condition.

If allowed by its attributes, a PCR may also be reset by TPM2\_PCR\_Reset() or by a Dynamic Root of Trust (D-RTM) sequence (see [34.2\)](#page--1-1). PCR attributes are defined in a platform-specific specification. They determine the reset value of a PCR as well as the localities required to perform the reset.

The default initial condition for any PCR, other than PCR[0], is either all bits CLEAR or all bits SET. For PCR[0], the default initial condition may all bits CLEAR, all bits SET, the locality at which TPM2\_Startup() was received, or an indicator that the first measurement came from an H-CRTM. Other platform types may use other means of identifying the locality of the access.

A platform-specific specification may choose from the options list above.

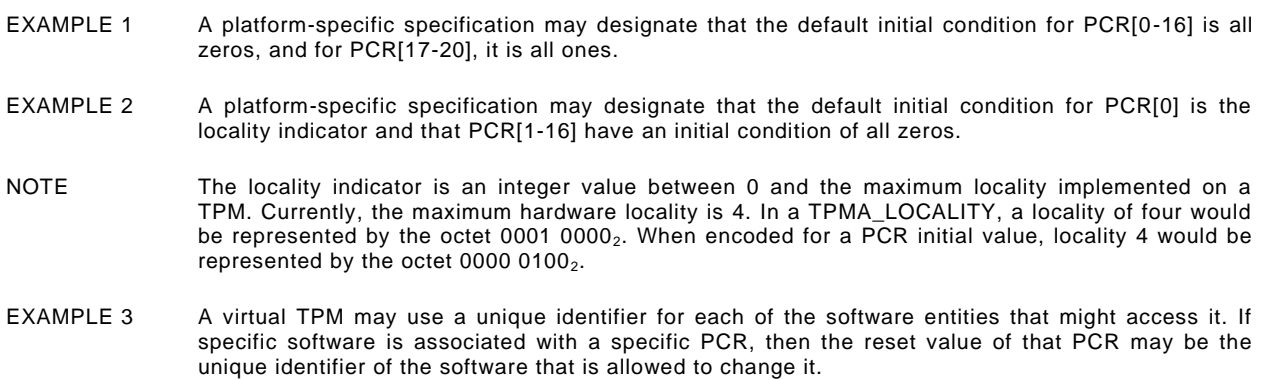

TPM2 PCR Reset() requires that the proper authorization be provided for the operation (see [17.7\)](#page--1-2).

# **17.2 Extend of a PCR**

Other than reset, described above, the only way to change a PCR value is to Extend it. The Extend operation on a PCR is defined as

$$
PCR_{new} := \mathbf{H}_{alg} (PCR_{old} || digest) \tag{13}
$$

After each Extend, the PCR value is unique for the specific order and combination of digest values that were Extended.

Except for D-RTM, authorization is required to extend a PCR (see [17.7\)](#page--1-2).

# **17.3 Using Extend with PCR Banks**

TPM2\_PCR\_Extend() has a handle to indicate the PCR to Extend and the data to be Extended. Extended data is a structure that contains one or more digests along with the algorithm identifier for the digest(s). Each digest is Extended to the PCR bank that has the same algorithm. If no digest data is provided for one of the PCR banks, no change is made to the PCR in that bank.

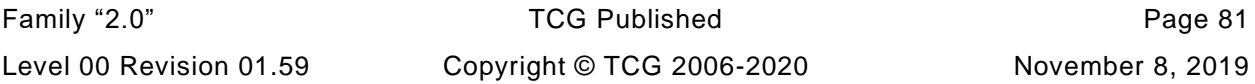

The TPM should perform the following operation for each algorithm in which *pcrNum* is defined:

$$
PCR digest[pcrNum][alg]_{new} := \mathbf{H}_{alg}(PCR digest[pcrNum][alg]_{old} | | digest)
$$
 (14)

where

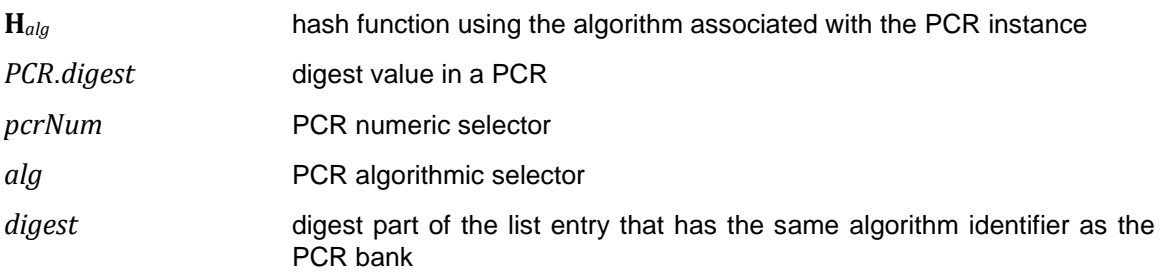

EXAMPLE If a TPM supports three PCR banks (such as, SHA-1, SHA256, and SHA512), then an Extend to PCR[2] with a SHA-1 digest and SHA256 digest would be Extended to PCR[2] in the SHA-1 bank, and the SHA256 digest would be Extended to PCR[2] in the SHA256 bank. There would be no change to any PCR in the SHA512 bank.

# **17.4 Recording Events**

An alternative way to record log entries is to input the full log entry to the TPM rather than performing the digests outside the TPM. This performs a hash on the log entry for each of the hash algorithms supported by the TPM. Events no larger than 1024 octets may use TPM2\_PCR\_Event(). Events exceeding 1024 octets may use the sequence commands: TPM2\_HashSequenceStart(), TPM2\_SequenceUpdate(), and TPM2\_EventSequenceComplete()).

TPM2\_PCR\_Event() and TPM2\_EventSequenceComplete() return a list of tagged digests. The digests are the digests of the event data using each implemented hash algorithm.

EXAMPLE For a TPM implementing two algorithms (such as, SHA256 and SM3), the event commands return a list of two tagged digests.

TPM2\_EventSequenceComplete() requires that proper authorization be provided (see [17.7\)](#page--1-2).

Recording of an event may also occur as the result of a \_TPM\_Hash\_Start/\_TPM\_Hash\_Data/\_TPM\_Hash\_End sequence (an *H*-*CRTM Event Sequence*). The indications for the H-CRTM sequence come from the TPM interface and not through the command buffer. On receipt of TPM Hash Start, the TPM will created an Event Sequence context. If no object context space is available when the TPM receives \_TPM\_Hash\_Start, the TPM will flush a context (vendor's choice) in order to create the Event Sequence context. \_TPM\_Hash\_Data is used to update the H-CRTM Event Sequence context and \_TPM\_Hash\_End completes the sequence. The digest or digests computed during the H-CRTM Event Sequence will be extended into the PCR designated by the relevant platformspecific specification. A platform-specific specification may allow an H-CRTM Event Sequence before or after TPM2\_Startup(). An H-CRTM Event prior to TPM2\_Startup() affects PCR[0]. After TPM2\_Startup(), an H-CRTM Event affects PCR[17].

# **17.5 Selecting Multiple PCR**

TPM2\_PCR\_Event() implicitly selects all PCR with the same Index. Some commands allow the selection of multiple PCR in different banks. Examples are TPM2\_PCR\_Read(), TPM2\_Quote(), and TPM2\_PolicyPCR() that allow the caller to make arbitrary selections of PCR in multiple banks.

When a command allows multiple PCR to be selected, a list of selectors is used. Each entry in the list consists of an algorithm ID followed by a bit array. Each bit in the bit array corresponds to one PCR. If a bit is SET, then the indicated PCR in the bank corresponding to the algorithm ID is selected.

The bit correspondence to PCR is that the bit corresponding to PCR[*n*] is the (*n* **mod** 8) bit in the  $\lfloor n/8 \rfloor$  octet of the array.

EXAMPLE An array to select PCR[0] and PCR[13] in a TPM with 16 PCR would be 01 20 $_{16}$ . The bit for PCR[0] is the 0 **mod** 8 = 0<sup>th</sup> bit in the  $\lfloor 0/8 \rfloor$  = 0<sup>th</sup> octet (the octet with the 01<sub>16</sub> value) and the bit for PCR[13] is the 13 **mod**  $8 = 5^{th}$  bit in the  $\lfloor 13/8 \rfloor = 1^{st}$  octet (the octet with the 20<sub>16</sub> value).

The list of selectors is processed in order. The selected PCR are concatenated, with the lowest numbered PCR in the first selector being the first in the list and the highest numbered PCR in the last selector being the last.

TPM2\_PCR\_Read() returns a list of PCR values that correspond to the PCR selected in the selector list. TPM2\_Quote() and TPM2\_PolicyPCR() digest the concatenation of PCR.

It is not an error for the PCR selection to indicate a PCR that is not implemented in a bank. No value is included in the concatenation of PCR for an unimplemented PCR. It is an error if the algorithm ID selects a hash algorithm that is not implemented.

# **17.6 Reporting on PCR**

#### $17.6.1$ **Reading PCR**

TPM2\_PCR\_Read() reads the current values of a selection of PCR. For this command, the caller indicates a list of PCR to be read using a PCR selection structure. This structure is an array of lists. Each array entry has a hash identifier and a bit field. The hash identifier indicates the bank of PCR, and the bit field indicates the PCR being selected in the bank.

In the response, the TPM provides a PCR selection structure and a list of PCR values. The PCR selection structure indicates the PCR that are present in the return structure. The size of the requested return data structure may not fit in the available TPM output buffer. In that case, the list of PCR values is truncated, and the response PCR selection structure indicates the PCR that were returned. If the returned structure does not contain all of the PCR, the caller may modify the selection structure and make another read request to get additional PCR values.

Since the PCR may change between the calls to collect the full set of PCR of interest, the TPM returns a counter that increments on most invocations of TPM2\_PCR\_Extend(), TPM2\_PCR\_Event(), TPM2\_EventSequenceComplete(), or TPM2\_PCR\_Reset() (see [17.9](#page--1-3) for exemptions). If this counter value changes between calls, the sequence may need to be repeated until the desired PCR are all returned with no change to the counter value.

#### 17.6.2 **Attesting to PCR**

In some cases, it is necessary for selected PCR to be in a specific state. When indicating that state, it is not desirable to have to list the contents of each PCR. Instead, a digest of a concatenation of PCR (a composite PCR digest) will indicate the current contents of all of the PCR of interest.

The PCR to be included in the composite digest are selected by the same type of structure used for TPM2\_PCR\_Read(). The selection structure is first filtered so that unimplemented PCR are not in the selection structure. Then, a composite digest of all of the selected PCR is created. Finally, the filtered selection structure and the composite digest are hashed to create the final digest value. That digest may be compared to a required digest (TPM2\_PolicyPCR()) or returned in an attestation (TPM2\_Quote()).

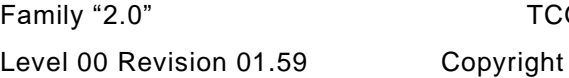

G Published **Page 83** © TCG 2006-2020 November 8, 2019

To validate an attestation quote, a remote caller will typically use the PCR to recalculate the digest value. The TPM 1.2 quote command returns the PCR values along with the digest. In TPM 2.0, because of hash agility, the PCR set could have exceeded the response buffer size. Therefore, TPM2\_Quote() returns only the digest, and the PCR values must be retrieved separately.

This can lead to a race condition. The PCR values can change between the time of the quote and the time they are read. There are several solutions. The PCR can be read before and after the quote to ensure that they did not change. Alternatively, the quote digest can be validated locally against the PCR before returning results to a remote caller, and the quote can be rerun until the validation succeeds.

# **17.7 PCR Authorizations**

TPM2\_PCR\_Reset(), TPM2\_PCR\_Extend(), TPM2\_PCR\_Event(), and TPM2\_EventSequenceComplete() require authorization for the PCR being modified. The type of the authorization may differ based on the PCR being modified. A PCR may be defined as having a fixed, EmptyAuth; a variable *authValue;* or a variable *authPolicy*.

The authorization (*authValue* or *authPolicy*) for a PCR may apply to a set of PCR. That is, several PCR may be designated as using the same authorization value so that changing the authorization value (*authValue* or *authPolicy*) of any PCR in the set will change the value for all PCR in the set. A set of PCR that are authorized by an *authValue* are in an *authorization set*. A set of PCR that are authorized by an *authPolicy* are in a *policy set*.

The type of authorization associated with each PCR is fixed by a platform-specific specification. For each set, the platform-specific specification defines the PCRs that are in the set. A PCR should not be in more than one policy set or one authorization set.

A PCR may be in both a policy set and an authorization set. If it is in both, the only way to use the *authValue* of the authorization set is with a policy that contains TPM2\_PolicyAuthValue() or TPM2\_PolicyPassword().

An indication of the PCR in an authorization set may be read using TPM2\_GetCapability(*capability* == TPM\_CAP\_PCR\_PROPERTIES, *property* == TPM\_PT\_PCR\_AUTH) and the PCR in a policy set may be read using TPM2\_GetCapability(*capability* == TPM\_CAP\_PCR\_PROPERTIES, *property* == TPM\_PT\_PCR\_POLICY).

- NOTE 1 The reference implementation only provides support for one set of each type. If additional sets are needed, the property types for TPM\_CAP\_PCR\_PROPERTIES may be extended.
- NOTE 2 If a PCR is in multiple policy or authorization sets, the TPM will use the policy or authorization of the lowest numbered set. That is, the set with the lowest TPM\_PT\_PCR\_POLICY or TPM\_PT\_PCR\_AUTH property.

To authorize a PCR, the correct authorization type is required, which will depend on the authorization set of a PCR. In all cases, The EmptyAuth value may be provided in either an HMAC session using a zerolength *authValue* in the HMAC calculation or as a zero length password.

#### 17.7.1 **PCR Not in a Set**

If the PCR is in no set, then the authorization may only be with an EmptyAuth value.

# **Authorization Set**

If the PCR is in an *authorization set,* then the *authValue* of the PCR is provided either with an HMAC session or in a password. When a PCR has a fixed, EmptyAuth value, an authorization session is still required.

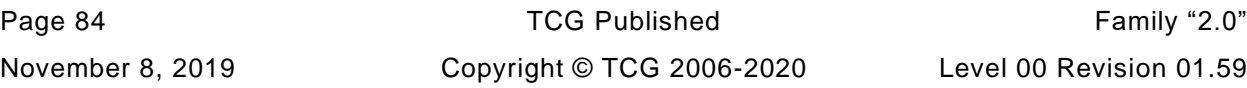

When a PCR has a variable *authValue*, that *authValue* is reset to an EmptyAuth on each STARTUP(CLEAR). It is preserved across STARTUP(STATE). A variable *authValue* may be changed using TPM2\_PCR\_SetAuthValue() by an entity with knowledge of the *authValue*.

# 17.7.3 Policy Set

An *authPolicy* for a policy set has both a hash algorithm and a digest value.

If the hash algorithm for the *authPolicy* is TPM\_ALG\_NULL, the policy has not been set. This *uninitialized policy set* will use an EmptyAuth.

If the digest algorithm for the policy is not TPM\_ALG\_NULL, then the policy set is an *initialized policy set*. If the PCR is in an initialized policy set, then the authorization may only be given with a policy session.

The hash algorithm for all policy sets is set to TPM\_ALG\_NULL by TPM2\_ChangePPS(). The algorithm and *authPolicy* associated with a PCR may only be changed using TPM2\_SetAuthPolicy() by an entity with knowledge of the Platform Authorization.

If an HMAC session or a password is used for a PCR in an initialized policy set, then the TPM will return an error (TPM\_RC\_AUTH\_TYPE). If a policy session is used for a PCR that is not in an initialized policy set, then the TPM will return an error (TPM\_RC\_POLICY\_FAIL). Neither of these two failures would cause an update of the dictionary attack protection.

# 17.7.4 Order of Checking

When determining the correct type of authorization for a PCR, the TPM will use the authorization type. If the authorization is a password or HMAC session, The TPM will check to see if the PCR is in an authorization set.

# **17.8 PCR Allocation**

A TPM may support reallocation of the PCR by the platform. To change the allocation of PCR, the platform would use TPM2\_PCR\_Allocate(). The allocation structure has a PCR selection for each implemented hash algorithm. To allocate a PCR in a bank, the corresponding bit would be SET in the selection for that bank.

The TPM2 PCR Allocate() changes to PCR allocation take effect upon the next TPM Init and persist until the next TPM2\_PCR\_Allocate().

NOTE 1 Because of RAM limitations, an implementation may not allow arbitrary allocation of PCR within a bank. This does not create a deployment issue as the platform is expected to be able to manage the TPMs that would be attached to that platform.

An allocation may not be made for PCR if the attributes for the PCR are not defined by the platformspecific specification of that TPM.

NOTE 2 The attributes for a PCR include the Startup() initialization value, the locality for reset, and the locality for extend.

There is a requirement that a bank exists for each hash algorithm but there is no requirement that the bank have any PCR (that is, all selection PCR selection bits for the bank may be CLEAR).

It is a valid implementation for the TPM to ship with a specific PCR allocation that is not changeable. If the TPM does not allow the changing of the allocation, it would not implement TPM2\_PCR\_Allocate().

# **17.9 PCR Change Tracking**

To support the use of PCR in policy the TPM maintains a *pcrUpdateCounter.* In general, this counter is incremented each time a PCR is modified (either extended or reset). This counter is used when a policy requires that PCR have a specific value (see [19.7.7.6\)](#page--1-4).

A platform-specific specification may designate that updates of selected PCR will not cause a change to *pcrUpdateCounter*.

A bitmap of the PCR that can be updated without changing *pcrUpdateCounter* can be read with TPM2\_GetCapability(*capability* == TMP\_CAP\_PCR\_PROPERTY, property == TPM\_PT\_PCR\_NO\_INCREMENT).

### **17.10 Other Uses for PCR**

The PCR-related commands defined in this library cover common use cases: for example, logging of components during boot or a runtime-switch in the TCB. Platform-specific specifications define PCR attributes that control this behavior and describe how PCR should be used by external software.

However, PCR are designed for more generalized representation of platform state, and platform-specific specifications may define additional PCR behaviors that capture this. Generally, a platform specification may define a PCR to represent any value that is authoritatively known by the TPM or has been securely communicated to the TPM. For instance, a TPM for a "trusted lock" might define a PCR that has value of zero to indicate that a door is closed, and one to indicate that a door is open or a virtual-TPM specification might define a PCR that has a value that represents some characteristic of the virtual machine that is issuing the TPM command. This specification demands no particular behavior or value-semantics for such PCR.

NOTE A PCR can "represent" a value either by having the PCR set to that value or by having the PCR extended with the value. In the case of the "trusted lock," it is more likely that the PCR would contain either a zero or one to represent the state of the lock than that each change to the lock be extended to a PCR.

This does not mean that the platform-specific working groups are allowed to define new commands to operate on PCR.

# **TPM Command/Response Structure**

## **18.1 Introduction**

A command is a TPM Protected Capability that indicates an operation to be performed by the TPM. It contains from one to five components, in the following order:

- 1) a command header that indicates the overall size of the command, the command code, and a tag indicating whether the Authorization Area is present;
- 2) a command-dependent number (zero to three) of handles identifying the Shielded Locations with/on which the command (Protected Capability) operates;
- 3) a 32-bit value indicating the size of the Authorization Area;
- 4) an Authorization Area containing one to three session structures; and
- NOTE Components 3 and 4 always occur together. The authorization size parameter is not present if there are no sessions in the Authorization Area.
- 5) a command-dependent parameter area containing qualifying information for the command.

### A response contains

- 1) a response header that indicates the overall size of the response, the response code, and a tag indicating whether the Authorization Area is present;
- 2) a command-dependent number (zero or one) of handles identifying the Shielded Locations with/on which the command (Protected Capability) operates;
- 3) a 32-bit value indicating the size of the parameter area;
- 4) a command-dependent parameter area containing the values produced by the TPM; and
- 5) an Authorization Area containing one to three session structures.
- NOTE Components 3 and 5 always occur together. That is, if the Authorization Area is empty, the 32 -bit value for the parameter size will not be present.

As with the command, the formats for the remaining areas of the response are dependent on the value of the associated command code. The session and parameter area order are reversed in a response.

The ordering of authorization structures and command-dependent parameters is intended to minimize TPM complexity. In a command, the authorization structures are first in order that the TPM can generate its authorization digests from the command-dependent parameters as they arrive. In a response, command-dependent parameters are first in order that the TPM can use the output buffer to assemble the command-dependent parameters prior to generating its authorization digests.

NOTE: In traditional implementations, all of the octets of a command are available at the same time so skipping around in the data structure was not an issue. In some anticipated implementations, this will not be the case and the processing of a command or response will need to be more linear.

For tables in this specification, the separators indicating the demarcations between the header, handle, authorization, and parameter components are shown in [Table 4.](#page--1-3)

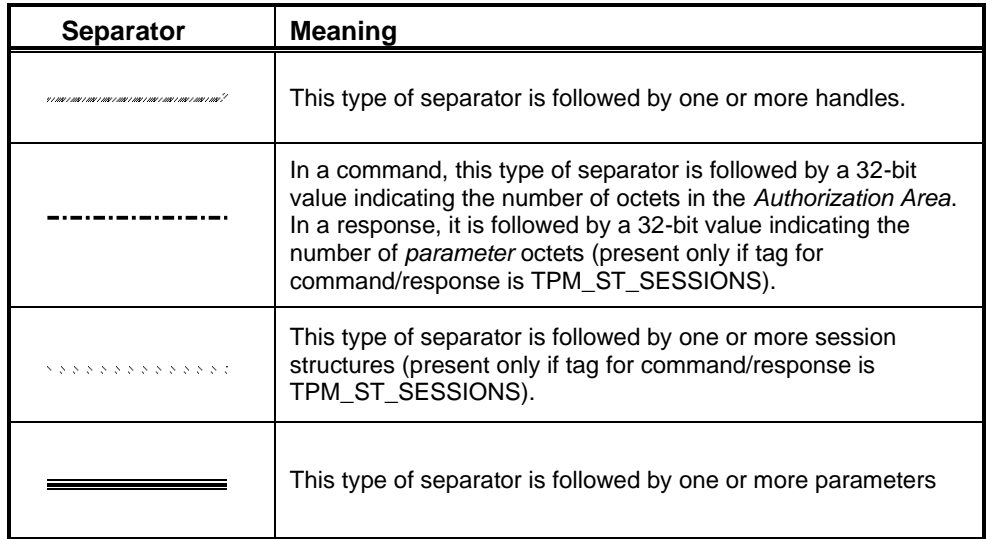

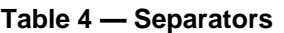

[Figure 10](#page--1-5) and [Figure 11](#page--1-6) show the basic layout of a TPM command and response (see [18.9](#page--1-7) for a detailed example command and [18.10](#page--1-3) for a detailed example response).

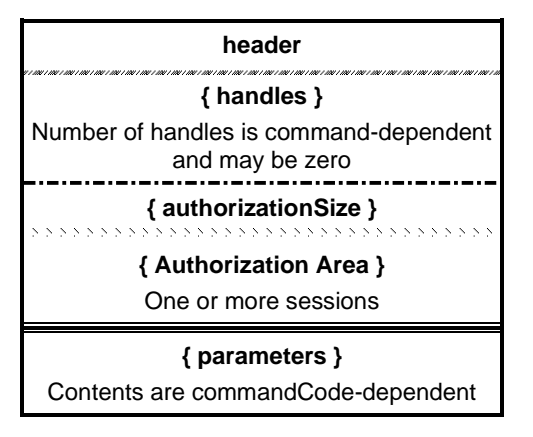

**Figure 10 — Command Structure**

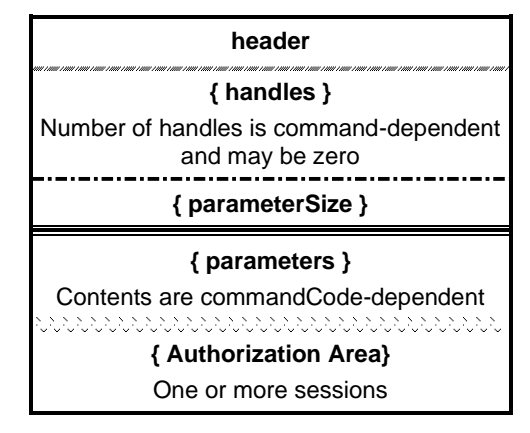

# **Figure 11 — Response Structure**

NOTE Not all sessions in the Authorization Area are required to be used for authorization. Sessions may also be used for audit or parameter encryption.

# **18.2 Command/Response Header Fields**

A command or response header always contains three values, displayed in [Figure 12.](#page--1-8)

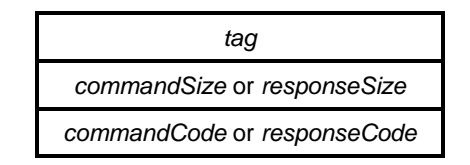

**Figure 12 — Command/Response Header Structure**

#### $18.2.1$ **tag**

A *tag* is present in all commands sent to the TPM and in responses received from the TPM. The *tag* indicates whether a command is formatted according to TPM 1.2 or this 2.0 specification. If the latter, the *tag* indicates if any session data is present.

[Table 5](#page--1-9) lists the *tag* values used for commands and response defined in this specification.

NOTE The tags for commands defined in this specification indicate only whether the command uses one or more sessions, and do not indicate the number of sessions present in the Authorization Area. Each session structure that uses a variable session handle follows the same format, which may be parsed to find the start of the next session.

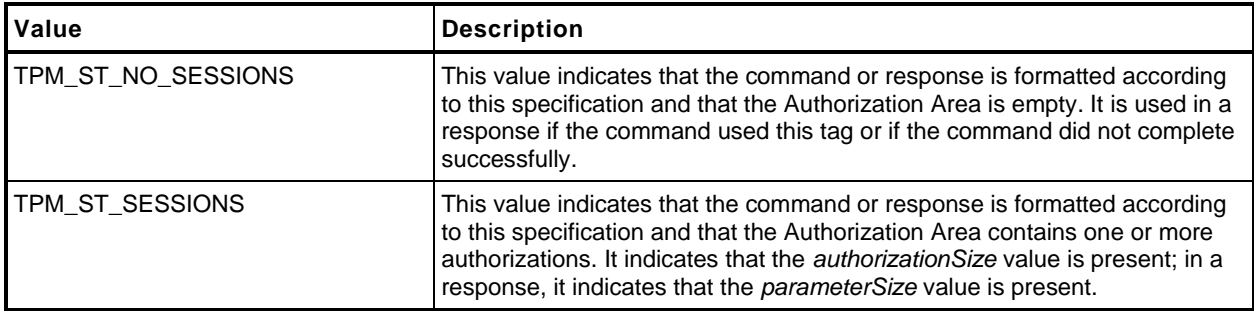

### **Table 5 —** *Tag* **Values**

### **commandSize/responseSize**

The *commandSize*/*responseSize* value indicates the total number of octets of this command/response, starting with the first octet of *tag.*

### 18.2.3 commandCode

The *commandCode* appears only in the command to the TPM. It indicates the operation that the TPM should perform and the formats of the handle and parameter areas for the command and response. The *commandCode* parameter is included in the command parameter hash (*cpHash*) and the response parameter hash (*rpHash*).

#### $18.2.4$ **responseCode**

The *responseCode* appears only in the response from the TPM. A *responseCode* of TPM\_RC\_SUCCESS (zero) indicates that the TPM has successfully completed the command and, depending on the command format, that the handle, parameter, and authorization components are present.

A non-zero *responseCode* indicates an error or fault. In this case, *tag* will be TPM\_ST\_NO\_SESSIONS, and *responseSize* is 10, indicating that no octets follow the *responseCode*. No handle, parameter, or session response components are present.

### **18.3 Handles**

Handles are TPM-assigned values that let the caller indicate the TPM-resident structure that a command is to manipulate. That is, the handle identifies the Shielded Location with/on which a Protected Capability is to operate. Some TPM commands (such as, TPM2\_Startup()) require no handles.

The number of handles in the command and in the response is implied by the *commandCode*. It also indicates the command handles that have an associated authorization session. Handles that require authorization in an associated authorization session are listed ahead of handles that do not have an associated authorization session.

EXAMPLE TPM2\_ObjectChangeAuth() has two handles, one (*objectHandle*) that uses an authorization session, and one (*parentHandle*) that does not. The standard command syntax requires that *objectHandle* occur first.

A response may have handles only if the *responseCode* is TPM\_RC\_SUCCESS.

The architectural limit for the number of handles in the handle area is seven. This limit is determined by the error-reporting scheme.

NOTE No currently defined command uses more than three handles.

### **18.4 Parameters**

The *commandCode* indicates the structure of the optional handle and parameter areas. The contents of these parameter areas differ for commands and responses. Some TPM commands (such as, TPM2\_Clear()) require no parameters.

All parameter values and the *commandCode* are included in the *cpHash* or *rpHash*. *authorizationSize* is not included in the *cpHash*, and *parameterSize* is not included in the *rpHash*.

NOTE 1 If a parameter is encrypted, it is included in the *cpHash/rpHash* after encryption. Because audit also uses *cpHash* and *rpHash*, audit of an encrypted session, although valid, is unlikely to be useful at the application level.

A response may have parameters only if the *responseCode* is TPM\_RC\_SUCCESS.

The architectural limit for the number of parameters in the handle area is 15. This limit is determined by the error-reporting scheme.

NOTE 2 This is the limit of parameters in the parameter list, not the number of values that may be in the parameter area. If a command needs more than 15 parameters, a new structure may be defined th at encapsulates two or more of those parameters into a single structure, which may then be unmarshaled as a unit. The only loss is that error reporting may not provide as much detail when a compound parameter has an error.

As described in clause [21,](#page--1-3) for a command or response parameter to be encrypted, it must be the first parameter and it must be a TPM2B type.

- NOTE 3 In order to encrypt more than one parameter, they must be encapsulated in a TPM2B making them a single parameter.
- EXAMPLE The TPM2B\_SENSITIVE\_CREATE is the first parameter to TPM2\_CreatePrimary(). The data member, TPMS\_SENSITIVE\_CREATE, has two members, a TPM2B\_AUTH and a TPM2B\_SENSITIVE\_DATA. The encapsulation of them in the TPM2B\_SENSITIVE\_CREATE permits both to be encrypted.

### **18.5** *authorizationSize***/***parameterSize*

These values are only present if the tag of the command/response is TPM\_ST\_SESSIONS.

In a command, the *authorizationSize* indicates the number of octets in all of the authorization structures in the Authorization Area of the command. *authorizationSize* does not include the four octets of the *authorizationSize* value. The minimum value for *authorizationSize* is 9.

- NOTE 1 The maximum value depends on the size of the largest digest produced by any hash implemented on the TPM.
- NOTE 2 The driver and the TPM use the *authorizationSize* field to determine the number of authorizations. After *authorizationSize* bytes have been processed, there are no more authorizations.

In a response, *parameterSize* indicates the number of octets in the parameter area of the response and does not include the four octets of the *parameterSize* value. *parameterSize* may have a value of zero.

*authorizationSize* is not included in *cpHash*, and *parameterSize* is not included in the *rpHash*.

### **18.6 Authorization Area**

#### 18.6.1 **Introduction**

The Authorization Area is present in a command only if *tag* for the command is TPM\_ST\_SESSIONS. If present, the Authorization Area will contain:

- zero, one, or two authorizations (session or password);
- an optional session used for decrypting data sent to the TPM;
- an optional session used for encrypting data sent by the TPM; or
- an optional session used for auditing.

If *tag* is TPM\_ST\_SESSIONS, then the Authorization Area will have at least one but no more than three authorization/session blocks. If tag is TPM\_ST\_NO\_SESSIONS, then there is no Authorization Area.

The number of authorization sessions that a command will have is indicated in the command schematic in TPM 2.0 Part 3. If a handle in the handle area has the "@" decoration, then an authorization session is required be present (an authorization session being either a password, a policy session, or an HMAC session).

The authorization sessions occur in the order of the associated entity handles. That is, the first handle with an "@" decoration will be associated with the first session in the Authorization Area.

Other sessions may be added to the Authorization Area. Those sessions may be designated as being for encryption, decryption, or audit; in any combination, in any order. However, in a single command, only one session is allowed to have the *encrypt* attribute, one session is allowed to have the *decrypt* attribute, and one session is allowed to have the *audit* attribute.

A single session may be used for authorization, encryption, decryption, and audit at the same time. That is, if a session has one handle with the "@" decoration, the associated authorization session may have the *encrypt*, *decrypt*, and *audit* attributes all set. A password authorization may not be used for anything but authorization and the TPM will return an error (TPM\_RC\_ATTRIBUTES) if *encrypt*, *decrypt*, or *audit* is SET in a password authorization.

NOTE 1 If an authorization session has *encrypt*, *decrypt*, and *audit* all SET, then the command can only have one authorization session.

The combinations of attributes allowed for each session are summarized in [Table 6.](#page--1-10)

| <b>Position</b> | password<br>authorization(1)(6)                                                                                                    | authorization<br>session $(2)(6)$ | encryption<br>$s$ ession $(3)$ | decryption<br>$s$ ession $(4)$ | audit<br>session(5) |
|-----------------|----------------------------------------------------------------------------------------------------|-----------------------------------|--------------------------------|--------------------------------|---------------------|
|                 |                                                                                                    |                                   |                                |                                |                     |
| 2               | ✓                                                                                                    |                                   | ✓                              | ✓                              |                     |
| 3               |                                                                                                    |                                   |                                |                                |                     |
| NOTES:          |                                                                                                    |                                   |                                |                                |                     |
| 1)              | a password authorization may not be used for encryption, decryption, or audit.                                                                                            |                                   |                                |                                |                     |
| (2)             | an HMAC authorization session may also be used for encryption, decryption, and audit and a policy<br>authorization session may also be used for encryption and decryption |                                   |                                |                                |                     |
| 3)              | only one session may be designated as being used for encryption                                                                                                    |                                   |                                |                                |                     |
| 4)              | only one session may be designated as being used for decryption                                                                                                    |                                   |                                |                                |                     |
| 5)              | password authorization sessions and policy sessions may not be used for audit                                                                                             |                                   |                                |                                |                     |
| 6)              | authorization sessions come before sessions used only for encryption, decryption, or audit                                                                                |                                   |                                |                                |                     |

**Table 6 — Use of Authorization/Session Blocks**

In TPM 2.0 Part 3, the schematic for each command will indicate if it has handles and if use of those handles requires authorizations. If there is an *at* symbol ("@") character in front of the handle name, then use of the TPM resource associated with the handle requires authorization and an authorization (session or password) will be present. An authorization will be present for each TPM resource that requires authorization (each handle with an "@"). An additional indication that a handle requires authorization is that, in the "Description" column of the command schematic, each handle has an "Auth Index:" entry. If that entry says "None", then no authorization is required. If that entry is followed by a number, then the number indicates the order of the associated authorization in the list of authorizations.

NOTE 2 Currently, no command requires more than two authorizations.

If a command requires authorizations, then those authorizations will be first in the list of authorizations/sessions. They may then be followed by other sessions used for encryption, decryption, or audit.

If the *responseCode* is TPM\_RC\_SUCCESS, the response has the same number of sessions in the same order as the request. Otherwise, no authorization or audit sessions are present.

# 18.6.2 Authorization Structure

# **18.6.2.1 Command**

In a command, each authorization structure has the format shown in [Figure 13.](#page--1-11)

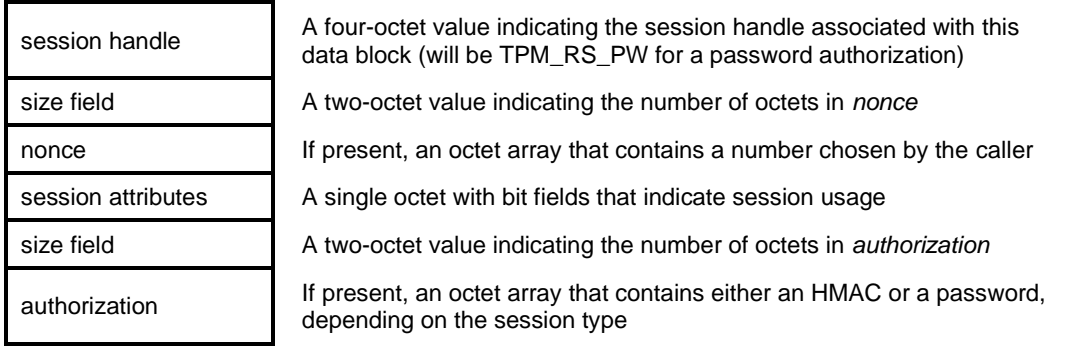

# **Figure 13 — Authorization Layout for Command**

Page 92 **Family "2.0"** TCG Published Family "2.0" November 8, 2019 **Copyright © TCG 2006-2020** Level 00 Revision 01.59

## **18.6.2.2 Response**

In a response, each session structure has the format shown in [Figure 14.](#page--1-12)

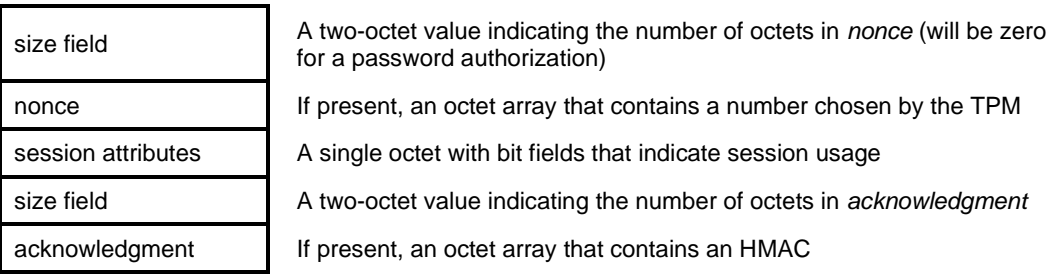

# **Figure 14 — Authorization Layout for Response**

Claus[e 19.6.7](#page--1-13) describes the methods for creating an authorization session.

### 18.6.3 Session Handles

Session handles are described in [15.4.](#page--1-14) They identify the session being referenced by a specific session structure.

For a given command, the handle associated with a specific HMAC or policy session may occur only once in the Authorization Area. The handle representing a password authorization (TPM\_RS\_PW) can occur multiple times.

### **Session Attributes (***sessionAttributes***)**

Each session has a *sessionAttributes* octet to indicate how the session is to be applied. [Table 7](#page--1-15) explains the meaning of the fields in this octet.

If a session is not being used for authorization, at least one of decrypt, encrypt, or audit must be SET.

| <b>Attribute</b> | <b>Meaning</b>                                                                                                    |  |  |
|------------------|----------------------------------------------------------------------------------------------------|--|--|
| continueSession  | This attribute is used to indicate to the TPM if the session is to remain 'active' when the command<br>completes. If this attribute is CLEAR in the command and the command completes successfully<br>(TPM_RC_SUCCESS), then the session will be flushed from TPM memory and the associated<br>session handle will be available to be assigned to new sessions. |  |  |
|                  | When the TPM responds, it will echo this attribute to indicate that the session remains open (see<br>the exception for password authorization below).                                                                                                    |  |  |
|                  | In this context, "echo" means that the value of a session attribute will be the same in the<br><b>NOTE</b><br>response as it was in the command.                                                                                                    |  |  |
|                  | The primary purpose of this attribute is to eliminate having to do explicit flushes<br>(TPM2_FlushContext()) of a session when it is no longer used. Having this bit CLEAR on the last<br>use of the session will end it and reclaim the TPM resources assigned to this session.                                                                                |  |  |
|                  | For a password authorization, this attribute has no effect, as there are no TPM resources<br>associated with a password authorization. This attribute will always be SET in a response<br>associated with a password authorization.                                                                                                    |  |  |
|                  | If the audit attribute is SET, then this attribute should also be SET since the audit data will be lost<br>if the session is flushed.                                                                                                    |  |  |

**Table 7 — Description of** *sessionAttributes*

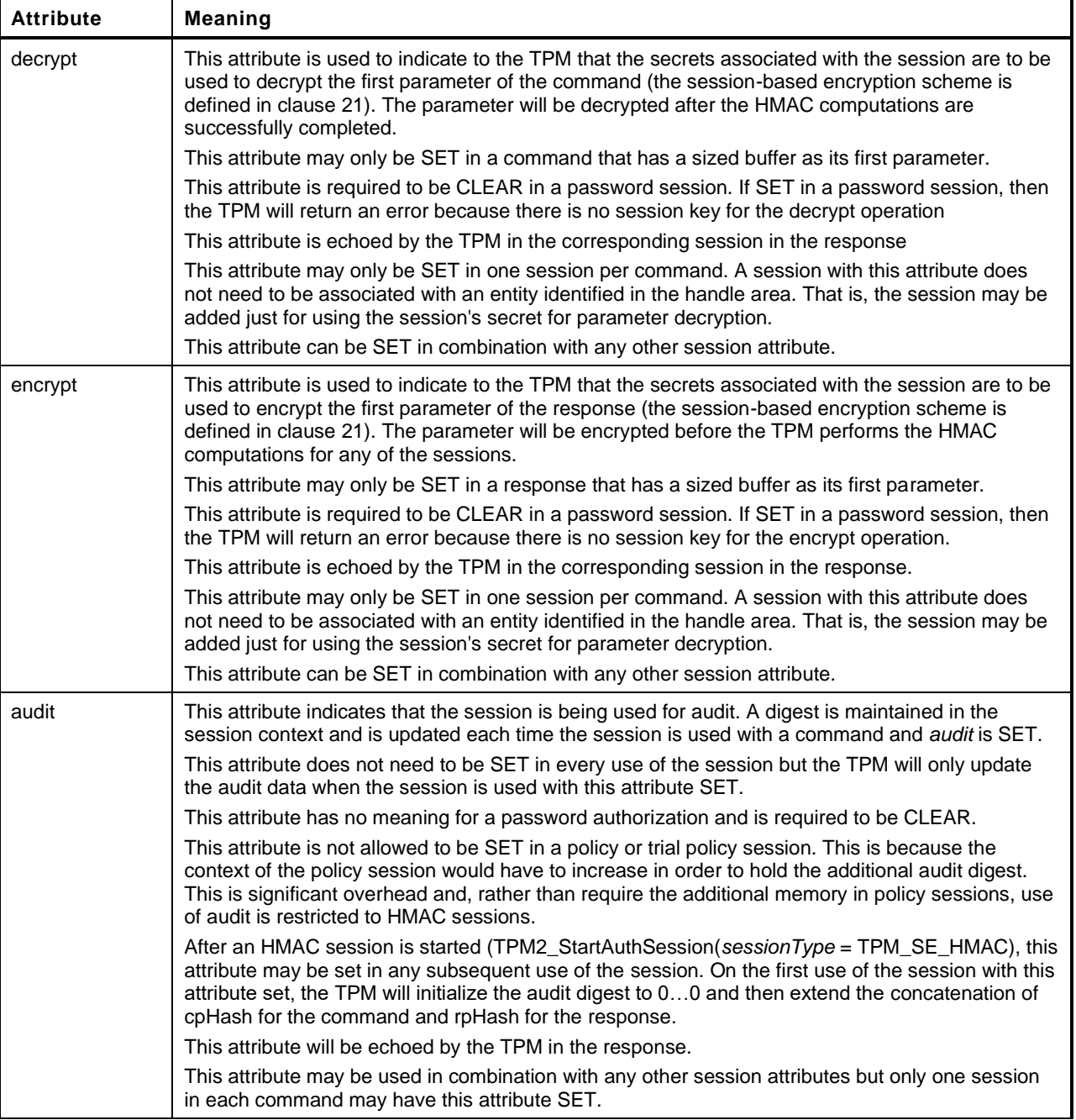

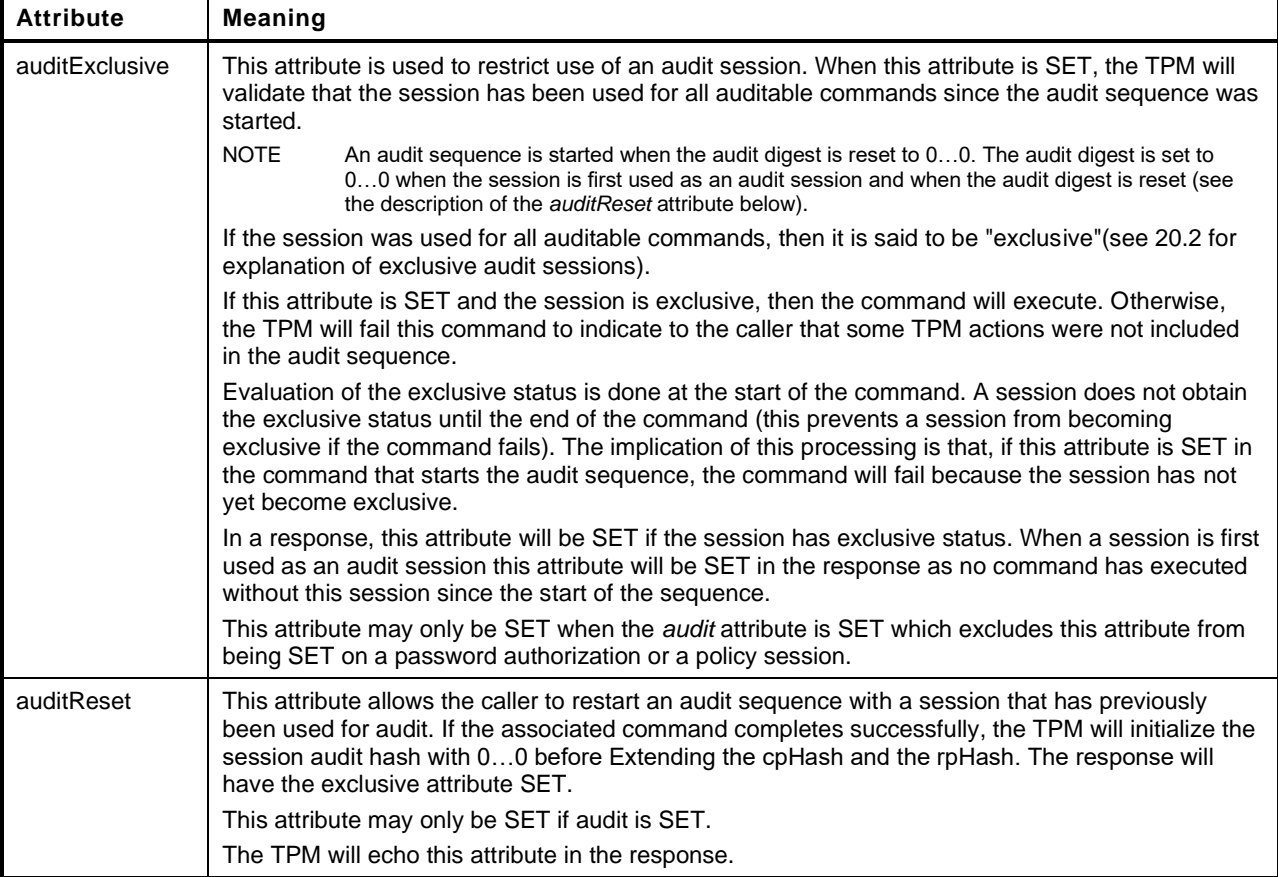

# **18.7 Command Parameter Hash (***cpHash***)**

The command parameter hash (*cpHash*) is used in the computation of a command authorization HMAC and is included in the digests of session and command audits (depending on the policy, the *cpHash* may also be used in the authorization). The *cpHash* is computed from the parameters of the command as follows:

$$
cpHash := H_{sessionAlg}(commandCode \{|| Name1 \{|| Name2 \{|| Name3 \}]\} \{|| parameters \} )
$$
 (15)

where

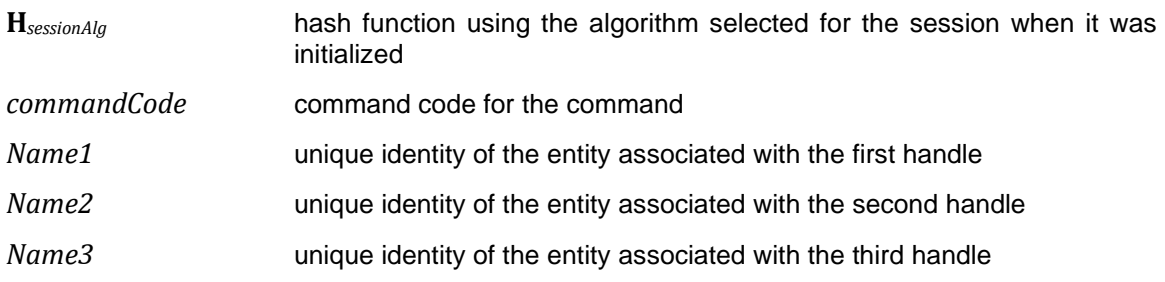

*parameters* remaining command parameters

# **18.8 Response Parameter Hash (***rpHash***)**

The response parameter hash is used in the computation of a response acknowledgment HMAC and is included in the digest of session and command audits. The *rpHash* is computed from the parameters of the response as follows:

$$
rpHash := \mathbf{H}_{\text{sessionAlg}}\left(\text{responseCode} \mid \mid \text{commandCode} \mid \mid \right) \text{ parameters }\right\})
$$
\n
$$
(16)
$$

where

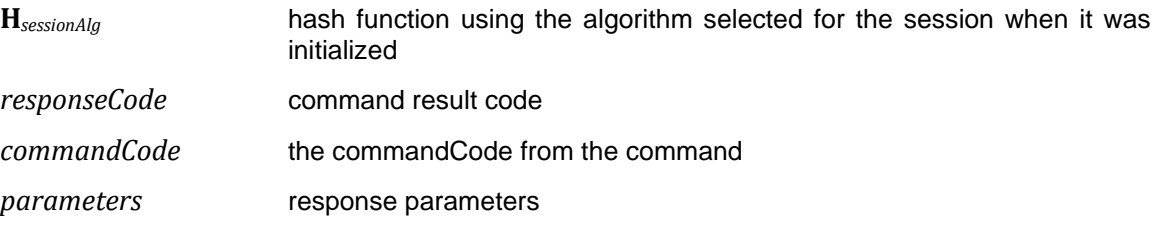

The contents of the *handles* area of the response are not included in the *rpHash*.

NOTE An *rpHash* needs to be computed only when the *responseCode* is TPM\_SUCCESS, which means that it is redundant to include the response code. It is retained for legacy reasons.

### **18.9 Command Example**

[Table 8](#page--1-16) shows an example of a command schematic used in this specification. The command has two object handles (*handleA* and *handleB*). The "@" on the handleA name indicates that use of the entity associated with the handle requires authorization. The command has at least one session to authorize use of *handleA*. It will not have a session for use of *handleB*. The Authorization Area may have an additional audit session and a session used only for parameter encryption. Since one session is required, *tag* is TPM\_ST\_SESSIONS, and the *authorizationSize* field is present.

Although they are not shown in the command schematic, the *authorizationSize* value and the Authorization Area would be present in the command buffer and be located between *handleB* and *dataSize*.

NOTE: The Authorization Area is not shown with the command schematic because no single representation is possible.

The command and response tables have three columns.

- 1) **Type** This column indicates the data type of the parameter passed to the TPM in a command or received from the TPM in a response.
- 2) **Name** This column indicates the name of the parameter. This name is referenced in the description of the command that precedes the command table and in the detailed actions of the command that follows the response table.

3) **Description** – This column provides a limited description of the parameter and indicates the possible options for the command.

EXAMPLE 1

| Type                | <b>Name</b>    | <b>Description</b>                                                                 |
|---------------------|----------------|------------------------------------------------------------------------------------|
| TPMI_ST_COMMAND_TAG | tag            | TPM_ST_SESSIONS                                                                    |
| UINT32              | commandSize    |                                                                                    |
| TPM CC              | commandCode    | TPM_CC_Example                                                                     |
| TPM HANDLE          | @handleA       | handle to use for one object of the<br>command<br>Auth Index: 1<br>Auth Role: USER |
| TPM HANDLE          | handleB        | handle to use for the second object<br>Auth Index: None                            |
| UINT32              | dataSize       | example data size                                                                  |
| <b>OCTET</b>        | data[dataSize] | example data                                                                       |

**Table 8 — Command Layout for Example Command**

[Table 9](#page--1-17) illustrates all command octets for the command in [Table 8.](#page--1-16) In this example, the nonce size is 20 octets and the authorization HMAC is computed using SHA256. The values in shaded cells are not shown in the TPM 2.0 Part 3 schematic of the command but are included in the command data sent to the TPM.

### EXAMPLE 2

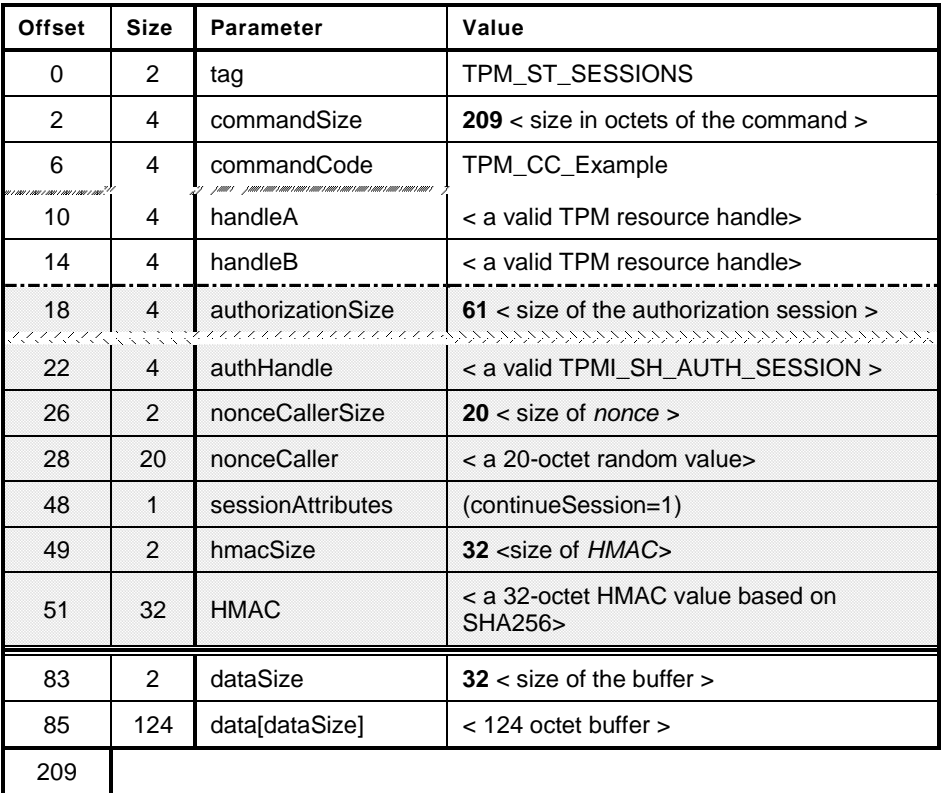

#### **Table 9 — Example Command Showing** *authorizationSize*

## **18.10 Response Example**

[Table 10](#page--1-18) shows an example schematic as it would appear in TPM 2.0 Part 3. The example is for a response sent from the TPM after successful completion of the example command in [Table 8.](#page--1-16) The response has the same number of sessions in the same order as did the command.

EXAMPLE 1

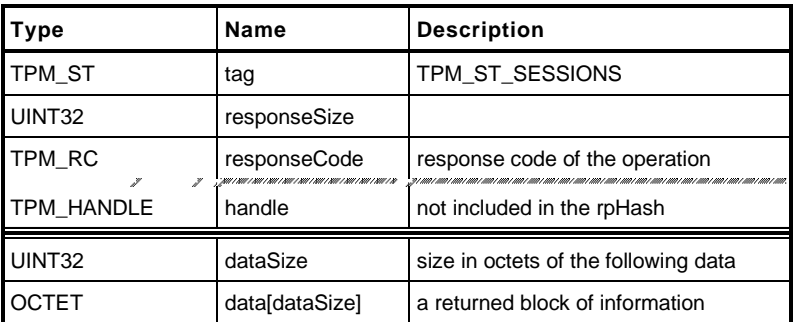

### **Table 10 — Response Layout for Example Command**

[Table 11](#page--1-19) illustrates the full response for the command in [Table 8.](#page--1-16) As in the command, the nonce size is 20 octets and the acknowledgment HMAC is computed using SHA256. The values in shaded cells are not shown in the TPM 2.0 Part 3 schematic of the response but are present in the response data from the TPM.

EXAMPLE 2

### **Table 11 — Example Response Showing** *parameterSize*

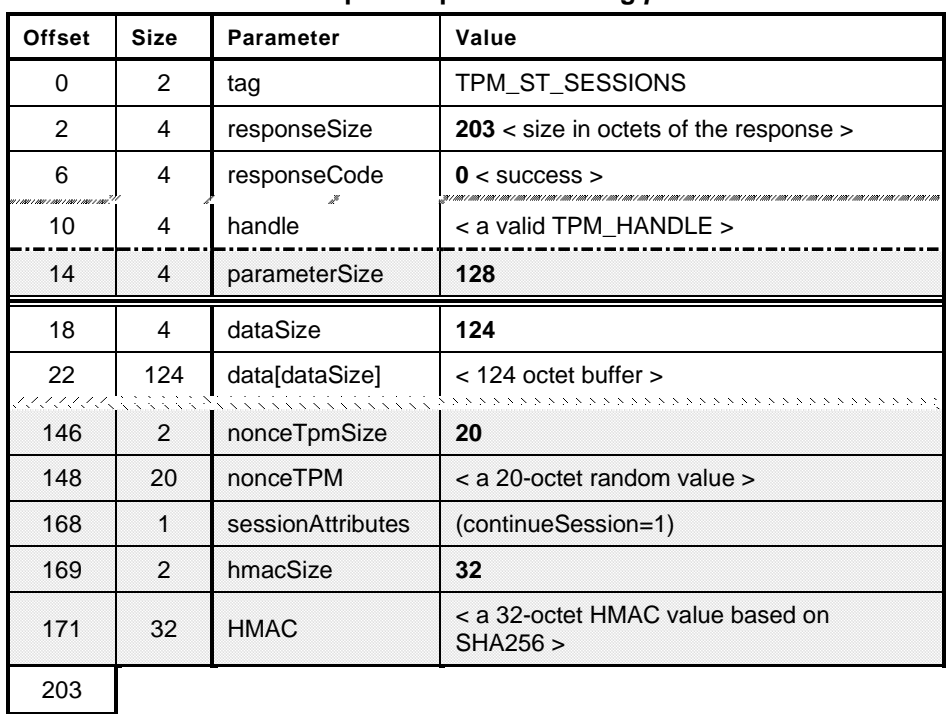

# **Authorizations and Acknowledgments**

## **19.1 Introduction**

Many commands to the TPM reference TPM-resident structures and use of these structures may require authorization. This authorization is provided in structured data that follows the command data. When an authorization is provided to a TPM, the TPM will provide an acknowledgment.

To provide flexibility in how the authorizations are given to the TPM, this specification defines three authorization types:

- 1) password;
- 2) HMAC; and
- 3) policy.

Depending on the command, zero, one, or two authorizations may be required. In a command, the authorizations follow the handles, and in a response, the authorization replies follow the response parameters. The command definition indicates how many authorizations are required.

### **19.2 Authorization Roles**

For each object and NV Index, there is a set of operations that can be performed on or with that object or NV Index. The operations are divided into groups, based on the impact of the operation on the object. To perform an operation with or on an object in a group, the authorization specific to that group must be provided. When performing an operation in one of the groups, the caller is acting in a specific role with respect to that object.

The TPM supports three different authorization roles. The role and attributes determine whether a password or HMAC can be used for authorization. A policy (if not the Empty Policy) can always be used.

- 1) **USER** this authorization role is used for the normal uses of a key (e.g., signing with a signing key, or loading the child of a Storage Key). Methods are defined to allow USER role authorization to be provided either with an authorization value (*authValue*) or a policy. If *userWithAuth* is SET, then USER role authorization may be provided with a password authorization or an HMAC session. If *userWithAuth* is CLEAR, then a password and HMAC authorizations may not be used to provide USER role authorizations. A policy session that satisfies the *authPolicy* of the entity may be used regardless of the setting of *userWithAuth*.
- NOTE 1 For USER role, an *authPolicy* is satisfied when the *policyDigest* of a policy session matches the value of the *authPolicy* value of the object.
- NOTE 2 If use of an object is to be gated based on PCR values, a policy session is required (see [19.7\)](#page--1-20). If the intent is that different Users have access to the object but only if the PCR are correct, then it is likely that authorization with the *authValue* will be disabled; otherwise, the caller could circumvent PCR protections simply by providing the *authValue*.
- 2) **ADMIN** the object Administrator controls the certification of an object (TPM2\_Certify() and TPM2\_ActivateCredential()) and controls changing of the *authValue* of an object (TPM2\_ObjectChangeAuth()). When an action requires ADMIN role authorization, that authorization may be provided using the *authValue* of the object if the *adminWithPolicy* attribute of the object is CLEAR. As with USER role authorization, ADMIN role may always be provided with a policy session as long as the policy session satisfies the *authPolicy* of the object.
- NOTE 3 For ADMIN role, an *authPolicy* is satisfied when *policySession*→*policyDigest* matches the value of the *authPolicy* value of the object and *policySession*→*commandCode* matches *commandCode* for the authorized command.
- EXAMPLE If the *adminWithPolicy* attribute of an object is SET, and if no branch in the object's policy equation contains TPM2\_PolicyCommandCode(TPM\_CC\_Certify), then certification of that key may not occur.
- 3) **DUP** this authorization role is only used for TPM2\_Duplicate(). If duplication is allowed, authorization must always be provided by a policy session and the *authPolicy* equation of the object must contain a command that sets the policy command code to TPM\_CC\_Duplicate.

# **19.3 Physical Presence Authorization**

Authorization for some commands requires that it be provided with Platform Authorization. Authorization for some other commands allows use of either Platform Authorization or Owner Authorization (Most of these commands cause persistent state change of the TPM). For these commands, it is possible to require that authorization be augmented with an out-of-band method.

For commands that require Platform Authorization and commands that require a hierarchy authorization, it is possible to require an out-of-band authorization. This may take any number of forms, such as a dedicated pin in the TPM, a special signaling method through the TPM interface, or any desired alternative. Whatever the form, the out-of-band authorization is referred to in this specification as Physical Presence (PP). This does not mean that the signaling requires a human to be physically present in order for the indication to be provided. The term is used in this specification because it was used in previous TPM specifications to refer to a similar concept.

The TPM maintains a table of the commands that require that PP be asserted to authorize command execution. Only certain commands may be included in this table. If, in TPM 2.0 Part 3, the schematic for a command has TPM\_RH\_PLATFORM in the "Description" column for one of the handles, then that command can be added to the list of commands that require PP. Otherwise, it may not.

- NOTE 1 In the "Description" column, TPM\_RH\_PLATFORM will be followed by +PP if assertion of Physical Presence is required or "+{PP}" to indicate that assertion of Physical Presence may be required if indicated by the table.
- NOTE 2 A platform-specific specification may require that the table be initialized in a specific way. It could even require that the table have certain commands defined to require PP confirmation even though a PP interface is not provided on the TPM. This would serve to disable the use of that command by the platform.

When the authorization handle is TPM\_RH\_PLATFORM, the TPM checks the table to see if the command requires confirmation with PP. If so, PP is checked before the TPM performs any other authorization checks.

TPM2\_PP\_Commands() is used to change the contents of the table of commands that require confirmation with PP authorization. Authorization of the command TPM2\_PP\_Commands() requires that PP be asserted and TPM2\_PP\_Commands() may not be removed from the list of commands that require PP.

NOTE 3 This constraint on TPM2\_PP\_Commands() prevents setting or modification of the table if no PP interface exists on the TPM.

The contents of the table may be read using TPM2\_GetCapability(*capability* == TPM\_CAP\_PP\_COMMANDS).

# **19.4 Password Authorizations**

A plaintext password value may be used to authorize an action when use of an *authValue* is allowed. A plaintext password may be appropriate for cases in which the path between the caller and the TPM is trusted or when the authorization value is well known. For these instances, encryption of parameters or the hiding of authorization values in an HMAC is not required.

NOTE 1 While it may seem relatively easy for a caller to perform an HMAC, there are situations where the caller is resource-constrained and unable to do so. This is especially true when the calling software does not support the hash algorithms implemented in the TPM. Additionally, authentication using a cryptographic protocol makes it difficult to provide operating system abstractions.

A reserved authorization handle (TPM\_RS\_PW) indicates that the authorization is a password.

TPM\_RS\_PW is always available, and a separate action to create an authorization session is not required. A password authorization does not use nonces. *sessionAttributes→continueSession* is ignored.

A password authorization lets the caller send more or fewer octets than are present in the object's authorization field. The TPM truncates any octets of zero on either of the two values before they are compared.

If present, a password authorization is always associated with a command handle that requires authorization as there is no session context associated with a password that would allow it to be used for encryption or command audit.

Unlike other handles for other session types, the TPM\_RS\_PW session handle may be used for more than one authorization.

Password authorization data sent to the TPM has the format shown in [Table 12.](#page--1-21)

| Type                 | <b>Name</b>       | <b>Description</b>                                                    |
|----------------------|-------------------|-----------------------------------------------------------------------|
| TPMI_SH_AUTH_SESSION | authHandle        | required to be the reserved authorization session<br>handle TPM_RS_PW |
| TPM2B NONCE          | nonceCaller       | required to be an Empty Buffer                                        |
| TPMA SESSION         | sessionAttributes | only continueSession may be SET                                       |
| TPM2B AUTH           | password          | authorization compared to the authValue of the TPM<br>entity          |

**Table 12 — Password Authorization of Command**

[Table 13](#page--1-22) illustrates the format of a password authorization in a response. This structure is provided to ensure a one-to-one correspondence between the sessions in the command and in the response.

### **Table 13 — Password Acknowledgment in Response**

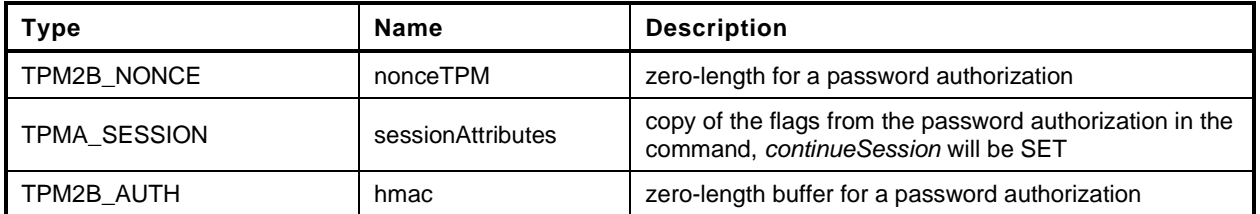

NOTE 2 This structure is used to provide symmetry between password and other response sessions.

## **19.5 Sessions**

A session is a collection of TPM state that changes after each use of that session. When an object context is loaded into the TPM, multiple copies of the object context may exist both on the TPM and in saved contexts (see clause [30\)](#page--1-3). When a session context is created, only one copy of that context may exist, either on the TPM or as a saved context. The context of a session changes on each use.

A session has a handle that is assigned by the TPM when the session is created. That handle will always refer to the same session until the session is closed. If a handle is re-assigned to a subsequently created session, the session context data will contain a TPM-generated nonce that makes the new instance of the session unique, even though the handle may have been used previously. This nonce will change each time the session is used so that previous instances of the same session can be distinguished from each other (i.e., the nonce prevents reuse of stale session contexts).

There are three uses of a session:

- 1) **authorization** A session associated with a handle is used to authorize use of an object associated with a handle. If it is not a password authorization, it may also be used to provide keys for encryption of command or response parameters. A policy session used to authorize may not also be used as an audit session. An HMAC session used to authorize may be used as an audit session.
- 2) **audit** An audit session collects a digest of command/response parameters to provide proof that a certain sequence of events occurred. An audit session may also be used to provide secrets for encryption of command or response parameters and may be used for authorization of an HMAC session.
- 3) **encryption** A session that is not used for authorization or audit may be present for the purpose of encrypting command or response parameters. If an encryption-only session exists, it will follow the authorization sessions and may come before or after a session used only for audit.

A command may have as many as three authorization blocks. Password blocks may only be used for authorization, so the maximum number of password blocks is equal to the number of authorizations required by the command.

# **19.6 Session-Based Authorizations**

### 19.6.1 Introduction

Session-based authorizations are used both for protocols that require confidentiality for the authorization value and for audit sessions that require tracking of a sequence of commands sent to the TPM. An authorization session also provides a means of linking the uses of the session.

There are two types of session-based authorization: HMAC and policy. Both types of session are initiated using TPM2\_StartAuthSession(). That command establishes the parameters that will be used for the authorizations. The *sessionType* parameter determines if the session will be an HMAC or policy session. When the session is started, the hash algorithm and TPM nonce size used in the session are specified by the caller. The command may include an initial caller nonce and a *salt* value to generate the session key. The parameters of each session are independent from the parameters of any other session and are limited only by the capabilities of the TPM. When TPM2\_StartAuthSession() completes successfully, the TPM returns a handle for the session as well as the initial *nonceTPM* value.

Once an authorization session is established, it may be used to authorize actions in multiple commands. The session is not ended until explicitly closed or flushed.

The secret values of a session are determined by the handles used when the session is started. The command for starting a session allows selection of up to two object handles. One handle indicates a TPM

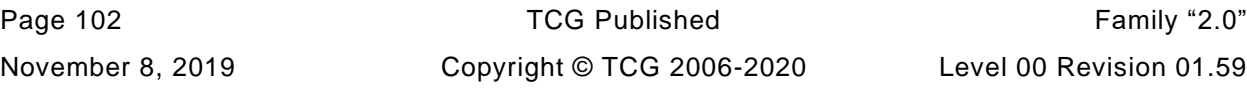

object that is used to encrypt a salt value that is sent when the session is started. A second handle indicates an object containing a shared secret. The salt value and the shared secret are combined with a nonce provided by the caller to create the session secrets.

NOTE Using the endorsement key for which the certificate chain has been validated as the salt key can ensure that the caller is connected to an authentic TPM.

#### 19.6.2 **Authorization Session Formats**

For a session-based authorization session, the authorization structure for a command is as shown in [Table 14.](#page--1-9)

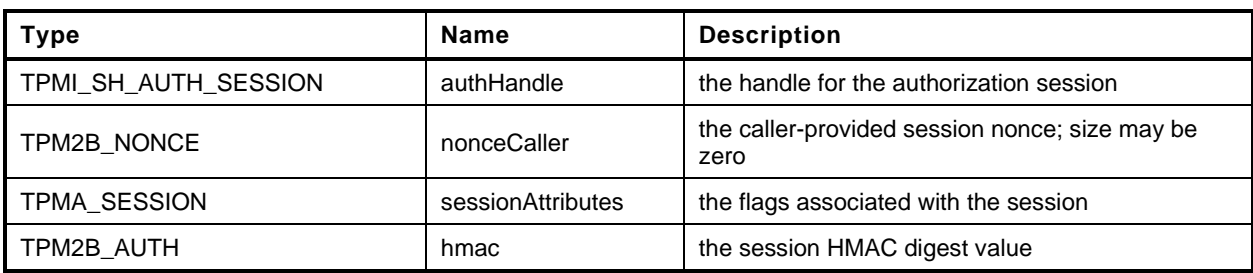

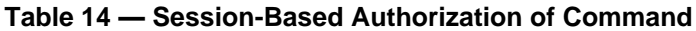

In a response, the format for the acknowledgement is as shown in [Table 15.](#page--1-23)

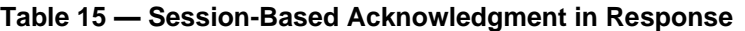

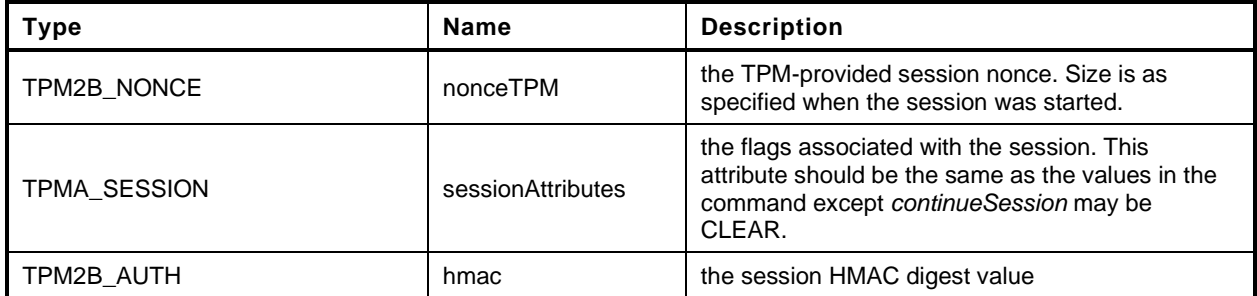

### 19.6.3 Session Nonces

### **19.6.3.1 Overview**

The primary use of a nonce in a session is to prevent an authorization from being reused. When the session is started by TPM2\_StartAuthSession(), the caller indicates, among other things, the size of the nonces to be used in the authorization HMAC and an initial nonce value (*nonceCaller*). After establishing the session, the TPM returns a handle to identify the session and a TPM-generated random nonce (*nonceTPM*). The TPM stores this *nonceTPM* in the context of the session.

Each time the session is used for authorization, the caller performs an HMAC using, along with other parameters, the last *nonceTPM* for the session and a new *nonceCaller* for the session. The TPM then uses the received *nonceCaller* and the saved *nonceTPM* to validate the HMAC. For a response, the TPM uses the last *nonceCaller* and a newly generated *nonceTPM* in the HMAC. The caller then uses the received *nonceTPM* and the saved *nonceCaller* to validate the HMAC in the response.

A nonce has a size field indicating the number of octets in the nonce followed by the nonce data. The nonce size is not included in the HMAC computation.

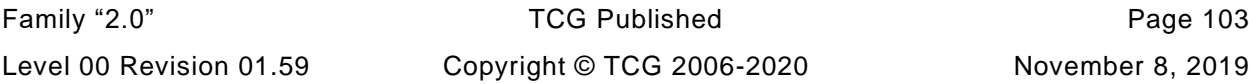

# **19.6.3.2 Session Nonce Size**

When an authorization session is created, the caller provides an initial nonce (*nonceCaller*). The size field of *nonceCaller* is retained by the TPM and used to determine the size of all nonces generated by the TPM (*nonceTPM*) in the subsequent uses of the session. The minimum size for *nonceCaller* in TPM2\_StartAuthSession() is 16 octets.

After the initial session setup, the caller may use any size for a *nonceCaller* in each use of the session. The *nonceCaller* size may vary from zero (0) up to the size of *nonceTPM* (the initial *nonceCaller* size).

NOTE A TPM implementation may allow larger nonce sizes but the caller should not expect a TPM to accept a nonce size larger than the initial *nonceCaller* size.

The maximum size that may be requested for *nonceTPM* is the size of the digest produced by the authorization session hash.

EXAMPLE For SHA-1 the maximum size for *nonceTPM* is 20 octets and for SHA256 it is 32 octets.

When a session nonce is used in the authorization session HMAC, the *size* field of the nonce is not included in the authorization computation. If the nonce *size* field is zero (0), then the nonce does not affect the authorization HMAC value.

# **19.6.3.3 Guidance on Nonce Size Selection**

The size of the nonce should be chosen to provide a reasonable guarantee that a TPM-generated nonce value will not be used twice with the same *sessionKey*. The choice of nonce size is not related to the number of uses of a specific authorization session but is related to the number of uses of the *sessionKey*.

An HMAC *sessionKey* is derived from the *authValue* kept in an object and that *authValue* may have a long lifetime. To prevent replay attacks on a long-lived *authValue,* use of large nonces is recommended.

- NOTE 1 The combined *nonceCaller* plus *nonceTPM* are what determine the anti-replay protection provided by the nonces. Making the combined size larger than the block size of the session hash is not particularly useful. If the caller does not have a good source of entropy for an RNG, then making the *nonceTPM* the size of the digest of the session hash is recommended, so that a *nonceCaller* size of zero would be satisfactory.
- NOTE 2 When using a session for encryption, if a parameter is encrypted in a response to one command and a parameter is encrypted in the request of the next command, and they both use the same session for encryption, then the caller should provide a *nonceCaller* in order to prevent the use of the same encryption key on the input and output. A nonce of length 1 with a value of zero would suffice.

# **19.6.3.4 Nonce Binding**

A command may have sessions other than those required for authorization. One use of an extra session is to encrypt a command or response parameter. If an extra encrypting session were removed by an attacker, the TPM would not properly encrypt/decrypt the data and could, as a result, fail to encrypt a response parameter. To prevent removal of extra encrypting sessions, the *nonceTPM* of each of these sessions is included in the HMAC computation of the first authorization session of a command. If an extra session is removed by an attacker, the first authorization will fail, and the command will not be executed.

To simplify the logic in the TPM, the *nonceTPM* of any session used for encryption of command or response data is included in the HMAC computation for the first session even if the encrypt or decrypt session is also an authorization session.

NOTE If the first session is a password authorization, then the path to the TPM is trusted and there is no need to guard against the extra session being removed, also there is probably no need for parameter encryption when a trusted path is present.

Page 104 **Family "2.0" TCG Published** Family "2.0" November 8, 2019 **Copyright © TCG 2006-2020** Level 00 Revision 01.59

# **Authorization Values**

## **19.6.4.1 Overview**

An object may have a value used to authorize various actions on the object. An authorization session is the mechanism through which a caller proves knowledge of the authorization value (*authValue*) needed to allow an action.

An *authValue* may be sent as a password that does not provide confidentiality (see [19.4\)](#page--1-3), or in an HMACbased authorization session that can provide confidentiality of the *authValue*.

# **19.6.4.2 authValue Size**

An *authValue* may be as small as zero octets but not larger than the digest size of the algorithm used to compute the Name of the object.

EXAMPLE If the Name algorithm for an object is SHA256, then the largest *authValue* for the object would be 32 octets.

# **19.6.4.3 Authorization Size Convention**

When an *authValue* is based on a password or passphrase, then the *authValue* should be the password/phrase as long as the password/phrase is no larger than the digest produced by the *nameAlg* of the object.

EXAMPLE If the passphrase is "This is a sample passphrase", and *nameAlg* is TPM\_ALG\_SHA256, then the *authValue* is 27 octets long containing the value "This is a sample passphrase".

Trailing octets of zero are to be removed from any string before it is used as an *authValue*.

If the password/phrase, with trailing zeros removed, is longer than the digest produced by the *nameAlg* of the object, then the password/phrase – with trailing octets of zero removed – is hashed using *nameAlg* and the resulting hash given to the TPM as the *authValue* for the object.

#### 19.6.5 **HMAC Computation**

The HMAC computation for all session types is the same. A *sessionKey* value is concatenated to an *authValue* to create the key that is used in the computation of the HMAC in a command or response. If *sesssionkey* and *authvalue* are both the Empty Buffer, see [19.6.15.](#page--1-24)

$$
authHMAC := \mathbf{HMAC}_{sessionAlg} \left( \{ \text{sessionKey} \mid \} \text{authValue} \right),
$$
\n
$$
\left\{ \mid \} \text{ nonceNewer} \mid \} \text{ nonceOlder} \left\{ \mid \} \text{ nonceTPM}_{decrypt} \right\} \left\{ \mid \} \text{ nonceTPM}_{encrypt} \right\} \tag{17}
$$

where

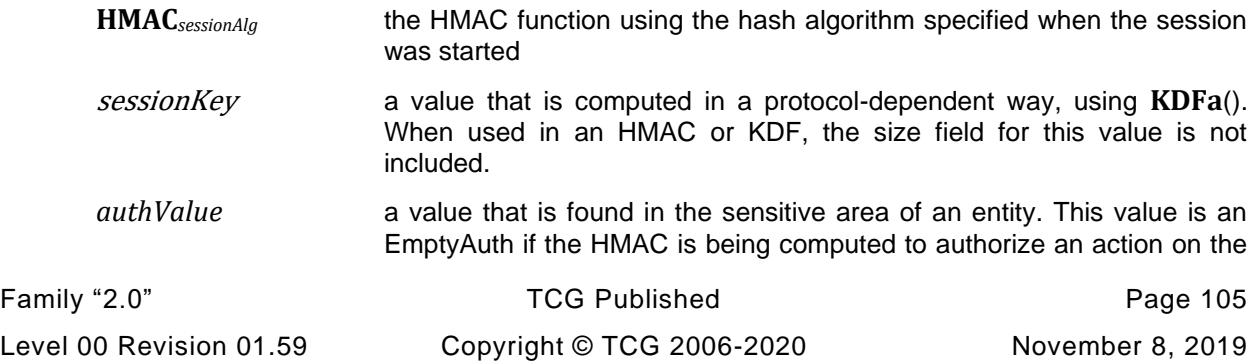

object to which the session is bound. The size field for this value is not included in any KDF or hash function.

- NOTE 1 For policy sessions, the *authValue* is not included in the HMAC calculation unless the policy session included TPM2\_PolicyAuthValue() and it was not superseded by TPM2\_PolicyPassword().
- NOTE 2 Trailing zeros are always removed from an *authValue* before it is used in an authorization computation.
- *pHash* digest of the command (cpHash) or response parameters (rpHash) using the session hash algorithm.
- *nonceNewer* **a** value that is generated by the entity using the session. A new nonce is generated on each use of the session. For a command, this will be nonceCaller and for a response, nonceTPM. The nonce size field is not included in the HMAC.
- *nonceOlder* **a** value that was received the previous time the session was used. For a command, this will be nonceTPM and for a response, nonceCaller. The nonce size field is not included in the HMAC.
- *nonceTPMdecrypt* in the HMAC computation for the first authorization session of a command, if a different session is being used for parameter decryption, then the nonceTPM for that session is included in the HMAC of the first authorization session; but only in the command (see [19.6.3.4\)](#page--1-25). The nonce size field is not included in the HMAC.
	- NOTE 3 The *decrypt* session is used by the TPM to decrypt a parameter in the command.
	- NOTE 4 The nonce of the *decrypt* session is included even if that session is also used for authorization.
- *nonceTPMencrypt* in the HMAC computation for the first authorization session of a command, if a different session is being used for parameter encryption, then the nonceTPM for that session is included in the HMAC of the first authorization session; but only in the command (see [19.6.3.4\)](#page--1-25). The nonce size field is not included in the HMAC.
	- NOTE 5 The *encrypt* session is used by the TPM to encrypt a parameter in the response.
	- NOTE 6 The nonce of the *encrypt* session is included even if that session is also used for authorization.
	- NOTE 7 If the same session (not the first session) is used for decrypt and encrypt, its *nonceTPM* is only used once. If different sessions are used for decrypt and encrypt, both *nonceTPM*s are included.

*sessionAttributes* an octet indicating the attributes associated with a particular use of the session

With the exception of *sessionAttributes*, all the values are large numbers, typically with sizes of 20 octets or more.

In the HMAC computation equations shown below, the possibility that the HMAC computation may include *nonceTPMdecrypt* or *nonceTPMencrypt* is indicated by "*nonceOlder\*"* (asterisk added).

# **Note on Use of Nonces in HMAC Computations**

In equation [\(17\),](#page--1-26) and the HMAC computation equations that follow, all of the nonce values are in TPM2B\_NONCE data structures. In the HMAC computations, the nonce entries should all be read as if they had the *.buffer* suffix indicating that only the data portion of a nonce is ever used in an HMAC computation.

#### 19.6.7 **Starting an Authorization Session**

TPM2\_StartAuthSession() is used to start an authorization session. The parameters of this command may be chosen to produce sessions with different properties.

| <b>Type</b>            | <b>Name</b>   | <b>Description</b>                                                                                                    |
|------------------------|---------------|----------------------------------------------------------------------------------------------------|
| TPM_ST                 | tag           |                                                                                                    |
| <b>UINT32</b>          | commandSize   |                                                                                                    |
| TPM CC                 | commandCode   | TPM_CC_StartAuthSession                                                                                                |
| TPMI DH OBJECT+        | tpmKey        | handle of a loaded key used to encrypt salt<br>may be TPM_RH_NULL<br>Auth Index: None                                  |
| TPMI_DH_ENTITY+        | bind          | entity providing the <i>auth Value</i><br>may be TPM_RH_NULL<br>Auth Index: None                                       |
| <b>TPM2B NONCE</b>     | nonceCaller   | initial <i>nonceCaller</i> , sets nonce size for the<br>session                                                        |
| TPM SE                 | sessionType   | indicates the type of session (HMAC or<br>policy)                                                                      |
| TPM2B ENCRYPTED SECRET | encryptedSalt | tpmKey algorithm-dependent secret<br>if tpmKey is TPM_RH_NULL, this shall be an<br><b>Empty Buffer</b>                 |
| TPMT_SYM_DEF+          | symmetric     | the algorithm and key size for parameter<br>encryption<br>may select TPM_ALG_NULL                                      |
| TPMI ALG HASH          | authHash      | hash algorithm to use for the session; and<br>shall be a hash algorithm implemented on the<br>TPM and not TPM ALG NULL |

**Table 16 — Schematic of TPM2\_StartAuthSession Command**

The two values that determine the session protection values are *tpmKey* and *bind*. Both of these handles can reference TPM\_RH\_NULL or a TPM entity. The *tpmKey* parameter references the key that is used to encrypt a salt value that is used in the computation of the *sessionKey*. The *bind* parameter references a TPM entity that may provide an *authValue* to the computation for the *sessionKey*. The four variations for *tpmKey* and *bind* give sessions with different properties.

| tpmKey         | bind              | session properties       |
|----------------|-------------------|--------------------------|
| TPM_RH_NULL    | TPM_RH_NULL       | Unbound session          |
| TPM RH NULL    | <b>TPM</b> entity | Bound session            |
| <b>TPM</b> key | TPM RH NULL       | Salted session           |
| <b>TPM</b> key | <b>TPM</b> entity | Salted and bound session |

**Table 17 — Handle Parameters for TPM2\_StartAuthSession**

#### 19.6.8 *sessionKey* **Creation**

A *sessionKey* value is used in the HMAC computation as shown in equation [\(17\).](#page--1-26) If both *tpmKey* and *bind* are TPM\_RH\_NULL, then *sessionKey* is set to an Empty Buffer. Otherwise, the *sessionKey* is created as follows:

*sessionKey* <sup>≔</sup> *KDFa(sessionAlg, (authValue || salt), "ATH", nonceTPM, nonceCaller, bits)* (18)

where

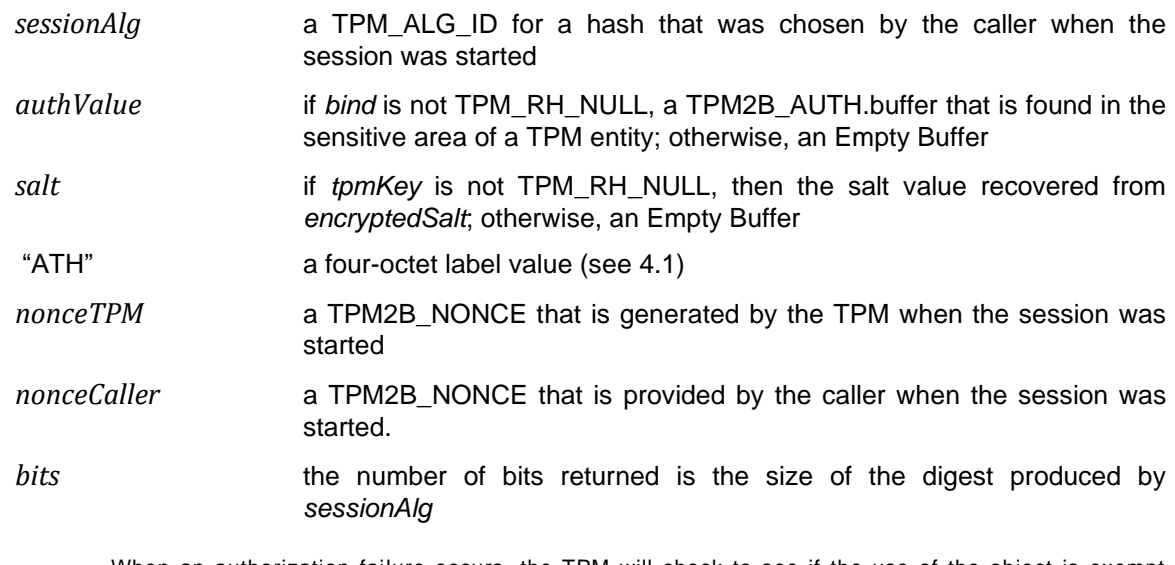

NOTE When an authorization failure occurs, the TPM will check to see if the use of the object is exempt from dictionary attack protection. If it is exempt, the response code is changed from TPM\_RC\_AUTH\_FAIL to TPM\_RC\_BAD\_AUTH and no increment of the failed authorization counter occurs (see [19.8\)](#page--1-28).

#### 19.6.9 **Unbound and Unsalted Session Key Generation**

In this session key generation method used by TPM2\_StartAuthSession(), *tpmKey* and *bind* are both TPM\_RH\_NULL. This results in the session having no *sessionKey* (it is an Empty Buffer). The session is not bound to any object.

NOTE This session type is similar to the OIAP session of TPM 1.2.

A session started using this format can be used for parameter encryption while executing TPM commands. However, during these commands, the key used to encrypt the parameter will only use the *authValue* of the object being accessed by the commands in the key generation, so the strength of the encryption will be no better than the entropy in the *authValue* of the object.

When computing the HMAC, the *authValue* of the referenced entity is used:

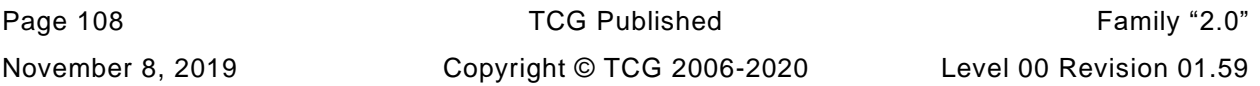

*authHMAC* ≔ **HMAC***sessionAlg* (*authValueentity.buffer,* (*pHash* || *nonceNewer.buffer* || *nonceOlder\*.buffer* || *sessionAttributes*)) (19)

If the size of *authValue* is zero, then the caller may omit the HMAC from the authorization (see [No HMAC](#page--1-24)  [Authorization19.6.15\)](#page--1-24).

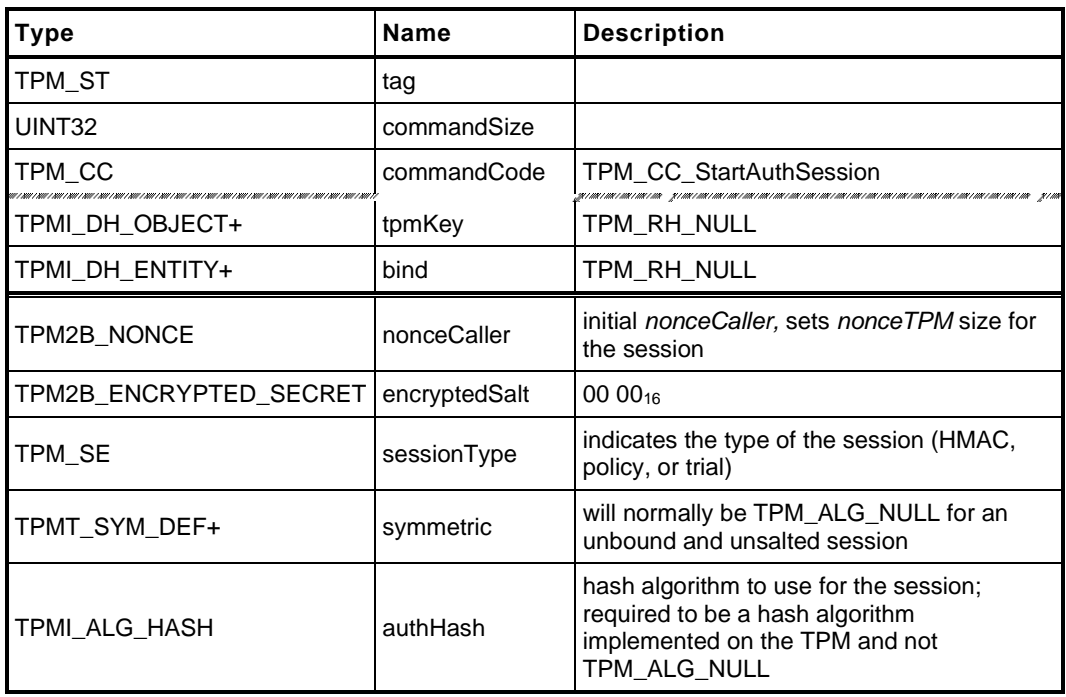

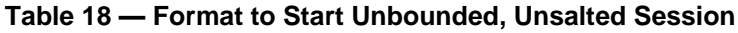

NOTE When *sessionType* is TPM\_SE\_TRIAL, there is no benefit in using any other version of TPM2\_StartAuthSession() as a trial session is not allowed to be used for authorization. This means that the *sessionKey* of the session will never be used so there is no point in having the TPM generate it.

# **19.6.10 Bound Session Key Generation**

In this session key generation method used by TPM2\_StartAuthSession(), *tpmKey* is TPM\_RH\_NULL indicating that no *salt* value is present but *bind* references some TPM entity with an *authValue*.

NOTE 1 This session type has properties that are similar to an OSAP session in TPM 1.2.

The *sessionKey* is computed using the *authValue* from *bind* and an Empty Buffer in place of the *salt* value.

*sessionKey* ≔ **KDFa** (*sessionAlg, authValuebind,* "ATH", *nonceTPM, nonceCaller, bits)* (20)

NOTE 2 If handle references a TPM resource that has an EmptyAuth, the *sessionKey* is still computed.

When performing an HMAC for authorization, the HMAC key is calculated as follows:

- When the session is an HMAC session
	- If the authorization is not for the entity to which the session is bound, the HMAC key is the concatenation of the entity's *authValue* to the session's *sessionKey* (created at TPM2\_StartAuthSession() (see equation [\(21\).](#page--1-29)
- 2) If the authorization is for the entity to which the session is bound, the HMAC key is the session's *sessionKey* (created at TPM2\_StartAuthSession() (see equation [\(22\)\)](#page--1-30).
- When the session is a policy session
	- If the session has *isAuthValueNeeded* SET (by TPM\_PolicyAuthValue()), the HMAC key is the concatenation of the entity's *authValue* to the session's *sessionKey* (see equation [\(21\)\)](#page--1-29).
	- If the session has *isAuthValueNeeded* CLEAR, the HMAC key is the session's *sessionKey* (created at TPM2\_StartAuthSession() (see equation [\(22\)\)](#page--1-30).

*authHMAC* ≔ **HMAC***sessionAlg* (*sessionKey* || *authValueentity*) *,* (*pHash* || *nonceNewer* || *nonceOlder\** || *sessionAttributes*)) (21)

*authHMAC* ≔ **HMAC***sessionAlg* (*sessionKey*, (*pHash* || *nonceNewer* || *nonceOlder*\* || *sessionAttributes*)) (22)

NOTE 3 Binding to an entity different from the one being authorized is a way of adding entropy to the session key. It is useful in cases where the entity being authorized has a low entropy authorization value.

The TPM is required to keep track of the entity to which the session is bound. This is nominally accomplished when the session is started by recording, in the session context, the Name of the *bind* entity. For an NV Index or persistent handle, the TPM is required to also record the authorization value associated with the entity.

- NOTE 4 In the Part 4 reference implementation , the authorization value is combined with the Name and stored in the SESSION→boundEntity member.
- NOTE 5 Recording of the NV Index authorization is required to prevent an attacker from "squatting" on an Index. This would be accomplished by creating an NV Index that has properties that are identical to an NV Index that is expected to be created, but with an authorization value known to the attacker. The attacker would then start an authorization session bound to the NV Index and delete the NV Index. When the NV Index to be attacked is created, the attacker would have an authorization session bound to an Index with the same Name and could access to the NV Index even though the actual authorization value is unknown.

On a command, the TPM will check to see if the authorization is being used for the entity to which it was bound. If so, then the *authValue* of the bound entity is not used in the HMAC computation. The TPM will record the fact that the *authValue* was not used in the HMAC computation of the authorization and not include it in the HMAC computation on the response.

NOTE 6 This allows the session to remain bound to an NV Index for the duration of the first command that writes to the Index even though the Name of the Index changes during the command processing. The session will not be bound to the Index when the command completes. The session can continue to be used, but it, in effect, is no longer bound because there is no longer a TPM entity with the correct Name.

For a persistent object, the authorization value is included so that authorization can be revoked. If the administrator for a persistent object changes the authorization, sessions bound to the old authorization should no longer be valid.

NOTE 7 To change the authorization of a persistent object, TPM2\_ObjectChangeAuth() would be called. It would return a new sensitive area. The current persistent object would be deleted (TPM2\_EvictControl()) and the object with the new authorization loaded (TPM2\_Lo ad()). Finally, the loaded object would be made persistent (TPM2\_EvictControl()). It is only required that the old object be deleted if the new object is to have the same handle or if it is desired to revoke the old authorization.

The *noDA* attribute of the bind object is recorded in the session context. For a description of the rationale, see clause [19.8.7.](#page--1-31)

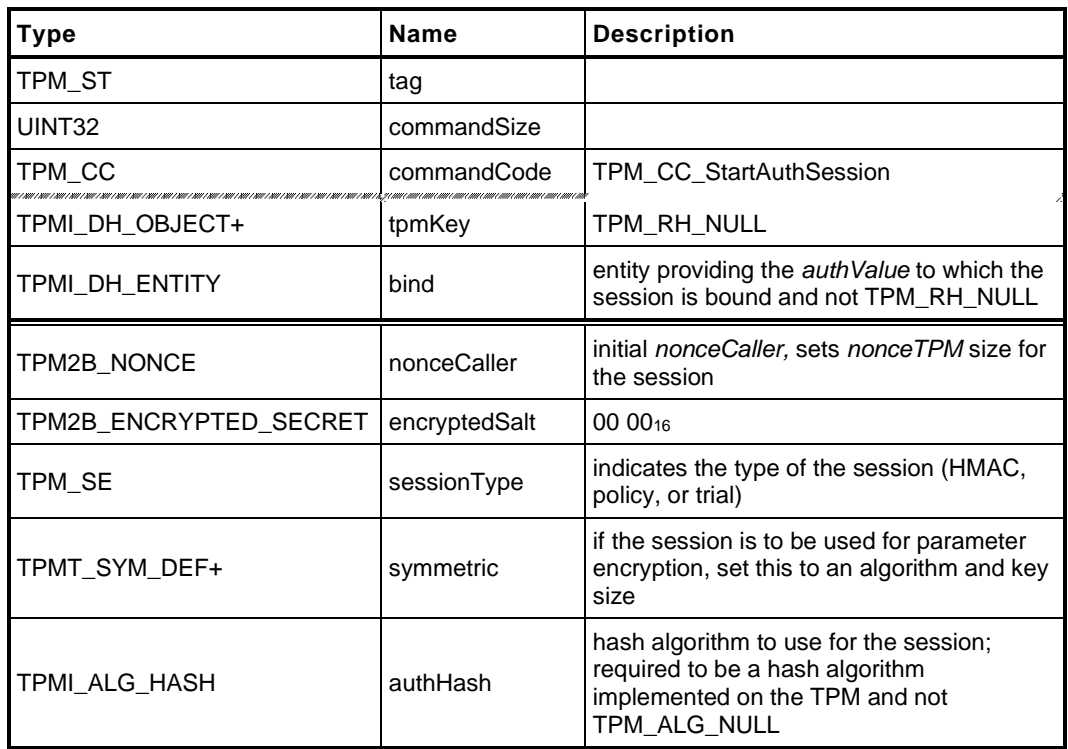

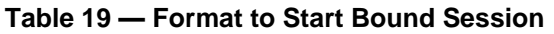

# **19.6.11 Salted Session Key Generation**

In this session key generation method used by TPM2\_StartAuthSession(), *bind* is TPM\_RH\_NULL, indicating that no entity is referenced to provide an *authValue,* but *tpmKey* is present and indicates a key used to encrypt the *salt* value. The *sessionKey* is computed with an Empty Buffer in place of the *authValue*.

$$
sessionKey := \mathbf{KDFa} \ (sessionAlg, salt, "ATH", nonceTPM, nonceCaller, bits)
$$
 (23)

Because *bind* is TPM\_RH\_NULL, the session is not bound to any entity. When the session is used to access any entity, the HMAC will use the *sessionKey* and the *authValue* of that entity.

*authHMAC* ≔ **HMAC***sessionAlg* ((*sessionKey* || *authValueentity*), (*pHash* || *nonceNewer* || *nonceOlder*\* || *sessionAttributes*)) (24)

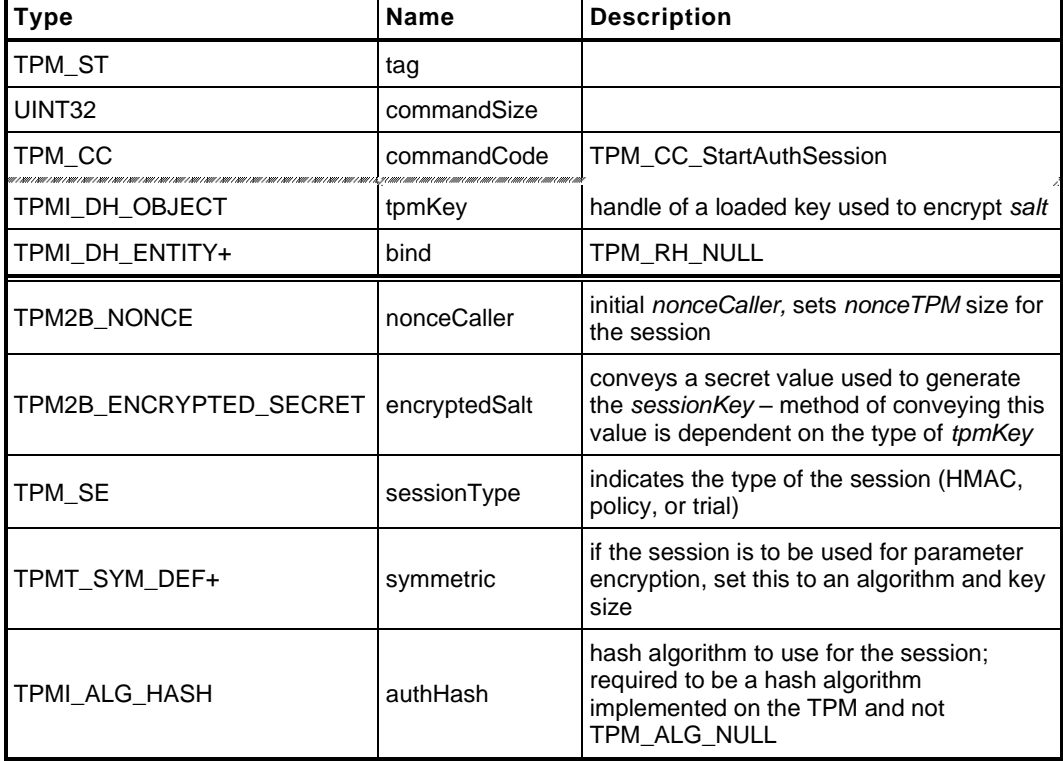

# **Table 20 — Format to Start Salted Session**

# **Salted and Bound Session Key Generation**

This version of TPM2\_StartAuthSession() creates a session that has properties that are similar to the OSAP session type of TPM 1.2 but also allows salting. For this version of the command, *bind* is used to provide an *authValue*, *tpmKey* encrypts the *salt* value and the *sessionKey* is computed using both.

*sessionKey* ≔ **KDFa** (*sessionAlg,* (*authValuebind* || salt), "ATH", *nonceTPM*, *nonceCaller*, *bits*) (25)

If the session is an HMAC session:

• Because *bind* is present, the session is bound to that entity. That is, when the session is used to authorize use of the bound entity, the HMAC will use *sessionKey* but not the *authValue*.

*authHMAC* ≔ **HMAC***sessionAlg* (*sessionKey,* (*pHash* || *nonceNewer* || *nonceOlder*\* || *sessionAttributes*)) (26)

If the session is a policy session:

The session is not bound to that entity. That is, when the session is used to authorize use of any entity, the HMAC (if required) will use the *sessionKey* and the *authValue*.

*authHMAC* ≔ **HMAC***sessionAlg* ((*sessionKey* || *authValueentity*), (*pHash* || *nonceNewer* || *nonceOlder\** || *sessionAttributes*)) *(27)*

The *noDA* attribute of the bind object is recorded in the session context. For a description of the rationale, see clause [19.8.7.](#page--1-31)

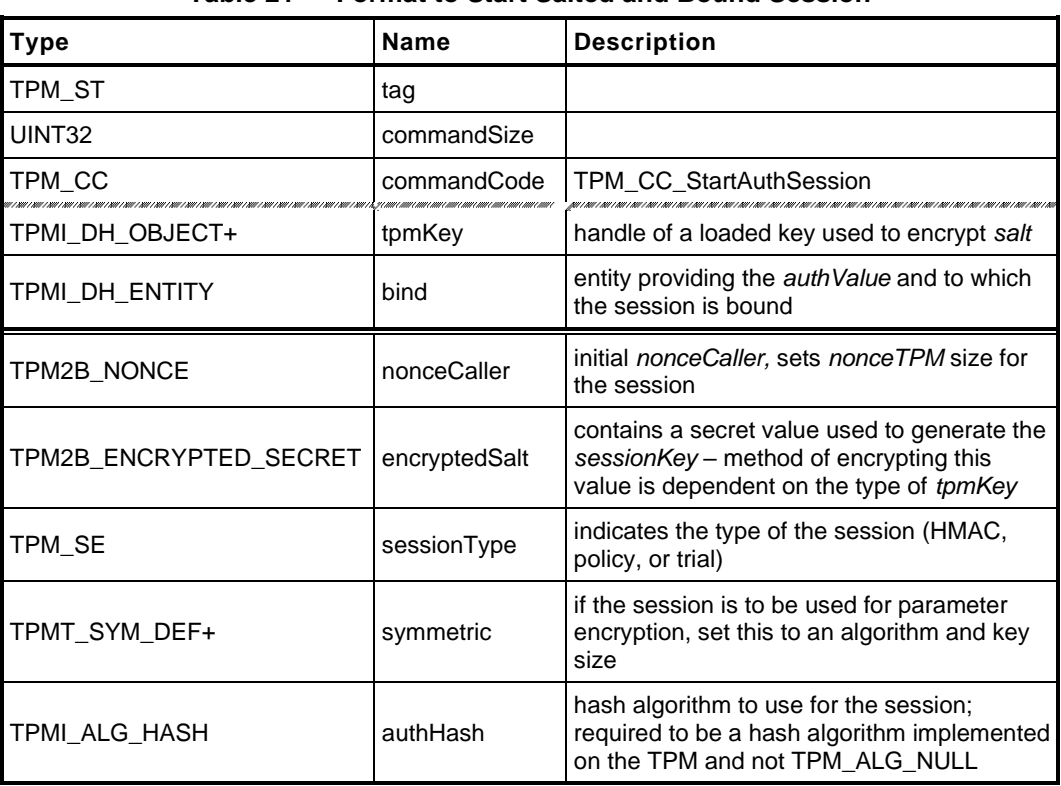

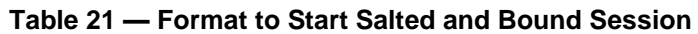

# **Encryption of** *salt*

# **19.6.13.1 Overview**

The *salt* parameter for TPM2\_StartAuthSession() is asymmetrically encrypted using the methods described in this clause.

The value produced by the secret exchange process using *salt* should be the size of the digest produced by the *authHash* of the session. For ECC, the size of the *seed* is limited because it is an ECC point; but for RSA, XOR, and AES, the size of *salt* may vary.

When the value of salt is determined, it is used in the computation of *sessionKey* as shown in equation [\(18\).](#page--1-32)

# **19.6.13.2 Asymmetric Encryption of Salt**

The methods of encrypting the salt and producing the session secret differ for each asymmetric algorithm. The methods are described in the algorithm-specific annexes to this specification.

# **Caution on use of Unsalted Authorization Sessions**

If an *authValue* has low entropy, confidentiality of the value may not be preserved if the *authValue* is used in an unsalted authorization session. For an unbound, unsalted session, the HMAC computation for the response from the TPM is:

$$
authHMAC := \mathbf{HMAC}_{sessionAlg}(authValue, \\ (rphash || nonceTPM || nonceCaller || sessionAttributes))
$$
 (28)

If an attacker can read the response from the TPM, then the only values unknown to the attacker are *authValue* and *nonceCaller*. An attacker may be able to determine *nonceCaller* by reading the command as it is sent to the TPM. If the attacker has all the variables but *authValue*, they could perform an "off-line" attack on the *authValue* using trial versions of *authValue* until one is found that produces a matching *authHMAC*.

NOTE 1 In this context, an "off-line" attack means that the attacker can perform computations that do not involve the TPM meaning that the protections that the TPM provides against authValue attacks has no effect.

It is important to note that this vulnerability only occurs if an attacker has access to both the command and response of a successful command using the *authValue*. If a user has a password protecting a key and the system is lost or stolen, the key is protected because the attacker will not be able to observe the legitimate owner of the key perform a successful operation with the key.

For a bound session without salt, the attack is a bit more complicated. The HMAC computation for the response is:

$$
authHMAC := \mathbf{HMAC}_{sessionAlg} \left( \left\{ \text{sessionKey} \mid \right\} \text{authValue}_{entity} \right), \\
\left( \text{pHash} \mid \right) \text{ nonceNewer} \mid \right) \text{ nonceolder} \mid \right) \text{ sessionAttributes} \right)
$$
 (29)

If the attacker observes a TPM2\_StartAuthSession() command and response and the *authValue* for the bind entity has low entropy, then they would have all of the components of *sessionKey* except for the *authValue* of the *bind* entity. Then, by observing another successful transaction, an attacker could know everything but the two *authValues* and they could again perform an offline attack.

NOTE 2 If the successful operation is on the *bind* entity, then only one *authValue* is unknown.

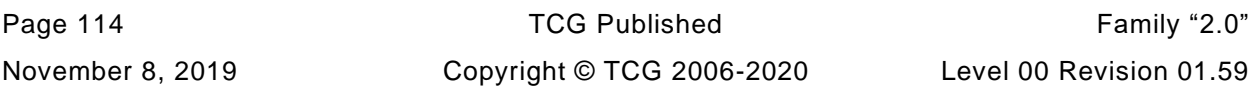
As with the unbound and unsalted session, the vulnerability for a bound session only occurs if the attacker is able to observe successful command response sequences.

Salting provides a mechanism to allow use of low entropy *authValues* and still maintain confidentiality for the authValue. It is also possible to use a high entropy authValue to protect the confidentiality of a lowentropy value. For instance, if the *bind* entity *authValue* has high-entropy, then there would be greater computational complexity in guessing *sessionKey* || *authValueentity.* Depending on the *authValue* and *salt* sizes, a bound session could have a *sessionKey* that is as difficult to guess as does a salted session.

### 19.6.15 No HMAC Authorization

For a session-based authorization, both HMAC and policy, an *authHMAC* value is computed as shown in equation [\(17\)](#page--1-0) and that value is used as *hmac* in an authorization or acknowledgement as shown in [Table](#page--1-1)  [14](#page--1-1) and [Table 15](#page--1-2) respectively. If an authorization session is started with *bind* and *tpmKey* both set to TPM\_RH\_NULL, then *sessionKey* in equation [\(17\)](#page--1-0) will be an Empty Buffer. If the *authValue* in equation [\(17\)](#page--1-0) is also an Empty Buffer, then the HMAC key will be an Empty Buffer. When this situation exists, the caller has the option of either providing the results of the *authHMAC* computation, or not.

If *authHMAC* is provided, it will be computed as shown in equation [\(17\)](#page--1-0) with an Empty Buffer as the HMAC key and the TPM will validate that the value in *hmac* matches the internally calculated value.

If *authHMAC* is not provided, the size of *hmac* (see [Table 14\)](#page--1-1) will be zero and the TPM will accept this value of *hmac* as providing valid authorization for the object.

For an HMAC session, *authValue* in equation [\(17\)](#page--1-0) will only be an Empty Buffer if the *authValue* of the authorized object is an EmptyAuth, the session is a bind session and the authorization is for the entity to which the session is bound, or if the session is not an authorization session.

For a policy session, two situations will result in *authValue* being an Empty Buffer:

- 1) the *authValue* of the authorized object is an EmptyAuth, or
- 2) the policy does not use the *authValue* of the object (that is, the evaluated policy does not contain TPM2\_PolicyAuthValue())(see [19.7.7.6\)](#page--1-3).

For these two cases, if *sessionKey* is an Empty Buffer, *hmac* is allowed to be either a valid *authHMAC* or an Empty Buffer. For a bound or salted policy session, *sessionKey* is not an Empty Buffer, and *hmac* must be valid.

NOTE A policy session that does not use TPM2\_PolicyAuthValue() would use a bound or salted session if that session is also used for encryption.

For a policy session that contains TPM2\_PolicyPassword(), the password takes precedence and must be present in *hmac*.

The TPM will use the same formulation in the response as was in the command. This is, if *hmac* was nonzero in the command, the TPM will compute *authHMAC* as shown in equation [\(17\)](#page--1-0) and use the result as *hmac*. If *hmac* was an Empty Buffer in the command, it will be an Empty Buffer in the response.

### **Authorization Selection Logic for Objects**

Each object has two attributes in its public structure to indicate how use of the object is authorized.

- 1) *userWithAuth* If this attribute is SET, then USER role authorization for an object may be provided with an HMAC session or a password. If this attribute is CLEAR, then the *authValue* may not be used for USER role authorization, meaning that authorization may not be done using an HMAC session or a password. USER role authorizations with a policy are always allowed regardless of the setting of this attribute.
- 2) *adminWithPolicy* If this attribute is SET, then ADMIN role authorization for an object may only be provided with a policy session. If this attribute is CLEAR, then authorization may be provided with a policy session, with an HMAC session, or with a password.

When authorization is with a policy session and ADMIN role authorization is being provided, the command code value of the policy session must match the command code for the command being authorized.

For TPM\_RH\_OWNER, TPM\_RH\_ENDORSEMENT, and TPM\_RH\_PLATFORM); *userWithAuth* and *adminWithPolicy* are always SET.

For an NV Index, NV Index attributes (TPMA\_NV) determine authorization selection.

NOTE For TPM\_RH\_OWNER, TPM\_RH\_ENDORSEMENT, and TPM\_RH\_PLATFORM); *userWithAuth* and *adminWithPolicy* do not have to be implemented as separate attributes. The code may simply assume that the attributes are SET and act accordingly.

### **Authorization Session Termination**

The TPM will terminate a session (authorization or audit) and clear all associated context under the following circumstances:

- when TPM2\_FlushContext() selects the session;
- if *sessionAttributes.continueSession* is CLEAR in the command, the TPM will CLEAR the continueSession flag in the response and perform TPM2\_FlushContext() actions;
- NOTE When *sessionAttributes.continueSession* is CLEAR in the command but the command does not return success, then the session is not terminated.
	- on TPM Reset, all authorization sessions are terminated; and
	- on TPM Resume or TPM Restart, authorization sessions in TPM memory will be terminated but sessions context saved off the TPM will remain active.

### **19.7 Enhanced Authorization**

### 19.7.1 Introduction

Enhanced authorization is a TPM capability that allows entity-creators or administrators to require specific tests or actions to be performed before an action can be completed. The specific policy is encapsulated in a value called an *authPolicy* that is associated with an entity

When an HMAC session is used for authorization, the *authValue* of the entity is used to determine if the authorization is valid. When a policy session is used for authorization, the *authPolicy* of the entity is used.

Many TPM entities have or may have an associated *authPolicy*. A policy defines the conditions for use of an entity. For example,

- a policy may limit the use of a key unless selected PCR have specific values;
- a policy may not allow use of a key after a specific time;
- a policy may require that authorization to change an NV Index be provided by two different entities; or
- a policy may limit a particular signing key to attest to PCR values but not to certify another TPM key.

A policy may be arbitrarily complex. However, the policy is expressed as one (statistically unique) digest called the *authPolicy*.

The digest representing a particular policy may be included in an Object or NV Index when the Object or NV Index is created (the digest representing a policy is created using the methods described in subsequent parts of this clause). In order to use the Object or Index, a policy session is created and then the TPM is given a sequence of policy commands that modify the digest in the policy session. After executing all of the commands of the policy, the TPM will have computed a digest value that is characteristic of the policy. The policy session is then used as an authorization session. If the digest accumulated in the policy session matches the *policyDigest* of the entity (and certain other optional conditions are true) then the command is authorized.

After a policy session is used for authorization, *policySession→nonceTPM* is changed to a new, random value; *policySession→startTime* is set to the current time; and the other values of the policy session context are initialized to the state they had when the session was first created by TPM2\_StartAuthSession() (se[e19.7.8\)](#page--1-4).

The mechanisms of policy creation and evaluation are explained in the remainder of this clause

### **19.7.2 Policy Assertion**

An assertion is a statement that something is true. In an authorization policy, an assertion is a statement of something that must be true before the policy is satisfied. For example, an assertion may be that a set of PCR must have specific values to allow an object to be authorized for use in a specific command. The list of all policy assertions defined by this specification is in [19.7.7.6.](#page--1-3)

A combination of one or more assertions is used to construct an authorization policy.

#### 19.7.3 **Policy AND**

A policy may be expressed in an equation as a set of assertions that must all be satisfied before the policy is valid. For example, a policy that requires that 4 assertions be true could be written as:

### *a* & *b* & *c* & *d*

A possible implementation of the policy logic would be to have all the assertions evaluated at the same time to determine if the policy is satisfied. This approach would require that the TPM resources scale with the number of assertions that would need to be evaluated for the policy.

The alternative use in the TPM is to evaluate the expression one assertion at a time with each assertion ANDed with the results of the previous evaluation.

(((1 & *a*) & *b*) & *c*) & *d*

The (1 & *a*) term means that assertion *a* is ANDed with an initial TRUE. This allows each assertion to be just the AND of a new assertion with the results of the previous assertion evaluation. A pictorial representation of the policy evaluation is:

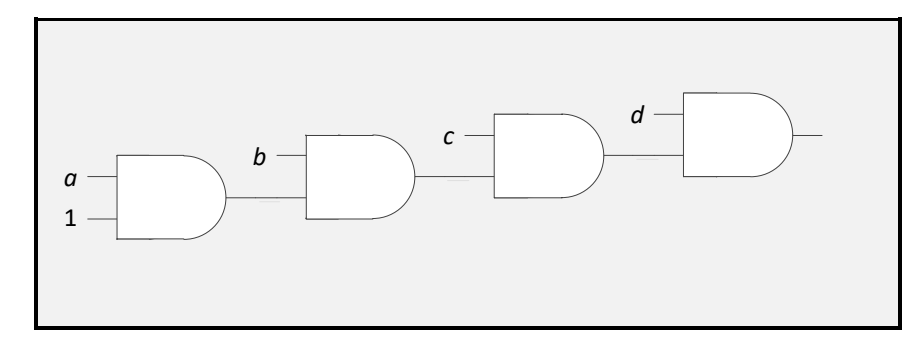

Any number of assertions can be combined in this way using a fixed set of TPM resources.

The logic of a TPM policy cannot actually be expressed as a simple 1 or 0. For the policy to be valid, not only does it need to evaluate to "TRUE", but it also has to be the correct policy. For example, these two policies may both evaluate to the same logic value (TRUE), but they do not represent the same policies.

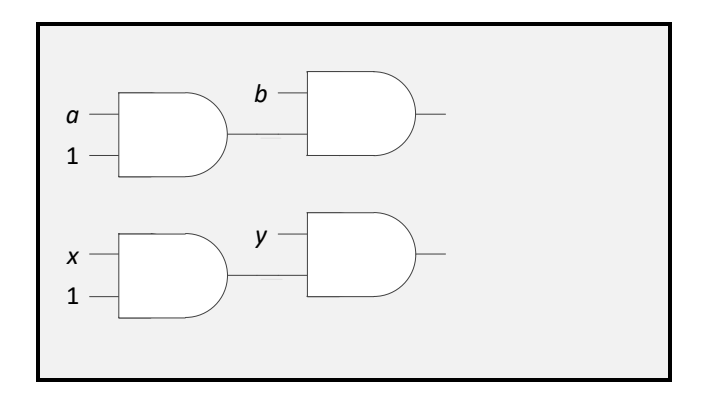

So that it can differentiate (*a* & *b*) from (*x* & *y*), the TPM will update a running digest value for each assertion that is added to the policy. The final digest value indicates the policy that was evaluated.

The running digest value is called the *policyDigest*. The *policyDigest* is initialized to a Zero Digest (0…0) when the policy session is started (TPM2\_StartAuthSession()). Then, as each policy assertion is evaluated, the *policyDigest* is updated.

### *policyDigestnew* := **H***(policyDigestold* || *PolicyAssertion)*

NOTE 1 This should be recognizable as the Extend operation.

The *policyDigest* will only be updated if a policy assertion is valid (TRUE) (see [19.7.10](#page--1-5) for exception relating to trial policies). This gives an alternative possibility for interpreting the output of one of the policy AND gates. Instead of simply being a 1 (TRUE) or 0 (FALSE), the output of the gate is current value of the *policyDigest*. Using this perspective, the four-term policy becomes:

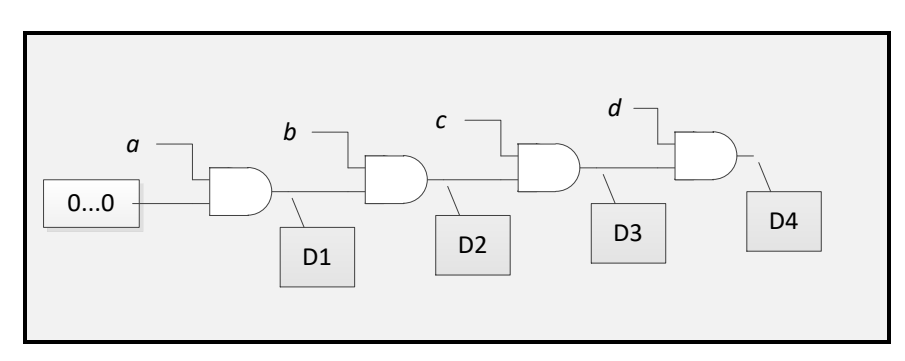

where

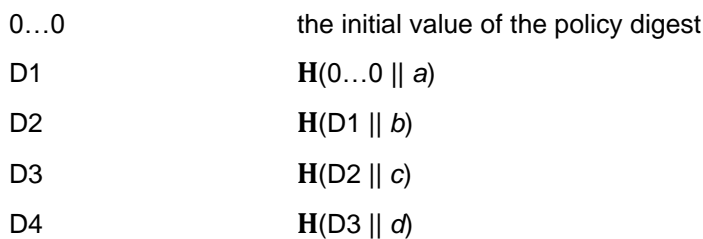

NOTE 2 In these illustrations, the parameters for the Extend operations are simple parameters ("a", "b", etc.). The actual parameters for the Extend are more complex but including the details in the illustrations would add complexity without adding clarity.

#### 19.7.4 **Policy OR**

If the only type of policy assertion was an AND, then the policies that could be evaluated by the TPM would be of limited value. To make the policies more flexible, an OR policy assertion is defined. As with a logic OR gate, the OR policy assertion will be valid if any of the inputs is valid.

A simple policy using an OR might be written as:

(*a* & *b*) | (*x* & y)

or as:

(((0…0) & *a*) & *b*) | (((0…0) & *x*) & *y*)

Evaluating the AND branches individually, the left side evaluates to:

$$
D_{\text{left}} := H(H(0...0 || a) || b)
$$

and the right side to:

$$
D_{\text{right}} := \mathbf{H}(\mathbf{H}(0...0 \mid | \mathbf{x}) \mid | \mathbf{y})
$$

Then, the output from a 2-input policy OR operation will be defined to be

*policyDigest<sub>new</sub>* := **H**(D<sub>left</sub> || D<sub>right</sub>)

Notice that the OR operation replaces the *policyDigest* with a new value instead of Extending it as is done in an AND operation.

Pictorially, a policy with an OR is:

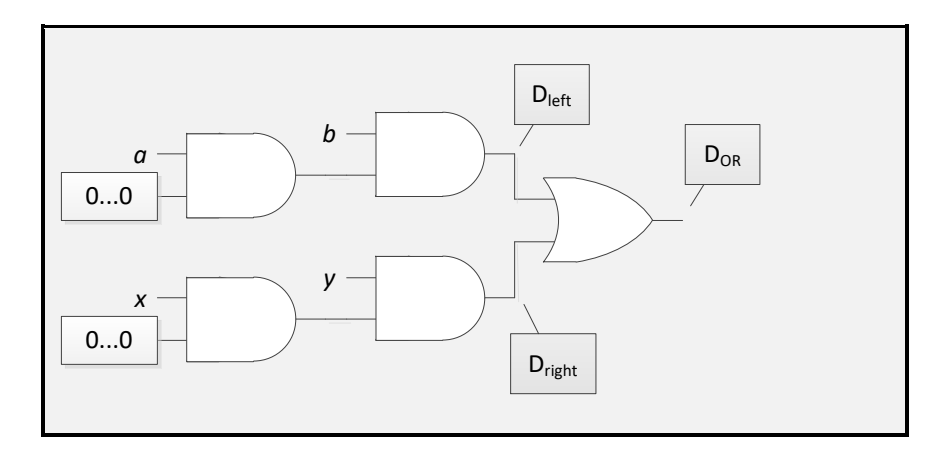

The TPM processes the OR by comparing the current value of *policyDigest* with a list of digest values provided by the caller. If *policyDigest* is on the list, then the TPM will digest the concatenation of all of the digests in the list. For example, to perform the OR operation above, assume that the TPM has processed (*a* & *b*) producing D<sub>left</sub>. Then the TPM would be given a list of digests (D<sub>left</sub>, D<sub>right</sub>). Because the *policyDigest* is on the list, the TPM computes D<sub>OR</sub> = **H**(D<sub>left</sub> | D<sub>right</sub>) and replaces *policyDigest*. Note that if the TPM had processed (*c* & *d*) to compute D<sub>right</sub> and was then given the same list of digests (D<sub>left</sub>, D<sub>right</sub>), the resulting *policyDigest* would be the same.

When processing a policy that has an OR, only one branch of the policy needs to be evaluated. For example, if C and D assertions were valid, then only the *right* branch would need to be evaluated.

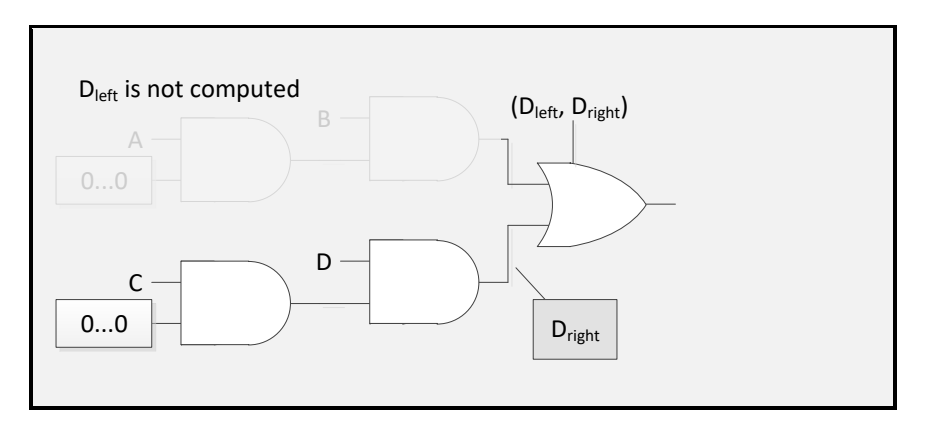

The list given to the TPM for a TPM2\_PolicyOR() is limited to 8 digests. However, the effective size of the list can be expanded indefinitely by using cascading OR. [Figure 15](#page--1-6) illustrates one of the many ways to construct a 12 input OR.

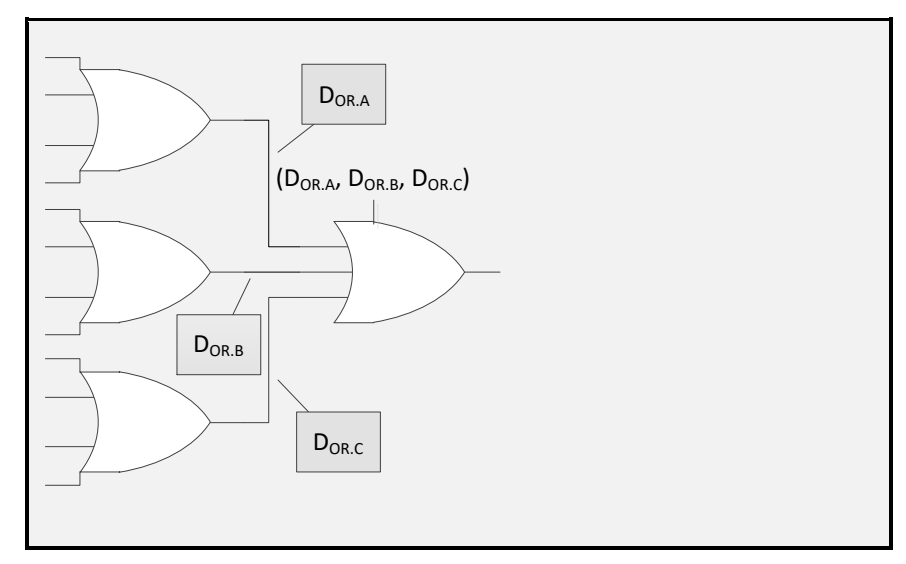

**Figure 15 — A 12-input OR Policy**

When the OR list can contain 8 digests, 64 different branches can be ORed in just two levels.

The result of an OR operation may be an input to an AND assertion allowing construction of arbitrarily complex policies.

#### 19.7.5 **Order of Evaluation**

Because the TPM uses digests, the order of evaluations is important. For policy evaluation, (A & B) is not the same as (B & A). In addition, when performing an OR operation, the same list of digests (same number in the same order) must be given to the TPM each time. The list (Dleft, Dright) will not give the same result as (Dright, Dieft) or (Dieft, Dright, Dother).

#### 19.7.6 **Policy Session Creation**

TPM2\_StartAuthSession(*sessionType* = TPM\_SE\_POLICY) is used to start an authorization session. The authorization session may use any of the four options for *tpmKey* and *bind.*

NOTE 1 A policy session does not maintain a binding with a specific object. The bind parameter is used only for session key creation. This allows the context space of the session that is used for the binding value to be dedicated to other policy parameters.

The most typical use of a policy session will be with *tpmKey* and *bind* both set to TPM\_RH\_NULL. When this option is selected, an HMAC computation might not be performed when the policy session is used and the session *nonce* and *auth* values may be Empty Buffers (see TPM 2.0 Part 3, TPM2\_PolicyAuthValue).

NOTE 2 When the session is created, *nonceCaller* still needs to be provided and its size is required to meet the minimum requirements of the command.

When the authorization session is to be used to authorize a command that has an encrypted command or response parameter, then either *tpmKey* or *bind* should be used in the TPM2\_StartAuthSession() that starts the session so that a secure *sessionKey* is created.

# **Policy Assertions (Policy Commands)**

# **19.7.7.1 Introduction**

In TPM 2.0 Part 3 of the specification the set of policy assertions are the commands with names of the form TPM2\_Policyxxx() where "xxx" is an indicator of the type of policy assertion. For example, TPM2\_PolicySigned() is a policy assertion that an authorization was signed by a specific entity; and TPM2\_PolicyPCR() is an assertion that a selected set of PCR have a specific value.

Normally, each policy command will cause the *policyDigest* to be changed in a different way which is why they are different commands. In some cases, the policy command will also cause other changes to the policy session context. For example, TPM2\_PolicyLocality() modifies the policy state that indicates the locality that is allowed when the policy session is used for authorization. TPM2\_PolicyCommandCode() changes the policy state so that the policy may only be used to authorize a specific command.

The details of the *policyDigest* computation performed by each policy command are provided in the General Description section of each command found in TPM 2.0 Part 3. The description also indicates the policy state that is modified.

The assertions fall into three different groups: immediate, deferred, and combined.

# **19.7.7.2 Immediate Assertions**

For an immediate assertion, the input values are validated and the TPM will return a failure and not update the *policyDigest* if the assertion is not valid. An example of an immediate assertion is TPM2\_PolicyNV(). For this assertion, the TPM validates the logical or arithmetic relationship between an input value and an NV Index. If the specified relationship is not valid, the TPM returns an error and the *policyDigest* is not modified. If the relationship is valid, then the *policyDigest* is updated with the Index Name and the relationship that was validated.

### **19.7.7.3 Deferred Assertions**

For a deferred assertion, the TPM will update the *policyDigest* based on the input values and record some parameters in the policy session's context. These parameters are checked when the policy is used for authorization. An example of a deferred assertion is TPM2\_PolicyCommandCode(). For this assertion, the input is a TPM command code. The *policyDigest* will be updated to record the fact that the TPM2\_PolicyCommandCode() was executed and the *commandCode* value that was specified. The TPM also directly records the *commandCode* parameter in the policy session context. When the policy is used for authorization, the TPM will verify that the command being authorized is the same as the command in the policy and the authorization (and command) will fail if they are not the same.

# **19.7.7.4 Combined Assertions**

For a combined assertion, the TPM will validate some condition of the input and record or modify some parameters in the policy session's context. An example of a combined assertion is TPM2\_PolicySigned(). For this assertion type, the TPM validates that the parameters of the command have been signed by the indicated key. If so, it will update the policy session context based on the input parameters. One of the context values that may be updated is the *cpHash* of the session. If the *cpHash* of the authorized command is not the same as the authorized *cpHash* then the command will not be authorized.

# **19.7.7.5 Repetition of Assertions**

In general, any policy assertion may occur multiple times within a policy as long as the assertion is compatible with previous assertions. An example of an incompatible set of assertions is two occurrences of TPM2\_PolicyCommandCode() that specify different command codes.

The TPM will return an error if an assertion is incompatible with a previous assertion. It is possible that the failed assertion is incompatible with an assertion of a different type. For example, a TPM2\_PolicyCpHash() may be incompatible with a TPM2\_PolicySigned(). If they specify different values of *policySession*→*cpHash,* then the TPM will return an error.

NOTE When referring to an *element* of the policy context, the notation *policySession*→*element* is used to denote a particular member of the policy context.

### **19.7.7.6 List of Assertions**

The assertions listed in this clause will all update the *policyDigest* of the policy session being operated on if the assertion condition is met. They may also cause a change to other policy session, context values (the list of policy session context values is in [19.7.8\)](#page--1-4) as indicated in the brief description for each assertion.

- **TPM2\_PolicyAuthorize()**  valid if *policySession→policyDigest* has the value authorized by the selected key. This is an immediate assertion and is described in more detail in [19.7.11.](#page--1-7)
- **TPM2\_PolicyAuthorizeNV()**  valid if the specified NV Index contains a hash algorithm identifier and a digest value that match the hash algorithm and *policySession→policyDigest*. This immediate assertion changes *policySession->policyDigest* and is described in more detail in [19.7.11.](#page--1-7)
- **TPM2\_PolicyAuthValue()**  valid if *authValue* of the authorized entity is provided when the policy session is used for authorization. This deferred assertion will SET *policySession→isAuthValueNeeded*. When the policy is used for authorization, the TPM will check *policySession→isAuthValueNeeded*. If it is SET, then the TPM performs an HMAC check on the session as if it were an HMAC session. This HMAC validation will only succeed if the caller is able to prove knowledge of the entity's *authValue* by computing the correct HMAC.
- **TPM2\_PolicyCommandCode()**  valid when the authorized command has the specified command code. This deferred assertion sets *policySession→commandCode*.
- **TPM2** PolicyCounterTimer() valid when a portion of the TPM's TPMS TIME INFO structure has the desired numerical relationship with another value. This is an immediate assertion. If the selected subset of the TPM's TPMS\_TIME\_INFO structure does not have the specified relationship with the input data, then the TPM will return an error and not change the *policyDigest* (see [36.1](#page--1-8) for use cases).
- **TPM2** PolicyCpHash() valid if the cpHash of the authorized command has a specific value. This deferred assertion *modifies policySession→cpHash*.
- **TPM2\_PolicyDuplicationSelect()**  valid if the handles of the authorized command reference specific objects and the command code is TPM2\_Duplicate(). This deferred assertion modifies *policySession→cpHash* and *policySession→commandCode*.
- **TPM2** PolicyLocality() valid if the command being authorized is being executed at one of the allowed localities. This is a deferred assertion that modifies *policySession→locality*. For localities 0-4, the input locality parameter is a bit field that indicates the allowed localities. If an execution of this assertion would result in no locality being allowed, then the TPM will return an error. For extended localities, *policySession*→*locality* is set to the *locality* parameter of the command if the *policySession*→*locality* was not previously set. Otherwise, the *locality* parameter is required to be the same as the current value of *policySession→locality.*
- **TPM2\_PolicyNameHash()**  valid if the handles of the authorized command reference specific objects. This deferred assertion modifies *policySession*→*cpHash.*
- **TPM2\_PolicyNV()** valid if the contents of NV have the desired relationship with another value. This is an immediate assertion. If the selected portion of the NV Index does not have the specified relationship with the input data, then the TPM will return an error and not change the *policyDigest*.
- **TPM2\_PolicyNvWritten()**  valid when the TPMA\_NV\_WRITTEN attribute of the specified NV Index has the desired value. This deferred assertion sets *policySession→checkNvWritten* and the state of *policySession→nvWrittenState*.
- **TPM2\_PolicyOR()**  valid if *policySession*→*policyDigest* is on a list of digests. This is an immediate assertion. If *policySession*→*policyDigest* is not on the list of digests, then TPM returns an error. Otherwise, *policySession*→*policyDigest* is replaced with the digest of the list.
- **TPM2\_PolicyPassword()**  valid if the *authValue* of the authorized entity is provided when the session is used for authorization. This deferred assertion will SET *policySession→isPasswordNeeded*. When the policy is used for authorization, the TPM will check *policySession→isPasswordNeeded*. If it is SET, then the TPM performs a password check on the session as if it were a password session. . This password validation will only succeed if the caller is able to prove knowledge of the entity's *authValue* by providing the correct value as the password.
	- NOTE 1 A session may use TPM2\_PolicyAuthValue() and TPM2\_PolicyPassword() interchangeably. If TPM2\_PolicyAuthValue() and TPM2\_Policy Password() are both used, then TPM will perform the check according to the last one used in the policy.
- **TPM2** PolicyPCR() valid if the selected PCR have the desired value. This assertion may be either a combined or a deferred assertion. If the caller provides a digest, the TPM validates that the current values of the PCR match the input value and return an error (TPM\_RC\_VALUE) if not. If this command completes successfully, the *policyDigest* will have been updated with the digest of the selected PCR. The TPM will also record that the PCR have been checked. If the PCR are changed after they are checked but before the policy is used for authorization, then the policy will fail.
	- NOTE 2 The reference implementation provides this assurance by maintaining a PCR update counter that increments each time the PCR are modified. The update counter is saved in the policy session context. If the update counter does not change between the check of the PCR and the use of the policy session for authorization, then the PCR are the same.
- **TPM2** PolicyPhysicalPresence() valid if the physical presence is asserted when the authorized command is executed. This deferred assertion sets *policySession→isPPRequired.*
- **TPM2\_PolicySecret()**  valid if the knowledge of a secret value is provided. This assertion is an immediate and possibly also a deferred assertion. Based on the input parameters, this command may modify *policySession*→*cpHash* and *policySession*→*timeout.*

NOTE 3 The secret value will be the *authValue* of some TPM entity.

- **TPM2** PolicySigned() valid if the parameters are properly signed. This assertion is an immediate and possibly also a deferred assertion. Based on the input parameters, this command may modify *policySession*→*cpHash* and *policySession*→*timeout.*
- **TPM2\_PolicyTemplate()**  valid if the hash of the *inPublic* parameter of TPM2\_Create(), TPM2\_CreatePrimary(), or TPM2\_CreateLoaded() matches the *templateHash* in this command. This deferred assertion sets *policySession→cpHash.*
- **TPM2\_PolicyTicket()**  valid if the ticket is valid. This assertion is an immediate and possibly also a deferred assertion. Based on the input parameters, this command may modify *policySession→cpHash* and *policySession→timeout*.

#### 19.7.8 **Policy Session Context Values**

A policy session context contains the state and tracking information for evaluation of a policy. The context values are set to their default values when the session is created and again each time the session is successfully used to authorize a command.

The values may be changed by a policy assertion. The policy assertions are listed in [19.7.7.6](#page--1-3) with an indication of the policy session context values that they modify. The policy session context values are described further here.

- *policyDigest* digest that is updated by each assertion. The default value for *policyDigest* is a Zero Digest (a buffer with a length equal to the digest size of the hash algorithm with all octets having a value of zero).
	- *nonceTPM* set from the RNG and is sized according to the size of *nonceCaller* in TPM2\_StartAuthSession(). This value does not change during the policy evaluation. However, it does change when the policy session is used for authorization.
	- *cpHash* set by an assertion that limits the authorization to a specific set of command parameters. If an assertion would set *policySession*→*cpHash* and a previous assertion has set *policySession*→*cpHash* to a different value, then the assertion will fail. The default for *policySession*→*cpHash* is an Empty Buffer.
	- *nameHash* set by TPM2\_PolicyNameHash() and indicates the combination of Name values for a command. This context parameter occupies the same location as *policySession*→*cpHash*. If an assertion would set *policySession*→*cpHash* and a previous assertion has set *cpHash* to a different value, then the assertion will fail. The default for *policySession*→*nameHash* is an Empty Buffer.
- *startTime* set to TPMS\_TIME\_INFO.*clockInfo.clock* when *policySession*→*nonceTPM* changes. No assertion changes this value. It is updated to the current value of *clock* by TPM2\_StartAuthSession() and when the session is used for authorization.
- *timeout* the time when the policy session expires. Its default setting is an implementationspecific value corresponding to "never expires." This value is updated if an assertion has a nonzero expiration time that is sooner than the current setting of *policySession*→*timeOut*. An assertion may only decrease the value of *policySession*→*timeout.*
- *commandCode* set by an assertion that limits the policy to a specific command but does not limit the command parameters (TPM2\_PolicyCpHash() limits the command and its parameters). If an assertion sets *policySession*→*commandCode* and a previous assertion has set *policySession*→*commandCode* to a different value, then the TPM will return an error. The default for *policySession*→*commandCode* is an implementation-specific value that indicates that it has not been set.
- *pcrUpdateCounter* set by TPM2\_PolicyPCR(). The TPM maintains a *pcrUpdateCounter* that is incremented each time a PCR changes (with a few exceptions as described in [17.9\)](#page--1-9). When it executes TPM2 PolicyPCR(), the TPM will copy pcrUpdateCounter to executes TPM2\_PolicyPCR(), the TPM will copy *pcrUpdateCounter* to *policySession*→*pcrUpdateCounter.* When the policy session is used for authorization, the TPM will verify that *policySession*→*pcrUpdateCounter* matches *pcrUpdateCounter.* A match provides assurance that the PCR values still match the values evaluated by TPM2\_PolicyPCR().
- *commandLocality* indicates the locality required for the command being authorized by the policy. The default for *policySession*→*commandLocality* is any locality. Each locality that is not enabled in TPM2\_PolicyLocality(*locality)* is disabled in *policySession→commandLocality*. If the result of this operation would result in there being no locality at which the policy would be valid, the TPM will return an error and not change *policySession→commandLocality*. If *commandLocality* is set to an extended locality (greater than 31), then the locality cannot be change by subsequent TPM2\_PolicyLocality().
- *isPPRequired* SET by TPM2\_PolicyPhysicalPresence() to indicate that presence is required to be asserted when authorized command is executed. The default value is CLEAR.
- *isAuthValueNeeded* SET by TPM2\_PolicyAuthValue()to indicate that the *authValue* of the authorized entity will need to be provided when the policy session is used for authorization. The *authValue* is required to be included in an HMAC. The default value is CLEAR. It will also be CLEAR by TPM2\_PolicyPassword()
- *isPasswordNeeded* SET by TPM2\_PolicyPassword() to indicate that the *authValue* of the authorized entity will need to be provided when the policy session is used for authorization. The *authValue* is required to be provided as a password. The default value is CLEAR. It will also be CLEAR by TPM2\_PolicyAuthValue().
- *isTrialPolicy* SET to indicate that policySession→policyDigest is to be updated even if the assertion is not valid. The session may not be used for authorization.
- *checkNvWritten* **–** SET to indicate that the TPMA\_NV\_WRITTEN attribute of the authorized NV Index must be compared with *nvWrittenState.*
- *nvWrittenState* SET when TPMA\_NV\_WRITTEN is required to be SET in the NV Index being authorized. This attribute has no meaning when *checkNvWritten* is not SET.

#### 19.7.9 **Policy Example**

In TPM 1.2, the basic policy for use of a key was limited to a combination of an authorization value and PCR state. This policy was built in to each key. In TPM 2.0 there is no built-in policy. A TPM 2.0 policy that is the same as the TPM 1.2 policy is:

### TPM2\_PolicyPCR() & TPM2\_PolicyAuthValue()

Note This policy could also be written as

TPM2\_PolicyAuthValue() & TPM2\_PolicyPCR()

This policy would have a different *policyDigest* because the order of evaluation affects the digest.

To associate this policy with a key, evaluate the policy to determine the *policyDigest* that it would generate. Then create the key with this digest as the *authPolicy* and CLEAR the *userWithAuth* attribute. When *userWithAuth* is CLEAR, USER mode actions for the key will require use of the key's *authPolicy*.

### 19.7.10 Trial Policy

The policy evaluation to determine the value for the *authPolicy* may be done in software that does the same *policyDigest* computation as the TPM. Alternatively, a trial policy session may be used. A trial policy session is created and used in a sequence of policy commands just like a normal policy session. The difference is, in a trial policy, a policy assertion is always assumed to be TRUE and the *policyDigest* updated accordingly. The *policyDigest* value computed in the trial policy can be read from the TPM and used as an object's *authPolicy*. Since the assertions in the trial policy do not need to be valid, the trial session may not be used for authorization.

## **Modification of Policies**

Some policies, such as those associated with the hierarchies, may be altered directly by changing the *authPolicy* value. Policies associated with Objects and NV Indices may not be directly altered. The reason that these policies may not be altered is that the policy can affect the trust that someone places in the use of that entity. For example, a key may only be trusted if it may only be used when the PCR have a specific set of values. If the policy could be changed, then the PCR check could be removed, and the key would no longer be trusted. There would be no way for the trusting entity to know if a version of the key exists where the PCR are not checked.

Even though there is no way to directly change a policy, it can be indirectly changed. The command that allows this is TPM2\_PolicyAuthorize(). When this command is included in a policy, it allows a designated entity (an "authority") to authorize a *policyDigest* to be included in the policy. This is best described with an example.

It is common to seal a data value to PCR values so that the data value can only be recovered if the platform has booted in a known way. A problem with this is that if there is a BIOS update, the PCR will change, and the sealed data value can no longer be retrieved, and some kind of recovery process is necessary. The inability of a policy to accommodate changes to PCR values is called "brittleness". That term suggests that the policy is easy to break (make unusable). This brittleness could be a problem with TPM 2.0 if the policy was completely fixed.

[Figure 16](#page--1-10) illustrates the use of TPM2\_PolicyAuthorize() to implement a flexible policy. This assertion evaluation checks to see if the current *policyDigest* is authorized by a signing key – that is, did an authorizing entity sign a digest indicating that a specific value of *policyDigest* represents a known set of PCR values. If the *policyDigest* value was signed, then *policyDigest* is replaced by a digest of the Name of the key that was used for authorization and *policyRef* (see [19.7.12\)](#page--1-11).

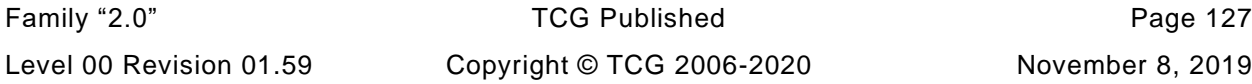

- NOTE 1 Other information is included with the Name of the key when the new *policyDigest* is computed in order to indicate that the Name was included as the result of a TPM2\_PolicyAuthorized() oper ation.
- NOTE 2 This example purposefully avoids using terms that would indicate that the signing entity does anything other than indicate that the PCR values are the expected values. In particular, the signing entity does not have to certify that the PCR values are safe. The signing entity may provide other assurances but, in the case of PCR, it is not necessary to warrant anything other than that the PCR values are expected.

An example of how of this assertion type may be used to avoid PCR brittleness is shown in [Figure 16.](#page--1-10) This shows the example policy in [19.7.9](#page--1-9) but with the ability to satisfy the policy with different PCR values.

NOTE 3 The actual *authPolicy* in the authorized entity would contain (PolicyAuthorize & PolicyAuthValue).

As shown, a PolicyPCR assertion is followed by PolicyAuthorize(). If there is an authorization signed by KEY for the current *policyDIgest* (in this case, D<sub>PCR.A</sub>), then the result of the PolicyAuthorize() will be D<sub>KEY</sub>. This is the same output that would be produced if the input to the PolicyAuthorize() were DPCR.B and there was an authorization sighed by KEY for D<sub>PCR.B</sub>. That is, in TPM2 PolicyAuthorize(), if the key authorized the current *policyDigest*, *policyDigest* reset to a Zero Digest and then extended with the Name of the key. The *policyDigest* value D<sub>final</sub> no longer reflects the previous value (DPCR.A or DPCR.B).

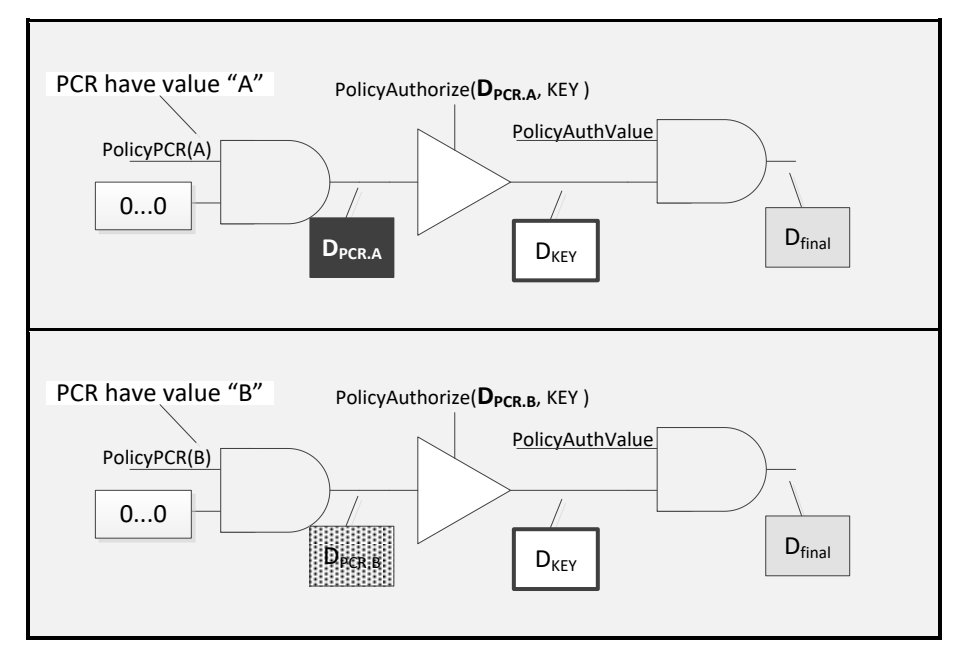

**Figure 16 — Use of TPM2\_PolicyAuthorize() to Avoid PCR Brittleness**

In the case of a BIOS update that changes PCR, the platform OEM could provide a signature for the PCR values created by the new BIOS. Now, if the policy of the sealed data includes a TPM2\_PolicyAuthorize() from the OEM, then the BIOS can be updated, and no recovery process would be needed to deal with the new PCR values. That is, with either authorized set of PCR,  $D_{KEY}$  and  $D_{final}$  will be the same, even though D<sub>PCR.A</sub> and D<sub>PCR.B</sub> are different.

An additional way to indirectly modify a policy uses TPM2\_PolicyAuthorizeNV(). This command specifies an NV Index location of a policy that will be effective for an entity, the effective policy being the policy digest stored in the data at that NV index. When a policy is formed using TPM2\_PolicyAuthorizeNV(), the NV Index Name is specified. When the entity is to be authorized, the policy stored in the data of the named index is satisfied, and then TPM2\_PolicyAuthorizeNV() is executed. If the policy stored in that index matches the *policySession->policyDigest*, then the *policySession->policyDigest* is replaced with results of first setting the *policySession->policyDigest* to the Zero Digest, and then extending it with the command code concatenated with the name of the NV index, which will contain the modified policy. The

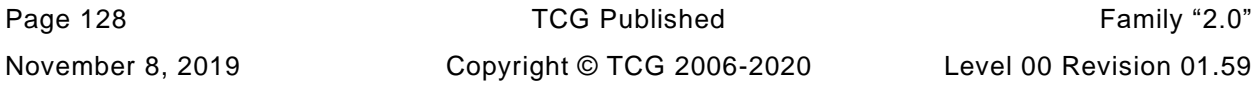

main difference between this command and TPM2\_PolicyAuthorize() is that multiple policies can satisfy TPM2\_PolicyAuthorize(), as long as they are all signed with the appropriate key. Only the policy that is currently stored in the NV index can satisfy TPM2\_PolicyAuthorizeNV().

## **TPM2\_PolicySigned(), TPM2\_PolicySecret(), and TPM2\_PolicyTicket()**

The set of assertions discussed in this clause have properties that enable a number of authorization scenarios. Among these are:

- the ability to grant an authorization that can persist for a specific amount of time (because in many protocols, access to a resource (such as, a network) is granted for some time interval); and
- the ability to associate an authorization with a policy of the authorizing entity (because in many instances, the authorizing entity may use the same key or secret for different purposes).

TPM2\_PolicySigned() and TPM2\_PolicySecret() convey an authorization by signing a set of parameters that indicate the nature of the authorization. With TPM2\_PolicySigned() the signature is with a key value (symmetric or asymmetric) and with TPM2\_PolicySecret() the signature is with an HMAC using an *authValue* in the HMAC key.

The policy assertions of TPM2\_PolicySigned() and TPM2\_PolicySecret() can be time limited. When a policy's authorization is time limited, it expires (is no longer valid) when TPM *Time* is greater than the indicated value for the authorization. An expiration time can be expressed in two ways. A *timeout* is an absolute value of *Time*. An *expiration* value is a relative value in seconds from the start *Time* of the policy session to which the authorization applies.

Both TPM2\_PolicySigned() and TPM2\_PolicySecret() can produce tickets that enable authorizations to be used and reused over a period of time and in different policy sessions. These tickets are used in TPM2\_PolicyTicket().

These three commands have several input parameters in common:

- **nonceTPM** the value returned by TPM2\_StartAuthSession() or when a session is used for an authorization. It is used to limit the use of a policy assertion to a specific policy session. If a policy command includes a *nonceTPM,* then the TPM will return an error if it does not match *policySession→nonceTPM*.
- **cpHashA** if the caller chooses to limit the authorization to a specific command and command parameters, they would include this value in the signed data structure. Use of this parameter allows the caller to provide an authorization that is similar to the HMAC authorization. That type of authorization is only valid for a specific command and set of command parameters. If this parameter is not part of the signed authorization, then this parameter should be set to the Empty Buffer.
- **policyRef** in some circumstances, it is desirable to have an authorization convey some information relating to the authorizing entity. For example, a fingerprint reader may have a signing key that it uses to verify when it has recognized a fingerprint regardless of whose fingerprint it might be. This type of authorization would be difficult to use if it were not possible to indicate whose fingerprint was scanned. The *policyRef* parameter would allow the fingerprint reader to provide this indication. The TPM includes this value in the *policyDigest*. In the example of the fingerprint reader, this would mean that the *policyDigest* would only have the correct value if the fingerprint reader scanned a finger from the correct person. If this parameter is not part of the signed authorization, then this parameter should be an Empty Buffer.
	- NOTE 1 Because TPM2\_PolicySigned() does not include the *cpHashA* and *policyRef* size in the *aHash* calculation, it is recommended that the size of *policyRef* not be the same size as that of the entity Name algorithm.
- **expiration** this parameter is used to place a time limit on an authorization. It is either the number of seconds from the last time that the *nonceTPM* of a policy session was changed, or the value of Time after which a policy assertion is no longer valid.
- **timeout –** this indicates the value of *Time* after which a policy assertion is no longer valid.

If a TPM2\_PolicySigned() or TPM2\_PolicySecret() has a non-zero *expiration* parameter:

- If *nonceTPM* is not included, *expiration* is a *timeout.*
- If expiration is a negative number, a ticket will be produced
- NOTE 2 For TPM2\_PolicySecret(), if *authHandle* references a PIN Pass Index, then no ticket will be produced even if *expiration* is negative. This prevents use of a ticket to bypass the limit count on an PIN Pass Index.

When a policy session is started, a *nonceTPM* is generated and the current value of *Time* is copied to *policySession→startTime*. When a policy assertion includes a non-zero *expiration* and a *nonceTPM*, then *policySession→startTime* is added to the absolute value of *expiration* to determine the *timeout* for the policy assertion. If a policy assertion includes a non-zero value in its *expiration* parameter but no *nonceTPM*, then the *expiration* parameter is used directly as a *timeout*

When an assertion produces a *timeout*, the *timeout* value is placed in *policySession→timeout.* If *policySession→timeout* has previously been set, then it will be updated with the lesser of *timeout* and *policySession→timeout*.

When *Time* has a greater value than *policySession→timeout,* the policy session expires and cannot be used for authorization. If the authorization used a *timeout* (no *nonceTPM*), then the authorization will also expire on the next TPM Reset.

- NOTE 3 A policy assertion includes an *expiration* when the *expiration* parameter is non-zero. A policy assertion includes a *nonceTPM* when its *nonceTPM* parameter is not the Empty Buffer.
- NOTE 4 *expiration* may need to be converted to milliseconds before being added to *policySession→startTime.*
- NOTE 5 When an *expiration* parameter is used directly as a *timeout, expiration* is the value of Time in seconds when the assertion expires. When an assertion contains a *timeout* parameter (only in TPM2\_PolicyTicket()), *timeout* is an implementation-dependent value.

A ticket contains a digest of the command parameters of the assertion along with a ticket *timeout*. As long as a ticket has not expired, its effect on a *policySession→policyDigest* and *policySession→timeout* will be the same as the TPM2\_PolicySigned() or TPM2\_PolicySecret() command that generated the ticket. For example, one may use a TPM2\_PolicySigned() command with an expiration of -3600 (the negative of the number of seconds in an hour) to return a ticket. For the next hour, that ticket can be used with TPM2\_PolicyTicket() to grant whatever other permissions were approved by the TPM2\_PolicySigned() command.

When the TPM is not able to report the passage of time (*Time* does not advance), accurate timing of assertions is not possible. To prevent having a timed assertion persist past the intended timeout, a TPM is required to invalidate any time based assertion that was created before a discontinuity in the TPM's measurement of time. Such a discontinuity can occur when *Time* does not advance or when *Time* is reset. This requirement is met by having a number (a counter or a nonce) that changes each time that there is a time discontinuity (an epoch*)* and by including *timeEpoch* in the computation of time-based assertions. This implies that each policy session will need to:

- record *timeEpoch* when the session is created (in *policySession→timeEpoch*);
- validate that the *timeEpoch* associated with a time-limited assertion is the same as *policySession→timeEpoch* before the assertion is accepted; and
- when a time-limited policy is used for authorization, verify that the current TPM *timeEpoch* matches *policySession→timeEpoch.*

If a counter is used for *timeEpoch*, it needs to be saved in NV memory whenever it changes. If the number used for *timeEpoch* is a nonce, it can be kept in RAM and changed on each time discontinuity.

NOTE 6 A *timeEpoch* nonce needs to be large enough that a replay is infeasible. That is, a ticket issued with a given nonce should not be useable after a future power cycle because the nonce values happen to match. In the context of a specific ticket, a nonce collision is not a "birthday problem" as the nonce has to match exactly rather than being one of a group of values that are equivalent.

### **Use of TPM for authPolicy Computation**

To use a policy for authorization for an object or NV Index, the creator of an object or NV Index is required to know, at the time of creation of the Object or NV Index, the digest of the policy. The computation of this policy requires duplication of the steps that would be performed by the TPM when it evaluates the policy and updates the accumulated *policyDigest* of the session.

This computation can be done by software but would require that the policy update process for each command be replicated by software. As an alternative, the TPM can be used to perform the computation.

To use the TPM, a policy session is created, and various policy commands are sent to the TPM as if the policy were being evaluated in order to authorize an action. TPM2\_PolicyGetDigest() may then be used to read the final *policyDigest* from the TPM. That *policyDigest* value may then be used as the *authPolicy* parameter in a new Object/NV Index.

NOTE There is no requirement that the *authPolicy* for each Object or NV Index be unique.

If the policy is complex and uses TPM2\_PolicyOR(), it will be necessary to compute multiple *policyDigest* values. The same policy session can be used for all of the computations by using TPM2\_PolicyRestart() after the *policyDigest* for a branch is computed. When the last branch is computed, it may be used in a TPM2\_PolicyOR that is constructed from the previously computed values.

TPM2\_PolicyGetDigest() could also be used to help validate the software that is implementing the digest computation. The value computed by the TPM can be compared to the value computed by the software library to ensure that they are the same. If desired, TPM2\_PolicyGetDigest() can be called after each policy command.

### **Trial Policy Session**

If a policy requires a signed (symmetric or asymmetric) authorization for an action, that authorization may not be available at the time that the Object/NV Index is created, and, in fact, the authorizing entity might not be willing or able to provide the necessary authorization at the time of creation.

EXAMPLE 1 If the Object is to have a duplication authorization, the duplication authority may not provide the authorization for the duplication when the Object is created. If they did, then the migration policy could be computed; the *policyDigest* of the session read and placed in a new Object, and immediately used for duplication of the Object. The duplication authority may not want to allow the duplication at that time.

The TPM provides a special type of policy session to be used for the purpose of computing the policy without enabling the use of the policy. When a session is created by TPM2\_StartAuthSession(*policyType* = TPM\_SE\_TRIAL), a policy session is created that cannot be used for authorization. Since it cannot be used for authorization, authorizations are not needed in the computation of the policy.

EXAMPLE 2 If TPM2\_PolicySigned() is called to update the digest of a trial policy session, the signature is not validated but the *policyDigest* is updated as if a correct signature was provided.

## **Use of TPM2\_PolicySigned() and TPM2\_PolicySecret() without** *nonceTPM*

The primary purpose of including *nonceTPM* in TPM2\_PolicySigned() and TPM2\_PolicySecret() is to restrict the use of the policy assertion to a specific policy session so that the assertion may only be used once.

*nonceTPM* serves a different purpose when the assertion is structured so that a ticket is produced. In that case, the intent is that the assertion can apply to more than one policy session, so *nonceTPM* serves a different purpose – to associate the assertion with a specific TPM. That is, a non-zero expiration causes the TPM to produce a ticket. If the signer did not include *nonceTPM*, its signature could be used with any session and therefore on any TPM. Including *nonceTPM* binds the signature to a specific session, and thus a specific TPM. The signer forces the ticket to be created on a specific TPM, which ties the ticket to a timer on that TPM.

Each *nonceTPM* is expected to be statistically unique and not appear on any other TPM (this is just expected to be true and not required to be true). Therefore, when an assertion includes *nonceTPM,* the assertion will only be usable on one policy session on a specific TPM.

NOTE When a ticket is produced, that ticket is always restricted to use on a specific TPM because of the use of TPM- and hierarchy-specific proof values in the ticket computation.

When the policy assertion does not include *nonceTPM,* then is it possible to use the assertion with any policy session. For TPM2\_PolicySecret() the assertion may still be associated with a specific TPM if the authorization for the *authObject* uses an HMAC or policy session. This is because that authorization session will be TPM specific. For TPM2 PolicySigned(), when there is no *nonceTPM* in the assertion, then the assertion may be used on any policy session on any TPM where the public part of *authObject* may be loaded (that is, any TPM that is compatible with this specification). This may be suitable when an assertion is limited to performing specific actions (through *cpHash*) or specific policies (though *policyRef*), but this capability should be used with caution.

### **19.8 Dictionary Attack Protection**

#### 19.8.1 **Introduction**

The TPM incorporates mechanisms that provide protection against guessing or exhaustive searches of authorization values stored within the TPM.

The dictionary attack (DA) protection logic is triggered when the rate of authorization failures is too high. If this occurs, the TPM enters Lockout mode in which the TPM will return TPM\_RC\_LOCKOUT for an operation that requires use of a DA protected *authValue*. Depending on the settings of the configurable parameters described below, the TPM can "self-heal" after a specified amount of time or be programmatically reset using proof of knowledge of an authorization value or satisfaction of a policy

The *authValue* for an object receives DA protection unless the object's *noDA* attribute is SET. The *authValue* for an NV Index receives DA protection unless the TPMA\_NV\_NO\_DA attribute of the Index is SET. The *authValue* associated with a permanent entity, other than TPM\_RH\_LOCKOUT, does not receive DA protection. Sequence objects created by TPM2\_HMAC\_Start() and TPM2\_HashSequenceStart() do not receive DA protection.

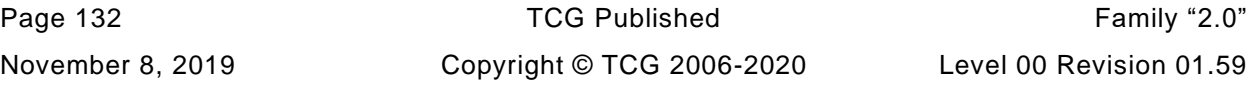

NOTE 1 Authorization values associated with permanent entities, other than TPM\_RH\_LOCKOUT, are expected to be high-entropy values that are managed by a computer or will be well-known values, In either case, they will not need DA protection. While it is safer when *lockoutAuth* is a high-entropy value, it is possible that *lockoutAuth* will be a value chosen to be remembered by a human which will likely have less entropy than other permanent entities. As a consequence, *lockoutAuth* is DA protected even though it is a permanent entity.

The reason for being able to exclude entities from DA protection is that lockout of all TPM use could make the system unstable. The OS may have uses for the TPM that should not be blocked due to authorization problems with keys associated with user-mode applications. The OS is expected to use a well-known or high-entropy *authValue* for any entities that it manages and an *authValue* of neither type needs DAprotection.

An *authValue* may be used for authorization in three ways:

- 1) a password;
- 2) the *authValue* parameter in the HMAC computation of equation [\(17\);](#page--1-0) or
- 3) the *authValue* parameter in the computation of *sessionKey* for a bound session as shown in equation [\(18\).](#page--1-12)

All uses of a DA protected *authValue* receive DA protection.

NOTE 2 A TPM PIN Index provides a type of DA protection for an individual TPM entity. This is described i[n37.2.8.](#page--1-13)

#### 19.8.2 **Lockout Mode Configuration Parameters**

The TPM uses four, 32-bit, non-volatile state variables to control the initiation and recovery from the DAlockout mode.

- NOTE The "NV" notation indicates that these values are required to be held in persistent memory and be updated in NV when they change
- *failedTries* (NV) This counter is incremented when the TPM returns TPM\_RC\_AUTH\_FAIL. TPM2\_Clear() will reset this counter to zero. This counter is also set to zero on a successful invocation of TPM2\_DictionaryAttackLockReset(). This counter is decremented by one after *recoveryTime* seconds if:
	- 1) the TPM does not record an authorization failure of a DA-protected entity,
	- 2) there is no power interruption, and
	- *failedTries* is not zero.
- NOTE 1 If the TPM has a trusted source of time that runs when TPM power is lost, then *failedTries* may be reduced when power is restored. The amount that *failedTries* is decremented would be dependent on the duration of the power loss and the value of *recoveryTime*.
- NOTE 2 The TPM may keep track of the time elapsed toward *recoveryTime* at shutdown and use that against the *recoveryTIme* upon power up.
- *maxTries* (NV) The TPM is in Lockout mode as long as *failedTries* equals this value. When a new owner is installed, *maxTries* is set to its default value as specified in the relevant platform-specific specification.
- *recoveryTime* (NV) This value indicates, in seconds, the rate at which *failedTries* is decremented. This can be set to a large value  $(2^{32} - 1)$  which essentially inhibits automatic exit from Lockout mode. When a new owner is installed, this value is set to its default value as specified in the relevant platform-specific specification.

*lockoutRecovery* (NV) – This value indicates the delay in seconds between attempts to use *lockoutAuth*. The time delay only applies after an authorization failure using *lockoutAuth*. A value of zero indicates that a system reboot (TPM2\_Startup(TPM\_SU\_CLEAR)) is required between lockout attempts.

The parameters *maxTries*, *recoveryTime*, and *lockoutRecovery* are set with TPM2\_DictionaryAttackParameters(). This command requires Lockout Authorization.

#### 19.8.3 **Lockout Mode**

The TPM is in Lockout mode while failedTries is equal to *maxTries*. While in Lockout mode, any use of a DA-protected *authValue* will return TPM\_RC\_LOCKOUT.

- NOTE 1 An exception is that TPM2\_DictionaryAttackLockReset() is allowed to execute even though *lockoutAuth* is DA protected.
- NOTE 2 If there is an authorization failure that does not increment *failedTries*, the TPM returns TPM\_RC\_BAD\_AUTH

An authorization failure may occur with a password or an HMAC. For a policy authorization, the policy is validated before the HMAC is computed. If the policy fails, the TPM returns TPM\_RC\_POLICY to indicate that dictionary attack protection was not involved.

NOTE 3 A policy authorization does not always have an associated HMAC.

#### 19.8.4 **Recovering from Lockout Mode**

The TPM can recover from Lockout mode in three ways.

- 1) TPM2\_DictionaryAttackLockReset() sets *failedTries* to zero. This command requires Lockout Authorization. The TPM does not have to be in Lockout mode in order to use this command.
- 2) The TPM decrements *failedTries* by one if no TPM resets are recorded during *recoveryTime*.
- NOTE 1 If the TPM is in Lockout mode, then the TPM will always leave Lockout mode when *failedTries* decrements because *failedTries* will no longer be equal to *maxTries*.
- NOTE 2 The failure count is not decremented below zero.
- 3) *failedTries* is set to zero if the owner changes.

Configuration and programmatic recovery of the dictionary attack logic requires proof of knowledge of Lockout Authorization. When the TPM owner is changed by changing the SPS, *lockoutAuth* is set to the EmptyAuth and *lockoutPolicy* is set to the Empty Buffer

TPM2\_DictionaryAttackLockReset() allows external software to reset the dictionary attack protection logic by providing Lockout Authorization. This command can be used when the TPM is in Lockout mode.

#### 19.8.5 **Authorization Failures Involving** *lockoutAuth*

When *lockoutAuth* is used in an authorization and that authorization fails, the TPM enters a lockout state intended to provide special protection for the *lockoutAuth* value. An authorization failure associated with *lockoutAuth* causes the TPM to enter this special lockout state regardless of the setting of *failedTries* and *maxTries*.

When in this special lockout state, the TPM will not allow use of *lockoutAuth*. The TPM will exit this state when TPM2\_DictionaryAttackLockReset() is used with a successful lockoutPolicy or after the TPM is

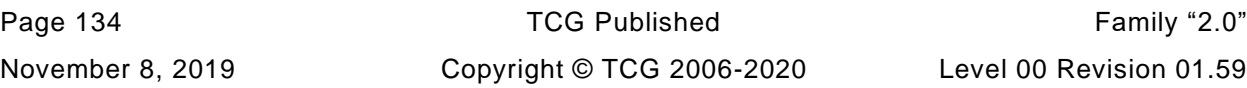

powered for a configurable time period (*lockoutRecovery*). If *lockoutRecovery* is set to zero, then the TPM will not exit this state until the next TPM2\_Startup() or until lockoutPolicy is used.

NOTE The design depends upon the trusted computing base to filter commands to the TPM such as TPM2\_DictionaryAttackLockReset(). This prevents a rogue application from completing a denial of service attack on the TPM by intentionally sending the command with a bad *lockoutAuth*.

#### 19.8.6 **Non-orderly Shutdown**

A TPM may be implemented such that the command execution unit does not always have access to NV memory (see [37.7.2\)](#page--1-14). For such an implementation, it may not be possible to increment the NV copy of *failedTries* when the authorization failure occurs. When the failure occurs, the TPM will return TPM\_RC\_AUTH\_FAIL and, until the NV version of *failedTries* is updated, the TPM will be in lockout.

It is possible that the TPM will be reset when a write to the NV version of *failedTries* is pending. If the TPM did not handle this special case, then an attacker could try an authorization for a DA protected object when NV writes are not possible. When the TPM restarted, the failed attempt would not be recorded, and the attacker could try again.

To prevent this type of attack, at TPM2\_Startup(), the TPM checks if it is starting after an orderly shutdown. If not, and *failedTries* is not already equal to *maxTries*, then the TPM will increment *failedTries* by one.

NOTE This check and increment of *failedTries* may not be necessary if it is impractical for an attacker to prevent update of the NV version of *failedTries*.

An alternative implementation sets an NV flag indicating that access to a DA protected object occurred during this boot cycle. After a non-orderly restart, if the flag is set, the TPM increments *failedTries* and clears the flag. If the flag is clear, there is no need to increment *failedTries*.

EXAMPLE This handles the case where a platform repeatedly does a non-orderly shutdown, possibly due to a low battery. Without the flag, *failedTries* would increment on each reboot and the TPM would go into lockout.

#### 19.8.7 **Justification for Lockout Due to Session Binding**

When a bound session is created, the caller does not have to prove knowledge of the *authValue* of the bind object. The *authValue* is used in the creation of the *sessionKey* and if the caller does not know the *authValue*, they will not be able to compute the correct *sessionKey* and use the authorization session.

A bound authorization session may be used to authorize actions on another object. If that object does not have DA protection, then an attacker could use binding to circumvent DA protection on the bind object.

The attack is as follows:

- An attacker creates an object (D) that has no DA protection and *authValue* known to the attacker.
- An attacker guesses a possible *authValue* for a DA protected object (object A).
- The attacker uses object A as the *bind* object in TPM2\_StartAuthSession() to create a session (S).
- The attacker uses session S to authorize an action on object D.
- e) If the authorization fails, the attacker goes to step b) and tries a new value.

By retaining the DA state of object A in the session state, the attack is prevented. When the session is used for authorization, the authorization failure counter (*failedTries*) is incremented if either the entity being authorized is subject to DA protection or if the session is bound to an entity that has DA protection.

NOTE If a session is bound to a permanent entity other than TPM\_RH\_LOCKOUT, then the session is not bound to an entity that has DA protection.

#### 19.8.8 **Sample Configurations for Lockout Parameters**

### **19.8.8.1 Introduction**

Two common configurations are anticipated: one for enterprise-managed TPMs, and one for home users.

NOTE It is anticipated that the operating system will layer additional anti-hammering protection atop that provided by the TPM so that it is unlikely that one OS user will be able to interfere with the actions of another user or the trusted computing base (TCB).

### **19.8.8.2 Enterprise Use**

In this use, it is expected that the TPM owner will set the *lockoutAuth* to a high-entropy value that is held in a database and set the *lockoutRecovery* to a small, non-zero value, such as one. The enterprise will use this value to recover the TPM when suitable non-automated validation procedures have been performed.

The enterprise would likely set *maxTries* to a relatively low value (such as, 10).

For a server or data center, the *recoveryTime* would be set to a large value (such as, 2<sup>32</sup>-1) implying manual recovery. For laptops, a setting of a few hours would provide adequate protection for PINs.

### **19.8.8.3 Home or Unmanaged Use**

In this application, the *lockoutAuth* may be set to a random, high-entropy value that is then erased so that programmatic lockout recovery is not possible. *maxTries* and *recoveryTime* can be set to balance security and convenience.

NOTE If this configuration is used, the only way to execute TPM2\_Clear() to change the owner is to use Platform Authorization.

# **Audit Session**

### **20.1 Introduction**

An audit session allows for the auditing of a selected sequence of commands so that evidence may be provided that the commands were executed.

Any HMAC authorization session may be designated for auditing but only one session may be used for audit in each command. A session is designated for auditing by setting the *audit* attribute in the session.

When a session is first used as an audit session, the TPM will initialize the audit hash for the audit session. The initialization value is a Zero Digest with the number of octets determined by the hash algorithm of the session.

If the session was bound when created (see [19.6.10](#page--1-15) and [19.6.12\)](#page--1-9), the bind value is lost and any further use of the session for authorization will require that the *authValue* be used in the HMAC.

Since the first use of an audit session may cause the size of the session context to change, the command may fail due to insufficient memory. TPM-management software may save other session contexts and retry the command.

NOTE 1 The TPM is required to have sufficient memory to allow three sessions to be simultaneously loaded, one of which may be an audit session.

For all commands using a session tagged as audit (including the initial use), if the command completes successfully, the *cpHash* and the *rpHash* are Extended to the audit session digest. When a command fails, the audit session digest is not changed and, as is normal in the case of a command failure, the sessions are not included in the response and session nonces are not updated.

The equation for updating the audit session digest is:

$$
audit Digest_{new} := H_{auditAlg}(audit Digest_{old} || cpHash || rphash)
$$
\n(30)

The hash algorithm is the algorithm designated in TPM2\_StartAuthSession().

NOTE 2: Audit within an encrypted session will record the encrypted cpHash and/or rpHash, which is unlikely to be useful at the application level.

Unless a command description indicates that no sessions are allowed, an audit session may be used with any command. A command may have only one audit session.

An audit session uses the same session format as other HMAC-based sessions. The method of computing the HMAC differs in that, if the audit session is not associated with any object handle, no *authValue* is available for use in the authorization HMAC. All HMAC computations for an audit session will set *authValue* to an Empty Buffer.

NOTE 3 If the *sessionKey* is also an Empty Buffer, then no HMAC computation is performed and the *hmac* parameter of the session structure will be an Empty Buffer.

For commands that do not require authorization, a bound or salted audit session causes an HMAC based on a shared secret to be generated. This provides assurance that the command was executed on the TPM. A bound session allows association with a known *authValue* in a TPM, which can provide assurance that the commands being audited are actually associated with a specific TPM. However, if others know the *authValue*, then the unsalted audit session may have the same association issue as the unbound session. A salted session can be associated with a key that is known to be TPM-resident, so the audit based on a salted session can be reliably associated with a specific TPM.

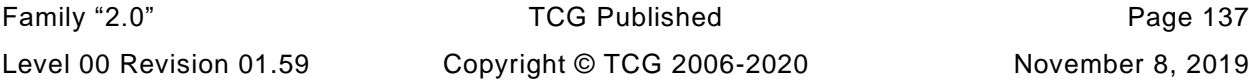

NOTE 4 This assurance does not require a signed audit digest to be used.

EXAMPLE TPM2\_PCR\_Read does not require authorization. A bound or salted audit session will cause an HMAC to be used, and thus provide integrity for the command and response.

### **20.2 Exclusive Audit Sessions**

An exclusive audit session permits the TPM to prove that a series of commands were executed with no intervening commands that were not audited by the exclusive audit session.

In a response, the *auditExclusive* attribute of an audit session will indicate if the TPM has executed any commands that were not audited by the session. If there was another user of the TPM, the *auditExclusive* attribute will be CLEAR. If not, the audit session is exclusive and the *auditExclusive* attribute will be SET.

The TPM keeps track of the current exclusive session. At most, one active session may have the *auditExclusive* status. A session becomes the current exclusive audit session when it is first used as an audit session, regardless of the setting of *auditReset*. It may also become the current exclusive audit session if the *auditReset* attribute of the session is SET in the command. In the response, the *auditExclusive* attribute of the session will be SET and the session is exclusive. The session is no longer the current exclusive audit session if it is flushed (TPM2\_FlushContext()) or if an auditable command is executed that does not use the current exclusive audit session.

NOTE 1 *auditReset* may only be SET if *audit* is also SET.

A command that is not allowed to have any sessions will not change the current exclusive audit session. Those commands include the context management commands (TPM2\_ContextSave(), TPM2\_ContextLoad(), and TPM2\_Flush()), TPM2\_Startup(), and TPM2\_ReadClock().

NOTE 2 It is the responsibility of the TCG Software Stack (TSS) or other controlling software to preserve the integrity of the exclusive audit session. As the purpose of the exclusive audit session is to show that no other commands were executed during the session, the expectation is that the controlling software would limit access to the TPM to prevent any other uses of the TPM.

### **20.3 Command Gating Based on Exclusivity**

If the *auditExclusive* attribute of an audit session is SET in the command, then the TPM will return TPM\_RC\_EXCLUSIVE if the audit session is not the current exclusive audit session.

- NOTE 1 As with other error returns, no change is made to the state of the session and it remains active.
- NOTE 2 *auditExclusive* in a command only determines whether the command is executed. It does not affect the exclusive status of the session.
- NOTE 3 *auditExclusive* may only be SET if audit is also SET.

### **20.4 Audit Session Reporting**

The audit status of an audit session can be determined with TPM2\_GetSessionAuditDigest(). This command returns a data structure that includes the audit session digest. If the handle for the signing key is not TPM\_RH\_NULL, the TPM returns a signature over the data structure.

In the atypical case where the TPM2\_GetSessionAuditDigest() sessionHandle is the same as the handle of the audit session, because the audit digest is signed before the audit digest is updated, the *cpHash* and *rpHash* for a TPM2\_GetSessionAuditDigest() is not included in the audit digest of the signed data structure. Possession of the audit digest is proof that the command executed. However, the *cpHash* and *rpHash* of TPM2\_GetSessionAuditDigest() will be included in subsequent audits if the audit session remains active.

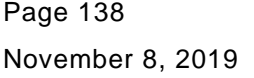

TCG Published Family "2.0" Copyright © TCG 2006-2020 Level 00 Revision 01.59 TPM2\_GetSessionAuditDigest() requires that the indicated session be an audit session and will return TPM\_RC\_TYPE if it is not. The TPM does not change internal state unless the command actions complete successfully. This means that a session cannot become an audit session unless the command in which it is designated as an audit session completes successfully. From this we can conclude that a session cannot be designated as being an audit session in a TPM2 GetSessionAuditDigest() in which the same session is the audited session.

# **20.5 Audit Establishment Failures**

If a command is the first use of a session as an audit session, and the command fails, then the state of a session as an audit session will not change. This means that, if a session was not an audit session before the command was executed, it will not be an audit session after the command fails. If a session was an audit session before the command was executed, it will be an audit session after the command fails.

If a command fails, then the exclusive status of sessions does not change. A session that was exclusive before the command failure is exclusive after the command failure.

### **20.6 Audit Alternative**

Both TPM2\_GetSessionAuditDigest() and TPM2\_GetCommandAuditDigest() require Endorsement Authorization. If an application does not have Endorsement Authorization, it can still obtain proof that a command was run on a particular TPM. The application must have a *fixedTPM* asymmetric encryption key that is trusted to be on the TPM. This key would have similar trust properties to the signing key that would be used with the TPM2\_GetSessionAuditDigest() and TPM2\_GetCommandAuditDigest() commands. The application uses an audit session that is a salted session with the trusted key specified as *tpmKey*. The salt forces an HMAC session. The HMAC verification is proof that the command was run on that TPM.

# **Session-based encryption**

### **21.1 Introduction**

Several commands have parameters that may need to be encrypted going to or from the TPM. An example is the authorization data that is passed to the TPM when an object is created or when the authorization value is changed. Session-based encryption may be used to ensure confidentiality of these parameters.

Not all commands support parameter encryption. If session-based encryption is allowed, only the first parameter in the parameter area of a request or response may be encrypted. That parameter must have an explicit size field. Only the data portion of the parameter is encrypted. The TPM should support session-based encryption using XOR obfuscation. Support for a block cipher using CFB mode is platform specific. These two encryption methods (XOR and CFB) do not require that the data be padded for encryption, so the encrypted data size and the plain-text data size is the same.

If the symmetric algorithm is TPM\_ALG\_NULL and encryption or decryption is specified, the TPM returns TPM\_RC\_SYMMETRIC.

Any first parameter may be encrypted as long as the parameter has a size field.

Session-based encryption uses the algorithm parameters established when the session is started and values that are derived from the session-specific *sessionKey*. The encryption values are created in a way that is dependent on both the session type and the session encryption parameters.

If a session is also being used for authorization, *sessionValue* (see [21.2](#page--1-16) and [21.3\)](#page--1-17) is *sessionKey* || *authValue*. The binding of the session is ignored. If the session is not being used for authorization, *sessionValue* is *sessionKey*.

NOTE 1 A policy session that is used for parameter encryption uses *authValue* to calculate *sessionValue* even if the policy does not include TPM2\_PolicyAuthValue().

If *sessionAttributes.decrypt* is SET in a session in a command, and the first parameter of the command is a sized buffer, then that parameter is encrypted using the encryption parameters of the session. If *sessionAttributes.encrypt* is SET in a session of a command, and the first parameter of the response is a sized buffer, then the TPM will encrypt that parameter using the encryption parameters of the session. The *encrypt* attribute may only be SET in one session that is used in a command and the *decrypt* attribute may only be SET in one session per command. The attributes may be SET in different sessions or in the same session.

Parameters in commands are encrypted before any *cpHash* is computed. Parameters in responses are encrypted before any *rpHash* is computed.

The parameter data buffer is protected with either XOR obfuscation or CFB mode encryption. The size field of the parameter is not protected.

When a command/response with an encrypted parameter is received, the *cpHash*/*rpHash* is computed as required for the sessions before the parameter is decrypted.

NOTE 2 The caller may obfuscate the true size of an authorization value by adding octets of zero to the end. The extra octets of zero will have no impact on the authorization computations and may be discarded by the TPM.

The two methods of session-based encryption used in this specification are, by themselves, malleable. That is, an attacker can make a controlled change (bit reversal) in the encrypted data that will result in an

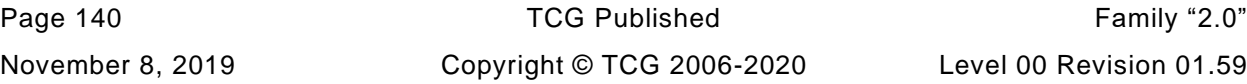

identical change in the decrypted data. This kind of attack is mitigated by the HMAC authorization session verification.

### **21.2 XOR Parameter Obfuscation**

For session-based obfuscation using **XOR**(), the operation is:

**XOR**(*parameter, hashAlg, sessionValue, nonceNewer, nonceOlder*) (31)

where

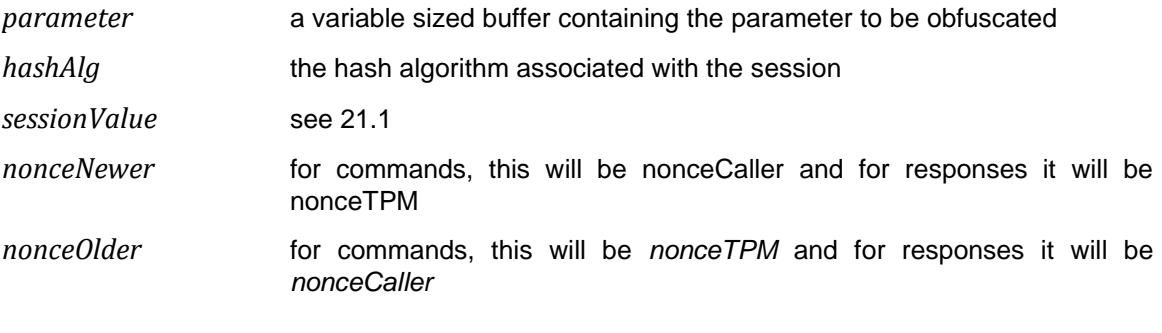

NOTE 1 The **XOR**() function is defined in [11.4.7.3.](#page--1-18)

NOTE 2 The obfuscated size of parameter is the same as the size of the underlying parameter. That is, if a TPM2B\_CREATE is obfuscated, the size of the obfuscated data is the same as the size of the data.

### **21.3 CFB Mode Parameter Encryption**

When session-based encryption uses a symmetric block cipher, an encryption key and IV will be generated from:

**KDFa** (*hashAlg, sessionValue,* "CFB", *nonceNewer, nonceOlder, bits*) (32)

where

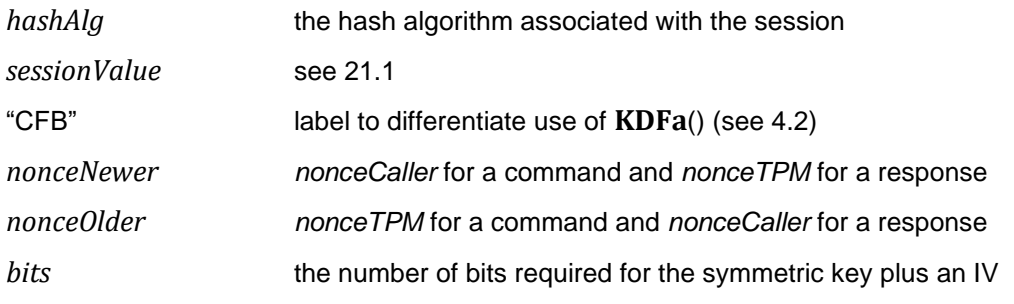

NOTE 1 The IV size is equal to the block size of the cipher.

The most significant octets of the returned value are used as the encryption key and the remaining octets are used as the IV. The number of octets used for the encryption key and for the IV is dependent on the algorithm parameters of the session.

EXAMPLE For AES, the block size is 16 octets regardless of the key size. If the key size were 256 bits (32 octets), then, in the call to **KDFa** (), *bits* would be set to 48\*8. The most significant 32 octets of the returned value would be used as the key for the encryption and the next 16 octets would be used for the IV.

NOTE 2 If the key size is not an even multiple of 8 bits, the first N octets of the returned value will contain the key and the remaining octets the IV. N is the smallest integer such that  $(N * 8) \ge$  the key size.

The data portion of the parameter is then encrypted using the symmetric key and the symmetric block cipher algorithm associated with the session.

# **Protected Storage**

### **22.1 Introduction**

When a Protected Object is in the TPM, it is in a Shielded Location because the only access to the context of the object is with a Protected Capability (a TPM command). The size of TPM memory may be limited and if the only storage for Protected Objects were the TPM Shielded Locations, the TPM's usefulness would be reduced. The effective memory of the TPM is expanded by using cryptographic methods for Protected Objects when they are not in Shielded Locations.

### **22.2 Object Protections**

The cryptographic protections for a Protected Object include encryption to prevent disclosure of the confidential contents, and an integrity check to allow detection of modifications to the externally stored Protected Object. The integrity check detects modifications to either the confidential or the nonconfidential portions of the Protected Object.

The integrity value is computed over the encrypted data. If the integrity check fails, then symmetric decryption will not occur. Since the integrity value contains the digest of the associated public area (its Name), the confidential contents of the Protected Object will not be decrypted if they are not properly paired with a public area.

### **22.3 Protection Values**

The protection of a sensitive area uses two keys. These values are created from a secret value associated with an object's Storage Parent. One of the keys is used as an HMAC key and the second is a symmetric encryption key.

A seed value is used in the generation of the symmetric encryption key and the HMAC key. The source of the seed is dependent on the situation. If the protections are for an object in a hierarchy, the seed is the *seedValue* in the Storage Parent's sensitive area. If the protections are for a duplication blob, the seed is derived from a shared secret that is protected using asymmetric methods of the new parent. The algorithm-specific annexes contain the formulations for deriving the seed when asymmetric protections are used.

To produce the symmetric key, the seed value and object Name are used in **KDFa**() as shown in equation [\(33\).](#page--1-20) This method is used when a symmetric key is generated for the protection of sensitive areas attached to a hierarchy or sensitive data in a duplication blob (see [23.3\)](#page--1-21).

NOTE 1 This method is also used to generate the symmetric key used for the protection of credential values (see [24.4\)](#page--1-9).

To produce the HMAC key, the seed is used in **KDFa**() as shown in equation [\(35\).](#page--1-22) This method is used when an HMAC is used to protect the integrity of a sensitive area attached to a hierarchy or for sensitive data in a duplication blob.

NOTE 2 This method is also used to generate the HMAC key for credential values (see [24.4\)](#page--1-9).

When performing symmetric encryption, an IV of zero is used unless the same symmetric key is used multiple times. The same symmetric key is used each time that the sensitive area of a child changes due to TPM2\_ObjectChangeAuth(). For encryption of a child, a random IV is generated by the TPM each time it performs the encryption.

# **22.4 Symmetric Encryption**

A symmetric key is used to encrypt the sensitive area of an object that was created by TPM2\_Create() or imported by TPM2\_Import(). It is also used when re-encrypting a sensitive area when the authorization value is changed (TPM2\_ObjectChangeAuth()). The symmetric key is derived from a seed value contained in the Storage Parent's sensitive area and the Name of the protected object.

The block cipher used for encrypting the object's sensitive area is the symmetric cipher of the Storage Parent.

The symmetric key for the encryption is computed by:

$$
symKey := \mathbf{KDFa} \ (pNameAlg, seedValue, "STORAGE", name, NULL, bits)
$$
 (33)

where

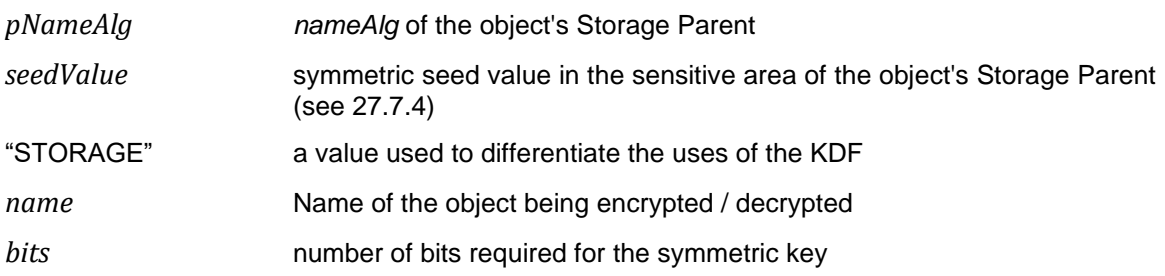

When a *symKey* is being used to protect the sensitive area of a child object, the TPM will create a random IV value (*symIv*) that is the size of an encryption block of the symmetric algorithm. This *symIV* is included in the private area and in the HMAC computation of the sensitive area. A *symIV* of zero is used when encrypting the sensitive area for duplication or a credential to be used in TPM2\_ActivateCredential().

The *symKey* and *symIv* are used to encrypt the sensitive data.

$$
encSensitive := \mathbf{CFB}_{pSymAlg} \left( symKey, symlv, sensitive \right) \tag{34}
$$

where

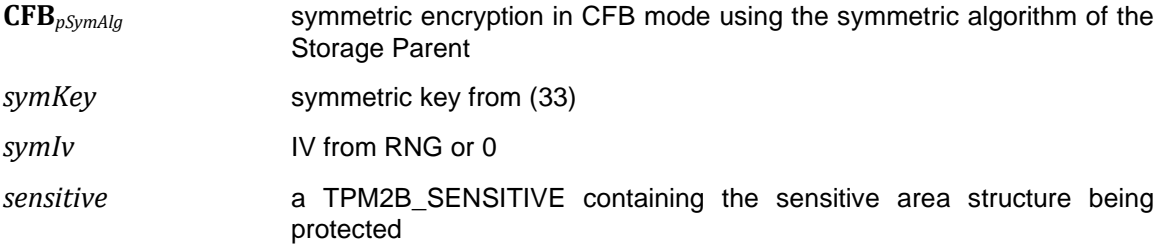

NOTE The *size* and *buffer* fields of *sensitive* are encrypted.

After the data is encrypted, the TPM2B\_IV containing the random *symIv* is placed in front of the encrypted data in preparation for the integrity computation. If the *symIV* was zero, then no value is added to the encrypted data.

### **22.5 Integrity**

The HMAC key (*HMACkey*) for the integrity is computed by:

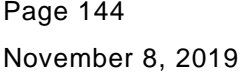

$$
HMACkey := \mathbf{KDFa} \left( pNameAlg, seedValue, "INTERITY", NULL, NULL, bits \right)
$$
 (35)

where

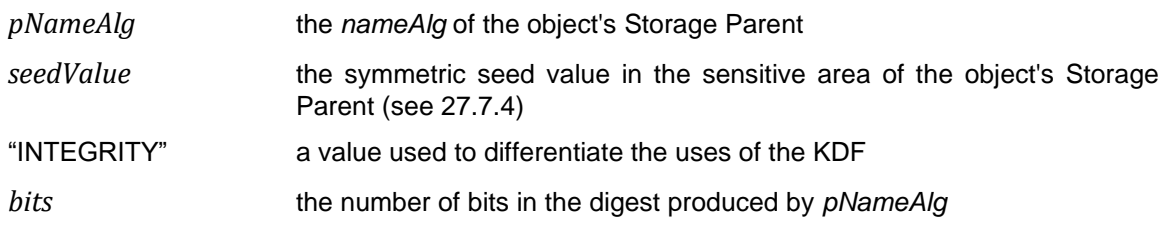

*HMACkey* is then used in the integrity computation.

An HMAC is performed over the *symIV* and the *encSensitive* produced in [\(34\).](#page--1-24)

NOTE 1 This is called an *outerHMAC* because it is the same HMAC process that is used when an object is duplicated. The duplication can produce an inner and an outer HMAC.

*outerHMAC* ≔ **HMAC***pNameAlg* (*HMACkey*, *symIv* || *encSensitive* || *name.buffer*) (36)

where

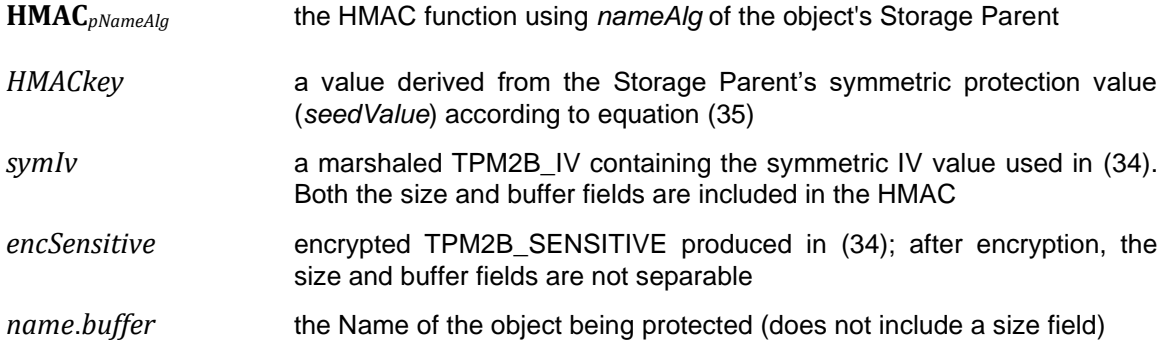

The integrity value is placed before the symmetric IV.

NOTE 2 Placement of the integrity value at the beginning of the sensitive area in preparation simplifies the process of finding the integrity value when the protected data contains variable -sized elements.

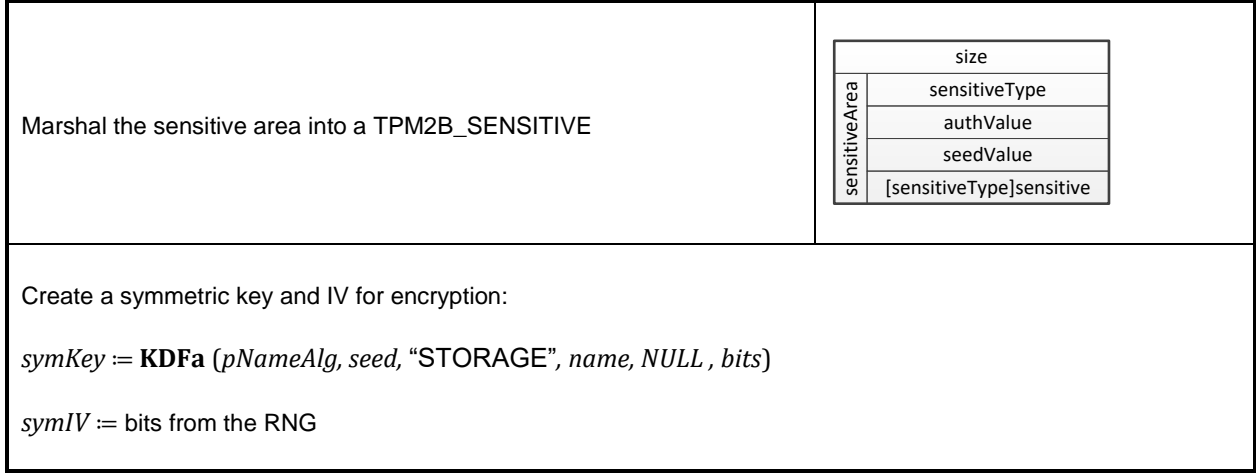

NOTE 3 Inclusion of the Name ensures that the sensitive area is associated with the correct public area.

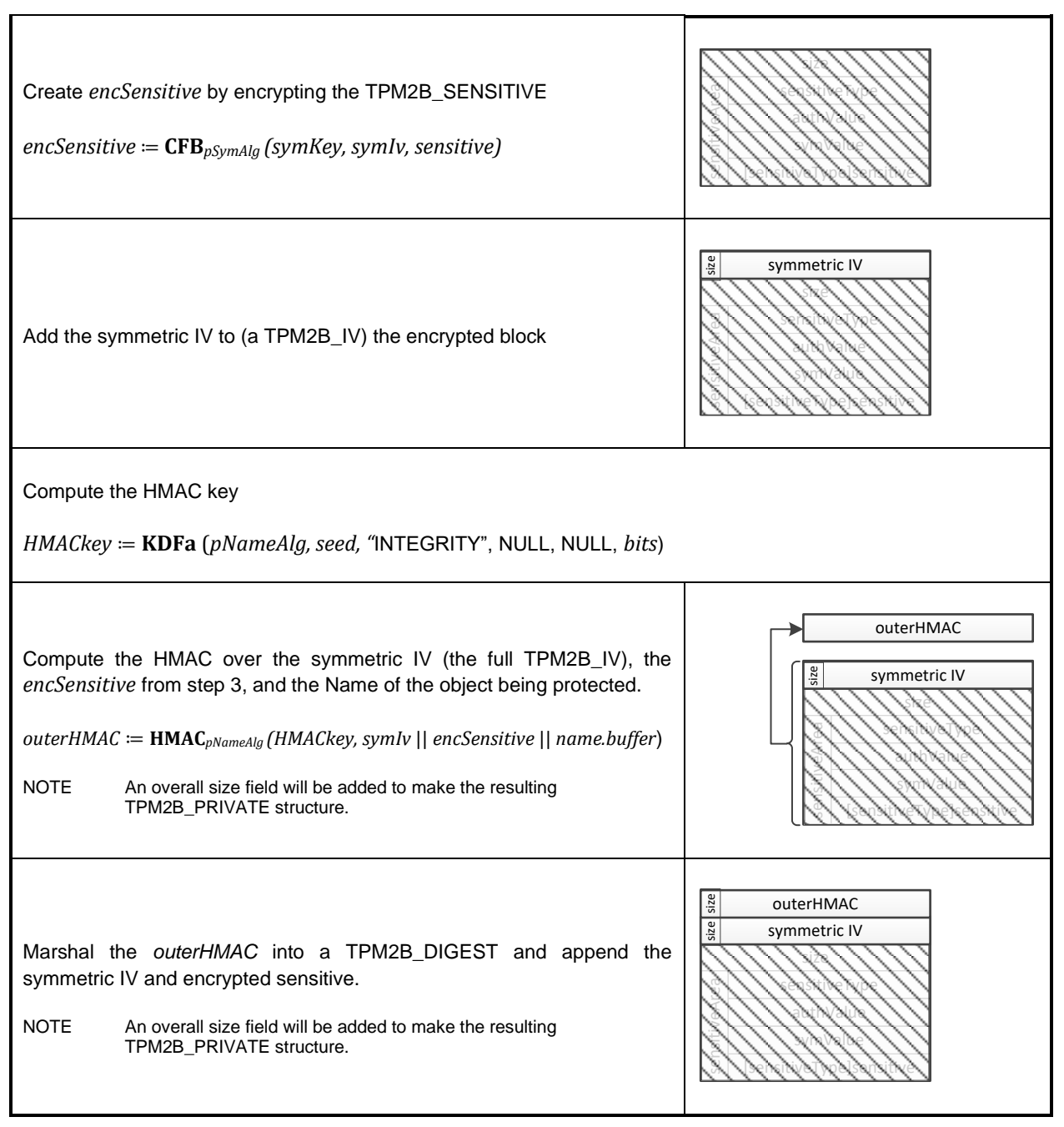

**Figure 17 — Creating a Private Structure**

# **Protected Storage Hierarchy**

### **23.1 Introduction**

The TPM supports the creation of hierarchies of Protected Locations. A hierarchy is constructed with Storage Keys as the connectors to which other types of objects (keys, data, and other connectors) may be attached.

The hierarchical relationship of objects allows segregation of objects based on the system-operating environment (established by PCR or authorizations) as well as simplifying the management of groups of related objects.

# **23.2 Hierarchical Relationship between Objects**

A hierarchy is rooted in a secret seed key, kept in the TPM. To create a hierarchy of keys, the seed key (Primary Seed) is used to generate a key that uses a specific set of algorithms. If this key is a restricted decryption key, then it is a Parent Key. If it is not a Derivation Parent, then it is a Storage Parent under which other objects may be created or attached.

A Storage Parent provides protection for the sensitive area in another object (a child) when that object is stored outside of the TPM. Protection is provided by symmetric encryption and HMAC-based integrity protection of the sensitive area. There are two different cases for sensitive area encryption: storage and duplication.

When an Ordinary Object is created (TPM2\_Create() or TPM2\_CreateLoaded()) the keys used for protection of the Object's sensitive area are derived from a seed value (*seedValue*) in the sensitive area of the Storage Key. When an Object is prepared for duplication, its sensitive area is protected by a random key and a form of Diffie-Hellman is used to convey the key to the duplication target.

The objects in a hierarchy have a parent-child relationship. A Storage Key that is protecting other objects is a Storage Parent and the objects that it is protecting are its children. The ancestors of an object are the parent keys that connect the object to a TPM Primary Seed. Descendants of a key are all the objects that have that Parent as an ancestor. Unless it is intended to be used as a parent, a child object may be of any type.

A Derived Object is a child of its Derivation Parent. Both Primary Objects and Derived Objects are derived from seed values. For a Primary Object, the seed value is a Primary Seed and for a Derivation Object the seed value is the secret seed value in the Derivation Parent.

The sensitive part of an object created from a seed is not stored off of the TPM except in a context blobs (see clause [30\)](#page--1-9). This means that the seed used to create the Object is not also used to generate protection keys for the Object. When an Object is duplicated, its sensitive area is protected by a random key, so the creation seed is not put at risk by the duplication process (see [23.3\)](#page--1-21).

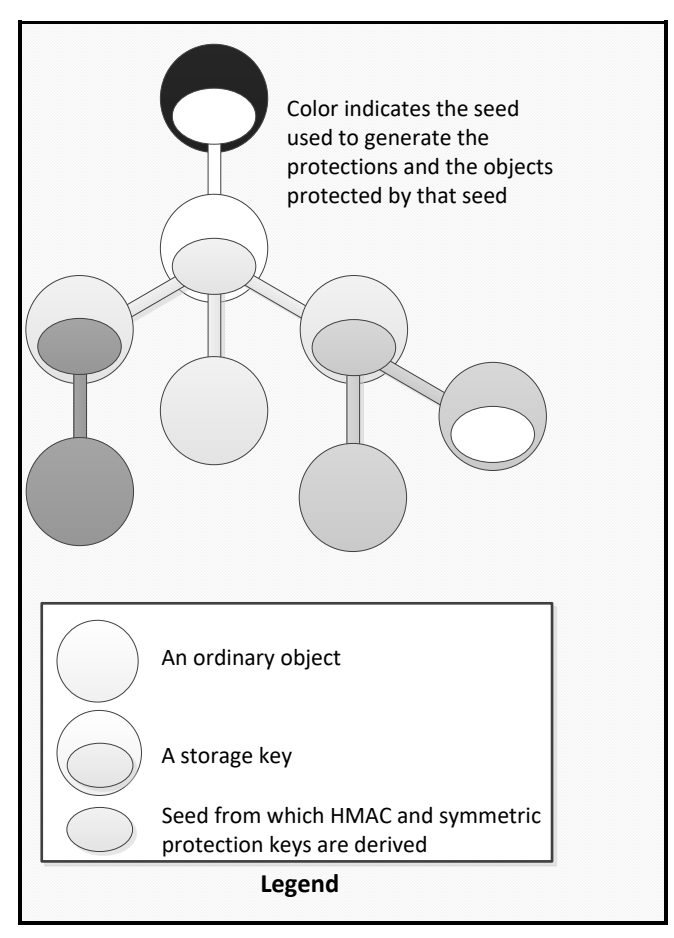

**Figure 18 — Symmetric Protection of Hierarchy**

There are two classes of Storage Keys: asymmetric and symmetric. All Storage Keys contain a symmetric protection key. An asymmetric Storage Key has a public identity that can be used as the target of an identity-based or secret-based duplication operation. An object that is a symmetric block cipher Object may also be a Storage Key, but may only be the target of secret-based duplication

### **23.3 Duplication**

#### 23.3.1 **Definition**

Duplication is the process of allowing an object to be a child of additional Storage Parent keys. The new parent (NP) may be in a hierarchy of the same TPM or of a different TPM.

The creator of an object controls the duplication process by selecting the duplication policy for the object.

Authorization for duplication requires a policy session. The policy sequence is required to have a command that causes the *commandCode* value of the policy context to be set to TPM\_CC\_Duplicate. This enables the DUP role of the policy, which is a requirement for duplication.

Duplication occurs on a loaded object and produces a new, sensitive structure that is encrypted using the methods of the NP. This new sensitive structure may not be used until TPM2\_Import() has been executed to convert the object from "external" to "internal" protections.

NOTE 1 **External protections use both asymmetric and symmetric cryptography, whereas the internal** protections only use symmetric cryptography.

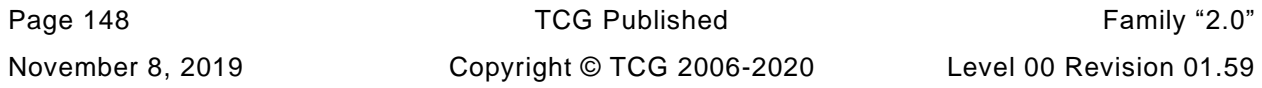

When an Object is duplicated, its sensitive area may be protected with an outer wrapper, an inner wrapper, or both. The outer wrapper uses Diffie-Hellman based on asymmetric keys and provides identity-based duplication. The inner wrapper uses a symmetric key that is under control of the duplication authority for the Object. Duplication using an inner wrapper is secret-based duplication.

NOTE 2 The duplication authority is the entity that controls the conditions under which an Object may be duplicated.

# 23.3.2 Protections

### **23.3.2.1 Introduction**

In TPM2\_Duplicate(), the caller may specify that the object should be protected with an inner, symmetric encryption. That is, the sensitive area is symmetrically encrypted before it is asymmetrically encrypted using the methods of the NP. If a symmetric inner wrapper is desired, the caller may provide a key or allow the TPM to generate the key.

If the *encryptedDuplication* attribute is SET in the object being duplicated, then it is required that the object have an inner wrapper and that the new parent not be TPM\_RH\_NULL. For such an object, the TPM will return an error (TPM\_RC\_SYMMETRIC) if the *symmetricAlg* parameter in TPM2\_Duplicate() is TPM\_ALG\_NULL and TPM\_RC\_HIERARCHY if the *newParentHandle* parameter is TPM\_RH\_NULL.

Creation of a duplicate object uses two encryption phases. The first is used to apply an inner wrapper and the second is to encrypt using the algorithms of the NP.

The *encryptedDuplication* attribute of all objects in a duplication group are required to have the same setting. When an object is created with the *fixedParent* attribute CLEAR, then the *encryptedDuplication* attribute may be SET or CLEAR if the *fixedTPM* attribute is SET in the Storage Parent. If the *fixedTPM* attribute of a Storage Parent is not SET, then the *encryptedDuplication* attribute is required to be the same in all descendant objects of that Storage Parent.

### **23.3.2.2 Inner Duplication Wrapper**

For the first phase, the TPM computes an integrity hash over the sensitive data. This hash includes the Name of the public area associated with this object.

$$
innerIntegrity := \mathbf{H}_{nameAlg} \left( sensitive \mid \mid name\right) \tag{37}
$$

where

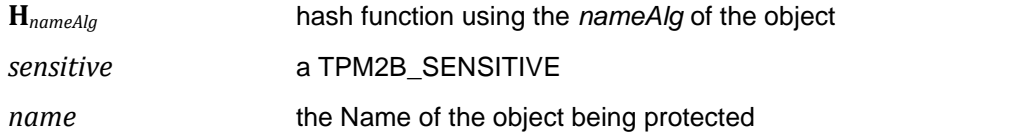

A TPM2B\_DIGEST containing the integrity digest value is prepended to the sensitive area and the buffer (integrity plus sensitive) is encrypted using CFB.

$$
encSensitive := \text{CFB}_{pSymAlg} \left( symKey, 0, innerIntegrity \mid \mid sensitive \right) \tag{38}
$$

where

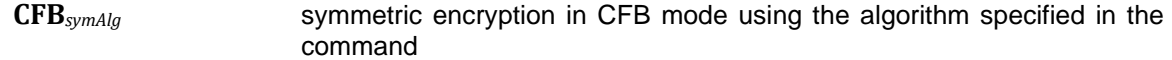

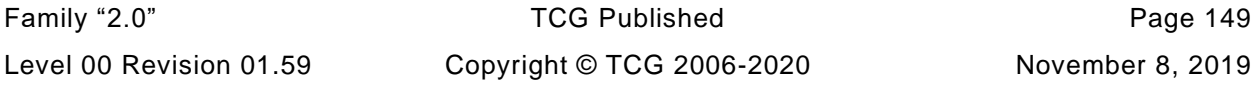

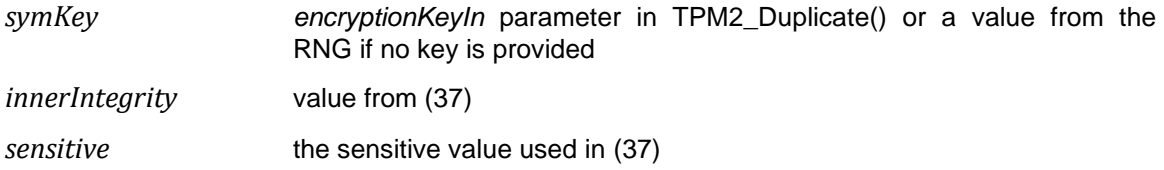

If no inner wrapper is specified, no integrity value is computed, and no encryption occurs in this first phase and

$$
encSensitive := sensitive
$$
\n
$$
(39)
$$

# **23.3.2.3 Outer Duplication Wrapper**

In the second phase, the *encSensitive* produced by phase 1 is encrypted and integrity checked using processes similar to those defined in clause [22.](#page--1-9) However, the seed from which the protection keys are derived is protected by the asymmetric algorithm of the NP. The method of generating *seed* is determined by the asymmetric algorithm of the NP. The different methods are described in annexes to this TPM 2.0 Part 1, for example, [B.10.3](#page--1-23) or [C.6.3.](#page--1-26) The seed is selected prior to integrity generation for *encSensitive* or encryption of *encSensitive*.

NOTE For an RSA new parent, *seed* is not allowed to be larger than the size of the digest produced by the *nameAlg* of the object. When the TPM creates *seed*, it will be exactly the size of the *nameAlg* of the new parent.

Given a value for *seed*, a symmetric encryption key (*symKey*) is created by:

$$
symKey := \mathbf{KDFa} \ (npNameAlg, seed, \text{``STORAGE", Name, NULL, bits)} \tag{40}
$$

where

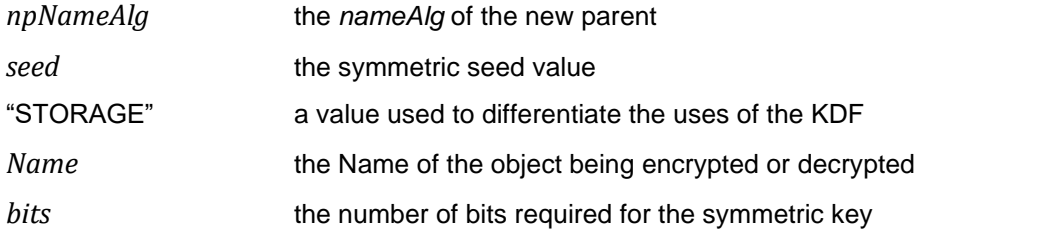

The *symKey* is used to encrypt the *encSensitive*.

$$
dupSensitive := \text{CFB}_{npSymAlg} \left( symKey, 0, encSensitive \right) \tag{41}
$$

where

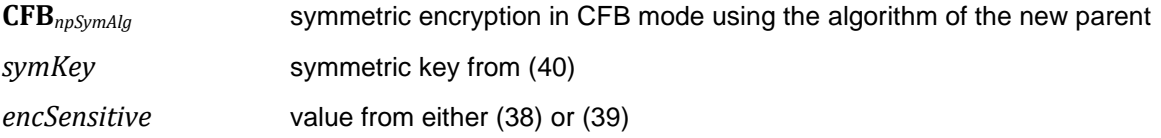
Next, an HMAC key is generated from seed:

$$
HMACkey := \mathbf{KDFa} \ (npNameAlg, seed, "INTERITY", NULL, NULL, bits)
$$
 (42)

where

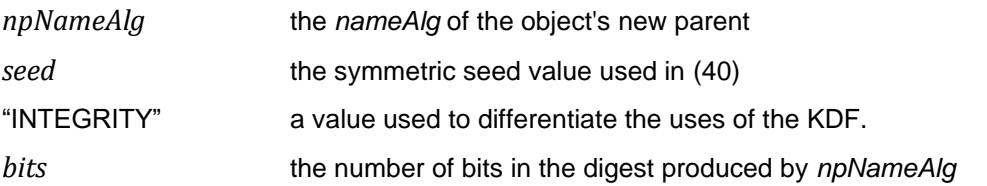

An HMAC is then generated over the *dupSensitive* data. The Name of the associated public area is included in the HMAC computation to ensure that the sensitive area will only be decrypted when the proper public and private areas are used in TPM2\_Import().

$$
outerHMAC := \mathbf{HMAC}_{npNameAlg} (HMACkey, duplicate || Name)
$$
 (43)

where

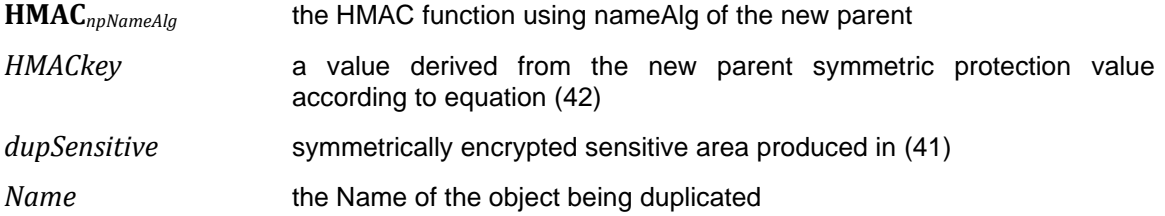

To complete the duplication process, the TPM2B\_PUBLIC and TPM2B\_ENCRYPTED\_SECRET produced by TPM2\_Duplicate() are used in TPM2\_Import() at the TPM containing the public and private portions of the NP. If the private area is doubly encrypted, then the symmetric key used for the inner wrapper is also given to the TPM.

TPM2\_Import() will recover the symmetric key according to the algorithm of the NP. The TPM2B\_PRIVATE is decrypted. If an inner wrapper is present, the TPM2B\_PRIVATE is decrypted using the supplied symmetric key. After symmetric decryption, the integrity value is checked.

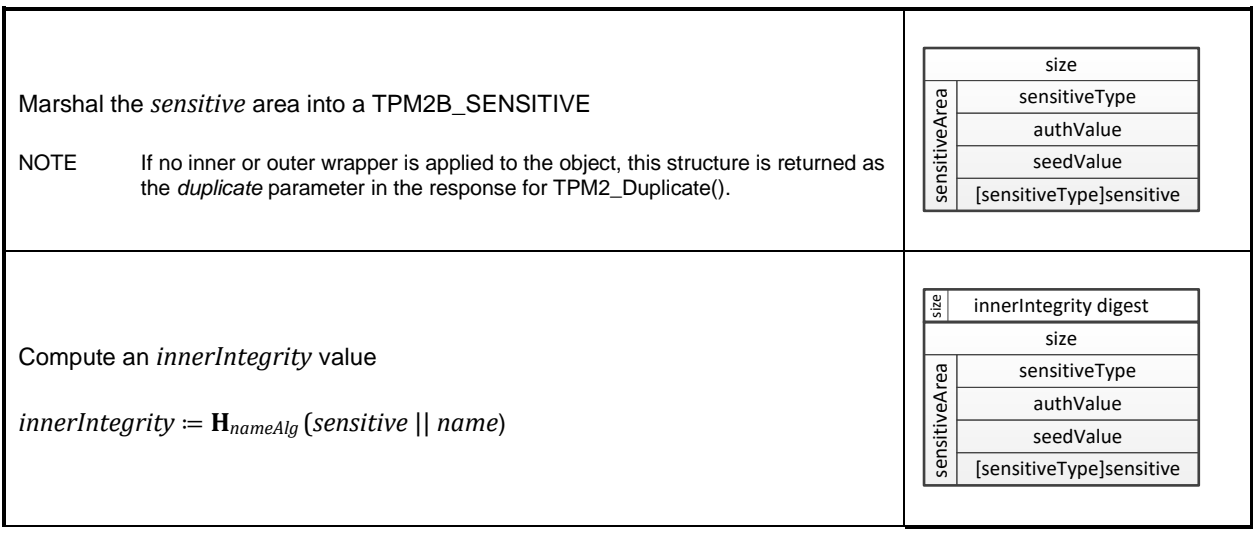

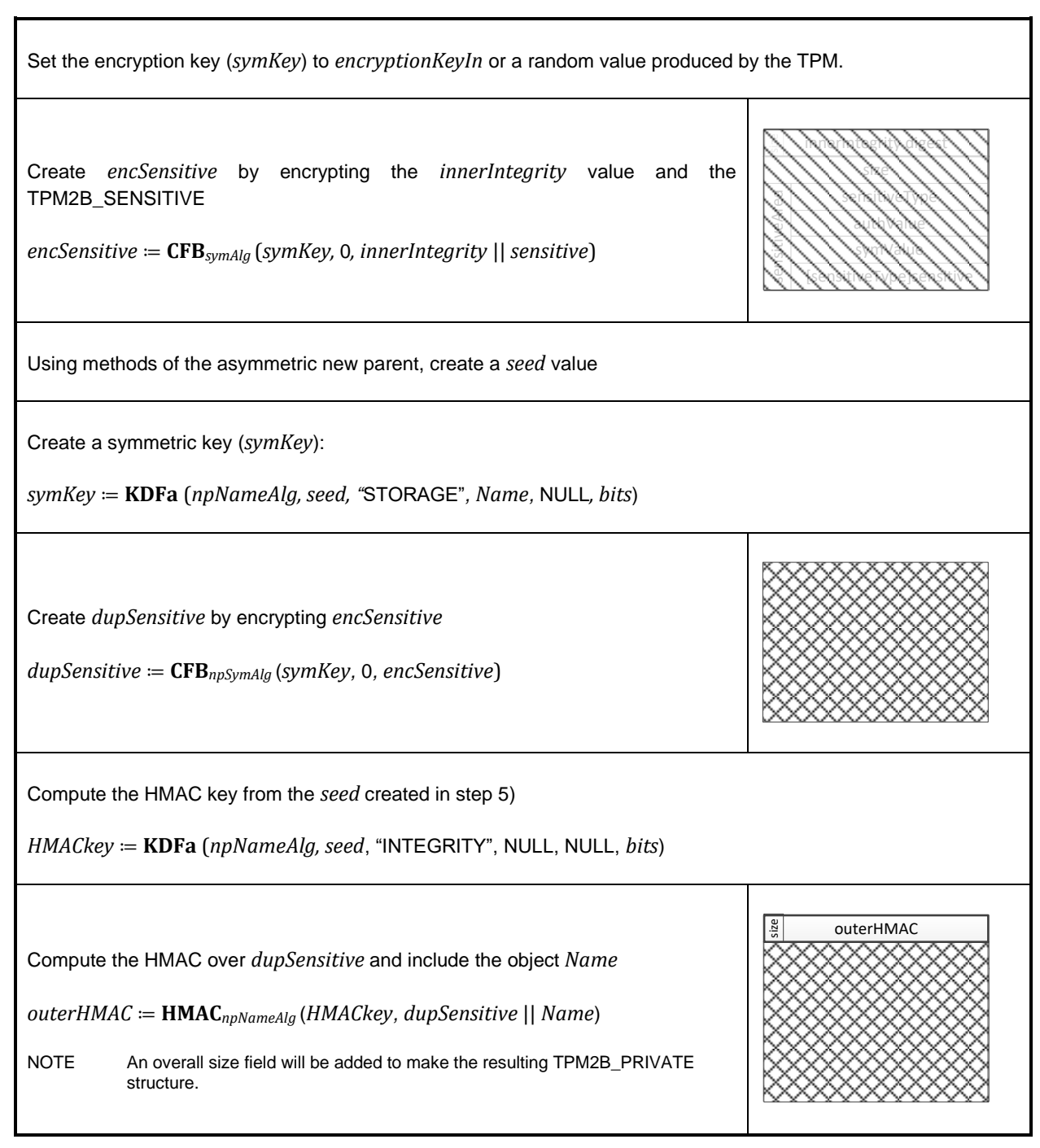

**Figure 19 — Duplication Process with Inner and Outer Wrapper**

[Figure 20](#page--1-3) illustrates the processing of a duplication blob when no inner wrapper is used in the sensitive area.

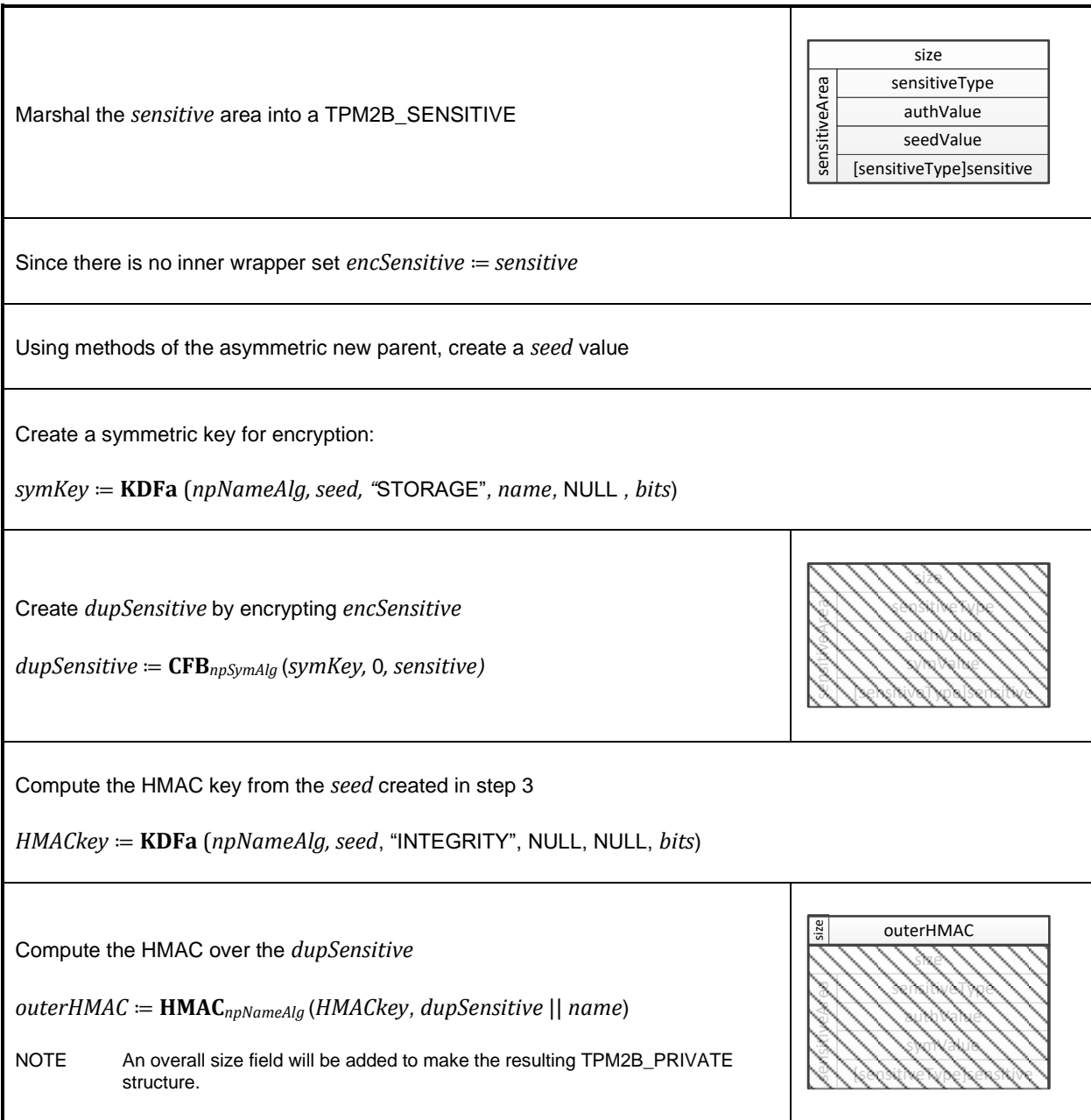

**Figure 20 — Duplication Process with Outer Wrapper and No Inner Wrapper**

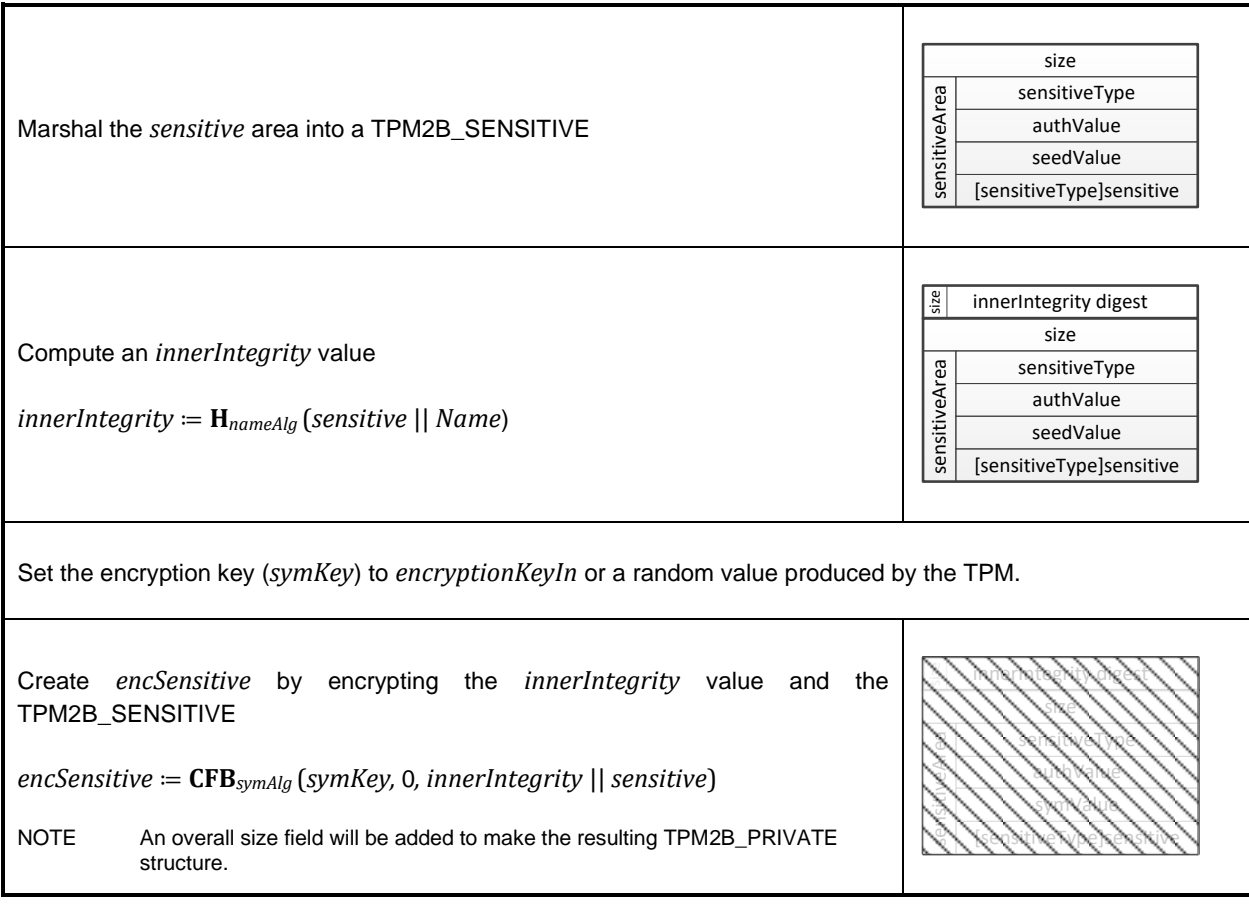

# **Figure 21 — Duplication Process with Inner Wrapper and TPM\_RH\_NULL as NP**

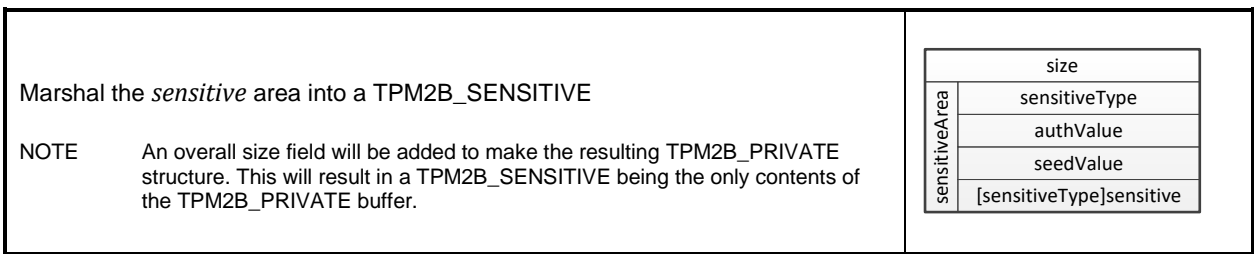

### **Figure 22 — Duplication Process with no Inner Wrapper and TPM\_RH\_NULL as NP**

### 23.3.3 Rewrap

### **23.3.3.1 Introduction**

TPM2\_Rewrap() is a primitive of an exemplar key recovery service that performs all its security-sensitive processes on TPMs.

The effect of the recovery service is indistinguishable from duplication of a source key directly from a source platform to a destination platform.

The advantage of the recovery service is that

- registration of a source key with the recovery service relies upon an operational source platform, but not upon an operational destination platform, and
- delivery of the source key by the recovery service relies upon an operational destination platform, but not upon an operational source platform.

The recovery service keeps a source key from a source platform, irrespective of whether the destination platform is known. The source key is protected from the recovery service by virtue of a backup password that must be kept hidden from the recovery service but revealed to a destination platform. When the destination platform is revealed to the recovery service, the recovery service facilitates the installation of the source key in the destination platform.

- While the source platform is operational, the source platform uses TPM2\_Duplicate() to create a doubly wrapped duplication BLOB using a source key *TpmPrivateKey*, a backup password, and the recovery service's public key. (Duplication BLOBs are described earlier in this subclause. Note that the "Outer Duplication Wrapper" subclause explains that the outer wrapping is symmetric encryption that depends on a seed generated from a public key.)
- While the source platform is operational, the source platform sends the duplication BLOB (Source BLOB in [Figure 23\)](#page--1-4) to the recovery service, which stores the BLOB.
- When a destination platform is revealed to the recovery service, the recovery service uses TPM2\_Rewrap() to derive another doubly wrapped duplication BLOB using the original doubly wrapped duplication BLOB, the recovery service's key, and the destination platform's public key.
- When the destination platform is operational, the recovery service sends the derived duplication BLOB (Recovery BLOB in [Figure 23\)](#page--1-4) to the destination platform.
- While the destination platform is operational, the destination platform uses TPM2\_Import() to create a normal key BLOB from the derived duplication BLOB, the destination platform's key, and the backup password.

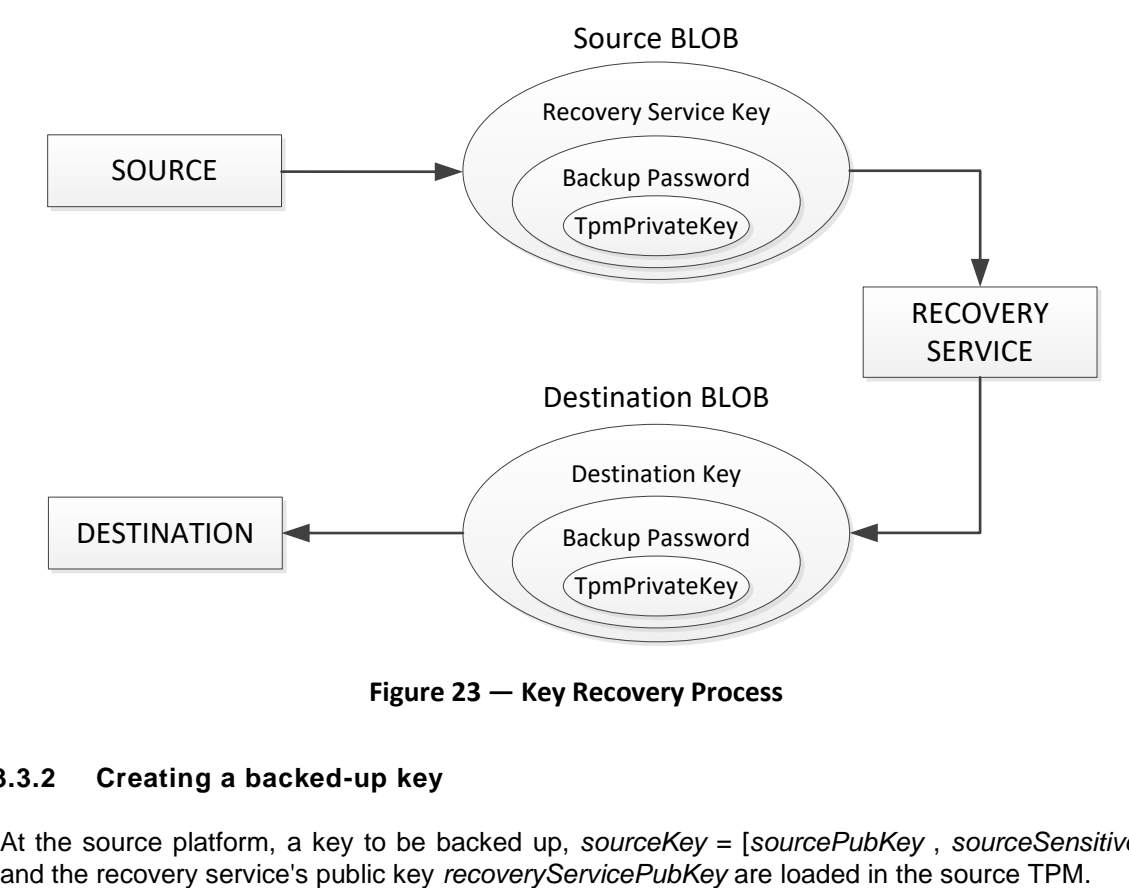

**Figure 23 — Key Recovery Process**

### **23.3.3.2 Creating a backed-up key**

At the source platform, a key to be backed up, *sourceKey* = [*sourcePubKey* , *sourceSensitiveKey*],

Family "2.0" TCG Published Page 155 Level 00 Revision 01.59 Copyright © TCG 2006-2020 November 8, 2019

- At the source TPM, TPM2\_Duplicate() is used to create the doubly wrapped duplication BLOB, which is *sourceSensitiveKey,* wrapped by *encryptionKeyIn*, wrapped by *recoveryServicePubKey*. The parameters to TPM2\_Duplicate() are:
	- *objectHandle* references the key *sourceKey* to be sent to the recovery service
	- *newParentHandle -* references the recovery service's public key *recoveryServicePubKey*
	- *encryptionKeyIn*  is the backup password (this is an optional parameter and if the caller does not provide a value, the TPM will generate one)
	- *symmetricAlg* the encryption algorithm for the inner wrapper
- c) The TPM returns:
	- *encryptionKeyOut* returned only if the TPM generated the key used for the inner wrapper
	- *duplicate* the wrapped sensitive area of *objectHandle;* the Source BLOB.
	- *outSymSeed*  a protected version of the seed used to make the symmetric key used for outer wrapping encryption
- The duplication BLOB duplicate is sent to the recovery service

### **23.3.3.3 Recovering a backed-up key**

- At the recovery service's platform, the recovery service's key *recoveryServiceKey =[recoveryServicePubKey , recoveryServiceSensitiveKey]*, and the destination platform's public key *destinationPubKey* are loaded into the recovery service's TPM.
- b) At the recovery service's TPM, TPM2 Rewrap() is used to is used to replace the outer wrapper of the Source BLOB with an outer wrapper tied to the Destination Key *destinationPubKey*. The parameters for TPM2\_Rewrap() are:
	- *oldParent -* references the recovery service's key *recoveryServiceKey*
	- *newParent*  references the destination platform's public key *destinationPubKey*
	- *induplicate*  the Source BLOB
	- *inSymSeed -* this is *outSymSeed* from the source platform*.* It is needed to derive the symmetric key used by the source platform for outer wrapping encryption
- c) At the recovery service, the TPM will return
	- *outDuplicate* the rewrapped Destination BLOB
	- *outSymSeed*  a protected version of the seed used to make the symmetric key used by the recovery service for outer wrapping encryption
- At the destination platform, the destination platform's key *destinationKey =[destinationPubKey , destinationSensitiveKey]* is loaded into the TPM.
- At the destination platform, TPM2\_Import() is used to create *outPrivate* , which is a normal key BLOB that may be loaded into the TPM on the platform. The parameters to TPM2\_Import() are:
	- *parentHandle* a reference to the destination platform's key (this will become the Storage Parent for the imported object)
	- *encryptionKey* the backup password (*encryptionKeyIn* or *encryptionKeyOut*)
	- *objectPublic* the public area of the key being imported
	- *duplicate* the Destination BLOB *outDuplicate* from the recovery service
	- *inSymSeed* is *outSymSeed* from the recovery service. It is needed to derive the symmetric key used by the recovery service for outer wrapping encryption

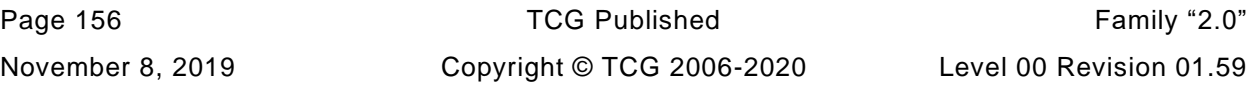

- At the destination platform, the TPM returns
	- *outPrivate* the sensitive area of the imported object

### **23.4 Duplication Group**

The duplication process allows an object or segment of a hierarchy to be duplicated for use in another hierarchy. This ability facilitates key distribution and backup. A duplication group is a group of objects in a hierarchy under a duplication root. The entire duplication group may be moved to another hierarchy by duplicating the duplication root.

When an object is created, its duplication attribute (*fixedParent*) is selected. If *fixedParent* is CLEAR, then the object may be operated on by TPM2\_Duplicate(). This command allows the sensitive area of an object to be encrypted under a new parent so that it may be used in a different TPM hierarchy. The act of duplicating a Storage Key has the side effect of duplicating all of its descendants regardless of the setting of their *fixedParent* attribute. That is, if a Storage Parent is usable in a different hierarchy, then all the descendants of the Storage Parent are also usable in the different hierarchy as well.

- NOTE 1 No modification of the encryption of a child object is required to make it usable on another hierarchy. This is because the Storage Key that is duplicated contains the information used to protect its children. Duplication of the protection information has the effect of duplicating the objects protected by that information.
- NOTE 2 If a particular Storage Parent is usable in multiple hierarchies, then descendants of that Storage Parent are usable in the same hierarchies regardless of when they are created. That is, if they are created after the duplication of the Storage Parent, they are still usable in multiple hierarchies.

If an object has *fixedParent* CLEAR, it is the root of a duplication group. If the object is not a Storage Key, then the group will have a single member. For a Storage Key, the duplication group consists of all objects that are duplicated as a direct consequence of duplicating the group root.

Objects that have *fixedParent* SET cannot be directly duplicated (that is, they may not be the referenced *objectHandle* in TPM2\_Duplicate()). However, they can be implicitly duplicated if an ancestor has *fixedParent* CLEAR and that ancestor is duplicated.

Objects that have *fixedParent* SET and have no ancestors with *fixedParent CLEAR* are the only objects that are not part of a duplication group. These objects are identified by having their *fixedTPM* attribute SET. All objects that are in a duplication group have their *fixedTPM* attribute CLEAR.

An object may be a member of more than one duplication group. This would occur if more than one of its ancestor Storage Keys has *fixedParent CLEAR* or if an object and one of its ancestors has *fixedParent* CLEAR.

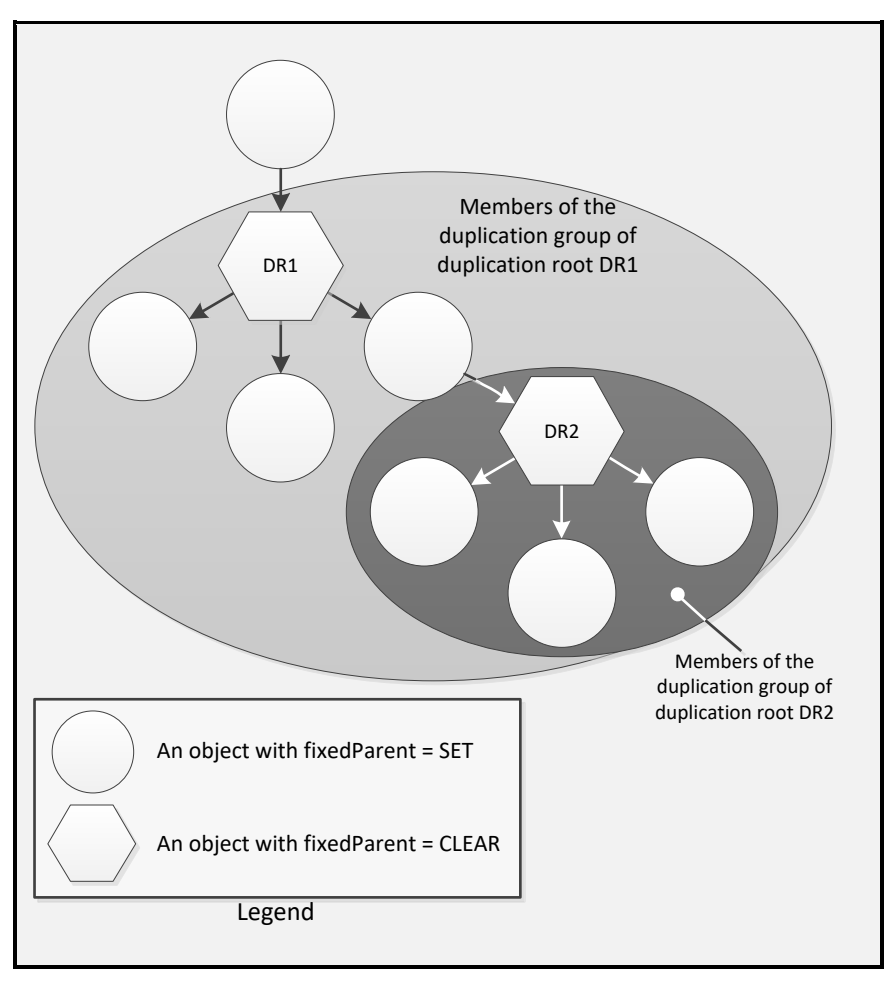

**Figure 24 — Duplication Groups**

# **23.5 Protection Group**

The algorithms (asymmetric, symmetric, and hash) and key sizes used to protect child keys are consistent within a protection group. The protection group is all of the descendants of a duplication root not including other duplication roots or their descendants.

By requiring all of the non-duplicable Storage Keys to use the same algorithm, it is easier to determine the security properties of a hierarchy. If an object's *fixedTPM* attribute is SET, then all of the ancestor keys of that object use the same set of algorithms. If an object's *fixedTPM* is not SET, then the protections are determined by the duplication authority for each of the duplication roots in the object's hierarchy.

The reason that the protections are determined by the duplication authority and not by the algorithms of the key is that a duplication authority can attach a duplication root to a software-generated new parent. Inspecting the hierarchy in which an object exists does not guarantee the protections of the object unless the object's *fixedTPM* is SET.

Change of the algorithm set at a duplication root is illustrated in [Figure 25.](#page--1-5)

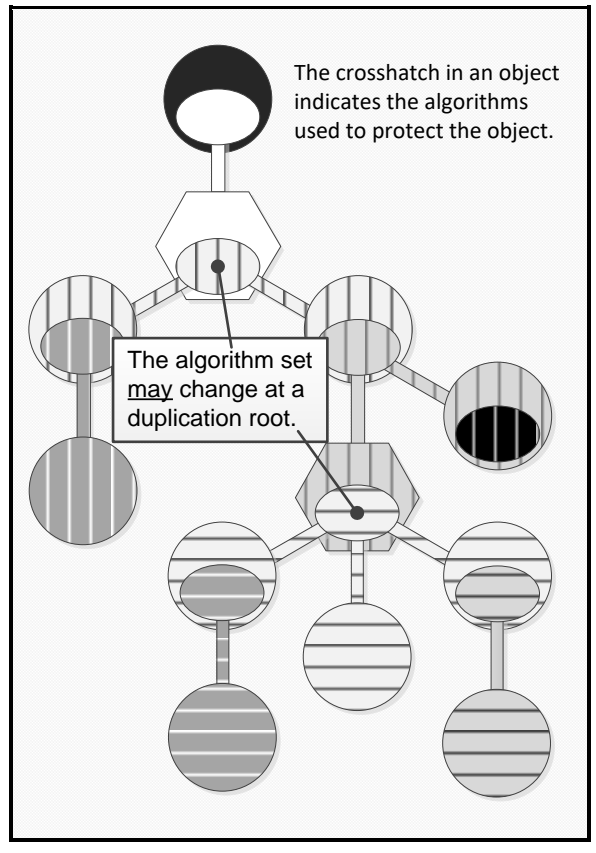

**Figure 25 — Protection Groups**

# **23.6 Summary of Hierarchy Attributes**

The hierarchy attributes of an object indicate how the object is connected to the hierarchy. They indicate if the object could be extant in other hierarchies and if the object may be duplicated directly by TPM2\_Duplicate().

[Table 22](#page--1-6) lists the possible combinations of an object's hierarchy attributes and the interpretation of each combination.

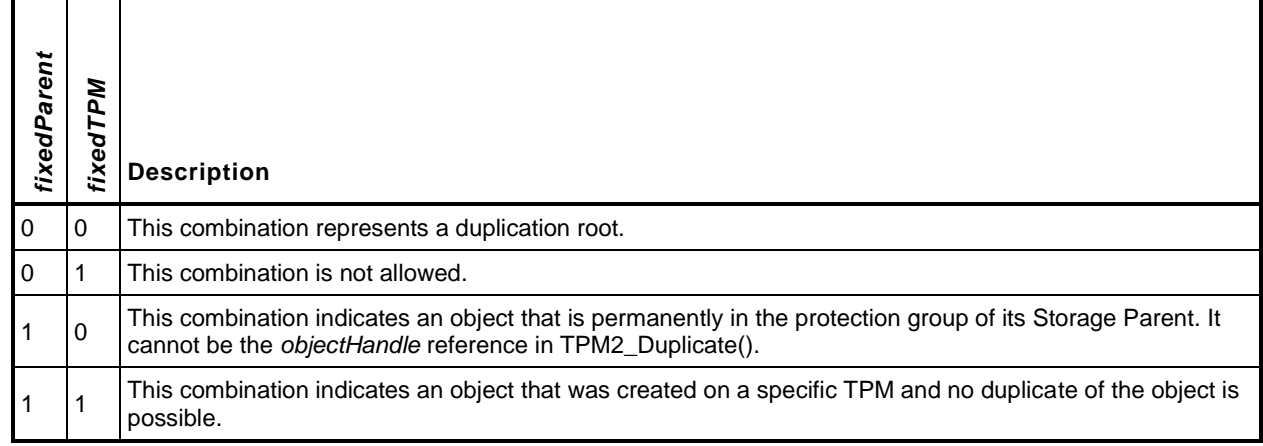

### **Table 22 — Mapping of Hierarchy Attributes**

### **23.7 Primary Seed Hierarchies**

A Primary Object is an object that is derived from a Primary Seed value. The sensitive area of a Primary Object is not returned in the TPM2\_CreatePrimary() or TPM2\_CreateLoaded() response. The Primary Object will need to be regenerated each time it is needed, or it can be made persistent in NV memory on the TPM (TPM2\_EvictControl()).

- NOTE 1 A Primary Object may be duplicated in which case its sensitive area will be stored off of the TPM.
- NOTE 2 The reason for not allowing a Primary Object to be returned is to prevent certain types of power analysis attacks on the primary seed values.

Once created, a Primary Object may be context-saved/restored.

A Primary Object may have *fixedParent* SET or CLEAR. If a Primary Object has *fixedParent* SET, then *fixedTPM* is required to be SET.

Hierarchy Attributes Settings Matri[x](#page--1-7)

[Table 23](#page--1-7) shows the combinations of hierarchy settings allowed for an object. In the table, the check marks ("✓") indicate that the combination is allowed.

| fixedTPM setting in                                                                                                    |              |              | <b>Object's fixedParent</b> |                                                                                                |  |  |  |  |  |
|----------------------------------------------------------------------------------------------------|--------------|--------------|-----------------------------|------------------------------------------------------------------------------------------------|--|--|--|--|--|
| parent                                                                                                    | object       | <b>CLEAR</b> | <b>SET</b>                  | <b>Comments</b>                                                                                |  |  |  |  |  |
| <b>CLEAR</b>                                                                                                    | <b>CLEAR</b> | ✓            |                             | if the parent's fixed TPM attribute is CLEAR, the child's<br>fixed TPM is required to be CLEAR |  |  |  |  |  |
| <b>CLEAR</b>                                                                                                    | <b>SET</b>   |              |                             |                                                                                                |  |  |  |  |  |
| <b>SET</b>                                                                                                    | <b>SET</b>   |              |                             | if the parent of an object has fixed TPM SET, then fixed Parent                                |  |  |  |  |  |
| <b>SET</b>                                                                                                    | <b>CLEAR</b> | ✓            |                             | and fixed TPM must have the same setting in the child $(1)(2)$                                 |  |  |  |  |  |
| <b>NOTE</b>                                                                                                    |              |              |                             |                                                                                                |  |  |  |  |  |
| For purposes of this table, the parent of a Primary Object is considered to have a fixed TPM attribute that is always SET.<br>1)                                                                                                    |              |              |                             |                                                                                                |  |  |  |  |  |
| (2)<br>If the parent has fixed TPM SET, then a child may be duplicable ( <i>fixed Parent</i> == CLEAR) or not ( <i>fixed Parent</i> == SET). If the<br>child is not duplicable, then it is required to have the same setting of <i>fixedTPM</i> as its parent. |              |              |                             |                                                                                                |  |  |  |  |  |

**Table 23 — Allowed Hierarchy Settings**

The consistency of the hierarchy settings is checked in object templates (TPM2\_Create() and TPM2\_CreatePrimary()) and in public areas for loaded objects (TPM2\_Load()) or duplicated objects (TPM2\_Import()).

# **Credential Protection**

### **24.1 Introduction**

The TPM supports a privacy preserving protocol for distributing credentials for keys on a TPM. The process allows a credential provider to assign a credential to a TPM object, such that the credential provider cannot prove that the object is resident on a particular TPM, but the credential is not available unless the object is resident on a device that the credential provider believes is an authentic TPM.

### **24.2 Protocol**

The initiator of the credential process will provide, to a credential provider, the public area of a TPM object for which a credential is desired along with the credentials for a TPM key (usually an EK). The credential provider will inspect the credentials of the "EK" and the properties indicated in the public area to determine if the object should receive a credential. If so, the credential provider will issue a credential for the public area.

The credential provider may require that the credential only be useable if the public area is a valid object on the same TPM as the "EK." To ensure this, the credential provider encrypts a challenge and then "wraps" the challenge encryption key with the public key of the "EK."

NOTE "EK" is used to indicate that an EK is typically used for this process but any storage key may be used. It is up to the credential provider to decide what is acceptable for an "EK."

The encrypted challenge and the wrapped encryption key are then delivered to the initiator. The initiator can decrypt the challenge by loading the "EK" and the object onto the TPM and asking the TPM to return the challenge. The TPM will decrypt the challenge using the private "EK" and validate that the credentialed object (public and private) is loaded on the TPM. If so, the TPM has validated that the properties of the object match the properties required by the credential provider and the TPM will return the challenge.

This process preserves privacy by allowing TPM objects to have credentials from the credential provider that are not tied to a specific TPM. If the object is a signing key, that key may be used to sign attestations, and the credential can assert that the signing key is on a valid TPM without disclosing the exact TPM.

A second property of this protocol is that it prevents the credential provider from proving anything about the object for which it provided the credential. The credential provider could have produced the credential with no information from the TPM as the TPM did not need to provide a proof-of-possession of any private key in order for the credential provider to create the credential. The credential provider can know that the credential for the object could not be in use unless the object was on the same TPM as the "EK", but the credential provider cannot prove it.

### **24.3 Protection of Credential**

The credential blob (which typically contains the information used to decrypt the challenge) from the credential provider contains a value that is returned by the TPM if the TPM2\_ActivateCredential() is successful. The value may be anything that the credential provider wants to place in the credential blob but is expected to be simply a large random number.

The credential provider protects the credential value (CV) with an integrity HMAC and encryption in much the same way as a credential blob. The difference is, when *seed* is generated, the label is "IDENTITY" instead of "DUPLICATE".

# **24.4 Symmetric Encrypt**

A seed is derived from values that are protected by the asymmetric algorithm of the "EK". The methods of generating the seed are determined by the asymmetric algorithm of the "EK" and are described in an annex to this TPM 2.0 Part 1. In the process of creating *seed*, the label is required to be "INTEGRITY."

NOTE If a duplication blob is given to the TPM, its HMAC key will be wrong and the HMAC check will fail.

Given a value for *seed*, a key is created by:

$$
symKey := \text{KDFa (ekNameAlg, seed, "STORAGE", name, NULL, bits)}
$$
\n
$$
(44)
$$

where

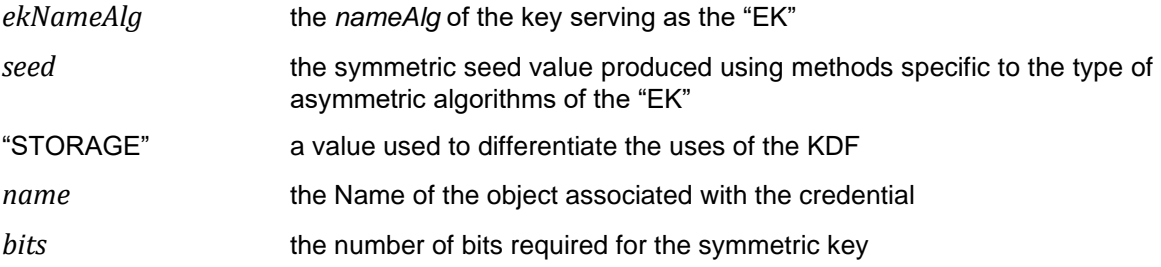

The *symKey* is used to encrypt the CV. The IV is set to 0.

$$
encldensity := \mathbf{CFB}_{ekSymAlg} \left( symKey, 0, CV \right) \tag{45}
$$

where

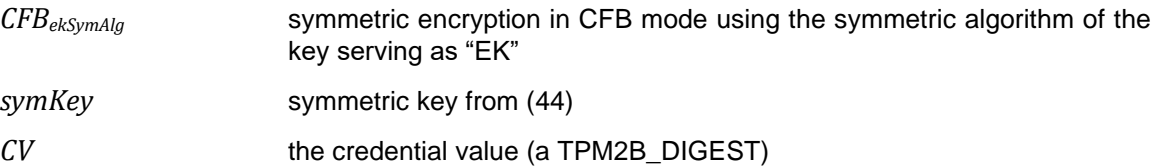

## **24.5 HMAC**

A final HMAC operation is applied to the *encIdentity* value. This is to ensure that the TPM can properly associate the credential with a loaded object and to prevent misuse of or tampering with the CV.

The HMAC key (*HMACkey*) for the integrity is computed by:

$$
HMACkey := \mathbf{KDFa} \left( ekNameAlg, seed, \text{ "INTEGRITY", NULL, NULL, bits} \right) \tag{46}
$$

where

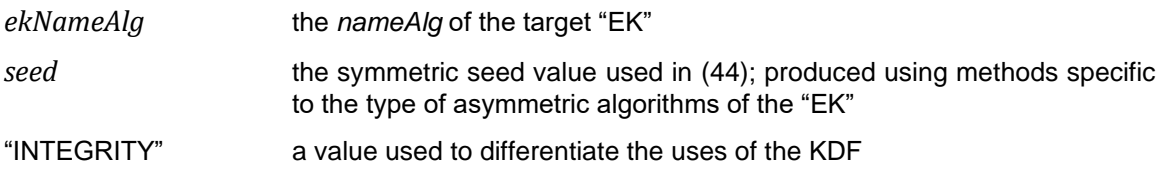

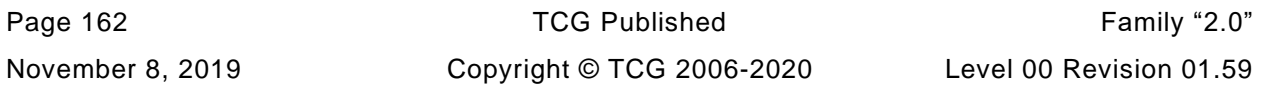

*bits* the number of bits in the digest produced by *ekNameAlg*

NOTE Even though the same value for label is used for each integrity HMAC, *seed* is created in a manner that is unique to the application. Since *seed* is unique to the application, the HMAC is unique to the application.

*HMACkey* is then used in the integrity computation.

$$
identity HMAC := \mathbf{HMAC}_{ekNameAlg} (HMACkey, encIdentity || Name)
$$
 (47)

where

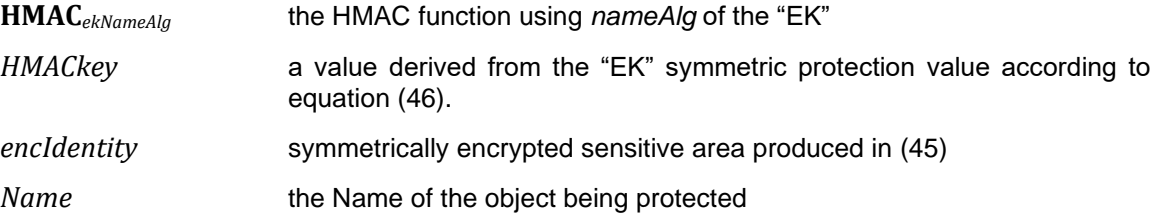

The integrity structure is constructed by placing the *identityHMAC* (size and hash) in the buffer ahead of the *encIdentity*.

### **24.6 Summary of Protection Process**

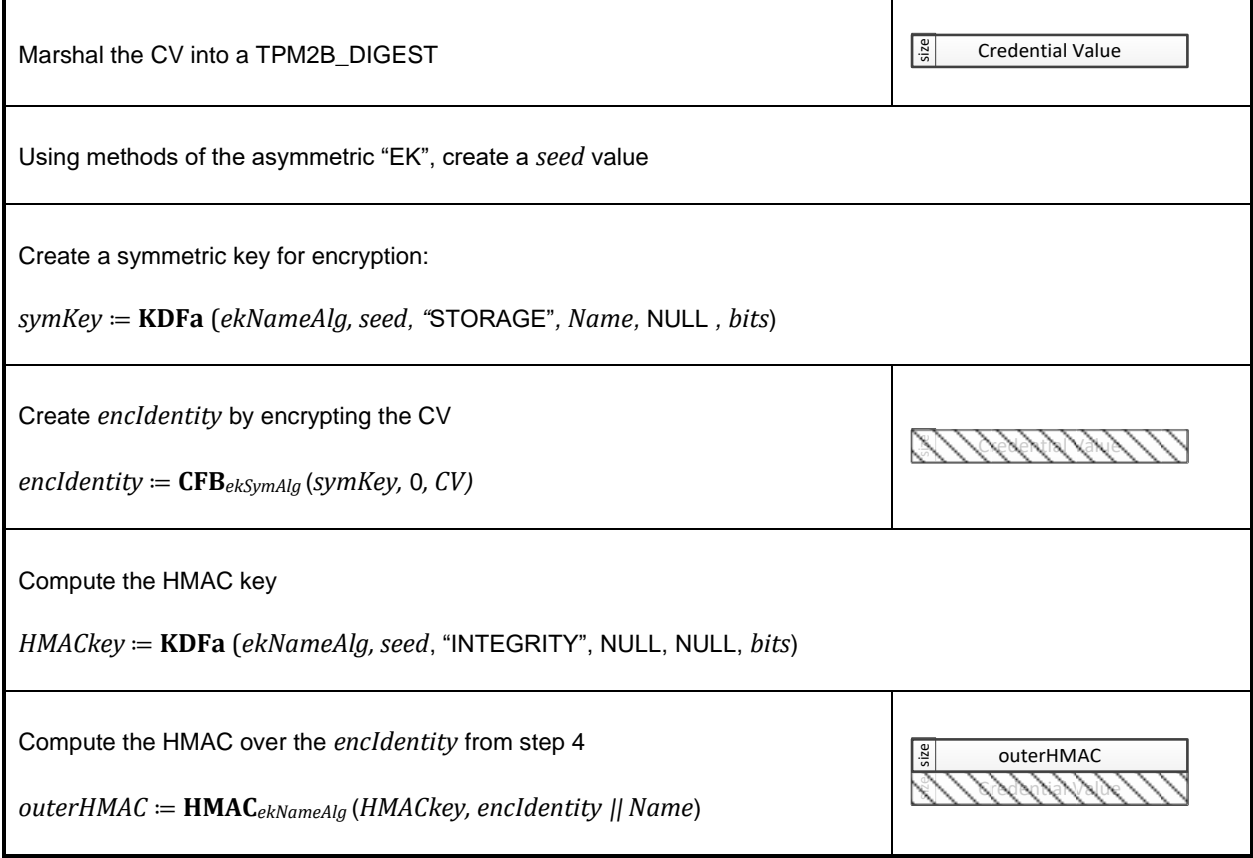

### **Figure 26 — Creating a Identity Structure**

## **Object Attributes**

### **25.1 Base Attributes**

#### $25.1.1$ **Introduction**

Three attributes are used to determine how the TPM may use an object. These attributes are designated as *restricted*, *sign*, and *decrypt*. The Boolean combinations of these attributes are used to express the full range of behaviors for objects.

### *Restricted* **Attribute**

When the *restricted* attribute of a key is SET, the key may only operate on other objects that follow strict, but simple, format rules. A restricted key is not usable in all commands that use a key of that type. The restrictions on each type of key are explained in the clauses describing the *sign* and *decrypt* attributes.

The *restricted* attribute has no meaning when applied to an object that has both *sign* and *decrypt* CLEAR and *restricted* is required to be CLEAR for those objects.

#### $25.1.3$ *Sign* **Attribute**

This attribute may apply either to symmetric or asymmetric keys. A signing key uses its sensitive area key to sign data. The signature is returned by the TPM.

An asymmetric signing key may perform signing according to the key family (such as, RSA or ECC) and the signing method selected. An external entity may use the public portion of an asymmetric key to validate that the information was signed by someone with knowledge of the private portion of the key.

For a symmetric cipher object, this attribute and the object's mode determines whether the key can encrypt or sign (SMAC).

A symmetric key that can sign is used for performing an HMAC or an SMAC computation. This signature can be checked by another entity that knows the HMAC or SMAC secret key in order to validate the source of the information.

A restricted signing key may only sign a digest that has been produced by the TPM. The digest may be over externally supplied data or an internally generated structure. An internally generated structure that is to be signed will have the characteristic TPM\_GENERATED\_VALUE as the first octets in the structure to be hashed and signed. When the TPM generates a digest over externally provided data, the TPM validates that the first octets of the data are not equal to the TPM\_GENERATED\_VALUE. When a digest is signed by a restricted signing key, there is no ambiguity about whether or not the signed data was generated by the TPM.

A restricted signing key is occasionally referred to in this specification as an Attesting or Attestation Key.

#### 25.1.4 *Decrypt* **Attribute**

An asymmetric decryption key uses the private asymmetric key in its sensitive area to decrypt data blobs that have been encrypted using the public portion of the key. A symmetric decryption key uses the key in its sensitive area to decrypt data that has been encrypted by that key.

A key that has both *decrypt* and *restricted* attributes SET only accepts data that has a specific structure. The encrypted data block must have as its first element an integrity value for the remainder of the

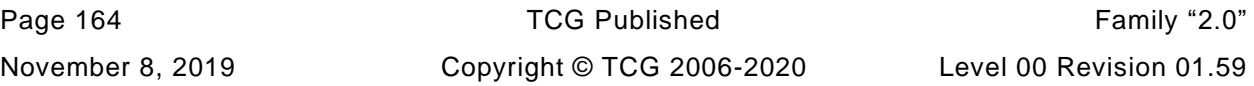

structure. This integrity value is an HMAC of the encrypted data. This format allows the TPM to prevent misuse of the restricted decryption keys that are the basis of the protected storage hierarchy.

If the sensitive data is part of a child object, the symmetric and HMAC keys are derived from the symmetric seed value (*seedValue*) in the sensitive area of the Storage Parent. If the sensitive data is a duplication or certification blob, the symmetric and HMAC keys are derived from a single use seed. That seed is then protected using the asymmetric public key of the intended recipient of the protected blob.

When loading a protected blob, the TPM validates the integrity value before decrypting the data. The only way that the integrity value can be correct is if it were created by some entity with access to the unencrypted sensitive data.

NOTE The specific threat scenario that is addressed by this scheme is that an attacker will use a protected blob in a command that is not appropriate for that blob. For example, an attacker may load the sensitive portion of an asymmetric key and attempt to access the sensitive area using TPM2\_Unseal(). The TPM will unseal data, but not a key. The attacker may attempt to modify the public area of the key in order to trick the TPM into thinking that the protected blob contains a sealed data rather than a private key. The integrity value prevents these deceptions.

A restricted decryption key is often referred to in this specification as a Storage Key.

<u> 1990 - Johann Barbara, martin a</u>

## **Uses**

[Table 24](#page--1-11) shows the combinations of an object's functional attributes and describes the resulting properties.

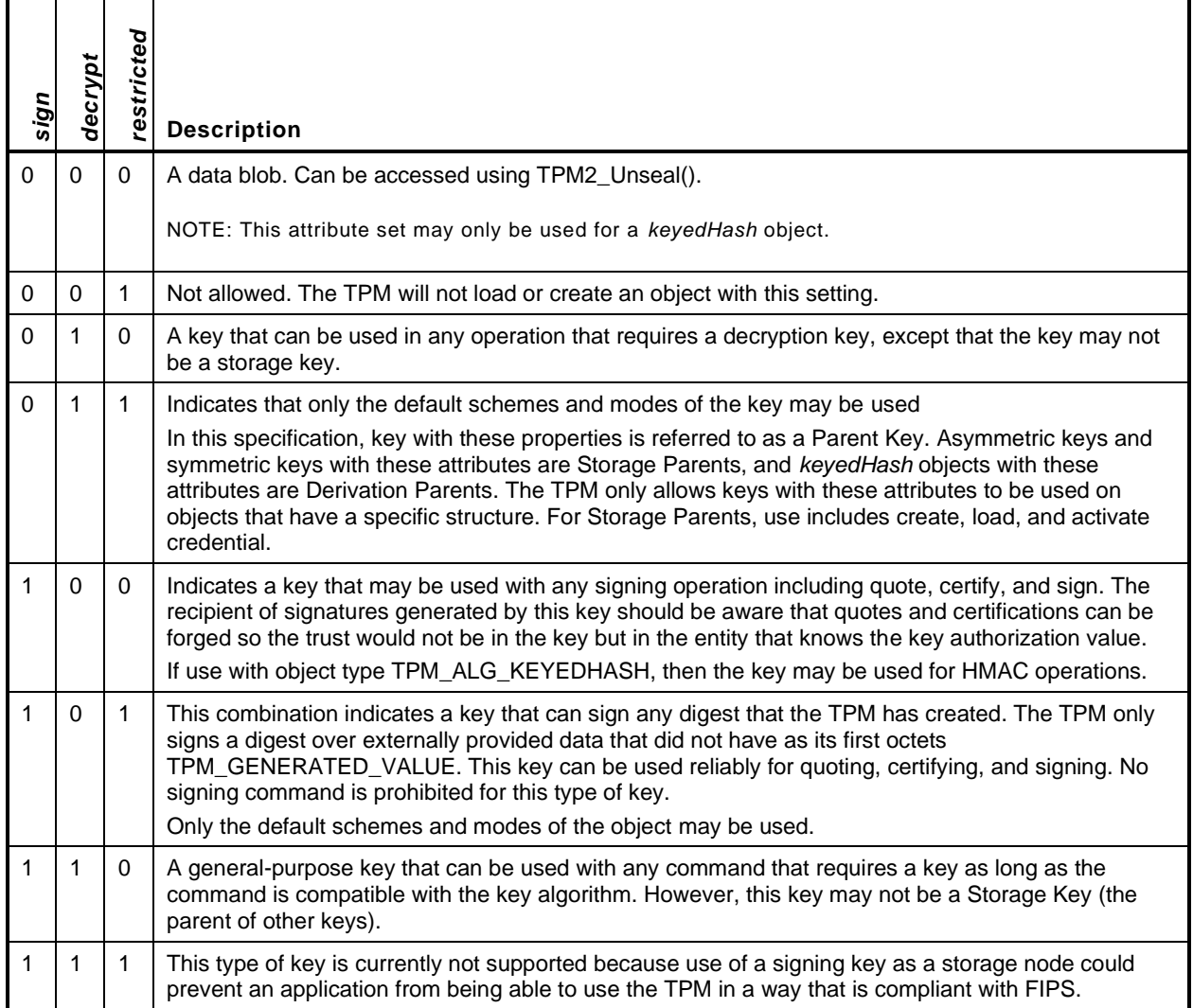

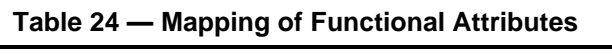

Table 25 shows the correspondence between the TPM 1.2 method of identifying key properties and the [method in](#page--1-12) this specification.

| TPM 1.2 Name       | sign | decrypt      | restricted   | <b>Comments</b>                                                                                                    |
|--------------------|------|--------------|--------------|----------------------------------------------------------------------------------------------------|
| TPM_KEY_SIGNING    |      | $\Omega$     | $\Omega$     | In TPM 1.2, keys had restricted schemes. In this specification, the<br>scheme is defined in the command.                                                                                                    |
| TPM_KEY_STORAGE    |      | $\mathbf{1}$ | 1            | The functional properties are nearly the same as TPM 1.2. This key<br>could only be used to protect and unprotect items in a Protection<br>hierarchy.                                                                                                    |
| TPM KEY IDENTITY   |      | $\mathbf 0$  | 1            | In TPM 1.2, an Identity key was highly constrained and could not, for<br>example, sign a structure that was not produced by the TPM. In this<br>specification, the restricted signing key can sign (within the limits<br>defined in clause 25.1.3) a digest produced by the TPM. This allows,<br>for example, an Attestation Key to sign a PKCS#10 certificate<br>request. |
| TPM KEY AUTHCHANGE |      |              |              | This is not used in this specification and its use was deprecated in<br>TPM 1.2. The functionality is provided by session encryption.                                                                                                    |
| TPM KEY BIND       |      | $\mathbf{1}$ | $\mathbf 0$  | Functionality is roughly equivalent between the TPM 1.2 type and the<br>unrestricted decryption key. The specification would use<br>TPM2_RSA_Decrypt() in place of the TPM 1.2 TPM_Unbind().                                                                                                    |
| TPM KEY LEGACY     |      | 1            | $\Omega$     | Use of these keys is only constrained by the key family properties.<br>For example, an ECC key will not perform TPM2_RSA_Decrypt().                                                                                                    |
| TPM_KEY_MIGRATE    |      | $\mathbf{1}$ | $\mathbf{1}$ | A Storage Key may be the object of a re-wrap if the new parent is<br>allowed within the policy for the object. The policy for duplication of<br>the object is always visible in the public area.                                                                                                    |
| Sealed Data        |      |              |              | A blob containing user defined data                                                                                                    |

**Table 25 — TPM 1.2 Correspondence**

# **25.2 Other Attributes**

#### $25.2.1$ **fixedTPM and fixedParent**

These attributes are described in detail in clause [23.](#page--1-14)

### 25.2.2 stClear

This attribute indicates an object that will need to be reloaded after any Startup(CLEAR). Objects may be loaded into the TPM and their context saved by the TPM resource manager. Normally, these saved contexts may be reloaded at any time before the next TPM Reset. However, if this attribute is SET, then the saved context associated with the object will be invalidated on each TPM Restart as well as on TPM Reset.

An object that has this attribute SET may not be made persistent.

### **sensitiveDataOrigin**

The meaning and allowed settings for this attribute are different for Created and Derived Objects. For a Derived Object, this attribute is required always to be CLEAR. For a Created Object, this attribute is SET if the sensitive data of the object is to be generated by the TPM.

NOTE 1 The reason that *sensitiveDataOrigin* is to be CLEAR for a derived object is that it is impractical to use it to indicate anything about the provenance of the seed value used in deriving an object. The only case in which the *sensitiveDataOrigin* of the Derivation Parent might reasonably be reflected in the derived key is when *sensitiveDataOrigin* and *fixedTPM* are both SET in the parent. For all other cases, there is no way for the TPM to provide any assurance about the setting of *sensitiveDataOrigin.* However, for a derived key with fixedTPM SET, it is a relatively simple matter to check the setting of this attribute in the Derivation Parent. Rather than add to the TPM the complexity of validating that a Derivation Parent has the correct combination of attributes to allow this attribute to be SET, it was decided to require that this attribute be CLEAR rather than ignored. This is because this attribute does not change the way that Object derivation takes place as it does with Object creation.

When a symmetric object (TPM\_ALG\_KEYEDHASH or TPM\_ALG\_SYMCIPHER) is created, the caller may provide the secret data or have the TPM generate it. If the TPM is to be the source of the data, then the caller will SET this attribute. Otherwise, this attribute will be CLEAR, and the caller-provided data will be used.

When an asymmetric object is created, this attribute must be SET. The public part of an asymmetric object is determined by its private key. If the caller has control over both the public and sensitive areas, then the TPM cannot ensure that the key is statistically unique. This is not an issue unless the object also has *fixedTPM* SET. One of the assumptions of a *fixedTPM* object is that it is statistically unique. This would not be the case for an asymmetric key if the caller provided the data. To avoid the possibility of creating a *fixedTPM* object on multiple TPMs, an asymmetric key is required to have its private key generated by the TPM or the object may be imported. If it is imported, *fixedTPM* will not be SET.

"NOTE 2 The requirement that *sensitiveDataOrigin* be SET for asymmetric objects is enforced indirectly. When an asymmetric key is created, the caller is not allowed to provide the sensitive data of the key. Because the caller does not provide the sensitive data, *sensitiveDataOrigin* is required to be SET. Since this relationship is only checked when the object is created, *sensitiveDataOrigin* is allowed to have any setting when an object is loaded or imported.

### **userWithAuth**

This attribute indicates that the object's *authValue* may be used to provide the USER role authorizations for the object. If this attribute is CLEAR, then USER role authorizations may only be provided by satisfying the object's *authPolicy* in a policy session. A policy session may be used for USER mode authorizations when this attribute is SET or CLEAR.

### **adminWithPolicy**

This attribute indicates that authorization for an action requiring the ADMIN role requires that the *authPolicy* of the object be satisfied. If this attribute is CLEAR, then the *authValue* may be used in an HMAC session to perform operations that require ADMIN role.

As with USER role authorizations, any ADMIN role action may be authorized with a policy session that satisfies the *authPolicy*.

The primary reason for having a set of operations that require ADMIN role is to allow each of the actions to be individually controlled. When a policy is used for an ADMIN role action, the policy must contain a command that sets the *commandCode* for the policy to the specific command. This allows each ADMIN role action to be individually enabled and controlled without having to group them.

#### $25.2.6$ **noDA**

If this attribute is SET in an object, then authorization failures of the object will not invoke dictionary attack protections. In addition, actions on an object with this attribute SET are not subject to lockout. This attribute is used to ensure that access to objects used by the OS is not blocked due to actions by users. An OS would be expected either to use objects with well-known values or to use high-entropy authorization values. In neither case is dictionary attack protection required.

#### 25.2.7 **encryptedDuplication**

If this attribute is CLEAR, then an object may be duplicated with *newParentHandle* set to TPM\_RH\_NULL, which means that there is no outer wrapper for the object. If the caller does not specify an inner wrapper, then the object may be exported with this sensitive area in the clear.

While the entity that controls duplication is expected to be trusted to maintain the confidentiality of the sensitive area of a key during duplication, conformance to some standards requires that the sensitive area be encrypted when it leaves the TPM and reliance on the caller is not adequate for those standards. This attribute provides a method of producing objects that conform to those standards.

NOTE It is understood that the duplication authority can still arrange to have access to the sensitive area of the key by creating a software key and having the TPM duplicate to that key.

# **Object Structure Elements**

### **26.1 Introduction**

The TPM is intended to provide a means of creating a Storage hierarchy to protect data and keys (keys generated by the TPM or some other entity). Each of these objects (keys and data) has two components. The first is a public area that contains the attributes of the object and a public identity. The second is the sensitive area that contains the elements of the object that require TPM protections. These elements include an authorization value, one or more secret key values, and, in some cases, sealed data values.

The structure definitions for both the public and sensitive areas of an object define how the information is to be arranged when it crosses the TPM interface. The organization of these structures as they exist within the TPM is at the discretion of the TPM vendor. However, the actions of commands in this specification are defined in terms of these presumptive structures and any implementation will need to produce equivalent results.

### **26.2 Public Area**

The public area contains the information for identification of an object and its properties. The fields of the public are listed and described in [Table 26.](#page--1-15)

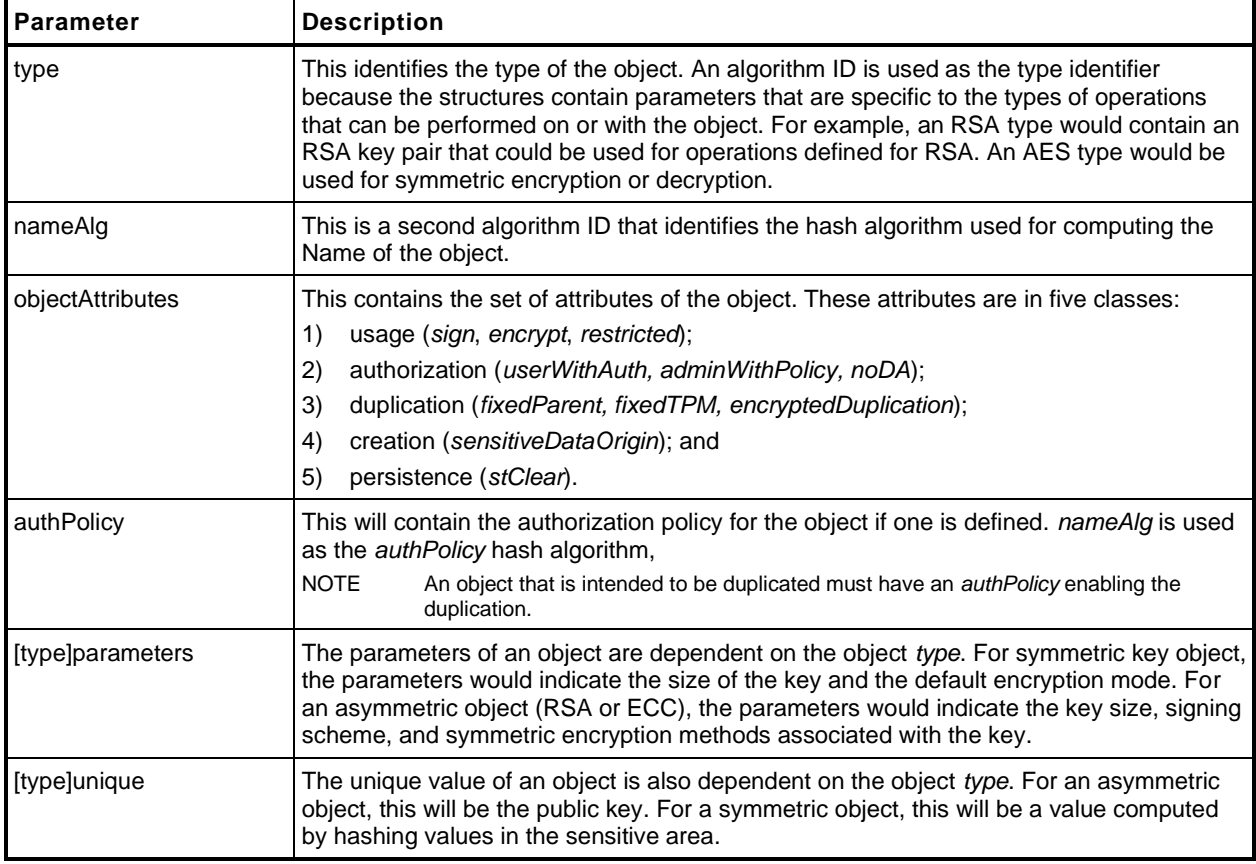

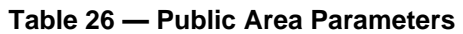

### **26.3 Sensitive Area**

The sensitive area is related to the public area and contains the data that are required to be encrypted when not in a Shielded Location on the TPM. It contains the authorization value and the item-specific

information such as the private or secret portion of a key. If an object is a Storage Key, it contains the symmetric key that is used to encrypt its child object.

The structure of the sensitive area is shown in [Table 27.](#page--1-11)

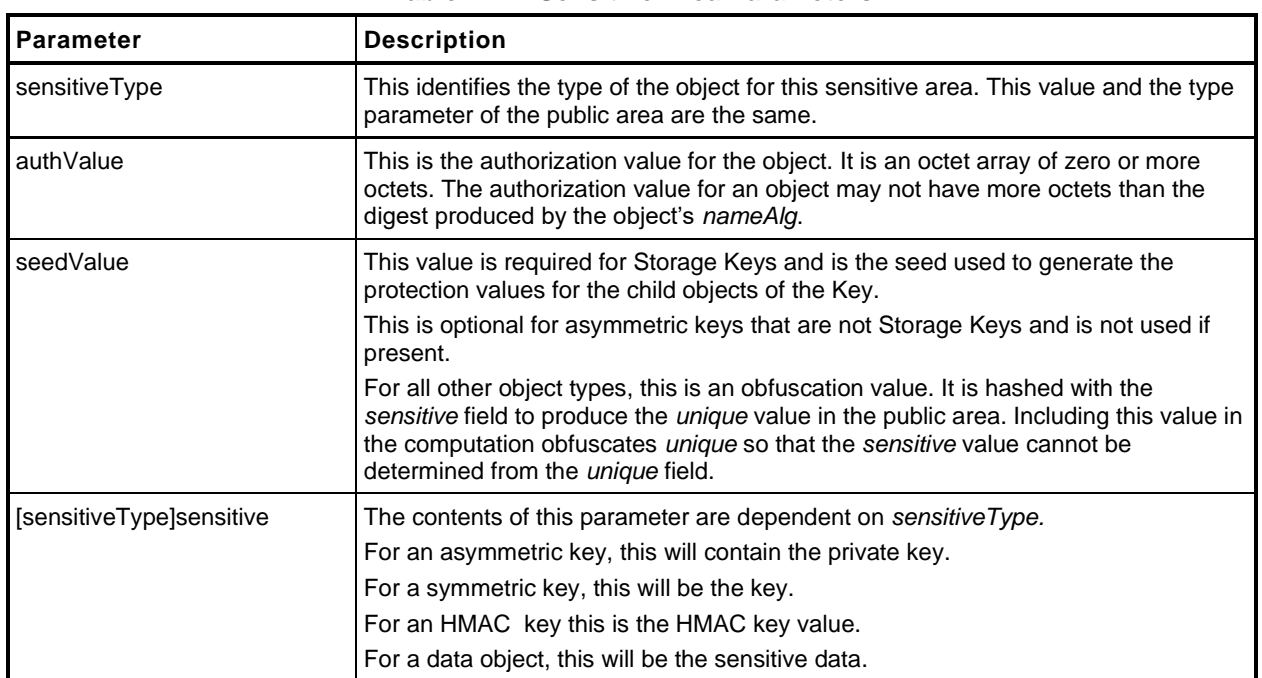

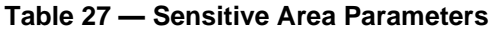

Each sensitive area created by the TPM contains some TPM-created data that makes each sensitive area statistically unique. This will be either an asymmetric key or a large random number. The unique values in the sensitive area are cryptographically linked to values in the public area in a way that makes each public area statistically unique. The fact that a sensitive area is statistically unique and cryptographically linked to a public area ensures that a TPM can detect any attempt to substitute the sensitive area associated with a public area.

NOTE Such a substitution would allow subversion of secrets-based policy authorization. If an attacker could use an arbitrary sensitive area with a public area with a known Name, the attacker could perform TPM2\_PolicySecret() and cause the *policyDigest* to be updated with the chosen Name even though the attacker does not know the authorization value of the correct sensitive area. Cryptographic linking of the sensitive area to the public area ensures that this type of attack is not practical.

### **26.4 Private Area**

When a sensitive area is not in a Shielded Location on a TPM, it is integrity-protected and symmetrically encrypted. There is more than one format for a protected sensitive area but the loadable (TPM2\_Load()) form of the protected sensitive area is called a "private" area.

NOTE 1 Another format is a saved context.

The process of converting a sensitive area to a private area requires that the sensitive area be marshaled to its canonical form. This marshaled structure is then encrypted using a key derived from the Storage Parent's symmetric seed (*seedValue*). An HMAC is performed over the data with the Name of the associated sensitive area include in the HMAC. The combination of the HMAC and the encrypted sensitive area is a key's private area.

NOTE 2 Similar protections are used when an object is context saved or duplicated.

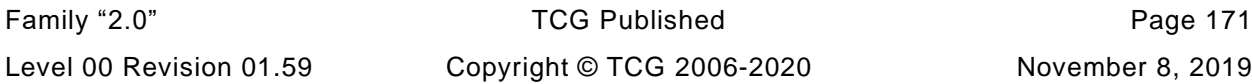

### **26.5 Qualified Name**

The Qualified Name (QN) of an object is the digest of all of the Names of all of the ancestor keys back to the handle of the Primary Seed at the root of the hierarchy. The QN of an object includes the Name of the object. The QN uses the Name hash of the current object to compute the QN for the object.

EXAMPLE 1 Assuming that key *A* is the Storage Parent of object *B*, then the Qualified Name of *B*  $(QN_B)$  is:

 $QN_B \coloneqq H_B (QN_A || NAME_B)$ 

The QN is not a digest of all of the entities loaded into the TPM. It is a digest of all of the entities in a chain.

EXAMPLE 2 Assume two entities with public areas of *A* and *B* and different Name hash algorithms (*H<sup>A</sup>* and *HB*). Also assume that they share the same parent P with a *QN* of *QNP*. The *QN* for *A* is  $QNA := HA(QNP \mid \mid$ *H*<sub>A</sub>(*A*)) and the *QN* for *B* is  $QN_B \coloneqq H_B(QN_P \mid H_B(B))$ .

The primary purpose of the Qualified Name is to supplement the environmental information relating to object creation and object use. The environment of an object includes its hierarchy. The hierarchy starts at a Primary Seed and includes all ancestor keys for the object. The Qualified Name of an object is included in its creation data. The Qualified Name permits validation that a list of ancestor Names is correct. It is then possible to determine if, for example, all ancestor keys use sufficient cryptographic strength. The Qualified Name of an object is included in its certification to indicate that the key is being used in a different environment (ancestry) than the one in which it was created.

Both the Name and Qualified Name for a Primary Seed are the handle of the Primary Seed. If the parent handle is TPM\_RH\_NULL, Name and QN are also TPM\_RH\_NULL. This makes the QN of a Primary Object or Temporary Object equal to:

$$
QN := \mathbf{H}_{nameAlg}(A \text{ hierarchy handle } || \text{ Primary Object Name})
$$
\n
$$
(48)
$$

NOTE The creation data for an object includes both the Name and QN of the Storage Parent of that object.

### **26.6 Sensitive Area Encryption**

When a sensitive area is in a loadable format (a private area), the symmetric encryption key is derived from the secret seed (*seedValue*) of the parent.

When a sensitive area has been encrypted for duplication, the sensitive area is symmetrically encrypted with a key that is protected using asymmetric methods associated with the new parent. Before a duplicated object may be loaded, it must be "imported" (TPM2\_Import()) and encrypted using the symmetric key derived from the secret seed of the new parent.

NOTE Clause [30.3](#page--1-16) describes the protections that are applied to a sensitive area when it is part of a saved context.

All symmetric encryption of the sensitive area uses Cipher Feedback (CFB) mode.

The method of generating the encryption key and IV for the encryption is described in clause [22.](#page--1-14)

### **26.7 Sensitive Area Integrity**

When an object is not in a Shielded Location, it is susceptible to modification through means other than through a Protected Capability. An HMAC-based integrity scheme allows these modifications to be detected. The integrity HMAC includes the sensitive data and some representation of the public area. Inclusion of the public area preserves the binding between the two elements of the object.

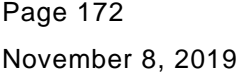

The HMAC key is generated from the same seed that is used for generating the symmetric encryption key and IV. The HMAC of the protected structure is required to be checked before the sensitive area is decrypted.

# **Object Creation**

### **27.1 Introduction**

TPM2\_Create(), TPM2\_CreatePrimary() and TPM2\_CreateLoaded() are used to create the objects (keys and data) that are part of a TPM's Storage hierarchy. TPM2\_CreatePrimary() is used to create Primary Objects that are derived from a Primary Seed. TPM2\_Create() is used to create Ordinary Objects that are generated with values from the TPM RNG. TPM2\_CreateLoaded() can be used to create a Primary or Ordinary Object.

NOTE 1 TPM2\_CreateLoaded() may also be used for Derived Objects. This is covered in more detail in clause [28.](#page--1-14)

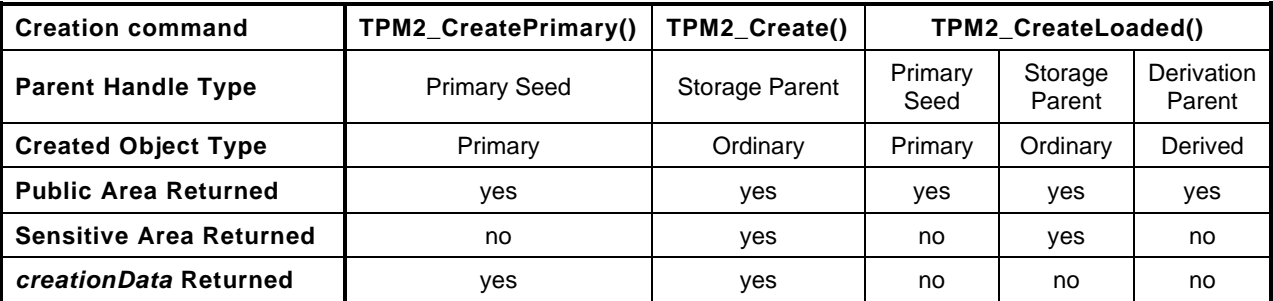

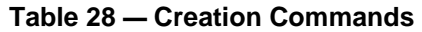

[Table 28](#page--1-17) compares and contrasts the creation of objects by TPM2\_CreatePrimary(), TPM2\_Create(), and TPM2\_CreateLoaded(). In particular, when creating keys:

- TPM2\_CreatePrimary() creates and loads Primary Objects for immediate use and provides creationData.
- TPM2\_Create() creates Ordinary Objects for later use (via TPM2\_Load()). TPM2\_Create() returns a BLOB containing the sensitive area of an Ordinary Object and provides creationData.
- TPM2\_CreateLoaded()– depending on the type of the parent, generates and loads a Primary Object, an Ordinary Object; or Derived Object.

Authorization to use the Parent is required in order to generate a child. Authorization to use a Primary Seed is required in order to create a Primary Object.

All of the objects created by these commands are similar in most respects. For TPM2\_Create() and TPM2\_CreatePrimary(), the parameters required to create an object are the same for both commands. They are:

- a public area template,
- the sensitive values,
- optional user-provided identification data, and
- the optional creation PCR selection.

For TPM2\_CreateLoaded(), the only parameters are the public area template and the sensitive values.

NOTE 2 The user-data and PCR parameters are not used for TPM2\_CreateLoaded() as it does not return the *creationData* used for creation certification. For objects where the creation certification is necessary, the TPM2\_Create() or TPM2\_CreatePrimary() functions are available.

Any type of object that can be created with TPM2\_Create() can be created with TPM2\_CreatePrimary() or TPM2\_CreateLoaded().

NOTE 3 TPM2\_CreateLoaded() can be used for creation of asymmetric keys but it may not be used for derivation of certain types of asymmetric keys. This limitation is because of the variability in algorithms for some asymmetric key types (such as RSA).

The sensitive area of an Object created from a seed does not leave the TPM except in a saved context or by duplication. If a Primary Object is not context saved (and not persistent), it will need to be recreated after the next TPM2\_Startup(). Even if context saved, if a Primary Object is not made persistent in the TPM (TPM2\_EvictControl()), it will need to be recreated after each TPM Reset.

### **27.2 Public Area Template**

#### $27.2.1$ **Introduction**

A public area template describes the desired attributes of the object to be created. The TPM uses this template to guide the creation of the new object.

The format of the template has to match the desired format of the object to be created, in all details. The item-specific information (the *unique* field) will be replaced by the TPM in the creation process, but all other fields in the created object will be identical to those in the template.

In general, the fields in the public area are checked as if the object were being loaded under the Storage Parent indicated in the creation command.

#### $27.2.2$ **type**

This parameter indicates the basic type of the object and determines the format of the *parameters* and *unique* fields. The type may indicate a symmetric key, an asymmetric key, or a data value.

The allowed values for *type* are: TPM\_ALG\_SYMCIPHER, TPM\_ALG\_KEYEDHASH, TPM\_ALG\_RSA, or TPM\_ALG\_ECC.

NOTE The list of types may change. If an algorithm ID is allowed for use as a public area type, it is denoted by an "O" in the "Type" column of the TPM\_ALG\_ID constants table published by the TCG.

#### $27.2.3$ **nameAlg**

The *nameAlg* parameter in the template is set according to the object type. If the object is a restricteddecryption key, then the object is required to have the same *nameAlg* as the Storage Parent. For all other cases, the *nameAlg* may be any supported hash algorithm.

In the case of TPM2\_LoadExternal(), *nameAlg* is allowed to be TPM\_ALG\_NULL. When this value is selected, the TPM does not validate the cryptographic linkage between the public and sensitive portions of the object. Since the *nameAlg* is TPM\_ALG\_NULL, the object has no Name.

NOTE Certification of the key with no Name has no meaning as the certification will have no Name for the certified object.

#### $27.2.4$ **objectAttributes**

These flags must be set according to the rules appropriate for loading the object. The required settings are found in TPM 2.0 Part 2, in the definition of TPMA\_OBJECT.

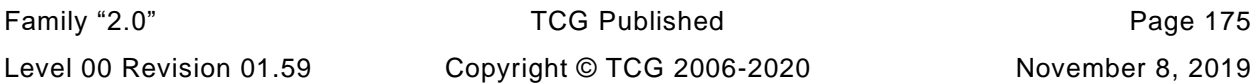

## **authPolicy**

If use of an object is to be gated by a policy (including PCR), the template will contain the policy hash. Otherwise, this entry will be set to the Empty Policy.

#### 27.2.6 **parameters**

This field contains parameters that describe the details of the object indicated in *type*.

For a Storage Key that has *fixedParent* SET in its *objectAttributes*, these parameters will be identical to the parameters of the Storage Parent. For other objects, these parameters may vary according to the *type* and application.

#### $27.2.7$ **unique**

The *unique* field of the template is the only field in the public area that is replaced by the TPM during the object creation process. The caller may place any value in this field as long as the structure of the value is consistent with the *type* field. That is, this field should be structured in the same way as the data that will be placed in this field by the TPM. The caller may also set the size of this field to zero and the TPM will replace it with a correctly sized structure.

### **27.3 Sensitive Values**

#### $27.3.1$ **Overview**

The sensitive values that are provided when the object is created allow initial setting of the *authValue* for the object and may provide some other object-sensitive value. The sensitive value may be an encryption key or sealed data.

The sensitive values provided to the TPM in TPM2\_Create() and TPM2\_CreatePrimary() (the inSensitive parameter) may optionally be encrypted using standard session-based encryption techniques. Since session-based encryption allows use of a different session for authorization and encryption, the session used for encrypting the authorization and other sensitive data does not have to be the same as the authorization session for the Storage Parent of the newly created object. This ensures that the entity that controls the Storage Parent does not automatically gain access to the secret values of a child.

#### $27.3.2$ **userAuth**

The *userAuth* value is the initial *authValue* for the created object. This value may be no larger than the digest produced by the *nameAlg* of the object.

NOTE This limitation ensures that any valid *authValue* will be usable on any TPM that can load the key. If this limitation were not imposed, then some TPM might not be able to load a duplicated object because the *authValue* was too large for the implementation.

### 27.3.3 data

This contains information that the caller wants to be incorporated in the sensitive part of the created object. This may be either a symmetric key or user data. If *data* is an Empty Buffer, then the *sensitiveDataOrigin* attribute of the template is required to be SET. If data is not empty, then *sensitiveDataOrigin* is required to be CLEAR.

If the object type is TPM\_ALG\_KEYEDHASH and both *sign* and *encrypt* are CLEAR, then the created object is a Sealed Data Object and the TPM will return an error (TPM\_RC\_SIZE) if *data* is an Empty Buffer.

If the created object is an asymmetric key and not a primary key, then *data* is required to be an Empty Buffer and *sensitiveDataOrigin* in the template is required to be SET. For a primary key, *data* permits personalization of the key with private data, data that can be provided as an encrypted parameter.

NOTE If the caller were allowed to specify the private key, then for some types of asymmetric algorithms (such as, ECC) the actions of the TPM would not determine the Name of the object. Since the TPM has no effect on the creation of such an object, the preferred means of having such a key become part of a hierarchy is to import it with TPM2\_Import().

## **27.4 Creation PCR**

The PCR selection that is present in TPM2\_Create() or TPM2\_CreatePrimary() parameters is used to select the PCR values that will best represent the environment in which the object was created. The selection and the PCR are hashed according to the creation data algorithm and included in the creation data (a TPM2B\_CREATION\_DATA) that is returned in the command response.

NOTE When an Object is created, the TPM produces a ticket that it (the TPM) can use to verify that it created the Object. This allows the TPM to certify that it created the Object (TPM2\_CertifyCreation()).

## **27.5 Public Area Creation**

### 27.5.1 Introduction

This clause describes how the TPM uses the parameters of TPM2\_Create() and TPM2\_CreatePrimary() to set the values in the public area of the created object.

This clause does not describe the error conditions if the parameters are bad. That information is provided in the description of TPM2\_Create() and TPM2\_CreatePrimary() in TPM 2.0 Part 3.

### **type, nameAlg, objectAttributes, authPolicy, and parameters**

The TPM will validate that these parameters are consistent in the template and then copy them from template into the created structure without modification.

#### $27.5.3$ **unique**

### **27.5.3.1 Introduction**

This parameter will contain a *type*-specific structure. It is used to ensure that each object has a statistically unique identity. The methods used to create *unique* ensure that it is cryptographically bound to the contents of the sensitive area. Creation of *unique* from the sensitive data uses non-invertible processes (such as, a hash) so that the *unique* value does not compromise the confidentiality of the sensitive area.

The computation of *unique* uses one or more values in the sensitive area of the object. At least one of the sensitive area values will be provided by the TPM to ensure that *unique* is, in fact, unique. For asymmetric keys, uniqueness is provided by the public key and the public key is mathematically linked to the private key in the sensitive area.

For symmetric objects (symmetric keys, HMAC keys, and data blobs), the key (or data) is hashed with a TPM-generated obfuscation value and the resulting digest is used as the *unique* value.

There are two reasons for generating the *unique* parameter for symmetric objects in this way. The first is that it protects the contents of the user-provided data. If the secret data has low entropy, then making the *unique* parameter a simple digest of that data would allow an offline attack to determine what the secret data might be. The large, random, obfuscation value generated by the TPM is not known to an attacker, which mitigates this threat.

The second reason for this method is that it prevents an attacker from stealing an object's identity. If the identity were not based on the contents of the sensitive area, then an attacker could create a sensitive structure and associate it with the public area of any symmetric object. Having the sensitive area contain information that can cryptographically link the sensitive area to the public area prevents this kind of substitution.

The methods for producing *unique* for each of the object types are described in the remainder of [27.5.3.](#page--1-18)

# **27.5.3.2 TPM\_ALG\_KEYEDHASH**

This type is used for an HMAC key or data block. The computation for *unique* for a KeyedHash object is:

$$
unique := \mathbf{H}_{nameAlg} (obfuscate || key)
$$
 (49)

where

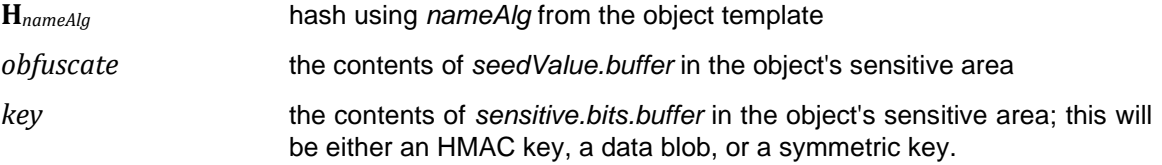

### **27.5.3.3 TPM\_ALG\_SYMCIPHER**

This type is used for a symmetric block cipher key. The *unique* value is computed as shown in [\(49\).](#page--1-19)

# **27.5.3.4 TPM\_ALG\_RSA**

For an RSA key, *unique* is the public modulus of the key. It is computed as described in [B.8.](#page--1-14)

### **27.5.3.5 TPM\_ALG\_ECC**

For an ECC key, *unique* is the public point computed as described in [C.5.](#page--1-20)

### **27.6 Creation Entropy**

#### $27.6.1$ **Introduction**

The reference code uses common algorithms for generating keys of a specific type. That is, there is one algorithm for generating RSA keys, one for ECC keys, one for HMAC keys and one for symmetric keys.

NOTE RSA and ECC are "if implemented."

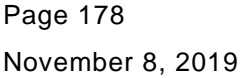

TCG Published Family "2.0" Copyright © TCG 2006-2020 Level 00 Revision 01.59 When calling these functions, the caller is allowed to indicate where the function should get entropy for use in the algorithm. This allows these functions to be used for Primary, Derived, and Ordinary Objects simply by changing the source of "entropy."

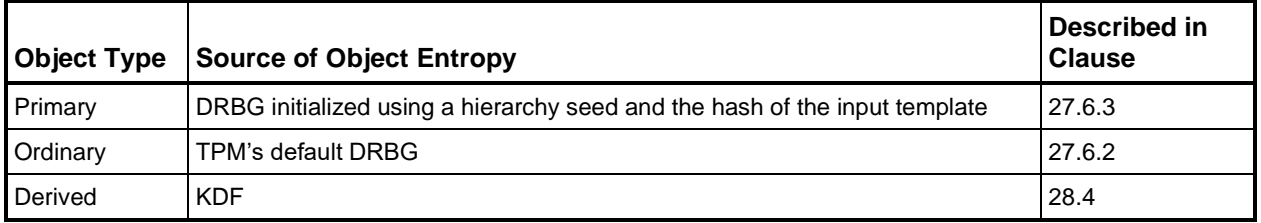

### **Table 29 — Deriving Object Entropy**

[Table 29](#page--1-23) compares and contrasts the methods used to create the cryptographic values of primary, ordinary and derived keys.

- A Primary Object is intended to be created multiple times, in the absence of any other key, with the minimum amount of persistent storage. As a result, the cryptographic values of primary keys are created by instantiating a DRBG.
- An Ordinary Object is intended to be created exactly once and persistently stored. As a result, the cryptographic values of ordinary objects are created by the DRBG that is used by default when a TPM requires random data. This DRBG is seeded with entropy when the TPM was created and topped-up with additional entropy added at intervals.
- A derived key is intended to be derived multiple times from a parent key, and not persistently stored. As a result, the cryptographic values of derived keys are created by applying a KDF and hash algorithm specified in the Derivation Parent to the Derivation Parent's symmetric key, using label and context values provided by the caller.

#### **Entropy for Ordinary Objects** 27.6.2

For an Ordinary Object, the caller would pass a NULL pointer. When the key generation function needs a random number, it would pass that NULL pointer to the random number generator. Because the pointer is NULL, the random number generator will use the default random number generator of the TPM which produces numbers that are as random as the TPM is able to produce.

### **Entropy for Primary Objects**

For a Primary Object, the caller would instantiate a deterministic random number generator (DRBG) and seed the DRBG with a primary seed, a template hash, and a use string. The key generation function would pass this pointer to the random number generator which would use this state instead of the TPM's default state. This produces a sequence of bits that have as much entropy as the primary seed and which have a property that is required for generating a Primary Object – the DRBG state can be reinstantiated each time the same Primary Object is created.

Choice of the entropy generation for Primary Objects is a vendor option.

NOTE The reference implementation uses a DRBG based on SP800-90A in order to minimize compliance issues.

### **27.7 Sensitive Area Creation**

#### **Introduction** 27.7.1

This clause indicates how the TPM creates the sensitive portion of an object (a TPMT\_SENSITIVE).

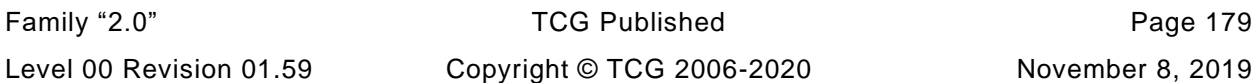

The process for computing the contents of a sensitive area is determined by the type of the object, indicated in the *type* field of *template*.

Some of the sensitive area fields may contain data that is provided by the caller. Some of the fields are always provided by the TPM. When a TPM-provided field is in a Primary Object, the TPM-provided data is always derived, in some way, from the associated Primary Seed such that the same Primary Object can be reproduced as long as the associated Primary Seed remains unchanged. For Ordinary Objects, an implementation may either get the TPM-provided data from the RNG or compute the fields of the object as if it were a Primary Object, but with a random number used in place of a Primary Seed.

The performance difference between the two methods of producing asymmetric objects is negligible as the majority of the work is in validating the choices rather than in generating them. For symmetric objects, the difference might be worth having different methods for Primary and Ordinary Objects but there is an added cost in development and testing that could offset the benefit of any slight performance advantage.

For Ordinary Objects, the method used for generating *sensitive* should be used for generating *seedValue*. That is, if *sensitive* is generated by taking values from the RNG, then *seedValue* should be generated by taking values from the RNG. If *sensitive* is generated by creating a random seed and using the methods used for Primary Keys, then that same seed should be used for generating *seedValue*.

## 27.7.2 type

The *type* parameter of the object's sensitive area is a copy of the type parameter from the object's publicarea template.

### **authValue**

The *authValue* of the object is copied from the *userAuth* field of the *inSensitive* parameter of commands such as TPM2\_Create(), TPM2\_CreateLoaded, or TPM2\_CreatePrimary(), or from *newAuth* in commands such as TPM2\_ObjectChangeAuth.

When the TPM returns a TPM2B\_PRIVATE structure, the TPM pads the TPM2B\_AUTH to its maximum size.

NOTE This prevents the TPM from leaking the size of the authorization value in cases where trailing zeros are stripped.

### 27.7.4 seedValue

For a symmetric object, *seedValue* field is used as an *obfuscation* value. It is also used to hold the symmetric seed value for Storage Keys.

For an asymmetric key that is not a Storage Key, *seedValue* is not needed and the TPM will ignore the value if it is present.

For a Storage Key, *seedValue* is used as a seed for generating the integrity and confidentiality values for protecting child objects of the key.

For all object types, when the TPM generates *seedValue*, it is the size of the digest produced by the *nameAlg* of the object.

NOTE 1 Presuming that the protection algorithms of a Storage Key are reasonably balanced (a requirement), then this size of seed will provide adequate entropy required for protection of the child Object.

For an imported symmetric object, *seedvalue* is required to be the size of the digest produced by the *nameAlg* of the object.

For an imported Storage Key, *seedvalue* is required to be at least to be at least half the size of the digest produced by the nameAlg.

NOTE 2 This requirement is for backward compatibility.

For Imported asymmetric non-Storage Keys, *seedValue* is not required.

NOTE 3 The rationale for these requirements derive from the use of *seedValue*. When *seedValue* is used in a hash, it must be the full size. When used in an HMAC, it can be half the size.

*seedValue* is generated using the "entropy" source used for the object type (see [27.6\)](#page--1-24).

When creating a Primary Object in the Endorsement Hierarchy, it is required that the entropy source be updated to reflect the current SPS. This allows the *sensitiveValue* to remain the same after a change of the SPS but prevents any previously-generated Child Objects in the Endorsement Hierarchy from being loaded after the SPS changes.

NOTE 3 In the reference implementation, this is accomplished by reseeding the DRBG state with the proof value of the storage hierarchy.

### 27.7.5 sensitive

### **27.7.5.1 Symmetric Objects**

Symmetric objects have a *type* of TPM\_ALG\_SYMCIPHER or TPM\_ALG\_KEYEDHASH. For a symmetric object, the sensitive object data may be provided by the caller or generated by the TPM.

If *sensitiveDataOrigin* attribute in the object template is CLEAR, then the sensitive data is provided by the caller. If provided by the caller, the sensitive data will be in the *data* field of the *inSensitive* parameter of TPM2\_Create() or TPM2\_CreatePrimary(). For TPM2\_CreateLoaded(), if the Parent is a Derivation Parent, then *sensitiveDataOrigin* is required to be CLEAR in the template.

If *sensitiveDataOrigin* is SET, it indicates that the TPM is the source of the sensitive data and the data field of the *inSensitive* parameter is required to be an Empty Buffer.

A user provided symmetric key is required to be the size indicated by *parameters.symDetail.keyBits.sym* in the template. It is the number of octets required to hold the number of bits indicated*.*

NOTE 1 If the key has fewer significant digits than necessary, pad octets of zero are required. The pad octets are added to the high-order end of the key.

A user provided HMAC key is not allowed to be larger than the smaller of the block size of the hash algorithm or 128 octets. Limiting the size to 128 octets is for compatibility of structures between TPM.

NOTE 2 The HMAC algorithm requires that keys larger than the hash block size be hashed before use. This may result in fewer bits of entropy in the HMAC key than expected by the caller. The TPM will not allow the caller to specify an overly large value for the HMAC key. If the caller desires to use a larger value, they should perform the digest externally and pass the resulting digest to the TPM for use as the HMAC key.

If not provided by the caller, *sensitive* is generated by the TPM. For a TPM\_ALG\_KEYEDHASH object, the size is the digest size of the nameAlg of the object. For a TPM\_ALG\_SYMCIPHER object, the size is equal to (*parameters.symDetail.keyBits.sym* + 7) / 8.

# **27.7.5.2 Asymmetric Objects**

The *sensitive* field in an asymmetric key object is the private key. The key is generated in a way that is specific to the algorithm and is described in an algorithm-specific annex of this TPM 2.0 Part 1.

EXAMPLE RSA key generation is described in [B.8](#page--1-14) and ECC key generation is described in [C.5.](#page--1-20)

### **27.8 Creation Data and Ticket**

When it creates an object, the TPM also creates a data structure that describes the environment in which the object was created. This data includes:

- a digest of selected PCR at the time of object creation and a bit-map indicating the PCR that were included in the list. The PCR selection is those PCR indicated in the call to TPM2\_Create() and TPM2\_CreatePrimary().
- the locality at which the object was created
- the *nameAlg* of the Storage Parent. If the parent is a Primary Seed, then the algorithm will be TPM \_ALG\_NULL.
- the Name of the Storage Parent. If the parent is a Primary Seed, then the Name will be the handle of the seed.
- the Qualified Name of the Storage Parent. If the parent is a Primary Seed, then the Qualified Name will be the handle of the seed.
- some additional data provided by the caller that is to be associated with the new object

In addition to these values, the TPM will create a ticket that will allow the TPM to validate that the creation data was generated by the TPM.

The creation data will act as a form of certification of the object that is most useful when *fixedTPM* is CLEAR in the created object. Without this information, it would not be possible to determine how the object came to be in the hierarchy where it is found. When the object is moved, it would be up to the duplication authority to provide some certification of the duplication process. If there is no creation data indicating that the object was created in the place where it was found, and there is no certificate from the duplication authority for the object, then it may be difficult to establish the trustworthiness of the object.

NOTE In this case, the trustworthiness of the object refers to determining that the sensitive area of the object has only ever been accessible by trusted entities such as other TPMs.

### **27.9 Creation Resources**

When a Primary Object is created, it is also loaded in a TPM object slot and the handle is returned. If no free object slot is available, the TPM will return TPM\_RC\_OBJECT\_MEMORY.

When creating an ordinary object, the TPM may use an object slot as scratch memory in which it builds the object. If the implementation does use this scheme and no object slot is available, then the TPM will return TPM\_RC\_OBJECT\_MEMORY.

# **Object Derivation**

### **28.1 Introduction**

This section describes the differences between Object creation and Object derivation. If no difference is stated, then there is none.

The TPM2\_CreateLoaded() command is used for derivation. This command can be used to create or derive any type of object with the type of Object determined by the type of the entity referenced by the *parentHandle* parameter. If *parentHandle* references a Primary Seed, then a Primary Object is created; if *parentHandle* references a Storage Parent, then an Ordinary Object is created; and if *parentHandle* references a Derivation Parent, then a Derived Object is generated.

NOTE For a given template (*inPublic*), the same Primary Object is created by both TPM2\_CreatePrimary() and TPM2\_CreateLoaded().

### **28.2 Derivation Parameters**

For object derivation the TPM uses the *sensitive* value in a Derivation Parent as a key in a key derivation function (KDF). The KDF that is to be used in Object derivation is a property of the Derivation Parent and may include the hash algorithm to use in the derivation process.

NOTE **KDFa** (TPM\_ALG\_KDF1\_SP800\_108) is the only KDF that is currently supported by the reference code,

Most KDFs require additional parameters in order to have different types of keys derived for different applications. The TPM allows two additional parameters (*label* and *context*) to be provided in TPM2\_CreateLoaded(). These additional parameters can be provided in two ways: in the *unique* field of the *inPublic* value, or in the *data* field of the *inSensitive* parameter. If provided in the *unique* field, the corresponding value in the *inSensitive.data* field is ignored.

### **28.3 Public Area Template**

For TPM2 CreateLoaded(), a TPM2B TEMPLATE is used for the *inPublic* parameter instead of a TPM2B\_PUBLIC. The difference in parameters is to allow overloading of the *unique* field in the *inPublic*  parameter. For a TPM2B\_PUBLIC, the *unique* field is unmarshaled based on the *type* of *inPublic.* For a TPM2B\_TEMPLATE, the *inPublic* is unmarshaled as a byte array and passed to the TPM2\_CreateLoaded() action code where it is unmarshaled based on the type of parent and *type* of *inPublic.*

When using TPM2\_CreateLoaded() to create a Primary or Ordinary Object, the caller should use the same format for the unique field that would be used when creating the Object with TPM2\_CreatePrimary() or TPM2\_Create(). The derivation-specific format is required when *parentHandle* references a Derivation Parent.

For object creation, *sensitiveDataOrigin* indicates to the TPM whether the caller is providing the sensitive data or if the TPM is to generate it. For Object Derivation, the caller provides values that influence the derivation process, but the caller does not explicitly set the sensitive value. For this reason, *sensitiveDataOrigin* is required to be CLEAR in the template for a Derived Object*.*

## **28.4 Entropy for Derived Objects**

#### 28.4.1 **Conceptual Description**

The 'entropy' for a Derived Object is provided by a protected value in the sensitive area of the derivation parent (the sensitive value). That entropy, along with caller-provided values, is used in a KDF to spread the entropy across values in the derived object. Those derived values are the *sensitive* and *seedValues*. The remainder of the Derived Object is provided by the template or computed from the two derived values.

**KDFa** is used for the derivation. The parameters for the derivation are:

**KDFa** 
$$
(hashAlg, sensitive, [label, ] (context, ] 0, 8192)
$$
  $(1)$ 

where:

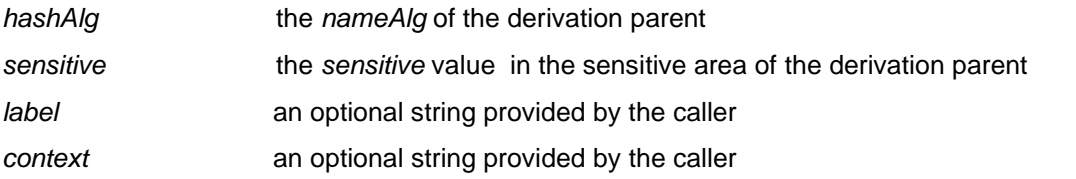

**KDFa** has a counter and a bits parameter that are set, as shown above, to 0 and 8192 respectively.

NOTE In order to be compliant with SP800-108, the KDFa function will increment counter to 1 before using it in the generation of the first HMAC block.

This call will cause the KDF to generate 1024 bytes of data, with the results of the first digest being the most significant bytes.

During the derivation process, the data is removed from the 1024-byte buffer as needed for each use. The data is used from most significant byte to least significant byte with no bytes skipped. For most key generations, a deterministic number of bytes will be removed for each of the derived fields (*sensitive* and *seedValue*).

- Example 1 For a 128-bit AES key in a SYMCIPHER object having SHA-256 as its *nameAlg*, the most significant 16 bytes of the KDF data are used for the AES key and the next-most-significant 32 bytes are used for the *seedValue*.
- Example 2 For ECC, the TPM uses the method of FIPS 186-4 B.4.1 Key Pair Generation Using Extra Random Bits. For a 256-bit ECC key, the most-significant 40 bytes are used to generate the private key and, if the *nameAlg* of the derived object is SHA-256, the next-most-significant 32 bytes will be used for the *seedValue*.

In some cases, the number of bytes used for the *sensitive* value is indeterminate. This is because some of the generated values are unsuitable for the application and may need to be discarded. In such cases, bytes are taken from the 1024-byte buffer until suitable values for *sensitive* have been found and the next most significant bytes are used for *seedValue*.

Example 3 Not all 64-bit values are suitable for use as DES keys. When the derivation process produces on e of these values, the key will be discarded, and the next most significant bytes are taken from the 1024 byte KDF buffer.

When suitable values for both *sensitive* and *seedValue* have been extracted from the 1024-byte KDF buffer, the remaining bytes are discarded.

#### 28.4.2 **Implementation Alternatives**

There are various ways to produce an implementation that is compatible with the conceptual description above without actually having to generate 1024 bytes of data. Some examples are given here:

- An implementation may compute the number of bytes that will be needed to produce the *sensitive* and *seedValue* and the KDF would only need to generate that number of bytes. The bits parameter in the call to generate the data would still need to be 8192. In order to facilitate this type of implementation, the *CryptKDFa*() function in the reference code has a blocks parameter that limits the number of returned blocks, regardless of the size of the *sizeInBits* parameter.
- An implementation may generate blocks on a demand basis. This is fairly complex but allows the derivation process to be used as if it were any other RBG. To implement this process, the calling parameters of the KDF are saved in a structure so that they are available for multiple calls. This structure is passed to the functions that use a random number generator. When random bits are needed, the generator checks the type of the random number generator context and, if it contains KDF parameters, they are used in a call to the KDF. After each call, the counter value is incremented so that the net effect of generating one block at a time is the same as generating all of them at the same time. The additional complexity of this implementation is that it is required that all of the bytes from the KDF be used in order, with none skipped. In order to deal with a call that does not use a full block, a buffer is added to the KDF structure in which residual bytes are saved. When a call is made to fetch bytes from the KDF, the residual buffer is checked first and any bytes in that buffer are returned before the KDF is called to produce additional bytes. If the KDF produces a block and not all bytes are returned, the residual bytes are placed in the buffer. This provides continuity of bytes as required by [28.4.1.](#page--1-25)

### **28.5 Derivation Process**

The derivation process is required to be the same for all TPMs. That is, with the same inputs, all TPMs will generate the same Derived Objects.

When generating a Derived Object, the TPM will create the entropy structure for a KDF and pass a pointer to the structure to the function that creates Objects. The algorithm for generating an Object is as described in clause [27.7.](#page--1-26)

NOTE The method of generating RSA keys is highly variable and is normally chosen according to the constraints of the application. In some cases, compliance is the overriding factor and in others, performance may be the determining factor. Since no single algorithm seems to be optimum for all the constraints and it would not be acceptable to require that TPMs implement one RSA key generation for compliance and one for interoperability, the TCG has chosen not to support derivation for RSA keys.

# **Object Loading**

### **29.1 Introduction**

An object is either a key or data that can be loaded into the TPM for use. An object must be loaded before the TPM can use or modify the object. Loading may require that the USER role authorization for the Storage Parent be provided

## **29.2 Load of an Ordinary Object**

It is possible to load just the public portion of an object into the TPM (TPM2\_LoadExternal()) or to load both the public and private portions (TPM2\_Load()). If the sensitive area is to be manipulated or used, then both portions are required to be loaded.

When loading an object, multiple consistency checks are performed. Among these checks:

- a) Is the HMAC of the encrypted private area correct this ensures that the sensitive area was not modified, that the sensitive area and the provided public area are matched, and that the object is a descendant of the Storage Parent.
- b) Is the unique parameter of the public area cryptographically bound to the sensitive data  $-$  this is required to prevent improper association of a public area with a sensitive area. If this check were not done, an attacker could use a public area that had a Name that is the same as a different object and associate a different sensitive area with the public area. If the object were used in TPM2\_PolicySecret(), the attacker could get the TPM to create a *policyDigest* with any desired hash value.
	- EXAMPLE A legitimate policy uses signature validation of a key with Name1. An attacker could create an object with Name1 (copy the data from the legitimate key) and then create a sensitive area that had an *authValue* known to the attacker, instead of using TPM2\_PolicySigned() to create the policy.
- Are the attributes consistent these values need to be checked even if the integrity check indicates that the values were not modified. This is because the object may have been created by software using inconsistent values. The integrity may be good, but the values may be wrong.
	- If *fixedTPM* is SET, *fixedTPM* must also be SET in the Storage Parent.
		- NOTE If *fixedTPM* is properly SET, then the other checks need not be made because the object is verified to have been created on the TPM that loaded the object, so the other attributes are known to be correct.
	- 2) If *fixedParent* is CLEAR, then *fixedTPM* must also be CLEAR.
	- If *restricted* is SET, only one of *sign* or *decrypt* may be SET.

### **29.3 Public-only Load**

There are several cases, such as duplication or signature verification, when only the public portion of an asymmetric key can be loaded. The public-only load of an object requires that the caller associate the object with one of the hierarchies. This association is needed when the key is used for signature verification so that the TPM can determine which proof value to use in the ticket.

A public-only load occurs when the *inPrivate* parameter to TPM2\_LoadExternal() has a size of zero.
# **29.4 External Object Load**

External Objects allow the cryptographic processes of the TPM to be used on keys that are not part of a TPM hierarchy. The public portion of an asymmetric key may be loaded so that the TPM can be used to validate a signature. A symmetric key may be loaded so that the symmetric engines of the TPM may be used to encrypt or decrypt data.

TPM2\_LoadExternal() is used to load an External Object. When only the public portion is loaded, the attributes of the object are arbitrary, but the structures are required to be consistent with the type. That is, if an RSA signing key is loaded, the signing scheme must be a valid scheme for an RSA key.

When the sensitive portion of the object is loaded (such as, a symmetric key), the sensitive area is not encrypted by a Storage Parent but may be encrypted using parameter encryption. The *fixedParent* and *fixedTPM* attributes are required to be CLEAR when both parts are loaded. This check allows the object to be used in any command that is valid for the type including certification.

NOTE If an entity has access to both the public and sensitive portions of a key, then the entity could import the key and then certify it.

An external object can be associated with a hierarchy when it is loaded. This allows creation of tickets that are specific to a hierarchy in commands such as TPM2\_VerifySignature().

If the hierarchy with which an External object is associated is disabled, the object will be flushed. If the associated hierarchy is disabled when TPM2\_LoadExternal() is called, the object will not load.

# **Context Management**

### **30.1 Introduction**

To allow the TPM to be shared among many applications, the TPM supports context management. The objects, sequence objects, and sessions used by an application may be loaded into the TPM when needed and saved when a different application is using the TPM. The TPM Resource Manager (TRM) is responsible for swapping the contexts so that the necessary resources are present in the TPM when needed.

There are two types of contexts: those associated with Transient Objects, and those associated with authorization sessions.

The four commands used to manage the contexts are

- 1) **TPM2\_ContextSave()** the TPM integrity protects, encrypts, and returns the context associated with a handle,
- 2) **TPM2\_ContextLoad()** allows a previously saved context to be loaded to TPM RAM and have a handle assigned,
- 3) **TPM2\_FlushContext()** the context information associated with the specified handle is erased from TPM RAM, and
- 4) **TPM2\_EvictControl()** allows the owner or the platform firmware to designate objects that are to remain TPM-resident over TPM2\_Startup() events. This command will return a new handle.

A saved context is cryptographically bound to a specific TPM so that it may not be loaded on a different TPM. This binding is provided by using a statistically unique proof value in the generation of the protection values for a context (see [30.3](#page--1-0) and [30.3.2\)](#page--1-1). When the proof value of a hierarchy changes, saved object contexts belonging to that context can no longer be loaded into the TPM. The proof value for a context will change when its Primary Seed changes. Additionally, *ehProof* will change when either the SPS or EPS changes.

NOTE 1 In the reference implementation, *ehProof* is a non-volatile value from the RNG. It is allowed that the *ehProof* be generated by a KDF using both the EPS and SPS as inputs. If generated with a KDF, the ehProof can be generated on an as-needed basis or made a non-volatile value.

Saved contexts for all objects and sessions are invalidated on a TPM Reset. In the reference implementation, the encryption keys for contexts are changed by TPM Reset so previously saved contexts may no longer be loaded. Saved session contexts remain valid until the session is closed, or TPM Reset. If the *stClear* attribute of an object is SET, then saved contexts for the object are invalidated on either TPM Reset or TPM Restart (that is, any time the TPM does a Startup(CLEAR). If the *stClear* attribute of an object is CLEAR, then the saved contexts for that object are valid and may be loaded into the TPM until the next TPM Reset.

NOTE 2 In the reference design, when an object context is saved, the current value of *clearCount* is placed in the context. When the context is loaded, if the object is a *stClear* object, the value in the object is compared to the current value of *clearCount*. If they are not the same, then the context load fails.

Objects and sessions are not retained in TPM memory after a TPM2\_Startup() and it is necessary for the TRM to save the contexts for any session or object that is to be useable after TPM Restart or TPM Resume.

NOTE 3 The TPM might lose power between a TPM2\_Shutdown(TPM\_SU\_STATE) and the subsequent TPM2\_Startup(). With respect to context preservation, the TPM behavior is defined to be the same whether the TPM loses power or not.

The structure of a saved context TPM2B\_CONTEXT\_DATA may be defined by the vendor, but a saved context is required to have its integrity and confidentiality protected by cryptographic means. Parts 3 and 4 of this specification implement the normative requirements for providing confidentiality and integrity protection for saved contexts. These protections are described in more detail in subsequent parts of this clause [30.](#page--1-2)

NOTE 4 The algorithms chosen for integrity and confidentiality protection of a saved context are vendor specific. However, the cryptographic strengths of the algorithms used are required to be the highest of any algorithm of the same type implemented on the TPM.

## **30.2 Context Data**

#### $30.2.1$ **Introduction**

The data structure TPMS\_CONTEXT returned by TPM2\_ContextSave contains context metadata as well as the actual context TPM2B\_CONTEXT\_DATA. The context metadata contains:

- a sequence number,
- a handle, *savedHandle*, and
- NOTE For Transient Objects, this *savedHandle* in a saved context data structure is not the same as the handle used by the TPM to reference loaded objects and by TPM commands to describe the object being operated on.
	- a hierarchy selector.

The actual context contains:

- an integrity HMAC, and
- an encrypted data blob.

The structure of the metadata is normative. The internal structure TPMS\_CONTEXT\_DATA of the actual context is vendor specific. The encrypted data blob contains the data necessary to reconstruct the full object or session context in the TPM. The other fields are defined in the remainder of this clause [30.2.](#page--1-3)

The structure of the context contains both confidential and non-confidential data. This specification requires encryption of the confidential data. The TPMS\_CONTEXT structure is normative. The structure of the enclosed TPMS\_CONTEXT\_DATA is vendor-specific, and its confidential data must be encrypted.

#### $30.2.2$ **Sequence Number**

New protection values are generated each time a context is saved. The protection values are an HMAC key, a symmetric key, and an initial value. The values are made unique by including a counter value in the generation process (see [30.3](#page--1-0) and [30.3.2\)](#page--1-1). The counter value used for the context is stored in the sequence number field of the context structure. Two counters are used for generating the sequence numbers. One counter is used for transient and sequence object contexts. A second counter is used for session contexts.

There are two counters used to provide sequence numbers. The counter (*objectContextID*) provides sequence numbers for Transient Objects. This counter is incremented each time an object context is saved. The counter (*contextCounter*) is used to provide sequence numbers for sessions and increments when a session context is created or loaded (its behavior is described in more detail in [30.5\)](#page--1-4). When creating the context structure, the TPM sets the *sequence* parameter to the value of the counter used in the generation of the protection values for the context.

When a context is loaded, (TPM2\_ContextLoad()), the TPM checks that the *sequence* parameter is in a viable range before starting the operation. For an object, the viable range is any number that is less than the current value of the object sequence counter. For a session, the sequence number must also be less than the session sequence number, but it must also be greater that the sequence number minus the allowable range for session sequence number.

In the reference implementation, *objectContextID* is a 64-bit counter that is initialized to zero at startup and is expected to never overflow. The size is platform-specific.

EXAMPLE For purposes of this example, assume that the sequence counter value is only 16 bits and that the session counter indicates the last assigned session context had a value of 10  $10_{16}$ . It would then be an error if the *sequence* parameter in a loaded session context is greater than 10 10<sub>16</sub>. Assume further that the TPM only allows a range of 256 between session values (explanation in [30.5\)](#page--1-4). Then it would be an error if the sequence parameter of the session in TPM2\_ContextLoad() is less than 10  $10_{16} - 010_{16} = 0$ F 10<sub>16</sub>; and the TPM will not load the context.

#### $30.2.3$ **Handle**

The *savedHandle* number for a context indicates the type of the context (object or authorization session). The type of the context is used to determine how to reconstruct the protection values for validation of the context. If the *savedHandle* value in the context is changed by software, the context will not load.

For a session, the same handle is assigned to the context whether the context is loaded in the TPM or in a saved context. That is, *savedHandle* is the same as the handle the TPM uses to refer to the session. A session handle will have an MSO of TPM\_HT\_HMAC\_SESSION (0216) or TPM\_HT\_POLICY\_SESSION  $(03<sub>16</sub>)$ . The range of values in the handle index (the low-order three octets of the handle) is TPM dependent. In the reference implementation, the low order bits of the session context handles fall within a range from 0 to MAX ACTIVE SESSIONS  $-$  1 and the TPM will generate an error and do no further processing of the context if the handle is outside of this range.

A *savedHandle* MSO of TPM\_HT\_TRANSIENT (8016), indicates that the context is an Object or sequence object. For an object, the *savedHandle* parameter of the context structure does not indicate the handle value used by the TPM to reference the object (when a Transient Object context is not on the TPM, the TPM retains no information about that context). Therefore, the *savedHandle* value is not used for Transient Object contexts in the same way that it is used for session contexts. Instead, the *savedHandle* is used to indicate the type of the Transient Object context.

Three *savedHandle* values are defined for Transient Object contexts:

- 1) 00 00 00<sup>16</sup> indicates a Transient Object that does not have the *stateClear* property;
- NOTE An Object has the *stateClear* property when *stClear* is SET in the Object or in any of its ancestor keys.
- 2) 00 00  $01_{16}$  indicates a sequence Object (see [32.4.5\)](#page--1-5); and
- 3) 00 00 02<sup>16</sup> indicates a Transient Object that has the *stateClear* property.
- EXAMPLE A sequence Object will have a 32-bit handle value of 80 00 00 01 $_{16}$ .

If the *savedHandle* type is TPM\_HT\_TRANSIENT, the TPM will not generate or load a context with any other value besides the three values described above for the handle's index.

Objects that have the *stateClear* property are invalidated by Startup(CLEAR). To enforce this, the TPM will include *clearCount* in the integrity value of the Object.

TPM processing of contexts with *savedHandle* values of 80 00 00 00<sub>16</sub> or 80 00 00 01<sub>16</sub> is the same. The reason for differentiating sequence Objects is to identify the context for the convenience of the TPM

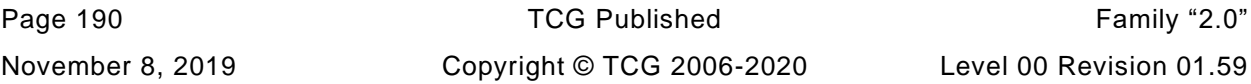

resource manager (TRM). The TRM needs to manage sequence objects differently from other Transient Objects. Because the context of a sequence object changes each time the sequence is updated, the context needs to be saved each time the context is used. The context of a Transient Object does not change on use. Therefore, the TRM can optimize by saving the Transient Object context only once.

#### $30.2.4$ **Hierarchy**

The hierarchy parameter of the context indicates which of the hierarchy proof values are used in the creation of the protection values for the context. For objects, this value is determined by the hierarchy of the object and may be TPM\_RH\_NULL for a Temporary Object. Sequence objects and sessions are in the Null hierarchy.

# **30.3 Context Protections**

### **Context Confidentiality Protection**

A symmetric block cipher is used to protect the confidentiality of a saved context. The algorithm is selected by the TPM vendor but is required to have the highest security strength of any symmetric block cipher implemented on the TPM.

When the context is created by TPM2\_ContextSave(), the value of *sequence* is stored in the TPM2B\_CONTEXT\_SENSITIVE context before it is encrypted. When the context is loaded, the value of *sequence* is compared to the value in the loaded TPM2B\_CONTEXT\_SENSITIVE context after it is decrypted. If the values are not the same, then the TPM will enter failure mode as this is symptomatic of a specific type of power analysis attack.

The symmetric key and IV are regenerated when a context is loaded. It is required that the symmetric key and IV not be generated until the context integrity has been validated.

NOTE 1 This restriction prevents simultaneous power-analysis attacks on the integrity and encryption values of a context. Since the integrity is checked first, no attempt is made to create the symmetric key if the integrity check fails.

**KDFa**() is used to generate the symmetric encryption key and IV for context encryption. The parameters of the call are:

$$
(symKey, symbol) :=
$$
**KDFa** *(hashAlg, hProof, vendorString, sequence, handle, bits)* (50)

where

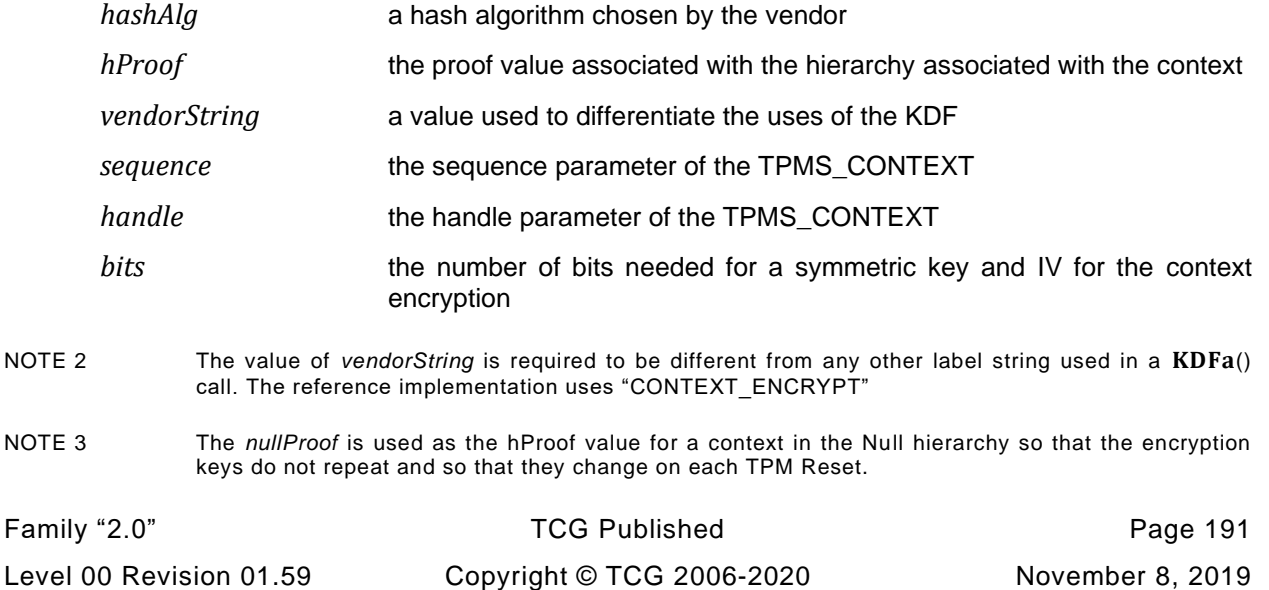

The key and IV produced in [\(50\)](#page--1-6) are used to encrypt the object or session context

$$
encContext := \text{CFB}_{\text{symAlg}}(\text{symKey}, \text{symlv}, \text{context})
$$
\n
$$
(51)
$$

where

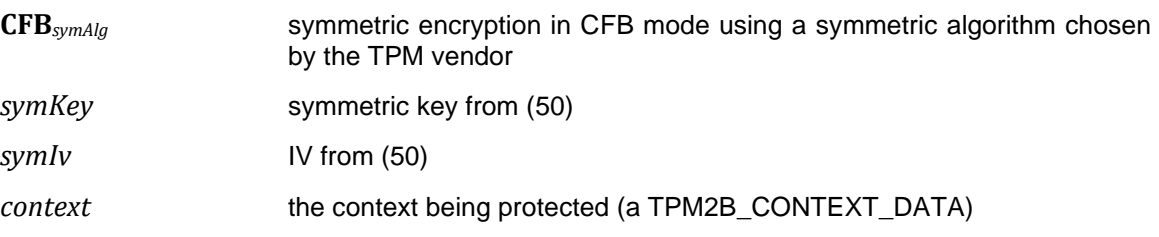

NOTE 4 The *size* field and the *buffer* field of *context* are encrypted.

#### $30.3.2$ **Context Integrity Protection**

The integrity of a saved context is protected by an HMAC using a hash algorithm selected by the TPM vendor. The hash algorithm chosen is required to have the highest security strength of any hash algorithm implemented on the TPM (see the description of TPM\_PT\_CONTEXT\_HASH in TPM 2.0 Part 2).

The HMAC is constructed using the proof value associated with the hierarchy to which the object belongs. Since the proof value changes when the associated Primary Seed changes, HMAC validation for a previously saved context will fail when the associated Primary Seed changes; and that context may no longer be loaded. Other values in the HMAC computation serve to invalidate other context subsets without necessarily invalidating them all.

EXAMPLE The *clearCount* value is included in the HMAC of a context for an object with the *stClear* attribute so that the context will be invalidated on each TPM Restart as well as each TPM Reset.

The only TPM state change that invalidates all saved contexts is TPM Reset.

Sessions, Sequences, and Temporary Objects are in the "null" hierarchy.

The HMAC integrity computation for a saved context is:

$$
contextHMAC := \mathbf{HMAC}_{vendorAlg} (hProof, resetValue {\parallel} clearCount \}
$$
  
|| sequence || handle || encContext) (52)

where

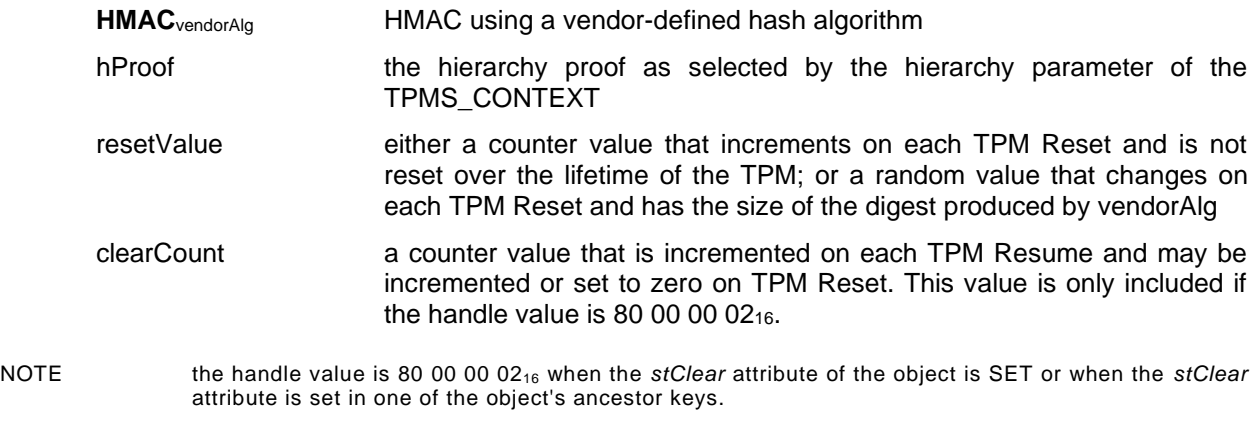

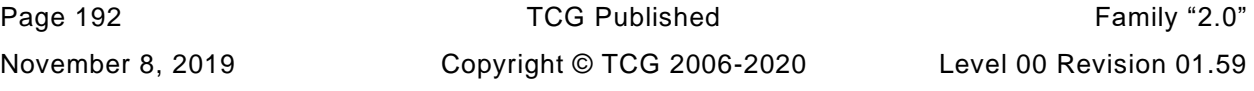

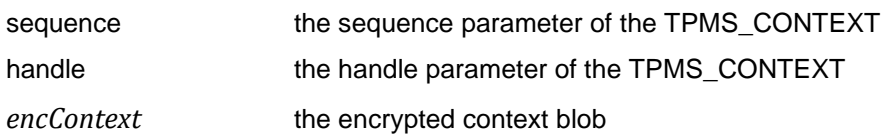

### **30.4 Object Context Management**

When an object's context is saved, a copy of the object context is integrity protected, encrypted, and returned to the caller. The original context remains in the TPM and the TPM retains its handle. A saved object context may be reloaded into the TPM with TPM2\_ContextLoad(). If the TPM has sufficient memory available, it will load the object and assign a handle. If other copies of the same object are in TPM memory, they are unaffected. An object context is only removed from TPM memory with TPM2\_FlushContext(), deletion of the associated hierarchy seed, or TPM2\_Startup().

The handle assigned to an object when it is loaded may not be assigned to any other TPM resource, object, or session. When the object is flushed from TPM memory, its handle may be assigned to another TPM resource when it is loaded or created.

Software may create as many copies of an object context as desired. When an object is not in TPM memory, it has no associated handle. If an object context is saved and subsequently reloaded, it is likely that a different handle will be assigned to the object.

When the Primary Seed is changed for the hierarchy associated with an object, all objects associated with that hierarchy are flushed from TPM memory. The TPM will no longer load saved contexts associated with the previous Primary Seed.

When an attempt is made to load an object or an object context (TPM2\_Load(), TPM2\_CreatePrimary(), TPM2\_LoadExternal() or TPM2\_ContextLoad()) and the TPM does not have sufficient RAM to hold the object, the TPM will return TPM \_RC\_OBJECT\_MEMORY or TPM \_RC\_MEMORY. This warning code is normally handled by the TRM. It indicates that an object or a session needs to be unloaded from TPM memory before the command can complete. If the TPM returns TPM\_RC\_OBJECT\_MEMORY, it indicates that an object must be flushed from TPM memory. If the TPM returns TPM\_RC\_MEMORY, then it is possible that removal from TPM RAM of either an object or a session would allow the command to complete.

When a command references a persistent object, the TPM may move the object from NV into an object slot. If no slot is available, the TPM will return TPM\_RC\_OBJECT\_MEMORY.

An implementation is allowed to use an object slot for temporary memory in execution of TPM2\_Import() and return TPM\_RC\_OBJECT\_MEMORY if a slot is not available.

If the TPM uses an object slot for temporary memory, the slot will be freed at the end of the command in which the slot was allocated.

If a TPM receives Shutdown(STATE) before the \_TPM\_Init, then the saved object contexts will continue to be usable after a TPM Restart or TPM Resume. An exception is that an object may be created with the *stClear* attribute. If this attribute is SET in an object or an ancestor of an object, then the saved context will be invalidated on TPM Restart. All saved object contexts are invalidated by TPM Reset.

### **30.5 Session Context Management**

A session context is created by TPM2\_StartAuthSession(). The context associated with a session is unique. That is, the data describing the session's state may be either on the TPM or saved off the TPM, but not both. Further, a saved session context may only be loaded once. These limitations on the session context are intended to prevent possible attacks based on replay of authorizations.

The handle associated with a session does not change as long as the session is active. The session is active until closed by the *continueSession* flag being FALSE or until the session context is flushed from the TPM by TPM2\_FlushContext().

The nominal implementation uses a volatile counter (*contextCounter*) that increments each time a session is created or context loaded. This count value is assigned to the created or loaded session context and serves as a version number for the session context. If the session context is saved and reloaded, it is assigned a new version number. *contextCounter* is saved by Shutdown(STATE) and reset on TPM Reset.

The TPM maintains a database of concurrent sessions so that it can validate that a reloaded session context is the most recent version. It is required that the TPM be able to ensure that the restored context is the correct context regardless of the number of contexts created.

The size of *contextCounter* affects the size of the memory required for tracking each of the contexts. It is therefore desirable that the counter only be large enough for the majority of applications, meaning that it will not be large enough for all applications. In those applications, a method is required to handle counter rollover.

One scheme for handling rollover is to maintain an even/odd interval. If, for example, a nonce were being used for each interval, then the TPM could maintain two nonces, one to be used when the MSb of the volatile counter is 0 and the other when the MSb is 1. When the counts of all the sessions have the same MSb, then a new nonce can be created for use when the MSb changes. This scheme works unless a session has a long lifetime. That is, if the session is created when the MSb is 0, and the session is still active when the counter reaches its maximum value with all bits equal 1, then the context with an MSb of 0 will need to be discarded.

Rather than have the old session be automatically flushed, the TPM provides an indication that it is reaching its limit and that one or more saved session contexts need to have their *sequence* number updated to the current interval in preparation for the context counter rollover.

The indication that the context counter is approaching its limit is provided when an authorization session is created or loaded. If the creation or loading of a session would make it impossible for the TPM to bring all contexts into the current interval, then it would return an error (TPM\_RC\_CONTEXT\_GAP) and not create or load the new session. On receiving this error, the management software either would explicitly flush old session contexts or would load the old session contexts to update their associated counter values.

When the TPM returns TPM\_RC\_CONTEXT\_GAP, it will not allow an authorization session to be created and it will only allow the oldest authorization session to be loaded. When the oldest session is loaded, its *sequence* number is updated. It may be used or saved with its new *sequence* number.

NOTE The TPM must provide the indication of the session-tracking limit being reached before the maximum count is reached. If there are three sessions in the 'odd' interval and the end of the 'even' interval is being reached, then the TPM must indicate the limit while there are still three available session sequence numbers in the 'even' interval. This allows the sessions in the 'odd' interval to be loaded and saved with an 'even' interval session sequence number and with no session in the 'odd' interval so that a new 'odd' interval identifier can be created.

Session contexts in TPM RAM are flushed on any TPM2\_Startup(). Saved session contexts are not invalidated and may be reloaded after a TPM Restart or TPM Resume. Saved session contexts are invalidated on a TPM Reset.

# **30.6 Eviction**

Eviction is the process of removing the context associated with an object or session from TPM RAM to allow for other sessions or objects to be loaded or created. Saving a session context removes the majority of the session context from TPM RAM. Saving an object context does not remove it from TPM

Page 194 **Family "2.0" TCG Published** Family "2.0" November 8, 2019 Copyright © TCG 2006-2020 Level 00 Revision 01.59 memory. When applied to an object, TPM2\_FlushContext() will remove it from the TPM RAM but not invalidate the saved contexts of that object. When applied to a session, TPM2\_FlushContext() will invalidate the session whether its context is in TPM RAM or saved.

An object may be copied to persistent TPM NV memory with TPM2\_EvictControl(). When made persistent, TPM2\_FlushContext() and TPM2\_Startup(TPM\_SU\_CLEAR) have no effect on the persistent copy of the object.

A session may not be made persistent.

Use of TPM2\_EvictControl() requires either Owner Authorization or Platform Authorization. An object made persistent using *ownerAuth* may be evicted from persistent memory using either Owner Authorization or Platform Authorization. An object made persistent using Platform Authorization may only be evicted from persistent memory using Platform Authorization.

# **30.7 Incidental Use of Object Slots**

In most cases, the TRM will explicitly load and unload (flush) objects from the TPM's object memory. In three cases, the TPM will make use of object slots as a side effect and the TRM needs to deal with potential resource issues that may arise. The three cases are: TPM2\_Import(), use of persistent objects, and \_TPM\_Hash\_Start.

TPM2\_Import() allows an implementation to use an object slot for its "scratch" memory while operating on the import blob. When the command completes the slot will be available. An implementation that uses this option may return TPM\_RC\_OBJECT\_MEMORY if a needed slot is not available. This return code is in the group of response codes that are expected to be handled by the resource manager.

When a handle references a persistent object, a TPM implementation is allowed to return TPM\_RC\_OBJECT\_MEMORY if an object slot is not available. This allows the TPM to keep the persistent image of the object in a compressed form and decompress it into an object slot for efficient processing. The version of the persistent object held in an object slot will be removed when the command completes.

When the TPM receives \_TPM\_Hash\_Start, it will unconditionally create an Event Sequence context. If an object slot is available, the TPM will use the available slot. If an object slot is not available, the TPM will flush an arbitrary object context and use that slot. At the end of the event sequence (\_TPM\_Hash\_End), the slot used for the Event Sequence will be vacant. The TRM should be aware that the TPM Hash Start sequence may cause loss of a loaded object.

# **Attestation**

# **31.1 Introduction**

Attestation is the action of having the TPM sign some internal TPM data. Confidence in the attestation is related to the confidence in the key that is used to sign. The highest confidence is provided by a *fixedTPM*, restricted signing key that is created on a TPM with a certificate from the TPM manufacturer.

The TPM may be used to attest to several different types of data:

- PCR data TPM2\_Quote()
- *Clock* and *Time* data TPM2\_GetTime()
- Audit digests TPM2\_GetCommmandAuditDigest() and TPM2\_GetSessionAuditDigest()
- Other TPM Objects TPM2\_Certify()

For all of these commands, the TPM produces a standard attestation structure and appends the command-specific data. The resulting data block is then hashed and signed by the selected signing key. The selected key may be any key that has the *sign* attribute SET. If the signing key is unrestricted, then the caller may indicate the signing scheme to be used. If the signing key is restricted, the TPM will return an error (TPM\_RC\_SCHEME) unless the scheme selector in the attestation command is TPM\_ALG\_NULL.

# **31.2 Standard Attestation Structure**

The contents of the standard attestation structure are described in [Table 30.](#page--1-7)

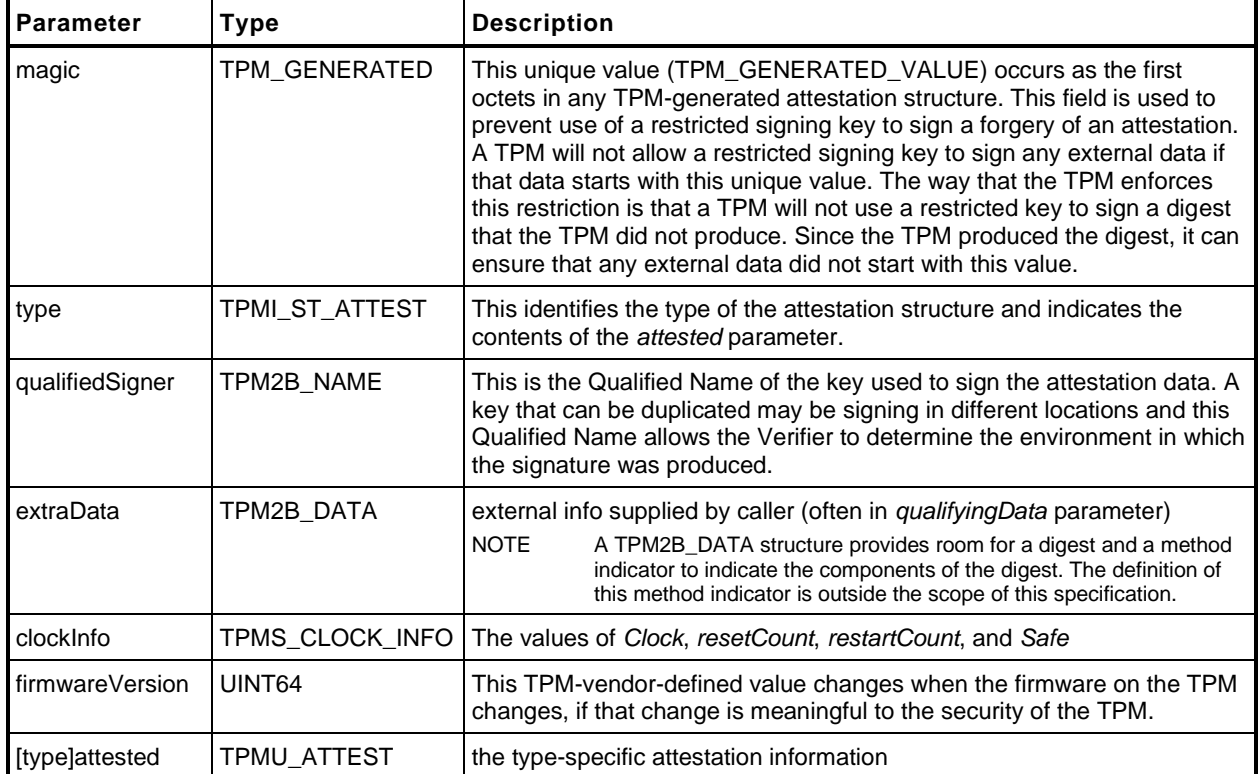

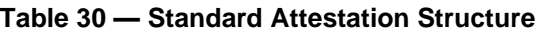

# **31.3 Privacy**

The attestation block contains information that could allow cross correlation of attestation values. The combination of a *firmwareVersion* and *clockInfo* could be used to identify that two attestations were signed by keys on the same TPM. This correlation is possible because the combination of *resetCount*, *restartCount*, and *firmwareVersion* could be unique. Even if the combination is not unique for all TPM, an imperfect correlation may be adequate for certain types of activity tracking.

The TPM prevents such tracking by adding obfuscation values to the reported values of *resetCount*, *restartCount*, and *firmware Version*. This obfuscation value is different for each key and TPM (see [36.7\)](#page--1-8). Although the values are obfuscated, they do not lose any of their usefulness for indicating changes to the values. While the absolute values are not visible in the attestation, it is still possible to look at attestations signed by the same key and determine how many times the TPM was reset or restarted between the attestations and to see the delta in the firmware version number (if any).

It is sometimes necessary to have the non-obfuscated values of the *clockInfo* and *firmwareVersion* included in an attestation. Support for this is provided by allowing signing keys in the Endorsement hierarchy. When a key in the Endorsement hierarchy signs an attestation, no obfuscation is applied. The underlying presumption is that the TPM's Privacy Administrator controls the Endorsement hierarchy and it is possible, through policy, to limit the use of keys in that hierarchy so that authorization from the Privacy Administrator is always required.

# **31.4 Qualifying Data**

Each of the attestation commands has a parameter called *qualifyingData*. This parameter is not interpreted by the TPM and may contain any data chosen by the caller. The most common use of this parameter is expected to be as a nonce to ensure "freshness" of an attestation.

# **31.5 Anonymous Signing**

If an anonymous scheme (TPM\_ALG\_ECDAA) is used for signing in any attestation command, the *qualifiedSigner* parameter will be an Empty Buffer.

NOTE 1 If the *qualifiedSigner* field was properly populated (not the Empty Buffer), then the unique identity of the signing key would be disclosed.

For TPM2\_Certify() using an anonymous signing scheme, both the *qualifiedSigner* and *qualifiedName* of the certified key are set to an Empty Buffer.

NOTE 2 If the *qualifiedName* field was not cleared, then it would be possible to establish a hierarchical relationship between to certified objects. This is not desirable for an anonymous scheme.

# **31.6 X.509 Certificate Signing**

TPM2\_CertifyX509() signs an X.509-formatted certificate. Prior to constructing and signing an X.509 certificate, TPM2\_CertifyX509() verifies that the key-to-be-certified is loaded in the TPM, and that some of the permissions in the key's proposed X.509 certificate are compatible with the key-to-be-certified.

A typical use of TPM2\_CertifyX509() is the enrollment of any TPM key into an X.509 Public Key Infrastructure. TPM2\_CertifyX509() signs an X.509 formatted certificate describing the TPM key, rather than enabling the TPM key to self-certify by creating an X.509 formatted Certificate Signing Request (CSR). This is because a CSR doesn't provide a way for a TPM to communicate to a Certification Authority that the TPM key is protected by a TPM, or the restraints on the TPM key that are enforced by the TPM. The X.509 formatted certificate signed by the TPM is inspected by a Certification Authority prior to the CA signing its own certificate describing the operations on the key that are approved by the CA. A simpler CA will use conventional X.509 methods to just verify the TPM's certificate and verify the X.509

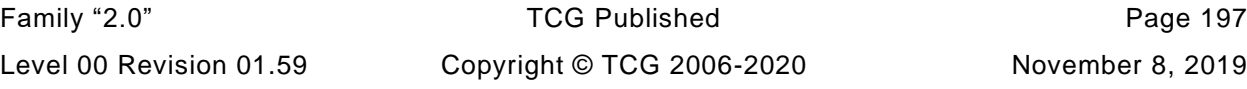

certificate of the key that signed the TPM's certificate. A more sophisticated CA that understands TPMs will also interpret the TPM certificate's Extensions element, which describes the certified key's detailed TPMA\_OBJECT attributes and indicates precisely what operations a TPM can and cannot perform on the certified key.

In a typical usage of TPM2\_CertifyX509():

• First, the CA (or its proxy) loads a certifying signing key in the TPM. The certifying signing key is typically a key with the x509Sign attribute SET.

Next, the CA uses the certifying key with TPM2 CertifyX509() to certify a TPM key. The DERencoded partialCertificate parameter for TPM2\_CertifyX509() describes the validity time for the certificate as well as the X.509 Name for the certifying and certified keys. Additionally, partialCertificate is required to contain a KeyUsage in the Extension field and may contain a TPMA\_OBJECT Extension. TPM2\_CertifyX509() verifies that the key is compatible with approved operations, constructs a complete X.509 RFC 5280-defined certificate, and signs that complete certificate.

• TPM2\_CertifyX509() returns the part of the complete X.509 certificate that was constructed by the TPM, plus the TPM's signature over the complete certificate. This data and partialCertificate are assembled outside the TPM into a complete X.509 RFC 5280-defined signed certificate for inspection by the Certification Authority using conventional X.509 tools.

• Finally, the Certification Authority recertifies the TPM key using the CA's normal certifying key, for consumption by entities that trust the CA.

Certification Authorities should be wary of certificates signed by TPM2\_CertifyX509() with keys that do not have the x509 sign attribute SET, because an X.509 certificate can be signed using TPM2 Sign(). In that case, the TPM will not have verified that the certified key is loaded in the TPM and will not have verified that the certified key is compatible with the X.509 certificate. Nevertheless, an X.509 certificate signed by TPM2\_CertifyX509() with an ordinary signing key or a restricted signing key may be acceptable when the CA trusts the entity controlling usage of that signing key: the CA itself may have exclusive control over the signing key, for example.

An x509sign key is even more restricted than a restricted key: a restricted key won't use TPM2\_Sign() to sign any data that starts with the "magic" parameter, and an x509sign key won't use TPM2\_Sign() to sign any data at all. Hence the command TPM2\_CertifyX509() is the only way that an x509sign key can sign an X.509 certificate. An x509sign key will also sign any of the non-X.509 certification commands (e.g., TPM2\_Certify, TPM2\_CertifyCreation, TPM2\_NV\_Certify), which sign data that start with the TCG "magic" value. This enables an x509sign key to be an Attestation Key with a certificate proving that the x509sign key is bound to a single TPM and is safe because none of the certification commands sign data that could masquerade as a fraudulent certificate.

TPM2\_CertifyX509() verifies that a key-to-be-certified is compatible with permissions granted by the X.509 certificate. Broadly speaking, the TPM verifies that the private key can decrypt if the certificate says the key is approved for decryption and verifies that the private key can sign if the certificate says the key is approved for signing. The TPM verifies that a key has its fixedTPM attribute SET if the certificate approves the key for nonrepudiation/contentCommitment operations, because only the TPM that has a particular fixedTPM key can use that particular key.

TPM2\_CertifyX509() cannot guarantee that a key will perform only the operations approved by an X.509 certificate. A TPM cannot control operations on the public part of a key and doesn't usually know why is key is being used, whereas a certificate can approve operations on the public part of a key and can approve the objective of operations on a key. Relying parties are cautioned that not all of the information in a certificate signed using TPM2\_CertifyX509() is validated by the TPM. The TPM validates the public key of the target, the KeyUsage, and the TPMA\_OBJECT extended attributes.

Page 198 **Figure 198 TCG Published** Family "2.0" November 8, 2019 Copyright © TCG 2006-2020 Level 00 Revision 01.59 Some partialCertificate inputs to TPM2\_CertifyX509 cannot be verified by the TPM but must be present because they are necessary to create a signature over an X.509 certificate. One such input is the certifying signing scheme OIDs that are necessary to create the signature. The caller does not need to supply OIDs if the TPM is able to generate the OIDs for the certifying signing scheme. However, there are so many OIDs that the TPM is unable to generate all possible OIDs, and some OIDs have not yet been assigned. Thus, the caller must supply the OIDs for the certifying signing scheme if the TPM is unable to generate them. Should the caller supply OIDs, they take precedence over any OIDs that the TPM would have assigned.

# **Cryptographic Support Functions**

### **32.1 Introduction**

In TPM 1.2, the cryptographic primitives were not exposed for general purpose use. For example, the RSA engine could not be used for exponentiation. This specification provides commands that allow access to the primitive cryptographic processes of the TPM.

One assumption in TPM 1.2 was that the host processor usually had much greater performance than the processor used for the TPM so there was no point in having the TPM do something that the host could do much faster. In addition, TPM 1.2 was a passive device with limited bandwidth. While it is true that the host processor will usually have more capability than the TPM, this will not be true in all cases. In fact, on some systems, the main processor will be able to switch execution environments and perform the TPM operations. In others, the TPM may be built around a cryptographic coprocessor that has significantly greater processing capability for cryptographic operations than the host. These higher performance implementations will not be performance-limited by being attached to the system with a low-bandwidth interface. These performance differences mean that exposure of the cryptographic primitives of TPM 2.0 makes more sense that it did in TPM 1.2.

Another reason to make the cryptographic primitives available is that not all software will implement all the algorithms that may be in the TPM. For example, a BIOS may not implement the RSA algorithm but would want to check the RSA signature of some code.

This clause describes the commands and methods that may be provided by a TPM compliant to this specification.

### **32.2 Hash**

TPM2\_Hash() will create a digest of a block of data using the indicated hash algorithm. If the amount of data to be hashed exceeds that input buffer size of the TPM, then a hash sequence is used (see [32.4\)](#page--1-9).

If the data used to create the digest does not have TPM\_GENERATED\_VALUE as its first octets, then the response to TPM2\_Hash() or TPM2\_SequenceComplete() will contain a ticket indicating that the digest may be signed with a restricted signing key.

NOTE The creation of the ticket may be suppressed by using TPM\_RH\_NULL as the hierarchy parameter in TPM2\_Hash() or TPM2\_SequenceComplete().

### **32.3 HMAC**

TPM2\_HMAC() will compute an HMAC over a block of data using a TPM-resident value for the HMAC key. In this command, the handle parameter is required to reference an object with a *type* of TPM\_ALG\_KEYEDHASH with the *sign* attribute SET.

### **32.4 Hash, MAC, and Event Sequences**

### **Introduction**

When the amount of data to be included in a digest cannot or will not be sent to the TPM in one of the atomic hash/HMAC commands (TPM2\_Hash(), or TPM2\_HMAC()) then a sequence of commands may be used to provide incremental updates to the digest.

A sequence is started with either TPM2\_HashSequenceStart() or TPM2\_HMAC\_Start(); increments of data are added to the sequence digest(s) using TPM2\_SequenceUpdate(); and

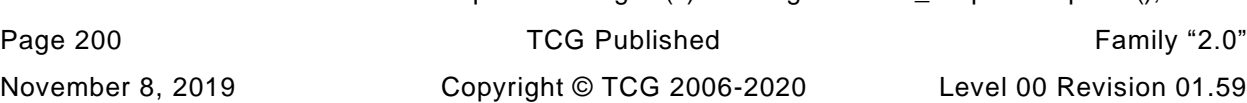

TPM2\_SequenceComplete() or TPM2\_EventSequenceComplete() is used to complete a sequence. TPM2\_SequenceComplete() and TPM2\_EventSequenceComplete() may also provide the last data to be included in the sequence digest(s).

Three types of sequences are defined:

- 1) hash
- 2) Event
- 3) HMAC

#### 32.4.2 **Hash Sequence**

In a hash sequence, the TPM will perform a hash over all the data in the sequence using the selected algorithm.

TPM2\_SequenceComplete() completes the hash sequence and returns a digest of the data. Additionally, if the data used to create the digest did not start with TPM\_GENERATED\_VALUE, then a ticket is produced indicating that the digest may be signed with a restricted key.

A hash sequence is:

- TPM2\_HashSequenceStart() (*hashAlg* is a supported hash algorithm), followed by
- TPM2\_SequenceUpdate() (zero or more), followed by
- c) TPM2 SequenceComplete()

#### 32.4.3 **Event Sequence**

For an Event Sequence, the TPM will potentially create multiple digests over the data (a digest for each PCR bank). TPM2\_EventSequenceComplete() is used to complete the sequence and return a list of digests; and, If a PCR handle is provided, each digest is extended into the corresponding PCR bank.

EXAMPLE If a TPM implements both a SHA1 and a SHA256 bank, then the list will contain two digests.

An Event Sequence is:

- TPM2\_HashSequenceStart() (*hashAlg* is TPM\_ALG\_NULL), followed by
- b) TPM2 SequenceUpdate() (zero or more) followed by
- TPM2\_EventSequenceComplete() (will do an Extend if *pcrHandle* is a PCR and not TPM\_RH\_NULL)

### **HMAC Sequence**

For an HMAC sequence, the TPM will use the indicated key as the HMAC key and perform an HMAC computation over the data of the sequence using the specified hash algorithm.

TPM2\_SequenceComplete() completes the HMAC sequence and returns the HMAC value.

NOTE The response for TPM2\_SequenceComplete() also has a *validation* parameter. This parameter is used for a hash sequence to indicate if the digest is safe to sign with a restricted key. This parameter is not used for an HMAC sequence so the TPM will set the *validation* parameter to a NUL Ticket

An HMAC sequence is:

- TPM2\_HMAC\_Start() (*hashAlg* is a supported hash algorithm), followed by
- TPM2\_SequenceUpdate() (zero or more) followed by
- c) TPM2 SequenceComplete()

#### 32.4.5 **Sequence Contexts**

Sequences involve hashing of data and the intermediate hash state must be retained by the TPM in a protected location. This intermediate state is kept in a vendor-specific structure that may occupy an object slot on the TPM.

A sequence context is assigned a handle so that it may be saved and restored like any Transient Object. Its properties are not identical to other Objects because the sequence context is updated on each use. In addition, unlike other Objects, the public portion of a sequence is not readable with TPM2\_ReadPublic(). A sequence context can be replayed if one has the authorization for the sequence.

If an authorization or audit for a sequence object requires computation of a *cpHash* and an *rpHash*, the Name associated with *sequenceHandle* will be the Empty Buffer.

When TPM2\_EventSequenceComplete() or TPM2\_SequenceComplete() completes successfully, the sequence context is flushed from the TPM.

A sequence is exempt from dictionary attack protection and authorization failures will not cause the TPM to enter lockout.

### **32.5 Symmetric Encryption**

TPM2\_EncryptDecrypt() is defined for symmetric encryption and decryption of blocks of data. Support for this command in a TPM may cause the TPM to be subject to different jurisdictions' legal import/export controls than would apply to a TPM without these commands.

The command supports chaining of encryption so that the encryption/decryption may be done incrementally as the data arrives or to handle the cases where the block of data is larger than will fit into a single TPM buffer.

# **32.6 Asymmetric Encryption and Signature Operations**

The annexes to this TPM 2.0 Part 1 contain descriptions of the cryptographic encryption/decryption and signature primitives that are defined for each of the asymmetric algorithms supported by the specification.

# **Locality**

In some systems, accesses to the TPM are segregated by privilege level. The interface to the TPM may be able to discriminate the different privilege levels and provide an indication to the TPM when the access is at a privilege level other than the default level.

The indication of privilege level can be used in access control policy to ensure that the operation on an object is occurring at the right level. The privilege level of a command is called its Locality.

The method by which the TPM interface determines the Locality of an access is system-dependent. The TPM interface provides a Locality indication to the TPM each time the TPM is accessed. The contents of the command or response buffer are not changed by the Locality indication.

The definition of the modifier is platform-specific. Depending on the platform, the modifier could be a special bus cycle or additional input pins on the TPM. One example would be special cycles on the Low Pin Count (LPC) bus that inform the TPM it is under the control of a process on the PC platform. The assumption is that spoofing the modifier to the TPM requires more than just a simple hardware attack and would require expertise and possibly special hardware.

The locality value is represented as a byte and locality values have two separate representations. Localities 0 through 4 are represented as bits in the byte with 0000 0001<sub>2</sub> representing locality 0 and 0001 0000<sup>2</sup> representing locality 4. This representation allows multiple localities to be represented in a single byte as long as the localities are in the range of 0-4. This representation of locality is compatible with previous versions of this specification.

A second representation is for localities above 4. These are called *extended localities*. For extended localities, the locality byte is an integer value representing the locality. Because of the format for localities 0-4, the first extended locality is 32. The range of extended localities is 32-255. The locality value may indicate only one extended locality at a time.

NOTE Locality 5 through 31 cannot be selected.

# **Hardware Core Root of Trust Measurement (H-CRTM) Event Sequence**

### **34.1 Introduction**

A process that puts the system in a known state running known code creates the starting point for a chain of trust. A computer system reset puts the processor and chipset into a known state, and the processor (the root of trust for measurement) begins executing code provided by the platform manufacturer. This initial code is the core root of trust for measurement (CRTM). It is code that must be trusted as there is no way to tell what that code is other than to rely on the manufacturer. Usually, one of the actions of the CRTM is to extend a PCR with a value that represents the identity of the CRTM. This boot process starts the chain of trust with two different roots that are usually from different sources: the RTM from a CPU vendor and a CRTM from a platform manufacture.

Some system implementations support an alternative method of starting a chain of trust that makes the CPU the CRTM. For this method, the CPU is placed in a known state and measures the code that it will run. Before being measured, this code is protected so that it cannot be tampered with and there is assurance that the code that is measured is the code that is executed. Since the CPU is both executing the measured code and measuring it, it is both the RTM and the CRTM. This is called a hardware-based core root of trust for measurement or H-CRTM.

The TPM supports an H-CRTM by providing special interface indications that allow the TPM to determine when it is receiving data from the RTM acting as CRTM. These indications are:

- **\_TPM\_Hash\_Start** sent by the RTM to indicate the start of a H-CRTM Event Sequence. The TPM will initialize an H-CRTM Event Sequence context. The H-CRTM Event Sequence context contains hash state for each bank of PCR. This indication is only allowed from the RTM when it has been put into a known "good" state as defined by the RTM manufacturer. There is only one \_TPM\_Hash\_Start per H-CRTM Event Sequence.
- **\_TPM\_Hash\_Data** sent by the RTM to update the digests in the H-CRTM Event Sequence contexts with H-CRTM data. An H-CRTM Event Sequence may have zero or more \_TPM\_Hash\_Data indications.
- **\_TPM\_Hash\_End** sent by the RTM to indicate the end of the H-CRTM Event Sequence. On receipt of this indication, the TPM will take actions that are dependent on whether the H-CRTM occurred before or after TPM2\_Startup(). The actions taken as the result of this indication will always include initialization of at least one PCR followed by a PCR being extended with the H-CRTM data.

During an H-CRTM sequence, if any indication other the \_TPM\_Hash\_Data occurs between the \_TPM\_Hash\_Start and \_TPM\_Hash\_End indications (including receipt of a command), then the H-CRTM Event Sequence is abandoned, the H-CRTM Event Sequence context is flushed, and no change to any PCR occurs.

NOTE The interface may be designed such that it is not possible to interrupt this sequence.

# **34.2 Dynamic Root of Trust Measurement**

When an H-CRTM occurs after TPM2\_Startup() it is called the dynamic root of trust for measurement (D-RTM).

NOTE There is no special designation for when the H-CRTM occurs before TPM2\_Startup()

NOTE The D-RTM sequence may be repeated one or more times after TPM2\_Startup. On each invocation of the D-RTM sequence, the RTM must be in the same known state.

For D-RTM, the TPM will initialize one or more PCR to zero and then extend PCR[17] in each bank with the H-CRTM data accumulated in the H-CRTM Event Sequence.

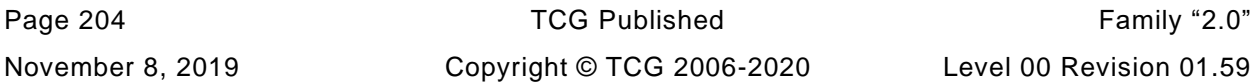

$$
PCR[17][hashAlg] := H_{hashAlg}(0...0|| H_{hashAlg}(hash_data))
$$
\n(53)

**Where** 

*hash\_data* all the octets of data received in TPM\_Hash\_Data indications

The PCR that are initialized and extended as a result of a D-RTM event are specified in a platformspecific TPM specification.

## **34.3 H-CRTM before TPM2\_Startup() and TPM2\_Startup() without H-CRTM**

If the H-CRTM sequence occurs before TPM2\_Startup(), then only PCR[0] will be affected. When \_TPM\_Hash\_End is received, the TPM will complete the Event Sequence digests. It will then initialize PCR[0] to 4 and Extend the H-CRTM Event Sequence data. The value 0…4 represents evidence that the initial measurement was from an H-CRTM.

$$
PCR[0][hashAlg] := H_{hashAlg}(0...04 || H_{hashAlg}(hash_data))
$$
\n(54)

where

- 0…04 denotes a numeric value of 4 with high-order bits of 0 to make the value the size of a digest computed with *hashAlg*
- *hash\_data* all the octets of data received in \_TPM\_Hash\_Data indications

If PCR[0] is initialized by an H-CRTM event before TPM2\_Startup(), then TPM2\_Startup(CLEAR) will not change the value of PCR[0]. Otherwise, TPM2\_Startup(CLEAR) will set PCR[0] to the locality of the TPM2\_Startup() command.

If there is an H-CRTM event before a TPM2\_Startup(CLEAR), there must be an H-CRTM event before a subsequent TPM2\_Startup(STATE). The locality of the TPM2\_Startup(STATE) is not checked against the locality of the previous TPM2\_Startup(CLEAR)

If there is no H-CRTM event before TPM2\_Startup(CLEAR), there must be no H-CRTM event before a subsequent TPM2\_Startup(STATE) and the TPM2\_Startup(STATE) must have the same locality as the previous TPM2\_Startup(CLEAR).

# **Command Audit**

The command audit mechanism allows the TPM owner to create a verifiable log of each execution of selected commands.

TPM2\_SetCommandCodeAuditStatus() is used either to change the list of commands being audited or to change the audit hash algorithm (it cannot change both in the same command). This command requires either Platform Authorization or Owner Authorization. The selection may change at any time.

NOTE 1 It is anticipated that a small number of commands will be selected for audit, most likely those commands that provide identities and control of the TPM. However, there are few restrictions on which commands may be audited.

The audit log, the list of executed TPM commands and responses, is maintained outside the TPM by an untrusted party. Enabling the audit function of a TPM does not guarantee that the log will be properly maintained. The TPM audit function simply provides a means to determine if the log was properly maintained.

It is not necessary to continuously maintain the audit log in order to use the audit capability. When an audit log is started, the current contents of the audit digest register can be read to establish the starting value for the log. At the end of the audit interval, the audit digest register can be read again and the contents of the audit log over the audit interval can be verified.

An audit can be used to track use of keys and, therefore, is potentially privacy sensitive. For this reason, the privacy administrator of the TPM must authorize access to the audit digest register. Authorization from the privacy administrator is expressed using Endorsement Authorization.

The update of the audit digest register occurs when the command completes successfully and the response has been created. The command audit update is:

$$
audit_{new} := \mathbf{H}_{auditalg} (audit_{old} || cpHash || rpHash)
$$
 (55)

where

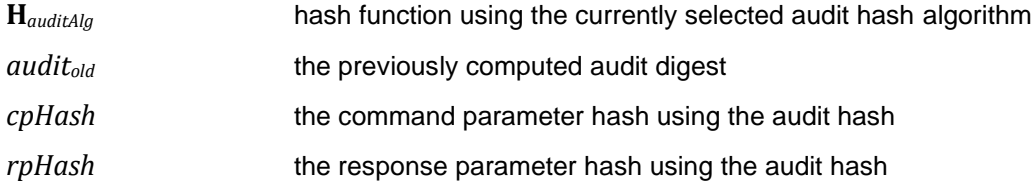

NOTE 2 Clause [18.7](#page--1-10) describes the process for computing *cpHash* and clause [0](#page--1-11) describes the process for computing the *rpHash*.

The audit mechanism uses two components: an audit digest register and an audit counter. The audit counter is a non-volatile register that counts the number of audit logs that are created. If the audit digest register contains all octets of zero when an audit event is recorded, then a new audit log is being created and the audit counter is incremented.

An audit log ends and the audit digest is cleared when the command TPM2\_GetCommandAuditDigest() returns a signature.

NOTE 3 The audit counter is incremented when the new log starts so that a missing log cannot be dismissed as being irrelevant. Because a new audit log is started only when an auditable event occurs, any missing log is suspect.

The audit counter is non-volatile and is reset to zero by TPM2\_Clear(). The audit digest register is reset when an unanticipated power event occurs (that is, loss of TPM power without an orderly shutdown). The audit digest is preserved over any orderly shutdown.

The audit digest register is reset by a TPM2\_SetCommandCodeAuditStatus() that changes the audit digest algorithm *auditAlg*.

An audit report structure contains the current value of the audit digest register and the value of the audit counter.

NOTE 4 The signed audit structure is a TPM2B\_ATTEST structure that contains other qualifying information about the signing environment.

Because the audit mechanism utilizes NV memory, endurance may be a factor. The endurance requirements of the audit mechanism are platform-specific.

NOTE 5 The command audit session counter is incremented on the first auditable command in a session. This should be infrequent so the endurance of the counter is not likely to be a major issue.

When the TPM is in Failure mode, command audit is not functional and command audit of TPM2\_GetTestResult() and TPM2\_GetCapability() will not occur.

TPM2\_SetCommandAuditStatus() is audited when it changes the list of audited commands. It is not possible to disable audit of this command. If TPM2\_SetCommandAuditStatus() is used to change the audit hash algorithm, then the command is not audited and evidence of this operation is provided by the change in the hash algorithm reported when the command audit value is read.

# **Timing Components**

## **36.1 Introduction**

The TPM has timing components for use in time-stamping of attestations and for gating policy

*Time* is a free-running hardware value that is not under software control. *Time* advances when the *Time* circuit is powered and is reset to zero when power to the *Time* hardware is lost.

NOTE 1 Typically, the *Time* hardware will be powered down when the rest of the TPM is powered down.

*Clock* is a value that is derived from *Time* and advances as *Time* advances. *Clock* may be advanced in order to bring it into alignment with real time. However, *Clock* may not be set back except by installing a new owner.

The *resetCount* and *restartCount* values allow detection of power loss that could cause discontinuities in the time recorded by *Clock*. The Safe flag indicates whether *Clock* might have been wound backwards, in which case the current *Clock* value would be unsafe. The timing components are exposed through commands that:

- read the value of *Clock*, *Time*, *resetCount*, and *restartCount* (TPM2\_GetTime());
- time-stamp externally provided data using a signature key and *Clock*, *resetCount*, and *restartCount* (TPM2\_GetTime(), TPM2\_Quote(), TPM2\_Certify(), and other restricted signing operations);
- NOTE 2 TPM2\_ReadClock() returns uncertified (not signed) values. TPM2\_GetTime() returns a structure and an optional signature over the data. TPM2\_ReadClock() is used by the OS to manage the timing resources of the TPM and TPM2\_GetTime() is for attestation of time and is under control of the privacy administrator.
	- allow *Clock* to be adjusted forward (TPM2\_SetClock());
	- allow the rate of advance of *Clock* to be adjusted (TPM2\_ClockRateAdjust()); and
	- allow objects to be lifetime-limited using authorization policy expressions that reference *Safe*, *Clock*, *Time*, *resetCount*, and *restartCount* (TPM2\_PolicyCounterTimer()).

Potential use cases for the TPM timing components include:

- lifetime limits for keys when certificate revocation is impossible or undesirable;
- time-limited delegation of rights (such as, the right to use or duplicate a key for 1 hour);
- time-stamping of security event logs to ensure that events cannot be forged in the past;
- boot-counter stamping of event logs to ensure that a log associated with a particular reboot cannot be deleted without leaving a trace;
- boot-counter/PCR-counter stamping of keys to indicate they were created during OS installation;
- time-stamping of attestation values as an alternative to the use of a nonce in online protocols; and
- indication of whether a TPM/platform has rebooted since last checked.

*Clock* is *not* designed to be a replacement for other online or local time sources and is not appropriate for all uses. Later clauses describe the behavior of timing resources and their specific security properties. Implementers and relying parties should understand the limitations before using these features.

# **36.2 Time**

*Time* is a 64-bit value that contains the time in milliseconds that the circuit providing *Time* has been powered.

NOTE Depending on the frequency of the TPM oscillator and the setting of the frequency divisor (TPM2\_ClockRateAdjust()), the rate at which *Time* advances may be in error by as much as 32.5%.

*Time* is unaffected by TPM2\_ClockSet().

The circuit providing *Time* may be powered independently from the rest of the TPM. However, *Time* must be powered whenever the TPM is powered. The *Time* hardware needs to provide a reliable indication that it has lost power or has been reset. *Time* should not be reset unless the TPM requires a \_TPM\_Init indication before resuming operation.

*Time* need not advance continuously when powered. The *Time* hardware is required to provide a reliable indication if *Time* has stopped advancing.

### **36.3 Clock**

### **Introduction**

*Clock* is a time value that can be advanced but never rolled back. It may increment in volatile memory. If so, it is periodically written to NV memory.

A non-orderly shutdown may cause a write to NV memory to be missed. Other values that are written to NV on an orderly shutdown will be advanced to a known safe value on the next startup. However, Clock is not advanced because power outages would cause the clock to be advanced to a time in the future and it could not be adjusted back to an accurate value. To indicate that a value reported in Clock may be a repeat of a previously reported value, a flag (*safe*) is CLEAR after a non-orderly shutdown. After the next NV update of *Clock,* safe is SET to indicate that *Clock* is not a repeat.

*Clock* is a volatile value that advances at the rate that *Time* advances. A non-volatile value (*NV Clock*) is updated periodically from *Clock*. *NV Clock* will always move forward as *Clock* advances. However, because of unexpected power loss, it is possible that the same value of *Clock* will be reported more than once. The mitigations for this are described in subsequent parts of this clause [\(36.3\)](#page--1-12).

The accuracy of *Clock* is approximate. The causes of inaccuracy are

- the TPM's time reference may not be accurate, and
- the TPM must rely on external software to provide initial or periodic adjustments to *Clock* settings.

The interpretation of the time-origin (t=0) is out of the scope of this specification, although Coordinated Universal Time (UTC) is expected to be a common convention.

The value of *Clock* may be set forward by external software (TPM2\_ClockSet()) to compensate for power interruptions or clock slew, but, except for changes in ownership (TPM2\_Clear()), the TPM will not allow external software to set *Clock* backward.

The value of *Clock* may be advanced by TPM2\_ClockSet() using either platform or owner authorization.

NOTE The value of *Clock* may not be advanced beyond FF FF 00 00 00 00 00 00<sub>16</sub>. This restriction prevents any possibility of *Clock* rolling over during its lifetime and simplifies use of *Clock* in policies.

The TPM may be driven by an imprecise internal or external frequency source. To compensate, the TPM allows external software with a more reliable time source to make limited (+/-15%) adjustments to the rate of advancement of *Clock*.

#### 36.3.2 *Clock* **Implementation**

The technology used for non-volatile storage may make the update rate for *NV Clock* an endurance issue. To mitigate this, the interval between updates of *NV Clock* from *Clock* are allowed to be as long as once per 2<sup>22</sup> milliseconds.

NOTE If *NV Clock* is implemented in a technology that allows millisecond updates and has no endurance issues, then *Clock* and *NV Clock* may be the same.

Since *NV Clock* may be updated at a low rate, a power event may cause the value in *Clock* to appear to go backward. For example, assume that the update interval for *NV Clock* is the maximum allowed value (2<sup>22</sup> milliseconds or approximately 70 minutes). Power may be removed from the TPM and *Time* just before an update of *NV Clock*. Then, when power is restored, *Clock* will be restored from *NV Clock* and *Clock* may have a value that is more than an hour older than the last reported value of *Clock*. This illustrates that the values of *Clock* reported by the TPM for the first hour of operation may have a lower value than values returned before the power outage.

The *Safe* flag in the TPMS\_TIME\_INFO structure is used to indicate if the reported value of *Clock* is guaranteed not to be a repeat of a previously reported value. The *Safe* flag is described in more detail in the following clause.

#### 36.3.3 **Orderly Shutdown of** *Clock*

In order to reduce the amount of time that must pass before *Safe* is SET, the TPM supports an orderly shutdown. TPM2\_Shutdown() is used to indicate to the TPM that software anticipates the loss of TPM power and that the appropriate state should be preserved. When the TPM receives TPM2\_Shutdown(), it will copy all of the bits of *Clock* to *NV Clock.* After an orderly shutdown, the TPM will SET a non-volatile flag to indicate that an orderly shutdown has occurred.

NOTE 1 To allow the *NV Clock* to only have to record the upper bits of *Clock*, an alternate implementation is to keep *Clock* in memory that has a copy saved on an orderly shutdown and to restore *Clock* from that memory on the next power up.

After an orderly shutdown, *Clock* continues to count and *NV Clock* will be updated at the normal rate.

Any time a command is executed that uses the value of *Clock*, the flag indicating orderly shutdown will be CLEAR even if this command occurs subsequent to TPM2\_Shutdown(). This flag may be SET when *NV Clock* is updated from *Clock*.

NOTE 2 It is possible for the TPM to perform multiple shutdowns before TPM power is actually lost.

If *Safe* is not SET when TPM2\_Shutdown() is received, then *NV Clock* must not be set from *Clock* and *Safe* must not be SET on the subsequent startup.

It is permitted for the low-order 10 bits of *Clock* to come from *Time* and for *NV Clock* not to implement those bits. That is, *NV Clock* does not maintain resolution to better than 2<sup>10</sup> milliseconds. If an implementation uses this option, then *Safe* will be CLEAR at least for the first 2<sup>10</sup> milliseconds of TPM operation.

*Clock* remains safe as long as *Time* is powered. That is, if there is a non-Orderly shutdown and the TPM is powered down but *Time* is powered, then *Clock* will be updated the next time the TPM starts. Since time is not lost, *Clock* will not appear to go backwards and *Safe* can be SET. During the time that the

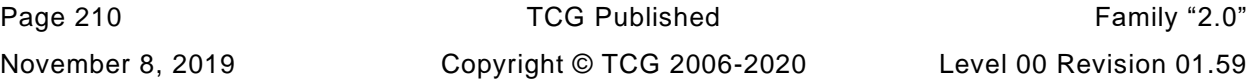

TPM is powered down it is not necessary for *Time* to advance, it simply needs not to be set to a lower time value.

#### 36.3.4 *Clock* **Initialization at TPM2\_Startup()**

On any TPM2\_Startup() or \_TPM\_Init (vendor's choice), *Clock* is loaded from *NV Clock* and *Clock* begins incrementing at a one millisecond rate. *NV Clock* is then updated, no less frequently than the update interval. It is anticipated that the first update of *NV Clock* will occur when some number of low-order bits of the volatile *Clock* become zero, indicating the passage of the update interval. For example, assuming that the NV Clock update interval is 2<sup>12</sup> (approximately every 4 seconds), the TPM may perform an update of *NV Clock* whenever the low-order 12 bits of volatile *Clock* are zero.

- NOTE 1 If the TPM had an orderly shutdown, the low-order bits of the *NV Clock* will likely not be zero, so the first update of *NV Clock* after the \_TPM\_Init will occur in less than the normal update interval.
- NOTE 2 If the TPM received TPM2\_Shutdown() and a subsequent command that used *Clock*, then the NV value of *Clock* will likely be non-zero, but *Safe* will be CLEAR.

#### 36.3.5 **Setting** *Clock*

The value in the volatile *Clock* may be set forward using TPM2\_ClockSet(). The *newTime* parameter of TPM2\_ClockSet() is required to have a greater value than the volatile *Clock*. So that policies that rely on *Clock* do not have to contend with the possibility of the value of *Clock* wrapping, *newTime* may not be greater than FF FF 00 00 00 00 00 00<sub>16</sub>.

If TPM2\_ClockSet() causes the volatile and non-volatile versions of *Clock* to differ by more than the implementation-dependent update interval, then *NV Clock* will be updated before TPM2\_ClockSet() returns.

- NOTE 1 It is not necessary that all the bits of *NV Clock* be updated. Only the bits of *NV Clock* that are updated in the normal update process need to be changed.
- EXAMPLE Assume the update of *NV Clock* occurs every 2<sup>12</sup> milliseconds (00 00 10 00<sub>16)</sub>, that the low-order 32 bits of *NV Clock* are 00 00 00 00<sup>16</sup> and *Clock* are 00 00 0F 0016, and that a *newTime* advances *Clock* to 00 00 11 0016. Since this makes the difference between *Clock* and *NV Clock* more than the update interval  $(2^{12})$ , *NV Clock* is updated to 00 00 11 00<sub>16</sub>.

The expected management for *Clock* is for a coarse (large) update to be made after TPM2\_Startup() in order to recover the time lost when the TPM was not powered. After that single large change, *Clock* is expected to be updated with relatively small values to keep it synchronized with real time. If software manages *Clock* in this manner, TPM2\_ClockSet() will not have to be throttled in order to avoid NV wearout.

- NOTE 2 System software may purposely cause the rate of *Clock* advance to be slower than real time and just make minor adjustments when an attestation of some sort is required. If managed in this way, TPM2\_ClockSet() may be executed many times between update intervals. Because update of the NV portion of *Clock* is not allowed unless the difference between the two versions is at least as large as the update interval, TPM2\_ClockSet() will not need throttling to avoid wear-out.
- NOTE 3 The specification could have been written so that TPM2\_ClockSet() would never invoke NV throttling. That is, the value for *newTime* could have been set such that the rate of *NV Clock* update would be at an acceptable rate or TPM2\_ClockSet() would fail. This logic is complex, and under normal circumstances, redundant. As a consequence, the specification does not place restrictions on the values of *newTime* other than those listed above. The fact that TPM2\_ClockSet() requires Owner Authorization or Platform Authorization should provide some level of protection against an attacker using TPM2\_ClockSet() for a wear-out attack on the TPM. TPMs may implement wearprotection if extraordinary rates of update are observed.

# *Clock* **Periodicity**

The TPM clock may be driven by an internal or external frequency source or be derived from a time source supplied by its operating environment. TPM profiles shall specify the time source to be used and the required accuracy.

External software may make limited adjustments to the rate of advance of *Clock* to provide a better approximation to real time.

This specification requires that the nominal rate of advance of *Clock* when powered is within 15% of the rate of UTC. If the external clock is not reliable, the TPM must provide its own clock with the necessary accuracy. External software may indicate that *Clock* is not advancing at the rate of UTC and that the rate needs to be increased or decreased. The command to adjust the clock rate is TPM2\_ClockRateAdjust(). The *newRate* parameter of this command allows fine or coarse upward or downward adjustments to the current counting rate. This specification does not define coarse or fine adjustment percentages, and software that manages the TPM must infer this from observed behavior.

The range of adjustment of the rate is dependent on the design of the TPM. It is required that the variation in the rate be large enough that it will allow software to adjust the rate of *Clock* advance to be the same as UTC. The TPM should not allow rate adjustments that are larger than the design tolerance of the TPM.

- EXAMPLE 1 A TPM is designed to have a nominal internal oscillator frequency of 10 MHz with a tolerance of +/-15% and a presettable counter that is used to count the oscillator clocks and generate an output every second that is used to advance *Clock*. To cover the tolerance of the oscillator, the preset for the counter would have to be between 8,500,000 and 11,500,000.
- EXAMPLE 2 A TPM is designed as above but with the additional ability to accept an outside frequency reference as long as that reference is at least +/-15%. If the external source is more accurate than +/-15%, then the TPM may still allow an adjustment over the 8,500,000 to 11,500,000 range.
- NOTE 1 In the worst case, an attacker who knows either the Platform Authorization or Owner Authorization value may be able to make the TPM run 32.5% (1.15<sup>2</sup>) fast or slow. However, an attacker who knows the Platform Authorization or Owner Authorization could also set *Clock* arbitrarily far into the future.

An error is returned if external software tries to adjust the clock rate outside specified bounds.

The TPM may store adjustments to the nominal clock rate in volatile memory. If it does, then adjustment should only be stored on an orderly shutdown and not during the actions of TPM2\_ClockRateAdjust(). That is, the adjustment value should be in volatile memory and only saved to nonvolatile memory on an orderly shutdown.

NOTE 2 This constraint on TPM2\_ClockRateAdjust() is so that software may make changes to the rate at arbitrarily high rates without causing an NV event that might require throttling.

### **36.4 resetCount**

The *resetCount* is a non-volatile, 32-bit counter that is incremented on a successful TPM Reset. It may be read using TPM2 ReadClock() and be used in an authorization policy (TPM2 PolicyCounterTimer()). Additionally, the contents of the *resetCount* are included in the attestation data for any of the attestation commands.

NOTE 1 Depending on the hierarchy of the signing key, the value of *resetCount* may be obfuscated so that a verifier can tell that the counter has changed but cannot know the absolute value of the counter.

The purposes of *resetCount* are to indicate when the static trust state of the platform may have changed and to indicate a possible discontinuity in *Clock*.

- EXAMPLE Without the *resetCount*, the sequence (1) attest to trusted values (2) transition to an untrusted state (3) perform a transaction (4) TPM Reset (5) attest to trusted value - would hide the fact that the transaction may have occurred during an untrusted state.
- NOTE 2 Since the volatile *Clock* is reloaded from the *NV Clock* on each \_TPM\_Init, the volatile *Clock* will lose some time in nearly all circumstances.

*resetCount* is incremented whenever the TPM starts up and all previous state is lost (i.e., on a TPM Reset). *resetCount* is set to zero in TPM2\_Clear().

### **36.5 restartCount**

In addition to TPM Reset, other events may cause a discontinuity in TPM-recorded time or in the Root of Trust for Reporting (RTR). A suspend-resume cycle will cause a time discontinuity. TPM Hash Start can cause an RTR discontinuity in the dynamic Root of Trust for Measurement (D-RTM) PCR. The *restartCount* is used to provide an indication of these discontinuities.

The *restartCount* is a non-volatile, 32-bit counter that increments when the TPM executes TPM Resume, TPM Restart, or \_TPM\_Hash\_Start. Since *resetCount* increments on each TPM Reset, the combination of *resetCount* and *restartCount* accounts for the cases when a discontinuity may occur, allowing TPM *Time* to fall behind real time.

NOTE When software sets *Clock* forward, that is a positive time discontinuity under control of software. The negative discontinuities of *Clock* are due to hardware actions that may be outside of the control of software.

The combination of *resetCount* and *restartCount* also accounts for the discontinuities of the RTR. A change in *resetCount* indicates a discontinuity in the static RTR, and a change in *restartCount* indicates a change in the dynamic RTR.

*restartCount* is reset to 0 on TPM Reset – when *resetCount* is incremented. This does not cause a loss of information about the dynamic RTR because a change to *resetCount* also implies a change to the dynamic RTR.

### **36.6 Note on the Accuracy and Reliability of** *Clock*

*Clock* is designed to allow a managed environment, such as enterprise, to maintain a small deviation between *Clock* and real time. If the platform is not managed, if the platform falls into the hands of an adversary, or if the platform is controlled by malware, then accuracy of *Clock* is diminished. This note addresses considerations that influence the applicability of *Clock* for time-stamping and for time-limited objects.

This analysis assumes that the TPM is not physically attacked, but that adversaries may manipulate external software and local clocks like the CMOS clock on PC platforms.

It is assumed that, under normal operation, external software adjusts *Clock* at platform startup and subsequently makes occasional additional rate and forwarding adjustments to ensure that *Clock* remains within acceptable tolerances. Enterprise management servers or web services may occasionally request time-stamped nonces to check that *Clock* meets network policy.

If *Clock* is used to time-stamp event log entries, then server software should ensure that *Clock* is accurate (as described above), and client software may occasionally record TPM *Time* values counter-signed by external authoritative time-stamping services to provide fiduciary time markers. These services may include the *Clock* and *Time* values as well as the initialization counters (*resetCount* and *restartCount*). The minimal security guarantees provided by the TPM in this case are

- proper ordering of events logged at times greater than 1 millisecond apart (apart from when associated with discontinuities in the *resetCount* and *restartCount*), and
- that time stamps can never be forged to indicate a time in the past. If the value of *Clock* could be "stale," *Safe* will indicate as much. If *Clock* has occasionally been reported to other authorities or has been counter-signed, then the accuracy of the other time stamps can be interpolated more accurately.

If *Clock* is used to lifetime-limit objects, then when the platform is properly managed, objects will become inaccessible with temporal accuracy related to the precision of clock management and the update interval of *NV Clock*. If the lifetime has the granularity of *NV Clock* update, then once it becomes inaccessible, it cannot be recovered because, at that granularity, *Clock* will not move backward. If the granularity of the lifetime needs to be shorter than the update interval of *Clock*, then the *Safe* flag can be checked to see if the value of *Clock* may be "stale" or not.

If the platform falls into adversarial hands, the attacker will never be able to recover already revoked objects. However, for objects with lifetimes in the future, an adversary may effectively stop the passage of time so that objects never expire.

EXAMPLE To make TPM *Time* "stop," the platform should only be turned on briefly to access the time-limited object and then turned off in a way that prevents an orderly shutdown of the TPM. If the TPM is left on for less than the update interval and the platform does not have an orderly shutdown, *Clock* will continue to repeat values within the range of an update interval. In a managed environment, a platform with a *Clock* that has a value that is substantially different from real time will likely be denied further network services. For a system in an unmanaged environment, a more complex policy using *resetCount* and *Time* may be used to limit access to objects even if time does not advance (for example, the policy may allow access for 20 minutes or 2 reboots).

When the owner of the platform changes (new SPS generated) *Clock* is reset to zero. Using *Clock* to do time stamping with a non-duplicable key does not constitute a vulnerability because the signing key also becomes inaccessible when the owner changes, so no new events can be created. If the time-stamping key is duplicable, then a more detailed security analysis is needed — for instance, examination of the Qualified Name in the signing structure.

If *Clock* is used in other policy settings, similar considerations apply. If an object is destroyed when the owner is changed, then *Clock* reset is benign. However, if an object survives an owner change (such as, an NV Index created by the platform), then use of *Clock* in its access policy may not be appropriate.

# **36.7 Privacy Aspects of Clock**

The attestation structures return several values that, when taken together, may be sufficiently unique to identity a specific platform. For example, the difference between *Clock* and *Time* is, during the interval of a boot, likely to be somewhat unique for a platform. When combined with *resetCount* and *restartCount*, the values can become very indicative of a specific platform. If these values allow signatures from two keys to be correlated, then those keys remain correlated as long as they are in use. The TPM uses authorizations and obfuscation values to prevent this type of unwanted correlation.

All attestations contain a TPMS\_CLOCK\_INFO structure. That structure contains *Clock*, *resetCount*, *restartCount*, and *Safe*. The attestation structure also contains a 64-bit value that is indicative of the firmware version number. When these values are going to be signed by a key that is not in the Platform or Endorsement hierarchy, *resetCount*, *restartCount*, and firmware version number have a key-specific value added to them before they are put into the attestation structure. The addition allows the determination of change in values but prevents disclosure of the exact value.

Each Attestation Key has a different 128-bit obfuscation value that is constant for the lifetime of the key. It is computed by:

# *obfuscation* ≔ **KDFa** (*signHandle→nameAlg, shProof,* "OBFUSCATE"*, signHandle*→*QN*, 0, 128) (56)

# **37 NV Memory**

## **37.1 Introduction**

Each TPM is required to have some non-volatile memory. This memory is used to retain values across power events. The NV memory is used to hold:

- NV Index values,
- objects made persistent by TPM2\_EvictControl,
- state saved by TPM2\_Shutdown(), and
- Persistent NV data.

### **37.2 NV Indices**

#### $37.2.1$ **Definition**

An NV Index is space that is defined by a user of the TPM. The Index is identified by a unique handle value. An NV Index handle has an MSO of TPM\_HT\_NV\_INDEX.

The NV Index structure has:

- An identifying handle this handle is assigned by the caller when the Index is defined and is used to reference the Index. The handle associated with an Index has an MSO of TPM\_HT\_NV\_INDEX.
- A *nameAlg* this parameter indicates the hash algorithm used in the computation of the Name of the Index (see clause [16\)](#page--1-2).
- An authorization policy this parameter is optional and is the digest of the policy for the NV Index. For the policy to apply to an operation, the corresponding TPMA\_NV\_POLICY\_READ, TPMA\_NV\_POLICY\_WRITE, or TPMA\_NV\_POLICY\_DELETE attribute needs to be SET. Different policies for read, write, and delete can be achieved using policy OR terms and TPM2\_PolicyCommandCode().
- A set of NV Index attributes this parameter determines the nature of the Index and who may manipulate or read the Index.
- An authorization value that is no larger than the size of the digest produced by the *nameAlg* of the NV Index.
- A value indicating the size of the Index data this parameter indicates the number of octets that are required to hold the NV data. For some Index types, the size is fixed.
- The NV Index data that may be modified according to the type of the NV Index.

All the parts of the NV Index structure, except for the *authValue* and Index data, constitute the public portion of the Index. They are hashed using the *nameAlg* to produce the Name of the Index.

The public area of the Index may be read using TPM2\_NV\_ReadPublic().

NOTE TPM2\_NV\_ReadPublic() also returns the Name of the NV Index.

An NV Index can be designated as a hybrid Index. A hybrid Index is intended for applications where frequent updates are expected. High frequency updates are generally not compatible with the technology currently used for nonvolatile storage on a TPM. A hybrid Index maintains a volatile (RAM) and a nonvolatile copy of its Index data. A write to an ordinary Index is immediately written to NV memory but a

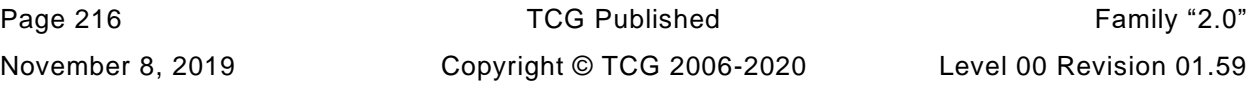

write to a hybrid Index may only update the copy of the Index data in RAM. The non-volatile copy of a hybrid NV Index is updated on TPM2 Shutdown().

If an NV Index has TPMA\_NV\_ORDERY SET, then it is a hybrid Index.

NOTE 1 The user of a hybrid NV Index must understand that data may be lost if the TPM does not shut down in an orderly fashion so that the volatile data can be written to NV memory.

Whether or not NV Index is a hybrid, when an NV Index is defined (TPM2\_NV\_DefineSpace()), the persistent values of the NV Index are written to NV if the command completes successfully.

Any NV Index type can be defined as a hybrid. The conditions under which the write to NV memory occur vary and are described below.

NOTE 2 An implementation is not required to support an arbitrary number of hybrid indices and is not required to support any ordinary hybrid Index with a size of more than eight octets.

#### $37.2.2$ **NV Index Allocation**

An NV Index is allocated with TPM2\_NV\_DefineSpace(). Either Platform Authorization or Owner Authorization is required in order to allocate an Index. The caller indicates the NV Index to assign to the NV location, the access controls for the Index, and the type and or size of the data buffer that should be reserved for writing. While the allocation process does write the meta-data for the Index to NV, it does not write to the data area of the Index data and a read of the NV location before it is written will return an error (TPM\_RC\_NV\_UNINITIALIZED).

When an NV Index is defined (TPM2\_NV\_DefineSpace), its TPMA\_NV\_WRITTEN attribute will be CLEAR. Until the Index is written by a party that can satisfy the write policy, the Index is defined but has no data, and TPM2\_PolicyNV() and TPM2\_NV\_Read() will fail.

TPMA\_NV\_WRITTEN is SET when an authorized party first writes the Index. This permits a relying party to know that the value in the Index was written by an authorized party. It is not simply a default value that was present when the Index was defined (or deleted and redefined to attempt a roll back.)

A replying party can read the Index attributes and policy, which are public, to determine the authorized party.

NOTE The meta-data of an NV Index is the data relating to the NV Index description (Index number, policy, attributes, data size, and *authValue*) along with any additional information that the TPM needs to manage the NV Index memory.

Different types of NV Index may be supported.

- **Ordinary** an Index with an NV Index type of TPM\_NT\_ORDINARY contains data that is opaque to the TPM that is modified using TPM2\_NV\_Write().
- **Counter** an Index with an NV Index type of TPM\_NT\_COUNTER contains a 64-bit counter that is modified using TPM2\_NV\_Increment().
- **Bit field** an Index with an NV Index type of TPM\_NT\_BITS contains 64 bits that are initialized to 0 and are modified using TPM2\_NV\_SetBits().
- **Extend** an Index with an NV Index type of TPM\_NT\_EXTEND contains a value that has behavior similar to a PCR and is modified using TPM2\_NV\_Extend().
- **PIN Fail** an Index with an NV Index type of TPM NT PIN FAIL that contains a TPMS\_NV\_PIN\_COUNTER\_PARAMETERS structure that is modified using TPM2\_NV\_Write() or by using the *authValue* of the Index. *pinCount* is reset when an authorization attempt using *authValue* succeeds. *pinCount* is incremented after an authorization attempt using *authValue* fails. *pinCount*

cannot increment beyond *pinLimit* because *authValue* authorization is locked out if *pinCount* >= *pinLimit*. A Pin Fail Index can be modified with TPM2\_NV\_Write.

• **PIN Pass** - an Index with an NV Index type of TPM\_NT\_PIN\_PASS that contains a TPMS\_NV\_PIN\_COUNTER\_PARAMETERS structure that is modified using TPM2\_NV\_Write() or by using the *authValue* of the Index. *pinCount* is incremented after an authorization attempt using *authValue* succeeds. *pinCount* cannot increment beyond *pinLimit* because *authValue* authorization is locked out if *pinCount* >= *pinLimit*. A Pin Pass Index can be modified with TPM2\_NV\_Write.

TPM2\_NV\_DefineSpace() can fail if an Index with the requested handle already exists or if there is insufficient NV memory for the allocation. Creation of a hybrid Index will fail if there is insufficient RAM available for the allocation. The command will fail if an Index type is not supported.

EXAMPLE If the TPM does not implement TPM2\_NV\_Extend(), then the TPM will not allow creation of an NV Index that has the TPMA\_NV\_EXTEND attribute.

If the Index to be created has its TPMA\_NV\_POLICY\_DELETE attribute SET, then platform authorization is required for allocation. This attribute is only allowed to be selected if TPM2\_NV\_UndefineSpaceSpecial() is implemented on the TPM.

NOTE This attribute indicates that a policy is required to delete the Index. It permits creation of an Index that can never be deleted, for example, by specifying an Empty Policy. Requiring platform authorization protects against the current TPM owner creating such an Index.

#### $37.2.3$ **NV Index Deletion**

An NV Index can be removed using either TPM2\_NV\_UndefineSpace() or TPM2\_NV\_UndefineSpaceSpecial().

If the TPMA\_NV\_POLICY\_DELETE attribute is SET, then the Index can only be deleted if ADMIN role authorization is provided. ADMIN role authorization is provided by a policy session with the *commandCode* of the policy set to TPM2\_NV\_UndefineSpaceSpecial().

TPM2 NV UndefineSpace is used to delete other Indices from the NV. The authorization given for deleting the Index is required to be the same as the authorization given to allocate the Index.

TPM2\_Clear() will remove any NV Index that used Owner Authorization to define the Index. TPM2\_Clear() uses either TPM\_RH\_LOCKOUT or TPM\_RH\_PLATFORM.

TPM2\_ChangePPS() does not cause any NV Index to be removed.

NOTE To comply with FIPS-140, the data contents and authorization value must be zeroized when the NV Index is deleted.

#### 37.2.4 **High-Endurance (Hybrid) Indices**

# **37.2.4.1 Description**

Some applications need the ability to make frequent updates to non-volatile values such as monotonic counters. A high update rate is generally not compatible with the technology currently used for nonvolatile storage on a TPM. To allow the TPM to support high-update rates while protecting the endurance of the NV memory, a hybrid Index type is defined.

When an NV Index is defined with the TPMA\_NV\_ORDERLY attribute SET, the TPM will allocate the required NV memory as well as space in TPM RAM for the data value. During normal operation, updates to the Index will modify the RAM copy of the Index data with updates to the NV on Shutdown() or

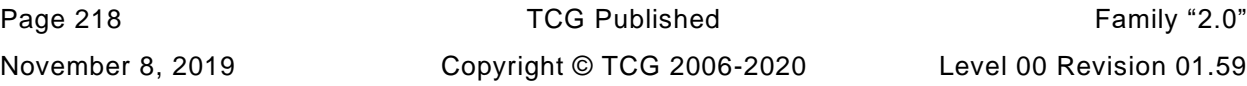

whenever the RAM copy of a counter is divisible by a set modulus. In some cases, the data write may never occur.

NOTE The value of the modulus is implementation specific and can be accessed using TPM2\_GetCapability(*capability* == TPM\_CAP\_TPM\_PROPERTY, *property* == TPM\_PT\_ORDERLY\_COUNT). The returned value is the modulus – 1. This value is referred to as MAX\_ORDERLY\_COUNT.

If the TPMA\_NV\_ORDERLY attribute of an Index is SET, the TPM will perform special processing on the Index at TPM2\_Startup(). The processing is dependent on the type of the Index.

# **37.2.4.2 Hybrid Indices Other than Counter Indices**

For hybrid Indices that are not Counters, the NV Index data in volatile memory is copied to non-volatile memory on a Shutdown(STATE), The data need not be copied to non-volatile memory on Shutdown(CLEAR).

- On TPM Resume, the non-volatile copy of the Index data is copied into the volatile version of the NV Index data.
- b) On TPM Reset, the TPMA\_NV\_WRITTEN attribute will be initialized to CLEAR. On a subsequent update of the Index, it will be initialized before it is updated.
- On TPM Restart, if TPMA\_NV\_CLEAR\_STCLEAR is SET, the NV Index is initialized as in b) above. If TPMA\_NV\_CLEAR\_STCLEAR is CLEAR, then the NV Index is initialized as in a) above.
- NOTE TPMA\_NV\_CLEAR\_STCLEAR\_may\_not be SET if the NV\_Index\_type is TPMA\_NV\_COUNTER. Counters are either restored (on an orderly startup) or set to a higher value (on a non-orderly startup).

# **37.2.4.3 Counter Hybrid Indices**

The hybrid counter Index is designed so that it will be monotonically increasing and not miss an increment command regardless of the type of shutdown or startup.

For a Counter NV Index with the TPMA\_NV\_ORDERLY attribute, Index data in non-volatile memory is written to NV on any Shutdown().

NOTE 1 For a Counter (or any other Index) that has TPMA\_NV\_ORDERLY CLEAR, non-volatile memory is written on any update of the NV Index.

On any orderly startup of the TPM (TPM2\_Startup() following an orderly shutdown), the NV value of a hybrid counter Index will be copied to the RAM version. The count will be able to continue without any discontinuity.

On a non-orderly startup, the value of the counter in NV is adjusted before it is copied to RAM. A counter is adjusted by logical OR of the value of MAX\_ORDERLY\_COUNT to the NV value. This sets the RAM version of the counter to the maximum value it could have had before being updated due to the modulus test. This ensures that the RAM counter value is no less than any previously used counter value.

- EXAMPLE Assume that  $MAX \_ORDERLY \_COUNT$  contains  $0$ F FF<sub>16</sub> and that the TPM lost power without an orderly shutdown. On a startup, if an orderly counter is found to have a value of 00 00 00 00 00 01 73 A1<sub>16</sub>, then the RAM version is updated to 00 00 00 00 00 01 7F FF<sub>16</sub>.
- NOTE 2 When the RAM version of the counter is set this way, it is not necessary to immediately update the counter to NV. If the counter is incremented, then it will be automatically saved to NV when the low bits become zero.

NOTE 3 If the RAM counter were initialized so that the low bits were zero and a subsequent un-orderly shutdown occurred, the counter would have to be advanced again, whether it had been incremented or not. By setting the counter to the maximum value before NV update, there is no need to advance the count on a subsequent unorderly shutdown unless the counter was used.

#### $37.2.5$ **Reading an NV Index**

Read access to an NV Index is provided with TPM2\_NV\_Read(), TPM2\_NV\_Certify(), and TPM2\_PolicyNV(). For all of these commands, read authorization is required. The attributes of the Index determine what authorizations are allowed. TPMA\_NV\_PPREAD allows the Index to be read using Platform Authorization*;* TPMA\_NV\_OWNERREAD allows the Index to be read using Owner Authorization; TPMA\_NV\_AUTHREAD allows the Index to be read using the *authValue* of the Index; and TPMA\_NV\_POLICYREAD allows the Index to be read if the *authPolicy* of the Index is satisfied.

At least one of TPMA\_NV\_PPREAD, TPMA\_NV\_OWNERREAD, TPMA\_NV\_AUTHREAD or TPMA\_NV\_POLICYREAD needs to be SET or the TPM will not allocate the Index.

An access control (TPMA\_NV\_READ\_STCLEAR) allows reading of the Index to be temporarily blocked. When this attribute is SET, TPM2\_NV\_ReadLock() may be used to temporarily disable read access to the Index. When the Index has been locked for read, the TPMA\_NV\_READLOCKED attribute of the Index will be SET. TPMA NV READLOCKED will be CLEAR on the next TPM Reset or TPM Restart. If the TPMA\_NV\_READLOCKED attribute is SET when the Index is read, the TPM returns TPM\_RC\_NV\_LOCKED.

The *authPolicy* of the NV Index may be constructed such that it only applies for reading or for writing. It may be constructed to allow general reading and limited writing or general writing and limited reading. If reading or writing of the Index is to be restricted based on PCR values, then read authorization needs to use *authPolicy*.

#### $37.2.6$ **Updating an Index**

### **37.2.6.1 Introduction**

The command used to update an Index is determined by the NV Index type. TPM2\_NV\_Write() is used to modify an Ordinary Index or a PIN Index, TPM2 NV Increment() is used to modify a Counter Index, TPM2\_NV\_SetBits() is used to modify a Bit Field Index, and TPM2\_NV\_Extend() is used to modify an Extend Index. For all of these commands, write authorization is required.

The attributes of the Index determine what authorizations are allowed. TPMA\_NV\_PPWRITE allows the Index to be modified using Platform Authorization*;* TPMA\_NV\_OWNERWRITE allows the Index to be modified using Owner Authorization; TPMA\_NV\_AUTHWRITE allows the Index to be modified using the *authValue* of the Index; and TPMA\_NV\_POLICYWRITE allows the Index to be modified if the *authPolicy* of the Index is satisfied.

At least one of TPMA\_NV\_PPWRITE, TPMA\_NV\_OWNERWRITE, TPMA\_NV\_AUTHWRITE or TPMA\_NV\_POLICYWRITE needs to be SET or the TPM will not allocate the Index. For a PIN Index, TPMA\_NV\_AUTHWRITE may not be SET and at least one of the other three write methods is required to be selected.

NOTE 1 A method other than TPMA\_NV\_AUTHWRITE is required for a PIN Index because the *authValue* of a PIN Index is not accessible until the Index is written.

If the access control attribute TPMA\_NV\_WRITEDEFINE is SET, TPM2\_NV\_WriteLock() or TPM2\_NV\_GlobalWriteLock() may be used to permanently disable modify access to the Index. When the Index has been locked for modify, the TPMA\_NV\_WRITELOCKED attribute of the Index will be SET. This attribute will remain SET until the Index is deleted (TPM2\_NV\_UndefineSpace()).

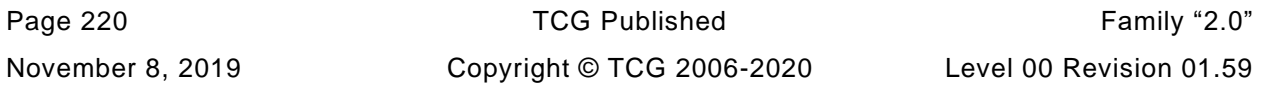

If TPMA\_NV\_WRITEDEFINE is CLEAR, the TPMA\_NV\_WRITELOCKED attribute can be SET using TPM2\_NV\_WriteLock() if TPMA\_NV\_WRITE\_STCLEAR is SET or TPM2\_NV\_GlobalWriteLock() if TPMA\_NV\_GLOBALLOCK is SET. In this case, TPMA\_NV\_WRITELOCKED will be CLEAR on the next TPM Reset or TPM Restart.

NOTE If TPMA\_NV\_WRITELOCKED is SET, but TPMA\_NV\_WRITTEN is CLEAR, then TPMA\_NV\_WRITELOCKED is CLEAR by TPM Reset or TPM Restart. This is true even if the TPMA\_NV\_WRITEDEFINE attribute is set. It prevents an NV Index from being defined that can never be written and permits a use case where an Index is defined, but the user wants to prohibit writes until after a reboot.

If the TPMA\_NV\_WRITELOCKED attribute is SET when an attempt is made to modify the Index, the TPM returns TPM\_RC\_NV\_LOCKED.

For a PIN Fail Index, the TPM will return TPM\_RC\_NC\_ATTRIBUTES if TPMA\_NV\_NO\_DA is CLEAR.

# **37.2.6.2 NV Ordinary Index Update**

TPM2\_NV\_Write() is used to modify the contents of an ordinary Index. The modification may be to the entire Index or, if the Index attributes allow (TPMA\_NV\_WRITE\_ALL CLEAR), the size of the data to write can be as small as zero octets.

When a partial write is allowed, the *offset* parameter of TPM2\_NV\_Write() may be non-zero or the *size* of the data parameter may be less than the *size* of the Index. The TPM checks the TPMA\_NV\_WRITTEN attribute. If it is CLEAR, then the TPM will initialize the remainder of the Index to either all zero or all one. Alternatively, the TPM can initialize the entire Index at the time the Index is defined.

If the sum of the size of the *data* parameter and the *offset* parameter in TPM2\_NV\_Write() is greater than the size of the Index, then the TPM will not perform the write and will return an error.

On any TPM2\_NV\_Write() (including a size of zero), if the modification is successful, then the TPMA\_NV\_WRITTEN attribute of the Index will be SET. Any octets not initialized by the first write will have a value of all zero or all one.

EXAMPLE If the Index is defined to contain 2 octets, and the first write of the Index is a single octet of  $55_{16}$ , to offset 0, then the next read of the full Index will return 55  $00_{16}$ .

If the Ordinary Index has the TPMA\_NV\_ORDERLY attribute, then only the RAM version of the Index is written. The data is preserved on a Shutdown(STATE).

### **37.2.6.3 NV Counter Index**

When an Index has the TPMA\_NV\_COUNTER attribute, it behaves as a monotonic counter and may only be modified using TPM2\_NV\_Increment().

When an NV counter is created, it has no value and the TPMA\_NV\_WRITTEN attribute will be CLEAR.

On each TPM2\_NV\_Increment() the TPM checks the TPMA\_NV\_WRITTEN attribute of the Index. If it is CLEAR, then the TPM will initialize the 8-octet counter value such that the first increment will set a value that is greater than any value that a counter Index with the same Name has had over the lifetime of the TPM. The TPMA\_NV\_WRITTEN attribute will be SET.

- NOTE 1 This check ensures that an Index cannot be deleted and another Index with the same Name defined with a lower value.
- NOTE 2 The reference implementation implements this by tracking and using the largest count of any deleted NV Counter. An alternative implementation could track the largest count of any NV Counter, deleted or currently defined.

After checking TPMA\_NV\_WRITTEN and performing any required initialization operations, the TPM will increment the Counter.

- NOTE 3 The TPM will need to maintain a largest-count value. It is not necessary to update this value except when a NV Index is deleted. If the NV Index being deleted has the largest value held by an NV Index, then this value would be copied to the largest-count value. The value of an NV Counter Index after the first increment is larger than the largest-count value.
- NOTE 4 Since no counter can ever repeat a previous value ever contained in any NV Counter Index, a counter with a particular Name cannot be rolled back by deleting it and redefining it.

If the TPMA\_NV\_ORDERLY attribute is CLEAR, the increment will occur on the NV version of the counter (no RAM version exists). If the TPMA\_NV\_ORDERLY attribute is SET, the increment will occur on the RAM version of the counter, and if this causes a rollover, the NV version of the counter is updated. However, if TPMA\_NV\_WRITTEN is CLEAR, the NV version of the counter is also written. Once SET, TPMA\_NV\_WRITTEN of a counter is never CLEAR.

An Index may be defined with the TPMA\_NV\_ORDERLY attribute to indicate that the Index is expected to be modified at a high frequency and that the data is only required to persist when the TPM goes through an orderly shutdown process. For a counter, it also means that it will be written to NV when the counter has reached some threshold value. The threshold value for counters (MAX\_ORDERLY\_COUNT) is implementation dependent and can be read using TPM2\_GetCapability(capability = TPM\_CAP\_PT, property = TPM\_PT\_ORDERLY\_COUNT). This property has one of 32 values that can be expressed as  $(2<sup>N</sup>-1)$  where N is between 1 and 32.

EXAMPLE If MAX\_ORDERLY\_COUNT is 00 00 0F  $FF_{16}$ , then whenever the RAM version of a counter is incrementing, causing the low-order 12 bits to be zero, the NV version of the counter is updated.

The meaning of this threshold value is that when the counter is incremented such that the counter value ANDed with MAX\_ORDERLY\_COUNT is zero, then the NV version of the counter will be updated.

NOTE 5 Another way to express this is to simply say that the NV version of the counter will be updated when the low order bits of the counter "roll-over".

The TPM is required to ensure that, when an NV Counter is read, its value is not less than a previously reported value of the counter. That is, it may not go backward. If the shutdown was orderly, then, regardless of the type of the NV Counter, the NV value of a counter will not be less than the last reported value. If the shutdown was not orderly and the NV Counter has the TPMA\_NV\_ORDERLY attribute, then a value of the Counter may have been read from the RAM version of the counter but the NV version may not have been updated. To handle this case, if the TPMA\_NV\_ORDERLY attribute of an NV Counter is SET, and the TPM shutdown was not orderly, then, at TPM2\_Startup() the TPM will OR the value of MAX\_ORDERLY\_COUNT to the contents of the non-volatile counter and set that as the current count in the RAM version of the counter.

NOTE 6 The TPM must prevent a rollback attack caused by a counter being deleted and then being recreated with a lower value. To do this, the TPM may keep track of the value of the highest count of a deleted counter using a phantom counter. When a counter is deleted, the current value of the counter is compared to the current phantom counter and other counters. If the value is larger than the phantom counter and other counters, the phantom counter is updated. When a new NV counter is created, it starts with the highest value of all the counters, including the phantom counter.

For a Counter with the TPMA\_NV\_ORDERLY attribute SET, the NV copy of the data will be updated whenever a specified number of low order bits of the RAM copy become all zeros. That number of low order bits is TPM implementation-dependent. The setting for a TPM may be found using TPM2\_GetCapability(TPM\_CAP\_TPM\_PROPERTIES, TPM\_PT\_ORDERLY\_COUNT). That capability is MAX\_ORDERLY\_COUNT.

The TPMA\_NV\_CLEAR\_STCLEAR attribute has no effect on an NV Counter Index and it may be SET or CLEAR in the template.

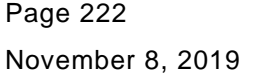

TCG Published Family "2.0" Copyright © TCG 2006-2020 Level 00 Revision 01.59
## **37.2.6.4 NV Bit Field Index**

When an Index has the TPMA\_NV\_BITS attribute it may only be modified by TPM2\_NV\_SetBits().

When an NV Bit Field Index is created, it has no value and the TPMA\_NV\_WRITTEN attribute will be CLEAR.

On each TPM2\_NV\_SetBits(), the TPM will check the TPMA\_NV\_WRITTEN attribute of the Index. If it is CLEAR, the TPM will set the 64 bits of the Index to zero. The TPM will then SET the TPMA\_NV\_WRITTEN attribute for the Index.

After checking TPMA\_NV\_WRITTEN and doing any necessary initialization, the TPM will OR the *bits* parameter to the Index.

If the TPMA\_NV\_ORDERLY attribute is not SET, the NV value of the Index is written with the modified value. If no bits were SET in the *bits*, the NV Index data will only be updated if TPMA\_NV\_WRITTEN was CLEAR when the command execution was started.

If TPMA\_NV\_ORDERLY is SET, the RAM version of the Bit Field data is updated but it is not written to NV. The data is only preserved to NV on a Shutdown(STATE), and on TPM Reset, the TPMA\_NV\_WRITTEN attribute of the Index will be CLEAR.

## **37.2.6.5 NV Extend Index**

When an Index has the TPMA\_NV\_EXTEND attribute, it may only be modified by TPM2\_NV\_Extend().

When an NV Extend Index is created, it has no value and the TPMA\_NV\_WRITTEN attribute will be CLEAR.

On each TPM2\_NV\_Extend(), the TPM will check the TPMA\_NV\_WRITTEN attribute of the Index. If it is CLEAR, the TPM will initialize the Index to a Zero Digest that is the size of the digest produced by the *nameAlg* of the Index. The TPM will then SET the TPMA\_NV\_WRITTEN attribute for the Index.

After checking TPMA\_NV\_WRITTEN and doing any necessary initialization, the TPM will extend the Index using:

$$
nvlndex \to data_{new} := \mathbf{H}_{nameAlg}(nvlndex \to data_{old} || data.buffer)
$$
 (57)

where

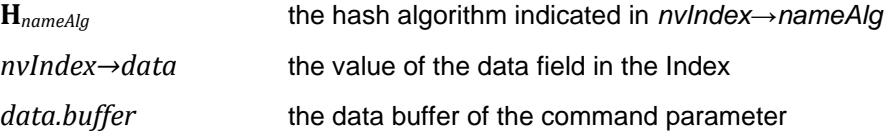

If the TPMA\_NV\_ORDERLY attribute is not SET, the NV value of the Index is written with the modified value.

If TPMA\_NV\_ORDERLY is SET, the RAM version of the Index is updated but it is not written to NV. The data is only preserved on a Shutdown(STATE), and on TPM Reset, the TPMA\_NV\_WRITTEN attribute of the Index will be CLEAR..

## **37.2.6.6 NV PIN Index**

TPM2\_NV\_Write() is used to modify the contents of a PIN Index. The modification may be to the entire Index or, if the Index attributes allow (TPMA\_NV\_WRITE\_ALL CLEAR), the size of the data to write can be as small as zero octets.

When a partial write is allowed, the *offset* parameter of TPM2\_NV\_Write() may be non-zero or the *size* of the data parameter may be less than the *size* of the Index. The TPM checks the TPMA\_NV\_WRITTEN attribute. If it is CLEAR, then the TPM will initialize the remainder of the Index to either all zero or all one. Alternatively, the TPM can initialize the entire Index at the time the Index is defined.

If the sum of the size of the *data* parameter and the *offset* parameter in TPM2\_NV\_Write() is greater than the size of the Index, then the TPM will not perform the write and will return an error.

On any TPM2\_NV\_Write() (including a size of zero), if the modification is successful, then the TPMA\_NV\_WRITTEN attribute of the Index will be SET. Any octets not initialized by the first write will have a value of zero.

EXAMPLE If the Index is defined to contain 2 octets, and the first write of the Index is a single octet of  $55_{16}$ , to offset 0, then the next read of the full Index will return 55 00 $_{16}$ .

If the Index has the TPMA\_NV\_ORDERLY attribute SET, then only the RAM version of the Index is written. The data is only preserved to NV on a Shutdown(STATE), and on TPM Reset, the TPMA\_NV\_WRITTEN attribute of the Index will be CLEAR.

If the *authValue* of an PIN Index is used for authorization, then the authorization will fail if the *pinCount* field of the Index is not less than the *pinLimit* field or if the TPMA\_NV\_WRITTEN attribute of the Index is CLEAR.

When the *authValue* of a PIN Index is used for authorization and the authorization succeeds, the *pinCount* field is set to zero if the Index is PIN Fail and incremented if the Index is PIN Pass. If the authorization fails, *pinCount* is incremented for a PIN Fail Index and left unchanged for a PIN Pass Index.

#### $37.2.7$ **NV Index in a Policy**

TPM2\_PolicyNV() may be used to include the contents of an NV Index in a policy command. TPM2\_PolicyNV() allows various comparisons of the value of the NV data with a reference value.

TPM2\_PolicyNV() is an immediate assertion (see [19.7.7.2\)](#page--1-0). If the comparison succeeds, the TPM will update the *policyDigest* with the comparison values and the access controls on the referenced Index, including the *authPolicy*. Inclusion of the update policy of the Index provides a means of identifying the update properties of the Index. To make effective use of this command, writing of the Index should be dependent on *authPolicy.* If the policy must be met in order to write the Index, then it is possible to ensure that only the correct entity may recreate the Index. If other write authorizations are allowed, then it is not possible to know if the Index was written by a known entity.

If an NV Index is used in TPM2\_PolicyNV() after it is defined but before it is first written, then the TPM will return an error.

The nominal use of a PIN Index is to reference the Index in an entity's policy in TPM2\_PolicySecret(). The TPM2\_PolicySecret() will succeed if *pinCount* is less than *pinLimit* and the caller is able to provide the *authValue* of the Index in the authorization. If the rest of the policy is satisfied, access to the PINprotected entity will be allowed.

NOTE 1 A PIN Fail Index provides a form of individual Dictionary Attack defense that is not affected by the TPM's global Dictionary Attack mechanism. In particular, it can be used to allow the TPM to emulate the behavior of a smart card.

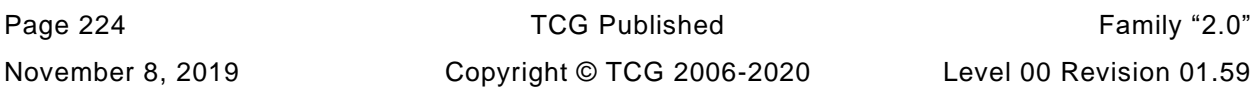

NOTE 2 A PIN Pass Index allows count-limited use of a TPM object. An example use would be to only allow access to a decryption key for protected content.

#### 37.2.8 **PIN Index Considerations**

### **37.2.8.1 Restricting the number of uses of an object with PIN Pass**

It is possible to limit the number of *authValue* (PIN) authorizations of a particular key or entity.

A key or object has a limited number of authorizations when its policy has a TPM2\_PolicySecret assertion pointing to a PIN Pass NV Index.

A PIN Pass's *pinLimit* is the number of correct authorization attempts that are permitted before authorization via *authValue* is locked out. If *pinCount* is less than its *pinLimit*, *pinCount* is incremented immediately by the TPM after *authValue* authorization succeeds. There is no automatic reset or decrement method for *pinCount*. Once *pinCount* equals *pinLimit*, an administrator must reduce *pinCount* and/or increase *pinLimit* using TPM2\_NV\_Write or delete the Index.

### **37.2.8.2 Localized Dictionary Attack protection with PIN Fail**

It is possible to authorize a particular key or object via an *authValue* (PIN) that has its own individual Dictionary Attack defense and does not use (and is not affected by) the TPM's global Dictionary Attack defense mechanism. This may be useful when a TPM is used to emulate a smartcard, for example.

A key or object has localized Dictionary Attack protection if its policy has a TPM2\_PolicySecret assertion pointing to an PIN Fail NV Index.

A PIN Fail's *pinLimit* is the number of incorrect authorization attempts that are permitted before authorization via *authValue* is locked out. If *pinCount* is less than its *pinLimit*, *pinCount* is incremented immediately by the TPM after *authValue* authorization fails. *pinCount* is reset to zero by the TPM whenever *authValue* authorization succeeds.

### **37.2.8.3 PIN Index Attributes**

A PIN Index may be read or write locked. If read or write locked, the Index may still be referenced by TPM2\_PolicySecret(). An Index disabled using *phEnableNV* (if platform created) or *shEnable* (if owner created) cannot be used in a policy. If a policy points to an unwritten PIN Pass or PIN Fail Index, the Index's authorization check must fail because *pinLimit* is not written.

NOTE 1 Allowing a PIN Index to be used when write locked allows it to be used as a PIN but prevents writing of the *pinLimit.*

TPMA\_NV\_ORDERLY may be SET or CLEAR, however, if SET the Index will revert to unwritten on TPM Reset and possibly on TPM Restart (depending on TPMA\_NV\_CLEAR\_STCLEAR). This will cause the Index to not be usable for PIN authorization until it is reinitialized.

TPM2\_PolicyAuthValue() and TPM2\_PolicyPassword() cannot be used in the policy that does the initial write to a PIN Index. This is because these policy commands require that the *authValue* of the PIN Index to be used and the *authValue* of a PIN Index cannot be used until it is first written. Therefore, it may be desirable that TPMA\_NV\_POLICYWRITE is SET so that the PIN Index value may be initialized.

If TPMA\_NV\_POLICYREAD, TPMA\_NV\_PPREAD, or TPMA\_NV\_OWNERREAD is SET then the Index may read using TPM2\_NV\_Read (with those authorizations) without affecting the contents of the Index. If TPMA\_NV\_AUTHREAD is the only method of reading the Index, then the act of reading the Index could change its *pinCount.*

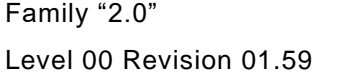

TCG Published **Page 225** Copyright © TCG 2006-2020 November 8, 2019

- NOTE 2 Using the NV Index authorization value for the read would consume a PIN Pass Index authorization or reset the PIN Fail *pinCount.* In addition, *authValue* can't be used for authorization once *pinCount*  >= *pinLimit*.
- NOTE 3 In a PIN Fail Index, it may be desirable that TPMA\_NV\_AUTHREAD is SET, so *pinCount* can be reset by reading the NV Index with valid *authValue* authorization.

TPMA\_NV\_AUTHREAD is SET, so pinCount can be reset by reading the NV Index with valid authValue authorization.

It is recommended that the Index have a policy that includes a PolicySigned assertion, to unambiguously identify the Index and the entity authorized to initialize the Index.

NOTE 4 This prevents covert attacks where an Index is secretly deleted and replaced.

If the *authObject* parameter of TPM2\_PolicySecret() references a PIN Pass Index, then the command may succeed, but a NULL ticket will be returned. The reason is that the ticket could allow more accesses to a count limited object than allowed by the PIN Pass Index.

NOTE 5 Without this restriction, a caller could get a ticket for a count limited object and use the ticket instead of using the PIN Pass Index. This could, potentially, allow unlimited access to a PIN Pass entity.

If a PIN Pass or PIN Fail Index is referenced as a bind object, the TPM must return TPM\_RC\_HANDLE. Otherwise, the sequence in which the TPM processes authorizations would enable a hammering attack on the Index.

Restrictions on PIN Pass and PIN Fail Indexes are specified in Part 3 TPM2\_NV\_DefineSpace.

### **37.3 Owner and Platform Evict Objects**

In some applications, it is desirable for an object to be made persistent in the TPM so that it is always available. An example of when this would be useful is for a Primary Key. Having the Primary Key be always available avoids the time penalty of re-computing the Primary Key after each TPM Reset.

TPM2\_EvictControl() is used to make a loaded object persistent by saving it to the TPM's NV memory. This command is also used to remove a persistent object.

To be made persistent, an object needs to have both public and private portions loaded; the object cannot be in the NULL hierarchy, the object cannot have the *stClear* attribute SET, and the object cannot be a descendant of a key with the *stClear* attribute SET.

The type of the *objectHandle* parameter of TPM2\_EvictControl() determines if the Object is to be made persistent or to be removed from persistent memory. If *objectHandle* is a Transient Object, it is made persistent and, if *objectHandle* is a persistent object, it is deleted. The Transient Object is not affected.

When making a Transient Object persistent, the *persistentHandle* parameter of TPM2\_EvictControl() indicates which handle is to be assigned to the persistent version of the object. The TPM will not allow assignment of a persistent handle if that handle is already assigned to a persistent object.

If *objectHandle* is a Transient Object in the Platform Hierarchy, Platform Authorization must be provided. If *objectHandle* is in the Endorsement or Storage Hierarchy, Owner Authorization is required.

The persistent handle space is divided evenly between the Platform and the Owner. The persistent handles that may be assigned when Owner Authorization is provided are in the range 81 00 00 0016 to 81 7F FF FF<sub>16</sub>. Handles in the range 81 80 00 00<sub>16</sub> to 81 FF FF FF<sub>16</sub> may be assigned when Platform Authorization is provided. When removing a persistent object, the authorization used to persist the object is required to remove it.

## **37.4 State Saved by TPM2\_Shutdown()**

#### $37.4.1$ **Background**

TPM2\_Shutdown() is used for an orderly shutdown of the TPM. When doing an orderly shutdown, the TPM will save some state to NV memory. In the reference implantation, the state saved is separated into three groups:

- 1) NV Orderly Data data that is saved on any Shutdown and is not reset,
- 2) NV Clear Data data that is saved on Shutdown(STATE) and is reset on TPM Restart or TPM Reset (such as, PCR), and
- 3) NV Reset Data data that is saved on Shutdown(STATE) and is reset on TPM Reset (such as session context tracking information).

#### $37.4.2$ **NV Orderly Data**

The data in this structure is saved to NV on any Shutdown type and restored on any Startup. It may have special initialization performed if the Startup is not orderly. In the reference implementation, this data is collected into a special data structure (ORDERLY\_DATA) the contents of which are illustrated in [Table](#page--1-1)  [31.](#page--1-1)

| <b>Parameter</b> | <b>Description</b>                                                                                                    | <b>Changed By:</b>                                  |
|------------------|----------------------------------------------------------------------------------------------------|-----------------------------------------------------|
| clock            | This is the version of <i>Clock</i> that is updated on any<br>Shutdown and on any rollover of the RAM version of<br>Clock.                                                                                 | TPM2 Clear(),<br>TPM2_Startup(),<br>passage of time |
| <b>clockSafe</b> | used to determine the Safe value reported in the<br>TPMS_CLOCK_INFO structure. This value is CLEAR<br>when a Startup is not orderly and once CLEAR, is not<br>SET until the RAM value of Clock rolls over. | TPM2 Clear(),<br>TPM2_Startup(),<br>passage of time |

**Table 31 — Contents of the ORDERLY\_DATA Structure**

#### $37.4.3$ **NV Clear Data**

Data in this structure is saved to NV on any Shutdown(STATE) but is set to its default initialization value if the subsequent Startup is either TPM Reset or TPM Restart. In the reference implementation, data of this type is collected into a single data structure (STATE\_CLEAR\_DATA) as illustrated in [Table 32.](#page--1-2)

NOTE The default reset value is applied on either TPM Reset or TPM Restart. These change conditions are not listed in the "Changed By" column.

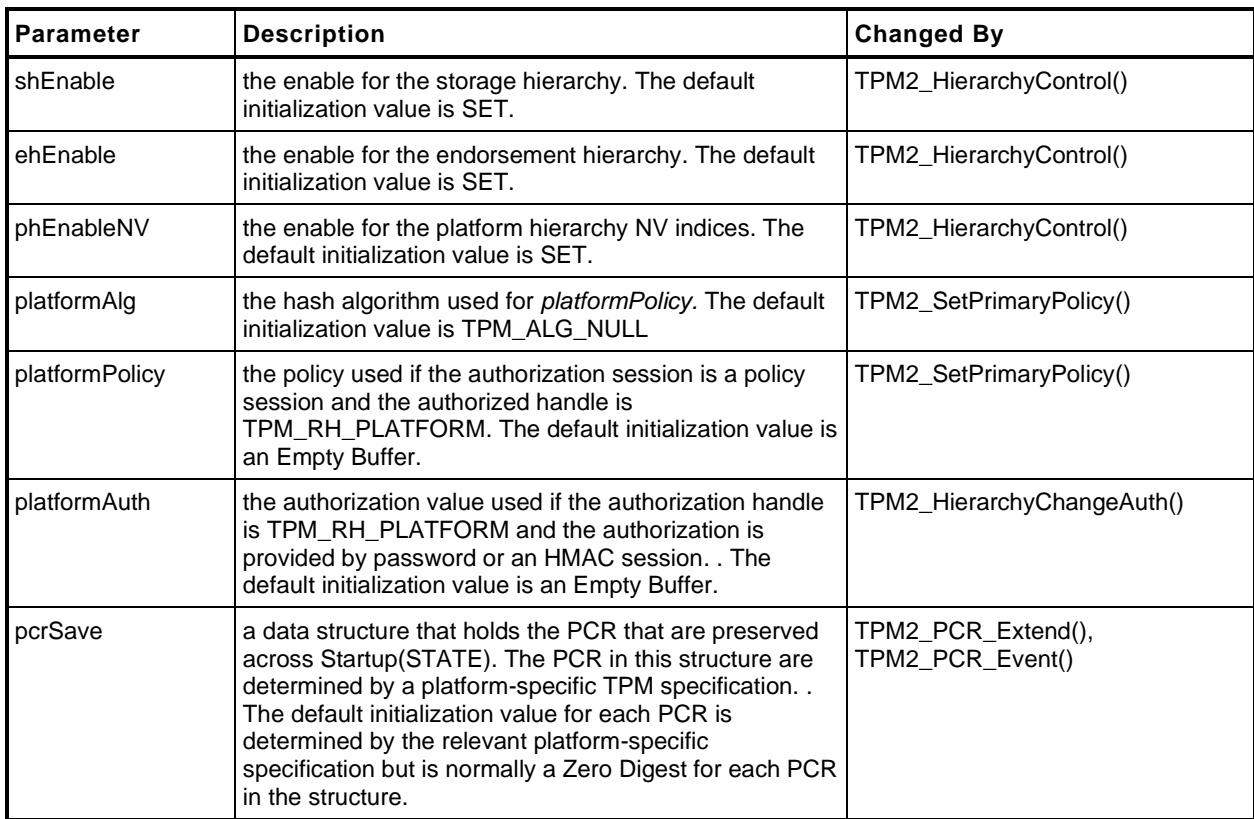

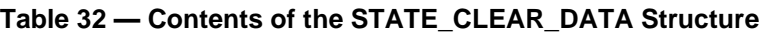

# 37.4.4 NV Reset Data

Data in this structure is saved to NV on any Shutdown(STATE) and restored by a subsequent Startup of any type. In the case of a TPM Reset, the values are set to their specified initialization value. In the reference implementation, data of this type is collected into a single data structure (STATE\_RESET\_DATA) as illustrated in [Table 33.](#page--1-3)

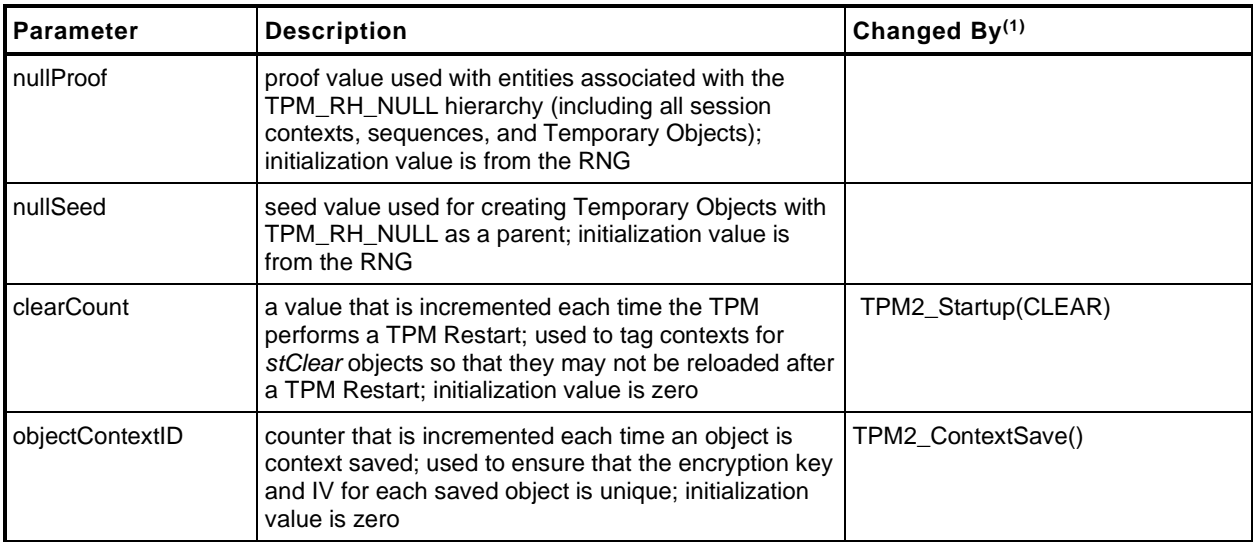

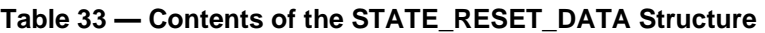

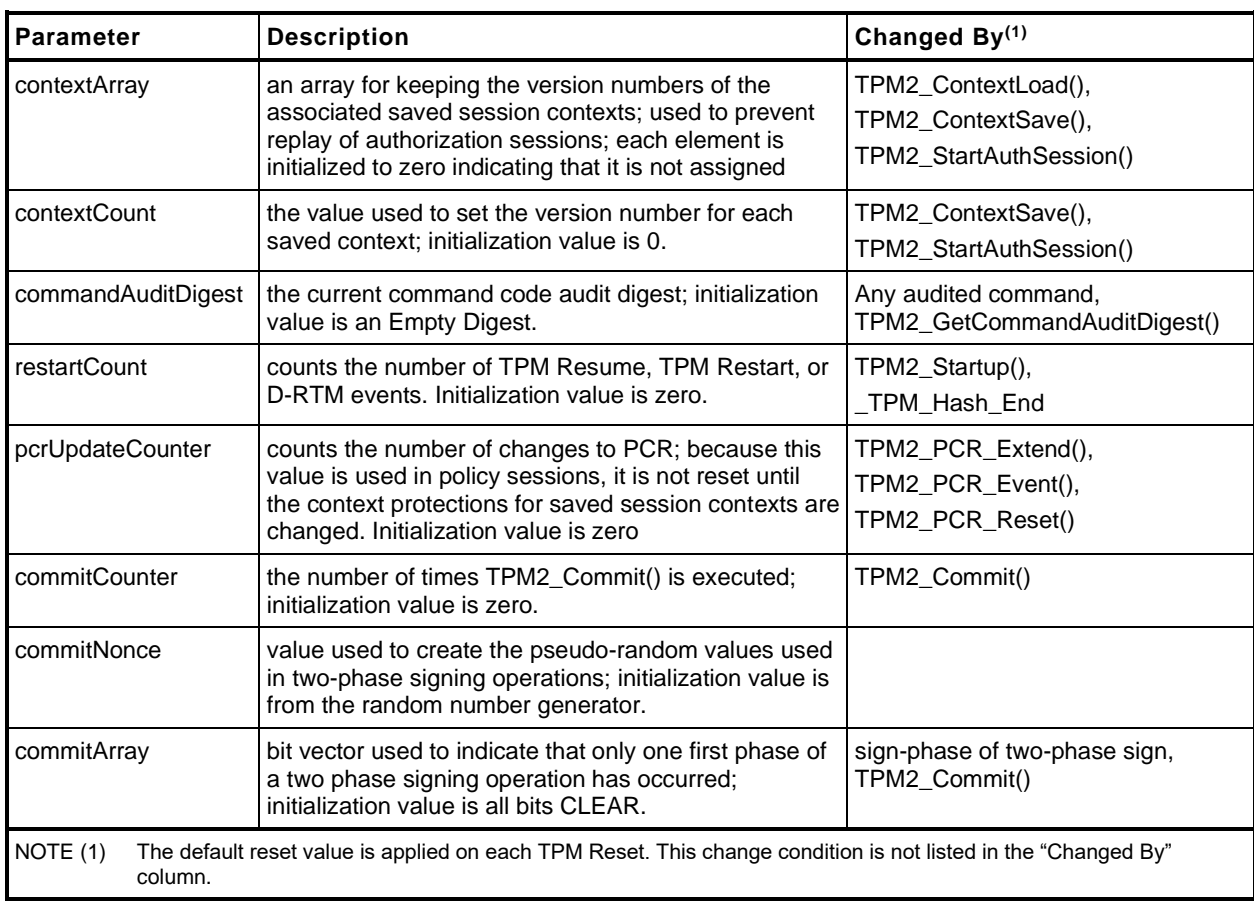

# **37.5 Persistent NV Data**

The data in this category is data that is always present in the TPM. This does not mean that the data cannot be changed, but that there is always a value associated with the location. The data can be changed by a Protected Capability.

In the reference implementation, the persistent NV data is in the PERSISTENT\_DATA structure. It contents are listed in [Table 34.](#page--1-4) While this table shows the context of the structure in the reference implementation, it is only illustrative. An implementation may change the contents in order to satisfy the requirements of the implementation.

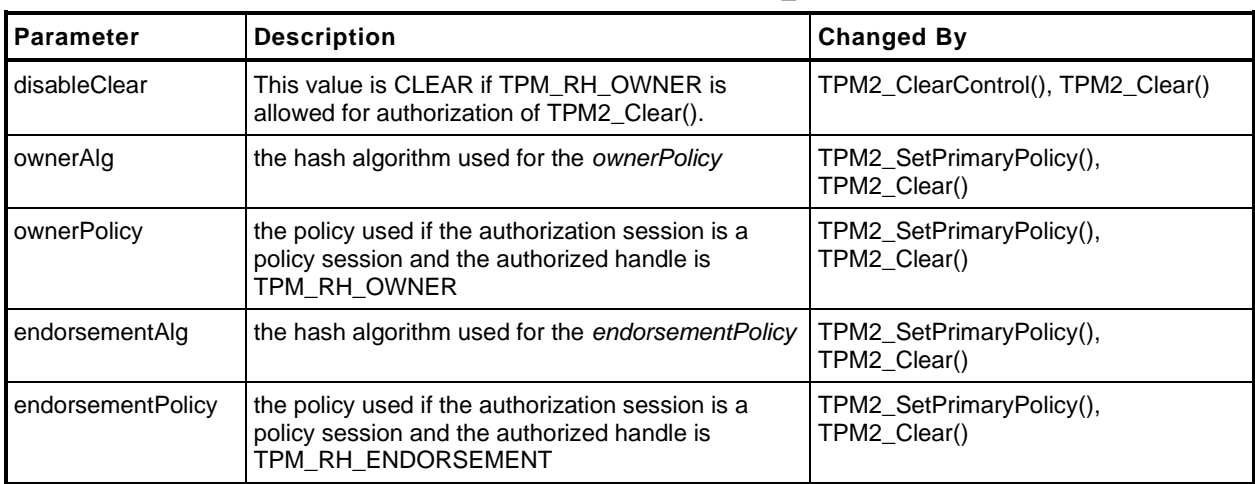

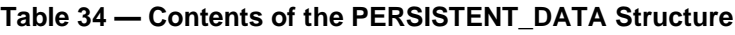

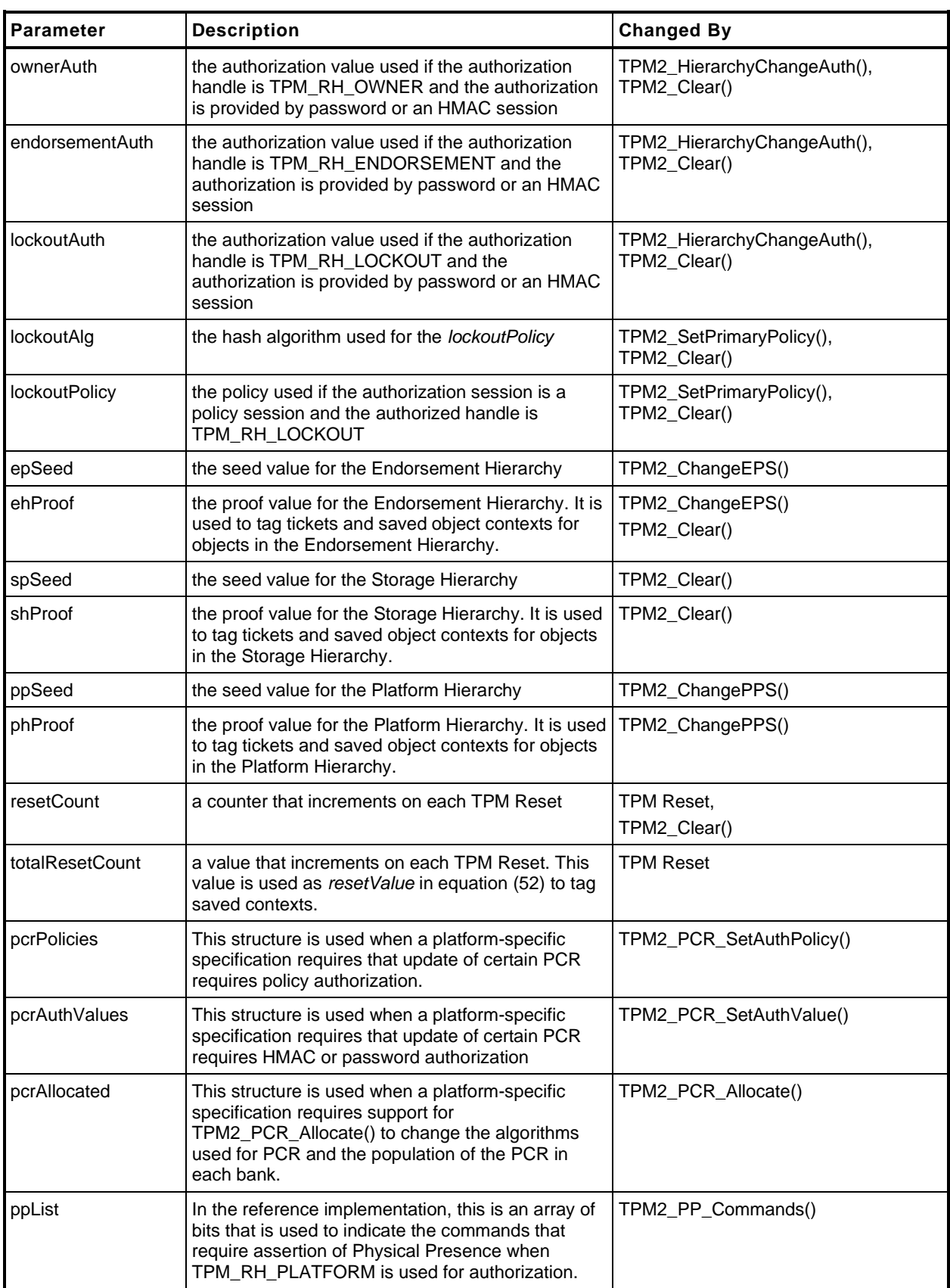

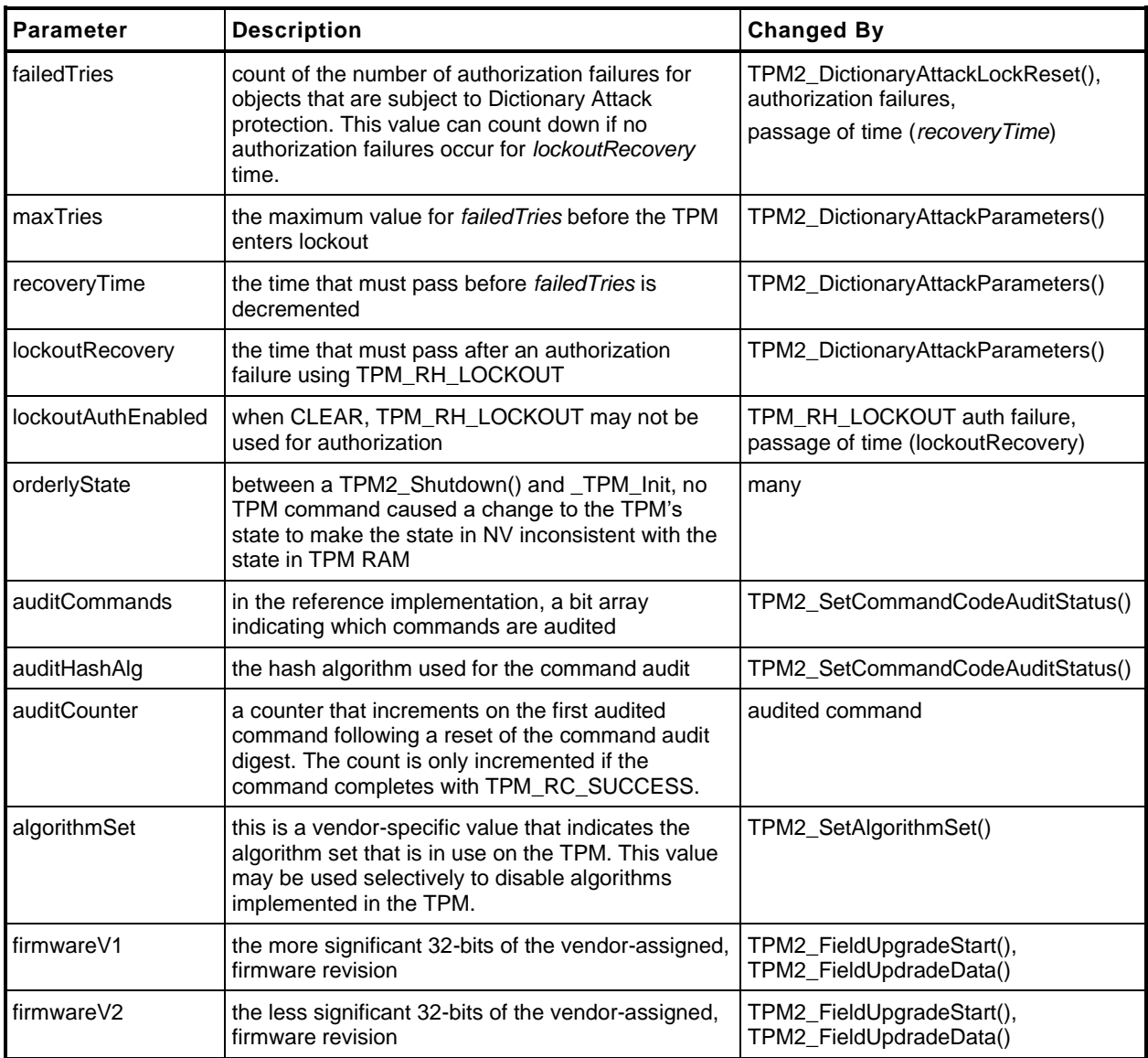

## **37.6 NV Rate Limiting**

The TPM is allowed to limit the rate at which updates are made to NV memory. An update occurs when an NV Index is defined or undefined, when an NV Index is modified, and when the persistence of an object is changed with TPM2\_EvictControl(). An NV modification is allowed for other commands in an implementation dependent way. The rate for limiting the updates is TPM dependent.

When the TPM will prevent execution of a command because it is rate-limiting NV updates, the TPM will return TPM\_RC\_NV\_RATE. This code is in the group of warning return codes meaning that the command might succeed if retried later.

NOTE 1 Checking to see if the NV is being rate limited may occur at any part of the command execution. This means that the TPM may return TPM\_RC\_NV\_RATE before it has validated all of the parameters of the command. As a consequence, when the command is retried when the TPM is not rate limiting, it may fail due to incorrect parameters.

TPM2\_GetCapability() with *capability* = TPM\_CAP\_PROPERTIES and *property* = TPM\_PT\_NV\_WRITE\_RECOVERY\_will\_provide an\_estimate of the number of milliseconds before the TPM will be able to accept a command that will modify the TPM NV.

NOTE 2 After TPM2\_Shutdown(), any command is allowed to cause a change of the TPM's orderly shutdown state and the TPM may return TPM\_RC\_NV\_RATE in response to commands that are not normally allowed to make modifications to the TPM NV state.

### **37.7 NV Other Considerations**

#### $37.7.1$ **Power Interruption**

A TPM is not required to maintain the integrity of the data in an NV Index if a power loss interrupts the write. After the interruption, the TPM should indicate that the Index no longer exists. The interruption of a write to one Index is not allowed to affect the integrity of other Indices.

## **External NV**

### **37.7.2.1 Introduction**

An implementation is allowed to use an external device for storing non-volatile TPM data. This may include all application defined NV (NV Indices and persistent objects) as well as all TPM state data. When stored in an external device, the data is required to be encrypted, integrity checked, and rollback protected using algorithms that have the highest security strength of any algorithm implemented on the TPM.

The encryption keys used to encrypt the data in the NV shall be protected in a manner which is defined by the TPM profile which is being implemented. The level and manner of protection for these keys shall also be specified and shall be at least as strong as the keys themselves. For a chip-based implementation, the encryption keys used to encrypt the data stored in NV are not allowed to be exposed outside of the TPM, even if encrypted.

The protection keys used to protect external NV data will be contained in or derived from a persistent value that does not leave the physical TPM. That persistent value must not be a global secret.

NOTE In many implementations, it is expected that the persistent values will be stored in fuses.

### **37.7.2.2 Access Interruptions**

When an external device is used for non-volatile storage, that device may not always be accessible to the TPM command execution engine. When the memory is not accessible, operations that require update of NV will return TPM\_RC\_NV\_UNAVAILABLE.

NOTE When updates to NV are being rate limited (but the NV is accessible), the TPM will return TPM\_RC\_NV\_RATE.

During the time when NV is not available for update, *Clock* should not advance and *Safe* should be NO when accessed.

When NV is not available, the implementation may or may not advance *Clock.* If *Clock* is not being advanced, the TPM will return TPM\_RC\_NV\_UNAVAILABLE for commands that do comparisons to *Clock* or adjustments of *Clock.* These commands are:

• TPM2\_PolicySigned() or TPM2\_PolicySecret() with a non-zero *expiration*;

- TPM2\_PolicyTicket(); and
- TPM2\_PolicyCounterTimer() if any part of TPMS\_TIME\_INFO.*clockInfo.clock* is used in the operation.

When NV is not available, the implementation may or may not advance *Time*. If *Time* is not being advanced, then TPM2\_PolicyCounterTimer() will return TPM\_RC\_NV\_UNAVAILABLE if any part of TPMS\_TIME\_INFO.time is used in the operation.

## **37.7.3 PCR in NV**

If a TPM implementation places PCR in NV space, it should also use a caching scheme to prevent NV wearout.

# **Multi-Tasking**

An implementation of the TPM may use cycles of a host processor for execution. The operating system on the host processor may not be able to operate properly if the TPM uses large blocks of time to complete execution of a command. In such systems, the TPM may be designed to yield after completion of a portion of the command so that the command may be resumed later.

When the TPM yields before completion of a command, it may return TPM\_RC\_YIELDED. This code indicates that the exact command that the TPM was executing may be resubmitted later. If the next command to the TPM is not the yielded command, the TPM may lose any state associated with the command that yielded so that when the yielded command is restarted, it may restart from the beginning.

# **Errors and Response Codes**

## **39.1 Error Reporting**

When a command fails, the TPM will return a 10-octet response that indicates the response code. No auxiliary information is provided by an error other than what may be inferred from the context of the error.

### **39.2 TPM State After an Error**

When the TPM returns an error that is related to command execution, the TPM is required to preserve the TPM state. Except for the possible effect on the dictionary attack logic, it should be as though the command had not been received.

In some cases, an otherwise asynchronous operation may cause the TPM to create an error. For example, if the TPM is doing self-test of functions on an as-needed basis, the TPM may return an error due to failure of the self-test. The TPM should preserve the fact that it has failed the self-test but it should not preserve any command-specific results.

When a command modifies NV RAM, the action of writing the NV may fail and it may not be recoverable. If the TPM cannot recover from the NV write failure, then it should disable the NV so that the affected NV locations cannot be accessed.

## **39.3 Resource Exhaustion Warnings**

### **Introduction**

The executable specification has been optimized for comprehension and correctness. In particular, the reference implementation has been designed to minimize the locations in the code where resource exhaustion can occur, so that recovery from these situations is simplified. This is known not to achieve an efficient use of limited RAM resources, and other implementations may choose methods that are more aggressive in their use of memory. These implementations will invariably have error conditions that are not covered in the normative clauses of the reference implementation. This clause describes the methods that are recommended for reporting of these errors.

Allocated resources are classified by their persistence relative to a command's execution. A transient resource is one that can be moved to or from TPM memory using a context management command (TPM2\_ContextLoad(), TPM2\_ContextSave()). These resources may continue to occupy TPM memory after completion of a command. A temporary resource is used in the processing of a command but is disposed of before the command completes. The following two clauses describe the expected behavior of the TPM when it is unable to create either of these resource types.

## **Transient Resources**

The TPM reference implementation allocates space for a configuration-defined number of transient resources of the maximum size supported by the configuration parameters. This allocation occurs during the compilation process of the reference implementation. The maximum size of the objects is determined by the structure definitions in TPM 2.0 Part 2. The reference implementation presumes that, if a resource slot is available, then any object that might be stored in that slot will fit.

A practical consequence of this approach is that the only resource allocation failure for a transient resource occurs when all the dedicated slots of the appropriate type (object, sequence object, or session) are full. For objects, the number of available slots determines when the resources are all used. For sessions, there are two slot resources: handles and session contexts.

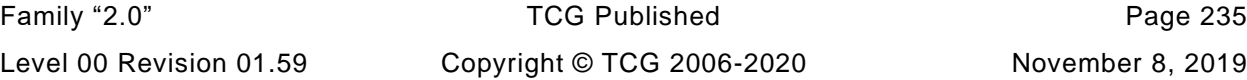

When the TPM is out of object slots, it returns TPM\_RC\_OBJECT\_MEMORY. When out of session context slots, it returns TPM\_RC\_SESSION\_MEMORY. When the TPM is out of handle slots for sessions, the response code is TPM\_RC\_SESSION\_HANDLES.

For a system using dynamic allocation of memory for transient resources, the TPM should return an error response code that indicates the type of resource that needs to be removed from the TPM for the command to complete. If removal of either an object or a session from TPM memory would free memory for the command, then the TPM may return TPM\_RC\_MEMORY. If removal of a specific resource is required, the TPM should return a code that indicates the specific resource (TPM\_RC\_OBJECT\_MEMORY or TPM\_RC\_SESSION\_MEMORY).

## **Temporary Resources**

The TPM reference implementation is designed so that temporary resources are allocated on the execution stack. Static analysis of the code allows the maximum size of the stack to be determined so that resource exhaustion for a temporary resource cannot occur.

This construction vastly simplifies the control flow of the normative command actions, since no additional memory management code is required. However, other memory management schemes for temporary resources are allowed. Error handling for these implementations is complex and beyond the scope of this specification. However, the TPM is required to follow the standard error reporting rules.

- If the TPM returns an error, the state of the TPM is required to be restored to the state that existed before the command execution began.
- NOTE 1 One exception is state that would change even if a command were not executed, such as *Clock*, *Time*, dictionary attack lockout recovery, and related state. Another exception is state deliberately changed as a result of the error, such as the count of authorization failures and NV PIN Fail index values.
	- The TPM will return TPM\_RC\_MEMORY if removal of one or more transient resources will allow the command to complete.
- NOTE 2 If the TPM requires the removal of a specific type of resource, then it should return the specific response code (TPM\_RC\_SESSION\_MEMORY or TPM\_RC\_OBJECT\_MEMORY) rather than the non-specific TPM\_RC\_MEMORY response.
	- If a session must be flushed before a new session can be created, the TPM will return TPM\_RC\_SESSION\_HANDLES.

The consequence of these requirements is that the TPM is required to be able to return the memory allocation to the same state that existed before the command execution began. It is also required that no change to NV memory be made before all temporary resources required for completion of the command have been allocated.

## **39.4 Response Code Details**

The response code from the TPM is a 32-bit value but the TPM only uses the low-order 12 bits to communicate its warnings or errors, leaving the remaining 20 bits for use by software.

The response codes are encoded so that certain errors can be associated with the component in which the error occurred, and the specific element of the component. In cases where the error cannot be associated with a specific parameter of the command, the response code will be sufficiently differentiated to allow determination of the cause of the error.

EXAMPLE 1 If the second handle in the handle area was the wrong type for the command, the TPM would return TPM\_RC\_VALUE + TPM\_RC\_H + TPM\_RC\_2.

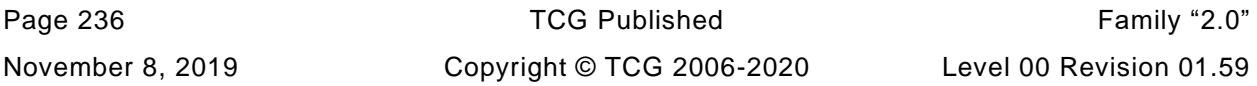

EXAMPLE 2 If the TPM can determine that the error was in the handle area but not the handle in error, the TPM would return TPM\_RC\_VALUE + TPM\_RC\_H.

The design of the response codes was constrained so that the response codes returned for commands defined in this specification would be different from the response codes defined by the previous version of the specification, TPM 1.2. This constraint leads to a layout that satisfies the requirements but is not intuitive.

An algorithm for evaluating the response code to determine the nature of the error and the command handle, session, or parameter value in error is shown in the [Figure 27](#page--1-6) flow chart.

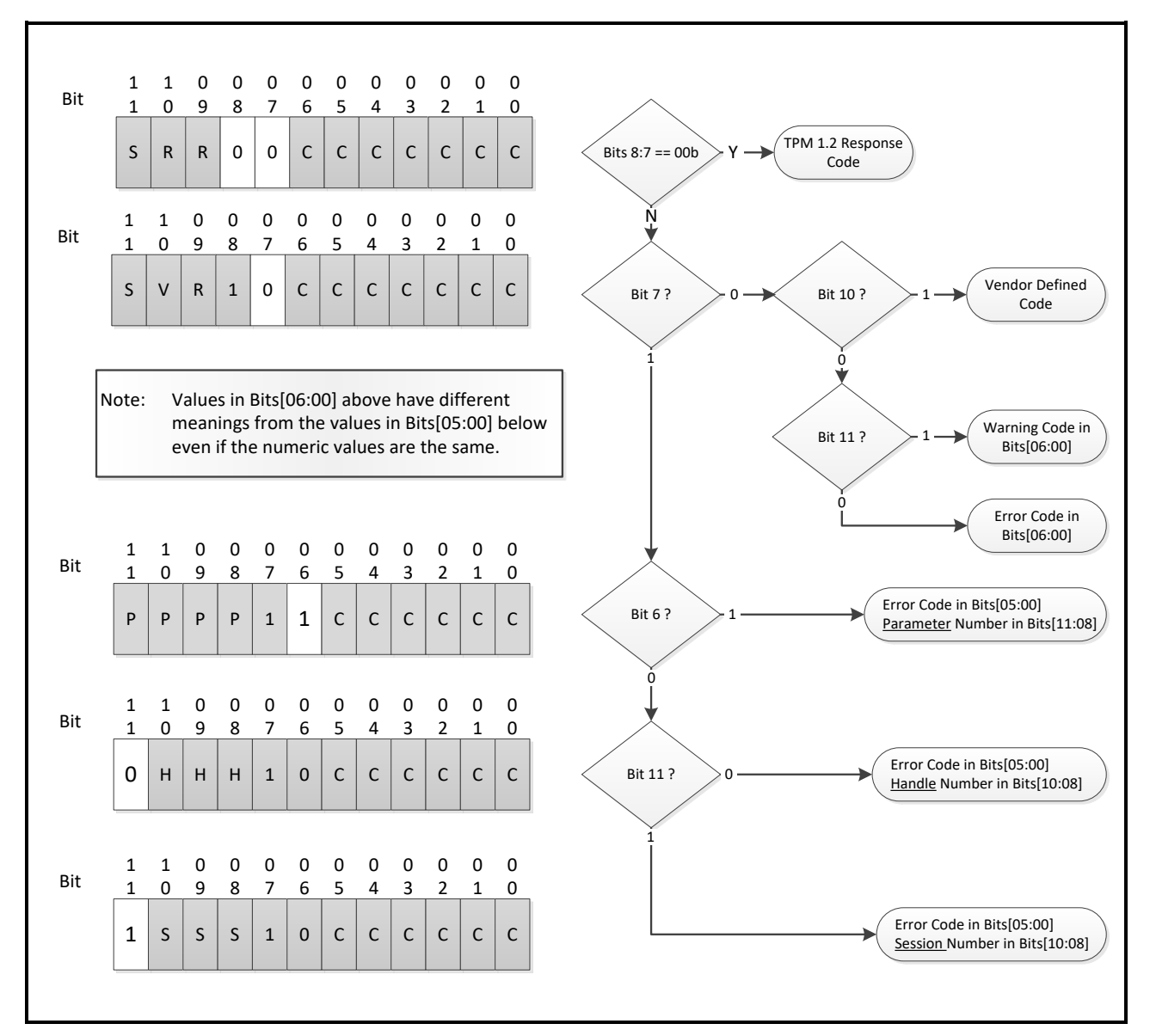

**Figure 27 — Response Code Evaluation**

# **General Purpose I/O**

A TPM may have one or more I/O pins that inputs or outputs a logic state. TPM2\_NV\_Read and TPM2\_NV\_Write may be used to access the value of GPIO using normal access controls.

A platform-specific specification defines the mapping of NV Indices to individual General Purpose I/O (GPIO). Whether the TPM reserves any NV storage for the indicated GPIO is platform specific.

This specification does not require the NV Indices associated with GPIO pins to be pre-allocated. When one of the Indices reserved for GPIO pins is defined, it is automatically associated with the corresponding GPIO pin.

- NOTE 1 The owner and platform space are segregated and it is expected that the GPIO pins will be assigned to Index values in the Index space reserved for the platform.
- NOTE 2 The TCG maintains a registry of reserved NV Index values.

The controls that let the GPIO pin be used either as an input or an output are vendor or platform specific.

For outputs, if the Index has the TPMA\_NV\_ORDERLY attribute SET, the output state is volatile, and becomes non-volatile on an orderly shutdown. If the TPMA\_NV\_ORDERLY attribute is CLEAR, the output state is non-volatile.

For inputs, a read of the Index returns TPMI\_YES\_NO, where YES indicates a logic 1 and NO indicates a logic 0 on the input pin.

# **Minimums**

## **41.1 Introduction**

This clause lists the minimums for specific functional blocks where a minimum is needed to ensure proper TPM operation.

Platform-specific TPM specifications may impose other minimums but those minimums are not allowed to be less than the minimums in this specification.

## **41.2 Authorization Sessions**

An active authorization session is a session that is currently loaded into TPM memory and can be addressed with a session handle in a command. A concurrent session is an authorization session that either is loaded on the TPM or has its context saved.

A command may require no more than three sessions divided according to the needs of the command. The TPM is required to be able to support execution of a command with three authorization sessions.

The management of sessions is different from the management of objects. Management software can keep the contexts for an indefinite number of objects and load them as required. The number of concurrent sessions, however, is limited by the resources that the TPM can devote to tracking those sessions.

The TPM should support a minimum of 64 concurrent sessions. Fewer sessions would impair the ability of the TPM to conduct concurrent operations with multiple users.

## **41.3 Transient Objects**

In order to be able to execute all commands, the TPM needs to have two active, loaded objects of any type. A Transient Object is an object that occupies TPM memory and may be referenced by handle. The number of Transient Objects that the TPM supports does not include those objects that have been placed in persistent TPM memory.

NOTE A TPM implementation may copy an object from persistent storage into a Transient Object slot in order to speed up access to the object data.

## **41.4 NV Counters and Bit Fields**

All TPM implementations should allow at least one NV Index to be allocated for use as a monotonic counter (TPMA\_NV\_COUNTER) or bit field (TPMA\_NV\_BITS). The number of these Index types determines how many different policies may include revocation as part of their logic. When the number of these Index types is too small, the software complexity of handling revocation becomes too complex to manage.

- NOTE 1 This minimum (1) may be adequate for a TPM in a simple embedded system but is too low for a TPM in a complex system such as a PC. Platform-specific specifications for more complex systems should mandate support for at least sixteen (16) counter or bit field Indices.
- NOTE 2 The requirement that a TPM support the TPMA\_NV\_COUNTER or TPMA\_NV\_BITS attribute implies that the TPM is required to implement either TPM2\_NV\_Increment() or TPM2\_NV\_SetBits().

# **Attached Components**

### **42.1 Introduction**

#### 42.1.1 **Purpose**

The TPM has an extensive set of commands that allow implementation of flexible access control for objects contained in the Shielded Locations of the TPM. The pair of commands TPM2\_AC\_Send() and TPM2\_Policy\_AC\_SendSelect() enable the access control mechanisms of a TPM to be used to manage sensitive data (such as keys) for other components (called the Attached Components) that are attached to the TPM.

Examples of Attached Components are encrypting disk controllers, crypto accelerators, and network adapters with crypto capabilities.

## 42.1.2 Concept

An Attached Component (AC) is physically connected to a TPM through a data channel other than the TPM's command and response buffer (the details of the TPM-to-AC data channel are beyond the scope of this document). A properly authorized TPM2\_AC\_Send() will cause the TPM to copy the selected TPM Object to a selected AC over the provided data channel. This avoids having to "bounce" the Object via an out of band transfer from the TPM through memory then to the component. Object data is, therefore, duplicated outside the TPM's "Shielded Location". The platform manufacturer provisions the connection between the TPM and the Attached Component, and hence determines the protection of an object in transit from the TPM to the Attached Component.

TPM2\_AC\_Send() uses the DUP auth role that requires authorization with a policy with *policySesssion*→*commandCode* set to TPM\_CC\_AC\_Send.

NOTE TPM2\_AC\_Send() will only send objects that are constructed with a policy that allows TPM2\_AC\_Send().

## **42.2 TPM2\_AC\_Send()**

TPM2\_AC\_Send() instructs the TPM to copy portions (possibly all) of the Object referenced by *sendObject* to the Attached Component referenced by *ac*. The methods used to send the Object and the properties of the Attached Component are outside the scope of this specification. The command does not cause the referenced object to be flushed.

The applications using this TPM and the creators of the TPM's objects are expected to understand the properties of the Attached Component and the connection between the TPM and the Attached Component.

The use of Enhanced Authorization allows the object creator to restrict sending the object using any combination of Policies. For example, the policy may only allow an Object to be sent when PCR and Locality have specific values. TPM2\_AC\_Send() requires DUP role authorization for the *sendObject.* This means that *sendObject* authorization requires a policy session that has *policySession*→*commandCode* set to TPM\_CC\_AC\_Send. This requirement ensures that TPM2\_AC\_Send() is only used on Objects that are intended to be sent to an Attached Component.

The *acDataIn* parameter allows TPM2\_AC\_Send() to send qualifying data to an Attached Component along with the Object. For example, *acDataIn* may be used to identify a key slot in the AC into which the Object is to be loaded.

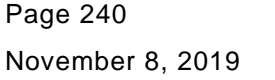

TCG Published Family "2.0" Copyright © TCG 2006-2020 Level 00 Revision 01.59 An Attached Component optionally returns *acDataOut* information to the caller. A possible use of *acDataOut* would be for the AC to indicate the key slot into which it has placed the Object.

After TPM2\_AC\_Send() completes, the Object in the TPM may be flushed without effecting the values in the AC. Similarly, the AC may modify (or delete) the Object data from its memory without affecting any Object in TPM Shielded Locations.

## **42.3 Send Object Types**

The TPM does not restrict the type of Object that may be sent to an AC. However, an AC may not be able to process all types of TPM Objects. The AC may be designed to reject unknown Object types or it may be the responsibility of system software to ensure that only the proper Object types be sent to an AC.

### **42.4 Send Object Attributes**

The *sendObject* shall have *fixedTPM*, *fixedParent* and *encryptedDuplication* CLEAR.

### **42.5 Attached Component Authorization**

TPM2\_AC\_Send() requires authorization for the Object to be sent and for the AC that is the target of the send operation.

EXAMPLE If an Attached Component is an encrypting disk controller, unauthorized software, such as ransomware, cannot set the encryption key without getting access to the proper authorization. Use of the PCR as part of the policy for the object can ensure that the disk encryption key can only be set early in the boot phase.

Proper authorization to send to an AC is determined by the presence of an aliased NV Index. The range of AC handles is AC\_FIRST to AC\_LAST. The range for aliased AC Indexes is NV\_AC\_FIRST to NV\_AC\_LAST. If the Owner or Platform creates an NV Index in the range AC Indexes and a corresponding AC exists in the AC handle range, then the write authorization settings of the AC Index (TPMA\_NV\_PPWRITE, TPMA\_NV\_OWNERWRITE, TPMA\_NV\_AUTHWRITE, and TPMA\_NV\_POLICYWRITE) determine how the send may be authorized. If no aliased AC Index exists, then either Owner Authorization or Platform Authorization may be used to allow the send to the AC.

The Platform and Owner may use TPM2\_NV\_DefineSpace() to delegate the rights to access a specific AC The Platform or Owner may change the access rights to the AC by calling TPM2\_NV\_UndefineSpace() and then TPM2\_NV\_DefineSpace() with new parameters.

TPM2\_NV\_ChangeAuth() allows the current key and object manager to change the *authValue* by using the current AC authorization policy.

The following is a summary of states and allowed actions:

- a) Attached Component has no aliased NV Index defined
	- Can use TPM2\_AC\_Send() to send objects to the Attached Component with *ownerAuth* or *platformAuth*
	- 2) Can use TPM2\_AC\_GetCapability() to get optional information about the AC
- b) Attached Component has an aliased NV Index
	- Can use TPM2\_AC\_Send() to send objects to the Attached Component with the write authorization types allowed by the aliased Index.
	- 2) Can change authorization using ADMIN role (TPM2\_NV\_ChangeAuth()).

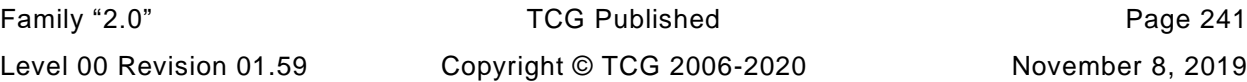

TPM2\_Clear will delete any AC Index alias defined by the Owner but not by the Platform.

### **42.6 Attached Component Object Management**

#### 42.6.1 **Discovery**

Applications may use information from the platform manufacturer (for example, a platform certificate) to determine whether a platform has an Attached Component. Software may also discover the number of attached components by calling TPM2\_GetCapability(TPM\_CAP\_HANDLES) with a TPM\_HT\_AC Property Type to find available AC handles.

Specific information about each Attached Component may be provided by calling the TPM2\_AC\_GetCapability() command. In response to this command, the TPM returns vendor-specific information about a specific Attached Component. For example, *capabilitiesData* may be used to return a pairing value that can be also obtained from the AC itself by an AC-specific API (see Part 2, *Attached Component Structures*).

The association between ACs and AC handle is vendor specific, but the association is required to be constant during the platform's lifetime. If an AC is replaced, the new AC should have the same AC handle as the AC that was replaced.

After reboot or other TPM power state changes, TPM2\_GetCapability() should be used to obtain the list of the available ACs.

NOTE 1 It is suggested that no handle be associated with a defective AC. However, it is also allowed that a defective AC be reported using TPM2\_AC\_GetCapability().

TPM2\_GetCapability() can be used at any time to determine the current AC configuration.

NOTE 2 There is no mechanism for the TPM to proactively signal the change in state of an AC. However, a platform may have a method for the AC to signal software and for that indication to trigger an enumeration process.

#### 42.6.2 **Setup**

The AC's configuration should be performed by the AC's Manufacturer. AC configuration is out of scope of the TCG.

#### 42.6.3 **Sending**

If the desired Object is not already loaded, the application (such as a key manager) may load it using an existing TPM2 command such as TPM2\_Load(). This removes the wrapping of the object and returns an object handle. However, if an object is evicted and then re-loaded, there is no assurance the TPM will assign the object the same object handle. For this reason, applications should not associate the TPM's assigned object handle with the object when sent to the Attached Component, or when the object is within the Attached Component's domain. Key and object managers using the TPM2\_AC\_Send() command may assign, if necessary, a handle for the transferred object within the Attached Component domain using the *acDataIn* parameter. Therefore, in common usages there is no association between the TPM generated object handle assigned to the object and any handle for that object within the Attached Component's domain. Any association between the TPM's object and the Attached Component's object is done by the application or the application's resource and object manager external to the TPM.

## **42.7 Power States**

The AC authorization values and policies that are setup by TPM2\_NV\_DefineSpace() are persistent across all TPM power state changes, like the authorization values and policies of other NV Indexes.

TPM power state changes have no effect on the Attached Component's copy of objects, because that copy of the object is no longer in the TPM's "Shielded Location".

## **42.8 Attached Component Format**

The format and security properties of the connection between the TPM and the Attached Component are outside the scope of the TPM Library Specification. A vendor may provide a proprietary connection between the TPM and an Attached Component where the format and the security properties are defined by that vendor. A TCG platform-specific Working Group may define a data format that may include a key exchange method so that independently manufactured Attached Components can interoperate with different TPMs.

# **Authenticated Countdown Timer (ACT)**

## **43.1 Introduction**

The functionality and commands described in this clause enable the TPM to manage multiple authenticated countdown timers (ACT).

### **43.2 Description**

An ACT is a 32-bit counter that, when not already zero, will decrement by one each second that the TPM is powered.

The countdown timers are used to trigger events on a platform when they count down to zero, at which point they are said to timeout or expire. TPM2\_ACT\_SetTimeout() is used to set an ACT to a non-zero value and begin the timeout. On TPM Reset or TPM Restart, all ACT timeouts are set to zero with no side effects (no event triggered). ACT timeouts are preserved across TPM Resume.

The ACT timeouts are saved by TPM2\_Shutdown(STATE). On TPM2\_Startup(STATE), if the TPM shutdown was orderly, the saved ACT values are restored and the ACT resumes counting. If an ACT *startTimeout* has been written (TPM2\_ACT\_SetTimeout()) since the last TPM2\_Startup(), then the current timeout of the ACT is saved by TPM2\_Shutdown(STATE); otherwise, the saved value is one half of the current ACT timeout. If a TPM2\_ACT\_SetTimeout() occurs after the TPM2\_Shutdown(), then the TPM state is no longer orderly, and a subsequent TPM2\_Startup(STATE) will fail.

An ACT has an *authValue* and an *authPolicy*. The *authValue* is the same as the current *platformAuth* and can only be used if *phEnable* is SET. The *authPolicy* is ACT-specific and is neither enabled nor disabled by *phEnable*. Each ACT has its own *authPolicy*.

NOTE 1 A system might continue to operate after a TPM2\_Shutdown(STATE). Therefore, saving half the timeout prevents an attacker from continually extending the timeout by doing TPM2\_Shutdown(STATE) immediately after TPM2\_Startup(STATE), and then restarting the system (TPM Resume) just before the timer expires.

TPM2\_ACT\_SetTimeout() must be properly authorized. Authorization may be provided either by *platformAuth* or by an ACT-specific *authPolicy*. The *startTimeout* parameter in TPM2\_ACT\_SetTimeout() is an integer number of seconds.

The *authPolicy* for an ACT can be changed by TPM2\_SetPrimaryPolicy() using either *platformAuth* or the ACT-specific *authPolicy*.

The *authPolicy* of an ACT is initialized to an Empty Policy by TPM Reset or TPM Restart but is preserved during TPM Resume.

NOTE 2 After TPM Reset or TPM Restart, *phEnable* is SET, allowing the platform to initialize any ACT *authPolicy.*

## **43.3 Typical Use**

A typical example for the use of an ACT is as a watchdog timer that will cause a platform reset when the timer reaches zero (expires). In a system using an ACT, a periodic platform action outside the TPM indicates that the timeout should be set anew using TPM2\_ACT\_SetTimeout(). The most common reason why timeout is not set anew is that the local system is not behaving properly because of some type of corruption (either inadvertent or malicious). The intent of the timer is that, in the absence of a properly authorized timeout extension, the platform would be reset, putting it back into a known state with the

expectation that the corruption can be removed. The reason for having an authenticated timeout is to allow an external entity to make a decision about the health of the system.

The example above is not the only one supported by an ACT. In fact, this specification does not mandate that any specific platform behavior occur as a result of a timer expiring. The action on timer expiration may be chosen by a platform-specific specification or be vendor specific.

Because *platformAuth* may be used to change the *authPolicy* or set a *startTimeout* for any ACT, the platform firmware has ultimate control of the ACT. On each TPM Reset or TPM Restart, the platform firmware is expected to set the *authPolicy* for all ACT using *platformAuth*. This specification mandates no specific policy for any ACT, but it is expected that, in most cases, the platform firmware will either:

- a) Initialize an ACT *authPolicy* with a policy that can only be satisfied by an entity trusted by the platform manufacturer; or
- Initialize the ACT *authPolicy* so that the *authPolicy* can be changed using *ownerAuth.*

In case a), the platform firmware may set an initial timeout to ensure that some corrective action will occur if malware prevents the trusted entity from setting the ACT.

NOTE 1 This is how the platform would typically initialize a watchdog timer

In case b), the system software is expected to take control of the ACT. The platform would not set an initial timeout as it is possible that the ACT will not be used by the system software.

NOTE 2 If the platform firmware does not initialize the ACT *authPolicy* before *phEnable* CLEAR, then the ACT cannot be used.

## **43.4 Failure Mode**

If the TPM enters failure mode, the ACT should continue to count down and trigger the specified event should it expire.

NOTE 1 If the failure mode was caused by a timer failure or affects functionality which is required for the platform-specific event, the ACT might not trigger reliably.

TPM2\_ACT\_SetTimeout() shall not be usable while a TPM is in Failure Mode. This means that the timeout cannot be extended and that timed events will occur if the TPM is not powered down or Reset before the ACT expires. A platform-specific specification may specify that an event will have no effect if the TPM is in Failure Mode.

A TPM may allow reading of the remaining ACT time (TPM2\_GetCapability(*capability =* TPM\_CAP\_ACT) when the TPM is in Failure Mode.

## **43.5 Field Upgrade**

The behaviour of a TPM during Field Upgrade is undefined. However, it is preferred that ACT continue to operate normally during Field Upgrade except that the ACT may not be changed by TPM2\_ACT\_SetTimeout().

NOTE Since *platformAuth* is required to start a Field Upgrade, *platformAuth* can be used to set the *startTimeout* for any active ACT to a value that is sufficient to allow a Field Upgrade to complete.

# **43.6 Typical ACT authPolicy**

This clause describes a typical ACT authorization policy that authorizes setting of *startTimeout* with an authentication credential (key). The signature created by the authentication key is used as a cryptographically protected deferral ticket for the ACT.

The ACT *authPolicy* is constructed using TPM2\_PolicySigned() and may include other policy components. Authorization by multiple entities can be achieved by combining multiple TPM2\_PolicySigned() commands using AND or OR terms.

The deferral ticket is provided to the TPM in TPM2\_PolicySigned() as the *auth* parameter (the signed authorization). The signature verification key, the *authObject* in TPM2\_PolicySigned(), may be a symmetric or asymmetric key.

NOTE The advantage of an asymmetric signing key is that only the public key needs to be provisioned into the TPM. In the case of a symmetric HMAC key, the HMAC key's *authPolicy* should restrict the key to be used only for TPM2\_PolicySigned() and not for other commands like TPM2\_HMAC() (i.e. the TPM should not be able to issue its own deferral tickets).

For the *nonceTPM* and *expiration* parameters of TPM2\_PolicySigned(), the following is recommended:

- *nonceTPM* present and not an Empty Buffer
- *expiration* > 0

Both settings ensure that a deferral ticket is single-use. The presence of *nonceTPM* in TPM2\_PolicySigned() prevents the same signature being used multiple times within a policy session to defer the ACT indefinitely.

NOTE The *nonceTPM* for the policy session changes at the end of TPM2 ACT SetTimeout(). This invalidates the previous signature and prevents replay of TPM2\_ACT\_SetTimeout() without getting a new signature from the authorized entity.

The non-negative *expiration* prevents TPM2\_PolicySigned() creating a policy ticket which may be reused with TPM2 PolicyTicket() over a period of time to defer the ACT.

The ability to change *startTimeout* of TPM2\_ACT\_SetTimeout() should be limited by including *cpHash* in the ACT *authPolicy*. This can be achieved in two ways:

1) The ACT authorization policy includes TPM2\_PolicyCpHash(). In this case, the entity setting the policy determines the *startTimeout* value.

2) The ACT authorization policy includes TPM2\_PolicySigned() with *cpHashA* set. In this case, the signer (of the deferral tickets) determines the startTimeout value.

# **Annex A**  (informative) **Policy Examples**

# **A.1 Introduction**

This clause compares authorization between TPM 1.2 and this specification.

# **A.2 TPM 1.2 Compatible Authorization**

A TPM 1.2 key may have its use gated by PCR and *authValue*. To select this authorization, the key would be created with a *pcrSelection* with at least one bit SET and the *digestAtRelease* set to indicate the digest of the selected PCR. Additionally, the key's TPM\_AUTH\_DATA\_USAGE would be set to TPM\_AUTH\_ALWAYS. To perform the authorization, an authorization session is created and used to prove knowledge of the *authValue* in the authorization HMAC. If the HMAC check is successful and the digest of the selected PCR matches the *digestAtRelease*, the action is approved.

For a TPM compatible with this specification, use of PCR for access control requires a policy. The policy should be created at the time of object creation so that the policy requires selected PCR to have a specific value. This is similar to determining the *digestAtRelease* in TPM 1.2. The policy will use two factors: PCR and an *authValue*. The first policy command will be TPM2\_PolicyPCR() and it will modify the *policyDigest* by:

$$
policy Digest_1 := \mathbf{H}_{contextAlg}(policy Digest_0 || \mathsf{TPM\_CC\_Policy\_PCR} || \mathsf{PCR} \; selection || \mathsf{PCR} \; digest) \; (58)
$$

where

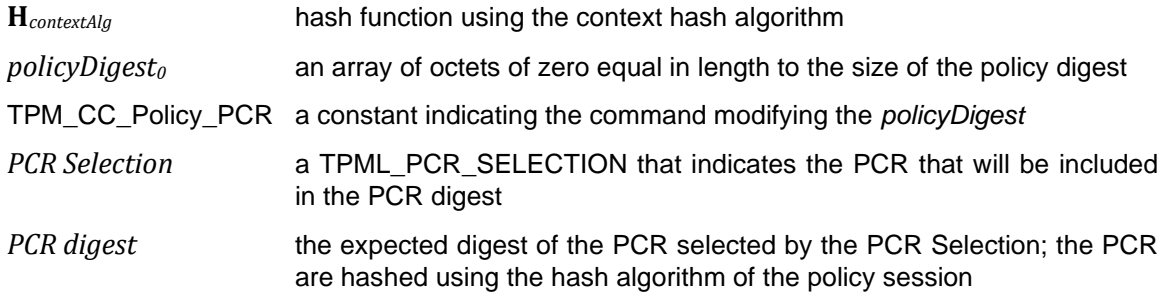

To cause the TPM to compute an HMAC using the *authValue* of the object, a TPM2\_PolicyAuthValue() would be included in the policy. It would modify the *policyDigest* as:

$$
policyDigest_2 := \mathbf{H}_{contextAlg}(policyDigest_1 || \mathsf{TPM\_CC\_PolicyAuthor}() \tag{59}
$$

where

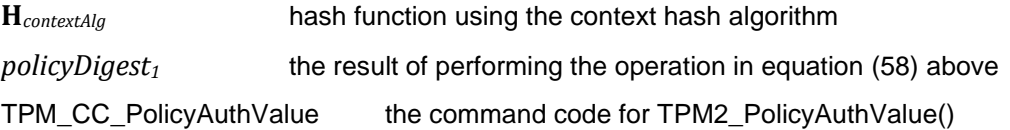

The value of *policyDigest<sup>2</sup>* would be included in the template of the object in the *authPolicy* parameter.

To use the object, a policy authorization session would be started using TPM2\_StartAuthSession(). Then a TPM2\_PolicyPCR() and TPM2\_PolicyAuthSession() would be executed using the handle of the authorization session. If the PCR were the same as those used when performing the operation of

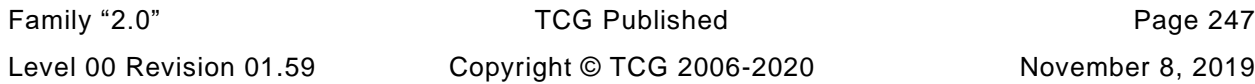

equation [\(58\),](#page--1-7) then the *policyDigest* of the policy session will match the *authPolicy* of the object. Because the policy sequence contained TPM2\_PolicyAuthValue(), the TPM will check that the HMAC in the authorization indicates that the caller knows the *authValue* of the object (same computation as performed on an HMAC session). If both checks succeed, the object is properly authorized.

# **Annex B**  (normative/informative) **RSA**

## **B.1 Introduction**

The RSA asymmetric algorithm is used for digital signatures, secret sharing, and encryption.

A TPM that supports RSA should support a public modulus size of at least 2,048 bits. Support for other key sizes is permitted.

NOTE 1 The reference implementation supports key sizes of 1024, 2048, and 3072.

When the size (k) of the public modulus (*n*) of an RSA key is given, then  $\lfloor log_2 n \rfloor = (k - 1)$ . Additionally, for a two-prime system, the primes (*p* and *q*) satisfy  $\lfloor log_2(p^2) \rfloor = (k-1)$  and  $\lfloor log_2(q^2) \rfloor = (k-1)$ *.* 

The RSA algorithm requires the methods of encryption and signing defined in IETF RFC 8017. This includes support for RSAES-OAEP, RSAES-PKCS1-v1.5, RSASSA-PKCS1-v1.5, and RSASSA-PSS.

The RSA structures in this specification support only public keys that are the product of two primes. Support for other numbers of primes is allowed, but it is performed in a vendor-specific manner and thus beyond the scope of this specification.

A TPM is required only to support a public exponent (*e*) of 2<sup>16</sup>+1. Support for other exponents is allowed but discouraged.

NOTE 2 The reference implementation does not support an exponent size smaller than 7 nor does it allow keys to be created on the TPM with a public exponent less than  $2^{16} + 1$ .

When loading an RSA key, the TPM validates that its public and private portions are properly paired by dividing the public modulus by the single private prime and requiring that the remainder be zero. The TPM does not validate whether input values are primes.

NOTE 3 Validating the pairing of the public and private key portions need not be performed when the key is being loaded. However, this check is performed before the authorization value of the key or the private portion of the asymmetric key may be used.

The TPM will also validate that the provided and computed prime factors are in an acceptable range. To be acceptable, the square of the prime is required to have the same number of significant bits as the public modulus.

## **B.2 RSAEP**

This is the RSA public key primitive defined in IETF RFC 8017, clause 5.1.1. It is a modular exponentiation of a message (*m*) with the public exponent (*e*), modulo the public modulus (*n*) to produce the cipher text (*c*). This is expressed as:

$$
c \coloneqq m^e \text{ (mod } n) \tag{60}
$$

where

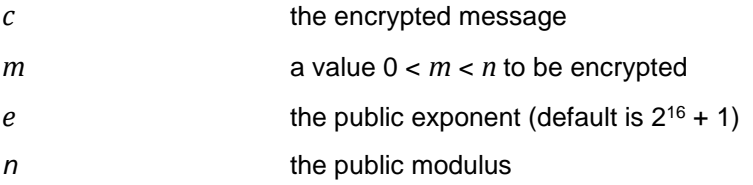

## **B.3 RSADP**

This is the RSA private key primitive defined in PSCS#1v2.1, clause 5.1.2. This clause describes the private key in two forms: as a pair and as a quintuple. The reference implementation uses the pair form with a private exponent (*d*). Using this form, the RSADP operation recovers a message from a cipher text by:

$$
m \coloneqq c^d \pmod{n} \tag{61}
$$

NOTE The reference implementation also supports use of the CRT form of the private exponent.

## **B.4 RSAES\_OAEP**

This encryption scheme is defined in IETF RFC 8017. It is the only scheme used with an RSA-restricted decryption key. The algorithm identifier for this scheme is TPM\_ALG\_OAEP.

For RSA keys protecting a secret value (such as, an encryption key or a session secret), the *L* parameter is a byte stream, the last byte of which must be zero, indicating the intended use of the encrypted value. A command that accepts or creates an RSA-encrypted secret indicates the value of the string to use for *L*. The RSA key's *scheme* hash algorithm (or, if it is TPM\_ALG\_NULL, the RSA key's Name algorithm) is used to compute  $\text{hash} := \mathbf{H}(L)$ , and the null termination octet is included in the digest.

MGF1 (as defined in IEEE Std 1363TM-2000) computes *dbMask* and *seedMask.* The mask-generation function uses the Name algorithm of the RSA key as the hash algorithm.

### **B.5 RSAES\_PKCSV1\_5**

This encryption scheme is defined in IETF RFC 8017. It has no parameters. The algorithm identifier for this scheme is TPM\_ALG\_RSAES.

## **B.6 RSASSA\_PKCS1v1\_5**

This signing scheme is defined in IETF RFC 8017. The algorithm identifier for this scheme is TPM\_ALG\_RSASSA.

An RSA-restricted signing key may use either this algorithm or RSASSA\_PSS, but not both. An unrestricted signing key may select as its default either this algorithm or RSASSA\_PSS. If TPM\_ALG\_NULL is selected, the caller will specify the scheme in the signing command.

This signature scheme prepends an OID to a digest before signing with the private key. It may be used in any command that allows an asymmetric signing operation.

For signing commands that use restricted signing keys, the TPM provides the OID that corresponds to the digest algorithm, and the OID provided by the caller is discarded.

For commands that use unrestricted signing keys, the TPM uses the caller-provided OID.

NOTE 1 If the command does not provide a parameter for the OID, then the TPM provides the OID even if the key is not restricted.

For hash algorithms where the TCG defines a TPM\_ALG\_ID, the TCG provides the OID to use with restricted signing keys. Currently, the defined values are:

• SHA1

30 21 30 09 06 05 2B 0E 03 02 1A 05 00 04 14<sup>16</sup>

• SHA256

30 31 30 0d 06 09 60 86 48 01 65 03 04 02 01 05 00 04 20<sup>16</sup>

• SHA384

30 41 30 0d 06 09 60 86 48 01 65 03 04 02 02 05 00 04 30<sup>16</sup>

• SHA512

30 51 30 0d 06 09 60 86 48 01 65 03 04 02 03 05 00 04 40<sup>16</sup>

NOTE 2 These values are from IETF RFC 8017.

NOTE 3 The listing above is not normative. TCG maintains the normative list.

## **B.7 RSASSA\_PSS**

This signing scheme is defined in IETF RFC 8017. The algorithm identifier for this scheme is TPM\_ALG\_RSAPSS.

A restricted signing key may use either this algorithm or RSASSA\_PKCS1v15, but not both. An unrestricted signing key may use either this algorithm, RSASSA\_PKCS1v15, or TPM\_ALG\_NULL. If TPM\_ALG\_NULL is selected, the caller can specify the signing scheme in the signing command.

When used with a restricted signing key, the hash algorithms for messages (M) and M' are the same.

When used with an unrestricted signing key, the hash algorithm for M and M' can differ.

For both restricted and unrestricted signing keys, the random salt length will be the largest size allowed by the key size and message digest size.

NOTE If the TPM implementation is required to be compliant with FIPS 186-4, then the random salt length will be the largest size allowed by that specification.

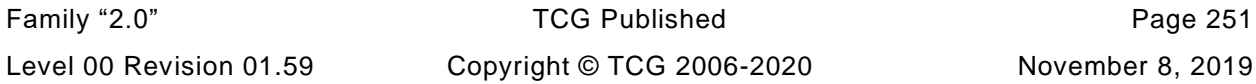

## **B.8 RSA Key Generation**

### **B.8.1 Background**

The implementation of the RSA key-generation function should meet the requirements of the intended market. The methods in FIPS 186-3 are recommended.

In the reference implementation, the primes used for the key are generated using the methods of FIPS 186-3, B.3.3 "Generation of Random Primes that are Probably Prime."

NOTE FIPS 186-3 only allows this method to be used for primes of 1024 bits or larger. For smaller primes, the methods described in B.3.5 "Generation of Probable Primes with Conditions Based on Auxiliary Provable Primes" or B.3.6 "Generation of Probable Primes with Conditions Based on Auxiliary Probable Primes" can be used if FIPS compliance is required.

### **B.8.2 Large Prime Generation**

For generating a prime the reference implementation has two different implementations: one using testing of candidates and the other using a number sieve. The process for testing of candidates is described in this clause.

The inputs are:

- *primeSize* this is the number of bits in the prime to be generated. It should be half the number of bits in the public modulus to be generated
- $e$  the public exponent

NOTE 1 In the reference implementation, the exponent is required to be a prime number  $> 2^{16}$ 

- a random number generation function according to the type of key being generated (see [27.6.2](#page--1-8) and [27.6.3\)](#page--1-9)
	- NOTE 2 Derivation of RSA keys is not supported.

The prime generation process is:

- set prime candidate *p* to the next *primeSize* number of bits from the provided random number generation function
- b) adjust *p* so that the high-order two bits and the low order bit are one
	- NOTE 3 In the reference implementation, when a prime is generated, the upper two octets for prime candidates are verified to be B5 05 $_{16}$  or greater. This forces the prime to be greater than 0.7071075439453125  $* 2(n/2)$  where n is the number of bits in the public modulus. This is slightly larger than the required value of  $\sqrt{2}/2$  \* 2(n/2). This value ensures that the MSb of the product of these to prime will be SET. Setting of the two most significant bits would also ensure that the magnitude of the product is large enough but reduced the range of allowed primes by small factor (about 4.3%).
- c) test  $p$  to determine if it is probably prime
	- Using a greatest common divisor (**GCD**()) function, see if *p* shares any common factors with a composite number that is the product of the first 1024 primes and if so, go to [a\).](#page--1-10)
	- do *N* rounds of Miller-Rabin where *N* is determined by the size of the prime and if the test fails on any round, go to [a\)](#page--1-10)
		- NOTE 4 The value for N may be found in FIPS 186-3, Table C.2.

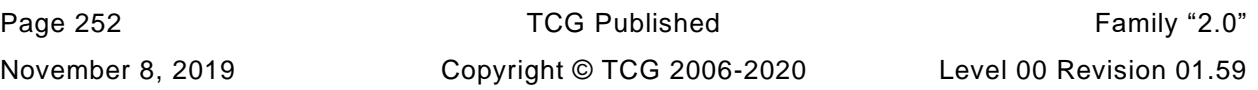

- NOTE 5 The witness values used by Miller-Rabin are from the same random number function used to generate the prime candidate.
- d) return *p*

## **B.8.3 RSA Key Generation Algorithm**

The key generation process is:

- a) initialize the values of the algorithm
	- Set *securityStrength* according to the size of the public modulus of the key to be generated as specified in SP800-57 part 1.
	- *primeSize* ≔ 1/2 the size of the RSA modulus (*inPublic.parameters.keyBits* of the template)
- b) find a first prime  $(p)$  using the method in [B.8.2](#page--1-11)
- c) find a second prime  $(q)$  using the method in [B.8.2:](#page--1-11)
- If  $|p q| < 2^{100}$ , go to [b\)](#page--1-12)
- e) compute the public modulus  $n := p \cdot q$
- NOTE 1 Depending on the starting values the algorithm could take many iterations to find two suitable primes.
- compute the private exponent  $d := e^{-1}$  (mod  $(p 1)(q 1)$ ) f).
- NOTE 2 The reference implementation also provides an option to use the CRT form of the private exponent *d*.
- if *d* < 2*nLen*/2 where *nLen* is the number of bits in the public modulus (*n*), then go to step [b\)](#page--1-13)
- NOTE 3 If required, a random value is encrypted with the public exponent and decrypted with the private exponent to validate that the key can be used for signing and signature verification.
- h) return  $n$ ,  $p$  and  $d$

### **B.9 RSA Cryptographic Primitives**

### **B.9.1 Introduction**

When RSA is implemented on a TPM, it may provide these additional commands to support cryptographic operations. The command description in TPM 2.0 Part 3 indicates the restrictions on the types of keys that may be used with each of the commands.

## **B.9.2 TPM2\_RSA\_Encrypt()**

TPM2\_RSA\_Encrypt() may be used to perform encryption according to the methods described in IETF RFC 8017. If the scheme of the key is TPM\_ALG\_NULL, then the encryption scheme may be specified in the command. Otherwise, the scheme specified in the key will be used. The scheme options are:

- TPM\_ALG\_NULL selects RSAEP as described in [B.2](#page--1-2)
- TPM\_ALG\_OAEP selects RSAES\_OAEP as described in [B.4](#page--1-14)
- TPM\_ALG\_RSAES selects RSAES\_PKCSV1\_5 as described in [B.5](#page--1-15)

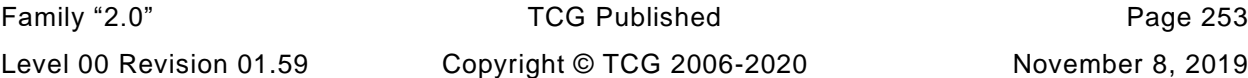

# **B.9.3 TPM2\_RSA\_Decrypt()**

TPM2\_RSA\_Decrypt() performs the decryption operations defined in IETF RFC 8017, clause 7.1.2. The handle used in this command is required to have the *decrypt* attribute SET. If the scheme of the key is TPM\_ALG\_NULL, then the encryption scheme may be specified in the command. Otherwise, the scheme specified in the key will be used. The scheme options are:

- **TPM\_ALG\_NULL** selects RSADP as described in [B.3](#page--1-16)
- **TPM\_ALG\_OAEP** selects RSAES\_OAEP as described in [B.4](#page--1-14)
- **TPM\_ALG\_RSAES** selects RSAES\_PKCSV1\_5 as described in [B.5](#page--1-15)

## **B.10 Secret Sharing**

## **B.10.1 Overview**

When data is to be delivered securely to the TPM a secret sharing mechanism is required. There are three cases when RSA is used for secret sharing:

- 1) injecting a salt value for an authorization session,
- 2) exchanging protection values for object duplication, and
- 3) exchanging protection values for identity credentials.

For each of these uses, a secret value is OAEP encrypted as described in [B.4.](#page--1-14)

The size of the secret value is limited to the size of the digest produced by the *scheme* hash algorithm (or *nameAlg* if the scheme hash algorithm is TPM\_ALG\_NULL) of the object that is associated with the public key used for OAEP encryption.

## **B.10.2 RSA Encryption of Salt**

In TPM2\_StartAuthSession(), when *tpmKey* is an RSA key, the secret value (*salt*) is encrypted using OAEP as described in [B.4.](#page--1-14) The string "SECRET" (see [4.5\)](#page--1-17) is used as the *L*. The data value in OAEPencrypted blob (*salt*) is used to compute *sessionKey*.

# **B.10.3 RSA Secret Sharing for Duplication**

When the new parent for a duplicated object is an RSA key, a random seed value is created and used in the KDF operations to generate a symmetric encryption key and IV according to equation [\(33\)](#page--1-18) and an HMAC key according to equation [\(35\).](#page--1-19) The seed value will be OAEP encrypted to the public key of the new parent as described in [B.4](#page--1-14) using "DUPLICATE" as the L parameter. The seed size will be the size of a digest produced by the OAEP hash algorithm of the new parent.

On TPM2\_Import() the private key of the new parent is used to decrypt the key protector containing the seed value. If the label value in the OAEP encrypted blob is not "DUPLICATE", then the decryption routine should generate an error. The error should cause the seed value to be set to an invalid value so that the error will not be reported until the integrity HMAC is validated.

NOTE This is to ensure consistency in behavior with ECC and to minimize the information available to an attacker.

# **B.10.4 RSA Secret Sharing for Credentials**

When a credential is protected (such as TPM2\_MakeCredential() and TPM2\_ActivateCredential()), a random seed value is created and used as described in [B.10.3.](#page--1-20) The only difference is that the label value used for the KDF will be "IDENTITY" instead of "DUPLICATE"

# **Annex C**  (normative/informative) **ECC**

### **C.1 Introduction**

The ECC algorithm is used for digital signatures and for secret sharing.

NOTE 1 As implemented in a TPM, ECC is not used directly for encryption of data. Rather, ECDH secret sharing is used to establish a symmetric key, and then a symmetric algorithm is used for the actual data encryption.

A TPM should support prime modulus ECC.

If the ECC algorithm is supported, the TPM is required to support ECDSA and ECDH (SP800-56A, Clause 6.2.2.2 "One-Pass Diffie-Hellman, C(1, 1, ECC CDH)").

The TPM should support ECC key sizes of at least 256 bits. Support for other key sizes is allowed.

NOTE 2 It is anticipated that the recommended ECC key size will increase over time in revisions to this specification.

The TPM does not check the security of ECC curve parameters. It does check that the public and private keys are properly paired.

NOTE 3 Validating the pairing of the key's public and private portions need not be performed when the key is being loaded. However, this check is required to be performed before the authorization value of the key or the private portion of the asymmetric key may be used.

## **C.2 Split Operations**

### **C.2.1 Introduction**

Several of the EC schemes us two-phase protocols in which the TPM generates an ephemeral key pair in the first phase and uses that ephemeral key in the second phase. These protocols require that the ephemeral key only be used once. Ordinary TPM keys have context that may be saved and restored by TPM context management. This clause describes the methods used to implement the required single use ephemeral keys.

### **C.2.2 Commit Random Value**

A split operation requires two TPM commands the first of which is TPM2\_Commit(). It uses a TPMgenerated, random value in the commit computation. A second command (such as, any of the signing commands) completes the split signing operation and uses the same commit value. The random commit value is required to:

- have at least the number of bits equal to the security strength of the signing key;
	- not be known outside of the TPM; and
	- only be used once.

Because the random value is not allowed to be known outside of the TPM, the TPM is required to store the random value between the two commands in split sequence. To allow more than one split sequence to be in process at a time, the TPM may have an array of values and return a count value as one of the

response parameters of the TPM2\_Commit() indicating the array entry being used for the sequence. This count value is an input to the TPM in the command that completes the split sequence.

NOTE The number of split sequences supported by the TPM may be found using TPM2\_GetCapability(*capability* = TPM\_CAP\_TPM\_PROPERTIES, *property* = TPM\_PT\_SPLIT\_MAX).

To minimize the size of the array used for storing these values, a TPM may generate pseudo-random values instead.

If using pseudo-random values, the TPM creates the value using **KDFa**(), a counter (*commitCount*), and a random value (*commitRandom*). On each TPM Reset, the TPM will select a new random value for *commitRandom* and reset *commitCount* to zero*.* On TPM2\_Commit(), the TPM would use the current value of the *commitCounter* to generate the pseudo-random value (*r*) by

*r* ≔ **KDFa** (*vendorAlg, commitRandom,* "ECDAA Commit"*, name, commitCount, bits)* (62)

where

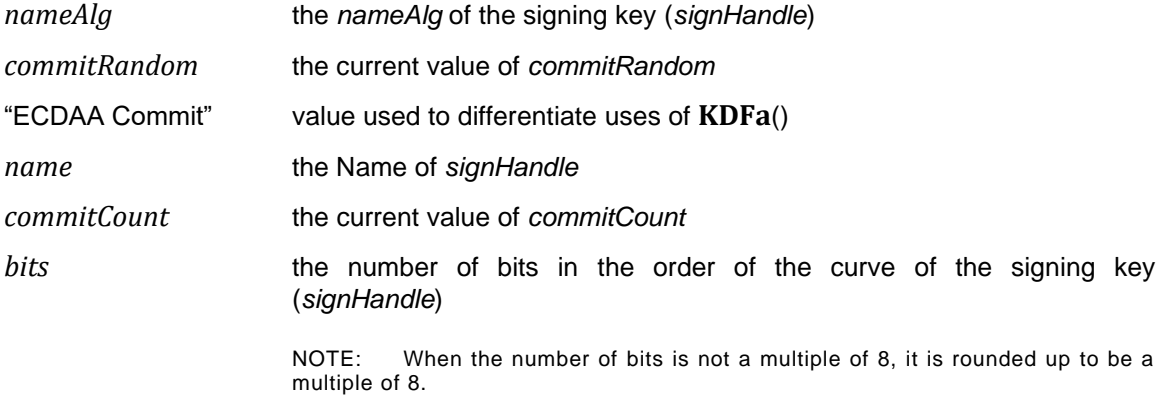

To track the usage of the *commitCount*, the TPM maintains a bit array (*A*[]) that has a power of 2 number of bits (*N*) (that is, the bits indexes of *A*[] are from 0 to 2*<sup>N</sup>*-1). After computing the value of *r*, the low-order *N* bits of *commitCount* are used to index *A*[] and the corresponding bit is SET. The low-order 16 bits of *commitCount* are returned as the *counter* parameter.

## **C.2.3 TPM2\_Commit()**

TPM2\_Commit() performs the first part of a split operation. The TPM will perform the point multiplications on the provided points and return intermediate signing values. Alternatively, the TPM will simply return a public ephemeral key based on a commit private value. The *signHandle* parameter refers to an ECC key. TPM2\_Commit() has the following parameters, all of which are optional.

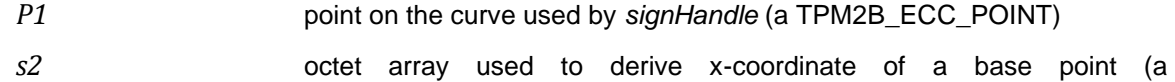

- *y2* y-coordinate of the point associated with *s2* (a TPM2B\_ECC\_PARAMETER)
- NOTE 1 *P1* is a TPM2B\_ECC\_POINT, a sized buffer containing a TPMS\_ECC\_POINT. It is not a sized buffer containing an array of bytes. A size of zero for the TPM2B\_ECC\_POINT will create an unmarshaling error because the minimum size for *P1* is 4 (two ECC parameters, both of which are Empty Buffers). If *P1* is an Empty Buffer, the TPM returns TPM\_RC\_INSUFFICIENT regardless of *s2* and *y2*. If *P1* is an Empty Point and  $s2$  and  $y2$  are Empty Buffers, then the TPM will set E := [r]G where r is the commit random value and G is the generator point for the curve.

TPM2B\_ECC\_PARAMETER)

In the algorithm below, the following additional values are used in addition to the command parameters:

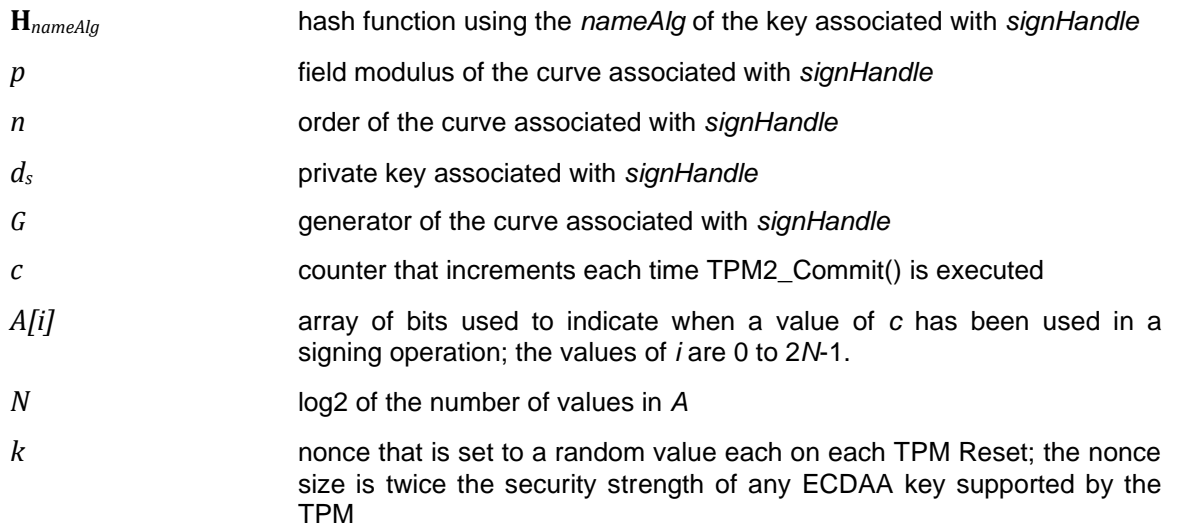

The commit algorithm is:

- Validate that *s2* and *y2* are either both Empty Buffers or both not Empty Buffers (TPM\_RC\_SIZE)
- b) If s2 is an Empty Buffer, skip to step e)
- c) compute  $x2 := H_{nameAlg} (s2)$  mod *p*
- if (*x2, y2*) is not a point on the curve of *signHandle,* return TPM\_RC\_ECC\_POINT
- if *p1* is not an Empty Point and *p1* is not a point on the curve of *signHandle,* return TPM\_RC\_ECC\_POINT
- set *K, L,* and *E* to be Empty Buffers
- g) generate or derive r (see [C.2.2\)](#page--1-21)
- h) set  $r ≔ r$  mod *n*
- i) if s2 is not an Empty Buffer, set  $K := [d_s]$  ( $x2, y2$ ) and  $L := [r]$  ( $x2, y2$ )
- i) if  $p1$  is not an Empty Point, set  $E := [r] (p1)$
- k) if  $p1$  is an Empty Point and s2 is an Empty Buffer, set  $E := [r]$  *G*
- if *K, L,* or *E* is the point at infinity, return TPM\_RC\_NO\_RESULT
- set *counter* ≔ *commitCount*
- set *commitCount* ≔ *commitCount* + 1

NOTE 2 Depending on the method of generating *r*, it may be necessary to update the tracking array here.

output *K, L, E* and *counter*

NOTE 3 Depending on the input parameters, K and L or E may be Empty Points

## **C.2.4 TPM2\_EC\_Ephemeral()**

TPM2\_EC\_Ephemeral() is similar to TPM2\_Commit() in that it uses the commit random value to generate an ephemeral key for use in a two-phase operation. However, TPM2\_EC\_Ephemeral() only used the

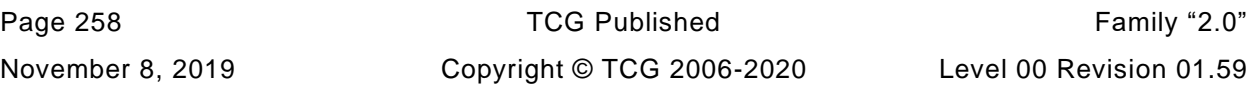
random value *r* to generate a corresponding public key  $Q := [r]G$  where G is the generator point for a specified curve.

As with TPM2\_Commit(), a counter value is returned. This value needs to be used in a subsequent command in order to complete the two-phase operation.

#### **C.2.5 Recovering the Private Ephemeral Key**

To complete a split or two-phase operation, the TPM uses the same random or pseudo-random value generated in TPM2\_Commit(). The random or pseudo-random value is determined by the *counter* field provided as an input parameter for the command that is the second phase of the split operation.

If the values are stored in an array, *counter* is used to index the array and, after the value is used in the signing operation, the value is erased. If using the pseudo-random method, the following algorithm is used to reconstruct the random value.

- set *t* ≔ low-order 16 bits of *commitCount*
- b) verify that  $t 2^N <$  *counter*  $<$  *t*; else return TPM\_RC\_RANGE
- set *i* ≔ low-order *N* bits of *counter*
- d) if  $A[i]$  is CLEAR, return TPM\_RC\_VALUE
- e) set  $c := committCount t$
- if *counter* ≥ *t;*  $c ≔ c 2^{16}$
- $g(x) = c + counter$
- compute *r* as in equation [\(62\)](#page--1-0) using *c* in place of *commitCount*
- i) if the command completes successfully set  $A[i] := 0$

#### **C.3 ECC-Based Secret Sharing**

An ECC key protects a secret in two cases: object duplication and seeding of a session. In both cases, the method for generating the required key uses **KDFe**(), as described in [11.4.10.3.](#page--1-1)

#### **C.4 EC Signing**

#### **C.4.1 ECDSA**

For a TPM compliant with this specification, the default ECC signing scheme (DSA) is as defined ISO/IEC 14888-3.

#### **C.4.2 ECDAA**

#### $C.4.2.1$ **Introduction**

If a TPM supports ECC, it is recommended that it also support the ECDAA scheme described in this clause [C.4.2.](#page--1-2)

Direct Anonymous Attestation based on ECC (ECDAA) is a TPM signature scheme that provides anonymous signatures (meaning that different signatures from the same signer cannot be correlated), or pseudonymous signatures (meaning that different signatures from the same signer can be correlated but

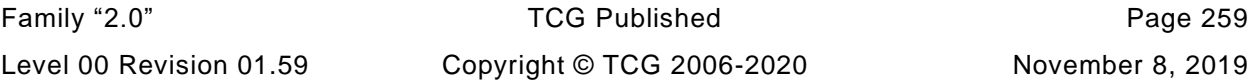

the identity of the signer is still unknown). Multiple ECDAA schemes are supported in this TPM implementation.

The TPM signs data with an ECDAA key in an unconventional way. A Verifier verifies signature values using data equivalent to a public key, and verifies the public key using data equivalent to a certificate (which is also called a credential) supplied by an Issuer. However, the public key and the credential are randomized by the TPM and the TPM's Host platform before they are sent to the Verifier. This prevents both the Verifier and the Issuer from identifying the TPM that created the signature value.

It is anticipated that the most common use of ECDAA will be to certify (TPM2 Certify()) a TPM object (usually a key). A credential issuer will provide a certificate for an ECDAA key. This certificate will validate that the ECDAA key belongs to a valid TPM without disclosing the ECDAA key. That ECDAA key may then be used to certify other TPM objects. These certificates prove that the certified object belongs to a valid TPM without disclosing the identity of that TPM. If the certified key is a signing key, it may then be used to attest to various TPM states, without disclosing the identity of the TPM to which it belongs.

This scheme is substantially different from the AIK scheme in 1.2 in that the ECDAA key may be used to provide the anonymity for keys rather than having to send each new attestation key to a privacy certificate authority (PCA) in order to have an anonymizing certificate produced. After a certificate has been obtained for an ECDAA key, it may be used to produce anonymized certificates for many TPM keys without requiring additional interaction with a privacy CA.

An ECDAA key may be used in any command that produces a signature. The TPM may not be used to verify an ECDAA signature.

#### $C.4.2.2$ **ECDAA Key Generation on the TPM**

While any signing key may be an ECDAA key, it is most useful as a Primary Key in the Endorsement hierarchy. This ensures that a TPM will normally produce the same ECDAA keys and receive the same credentials from a given Issuer, no matter how many times the credentialing process is performed, and no matter how many owners the TPM has had. This property is desirable because an Issuer should only give credentials to a platform after verifying that the platform has the architecture of a trusted platform. The Issuer would give replacement (different) credentials only when it is necessary to retire the old credentials. Replacement credentials erase the previous DAA history of the platform, at least as far as the credentials from that issuer are concerned. Replacement might be desirable, as when a platform changes hands, for example, in order to eliminate any association via DAA between the seller and the buyer. On the other hand, replacement might be undesirable, since it enables a rogue to rejoin a community from which it has been barred. Replacement is done by submitting a different TPMT\_PUBLIC.*unique* field value to the TPM when the key is created (TPM2 Create() or TPM2 CreatePrimary()). Software may use any value of TPMT\_PUBLIC.*unique* field at any time, in any order, but the Issuer can detect when a request uses a different value from the previous request and could reject the request.

The cryptographic parameters of the curve are indicated by the template in the command (TPM2\_Create() or TPM2\_CreatePrimary()) that creates the curve. The curve ID depends on the Issuer who is expected to provide a credential for the DAA key (different Issuers may require different curves). The TPM generates a private key  $(d_s)$  and a public key  $(Q_s)$ . The non-cryptographic parameters in the template (that is, object attributes and signing scheme) are chosen by the entity that calls the command to create the DAA key. Inappropriate choice of the non-cryptographic parameters will cause the Issuer to reject an application for a DAA credential.

The security strength of an ECDAA key is the same as an ECC key of the same size. The key size is determined by the order of the curve (*n*) and the cofactor (*h*).

If the Endorsement Primary Seed is used as the DAA seed, then, like other EK, an ECDAA key will change whenever the EPS is changed.

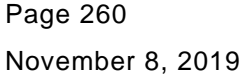

TCG Published Family "2.0" Copyright © TCG 2006-2020 Level 00 Revision 01.59 The process for generating an ECDAA key is identical to the process used for any ECC key.

For the TCG defined ECDAA protocol, the curve described by *p*, *n*, and *b* is a Barreto-Naehrig (BN) elliptic curve. BN curves are of the form *y2=x3+b* as defined in [ISO/IEC 15946-5 : 2008 Clause 7.3 "BN curve"], which is equivalent to [IEEE P1363.3 (Draft 2) Clause A.11.5 BN Curves].

NOTE The linear term (*a*) of generic ECC curves (curves with the form  $y^2 = x^3 + ax + b$ ) is zero in BN curves. All BN curves are suitable but some are less efficient than others. The BN curves recommended in this version of DAA were chosen by the DAA designers.

The cryptographic value of the public key in the resultant TPM key structure is *Qs*, which is used by the Issuer when computing the membership credential on the DAA private key *ds*. *Q<sup>s</sup>* is not used to verify the DAA signatures produced by the TPM and corresponding host platform.

#### $C.4.2.3$ **ECDAA Sign Operation**

The ECDAA scheme may be used in any command that uses a signing key. These are, the attestation group and TPM2\_Sign().

For an attestation command using the ECDAA scheme, both the *qualifiedSigner* and *extraData* fields in the attestation block (a TPMS\_ATTEST) are set to be the Empty Buffer before the data is hashed. The attestation data is then marshaled and hashed. The resulting hash data is then concatenated to the first hash to produce the value to sign (*P*).

$$
P := \mathbf{H}_{\text{schemellash}}(qualityingData || \mathbf{H}_{\text{schemellash}}(TPMS\_ATTEST))
$$
 (63)

For TPM2\_Sign(), the value to sign is the input *digest* and

$$
P := digest \tag{64}
$$

To complete the ECDAA sign operation, the TPM uses the same random or pseudo-random value (*r*) used in TPM2\_Commit(). The value is determined by the *counter* field in the scheme parameter of the signing command. This parameter is used in the process defined i[nC.2.5.](#page--1-3)

The signature is created using a modified Schnorr signature using the *P* and *r* values described above:

- a) set  $k$  to a random value such that  $0 < k < n$
- b) compute  $T := H(k || P)$ (mod *n*)
- c) compute integer  $s := (r + Td_s)(\text{mod } n)$
- d) if  $s = 0$ , output failure (negligible probability)

The signature is the tuple (*k , s*).

NOTE The *k* value is returned in the *R* parameter of the TPMT\_SIGNATURE structure.

### **C.4.3 EC Schnorr**

#### $C.4.3.1$ **Introduction**

If a TPM supports ECC, it should support the TPM\_ALG\_ECSCHNORR scheme.

The scheme description uses the following values:

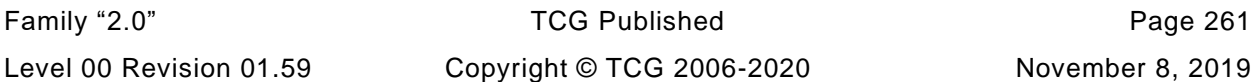

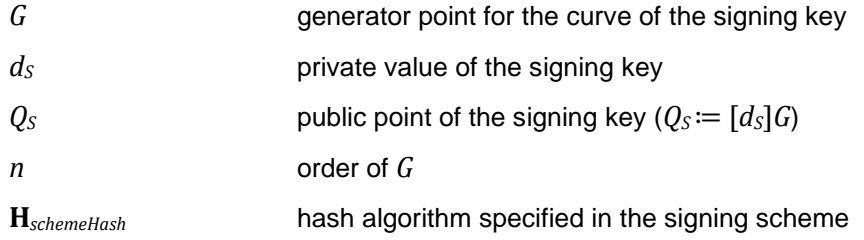

#### $C.4.3.2$ **EC Schnorr Sign**

An EC Schnorr signature is generated when the signing scheme for a key is TPM\_ALG\_ECSCHNORR. The scheme many be used in any signing operation

To sign a digest *P*

- a) set *k* to a random value such that  $0 < k < n$
- b) compute  $E := (x_E, y_E) := [k]G$
- c) if  $E$  is the point at infinity, go to a)
- compute *r* ≔ **TRUNC**(**H***schemeHash*(**FE2BS**(*xE*) || *P* ) ,*n*)
- NOTE 1 *x<sup>E</sup>* is a field element with the same number of bits as the curve order *n*
- NOTE 2 **TRUNC**() is a function that reduces the number of octets in the first argument until it has no more octets than the second argument. Truncation occurs from the less significant end of the number. If the digest produced by **H***schemeHash* has the same number of octets as the curve order *n*, then no truncation occurs.
- NOTE 3 **FE2BS**() is a function that converts the number  $x_E$  (a field element) into a canonical value (octet or byte string) with the same number of octets as the field order *n*. This may result in a value with leading octets of zero. As *x<sup>E</sup>* is computed (mod *p*) the value may be greater than *n*
- e) compute integer  $s := (k + rd_s)$  (mod *n*)
- NOTE 4 This is the same computation as step [c\)](#page--1-4) in [C.4.2.3.](#page--1-5)

f) if  $s = 0$  or  $s = k$  go to a)

NOTE 5 The  $s = k$  check is to eliminate the possibility that  $0 = r$  (mod *n*). Optionally, an implementation could check after d) that  $0 \neq r$  (mod *n*).

The signature is the tuple (*r, s*).

#### $C.4.3.3$ **EC Schnorr Signature Validate**

To validate a Schnorr signature (*r, s*) over digest *P*

- a) verify that  $0 < s < n$
- b) compute  $(x_E, y_E) := [s]G + [-r]Q_S$
- c) compute  $r' \coloneqq \textbf{TRUNC}(\mathbf{H}_{\text{schemeHash}}(\mathbf{FE2BS}(x_E) \mid \mid P)$ ,*n*)
- d) the signature is valid if  $r' = r$

NOTE The comparison of *r'* and *r* is done assuming that both values are numeric and not octet strings. This reduces the chance of interoperability problems due to padding performed on *r*.

#### **C.5 ECC Key Generation**

For an ECC key, the method of FIPS 186-4, Annex B.4.1 *Key Pair Generation Using Extra Random* is used. The caller provides a random number generation function according to the type of key being generated (see [27.6.2,](#page--1-6) [27.6.3,](#page--1-7) and [28.4\)](#page--1-8) and that function is called when random bits are required by the generation process. The key generation process is:

- a) obtain a random value  $c$  of **length** $(n)$  + 64 bits where  $n$  is the order of the curve
- b) set  $d := (c \mod(n-1)) + 1$
- c) compute  $Q := (x_0, y_0) := [d]G$
- return *d* and *Q*

#### **C.6 Secret Sharing**

#### **C.6.1 ECDH**

For secret sharing with an ECC key, the One-Pass Diffie-Hellman, C(1, 1, ECC CDH) method from SP800-56A is used.

Using the notation of SP800-56A, the initiator generates an ephemeral key pair  $(d_{e,U}, Q_{e,U})$  from the curve parameters. The public point of the ephemeral key( $Q_{e,U}$ ) is used by the recipient to recover the shared secret.

The initiator uses the private portion of the ephemeral key  $(d_{eU})$  and the public portion  $(Q_s)_V$  of an ECC key of the recipient and computes the point  $P := h \left[ d_{e,U} \right] Q_{s,V}$ . Then it will set  $Z := x_P$  where  $x_P$  is the xcoordinate of *P.*

The recipient may compute  $P \coloneqq h [d_{s,V}]Q_{e,U}$  and  $Z \coloneqq x_P$ .

The Z value is used in *KDFe* to generate a value for *seed* that is appropriate for the use of the seed. The seed will be the size of the digest produced by the *hashAlg* used in the KDF. Seed is computed by:

$$
seed := \mathbf{KDFe}(hashAlg, Z, label, PartyUInfo, PartyVInfo, bits)
$$
\n
$$
(65)
$$

where

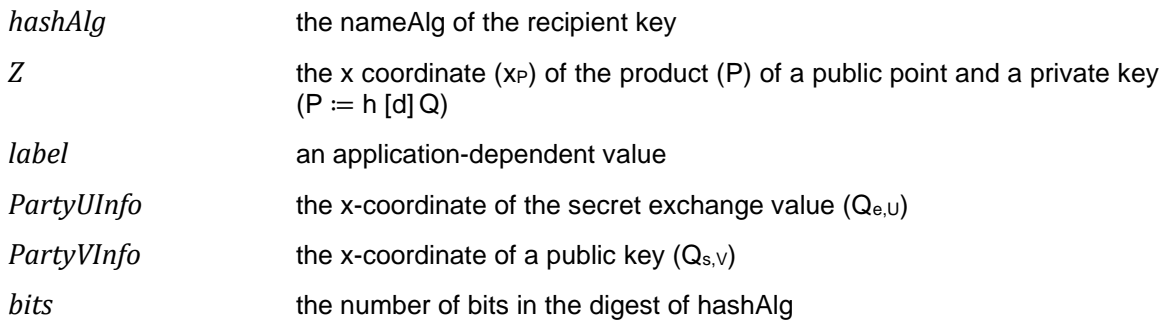

#### **C.6.2 ECDH Encryption of Salt**

In TPM2\_StartAuthSession(), when *tpmKey* is an ECC key, a seed value is produced as described in [C.6.1](#page--1-9) with the *label* parameter set to "SECRET". This seed value is then used as the session secret.

#### **C.6.3 ECC Secret Sharing for Duplication**

When the new parent for a duplicated object is an ECC key, an ephemeral key is created and used to generate a seed value as described in [C.6.1.](#page--1-9) When creating the seed, the label parameter is set to "DUPLICATE". The seed value is then used to generate the encryption and integrity values for the duplication blob as described in clause [22.](#page--1-8)

#### **C.6.4 ECC Secret Sharing for Credentials**

When the decryption key for an identity blob is an ECC key, an ephemeral key is created and used to generate a seed value as described in [C.6.1.](#page--1-9) When creating the seed, the label parameter is set to "IDENTITY". The seed value is then used to generate the encryption and integrity values for the identity blob as described in clause [22.](#page--1-8)

#### **C.7 ECC Primitive Operations**

#### **C.7.1 Introduction**

When ECC is implemented on a TPM, it may provide these additional commands to support cryptographic operations with unrestricted ECC keys.

#### **C.7.2 TPM2\_ECDH\_KeyGen()**

TPM2\_ECDH\_KeyGen produces an ephemeral key pair. It multiplies the private ephemeral key with the public point of a loaded TPM key to produce the Diffie-Hellman shared secret.

This function can be performed by software as the public key and parameters are known. The function would be provided by the TPM as a service.

Since the operation can be performed by software, no authorization is required to use the public portion of the key and the key attributes are not checked.

#### **C.7.3 TPM2\_ECDH\_ZGen()**

TPM2\_ECDH\_ZGen performs the ECDH primitive function with one static and one ephemeral key as defined in SP800-56A, clause 6.2.2. The input point (*Qe*) is multiplied by the private coordinate (*ds*) to produce the point  $Z = (x_Z, y_Z) := hd_sQ_e$ .

Since this operation used the private portion of an ECC key, authorization is required. To prevent inadvertent compromise of a signing key, *sign* and restricted are required to be CLEAR in the referenced key.

#### **C.7.4 Two-phase Key Exchange**

#### $C.7.4.1$ **Introduction**

Various key exchange protocols use an ephemeral key from each party. For these protocols, each party generates an ephemeral key and that key is sent to the other party along with other information. The other party then uses the key material from the other party along with its own ephemeral key to generate the key-exchange values.

These protocols require two phases. In the first phase, the TPM generates an ephemeral key to be sent to the other party. In the second phase, the TPM combines data from the other party with the ephemeral key generated in the first phase. The protocols require that the ephemeral key generated by the TPM only be used once and be discarded after the key exchange is complete. This property of this key is the same as required for ECDAA.

TPM2\_EC\_Ephemeral() uses the commit mechanism to generate a random value (*r*) and a public key *P*  ≔ [*r*]*G*. The value of *P* is returned to the caller along with the counter value associated with *r*.

TPM2\_ZGen\_2Phase() is used to complete the second phase of the key exchange. The counter value returned by TPM2\_EC\_Ephemeral() is provided from which the TPM recreates *r* and regenerates the associated public key. When TPM2\_ZGen\_2Phase() completes successfully, the TPM will "retire" the *r* value so that it may not be used again.

One of the parameters of TPM2\_ZGen\_2Phase() is a scheme selector (*inScheme*). This indicates to the TPM which of the supported schemes is to be used. This annex describes two of the allowed schemes. They are the two EC schemes from SP800-56A that require two ephemeral and two static keys. The schemes are described in SP800-56A in *6.1.1.2 Full Unified Model, C(2, 2, ECC CDH)* and *6.1.1.4 Full MQV, C(2, 2, ECC MQV).* These schemes use the following terms:

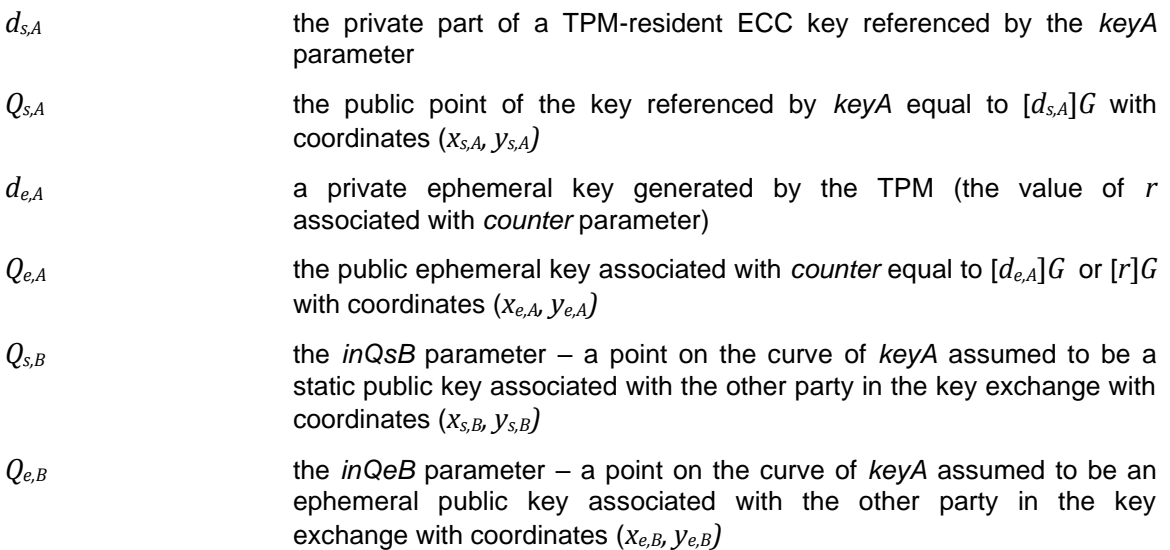

#### $C.7.4.2$ **Full Unified Model**

When this scheme is selected for TPM2\_ZGen\_2Phase(), the TPM will:

a) set *outZ1*  $:= [d_{s,A}]Q_{s,B}$ 

b) set *out*Z2  $:= [d_{eA}]Q_{e,B}$ 

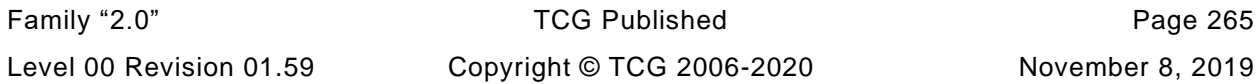

NOTE If outZ1 or outZ2 is the point at infinity, then both coordinate values of the point will be Empty Buffers.

#### $C.7.4.3$ **Full MQV**

This scheme uses an associated value function (**avf**()) that is defines as:

Inputs:

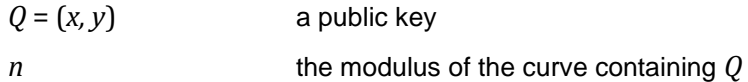

Process:

#### **Process:**

- a) Set  $f := \lceil (\lceil \log_2(n) \rceil / 2) \rceil$
- Set  $x' = 2^f + (x \mod 2^f)$
- c) return  $x'$

The MQV computation is:

- d) validate that  $Q_{s,B}$  and  $Q_{e,B}$  are on the curve associated with  $d_{s,A}$
- e) using *counter*, recover  $d_{e,A} = r$  as described in [C.2.5](#page--1-3)
- f) set  $Q_{e,A} := [d_{e,A}]$ *G* where *G* is the generator point for the curve of  $d_{s,A}$
- g) set  $t_A := (d_{e,A} + d_{s,A} \cdot \textbf{avf}(Q_{e,A}))$  (mod *n*)
- h) set *outZ1* ≔ [ $h \cdot t_A$ ] ( $Q_{e,B}$  + [ $\text{avf}(Q_{e,B})$ ]( $Q_{s,B}$ ))

NOTE 1 if outZ1 is the point at infinity both the coordinate values of outZ1 will be Empty Buffers

NOTE 2 This protocol may be susceptible to unknown key-share (UKS) attacks.

#### **C.8 ECC Point Padding**

To provide consistent behavior across all TPM implementations this clause specifies the padding requirements for ECC parameters. An ECC point returned by the TPM is composed of x and y ECC parameters, both of which are required to be the size of their associated curve (e.g., 32 bytes for NIST P-256). If necessary, leading bytes of zero will be added to these point values. When the ECC parameters are returned by the command TPM2\_ECC\_Parameters(), the numeric values will be as specified in the TCG Algorithm registry. However, the size of values, other than the *x* and *y* of the generator point, may not be the same as the registry because values may or may not be zero padded.

To ensure interoperability, an ECC point that is part of a TPM2B\_PUBLIC should be padded with zeros to be the size of the order of the curve that defines the key.

When an ECC point is input to the TPM, the padding is required as described above for TPM output of an ECC point.

NOTE: The reason for requiring padding on the input of an ECC point is that an ECC point makes up the *unique* field of an ECC key. The Name of the key is computed by hashing the key's public area as input to the TPM. If the ECC point in the *unique* field is not properly padded, the Name would not be consistent.

Page 266 **TCG Published** Family "2.0" November 8, 2019 Copyright © TCG 2006-2020 Level 00 Revision 01.59 An intermediate ECC point, such as the result of an ECC point multiplication or the public key of an ephemeral ECC key, is required to be padded if used as input to the KDFe() function.

NOTE This ensures that the secret derived from KDFe(), which is used e.g. as salt in TPM2\_StartAuthSession(), or as protection seed of the outer wrapper in TPM2\_Duplicate(), is the same on different implementations.

Revision 1.16 of this specification also required the ECC private key in *duplicate* of TPM2\_Import() to be padded.

### **Annex D**  (normative/informative) **Support for SMx Family of Algorithms**

#### **D.1 Introduction**

This section provides additional information for implementation of the SM2, SM3, and SM4 algorithms published by State Encryption Management Bureau, China.

#### **D.2 SM2**

#### **D.2.1 Introduction**

SM2 is contains information relating to ECC cryptography and is in five parts.

• Part 1: General – "provides necessary basics of mathematics and related cryptographic techniques used in public key cryptographic algorithm SM2 based on elliptic curves." The methods of this part are compatible with the EC methods in other standards and no special considerations are necessary to accommodate this standard

[GM/T 0003.1-2012 *Public Key Cryptographic Algorithm SM2 Based on Elliptic Curves, part1: General Protocol*, published by State Encryption Management Bureau, China]

• Part 2: *Digital Signature Algorithm* – defines the process for generation and verification of a digital signature using the methods described in Part 1. The signing method in this part of the standard require addition of a new signing scheme and methods. These are described in this annex. .

[GM/T 0003.2-2012 *Public Key Cryptographic Algorithm SM2 Based on Elliptic Curves, part2: Digital Signature Algorithm*, published by State Encryption Management Bureau, China]

• Part 3: *Key Exchange Protocol* – defines a two phase key exchange protocol using the methods of Part 1. The method in this part of the SM2 standard is supported by addition of a key exchange command (TPM2\_ZGen\_2Phase()). The algorithm is fully described in TPM 2.0 Part 3 of this TPM specification.

[GM/T 0003.3-2012 *Public Key Cryptographic Algorithm SM2 Based on Elliptic Curves, part3: Key Exchange Protocol*, published by State Encryption Management Bureau, China]

• Part 4: Public Key Encryption Algorithm – defines an encryption method using single pass EC Diffie-Hellman to exchange a key that is then used to generate a stream cipher. The TPM does not use this method.

[GM/T 0003.4-2012 *Public Key Cryptographic Algorithm SM2 Based on Elliptic Curves, part4: Public Key Encryption Algorithm*, published by State Encryption Management Bureau, China.]

• Part5: Parameter definition – defines the parameters for a 256-bit ECC curve.

[GM/T 0003.5-2012 *Public Key Cryptographic Algorithm SM2 Based on Elliptic Curves, part5: Parameter definition*, published by State Encryption Management Bureau, China]

### **D.2.2 SM2 Digital Signature Algorithm**

#### $D.2.2.1$ **SM2 Sign**

The SM2 signing scheme has an algorithm ID of TPM\_ALG\_SM2. If the TPM implements this algorithm, then any structure that allows an ECC-based signing scheme may use this algorithm ID.

The TPM only implements a portion of the full SM2 signing scheme. That portion is the part that uses the private key to sign a digest.

The inputs to the algorithm are:

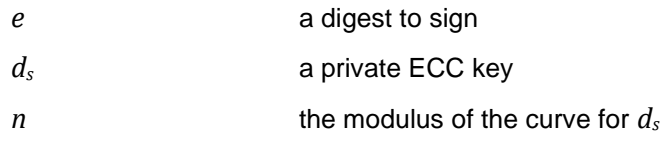

The computation implemented in the TPM is:

- a) set *k* to a random value such that  $1 \leq k \leq n-1$
- **b**) compute  $P_1$  =  $(x_1, y_1)$  =  $[k]$ *G*
- c) compute  $r := e + x_1 \pmod{n}$
- if *r* equals [0](#page--1-10) or  $(r + k)$  equals *n*, go to 0
- $\text{compute } s := ((1 + d_s)^{-1} \cdot (k r \cdot d_s)) \text{ (mod } n)$
- f) if *s* equals [0](#page--1-10), go to 0
- g) the signature is the tuple  $(r, s)$

#### $D.2.2.2$ **SM2 Signature Verification**

For verification (TPM2\_VerifySignature() and TPM2\_PolicySigned()), the inputs are:

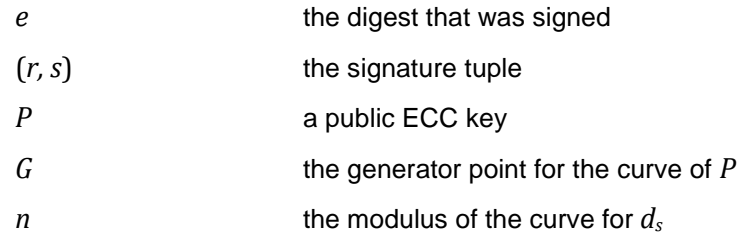

- a) The verification computation performed by the TPM is:
- b) verify that  $r$  and  $s$  are in the inclusive interval 1 to  $(n 1)$
- c) compute  $t := (r + s)$  (mod *n*)
- d) verify that  $0 < t$
- e) compute  $(x, y) := [s]G + [t]P$
- f) compute  $r' := (e + x)$  (mod *n*)
- g) verify that  $r' = r$

If any of the verification steps fails, then the signature is not valid.

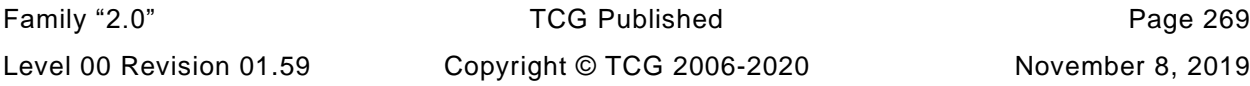

#### $D.2.2.3$ **Implementation Issues**

In the SM2 standard, the message to sign is combined with key-specific data to produce an *e* value that is signed using the algorithm shown above. The computation for *e* uses a value *Z<sup>A</sup>* that, according to the SM2 standard, is computed by:

$$
Z_A := \mathbf{H}(ENTL_A || ID_A || a || b || x_G || y_G || x_A || y_A)
$$
 (66)

where

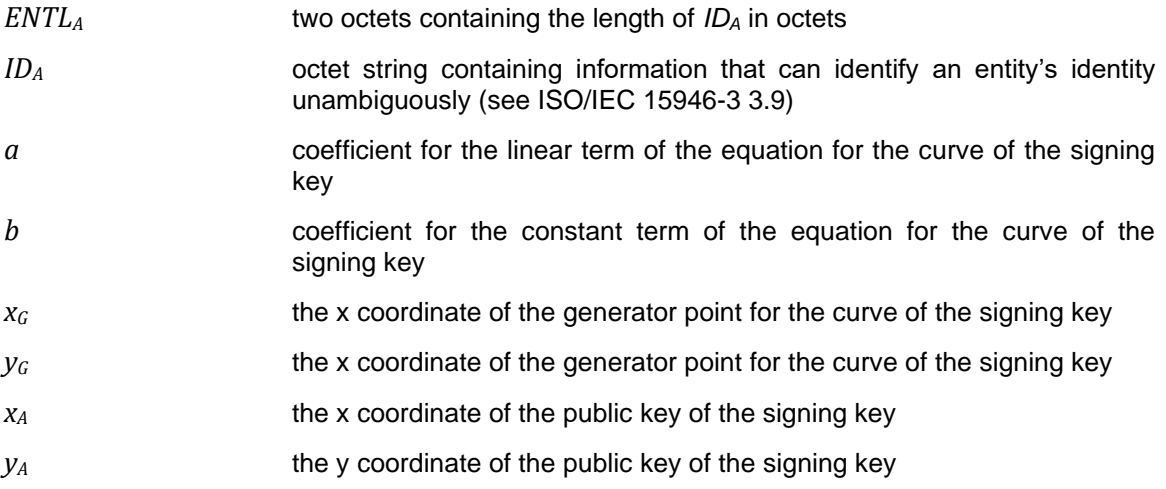

Using  $Z_A$  and a message  $(M)$  the digest to sign  $(e)$  is computed by:

$$
e := \mathbf{H}(Z_A \mid\mid M) \tag{67}
$$

Since the TPM does not do the operation in equation [\(67\),](#page--1-11) the caller may need to modify the input message before using the TPM to sign the digest. If the application requires it, the caller would need to do the computation of *e* before giving the value to the TPM to sign.

One consequence of this is that attestation operations will not create a signature that is in all details, compliant with SM2 Part 2. Instead, the attestation signatures will be TPM specific. The reason that attestations do not sign using the full scheme are:

- There is no infrastructure for the distribution of *ID<sup>A</sup>* values
- Requiring the use of an *ID<sup>A</sup>* value in a signature could allow correlation of a user and void the privacy assurances of the attestation
- Ensuring that an external digest does not match a valid attestation becomes intractable.

The reason that the attestation problem becomes intractable is that, using *Z<sup>A</sup>* with an attestation means that the first bytes that were used to form the digest of the signed value (*e*) would vary with each key used to sign. An attacker could perform a hash using the key specific values followed by message data that has all the characteristics of an attestation. The TPM will not be able to discern the transition from *Z<sup>A</sup>* data to the false attestation data.

To prevent this kind of attack without adding excessive complexity to the TPM, the attestation is done without including *ZA*. Since the use of *Z<sup>A</sup>* does not improve the security of the SM2 signature, leaving it out does not compromise the value of the SM2 signing process for attestations. Also, since an attestation only has meaning in the context of a TPM, having TPM-specific verification of a signature over an attestation block should not create an issue.

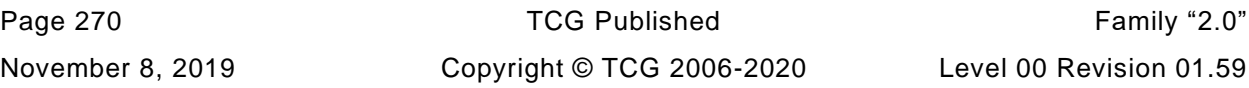

TPM2\_Sign() may be used with the TPM\_ALG\_SM2 scheme identifier to create a full SM2-compatible signature. To do an SM2 signature, the application would compute *ZA*, and then use the resulting digest as the first data in one of the TPM hash commands (which could be a TPM2\_HashSequenceStart()); with the *Z<sup>A</sup>* value followed by the message data (*M*). The digest of **H**(*Z<sup>A</sup>* || *M*) would then be used as the *digest* parameter for TPM2\_Sign().

NOTE Since  $Z_A$  is a constant value for a key, an application might choose to keep  $Z_A$  as part of the metadata for the key so that it would not need to be recomputed each time the key is used for an SM2 signature.

### **D.2.3 SM2 Key Exchange**

#### $D.2.3.1$ **Introduction**

The key exchange algorithm in GM/T 0003.3-2012 is a two-phase algorithm. It is similar to the scheme described in [C.7.4.3.](#page--1-12)

NOTE This protocol may be susceptible to unknown key-share (UKS) attacks.

This SM2 key exchange computations use an associated value function (**avfSM2**()) that is similar to the function defined in SP800-56A with the only differencing being that the result is one bit less than the value defined in SP800-56A. The **avfSM2**() function is:

Inputs:

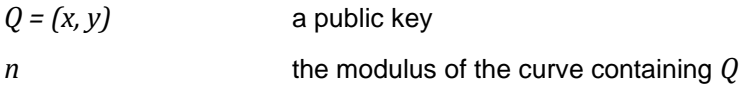

Process:

a) set 
$$
f = \lceil (\lceil \log_2(n) \rceil / 2) \rceil - 1
$$

b) set 
$$
x' := 2^f + (x \pmod{2^f})
$$

c) return  $x'$ 

NOTE This function is similar to the function in SP800-56A except that, in the formulation in GM/T 0002-2012 as shown in [a\)](#page--1-13) above, the value of *f* is one less than the equivalent in SP800-56A.

#### $D.2.3.2$ **SM2 Key Exchange Protocol**

The key exchange protocol is between two entities, A and B. The TPM performs computations as party A. Since the protocol is symmetric, both party A and party B may be TPMs and they will both perform the same operations, using the values from the other TPM as party B values.

The caller must use TPM2\_EC\_Ephemeral() to have the TPM generate a single-use ephemeral key. The ephemeral public key is sent to the other party as *Qe,B*.

The inputs to the key exchange computation are:

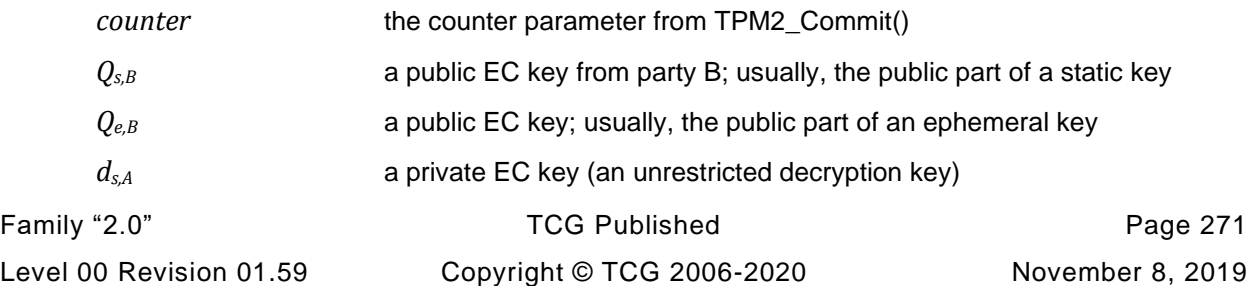

The protocol:

- a) validate that  $Q_{s,B}$  and  $Q_{e,B}$  are on the curve associated with  $d_{s,A}$
- using *counter*, recover *r* as described in [C.2.5](#page--1-3)
- c) set  $Q_{e,A} := [r]G$  where G is the generator point for the curve of  $d_{s,A}$
- d) set  $t_A \coloneqq (d_{s,A} + d_{e,A} \cdot \textbf{avfSM2}(Q_{e,A}))$  (mod *n*)
- $(e)$  set  $Z := [h \cdot t_A] (Q_{s,B} + [\text{avfSM2}(Q_{e,B})](Q_{e,B}))$
- f) if  $Z$  is the point at infinity, return failure

### **D.3 SM3**

[GM/T 0004-2012 *Cryptographic Hash Algorithm SM3*, published by State Encryption Management Bureau, China]

SM3 is a hash algorithm that uses a 512-bit block and produces a digest of 256 bits.

If the TPM implements this algorithm, then the algorithm ID for SM3 (TPM\_ALG\_SM3\_256) may be used in any structure that allows a hash algorithm.

### **D.4 SM4**

[GM/T 0002-2012 *Block Cipher Algorithm SM4*, published by State Encryption Management Bureau, China]

SM4 is a symmetric block cipher with a key and block size of 128 bits.

If the TPM implements this algorithm, then the algorithm ID for SM4 (TPM\_ALG\_SM4) may be used in any structure that allows a symmetric block cipher.

### **Annex E**  (normative/informative) **TDES**

### **E.1 TDES Key Parity Generation**

A TDES key is generated by getting 24 bytes from the random number generator appropriate for the type of key generation (such as a KDF for a derived key). The 24 bytes are treated as 3, 64-bit values in canonical TPM form (big-endian bytes). The odd parity is then generated for each byte with the parity replacing the least significant bit in each byte to create 3 DES keys. The resulting three DES keys are then validated to make sure that none of them is on the list of prohibited DES key values. If any of the generated key values is prohibited, then the TPM will repeat the key generating process by generating 24 new bytes.

### **Annex F**  (informative) **Library Profile Guide**

#### **F.1 Introduction**

This annex provides guidance to TPM platform specific work groups when developing platform specific TPM specifications. The platform specific specification must specify these items. It aggregates platform specific information from other parts of this specification.

#### **F.2 Platform Specific Constants**

- Constants returned by TPM2\_GetCapability with the capability prefix TPM\_PT\_PS. See Part 2.
- The manufacturer, vendor strings, and firmware version.

#### **F.3 PCR**

- Number of PCR.
- The minimum size of a selection structure.
- Number of banks.
- Supported hash algorithms.
- PCR authorization, authorization groups, and locality.
- Which can be reset, under what conditions, and what the reset value is.
- Whether the PCR is preserved on resume.
- Which PCR increment the PCR update counter.
- DRTM and H-CRTM behavior, and PCR values at \_TPM2\_Init().

### **F.4 Algorithms**

Define algorithms. See the TCG algorithm registry.

- Hash, asymmetric, and symmetric algorithms.
- For elliptic curve, the curves.
- Key sizes.
- Padding modes.
- Endorsement key certificate provisioning, and the NV attributes for the certificates.
- Algorithms and modes for parameter encryption.

#### **F.5 Commands**

See Part 2 and note that some commands have prerequisites or are implemented as a set.

- Mandatory, optional, and forbidden commands.
- Whether firmware upgrade is required, and whether the library specification or a vendor specific method is permitted.

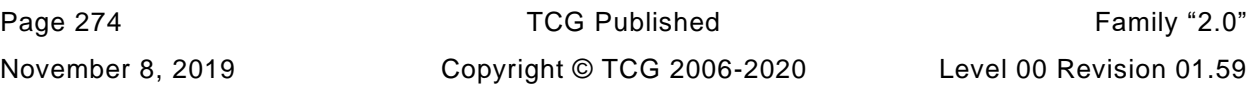

#### **F.6 Buffers**

- The minimum for the maximum size of an NV Index.
- The minimum size for the input and output buffers.

#### **F.7 NV Storage**

- Specify as much as possible the NV storage capacity. Since NV Indexes has varying meta-data requirements, the value may not be exact.
- The types of NV Indexes supported. This is linked to the supported TPM2\_NV commands.
- Whether NV Indexes and persistent keys may or may not come from the same NV memory pool.
- A minimum number of total Indexes, and minimums for certain Index types, such as counters.
- Whether both orderly and non-orderly indexes are supported.
- The minimum number of persistent key slots.

#### **F.8 Sessions and Objects**

- The minimum number of loaded and active sessions.
- The minimum number of loaded objects.

#### **F.9 Physical Presence**

• If physical presence is implemented, specify the table of commands that require physical presence.

#### **F.10 Dictionary Attack Lockout**

• The default value for maxTries and recoveryTime.

#### **F.11 Self Test**

• Whether TPM2 SelfTest() can be blocking or non-blocking.

#### **F.12 ACT**

- The number of supported ACT instances (usually 0 or 1).
- Trigger event when the ACT times out.
- Whether TPM2\_ClockRateAdjust() may affect the ACT rate, and maximum adjustment.
- The ACT behavior if TPM is in a low power state (sleep mode) (typically, ACT must advance).
- Whether the ACT state must be preserved over a power cycle (setting of the *preserveSignaled* attribute).
- Whether clearing or setting the *signaled* attribute must also clear or set the associated trigger event (e.g. when ACT signaling is turned off, or ACT signaling is preserved across TPM Resume).

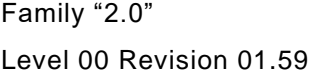

TCG Published **Page 275** Copyright © TCG 2006-2020 November 8, 2019 • Whether the remaining ACT timeout must be retrievable in TPM Failure Mode.

# **Trusted Platform Module Library Part 2: Structures**

**Family "2.0"**

**Level 00 Revision 01.59**

**November 8, 2019**

**Published**

Contact: [admin@trustedcomputinggroup.org](mailto:admin@trustedcomputinggroup.org)

## **TCG Published**

Copyright © TCG 2006-2020

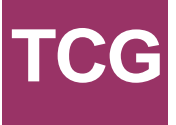

#### **Licenses and Notices**

#### **Copyright Licenses**:

- Trusted Computing Group (TCG) grants to the user of the source code in this specification (the "Source Code") a worldwide, irrevocable, nonexclusive, royalty free, copyright license to reproduce, create derivative works, distribute, display and perform the Source Code and derivative works thereof, and to grant others the rights granted herein.
- The TCG grants to the user of the other parts of the specification (other than the Source Code) the rights to reproduce, distribute, display, and perform the specification solely for the purpose of developing products based on such documents.

#### **Source Code Distribution Conditions**:

- Redistributions of Source Code must retain the above copyright licenses, this list of conditions and the following disclaimers.
- Redistributions in binary form must reproduce the above copyright licenses, this list of conditions and the following disclaimers in the documentation and/or other materials provided with the distribution.

#### **Disclaimers**:

- THE COPYRIGHT LICENSES SET FORTH ABOVE DO NOT REPRESENT ANY FORM OF LICENSE OR WAIVER, EXPRESS OR IMPLIED, BY ESTOPPEL OR OTHERWISE, WITH RESPECT TO PATENT RIGHTS HELD BY TCG MEMBERS (OR OTHER THIRD PARTIES) THAT MAY BE NECESSARY TO IMPLEMENT THIS SPECIFICATION OR OTHERWISE. Contact TCG Administration [\(admin@trustedcomputinggroup.org\)](mailto:admin@trustedcomputinggroup.org) for information on specification licensing rights available through TCG membership agreements.
- THIS SPECIFICATION IS PROVIDED "AS IS" WITH NO EXPRESS OR IMPLIED WARRANTIES WHATSOEVER, INCLUDING ANY WARRANTY OF MERCHANTABILITY OR FITNESS FOR A PARTICULAR PURPOSE, ACCURACY, COMPLETENESS, OR NONINFRINGEMENT OF INTELLECTUAL PROPERTY RIGHTS, OR ANY WARRANTY OTHERWISE ARISING OUT OF ANY PROPOSAL, SPECIFICATION OR SAMPLE.
- Without limitation, TCG and its members and licensors disclaim all liability, including liability for infringement of any proprietary rights, relating to use of information in this specification and to the implementation of this specification, and TCG disclaims all liability for cost of procurement of substitute goods or services, lost profits, loss of use, loss of data or any incidental, consequential, direct, indirect, or special damages, whether under contract, tort, warranty or otherwise, arising in any way out of use or reliance upon this specification or any information herein.

Any marks and brands contained herein are the property of their respective owners.

### **CONTENTS**

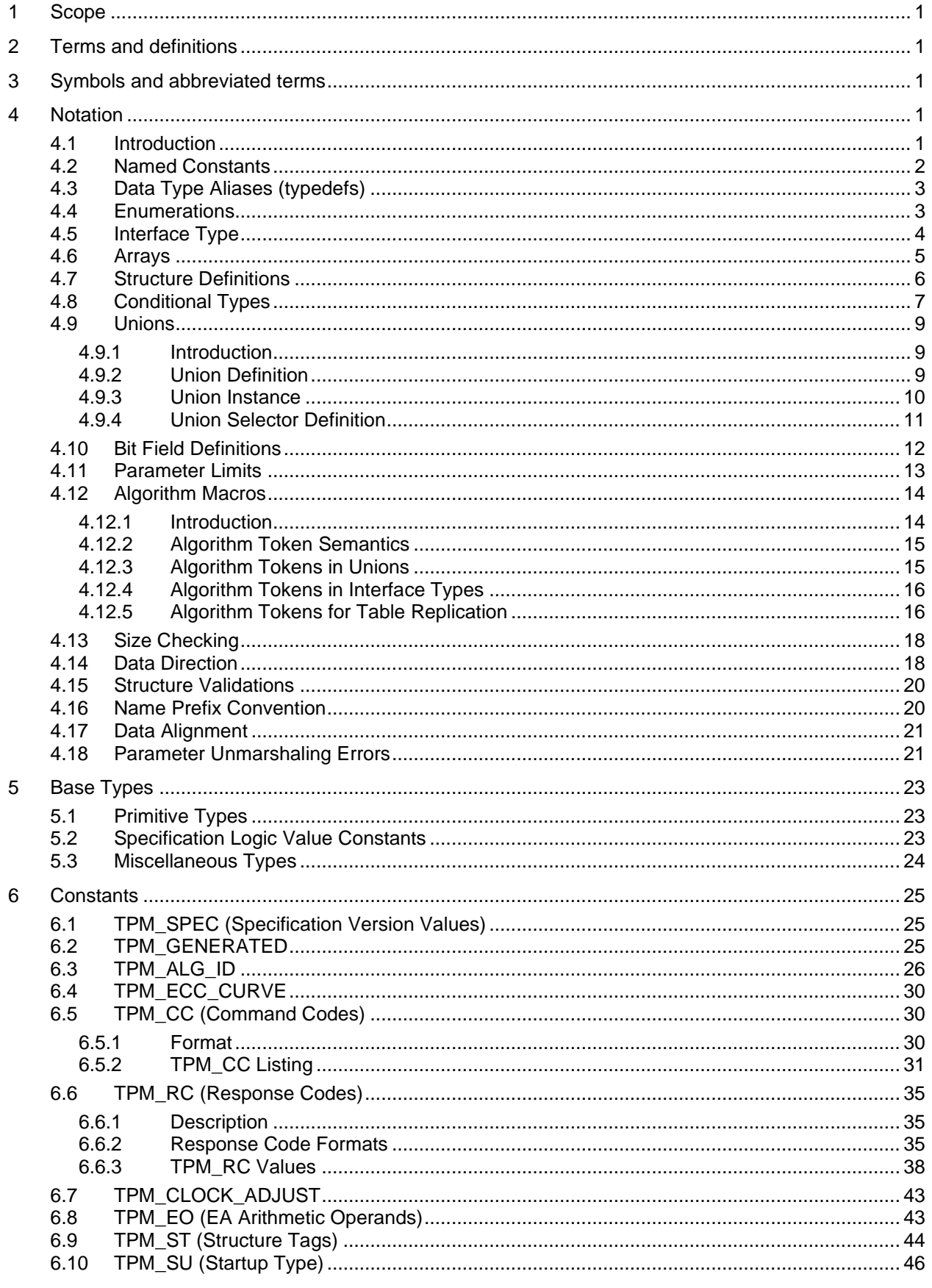

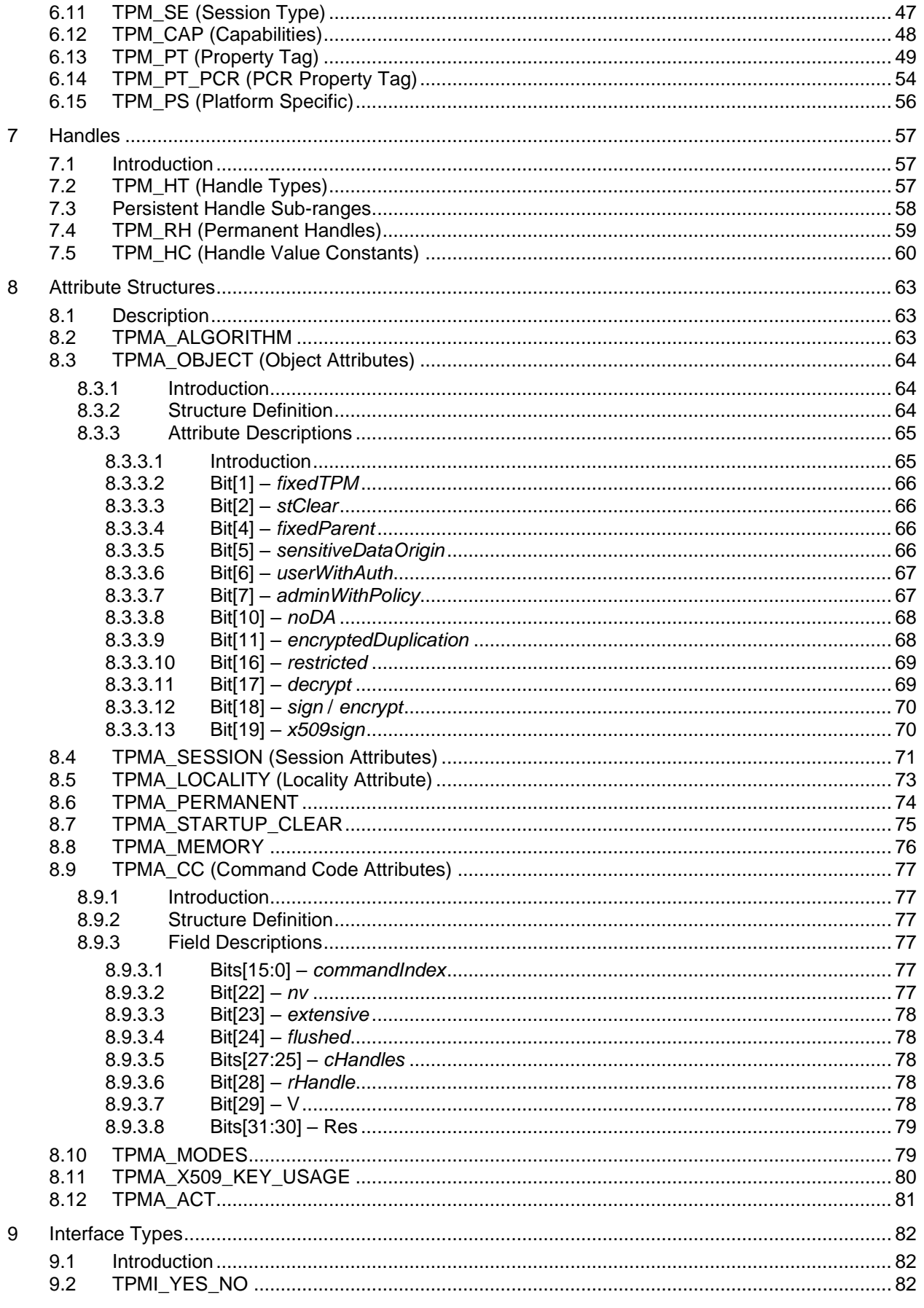

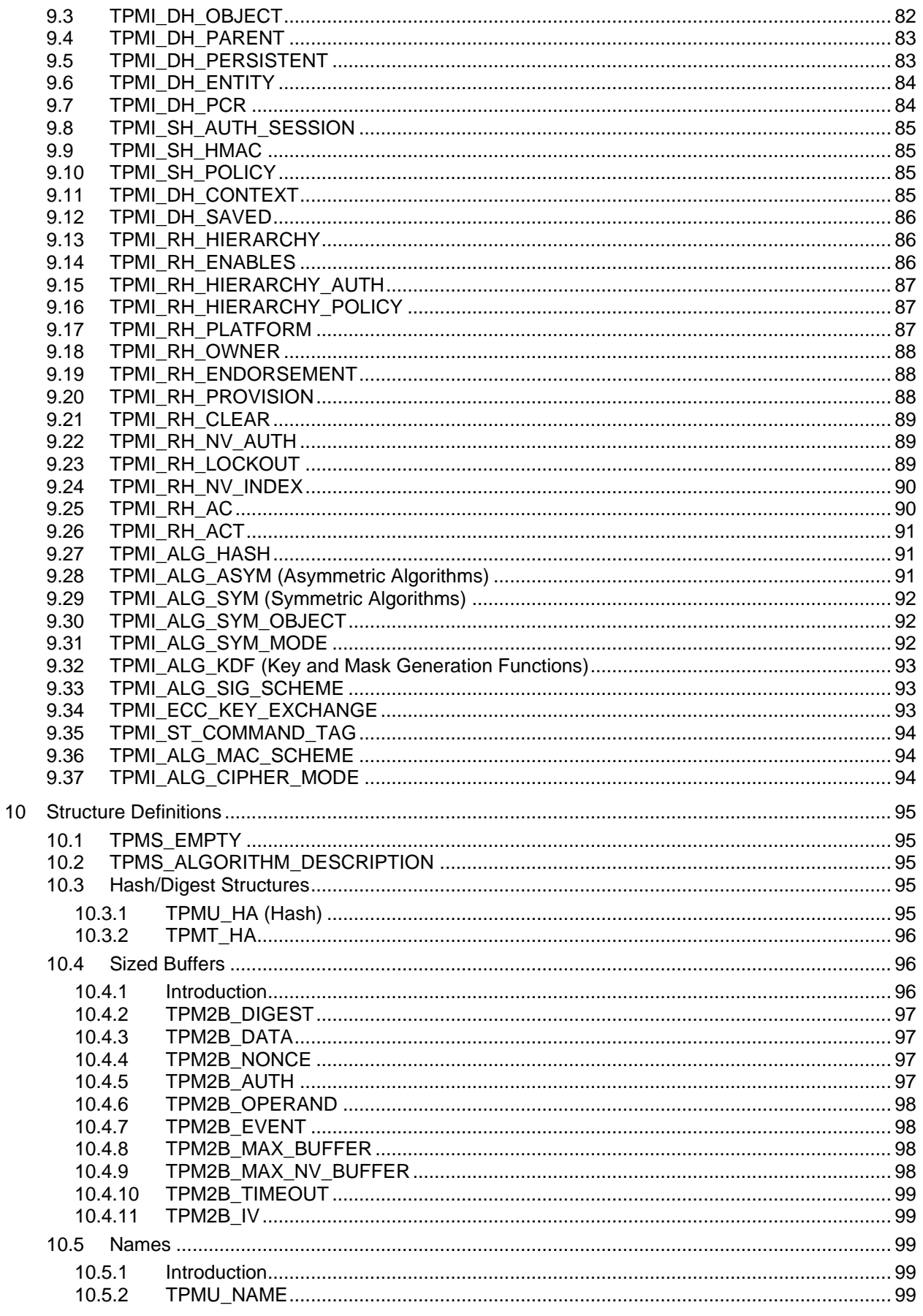

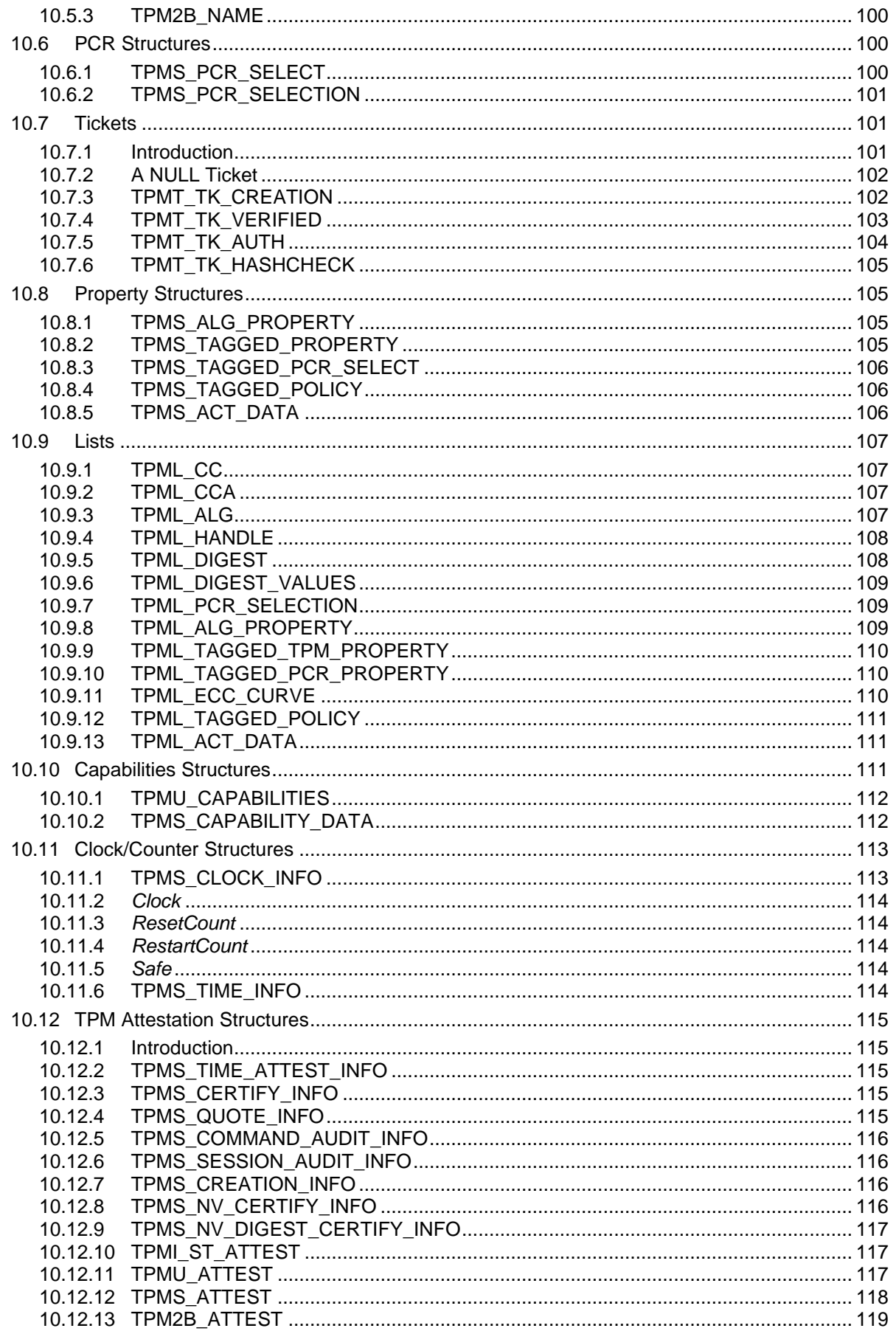

November 8, 2019

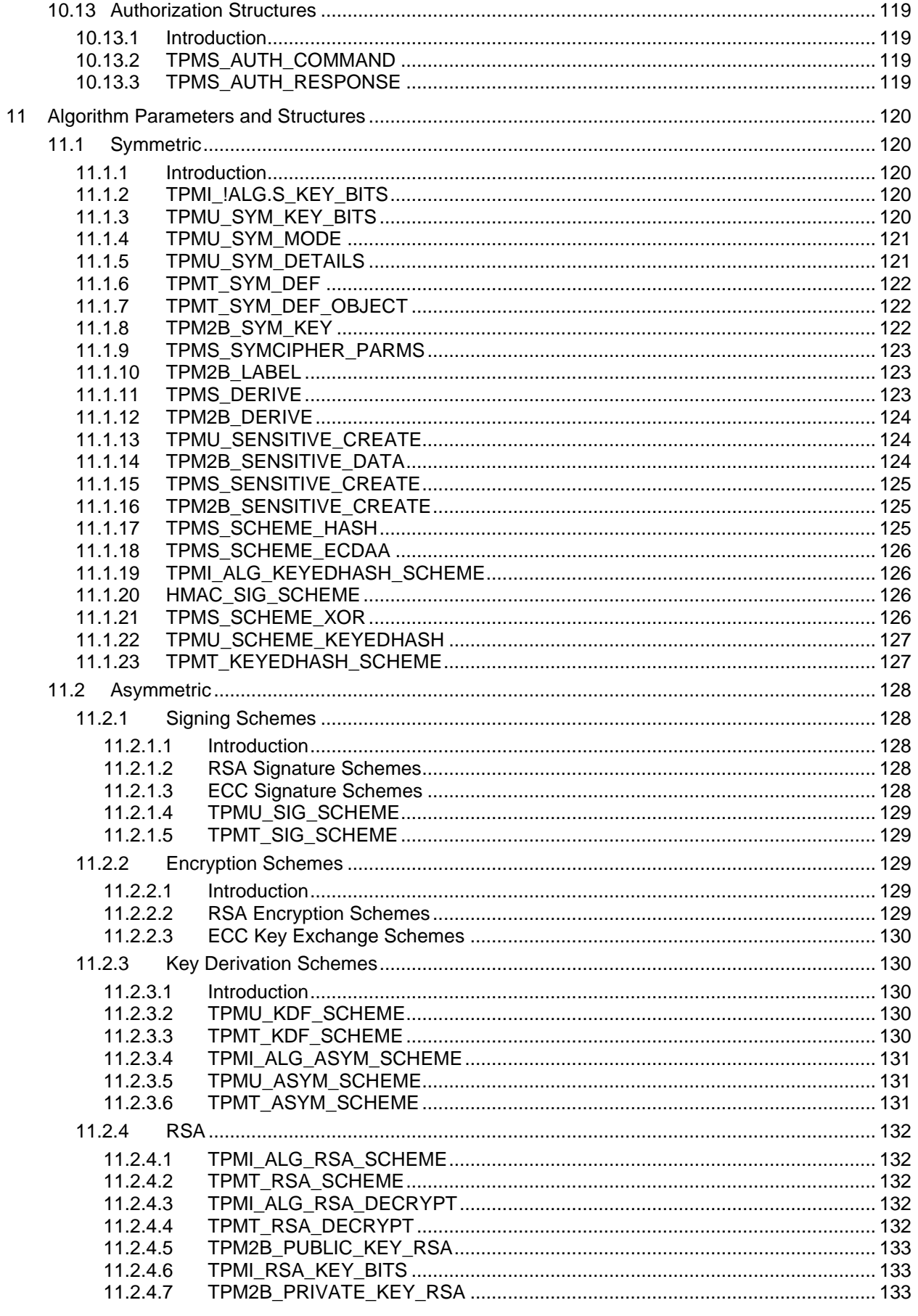

### Family "2.0" Level 00 Revision 01.59

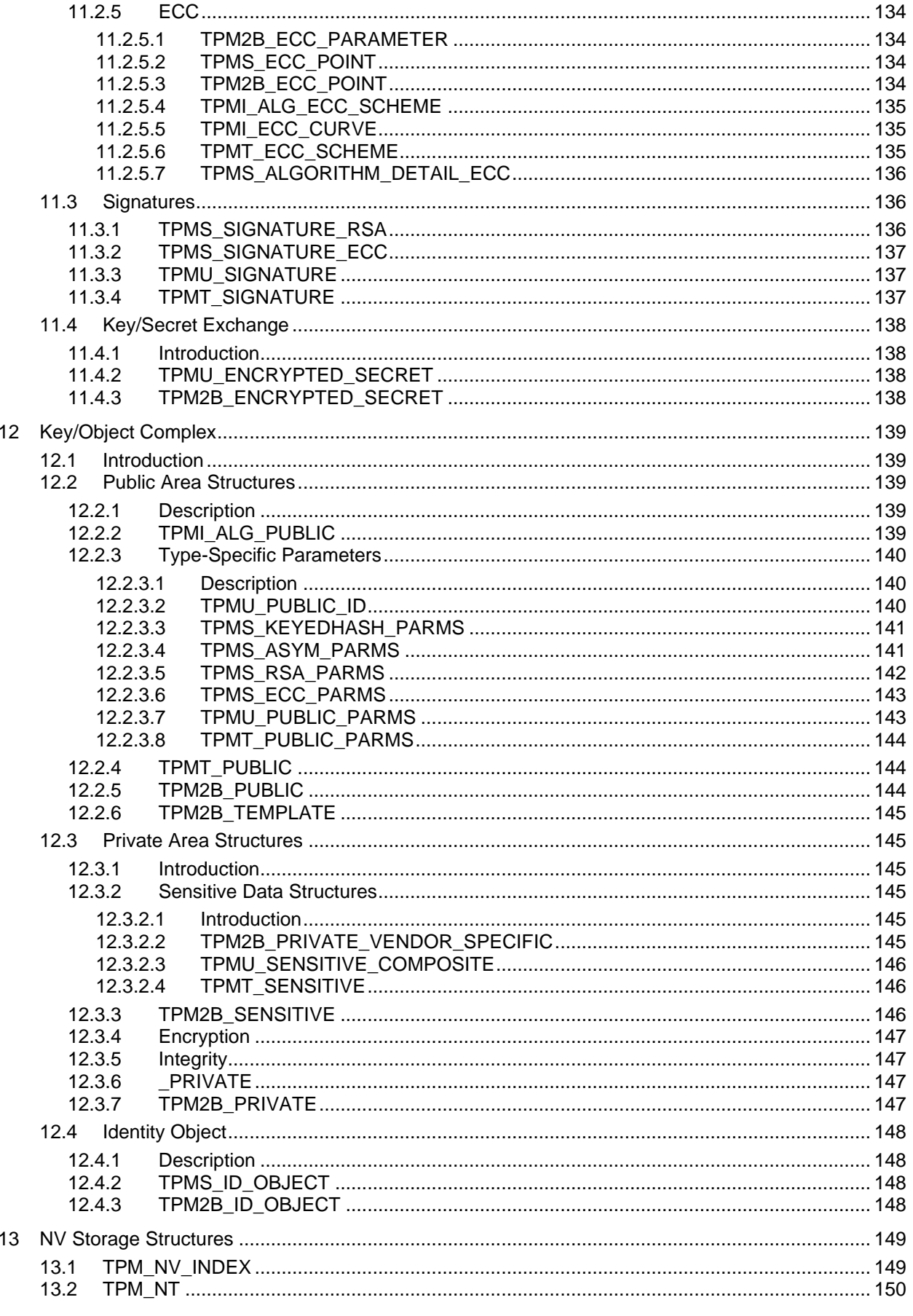

November 8, 2019

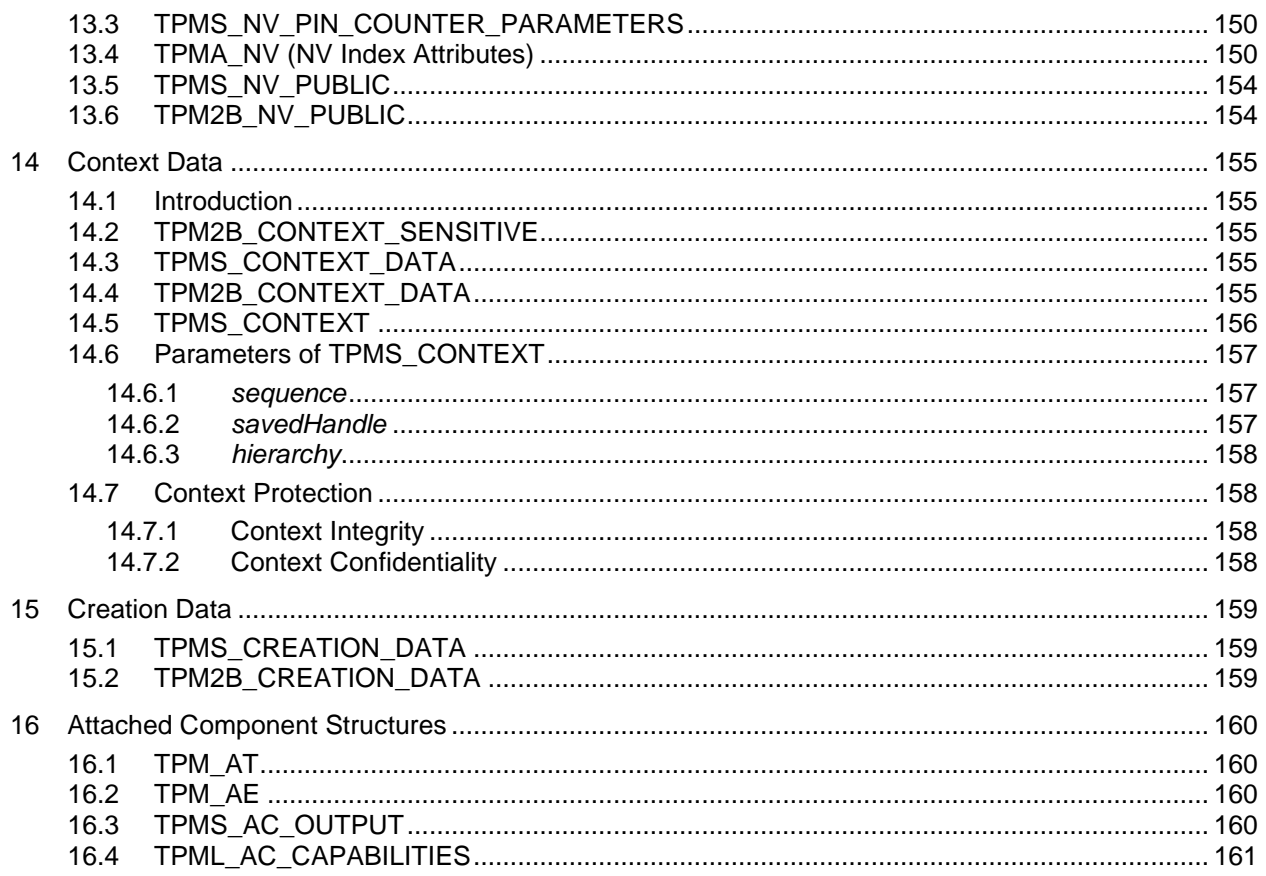

### Tables

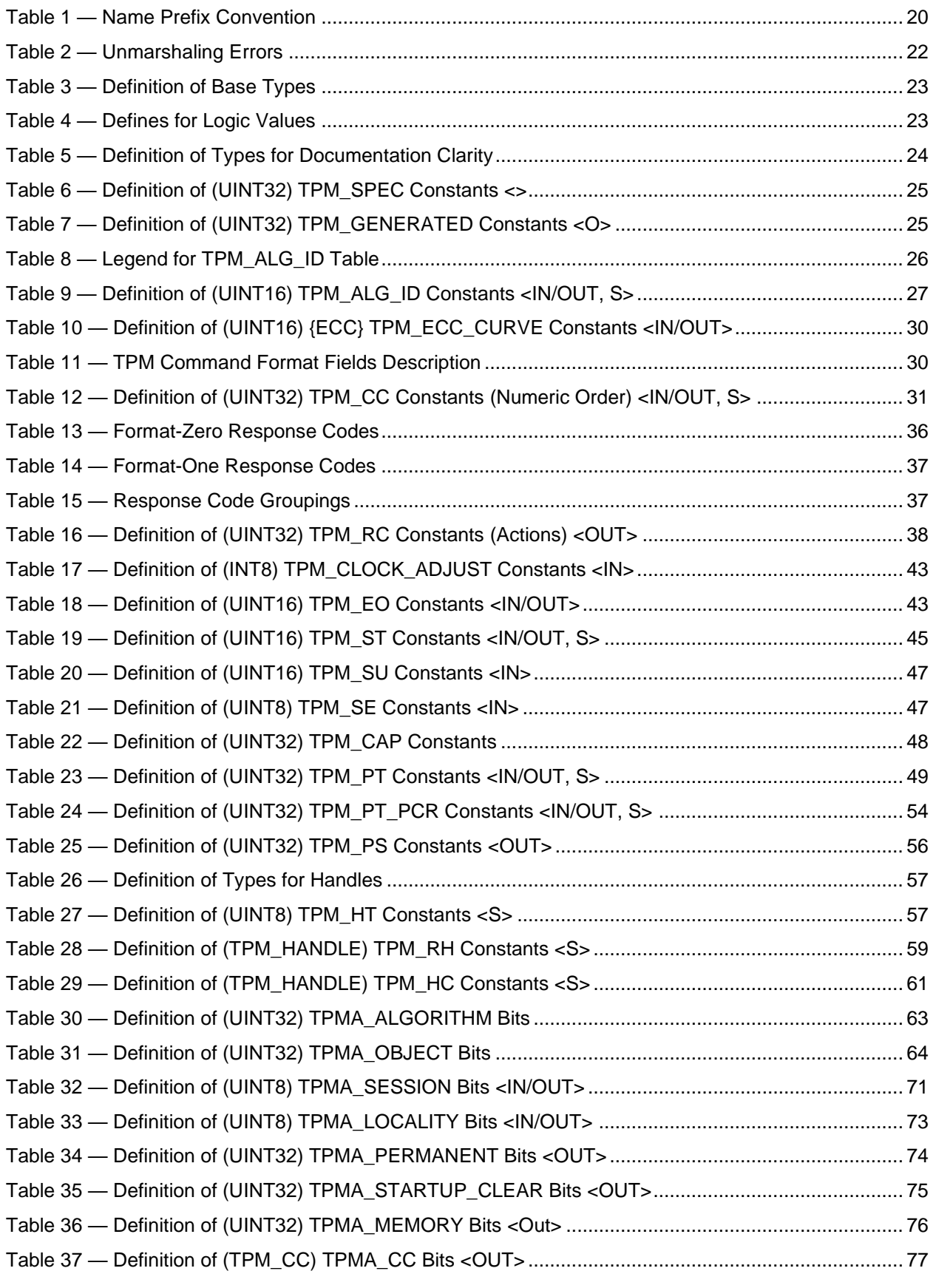

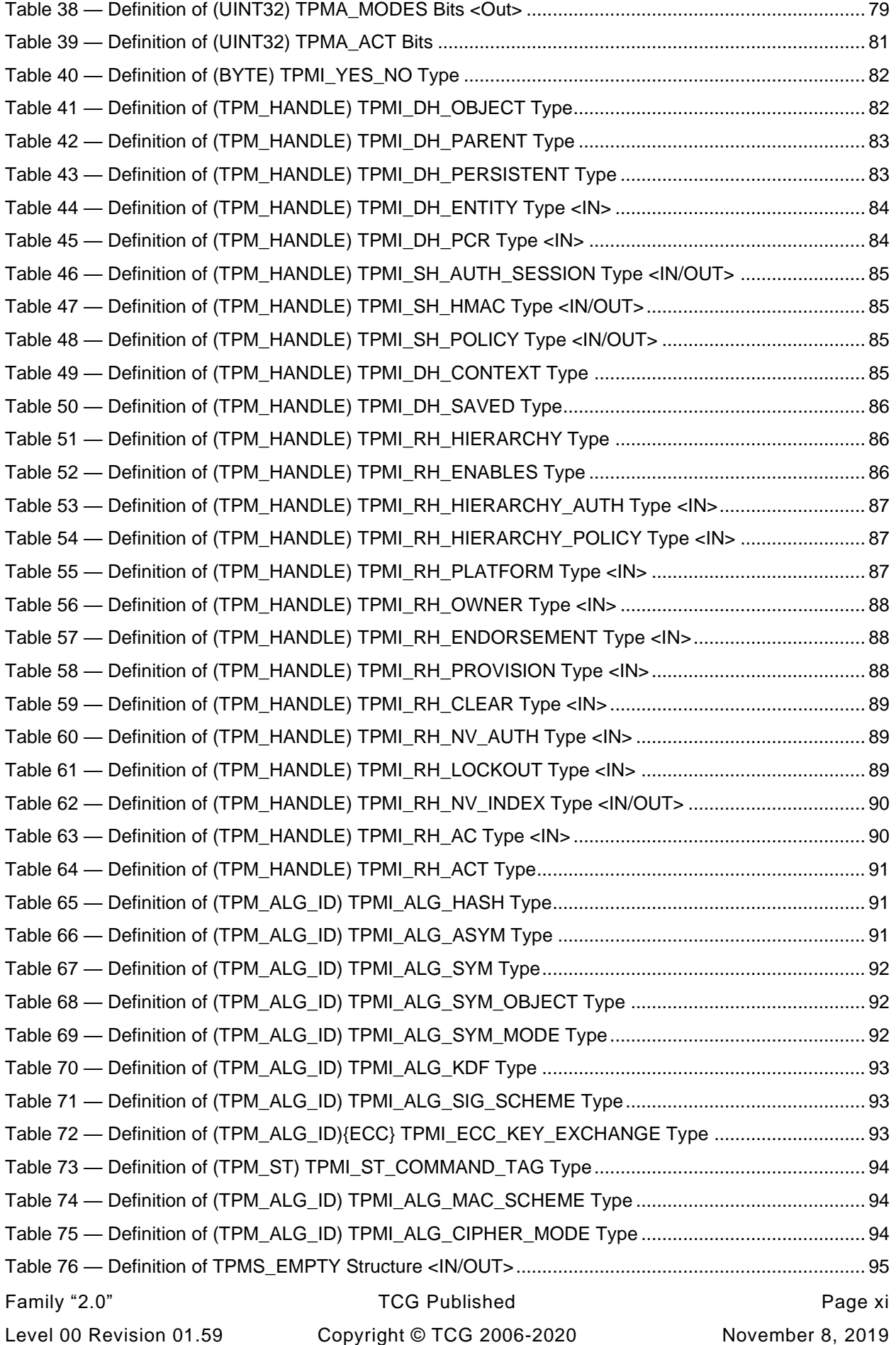

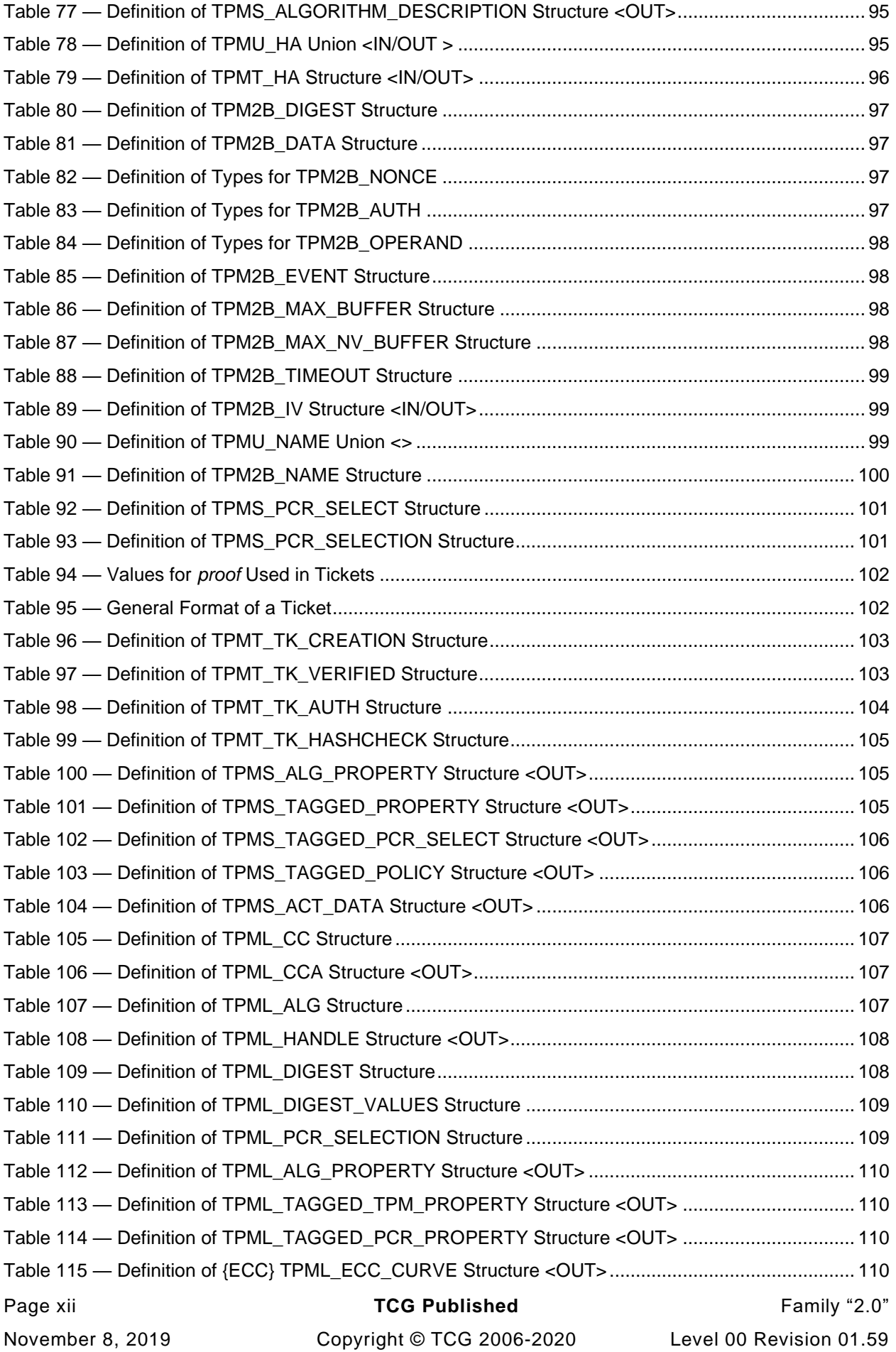

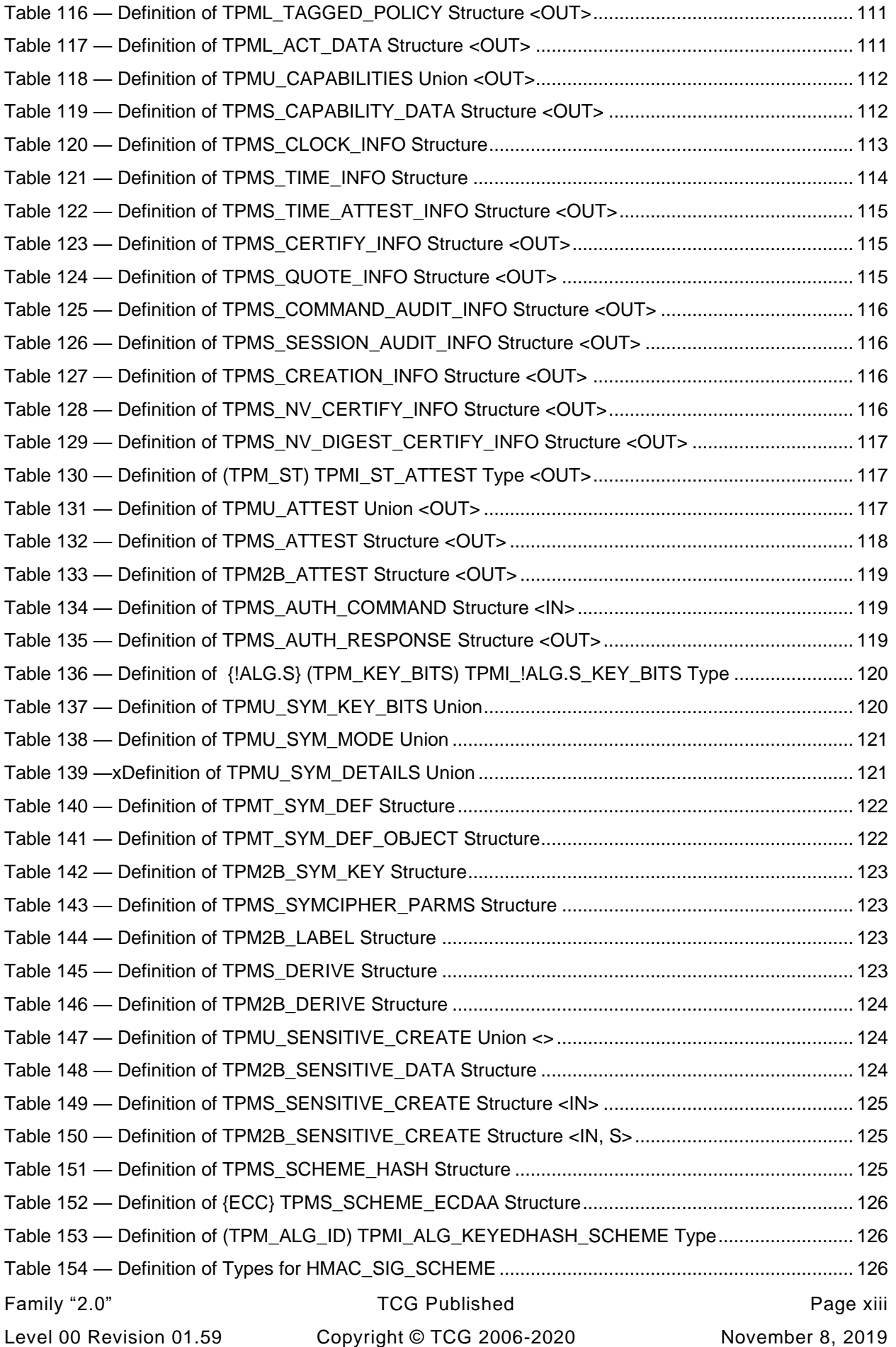

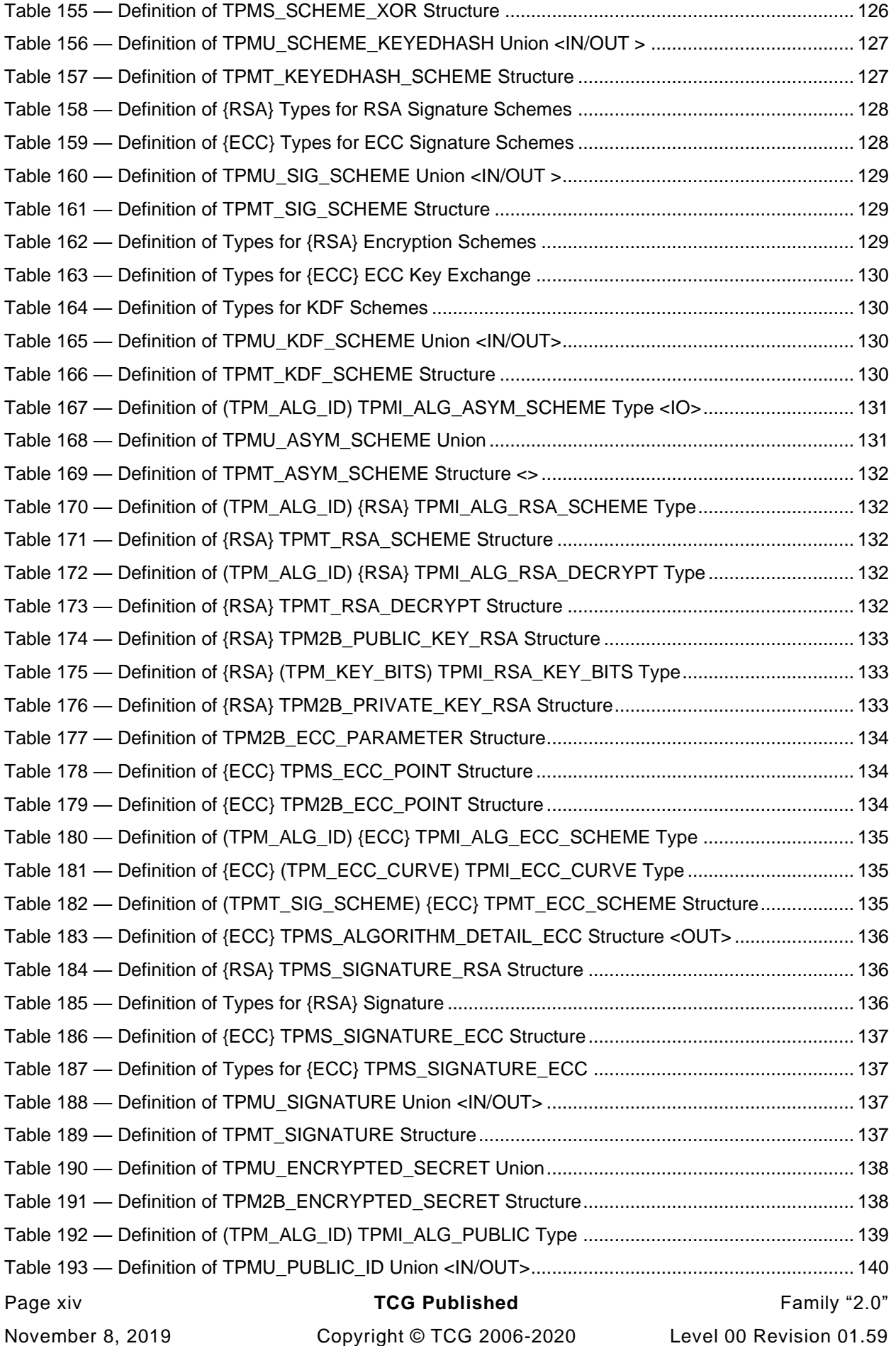

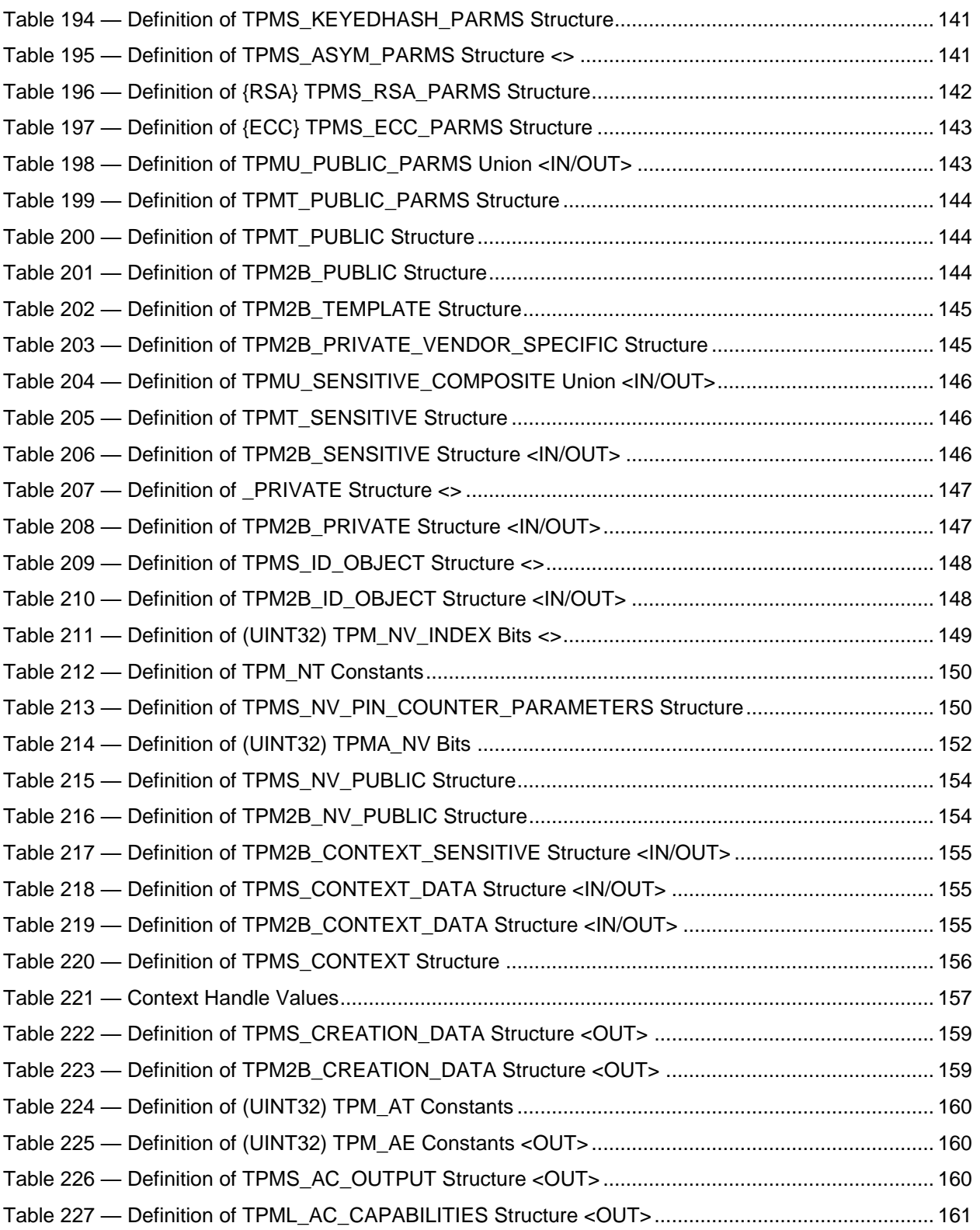

### Figures

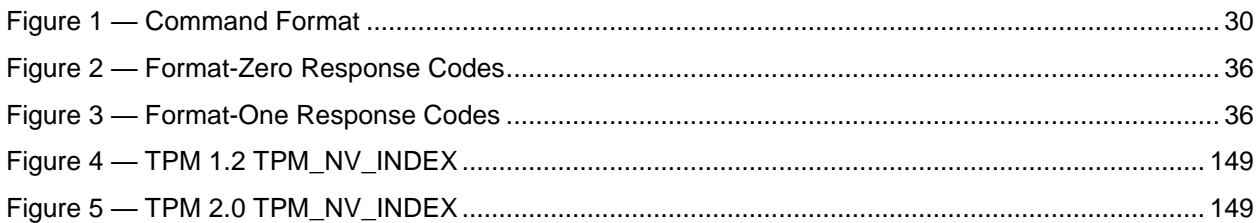

### **Trusted Platform Module Library**

### **Part 2: Structures**

#### **1 Scope**

This part of the *Trusted Platform Module Library* specification contains the definitions of the constants, flags, structure, and union definitions used to communicate with the TPM. Values defined in this document are used by the TPM commands defined in TPM 2.0 Part 3: *Commands* and by the functions in TPM 2.0 Part 4: *Supporting Routines*.

NOTE The structures in this document are the canonical form of the structures on the interface. All structures are "packed" with no octets of padding between structure elements. The TPM-internal form of the structures is dependent on the processor and compiler for the TPM implementation.

#### **2 Terms and definitions**

For the purposes of this document, the terms and definitions given in TPM 2.0 Part 1 apply.

#### **3 Symbols and abbreviated terms**

For the purposes of this document, the symbols and abbreviated terms given in TPM 2.0 Part 1 apply.

#### **4 Notation**

#### **4.1 Introduction**

The information in this document is formatted so that it may be converted to standard computer-language formats by an automated process. The purpose of this automated process is to minimize the transcription errors that often occur during the conversion process.

For the purposes of this document, the conventions given in TPM 2.0 Part 1 apply.

In addition, the conventions and notations in clause [4](#page--1-17) describe the representation of various data so that it is both human readable and amenable to automated processing.

When a table row contains the keyword "reserved" (all lower case) in columns 1 or 2, the tools will not produce any values for the row in the table.

NOTE The unmarshaling code examples are the actual code that would be produced by the automatic code generator used in the construction of the reference code. The actual code contains additi onal parameter checking that is omitted for clarity of the principle being illustrated. Actual examples of the code are found in TPM 2.0 Part 4.

#### **4.2 Named Constants**

A named constant is a numeric value to which a name has been assigned. In the C language, this is done with a #define statement. In this specification, a named constant is defined in a table that has a title that starts with "Definition" and ends with "Constants."

The table title will indicate the name of the class of constants that are being defined in the table. When applicable, the title will include the data type of the constants in parentheses.

The table in Example 1 names a collection of 16-bit constants and Example 2 shows the C code that might be produced from that table by an automated process.

NOTE A named constant (**#define**) has no data type in C and an enumeration would be a better choice for many of the defined constants. However, the C language does not allow an enumerated type to have a storage type other than **int** so the method of using a combination of **typedef** and **#define** is used.

EXAMPLE 1

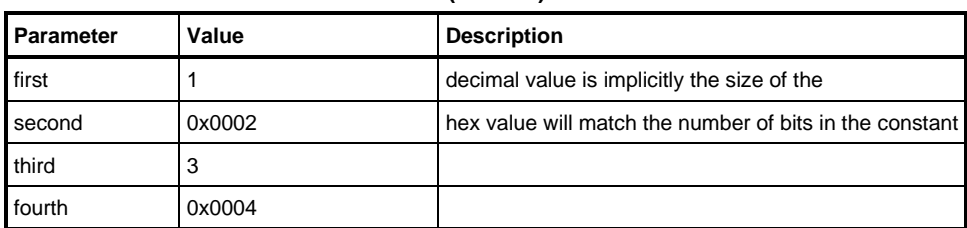

#### **Table xx — Definition of (UINT16) COUNTING Constants**

#### EXAMPLE 2

#### **/\* The C language equivalent of the constants from the table above \*/** typedef

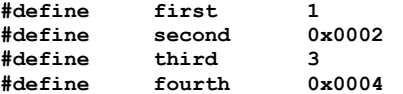
## **4.3 Data Type Aliases (typedefs)**

When a group of named items is assigned a type, it is placed in a table that has a title starting with "Definition of Types." In this specification, defined types have names that use all upper-case characters.

The table in Example 1 shows how typedefs would be defined in this specification and Example 2 shows the C-compatible code that might be produced from that table by an automated process.

EXAMPLE 1

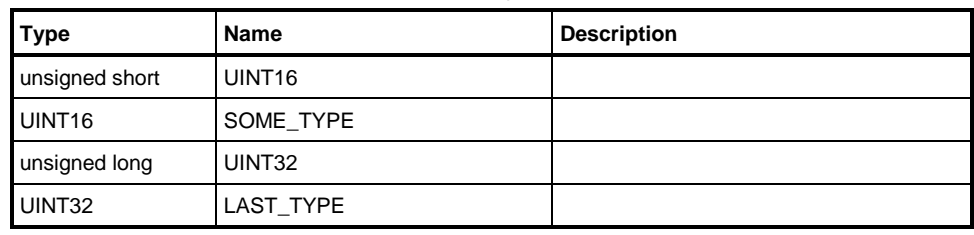

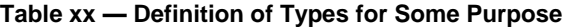

EXAMPLE 2

**/\* C language equivalent of the typedefs from the table above \*/ typedef unsigned short UINT16; typedef UINT16 SOME\_TYPE; typedef unsigned long UINT32;<br>typedef UINT32 LAST TYPE;** typedef UINT32

### **4.4 Enumerations**

A table that defines an enumerated data type will start with the word "Definition" and end with "Values."

A value in parenthesis will denote the intrinsic data size of the value and may have the values "INT8", "UINT8", "INT16", "UINT16", "INT32", and "UINT32." If this value is not present, "UINT16" is assumed.

Most C compilers set the type of an enumerated value to be an integer on the machine – often 16 bits – but this is not always consistent. To ensure interoperability, the enumeration values may not exceed 32,384.

The table in Example 1 shows how an enumeration would be defined in this specification. Example 2 shows the C code that might be produced from that table by an automated process.

EXAMPLE 1

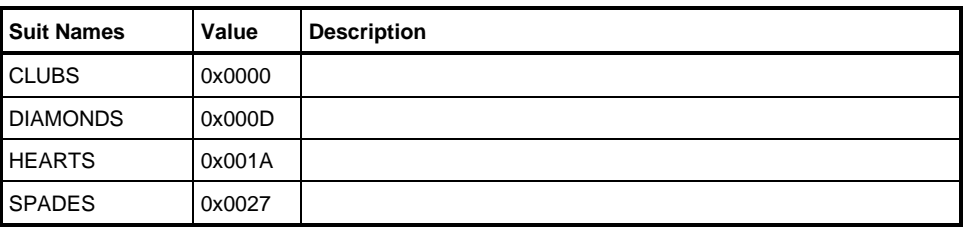

#### **Table xx — Definition of (UINT16) CARD\_SUIT Values**

EXAMPLE 2

**/\* C language equivalent of the structure defined in the table above \*/**

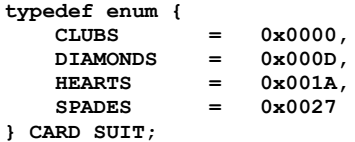

Family "2.0" TCG Published Page 3

Level 00 Revision 01.59 **Copyright © TCG 2006-2020** November 8, 2019

# **4.5 Interface Type**

An interface type is used for an enumeration that is checked by the unmarshaling code. This type is defined for purposes of automatic generation of the code that will validate the type. The title will start with the keyword "Definition" and end with the keyword "Type." A value in parenthesis indicates the base type of the interface. The table may contain an entry that is prefixed with the "#" character to indicate the response code if the validation code determines that the input parameter is the wrong type.

EXAMPLE 1

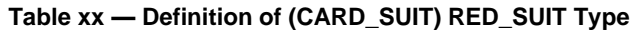

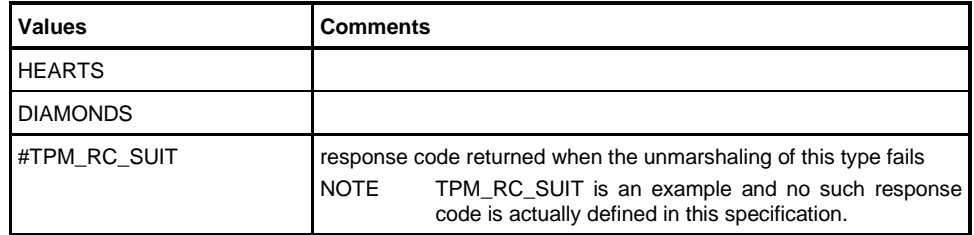

#### EXAMPLE 2

**/\* Validation code that might be automatically generated from table above \*/ if((\*target != HEARTS) && (\*target != DIAMONDS))**

 **return TPM\_RC\_SUIT;**

In some cases, the allowed values are numeric values with no associated mnemonic. In such a case, the list of numeric values may be given a name. Then, when used in an interface definition, the name would have a "\$" prefix to indicate that a named list of values should be substituted.

To illustrate, assume that the implementation only supports two sizes (1024 and 2048 bits) for keys associated with some algorithm (MY algorithm).

EXAMPLE 3

| $\mu$ able $xx$ — Defines for MeT Algorithm Constants |                |                                     |
|-------------------------------------------------------|----------------|-------------------------------------|
| l Name                                                | Value          | <b>Comments</b>                     |
| IMY KEY SIZES BITS                                    | ${1024, 2048}$ | braces because this is a list value |

**Table xx — Defines for MY Algorithm Constants**

Then, whenever an input value would need to be a valid MY key size for the implementation, the value \$MY\_KEY\_SIZES\_BITS could be used. Given the definition for MY\_KEY\_SIZES\_BITS in example 3 above, the tables in example 4 and 5 below, are equivalent.

#### EXAMPLE 4

#### **Table xx — Definition of (UINT16) MY\_KEY\_BITS Type**

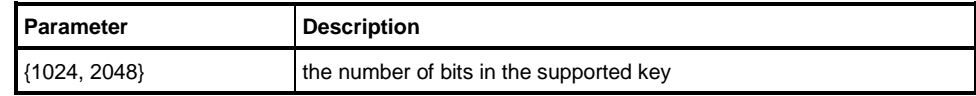

EXAMPLE 5

### **Table xx — Definition of (UINT16) MY\_KEY\_BITS Type**

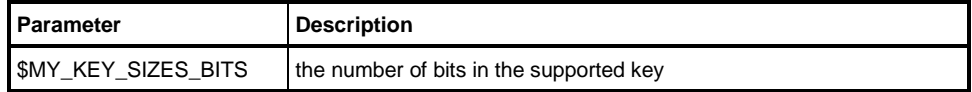

## **4.6 Arrays**

Arrays are denoted by a value in square brackets ("[ ]") following a parameter name. The value in the brackets may be either an integer value such as "[20]" or the name of a component of the same structure that contains the array.

The table in Example 1 shows how a structure containing fixed and variable-length arrays would be defined in this specification. Example 2 shows the C code that might be produced from that table by an automated process.

EXAMPLE 1

### **Table xx — Definition of A\_STRUCT Structure**

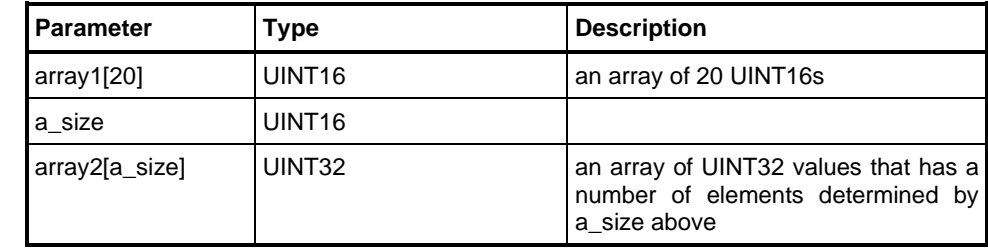

EXAMPLE 2

```
/* C language equivalent of the typedefs from the table above */
typedef struct {
    UINT16 array1[20];
    UINT16 a_size;
    UINT32 array2[];
} A_STRUCT;
```
# **4.7 Structure Definitions**

The tables used to define structures have a title that starts with the word "Definition" and ends with "Structure." The first column of the table will denote the reference names for the structure members; the second column the data type of the member; and the third column a synopsis of the use of the element.

The table in Example 1 shows an example of how a structure would be defined in this specification and Example 2 shows the C code that might be produced from the table by an automated process. Example 3 illustrates the type of unmarshaling code that could be generated using the information available in the table.

EXAMPLE 1

| <b>Parameter</b> | Type              | <b>Description</b> |
|------------------|-------------------|--------------------|
| tag              | TPM_ST            |                    |
| value1           | INT <sub>32</sub> |                    |
| value2           | INT <sub>32</sub> |                    |

**Table xx — Definition of SIMPLE\_STRUCTURE Structure**

#### EXAMPLE 2

```
/* C language equivalent of the structure defined in the table above */
typedef struct {
   TPM ST tag;
    INT32 value1
    INT32 value2;
} SIMPLE_STRUCTURE;
```
#### EXAMPLE 3

```
TPM_RC SIMPLE_STRUCTURE_Unmarshal(SIMPLE_STRUCTURE *target, BYTE **buffer, INT32 *size)
```

```
{
   TPM RC rc;
    // If unmarshal of tag succeeds
    rc = TPM_ST_Unmarshal((TPM_ST *)&(target->tag), buffer, size
   If(rc = \overline{TPM} RC SUCCESS)
    {
         // then unmarshal value1,
        rc = INT32_Unmarshal((INT32 *)&(target->value1, buffer, size);
         // and if that succeeds...
        if(rc == TPM_RC_SUCCESS)
 {
             // then unmarshal the value 2
             rc = INT32_Unmarshal((INT32 *)&(target->value2, buffer, size);
         }
    }
    return rc;
```
**}**

A table may have a term in {}. This indicates that the table is conditionally compiled. It is commonly used when a table's inclusion is based on the implementation of a cryptographic algorithm. See, for example, Table 172 — [Definition of \(TPM\\_ALG\\_ID\) {RSA} TPMI\\_ALG\\_RSA\\_DECRYPT Type,](#page--1-0) which is dependent on the RSA algorithm.

# **4.8 Conditional Types**

An interface type may have a conditional value. This value is indicated by a "+" prepended to the name of the value. When this type is referenced in a structure, a "+" appended to the reference indicates that the instance allows the conditional value to be returned. If the reference does not has an appended "+", then the conditional type is not allowed.

- EXAMPLE 1 [Table 65](#page--1-1) defining TPMI\_ALG\_HASH indicates that TPM\_ALG\_NULL is a conditional type. TPMI\_ALG\_HASH is a member of the TPMS\_SCHEME\_XOR structure and that reference is TPMI\_ALG\_HASH+, indicating that TPM\_ALG\_NULL is an allowed value for hashAlg. TPMI\_ALG\_HASH is also referenced in TPMS\_PCR\_SELECTION. In that structure the TPMI\_ALG\_HASH does not have an appended "+", so TPM\_ALG\_NULL would not be an allowed value for hash.
- NOTE In many cases, the input values are algorithm IDs. When two collections of algorithm IDs differ only because one collection allows TPM\_ALG\_NULL and the other does not, it is preferred that there not be two completely different enumerations because this leads to many casts. To avoid this, the "+" can be added to a TPM\_ALG\_NULL value in the table defining the type. When the use of that type allows TPM\_ALG\_NULL to be in the set, the use would append a "+" to the instance.

When a type with a conditional value is referenced within a structure or union and the type reference has a "+" prepended to the type, it allows the references to that structure to treat it as if it had a conditional type. That means that a reference to that structure may have a "+" appended to the type. When the "+" is present in the structure/union reference, then the conditional value of the conditional type within the structure/union is allowed.

EXAMPLE 2 Table 141 — [Definition of TPMT\\_SYM\\_DEF\\_OBJECT Structure](#page--1-2) defines the TPMT\_SYM\_DEF\_OBJECT. The algorithm element of that structure is a TPMI\_ALG\_SYM\_OBJECT with a "+" prepended. This means that when a TPMT\_SYM\_DEF\_OBJECT is referenced, the reference may have an appended "+" as it does in the definition of the symmetric parameter of TPMS\_ASYM\_PARMS. The "+" in TPMA\_ASYM\_PARMS means that the algorithm parameter in the TPMT\_SYM\_DEF\_OBJECT may have the conditional value (TPM\_ALG\_NULL).

EXAMPLE 3

| <b>Values</b>   | <b>Comments</b>                                                               |
|-----------------|-------------------------------------------------------------------------------|
| <b>SPADES</b>   |                                                                               |
| <b>HEARTS</b>   |                                                                               |
| <b>DIAMONDS</b> |                                                                               |
| <b>CLUBS</b>    |                                                                               |
| +JOKER          | an optional value that may be allowed                                         |
| #TPM RC SUIT    | response code returned when the input value is not one of<br>the values above |

**Table xx — Definition of (CARD\_SUIT) TPMI\_CARD\_SUIT Type**

# EXAMPLE 4

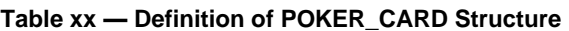

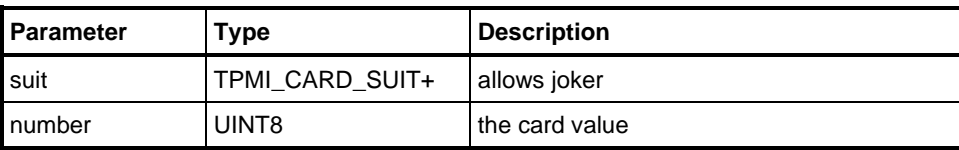

#### EXAMPLE 5

# **Table xx — Definition of BRIDGE\_CARD Structure**

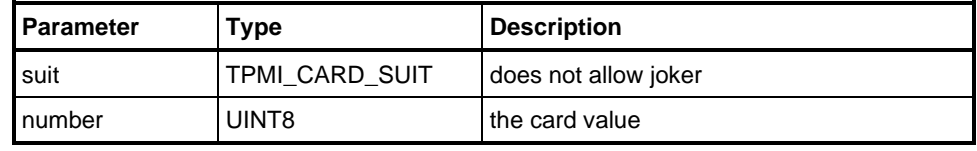

# **4.9 Unions**

# **4.9.1 Introduction**

A union allows a structure to contain a variety of structures or types. The union has members, only one of which is present at a time. Three different tables are required to fully characterize a union so that it may be communicated on the TPM interface and used by the TPM:

- union definition;
- union instance; and
- union selector definition.

# **4.9.2 Union Definition**

The table in Example 1 illustrates a union definition. The title of a union definition table starts with "Definition" and ends with "Union." The "Parameter" column of a union definition lists the different names that are used when referring to a specific type. The "Type" column identifies the data type of the member. The "Selector" column identifies the value that is used by the marshaling and unmarshaling code to determine which case of the union is present.

If a parameter is the keyword "null" or the type is empty, then this denotes a selector with no contents. The table in Example 1 illustrates a union in which a conditional null selector is allowed to indicate an empty union member.

Example 2 shows how the table would be converted into C-compatible code.

The expectation is that the unmarshaling code for the union will validate that the selector for the union is one of values in the selector list.

EXAMPLE 1

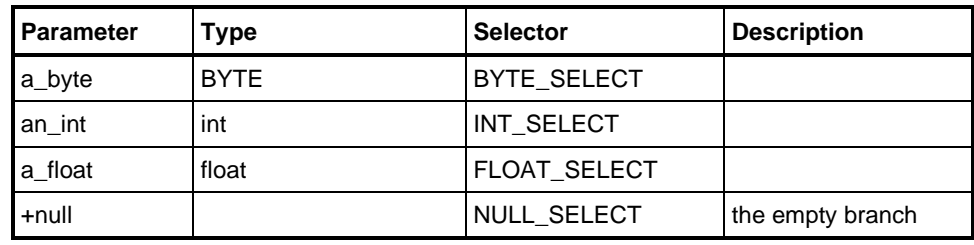

### **Table xx — Definition of NUMBER\_UNION Union**

#### EXAMPLE 2

**// C-compatible version of the union defined in the table above typedef union { BYTE a\_byte;** int  $\overline{an}\_int;$ float a float;

**} NUMBER\_UNION;**

#### EXAMPLE 3

```
// Possible auto-generated code to unmarshal a union in Example 2 based on the
// input value of selector
TPM_RC NUMBER_UNION_Unmarshal(NUMBER_UNION *target, BYTE **buffer,
                             INT32 *size, UINT32 selector)
{
     switch (selector) {
     case BYTE_SELECT:
        return BYTE_Unmarshal((BYTE *)&(target->a_byte), buffer, size);
     case INT_SELECT:
        return INT_Unmarshal((int *)&(target->an_int), buffer, size);
     case FLOAT_SELECT:
       return FLOAT_Unmarshal((float *)&(target->a_float), buffer, size);
     case NULL_SELECT:
        return TPM_RC_SUCCESS;
}
```
A table may have a type with no selector. This is used when the first part of the structure for all union members is identical. This type is a programming convenience, allowing code to reference the common members without requiring a case statement to determine the specific structure. In object oriented programming terms, this type is a superclass and the types with selectors are subclasses. Since there is no selector, this union member cannot be marshaled or unmarshaled.

EXAMPLE 4 [Table 188](#page--1-3) has an 'any' parameter with no selector. Any of the other union members may be cast to TPMS\_SCHEME\_HASH, since all begin with TPMI\_ALG\_HASH.

### **4.9.3 Union Instance**

When a union is used in a structure that is sent on the interface, the structure will minimally contain a selector and a union. The selector value indicates which of the possible union members is present so that the unmarshaling code can unmarshal the correct type. The selector may be any of the parameters that occur in the structure before the union instance. To denote the structure parameter that is used as the selector, its name is in brackets ("[ ]") placed before the parameter name associated with the union.

The table in Example 1 shows the definition of a structure that contains a union and a selector. Example 2 shows how the table would be converted into C-compatible code and Example 3 shows how the unmarshaling code would handle the selector.

EXAMPLE 1

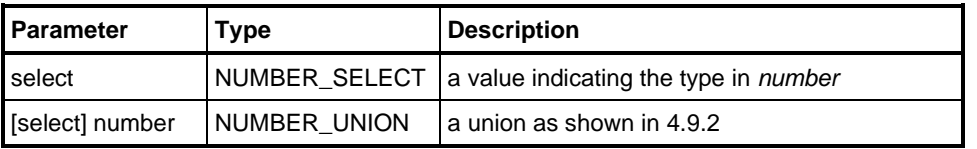

#### **Table xx — Definition of STRUCTURE\_WITH\_UNION Structure**

EXAMPLE 2

```
// C-compatible version of the union structure in the table above
typedef struct {
    NUMBER_SELECT select;<br>NUMBER_UNION number;
    NUMBER<sup>UNION</sup>
} STRUCT_WITH_UNION;
```

```
EXAMPLE 3
       // Possible unmarshaling code for the structure above
       TPM_RC STRUCT_WITH_UNION_Unmarshal(STRUCT_WITH_UNION *target, BYTE **buffer, INT32 *size)
       {
           TPM_RC rc;
            // Unmarshal the selector value
            rc = NUMBER_SELECT_Unmarshal((NUMBER_SELECT *)&target->select, buffer, size)
           if(rc := TP\overline{M} RC SUCCESS)
                return rc;
            // Use the unmarshaled selector value to indicate to the union unmarshal
            // function which unmarshaling branch to follow.
            return(NUMBER_UNION_Unmarshal((NUMBER_UNION *)&(target->number),
                                          buffer, size, (UINT32)target->select);
       }
```
# **4.9.4 Union Selector Definition**

The selector definition limits the values that are used in unmarshaling a union. Two different selector sets applied to the same union define different types.

For the union in [4.9.2,](#page--1-4) a selector definition should be limited to no more than four values, one for each of the union members. The selector definition could have fewer than four values.

In Example 1, the table defines a value for each of the union members.

EXAMPLE 1

| <b>Name</b>  | Value | <b>Comments</b> |
|--------------|-------|-----------------|
| BYTE_SELECT  |       |                 |
| INT_SELECT   |       |                 |
| FLOAT_SELECT |       |                 |
| NULL_SELECT  |       |                 |

**Table xx — Definition of (INT8) NUMBER\_SELECT Values <IN>**

The unmarshaling code would limit the input values to the defined values. When the NUMBER\_SELECT is used in the union instance of [4.9.3,](#page--1-5) any of the allowed union members of NUMBER\_UNION could be present.

A different selection could be used to limit the values in a specific instance. To get the different selection, a new structure is defined with a different selector. The table in example 2 illustrates a way to subset the union. The base type of the selection is NUMBER\_SELECT so a NUMBER\_SELECT will be unmarshaled before the checks are made to see if the value is in the correct range for JUST\_INTEGERS types. If the base type had been UINT8, then no checking would occur prior to checking that the value is in the allowed list. In this particular case, the effect is the same in either case since the only values that will be accepted by the unmarshaling code for JUST\_INTEGER are BYTE\_SELECT and INT\_SELECT.

EXAMPLE 2

#### **Table xx — Definition of (NUMBER\_SELECT) AN\_INTEGER Type <IN>**

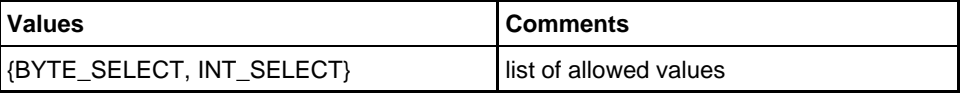

NOTE Since NULL\_SELECT is not in the list of values accepted as a JUST\_INTEGER, the "+" modifier will have no effect if used for a JUST\_INTEGERS type shown in Example 3.

The selector in Example 2 can then be used in a subset union as shown in Example 3. EXAMPLE 3

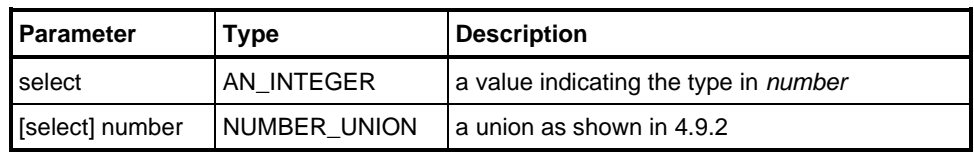

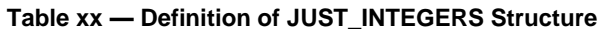

# **4.10 Bit Field Definitions**

A table that defines a structure containing bit fields has a title that starts with "Definition" and ends with "Bits." A type identifier in parentheses in the title indicates the size of the datum that contains the bit fields.

When the bit fields do not occupy consecutive locations, a spacer field is defined with a name of "Reserved." Bits in these spaces are reserved and shall be zero.

The table in Example 1 shows how a structure containing bit fields would be defined in this specification. Example 2 shows the C code that might be produced from that table by an automated process.

When a field has more than one bit, the range is indicated by a pair of numbers separated by a colon (":"). The numbers will be in high:low order.

EXAMPLE1

| <b>Bit</b> | <b>Name</b> | <b>Action</b>                                                                      |
|------------|-------------|------------------------------------------------------------------------------------|
| 0          | zeroth bit  | <b>SET (1):</b> what to do if bit is 1<br><b>CLEAR (0):</b> what to do if bit is 0 |
|            | first bit   | <b>SET (1):</b> what to do if bit is 1<br><b>CLEAR (0):</b> what to do if bit is 0 |
| 6:2        | Reserved    | A placeholder that spans 5 bits                                                    |
| 7          | third bit   | <b>SET (1):</b> what to do if bit is 1<br><b>CLEAR (0):</b> what to do if bit is 0 |
| 31:8       | Reserved    | Placeholder to fill 32 bits                                                        |

**Table xx — Definition of (UINT32) SOME\_ATTRIBUTE Bits** 

#### EXAMPLE 2

**/\* C language equivalent of the attributes structure defined in the table above \*/ typedef struct {**

```
 int zeroth_bit : 1;
     int first_bit : 1;
    int Reserved3 : 5;
     int third_bit : 1;
     int Reserved7 : 24;
} SOME_ATTRIBUTE;
```
NOTE The packing of bit fields into an integer is compiler and tool chain dependent. This C language equivalent is valid for a compiler that packs bit fields from the least significant bit to the most significant bit. It is likely to be correct for a little endian processor and likely to be incorrect for a big endian processor.

# **4.11 Parameter Limits**

A parameter used in a structure may be given a set of values that can be checked by the unmarshaling code. The allowed values for a parameter may be included in the definition of the parameter by appending the values and delimiting them with braces ("{ }"). The values are comma-separated expressions. A range of numbers may be indicated by separating two expressions with a colon (":"). The first number is an expression that represents the minimum allowed value and the second number indicates the maximum. If the minimum or maximum value expression is omitted, then the range is openended.

Lower limits expressed using braces apply only to inputs to the TPM. The lower limit for a value returned by the TPM is determined by input parameters and the TPM implementation. Upper limits expressed using braces apply to both inputs to and outputs from the TPM.

NOTE In many cases, the upper limits are dependent on the TPM implementation. The values for these limits can be determined by accessing the TPM's capabilities.

The maximum size of an array may be indicated by putting a "{}" delimited expression following the square brackets ("[ ]") that indicate that the value is an array.

EXAMPLE

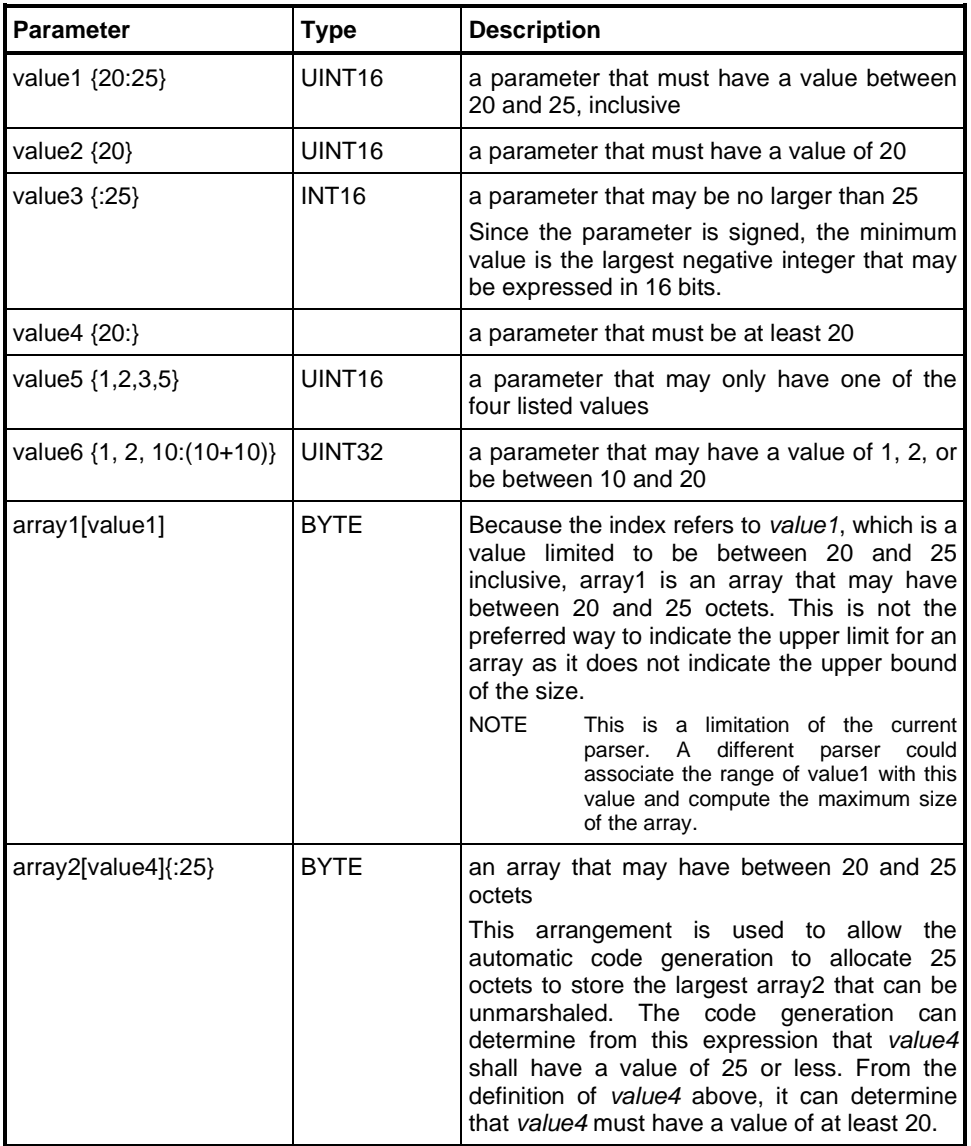

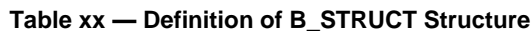

# **4.12 Algorithm Macros**

### **4.12.1 Introduction**

This specification is intended to be algorithm agile in two different ways. In the first, agility is provided by allowing different subsets of the algorithms listed in the TCG registry. In the second, agility is provided by allowing the list of algorithms in the TCG registry to change without requiring changes to this specification.

This second form of algorithm agility is accomplished by using placeholder tokens that represent all of the algorithms of a particular type. The type of the algorithm is indicated by the letters in the Type column of the TPM\_ALG\_ID table in the TCG registry.

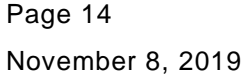

**Copyright © TCG 2006-2020** Level 00 Revision 01.59

The use of these tokens is described in the remainder of this clause [4.12.](#page--1-6)

# **4.12.2 Algorithm Token Semantics**

The string "!ALG" or "!alg" indicates the algorithm token. This token may be followed by an algorithm type selection. The presence of the type selection is indicated by a period (".") following the token. The selection is all alphanumeric characters following the period.

NOTE In this selection context, the underscore character (" ") is not considered an alphanumeric character.

The selection is either an exclusive selection or an inclusive selection. An exclusive selection is one for which the Type entry for the algorithm is required to exactly match the type selection of the token. An inclusive selection is one where the Type entry for the algorithm is required to contain all of the characters of the selection but may contain additional attributes.

EXAMPLE 1 The "!ALG.AX" token would select those algorithms that only have the 'A' and 'X' types (that is, an asymmetric signing algorithm). The "!ALG.ax" token would select those algorithms that at least have 'A' and 'X' types but would include algorithms with other types such as 'ANX' (asymmetric signing and anonymous asymmetric signing).

When a replacement is made, the token will be replaced by an algorithm root identifier using either upper or lower case. If the algorithm token is part of another word, then the replacement uses upper case characters, otherwise, lower case is used.

NOTE The root identifier of an algorithm is the name in the TPM\_ALG\_ID table with "TPM\_ALG\_" removed. For example TPM\_ALG\_SHA1 has "SHA1" as its root.

The typical use of these tokens follows.

# **4.12.3 Algorithm Tokens in Unions**

A common place for algorithm tokens is in a union of values that are dependent on the type of the algorithm

EXAMPLE 1 An algorithm token indicating all hashes would be "!ALG.H" and could be used in a table to indicate that a union contains all defined hashes.

| I Parameter               | Type        | <b>Selector</b>     | <b>Description</b> |
|---------------------------|-------------|---------------------|--------------------|
| !ALG.H [!ALG_DIGEST_SIZE] | <b>BYTE</b> | TPM_ALG_!ALG        | all hashes         |
| null                      |             | <b>TPM ALG NULL</b> |                    |

**Table A — Definition of TPMU\_HA Union**

If the TCG registry only contained SHA1, SHA256, and the SM3\_256 hash algorithm identifiers, then the table above would be semantically equivalent to:

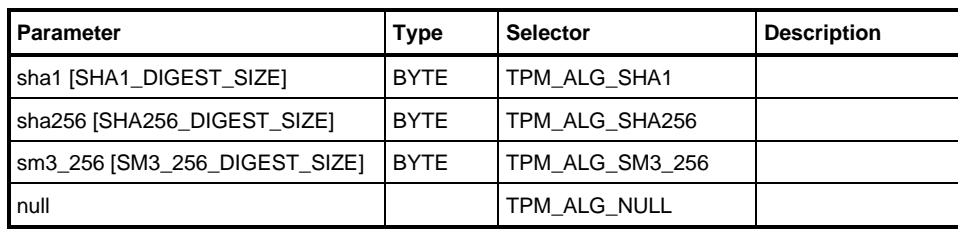

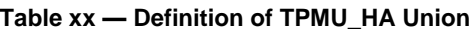

As shown in table A, the case of the replacement is determined by context. When !ALG is not an element of a longer name, then lower case characters are used. When !ALG is part of a longer name (indicated by leading or trailing underscore ("\_"), then upper case is used for the replacement.

Only one occurrence of the algorithm type (such as !ALG.H) is required for a line. If a line contains multiple list selections they are required to be identical.

If a table contains multiple lines with algorithm tokens, then each line is expanded separately.

# **4.12.4 Algorithm Tokens in Interface Types**

An interface type is often used with a union to create a tagged structure – the structure contains a union and a tag to indicate which of the union elements is actually present. The interface type for a tagged structure will usually contain the same elements as the union.

EXAMPLE If SHA1, SHA256, and SM3 256 are the only defined hash algorithms, then an interface type to select a hash would be:

| <b>Values</b>   | <b>Comments</b> |
|-----------------|-----------------|
| TPM ALG SHA1    | example         |
| TPM_ALG_SHA256  | example         |
| TPM_ALG_SM3_256 | example         |
| +TPM ALG NULL   |                 |
| #TPM_RC_HASH    |                 |

**Table xx — Definition of (TPM\_ALG\_ID) TPMI\_ALG\_HASH Type** 

An equivalent table may be represented using an algorithm macro.

**Table xx — Definition of (TPM\_ALG\_ID) TPMI\_ALG\_HASH Type** 

| <b>Values</b>        | <b>Comments</b>                        |
|----------------------|----------------------------------------|
| TPM_ALG_!ALG.H       | all hash algorithms defined by the TCG |
| <b>+TPM ALG NULL</b> |                                        |
| #TPM RC HASH         |                                        |

# **4.12.5 Algorithm Tokens for Table Replication**

When a table is used to define an algorithm-specific value, that table may be replicated using the algorithm replacement token to create a table with values specific to the algorithm type. This type of replication is indicated by using an algorithm token in the name of the table.

EXAMPLE If AES and SM4 are the only defined symmetric block ciphers, then:

# **Table xx — Definition of {!ALG.S} (TPM\_KEY\_BITS) TPMI\_!ALG\_KEY\_BITS Type**

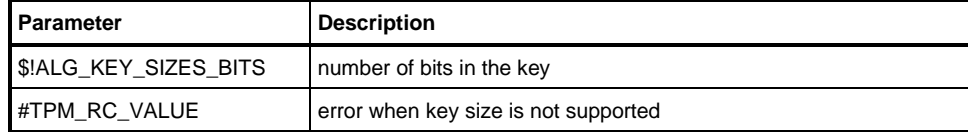

has the same meaning as:

#### **Table xx — Definition of {AES} (TPM\_KEY\_BITS) TPMI\_AES\_KEY\_BITS Type**

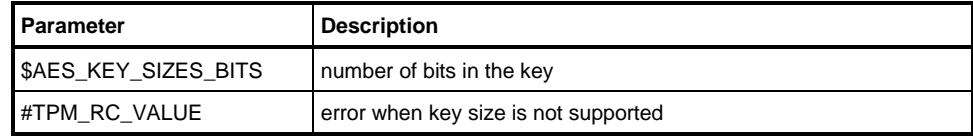

#### **Table xx — Definition of {SM4} (TPM\_KEY\_BITS) TPMI\_SM4\_KEY\_BITS Type**

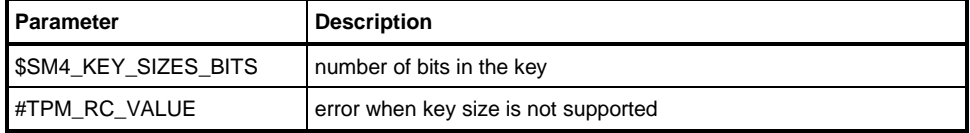

# **4.13 Size Checking**

In some structures, a size field is present to indicate the number of octets in some subsequent part of the structure. In the B\_STRUCT table in [4.11,](#page--1-7) *value4* indicates how many octets to unmarshal for *array2*. This semantic applies when the size field determines the number of octets to unmarshal. However, in some cases, the subsequent structure is self-defining. If the size precedes a parameter that is not an octet array, then the unmarshaled size of that parameter is determined by its data type. The table in Example 1 shows a structure where the size parameter would nominally indicate the number of octets in the remainder of the structure.

EXAMPLE 1

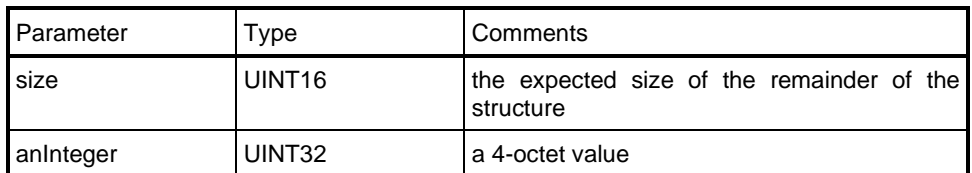

### **Table xx — Definition of C\_STRUCT Structure**

In this particular case, the value of size would be incorrect if it had any value other than 4. So that the table parser is able to know that the purpose of the size parameter is to define the number of octets expected in the remainder of the structure, an equal sign ("=") is appended to the parameter name.

In the example below, the *size=* causes the parser to generate validation code that will check that the unmarshaled size of *someStructure* and *someData* adds to the value unmarshaled for *size*. When the "=" decoration is present, a value of zero is not allowed for the size.

EXAMPLE 2

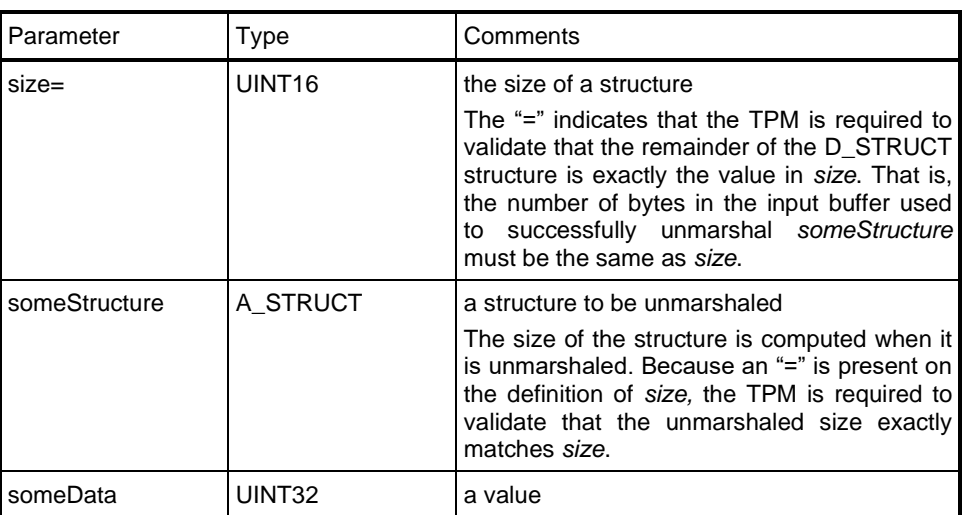

#### **Table xx — Definition of D\_STRUCT Structure**

### **4.14 Data Direction**

A structure or union may be input (IN), output (OUT), or internal. An input structure is sent to the TPM and is unmarshaled by the TPM. An output structure is sent from the TPM and is marshaled by the TPM. An internal structure is not used outside of the TPM except that it may be included in a saved context.

By default, structures are assumed to be both IN and OUT and the code generation tool will generate both marshaling and unmarshaling code for the structure. This default may be changed by using values enclosed in angle brackets ("<>") as part of the table title. If the angle brackets are empty, then the

Page 18 TCG Published Family "2.0" November 8, 2019 **Copyright © TCG 2006-2020** Level 00 Revision 01.59 structure is internal and neither marshaling nor unmarshaling code is generated. If the angle brackets contain the letter "I" (such as in "IN" or "in" or "i"), then the structure is input and unmarshaling code will be generated. If the angle brackets contain the letter "O" (such as in "OUT" or "out" or "o"), then the structure is output and marshaling code will be generated.

EXAMPLE 1 Both of the following table titles would indicate a structure that is used in both input and output

#### **Table xx — Definition of TPMS\_A Structure**

#### **Table xx — Definition of TPMS\_A Structure <IN/OUT>**

EXAMPLE 2 The following table title would indicate a structure that is used only for input

#### **Table xx — Definition of TPMS\_A Structure <IN>**

EXAMPLE 3 The following table title would indicate a structure that is used only for output

**Table xx — Definition of TPMS\_A Structure <OUT>**

# **4.15 Structure Validations**

By default, when a structure is used for input to the TPM, the code generation tool will generate the unmarshaling code for that structure. Auto-generation may be suppressed by adding an "S" within the angle brackets.

EXAMPLE The following table titles indicate a structure for which the auto-generation of the validation code is to be suppressed.

**Table xx — Definition of TPMT\_A Structure <S>**

**Table xx — Definition of TPMT\_A Structure <IN, S>**

**Table xx — Definition of TPMT\_A Structure <IN/OUT, S>**

# **4.16 Name Prefix Convention**

Parameters are constants, variables, structures, unions, and structure members. Structure members are given a name that is indicative of its use, with no special prefix. The other parameter types are named according to their type with their name starting with "TPMx\_", where "x" is an optional character to indicate the data type.

In some cases, additional qualifying characters will follow the underscore. These are generally used when dealing with an enumerated data type.

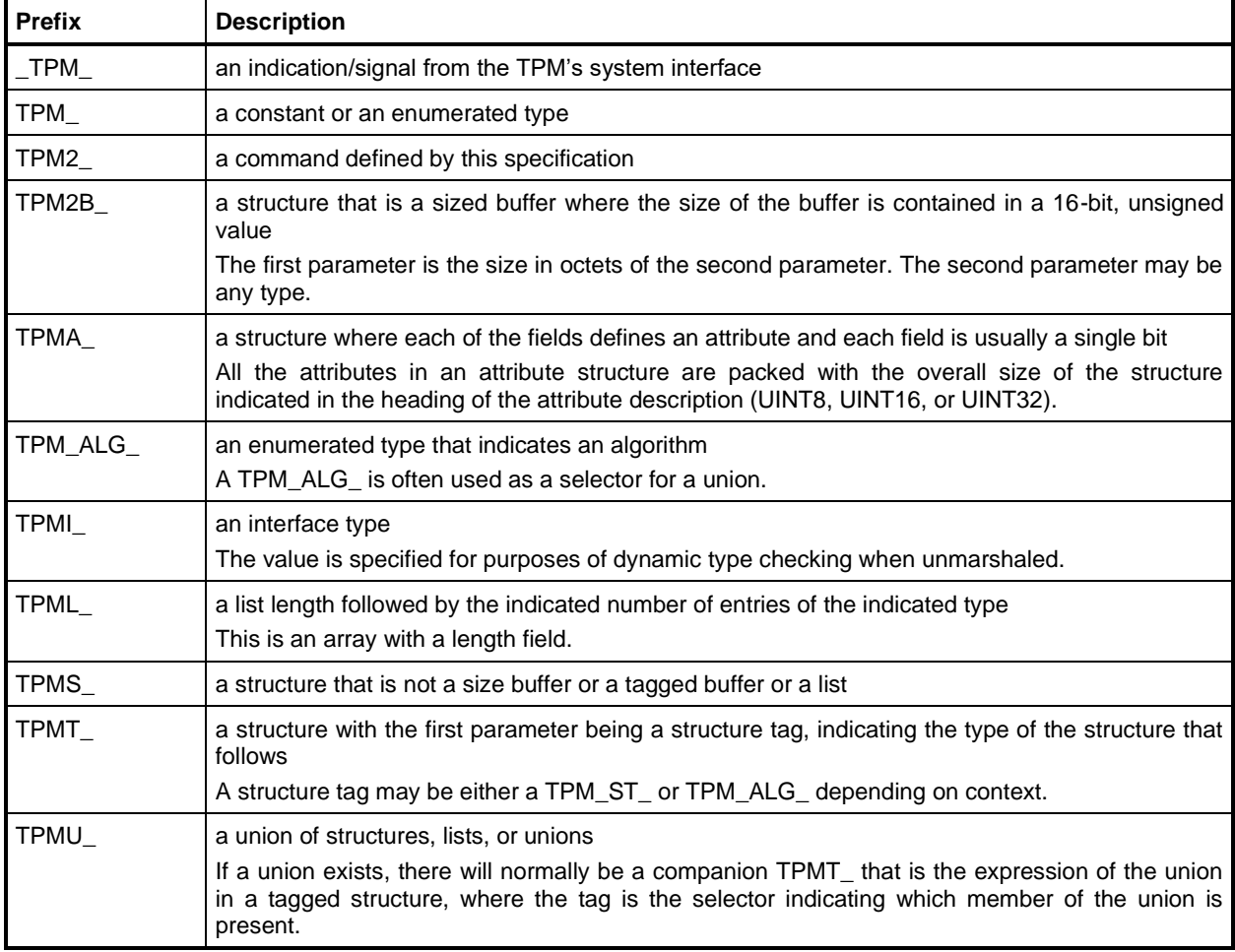

## **Table 1 — Name Prefix Convention**

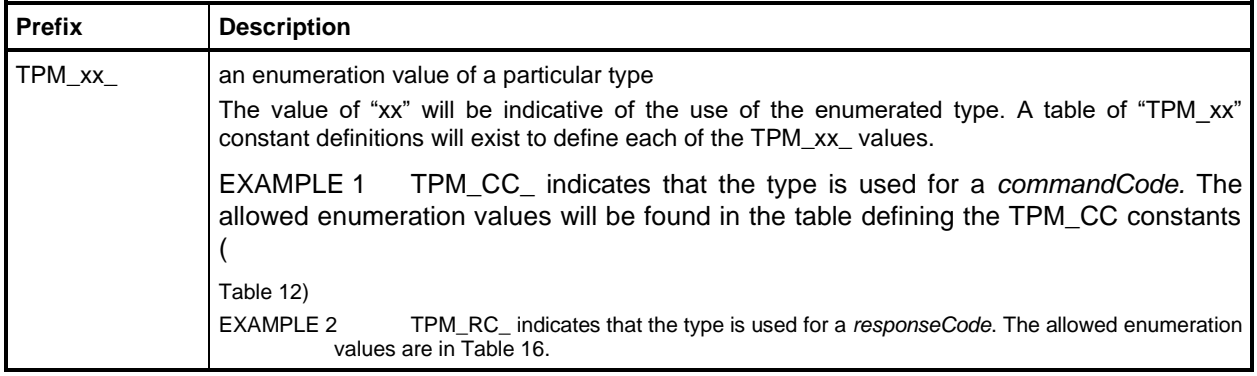

## **4.17 Data Alignment**

The data structures in this TPM 2.0 Part 2 use octet alignment for all structures. When used in a table to indicate a maximum size, the  $sizeof()$  function returns the octet-aligned size of the structure, with no padding.

### **4.18 Parameter Unmarshaling Errors**

The TPM commands are defined in TPM 2.0 Part 3. The command definition includes C code that details the actions performed by that command. The code is written assuming that the parameters of the command have been unmarshaled.

NOTE 1 An implementation is not required to process parameters in this manner or to separate the parameter parsing from the command actions. This method was chosen for the specification so that the normative behavior described by the detailed actions would be clear and unencumbered.

Unmarshaling is the process of processing the parameters in the input buffer and preparing the parameters for use by the command-specific action code. No data movement need take place but it is required that the TPM validate that the parameters meet the requirements of the expected data type as defined in this TPM 2.0 Part 2.

When an error is encountered while unmarshaling a command parameter, an error response code is returned and no command processing occurs. A table defining a data type may have response codes embedded in the table to indicate the error returned when the input value does not match the parameters of the table.

## EXAMPLE 1

- [Table 12](#page--1-8) has a listing of TPM command code values. The last row in the table contains "#TPM\_RC\_COMMAND\_CODE" indicating the response code that is returned if the TPM is unmarshaling a value that it expects to be a TPM\_CC and the input value is not in the table.
- NOTE 2 In the reference implementation, a parameter number is added to the response code so that the offending parameter can be isolated.

In many cases, the table contains no specific response code value and the return code will be determined as defined in [Table 2.](#page--1-10)

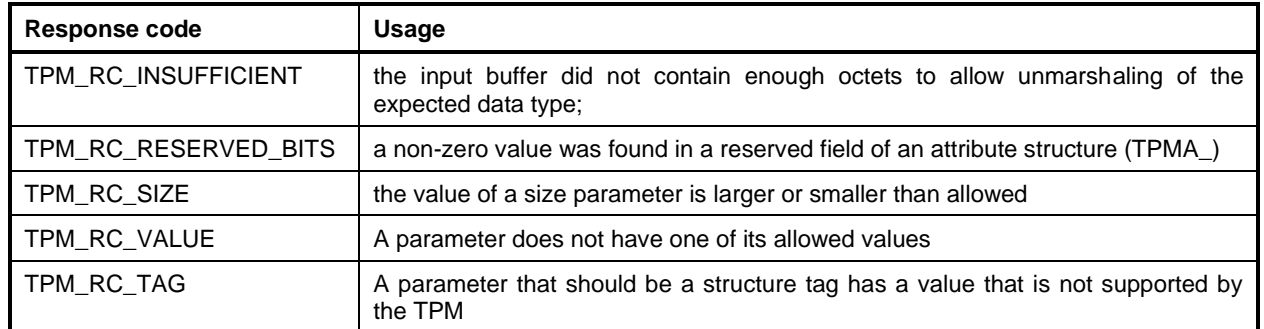

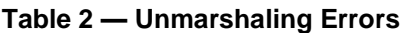

In some commands, a parameter may not be used because of various options of that command. However, the unmarshaling code is required to validate that all parameters have values that are allowed by the TPM 2.0 Part 2 definition of the parameter type even if that parameter is not used in the command actions.

# **5 Base Types**

# **5.1 Primitive Types**

The types listed in [Table 3](#page--1-11) are the primitive types on which all of the other types and structures are based. The values in the "Type" column should be edited for the compiler and computer on which the TPM is implemented. The values in the "Name" column should remain the same because these values are used in the remainder of the specification.

NOTE The types are compatible with the C99 standard and should be defined in stdint.h that is provided with a C99-compliant compiler;

The parameters in the Name column should remain in the order shown.

| <b>Type</b>         | <b>Name</b>        | <b>Description</b>                                                                                                    |
|---------------------|--------------------|----------------------------------------------------------------------------------------------------|
| $uint8_t$           | UINT8              | unsigned, 8-bit integer                                                                                                    |
| uint <sub>8</sub> t | <b>BYTE</b>        | unsigned 8-bit integer                                                                                                    |
| $int8_t$            | INT <sub>8</sub>   | signed, 8-bit integer                                                                                                    |
| int                 | <b>BOOL</b>        | a bit in an int<br>This is not used across the interface but is used in many places in the code. If<br>the type were sent on the interface, it would have to have a type with a specific<br>number of bytes. |
| uint $16$ t         | UINT <sub>16</sub> | unsigned, 16-bit integer                                                                                                    |
| $int16$ t           | INT <sub>16</sub>  | signed, 16-bit integer                                                                                                    |
| uint $32$ t         | UINT32             | unsigned, 32-bit integer                                                                                                    |
| int32 <sub>t</sub>  | INT <sub>32</sub>  | signed, 32-bit integer                                                                                                    |
| uint64 t            | UINT64             | unsigned, 64-bit integer                                                                                                    |
| $int64_t$           | INT <sub>64</sub>  | signed, 64-bit integer                                                                                                    |

**Table 3 — Definition of Base Types**

# **5.2 Specification Logic Value Constants**

### **Table 4 — Defines for Logic Values**

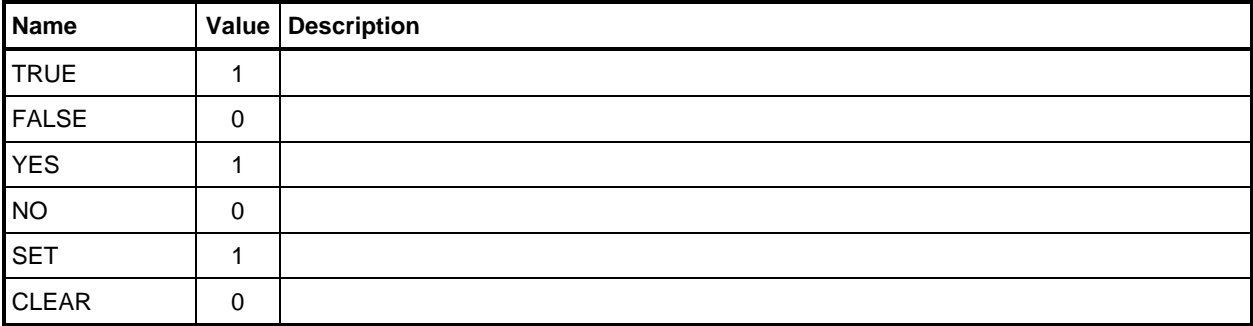

# **5.3 Miscellaneous Types**

These types are defined either for compatibility with previous versions of this specification or for clarity of this specification.

| <b>Type</b>        | <b>Name</b>            | <b>Description</b>                                |
|--------------------|------------------------|---------------------------------------------------|
| UINT32             | TPM ALGORITHM ID       | this is the 1.2 compatible form of the TPM_ALG_ID |
| UINT32             | TPM_MODIFIER_INDICATOR |                                                   |
| UINT32             | TPM_AUTHORIZATION_SIZE | the authorizationSize parameter in a command      |
| UINT32             | TPM PARAMETER SIZE     | the <i>parameterSize</i> parameter in a command   |
| UINT <sub>16</sub> | TPM KEY SIZE           | a key size in octets                              |
| UINT <sub>16</sub> | TPM KEY BITS           | a key size in bits                                |

**Table 5 — Definition of Types for Documentation Clarity**

# **6 Constants**

# **6.1 TPM\_SPEC (Specification Version Values)**

These values are readable with TPM2\_GetCapability() (see [6.13](#page--1-7) for the format).

- NOTE 1 This table will require editing when the specification is updated.
- NOTE 2 The year and day of year are those of this specification if the TPM does not implement errata. If the TPM implements errata, the values indicate the release date of the errata document. There is no provision for indicating that not all errata are implemented.

## **Table 6 — Definition of (UINT32) TPM\_SPEC Constants <>**

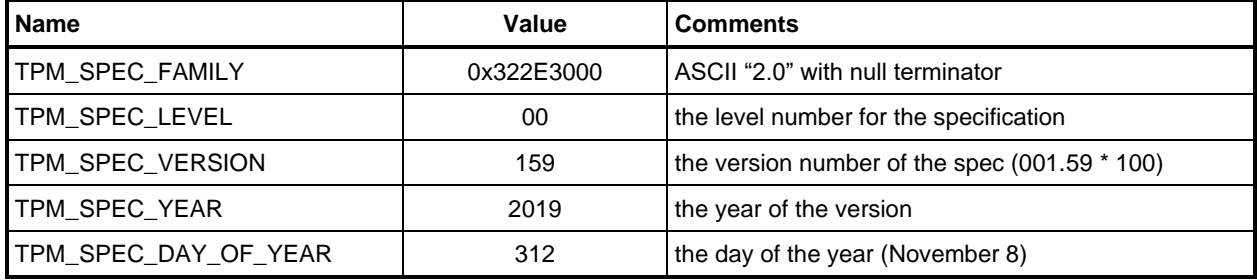

# **6.2 TPM\_GENERATED**

This constant value differentiates TPM-generated structures from non-TPM structures.

# **Table 7 — Definition of (UINT32) TPM\_GENERATED Constants <O>**

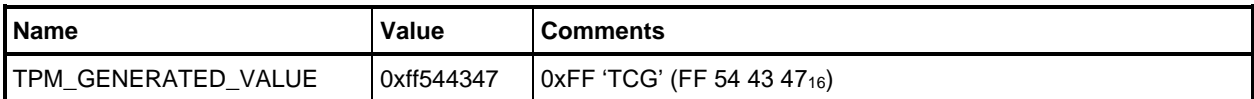

# **6.3 TPM\_ALG\_ID**

The TCG maintains a registry of all algorithms that have an assigned algorithm ID. That registry is the definitive list of algorithms that may be supported by a TPM.

NOTE Inclusion of an algorithm does NOT indicate that the necessary claims of the algorithm are available under reasonable and non-discriminatory (RAND) terms from a TCG member.

[Table 9](#page--1-7) is an informative example of a TPM\_ALG\_ID constants table in the TCG Algorithm registry. [Table](#page--1-7)  [9](#page--1-7) is provided for illustrative purposes only.

An algorithm ID is often used like a tag to determine the type of a structure in a context-sensitive way. The values for TPM\_ALG\_ID shall be in the range of 00 00 $_{16}$  – 7F FF<sub>16</sub>. Other structure tags will be in the range 80  $00_{16}$  – FF FF<sub>16</sub>.

NOTE In TPM 1.2, these were defined as 32-bit constants. This specification limits the future size of the algorithm ID to 16 bits. The TPM\_ALGORITHM\_ID data type will continue to be a 32-bit number.

An algorithm shall not be assigned a value in the range 00 C1<sub>16</sub> – 00 C6<sub>16</sub> in order to prevent any overlap with the command structure tags used in TPM 1.2.

The implementation of some algorithms is dependent on the presence of other algorithms. When there is a dependency, the algorithm that is required is listed in column labeled "D" (dependent) in [Table 9.](#page--1-7)

EXAMPLE Implementation of TPM\_ALG\_RSASSA requires that the RSA algorithm be implemented.

TPM\_ALG\_KEYEDHASH and TPM\_ALG\_NULL are required of all TPM implementations.

| <b>Column Title</b> | <b>Comments</b>                                                                                                    |  |
|---------------------|----------------------------------------------------------------------------------------------------|--|
| Algorithm Name      | the mnemonic name assigned to the algorithm                                                                                                    |  |
| Value               | the numeric value assigned to the algorithm                                                                                                    |  |
| Type                | The allowed values are:<br>$A$ – asymmetric algorithm with a public and private key<br>S - symmetric algorithm with only a private key<br>$H$ – hash algorithm that compresses input data to a digest value or indicates a<br>method that uses a hash<br>$X -$ signing algorithm<br>$N -$ an anonymous signing algorithm<br>$E -$ an encryption algorithm |  |
|                     | $M - a$ method such as a mask generation function<br>$O -$ an object type                                                                                                    |  |
| C                   | (Classification) The allowed values are:<br>$A -$ Assigned<br><b>S</b> – TCG Standard<br>L - TCG Legacy                                                                                                    |  |
| Dep                 | (Dependent) Indicates which other algorithm is required to be implemented if this<br>algorithm is implemented                                                                                                    |  |
| Reference           | the reference document that defines the algorithm                                                                                                    |  |
| Comments            | clarifying information                                                                                                    |  |

**Table 8 — Legend for TPM\_ALG\_ID Table**

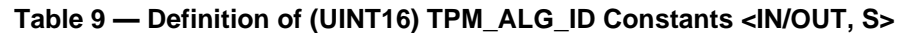

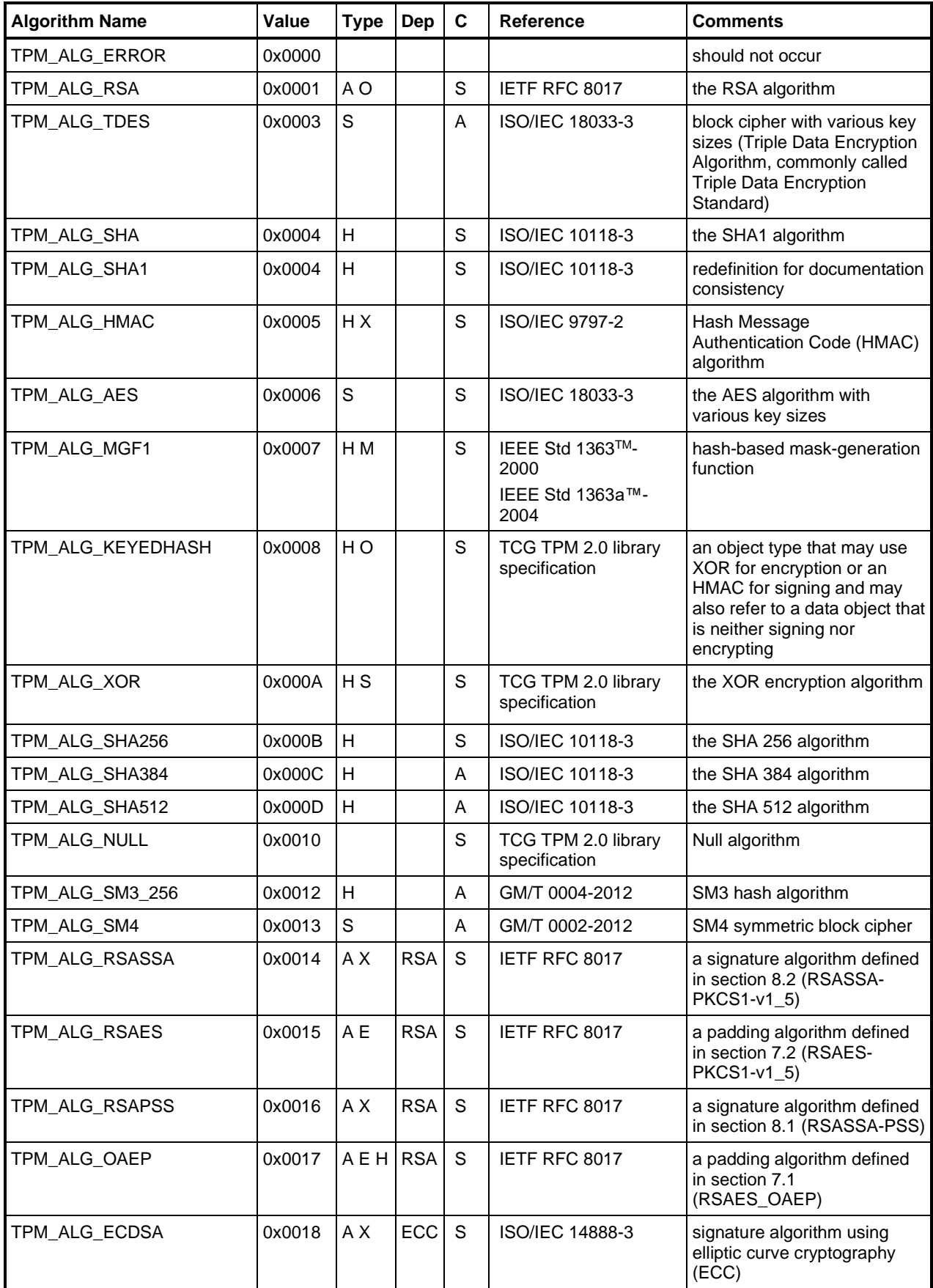

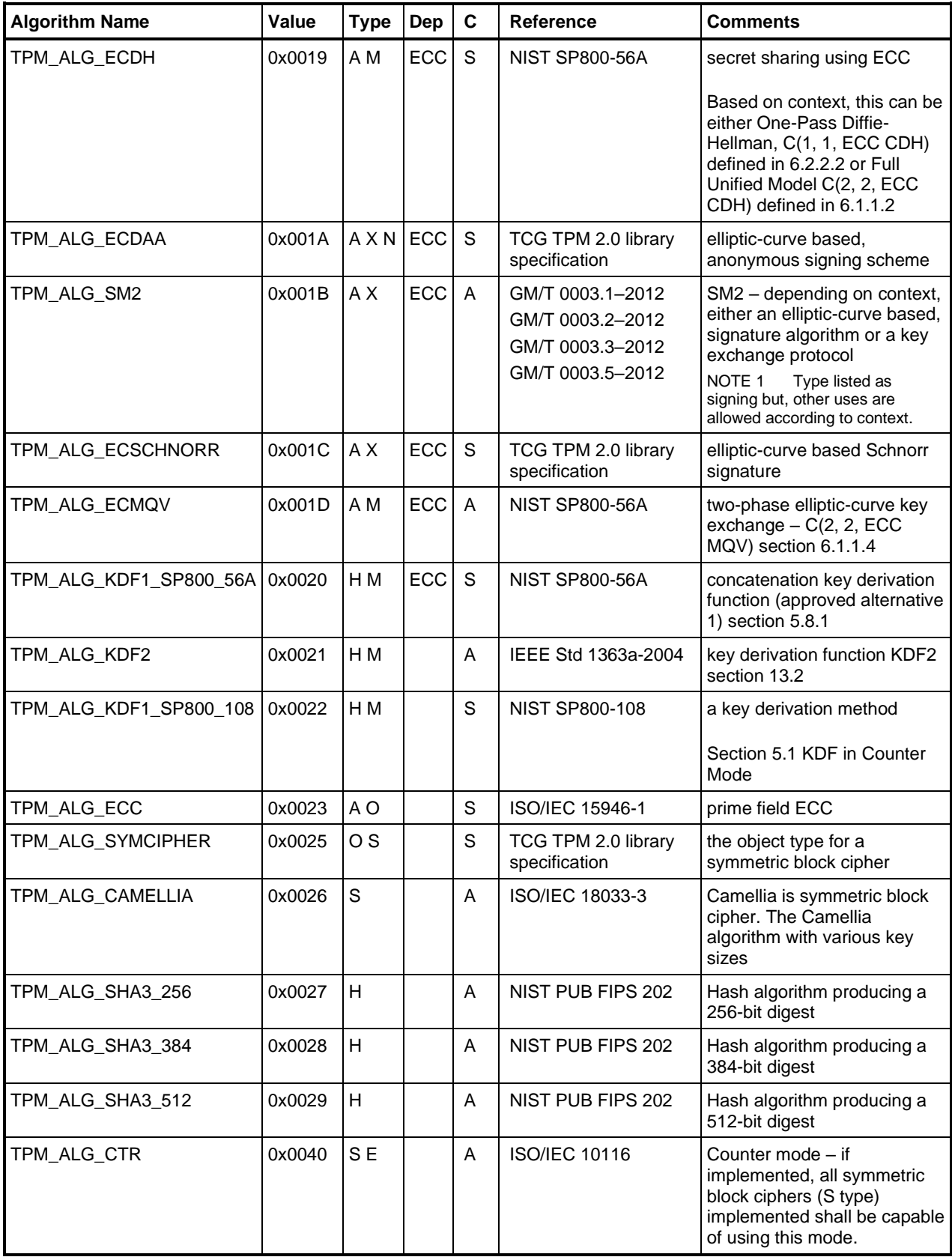

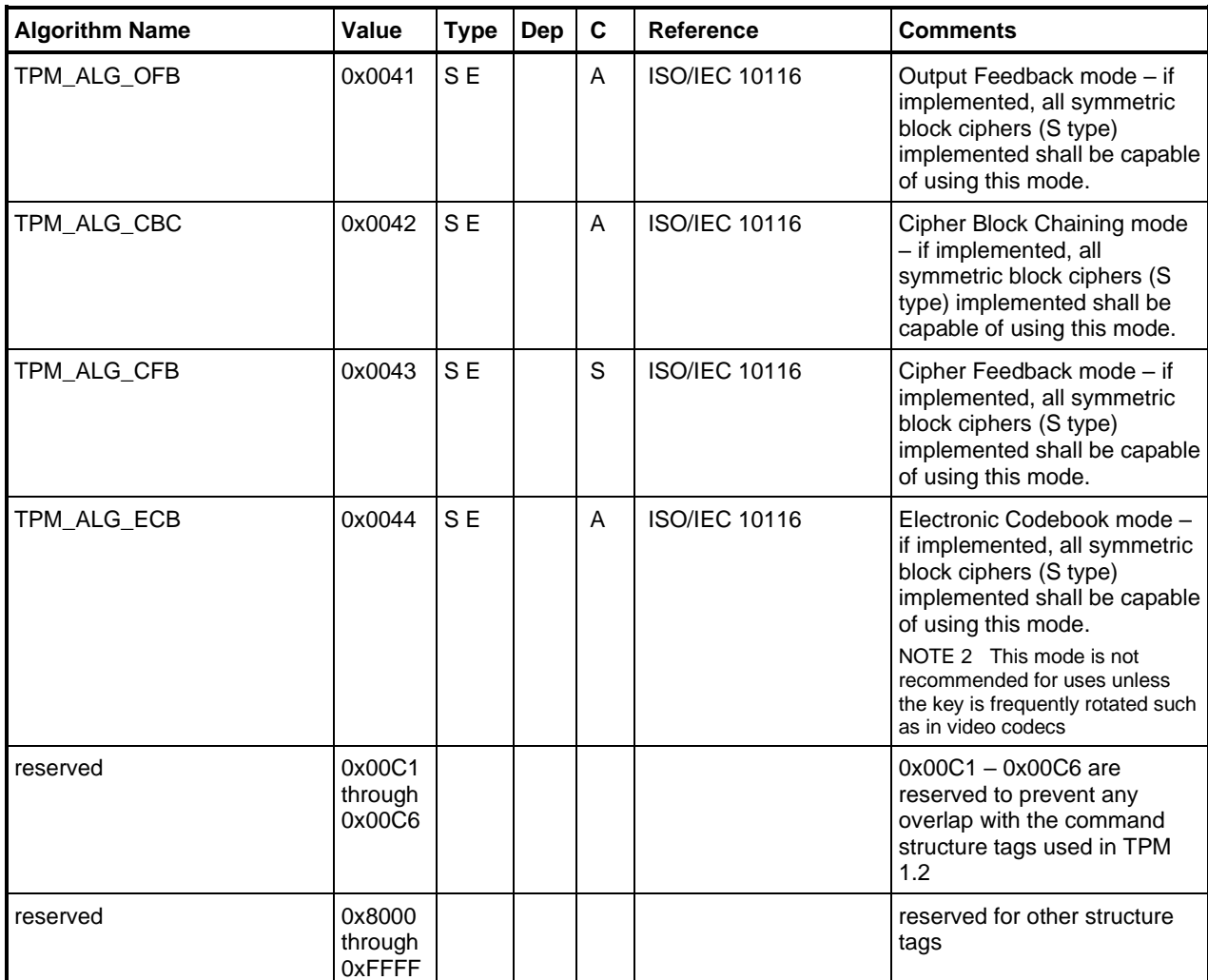

# **6.4 TPM\_ECC\_CURVE**

The TCG maintains a registry of all curves that have an assigned curve identifier. That registry is the definitive list of curves that may be supported by a TPM.

[Table 10](#page--1-12) is a copy of the TPM\_ECC\_CURVE constants table in the TCG registry as of the date of publication of this specification. [Table 10](#page--1-12) is provided for illustrative purposes only.

| <b>Name</b>       | Value  | <b>Comments</b>        |
|-------------------|--------|------------------------|
| +TPM_ECC_NONE     | 0x0000 |                        |
| TPM_ECC_NIST_P192 | 0x0001 |                        |
| TPM ECC_NIST_P224 | 0x0002 |                        |
| TPM_ECC_NIST_P256 | 0x0003 |                        |
| TPM ECC_NIST_P384 | 0x0004 |                        |
| TPM ECC NIST P521 | 0x0005 |                        |
| TPM ECC BN P256   | 0x0010 | curve to support ECDAA |
| TPM_ECC_BN_P638   | 0x0011 | curve to support ECDAA |
| TPM_ECC_SM2_P256  | 0x0020 |                        |
| #TPM RC CURVE     |        |                        |

**Table 10 — Definition of (UINT16) {ECC} TPM\_ECC\_CURVE Constants <IN/OUT>**

# **6.5 TPM\_CC (Command Codes)**

## **6.5.1 Format**

A command is a 32-bit structure with fields assigned as shown in [Figure 1.](#page--1-0) If V is SET, the command is vendor specific. If V is CLEAR, the command is not vendor specific.

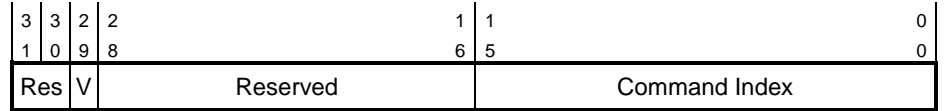

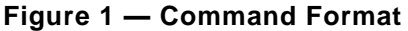

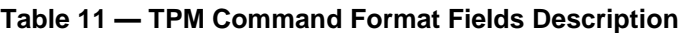

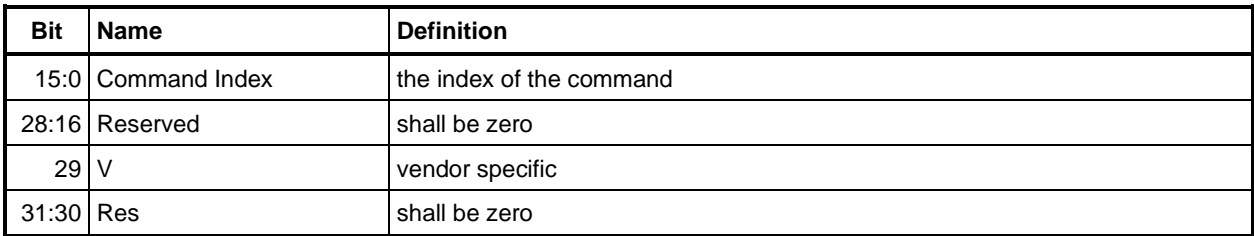

# **6.5.2 TPM\_CC Listing**

[Table 12](#page--1-8) lists the command codes assigned to each command name. The Dep column indicates whether the command has a dependency on the implementation of a specific algorithm.

| <b>Name</b>                       | <b>Command Code</b> | Dep | <b>Comments</b>                                            |
|-----------------------------------|---------------------|-----|------------------------------------------------------------|
| TPM_CC_FIRST                      | 0x0000011F          |     | Compile variable. May decrease based<br>on implementation. |
| TPM_CC_NV_UndefineSpaceSpecial    | 0x0000011F          |     |                                                            |
| TPM_CC_EvictControl               | 0x00000120          |     |                                                            |
| TPM_CC_HierarchyControl           | 0x00000121          |     |                                                            |
| TPM_CC_NV_UndefineSpace           | 0x00000122          |     |                                                            |
| TPM_CC_ChangeEPS                  | 0x00000124          |     |                                                            |
| TPM_CC_ChangePPS                  | 0x00000125          |     |                                                            |
| TPM_CC_Clear                      | 0x00000126          |     |                                                            |
| TPM_CC_ClearControl               | 0x00000127          |     |                                                            |
| TPM_CC_ClockSet                   | 0x00000128          |     |                                                            |
| TPM_CC_HierarchyChangeAuth        | 0x00000129          |     |                                                            |
| TPM_CC_NV_DefineSpace             | 0x0000012A          |     |                                                            |
| TPM_CC_PCR_Allocate               | 0x0000012B          |     |                                                            |
| TPM_CC_PCR_SetAuthPolicy          | 0x0000012C          |     |                                                            |
| TPM_CC_PP_Commands                | 0x0000012D          |     |                                                            |
| TPM_CC_SetPrimaryPolicy           | 0x0000012E          |     |                                                            |
| TPM_CC_FieldUpgradeStart          | 0x0000012F          |     |                                                            |
| TPM_CC_ClockRateAdjust            | 0x00000130          |     |                                                            |
| TPM_CC_CreatePrimary              | 0x00000131          |     |                                                            |
| TPM_CC_NV_GlobalWriteLock         | 0x00000132          |     |                                                            |
| TPM_CC_GetCommandAuditDigest      | 0x00000133          |     |                                                            |
| TPM_CC_NV_Increment               | 0x00000134          |     |                                                            |
| TPM_CC_NV_SetBits                 | 0x00000135          |     |                                                            |
| TPM_CC_NV_Extend                  | 0x00000136          |     |                                                            |
| TPM_CC_NV_Write                   | 0x00000137          |     |                                                            |
| TPM_CC_NV_WriteLock               | 0x00000138          |     |                                                            |
| TPM_CC_DictionaryAttackLockReset  | 0x00000139          |     |                                                            |
| TPM_CC_DictionaryAttackParameters | 0x0000013A          |     |                                                            |
| TPM_CC_NV_ChangeAuth              | 0x0000013B          |     |                                                            |

**Table 12 — Definition of (UINT32) TPM\_CC Constants (Numeric Order) <IN/OUT, S>**

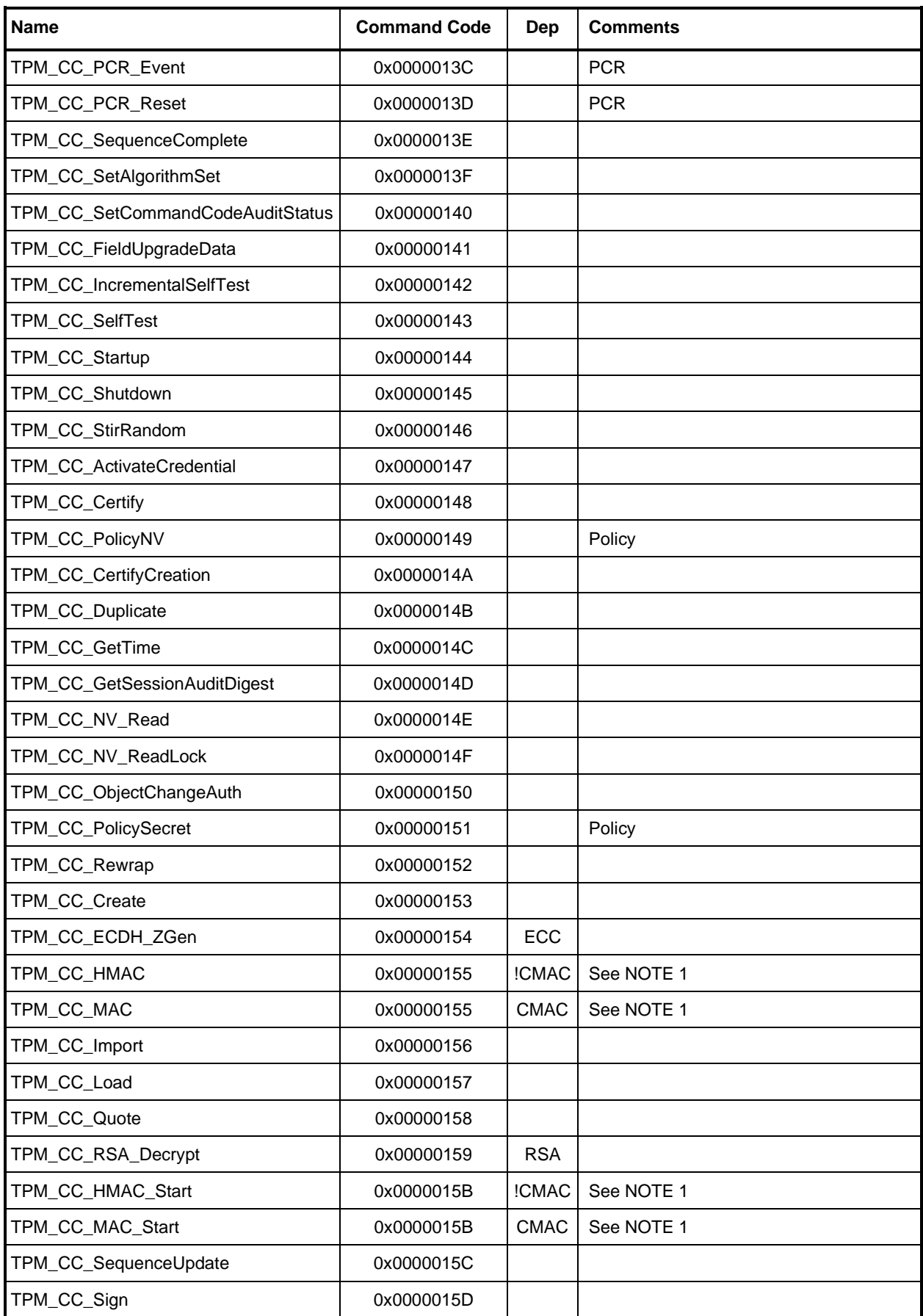

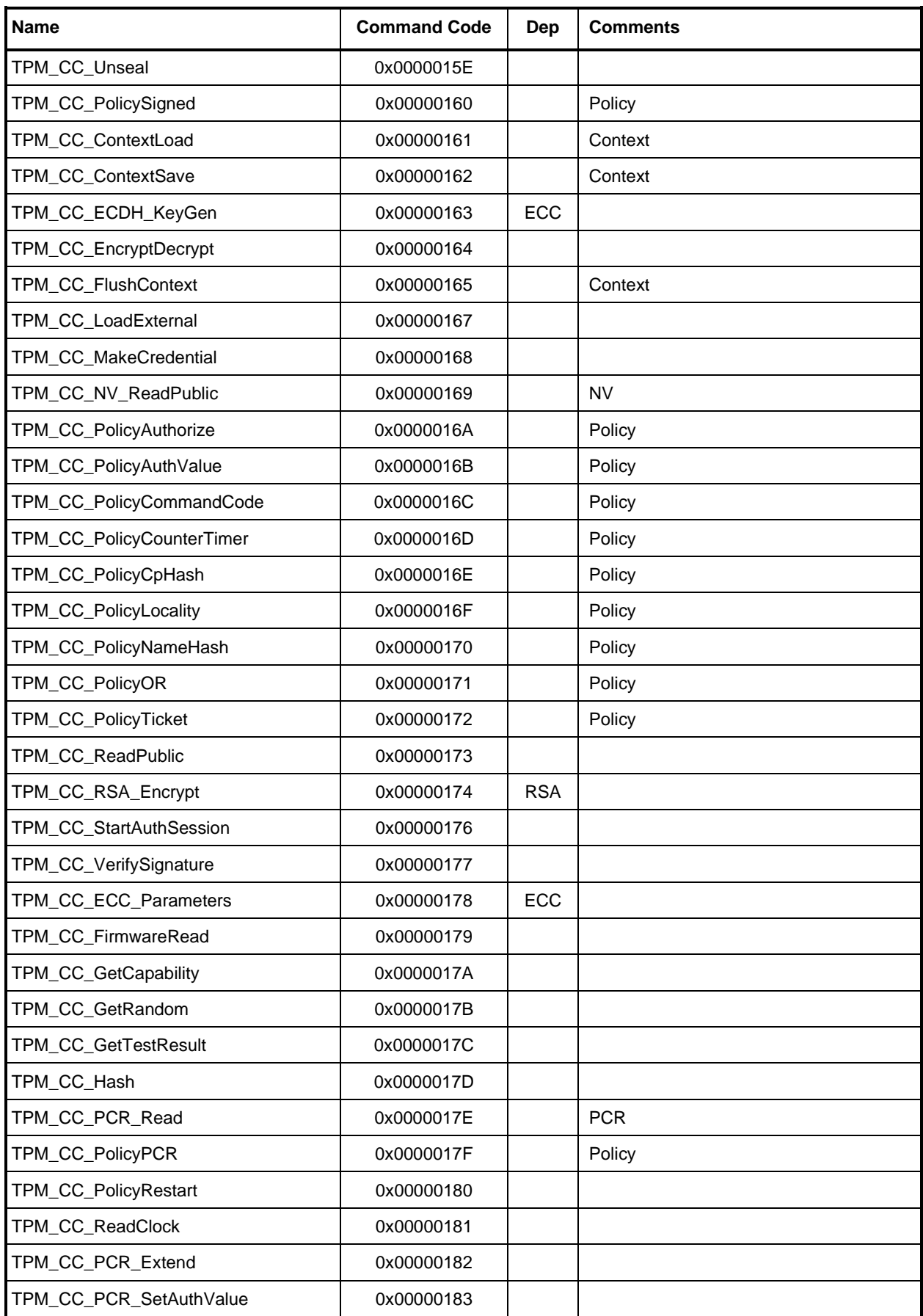

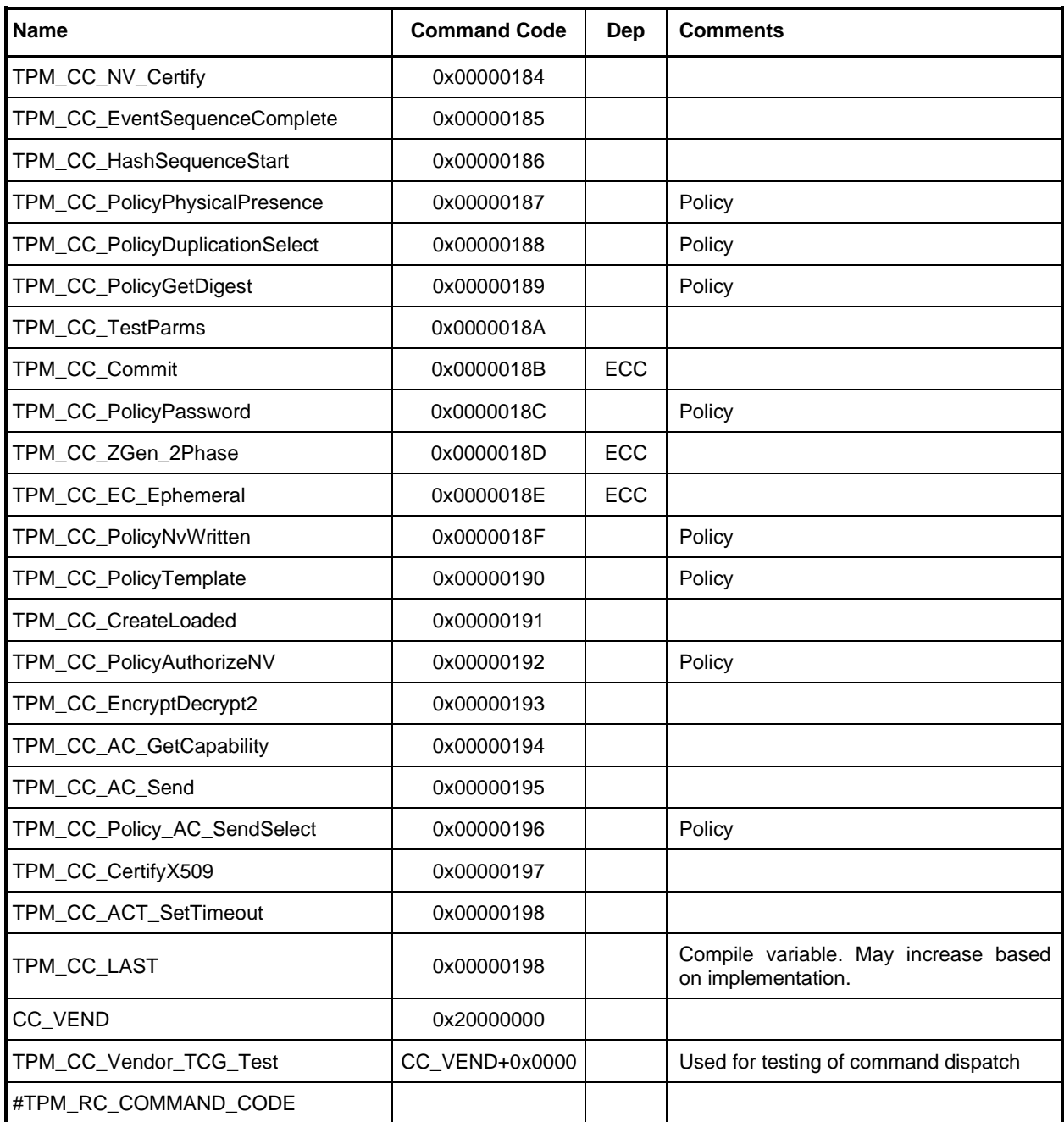

NOTE 1 A TPM may implement either TPM2\_HMAC()/TPM2\_HMAC\_Start() or TPM2\_MAC()/TPM2\_MAC\_Start() but not both, as they have the same command code and there is no way to distinguish them. A TPM that supports TPM2\_MAC()/TPM2\_MAC\_Start() will support any code that was written to use TPM2\_HMAC()/TPM2\_HMAC\_Start(), but a TPM that supports TPM2\_HMAC()/TPM2\_HMAC\_Start() will not support a MAC based on symmetric block ciphers.

# **6.6 TPM\_RC (Response Codes)**

## **6.6.1 Description**

Each return from the TPM has a 32-bit response code. The TPM will always set the upper 20 bits (31:12) of the response code to 0 00  $00_{16}$  and the low-order 12 bits (11:00) will contain the response code.

When a command succeeds, the TPM shall return  $TPM\_RC\_SUCCES$  (0 00<sub>16</sub>) and will update any authorization-session nonce associated with the command.

When a command fails to complete for any reason, the TPM shall return

- a TPM\_ST (UINT16) with a value of TPM\_TAG\_RSP\_COMMAND or TPM\_ST\_NO\_SESSIONS, followed by
- a UINT32 (*responseSize*) with a value of 10, followed by
- a UINT32 containing a response code with a value other than TPM\_RC\_SUCCESS.

Commands defined in this specification will use a tag of either TPM\_ST\_NO\_SESSIONS or TPM\_ST\_SESSIONS. Error responses will use a tag value of TPM\_ST\_NO\_SESSIONS and the response code will be as defined in this specification. Commands that use tags defined in the TPM 1.2 specification will use TPM\_TAG\_RSP\_COMMAND in an error and a response code defined in TPM 1.2.

If the tag of the command is not a recognized command tag, the TPM error response will differ depending on TPM 1.2 compatibility. If the TPM supports 1.2 compatibility, the TPM shall return a tag of TPM\_TAG\_RSP\_COMMAND and an appropriate TPM 1.2 response code (TPM\_BADTAG = 00 00 00 1E<sub>16</sub>). If the TPM does not have compatibility with TPM 1.2, the TPM shall return TPM\_ST\_NO\_SESSION and a response code of TPM\_RC\_TAG.

When a command fails, the TPM shall not update the authorization-session nonces associated with the command and will not close the authorization sessions used by the command. Audit digests will not be updated on an error. Unless noted in the command actions, a command that returns an error shall leave the state of the TPM as if the command had not been attempted. The exception to this principle is that a failure due to an authorization failure may update the dictionary-attack protection values.

# **6.6.2 Response Code Formats**

The response codes for this specification are defined such that there is no overlap between the response codes used for this specification and those assigned in previous TPM specifications.

The formats defined in this clause only apply when the tag for the response is TPM\_ST\_NO\_SESSIONS.

The response codes use two different format groups. One group contains the TPM 1.2 compatible response codes and the response codes for this specification that are not related to command parameters. The second group contains the errors that may be associated with a command parameter, handle, or session.

[Figure 2](#page--1-13) shows the format for the response codes when bit 7 is zero.

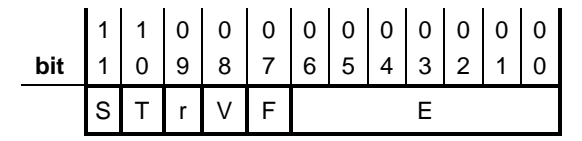

**Figure 2 — Format-Zero Response Codes**

The field definitions are:

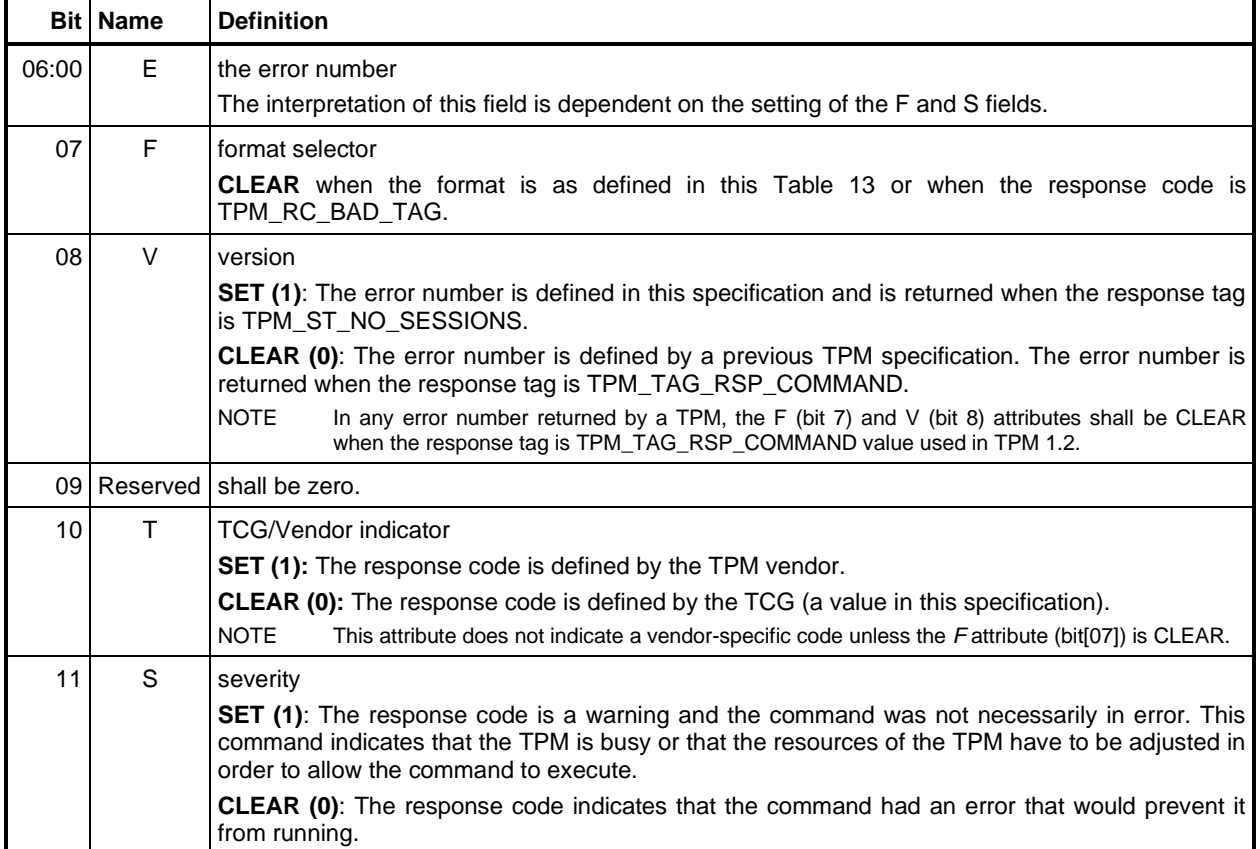

**Table 13 — Format-Zero Response Codes**

When the format bit (bit 7) is SET, then the error occurred during the unmarshaling or validation of an input parameter to the TPM. [Figure 3](#page--1-15) shows the format for the response codes when bit 7 is one.

| bit |  |  |  |  |  |  |  |  |  |  |  |
|-----|--|--|--|--|--|--|--|--|--|--|--|
|     |  |  |  |  |  |  |  |  |  |  |  |

**Figure 3 — Format-One Response Codes**

There are 64 errors with this format. The errors can be associated with a parameter, handle, or session. The error number for this format is in bits[05:00]. When an error is associated with a parameter, TPM\_RC\_P (0 40<sub>16)</sub> is added and N is set to the parameter number.

NOTE 1 In the reference implementation, for a RC\_FMT1 response code, a constant of the form RC\_Command\_parameterName is the one based parameter number (TPM\_RC\_n) plus TPM\_RC\_P.

Example RC\_Startup\_startupType is the first parameter, TPM\_RC\_1 (0x100) plus TPM\_RC\_P (0x40) or 0x140.  $TPM_RC_VALUE (RC_FMT1 (0x080) + 0x004) + RC_SBartup_2starup_2$  is thus  $0x080 + 0x004 + 0x140$  $= 0x1c4$ .

For an error associated with a handle, a parameter number (1 to 7) is added to the N field. For an error associated with a session, a value of 8 plus the session number (1 to 7) is added to the N field. In other words, if P is clear, then a value of 0 to 7 in the N field will indicate a handle error, and a value of 8 – 15 will indicate a session error.

NOTE 2 If an implementation is not able to designate the handle, session, or parameter in error, then P and N will be zero.

The field definitions are:

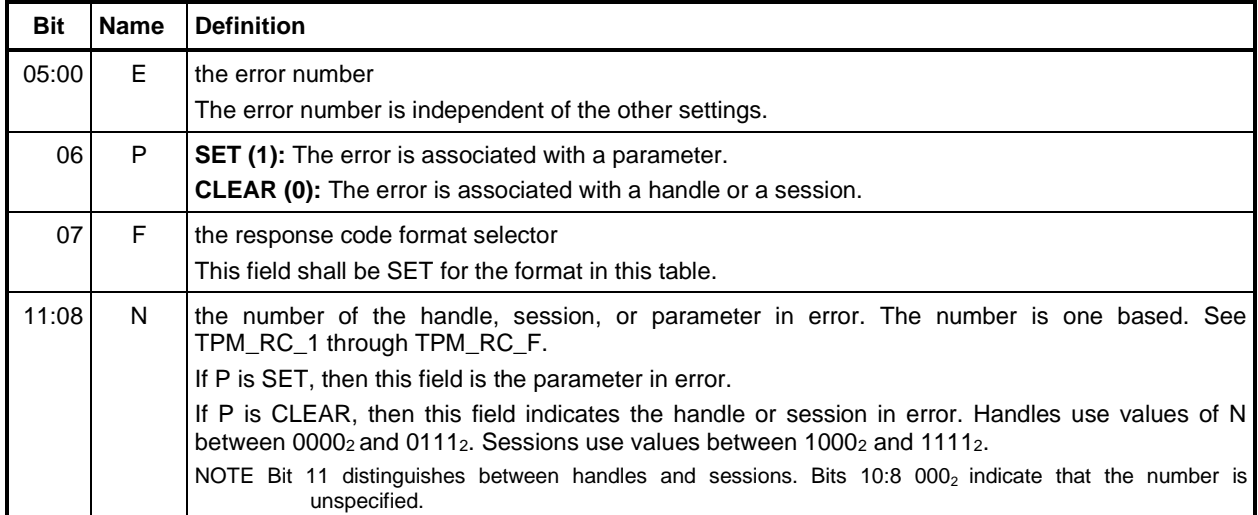

## **Table 14 — Format-One Response Codes**

The groupings of response codes are determined by bits 08, 07, and 06 of the response code as summarized in [Table 15.](#page--1-16)

### **Table 15 — Response Code Groupings**

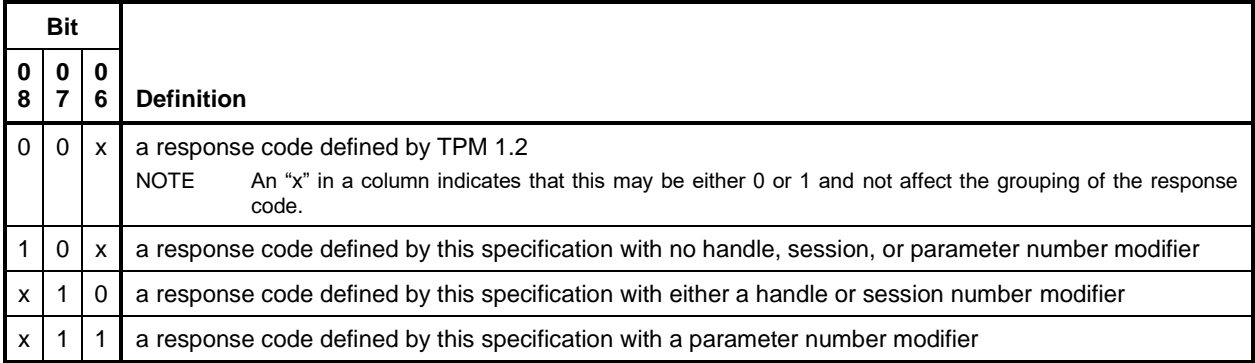

# **6.6.3** TPM\_RC Values

In general, response codes defined in TPM 2.0 Part 2 will be unmarshaling errors and will have the F (format) bit SET. Codes that are unique to TPM 2.0 Part 3 will have the F bit CLEAR but the V (version) attribute will be SET to indicate that it is a TPM 2.0 response code. See *Response Code Details* in TPM 2.0 Part 1.

NOTE The constant RC\_VER1 is used to indicate that the V attribute is SET and the constant RC\_FMT1 is used to indicate that the F attribute is SET and that the return code is variable based on handle, session, and parameter modifiers.

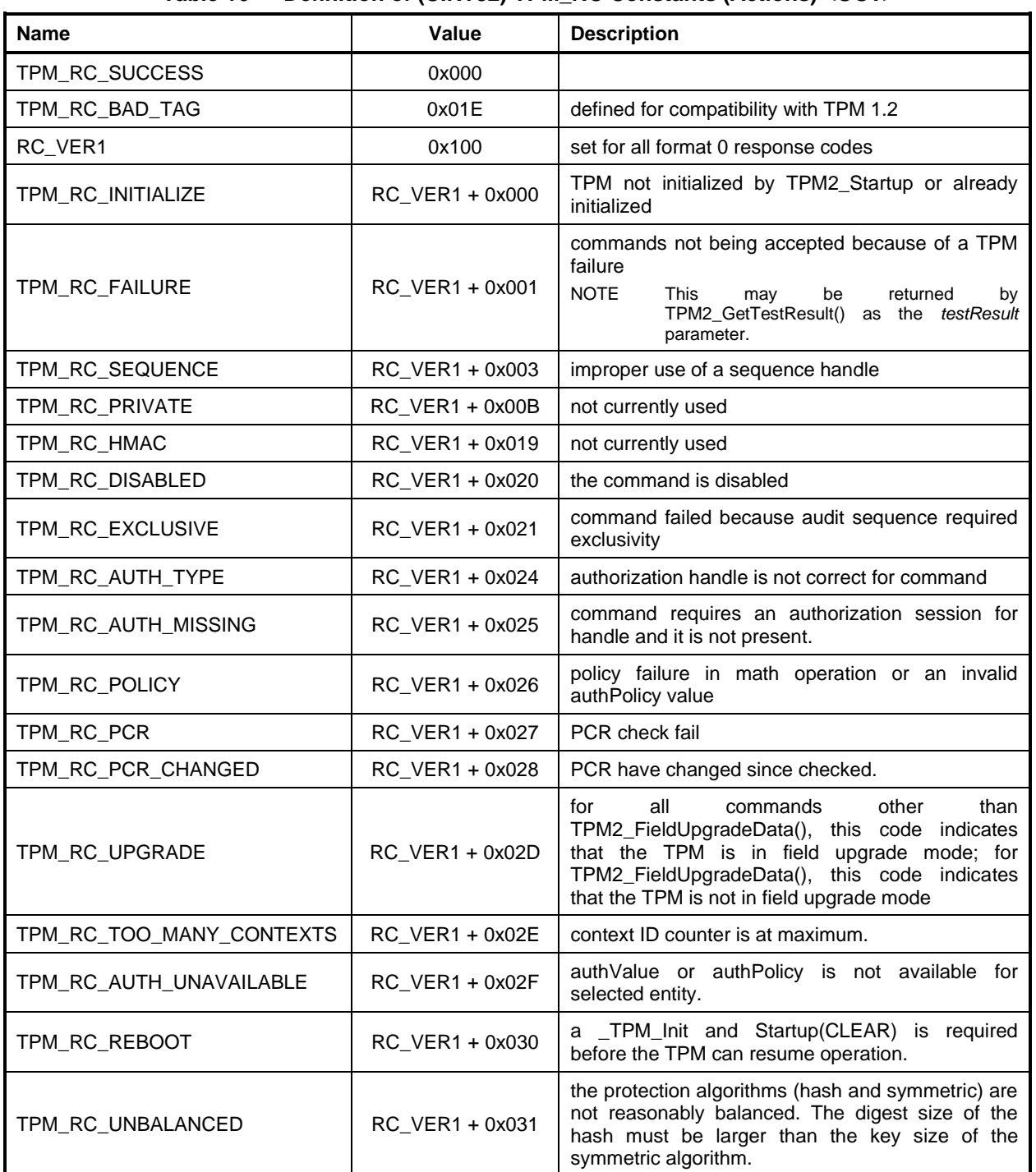

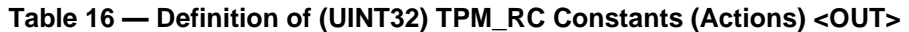

Page 38 TCG Published Family "2.0" November 8, 2019 **Copyright © TCG 2006-2020** Level 00 Revision 01.59
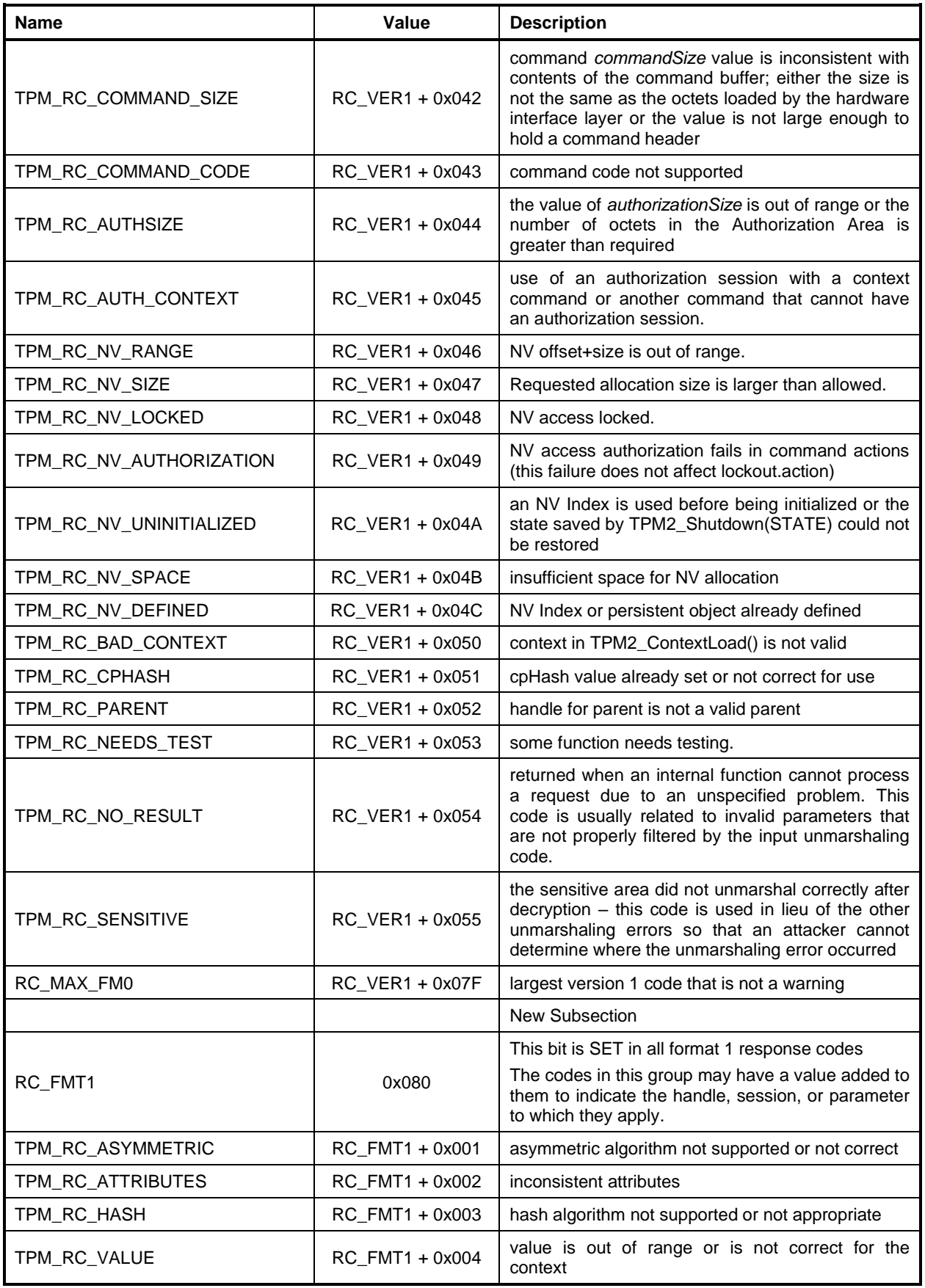

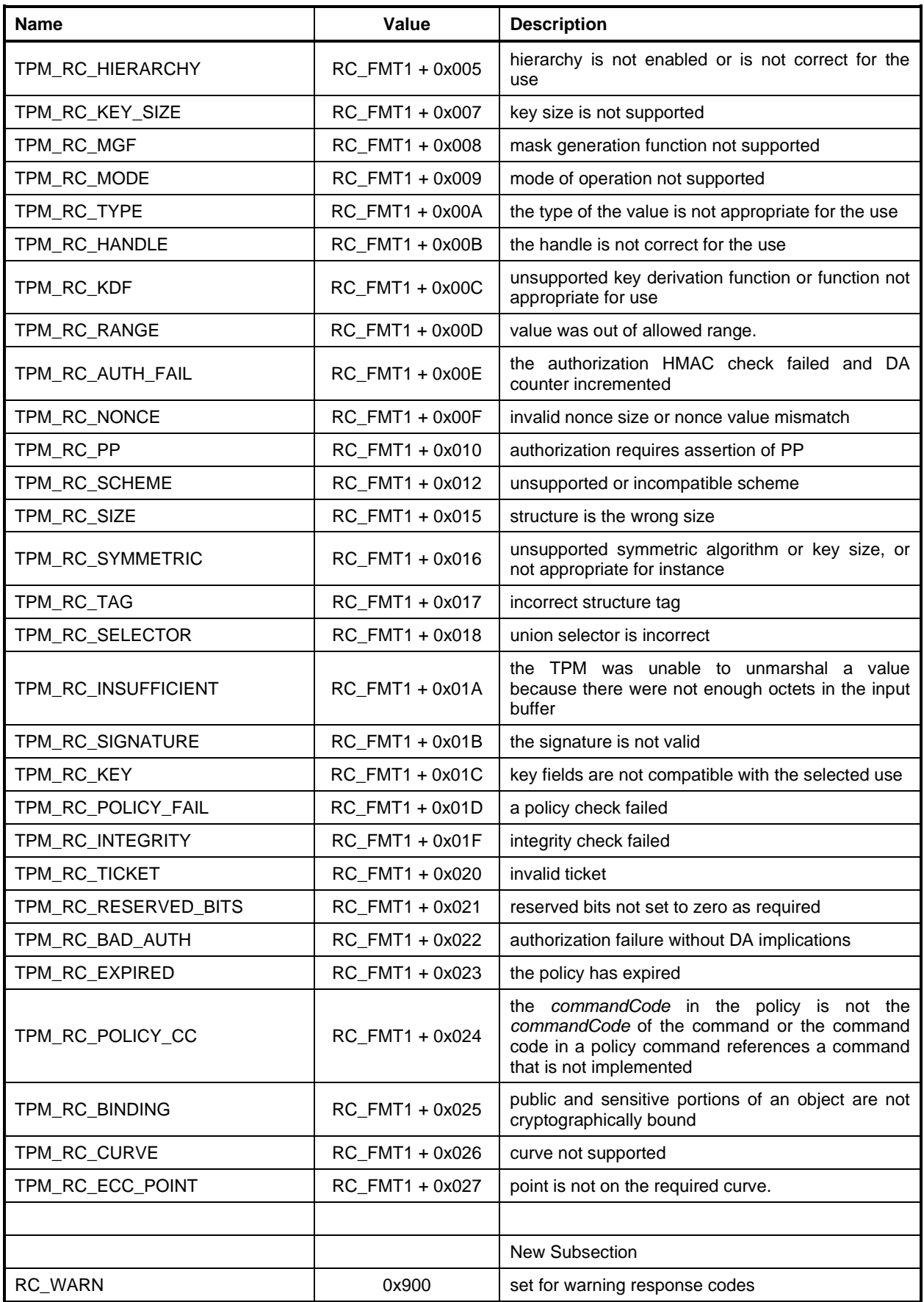

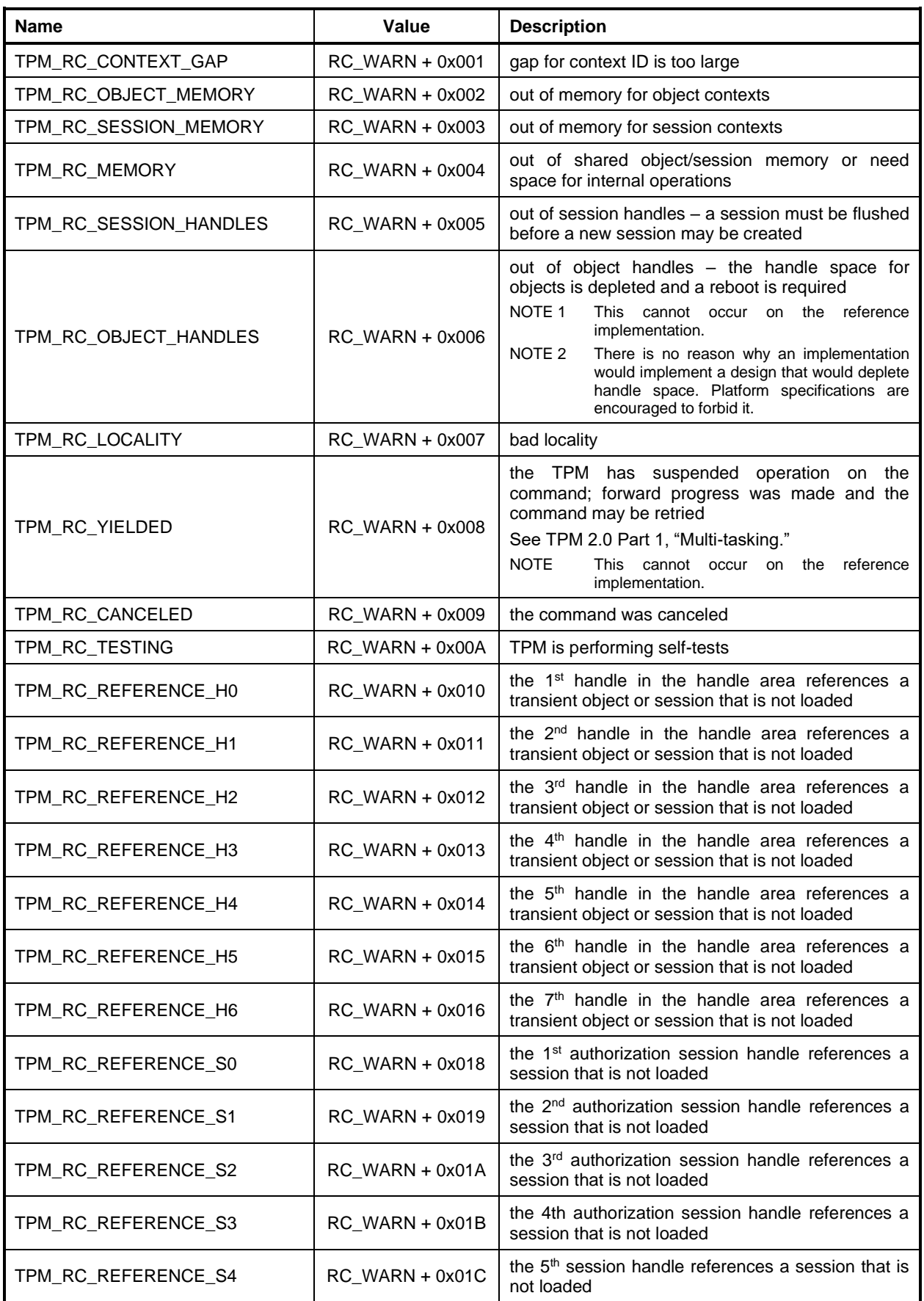

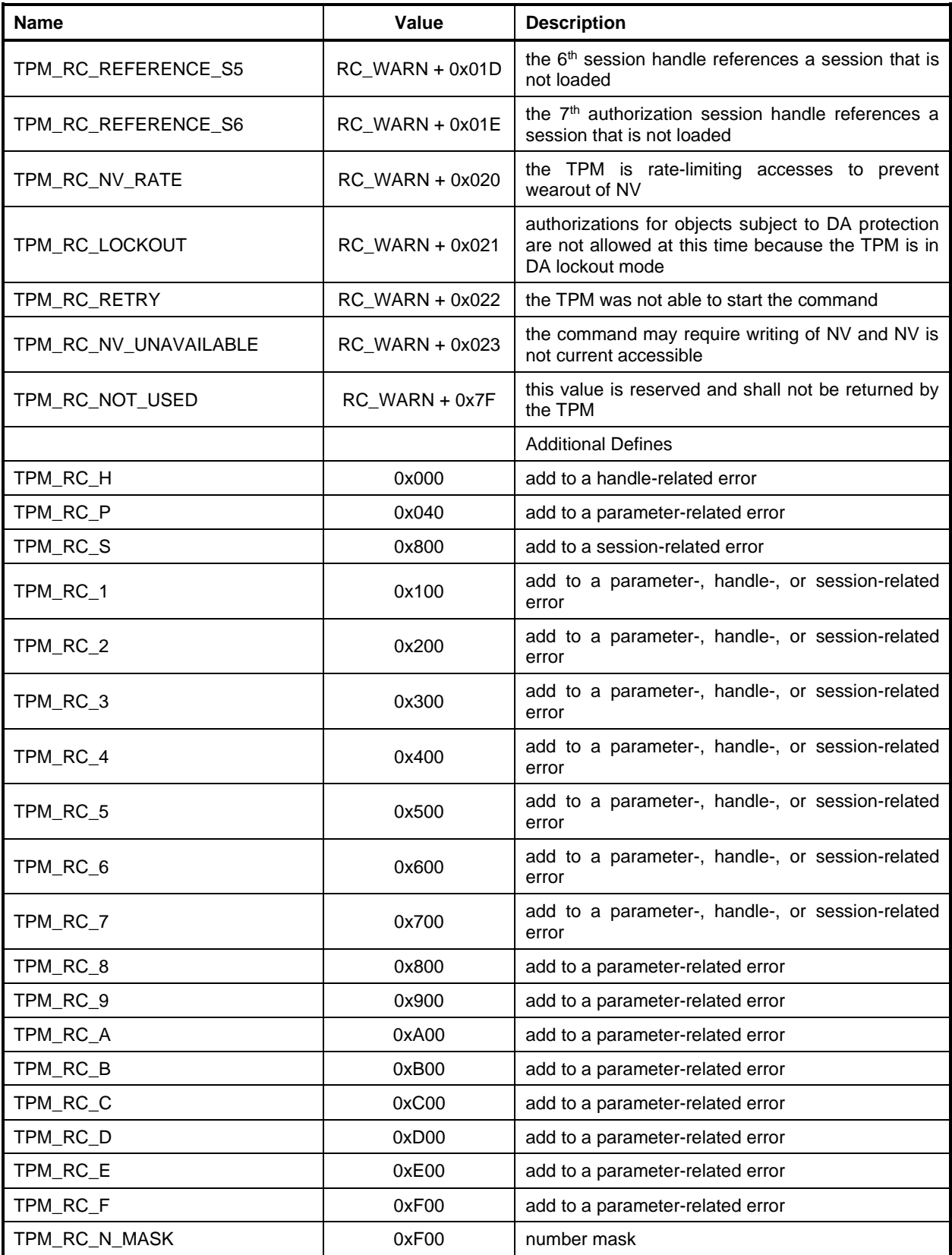

#TPM\_RC\_VALUE

# **6.7 TPM\_CLOCK\_ADJUST**

A TPM\_CLOCK\_ADJUST value is used to change the rate at which the TPM internal oscillator is divided. A change to the divider will change the rate at which *Clock* and *Time* change.

NOTE The recommended adjustments are approximately 1% for a course adjustment, 0.1% for a medium adjustment, and the minimum possible on the implementation for the fine adjustment (e.g., one count of the pre-scalar if possible).

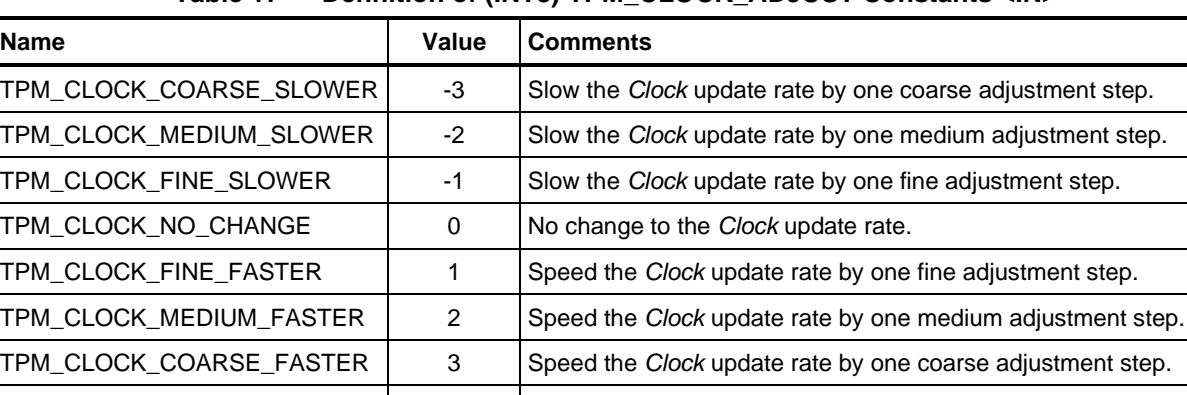

### **Table 17 — Definition of (INT8) TPM\_CLOCK\_ADJUST Constants <IN>**

### **6.8 TPM\_EO (EA Arithmetic Operands)**

#### **Table 18 — Definition of (UINT16) TPM\_EO Constants <IN/OUT>**

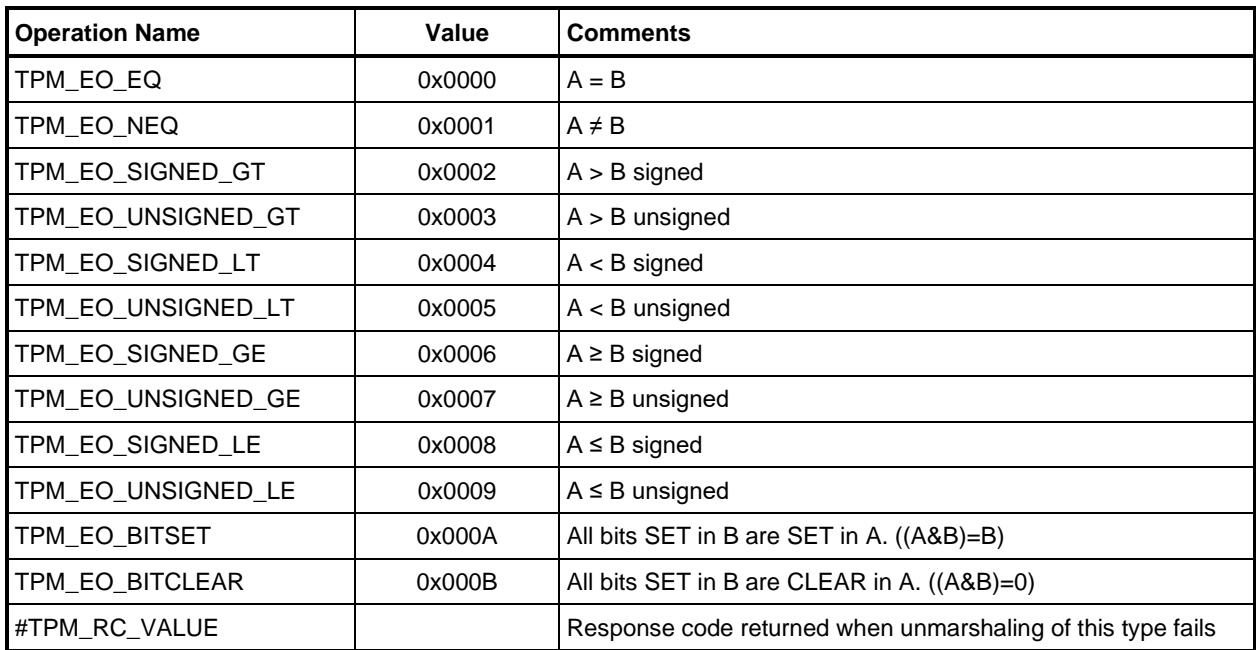

### **6.9 TPM\_ST (Structure Tags)**

Structure tags are used to disambiguate structures. They are 16-bit values with the most significant bit SET so that they do not overlap TPM\_ALG\_ID values. A single exception is made for the value associated with TPM\_ST\_RSP\_COMMAND (0x00C4), which has the same value as the TPM\_TAG\_RSP\_COMMAND tag from earlier versions of this specification. This value is used when the TPM is compatible with a previous TPM specification and the TPM cannot determine which family of response code to return because the command tag is not valid.

Many of the structures defined in this document have parameters that are unions of other structures. That is, a parameter may be one of several structures. The parameter will have a selector value that indicates which of the options is actually present.

In order to allow the marshaling and unmarshaling code to determine which of the possible structures is allowed, each selector will have a unique interface type and will constrain the number of possible tag values.

[Table 19](#page--1-0) defines the structure tags values. The definition of many structures is context-sensitive using an algorithm ID. In cases where an algorithm ID is not a meaningful way to designate the structure, the values in this table are used.

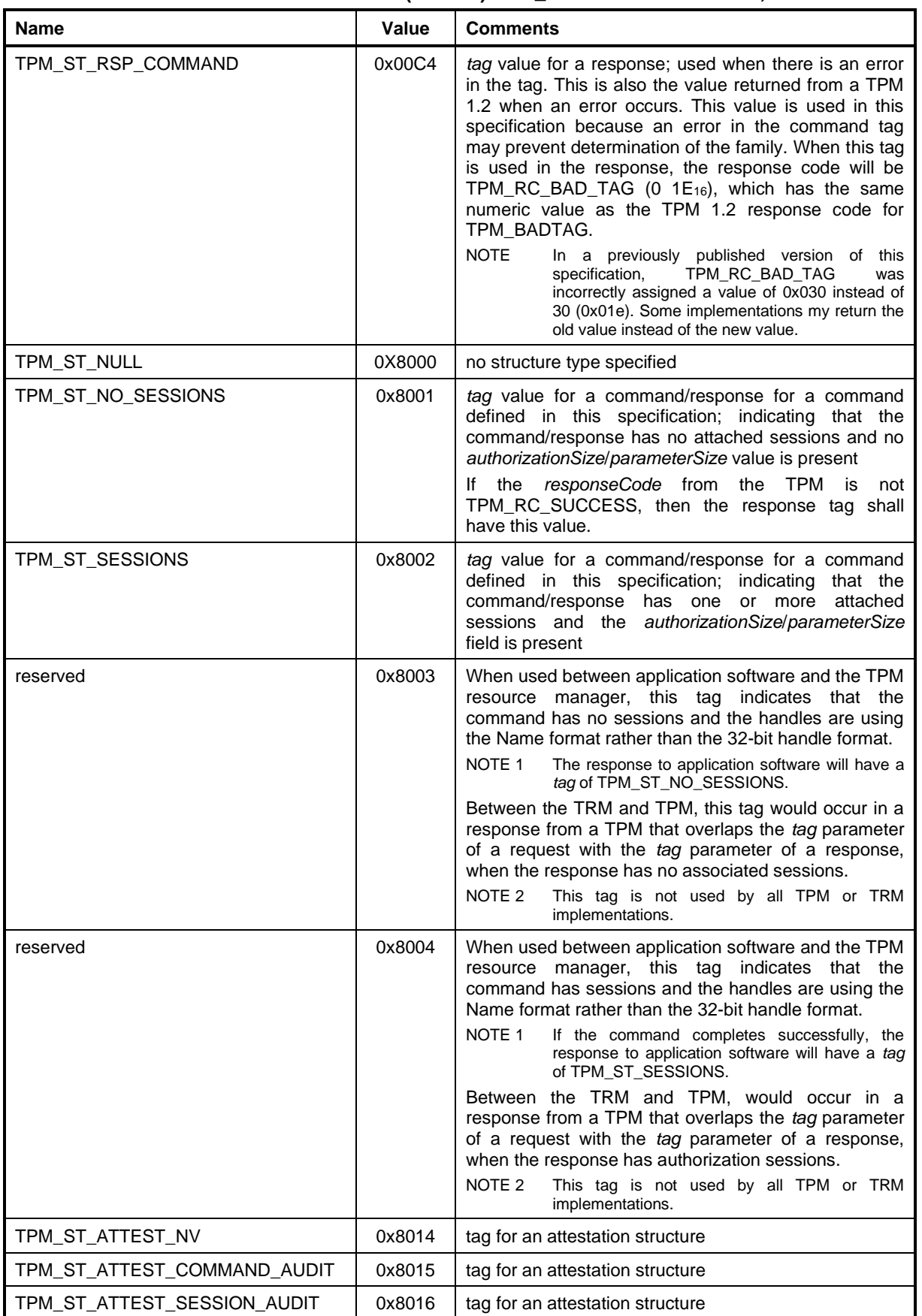

#### **Table 19 — Definition of (UINT16) TPM\_ST Constants <IN/OUT, S>**

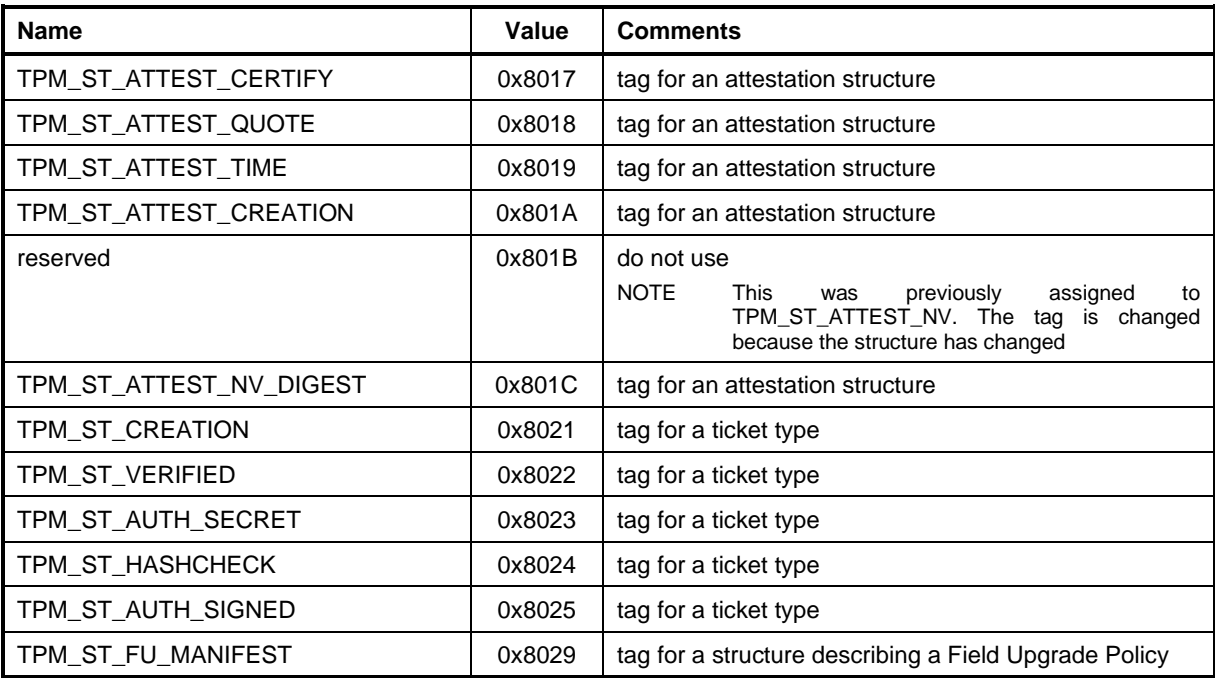

# **6.10 TPM\_SU (Startup Type)**

These values are used in TPM2\_Startup() to indicate the shutdown and startup mode. The defined startup sequences are:

- a) TPM Reset Two cases:
	- 1) Shutdown(CLEAR) followed by Startup(CLEAR)
	- 2) Startup(CLEAR) with no Shutdown()
- b) TPM Restart Shutdown(STATE) followed by Startup(CLEAR)
- c) TPM Resume Shutdown(STATE) followed by Startup(STATE)

TPM\_SU values of 80 00<sup>16</sup> and above are reserved for internal use of the TPM and may not be assigned values.

NOTE In the reference code, a value of FF FF<sub>16</sub> indicates that the startup state has not been set. If this was defined in this table to be, say, TPM\_SU\_NONE, then TPM\_SU\_NONE would be a valid input value but the caller is not allowed to indicate the that the startup type is TPM\_SU\_NONE so the reserved value is defined in the implementation as required for internal TPM uses.

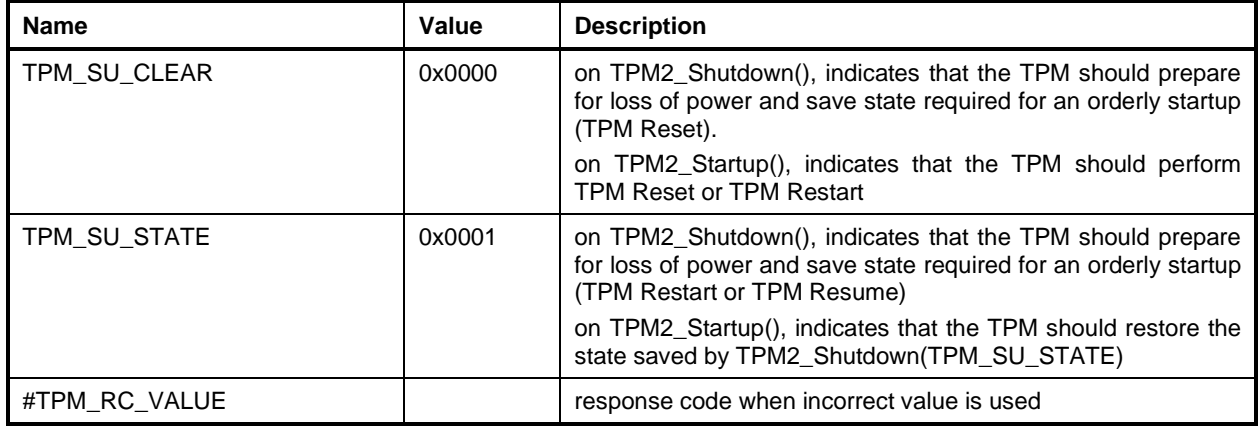

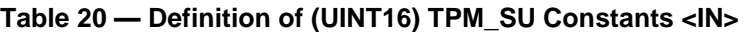

# **6.11 TPM\_SE (Session Type)**

This type is used in TPM2\_StartAuthSession() to indicate the type of the session to be created.

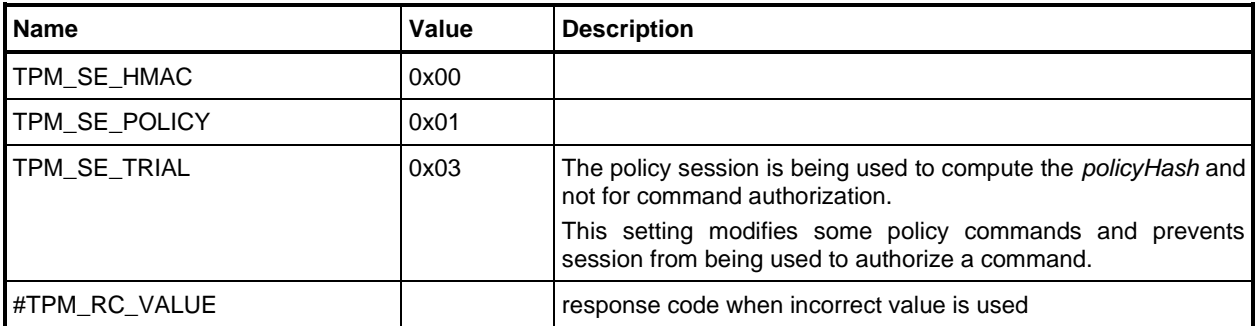

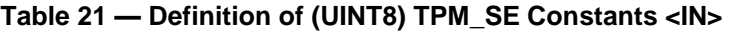

## **6.12 TPM\_CAP (Capabilities)**

The TPM\_CAP values are used in TPM2\_GetCapability() to select the type of the value to be returned. The format of the response varies according to the type of the value.

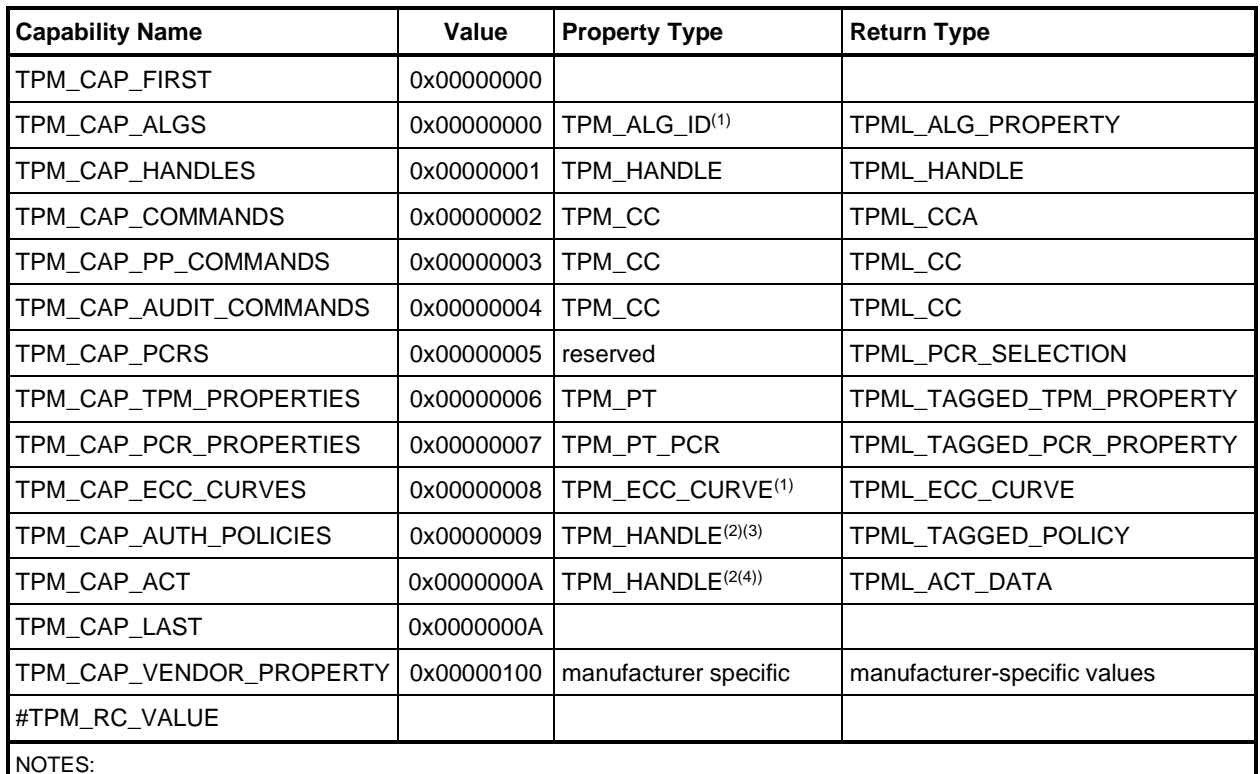

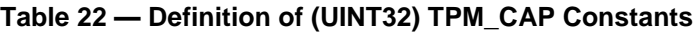

NOTES:

(1) The TPM\_ALG\_ID or TPM\_ECC\_CURVE is cast to a UINT32

(2) The TPM will return TPM\_RC\_VALUE if the handle does not reference the range for permanent handles.

(3) TPM\_CAP\_AUTH\_POLICIES was added in revision 01.32.

(4) TPM\_CAP\_ACT was added in revision 01.57.

# **6.13 TPM\_PT (Property Tag)**

The TPM\_PT constants are used in TPM2\_GetCapability(capability = TPM\_CAP\_TPM\_PROPERTIES) to indicate the property being selected or returned.

The values in the fixed group (PT\_FIXED) are not changeable through programmatic means other than a firmware update. The values in the variable group (PT\_VAR) may be changed with TPM commands but should be persistent over power cycles and only changed when indicated by the detailed actions code.

| <b>Capability Name</b>    | Value            | <b>Comments</b>                                                                                                    |
|---------------------------|------------------|----------------------------------------------------------------------------------------------------|
| TPM_PT_NONE               | 0x00000000       | indicates no property type                                                                                                    |
| PT_GROUP                  | 0x00000100       | The number of properties in each group.<br>NOTE The first group with any properties is group 1<br>(PT_GROUP * 1). Group 0 is reserved.                                                                                                    |
| PT_FIXED                  | PT_GROUP * 1     | l the<br>group<br>of<br>fixed<br>returned<br>properties<br>as<br>TPMS_TAGGED_PROPERTY<br>The values in this group are only changed due to a<br>firmware change in the TPM.                                                                                                    |
| TPM_PT_FAMILY_INDICATOR   | $PT$ FIXED + 0   | a 4-octet character string containing the TPM Family value<br>(TPM_SPEC_FAMILY)                                                                                                    |
| TPM_PT_LEVEL              | PT_FIXED + 1     | the level of the specification<br>NOTE 1<br>For this specification, the level is zero.<br>NOTE <sub>2</sub><br>The level is on the title page of the specification.                                                                                                    |
| TPM_PT_REVISION           |                  | $PT$ FIXED + 2   the specification Revision times 100<br>EXAMPLE Revision 01.01 would have a value of 101.<br><b>NOTE</b><br>The Revision value is on the title page of the<br>specification.                                                                                                    |
| TPM_PT_DAY_OF_YEAR        |                  | $PT$ FIXED + 3   the specification day of year using TCG calendar<br>EXAMPLE November 15, 2010, has a day of year value of 319<br>$(0000013F_{18})$ .<br><b>NOTE</b><br>The specification date is on the title page of the<br>specification or errata (see 6.1).                                            |
| TPM_PT_YEAR               |                  | $PT$ <sub>-FIXED</sub> + 4   the specification year using the CE<br>EXAMPLE The year 2010 has a value of 00 00 07 $DA_{16}$ .<br><b>NOTE</b><br>The specification date is on the title page of the<br>specification or errata (see 6.1).                                                                    |
| TPM_PT_MANUFACTURER       |                  | $PT$ [FIXED + 5   the vendor ID unique to each TPM manufacturer                                                                                                    |
| TPM_PT_VENDOR_STRING_1    | $PT$ [FIXED + 6] | the first four characters of the vendor ID string<br><b>NOTE</b><br>When the vendor string is fewer than 16 octets, the<br>additional property values do not have to be present.<br>A vendor string of 4 octets can be represented in one<br>32-bit value and no null terminating character is<br>required. |
| TPM_PT_VENDOR_STRING_2    | $PT$ _FIXED + 7  | the second four characters of the vendor ID string                                                                                                    |
| TPM_PT_VENDOR_STRING_3    | $PT$ FIXED + 8   | the third four characters of the vendor ID string                                                                                                    |
| TPM_PT_VENDOR_STRING_4    | PT $FIXED + 9$   | the fourth four characters of the vendor ID sting                                                                                                    |
| TPM_PT_VENDOR_TPM_TYPE    |                  | $PT$ FIXED + 10 vendor-defined value indicating the TPM model                                                                                                    |
| TPM_PT_FIRMWARE_VERSION_1 | PT FIXED + 11    | the most-significant 32 bits of a TPM vendor-specific value<br>indicating the version number of the firmware. See<br>10.12.2 and 10.12.12.                                                                                                    |

**Table 23 — Definition of (UINT32) TPM\_PT Constants <IN/OUT, S>**

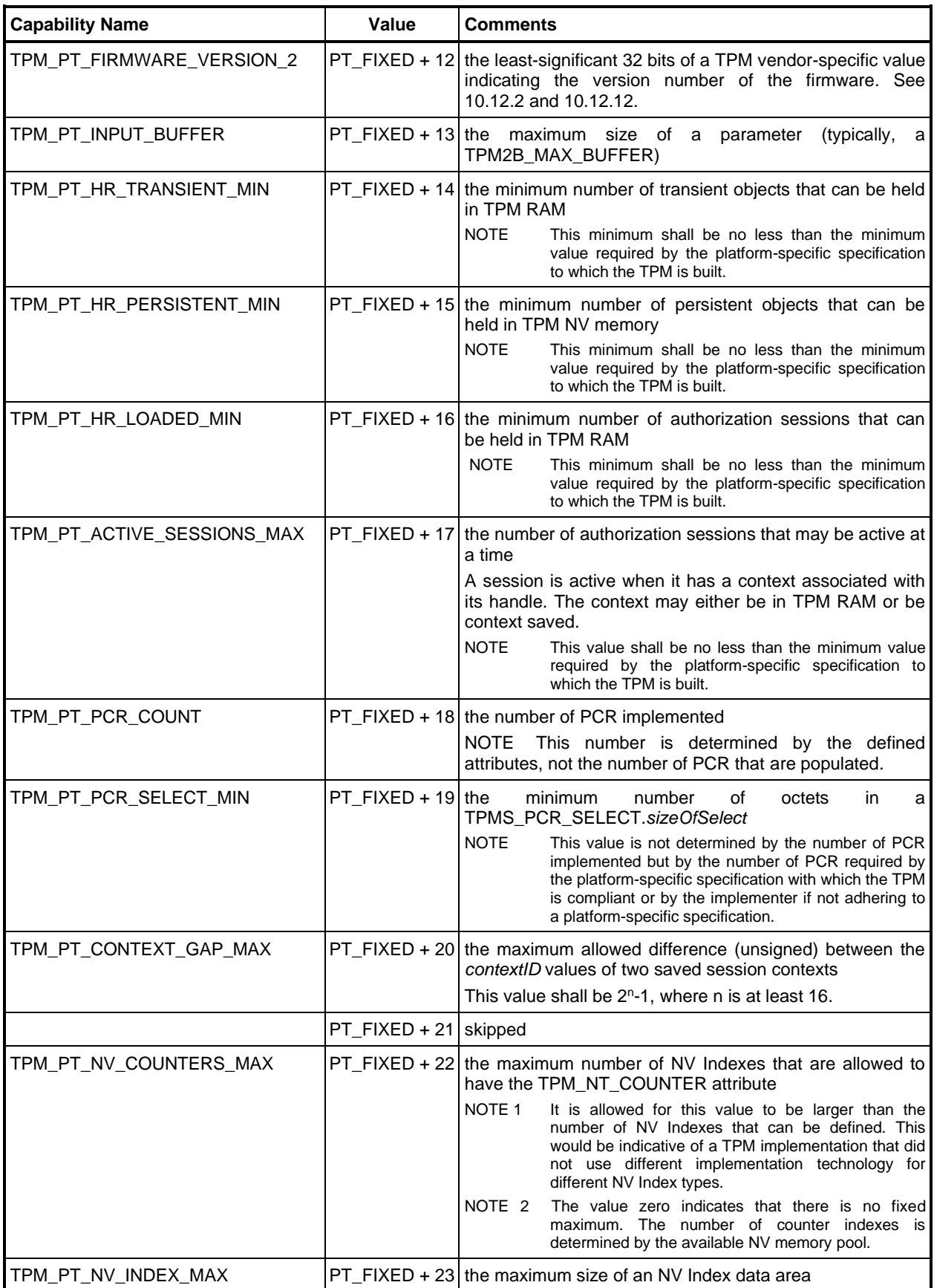

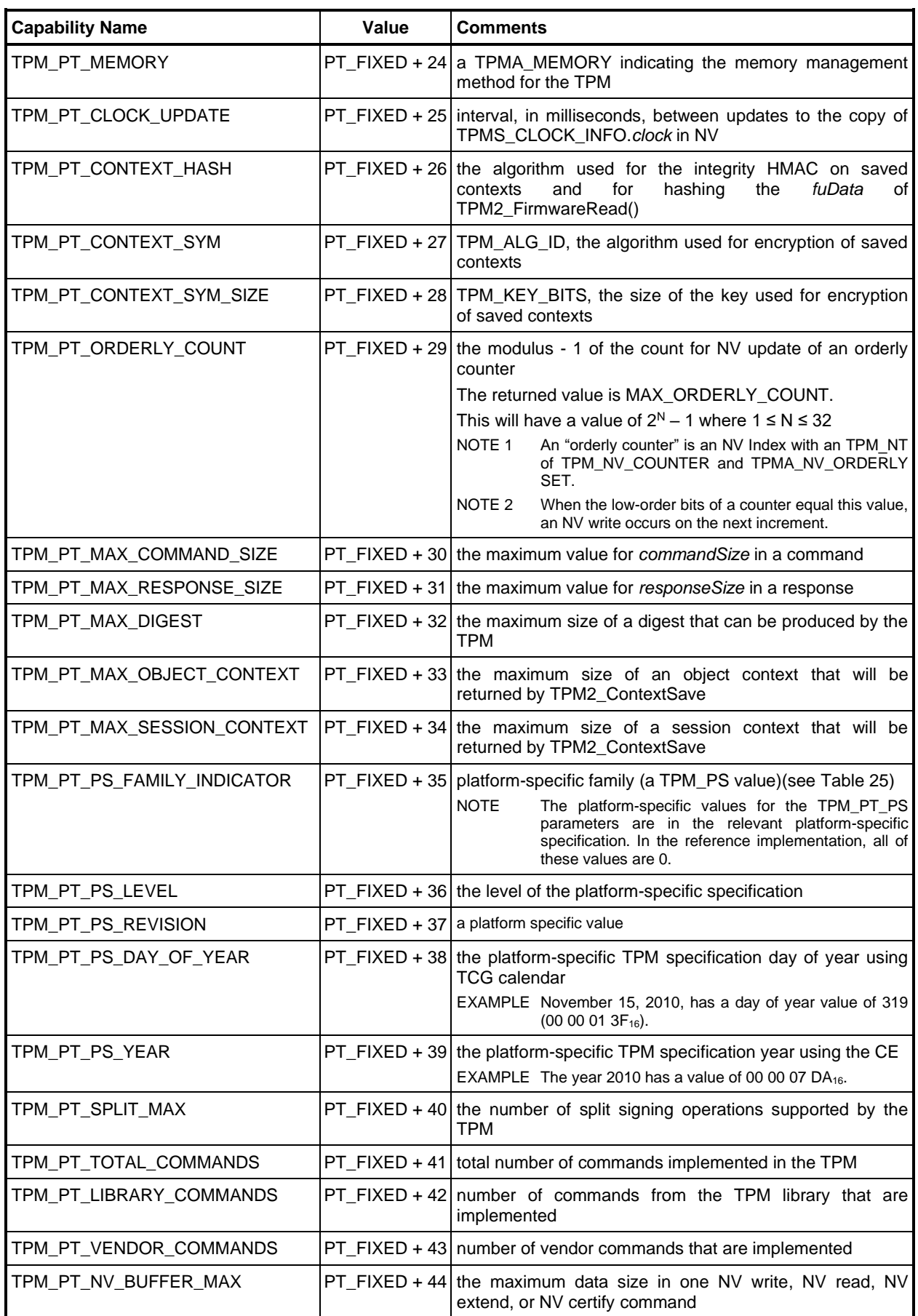

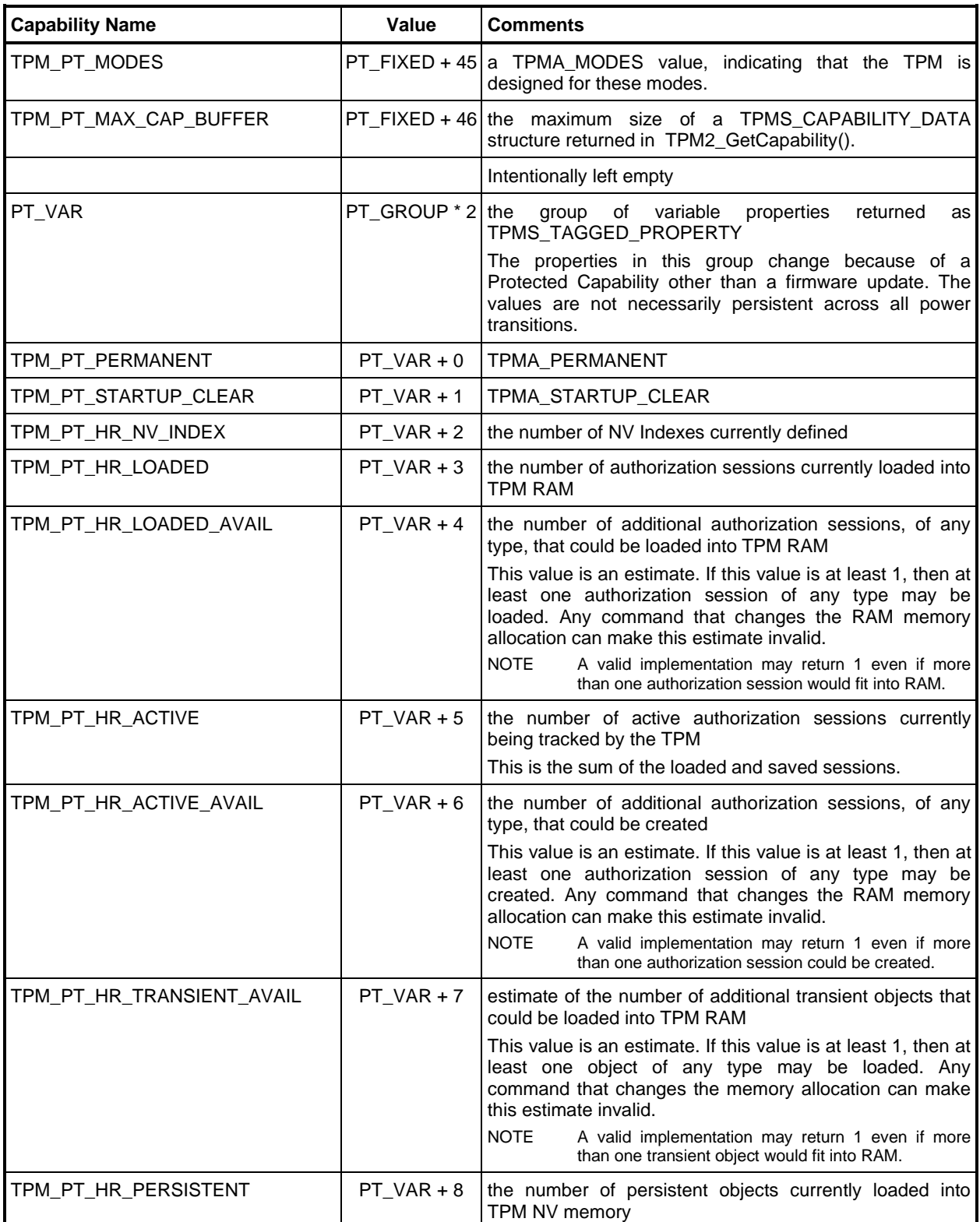

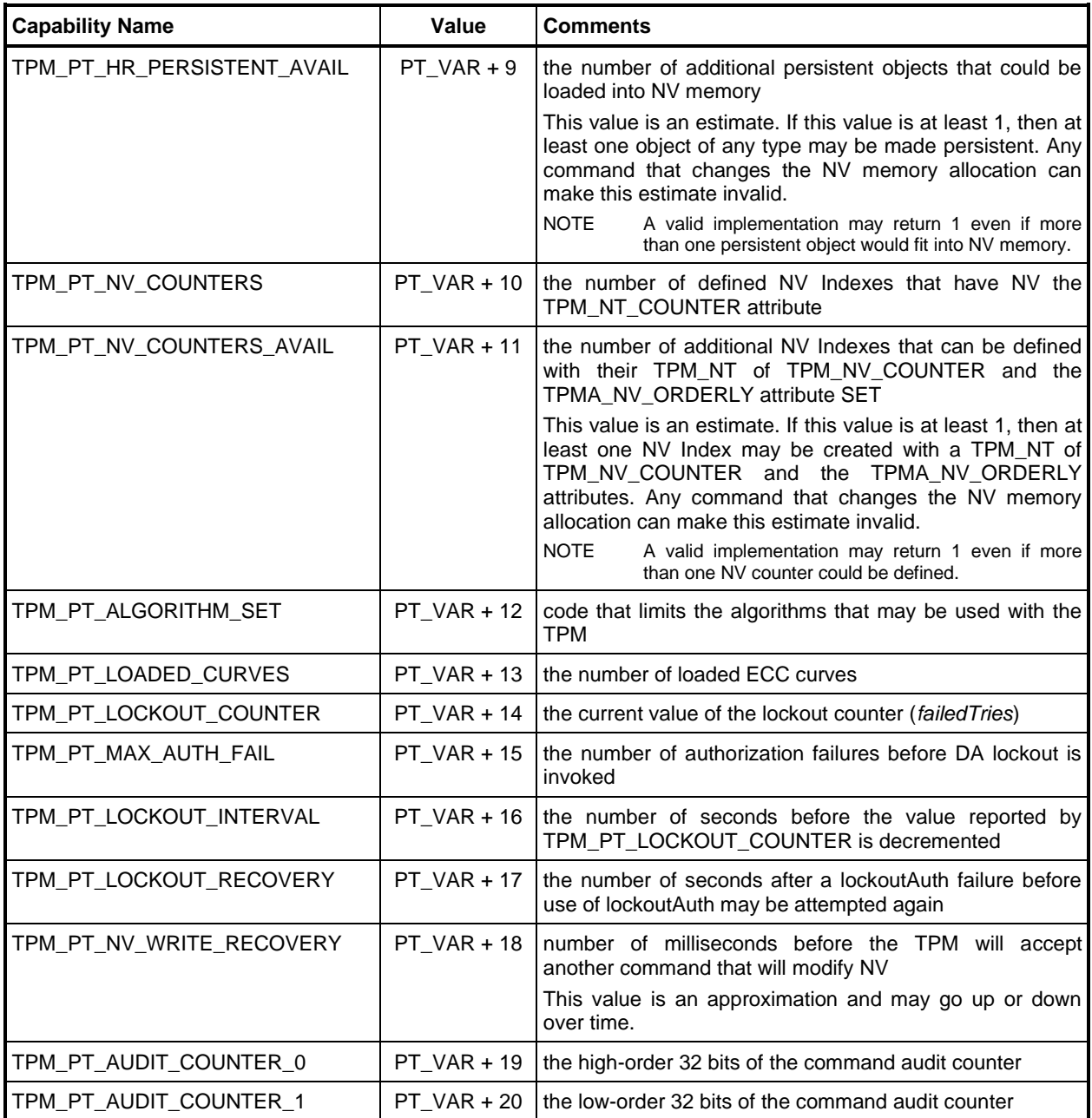

# **6.14 TPM\_PT\_PCR (PCR Property Tag)**

The TPM\_PT\_PCR constants are used in TPM2\_GetCapability() to indicate the property being selected or returned. The PCR properties can be read when *capability* == TPM\_CAP\_PCR\_PROPERTIES. If there is no property that corresponds to the value of *property*, the next higher value is returned, if it exists.

| <b>Capability Name</b> | Value      | <b>Comments</b>                                                                                                    |
|------------------------|------------|----------------------------------------------------------------------------------------------------|
| TPM_PT_PCR_FIRST       | 0x00000000 | bottom of the range of TPM_PT_PCR properties                                                                                                    |
| TPM_PT_PCR_SAVE        | 0x00000000 | a SET bit in the TPMS_PCR_SELECT indicates that the PCR is<br>saved and restored by TPM_SU_STATE                                                                                              |
| TPM_PT_PCR_EXTEND_L0   | 0x00000001 | a SET bit in the TPMS_PCR_SELECT indicates that the PCR<br>may be extended from locality 0<br>This property is only present if a locality other than 0 is<br>implemented.                     |
| TPM_PT_PCR_RESET_L0    | 0x00000002 | a SET bit in the TPMS_PCR_SELECT indicates that the PCR<br>may be reset by TPM2_PCR_Reset() from locality 0                                                                                   |
| TPM_PT_PCR_EXTEND_L1   | 0x00000003 | a SET bit in the TPMS_PCR_SELECT indicates that the PCR<br>may be extended from locality 1<br>This property is only present if locality 1 is implemented.                                     |
| TPM_PT_PCR_RESET_L1    | 0x00000004 | a SET bit in the TPMS_PCR_SELECT indicates that the PCR<br>may be reset by TPM2_PCR_Reset() from locality 1<br>This property is only present if locality 1 is implemented.                    |
| TPM_PT_PCR_EXTEND_L2   | 0x00000005 | a SET bit in the TPMS_PCR_SELECT indicates that the PCR<br>may be extended from locality 2<br>This property is only present if localities 1 and 2 are<br>implemented.                         |
| TPM_PT_PCR_RESET_L2    | 0x00000006 | a SET bit in the TPMS_PCR_SELECT indicates that the PCR<br>may be reset by TPM2_PCR_Reset() from locality 2<br>This property is only present if localities 1 and 2 are<br>implemented.        |
| TPM_PT_PCR_EXTEND_L3   | 0x00000007 | a SET bit in the TPMS_PCR_SELECT indicates that the PCR<br>may be extended from locality 3<br>This property is only present if localities 1, 2, and 3 are<br>implemented.                     |
| TPM_PT_PCR_RESET_L3    | 0x00000008 | a SET bit in the TPMS_PCR_SELECT indicates that the PCR<br>may be reset by TPM2_PCR_Reset() from locality 3<br>This property is only present if localities 1, 2, and 3 are<br>implemented.    |
| TPM_PT_PCR_EXTEND_L4   | 0x00000009 | a SET bit in the TPMS_PCR_SELECT indicates that the PCR<br>may be extended from locality 4<br>This property is only present if localities 1, 2, 3, and 4 are<br>implemented.                  |
| TPM_PT_PCR_RESET_L4    | 0x0000000A | a SET bit in the TPMS_PCR_SELECT indicates that the PCR<br>may be reset by TPM2_PCR_Reset() from locality 4<br>This property is only present if localities 1, 2, 3, and 4 are<br>implemented. |

**Table 24 — Definition of (UINT32) TPM\_PT\_PCR Constants <IN/OUT, S>**

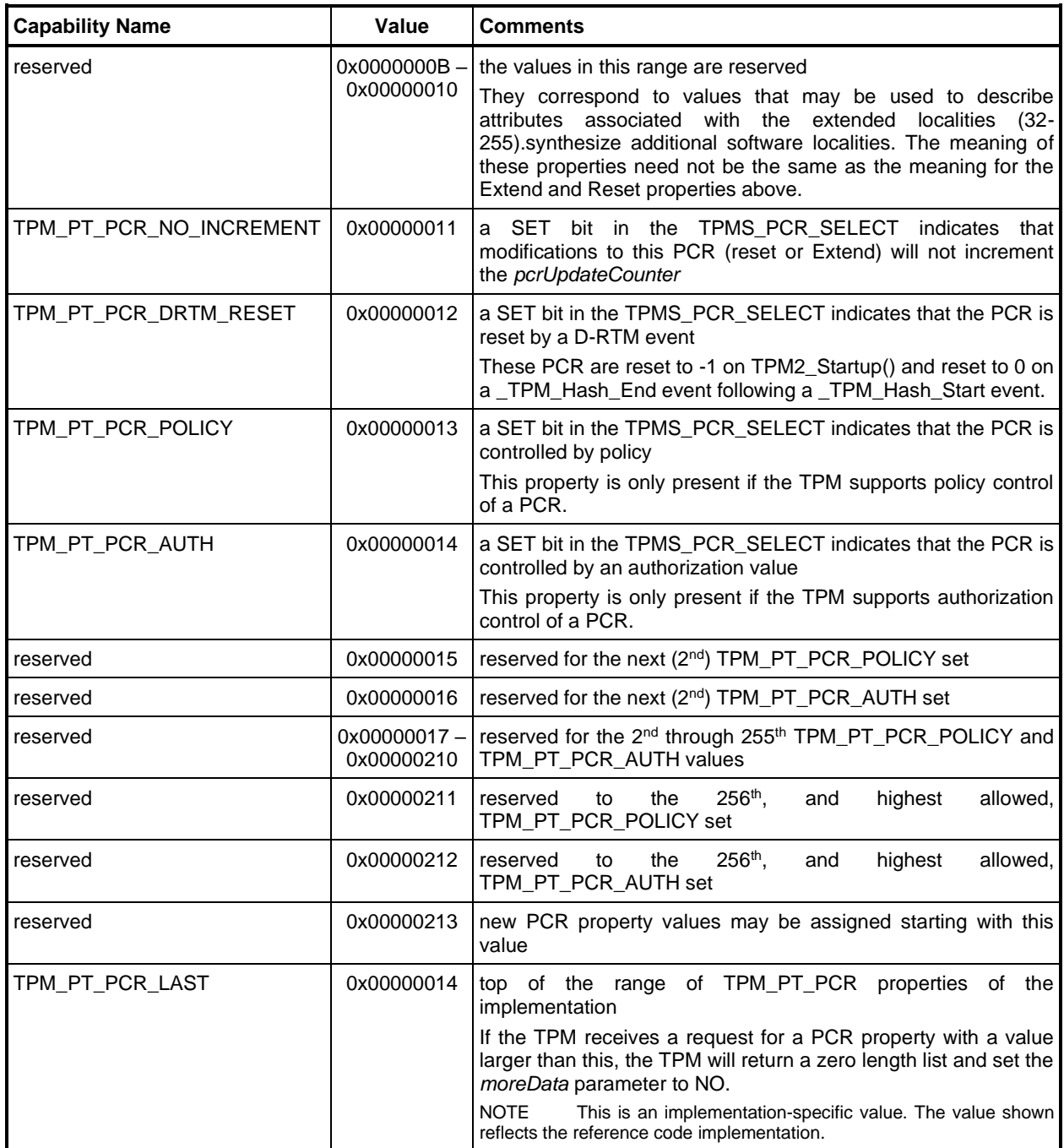

# **6.15 TPM\_PS (Platform Specific)**

The platform values in [Table 25](#page--1-3) are used for the TPM\_PT\_PS\_FAMILY\_INDICATOR.

[Table 25](#page--1-3) is an informative example of a TPM\_PS constants table in the TCG Registry of Reserved TPM 2.0 Handles and Localities. It is provided for illustrative purposes only.

NOTE Values below six (6) have the same values as the purview assignments in TPM 1.2.

| <b>Capability Name</b> | Value      | <b>Comments</b>                                                            |
|------------------------|------------|----------------------------------------------------------------------------|
| TPM_PS_MAIN            | 0x00000000 | not platform specific                                                      |
| TPM PS PC              | 0x00000001 | <b>PC Client</b>                                                           |
| TPM_PS_PDA             | 0x00000002 | PDA (includes all mobile devices that are not specifically cell<br>phones) |
| TPM_PS_CELL_PHONE      | 0x00000003 | Cell Phone                                                                 |
| TPM_PS_SERVER          | 0x00000004 | Server WG                                                                  |
| TPM PS PERIPHERAL      | 0x00000005 | Peripheral WG                                                              |
| TPM_PS_TSS             | 0x00000006 | TSS WG (deprecated)                                                        |
| TPM_PS_STORAGE         | 0x00000007 | Storage WG                                                                 |
| TPM_PS_AUTHENTICATION  | 0x00000008 | Authentication WG                                                          |
| TPM_PS_EMBEDDED        | 0x00000009 | Embedded WG                                                                |
| TPM PS HARDCOPY        | 0x0000000A | Hardcopy WG                                                                |
| TPM_PS_INFRASTRUCTURE  | 0x0000000B | Infrastructure WG (deprecated)                                             |
| TPM_PS_VIRTUALIZATION  | 0x0000000C | Virtualization WG                                                          |
| TPM_PS_TNC             | 0x0000000D | Trusted Network Connect WG (deprecated)                                    |
| TPM_PS_MULTI_TENANT    | 0x0000000E | Multi-tenant WG (deprecated)                                               |
| TPM_PS_TC              | 0x0000000F | Technical Committee (deprecated)                                           |

**Table 25 — Definition of (UINT32) TPM\_PS Constants <OUT>**

# **7 Handles**

### **7.1 Introduction**

Handles are 32-bit values used to reference shielded locations of various types within the TPM.

### **Table 26 — Definition of Types for Handles**

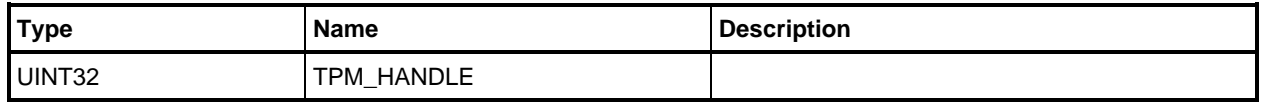

Handles may refer to objects (keys or data blobs), authorization sessions (HMAC and policy), NV Indexes, permanent TPM locations, and PCR.

### **7.2 TPM\_HT (Handle Types)**

The 32-bit handle space is divided into 256 regions of equal size with 2<sup>24</sup> values in each. Each of these ranges represents a handle type.

The type of the entity is indicated by the MSO of its handle. The values for the MSO and the entity referenced are shown in [Table 27.](#page--1-4)

| <b>Name</b>           | Value | <b>Comments</b>                                                                                                    |
|-----------------------|-------|----------------------------------------------------------------------------------------------------|
| TPM HT PCR            | 0x00  | <b>PCR</b> – consecutive numbers, starting at 0, that reference the PCR<br>registers<br>A platform-specific specification will set the minimum number of PCR<br>and an implementation may have more. |
| TPM HT NV INDEX       | 0x01  | $\text{NV}$ Index – assigned by the caller                                                                                                    |
| TPM_HT_HMAC_SESSION   | 0x02  | <b>HMAC Authorization Session</b> $-$ assigned by the TPM when the<br>session is created                                                                                                    |
| TPM HT LOADED SESSION | 0x02  | <b>Loaded Authorization Session</b> – used only in the context of<br>TPM2_GetCapability                                                                                                    |
|                       |       | This type references both loaded HMAC and loaded policy<br>authorization sessions.                                                                                                    |
| TPM_HT_POLICY_SESSION | 0x03  | Policy Authorization Session - assigned by the TPM when the<br>session is created                                                                                                    |
| TPM HT SAVED SESSION  | 0x03  | <b>Saved Authorization Session</b> – used only in the context of<br>TPM2_GetCapability                                                                                                    |
|                       |       | This type references saved authorization session contexts for which<br>the TPM is maintaining tracking information.                                                                                  |
| TPM_HT_PERMANENT      | 0x40  | <b>Permanent Values</b> – assigned by this specification in Table 28                                                                                                    |
| TPM HT TRANSIENT      | 0x80  | <b>Transient Objects</b> – assigned by the TPM when an object is loaded<br>into transient-object memory or when a persistent object is converted<br>to a transient object                            |
| TPM_HT_PERSISTENT     | 0x81  | <b>Persistent Objects</b> – assigned by the TPM when a loaded transient<br>object is made persistent                                                                                                 |
| TPM_HT_AC             | 0x90  | Attached Component - handle for an Attached Component.                                                                                                    |

**Table 27 — Definition of (UINT8) TPM\_HT Constants <S>**

When a transient object is loaded, the TPM shall assign a handle with an MSO of TPM\_HT\_TRANSIENT. The object may be assigned a different handle each time it is loaded. The TPM shall ensure that handles assigned to transient objects are unique and assigned to only one transient object at a time.

EXAMPLE 1 If a TPM is only able to hold 4 transient objects in internal memory, it might choose to assign handles to those objects with the values 80 00 00  $00_{16} - 80$  00 00  $03_{16}$ .

When a transient object is converted to a persistent object (TPM2\_EvictControl()), the TPM shall validate that the handle provided by the caller has an MSO of TPM\_HT\_PERSISTENT and that the handle is not already assigned to a persistent object.

A handle is assigned to a session when the session is started. The handle shall have an MSO equal to TPM\_HT\_SESSION and remain associated with that session until the session is closed or flushed. The TPM shall ensure that a session handle is only associated with one session at a time. When the session is loaded into the TPM using TPM2\_LoadContext(), it will have the same handle each time it is loaded.

EXAMPLE 2 If a TPM is only able to track 64 active sessions at a time, it could number those sessions using the values xx 00 01  $00_{16}$  – xx 00 01 3F<sub>16</sub> where xx is either 02<sub>16</sub> or 03<sub>16</sub> depending on the session type.

#### **7.3 Persistent Handle Sub-ranges**

Persistent handles are assigned by the caller of TPM2\_EvictControl(). Owner Authorization or Platform Authorization is required to authorize allocation of space for a persistent object. These entities are given separate ranges of persistent handles so that they do not have to allocate from a common range of handles.

NOTE While this "namespace" allocation of the handle ranges could have been handled by convention, TPM enforcement is used to prevent errors by the OS or malicious software from affecting the platform's use of the NV memory.

The Owner is allocated persistent handles in the range of 81 00 00 00 $_{16}$  to 81 7F FF FF<sub>16</sub> inclusive and the TPM will return an error if Owner Authorization is used to attempt to assign a persistent handle outside of this range.

# **7.4 TPM\_RH (Permanent Handles)**

[Table 28](#page--1-5) lists the architecturally defined handles that cannot be changed. The handles include authorization handles, and special handles.

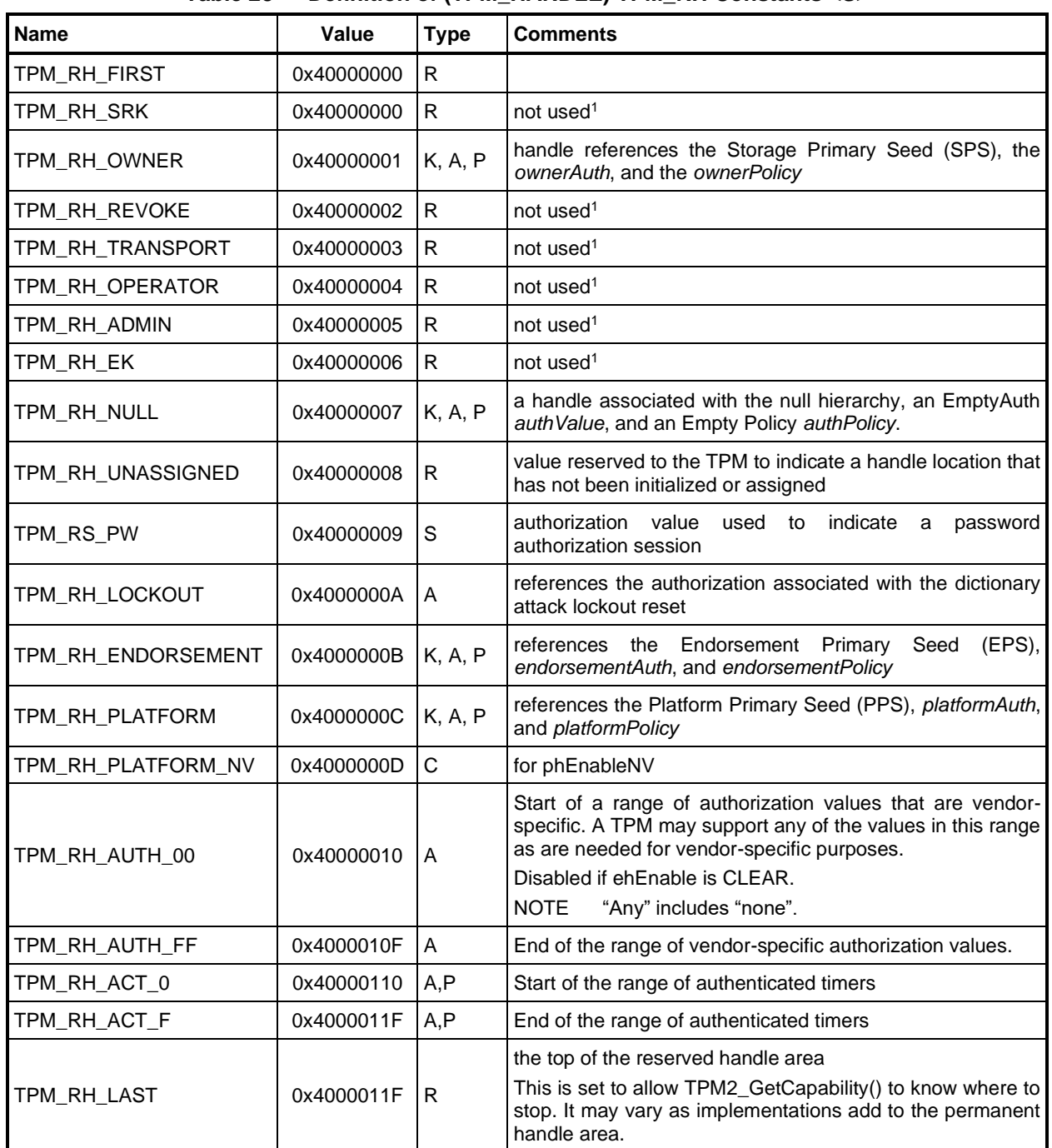

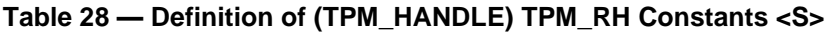

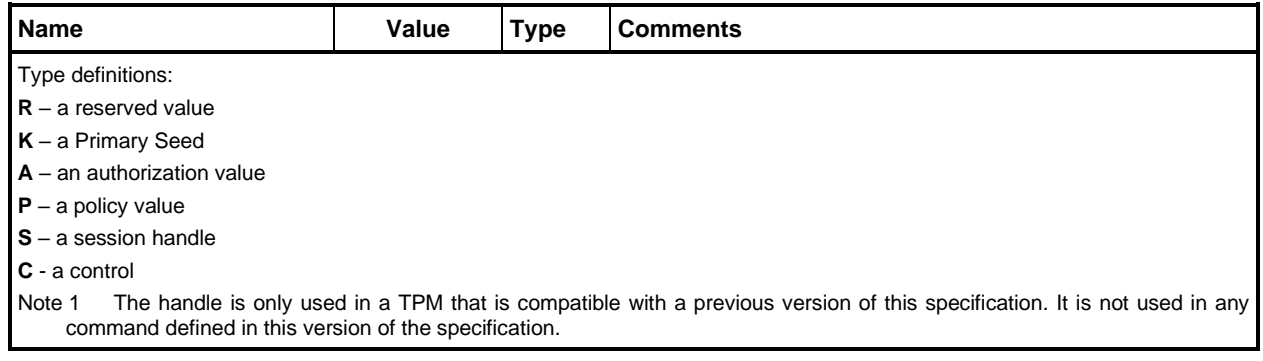

# **7.5 TPM\_HC (Handle Value Constants)**

The definitions in [Table 29](#page--1-0) are used to define many of the interface data types.

These values, that indicate ranges, are informative and may be changed by an implementation. The TPM will always return the correct handle type as described in [7.2](#page--1-6) [Table 27:](#page--1-4)

- HMAC\_SESSION\_FIRST—HMAC\_SESSION\_LAST,
- LOADED\_SESSION\_FIRST—LOADED\_SESSION\_LAST,
- POLICY\_SESSION\_FIRST—POLICY\_SESSION\_LAST,
- TRANSIENT\_FIRST—TRANSIENT\_LAST,
- ACTIVE\_SESSION\_FIRST—ACTIVE\_SESSION\_LAST,
- PCR\_FIRST—PCR\_LAST

These values are input by the caller. The TPM implementation should support the entire range:

- PERSISTENT\_FIRST—PERSISTENT\_LAST,
- PLATFORM\_PERSISTENT—PLATFORM\_PERSISTENT+0x007FFFFF,
- NV\_INDEX\_FIRST—NV\_INDEX\_LAST,
- PERMANENT\_FIRST-PERMANENT\_LAST

NOTE PCR0 is architecturally defined to have a handle value of 0.

For the reference implementation, the handle range for sessions starts at the lowest allowed value for a session handle. The highest value for a session handle is determined by how many active sessions are allowed by the implementation. The MSO of the session handle will be set according to the session type.

A similar approach is used for transient objects with the first assigned handle at the bottom of the range defined by TPM\_HT\_TRANSIENT and the top of the range determined by the implementation-dependent value of MAX\_LOADED\_OBJECTS.

The first assigned handle for evict objects is also at the bottom of the allowed range defined by TPM\_HT\_PERSISTENT and the top of the range determined by the implementation-dependent value of MAX\_EVICT\_OBJECTS.

NOTE The values in [Table 29](#page--1-0) are intended to facilitate the process of making the handle larger than 32 bits in the future. It is intended that HR\_MASK and HR\_SHIFT are the only values that need change to resize the handle space.

| <b>Name</b>          | Value                                          | <b>Comments</b>                                       |
|----------------------|------------------------------------------------|-------------------------------------------------------|
| HR_HANDLE_MASK       | 0x00FFFFFF                                     | to mask off the HR                                    |
| HR_RANGE_MASK        | 0xFF000000                                     | to mask off the variable<br>part                      |
| HR_SHIFT             | 24                                             |                                                       |
| HR_PCR               | (TPM_HT_PCR << HR_SHIFT)                       |                                                       |
| HR_HMAC_SESSION      | (TPM_HT_HMAC_SESSION << HR_SHIFT)              |                                                       |
| HR_POLICY_SESSION    | (TPM_HT_POLICY_SESSION << HR_SHIFT)            |                                                       |
| HR_TRANSIENT         | (TPM_HT_TRANSIENT << HR_SHIFT)                 |                                                       |
| HR_PERSISTENT        | (TPM_HT_PERSISTENT << HR_SHIFT)                |                                                       |
| HR_NV_INDEX          | (TPM_HT_NV_INDEX << HR_SHIFT)                  |                                                       |
| HR_PERMANENT         | (TPM_HT_PERMANENT << HR_SHIFT)                 |                                                       |
| PCR_FIRST            | $(HR_PCR + 0)$                                 | first PCR                                             |
| PCR_LAST             | (PCR_FIRST + IMPLEMENTATION_PCR-1)             | last PCR                                              |
| HMAC_SESSION_FIRST   | (HR_HMAC_SESSION + 0)                          | first HMAC session                                    |
| HMAC_SESSION_LAST    | (HMAC_SESSION_FIRST+MAX_ACTIVE_SESSIONS-1)     | last HMAC session                                     |
| LOADED_SESSION_FIRST | HMAC_SESSION_FIRST                             | used in GetCapability                                 |
| LOADED_SESSION_LAST  | HMAC_SESSION_LAST                              | used in GetCapability                                 |
| POLICY_SESSION_FIRST | (HR_POLICY_SESSION + 0)                        | first policy session                                  |
| POLICY_SESSION_LAST  | (POLICY_SESSION_FIRST + MAX_ACTIVE_SESSIONS-1) | last policy session                                   |
| TRANSIENT_FIRST      | $(HR_TRRASIENT + 0)$                           | first transient object                                |
| ACTIVE_SESSION_FIRST | POLICY_SESSION_FIRST                           | used in GetCapability                                 |
| ACTIVE_SESSION_LAST  | POLICY_SESSION_LAST                            | used in GetCapability                                 |
| TRANSIENT_LAST       | (TRANSIENT_FIRST+MAX_LOADED_OBJECTS-1)         | last transient object                                 |
| PERSISTENT_FIRST     | $(HR_PERSISTENT + 0)$                          | first persistent object                               |
| PERSISTENT_LAST      | (PERSISTENT_FIRST + 0x00FFFFFF)                | last persistent object                                |
| PLATFORM_PERSISTENT  | (PERSISTENT_FIRST + 0x00800000)                | first platform persistent<br>obiect                   |
| NV_INDEX_FIRST       | $(HR$ NV INDEX + 0)                            | first allowed NV Index                                |
| NV_INDEX_LAST        | (NV_INDEX_FIRST + 0x00FFFFFFF)                 | last allowed NV Index                                 |
| PERMANENT_FIRST      | TPM_RH_FIRST                                   |                                                       |
| PERMANENT_LAST       | TPM_RH_LAST                                    |                                                       |
| HR_NV_AC             | ((TPM_HT_NV_INDEX << HR_SHIFT) + 0xD00000)     | AC aliased NV Index                                   |
| NV_AC_FIRST          | $(HR$ NV $AC + 0)$                             | first NV Index aliased<br>to Attached Component       |
| NV_AC_LAST           | (HR_NV_AC + 0x0000FFFF)                        | last NV Index aliased to<br><b>Attached Component</b> |
| HR_AC                | (TPM_HT_AC << HR_SHIFT)                        | <b>AC Handle</b>                                      |
| AC_FIRST             | $(HR_A C + 0)$                                 | first<br>Attached<br>Component                        |

**Table 29 — Definition of (TPM\_HANDLE) TPM\_HC Constants <S>**

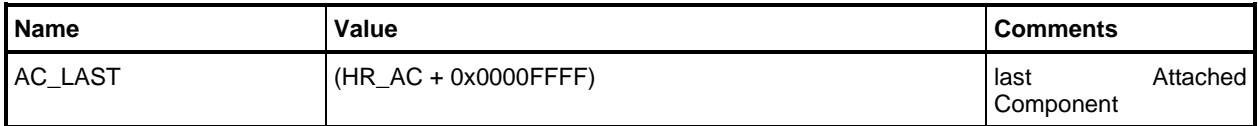

# **8 Attribute Structures**

### **8.1 Description**

Attributes are expressed as bit fields of varying size. An attribute field structure may be 1, 2, or 4 octets in length.

The bit numbers for an attribute structure are assigned with the number 0 assigned to the least-significant bit of the structure and the highest number assigned to the most-significant bit of the structure.

The least significant bit is determined by treating the attribute structure as an integer. The least-significant bit would be the bit that is set when the value of the integer is 1.

When any reserved bit in an attribute is SET, the TPM shall return TPM\_RC\_RESERVED\_BITS. This response code is not shown in the tables for attributes.

### **8.2 TPMA\_ALGORITHM**

This structure defines the attributes of an algorithm.

Each algorithm has a fundamental attribute: *asymmetric*, *symmetric*, or *hash*. In some cases (e.g., TPM\_ALG\_RSA or TPM\_ALG\_AES), this is the only attribute.

A mode, method, or scheme may have an associated asymmetric, symmetric, or hash algorithm.

NOTE A hash algorithm that can be used directly is one that has only the *hash* attribute SET.

EXAMPLE A PCR bank or an object Name can only use an algorithm that has only the *hash* attribute SET.

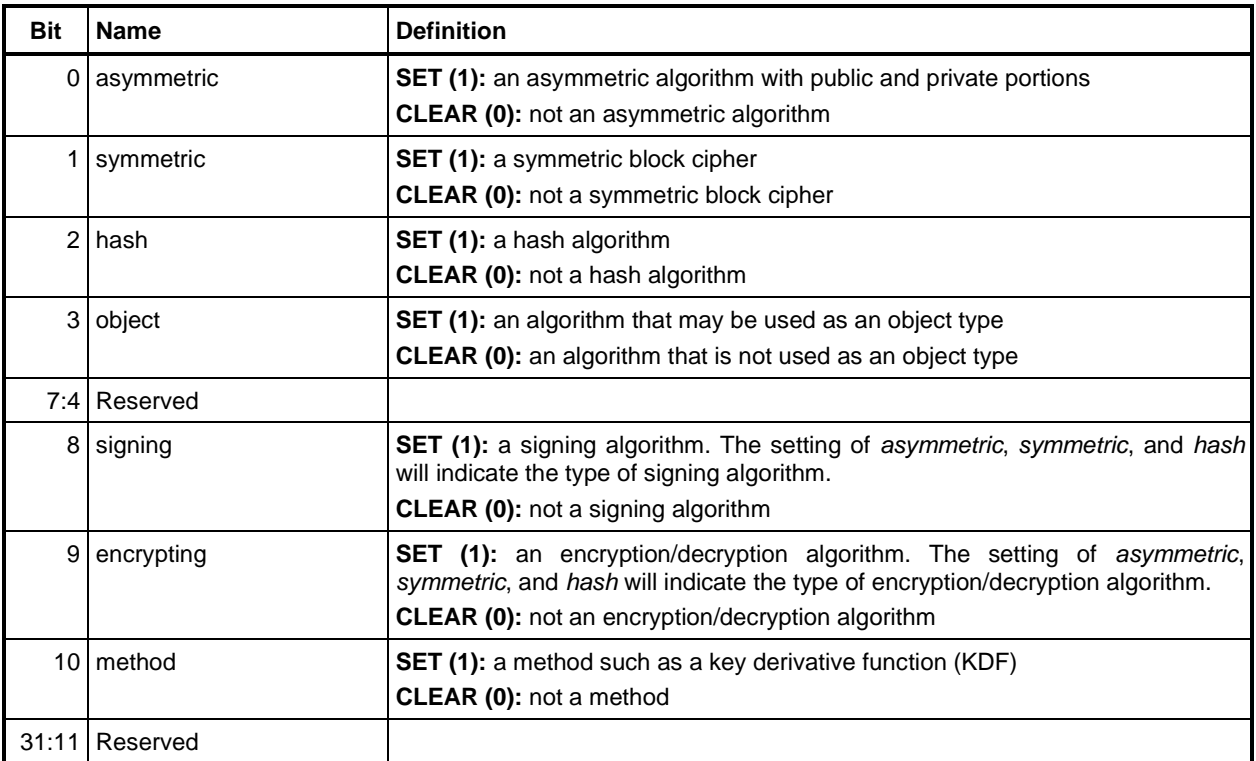

#### **Table 30 — Definition of (UINT32) TPMA\_ALGORITHM Bits**

## **8.3 TPMA\_OBJECT (Object Attributes)**

### **8.3.1 Introduction**

This attribute structure indicates an object's use, its authorization types, and its relationship to other objects.

The state of the attributes is determined when the object is created and they are never changed by the TPM. Additionally, the setting of these structures is reflected in the integrity value of the private area of an object in order to allow the TPM to detect modifications of the Protected Object when stored off the TPM.

#### **8.3.2 Structure Definition**

| <b>Bit</b>     | <b>Name</b>         | <b>Definition</b>                                                                                                    |
|----------------|---------------------|----------------------------------------------------------------------------------------------------|
| 0              | Reserved            | shall be zero                                                                                                    |
| 1              | fixedTPM            | SET (1): The hierarchy of the object, as indicated by its Qualified Name, may<br>not change.<br><b>CLEAR (0):</b> The hierarchy of the object may change as a result of this object or<br>an ancestor key being duplicated for use in another hierarchy.<br><b>NOTE</b><br>fixedTPM does not indicate that key material resides on a single TPM (see<br>sensitiveDataOrigin). |
| $\overline{2}$ | stClear             | SET (1): Previously saved contexts of this object may not be loaded after<br>Startup(CLEAR).<br>CLEAR (0): Saved contexts of this object may be used after a<br>Shutdown(STATE) and subsequent Startup().                                                                                                    |
| 3              | Reserved            | shall be zero                                                                                                    |
|                | 4 fixedParent       | SET (1): The parent of the object may not change.<br>CLEAR (0): The parent of the object may change as the result of a<br>TPM2_Duplicate() of the object.                                                                                                    |
| 5              | sensitiveDataOrigin | SET (1): Indicates that, when the object was created with TPM2_Create() or<br>TPM2_CreatePrimary(), the TPM generated all of the sensitive data other than<br>the authValue.<br>CLEAR (0): A portion of the sensitive data, other than the authValue, was<br>provided by the caller.                                                                                          |
| 6              | userWithAuth        | SET (1): Approval of USER role actions with this object may be with an HMAC<br>session or with a password using the <i>authValue</i> of the object or a policy<br>session.<br><b>CLEAR (0):</b> Approval of USER role actions with this object may only be done<br>with a policy session.                                                                                     |
| $\overline{7}$ | adminWithPolicy     | SET (1): Approval of ADMIN role actions with this object may only be done with<br>a policy session.<br><b>CLEAR (0):</b> Approval of ADMIN role actions with this object may be with an<br>HMAC session or with a password using the <i>authValue</i> of the object or a policy<br>session.                                                                                   |
|                | 9:8 Reserved        | shall be zero                                                                                                    |
|                | 10 InoDA            | SET (1): The object is not subject to dictionary attack protections.<br><b>CLEAR (0):</b> The object is subject to dictionary attack protections.                                                                                                    |

**Table 31 — Definition of (UINT32) TPMA\_OBJECT Bits**

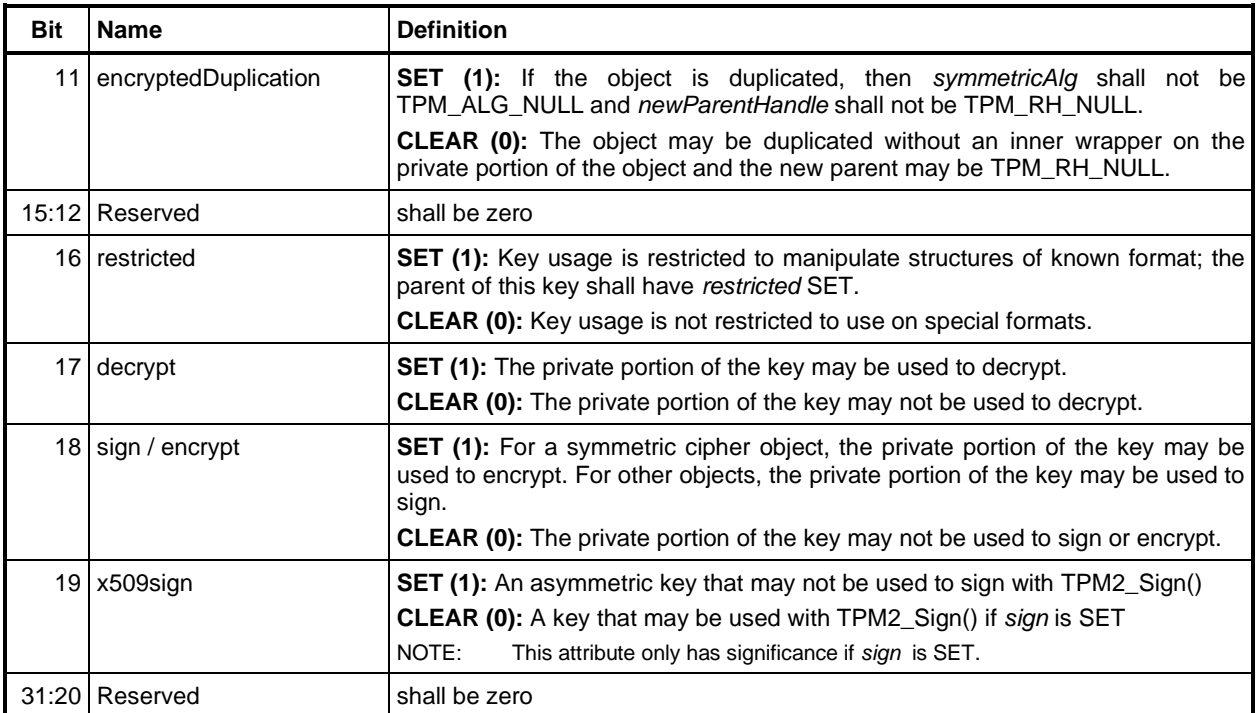

#### **8.3.3 Attribute Descriptions**

#### **8.3.3.1 Introduction**

The following remaining paragraphs in [8.3.3](#page--1-7) describe the use and settings for each of the TPMA\_OBJECT attributes. The description includes checks that are performed on the *objectAttributes* when an object is created, when it is loaded, and when it is imported. In these descriptions:

- **Creation** indicates settings for the *template* parameter in TPM2\_Create() or TPM2\_CreatePrimary()
- **Load** indicates settings for the *inPublic* parameter in TPM2\_Load()
- **Import** indicates settings for the *objectPublic* parameter in TPM2\_Import()
- **External** indicates settings that apply to the *inPublic* parameter in TPM2\_LoadExternal() if both the public and sensitive portions of the object are loaded
- NOTE For TPM2 LoadExternal() when only the public portion of the object is loaded, the only attribute checks are the checks in the validation code following [Table 31](#page--1-8) and the reserved attributes check.

For any consistency error of attributes in TPMA\_OBJECT, the TPM shall return TPM\_RC\_ATTRIBUTES.

## **8.3.3.2 Bit[1] –** *fixedTPM*

When SET, the object cannot be duplicated for use on a different TPM, either directly or indirectly and the Qualified Name of the object cannot change. When CLEAR, the object's Qualified Name may change if the object or an ancestor is duplicated.

- NOTE This attribute is the logical inverse of the migratable attribute in 1.2. That is, when this attribute is CLEAR, it is the equivalent to a 1.2 object with migratable SET.
- **Creation** If *fixedTPM* is SET in the object's parent, then *fixedTPM* and *fixedParent* shall both be set to the same value in *template.* If *fixedTPM* is CLEAR in the parent, this attribute shall also be CLEAR in *template*.
	- NOTE For a Primary Object, the parent is considered to have *fixedTPM* SET.
- **Load** If *fixedTPM* is SET in the object's parent, then *fixedTPM* and *fixedParent* shall both be set to the same value. If *fixedTPM* is CLEAR in the parent, this attribute shall also be CLEAR.

**Import** shall be CLEAR

**External** shall be CLEAR if both the public and sensitive portions are loaded or if fixedParent is CLEAR, otherwise may be SET or CLEAR

### **8.3.3.3 Bit[2] –** *stClear*

If this attribute is SET, then saved contexts of this object will be invalidated on TPM2\_Startup(TPM\_SU\_CLEAR). If the attribute is CLEAR, then the TPM shall not invalidate the saved context if the TPM received TPM2\_Shutdown(TPM\_SU\_STATE). If the saved state is valid when checked at the next TPM2\_Startup(), then the TPM shall continue to be able to use the saved contexts.

**Creation** may be SET or CLEAR in template

**Load** may be SET or CLEAR

**Import** may be SET or CLEAR

**External** may be SET or CLEAR

### **8.3.3.4 Bit[4] –** *fixedParent*

If this attribute is SET, the object's parent may not be changed. That is, this object may not be the object of a TPM2\_Duplicate(). If this attribute is CLEAR, then this object may be the object of a TPM2\_Duplicate().

**Creation** may be SET or CLEAR in template

**Load** may be SET or CLEAR

**Import** shall be CLEAR

**External** shall be CLEAR if both the public and sensitive portions are loaded; otherwise it may be SET or CLEAR

### **8.3.3.5 Bit[5] –** *sensitiveDataOrigin*

This attribute is SET for any key that was generated by TPM in TPM2\_Create() or TPM2\_CreatePrimary(). If CLEAR, it indicates that the sensitive part of the object (other than the *obfuscation* value) was provided by the caller.

- NOTE 1 If the *fixedTPM* attribute is SET, then this attribute is authoritative and accurately reflects the source of the sensitive area data. If the *fixedTPM* attribute is CLEAR, then validation of this attribute requires evaluation of the properties of the ancestor keys.
- **Creation** If *inSensitive.sensitive.data.*size is zero, then this attribute shall be SET in the template; otherwise, it shall be CLEAR in the template.
- NOTE 2 The *inSensitive.sensitive.data.size* parameter is required to be zero for an asymmetric key so *sensitiveDataOrigin* is required to be SET.
- NOTE 3 The *inSensitive.sensitive.data.size* parameter may not be zero for a data object so *sensitiveDataOrigin* is required to be CLEAR. A data object has *type* = TPM\_ALG\_KEYEDHASH and its *sign* and *decrypt* attributes are CLEAR.

**Load** may be SET or CLEAR

**Import** may be SET or CLEAR

**External** may be SET or CLEAR

#### **8.3.3.6 Bit[6] –** *userWithAuth*

If SET, authorization for operations that require USER role authorization may be given if the caller provides proof of knowledge of the *authValue* of the object with an HMAC authorization session or a password.

If this attribute is CLEAR, then HMAC or password authorizations may not be used for USER role authorizations.

- NOTE 1 Regardless of the setting of this attribute, authorizations for operations that require USER role authorizations may be provided with a policy session that satisfies the object's *authPolicy*.
- NOTE 2 Regardless of the setting of this attribute, the *authValue* may be referenced in a policy session or used to provide the *bind* value in TPM2\_StartAuthSession(). However, if *userWithAuth* is CLEAR, then the object may be used as the bind object in TPM2\_StartAuthSession() but the session cannot be used to authorize actions on the object. If this were allowed, then the *userWithAuth* control could be circumvented simply by using the object as the bind object.

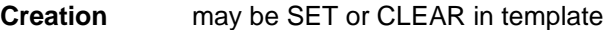

**Load** may be SET or CLEAR

**Import** may be SET or CLEAR

**External** may be SET or CLEAR

### **8.3.3.7 Bit[7] –** *adminWithPolicy*

If CLEAR, authorization for operations that require ADMIN role may be given if the caller provides proof of knowledge of the *authValue* of the object with an HMAC authorization session or a password.

If this attribute is SET, then then HMAC or password authorizations may not be used for ADMIN role authorizations.

- NOTE 1 Regardless of the setting of this attribute, operations that require ADMIN role authorization may be provided by a policy session that satisfies the object's *authPolicy*.
- NOTE 2 This attribute is similar to *userWithAuth* but the logic is a bit different. When *userWithAuth* is CLEAR, the *authValue* may not be used for USER mode authorizations. When *adminWithPolicy* is CLEAR, it means that the *authValue* may be used for ADMIN role. Policy may always be used regardless of the setting of *userWithAuth* or *adminWithPolicy*.

Actions that always require policy (TPM2\_Duplicate()) are not affected by the setting of this attribute.

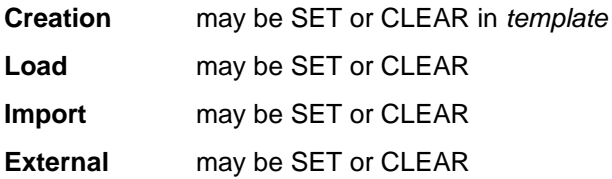

#### **8.3.3.8 Bit[10] –** *noDA*

If SET, then authorization failures for the object do not affect the dictionary attack protection logic and authorization of the object is not blocked if the TPM is in lockout.

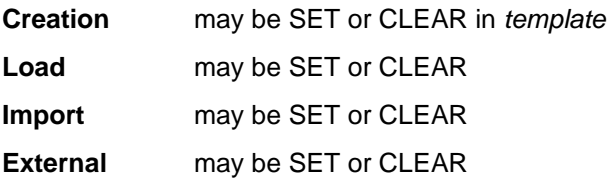

### **8.3.3.9 Bit[11] –** *encryptedDuplication*

If SET, then when the object is duplicated, the sensitive portion of the object is required to be encrypted with an inner wrapper and the new parent shall be an asymmetric key and not TPM\_RH\_NULL

NOTE 1 Enforcement of these requirements in TPM2\_Duplicate() is by not allowing *symmetricAlg* to be TPM\_ALG\_NULL and not allowing *newParentHandle* to be TPM\_RH\_NULL.

This attribute shall not be SET in any object that has *fixedTPM* SET**.**

NOTE 2 This requirement means that *encryptedDuplication* may not be SET if the object cannot be directly or indirectly duplicated.

If an object's parent has *fixedTPM* SET, and the object is duplicable (*fixedParent* == CLEAR), then *encryptedDuplication* may be SET or CLEAR in the object.

NOTE 3 This allows the object at the boundary between duplicable and non-duplicable objects to have either setting.

If an object's parent has *fixedTPM* CLEAR, then the object is required to have the same setting of *encryptedDuplication* as its parent.

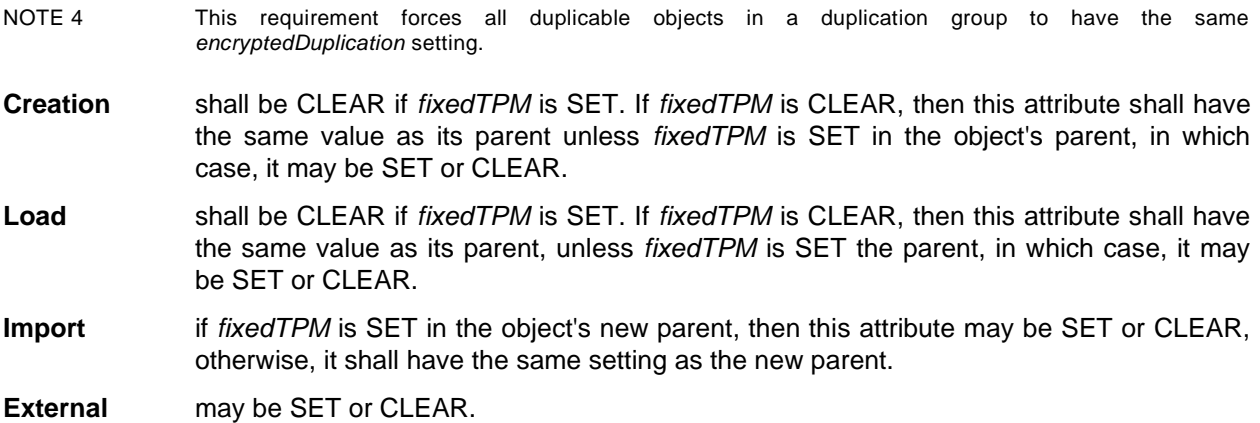

## **8.3.3.10 Bit[16] –** *restricted*

This this attribute modifies the *decrypt* and *sign* attributes of an object.

NOTE A key with this object CLEAR may not be a parent for another object.

**Creation** shall be CLEAR in *template* if neither sign nor decrypt is SET in *template*.

**Load** shall be CLEAR if neither sign nor decrypt is SET in the object

**Import** may be SET or CLEAR

**External** shall be CLEAR

### **8.3.3.11 Bit[17] –** *decrypt*

When SET, the private portion of this key can be used to decrypt an external blob. If *restricted* is SET, then the TPM will return an error if the external decrypted blob is not formatted as appropriate for the command.

NOTE 1 Since TPM-generated keys and sealed data will contain a hash and a structure tag, the TPM can ensure that it is not being used to improperly decrypt and return sensitive data that should not be returned. The only type of data that may be returned after decryption is a Sealed Data Object (a *keyedHash* object with *decrypt* and *sign* CLEAR).

When *restricted* is CLEAR, there are no restrictions on the use of the private portion of the key for decryption and the key may be used to decrypt and return any structure encrypted by the public portion of the key.

NOTE 2 A key with this attribute SET may be a parent for another object if *restricted* is SET and *sign* is CLEAR.

If *decrypt* is SET on an object with *type* set to TPM\_ALG\_KEYEDHASH, it indicates that the object is an XOR encryption key.

**Creation** may be SET or CLEAR in *template*

**Load** may be SET or CLEAR

**Import** may be SET or CLEAR

**External** may be SET or CLEAR

# **8.3.3.12 Bit[18] –** *sign* **/** *encrypt*

When SET, the private portion of this key may be used to sign a digest if the key is an asymetric key or to encrypt a block of data if the key is a symmetric key. If *restricted* is SET, then the asymmetric key may only be used to sign a digest that was computed by the TPM. A restricted symmetric key may only be used to encrypt a data block. If a structure is generated by the TPM, it will begin with TPM\_GENERATED\_VALUE and the TPM may sign the digest of that structure. If the data is externally supplied and has TPM\_GENERATED\_VALUE as its first octets, then the TPM will not sign a digest of that data with a restricted signing key.

If *restricted* is CLEAR, then the key may be used to sign any digest or encrypt any data block, whether generated by the TPM or externally provided.

NOTE 1 Some asymmetric algorithms may not support both *sign* and *decrypt* being SET in the same key.

If *sign* is SET on an object with *type* set to TPM\_ALG\_KEYEDHASH, it indicates that the object is an HMAC key.

NOTE 2 A key with this attribute SET may not be a parent for another object.

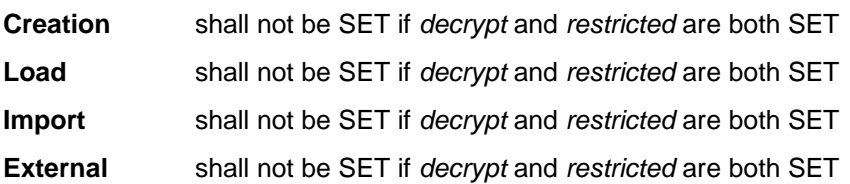

### **8.3.3.13 Bit[19] –** *x509sign*

When SET, the private portion of the asymmetric key may not be used as the signing key in TPM2\_Sign(). This restriction is to ensure that the only digest signed by this key is a digest of a strucure that is specific to the TPM or an x509 certiticate.

NOTE 1 This attribute does not limit the use of the key in any command other than TPM2\_Sign().

NOTE 2 This attribute was added in revision 01.53.

This attribute may not be SET if the object is not an asymmetric key or if *sign* is CLEAR.

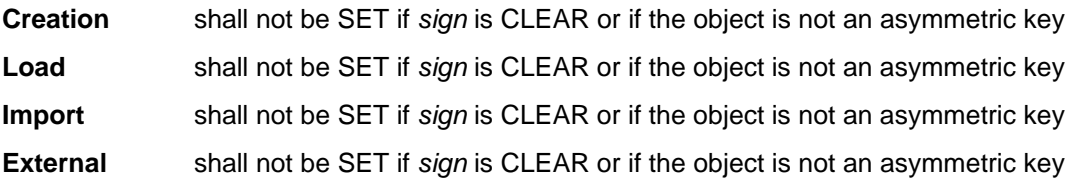

# **8.4 TPMA\_SESSION (Session Attributes)**

This octet in each session is used to identify the session type, indicate its relationship to any handles in the command, and indicate its use in parameter encryption.

If a session is not being used for authorization, at least one of decrypt, encrypt, or audit must be SET.

In this revision, if *audit* is CLEAR, *auditExclusive* must be CLEAR in the command and will be CLEAR in the response. In a future, revision, this bit may have a different meaning if *audit* is CLEAR. See "Exclusive Audit Session" clause in TPM 2.0 Part 1.

In this revision, if *audit* is CLEAR, *auditReset* must be clear in the command and will be CLEAR in the response. In a future, revision, this bit may have a different meaning if *audit* is CLEAR.

*decrypt* may only be SET in one session per command. It may only be SET if the first parameter of the command is a sized buffer (TPM2B\_).

*encrypt* may only be SET in one session per command. It may only be SET if the first parameter of the response is a sized buffer (TPM2B\_).

*audit* may only be SET in one session per command or response.

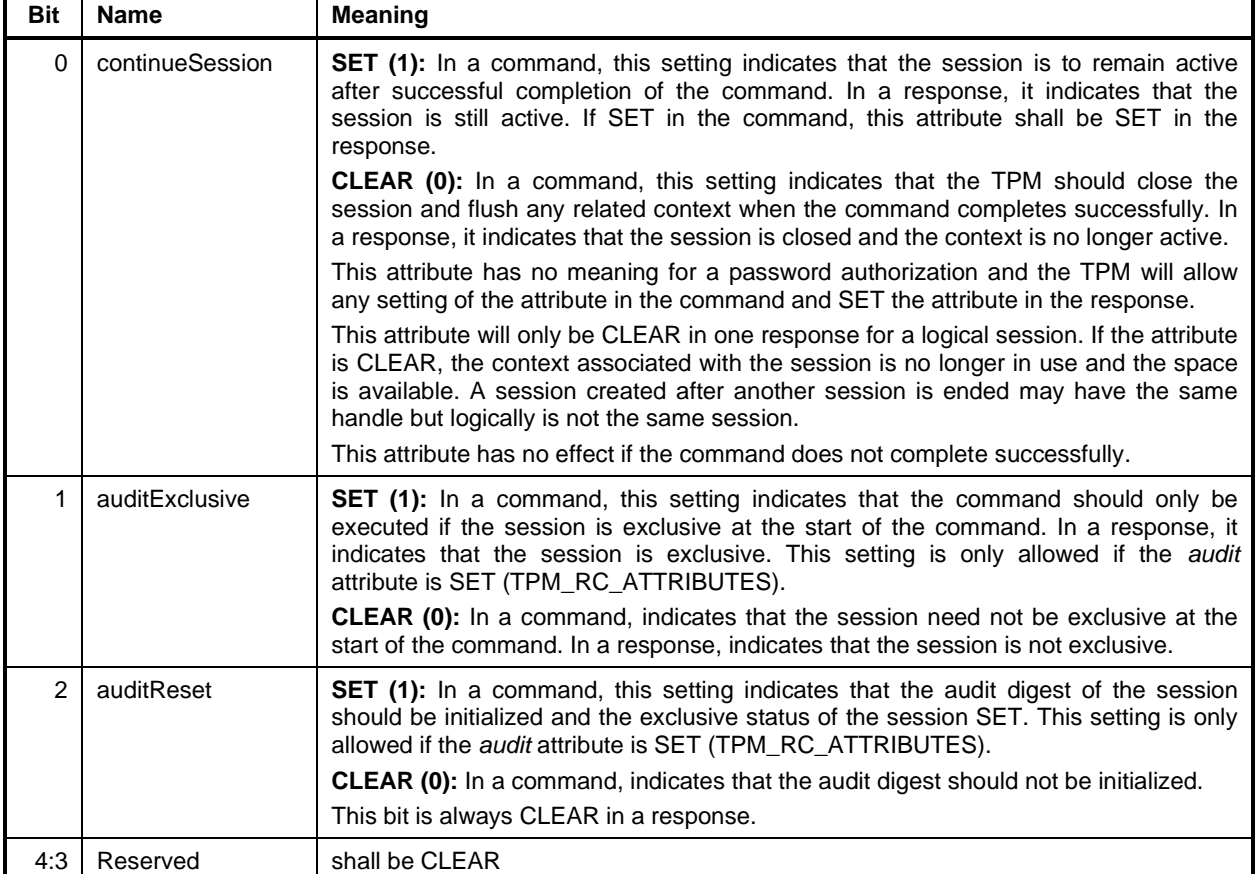

### **Table 32 — Definition of (UINT8) TPMA\_SESSION Bits <IN/OUT>**

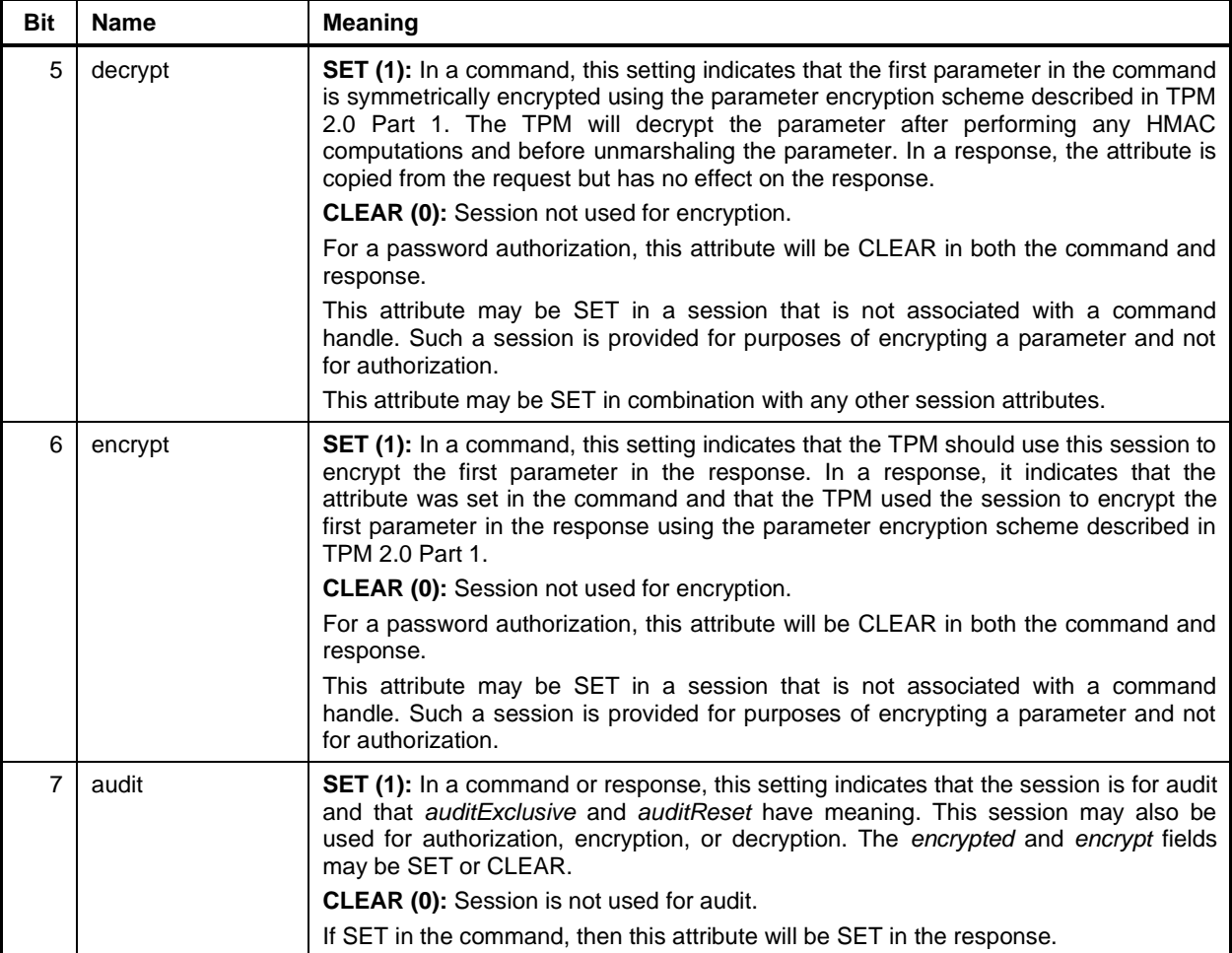

## **8.5 TPMA\_LOCALITY (Locality Attribute)**

In a TPMS\_CREATION\_DATA structure, this structure is used to indicate the locality of the command that created the object. No more than one of the locality attributes shall be set in the creation data.

When used in TPM2\_PolicyLocality(), this structure indicates which localities are approved by the policy. When a policy is started, all localities are allowed. If TPM2 PolicyLocality() is executed, it indicates that the command may only be executed at specific localities. More than one locality may be selected.

- EXAMPLE 1 TPM\_LOC\_TWO would indicate that only locality 2 is authorized.
- EXAMPLE 2 TPM\_LOC\_ONE + TPM\_LOC\_TWO would indicate that locality 1 or 2 is authorized.
- EXAMPLE 3 TPM\_LOC\_FOUR + TPM\_LOC\_THREE would indicate that localities 3 or 4 are authorized.
- EXAMPLE 4 A value of  $21_{16}$  would represent a locality of 33.

NOTE Locality values of 5 through 31 are not selectable.

If Extended is non-zero, then an extended locality is indicated and the TPMA\_LOCALITY contains an integer value.

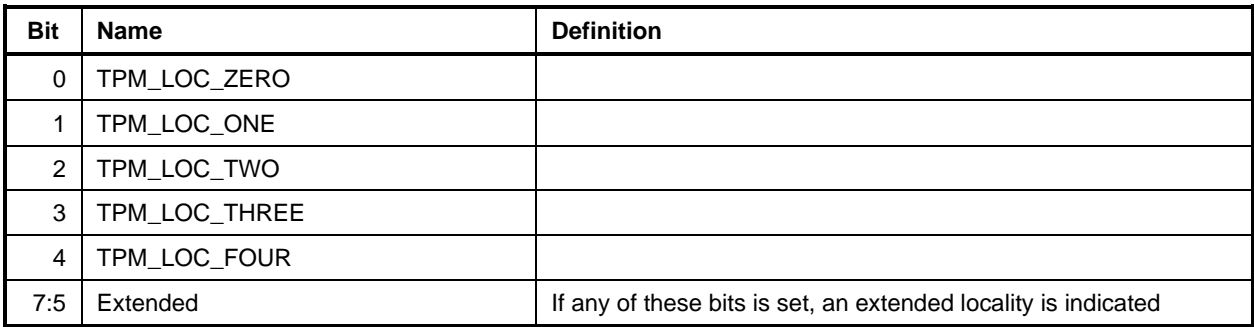

#### **Table 33 — Definition of (UINT8) TPMA\_LOCALITY Bits <IN/OUT>**

## **8.6 TPMA\_PERMANENT**

The attributes in this structure are persistent and are not changed as a result of \_TPM\_Init or any TPM2\_Startup(). Some of the attributes in this structure may change as the result of specific Protected Capabilities. This structure may be read using TPM2\_GetCapability(*capability* = TPM\_CAP\_TPM\_PROPERTIES, *property* = TPM\_PT\_PERMANENT).

| <b>Bit</b> | <b>Parameter</b>   | <b>Description</b>                                                                                                |  |
|------------|--------------------|----------------------------------------------------------------------------------------------------|--|
| 0          | ownerAuthSet       | <b>SET (1):</b> TPM2_HierarchyChangeAuth() with ownerAuth has been executed<br>since the last TPM2_Clear().       |  |
|            |                    | <b>CLEAR (0):</b> ownerAuth has not been changed since TPM2_Clear().                                              |  |
| 1          | endorsementAuthSet | <b>SET (1):</b> TPM2_HierarchyChangeAuth() with endorsementAuth has been<br>executed since the last TPM2 Clear(). |  |
|            |                    | CLEAR (0): endorsementAuth has not been changed since TPM2_Clear().                                               |  |
| 2          | lockoutAuthSet     | SET (1): TPM2_HierarchyChangeAuth() with lockoutAuth has been executed<br>since the last TPM2_Clear().            |  |
|            |                    | CLEAR (0): lockoutAuth has not been changed since TPM2_Clear().                                                   |  |
| 7:3        | Reserved           |                                                                                                    |  |
| 8          | disableClear       | <b>SET (1):</b> TPM2_Clear() is disabled.                                                                         |  |
|            |                    | <b>CLEAR (0): TPM2_Clear() is enabled.</b>                                                                        |  |
|            |                    | <b>NOTE</b><br>See "TPM2 ClearControl" in TPM 2.0 Part 3 for details on changing this<br>attribute.               |  |
| 9          | inLockout          | SET (1): The TPM is in lockout, when failed Tries is equal to max Tries.                                          |  |
| 10         | tpmGeneratedEPS    | SET (1): The EPS was created by the TPM.                                                                          |  |
|            |                    | <b>CLEAR (0):</b> The EPS was created outside of the TPM using a manufacturer-<br>specific process.               |  |
| 31:11      | Reserved           |                                                                                                    |  |

**Table 34 — Definition of (UINT32) TPMA\_PERMANENT Bits <OUT>**
# **8.7 TPMA\_STARTUP\_CLEAR**

This structure may be read using TPM2\_GetCapability(*capability* = TPM\_CAP\_TPM\_PROPERTIES, *property* = TPM\_PT\_STARTUP\_CLEAR).

*phEnable* is SET on any TPM2\_Startup. *shEnable*, *ehEnable*, and *phEnableNV* are SET on TPM Reset or TPM\_Restart and preserved by TPM Resume.

Some of attributes may be changed as the result of specific Protected Capabilities.

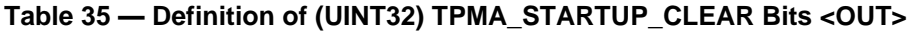

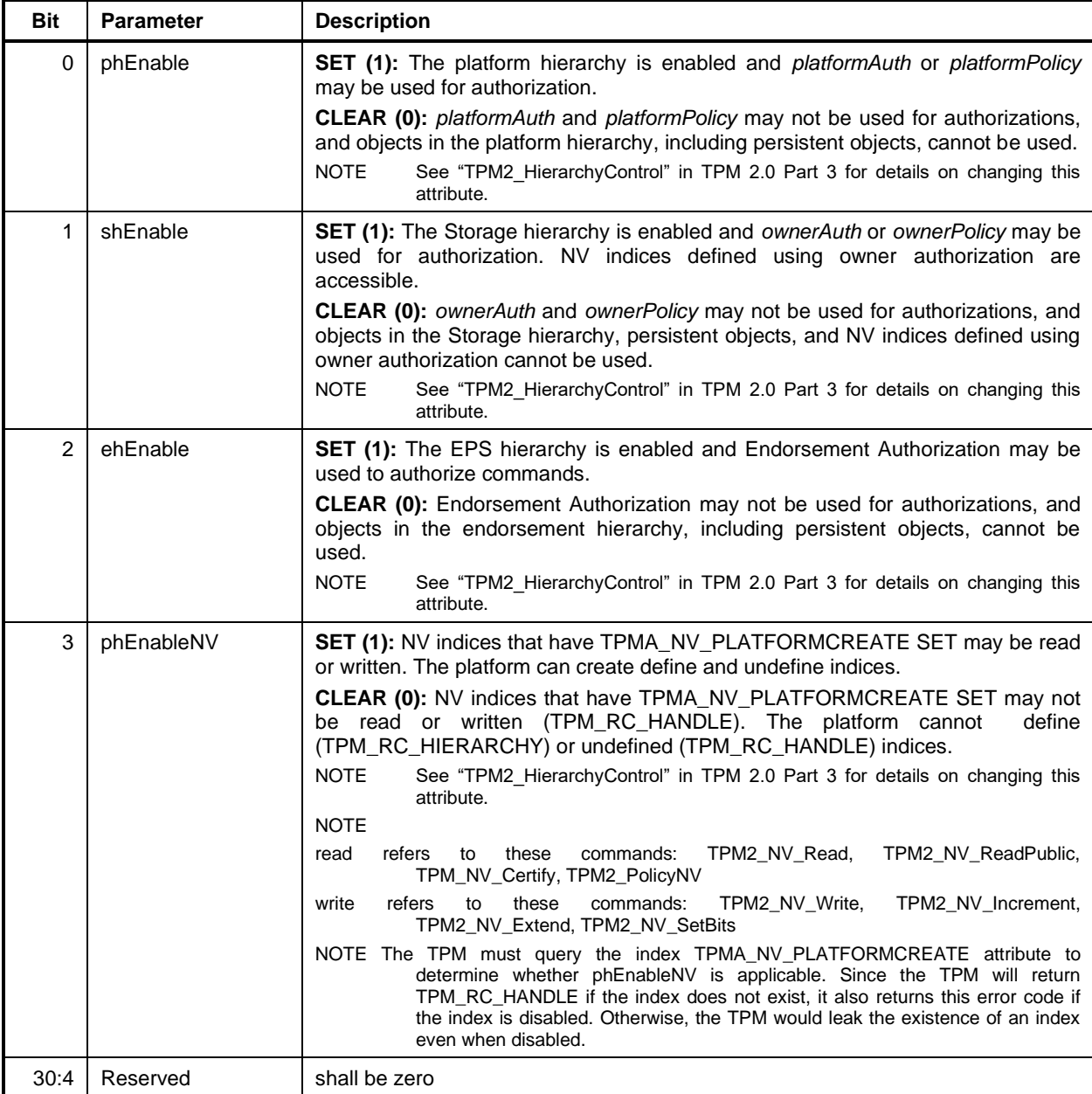

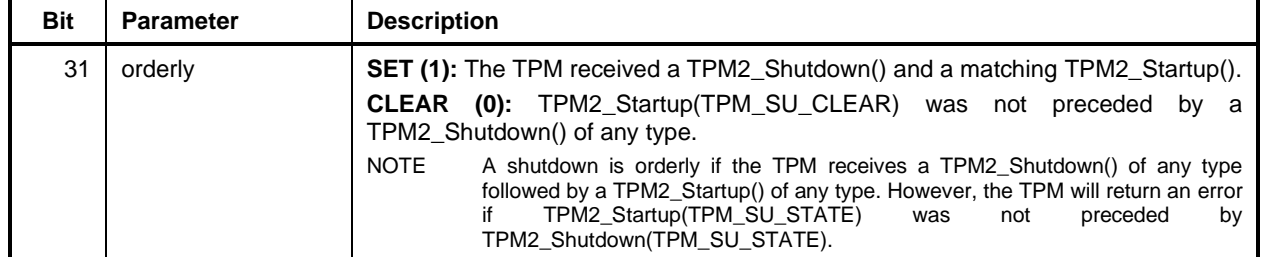

### **8.8 TPMA\_MEMORY**

This structure of this attribute is used to report the memory management method used by the TPM for transient objects and authorization sessions. This structure may be read using transient objects and authorization sessions. This TPM2\_GetCapability(*capability* = TPM\_CAP\_TPM\_PROPERTIES, *property* = TPM\_PT\_MEMORY).

If the RAM memory is shared, then context save of a session may make it possible to load an additional transient object.

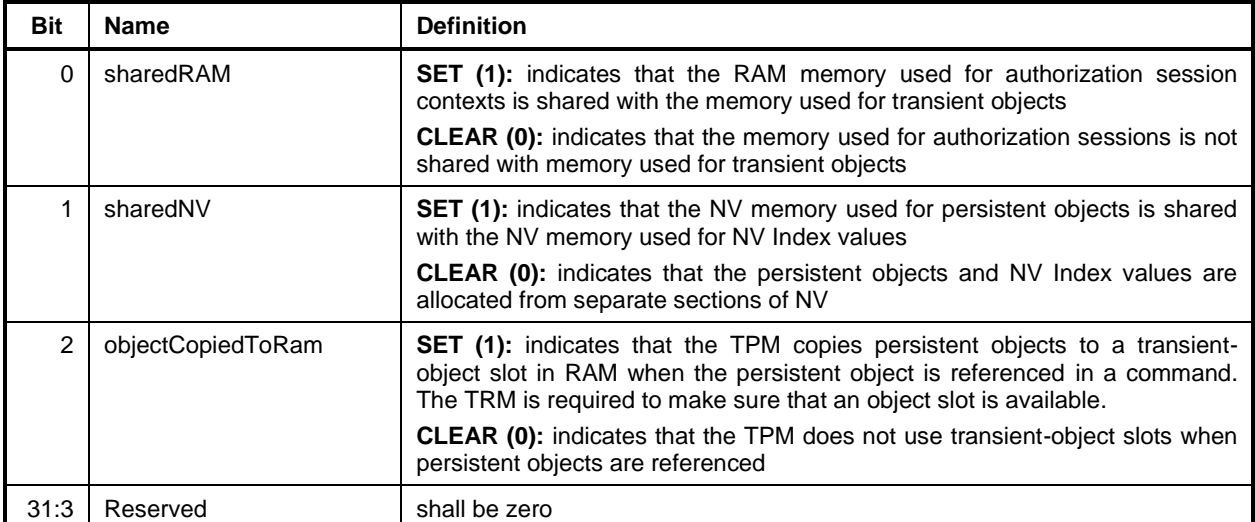

## **Table 36 — Definition of (UINT32) TPMA\_MEMORY Bits <Out>**

## **8.9 TPMA\_CC (Command Code Attributes)**

#### **8.9.1 Introduction**

This structure defines the attributes of a command from a context management perspective. The fields of the structure indicate to the TPM Resource Manager (TRM) the number of resources required by a command and how the command affects the TPM's resources.

This structure is only used in a list returned by the TPM in response to TPM2\_GetCapability(capability  $=$ TPM\_CAP\_COMMANDS).

For a command to the TPM, only the *commandIndex* field and *V* attribute are allowed to be non-zero.

### **8.9.2 Structure Definition**

| <b>Bit</b> | <b>Name</b>  | <b>Definition</b>                                                                                                    |  |
|------------|--------------|----------------------------------------------------------------------------------------------------|--|
| 15:0       | commandIndex | indicates the command being selected                                                                                            |  |
| 21:16      | Reserved     | shall be zero                                                                                                    |  |
| 22         | nv           | <b>SET (1):</b> indicates that the command may write to NV                                                                      |  |
|            |              | <b>CLEAR (0):</b> indicates that the command does not write to NV                                                               |  |
| 23         | extensive    | <b>SET (1):</b> This command could flush any number of loaded contexts.                                                         |  |
|            |              | <b>CLEAR (0):</b> no additional changes other than indicated by the flushed<br>attribute                                        |  |
| 24         | flushed      | <b>SET (1):</b> The context associated with any transient handle in the command<br>will be flushed when this command completes. |  |
|            |              | <b>CLEAR (0):</b> No context is flushed as a side effect of this command.                                                       |  |
| 27:25      | cHandles     | indicates the number of the handles in the handle area for this command                                                         |  |
| 28         | rHandle      | SET (1): indicates the presence of the handle area in the response                                                              |  |
| 29         | $\vee$       | <b>SET (1):</b> indicates that the command is vendor-specific                                                                   |  |
|            |              | <b>CLEAR (0):</b> indicates that the command is defined in a version of this<br>specification                                   |  |
| 31:30      | Res          | allocated for software; shall be zero                                                                                           |  |

**Table 37 — Definition of (TPM\_CC) TPMA\_CC Bits <OUT>**

## **8.9.3 Field Descriptions**

### **8.9.3.1 Bits[15:0] –** *commandIndex*

This is the command index of the command in the set of commands. The two sets are defined by the *V* attribute. If *V* is zero, then the *commandIndex* shall be in the set of commands defined in a version of this specification. If *V* is one, then the meaning of *commandIndex* is as determined by the TPM vendor.

## **8.9.3.2 Bit[22] –** *nv*

If this attribute is SET, then the TPM may perform an NV write as part of the command actions. This write is independent of any write that may occur as a result of dictionary attack protection. If this attribute is CLEAR, then the TPM shall not perform an NV write as part of the command actions.

# **8.9.3.3 Bit[23] –** *extensive*

If this attribute is SET, then the TPM may flush many transient objects as a side effect of this command. In TPM 2.0 Part 3, a command that has this attribute is indicated by using a "{E}" decoration in the "Description" column of the *commandCode* parameter.

- EXAMPLE See "TPM2\_Clear" in TPM 2.0 Part 3.
- NOTE The "{E}" decoration may be combined with other decorations such as "{NV}" in which case the decoration would be "{NV E}."

## **8.9.3.4 Bit[24] –** *flushed*

If this attribute is SET, then the TPM will flush transient objects as a side effect of this command. Any transient objects listed in the handle area of the command will be flushed from TPM memory. Handles associated with persistent objects, sessions, PCR, or other fixed TPM resources are not flushed.

- NOTE The TRM is expected to use this value to determine how many objects are loaded into transient TPM memory.
- NOTE The "{F}" decoration may be combined with other decorations such as "{NV}" in which case the decoration would be "{NV F}."

If this attribute is SET for a command, and the handle of the command is associated with a hierarchy (TPM\_RH\_PLATFORM, TPM\_RH\_OWNER, or TPM\_RH\_ENDORSEMENT), all loaded objects in the indicated hierarchy are flushed.

The TRM is expected to know the behaviour of TPM2\_ContextSave(), and sessions are flushed when context saved, but objects are not. The *flushed* attribute for that command shall be CLEAR.

In TPM 2.0 Part 3, a command that has this attribute is indicated by using a "{F}" decoration in the "Description" column of the *commandCode* parameter.

EXAMPLE See "TPM2\_SequenceComplete" in TPM 2.0 Part 3."

## **8.9.3.5 Bits[27:25] –** *cHandles*

This field indicates the number of handles in the handle area of the command. This number allows the TRM to enumerate the handles in the handle area and find the position of the authorizations (if any).

## **8.9.3.6 Bit[28] –** *rHandle*

If this attribute is SET, then the response to this command has a handle area. This area will contain no more than one handle. This field is necessary to allow the TRM to locate the *parameterSize* field in the response, which is then used to locate the authorizations.

NOTE The TRM is expected to "virtualize" the handle value for any returned handle.

A TPM command is only allowed to have one handle in the response handle area.

## **8.9.3.7 Bit[29] – V**

When this attribute is SET, it indicates that the command operation is defined by the TPM vendor. When CLEAR, it indicates that the command is defined by a version of this specification.

# **8.9.3.8 Bits[31:30] – Res**

This field is reserved for system software. This field is required to be zero for a command to the TPM.

### **8.10 TPMA\_MODES**

This structure of this attribute is used to report that the TPM is designed for these modes. This structure may be read using TPM2\_GetCapability(*capability* = TPM\_CAP\_TPM\_PROPERTIES, *property* = TPM\_PT\_MODES).

NOTE: To determine the certification status of a TPM with the FIPS\_140\_2 attribute SET, consult the NIST Module Validation List at http://csrc.nist.gov/groups/STM/cmvp/validation.html.

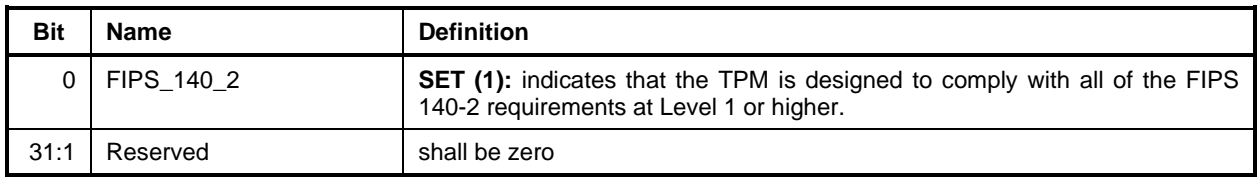

### **Table 38 — Definition of (UINT32) TPMA\_MODES Bits <Out>**

# **8.11 TPMA\_X509\_KEY\_USAGE**

These attributes are as specified in clause 4.2.1.3. of RFC 5280 *Internet X.509 Public Key Infrastructure Certificate and Certificate Revocation List (CRL) Profile.* For TPM2\_CertifyX509, when a caller provides a DER encoded Key Usage in *partialCertificate*, the TPM will validate that the key to be certified meets the requirements of Key Usage.

RFC 5280 describes these attributes in terms of how the public key in the certificate should be used. The TPM needs to check that the attributes of the key allow the private part of the key to be used for a purpose that is complimentary to the use of the public key. That is, if the public key should be used to verify signatures, the private key needs to be able to create the signatures (have *sign* SET).

This structure is defined to provide labels of the attributes for use by the TPM code that validates the attributes. This structure is input to the TPM as a DER encoded structure and not in the normal, TPMcanonical form.

This structure is only input to the TPM in a DER-encoded structure and is not present on the interface in canonical TPM format.

| <b>Bit</b> | <b>Atrribute</b>                 | <b>Requirements</b>                                                                                      |
|------------|----------------------------------|----------------------------------------------------------------------------------------------------|
| 22:0       | Reserved                         |                                                                                                    |
| 23         | decipherOnly                     | Attributes.Decrypt SET                                                                                   |
| 24         | encipherOnly                     | Attributes.Decrypt SET                                                                                   |
| 25         | cRLSign                          | Attributes.sign SET                                                                                      |
| 26         | keyCertSign                      | Attributes.sign SET                                                                                      |
| 27         | keyAgreement                     | Attributes.Decrypt SET                                                                                   |
| 28         | dataEncipherment                 | Attributes.Decrypt SET                                                                                   |
| 29         | keyEncipherment                  | asymmetric key with <i>decrypt</i> and <i>restricted</i> SET – key has the<br>attributes of a parent key |
| 30         | nonrepudiation/contentCommitment | fixed TPM SET in Subject Key (object Handle)                                                             |
| 31         | digitalSignature                 | sign SET in Subject Key (objectHandle)                                                                   |

**Table 39 — Definition of (UINT32) TPMA\_X509\_KEY\_USAGE Bits<>**

# **8.12 TPMA\_ACT**

This attribute is used to report the ACT state. This attribute may be read using TPM2\_GetCapability(*capability* = TPM\_CAP\_ACT, *property* = TPM\_RH\_ACT\_"x" where "x" is the ACT number (0-F)). The *signaled* value must be preserved across TPM Resume or if the TPM has not lost power. The *signaled* value may be preserved over a power cycle of a TPM.

NOTE: The ACT signaled value is reset to zero when the ACT is next accessed by TPM2\_ACT\_SetTimeout() with a non-zero *startTimeout*.

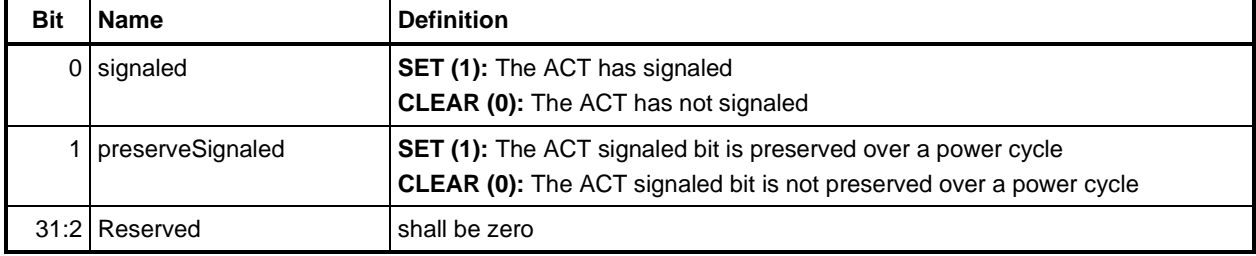

### **Table 39 — Definition of (UINT32) TPMA\_ACT Bits**

# **9 Interface Types**

### **9.1 Introduction**

Clause [8.11](#page--1-0) contains definitions for interface types. An interface type is type checked when it is unmarshaled. These types are based on an underlying type that is indicated in the table title by the value in parentheses. When an interface type is used, the base type is unmarshaled and then checked to see if it has one of the allowed values.

## **9.2 TPMI\_YES\_NO**

This interface type is used in place of a Boolean type in order to eliminate ambiguity in the handling of a octet that conveys a single bit of information. This type only has two allowed values, YES (1) and NO (0).

NOTE This list is not used as input to the TPM.

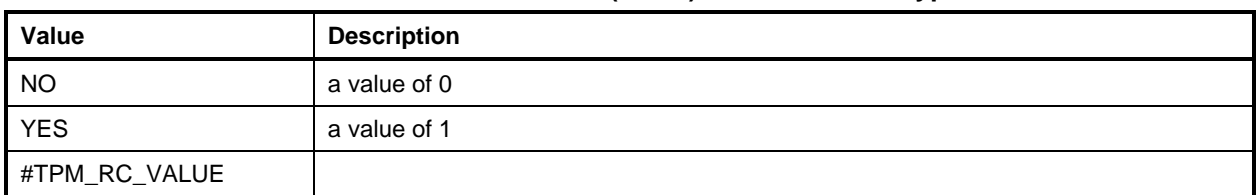

# **Table 40 — Definition of (BYTE) TPMI\_YES\_NO Type**

## **9.3 TPMI\_DH\_OBJECT**

The TPMI\_DH\_OBJECT interface type is a handle that references a loaded object. The handles in this set are used to refer to either transient or persistent object. The range of these values would change according to the TPM implementation.

NOTE These interface types should not be used by system software to qualify the keys produced by the TPM. The value returned by the TPM shall be used to reference the object.

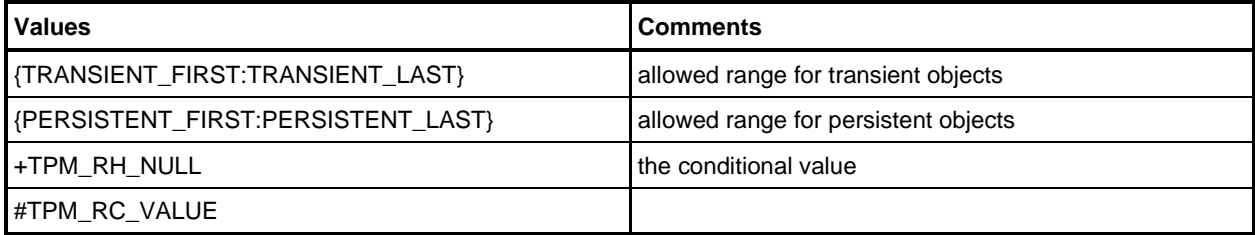

#### **Table 41 — Definition of (TPM\_HANDLE) TPMI\_DH\_OBJECT Type**

# **9.4 TPMI\_DH\_PARENT**

The TPMI\_DH\_PARENT interface type is a handle that references an object that can be the parent of another object. The handles in this set may refer to either transient or persistent object or to Primary Seeds.

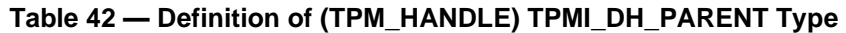

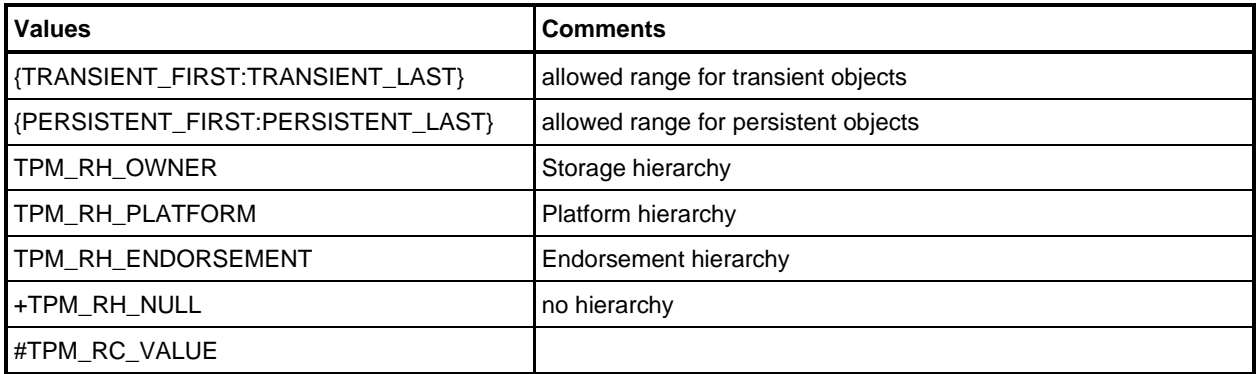

# **9.5 TPMI\_DH\_PERSISTENT**

The TPMI\_DH\_PERSISTENT interface type is a handle that references a location for a transient object. This type is used in TPM2\_EvictControl() to indicate the handle to be assigned to the persistent object.

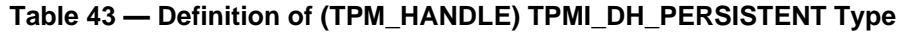

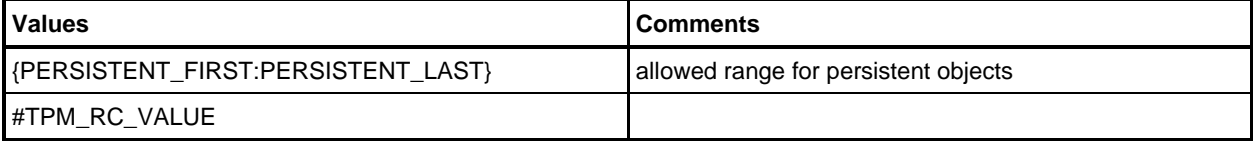

# **9.6 TPMI\_DH\_ENTITY**

The TPMI\_DH\_ENTITY interface type is TPM-defined values that are used to indicate that the handle refers to an *authValue*. The range of these values would change according to the TPM implementation.

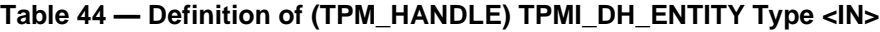

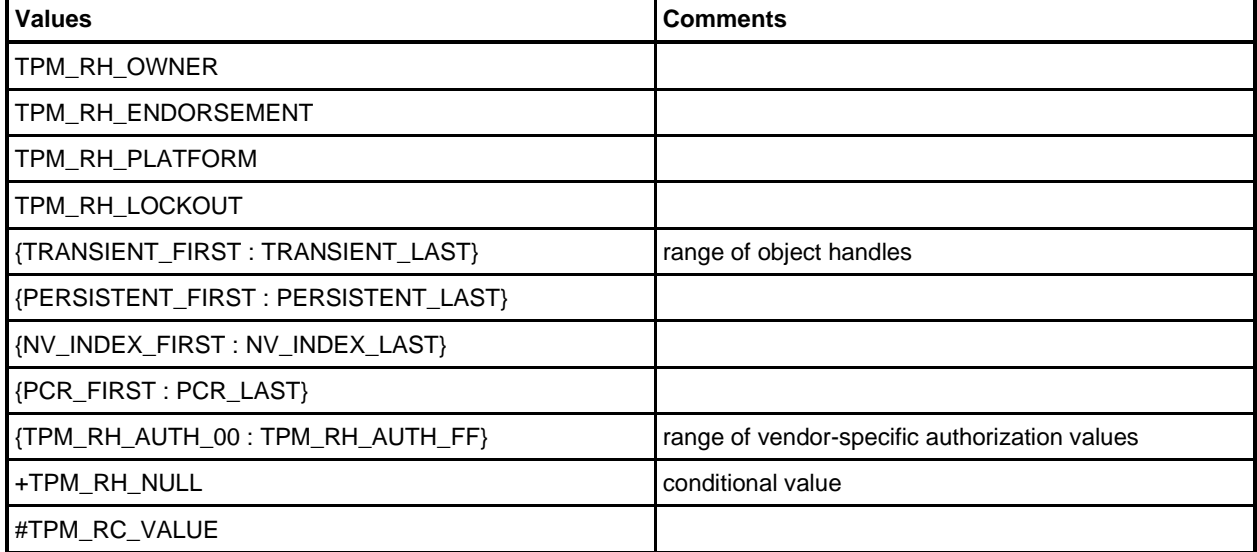

### **9.7 TPMI\_DH\_PCR**

This interface type consists of the handles that may be used as PCR references. The upper end of this range of values would change according to the TPM implementation.

- NOTE 1 Typically, the 0<sup>th</sup> PCR will have a handle value of zero.
- NOTE 2 The handle range for PCR is defined to be the same as the handle range for PCR in previous versions of TPM specifications.

### **Table 45 — Definition of (TPM\_HANDLE) TPMI\_DH\_PCR Type <IN>**

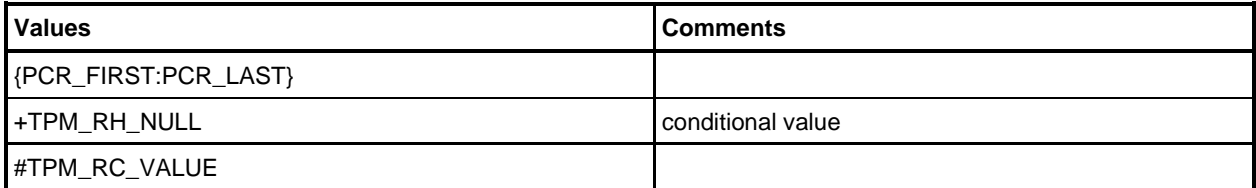

# **9.8 TPMI\_SH\_AUTH\_SESSION**

The TPMI\_SH\_AUTH\_SESSION interface type is TPM-defined values that are used to indicate that the handle refers to an authorization session.

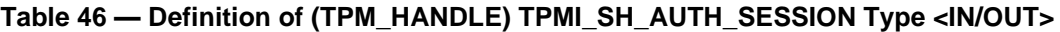

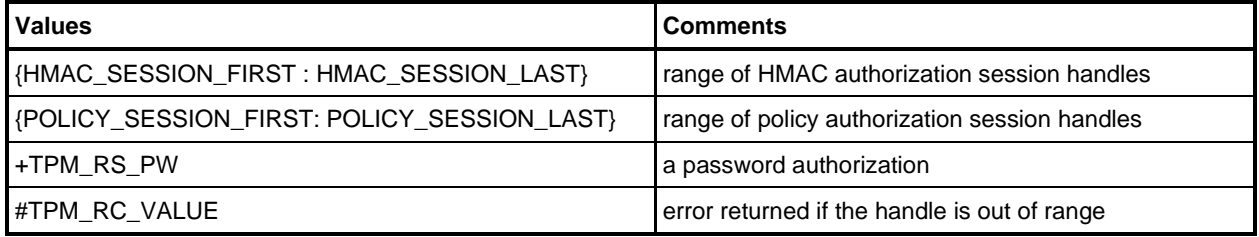

### **9.9 TPMI\_SH\_HMAC**

This interface type is used for an authorization handle when the authorization session uses an HMAC.

### **Table 47 — Definition of (TPM\_HANDLE) TPMI\_SH\_HMAC Type <IN/OUT>**

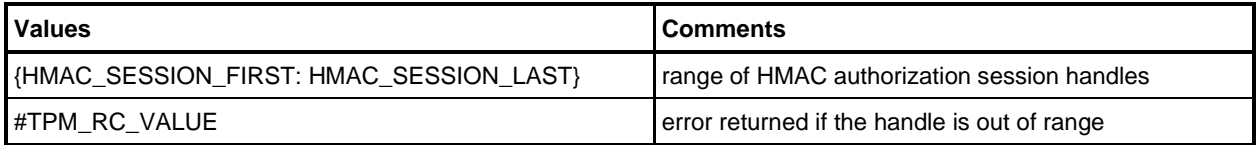

### **9.10 TPMI\_SH\_POLICY**

This interface type is used for a policy handle when it appears in a policy command.

## **Table 48 — Definition of (TPM\_HANDLE) TPMI\_SH\_POLICY Type <IN/OUT>**

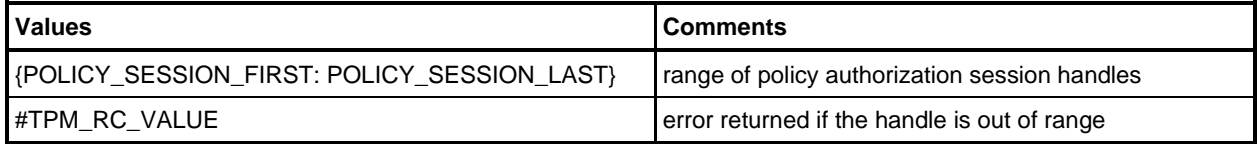

## **9.11 TPMI\_DH\_CONTEXT**

This type defines the handle values that may be used in TPM2\_ContextSave() or TPM2\_Flush().

## **Table 49 — Definition of (TPM\_HANDLE) TPMI\_DH\_CONTEXT Type**

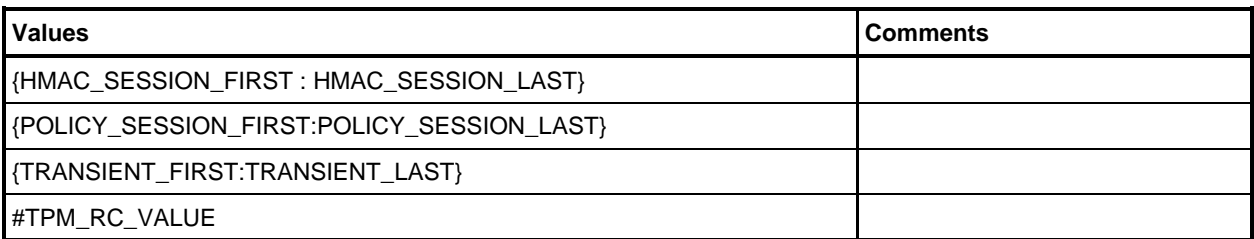

# **9.12 TPMI\_DH\_SAVED**

This type defines the handle values that may be used in TPM2\_ContextSave() or TPM2\_FlushContext().

**Table 50 — Definition of (TPM\_HANDLE) TPMI\_DH\_SAVED Type** 

| <b>Values</b>                              | <b>Comments</b>                                   |
|--------------------------------------------|---------------------------------------------------|
| {HMAC SESSION FIRST: HMAC SESSION LAST}    | an HMAC session context                           |
| {POLICY_SESSION_FIRST:POLICY_SESSION_LAST} | a policy session context                          |
| 0x80000000                                 | an ordinary transient object                      |
| 0x80000001                                 | a sequence object                                 |
| 0x80000002                                 | a transient object with the stClear attribute SET |
| #TPM RC VALUE                              |                                                   |

## **9.13 TPMI\_RH\_HIERARCHY**

The TPMI\_RH\_HIERARCHY interface type is used as the type of a handle in a command when the handle is required to be one of the hierarchy selectors.

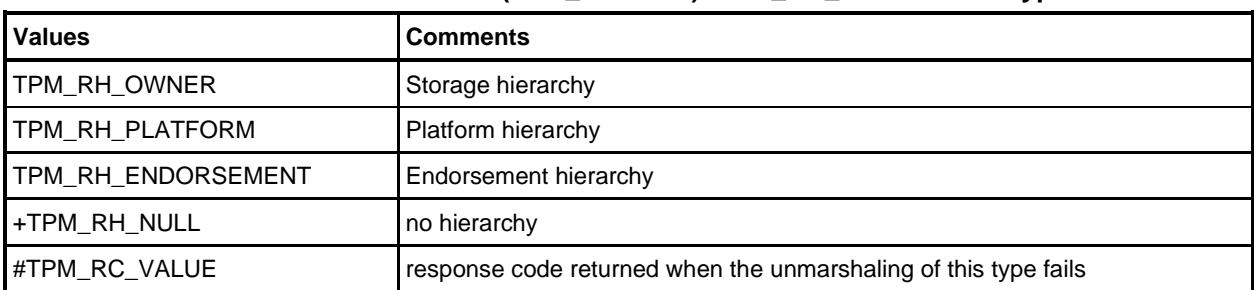

#### **Table 51 — Definition of (TPM\_HANDLE) TPMI\_RH\_HIERARCHY Type**

## **9.14 TPMI\_RH\_ENABLES**

The TPMI\_RH\_ENABLES interface type is used as the type of a handle in a command when the handle is required to be one of the hierarchy or NV enables.

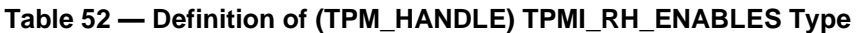

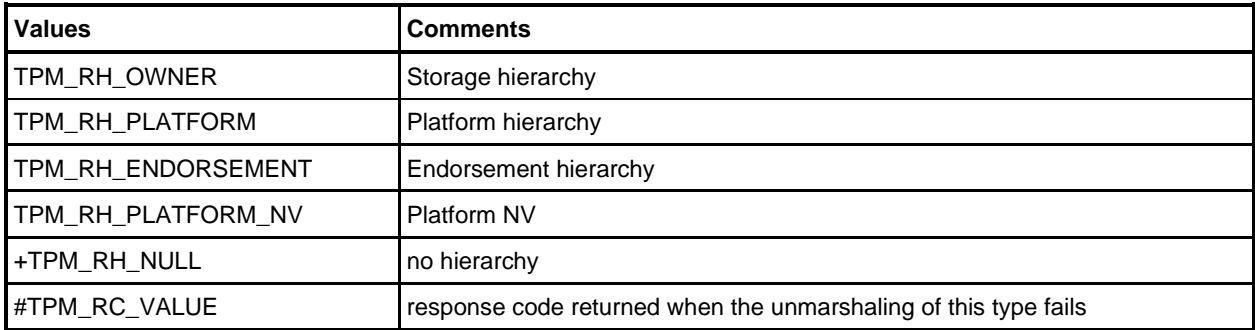

# **9.15 TPMI\_RH\_HIERARCHY\_AUTH**

This interface type is used as the type of a handle in a command when the handle is required to be one of the hierarchy selectors or the Lockout Authorization.

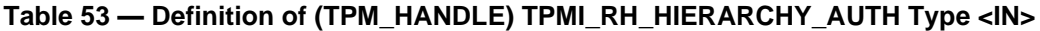

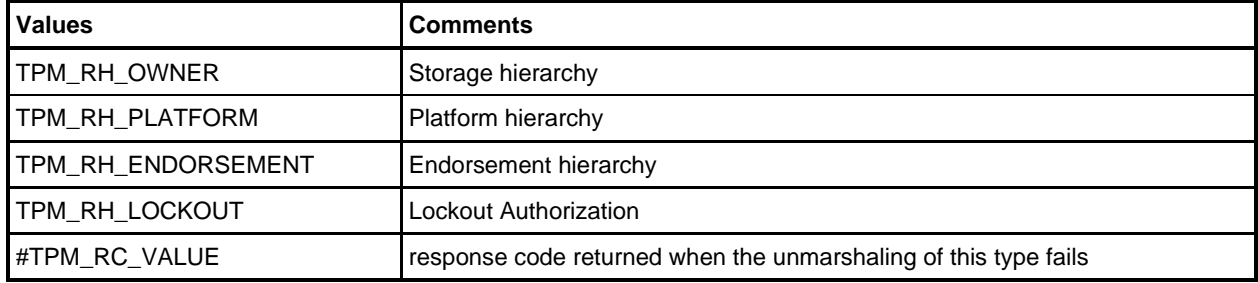

## **9.16 TPMI\_RH\_HIERARCHY\_POLICY**

This interface type is used as the type of a handle in a command when the handle is required to be one of the hierarchy selectors, the Lockout Authorization, or an ACT. This type is used in TPM2\_SetPrimaryPolicy().

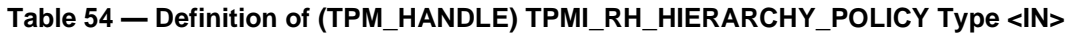

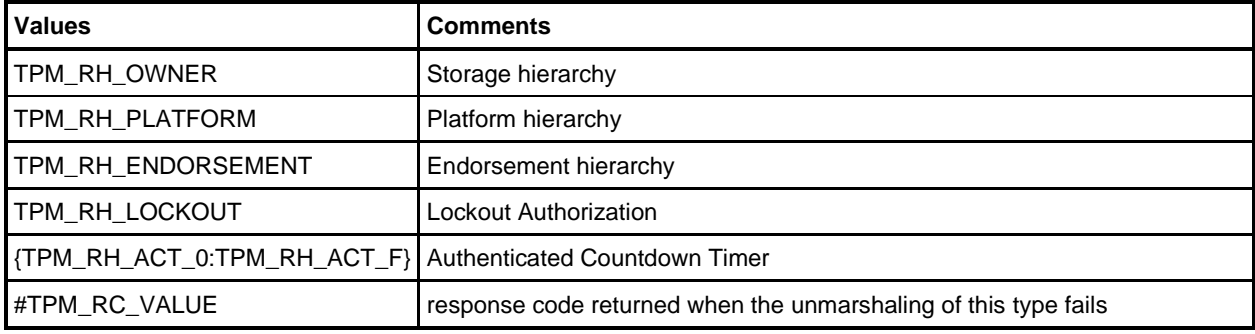

## **9.17 TPMI\_RH\_PLATFORM**

The TPMI\_RH\_PLATFORM interface type is used as the type of a handle in a command when the only allowed handle is TPM\_RH\_PLATFORM indicating that Platform Authorization is required.

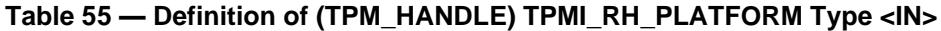

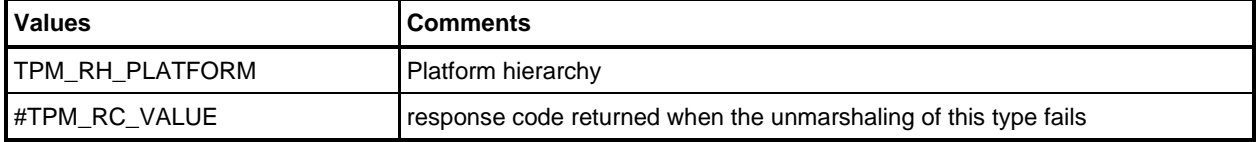

# **9.18 TPMI\_RH\_OWNER**

This interface type is used as the type of a handle in a command when the only allowed handle is TPM\_RH\_OWNER indicating that Owner Authorization is required.

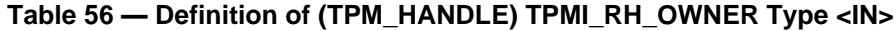

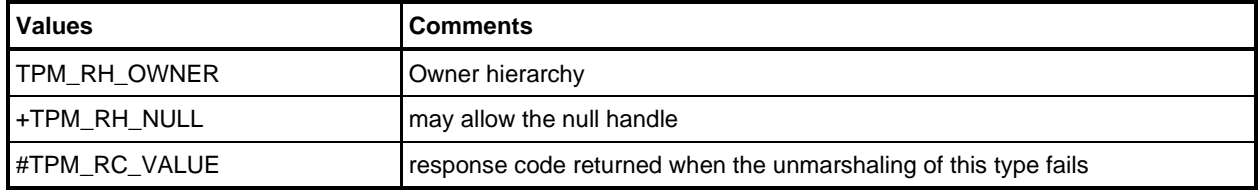

### **9.19 TPMI\_RH\_ENDORSEMENT**

This interface type is used as the type of a handle in a command when the only allowed handle is TPM\_RH\_ENDORSEMENT indicating that Endorsement Authorization is required.

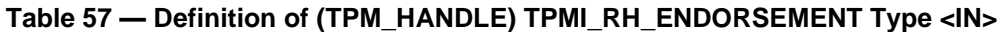

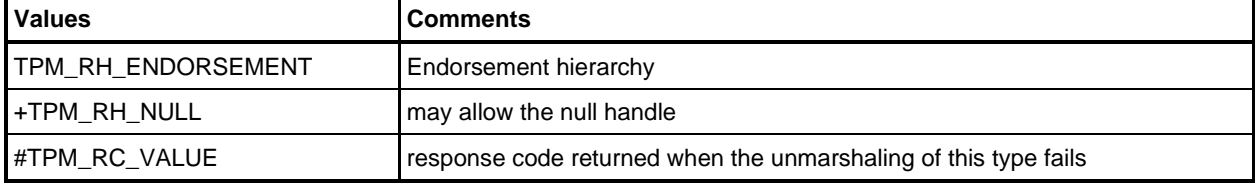

## **9.20 TPMI\_RH\_PROVISION**

The TPMI\_RH\_PROVISION interface type is used as the type of the handle in a command when the only allowed handles are either TPM\_RH\_OWNER or TPM\_RH\_PLATFORM indicating that either Platform Authorization or Owner Authorization are allowed.

In most cases, either Platform Authorization or Owner Authorization may be used to authorize the commands used for management of the resources of the TPM and this interface type will be used.

| <b>Value</b>           | l Comments                                                      |
|------------------------|-----------------------------------------------------------------|
| <b>ITPM RH OWNER</b>   | handle for Owner Authorization                                  |
| <b>TPM RH PLATFORM</b> | I handle for Platform Authorization                             |
| #TPM_RC_VALUE          | response code returned when the unmarshaling of this type fails |

**Table 58 — Definition of (TPM\_HANDLE) TPMI\_RH\_PROVISION Type <IN>**

# **9.21 TPMI\_RH\_CLEAR**

The TPMI\_RH\_CLEAR interface type is used as the type of the handle in a command when the only allowed handles are either TPM\_RH\_LOCKOUT or TPM\_RH\_PLATFORM indicating that either Platform Authorization or Lockout Authorization are allowed.

This interface type is normally used for performing or controlling TPM2\_Clear().

### **Table 59 — Definition of (TPM\_HANDLE) TPMI\_RH\_CLEAR Type <IN>**

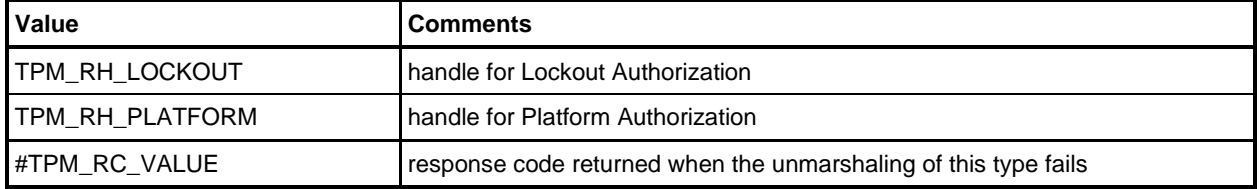

## **9.22 TPMI\_RH\_NV\_AUTH**

This interface type is used to identify the source of the authorization for access to an NV location. The handle value of a TPMI\_RH\_NV\_AUTH shall indicate that the authorization value is either Platform Authorization, Owner Authorization, or the *authValue.* This type is used in the commands that access an NV Index (commands of the form TPM2\_NV\_xxx) other than TPM2\_NV\_DefineSpace() and TPM2\_NV\_UndefineSpace().

### **Table 60 — Definition of (TPM\_HANDLE) TPMI\_RH\_NV\_AUTH Type <IN>**

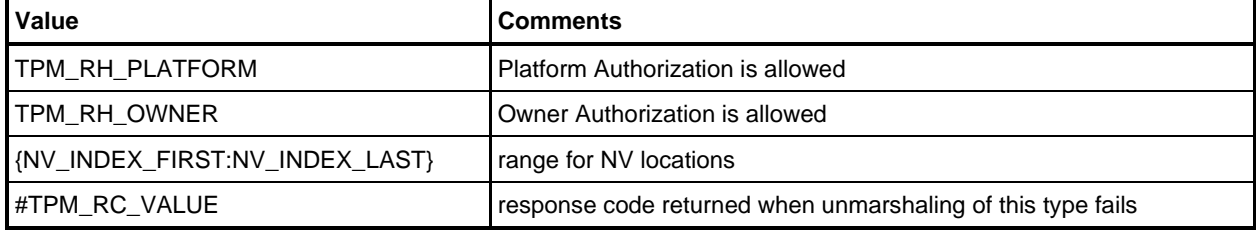

## **9.23 TPMI\_RH\_LOCKOUT**

The TPMI\_RH\_LOCKOUT interface type is used as the type of a handle in a command when the only allowed handle is TPM\_RH\_LOCKOUT indicating that Lockout Authorization is required.

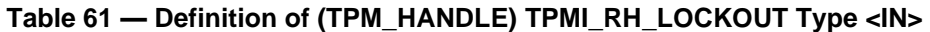

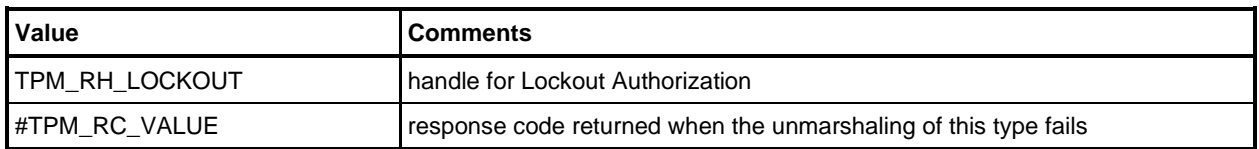

# **9.24 TPMI\_RH\_NV\_INDEX**

This interface type is used to identify an NV location. This type is used in the NV commands.

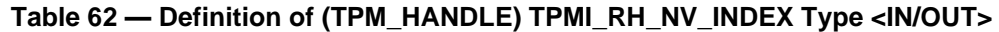

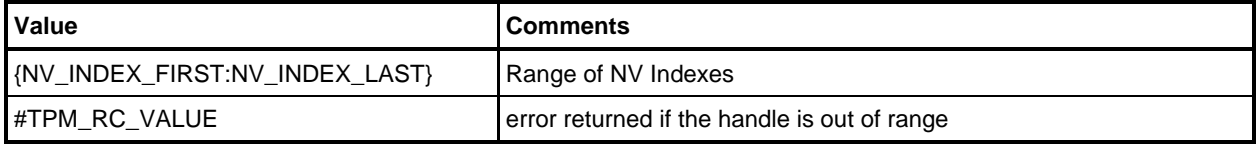

## **9.25 TPMI\_RH\_AC**

This interface type is used to identify an attached component. This type is used in the AC commands.

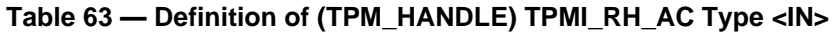

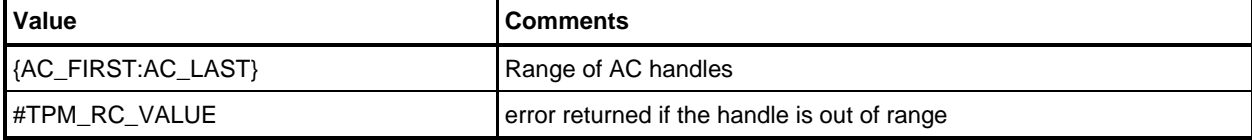

# **9.26 TPMI\_RH\_ACT**

This interface type is used to identify the ACT instance used in TPM2\_ACT\_SetTimeout().

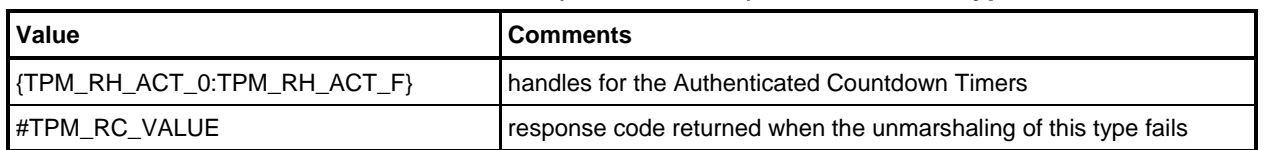

### **Table 64 — Definition of (TPM\_HANDLE) TPMI\_RH\_ACT Type**

# **9.27 TPMI\_ALG\_HASH**

A TPMI\_ALG\_HASH is an interface type of all the hash algorithms implemented on a specific TPM. The selector in [Table 65](#page--1-1) indicates all of the hash algorithms that have an algorithm ID assigned by the TCG and does not indicate the algorithms that will be accepted by a TPM.

NOTE When implemented, each of the algorithm entries is delimited by #ifdef and #endif so that, if the algorithm is not implemented in a specific TPM, that algorithm is not included in the interface type.

### **Table 65 — Definition of (TPM\_ALG\_ID) TPMI\_ALG\_HASH Type**

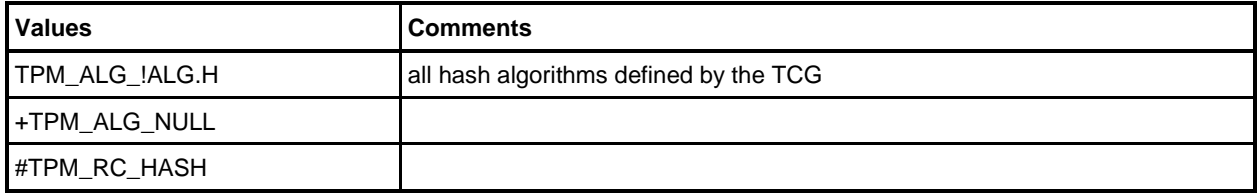

## **9.28 TPMI\_ALG\_ASYM (Asymmetric Algorithms)**

A TPMI\_ALG\_ASYM is an interface type of all the asymmetric algorithms implemented on a specific TPM. [Table 66](#page--1-2) lists each of the asymmetric algorithms that have an algorithm ID assigned by the TCG.

#### **Table 66 — Definition of (TPM\_ALG\_ID) TPMI\_ALG\_ASYM Type**

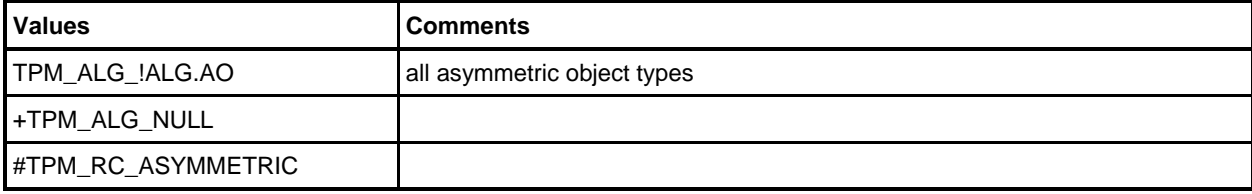

# **9.29 TPMI\_ALG\_SYM (Symmetric Algorithms)**

A TPMI\_ALG\_SYM is an interface type of all the symmetric algorithms that have an algorithm ID assigned by the TCG and are implemented on the TPM.

NOTE The validation code produced by an example script will produce a CASE statement with a case for each of the values in the "Values" column. The case for a value is delimited by a #ifdef/#endif pair so that if the algorithm is not implemented on the TPM, then the case for the algorithm is not generated, and use of the algorithm will cause a TPM error (TPM\_RC\_SYMMETRIC).

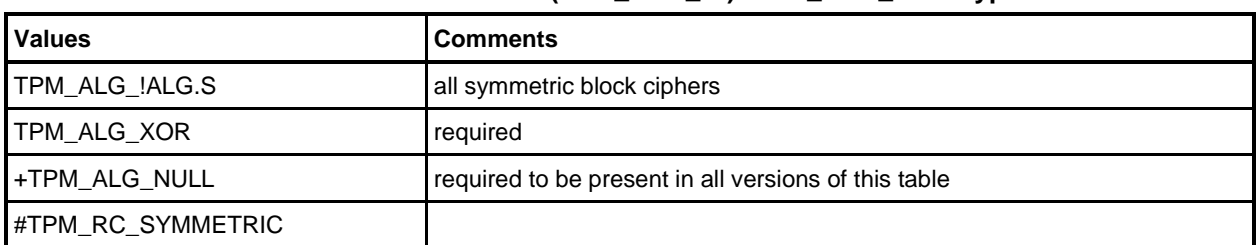

### **Table 67 — Definition of (TPM\_ALG\_ID) TPMI\_ALG\_SYM Type**

### **9.30 TPMI\_ALG\_SYM\_OBJECT**

A TPMI\_ALG\_SYM\_OBJECT is an interface type of all the TCG-defined symmetric algorithms that may be used as companion symmetric encryption algorithm for an asymmetric object. All algorithms in this list shall be block ciphers usable in Cipher Feedback (CFB).

NOTE TPM\_ALG\_XOR is not allowed in this list.

#### **Table 68 — Definition of (TPM\_ALG\_ID) TPMI\_ALG\_SYM\_OBJECT Type**

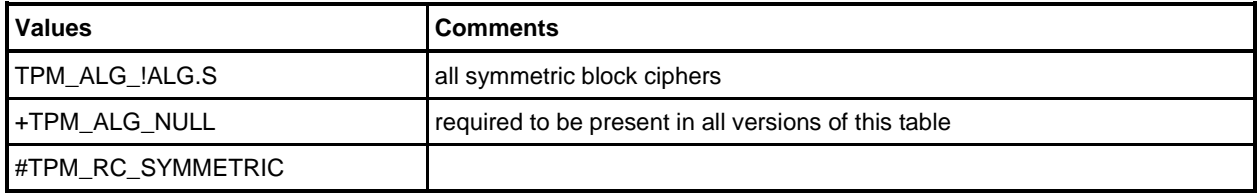

#### **9.31 TPMI\_ALG\_SYM\_MODE**

A TPMI\_ALG\_SYM\_MODE is an interface type of all the TCG-defined block-cipher modes of operation.

#### **Table 69 — Definition of (TPM\_ALG\_ID) TPMI\_ALG\_SYM\_MODE Type**

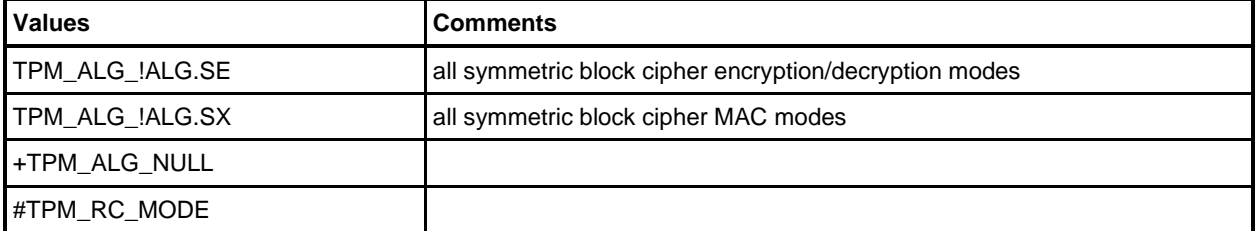

# **9.32 TPMI\_ALG\_KDF (Key and Mask Generation Functions)**

A TPMI\_ALG\_KDF is an interface type of all the key derivation functions implemented on a specific TPM.

| <b>Values</b>         | <b>Comments</b>                                          |  |
|-----------------------|----------------------------------------------------------|--|
| TPM_ALG_!ALG.HM       | all defined hash-based key and mask generation functions |  |
| <b>I+TPM ALG NULL</b> |                                                          |  |
| #TPM_RC_KDF           |                                                          |  |

**Table 70 — Definition of (TPM\_ALG\_ID) TPMI\_ALG\_KDF Type**

## **9.33 TPMI\_ALG\_SIG\_SCHEME**

This is the definition of the interface type for any signature scheme.

### **Table 71 — Definition of (TPM\_ALG\_ID) TPMI\_ALG\_SIG\_SCHEME Type**

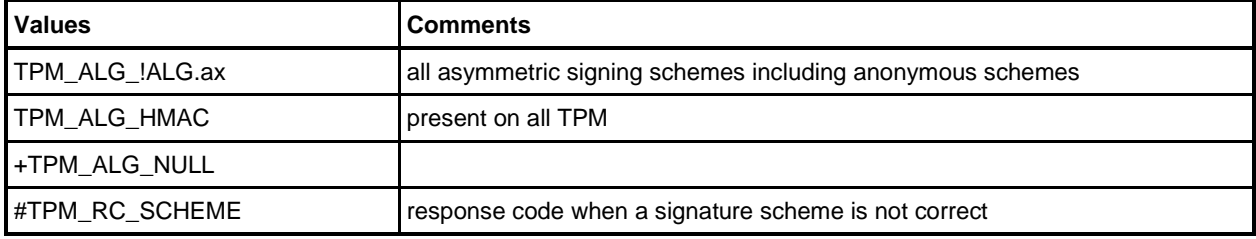

# **9.34 TPMI\_ECC\_KEY\_EXCHANGE**

This is the definition of the interface type for an ECC key exchange scheme.

NOTE Because of the "{ECC}" in the table title, the only values in this table will be those that are dependent on ECC being implemented, even if they otherwise have the correct type attributes.

#### **Table 72 — Definition of (TPM\_ALG\_ID){ECC} TPMI\_ECC\_KEY\_EXCHANGE Type**

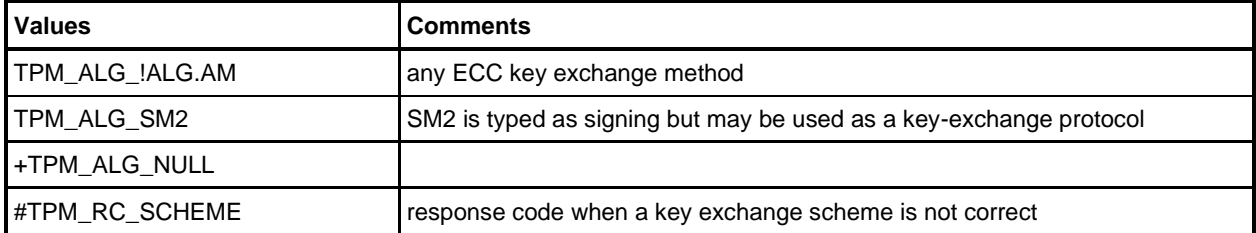

# **9.35 TPMI\_ST\_COMMAND\_TAG**

This interface type is used for the command tags.

The response code for a bad command tag has the same value as the TPM 1.2 response code (TPM\_BAD\_TAG). This value is used in case the software is not compatible with this specification and an unexpected response code might have unexpected side effects.

### **Table 73 — Definition of (TPM\_ST) TPMI\_ST\_COMMAND\_TAG Type**

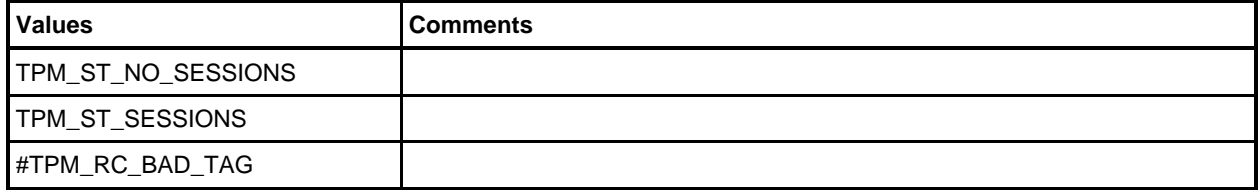

### **9.36 TPMI\_ALG\_MAC\_SCHEME**

A TPMI\_ALG\_MAC\_SCHEME is an interface type of all the TCG-defined symmetric algorithms that may be used as companion symmetric! signing algorithm.

### **Table 74 — Definition of (TPM\_ALG\_ID) TPMI\_ALG\_MAC\_SCHEME Type**

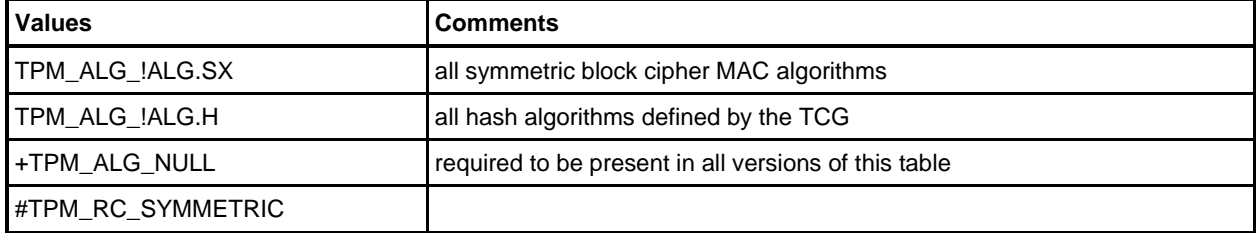

## **9.37 TPMI\_ALG\_CIPHER\_MODE**

A TPMI\_ALG\_CIPHER\_MODE is an interface type of all the symmetric block cipher, encryption/decryption modes that are listed in the TCG algorithm registry.

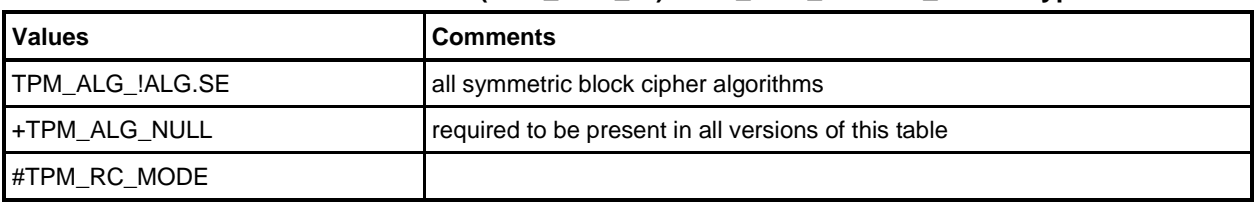

#### **Table 75 — Definition of (TPM\_ALG\_ID) TPMI\_ALG\_CIPHER\_MODE Type**

# **10 Structure Definitions**

# **10.1 TPMS\_EMPTY**

This structure is used as a placeholder. In some cases, a union will have a selector value with no data to unmarshal when that type is selected. Rather than leave the entry empty, TPMS\_EMPTY may be selected.

NOTE The tool chain will special case this structure and create the marshaling and unmarshaling code for this structure but not create a type definition. The unmarshaling code for this structure will return TPM\_RC\_SUCCESS and the marshaling code will return 0.

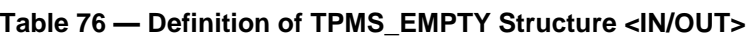

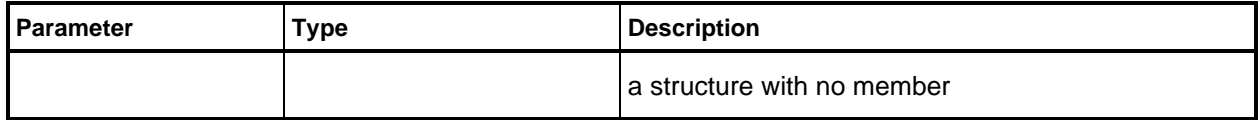

### **10.2 TPMS\_ALGORITHM\_DESCRIPTION**

This structure is a return value for a TPM2\_GetCapability() that reads the installed algorithms.

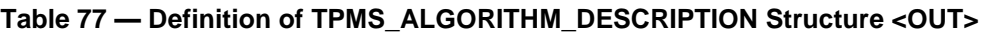

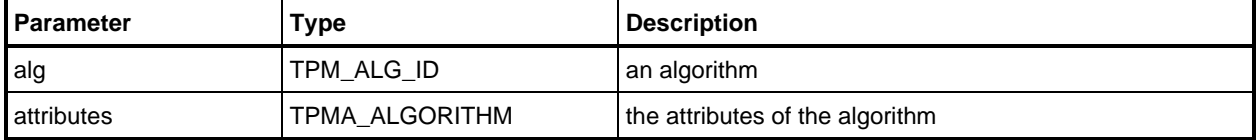

## **10.3 Hash/Digest Structures**

## **10.3.1 TPMU\_HA (Hash)**

A TPMU\_HA is a union of all the hash algorithms implemented on a TPM.

NOTE 2 If processed by an automated tool, each entry of the table should be qualified (with #ifdef/#endif) so that if the hash algorithm is not implemented on the TPM, the parameter associated with that hash is not present. This will keep the union from being larger than the largest digest of a hash implemented on that TPM.

#### **Table 78 — Definition of TPMU\_HA Union <IN/OUT >**

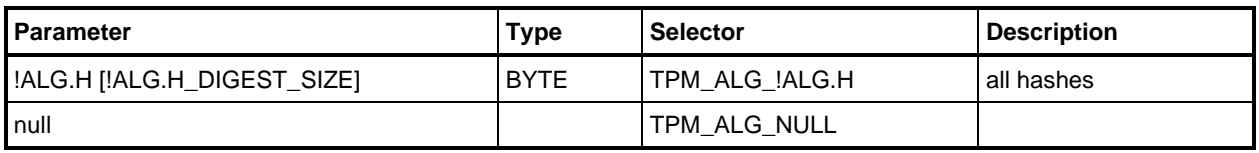

NOTE 1 The !ALG.H and !ALG.H values represent all algorithms defined in the TCG registry as being type "H".

### **10.3.2 TPMT\_HA**

[Table 79](#page--1-3) shows the basic hash-agile structure used in this specification. To handle hash agility, this structure uses the *hashAlg* parameter to indicate the algorithm used to compute the digest and, by implication, the size of the digest.

When transmitted, only the number of octets indicated by *hashAlg* is sent.

NOTE In the reference code, when a TPMT\_HA is allocated, the digest field is large enough to support the largest hash algorithm in the TPMU\_HA union.

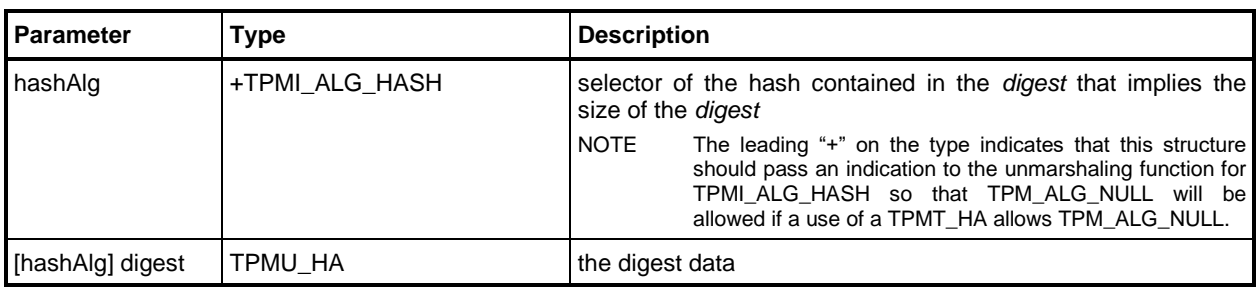

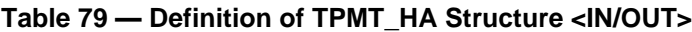

#### **10.4 Sized Buffers**

#### **10.4.1 Introduction**

The "TPM2B\_" prefix is used for a structure that has a size field followed by a data buffer with the indicated number of octets. The *size* field is 16 bits.

When the type of the second parameter in a TPM2B\_ structure is BYTE, the TPM shall unmarshal the indicated number of octets, which may be zero.

When the type of the second parameter in the TPM2B\_ structure is not BYTE, the value of the *size* field shall either be zero indicating that no structure is to be unmarshaled; or it shall be identical to the number of octets unmarshaled for the second parameter.

- NOTE 1 If the TPM2B\_ defines a structure and not an array of octets, then the structure is self-describing and the TPM will be able to determine how many octets are in the structure when it is unmarshaled. If that number of octets is not equal to the size parameter, then it is an error.
- NOTE 2 The reason that a structure may be put into a TPM2B\_ is that the parts of the structure may be handled as separate opaque blocks by the application/system software. Rather than require that all of the structures in a command or response be marshaled or unmarshaled sequentially, the size field allows the structure to be manipulated as an opaque block. Placing a structure in a TPM2B\_ also makes it possible to use parameter encryption on the structure.

If a TPM2B\_ is encrypted, the TPM will encrypt/decrypt the data field of the TPM2B\_ but not the *size* parameter. The TPM will encrypt/decrypt the number of octets indicated by the *size* field.

NOTE 3 In the reference implementation, a TPM2B type is defined that is a 16-bit size field followed by a single byte of data. The TPM2B is then defined as a union that contains a TPM2B (union member 'b') and the structure in the definition table (union member 't'). This union is used for internally generated structures so that there is a way to define a structure of the correct size (forced by the 't' member) while giving a way to pass the structure generically as a 'b'. Most function calls use the 't' member so that the compiler will generate a warning if there is a type error (a TPM2B\_ of the wrong type). Having the type checked helps avoid many issues with buffer overflow caused by a too small buffer being passed to a function.

# **10.4.2 TPM2B\_DIGEST**

This structure is used for a sized buffer that cannot be larger than the largest digest produced by any hash algorithm implemented on the TPM.

As with all sized buffers, the size is checked to see if it is within the prescribed range. If not, the response code is TPM\_RC\_SIZE.

NOTE For any structure, like the one below, that contains an implied size check, it is implied that TPM\_RC\_SIZE is a possible response code and the response code will not be listed in the table.

| I Parameter                    | Гуре               | <b>Description</b>                                  |  |
|--------------------------------|--------------------|-----------------------------------------------------|--|
| <b>I</b> size                  | UINT <sub>16</sub> | size in octets of the <i>buffer</i> field; may be 0 |  |
| buffer[size]{:sizeof(TPMU_HA)} | <b>BYTE</b>        | the buffer area that can be no larger than a digest |  |

**Table 80 — Definition of TPM2B\_DIGEST Structure**

#### **10.4.3 TPM2B\_DATA**

This structure is used for a data buffer that is required to be no larger than the size of the Name of an object.

#### **Table 81 — Definition of TPM2B\_DATA Structure**

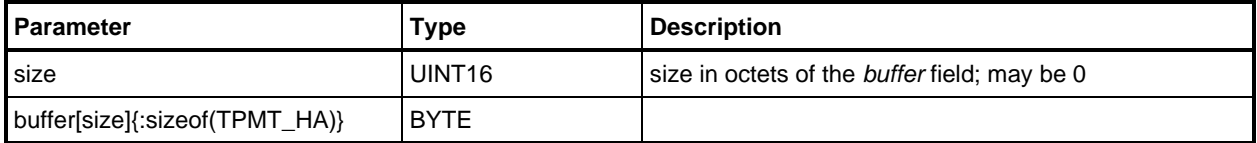

#### **10.4.4 TPM2B\_NONCE**

#### **Table 82 — Definition of Types for TPM2B\_NONCE**

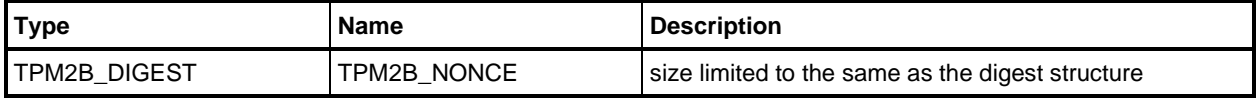

#### **10.4.5 TPM2B\_AUTH**

This structure is used for an authorization value and limits an *authValue* to being no larger than the largest digest produced by a TPM. In order to ensure consistency within an object, the *authValue* may be no larger than the size of the digest produced by the object's *nameAlg*. This ensures that any TPM that can load the object will be able to handle the *authValue* of the object.

#### **Table 83 — Definition of Types for TPM2B\_AUTH**

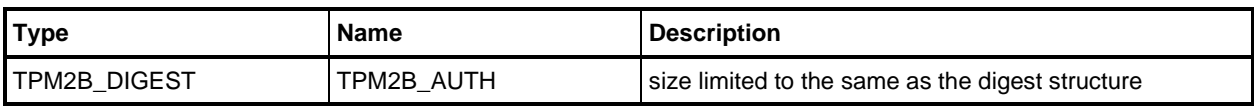

# **10.4.6 TPM2B\_OPERAND**

This type is a sized buffer that can hold an operand for a comparison with an NV Index location. The maximum size of the operand is implementation dependent but a TPM is required to support an operand size that is at least as big as the digest produced by any of the hash algorithms implemented on the TPM.

**Table 84 — Definition of Types for TPM2B\_OPERAND**

| Type         | Name          | <b>Description</b>                               |
|--------------|---------------|--------------------------------------------------|
| TPM2B DIGEST | TPM2B OPERAND | size limited to the same as the digest structure |

## **10.4.7 TPM2B\_EVENT**

This type is a sized buffer that can hold event data.

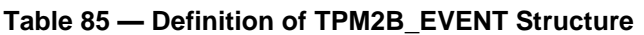

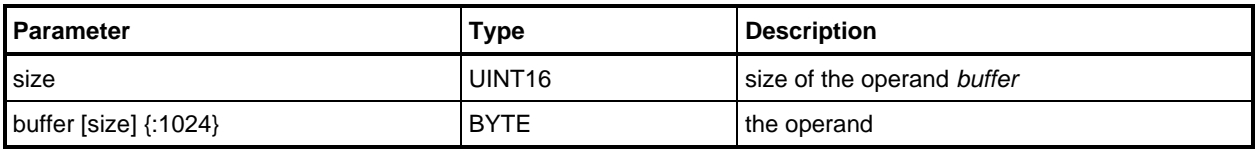

# **10.4.8 TPM2B\_MAX\_BUFFER**

This type is a sized buffer that can hold a maximally sized buffer for commands that use a large data buffer such as TPM2\_Hash(), TPM2\_SequenceUpdate(), or TPM2\_FieldUpgradeData().

NOTE The above list is not comprehensive and other commands may use this buffer type.

MAX\_DIGEST\_BUFFER is TPM-dependent but is required to be at least 1,024.

#### **Table 86 — Definition of TPM2B\_MAX\_BUFFER Structure**

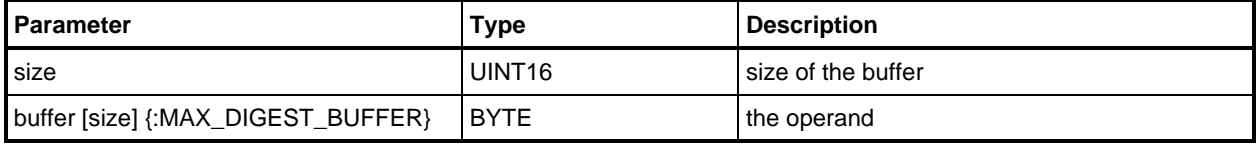

## **10.4.9 TPM2B\_MAX\_NV\_BUFFER**

This type is a sized buffer that can hold a maximally sized buffer for NV data commands such as TPM2\_NV\_Read(), TPM2\_NV\_Write(), and TPM2\_NV\_Certify().

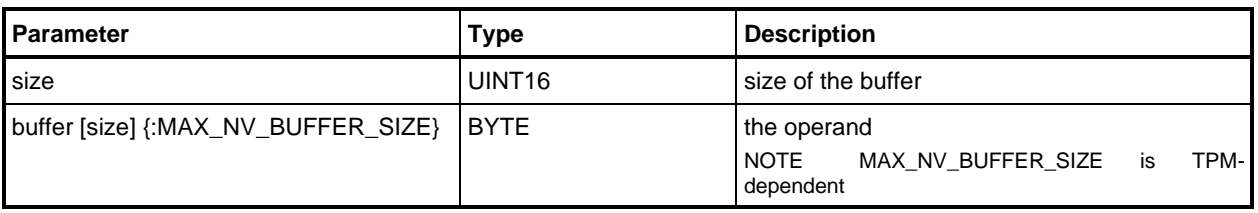

## **Table 87 — Definition of TPM2B\_MAX\_NV\_BUFFER Structure**

# **10.4.10 TPM2B\_TIMEOUT**

This TPM-dependent structure is used to provide the timeout value for an authorization. The *size* shall be 8 or less.

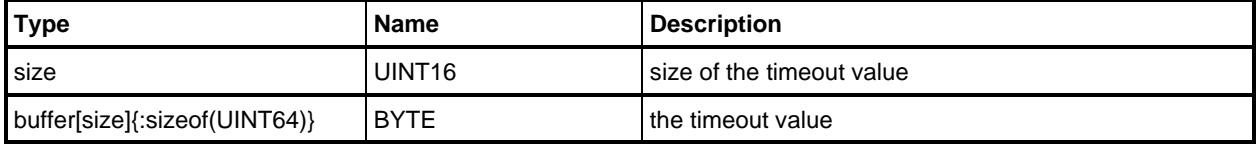

#### **Table 88 — Definition of TPM2B\_TIMEOUT Structure**

NOTE In the reference implementation the MSb is used as a flag to indicate whether a ticket expires on TPM Reset or TPM Restart.

#### **10.4.11 TPM2B\_IV**

This structure is used for passing an initial value for a symmetric block cipher to or from the TPM. The size is set to be the largest block size of any implemented symmetric cipher implemented on the TPM.

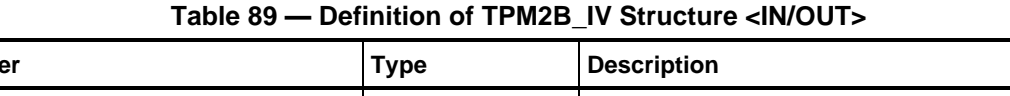

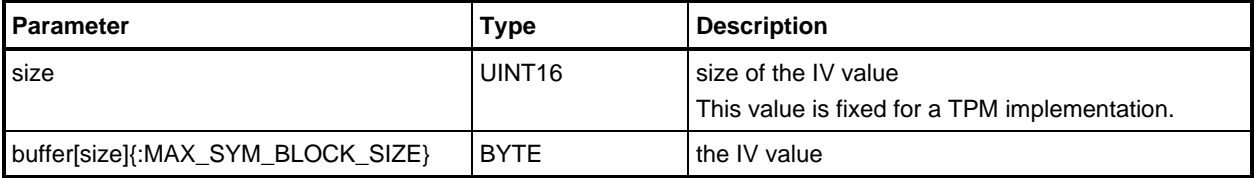

#### **10.5 Names**

#### **10.5.1 Introduction**

The Name of an entity is used in place of the handle in authorization computations. The substitution occurs in *cpHash* and *policyHash* computations.

For an entity that is defined by a public area (objects and NV Indexes), the Name is the hash of the public structure that defines the entity. The hash is done using the *nameAlg* of the entity.

NOTE For an object, a TPMT\_PUBLIC defines the entity. For an NV Index, a TPMS\_NV\_PUBLIC defines the entity.

For entities not defined by a public area, the Name is the handle that is used to refer to the entity.

#### **10.5.2 TPMU\_NAME**

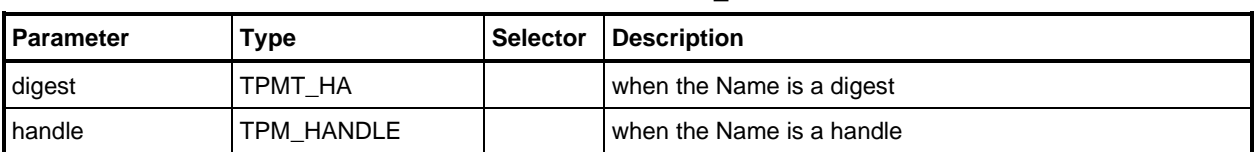

#### **Table 90 — Definition of TPMU\_NAME Union <>**

# **10.5.3 TPM2B\_NAME**

This buffer holds a Name for any entity type.

The type of Name in the structure is determined by context and the *size* parameter. If *size* is four, then the Name is a handle. If *size* is zero, then no Name is present. Otherwise, the size shall be the size of a TPM\_ALG\_ID plus the size of the digest produced by the indicated hash algorithm.

| l Parameter                    | Type               | <b>Description</b>           |
|--------------------------------|--------------------|------------------------------|
| size                           | UINT <sub>16</sub> | I size of the Name structure |
| name[size]{:sizeof(TPMU_NAME)} | <b>BYTE</b>        | l the Name structure         |

**Table 91 — Definition of TPM2B\_NAME Structure**

### **10.6 PCR Structures**

### **10.6.1 TPMS\_PCR\_SELECT**

This structure provides a standard method of specifying a list of PCR.

PCR numbering starts at zero.

*pcrSelect* is an array of octets. The octet containing the bit corresponding to a specific PCR is found by dividing the PCR number by 8.

EXAMPLE 1 The bit in *pcrSelect* corresponding to PCR 19 is in *pcrSelect* [2] (19/8 = 2).

The least significant bit in a octet is bit number 0. The bit in the octet associated with a PCR is the remainder after division by 8.

EXAMPLE 2 The bit in *pcrSelect* [2] corresponding to PCR 19 is bit 3 (19 mod 8). If *sizeofSelect* is 3, then the *pcrSelect* array that would specify PCR 19 and no other PCR is 00 00 08<sub>16</sub>.

Each bit in *pcrSelect* indicates whether the corresponding PCR is selected (1) or not (0). If the *pcrSelect* is all zero bits, then no PCR is selected.

*sizeofSelect* indicates the number of octets in *pcrSelect*. The allowable value for *sizeofSelect* is determined by the number of PCR required by the applicable platform-specific specification and the number of PCR implemented in the TPM. The minimum value for *sizeofSelect* is:

$$
PCR\_SELECT\_MIN := (PLATFORM\_PCR + 7) / 8 \tag{1}
$$

where

PLATFORM PCR the number of PCR required by the platform-specific specification

The maximum value for sizeofSelect is:

$$
PCR\_SELECT\_MAX := (IMPLEMENTATION\_PCR + 7) / 8 \tag{2}
$$

where

IMPLEMENTATION\_PCR the number of PCR implemented on the TPM

If the TPM implements more PCR than there are bits in *pcrSelect*, the additional PCR are not selected.

EXAMPLE 3 If the applicable platform-specific specification requires that the TPM have a minimum of 24 PCR but the TPM implements 32, then a PCR select of 3 octets would imply that PCR 24-31 are not selected.

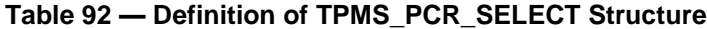

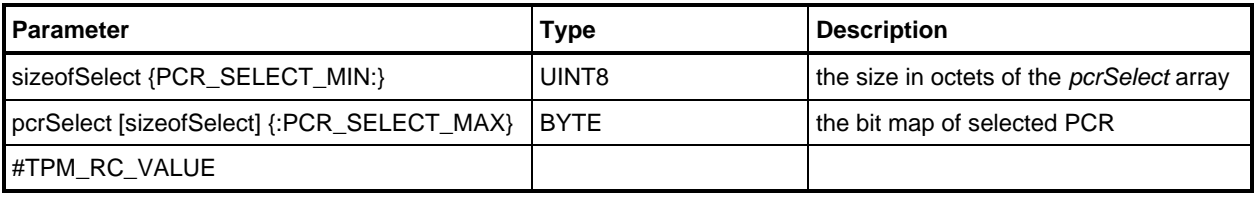

# **10.6.2 TPMS\_PCR\_SELECTION**

#### **Table 93 — Definition of TPMS\_PCR\_SELECTION Structure**

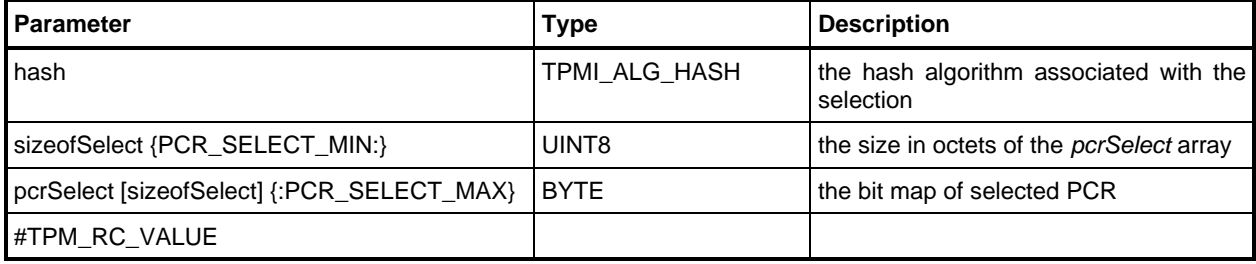

### **10.7 Tickets**

#### **10.7.1 Introduction**

Tickets are evidence that the TPM has previously processed some information. A ticket is an HMAC over the data using a secret key known only to the TPM. A ticket is a way to expand the state memory of the TPM. A ticket is only usable by the TPM that produced it.

The formulations for tickets shown in [10.7](#page--1-4) are to be used by a TPM that is compliant with this specification.

The method of creating the ticket data is:

$$
HMAC_{contextlg}(proof, (ticketType || param {||} param {...}))
$$
\n(3)

where

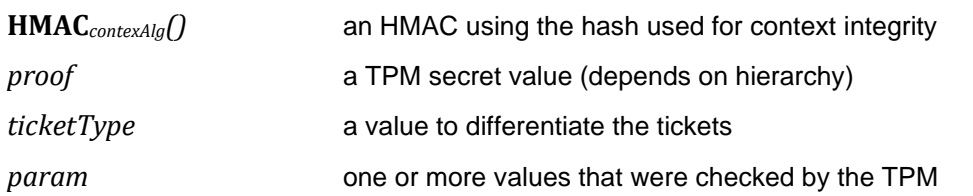

The proof value used for each hierarchy is shown in [Table 94.](#page--1-0)

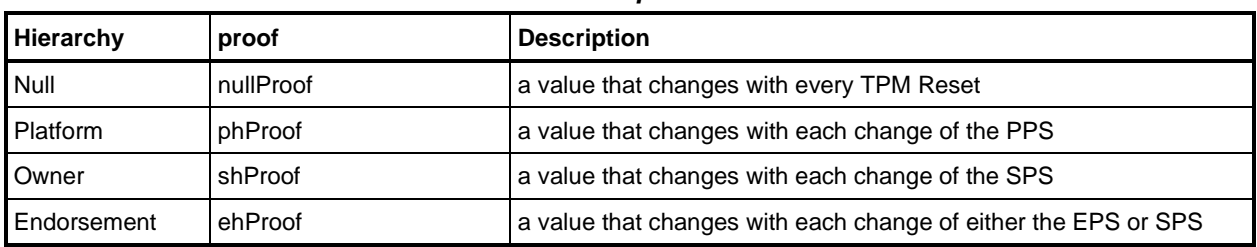

### **Table 94 — Values for** *proof* **Used in Tickets**

The format for a ticket is shown in [Table 95.](#page--1-5) This is a template for the tickets shown in the remainder of this clause [10.7.](#page--1-4)

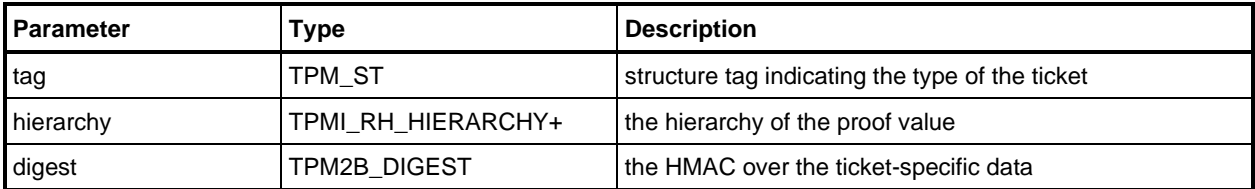

# **Table 95 — General Format of a Ticket**

## **10.7.2 A NULL Ticket**

When a command requires a ticket and no ticket is available, the caller is required to provide a structure with a ticket *tag* that is correct for the context. The *hierarchy* shall be set to TPM\_RH\_NULL, and *digest* shall be the Empty Buffer (a buffer with a size field of zero). This construct is the NULL Ticket. When a response indicates that a ticket is returned, the TPM may return a NULL Ticket.

NOTE Because each use of a ticket requires that the structure tag for the ticket be appropriate for the use, there is no single representation of a NULL Ticket that will work in all circumstances. Minimally, a NULL ticket will have a structure type that is appropriate for the context.

## **10.7.3 TPMT\_TK\_CREATION**

This ticket is produced by TPM2 Create() or TPM2 CreatePrimary(). It is used to bind the creation data to the object to which it applies. The ticket is computed by

```
HMACcontextAlg(proof, (TPM_ST_CREATION || name || HnameAlg(TPMS_CREATION_DATA))) (4)
```
where

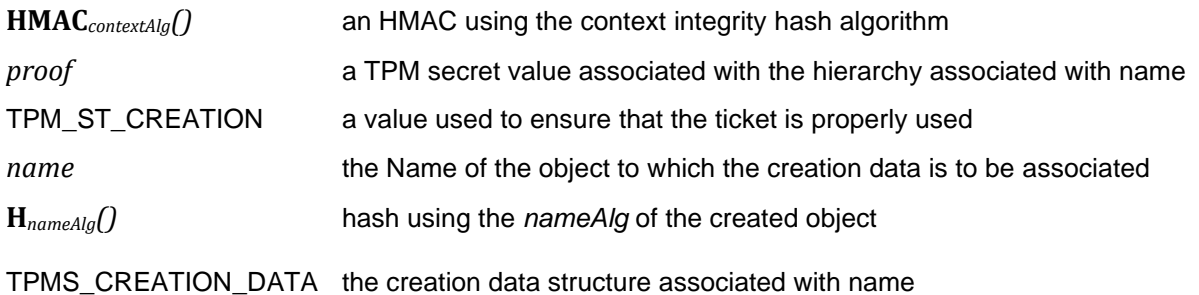

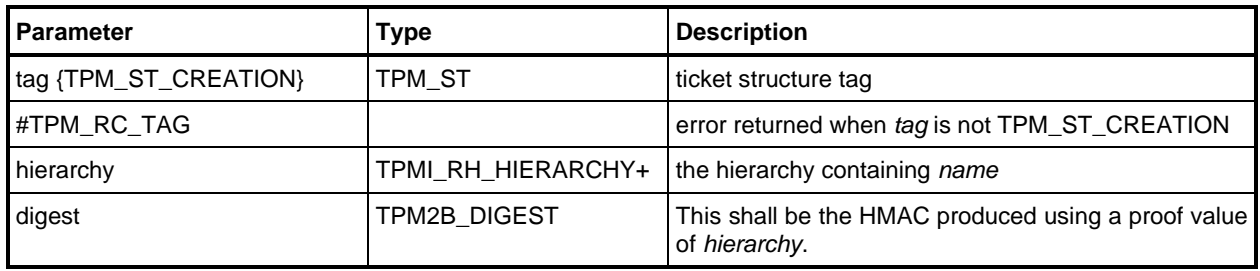

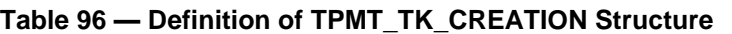

EXAMPLE A NULL Creation Ticket is the tuple <TPM\_ST\_CREATION, TPM\_RH\_NULL, 0x0000>.

# **10.7.4 TPMT\_TK\_VERIFIED**

This ticket is produced by TPM2\_VerifySignature(). This formulation is used for multiple ticket uses. The ticket provides evidence that the TPM has validated that a digest was signed by a key with the Name of keyName. The ticket is computed by

**HMAC***contextAlg*(*proof*, (TPM\_ST\_VERIFIED || *digest* || *keyName*)) (5)

where

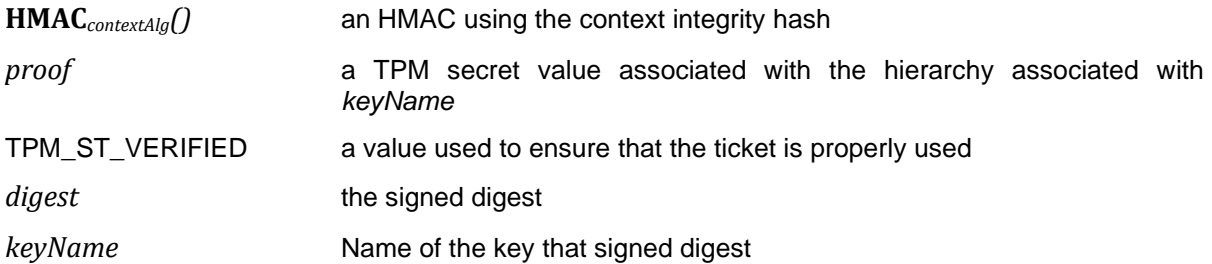

#### **Table 97 — Definition of TPMT\_TK\_VERIFIED Structure**

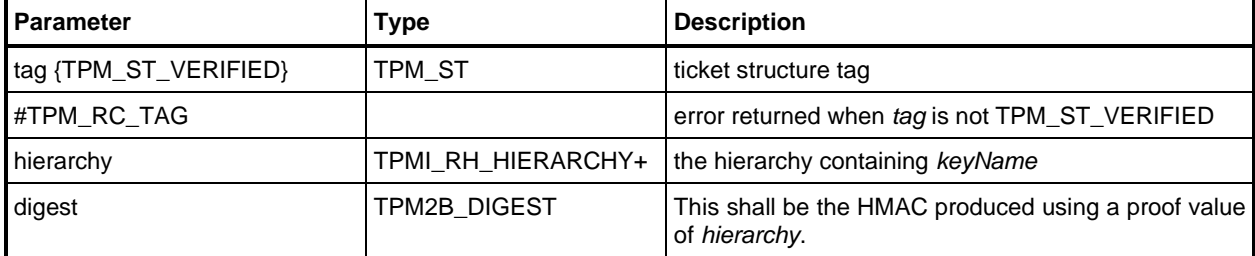

EXAMPLE A NULL Verified Ticket is the tuple <TPM\_ST\_VERIFIED, TPM\_RH\_NULL, 0x0000>.

# **10.7.5 TPMT\_TK\_AUTH**

This ticket is produced by TPM2\_PolicySigned() and TPM2\_PolicySecret() when the authorization has an expiration time. If *nonceTPM* was provided in the policy command, t*he* ticket is computed by

HMACcontextAlg(proof, (TPM\_ST\_AUTH\_xxx || cpHash || policyRef || authName  $||$  timeout  $||$  [timeEpoch]  $||$  [resetCount])) (6)

where

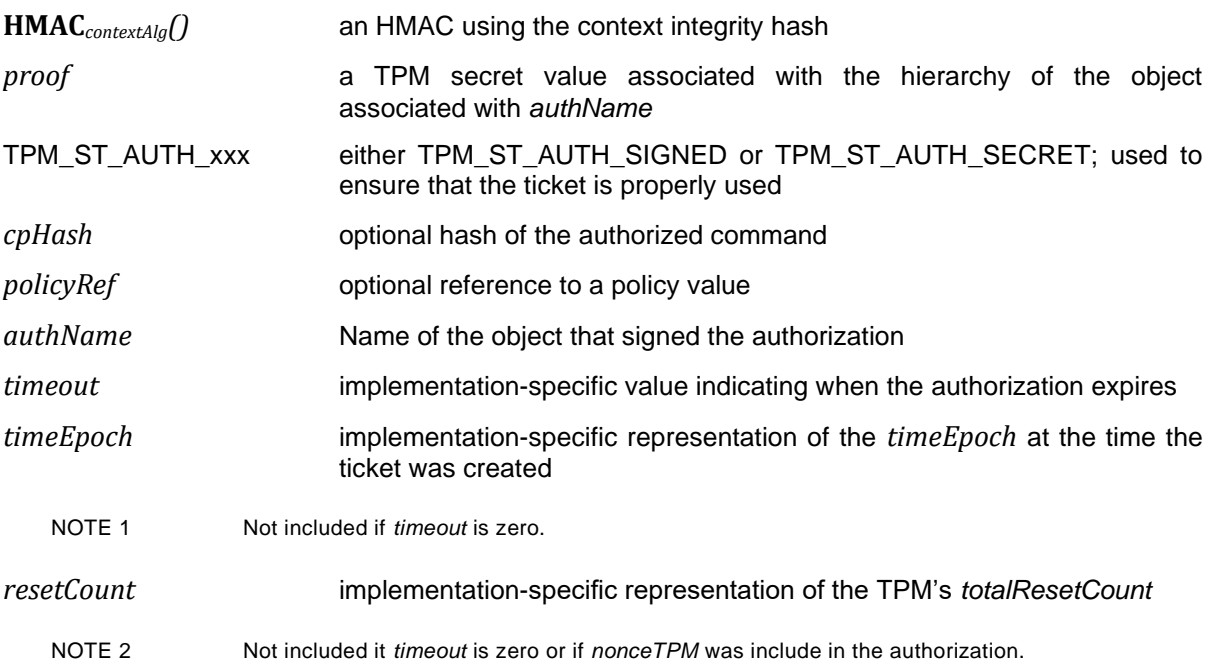

#### **Table 98 — Definition of TPMT\_TK\_AUTH Structure**

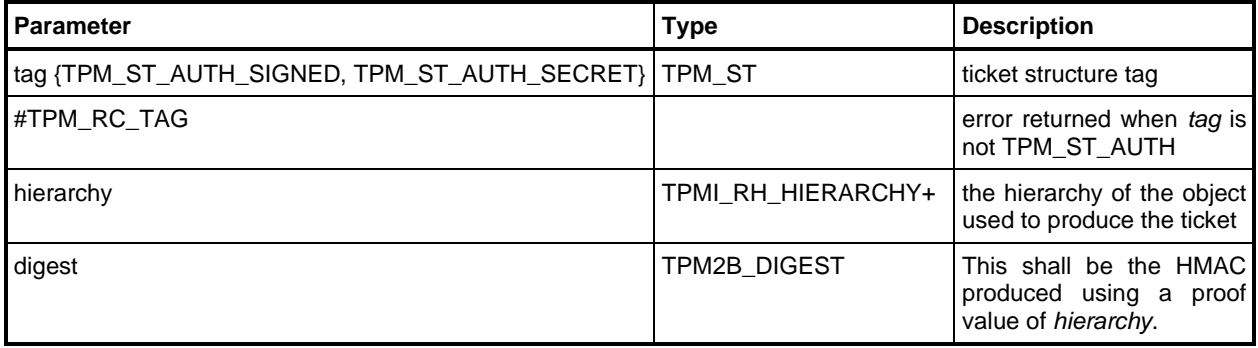

EXAMPLE A NULL Auth Ticket is the tuple <TPM\_ST\_AUTH\_SIGNED, TPM\_RH\_NULL, 0x0000> or the tuple <TPM\_ST\_AUTH\_SIGNED, TPM\_RH\_NULL, 0x0000>

# **10.7.6 TPMT\_TK\_HASHCHECK**

This ticket is produced by TPM2\_SequenceComplete() or TPM2\_Hash() when the message that was digested did not start with TPM\_GENERATED\_VALUE. The ticket is computed by

**HMAC***contexAl*g(*proof*, (TPM\_ST\_HASHCHECK || *digest*)) (7)

where

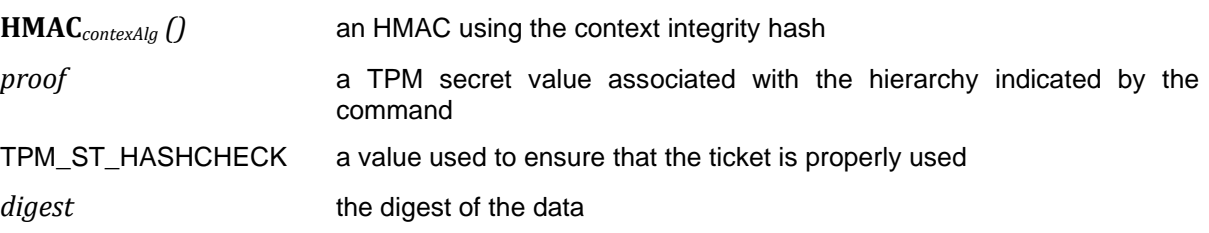

## **Table 99 — Definition of TPMT\_TK\_HASHCHECK Structure**

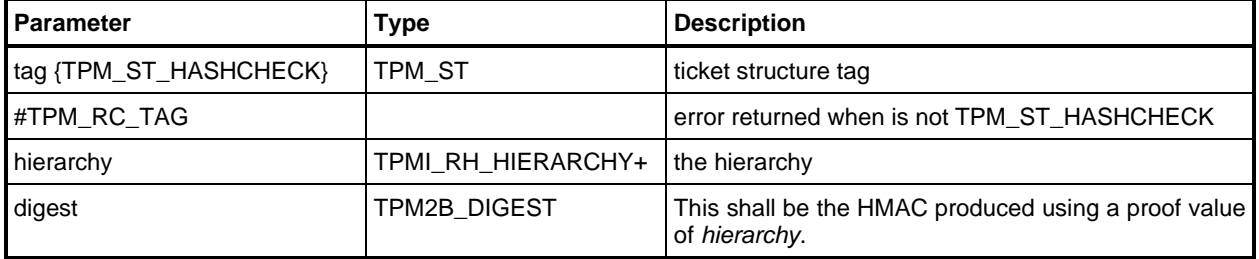

## **10.8 Property Structures**

## **10.8.1 TPMS\_ALG\_PROPERTY**

This structure is used to report the properties of an algorithm identifier. It is returned in response to a TPM2\_GetCapability() with *capability* = TPM\_CAP\_ALG.

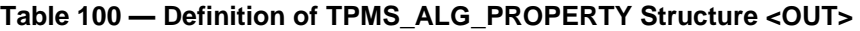

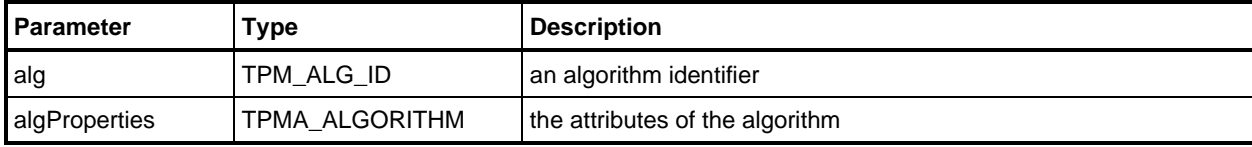

## **10.8.2 TPMS\_TAGGED\_PROPERTY**

This structure is used to report the properties that are UINT32 values. It is returned in response to a TPM2\_GetCapability().

| I Parameter | ™ype   | <b>Description</b>        |
|-------------|--------|---------------------------|
| property    | TPM PT | la property identifier    |
| value       | UINT32 | the value of the property |

**Table 101 — Definition of TPMS\_TAGGED\_PROPERTY Structure <OUT>**

# **10.8.3 TPMS\_TAGGED\_PCR\_SELECT**

This structure is used in TPM2\_GetCapability() to return the attributes of the PCR.

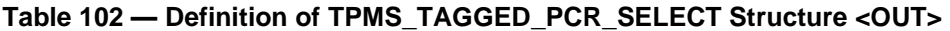

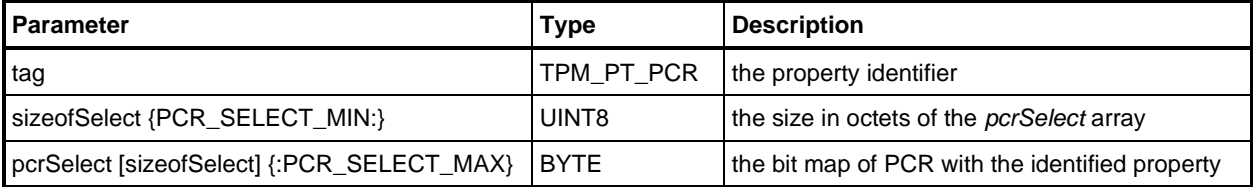

# **10.8.4 TPMS\_TAGGED\_POLICY**

This structure is used in TPM2\_GetCapability() to return the policy associated with a permanent handle.

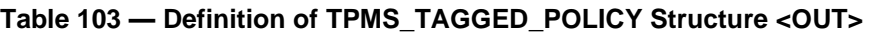

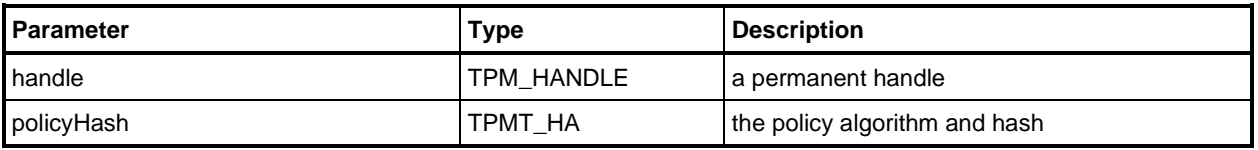

## **10.8.5 TPMS\_ACT\_DATA**

This structure is used in TPM2\_GetCapability() to return the ACT data.

# **Table 104 — Definition of TPMS\_ACT\_DATA Structure <OUT>**

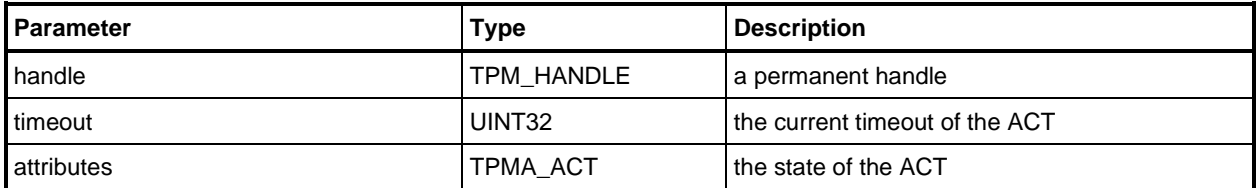

# **10.9 Lists**

# **10.9.1 TPML\_CC**

A list of command codes may be input to the TPM or returned by the TPM depending on the command.

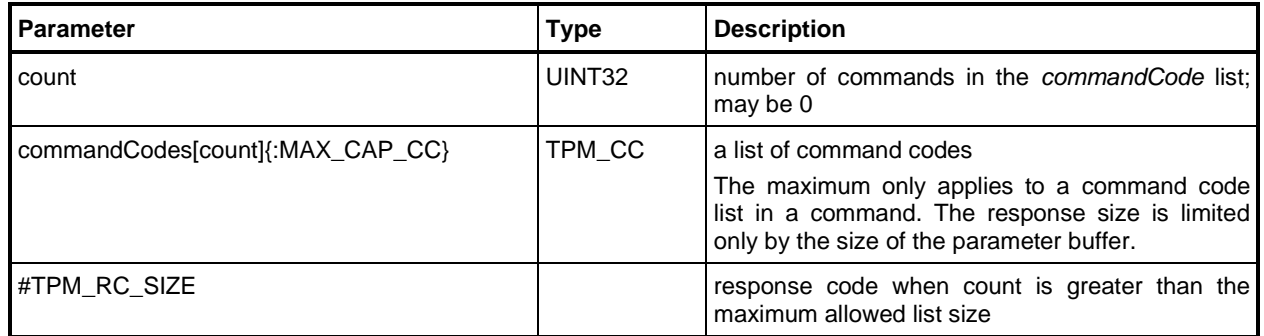

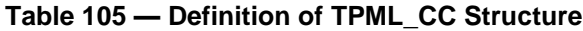

## **10.9.2 TPML\_CCA**

This list is only used in TPM2\_GetCapability(capability = TPM\_CAP\_COMMANDS).

The values in the list are returned in TPMA\_CC->*commandIndex* order (see [Table 37\)](#page--1-6) with vendorspecific commands returned after other commands. Because of the other attributes, the commands may not be returned in strict numerical order.

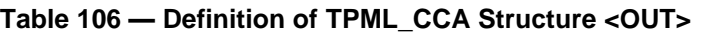

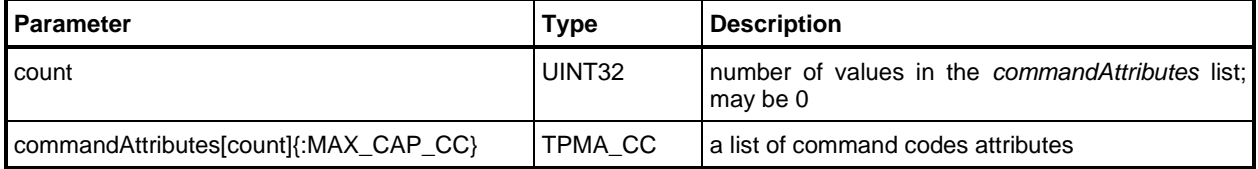

## **10.9.3 TPML\_ALG**

This list is returned by TPM2\_IncrementalSelfTest().

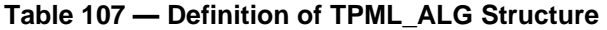

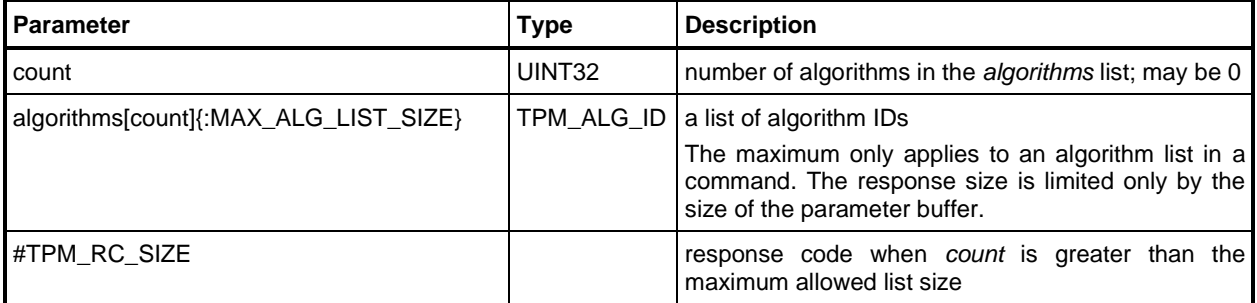

#### **10.9.4 TPML\_HANDLE**

This structure is used when the TPM returns a list of loaded handles when the *capability* in TPM2\_GetCapability() is TPM\_CAP\_HANDLE.

NOTE 1 MAX\_CAP\_HANDLES = (MAX\_CAP\_DATA / sizeof(TPM\_HANDLE))

NOTE 2 This list is not used as input to the TPM.

#### **Table 108 — Definition of TPML\_HANDLE Structure <OUT>**

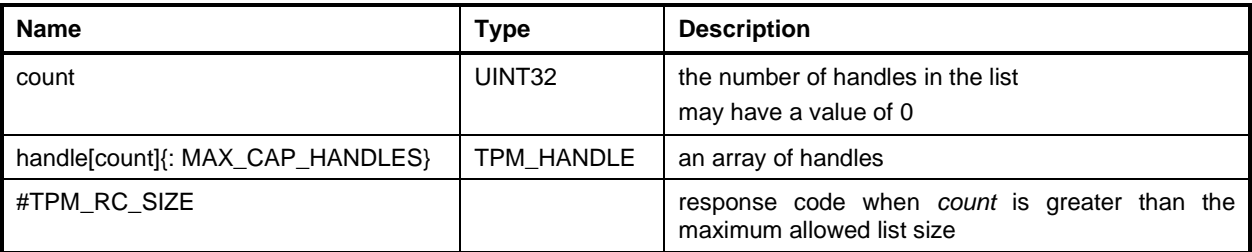

#### **10.9.5 TPML\_DIGEST**

This list is used to convey a list of digest values. This type is used in TPM2\_PolicyOR() and in TPM2\_PCR\_Read().

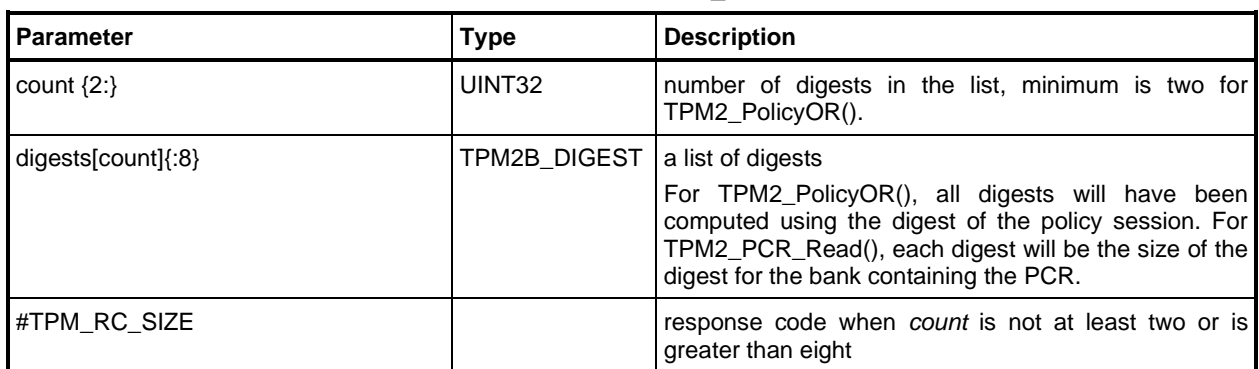

### **Table 109 — Definition of TPML\_DIGEST Structure**

### **10.9.6 TPML\_DIGEST\_VALUES**

This list is used to convey a list of digest values. This type is returned by TPM2\_PCR\_Event() and TPM2\_EventSequenceComplete() and is an input for TPM2\_PCR\_Extend().

- NOTE 1 This construct limits the number of hashes in the list to the number of digests implemented in the TPM rather than the number of PCR banks. This allows extra values to appear in a call to TPM2\_PCR\_Extend().
- NOTE 2 The digest for an unimplemented hash algorithm may not be in a list because the TPM may not recognize the algorithm as being a hash and it may not know the digest size.

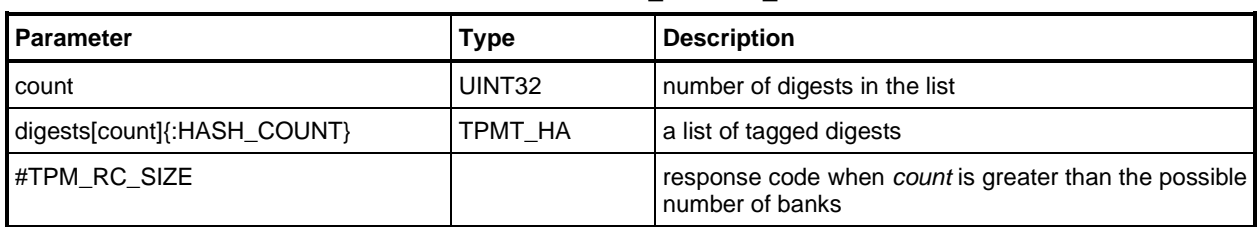

#### **Table 110 — Definition of TPML\_DIGEST\_VALUES Structure**

### **10.9.7 TPML\_PCR\_SELECTION**

This list is used to indicate the PCR that are included in a selection when more than one PCR value may be selected.

This structure is an input parameter to TPM2\_PolicyPCR() to indicate the PCR that will be included in the digest of PCR for the authorization. The structure is used in TPM2\_PCR\_Read() command to indicate the PCR values to be returned and in the response to indicate which PCR are included in the list of returned digests. The structure is an output parameter from TPM2\_Create() and indicates the PCR used in the digest of the PCR state when the object was created. The structure is also contained in the attestation structure of TPM2\_Quote().

When this structure is used to select PCR to be included in a digest, the selected PCR are concatenated to create a "message" containing all of the PCR, and then the message is hashed using the contextspecific hash algorithm.

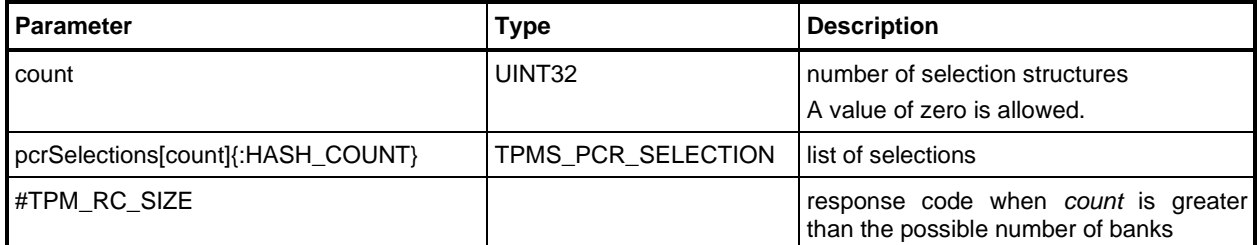

#### **Table 111 — Definition of TPML\_PCR\_SELECTION Structure**

#### **10.9.8 TPML\_ALG\_PROPERTY**

This list is used to report on a list of algorithm attributes. It is returned in a TPM2\_GetCapability().

NOTE MAX\_CAP\_ALGS = MAX\_CAP\_DATA / sizeof(TPMS\_ALG\_PROPERTY).

#### **Table 112 — Definition of TPML\_ALG\_PROPERTY Structure <OUT>**

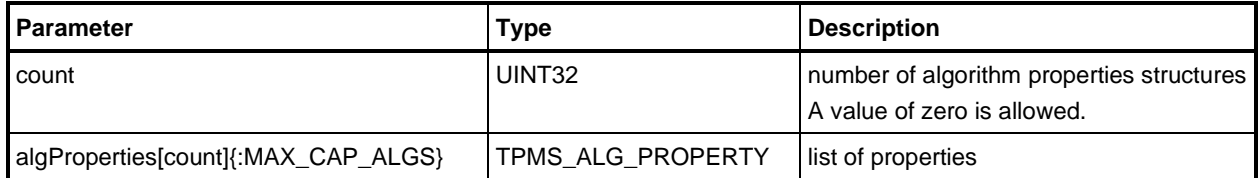

#### **10.9.9 TPML\_TAGGED\_TPM\_PROPERTY**

This list is used to report on a list of properties that are TPMS\_TAGGED\_PROPERTY values. It is returned by a TPM2\_GetCapability().

NOTE MAX\_TPM\_PROPERTIES = MAX\_CAP\_DATA / sizeof(TPMS\_TAGGED\_PROPERTY).

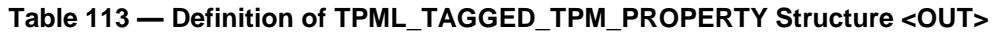

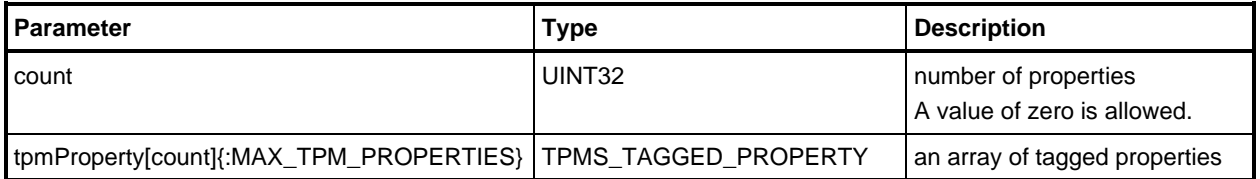

### **10.9.10 TPML\_TAGGED\_PCR\_PROPERTY**

This list is used to report on a list of properties that are TPMS\_PCR\_SELECT values. It is returned by a TPM2\_GetCapability().

NOTE MAX\_PCR\_PROPERTIES = MAX\_CAP\_DATA / sizeof(TPMS\_TAGGED\_PCR\_SELECT).

#### **Table 114 — Definition of TPML\_TAGGED\_PCR\_PROPERTY Structure <OUT>**

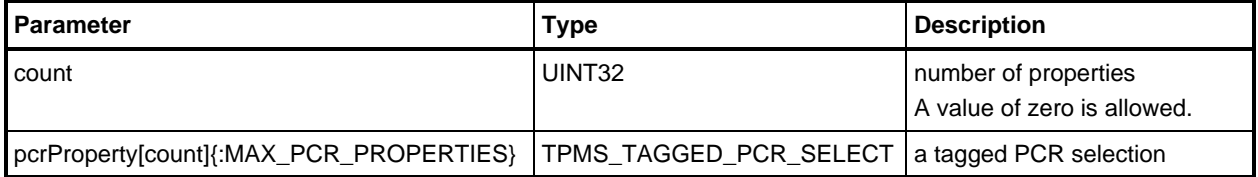

#### **10.9.11 TPML\_ECC\_CURVE**

This list is used to report the ECC curve ID values supported by the TPM. It is returned by a TPM2\_GetCapability().

NOTE MAX\_ECC\_CURVES = MAX\_CAP\_DATA / sizeof(TPM\_ECC\_CURVE).

#### **Table 115 — Definition of {ECC} TPML\_ECC\_CURVE Structure <OUT>**

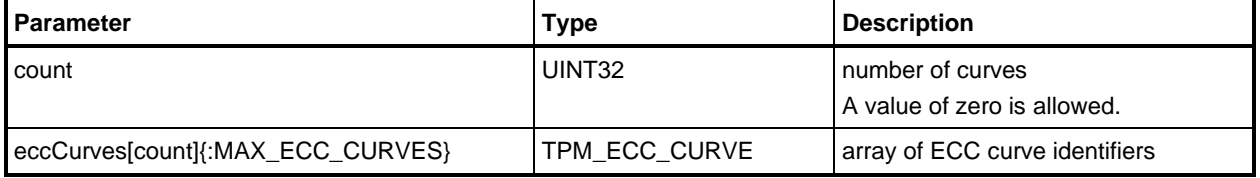
### **10.9.12 TPML\_TAGGED\_POLICY**

This list is used to report the authorization policy values for permanent handles. This is list may be generated by TPM2\_GetCapabiltiy(). A permanent handle that cannot have a policy is not included in the list.

NOTE MAX\_TAGGED\_POLICIES = MAX\_CAP\_DATA / sizeof(TPMS\_TAGGED\_POLICY).

### **Table 116 — Definition of TPML\_TAGGED\_POLICY Structure <OUT>**

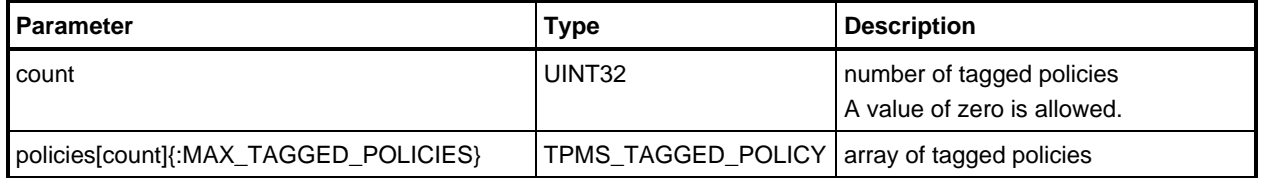

#### **10.9.13 TPML\_ACT\_DATA**

This list is used to report the timeout and state for the ACT. This list may be generated by TPM2\_GetCapabilty(). Only implemented ACT are present in the list

NOTE MAX\_ACT\_DATA = MAX\_CAP\_DATA / sizeof(TPMS\_ACT\_DATA).

#### **Table 117 — Definition of TPML\_ACT\_DATA Structure <OUT>**

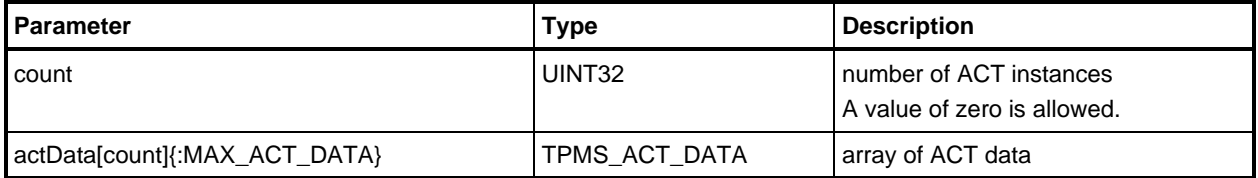

#### **10.10 Capabilities Structures**

It is required that each parameter in this union be a list (TPML).

The number of returned elements in each list is determined by the size of each list element and the maximum size set by the vendor as the capability buffer (MAX\_CAP\_BUFFER in TPM\_PT\_MAX\_CAP\_BUFFER). The maximum number of bytes in a list is:

MAX CAP DATA = (MAX CAP BUFFER – sizeof(TPM CAP) – sizeof(UINT32) (8)

The maximum number of entries is then the number of complete list elements that will fit in MAX\_CAP\_DATA.

EXAMPLE For a 1024-octet MAX\_CAP\_BUFFER a response containing a TPML\_HANDLE could have (1024 - 4 – 4)  $/ 4 = 254$  handles.

## **10.10.1 TPMU\_CAPABILITIES**

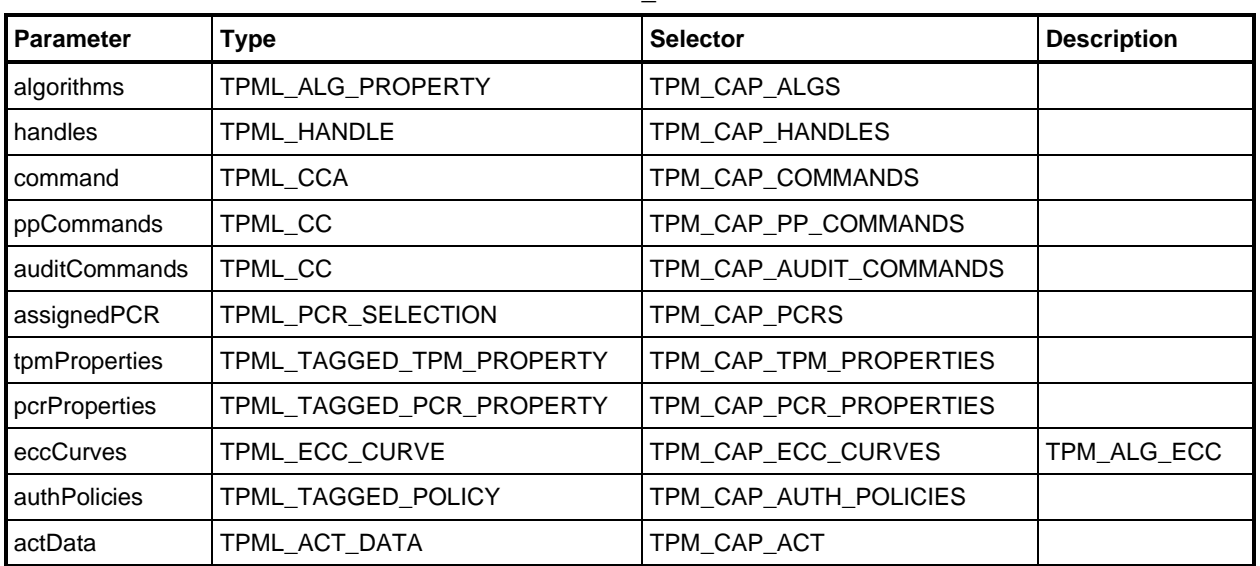

### **Table 118 — Definition of TPMU\_CAPABILITIES Union <OUT>**

## **10.10.2 TPMS\_CAPABILITY\_DATA**

This data area is returned in response to a TPM2\_GetCapability().

### **Table 119 — Definition of TPMS\_CAPABILITY\_DATA Structure <OUT>**

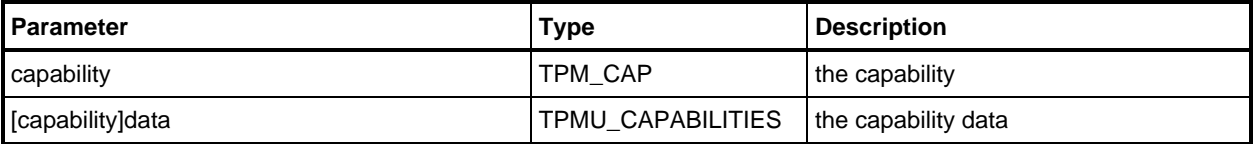

# **10.11 Clock/Counter Structures**

## **10.11.1 TPMS\_CLOCK\_INFO**

This structure is used in each of the attestation commands.

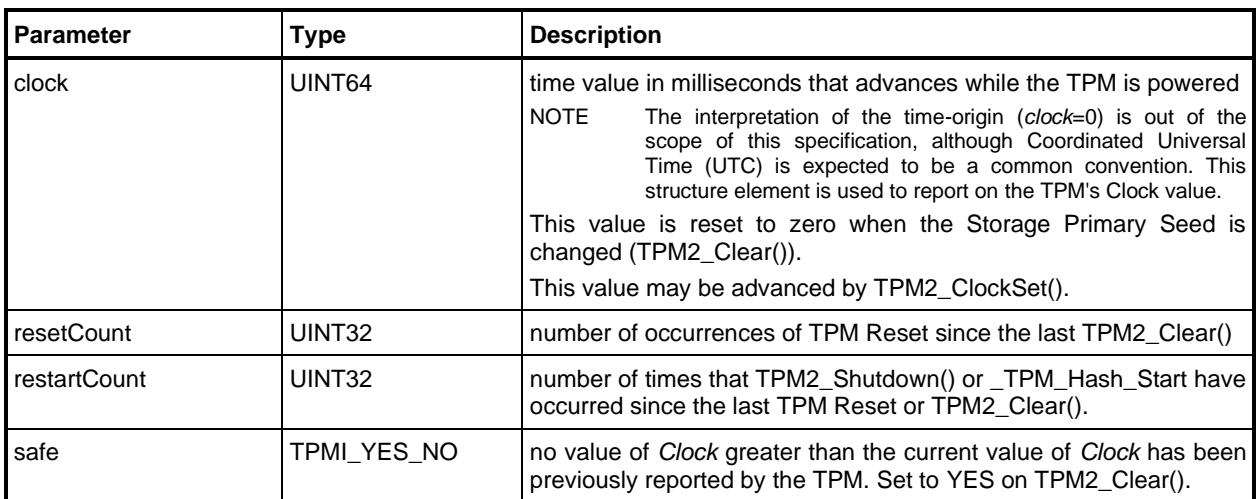

# **Table 120 — Definition of TPMS\_CLOCK\_INFO Structure**

## **10.11.2** *Clock*

*Clock* is a monotonically increasing counter that advances whenever power is applied to the TPM. The value of *Clock* may be set forward with TPM2\_ClockSet() if Owner Authorization or Platform Authorization is provided. The value of *Clock* is incremented each millisecond.

#### TPM2\_Clear() will set *Clock* to zero.

*Clock* will be non-volatile but may have a volatile component that is updated every millisecond with the non-volatile component updated at a lower rate. The reference for the millisecond timer is the TPM oscillator. If the implementation uses a volatile component, the non-volatile component shall be updated no less frequently than every  $2^{22}$  milliseconds (~69.9 minutes). The update rate of the non-volatile portion of *Clock* shall be reported by a TPM2\_GetCapability() with *capability* = TPM\_CAP\_TPM\_PROPERTIES and *property* = TPM\_PT\_CLOCK\_UPDATE.

### **10.11.3** *ResetCount*

This counter shall increment on each TPM Reset. This counter shall be reset to zero by TPM2\_Clear().

### **10.11.4** *RestartCount*

This counter shall increment by one for each TPM Restart or TPM Resume. The *restartCount* shall be reset to zero on a TPM Reset or TPM2\_Clear().

## **10.11.5** *Safe*

This parameter is set to YES when the value reported in *Clock* is guaranteed to be greater than any previous value for the current Owner. It is set to NO when the value of *Clock* may have been reported in a previous attestation or access.

- EXAMPLE 1 If *Safe* was NO at TPM2\_Shutdown() and *Clock* does not update unless a command is received, *Safe* will be NO if a TPM2\_Startup() was preceded by TPM2\_Shutdown() with no intervening commands. If *Clock* updates independent of commands, the non-volatile bits of *Clock* can be updated, so *Safe* can be YES at TPM2\_Startup().
- EXAMPLE 2 This parameter will be YES after the non-volatile bits of *Clock* have been updated at the end of an update interval.

If a TPM implementation does not implement *Clock*, *Safe* shall always be NO and TPMS\_CLOCK\_INFO.*clock* shall always be zero.

This parameter will be set to YES by TPM2\_Clear().

### **10.11.6 TPMS\_TIME\_INFO**

This structure is used in, e.g., the TPM2\_GetTime() attestation and TPM2\_ReadClock().

The *Time* value reported in this structure is reset whenever power to the *Time* circuit is reestablished. If required, an implementation may reset the value of *Time* any time before the TPM returns after TPM2\_Startup(). The value of *Time* shall increment continuously while power is applied to the TPM.

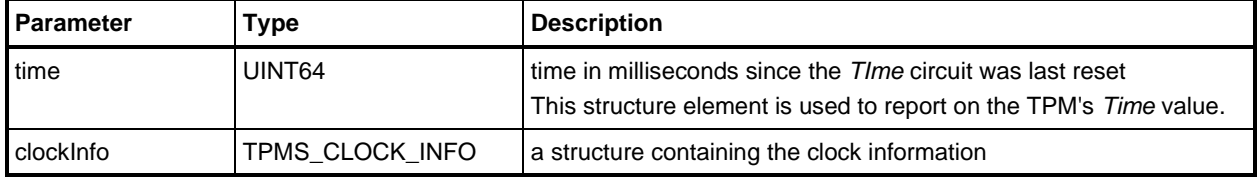

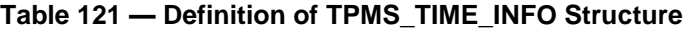

## **10.12 TPM Attestation Structures**

### **10.12.1 Introduction**

Clause [10.12](#page--1-0) describes the structures that are used when a TPM creates a structure to be signed. The signing structures follow a standard format TPM2B\_ATTEST with case-specific information embedded.

### **10.12.2 TPMS\_TIME\_ATTEST\_INFO**

This structure is used when the TPM performs TPM2\_GetTime.

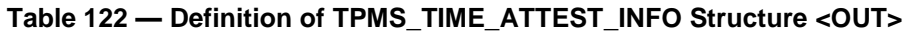

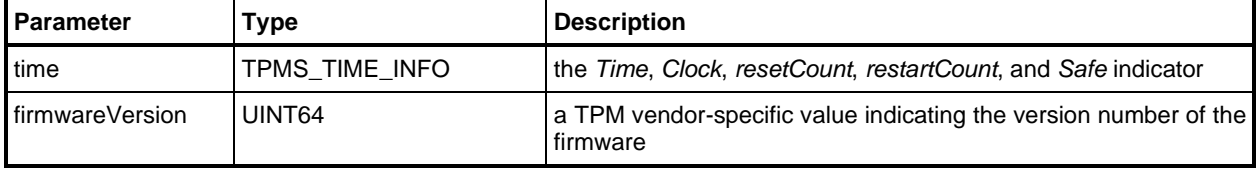

### **10.12.3 TPMS\_CERTIFY\_INFO**

This is the attested data for TPM2\_Certify().

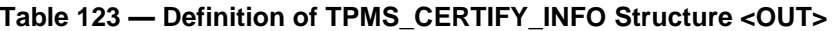

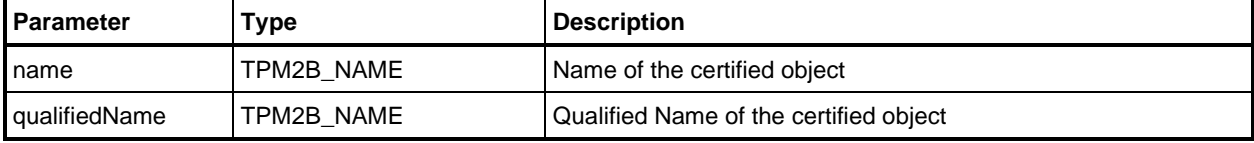

### **10.12.4 TPMS\_QUOTE\_INFO**

This is the *attested* data for TPM2\_Quote().

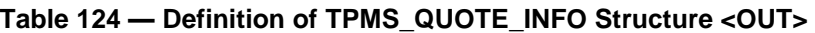

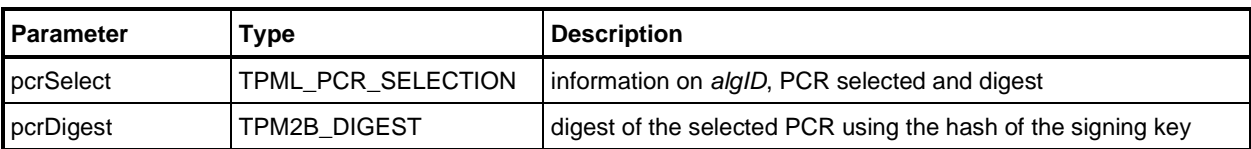

## **10.12.5 TPMS\_COMMAND\_AUDIT\_INFO**

This is the *attested* data for TPM2\_GetCommandAuditDigest().

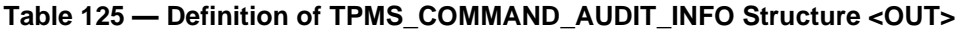

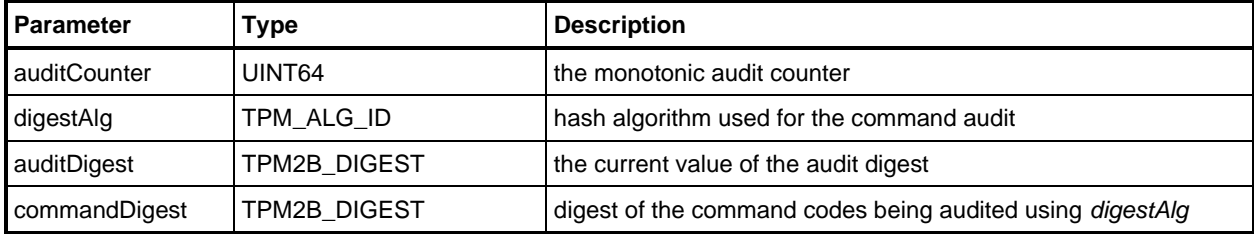

### **10.12.6 TPMS\_SESSION\_AUDIT\_INFO**

This is the *attested* data for TPM2\_GetSessionAuditDigest().

## **Table 126 — Definition of TPMS\_SESSION\_AUDIT\_INFO Structure <OUT>**

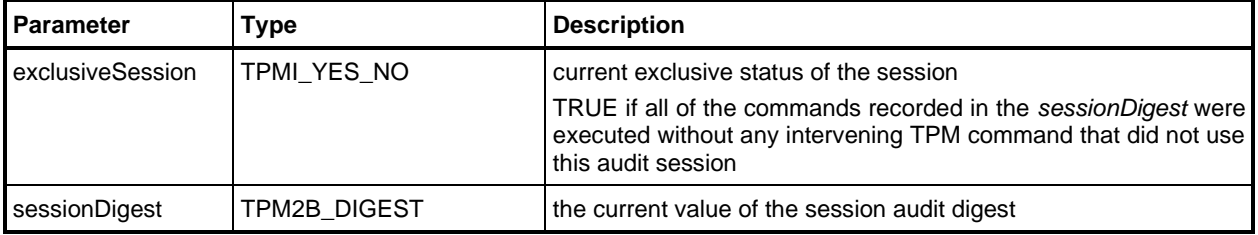

### **10.12.7 TPMS\_CREATION\_INFO**

This is the *attested* data for TPM2\_CertifyCreation().

#### **Table 127 — Definition of TPMS\_CREATION\_INFO Structure <OUT>**

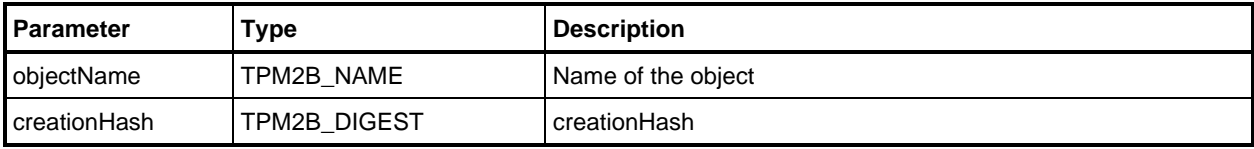

### **10.12.8 TPMS\_NV\_CERTIFY\_INFO**

This structure contains the Name and contents of the selected NV Index that is certified by TPM2\_NV\_Certify().

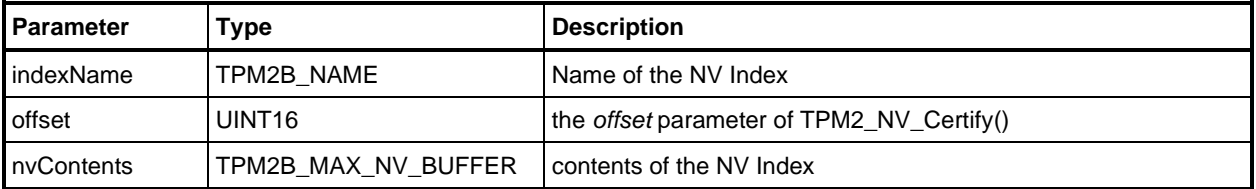

### **Table 128 — Definition of TPMS\_NV\_CERTIFY\_INFO Structure <OUT>**

## **10.12.9 TPMS\_NV\_DIGEST\_CERTIFY\_INFO**

This structure contains the Name and hash of the contents of the selected NV Index that is certified by TPM2\_NV\_Certify(). The data is hashed using hash of the signing scheme.

NOTE This structure was added in revision 01.53 to support alternate TPM2\_NV\_Certify() behavior.

#### **Table 129 — Definition of TPMS\_NV\_DIGEST\_CERTIFY\_INFO Structure <OUT>**

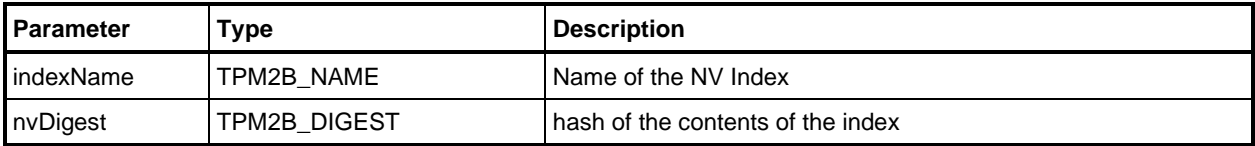

### **10.12.10 TPMI\_ST\_ATTEST**

#### **Table 130 — Definition of (TPM\_ST) TPMI\_ST\_ATTEST Type <OUT>**

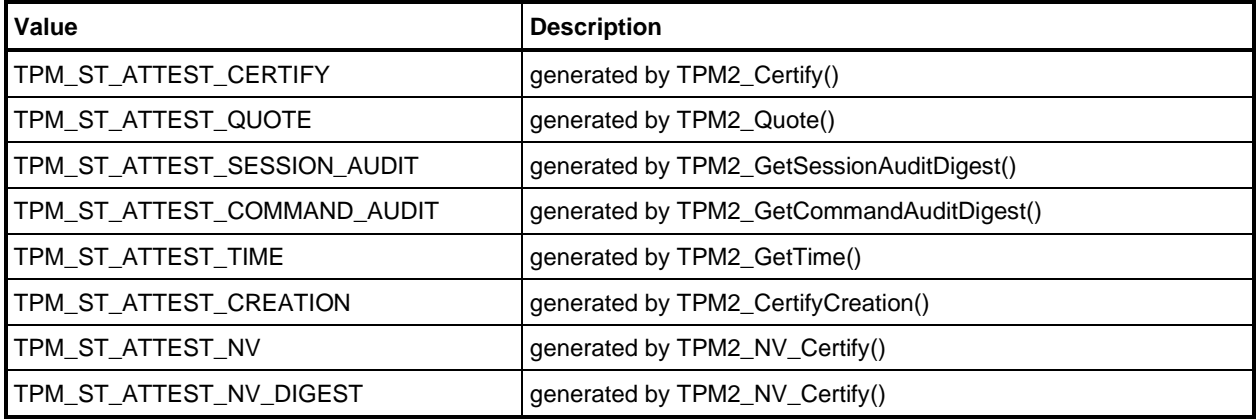

#### **10.12.11 TPMU\_ATTEST**

#### **Table 131 — Definition of TPMU\_ATTEST Union <OUT>**

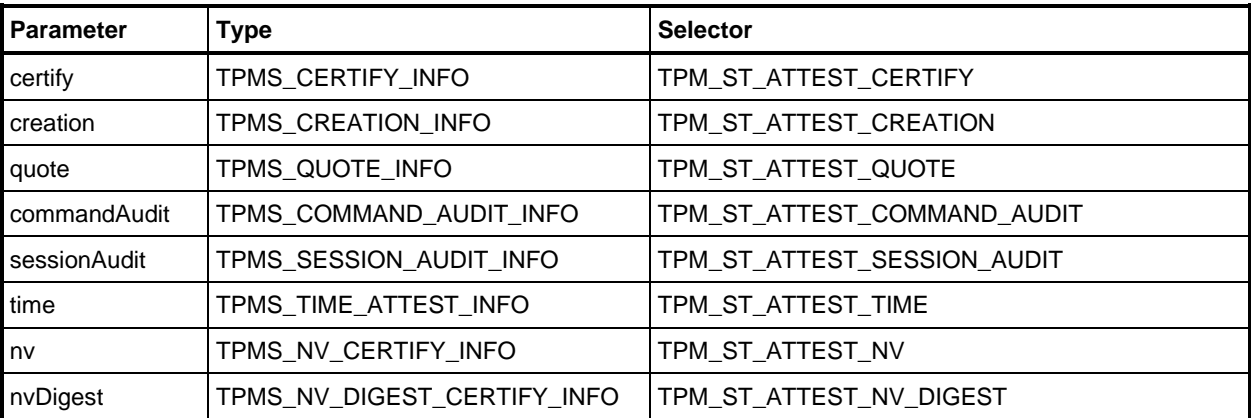

## **10.12.12 TPMS\_ATTEST**

This structure is used on each TPM-generated signed structure. The signature is over this structure.

When the structure is signed by a key in the Storage hierarchy, the values of *clockInfo.resetCount*, *clockInfo.restartCount*, and *firmwareVersion* are obfuscated with a per-key obfuscation value.

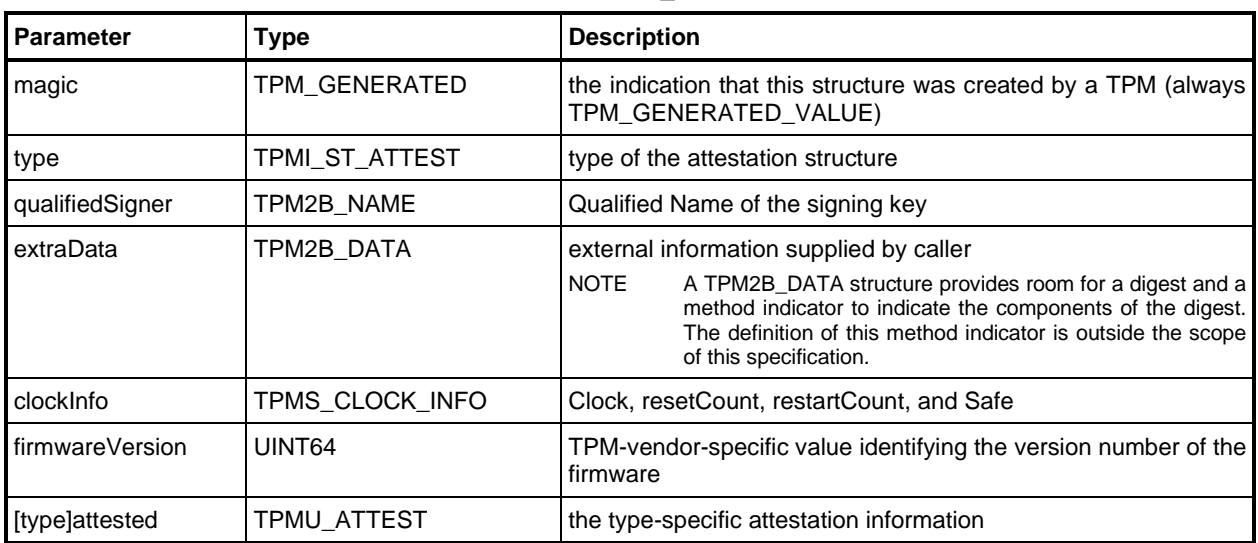

### **Table 132 — Definition of TPMS\_ATTEST Structure <OUT>**

# **10.12.13 TPM2B\_ATTEST**

This sized buffer to contain the signed structure. The *attestationData* is the signed portion of the structure. The *size* parameter is not signed.

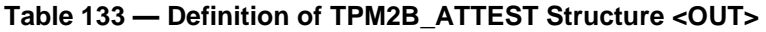

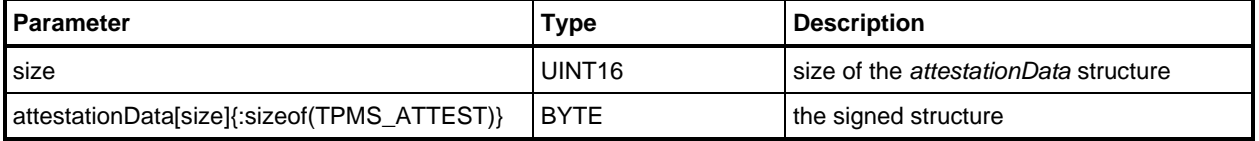

### **10.13 Authorization Structures**

### **10.13.1 Introduction**

The structures in [10.13](#page--1-1) are used for all authorizations. One or more of these structures will be present in a command or response that has a tag of TPM\_ST\_SESSIONS.

### **10.13.2 TPMS\_AUTH\_COMMAND**

This is the format used for each of the authorizations in the session area of a command.

| Parameter         | Type                  | <b>Description</b>                          |
|-------------------|-----------------------|---------------------------------------------|
| sessionHandle     | TPMI SH AUTH SESSION+ | the session handle                          |
| nonce             | TPM2B NONCE           | the session nonce, may be the Empty Buffer  |
| sessionAttributes | TPMA SESSION          | the session attributes                      |
| hmac              | TPM2B AUTH            | either an HMAC, a password, or an EmptyAuth |

**Table 134 — Definition of TPMS\_AUTH\_COMMAND Structure <IN>**

### **10.13.3 TPMS\_AUTH\_RESPONSE**

This is the format for each of the authorizations in the session area of the response. If the TPM returns TPM\_RC\_SUCCESS, then the session area of the response contains the same number of authorizations as the command and the authorizations are in the same order.

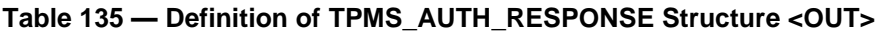

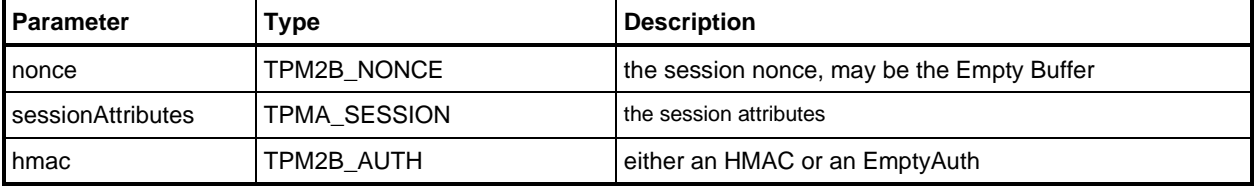

## **11 Algorithm Parameters and Structures**

### **11.1 Symmetric**

### **11.1.1 Introduction**

Clause [11.1](#page--1-2) defines the parameters and structures for describing symmetric algorithms.

### **11.1.2 TPMI\_!ALG.S\_KEY\_BITS**

This interface type defines the supported key sizes for a symmetric algorithm. This type is used to allow the unmarshaling routine to generate the proper validation code for the supported key sizes. An implementation that supports different key sizes would have a different set of selections.

Each implemented algorithm would have a value for the implemented key sizes for that implemented algorithm. That value would have a name in the form !ALG\_KEY\_SIZES\_BITS where "!ALG" would represent the characteristic name of the algorithm (such as "AES).

NOTE 1 Key size is expressed in bits.

### **Table 136 — Definition of {!ALG.S} (TPM\_KEY\_BITS) TPMI\_!ALG.S\_KEY\_BITS Type**

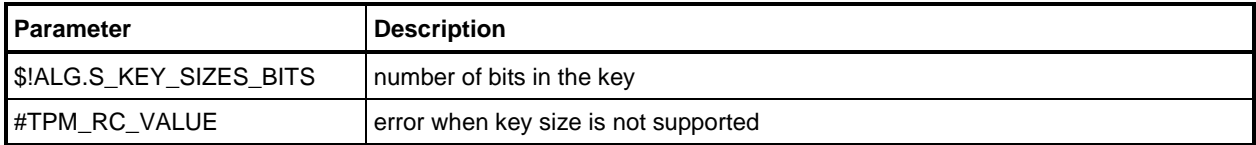

### **11.1.3 TPMU\_SYM\_KEY\_BITS**

This union is used to collect the symmetric encryption key sizes.

The *xor* entry is a hash algorithms selector and not a key size in bits. This overload is used in order to avoid an additional level of indirection with another union and another set of selectors.

The *xor* entry is only selected in a TPMT\_SYM\_DEF, which is used to select the parameter encryption value.

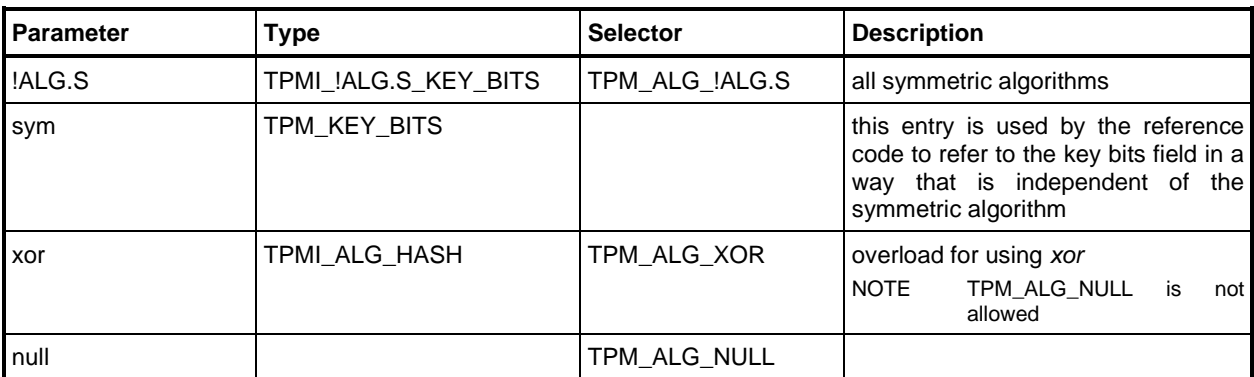

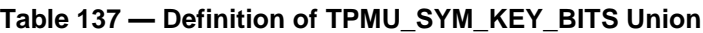

### **11.1.4 TPMU\_SYM\_MODE**

This is the union of all modes for all symmetric algorithms.

NOTE This union definition allows the mode value in a TPMT\_SYM\_DEF to be empty when the selector is TPM\_ALG\_XOR because the XOR algorithm does not have a mode.

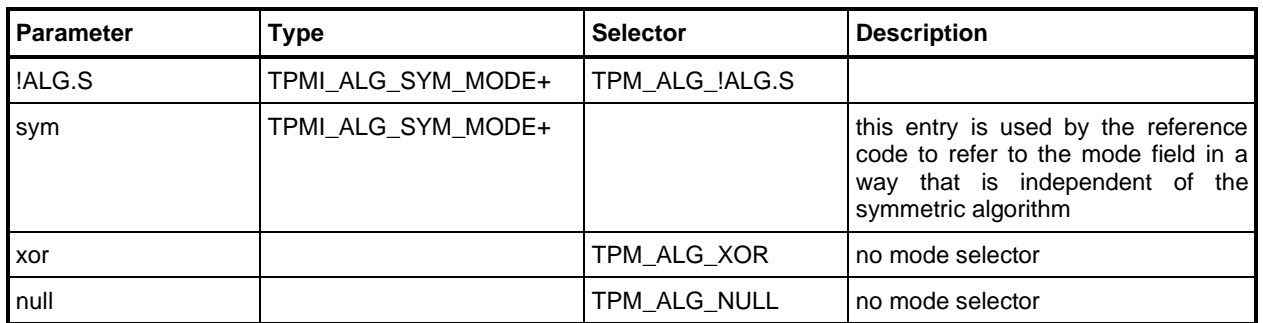

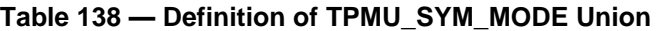

#### **11.1.5 TPMU\_SYM\_DETAILS**

This union allows additional parameters to be added for a symmetric cipher. Currently, no additional parameters are required for any of the symmetric algorithms.

NOTE The "x" character in the table title will suppress generation of this type as the parser is not, at this time, able to generate the proper values (a union of all empty data types). When an algorithm is added that requires additional parameterization, the Type column will contain a value and the "x" may be removed.

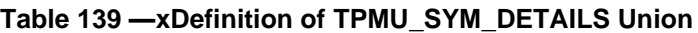

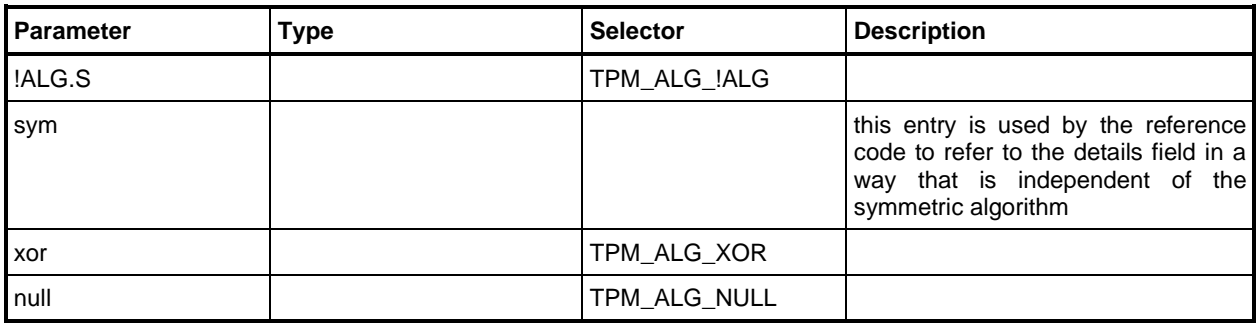

### **11.1.6 TPMT\_SYM\_DEF**

The TPMT\_SYM\_DEF structure is used to select an algorithm to be used for parameter encryption in those cases when different symmetric algorithms may be selected.

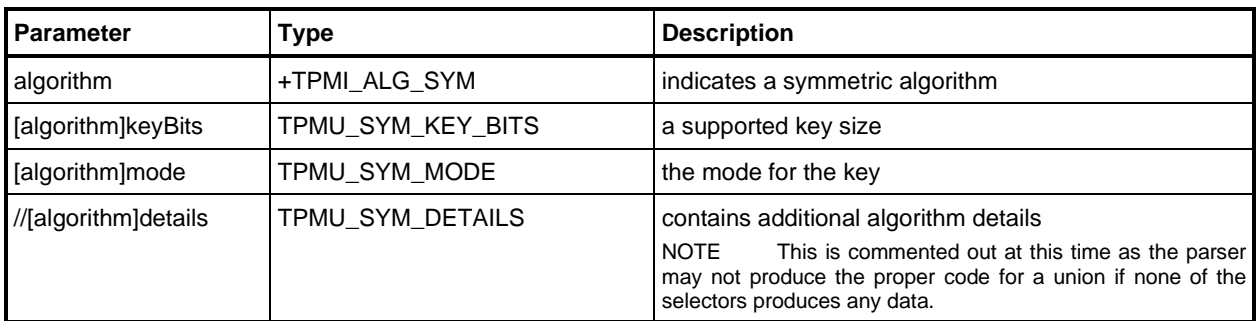

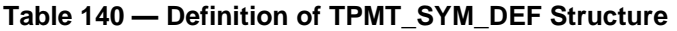

## **11.1.7 TPMT\_SYM\_DEF\_OBJECT**

This structure is used when different symmetric block cipher (not XOR) algorithms may be selected. If the Object can be an ordinary parent (not a derivation parent), this must be the first field in the Object's parameter (see [12.2.3.7\)](#page--1-3) field.

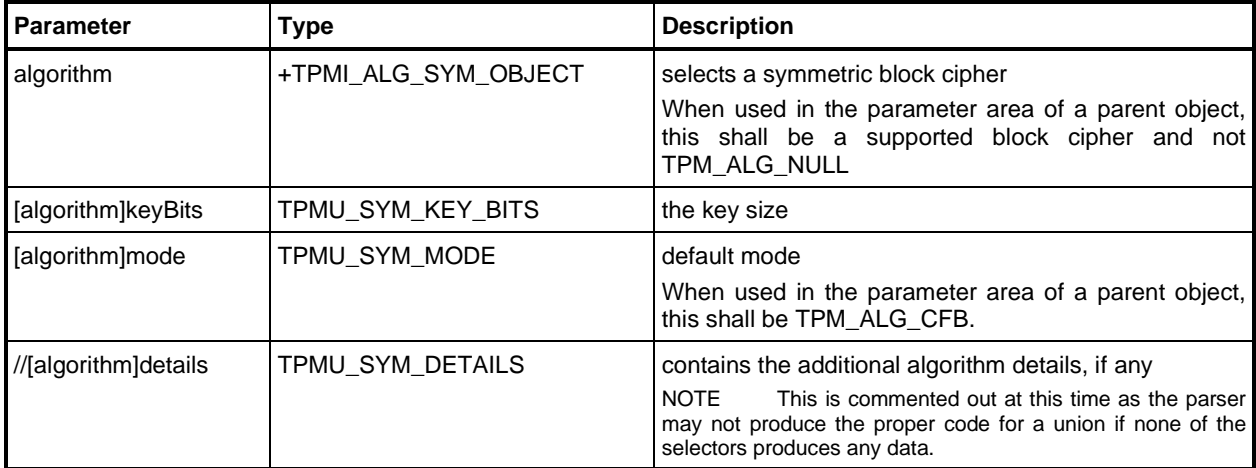

### **Table 141 — Definition of TPMT\_SYM\_DEF\_OBJECT Structure**

### **11.1.8 TPM2B\_SYM\_KEY**

This structure is used to hold a symmetric key in the sensitive area of an asymmetric object.

The number of bits in the key is in *keyBits* in the public area. When *keyBits* is not an even multiple of 8 bits, the unused bits of *buffer* will be the most significant bits of *buffer*[0] and *size* will be rounded up to the number of octets required to hold all bits of the key.

NOTE MAX\_SYM\_KEY\_BYTES will be the larger of the largest symmetric key supported by the TPM and the largest digest produced by any hashing algorithm implemented on the TPM.

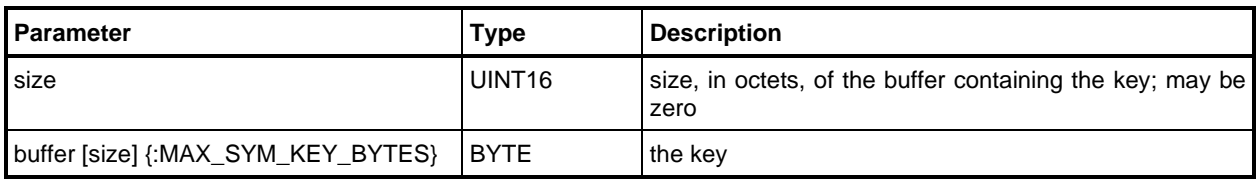

#### **Table 142 — Definition of TPM2B\_SYM\_KEY Structure**

### **11.1.9 TPMS\_SYMCIPHER\_PARMS**

This structure contains the parameters for a symmetric block cipher object.

#### **Table 143 — Definition of TPMS\_SYMCIPHER\_PARMS Structure**

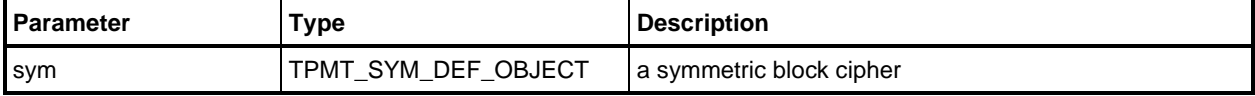

### **11.1.10 TPM2B\_LABEL**

This buffer holds a *label* or *context* value. For interoperability and backwards compatibility, LABEL\_MAX\_BUFFER is the minimum of the largest digest on the device and the largest ECC parameter (MAX\_ECC\_KEY\_BYTES) but no more than 32 bytes.

All implementations are required to support at least one hash algorithm that produces a digest of 32 bytes or larger; and any implementation that supports ECC is required to support at least one curve with a key size of 32-bytes or larger.

NOTE Although the maximum size allowed for a *label* or *context* is 32 bytes, the object data structure needs to be sized to allow a 32-byte value.

#### **Table 144 — Definition of TPM2B\_LABEL Structure**

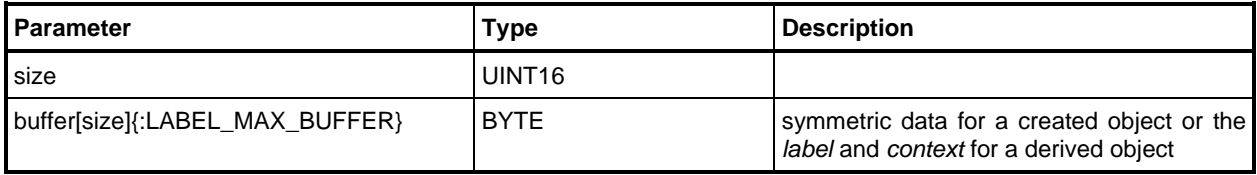

#### **11.1.11 TPMS\_DERIVE**

This structure contains the *label* and *context* fields for a derived object. These values are used in the derivation KDF. The values in the *unique* field of *inPubli*c area template take precedence over the values in the *inSensitive* parameter.

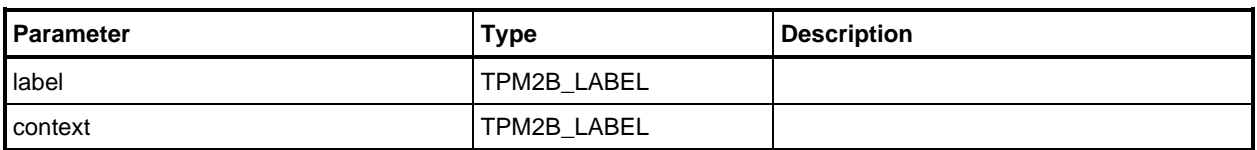

#### **Table 145 — Definition of TPMS\_DERIVE Structure**

## **11.1.12 TPM2B\_DERIVE**

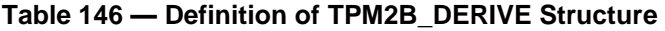

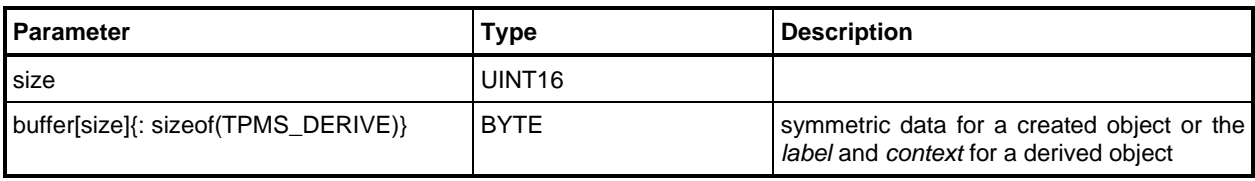

### **11.1.13 TPMU\_SENSITIVE\_CREATE**

This structure allows a TPM2B\_SENSITIVE\_CREATE structure to carry either a TPM2B\_SENSITVE\_DATA or a TPM2B\_DERIVE structure. The contents of the union are determined by context. When an object is being derived, the derivation values are present.

For interoperability, MAX\_SYM\_DATA should be 128.

NOTE No marshaling code is automatically generated for this union as it has no selectors that would allow the code to know the context and which member to unmarshal.

| Table 147 — Definition of TPMU SENSITIVE CREATE Union <> |
|----------------------------------------------------------|
|----------------------------------------------------------|

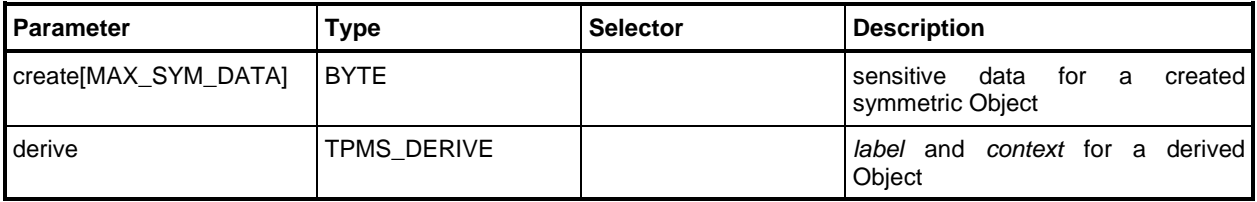

### **11.1.14 TPM2B\_SENSITIVE\_DATA**

This buffer wraps the TPMU\_SENSITIVE\_CREATE structure.

### **Table 148 — Definition of TPM2B\_SENSITIVE\_DATA Structure**

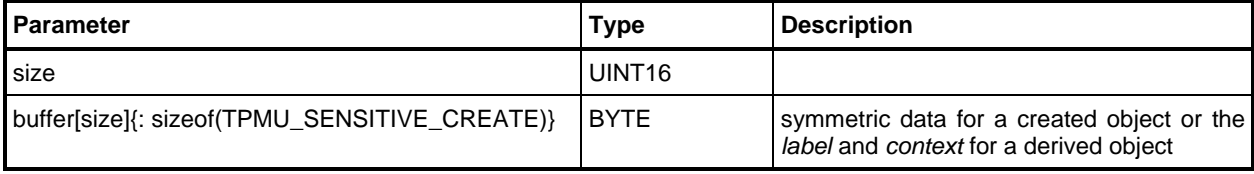

## **11.1.15 TPMS\_SENSITIVE\_CREATE**

This structure defines the values to be placed in the sensitive area of a created object. This structure is only used within a TPM2B\_SENSITIVE\_CREATE structure.

NOTE When sent to the TPM or unsealed, data is usually encrypted using parameter encryption.

If *data.size* is not zero, and the object is not a *keyedHash*, *data.size* must match the size indicated in the *keySize o*f *public.parameters.* If the object is a *keyedHash*, *data*.*size* may be any value up to the maximum allowed in a TPM2B\_SENSITIVE\_DATA.

For an asymmetric object, data shall be an Empty Buffer and *sensitiveDataOrigin* shall be SET.

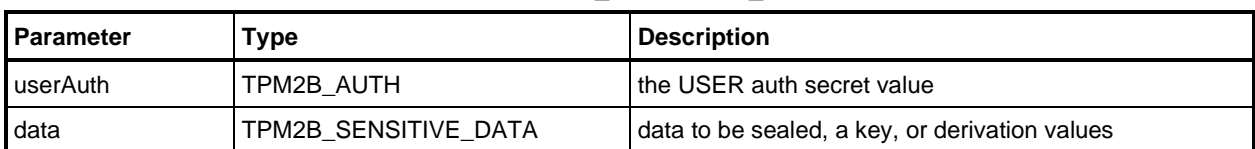

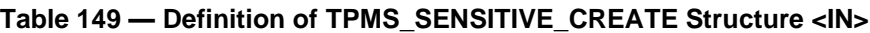

### **11.1.16 TPM2B\_SENSITIVE\_CREATE**

This structure contains the sensitive creation data in a sized buffer. This structure is defined so that both the *userAuth* and *data* values of the TPMS\_SENSITIVE\_CREATE may be passed as a single parameter for parameter encryption purposes.

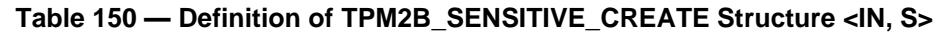

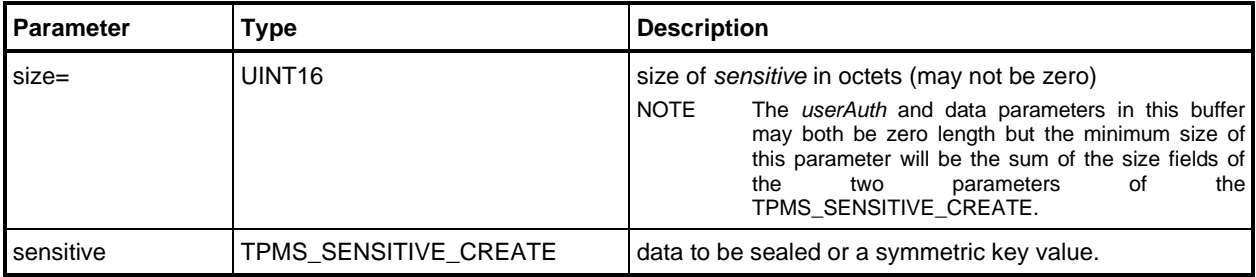

### **11.1.17 TPMS\_SCHEME\_HASH**

This structure is the scheme data for schemes that only require a hash to complete their definition.

#### **Table 151 — Definition of TPMS\_SCHEME\_HASH Structure**

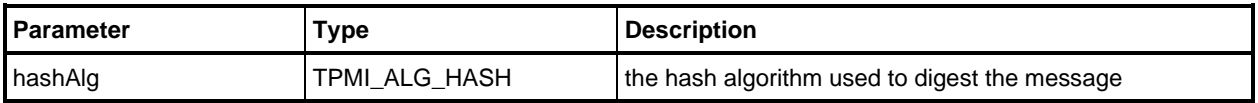

### **11.1.18 TPMS\_SCHEME\_ECDAA**

This definition is for split signing schemes that require a commit count.

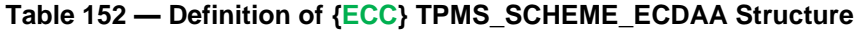

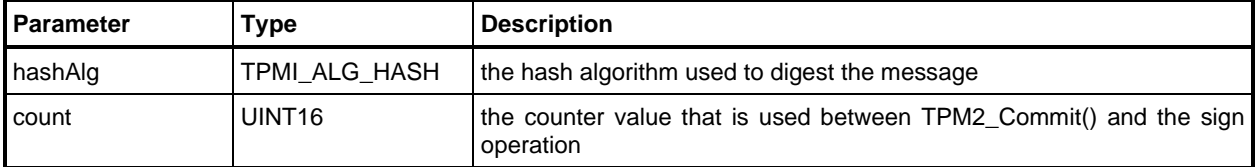

#### **11.1.19 TPMI\_ALG\_KEYEDHASH\_SCHEME**

This is the list of values that may appear in a *keyedHash* as the *scheme* parameter.

#### **Table 153 — Definition of (TPM\_ALG\_ID) TPMI\_ALG\_KEYEDHASH\_SCHEME Type**

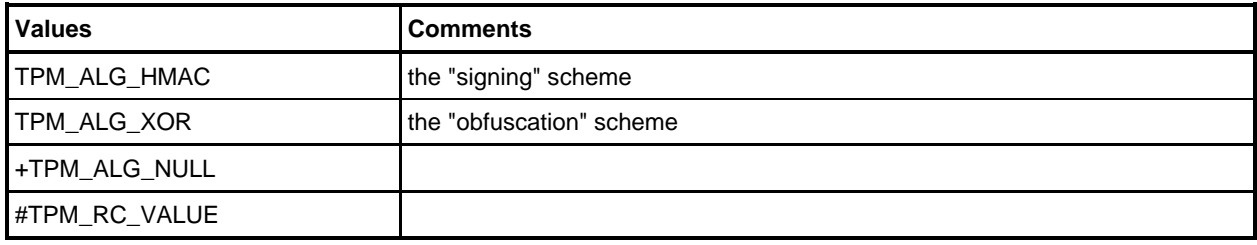

#### **11.1.20 HMAC\_SIG\_SCHEME**

#### **Table 154 — Definition of Types for HMAC\_SIG\_SCHEME**

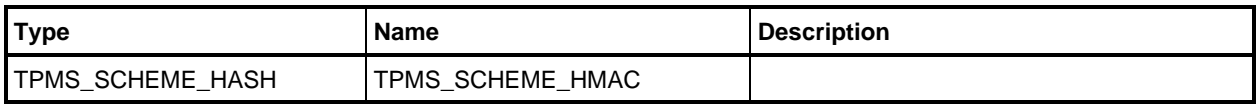

#### **11.1.21 TPMS\_SCHEME\_XOR**

This structure is for the XOR encryption scheme.

NOTE Prior to revision 01.47, the TPM\_ALG\_NULL hash algorithm was permitted. This produced a zero length key. The TPM\_ALG\_NULL *hashAlg* now returns TPM\_RC\_HASH.

#### **Table 155 — Definition of TPMS\_SCHEME\_XOR Structure**

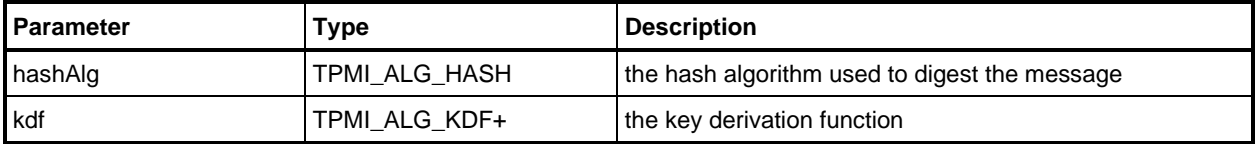

## **11.1.22 TPMU\_SCHEME\_KEYEDHASH**

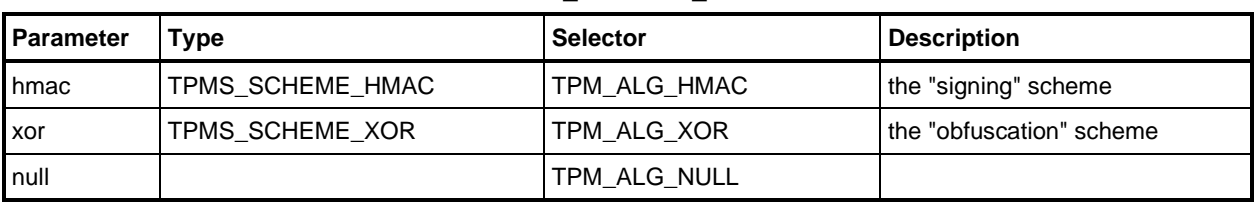

### **Table 156 — Definition of TPMU\_SCHEME\_KEYEDHASH Union <IN/OUT >**

## **11.1.23 TPMT\_KEYEDHASH\_SCHEME**

This structure is used for a hash signing object.

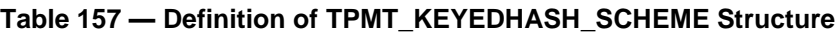

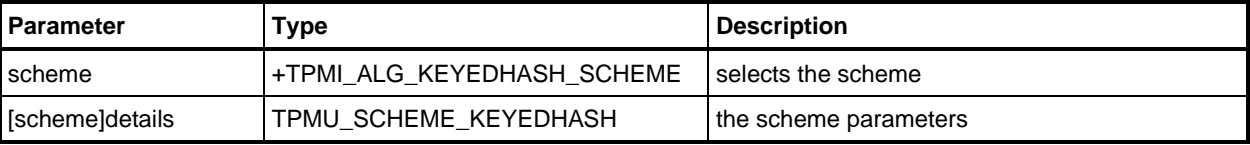

# **11.2 Asymmetric**

### **11.2.1 Signing Schemes**

### **11.2.1.1 Introduction**

These structures are used to define the method in which the signature is to be created. These schemes would appear in an object's public area and in commands where the signing scheme is variable.

Every scheme is required to indicate a hash that is used in digesting the message.

## **11.2.1.2 RSA Signature Schemes**

These are the RSA schemes that only need a hash algorithm as a scheme parameter.

For the TPM ALG RSAPSS signing scheme, the same hash algorithm is used for digesting TPMgenerated data (an attestation structure) and in the KDF used for the masking operation. The salt size is always the largest salt value that will fit into the available space.

### **Table 158 — Definition of {RSA} Types for RSA Signature Schemes**

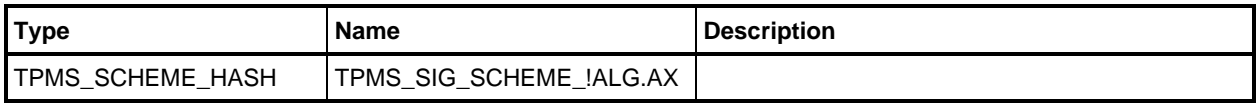

### **11.2.1.3 ECC Signature Schemes**

Most of the ECC signature schemes only require a hash algorithm to complete the definition and can be typed as TPMS\_SCHEME\_HASH. Anonymous algorithms also require a count value so they are typed to be TPMS\_SCHEME\_ECDAA.

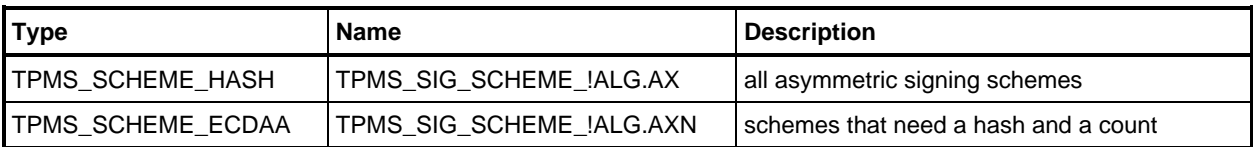

#### **Table 159 — Definition of {ECC} Types for ECC Signature Schemes**

### **11.2.1.4 TPMU\_SIG\_SCHEME**

This is the union of all of the signature schemes.

NOTE The TPMS\_SIG\_SCHEME\_!ALG is determined by [Table 158](#page--1-4) or [Table 159](#page--1-5) and will be either a TPMS\_SCHEME\_HASH or a TPMS\_SCHEME\_ECDAA.

#### **Table 160 — Definition of TPMU\_SIG\_SCHEME Union <IN/OUT >**

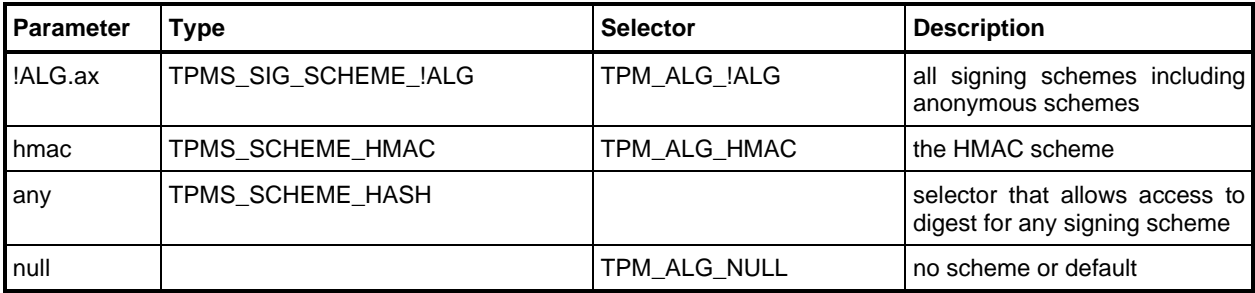

### **11.2.1.5 TPMT\_SIG\_SCHEME**

#### **Table 161 — Definition of TPMT\_SIG\_SCHEME Structure**

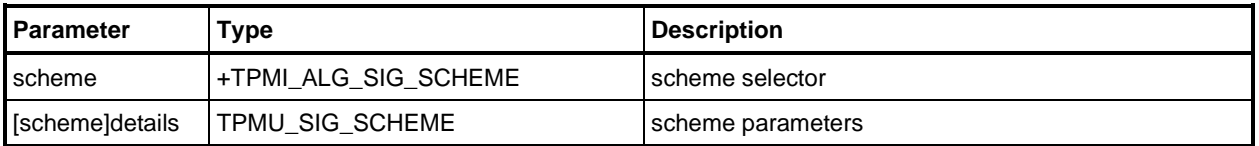

#### **11.2.2 Encryption Schemes**

#### **11.2.2.1 Introduction**

These structures are used to indicate the algorithm used for the encrypting process. These schemes would appear in an object's public area.

NOTE With ECC, the only encryption is with a key exchange of a symmetric key or seed.

#### **11.2.2.2 RSA Encryption Schemes**

These are the RSA encryption schemes that only need a hash algorithm as a controlling parameter.

NOTE: These types do not appear in the reference code in the specification but are used in the unmarshaling code.

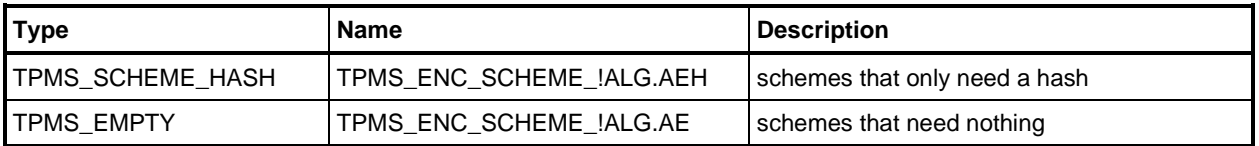

#### **Table 162 — Definition of Types for {RSA} Encryption Schemes**

### **11.2.2.3 ECC Key Exchange Schemes**

These are the ECC schemes that only need a hash algorithm as a controlling parameter.

NOTE: These types do not appear in the reference code in the specification but are used in the unmarshaling code.

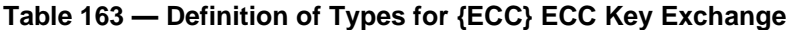

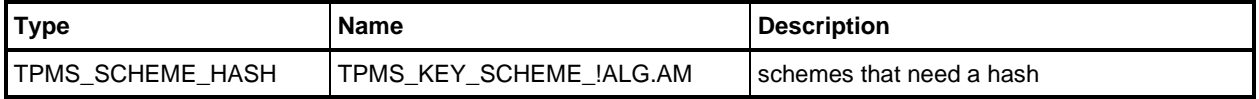

#### **11.2.3 Key Derivation Schemes**

#### **11.2.3.1 Introduction**

These structures are used to define the key derivation for symmetric secret sharing using asymmetric methods. A secret sharing scheme is required in any asymmetric key with the *decrypt* attribute SET.

These schemes would appear in an object's public area and in commands where the secret sharing scheme is variable.

Each scheme includes a symmetric algorithm and a KDF selection.

The qualifying value for each of the KDF schemes is the hash algorithm.

NOTE: These types do not appear in the reference code in the specification but are used in the unmarshaling code.

#### **Table 164 — Definition of Types for KDF Schemes**

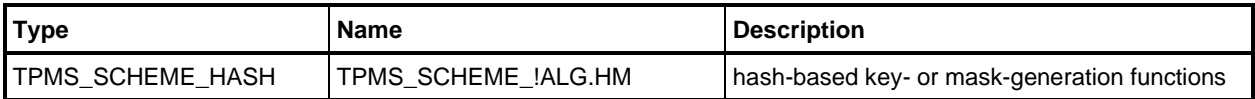

#### **11.2.3.2 TPMU\_KDF\_SCHEME**

#### **Table 165 — Definition of TPMU\_KDF\_SCHEME Union <IN/OUT>**

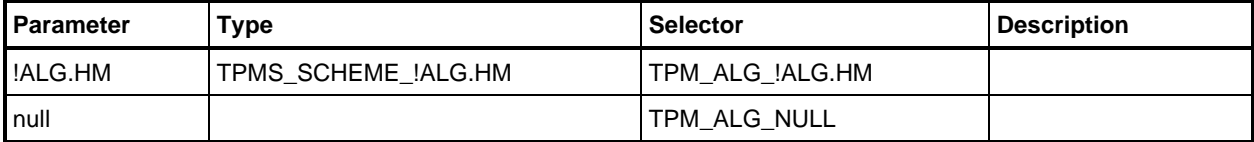

#### **11.2.3.3 TPMT\_KDF\_SCHEME**

#### **Table 166 — Definition of TPMT\_KDF\_SCHEME Structure**

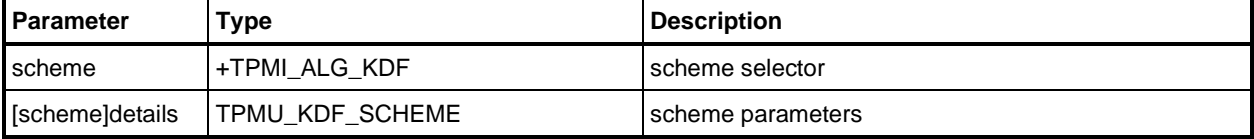

### **11.2.3.4 TPMI\_ALG\_ASYM\_SCHEME**

List of all of the scheme types for any asymmetric algorithm.

- NOTE 1 This is the selector value used to define TPMT\_ASYM\_SCHEME.
- NOTE 2 Most tokens are exclusive in order to filter out SM2 and other multi-protocol algorithm identifiers. The inclusive token "ax" will include those algorithms.

#### **Table 167 — Definition of (TPM\_ALG\_ID) TPMI\_ALG\_ASYM\_SCHEME Type <IO>**

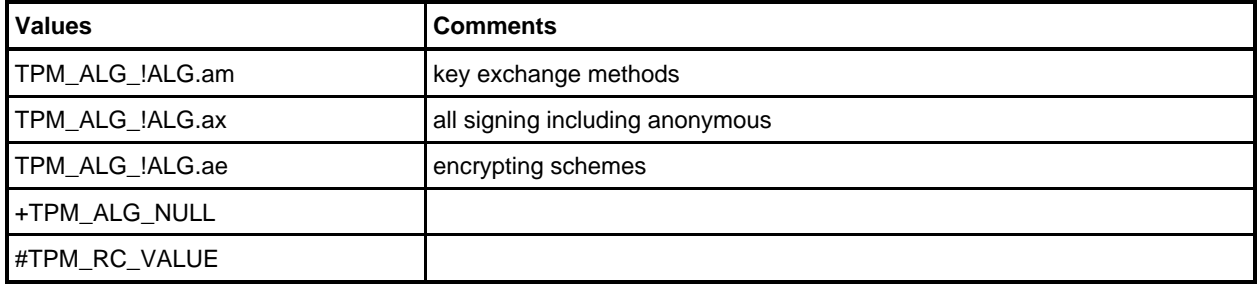

### **11.2.3.5 TPMU\_ASYM\_SCHEME**

This union of all asymmetric schemes is used in each of the asymmetric scheme structures. The actual scheme structure is defined by the interface type used for the selector (TPMI\_ALG\_ASYM\_SCHEME).

EXAMPLE The TPMT\_RSA\_SCHEME structure uses the TPMU\_ASYM\_SCHEME union but the selector type is TPMI\_ALG\_RSA\_SCHEME. This means that the only elements of the union that can be selected for the TPMT\_RSA\_SCHEME are those that are in TPMI\_RSA\_SCHEME.

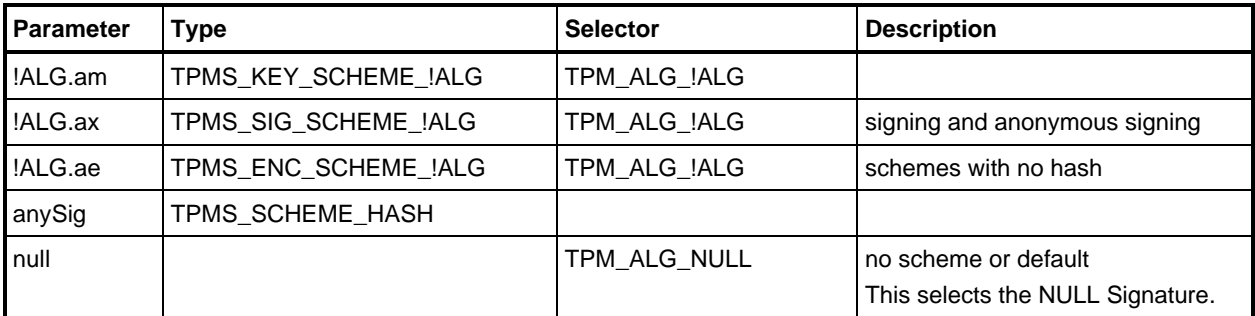

#### **Table 168 — Definition of TPMU\_ASYM\_SCHEME Union**

#### **11.2.3.6 TPMT\_ASYM\_SCHEME**

This structure is defined to allow overlay of all of the schemes for any asymmetric object. This structure is not sent on the interface. It is defined so that common functions may operate on any similar scheme structure.

EXAMPLE Since many schemes have a hash algorithm as their defining parameter, a common function can use the digest selector to select the hash of the scheme without a need to cast or use a large switch statement.

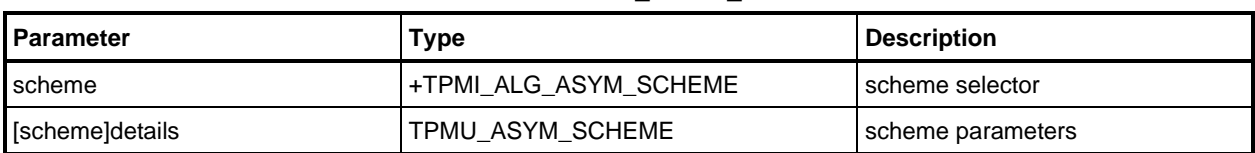

### **Table 169 — Definition of TPMT\_ASYM\_SCHEME Structure <>**

## **11.2.4 RSA**

### **11.2.4.1 TPMI\_ALG\_RSA\_SCHEME**

The list of values that may appear in the scheme parameter of a TPMS\_RSA\_PARMS structure.

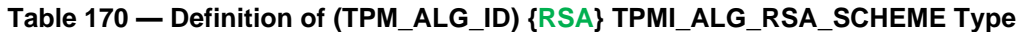

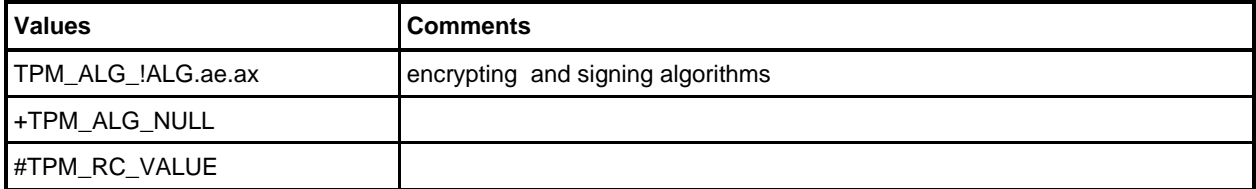

## **11.2.4.2 TPMT\_RSA\_SCHEME**

## **Table 171 — Definition of {RSA} TPMT\_RSA\_SCHEME Structure**

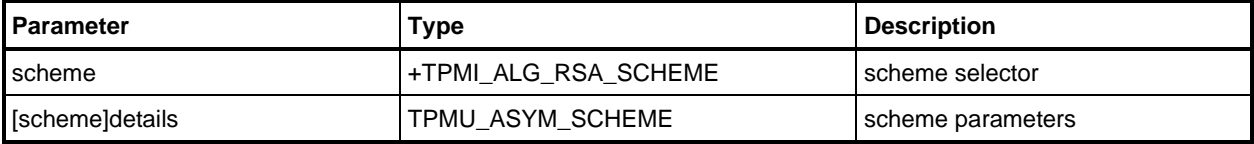

### **11.2.4.3 TPMI\_ALG\_RSA\_DECRYPT**

The list of values that are allowed in a decryption scheme selection as used in TPM2\_RSA\_Encrypt() and TPM2\_RSA\_Decrypt().

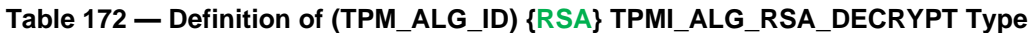

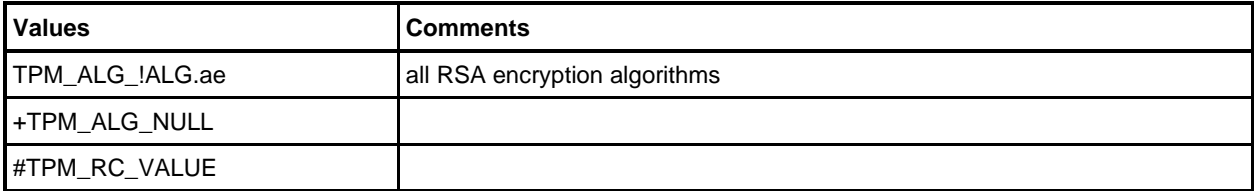

# **11.2.4.4 TPMT\_RSA\_DECRYPT**

#### **Table 173 — Definition of {RSA} TPMT\_RSA\_DECRYPT Structure**

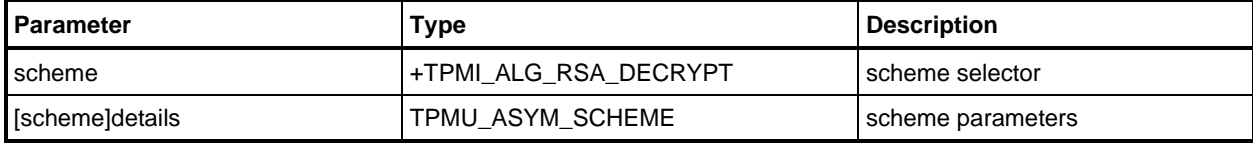

### **11.2.4.5 TPM2B\_PUBLIC\_KEY\_RSA**

This sized buffer holds the largest RSA public key supported by the TPM.

NOTE The reference implementation only supports key sizes of 1,024 and 2,048 bits.

#### **Table 174 — Definition of {RSA} TPM2B\_PUBLIC\_KEY\_RSA Structure**

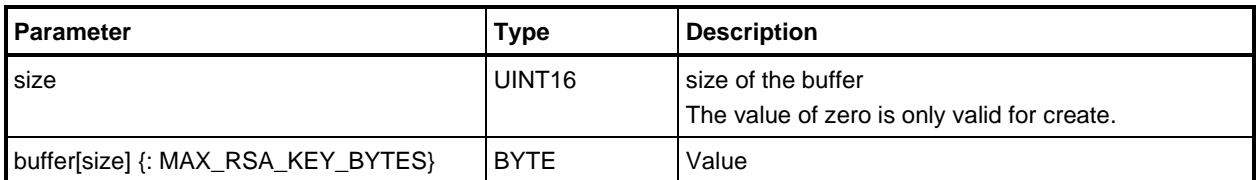

#### **11.2.4.6 TPMI\_RSA\_KEY\_BITS**

This holds the value that is the maximum size allowed for an RSA key.

- NOTE 1 An implementation is allowed to provide limited support for smaller RSA key sizes. That is, a TPM may be able to accept a smaller RSA key size in TPM2\_LoadExternal() when only the public area is loaded but not accept that smaller key size in any command that loads both the public and private portions of an RSA key. This would allow the TPM to validate signatures using the smaller key but would prevent the TPM from using the smaller key size for any other purpose.
- NOTE 2 The definition for RSA\_KEY\_SIZES\_BITS used in the reference implementation is found in TPM 2.0 Part 4, Implementation.h

#### **Table 175 — Definition of {RSA} (TPM\_KEY\_BITS) TPMI\_RSA\_KEY\_BITS Type**

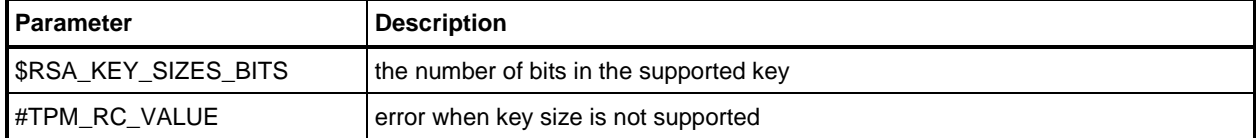

### **11.2.4.7 TPM2B\_PRIVATE\_KEY\_RSA**

This sized buffer holds the largest RSA prime number supported by the TPM.

- NOTE 1 All primes are required to have exactly half the number of significant bits as the public modulus, and the square of each prime is required to have the same number of significant bits as the public modulus.
- NOTE 2 RSA\_PRIVATE\_SIZE is a vendor specific value that can be (MAX\_RSA\_KEY\_BYTES / 2) or ((MAX\_RSA\_KEY\_BYTES \* 5) ./ 2. The larger size would only apply to keys that have *fixedTPM* parents. The larger size was added in revision 01.53.

#### **Table 176 — Definition of {RSA} TPM2B\_PRIVATE\_KEY\_RSA Structure**

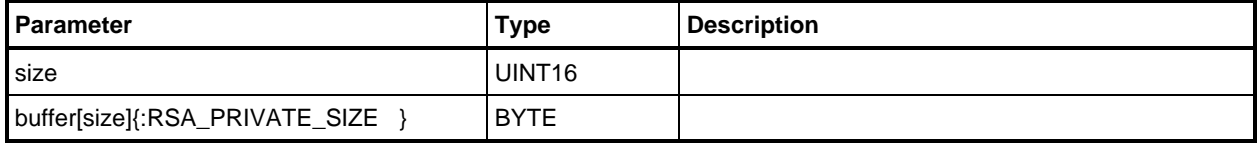

### **11.2.5 ECC**

### **11.2.5.1 TPM2B\_ECC\_PARAMETER**

This sized buffer holds the largest ECC parameter (coordinate) supported by the TPM.

### **Table 177 — Definition of TPM2B\_ECC\_PARAMETER Structure**

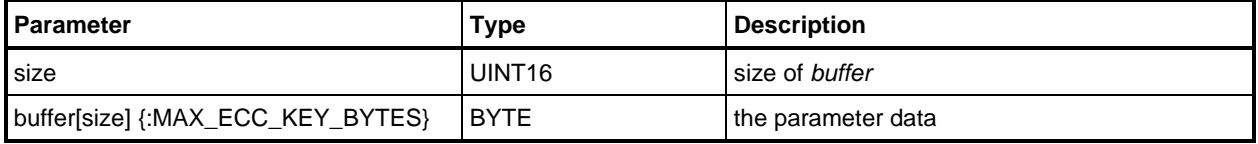

### **11.2.5.2 TPMS\_ECC\_POINT**

This structure holds two ECC coordinates that, together, make up an ECC point.

#### **Table 178 — Definition of {ECC} TPMS\_ECC\_POINT Structure**

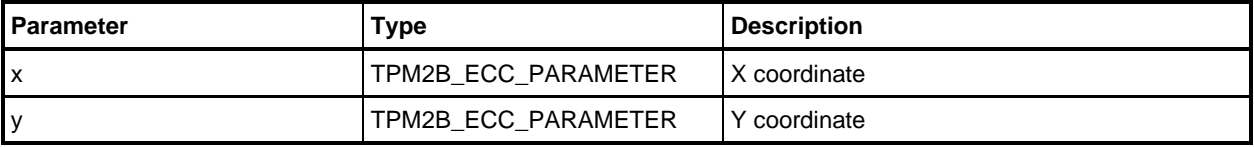

### **11.2.5.3 TPM2B\_ECC\_POINT**

This structure is defined to allow a point to be a single sized parameter so that it may be encrypted.

NOTE If the point is to be omitted, the X and Y coordinates need to be individually set to Empty Buffers. The minimum value for size will be four. It is checked indirectly by unmarshaling of the TPMS\_ECC\_POINT. If the type of *point* were BYTE, then *size* could have been zero. However, this would complicate the process of marshaling the structure.

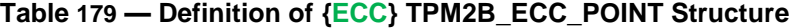

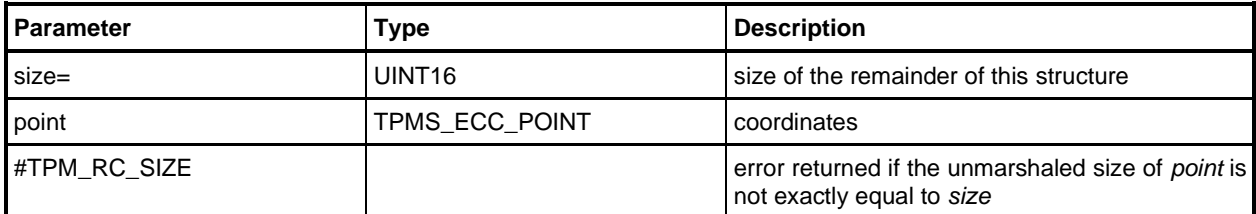

# **11.2.5.4 TPMI\_ALG\_ECC\_SCHEME**

### **Table 180 — Definition of (TPM\_ALG\_ID) {ECC} TPMI\_ALG\_ECC\_SCHEME Type**

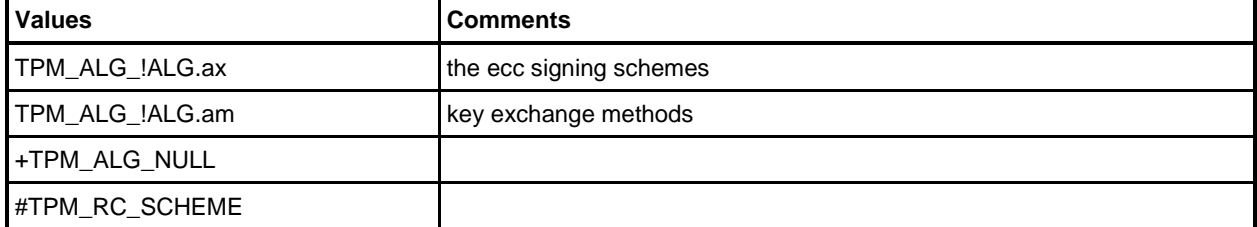

### **11.2.5.5 TPMI\_ECC\_CURVE**

This type enumerates the ECC curves implemented by the TPM.

## **Table 181 — Definition of {ECC} (TPM\_ECC\_CURVE) TPMI\_ECC\_CURVE Type**

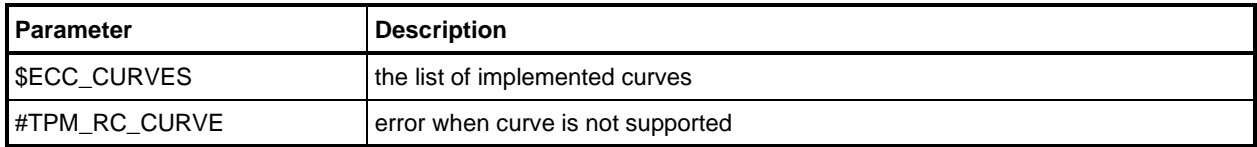

# **11.2.5.6 TPMT\_ECC\_SCHEME**

### **Table 182 — Definition of (TPMT\_SIG\_SCHEME) {ECC} TPMT\_ECC\_SCHEME Structure**

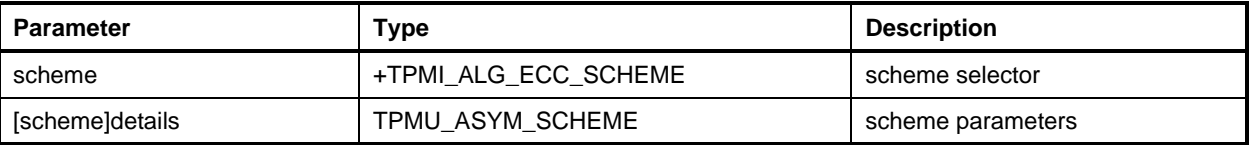

### **11.2.5.7 TPMS\_ALGORITHM\_DETAIL\_ECC**

This structure is used to report on the curve parameters of an ECC curve. It is returned by TPM2\_ECC\_Parameters().

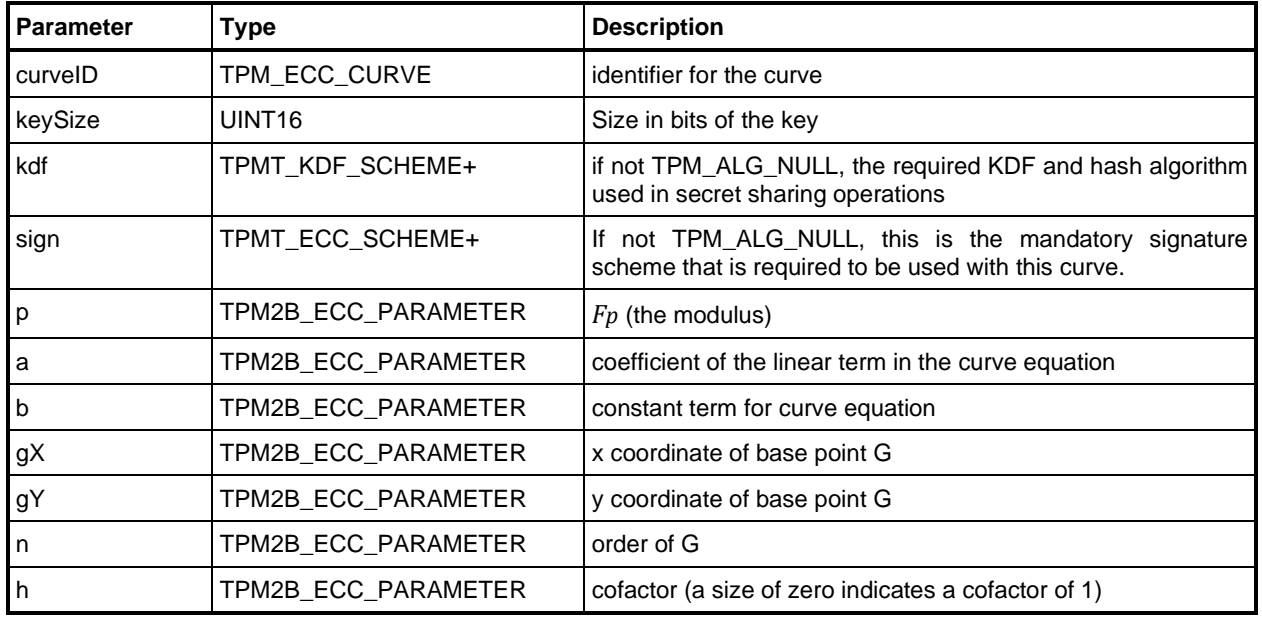

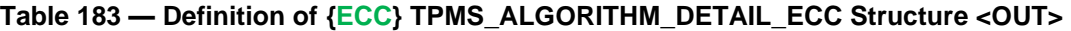

### **11.3 Signatures**

### **11.3.1 TPMS\_SIGNATURE\_RSA**

#### **Table 184 — Definition of {RSA} TPMS\_SIGNATURE\_RSA Structure**

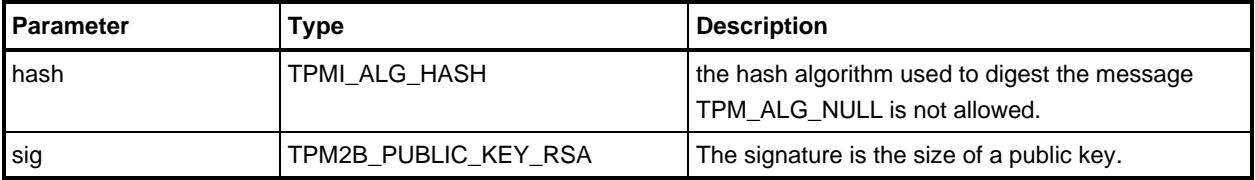

#### **Table 185 — Definition of Types for {RSA} Signature**

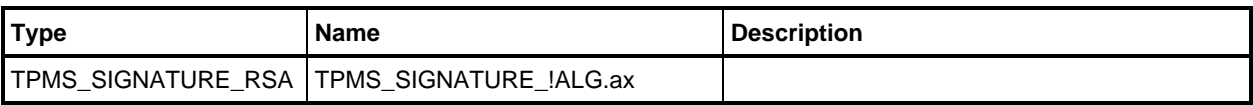

# **11.3.2 TPMS\_SIGNATURE\_ECC**

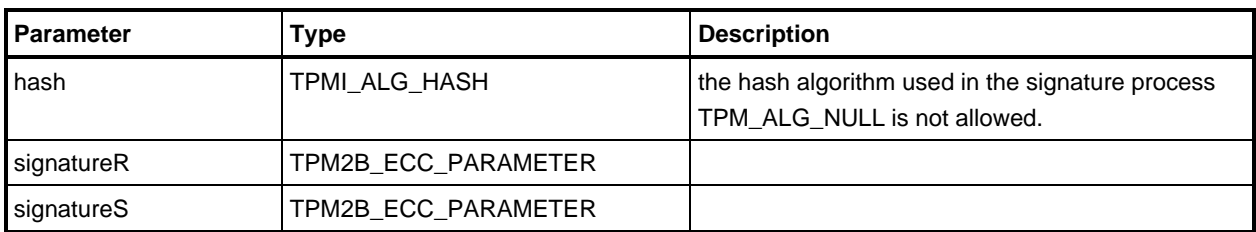

### **Table 186 — Definition of {ECC} TPMS\_SIGNATURE\_ECC Structure**

### **Table 187 — Definition of Types for {ECC} TPMS\_SIGNATURE\_ECC**

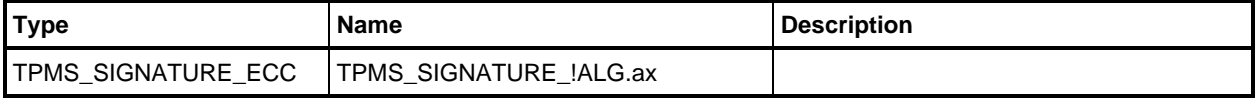

## **11.3.3 TPMU\_SIGNATURE**

A TPMU SIGNATURE COMPOSITE is a union of the various signatures that are supported by a particular TPM implementation. The union allows substitution of any signature algorithm wherever a signature is required in a structure.

NOTE All TPM are required to support a hash algorithm and the HMAC algorithm.

When a symmetric algorithm is used for signing, the signing algorithm is assumed to be an HMAC based on the indicated hash algorithm. The HMAC key will either be referenced as part of the usage or will be implied by context.

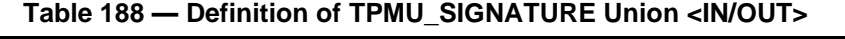

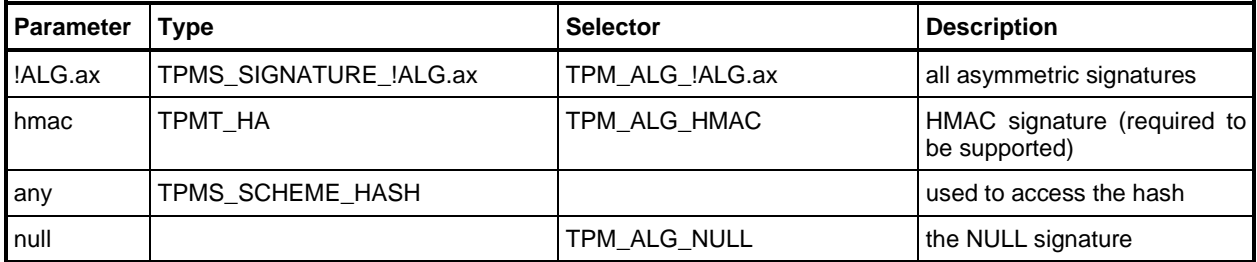

### **11.3.4 TPMT\_SIGNATURE**

[Table 189](#page--1-6) shows the basic algorithm-agile structure when a symmetric or asymmetric signature is indicated. The *sigAlg* parameter indicates the algorithm used for the signature. This structure is output from commands such as the attestation commands and TPM2\_Sign, and is an input to commands such as TPM2 VerifySignature(), TPM2 PolicySigned(), and TPM2 FieldUpgradeStart().

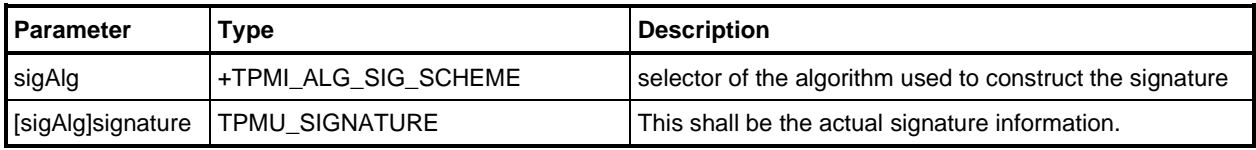

### **Table 189 — Definition of TPMT\_SIGNATURE Structure**

## **11.4 Key/Secret Exchange**

### **11.4.1 Introduction**

The structures in [11.4](#page--1-0) are used when a key or secret is being exchanged. The exchange may be in

- TPM2\_StartAuthSession() where the secret is injected for salting the session,
- TPM2\_Duplicate(), TPM2\_Import, or TPM2\_Rewrap() where the secret is the symmetric encryption key for the outer wrapper of a duplication blob, or
- TPM2\_ActivateIdentity() or TPM2\_CreateIdentity() where the secret is the symmetric encryption key for the credential blob.

Particulars are described in TPM 2.0 Part 1.

## **11.4.2 TPMU\_ENCRYPTED\_SECRET**

This structure is used to hold either an ephemeral public point for ECDH, an OAEP-encrypted block for RSA, or a symmetrically encrypted value. This structure is defined for the limited purpose of determining the size of a TPM2B\_ENCRYPTED\_SECRET.

The symmetrically encrypted value may use either CFB or XOR encryption.

NOTE [Table 190](#page--1-7) is illustrative. It would be modified depending on the algorithms supported in the TPM.

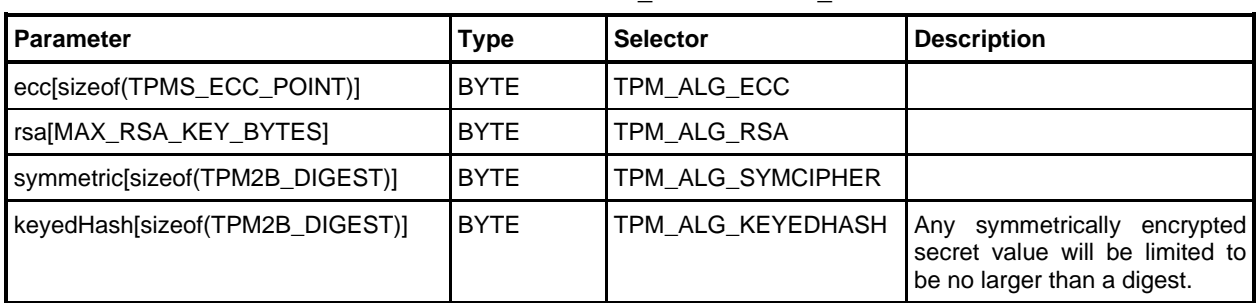

### **Table 190 — Definition of TPMU\_ENCRYPTED\_SECRET Union**

### **11.4.3 TPM2B\_ENCRYPTED\_SECRET**

#### **Table 191 — Definition of TPM2B\_ENCRYPTED\_SECRET Structure**

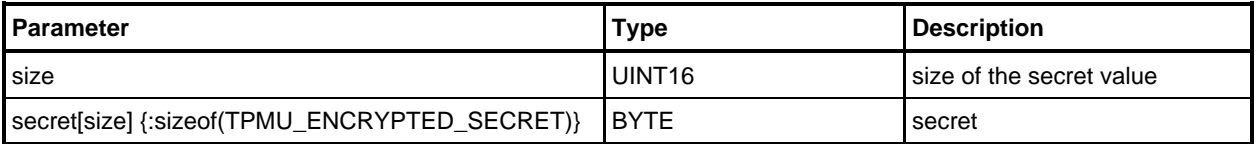

# **12 Key/Object Complex**

### **12.1 Introduction**

An object description requires a TPM2B\_PUBLIC structure and may require a TPMT\_SENSITIVE structure. When the structure is stored off the TPM, the TPMT\_SENSITIVE structure is encrypted within a TPM2B\_PRIVATE structure.

When the object requires two components for its description, those components are loaded as separate parameters in the TPM2\_Load() command. When the TPM creates an object that requires both components, the TPM will return them as separate parameters from the TPM2\_Create() operation.

The TPM may produce multiple different TPM2B\_PRIVATE structures for a single TPM2B\_PUBLIC structure. Creation of a modified TPM2B\_PRIVATE structure requires that the full structure be loaded with the TPM2\_Load() command, modification of the TPMT\_SENSITIVE data, and output of a new TPM2B\_PRIVATE structure.

### **12.2 Public Area Structures**

### **12.2.1 Description**

Clause [12.2](#page--1-8) defines the TPM2B\_PUBLIC structure and the higher-level substructure that may be contained in a TPM2B\_PUBLIC. The higher-level structures that are currently defined for inclusion in a TPM2B\_PUBLIC are the

- structures for asymmetric keys,
- structures for symmetric keys, and
- structures for sealed data.

### **12.2.2 TPMI\_ALG\_PUBLIC**

#### **Table 192 — Definition of (TPM\_ALG\_ID) TPMI\_ALG\_PUBLIC Type**

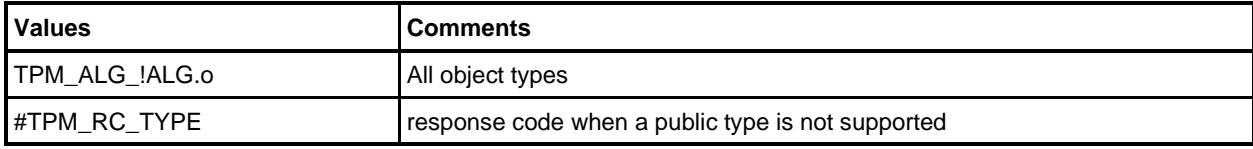

# **12.2.3 Type-Specific Parameters**

### **12.2.3.1 Description**

The public area contains two fields (*parameters* and *unique*) that vary by object type. The *parameters* field varies according to the *type* of the object but the contents may be the same across multiple instances of a particular *type*. The unique field format also varies according to the type of the object and will also be unique for each instance.

For a symmetric key (*type* == TPM\_ALG\_SYMCIPHER), HMAC key (*type* == TPM\_ALG\_KEYEDHASH) or data object (also, *type* == TPM\_ALG\_KEYEDHASH), the contents of *unique* shall be computed from components of the sensitive area of the object as follows:

$$
unique := \mathbf{H}_{nameAlg}(seedValue \mid \mid sensitive)
$$
 (9)

where

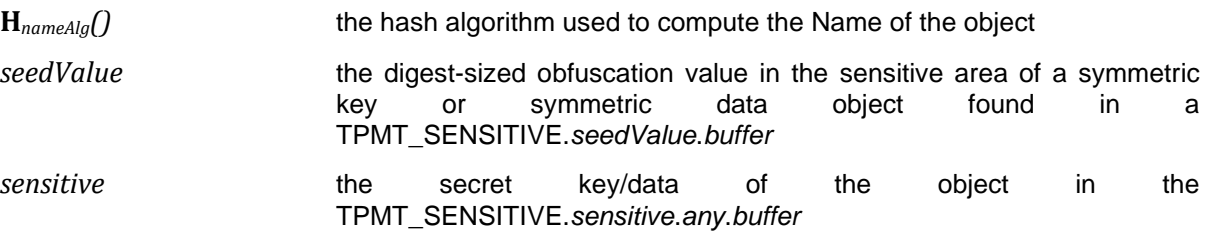

## **12.2.3.2 TPMU\_PUBLIC\_ID**

This is the union of all values allowed in in the *unique* field of a TPMT\_PUBLIC.

NOTE The derive member cannot be unmarshaled in a TPMU\_PUBLIC\_ID. It is placed in this structure so that the maximum size of a TPM2B\_TEMPLATE will be computed correctly.

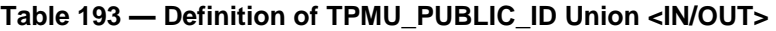

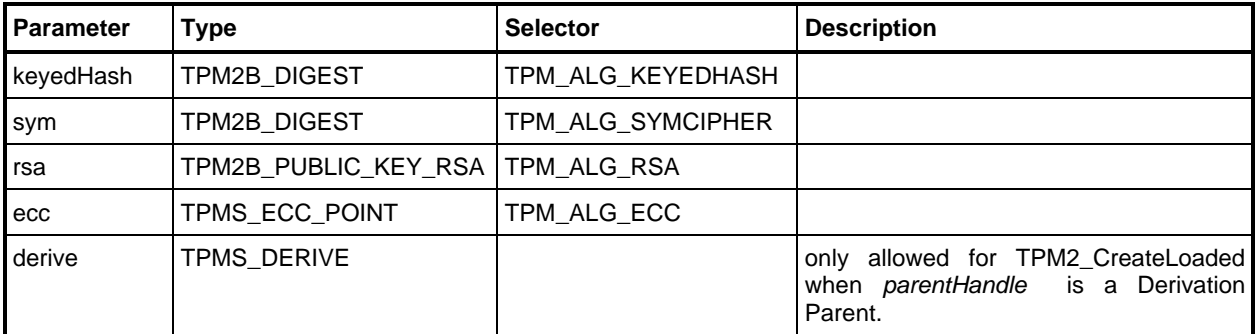

### **12.2.3.3 TPMS\_KEYEDHASH\_PARMS**

This structure describes the parameters that would appear in the public area of a KEYEDHASH object.

NOTE Although the names are the same, the types of the structures are not the same as for asymmetric parameter lists.

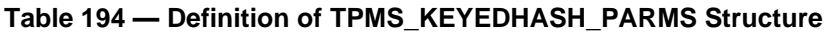

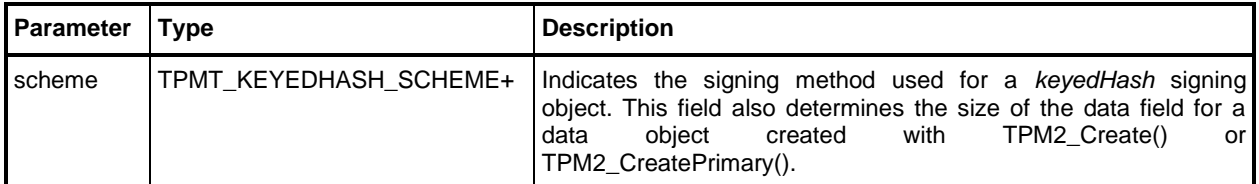

### **12.2.3.4 TPMS\_ASYM\_PARMS**

This structure contains the common public area parameters for an asymmetric key. The first two parameters of the parameter definition structures of an asymmetric key shall have the same two first components.

NOTE The sign parameter may have a different type in order to allow different schemes to be selected for each asymmetric type but the first parameter of each scheme definition shall be a TPM\_ALG\_ID for a valid signing scheme.

| Parameter | <b>Type</b>          | <b>Description</b>                                                                                                    |
|-----------|----------------------|----------------------------------------------------------------------------------------------------|
| symmetric | TPMT_SYM_DEF_OBJECT+ | the companion symmetric algorithm for a restricted<br>decryption key and shall be set to a supported symmetric<br>algorithm |
|           |                      | This field is optional for keys that are not decryption keys<br>and shall be set to TPM ALG NULL if not used.               |
| scheme    | TPMT_ASYM_SCHEME+    | for a key with the sign attribute SET, a valid signing<br>scheme for the key type                                           |
|           |                      | for a key with the <i>decrypt</i> attribute SET, a valid key<br>exchange protocol                                           |
|           |                      | for a key with sign and decrypt attributes, shall be<br>TPM ALG NULL                                                        |

**Table 195 — Definition of TPMS\_ASYM\_PARMS Structure <>**

# **12.2.3.5 TPMS\_RSA\_PARMS**

A TPM compatible with this specification and supporting RSA shall support two primes and an *exponent* of zero. An exponent of zero indicates that the exponent is the default of  $2^{16} + 1$ . Support for other values is optional. Use of other exponents in duplicated keys is not recommended because the resulting keys would not be interoperable with other TPMs.

NOTE Implementations are not required to check that *exponent* is the default exponent. They may fail to load the key if *exponent* is not zero. The reference implementation allows the values listed in the table.

| Parameter | <b>Type</b>          | <b>Description</b>                                                                                                    |
|-----------|----------------------|----------------------------------------------------------------------------------------------------|
| symmetric | TPMT_SYM_DEF_OBJECT+ | for a restricted decryption key, shall be set to a<br>supported symmetric algorithm, key size, and mode.<br>if the key is not a restricted decryption key, this field |
|           |                      | shall be set to TPM_ALG_NULL.                                                                                                    |
| scheme    | TPMT_RSA_SCHEME+     | scheme.scheme shall be:                                                                                                    |
|           |                      | signing<br>either<br>for<br>unrestricted<br>key,<br>an<br>TPM ALG RSAPSS<br>TPM ALG RSASSA<br>or<br>TPM ALG NULL                                                      |
|           |                      | for a restricted signing key, either TPM_ALG_RSAPSS<br>or TPM ALG RSASSA                                                                                              |
|           |                      | for an unrestricted decryption key, TPM_ALG_RSAES,<br>TPM_ALG_OAEP, or TPM_ALG_NULL unless the<br>object also has the sign attribute                                  |
|           |                      | for a restricted decryption key, TPM_ALG_NULL                                                                                                    |
|           |                      | <b>NOTE</b><br>When both sign and decrypt are SET, restricted<br>be CLEAR and scheme shall<br>shall<br>be<br>TPM_ALG_NULL.                                            |
| keyBits   | TPMI RSA KEY BITS    | number of bits in the public modulus                                                                                                    |
| exponent  | UINT32               | the public exponent                                                                                                    |
|           |                      | A prime number greater than 2.                                                                                                    |

**Table 196 — Definition of {RSA} TPMS\_RSA\_PARMS Structure**

# **12.2.3.6 TPMS\_ECC\_PARMS**

This structure contains the parameters for prime modulus ECC.

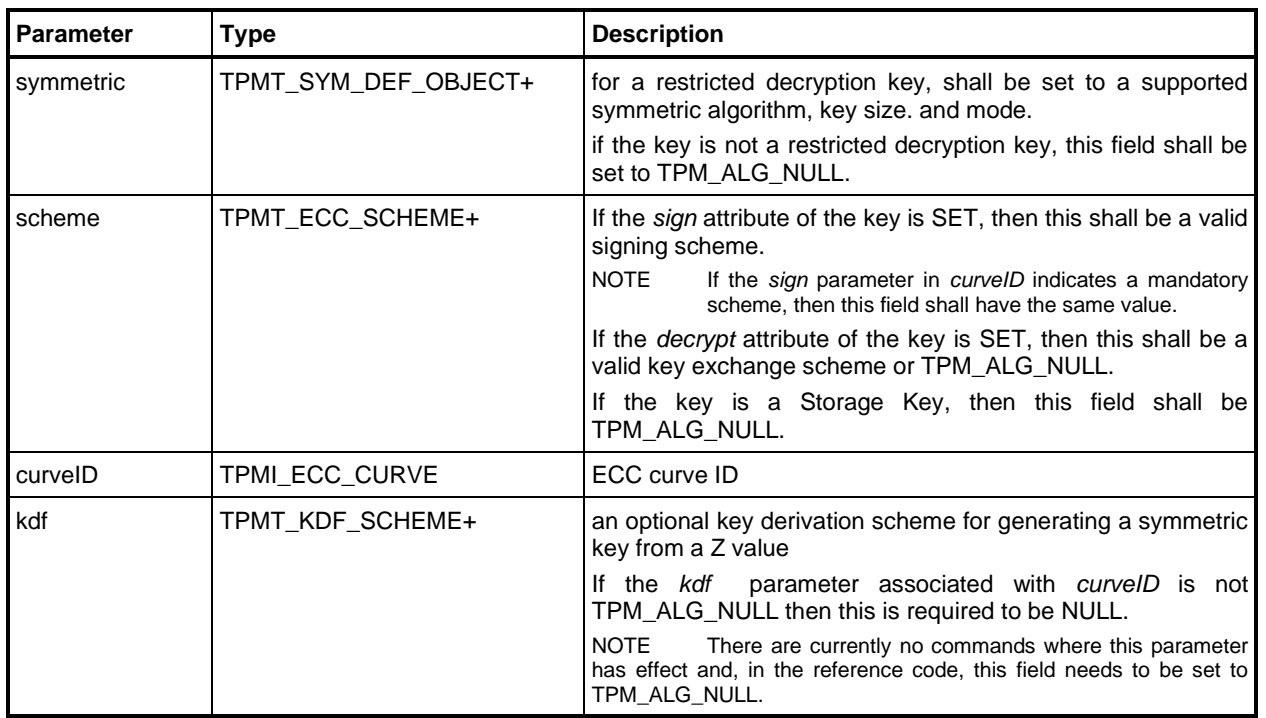

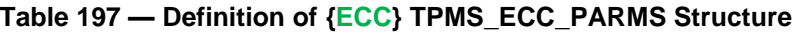

# **12.2.3.7 TPMU\_PUBLIC\_PARMS**

[Table 198](#page--1-9) defines the possible parameter definition structures that may be contained in the public portion of a key. If the Object can be a parent, the first field must be a TPMT\_SYM\_DEF\_OBJECT. See [11.1.7.](#page--1-10)

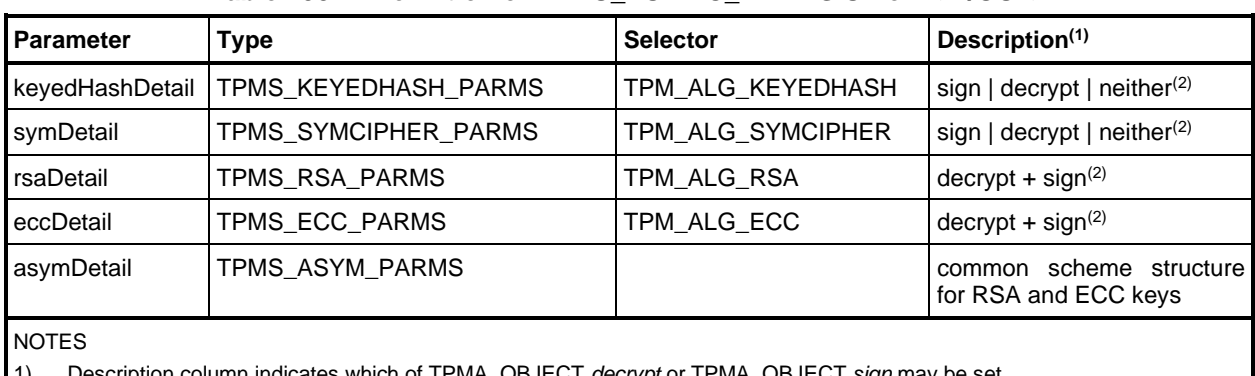

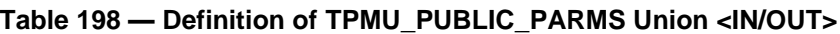

1) Description column indicates which of TPMA\_OBJECT.*decrypt* or TPMA\_OBJECT.*sign* may be set.

2) "+" indicates that both may be set but one shall be set. "|" indicates the optional settings.

### **12.2.3.8 TPMT\_PUBLIC\_PARMS**

This structure is used in TPM2\_TestParms() to validate that a set of algorithm parameters is supported by the TPM.

| $1$ able $133$ — Definition of TF MT. FODLIG FAINING Structure |                                                              |                            |
|----------------------------------------------------------------|--------------------------------------------------------------|----------------------------|
| <b>Parameter</b>                                               | Tvpe                                                         | <b>Description</b>         |
| type                                                           | TPMI ALG PUBLIC                                              | the algorithm to be tested |
|                                                                | [type]parameters   TPMU_PUBLIC_PARMS   the algorithm details |                            |

**Table 199 — Definition of TPMT\_PUBLIC\_PARMS Structure**

### **12.2.4 TPMT\_PUBLIC**

[Table 200](#page--1-11) defines the public area structure. The Name of the object is *nameAlg* concatenated with the digest of this structure using *nameAlg*.

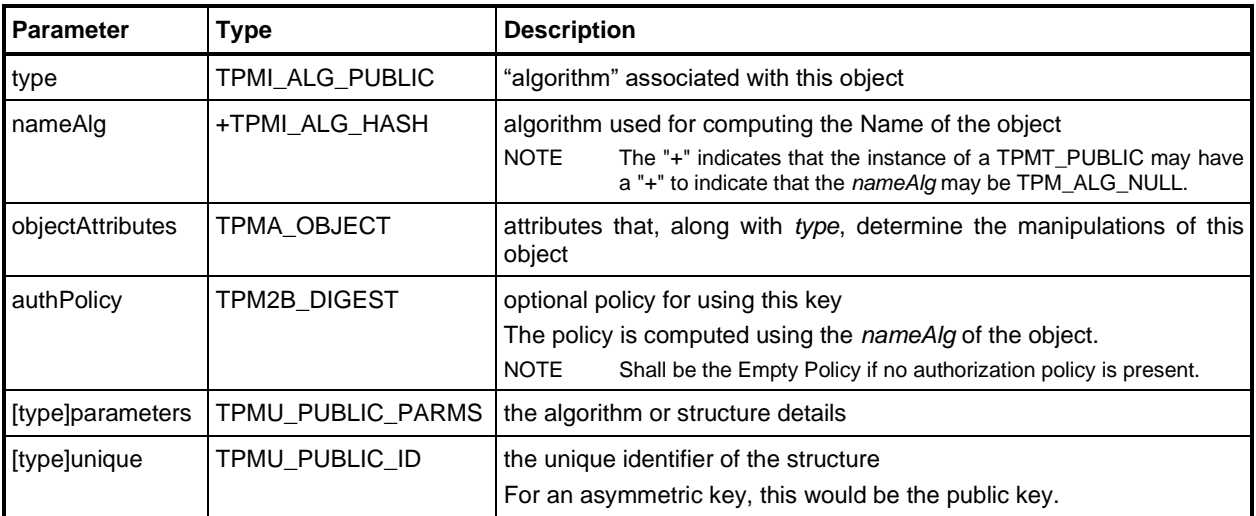

## **Table 200 — Definition of TPMT\_PUBLIC Structure**

### **12.2.5 TPM2B\_PUBLIC**

This sized buffer is used to embed a TPMT\_PUBLIC in a load command and in any response that returns a public area.

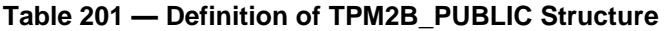

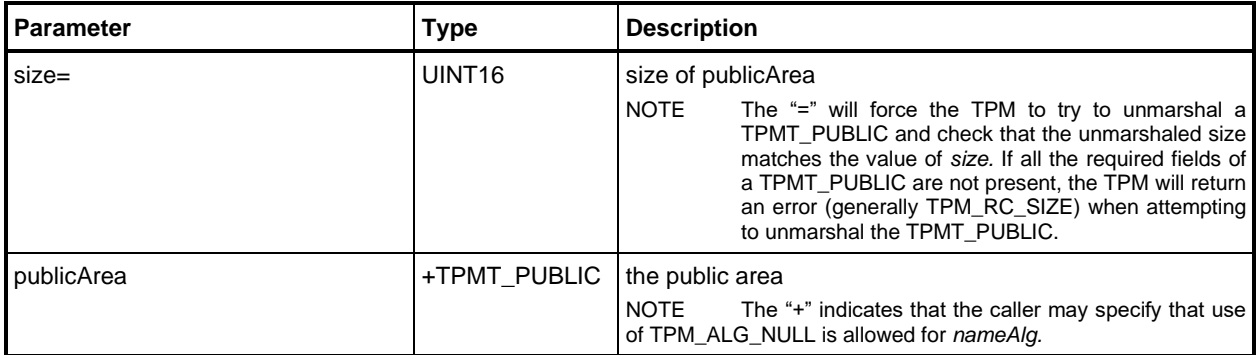

# **12.2.6 TPM2B\_TEMPLATE**

This sized buffer is used to embed a TPMT\_TEMPLATE for TPM2\_CreateLoaded().

Unmarshaling of this structure is fairly complex due to requirements for backwards compatibility. Unlike a TPM2B\_PUBLIC, this structure is unmarshaled as an array of bytes that is passed to the action code. The action code will then unmarshal the embedded structure.

If the parent is not a derivation parent, this structure is unmarshaled normally. If the parent is a derivation parent, *unique* is unmarshaled as a TPMS\_DERIVE structure (*label* and *context*). See [12.2.3.2.](#page--1-12)

| I Parameter                        | Type               | <b>Description</b> |
|------------------------------------|--------------------|--------------------|
| size                               | UINT <sub>16</sub> | size of publicArea |
| buffer[size]{:sizeof(TPMT_PUBLIC)} | <b>BYTE</b>        | the public area    |

**Table 202 — Definition of TPM2B\_TEMPLATE Structure**

### **12.3 Private Area Structures**

## **12.3.1 Introduction**

The structures in [12.2.6](#page--1-0) define the contents and construction of the private portion of a TPM object. A TPM2B\_PRIVATE along with a TPM2B\_PUBLIC are needed to describe a TPM object.

A TPM2B\_PRIVATE area may be encrypted by different symmetric algorithms or, in some cases, not encrypted at all.

### **12.3.2 Sensitive Data Structures**

### **12.3.2.1 Introduction**

The structures in [12.3.2](#page--1-13) define the presumptive internal representations of the sensitive areas of the various entities. A TPM may store the sensitive information in any desired format but when constructing a TPM\_PRIVATE, the formats in [12.3.2](#page--1-13) shall be used.

# **12.3.2.2 TPM2B\_PRIVATE\_VENDOR\_SPECIFIC**

This structure is defined for coding purposes. For IO to the TPM, the sensitive portion of the key will be in a canonical form. For an RSA key, this will be one of the prime factors of the public modulus. After loading, it is typical that other values will be computed so that computations using the private key will not need to start with just one prime factor. This structure can be used to store the results of such vendorspecific calculations.

The value for PRIVATE\_VENDOR\_SPECIFIC\_BYTES is determined by the vendor.

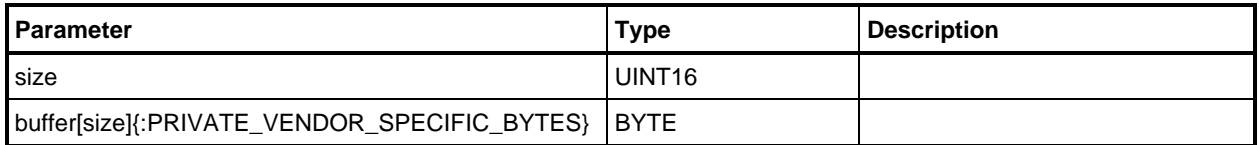

### **Table 203 — Definition of TPM2B\_PRIVATE\_VENDOR\_SPECIFIC Structure**

# **12.3.2.3 TPMU\_SENSITIVE\_COMPOSITE**

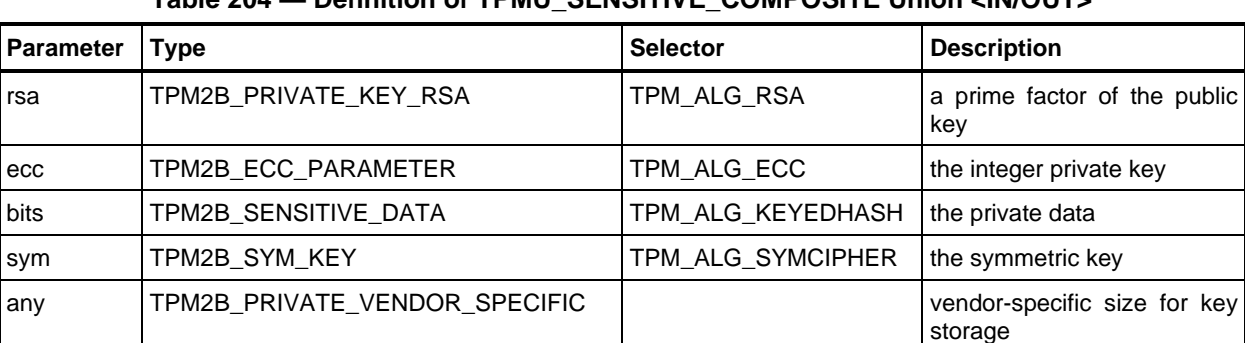

## **Table 204 — Definition of TPMU\_SENSITIVE\_COMPOSITE Union <IN/OUT>**

## **12.3.2.4 TPMT\_SENSITIVE**

*authValue* shall not be larger than the size of the digest produced by the *nameAlg* of the object. *seedValue* shall be the size of the digest produced by the *nameAlg* of the object.

| <b>Parameter</b>         | Type                     | <b>Description</b>                                                                                                  |
|--------------------------|--------------------------|----------------------------------------------------------------------------------------------------|
| sensitiveType            | TPMI_ALG_PUBLIC          | identifier for the sensitive area<br>This shall be the same as the type parameter of the<br>associated public area. |
| authValue                | TPM2B AUTH               | user authorization data<br>The authValue may be a zero-length string.                                               |
| seedValue                | TPM2B DIGEST             | for a parent object, the optional protection seed; for<br>other objects, the obfuscation value                      |
| [sensitiveType]sensitive | TPMU_SENSITIVE_COMPOSITE | the type-specific private data                                                                                      |

**Table 205 — Definition of TPMT\_SENSITIVE Structure**

### **12.3.3 TPM2B\_SENSITIVE**

The TPM2B\_SENSITIVE structure is used as a parameter in TPM2\_LoadExternal(). It is an unencrypted sensitive area but it may be encrypted using parameter encryption.

NOTE 1 When this structure is unmarshaled, the *sensitiveType* determines what type of value is unmarshaled. Each value of *sensitiveType* is associated with a TPM2B. It is the maximum size for each of the TPM2B values that will determine if the unmarshal operation is successful. Since there is no selector for the *any* or *vendor* options for the union, the maximum input and output sizes for a TPM2B\_SENSITIVE are not affected by the sizes of those parameters.

NOTE 2 The unmarshaling function validates that *size* equals the size of the value that is unmarshaled.

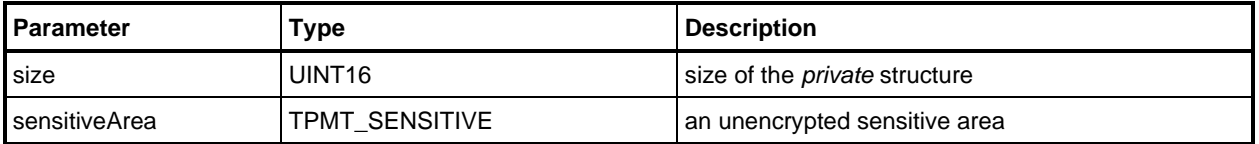

#### **Table 206 — Definition of TPM2B\_SENSITIVE Structure <IN/OUT>**
#### **12.3.4 Encryption**

A TPMS\_SENSITIVE is the input to the encryption process. All TPMS\_ENCRYPT structures are CFBencrypted using a key and Initialization Vector (IV) that are derived from a seed value.

The method of generating the key and IV is described in "Protected Storage" subclause "Symmetric Encryption." in TPM 2.0 Part 1.

#### **12.3.5 Integrity**

The integrity computation is used to ensure that a protected object is not modified when stored in memory outside of the TPM.

The method of protecting the integrity of the sensitive area is described in "Protected Storage" subclause "Integrity" in TPM 2.0 Part 1.

#### **12.3.6 \_PRIVATE**

This structure is defined to size the contents of a TPM2B\_PRIVATE. This structure is not directly marshaled or unmarshaled.

For TPM2\_Duplicate() and TPM2\_Import(), the TPM2B\_PRIVATE may contain multiply encrypted data and two integrity values. In some cases, the sensitive data is not encrypted and the integrity value is not present.

For TPM2\_Load() and TPM2\_Create(), *integrityInner* is always present.

If *integrityInner* is present, it and *sensitive* are encrypted as a single block.

When an integrity value is not needed, it is not present and it is not represented by an Empty Buffer.

| <b>Parameter</b> | Гуре                | <b>Description</b>       |
|------------------|---------------------|--------------------------|
| integrityOuter   | <b>TPM2B DIGEST</b> |                          |
| integritylnner   | TPM2B DIGEST        | could also be a TPM2B IV |
| sensitive        | TPM2B SENSITIVE     | the sensitive area       |

**Table 207 — Definition of \_PRIVATE Structure <>**

#### **12.3.7 TPM2B\_PRIVATE**

The TPM2B\_PRIVATE structure is used as a parameter in multiple commands that create, load, and modify the sensitive area of an object.

When the TPM returns a TPM2B\_PRIVATE structure, the TPM pads the TPM2B\_AUTH to its maximum size.

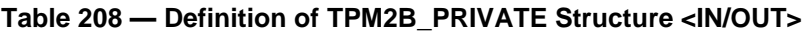

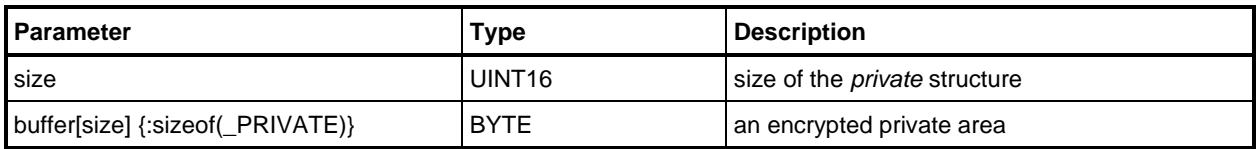

#### **12.4 Identity Object**

#### **12.4.1 Description**

An identity object is used to convey credential protection value (CV) to a TPM that can load the object associated with the object. The CV is encrypted to a storage key on the target TPM, and if the credential integrity checks and the proper object is loaded in the TPM, then the TPM will return the CV.

#### **12.4.2 TPMS\_ID\_OBJECT**

This structure is used for sizing the TPM2B\_ID\_OBJECT.

| <b>Parameter</b> | Type                | <b>Description</b>                                                                                                    |  |
|------------------|---------------------|----------------------------------------------------------------------------------------------------|--|
| integrityHMAC    | <b>TPM2B DIGEST</b> | HMAC using the nameAlg of the storage key on the target<br>TPM                                                                                                    |  |
| encidentity      | TPM2B DIGEST        | credential protector information returned if name matches the<br>referenced object                                                                                                    |  |
|                  |                     | All of the <i>encldentity</i> is encrypted, including the size field.                                                                                                    |  |
|                  |                     | The TPM is not required to check that the size is not larger<br>NOTE<br>than the digest of the nameAlg. However, if the size is larger, the ID<br>object may not be usable on a TPM that has no digest larger than<br>produced by nameAlg. |  |

**Table 209 — Definition of TPMS\_ID\_OBJECT Structure <>**

#### **12.4.3 TPM2B\_ID\_OBJECT**

This structure is an output from TPM2\_MakeCredential() and is an input to TPM2\_ActivateCredential().

#### **Table 210 — Definition of TPM2B\_ID\_OBJECT Structure <IN/OUT>**

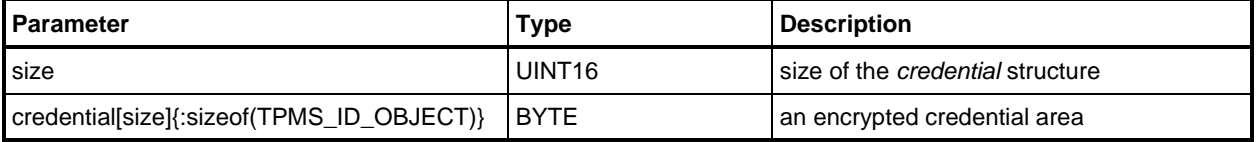

## **13 NV Storage Structures**

#### **13.1 TPM\_NV\_INDEX**

A TPM\_NV\_INDEX is used to reference a defined location in NV memory. The format of the Index is changed from TPM 1.2 in order to include the Index in the reserved handle space. Handles in this range use the digest of the public area of the Index as the Name of the entity in authorization computations

The 32-bit TPM 1.2 NV Index format is shown in [Figure 4.](#page--1-0) In order to allow the Index to fit into the 24 bits available in the reserved handle space, the Index value format is changed as shown in [Figure 5.](#page--1-1)

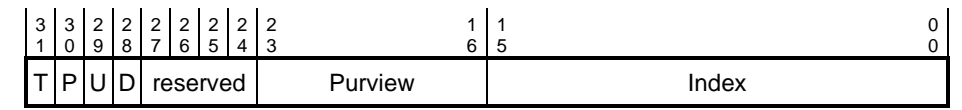

**Figure 4 — TPM 1.2 TPM\_NV\_INDEX**

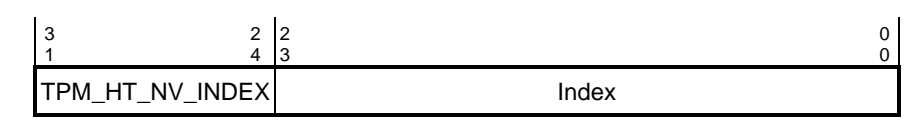

**Figure 5 — TPM 2.0 TPM\_NV\_INDEX**

NOTE This TPM\_NV\_INDEX format does not retain the Purview field and the D bit is not a part of an Index handle as in TPM 1.2. The TPMA\_NV\_PLATFORMCREATE attribute is a property of an Index that provides functionality similar to the D bit.

A valid Index handle will have an MSO of TPM\_HT\_NV\_INDEX.

NOTE This structure is not used. It is defined here to indicate how the fields of the handle are assigned. The exemplary unmarshaling code unmarshals a TPM HANDLE and validates that it is in the range for a TPM\_NV\_INDEX.

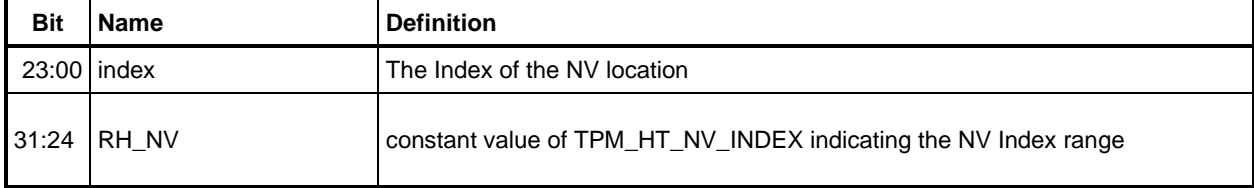

#### **Table 211 — Definition of (UINT32) TPM\_NV\_INDEX Bits <>**

Some prior versions of this specification contained a table here (Options for space Field of TPM\_NV\_INDEX) that assigned subsets of the index field to different entities. Since this assignment was a convention and not an architectural element of the TPM, the table was removed and the information is now contained in a registry document that is maintained by the TCG.

#### **13.2 TPM\_NT**

This table lists the values of the TPM\_NT field of a TPMA\_NV. See [Table 214](#page--1-2) for usage.

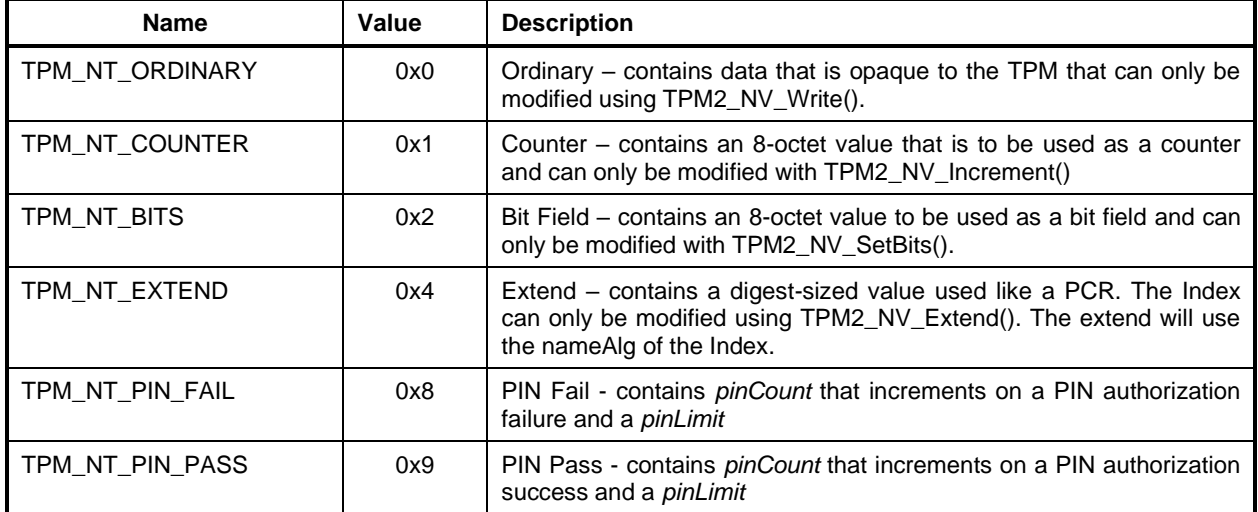

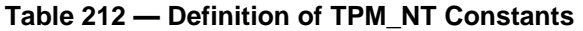

All other TPM\_NT values are reserved and TPM2\_NV\_DefineSpace() returns TPM\_RC\_ATTRIBUTES.

- NOTE 1 These values are compatible with previous versions of this specification, which used a bit map for this field.
- NOTE 2 This field described by [Table 212](#page--1-3) is 4 bits.

#### **13.3 TPMS\_NV\_PIN\_COUNTER\_PARAMETERS**

This is the data that can be written to and read from a TPM\_NT\_PIN\_PASS or TPM\_NT\_PIN\_FAIL nonvolatile index. *pinCount* is the most significant octets. *pinLimit* is the least significant octets.

| Parameter | Type   | <b>Description</b>                                                                                                    |
|-----------|--------|----------------------------------------------------------------------------------------------------|
| pinCount  | UINT32 | This counter shows the current number of successful<br>authValue authorization attempts to<br>a a<br>access<br>TPM NT PIN PASS index or the current number of<br>unsuccessful authValue authorization attempts to access a<br>TPM NT PIN FAIL index. |
| pinLimit  | UINT32 | This threshold is the value of <i>pinCount</i> at which the<br>authValue authorization of the host TPM_NT_PIN_PASS or<br>TPM NT PIN FAIL index is locked out.                                                                                        |

**Table 213 — Definition of TPMS\_NV\_PIN\_COUNTER\_PARAMETERS Structure**

#### **13.4 TPMA\_NV (NV Index Attributes)**

This structure allows the TPM to keep track of the data and permissions to manipulate an NV Index.

The platform controls (TPMA\_NV\_PPWRITE and TPMA\_NV\_PPREAD) and owner controls (TPMA\_NV\_OWNERWRITE and TPMA\_NV\_OWNERREAD) give the platform and owner access to NV Indexes using Platform Authorization or Owner Authorization rather than the *authValue* or *authPolicy* of the Index.

If access to an NV Index is to be restricted based on PCR, then an appropriate *authPolicy* shall be provided.

NOTE *platformAuth* or *ownerAuth* can be provided in any type of authorization session or as a password.

If TPMA\_NV\_AUTHREAD is SET, then the Index may be read if the Index *authValue* is provided. If TPMA\_NV\_POLICYREAD is SET, then the Index may be read if the Index *authPolicy* is satisfied.

At least one of TPMA\_NV\_PPREAD, TPMA\_NV\_OWNERREAD, TPMA\_NV\_AUTHREAD, or TPMA\_NV\_POLICYREAD shall be SET.

If TPMA\_NV\_AUTHWRITE is SET, then the Index may be written if the Index *authValue* is provided. If TPMA\_NV\_POLICYWRITE is SET, then the Index may be written if the Index *authPolicy* is satisfied.

At least one of TPMA\_NV\_PPWRITE, TPMA\_NV\_OWNERWRITE TPMA\_NV\_AUTHWRITE, or TPMA\_NV\_POLICYWRITE shall be SET.

If TPMA\_NV\_WRITELOCKED is SET, then the Index may not be written. If TPMA\_NV\_WRITEDEFINE is SET, TPMA\_NV\_WRITELOCKED may not be CLEAR except by deleting and redefining the Index. If TPMA\_NV\_WRITEDEFINE is CLEAR, then TPMA\_NV\_WRITELOCKED will be CLEAR on the next TPM2\_Startup(TPM\_SU\_CLEAR).

NOTE If TPMA\_NV\_WRITELOCKED is SET, but TPMA\_NV\_WRITTEN is CLEAR, then TPMA\_NV\_WRITELOCKED is CLEAR by TPM Reset or TPM Restart. This action occurs even if the TPMA\_NV\_WRITEDEFINE attribute is SET. This action prevents an NV Index from being defined that can never be written, and permits a use case where an Index is defined, but the user wants to prohibit writes until after a reboot.

If TPMA\_NV\_READLOCKED is SET, then the Index may not be read. TPMA\_NV\_READLOCKED will be CLEAR on the next TPM2\_Startup(TPM\_SU\_CLEAR).

NOTE The TPM is expected to maintain indicators to indicate that the Index is temporarily locked. The state of these indicators is reported in the TPMA\_NV\_READLOCKED and TPMA\_NV\_WRITELOCKED attributes.

If the TPM NT is TPM NT EXTEND, then writes to the Index will cause an update of the Index using the extend operation with the *nameAlg* used to create the digest.

If TPM\_NT is TPM\_NT\_PIN\_FAIL, TPMA\_NV\_NO\_DA must be SET. This removes ambiguity over which Dictionary Attack defense protects a TPM\_NV\_PIN\_FAIL's *authValue*.

When the Index is created (TPM2\_NV\_DefineSpace()), TPMA\_NV\_WRITELOCKED, TPMA\_NV\_READLOCKED, and TPMA\_NV\_WRITTEN shall all be CLEAR in the parameter that defines the attributes of the created Index.

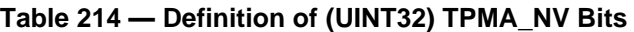

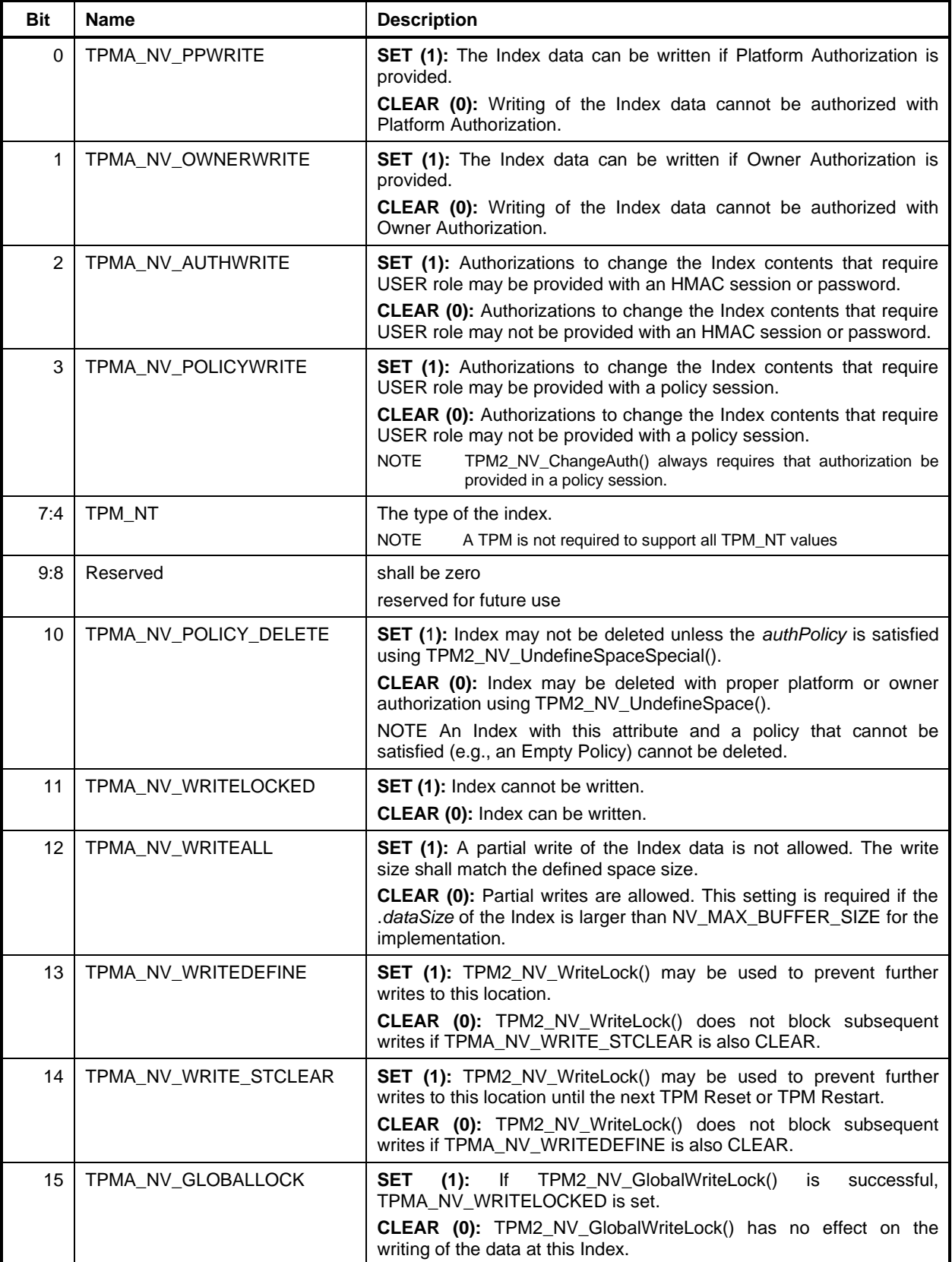

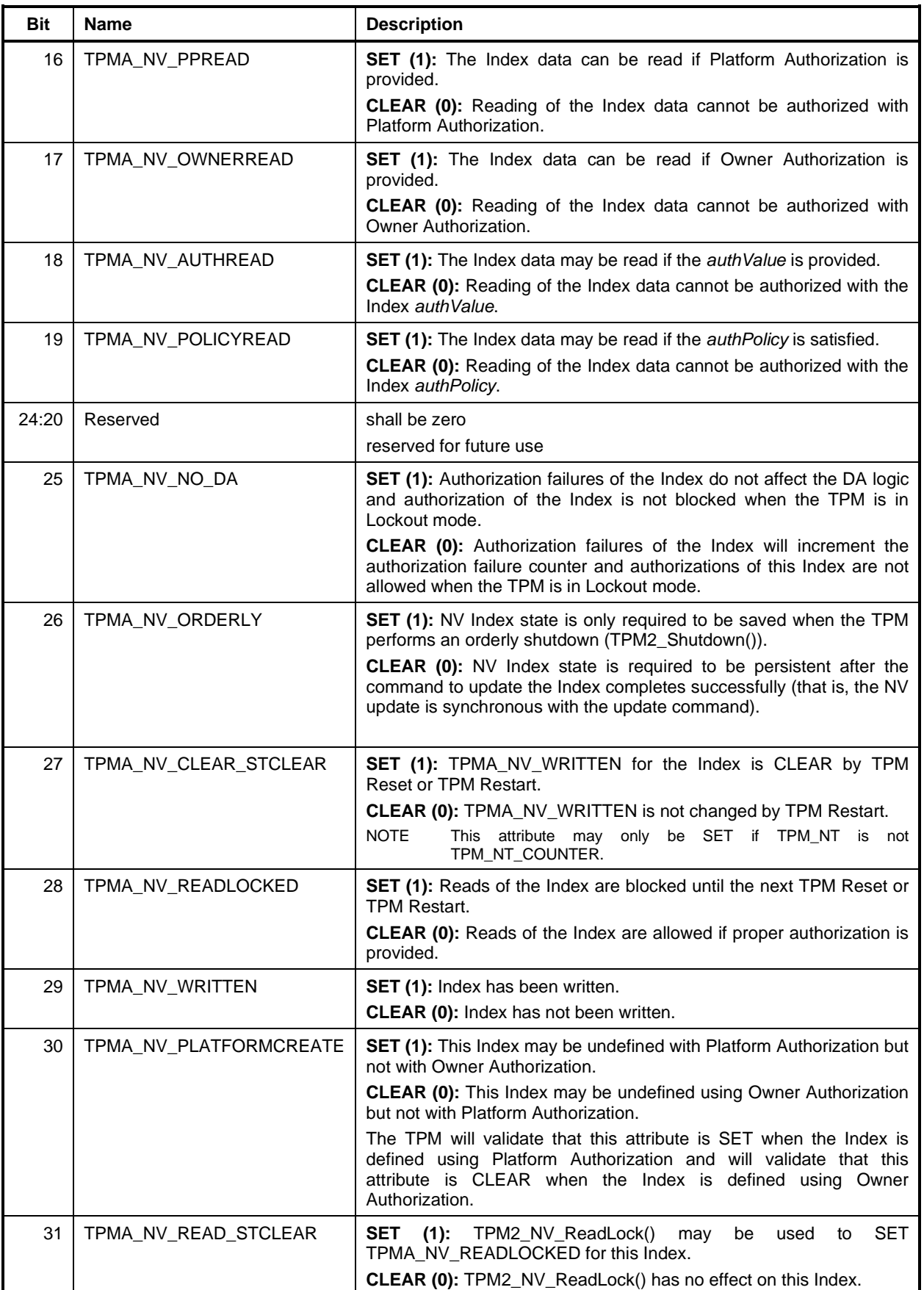

#### **13.5 TPMS\_NV\_PUBLIC**

This structure describes an NV Index.

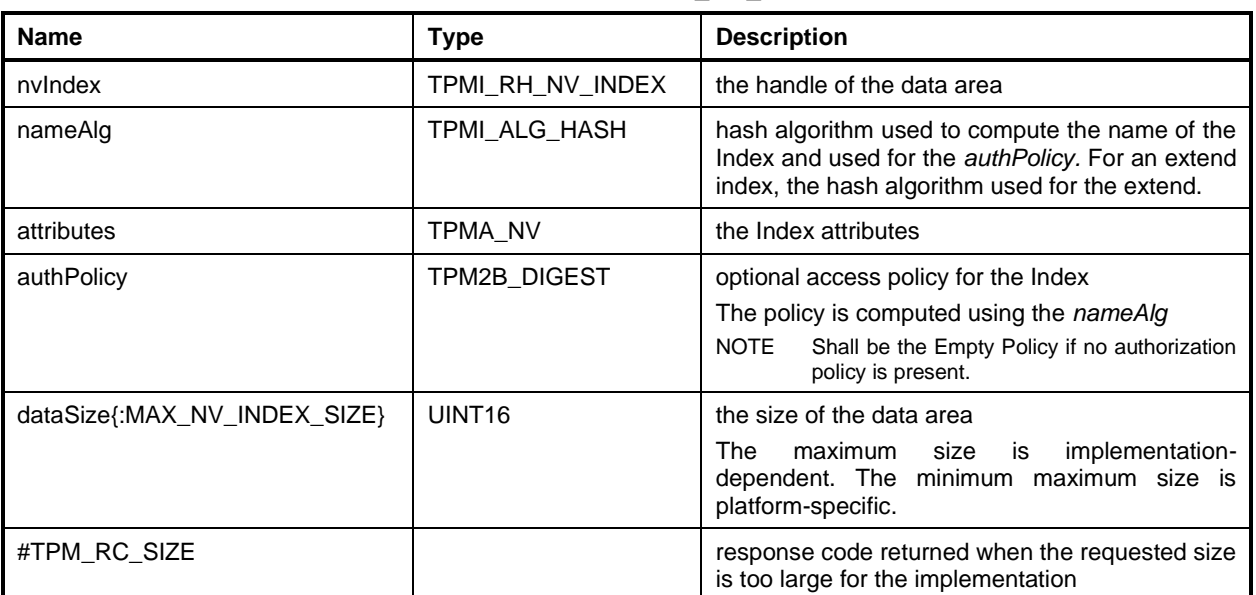

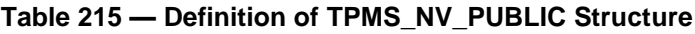

#### **13.6 TPM2B\_NV\_PUBLIC**

This structure is used when a TPMS\_NV\_PUBLIC is sent on the TPM interface.

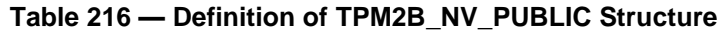

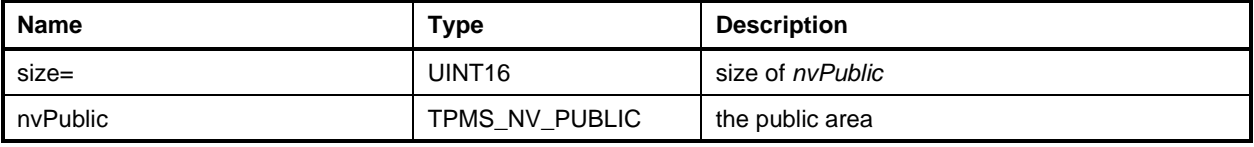

# **14 Context Data**

#### **14.1 Introduction**

Clause [14](#page--1-2) defines the contents of the TPM2\_ContextSave() response parameters and TPM2\_ContextLoad() command parameters.

If the parameters provided by the caller in TPM2\_ContextLoad() do not match the values returned by the TPM when the context was saved, the integrity check of the TPM2B\_CONTEXT will fail and the object or session will not be loaded.

#### **14.2 TPM2B\_CONTEXT\_SENSITIVE**

This structure holds the object or session context data. When saved, the full structure is encrypted.

NOTE This is an informative table that is included in the specification only to allow calculation of the maximum size for TPM2B\_CONTEXT\_DATA.

#### **Table 217 — Definition of TPM2B\_CONTEXT\_SENSITIVE Structure <IN/OUT>**

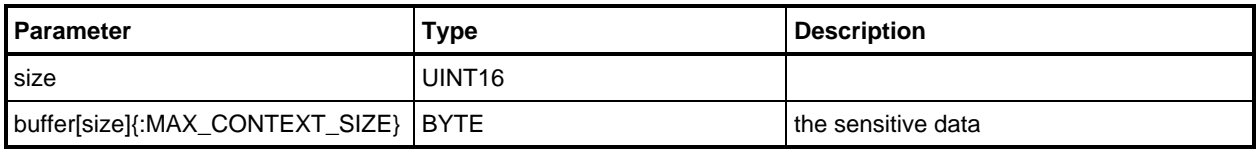

#### **14.3 TPMS\_CONTEXT\_DATA**

This structure holds the integrity value and the encrypted data for a context.

NOTE This is an informative table that is included in the specification only to allow calculation of the maximum size for TPM2B\_CONTEXT\_DATA.

#### **Table 218 — Definition of TPMS\_CONTEXT\_DATA Structure <IN/OUT>**

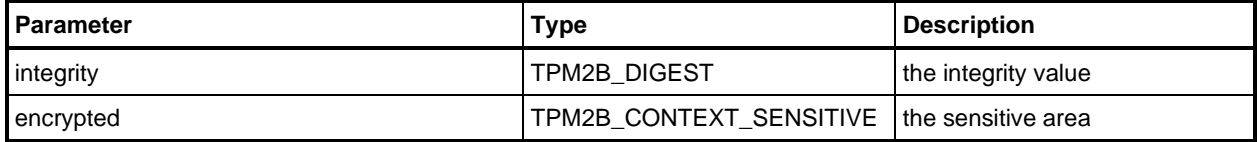

#### **14.4 TPM2B\_CONTEXT\_DATA**

This structure is used in a TPMS\_CONTEXT.

#### **Table 219 — Definition of TPM2B\_CONTEXT\_DATA Structure <IN/OUT>**

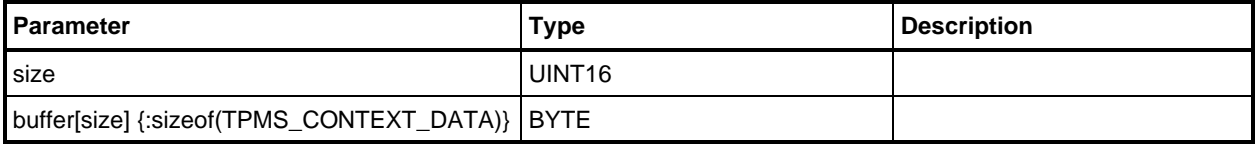

#### **14.5 TPMS\_CONTEXT**

This structure is used in TPM2\_ContextLoad() and TPM2\_ContextSave(). If the values of the TPMS\_CONTEXT structure in TPM2\_ContextLoad() are not the same as the values when the context was saved (TPM2\_ContextSave()), then the TPM shall not load the context.

Saved object contexts shall not be loaded as long as the associated hierarchy is disabled.

Saved object contexts are invalidated when the Primary Seed of their hierarchy changes. Objects in the Endorsement hierarchy are invalidated when either the EPS or SPS is changed.

When an object has the *stClear* attribute, it shall not be possible to reload the context or any descendant object after a TPM Reset or TPM Restart.

NOTE 1 The reference implementation prevents reloads after TPM Restart by including the current value of a *clearCount* in the saved object context. When an object is loaded, this value is compared with the current value of the *clearCount* if the object has the *stClear* attribute. If the values are not the same, then the object cannot be loaded.

A sequence value is contained within *contextBlob*, the integrity-protected part of the saved context. The sequence value is repeated in the *sequence* parameter of the TPMS\_CONTEXT structure. The *sequence* parameter, along with other values, is used in the generation the protection values of the context.

NOTE 2 The reference implementation prepends the *sequence* value to the *contextBlob* before, for example, the SESSION structure for sessions or the OBJECT structure for transient objects.

If the integrity value of the context is valid, but the *sequence* value of the decrypted context does not match the value in the *sequence* parameter, then TPM shall enter the failure mode because this is indicative of a specific type of attack on the context values.

NOTE 3 If the integrity value is correct, but the decryption fails and produces the wrong value for sequence, this implies that either the TPM is faulty or an external entity is able to forge an integrity value for the context but they have insufficient information to know the encryption key of the context. Since the TPM ge nerated the valid context, then there is no reason for the sequence value in the context to be decrypted incorrectly other than the TPM is faulty or the TPM is under attack. In either case, it is appropriate for the TPM to enter failure more.

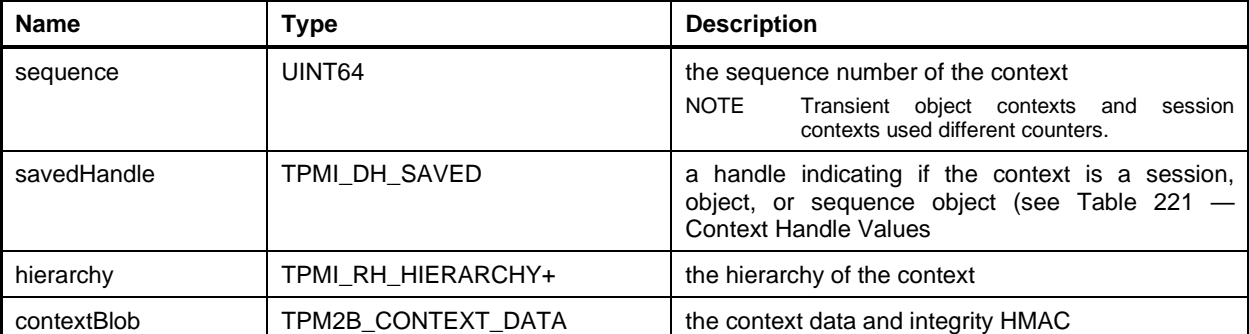

#### **Table 220 — Definition of TPMS\_CONTEXT Structure**

#### **14.6 Parameters of TPMS\_CONTEXT**

#### **14.6.1** *sequence*

The *sequence* parameter is used to differentiate the contexts and to allow the TPM to create a different encryption key for each context. Objects and sessions use different sequence counters. The sequence counter for objects (transient and sequence) is incremented when an object context is saved, and the sequence counter for sessions increments when a session is created or when it is loaded (TPM2\_ContextLoad()). The session sequence number is the *contextID* counter.

For a session, the sequence number also allows the TRM to find the "older" contexts so that they may be refreshed if the *contextID* are too widely separated.

If an input value for *sequence* is larger than the value used in any saved context, the TPM shall return an error (TPM\_RC\_VALUE) and do no additional processing of the context.

If the context is a session context and the input value for sequence is less than the current value of *contextID* minus the maximum range for sessions, the TPM shall return an error (TPM\_RC\_VALUE) and do no additional processing of the context.

#### **14.6.2** *savedHandle*

For a session, this is the handle that was assigned to the session when it was created. For a transient object, the handle will have one of the values shown in [Table 221.](#page--1-4)

If the handle type for *savedHandle* is TPM\_HT\_TRANSIENT, then the low order bits are used to differentiate static objects from sequence objects.

If an input value for handle is outside of the range of values used by the TPM, the TPM shall return an error (TPM\_RC\_VALUE) and do no additional processing of the context.

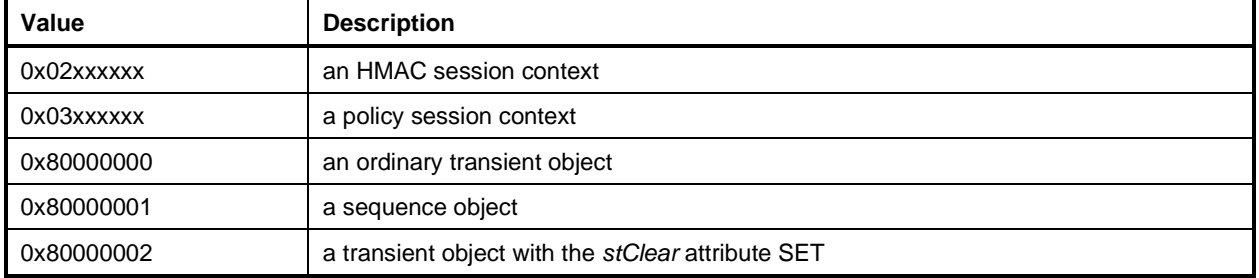

#### **Table 221 — Context Handle Values**

#### **14.6.3** *hierarchy*

This is the hierarchy (TPMI\_RH\_HIERARCHY) for the saved context and determines the proof value used in the construction of the encryption and integrity values for the context. For session and sequence contexts, the hierarchy is TPM\_RC\_NULL. The hierarchy for a transient object may be TPM\_RH\_NULL but it is not required.

#### **14.7 Context Protection**

#### **14.7.1 Context Integrity**

The integrity of the context blob is protected by an HMAC. The integrity value is constructed such that changes to the component values will invalidate the context and prevent it from being loaded.

Previously saved contexts for objects in the Platform hierarchy shall not be loadable after the PPS is changed.

Previously saved contexts for objects in the Storage hierarchy shall not be loadable after the SPS is changed.

Previously saved contexts for objects in the Endorsement hierarchy shall not be loadable after either the EPS or SPS is changed.

Previously saved sessions shall not be loadable after the SPS changes.

Previously saved contexts for objects that have their *stClear* attribute SET shall not be loadable after a TPM Restart. If a Storage Key has its *stClear* attribute SET, the descendants of this key shall not be loadable after TPM Restart.

Previously saved contexts for a session and objects shall not be loadable after a TPM Reset.

A saved context shall not be loaded if its HMAC is not valid. The equation for computing the HMAC for a context is found in "Context Integrity Protection" in TPM 2.0 Part 1.

#### **14.7.2 Context Confidentiality**

The context data of sessions and objects shall be protected by symmetric encryption using CFB. The method for computing the IV and encryption key is found in "Context Confidentiality Protection" in TPM 2.0 Part 1.

# **15 Creation Data**

#### **15.1 TPMS\_CREATION\_DATA**

This structure provides information relating to the creation environment for the object. The creation data includes the parent Name, parent Qualified Name, and the digest of selected PCR. These values represent the environment in which the object was created. Creation data allows a relying party to determine if an object was created when some appropriate protections were present.

When the object is created, the structure shown in [Table 222](#page--1-5) is generated and a ticket is computed over this data.

If the parent is a permanent handle (TPM\_RH\_OWNER, TPM\_RH\_PLATFORM, TPM\_RH\_ENDORSEMENT, or TPM\_RH\_NULL), then *parentName* and *parentQualifiedName* will be set to the parent handle value and *parentNameAlg* will be TPM\_ALG\_NULL.

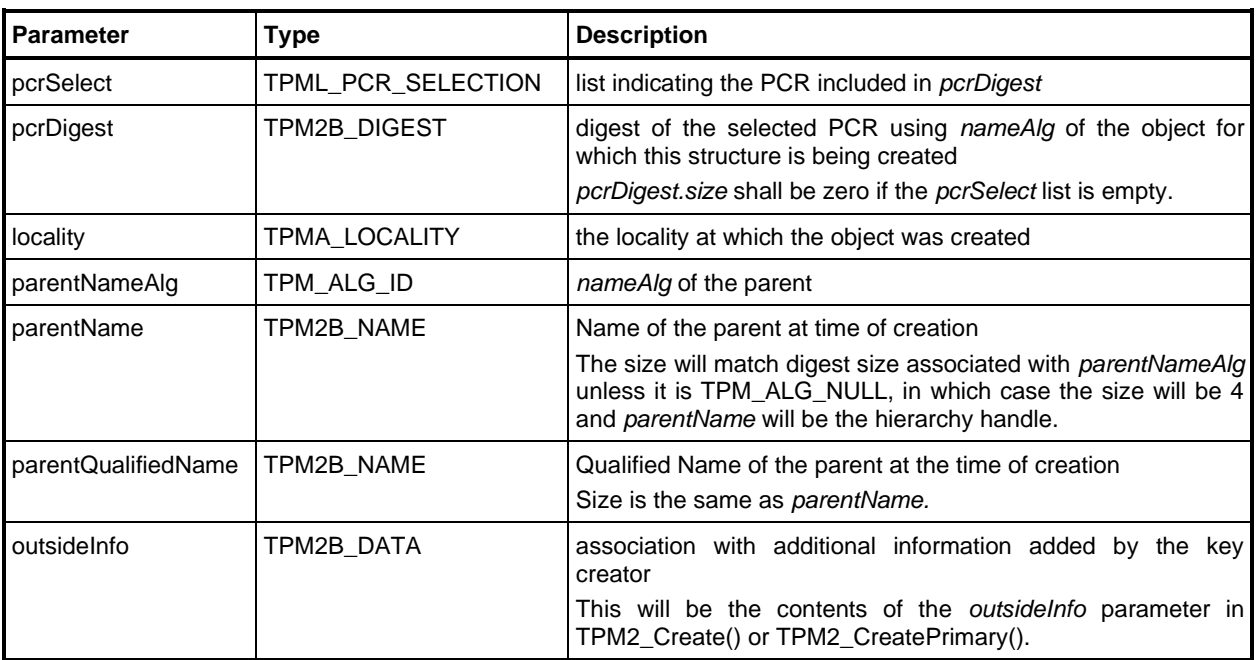

#### **Table 222 — Definition of TPMS\_CREATION\_DATA Structure <OUT>**

#### **15.2 TPM2B\_CREATION\_DATA**

This structure is created by TPM2\_Create() and TPM2\_CreatePrimary(). It is never entered into the TPM and never has a size of zero.

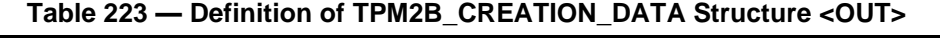

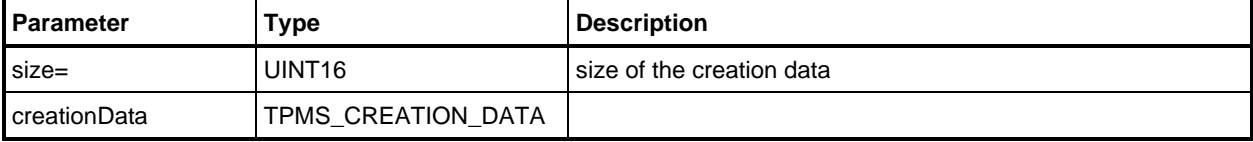

# **16 Attached Component Structures**

#### **16.1 TPM\_AT**

These constants are used in TPM2\_AC\_GetCapability() to indicate the first tagged value returned from an attached component.

TPM\_AT values of 0x80000000 through 0xFFFFFFFF are reserved for vendor-specific values.

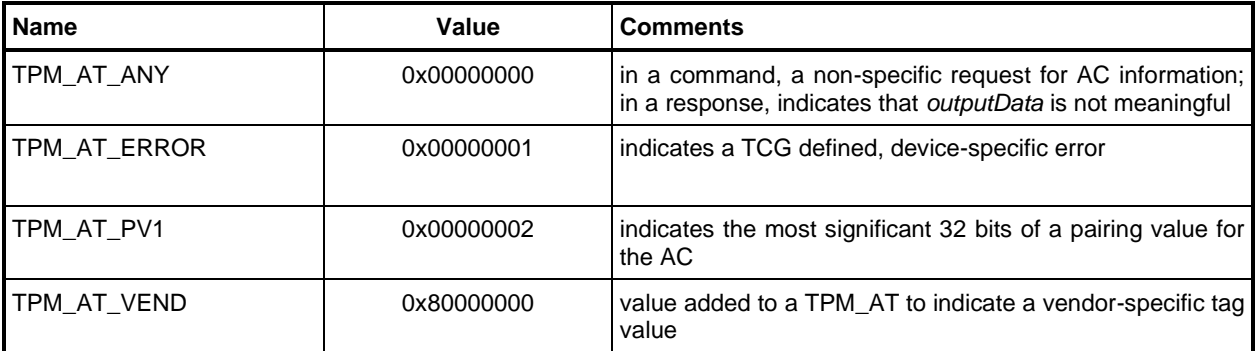

#### **Table 224 — Definition of (UINT32) TPM\_AT Constants**

#### **16.2 TPM\_AE**

These constants are the TCG-defined error values returned by an AC.

#### **Table 225 — Definition of (UINT32) TPM\_AE Constants <OUT>**

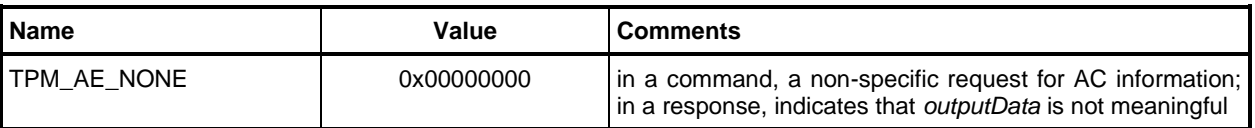

#### **16.3 TPMS\_AC\_OUTPUT**

TPMS\_AC\_OUTPUT is used to return information about an AC. The *tag* structure parameter indicates the type of the *data* value*.*

#### **Table 226 — Definition of TPMS\_AC\_OUTPUT Structure <OUT>**

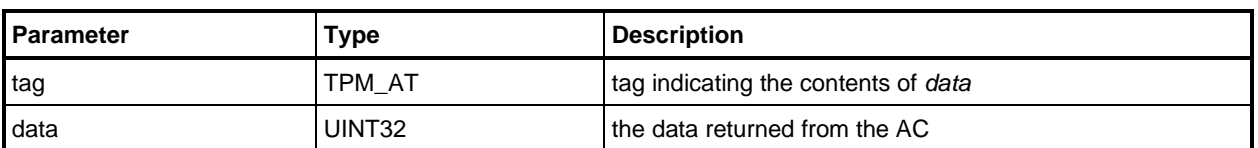

#### **16.4 TPML\_AC\_CAPABILITIES**

This list is only used in TPM2\_AC\_GetCapability().

The values in the list are returned in TPM\_AT order (see [Table 224\)](#page--1-6) with vendor-specific values returned after TCG defined values.

NOTE MAX\_AC\_CAPABILITIES = MAX\_CAP\_DATA / sizeof(TPMS\_AC\_OUTPUT)

#### **Table 227 — Definition of TPML\_AC\_CAPABILITIES Structure <OUT>**

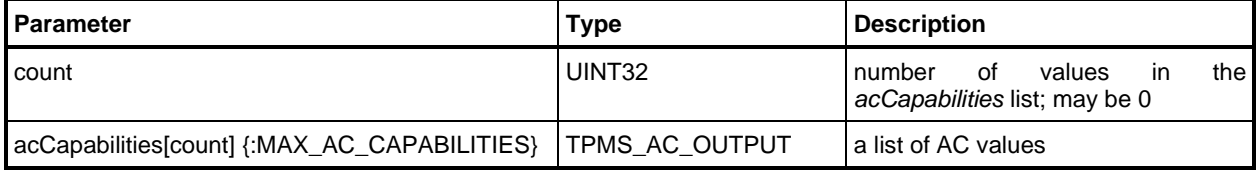

# **Trusted Platform Module Library Part 3: Commands**

**Family "2.0" Level 00 Revision 01.59 November 8, 2019**

**Published**

Contact: [admin@trustedcomputinggroup.org](mailto:admin@trustedcomputinggroup.org)

# **TCG Published**

Copyright © TCG 2006-2020

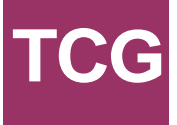

#### **Licenses and Notices**

#### **Copyright Licenses**:

- Trusted Computing Group (TCG) grants to the user of the source code in this specification (the "Source Code") a worldwide, irrevocable, nonexclusive, royalty free, copyright license to reproduce, create derivative works, distribute, display and perform the Source Code and derivative works thereof, and to grant others the rights granted herein.
- The TCG grants to the user of the other parts of the specification (other than the Source Code) the rights to reproduce, distribute, display, and perform the specification solely for the purpose of developing products based on such documents.

#### **Source Code Distribution Conditions**:

- Redistributions of Source Code must retain the above copyright licenses, this list of conditions and the following disclaimers.
- Redistributions in binary form must reproduce the above copyright licenses, this list of conditions and the following disclaimers in the documentation and/or other materials provided with the distribution.

#### **Disclaimers**:

- THE COPYRIGHT LICENSES SET FORTH ABOVE DO NOT REPRESENT ANY FORM OF LICENSE OR WAIVER, EXPRESS OR IMPLIED, BY ESTOPPEL OR OTHERWISE, WITH RESPECT TO PATENT RIGHTS HELD BY TCG MEMBERS (OR OTHER THIRD PARTIES) THAT MAY BE NECESSARY TO IMPLEMENT THIS SPECIFICATION OR OTHERWISE. Contact TCG Administration [\(admin@trustedcomputinggroup.org\)](mailto:admin@trustedcomputinggroup.org) for information on specification licensing rights available through TCG membership agreements.
- THIS SPECIFICATION IS PROVIDED "AS IS" WITH NO EXPRESS OR IMPLIED WARRANTIES WHATSOEVER, INCLUDING ANY WARRANTY OF MERCHANTABILITY OR FITNESS FOR A PARTICULAR PURPOSE, ACCURACY, COMPLETENESS, OR NONINFRINGEMENT OF INTELLECTUAL PROPERTY RIGHTS, OR ANY WARRANTY OTHERWISE ARISING OUT OF ANY PROPOSAL, SPECIFICATION OR SAMPLE.
- Without limitation, TCG and its members and licensors disclaim all liability, including liability for infringement of any proprietary rights, relating to use of information in this specification and to the implementation of this specification, and TCG disclaims all liability for cost of procurement of substitute goods or services, lost profits, loss of use, loss of data or any incidental, consequential, direct, indirect, or special damages, whether under contract, tort, warranty or otherwise, arising in any way out of use or reliance upon this specification or any information herein.

Any marks and brands contained herein are the property of their respective owners.

# **CONTENTS**

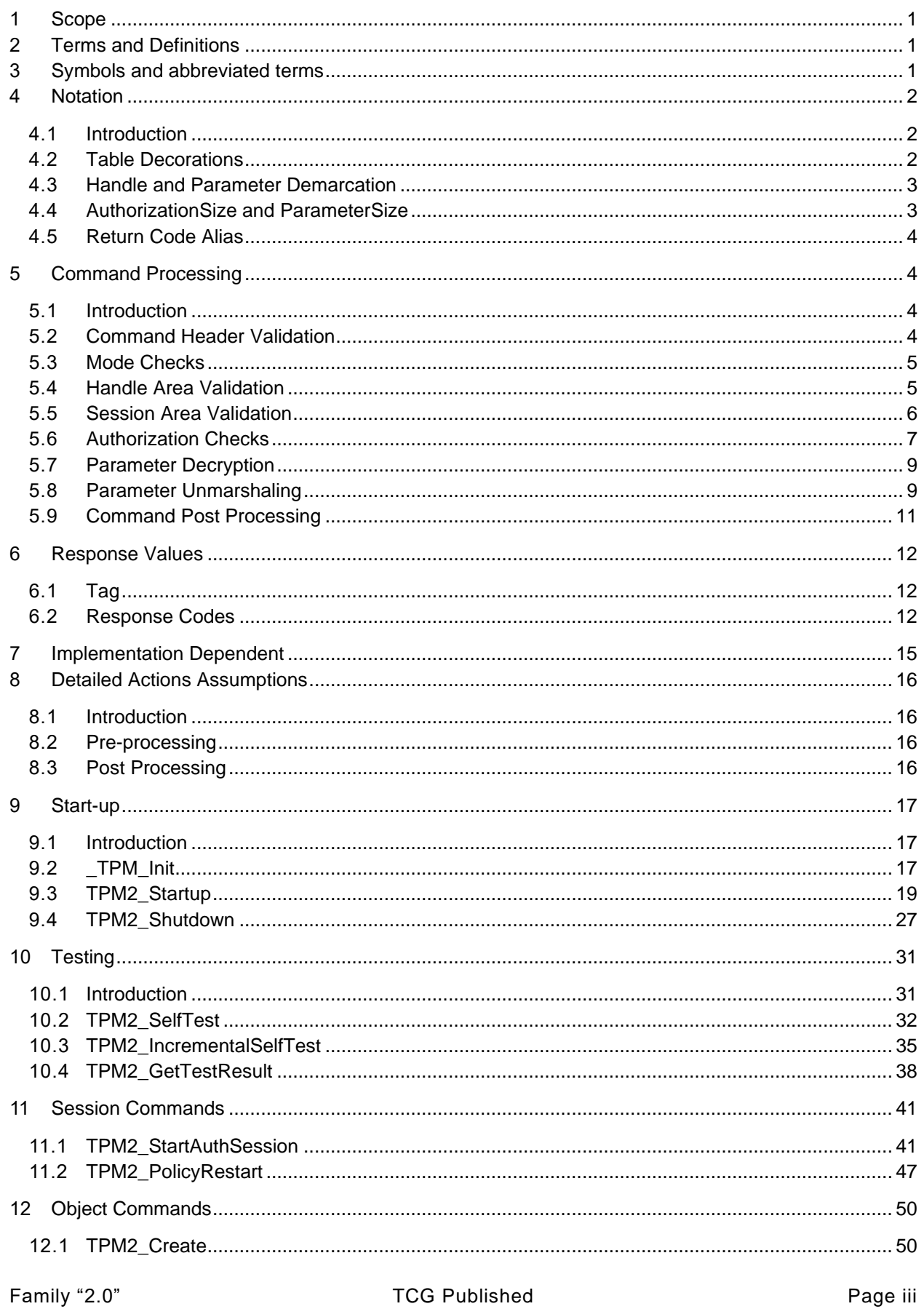

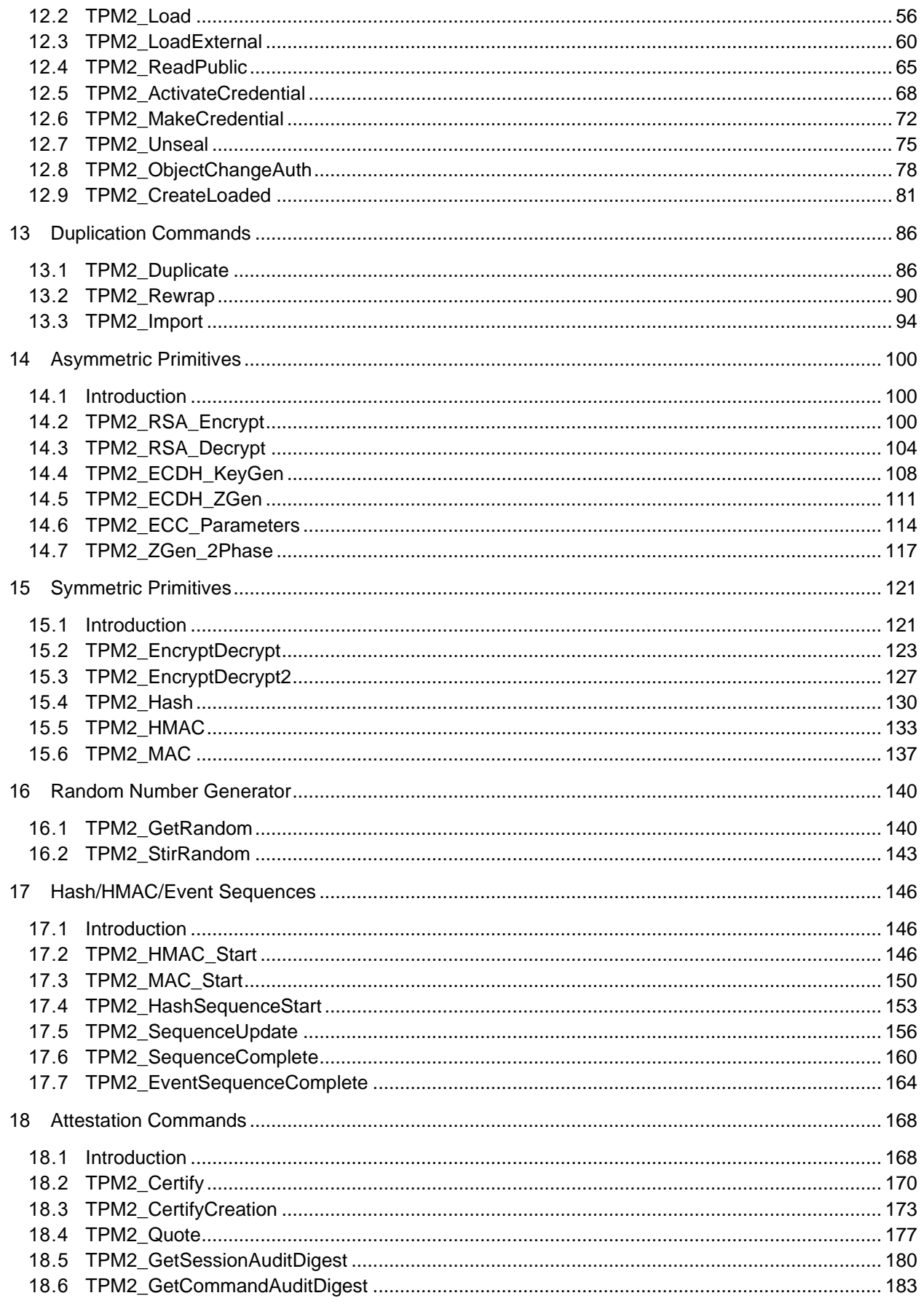

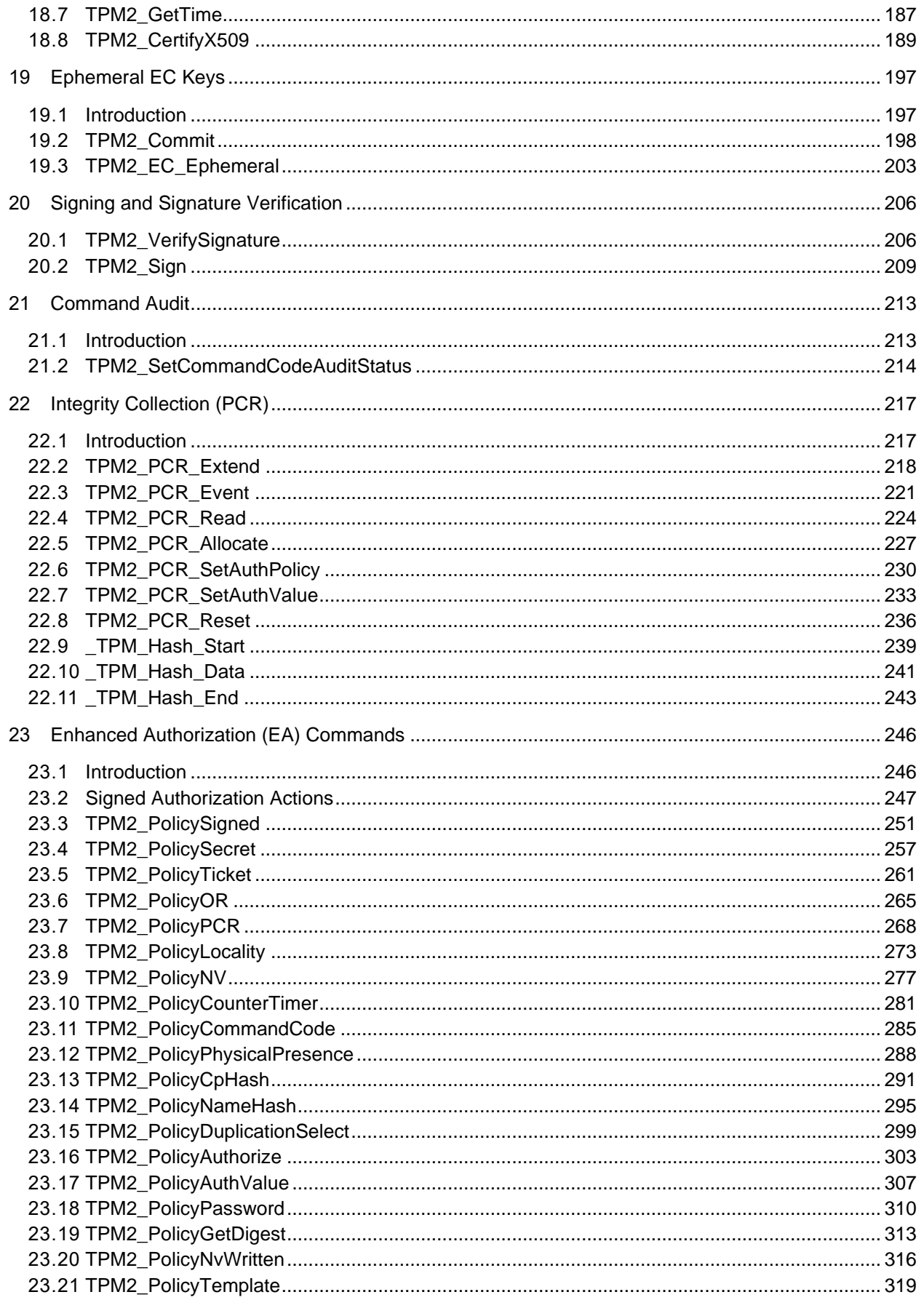

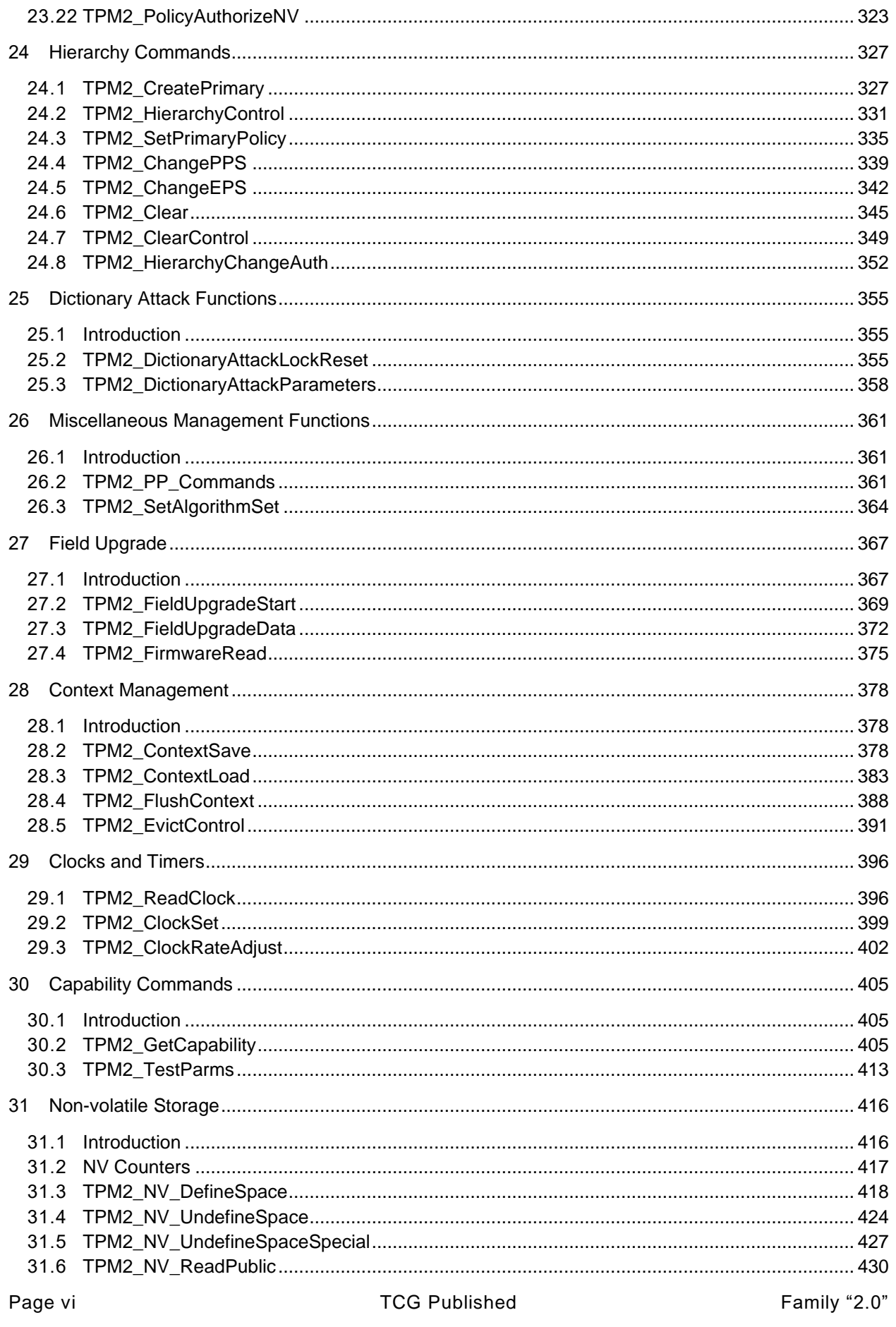

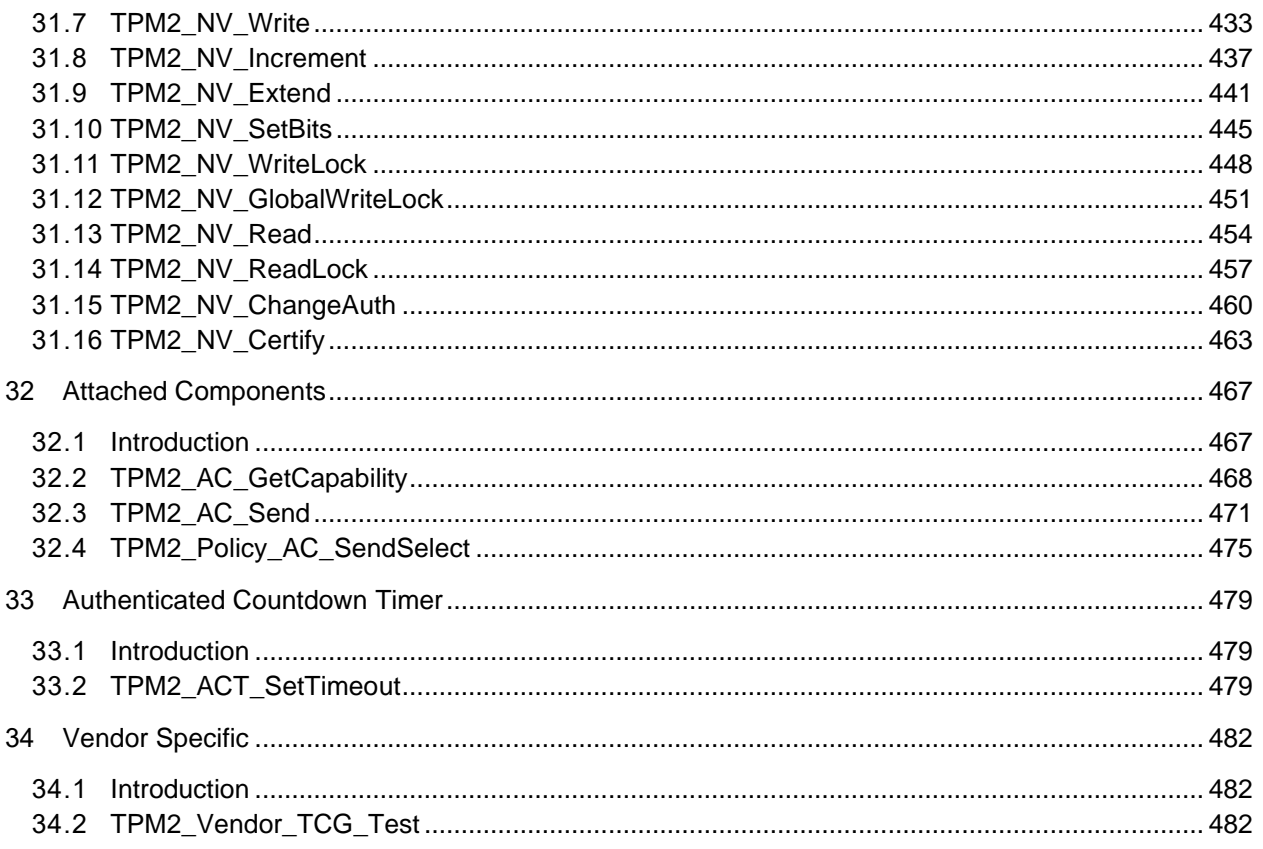

# **Tables**

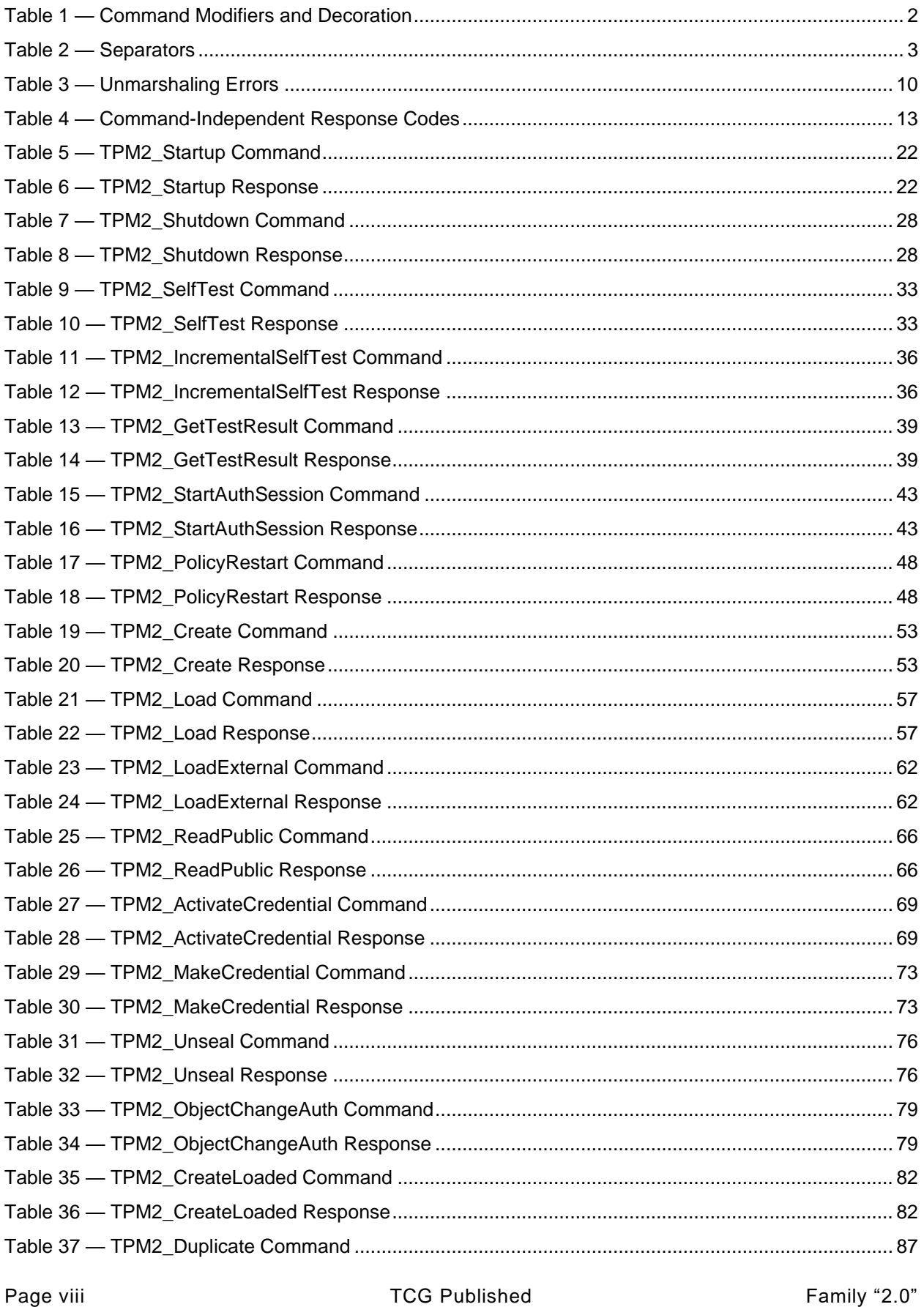

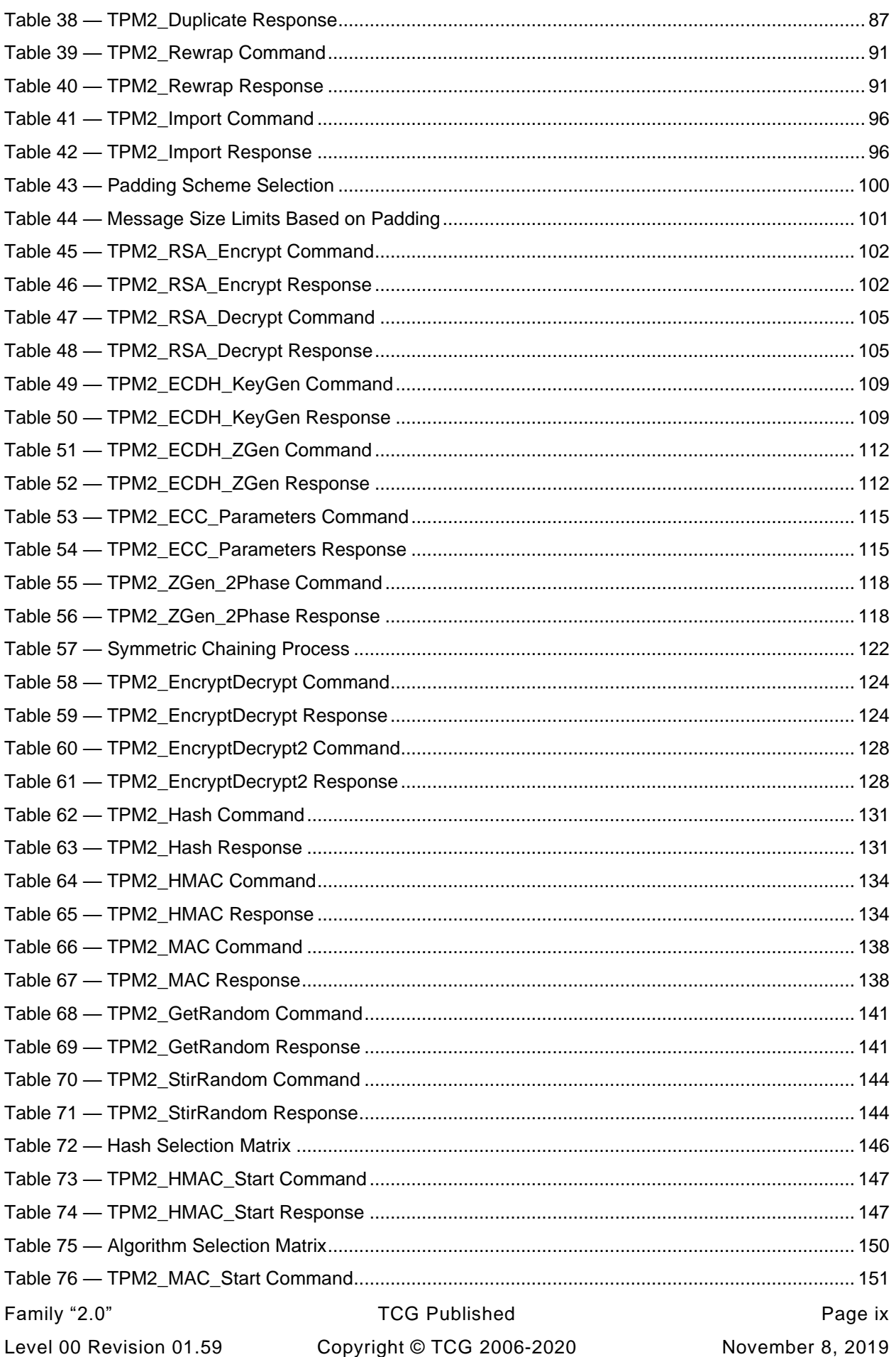

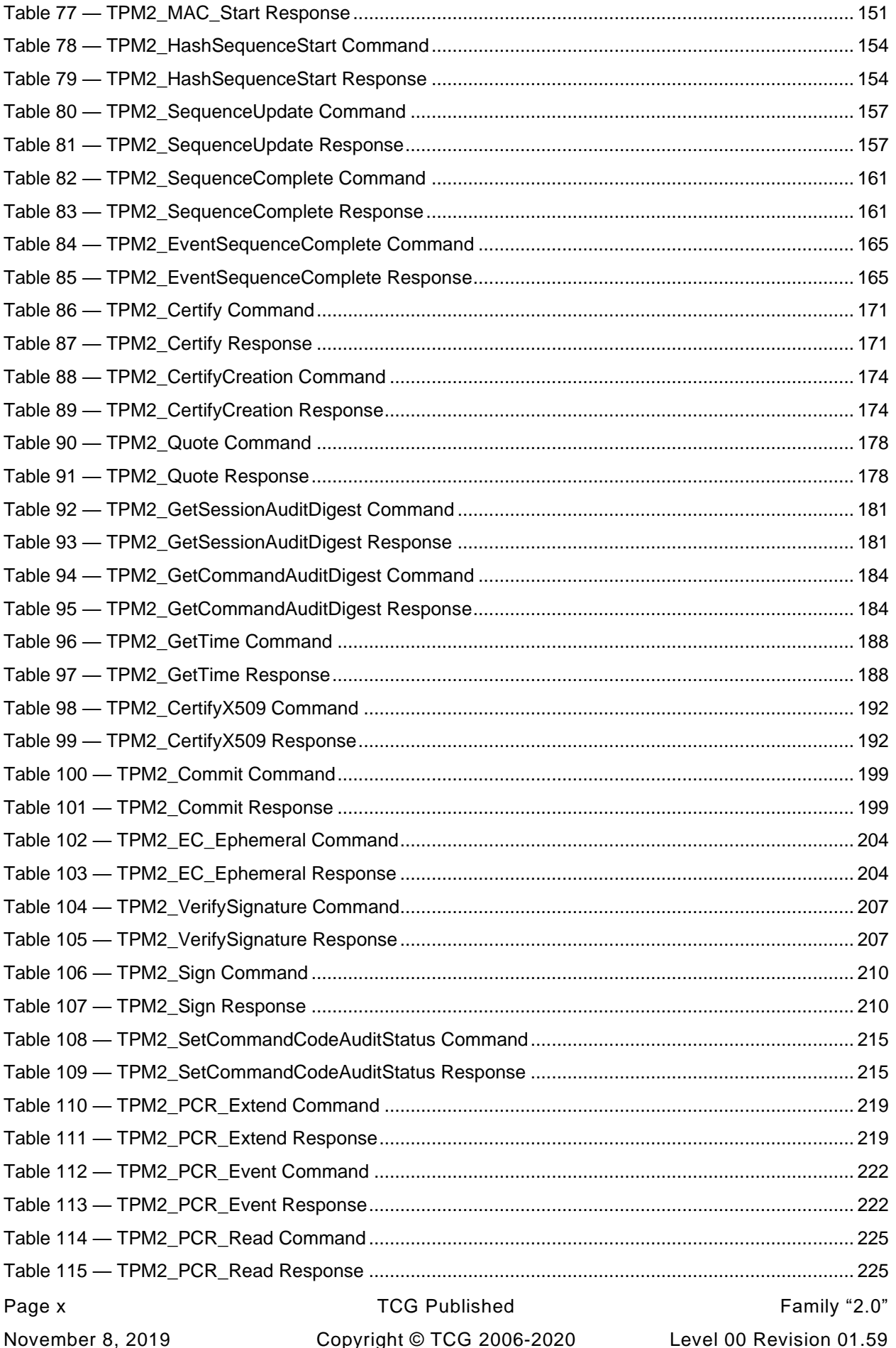

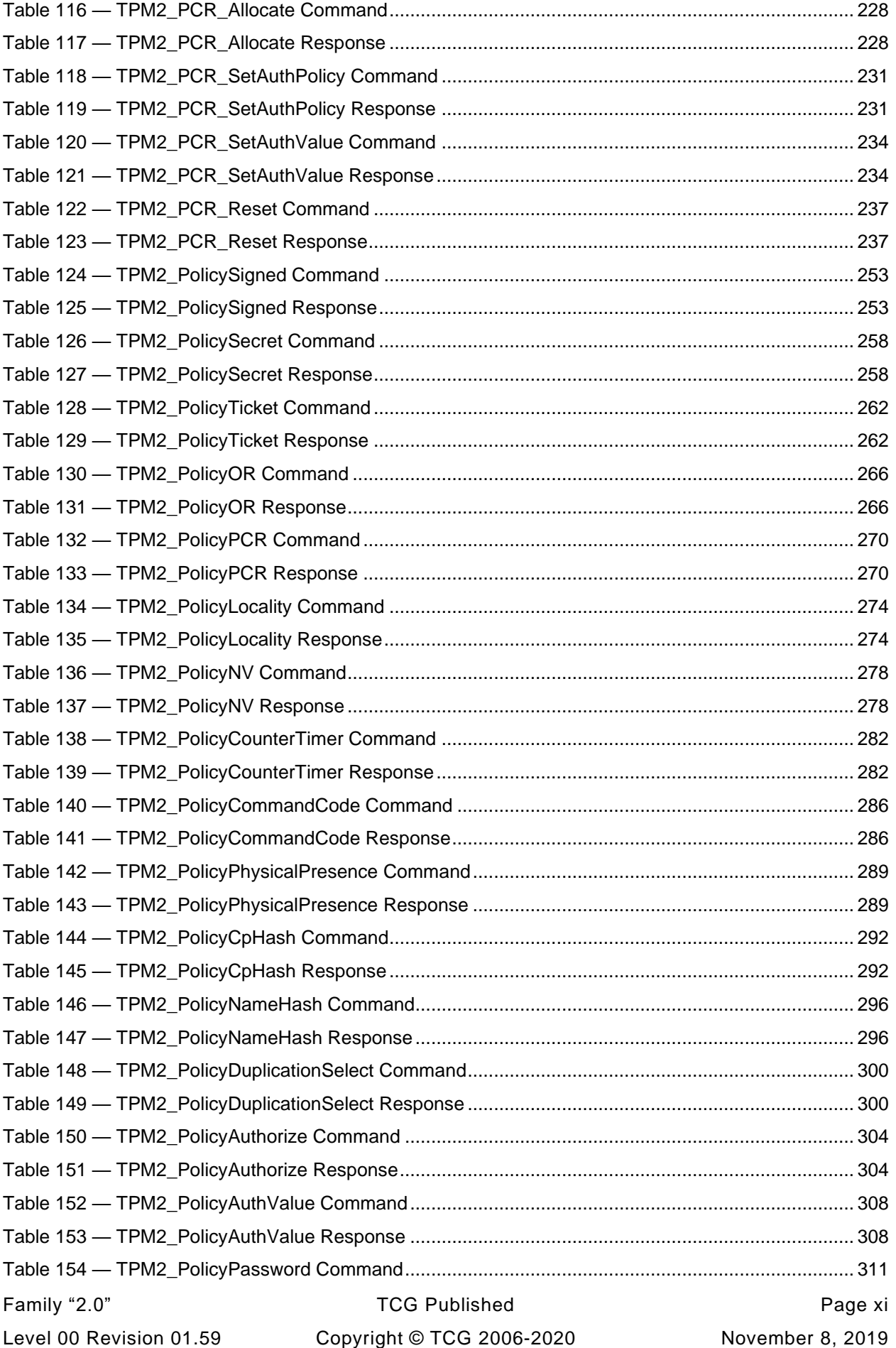

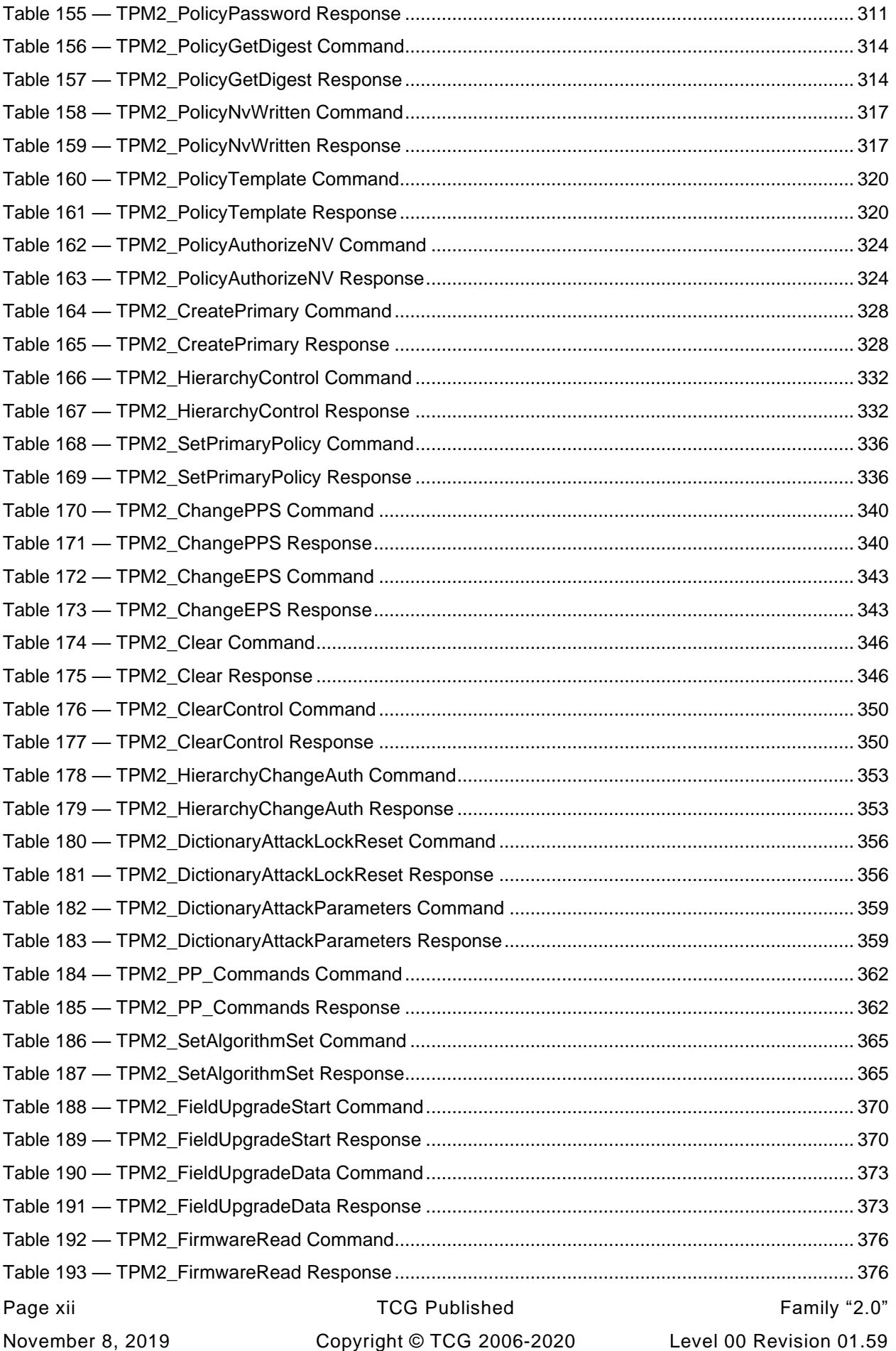

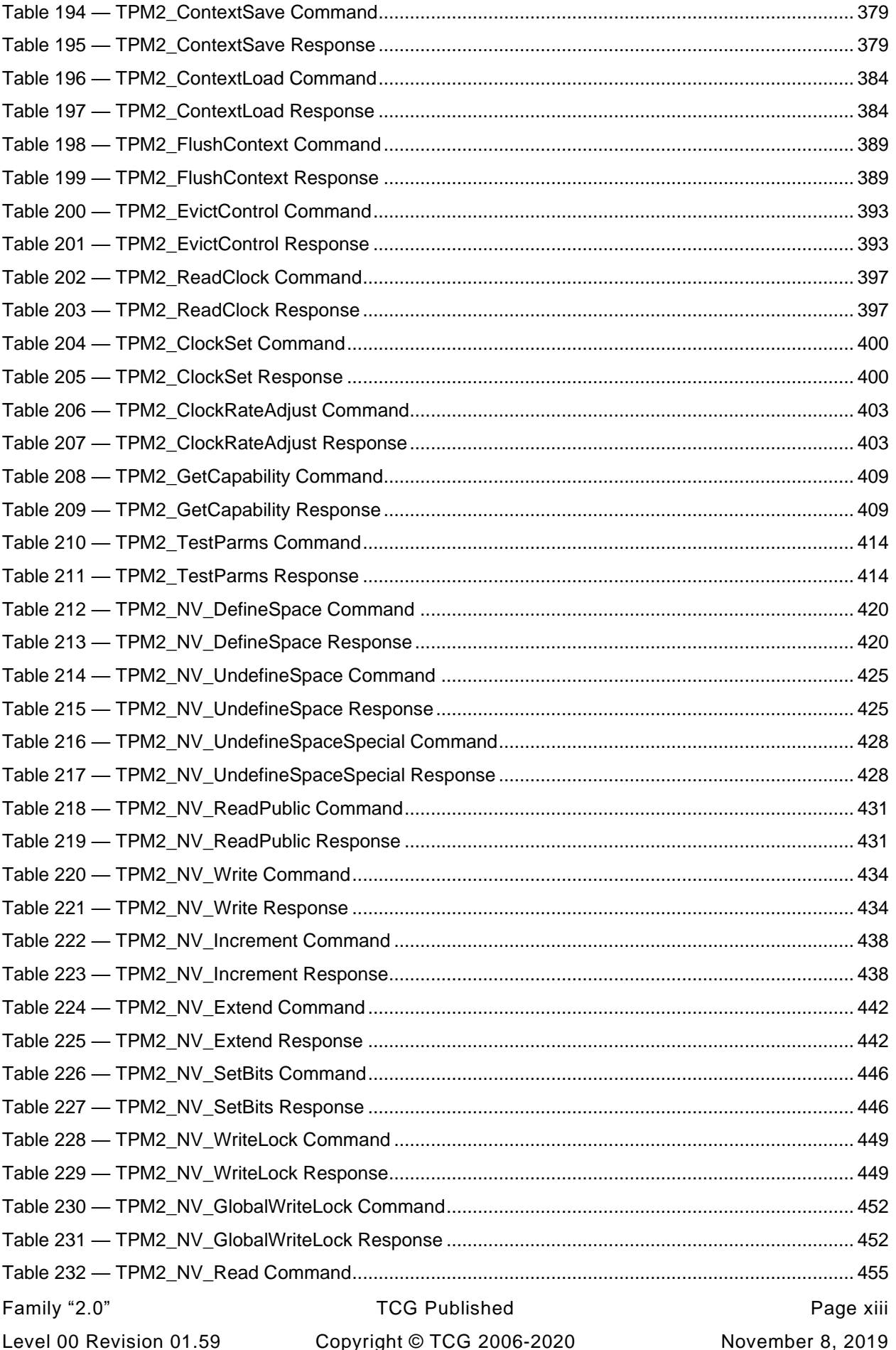

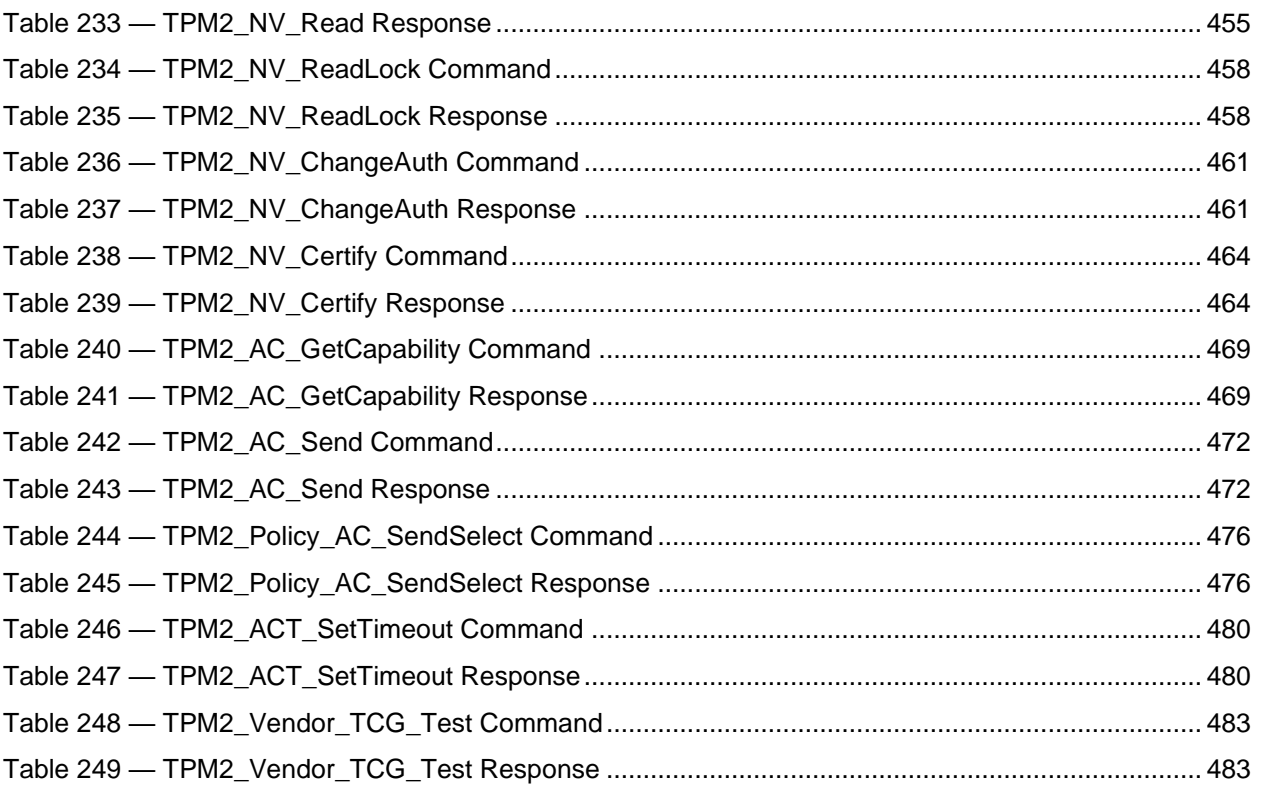

# **Trusted Platform Module Library Part 3: Commands**

#### **1 Scope**

This TPM 2.0 Part 3 of the *Trusted Platform Module Library* specification contains the definitions of the TPM commands. These commands make use of the constants, flags, structures, and union definitions defined in TPM 2.0 Part 2.

The detailed description of the operation of the commands is written in the C language with extensive comments. The behavior of the C code in this TPM 2.0 Part 3 is normative but does not fully describe the behavior of a TPM. The combination of this TPM 2.0 Part 3 and TPM 2.0 Part 4 is sufficient to fully describe the required behavior of a TPM.

The code in parts 3 and 4 is written to define the behavior of a compliant TPM. In some cases (e.g., firmware update), it is not possible to provide a compliant implementation. In those cases, any implementation provided by the vendor that meets the general description of the function provided in TPM 2.0 Part 3 would be compliant.

The code in parts 3 and 4 is not written to meet any particular level of conformance nor does this specification require that a TPM meet any particular level of conformance.

#### **2 Terms and Definitions**

For the purposes of this document, the terms and definitions given in TPM 2.0 Part 1 apply.

#### **3 Symbols and abbreviated terms**

For the purposes of this document, the symbols and abbreviated terms given in TPM 2.0 Part 1 apply.

٦

#### **4 Notation**

Г

#### **4.1 Introduction**

For the purposes of this document, the notation given in TPM 2.0 Part 1 applies.

Command and response tables use various decorations to indicate the fields of the command and the allowed types. These decorations are described in this clause.

#### **4.2 Table Decorations**

The symbols and terms in the Notation column of [Table 1](#page--1-37) are used in the tables for the command schematics. These values indicate various qualifiers for the parameters or descriptions with which they are associated.

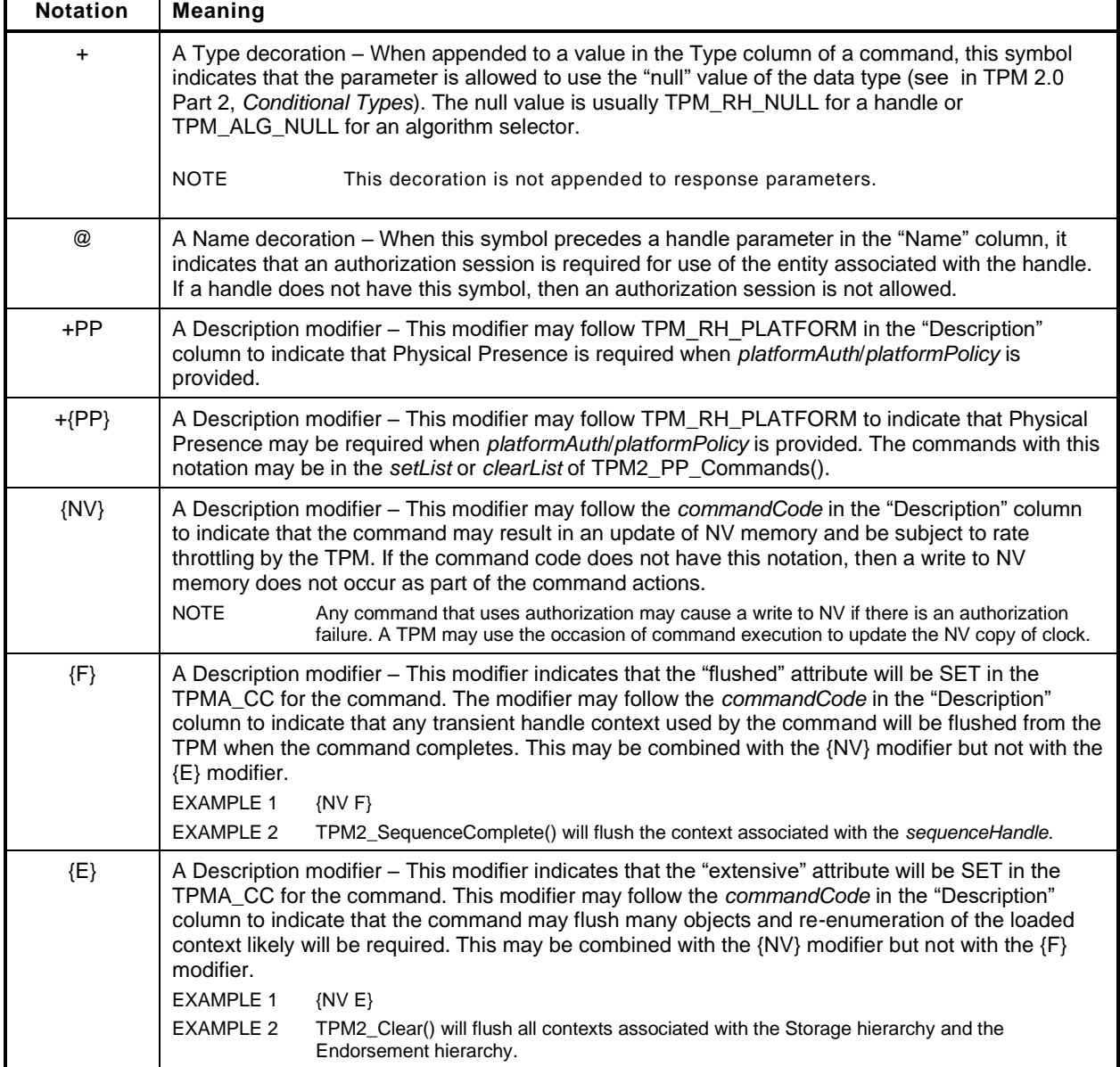

#### **Table 1 — Command Modifiers and Decoration**

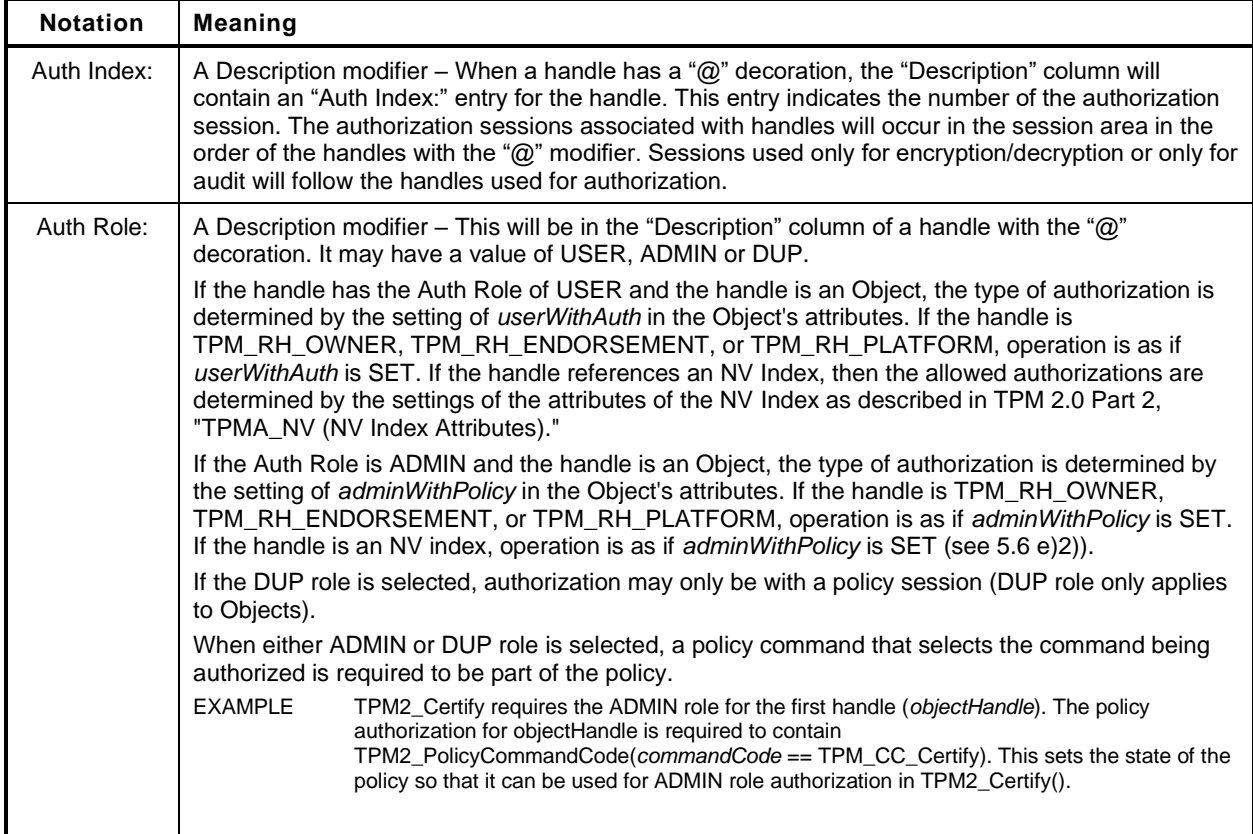

#### **4.3 Handle and Parameter Demarcation**

The demarcations between the header, handle, and parameter parts are indicated by:

#### **Table 2 — Separators**

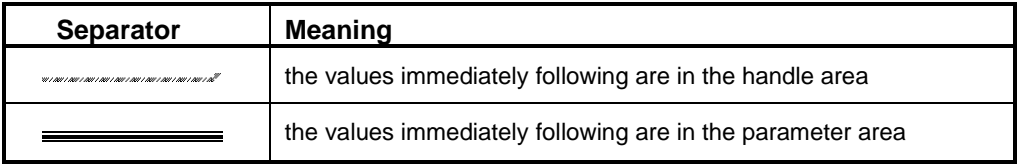

#### **4.4 AuthorizationSize and ParameterSize**

Authorization sessions are not shown in the command or response schematics. When the tag of a command or response is TPM\_ST\_SESSIONS, then a 32-bit value will be present in the command/response buffer to indicate the size of the authorization field or the parameter field. This value shall immediately follow the handle area (which may contain no handles). For a command, this value (*authorizationSize*) indicates the size of the Authorization Area and shall have a value of 9 or more. For a response, this value (*parameterSize*) indicates the size of the parameter area and may have a value of zero.

If the *authorizationSize* field is present in the command, *parameterSize* will be present in the response, but only if the *responseCode* is TPM\_RC\_SUCCESS.

When authorization is required to use the TPM entity associated with a handle, then at least one session will be present. To indicate this, the command *tag* Description field contains TPM\_ST\_SESSIONS. Addional sessions for audit, encrypt, and decrypt may be present.

When the command *tag* Description field contains TPM\_ST\_NO\_SESSIONS, then no sessions are allowed and the *authorizationSize* field is not present.

When a command allows use of sessions when not required, the command *tag* Description field will indicate the types of sessions that may be used with the command.

#### **4.5 Return Code Alias**

For the RC\_FMT1 return codes that may add a parameter, handle, or session number, the prefix TPM\_RCS\_ is an alias for TPM\_RC\_.

TPM\_RC\_n is added, where n is the parameter, handle, or session number. In addition, TPM\_RC\_H is added for handle, TPM\_RC\_P for parameter, and TPM\_RC\_S for session errors.

- NOTE TPM\_RCS\_ is a programming convention. Programmers should only add numbers to TPM\_RCS\_ return codes, never TPM\_RC\_ return codes. Only return codes that can have a number added have the TPM\_RCS\_ alias defined. Attempting to use a TPM\_RCS\_ return code that does not have the TPM\_RCS\_ alias will cause a compiler error.
- EXAMPLE 1 Since TPM\_RC\_VALUE can have a number added, TPM\_RCS\_VALUE is defined. program can use the construct "TPM\_RCS\_VALUE + number". Since TPM\_RC\_SIGNATURE cannot have a number added, TPM\_RCS\_SIGNATURE is not defined. A program using the construct "TPM\_RCS\_SIGNATURE + number" will not compile, alerting the programmer that the construct is incorrect.

By convention, the number to be added is of the form RC\_CommandName\_ParameterName where CommmandName is the name of the command with the TPM2\_ prefix removed. The parameter name alone is insufficient because the same parameter name could be in a different position in different commands.

EXAMPLE 2 TPM2\_HMAC\_Start with parameters that result in TPM\_ALG\_NULL as the hash algorithm will returns TPM\_RC\_VALUE plus the parameter number. Since *hashAlg* is the second parameter, This code results:

#define RC\_HMAC\_Start\_hashAlg (TPM\_RC\_P + TPM\_RC\_2)

return TPM\_RCS\_VALUE + RC\_HMAC\_Start\_hashAlg;

#### **5 Command Processing**

#### **5.1 Introduction**

This clause defines the command validations that are required of any implementation and the response code returned if the indicated check fails. Unless stated otherwise, the order of the checks is not normative and different TPM may give different responses when a command has multiple errors.

In the description below, some statements that describe a check may be followed by a response code in parentheses. This is the normative response code should the indicated check fail. A normative response code may also be included in the statement.

#### **5.2 Command Header Validation**

Before a TPM may begin the actions associated with a command, a set of command format and consistency checks shall be performed. These checks are listed below and should be performed in the indicated order.

The TPM shall successfully unmarshal a TPMI\_ST\_COMMAND\_TAG and verify that it is either TPM\_ST\_SESSIONS or TPM\_ST\_NO\_SESSIONS (TPM\_RC\_BAD\_TAG).

- The TPM shall successfully unmarshal a UINT32 as the *commandSize*. If the TPM has an interface buffer that is loaded by some hardware process, the number of octets in the input buffer for the command reported by the hardware process shall exactly match the value in *commandSize* (TPM\_RC\_COMMAND\_SIZE).
	- NOTE A TPM may have direct access to system memory and unmarshal directly from that memory.
- The TPM shall successfully unmarshal a TPM\_CC and verify that the command is implemented (TPM\_RC\_COMMAND\_CODE).

#### **5.3 Mode Checks**

The following mode checks shall be performed in the order listed:

- a) If the TPM is in Failure mode, then the *commandCode* is TPM CC GetTestResult or TPM\_CC\_GetCapability (TPM\_RC\_FAILURE) and the command *tag* is TPM\_ST\_NO\_SESSIONS (TPM\_RC\_FAILURE).
	- NOTE 1 In Failure mode, the TPM has no cryptographic capability and processing of sessions is not supported.
- The TPM is in Field Upgrade mode (FUM), the *commandCode* is TPM\_CC\_FieldUpgradeData (TPM\_RC\_UPGRADE).
- If the TPM has not been initialized (TPM2\_Startup()), then the *commandCode* is TPM\_CC\_Startup (TPM\_RC\_INITIALIZE).
	- NOTE 2 The TPM may enter Failure mode during \_TPM\_Init processing, before TPM2\_Startup(). Since the platform firmware cannot know that the TPM is in Failure mode without accessing it, and since the first command is required to be TPM2\_Startup(), the expected sequence will be that platform firmware (the CRTM) will issue TPM2\_Startup() and receive TPM\_RC\_FAILURE indicating that the TPM is in Failure mode.

There may be failures where a TPM cannot record that it received TPM2\_Startup(). In those cases, a TPM in failure mode may process TPM2\_GetTestResult(), TPM2\_GetCapability(), or the field upgrade commands. As a side effect, that TPM may process TPM2\_GetTestResult(), TPM2\_GetCapability() or the field upgrade commands before TPM2\_Startup().

This is a corner case exception to the rule that TPM2\_Startup() must be the first command.

The mode checks may be performed before or after the command header validation.

#### **5.4 Handle Area Validation**

After successfully unmarshaling and validating the command header, the TPM shall perform the following checks on the handles and sessions. These checks may be performed in any order.

- NOTE 1 A TPM is required to perform the handle area validation before the authorization checks because an authorization cannot be performed unless the authorization values and attributes for the referenced entity are known by the TPM. For them to be known, the referenced entity must be in the TPM and accessible.
- The TPM shall successfully unmarshal the number of handles required by the command and validate that the value of the handle is consistent with the command syntax. If not, the TPM shall return TPM\_RC\_VALUE.
	- NOTE 2 The TPM may unmarshal a handle and validate that it references an entity on the TPM before unmarshaling a subsequent handle.
	- NOTE 3 If the submitted command contains fewer handles than required by the syntax of the command, the TPM may continue to read into the next area and attempt to interpret the data as a handle.

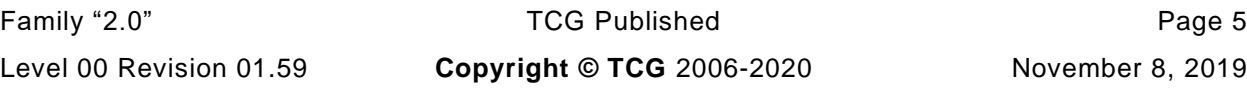

- For all handles in the handle area of the command, the TPM will validate that the referenced entity is present in the TPM.
	- 1) If the handle references a transient object, the handle shall reference a loaded object (TPM\_RC\_REFERENCE\_H0 + N where N is the number of the handle in the command).

NOTE 4 If the hierarchy for a transient object is disabled, then the transient objects will be flushed so this check will fail.

- 2) If the handle references a persistent object, then
	- i) the hierarchy associated with the object (platform or storage, based on the handle value) is enabled (TPM\_RC\_HANDLE);
	- ii) the handle shall reference a persistent object that is currently in TPM non-volatile memory (TPM\_RC\_HANDLE);
	- iii) if the handle references a persistent object that is associated with the endorsement hierarchy, that the endorsement hierarchy is not disabled (TPM\_RC\_HANDLE); and

- iv) if the TPM implementation moves a persistent object to RAM for command processing then sufficient RAM space is available (TPM\_RC\_OBJECT\_MEMORY).
- 3) If the handle references an NV Index, then
	- i) an Index exists that corresponds to the handle (TPM\_RC\_HANDLE); and
	- ii) the hierarchy associated with the existing NV Index is not disabled (TPM\_RC\_HANDLE).
	- iii) If the command requires write access to the index data then TPMA\_NV\_WRITELOCKED is not SET (TPM\_RC\_NV\_LOCKED)
	- iv) If the command requires read access to the index data then TPMA\_NV\_READLOCKED is not SET (TPM\_RC\_NV\_LOCKED)
- 4) If the handle references a session, then the session context shall be present in TPM memory (TPM\_RC\_REFERENCE\_H0 + N).
- 5) If the handle references a primary seed for a hierarchy (TPM\_RH\_ENDORSEMENT, TPM\_RH\_OWNER, or TPM\_RH\_PLATFORM) then the enable for the hierarchy is SET (TPM\_RC\_HIERARCHY).
- 6) If the handle references a PCR, then the value is within the range of PCR supported by the TPM (TPM\_RC\_VALUE)
	- NOTE 6 In the reference implementation, this TPM\_RC\_VALUE is returned by the unmarshaling code for a TPMI\_DH\_PCR.

#### **5.5 Session Area Validation**

- a) If the tag is TPM\_ST\_SESSIONS and the command requires TPM\_ST\_NO\_SESSIONS, the TPM will return TPM\_RC\_AUTH\_CONTEXT.
- b) If the tag is TPM\_ST\_NO\_SESSIONS and the command requires TPM\_ST\_SESSIONS, the TPM will return TPM\_RC\_AUTH\_MISSING.
- If the tag is TPM\_ST\_SESSIONS, the TPM will attempt to unmarshal an *authorizationSize* and return TPM\_RC\_AUTHSIZE if the value is not within an acceptable range.
	- 1) The minimum value is (sizeof(TPM\_HANDLE) + sizeof(UINT16) + sizeof(TPMA\_SESSION) + sizeof(UINT16)).

NOTE 5 The reference implementation keeps an internal attribute, passed down from a primary key to its descendents, indicating the object's hierarchy.

- 2) The maximum value of authorizationSize is equal to commandSize  $-$  (sizeof(TPM\_ST) + sizeof(UINT32) + sizeof(TPM\_CC) + (N  $*$  sizeof(TPM\_HANDLE)) + sizeof(UINT32)) where N is the number of handles associated with the *commandCode* and may be zero.
	- NOTE 1 (sizeof(TPM\_ST) + sizeof(UINT32) + sizeof(TPM\_CC)) is the size of a command header. The last UINT32 contains the authorizationSize octets, which are not counted as being in the authorization session area.
- The TPM will unmarshal the authorization sessions and perform the following validations:
	- 1) If the session handle is not a handle for an HMAC session, a handle for a policy session, or, TPM\_RS\_PW then the TPM shall return TPM\_RC\_HANDLE.
	- 2) If the session is not loaded, the TPM will return the warning  $TPM\_RC\_REFERENCES0 + N$ where N is the number of the session. The first session is session zero,  $N = 0$ .

- 3) If the maximum allowed number of sessions have been unmarshaled and fewer octets than indicated in *authorizationSize* were unmarshaled (that is, *authorizationSize* is too large), the TPM shall return TPM\_RC\_AUTHSIZE.
- 4) The consistency of the authorization session attributes is checked.
	- i) Only one session is allowed for:
		- (a) session auditing (TPM\_RC\_ATTRIBUTES) this session may be used for encrypt or decrypt but may not be a session that is also used for authorization;
		- (b) decrypting a command parameter (TPM\_RC\_ATTRIBUTES) this may be any of the authorization sessions, or the audit session, or a session may be added for the single purpose of decrypting a command parameter, as long as the total number of sessions does not exceed three; and
		- (c) encrypting a response parameter (TPM\_RC\_ATTRIBUTES) this may be any of the authorization sessions, or the audit session if present, ora session may be added for the single purpose of encrypting a response parameter, as long as the total number of sessions does not exceed three.
			- NOTE 3 A session used for decrypting a command parameter may also be used for encrypting a response parameter.
	- ii) If a session is not being used for authorization, at least one of decrypt, encrypt, or audit must be SET. (TPM\_RC\_ATTRIBUTES).
- 5) An authorization session is present for each of the handles with the "@" decoration (TPM\_RC\_AUTH\_MISSING).

#### **5.6 Authorization Checks**

After unmarshaling and validating the handles and the consistency of the authorization sessions, the authorizations shall be checked. Authorization checks only apply to handles if the handle in the command schematic has the "@" decoration. Authorization checks must be performed in this order.

- The public and sensitive portions of the object shall be present on the TPM (TPM\_RC\_AUTH\_UNAVAILABLE).
- b) If the associated handle is TPM RH PLATFORM, and the command requires confirmation with physical presence, then physical presence is asserted (TPM\_RC\_PP).
- c) If the object or NV Index is subject to DA protection, and the authorization is with an HMAC or password, then the TPM is not in lockout (TPM\_RC\_LOCKOUT).

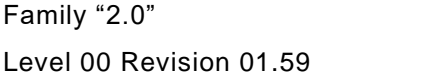

TCG Published **Page 7** Page 7 **Copyright © TCG** 2006-2020 November 8, 2019

NOTE 2 If the HMAC and policy session contexts use the same memory, the type of the context must match the type of the handle.
- NOTE 1 An object is subject to DA protection if its *noDA* attribute is CLEAR. An NV Index is subject to DA protection if its TPMA\_NV\_NO\_DA attribute is CLEAR.
- NOTE 2 An HMAC or password is required in a policy session when the policy contains TPM2\_PolicyAuthValue() or TPM2\_PolicyPassword().
- If the command requires a handle to have DUP role authorization, then the associated authorization session is a policy session (TPM\_RC\_AUTH\_TYPE).
- e) If the command requires a handle to have ADMIN role authorization:
	- 1) If the entity being authorized is an object and its *adminWithPolicy* attribute is SET, or a hierarchy, then the authorization session is a policy session (TPM\_RC\_AUTH\_TYPE).
		- NOTE 3 If adminWithPolicy is CLEAR, then any type of authorization session is allowed.
	- 2) If the entity being authorized is an NV Index, then the associated authorization session is a policy session.

NOTE 4 The only commands that are currently defined that require use of ADMIN role authorization are commands that operate on objects and NV Indices.

- f) If the command requires a handle to have USER role authorization:
	- 1) If the entity being authorized is an object and its *userWithAuth* attribute is CLEAR, then the associated authorization session is a policy session (TPM\_RC\_POLICY\_FAIL).

NOTE 5 There is no check for a hierarchy, because a hierarchy operates as if userWithAuth is SET.

- 2) If the entity being authorized is an NV Index;
	- i) if the authorization session is a policy session;
		- (a) the TPMA\_NV\_POLICYWRITE attribute of the NV Index is SET if the command modifies the NV Index data (TPM\_RC\_AUTH\_UNAVAILABLE);
		- (b) the TPMA\_NV\_POLICYREAD attribute of the NV Index is SET if the command reads the NV Index data (TPM\_RC\_AUTH\_UNAVAILABLE);
	- ii) if the authorization is an HMAC session or a password;
		- (a) the TPMA\_NV\_AUTHWRITE attribute of the NV Index is SET if the command modifies the NV Index data (TPM\_RC\_AUTH\_UNAVAILABLE);
		- (b) the TPMA\_NV\_AUTHREAD attribute of the NV Index is SET if the command reads the NV Index data (TPM\_RC\_AUTH\_UNAVAILABLE).
- g) If the authorization is provided by a policy session, then:
	- 1) if *policySession*→*timeOut* has been set, the session shall not have expired (TPM\_RC\_EXPIRED);
	- 2) if *policySession*→*cpHash* has been set, it shall match the *cpHash* of the command (TPM\_RC\_POLICY\_FAIL);
	- 3) if *policySession*→*commandCode* has been set, then *commandCode* of the command shall match (TPM\_RC\_POLICY\_CC);
	- 4) *policySession*→*policyDigest* shall match the *authPolicy* associated with the handle (TPM\_RC\_POLICY\_FAIL);
	- 5) if *policySession*→*pcrUpdateCounter* has been set, then it shall match the value of *pcrUpdateCounter* (TPM\_RC\_PCR\_CHANGED);
	- 6) if *policySession*→*commandLocality* has been set, it shall match the locality of the command (TPM\_RC\_LOCALITY),
- 7) if *policySession→cpHash* contains a template, and the command is TPM2\_Create(), TPM2\_CreatePrimary(), or TPM2\_CreateLoaded(), then the *inPublic* parmeter matches the contents of *policySession→cpHash;* and
- 8) if the policy requires that an authValue be provided in order to satisfy the policy, then *session.hmac* is not an Empty Buffer.
- If the authorization uses an HMAC, then the HMAC is properly constructed using the *authValue* associated with the handle and/or the session secret (TPM\_RC\_AUTH\_FAIL or TPM\_RC\_BAD\_AUTH).
	- NOTE 6 A policy session may require proof of knowledge of the authValue of the object being authorized.
- i) If the authorization uses a password, then the password matches the *authValue* associated with the handle (TPM\_RC\_AUTH\_FAIL or TPM\_RC\_BAD\_AUTH).

If the TPM returns an error other than TPM\_RC\_AUTH\_FAIL then the TPM shall not alter any TPM state. If the TPM return TPM RC AUTH FAIL, then the TPM shall not alter any TPM state other than *lockoutCount*.

NOTE 7 The TPM may decrease failed Tries regardless of any other processing performed by the TPM. That is, the TPM may exit Lockout mode, regardless of the return code.

### **5.7 Parameter Decryption**

If an authorization session has the TPMA\_SESSION.*decrypt* attribute SET, and the command does not allow a command parameter to be encrypted, then the TPM will return TPM\_RC\_ATTRIBUTES. Otherwise, the TPM will decrypt the parameter using the values associated with the session before parsing parameters.

NOTE The size of the parameter to be encrypted can be zero.

### **5.8 Parameter Unmarshaling**

#### $5.8.1$ **Introduction**

The detailed actions for each command assume that the input parameters of the command have been unmarshaled into a command-specific structure with the structure defined by the command schematic. Additionally, a response-specific output structure is assumed which will receive the values produced by the detailed actions.

NOTE An implementation is not required to process parameters in this manner or to separate the parameter parsing from the command actions. This method was chosen for the specification so that the normative behavior described by the detailed actions would be clear and une ncumbered.

Unmarshaling is the process of processing the parameters in the input buffer and preparing the parameters for use by the command-specific action code. No data movement need take place but it is required that the TPM validate that the parameters meet the requirements of the expected data type as defined in TPM 2.0 Part 2.

### $5.8.2$ **Unmarshaling Errors**

When an error is encountered while unmarshaling a command parameter, an error response code is returned and no command processing occurs. A table defining a data type may have response codes embedded in the table to indicate the error returned when the input value does not match the parameters of the table.

NOTE In the reference implementation, a parameter number is added to the response code so that the offending parameter can be isolated. This is optional.

In many cases, the table contains no specific response code value and the return code will be determined as defined in [Table 3.](#page--1-0)

| <b>Response Code</b> | <b>Meaning</b>                                                                                                    |  |
|----------------------|----------------------------------------------------------------------------------------------------|--|
| TPM_RC_ASYMMETRIC    | a parameter that should be an asymmetric algorithm selection does not have a<br>value that is supported by the TPM       |  |
| TPM_RC_BAD_TAG       | a parameter that should be a command tag selection has a value that is not<br>supported by the TPM                       |  |
| TPM RC COMMAND CODE  | a parameter that should be a command code does not have a value that is<br>supported by the TPM                          |  |
| TPM RC HASH          | a parameter that should be a hash algorithm selection does not have a value that<br>is supported by the TPM              |  |
| TPM_RC_INSUFFICIENT  | the input buffer did not contain enough octets to allow unmarshaling of the<br>expected data type:                       |  |
| TPM_RC_KDF           | a parameter that should be a key derivation scheme (KDF) selection does not<br>have a value that is supported by the TPM |  |
| TPM_RC_KEY_SIZE      | a parameter that is a key size has a value that is not supported by the TPM                                              |  |
| TPM_RC_MODE          | a parameter that should be a symmetric encryption mode selection does not have<br>a value that is supported by the TPM   |  |
| TPM RC RESERVED      | a non-zero value was found in a reserved field of an attribute structure (TPMA)                                          |  |
| TPM RC SCHEME        | a parameter that should be signing or encryption scheme selection does not have<br>a value that is supported by the TPM  |  |
| TPM_RC_SIZE          | the value of a size parameter is larger or smaller than allowed                                                          |  |
| TPM RC SYMMETRIC     | a parameter that should be a symmetric algorithm selection does not have a<br>value that is supported by the TPM         |  |
| TPM_RC_TAG           | a parameter that should be a structure tag has a value that is not supported by<br>the TPM                               |  |
| TPM_RC_TYPE          | The type parameter of a TPMT_PUBLIC or TPMT_SENSITIVE has a value that is<br>not supported by the TPM                    |  |
| TPM_RC_VALUE         | a parameter does not have one of its allowed values                                                                      |  |

**Table 3 — Unmarshaling Errors**

In some commands, a parameter may not be used because of various options of that command. However, the unmarshaling code is required to validate that all parameters have values that are allowed by the TPM 2.0 Part 2 definition of the parameter type even if that parameter is not used in the command actions.

### **5.9 Command Post Processing**

When the code that implements the detailed actions of the command completes, it returns a response code. If that code is not TPM\_RC\_SUCCESS, the post processing code will not update any session or audit data and will return a 10-octet response packet.

If the command completes successfully, the tag of the command determines if any authorization sessions will be in the response. If so, the TPM will encrypt the first parameter of the response if indicated by the authorization attributes. The TPM will then generate a new nonce value for each session and, if appropriate, generate an HMAC.

If authorization HMAC computations are performed on the response, the HMAC keys used in the response will be the same as the HMAC keys used in processing the HMAC in the command.

- NOTE 1 This primarily affects authorizations associated with a first write to an NV Index using a bound session. The computation of the HMAC in the response is performed as if the Name of the Index did not change as a consequence of the command actions. The session binding to the NV Index will not persist to any subsequent command.
- NOTE 2 The authorization attributes were validated during the session area validation to ensure that only one session was used for parameter encryption of the response and that the command allowed encryption in the response.
- NOTE 3 No session nonce value is used for a password authorization but the session data is present.

Additionally, if the command is being audited by Command Audit, the audit digest is updated with the *cpHash* of the command and *rpHash* of the response.

# **6 Response Values**

## **6.1 Tag**

When a command completes successfully, the *tag* parameter in the response shall have the same value as the *tag* parameter in the command (TPM\_ST\_SESSIONS or TPM\_ST\_NO\_SESSIONS). When a command fails (the responseCode is not TPM\_RC\_SUCCESS), then the *tag* parameter in the response shall be TPM\_ST\_NO\_SESSIONS.

A special case exists when the command *tag* parameter is not an allowed value (TPM\_ST\_SESSIONS or TPM\_ST\_NO\_SESSIONS). For this case, it is assumed that the system software is attempting to send a command formatted for a TPM 1.2 but the TPM is not capable of executing TPM 1.2 commands. So that the TPM 1.2 compatible software will have a recognizable response, the TPM sets *tag* to TPM\_ST\_RSP\_COMMAND, *responseSize* to 00 00 00 0A<sup>16</sup> and *responseCode* to TPM\_RC\_BAD\_TAG. This is the same response as the TPM 1.2 fatal error for TPM\_BADTAG.

## **6.2 Response Codes**

The normal response for any command is TPM\_RC\_SUCCESS. Any other value indicates that the command did not complete and the state of the TPM is unchanged. An exception to this general rule is that the logic associated with dictionary attack protection is allowed to be modified when an authorization failure occurs.

Commands have response codes that are specific to that command, and those response codes are enumerated in the detailed actions of each command. The codes associated with the unmarshaling of parameters are documented [Table 3.](#page--1-0) Another set of response code values are not command specific and indicate a problem that is not specific to the command. That is, if the indicated problem is remedied, the same command could be resubmitted and may complete normally.

The response codes that are not command specific are listed and described i[n](#page--1-1)

[Table 4.](#page--1-1)

The reference code for the command actions may have code that generates specific response codes associated with a specific check but the listing of responses may not have that response code listed.

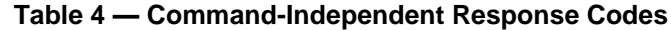

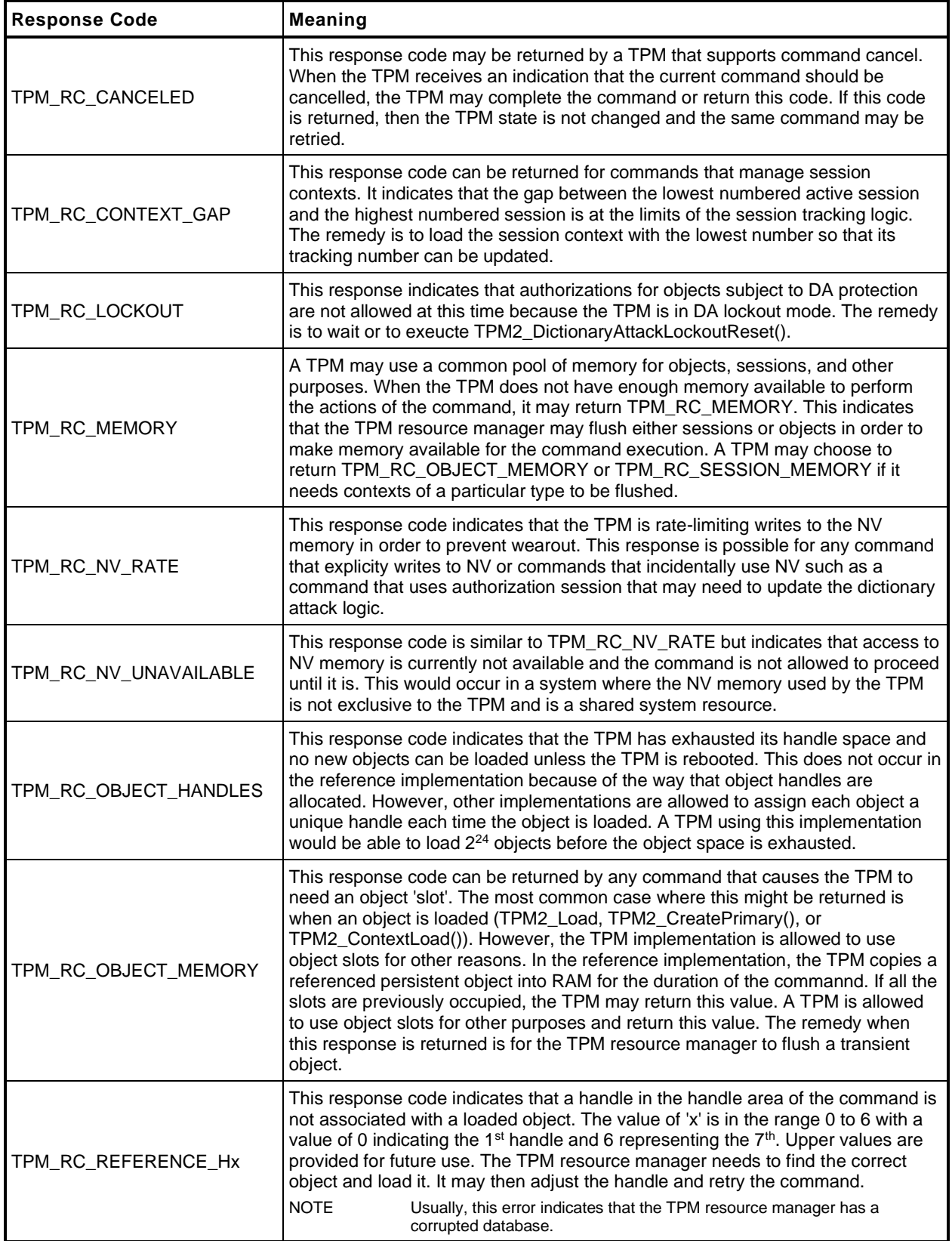

 $\overline{a}$ 

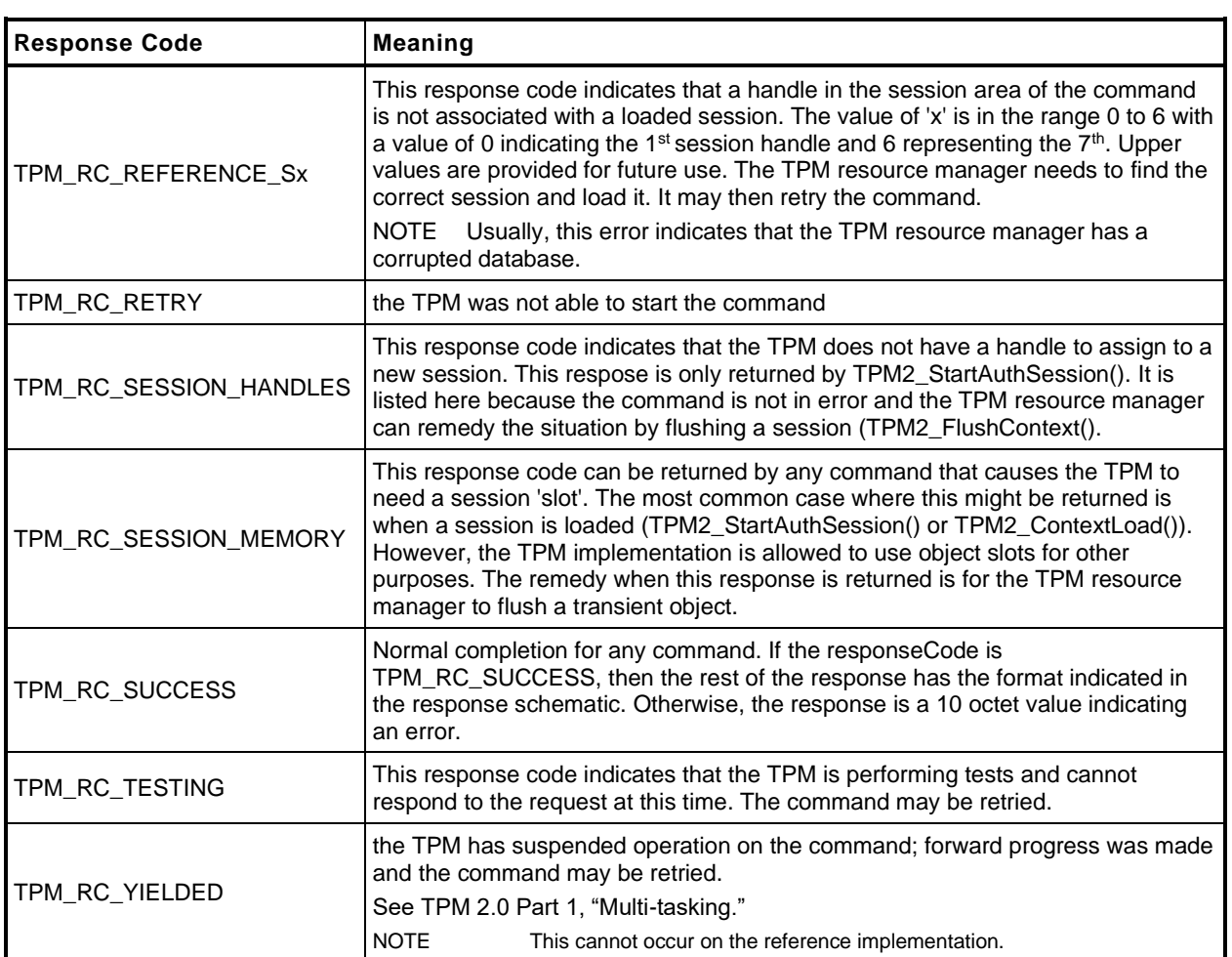

### **7 Implementation Dependent**

The actions code for each command makes assumptions about the behavior of various sub-systems. There are many possible implementations of the subsystems that would achieve equivalent results. The actions code is not written to anticipate all possible implementations of the sub-systems. Therefore, it is the responsibility of the implementer to ensure that the necessary changes are made to the actions code when the sub-system behavior changes.

# **8 Detailed Actions Assumptions**

### **8.1 Introduction**

The C code in the Detailed Actions for each command is written with a set of assumptions about the processing performed before the action code is called and the processing that will be done after the action code completes.

### **8.2 Pre-processing**

Before calling the command actions code, the following actions have occurred.

- Verification that the handles in the handle area reference entities that are resident on the TPM.
- NOTE If a handle is in the parameter portion of the command, the associated entity does not have to be loaded, but the handle is required to be the correct type.
- If use of a handle requires authorization, the Password, HMAC, or Policy session associated with the handle has been verified.
- If a command parameter was encrypted using parameter encryption, it was decrypted before being unmarshaled.
- If the command uses handles or parameters, the calling stack contains a pointer to a data structure (*in*) that holds the unmarshaled values for the handles and command parameters. If the response has handles or parameters, the calling stack contains a pointer to a data structure (*out*) to hold the handles and response parameters generated by the command.
- All parameters of the *in* structure have been validated and meet the requirements of the parameter type as defined in TPM 2.0 Part 2.
- Space set aside for the out structure is sufficient to hold the largest *out* structure that could be produced by the command

## **8.3 Post Processing**

When the function implementing the command actions completes,

- response parameters that require parameter encryption will be encrypted after the command actions complete;
- audit and session contexts will be updated if the command response is TPM\_RC\_SUCCESS; and
- the command header and command response parameters will be marshaled to the response buffer.

### **9 Start-up**

### **9.1 Introduction**

This clause contains the commands used to manage the startup and restart state of a TPM.

### **9.2 \_TPM\_Init**

#### $9.2.1$ **General Description**

\_TPM\_Init initializes a TPM.

Initialization actions include testing code required to execute the next expected command. If the TPM is in FUM, the next expected command is TPM2\_FieldUpgradeData(); otherwise, the next expected command is TPM2\_Startup().

NOTE 1 If the TPM performs self-tests after receiving \_TPM\_Init() and the TPM enters Failure mode before receiving TPM2\_Startup() or TPM2\_FieldUpgradeData(), then the TPM may be able to accept TPM2\_GetTestResult() or TPM2\_GetCapability().

The means of signaling \_TPM\_Init shall be defined in the platform-specific specifications that define the physical interface to the TPM. The platform shall send this indication whenever the platform starts its boot process and only when the platform starts its boot process.

There shall be no software method of generating this indication that does not also reset the platform and begin execution of the CRTM.

NOTE 2 In the reference implementation, this signal causes an internal flag (*s\_initialized*) to be CLEAR. While this flag is CLEAR, the TPM will only accept the next expected command described above.

### $9.2.2$ **Detailed Actions**

```
1 #include "Tpm.h"
2 #include "_TPM_Init_fp.h"
3 // This function is used to process a _TPM_Init indication.
4 LIB_EXPORT void
5 _TPM_Init(
6 void
7 )
8 {
9 g_powerWasLost = g_powerWasLost | _plat_WasPowerLost();
10
11 #if SIMULATION && DEBUG
12 // If power was lost and this was a simulation, put canary in RAM used by NV
13 // so that uninitialized memory can be detected more easily
14 if(g_powerWasLost)
15 {
16 memset(&gc, 0xbb, sizeof(gc));
17 memset(&gr, 0xbb, sizeof(gr));
18 memset(&gp, 0xbb, sizeof(gp));
19 memset(&go, 0xbb, sizeof(go));
20 }
    21 #endif
22
23 #if SIMULATION
24 // Clear the flag that forces failure on self-test
25 g_forceFailureMode = FALSE;
26 #endif
27
28 // Disable the tick processing
29 _plat__ACT_EnableTicks(FALSE);
30
31 // Set initialization state
32 TPMInit();
33
34 // Set g_DRTMHandle as unassigned
35 g_DRTMHandle = TPM_RH_UNASSIGNED;
36
37 // No H-CRTM, yet.
38 g_DrtmPreStartup = FALSE;
39
40 // Initialize the NvEnvironment.
41 g_nvOk = NvPowerOn();
42
43 // Initialize cryptographic functions
44 g_inFailureMode = (CryptInit() == FALSE);
45 if(!g_inFailureMode)
46 {
47 // Load the persistent data
48 NvReadPersistent();
49
50 // Load the orderly data (clock and DRBG state).
51 // If this is not done here, things break
52 NvRead(&go, NV ORDERLY DATA, sizeof(go));
53
54 // Start clock. Need to do this after NV has been restored.
55 TimePowerOn();
56 }
57 return;
58 }
```
### **9.3 TPM2\_Startup**

#### $9.3.1$ **General Description**

TPM2\_Startup() is always preceded by \_TPM\_Init, which is the physical indication that TPM initialization is necessary because of a system-wide reset. TPM2\_Startup() is only valid after \_TPM\_Init. Additional TPM2\_Startup() commands are not allowed after it has completed successfully. If a TPM requires TPM2\_Startup() and another command is received, or if the TPM receives TPM2\_Startup() when it is not required, the TPM shall return TPM\_RC\_INITIALIZE.

- NOTE 1 See [9.2.1](#page--1-2) for other command options for a TPM supporting field upgrade mode.
- NOTE 2 \_TPM\_Hash\_Start, \_TPM\_Hash\_Data, and \_TPM\_Hash\_End are not commands and a platform specific specification may allow these indications between \_TPM\_Init and TPM2\_Startup().

If in Failure mode, the TPM shall accept TPM2\_GetTestResult() and TPM2\_GetCapability() even if TPM2\_Startup() is not completed successfully or processed at all.

A platform-specific specification may restrict the localities at which TPM2\_Startup() may be received.

A Shutdown/Startup sequence determines the way in which the TPM will operate in response to TPM2\_Startup(). The three sequences are:

- 1) TPM Reset This is a Startup(CLEAR) preceded by either Shutdown(CLEAR) or no TPM2\_Shutdown(). On TPM Reset, all variables go back to their default initialization state.
	- NOTE 3 Only those values that are specified as having a default initialization state are changed by TPM Reset. Persistent values that have no default initialization state are not changed by this command. Values such as seeds have no default initialization state and only change due to specific commands.
- 2) TPM Restart This is a Startup(CLEAR) preceded by Shutdown(STATE). This preserves much of the previous state of the TPM except that PCR and the controls associated with the Platform hierarchy are all returned to their default initialization state;
- 3) TPM Resume This is a Startup(STATE) preceded by Shutdown(STATE). This preserves the previous state of the TPM including the static Root of Trust for Measurement (S-RTM) PCR and the platform controls other than the *phEnable*.

If a TPM receives Startup(STATE) and that was not preceded by Shutdown(STATE), the TPM shall return TPM\_RC\_VALUE.

If, during TPM Restart or TPM Resume, the TPM fails to restore the state saved at the last Shutdown(STATE), the TPM shall enter Failure Mode and return TPM\_RC\_FAILURE.

On any TPM2\_Startup(),

- *phEnable* shall be SET;
- all transient contexts (objects, sessions, and sequences) shall be flushed from TPM memory;

NOTE 4 See Part 1 Time for a description of the TPMS\_TIME\_INFO.*time* behaviour.

• use of *lockoutAuth* shall be enabled if *lockoutRecovery* is zero.

Additional actions are performed based on the Shutdown/Startup sequence.

## On TPM Reset:

- *platformAuth* and *platformPolicy* shall be set to the Empty Buffer,
- For each NV Index with TPMA\_NV\_WRITEDEFINE CLEAR or TPMA\_NV\_WRITTEN CLEAR, TPMA\_NV\_WRITELOCKED shall be CLEAR,
- For each NV Index with TPMA\_NV\_ORDERLY SET, TPMA\_NV\_WRITTEN shall be CLEAR unless the type is TPM\_NT\_COUNTER,
- On a disorderly reset, advance the orderly counters,
- For each NV Index with TPMA\_NV\_CLEAR\_STCLEAR SET, TPMA\_NV\_WRITTEN shall be CLEAR,
- tracking data for saved session contexts shall be set to its initial value,
- the object context sequence number is reset to zero,
- a new context encryption key shall be generated,
- TPMS\_CLOCK\_INFO.*restartCount* shall be reset to zero,
- TPMS\_CLOCK\_INFO.*resetCount* shall be incremented,
- the PCR Update Counter shall be clear to zero,
	- NOTE 5 Because the PCR update counter may be incremented when a PCR is reset, the PCR resets performed as part of this command can result in the PCR update counter being non-zero at the end of this command.
- *phEnableNV, shEnable* and *ehEnable* shall be SET, and
- PCR in all banks are reset to their default initial conditions as determined by the relevant platformspecific specification and the H-CRTM state (for exceptions, see TPM 2.0 Part 1*, H-CRTM before TPM2\_Startup() and TPM2\_Startup without H-CRTM*),
- For each ACT the timeout is reset to zero, the *signaled* attribute is set to CLEAR (if *preserveSignaled* is CLEAR), and the *authPolicy* is set to the Empty Buffer and its hashAlg is set to TPM\_ALG\_NULL.
	- NOTE 6 PCR may be initialized any time between \_TPM\_Init and the end of TPM2\_Startup(). PCR that are preserved by TPM Resume will need to be restored during TPM2\_Startup().
	- NOTE 7 See "Initializing PCR" in TPM 2.0 Part 1 for a description of the default initial conditions for a PCR.

On TPM Restart:

- TPMS\_CLOCK\_INFO.*restartCount* shall be incremented,
- *phEnableNV, shEnable* and *ehEnable* shall be SET,
- *platformAuth* and *platformPolicy* shall be set to the Empty Buffer,
- For each NV index with TPMA\_NV\_WRITEDEFINE CLEAR or TPMA\_NV\_WRITTEN CLEAR, TPMA\_NV\_WRITELOCKED shall be CLEAR,
- For each NV index with TPMA\_NV\_CLEAR\_STCLEAR SET, TPMA\_NV\_WRITTEN shall be CLEAR, and
- PCR in all banks are reset to their default initial conditions.
- If an H-CRTM Event Sequence is active, extend the PCR designated by the platform-specific specification.
- For each ACT the timeout is reset to zero, the *signaled* attribute is set to CLEAR (if *preserveSignaled* is CLEAR), and the *authPolicy* is set to the Empty Buffer and its hashAlg is set to TPM\_ALG\_NULL.

On TPM Resume:

- the H-CRTM startup method is the same for this TPM2\_Startup() as for the previous TPM2\_Startup(); (TPM\_RC\_LOCALITY)
- TPMS\_CLOCK\_INFO.*restartCount* shall be incremented; and
- PCR that are specified in a platform-specific specification to be preserved on TPM Resume are restored to their saved state and other PCR are set to their initial value as determined by a platformspecific specification. For constraints, see TPM 2.0 Part 1, *H-CRTM before TPM2\_Startup() and TPM2\_Startup without H-CRTM.*
- The ACT timeout, the ACT *signaled* attribute and the ACT specific *authPolic*y values are preserved.

Other TPM state may change as required to meet the needs of the implementation.

If the *startupType* is TPM\_SU\_STATE and the TPM requires TPM\_SU\_CLEAR, then the TPM shall return TPM\_RC\_VALUE.

- NOTE 8 The TPM will require TPM SU CLEAR when no shutdown was performed or after Shutdown(CLEAR).
- NOTE 9 If *startupType* is neither TPM\_SU\_STATE nor TPM\_SU\_CLEAR, then the unmarshaling code returns TPM\_RC\_VALUE.

### $9.3.2$ **Command and Response**

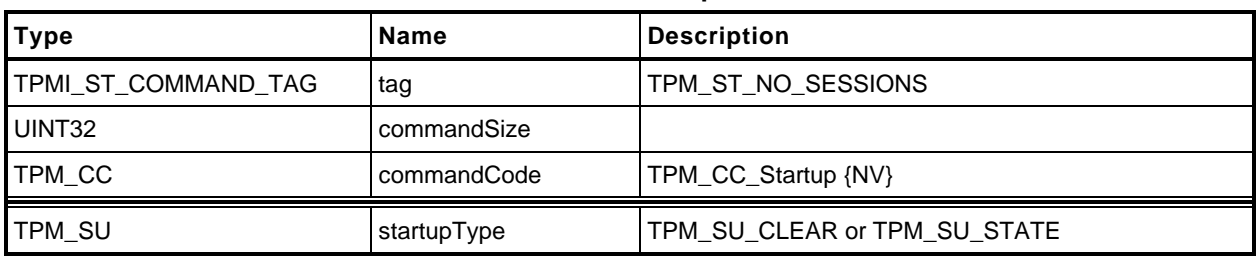

## **Table 5 — TPM2\_Startup Command**

## **Table 6 — TPM2\_Startup Response**

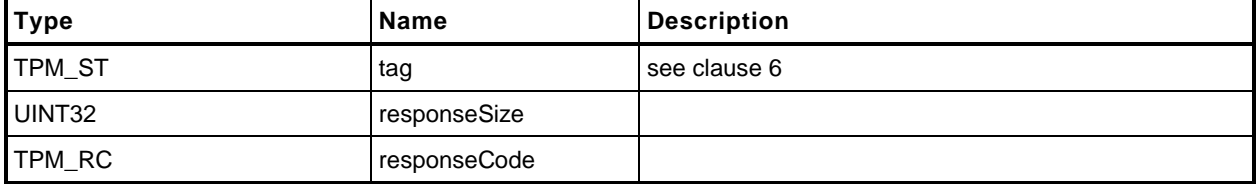

#### $9.3.3$ **Detailed Actions**

**1 #include "Tpm.h"**

```
2 #include "Startup_fp.h"
```
**3 #if CC\_Startup // Conditional expansion of this file**

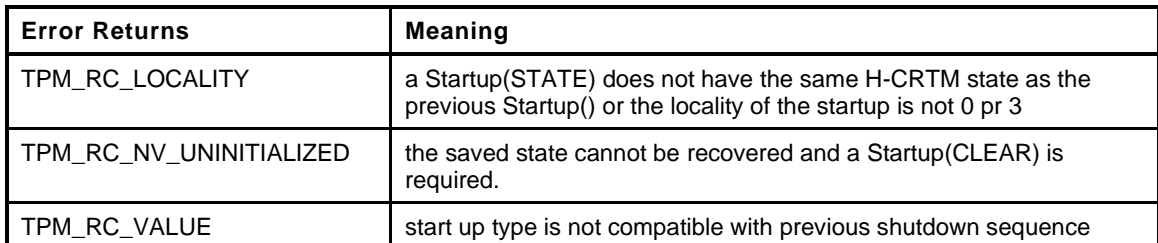

```
4 TPM_RC
```

```
5 TPM2_Startup(
6 Startup_In *in // IN: input parameter list
 7 )
8 {
9 STARTUP TYPE startup;
10 BYTE locality = plat LocalityGet();
11 BOOL OK = TRUE;
12 //
13 // The command needs NV update.
14 RETURN_IF_NV_IS_NOT_AVAILABLE;
15
16 // Get the flags for the current startup locality and the H-CRTM.
17 // Rather than generalizing the locality setting, this code takes advantage
18 // of the fact that the PC Client specification only allows Startup()
19 // from locality 0 and 3. To generalize this probably would require a
20 // redo of the NV space and since this is a feature that is hardly ever used
21 // outside of the PC Client, this code just support the PC Client needs.
22
23 // Input Validation
24 // Check that the locality is a supported value
25 if(locality != 0 && locality != 3)
26 return TPM_RC_LOCALITY;
27 // If there was a H-CRTM, then treat the locality as being 3
28 // regardless of what the Startup() was. This is done to preserve the
29 // H-CRTM PCR so that they don't get overwritten with the normal
30 // PCR startup initialization. This basically means that g_StartupLocality3
31 // and g_DrtmPreStartup can't both be SET at the same time.
32 if(g_DrtmPreStartup)
33 locality = 0;
34 g_StartupLocality3 = (locality == 3);
35
36 #if USE_DA_USED
37 // If there was no orderly shutdown, then their might have been a write to
38 // failedTries that didn't get recorded but only if g_daUsed was SET in the
39 // shutdown state
40 g_daUsed = (gp.orderlyState == SU_DA_USED_VALUE);
41 if(g_daUsed)
42 gp.orderlyState = SU_NONE_VALUE;
43 #endif
44
45 g_prevOrderlyState = gp.orderlyState;
46
47 // If there was a proper shutdown, then the startup modifiers are in the
48 // orderlyState. Turn them off in the copy.
49 if(IS_ORDERLY(g_prevOrderlyState))
50 g_prevOrderlyState &= ~(PRE_STARTUP_FLAG | STARTUP_LOCALITY_3);
```
Level 00 Revision 01.59 **Copyright © TCG** 2006-2020 November 8, 2019

Family "2.0" TCG Published Page 23

```
Page 24 TCG Published Family "2.0"
51 // If this is a Resume,
52 if(in->startupType == TPM SU STATE)
53 {
54 // then there must have been a prior TPM2_ShutdownState(STATE)
55 if(g_prevOrderlyState != TPM_SU_STATE)
56 return TPM RCS VALUE + RC Startup startupType;
57 // and the part of NV used for state save must have been recovered
58 // correctly.
59 // NOTE: if this fails, then the caller will need to do Startup(CLEAR). The
60 // code for Startup(Clear) cannot fail if the NV can't be read correctly
61 // because that would prevent the TPM from ever getting unstuck.
f(g) if (g nvOk == FALSE)
63 return TPM RC NV UNINITIALIZED;
64 // For Resume, the H-CRTM has to be the same as the previous boot
65 if(g_DrtmPreStartup != ((gp.orderlyState & PRE_STARTUP_FLAG) != 0))
66 return TPM_RCS_VALUE + RC_Startup_startupType;
67 if(g_StartupLocality3 != ((gp.orderlyState & STARTUP_LOCALITY_3) != 0))
68 return TPM_RC_LOCALITY;
69 }
70 // Clean up the gp state
71 gp.orderlyState = g_prevOrderlyState;
72
73 // Internal Date Update
74 if((gp.orderlyState == TPM_SU_STATE) && (g_nvOk == TRUE))
75 {
76 // Always read the data that is only cleared on a Reset because this is not
77 // a reset
78 NvRead(&qr, NV STATE RESET DATA, sizeof(qr));
79 if(in->startupType == TPM SU STATE)
80 {
81 // If this is a startup STATE (a Resume) need to read the data
82 // that is cleared on a startup CLEAR because this is not a Reset
83 // or Restart.
84 NvRead(&gc, NV STATE CLEAR DATA, sizeof(gc));
85 startup = SU RESUME;
86 }
87 else
88 startup = SU RESTART;
89 }
90 else
91 // Will do a TPM reset if Shutdown(CLEAR) and Startup(CLEAR) or no shutdown
92 // or there was a failure reading the NV data.
93 startup = SU RESET;
94 // Startup for cryptographic library. Don't do this until after the orderly
95 // state has been read in from NV.
96 OK = OK && CryptStartup(startup);
97
98 // When the cryptographic library has been started, indicate that a TPM2_Startup
99 // command has been received.
100 OK = OK && TPMRegisterStartup();
101
102 // Read the platform unique value that is used as VENDOR_PERMANENT
103 // authorization value
104 g_platformUniqueDetails.t.size
105 = (UINT16)_plat_GetUnique(1, sizeof(g_platformUniqueDetails.t.buffer),
106 g_platformUniqueDetails.t.buffer);
107
108 // Start up subsystems
109 // Start set the safe flag
110 OK = OK && TimeStartup(startup);
111
112 // Start dictionary attack subsystem
113 OK = OK && DAStartup(startup);
114
115 // Enable hierarchies
116 OK = OK && HierarchyStartup(startup);
```
November 8, 2019 **Copyright © TCG 2006-2020** Level 00 Revision 01.59

```
117
118 // Restore/Initialize PCR
119 OK = OK && PCRStartup(startup, locality);
120
121 // Restore/Initialize command audit information
122 OK = OK && CommandAuditStartup(startup);
123
124 // Restore the ACT
125 OK = OK && ActStartup(startup);
126
127 //// The following code was moved from Time.c where it made no sense
128 if(OK)
129 {
130 switch(startup)
131 {
132 case SU_RESUME:
133 // Resume sequence
134 gr.restartCount++;
135 break;
136 case SU_RESTART:
137 // Hibernate sequence
138 gr.clearCount++;
139 gr.restartCount++;
140 break;
141 default:
142 // Reset object context ID to 0
143 gr.objectContextID = 0;
144 // Reset clearCount to 0
145 gr.clearCount = 0;
146
147 // Reset sequence
148 // Increase resetCount
149 gp.resetCount++;
150
151 // Write resetCount to NV
152 NV_SYNC_PERSISTENT(resetCount);
153
154 gp.totalResetCount++;
155 // We do not expect the total reset counter overflow during the life
156 // time of TPM. if it ever happens, TPM will be put to failure mode
157 // and there is no way to recover it.
158 // The reason that there is no recovery is that we don't increment
159 // the NV totalResetCount when incrementing would make it 0. When the
160 // TPM starts up again, the old value of totalResetCount will be read
161 // and we will get right back to here with the increment failing.
162 if(gp.totalResetCount == 0)
163 FAIL(FATAL ERROR INTERNAL);
164
165 // Write total reset counter to NV
166 NV_SYNC_PERSISTENT(totalResetCount);
167
168 // Reset restartCount
169 gr.restartCount = 0;
170
171 break;
172 }
173 }
174 // Initialize session table
175 OK = OK && SessionStartup(startup);
176
177 // Initialize object table
178 OK = OK && ObjectStartup();
179
180 // Initialize index/evict data. This function clears read/write locks
181 // in NV index
182 OK = OK && NvEntityStartup(startup);
```
Family "2.0" TCG Published Page 25 Level 00 Revision 01.59 **Copyright © TCG** 2006-2020 November 8, 2019

```
183
         184 // Initialize the orderly shut down flag for this cycle to SU_NONE_VALUE.
185 gp.orderlyState = SU_NONE_VALUE;
186
187 OK = OK && NV_SYNC_PERSISTENT(orderlyState);
188
189 // This can be reset after the first completion of a TPM2_Startup() after
190 // a power loss. It can probably be reset earlier but this is an OK place.
191 if(OK)
192 g_powerWasLost = FALSE;
193
194 return (OK) ? TPM_RC_SUCCESS : TPM_RC_FAILURE;
195 }
196 #endif // CC_Startup
```
## **9.4 TPM2\_Shutdown**

### $9.4.1$ **General Description**

This command is used to prepare the TPM for a power cycle. The *shutdownType* parameter indicates how the subsequent TPM2\_Startup() will be processed.

For a *shutdownType* of any type, the volatile portion of Clock is saved to NV memory and the orderly shutdown indication is SET. NV Indexes with the TPMA\_NV\_ORDERLY attribute will be updated.

For a *shutdownType* of TPM\_SU\_STATE, the following additional items are saved:

- tracking information for saved session contexts;
- the session context counter:
- PCR that are designated as being preserved by TPM2\_Shutdown(TPM\_SU\_STATE);
- the PCR Update Counter;
- flags associated with supporting the TPMA\_NV\_WRITESTCLEAR and TPMA\_NV\_READSTCLEAR attributes;
- the counter value and authPolicy for each ACT; and
	- NOTE If a counter has not been updated since the last TPM2\_Startup(), then the saved value will be one half of the current counter value.
- the command audit digest and count.

The following items shall not be saved and will not be in TPM memory after the next TPM2\_Startup:

- TPM-memory-resident session contexts;
- TPM-memory-resident transient objects; or
- TPM-memory-resident hash contexts created by TPM2\_HashSequenceStart().

Some values may be either derived from other values or saved to NV memory.

This command saves TPM state but does not change the state other than the internal indication that the context has been saved. The TPM shall continue to accept commands. If a subsequent command changes TPM state saved by this command, then the effect of this command is nullified. The TPM MAY nullify this command for any subsequent command rather than check whether the command changed state saved by this command. If this command is nullified. and if no TPM2\_Shutdown() occurs before the next TPM2\_Startup(), then the next TPM2\_Startup() shall be TPM2\_Startup(CLEAR).

### $9.4.2$ **Command and Response**

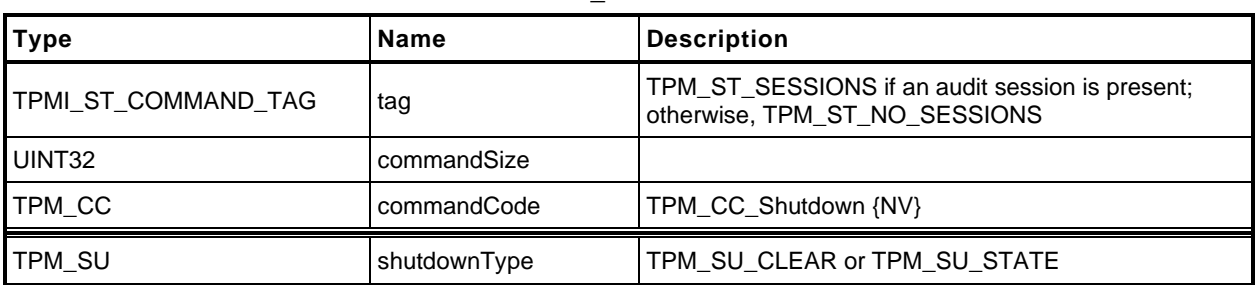

### **Table 7 — TPM2\_Shutdown Command**

## **Table 8 — TPM2\_Shutdown Response**

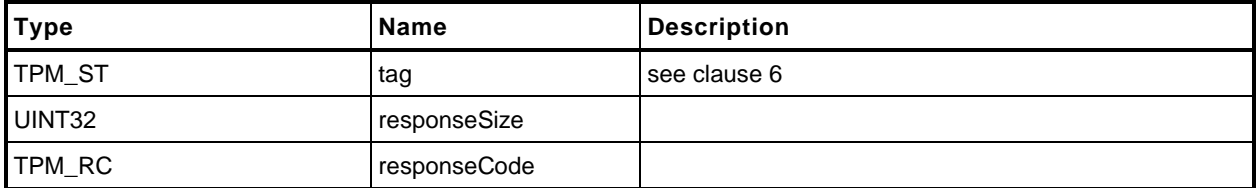

#### $9.4.3$ **Detailed Actions**

**1 #include "Tpm.h"**

**4 TPM\_RC**

- **2 #include "Shutdown\_fp.h"**
- **3 #if CC\_Shutdown // Conditional expansion of this file**

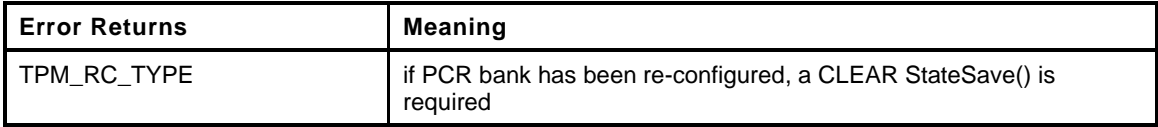

```
5 TPM2_Shutdown(
6 Shutdown_In *in // IN: input parameter list
7 )
8 {
9 // The command needs NV update. Check if NV is available.
10 // A TPM RC_NV_UNAVAILABLE or TPM_RC_NV_RATE error may be returned at
11 // this point
12 RETURN_IF_NV_IS_NOT_AVAILABLE;
13
14 // Input Validation
15
16 // If PCR bank has been reconfigured, a CLEAR state save is required
17 if(g_pcrReConfig && in->shutdownType == TPM SU_STATE)
18 return TPM_RCS_TYPE + RC_Shutdown_shutdownType;
19
20 // Internal Data Update
21
22 gp.orderlyState = in->shutdownType;
23
24 // PCR private date state save
25 PCRStateSave(in->shutdownType);
26
27 // Save the ACT state
28 ActShutdown(in->shutdownType);
29
30 // Save RAM backed NV index data
31 NvUpdateIndexOrderlyData();
32
33 #if ACCUMULATE_SELF_HEAL_TIMER
34 // Save the current time value
35 go.time = g_time;
36 #endif
37
38 // Save all orderly data
39 NvWrite(NV_ORDERLY_DATA, sizeof(ORDERLY_DATA), &go);
40
41 if(in->shutdownType == TPM_SU_STATE)
42 {
43 // Save STATE_RESET and STATE_CLEAR data
44 NvWrite(NV_STATE_CLEAR_DATA, sizeof(STATE_CLEAR_DATA), &gc);
45 NvWrite(NV_STATE_RESET_DATA, sizeof(STATE_RESET_DATA), &gr);
46
47 // Save the startup flags for resume
48 if(g_DrtmPreStartup)
49 gp.orderlyState = TPM SU STATE | PRE STARTUP FLAG;
50 else if(g_StartupLocality3)
51 gp.orderlyState = TPM_SU_STATE | STARTUP_LOCALITY_3;
52 }
53 // only two shutdown options.
54 else if(in->shutdownType != TPM_SU_CLEAR)
55 return TPM RCS VALUE + RC Shutdown shutdownType;
```
Family "2.0" TCG Published Page 29

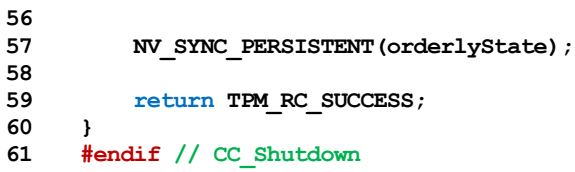

## **10 Testing**

### **10.1 Introduction**

Compliance to standards for hardware security modules may require that the TPM test its functions before the results that depend on those functions may be returned. The TPM may perform operations using testable functions before those functions have been tested as long as the TPM returns no value that depends on the correctness of the testable function.

EXAMPLE TPM2\_PCR\_Extend() may be executed before the hash algorithms have been tested. However, until the hash algorithms have been tested, the contents of a PCR may not be used in any command if that command may result in a value being returned to the TPM user. This means that TPM2\_PCR\_Read() or TPM2\_PolicyPCR() could not complete until the hashes have been checked but other TPM2\_PCR\_Extend() commands may be executed even though the operation uses previous PCR values.

If a command is received that requires return of a value that depends on untested functions, the TPM shall test the required functions before completing the command.

Once the TPM has received TPM2\_SelfTest() and before completion of all tests, the TPM is required to return TPM\_RC\_TESTING for any command that uses a function that requires a test.

If a self-test fails at any time, the TPM will enter Failure mode. While in Failure mode, the TPM will return TPM\_RC\_FAILURE for any command other than TPM2\_GetTestResult() and TPM2\_GetCapability(). The TPM will remain in Failure mode until the next \_TPM\_Init.

# **10.2 TPM2\_SelfTest**

### $10.2.1$ **General Description**

This command causes the TPM to perform a test of its capabilities. If the *fullTest* is YES, the TPM will test all functions. If *fullTest* = NO, the TPM will only test those functions that have not previously been tested.

If any tests are required, the TPM shall either

return TPM\_RC\_TESTING and begin self-test of the required functions, or

NOTE 1 If *fullTest* is NO, and all functions have been tested, the TPM shall return TPM\_RC\_SUCCESS.

• perform the tests and return the test result when complete. On failure, the TPM shall return TPM\_RC\_FAILURE.

If the TPM uses option a), the TPM shall return TPM\_RC\_TESTING for any command that requires use of a testable function, even if the functions required for completion of the command have already been tested.

- NOTE 2 This command may cause the TPM to continue processing after it has returned the response. So that software can be notified of the completion of the testing, the interface may include controls that would allow the TPM to generate an interrupt when the "background" processing is complete. This would be in addition to the interrupt that may be available for signaling normal command completion. It is not necessary that there be two interrupts, but the interface should provide a way to indicate the nature of the interrupt (normal command or deferred command).
- NOTE 3 The PC Client platform specific TPM, in response to *fullTest* YES, will not return TPM\_RC\_TESTING. It will block until all tests are complete.

## **Command and Response**

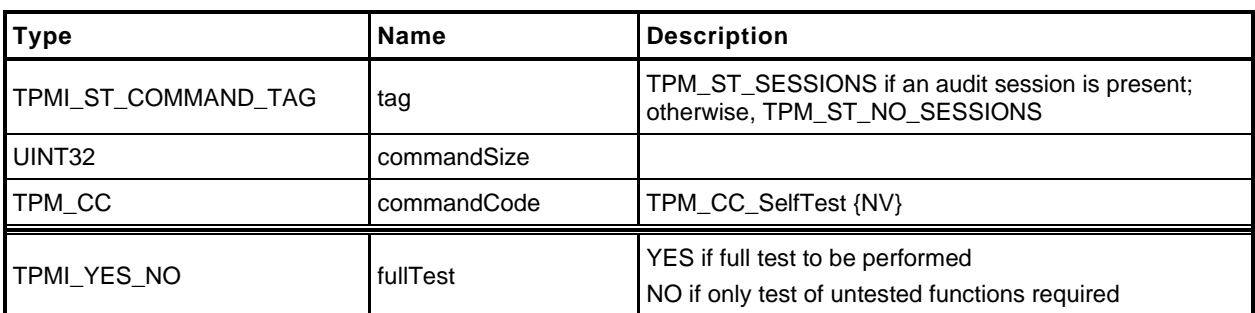

### **Table 9 — TPM2\_SelfTest Command**

## **Table 10 — TPM2\_SelfTest Response**

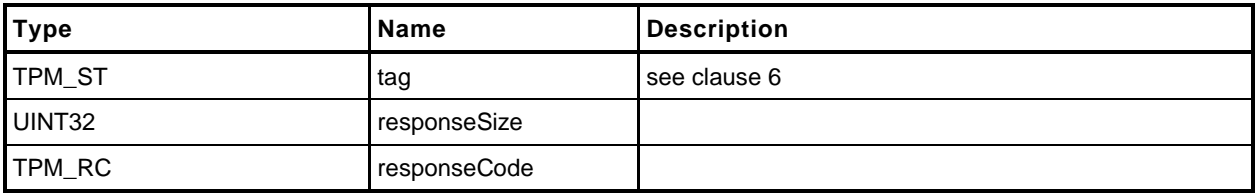

# **Detailed Actions**

- **1 #include "Tpm.h"**
- **2 #include "SelfTest\_fp.h"**
- **3 #if CC\_SelfTest // Conditional expansion of this file**

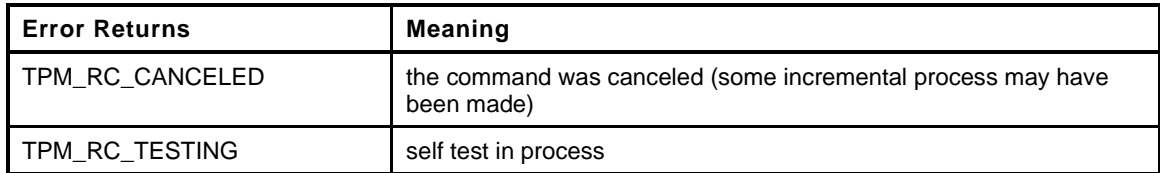

**4 TPM\_RC**

```
5 TPM2_SelfTest(
6 SelfTest_In *in // IN: input parameter list
7 )
8 {
    9 // Command Output
10
11 // Call self test function in crypt module
12 return CryptSelfTest(in->fullTest);
13 }
14 #endif // CC_SelfTest
```
### **10.3 TPM2\_IncrementalSelfTest**

### **General Description**

This command causes the TPM to perform a test of the selected algorithms.

NOTE 1 The *toTest* list indicates the algorithms that software would like the TPM to test in anticipation of future use. This allows tests to be done so that a future commands will not be delayed due to testing.

> The implementation may treat algorithms on the *toTest* list as either 'test each completely' or 'test this combination.'

EXAMPLE If the *toTest* list includes AES and CTR mode, it may be interpreted as a request to test only AES in CTR mode. Alternatively, it may be interpreted as a request to test AES in all modes and CTR mode for all symmetric algorithms.

If *toTest* contains an algorithm that has already been tested, it will not be tested again.

NOTE 2 The only way to force retesting of an algorithm is with TPM2\_SelfTest(*fullTest* = YES).

The TPM will return in *toDoList* a list of algorithms that are yet to be tested. This list is not the list of algorithms that are scheduled to be tested but the algorithms/functions that have not been tested. Only the algorithms on the *toTest* list are scheduled to be tested by this command.

NOTE 3 An algorithm remains on the *toDoList* while any part of it remains untested.

EXAMPLE A symmetric algorithm remains untested until it is tested with all its modes.

Making *toTest* an empty list allows the determination of the algorithms that remain untested without triggering any testing.

If *toTest* is not an empty list, the TPM shall return TPM\_RC\_SUCCESS for this command and then return TPM\_RC\_TESTING for any subsequent command (including TPM2\_IncrementalSelfTest()) until the requested testing is complete.

- NOTE 4 If *toDoList* is empty, then no additional tests are required and TPM\_RC\_TESTING will not be returned in subsequent commands and no additional delay will occur in a command due to testing.
- NOTE 5 If none of the algorithms listed in *toTest* is in the *toDoList*, then no tests will be performed.
- NOTE 6 The TPM cannot return TPM\_RC\_TESTING for the first call to this command even when testing is not complete, because response parameters can only returned with the TPM\_RC\_SUCCESS return code.

If all the parameters in this command are valid, the TPM returns TPM\_RC\_SUCCESS and the *toDoList* (which may be empty).

NOTE 7 An implementation may perform all requested tests before returning TPM\_RC\_SUCCESS, or it may return TPM\_RC\_SUCCESS for this command and then return TPM\_RC\_TESTING for all subsequence commands (including TPM2\_IncrementatSelfTest()) until the requested tests are complete.

# **Command and Response**

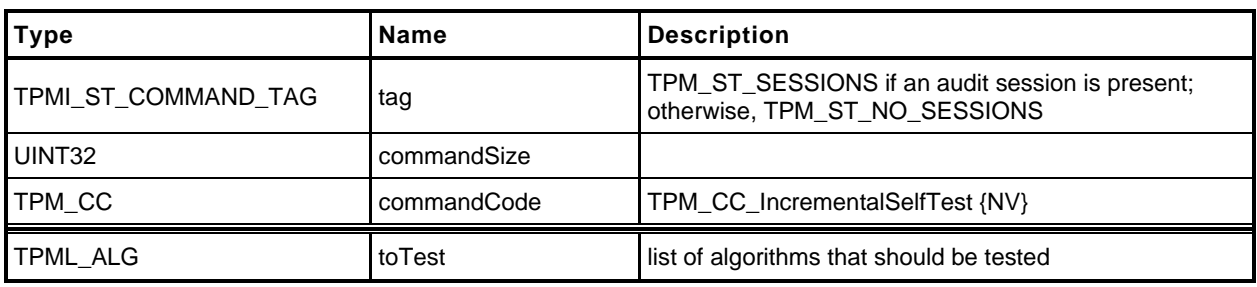

## **Table 11 — TPM2\_IncrementalSelfTest Command**

## **Table 12 — TPM2\_IncrementalSelfTest Response**

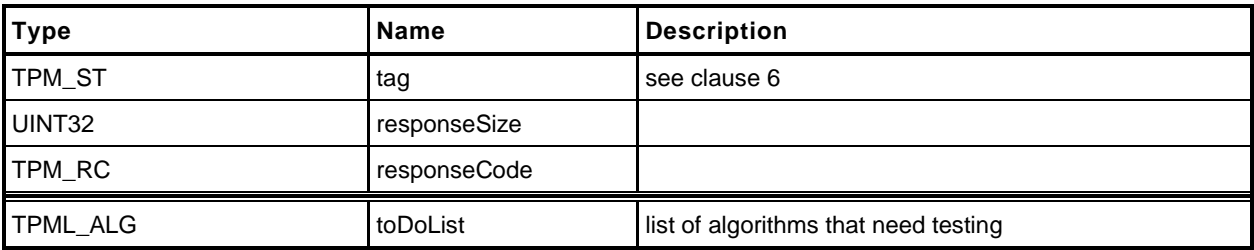

### **10.3.3 Detailed Actions**

```
1 #include "Tpm.h"
```
**2 #include "IncrementalSelfTest\_fp.h"**

**3 #if CC\_IncrementalSelfTest // Conditional expansion of this file**

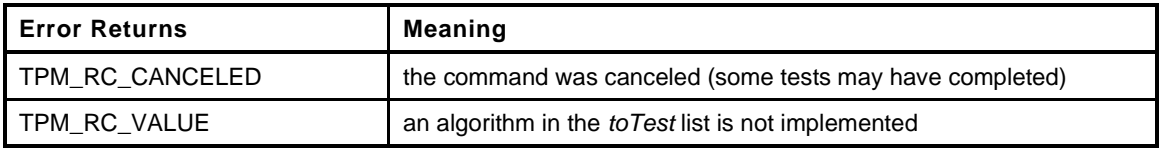

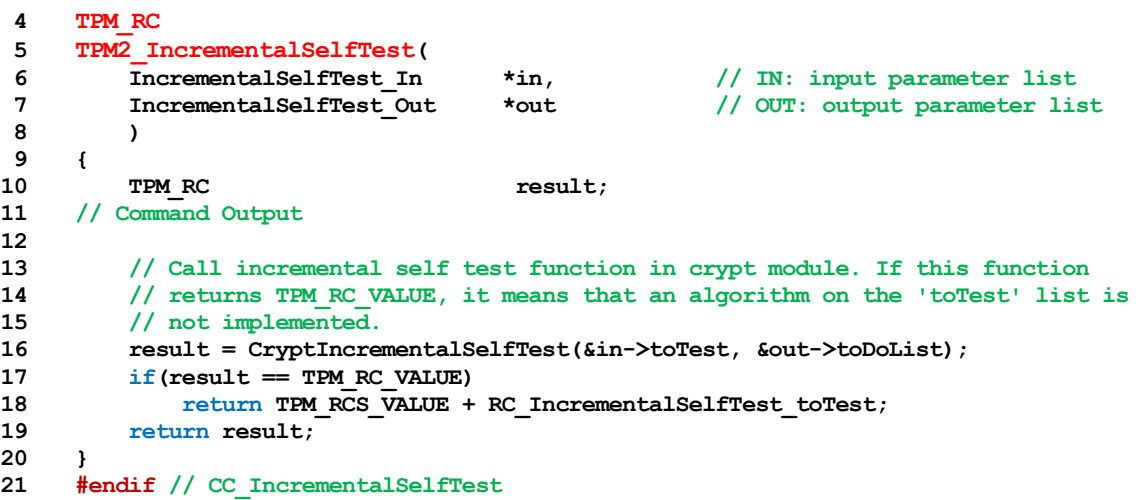

# **10.4 TPM2\_GetTestResult**

# **General Description**

This command returns manufacturer-specific information regarding the results of a self-test and an indication of the test status.

If TPM2\_SelfTest() has not been executed and a testable function has not been tested, *testResult* will be TPM\_RC\_NEEDS\_TEST. If TPM2\_SelfTest() has been received and the tests are not complete, *testResult* will be TPM\_RC\_TESTING.

If testing of all functions is complete without functional failures, *testResult* will be TPM\_RC\_SUCCESS. If any test failed, *testResult* will be TPM\_RC\_FAILURE.

This command will operate when the TPM is in Failure mode so that software can determine the test status of the TPM and so that diagnostic information can be obtained for use in failure analysis. If the TPM is in Failure mode, then *tag* is required to be TPM\_ST\_NO\_SESSIONS or the TPM shall return TPM\_RC\_FAILURE.

NOTE The reference implementation may return a 32-bit value *s\_failFunction*. This simply gives a unique value to each of the possible places where a failure could occur. It is not intended to provide a pointer to the function. \_\_func\_\_ is a pointer to a character string but the failure mode code can only return 32-bit values. It is expected that the manufacturer can disambiguate this value if a customer's TPM goes into failure mode.

## **Command and Response**

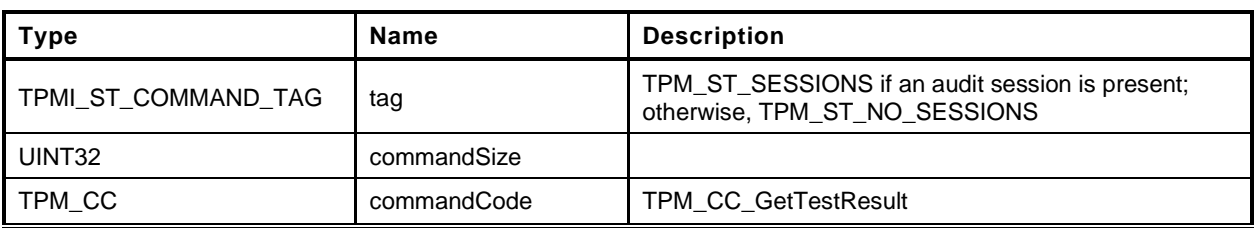

### **Table 13 — TPM2\_GetTestResult Command**

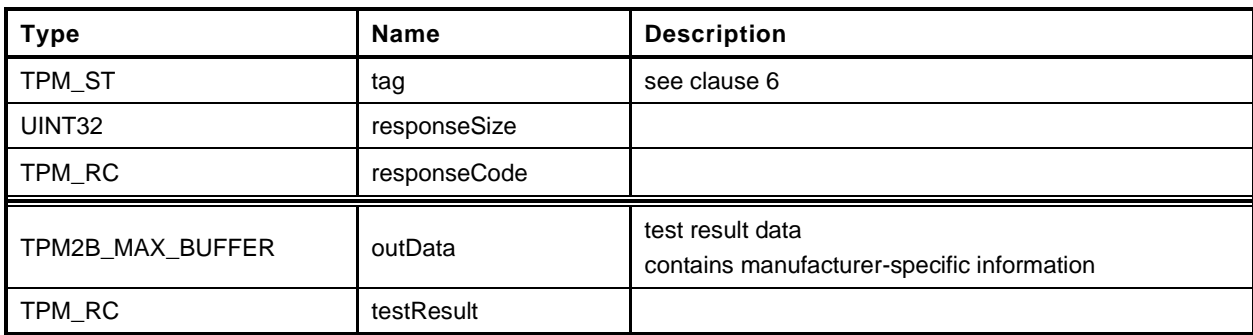

## **Table 14 — TPM2\_GetTestResult Response**

# **Detailed Actions**

```
1 #include "Tpm.h"
```

```
2 #include "GetTestResult_fp.h"
```

```
3 #if CC_GetTestResult // Conditional expansion of this file
```
In the reference implementation, this function is only reachable if the TPM is not in failure mode meaning that all tests that have been run have completed successfully. There is not test data and the test result is TPM\_RC\_SUCCESS.

```
4 TPM_RC
5 TPM2_GetTestResult(
6 GetTestResult Out *out // OUT: output parameter list
7 )
8 {
    9 // Command Output
10
11 // Call incremental self test function in crypt module
12 out->testResult = CryptGetTestResult(&out->outData);
13
14 return TPM_RC_SUCCESS;
15 }
16 #endif // CC_GetTestResult
```
### **11 Session Commands**

### **11.1 TPM2\_StartAuthSession**

#### $11.1.1$ **General Description**

This command is used to start an authorization session using alternative methods of establishing the session key (*sessionKey*). The session key is then used to derive values used for authorization and for encrypting parameters.

This command allows injection of a secret into the TPM using either asymmetric or symmetric encryption. The type of *tpmKey* determines how the value in *encryptedSalt* is encrypted. The decrypted secret value is used to compute the *sessionKey*.

NOTE 1 If *tpmKey* Is TPM\_RH\_NULL, then *encryptedSalt* is required to be an Empty Buffer.

The label value of "SECRET" (see "Terms and Definitions" in TPM 2.0 Part 1) is used in the recovery of the secret value.

The TPM generates the *sessionKey* from the recovered secret value.

No authorization is required for *tpmKey* or *bind*.

NOTE 2 The justification for using *tpmKey* without providing authorization is that the result of using the key is not available to the caller, except indirectly through the *sessionKey*. This does not represent a point of attack on the value of the key. If the caller attempts to use the session without knowing the *sessionKey* value, it is an authorization failure that will trigger the dictionary attack logic.

The entity referenced with the *bind* parameter contributes an authorization value to the *sessionKey* generation process.

If both *tpmKey* and *bind* are TPM\_RH\_NULL, then *sessionKey* is set to the Empty Buffer. If *tpmKey* is not TPM\_RH\_NULL, then *encryptedSalt* is used in the computation of *sessionKey*. If *bind* is not TPM\_RH\_NULL, the *authValue* of *bind* is used in the *sessionKey* computation.

If *symmetric* specifies a block cipher, then TPM\_ALG\_CFB is the only allowed value for the *mode* field in the *symmetric* parameter (TPM\_RC\_MODE).

This command starts an authorization session and returns the session handle along with an initial *nonceTPM* in the response.

If the TPM does not have a free slot for an authorization session, it shall return TPM\_RC\_SESSION\_HANDLES.

If the TPM implements a "gap" scheme for assigning *contextID* values, then the TPM shall return TPM\_RC\_CONTEXT\_GAP if creating the session would prevent recycling of old saved contexts (See "Context Management" in TPM 2.0 Part 1).

If *tpmKey* is not TPM\_ALG\_NULL then *encryptedSalt* shall be a TPM2B\_ENCRYPTED\_SECRET of the proper type for *tpmKey*. The TPM shall return TPM\_RC\_HANDLE if the sensitive portion of *tpmKey* is not loaded. The TPM shall return TPM\_RC\_VALUE if:

- *tpmKey* references an RSA key and
	- 1) the size of *encryptedSalt* is not the same as the size of the public modulus of *tpmKey*,
	- 2) *encryptedSalt* has a value that is greater than the public modulus of *tpmKey*,
	- 3) *encryptedSalt* is not a properly encoded OAEP value, or
	- 4) the decrypted *salt* value is larger than the size of the digest produced by the *nameAlg* of *tpmKey*; or
- NOTE 3 The asymScheme of the key object is ignored in this case and TPM\_ALG\_OAEP is used, even if asymScheme is set to TPM\_ALG\_NULL.
- *tpmKey* references an ECC key and *encryptedSalt*
	- 1) does not contain a TPMS\_ECC\_POINT or
	- 2) is not a point on the curve of *tpmKey*;
	- NOTE 4 When ECC is used, the point multiply process produces a value (Z) that is used in a KDF to produce the final secret value. The size of the secret value is an input parameter to the KDF and the result will be set to be the size of the digest produced by the *nameAlg* of *tpmKey*.

The TPM shall return TPM\_RC\_KEY if *tpmkey* does not reference an asymmetric key. The TPM shall return TPM\_RC\_VALUE if the scheme of the key is not TPM\_ALG\_OAEP or TPM\_ALG\_NULL. The TPM shall return TPM\_RC\_ATTRIBUTES if tpmKey does not have the *decrypt* attribute SET.

NOTE While TPM\_RC\_VALUE is preferred, TPM\_RC\_SCHEME is acceptable.

If *bind* references a transient object, then the TPM shall return TPM\_RC\_HANDLE if the sensitive portion of the object is not loaded.

For all session types, this command will cause initialization of the *sessionKey* and may establish binding between the session and an object (the *bind* object). If *sessionType* is TPM\_SE\_POLICY or TPM\_SE\_TRIAL, the additional session initialization is:

- set *policySession*→*policyDigest* to a Zero Digest (the digest size for *policySession*→*policyDigest* is the size of the digest produced by *authHash*);
- authorization may be given at any locality;
- authorization may apply to any command code;
- authorization may apply to any command parameters or handles;
- the authorization has no time limit;
- an authValue is not needed when the authorization is used;
- the session is not bound;
- the session is not an audit session; and
- the time at which the policy session was created is recorded.

Additionally, if *sessionType* is TPM\_SE\_TRIAL, the session will not be usable for authorization but can be used to compute the *authPolicy* for an object.

NOTE 5 Although this command changes the session allocation information in the TPM, it does not invalidate a saved context. That is, TPM2\_Shutdown() is not required after this command in order to reestablish the orderly state of the TPM. This is because the created context will occupy an available slot in the TPM and sessions in the TPM do not survive any TPM2\_Startup(). However, if a created session is context saved, the orderly state does change.

The TPM shall return TPM\_RC\_SIZE if *nonceCaller* is less than 16 octets or is greater than the size of the digest produced by *authHash*.

## **Command and Response**

| <b>Type</b>                          | <b>Name</b> | <b>Description</b>                                                                                              |
|--------------------------------------|-------------|----------------------------------------------------------------------------------------------------|
| TPMI_ST_COMMAND_TAG                  | tag         | TPM ST SESSIONS if an audit, decrypt, or encrypt<br>session is present; otherwise,<br>TPM_ST_NO_SESSIONS        |
| UINT32                               | commandSize |                                                                                                    |
| TPM_CC                               | commandCode | TPM_CC_StartAuthSession                                                                                         |
| TPMI DH OBJECT+                      | tpmKey      | handle of a loaded decrypt key used to encrypt salt<br>may be TPM_RH_NULL<br>Auth Index: None                   |
| TPMI_DH_ENTITY+                      | bind        | entity providing the authValue<br>may be TPM_RH_NULL<br>Auth Index: None                                        |
| TPM2B_NONCE                          | nonceCaller | initial nonceCaller, sets nonceTPM size for the session<br>shall be at least 16 octets                          |
| TPM2B_ENCRYPTED_SECRET encryptedSalt |             | value encrypted according to the type of tpmKey<br>If tpmKey is TPM_RH_NULL, this shall be the Empty<br>Buffer. |
| TPM SE                               | sessionType | indicates the type of the session; simple HMAC or policy<br>(including a trial policy)                          |
| TPMT SYM DEF+                        | symmetric   | the algorithm and key size for parameter encryption<br>may select TPM_ALG_NULL                                  |
| TPMI_ALG_HASH                        | authHash    | hash algorithm to use for the session<br>Shall be a hash algorithm supported by the TPM and<br>not TPM_ALG_NULL |

**Table 15 — TPM2\_StartAuthSession Command**

## **Table 16 — TPM2\_StartAuthSession Response**

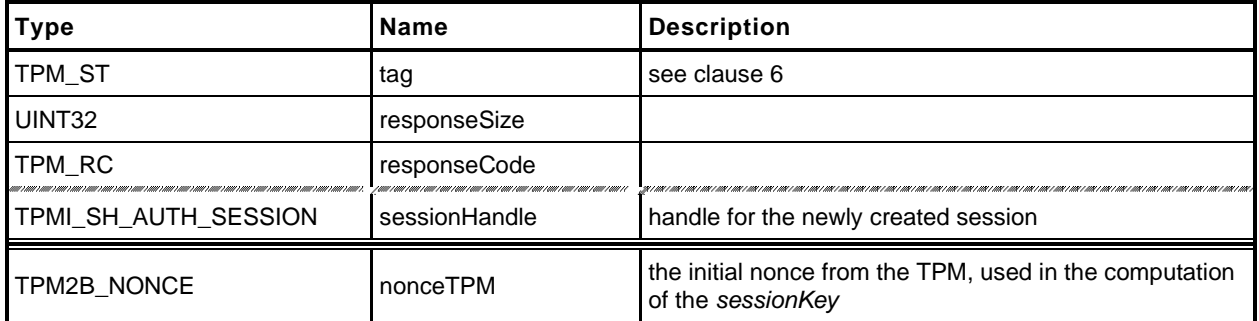
```
1 #include "Tpm.h"
```

```
2 #include "StartAuthSession_fp.h"
```

```
3 #if CC_StartAuthSession // Conditional expansion of this file
```
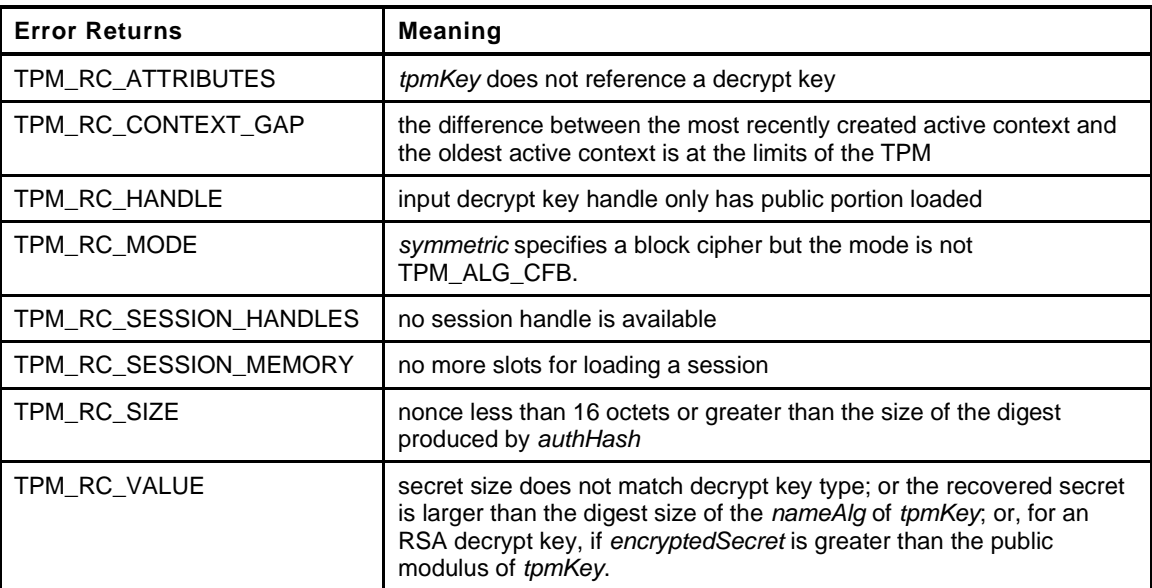

**4 TPM\_RC**

**21**

**27**

```
5 TPM2_StartAuthSession(
6 StartAuthSession_In *in, // IN: input parameter buffer
7 StartAuthSession_Out *out // OUT: output parameter buffer
8 )
9 {
10 TPM RC result = TPM RC SUCCESS;
11 OBJECT *tpmKey; \begin{bmatrix} 1 & 0 \\ 0 & 1 \end{bmatrix} TPM key for decrypt salt
12 TPM2B DATA salt;
13
14 // Input Validation
15
```

```
16 // Check input nonce size. IT should be at least 16 bytes but not larger
17 // than the digest size of session hash.
18 if(in->nonceCaller.t.size < 16
19 || in->nonceCaller.t.size > CryptHashGetDigestSize(in->authHash))
20 return TPM_RCS_SIZE + RC_StartAuthSession_nonceCaller;
22 // If an decrypt key is passed in, check its validation
23 if(in->tpmKey != TPM_RH_NULL)
24 {
25 // Get pointer to loaded decrypt key
26 tpmKey = HandleToObject(in->tpmKey);
28 // key must be asymmetric with its sensitive area loaded. Since this
29 // command does not require authorization, the presence of the sensitive
30 // area was not already checked as it is with most other commands that
31 // use the sensitive are so check it here
32 if(!CryptIsAsymAlgorithm(tpmKey->publicArea.type))
33 return TPM_RCS_KEY + RC_StartAuthSession_tpmKey;
34 // secret size cannot be 0
35 if(in->encryptedSalt.t.size == 0)
36 return TPM_RCS_VALUE + RC_StartAuthSession_encryptedSalt;
37 // Decrypting salt requires accessing the private portion of a key.
38 // Therefore, tmpKey can not be a key with only public portion loaded
```
Page 44 **TCG Published** Family "2.0" November 8, 2019 Copyright © TCG 2006-2020 Level 00 Revision 01.59

```
39 if(tpmKey->attributes.publicOnly)
40 return TPM_RCS_HANDLE + RC_StartAuthSession_tpmKey;
41 // HMAC session input handle check.
42 // tpmKey should be a decryption key
43 if(!IS_ATTRIBUTE(tpmKey->publicArea.objectAttributes, TPMA_OBJECT, decrypt))
44 return TPM_RCS_ATTRIBUTES + RC_StartAuthSession_tpmKey;
45 // Secret Decryption. A TPM_RC_VALUE, TPM_RC_KEY or Unmarshal errors
46 // may be returned at this point
47 result = CryptSecretDecrypt(tpmKey, &in->nonceCaller, SECRET_KEY,
48 &in->encryptedSalt, &salt);
49 if(result != TPM_RC_SUCCESS)
50 return TPM_RCS_VALUE + RC_StartAuthSession_encryptedSalt;
51 }
52 else
53 {
54 // secret size must be 0
55 if(in->encryptedSalt.t.size != 0)
56 return TPM_RCS_VALUE + RC_StartAuthSession_encryptedSalt;
57 \qquad \qquad salt.t.size = \overline{0};
58 }
59 switch(HandleGetType(in->bind))
60 {
61 case TPM_HT_TRANSIENT:
62 {
63 OBJECT *object = HandleToObject(in->bind);
64 // If the bind handle references a transient object, make sure that we
65 // can get to the authorization value. Also, make sure that the object
66 // has a proper Name (nameAlg != TPM_ALG_NULL). If it doesn't, then
67 // it might be possible to bind to an object where the authValue is
68 // known. This does not create a real issue in that, if you know the
69 // authorization value, you can actually bind to the object. However,
70 // there is a potential
71 if(object->attributes.publicOnly == SET)
72 return TPM_RCS_HANDLE + RC_StartAuthSession_bind;
73 break;
74 }
75 case TPM_HT_NV_INDEX:
76 // a PIN index can't be a bind object
77 {
78 NV_INDEX *nvIndex = NvGetIndexInfo(in->bind, NULL);
79 if(IsNvPinPassIndex(nvIndex->publicArea.attributes)
80 || IsNvPinFailIndex(nvIndex->publicArea.attributes))
81 return TPM_RCS_HANDLE + RC_StartAuthSession_bind;
82 break;
83 }
84 default:
85 break;
86 }
87 // If 'symmetric' is a symmetric block cipher (not TPM_ALG_NULL or TPM_ALG_XOR)
88 // then the mode must be CFB.
89 if(in->symmetric.algorithm != TPM ALG NULL
90 && in->symmetric.algorithm != TPM_ALG_XOR
91 && in->symmetric.mode.sym != TPM_ALG_CFB)
92 return TPM_RCS_MODE + RC_StartAuthSession_symmetric;
93
94 // Internal Data Update and command output
95
96 // Create internal session structure. TPM_RC_CONTEXT_GAP, TPM_RC_NO_HANDLES
97 // or TPM_RC_SESSION_MEMORY errors may be returned at this point.
98 //
99 // The detailed actions for creating the session context are not shown here
100 // as the details are implementation dependent
101 // SessionCreate sets the output handle and nonceTPM
102 result = SessionCreate(in->sessionType, in->authHash, &in->nonceCaller,
103 &in->symmetric, in->bind, &salt, &out->sessionHandle,
104 a s s s s s s s s s s s s s s s s s s s s s s s s s s s s s s s s s s s s
```
- **105 return result;**
- **106 }**
- **107 #endif // CC\_StartAuthSession**

# **11.2 TPM2\_PolicyRestart**

## **General Description**

This command allows a policy authorization session to be returned to its initial state. This command is used after the TPM returns TPM\_RC\_PCR\_CHANGED. That response code indicates that a policy will fail because the PCR have changed after TPM2\_PolicyPCR() was executed. Restarting the session allows the authorizations to be replayed because the session restarts with the same *nonceTPM*. If the PCR are valid for the policy, the policy may then succeed.

This command does not reset the policy ID or the policy start time.

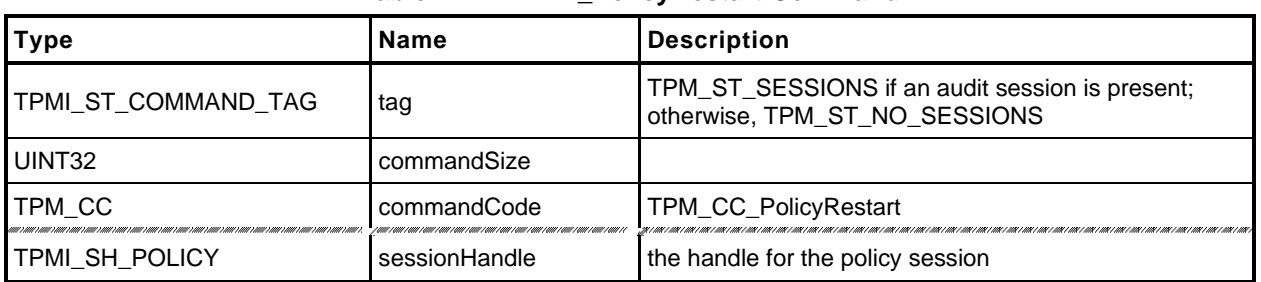

## **Table 17 — TPM2\_PolicyRestart Command**

# **Table 18 — TPM2\_PolicyRestart Response**

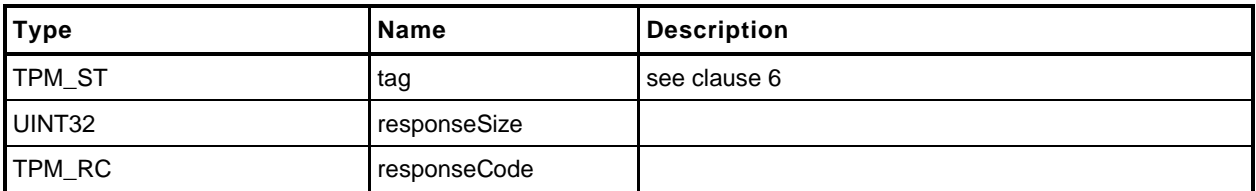

```
1 #include "Tpm.h"
2 #include "PolicyRestart_fp.h"
3 #if CC_PolicyRestart // Conditional expansion of this file
4 TPM_RC
5 TPM2_PolicyRestart(
6 PolicyRestart_In *in // IN: input parameter list
7 )
8 {
        9 // Initialize policy session data
10 SessionResetPolicyData(SessionGet(in->sessionHandle));
11
12 return TPM_RC_SUCCESS;
13 }
14 #endif // CC_PolicyRestart
```
## **12 Object Commands**

#### **12.1 TPM2\_Create**

#### $12.1.1$ **General Description**

This command is used to create an object that can be loaded into a TPM using TPM2\_Load(). If the command completes successfully, the TPM will create the new object and return the object's creation data (*creationData*), its public area (*outPublic*), and its encrypted sensitive area (*outPrivate*). Preservation of the returned data is the responsibility of the caller. The object will need to be loaded (TPM2\_Load()) before it may be used. The only difference between the *inPublic* TPMT\_PUBLIC template and the *outPublic* TPMT\_PUBLIC object is in the *unique* field.

NOTE 1 This command may require temporary use of a transient resource, even though the object does not remain loaded after the command. See Part 1 Transient Resources.

TPM2B\_PUBLIC template (*inPublic*) contains all of the fields necessary to define the properties of the new object. The setting for these fields is defined in "Public Area Template" in Part 1 of this specification and in "TPMA\_OBJECT" in Part 2 of this specification. The size of the *unique* field shall not be checked for consistency with the other object parameters.

- NOTE 2 For interoperability, the *unique* field should not be set to a value that is larger than allowed by object parameters, so that the unmarshaling will not fail. A size of zero is recommended. After unmarshaling, the TPM does not use the input *unique* field. It is, however, used in TPM2\_CreatePrimary() and TPM2\_CreateLoaded.
- EXAMPLE 1 A TPM\_ALG\_RSA object with a *keyBits* of 2048 in the object's parameters should have a *unique* field that is no larger than 256 bytes.
- EXAMPLE 2 TPM\_ALG\_KEYEDHASH or a TPM\_ALG\_SYMCIPHER object should have a *unique* field that is no larger than the digest produced by the object's *nameAlg*.

The *parentHandle* parameter shall reference a loaded decryption key that has both the public and sensitive area loaded.

When defining the object, the caller provides a template structure for the object in a TPM2B\_PUBLIC structure (*inPublic*), an initial value for the object's *authValue (inSensitive.userAuth),* and, if the object is a symmetric object, an optional initial data value (*inSensitive.data*). The TPM shall validate the consistency of the attributes of *inPublic* according to the Creation rules in "TPMA\_OBJECT" in TPM 2.0 Part 2.

The *inSensitive* parameter may be encrypted using parameter encryption.

The methods in this clause are used by both TPM2\_Create() and TPM2\_CreatePrimary(). When a value is indicated as being TPM-generated, the value is filled in by bits from the RNG if the command is TPM2\_Create() and with values from **KDFa**() if the command is TPM2\_CreatePrimary(). The parameters of each creation value are specified in TPM 2.0 Part 1.

The *sensitiveDataOrigin* attribute of *inPublic* shall be SET if *inSensitive.data* is an Empty Buffer and CLEAR if *inSensitive.data* is not an Empty Buffer or the TPM shall return TPM\_RC\_ATTRIBUTES.

If the Object is a not a *keyedHash* object, and the *sign* and *encrypt* attributes are CLEAR, the TPM shall return TPM\_RC\_ATTRIBUTES.

The TPM will create new data for the sensitive area and compute a TPMT\_PUBLIC.*unique* from the sensitive area based on the object type:

- a) For a symmetric key:
	- 1) If *inSensitive*.sensitive.*data* is the Empty Buffer, a TPM-generated key value is placed in the new object's TPMT\_SENSITIVE.*sensitive.sym*. The size of the key will be determined by *inPublic.publicArea.parameters*.
- 2) If *inSensitive*.sensitive.*data* is not the Empty Buffer, the TPM will validate that the size of *inSensitive.data* is no larger than the key size indicated in the *inPublic template* (TPM\_RC\_SIZE) and copy the *inSensitive.data* to TPMT\_SENSITIVE.*sensitive*.*sym* of the new object.
- 3) A TPM-generated obfuscation value is placed in TPMT\_SENSITIVE.*sensitive.seedValue*. The size of the obfuscation value is the size of the digest produced by the nameAlg in *inPublic*. This value prevents the public *unique* value from leaking information about the *sensitive* area.
- 4) The TPMT\_PUBLIC.*unique.sym* value for the new object is then generated, as shown in equation [\(1\)](#page--1-1) below, by hashing the key and obfuscation values in the TPMT\_SENSITIVE with the *nameAlg* of the object.

$$
unique := \mathbf{H}_{nameAlg} (sensitive. seedValue.buffer || sensitive. any.buffer)
$$
 (1)

- b) If the Object is an asymmetric key:
	- 1) If *in*S*ensitive.sensitive.data* is not the Empty Buffer, then the TPM shall return TPM\_RC\_VALUE.
	- 2) A TPM-generated private key value is created with the size determined by the parameters of inPublic.publicArea.parameters.
	- 3) If the key is a Storage Key, a TPM-generated TPMT\_SENSITIVE.*seedValue* value is created; otherwise, TPMT\_SENSITIVE.*seedValue.size* is set to zero.
		- NOTE 3 An Object that is not a storage key has no child Objects to encrypt, so it does not need a symmetric key.
	- 4) The public *unique* value is computed from the private key according to the methods of the key type.
	- 5) If the key is an ECC key and the scheme required by the curveID is not the same as *scheme* in the public area of the template, then the TPM shall return TPM\_RC\_SCHEME.
	- 6) If the key is an ECC key and the KDF required by the curveID is not the same as *kdf* in the pubic area of the template, then the TPM shall return TPM\_RC\_KDF.
		- NOTE 4 There is currently no command in which the caller may specify the KDF to be used with an ECC decryption key. Since there is no use for this capability, the reference implementation requires that the *kdf* in the template be set to TPM\_ALG\_NULL or TPM\_RC\_KDF is returned.
- c) If the Object is a *keyedHash* object:
	- 1) If *inSensitive.sensitive.data* is an Empty Buffer, and both *sign* and *decrypt* are CLEAR in the attributes of *inPublic*, the TPM shall return TPM\_RC\_ATTRIBUTES. This would be a data object with no data.
		- NOTE 5 Revisions 134 and earlier reference code did not check the error case of *sensitiveDataOrigin* SET and an Empty Buffer. Thus, some TPM implementations may also not have included this error check.
	- 2) If *sign* and *decrypt* are both CLEAR, or if *sign* and *decrypt* are both SET and the *scheme* in the public area of the template is not TPM\_ALG\_NULL, the TPM shall return TPM\_RC\_SCHEME.
		- NOTE 6 Revisions 138 and earlier did not enforce this error case.
	- 3) If *inSensitive.sensitive.data* is not an Empty Buffer, the TPM will copy the *inSensitive.sensitive.data* to TPMT\_SENSITIVE.*sensitive.bits* of the new object.
		- NOTE 7 The size of inSensitive.sensitive.data is limited to be no larger than MAX\_SYM\_DATA.
	- 4) If *inSensitive.sensitive.data* is an Empty Buffer, a TPM-generated key value that is the size of the digest produced by the *nameAlg* in *inPublic* is placed in TPMT\_SENSITIVE.*sensitive.bits*.

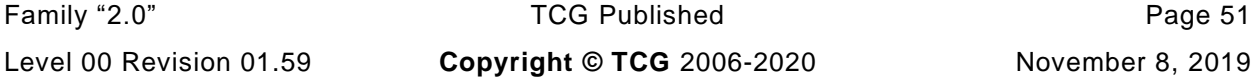

- 5) A TPM-generated obfuscation value that is the size of the digest produced by the *nameAlg* of *inPublic* is placed in TPMT\_SENSITIVE.*seedValue*.
- 6) The TPMT\_PUBLIC.*unique.keyedHash* value for the new object is then generated, as shown in equation [\(1\)](#page--1-1) above, by hashing the key and obfuscation values in the TPMT\_SENSITIVE with the *nameAlg* of the object.

For TPM2\_Load(), the TPM will apply normal symmetric protections to the created TPMT\_SENSITIVE to create *outPublic*.

NOTE 8 The encryption key is derived from the symmetric seed in the sensitive area of the parent.

In addition to *outPublic* and *outPrivate*, the TPM will build a TPMS\_CREATION\_DATA structure for the object. TPMS\_CREATION\_DATA.*outsideInfo* is set to *outsideInfo*. This structure is returned in *creationData*. Additionally, the digest of this structure is returned in *creationHash*, and, finally, a TPMT\_TK\_CREATION is created so that the association between the creation data and the object may be validated by TPM2\_CertifyCreation().

If the object being created is a Storage Key and *fixedParent* is SET in the attributes of *inPublic*, then the symmetric algorithms and parameters of *inPublic* are required to match those of the parent. The algorithms that must match are *inPublic.nameAlg*, and the values in *inPublic.parameters* that select the symmetric scheme. If *inPublic.nameAlg* does not match, the TPM shall return TPM\_RC\_HASH.If the symmetric scheme of the key does not match, the parent, the TPM shall return TPM\_RC\_SYMMETRIC. The TPM shall not use different response code to differentiate between mismatches of the components of *inPublic.parameters*. However, after this verification, when using the scheme to encrypt child objects, the TPM ignores the symmetric mode and uses TPM\_ALG\_CFB.

- NOTE 9 The symmetric scheme is a TPMT\_SYM\_DEF\_OBJECT. In a symmetric block ciphier, it is at <br>
inPublic.parameters.symDetail.sym and in an asymmetric object is at *inPublic.parameters.symDetail.sym* and in an asymmetric object is at *inPublic.parameters.asymDetail.symmetric.*
- NOTE 10 Prior to revision 01.34, the parent asymmetric algorithms were also checked for *fixedParent* storage keys.

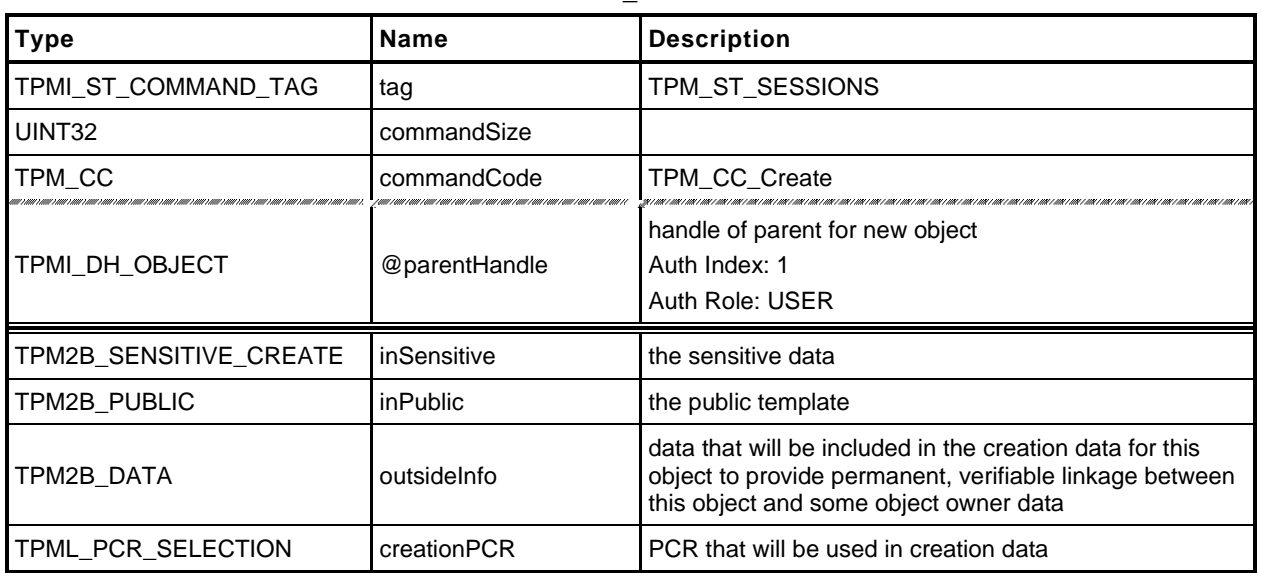

#### **Table 19 — TPM2\_Create Command**

## **Table 20 — TPM2\_Create Response**

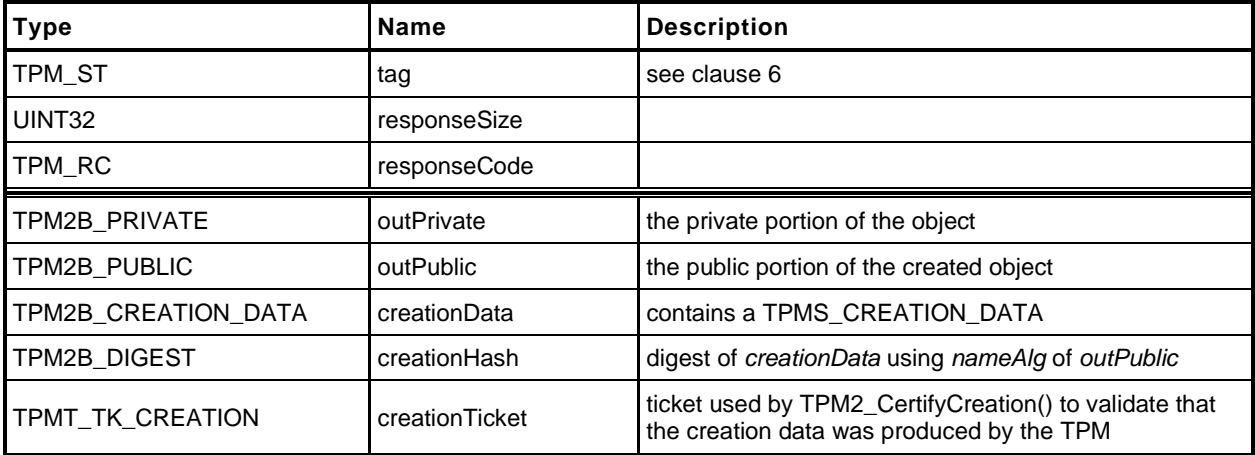

- **1 #include "Tpm.h"**
- **2 #include "Object\_spt\_fp.h"**
- **3 #include "Create\_fp.h"**
- **4 #if CC\_Create // Conditional expansion of this file**

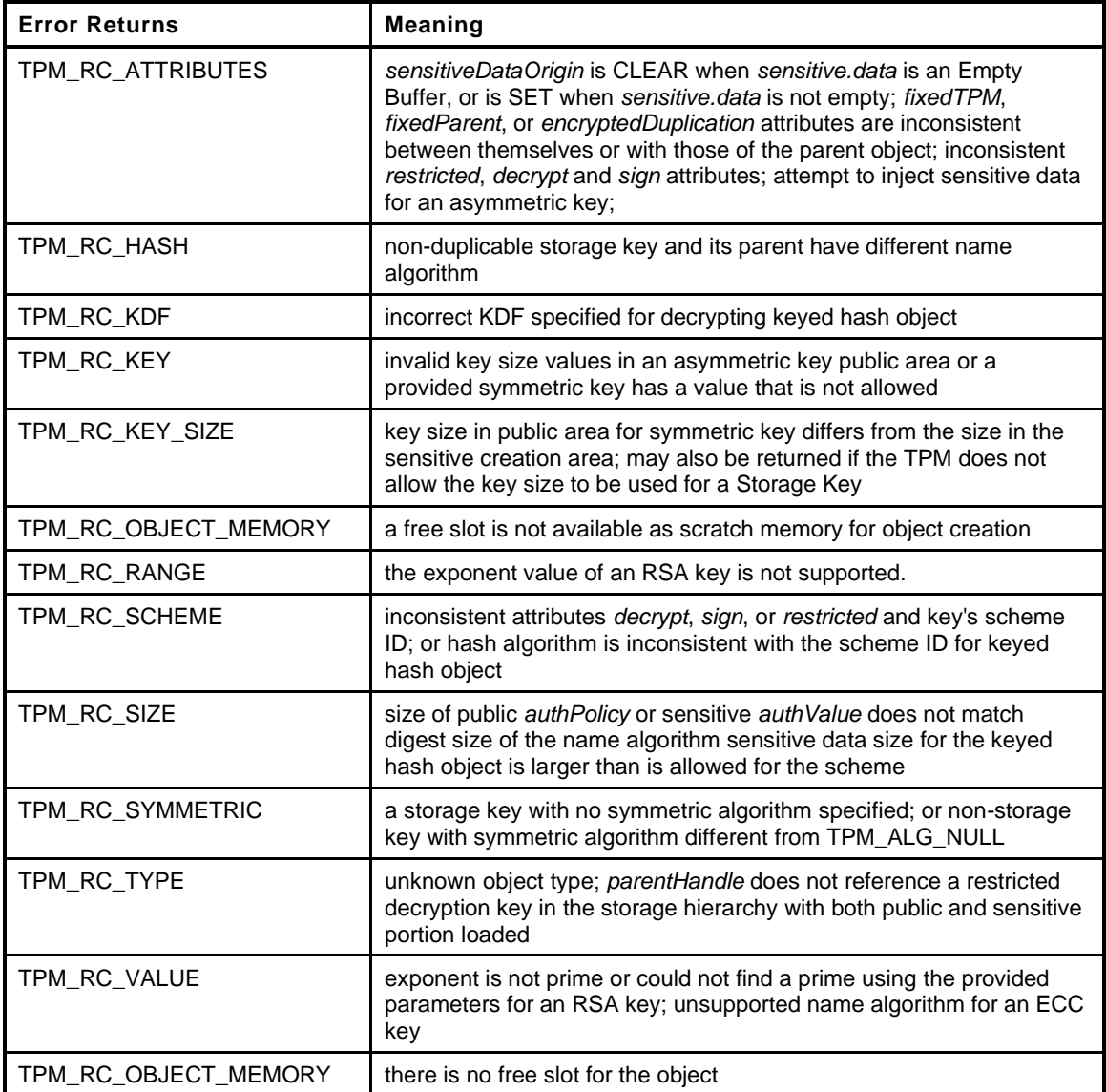

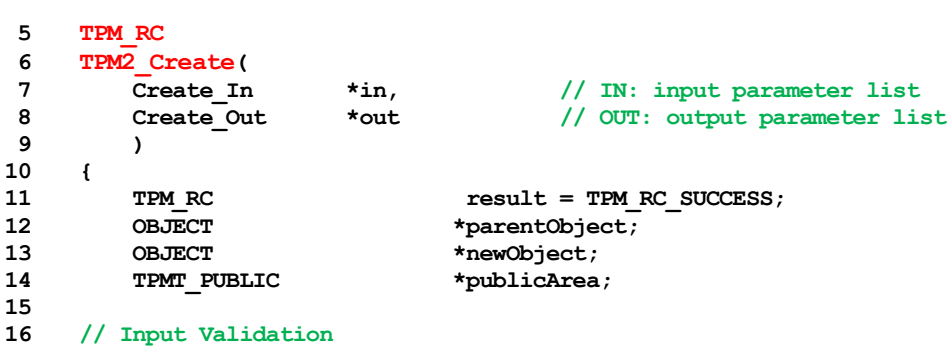

17 parentObject = HandleToObject(in->parentHandle);

Page 54 **Family "2.0"** TCG Published Family "2.0" November 8, 2019 Copyright © TCG 2006-2020 Level 00 Revision 01.59

```
18 pAssert(parentObject != NULL);
19
20 // Does parent have the proper attributes?
21 if(!ObjectIsParent(parentObject))
22 return TPM_RCS_TYPE + RC_Create_parentHandle;
23
24 // Get a slot for the creation
25 newObject = FindEmptyObjectSlot(NULL);
26 if(newObject == NULL)
27 return TPM_RC_OBJECT_MEMORY;
28 // If the TPM2B_PUBLIC was passed as a structure, marshal it into is canonical
29 // form for processing
30
31 // to save typing.
32 publicArea = &newObject->publicArea;
33
34 // Copy the input structure to the allocated structure
35 *publicArea = in->inPublic.publicArea;
36
37 // Check attributes in input public area. CreateChecks() checks the things that
38 // are unique to creation and then validates the attributes and values that are
39 // common to create and load.
40 result = CreateChecks(parentObject, publicArea,
41 in->inSensitive.sensitive.data.t.size);
42 if(result != TPM_RC_SUCCESS)
43 return RcSafeAddToResult(result, RC_Create_inPublic);
44 // Clean up the authValue if necessary
45 if(!AdjustAuthSize(&in->inSensitive.sensitive.userAuth, publicArea->nameAlg))
46 return TPM_RCS_SIZE + RC_Create_inSensitive;
47
48 // Command Output
49 // Create the object using the default TPM random-number generator
50 result = CryptCreateObject(newObject, &in->inSensitive.sensitive, NULL);
51 if(result != TPM_RC_SUCCESS)
52 return result;
53 // Fill in creation data
54 FillInCreationData(in->parentHandle, publicArea->nameAlg,
55 &in->creationPCR, &in->outsideInfo,
56 &out->creationData, &out->creationHash);
57
58 // Compute creation ticket
59 TicketComputeCreation(EntityGetHierarchy(in->parentHandle), &newObject->name,
60 &out->creationHash, &out->creationTicket);
61
62 // Prepare output private data from sensitive
63 SensitiveToPrivate(&newObject->sensitive, &newObject->name, parentObject,
64 publicArea->nameAlg,
65 &out->outPrivate);
66
67 // Finish by copying the remaining return values
68 out->outPublic.publicArea = newObject->publicArea;
69
70 return TPM_RC_SUCCESS;
71 }
72 #endif // CC_Create
```
# **12.2 TPM2\_Load**

## **General Description**

This command is used to load objects into the TPM. This command is used when both a TPM2B\_PUBLIC and TPM2B\_PRIVATE are to be loaded. If only a TPM2B\_PUBLIC is to be loaded, the TPM2\_LoadExternal command is used.

NOTE 1 Loading an object is not the same as restoring a saved object context.

The object's TPMA\_OBJECT attributes will be checked according to the rules defined in "TPMA\_OBJECT" in TPM 2.0 Part 2 of this specification. If the Object is a not a *keyedHash* object, and the *sign* and *encrypt* attributes are CLEAR, the TPM shall return TPM\_RC\_ATTRIBUTES.

Objects loaded using this command will have a Name. The Name is the concatenation of *nameAlg* and the digest of the public area using the *nameAlg.*

NOTE 2 *nameAlg* is a parameter in the public area of the inPublic structure.

If *inPrivate.size* is zero, the load will fail.

After *inPrivate.buffer* is decrypted using the symmetric key of the parent, the integrity value shall be checked before the sensitive area is used, or unmarshaled.

NOTE 3 Checking the integrity before the data is used prevents attacks on the sensitive area by fuzzing the data and looking at the differences in the response codes.

The command returns a handle for the loaded object and the Name that the TPM computed for *inPublic.public* (that is, the digest of the TPMT\_PUBLIC structure in *inPublic*).

- NOTE 4 The TPM-computed Name is provided as a convenience to the caller for those cases where the caller does not implement the hash algorithms specified in the *nameAlg* of the object.
- NOTE 5 The returned handle is associated with the object until the object is flushed (TPM2\_FlushContext) or until the next TPM2\_Startup.

For all objects, the size of the key in the sensitive area shall be consistent with the key size indicated in the public area or the TPM shall return TPM\_RC\_KEY\_SIZE.

Before use, a loaded object shall be checked to validate that the public and sensitive portions are properly linked, cryptographically. Use of an object includes use in any policy command. If the parts of the object are not properly linked, the TPM shall return TPM\_RC\_BINDING. If a weak symmetric key is in the sensitive portion, the TPM shall return TPM\_RC\_KEY.

- EXAMPLE 1 For a symmetric object, the unique value in the public area shall be the digest of the sensitive key and the obfuscation value.
- EXAMPLE 2 For a two-prime RSA key, the remainder when dividing the public modulus by the private key shall be zero and it shall be possible to form a private exponent from the two prime factors of the public modulus.
- EXAMPLE 3 For an ECC key, the public point shall be  $f(x)$  where x is the private key.

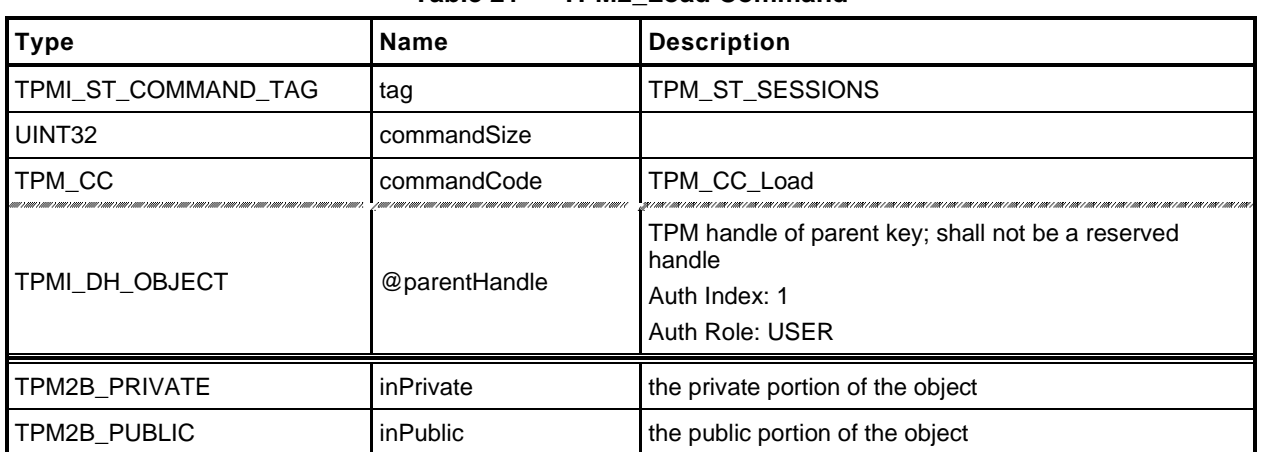

#### **Table 21 — TPM2\_Load Command**

#### **Table 22 — TPM2\_Load Response**

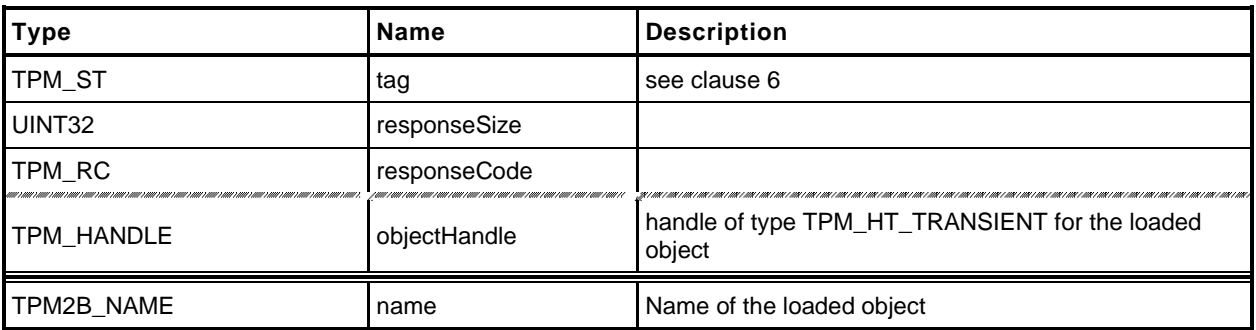

- **1 #include "Tpm.h"**
- **2 #include "Load\_fp.h"**
- **3 #if CC\_Load // Conditional expansion of this file**
- **4 #include "Object\_spt\_fp.h"**

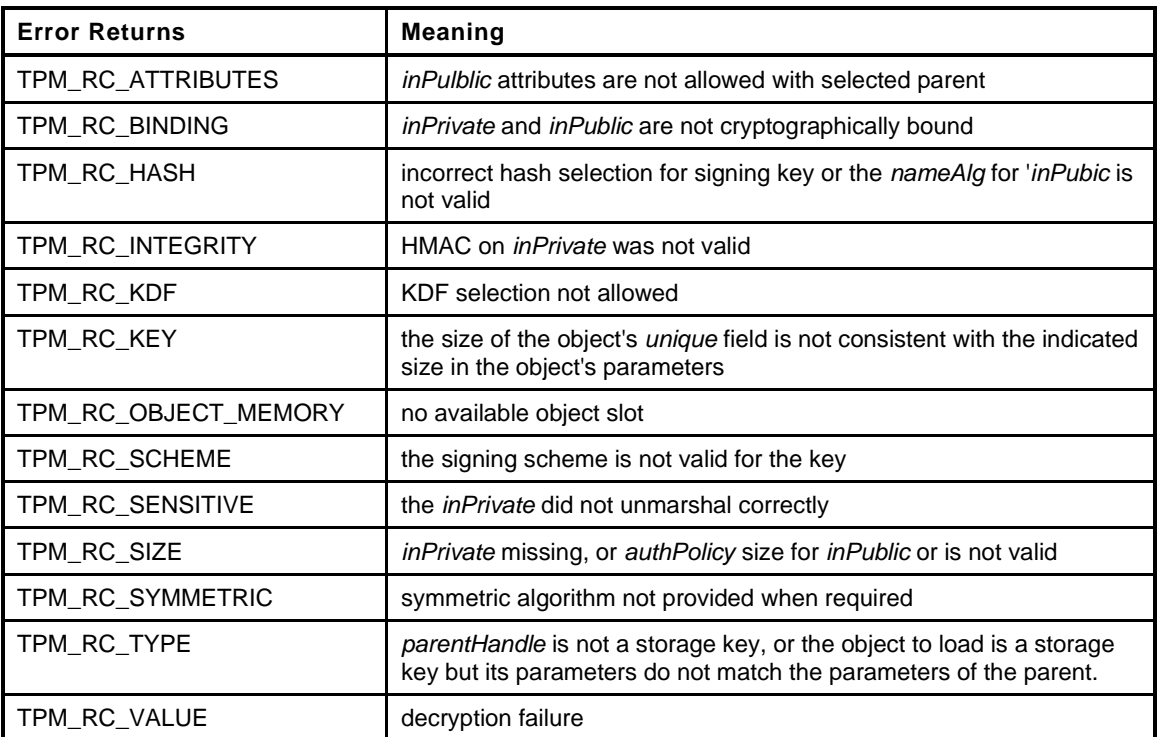

```
5 TPM_RC
6 TPM2_Load(
10 {
```
**7 Load\_In \*in, // IN: input parameter list 8 Load\_Out \*out // OUT: output parameter list 9 ) 11** TPM\_RC result = TPM\_RC\_SUCCESS; **12** TPMT SENSITIVE sensitive; 13 OBJECT \*parentObject; 14 OBJECT \*newObject; **15 16 // Input Validation 17 // Don't get invested in loading if there is no place to put it. 18 newObject = FindEmptyObjectSlot(&out->objectHandle);** 19 **if**(newObject == NULL) **20 return TPM\_RC\_OBJECT\_MEMORY; 21 22 if(in->inPrivate.t.size == 0) 23 return TPM\_RCS\_SIZE + RC\_Load\_inPrivate; 24 25 parentObject = HandleToObject(in->parentHandle); 26 pAssert(parentObject != NULL); 27 // Is the object that is being used as the parent actually a parent. 28 if(!ObjectIsParent(parentObject)) 29 return TPM\_RCS\_TYPE + RC\_Load\_parentHandle; 30 31 // Compute the name of object. If there isn't one, it is because the nameAlg is 32 // not valid.**

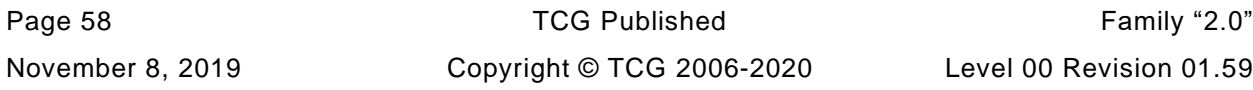

```
33 PublicMarshalAndComputeName(&in->inPublic.publicArea, &out->name);
34 if(out->name.t.size == 0)
35 return TPM_RCS_HASH + RC_Load_inPublic;
36
37 // Retrieve sensitive data.
38 result = PrivateToSensitive(&in->inPrivate.b, &out->name.b, parentObject,
39 in->inPublic.publicArea.nameAlg,
40 &sensitive);
41 if(result != TPM_RC_SUCCESS)
42 return RcSafeAddToResult(result, RC_Load_inPrivate);
43
44 // Internal Data Update
45 // Load and validate object
46 result = ObjectLoad(newObject, parentObject,
47 &in->inPublic.publicArea, &sensitive,
48 RC_Load_inPublic, RC_Load_inPrivate,
49 &out->name);
50 if(result == TPM_RC_SUCCESS)
51 {
52 // Set the common OBJECT attributes for a loaded object.
53 ObjectSetLoadedAttributes(newObject, in->parentHandle);
54 }
55 return result;
56
57 }
58 #endif // CC_Load
```
## **12.3 TPM2\_LoadExternal**

#### **General Description**

This command is used to load an object that is not a Protected Object into the TPM. The command allows loading of a public area or both a public and sensitive area.

NOTE 1 Typical use for loading a public area is to allow the TPM to validate an asymmetric signature. Typical use for loading both a public and sensitive area is to allow the TPM to be used as a crypto accelerator.

Load of a public external object area allows the object to be associated with a hierarchy so that the correct algorithms may be used when creating tickets. The *hierarchy* parameter provides this association. If the public and sensitive portions of the object are loaded, *hierarchy* is required to be TPM\_RH\_NULL.

NOTE 2 If both the public and private portions of an object are loaded, the object is not allowed to appear to be part of a hierarchy.

The object's TPMA\_OBJECT attributes will be checked according to the rules defined in "TPMA\_OBJECT" in TPM 2.0 Part 2. In particular, *fixedTPM*, *fixedParent*, and *restricted* shall be CLEAR if *inPrivate* is not the Empty Buffer.

NOTE 3 The duplication status of a public key needs to be able to be the same as the full key which may be resident on a different TPM. If both the public and private parts of the key are loaded, then it is not possible for the key to be either *fixedTPM* or *fixedParent*, since, its private area would not be available in the clear to load.

Objects loaded using this command will have a Name. The Name is the *nameAlg* of the object concatenated with the digest of the public area using the *nameAlg.* The Qualified Name for the object will be the same as its Name. The TPM will validate that the *authPolicy* is either the size of the digest produced by *nameAlg* or the Empty Buffer.

- NOTE 4 If *nameAlg* is TPM\_ALG\_NULL, then the Name is the Empty Buffer. When the authorization value for an object with no Name is computed, no Name value is included in the HMAC. To ensure that these unnamed entities are not substituted, they should have an *authValue* that is statistically unique.
- NOTE 5 The digest size for TPM\_ALG\_NULL is zero.

If the *nameAlg* is TPM\_ALG\_NULL, the TPM shall not verify the cryptographic binding between the public and sensitive areas, but the TPM will validate that the size of the key in the sensitive area is consistent with the size indicated in the public area. If it is not, the TPM shall return TPM\_RC\_KEY\_SIZE.

NOTE 6 For an ECC object, the TPM will verify that the public key is on the curve of the key before the public area is used.

If *nameAlg* is not TPM\_ALG\_NULL, then the same consistency checks between *inPublic* and *inPrivate* are made as for TPM2\_Load().

NOTE 7 Consistency checks are necessary because an object with a Name needs to have the public and sensitive portions cryptographically bound so that an attacker cannot mix pubic and sensitive areas.

The command returns a handle for the loaded object and the Name that the TPM computed for *inPublic.public* (that is, the TPMT\_PUBLIC structure in *inPublic*).

NOTE 8 The TPM-computed Name is provided as a convenience to the caller for those cases where the caller does not implement the hash algorithm specified in the *nameAlg* of the object.

The *hierarchy* parameter associates the external object with a hierarchy. External objects are flushed when their associated hierarchy is disabled. If *hierarchy* is TPM\_RH\_NULL, the object is part of no hierarchy, and there is no implicit flush.

If *hierarchy* is TPM\_RH\_NULL or *nameAlg* is TPM\_ALG\_NULL, a ticket produced using the object shall be a NULL Ticket.

EXAMPLE If a key is loaded with hierarchy set to TPM\_RH\_NULL, then TPM2\_VerifySignature() will produce a NULL Ticket of the required type.

External objects are Temporary Objects. The saved external object contexts shall be invalidated at the next TPM Reset.

If a weak symmetric key is in the sensitive area, the TPM shall return TPM\_RC\_KEY.

For an RSA key, the private exponent is computed using the two prime factors of the public modulus. One of the primes is P, and the second prime (Q) is found by dividing the public modulus by P. A TPM may return an error (TPM\_RC\_BINDING) if the bit size of P and Q are not the same."

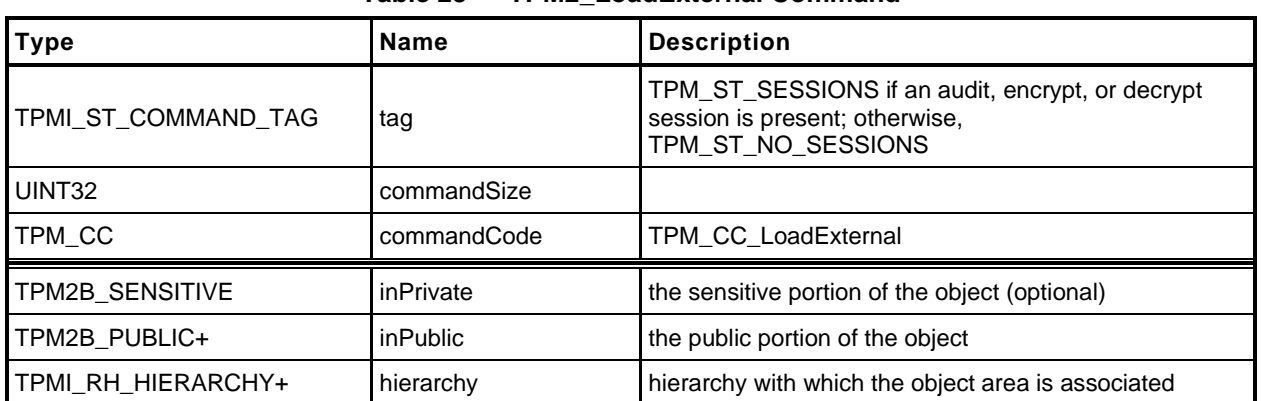

## **Table 23 — TPM2\_LoadExternal Command**

# **Table 24 — TPM2\_LoadExternal Response**

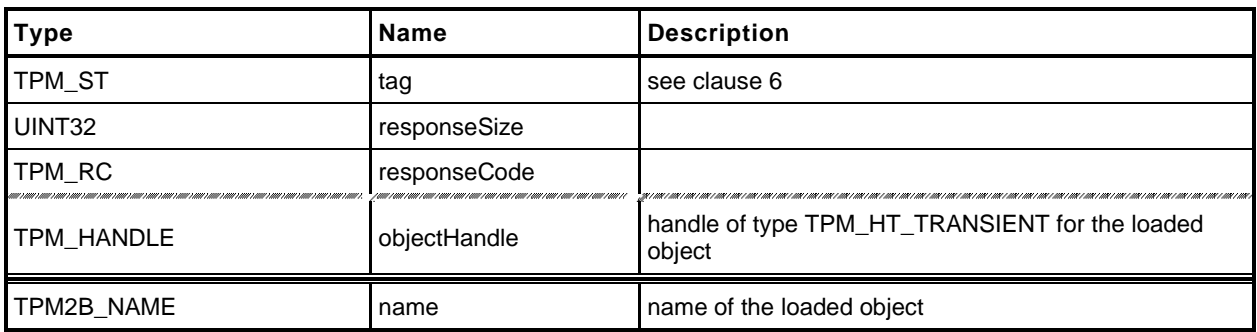

- **1 #include "Tpm.h"**
- **2 #include "LoadExternal\_fp.h"**
- **3 #if CC\_LoadExternal // Conditional expansion of this file**
- **4 #include "Object\_spt\_fp.h"**

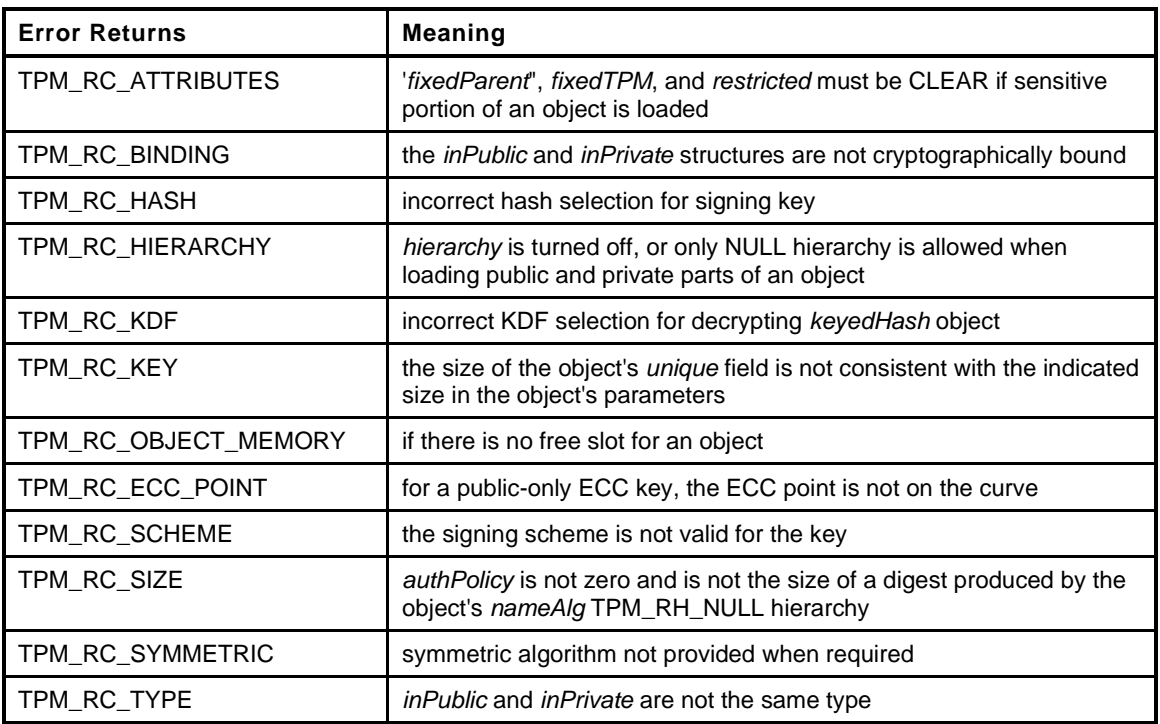

```
5 TPM_RC
6 TPM2_LoadExternal(
7 LoadExternal_In *in, // IN: input parameter list
8 LoadExternal_Out *out // OUT: output parameter list
9 )
10 {
11 TPM_RC result;<br>12 OBJECT *object:
12 OBJECT *object;
13 TPMT SENSITIVE *sensitive = NULL;
14
15 // Input Validation
16 // Don't get invested in loading if there is no place to put it.
17 object = FindEmptyObjectSlot(&out->objectHandle);
18 if(object == NULL)
19 return TPM RC OBJECT MEMORY;
20
21 // If the hierarchy to be associated with this object is turned off, the object
22 // cannot be loaded.
23 if(!HierarchyIsEnabled(in->hierarchy))
24 return TPM_RCS_HIERARCHY + RC_LoadExternal_hierarchy;
25
26 // For loading an object with both public and sensitive
27 if(in->inPrivate.size != 0)
28 {
29 // An external object with a sensitive area can only be loaded in the
30 // NULL hierarchy
31 if(in->hierarchy != TPM_RH_NULL)
32 return TPM_RCS_HIERARCHY + RC_LoadExternal_hierarchy;
33 // An external object with a sensitive area must have fixedTPM == CLEAR
```
Family "2.0" TCG Published Page 63

Level 00 Revision 01.59 **Copyright © TCG** 2006-2020 November 8, 2019

```
34 // fixedParent == CLEAR so that it does not appear to be a key created by
35 // this TPM.
36 if(IS_ATTRIBUTE(in->inPublic.publicArea.objectAttributes, TPMA_OBJECT,
37 fixedTPM)
38 || IS_ATTRIBUTE(in->inPublic.publicArea.objectAttributes, TPMA_OBJECT,
39 fixedParent)
40 || IS_ATTRIBUTE(in->inPublic.publicArea.objectAttributes, TPMA_OBJECT,
41 restricted))
42 return TPM_RCS_ATTRIBUTES + RC_LoadExternal_inPublic;
43
44 // Have sensitive point to something other than NULL so that object
45 // initialization will load the sensitive part too
46 sensitive = &in->inPrivate.sensitiveArea;
47 }
48
49 // Need the name to initialize the object structure
50 PublicMarshalAndComputeName(&in->inPublic.publicArea, &out->name);
51
52 // Load and validate key
53 result = ObjectLoad(object, NULL,
54 &in->inPublic.publicArea, sensitive,
55 RC_LoadExternal_inPublic, RC_LoadExternal_inPrivate,
56 &out->name);
57 if(result == TPM RC SUCCESS)
58 {
59 object->attributes.external = SET;
60 // Set the common OBJECT attributes for a loaded object.
61 ObjectSetLoadedAttributes(object, in->hierarchy);
62 }
63 return result;
64 }
65 #endif // CC_LoadExternal
```
## **12.4 TPM2\_ReadPublic**

## **General Description**

This command allows access to the public area of a loaded object.

Use of the *objectHandle* does not require authorization.

NOTE Since the caller is not likely to know the public area of the object associated with *objectHandle*, it would not be possible to include the Name associated with *objectHandle* in the *cpHash* computation.

If *objectHandle* references a sequence object, the TPM shall return TPM\_RC\_SEQUENCE.

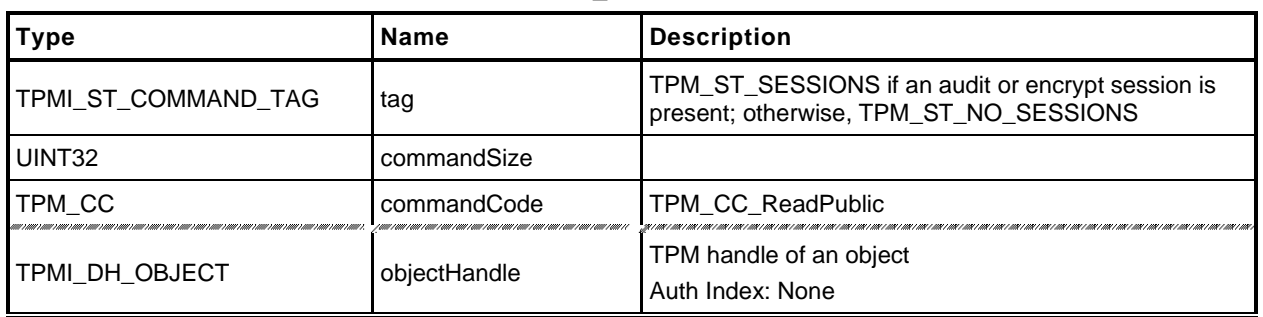

### **Table 25 — TPM2\_ReadPublic Command**

## **Table 26 — TPM2\_ReadPublic Response**

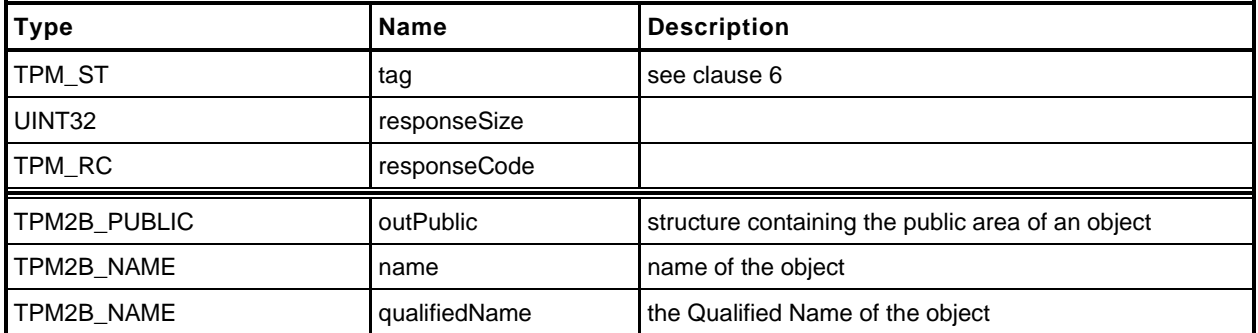

- **1 #include "Tpm.h"**
- **2 #include "ReadPublic\_fp.h"**
- **3 #if CC\_ReadPublic // Conditional expansion of this file**

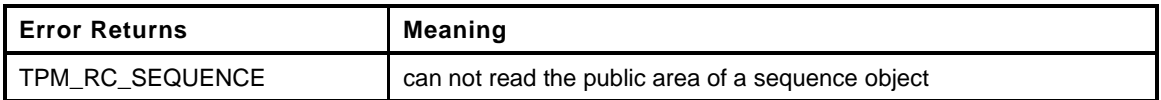

```
4 TPM_RC
5 TPM2_ReadPublic(
6 ReadPublic_In *in, // IN: input parameter list
7 ReadPublic_Out *out // OUT: output parameter list
8 )
9 {
10 OBJECT *object = HandleToObject(in->objectHandle);
11
12 // Input Validation
13 // Can not read public area of a sequence object
14 if(ObjectIsSequence(object))
15 return TPM_RC_SEQUENCE;
16
17 // Command Output
18 out->outPublic.publicArea = object->publicArea;
19 out->name = object->name;
20 out->qualifiedName = object->qualifiedName;
21
22 return TPM_RC_SUCCESS;
23 }
24 #endif // CC_ReadPublic
```
# **12.5 TPM2\_ActivateCredential**

# **General Description**

This command enables the association of a credential with an object in a way that ensures that the TPM has validated the parameters of the credentialed object.

If both the public and private portions of *activateHandle* and *keyHandle* are not loaded, then the TPM shall return TPM\_RC\_AUTH\_UNAVAILABLE.

If *keyHandle* is not a Storage Key, then the TPM shall return TPM\_RC\_TYPE.

Authorization for *activateHandle* requires the ADMIN role.

The key associated with *keyHandle* is used to recover a seed from secret, which is the encrypted seed. The Name of the object associated with activateHandle and the recovered seed are used in a KDF to recover the symmetric key. The recovered seed (but not the Name) is used in a KDF to recover the HMAC key.

The HMAC is used to validate that the *credentialBlob* is associated with *activateHandle* and that the data in *credentialBlob* has not been modified. The linkage to the object associated with activateHandle is achieved by including the Name in the HMAC calculation.

If the integrity checks succeed, *credentialBlob* is decrypted and returned as *certInfo*.

NOTE The output *certInfo* parameter is an application defined value. It is typically a symmetric key or seed that is used to decrypt a certificate. See the TPM2\_MakeCredential *credential* input parameter.

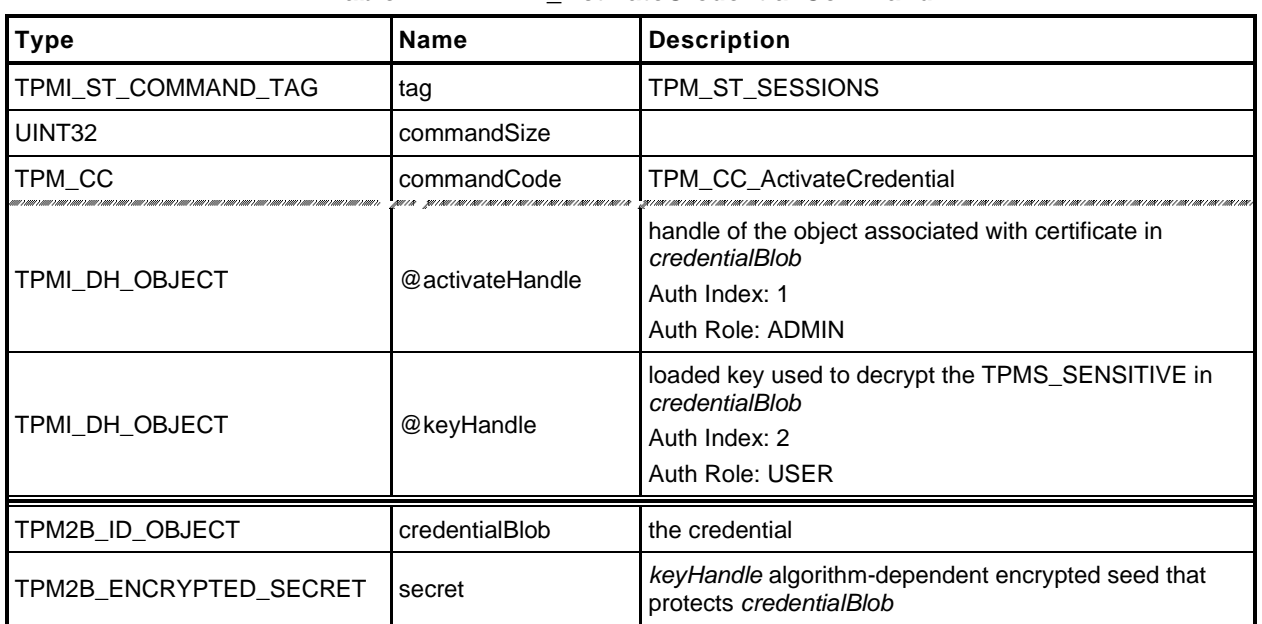

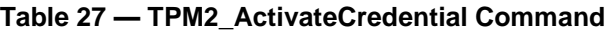

# **Table 28 — TPM2\_ActivateCredential Response**

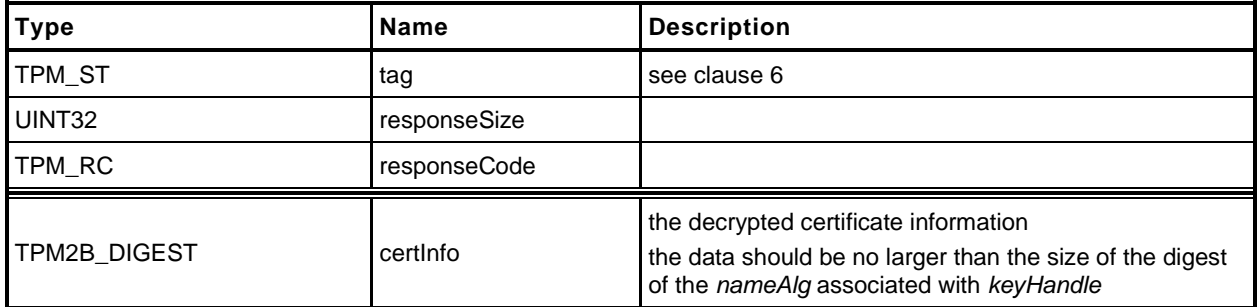

- **1 #include "Tpm.h"**
- **2 #include "ActivateCredential\_fp.h"**
- **3 #if CC\_ActivateCredential // Conditional expansion of this file**
- **4 #include "Object\_spt\_fp.h"**

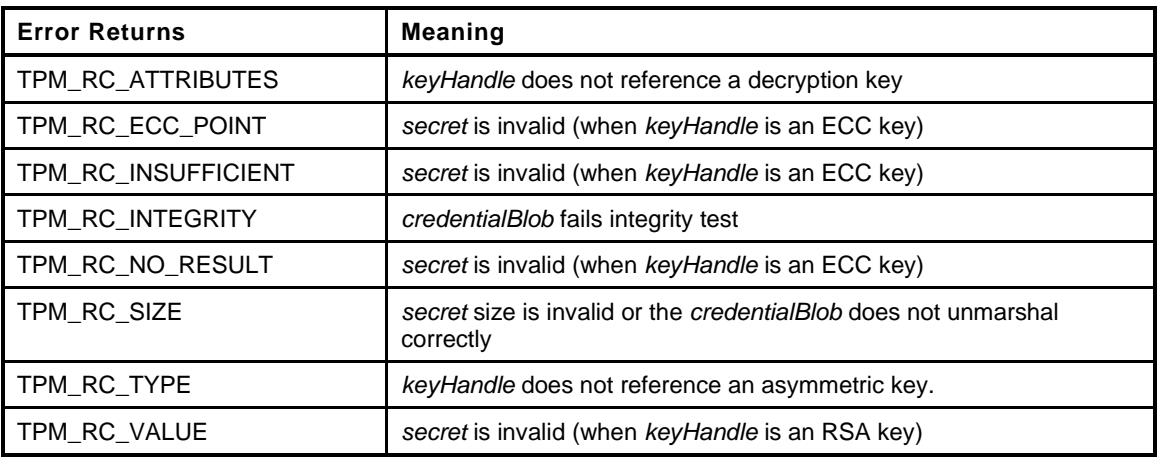

```
5 TPM_RC
6 TPM2_ActivateCredential(
7 ActivateCredential_In *in, // IN: input parameter list
8 ActivateCredential Out *out // OUT: output parameter list
9 )
10 {
11 TPM_RC result = TPM_RC_SUCCESS;
12 OBJECT *object; \overline{\phantom{a}} // decrypt key
13 OBJECT *activateObject; // key associated with credential
14 TPM2B_DATA data; // credential data
15
16 // Input Validation
17
18 // Get decrypt key pointer
19 object = HandleToObject(in->keyHandle);
20
21 // Get certificated object pointer
22 activateObject = HandleToObject(in->activateHandle);
23
24 // input decrypt key must be an asymmetric, restricted decryption key
25 if(!CryptIsAsymAlgorithm(object->publicArea.type)
26 || !IS_ATTRIBUTE(object->publicArea.objectAttributes, TPMA_OBJECT, decrypt)
27 || !IS_ATTRIBUTE(object->publicArea.objectAttributes,
28 TPMA_OBJECT, restricted))
29 return TPM_RCS_TYPE + RC_ActivateCredential_keyHandle;
30
31 // Command output
32
33 // Decrypt input credential data via asymmetric decryption. A
34 // TPM_RC_VALUE, TPM_RC_KEY or unmarshal errors may be returned at this
35 // point
36 result = CryptSecretDecrypt(object, NULL, IDENTITY_STRING, &in->secret, &data);
37 if(result != TPM_RC_SUCCESS)
38 {
39 if(result == TPM_RC_KEY)
40 return TPM_RC_FAILURE;
41 return RcSafeAddToResult(result, RC_ActivateCredential_secret);
42 }
43
```

```
44 // Retrieve secret data. A TPM_RC_INTEGRITY error or unmarshal
      45 // errors may be returned at this point
46 result = CredentialToSecret(&in->credentialBlob.b,
47 &activateObject->name.b,
48 &data.b,
49 object,
50 &out->certInfo);
51 if(result != TPM RC SUCCESS)
52 return RcSafeAddToResult(result, RC_ActivateCredential_credentialBlob);
53
54 return TPM_RC_SUCCESS;
55 }
56 #endif // CC_ActivateCredential
```
# **12.6 TPM2\_MakeCredential**

## **General Description**

This command allows the TPM to perform the actions required of a Certificate Authority (CA) in creating a TPM2B\_ID\_OBJECT containing an activation credential.

NOTE The input *credential* parameter is an application defined value. It is typically a symmetric key or seed that is used to encrypt a certificate. See the TPM2\_ActivateCredential *certInfo* output parameter.

The TPM will produce a TPM2B\_ID\_OBJECT according to the methods in "Credential Protection" in TPM 2.0 Part 1.

The loaded public area referenced by *handle* is required to be the public area of a Storage key, otherwise, the credential cannot be properly sealed.

This command does not use any TPM secrets nor does it require authorization. It is a convenience function, using the TPM to perform cryptographic calculations that could be done externally.

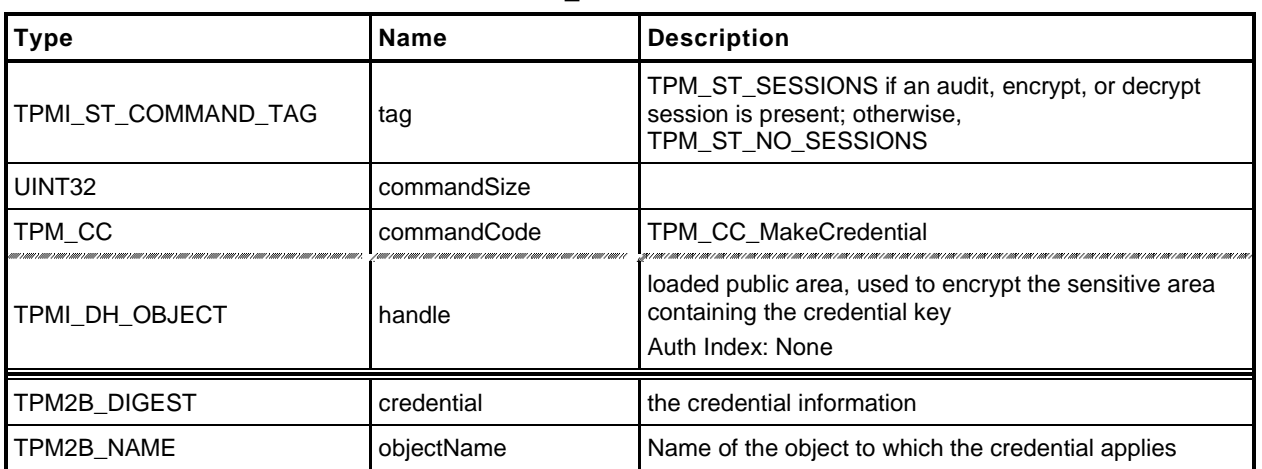

#### **Table 29 — TPM2\_MakeCredential Command**

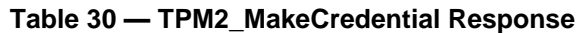

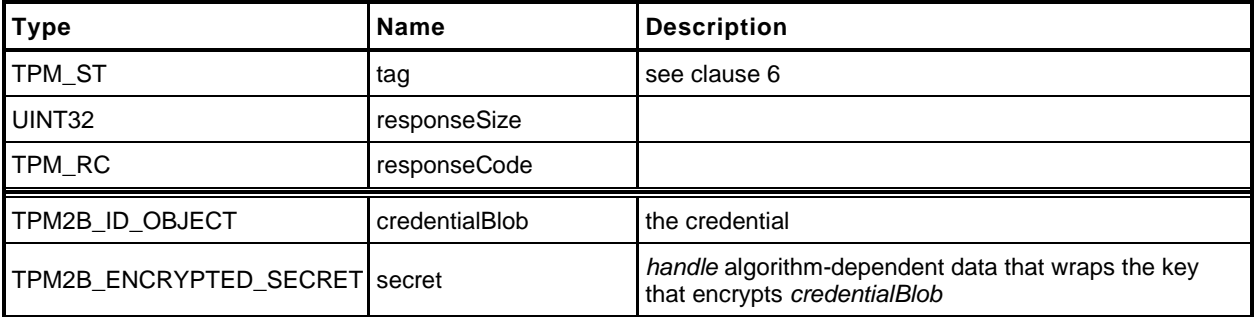

#### $12.6.3$ **Detailed Actions**

- **1 #include "Tpm.h"**
- **2 #include "MakeCredential\_fp.h"**
- **3 #if CC\_MakeCredential // Conditional expansion of this file**
- **4 #include "Object\_spt\_fp.h"**

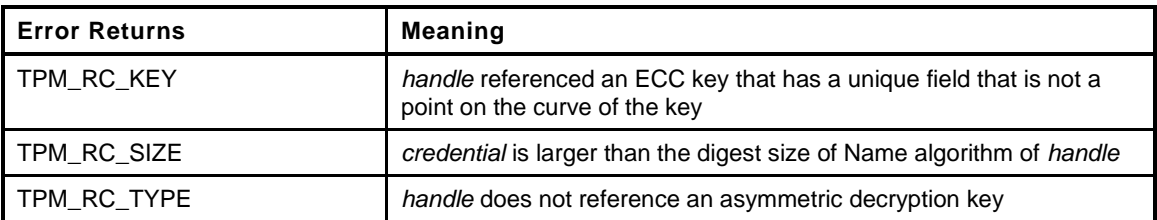

```
5 TPM_RC
6 TPM2_MakeCredential(
7 MakeCredential_In *in, // IN: input parameter list
8 MakeCredential_Out *out // OUT: output parameter list
9 )
10 {
11 TPM_RC result = TPM_RC_SUCCESS;
12
13 OBJECT *object;
14 TPM2B_DATA data;
15
16 // Input Validation
17
18 // Get object pointer
19 object = HandleToObject(in->handle);
20
21 // input key must be an asymmetric, restricted decryption key
22 // NOTE: Needs to be restricted to have a symmetric value.
23 if(!CryptIsAsymAlgorithm(object->publicArea.type)
24 || !IS_ATTRIBUTE(object->publicArea.objectAttributes, TPMA_OBJECT, decrypt)
25 || !IS_ATTRIBUTE(object->publicArea.objectAttributes,
26 TPMA_OBJECT, restricted))
27 return TPM_RCS_TYPE + RC_MakeCredential_handle;
28
29 // The credential information may not be larger than the digest size used for
30 // the Name of the key associated with handle.
31 if(in->credential.t.size > CryptHashGetDigestSize(object->publicArea.nameAlg))
32 return TPM_RCS_SIZE + RC_MakeCredential_credential;
33
34 // Command Output
35
36 // Make encrypt key and its associated secret structure.
37 out->secret.t.size = sizeof(out->secret.t.secret);
38 result = CryptSecretEncrypt(object, IDENTITY_STRING, &data, &out->secret);
39 if(result != TPM_RC_SUCCESS)
40 return result;
41
42 // Prepare output credential data from secret
43 SecretToCredential(&in->credential, &in->objectName.b, &data.b,
44 object, &out->credentialBlob);
45
46 return TPM_RC_SUCCESS;
47 }
48 #endif // CC_MakeCredential
```
## **12.7 TPM2\_Unseal**

#### **General Description**

This command returns the data in a loaded Sealed Data Object.

- NOTE 1 A random, TPM-generated, Sealed Data Object may be created by the TPM with TPM2\_Create() or TPM2\_CreatePrimary() using the template for a Sealed Data Object.
- NOTE 2 TPM 1.2 hard coded PCR authorization. TPM 2.0 PCR authorization requires a policy.

The returned value may be encrypted using authorization session encryption.

If either *restricted*, *decrypt,* or *sign* is SET in the attributes of *itemHandle,* then the TPM shall return TPM\_RC\_ATTRIBUTES. If the *type* of *itemHandle* is not TPM\_ALG\_KEYEDHASH, then the TPM shall return TPM\_RC\_TYPE.

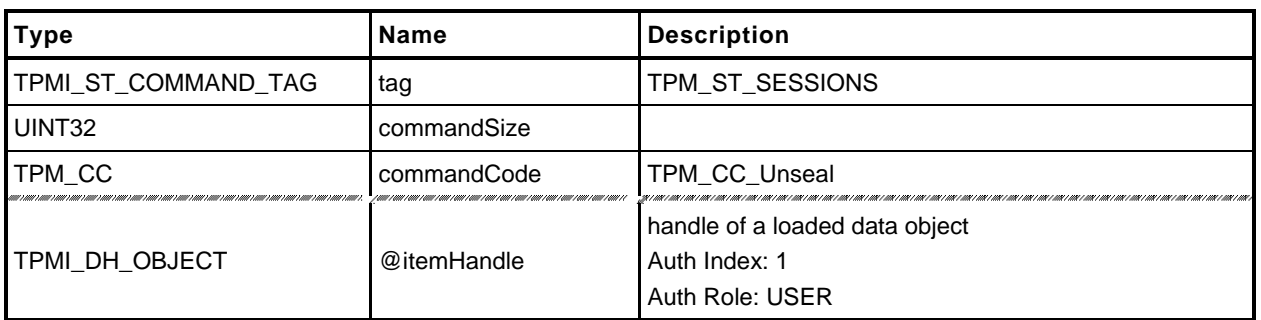

## **Table 31 — TPM2\_Unseal Command**

# **Table 32 — TPM2\_Unseal Response**

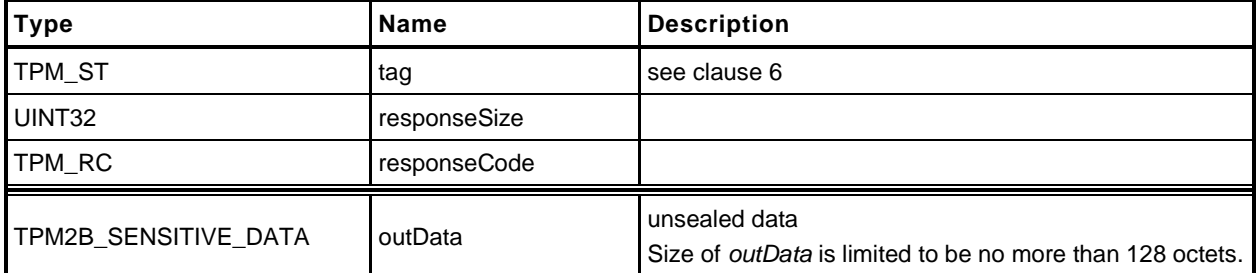

- **1 #include "Tpm.h"**
- **2 #include "Unseal\_fp.h"**
- **3 #if CC\_Unseal // Conditional expansion of this file**

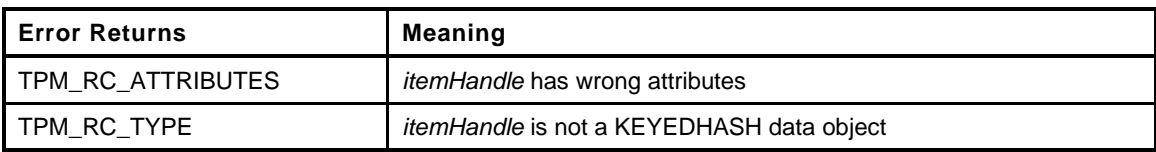

```
4 TPM_RC
5 TPM2_Unseal(
6 Unseal_In *in,
7 Unseal_Out *out
8 )
9 {
10 OBJECT *object;
11 // Input Validation
12 // Get pointer to loaded object
13 object = HandleToObject(in->itemHandle);
14
15 // Input handle must be a data object
16 if(object->publicArea.type != TPM_ALG_KEYEDHASH)
17 return TPM_RCS_TYPE + RC_Unseal_itemHandle;
18 if(IS_ATTRIBUTE(object->publicArea.objectAttributes, TPMA_OBJECT, decrypt)
19 || IS ATTRIBUTE(object->publicArea.objectAttributes, TPMA OBJECT, sign)
20 || IS_ATTRIBUTE(object->publicArea.objectAttributes, TPMA_OBJECT, restricted))
21 return TPM_RCS_ATTRIBUTES + RC_Unseal_itemHandle;
22 // Command Output
       23 // Copy data
24 out->outData = object->sensitive.sensitive.bits;
25 return TPM_RC_SUCCESS;
26 }
27 #endif // CC_Unseal
```
# **12.8 TPM2\_ObjectChangeAuth**

## **General Description**

This command is used to change the authorization secret for a TPM-resident object.

If successful, a new private area for the TPM-resident object associated with *objectHandle* is returned, which includes the new authorization value.

This command does not change the authorization of the TPM-resident object on which it operates. Therefore, the old authValue (of the TPM-resident object) is used when generating the response HMAC key if required.

- NOTE 1 The returned *outPrivate* will need to be loaded before the new authorization will apply.
- NOTE 2 The TPM-resident object may be persistent and changing the authorization value of the persistent object could prevent other users from accessing the object. This is why this command does not change the TPM-resident object.
- EXAMPLE If a persistent key is being used as a Storage Root Key and the authorization of the key is a wellknown value so that the key can be used generally, then changing the authorization value in the persistent key would deny access to other users.

This command may not be used to change the authorization value for an NV Index or a Primary Object.

- NOTE 3 If an NV Index is to have a new authorization, it is done with TPM2\_NV\_ChangeAuth().
- NOTE 4 If a Primary Object is to have a new authorization, it needs to be recreated (TPM2\_CreatePrimary()).

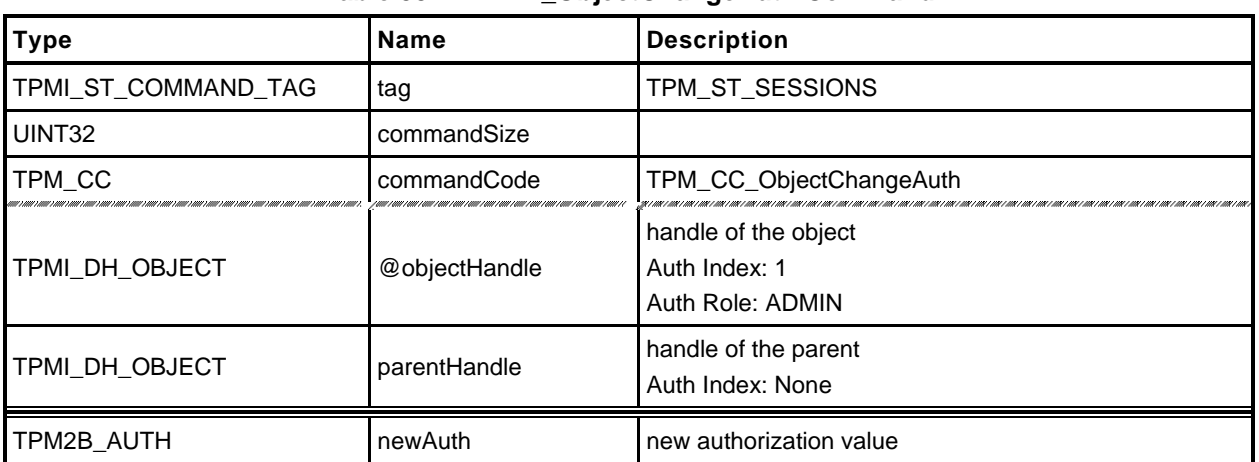

#### **Table 33 — TPM2\_ObjectChangeAuth Command**

# **Table 34 — TPM2\_ObjectChangeAuth Response**

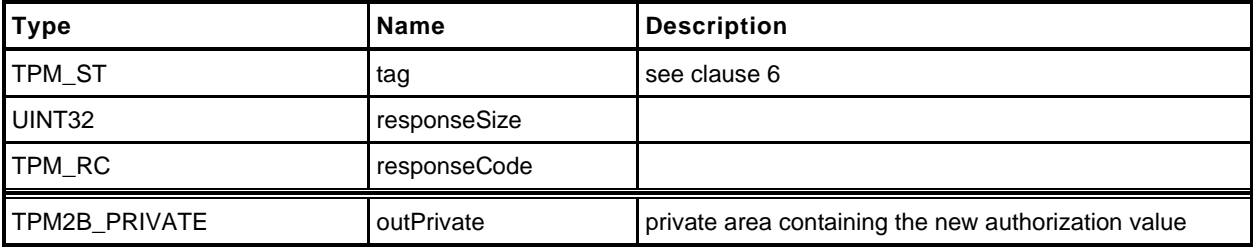
- **1 #include "Tpm.h"**
- **2 #include "ObjectChangeAuth\_fp.h"**
	- **3 #if CC\_ObjectChangeAuth // Conditional expansion of this file**
- **4 #include "Object\_spt\_fp.h"**

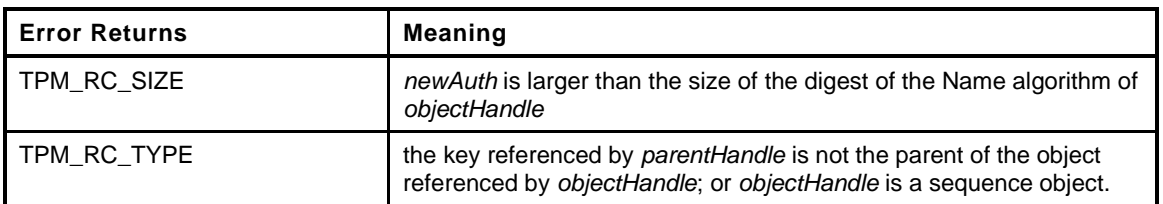

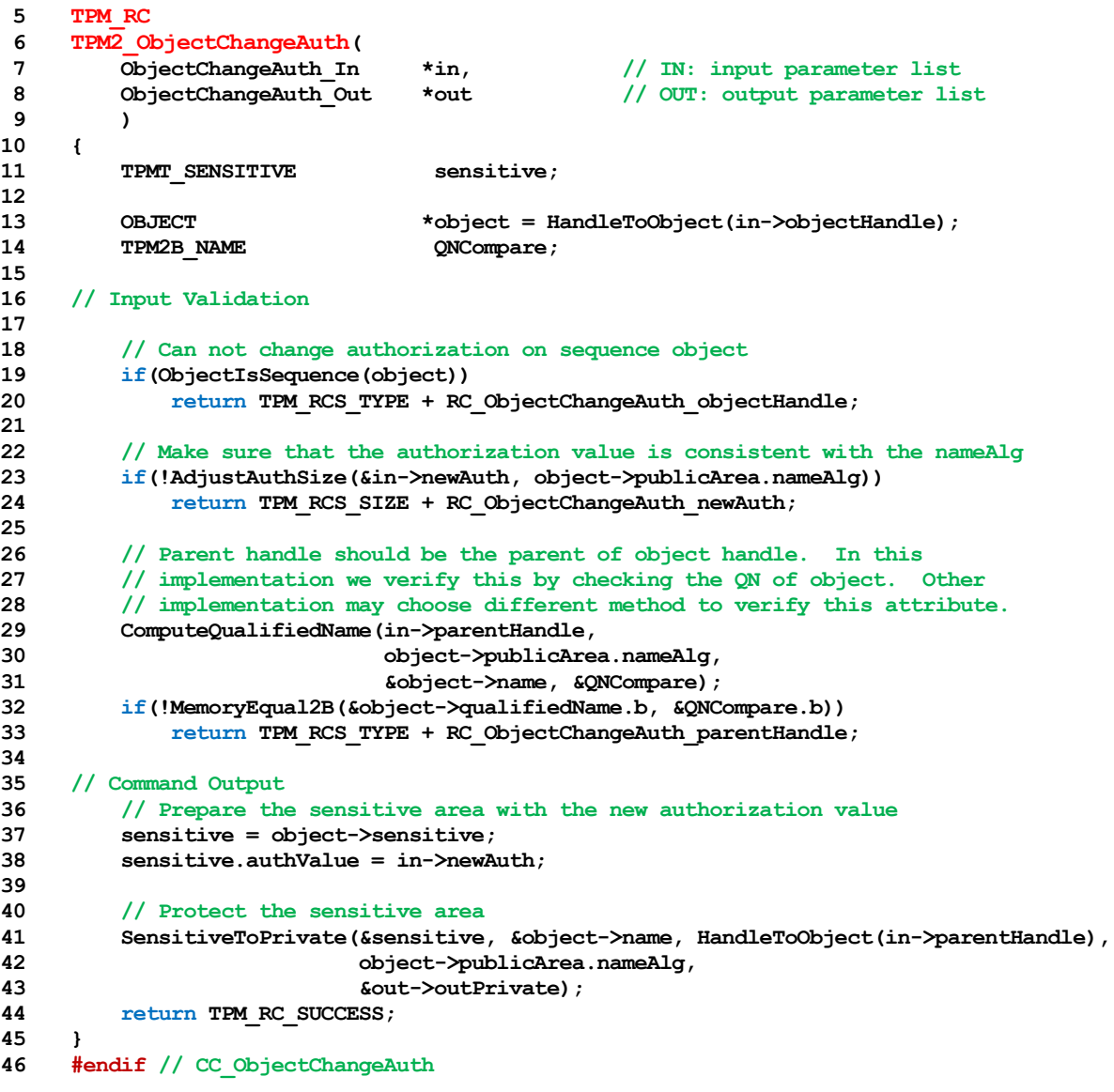

#### **12.9 TPM2\_CreateLoaded**

#### **General Description**

This command creates an object and loads it in the TPM. This command allows creation of any type of object (Primary, Ordinary, or Derived) depending on the type of *parentHandle.* If *parentHandle* references a Primary Seed, then a Primary Object is created; if *parentHandle* references a Storage Parent, then an Ordinary Object is created; and if *parentHandle* references a Derivation Parent, then a Derived Object is generated.

The input validation is the same as for TPM2\_Create() and TPM2\_CreatePrimary() with one exception: when *parentHandle* references a Derivation Parent, then *sensitiveDataOrigin* in *inPublic* is required to be CLEAR.

Note 1 In the general descriptions of TPM2\_Create() and TPM2\_CreatePrimary() the validations refer to a TPMT\_PUBLIC structure that is in *inPublic.* For TPM2\_CreateLoaded(), *inPublic* is a TPM2B\_TEMPLATE that may contain a TPMT\_PUBLIC that is used for object creation. For object derivation, the *unique* field can contain a *label* and *context* that are used in the derivation process. To allow both the TPMT\_PUBLIC and the derivation variation, a TPM2B\_TEMPLATE is used. When referring to the checks in TPM2\_Create() and TPM2\_CreatePrimary(), TPM2B\_TEMPLATE should be assumed to contain a TPMT\_PUBLIC.

If *parentHandle* references a Derivation Parent, then the TPM may return TPM\_RC\_TYPE if the key type to be generated is an RSA key.

If *parentHandle* references a Derivation Parent or a Primary Seed, then *outPrivate* will be an Empty Buffer.

NOTE 2 Returning outPrivate would imply that the returned primary or derived object can be loaded and it cannot. It can only be re-derived.

> A primary key cannot be loaded is because loading a key is a way to attack the protections of a key (e.g. using DPA). A saved context for a primary object is protected. The TPM will go into failure mode if the integrity of a saved context is good but the fingerprint doesn't decrypt. It is not possible to have these protections on loaded objects because this would be a simple way for an attacker to put the TPM into failure mode Saved contexts are assumed to be under control of the driver but loaded objects are not.

> If all objects were derived from their parents then, load could not be used as an attack. However, that would preclude importation of objects and key hierarchies.

NOTE 3 Unlike TPM2\_Create() and TPM2\_CreatePrimary(), this command does not return creation data. If creation data is needed, then TPM2\_Create() or TPM2\_CreatePrimary() should be used.

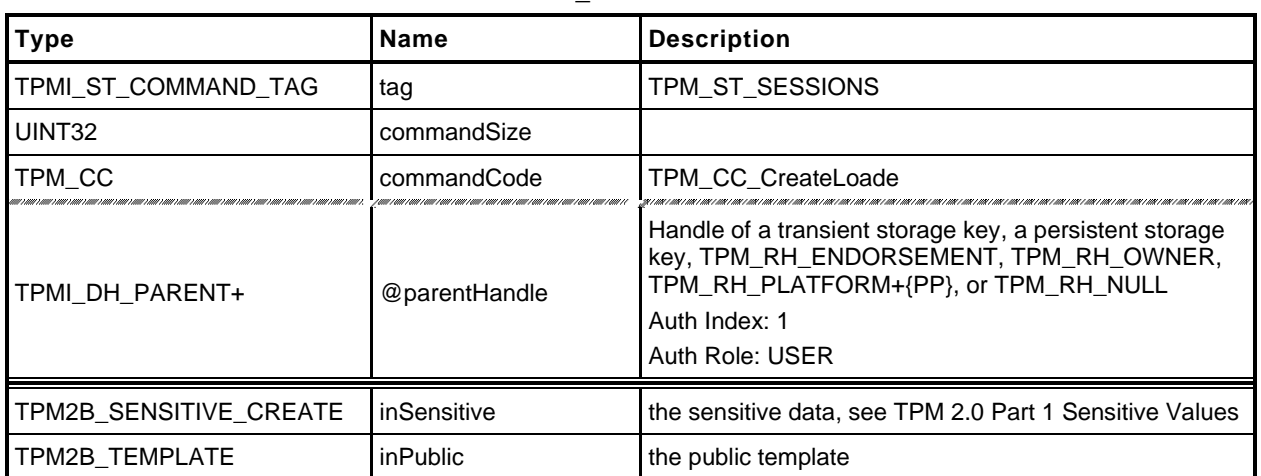

#### **Table 35 — TPM2\_CreateLoaded Command**

# **Table 36 — TPM2\_CreateLoaded Response**

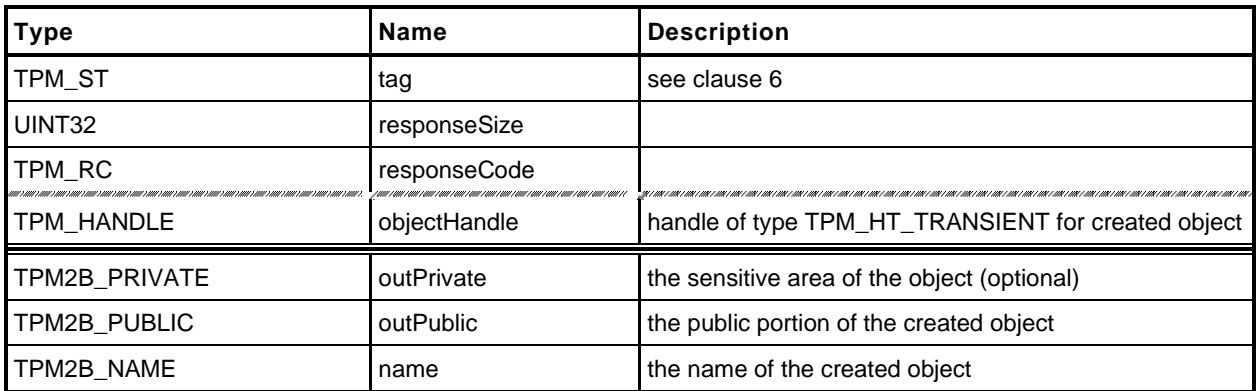

- **1 #include "Tpm.h"**
- **2 #include "CreateLoaded\_fp.h"**
- **3 #if CC\_CreateLoaded // Conditional expansion of this file**

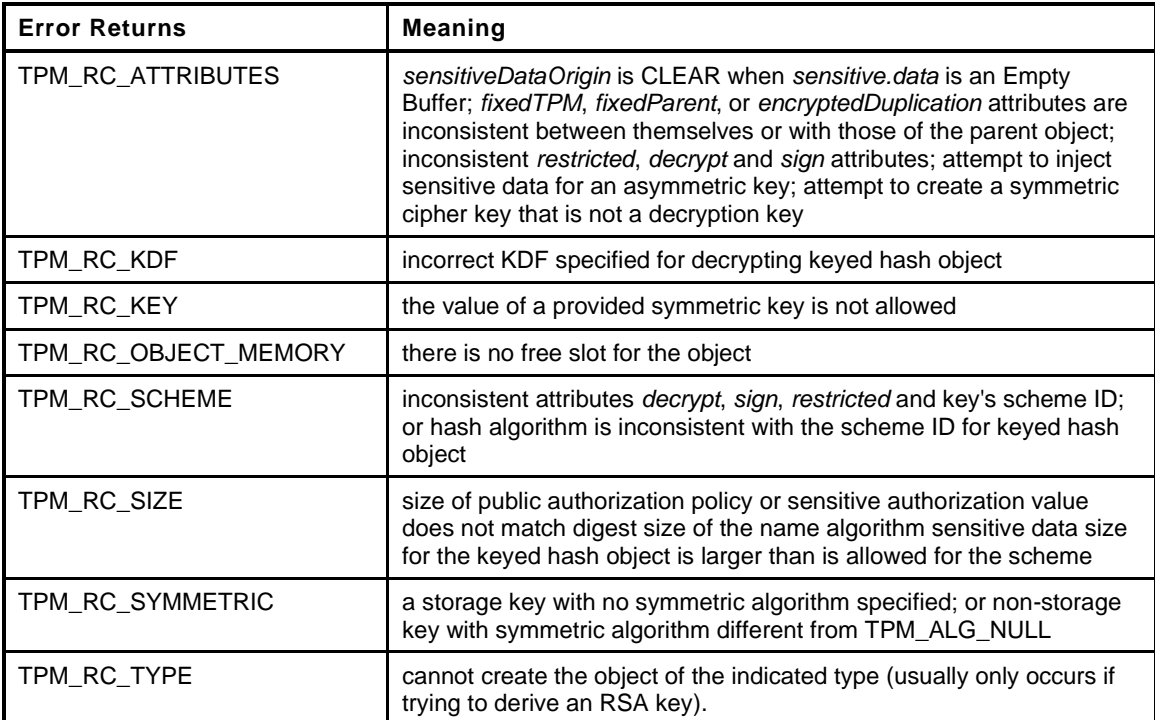

Family "2.0" TCG Published Page 83 **4 TPM\_RC 5 TPM2\_CreateLoaded( 6 CreateLoaded\_In \*in, // IN: input parameter list 7 CreateLoaded\_Out \*out // OUT: output parameter list 8 ) 9 {** 10 TPM RC result = TPM RC SUCCESS; 11 OBJECT **\*parent = HandleToObject(in->parentHandle);**<br>12 OBJECT **\*newObject;** 12 OBJECT **\*newObject;**<br>13 BOOL derivation **13 BOOL derivation; 14 TPMT\_PUBLIC \*publicArea;** 15 RAND STATE **randState**; 16 RAND STATE \*rand = &randState; 17 TPMS DERIVE **labelContext**; **18 19 // Input Validation 20 21 // How the public area is unmarshaled is determined by the parent, so 22 // see if parent is a derivation parent 23 derivation = (parent != NULL && parent->attributes.derivation); 24 25 // If the parent is an object, then make sure that it is either a parent or 26 // derivation parent 27 if(parent != NULL && !parent->attributes.isParent && !derivation) 28 return TPM\_RCS\_TYPE + RC\_CreateLoaded\_parentHandle; 29 30 // Get a spot in which to create the newObject 31 newObject = FindEmptyObjectSlot(&out->objectHandle); 32 if(newObject == NULL) 33 return TPM\_RC\_OBJECT\_MEMORY;**

Level 00 Revision 01.59 **Copyright © TCG** 2006-2020 November 8, 2019

```
34
35 // Do this to save typing
36 publicArea = &newObject->publicArea;
37
38 // Unmarshal the template into the object space. TPM2_Create() and
39 // TPM2_CreatePrimary() have the publicArea unmarshaled by CommandDispatcher.
40 // This command is different because of an unfortunate property of the
41 // unique field of an ECC key. It is a structure rather than a single TPM2B. If
42 // if had been a TPM2B, then the label and context could be within a TPM2B and
43 // unmarshaled like other public areas. Since it is not, this command needs its
44 // on template that is a TPM2B that is unmarshaled as a BYTE array with a
45 // its own unmarshal function.
46 result = UnmarshalToPublic(publicArea, &in->inPublic, derivation,
47 &labelContext);
48 if(result != TPM_RC_SUCCESS)
49 return result + RC_CreateLoaded_inPublic;
50
51 // Validate that the authorization size is appropriate
52 if(!AdjustAuthSize(&in->inSensitive.sensitive.userAuth, publicArea->nameAlg))
53 return TPM_RCS_SIZE + RC_CreateLoaded_inSensitive;
54
55 // Command output
56 if(derivation)
57 {
58 TPMT KEYEDHASH SCHEME *scheme;
59 scheme = &parent->publicArea.parameters.keyedHashDetail.scheme;
60
61 // SP800-108 is the only KDF supported by this implementation and there is
62 // no default hash algorithm.
63 pAssert(scheme->details.xor.hashAlg != TPM_ALG_NULL
64 && scheme->details.xor.kdf == TPM_ALG_KDF1_SP800_108);
65 // Don't derive RSA keys
66 if(publicArea->type == ALG_RSA_VALUE)
67 return TPM_RCS_TYPE + RC_CreateLoaded_inPublic;
68 // sensitiveDataOrigin has to be CLEAR in a derived object. Since this
69 // is specific to a derived object, it is checked here.
70 if(IS_ATTRIBUTE(publicArea->objectAttributes, TPMA_OBJECT,
71 sensitiveDataOrigin))
72 return TPM_RCS_ATTRIBUTES;
73 // Check the reset of the attributes
74 result = PublicAttributesValidation(parent, publicArea);
75 if(result != TPM_RC_SUCCESS)
76 return RcSafeAddToResult(result, RC_CreateLoaded_inPublic);
77 // Process the template and sensitive areas to get the actual 'label' and
78 // 'context' values to be used for this derivation.
79 result = SetLabelAndContext(&labelContext, &in->inSensitive.sensitive.data);
80 if(result != TPM RC SUCCESS)
81 return result;
82 // Set up the KDF for object generation
83 DRBG InstantiateSeededKdf((KDF STATE *) rand,
84 scheme->details.xor.hashAlg,
85 scheme->details.xor.kdf,
86 &parent->sensitive.sensitive.bits.b,
87 &labelContext.label.b,
88 &labelContext.context.b,
89 MAX DERIVATION BITS);
90 // Clear the sensitive size so that the creation functions will not try
91 // to use this value.
92 in->inSensitive.sensitive.data.t.size = 0;
93 }
94 else
95 {
96 // Check attributes in input public area. CreateChecks() checks the things
97 // that are unique to creation and then validates the attributes and values
98 // that are common to create and load.
99 result = CreateChecks(parent, publicArea,
```
Page 84 **TCG Published** Family "2.0" November 8, 2019 Copyright © TCG 2006-2020 Level 00 Revision 01.59

```
100 in->inSensitive.sensitive.data.t.size);
101 if(result != TPM_RC_SUCCESS)
102 return RcSafeAddToResult(result, RC_CreateLoaded_inPublic);
103 // Creating a primary object
104 if(parent == NULL)
105 {
106 TPM2B_NAME name;
107 newObject->attributes.primary = SET;
108 if(in->parentHandle == TPM_RH_ENDORSEMENT)
109 newObject->attributes.epsHierarchy = SET;
110 // If so, use the primary seed and the digest of the template
111 // to seed the DRBG
112 result = DRBG InstantiateSeeded((DRBG STATE *)rand,
113 &HierarchyGetPrimarySeed(in->parentHandle)->b,
114 PRIMARY OBJECT CREATION,
115 (TPM2B *)PublicMarshalAndComputeName(publicArea,
116 &name),
117 &in->inSensitive.sensitive.data.b);
118 if(result != TPM_RC_SUCCESS)
119 return result;
120 }
121 else
122 {
123 // This is an ordinary object so use the normal random number generator
124 rand = NULL;
125 }
126 }
127 // Internal data update
128 // Create the object
129 result = CryptCreateObject(newObject, &in->inSensitive.sensitive, rand);
130 if(result != TPM_RC_SUCCESS)
131 return result;
132 // if this is not a Primary key and not a derived key, then return the sensitive
133 // area
134 if(parent != NULL && !derivation)
135 // Prepare output private data from sensitive
136 SensitiveToPrivate(&newObject->sensitive, &newObject->name,
137 parent, newObject->publicArea.nameAlg,
138 &out->outPrivate);
139 else
140 out->outPrivate.t.size = 0;
141 // Set the remaining return values
142 out->outPublic.publicArea = newObject->publicArea;
143 out->name = newObject->name;
144 // Set the remaining attributes for a loaded object
145 ObjectSetLoadedAttributes(newObject, in->parentHandle);
146
147 return result;
148 }
149 #endif // CC_CreateLoaded
```
# **13 Duplication Commands**

# **13.1 TPM2\_Duplicate**

#### $13.1.1$ **General Description**

This command duplicates a loaded object so that it may be used in a different hierarchy. The new parent key for the duplicate may be on the same or different TPM or TPM\_RH\_NULL. Only the public area of *newParentHandle* is required to be loaded.

NOTE 1 Since the new parent may only be extant on a different TPM, it is likely that the new parent's sensitive area could not be loaded in the TPM from which *objectHandle* is being duplicated.

If *encryptedDuplication* is SET in the object being duplicated, then the TPM shall return TPM\_RC\_SYMMETRIC if *symmetricAlg.algorithm* is TPM\_ALG\_NULL or TPM\_RC\_HIERARCHY if *newParentHandle* is TPM\_RH\_NULL.

The authorization for this command shall be with a policy session.

If *fixedParent* of *objectHandle*→*attributes* is SET, the TPM shall return TPM\_RC\_ATTRIBUTES. If *objectHandle*→*nameAlg* is TPM\_ALG\_NULL, the TPM shall return TPM\_RC\_TYPE.

The *policySession*→*commandCode* parameter in the policy session is required to be TPM\_CC\_Duplicate to indicate that authorization for duplication has been provided. This indicates that the policy that is being used is a policy that is for duplication, and not a policy that would approve another use. That is, authority to use an object does not grant authority to duplicate the object.

The policy is likely to include cpHash in order to restrict where duplication can occur. If TPM2\_PolicyCpHash() has been executed as part of the policy, the *policySession→cpHash* is compared to the cpHash of the command.

If TPM2\_PolicyDuplicationSelect() has been executed as part of the policy, the *policySession*→*nameHash* is compared to

**H***policyAlg*(*objectHandle*→*Name* || *newParentHandle*→*Name*) (2)

If the compared hashes are not the same, then the TPM shall return TPM\_RC\_POLICY\_FAIL.

- NOTE 2 It is allowed that policySesion→nameHash and policySession→cpHash share the same memory space.
- NOTE 3 A duplication policy is not required to have either TPM2\_PolicyDuplicationSelect() or TPM2\_PolicyCpHash() as part of the policy. If neither is present, then the duplication policy may be satisfied with a policy that only contains TPM2\_PolicyCommandCode(*code* = TPM\_CC\_Duplicate).

The TPM shall follow the process of encryption defined in the "Duplication" subclause of "Protected Storage Hierarchy" in TPM 2.0 Part 1.

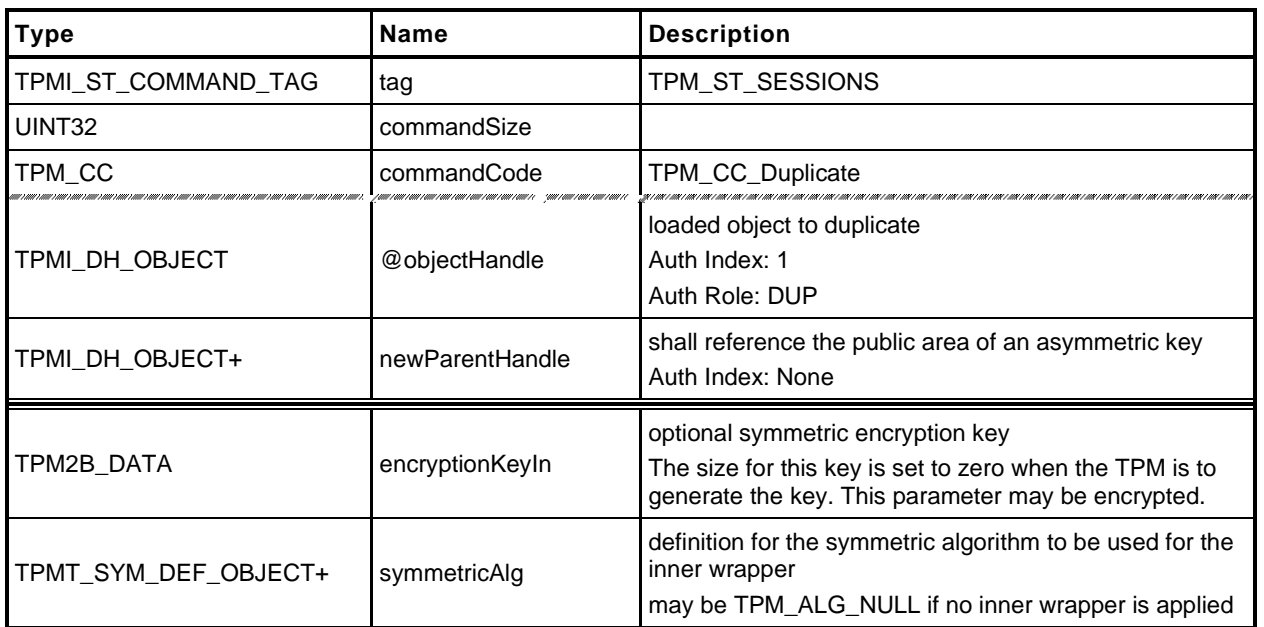

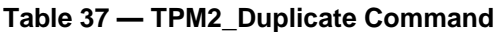

# **Table 38 — TPM2\_Duplicate Response**

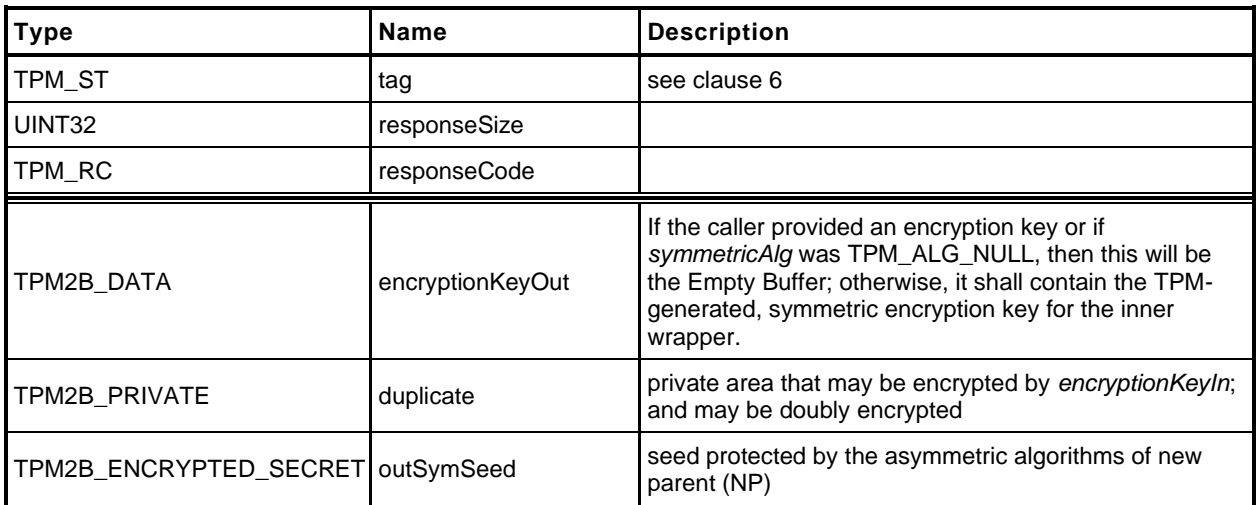

#### $13.1.3$ **Detailed Actions**

- **1 #include "Tpm.h"**
- **2 #include "Duplicate\_fp.h"**
- **3 #if CC\_Duplicate // Conditional expansion of this file**
- **4 #include "Object\_spt\_fp.h"**

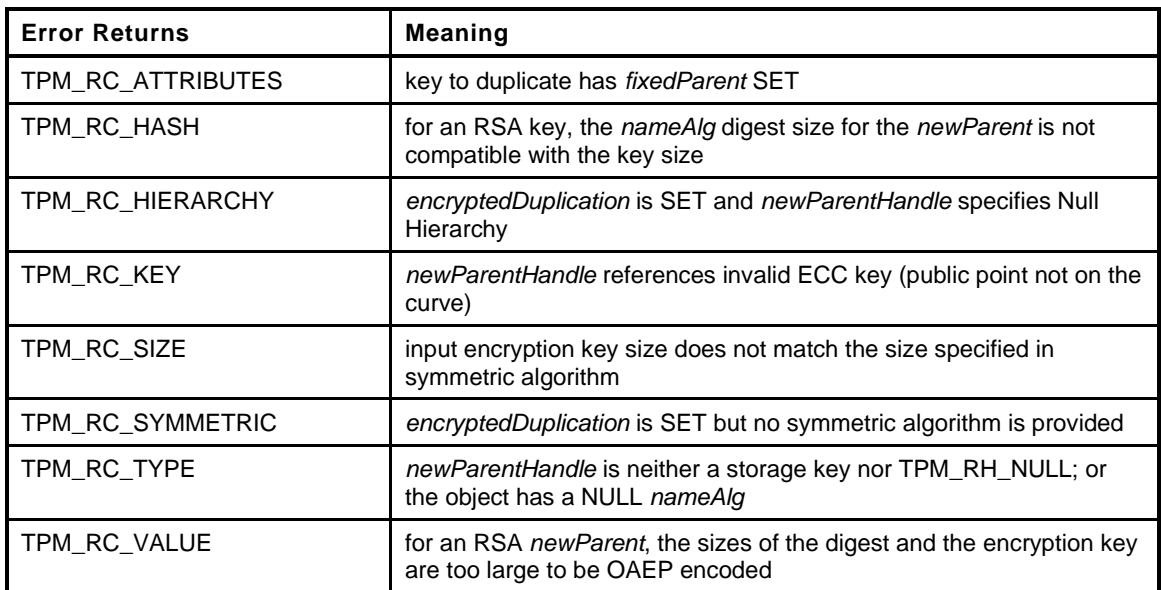

```
Page 88 Family "2.0" TCG Published Family "2.0"
5 TPM_RC
6 TPM2_Duplicate(
7 Duplicate_In *in, // IN: input parameter list
8 Duplicate_Out *out // OUT: output parameter list
9 )
10 {
11 TPM RC result = TPM RC SUCCESS;
12 TPMT SENSITIVE sensitive;
13
14 UINT16 innerKeySize = 0; // encrypt key size for inner wrap
15
16 OBJECT *object;
17 OBJECT *newParent;
18 TPM2B DATA data;
19
20 // Input Validation
21
       22 // Get duplicate object pointer
23 object = HandleToObject(in->objectHandle);
24 // Get new parent
25 newParent = HandleToObject(in->newParentHandle);
26
27 // duplicate key must have fixParent bit CLEAR.
28 if(IS_ATTRIBUTE(object->publicArea.objectAttributes, TPMA_OBJECT, fixedParent))
29 return TPM_RCS_ATTRIBUTES + RC_Duplicate_objectHandle;
30
31 // Do not duplicate object with NULL nameAlg
32 if(object->publicArea.nameAlg == TPM_ALG_NULL)
33 return TPM_RCS_TYPE + RC_Duplicate_objectHandle;
34
35 // new parent key must be a storage object or TPM_RH_NULL
36 if(in->newParentHandle != TPM_RH_NULL
37 && !ObjectIsStorage(in->newParentHandle))
38 return TPM_RCS_TYPE + RC_Duplicate_newParentHandle;
```
November 8, 2019 Copyright © TCG 2006-2020 Level 00 Revision 01.59

```
39
40 // If the duplicated object has encryptedDuplication SET, then there must be
41 // an inner wrapper and the new parent may not be TPM_RH_NULL
42 if(IS_ATTRIBUTE(object->publicArea.objectAttributes, TPMA_OBJECT,
43 encryptedDuplication))
44 {
45 if(in->symmetricAlg.algorithm == TPM_ALG_NULL)
46 return TPM_RCS_SYMMETRIC + RC_Duplicate_symmetricAlg;
47 if(in->newParentHandle == TPM RH_NULL)
48 return TPM_RCS_HIERARCHY + RC_Duplicate_newParentHandle;
49 }
50
51 if(in->symmetricAlg.algorithm == TPM ALG_NULL)
52 {
53 // if algorithm is TPM_ALG_NULL, input key size must be 0
54 if(in->encryptionKeyIn.t.size != 0)
55 return TPM_RCS_SIZE + RC_Duplicate_encryptionKeyIn;
56 }
57 else
58 {
59 // Get inner wrap key size
60 innerKeySize = in->symmetricAlg.keyBits.sym;
61
62 // If provided the input symmetric key must match the size of the algorithm
63 if(in->encryptionKeyIn.t.size != 0
64 && in->encryptionKeyIn.t.size != (innerKeySize + 7) / 8)
65 return TPM_RCS_SIZE + RC_Duplicate_encryptionKeyIn;
66 }
67
68 // Command Output
69
70 if(in->newParentHandle != TPM_RH_NULL)
71 {
72 // Make encrypt key and its associated secret structure. A TPM_RC_KEY
73 // error may be returned at this point
74 out->outSymSeed.t.size = sizeof(out->outSymSeed.t.secret);
75 result = CryptSecretEncrypt(newParent, DUPLICATE_STRING, &data,
76 &out->outSymSeed);
77 if(result != TPM_RC_SUCCESS)
78 return result;
79 }
80 else
81 {
82 // Do not apply outer wrapper
83 data.t.size = 0;
84 out->outSymSeed.t.size = 0;
85 }
86
87 // Copy sensitive area
88 sensitive = object->sensitive;
89
90 // Prepare output private data from sensitive.
91 // Note: If there is no encryption key, one will be provided by
92 // SensitiveToDuplicate(). This is why the assignment of encryptionKeyIn to
93 // encryptionKeyOut will work properly and is not conditional.
94 SensitiveToDuplicate(&sensitive, &object->name.b, newParent,
95 object->publicArea.nameAlg, &data.b,
96 &in->symmetricAlg, &in->encryptionKeyIn,
97 &out->duplicate);
98
99 out->encryptionKeyOut = in->encryptionKeyIn;
100
101 return TPM RC SUCCESS;
102 }
103 #endif // CC_Duplicate
```
# **13.2 TPM2\_Rewrap**

# **General Description**

This command allows the TPM to serve in the role as a Duplication Authority. If proper authorization for use of the *oldParent* is provided, then an HMAC key and a symmetric key are recovered from *inSymSeed* and used to integrity check and decrypt *inDuplicate.* A new protection seed value is generated according to the methods appropriate for *newParent* and the blob is re-encrypted and a new integrity value is computed. The re-encrypted blob is returned in *outDuplicate* and the symmetric key returned in *outSymKey*.

In the rewrap process, L is "DUPLICATE" (see TPM 2.0 Part 1, *Terms and Definitions*).

If *inSymSeed* has a zero length, then *oldParent* is required to be TPM\_RH\_NULL and no decryption of *inDuplicate* takes place.

If *newParent* is TPM\_RH\_NULL, then no encryption is performed on *outDuplicate. outSymSeed* will have a zero length. See TPM 2.0 Part 2 *encryptedDuplication*.

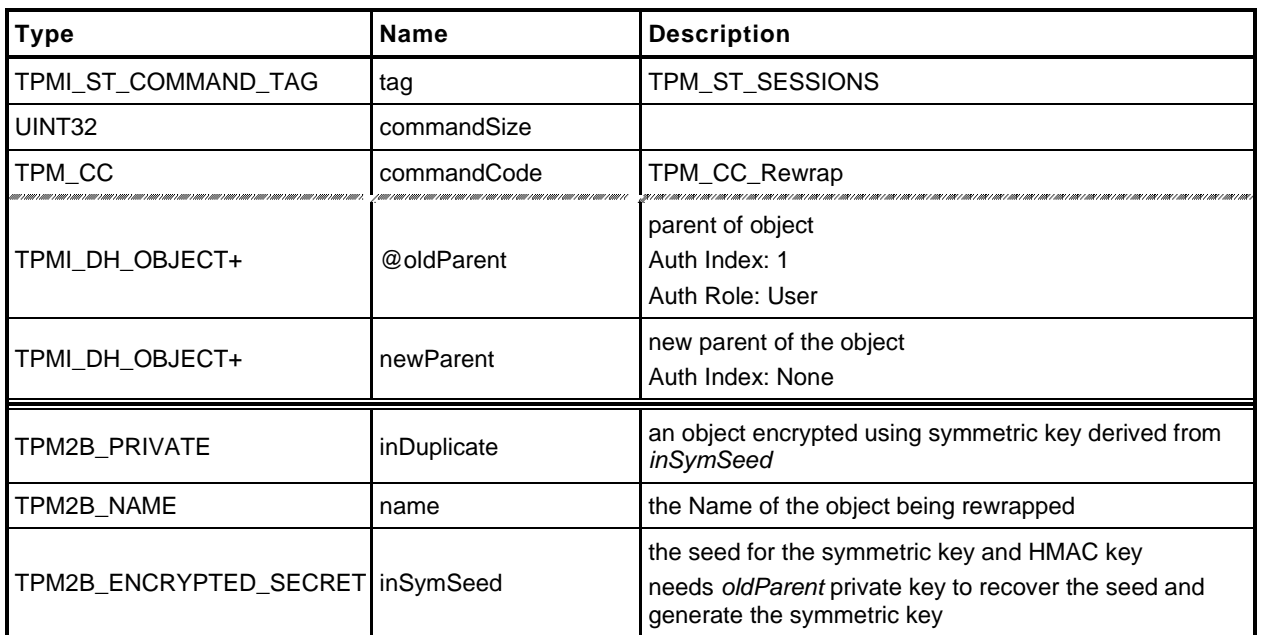

## **Table 39 — TPM2\_Rewrap Command**

## **Table 40 — TPM2\_Rewrap Response**

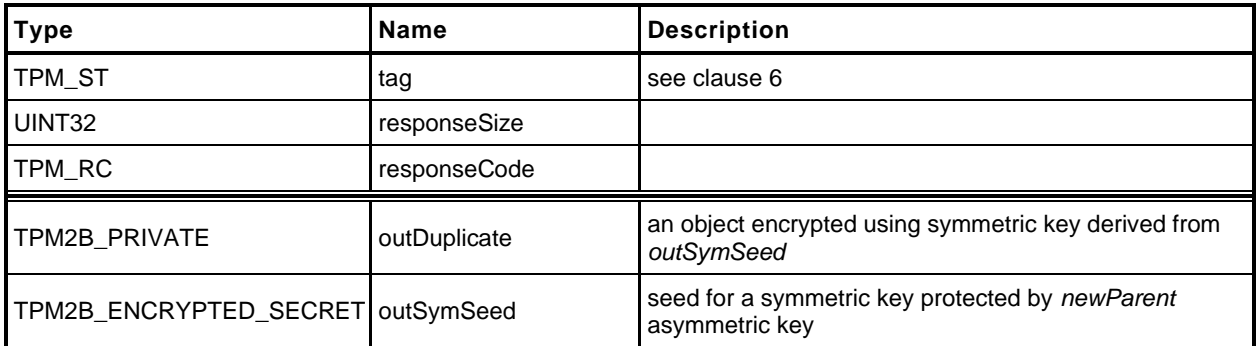

- **1 #include "Tpm.h"**
- **2 #include "Rewrap\_fp.h"**
- **3 #if CC\_Rewrap // Conditional expansion of this file**
- **4 #include "Object\_spt\_fp.h"**

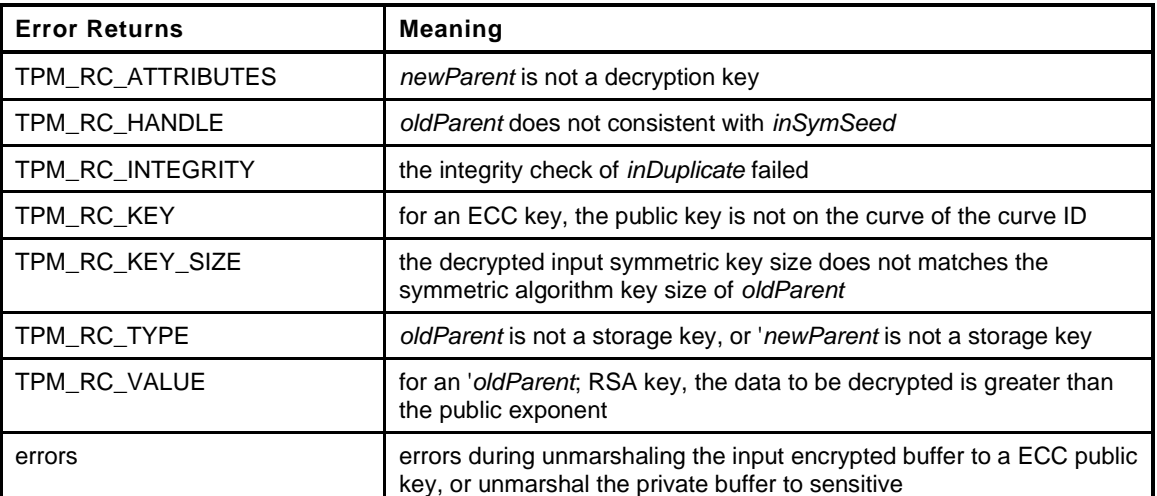

**5 TPM\_RC**

```
Page 92 Family "2.0" TCG Published Family "2.0"
6 TPM2_Rewrap(
7 Rewrap_In *in, // IN: input parameter list
8 Rewrap Out *out // OUT: output parameter list
9 )
10 {
11 TPM RC result = TPM RC SUCCESS;
12 TPM2B_DATA data; // symmetric key
13 UINT16 hashSize = 0;
14 TPM2B_PRIVATE privateBlob; // A temporary private blob
15 // to transit between old
16 // and new wrappers
17 // Input Validation
18 if((in->inSymSeed.t.size == 0 && in->oldParent != TPM_RH_NULL)
19 || (in->inSymSeed.t.size != 0 && in->oldParent == TPM RH_NULL))
20 return TPM_RCS_HANDLE + RC_Rewrap_oldParent;
21 if(in->oldParent != TPM_RH_NULL)
22 {
23 OBJECT *oldParent = HandleToObject(in->oldParent);
24
25 // old parent key must be a storage object
26 if(!ObjectIsStorage(in->oldParent))
27 return TPM_RCS_TYPE + RC_Rewrap_oldParent;
28 // Decrypt input secret data via asymmetric decryption. A
29 // TPM_RC_VALUE, TPM_RC_KEY or unmarshal errors may be returned at this
30 // point
31 result = CryptSecretDecrypt(oldParent, NULL, DUPLICATE_STRING,
32 &in->inSymSeed, &data);
33 if(result != TPM_RC_SUCCESS)
34 return TPM_RCS_VALUE + RC_Rewrap_inSymSeed;
35 // Unwrap Outer
36 result = UnwrapOuter(oldParent, &in->name.b,
37 oldParent->publicArea.nameAlg, &data.b,
38 FALSE,
39 in->inDuplicate.t.size, in->inDuplicate.t.buffer);
40 if(result != TPM_RC_SUCCESS)
41 return RcSafeAddToResult(result, RC_Rewrap_inDuplicate);
```
November 8, 2019 **Copyright © TCG 2006-2020** Level 00 Revision 01.59

```
42 // Copy unwrapped data to temporary variable, remove the integrity field
43 hashSize = sizeof(UINT16) +
44 CryptHashGetDigestSize(oldParent->publicArea.nameAlg);
45 privateBlob.t.size = in->inDuplicate.t.size - hashSize;
46 pAssert(privateBlob.t.size <= sizeof(privateBlob.t.buffer));
47 MemoryCopy(privateBlob.t.buffer, in->inDuplicate.t.buffer + hashSize,
48 privateBlob.t.size);
49 }
50 else
51 {
52 // No outer wrap from input blob. Direct copy.
53 privateBlob = in->inDuplicate;
54 }
55 if(in->newParent != TPM RH_NULL)
56 {
57 OBJECT *newParent;
58 newParent = HandleToObject(in->newParent);
59
60 // New parent must be a storage object
61 if(!ObjectIsStorage(in->newParent))
62 return TPM_RCS_TYPE + RC_Rewrap_newParent;
63 // Make new encrypt key and its associated secret structure. A
64 // TPM_RC_VALUE error may be returned at this point if RSA algorithm is
65 // enabled in TPM
66 out->outSymSeed.t.size = sizeof(out->outSymSeed.t.secret);
67 result = CryptSecretEncrypt(newParent, DUPLICATE_STRING, &data,
68 &out->outSymSeed);
69 if(result != TPM_RC_SUCCESS)
70 return result;
71 // Copy temporary variable to output, reserve the space for integrity
72 hashSize = sizeof(UINT16) +
73 CryptHashGetDigestSize(newParent->publicArea.nameAlg);
74 // Make sure that everything fits into the output buffer
75 // Note: this is mostly only an issue if there was no outer wrapper on
76 // 'inDuplicate'. It could be as large as a TPM2B_PRIVATE buffer. If we add
77 // a digest for an outer wrapper, it won't fit anymore.
78 if((privateBlob.t.size + hashSize) > sizeof(out->outDuplicate.t.buffer))
79 return TPM_RCS_VALUE + RC_Rewrap_inDuplicate;
80 // Command output
81 out->outDuplicate.t.size = privateBlob.t.size;
82 pAssert(privateBlob.t.size
83 <= sizeof(out->outDuplicate.t.buffer) - hashSize);
84 MemoryCopy(out->outDuplicate.t.buffer + hashSize, privateBlob.t.buffer,
85 privateBlob.t.size);
86 // Produce outer wrapper for output
87 out->outDuplicate.t.size = ProduceOuterWrap(newParent, &in->name.b,
88 newParent->publicArea.nameAlg,
89 &data.b,
90 FALSE,
91 out->outDuplicate.t.size,
92 out->outDuplicate.t.buffer);
93 }
94 else // New parent is a null key so there is no seed
95 {
96 out->outSymSeed.t.size = 0;
97
98 // Copy privateBlob directly
99 out->outDuplicate = privateBlob;
100 }
101 return TPM RC SUCCESS;
102 }
103 #endif // CC_Rewrap
```
# **13.3 TPM2\_Import**

#### **General Description**

This command allows an object to be encrypted using the symmetric encryption values of a Storage Key. After encryption, the object may be loaded and used in the new hierarchy. The imported object (*duplicate*) may be singly encrypted, multiply encrypted, or unencrypted.

If *fixedTPM* or *fixedParent* is SET in *objectPublic*, the TPM shall return TPM\_RC\_ATTRIBUTES.

If *encryptedDuplication* is SET in the object referenced by *parentHandle* and *encryptedDuplication* is CLEAR in *objectPublic,* the TPM may return TPM\_RC\_ATTRIBUTES.

If encryptedDuplication is SET in objectPublic, then *inSymSeed* and *encryptionKey* shall not be Empty buffers (TPM\_RC\_ATTRIBUTES). Recovery of the sensitive data of the object occurs in the TPM in a multi--step process in the following order:

- a) If *inSymSeed* has a non-zero size:
	- 1) The asymmetric parameters and private key of *parentHandle* are used to recover the seed used in the creation of the HMAC key and encryption keys used to protect the duplication blob.
		- NOTE 1 When recovering the seed from *inSymSeed*, *L* is "DUPLICATE".
	- 2) The integrity value in *duplicate.buffer.integrityOuter* is used to verify the integrity of the data blob, which is the remainder of *duplicate.buffer* (TPM\_RC\_INTEGRITY)*.*
		- NOTE 2 The data blob will contain a TPMT\_SENSITIVE and may contain a TPM2B\_DIGEST for the *innerIntegrity.*
	- 3) The symmetric key recovered in [1\)](#page--1-1) is used to decrypt the data blob.
		- NOTE 3 Checking the integrity before the data is used prevents attacks on the sensitive area by fuzzing the data and looking at the differences in the response codes .
- b) If *encryptionKey* is not an Empty Buffer:
	- 1) Use *encryptionKey* to decrypt the inner blob.
	- 2) Use the TPM2B\_DIGEST at the start of the inner blob to verify the integrity of the inner blob (TPM\_RC\_INTEGRITY).
- Unmarshal the sensitive area
- NOTE 4 It is not necessary to validate that the sensitive area data is cryptographically bound to the public area other than that the Name of the public area is included in the HMAC. However, if the binding is not validated by this command, the binding must be checked each time the object is loaded. For an object that is imported under a parent with *fixedTPM* SET, binding need only be checked at import. If the parent has *fixedTPM* CLEAR, then the binding needs to be checked each time the object is loaded, or before the TPM performs an operation for which the binding affects the outcome of the operation (for example, TPM2\_PolicySigned() or TPM2\_Certify()).

Similarly, if the new parent's *fixedTPM* is set, the *encryptedDuplication* state need only be checked at import.

If the new parent is not *fixedTPM*, then that object will be loadable on any TPM (including SW versions) on which the new parent exists. This means that, each time an object is loaded under a parent that is not *fixedTPM*, it is necessary to validate all of the properties of that object. If the parent is *fixedTPM*, then the new private blob is integrity protected by the TPM that "owns" the parent. So, it is sufficient to validate the object's properties (attribute and public -private binding) on import and not again.

If a weak symmetric key is being imported, the TPM shall return TPM\_RC\_KEY.

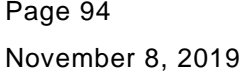

After integrity checks and decryption, the TPM will create a new symmetrically encrypted private area using the encryption key of the parent.

- NOTE 5 The symmetric re-encryption is the normal integrity generation and symmetric encryption applied to a child object.
- NOTE 6 Revision 01.16 of this specification required the ECC private key in *duplicate* to be padded.

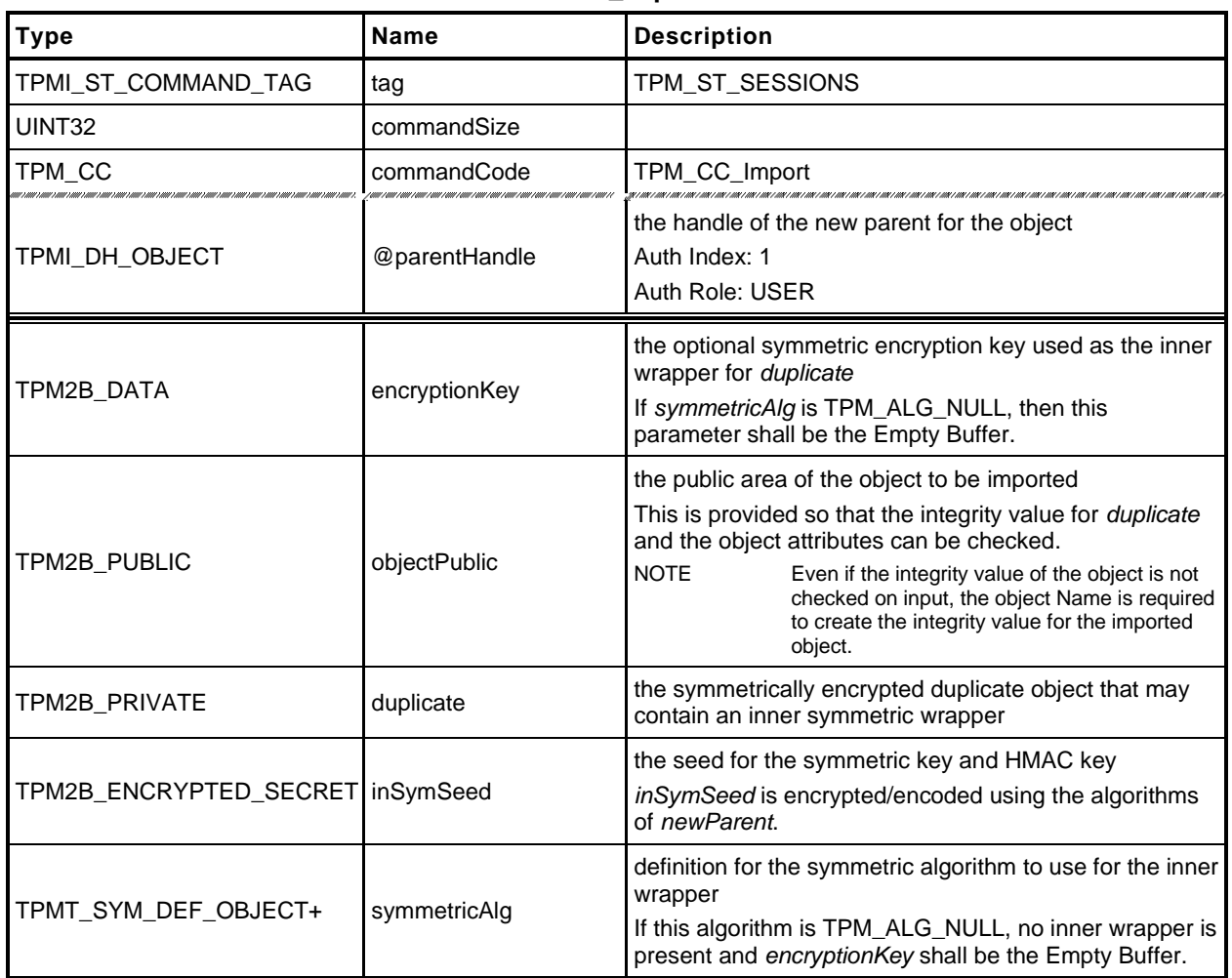

#### **Table 41 — TPM2\_Import Command**

# **Table 42 — TPM2\_Import Response**

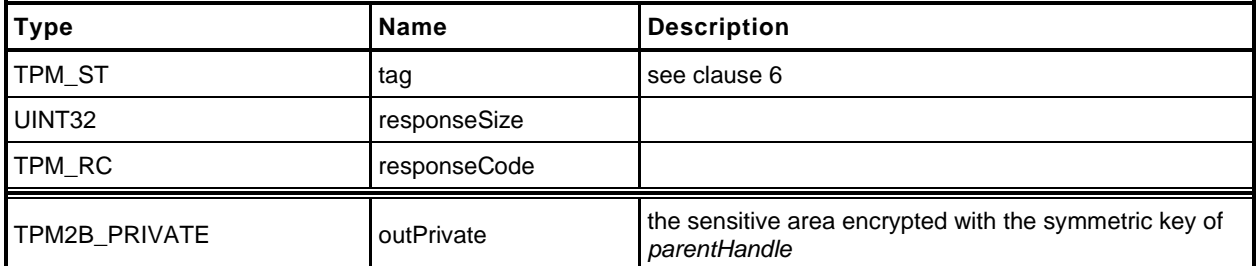

- **1 #include "Tpm.h"**
	-
- **2 #include "Import\_fp.h" 3 #if CC\_Import // Conditional expansion of this file**
- **4 #include "Object\_spt\_fp.h"**

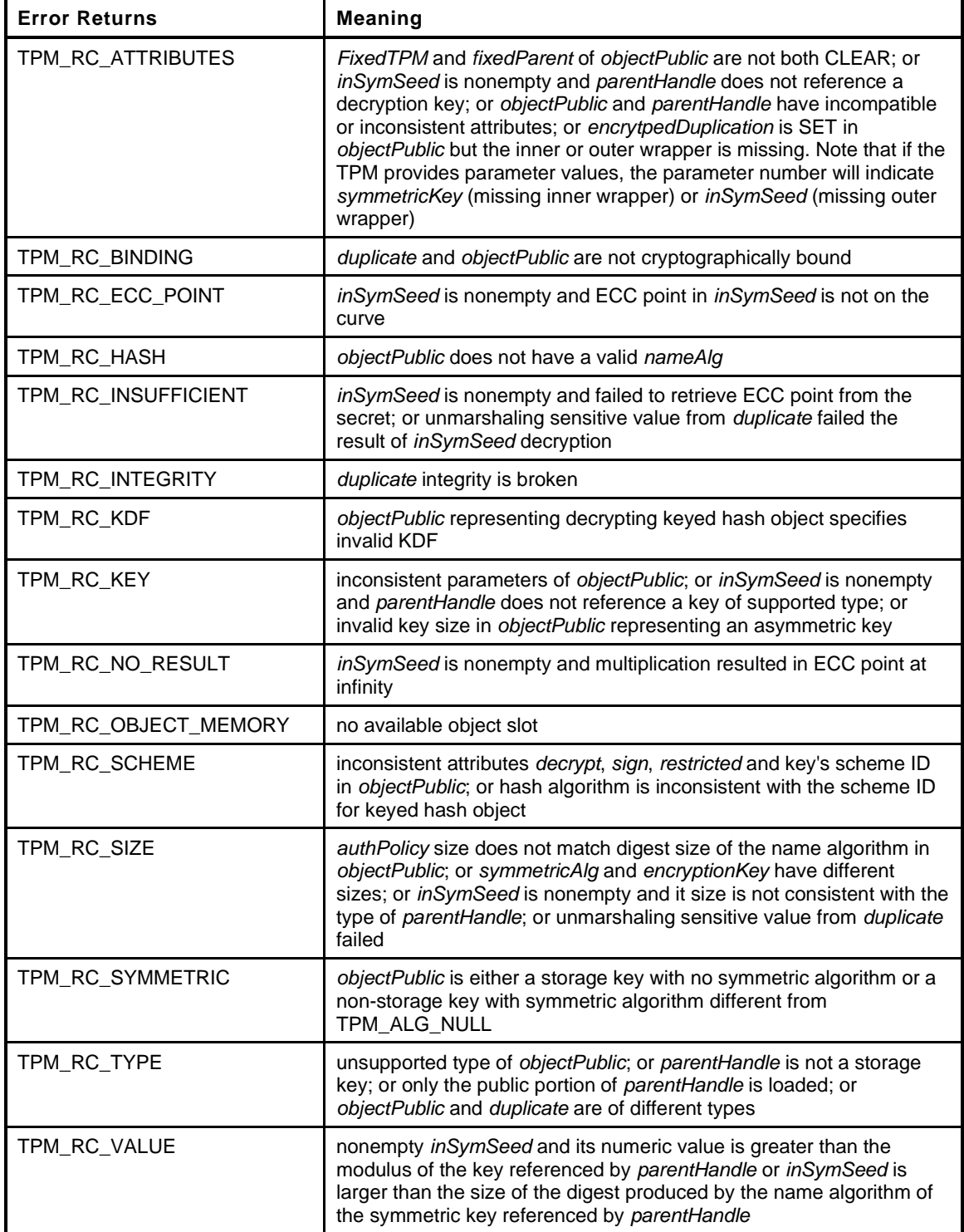

#### **5 TPM\_RC**

```
6 TPM2_Import(
7 Import_In *in, // IN: input parameter list
8 Import Out *out // OUT: output parameter list
 9 )
10 {
11 TPM RC result = TPM RC SUCCESS;
12 OBJECT *parentObject;
13 TPM2B_DATA data; // symmetric key
14 TPMT SENSITIVE sensitive;
15 TPM2B NAME name;
16 TPMA OBJECT attributes;
17 UINT16 innerKeySize = 0; // encrypt key size for inner
18 // wrapper
19
20 // Input Validation
21 // to save typing
22 attributes = in->objectPublic.publicArea.objectAttributes;
23 // FixedTPM and fixedParent must be CLEAR
24 if(IS_ATTRIBUTE(attributes, TPMA_OBJECT, fixedTPM)
25 || IS_ATTRIBUTE(attributes, TPMA_OBJECT, fixedParent))
26 return TPM_RCS_ATTRIBUTES + RC_Import_objectPublic;
27
28 // Get parent pointer
29 parentObject = HandleToObject(in->parentHandle);
30
31 if(!ObjectIsParent(parentObject))
32 return TPM_RCS_TYPE + RC_Import_parentHandle;
33
34 if(in->symmetricAlg.algorithm != TPM_ALG_NULL)
35 {
36 // Get inner wrap key size
37 innerKeySize = in->symmetricAlg.keyBits.sym;
38 // Input symmetric key must match the size of algorithm.
39 if(in->encryptionKey.t.size != (innerKeySize + 7) / 8)
40 return TPM_RCS_SIZE + RC_Import_encryptionKey;
41 }
42 else
43 {
44 // If input symmetric algorithm is NULL, input symmetric key size must
45 // be 0 as well
46 if(in->encryptionKey.t.size != 0)
47 return TPM_RCS_SIZE + RC_Import_encryptionKey;
48 // If encryptedDuplication is SET, then the object must have an inner
49 // wrapper
50 if(IS_ATTRIBUTE(attributes, TPMA_OBJECT, encryptedDuplication))
51 return TPM_RCS_ATTRIBUTES + RC_Import_encryptionKey;
52 }
53 // See if there is an outer wrapper
54 if(in->inSymSeed.t.size != 0)
55 {
56 // in->inParentHandle is a parent, but in order to decrypt an outer wrapper,
57 // it must be able to do key exchange and a symmetric key can't do that.
58 if(parentObject->publicArea.type == TPM_ALG_SYMCIPHER)
59 return TPM_RCS_TYPE + RC_Import_parentHandle;
60
61 // Decrypt input secret data via asymmetric decryption. TPM_RC_ATTRIBUTES,
62 // TPM_RC_ECC_POINT, TPM_RC_INSUFFICIENT, TPM_RC_KEY, TPM_RC_NO_RESULT,
63 // TPM_RC_SIZE, TPM_RC_VALUE may be returned at this point
64 result = CryptSecretDecrypt(parentObject, NULL, DUPLICATE_STRING,
65 &in->inSymSeed, &data);
66 pAssert(result != TPM_RC_BINDING);
67 if(result != TPM RC SUCCESS)
68 return RcSafeAddToResult(result, RC_Import_inSymSeed);
69 }
70 else
71 {
```

```
72 // If encrytpedDuplication is set, then the object must have an outer
73 // wrapper
74 if(IS_ATTRIBUTE(attributes, TPMA_OBJECT, encryptedDuplication))
75 return TPM_RCS_ATTRIBUTES + RC_Import_inSymSeed;
76 data.t.size = 0;
77 }
78 // Compute name of object
79 PublicMarshalAndComputeName(&(in->objectPublic.publicArea), &name);
80 if(name.t.size == 0)
81 return TPM_RCS_HASH + RC_Import_objectPublic;
82
83 // Retrieve sensitive from private.
84 // TPM RC_INSUFFICIENT, TPM_RC_INTEGRITY, TPM_RC_SIZE may be returned here.
85 result = DuplicateToSensitive(&in->duplicate.b, &name.b, parentObject,
86 in->objectPublic.publicArea.nameAlg,
87 &data.b, &in->symmetricAlg,
88 &in->encryptionKey.b, &sensitive);
89 if(result != TPM RC SUCCESS)
90 return RcSafeAddToResult(result, RC_Import_duplicate);
91
92 // If the parent of this object has fixedTPM SET, then validate this
93 // object as if it were being loaded so that validation can be skipped
94 // when it is actually loaded.
        95 if(IS_ATTRIBUTE(parentObject->publicArea.objectAttributes, TPMA_OBJECT, fixedTPM))
96 {
97 result = ObjectLoad(NULL, NULL, &in->objectPublic.publicArea,
98 &sensitive, RC_Import_objectPublic, RC_Import_duplicate,
99 NULL);
100 }
101 // Command output
102 if(result == TPM_RC_SUCCESS)
103 {
104 // Prepare output private data from sensitive
105 SensitiveToPrivate(&sensitive, &name, parentObject,
106 in->objectPublic.publicArea.nameAlg,
107 60ut->outPrivate);
108 }
109 return result;
110 }
111 #endif // CC_Import
```
#### **14 Asymmetric Primitives**

#### **14.1 Introduction**

The commands in this clause provide low-level primitives for access to the asymmetric algorithms implemented in the TPM. Many of these commands are only allowed if the asymmetric key is an unrestricted key.

#### **14.2 TPM2\_RSA\_Encrypt**

#### **General Description**

This command performs RSA encryption using the indicated padding scheme according to IETF RFC 8017. If the *scheme* of *keyHandle* is TPM\_ALG\_NULL, then the caller may use *inScheme* to specify the padding scheme. If *scheme* of keyHandle is not TPM\_ALG\_NULL, then *inScheme* shall either be TPM\_ALG\_NULL or be the same as *scheme* (TPM\_RC\_SCHEME).

The key referenced by *keyHandle* is required to be an RSA key (TPM\_RC\_KEY).

The three types of allowed padding are:

- 1) TPM\_ALG\_OAEP Data is OAEP padded as described in 7.1 of IETF RFC 8017 (PKCS#1). The only supported mask generation is MGF1.
- 2) TPM\_ALG\_RSAES Data is padded as described in 7.2 of IETF RFC 8017 (PKCS#1).
- 3) TPM\_ALG\_NULL Data is not padded by the TPM and the TPM will treat *message* as an unsigned integer and perform a modular exponentiation of *message* using the public exponent of the key referenced by *keyHandle*. This scheme is only used if both the *scheme* in the key referenced by *keyHandle* is TPM\_ALG\_NULL, and the *inScheme* parameter of the command is TPM\_ALG\_NULL. The input value cannot be larger than the public modulus of the key referenced by *keyHandle*.

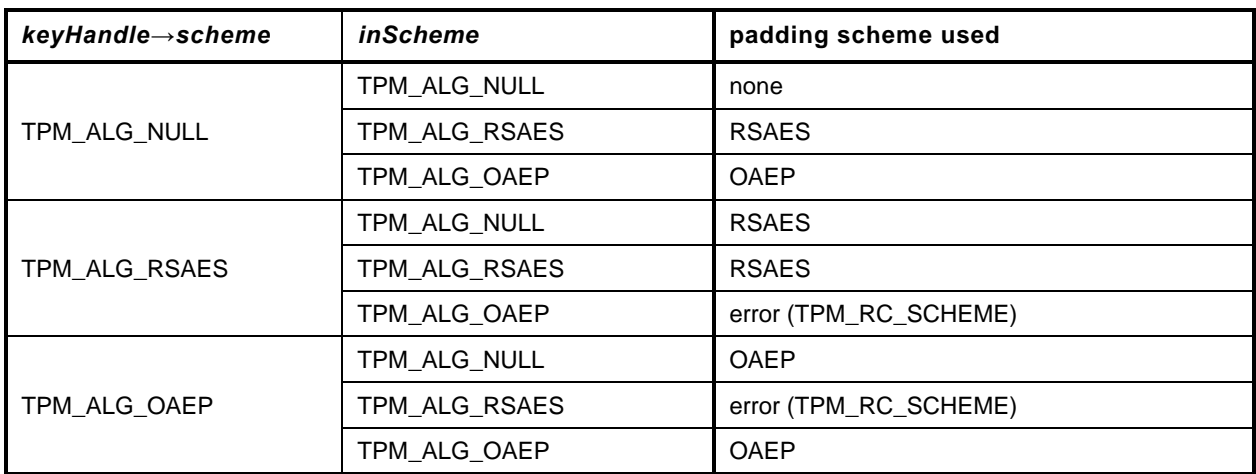

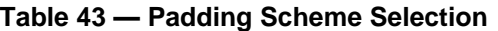

After padding, the data is RSAEP encrypted according to 5.1.1 of IETF RFC 8017 (PKCS#1).

If *inScheme* is used, and the scheme requires a hash algorithm it may not be TPM\_ALG\_NULL.

NOTE 1 Because only the public portion of the key needs to be loaded for this command, the caller can manipulate the attributes of the key in any way desired. As a result, the TPM shall not check the consistency of the attributes. The only property checking is that the key is an RSA key and that the padding scheme is supported.

The *message* parameter is limited in size by the padding scheme according to the following table:

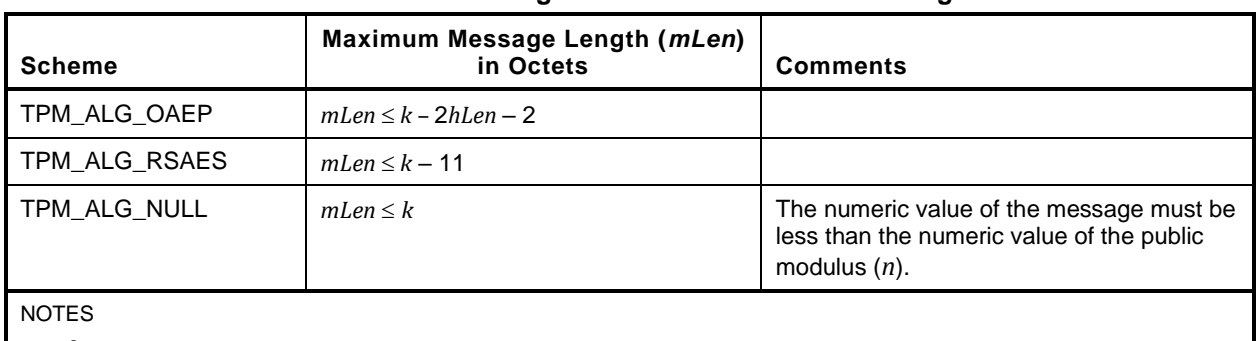

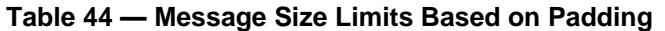

1)  $k =$  the number of byes in the public modulus

2) *hLen* ≔ the number of octets in the digest produced by the hash algorithm used in the process

The *label* parameter is optional. If provided (*label.size* != 0) then the TPM shall return TPM\_RC\_VALUE if the last octet in *label* is not zero. The terminating octet of zero is included in the *label* used in the padding scheme.

- NOTE 2 If the scheme does not use a label, the TPM will still verify that label is properly formatted if label is present.
- NOTE 3 Specifications before version 1.54 stated that *label* is truncated after the first zero octet. Applications should not include embedded zero bytes for compatibility.

The function returns padded and encrypted value *outData*.

The *message* parameter in the command may be encrypted using parameter encryption.

NOTE 4 Only the public area of *keyHandle* is required to be loaded. A public key may be loaded with any desired scheme. If the scheme is to be changed, a different public area must be loaded.

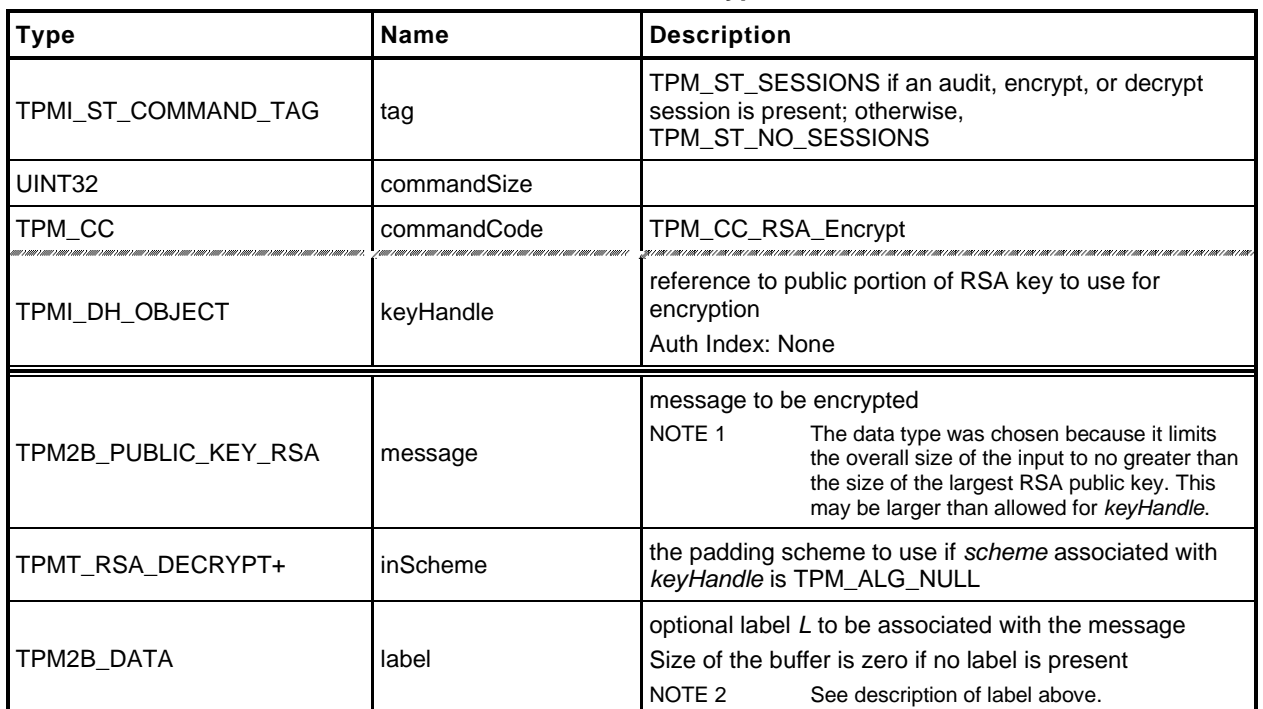

#### **Table 45 — TPM2\_RSA\_Encrypt Command**

# **Table 46 — TPM2\_RSA\_Encrypt Response**

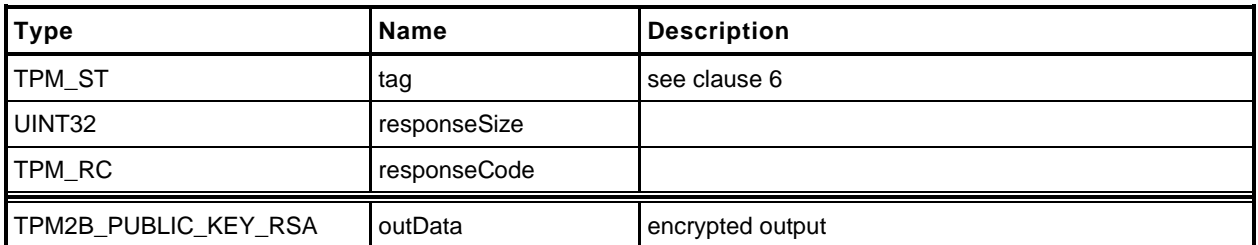

**1 #include "Tpm.h"**

```
2 #include "RSA_Encrypt_fp.h"
```

```
3 #if CC_RSA_Encrypt // Conditional expansion of this file
```
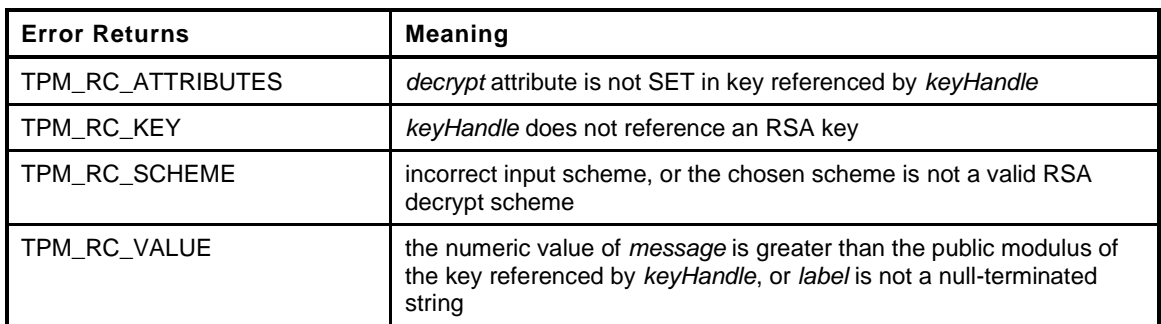

```
4 TPM_RC
5 TPM2_RSA_Encrypt(
6 RSA_Encrypt_In *in, // IN: input parameter list
7 RSA Encrypt Out *out // OUT: output parameter list
8 )
9 {
10 TPM RC result;
11 OBJECT *rsaKey;
12 TPMT RSA DECRYPT *scheme;
13 // Input Validation
14 rsaKey = HandleToObject(in->keyHandle);
15
16 // selected key must be an RSA key
17 if(rsaKey->publicArea.type != TPM_ALG_RSA)
18 return TPM_RCS_KEY + RC_RSA_Encrypt_keyHandle;
19 // selected key must have the decryption attribute
20 if(!IS_ATTRIBUTE(rsaKey->publicArea.objectAttributes, TPMA_OBJECT, decrypt))
21 return TPM_RCS_ATTRIBUTES + RC_RSA_Encrypt_keyHandle;
22
23 // Is there a label?
24 if(!IsLabelProperlyFormatted(&in->label.b))
25 return TPM_RCS_VALUE + RC_RSA_Encrypt_label;
26 // Command Output
27 // Select a scheme for encryption
28 scheme = CryptRsaSelectScheme(in->keyHandle, &in->inScheme);
29 if(scheme == NULL)<br>30 return TPM RCS
           30 return TPM_RCS_SCHEME + RC_RSA_Encrypt_inScheme;
31
32 // Encryption. TPM_RC_VALUE, or TPM_RC_SCHEME errors my be returned buy
33 // CryptEncyptRSA.
34 out->outData.t.size = sizeof(out->outData.t.buffer);
35
36 result = CryptRsaEncrypt(&out->outData, &in->message.b, rsaKey, scheme,
                             37 &in->label.b, NULL);
38 return result;
39 }
40 #endif // CC_RSA_Encrypt
```
# **14.3 TPM2\_RSA\_Decrypt**

# **General Description**

This command performs RSA decryption using the indicated padding scheme according to IETF RFC 8017 ((PKCS#1).

The scheme selection for this command is the same as for TPM2\_RSA\_Encrypt() and is shown in [Table](#page--1-2)  [43.](#page--1-2)

The key referenced by *keyHandle* shall be an RSA key (TPM\_RC\_KEY) with *restricted* CLEAR and *decrypt* SET (TPM\_RC\_ATTRIBUTES).

This command uses the private key of *keyHandle* for this operation and authorization is required.

The TPM will perform a modular exponentiation of ciphertext using the private exponent associated with *keyHandle* (this is described in IETF RFC 8017 (PKCS#1), clause 5.1.2). It will then validate the padding according to the selected scheme. If the padding checks fail, TPM\_RC\_VALUE is returned. Otherwise, the data is returned with the padding removed. If no padding is used, the returned value is an unsigned integer value that is the result of the modular exponentiation of *cipherText* using the private exponent of *keyHandle*. The returned value may include leading octets zeros so that it is the same size as the public modulus. For the other padding schemes, the returned value will be smaller than the public modulus but will contain all the data remaining after padding is removed and this may include leading zeros if the original encrypted value contained leading zeros.

If a label is used in the padding process of the scheme during encryption, the *label* parameter is required to be present in the decryption process and *label* is required to be the same in both cases. If label is not the same, the decrypt operation is very likely to fail ((TPM\_RC\_VALUE). If *label* is present (*label.size* != 0), it shall be a byte stream whose last byte is zero or the TPM will return TPM\_RC\_VALUE.

NOTE 1 The size of *label* includes the terminating null.

The *message* parameter in the response may be encrypted using parameter encryption.

If *inScheme* is used, and the scheme requires a hash algorithm it may not be TPM\_ALG\_NULL.

If the scheme does not require a label, the value in *label* is not used but the size of the label field is checked for consistency with the indicated data type (TPM2B\_DATA). That is, the field may not be larger than allowed for a TPM2B\_DATA.

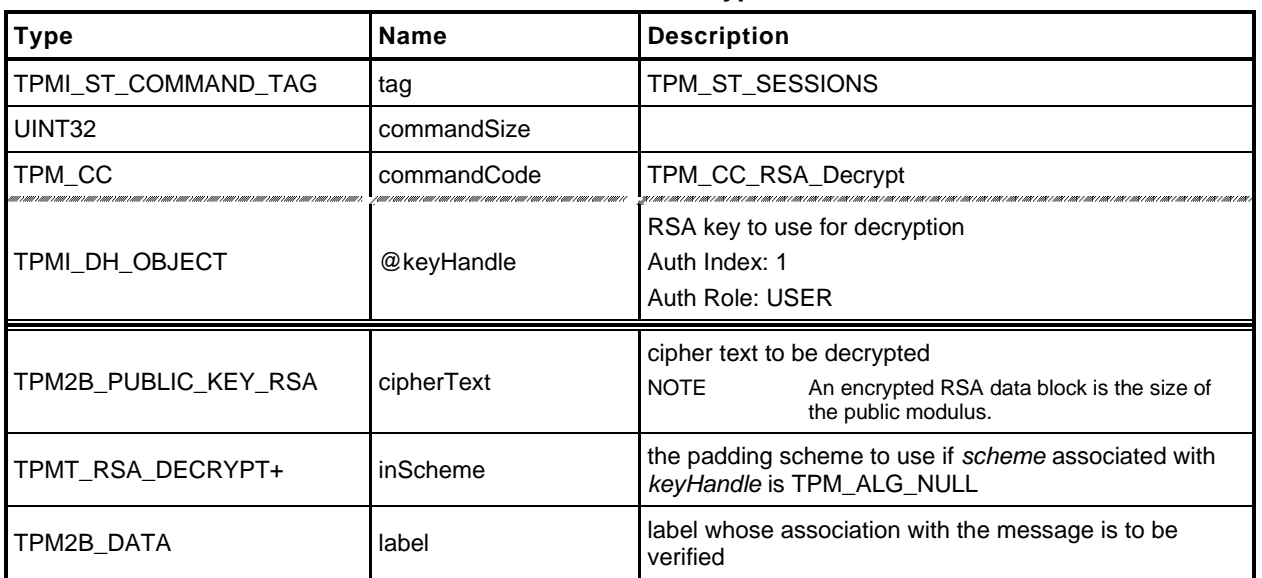

#### **Table 47 — TPM2\_RSA\_Decrypt Command**

# **Table 48 — TPM2\_RSA\_Decrypt Response**

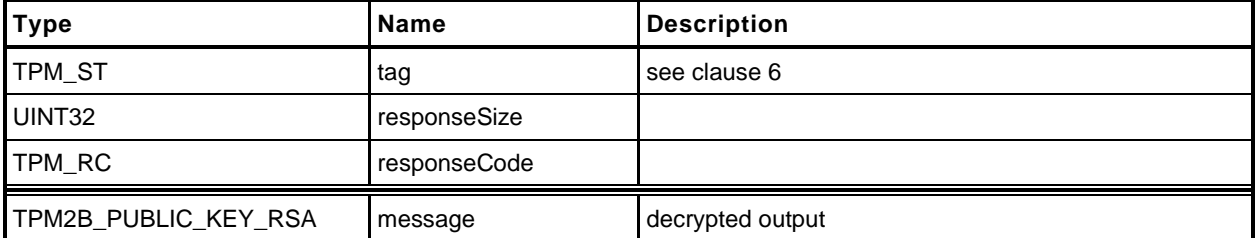

#### $14.3.3$ **Detailed Actions**

**1 #include "Tpm.h"**

```
2 #include "RSA_Decrypt_fp.h"
```

```
3 #if CC_RSA_Decrypt // Conditional expansion of this file
```
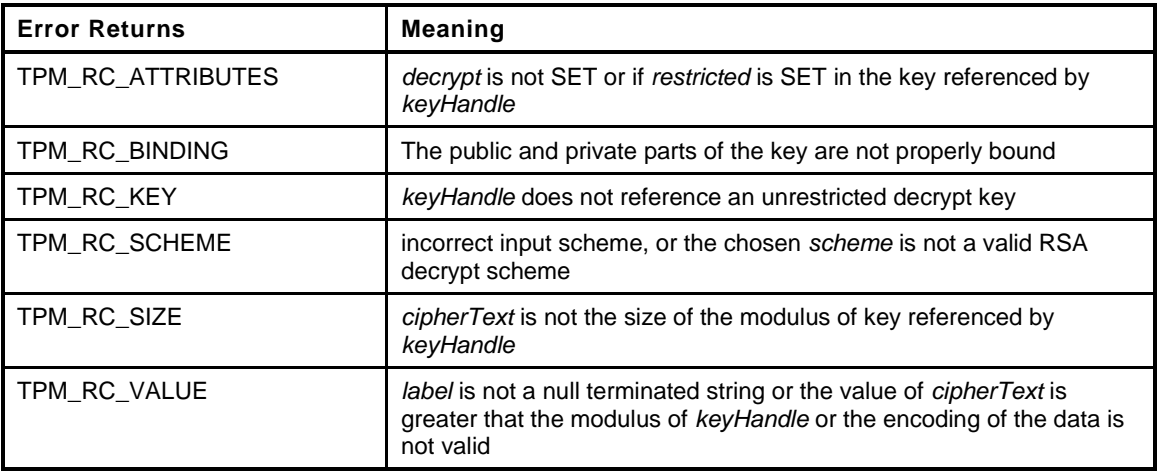

```
4 TPM_RC
```

```
5 TPM2_RSA_Decrypt(
6 RSA_Decrypt_In *in, // IN: input parameter list
7 RSA_Decrypt_Out *out // OUT: output parameter list
8 )
9 {
10 TPM RC result;
11 OBJECT *rsaKey;
12 TPMT RSA DECRYPT *scheme;
13
14 // Input Validation
15
16 rsaKey = HandleToObject(in->keyHandle);
17
18 // The selected key must be an RSA key
19 if(rsaKey->publicArea.type != TPM_ALG_RSA)
20 return TPM_RCS_KEY + RC_RSA_Decrypt_keyHandle;
21
22 // The selected key must be an unrestricted decryption key
23 if(IS_ATTRIBUTE(rsaKey->publicArea.objectAttributes, TPMA_OBJECT, restricted)
24 || IS_ATTRIBUTE(rsaKey->publicArea.objectAttributes, TPMA_OBJECT, decrypt))
25 return TPM_RCS_ATTRIBUTES + RC_RSA_Decrypt_keyHandle;
26
27 // NOTE: Proper operation of this command requires that the sensitive area
28 // of the key is loaded. This is assured because authorization is required
29 // to use the sensitive area of the key. In order to check the authorization,
30 // the sensitive area has to be loaded, even if authorization is with policy.
31
32 // If label is present, make sure that it is a NULL-terminated string
33 if(!IsLabelProperlyFormatted(&in->label.b))
34 return TPM_RCS_VALUE + RC_RSA_Decrypt_label;
35 // Command Output
36 // Select a scheme for decrypt.
37 scheme = CryptRsaSelectScheme(in->keyHandle, &in->inScheme);
38 if(scheme == NULL)
39 return TPM_RCS_SCHEME + RC_RSA_Decrypt_inScheme;
40
41 // Decryption. TPM_RC_VALUE, TPM_RC_SIZE, and TPM_RC_KEY error may be
42 // returned by CryptRsaDecrypt.
```
Page 106 **Family "2.0"** TCG Published Family "2.0" November 8, 2019 **Copyright © TCG 2006-2020** Level 00 Revision 01.59

```
43 // NOTE: CryptRsaDecrypt can also return TPM_RC_ATTRIBUTES or TPM_RC_BINDING<br>44 // when the key is not a decryption key but that was checked above.
44 // when the key is not a decryption key but that was checked above.<br>45 out->message.t.size = sizeof(out->message.t.buffer);
           45 out->message.t.size = sizeof(out->message.t.buffer);
46 result = CryptRsaDecrypt(&out->message.b, &in->cipherText.b, rsaKey,
47 scheme, &in->label.b);
48 return result;
49 }
```
**50 #endif // CC\_RSA\_Decrypt**

# **14.4 TPM2\_ECDH\_KeyGen**

# **General Description**

This command uses the TPM to generate an ephemeral key pair  $(d_e, Q_e)$  where  $Q_e := [d_e]G$ . It uses the private ephemeral key and a loaded public key  $(Q_s)$  to compute the shared secret value  $(P \coloneqq [hd_e]Q_s)$ .

*keyHandle* shall refer to a loaded, ECC key (TPM\_RC\_KEY). The sensitive portion of this key need not be loaded.

The curve parameters of the loaded ECC key are used to generate the ephemeral key.

NOTE This function is the equivalent of encrypting data to another object's public key. The *seed* value is used in a KDF to generate a symmetric key and that key is used to encrypt the data. Once the data is encrypted and the symmetric key discarded, only the object with the private portion of the *keyHandle* will be able to decrypt it.

The *zPoint* in the response may be encrypted using parameter encryption.

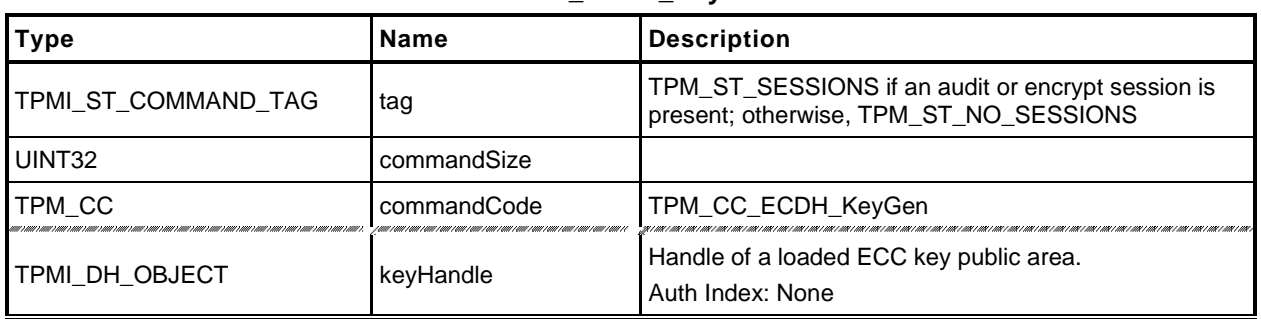

#### **Table 49 — TPM2\_ECDH\_KeyGen Command**

# **Table 50 — TPM2\_ECDH\_KeyGen Response**

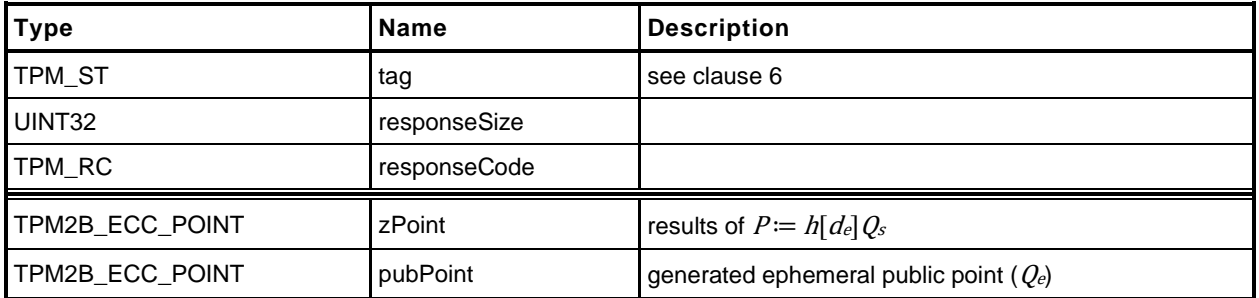

- **1 #include "Tpm.h"**
- **2 #include "ECDH\_KeyGen\_fp.h"**
- **3 #if CC\_ECDH\_KeyGen // Conditional expansion of this file**

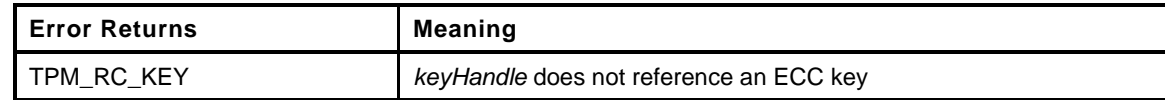

```
4 TPM_RC
5 TPM2_ECDH_KeyGen(
6 ECDH_KeyGen_In *in, // IN: input parameter list
7 ECDH_KeyGen_Out *out // OUT: output parameter list
8 )
9 {
10 OBJECT *eccKey;
11 TPM2B ECC PARAMETER sensitive;
12 TPM RC result;
13
14 // Input Validation
15
16 eccKey = HandleToObject(in->keyHandle);
17
18 // Referenced key must be an ECC key
19 if(eccKey->publicArea.type != TPM_ALG_ECC)
20 return TPM_RCS_KEY + RC_ECDH_KeyGen_keyHandle;
21
22 // Command Output
23 do
24 {
25 TPMT_PUBLIC *keyPublic = &eccKey->publicArea;
26 // Create ephemeral ECC key
27 result = CryptEccNewKeyPair(&out->pubPoint.point, &sensitive,
28 keyPublic->parameters.eccDetail.curveID);
29 if(result == TPM_RC_SUCCESS)
30 {
31 // Compute Z
32 result = CryptEccPointMultiply(&out->zPoint.point,
33 keyPublic->parameters.eccDetail.curveID,
34 &keyPublic->unique.ecc,
35 &sensitive,
36 NULL, NULL);
37 // The point in the key is not on the curve. Indicate
38 // that the key is bad.
39 if(result == TPM RC ECC POINT)
40 return TPM_RCS_KEY + RC_ECDH_KeyGen_keyHandle;
41 // The other possible error from CryptEccPointMultiply is
42 // TPM_RC_NO_RESULT indicating that the multiplication resulted in
43 // the point at infinity, so get a new random key and start over
44 // BTW, this never happens.
45 }
46 } while(result == TPM RC NO RESULT);
47 return result;
48 }
49 #endif // CC_ECDH_KeyGen
```
# **14.5 TPM2\_ECDH\_ZGen**

# **General Description**

This command uses the TPM to recover the *Z* value from a public point  $(Q_B)$  and a private key  $(d_s)$ . It will perform the multiplication of the provided *inPoint* (*QB*) with the private key (*ds*) and return the coordinates of the resultant point  $(Z = (x_Z, y_Z) := [hd_s]Q_B$ ; where *h* is the cofactor of the curve).

*keyHandle* shall refer to a loaded, ECC key (TPM\_RC\_KEY) with the *restricted* attribute CLEAR and the *decrypt* attribute SET (TPM\_RC\_ATTRIBUTES).

NOTE While TPM\_RC\_ATTRIBUTES is preferred, TPM\_RC\_KEY is acceptable.

The *scheme* of the key referenced by *keyHandle* is required to be either TPM\_ALG\_ECDH or TPM\_ALG\_NULL (TPM\_RC\_SCHEME).

*inPoint* is required to be on the curve of the key referenced by *keyHandle* (TPM\_RC\_ECC\_POINT).

The parameters of the key referenced by *keyHandle* are used to perform the point multiplication.

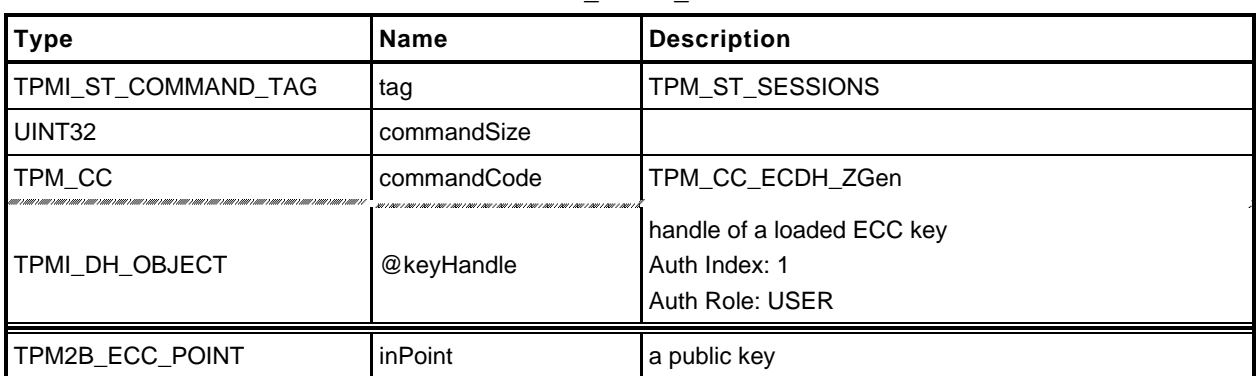

### **Table 51 — TPM2\_ECDH\_ZGen Command**

# **Table 52 — TPM2\_ECDH\_ZGen Response**

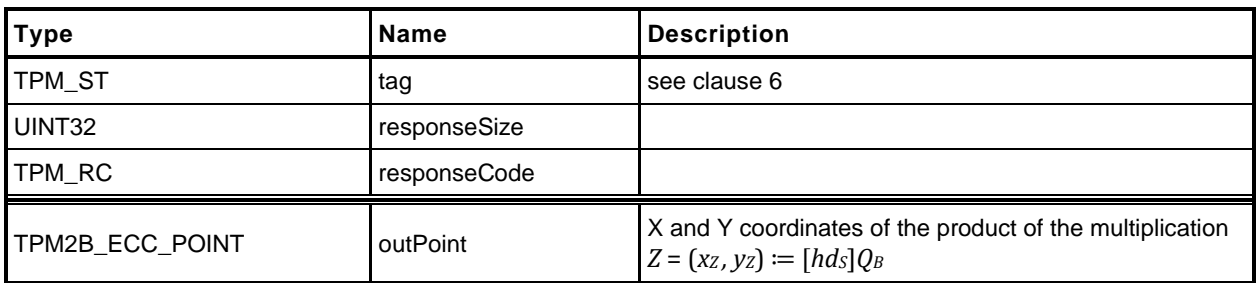

**1 #include "Tpm.h"**

```
2 #include "ECDH_ZGen_fp.h"
```
**3 #if CC\_ECDH\_ZGen // Conditional expansion of this file**

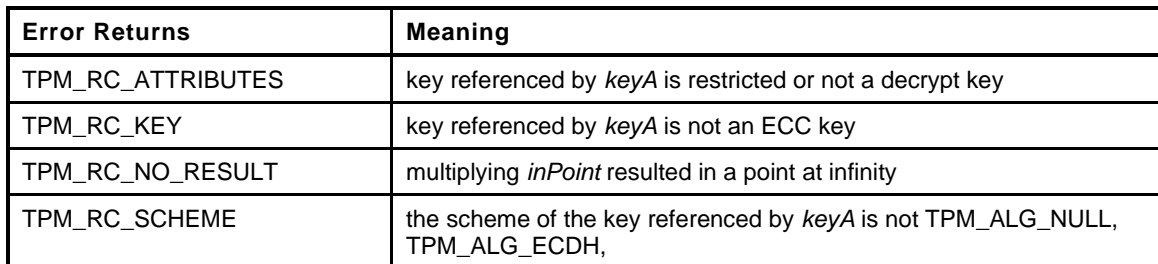

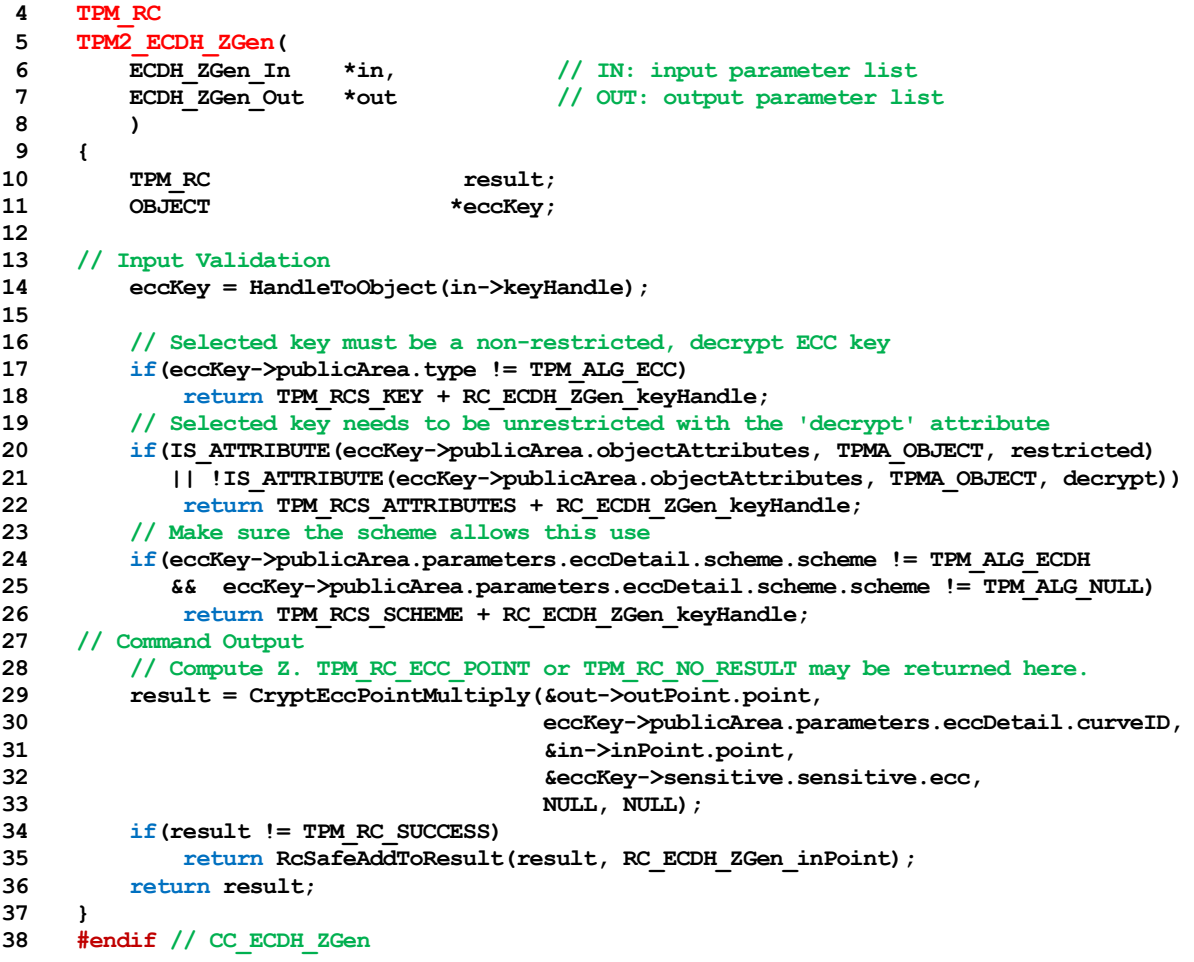

# **14.6 TPM2\_ECC\_Parameters**

# **General Description**

This command returns the parameters of an ECC curve identified by its TCG-assigned *curveID*.

The value returned is the same as that from the TCG Algorithm Registry, but may not be the same size.

EXAMPLE The value 01 may be returned as 00000001.

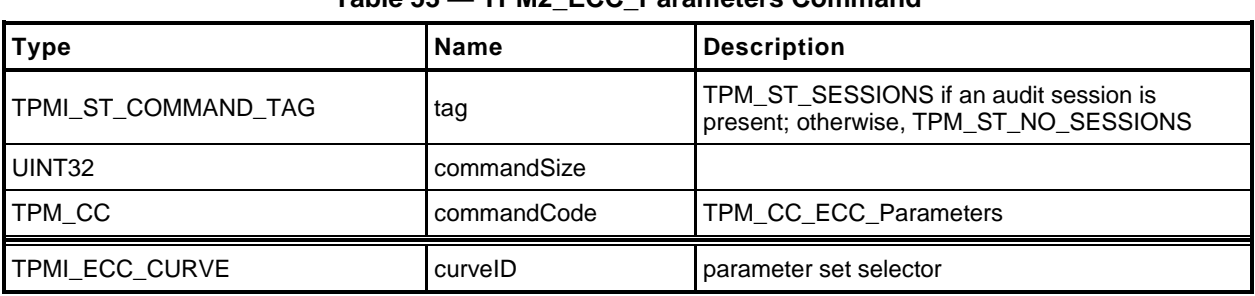

#### **Table 53 — TPM2\_ECC\_Parameters Command**

#### **Table 54 — TPM2\_ECC\_Parameters Response**

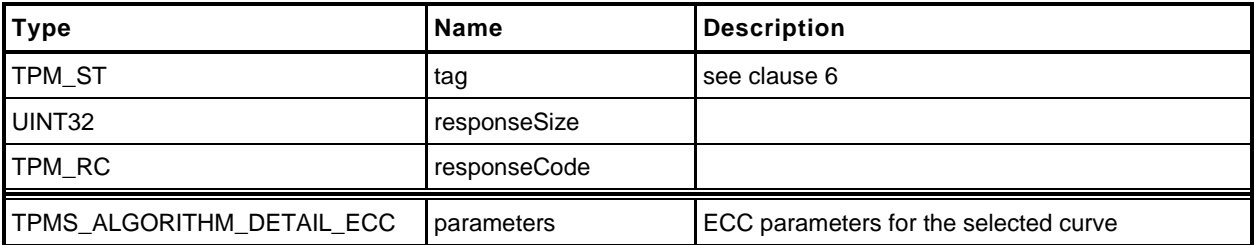
- **1 #include "Tpm.h"**
- **2 #include "ECC\_Parameters\_fp.h"**
- **3 #if CC\_ECC\_Parameters // Conditional expansion of this file**

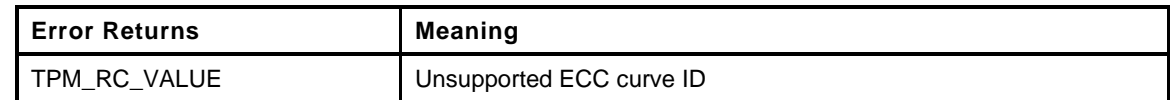

```
4 TPM_RC
5 TPM2 ECC_Parameters (<br>6 ECC_Parameters In *in,
 6 ECC_Parameters_In *in, // IN: input parameter list
 7 ECC_Parameters_Out *out // OUT: output parameter list
8 )
9 {
10 // Command Output
11
12 // Get ECC curve parameters
13 if(CryptEccGetParameters(in->curveID, &out->parameters))
14 return TPM_RC_SUCCESS;
15 else
16 return TPM_RCS_VALUE + RC_ECC_Parameters_curveID;
17 }
18 #endif // CC_ECC_Parameters
```
# **14.7 TPM2\_ZGen\_2Phase**

# **General Description**

This command supports two-phase key exchange protocols. The command is used in combination with TPM2\_EC\_Ephemeral(). TPM2\_EC\_Ephemeral() generates an ephemeral key and returns the public point of that ephemeral key along with a numeric value that allows the TPM to regenerate the associated private key.

The input parameters for this command are a static public key (*inQsU*), an ephemeral key (*inQeU*) from party B, and the *commitCounter* returned by TPM2\_EC\_Ephemeral(). The TPM uses the counter value to regenerate the ephemeral private key  $(d_e y)$  and the associated public key  $(Q_e y)$ . *keyA* provides the static ephemeral elements  $d_{s,V}$  and  $Q_{s,V}$ . This provides the two pairs of ephemeral and static keys that are required for the schemes supported by this command.

The TPM will compute *Z or Z<sup>s</sup>* and *Z<sup>e</sup>* according to the selected scheme. If the scheme is not a two-phase key exchange scheme or if the scheme is not supported, the TPM will return TPM\_RC\_SCHEME.

It is an error if *inQsB* or *inQeB* are not on the curve of *keyA* (TPM\_RC\_ECC\_POINT).

The two-phase key schemes that were assigned an algorithm ID as of the time of the publication of this specification are TPM\_ALG\_ECDH, TPM\_ALG\_ECMQV, and TPM\_ALG\_SM2.

If this command is supported, then support for TPM\_ALG\_ECDH is required. Support for TPM\_ALG\_ECMQV or TPM\_ALG\_SM2 is optional.

NOTE 1 If SM2 is supported and this command is supported, then the implementation is required to support the key exchange protocol of SM2, part 3.

For TPM\_ALG\_ECDH *outZ1* will be Zs and *outZ2* will Ze as defined in 6.1.1.2 of SP800-56A.

NOTE 2 An unrestricted decryption key using ECDH may be used in either TPM2\_ECDH\_ZGen() or TPM2\_ZGen\_2Phase as the computation done with the private part of *keyA* is the same in both cases.

For TPM\_ALG\_ECMQV or TPM\_ALG\_SM2 *outZ1* will be *Z* and *outZ2* will be an Empty Point.

NOTE 3 An Empty Point has two Empty Buffers as coordinates meaning the minimum *size* value for *outZ2* will be four.

If the input scheme is TPM\_ALG\_ECDH, then *outZ1* will be *Z<sup>s</sup>* and outZ2 will be *Ze*. For schemes like MQV (including SM2), *outZ1* will contain the computed value and *outZ2* will be an Empty Point.

NOTE 4 The Z values returned by the TPM are a full point and not just an x-coordinate.

If a computation of either Z produces the point at infinity, then the corresponding Z value will be an Empty Point.

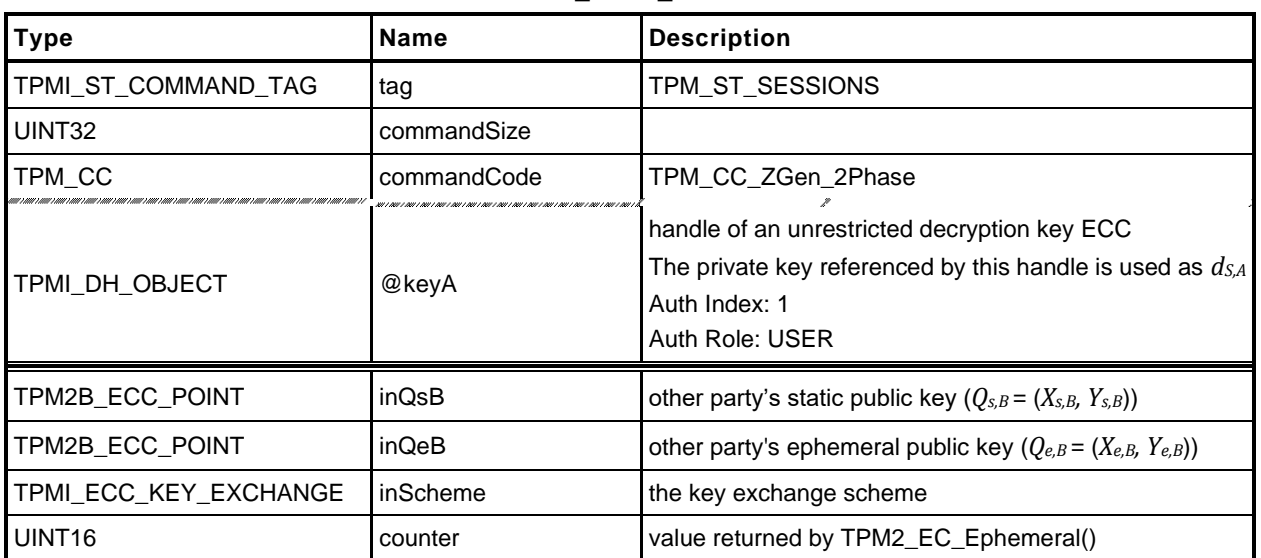

## **Table 55 — TPM2\_ZGen\_2Phase Command**

#### **Table 56 — TPM2\_ZGen\_2Phase Response**

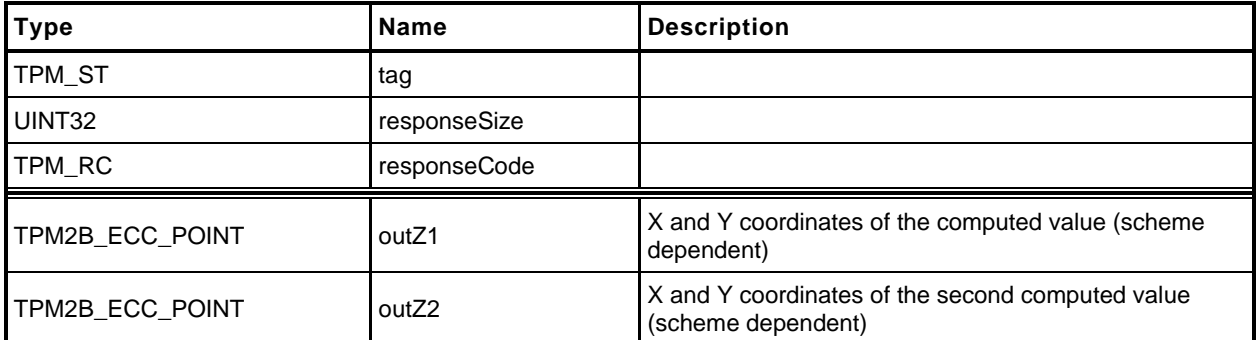

```
1 #include "Tpm.h"
```

```
2 #include "ZGen_2Phase_fp.h"
```

```
3 #if CC_ZGen_2Phase // Conditional expansion of this file
```
This command uses the TPM to recover one or two Z values in a two phase key exchange protocol

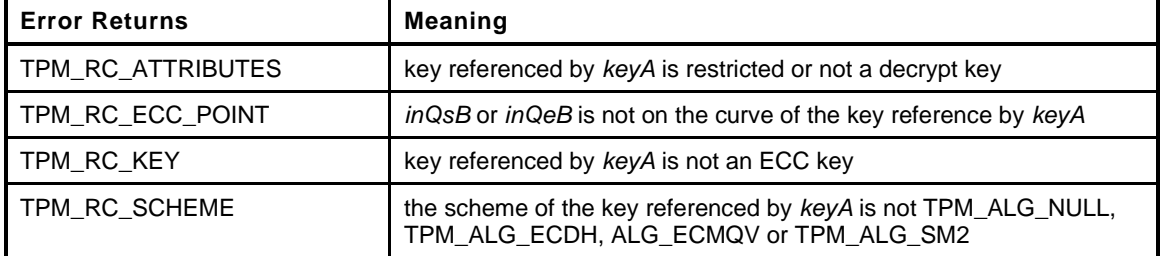

```
Family "2.0" TCG Published Page 119
4 TPM_RC
5 TPM2_ZGen_2Phase(
6 ZGen_2Phase_In *in, // IN: input parameter list
7 ZGen_2Phase_Out *out // OUT: output parameter list
8 )
9 {
10 TPM RC result;
11 OBJECT *eccKey;
12 TPM2B ECC PARAMETER r;
13 TPM ALG ID scheme;
14
15 // Input Validation
16
17 eccKey = HandleToObject(in->keyA);
18
19 // keyA must be an ECC key
20 if(eccKey->publicArea.type != TPM_ALG_ECC)
21 return TPM_RCS_KEY + RC_ZGen_2Phase_keyA;
22
23 // keyA must not be restricted and must be a decrypt key
24 if(IS_ATTRIBUTE(eccKey->publicArea.objectAttributes, TPMA_OBJECT, restricted)
25 || !IS_ATTRIBUTE(eccKey->publicArea.objectAttributes, TPMA_OBJECT, decrypt))
26 return TPM_RCS_ATTRIBUTES + RC_ZGen_2Phase_keyA;
27
28 // if the scheme of keyA is TPM_ALG_NULL, then use the input scheme; otherwise
29 // the input scheme must be the same as the scheme of keyA
30 scheme = eccKey->publicArea.parameters.asymDetail.scheme.scheme;
31 if(scheme != TPM_ALG_NULL)
32 {
33 if(scheme != in->inScheme)
34 return TPM_RCS_SCHEME + RC_ZGen_2Phase_inScheme;
35 }
36 else
37 scheme = in->inScheme;
38 if(scheme == TPM_ALG_NULL)
39 return TPM_RCS_SCHEME + RC_ZGen_2Phase_inScheme;
40
41 // Input points must be on the curve of keyA
42 if(!CryptEccIsPointOnCurve(eccKey->publicArea.parameters.eccDetail.curveID,
43 &in->inQsB.point))
44 return TPM_RCS_ECC_POINT + RC_ZGen_2Phase_inQsB;
45
46 if(!CryptEccIsPointOnCurve(eccKey->publicArea.parameters.eccDetail.curveID,
47 &in->inQeB.point))
48 return TPM_RCS_ECC_POINT + RC_ZGen_2Phase_inQeB;
```
Level 00 Revision 01.59 **Copyright © TCG** 2006-2020 November 8, 2019

```
49
      50 if(!CryptGenerateR(&r, &in->counter,
51 eccKey->publicArea.parameters.eccDetail.curveID,
52 NULL))
53 return TPM_RCS_VALUE + RC_ZGen_2Phase_counter;
54
55 // Command Output
56
57 result =
58 CryptEcc2PhaseKeyExchange(&out->outZ1.point,
59 &out->outZ2.point,
60 eccKey->publicArea.parameters.eccDetail.curveID,
61 scheme,
62 &eccKey->sensitive.sensitive.ecc,
63 &r,
64 &in->inQsB.point,
65 &in->inQeB.point);
66 if(result == TPM_RC_SCHEME)
67 return TPM_RCS_SCHEME + RC_ZGen_2Phase_inScheme;
68
69 if(result == TPM_RC_SUCCESS)
70 CryptEndCommit(in->counter);
71
      72 return result;
73 }
74 #endif // CC_ZGen_2Phase
```
# **15 Symmetric Primitives**

#### **15.1 Introduction**

The commands in this clause provide low-level primitives for access to the symmetric algorithms implemented in the TPM that operate on blocks of data. These include symmetric encryption and decryption as well as hash and HMAC. All of the commands in this group are stateless. That is, they have no persistent state that is retained in the TPM when the command is complete.

For hashing, HMAC, and Events that require large blocks of data with retained state, the sequence commands are provided (see clause [1\)](#page--1-0).

Some of the symmetric encryption/decryption modes use an IV. When an IV is used, it may be an initiation value or a chained value from a previous stage. The chaining for each mode is:

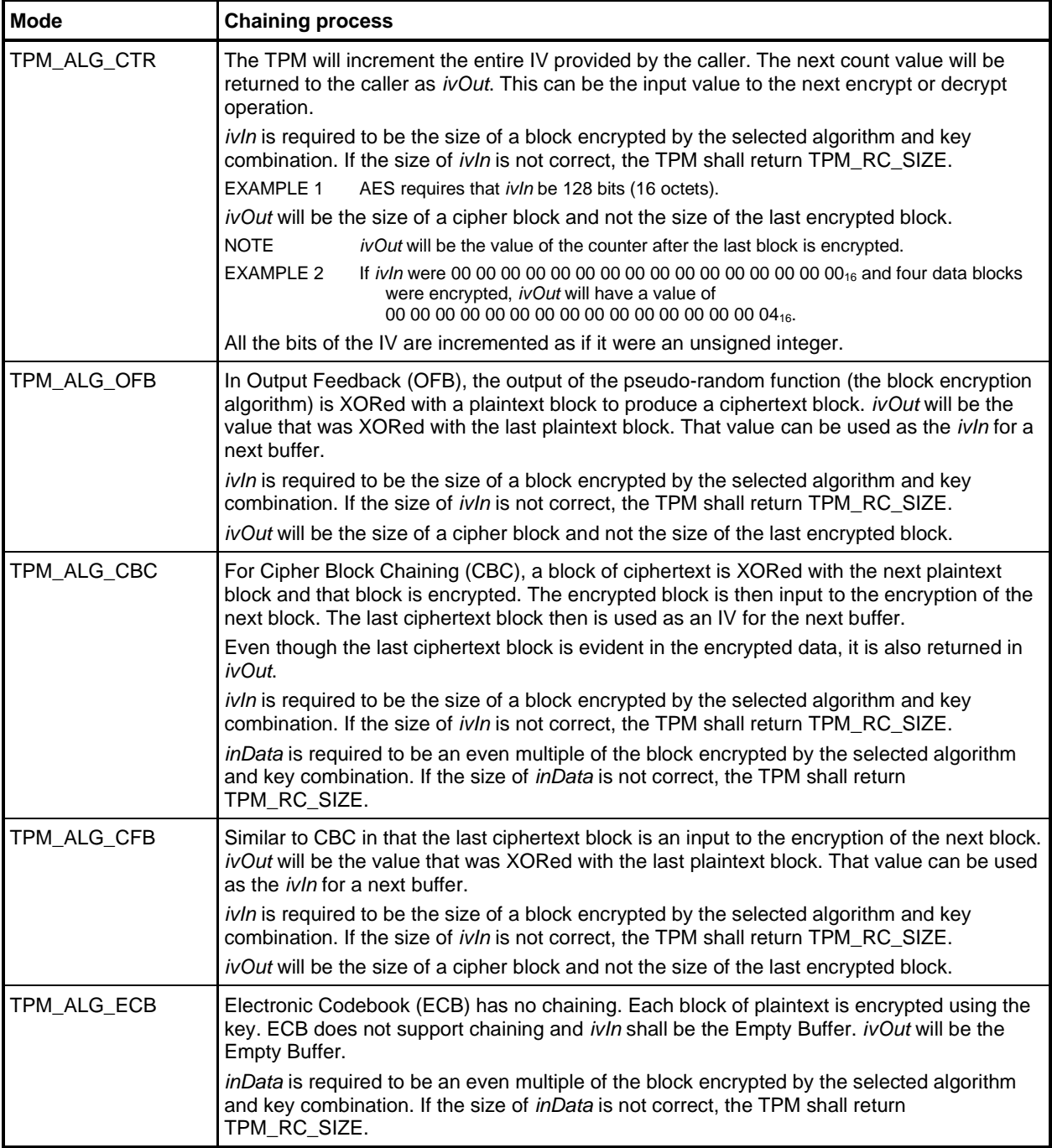

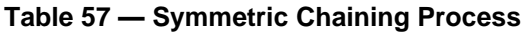

# **15.2 TPM2\_EncryptDecrypt**

#### $15.2.1$ **General Description**

NOTE 1 This command is deprecated, and TPM2\_EncryptDecrypt2() is preferred. This should be reflected in platform-specific specifications.

This command performs symmetric encryption or decryption using the symmetric key referenced by keyHandle and the selected mode.

*keyHandle* shall reference a symmetric cipher object (TPM\_RC\_KEY) with the *restricted* attribute CLEAR (TPM\_RC\_ATTRIBUTES).

If the *decrypt* parameter of the command is TRUE, then the *decrypt* attribute of the key is required to be SET (TPM\_RC\_ATTRIBUTES). If the *decrypt* parameter of the command is FALSE, then the *sign* attribute of the key is required to be SET (TPM\_RC\_ATTRIBUTES).

NOTE 2 A key may have both *decrypt* and *sign* SET.

If the mode of the key is not TPM\_ALG\_NULL, then that is the only mode that can be used with the key and the caller is required to set *mode* either to TPM\_ALG\_NULL or to the same mode as the key (TPM\_RC\_MODE). If the mode of the key is TPM\_ALG\_NULL, then the caller may set *mode* to any valid symmetric encryption/decryption mode but may not select TPM\_ALG\_NULL (TPM\_RC\_MODE).

If the TPM allows this command to be canceled before completion, then the TPM may produce incremental results and return TPM\_RC\_SUCCESS rather than TPM\_RC\_CANCELED. In such case, *outData* may be less than *inData*.

NOTE 3 If all the data is encrypted/decrypted, the size of outData will be the same as inData.

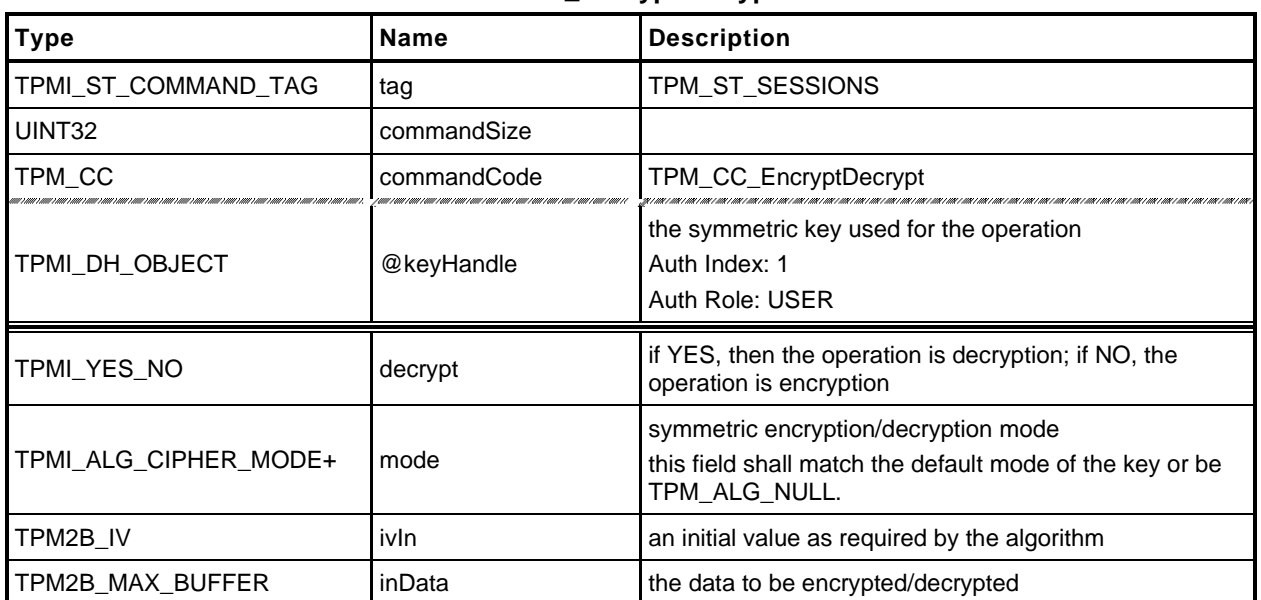

## **Table 58 — TPM2\_EncryptDecrypt Command**

# **Table 59 — TPM2\_EncryptDecrypt Response**

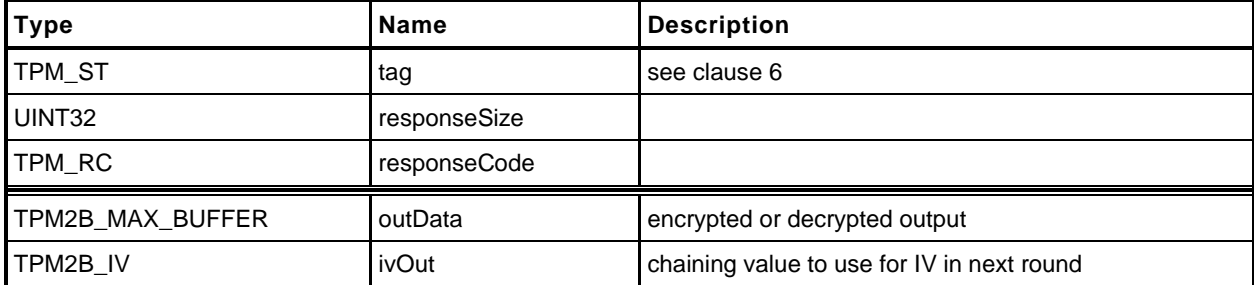

- **1 #include "Tpm.h"**
- **2 #include "EncryptDecrypt\_fp.h"**
- **3 #if CC\_EncryptDecrypt2**
- **4 #include "EncryptDecrypt\_spt\_fp.h"**
- **5 #endif**
- **6 #if CC\_EncryptDecrypt // Conditional expansion of this file**

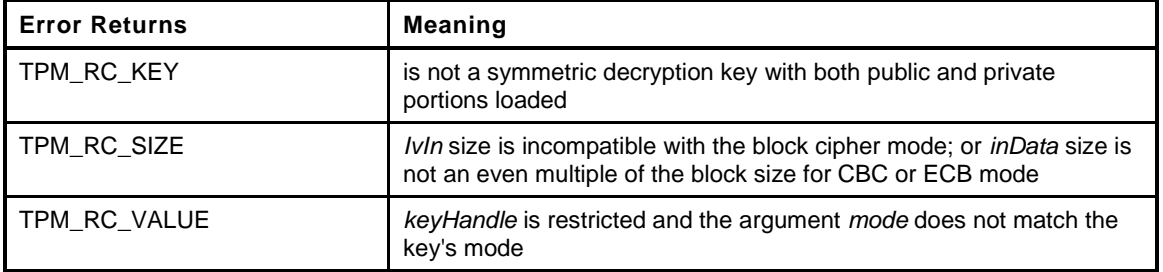

```
7 TPM_RC
8 TPM2_EncryptDecrypt(
9 EncryptDecrypt_In *in, // IN: input parameter list
10 EncryptDecrypt_Out *out // OUT: output parameter list
11 )
12 {
13 #if CC_EncryptDecrypt2
14 return EncryptDecryptShared(in->keyHandle, in->decrypt, in->mode,
15 &in->ivIn, &in->inData, out);
16 #else
17 OBJECT *symKey;
18 UINT16 keySize;
19 UINT16 blockSize;
20 BYTE *key;
21 TPM_ALG_ID alg;
22 TPM ALG ID mode;
23 TPM RC result;
24 BOOL OK;
25 TPMA_OBJECT attributes;
26
27 // Input Validation
28 symKey = HandleToObject(in->keyHandle);
29 mode = symKey->publicArea.parameters.symDetail.sym.mode.sym;
30 attributes = symKey->publicArea.objectAttributes;
31
32 // The input key should be a symmetric key
33 if(symKey->publicArea.type != TPM_ALG_SYMCIPHER)
34 return TPM_RCS_KEY + RC_EncryptDecrypt_keyHandle;
35 // The key must be unrestricted and allow the selected operation
36 OK = IS_ATTRIBUTE(attributes, TPMA_OBJECT, restricted)
37 if(YES == in->decrypt)
38 OK = OK && IS_ATTRIBUTE(attributes, TPMA_OBJECT, decrypt);
39 else
40 OK = OK && IS_ATTRIBUTE(attributes, TPMA_OBJECT, sign);
41 if(!OK)
42 return TPM_RCS_ATTRIBUTES + RC_EncryptDecrypt_keyHandle;
43
44 // If the key mode is not TPM_ALG_NULL...
45 // or TPM_ALG_NULL
46 if(mode != TPM_ALG_NULL)
47 {
48 // then the input mode has to be TPM_ALG_NULL or the same as the key
49 if((in->mode != TPM_ALG_NULL) && (in->mode != mode))
```
Family "2.0" TCG Published Page 125 Level 00 Revision 01.59 **Copyright © TCG** 2006-2020 November 8, 2019

```
Page 126 Figure 126 TCG Published Family "2.0" Family "2.0"
50 return TPM RCS MODE + RC EncryptDecrypt mode;
51 }
52 else
53 {
54 // if the key mode is null, then the input can't be null
55 if(in->mode == TPM ALG_NULL)
56 return TPM_RCS_MODE + RC_EncryptDecrypt_mode;
57 mode = in->mode;
58 }
59 // The input iv for ECB mode should be an Empty Buffer. All the other modes
 60 // should have an iv size same as encryption block size
 61 keySize = symKey->publicArea.parameters.symDetail.sym.keyBits.sym;
 62 alg = symKey->publicArea.parameters.symDetail.sym.algorithm;
 63 blockSize = CryptGetSymmetricBlockSize(alg, keySize);
 64
 65 // reverify the algorithm. This is mainly to keep static analysis tools happy
66 if(blockSize == 0)
67 return TPM_RCS_KEY + RC_EncryptDecrypt_keyHandle;
 68
 69 // Note: When an algorithm is not supported by a TPM, the TPM_ALG_xxx for that
70 // algorithm is not defined. However, it is assumed that the ALG_xxx_VALUE for
71 // the algorithm is always defined. Both have the same numeric value.
72 // ALG_xxx_VALUE is used here so that the code does not get cluttered with
73 // #ifdef's. Having this check does not mean that the algorithm is supported.
74 // If it was not supported the unmarshaling code would have rejected it before
75 // this function were called. This means that, depending on the implementation,
76 // the check could be redundant but it doesn't hurt.
77 if((mode == ALG\_ECB\_VALUE) & (in->ivIn.t.size != 0))78 || ((mode != ALG_ECB_VALUE) && (in->ivIn.t.size != blockSize)))
79 return TPM_RCS_SIZE + RC_EncryptDecrypt_ivIn;
80
81 // The input data size of CBC mode or ECB mode must be an even multiple of
82 // the symmetric algorithm's block size
83 if((mode == ALG CBC VALUE) || (mode  == ALG ECB VALUE))
84 && ((in->inData.t.size % blockSize) != 0))
85 return TPM_RCS_SIZE + RC_EncryptDecrypt_inData;
86
87 // Copy IV
88 // Note: This is copied here so that the calls to the encrypt/decrypt functions
89 // will modify the output buffer, not the input buffer
90 out->ivOut = in->ivIn;
91
92 // Command Output
93 key = symKey->sensitive.sensitive.sym.t.buffer;
94 // For symmetric encryption, the cipher data size is the same as plain data
95 // size.
96 out->outData.t.size = in->inData.t.size;
97 if(in-\lambda+) if (in-\lambda+ex = YES)
98 {
99 // Decrypt data to output
100 result = CryptSymmetricDecrypt(out->outData.t.buffer, alg, keySize, key,
101 &(out->ivOut), mode, in->inData.t.size,
102 in->inData.t.buffer);
103 }
104 else
105 {
106 // Encrypt data to output
107 result = CryptSymmetricEncrypt(out->outData.t.buffer, alg, keySize, key,
108 &(out->ivOut), mode, in->inData.t.size,
109 in->inData.t.buffer);
110 }
111 return result;
112 #endif // CC_EncryptDecrypt2
113
114 }
115 #endif // CC_EncryptDecrypt
```
November 8, 2019 Copyright © TCG 2006-2020 Level 00 Revision 01.59

## **15.3 TPM2\_EncryptDecrypt2**

#### **General Description**

This command is identical to TPM2\_EncryptDecrypt(), except that the *inData* parameter is the first parameter. This permits *inData* to be parameter encrypted.

NOTE In platform specification updates, this command is preferred and TPM2\_EncryptDecrypt() should be deprecated.

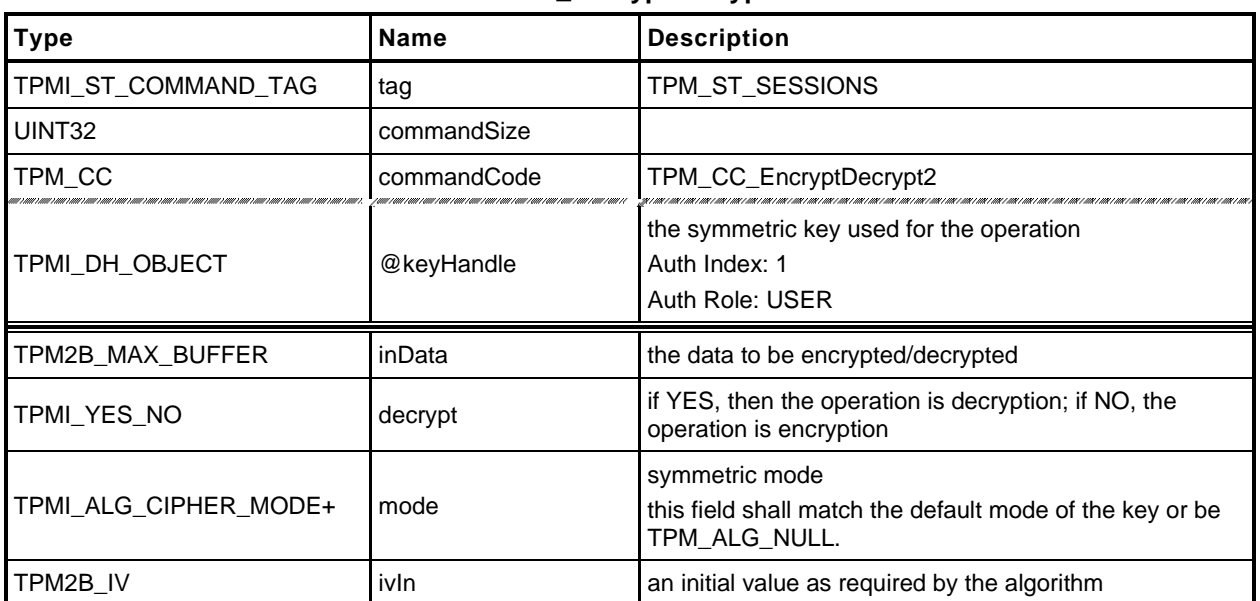

# **Table 60 — TPM2\_EncryptDecrypt2 Command**

# **Table 61 — TPM2\_EncryptDecrypt2 Response**

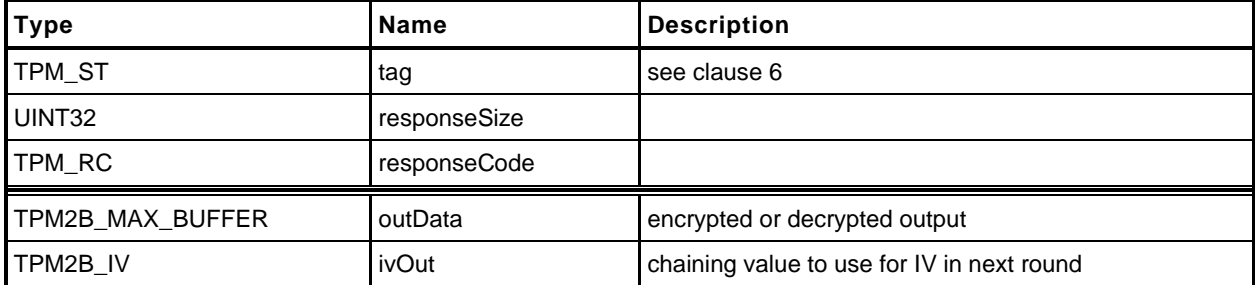

- **1 #include "Tpm.h"**
- **2 #include "EncryptDecrypt2\_fp.h"**
- **3 #include "EncryptDecrypt\_fp.h"**
- **4 #include "EncryptDecrypt\_spt\_fp.h"**

#### **5 #if CC\_EncryptDecrypt2 // Conditional expansion of this file**

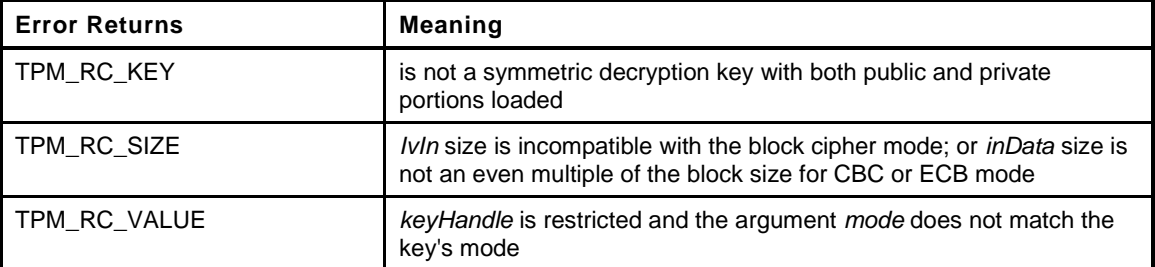

```
6 TPM_RC
7 TPM2_EncryptDecrypt2(
8 EncryptDecrypt2_In *in, // IN: input parameter list
9 EncryptDecrypt2_Out *out // OUT: output parameter list
10 )
11 {
12 TPM RC result;
13 // EncryptDecyrptShared() performs the operations as shown in
14 // TPM2_EncrypDecrypt
15 result = EncryptDecryptShared(in->keyHandle, in->decrypt, in->mode,
16 &in->ivIn, &in->inData,
17 (EncryptDecrypt_Out *)out);
18 // Handle response code swizzle.
19 switch(result)
20 {
21 case TPM_RCS_MODE + RC_EncryptDecrypt_mode:
22 result = TPM_RCS_MODE + RC_EncryptDecrypt2_mode;
23 break;
24 case TPM_RCS_SIZE + RC_EncryptDecrypt_ivIn:
25 result = TPM_RCS_SIZE + RC_EncryptDecrypt2_ivIn;
26 break;
27 case TPM_RCS_SIZE + RC_EncryptDecrypt_inData:
28 result = TPM_RCS_SIZE + RC_EncryptDecrypt2_inData;
29 break;
30 default:
31 break;
32 }
33 return result;
34 }
35 #endif // CC_EncryptDecrypt2
```
# **15.4 TPM2\_Hash**

# **General Description**

This command performs a hash operation on a data buffer and returns the results.

NOTE If the data buffer to be hashed is larger than will fit into the TPM's input buffer, then the sequence hash commands will need to be used.

If the results of the hash will be used in a signing operation that uses a restricted signing key, then the ticket returned by this command can indicate that the hash is safe to sign.

If the digest is not safe to sign, then the TPM will return a TPMT\_TK\_HASHCHECK with the hierarchy set to TPM\_RH\_NULL and *digest* set to the Empty Buffer.

If *hierarchy* is TPM\_RH\_NULL, then *digest* in the ticket will be the Empty Buffer*.*

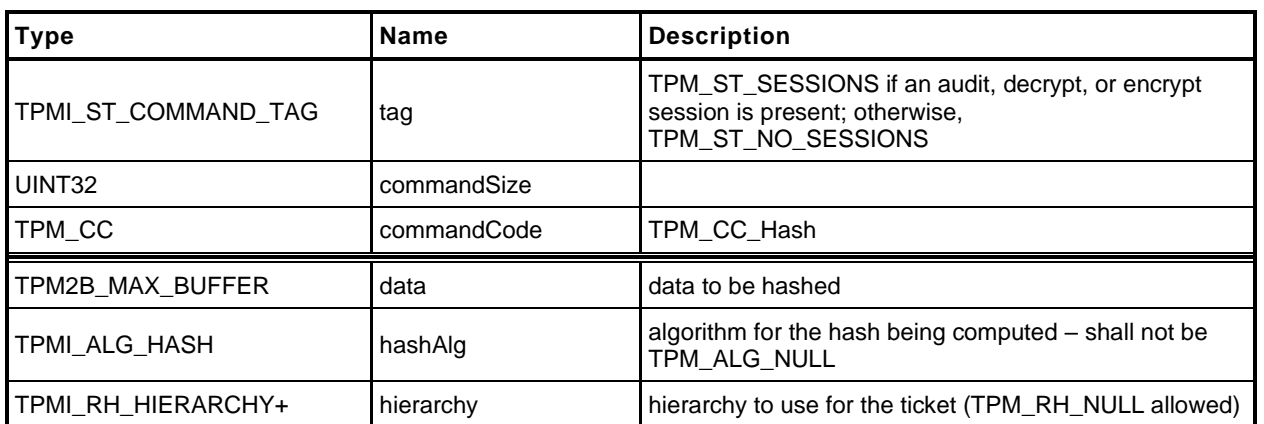

## **Table 62 — TPM2\_Hash Command**

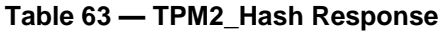

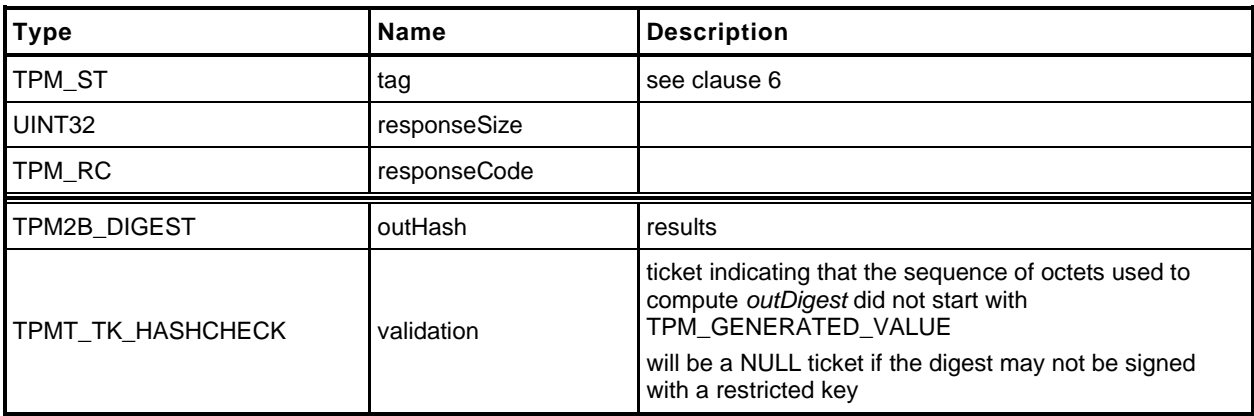

```
1 #include "Tpm.h"
2 #include "Hash_fp.h"
3 #if CC_Hash // Conditional expansion of this file
4 TPM_RC
5 TPM2_Hash(
6 Hash_In *in, // IN: input parameter list
7 Hash_Out *out // OUT: output parameter list
8 )
9 {
10 HASH STATE hashState;
11
12 // Command Output
13
14 // Output hash
15 // Start hash stack
16 out->outHash.t.size = CryptHashStart(&hashState, in->hashAlg);
17 // Adding hash data
18 CryptDigestUpdate2B(&hashState, &in->data.b);
19 // Complete hash
20 CryptHashEnd2B(&hashState, &out->outHash.b);
21
22 // Output ticket
23 out->validation.tag = TPM ST_HASHCHECK;
24 out->validation.hierarchy = in->hierarchy;
25
26 if(in->hierarchy == TPM_RH_NULL)
27 {
28 // Ticket is not required
29 out->validation.hierarchy = TPM RH_NULL;
30 out->validation.digest.t.size = 0;
31 }
32 else if(in->data.t.size >= sizeof(TPM_GENERATED)
33 && !TicketIsSafe(&in->data.b))
34 {
35 // Ticket is not safe
36 out->validation.hierarchy = TPM RH_NULL;
37 out->validation.digest.t.size = 0;
38 }
39 else
40 {
41 // Compute ticket
42 TicketComputeHashCheck(in->hierarchy, in->hashAlg,
43 &out->outHash, &out->validation);
44 }
45
46 return TPM_RC_SUCCESS;
47 }
48 #endif // CC_Hash
```
# **15.5 TPM2\_HMAC**

#### **General Description**

This command performs an HMAC on the supplied data using the indicated hash algorithm.

NOTE 1 A TPM may implement either TPM2\_HMAC() or TPM2\_MAC() but not both, as they have the same command code and there is no way to distinguish them. A TPM that supports TPM2\_MAC() will support any code that was written to use TPM2\_HMAC(), but a TPM that supports TPM2\_HMAC() will not support a MAC based on symmetric block ciphers.

The caller shall provide proper authorization for use of *handle*.

If the *sign* attribute is not SET in the key referenced by *handle* then the TPM shall return TPM\_RC\_KEY. If the key type is not TPM\_ALG\_KEYEDHASH then the TPM shall return TPM\_RC\_TYPE. If the key referenced by *handle* has the *restricted* attribute SET, the TPM shall return TPM\_RC\_ATTRIBUTES.

NOTE 2 For symmetric signing with a restricted key, see TPM2\_Sign.

If the default scheme of the key referenced by *handle* is not TPM\_ALG\_NULL, then the *hashAlg*  parameter is required to be either the same as the key's default or TPM\_ALG\_NULL (TPM\_RC\_VALUE). If the default scheme of the key is TPM\_ALG\_NULL, then hashAlg is required to be a valid hash and not TPM\_ALG\_NULL (TPM\_RC\_VALUE) (see hash selection matrix in

[Table 72\)](#page--1-2).

NOTE 3 A key may only have both sign and decrypt SET if the key is unrestricted. When both sign and decrypt are set, there is no default scheme for the key and the hash algorithm must be specified.

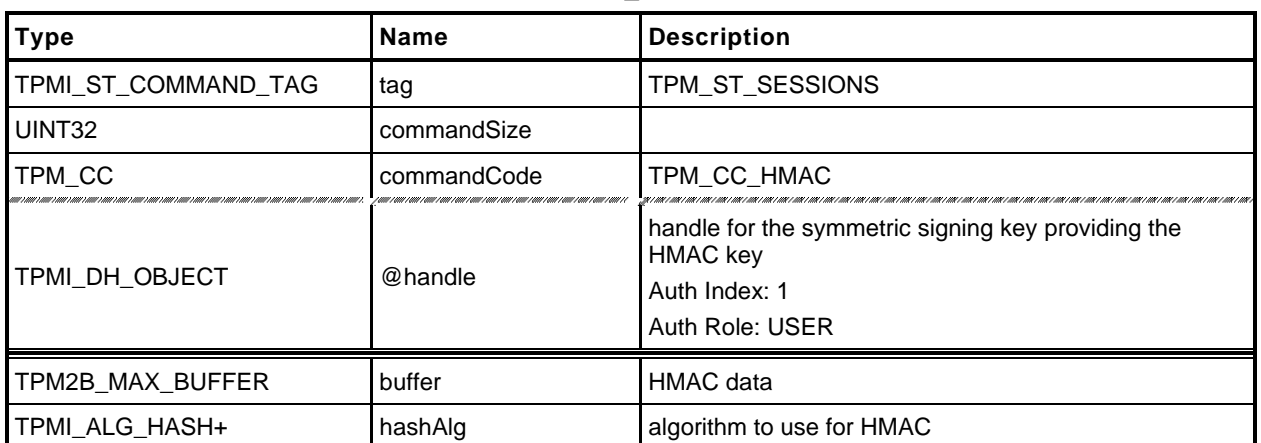

#### **Table 64 — TPM2\_HMAC Command**

#### **Table 65 — TPM2\_HMAC Response**

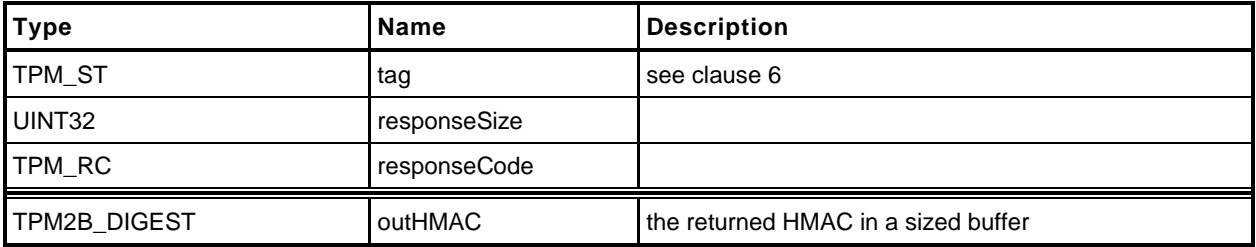

#### **15.5.3 Detailed Actions**

1 #include "Tpm.h"<br>2 #include "HMAC\_f<sub>1</sub><br>3 #if CC HMAC //

**2 #include "HMAC\_fp.h"**

```
3 #if CC_HMAC // Conditional expansion of this file
```
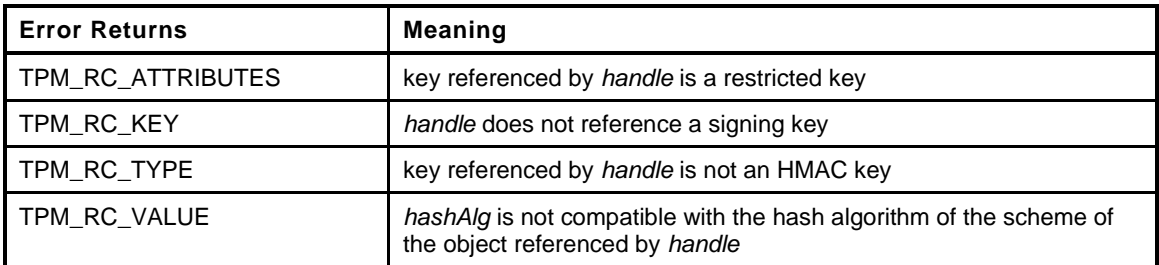

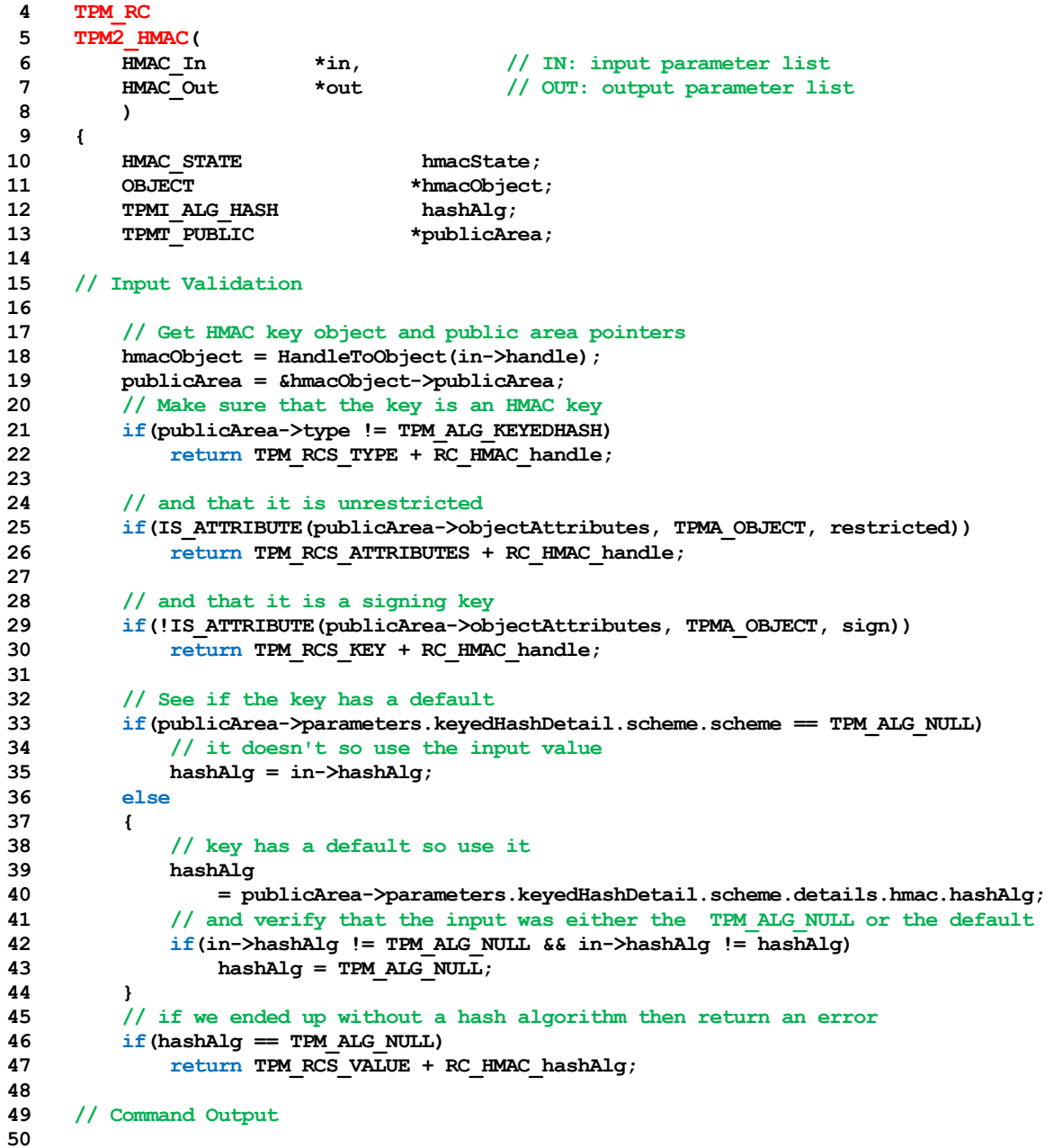

```
51 // Start HMAC stack
52 out->outHMAC.t.size = CryptHmacStart2B(&hmacState, hashAlg,
                                           53 &hmacObject->sensitive.sensitive.bits.b);
54 // Adding HMAC data
55 CryptDigestUpdate2B(&hmacState.hashState, &in->buffer.b);
56
57 // Complete HMAC
58 CryptHmacEnd2B(&hmacState, &out->outHMAC.b);
59
60 return TPM_RC_SUCCESS;
61 }
62 #endif // CC_HMAC
```
# **15.6 TPM2\_MAC**

#### **General Description**

This command performs an HMAC or a block cipher MAC on the supplied data using the indicated algorithm.

NOTE 1 A TPM may implement either TPM2\_HMAC() or TPM2\_MAC() but not both as they have the same command code and there is no way to distinguish them. A TPM that supports TPM2\_MAC() will support any code that was written to use TPM2\_HMAC() but a TPM that supports TPM2\_HMAC () will not support a MAC based on symmetric block ciphers.

The caller shall provide proper authorization for use of *handle*.

If the *sign* attribute is not SET in the key referenced by *handle* then the TPM shall return TPM\_RC\_KEY. If the key type is neither TPM\_ALG\_KEYEDHASH nor TPM\_ALG\_SYMCIPHER then the TPM shall return TPM\_RC\_TYPE. If the key referenced by *handle* has the *restricted* attribute SET, the TPM shall return TPM\_RC\_ATTRIBUTES.

NOTE 2 For symmetric signing with a restricted key, see TPM2\_Sign.

If the default scheme or mode of the key referenced by *handle* is not TPM\_ALG\_NULL, then the *inScheme* parameter is required to be either the same as the key's default or TPM\_ALG\_NULL (TPM\_RC\_VALUE).

If the default scheme of an HMAC key is TPM\_ALG\_NULL, then *inScheme* is required to be a valid hash and not TPM\_ALG\_NULL (TPM\_RC\_VALUE) (see algorithm selection matrix in

[Table 75\)](#page--1-3).

If the default mode of a symmetric cipher key is TPM\_ALG\_NULL, then *inScheme* is required to be a valid block cipher mode for authentication and not TPM\_ALG\_NULL (TPM\_RC\_VALUE)

- NOTE 3 A key may only have both sign and decrypt SET if the key is unrestricted. When both sign and decrypt are set, there is no default scheme for the key and *inScheme* may not be TPM\_ALG\_NULL.
- NOTE 4 TPM2\_MAC() was added in revision 01.43.

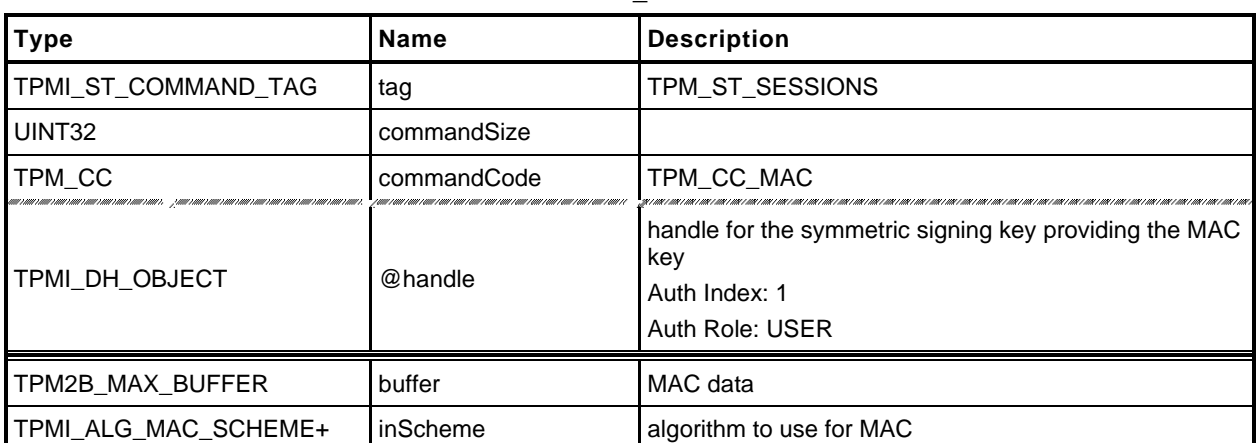

#### **Table 66 — TPM2\_MAC Command**

#### **Table 67 — TPM2\_MAC Response**

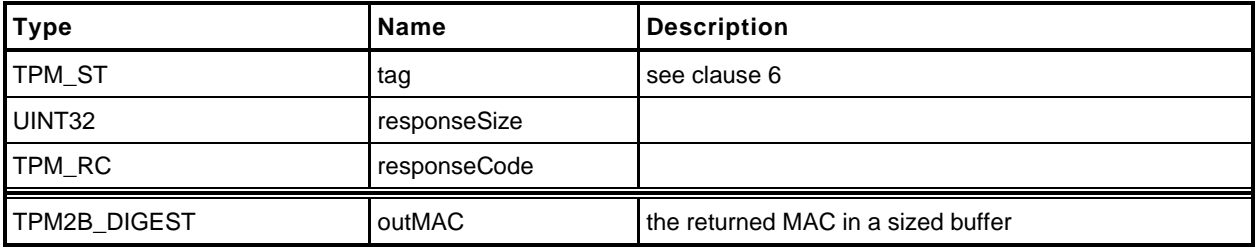

#### **15.6.3 Detailed Actions**

1 #include "Tpm.h"<br>2 #include "MAC\_fp<br>3 #if CC\_MAC // Co

**2 #include "MAC\_fp.h"**

```
3 #if CC_MAC // Conditional expansion of this file
```
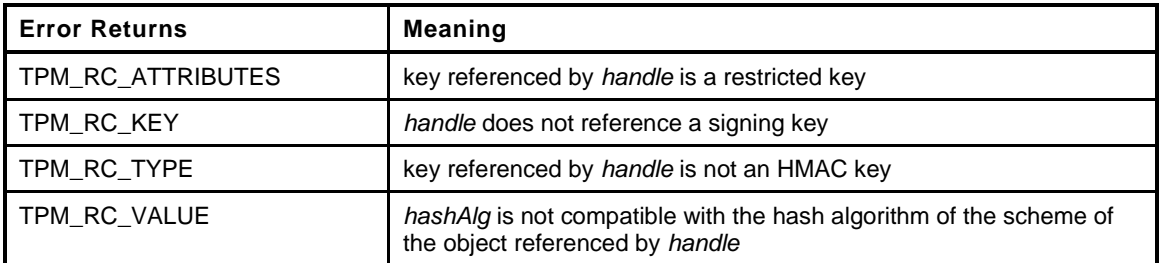

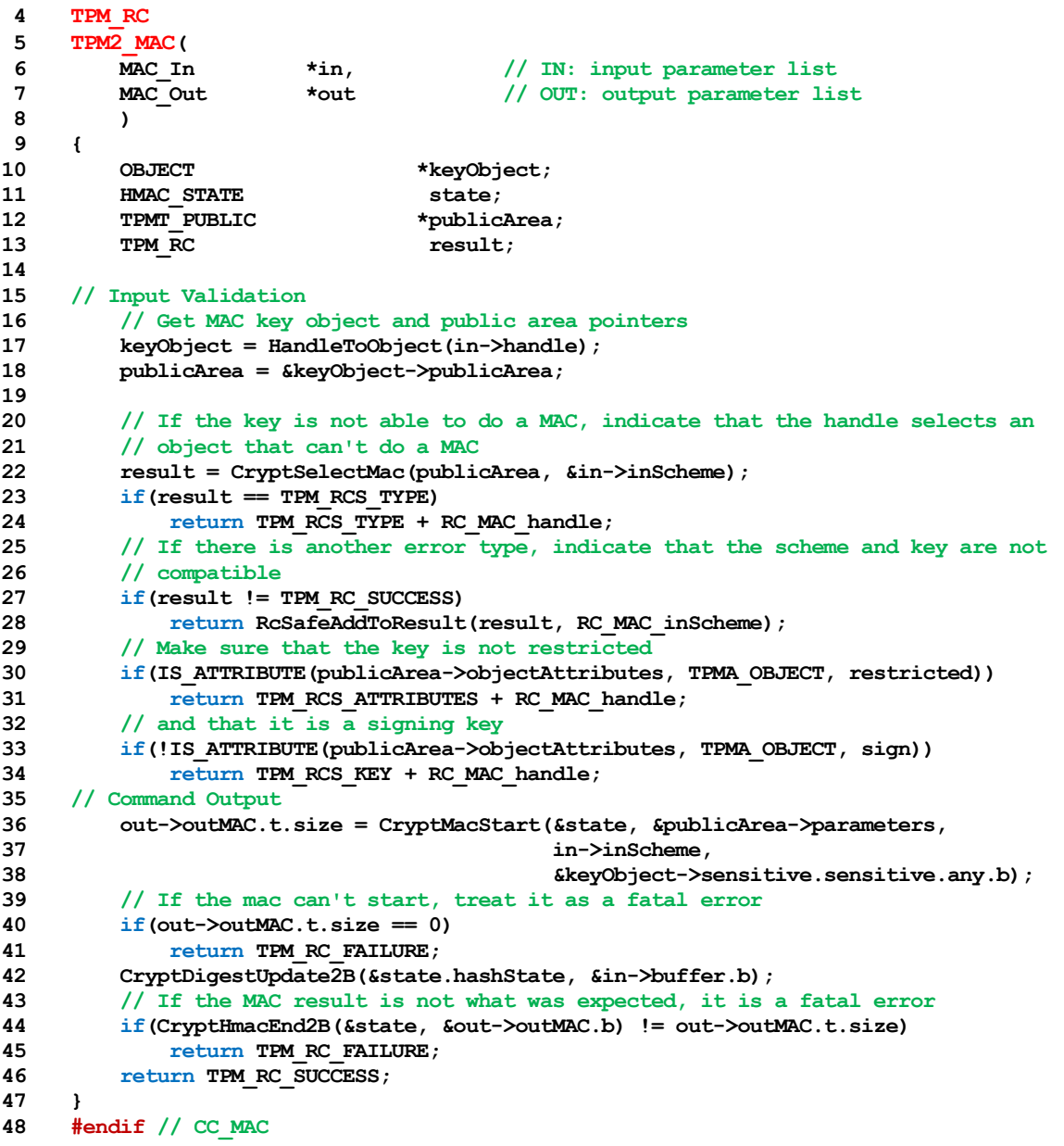

## **16 Random Number Generator**

#### **16.1 TPM2\_GetRandom**

#### 16.1.1 **General Description**

This command returns the next *bytesRequested* octets from the random number generator (RNG).

NOTE 1 It is recommended that a TPM implement the RNG in a manner that would allow it to return RNG octets such that, as long as the value of *bytesRequested* is not greater than the maximum digest size, the frequency of *bytesRequested* being more than the number of octets available is an infrequent occurrence.

If *bytesRequested* is more than will fit into a TPM2B\_DIGEST on the TPM, no error is returned but the TPM will only return as much data as will fit into a TPM2B\_DIGEST buffer for the TPM.

NOTE 2 TPM2B\_DIGEST is large enough to hold the largest digest that may be produced by the TPM. Because that digest size changes according to the implemented hashes, the maximum amount of data returned by this command is TPM implementation-dependent.

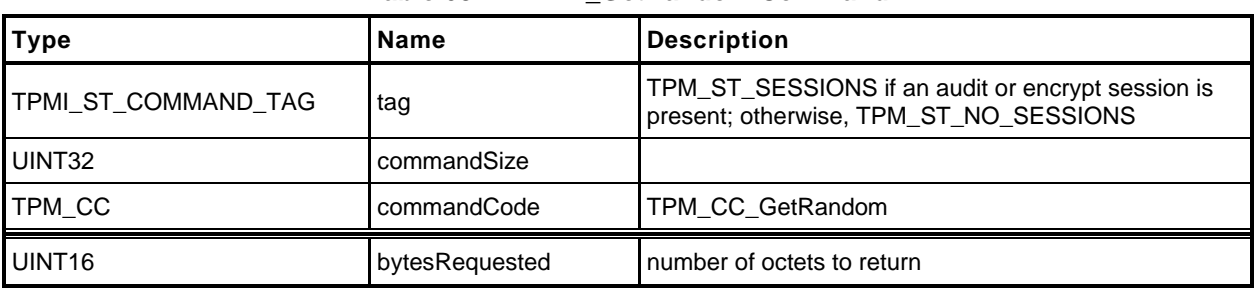

#### **Table 68 — TPM2\_GetRandom Command**

#### **Table 69 — TPM2\_GetRandom Response**

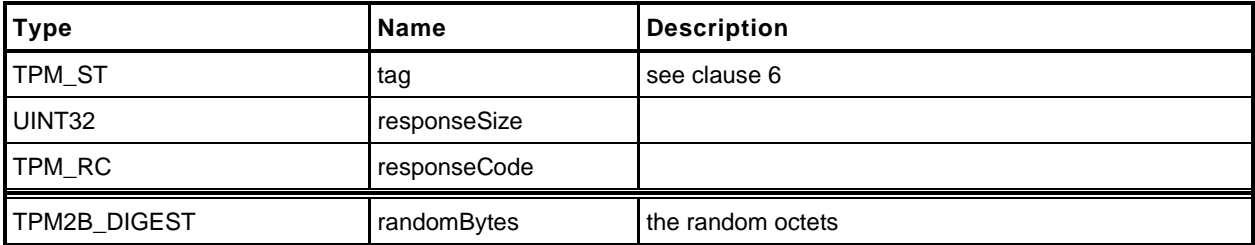

```
1 #include "Tpm.h"
2 #include "GetRandom_fp.h"
3 #if CC_GetRandom // Conditional expansion of this file
4 TPM_RC
5 TPM2_GetRandom(
6 GetRandom_In *in, // IN: input parameter list
7 GetRandom_Out *out // OUT: output parameter list
8 )
9 {
10 // Command Output
11
12 // if the requested bytes exceed the output buffer size, generates the
13 // maximum bytes that the output buffer allows
14 if(in->bytesRequested > sizeof(TPMU HA))
15 out->randomBytes.t.size = sizeof(TPMU HA);
16 else
17 out->randomBytes.t.size = in->bytesRequested;
18
19 CryptRandomGenerate(out->randomBytes.t.size, out->randomBytes.t.buffer);
20
21 return TPM_RC_SUCCESS;
22 }
23 #endif // CC_GetRandom
```
# **16.2 TPM2\_StirRandom**

# **General Description**

This command is used to add "additional information" to the RNG state.

NOTE The "additional information" is as defined in SP800-90A.

The *inData* parameter may not be larger than 128 octets.

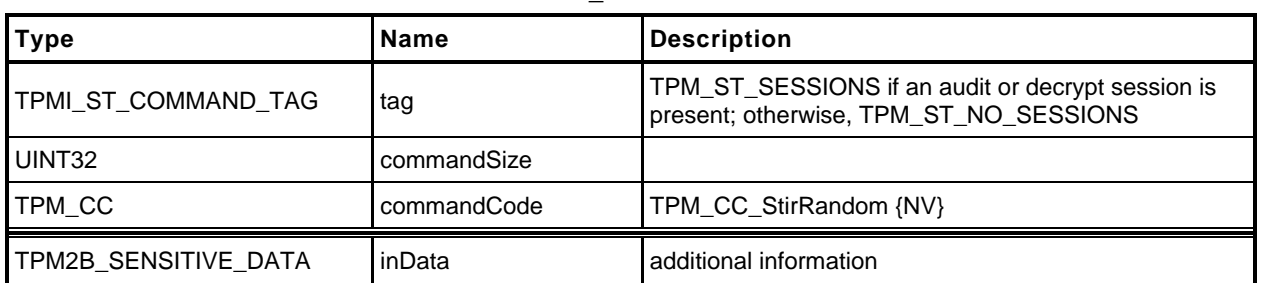

## **Table 70 — TPM2\_StirRandom Command**

# **Table 71 — TPM2\_StirRandom Response**

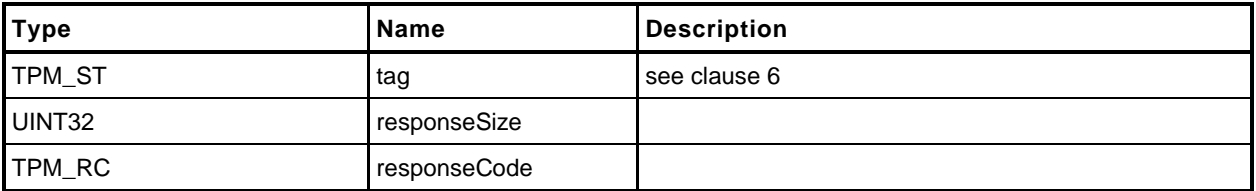

```
1 #include "Tpm.h"
2 #include "StirRandom_fp.h"
3 #if CC_StirRandom // Conditional expansion of this file
4 TPM_RC
5 TPM2_StirRandom(
6 StirRandom_In *in // IN: input parameter list
7 )
 8 {
 9 // Internal Data Update
10 CryptRandomStir(in->inData.t.size, in->inData.t.buffer);
11
12 return TPM_RC_SUCCESS;
13 }
14 #endif // CC_StirRandom
```
## **17 Hash/HMAC/Event Sequences**

#### **17.1 Introduction**

All of the commands in this group are to support sequences for which an intermediate state must be maintained. For a description of sequences, see "Hash, MAC, and Event Sequences" in TPM 2.0 Part 1.

A TPM may implement either TPM2\_HMAC\_Start() or TPM2\_MAC\_Start() but not both as they have the same command code and there is no way to distinguish them. A TPM that supports TPM2\_MAC\_Start() will support any code that was written to use TPM2\_HMAC\_Start() but a TPM that supports TPM2\_HMAC\_Start() will not support a MAC based on symmetric block ciphers.

#### **17.2 TPM2\_HMAC\_Start**

#### **General Description**

This command starts an HMAC sequence. The TPM will create and initialize an HMAC sequence structure, assign a handle to the sequence, and set the *authValue* of the sequence object to the value in *auth*.

NOTE 1 The structure of a sequence object is vendor-dependent.

The caller shall provide proper authorization for use of *handle*.

If the *sign* attribute is not SET in the key referenced by *handle* then the TPM shall return TPM\_RC\_KEY. If the key type is not TPM\_ALG\_KEYEDHASH then the TPM shall return TPM\_RC\_TYPE. If the key referenced by *handle* has the *restricted* attribute SET, the TPM shall return TPM\_RC\_ATTRIBUTES.

NOTE 2 For symmetric signing with a restricted key, see TPM2\_Sign.

If the default scheme of the key referenced by *handle* is not TPM\_ALG\_NULL, then the *hashAlg*  parameter is required to be either the same as the key's default or TPM\_ALG\_NULL (TPM\_RC\_VALUE). If the default scheme of the key is TPM\_ALG\_NULL, then hashAlg is required to be a valid hash and not TPM\_ALG\_NULL (TPM\_RC\_VALUE).

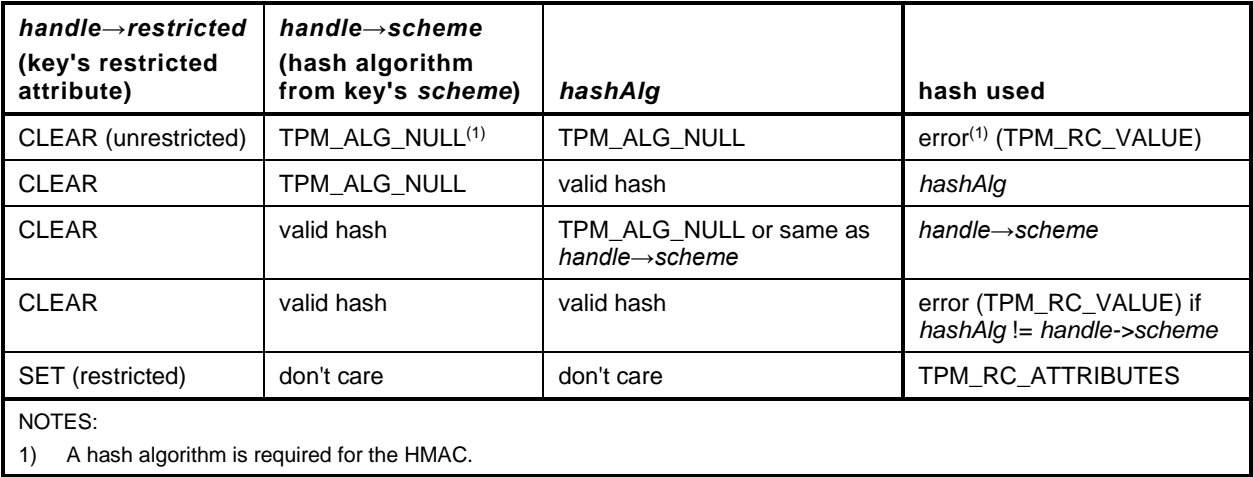

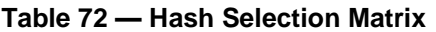

NOTE 1 A TPM may implement either TPM2\_HMAC\_Start() or TPM2\_MAC\_Start() but not both, as they have the same command code and there is no way to distinguish them. A TPM that supports TPM2\_MAC\_Start() will support any code that was written to use TPM2\_HMAC\_Start(), but a TPM that supports TPM2\_HMAC\_Start() will not support a MAC based on symmetric block ciphers.

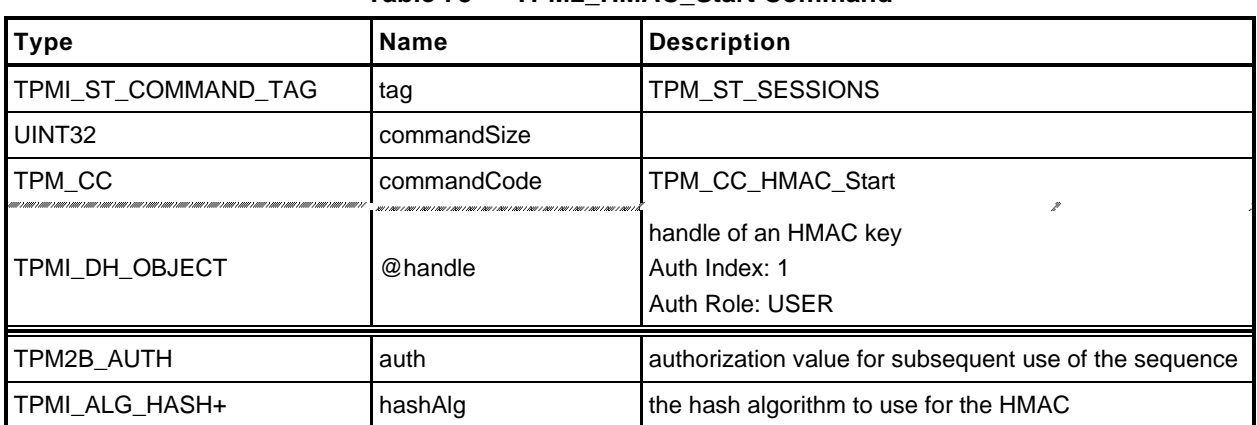

# **Table 73 — TPM2\_HMAC\_Start Command**

# **Table 74 — TPM2\_HMAC\_Start Response**

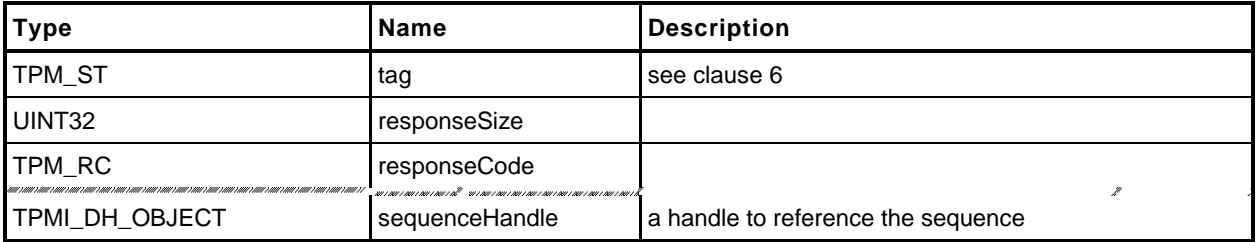

#### $17.2.3$ **Detailed Actions**

- **1 #include "Tpm.h"**
- **2 #include "HMAC\_Start\_fp.h"**
- **3 #if CC\_HMAC\_Start // Conditional expansion of this file**

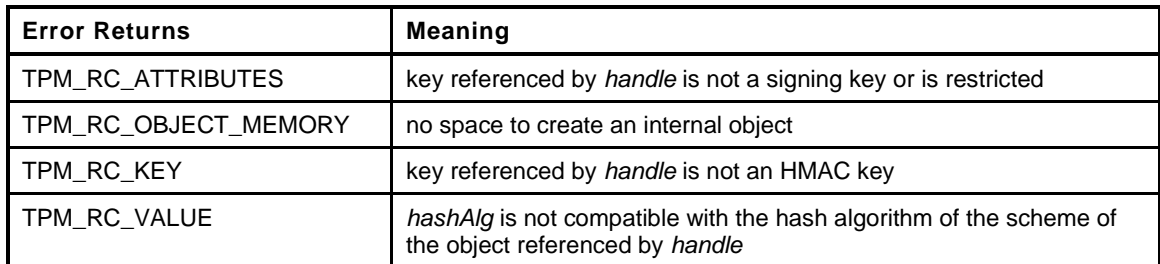

```
4 TPM_RC
5 TPM2_HMAC_Start(
6 HMAC_Start_In *in, // IN: input parameter list
7 HMAC Start Out *out // OUT: output parameter list
8 )
9 {
10 OBJECT *keyObject;
11 TPMT PUBLIC *publicArea;
12 TPM ALG ID hashAlg;
13
14 // Input Validation
15
16 // Get HMAC key object and public area pointers
17 keyObject = HandleToObject(in->handle);
18 publicArea = &keyObject->publicArea;
19
20 // Make sure that the key is an HMAC key
21 if(publicArea->type != TPM_ALG_KEYEDHASH)
22 return TPM_RCS_TYPE + RC_HMAC_Start_handle;
23
24 // and that it is unrestricted
25 if(IS_ATTRIBUTE(publicArea->objectAttributes, TPMA_OBJECT, restricted))
26 return TPM_RCS_ATTRIBUTES + RC_HMAC_Start_handle;
27
28 // and that it is a signing key
29 if(!IS_ATTRIBUTE(publicArea->objectAttributes, TPMA_OBJECT, sign))
30 return TPM_RCS_KEY + RC_HMAC_Start_handle;
31
32 // See if the key has a default
33 if(publicArea->parameters.keyedHashDetail.scheme.scheme == TPM_ALG_NULL)
34 // it doesn't so use the input value
35 hashAlg = in->hashAlg;
36 else
37 {
38 // key has a default so use it
39 hashAlg
40 = publicArea->parameters.keyedHashDetail.scheme.details.hmac.hashAlg;
41 // and verify that the input was either the TPM_ALG_NULL or the default
42 if(in->hashAlg != TPM_ALG_NULL && in->hashAlg != hashAlg)
43 hashAlg = TPM ALG NULL;
44 }
45 // if we ended up without a hash algorithm then return an error
46 if(hashAlg == TPM_ALG_NULL)
47 return TPM_RCS_VALUE + RC_HMAC_Start_hashAlg;
48
49 // Internal Data Update
50
```

```
51 // Create a HMAC sequence object. A TPM_RC_OBJECT_MEMORY error may be
52 // returned at this point
53 return ObjectCreateHMACSequence(hashAlg,
                             54 keyObject,
55 &in->auth,
56 &out->sequenceHandle);
57 }
    58 #endif // CC_HMAC_Start
```
# **17.3 TPM2\_MAC\_Start**

# **General Description**

This command starts a MAC sequence. The TPM will create and initialize a MAC sequence structure, assign a handle to the sequence, and set the *authValue* of the sequence object to the value in *auth*.

NOTE 1 The structure of a sequence object is vendor-dependent.

The caller shall provide proper authorization for use of *handle*.

If the *sign* attribute is not SET in the key referenced by *handle* then the TPM shall return TPM\_RC\_KEY. If the key type is not TPM\_ALG\_KEYEDHASH or TPM\_ALG\_SYMCIPHER then the TPM shall return TPM\_RC\_TYPE. If the key referenced by *handle* has the *restricted* attribute SET, the TPM shall return TPM\_RC\_ATTRIBUTES.

NOTE 2 For symmetric signing with a restricted key, see TPM2\_Sign.

If the default scheme of the key referenced by *handle* is not TPM\_ALG\_NULL, then the *inScheme*  parameter is required to be either the same as the key's default or TPM\_ALG\_NULL (TPM\_RC\_VALUE). If the default scheme of the key is TPM\_ALG\_NULL, then *inScheme*is required to be a valid hash or symmetric MAC scheme and not TPM\_ALG\_NULL (TPM\_RC\_VALUE).

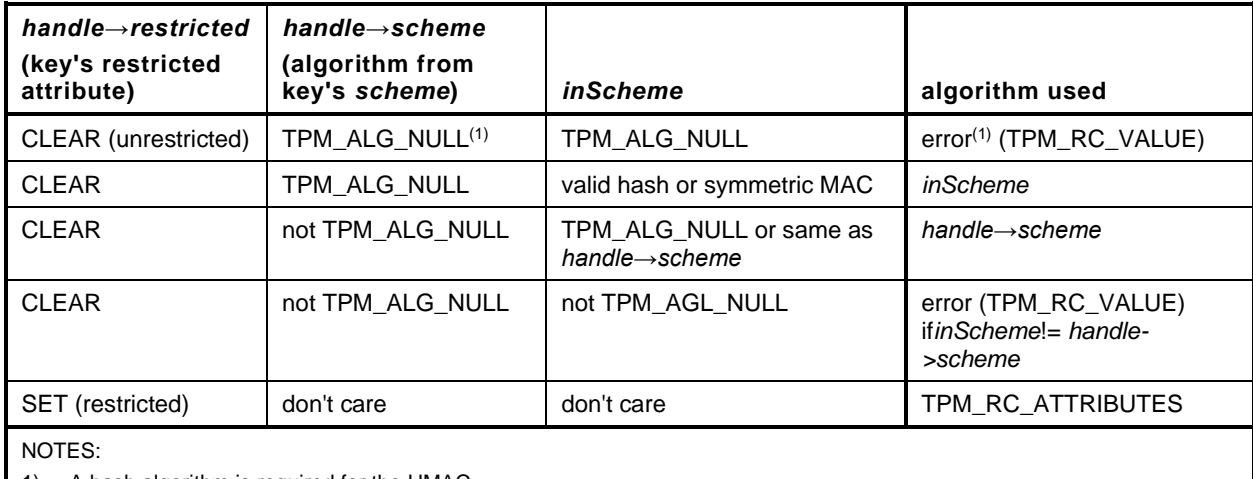

# **Table 75 — Algorithm Selection Matrix**

1) A hash algorithm is required for the HMAC.

2) hashAlg shall be TPM\_ALG\_NULL for handle referencing a CMAC key.

NOTE 3 For a TPM\_ALG\_SYMCIPHER key, the symmetric block cipher algorithm is part of the key definition.

NOTE 4 TPM2\_MAC\_Start() was added in revision 01.43.

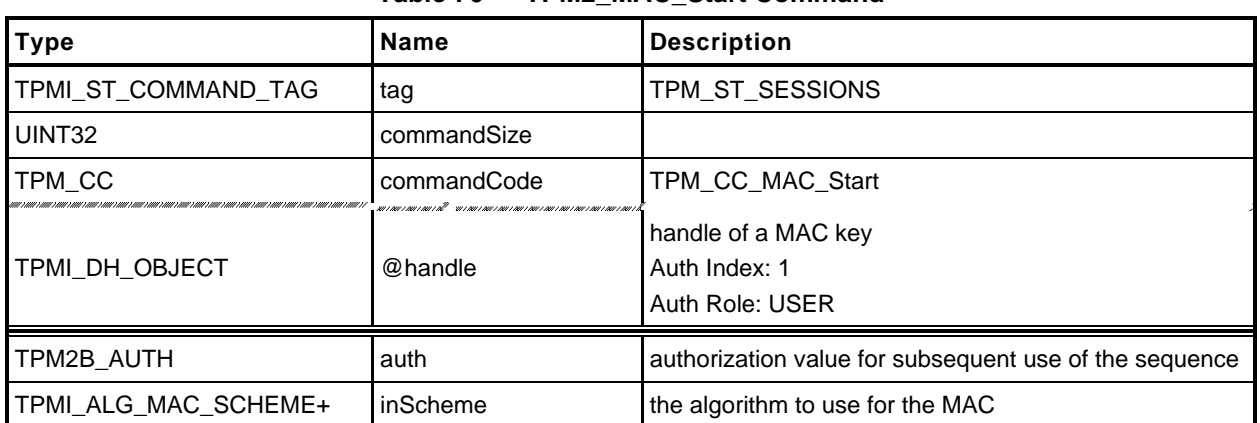

# **Table 76 — TPM2\_MAC\_Start Command**

# **Table 77 — TPM2\_MAC\_Start Response**

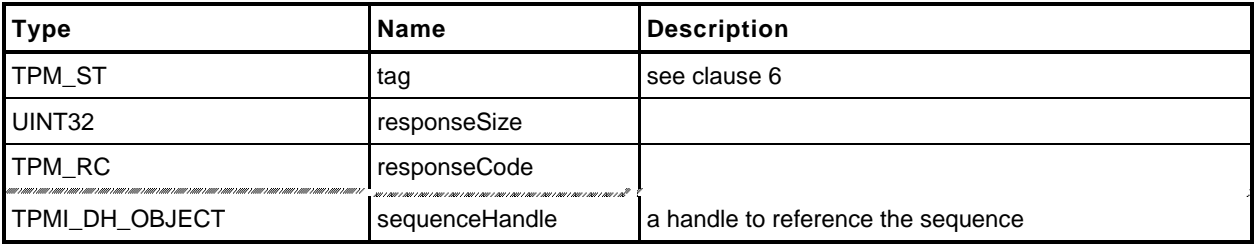
## **Detailed Actions**

- **1 #include "Tpm.h"**
- **2 #include "MAC\_Start\_fp.h"**
- **3 #if CC\_MAC\_Start // Conditional expansion of this file**

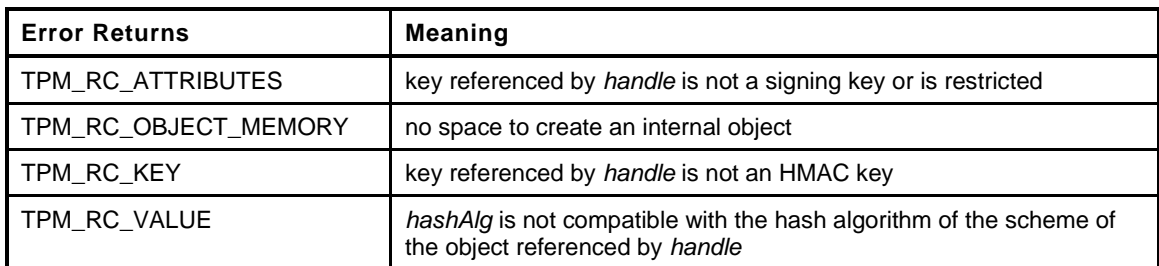

```
4 TPM_RC
5 TPM2_MAC_Start(
6 MAC_Start_In *in, // IN: input parameter list
7 MAC Start Out *out // OUT: output parameter list
8 )
9 {
10 OBJECT *keyObject;
11 TPMT PUBLIC *publicArea;
12 TPM RC result;
13
14 // Input Validation
15
16 // Get HMAC key object and public area pointers
17 keyObject = HandleToObject(in->handle);
18 publicArea = &keyObject->publicArea;
19
20 // Make sure that the key can do what is required
21 result = CryptSelectMac(publicArea, &in->inScheme);
22 // If the key is not able to do a MAC, indicate that the handle selects an
23 // object that can't do a MAC
24 if(result == TPM_RCS_TYPE)
25 return TPM_RCS_TYPE + RC_MAC_Start_handle;
26 // If there is another error type, indicate that the scheme and key are not
27 // compatible
28 if(result != TPM_RC_SUCCESS)
29 return RcSafeAddToResult(result, RC_MAC_Start_inScheme);
30 // Make sure that the key is not restricted
31 if(IS_ATTRIBUTE(publicArea->objectAttributes, TPMA_OBJECT, restricted))
32 return TPM_RCS_ATTRIBUTES + RC_MAC_Start_handle;
33 // and that it is a signing key
34 if(!IS_ATTRIBUTE(publicArea->objectAttributes, TPMA_OBJECT, sign))
35 return TPM_RCS_KEY + RC_MAC_Start_handle;
36
37 // Internal Data Update
38 // Create a HMAC sequence object. A TPM_RC_OBJECT_MEMORY error may be
39 // returned at this point
40 return ObjectCreateHMACSequence(in->inScheme,
41 keyObject,
42 &in->auth,
43 &out->sequenceHandle);
44 }
45 #endif // CC_MAC_Start
```
# **17.4 TPM2\_HashSequenceStart**

#### **General Description**

This command starts a hash or an Event Sequence. If *hashAlg* is an implemented hash, then a hash sequence is started. If *hashAlg* is TPM\_ALG\_NULL, then an Event Sequence is started. If *hashAlg* is neither an implemented algorithm nor TPM\_ALG\_NULL, then the TPM shall return TPM\_RC\_HASH.

Depending on *hashAlg*, the TPM will create and initialize a Hash Sequence context or an Event Sequence context. Additionally, it will assign a handle to the context and set the *authValue* of the context to the value in *auth*. A sequence context for an Event (*hashAlg* = TPM\_ALG\_NULL) contains a hash context for each of the PCR banks implemented on the TPM.

# **Command and Response**

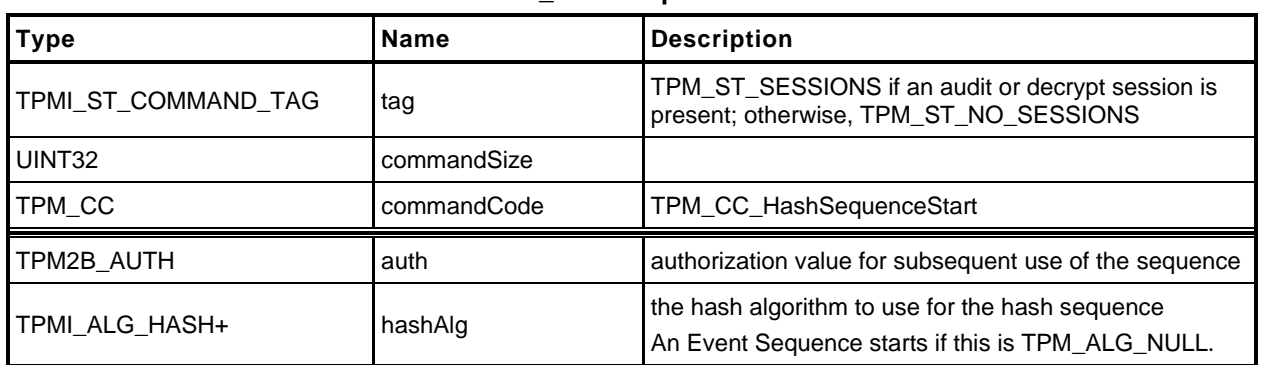

# **Table 78 — TPM2\_HashSequenceStart Command**

# **Table 79 — TPM2\_HashSequenceStart Response**

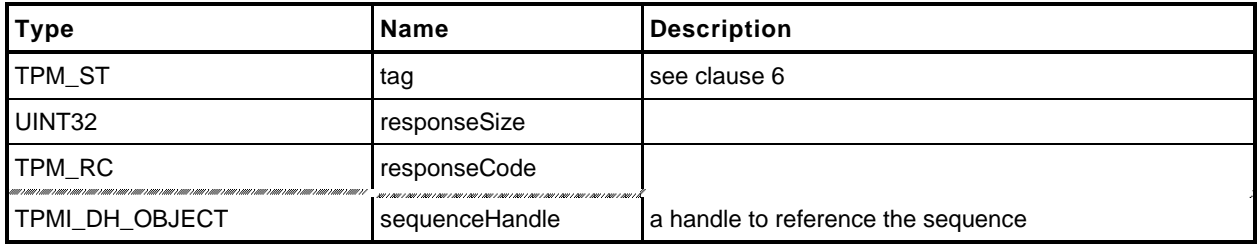

#### **Detailed Actions**

```
1 #include "Tpm.h"
```

```
2 #include "HashSequenceStart_fp.h"
```

```
3 #if CC_HashSequenceStart // Conditional expansion of this file
```
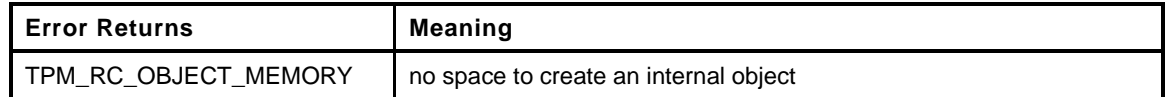

```
4 TPM_RC
5 TPM2_HashSequenceStart(
6 HashSequenceStart_In *in, // IN: input parameter list
7 HashSequenceStart_Out *out // OUT: output parameter list
8 )
9 {
10 // Internal Data Update
11
12 if (in->hashAlg == TPM_ALG_NULL)
13 // Start a event sequence. A TPM_RC_OBJECT_MEMORY error may be
14 // returned at this point
15 return ObjectCreateEventSequence(&in->auth, &out->sequenceHandle);
16
17 // Start a hash sequence. A TPM_RC_OBJECT_MEMORY error may be
18 // returned at this point
19 return ObjectCreateHashSequence(in->hashAlg, &in->auth, &out->sequenceHandle);
20 }
21 #endif // CC_HashSequenceStart
```
# **17.5 TPM2\_SequenceUpdate**

# **General Description**

This command is used to add data to a hash or HMAC sequence. The amount of data in buffer may be any size up to the limits of the TPM.

NOTE 1 In all TPM, a *buffer* size of 1,024 octets is allowed.

Proper authorization for the sequence object associated with *sequenceHandle* is required. If an authorization or audit of this command requires computation of a *cpHash* and an *rpHash*, the Name associated with *sequenceHandle* will be the Empty Buffer.

If the command does not return TPM\_RC\_SUCCESS, the state of the sequence is unmodified.

If the sequence is intended to produce a digest that will be signed by a restricted signing key, then the first block of data shall contain sizeof(TPM\_GENERATED) octets and the first octets shall not be TPM\_GENERATED\_VALUE.

NOTE 2 This requirement allows the TPM to validate that the first block is safe to sign without having to accumulate octets over multiple calls.

# **17.5.2 Command and Response**

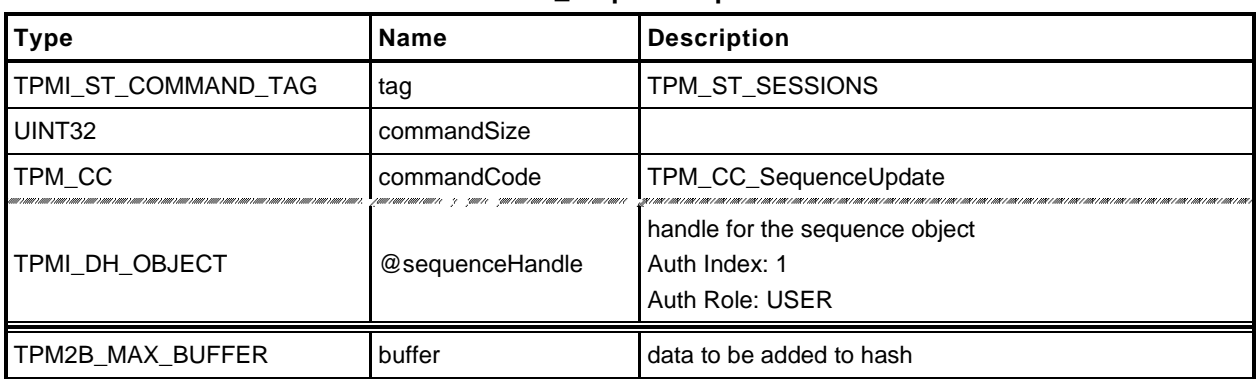

#### **Table 80 — TPM2\_SequenceUpdate Command**

#### **Table 81 — TPM2\_SequenceUpdate Response**

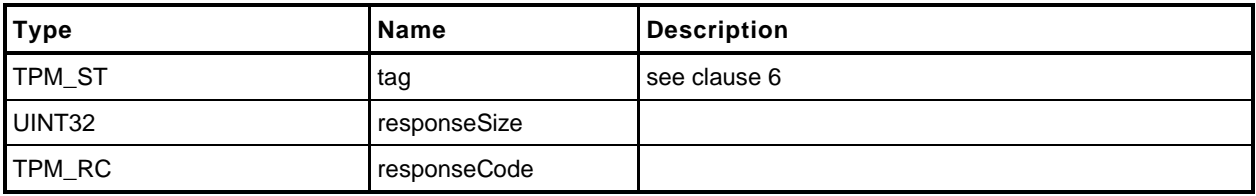

#### $17.5.3$ **Detailed Actions**

- **1 #include "Tpm.h"**
- **2 #include "SequenceUpdate\_fp.h"**
- **3 #if CC\_SequenceUpdate // Conditional expansion of this file**

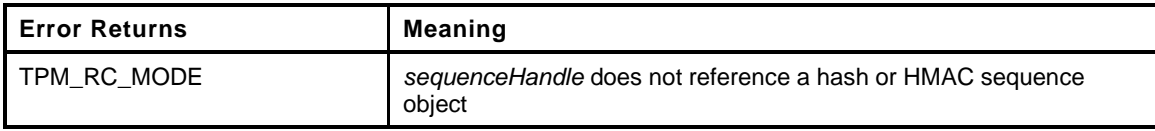

```
Page 158 Figure 158 TCG Published Family "2.0" Family "2.0"
4 TPM_RC
5 TPM2_SequenceUpdate(
6 SequenceUpdate_In *in // IN: input parameter list
7 )
8 {
9 OBJECT *object;
10 HASH OBJECT *hashObject;
11
12 // Input Validation
13
14 // Get sequence object pointer
15 object = HandleToObject(in->sequenceHandle);
16 hashObject = (HASH_OBJECT *)object;
17
18 // Check that referenced object is a sequence object.
19 if(!ObjectIsSequence(object))
20 return TPM_RCS_MODE + RC_SequenceUpdate_sequenceHandle;
21
22 // Internal Data Update
23
24 if(object->attributes.eventSeq == SET)
25 {
26 // Update event sequence object
27 UINT32 i;
28 for(i = 0; i < HASH_COUNT; i++)
29 {
30 // Update sequence object
31 CryptDigestUpdate2B(&hashObject->state.hashState[i], &in->buffer.b);
32 }
33 }
34 else
35 {
36 // Update hash/HMAC sequence object
37 if(hashObject->attributes.hashSeq == SET)
38 {
39 // Is this the first block of the sequence
40 if(hashObject->attributes.firstBlock == CLEAR)
41 {
42 // If so, indicate that first block was received
43 hashObject->attributes.firstBlock = SET;
44
45 // Check the first block to see if the first block can contain
46 // the TPM_GENERATED_VALUE. If it does, it is not safe for
47 // a ticket.
48 if(TicketIsSafe(&in->buffer.b))
49 hashObject->attributes.ticketSafe = SET;
50 }
51 // Update sequence object hash/HMAC stack
52 CryptDigestUpdate2B(&hashObject->state.hashState[0], &in->buffer.b);
53 }
54 else if(object->attributes.hmacSeq == SET)
55 {
```
**56 // Update sequence object HMAC stack 57 CryptDigestUpdate2B(&hashObject->state.hmacState.hashState, 58 &in->buffer.b); 59 } 60 } 61 return TPM\_RC\_SUCCESS; 62 } 63 #endif // CC\_SequenceUpdate**

# **17.6 TPM2\_SequenceComplete**

#### **General Description**

This command adds the last part of data, if any, to a hash/HMAC sequence and returns the result.

NOTE 1 This command is not used to complete an Event Sequence. TPM2 EventSequenceComplete() is used for that purpose.

For a hash sequence, if the results of the hash will be used in a signing operation that uses a restricted signing key, then the ticket returned by this command can indicate that the hash is safe to sign.

If the *digest* is not safe to sign, then *validation* will be a TPMT\_TK\_HASHCHECK with the hierarchy set to TPM\_RH\_NULL and *digest* set to the Empty Buffer.

If *hierarchy* is TPM\_RH\_NULL, then *digest* in the ticket will be the Empty Buffer*.*

- NOTE 2 Regardless of the contents of the first octets of the hashed message, if the first buffer sent to the TPM had fewer than sizeof(TPM\_GENERATED) octets, then the TPM will operate as if *digest* is not safe to sign.
- NOTE 3 The ticket is only required for a signing operation that uses a restricted signing key. It is always returned, but can be ignored if not needed.

If *sequenceHandle* references an Event Sequence, then the TPM shall return TPM\_RC\_MODE.

Proper authorization for the sequence object associated with *sequenceHandle* is required. If an authorization or audit of this command requires computation of a *cpHash* and an *rpHash*, the Name associated with *sequenceHandle* will be the Empty Buffer.

If this command completes successfully, the *sequenceHandle* object will be flushed.

# **17.6.2 Command and Response**

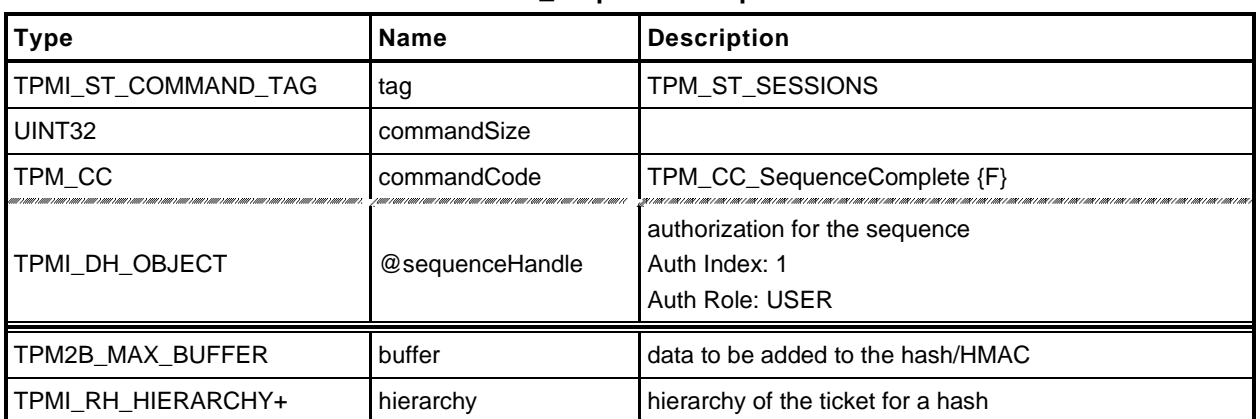

#### **Table 82 — TPM2\_SequenceComplete Command**

# **Table 83 — TPM2\_SequenceComplete Response**

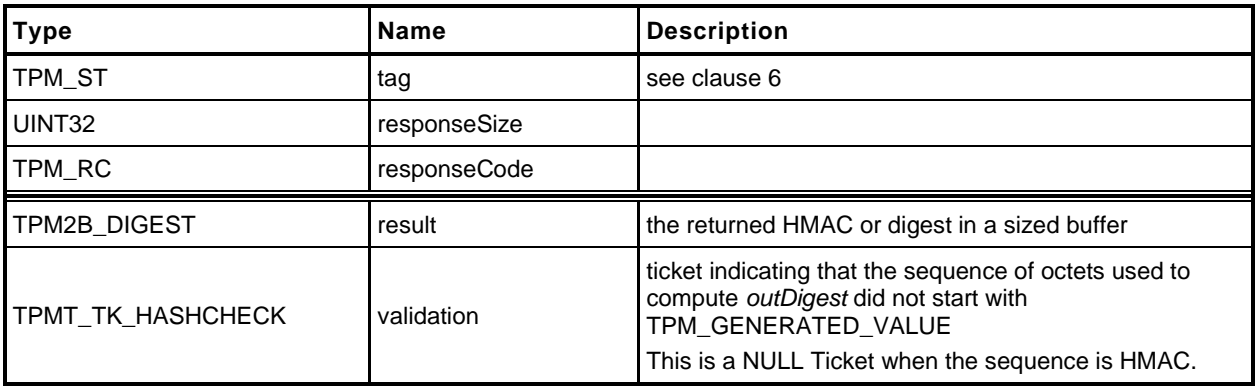

#### $17.6.3$ **Detailed Actions**

- **1 #include "Tpm.h"**
- **2 #include "SequenceComplete\_fp.h"**
- **3 #if CC\_SequenceComplete // Conditional expansion of this file**

```
Error Returns Meaning
TPM_RC_MODE sequenceHandle does not reference a hash or HMAC sequence 
                       object
```

```
4 TPM_RC
5 TPM2_SequenceComplete(
6 SequenceComplete_In *in, // IN: input parameter list
7 SequenceComplete_Out *out // OUT: output parameter list
8 )
9 {
10 HASH OBJECT *hashObject;
11 // Input validation
12 // Get hash object pointer
13 hashObject = (HASH_OBJECT *)HandleToObject(in->sequenceHandle);
14
15 // input handle must be a hash or HMAC sequence object.
16 if(hashObject->attributes.hashSeq == CLEAR
17 && hashObject->attributes.hmacSeq == CLEAR)
18 return TPM_RCS_MODE + RC_SequenceComplete_sequenceHandle;
19 // Command Output
20 if(hashObject->attributes.hashSeq == SET) // sequence object for hash
21 {
22 // Get the hash algorithm before the algorithm is lost in CryptHashEnd
23 TPM_ALG_ID hashAlg = hashObject->state.hashState[0].hashAlg;
24
25 // Update last piece of the data
26 CryptDigestUpdate2B(&hashObject->state.hashState[0], &in->buffer.b);
27
28 // Complete hash
29 out->result.t.size = CryptHashEnd(&hashObject->state.hashState[0],
30 sizeof(out->result.t.buffer),
31 out->result.t.buffer);
32 // Check if the first block of the sequence has been received
33 if(hashObject->attributes.firstBlock == CLEAR)
34 {
35 // If not, then this is the first block so see if it is 'safe'
36 // to sign.
37 if(TicketIsSafe(&in->buffer.b))
38 hashObject->attributes.ticketSafe = SET;
39 }
40 // Output ticket
41 out->validation.tag = TPM ST HASHCHECK;
42 out->validation.hierarchy = in->hierarchy;
43
44 if(in->hierarchy == TPM_RH_NULL)
45 {
46 // Ticket is not required
47 out->validation.digest.t.size = 0;
48 }
49 else if(hashObject->attributes.ticketSafe == CLEAR)
50 {
51 // Ticket is not safe to generate
52 out->validation.hierarchy = TPM RH_NULL;
53 out->validation.digest.t.size = 0;
54 }
55 else
```
Page 162 **Figure 162** TCG Published **Family "2.0"** Family "2.0" November 8, 2019 **Copyright © TCG 2006-2020** Level 00 Revision 01.59

```
56 {
             57 // Compute ticket
58 TicketComputeHashCheck(out->validation.hierarchy, hashAlg,
59 &out->result, &out->validation);
60 }
61 }
62 else
63 {
64 // Update last piece of data
65 CryptDigestUpdate2B(&hashObject->state.hmacState.hashState, &in->buffer.b);
66 #if !SMAC_IMPLEMENTED
67 // Complete HMAC
68 out->result.t.size = CryptHmacEnd(&(hashObject->state.hmacState),
69 sizeof(out->result.t.buffer),
70 out->result.t.buffer);
71 #else
72 // Complete the MAC
73 out->result.t.size = CryptMacEnd(&hashObject->state.hmacState,
74 sizeof(out->result.t.buffer),
75 out->result.t.buffer);
76 #endif
77 // No ticket is generated for HMAC sequence
78 out->validation.tag = TPM_ST_HASHCHECK;<br>79 out->validation.hierarchy = TPM_RH_NULL
          out->validation.hierarchy = TPM RH_NULL;
80 out->validation.digest.t.size = 0;
81 }
82 // Internal Data Update
83 // mark sequence object as evict so it will be flushed on the way out
84 hashObject->attributes.evict = SET;
85
86 return TPM_RC_SUCCESS;
87 }
88 #endif // CC_SequenceComplete
```
# **17.7 TPM2\_EventSequenceComplete**

# **General Description**

This command adds the last part of data, if any, to an Event Sequence and returns the result in a digest list. If *pcrHandle* references a PCR and not TPM\_RH\_NULL, then the returned digest list is processed in the same manner as the digest list input parameter to TPM2\_PCR\_Extend(). That is, if a bank contains a PCR associated with *pcrHandle,* it is extended with the associated digest value from the list.

If *sequenceHandle* references a hash or HMAC sequence, the TPM shall return TPM\_RC\_MODE.

Proper authorization for the sequence object associated with *sequenceHandle* is required. If an authorization or audit of this command requires computation of a *cpHash* and an *rpHash*, the Name associated with *sequenceHandle* will be the Empty Buffer.

If this command completes successfully, the *sequenceHandle* object will be flushed.

NOTE: Unlike TPM2\_PCR\_Event(), a digest is always returned for each implemented hash algorithm . There is no option to only return digests for which *pcrHandle* is allocated.

# **Command and Response**

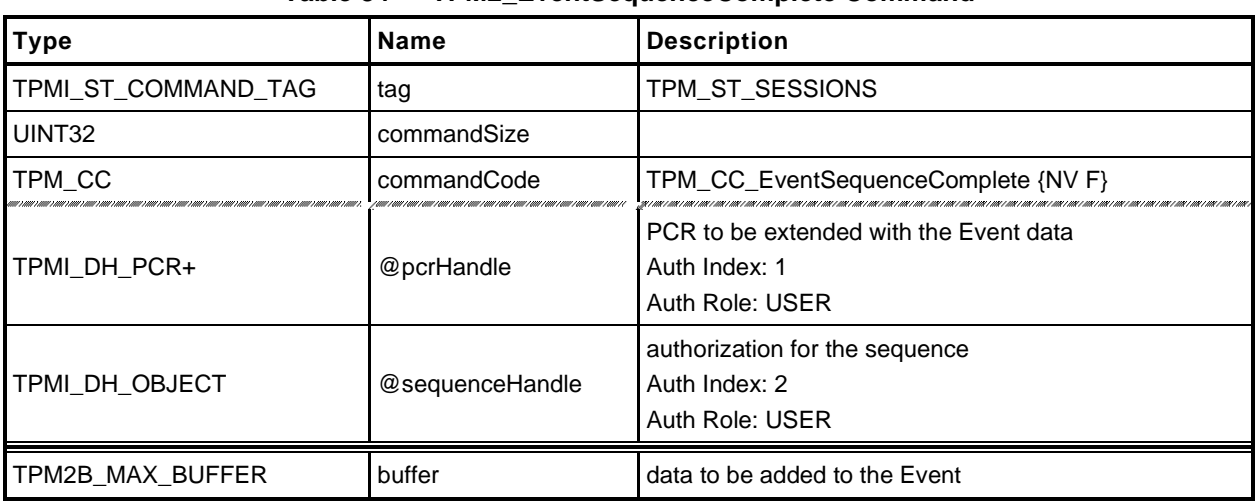

#### **Table 84 — TPM2\_EventSequenceComplete Command**

## **Table 85 — TPM2\_EventSequenceComplete Response**

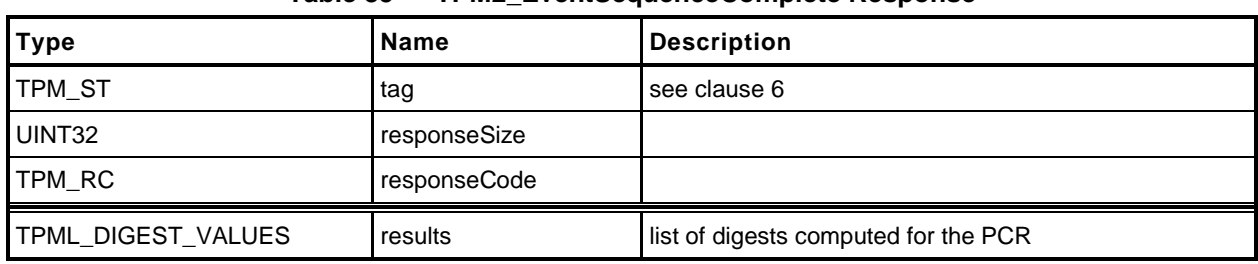

#### $17.7.3$ **Detailed Actions**

**1 #include "Tpm.h"**

```
2 #include "EventSequenceComplete_fp.h"
```
**3 #if CC\_EventSequenceComplete // Conditional expansion of this file**

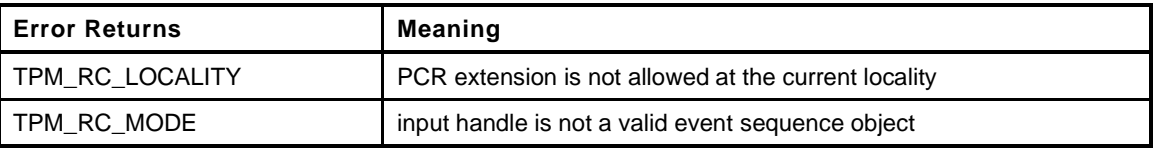

```
4 TPM_RC
5 TPM2_EventSequenceComplete(
6 EventSequenceComplete_In *in, // IN: input parameter list
7 EventSequenceComplete_Out *out // OUT: output parameter list
 8 )
9 {
10 HASH OBJECT *hashObject;
11 UINT32 i;
12 TPM ALG ID hashAlg;
13 // Input validation
14 // get the event sequence object pointer
15 hashObject = (HASH_OBJECT *)HandleToObject(in->sequenceHandle);
16
17 // input handle must reference an event sequence object
18 if(hashObject->attributes.eventSeq != SET)
19 return TPM_RCS_MODE + RC_EventSequenceComplete_sequenceHandle;
20
21 // see if a PCR extend is requested in call
22 if(in->pcrHandle != TPM_RH_NULL)
23 {
24 // see if extend of the PCR is allowed at the locality of the command,
25 if(!PCRIsExtendAllowed(in->pcrHandle))
26 return TPM_RC_LOCALITY;
27 // if an extend is going to take place, then check to see if there has
28 // been an orderly shutdown. If so, and the selected PCR is one of the
29 // state saved PCR, then the orderly state has to change. The orderly state
30 // does not change for PCR that are not preserved.
31 // NOTE: This doesn't just check for Shutdown(STATE) because the orderly
32 // state will have to change if this is a state-saved PCR regardless
33 // of the current state. This is because a subsequent Shutdown(STATE) will
34 // check to see if there was an orderly shutdown and not do anything if
35 // there was. So, this must indicate that a future Shutdown(STATE) has
36 // something to do.
37 if(PCRIsStateSaved(in->pcrHandle))
38 RETURN IF ORDERLY;
39 }
40 // Command Output
41 out->results.count = 0;
42
43 for(i = 0; i < HASH COUNT; i++)
44 {
45 hashAlg = CryptHashGetAlgByIndex(i);
46 // Update last piece of data
47 CryptDigestUpdate2B(&hashObject->state.hashState[i], &in->buffer.b);
48 // Complete hash
49 out->results.digests[out->results.count].hashAlg = hashAlg;
50 CryptHashEnd(&hashObject->state.hashState[i],
51 CryptHashGetDigestSize(hashAlg),
52 (BYTE *)&out->results.digests[out->results.count].digest);
53 // Extend PCR
54 if(in->pcrHandle != TPM RH_NULL)
```
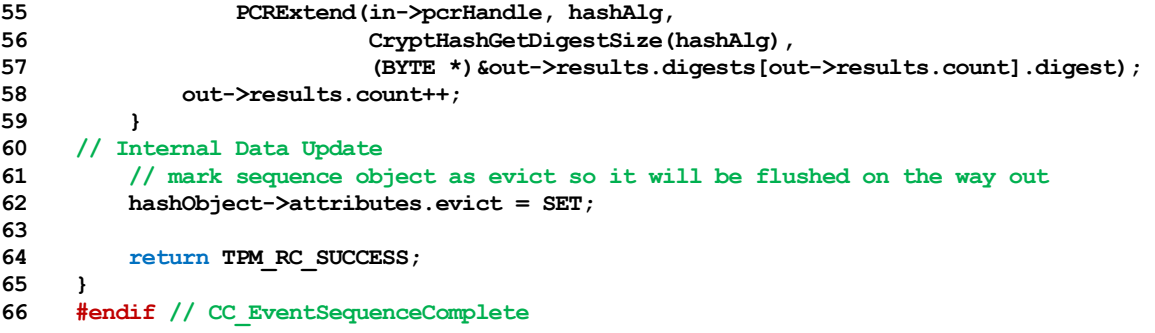

#### **18 Attestation Commands**

#### **18.1 Introduction**

The attestation commands cause the TPM to sign an internally generated data structure. The contents of the data structure vary according to the command.

If the *sign* attribute is not SET in the key referenced by *signHandle* then the TPM shall return TPM\_RC\_KEY.

All signing commands include a parameter (typically *inScheme*) for the caller to specify a scheme to be used for the signing operation. This scheme will be applied only if the scheme of the key is TPM\_ALG\_NULL or the key handle is TPM\_RH\_NULL. If the scheme for *signHandle* is not TPM\_ALG\_NULL, then *inScheme.scheme* shall be TPM\_ALG\_NULL or the same as *scheme* in the public area of the key. If the scheme for *signHandle* is TPM\_ALG\_NULL or the key handle is TPM\_RH\_NULL, then *inScheme* will be used for the signing operation and may not be TPM\_ALG\_NULL. The TPM shall return TPM\_RC\_SCHEME to indicate that the scheme is not appropriate.

For a signing key that is not restricted, the caller may specify the scheme to be used as long as the scheme is compatible with the family of the key (for example, TPM\_ALG\_RSAPSS cannot be selected for an ECC key). If the caller sets *scheme* to TPM\_ALG\_NULL, then the default scheme of the key is used. For a restricted signing key, the key's scheme cannot be TPM\_ALG\_NULL and cannot be overridden.

If the handle for the signing key (*signHandle*) is TPM\_RH\_NULL, then all of the actions of the command are performed and the attestation block is "signed" with the NULL Signature.

- NOTE 1 This mechanism is provided so that additional commands are not required to access the data that might be in an attestation structure.
- NOTE 2 When *signHandle* is TPM\_RH\_NULL, *scheme* is still required to be a valid signing scheme (may be TPM\_ALG\_NULL), but the scheme will have no effect on the format of the signature. It will always be the NULL Signature.

TPM2 NV Certify() is an attestation command that is documented in [1.](#page--1-1) The remaining attestation commands are collected in the remainder of this clause.

Each of the attestation structures contains a TPMS\_CLOCK\_INFO structure and a firmware version number. These values may be considered privacy-sensitive, because they would aid in the correlation of attestations by different keys. To provide improved privacy, the *resetCount*, *restartCount*, and *firmwareV*ersion numbers are obfuscated when the signing key is not in the Endorsement or Platform hierarchies.

The obfuscation value is computed by:

*obfuscation* ≔ **KDFa**(*signHandle*→*nameAlg*, *shProof*, "OBFUSCATE", *signHandle*→*QN*, 0, 128) (3)

Of the returned 128 bits, 64 bits are added to the *versionNumber* field of the attestation structure; 32 bits are added to the *clockInfo.resetCount* and 32 bits are added to the *clockInfo.restartCount*. The order in which the bits are added is implementation-dependent.

NOTE 3 The obfuscation value for each signing key will be unique to that key in a specific location. That is, each version of a duplicated signing key will have a different obfuscation value.

When the signing key is TPM\_RH\_NULL, the data structure is produced but not signed; and the values in the signed data structure are obfuscated. When computing the obfuscation value for TPM\_RH\_NULL, the hash used for context integrity is used.

NOTE 4 The QN for TPM\_RH\_NULL is TPM\_RH\_NULL.

If the signing scheme of *signHandle* is an anonymous scheme, then the attestation blocks will not contain the Qualified Name of the *signHandle*.

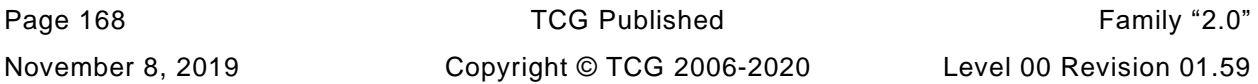

Each of the attestation structures allows the caller to provide some qualifying data (*qualifyingData*). For most signing schemes, this value will be placed in the TPMS\_ATTEST.*extraData* parameter that is then hashed and signed. However, for some schemes such as ECDAA, the *qualifyingData* is used in a different manner (for details, see "ECDAA" in TPM 2.0 Part 1).

# **18.2 TPM2\_Certify**

# **General Description**

The purpose of this command is to prove that an object with a specific Name is loaded in the TPM. By certifying that the object is loaded, the TPM warrants that a public area with a given Name is selfconsistent and associated with a valid sensitive area. If a relying party has a public area that has the same Name as a Name certified with this command, then the values in that public area are correct.

NOTE 1 See [18.1](#page--1-2) for description of how the signing scheme is selected.

Authorization for *objectHandle* requires ADMIN role authorization. If performed with a policy session, the session shall have a policySession→*commandCode* set to TPM\_CC\_Certify. This indicates that the policy that is being used is a policy that is for certification, and not a policy that would approve another use. That is, authority to use an object does not grant authority to certify the object.

The object may be any object that is loaded with TPM2\_Load() or TPM2\_CreatePrimary(). An object that only has its public area loaded cannot be certified.

NOTE 2 The restriction occurs because the Name is used to identify the object being certified. If the TPM has not validated that the public area is associated with a matched sensitive area, then the public area may not represent a valid object and cannot be certified.

The certification includes the Name and Qualified Name of the certified object as well as the Name and the Qualified Name of the certifying object.

NOTE 3 If *signHandle* is TPM\_RH\_NULL, the TPMS\_ATTEST structure is returned and *signature* is a NULL Signature.

# **Command and Response**

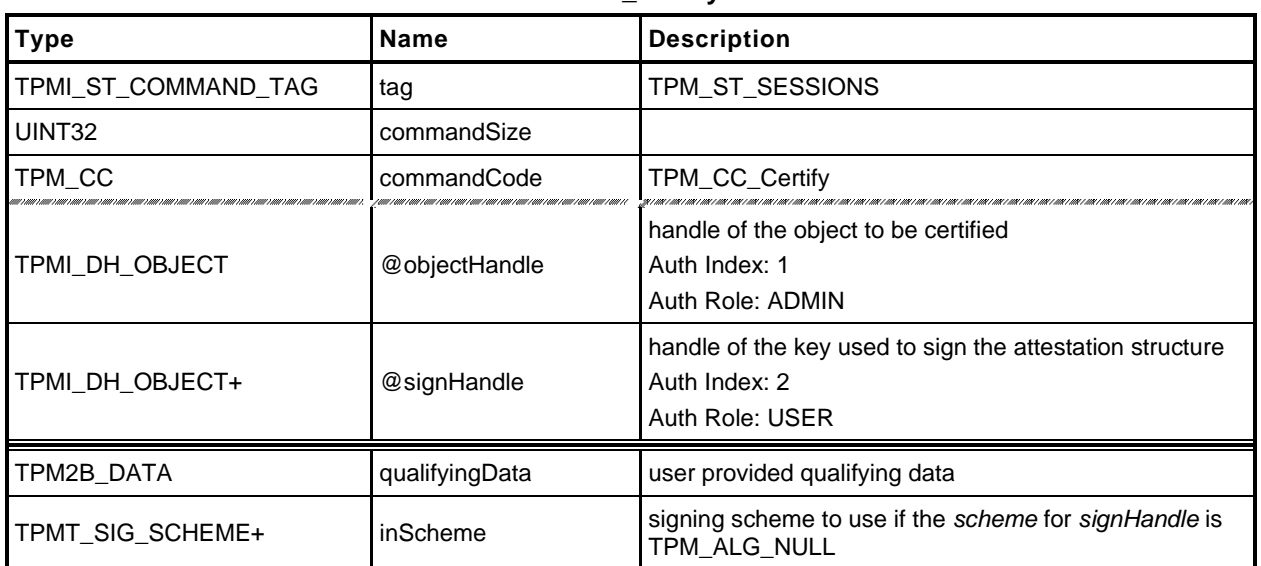

#### **Table 86 — TPM2\_Certify Command**

# **Table 87 — TPM2\_Certify Response**

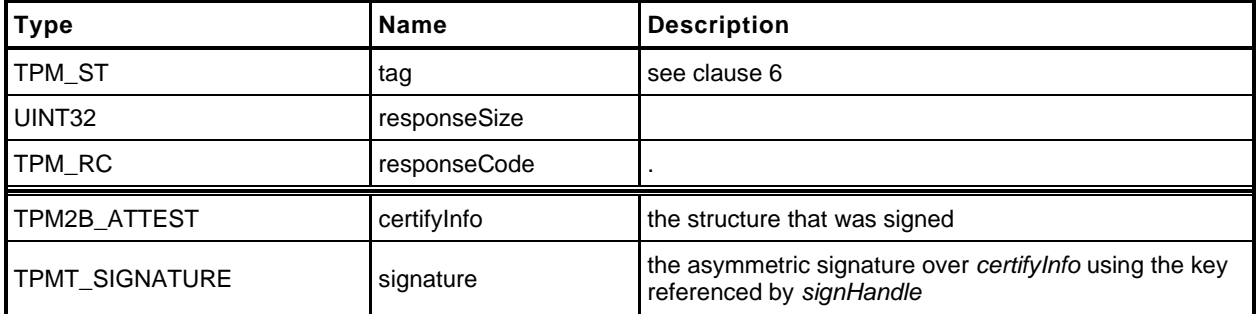

# **Detailed Actions**

- **1 #include "Tpm.h"**
- **2 #include "Attest\_spt\_fp.h"**
- **3 #include "Certify\_fp.h"**

#### **4 #if CC\_Certify // Conditional expansion of this file**

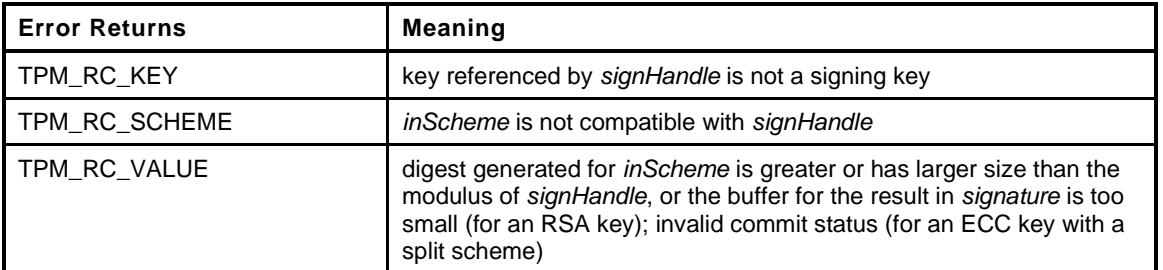

#### **5 TPM\_RC 6 TPM2\_Certify( 7 Certify\_In \*in, // IN: input parameter list** 8 **Certify\_Out** \*out // OUT: output parameter list **9 ) 10 { 11 TPMS\_ATTEST certifyInfo; 12 OBJECT \*signObject = HandleToObject(in->signHandle); 13 OBJECT \*certifiedObject = HandleToObject(in->objectHandle); 14 // Input validation 15 if(!IsSigningObject(signObject)) 16 return TPM\_RCS\_KEY + RC\_Certify\_signHandle; 17 if(!CryptSelectSignScheme(signObject, &in->inScheme))** 18 **return TPM RCS SCHEME + RC Certify inScheme; 19 20 // Command Output 21 // Filling in attest information 22 // Common fields 23 FillInAttestInfo(in->signHandle, &in->inScheme, &in->qualifyingData, 24 &certifyInfo); 25 26 // Certify specific fields 27 certifyInfo.type = TPM\_ST\_ATTEST\_CERTIFY; 28 // NOTE: the certified object is not allowed to be TPM\_ALG\_NULL so 29 // 'certifiedObject' will never be NULL 30 certifyInfo.attested.certify.name = certifiedObject->name; 31 32 // When using an anonymous signing scheme, need to set the qualified Name to the 33 // empty buffer to avoid correlation between keys 34 if(CryptIsSchemeAnonymous(in->inScheme.scheme)) 35 certifyInfo.attested.certify.qualifiedName.t.size = 0; 36 else 37 certifyInfo.attested.certify.qualifiedName = certifiedObject->qualifiedName; 38 39 // Sign attestation structure. A NULL signature will be returned if 40 // signHandle is TPM\_RH\_NULL. A TPM\_RC\_NV\_UNAVAILABLE, TPM\_RC\_NV\_RATE, 41 // TPM\_RC\_VALUE, TPM\_RC\_SCHEME or TPM\_RC\_ATTRIBUTES error may be returned 42 // by SignAttestInfo() 43 return SignAttestInfo(signObject, &in->inScheme, &certifyInfo, 44 &in->qualifyingData, &out->certifyInfo, &out->signature); 45 } 46 #endif // CC\_Certify**

# **18.3 TPM2\_CertifyCreation**

# **General Description**

This command is used to prove the association between an object and its creation data. The TPM will validate that the ticket was produced by the TPM and that the ticket validates the association between a loaded public area and the provided hash of the creation data (*creationHash*).

NOTE 1 See [18.1](#page--1-2) for description of how the signing scheme is selected.

The TPM will create a test ticket using the Name associated with *objectHandle* and *creationHash* as:

**HMAC**(*proof*, (TPM\_ST\_CREATION || *objectHandle*→*Name* || *creationHash*)) (4)

This ticket is then compared to creation ticket. If the tickets are not the same, the TPM shall return TPM\_RC\_TICKET.

If the ticket is valid, then the TPM will create a TPMS\_ATTEST structure and place *creationHash* of the command in the *creationHash* field of the structure. The Name associated with *objectHandle* will be included in the attestation data that is then signed using the key associated with *signHandle*.

NOTE 2 If *signHandle* is TPM\_RH\_NULL, the TPMS\_ATTEST structure is returned and *signature* is a NULL Signature.

*objectHandle* may be any object that is loaded with TPM2\_Load() or TPM2\_CreatePrimary().

# **Command and Response**

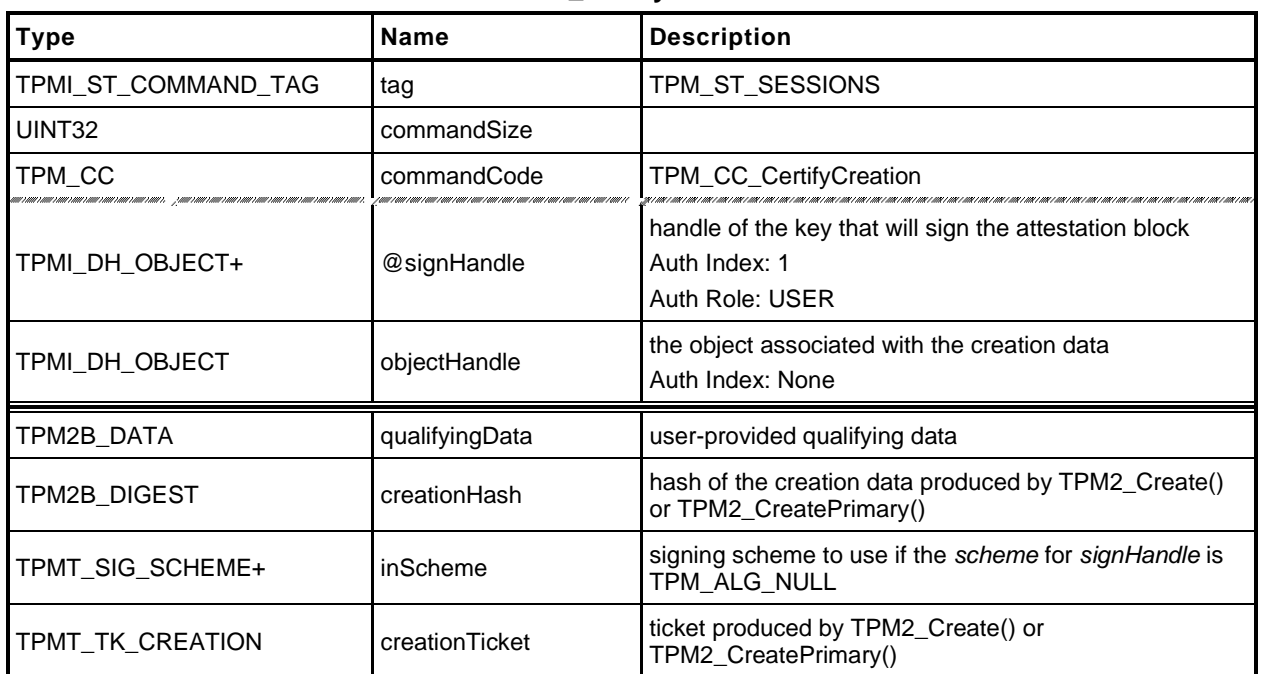

#### **Table 88 — TPM2\_CertifyCreation Command**

# **Table 89 — TPM2\_CertifyCreation Response**

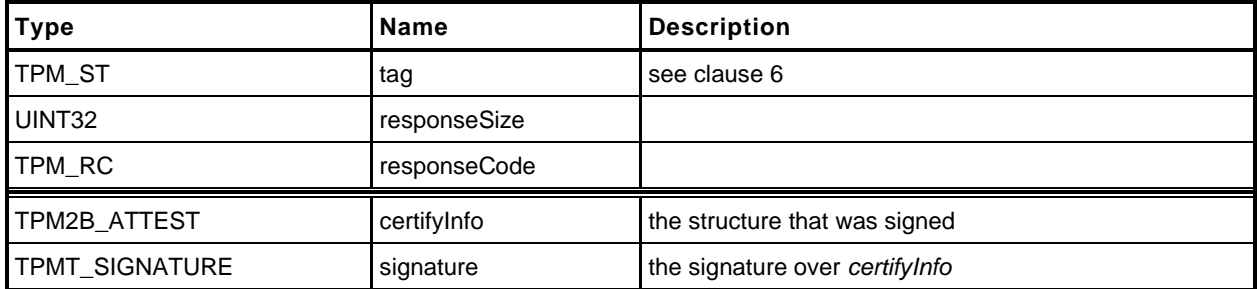

#### **Detailed Actions**

- **1 #include "Tpm.h"**
- **2 #include "Attest\_spt\_fp.h"**
	- **3 #include "CertifyCreation\_fp.h"**

#### **4 #if CC\_CertifyCreation // Conditional expansion of this file**

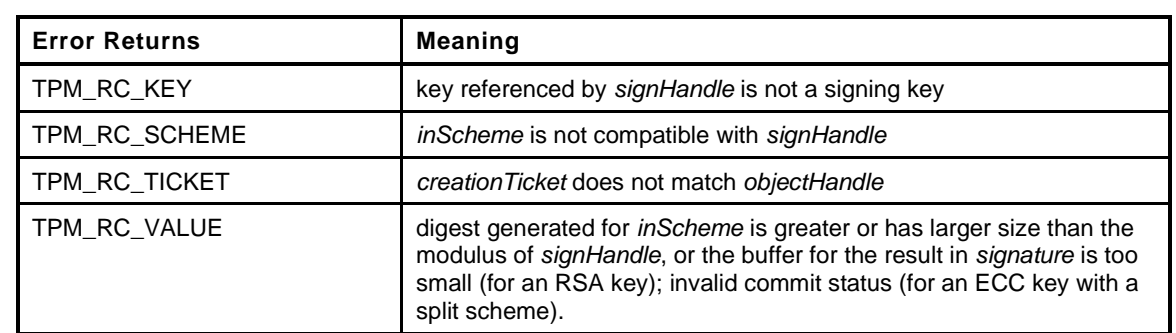

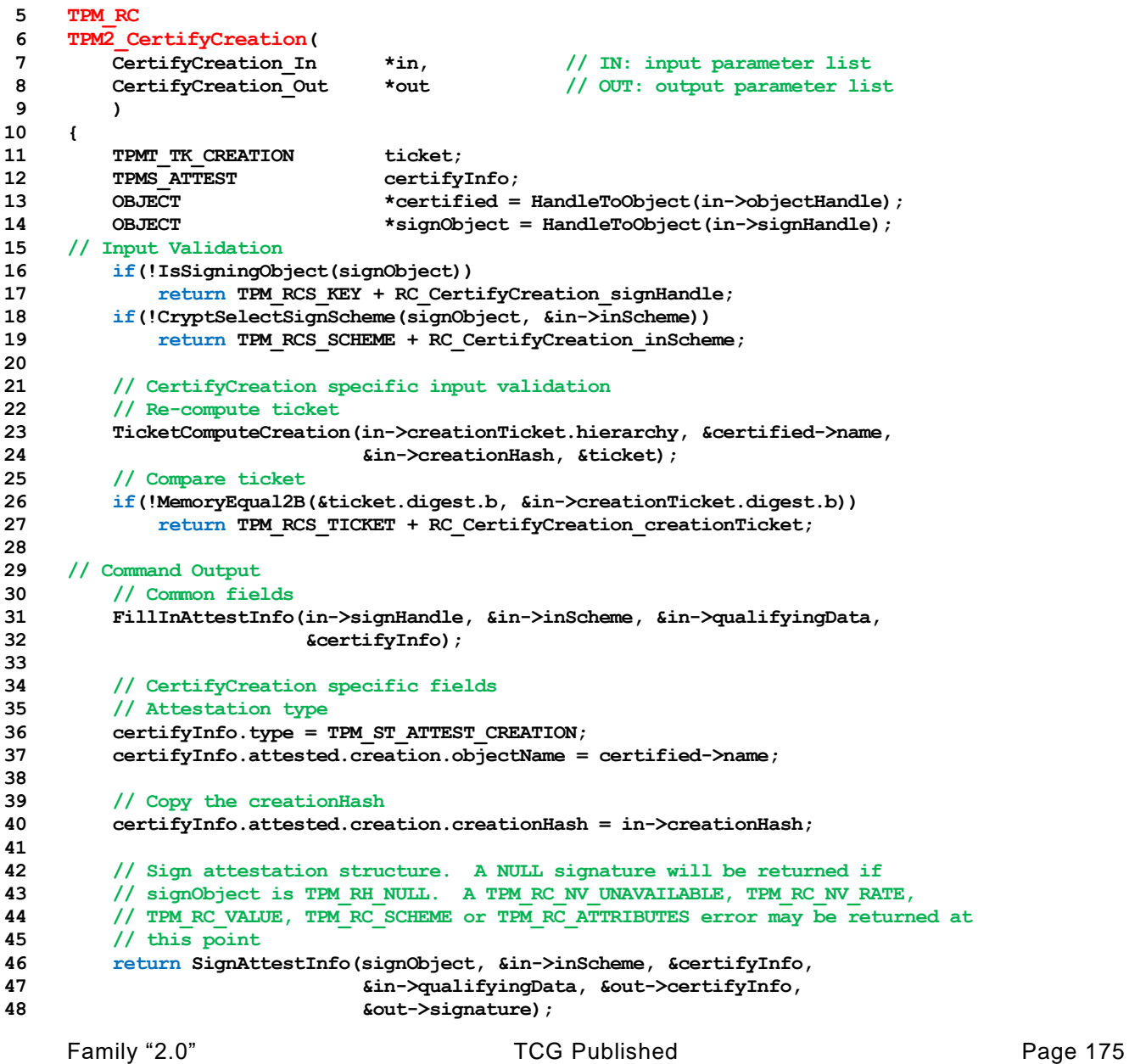

**49 } 50 #endif // CC\_CertifyCreation**

# **18.4 TPM2\_Quote**

# **General Description**

This command is used to quote PCR values.

The TPM will hash the list of PCR selected by *PCRselect* using the hash algorithm in the selected signing scheme. If the selected signing scheme or the scheme hash algorithm is TPM\_ALG\_NULL, then the TPM shall return TPM\_RC\_SCHEME.

NOTE 1 See [18.1](#page--1-2) for description of how the signing scheme is selected.

The digest is computed as the hash of the concatenation of all of the digest values of the selected PCR.

The concatenation of PCR is described in TPM 2.0 Part 1, *Selecting Multiple PCR.*

- NOTE 2 If *signHandle* is TPM\_RH\_NULL, the TPMS\_ATTEST structure is returned and *signature* is a NULL Signature.
- NOTE 3 A TPM may optionally return TPM\_RC\_SCHEME if *signHandle* is TPM\_RH\_NULL.
- NOTE 4 Unlike TPM 1.2, TPM2\_Quote does not return the PCR values. See Part 1, "Attesting to PCR" for a discussion of this issue.

# **Command and Response**

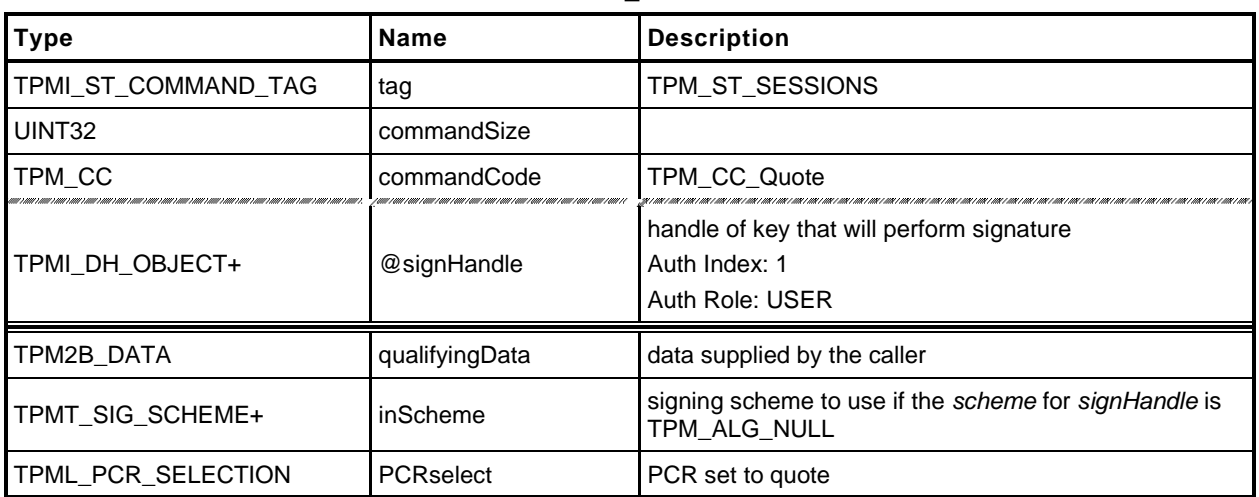

## **Table 90 — TPM2\_Quote Command**

# **Table 91 — TPM2\_Quote Response**

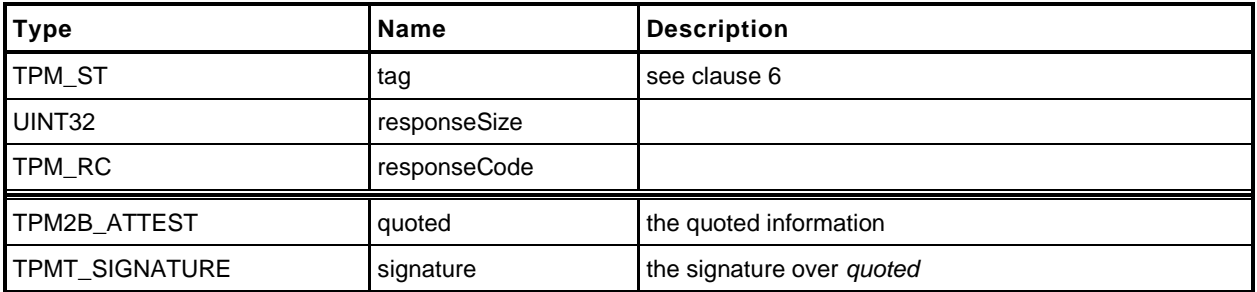

#### **18.4.3 Detailed Actions**

- **1 #include "Tpm.h"**
- **2 #include "Attest\_spt\_fp.h"**
- **3 #include "Quote\_fp.h"**

#### **4 #if CC\_Quote // Conditional expansion of this file**

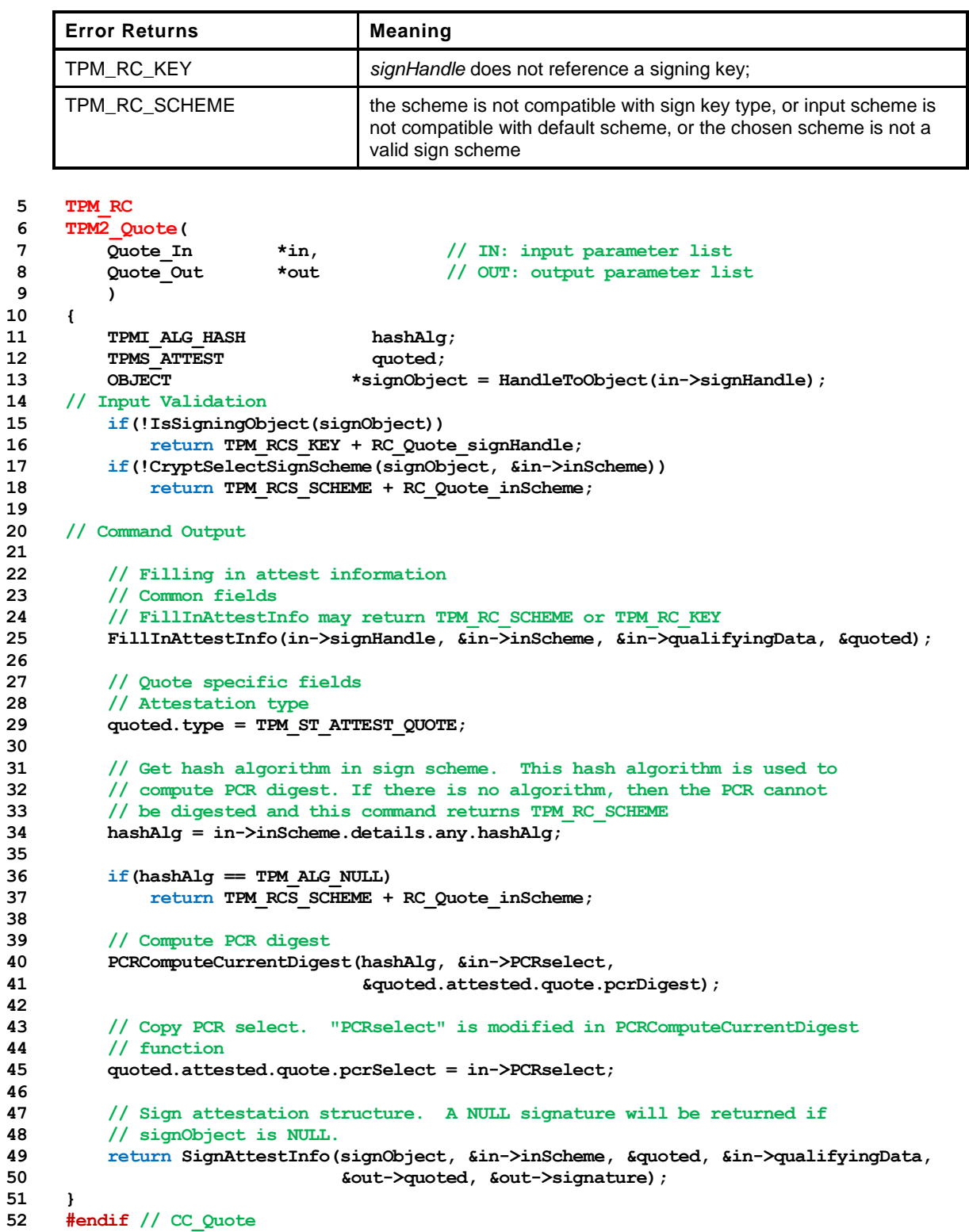

Family "2.0" TCG Published Page 179 Level 00 Revision 01.59 **Copyright © TCG** 2006-2020 November 8, 2019

# **18.5 TPM2\_GetSessionAuditDigest**

#### **General Description**

This command returns a digital signature of the audit session digest.

NOTE 1 See [18.1](#page--1-2) for description of how the signing scheme is selected.

If *sessionHandle* is not an audit session, the TPM shall return TPM\_RC\_TYPE.

NOTE 2 A session does not become an audit session until the successful completion of the command in which the session is first used as an audit session.

This command requires authorization from the privacy administrator of the TPM (expressed with Endorsement Authorization) as well as authorization to use the key associated with *signHandle*.

If this command is audited, then the audit digest that is signed will not include the digest of this command because the audit digest is only updated when the command completes successfully.

This command does not cause the audit session to be closed and does not reset the digest value.

- NOTE 3 If sessionHandle is used as an audit session for this command, the command is audited in the same manner as any other command.
- NOTE 4 If *signHandle* is TPM\_RH\_NULL, the TPMS\_ATTEST structure is returned and *signature* is a NULL Signature.

# **Command and Response**

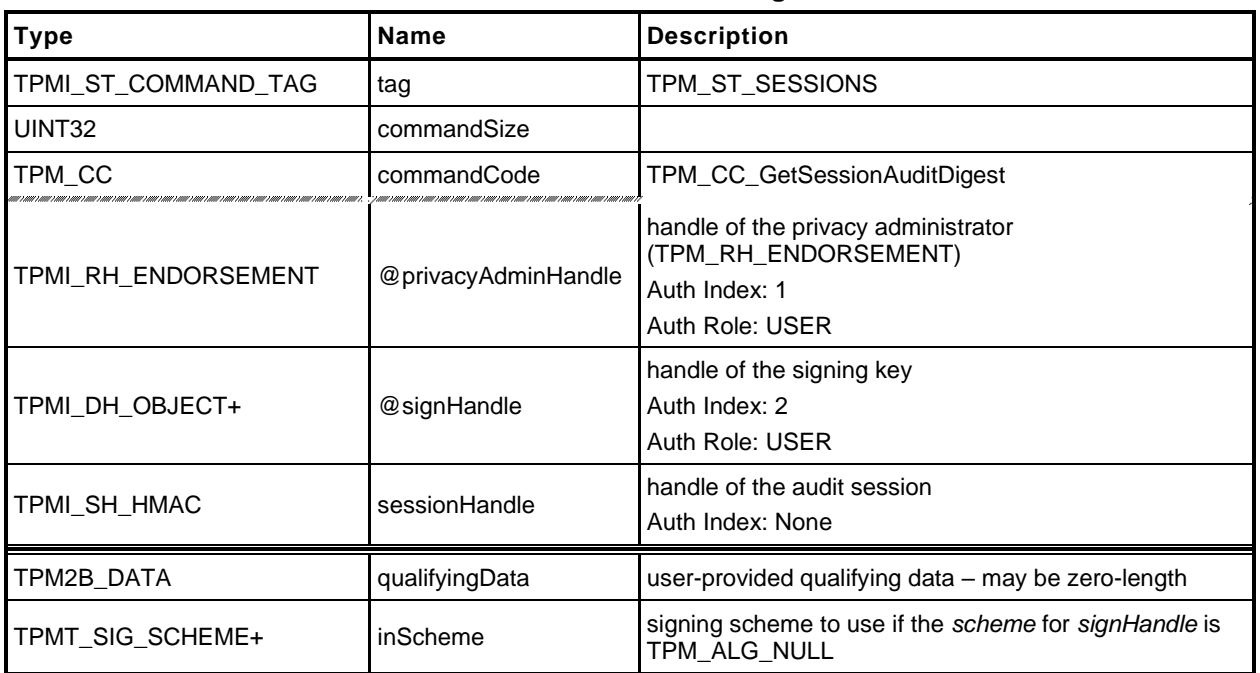

#### **Table 92 — TPM2\_GetSessionAuditDigest Command**

# **Table 93 — TPM2\_GetSessionAuditDigest Response**

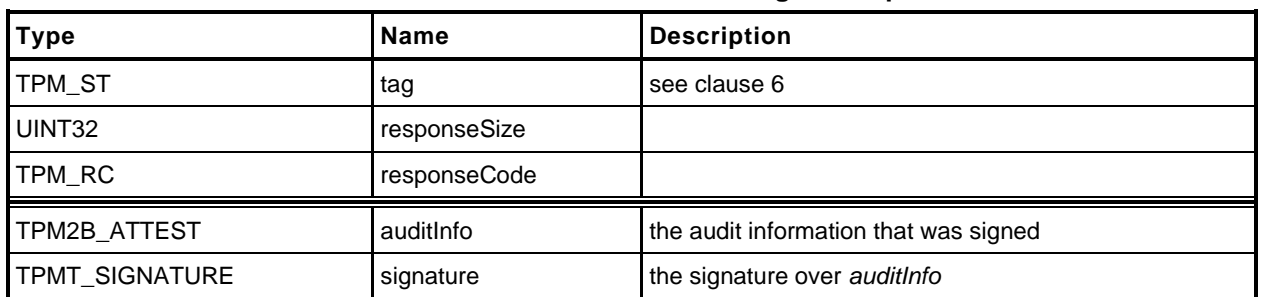

## **Detailed Actions**

- **1 #include "Tpm.h"**
- **2 #include "Attest\_spt\_fp.h"**
- **3 #include "GetSessionAuditDigest\_fp.h"**

#### **4 #if CC\_GetSessionAuditDigest // Conditional expansion of this file**

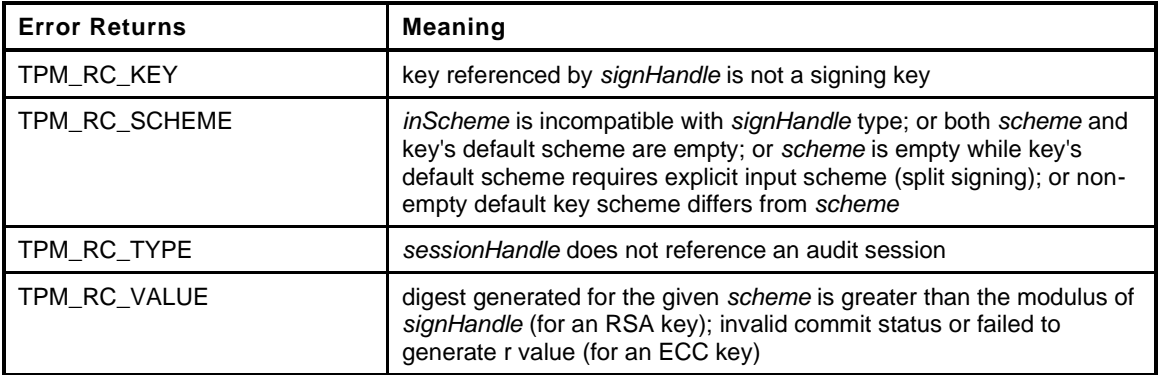

```
5 TPM_RC
6 TPM2_GetSessionAuditDigest(
7 GetSessionAuditDigest_In *in, // IN: input parameter list
8 GetSessionAuditDigest_Out *out // OUT: output parameter list
9 )
10 {
11 SESSION *session = SessionGet(in->sessionHandle);
12 TPMS_ATTEST auditInfo;
13 OBJECT *signObject = HandleToObject(in->signHandle);
14 // Input Validation
15 if(!IsSigningObject(signObject))
16 return TPM_RCS_KEY + RC_GetSessionAuditDigest_signHandle;
17 if(!CryptSelectSignScheme(signObject, &in->inScheme))
18 return TPM_RCS_SCHEME + RC_GetSessionAuditDigest_inScheme;
19
20 // session must be an audit session
21 if(session->attributes.isAudit == CLEAR)
22 return TPM_RCS_TYPE + RC_GetSessionAuditDigest_sessionHandle;
23
24 // Command Output
25 // Fill in attest information common fields
26 FillInAttestInfo(in->signHandle, &in->inScheme, &in->qualifyingData,
27 &auditInfo);
28
29 // SessionAuditDigest specific fields
30 auditInfo.type = TPM_ST_ATTEST_SESSION_AUDIT;
31 auditInfo.attested.sessionAudit.sessionDigest = session->u2.auditDigest;
32
33 // Exclusive audit session
34 auditInfo.attested.sessionAudit.exclusiveSession
35 = (g_exclusiveAuditSession == in->sessionHandle);
36
37 // Sign attestation structure. A NULL signature will be returned if
38 // signObject is NULL.
39 return SignAttestInfo(signObject, &in->inScheme, &auditInfo,
40 &in->qualifyingData, &out->auditInfo,
41 &out->signature);
42 }
43 #endif // CC_GetSessionAuditDigest
```
### **18.6 TPM2\_GetCommandAuditDigest**

#### **General Description**

This command returns the current value of the command audit digest, a digest of the commands being audited, and the audit hash algorithm. These values are placed in an attestation structure and signed with the key referenced by *signHandle*.

NOTE 1 See [18.1](#page--1-2) for description of how the signing scheme is selected.

When this command completes successfully, and *signHandle* is not TPM\_RH\_NULL, the audit digest is cleared. If signHandle is TPM\_RH\_NULL, *signature* is the Empty Buffer and the audit digest is not cleared.

NOTE 2 The way that the TPM tracks that the digest is clear is vendor-dependent. The reference implementation resets the size of the digest to zero.

If this command is being audited, then the signed digest produced by the command will not include the command. At the end of this command, the audit digest will be extended with *cpHash* and the *rpHash* of the command, which would change the command audit digest signed by the next invocation of this command.

This command requires authorization from the privacy administrator of the TPM (expressed with Endorsement Authorization) as well as authorization to use the key associated with *signHandle*.

# **18.6.2 Command and Response**

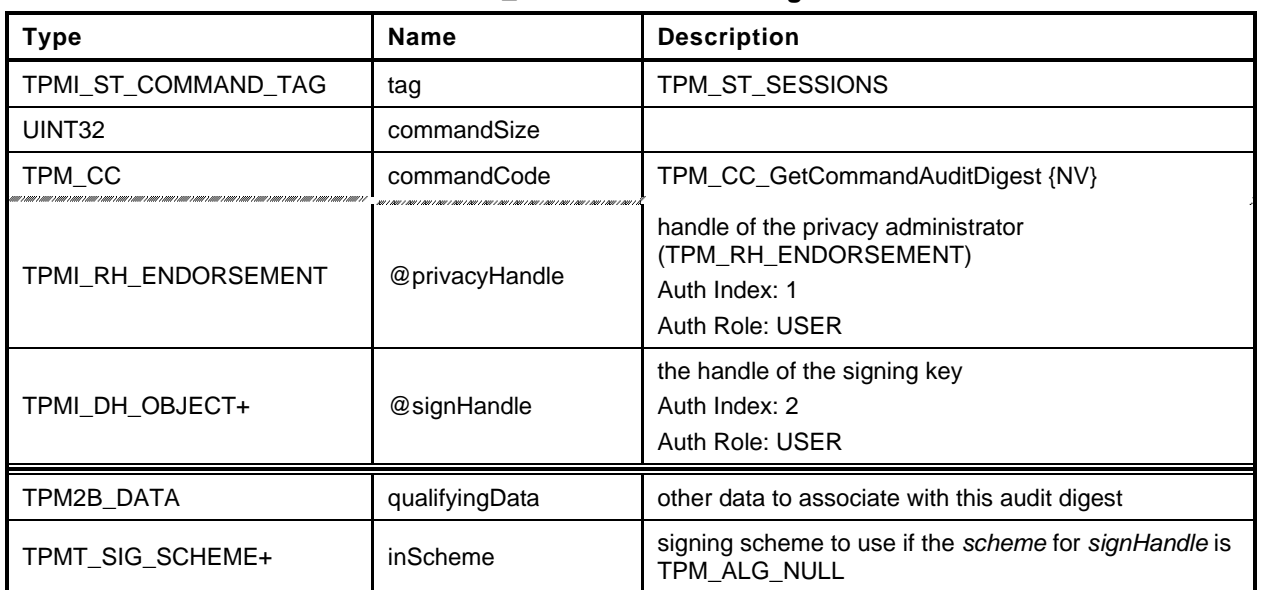

# **Table 94 — TPM2\_GetCommandAuditDigest Command**

# **Table 95 — TPM2\_GetCommandAuditDigest Response**

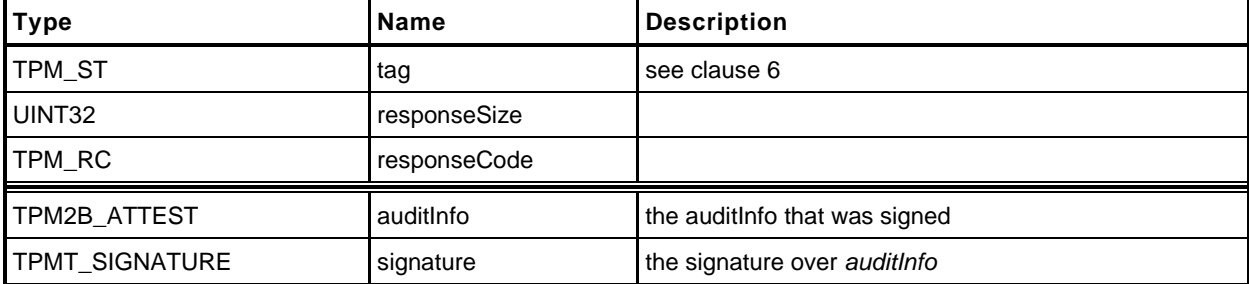

#### **Detailed Actions**

- **1 #include "Tpm.h"**
- **2 #include "Attest\_spt\_fp.h"**
- **3 #include "GetCommandAuditDigest\_fp.h"**

#### **4 #if CC\_GetCommandAuditDigest // Conditional expansion of this file**

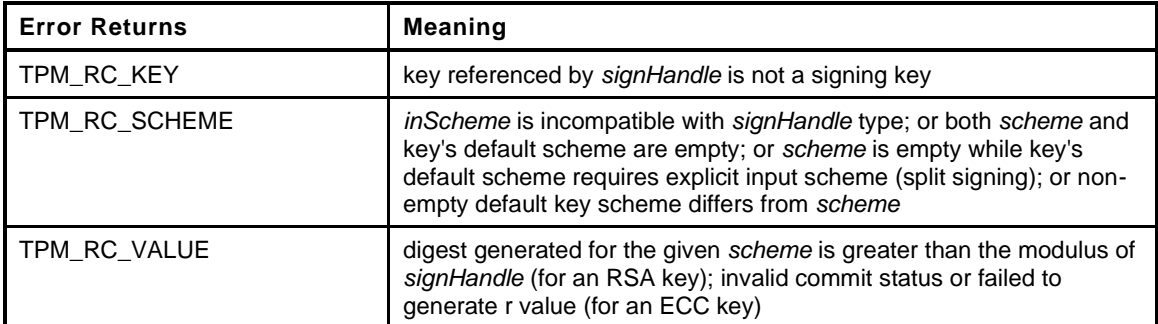

```
5 TPM_RC
6 TPM2_GetCommandAuditDigest(
7 GetCommandAuditDigest_In *in, // IN: input parameter list
8 GetCommandAuditDigest_Out *out // OUT: output parameter list
9 )
10 {
11 TPM RC result;
12 TPMS_ATTEST auditInfo;
13 OBJECT *signObject = HandleToObject(in->signHandle);
14 // Input validation
15 if(!IsSigningObject(signObject))
16 return TPM_RCS_KEY + RC_GetCommandAuditDigest_signHandle;
17 if(!CryptSelectSignScheme(signObject, &in->inScheme))
18 return TPM_RCS_SCHEME + RC_GetCommandAuditDigest_inScheme;
19
20 // Command Output
21 // Fill in attest information common fields
22 FillInAttestInfo(in->signHandle, &in->inScheme, &in->qualifyingData,
23 &auditInfo);
24
25 // CommandAuditDigest specific fields
26 auditInfo.type = TPM_ST_ATTEST_COMMAND_AUDIT;
27 auditInfo.attested.commandAudit.digestAlg = gp.auditHashAlg;
28 auditInfo.attested.commandAudit.auditCounter = gp.auditCounter;
29
30 // Copy command audit log
31 auditInfo.attested.commandAudit.auditDigest = gr.commandAuditDigest;
32 CommandAuditGetDigest(&auditInfo.attested.commandAudit.commandDigest);
33
34 // Sign attestation structure. A NULL signature will be returned if
35 // signHandle is TPM_RH_NULL. A TPM_RC_NV_UNAVAILABLE, TPM_RC_NV_RATE,
36 // TPM_RC_VALUE, TPM_RC_SCHEME or TPM_RC_ATTRIBUTES error may be returned at
37 // this point
38 result = SignAttestInfo(signObject, &in->inScheme, &auditInfo,
39 &in->qualifyingData, &out->auditInfo,
40 &out->signature);
41 // Internal Data Update
42 if(result == TPM_RC_SUCCESS && in->signHandle != TPM_RH_NULL)
43 // Reset log
44 gr.commandAuditDigest.t.size = 0;
45
46 return result;
47 }
```
#### **48 #endif // CC\_GetCommandAuditDigest**

# **18.7 TPM2\_GetTime**

#### **General Description**

This command returns the current values of *Time* and *Clock*.

NOTE 1 See [18.1](#page--1-2) for description of how the signing scheme is selected.

The values of *Clock*, *resetCount* and *restartCount* appear in two places in *timeInfo*: once in TPMS\_ATTEST.*clockInfo* and again in TPMS\_ATTEST.*attested.time.clockInfo.* The firmware version number also appears in two places (TPMS\_ATTEST.*firmwareVersion* and TPMS\_ATTEST.*attested.time.firmwareVersion*). If *signHandle* is in the endorsement or platform hierarchies, both copies of the data will be the same. However, if *signHandle* is in the storage hierarchy or is TPM\_RH\_NULL, the values in TPMS\_ATTEST.*clockInfo* and TPMS\_ATTEST.*firmwareVersion* are obfuscated but the values in TPMS\_ATTEST.*attested.time* are not.

- NOTE 2 The purpose of this duplication is to allow an entity who is trusted by the privacy Administrator to correlate the obfuscated values with the clear-text values. This command requires Endorsement Authorization.
- NOTE 3 If *signHandle* is TPM\_RH\_NULL, the TPMS\_ATTEST structure is returned and *signature* is a NULL Signature.
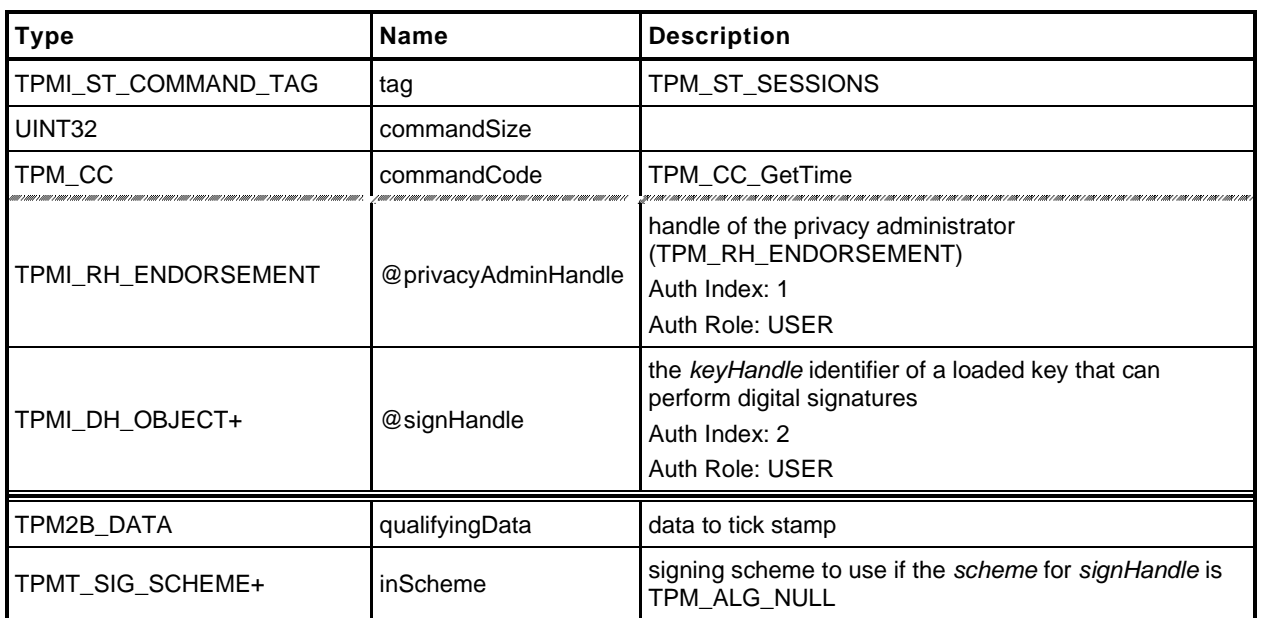

#### **Table 96 — TPM2\_GetTime Command**

## **Table 97 — TPM2\_GetTime Response**

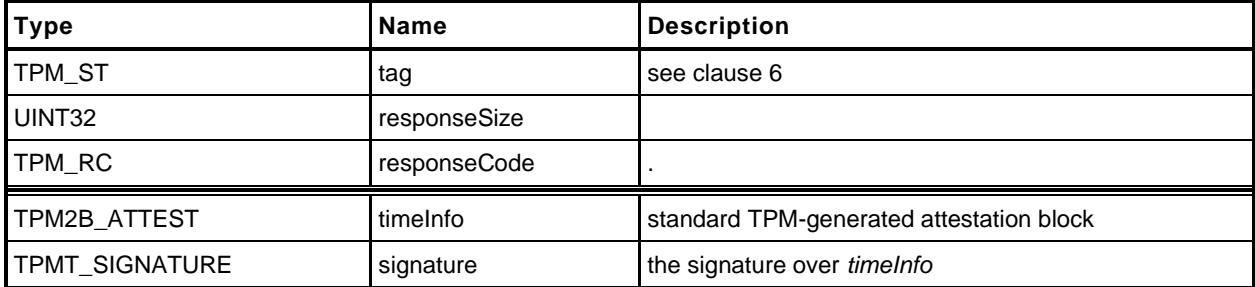

- **1 #include "Tpm.h"**
- **2 #include "Attest\_spt\_fp.h"**
- **3 #include "GetTime\_fp.h"**

#### **4 #if CC\_GetTime // Conditional expansion of this file**

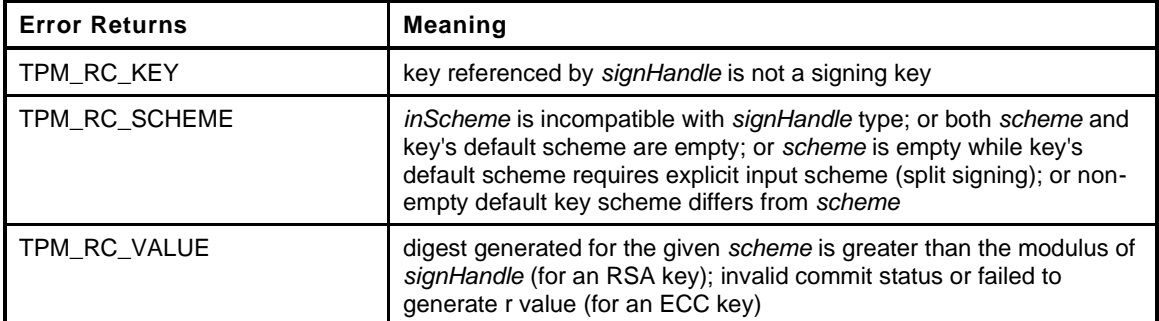

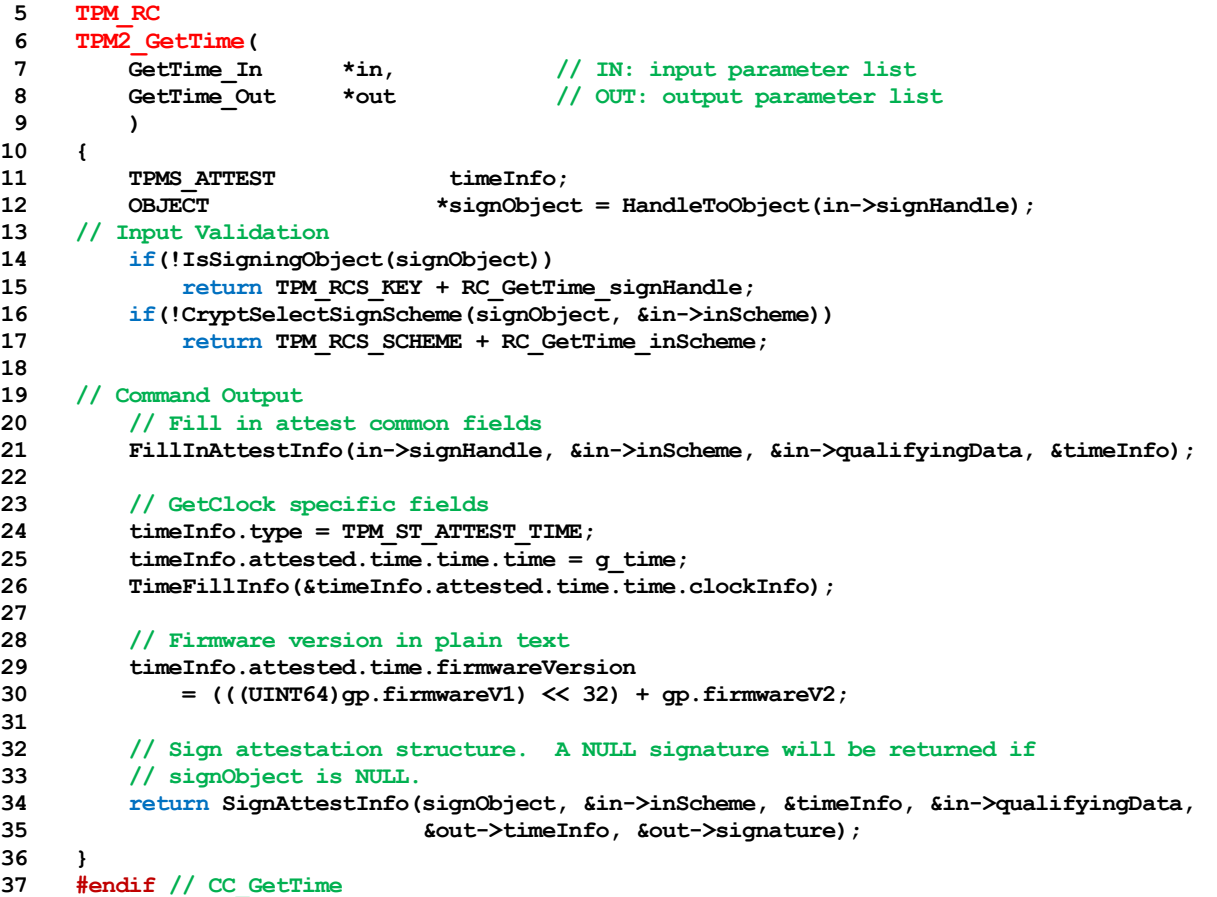

#### **18.8 TPM2\_CertifyX509**

#### **18.8.1 General Description**

The purpose of this command is to generate an X.509 certificate that proves an object with a specific public key and attributes is loaded in the TPM. In contrast to TPM2\_Certify, which uses a TCG-defined data structure to convey attestation information, TPM2\_CertifyX509 encodes the attestation information in

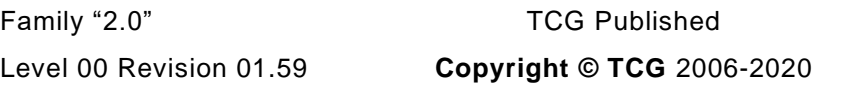

a DER-encoded X.509 certificate that is compliant with RFC5280 *Internet X.509 Public Key Infrastructure Certificate and Certificate Revocation List (CRL) Profile.*

As described in RFC, an X.509 certificate contains a collection of data that is hashed and signed. The full signature is the combination of the *to be signed* (TBS) data, a description of the signature algorithm, and the signature over the TBS data. The elements of the TBS data structure are DER-encoded values. They are:

- 1) Version [0] integer value of 2 indicating version 3
- 2) Certificate Serial Number integer value
- 3) Signature Algorithm Identifier values (usually a collection of OIDs) identifying the algorithm used for the signature
- 4) Issuer Name X.501 type *Name* to identify the entity that has authorized the use of *signHandle* to create the certificate.
- 5) Validity two time values indicating the period during which the certificate is valid
- 6) Subject Name X.501 type *Name* that identifies the entity that authorized the use of *objectHandle*
- 7) Subject Public Key Info the public key associated with *objectHandle*,
- 8) Extensions [3] a set of values that "provide methods for associating additional attributes with users or public keys and for managing relationships between CAs."
- NOTE 1: The numbers in square brackets (e.g., [0]) indicate application-specific tag values that are used to identify the type of the field.
- NOTE 2: RFC 5280 describes two fields (issuerUniqueID and subjectUniqueID) but goes on to say: "CAs conforming to this profile MUST NOT generate certificates with unique identifiers." The TPM does not allow them to be present.

The caller provides a partial certificate (*partialCertificate*) parameter that contains four or five of the elements enumerated above in a DER encoded SEQUENCE. They are:

- 1) Signature Algorithm Identifier (optional)
- 2) Issuer (mandatory)
- 3) Validity (mandatory)
- 4) Subject Name (mandatory)
- 5) Extensions (mandatory)

The fields are required to be in the order in which they are listed above.

NOTE 3: The TPM determines if the Signature Algorithm Identifier element is present by counting the elements.

The optional Signature Algorithm Identifier may be provided by the caller. If it is not present, the TPM will generate the value based on the selected signing scheme. If the caller provides this value, then the TPM will use it in the completed TBS. The TPM will not validate that the provided values are compatible with the signing scheme. If the caller does not provide this field and the TPM does not have OID values for the signing scheme, then the TPM will return an error (TPM\_RC\_SCHEME).

NOTE 4: The TPM may implement signing schemes for which OIDs are not defined at the time the TPM was manufactured. Those schemes may still be used if the caller can provide the Signature Algorithm Identifier.

The Extensions element is required to contain a Key Usage extension. The TPM will extract the Key Usage values and verify that the attributes of *objectHandle* are consistent with the selected values (TPM\_RC\_ATTRIBUTES)(See Part 2, *TPMA\_X509\_KEY\_USAGE*).

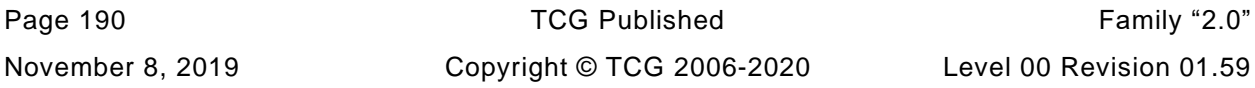

The Extensions element may contain a TPMA\_OBJECT extension. If present, the TPM will extract the value and verify that the extension value exactly matches the TPMA\_OBJECT of *objectKey*  (TPM\_RC\_ATTRIBUTES). The element uses the TCG OID tcg-tpmaObject, 2.23.133.10.1.1.1. It is a SEQUENCE containing that OID and an OCTET STRING encapsulating a 4-byte BIT STRING holding the big endian TPMA\_OBJECT.

*signHandle* is required to have the *sign* attribute SET (TPM\_RC\_KEY).

NOTE 5: See [18.1](#page--1-1) for description of how the signing scheme is selected.

Authorization for *objectHandle* requires ADMIN role authorization. If performed with a policy session, the session shall have a policySession→*commandCode* set to TPM\_CC\_CertifyX509. This indicates that the policy that is being used is a policy that is for certification, and not a policy that would approve another use. That is, authority to use an object does not grant authority to certify the object.

If *objectHandle* does not have a sensitive area loaded, the TPM will return an error (TPM\_RC\_AUTH\_UNAVAILABLE).

NOTE 6: The command requires that authorization be provided for use of *objectHandle.* An object that only has its *publicArea* loaded does not have an authorization value and the *authPolicy* has no meaning as the sensitive area is not present.

The TPM will create the Version, the Certificate Serial Number, the Subject Public Key Info*,* and, if not provided by the caller, the Signature Algorithm Identifier. These TPM-created values will be combined with the provided values to make a full TBSCerfificate structure (See RFC 5280, clause 4.1). The TPM will then sign the certificate using the selected signing scheme.

The TPM-created values will be returned in *addedToCertificate.* If the TPM creates the Signature Algorithm Identifier, it will be in *addedToCertificate* before the Subject Public Key Info. The TPM returns *tbsDigest* as a debugging aid.

- NOTE 7: These returned fields allow the caller to unambiguously create a full RFC5280-defined TBSCertificate.
- NOTE 8: This command was added in revision 01.53.

# **18.8.2 Command and Response**

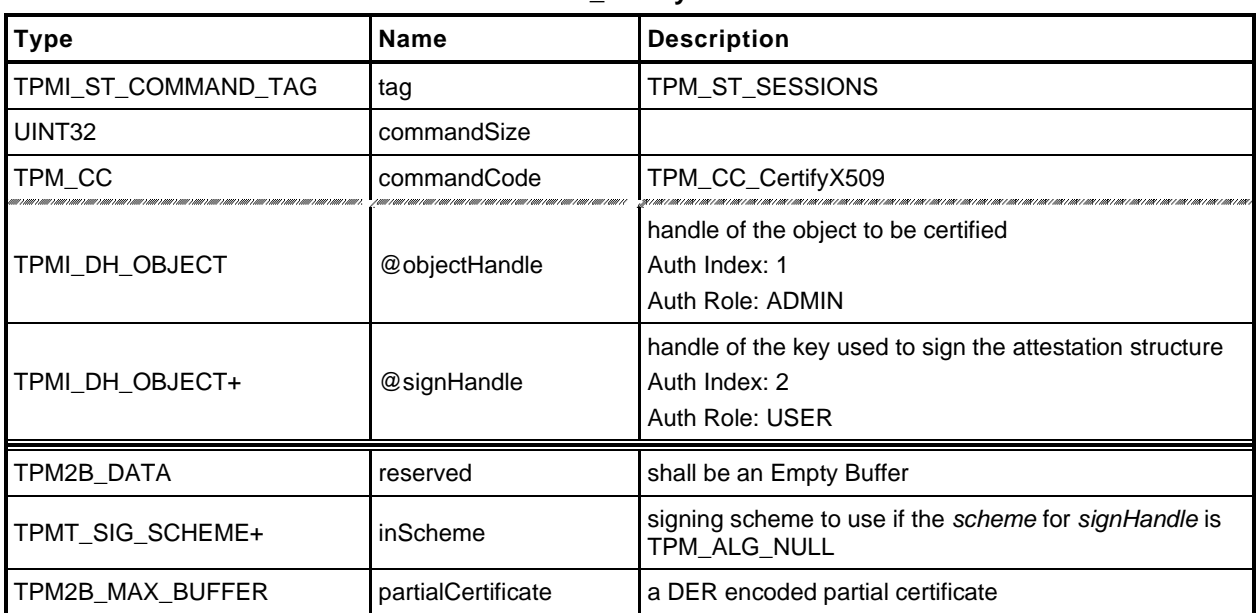

#### **Table 98 — TPM2\_CertifyX509 Command**

## **Table 99 — TPM2\_CertifyX509 Response**

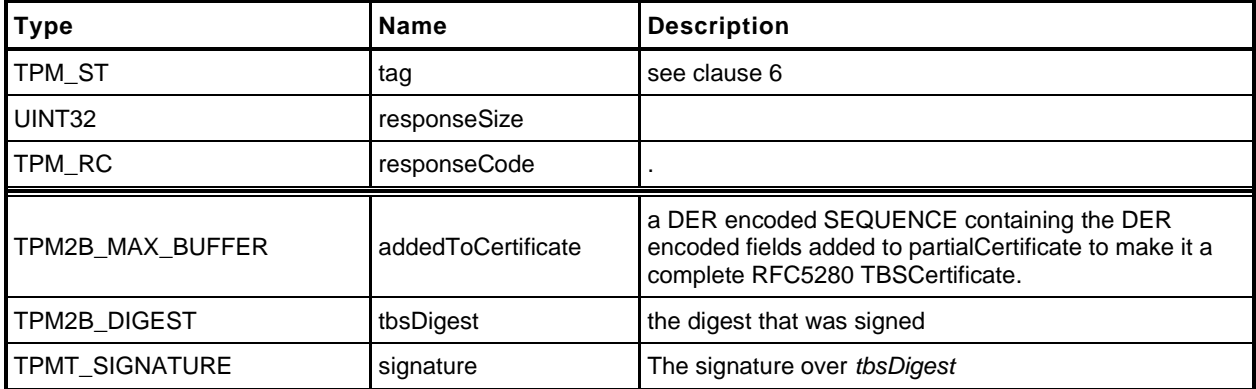

- **1 #include "Tpm.h"**
- **2 #include "CertifyX509\_fp.h"**
- **3 #include "X509.h"**
- **4 #include "TpmASN1\_fp.h"**
- **5 #include "X509\_spt\_fp.h"**
- **6 #include "Attest\_spt\_fp.h"**
- **7 #include "Platform\_fp.h"**
- **8 #if CC\_CertifyX509 // Conditional expansion of this file**

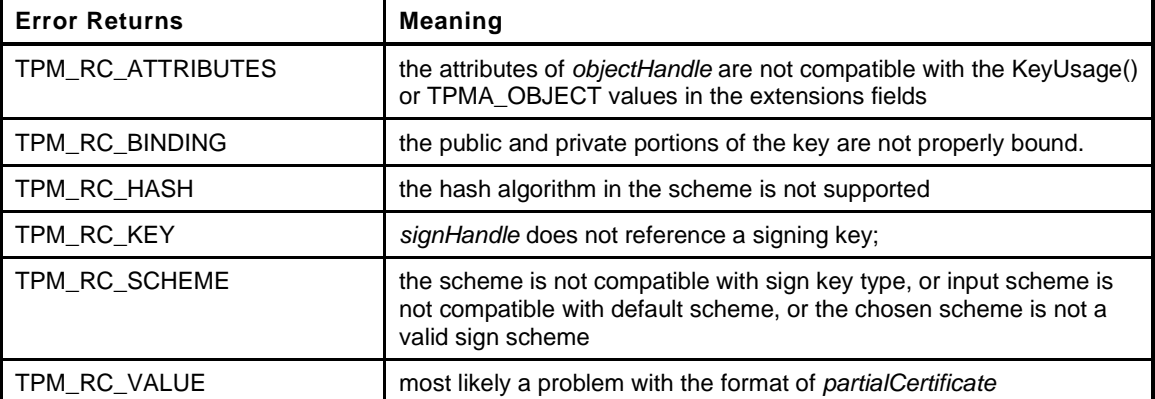

#### **9 TPM\_RC**

```
10 TPM2_CertifyX509(
11 CertifyX509_In *in, // IN: input parameter list
12 CertifyX509_Out *out // OUT: output parameter list
13 )
14 {
15 TPM RC result;
16 OBJECT *signKey = HandleToObject(in->signHandle);
17 OBJECT \starobject = HandleToObject(in->objectHandle);
18 HASH STATE hash;
19 INT16 length; // length for a tagged element
20 ASN1UnmarshalContext ctx;
21 ASN1MarshalContext ctxOut;
22 // certTBS holds an array of pointers and lengths. Each entry references the
23 // corresponding value in a TBSCertificate structure. For example, the 1th
24 // element references the version number
25 stringRef certTBS[REF COUNT] = {{0}};
26 #define ALLOWED_SEQUENCES (SUBJECT_PUBLIC_KEY_REF - SIGNATURE_REF)
27 stringRef partial[ALLOWED_SEQUENCES] = {{0}};
28 INT16 countOfSequences = 0;
29 INT16 i;
30 //
31 #if CERTIFYX509_DEBUG
32 DebugFileOpen();
33 DebugDumpBuffer(in->partialCertificate.t.size, in->partialCertificate.t.buffer,
34 "partialCertificate");
35 #endif
36
37 // Input Validation
38 if(in->reserved.b.size != 0)
39 return TPM_RC_SIZE + RC_CertifyX509_reserved;
40 // signing key must be able to sign
41 if(!IsSigningObject(signKey))
42 return TPM_RCS_KEY + RC_CertifyX509_signHandle;
43 // Pick a scheme for sign. If the input sign scheme is not compatible with
44 // the default scheme, return an error.
```

```
45 if(!CryptSelectSignScheme(signKey, &in->inScheme))
46 return TPM_RCS_SCHEME + RC_CertifyX509_inScheme;
47 // Make sure that the public Key encoding is known
48 if(X509AddPublicKey(NULL, object) == 0)
49 return TPM_RCS_ASYMMETRIC + RC_CertifyX509_objectHandle;
50 // Unbundle 'partialCertificate'.
51 // Initialize the unmarshaling context
52 if(!ASN1UnmarshalContextInitialize(&ctx, in->partialCertificate.t.size,
53 in->partialCertificate.t.buffer))
54 return TPM_RCS_VALUE + RC_CertifyX509_partialCertificate;
55 // Make sure that this is a constructed SEQUENCE
56 length = ASN1NextTag(&ctx);
57 // Must be a constructed SEQUENCE that uses all of the input parameter
58 if((ctx.tag != (ASN1 CONSTRUCTED SEQUENCE))
59 || ((ctx.offset + length) != in->partialCertificate.t.size))
60 return TPM_RCS_SIZE + RC_CertifyX509_partialCertificate;
61
62 // This scans through the contents of the outermost SEQUENCE. This would be the
63 // 'issuer', 'validity', 'subject', 'issuerUniqueID' (optional),
64 // 'subjectUniqueID' (optional), and 'extensions.'
65 while(ctx.offset < ctx.size)
66 {
67 INT16 startOfElement = ctx.offset;
68 //
69 // Read the next tag and length field.
70 length = ASN1NextTag(&ctx);
71 if(length < 0)
72 break;
73 if(ctx.tag == ASN1 CONSTRUCTED SEQUENCE)
74 {
75 partial[countOfSequences].buf = &ctx.buffer[startOfElement];
76 ctx.offset += length;
77 partial[countOfSequences].len = (INT16)ctx.offset - startOfElement;
78 if(++countOfSequences > ALLOWED_SEQUENCES)
79 break;
80 }
81 else if (ctx.tag == X509_EXTENSIONS)
82 {
83 if(certTBS[EXTENSIONS_REF].len != 0)
84 return TPM_RCS_VALUE + RC_CertifyX509_partialCertificate;
85 certTBS[EXTENSIONS_REF].buf = &ctx.buffer[startOfElement];
86 ctx.offset += length;
87 certTBS[EXTENSIONS_REF].len =
88 (INT16)ctx.offset - startOfElement;
89 }
90 else
91 return TPM_RCS_VALUE + RC_CertifyX509_partialCertificate;
92 }
93 // Make sure that we used all of the data and found at least the required
94 // number of elements.
95 if((ctx.offset != ctx.size) || (countOfSequences < 3)
96 || (countOfSequences > 4)
97 || (certTBS[EXTENSIONS REF].buf == NULL))
98 return TPM_RCS_VALUE + RC_CertifyX509_partialCertificate;
99 // Now that we know how many sequences there were, we can put them where they
100 // belong
101 for(i = 0; i < countOfSequences; i++)102 certTBS[SUBJECT_KEY_REF - i] = partial[countOfSequences - 1 - i];
103
104 // If only three SEQUENCES, then the TPM needs to produce the signature algorithm.
105 // See if it can
106 if((countOfSequences == 3) &&
107 (X509AddSigningAlgorithm(NULL, signKey, &in->inScheme) == 0))
108 return TPM_RCS_SCHEME + RC_CertifyX509_signHandle;
109
110 // Process the extensions
```

```
111 result = X509ProcessExtensions(object, &certTBS[EXTENSIONS_REF]);
112 if(result != TPM_RC_SUCCESS)
113 // If the extension has the TPMA_OBJECT extension and the attributes don't
114 // match, then the error code will be TPM_RCS_ATTRIBUTES. Otherwise, the error
115 // indicates a malformed partialCertificate.
116 return result + ((result == TPM RCS_ATTRIBUTES)
117 ? RC_CertifyX509_objectHandle
118 : RC_CertifyX509_partialCertificate);
119 // Command Output
120 // Create the addedToCertificate values
121
122 // Build the addedToCertificate from the bottom up.
123 // Initialize the context structure
124 ASN1InitialializeMarshalContext(&ctxOut, sizeof(out->addedToCertificate.t.buffer),
125 out->addedToCertificate.t.buffer);
126 // Place a marker for the overall context
127 ASN1StartMarshalContext(&ctxOut); // SEQUENCE for addedToCertificate
128
129 // Add the subject public key descriptor
130 certTBS[SUBJECT_PUBLIC_KEY_REF].len = X509AddPublicKey(&ctxOut, object);
131 certTBS[SUBJECT_PUBLIC_KEY_REF].buf = ctxOut.buffer + ctxOut.offset;
132 // If the caller didn't provide the algorithm identifier, create it
133 if(certTBS[SIGNATURE_REF].len == 0)
134 {
135 certTBS[SIGNATURE_REF].len = X509AddSigningAlgorithm(&ctxOut, signKey,
136 &in->inScheme);
137 certTBS[SIGNATURE_REF].buf = ctxOut.buffer + ctxOut.offset;
138 }
139 // Create the serial number value. Use the out->tbsDigest as scratch.
140 {
141 TPM2B *digest = &out->tbsDigest.b;
142 //
143 digest->size = (INT16)CryptHashStart(&hash, signKey->publicArea.nameAlg);
144 pAssert(digest->size != 0);
145
146 // The serial number size is the smaller of the digest and the vendor-defined
147 // value
148 digest->size = MIN(digest->size, SIZE OF X509 SERIAL NUMBER);
149 // Add all the parts of the certificate other than the serial number
150 // and version number
151 for(i = SIGNATIVE REF; i < REF COUNT; i++)
152 CryptDigestUpdate(&hash, certTBS[i].len, certTBS[i].buf);
153 // throw in the Name of the signing key...
154 CryptDigestUpdate2B(&hash, &signKey->name.b);
155 // ...and the Name of the signed key.
156 CryptDigestUpdate2B(&hash, &object->name.b);
157 // Done
158 CryptHashEnd2B(&hash, digest);
159 }
160
161 // Add the serial number
162 certTBS[SERIAL_NUMBER_REF].len =
163 ASN1PushInteger(&ctxOut, out->tbsDigest.t.size, out->tbsDigest.t.buffer);
164 certTBS[SERIAL_NUMBER_REF].buf = ctxOut.buffer + ctxOut.offset;
165
166 // Add the static version number
167 ASN1StartMarshalContext(&ctxOut);
168 ASN1PushUINT(&ctxOut, 2);
169 certTBS[VERSION_REF].len =
170 ASN1EndEncapsulation(&ctxOut, ASN1 APPLICAIION SPECIFIC);
171 certTBS[VERSION_REF].buf = ctxOut.buffer + ctxOut.offset;
172
173 // Create a fake tag and length for the TBS in the space used for
174 // 'addedToCertificate'
175 {
176 for(length = 0, i = 0; i < REF COUNT; i++)
```
Family "2.0" TCG Published Page 195 Level 00 Revision 01.59 **Copyright © TCG** 2006-2020 November 8, 2019

```
177 length += certTBS[i].len;
178 // Put a fake tag and length into the buffer for use in the tbsDigest
179 certTBS[ENCODED_SIZE_REF].len =
180 ASN1PushTagAndLength(&ctxOut, ASN1_CONSTRUCTED_SEQUENCE, length);
181 certTBS[ENCODED_SIZE_REF].buf = ctxOut.buffer + ctxOut.offset;
182 // Restore the buffer pointer to add back the number of octets used for the
183 // tag and length
184 ctxOut.offset += certTBS[ENCODED_SIZE_REF].len;
185 }
186 // sanity check
187 if(ctxOut.offset < 0)
188 return TPM RC FAILURE;
189 // Create the tbsDigest to sign
190 out->tbsDigest.t.size = CryptHashStart(&hash, in->inScheme.details.any.hashAlg);
191 for(i = 0; i < REF COUNT; i++)
192 CryptDigestUpdate(&hash, certTBS[i].len, certTBS[i].buf);
193 CryptHashEnd2B(&hash, &out->tbsDigest.b);
194
195 #if CERTIFYX509_DEBUG
196 {
197 BYTE BYTE fullTBS[4096];
198 BYTE *fill = fullTBS;
199 int j;
200 for (j = 0; j < REF_COUNT; j++)
201 {
202 MemoryCopy(fill, certTBS[j].buf, certTBS[j].len);
203 fill += certTBS[j].len;
204 }
205 DebugDumpBuffer((int)(fill - &fullTBS[0]), fullTBS, "\nfull TBS");
206 }
207 #endif
208
209 // Finish up the processing of addedToCertificate
210 // Create the actual tag and length for the addedToCertificate structure
211 out->addedToCertificate.t.size =
212 ASN1EndEncapsulation(&ctxOut, ASN1_CONSTRUCTED_SEQUENCE);
213 // Now move all the addedToContext to the start of the buffer
214 MemoryCopy(out->addedToCertificate.t.buffer, ctxOut.buffer + ctxOut.offset,
215 out->addedToCertificate.t.size);
216 #if CERTIFYX509_DEBUG
217 DebugDumpBuffer(out->addedToCertificate.t.size, out->addedToCertificate.t.buffer,
218 "\naddedToCertificate");
219 #endif
220 // only thing missing is the signature
221 result = CryptSign(signKey, &in->inScheme, &out->tbsDigest, &out->signature);
222
223 return result;
224 }
225 #endif // CC_CertifyX509
```
## **19 Ephemeral EC Keys**

## **19.1 Introduction**

The TPM generates keys that have different lifetimes. TPM keys in a hierarchy can be persistent for as long as the seed of the hierarchy is unchanged and these keys may be used multiple times. Other TPMgenerated keys are only useful for a single operation. Some of these single-use keys are used in the command in which they are created. Examples of this use are TPM2\_Duplicate() where an ephemeral key is created for a single pass key exchange with another TPM. However, there are other cases, such as anonymous attestation, where the protocol requires two passes where the public part of the ephemeral key is used outside of the TPM before the final command "consumes" the ephemeral key.

For these uses, TPM2\_Commit() or TPM2\_EC\_Ephemeral() may be used to have the TPM create an ephemeral EC key and return the public part of the key for external use. Then in a subsequent command, the caller provides a reference to the ephemeral key so that the TPM can retrieve or recreate the associated private key.

When an ephemeral EC key is created, it is assigned a number and that number is returned to the caller as the identifier for the key. This number is not a handle. A handle is assigned to a key that may be context saved but these ephemeral EC keys may not be saved and do not have a full key context. When a subsequent command uses the ephemeral key, the caller provides the number of the ephemeral key. The TPM uses that number to either look up or recompute the associated private key. After the key is used, the TPM records the fact that the key has been used so that it cannot be used again.

As mentioned, the TPM can keep each assigned private ephemeral key in memory until it is used. However, this could consume a large amount of memory. To limit the memory size, the TPM is allowed to restrict the number of pending private keys – keys that have been allocated but not used.

NOTE The minimum number of ephemeral keys is determined by a platform specific specification

To further reduce the memory requirements for the ephemeral private keys, the TPM is allowed to use pseudo-random values for the ephemeral keys. Instead of keeping the full value of the key in memory, the TPM can use a counter as input to a KDF. Incrementing the counter will cause the TPM to generate a new pseudo-random value.

Using the counter to generate pseudo-random private ephemeral keys greatly simplifies tracking of key usage. When a counter value is used to create a key, a bit in an array may be set to indicate that the key use is pending. When the ephemeral key is consumed, the bit is cleared. This prevents the key from being used more than once.

Since the TPM is allowed to restrict the number of pending ephemeral keys, the array size can be limited. For example, a 128 bit array would allow 128 keys to be "pending".

The management of the array is described in greater detail in the *Split Operations* clause in Annex C of TPM 2.0 Part 1.

# **19.2 TPM2\_Commit**

#### $19.2.1$ **General Description**

TPM2\_Commit() performs the first part of an ECC anonymous signing operation. The TPM will perform the point multiplications on the provided points and return intermediate signing values. The *signHandle* parameter shall refer to an ECC key and the signing scheme must be anonymous (TPM\_RC\_SCHEME).

- NOTE 1 Currently, TPM\_ALG\_ECDAA is the only defined anonymous scheme.
- NOTE 2 This command cannot be used with a sign+decrypt key because that type of key is required to have a scheme of TPM\_ALG\_NULL.

For this command, *p1*, *s2* and *y2* are optional parameters. If *s2* is an Empty Buffer, then the TPM shall return TPM\_RC\_SIZE if *y2* is not an Empty Buffer.

The algorithm is specified in the TPM 2.0 Part 1 Annex for ECC, TPM2\_Commit().

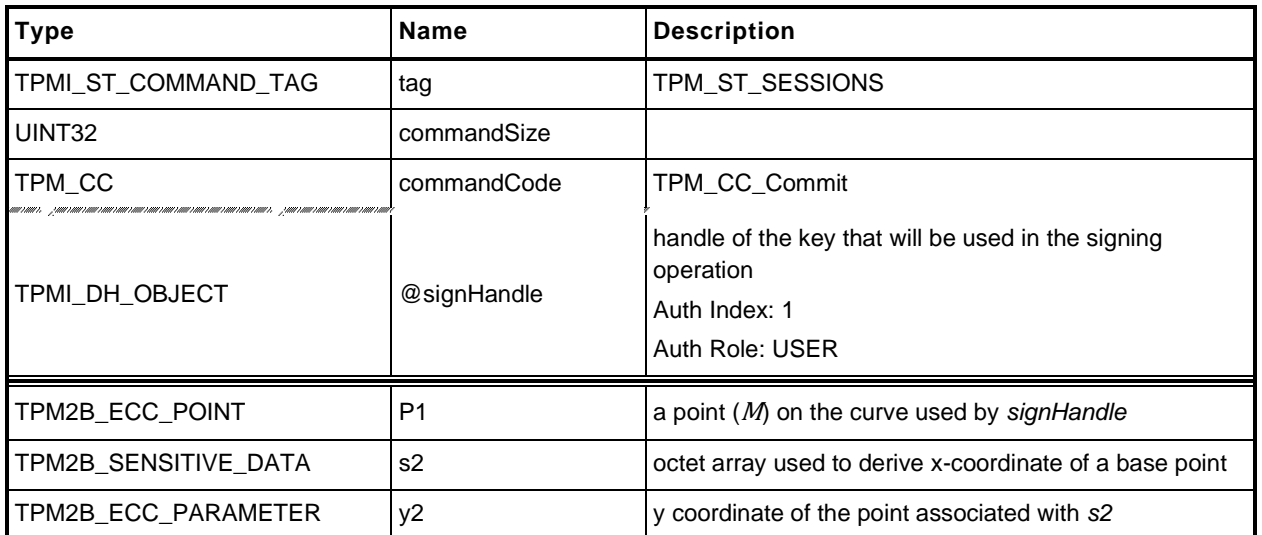

#### **Table 100 — TPM2\_Commit Command**

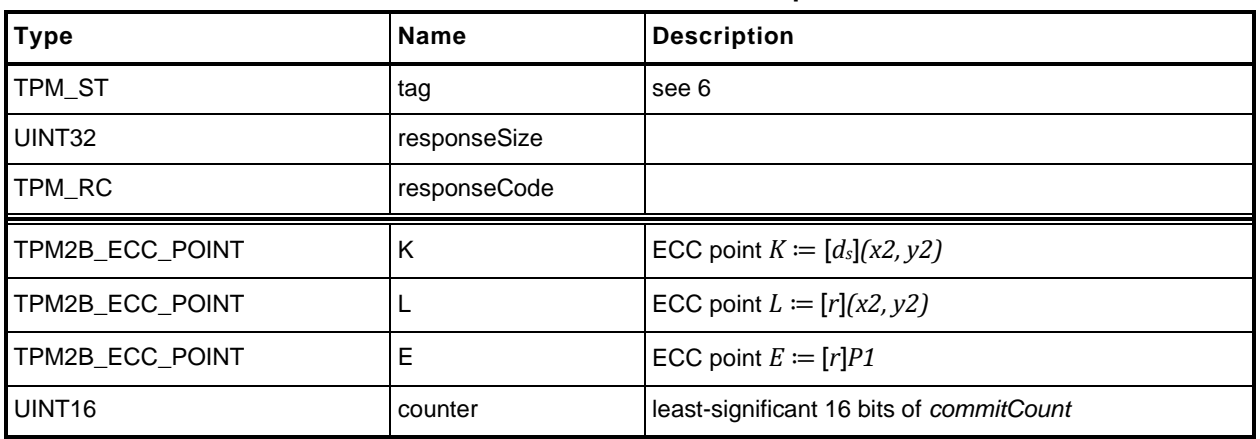

# **Table 101 — TPM2\_Commit Response**

**1 #include "Tpm.h"**

**2 #include "Commit\_fp.h"**

```
3 #if CC_Commit // Conditional expansion of this file
```
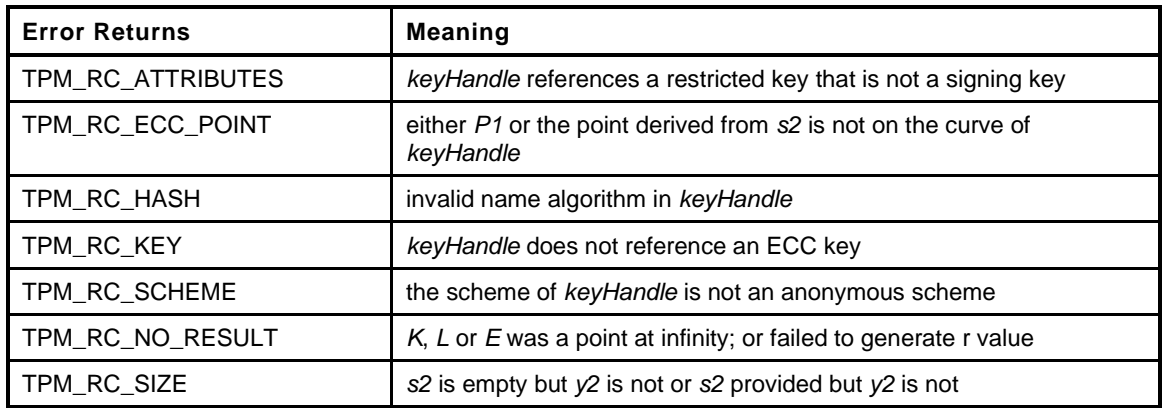

```
4 TPM_RC
```
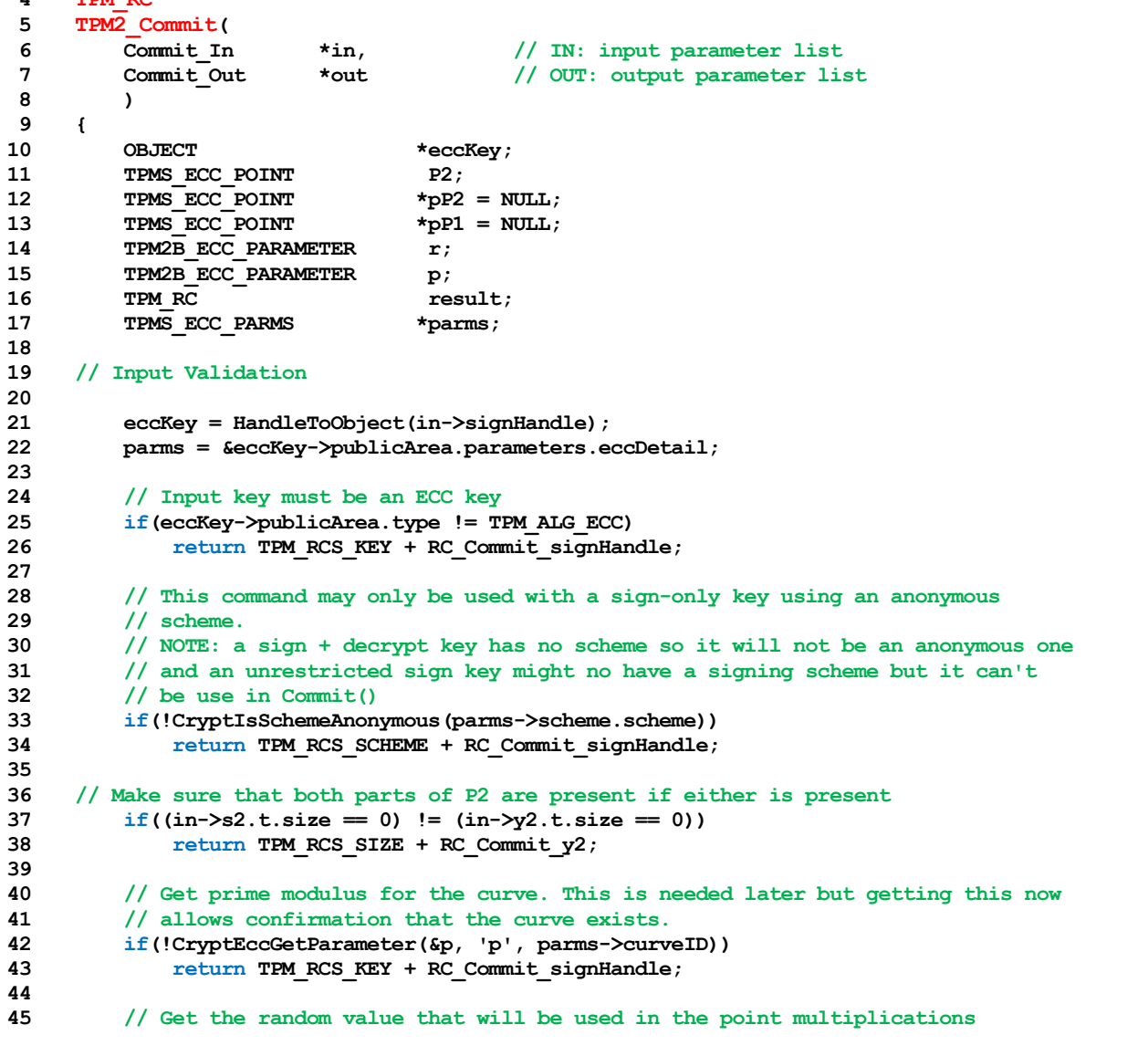

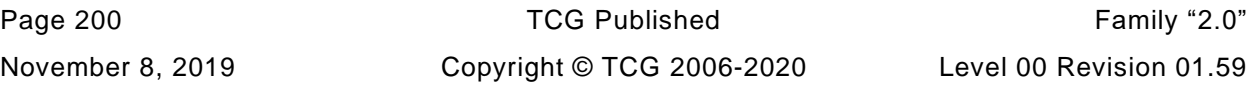

```
46 // Note: this does not commit the count.
47 if(!CryptGenerateR(&r, NULL, parms->curveID, &eccKey->name))
48 return TPM_RC_NO_RESULT;
49
50 // Set up P2 if s2 and Y2 are provided
51 if(in->s2.t.size != 0)
52 {
53 TPM2B DIGEST x2;
54
55 pP2 = &P2;
56
57 // copy y2 for P2
58 P2.y = in->y2;
59
60 // Compute x2 HnameAlg(s2) mod p
61 // do the hash operation on s2 with the size of curve 'p'
62 x2.t.size = CryptHashBlock(eccKey->publicArea.nameAlg,
63 in->s2.t.size,
64 in->s2.t.buffer,
65 sizeof(x2.t.buffer),
66 x2.t.buffer);
67
68 // If there were error returns in the hash routine, indicate a problem
69 // with the hash algorithm selection
70 if(x2.t.size == 0)
71 return TPM_RCS_HASH + RC_Commit_signHandle;
72 // The size of the remainder will be same as the size of p. DivideB() will
73 // pad the results (leading zeros) if necessary to make the size the same
74 P2.x.t.size = p.t.size;
75 // set p2.x = hash(s2) mod p
76 if(DivideB(&x2.b, &p.b, NULL, &P2.x.b) != TPM_RC_SUCCESS)
             77 return TPM_RC_NO_RESULT;
78
79 if(!CryptEccIsPointOnCurve(parms->curveID, pP2))
80 return TPM RCS ECC POINT + RC Commit s2;
81
82 if(eccKey->attributes.publicOnly == SET)
83 return TPM_RCS_KEY + RC_Commit_signHandle;
84 }
85 // If there is a P1, make sure that it is on the curve
86 // NOTE: an "empty" point has two UINT16 values which are the size values
87 // for each of the coordinates.
88 if(in->P1.size > 4)
89 {
90 pP1 = &in->P1.point;
91 if(!CryptEccIsPointOnCurve(parms->curveID, pP1))
92 return TPM_RCS_ECC_POINT + RC_Commit_P1;
93 }
94
95 // Pass the parameters to CryptCommit.
96 // The work is not done in-line because it does several point multiplies
97 // with the same curve. It saves work by not having to reload the curve
98 // parameters multiple times.
99 result = CryptEccCommitCompute(&out->K.point,
100 &out->L.point,
101 a a set of \& out->E.point,
102 parms->curveID,
103 pP1,
104 pP2,
105 &eccKey->sensitive.sensitive.ecc,
106 &r);
107 if(result != TPM_RC_SUCCESS)
108 return result;
109
110 // The commit computation was successful so complete the commit by setting
111 // the bit
```
- 112 out->counter = CryptCommit(); **113 114 return TPM\_RC\_SUCCESS;**
- **115 } 116 #endif // CC\_Commit**

## **19.3 TPM2\_EC\_Ephemeral**

## **General Description**

TPM2\_EC\_Ephemeral() creates an ephemeral key for use in a two-phase key exchange protocol.

The TPM will use the commit mechanism to assign an ephemeral key *r* and compute a public point *Q* ≔ [*r*]*G* where *G* is the generator point associated with *curveID*.

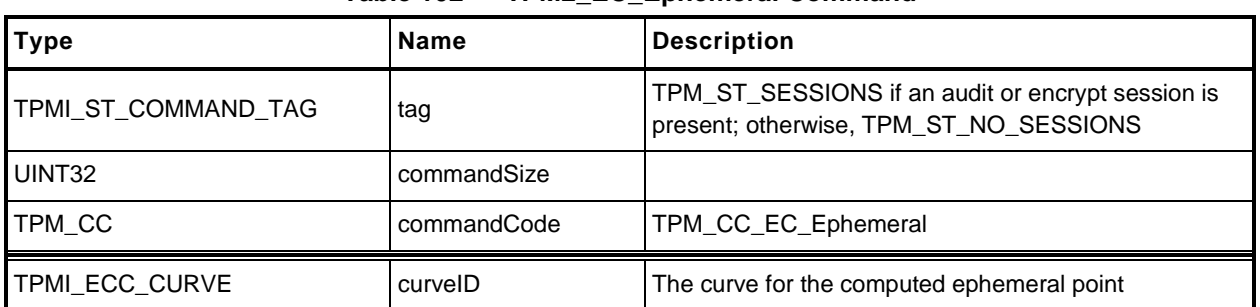

#### **Table 102 — TPM2\_EC\_Ephemeral Command**

## **Table 103 — TPM2\_EC\_Ephemeral Response**

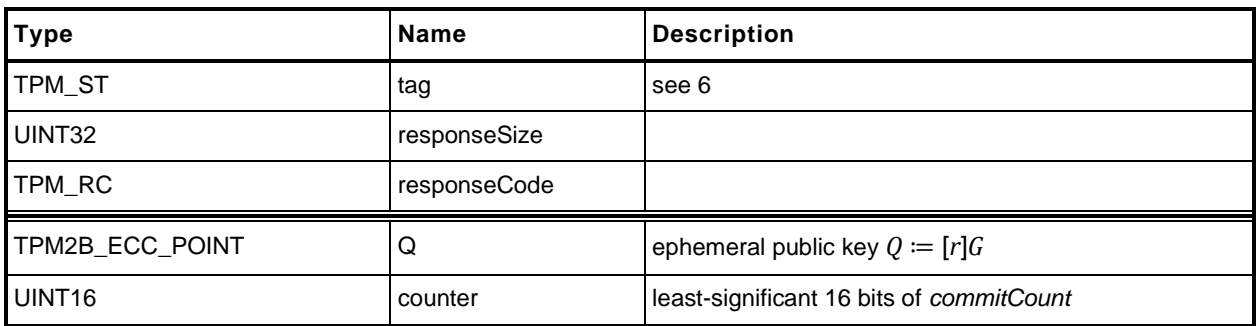

**1 #include "Tpm.h"**

```
2 #include "EC_Ephemeral_fp.h"
```

```
3 #if CC_EC_Ephemeral // Conditional expansion of this file
```
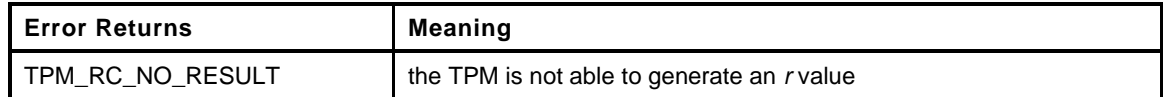

```
4 TPM_RC
5 TPM2_EC_Ephemeral(
6 EC_Ephemeral_In *in, // IN: input parameter list
7 EC_Ephemeral_Out *out // OUT: output parameter list
8 )
9 {
10 TPM2B ECC PARAMETER r;
11 TPM RC result;
12 //
13 do
14 {
15 // Get the random value that will be used in the point multiplications
16 // Note: this does not commit the count.
17 if(!CryptGenerateR(&r, NULL, in->curveID, NULL))<br>18 interval of the FEAT PM RC NO RESULT;
              18 return TPM_RC_NO_RESULT;
19 // do a point multiply
20 result = CryptEccPointMultiply(&out->Q.point, in->curveID, NULL, &r,
21 NULL, NULL);
22 // commit the count value if either the r value results in the point at
23 // infinity or if the value is good. The commit on the r value for infinity
24 // is so that the r value will be skipped.
25 if((result == TPM_RC_SUCCESS) || (result == TPM_RC_NO_RESULT))
26 out->counter = CryptCommit();
27 } while(result == TPM_RC_NO_RESULT);
28
29 return TPM_RC_SUCCESS;
30 }
31 #endif // CC_EC_Ephemeral
```
## **20 Signing and Signature Verification**

## **20.1 TPM2\_VerifySignature**

#### **General Description**  $20.1.1$

This command uses loaded keys to validate a signature on a message with the message digest passed to the TPM.

If the signature check succeeds, then the TPM will produce a TPMT\_TK\_VERIFIED. Otherwise, the TPM shall return TPM\_RC\_SIGNATURE.

If the key is in the NULL hierarchy, then *digest* in the ticket will be the Empty Buffer*.*

NOTE 1 A valid ticket may be used in subsequent commands to provide proof to the TPM that the TPM has validated the signature over the message using the key referenced by *keyHandle*.

If *keyHandle* references an asymmetric key, only the public portion of the key needs to be loaded. If *keyHandle* references a symmetric key, both the public and private portions need to be loaded.

NOTE 2 The sensitive area of the symmetric object is required to allow verification of the symmetric signature (the HMAC).

## **Table 104 — TPM2\_VerifySignature Command**

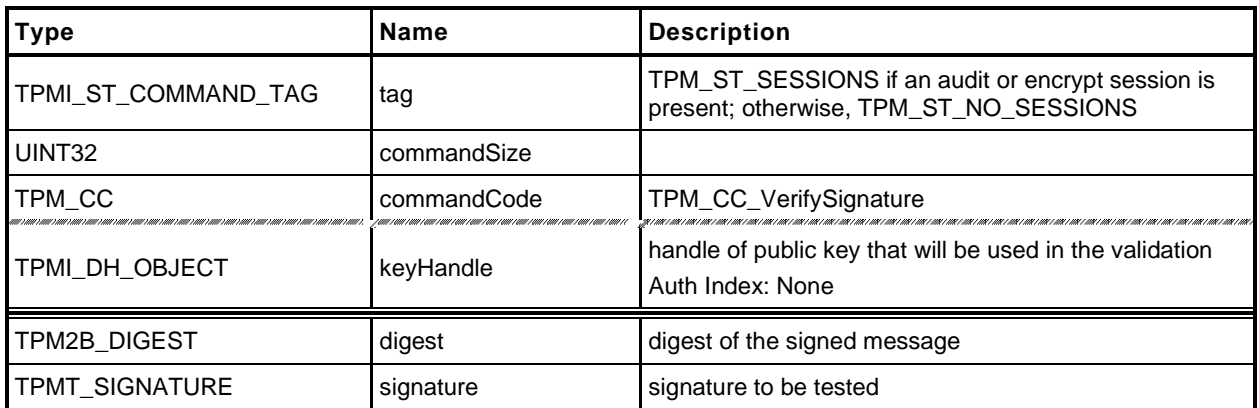

#### **Table 105 — TPM2\_VerifySignature Response**

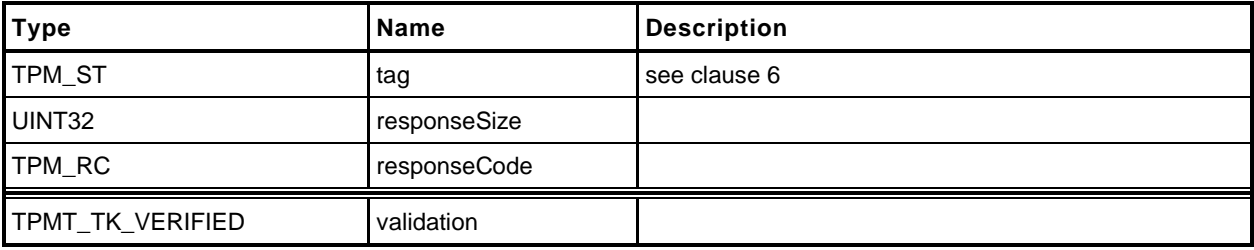

#### $20.1.3$ **Detailed Actions**

- **1 #include "Tpm.h"**
- **2 #include "VerifySignature\_fp.h"**

**3 #if CC\_VerifySignature // Conditional expansion of this file**

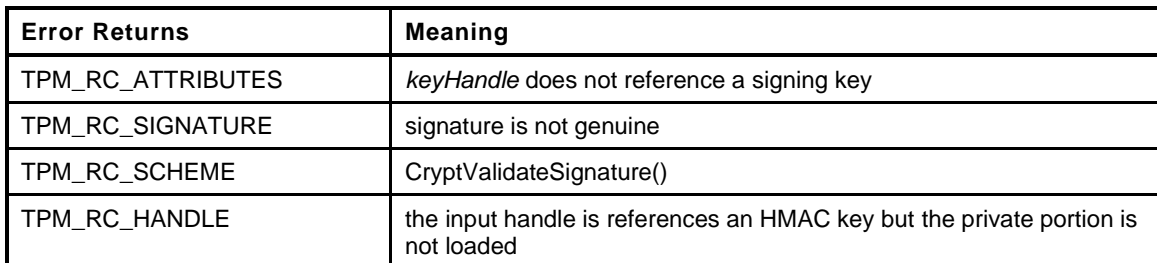

```
4 TPM_RC
5 TPM2_VerifySignature(
6 VerifySignature_In *in, // IN: input parameter list
7 VerifySignature Out *out // OUT: output parameter list
8 )
9 {
10 TPM RC result;
11 OBJECT *signObject = HandleToObject(in->keyHandle);
12 TPMI RH_HIERARCHY hierarchy;
13
14 // Input Validation
15 // The object to validate the signature must be a signing key.
16 if(!IS_ATTRIBUTE(signObject->publicArea.objectAttributes, TPMA_OBJECT, sign))
17 return TPM_RCS_ATTRIBUTES + RC_VerifySignature_keyHandle;
18
19 // Validate Signature. TPM_RC_SCHEME, TPM_RC_HANDLE or TPM_RC_SIGNATURE
20 // error may be returned by CryptCVerifySignatrue()
21 result = CryptValidateSignature(in->keyHandle, &in->digest, &in->signature);
22 if(result != TPM_RC_SUCCESS)
23 return RcSafeAddToResult(result, RC_VerifySignature_signature);
24
25 // Command Output
26
27 hierarchy = GetHeriarchy(in->keyHandle);
28 if(hierarchy == TPM_RH_NULL
29 || signObject->publicArea.nameAlg == TPM_ALG_NULL)
30 {
31 // produce empty ticket if hierarchy is TPM_RH_NULL or nameAlg is
32 // TPM_ALG_NULL
33 out-\sqrt{u}lidation.tag = TPM ST VERIFIED;
34 out->validation.hierarchy = TPM RH NULL;
35 out->validation.digest.t.size = 0;
36 }
37 else
38 {
39 // Compute ticket
40 TicketComputeVerified(hierarchy, &in->digest, &signObject->name,
41 &out->validation);
42 }
43
44 return TPM_RC_SUCCESS;
45 }
46 #endif // CC_VerifySignature
```
### **20.2 TPM2\_Sign**

#### **General Description**

This command causes the TPM to sign an externally provided hash with the specified symmetric or asymmetric signing key.

NOTE 1 If *keyhandle* references an unrestricted signing key, a digest can be signed using either this command or an HMAC command.

If *keyHandle* references a restricted signing key, then *validation* shall be provided, indicating that the TPM performed the hash of the data and *validation* shall indicate that hashed data did not start with TPM\_GENERATED\_VALUE.

NOTE 2 If the hashed data did start with TPM\_GENERATED\_VALUE, then the validation will be a NULL ticket.

The *x509sign* attribute of keyHandle may not be SET (TPM\_RC\_ATTRIBUTES).

If the scheme of *keyHandle* is not TPM\_ALG\_NULL, then *inScheme* shall either be the same scheme as *keyHandle* or TPM\_ALG\_NULL. If the *sign* attribute is not SET in the key referenced by *handle* then the TPM shall return TPM\_RC\_KEY.

If the scheme of *keyHandle* is TPM\_ALG\_NULL, the TPM will sign using *inScheme*; otherwise, it will sign using the scheme of *keyHandle*.

NOTE 3 When the signing scheme uses a hash algorithm, the algorithm is defined in the qualifying data of the scheme. This is the same algorithm that is required to be used in producing *digest*. The size of *digest* must match that of the hash algorithm in the scheme.

If *inScheme* is not a valid signing scheme for the type of keyHandle (or TPM\_ALG\_NULL), then the TPM shall return TPM\_RC\_SCHEME.

If the scheme of *keyHandle* is an anonymous *scheme*, then *inScheme* shall have the same scheme algorithm as *keyHandle* and *inScheme* will contain a counter value that will be used in the signing process.

EXAMPLE For ECDAA, *inScheme.details.ecdaa.count* will contain the count value.

If *validation* is provided, then the hash algorithm used in computing the digest is required to be the hash algorithm specified in the scheme of *keyHandle* (TPM\_RC\_TICKET).

If the *validation* parameter is not the Empty Buffer*,* then it will be checked even if the key referenced by *keyHandle* is not a restricted signing key.

NOTE 4 If *keyHandle* is both a sign and decrypt key, *keyHandle* will have a scheme of TPM\_ALG\_NULL. If *validation* is provided, then it must be a NULL validation ticket or the ticket validation will fail.

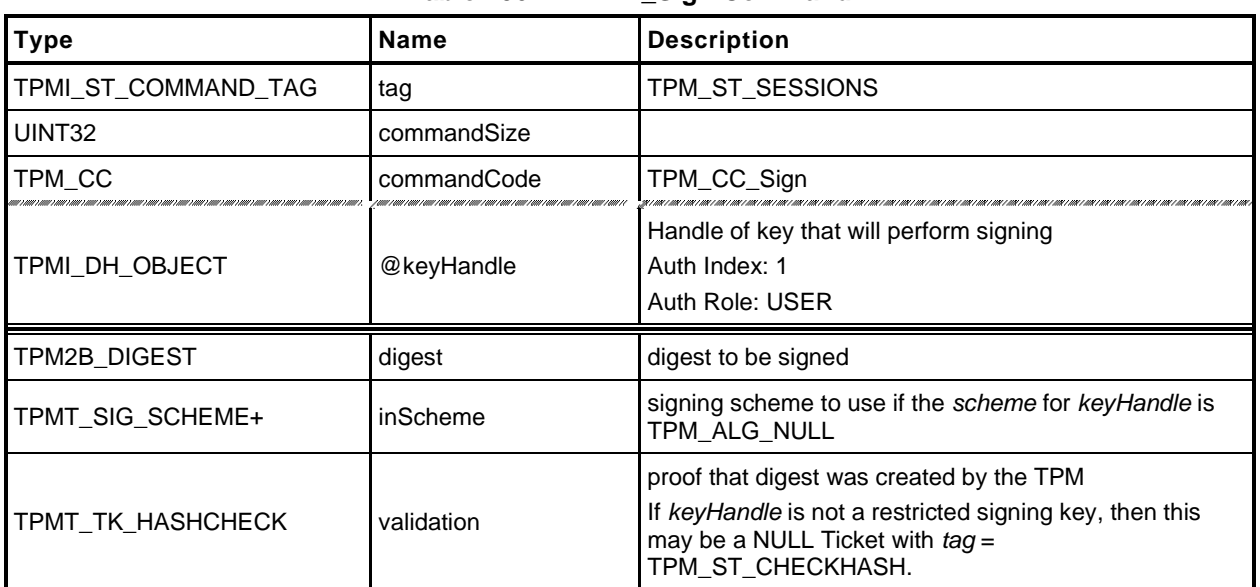

## **Table 106 — TPM2\_Sign Command**

### **Table 107 — TPM2\_Sign Response**

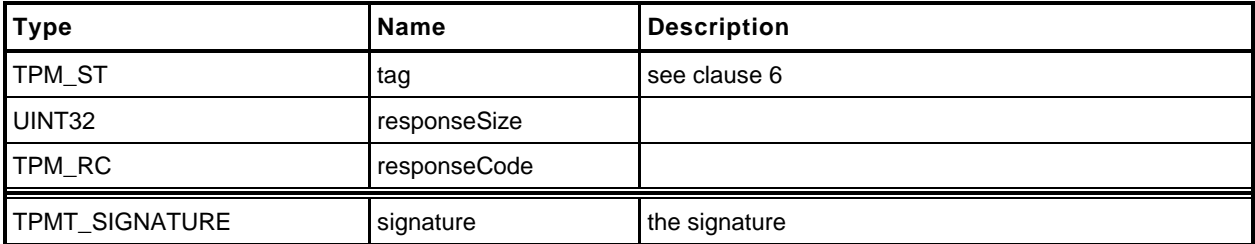

- **1 #include "Tpm.h"**
- **2 #include "Sign\_fp.h"**
- **3 #if CC\_Sign // Conditional expansion of this file**
- **4 #include "Attest\_spt\_fp.h"**

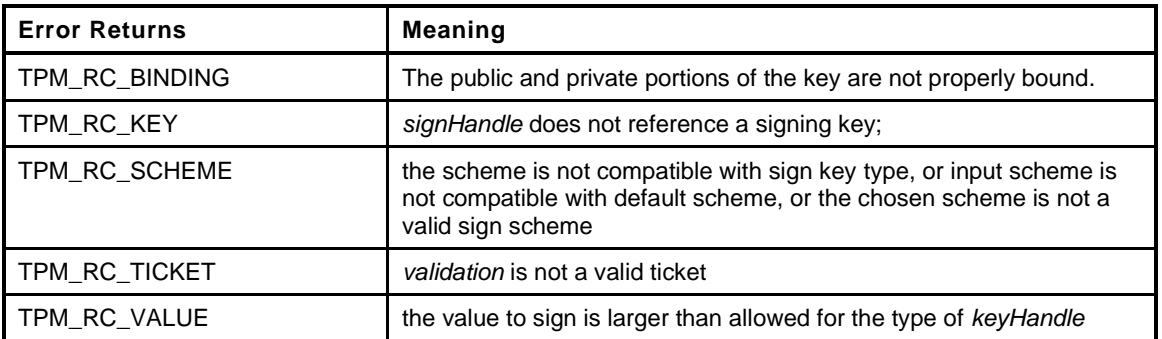

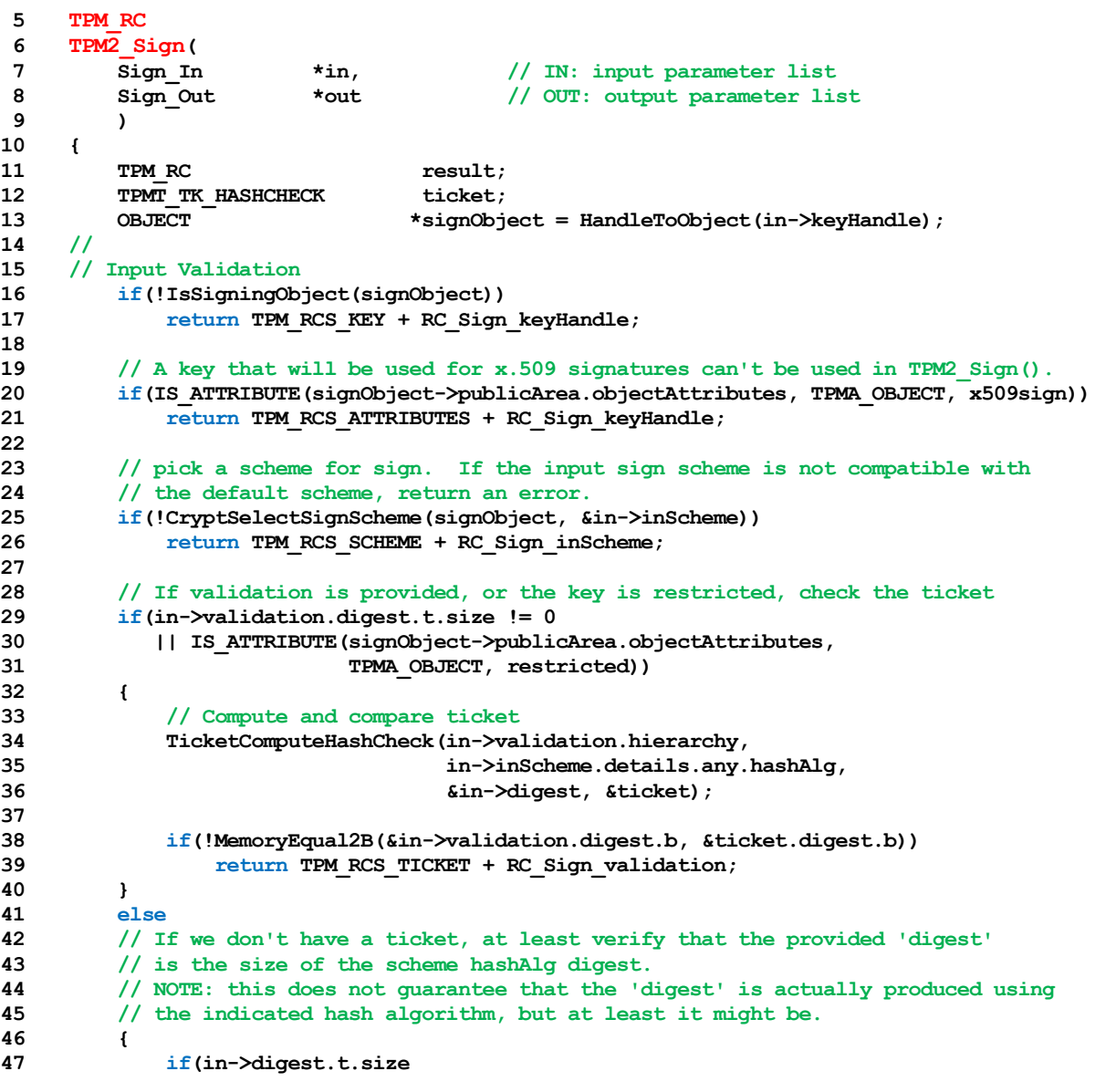

Level 00 Revision 01.59 **Copyright © TCG** 2006-2020 November 8, 2019

```
48 != CryptHashGetDigestSize(in->inScheme.details.any.hashAlg))
               49 return TPM_RCS_SIZE + RC_Sign_digest;
50 }
51
52 // Command Output
53 // Sign the hash. A TPM_RC_VALUE or TPM_RC_SCHEME
54 // error may be returned at this point
55 result = CryptSign(signObject, &in->inScheme, &in->digest, &out->signature);
56
        57 return result;
58 }
59 #endif // CC_Sign
```
## **21 Command Audit**

## **21.1 Introduction**

If a command has been selected for command audit, the command audit status will be updated when that command completes successfully. The digest is updated as:

```
commandAuditDigestnew ≔ HauditAlg(commandAuditDigestold || cpHash || rpHash) (5)
```
where

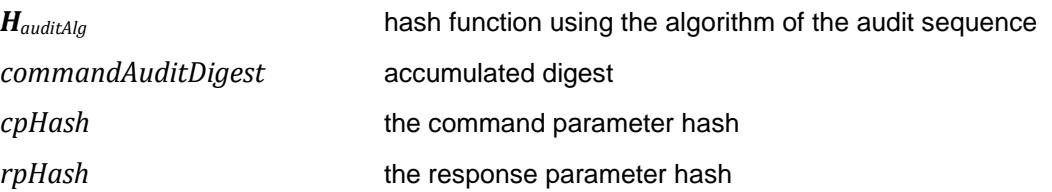

*auditAlg*, the hash algorithm, is set using [TPM2\\_SetCommandCodeAuditStatus\(](#page--1-0)).

TPM2\_Shutdown() cannot be audited but TPM2\_Startup() can be audited. If the *cpHash* of the TPM2\_Startup() is TPM\_SU\_STATE, that would indicate that a TPM2\_Shutdown() had been successfully executed.

TPM2\_SetCommandCodeAuditStatus() is always audited, except when it is used to change *auditAlg*.

If the TPM is in Failure mode, command audit is not functional.

# **21.2 TPM2\_SetCommandCodeAuditStatus**

## **General Description**

This command may be used by the Privacy Administrator or platform to change the audit status of a command or to set the hash algorithm used for the audit digest, but not both at the same time.

If the *auditAlg* parameter is a supported hash algorithm and not the same as the current algorithm, then the TPM will check both *setList* and *clearList* are empty (zero length). If so, then the algorithm is changed, and the audit digest is cleared. If *auditAlg* is TPM\_ALG\_NULL or the same as the current algorithm, then the algorithm and audit digest are unchanged and the *setList* and *clearList* will be processed.

NOTE 1 Because the audit digest is cleared, the audit counter will increment the next time that an audited command is executed.

Use of TPM2\_SetCommandCodeAuditStatus() to change the list of audited commands is an audited event. If TPM\_CC\_SetCommandCodeAuditStatus is in *clearList,* the fact that it is in *clearList* is ignored.

NOTE 2 Use of this command to change the audit hash algorithm is not audited and the digest is reset when the command completes. The change in the audit hash algorithm is the evidence that this command was used to change the algorithm.

The commands in *setList* indicate the commands to be added to the list of audited commands and the commands in *clearList* indicate the commands that will no longer be audited. It is not an error if a command in *setList* is already audited or is not implemented. It is not an error if a command in *clearList* is not currently being audited or is not implemented.

If a command code is in both *setList* and *clearList*, then it will not be audited (that is, *setList* shall be processed first).

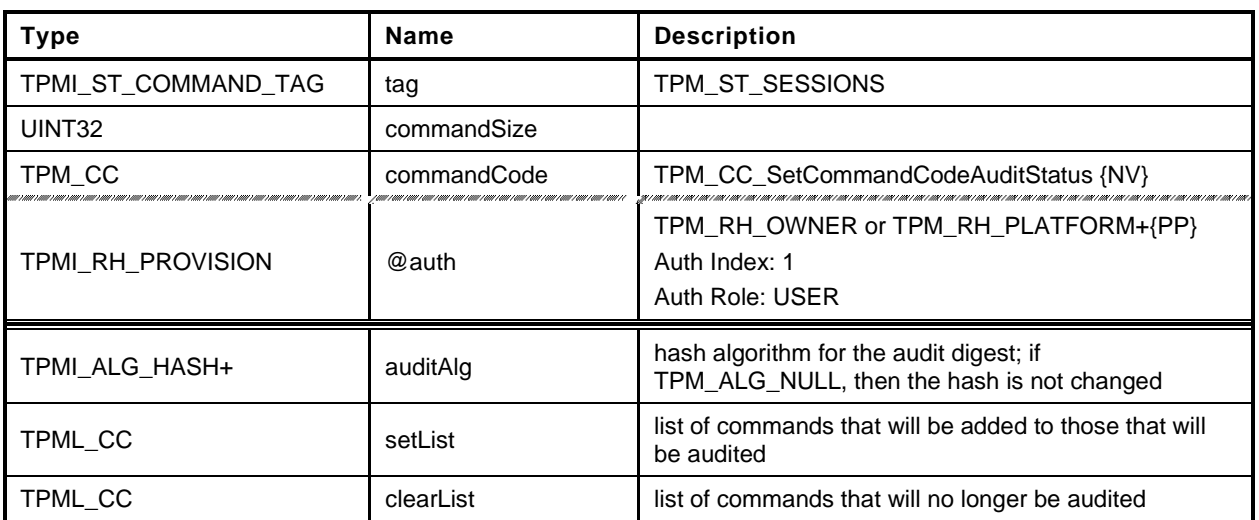

### **Table 108 — TPM2\_SetCommandCodeAuditStatus Command**

## **Table 109 — TPM2\_SetCommandCodeAuditStatus Response**

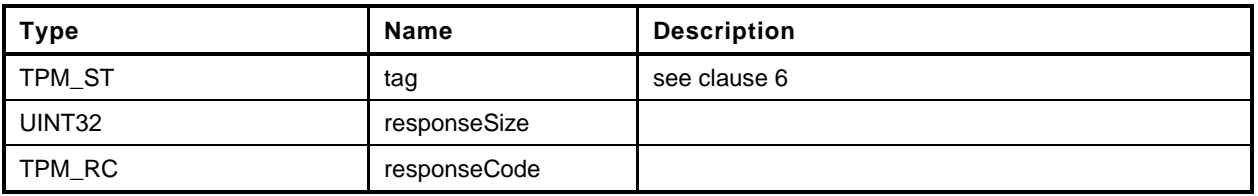

```
Page 216 Family "2.0" TCG Published Family "2.0"
1 #include "Tpm.h"
2 #include "SetCommandCodeAuditStatus_fp.h"
3 #if CC_SetCommandCodeAuditStatus // Conditional expansion of this file
4 TPM_RC
5 TPM2_SetCommandCodeAuditStatus(
6 SetCommandCodeAuditStatus_In *in // IN: input parameter list
7 )
8 {
9
10 // The command needs NV update. Check if NV is available.
11 // A TPM_RC_NV_UNAVAILABLE or TPM_RC_NV_RATE error may be returned at
12 // this point
13 RETURN_IF_NV_IS_NOT_AVAILABLE;
14
15 // Internal Data Update
16
17 // Update hash algorithm
18 if(in->auditAlg != TPM_ALG_NULL && in->auditAlg != gp.auditHashAlg)
19 {
20 // Can't change the algorithm and command list at the same time
21 if(in->setList.count != 0 || in->clearList.count != 0)
22 return TPM_RCS_VALUE + RC_SetCommandCodeAuditStatus_auditAlg;
23
24 // Change the hash algorithm for audit
25 gp.auditHashAlg = in->auditAlg;
26
27 // Set the digest size to a unique value that indicates that the digest
28 // algorithm has been changed. The size will be cleared to zero in the
29 // command audit processing on exit.
30 gr.commandAuditDigest.t.size = 1;
31
32 // Save the change of command audit data (this sets g updateNV so that NV
33 // will be updated on exit.)
34 NV_SYNC_PERSISTENT(auditHashAlg);
35 }
36 else
37 {
38 UINT32 i;
39 BOOL changed = FALSE;
40
41 // Process set list
42 for(i = 0; i < in->setList.count; i++)
43
44 // If change is made in CommandAuditSet, set changed flag
45 if(CommandAuditSet(in->setList.commandCodes[i]))
46 changed = TRUE;
47
48 // Process clear list
49 for(i = 0; i < in-)clearList.count; i++)50 // If change is made in CommandAuditClear, set changed flag
51 if(CommandAuditClear(in->clearList.commandCodes[i]))
52 changed = TRUE;
53
54 // if change was made to command list, update NV
55 if(changed)
56 // this sets g_updateNV so that NV will be updated on exit.
57 NV_SYNC_PERSISTENT(auditCommands);
58 }
59
60 return TPM_RC_SUCCESS;
61 }
62 #endif // CC_SetCommandCodeAuditStatus
```
## **22 Integrity Collection (PCR)**

#### **22.1 Introduction**

In TPM 1.2, an Event was hashed using SHA-1 and then the 20-octet digest was extended to a PCR using TPM\_Extend(). This specification allows the use of multiple PCR at a given Index, each using a different hash algorithm. Rather than require that the external software generate multiple hashes of the Event with each being extended to a different PCR, the Event data may be sent to the TPM for hashing. This ensures that the resulting digests will properly reflect the algorithms chosen for the PCR even if the calling software is unable to implement the hash algorithm.

NOTE 1 There is continued support for software hashing of events with TPM2\_PCR\_Extend().

To support recording of an Event that is larger than the TPM input buffer, the caller may use the command sequence described in clause [1.](#page--1-2)

Change to a PCR requires authorization. The authorization may be with either an authorization value or an authorization policy. The platform-specific specifications determine which PCR may be controlled by policy. All other PCR are controlled by authorization.

If a PCR may be associated with a policy, then the algorithm ID of that policy determines whether the policy is to be applied. If the algorithm ID is not TPM\_ALG\_NULL, then the policy digest associated with the PCR must match the *policySession*→*policyDigest* in a policy session. If the algorithm ID is TPM\_ALG\_NULL, then no policy is present and the authorization requires an EmptyAuth.

If a platform-specific specification indicates that PCR are grouped, then all the PCR in the group use the same authorization policy or authorization value.

*pcrUpdateCounter* counter will be incremented on the successful completion of any command that modifies (Extends or resets) a PCR unless the platform-specific specification explicitly excludes the PCR from being counted.

NOTE 2 If a command causes PCR in multiple banks to change, the PCR Update Counter must be incremented once for each bank. The commands that extend PCR are: TPM2\_PCR\_Extend, TPM2\_PCR\_Event, and TPM2\_EventSequenceComplete.

> If a command resets PCR in multiple banks, the PCR Update Counter must be incremented only once. The commands that reset PCR are: TPM2\_PCR\_Reset, and TPM2\_Startup.

A platform-specific specification may designate a set of PCR that are under control of the TCB. These PCR may not be modified without the proper authorization. Updates of these PCR shall not cause the PCR Update Counter to increment.

EXAMPLE Updates of the TCB PCR will not cause the PCR update counter to increment beca use these PCR are changed at the whim of the TCB and may not represent the trust state of the platform.

# **22.2 TPM2\_PCR\_Extend**

## **General Description**

This command is used to cause an update to the indicated PCR. The *digests* parameter contains one or more tagged digest values identified by an algorithm ID. For each digest, the PCR associated with *pcrHandle* is Extended into the bank identified by the tag (*hashAlg*).

EXAMPLE A SHA1 digest would be Extended into the SHA1 bank and a SHA256 digest would be Extended into the SHA256 bank.

For each list entry, the TPM will check to see if *pcrNum* is implemented for that algorithm. If so, the TPM shall perform the following operation:

$$
PCR digest_{new} [pcrNum][alg] := \mathbf{H}_{alg} (PCR digest_{old} [pcrNum][alg] || data[alg].buffer))
$$
 (6)

where

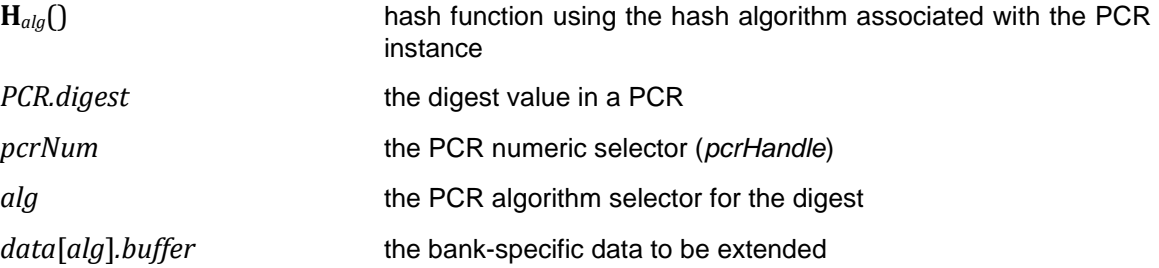

If no digest value is specified for a bank, then the PCR in that bank is not modified.

NOTE 1 This allows consistent operation of the digests list for all of the Event recording commands.

If a digest is present and the PCR in that bank is not implemented, the digest value is not used.

NOTE 2 If the caller includes digests for algorithms that are not implemented, then the TPM will fail the call because the unmarshalling of *digests* will fail. Each of the entries in the list is a TPMT\_HA, which is a hash algorithm followed by a digest. If the algorithm is not implemented, unmarshalling of the *hashAlg* will fail and the TPM will return TPM\_RC\_HASH.

If the TPM unmarshals the *hashAlg* of a list entry and the unmarshaled value is not a hash algorithm implemented on the TPM, the TPM shall return TPM\_RC\_HASH.

The *pcrHandle* parameter is allowed to reference TPM\_RH\_NULL. If so, the input parameters are processed but no action is taken by the TPM. This permits the caller to probe for implemented hash algorithms as an alternative to TPM2\_GetCapability.

NOTE 3 This command allows a list of digests so that PCR in all banks may be updated in a single command. While the semantics of this command allow multiple extends to a single PCR bank, this is not the preferred use and the limit on the number of entries in the list make this use somewhat impractical.

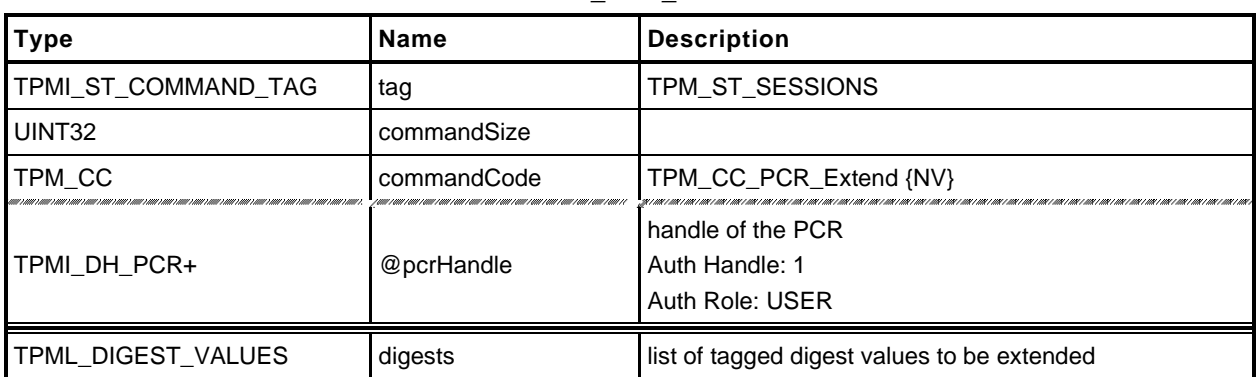

#### **Table 110 — TPM2\_PCR\_Extend Command**

## **Table 111 — TPM2\_PCR\_Extend Response**

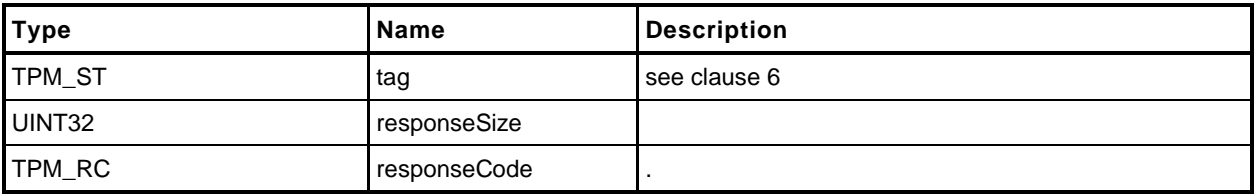

#### $22.2.3$ **Detailed Actions**

- **1 #include "Tpm.h"**
- **2 #include "PCR\_Extend\_fp.h"**
- **3 #if CC\_PCR\_Extend // Conditional expansion of this file**

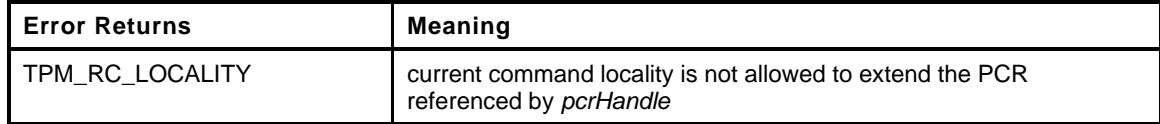

```
4 TPM_RC
5 TPM2_PCR_Extend(
6 PCR_Extend_In *in // IN: input parameter list
7 )
8 {
9 UINT32 i;
10
11 // Input Validation
12
13 // NOTE: This function assumes that the unmarshaling function for 'digests' will
14 // have validated that all of the indicated hash algorithms are valid. If the
15 // hash algorithms are correct, the unmarshaling code will unmarshal a digest
16 // of the size indicated by the hash algorithm. If the overall size is not
17 // consistent, the unmarshaling code will run out of input data or have input
18 // data left over. In either case, it will cause an unmarshaling error and this
19 // function will not be called.
20
21 // For NULL handle, do nothing and return success
22 if(in->pcrHandle == TPM_RH_NULL)
23 return TPM RC SUCCESS;
24
25 // Check if the extend operation is allowed by the current command locality
26 if(!PCRIsExtendAllowed(in->pcrHandle))
27 return TPM_RC_LOCALITY;
28
29 // If PCR is state saved and we need to update orderlyState, check NV
30 // availability
31 if(PCRIsStateSaved(in->pcrHandle))
32 RETURN IF ORDERLY;
33
34 // Internal Data Update
35
36 // Iterate input digest list to extend
37 for(i = 0; i < in->digests.count; i++)
38 {
39 PCRExtend(in->pcrHandle, in->digests.digests[i].hashAlg,
40 CryptHashGetDigestSize(in->digests.digests[i].hashAlg),
41 (BYTE *)&in->digests.digests[i].digest);
42 }
43
44 return TPM_RC_SUCCESS;
45 }
46 #endif // CC_PCR_Extend
```
## **22.3 TPM2\_PCR\_Event**

## **General Description**

This command is used to cause an update to the indicated PCR.

The data in *eventData* is hashed using the hash algorithm associated with each bank in which the indicated PCR has been allocated. After the data is hashed, the *digests* list is returned. If the *pcrHandle* references an implemented PCR and not TPM\_RH\_NULL, the *digests* list is processed as in TPM2\_PCR\_Extend().

A TPM shall support an *Event.size* of zero through 1,024 inclusive (*Event.size* is an octet count). An *Event.size* of zero indicates that there is no data but the indicated operations will still occur,

EXAMPLE 1 If the command implements PCR[2] in a SHA1 bank and a SHA256 bank, then an extend to PCR[2] will cause *eventData* to be hashed twice, once with SHA1 and once with SHA256. The SHA1 hash of *eventData* will be Extended to PCR[2] in the SHA1 bank and the SHA256 hash of *eventData* will be Extended to PCR[2] of the SHA256 bank.

On successful command completion, *digests* will contain the list of tagged digests of *eventData* that was computed in preparation for extending the data into the PCR. At the option of the TPM, the list may contain a digest for each bank, or it may only contain a digest for each bank in which *pcrHandle* is extant. If *pcrHandle* is TPM\_RH\_NULL, the TPM may return either an empty list or a digest for each bank.

EXAMPLE 2 Assume a TPM that implements a SHA1 bank and a SHA256 bank and that PCR[22] is only implemented in the SHA1 bank. If *pcrHandle* references PCR[22], then *digests* may contain either a SHA1 and a SHA256 digest or just a SHA1 digest.

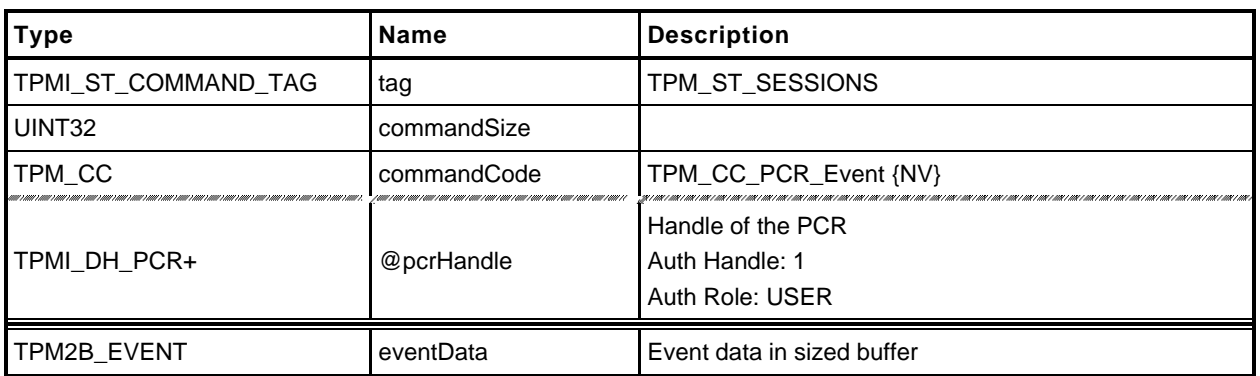

## **Table 112 — TPM2\_PCR\_Event Command**

# **Table 113 — TPM2\_PCR\_Event Response**

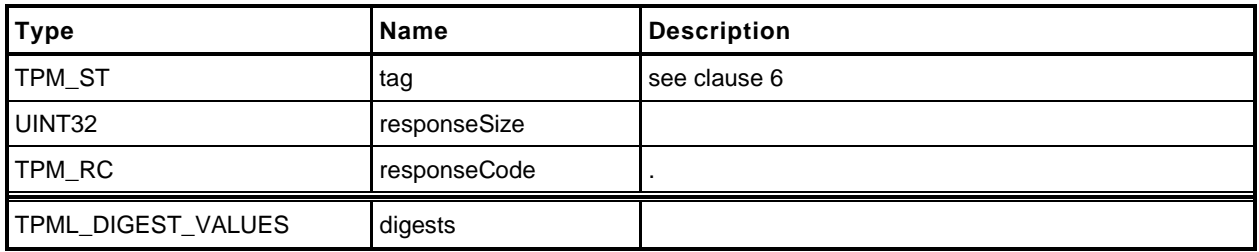

**1 #include "Tpm.h"**

```
2 #include "PCR_Event_fp.h"
```
**3 #if CC\_PCR\_Event // Conditional expansion of this file**

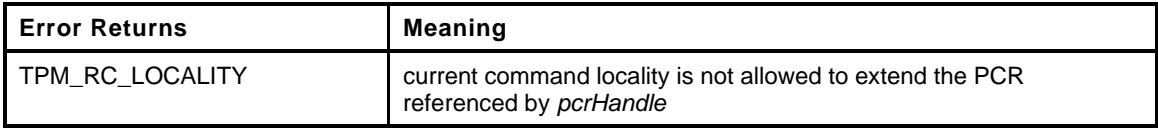

```
4 TPM_RC
5 TPM2_PCR_Event(
6 PCR Event In *in, \frac{1}{2} // IN: input parameter list
7 PCR_Event_Out *out // OUT: output parameter list
8 )
9 {
10 HASH STATE hashState;
11 UINT32 i;
12 UINT16 size;
13
14 // Input Validation
15
16 // If a PCR extend is required
17 if(in->pcrHandle != TPM_RH_NULL)
18 {
19 // If the PCR is not allow to extend, return error
20 if(!PCRIsExtendAllowed(in->pcrHandle))
21 return TPM_RC_LOCALITY;
22
23 // If PCR is state saved and we need to update orderlyState, check NV
24 // availability
25 if(PCRIsStateSaved(in->pcrHandle))
26 RETURN IF ORDERLY;
27 }
28
29 // Internal Data Update
30
31 out->digests.count = HASH_COUNT;
32
33 // Iterate supported PCR bank algorithms to extend
34 for(i = 0; i < HASH_COUNT; i++)
35 {
36 TPM_ALG_ID hash = CryptHashGetAlgByIndex(i);
37 out->digests.digests[i].hashAlg = hash;
38 size = CryptHashStart(&hashState, hash);
39 CryptDigestUpdate2B(&hashState, &in->eventData.b);
40 CryptHashEnd(&hashState, size,
41 (BYTE *)&out->digests.digests[i].digest);
42 if(in->pcrHandle != TPM_RH_NULL)
43 PCRExtend(in->pcrHandle, hash, size,
44 (BYTE *)&out->digests.digests[i].digest);
45 }
46
47 return TPM_RC_SUCCESS;
48 }
49 #endif // CC_PCR_Event
```
# **22.4 TPM2\_PCR\_Read**

## **General Description**

This command returns the values of all PCR specified in *pcrSelectionIn*.

The TPM will process the list of TPMS\_PCR\_SELECTION in *pcrSelectionIn* in order. Within each TPMS\_PCR\_SELECTION, the TPM will process the bits in the *pcrSelect* array in ascending PCR order (see TPM 2.0 Part 1, *Selecting Multiple PCR*). If a bit is SET, and the indicated PCR is present, then the TPM will add the digest of the PCR to the list of values to be returned in *pcrValues.*

The TPM will continue processing bits until all have been processed or until *pcrValues* would be too large to fit into the output buffer if additional values were added.

The returned *pcrSelectionOut* will have a bit SET in its *pcrSelect* structures for each value present in *pcrValues*.

The current value of the PCR Update Counter is returned in *pcrUpdateCounter*.

The returned list may be empty if none of the selected PCR are implemented.

NOTE If no PCR are returned from a bank, the selector for the bank will be present in *pcrSelectionOut*.

No authorization is required to read a PCR and any implemented PCR may be read from any locality.

## **Command and Response**

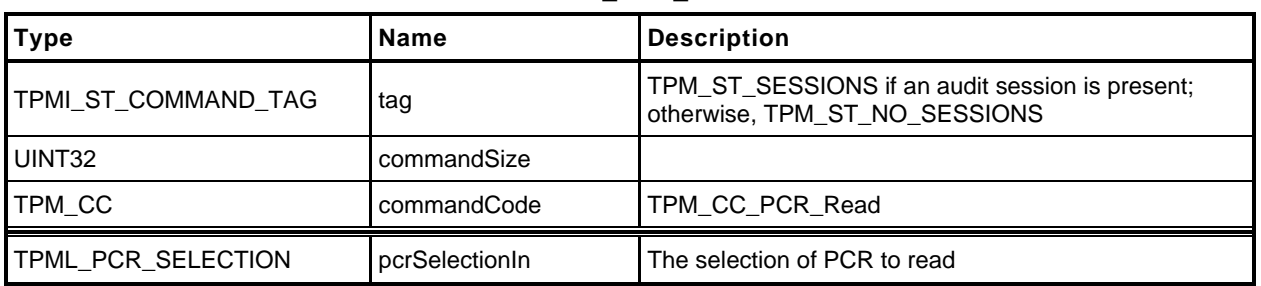

## **Table 114 — TPM2\_PCR\_Read Command**

# **Table 115 — TPM2\_PCR\_Read Response**

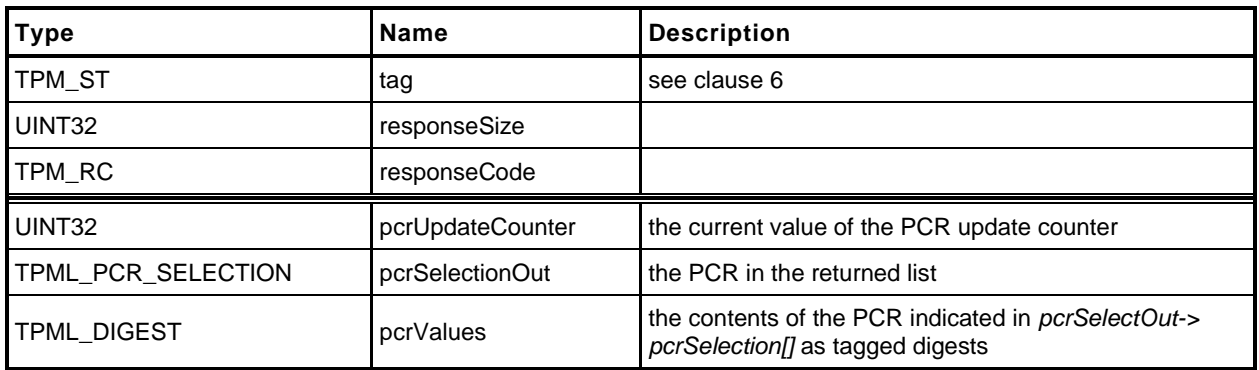

```
1 #include "Tpm.h"
 2 #include "PCR_Read_fp.h"
 3 #if CC_PCR_Read // Conditional expansion of this file
 4 TPM_RC
 5 TPM2_PCR_Read(
 6 PCR_Read_In *in, // IN: input parameter list
 7 PCR_Read_Out *out // OUT: output parameter list
 8 )
9 {
    10 // Command Output
11
12 // Call PCR read function. input pcrSelectionIn parameter could be changed
13 // to reflect the actual PCR being returned
14 PCRRead(&in->pcrSelectionIn, &out->pcrValues, &out->pcrUpdateCounter);
15
16 out->pcrSelectionOut = in->pcrSelectionIn;
17
18 return TPM_RC_SUCCESS;
19 }
20 #endif // CC_PCR_Read
```
## **22.5 TPM2\_PCR\_Allocate**

#### **General Description**

This command is used to set the desired PCR allocation of PCR and algorithms. This command requires Platform Authorization.

The TPM will evaluate the request and, if sufficient memory is available for the requested allocation, the TPM will store the allocation request for use during the next \_TPM\_Init operation. The PCR allocation in place when this command is executed will be retained until the next \_TPM\_Init. If this command is received multiple times before a \_TPM\_Init, each one overwrites the previous stored allocation.

This command will only change the allocations of banks that are listed in *pcrAllocation*.

EXAMPLE 1 If a TPM supports SHA1 and SHA256, then it maintains an allocation for two banks (one of which could be empty). If *pcrAllocation* only has a selector for the SHA1 bank, then only the allocation of the SHA1 bank will be changed and the SHA256 bank will remain unchanged. To change the allocation of a TPM from 24 SHA1 PCR and no SHA256 PCR to 24 SHA256 PCR and no SHA1 PCR, the *pcrAllocation* would have to have two selections: one for the empty SHA1 bank and one for the SHA256 bank with 24 PCR.

If a bank is listed more than once, then the last selection in the *pcrAllocation* list is the one that the TPM will attempt to allocate.

- NOTE 1 This does not mean to imply that *pcrAllocation*.*count* can exceed HASH\_COUNT, the number of digests implemented in the TPM.
- EXAMPLE 2 If HASH\_COUNT is 2, *pcrAllocation* can specify SHA-256 twice, and the second one is used. However, if SHA\_256 is specified three times, the unmarshaling may fail and the TPM may return an error.

This command shall not allocate more PCR in any bank than there are PCR attribute definitions. The PCR attribute definitions indicate how a PCR is to be managed – if it is resettable, the locality for update, etc. In the response to this command, the TPM returns the maximum number of PCR allowed for any bank.

When PCR are allocated, if DRTM\_PCR is defined, the resulting allocation must have at least one bank with the D-RTM PCR allocated. If HCRTM PCR is defined, the resulting allocation must have at least one bank with the HCRTM\_PCR allocated. If not, the TPM returns TPM\_RC\_PCR.

The TPM may return TPM\_RC\_SUCCESS even though the request fails. This is to allow the TPM to return information about the size needed for the requested allocation and the size available. If the *sizeNeeded* parameter in the return is less than or equal to the *sizeAvailable* parameter, then the *allocationSuccess* parameter will be YES. Alternatively, if the request fails, The TPM may return TPM\_RC\_NO\_RESULT.

NOTE 2 An example for this type of failure is a TPM that can only support one bank at a time and cannot support arbitrary distribution of PCR among banks.

After this command, TPM2\_Shutdown() is only allowed to have a *startupType* equal to TPM\_SU\_CLEAR until after the next \_TPM\_Init.

NOTE 3 Even if this command does not cause the PCR allocation to change, the TPM cannot have its state saved. This is done in order to simplify the implementation. There is no need to optimize this command as it is not expected to be used more than once in the lifetime of the TPM (it can be used any number of times but there is no justification for optimization).

# 22.5.2 Command and Response

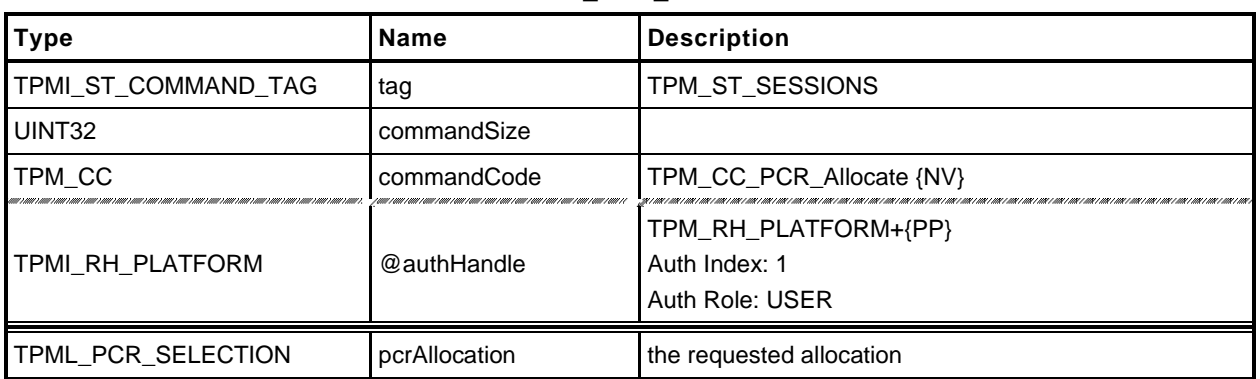

## **Table 116 — TPM2\_PCR\_Allocate Command**

# **Table 117 — TPM2\_PCR\_Allocate Response**

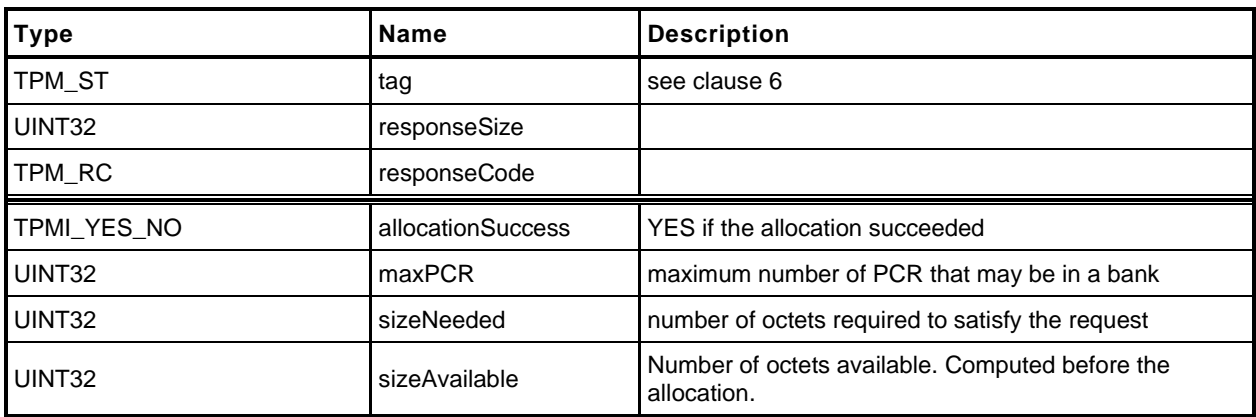

- **1 #include "Tpm.h"**
- **2 #include "PCR\_Allocate\_fp.h"**

**3 #if CC\_PCR\_Allocate // Conditional expansion of this file**

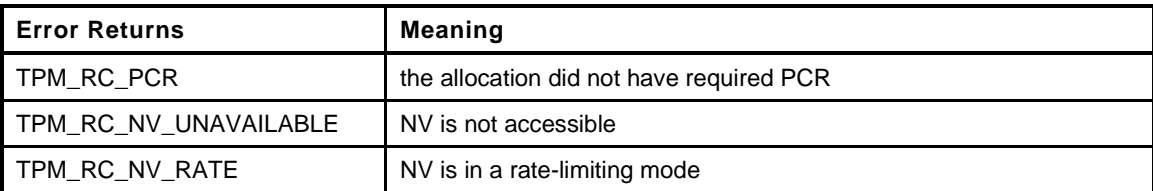

```
4 TPM_RC
5 TPM2_PCR_Allocate(
6 PCR_Allocate_In *in, // IN: input parameter list
7 PCR_Allocate_Out *out // OUT: output parameter list
8 )
9 {
10 TPM RC result;
11
12 // The command needs NV update. Check if NV is available.
13 // A TPM_RC_NV_UNAVAILABLE or TPM_RC_NV_RATE error may be returned at
14 // this point.
15 // Note: These codes are not listed in the return values above because it is
16 // an implementation choice to check in this routine rather than in a common
17 // function that is called before these actions are called. These return values
18 // are described in the Response Code section of Part 3.
19 RETURN_IF_NV_IS_NOT_AVAILABLE;
20
21 // Command Output
22
23 // Call PCR Allocation function.
24 result = PCRAllocate(&in->pcrAllocation, &out->maxPCR,
25 &out->sizeNeeded, &out->sizeAvailable);
26 if(result == TPM RC PCR)
27 return result;
28
29 //
30 out->allocationSuccess = (result == TPM RC SUCCESS);
31
32 // if re-configuration succeeds, set the flag to indicate PCR configuration is
33 // going to be changed in next boot
34 if(out->allocationSuccess == YES)
35 g_pcrReConfig = TRUE;
36
37 return TPM_RC_SUCCESS;
38 }
39 #endif // CC_PCR_Allocate
```
# **22.6 TPM2\_PCR\_SetAuthPolicy**

## **General Description**

This command is used to associate a policy with a PCR or group of PCR. The policy determines the conditions under which a PCR may be extended or reset.

A policy may only be associated with a PCR that has been defined by a platform-specific specification as allowing a policy. If the TPM implementation does not allow a policy for *pcrNum*, the TPM shall return TPM\_RC\_VALUE.

A platform-specific specification may group PCR so that they share a common policy. In such case, a *pcrNum* that selects any of the PCR in the group will change the policy for all PCR in the group.

The policy setting is persistent and may only be changed by TPM2\_PCR\_SetAuthPolicy() or by TPM2\_ChangePPS().

Before this command is first executed on a TPM or after TPM2\_ChangePPS(), the access control on the PCR will be set to the default value defined in the platform-specific specification.

NOTE 1 It is expected that the typical default will be with the policy hash set to TPM\_ALG\_NULL and an Empty Buffer for the *authPolicy* value. This will allow an *EmptyAuth* to be used as the authorization value.

If the size of the data buffer in *authPolicy* is not the size of a digest produced by *hashAlg*, the TPM shall return TPM\_RC\_SIZE.

NOTE 2 If *hashAlq* is TPM\_ALG\_NULL, then the size is required to be zero.

This command requires platformAuth/platformPolicy.

NOTE 3 If the PCR is in multiple policy sets, the policy will be changed in only one set. The set that is changed will be implementation dependent.

# **Command and Response**

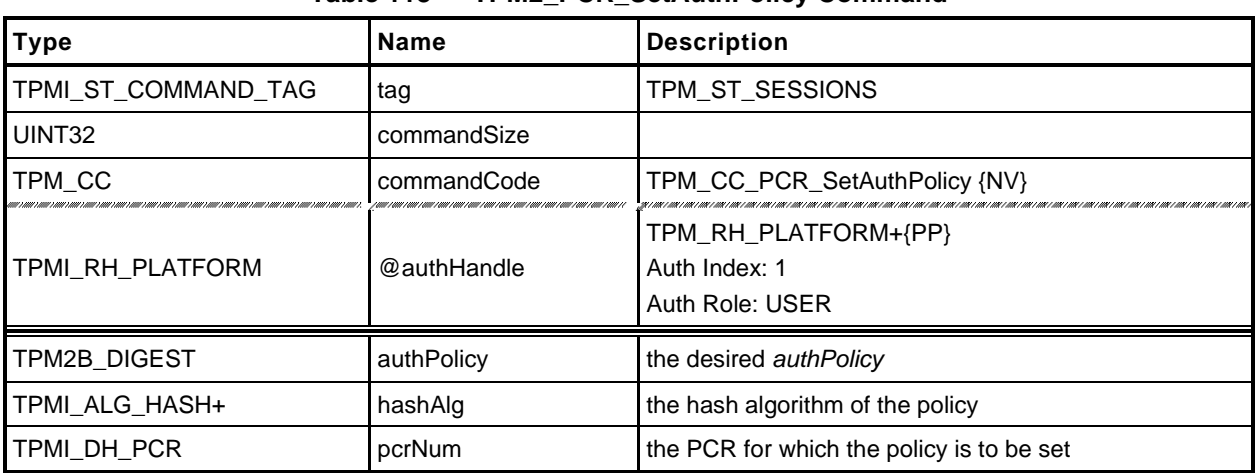

#### **Table 118 — TPM2\_PCR\_SetAuthPolicy Command**

#### **Table 119 — TPM2\_PCR\_SetAuthPolicy Response**

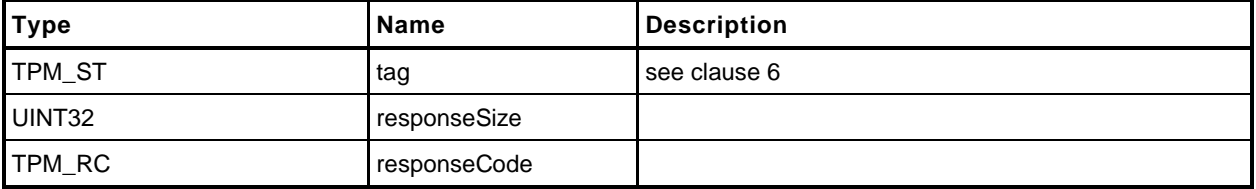

- **1 #include "Tpm.h"**
- **2 #include "PCR\_SetAuthPolicy\_fp.h"**
- **3 #if CC\_PCR\_SetAuthPolicy // Conditional expansion of this file**

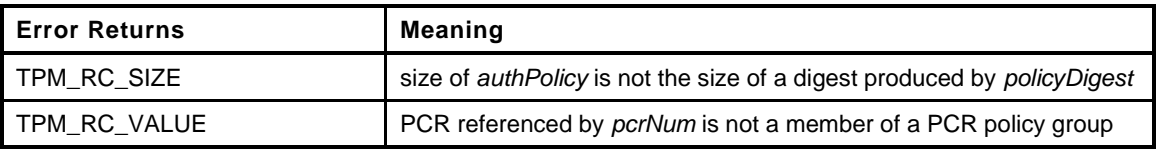

```
4 TPM_RC
5 TPM2_PCR_SetAuthPolicy(
6 PCR SetAuthPolicy In *in // IN: input parameter list
7 )
8 {
9 UINT32 groupIndex;
10
11 // The command needs NV update. Check if NV is available.
12 // A TPM_RC_NV_UNAVAILABLE or TPM_RC_NV_RATE error may be returned at
13 // this point
14 RETURN_IF_NV_IS_NOT_AVAILABLE;
15
16 // Input Validation:
17
18 // Check the authPolicy consistent with hash algorithm
19 if(in->authPolicy.t.size != CryptHashGetDigestSize(in->hashAlg))
20 return TPM_RCS_SIZE + RC_PCR_SetAuthPolicy_authPolicy;
21
22 // If PCR does not belong to a policy group, return TPM_RC_VALUE<br>23 if (!PCRBelongsPolicyGroup(in->pcrNum, &groupIndex)
         23 if(!PCRBelongsPolicyGroup(in->pcrNum, &groupIndex))
24 return TPM_RCS_VALUE + RC_PCR_SetAuthPolicy_pcrNum;
25
26 // Internal Data Update
27
28 // Set PCR policy
29 gp.pcrPolicies.hashAlg[groupIndex] = in->hashAlg;
30 gp.pcrPolicies.policy[groupIndex] = in->authPolicy;
31
32 // Save new policy to NV
33 NV_SYNC_PERSISTENT(pcrPolicies);
34
35 return TPM_RC_SUCCESS;
36 }
37 #endif // CC_PCR_SetAuthPolicy
```
## **22.7 TPM2\_PCR\_SetAuthValue**

#### **General Description**

This command changes the *authValue* of a PCR or group of PCR.

An *authValue* may only be associated with a PCR that has been defined by a platform-specific specification as allowing an authorization value. If the TPM implementation does not allow an authorization for *pcrNum*, the TPM shall return TPM\_RC\_VALUE. A platform-specific specification may group PCR so that they share a common authorization value. In such case, a *pcrNum* that selects any of the PCR in the group will change the *authValue* value for all PCR in the group.

The authorization setting is set to EmptyAuth on each STARTUP(CLEAR) or by TPM2\_Clear(). The authorization setting is preserved by SHUTDOWN(STATE).

## **Command and Response**

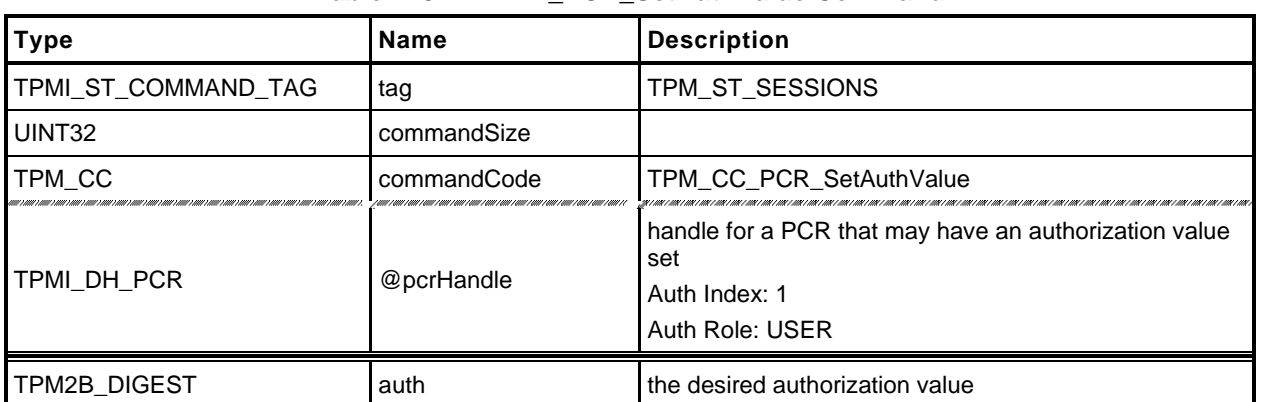

## **Table 120 — TPM2\_PCR\_SetAuthValue Command**

# **Table 121 — TPM2\_PCR\_SetAuthValue Response**

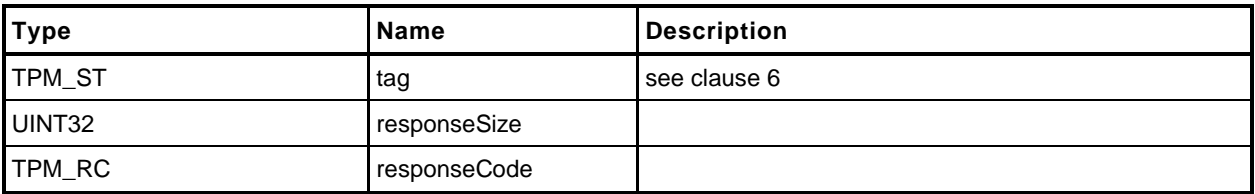

- **1 #include "Tpm.h"**
- **2 #include "PCR\_SetAuthValue\_fp.h"**
- **3 #if CC\_PCR\_SetAuthValue // Conditional expansion of this file**

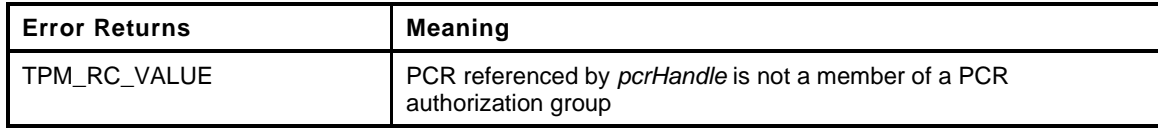

```
4 TPM_RC
5 TPM2_PCR_SetAuthValue(
6 PCR SetAuthValue In *in // IN: input parameter list
7 )
8 {
9 UINT32 groupIndex;
10 // Input Validation:
11
12 // If PCR does not belong to an auth group, return TPM_RC_VALUE
13 if(!PCRBelongsAuthGroup(in->pcrHandle, &groupIndex))
14 return TPM RC VALUE;
15
16 // The command may cause the orderlyState to be cleared due to the update of
17 // state clear data. If this is the case, Check if NV is available.
18 // A TPM_RC_NV_UNAVAILABLE or TPM_RC_NV_RATE error may be returned at
19 // this point
20 RETURN IF ORDERLY;
21
22 // Internal Data Update
23
24 // Set PCR authValue
25 MemoryRemoveTrailingZeros(&in->auth);
26 gc.pcrAuthValues.auth[groupIndex] = in->auth;
27
28 return TPM_RC_SUCCESS;
29 }
30 #endif // CC_PCR_SetAuthValue
```
# **22.8 TPM2\_PCR\_Reset**

## **General Description**

If the attribute of a PCR allows the PCR to be reset and proper authorization is provided, then this command may be used to set the PCR in all banks to zero. The attributes of the PCR may restrict the locality that can perform the reset operation.

NOTE 1 The definition of TPMI\_DH\_PCR in TPM 2.0 Part 2 indicates that if pcrHandle is out of the allowed range for PCR, then the appropriate return value is TPM\_RC\_VALUE.

If *pcrHandle* references a PCR that cannot be reset, the TPM shall return TPM\_RC\_LOCALITY.

NOTE 2 TPM\_RC\_LOCALITY is returned because the reset attributes are defined on a per-locality basis.

## **Command and Response**

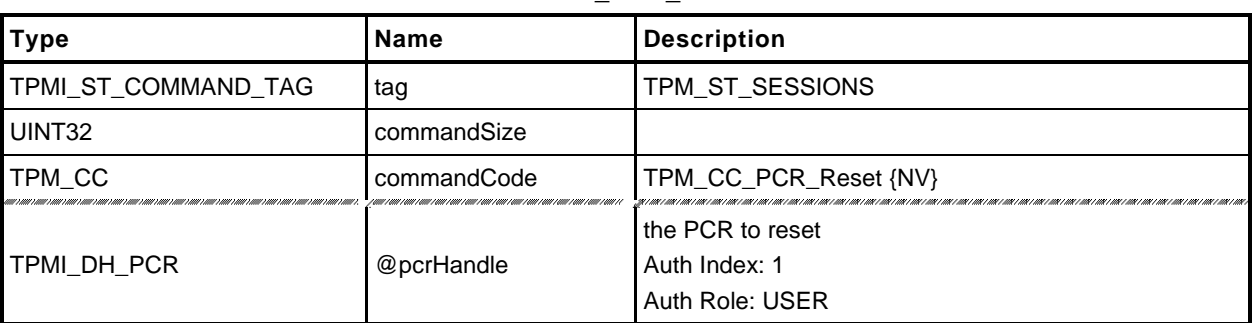

#### **Table 122 — TPM2\_PCR\_Reset Command**

# **Table 123 — TPM2\_PCR\_Reset Response**

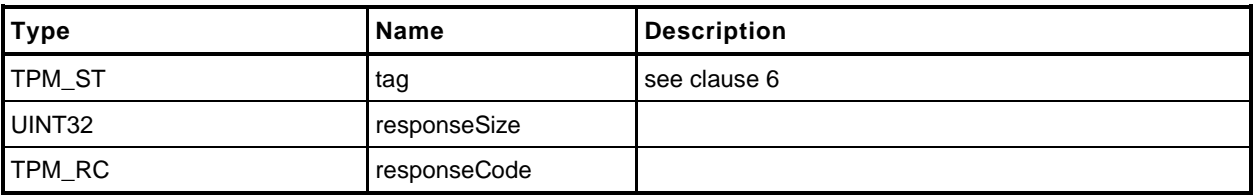

- **1 #include "Tpm.h"**
- **2 #include "PCR\_Reset\_fp.h"**
- **3 #if CC\_PCR\_Reset // Conditional expansion of this file**

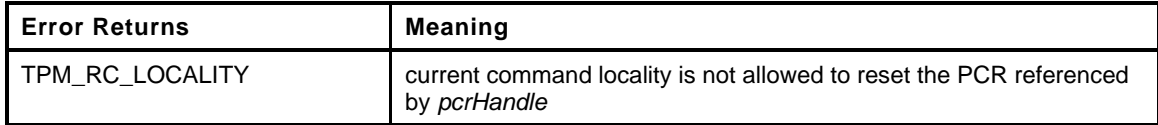

```
4 TPM_RC
 5 TPM2_PCR_Reset(
 6 PCR_Reset_In *in // IN: input parameter list
 7 )
 8 {
9 // Input Validation
10
11 // Check if the reset operation is allowed by the current command locality
12 if(!PCRIsResetAllowed(in->pcrHandle))
13 return TPM_RC_LOCALITY;
14
15 // If PCR is state saved and we need to update orderlyState, check NV
16 // availability
17 if(PCRIsStateSaved(in->pcrHandle))
18 RETURN_IF_ORDERLY;
19
20 // Internal Data Update
21
22 // Reset selected PCR in all banks to 0
23 PCRSetValue(in->pcrHandle, 0);
24
25 // Indicate that the PCR changed so that pcrCounter will be incremented if
26 // necessary.
27 PCRChanged(in->pcrHandle);
28
29 return TPM_RC_SUCCESS;
30 }
31 #endif // CC_PCR_Reset
```
## **22.9 \_TPM\_Hash\_Start**

## 22.9.1 Description

This indication from the TPM interface indicates the start of an H-CRTM measurement sequence. On receipt of this indication, the TPM will initialize an H-CRTM Event Sequence context.

If no object memory is available for creation of the sequence context, the TPM will flush the context of an object so that creation of the sequence context will always succeed.

A platform-specific specification may allow this indication before TPM2\_Startup().

NOTE If this indication occurs after TPM2\_Startup(), it is the responsibility of software to ensure that an object context slot is available or to deal with the consequences of having the TPM select an arbitrary object to be flushed. If this indication occurs before TPM2\_Startup() then all context slots are available.

```
1 #include "Tpm.h"
```
This function is called to process a \_TPM\_Hash\_Start() indication.

```
2 LIB_EXPORT void
3 _TPM_Hash_Start(
       4 void
5 )
6 {
7 TPM_RC result;
8 TPMI_DH_OBJECT handle;
9
10 // If a DRTM sequence object exists, free it up
11 if(g_DRTMHandle != TPM_RH_UNASSIGNED)
12 {
13 FlushObject(g_DRTMHandle);
14 g DRTMHandle = TPM RH UNASSIGNED;
15 }
16
17 // Create an event sequence object and store the handle in global
18 // g_DRTMHandle. A TPM_RC_OBJECT_MEMORY error may be returned at this point
19 // The NULL value for the first parameter will cause the sequence structure to
20 // be allocated without being set as present. This keeps the sequence from
21 // being left behind if the sequence is terminated early.
22 result = ObjectCreateEventSequence(NULL, &g_DRTMHandle);
23
24 // If a free slot was not available, then free up a slot.
25 if(result != TPM_RC_SUCCESS)
26 {
27 // An implementation does not need to have a fixed relationship between
28 // slot numbers and handle numbers. To handle the general case, scan for
29 // a handle that is assigned and free it for the DRTM sequence.
30 // In the reference implementation, the relationship between handles and
31 // slots is fixed. So, if the call to ObjectCreateEvenSequence()
32 // failed indicating that all slots are occupied, then the first handle we
33 // are going to check (TRANSIENT_FIRST) will be occupied. It will be freed
34 // so that it can be assigned for use as the DRTM sequence object.
35 for(handle = TRANSIENT_FIRST; handle < TRANSIENT_LAST; handle++)
36 {
37 // try to flush the first object
38 if(IsObjectPresent(handle))
39 break;
40 }
41 // If the first call to find a slot fails but none of the slots is occupied
42 // then there's a big problem
43 pAssert(handle < TRANSIENT_LAST);
44
45 // Free the slot
46 FlushObject(handle);
47
48 // Try to create an event sequence object again. This time, we must
49 // succeed.
50 result = ObjectCreateEventSequence(NULL, &g_DRTMHandle);
51 if(result != TPM RC SUCCESS)
52 FAIL(FATAL ERROR INTERNAL);
53 }
54
55 return;
56 }
```
# **22.10 \_TPM\_Hash\_Data**

## 22.10.1 Description

This indication from the TPM interface indicates arrival of one or more octets of data that are to be included in the H-CRTM Event Sequence sequence context created by the \_TPM\_Hash\_Start indication. The context holds data for each hash algorithm for each PCR bank implemented on the TPM.

If no H-CRTM Event Sequence context exists, this indication is discarded and no other action is performed.

# 22.10.2 Detailed Actions

#### **1 #include "Tpm.h"**

This function is called to process a \_TPM\_Hash\_Data() indication.

```
2 LIB_EXPORT void
3 _TPM_Hash_Data(
4 uint32_t dataSize, // IN: size of data to be extend<br>5 unsigned char *data // IN: data buffer
        unsigned char *data // IN: data buffer
6 )
7 {
8 UINT32 i;
9 HASH_OBJECT *hashObject;
10 TPMI_DH_PCR pcrHandle = TPMIsStarted()
11 ? PCR_FIRST + DRTM_PCR : PCR_FIRST + HCRTM_PCR;
12
13 // If there is no DRTM sequence object, then _TPM_Hash_Start
14 // was not called so this function returns without doing
15 // anything.
16 if (g DRTMHandle == TPM RH UNASSIGNED)
17 return;
18
19 hashObject = (HASH_OBJECT *)HandleToObject(g_DRTMHandle);
20 pAssert(hashObject->attributes.eventSeq);
21
22 // For each of the implemented hash algorithms, update the digest with the
23 // data provided.
24 for(i = 0; i < HASH_COUNT; i++)
25 {
26 // make sure that the PCR is implemented for this algorithm
27 if(PcrIsAllocated(pcrHandle,
28 hashObject->state.hashState[i].hashAlg))
29 // Update sequence object
30 CryptDigestUpdate(&hashObject->state.hashState[i], dataSize, data);
31 }
32
33 return;
34 }
```
# **22.11 \_TPM\_Hash\_End**

# 22.11.1 Description

This indication from the TPM interface indicates the end of the H-CRTM measurement. This indication is discarded and no other action performed if the TPM does not contain an H-CRTM Event Sequence context.

NOTE 1 An H-CRTM Event Sequence context is created by \_TPM\_Hash\_Start().

If the H-CRTM Event Sequence occurs after TPM2\_Startup(), the TPM will set all of the PCR designated in the platform-specific specifications as resettable by this event to the value indicated in the platform specific specification and increment *restartCount*. The TPM will then Extend the Event Sequence digest/digests into the designated D-RTM PCR (PCR[17]).

$$
PCR[17][hashAlg] := H_{hashAlg}(initial_value || H_{hashAlg}(hash_data))
$$
 (7)

where

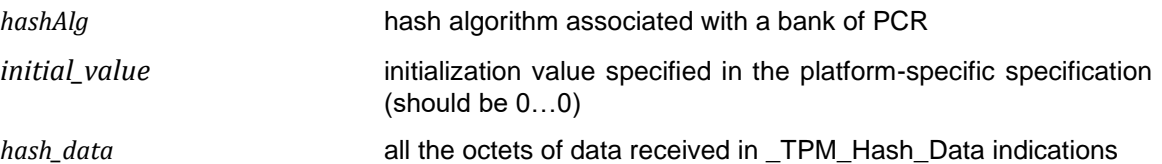

A \_TPM\_Hash\_End indication that occurs after TPM2\_Startup() will increment *pcrUpdateCounter* unless a platform-specific specification excludes modifications of PCR[DRTM] from causing an increment*.*

A platform-specific specification may allow an H-CRTM Event Sequence before TPM2\_Startup(). If so, \_TPM\_Hash\_End will complete the digest, initialize PCR[0] with a digest-size value of 4, and then extend the H-CRTM Event Sequence data into PCR[0].

$$
PCR[0][hashAlg] := H_{hashAlg}(0...04 || H_{hashAlg}(hash_data))
$$
\n(8)

NOTE 2 The entire sequence of \_TPM\_Hash\_Start, \_TPM\_Hash\_Data, and \_TPM\_Hash\_End are required to complete before TPM2\_Startup() or the sequence will have no effect on the TPM.

NOTE 3 PCR[0] does not need to be updated according to [\(8\)](#page--1-1) until the end of TPM2\_Startup().

## 22.11.2 Detailed Actions

```
1 #include "Tpm.h"
```
This function is called to process a \_TPM\_Hash\_End() indication.

```
2 LIB_EXPORT void
3 _TPM_Hash_End(
       4 void
5 )
6 {
7 UINT32 i;
8 TPM2B_DIGEST digest;
9 HASH_OBJECT *hashObject;
10 TPMI DH PCR pcrHandle;
11
12 // If the DRTM handle is not being used, then either _TPM_Hash_Start has not
13 // been called, _TPM_Hash_End was previously called, or some other command
14 // was executed and the sequence was aborted.
15 if (g DRTMHandle == TPM RH_UNASSIGNED)
16 return;
17
18 // Get DRTM sequence object
       19 hashObject = (HASH_OBJECT *)HandleToObject(g_DRTMHandle);
20
21 // Is this _TPM_Hash_End after Startup or before
22 if(TPMIsStarted())
23 {
24 // After
25
26 // Reset the DRTM PCR
27 PCRResetDynamics();
28
29 // Extend the DRTM_PCR.
30 pcrHandle = PCR_FIRST + DRTM_PCR;
31
32 // DRTM sequence increments restartCount
33 gr.restartCount++;
34 }
35 else
36 {
37 pcrHandle = PCR_FIRST + HCRTM_PCR;
38 g_DrtmPreStartup = TRUE;
39 }
40
41 // Complete hash and extend PCR, or if this is an HCRTM, complete
42 // the hash, reset the H-CRTM register (PCR[0]) to 0...04, and then
43 // extend the H-CRTM data
44 for(i = 0; i < HASH COUNT; i++)
45 {
46 TPMI_ALG_HASH hash = CryptHashGetAlgByIndex(i);
47 // make sure that the PCR is implemented for this algorithm
48 if(PcrIsAllocated(pcrHandle,
49 hashObject->state.hashState[i].hashAlg))
50 {
51 // Complete hash
52 digest.t.size = CryptHashGetDigestSize(hash);
53 CryptHashEnd2B(&hashObject->state.hashState[i], &digest.b);
54
55 PcrDrtm(pcrHandle, hash, &digest);
56 }
57 }
58
59 // Flush sequence object.
```
**60 FlushObject(g\_DRTMHandle); 61 62 g\_DRTMHandle = TPM\_RH\_UNASSIGNED; 63 64 return; 65 }**

## **23 Enhanced Authorization (EA) Commands**

#### **23.1 Introduction**

The commands in this clause [1](#page--1-2) are used for policy evaluation. When successful, each command will update the *policySession*→*policyDigest* in a policy session context in order to establish that the authorizations required to use an object have been provided. Many of the commands will also modify other parts of a policy context so that the caller may constrain the scope of the authorization that is provided.

NOTE 1 Many of the terms used in this clause are described in detail in TPM 2.0 Part 1 and are not redefined in this clause.

The *policySession* parameter of the command is the handle of the policy session context to be modified by the command.

If the *policySession* parameter indicates a trial policy session, then the *policySession*→*policyDigest* will be updated and the indicated validations are not performed. However, any authorizations required to perform the policy command will be checked and dictionary attack logic invoked as necessary.

- NOTE 2 If software is used to create policies, no authorization values are used. For example, TPM\_PolicySecret requires an authorization in a trial policy session, but not in a policy calculation outside the TPM.
- NOTE 3 A policy session is set to a trial policy by TPM2\_StartAuthSession(*sessionType* = TPM\_SE\_TRIAL).
- NOTE 4 Unless there is an unmarshaling error in the parameters of the command, these commands will return TPM\_RC\_SUCCESS when *policySession* references a trial session.
- NOTE 5 Policy context other than the *policySession*→*policyDigest* may be updated for a trial policy but it is not required.

#### **23.2 Signed Authorization Actions**

#### 23.2.1 Introduction

The TPM2\_PolicySigned, TPM\_PolicySecret, and TPM2\_PolicyTicket commands use many of the same functions. This clause consolidates those functions to simplify the document and to ensure uniformity of the operations.

#### **Policy Parameter Checks**

These parameter checks will be performed when indicated in the description of each of the commands:

- *nonceTPM* If this parameter is not the Empty Buffer, and it does not match *policySession*→*nonceTPM*, then the TPM shall return TPM\_RC\_VALUE.
- *expiration* If this parameter is not zero, then:
	- 1) if *nonceTPM* is not an Empty Buffer, then the absolute value of *expiration* is converted to milliseconds and added to *policySession→startTime* to create the *timeout* value and proceed to [c\).](#page--1-3)
	- 2) If *nonceTPM* is an Empty Buffer, then the absolute value of *expiration* is converted to milliseconds and used as the *timeout* value and proceed to [c\).](#page--1-3)

However, *timeout* can only be changed to a smaller value.

- *timeout*  If *timeout* is less than the current value of *Time*, or the current *timeEpoch* is not the same as *policySession→timeEpoch, the* TPM shall return TPM\_RC\_EXPIRED
- *cpHashA* If this parameter is not an Empty Buffer
	- NOTE 2 *cpHashA* is the hash of the command to be executed using this policy session in the authorization. The algorithm used to compute this hash is required to be the algorithm of the policy session.
	- 1) the TPM shall return TPM\_RC\_CPHASH if *policySession*→*cpHash* is set and the contents of *policySession*→*cpHash* are not the same as *cpHashA*; or
		- NOTE 3 cpHash is the expected cpHash value held in the policy session context.
	- 2) the TPM shall return TPM\_RC\_SIZE if *cpHashA* is not the same size as *policySession*→*policyDigest*.
		- NOTE 4 policySession→policyDigest is the size of the digest produced by the hash algorithm used to compute policyDigest.

## **Policy Digest Update Function (PolicyUpdate())**

This is the update process for *policySession*→*policyDigest* used by TPM2\_PolicySigned(), TPM2\_PolicySecret(), TPM2\_PolicyTicket(), and TPM2\_PolicyAuthorize(). The function prototype for the update function is:

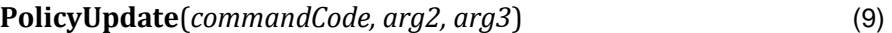

where

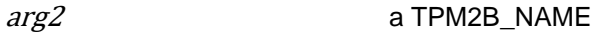

arg3 a TPM2B

These parameters are used to update *policySession*→*policyDigest* by

$$
policy Digest_{new} := \mathbf{H}_{policyAlg}(policy Digest_{old} || commandCode || arg2.name)
$$
 (10)

followed by

 $policyDigest_{new+1} := H_{policyAlg}(policyDigest_{new} \mid arg3.buffer)$  (11)

where

H<sub>policyAlg</sub>() the hash algorithm chosen when the policy session was started

- NOTE 1 If *arg3* is a TPM2B\_NAME, then *arg3.buffer* will actually be an *arg3.name*.
- NOTE 2 The *arg2.size* and *arg3.size* fields are not included in the hashes.
- NOTE 3 **PolicyUpdate**() uses two hash operations because *arg2* and *arg3* are variable-sized and the concatenation of *arg2* and *arg3* in a single hash could produce the same digest even though *arg2* and *arg3* are different. For example,  $arg\{2} = 1, 2, 3,$  and  $arg3 = 4, 5, 6$  would produce the same digest as  $arg2 = 1$  2 and  $arg3 = 3$  4 5 6. Processing of the arguments separately in different Extend operation ensures that the digest produced by **PolicyUpdate**() will be different if *arg2* and *arg3* are different.

## **Policy Context Updates**

When a policy command modifies some part of the policy session context other than the *policySession*→*policyDigest*, the following rules apply.

- *cpHash* this parameter may only be changed if it contains its initialization value (an Empty Buffer). If *cpHash* is not the Empty Buffer when a policy command attempts to update it, the TPM will return an error (TPM\_RC\_CPHASH) if the current and update values are not the same.
- *timeOut* this parameter may only be changed to a smaller value. If a command attempts to update this value with a larger value (longer into the future), the TPM will discard the update value. This is not an error condition.
- *commandCode* once set by a policy command, this value may not be changed except by TPM2\_PolicyRestart(). If a policy command tries to change this to a different value, an error is returned (TPM\_RC\_POLICY\_CC).
- *pcrUpdateCounter* this parameter is updated by TPM2\_PolicyPCR(). This value may only be set once during a policy. Each time TPM2\_PolicyPCR() executes, it checks to see if *policySession*→*pcrUpdateCounter* has its default state, indicating that this is the first TPM2\_PolicyPCR(). If it has its default value, then *policySession*→*pcrUpdateCounter* is set to the current value of *pcrUpdateCounter*. If *policySession*→*pcrUpdateCounter* does not have its default value and its value is not the same as *pcrUpdateCounter*, the TPM shall return TPM\_RC\_PCR\_CHANGED.
	- NOTE 1 **If this parameter and** *pcrUpdateCounter* are not the same, it indicates that PCR have changed since checked by the previous TPM2\_PolicyPCR(). Since they have changed, the previous PCR validation is no longer valid.
- *commandLocality* this parameter is the logical AND of all enabled localities. All localities are enabled for a policy when the policy session is created. TPM2\_PolicyLocalities() selectively disables localities. Once use of a policy for a locality has been disabled, it cannot be enabled except by TPM2\_PolicyRestart().
- *isPPRequired* once SET, this parameter may only be CLEARed by TPM2\_PolicyRestart().
- *isAuthValueNeeded* once SET, this parameter may only be CLEARed by TPM2\_PolicyPassword() or TPM2\_PolicyRestart().
- *isPasswordNeeded* once SET, this parameter may only be CLEARed by TPM2\_PolicyAuthValue() or TPM2\_PolicyRestart(),
- NOTE 2 Both TPM2\_PolicyAuthValue() and TPM2\_PolicyPassword() change *policySession*→*policyDigest* in the same way. The different commands simply indicate to the TPM the format used for the *authValue* (HMAC or clear text). Both commands could be in the same policy. The final instance of these commands determines the format.

# **Policy Ticket Creation**

For TPM2\_PolicySigned() or TPM2\_PolicySecret(), if the caller specified a negative value for *expiration*, then the TPM will return a ticket that includes a value indicating when the authorization expires. Otherwise, the TPM will return a NULL Ticket.

NOTE 1 If the *authHandle* in TPM2\_PolicySecret() references a PIN Pass Index, then the command may succeed but a NULL Ticket will be returned.

The required computation for the digest in the authorization ticket is:

```
HMAC<sub>contextAlg</sub>(proof, (TPM_ST_AUTH_xxx || cpHash || policyRef|| authName
                    || timeout || [timeEpoch] || [resetCount]) (12)
```
where

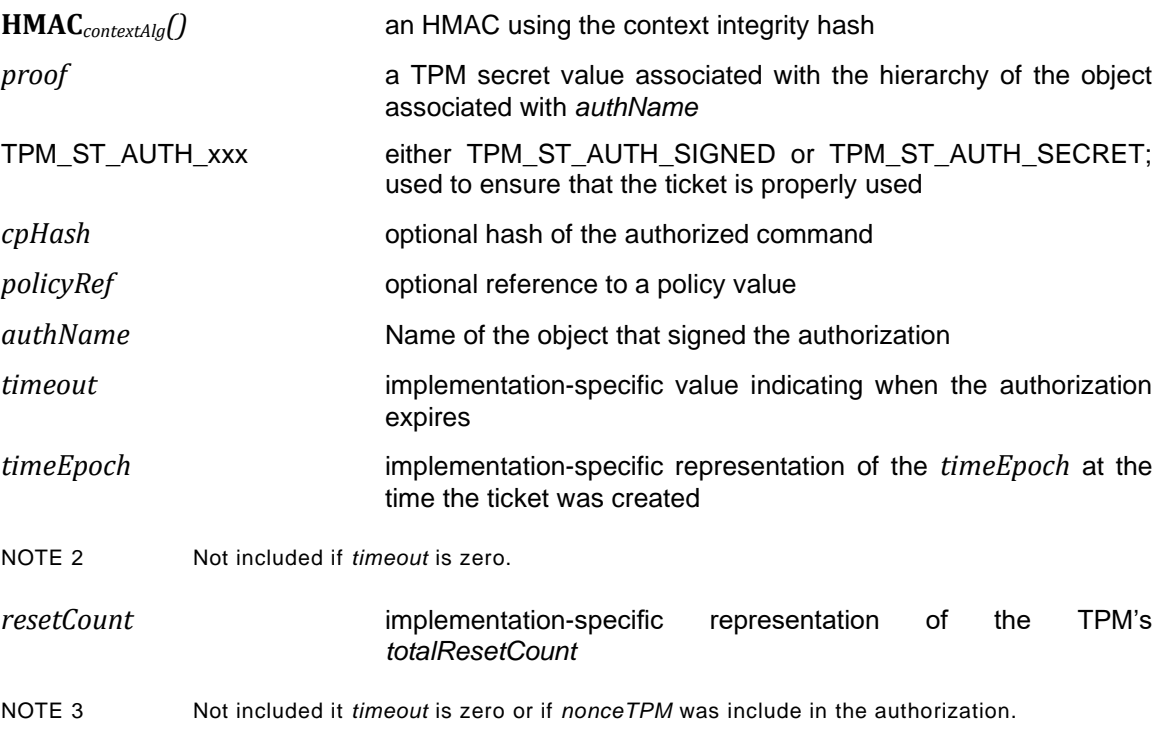

## **23.3 TPM2\_PolicySigned**

#### **General Description**

This command includes a signed authorization in a policy. The command ties the policy to a signing key by including the Name of the signing key in the *policyDigest*

If *policySession* is a trial session, the TPM will not check the signature and will update *policySession*→*policyDigest* as described in [23.2.3](#page--1-0) as if a properly signed authorization was received, but no ticket will be produced.

If *policySession* is not a trial session, the TPM will validate *auth* and only perform the update if it is a valid signature over the fields of the command.

The authorizing entity will sign a digest of the authorization qualifiers: *nonceTPM*, *expiration*, *cpHashA*, and *policyRef*. The digest is computed as:

$$
aHash := \mathbf{H}_{\text{authAlg}}(\text{nonceTPM} \mid \mid \text{expivation} \mid \mid \text{cphashA} \mid \mid \text{policyRef})
$$
\n
$$
\tag{13}
$$

where

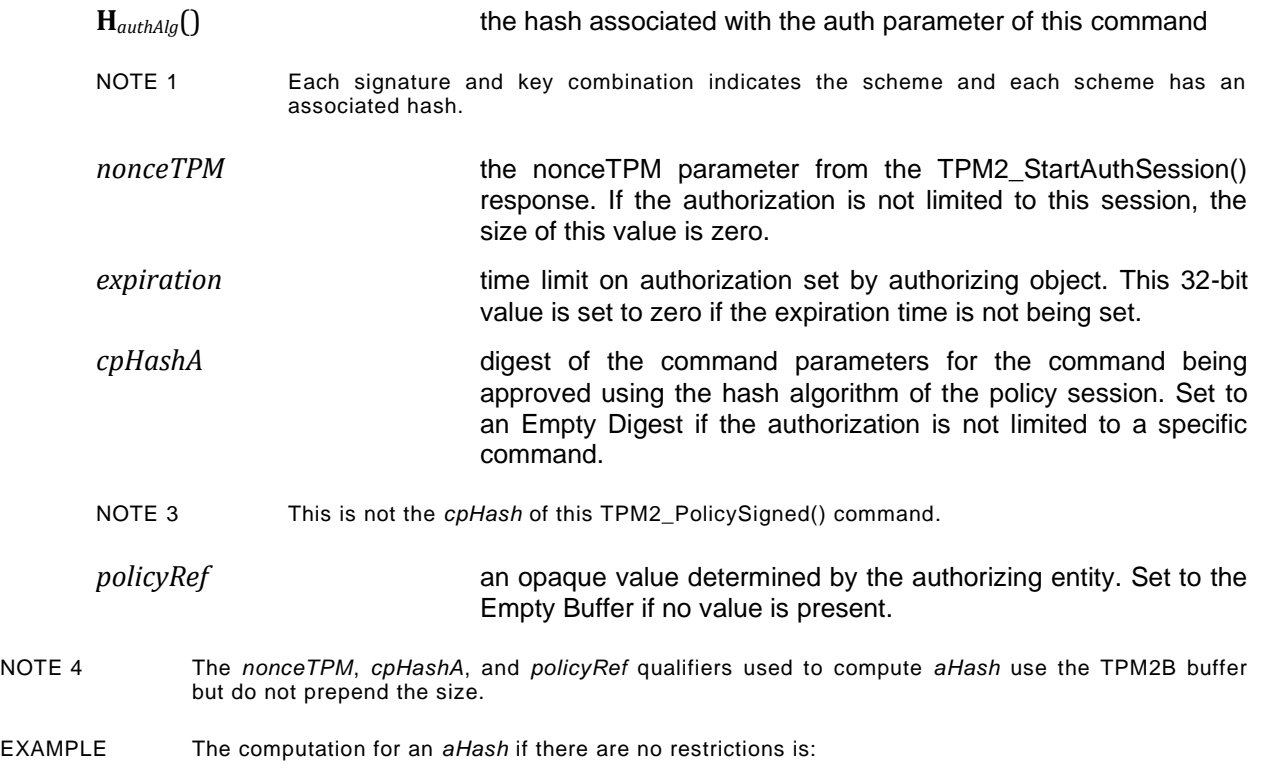

$$
aHash := H_{authAlg}(00\ 00\ 00\ 00_{16})
$$

which is the hash of an expiration time of zero.

The *aHash* is signed by the key associated with a key whose handle is *authObject*. The signature and signing parameters are combined to create the *auth* parameter.

The TPM will perform the parameter checks listed in [23.2.2](#page--1-4)

If the parameter checks succeed, the TPM will construct a test digest (*tHash*) over the provided parameters using the same formulation as shown in equation [\(13\)](#page--1-5) above.

If *tHash* does not match the digest of the signed *aHash,* then the authorization fails and the TPM shall return TPM\_RC\_POLICY\_FAIL and make no change to *policySession*→*policyDigest*.

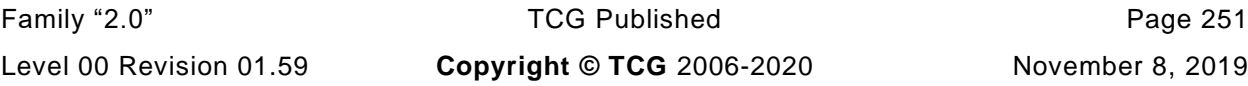

When all validations have succeeded, *policySession*→*policyDigest* is updated by **PolicyUpdate**() (see [23.2.3\)](#page--1-0).

**PolicyUpdate**(TPM\_CC\_PolicySigned, *authObject*→*Name*, *policyRef*) (14)

*authObject*→*Name* is a TPM2B\_NAME. *policySession* is updated as described in [23.2.4.](#page--1-0) The TPM will optionally produce a ticket as described in [23.2.5.](#page--1-0)

Authorization to use *authObject* is not required.

## **Command and Response**

| <b>Type</b>         | <b>Name</b>   | <b>Description</b>                                                                                                    |
|---------------------|---------------|----------------------------------------------------------------------------------------------------|
| TPMI_ST_COMMAND_TAG | tag           | TPM_ST_SESSIONS if an audit, encrypt, or decrypt<br>session is present; otherwise,<br>TPM ST NO SESSIONS                                                                                                    |
| UINT32              | commandSize   |                                                                                                    |
| TPM_CC              | commandCode   | TPM_CC_PolicySigned                                                                                                    |
| TPMI_DH_OBJECT      | authObject    | handle for a key that will validate the signature<br>Auth Index: None                                                                                                    |
| TPMI_SH_POLICY      | policySession | handle for the policy session being extended<br>Auth Index: None                                                                                                    |
| <b>TPM2B NONCE</b>  | nonceTPM      | the policy nonce for the session<br>This can be the Empty Buffer.                                                                                                    |
| TPM2B_DIGEST        | cpHashA       | digest of the command parameters to which this<br>authorization is limited<br>This is not the cpHash for this command but the cpHash<br>for the command to which this policy session will be<br>applied. If it is not limited, the parameter will be the<br>Empty Buffer. |
| TPM2B_NONCE         | policyRef     | a reference to a policy relating to the authorization -<br>may be the Empty Buffer<br>Size is limited to be no larger than the nonce size<br>supported on the TPM.                                                                                                    |
| <b>INT32</b>        | expiration    | time when authorization will expire, measured in<br>seconds from the time that nonceTPM was generated<br>If expiration is non-negative, a NULL Ticket is returned.<br>See 23.2.5.                                                                                         |
| TPMT_SIGNATURE      | auth          | signed authorization (not optional)                                                                                                    |

**Table 124 — TPM2\_PolicySigned Command**

## **Table 125 — TPM2\_PolicySigned Response**

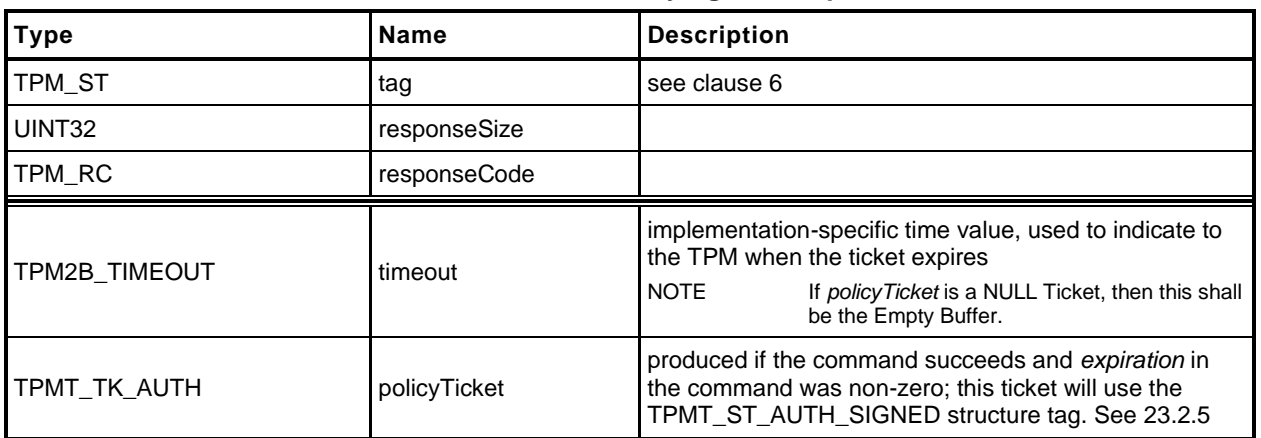

#### $23.3.3$ **Detailed Actions**

- **1 #include "Tpm.h"**
- **2 #include "Policy\_spt\_fp.h"**
- **3 #include "PolicySigned\_fp.h"**

#### **4 #if CC\_PolicySigned // Conditional expansion of this file**

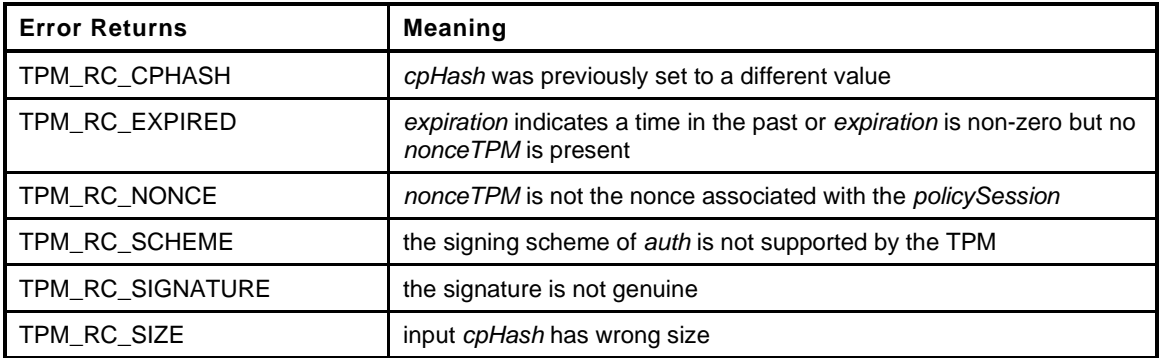

```
5 TPM_RC
6 TPM2_PolicySigned(
7 PolicySigned_In *in, // IN: input parameter list
8 PolicySigned_Out *out // OUT: output parameter list
9 )
10 {
11 TPM RC result = TPM RC SUCCESS;
12 SESSION *session;
13 TPM2B NAME entityName;
14 TPM2B_DIGEST authHash;
15 HASH STATE hashState;
16 UINT64 authTimeout = 0;
17 // Input Validation
18 // Set up local pointers
19 session = SessionGet(in->policySession); // the session structure
20
21 // Only do input validation if this is not a trial policy session
22 if(session->attributes.isTrialPolicy == CLEAR)
23 {
24 authTimeout = ComputeAuthTimeout(session, in->expiration, &in->nonceTPM);
25
26 result = PolicyParameterChecks(session, authTimeout,
27 &in->cpHashA, &in->nonceTPM,
28 RC PolicySigned nonceTPM,
29 RC_PolicySigned_cpHashA,
30 RC PolicySigned expiration);
31 if(result != TPM_RC_SUCCESS)
32 return result;
33 // Re-compute the digest being signed
34 
35 // Start hash
36 authHash.t.size = CryptHashStart(&hashState,
37 CryptGetSignHashAlg(&in->auth));
38 // If there is no digest size, then we don't have a verification function
39 // for this algorithm (e.g. TPM_ALG_ECDAA) so indicate that it is a
40 // bad scheme.
41 if(authHash.t.size == 0)
42 return TPM_RCS_SCHEME + RC_PolicySigned_auth;
43
44 // nonceTPM
45 CryptDigestUpdate2B(&hashState, &in->nonceTPM.b);
46
```

```
47 // expiration
48 CryptDigestUpdateInt(&hashState, sizeof(UINT32), in->expiration);
49
50 // cpHashA
51 CryptDigestUpdate2B(&hashState, &in->cpHashA.b);
52
53 // policyRef
54 CryptDigestUpdate2B(&hashState, &in->policyRef.b);
55
56 // Complete digest
57 CryptHashEnd2B(&hashState, &authHash.b);
58
59 // Validate Signature. A TPM_RC_SCHEME, TPM_RC_HANDLE or TPM_RC_SIGNATURE
60 // error may be returned at this point
61 result = CryptValidateSignature(in->authObject, &authHash, &in->auth);
62 if(result != TPM_RC_SUCCESS)
63 return RcSafeAddToResult(result, RC_PolicySigned_auth);
64 }
65 // Internal Data Update
66 // Update policy with input policyRef and name of authorization key
67 // These values are updated even if the session is a trial session
68 PolicyContextUpdate(TPM_CC_PolicySigned,
69 EntityGetName(in->authObject, &entityName),
                        70 &in->policyRef,
71 &in->cpHashA, authTimeout, session);
72 // Command Output
73 // Create ticket and timeout buffer if in->expiration < 0 and this is not
74 // a trial session.
75 // NOTE: PolicyParameterChecks() makes sure that nonceTPM is present
76 // when expiration is non-zero.
77 if(in->expiration < 0
78 && session->attributes.isTrialPolicy == CLEAR)
79 {
80 BOOL expiresOnReset = (in->nonceTPM.t.size == 0);
81 // Compute policy ticket
82 authTimeout &= ~EXPIRATION BIT;
83
84 TicketComputeAuth(TPM_ST_AUTH_SIGNED, EntityGetHierarchy(in->authObject),
85 authTimeout, expiresOnReset, &in->cpHashA, &in->policyRef,
86 &entityName, &out->policyTicket);
87 // Generate timeout buffer. The format of output timeout buffer is
88 // TPM-specific.
89 // Note: In this implementation, the timeout buffer value is computed after
90 // the ticket is produced so, when the ticket is checked, the expiration
91 // flag needs to be extracted before the ticket is checked.
92 // In the Windows compatible version, the least-significant bit of the
93 // timeout value is used as a flag to indicate if the authorization expires
94 // on reset. The flag is the MSb.
95 out->timeout.t.size = sizeof(authTimeout);
96 if(expiresOnReset)
97 authTimeout |= EXPIRATION BIT;
98 UINT64 TO BYTE ARRAY(authTimeout, out->timeout.t.buffer);
99 }
100 else
101 {
102 // Generate a null ticket.
103 // timeout buffer is null
104 out->timeout.t.size = 0;
105
106 // authorization ticket is null
107 out->policyTicket.tag = TPM ST AUTH SIGNED;
108 out->policyTicket.hierarchy = TPM RH_NULL;
109 out->policyTicket.digest.t.size = 0;
110 }
111 return TPM RC SUCCESS;
112 }
```
## **113 #endif // CC\_PolicySigned**

## **23.4 TPM2\_PolicySecret**

#### **General Description**

This command includes a secret-based authorization to a policy. The caller proves knowledge of the secret value using an authorization session using the *authValue* associated with *authHandle*. A password session, an HMAC session, or a policy session containing TPM2\_PolicyAuthValue() or TPM2\_PolicyPassword() will satisfy this requirement.

If a policy session is used and use of the *authValue* of *authHandle* is not required, the TPM will return TPM\_RC\_MODE. That is, the session for *authHandle* must have either *isAuthValueNeeded* or *isPasswordNeeded* SET.

The secret is the *authValue* of the entity whose handle is *authHandle,* which may be any TPM entity with a handle and an associated *authValue*. This includes the reserved handles (for example, Platform, Storage, and Endorsement), NV Indexes, and loaded objects. *authEntity* is the entity referenced by *authHandle*. If *authEntity* references an Ordinary object, it must have *userWithAuth* SET.

NOTE 1 The *userWithAuth* requirement permits the implementation to use common authorization code.

If *authEntity* references a non-PIN Index. TPMA\_NV\_AUTHREAD is required to be SET in the Index. If *authEntity* references an NV PIN index, TPMA\_NV\_WRITTEN is required to be SET and *pinCount* must be less than *pinLimit*.

NOTE 2 The authorization value for a hierarchy cannot be used in this command if the hierarchy is disabled.

If the authorization check fails, then the normal dictionary attack logic is invoked.

If the authorization provided by the authorization session is valid, the command parameters are checked as described in [23.2.2.](#page--1-4)

When all validations have succeeded, *policySession*→*policyDigest* is updated by **PolicyUpdate**() (see [23.2.3\)](#page--1-0).

**PolicyUpdate**(TPM\_CC\_PolicySecret*, authEntity→Name, policyRef*) (15)

*authEntity*→*Name* is a TPM2B\_NAME*. policySession* is updated as described in [23.2.4.](#page--1-0) The TPM will optionally produce a ticket as described in [23.2.5.](#page--1-0)

If the session is a trial session, *policySession*→*policyDigest* is updated if the authorization is valid.

NOTE 2 If an HMAC is used to convey the authorization, a separate session is needed for the authorization. Because the HMAC in that authorization will include a nonce that prevents replay of the authorization, the value of the *nonceTPM* parameter in this command is limited. It is retained mostly to provide processing consistency with TPM2\_PolicySigned().

# **Command and Response**

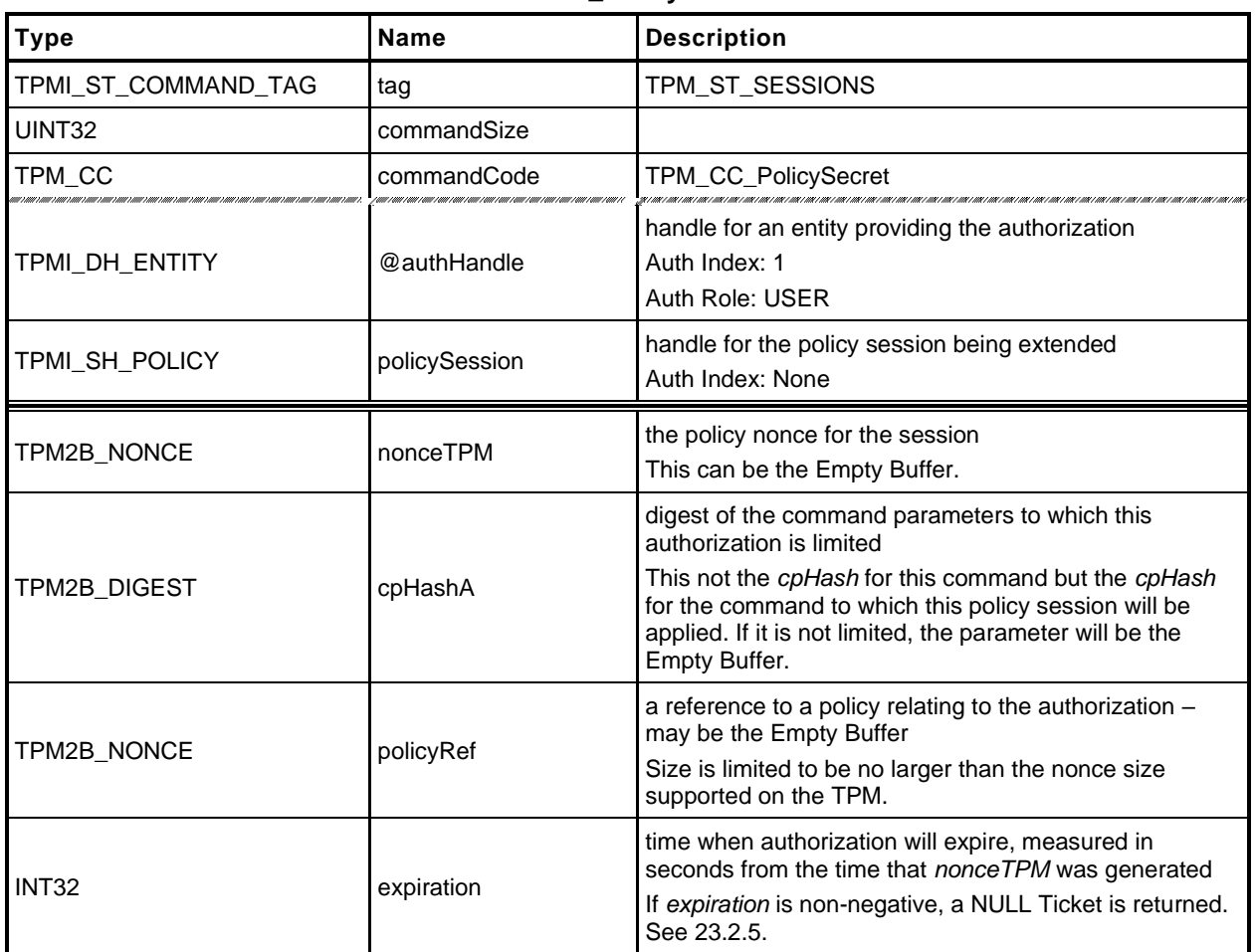

#### **Table 126 — TPM2\_PolicySecret Command**

## **Table 127 — TPM2\_PolicySecret Response**

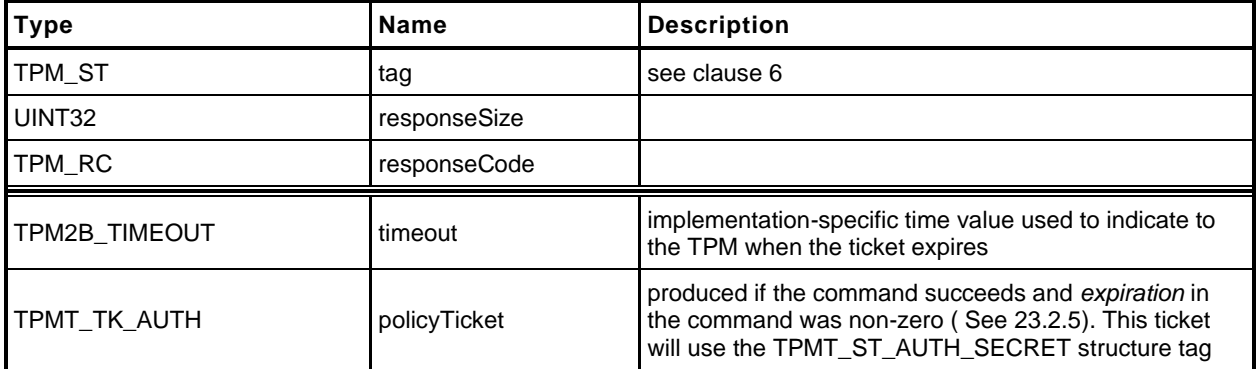

- **1 #include "Tpm.h"**
- **2 #include "PolicySecret\_fp.h"**
- **3 #if CC\_PolicySecret // Conditional expansion of this file**
- **4 #include "Policy\_spt\_fp.h"**
- **5 #include "NV\_spt\_fp.h"**

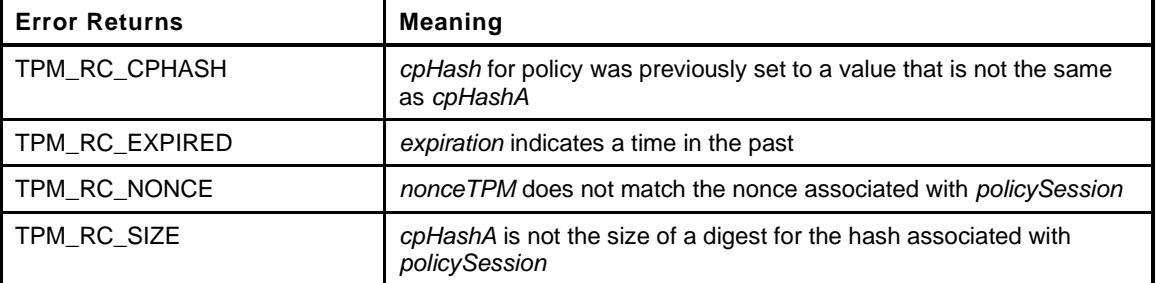

```
6 TPM_RC
7 TPM2_PolicySecret(
8 PolicySecret_In *in, // IN: input parameter list
9 PolicySecret_Out *out // OUT: output parameter list
10 )
11 {
12 TPM RC result;
13 SESSION *session;
14 TPM2B NAME entityName;
15 UINT64 authTimeout = 0;
16 // Input Validation
17 // Get pointer to the session structure
18 session = SessionGet(in->policySession);
19
20 //Only do input validation if this is not a trial policy session
21 if(session->attributes.isTrialPolicy == CLEAR)
22 {
23 authTimeout = ComputeAuthTimeout(session, in->expiration, &in->nonceTPM);
24
25 result = PolicyParameterChecks(session, authTimeout,
26 &in->cpHashA, &in->nonceTPM,
27 RC PolicySecret nonceTPM,
28 RC PolicySecret cpHashA,
29 RC PolicySecret expiration);
30 if(result != TPM_RC_SUCCESS)
31 return result;
32 }
33 // Internal Data Update
34 // Update policy context with input policyRef and name of authorizing key
35 // This value is computed even for trial sessions. Possibly update the cpHash
36 PolicyContextUpdate(TPM_CC_PolicySecret,
37 EntityGetName(in->authHandle, &entityName), &in->policyRef,
38 &in->cpHashA, authTimeout, session);
39 // Command Output
40 // Create ticket and timeout buffer if in->expiration < 0 and this is not
41 // a trial session.
42 // NOTE: PolicyParameterChecks() makes sure that nonceTPM is present
43 // when expiration is non-zero.
44 if(in->expiration < 0
45 && session->attributes.isTrialPolicy == CLEAR
46 && !NvIsPinPassIndex(in->authHandle))
47 {
48 BOOL expiresOnReset = (in->nonceTPM.t.size == 0);
49 // Compute policy ticket
```
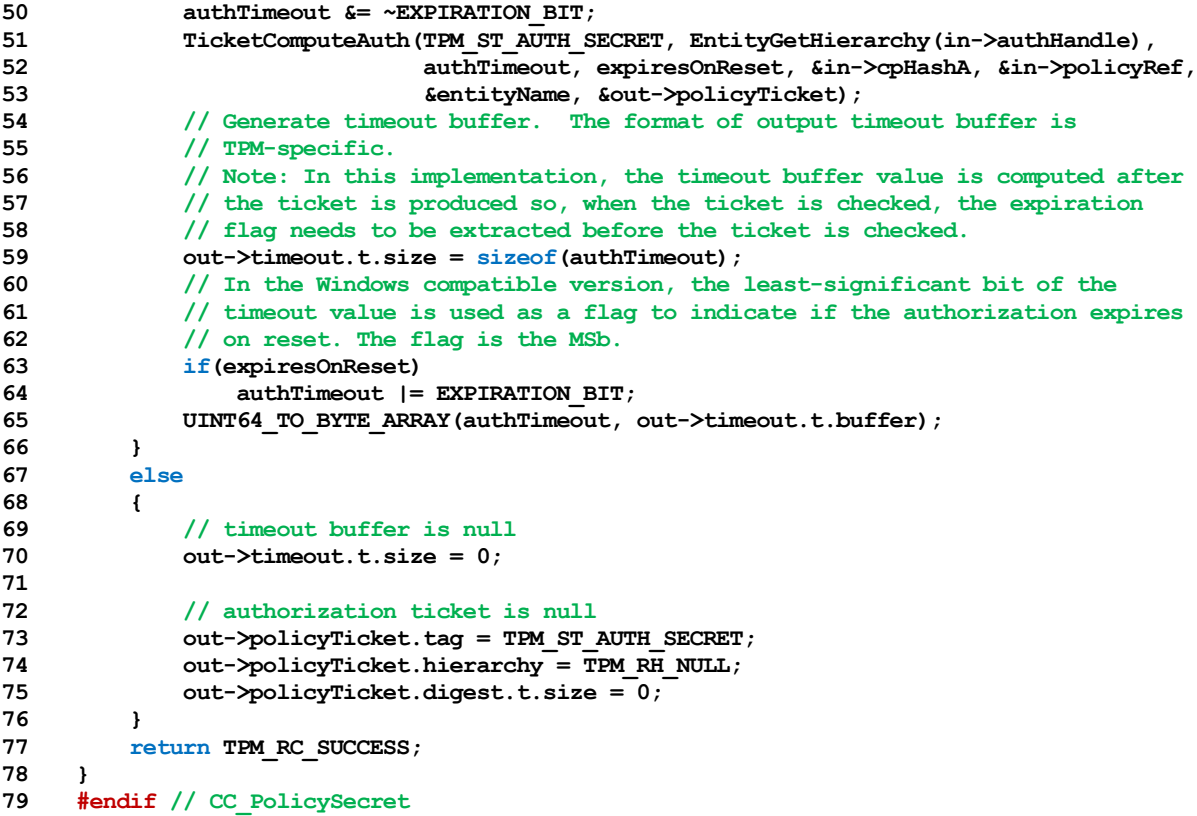

# **23.5 TPM2\_PolicyTicket**

## **General Description**

This command is similar to TPM2\_PolicySigned() except that it takes a ticket instead of a signed authorization. The ticket represents a validated authorization that had an expiration time associated with it.

The parameters of this command are checked as described in [23.2.2.](#page--1-0)

If the checks succeed, the TPM uses the *timeout*, *cpHashA*, *policyRef*, and *authName* to construct a ticket to compare with the value in *ticket*. If these tickets match, then the TPM will create a TPM2B\_NAME (*objectName*) using *authName* and update the context of *policySession* by **PolicyUpdate**() (see [23.2.3\)](#page--1-1).

### **PolicyUpdate**(*commandCode, authName, policyRef*) (16)

If the structure tag of ticket is TPM\_ST\_AUTH\_SECRET, then *commandCode* will be TPM\_CC\_PolicySecret. If the structure tag of ticket is TPM\_ST\_AUTH\_SIGNED, then *commandCode* will be TPM\_CC\_PolicySIgned.

*policySession* is updated as described in [23.2.4.](#page--1-1)

# **Command and Response**

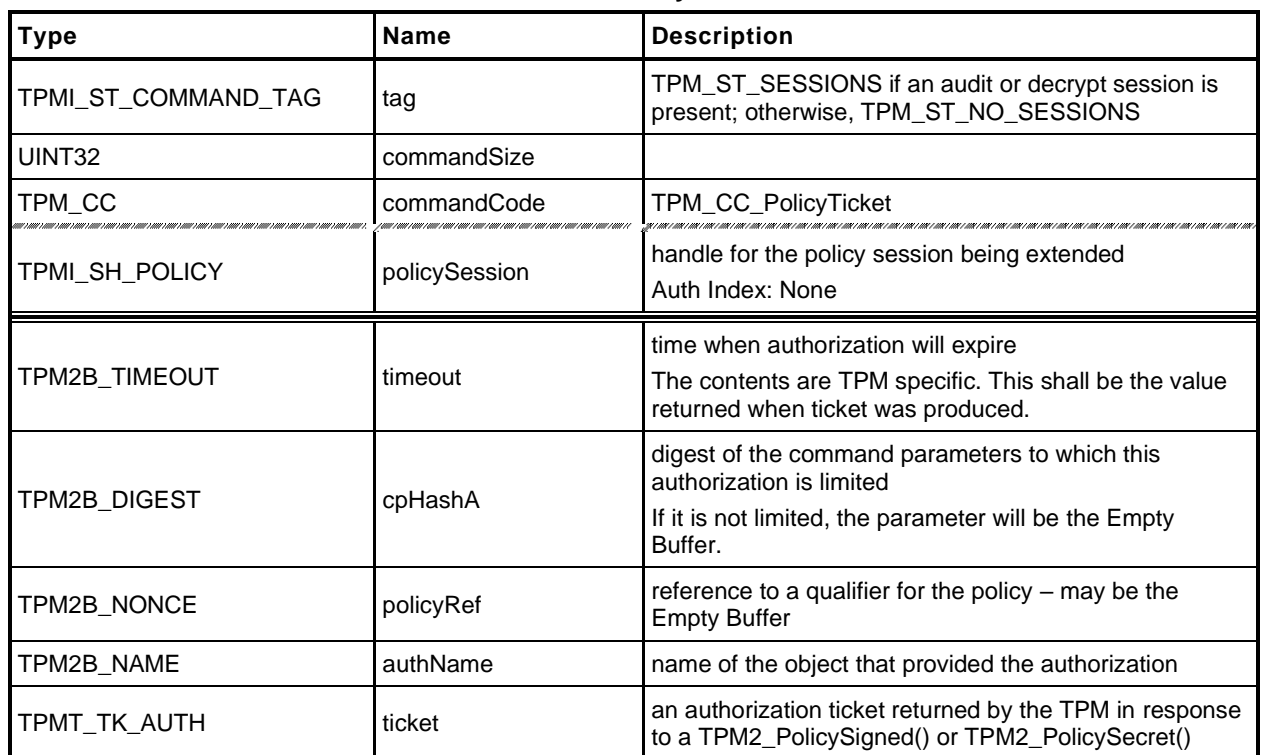

### **Table 128 — TPM2\_PolicyTicket Command**

### **Table 129 — TPM2\_PolicyTicket Response**

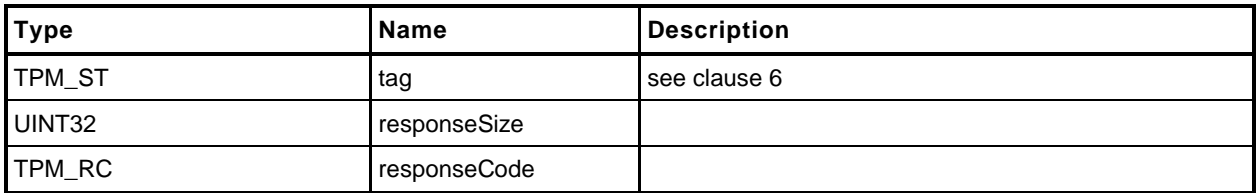

#### **Detailed Actions**

- **1 #include "Tpm.h"**
- **2 #include "PolicyTicket\_fp.h"**
- **3 #if CC\_PolicyTicket // Conditional expansion of this file**
- **4 #include "Policy\_spt\_fp.h"**

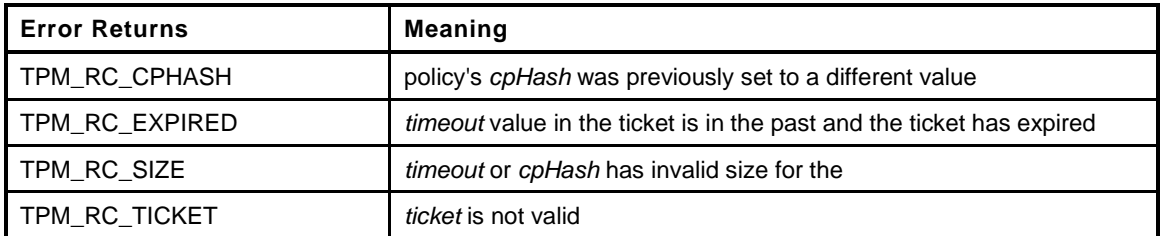

```
Family "2.0" TCG Published Page 263
5 TPM_RC
6 TPM2_PolicyTicket(
       PolicyTicket In *in // IN: input parameter list
8 )
9 {
10 TPM RC result;
11 SESSION *session;
12 UINT64 authTimeout;
13 TPMT TK AUTH ticketToCompare;
14 TPM CC commandCode = TPM CC PolicySecret;
15 BOOL expiresOnReset;
16
17 // Input Validation
18
19 // Get pointer to the session structure
20 session = SessionGet(in->policySession);
21
22 // NOTE: A trial policy session is not allowed to use this command.
23 // A ticket is used in place of a previously given authorization. Since
24 // a trial policy doesn't actually authenticate, the validated
25 // ticket is not necessary and, in place of using a ticket, one
26 // should use the intended authorization for which the ticket
27 // would be a substitute.
28 if(session->attributes.isTrialPolicy)
29 return TPM_RCS_ATTRIBUTES + RC_PolicyTicket_policySession;
30 // Restore timeout data. The format of timeout buffer is TPM-specific.
31 // In this implementation, the most significant bit of the timeout value is
32 // used as the flag to indicate that the ticket expires on TPM Reset or
33 // TPM Restart. The flag has to be removed before the parameters and ticket
34 // are checked.
35 if(in->timeout.t.size != sizeof(UINT64))
36 return TPM_RCS_SIZE + RC_PolicyTicket_timeout;
37 authTimeout = BYTE_ARRAY_TO_UINT64(in->timeout.t.buffer);
38
39 // extract the flag
40 expiresOnReset = (authTimeout & EXPIRATION_BIT) != 0;
41 authTimeout &= ~EXPIRATION_BIT;
42
43 // Do the normal checks on the cpHashA and timeout values
44 result = PolicyParameterChecks(session, authTimeout,
45 &in->cpHashA,
46 NULL, // no nonce
47 0, // no bad nonce return
48 RC_PolicyTicket_cpHashA,
49 RC PolicyTicket timeout);
50 if(result != TPM_RC_SUCCESS)
51 return result;
```
Level 00 Revision 01.59 **Copyright © TCG** 2006-2020 November 8, 2019

```
52 // Validate Ticket
53 // Re-generate policy ticket by input parameters
54 TicketComputeAuth(in->ticket.tag, in->ticket.hierarchy,
55 authTimeout, expiresOnReset, &in->cpHashA, &in->policyRef,
56 &in->authName, &ticketToCompare);
57 // Compare generated digest with input ticket digest
58 if(!MemoryEqual2B(&in->ticket.digest.b, &ticketToCompare.digest.b))
59 return TPM RCS TICKET + RC PolicyTicket ticket;
60
61 // Internal Data Update
62
63 // Is this ticket to take the place of a TPM2_PolicySigned() or
64 // a TPM2_PolicySecret()?
65 if(in->ticket.tag == TPM_ST_AUTH_SIGNED)
66 commandCode = TPM_CC_PolicySigned;
67 else if(in->ticket.tag == TPM ST AUTH SECRET)
68 commandCode = TPM_CC_PolicySecret;
69 else
70 // There could only be two possible tag values. Any other value should
71 // be caught by the ticket validation process.
72 FAIL(FATAL_ERROR_INTERNAL);
73
74 // Update policy context
        75 PolicyContextUpdate(commandCode, &in->authName, &in->policyRef,
76 &in->cpHashA, authTimeout, session);
77
78 return TPM_RC_SUCCESS;
79 }
80 #endif // CC_PolicyTicket
```
# **23.6 TPM2\_PolicyOR**

## **General Description**

This command allows options in authorizations without requiring that the TPM evaluate all of the options. If a policy may be satisfied by different sets of conditions, the TPM need only evaluate one set that satisfies the policy. This command will indicate that one of the required sets of conditions has been satisfied.

*PolicySession*→*policyDigest* is compared against the list of provided values. If the current *policySession*→*policyDigest* does not match any value in the list, the TPM shall return TPM\_RC\_VALUE. Otherwise, the TPM will reset *policySession*→*policyDigest* to a Zero Digest. Then *policySession*→*policyDigest* is extended by the concatenation of TPM\_CC\_PolicyOR and the concatenation of all of the digests.

If *policySession* is a trial session, the TPM will assume that *policySession*→*policyDigest* matches one of the list entries and compute the new value of *policyDigest*.

The algorithm for computing the new value for *policyDigest* of *policySession* is:

Concatenate all the digest values in *pHashList*:

$$
digests := pHashList.digests[1].buffer || ... || pHashList.digests[n].buffer
$$
 (17)

- NOTE 1 The TPM will not return an error if the size of an entry is not the same as the size of the digest of the policy. However, that entry cannot match *policyDigest*.
- Reset *policyDigest* to a Zero Digest.
- Extend the command code and the hashes computed in step a) above:

*policyDigestnew* ≔ **H***policyAlg*(*policyDigestold* || TPM\_CC\_PolicyOR || *digests*) (18)

NOTE 2 The computation in b) and c) above is equivalent to: *policyDigestnew* ≔ **H***policyAlg*(0…0 || TPM\_CC\_PolicyOR || *digests*)

A TPM shall support a list with at least eight tagged digest values.

NOTE 3 If policies are to be portable between TPMs, then they should not use more than eight values.

# **Command and Response**

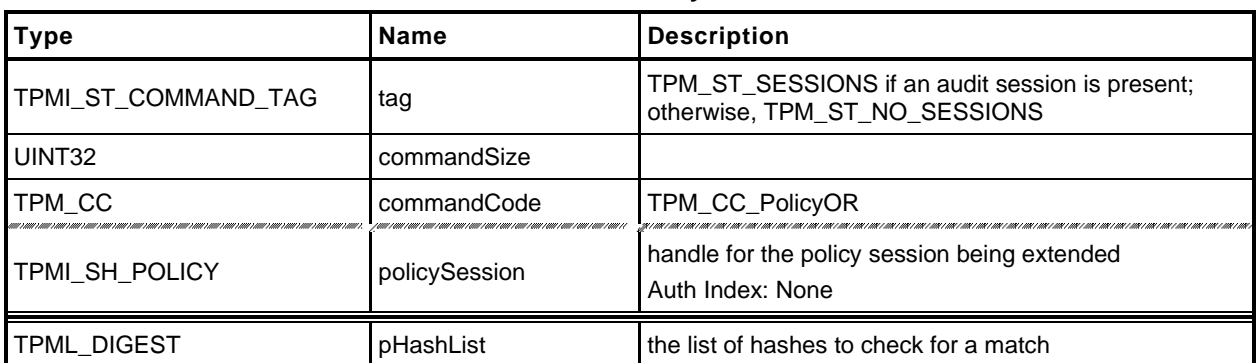

#### **Table 130 — TPM2\_PolicyOR Command**

### **Table 131 — TPM2\_PolicyOR Response**

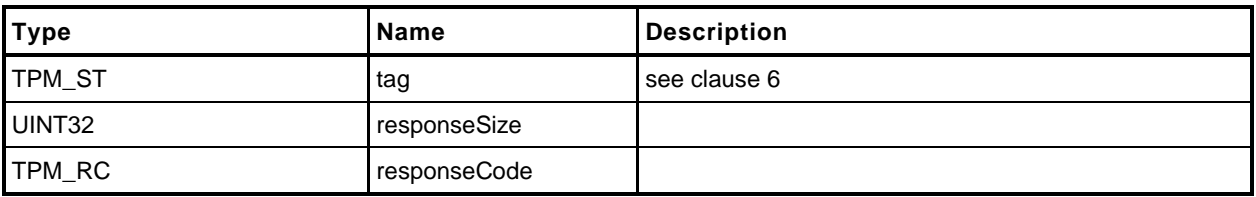

#### **Detailed Actions**

- **1 #include "Tpm.h"**
- **2 #include "PolicyOR\_fp.h"**
- **3 #if CC\_PolicyOR // Conditional expansion of this file**
- **4 #include "Policy\_spt\_fp.h"**

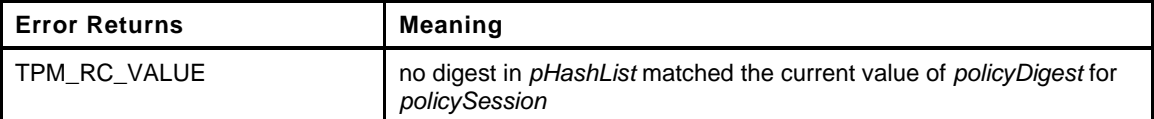

```
5 TPM_RC
6 TPM2_PolicyOR(
7 PolicyOR_In *in // IN: input parameter list
8 )
9 {
10 SESSION *session;
11 UINT32 i;
12
13 // Input Validation and Update
14
15 // Get pointer to the session structure
16 session = SessionGet(in->policySession);
17
18 // Compare and Update Internal Session policy if match
19 for(i = 0; i < in->pHashList.count; i++)20 {
21 if(session->attributes.isTrialPolicy == SET
22 || (MemoryEqual2B(&session->u2.policyDigest.b,
23 &in->pHashList.digests[i].b)))
24 {
25 // Found a match
26 HASH_STATE hashState;
27 TPM CC commandCode = TPM CC PolicyOR;
28
29 // Start hash
30 session->u2.policyDigest.t.size
31 = CryptHashStart(&hashState, session->authHashAlg);
32 // Set policyDigest to 0 string and add it to hash
33 MemorySet(session->u2.policyDigest.t.buffer, 0,
34 session->u2.policyDigest.t.size);
35 CryptDigestUpdate2B(&hashState, &session->u2.policyDigest.b);
36
37 // add command code
38 CryptDigestUpdateInt(&hashState, sizeof(TPM_CC), commandCode);
39
40 // Add each of the hashes in the list
41 for(i = 0; i < in->pHashList.count; i++)42 {
43 // Extend policyDigest
44 CryptDigestUpdate2B(&hashState, &in->pHashList.digests[i].b);
45 }
46 // Complete digest
47 CryptHashEnd2B(&hashState, &session->u2.policyDigest.b);
48
49 return TPM_RC_SUCCESS;
50 }
51 }
52 // None of the values in the list matched the current policyDigest
53 return TPM_RCS_VALUE + RC_PolicyOR_pHashList;
54 }
55 #endif // CC_PolicyOR
```
# **23.7 TPM2\_PolicyPCR**

### **General Description**

This command is used to cause conditional gating of a policy based on PCR. This command together with TPM2\_PolicyOR() allows one group of authorizations to occur when PCR are in one state and a different set of authorizations when the PCR are in a different state.

The TPM will modify the *pcrs* parameter so that bits that correspond to unimplemented PCR are CLEAR. If *policySession* is not a trial policy session, the TPM will use the modified value of pcrs to select PCR values to hash according to TPM 2.0 Part 1, *Selecting Multiple PCR.* The hash algorithm of the policy session is used to compute a digest (*digestTPM*) of the selected PCR. If *pcrDigest* does not have a length of zero, then it is compared to *digestTPM*; and if the values do not match, the TPM shall return TPM\_RC\_VALUE and make no change to *policySession*→*policyDigest*. If the values match, or if the length of *pcrDigest* is zero, then *policySession*→*policyDigest* is extended by:

$$
policy Digest_{new} := \mathbf{H}_{policyAlg}(policy Digest_{old} || \mathsf{TPM\_CC\_PolicyPCR} || \mathsf{pcrs} || \mathsf{digestTPM}) \tag{19}
$$

where

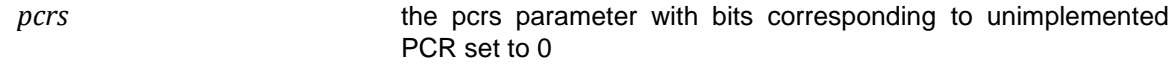

- *digestTPM* **the digest of the selected PCR** using the hash algorithm of the policy session
- NOTE 1 If the caller provides the expected PCR value, the intention is that the policy evaluation stop at that point if the PCR do not match. If the caller does not provide the expected PCR value, then the validity of the settings will not be determined until an attempt is made to use the policy for authorization. If the policy is constructed such that the PCR check comes before user authorization checks, this early termination would allow software to avoid unnecessary prompts for user input to satisfy a policy that would fail later due to incorrect PCR values.

After this command completes successfully, the TPM shall return TPM\_RC\_PCR\_CHANGED if the policy session is used for authorization and the PCR are not known to be correct.

The TPM uses a "generation" number (*pcrUpdateCounter*) that is incremented each time PCR are updated (unless the PCR being changed is specified not to cause a change to this counter). The value of this counter is stored in the policy session context (*policySession*→*pcrUpdateCounter*) when this command is executed. When the policy is used for authorization, the current value of the counter is compared to the value in the policy session context and the authorization will fail if the values are not the same.

When this command is executed, *policySession*→*pcrUpdateCounter* is checked to see if it has been previously set (in the reference implementation, it has a value of zero if not previously set). If it has been set, it will be compared with the current value of *pcrUpdateCounter* to determine if any PCR changes have occurred. If the values are different, the TPM shall return TPM\_RC\_PCR\_CHANGED.

NOTE 2 Since the pcrUpdateCounter is updated if any PCR is extended (except those specified not to do so), this means that the command will fail even if a PCR not specified in the policy is updated. This is an optimization for the purposes of conserving internal TPM memory. This would be a rare occurrence, and, if this should occur, the policy could be reset using the TPM2\_PolicyRestart command and rerun.

If *policySession*→*pcrUpdateCounter* has not been set, then it is set to the current value of *pcrUpdateCounter*.

If this command is used for a trial *policySession*, *policySession*→*policyDigest* will be updated using the values from the command rather than the values from a digest of the TPM PCR. If the caller does not provide PCR settings (*pcrDigest* has a length of zero), the TPM may (and it is preferred to) use the current TPM PCR settings (*digestTPM)* in the calculation for the new *policyDigest*. The TPM may return

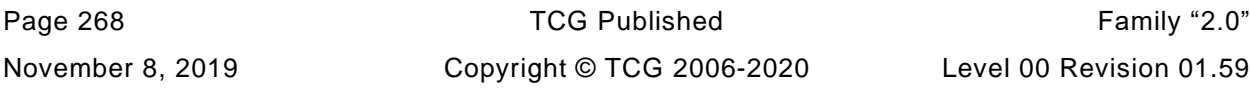

an error if the caller does not provide a PCR digest for a trial policy session but this is not the preferred behavior.

The TPM will not check any PCR and will compute:

*policyDigestnew* ≔ **H***policyAlg*(*policyDigestold* || TPM\_CC\_PolicyPCR || *pcrs* || *pcrDigest*) (20)

In this computation, pcrs is the input parameter without modification.

- NOTE 3 The pcrs parameter is expected to match the configuration of the TPM for which the policy is being computed which may not be the same as the TPM on which the trial policy is being compute d.
- NOTE 4 Although no PCR are checked in a trial policy session, *pcrDigest* is expected to correspond to some useful PCR values. It is legal, but pointless, to have the TPM aid in calculating a *policyDigest* corresponding to PCR values that are not useful in practice.

# **Command and Response**

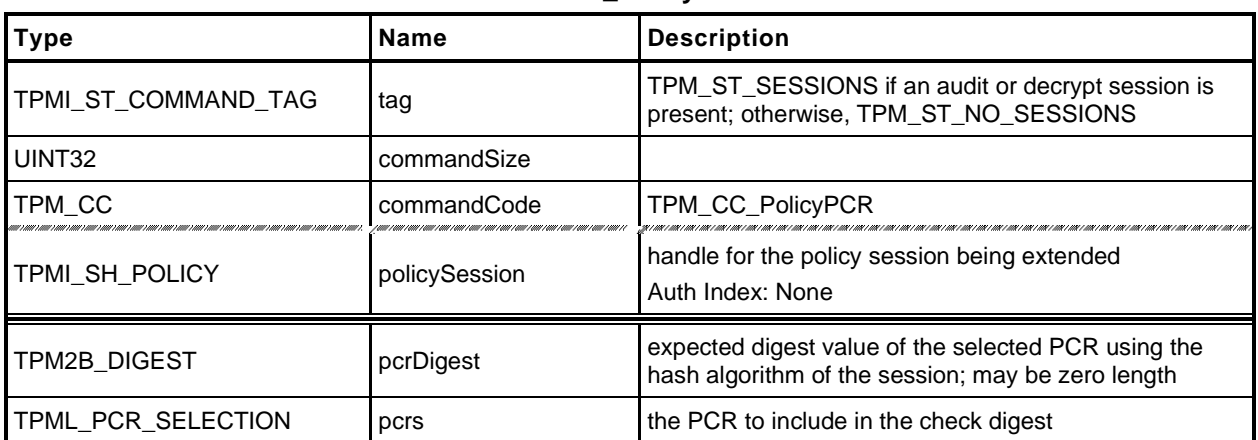

#### **Table 132 — TPM2\_PolicyPCR Command**

# **Table 133 — TPM2\_PolicyPCR Response**

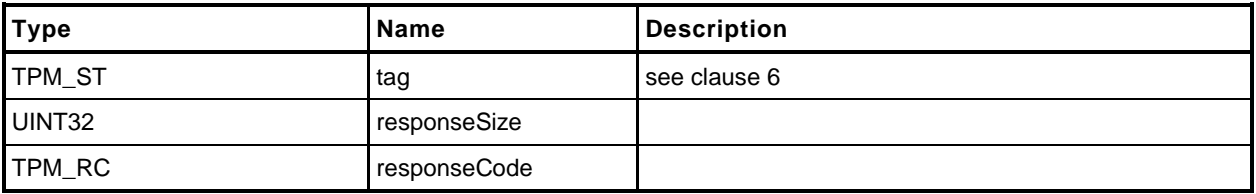

### **Detailed Actions**

- **1 #include "Tpm.h"**
- **2 #include "PolicyPCR\_fp.h"**
- **3 #if CC\_PolicyPCR // Conditional expansion of this file**

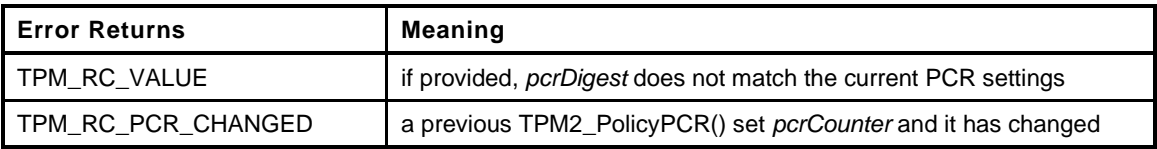

```
4 TPM_RC
5 TPM2_PolicyPCR(
6 PolicyPCR_In *in // IN: input parameter list
7 )
8 {
9 SESSION *session;
10 TPM2B_DIGEST pcrDigest;
11 BYTE pcrs[sizeof(TPML_PCR_SELECTION)];
12 UINT32 pcrSize;
13 BYTE *buffer;
14 TPM CC commandCode = TPM CC PolicyPCR;
15 HASH_STATE hashState;
16
17 // Input Validation
18
19 // Get pointer to the session structure
20 session = SessionGet(in->policySession);
21
22 // Compute current PCR digest
23 PCRComputeCurrentDigest(session->authHashAlg, &in->pcrs, &pcrDigest);
24
25 // Do validation for non trial session
26 if(session->attributes.isTrialPolicy == CLEAR)
27 {
28 // Make sure that this is not going to invalidate a previous PCR check
29 if(session->pcrCounter != 0 && session->pcrCounter != gr.pcrCounter)
30 return TPM_RC_PCR_CHANGED;
31
32 // If the caller specified the PCR digest and it does not
33 // match the current PCR settings, return an error..
34 if(in->pcrDigest.t.size != 0)
35 {
36 if(!MemoryEqual2B(&in->pcrDigest.b, &pcrDigest.b))
37 return TPM_RCS_VALUE + RC_PolicyPCR_pcrDigest;
38 }
39 }
40 else
41 {
42 // For trial session, just use the input PCR digest if one provided
43 // Note: It can't be too big because it is a TPM2B_DIGEST and the size
44 // would have been checked during unmarshaling
45 if(in->pcrDigest.t.size != 0)
46 pcrDigest = in->pcrDigest;
47 }
48 // Internal Data Update
49 // Update policy hash
50 // policyDigestnew = hash( policyDigestold || TPM_CC_PolicyPCR
51 // || PCRS || pcrDigest)
52 // Start hash
53 CryptHashStart(&hashState, session->authHashAlg);
54
```

```
55 // add old digest
        56 CryptDigestUpdate2B(&hashState, &session->u2.policyDigest.b);
57
58 // add commandCode
59 CryptDigestUpdateInt(&hashState, sizeof(TPM_CC), commandCode);
60
61 // add PCRS
62 buffer = pcrs;
63 pcrSize = TPML_PCR_SELECTION_Marshal(&in->pcrs, &buffer, NULL);
64 CryptDigestUpdate(&hashState, pcrSize, pcrs);
65
66 // add PCR digest
67 CryptDigestUpdate2B(&hashState, &pcrDigest.b);
68
69 // complete the hash and get the results
70 CryptHashEnd2B(&hashState, &session->u2.policyDigest.b);
71
72 // update pcrCounter in session context for non trial session
73 if(session->attributes.isTrialPolicy == CLEAR)
74 {
75 session->pcrCounter = gr.pcrCounter;
76 }
77
        78 return TPM_RC_SUCCESS;
79 }
80 #endif // CC_PolicyPCR
```
# **23.8 TPM2\_PolicyLocality**

## **General Description**

This command indicates that the authorization will be limited to a specific locality.

*policySession→commandLocality* is a parameter kept in the session context. When the policy session is started, this parameter is initialized to a value that allows the policy to apply to any locality.

If *locality* has a value greater than 31, then an extended locality is indicated. For an extended locality, the TPM will validate that *policySession*→*commandLocality* has not previously been set or that the current value of *policySession*→*commandLocality* is the same as *locality* (TPM\_RC\_RANGE).

When *locality* is not an extended locality, the TPM will validate that the *policySession*→*commandLocality* is not set to an extended locality value (TPM\_RC\_RANGE). If not the TPM will disable any locality not SET in the *locality* parameter. If the result of disabling localities results in no locality being enabled, the TPM will return TPM\_RC\_RANGE.

If no error occurred in the validation of *locality*, *policySession*→*policyDigest* is extended with

$$
policy Digest_{new} := \mathbf{H}_{policyAlg}(policy Digest_{old} \mid \mid \mathsf{TPM\_CC\_PolicyLocality} \mid \mid locality)
$$
 (21)

Then *policySession→commandLocality* is updated to indicate which localities are still allowed after execution of TPM2\_PolicyLocality().

When the policy session is used to authorize a command, the authorization will fail if the locality used for the command is not one of the enabled localities in *policySession*→*commandLocality*.

# **Command and Response**

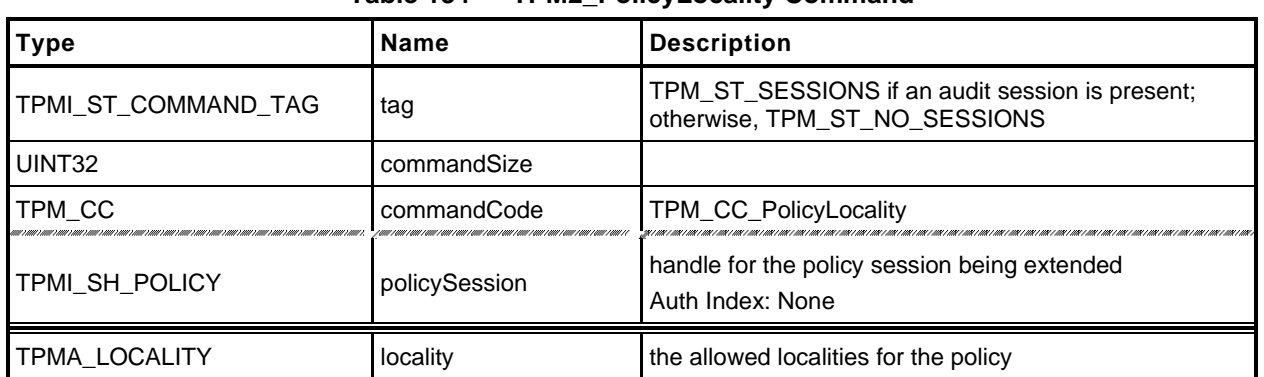

### **Table 134 — TPM2\_PolicyLocality Command**

# **Table 135 — TPM2\_PolicyLocality Response**

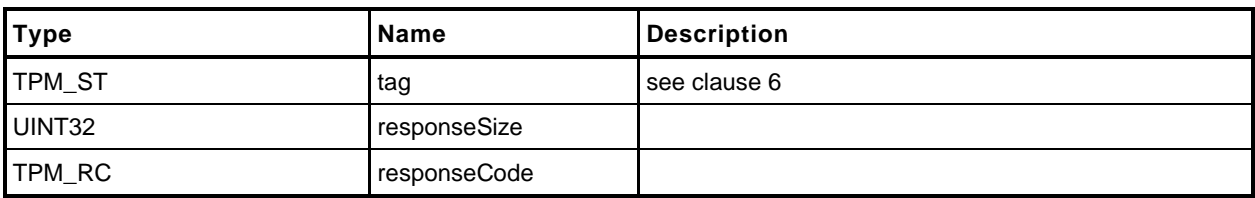

#### **Detailed Actions**

- **1 #include "Tpm.h"**
- **2 #include "PolicyLocality\_fp.h"**
- **3 #if CC\_PolicyLocality // Conditional expansion of this file**

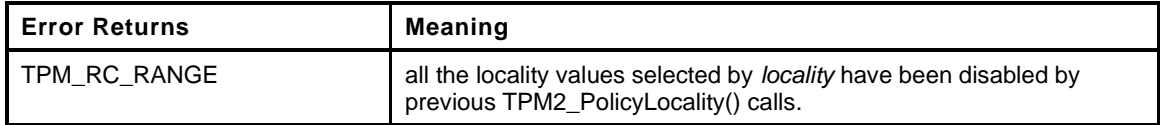

```
4 TPM_RC
5 TPM2_PolicyLocality(
6 PolicyLocality_In *in // IN: input parameter list
7 )
8 {
9 SESSION *session;
10 BYTE marshalBuffer[sizeof(TPMA_LOCALITY)];
11 BYTE prevSetting[sizeof(TPMA_LOCALITY)];
12 UINT32 marshalSize;
13 BYTE *buffer;
14 TPM CC commandCode = TPM CC PolicyLocality;
15 HASH_STATE hashState;
16
17 // Input Validation
18
19 // Get pointer to the session structure
20 session = SessionGet(in->policySession);
21
22 // Get new locality setting in canonical form
23 marshalBuffer[0] = 0; // Code analysis says that this is not initialized
24 buffer = marshalBuffer;
25 marshalSize = TPMA_LOCALITY_Marshal(&in->locality, &buffer, NULL);
26
27 // Its an error if the locality parameter is zero
28 if(marshalBuffer[0] == 0)
29 return TPM_RCS_RANGE + RC_PolicyLocality_locality;
30
31 // Get existing locality setting in canonical form
32 prevSetting[0] = 0; // Code analysis says that this is not initialized
33 buffer = prevSetting;
34 TPMA_LOCALITY_Marshal(&session->commandLocality, &buffer, NULL);
35
36 // If the locality has previously been set
37 if(prevSetting[0] != 0
38 // then the current locality setting and the requested have to be the same
39 // type (that is, either both normal or both extended
40 && ((prevSetting[0] < 32) != (marshalBuffer[0] < 32)))
41 return TPM RCS RANGE + RC PolicyLocality locality;
42
43 // See if the input is a regular or extended locality
44 if(marshalBuffer[0] < 32)
45 {
46 // if there was no previous setting, start with all normal localities
47 // enabled
48 if(prevSetting[0] == 0)
49 prevSetting[0] = 0x1F;
50
51 // AND the new setting with the previous setting and store it in prevSetting
52 prevSetting[0] &= marshalBuffer[0];
53
54 // The result setting can not be 0
55 if(prevSetting[0] == 0)
```
Family "2.0" TCG Published Page 275

```
56 6 6 6 return TPM RCS RANGE + RC PolicyLocality locality;
57 }
58 else
59 {
60 // for extended locality
61 // if the locality has already been set, then it must match the
62 if(prevSetting[0] != 0 && prevSetting[0] != marshalBuffer[0])
63 return TPM RCS RANGE + RC PolicyLocality locality;
64
65 // Setting is OK
66 prevSetting[0] = marshalBuffer[0];
67 }
68
69 // Internal Data Update
70
71 // Update policy hash
72 // policyDigestnew = hash(policyDigestold || TPM_CC_PolicyLocality || locality)
73 // Start hash
74 CryptHashStart(&hashState, session->authHashAlg);
75
76 // add old digest
77 CryptDigestUpdate2B(&hashState, &session->u2.policyDigest.b);
78
        79 // add commandCode
80 CryptDigestUpdateInt(&hashState, sizeof(TPM_CC), commandCode);
81
82 // add input locality
83 CryptDigestUpdate(&hashState, marshalSize, marshalBuffer);
84
85 // complete the digest
86 CryptHashEnd2B(&hashState, &session->u2.policyDigest.b);
87
88 // update session locality by unmarshal function. The function must succeed
89 // because both input and existing locality setting have been validated.
90 buffer = prevSetting;
91 TPMA_LOCALITY_Unmarshal(&session->commandLocality, &buffer,
92 (INT32 *)&marshalSize);
93
94 return TPM_RC_SUCCESS;
95 }
96 #endif // CC_PolicyLocality
```
## **23.9 TPM2\_PolicyNV**

### **General Description**

This command is used to cause conditional gating of a policy based on the contents of an NV Index. It is an immediate assertion. The NV index is validated during the TPM2\_PolicyNV() command, not when the session is used for authorization.

The authorization to read the NV Index must succeed even if *policySession* is a trial policy session.

If *policySession* is a trial policy session, the TPM will update *policySession*→*policyDigest* as shown in equations [\(22\)](#page--1-2) and [\(23\)](#page--1-3) below and return TPM\_RC\_SUCCESS. It will not perform any further validation. The remainder of this general description would apply only if *policySession* is not a trial policy session.

An authorization session providing authorization to read the NV Index shall be provided.

If TPMA\_NV\_WRITTEN is not SET in the NV Index, the TPM shall return TPM\_RC\_NV\_UNINITIALIZED. If TPMA\_NV\_READLOCKED of the NV Index is SET, then the TPM shall return TPM\_RC\_NV\_LOCKED.

For an NV Index with the TPM\_NT\_COUNTER or TPM\_NT\_BITS attribute SET, the TPM may ignore the *offset* parameter and use an offset of 0. Therefore, it is recommended that the caller set the *offset* parameter to 0 for interoperability.

If *offset* and the *size* field of *data* add to a value that is greater than the *dataSize* field of the NV Index referenced by *nvIndex*, the TPM shall return an error (TPM\_RC\_NV\_RANGE). The implementation may return an error (TPM\_RC\_VALUE) if it performs an additional check and determines that *offset* is greater than the *dataSize* field of the NV Index.

operandA begins at *offset* into the NV index contents and has a size equal to the size of *operandB*. The TPM will perform the indicated arithmetic check using *operandA* and *operandB*. If the check fails, the TPM shall return TPM\_RC\_POLICY and not change *policySession*→*policyDigest*. If the check succeeds, the TPM will hash the arguments:

$$
args := \mathbf{H}_{policyAlg}(operandB.buffer || offset || operation)
$$
 (22)

where

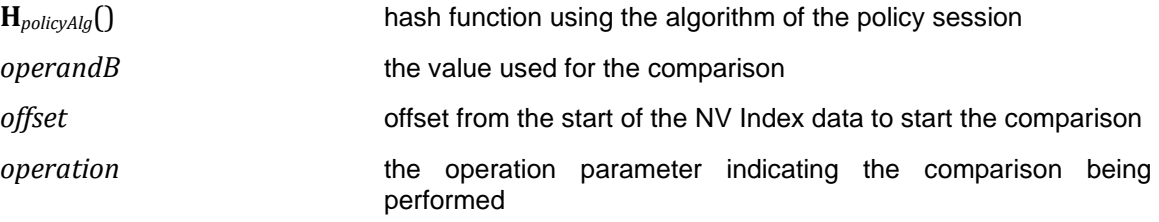

The value of args and the Name of the NV Index are extended to *policySession*→*policyDigest* by

```
policyDigestnew ≔ HpolicyAlg(policyDigestold || TPM_CC_PolicyNV || args || nvIndex→Name) (23)
```
where

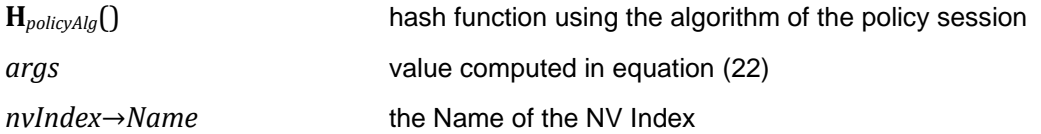

The signed arithmetic operations are performed using twos-compliment.

Magnitude comparisons assume that the octet at offset zero in the referenced NV location and in *operandB* contain the most significant octet of the data.

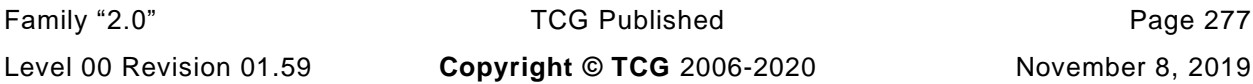

# **Command and Response**

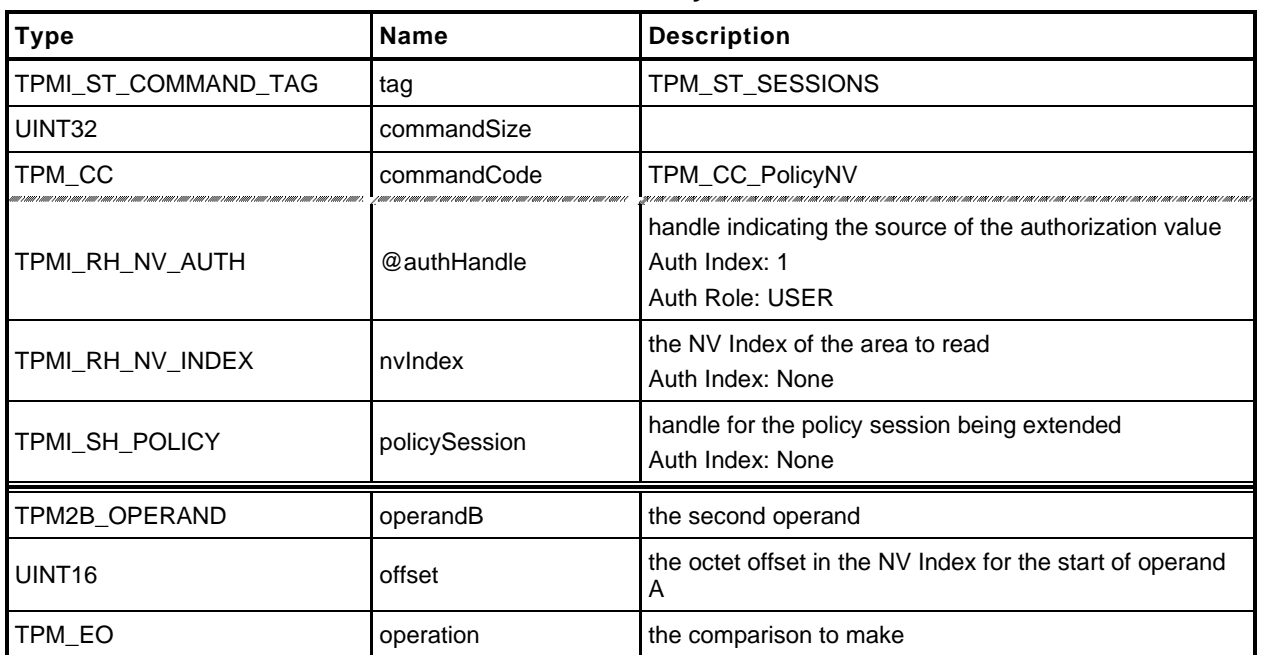

### **Table 136 — TPM2\_PolicyNV Command**

# **Table 137 — TPM2\_PolicyNV Response**

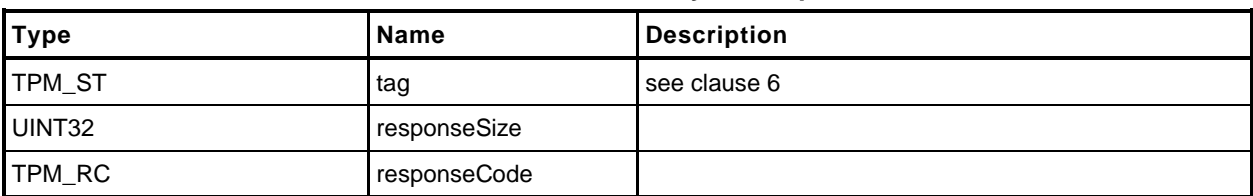

#### **Detailed Actions**

- **1 #include "Tpm.h"**
- **2 #include "PolicyNV\_fp.h"**
- **3 #if CC\_PolicyNV // Conditional expansion of this file**
- **4 #include "Policy\_spt\_fp.h"**

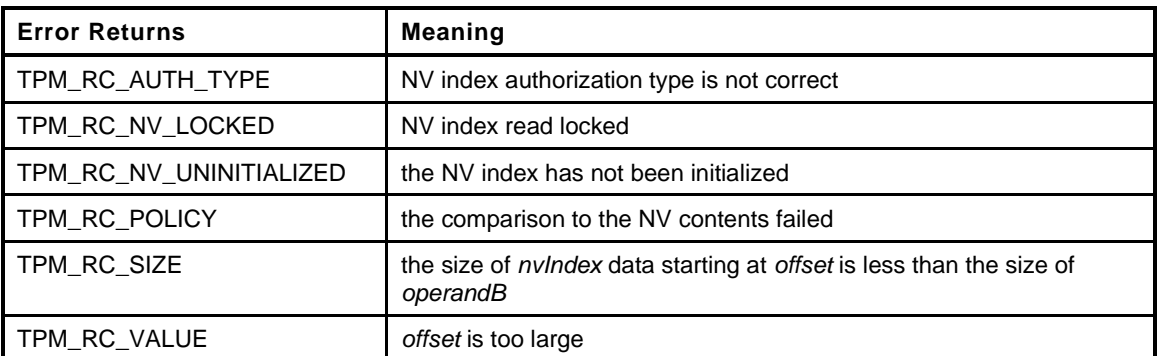

```
5 TPM_RC
```

```
6 TPM2_PolicyNV(
7 PolicyNV_In *in // IN: input parameter list
8 )
9 {
10 TPM RC result;
11 SESSION *session;
12 NV REF locator;
13 NV_INDEX *nvIndex;
14 BYTE nvBuffer[sizeof(in->operandB.t.buffer)];
15 TPM2B NAME nvName;
16 TPM CC commandCode = TPM CC PolicyNV;
17 HASH_STATE hashState;
18 TPM2B DIGEST argHash;
19
20 // Input Validation
21
22 // Get pointer to the session structure
23 session = SessionGet(in->policySession);
24
25 //If this is a trial policy, skip all validations and the operation
26 if(session->attributes.isTrialPolicy == CLEAR)
27 {
28 // No need to access the actual NV index information for a trial policy.
29 nvIndex = NvGetIndexInfo(in->nvIndex, &locator);
30
31 // Common read access checks. NvReadAccessChecks() may return
32 // TPM_RC_NV_AUTHORIZATION, TPM_RC_NV_LOCKED, or TPM_RC_NV_UNINITIALIZED
33 result = NvReadAccessChecks(in->authHandle,
34 in->nvIndex,
35 nvIndex->publicArea.attributes);
36 if(result != TPM_RC_SUCCESS)
37 return result;
38
39 // Make sure that offset is withing range
40 if(in->offset > nvIndex->publicArea.dataSize)
41 return TPM_RCS_VALUE + RC_PolicyNV_offset;
42
43 // Valid NV data size should not be smaller than input operandB size
44 if((nvIndex->publicArea.dataSize - in->offset) < in->operandB.t.size)
45 return TPM_RCS_SIZE + RC_PolicyNV_operandB;
46
```

```
47 // Get NV data. The size of NV data equals the input operand B size
48 NvGetIndexData(nvIndex, locator, in->offset, in->operandB.t.size, nvBuffer);
49
50 // Check to see if the condition is valid
51 if(!PolicySptCheckCondition(in->operation, nvBuffer,
52 in->operandB.t.buffer, in->operandB.t.size))
53 return TPM RC POLICY;
54 }
55 // Internal Data Update
56
57 // Start argument hash
        58 argHash.t.size = CryptHashStart(&hashState, session->authHashAlg);
59
60 // add operandB
61 CryptDigestUpdate2B(&hashState, &in->operandB.b);
62
63 // add offset
64 CryptDigestUpdateInt(&hashState, sizeof(UINT16), in->offset);
65
66 // add operation
67 CryptDigestUpdateInt(&hashState, sizeof(TPM_EO), in->operation);
68
69 // complete argument digest
        70 CryptHashEnd2B(&hashState, &argHash.b);
71
72 // Update policyDigest
73 // Start digest
74 CryptHashStart(&hashState, session->authHashAlg);
75
76 // add old digest
77 CryptDigestUpdate2B(&hashState, &session->u2.policyDigest.b);
78
79 // add commandCode
80 CryptDigestUpdateInt(&hashState, sizeof(TPM_CC), commandCode);
81
82 // add argument digest
83 CryptDigestUpdate2B(&hashState, &argHash.b);
84
85 // Adding nvName
86 CryptDigestUpdate2B(&hashState, &EntityGetName(in->nvIndex, &nvName)->b);
87
88 // complete the digest
89 CryptHashEnd2B(&hashState, &session->u2.policyDigest.b);
90
91 return TPM_RC_SUCCESS;
92 }
93 #endif // CC_PolicyNV
```
## **23.10 TPM2\_PolicyCounterTimer**

### **General Description**

This command is used to cause conditional gating of a policy based on the contents of the TPMS\_TIME\_INFO structure.

If *policySession* is a trial policy session, the TPM will update *policySession*→*policyDigest* as shown in equations [\(24\)](#page--1-4) and [\(25\)](#page--1-5) below and return TPM\_RC\_SUCCESS. It will not perform any validation. The remainder of this general description would apply only if *policySession* is not a trial policy session.

The TPM will perform the indicated arithmetic check on the indicated portion of the TPMS\_TIME\_INFO structure. If the check fails, the TPM shall return TPM\_RC\_POLICY and not change *policySession*→*policyDigest*. If the check succeeds, the TPM will hash the arguments:

$$
args := \mathbf{H}_{policyAlg}(operandB.buffer || offset || operation)
$$
 (24)

where

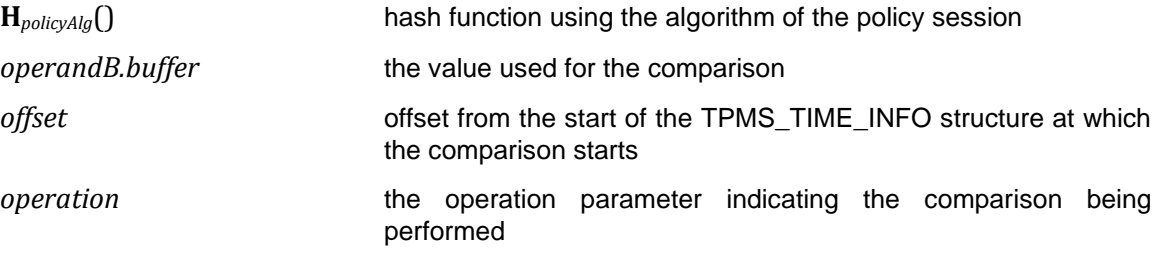

NOTE There is no security related reason for the double hash.

The value of *args* is extended to *policySession*→*policyDigest* by

$$
policy Digest_{new} := \mathbf{H}_{policyAlg}(policy Digest_{old} || \mathsf{TPM\_CC\_PolicyCounterTimer} || \; args) \tag{25}
$$

where

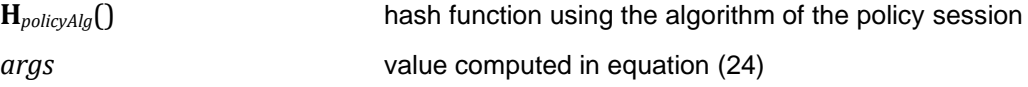

The signed arithmetic operations are performed using twos-compliment. The indicated portion of the TPMS\_TIME\_INFO structure begins at *offset* and has a length of *operandB*.*size*. If the number of octets to be compared overflows the TPMS\_TIME\_INFO structure, the TPM returns TPM\_RC\_RANGE. If *offset* is greater than the size of the marshaled TPMS TIME INFO structure, the TPM returns TPM\_RC\_VALUE. The structure is marshaled into its canonical form with no padding. The TPM does not check for alignment of the offset with a TPMS\_TIME\_INFO structure member.

Magnitude comparisons assume that the octet at offset zero in the referenced location and in *operandB* contain the most significant octet of the data.

## 23.10.2 Command and Response

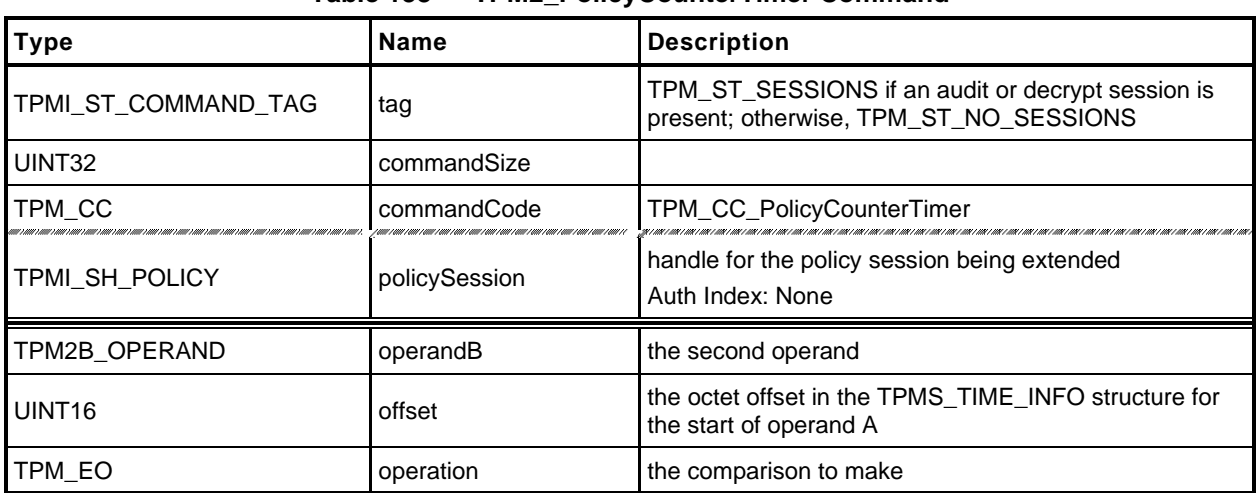

## **Table 138 — TPM2\_PolicyCounterTimer Command**

# **Table 139 — TPM2\_PolicyCounterTimer Response**

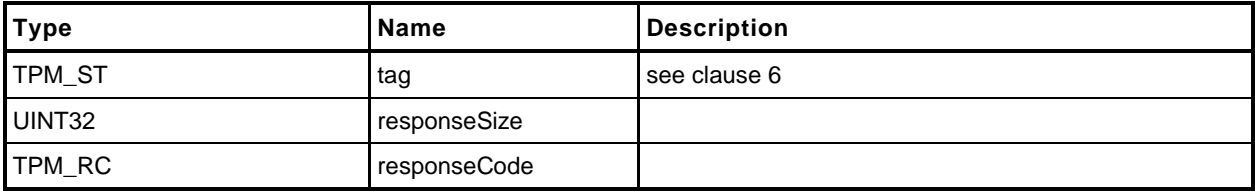

#### 23.10.3 Detailed Actions

- **1 #include "Tpm.h"**
- **2 #include "PolicyCounterTimer\_fp.h"**
- **3 #if CC\_PolicyCounterTimer // Conditional expansion of this file**
- **4 #include "Policy\_spt\_fp.h"**

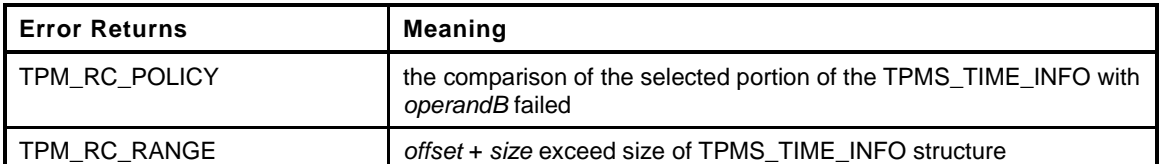

```
5 TPM_RC
6 TPM2_PolicyCounterTimer(
7 PolicyCounterTimer_In *in // IN: input parameter list
 8 )
9 {
10 SESSION *session;
11 TIME INFO infoData;  // data buffer of TPMS TIME INFO
12 BYTE *pInfoData = (BYTE *)&infoData;
13 UINT16 infoDataSize;
14 TPM_CC commandCode = TPM_CC_PolicyCounterTimer;
15 HASH STATE hashState;
16 TPM2B_DIGEST argHash;
17
18 // Input Validation
19 // Get a marshaled time structure
20 infoDataSize = TimeGetMarshaled(&infoData);
21 // Make sure that the referenced stays within the bounds of the structure.
22 // NOTE: the offset checks are made even for a trial policy because the policy
23 // will not make any sense if the references are out of bounds of the timer
24 // structure.
25 if(in->offset > infoDataSize)
26 return TPM_RCS_VALUE + RC_PolicyCounterTimer_offset;
27 if((UINT32)in->offset + (UINT32)in->operandB.t.size > infoDataSize)
28 return TPM_RCS_RANGE;
29 // Get pointer to the session structure
30 session = SessionGet(in->policySession);
31
32 //If this is a trial policy, skip the check to see if the condition is met.
33 if(session->attributes.isTrialPolicy == CLEAR)
34 {
35 // If the command is going to use any part of the counter or timer, need
36 // to verify that time is advancing.
37 // The time and clock vales are the first two 64-bit values in the clock
38 if(in->offset < sizeof(UINT64) + sizeof(UINT64))
39 {
40 // Using Clock or Time so see if clock is running. Clock doesn't
41 // run while NV is unavailable.
42 // TPM_RC_NV_UNAVAILABLE or TPM_RC_NV_RATE error may be returned here.
43 RETURN_IF_NV_IS_NOT_AVAILABLE;
44 }
45 // offset to the starting position
46 pInfoData = (BYTE *)infoData;
47 // Check to see if the condition is valid
48 if(!PolicySptCheckCondition(in->operation, pInfoData + in->offset,
49 in->operandB.t.buffer, in->operandB.t.size))
50 return TPM RC POLICY;
51 }
52 // Internal Data Update
53 // Start argument list hash
```
Family "2.0" TCG Published Page 283 Level 00 Revision 01.59 **Copyright © TCG** 2006-2020 November 8, 2019

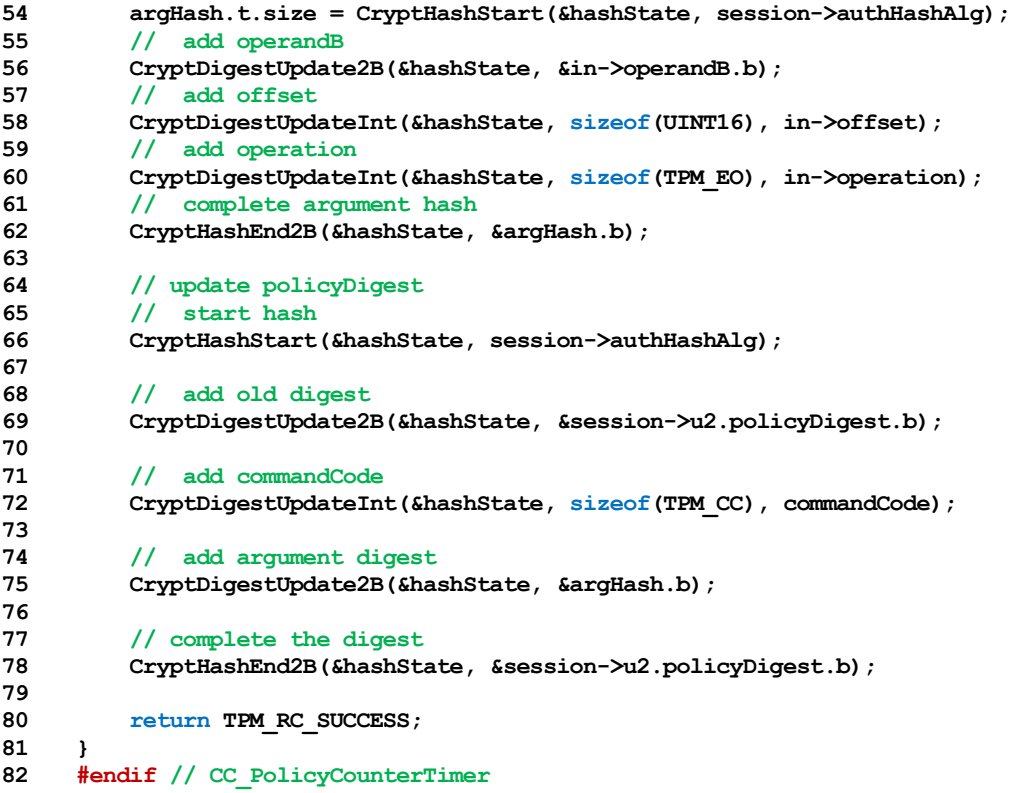

### **23.11 TPM2\_PolicyCommandCode**

### **General Description**

This command indicates that the authorization will be limited to a specific command code.

If *policySession*→*commandCode* has its default value, then it will be set to *code.* If *policySession*→*commandCode* does not have its default value, then the TPM will return TPM\_RC\_VALUE if the two values are not the same.

If *code* is not implemented, the TPM will return TPM\_RC\_POLICY\_CC.

If the TPM does not return an error, it will update *policySession*→*policyDigest* by

$$
policy Digest_{new} := H_{policyAlg}(policy Digest_{old} || TPM\_CC\_PolicyCommandCode || code)
$$
 (26)

NOTE 1 If a previous TPM2\_PolicyCommandCode() had been executed, then it is probable that the policy expression is improperly formed but the TPM does not return an error if *code* is the same.

NOTE 2 A TPM2\_PolicyOR() would be used to allow an authorization to be used for multiple commands.

When the policy session is used to authorize a command, the TPM will fail the command if the *commandCode* of that command does not match *policySession*→*commandCode*.

This command, or TPM2\_PolicyDuplicationSelect(), is required to enable the policy to be used for ADMIN role authorization.

EXAMPLE Before TPM2\_Certify() can be executed, TPM2\_PolicyCommandCode() with code set to TPM\_CC\_Certify is required.

# 23.11.2 Command and Response

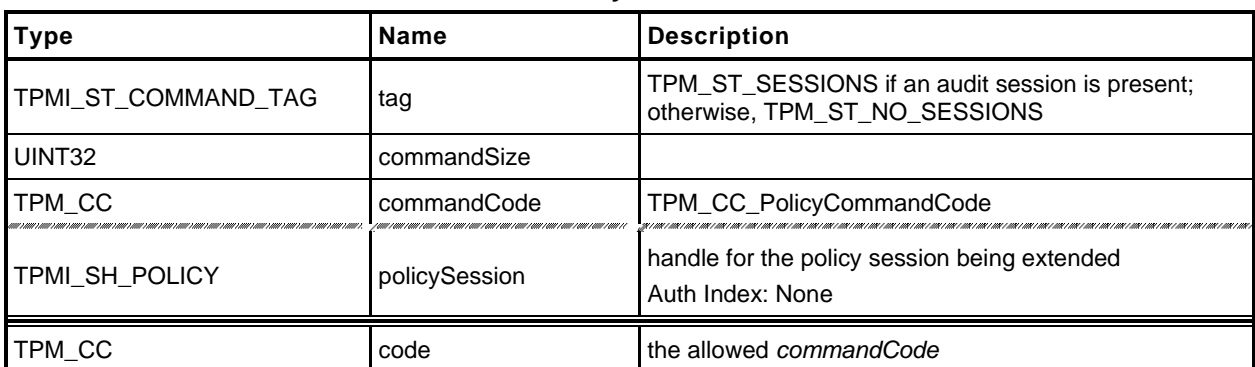

### **Table 140 — TPM2\_PolicyCommandCode Command**

# **Table 141 — TPM2\_PolicyCommandCode Response**

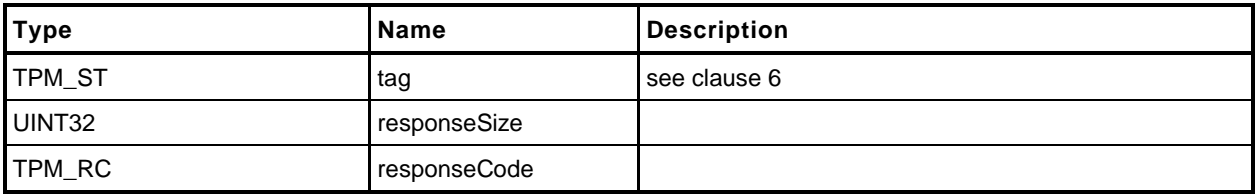

#### 23.11.3 Detailed Actions

- **1 #include "Tpm.h"**
- **2 #include "PolicyCommandCode\_fp.h"**
- **3 #if CC\_PolicyCommandCode // Conditional expansion of this file**

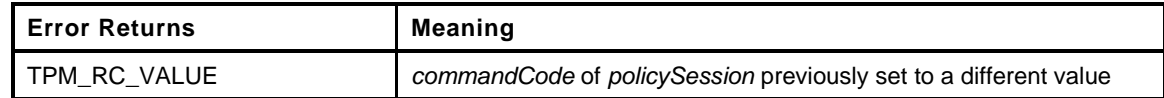

```
4 TPM_RC
5 TPM2_PolicyCommandCode(
6 PolicyCommandCode_In *in // IN: input parameter list
7 )
8 {
9 SESSION *session;
10 TPM_CC commandCode = TPM_CC_PolicyCommandCode;
11 HASH_STATE hashState;
12
13 // Input validation
14
15 // Get pointer to the session structure
16 session = SessionGet(in->policySession);
17
18 if(session->commandCode != 0 && session->commandCode != in->code)
19 19 return TPM RCS VALUE + RC PolicyCommandCode code;
20 if(CommandCodeToCommandIndex(in->code) == UNIMPLEMENTED_COMMAND_INDEX)
21 return TPM_RCS_POLICY_CC + RC_PolicyCommandCode_code;
22
23 // Internal Data Update
24 // Update policy hash
25 // policyDigestnew = hash(policyDigestold || TPM_CC_PolicyCommandCode || code)
26 // Start hash
27 CryptHashStart(&hashState, session->authHashAlg);
28
29 // add old digest
30 CryptDigestUpdate2B(&hashState, &session->u2.policyDigest.b);
31
32 // add commandCode
33 CryptDigestUpdateInt(&hashState, sizeof(TPM_CC), commandCode);
34
35 // add input commandCode
36 CryptDigestUpdateInt(&hashState, sizeof(TPM_CC), in->code);
37
38 // complete the hash and get the results
39 CryptHashEnd2B(&hashState, &session->u2.policyDigest.b);
40
41 // update commandCode value in session context
42 session->commandCode = in->code;
43
44 return TPM_RC_SUCCESS;
45 }
46 #endif // CC_PolicyCommandCode
```
# **23.12 TPM2\_PolicyPhysicalPresence**

## **General Description**

This command indicates that physical presence will need to be asserted at the time the authorization is performed.

If this command is successful, *policySession*→*isPPRequired* will be SET to indicate that this check is required when the policy is used for authorization. Additionally, *policySession*→*policyDigest* is extended with

*policyDigestnew* ≔ **H***policyAlg*(*policyDigestold* || TPM\_CC\_PolicyPhysicalPresence) (27)

## 23.12.2 Command and Response

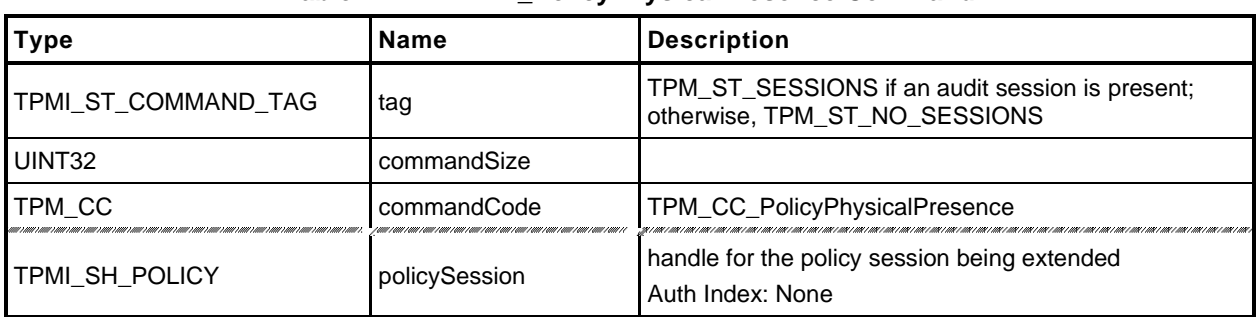

### **Table 142 — TPM2\_PolicyPhysicalPresence Command**

# **Table 143 — TPM2\_PolicyPhysicalPresence Response**

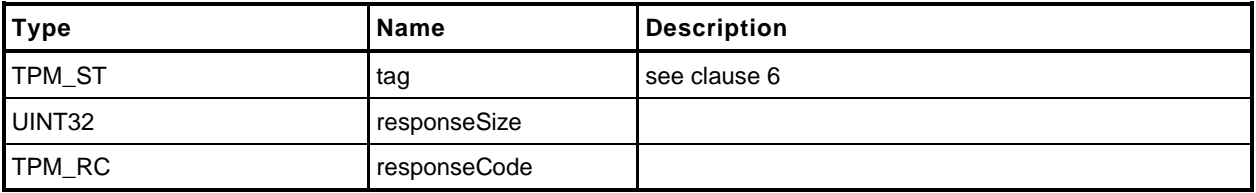

### 23.12.3 Detailed Actions

```
1 #include "Tpm.h"
2 #include "PolicyPhysicalPresence_fp.h"
3 #if CC_PolicyPhysicalPresence // Conditional expansion of this file
4 TPM_RC
5 TPM2_PolicyPhysicalPresence(
6 PolicyPhysicalPresence_In *in // IN: input parameter list
7 )
8 {
9 SESSION *session;
10 TPM_CC commandCode = TPM_CC_PolicyPhysicalPresence;
11 HASH_STATE hashState;
12
13 // Internal Data Update
14
15 // Get pointer to the session structure
16 session = SessionGet(in->policySession);
17
18 // Update policy hash
19 // policyDigestnew = hash(policyDigestold || TPM_CC_PolicyPhysicalPresence)
20 // Start hash
21 CryptHashStart(&hashState, session->authHashAlg);
22
23 // add old digest
24 CryptDigestUpdate2B(&hashState, &session->u2.policyDigest.b);
25
26 // add commandCode
27 CryptDigestUpdateInt(&hashState, sizeof(TPM_CC), commandCode);
28
29 // complete the digest
30 CryptHashEnd2B(&hashState, &session->u2.policyDigest.b);
31
32 // update session attribute
33 session->attributes.isPPRequired = SET;
34
35 return TPM_RC_SUCCESS;
36 }
37 #endif // CC_PolicyPhysicalPresence
```
# **23.13 TPM2\_PolicyCpHash**

## **General Description**

This command is used to allow a policy to be bound to a specific command and command parameters.

TPM2\_PolicySigned(), TPM2\_PolicySecret(), and TPM2\_PolicyTIcket() are designed to allow an authorizing entity to execute an arbitrary command as the *cpHashA* parameter of those commands is not included in *policySession*→*policyDigest*. TPM2\_PolicyCommandCode() allows the policy to be bound to a specific Command Code so that only certain entities may authorize specific command codes. This command allows the policy to be restricted such that an entity may only authorize a command with a specific set of parameters.

If *policySession*→*cpHash* is already set and not the same as *cpHashA*, then the TPM shall return TPM\_RC\_CPHASH. If *cpHashA* does not have the size of the *policySession*→*policyDigest*, the TPM shall return TPM\_RC\_SIZE.

NOTE 1 If a previous TPM2\_PolicyCpHash() had been executed, then it is probable that the policy expression is improperly formed but the TPM does not return an error if *cpHash* is the same.

If the *cpHashA* checks succeed, *policySession*→*cpHash* is set to *cpHashA* and *policySession*→*policyDigest* is updated with

*policyDigestnew* ≔ **H***policyAlg*(*policyDigestold* || TPM\_CC\_PolicyCpHash || *cpHashA*) (28)

# 23.13.2 Command and Response

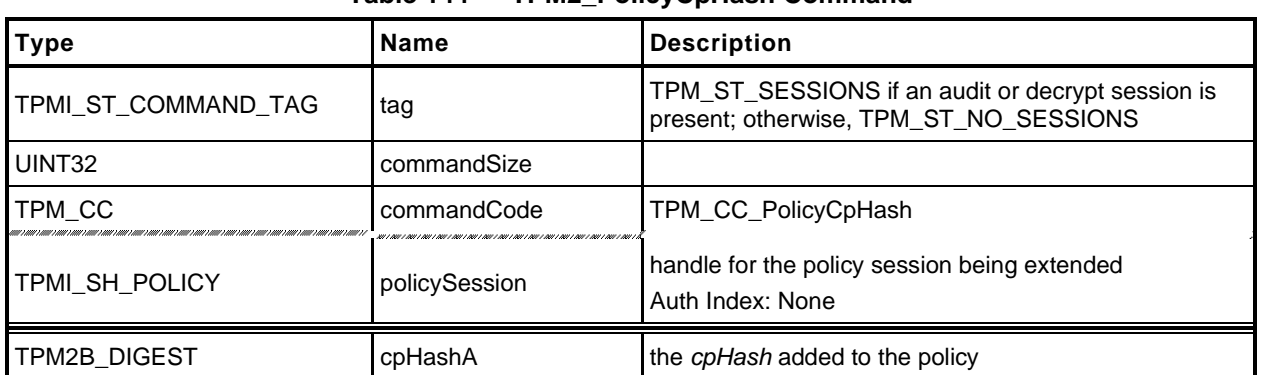

## **Table 144 — TPM2\_PolicyCpHash Command**

# **Table 145 — TPM2\_PolicyCpHash Response**

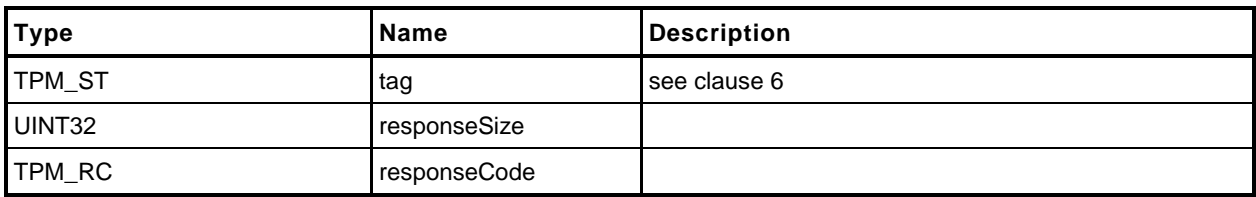

#### 23.13.3 Detailed Actions

- **1 #include "Tpm.h"**
- **2 #include "PolicyCpHash\_fp.h"**

**3 #if CC\_PolicyCpHash // Conditional expansion of this file**

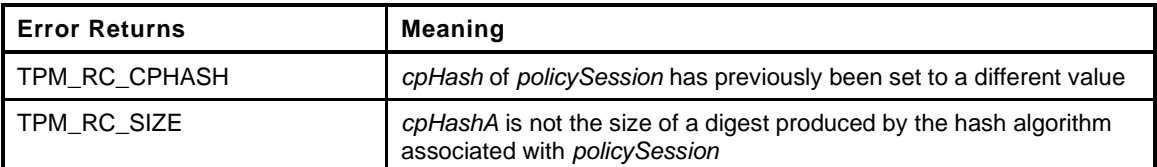

```
4 TPM_RC
5 TPM2_PolicyCpHash(
6 PolicyCpHash_In *in // IN: input parameter list
7 )
    8 {
9 SESSION *session;
10 TPM_CC commandCode = TPM_CC_PolicyCpHash;
11 HASH STATE hashState;
12
13 // Input Validation
14
15 // Get pointer to the session structure
16 session = SessionGet(in->policySession);
17
18 // A valid cpHash must have the same size as session hash digest
19 // NOTE: the size of the digest can't be zero because TPM_ALG_NULL
20 // can't be used for the authHashAlg.
21 if(in->cpHashA.t.size != CryptHashGetDigestSize(session->authHashAlg))
22 return TPM RCS SIZE + RC PolicyCpHash cpHashA;
23
24 // error if the cpHash in session context is not empty and is not the same
25 // as the input or is not a cpHash
26 if((session->u1.cpHash.t.size != 0)
27 && (!session->attributes.isCpHashDefined
28 || !MemoryEqual2B(&in->cpHashA.b, &session->u1.cpHash.b)))
29 return TPM_RC_CPHASH;
30
31 // Internal Data Update
32
33 // Update policy hash
34 // policyDigestnew = hash(policyDigestold || TPM_CC_PolicyCpHash || cpHashA)
35 // Start hash
36 CryptHashStart(&hashState, session->authHashAlg);
37
        38 // add old digest
39 CryptDigestUpdate2B(&hashState, &session->u2.policyDigest.b);
40
41 // add commandCode
42 CryptDigestUpdateInt(&hashState, sizeof(TPM_CC), commandCode);
43
44 // add cpHashA
45 CryptDigestUpdate2B(&hashState, &in->cpHashA.b);
46
47 // complete the digest and get the results
48 CryptHashEnd2B(&hashState, &session->u2.policyDigest.b);
49
50 // update cpHash in session context
51 session->u1.cpHash = in->cpHashA;
52 session->attributes.isCpHashDefined = SET;
53
```
- **54 return TPM\_RC\_SUCCESS;**
- **55 } 56 #endif // CC\_PolicyCpHash**

### **23.14 TPM2\_PolicyNameHash**

### **General Description**

This command allows a policy to be bound to a specific set of TPM entities without being bound to the parameters of the command. This is most useful for commands such as TPM2\_Duplicate() and for TPM2\_PCR\_Event() when the referenced PCR requires a policy.

The *nameHash* parameter should contain the digest of the Names associated with the handles to be used in the authorized command.

EXAMPLE For the TPM2\_Duplicate() command, two handles are provided. One is the handle of the object being duplicated and the other is the handle of the new parent. For that command, *nameHash* would contain:

*nameHash* ≔ **H***policyAlg(objectHandle→Name* || *newParentHandle→Name)*

If *policySession*→*cpHash* is already set, the TPM shall return TPM\_RC\_CPHASH. If the size of *nameHash* is not the size of *policySession*→*policyDigest*, the TPM shall return TPM\_RC\_SIZE. Otherwise, *policySession*→*cpHash* is set to *nameHash*.

If this command completes successfully, the *cpHash* of the authorized command will not be used for validation. Only the digest of the Names associated with the handles in the command will be used.

NOTE 1 This allows the space normally used to hold *policySession*→*cpHash* to be used for *policySession*→*nameHash* instead.

The *policySession*→*policyDigest* will be updated with

*policyDigestnew* ≔ **H***policyAlg*(*policyDigestold* || TPM\_CC\_PolicyNameHash || *nameHash*) (29)

NOTE 2 This command can only be used with TPM2\_PolicyAuthorize() or TPM2\_PolicyAuthorizeNV. The owner of the object being duplicated provides approval for their object to be migrated to a specific new parent.

> Without this approval, the Name of the Object would need to be known at the time that Object's policy is created. However, since the Name of the Object includes its policy, the Name is not known. The Name can be known by the authorizing entity.
# 23.14.2 Command and Response

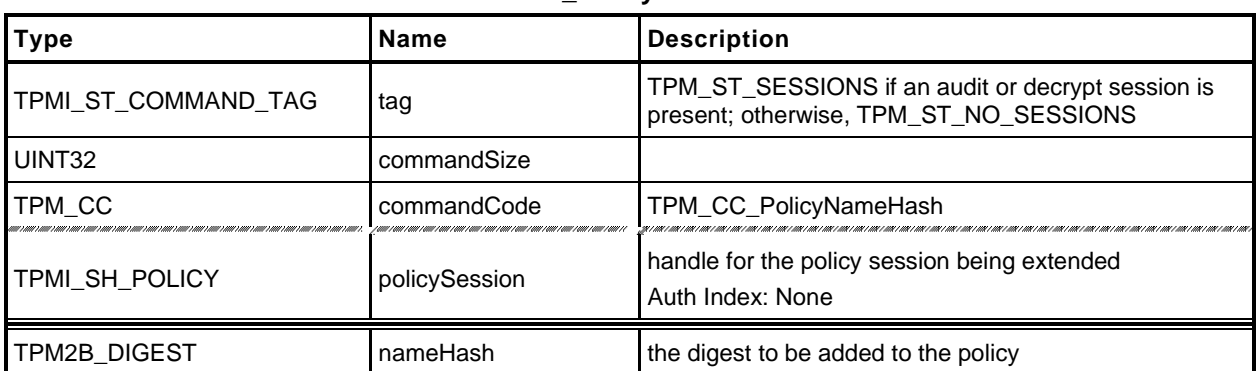

#### **Table 146 — TPM2\_PolicyNameHash Command**

# **Table 147 — TPM2\_PolicyNameHash Response**

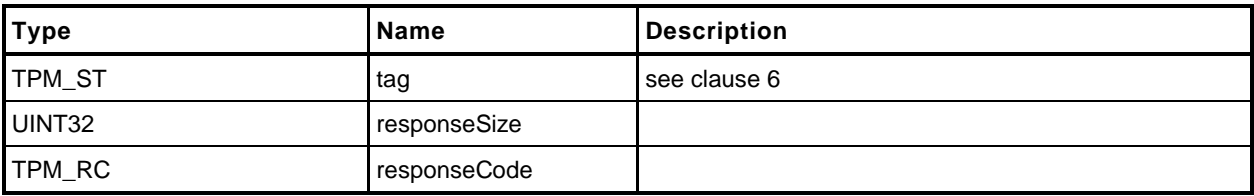

#### 23.14.3 Detailed Actions

- **1 #include "Tpm.h"**
- **2 #include "PolicyNameHash\_fp.h"**

**3 #if CC\_PolicyNameHash // Conditional expansion of this file**

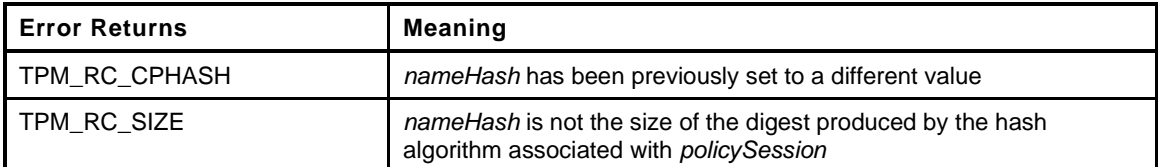

```
4 TPM_RC
5 TPM2_PolicyNameHash(
6 PolicyNameHash_In *in // IN: input parameter list
7 )
    8 {
9 SESSION *session;
10 TPM_CC commandCode = TPM_CC_PolicyNameHash;
11 HASH STATE hashState;
12
13 // Input Validation
14
15 // Get pointer to the session structure
16 session = SessionGet(in->policySession);
17
18 // A valid nameHash must have the same size as session hash digest
19 // Since the authHashAlg for a session cannot be TPM_ALG_NULL, the digest size
20 // is always non-zero.
21 if(in->nameHash.t.size != CryptHashGetDigestSize(session->authHashAlg))
22 return TPM_RCS_SIZE + RC_PolicyNameHash_nameHash;
23
24 // u1 in the policy session context cannot otherwise be occupied
25 if(session->u1.cpHash.b.size != 0
26 || session->attributes.isBound
27 || session->attributes.isCpHashDefined
28 || session->attributes.isTemplateSet)
29 return TPM_RC_CPHASH;
30
31 // Internal Data Update
32
33 // Update policy hash
34 // policyDigestnew = hash(policyDigestold || TPM_CC_PolicyNameHash || nameHash)
35 // Start hash
36 CryptHashStart(&hashState, session->authHashAlg);
37
        38 // add old digest
39 CryptDigestUpdate2B(&hashState, &session->u2.policyDigest.b);
40
41 // add commandCode
42 CryptDigestUpdateInt(&hashState, sizeof(TPM_CC), commandCode);
43
44 // add nameHash
45 CryptDigestUpdate2B(&hashState, &in->nameHash.b);
46
47 // complete the digest
48 CryptHashEnd2B(&hashState, &session->u2.policyDigest.b);
49
50 // update nameHash in session context
51 session->u1.cpHash = in->nameHash;
52
53 return TPM_RC_SUCCESS;
```
Family "2.0" TCG Published Page 297 Level 00 Revision 01.59 **Copyright © TCG** 2006-2020 November 8, 2019 **54 } 55 #endif // CC\_PolicyNameHash**

## **23.15 TPM2\_PolicyDuplicationSelect**

### **General Description**

This command allows qualification of duplication to allow duplication to a selected new parent.

If this command not used in conjunction with a PolicyAuthorize Command, then only the new parent is selected and *includeObject* should be CLEAR.

- EXAMPLE When an object is created when the list of allowed duplication targets is known, the policy would be created with *includeObject* CLEAR.
- NOTE 1 Only the new parent may be selected because, without TPM2\_PolicyAuthorize(), the Name of the Object to be duplicated would need to be known at the time that Object's policy is created. However, since the Name of the Object includes its policy, the Name is not known. The Name can be known by the authorizing entity (a PolicyAuthorize Command) in which case *includeObject* may be SET.

If used in conjunction with TPM2\_PolicyAuthorize(), then the authorizer of the new policy has the option of selecting just the new parent or of selecting both the new parent and the duplication Object.

NOTE 2 If the authorizing entity for an TPM2\_PolicyAuthorize() only specifies the new parent, then that authorization may be applied to the duplication of any number of other Objects. If the authorizing entity specifies both a new parent and the duplicated Object, then the authorization only applies to that pairing of Object and new parent.

If either *policySession→cpHash* or *policySession*→*nameHash* has been previously set, the TPM shall return TPM\_RC\_CPHASH. Otherwise, *policySession*→*nameHash* will be set to:

$$
nameHash := \mathbf{H}_{policyAlg}(objectName.name || newParentName.name)
$$
\n(30)

- NOTE 3 It is allowed that policySesion→nameHash and policySession→cpHash share the same memory space.
- NOTE 4 The Name in these equations uses Name.name, indicating that the UINT16 size is not included in the hash.

The *policySession*→*policyDigest* will be updated according to the setting of *includeObject*. If equal to YES, *policySession*→*policyDigest* is updated by:

$$
policy Digest_{new} := H_{policyAlg}(policy Digest_{old} || TPM\_CC\_Policy DuplicationSelect ||
$$
  

$$
objectName.name || newParentName.name || includeObject)
$$
 (31)

If includeObject is NO, *policySession*→*policyDigest* is updated by:

$$
policy Digest_{new} := H_{policyAlg}(policy Digest_{old} || TPM\_CC\_Policyه (||)
$$

$$
newParentName.name || includeObject)
$$
 (32)

NOTE 5 *policySession*→*nameHash* receives the digest of both Names so that the check performed in TPM2\_Duplicate() may be the same regardless of which Names are included in *policySession*→*policyDigest*. This means that, when TPM2\_PolicyDuplicationSelect() is executed, it is only valid for a specific pair of duplication object and new parent.

If the command succeeds, *policySession*→*commandCode* is set to TPM\_CC\_Duplicate.

NOTE 6 The normal use of this command is before a TPM2\_PolicyAuthorize(). An authorized entity would approve a *policyDigest* that allowed duplication to a specific new parent. The authorizing entity may want to limit the authorization so that the approval allows only a specific object to be duplicated to the new parent. In that case, the authorizing entity would approve the *policyDigest* of *equation* [\(31\).](#page--1-1)

# 23.15.2 Command and Response

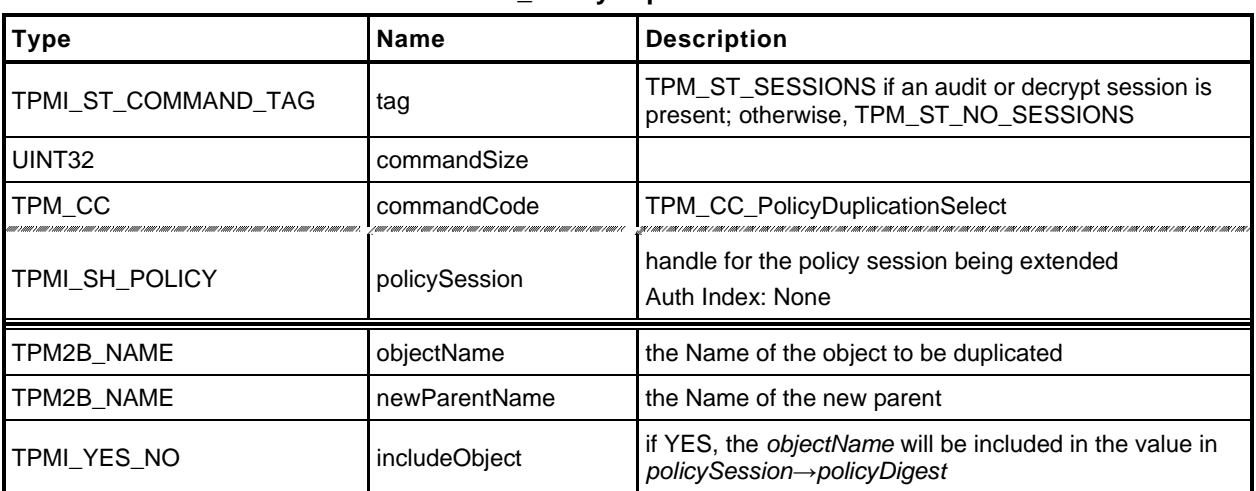

### **Table 148 — TPM2\_PolicyDuplicationSelect Command**

### **Table 149 — TPM2\_PolicyDuplicationSelect Response**

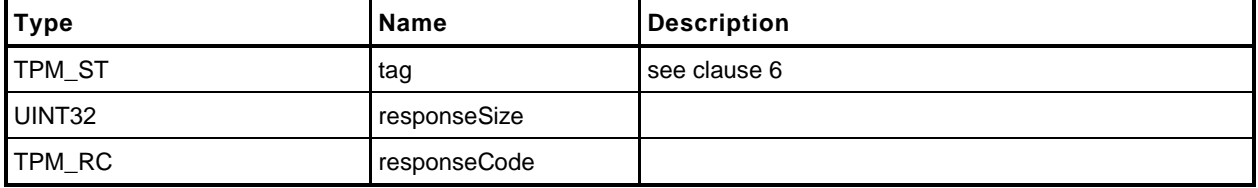

#### 23.15.3 Detailed Actions

- **1 #include "Tpm.h"**
- **2 #include "PolicyDuplicationSelect\_fp.h"**
- **3 #if CC\_PolicyDuplicationSelect // Conditional expansion of this file**

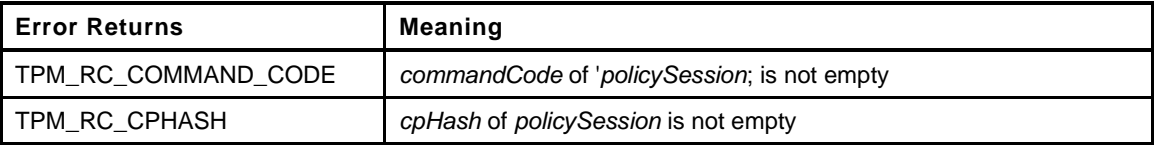

```
4 TPM_RC
5 TPM2_PolicyDuplicationSelect(
6 PolicyDuplicationSelect_In *in // IN: input parameter list
7 )
8 {
9 SESSION *session;
10 HASH STATE hashState;
11 TPM_CC commandCode = TPM_CC_PolicyDuplicationSelect;
12
13 // Input Validation
14
15 // Get pointer to the session structure
16 session = SessionGet(in->policySession);
17
18 // cpHash in session context must be empty
19 if(session->u1.cpHash.t.size != 0)
20 return TPM RC CPHASH;
21
22 // commandCode in session context must be empty
23 if(session->commandCode != 0)
24 return TPM_RC_COMMAND_CODE;
25
26 // Internal Data Update
27
28 // Update name hash
29 session->u1.cpHash.t.size = CryptHashStart(&hashState, session->authHashAlg);
30
31 // add objectName
32 CryptDigestUpdate2B(&hashState, &in->objectName.b);
33
34 // add new parent name
35 CryptDigestUpdate2B(&hashState, &in->newParentName.b);
36
37 // complete hash
        38 CryptHashEnd2B(&hashState, &session->u1.cpHash.b);
39
40 // update policy hash
41 // Old policyDigest size should be the same as the new policyDigest size since
42 // they are using the same hash algorithm
43 session->u2.policyDigest.t.size
44 = CryptHashStart(&hashState, session->authHashAlg);
45 // add old policy
46 CryptDigestUpdate2B(&hashState, &session->u2.policyDigest.b);
47
48 // add command code
49 CryptDigestUpdateInt(&hashState, sizeof(TPM_CC), commandCode);
50
51 // add objectName
52 if(in->includeObject == YES)
53 CryptDigestUpdate2B(&hashState, &in->objectName.b);
54
```
Family "2.0" TCG Published Page 301

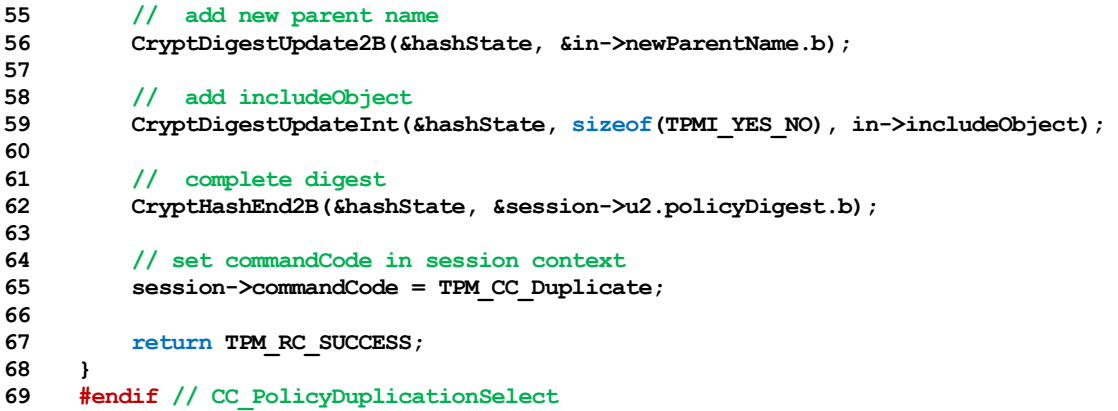

# **23.16 TPM2\_PolicyAuthorize**

# **General Description**

This command allows policies to change. If a policy were static, then it would be difficult to add users to a policy. This command lets a policy authority sign a new policy so that it may be used in an existing policy.

The authorizing entity signs a structure that contains

$$
aHash := \mathbf{H}_{aHashAlg}(approvedPolicy || policyRef)
$$
 (33)

The *aHashAlg* is required to be the *nameAlg* of the key used to sign the *aHash*. The *aHash* value is then signed (symmetric or asymmetric) by *keySign*. That signature is then checked by the TPM in [20.1](#page--1-2) TPM2\_VerifySignature() which produces a ticket by

$$
HMAC(proof, (TPM_ST_VERIFIED || aHash || keySign \rightarrow Name))
$$
\n(34)

NOTE 1 The reason for the validation is because of the expectation that the policy will be used multiple times and it is more efficient to check a ticket than to load an object each time to check a signature.

The ticket is then used in TPM2\_PolicyAuthorize() to validate the parameters.

The *keySign* parameter is required to be a valid object name using nameAlg other than TPM\_ALG\_NULL. If the first two octets of *keySign* are not a valid hash algorithm, the TPM shall return TPM\_RC\_HASH. If the remainder of the Name is not the size of the indicated digest, the TPM shall return TPM\_RC\_SIZE.

The TPM validates that the *approvedPolicy* matches the current value of *policySession*→*policyDigest* and if not, shall return TPM\_RC\_VALUE.

The TPM then validates that the parameters to TPM2\_PolicyAuthorize() match the values used to generate the ticket. If so, the TPM will reset *policySession*→*policyDigest* to a Zero Digest. Then it will update *policySession*→*policyDigest* with **PolicyUpdate**() (see [23.2.3\)](#page--1-0).

**PolicyUpdate**(TPM\_CC\_PolicyAuthorize*, keySign, policyRef*) (35)

If the ticket is not valid, the TPM shall return TPM\_RC\_POLICY.

If *policySession* is a trial session, *policySession*→*policyDigest* is extended as if the ticket is valid without actual verification.

NOTE 2 The unmarshaling process requires that a proper TPMT\_TK\_VERIFIED be provided for *checkTicket* but it may be a NULL Ticket. A NULL ticket is useful in a trial policy, where the caller uses the TPM to perform policy calculations but does not have a valid authorization ticket.

# 23.16.2 Command and Response

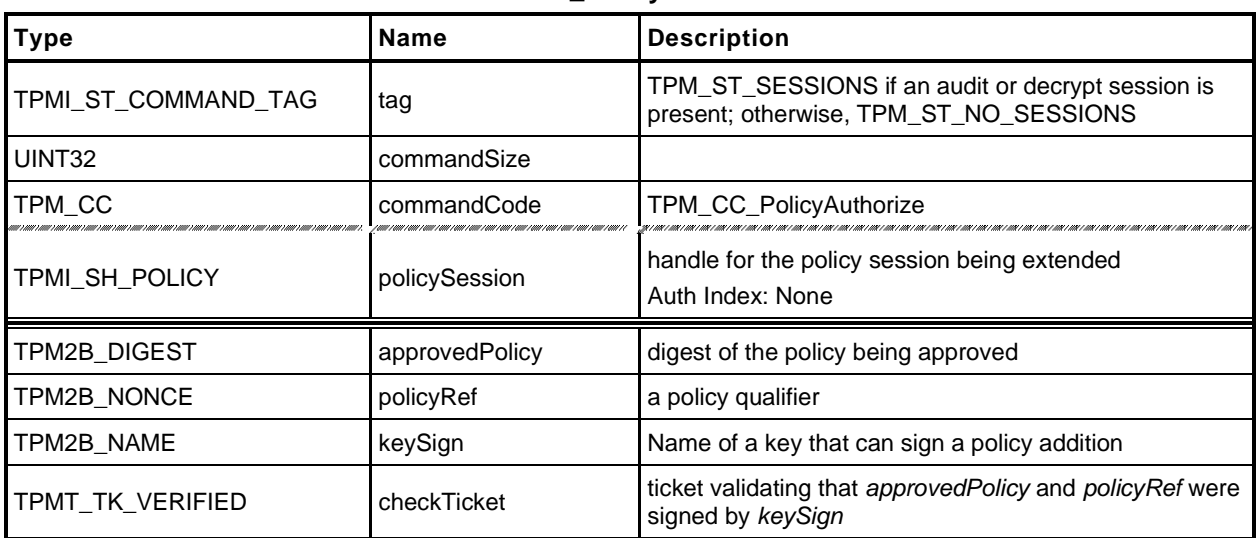

## **Table 150 — TPM2\_PolicyAuthorize Command**

# **Table 151 — TPM2\_PolicyAuthorize Response**

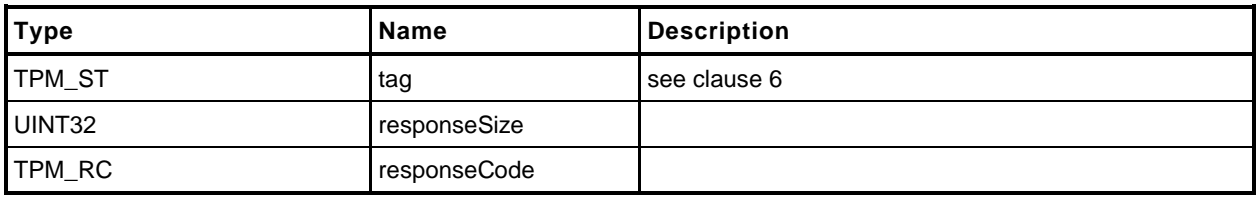

#### 23.16.3 Detailed Actions

- **1 #include "Tpm.h"**
- **2 #include "PolicyAuthorize\_fp.h"**
- **3 #if CC\_PolicyAuthorize // Conditional expansion of this file**
- **4 #include "Policy\_spt\_fp.h"**

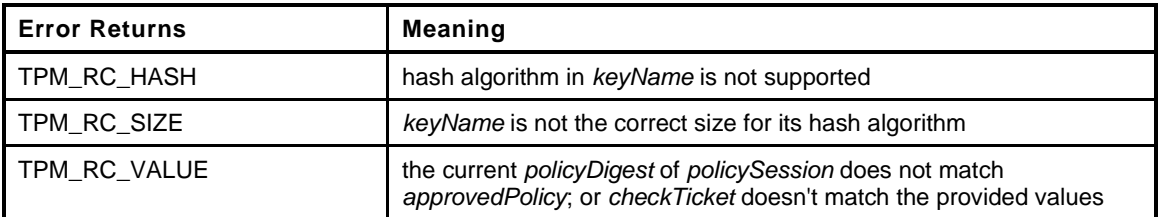

```
5 TPM_RC
6 TPM2_PolicyAuthorize(
7 PolicyAuthorize_In *in // IN: input parameter list
8 )
9 {
10 SESSION *session;
11 TPM2B DIGEST authHash;
12 HASH STATE hashState;
13 TPMT TK VERIFIED ticket;
14 TPM ALG ID hashAlg;
15 UINT16 digestSize;
16
17 // Input Validation
18
19 // Get pointer to the session structure
20 session = SessionGet(in->policySession);
21
22 // Extract from the Name of the key, the algorithm used to compute it's Name
23 hashAlg = BYTE ARRAY TO UINT16(in->keySign.t.name);
24
25 // 'keySign' parameter needs to use a supported hash algorithm, otherwise
26 // can't tell how large the digest should be
27 if(!CryptHashIsValidAlg(hashAlg, FALSE))
28 return TPM_RCS_HASH + RC_PolicyAuthorize_keySign;
29
30 digestSize = CryptHashGetDigestSize(hashAlg);
31 if(digestSize != (in->keySign.t.size - 2))
32 return TPM_RCS_SIZE + RC_PolicyAuthorize_keySign;
33
34 //If this is a trial policy, skip all validations
35 if(session->attributes.isTrialPolicy == CLEAR)
36 {
37 // Check that "approvedPolicy" matches the current value of the
38 // policyDigest in policy session
39 if(!MemoryEqual2B(&session->u2.policyDigest.b,
40 &in->approvedPolicy.b))
41 return TPM_RCS_VALUE + RC_PolicyAuthorize_approvedPolicy;
42
43 // Validate ticket TPMT_TK_VERIFIED
44 // Compute aHash. The authorizing object sign a digest
45 // aHash := hash(approvedPolicy || policyRef).
46 // Start hash
47 authHash.t.size = CryptHashStart(&hashState, hashAlg);
48
49 // add approvedPolicy
50 CryptDigestUpdate2B(&hashState, &in->approvedPolicy.b);
51
```

```
52 // add policyRef
           53 CryptDigestUpdate2B(&hashState, &in->policyRef.b);
54
55 // complete hash
56 CryptHashEnd2B(&hashState, &authHash.b);
57
58 // re-compute TPMT_TK_VERIFIED
59 TicketComputeVerified(in->checkTicket.hierarchy, &authHash,
60 &in->keySign, &ticket);
61
62 // Compare ticket digest. If not match, return error
63 if(!MemoryEqual2B(&in->checkTicket.digest.b, &ticket.digest.b))
64 return TPM_RCS_VALUE + RC_PolicyAuthorize_checkTicket;
65 }
66
67 // Internal Data Update
68
69 // Set policyDigest to zero digest
70 PolicyDigestClear(session);
71
72 // Update policyDigest
73 PolicyContextUpdate(TPM_CC_PolicyAuthorize, &in->keySign, &in->policyRef,
74 NULL, \overline{0}, session);
75
76 return TPM_RC_SUCCESS;
77 }
78 #endif // CC_PolicyAuthorize
```
# **23.17 TPM2\_PolicyAuthValue**

### **General Description**

This command allows a policy to be bound to the authorization value of the authorized entity.

When this command completes successfully, *policySession*→*isAuthValueNeeded* is SET to indicate that the *authValue* will be included in *hmacKey* when the authorization HMAC is computed for the command being authorized using this session. Additionally, *policySession*→*isPasswordNeeded* will be CLEAR.

NOTE If a policy does not use this command, then the *hmacKey* for the authorized command would only use *sessionKey.* If *sessionKey* is not present, then the *hmacKey* is an Empty Buffer and no HMAC would be computed.

If successful, *policySession*→*policyDigest* will be updated with

*policyDigestnew* ≔ **H***policyAlg*(*policyDigestold* || TPM\_CC\_PolicyAuthValue) (36)

# 23.17.2 Command and Response

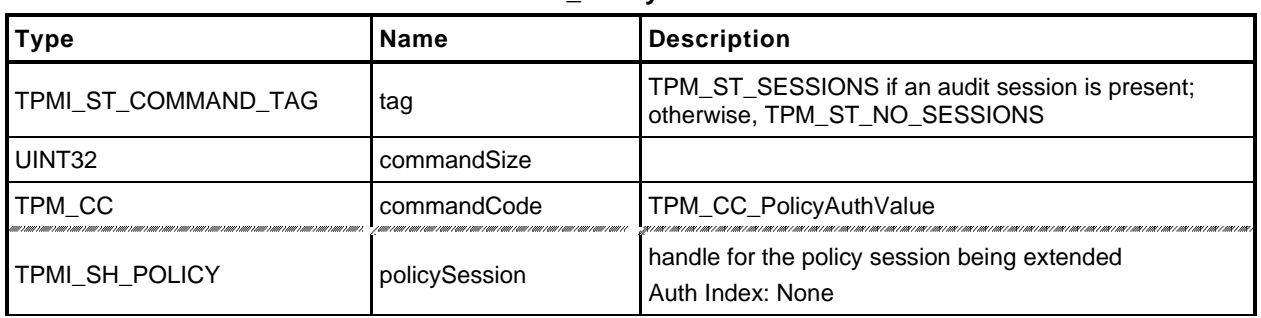

## **Table 152 — TPM2\_PolicyAuthValue Command**

# **Table 153 — TPM2\_PolicyAuthValue Response**

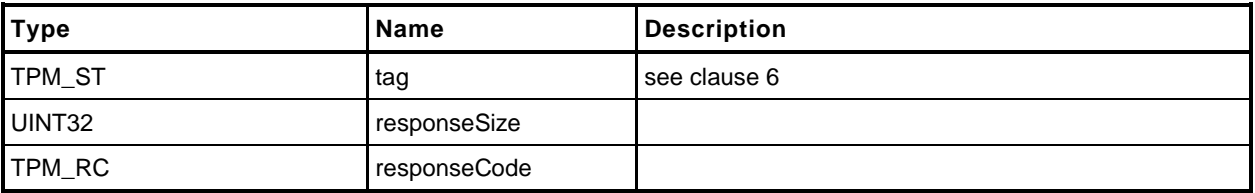

#### 23.17.3 Detailed Actions

```
1 #include "Tpm.h"
2 #include "PolicyAuthValue_fp.h"
3 #if CC_PolicyAuthValue // Conditional expansion of this file
4 #include "Policy_spt_fp.h"
5 TPM_RC
6 TPM2_PolicyAuthValue(
7 PolicyAuthValue_In *in // IN: input parameter list
8 )
9 {
        10 SESSION *session;<br>
10 TPM CC commandC
11 TPM_CC commandCode = TPM_CC_PolicyAuthValue;
12 HASH_STATE hashState;
13
14 // Internal Data Update
15
16 // Get pointer to the session structure
17 session = SessionGet(in->policySession);
18
19 // Update policy hash
20 // policyDigestnew = hash(policyDigestold || TPM_CC_PolicyAuthValue)
21 // Start hash
22 CryptHashStart(&hashState, session->authHashAlg);
23
24 // add old digest
25 CryptDigestUpdate2B(&hashState, &session->u2.policyDigest.b);
26
27 // add commandCode
28 CryptDigestUpdateInt(&hashState, sizeof(TPM_CC), commandCode);
29
30 // complete the hash and get the results
31 CryptHashEnd2B(&hashState, &session->u2.policyDigest.b);
32
33 // update isAuthValueNeeded bit in the session context
34 session->attributes.isAuthValueNeeded = SET;
35 session->attributes.isPasswordNeeded = CLEAR;
36
37 return TPM_RC_SUCCESS;
38 }
39 #endif // CC_PolicyAuthValue
```
# **23.18 TPM2\_PolicyPassword**

# **General Description**

This command allows a policy to be bound to the authorization value of the authorized object.

When this command completes successfully, *policySession*→*isPasswordNeeded* is SET to indicate that *authValue* of the authorized object will be checked when the session is used for authorization. The caller will provide the *authValue* in clear text in the *hmac* parameter of the authorization. The comparison of *hmac* to *authValue* is performed as if the authorization is a password.

NOTE 1 The parameter field in the policy session where the authorization value is provided is called *hmac*. If TPM2\_PolicyPassword() is part of the sequence, then the field will contain a password and not an HMAC.

If successful, *policySession*→*policyDigest* will be updated with

*policyDigestnew* ≔ **H***policyAlg*(*policyDigestold* || TPM\_CC\_PolicyAuthValue) (37)

NOTE 2 This is the same extend value as used with TPM2\_PolicyAuthValue so that the evaluation may be done using either an HMAC or a password with no change to the *authPolicy* of the object. The reason that two commands are present is to indicate to the TPM if the *hmac* field in the authorization will contain an HMAC or a password value.

When this command is successful, *policySession*→*isAuthValueNeeded* will be CLEAR.

# 23.18.2 Command and Response

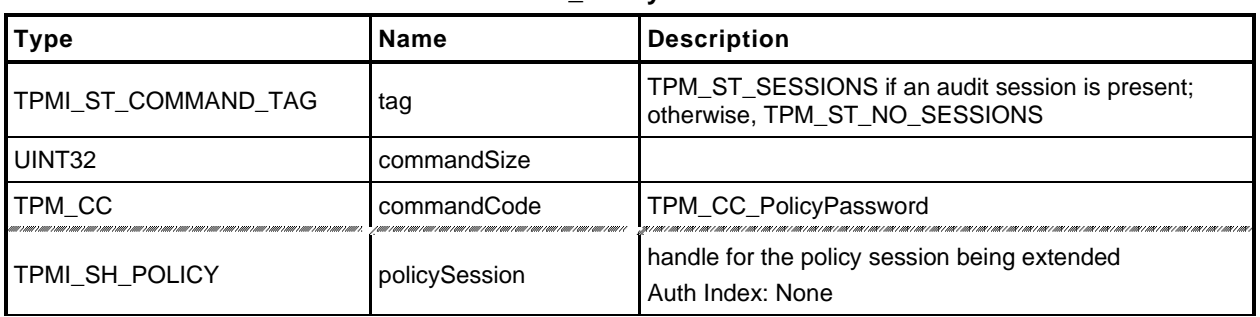

### **Table 154 — TPM2\_PolicyPassword Command**

# **Table 155 — TPM2\_PolicyPassword Response**

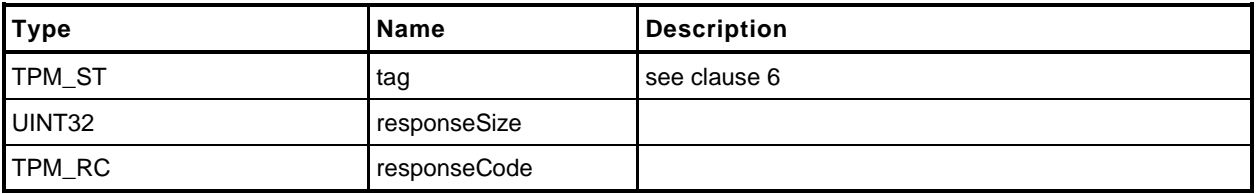

## 23.18.3 Detailed Actions

```
1 #include "Tpm.h"
2 #include "PolicyPassword_fp.h"
3 #if CC_PolicyPassword // Conditional expansion of this file
4 #include "Policy_spt_fp.h"
5 TPM_RC
6 TPM2_PolicyPassword(
7 PolicyPassword_In *in // IN: input parameter list
8 )
9 {
10 SESSION *session;
11 TPM_CC commandCode = TPM_CC_PolicyAuthValue;
12 HASH STATE hashState;
13
14 // Internal Data Update
15
16 // Get pointer to the session structure
17 session = SessionGet(in->policySession);
18
19 // Update policy hash
20 // policyDigestnew = hash(policyDigestold || TPM_CC_PolicyAuthValue)
21 // Start hash
22 CryptHashStart(&hashState, session->authHashAlg);
23
24 // add old digest
25 CryptDigestUpdate2B(&hashState, &session->u2.policyDigest.b);
26
27 // add commandCode
28 CryptDigestUpdateInt(&hashState, sizeof(TPM_CC), commandCode);
29
30 // complete the digest
31 CryptHashEnd2B(&hashState, &session->u2.policyDigest.b);
32
33 // Update isPasswordNeeded bit
34 session->attributes.isPasswordNeeded = SET;
35 session->attributes.isAuthValueNeeded = CLEAR;
36
37 return TPM_RC_SUCCESS;
38 }
39 #endif // CC_PolicyPassword
```
# **23.19 TPM2\_PolicyGetDigest**

# **General Description**

This command returns the current *policyDigest* of the session. This command allows the TPM to be used to perform the actions required to pre-compute the *authPolicy* for an object.

# 23.19.2 Command and Response

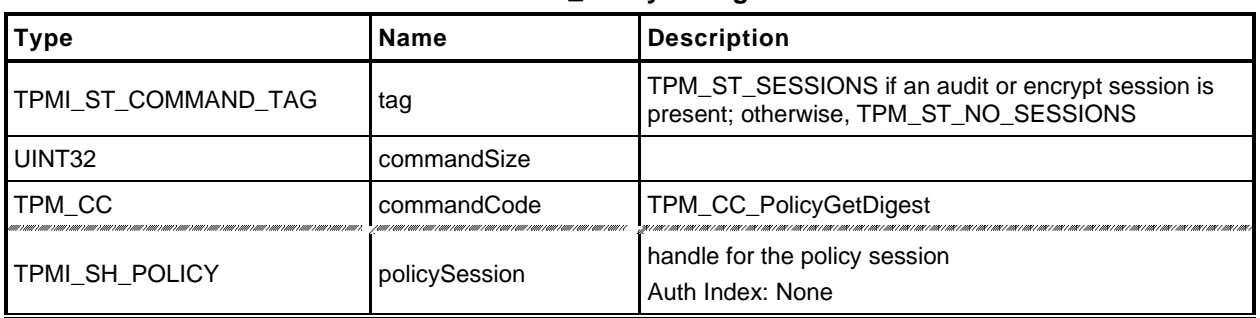

# **Table 156 — TPM2\_PolicyGetDigest Command**

# **Table 157 — TPM2\_PolicyGetDigest Response**

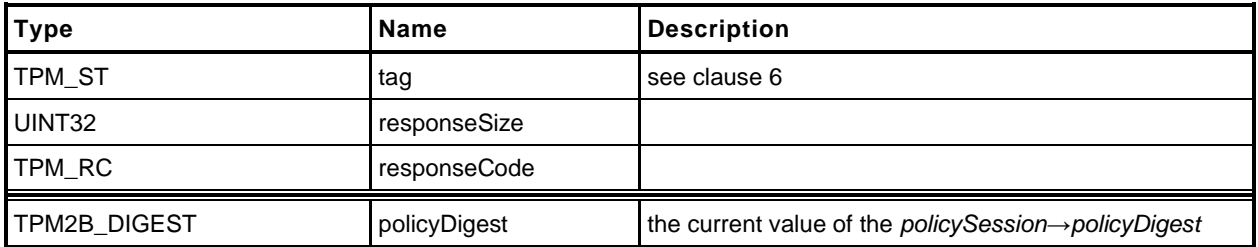

#### 23.19.3 Detailed Actions

```
1 #include "Tpm.h"
2 #include "PolicyGetDigest_fp.h"
3 #if CC_PolicyGetDigest // Conditional expansion of this file
4 TPM_RC
5 TPM2_PolicyGetDigest(
6 PolicyGetDigest_In *in, // IN: input parameter list
7 PolicyGetDigest Out *out // OUT: output parameter list
8 )
9 {
        10 SESSION *session;
11
12 // Command Output
13
14 // Get pointer to the session structure
15 session = SessionGet(in->policySession);
16
17 out->policyDigest = session->u2.policyDigest;
18
        19 return TPM_RC_SUCCESS;
20 }
21 #endif // CC_PolicyGetDigest
```
# **23.20 TPM2\_PolicyNvWritten**

# **General Description**

This command allows a policy to be bound to the TPMA\_NV\_WRITTEN attributes. This is a deferred assertion. Values are stored in the policy session context and checked when the policy is used for authorization.

If *policySession→checkNVWritten* is CLEAR, it is SET and *policySession→nvWrittenState* is set to *writtenSet*. If *policySession→checkNVWritten* is SET, the TPM will return TPM\_RC\_VALUE if *policySession→nvWrittenState* and *writtenSet* are not the same.

If the TPM does not return an error, it will update *policySession*→*policyDigest* by

*policyDigestnew* ≔ **H***policyAlg*(*policyDigestold* || TPM\_CC\_PolicyNvWritten || *writtenSet*) (38)

When the policy session is used to authorize a command, the TPM will fail the command if *policySession→checkNVWritten* is SET and *nvIndex→attributes→TPMA\_NV\_WRITTEN does not match policySession→nvWrittenState.*

- NOTE 1 A typical use case is a simple policy for the first write during manufacturing provisioning that would require TPMA\_NV\_WRITTEN CLEAR and a more complex policy for later use that would require TPMA\_NV\_WRITTEN SET.
- NOTE 2 When an Index is written, it has a different authorization name than an Index that has not been written. It is possible to use this change in the NV Index to create a write-once Index.

# 23.20.2 Command and Response

# **Table 158 — TPM2\_PolicyNvWritten Command**

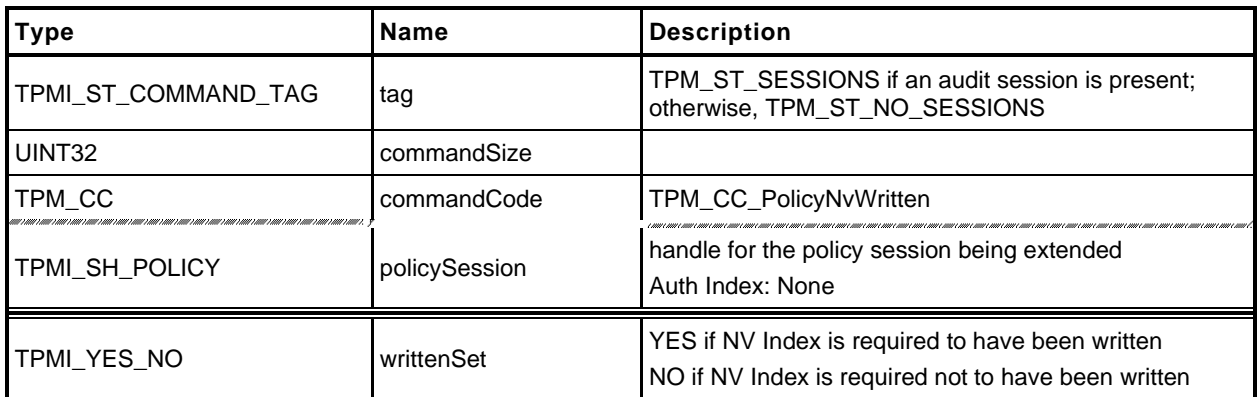

#### **Table 159 — TPM2\_PolicyNvWritten Response**

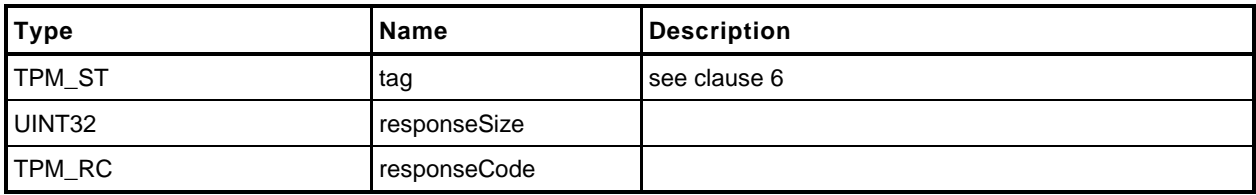

## 23.20.3 Detailed Actions

- **1 #include "Tpm.h"**
- **2 #include "PolicyNvWritten\_fp.h"**
- **3 #if CC\_PolicyNvWritten // Conditional expansion of this file**

Make an NV Index policy dependent on the state of the TPMA\_NV\_WRITTEN attribute of the index.

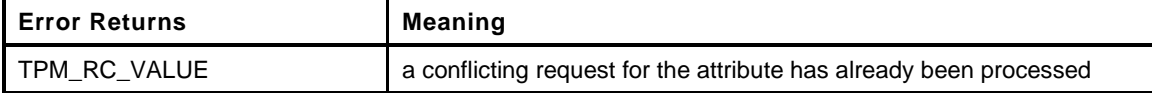

```
4 TPM_RC
5 TPM2_PolicyNvWritten(
6 PolicyNvWritten_In *in // IN: input parameter list
 7 )
8 {
9 SESSION *session;
10 TPM CC commandCode = TPM CC_PolicyNvWritten;
11 HASH_STATE hashState;
12
13 // Input Validation
14
15 // Get pointer to the session structure
16 session = SessionGet(in->policySession);
17
18 // If already set is this a duplicate (the same setting)? If it
19 // is a conflicting setting, it is an error
20 if(session->attributes.checkNvWritten == SET)
21 {
22 if(((session->attributes.nvWrittenState == SET)
23 != (in->writtenSet == YES)))
24 return TPM_RCS_VALUE + RC_PolicyNvWritten_writtenSet;
25 }
26
27 // Internal Data Update
28
29 // Set session attributes so that the NV Index needs to be checked
30 session->attributes.checkNvWritten = SET;
31 session->attributes.nvWrittenState = (in->writtenSet == YES);
32
        33 // Update policy hash
34 // policyDigestnew = hash(policyDigestold || TPM_CC_PolicyNvWritten
35 // || writtenSet)
36 // Start hash
37 CryptHashStart(&hashState, session->authHashAlg);
38
39 // add old digest
40 CryptDigestUpdate2B(&hashState, &session->u2.policyDigest.b);
41
42 // add commandCode
43 CryptDigestUpdateInt(&hashState, sizeof(TPM_CC), commandCode);
44
45 // add the byte of writtenState
46 CryptDigestUpdateInt(&hashState, sizeof(TPMI_YES_NO), in->writtenSet);
47
48 // complete the digest
49 CryptHashEnd2B(&hashState, &session->u2.policyDigest.b);
50
51 return TPM RC SUCCESS;
52 }
53 #endif // CC_PolicyNvWritten
```
# **23.21 TPM2\_PolicyTemplate**

# **General Description**

This command allows a policy to be bound to a specific creation template. This is most useful for an object creation command such as TPM2\_Create(), TPM2\_CreatePrimary(), or TPM2\_CreateLoaded().

The *templateHash* parameter should contain the digest of the template that will be required for the *inPublic* parameter of an Object creation command.

If *policySession*→*isTemplateHash* is SET and *policySession*→*cpHash* is not equal to *templateHash,* the TPM shall return TPM\_RC\_VALUE.

NOTE 1 Revision 01.38 of this specification permitted the TPM to return TPM\_RC\_CPHASH.

Otherwise, if *policySession*→*cpHash* is already set, the TPM shall return TPM\_RC\_CPHASH.

NOTE 2 Revision 01.38 of this specification permitted the TPM to return TPM\_RC\_VALUE.

If the size of *templateHash* is not the size of *policySession*→*policyDigest*, the TPM shall return TPM\_RC\_SIZE. Otherwise, *policySession*→*cpHash* is set to *templateHash*.

NOTE 3 The digest calculation includes the TPM2B buffer but not the TPM2B size.

If this command completes successfully, the *cpHash* of the authorized command will not be used for validation. Only the digest of the *inPublic* parameter will be used.

NOTE 4 This allows the space normally used to hold *policySession*→*cpHash* to be used for *policySession*→*templateHash* instead.

The *policySession*→*policyDigest* will be updated with

*policyDigestnew* ≔ **H***policyAlg*(*policyDigestold* || TPM\_CC\_PolicyTemplate || *templateHash*) (39)

# 23.21.2 Command and Response

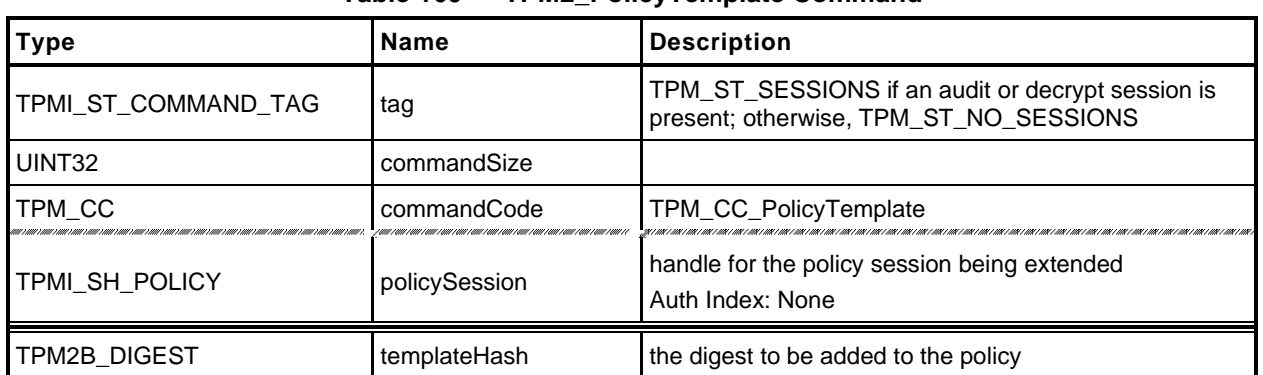

# **Table 160 — TPM2\_PolicyTemplate Command**

# **Table 161 — TPM2\_PolicyTemplate Response**

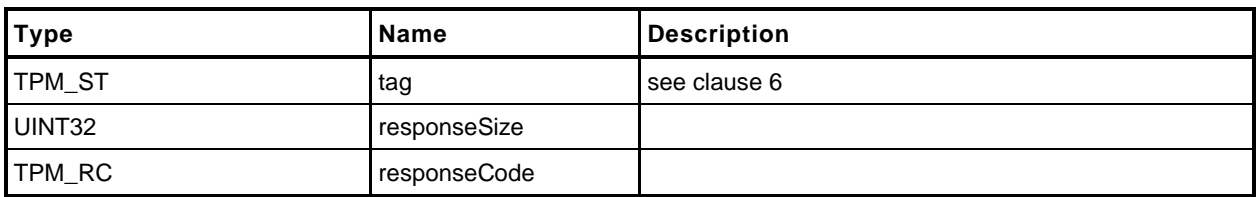

#### 23.21.3 Detailed Actions

- **1 #include "Tpm.h"**
- **2 #include "PolicyTemplate\_fp.h"**
- **3 #if CC\_PolicyTemplate // Conditional expansion of this file**

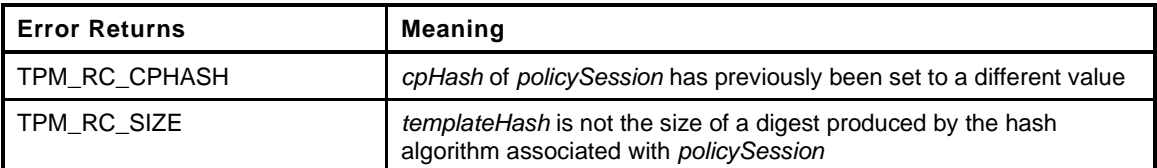

```
4 TPM_RC
5 TPM2_PolicyTemplate(
6 PolicyTemplate In *in // IN: input parameter list
 7 )
8 {
9 SESSION *session;
10 TPM_CC commandCode = TPM_CC_PolicyTemplate;
11 HASH STATE hashState;
12
13 // Input Validation
14
15 // Get pointer to the session structure
16 session = SessionGet(in->policySession);
17
18 // If the template is set, make sure that it is the same as the input value
19 if(session->attributes.isTemplateSet)
20 {
21 if(!MemoryEqual2B(&in->templateHash.b, &session->u1.cpHash.b))
22 return TPM_RCS_VALUE + RC_PolicyTemplate_templateHash;
23 }
24 // error if cpHash contains something that is not a template
25 else if(session->u1.templateHash.t.size != 0)
26 return TPM_RC_CPHASH;
27
28 // A valid templateHash must have the same size as session hash digest
29 if(in->templateHash.t.size != CryptHashGetDigestSize(session->authHashAlg))
30 return TPM_RCS_SIZE + RC_PolicyTemplate_templateHash;
31
32 // Internal Data Update
33 // Update policy hash
34 // policyDigestnew = hash(policyDigestold || TPM_CC_PolicyCpHash
35 // || cpHashA.buffer)
36 // Start hash
37 CryptHashStart(&hashState, session->authHashAlg);
38
39 // add old digest
40 CryptDigestUpdate2B(&hashState, &session->u2.policyDigest.b);
41
42 // add commandCode
43 CryptDigestUpdateInt(&hashState, sizeof(TPM_CC), commandCode);
44
45 // add cpHashA
46 CryptDigestUpdate2B(&hashState, &in->templateHash.b);
47
48 // complete the digest and get the results
49 CryptHashEnd2B(&hashState, &session->u2.policyDigest.b);
50
51 // update cpHash in session context
52 session->u1.templateHash = in->templateHash;
53 session->attributes.isTemplateSet = SET;
```
**54 55 return TPM\_RC\_SUCCESS; 56 }**

**57 #endif // CC\_PolicyTemplateHash**

## **23.22 TPM2\_PolicyAuthorizeNV**

#### **General Description**

This command provides a capability that is the equivalent of a revocable policy. With TPM2\_PolicyAuthorize(), the authorization ticket never expires, so the authorization may not be withdrawn. With this command, the approved policy is kept in an NV Index location so that the policy may be changed as needed to render the old policy unusable.

NOTE 1 This command is useful for Objects but of limited value for other policies that are persistently stored in TPM NV, such as the OwnerPolicy.

An authorization session providing authorization to read the NV Index shall be provided.

The authorization to read the NV Index must succeed even if *policySession* is a trial policy session.

If *policySession* is a trial policy session, the TPM will update *policySession*→*policyDigest* as shown in equation [\(40\)](#page--1-3) below and return TPM\_RC\_SUCCESS. It will not perform any further validation. The remainder of this general description would apply only if *policySession* is not a trial policy session.

NOTE 2 If read access is controlled by policy, the policy should include a branch that authorizes a TPM2\_PolicyAuthorizeNV().

If TPMA\_NV\_WRITTEN is not SET in the Index referenced by *nvIndex*, the TPM shall return TPM\_RC\_NV\_UNINITIALIZED. If TPMA\_NV\_READLOCKED of the NV Index is SET, then the TPM shall return TPM\_RC\_NV\_LOCKED.

The *dataSize* of the NV Index referenced by *nvIndex* is required to be at least large enough to hold a properly formatted TPMT\_HA (TPM\_RC\_INSUFFICIENT).

NOTE 3 A TPMT\_HA contains a TPM\_ALG\_ID followed a digest that is consistent in size with the hash algorithm indicated by the TPM\_ALG\_ID.

It is an error (TPM\_RC\_HASH) if the first two octets of the Index are not a TPM\_ALG\_ID for a hash algorithm implemented on the TPM or if the indicated hash algorithm does not match *policySession*→*authHash*.

NOTE 4 The TPM\_ALG\_ID is stored in the first two octets in big endian format.

The TPM will compare *policySession*→*policyDigest* to the contents of the NV Index, starting at the first octet after the TPM\_ALG\_ID (the third octet) and return TPM\_RC\_VALUE if they are not the same.

- NOTE 5 If the Index does not contain enough bytes for the compare, then TPM\_RC\_INSUFFICENT is generated as indicated above.
- NOTE 6 The *dataSize* of the Index may be larger than is required for this command. This permits the Index to include metadata.

If the comparison is successful, the TPM will reset *policySession*→*policyDigest* to a Zero Digest. Then it will update *policySession*→*policyDigest* with

*policyDigestnew* ≔ **H***policyAlg*(*policyDigestold* || TPM\_CC\_PolicyAuthorizeNV || *nvIndex→Name*) (40)

# 23.22.2 Command and Response

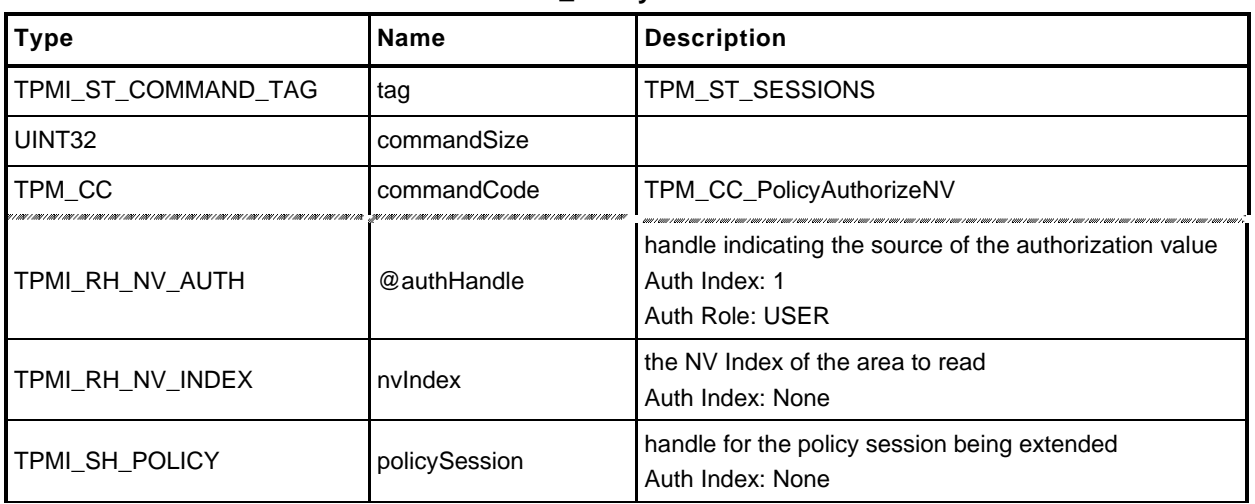

## **Table 162 — TPM2\_PolicyAuthorizeNV Command**

# **Table 163 — TPM2\_PolicyAuthorizeNV Response**

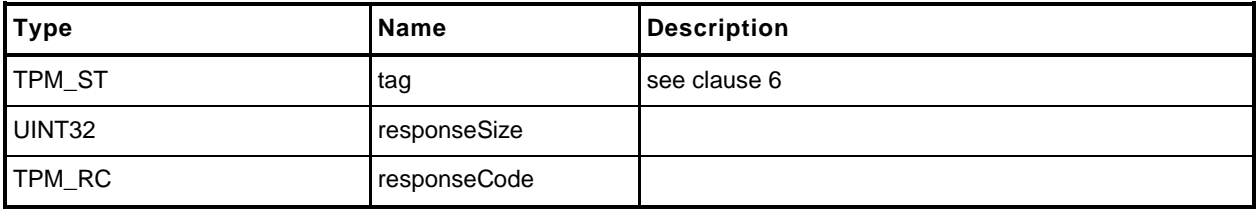

#### 23.22.3 Detailed Actions

- **1 #include "Tpm.h"**
- **2 #if CC\_PolicyAuthorizeNV // Conditional expansion of this file**
- **3 #include "PolicyAuthorizeNV\_fp.h"**
- **4 #include "Policy\_spt\_fp.h"**

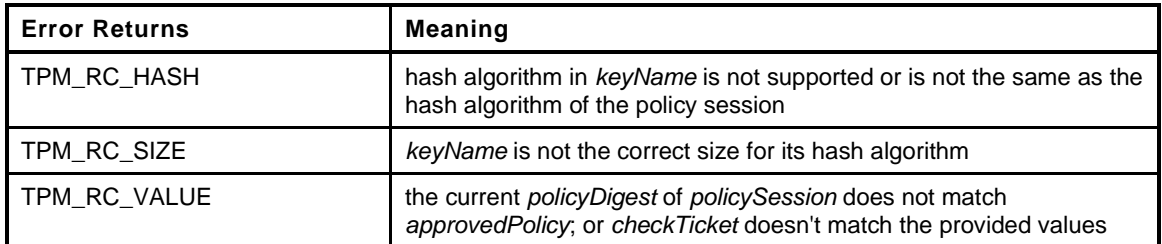

```
5 TPM_RC
6 TPM2_PolicyAuthorizeNV(
7 PolicyAuthorizeNV_In *in
8 )
9 {
10 SESSION *session;
11 TPM RC result;
12 NV_REF locator;
13 NV_INDEX *nvIndex = NvGetIndexInfo(in->nvIndex, &locator);
14 TPM2B_NAME name;
15 TPMT HA policyInNv;
16 BYTE being \begin{bmatrix} \text{size of (TPMT HA)} \end{bmatrix};
17 BYTE \starbuffer = nvTemp;
18 INT32 size;
19
20 // Input Validation
21 // Get pointer to the session structure
22 session = SessionGet(in->policySession);
23
24 // Skip checks if this is a trial policy
25 if(!session->attributes.isTrialPolicy)
26 {
27 // Check the authorizations for reading
28 // Common read access checks. NvReadAccessChecks() returns
29 // TPM_RC_NV_AUTHORIZATION, TPM_RC_NV_LOCKED, or TPM_RC_NV_UNINITIALIZED
30 // error may be returned at this point
31 result = NvReadAccessChecks(in->authHandle, in->nvIndex,
32 nvIndex->publicArea.attributes);
33 if(result != TPM_RC_SUCCESS)
34 return result;
35
36 // Read the contents of the index into a temp buffer
37 size = MIN(nvIndex->publicArea.dataSize, sizeof(TPMT_HA));
38 NvGetIndexData(nvIndex, locator, 0, (UINT16)size, nvTemp);
39
40 // Unmarshal the contents of the buffer into the internal format of a
41 // TPMT_HA so that the hash and digest elements can be accessed from the
42 // structure rather than the byte array that is in the Index (written by
43 // user of the Index).
44 result = TPMT_HA_Unmarshal(&policyInNv, &buffer, &size, FALSE);
45 if(result != TPM_RC_SUCCESS)
46 return result;
47
48 // Verify that the hash is the same
49 if(policyInNv.hashAlg != session->authHashAlg)
50 return TPM RC HASH;
```
Family "2.0" TCG Published Page 325

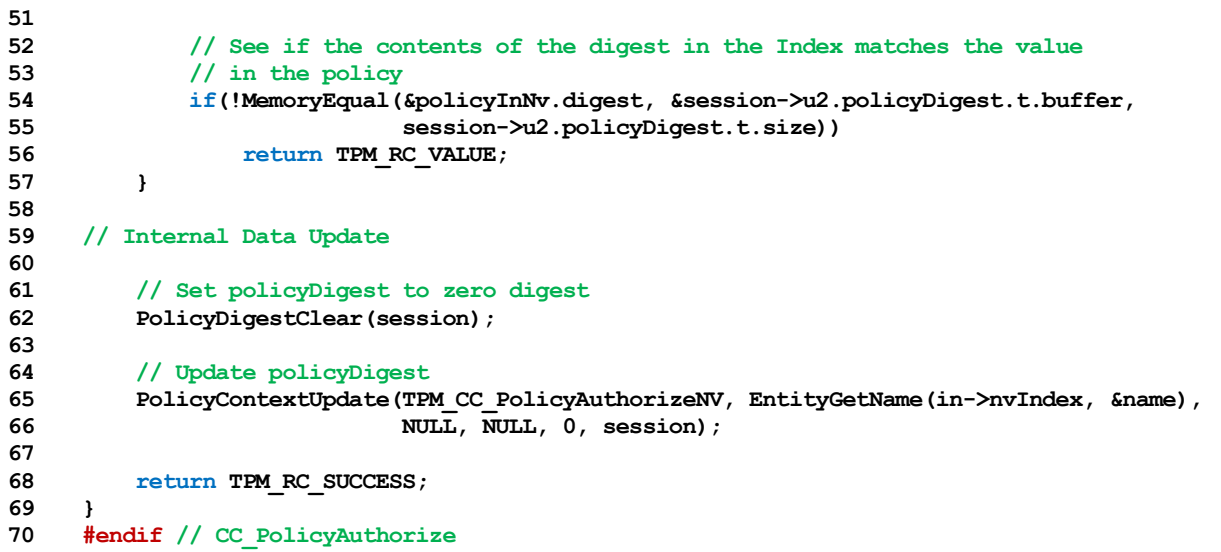

### **24 Hierarchy Commands**

#### **24.1 TPM2\_CreatePrimary**

#### $24.1.1$ **General Description**

This command is used to create a Primary Object under one of the Primary Seeds or a Temporary Object under TPM\_RH\_NULL. The command uses a TPM2B\_PUBLIC as a template for the object to be created. The size of the *unique* field shall not be checked for consistency with the other object parameters. The command will create and load a Primary Object. The sensitive area is not returned.

- NOTE 1 Since the sensitive data is not returned, the key cannot be reloaded. It can either be made persistent or it can be recreated.
- NOTE 2 For interoperability, the *unique* field should not be set to a value that is larger than allowed by object parameters, so that the unmarshaling will not fail.
- NOTE 3 An Empty Buffer is a legal *unique* field value.
- EXAMPLE 1 A TPM\_ALG\_RSA object with a *keyBits* of 2048 in the objects parameters should have a *unique* field that is no larger than 256 bytes.
- EXAMPLE 2 A TPM\_ALG\_KEYEDHASH or a TPM\_ALG\_SYMCIPHER object should have a *unique* field this is no larger than the digest produced by the object's *nameAlg*.

Any type of object and attributes combination that is allowed by TPM2\_Create() may be created by this command. The constraints on templates and parameters are the same as TPM2\_Create() except that a Primary Storage Key and a Temporary Storage Key are not constrained to use the algorithms of their parents.

For setting of the attributes of the created object, *fixedParent*, *fixedTPM*, decrypt, and restricted are implied to be SET in the parent (a Permanent Handle). The remaining attributes are implied to be CLEAR.

The TPM will derive the object from the Primary Seed indicated in *primaryHandle* using an approved KDF. All of the bits of the template are used in the creation of the Primary Key. Methods for creating a Primary Object from a Primary Seed are described in TPM 2.0 Part 1 and implemented in TPM 2.0 Part 4.

If this command is called multiple times with the same *inPublic* parameter, *inSensitive.data*, and Primary Seed, the TPM shall produce the same Primary Object.

NOTE 4 If the Primary Seed is changed, the Primary Objects generated with the new seed shall be statistically unique even if the parameters of the call are the same.

This command requires authorization. Authorization for a Primary Object attached to the Platform Primary Seed (PPS) shall be provided by *platformAuth* or *platformPolicy*. Authorization for a Primary Object attached to the Storage Primary Seed (SPS) shall be provided by *ownerAuth* or *ownerPolicy*. Authorization for a Primary Key attached to the Endorsement Primary Seed (EPS) shall be provided by *endorsementAuth* or *endorsementPolicy*.

# **Command and Response**

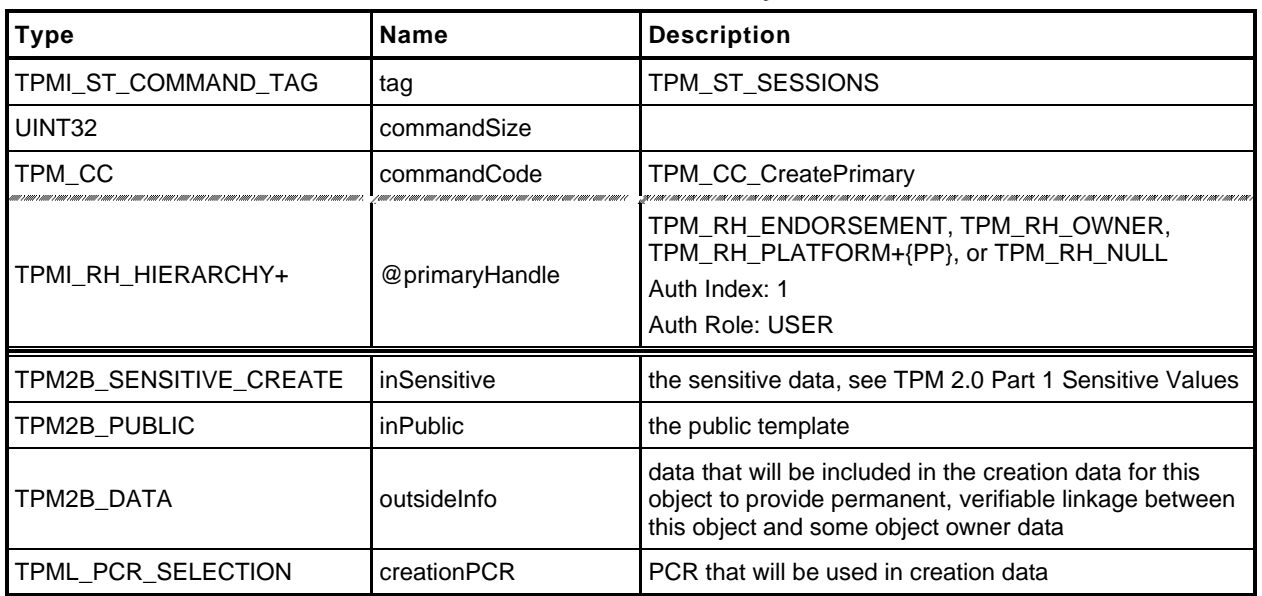

#### **Table 164 — TPM2\_CreatePrimary Command**

### **Table 165 — TPM2\_CreatePrimary Response**

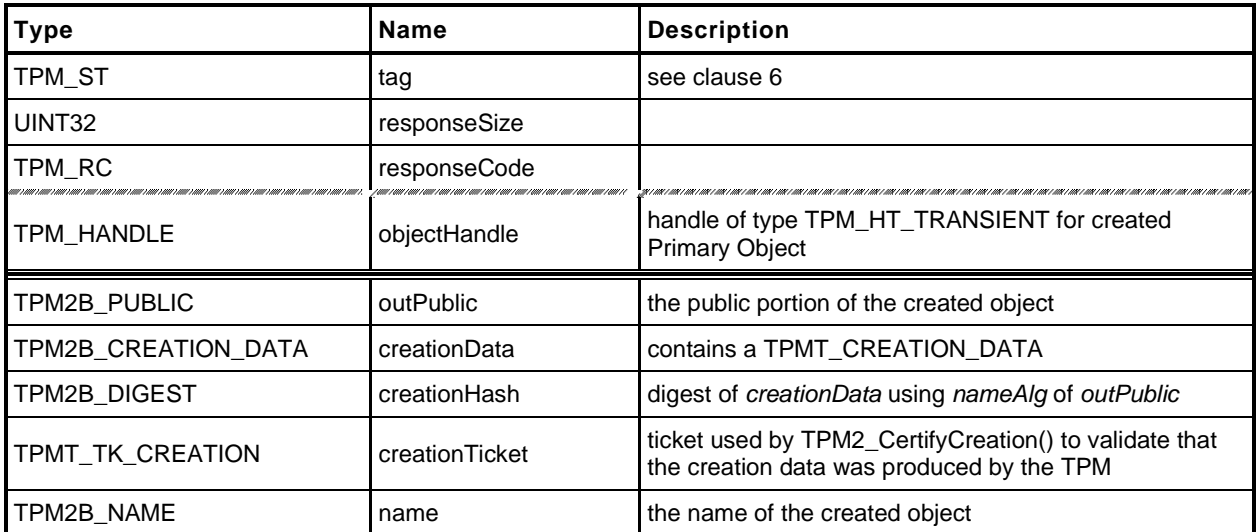

#### **Detailed Actions**

**1 #include "Tpm.h"**

```
2 #include "CreatePrimary_fp.h"
```
**3 #if CC\_CreatePrimary // Conditional expansion of this file**

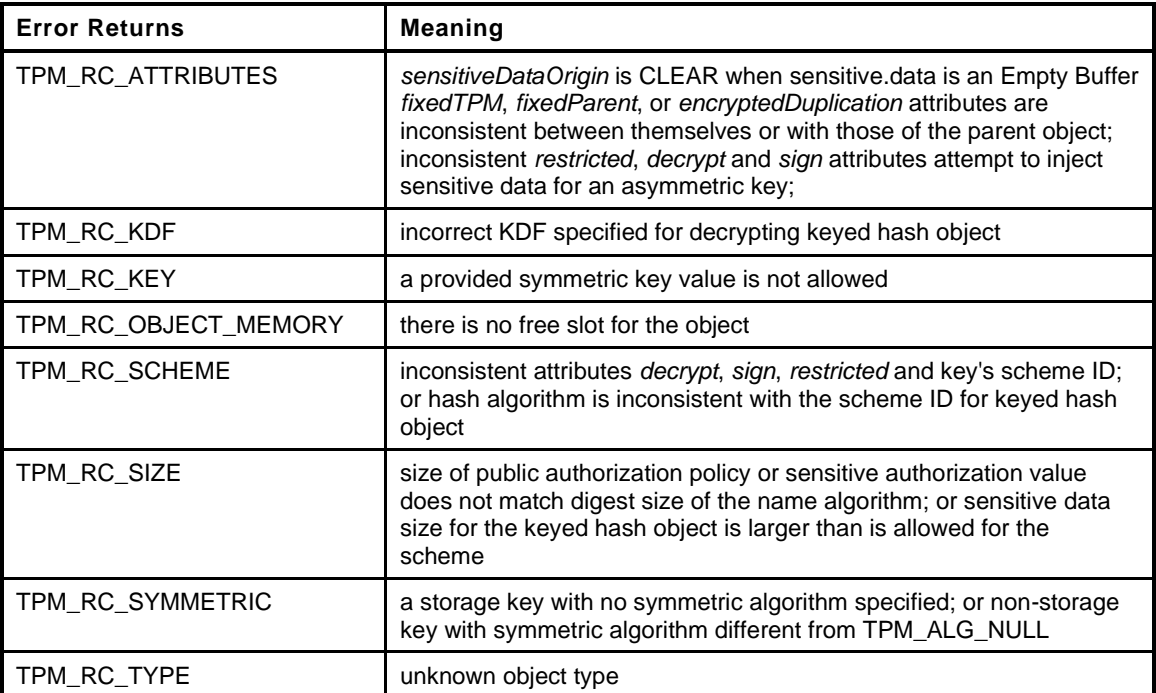

```
Family "2.0" TCG Published Page 329
4 TPM_RC
5 TPM2_CreatePrimary(
6 CreatePrimary_In *in, // IN: input parameter list
7 CreatePrimary Out *out // OUT: output parameter list
8 )
9 {
10 TPM RC result = TPM RC SUCCESS;
11 TPMT PUBLIC *publicArea;
12 DRBG_STATE rand;<br>13 OBJECT *newOb
13 OBJECT *newObject;
14 TPM2B NAME name;
15
16 // Input Validation
17 // Will need a place to put the result
18 newObject = FindEmptyObjectSlot(&out->objectHandle);
19 if(newObject == NULL)<br>20 return TPM RC OBJ
           20 return TPM_RC_OBJECT_MEMORY;
21 // Get the address of the public area in the new object
22 // (this is just to save typing)
23 publicArea = &newObject->publicArea;
24
25 *publicArea = in->inPublic.publicArea;
26
27 // Check attributes in input public area. CreateChecks() checks the things that
28 // are unique to creation and then validates the attributes and values that are
29 // common to create and load.
30 result = CreateChecks(NULL, publicArea,
31 in->inSensitive.sensitive.data.t.size);
32 if(result != TPM_RC_SUCCESS)
33 return RcSafeAddToResult(result, RC_CreatePrimary_inPublic);
34 // Validate the sensitive area values
```

```
35 if(!AdjustAuthSize(&in->inSensitive.sensitive.userAuth,
36 publicArea->nameAlg))
37 return TPM_RCS_SIZE + RC_CreatePrimary_inSensitive;
38 // Command output
39 // Compute the name using out->name as a scratch area (this is not the value
40 // that ultimately will be returned, then instantiate the state that will be
41 // used as a random number generator during the object creation.
42 // The caller does not know the seed values so the actual name does not have
43 // to be over the input, it can be over the unmarshaled structure.
44 result = DRBG_InstantiateSeeded(&rand,
45 &HierarchyGetPrimarySeed(in->primaryHandle)->b,
46 PRIMARY OBJECT CREATION,
47 (TPM2B *)PublicMarshalAndComputeName(publicArea, &name),
48 &in->inSensitive.sensitive.data.b);
49 if(result == TPM_RC_SUCCESS)
50 {
51 newObject->attributes.primary = SET;
52 if(in->primaryHandle == TPM RH_ENDORSEMENT)
53 newObject->attributes.epsHierarchy = SET;
54
55 // Create the primary object.
56 result = CryptCreateObject(newObject, &in->inSensitive.sensitive,
57 (RAND_STATE *)&rand);
58 }
59 if(result != TPM_RC_SUCCESS)
60 return result;
61
62 // Set the publicArea and name from the computed values
63 out->outPublic.publicArea = newObject->publicArea;
64 out->name = newObject->name;
65
66 // Fill in creation data
67 FillInCreationData(in->primaryHandle, publicArea->nameAlg,
68 &in->creationPCR, &in->outsideInfo, &out->creationData,
69 &out->creationHash);
70
71 // Compute creation ticket
72 TicketComputeCreation(EntityGetHierarchy(in->primaryHandle), &out->name,
73 &out->creationHash, &out->creationTicket);
74
75 // Set the remaining attributes for a loaded object
76 ObjectSetLoadedAttributes(newObject, in->primaryHandle);
77 return result;
78 }
79 #endif // CC_CreatePrimary
```
# **24.2 TPM2\_HierarchyControl**

#### **General Description**

This command enables and disables use of a hierarchy and its associated NV storage. The command allows *phEnable*, *phEnableNV*, *shEnable*, and *ehEnable* to be changed when the proper authorization is provided.

This command may be used to CLEAR *phEnable* and *phEnableNV* if *platformAuth/platformPolicy* is provided. *phEnable* may not be SET using this command.

This command may be used to CLEAR *shEnable* if either *platformAuth/platformPolicy* or *ownerAuth/ownerPolicy* is provided. *shEnable* may be SET if *platformAuth*/*platformPolicy* is provided.

This command may be used to CLEAR *ehEnable* if either *platformAuth*/*platformPolicy* or *endorsementAuth*/*endorsementPolicy* is provided. *ehEnable* may be SET if *platformAuth*/*platformPolicy* is provided.

When this command is used to CLEAR *phEnable*, *shEnable*, or *ehEnable*, the TPM will disable use of any persistent entity associated with the disabled hierarchy and will flush any transient objects associated with the disabled hierarchy.

When this command is used to CLEAR *shEnable,* the TPM will disable access to any NV index that has TPMA\_NV\_PLATFORMCREATE CLEAR (indicating that the NV Index was defined using Owner Authorization). As long as *shEnable* is CLEAR, the TPM will return an error in response to any command that attempts to operate upon an NV index that has TPMA\_NV\_PLATFORMCREATE CLEAR.

When this command is used to CLEAR *phEnableNV*, the TPM will disable access to any NV index that has TPMA\_NV\_PLATFORMCREATE SET (indicating that the NV Index was defined using Platform Authorization). As long as *phEnableNV* is CLEAR, the TPM will return an error in response to any command that attempts to operate upon an NV index that has TPMA\_NV\_PLATFORMCREATE SET.
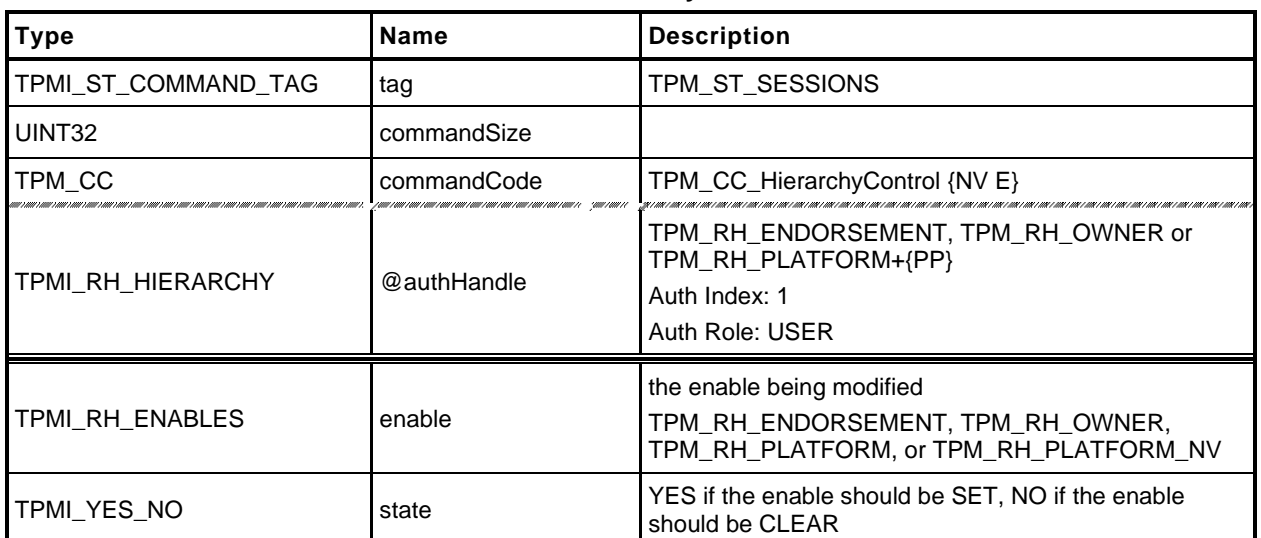

## **Table 166 — TPM2\_HierarchyControl Command**

## **Table 167 — TPM2\_HierarchyControl Response**

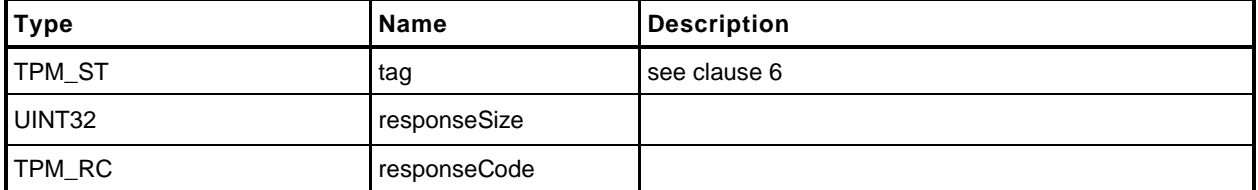

```
1 #include "Tpm.h"
```

```
2 #include "HierarchyControl_fp.h"
```
**3 #if CC\_HierarchyControl // Conditional expansion of this file**

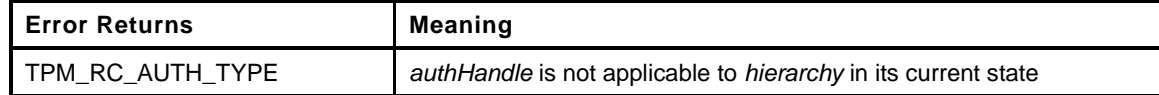

```
Family "2.0" TCG Published Page 333
4 TPM_RC
5 TPM2_HierarchyControl(
6 HierarchyControl_In *in // IN: input parameter list
7 )
8 {
9 BOOL select = (in->state == YES);
10 BOOL *selected = NULL;
11
12 // Input Validation
13 switch(in->enable)
14 {
15 // Platform hierarchy has to be disabled by PlatformAuth
16 // If the platform hierarchy has already been disabled, only a reboot
17 // can enable it again
18 case TPM_RH_PLATFORM:
19 case TPM_RH_PLATFORM_NV:
20 if(in->authHandle != TPM_RH_PLATFORM)
21 return TPM RC AUTH TYPE;
22 break;
23
24 // ShEnable may be disabled if PlatformAuth/PlatformPolicy or
25 // OwnerAuth/OwnerPolicy is provided. If ShEnable is disabled, then it
26 // may only be enabled if PlatformAuth/PlatformPolicy is provided.
27 case TPM_RH_OWNER:
28 if(in->authHandle != TPM_RH_PLATFORM
29 && in->authHandle != TPM_RH_OWNER)
30 return TPM RC AUTH TYPE;
31 if(gc.shEnable == FALSE && in->state == YES
32 && in->authHandle != TPM_RH_PLATFORM)
33 return TPM_RC_AUTH_TYPE;
34 break;
35
36 // EhEnable may be disabled if either PlatformAuth/PlatformPolicy or
37 // EndosementAuth/EndorsementPolicy is provided. If EhEnable is disabled,
38 // then it may only be enabled if PlatformAuth/PlatformPolicy is
39 // provided.
40 case TPM_RH_ENDORSEMENT:
41 if(in->authHandle != TPM_RH_PLATFORM
42 && in->authHandle != TPM_RH_ENDORSEMENT)
43 return TPM_RC_AUTH_TYPE;
44 if(gc.ehEnable == FALSE && in->state == YES
45 && in->authHandle != TPM_RH_PLATFORM)
46 return TPM_RC_AUTH_TYPE;
47 break;
48 default:
49 FAIL(FATAL ERROR INTERNAL);
50 break;
51 }
52
53 // Internal Data Update
54
55 // Enable or disable the selected hierarchy
56 // Note: the authorization processing for this command may keep these
```
Level 00 Revision 01.59 **Copyright © TCG** 2006-2020 November 8, 2019

```
57 // command actions from being executed. For example, if phEnable is
58 // CLEAR, then platformAuth cannot be used for authorization. This
59 // means that would not be possible to use platformAuth to change the
60 // state of phEnable from CLEAR to SET.
61 // If it is decided that platformPolicy can still be used when phEnable
62 // is CLEAR, then this code could SET phEnable when proper platform
63 // policy is provided.
64 switch(in->enable)
65 {
66 case TPM_RH_OWNER:
67 selected = &gc.shEnable;
68 break;
69 case TPM_RH_ENDORSEMENT:
70 selected = &gc.ehEnable;
71 break;
72 case TPM_RH_PLATFORM:
73 selected = &g_phEnable;
74 break;
75 case TPM_RH_PLATFORM_NV:
76 selected = &gc.phEnableNV;
77 break;
78 default:
79 FAIL(FATAL ERROR INTERNAL);
80 break;
81 }
82 if(selected != NULL && *selected != select)
83 {
84 // Before changing the internal state, make sure that NV is available.
85 // Only need to update NV if changing the orderly state
86 RETURN_IF_ORDERLY;
87
88 // state is changing and NV is available so modify
89 *selected = select;
90 // If a hierarchy was just disabled, flush it
91 if(select == CLEAR && in->enable != TPM_RH_PLATFORM_NV)
92 // Flush hierarchy
93 ObjectFlushHierarchy(in->enable);
94
95 // orderly state should be cleared because of the update to state clear data
96 // This gets processed in ExecuteCommand() on the way out.
97 g clearOrderly = TRUE;
98 }
99 return TPM_RC_SUCCESS;
100 }
101 #endif // CC_HierarchyControl
```
# **24.3 TPM2\_SetPrimaryPolicy**

## **General Description**

This command allows setting of the authorization policy for the lockout (*lockoutPolicy*), the platform hierarchy (*platformPolicy*), the storage hierarchy (*ownerPolicy*), and the endorsement hierarchy (*endorsementPolicy*). On TPMs implementing Authenticated Countdown Timers (ACT), this command may also be used to set the authorization policy for an ACT.

The command requires an authorization session. The session shall use the current *authValue* or satisfy the current *authPolicy* for the referenced hierarchy, or the ACT.

The policy that is changed is the policy associated with *authHandle*.

If the enable associated with *authHandle* is not SET, then the associated authorization values (*authValue* or *authPolicy*) may not be used, and the TPM returns TPM\_RC\_HIERARCHY.

When *hashAlg* is not TPM\_ALG\_NULL, if the size of *authPolicy* is not consistent with the hash algorithm, the TPM returns TPM\_RC\_SIZE.

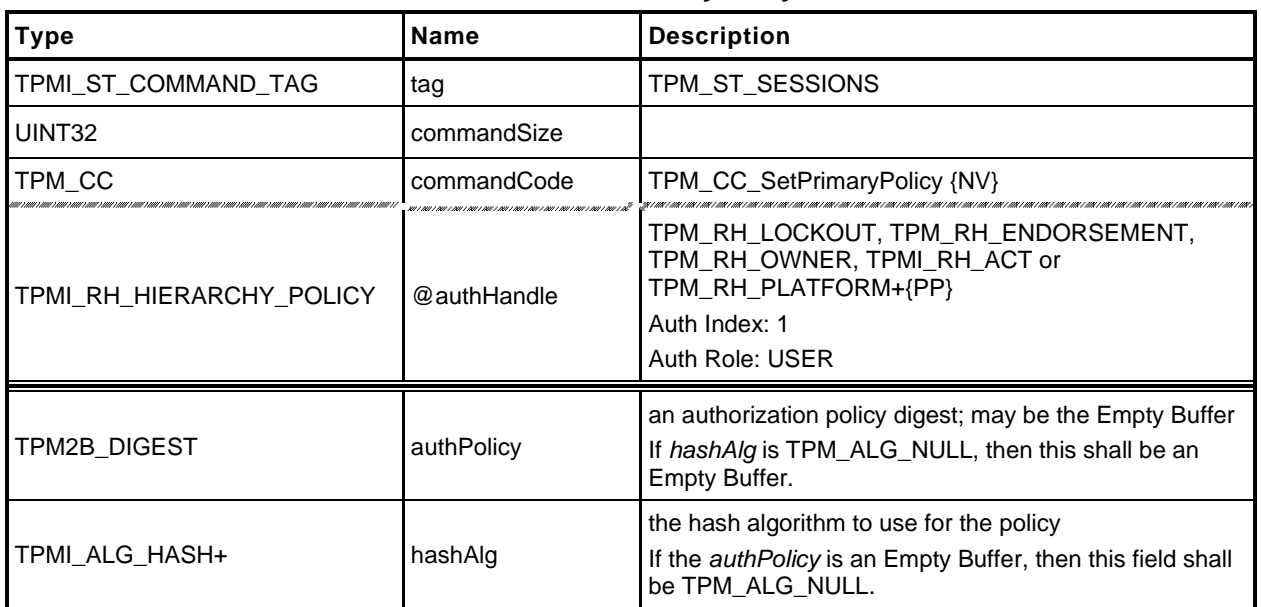

## **Table 168 — TPM2\_SetPrimaryPolicy Command**

## **Table 169 — TPM2\_SetPrimaryPolicy Response**

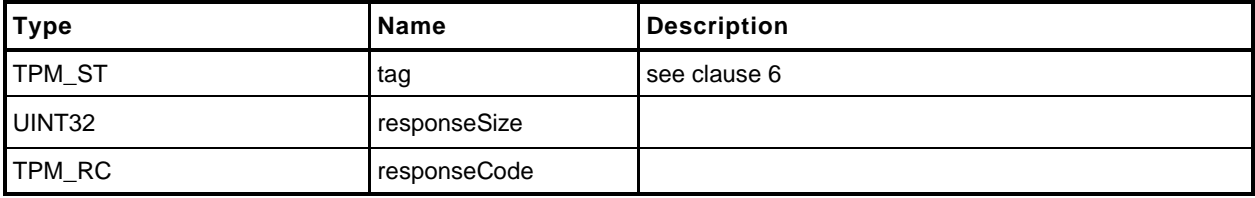

#### $24.3.3$ **Detailed Actions**

- **1 #include "Tpm.h"**
- **2 #include "SetPrimaryPolicy\_fp.h"**
- **3 #if CC\_SetPrimaryPolicy // Conditional expansion of this file**

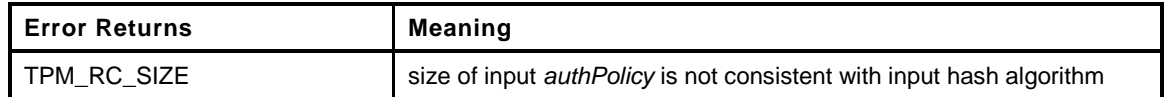

```
Family "2.0" TCG Published Page 337
4 TPM_RC
5 TPM2_SetPrimaryPolicy(
6 SetPrimaryPolicy_In *in // IN: input parameter list
7 )
8 {
9 // Input Validation
10
11 // Check the authPolicy consistent with hash algorithm. If the policy size is
12 // zero, then the algorithm is required to be TPM_ALG_NULL
13 if(in->authPolicy.t.size != CryptHashGetDigestSize(in->hashAlg))
14 return TPM_RCS_SIZE + RC_SetPrimaryPolicy_authPolicy;
15
16 // The command need NV update for OWNER and ENDORSEMENT hierarchy, and
17 // might need orderlyState update for PLATFROM hierarchy.
18 // Check if NV is available. A TPM RC NV UNAVAILABLE or TPM RC NV RATE
19 // error may be returned at this point
20 RETURN IF NV IS NOT AVAILABLE;
21
22 // Internal Data Update
23
24 // Set hierarchy policy
25 switch(in->authHandle)
26 {
27 case TPM_RH_OWNER:
28 gp.ownerAlg = in->hashAlg;
29 gp.ownerPolicy = in->authPolicy;
30 NV_SYNC_PERSISTENT (ownerAlg);
31 NV_SYNC_PERSISTENT(ownerPolicy);
32 break;
33 case TPM_RH_ENDORSEMENT:
34 gp.endorsementAlg = in->hashAlg;
35 gp.endorsementPolicy = in->authPolicy;
36 NV_SYNC_PERSISTENT(endorsementAlg);
37 NV_SYNC_PERSISTENT(endorsementPolicy);
38 break;
39 case TPM_RH_PLATFORM:
40 gc.platformAlg = in->hashAlg;
41 gc.platformPolicy = in->authPolicy;
42 // need to update orderly state
43 g_clearOrderly = TRUE;
44 break;
45 case TPM_RH_LOCKOUT:
46 gp.lockoutAlg = in->hashAlg;
47 gp.lockoutPolicy = in->authPolicy;
48 NV_SYNC_PERSISTENT(lockoutAlg);
49 NV_SYNC_PERSISTENT(lockoutPolicy);
50 break;
51
52 #define SET_ACT_POLICY(N) \
53 case TPM_RH_ACT_##N: \
54 go.ACT_##N.hashAlg = in->hashAlg;
55 go.ACT_##N.authPolicy = in->authPolicy; \
56 g clearOrderly = TRUE;
```
Level 00 Revision 01.59 **Copyright © TCG** 2006-2020 November 8, 2019

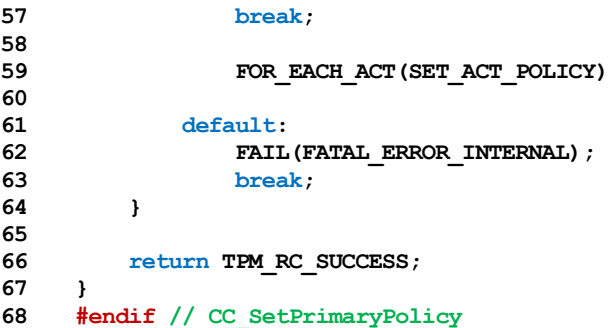

# **24.4 TPM2\_ChangePPS**

## **General Description**

This replaces the current platform primary seed (PPS) with a value from the RNG and sets *platformPolicy* to the default initialization value (the Empty Buffer).

NOTE 1 A policy that is the Empty Buffer can match no policy.

NOTE 2 Platform Authorization is not changed.

All resident transient and persistent objects in the Platform hierarchy are flushed.

Saved contexts in the Platform hierarchy that were created under the old PPS will no longer be able to be loaded.

The policy hash algorithm for PCR is reset to TPM\_ALG\_NULL.

This command does not clear any NV Index values.

NOTE 3 Index values belonging to the Platform are preserved because the indexes may have configuration information that will be the same after the PPS changes. The Platform may remove the inde xes that are no longer needed using TPM2\_NV\_UndefineSpace().

This command requires Platform Authorization*.*

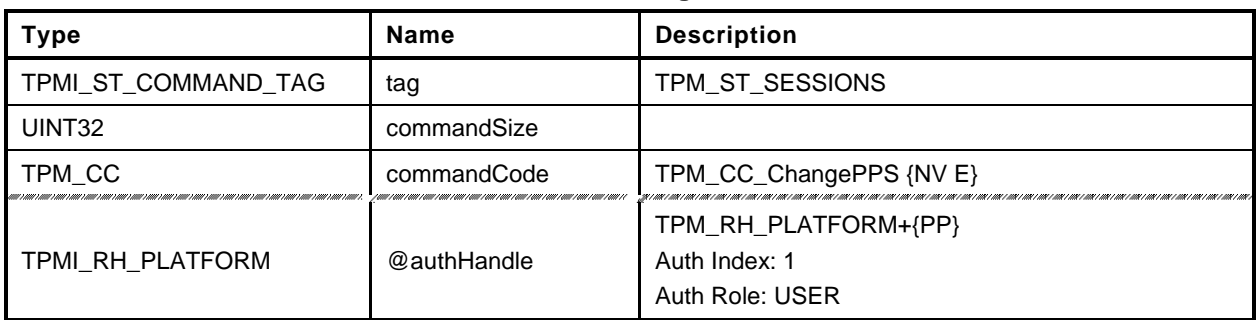

## **Table 170 — TPM2\_ChangePPS Command**

# **Table 171 — TPM2\_ChangePPS Response**

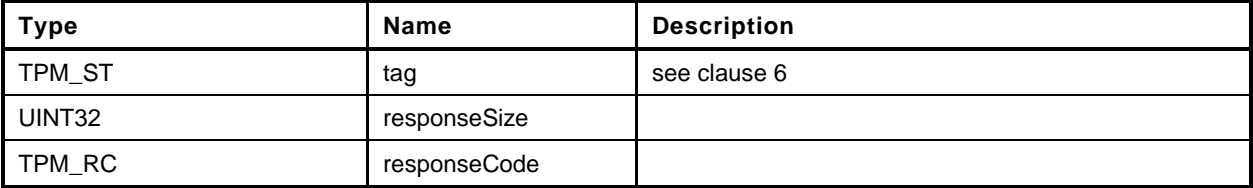

```
1 #include "Tpm.h"
2 #include "ChangePPS_fp.h"
3 #if CC_ChangePPS // Conditional expansion of this file
 4 TPM_RC
5 TPM2_ChangePPS(
6 ChangePPS_In *in // IN: input parameter list
7 )
8 {
9 UINT32 i;
10
11 // Check if NV is available. A TPM_RC_NV_UNAVAILABLE or TPM_RC_NV_RATE
12 // error may be returned at this point
13 RETURN_IF_NV_IS_NOT_AVAILABLE;
14
15 // Input parameter is not reference in command action
16 NOT_REFERENCED(in);
17
18 // Internal Data Update
19
20 // Reset platform hierarchy seed from RNG
21 CryptRandomGenerate(sizeof(gp.PPSeed.t.buffer), gp.PPSeed.t.buffer);
22
23 // Create a new phProof value from RNG to prevent the saved platform
24 // hierarchy contexts being loaded
25 CryptRandomGenerate(sizeof(gp.phProof.t.buffer), gp.phProof.t.buffer);
26
27 // Set platform authPolicy to null
28 gc.platformAlg = TPM_ALG_NULL;
29 gc.platformPolicy.t.size = 0;
30
31 // Flush loaded object in platform hierarchy
32 ObjectFlushHierarchy(TPM_RH_PLATFORM);
33
34 // Flush platform evict object and index in NV
35 NvFlushHierarchy(TPM_RH_PLATFORM);
36
37 // Save hierarchy changes to NV
38 NV_SYNC_PERSISTENT(PPSeed);
39 NV_SYNC_PERSISTENT(phProof);
40
41 // Re-initialize PCR policies
42 #if defined NUM_POLICY_PCR_GROUP && NUM_POLICY_PCR_GROUP > 0
43 for(i = 0; \overline{i} < NUM POLICY_PCR_GROUP; i++)
44 {
45 gp.pcrPolicies.hashAlg[i] = TPM_ALG_NULL;
46 gp.pcrPolicies.policy[i].t.size = 0;
47 }
48 NV_SYNC_PERSISTENT(pcrPolicies);
49 #endif
50
51 // orderly state should be cleared because of the update to state clear data
52 g_clearOrderly = TRUE;
53
54 return TPM_RC_SUCCESS;
55 }
56 #endif // CC_ChangePPS
```
# **24.5 TPM2\_ChangeEPS**

## **General Description**

This replaces the current endorsement primary seed (EPS) with a value from the RNG and sets the Endorsement hierarchy controls to their default initialization values: *ehEnable* is SET, *endorsementAuth* and *endorsementPolicy* are both set to the Empty Buffer. It will flush any resident objects (transient or persistent) in the Endorsement hierarchy and not allow objects in the hierarchy associated with the previous EPS to be loaded.

NOTE In the reference implementation, *ehProof* is a non-volatile value from the RNG. It is allowed that the *ehProof* be generated by a KDF using both the EPS and SPS as inputs. If generated with a KDF, the ehProof can be generated on an as-needed basis or made a non-volatile value.

This command requires Platform Authorization*.*

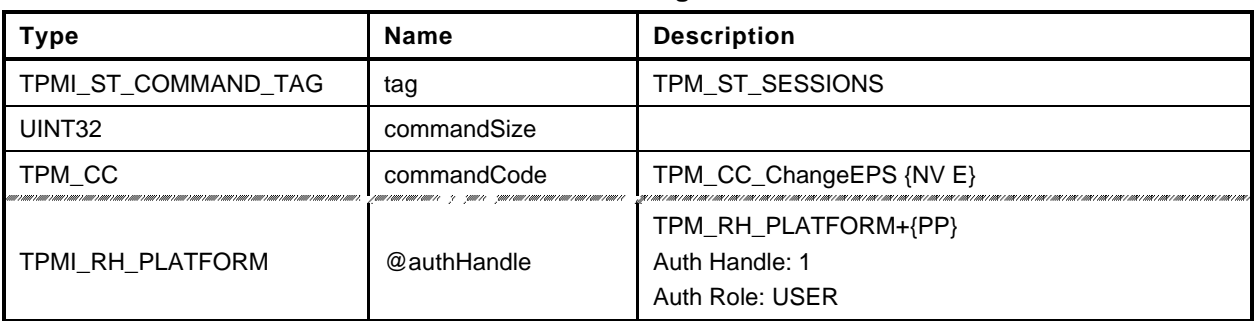

## **Table 172 — TPM2\_ChangeEPS Command**

# **Table 173 — TPM2\_ChangeEPS Response**

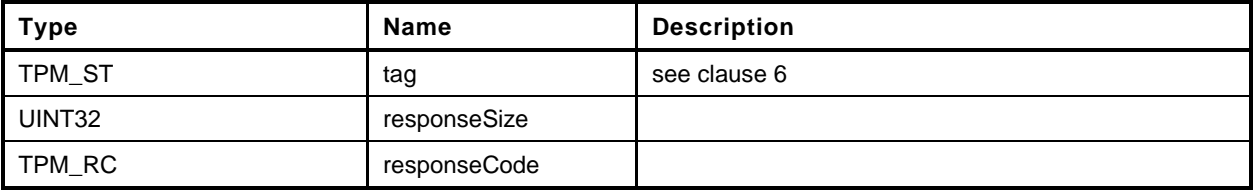

```
1 #include "Tpm.h"
2 #include "ChangeEPS_fp.h"
3 #if CC_ChangeEPS // Conditional expansion of this file
 4 TPM_RC
5 TPM2_ChangeEPS(
6 ChangeEPS_In *in // IN: input parameter list
7 )
8 {
9 // The command needs NV update. Check if NV is available.
10 // A TPM RC_NV_UNAVAILABLE or TPM_RC_NV_RATE error may be returned at
11 // this point
12 RETURN_IF_NV_IS_NOT_AVAILABLE;
13
14 // Input parameter is not reference in command action
15 NOT REFERENCED(in);
16
17 // Internal Data Update
18
19 // Reset endorsement hierarchy seed from RNG
20 CryptRandomGenerate(sizeof(gp.EPSeed.t.buffer), gp.EPSeed.t.buffer);
21
22 // Create new ehProof value from RNG
23 CryptRandomGenerate(sizeof(gp.ehProof.t.buffer), gp.ehProof.t.buffer);
24
25 // Enable endorsement hierarchy
26 gc.ehEnable = TRUE;
27
28 // set authValue buffer to zeros
29 MemorySet(gp.endorsementAuth.t.buffer, 0, gp.endorsementAuth.t.size);
30 // Set endorsement authValue to null
31 gp.endorsementAuth.t.size = 0;
32
33 // Set endorsement authPolicy to null
34 gp.endorsementAlg = TPM ALG NULL;
35 gp.endorsementPolicy.t.size = 0;
36
37 // Flush loaded object in endorsement hierarchy
38 ObjectFlushHierarchy(TPM_RH_ENDORSEMENT);
39
40 // Flush evict object of endorsement hierarchy stored in NV
41 NvFlushHierarchy(TPM_RH_ENDORSEMENT);
42
43 // Save hierarchy changes to NV
44 NV_SYNC_PERSISTENT(EPSeed);
45 NV_SYNC_PERSISTENT(ehProof);
46 NV_SYNC_PERSISTENT(endorsementAuth);
47 NV_SYNC_PERSISTENT(endorsementAlg);
48 NV_SYNC_PERSISTENT(endorsementPolicy);
49
50 // orderly state should be cleared because of the update to state clear data
51 g_clearOrderly = TRUE;
52
53 return TPM_RC_SUCCESS;
54 }
55 #endif // CC_ChangeEPS
```
## **24.6 TPM2\_Clear**

## **General Description**

This command removes all TPM context associated with a specific Owner.

The clear operation will:

- flush resident objects (persistent and volatile) in the Storage and Endorsement hierarchies;
- delete any NV Index with TPMA\_NV\_PLATFORMCREATE  $==$  CLEAR;
- change the storage primary seed (SPS) to a new value from the TPM's random number generator (RNG),
- change *shProof* and *ehProof*,
	- NOTE 1 The proof values may be set from the RNG or derived from the associated new Primary Seed. If derived from the Primary Seeds, the derivation of *ehProof* shall use both the SPS and EPS. The computation shall use the SPS as an HMAC key and the derived value may then be a parameter in a second HMAC in which the EPS is the HMAC key. The reference design uses values from the RNG.
- SET *shEnable* and *ehEnable*;
- set *ownerAuth*, *endorsementAuth*, and *lockoutAuth* to the Empty Buffer;
- set *ownerPolicy, endorsementPolicy,* and *lockoutPolicy* to the Empty Buffer;
- set *Clock* to zero;
- set *resetCount* to zero;
- set *restartCount* to zero; and
- set *Safe* to YES.
- increment *pcrUpdateCounter*
	- NOTE 2 This permits an application to create a policy session that is invalidated on TPM2\_Clear. The policy needs, ideally as the first term, TPM2\_PolicyPCR(). The session is invalidated even if the PCR selection is empty.

This command requires Platform Authorization or Lockout Authorization. If TPM2\_ClearControl() has disabled this command, the TPM shall return TPM\_RC\_DISABLED.

If this command is authorized using *lockoutAuth*, the HMAC in the response shall use the new *lockoutAuth* value (that is, the Empty Buffer) when computing the response HMAC.

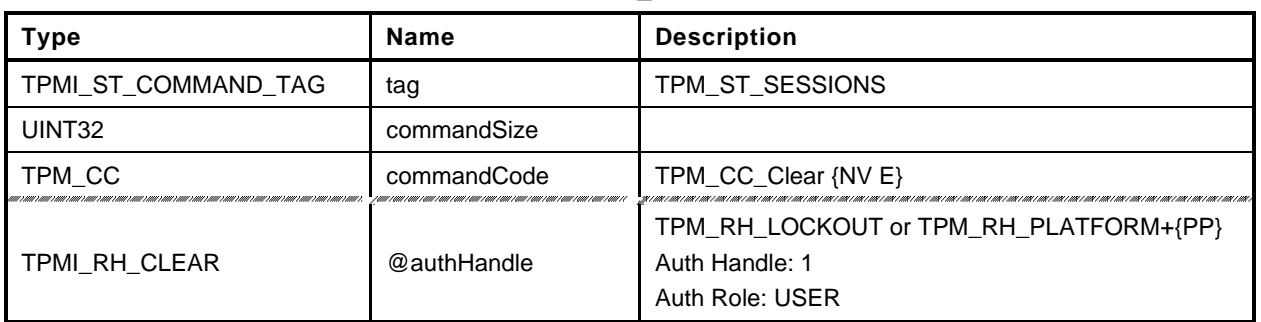

## **Table 174 — TPM2\_Clear Command**

# **Table 175 — TPM2\_Clear Response**

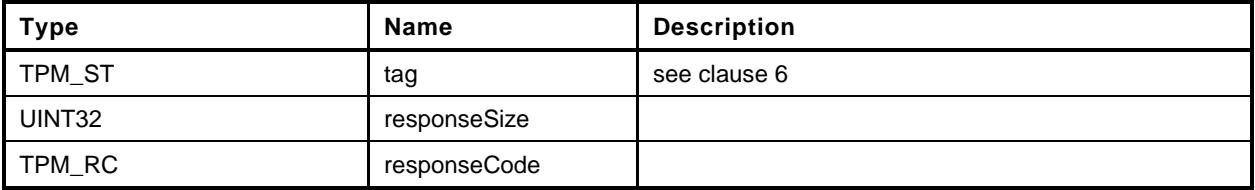

**1 #include "Tpm.h"**

```
2 #include "Clear_fp.h"
```

```
3 #if CC_Clear // Conditional expansion of this file
```
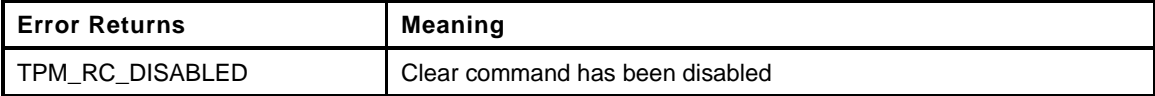

```
4 TPM_RC
5 TPM2_Clear(
6 Clear_In *in // IN: input parameter list
7 )
8 {
9 // Input parameter is not reference in command action
10 NOT_REFERENCED(in);
11
12 // The command needs NV update. Check if NV is available.
13 // A TPM_RC_NV_UNAVAILABLE or TPM_RC_NV_RATE error may be returned at
14 // this point
15 RETURN_IF_NV_IS_NOT_AVAILABLE;
16
17 // Input Validation
18
19 // If Clear command is disabled, return an error
20 if(gp.disableClear)
21 return TPM RC DISABLED;
22
23 // Internal Data Update
24
25 // Reset storage hierarchy seed from RNG
26 CryptRandomGenerate(sizeof(gp.SPSeed.t.buffer), gp.SPSeed.t.buffer);
27
28 // Create new shProof and ehProof value from RNG
29 CryptRandomGenerate(sizeof(gp.shProof.t.buffer), gp.shProof.t.buffer);
30 CryptRandomGenerate(sizeof(gp.ehProof.t.buffer), gp.ehProof.t.buffer);
31
32 // Enable storage and endorsement hierarchy
33 gc.shEnable = gc.ehEnable = TRUE;
34
35 // set the authValue buffers to zero
36 MemorySet(&gp.ownerAuth, 0, sizeof(gp.ownerAuth));
37 MemorySet(&gp.endorsementAuth, 0, sizeof(gp.endorsementAuth));
38 MemorySet(&gp.lockoutAuth, 0, sizeof(gp.lockoutAuth));
39
40 // Set storage, endorsement, and lockout authPolicy to null
41 gp.ownerAlg = gp.endorsementAlg = gp.lockoutAlg = TPM_ALG_NULL;
42 MemorySet(&gp.ownerPolicy, 0, sizeof(gp.ownerPolicy));
43 MemorySet(&gp.endorsementPolicy, 0, sizeof(gp.endorsementPolicy));
44 MemorySet(&gp.lockoutPolicy, 0, sizeof(gp.lockoutPolicy));
45
46 // Flush loaded object in storage and endorsement hierarchy
47 ObjectFlushHierarchy(TPM_RH_OWNER);
48 ObjectFlushHierarchy(TPM_RH_ENDORSEMENT);
49
50 // Flush owner and endorsement object and owner index in NV
51 NvFlushHierarchy(TPM_RH_OWNER);
52 NvFlushHierarchy(TPM_RH_ENDORSEMENT);
53
54 // Initialize dictionary attack parameters
55 DAPreInstall Init();
56
```
Family "2.0" TCG Published Page 347 Level 00 Revision 01.59 **Copyright © TCG** 2006-2020 November 8, 2019

```
57 // Reset clock
58 go.clock = 0;
59 go.clockSafe = YES;
60 NvWrite(NV_ORDERLY_DATA, sizeof(ORDERLY_DATA), &go);
61
62 // Reset counters
63 gp.resetCount = gr.restartCount = gr.clearCount = 0;
64 gp.auditCounter = 0;
65
66 // Save persistent data changes to NV
67 // Note: since there are so many changes to the persistent data structure, the
68 // entire PERSISTENT_DATA structure is written as a unit
69 NvWrite(NV_PERSISTENT_DATA, sizeof(PERSISTENT_DATA), &gp);
70
71 // Reset the PCR authValues (this does not change the PCRs)
72 PCR ClearAuth();
73
74 // Bump the PCR counter
75 PCRChanged(0);
76
77 // orderly state should be cleared because of the update to state clear data
78 g_clearOrderly = TRUE;
79
        80 return TPM_RC_SUCCESS;
81 }
82 #endif // CC_Clear
```
## **24.7 TPM2\_ClearControl**

## **General Description**

TPM2\_ClearControl() disables and enables the execution of TPM2\_Clear().

The TPM will SET the TPM's TPMA\_PERMANENT.*disableClear* attribute if *disable* is YES and will CLEAR the attribute if *disable* is NO. When the attribute is SET, TPM2\_Clear() may not be executed.

NOTE This is to simplify the logic of TPM2\_Clear(). TPM2\_ClearControl() can be called using Platform Authorization to CLEAR the *disableClear* attribute and then execute TPM2\_Clear().

Lockout Authorization may be used to SET *disableClear* but not to CLEAR it.

Platform Authorization may be used to SET or CLEAR *disableClear*.

# 24.7.2 Command and Response

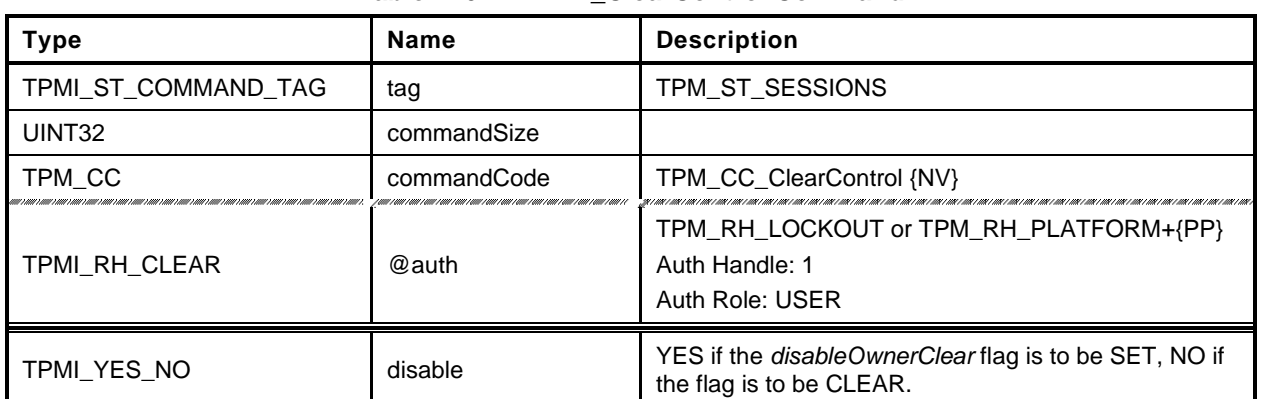

## **Table 176 — TPM2\_ClearControl Command**

# **Table 177 — TPM2\_ClearControl Response**

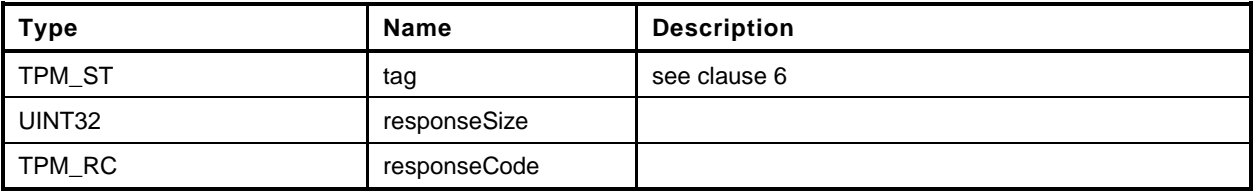

- **1 #include "Tpm.h"**
- **2 #include "ClearControl\_fp.h"**
- **3 #if CC\_ClearControl // Conditional expansion of this file**

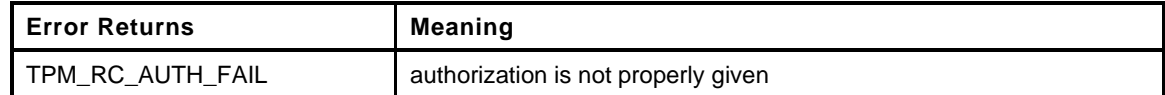

```
4 TPM_RC
5 TPM2_ClearControl(
6 ClearControl_In *in // IN: input parameter list
7 )
8 {
9 // The command needs NV update.
10 RETURN_IF_NV_IS_NOT_AVAILABLE;
11
12 // Input Validation
13
14 // LockoutAuth may be used to set disableLockoutClear to TRUE but not to FALSE
15 if(in-\lambdaauth) = TPM RH LOCKOUT && in-\lambda disable == NO)16 return TPM_RC_AUTH_FAIL;
17
18 // Internal Data Update
19
20 if (in-\lambdadisable = YES)
21 gp.disableClear = TRUE;
22 else
23 gp.disableClear = FALSE;
24
25 // Record the change to NV
26 NV_SYNC_PERSISTENT(disableClear);
27
28 return TPM_RC_SUCCESS;
29 }
30 #endif // CC_ClearControl
```
# **24.8 TPM2\_HierarchyChangeAuth**

## **General Description**

This command allows the authorization secret for a hierarchy or lockout to be changed using the current authorization value as the command authorization.

If *authHandle* is TPM\_RH\_PLATFORM, then *platformAuth* is changed. If *authHandle* is TPM\_RH\_OWNER, then o*wnerAuth* is changed. If *authHandle* is TPM\_RH\_ENDORSEMENT, then e*ndorsementAuth* is changed. If *authHandle* is TPM\_RH\_LOCKOUT, then *lockoutAuth* is changed. The HMAC in the response shall use the new authorization value when computing the response HMAC.

If *authHandle* is TPM\_RH\_PLATFORM, then Physical Presence may need to be asserted for this command to succeed (see [26.2,](#page--1-1) *TPM2\_PP\_Commands*).

The authorization value may be no larger than the digest produced by the hash algorithm used for context integrity.

EXAMPLE If SHA384 is used in the computation of the integrity values for saved contexts, then the largest authorization value is 48 octets.

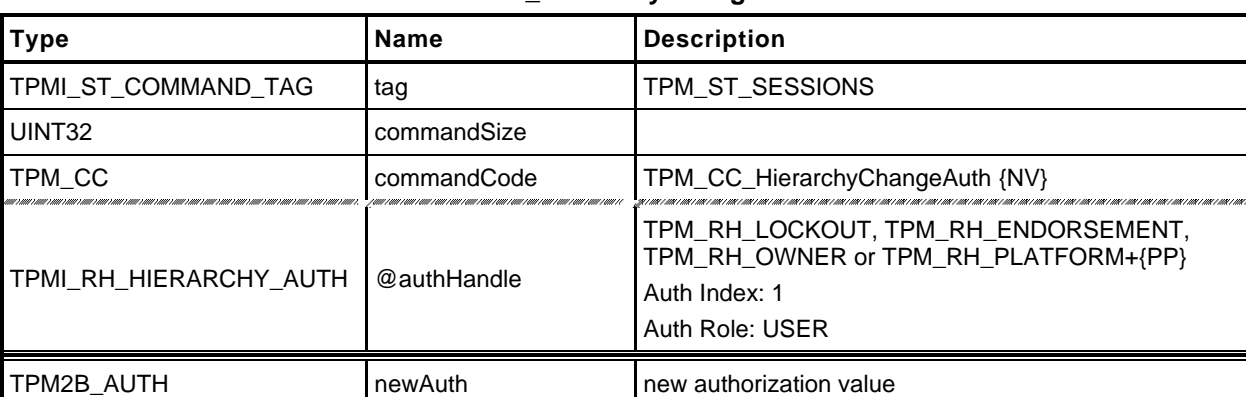

## **Table 178 — TPM2\_HierarchyChangeAuth Command**

# **Table 179 — TPM2\_HierarchyChangeAuth Response**

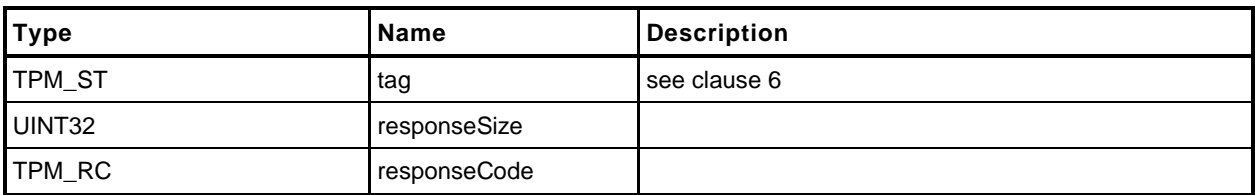

- **1 #include "Tpm.h"**
- **2 #include "HierarchyChangeAuth\_fp.h"**
- **3 #if CC\_HierarchyChangeAuth // Conditional expansion of this file**
- **4 #include "Object\_spt\_fp.h"**

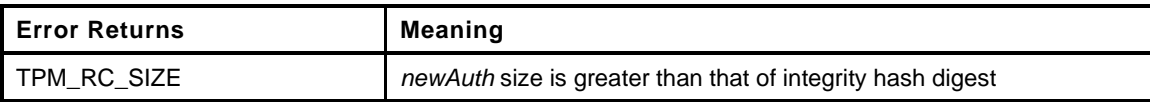

```
5 TPM_RC
6 TPM2_HierarchyChangeAuth(
7 HierarchyChangeAuth_In *in // IN: input parameter list
8 )
9 {
10 // The command needs NV update.
11 RETURN_IF_NV_IS_NOT_AVAILABLE;
12
13 // Make sure that the authorization value is a reasonable size (not larger than
14 // the size of the digest produced by the integrity hash. The integrity
15 // hash is assumed to produce the longest digest of any hash implemented
16 // on the TPM. This will also remove trailing zeros from the authValue.
17 if(MemoryRemoveTrailingZeros(&in->newAuth) > CONTEXT_INTEGRITY_HASH_SIZE)
18 return TPM RCS SIZE + RC HierarchyChangeAuth newAuth;
19
20 // Set hierarchy authValue
21 switch(in->authHandle)
22 {
23 case TPM_RH_OWNER:
24 gp.ownerAuth = in->newAuth;
25 NV_SYNC_PERSISTENT(ownerAuth);
26 break;
27 case TPM_RH_ENDORSEMENT:
28 gp.endorsementAuth = in->newAuth;
29 NV_SYNC_PERSISTENT(endorsementAuth);
30 break;
31 case TPM_RH_PLATFORM:
32 gc.platformAuth = in->newAuth;
33 // orderly state should be cleared
34 g_clearOrderly = TRUE;
35 break;
36 case TPM_RH_LOCKOUT:
37 gp.lockoutAuth = in->newAuth;
38 NV_SYNC_PERSISTENT(lockoutAuth);
39 break;
40 default:
41 FAIL(FATAL ERROR INTERNAL);
42 break;
43 }
44
45 return TPM_RC_SUCCESS;
46 }
47 #endif // CC_HierarchyChangeAuth
```
## **25 Dictionary Attack Functions**

#### **25.1 Introduction**

A TPM is required to have support for logic that will help prevent a dictionary attack on an authorization value. The protection is provided by a counter that increments when a password authorization or an HMAC authorization fails. When the counter reaches a predefined value, the TPM will not accept, for some time interval, further requests that require authorization and the TPM is in Lockout mode. While the TPM is in Lockout mode, the TPM will return TPM\_RC\_LOCKOUT if the command requires use of an object's or Index's *authValue* unless the authorization applies to an entry in the Platform hierarchy.

NOTE 1 Authorizations for objects and NV Index values in the Platform hierarchy are never locked out. However, a command that requires multiple authorizations will not be accepted when the TPM is in Lockout mode unless all of the authorizations reference objects and indexes in the Platform hierarchy.

If the TPM is continuously powered for the duration of *newRecoveryTime* and no authorization failures occur, the authorization failure counter will be decremented by one. This property is called "self-healing." Self-healing shall not cause the count of failed attempts to decrement below zero.

The count of failed attempts, the lockout interval, and self-healing interval are settable using TPM2\_DictionaryAttackParameters(). The lockout parameters and the current value of the lockout counter can be read with TPM2\_GetCapability().

Dictionary attack protection does not apply to an entity associated with a permanent handle (handle type == TPM\_HT\_PERMANENT) other than TPM\_RH\_LOCKOUT

#### **25.2 TPM2\_DictionaryAttackLockReset**

#### $25.2.1$ **General Description**

This command cancels the effect of a TPM lockout due to a number of successive authorization failures. If this command is properly authorized, the lockout counter is set to zero.

Only one *lockoutAuth* authorization failure is allowed for this command during a *lockoutRecovery* interval (set using TPM2\_DictionaryAttackParameters().

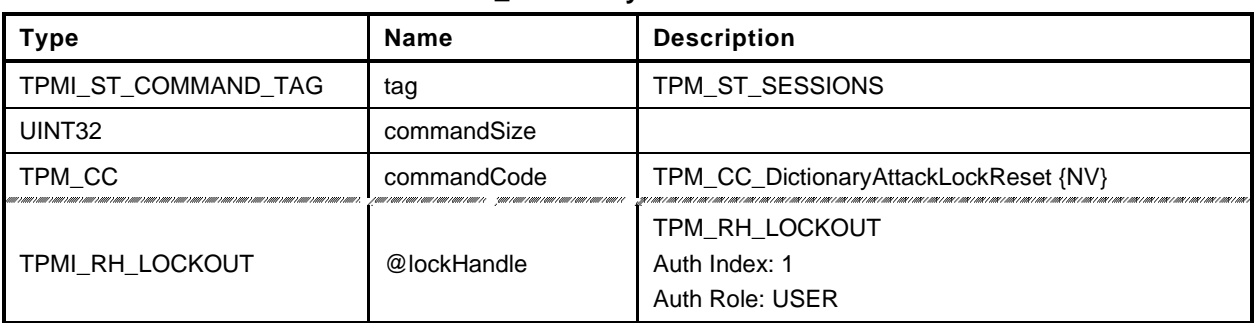

## **Table 180 — TPM2\_DictionaryAttackLockReset Command**

# **Table 181 — TPM2\_DictionaryAttackLockReset Response**

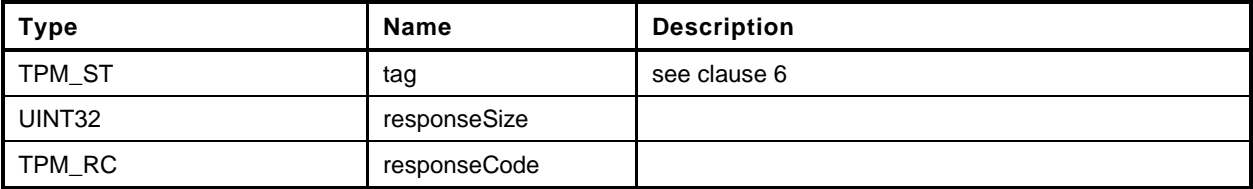

```
1 #include "Tpm.h"
2 #include "DictionaryAttackLockReset_fp.h"
3 #if CC_DictionaryAttackLockReset // Conditional expansion of this file
4 TPM_RC
5 TPM2_DictionaryAttackLockReset(
6 DictionaryAttackLockReset_In *in // IN: input parameter list
7 )
8 {
9 // Input parameter is not reference in command action
        NOT_REFERENCED(in);
11
12 // The command needs NV update.
13 RETURN_IF_NV_IS_NOT_AVAILABLE;
14
15 // Internal Data Update
16
17 // Set failed tries to 0
18 gp.failedTries = 0;
19
20 // Record the changes to NV
21 NV_SYNC_PERSISTENT(failedTries);
22
23 return TPM_RC_SUCCESS;
24 }
25 #endif // CC_DictionaryAttackLockReset
```
## **25.3 TPM2\_DictionaryAttackParameters**

## **General Description**

This command changes the lockout parameters.

The command requires Lockout Authorization.

The timeout parameters (*newRecoveryTime* and *lockoutRecovery*) indicate values that are measured with respect to the *Time* and not *Clock*.

NOTE Use of *Time* means that the TPM shall be continuously powered for the duration of a timeout.

If *newRecoveryTime* is zero, then DA protection is disabled. Authorizations are checked but authorization failures will not cause the TPM to enter lockout.

If *newMaxTries* is zero, the TPM will be in lockout and use of DA protected entities will be disabled.

If *lockoutRecovery* is zero, then the recovery interval is \_TPM\_Init followed by TPM2\_Startup().

Only one *lockoutAuth* authorization failure is allowed for this command during a *lockoutRecovery* interval.

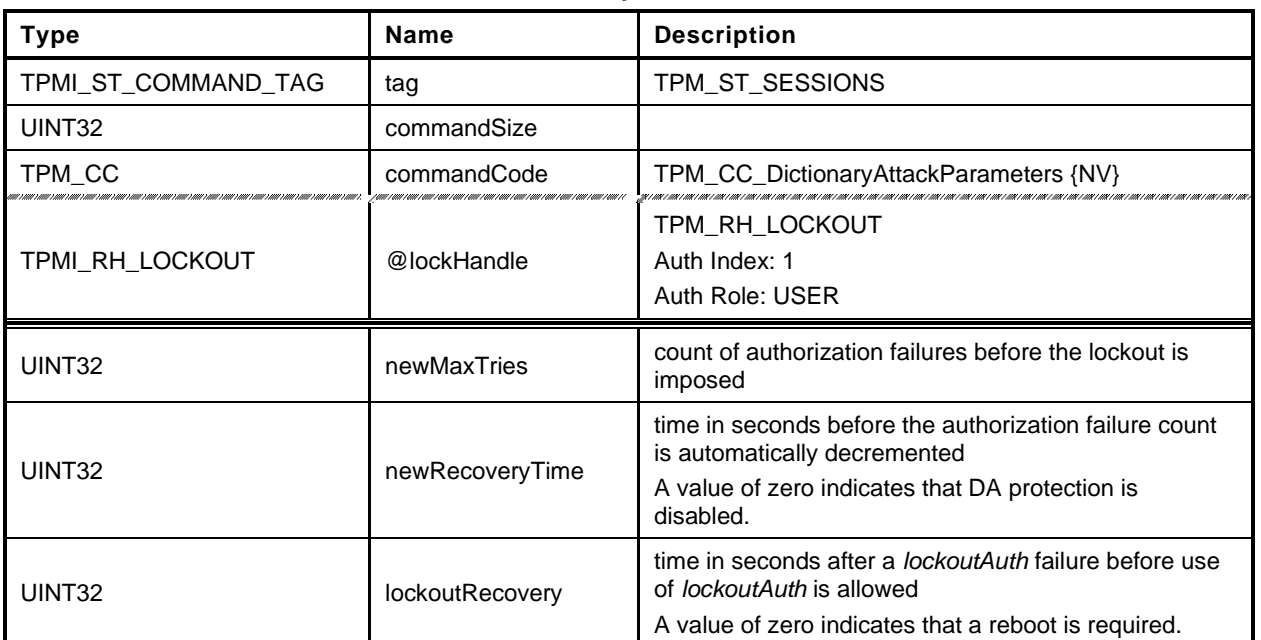

#### **Table 182 — TPM2\_DictionaryAttackParameters Command**

#### **Table 183 — TPM2\_DictionaryAttackParameters Response**

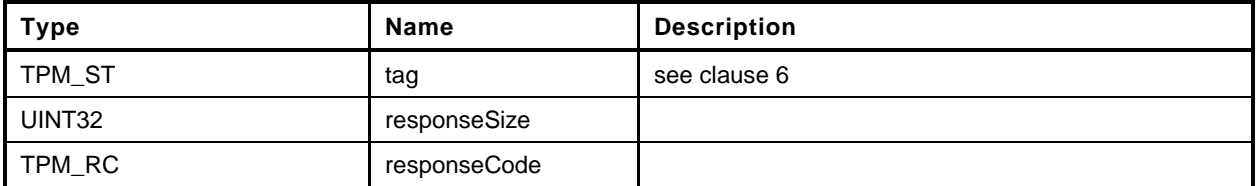

```
1 #include "Tpm.h"
2 #include "DictionaryAttackParameters_fp.h"
3 #if CC_DictionaryAttackParameters // Conditional expansion of this file
4 TPM_RC
5 TPM2_DictionaryAttackParameters(
6 DictionaryAttackParameters_In *in // IN: input parameter list
7 )
8 {
9 // The command needs NV update.
        RETURN_IF_NV_IS_NOT_AVAILABLE;
11
12 // Internal Data Update
13
14 // Set dictionary attack parameters
15 gp.maxTries = in->newMaxTries;
16 gp.recoveryTime = in->newRecoveryTime;
17 gp.lockoutRecovery = in->lockoutRecovery;
18
19 #if 0 // Errata eliminates this code
20 // This functionality has been disabled. The preferred implementation is now
21 // to leave failedTries unchanged when the parameters are changed. This could
22 // have the effect of putting the TPM into DA lockout if in->newMaxTries is
23 // not greater than the current value of gp.failedTries.
24 // Set failed tries to 0
25 gp.failedTries = 0;
26 #endif
27
28 // Record the changes to NV
29 NV_SYNC_PERSISTENT(failedTries);
30 NV_SYNC_PERSISTENT(maxTries);
31 NV_SYNC_PERSISTENT(recoveryTime);
32 NV_SYNC_PERSISTENT(lockoutRecovery);
33
34 return TPM_RC_SUCCESS;
35 }
36 #endif // CC_DictionaryAttackParameters
```
#### **26 Miscellaneous Management Functions**

#### **26.1 Introduction**

This clause contains commands that do not logically group with any other commands.

#### **26.2 TPM2\_PP\_Commands**

#### $26.2.1$ **General Description**

This command is used to determine which commands require assertion of Physical Presence (PP) in addition to *platformAuth*/*platformPolicy*.

This command requires that *auth* is TPM\_RH\_PLATFORM and that Physical Presence be asserted.

After this command executes successfully, the commands listed in *setList* will be added to the list of commands that require that Physical Presence be asserted when the handle associated with the authorization is TPM\_RH\_PLATFORM. The commands in *clearList* will no longer require assertion of Physical Presence in order to authorize a command.

If a command is not in either list, its state is not changed. If a command is in both lists, then it will no longer require Physical Presence (for example, *setList* is processed first).

Only commands with handle types of TPMI\_RH\_PLATFORM, TPMI\_RH\_PROVISION, TPMI\_RH\_CLEAR, or TPMI\_RH\_HIERARCHY can be gated with Physical Presence. If any other command is in either list, it is discarded.

When a command requires that Physical Presence be provided, then Physical Presence shall be asserted for either an HMAC or a Policy authorization.

NOTE 1 Physical Presence may be made a requirement of any policy.

NOTE 2 If the TPM does not implement this command, the command list is vendor specific. A platformspecific specification may require that the command list be initialized in a specific way.

TPM2\_PP\_Commands() always requires assertion of Physical Presence.

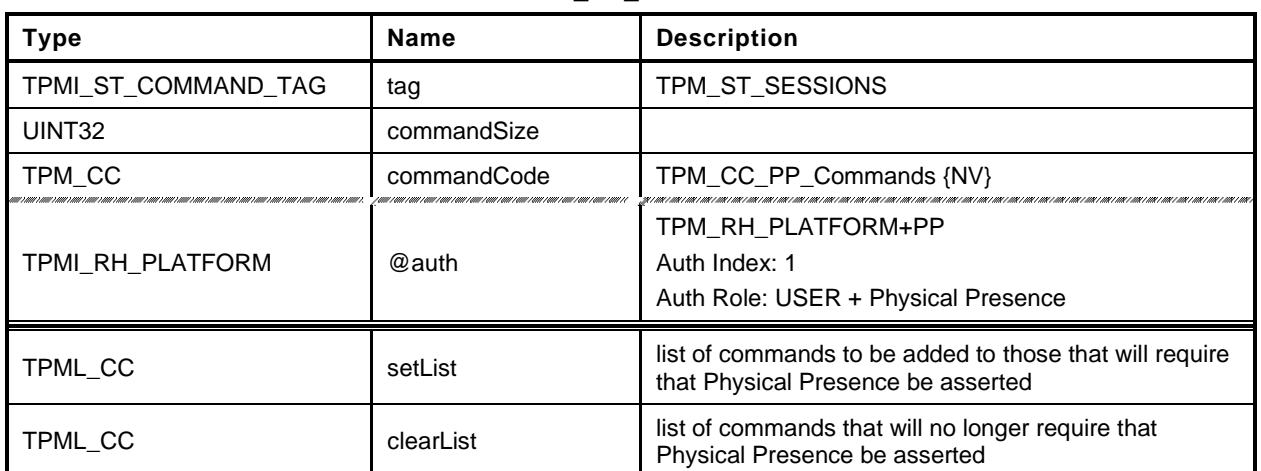

## **Table 184 — TPM2\_PP\_Commands Command**

## **Table 185 — TPM2\_PP\_Commands Response**

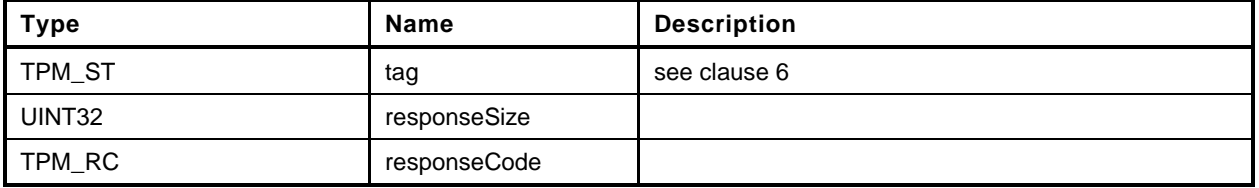

```
1 #include "Tpm.h"
2 #include "PP_Commands_fp.h"
3 #if CC_PP_Commands // Conditional expansion of this file
4 TPM_RC
5 TPM2_PP_Commands(
6 PP_Commands_In *in // IN: input parameter list
7 )
8 {
9 UINT32 i;
10
11 // The command needs NV update. Check if NV is available.
12 // A TPM_RC_NV_UNAVAILABLE or TPM_RC_NV_RATE error may be returned at
13 // this point
14 RETURN IF NV IS NOT AVAILABLE;
15
16 // Internal Data Update
17
18 // Process set list
19 for(i = 0; i < in-&gt;setList.count; i++)20 // If command is implemented, set it as PP required. If the input
21 // command is not a PP command, it will be ignored at
22 // PhysicalPresenceCommandSet().
23 // Note: PhysicalPresenceCommandSet() checks if the command is implemented.
           24 PhysicalPresenceCommandSet(in->setList.commandCodes[i]);
25
26 // Process clear list
27 for(i = 0; i < in-)clearList.count; i++)28 // If command is implemented, clear it as PP required. If the input
29 // command is not a PP command, it will be ignored at
30 // PhysicalPresenceCommandClear(). If the input command is
31 // TPM2_PP_Commands, it will be ignored as well
32 PhysicalPresenceCommandClear(in->clearList.commandCodes[i]);
33
34 // Save the change of PP list
35 NV_SYNC_PERSISTENT(ppList);
36
37 return TPM_RC_SUCCESS;
38 }
39 #endif // CC_PP_Commands
```
# **26.3 TPM2\_SetAlgorithmSet**

## **General Description**

This command allows the platform to change the set of algorithms that are used by the TPM. The *algorithmSet* setting is a vendor-dependent value.

If the changing of the algorithm set results in a change of the algorithms of PCR banks, then the TPM will need to be reset (\_TPM\_Init and TPM2\_Startup(TPM\_SU\_CLEAR)) before the new PCR settings take effect. After this command executes successfully, if *startupType* in the next TPM2\_Startup() is not TPM\_SU\_CLEAR, the TPM shall return TPM\_RC\_VALUE and may enter Failure mode.

Other than PCR, when an algorithm is no longer supported, the behavior of this command is vendordependent.

- EXAMPLE Entities may remain resident. Persistent objects, transient objects, or sessions may be flushed. NV Indexes may be undefined. Policies may be erased.
- NOTE The reference implementation does not have support for this command. In particular, it does not support use of this command to selectively disable algorithms. Proper support would require modification of the unmarshaling code so that each time an algorithm is unmarshaled, it would be verified as being enabled.

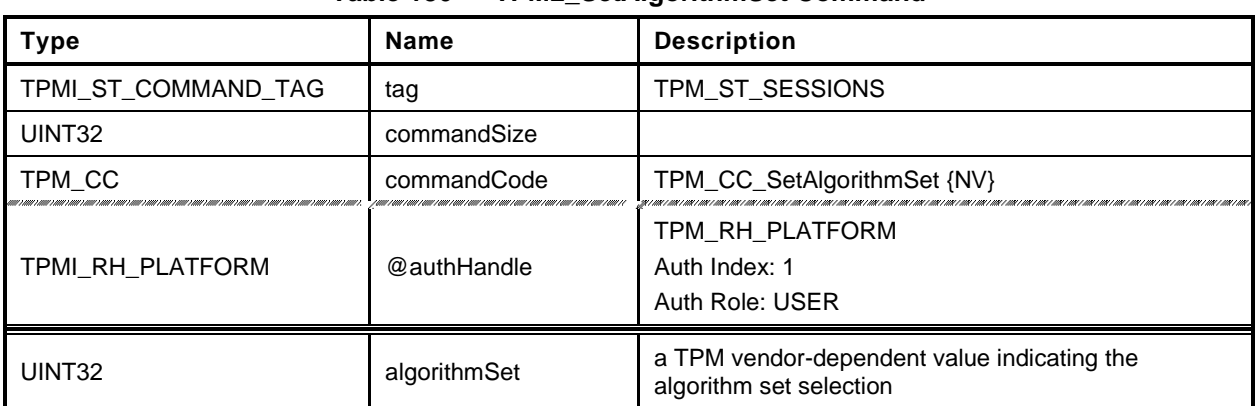

## **Table 186 — TPM2\_SetAlgorithmSet Command**

## **Table 187 — TPM2\_SetAlgorithmSet Response**

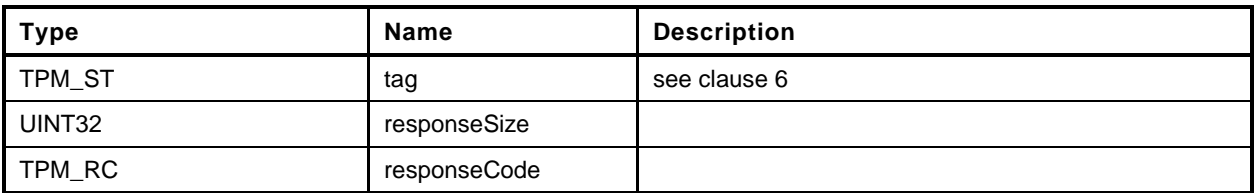

```
1 #include "Tpm.h"
2 #include "SetAlgorithmSet_fp.h"
3 #if CC_SetAlgorithmSet // Conditional expansion of this file
4 TPM_RC
5 TPM2_SetAlgorithmSet(
6 SetAlgorithmSet_In *in // IN: input parameter list
7 )
8 {
9 // The command needs NV update. Check if NV is available.
10 // A TPM_RC_NV_UNAVAILABLE or TPM_RC_NV_RATE error may be returned at
11 // this point
12 RETURN_IF_NV_IS_NOT_AVAILABLE;
13
14 // Internal Data Update
15 gp.algorithmSet = in->algorithmSet;
16
17 // Write the algorithm set changes to NV
18 NV_SYNC_PERSISTENT(algorithmSet);
19
20 return TPM_RC_SUCCESS;
21 }
22 #endif // CC_SetAlgorithmSet
```
## **27 Field Upgrade**

#### **27.1 Introduction**

This clause contains the commands for managing field upgrade of the firmware in the TPM. The field upgrade scheme may be used for replacement or augmentation of the firmware installed in the TPM.

- EXAMPLE 1 If an algorithm is found to be flawed, a patch of that algorithm might be installed using the firmware upgrade process. The patch might be a replacement of a portion of the code or a complete replacement of the firmware.
- EXAMPLE 2 If an additional set of ECC parameters is needed, the firmware process may be used to add the parameters to the TPM data set.

The field upgrade process uses two commands (TPM2\_FieldUpgradeStart() and TPM2\_FieldUpgradeData()). TPM2\_FieldUpgradeStart() validates that a signature on the provided digest is from the TPM manufacturer and that proper authorization is provided using *platformPolicy*.

NOTE 1 The *platformPolicy* for field upgraded is defined by the PM and may include requirements that the upgrade be signed by the PM or the TPM owner and include any other constraints that are desired by the PM.

If the proper authorization is given, the TPM will retain the signed digest and enter the Field Upgrade mode (FUM). While in FUM, the TPM will accept TPM2\_FieldUpgradeData() commands. It may accept other commands if it is able to complete them using the previously installed firmware. Otherwise, it will return TPM\_RC\_UPGRADE.

Each block of the field upgrade shall contain the digest of the next block of the field upgrade data. That digest shall be included in the digest of the previous block. The digest of the first block is signed by the TPM manufacturer. That signature and first block digest are the parameters for TPM2\_FieldUpgradeStart(). The digest is saved in the TPM as the required digest for the next field upgrade data block and as the identifier of the field upgrade sequence.

For each field upgrade data block that is sent to the TPM by TPM2\_FieldUpgradeData(), the TPM shall validate that the digest matches the required digest and if not, shall return TPM\_RC\_VALUE. The TPM shall extract the digest of the next expected block and return that value to the caller, along with the digest of the first data block of the update sequence.

The system may attempt to abandon the firmware upgrade by using a zero-length buffer in TPM2\_FieldUpdateData(). If the TPM is able to resume operation using the firmware present when the upgrade started, then the TPM will indicate that it has abandon the update by setting the digest of the next block to the Empty Buffer. If the TPM cannot abandon the update, it will return the expected next digest.

The system may also attempt to abandon the update because of a power interruption. If the TPM is able to resume normal operations, then it will respond normally to TPM2\_Startup(). If the TPM is not able to resume normal operations, then it will respond to any command but TPM2\_FieldUpgradeData() with TPM\_RC\_UPGRADE.

After a \_TPM\_Init, system software may not be able to resume the field upgrade that was in process when the power interruption occurred. In such case, the TPM firmware may be reset to one of two other values:

- the original firmware that was installed at the factory ("initial firmware"); or
- the firmware that was in the TPM when the field upgrade process started ("previous firmware").

The TPM retains the digest of the first block for these firmware images and checks to see if the first block after \_TPM\_Init matches either of those digests. If so, the firmware update process restarts and the original firmware may be loaded.
NOTE 2 The TPM is required to accept the previous firmware as either a vendor-provided update or as recovered from the TPM using TPM2\_FirmwareRead().

When the last block of the firmware upgrade is loaded into the TPM (indicated to the TPM by data in the data block in a TPM vendor-specific manner), the TPM will complete the upgrade process. If the TPM is able to resume normal operations without a reboot, it will set the hash algorithm of the next block to TPM\_ALG\_NULL and return TPM\_RC\_SUCCESS. If a reboot is required, the TPM shall return TPM\_RC\_REBOOT in response to the last TPM2\_FieldUpgradeData() and all subsequent TPM commands until a \_TPM\_Init is received.

NOTE 3 Because no additional data is allowed when the response code is not TPM\_RC\_SUCCESS, the TPM returns TPM\_RC\_SUCCESS for all calls to TPM2\_FieldUpgradeData() except the last. In this manner, the TPM is able to indicate the digest of the next block. If a \_TPM\_Init occurs while the TPM is in FUM, the next block may be the digest for the first block of the original firmware. If it is not, then the TPM will not accept the original firmware until the next \_TPM\_Init when the TPM is in FUM.

During the field upgrade process, either the one specified in this clause or a vendor proprietary field upgrade process, the TPM should preserve:

- Primary Seeds;
- Hierarchy *authValue*, *authPolicy*, and *proof* values;
- Lockout *authValue* and authorization failure count values;
- PCR authValue and authPolicy values;
- NV Index allocations and contents;
- Persistent object allocations and contents; and
- Clock.

NOTE 4 A platform manufacturer may provide a means to change preserved data to accommodate a case where a field upgrade fixes a flaw that might have compromised TPM secrets.

# **27.2 TPM2\_FieldUpgradeStart**

#### **General Description**

This command uses *platformPolicy* and a TPM Vendor Authorization Key to authorize a Field Upgrade Manifest.

If the signature checks succeed, the authorization is valid and the TPM will accept TPM2\_FieldUpgradeData().

This signature is checked against the loaded key referenced by *keyHandle*. This key will have a Name that is the same as a value that is part of the TPM firmware data. If the signature is not valid, the TPM shall return TPM\_RC\_SIGNATURE.

NOTE A loaded key is used rather than a hard-coded key to reduce the amount of memory needed for this key data in case more than one vendor key is needed.

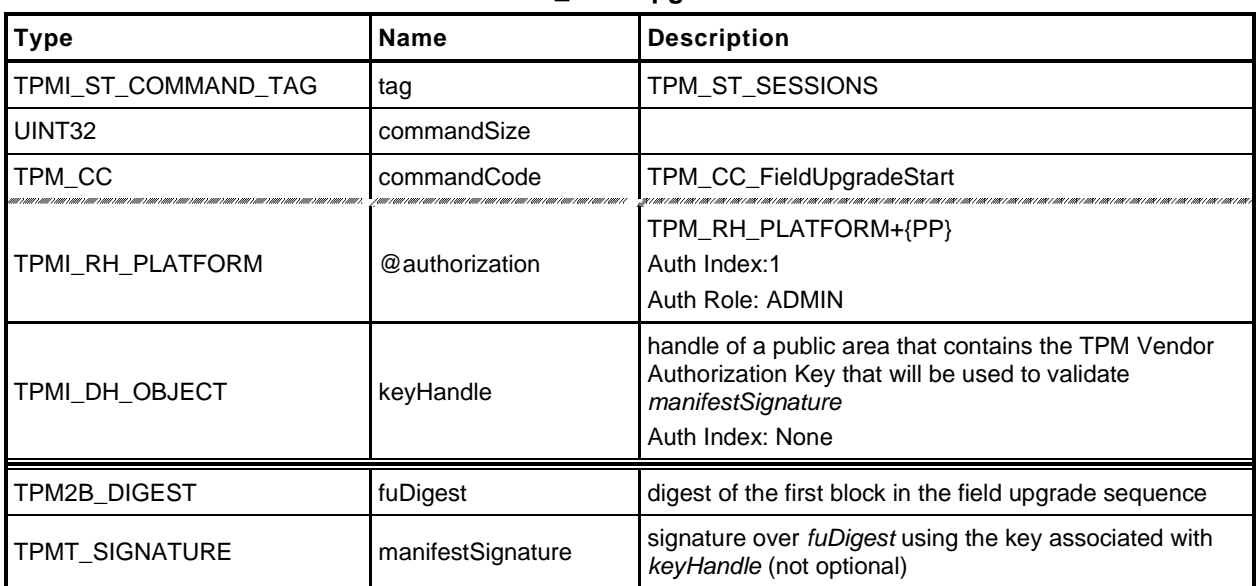

#### **Table 188 — TPM2\_FieldUpgradeStart Command**

# **Table 189 — TPM2\_FieldUpgradeStart Response**

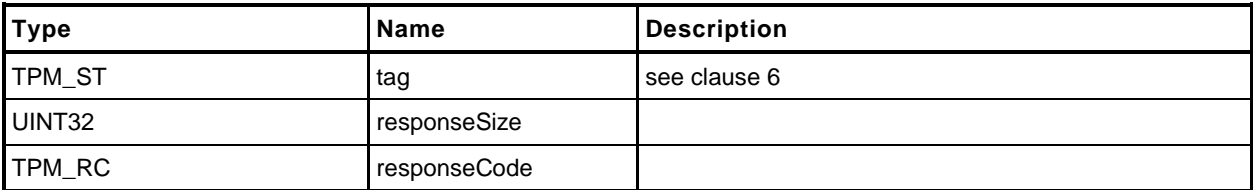

#### 27.2.3 Detailed Actions

```
1 #include "Tpm.h"
2 #include "FieldUpgradeStart_fp.h"
3 #if CC_FieldUpgradeStart // Conditional expansion of this file
4 TPM_RC
5 TPM2_FieldUpgradeStart(
6 FieldUpgradeStart_In *in // IN: input parameter list
7 )
8 {
       9 // Not implemented
10 UNUSED_PARAMETER(in);
11 return TPM_RC_SUCCESS;
12 }
13 #endif
```
# **27.3 TPM2\_FieldUpgradeData**

# **General Description**

This command will take the actual field upgrade image to be installed on the TPM. The exact format of *fuData* is vendor-specific. This command is only possible following a successful TPM2\_FieldUpgradeStart(). If the TPM has not received a properly authorized TPM2\_FieldUpgradeStart(), then the TPM shall return TPM\_RC\_FIELDUPGRADE.

The TPM will validate that the digest of *fuData* matches an expected value. If so, the TPM may buffer or immediately apply the update. If the digest of *fuData* does not match an expected value, the TPM shall return TPM\_RC\_VALUE.

# 27.3.2 Command and Response

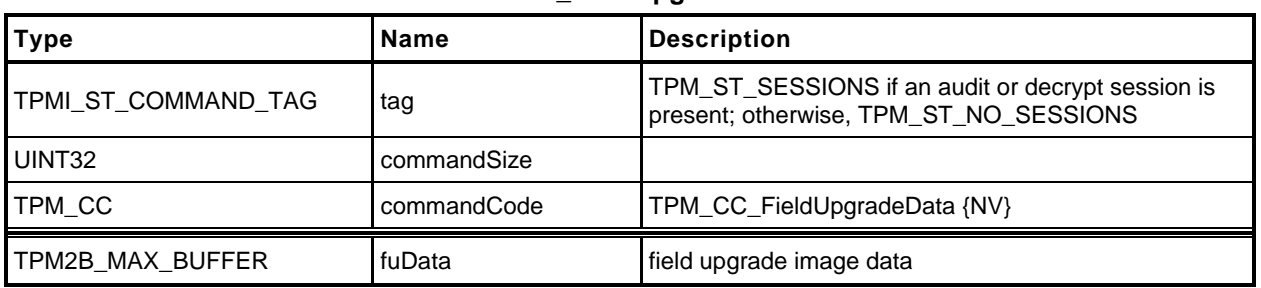

## **Table 190 — TPM2\_FieldUpgradeData Command**

# **Table 191 — TPM2\_FieldUpgradeData Response**

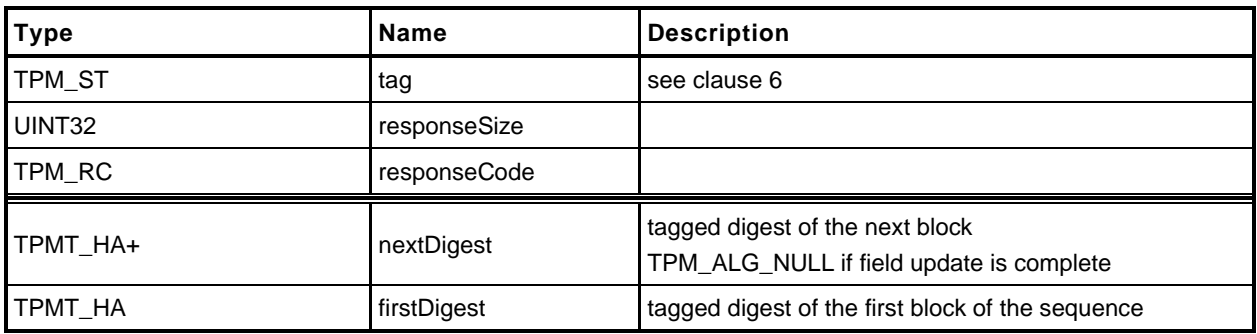

# **Detailed Actions**

```
1 #include "Tpm.h"
2 #include "FieldUpgradeData_fp.h"
3 #if CC_FieldUpgradeData // Conditional expansion of this file
4 TPM_RC
5 TPM2_FieldUpgradeData(
 6 FieldUpgradeData_In *in, // IN: input parameter list
 7 FieldUpgradeData_Out *out // OUT: output parameter list
8 )
    9 {
10 // Not implemented
11 UNUSED_PARAMETER(in);
12 UNUSED_PARAMETER(out);
13 return TPM_RC_SUCCESS;
14 }
15 #endif
```
# **27.4 TPM2\_FirmwareRead**

#### **General Description**

This command is used to read a copy of the current firmware installed in the TPM.

The presumption is that the data will be returned in reverse order so that the last block in the sequence would be the first block given to the TPM in case of a failure recovery. If the TPM2\_FirmwareRead sequence completes successfully, then the data provided from the TPM will be sufficient to allow the TPM to recover from an abandoned upgrade of this firmware.

To start the sequence of retrieving the data, the caller sets *sequenceNumber* to zero. When the TPM has returned all the firmware data, the TPM will return the Empty Buffer as *fuData*.

The contents of *fuData* are opaque to the caller.

- NOTE 1 The caller should retain the ordering of the update blocks so that the blocks sent to the TPM have the same size and inverse order as the blocks returned by a sequence of calls to this command.
- NOTE 2 Support for this command is optional even if the TPM implements TPM2\_FieldUpgradeStart() and TPM2\_FieldUpgradeData().

# 27.4.2 Command and Response

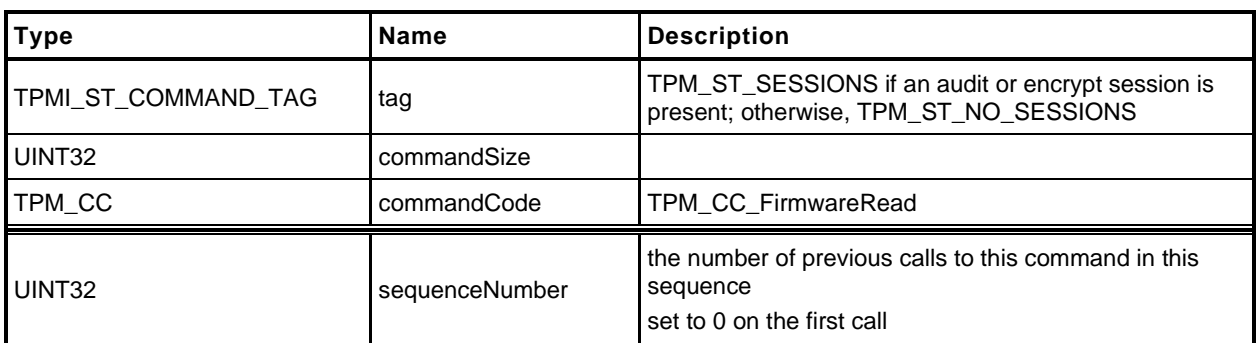

## **Table 192 — TPM2\_FirmwareRead Command**

# **Table 193 — TPM2\_FirmwareRead Response**

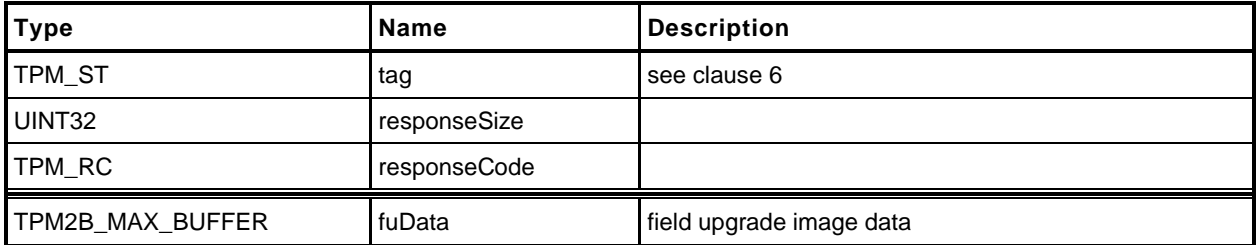

## 27.4.3 Detailed Actions

```
1 #include "Tpm.h"
2 #include "FirmwareRead_fp.h"
3 #if CC_FirmwareRead // Conditional expansion of this file
4 TPM_RC
5 TPM2_FirmwareRead(
 6 FirmwareRead_In *in, // IN: input parameter list
 7 FirmwareRead_Out *out // OUT: output parameter list
8 )
9 {
10 // Not implemented
11 UNUSED_PARAMETER(in);
12 UNUSED_PARAMETER(out);
13 return TPM_RC_SUCCESS;
14 }
15 #endif // CC_FirmwareRead
```
# **28 Context Management**

## **28.1 Introduction**

Three of the commands in this clause (TPM2\_ContextSave(), TPM2\_ContextLoad(), and TPM2\_FlushContext()) implement the resource management described in the "Context Management" clause in TPM 2.0 Part 1.

The fourth command in this clause (TPM2\_EvictControl()) is used to control the persistence of loadable objects in TPM memory. Background for this command may be found in the "Owner and Platform Evict Objects" clause in TPM 2.0 Part 1.

## **28.2 TPM2\_ContextSave**

## **General Description**

This command saves a session context, object context, or sequence object context outside the TPM.

No authorization sessions of any type are allowed with this command and tag is required to be TPM\_ST\_NO\_SESSIONS.

NOTE This preclusion avoids complex issues of dealing with the same session in *handle* and in the session area. While it might be possible to provide specificity, it would add unnecessary complexity to the TPM and, because this capability would provide no application benefit, use of authorization sessions for audit or encryption is prohibited.

The TPM shall encrypt and integrity protect the TPM2B\_CONTEXT\_SENSITIVE *context* as described in the "Context Protections" clause in TPM 2.0 Part 1.

See the "Context Data" clause in TPM 2.0 Part 2 for a description of the *context* structure in the response.

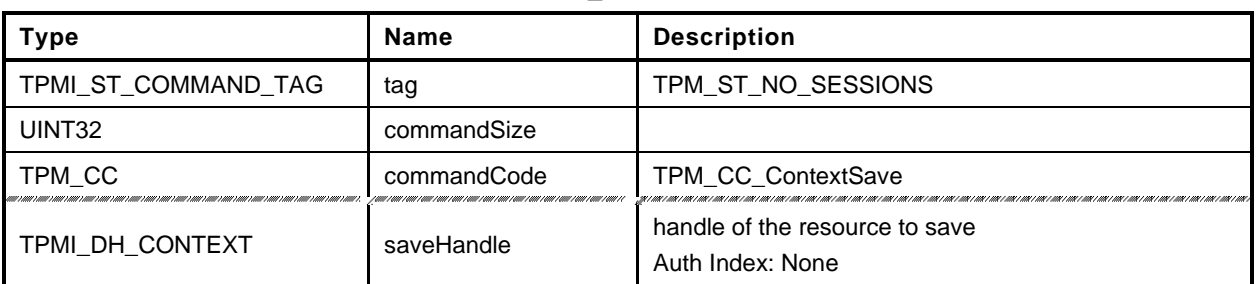

## **Table 194 — TPM2\_ContextSave Command**

# **Table 195 — TPM2\_ContextSave Response**

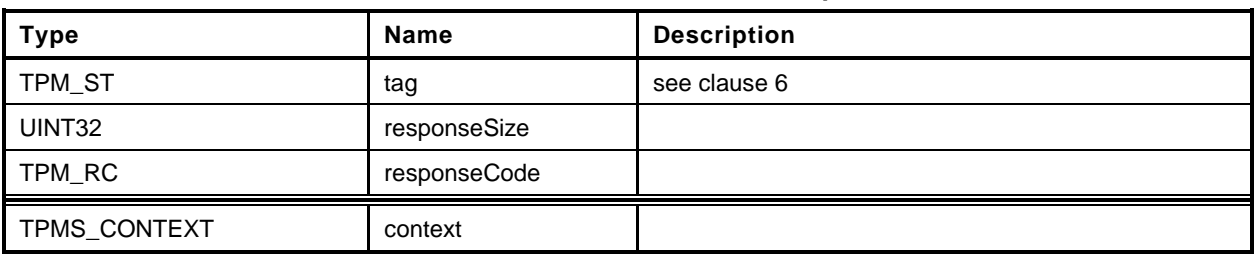

#### 28.2.3 **Detailed Actions**

- **1 #include "Tpm.h"**
- **2 #include "ContextSave\_fp.h"**
- **3 #if CC\_ContextSave // Conditional expansion of this file**
- **4 #include "Context\_spt\_fp.h"**

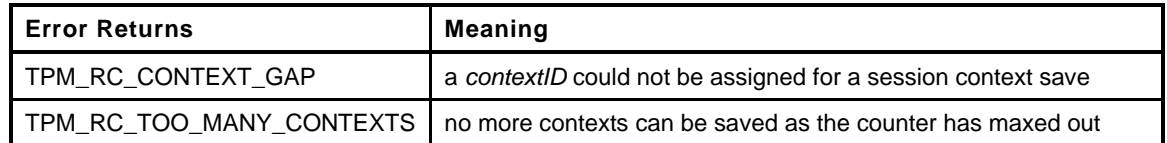

```
5 TPM_RC
6 TPM2_ContextSave(
7 ContextSave_In *in, // IN: input parameter list
8 ContextSave Out *out // OUT: output parameter list
9 )
10 {
11 TPM RC result = TPM RC SUCCESS;
12 UINT16 fingerprintSize; // The size of fingerprint in context
13 // blob.
14 UINT64 contextID = 0; // session context ID
15 TPM2B_SYM_KEY symKey;
16 TPM2B_IV iv;
17
18 TPM2B DIGEST integrity;
19 UINT16 integritySize;
20 BYTE *buffer;
21
22 // This command may cause the orderlyState to be cleared due to
23 // the update of state reset data. If the state is orderly and
24 // cannot be changed, exit early.
25 RETURN_IF_ORDERLY;
26
27 // Internal Data Update
28
29 // This implementation does not do things in quite the same way as described in
30 // Part 2 of the specification. In Part 2, it indicates that the
31 // TPMS_CONTEXT_DATA contains two TPM2B values. That is not how this is
32 // implemented. Rather, the size field of the TPM2B_CONTEXT_DATA is used to
33 // determine the amount of data in the encrypted data. That part is not
34 // independently sized. This makes the actual size 2 bytes smaller than
35 // calculated using Part 2. Since this is opaque to the caller, it is not
36 // necessary to fix. The actual size is returned by TPM2_GetCapabilties().
37
        38 // Initialize output handle. At the end of command action, the output
39 // handle of an object will be replaced, while the output handle
40 // for a session will be the same as input
41 out->context.savedHandle = in->saveHandle;
42
43 // Get the size of fingerprint in context blob. The sequence value in
44 // TPMS_CONTEXT structure is used as the fingerprint
45 fingerprintSize = sizeof(out->context.sequence);
46
47 // Compute the integrity size at the beginning of context blob
48 integritySize = sizeof(integrity.t.size)
49 + CryptHashGetDigestSize(CONTEXT_INTEGRITY_HASH_ALG);
50
51 // Perform object or session specific context save
52 switch(HandleGetType(in->saveHandle))
53 {
54 case TPM_HT_TRANSIENT:
```
Page 380 **TCG Published** Family "2.0" November 8, 2019 **Copyright © TCG 2006-2020** Level 00 Revision 01.59

```
55 {
56 OBJECT *object = HandleToObject(in->saveHandle);
57 ANY OBJECT BUFFER *outObject;
58 UINT16 objectSize = ObjectIsSequence(object)
59 2 Sizeof(HASH OBJECT) : sizeof(OBJECT);
60
61 outObject = (ANY_OBJECT_BUFFER *)(out->context.contextBlob.t.buffer
62 + integritySize + fingerprintSize);
63
64 // Set size of the context data. The contents of context blob is vendor
65 // defined. In this implementation, the size is size of integrity
66 // plus fingerprint plus the whole internal OBJECT structure
67 out->context.contextBlob.t.size = integritySize +
68 fingerprintSize + objectSize;
69 #if ALG_RSA
70 // For an RSA key, make sure that the key has had the private exponent
71 // computed before saving.
72 if(object->publicArea.type == TPM_ALG_RSA &&
73 !(object->attributes.publicOnly))
74 CryptRsaLoadPrivateExponent(&object->publicArea, &object->sensitive);
75 #endif
76 // Make sure things fit
77 pAssert(out->context.contextBlob.t.size
78 <= sizeof(out->context.contextBlob.t.buffer));
79 // Copy the whole internal OBJECT structure to context blob
80 MemoryCopy(outObject, object, objectSize);
81
82 // Increment object context ID
83 gr.objectContextID++;
84 // If object context ID overflows, TPM should be put in failure mode
85 if(gr.objectContextID == 0)
86 FAIL(FATAL_ERROR_INTERNAL);
87
88 // Fill in other return values for an object.
89 out->context.sequence = gr.objectContextID;
90 // For regular object, savedHandle is 0x80000000. For sequence object,
91 // savedHandle is 0x80000001. For object with stClear, savedHandle
92 // is 0x80000002
93 if(ObjectIsSequence(object))
94 {
95 out->context.savedHandle = 0x80000001;
96 SequenceDataExport((HASH_OBJECT *)object,
97 (HASH_OBJECT_BUFFER *)outObject);
98 }
99 else
100 out->context.savedHandle = (object->attributes.stClear == SET)
101 ? 0x80000002 : 0x80000000;
102 // Get object hierarchy
103 out->context.hierarchy = ObjectGetHierarchy(object);
104
105 break;
106 }
107 case TPM_HT_HMAC_SESSION:
108 case TPM_HT_POLICY_SESSION:
109 {
110 SESSION *session = SessionGet(in->saveHandle);
111
112 // Set size of the context data. The contents of context blob is vendor
113 // defined. In this implementation, the size of context blob is the
114 // size of a internal session structure plus the size of
115 // fingerprint plus the size of integrity
116 out->context.contextBlob.t.size = integritySize +
117 fingerprintSize + sizeof(*session);
118
119 // Make sure things fit
120 pAssert(out->context.contextBlob.t.size
```
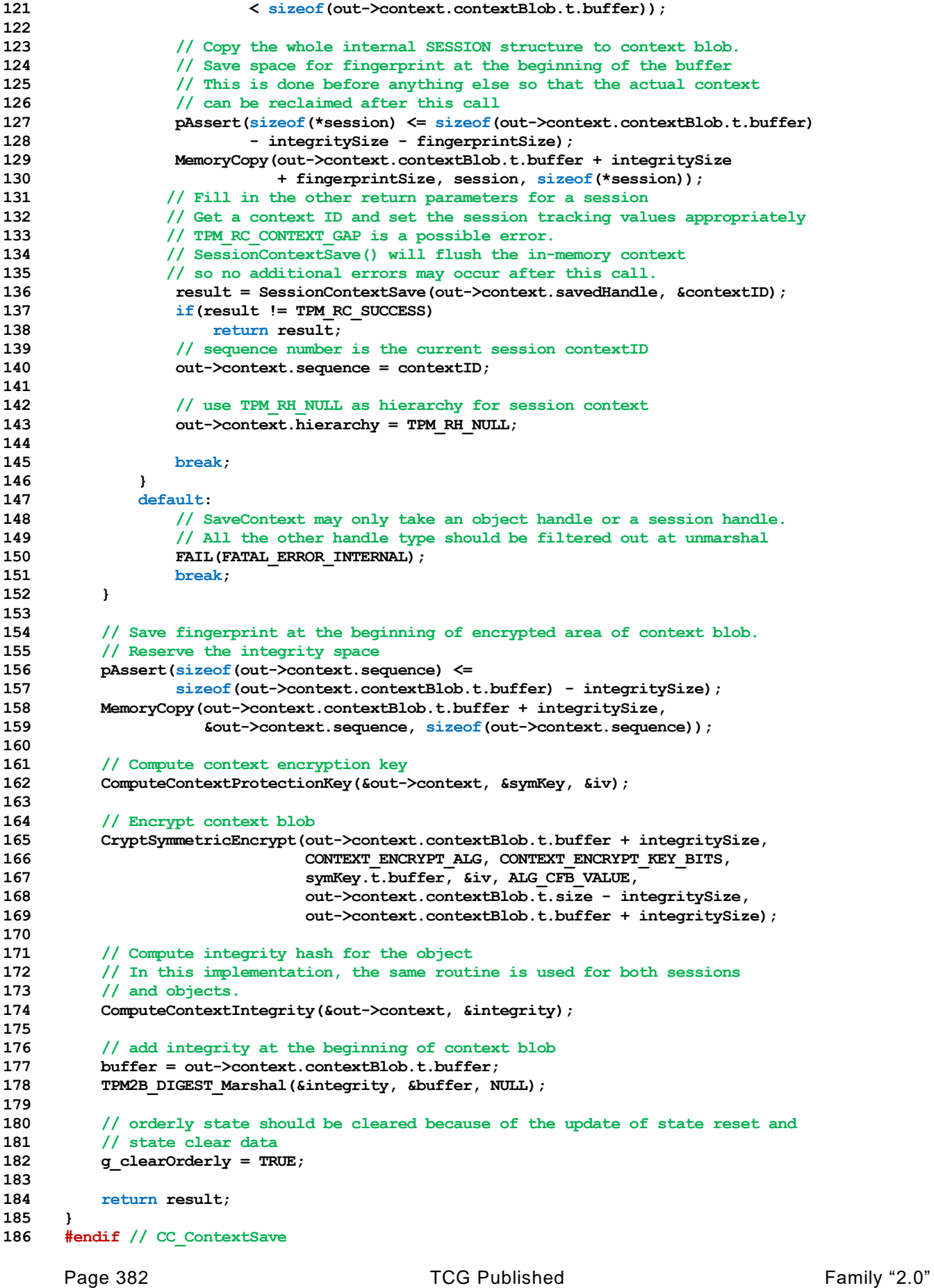

# **28.3 TPM2\_ContextLoad**

# **General Description**

This command is used to reload a context that has been saved by TPM2\_ContextSave().

No authorization sessions of any type are allowed with this command and tag is required to be TPM\_ST\_NO\_SESSIONS (see note in [28.2.1\)](#page--1-1).

The TPM will return TPM\_RC\_HIERARCHY if the context is associated with a hierarchy that is disabled.

NOTE Contexts for authorization sessions and for sequence objects belong to the NULL hierarchy, which is never disabled.

See the "Context Data" clause in TPM 2.0 Part 2 for a description of the values in the *context* parameter.

If the integrity HMAC of the saved context is not valid, the TPM shall return TPM\_RC\_INTEGRITY.

The TPM shall perform a check on the decrypted context as described in the "Context Confidentiality Protection" clause of TPM 2.0 Part 1 and enter failure mode if the check fails.

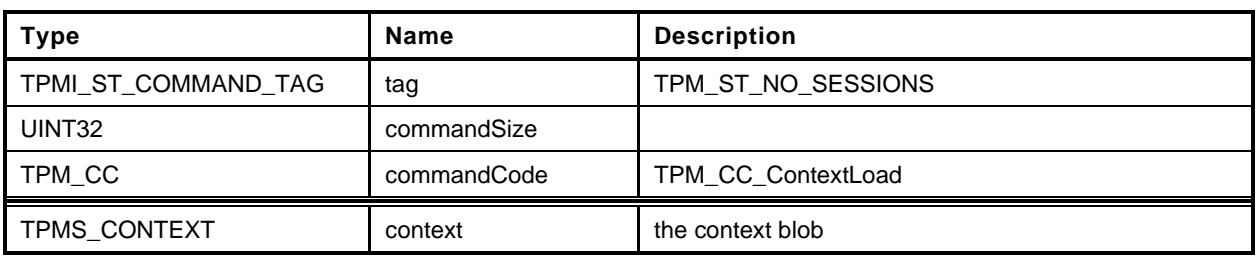

## **Table 196 — TPM2\_ContextLoad Command**

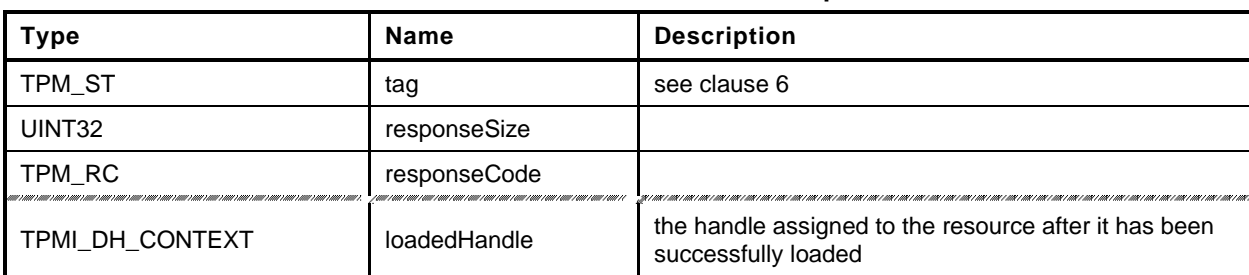

## **Table 197 — TPM2\_ContextLoad Response**

#### **Detailed Actions**

- **1 #include "Tpm.h"**
- **2 #include "ContextLoad\_fp.h"**
- **3 #if CC\_ContextLoad // Conditional expansion of this file**
- **4 #include "Context\_spt\_fp.h"**

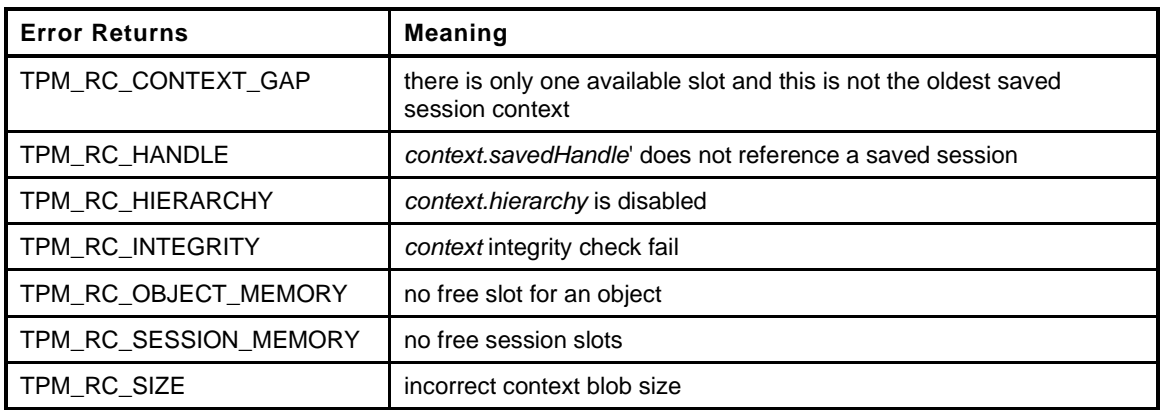

#### **5 TPM\_RC 6 TPM2\_ContextLoad( 7 ContextLoad\_In \*in, // IN: input parameter list** 8 **ContextLoad\_Out** \*out // OUT: output parameter list **9 ) 10 {** 11 TPM RC result; 12 TPM2B DIGEST integrityToCompare; 13 TPM2B DIGEST integrity; **14 BYTE \*buffer; // defined to save some typing 15 INT32 size; // defined to save some typing** 16 TPM HT **handleType**; 17 TPM2B SYM KEY symKey; **18 TPM2B\_IV iv; 19 20 // Input Validation 21 22 // See discussion about the context format in TPM2\_ContextSave Detailed Actions 23 24 // IF this is a session context, make sure that the sequence number is 25 // consistent with the version in the slot 26 27 // Check context blob size** 28 handleType = HandleGetType(in->context.savedHandle); **29 30 // Get integrity from context blob 31 buffer = in->context.contextBlob.t.buffer; 32 size = (INT32)in->context.contextBlob.t.size; 33 result = TPM2B\_DIGEST\_Unmarshal(&integrity, &buffer, &size); 34 if(result != TPM\_RC\_SUCCESS) 35 return result; 36 37 // the size of the integrity value has to match the size of digest produced 38 // by the integrity hash 39 if(integrity.t.size != CryptHashGetDigestSize(CONTEXT\_INTEGRITY\_HASH\_ALG)) 40 return TPM\_RCS\_SIZE + RC\_ContextLoad\_context; 41 42 // Make sure that the context blob has enough space for the fingerprint. This 43 // is elastic pants to go with the belt and suspenders we already have to make 44 // sure that the context is complete and untampered.**

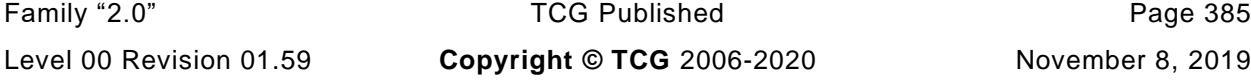

```
45 if((unsigned)size < sizeof(in->context.sequence))
46 return TPM_RCS_SIZE + RC_ContextLoad_context;
47
48 // After unmarshaling the integrity value, 'buffer' is pointing at the first
49 // byte of the integrity protected and encrypted buffer and 'size' is the number
50 // of integrity protected and encrypted bytes.
51
52 // Compute context integrity
53 ComputeContextIntegrity(&in->context, &integrityToCompare);
54
55 // Compare integrity
56 if(!MemoryEqual2B(&integrity.b, &integrityToCompare.b))
57 return TPM RCS INTEGRITY + RC ContextLoad context;
58 // Compute context encryption key
59 ComputeContextProtectionKey(&in->context, &symKey, &iv);
60
61 // Decrypt context data in place
62 CryptSymmetricDecrypt(buffer, CONTEXT_ENCRYPT_ALG, CONTEXT_ENCRYPT_KEY_BITS,
63 symKey.t.buffer, \sin A \cdot A and \sin A \cdot B \cdot B size, buffer);
64 // See if the fingerprint value matches. If not, it is symptomatic of either
65 // a broken TPM or that the TPM is under attack so go into failure mode.
66 if(!MemoryEqual(buffer, &in->context.sequence, sizeof(in->context.sequence)))
67 FAIL(FATAL_ERROR_INTERNAL);
68
69 // step over fingerprint
70 buffer += sizeof(in->context.sequence);
71
72 // set the remaining size of the context
73 size - sizeof(in->context.sequence);
74
75 // Perform object or session specific input check
76 switch(handleType)
77 {
78 case TPM_HT_TRANSIENT:
79 {
80 OBJECT *outObject;
81
82 if(size > (INT32) sizeof(OBJECT))
83 FAIL(FATAL ERROR INTERNAL);
84
85 // Discard any changes to the handle that the TRM might have made
86 in->context.savedHandle = TRANSIENT_FIRST;
87
88 // If hierarchy is disabled, no object context can be loaded in this
89 // hierarchy
90 if(!HierarchyIsEnabled(in->context.hierarchy))
91 Peturn TPM RCS HIERARCHY + RC ContextLoad context;
92
93 // Restore object. If there is no empty space, indicate as much
94 outObject = ObjectContextLoad((ANY_OBJECT_BUFFER *)buffer,
95 &out->loadedHandle);
96 if(outObject == NULL)
97 return TPM RC OBJECT MEMORY;
98
99 break;
100 }
101 case TPM_HT_POLICY_SESSION:
102 case TPM_HT_HMAC_SESSION:
103 {
104 if(size != sizeof(SESSION))
105 FAIL(FATAL ERROR_INTERNAL);
106
107 // This command may cause the orderlyState to be cleared due to
108 // the update of state reset data. If this is the case, check if NV is
109 // available first
110 RETURN IF ORDERLY;
```

```
111
              112 // Check if input handle points to a valid saved session and that the
113 // sequence number makes sense
114 if(!SequenceNumberForSavedContextIsValid(&in->context))
115 return TPM_RCS_HANDLE + RC_ContextLoad_context;
116
117 // Restore session. A TPM_RC_SESSION_MEMORY, TPM_RC_CONTEXT_GAP error
118 // may be returned at this point
119 result = SessionContextLoad((SESSION_BUF *)buffer,
120 a \overline{\text{sin}-\text{2context}}. savedHandle);
121 if(result != TPM_RC_SUCCESS)
122 return result;
123
124 out->loadedHandle = in->context.savedHandle;
125
126 // orderly state should be cleared because of the update of state
127 // reset and state clear data
128 g_clearOrderly = TRUE;
129
130 break;
131 }
132 default:
133 // Context blob may only have an object handle or a session handle.
134 // All the other handle type should be filtered out at unmarshal
135 FAIL(FATAL_ERROR_INTERNAL);
136 break;
137 }
138
139 return TPM_RC_SUCCESS;
140 }
141 #endif // CC_ContextLoad
```
# **28.4 TPM2\_FlushContext**

# **General Description**

This command causes all context associated with a loaded object, sequence object, or session to be removed from TPM memory.

This command may not be used to remove a persistent object from the TPM. Use TPM2\_EvictControl to remove a persistent object.

A session does not have to be loaded in TPM memory to have its context flushed. The saved session context associated with the indicated handle is invalidated. When flushing a session, the upper byte of the handle is ignored.

EXAMPLE A command to flush session handle 0x20000000 will flush session handle 0x03000000.

No sessions of any type are allowed with this command and tag is required to be TPM\_ST\_NO\_SESSIONS (see note in [28.2.1\)](#page--1-1).

If the handle is for a Transient Object and the handle is not associated with a loaded object, then the TPM shall return TPM\_RC\_HANDLE.

If the handle is for an authorization session and the handle does not reference a loaded or active session, then the TPM shall return TPM\_RC\_HANDLE.

NOTE *flushHandle* is a parameter and not a handle. If it were in the handle area, the TPM would validate that the context for the referenced entity is in the TPM. When a TPM2\_FlushContext references a saved session context, it is not necessary for the context to be in the TPM. When the *flushHandle* is in the parameter area, the TPM does not validate that associated context is actually in the TPM.

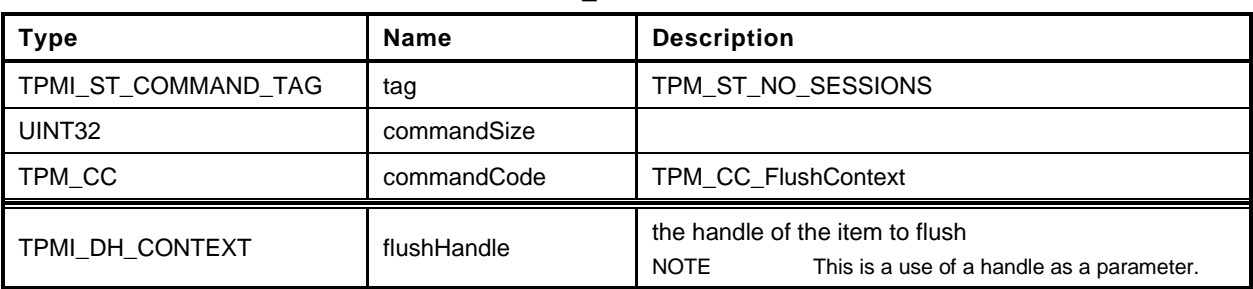

#### **Table 198 — TPM2\_FlushContext Command**

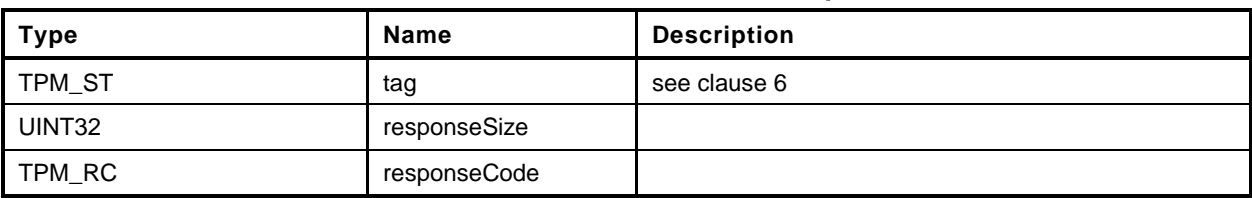

## **Table 199 — TPM2\_FlushContext Response**

## **Detailed Actions**

- **1 #include "Tpm.h"**
- **2 #include "FlushContext\_fp.h"**
- **3 #if CC\_FlushContext // Conditional expansion of this file**

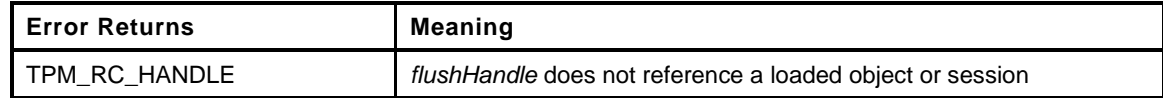

```
4 TPM_RC
5 TPM2_FlushContext(
6 FlushContext_In *in // IN: input parameter list
7 )
8 {
9 // Internal Data Update
10
11 // Call object or session specific routine to flush
12 switch(HandleGetType(in->flushHandle))
13 {
14 case TPM_HT_TRANSIENT:
15 if(!IsObjectPresent(in->flushHandle))
16 return TPM_RCS_HANDLE + RC_FlushContext_flushHandle;
17 // Flush object
18 FlushObject(in->flushHandle);
19 break;
20 case TPM_HT_HMAC_SESSION:
21 case TPM_HT_POLICY_SESSION:
22 if(!SessionIsLoaded(in->flushHandle)
23 && !SessionIsSaved(in->flushHandle)
24 )
25 return TPM_RCS_HANDLE + RC_FlushContext_flushHandle;
26
27 // If the session to be flushed is the exclusive audit session, then
28 // indicate that there is no exclusive audit session any longer.
29 if(in->flushHandle == g_exclusiveAuditSession)
30 g_exclusiveAuditSession = TPM_RH_UNASSIGNED;
31
32 // Flush session
33 SessionFlush(in->flushHandle);
34 break;
35 default:
36 // This command only takes object or session handle. Other handles
37 // should be filtered out at handle unmarshal
38 FAIL(FATAL ERROR INTERNAL);
39 break;
40 }
41
42 return TPM_RC_SUCCESS;
43 }
44 #endif // CC_FlushContext
```
## **28.5 TPM2\_EvictControl**

#### **General Description**

This command allows certain Transient Objects to be made persistent or a persistent object to be evicted.

NOTE 1 A transient object is one that may be removed from TPM memory using either TPM2 FlushContext or TPM2\_Startup(). A persistent object is not removed from TPM memory by TPM2\_FlushContext() or TPM2\_Startup().

If *objectHandle* is a Transient Object, then this call makes a persistent copy of the object and assigns *persistentHandle* to the persistent version of the object. If *objectHandle* is a persistent object, then the call evicts the persistent object. The call does not affect the transient object.

Before execution of TPM2\_EvictControl code below, the TPM verifies that *objectHandle* references an object that is resident on the TPM and that *persistentHandle* is a valid handle for a persistent object.

NOTE 2 This requirement simplifies the unmarshaling code so that it only need check that *persistentHandle* is always a persistent object.

If *objectHandle* references a Transient Object:

- The TPM shall return TPM\_RC\_ATTRIBUTES if
	- 1) it is in the hierarchy of TPM\_RH\_NULL,
	- 2) only the public portion of the object is loaded, or
		- NOTE 3 This is for NV space efficiency. Loading an object whose private part is empty would unnecessarily consume NV resources.
	- 3) the *stClear* is SET in the object or in an ancestor key.
- b) The TPM shall return TPM\_RC\_HIERARCHY if the object is not in the proper hierarchy as determined by *auth*.
	- 1) If *auth* is TPM\_RH\_PLATFORM, the proper hierarchy is the Platform hierarchy.
	- 2) If *auth* is TPM\_RH\_OWNER, the proper hierarchy is either the Storage or the Endorsement hierarchy.
- The TPM shall return TPM\_RC\_RANGE if *persistentHandle* is not in the proper range as determined by *auth*.
	- 1) If *auth* is TPM\_RH\_OWNER, then *persistentHandle* shall be in the inclusive range of 81 00 00 00<sub>16</sub> to 81 7F FF FF<sub>16</sub>.
	- 2) If *auth* is TPM\_RH\_PLATFORM, then *persistentHandle* shall be in the inclusive range of 81 80 00 00<sub>16</sub> to 81 FF FF FF<sub>16</sub>.
	- NOTE 4 This separation permits the platform (the platform OEM) a range of indexes that will not interfere with indexes used by the TPM owner (the OS or applications).
- The TPM shall return TPM\_RC\_NV\_DEFINED if a persistent object exists with the same handle as *persistentHandle*.
- The TPM shall return TPM\_RC\_NV\_SPACE if insufficient space is available to make the object persistent.
- $\mathsf{f}$ The TPM shall return TPM\_RC\_NV\_SPACE if execution of this command will prevent the TPM from being able to hold two transient objects of any kind.
	- NOTE 5 This requirement anticipates that a TPM may be implemented such that all TPM memory is nonvolatile and not subject to endurance issues. In such case, there is no movement of an object

Level 00 Revision 01.59 **Copyright © TCG** 2006-2020 November 8, 2019

Family "2.0" TCG Published Page 391

between memory of different types and it is necessary that the TPM ensure that it is always possible for the management software to move objects to/from TPM memory in order to ensure that the objects required for command execution can be context restored.

If the TPM returns TPM\_RC\_SUCCESS, the object referenced by *objectHandle* will not be flushed and both *objectHandle* and *persistentHandle* may be used to access the object.

If *objectHandle* references a persistent object:

- The TPM shall return TPM\_RC\_RANGE if *objectHandle* is not in the proper range as determined by *auth*. If *auth* is TPM\_RC\_OWNER, *objectHandle* shall be in the inclusive range of 81 00 00 00<sup>16</sup> to 81 7F FF FF16. If *auth* is TPM\_RC\_PLATFORM, *objectHandle* may be any valid persistent object handle.
- b) If objectHandle is not the same value as persistentHandle, return TPM\_RC\_HANDLE.
- c) If the TPM returns TPM\_RC\_SUCCESS, *objectHandle* will be removed from persistent memory and no longer be accessible.
- NOTE 5 The persistent object is not converted to a transient object, as this would prevent the immediate revocation of an object by removing it from persistent memory.

## 28.5.2 Command and Response

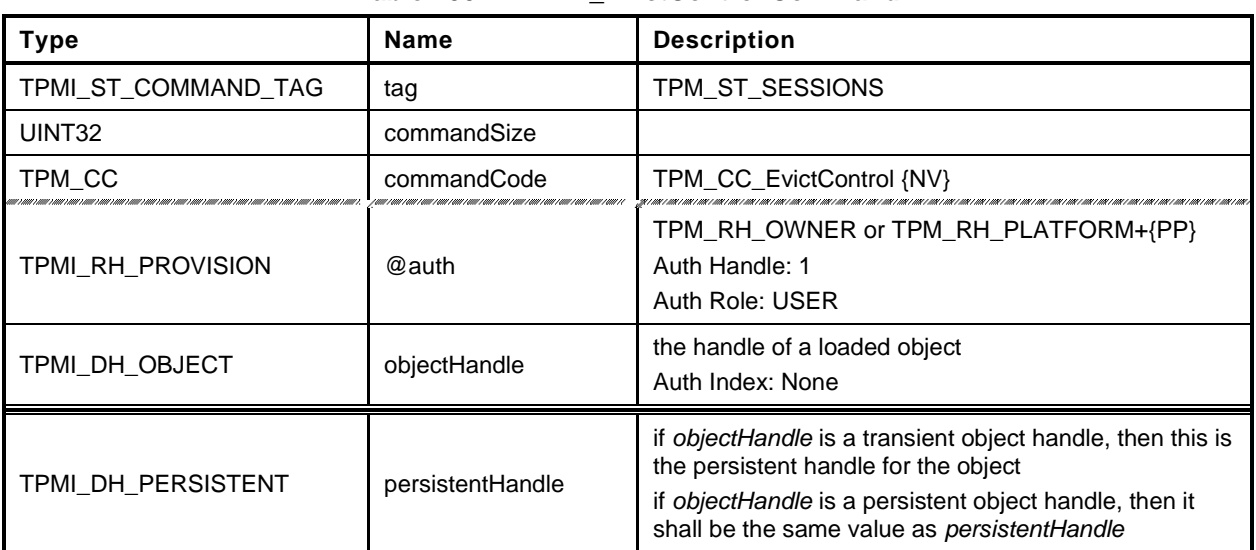

#### **Table 200 — TPM2\_EvictControl Command**

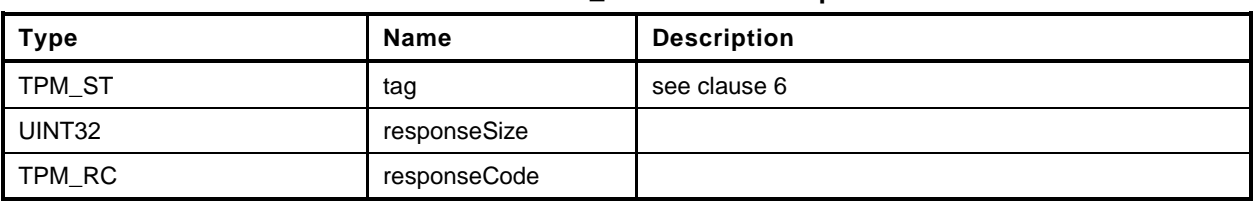

#### **Table 201 — TPM2\_EvictControl Response**

#### 28.5.3 **Detailed Actions**

**1 #include "Tpm.h"**

```
2 #include "EvictControl_fp.h"
```
**3 #if CC\_EvictControl // Conditional expansion of this file**

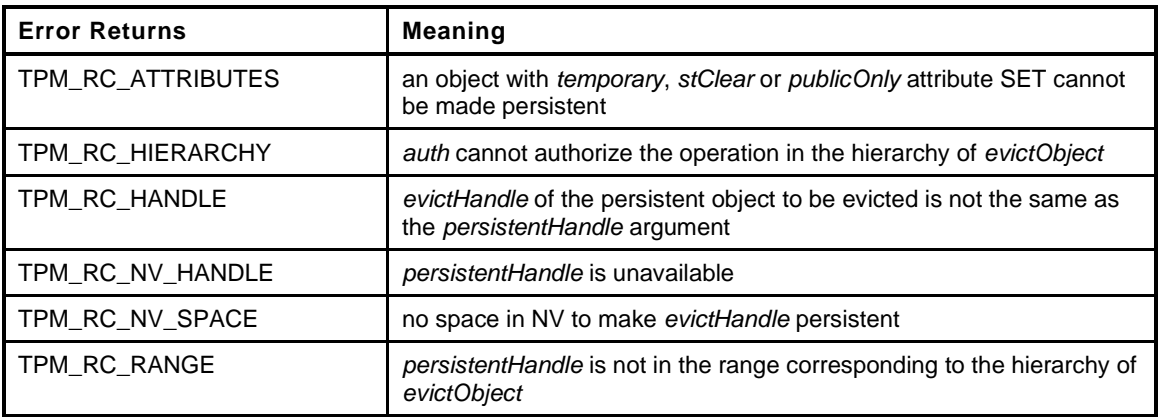

```
4 TPM_RC
5 TPM2_EvictControl(
6 EvictControl_In *in // IN: input parameter list
7 )
8 {
9 TPM_RC result;
10 OBJECT *evictObject;
11
12 // Input Validation
13
14 // Get internal object pointer
15 evictObject = HandleToObject(in->objectHandle);
16
17 // Temporary, stClear or public only objects can not be made persistent
18 if(evictObject->attributes.temporary == SET
19 || evictObject->attributes.stClear == SET
20 || evictObject->attributes.publicOnly == SET)
21 return TPM_RCS_ATTRIBUTES + RC_EvictControl_objectHandle;
22
23 // If objectHandle refers to a persistent object, it should be the same as
24 // input persistentHandle
25 if(evictObject->attributes.evict == SET
26 && evictObject->evictHandle != in->persistentHandle)
27 return TPM_RCS_HANDLE + RC_EvictControl_objectHandle;
28
29 // Additional authorization validation
30 if(in->auth == TPM_RH_PLATFORM)
31 {
32 // To make persistent
33 if(evictObject->attributes.evict == CLEAR)
34 {
35 // PlatformAuth can not set evict object in storage or endorsement
36 // hierarchy
37 if(evictObject->attributes.ppsHierarchy == CLEAR)
38 return TPM_RCS_HIERARCHY + RC_EvictControl_objectHandle;
39 // Platform cannot use a handle outside of platform persistent range.
40 if(!NvIsPlatformPersistentHandle(in->persistentHandle))
41 return TPM_RCS_RANGE + RC_EvictControl_persistentHandle;
42 }
43 // PlatformAuth can delete any persistent object
44 }
```

```
45 else if(in->auth == TPM_RH_OWNER)
46 {
47 // OwnerAuth can not set or clear evict object in platform hierarchy
48 if(evictObject->attributes.ppsHierarchy == SET)
49 return TPM_RCS_HIERARCHY + RC_EvictControl_objectHandle;
50
51 // Owner cannot use a handle outside of owner persistent range.
52 if(evictObject->attributes.evict == CLEAR
53 && !NvIsOwnerPersistentHandle(in->persistentHandle))
54 return TPM_RCS_RANGE + RC_EvictControl_persistentHandle;
55 }
56 else
57 {
58 // Other authorization is not allowed in this command and should have been
59 // filtered out in unmarshal process
60 FAIL(FATAL_ERROR_INTERNAL);
61 }
62 // Internal Data Update
63 // Change evict state
64 if(evictObject->attributes.evict == CLEAR)
65 {
66 // Make object persistent
67 if(NvFindHandle(in->persistentHandle) != 0)
68 return TPM RC NV DEFINED;
69 // A TPM_RC_NV_HANDLE or TPM_RC_NV_SPACE error may be returned at this
70 // point
71 result = NvAddEvictObject(in->persistentHandle, evictObject);
72 }
73 else
74 {
75 // Delete the persistent object in NV
          76 result = NvDeleteEvict(evictObject->evictHandle);
77 }
78 return result;
79 }
80 #endif // CC_EvictControl
```
# **29 Clocks and Timers**

# **29.1 TPM2\_ReadClock**

## **General Description**

This command reads the current TPMS\_TIME\_INFO structure that contains the current setting of *Time*, *Clock*, *resetCount*, and *restartCount*.

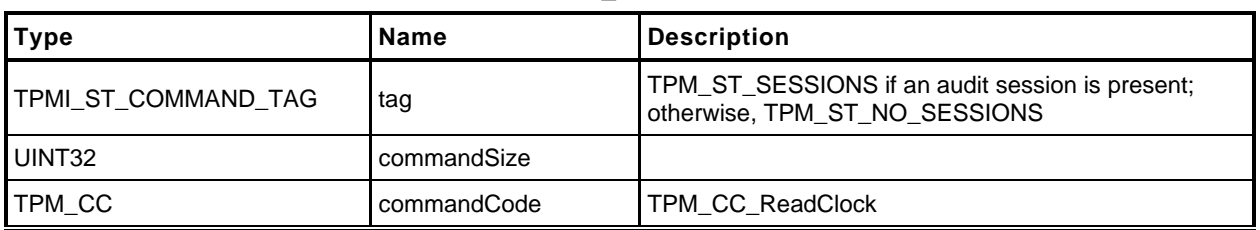

## **Table 202 — TPM2\_ReadClock Command**

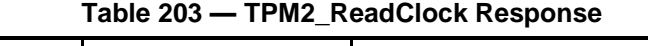

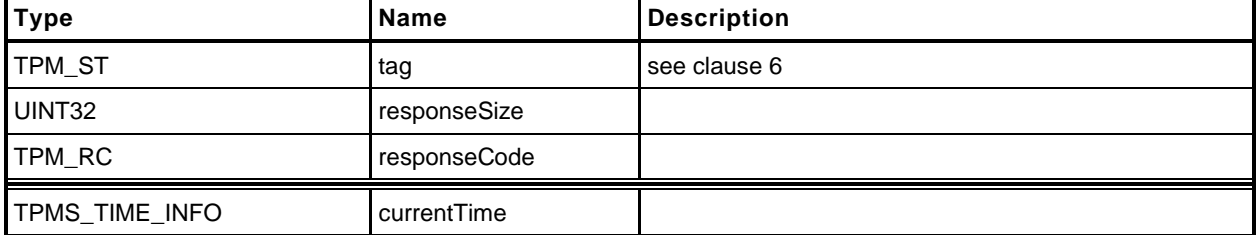

# **Detailed Actions**

```
1 #include "Tpm.h"
2 #include "ReadClock_fp.h"
3 #if CC_ReadClock // Conditional expansion of this file
4 TPM_RC
5 TPM2_ReadClock(
6 ReadClock_Out *out // OUT: output parameter list
7 )
 8 {
 9 // Command Output
10
11 out->currentTime.time = g_time;
12 TimeFillInfo(&out->currentTime.clockInfo);
13
14 return TPM_RC_SUCCESS;
15 }
16 #endif // CC_ReadClock
```
# **29.2 TPM2\_ClockSet**

## **General Description**

This command is used to advance the value of the TPM's *Clock*. The command will fail if *newTime* is less than the current value of *Clock* or if the new time is greater than FF FF 00 00 00 00 00 00<sub>16</sub>. If both of these checks succeed, *Clock* is set to *newTime*. If either of these checks fails, the TPM shall return TPM\_RC\_VALUE and make no change to *Clock*.

NOTE This maximum setting would prevent *Clock* from rolling over to zero for approximately 8,000 years at the real time *Clock* update rate. If the *Clock* update rate was set so that TPM time was passing 33 percent faster than real time, it would still be more than 6,000 years before *Clock* would roll over to zero. Because *Clock* will not roll over in the lifetime of the TPM, there is no need for external software to deal with the possibility that *Clock* may wrap around.

If the value of *Clock* after the update makes the volatile and non-volatile versions of TPMS\_CLOCK\_INFO.*clock* differ by more than the reported update interval, then the TPM shall update the non-volatile version of TPMS\_CLOCK\_INFO.*clock* before returning.

This command requires Platform Authorization or Owner Authorization.

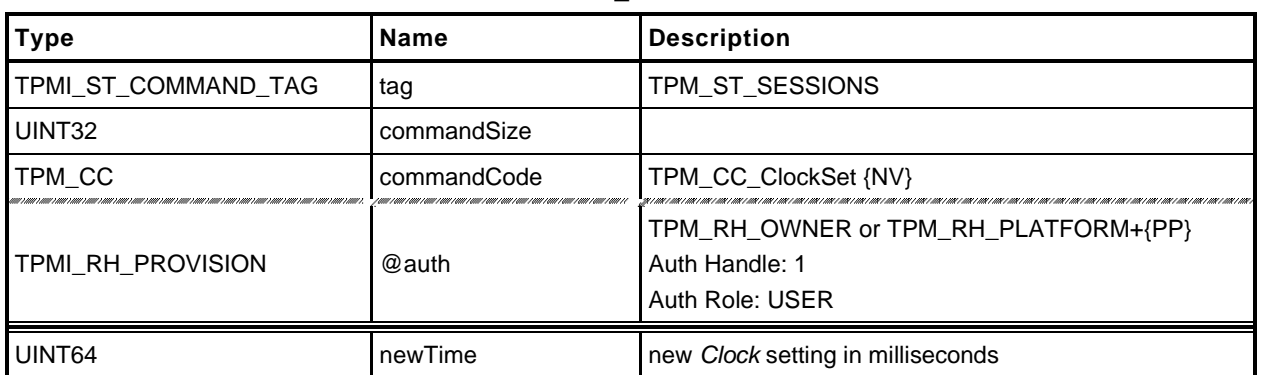

## **Table 204 — TPM2\_ClockSet Command**

# **Table 205 — TPM2\_ClockSet Response**

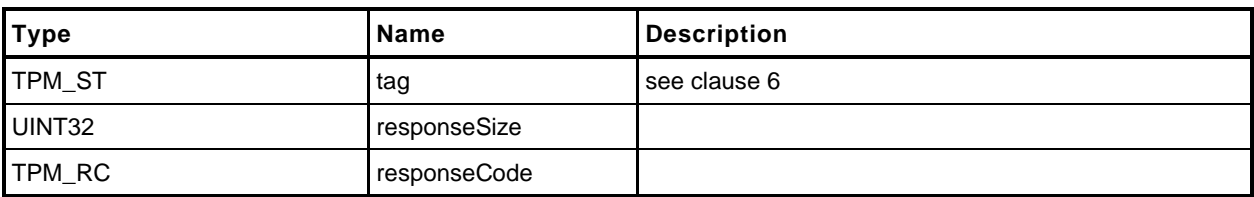

## **Detailed Actions**

- **1 #include "Tpm.h"**
- **2 #include "ClockSet\_fp.h"**
- **3 #if CC\_ClockSet // Conditional expansion of this file**

Read the current TPMS\_TIMER\_INFO structure settings

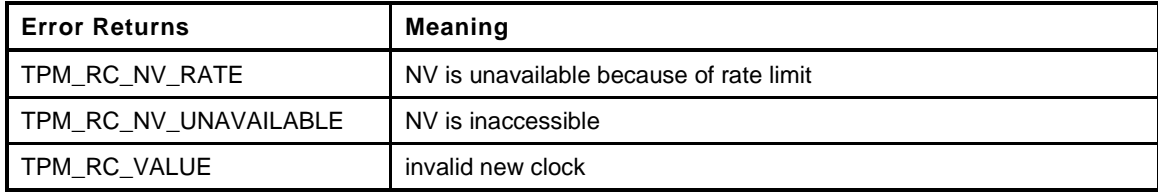

```
4 TPM_RC
```

```
5 TPM2_ClockSet(
                       *in // IN: input parameter list
7 )
8 {
9 // Input Validation
10 // new time can not be bigger than 0xFFFF000000000000 or smaller than
11 // current clock
12 if(in->newTime > 0xFFFF000000000000ULL
13 || in->newTime < go.clock)
14 return TPM_RCS_VALUE + RC_ClockSet_newTime;
15
16 // Internal Data Update
17 // Can't modify the clock if NV is not available.
18 RETURN_IF_NV_IS_NOT_AVAILABLE;
19
20 TimeClockUpdate(in->newTime);<br>21 Teturn TPM RC SUCCESS;
        21 return TPM_RC_SUCCESS;
22 }
23 #endif // CC_ClockSet
```
# **29.3 TPM2\_ClockRateAdjust**

### **General Description**

This command adjusts the rate of advance of *Clock* and *Time* to provide a better approximation to real time.

The *rateAdjust* value is relative to the current rate and not the nominal rate of advance.

EXAMPLE 1 If this command had been called three times with *rateAdjust* = TPM\_CLOCK\_COARSE\_SLOWER and once with *rateAdjust* = TPM\_CLOCK\_COARSE\_FASTER, the net effect will be as if the command had been called twice with *rateAdjust* = TPM\_CLOCK\_COARSE\_SLOWER.

The range of adjustment shall be sufficient to allow *Clock* and *Time* to advance at real time but no more. If the requested adjustment would make the rate advance faster or slower than the nominal accuracy of the input frequency, the TPM shall return TPM\_RC\_VALUE.

EXAMPLE 2 If the frequency tolerance of the TPM's input clock is +/-10 percent, then the TPM will return TPM\_RC\_VALUE if the adjustment would make *Clock* run more than 10 percent faster or slower than nominal. That is, if the input oscillator were nominally 100 megahertz (MHz), then 1 millisecond (ms) would normally take 100,000 counts. The update *Clock* should be adjustable so that 1 ms is between 90,000 and 110,000 counts.

The interpretation of "fine" and "coarse" adjustments is implementation-specific.

The nominal rate of advance for *Clock* and *Time* shall be accurate to within 15 percent. That is, with no adjustment applied, *Clock* and *Time* shall be advanced at a rate within 15 percent of actual time.

NOTE If the adjustments are incorrect, it will be possible to make the difference between advance of *Clock/Time* and real time to be as much as 1.15<sup>2</sup> or ~1.33.

Changes to the current *Clock* update rate adjustment need not be persisted across TPM power cycles.

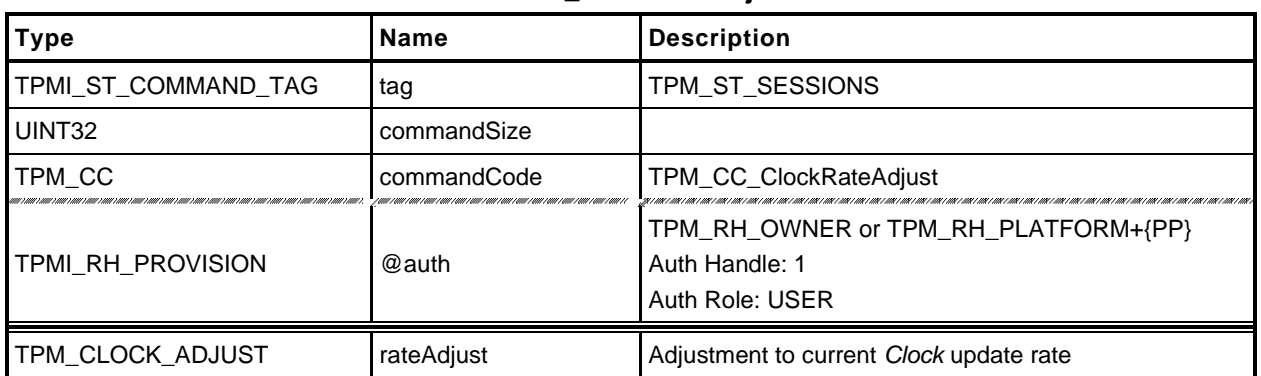

## **Table 206 — TPM2\_ClockRateAdjust Command**

# **Table 207 — TPM2\_ClockRateAdjust Response**

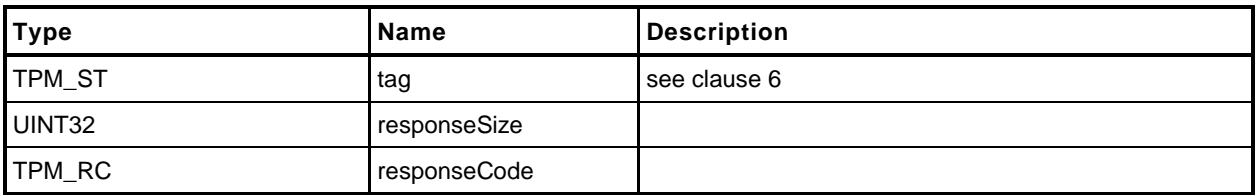
```
1 #include "Tpm.h"
2 #include "ClockRateAdjust_fp.h"
3 #if CC_ClockRateAdjust // Conditional expansion of this file
4 TPM_RC
5 TPM2_ClockRateAdjust(
6 ClockRateAdjust_In *in // IN: input parameter list
7 )
8 {
    9 // Internal Data Update
10 TimeSetAdjustRate(in->rateAdjust);
11
12 return TPM_RC_SUCCESS;
13 }
14 #endif // CC_ClockRateAdjust
```
#### **30 Capability Commands**

#### **30.1 Introduction**

The TPM has numerous values that indicate the state, capabilities, and properties of the TPM. These values are needed for proper management of the TPM. The TPM2\_GetCapability() command is used to access these values.

TPM2\_GetCapability() allows reporting of multiple values in a single call. The values are grouped according to type.

NOTE TPM2\_TestParms()is used to determine if a TPM supports a particular combination of algorithm parameters

#### **30.2 TPM2\_GetCapability**

#### $30.2.1$ **General Description**

This command returns various information regarding the TPM and its current state.

The *capability* parameter determines the category of data returned. The *property* parameter selects the first value of the selected category to be returned. If there is no property that corresponds to the value of *property*, the next higher value is returned, if it exists.

EXAMPLE 1 The list of handles of transient objects currently loaded in the TPM may be read one at a time. On the first read, set the property to TRANSIENT\_FIRST and *propertyCount* to one. If a transient object is present, the lowest numbered handle is returned and *moreData* will be YES if transient objects with higher handles are loaded. On the subsequent call, use returned handle value plus 1 in order to access the next higher handle.

The *propertyCount* parameter indicates the number of capabilities in the indicated group that are requested. The TPM will return no more than the number of requested values (*propertyCount*) or until the last property of the requested type has been returned.

NOTE 1 The type of the capability is derived from a combination of *capability* and *property*.

NOTE 2 If the *property* selects an unimplemented property, the next higher implemented property is returned.

When all of the properties of the requested type have been returned, the *moreData* parameter in the response will be set to NO. Otherwise, it will be set to YES.

NOTE 3 The *moreData* parameter will be YES if there are more properties even if the requested number of capabilities has been returned.

The TPM is not required to return more than one value at a time. It is not required to provide the same number of values in response to subsequent requests.

EXAMPLE 2 A TPM may return 4 properties in response to a TPM2\_GetCapability(*capability* = TPM\_CAP\_TPM\_PROPERTY, *property* = TPM\_PT\_MANUFACTURER, *propertyCount* = 8 ) and for a latter request with the same parameters, the TPM may return as few as one and as many as 8 values.

When the TPM is in Failure mode, a TPM is required to allow use of this command for access of the following capabilities:

- TPM\_PT\_MANUFACTURER
- TPM\_PT\_VENDOR\_STRING\_1
- TPM\_PT\_VENDOR\_STRING\_2 (NOTE 4)
- TPM\_PT\_VENDOR\_STRING\_3 (NOTE 4)
- TPM\_PT\_VENDOR\_STRING\_4 (NOTE 4)
- TPM\_PT\_VENDOR\_TPM\_TYPE
- TPM\_PT\_FIRMWARE\_VERSION\_1
- TPM\_PT\_FIRMWARE\_VERSION\_2

NOTE 4 If the vendor string does not require one of these values, the property type does not need to exist.

A vendor may optionally allow the TPM to return other values.

If in Failure mode and a capability is requested that is not available in Failure mode, the TPM shall return no value.

EXAMPLE 3 Assume the TPM is in Failure mode and the TPM only supports reporting of the minimum required set of properties (the limited subset of TPML\_TAGGED\_TPM\_PROPERTY values). If a TPM2\_GetCapability is received requesting a capability that has a property type value greater than TPM\_PT\_FIRMWARE\_VERSION\_2, the TPM may return a zero length list with the moreData parameter set to NO or return the property TPM\_PT\_FIRMWARE\_VERSION\_2. If the property type is less than TPM\_PT\_MANUFACTURER, the TPM will return properties beginning with TPM\_PT\_MANUFACTURER.

In Failure mode, *tag* is required to be TPM\_ST\_NO\_SESSIONS or the TPM shall return TPM\_RC\_FAILURE.

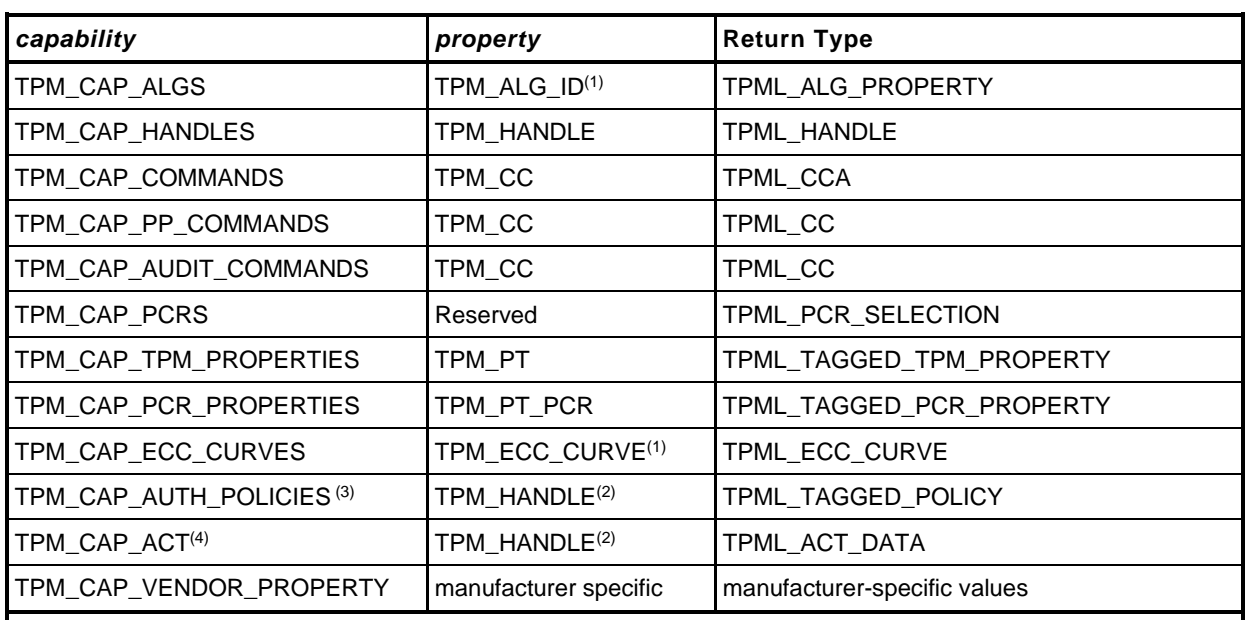

The capability categories and the types of the return values are:

NOTES:

(1) The TPM\_ALG\_ID or TPM\_ECC\_CURVE is cast to a UINT32

(2) The TPM will return TPM\_RC\_VALUE if the handle does not reference the range for permanent handles.

(3) TPM\_CAP\_AUTH\_POLICIES was added in revision 01.32.

(4) TPM\_CAP\_ACT was added in revision 01.56.

- TPM\_CAP\_ALGS Returns a list of TPMS\_ALG\_PROPERTIES. Each entry is an algorithm ID and a set of properties of the algorithm.
- TPM\_CAP\_HANDLES Returns a list of all of the handles within the handle range of the *property* parameter. The range of the returned handles is determined by the handle type (the most-significant octet (MSO) of the *property)*. Any of the defined handle types is allowed

EXAMPLE 4 If the MSO of *property* is TPM\_HT\_NV\_INDEX, then the TPM will return a list of NV\_Index values.

EXAMPLE 5 If the MSO of property is TPM\_HT\_PCR, then the TPM will return a list of PCR.

• For this capability, use of TPM\_HT\_LOADED\_SESSION and TPM\_HT\_SAVED\_SESSION is allowed. Requesting handles with a handle type of TPM\_HT\_LOADED\_SESSION will return handles for loaded sessions. The returned handle values will have a handle type of either TPM\_HT\_HMAC\_SESSION or TPM\_HT\_POLICY\_SESSION. If saved sessions are requested, all returned values will have the TPM\_HT\_HMAC\_SESSION handle type because the TPM does not track the session type of saved sessions.

TPM\_CAP\_COMMANDS – Returns a list of the command attributes for all of the commands implemented in the TPM, starting with the TPM\_CC indicated by the *property* parameter. If vendor specific commands are implemented, the vendor-specific command attribute with the lowest *commandIndex*, is returned after the non-vendor-specific (base) command.

- TPM\_CAP\_PP\_COMMANDS Returns a list of all of the commands currently requiring Physical Presence for confirmation of platform authorization. The list will start with the TPM\_CC indicated by *property*.
- TPM\_CAP\_AUDIT\_COMMANDS Returns a list of all of the commands currently set for command audit.
- TPM\_CAP\_PCRS Returns the current allocation of PCR in a TPML\_PCR\_SELECTION. The *property* parameter shall be zero. The TPM will always respond to this command with the full PCR allocation and *moreData* will be NO.

The TPML\_PCR\_SELECTION must include a TPMS\_PCR\_SELECTION for each PCR bank in which there is at least one allocated PCR. The TPML\_PCR\_SELECTION may return a TPMS\_PCR\_SELECTION for each implemented PCR bank. The TPML\_PCR\_SELECTION may return a TPMS\_PCR\_SELECTION for each implemented hash algorithm.

- TPM\_CAP\_TPM\_PROPERTIES Returns a list of tagged properties. The tag is a TPM\_PT and the property is a 32-bit value. The properties are returned in groups. Each property group is on a 256 value boundary (that is, the boundary occurs when the TPM\_PT is evenly divisible by 256). The TPM will only return values in the same group as the *property* parameter in the command.
- TPM\_CAP\_PCR\_PROPERTIES Returns a list of tagged PCR properties. The tag is a TPM\_PT\_PCR and the property is a TPMS\_PCR\_SELECT.

The input command property is a TPM\_PT\_PCR (see TPM 2.0 Part 2 for PCR properties to be requested) that specifies the first property to be returned. If propertyCount is greater than 1, the list of properties begins with that property and proceeds in TPM\_PT\_PCR sequence.

Each item in the list is a TPMS\_PCR\_SELECT structure that contains a bitmap of all PCR.

NOTE 7 A PCR index in all banks (all hash algorithms) has the same properties, so the hash algorithm is not specified here.

NOTE 5 TPM\_HT\_LOADED\_SESSION and TPM\_HT\_HMAC\_SESSION have the same value, as do TPM\_HT\_SAVED\_SESSION and TPM\_HT\_POLICY\_SESSION. It is not possible to request that the TPM return a list of loaded HMAC sessions without including the policy sessions.

NOTE 6 The type of the property parameter is a TPM\_CC while the type of the returned list is TPML\_CCA.

- TPM\_CAP\_TPM\_ECC\_CURVES Returns a list of ECC curve identifiers currently available for use in the TPM.
- TPM\_CAP\_AUTH\_POLICIES Returns a list of tagged policies reporting the authorization policies for the permanent handles.
- TPM\_CAP\_ACT Returns a list of TPMS\_ACT\_DATA, each of which contains the handle for the ACT, the remaining time before it expires, and the ACT attributes.

The *moreData* parameter will have a value of YES if there are more values of the requested type that were not returned.

If no next capability exists, the TPM will return a zero-length list and *moreData* will have a value of NO.

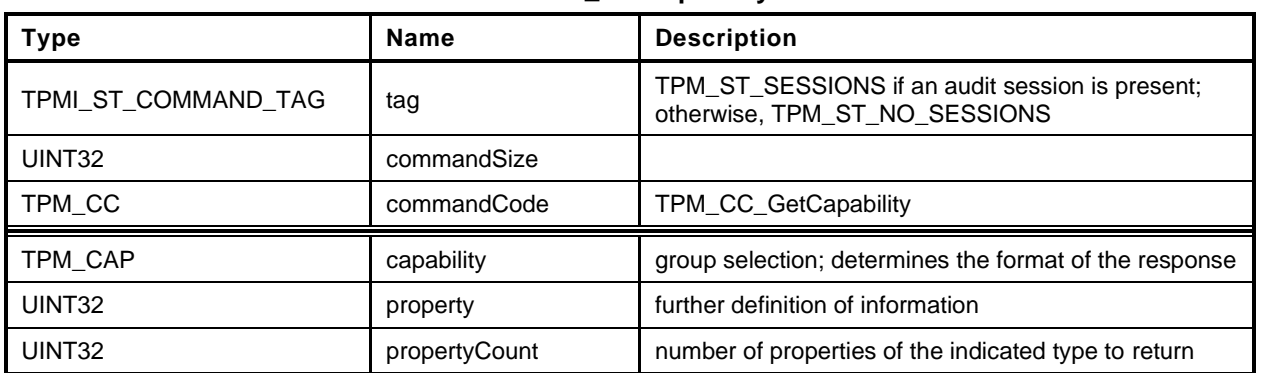

#### **Table 208 — TPM2\_GetCapability Command**

## **Table 209 — TPM2\_GetCapability Response**

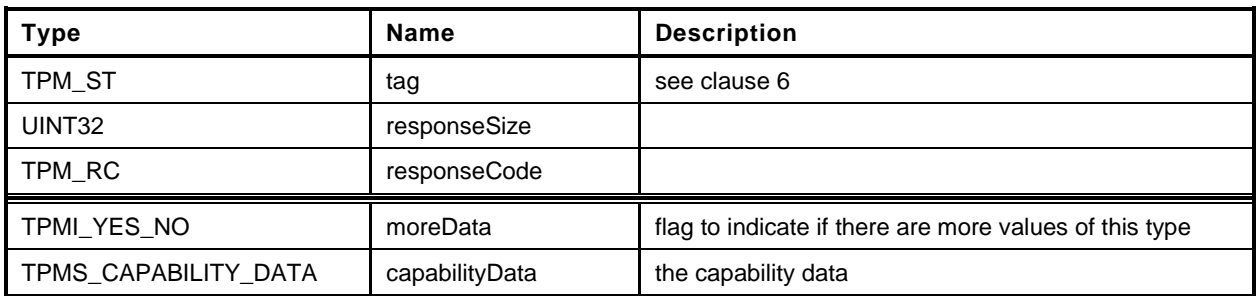

- **1 #include "Tpm.h"**
- **2 #include "GetCapability\_fp.h"**
- **3 #if CC\_GetCapability // Conditional expansion of this file**

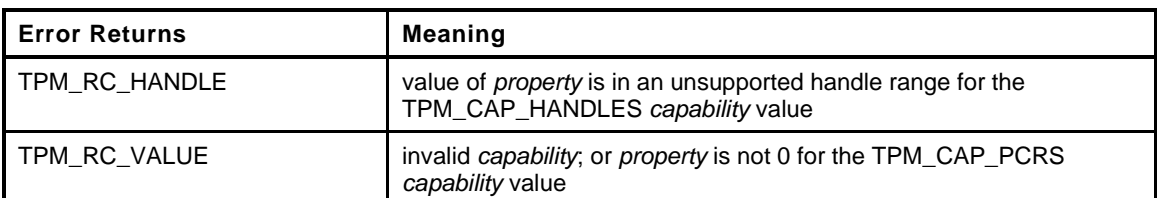

```
4 TPM_RC
5 TPM2_GetCapability(
6 GetCapability_In *in, // IN: input parameter list
7 GetCapability Out *out // OUT: output parameter list
8 )
9 {
     10 TPMU_CAPABILITIES *data = &out->capabilityData.data;
11 // Command Output
12
13 // Set output capability type the same as input type
14 out->capabilityData.capability = in->capability;
15
16 switch(in->capability)
17 {
18 case TPM_CAP_ALGS:
19 out->moreData = AlgorithmCapGetImplemented((TPM ALG ID)in->property,
20 in->propertyCount,
21 &data->algorithms);
22 break;
23 case TPM_CAP_HANDLES:
24 switch(HandleGetType((TPM_HANDLE)in->property))
25 {
26 case TPM_HT_TRANSIENT:
27 // Get list of handles of loaded transient objects
28 out->moreData = ObjectCapGetLoaded((TPM_HANDLE)in->property,
29 in->propertyCount,
30 &data->handles);
31 break;
32 case TPM_HT_PERSISTENT:
33 // Get list of handles of persistent objects
34 out->moreData = NvCapGetPersistent((TPM_HANDLE)in->property,
35 in->propertyCount,
36 &data->handles);
              37 break;
38 case TPM_HT_NV_INDEX:
39 // Get list of defined NV index
40 out->moreData = NvCapGetIndex((TPM_HANDLE)in->property,
41 in->propertyCount,
42 &data->handles);
43 break;
44 case TPM_HT_LOADED_SESSION:
45 // Get list of handles of loaded sessions
46 out->moreData = SessionCapGetLoaded((TPM_HANDLE)in->property,
47 in->propertyCount,
48 &data->handles);
49 break;
50 #ifdef TPM_HT_SAVED_SESSION
51 case TPM_HT_SAVED_SESSION:
52 #else
```
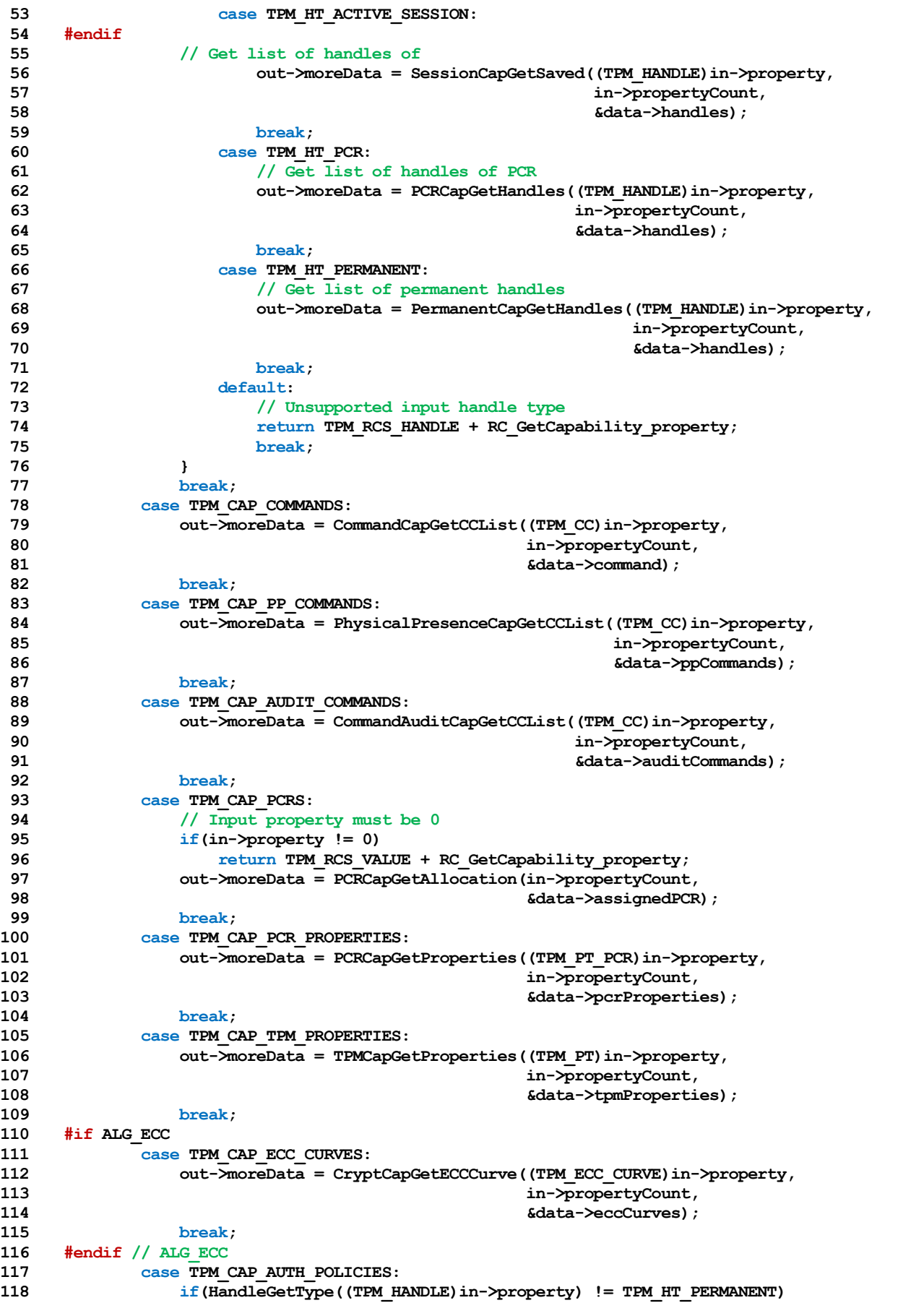

Family "2.0" TCG Published Family "2.0"

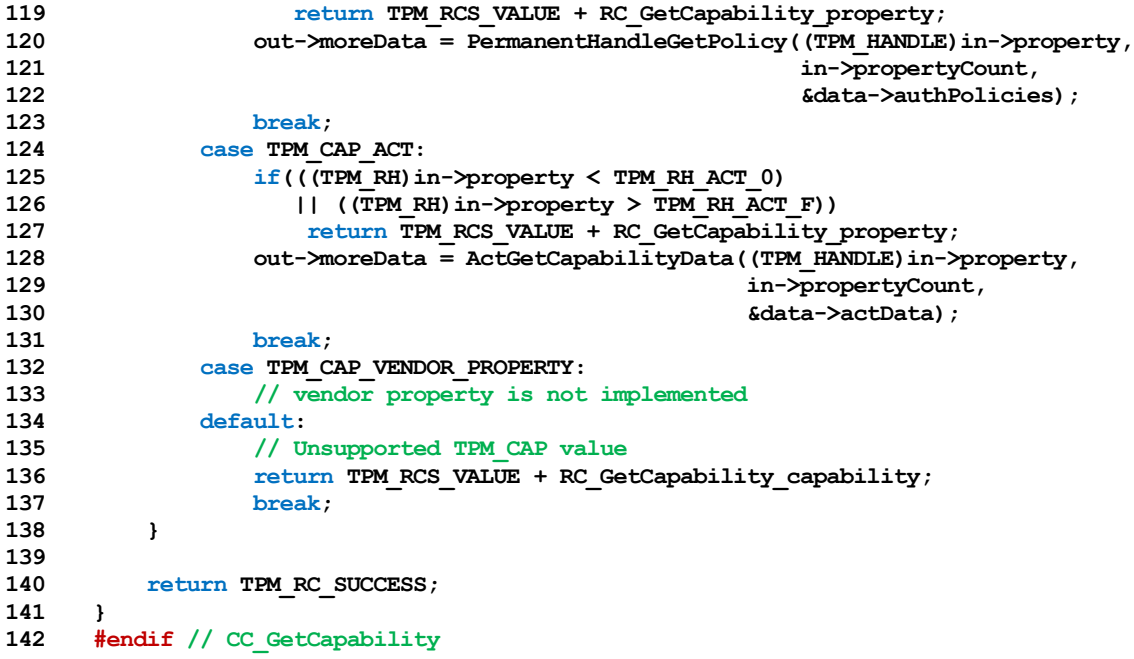

# **30.3 TPM2\_TestParms**

## **General Description**

This command is used to check to see if specific combinations of algorithm parameters are supported.

The TPM will unmarshal the provided TPMT\_PUBLIC\_PARMS. If the parameters unmarshal correctly, then the TPM will return TPM\_RC\_SUCCESS, indicating that the parameters are valid for the TPM. The TPM will return the appropriate unmarshaling error if a parameter is not valid.

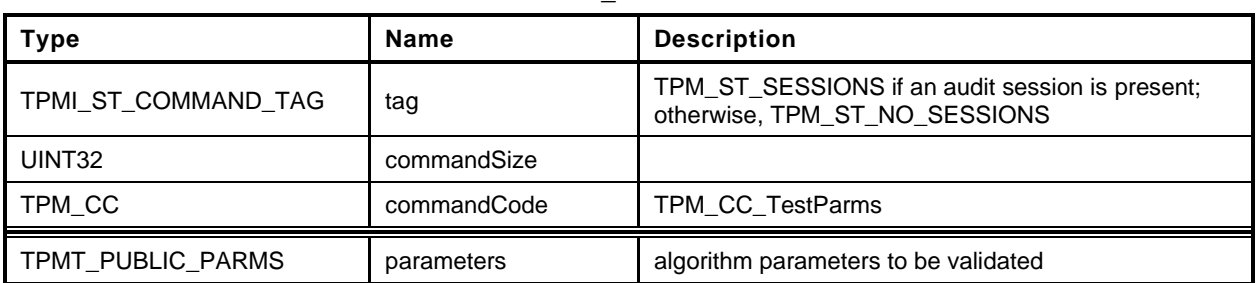

#### **Table 210 — TPM2\_TestParms Command**

# **Table 211 — TPM2\_TestParms Response**

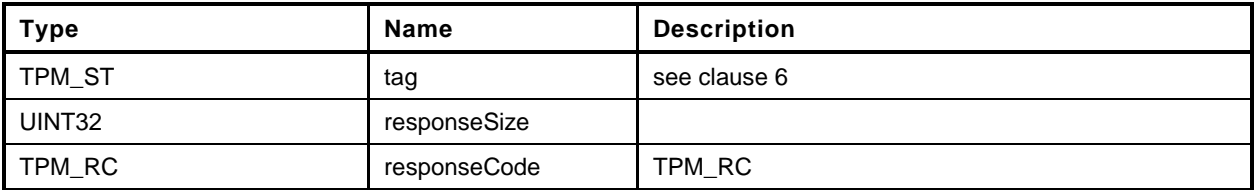

```
1 #include "Tpm.h"
2 #include "TestParms_fp.h"
3 #if CC_TestParms // Conditional expansion of this file
4 TPM_RC
5 TPM2_TestParms(
6 TestParms_In *in // IN: input parameter list
7 )
8 {
       9 // Input parameter is not reference in command action
10 NOT_REFERENCED(in);
11
12 // The parameters are tested at unmarshal process. We do nothing in command
13 // action
14 return TPM_RC_SUCCESS;
15 }
16 #endif // CC_TestParms
```
## **31 Non-volatile Storage**

#### **31.1 Introduction**

The NV commands are used to create, update, read, and delete allocations of space in NV memory. Before an Index may be used, it must be defined (TPM2\_NV\_DefineSpace()).

An Index may be modified if the proper write authorization is provided or read if the proper read authorization is provided. Different controls are available for reading and writing.

An Index may have an Index-specific *authValue* and *authPolicy*. The *authValue* may be used to authorize reading if TPMA\_NV\_AUTHREAD is SET and writing if TPMA\_NV\_AUTHWRITE is SET. The *authPolicy* may be used to authorize reading if TPMA\_NV\_POLICYREAD is SET and writing if TPMA\_NV\_POLICYWRITE is SET.

For commands that have both *authHandle* and *nvIndex* parameters, *authHandle* can be an NV Index, Platform Authorization, or Owner Authorization. If *authHandle* is an NV Index, it must be the same as *nvIndex* (TPM\_RC\_NV\_AUTHORIZATION).

TPMA\_NV\_PPREAD and TPMA\_NV\_PPWRITE indicate if reading or writing of the NV Index may be authorized by *platformAuth* or *platformPolicy*.

TPMA\_NV\_OWNERREAD and TPMA\_NV\_OWNERWRITE indicate if reading or writing of the NV Index may be authorized by *ownerAuth* or *ownerPolicy*.

If an operation on an NV index requires authorization, and the authHandle parameter is the handle of an NV Index, then the nvIndex parameter must have the same value or the TPM will return TPM\_RC\_NV\_AUTHORIZATION.

NOTE 1 This check ensures that the authorization that was provided is associated with the NV Index being authorized.

For creating an Index, Owner Authorization may not be used if *shEnable* is CLEAR and Platform Authorization may not be used if *phEnableNV* is CLEAR.

If an Index was defined using Platform Authorization, then that Index is not accessible when *phEnableNV* is CLEAR. If an Index was defined using Owner Authorization, then that Index is not accessible when *shEnable* is CLEAR.

For read access control, any combination of TPMA\_NV\_PPREAD, TPMA\_NV\_OWNERREAD, TPMA\_NV\_AUTHREAD, or TPMA\_NV\_POLICYREAD is allowed as long as at least one is SET.

For write access control, any combination of TPMA\_NV\_PPWRITE, TPMA\_NV\_OWNERWRITE, TPMA\_NV\_AUTHWRITE, or TPMA\_NV\_POLICYWRITE is allowed as long as at least one is SET.

If an Index has been defined and not written, then any operation on the NV Index that requires read authorization will fail (TPM\_RC\_NV\_INITIALIZED). This check may be made before or after other authorization checks but shall be performed before checking the NV Index *authValue*. An authorization failure due to the NV Index not having been written shall not be logged by the dictionary attack logic.

If TPMA\_NV\_CLEAR\_STCLEAR is SET, then the TPMA\_NV\_WRITTEN will be CLEAR on each TPM2\_Startup(TPM\_SU\_CLEAR). TPMA\_NV\_CLEAR\_STCLEAR shall not be SET if the *nvIndexType* is TPM\_NT\_COUNTER.

The code in the "Detailed Actions" clause of each command is written to interface with an implementationdependent library that allows access to NV memory. The actions assume no specific layout of the structure of the NV data.

Only one NV Index may be directly referenced in a command.

NOTE 2 This means that, if *authHandle* references an NV Index, then *nvIndex* will have the same value. However, this does not limit the number of changes that may occur as side effects. For example, any number of NV Indexes might be relocated as a result of deleting or adding a NV Index.

# **31.2 NV Counters**

When an Index has the TPM\_NT\_COUNTER attribute, it behaves as a monotonic counter and may only be updated using TPM2\_NV\_Increment().

When an NV counter is created, the TPM shall initialize the 8-octet counter value with a number that is greater than any count value for any NV counter on the TPM since the time of TPM manufacture.

An NV counter may be defined with the TPMA\_NV\_ORDERLY attribute to indicate that the NV Index is expected to be modified at a high frequency and that the data is only required to persist when the TPM goes through an orderly shutdown process. The TPM may update the counter value in RAM and occasionally update the non-volatile version of the counter. An orderly shutdown is one occasion to update the non-volatile count. If the difference between the volatile and non-volatile version of the counter becomes as large as MAX\_ORDERLY\_COUNT, this shall be another occasion for updating the nonvolatile count.

Before an NV counter can be used, the TPM shall validate that the count is not less than a previously reported value. If the TPMA\_NV\_ORDERLY attribute is not SET, or if the TPM experienced an orderly shutdown, then the count is assumed to be correct. If the TPMA\_NV\_ORDERLY attribute is SET, and the TPM shutdown was not orderly, then the TPM shall OR MAX\_ORDERLY\_COUNT to the contents of the non-volatile counter and set that as the current count.

- NOTE 1 Because the TPM would have updated the NV Index if the difference between the count values was equal to MAX\_ORDERLY\_COUNT + 1, the highest value that could have been in the NV Index is MAX\_ORDERLY\_COUNT so it is safe to restore that value.
- NOTE 2 The TPM may implement the RAM portion of the counter such that the effective value of the NV counter is the sum of both the volatile and non-volatile parts. If so, then the TPM may initialize the RAM version of the counter to MAX\_ORDERLY\_COUNT and no update of NV is necessary.
- NOTE 3 When a new NV counter is created, the TPM may search all the counters to determine which has the highest value. In this search, the TPM would use the sum of the non-volatile and RAM portions of the counter. The RAM portion of the counter shall be properly initialized to reflect shutdown process (orderly or not) of the TPM.

## **31.3 TPM2\_NV\_DefineSpace**

#### **General Description**

This command defines the attributes of an NV Index and causes the TPM to reserve space to hold the data associated with the NV Index. If a definition already exists at the NV Index, the TPM will return TPM\_RC\_NV\_DEFINED.

The TPM will return TPM\_RC\_ATTRIBUTES if *nvIndexType* has a reserved value in *publicInfo.*

NOTE 1 It is not required that any of these three attributes be set.

The TPM shall return TPM\_RC\_ATTRIBUTES if TPMA\_NV\_WRITTEN, TPMA\_NV\_READLOCKED, or TPMA\_NV\_WRITELOCKED is SET.

If *nvIndexType* is TPM\_NT\_COUNTER, TPM\_NT\_BITS, TPM\_NT\_PIN\_FAIL, or TPM\_NT\_PIN\_PASS, then *publicInfo→dataSize* shall be set to eight (8) or the TPM shall return TPM\_RC\_SIZE.

If *nvIndexType* is TPM\_NT\_EXTEND, then *publicInfo→dataSize* shall match the digest size of the *publicInfo.nameAlg* or the TPM shall return TPM\_RC\_SIZE.

NOTE 2 TPM\_RC\_ATTRIBUTES could be returned by a TPM that is based on the reference code of older versions of the specification but the correct response for this error is TPM\_RC\_SIZE.

If the NV Index is an ordinary Index and *publicInfo→dataSize* is larger than supported by the TPM implementation then the TPM shall return TPM\_RC\_SIZE.

NOTE 3 The limit for the data size may vary according to the type of the index. For example, if the index has TPMA\_NV\_ORDERLY SET, then the maximum size of an ordinary NV Index may be less than the size of an ordinary NV Index that has TPMA\_NV\_ORDERLY CLEAR.

At least one of TPMA\_NV\_PPREAD, TPMA\_NV\_OWNERREAD, TPMA\_NV\_AUTHREAD, or TPMA\_NV\_POLICYREAD shall be SET or the TPM shall return TPM\_RC\_ATTRIBUTES.

At least one of TPMA\_NV\_PPWRITE, TPMA\_NV\_OWNERWRITE, TPMA\_NV\_AUTHWRITE, or TPMA\_NV\_POLICYWRITE shall be SET or the TPM shall return TPM\_RC\_ATTRIBUTES.

If TPMA\_NV\_CLEAR\_STCLEAR is SET, then *nvIndexType* shall not be TPM\_NT\_COUNTER or the TPM shall return TPM\_RC\_ATTRIBUTES.

If *platformAuth/platformPolicy* is used for authorization, then TPMA\_NV\_PLATFORMCREATE shall be SET in *publicInfo*. If *ownerAuth/ownerPolicy* is used for authorization, TPMA\_NV\_PLATFORMCREATE shall be CLEAR in *publicInfo.* If TPMA\_NV\_PLATFORMCREATE is not set correctly for the authorization, the TPM shall return TPM\_RC\_ATTRIBUTES.

If TPMA\_NV\_POLICY\_DELETE is SET, then the authorization shall be with Platform Authorization or the TPM shall return TPM\_RC\_ATTRIBUTES.

If *nvIndexType* is TPM\_NT\_PIN\_FAIL, then TPMA\_NV\_NO\_DA shall be SET. Otherwise, the TPM shall return TPM\_RC\_ATTRIBUTES.

NOTE 4 The intent of a PIN Fail index is that its DA protection is on a per-index basis, not based on the global DA protection. This avoids conflict over which type of dictionary attack protection is in use.

If *nvIndexType* is TPM\_NT\_PIN\_FAIL or TPM\_NT\_PIN\_PASS, then at least one of TPMA\_NV\_PPWRITE, TPMA\_NV\_OWNERWRITE, or TPMA\_NV\_POLICYWRITE shall be SET or the TPM shall return TPM\_RC\_ATTRIBUTES. TPMA\_NV\_AUTHWRITE shall be CLEAR. Otherwise, the TPM shall return TPM\_RC\_ATTRIBUTES.

NOTE 5 If TPMA\_NV\_AUTHWRITE was SET for a PIN Pass index, a user knowing the authorization value could decrease pinCount or increase pinLimit, defeating the purpose of a PIN Pass index. The requirement is also enforced for a PIN Fail index for consistency.

Page 418 **Family "2.0" TCG Published** Family "2.0" November 8, 2019 Copyright © TCG 2006-2020 Level 00 Revision 01.59 If the implementation does not support TPM2\_NV\_Increment(), the TPM shall return TPM\_RC\_ATTRIBUTES if *nvIndexType* is TPM\_NT\_COUNTER.

If the implementation does not support TPM2\_NV\_SetBits(), the TPM shall return TPM\_RC\_ATTRIBUTES if *nvIndexType* is TPM\_NT\_BITS.

If the implementation does not support TPM2\_NV\_Extend(), the TPM shall return TPM\_RC\_ATTRIBUTES if *nvIndexType* is TPM\_NT\_EXTEND.

If the implementation does not support TPM2\_NV\_UndefineSpaceSpecial(), the TPM shall return TPM\_RC\_ATTRIBUTES if TPMA\_NV\_POLICY\_DELETE is SET.

After the successful completion of this command, the NV Index exists but TPMA\_NV\_WRITTEN will be CLEAR. Any access of the NV data will return TPM\_RC\_NV\_UNINITIALIZED.

In some implementations, an NV Index with the TPM\_NT\_COUNTER attribute may require special TPM resources that provide higher endurance than regular NV. For those implementations, if this command fails because of lack of resources, the TPM will return TPM\_RC\_NV\_SPACE.

The value of *auth* is saved in the created structure. The size of *auth* is limited to be no larger than the size of the digest produced by the NV Index's *nameAlg* (TPM\_RC\_SIZE).

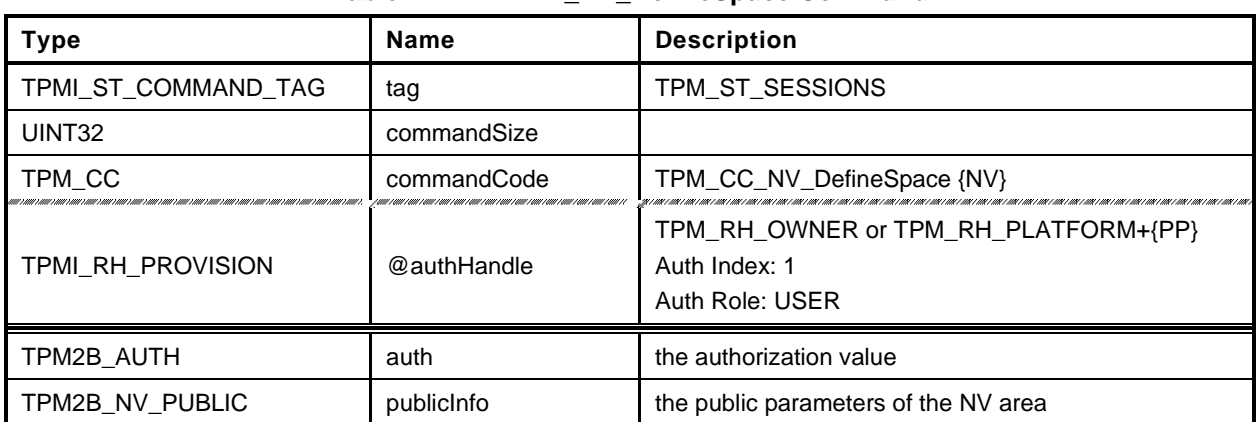

## **Table 212 — TPM2\_NV\_DefineSpace Command**

## **Table 213 — TPM2\_NV\_DefineSpace Response**

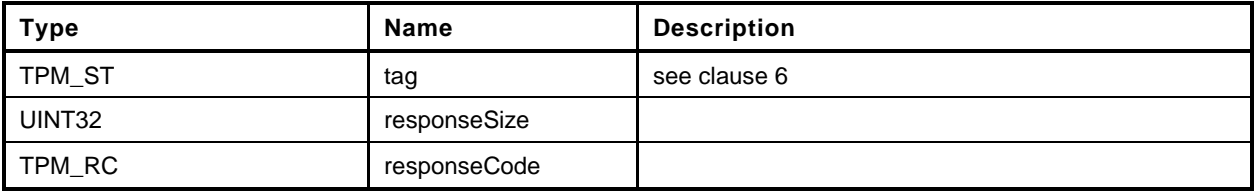

- **1 #include "Tpm.h"**
- **2 #include "NV\_DefineSpace\_fp.h"**
- **3 #if CC\_NV\_DefineSpace // Conditional expansion of this file**

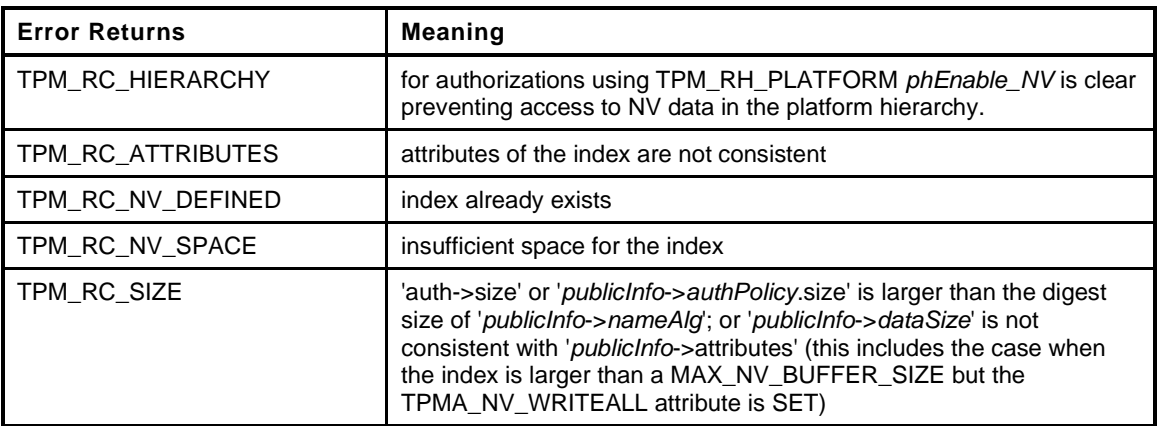

```
4 TPM_RC
5 TPM2_NV_DefineSpace(
6 NV_DefineSpace_In *in // IN: input parameter list
7 )
8 {
9 TPMA_NV attributes = in->publicInfo.nvPublic.attributes;
10 UINT16 nameSize;
11
12 nameSize = CryptHashGetDigestSize(in->publicInfo.nvPublic.nameAlg);
13
14 // Input Validation
15
16 // Checks not specific to type
17
18 // If the UndefineSpaceSpecial command is not implemented, then can't have
19 // an index that can only be deleted with policy
20 #if CC_NV_UndefineSpaceSpecial == NO
21 if(IS_ATTRIBUTE(attributes, TPMA_NV, POLICY_DELETE))
22 return TPM_RCS_ATTRIBUTES + RC_NV_DefineSpace_publicInfo;
23 #endif
24
25 // check that the authPolicy consistent with hash algorithm
26
27 if(in->publicInfo.nvPublic.authPolicy.t.size != 0
28 && in->publicInfo.nvPublic.authPolicy.t.size != nameSize)
29 return TPM_RCS_SIZE + RC_NV_DefineSpace_publicInfo;
30
31 // make sure that the authValue is not too large
32 if(MemoryRemoveTrailingZeros(&in->auth)
33 > CryptHashGetDigestSize(in->publicInfo.nvPublic.nameAlg))
34 return TPM_RCS_SIZE + RC_NV_DefineSpace_auth;
35
36 // If an index is being created by the owner and shEnable is
37 // clear, then we would not reach this point because ownerAuth
38 // can't be given when shEnable is CLEAR. However, if phEnable
39 // is SET but phEnableNV is CLEAR, we have to check here
40 if(in->authHandle == TPM_RH_PLATFORM && gc.phEnableNV == CLEAR)
41 return TPM_RCS_HIERARCHY + RC_NV_DefineSpace_authHandle;
42
43 // Attribute checks
44 // Eliminate the unsupported types
```
Level 00 Revision 01.59 **Copyright © TCG** 2006-2020 November 8, 2019

```
Page 422 Family "2.0" TCG Published Family "2.0"
45 switch(GET_TPM_NT(attributes))
46 {
47 #if CC_NV_Increment == YES
48 case TPM_NT_COUNTER:
49 #endif
50 #if CC_NV_SetBits == YES
51 case TPM_NT_BITS:
52 #endif
53 #if CC_NV_Extend == YES
54 case TPM_NT_EXTEND:
55 #endif
56 #if CC_PolicySecret == YES && defined TPM_NT_PIN_PASS
57 case TPM_NT_PIN_PASS:
58 case TPM_NT_PIN_FAIL:
59 #endif
60 case TPM_NT_ORDINARY:
61 break;
62 default:
63 return TPM_RCS_ATTRIBUTES + RC_NV_DefineSpace_publicInfo;
64 break;
65 }
66 // Check that the sizes are OK based on the type
67 switch(GET_TPM_NT(attributes))
68 {
69 case TPM_NT_ORDINARY:
70 // Can't exceed the allowed size for the implementation
71 if(in->publicInfo.nvPublic.dataSize > MAX_NV_INDEX_SIZE)
72 return TPM_RCS_SIZE + RC_NV_DefineSpace_publicInfo;
73 break;
74 case TPM_NT_EXTEND:
75 if(in->publicInfo.nvPublic.dataSize != nameSize)
76 return TPM_RCS_SIZE + RC_NV_DefineSpace_publicInfo;
77 break;
78 default:
79 // Everything else needs a size of 8
80 if(in->publicInfo.nvPublic.dataSize != 8)
81 return TPM_RCS_SIZE + RC_NV_DefineSpace_publicInfo;
82 break;
83 }
84 // Handle other specifics
85 switch(GET_TPM_NT(attributes))
86 {
87 case TPM_NT_COUNTER:
88 // Counter can't have TPMA_NV_CLEAR_STCLEAR SET (don't clear counters)
89 if(IS ATTRIBUTE(attributes, TPMA NV, CLEAR STCLEAR))
90 return TPM_RCS_ATTRIBUTES + RC_NV_DefineSpace_publicInfo;
91 break;
92 #ifdef TPM_NT_PIN_FAIL
93 case TPM_NT_PIN_FAIL:
94 // NV_NO_DA must be SET and AUTHWRITE must be CLEAR
95 // NOTE: As with a PIN_PASS index, the authValue of the index is not
96 // available until the index is written. If AUTHWRITE is the only way to
97 // write then index, it could never be written. Rather than go through
              98 // all of the other possible ways to write the Index, it is simply
99 // prohibited to write the index with the authValue. Other checks
100 // below will insure that there seems to be a way to write the index
101 // (i.e., with platform authorization , owner authorization,
102 // or with policyAuth.)
103 // It is not allowed to create a PIN Index that can't be modified.
104 if(!IS ATTRIBUTE(attributes, TPMA NV, NO DA))
105 return TPM_RCS_ATTRIBUTES + RC_NV_DefineSpace_publicInfo;
106 #endif
107 #ifdef TPM_NT_PIN_PASS
108 case TPM_NT_PIN_PASS:
109 // AUTHWRITE must be CLEAR (see note above to TPM NT PIN FAIL)
110 if(IS_ATTRIBUTE(attributes, TPMA_NV, AUTHWRITE)
```

```
111 || IS ATTRIBUTE (attributes, TPMA NV, GLOBALLOCK)
112 || IS_ATTRIBUTE(attributes, TPMA_NV, WRITEDEFINE))
113 return TPM_RCS_ATTRIBUTES + RC_NV_DefineSpace_publicInfo;
114 #endif // this comes before break because PIN_FAIL falls through
115 break;
116 default:
117 break;
118 }
119
120 // Locks may not be SET and written cannot be SET
121 if(IS_ATTRIBUTE(attributes, TPMA_NV, WRITTEN)
122 || IS ATTRIBUTE(attributes, TPMA NV, WRITELOCKED)
123 || IS ATTRIBUTE(attributes, TPMA NV, READLOCKED)
124 return TPM_RCS_ATTRIBUTES + RC_NV_DefineSpace_publicInfo;
125
126 // There must be a way to read the index.
127 if(!IS_ATTRIBUTE(attributes, TPMA_NV, OWNERREAD)
128 && !IS_ATTRIBUTE(attributes, TPMA_NV, PPREAD)
129 && !IS_ATTRIBUTE(attributes, TPMA_NV, AUTHREAD)
130 && !IS_ATTRIBUTE(attributes, TPMA_NV, POLICYREAD))
131 return TPM_RCS_ATTRIBUTES + RC_NV_DefineSpace_publicInfo;
132
133 // There must be a way to write the index
134 if(!IS_ATTRIBUTE(attributes, TPMA_NV, OWNERWRITE)
135 && !IS_ATTRIBUTE(attributes, TPMA_NV, PPWRITE)
136 && !IS_ATTRIBUTE(attributes, TPMA_NV, AUTHWRITE)
137 && !IS_ATTRIBUTE(attributes, TPMA_NV, POLICYWRITE))
138 return TPM_RCS_ATTRIBUTES + RC_NV_DefineSpace_publicInfo;
139
140 // An index with TPMA NV CLEAR STCLEAR can't have TPMA NV WRITEDEFINE SET
141 if(IS_ATTRIBUTE(attributes, TPMA_NV, CLEAR_STCLEAR)
142 && IS_ATTRIBUTE(attributes, TPMA_NV, WRITEDEFINE))
143 return TPM_RCS_ATTRIBUTES + RC_NV_DefineSpace_publicInfo;
144
145 // Make sure that the creator of the index can delete the index
146 if((IS_ATTRIBUTE(attributes, TPMA_NV, PLATFORMCREATE)
147 6& in->authHandle == TPM RH OWNER)
148 || (!IS_ATTRIBUTE(attributes, TPMA_NV, PLATFORMCREATE)
149 & \tilde{h} \rightarrow authHandle == TPM RH_PLATFORM)
150 return TPM_RCS_ATTRIBUTES + RC_NV_DefineSpace_authHandle;
151
152 // If TPMA_NV_POLICY_DELETE is SET, then the index must be defined by
153 // the platform
154 if(IS_ATTRIBUTE(attributes, TPMA_NV, POLICY_DELETE)
155 && TPM_RH_PLATFORM != in->authHandle)
156 return TPM_RCS_ATTRIBUTES + RC_NV_DefineSpace_publicInfo;
157
158 // Make sure that the TPMA_NV_WRITEALL is not set if the index size is larger
159 // than the allowed NV buffer size.
160 if(in->publicInfo.nvPublic.dataSize > MAX_NV_BUFFER_SIZE
161 && IS_ATTRIBUTE(attributes, TPMA_NV, WRITEALL))
162 return TPM_RCS_SIZE + RC_NV_DefineSpace_publicInfo;
163
164 // And finally, see if the index is already defined.
165 if(NvIndexIsDefined(in->publicInfo.nvPublic.nvIndex))
166 return TPM RC NV DEFINED;
167
168 // Internal Data Update
169 // define the space. A TPM_RC_NV_SPACE error may be returned at this point
170 return NvDefineIndex(&in->publicInfo.nvPublic, &in->auth);
171 }
172 #endif // CC_NV_DefineSpace
```
# **31.4 TPM2\_NV\_UndefineSpace**

## **General Description**

This command removes an Index from the TPM.

If *nvIndex* is not defined, the TPM shall return TPM\_RC\_HANDLE.

If *nvIndex* references an Index that has its TPMA\_NV\_PLATFORMCREATE attribute SET, the TPM shall return TPM\_RC\_NV\_AUTHORIZATION unless Platform Authorization is provided.

If *nvIndex* references an Index that has its TPMA\_NV\_POLICY\_DELETE attribute SET, the TPM shall return TPM\_RC\_ATTRIBUTES.

NOTE An Index with TPMA\_NV\_PLATFORMCREATE CLEAR may be deleted with Platform Authorization as long as shEnable is SET. If shEnable is CLEAR, indexes created using Owner Authorization are not accessible even for deletion by the platform.

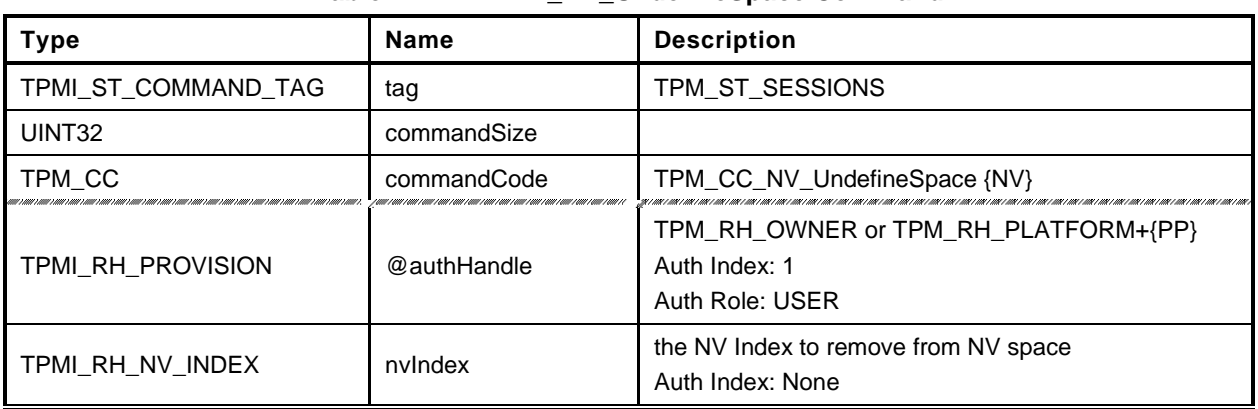

#### **Table 214 — TPM2\_NV\_UndefineSpace Command**

# **Table 215 — TPM2\_NV\_UndefineSpace Response**

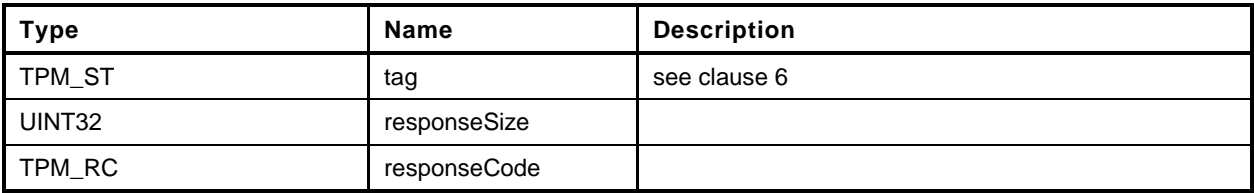

- **1 #include "Tpm.h"**
- **2 #include "NV\_UndefineSpace\_fp.h"**
- **3 #if CC\_NV\_UndefineSpace // Conditional expansion of this file**

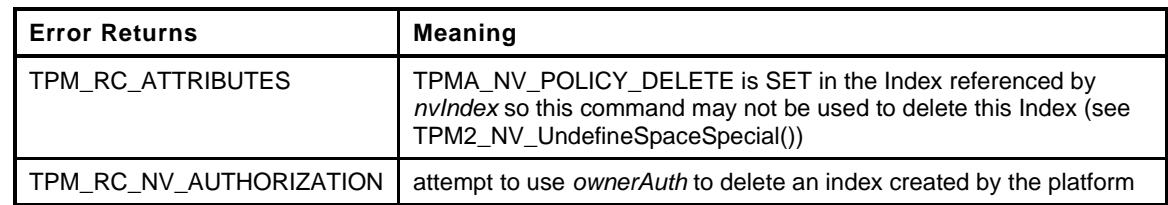

```
4 TPM_RC
5 TPM2_NV_UndefineSpace(
6 NV_UndefineSpace_In *in // IN: input parameter list
7 )
8 {
9 NV_REF locator;<br>10 NV_INDEX *nvIndex
                      *nvIndex = NvGetIndexInfo(in->nvIndex, &locator);
11
12 // Input Validation
13 // This command can't be used to delete an index with TPMA_NV_POLICY_DELETE SET
14 if(IS ATTRIBUTE(nvIndex->publicArea.attributes, TPMA_NV, POLICY_DELETE))
15 return TPM RCS ATTRIBUTES + RC NV UndefineSpace nvIndex;
16
17 // The owner may only delete an index that was defined with ownerAuth. The
18 // platform may delete an index that was created with either authorization.
19 if (in->authHandle == TPM RH OWNER
20 && IS_ATTRIBUTE(nvIndex->publicArea.attributes, TPMA_NV, PLATFORMCREATE))
21 return TPM RC_NV_AUTHORIZATION;
22
23 // Internal Data Update
24
25 // Call implementation dependent internal routine to delete NV index
26 return NvDeleteIndex(nvIndex, locator);
27 }
28 #endif // CC_NV_UndefineSpace
```
## **31.5 TPM2\_NV\_UndefineSpaceSpecial**

#### **General Description**

This command allows removal of a platform-created NV Index that has TPMA\_NV\_POLICY\_DELETE SET.

This command requires that the policy of the NV Index be satisfied before the NV Index may be deleted. Because administrative role is required, the policy must contain a command that sets the policy command code to TPM\_CC\_NV\_UndefineSpaceSpecial. This indicates that the policy that is being used is a policy that is for this command, and not a policy that would approve another use. That is, authority to use an entity does not grant authority to undefine the entity.

Since the index is deleted, the Empty Buffer is used as the authValue when generating the response HMAC.

If *nvIndex* is not defined, the TPM shall return TPM\_RC\_HANDLE.

If *nvIndex* references an Index that has its TPMA\_NV\_PLATFORMCREATE or TPMA\_NV\_POLICY\_DELETE attribute CLEAR, the TPM shall return TPM\_RC\_ATTRIBUTES.

NOTE An Index with TPMA\_NV\_PLATFORMCREATE CLEAR may be deleted with TPM2\_UndefineSpace()as long as shEnable is SET. If shEnable is CLEAR, indexes created using Owner Authorization are not accessible even for deletion by the platform.

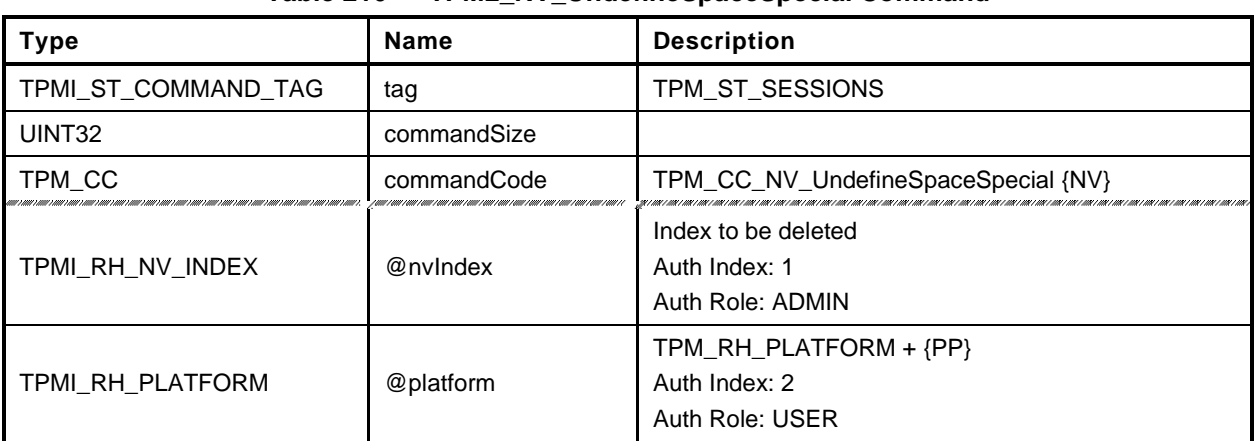

#### **Table 216 — TPM2\_NV\_UndefineSpaceSpecial Command**

# **Table 217 — TPM2\_NV\_UndefineSpaceSpecial Response**

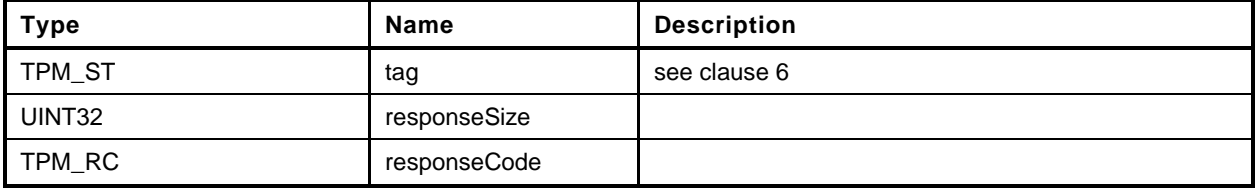

- **1 #include "Tpm.h"**
- **2 #include "NV\_UndefineSpaceSpecial\_fp.h"**
- **3 #include "SessionProcess\_fp.h"**
- **4 #if CC\_NV\_UndefineSpaceSpecial // Conditional expansion of this file**

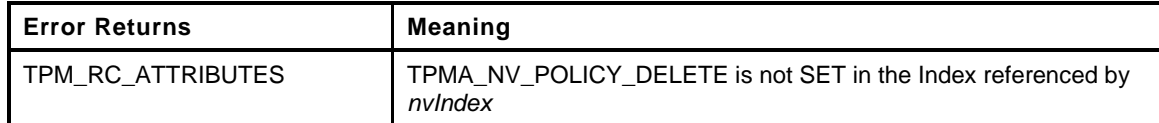

```
5 TPM_RC
6 TPM2_NV_UndefineSpaceSpecial(
7 NV UndefineSpaceSpecial In *in // IN: input parameter list
8 )
9 {
10 TPM RC result;
11 NV REF locator;
12 NV_INDEX *nvIndex = NvGetIndexInfo(in->nvIndex, &locator);
13 // Input Validation
14 // This operation only applies when the TPMA_NV_POLICY_DELETE attribute is SET
15 if(!IS ATTRIBUTE(nvIndex->publicArea.attributes, TPMA_NV, POLICY_DELETE))
16 return TPM_RCS_ATTRIBUTES + RC_NV_UndefineSpaceSpecial_nvIndex;
17 // Internal Data Update
18 // Call implementation dependent internal routine to delete NV index
19 result = NvDeleteIndex(nvIndex, locator);
20
21 // If we just removed the index providing the authorization, make sure that the
22 // authorization session computation is modified so that it doesn't try to
23 // access the authValue of the just deleted index
24 if(result == TPM_RC_SUCCESS)
25 SessionRemoveAssociationToHandle(in->nvIndex);
26 return result;
27 }
28 #endif // CC_NV_UndefineSpaceSpecial
```
# **31.6 TPM2\_NV\_ReadPublic**

## **General Description**

This command is used to read the public area and Name of an NV Index. The public area of an Index is not privacy-sensitive and no authorization is required to read this data.

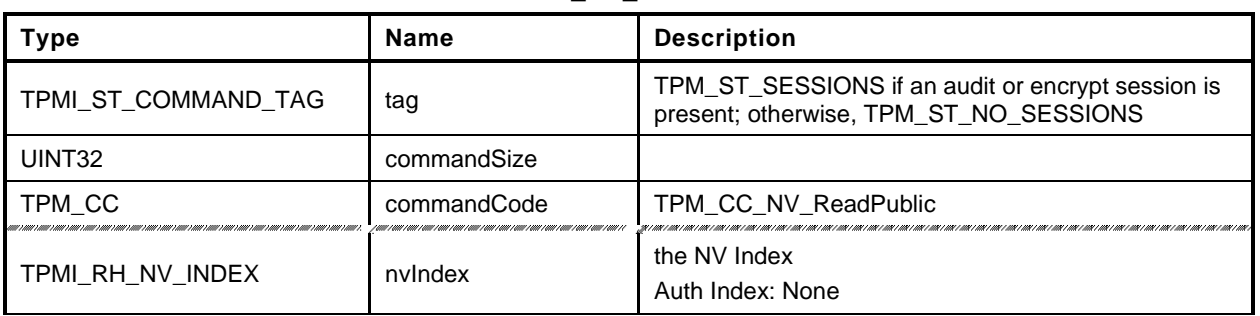

#### **Table 218 — TPM2\_NV\_ReadPublic Command**

## **Table 219 — TPM2\_NV\_ReadPublic Response**

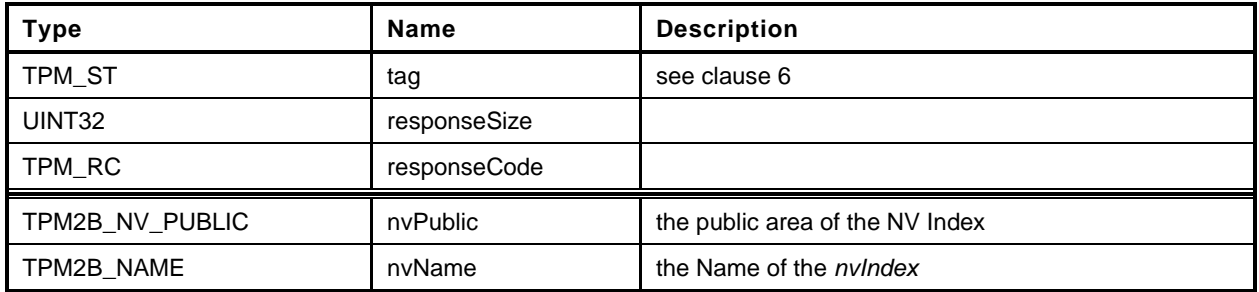

```
1 #include "Tpm.h"
2 #include "NV_ReadPublic_fp.h"
3 #if CC_NV_ReadPublic // Conditional expansion of this file
4 TPM_RC
5 TPM2_NV_ReadPublic(
6 W ReadPublic In *in, \frac{1}{\sqrt{N}}: input parameter list
7 NV ReadPublic Out *out // OUT: output parameter list
8 )
9 {
10 NV_INDEX *nvIndex = NvGetIndexInfo(in->nvIndex, NULL);
11
12 // Command Output
13
14 // Copy index public data to output
15 out->nvPublic.nvPublic = nvIndex->publicArea;
16
17 // Compute NV name
18 NvGetIndexName(nvIndex, &out->nvName);
19
20 return TPM_RC_SUCCESS;
21 }
22 #endif // CC_NV_ReadPublic
```
## **31.7 TPM2\_NV\_Write**

#### **General Description**

This command writes a value to an area in NV memory that was previously defined by TPM2\_NV\_DefineSpace().

Proper authorizations are required for this command as determined by TPMA\_NV\_PPWRITE; TPMA\_NV\_OWNERWRITE; TPMA\_NV\_AUTHWRITE; and, if TPMA\_NV\_POLICY\_WRITE is SET, the *authPolicy* of the NV Index.

If the TPMA\_NV\_WRITELOCKED attribute of the NV Index is SET, then the TPM shall return TPM\_RC\_NV\_LOCKED.

NOTE 1 If authorization sessions are present, they are checked before checks to see if writes to the NV Index are locked.

If *nvIndexType* is TPM\_NT\_COUNTER, TPM\_NT\_BITS or TPM\_NT\_EXTEND, then the TPM shall return TPM\_RC\_ATTRIBUTES.

If *offset* and the *size* field of *data* add to a value that is greater than the *dataSize* field of the NV Index referenced by *nvIndex*, the TPM shall return an error (TPM\_RC\_NV\_RANGE). The implementation may return an error (TPM\_RC\_VALUE) if it performs an additional check and determines that *offset* is greater than the *dataSize* field of the NV Index.

If the TPMA\_NV\_WRITEALL attribute of the NV\_Index is SET, then the TPM shall return TPM\_RC\_NV\_RANGE if the size of the *data* parameter of the command is not the same as the *data* field of the NV Index.

If all checks succeed, the TPM will merge the *data.size* octets of *data.buffer* value into the *nvIndex→data* starting at *nvIndex→data[offset].* If the NV memory is implemented with a technology that has endurance limitations, the TPM shall check that the merged data is different from the current contents of the NV Index and only perform a write to NV memory if they differ.

After successful completion of this command, TPMA\_NV\_WRITTEN for the NV Index will be SET.

NOTE 2 Once SET, TPMA\_NV\_WRITTEN remains SET until the NV Index is undefined or the NV Index is cleared.

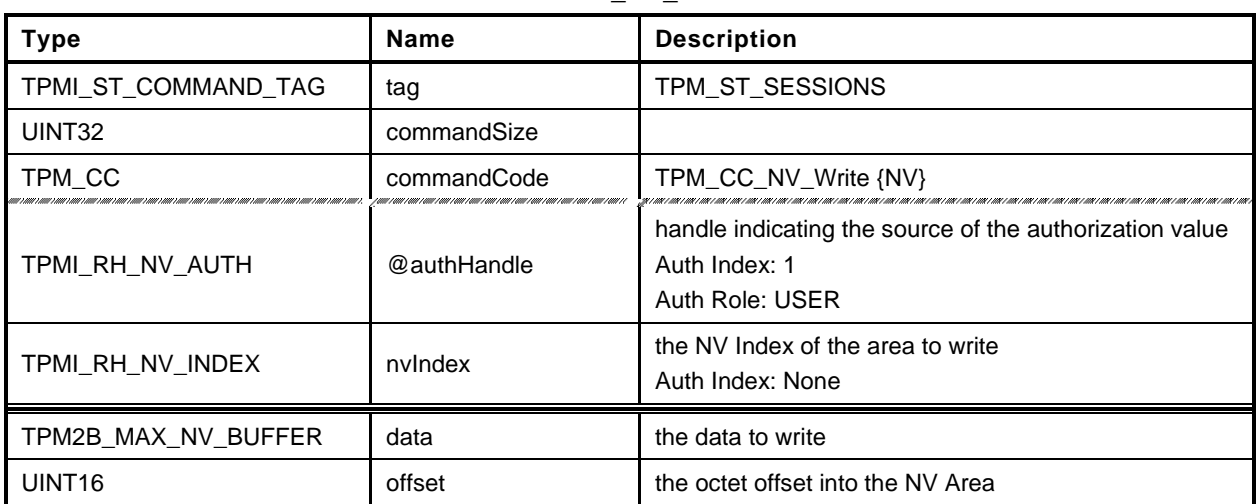

#### **Table 220 — TPM2\_NV\_Write Command**

# **Table 221 — TPM2\_NV\_Write Response**

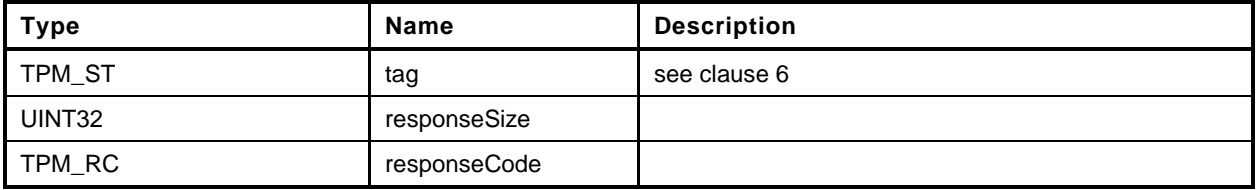

**1 #include "Tpm.h"**

```
2 #include "NV_Write_fp.h"
```

```
3 #if CC_NV_Write // Conditional expansion of this file
```
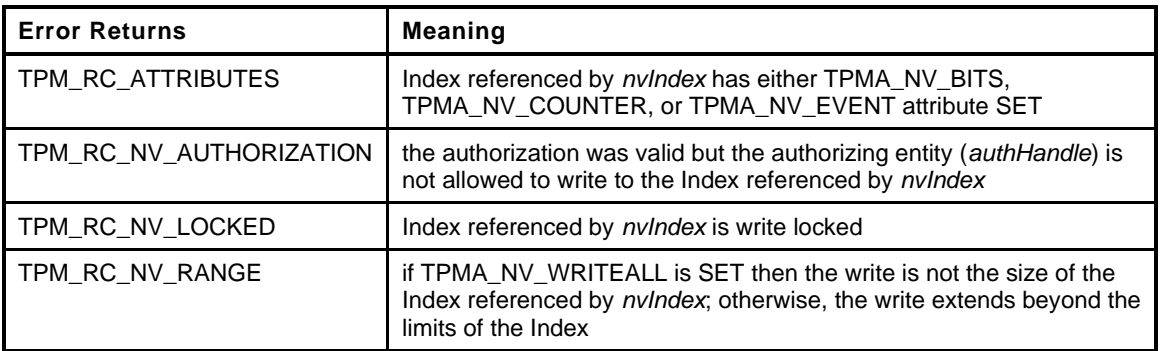

```
4 TPM_RC
5 TPM2_NV_Write(
6 NV_Write_In *in // IN: input parameter list
7 )
8 {
9 NV_INDEX *nvIndex = NvGetIndexInfo(in->nvIndex, NULL);
10 TPMA_NV attributes = nvIndex->publicArea.attributes;
11 TPM RC result;
12
13 // Input Validation
14
15 // Common access checks, NvWriteAccessCheck() may return TPM_RC_NV_AUTHORIZATION
16 // or TPM_RC_NV_LOCKED
17 result = NvWriteAccessChecks(in->authHandle,
18 in->nvIndex,
19 attributes);
20 if(result != TPM_RC_SUCCESS)
21 return result;
22
23 // Bits index, extend index or counter index may not be updated by
24 // TPM2_NV_Write
25 if(IsNvCounterIndex(attributes)
26 || IsNvBitsIndex(attributes)
27 || IsNvExtendIndex(attributes))
28 return TPM_RC_ATTRIBUTES;
29
30 // Make sure that the offset is not too large
31 if(in->offset > nvIndex->publicArea.dataSize)
32 return TPM_RCS_VALUE + RC_NV_Write_offset;
33
34 // Make sure that the selection is within the range of the Index
35 if(in->data.t.size > (nvIndex->publicArea.dataSize - in->offset))
36 return TPM_RC_NV_RANGE;
37
38 // If this index requires a full sized write, make sure that input range is
39 // full sized.
40 // Note: if the requested size is the same as the Index data size, then offset
41 // will have to be zero. Otherwise, the range check above would have failed.
42 if(IS_ATTRIBUTE(attributes, TPMA_NV, WRITEALL)
43 && in->data.t.size < nvIndex->publicArea.dataSize)
44 return TPM_RC_NV_RANGE;
45
46 // Internal Data Update
47
```
Family "2.0" TCG Published Page 435 Level 00 Revision 01.59 **Copyright © TCG** 2006-2020 November 8, 2019

```
48 // Perform the write. This called routine will SET the TPMA_NV_WRITTEN<br>49 // attribute if it has not already been SET. If NV isn't available, an e
49 // attribute if it has not already been SET. If NV isn't available, an error
50 // will be returned.<br>51 return NvWriteIndexDa
           51 return NvWriteIndexData(nvIndex, in->offset, in->data.t.size,
52 in->data.t.buffer);
53 }
      54 #endif // CC_NV_Write
```
## **31.8 TPM2\_NV\_Increment**

#### **General Description**

This command is used to increment the value in an NV Index that has the TPM\_NT\_COUNTER attribute. The data value of the NV Index is incremented by one.

NOTE 1 The NV Index counter is an unsigned value.

If *nvIndexType* is not TPM\_NT\_COUNTER in the indicated NV Index, the TPM shall return TPM\_RC\_ATTRIBUTES.

If TPMA\_NV\_WRITELOCKED is SET, the TPM shall return TPM\_RC\_NV\_LOCKED.

If TPMA\_NV\_WRITTEN is CLEAR, it will be SET.

If TPMA\_NV\_ORDERLY is SET, and the difference between the volatile and non-volatile versions of this field is greater than MAX\_ORDERLY\_COUNT, then the non-volatile version of the counter is updated.

- NOTE 2 If a TPM implements TPMA\_NV\_ORDERLY and an Index is defined with TPMA\_NV\_ORDERLY and TPM\_NT\_COUNTER both SET, then in the Event of a non-orderly shutdown, the non-volatile value for the counter Index will be advanced by MAX\_ORDERLY\_COUNT at the next TPM2\_Startup().
- NOTE 3 An allowed implementation would keep a counter value in NV and a resettable counter in RAM. The reported value of the NV Index would be the sum of the two values. When the RAM count increments past the maximum allowed value (MAX\_ORDERLY\_COUNT), the non-volatile version of the count is updated with the sum of the values and the RAM count is reset to zero.

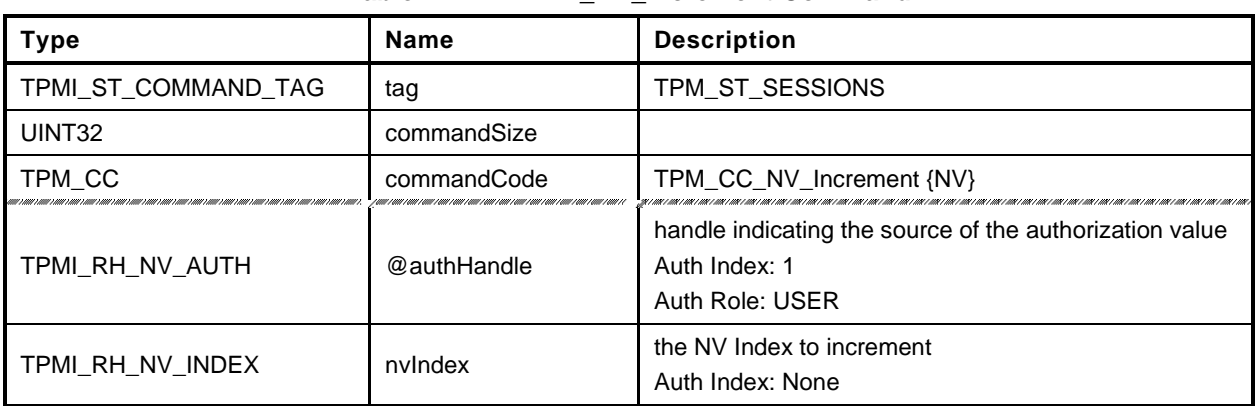

## **Table 222 — TPM2\_NV\_Increment Command**

## **Table 223 — TPM2\_NV\_Increment Response**

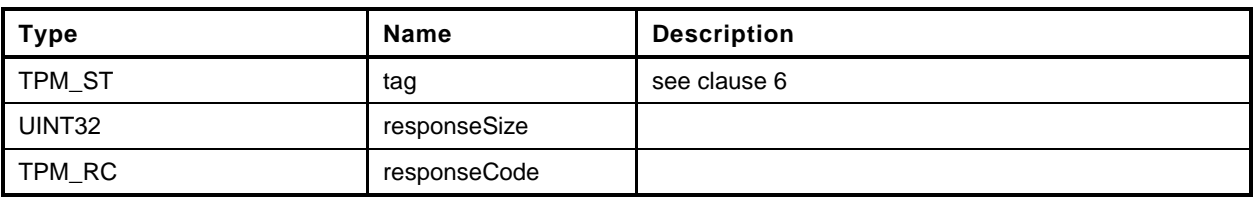

```
1 #include "Tpm.h"
```

```
2 #include "NV_Increment_fp.h"
```
**3 #if CC\_NV\_Increment // Conditional expansion of this file**

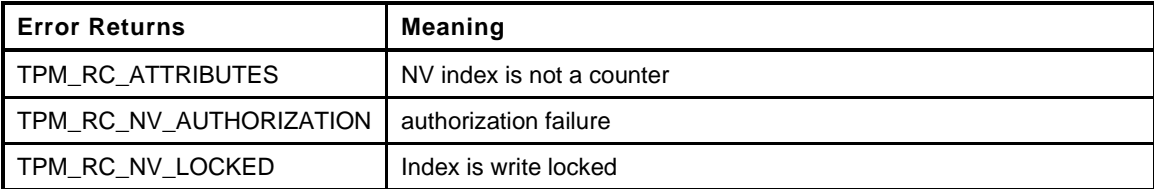

```
4 TPM_RC
5 TPM2_NV_Increment(<br>6 NV_Increment_In
6 W Increment In *in // IN: input parameter list
 7 )
8 {
9 TPM RC result;
10 NV REF locator;
11 NV_INDEX *nvIndex = NvGetIndexInfo(in->nvIndex, &locator);
12 UINT64 countValue;
13
14 // Input Validation
15
16 // Common access checks, NvWriteAccessCheck() may return TPM_RC_NV_AUTHORIZATION
17 // or TPM RC_NV_LOCKED
18 result = NvWriteAccessChecks(in->authHandle,
19 in->nvIndex,
20 nvIndex->publicArea.attributes);
21 if(result != TPM_RC_SUCCESS)
22 return result;
23
24 // Make sure that this is a counter
25 if(!IsNvCounterIndex(nvIndex->publicArea.attributes))
26 return TPM_RCS_ATTRIBUTES + RC_NV_Increment_nvIndex;
27
28 // Internal Data Update
29
30 // If counter index is not been written, initialize it
31 if(!IS_ATTRIBUTE(nvIndex->publicArea.attributes, TPMA_NV, WRITTEN))
32 countValue = NvReadMaxCount();
33 else
34 // Read NV data in native format for TPM CPU.
35 countValue = NvGetUINT64Data(nvIndex, locator);
36
37 // Do the increment
38 countValue++;
39
40 // Write NV data back. A TPM_RC_NV_UNAVAILABLE or TPM_RC_NV_RATE error may
41 // be returned at this point. If necessary, this function will set the
42 // TPMA_NV_WRITTEN attribute
43 result = NvWriteUINT64Data(nvIndex, countValue);
44 if(result == TPM_RC_SUCCESS)
45 {
46 // If a counter just rolled over, then force the NV update.
47 // Note, if this is an orderly counter, then the write-back needs to be
48 // forced, for other counters, the write-back will happen anyway
49 if(IS_ATTRIBUTE(nvIndex->publicArea.attributes, TPMA_NV, ORDERLY)
50 && (countValue & MAX_ORDERLY_COUNT) == 0 )
51 {
52 // Need to force an NV update of orderly data
```
53 **SET\_NV\_UPDATE(UT\_ORDERLY);**<br>54 } **54 } 55 } 56 return result; 57 } 58 #endif // CC\_NV\_Increment**

### **31.9 TPM2\_NV\_Extend**

#### **General Description**

This command extends a value to an area in NV memory that was previously defined by TPM2\_NV\_DefineSpace.

If *nvIndexType* is not TPM\_NT\_EXTEND, then the TPM shall return TPM\_RC\_ATTRIBUTES.

Proper write authorizations are required for this command as determined by TPMA\_NV\_PPWRITE, TPMA\_NV\_OWNERWRITE, TPMA\_NV\_AUTHWRITE, and the *authPolicy* of the NV Index.

After successful completion of this command, TPMA\_NV\_WRITTEN for the NV Index will be SET.

NOTE 1 Once SET, TPMA\_NV\_WRITTEN remains SET until the NV Index is undefined, unless the TPMA\_NV\_CLEAR\_STCLEAR attribute is SET and a TPM Reset or TPM Restart occurs.

If the TPMA NV WRITELOCKED attribute of the NV Index is SET, then the TPM shall return TPM\_RC\_NV\_LOCKED.

NOTE 2 If authorization sessions are present, they are checked before checks to see if writes to the NV Index are locked.

The *data*.*buffer* parameter may be larger than the defined size of the NV Index.

The Index will be updated by:

$$
nvlndex \to data_{new} := \mathbf{H}_{nameAkg}(nvlndex \to data_{old} || data.buffer)
$$
 (41)

where

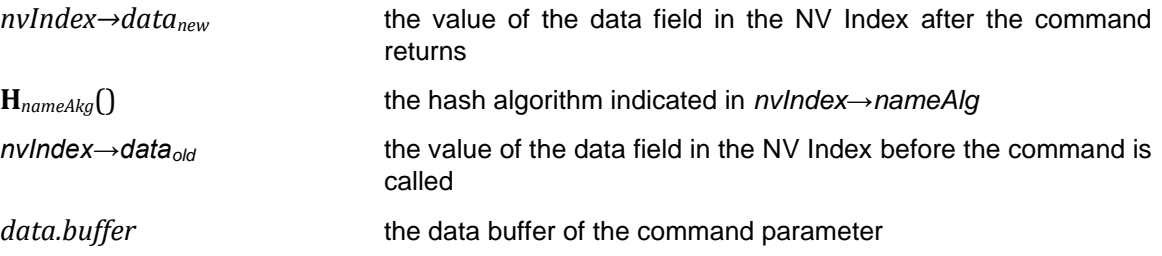

NOTE 3 If TPMA\_NV\_WRITTEN is CLEAR, then *nvIndex→data<sub>old</sub>* is a Zero Digest.

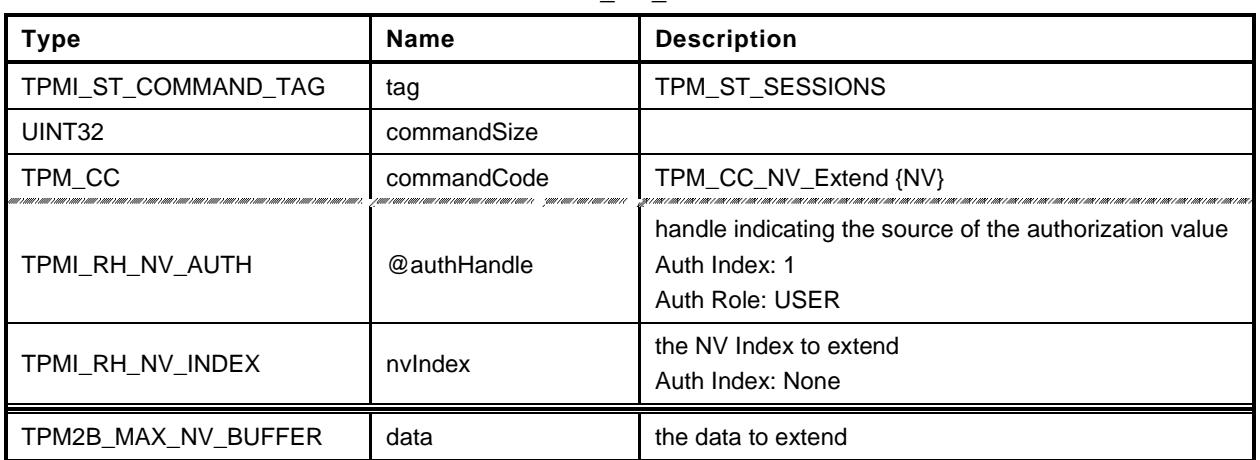

#### **Table 224 — TPM2\_NV\_Extend Command**

### **Table 225 — TPM2\_NV\_Extend Response**

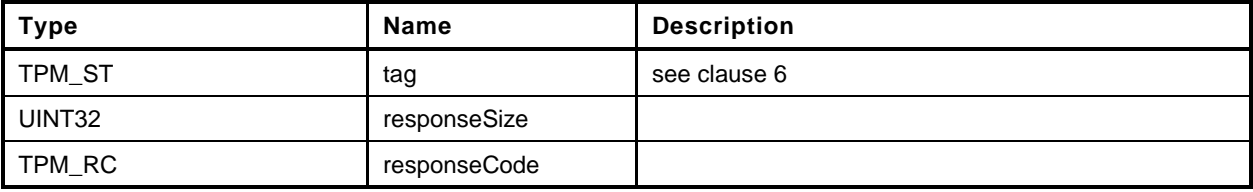

**1 #include "Tpm.h"**

```
2 #include "NV_Extend_fp.h"
```

```
3 #if CC_NV_Extend // Conditional expansion of this file
```
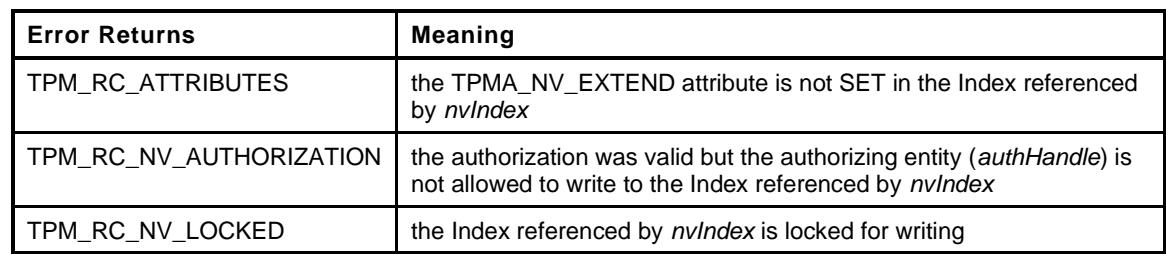

```
4 TPM_RC
5 TPM2_NV_Extend(
6 NV_Extend_In *in // IN: input parameter list
7 )
8 {
9 TPM RC result;
10 NV REF locator;
11 NV_INDEX *nvIndex = NvGetIndexInfo(in->nvIndex, &locator);
12
13 TPM2B DIGEST oldDigest;
14 TPM2B DIGEST newDigest;
15 HASH STATE hashState;
16
17 // Input Validation
18
19 // Common access checks, NvWriteAccessCheck() may return TPM_RC_NV_AUTHORIZATION
20 // or TPM_RC_NV_LOCKED
21 result = NvWriteAccessChecks(in->authHandle,
22 in->nvIndex,
23 nvIndex->publicArea.attributes);
24 if(result != TPM_RC_SUCCESS)
25 return result;
26
27 // Make sure that this is an extend index
28 if(!IsNvExtendIndex(nvIndex->publicArea.attributes))
29 return TPM RCS ATTRIBUTES + RC NV Extend nvIndex;
30
31 // Internal Data Update
32
33 // Perform the write.
34 oldDigest.t.size = CryptHashGetDigestSize(nvIndex->publicArea.nameAlg);
35 pAssert(oldDigest.t.size <= sizeof(oldDigest.t.buffer));
36 if(IS_ATTRIBUTE(nvIndex->publicArea.attributes, TPMA_NV, WRITTEN))
37 {
38 NvGetIndexData(nvIndex, locator, 0, oldDigest.t.size, oldDigest.t.buffer);
39 }
40 else
41 {
42 MemorySet(oldDigest.t.buffer, 0, oldDigest.t.size);
43 }
44 // Start hash
45 newDigest.t.size = CryptHashStart(&hashState, nvIndex->publicArea.nameAlg);
46
47 // Adding old digest
48 CryptDigestUpdate2B(&hashState, &oldDigest.b);
49
50 // Adding new data
```
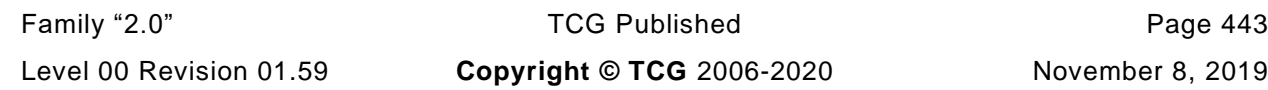

```
51 CryptDigestUpdate2B(&hashState, &in->data.b);
52
         53 // Complete hash
54 CryptHashEnd2B(&hashState, &newDigest.b);
55
56 // Write extended hash back.
57 // Note, this routine will SET the TPMA_NV_WRITTEN attribute if necessary
58 return NvWriteIndexData(nvIndex, 0, newDigest.t.size, newDigest.t.buffer);
59 }
     60 #endif // CC_NV_Extend
```
## **31.10 TPM2\_NV\_SetBits**

### **General Description**

This command is used to SET bits in an NV Index that was created as a bit field. Any number of bits from 0 to 64 may be SET. The contents of *bits* are ORed with the current contents of the NV Index.

If TPMA\_NV\_WRITTEN is not SET, then, for the purposes of this command, the NV Index is considered to contain all zero bits and *data* is ORed with that value.

If TPM\_NT\_BITS is not SET, then the TPM shall return TPM\_RC\_ATTRIBUTES.

After successful completion of this command, TPMA\_NV\_WRITTEN for the NV Index will be SET.

NOTE TPMA\_NV\_WRITTEN will be SET even if no bits were SET.

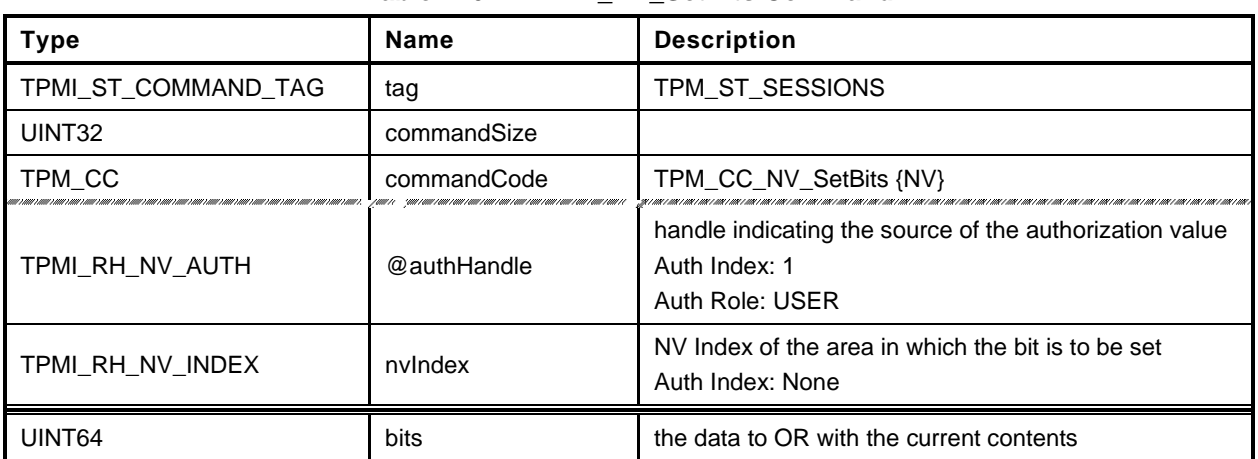

#### **Table 226 — TPM2\_NV\_SetBits Command**

### **Table 227 — TPM2\_NV\_SetBits Response**

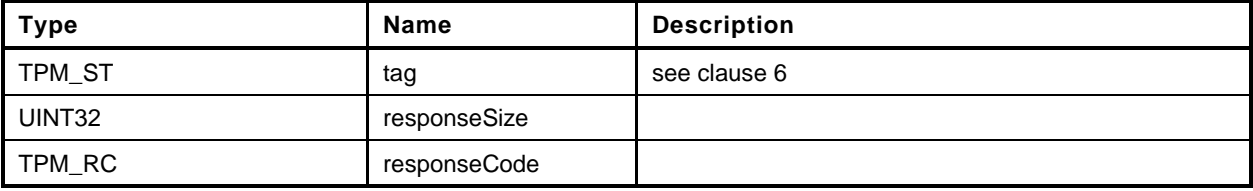

- **1 #include "Tpm.h"**
- **2 #include "NV\_SetBits\_fp.h"**
- **3 #if CC\_NV\_SetBits // Conditional expansion of this file**

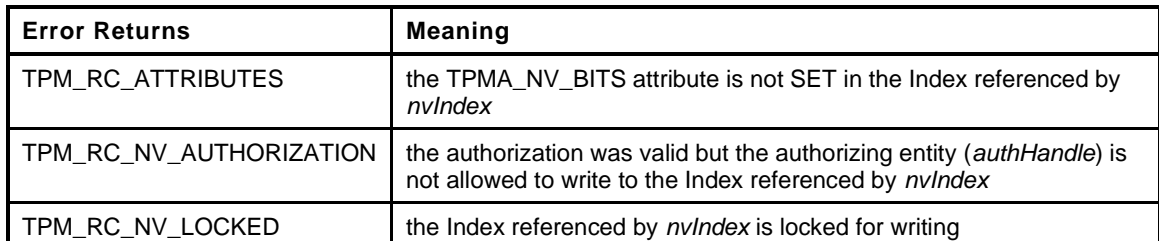

```
4 TPM_RC
5 TPM2_NV_SetBits(
6 NV_SetBits_In *in // IN: input parameter list
7 )
8 {
9 TPM_RC result;<br>10 NV_REF locator
10 NV REF locator;
11 NV INDEX *nvIndex = NvGetIndexInfo(in->nvIndex, &locator);
12 UINT64 oldValue;
13 UINT64 newValue;
14
15 // Input Validation
16
17 // Common access checks, NvWriteAccessCheck() may return TPM_RC_NV_AUTHORIZATION
18 // or TPM_RC_NV_LOCKED
19 result = NvWriteAccessChecks(in->authHandle,
20 in->nvIndex,
21 nvIndex->publicArea.attributes);
22 if(result != TPM_RC_SUCCESS)
23 return result;
24
25 // Make sure that this is a bit field
26 if(!IsNvBitsIndex(nvIndex->publicArea.attributes))
27 return TPM_RCS_ATTRIBUTES + RC_NV_SetBits_nvIndex;
28
29 // If index is not been written, initialize it
30 if(!IS_ATTRIBUTE(nvIndex->publicArea.attributes, TPMA_NV, WRITTEN))
31 oldValue = 0;
32 else
33 // Read index data
34 oldValue = NvGetUINT64Data(nvIndex, locator);
35
36 // Figure out what the new value is going to be
37 newValue = oldValue | in->bits;
38
39 // Internal Data Update
40 return NvWriteUINT64Data(nvIndex, newValue);
41 }
42 #endif // CC_NV_SetBits
```
## **31.11 TPM2\_NV\_WriteLock**

## **General Description**

If the TPMA\_NV\_WRITEDEFINE or TPMA\_NV\_WRITE\_STCLEAR attributes of an NV location are SET, then this command may be used to inhibit further writes of the NV Index.

Proper write authorization is required for this command as determined by TPMA\_NV\_PPWRITE, TPMA\_NV\_OWNERWRITE, TPMA\_NV\_AUTHWRITE, and the *authPolicy* of the NV Index.

It is not an error if TPMA\_NV\_WRITELOCKED for the NV Index is already SET.

If neither TPMA\_NV\_WRITEDEFINE nor TPMA\_NV\_WRITE\_STCLEAR of the NV Index is SET, then the TPM shall return TPM\_RC\_ATTRIBUTES.

If the command is properly authorized and TPMA\_NV\_WRITE\_STCLEAR or TPMA\_NV\_WRITEDEFINE is SET, then the TPM shall SET TPMA\_NV\_WRITELOCKED for the NV Index. TPMA\_NV\_WRITELOCKED will be clear on the next TPM2\_Startup(TPM\_SU\_CLEAR) if either TPMA\_NV\_WRITEDEFINE is CLEAR or TPMA\_NV\_WRITTEN is CLEAR.

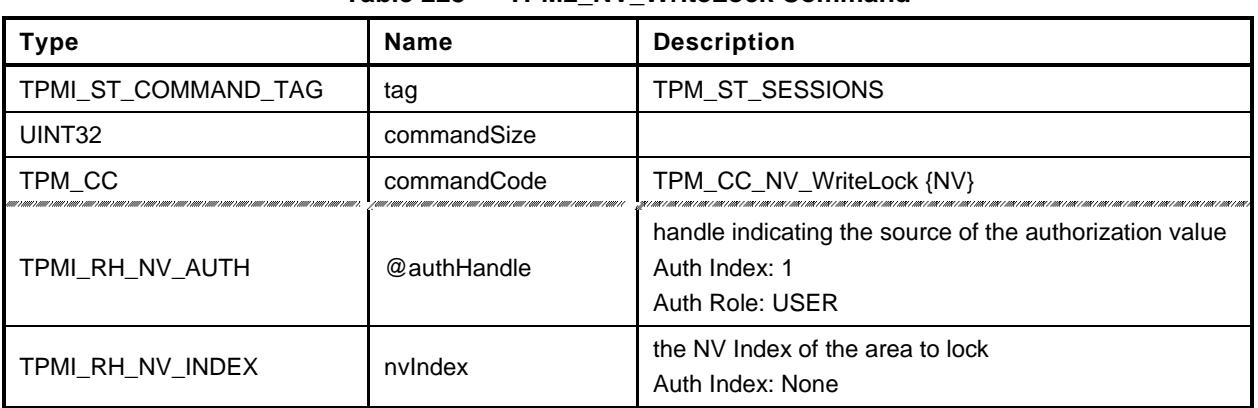

#### **Table 228 — TPM2\_NV\_WriteLock Command**

# **Table 229 — TPM2\_NV\_WriteLock Response**

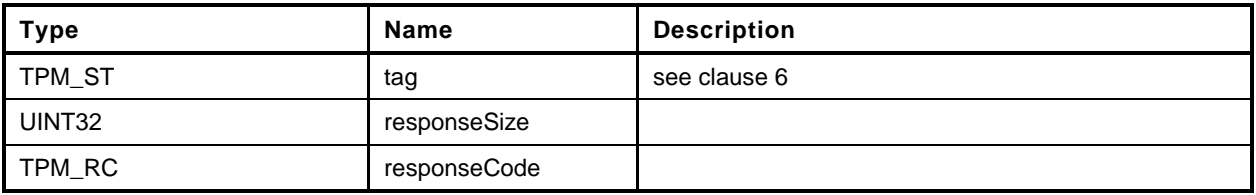

- **1 #include "Tpm.h"**
- **2 #include "NV\_WriteLock\_fp.h"**
- **3 #if CC\_NV\_WriteLock // Conditional expansion of this file**

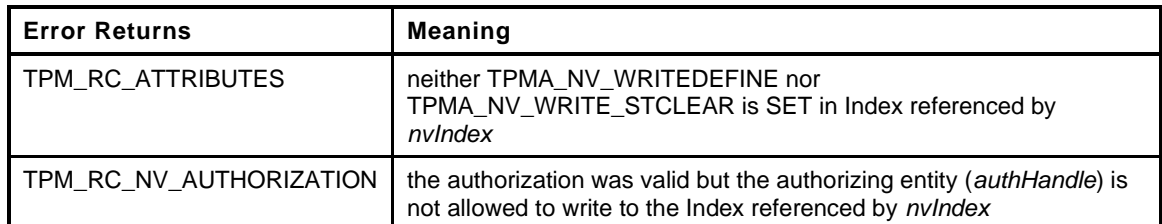

```
4 TPM_RC
5 TPM2_NV_WriteLock(
6 NV_WriteLock_In *in // IN: input parameter list
       7 )
8 {
9 TPM_RC result;
10 NV REF locator;
11 NV_INDEX *nvIndex = NvGetIndexInfo(in->nvIndex, &locator);
12 TPMA_NV nvAttributes = nvIndex->publicArea.attributes;
13
14 // Input Validation:
15
16 // Common access checks, NvWriteAccessCheck() may return TPM_RC_NV_AUTHORIZATION
17 // or TPM_RC_NV_LOCKED
18 result = NvWriteAccessChecks(in->authHandle, in->nvIndex, nvAttributes);
19 if(result != TPM_RC_SUCCESS)
20 {
21 if(result == TPM_RC_NV_AUTHORIZATION)<br>22 return result:
              22 return result;
23 // If write access failed because the index is already locked, then it is
24 // no error.
25 return TPM_RC_SUCCESS;
26 }
27 // if neither TPMA_NV_WRITEDEFINE nor TPMA_NV_WRITE_STCLEAR is set, the index
28 // can not be write-locked
29 if(!IS_ATTRIBUTE(nvAttributes, TPMA_NV, WRITEDEFINE)
30 && !IS_ATTRIBUTE(nvAttributes, TPMA_NV, WRITE_STCLEAR))
31 return TPM_RCS_ATTRIBUTES + RC_NV_WriteLock_nvIndex;
32 // Internal Data Update
33 // Set the WRITELOCK attribute.
34 // Note: if TPMA_NV_WRITELOCKED were already SET, then the write access check
35 // above would have failed and this code isn't executed.
36 SET_ATTRIBUTE(nvAttributes, TPMA_NV, WRITELOCKED);
37
38 // Write index info back
39 return NvWriteIndexAttributes(nvIndex->publicArea.nvIndex, locator,
40 nvAttributes);
41 }
42 #endif // CC_NV_WriteLock
```
## **31.12 TPM2\_NV\_GlobalWriteLock**

### **General Description**

The command will SET TPMA\_NV\_WRITELOCKED for all indexes that have their TPMA\_NV\_GLOBALLOCK attribute SET.

If an Index has both TPMA\_NV\_GLOBALLOCK and TPMA\_NV\_WRITEDEFINE SET, then this command will permanently lock the NV Index for writing unless TPMA\_NV\_WRITTEN is CLEAR.

NOTE If an Index is defined with TPMA\_NV\_GLOBALLOCK SET, then the global lock does not apply until the next time this command is executed.

This command requires either platformAuth/platformPolicy or ownerAuth/ownerPolicy.

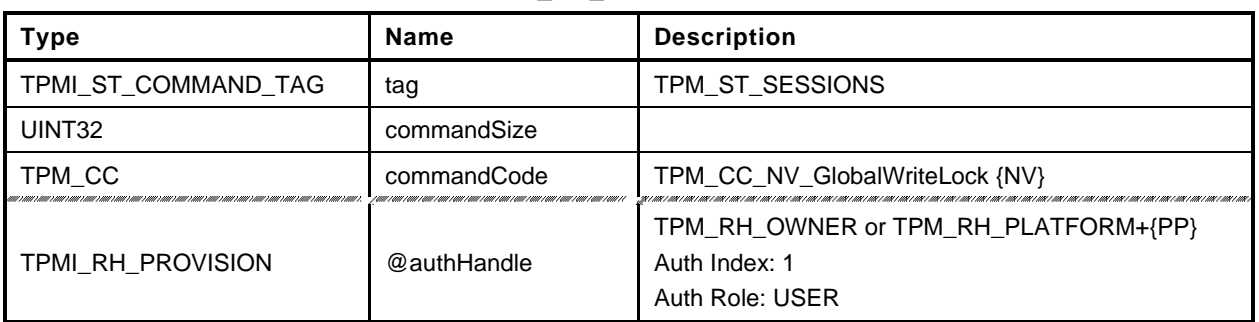

### **Table 230 — TPM2\_NV\_GlobalWriteLock Command**

# **Table 231 — TPM2\_NV\_GlobalWriteLock Response**

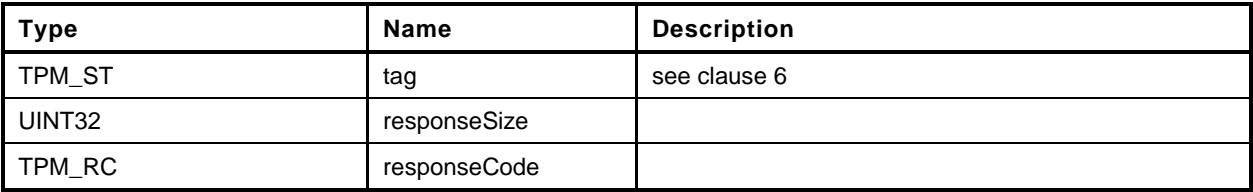

```
1 #include "Tpm.h"
2 #include "NV_GlobalWriteLock_fp.h"
3 #if CC_NV_GlobalWriteLock // Conditional expansion of this file
4 TPM_RC
5 TPM2_NV_GlobalWriteLock(
6 NV_GlobalWriteLock_In *in // IN: input parameter list
7 )
8 {
9 // Input parameter (the authorization handle) is not reference in command action.
        10 NOT_REFERENCED(in);
11
12 // Internal Data Update
13
14 // Implementation dependent method of setting the global lock
15 return NvSetGlobalLock();
16 }
17 #endif // CC_NV_GlobalWriteLock
```
## **31.13 TPM2\_NV\_Read**

### **General Description**

This command reads a value from an area in NV memory previously defined by TPM2\_NV\_DefineSpace().

Proper authorizations are required for this command as determined by TPMA\_NV\_PPREAD, TPMA\_NV\_OWNERREAD, TPMA\_NV\_AUTHREAD, and the *authPolicy* of the NV Index.

If TPMA\_NV\_READLOCKED of the NV Index is SET, then the TPM shall return TPM\_RC\_NV\_LOCKED.

If *offset* and the *size* field of *data* add to a value that is greater than the *dataSize* field of the NV Index referenced by *nvIndex*, the TPM shall return an error (TPM\_RC\_NV\_RANGE). The implementation may return an error (TPM\_RC\_VALUE) if it performs an additional check and determines that *offset* is greater than the *dataSize* field of the NV Index.

For an NV Index with the TPM\_NT\_COUNTER or TPM\_NT\_BITS attribute SET, the TPM may ignore the *offset* parameter and use an offset of 0. Therefore, it is recommended that the caller set the *offset* parameter to 0 for interoperability.

NOTE 1 If authorization sessions are present, they are checked before the read-lock status of the NV Index is checked.

If the NV Index has been defined but the TPMA\_NV\_WRITTEN attribute is CLEAR, then this command shall return TPM\_RC\_NV\_UNINITIALIZED even if *size* is zero.

The *data* parameter in the response may be encrypted using parameter encryption.

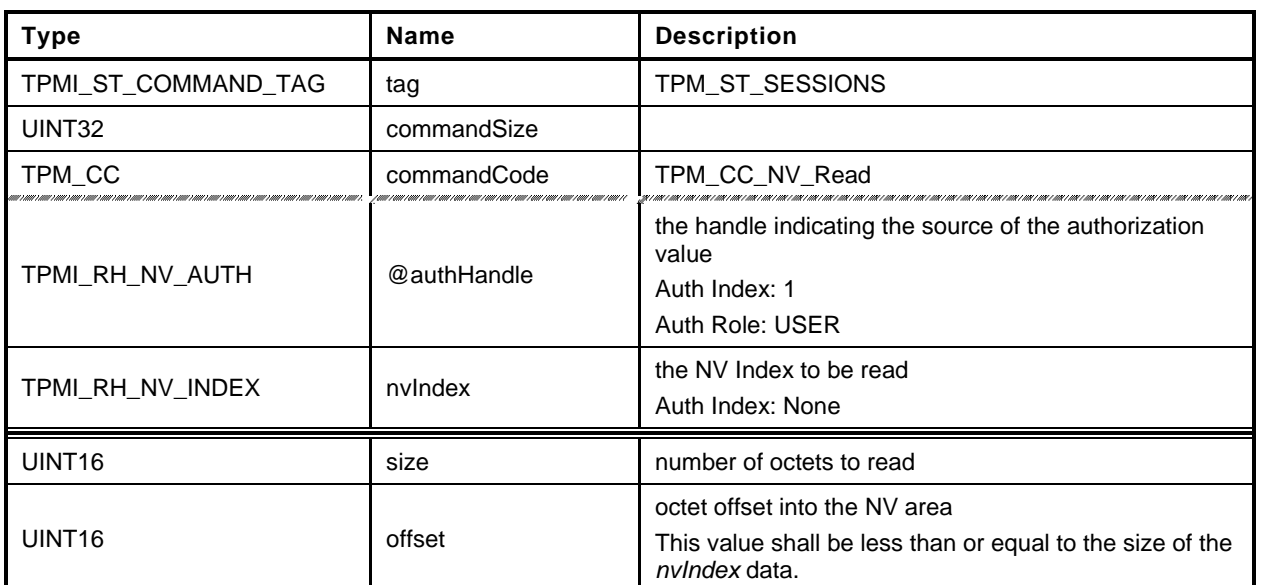

#### **Table 232 — TPM2\_NV\_Read Command**

## **Table 233 — TPM2\_NV\_Read Response**

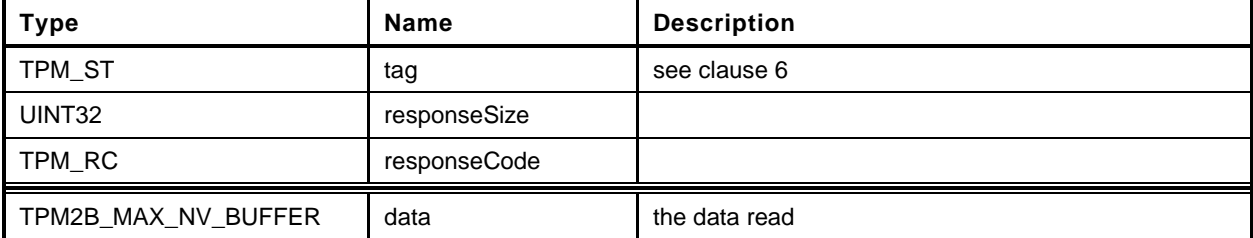

- **1 #include "Tpm.h"**
- **2 #include "NV\_Read\_fp.h"**

```
3 #if CC_NV_Read // Conditional expansion of this file
```
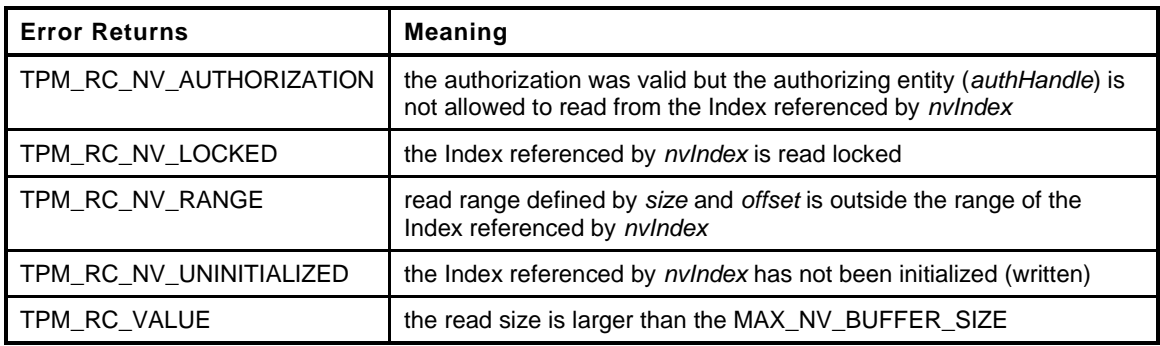

```
4 TPM_RC
5 TPM2_NV_Read(
6 NV_Read_In *in, // IN: input parameter list
7 NV_Read_Out *out // OUT: output parameter list
8 )
9 {
10 NV_REF locator;<br>11 NV_INDEX *nvIndex *
11 NV_INDEX *nvIndex = NvGetIndexInfo(in->nvIndex, &locator);
12 TPM_RC result;
13
14 // Input Validation
15 // Common read access checks. NvReadAccessChecks() may return
16 // TPM_RC_NV_AUTHORIZATION, TPM_RC_NV_LOCKED, or TPM_RC_NV_UNINITIALIZED
17 result = NvReadAccessChecks(in->authHandle, in->nvIndex,
18 nvIndex->publicArea.attributes);
19 if(result != TPM_RC_SUCCESS)
20 return result;
21
22 // Make sure the data will fit the return buffer
23 if(in->size > MAX_NV_BUFFER_SIZE)
24 return TPM_RCS_VALUE + RC_NV_Read_size;
25
26 // Verify that the offset is not too large
27 if(in->offset > nvIndex->publicArea.dataSize)
28 return TPM_RCS_VALUE + RC_NV_Read_offset;
29
30 // Make sure that the selection is within the range of the Index
31 if(in->size > (nvIndex->publicArea.dataSize - in->offset))
32 return TPM RC NV RANGE;
33
34 // Command Output
35 // Set the return size
36 out->data.t.size = in->size;
37
38 // Perform the read
39 NvGetIndexData(nvIndex, locator, in->offset, in->size, out->data.t.buffer);
40
41 return TPM_RC_SUCCESS;
42 }
43 #endif // CC_NV_Read
```
## **31.14 TPM2\_NV\_ReadLock**

### **General Description**

If TPMA\_NV\_READ\_STCLEAR is SET in an Index, then this command may be used to prevent further reads of the NV Index until the next TPM2\_Startup (TPM\_SU\_CLEAR).

Proper authorizations are required for this command as determined by TPMA\_NV\_PPREAD, TPMA\_NV\_OWNERREAD, TPMA\_NV\_AUTHREAD, and the *authPolicy* of the NV Index.

NOTE Only an entity that may read an Index is allowed to lock the NV Index for read.

If the command is properly authorized and TPMA\_NV\_READ\_STCLEAR of the NV Index is SET, then the TPM shall SET TPMA\_NV\_READLOCKED for the NV Index. If TPMA\_NV\_READ\_STCLEAR of the NV Index is CLEAR, then the TPM shall return TPM\_RC\_ATTRIBUTES. TPMA\_NV\_READLOCKED will be CLEAR by the next TPM2\_Startup(TPM\_SU\_CLEAR).

It is not an error to use this command for an Index that is already locked for reading.

An Index that had not been written may be locked for reading.

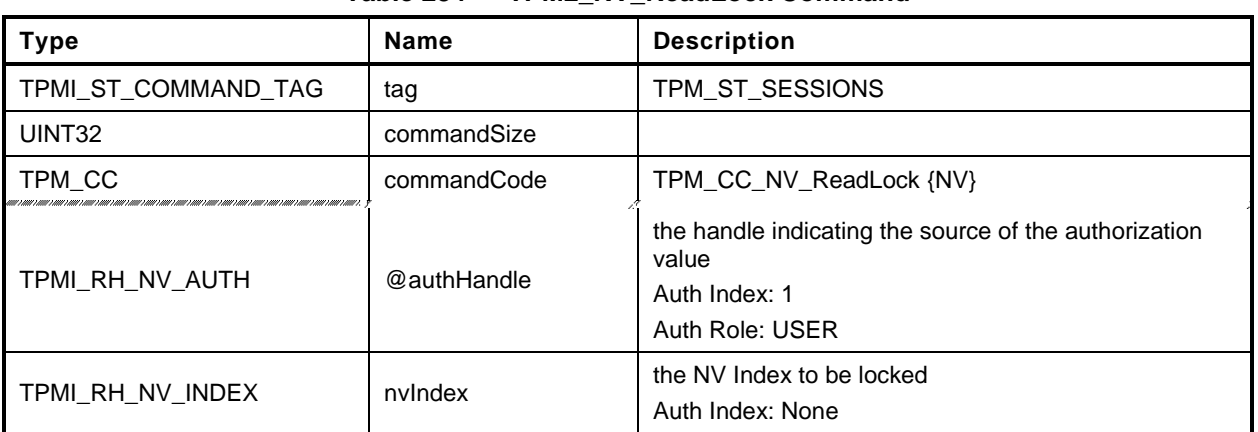

### **Table 234 — TPM2\_NV\_ReadLock Command**

## **Table 235 — TPM2\_NV\_ReadLock Response**

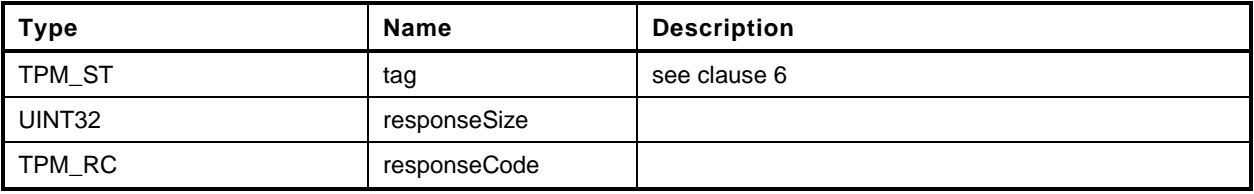

- **1 #include "Tpm.h"**
- **2 #include "NV\_ReadLock\_fp.h"**
- **3 #if CC\_NV\_ReadLock // Conditional expansion of this file**

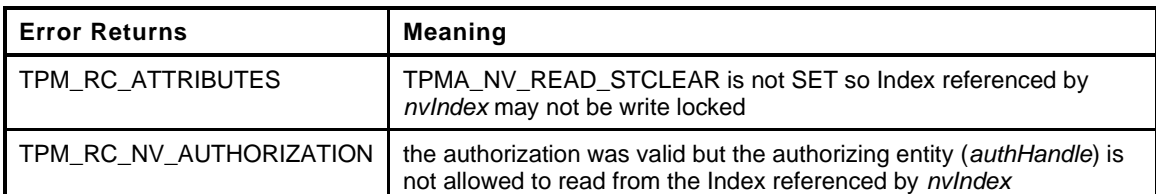

```
4 TPM_RC
5 TPM2_NV_ReadLock(
6 NV_ReadLock_In *in // IN: input parameter list
7 )
8 {
9 TPM_RC result;<br>0 NV_REF locator
10 NV REF locator;
11 // The referenced index has been checked multiple times before this is called
12 // so it must be present and will be loaded into cache
13 NV INDEX *nvIndex = NvGetIndexInfo(in->nvIndex, &locator);
14 TPMA_NV nvAttributes = nvIndex->publicArea.attributes;
15
16 // Input Validation
17 // Common read access checks. NvReadAccessChecks() may return
18 // TPM_RC_NV_AUTHORIZATION, TPM_RC_NV_LOCKED, or TPM_RC_NV_UNINITIALIZED
19 result = NvReadAccessChecks(in->authHandle,
20 in->nvIndex,
21 nvAttributes);<br>22 if(result == TPM RC NV AUTHORIZATION)
        if(result == TPM RC_NV_AUTHORIZATION)
23 return TPM_RC_NV_AUTHORIZATION;
24 // Index is already locked for write
25 else if(result == TPM RC NV LOCKED)
26 return TPM_RC_SUCCESS;
27
28 // If NvReadAccessChecks return TPM_RC_NV_UNINITALIZED, then continue.
29 // It is not an error to read lock an uninitialized Index.
30
31 // if TPMA_NV_READ_STCLEAR is not set, the index can not be read-locked
32 if(!IS_ATTRIBUTE(nvAttributes, TPMA_NV, READ_STCLEAR))
33 return TPM_RCS_ATTRIBUTES + RC_NV_ReadLock_nvIndex;
34
35 // Internal Data Update
36
        37 // Set the READLOCK attribute
38 SET_ATTRIBUTE(nvAttributes, TPMA_NV, READLOCKED);
39
40 // Write NV info back
41 return NvWriteIndexAttributes(nvIndex->publicArea.nvIndex,
42 locator,
43 nvAttributes);
44 }
45 #endif // CC_NV_ReadLock
```
# **31.15 TPM2\_NV\_ChangeAuth**

## **General Description**

This command allows the authorization secret for an NV Index to be changed.

If successful, the authorization secret (*authValue*) of the NV Index associated with *nvIndex* is changed.

This command requires that a policy session be used for authorization of *nvIndex* so that the ADMIN role may be asserted and that *commandCode* in the policy session context shall be TPM\_CC\_NV\_ChangeAuth. That is, the policy must contain a specific authorization for changing the authorization value of the referenced entity.

NOTE The reason for this restriction is to ensure that the administrative actions on *nvIndex* require explicit approval while other commands may use policy that is not command-dependent.

The size of the *newAuth* value may be no larger than the size of the digest produced by the *nameAlg* of the NV Index.

Since the NV Index authorization is changed before the response HMAC is calculated, the newAuth value is used when generating the response HMAC key if required. See TPM 2.0 Part 4 ComputeResponseHMAC().

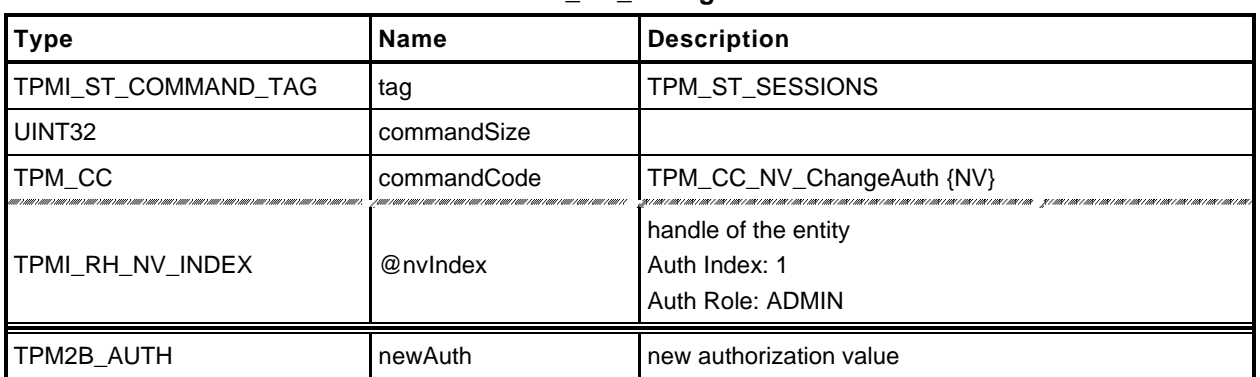

### **Table 236 — TPM2\_NV\_ChangeAuth Command**

## **Table 237 — TPM2\_NV\_ChangeAuth Response**

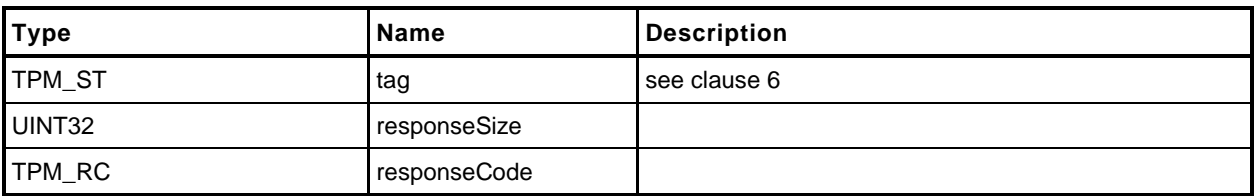

- 1 **#include** "Tpm.h"<br>2 **#include** "NV\_Change"<br>3 **#if** CC NV Change
- **2 #include "NV\_ChangeAuth\_fp.h"**
- **3 #if CC\_NV\_ChangeAuth // Conditional expansion of this file**

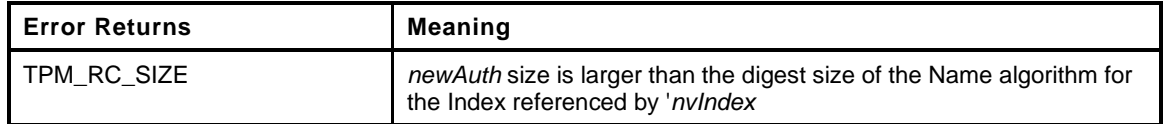

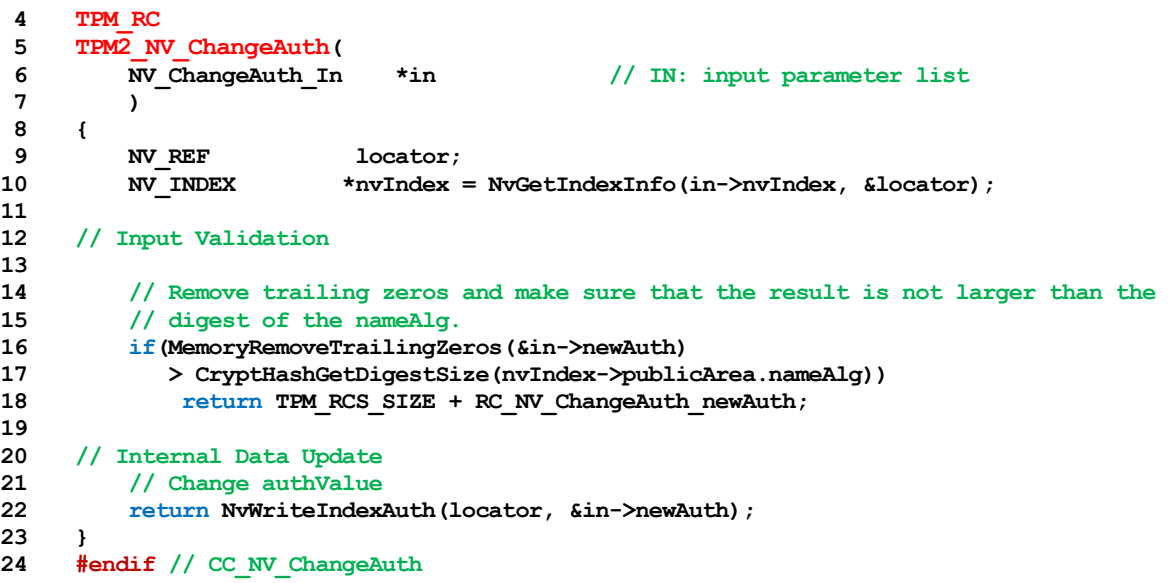

### **31.16 TPM2\_NV\_Certify**

### **General Description**

The purpose of this command is to certify the contents of an NV Index or portion of an NV Index.

If the *sign* attribute is not SET in the key referenced by *signHandle* then the TPM shall return TPM\_RC\_KEY.

If the NV Index has been defined but the TPMA\_NV\_WRITTEN attribute is CLEAR, then this command shall return TPM\_RC\_NV\_UNINITIALIZED even if *size* is zero.

If proper authorization for reading the NV Index is provided, the portion of the NV Index selected by *size* and *offset* are included in an attestation block and signed using the key indicated by *signHandle*. The attestation includes *size* and *offset* so that the range of the data can be determined. It also includes the NV index Name.

For an NV Index with the TPM\_NT\_COUNTER or TPM\_NT\_BITS attribute SET, the TPM may ignore the *offset* parameter and use an offset of 0. Therefore, it is recommended that the caller set the *offset* parameter to 0 for interoperability.

If *offset* and *size* add to a value that is greater than the *dataSize* field of the NV Index referenced by *nvIndex*, the TPM shall return an error (TPM\_RC\_NV\_RANGE). The implementation may return an error (TPM\_RC\_VALUE) if it performs an additional check and determines that *offset* is greater than the *dataSize* field of the NV Index, or if *size* is greater than MAX\_NV\_BUFFER\_SIZE.

- NOTE 1 See [18.1](#page--1-1) for description of how the signing scheme is selected.
- NOTE 2 If *signHandle* is TPM\_RH\_NULL, the TPMS\_ATTEST structure is returned and *signature* is a NULL Signature.

If *size* and *offset* are both zero (0), then *certifyInfo* in the response will contain a TPMS\_NV\_DIGEST\_CERTIFY\_INFO, otherwise, it will contain a TPMS\_NV\_CERTIFY\_INFO. The digest in the TPMS\_NV\_DIGEST\_CERTIFY\_INFO is created using the digest of the selected signing scheme.

NOTE 3 TPMS\_NV\_DIGEST\_CERTIFY\_INFO was added in revision 01.53. It permits TPM2\_NV\_Certify() to certify NV Index contents that are larger than MAX\_NV\_BUFFER\_SIZE.

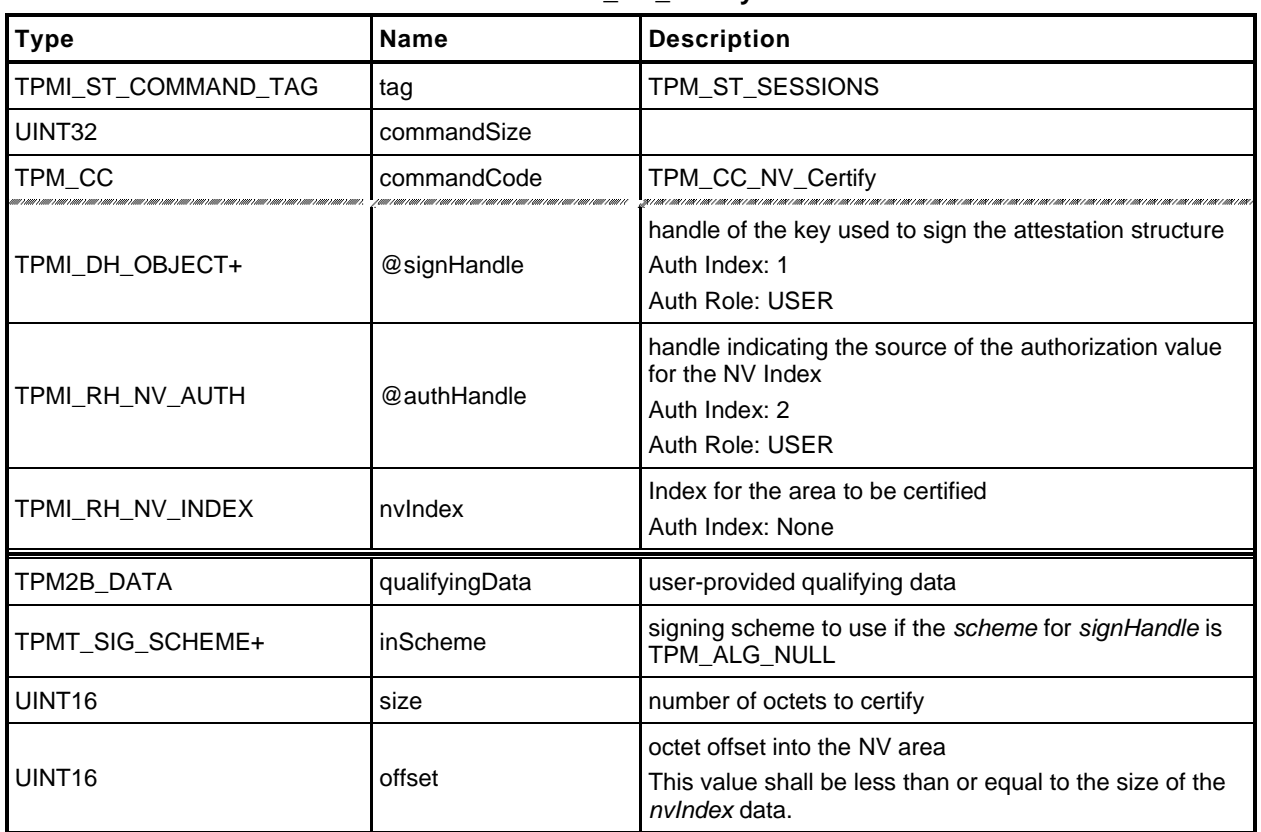

### **Table 238 — TPM2\_NV\_Certify Command**

# **Table 239 — TPM2\_NV\_Certify Response**

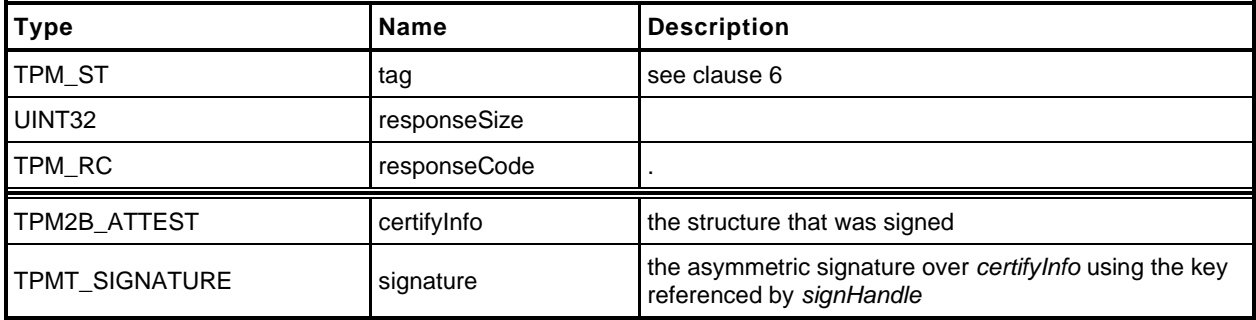

- **1 #include "Tpm.h"**
- **2 #include "Attest\_spt\_fp.h"**
- **3 #include "NV\_Certify\_fp.h"**
- **4 #if CC\_NV\_Certify // Conditional expansion of this file**

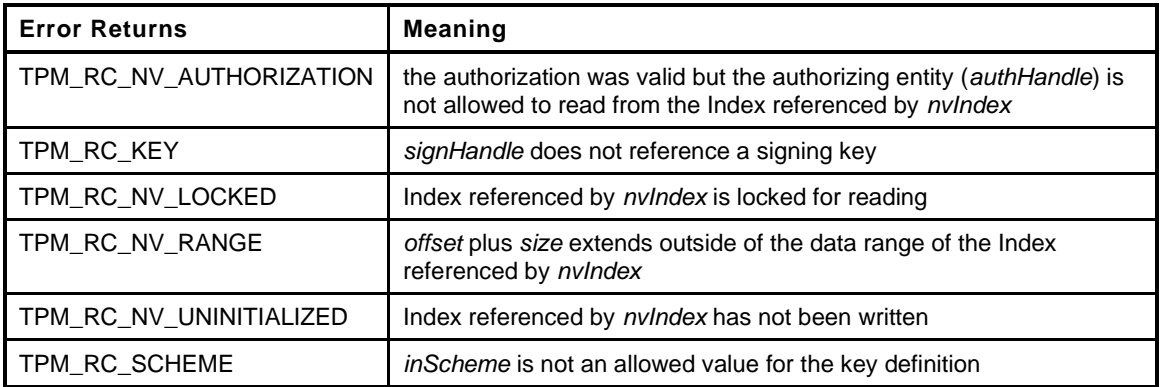

```
5 TPM_RC
6 TPM2_NV_Certify(
7 NV_Certify_In *in, // IN: input parameter list
8 NV_Certify_Out *out // OUT: output parameter list
9 )
10 {
11 TPM RC result;
12 NV REF locator;
13 NV_INDEX *nvIndex = NvGetIndexInfo(in->nvIndex, &locator);
14 TPMS_ATTEST certifyInfo;
15 OBJECT *signObject = HandleToObject(in->signHandle);
16 // Input Validation
17 if(!IsSigningObject(signObject))
18 return TPM RCS KEY + RC NV Certify signHandle;
19 if(!CryptSelectSignScheme(signObject, &in->inScheme))
20 return TPM_RCS_SCHEME + RC_NV_Certify_inScheme;
21
22 // Common access checks, NvWriteAccessCheck() may return TPM_RC_NV_AUTHORIZATION
23 // or TPM_RC_NV_LOCKED
24 result = NvReadAccessChecks(in->authHandle, in->nvIndex,
25 nvIndex->publicArea.attributes);
26 if(result != TPM_RC_SUCCESS)
27 return result;
28
29 // make sure that the selection is within the range of the Index (cast to avoid
30 // any wrap issues with addition)
31 if((UINT32)in->size + (UINT32)in->offset > (UINT32)nvIndex->publicArea.dataSize)
32 return TPM RC NV RANGE;
33 // Make sure the data will fit the return buffer.
34 // NOTE: This check may be modified if the output buffer will not hold the
35 // maximum sized NV buffer as part of the certified data. The difference in
36 // size could be substantial if the signature scheme was produced a large
37 // signature (e.g., RSA 4096).
38 if(in->size > MAX_NV_BUFFER_SIZE)
39 return TPM_RCS_VALUE + RC_NV_Certify_size;
40
41 // Command Output
42
43 // Fill in attest information common fields
44 FillInAttestInfo(in->signHandle, &in->inScheme, &in->qualifyingData,
45 &certifyInfo);
```

```
46
47 // Get the name of the index
48 NvGetIndexName(nvIndex, &certifyInfo.attested.nv.indexName);
49
50 // See if this is old format or new format
51 if ((in->size != 0) || (in->offset != 0))
52 {
53 // NV certify specific fields
54 // Attestation type
55 certifyInfo.type = TPM_ST_ATTEST_NV;
56
           57 // Set the return size
58 certifyInfo.attested.nv.nvContents.t.size = in->size;
59
60 // Set the offset
61 certifyInfo.attested.nv.offset = in->offset;
62
63 // Perform the read
64 NvGetIndexData(nvIndex, locator, in->offset, in->size,
65 certifyInfo.attested.nv.nvContents.t.buffer);
66 }
67 else
68 {
69 HASH_STATE hashState;
70 // This is to sign a digest of the data
71 certifyInfo.type = TPM_ST_ATTEST_NV_DIGEST;
72 // Initialize the hash before calling the function to add the Index data to
73 // the hash.
74 certifyInfo.attested.nvDigest.nvDigest.t.size =
75 CryptHashStart(&hashState, in->inScheme.details.any.hashAlg);
76 NvHashIndexData(&hashState, nvIndex, locator, 0,
              77 nvIndex->publicArea.dataSize);
78 CryptHashEnd2B(&hashState, &certifyInfo.attested.nvDigest.nvDigest.b);
79 }
80 // Sign attestation structure. A NULL signature will be returned if
81 // signObject is NULL.
82 return SignAttestInfo(signObject, &in->inScheme, &certifyInfo,
83 &in->qualifyingData, &out->certifyInfo, &out->signature);
84 }
85 #endif // CC_NV_Certify
```
## **32 Attached Components**

### **32.1 Introduction**

This section contains commands that allow interaction with an Attached Component (AC).

NOTE The Attached Component feature was added in revision 01.40.

# **32.2 TPM2\_AC\_GetCapability**

## **General Description**

The purpose of this command is to obtain information about an Attached Component referenced by an AC handle.

The returned list contains 0 or more values starting at the first tagged value that is equal to or greater than *capability*.

The list returned in *capabilitiesData* contains tagged values that indicate the type of the value.

The TPM will return the lesser of a) the available values, b) the number requested in *count,* or c) the number that will fit within the available response buffer. If additional values with higher *capability* numbers are available, *moreData* will be YES.

NOTE TPM2\_AC\_GetCapability() was added in revision 01.40.

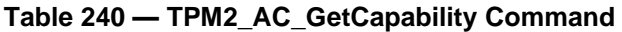

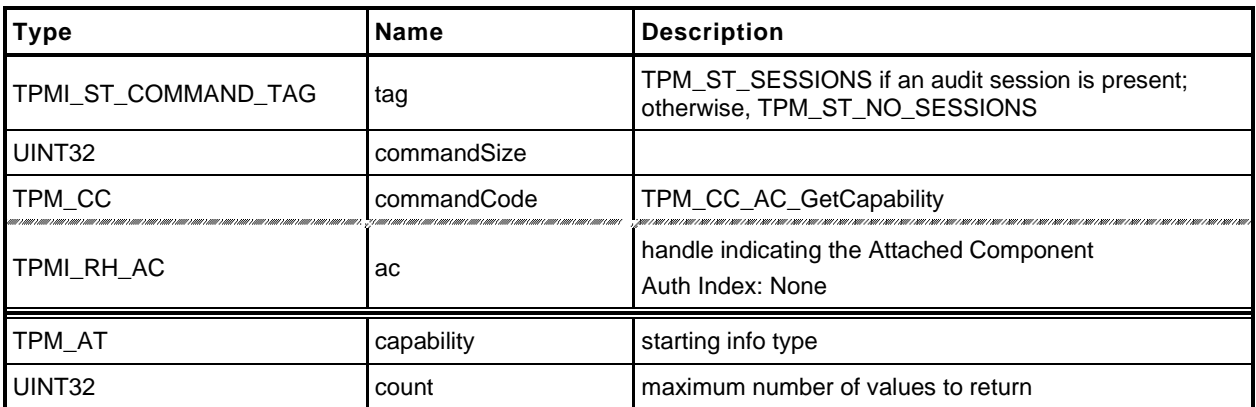

## **Table 241 — TPM2\_AC\_GetCapability Response**

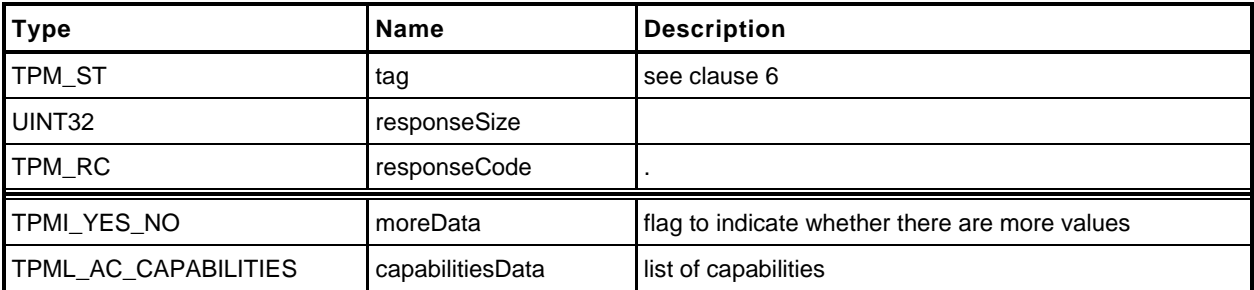

```
1 #include "Tpm.h"
2 #include "AC_GetCapability_fp.h"
 3 #include "AC_spt_fp.h"
 4 #if CC_AC_GetCapability // Conditional expansion of this file
 5 TPM_RC
 6 TPM2_AC_GetCapability(
 7 AC_GetCapability_In *in, // IN: input parameter list
8 AC_GetCapability_Out *out // OUT: output parameter list<br>9 )
        9 )
10 {
11 // Command Output
12 out->moreData = AcCapabilitiesGet(in->ac, in->count, &out->capabilitiesData);
13
14 return TPM_RC_SUCCESS;
15 }
16 #endif // CC_AC_GetCapability
```
## **32.3 TPM2\_AC\_Send**

### **General Description**

The purpose of this command is to send (copy) a loaded object from the TPM to an Attached Component.

The Object referenced by *sendObject* is required to have *fixedTpm, fixedParent,* and *encryptedDuplication* attributes CLEAR (TPM\_RC\_ATTRIBUTES). Authorization for *sendObject* is required to be a policy session. The *policySession*→*commandCode* of the policy session context is required to be TPM\_CC\_AC\_Send (TPM\_RC\_POLICY\_FAIL) to demonstrate that the policy is specific for this command.

Authorization to send to the *ac* is provided by the session associated with *authHandle*.

If an NV Alias is not defined for *ac,* then *authHandle* is required to be either TPM\_RH\_OWNER or TPM\_RH\_PLATFORM (TPM\_RC\_HANDLE).

If an NV Alias is defined for *ac*, then the authorization for *authHandle* is required to be compatible with the write authorization attributes (TPMA\_NV\_PPWRITE, TPMA\_NV\_OWNERWRITE TPMA\_NV\_AUTHWRITE, and TPMA\_NV\_POLICYWRITE) in the NV Alias (TPM\_RC\_NV\_AUTHORIZATION).

NOTE 1 If authorization for *authHandle* is the handle of an NV Index, then it is required to be the NV Alias value for *ac* (TPM\_RC\_NV\_AUTHORIZATION).

If authorization succeeds, the TPM will attempt to send *acDataIn* and relevant portions of *sendObject* to the AC referenced by *ac*.

The TPM will return TPM\_RC\_SUCCESS if it succeeds in performing all the required authorizations and validations. If problems occur in the process of sending the object from the TPM to the AC, the response code will be TPM\_RC\_SUCCESS with the AC-dependent error reported in acDataOut.

NOTE 2 TPM2\_AC\_Send() was added in revision 01.40.

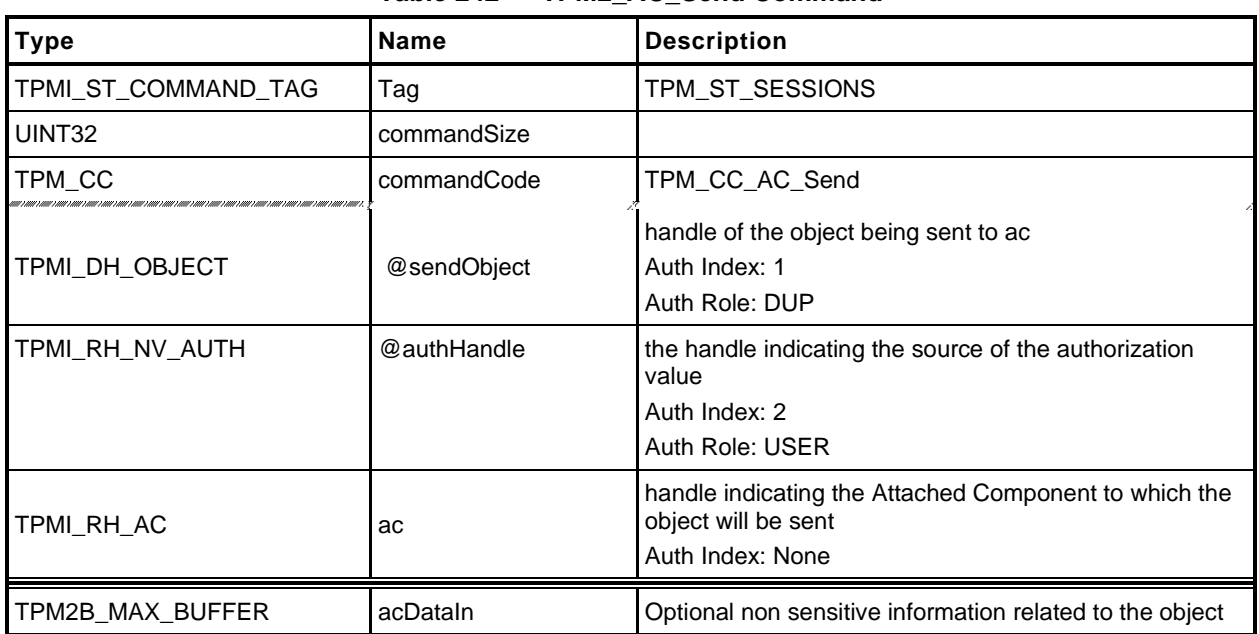

### **Table 242 — TPM2\_AC\_Send Command**

### **Table 243 — TPM2\_AC\_Send Response**

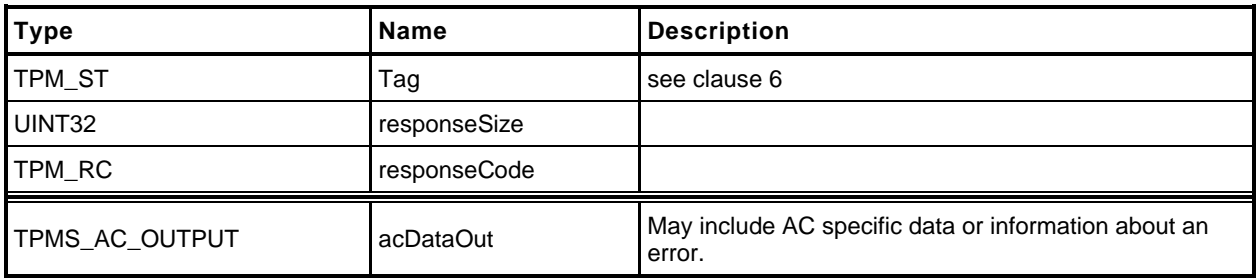

- **1 #include "Tpm.h"**
- **2 #include "AC\_Send\_fp.h"**
- **3 #include "AC\_spt\_fp.h"**
- **4 #if CC\_AC\_Send // Conditional expansion of this file**

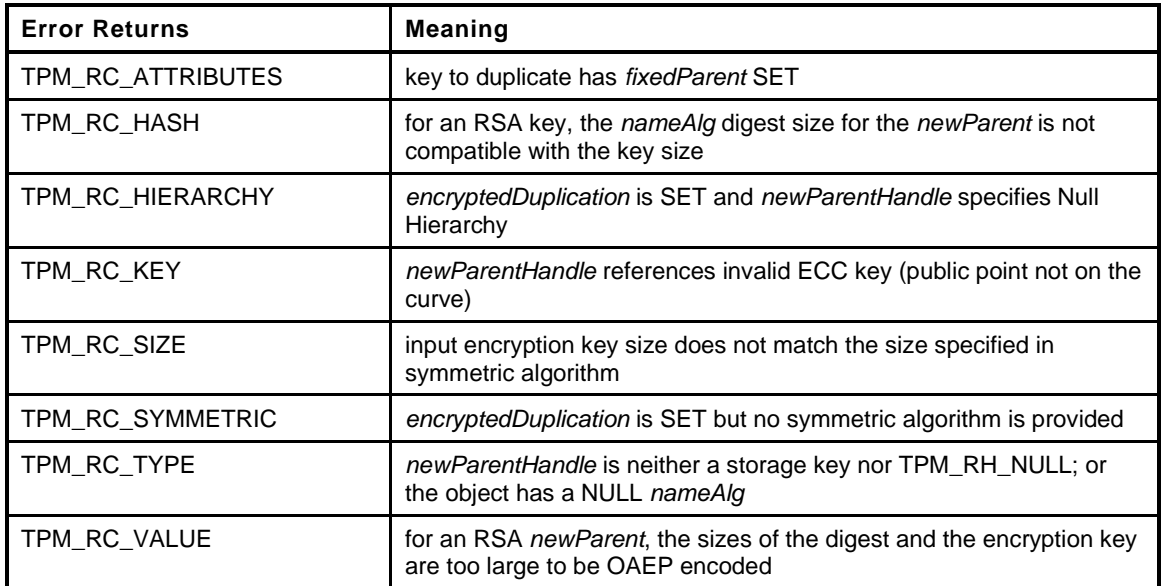

```
5 TPM_RC
```

```
Family "2.0" TCG Published Page 473
6 TPM2_AC_Send(
7 AC_Send_In *in, // IN: input parameter list
8 AC Send Out *out // OUT: output parameter list
9 )
10 {
11 NV REF locator;
12 TPM_HANDLE nvAlias = ((in->ac - AC_FIRST) + NV_AC_FIRST);
13 NV_INDEX *nvIndex = NvGetIndexInfo(nvAlias, &locator);
14 OBJECT *object = HandleToObject(in->sendObject);
15 TPM RC result;
16 // Input validation
17 // If there is an NV alias, then the index must allow the authorization provided
18 if(nvIndex != NULL)
19 {
20 // Common access checks, NvWriteAccessCheck() may return
21 // TPM_RC_NV_AUTHORIZATION or TPM_RC_NV_LOCKED
22 result = NvWriteAccessChecks(in->authHandle, nvAlias,
23 nvIndex->publicArea.attributes);
24 if(result != TPM_RC_SUCCESS)
25 return result;
26 }
27 // If 'ac' did not have an alias then the authorization had to be with either
28 // platform or owner authorization. The type of TPMI_RH_NV_AUTH only allows
29 // owner or platform or an NV index. If it was a valid index, it would have had
30 // an alias and be processed above, so only success here is if this is a
31 // permanent handle.
32 else if(HandleGetType(in->authHandle) != TPM_HT_PERMANENT)
33 return TPM_RCS_HANDLE + RC_AC_Send_authHandle;
34 // Make sure that the object to be duplicated has the right attributes
35 if(IS_ATTRIBUTE(object->publicArea.objectAttributes,
36 TPMA_OBJECT, encryptedDuplication)
37 || IS_ATTRIBUTE(object->publicArea.objectAttributes, TPMA_OBJECT,
38 fixedParent)
```
Level 00 Revision 01.59 **Copyright © TCG** 2006-2020 November 8, 2019

- **39 || IS\_ATTRIBUTE(object->publicArea.objectAttributes, TPMA\_OBJECT, fixedTPM))**
- **40 return TPM\_RCS\_ATTRIBUTES + RC\_AC\_Send\_sendObject;**
- **41 // Command output**
- **42 // Do the implementation dependent send**
- **43 return AcSendObject(in->ac, object, &out->acDataOut);**
- **44 }**
- **45 #endif // TPM\_CC\_AC\_Send**

## **32.4 TPM2\_Policy\_AC\_SendSelect**

#### **General Description**

This command allows qualification of the sending (copying) of an Object to an Attached Component (AC). Qualification includes selection of the receiving AC and the method of authentication for the AC, and, in certain circumstances, the Object to be sent may be specified.

If this command is not used in conjunction with TPM2\_PolicyAuthorize(), then only the *authHandleName* and *acName* are selected and *includeObject* should be CLEAR.

- NOTE 1 In the absence of TPM2\_PolicyAuthorize(), a policy session cannot create a *policyDigest* that simultaneously equals the *authPolicy* in an Object and names that Object. This is because the *authPolicy* recorded in an Object is unable to include the Name of the Object as the Name of an Object depends on the Object's *authPolicy*.
- NOTE 2 An object's *authPolicy* can incorporate the use of TPM2\_PolicyAuthorize(). If the authorizing entity for the TPM2\_PolicyAuthorize() command specifies only the *ac* and the *authHandle*, then the resultant *policyDigest* may be applied to the sending of any number of Objects. If the authorizing entity for the TPM2\_PolicyAuthorize() specifies also the Name of the Object to be sent, then the resultant *policyDigest* applies only to that specific Object.

*If either policySession→cpHash or policySession→nameHash has been previously set, the TPM shall return TPM\_RC\_CPHASH. Otherwise, policySession→nameHash will be set to:nameHash* <sup>≔</sup> **H***policyAlg*(*objectName* || *authHandleName* || *acName*)(42)

NOTE 3 A policy cannot specify both *cpHash* and *nameHash* because *policySession*→*nameHash* and *policySession→cpHash* may share the same memory space.

If the command succeeds, *policySession*→*policyDigest* will be updated according to the setting of the input parameter *includeObject*. If *includeObject* is SET, *policySession*→*policyDigest* is updated by:

$$
policyDigest_{new} := H_{policyAlg}(policyDigest_{old} || TPM\_CC_Policy\_AC\_SendSelect ||
$$
  
 
$$
objectName || author = || acName || includeObject)
$$
 (43)

but if includeObject is CLEAR, *policySession*→*policyDigest* is updated by:

$$
policyDigest_{new} := H_{policyAlg}(policyDigest_{old} || TPM\_CC\_Policy\_AC\_SendSelect ||
$$
  
 
$$
authHandleName || acName || includeObject)
$$
 (44)

NOTE 4 *policySession*→*nameHash* receives the digest of all Names so that the check performed in TPM2\_AC\_Send() may be the same regardless of which Names are included in *policySession*→*policyDigest*. This means that, when TPM2\_Policy\_AC\_SendSelect() is executed, it is only valid for a specific triple of *objectName*, *authHandleName*, and *acName*.

#### If the command succeeds, *policySession*→*commandCode* is set to TPM\_CC\_AC\_Send.

- NOTE 5 The normal use of TPM2\_Policy\_AC\_SendSelect() is before a TPM2\_PolicyAuthorize(). An authorized entity would approve a *policyDigest* that allows sending to a specific Attached Component. The authorizing entity may want to limit the authorization so that the approval allows only a specific Object to be sent to the Attached Component. In that case, the authorizing entity would approve the *policyDigest* of *equation* [\(44\).](#page--1-2)
- NOTE 6 TPM2\_Policy\_AC\_SendSelect() was added in revision 01.40.
## **Command and Response**

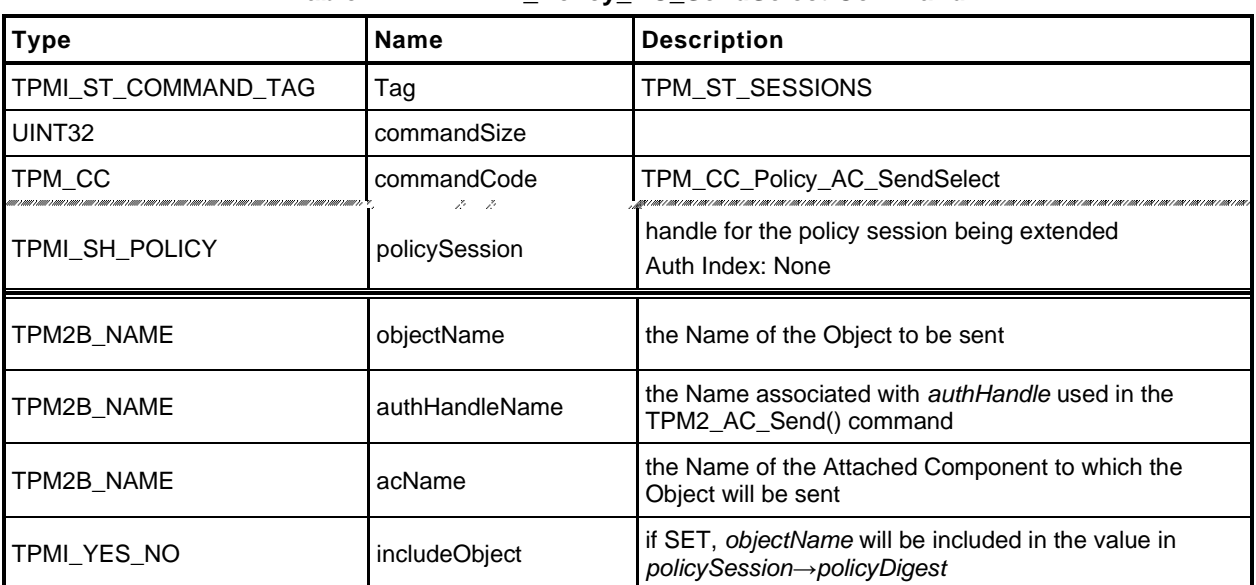

## **Table 244 — TPM2\_Policy\_AC\_SendSelect Command**

## **Table 245 — TPM2\_Policy\_AC\_SendSelect Response**

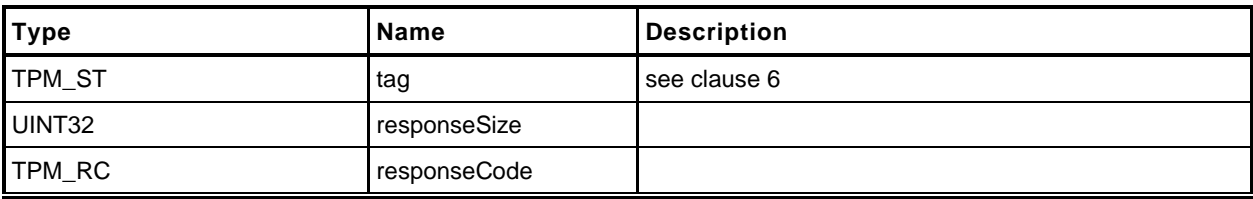

#### **Detailed Actions**

```
1 #include "Tpm.h"
```
- **2 #include "Policy\_AC\_SendSelect\_fp.h"**
- **3 #if CC\_Policy\_AC\_SendSelect // Conditional expansion of this file**

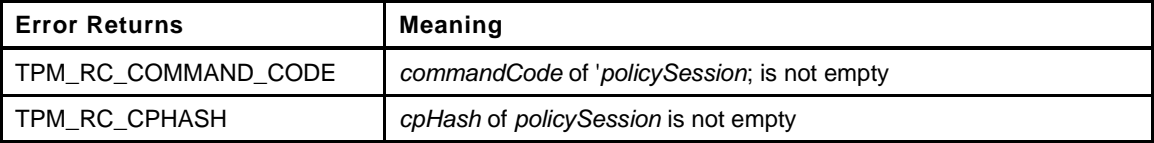

```
4 TPM_RC
5 TPM2_Policy_AC_SendSelect(
6 Policy AC SendSelect In *in // IN: input parameter list
7 )
8 {
9 SESSION *session;
10 HASH STATE hashState;
11 TPM CC commandCode = TPM CC Policy AC SendSelect;
12
13 // Input Validation
14
15 // Get pointer to the session structure
16 session = SessionGet(in->policySession);
17
18 // cpHash in session context must be empty
19 if(session->u1.cpHash.t.size != 0)
20 return TPM RC CPHASH;
21 // commandCode in session context must be empty
22 if(session->commandCode != 0)
23 return TPM_RC_COMMAND_CODE;
24 // Internal Data Update
25 // Update name hash
26 session->u1.cpHash.t.size = CryptHashStart(&hashState, session->authHashAlg);
27
28 // add objectName
29 CryptDigestUpdate2B(&hashState, &in->objectName.b);
30
        31 // add authHandleName
32 CryptDigestUpdate2B(&hashState, &in->authHandleName.b);
33
34 // add ac name
35 CryptDigestUpdate2B(&hashState, &in->acName.b);
36
37 // complete hash
38 CryptHashEnd2B(&hashState, &session->u1.cpHash.b);
39
40 // update policy hash
41 // Old policyDigest size should be the same as the new policyDigest size since
42 // they are using the same hash algorithm
43 session->u2.policyDigest.t.size
44 = CryptHashStart(&hashState, session->authHashAlg);
45 // add old policy
46 CryptDigestUpdate2B(&hashState, &session->u2.policyDigest.b);
47
48 // add command code
49 CryptDigestUpdateInt(&hashState, sizeof(TPM_CC), commandCode);
50
51 // add objectName
52 if(in->includeObject == YES)
53 CryptDigestUpdate2B(&hashState, &in->objectName.b);
54
```

```
55 // add authHandleName<br>56 CryptDigestUpdate2B(&h
         56 CryptDigestUpdate2B(&hashState, &in->authHandleName.b);
57
58 // add acName
59 CryptDigestUpdate2B(&hashState, &in->acName.b);
60
61 // add includeObject
62 CryptDigestUpdateInt(&hashState, sizeof(TPMI_YES_NO), in->includeObject);
63
64 // complete digest
65 CryptHashEnd2B(&hashState, &session->u2.policyDigest.b);
66
67 // set commandCode in session context
68 session->commandCode = TPM_CC_AC_Send;
69
70 return TPM_RC_SUCCESS;
71 }
72 #endif // CC_Policy_AC_SendSelect
```
## **33 Authenticated Countdown Timer**

### **33.1 Introduction**

This section contains commands that allow interaction with an Authenticated Countdown Timer (ACT).

NOTE The Authenticated Countdown Timer was added in revision 01.56.

## **33.2 TPM2\_ACT\_SetTimeout**

#### $33.2.1$ **General Description**

This command is used to set the time remaining before an Authenticated Countdown Timer (ACT) expires.

This command sets TPMS\_ACT\_DATA.*timeout* (ACT Timeout) to *startTimeout*. The *startTimeout* value is an integer number of seconds and may be zero. The *startTimeout* parameter may be greater, equal, or less than the current value of ACT Timeout.

When ACT Timeout is non-zero, it will count down, once per second until it reaches zero, at which time the *signaled* attribute of the TPMA\_ACT associated with *actHandle* is SET.

When ACT Timeout is zero and the *signaled* attribute is SET, writing a *startTimeout* of FF FF FF FF<sup>16</sup> will clear *signaled* and stop the counting.

There are four states for ACT Timeout and *startTimeout*. The *signaled* attribute will be set as follows:

1) If ACT Timeout is zero and *startTimeout* is non-zero, then *signaled* will be CLEAR.

2) If ACT Timeout is non-zero and *startTimeout* is non-zero, then *signaled* will be CLEAR.

3) If ACT Timeout is zero and *startTimeout* is zero, then *signaled* will be unchanged.

4) If ACT Timeout is non-zero and *startTimeout* is zero, then *signaled* will be SET.

- NOTE 1 The ACT signals on a transition from non-zero to zero. The transition can occur either due to TPM2\_ACT\_SetTimeout() or a decrement. The effect of *signaled* is platform dependent.
- NOTE 2 It may take up to one second until ACT Timeout will be set and *signaled* will be CLEAR or SET by TPM2\_ACT\_SetTimeout() or TPM2\_Startup(STATE). This allows the counting and signaling to take place synchronously with the hardware clock tick.
- NOTE 3 TPM2\_ACT\_SetTimeout() was added in revision 01.56.

## **Command and Response**

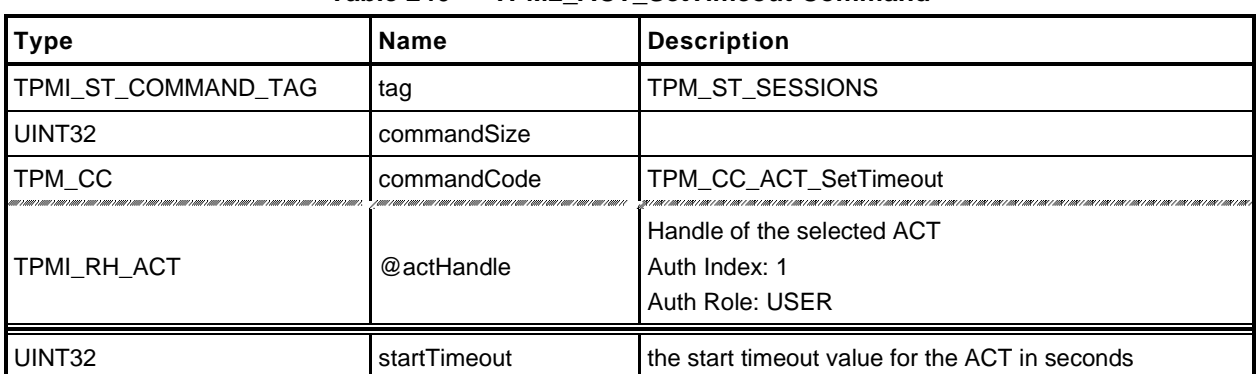

#### **Table 246 — TPM2\_ACT\_SetTimeout Command**

## **Table 247 — TPM2\_ACT\_SetTimeout Response**

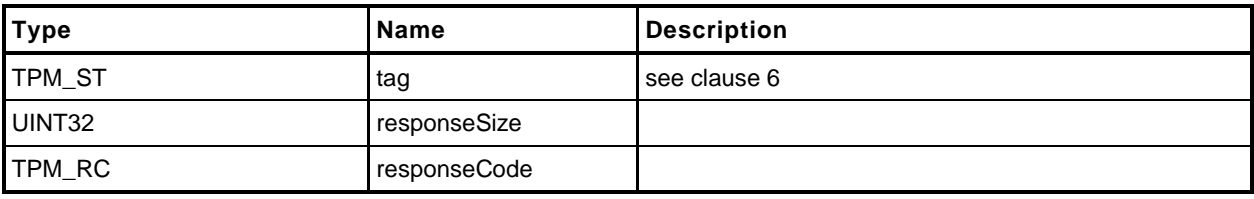

#### **Detailed Actions**

- **1 #include "Tpm.h"**
	- **2 #include "ACT\_SetTimeout\_fp.h"**
- **3 #if CC\_ACT\_SetTimeout // Conditional expansion of this file**

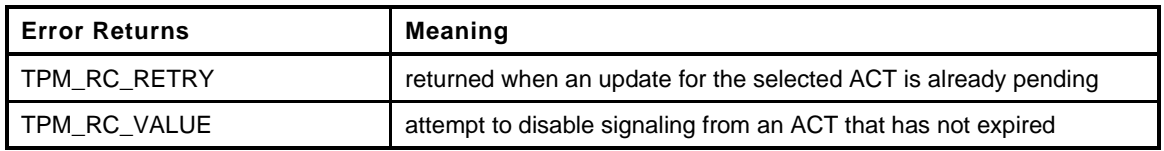

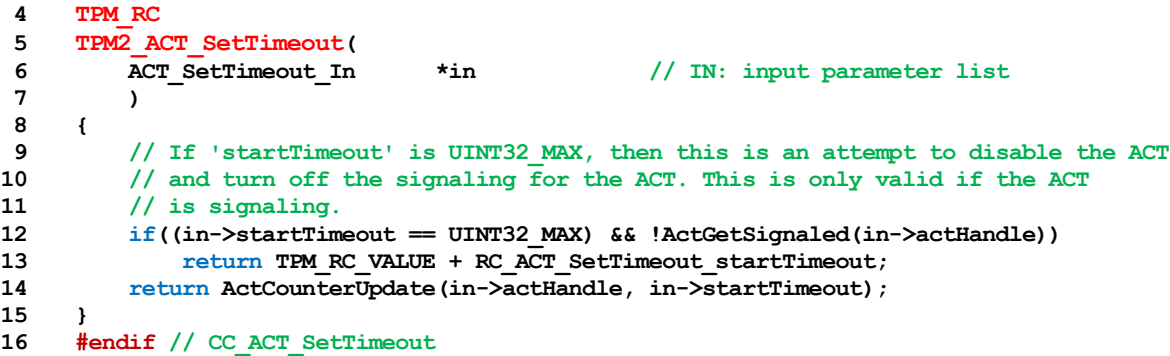

## **34 Vendor Specific**

## **34.1 Introduction**

This section contains commands that are vendor specific but made public in order to prevent proliferation.

This specification does define TPM2\_Vendor\_TCG\_Test() in order to have at least one command that can be used to ensure the proper operation of the command dispatch code when processing a vendorspecific command.

## **34.2 TPM2\_Vendor\_TCG\_Test**

#### $34.2.1$ **General Description**

This is a placeholder to allow testing of the dispatch code.

## **Command and Response**

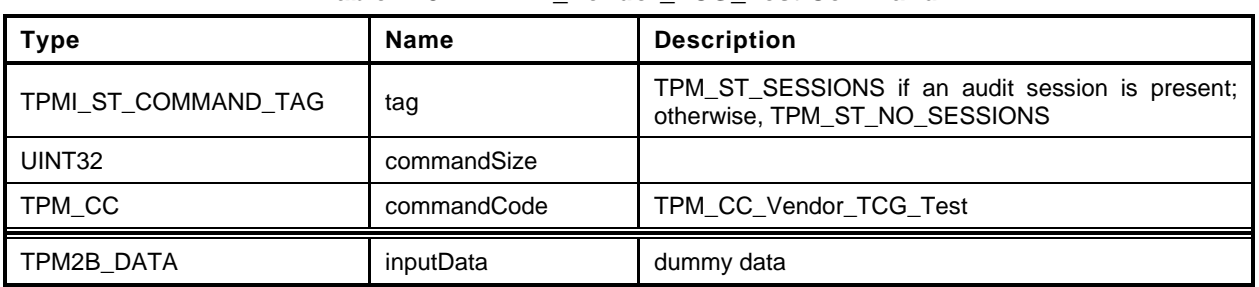

## **Table 248 — TPM2\_Vendor\_TCG\_Test Command**

## **Table 249 — TPM2\_Vendor\_TCG\_Test Response**

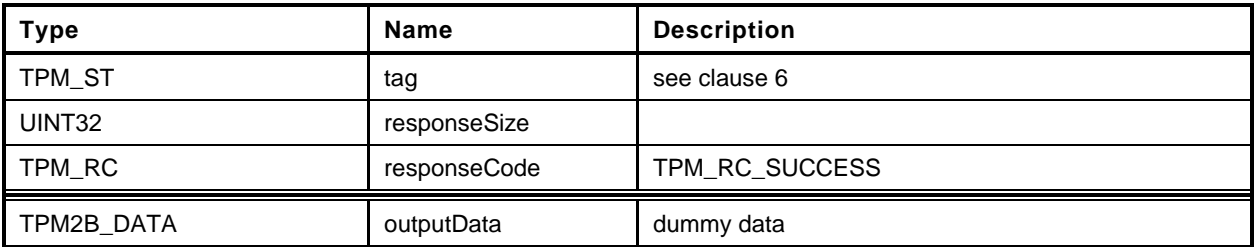

## **Detailed Actions**

```
1 #include "Tpm.h"
2 #if CC_Vendor_TCG_Test // Conditional expansion of this file
3 #include "Vendor_TCG_Test_fp.h"
4 TPM_RC
5 TPM2_Vendor_TCG_Test(
 6 Vendor_TCG_Test_In *in, // IN: input parameter list
 7 Vendor_TCG_Test_Out *out // OUT: output parameter list
8 )
9 {
       10 out->outputData = in->inputData;
11 return TPM_RC_SUCCESS;
12 }
13 #endif // CC_Vendor_TCG_Test
```
# **Trusted Platform Module Library Part 3: Commands**

**Family "2.0" Level 00 Revision 01.59 November 8, 2019 Published**

Contact: [admin@trustedcomputinggroup.org](mailto:admin@trustedcomputinggroup.org)

# **TCG Published**

Copyright © TCG 2006-2020

**TCG**

#### **Licenses and Notices**

#### **Copyright Licenses**:

- Trusted Computing Group (TCG) grants to the user of the source code in this specification (the "Source Code") a worldwide, irrevocable, nonexclusive, royalty free, copyright license to reproduce, create derivative works, distribute, display and perform the Source Code and derivative works thereof, and to grant others the rights granted herein.
- The TCG grants to the user of the other parts of the specification (other than the Source Code) the rights to reproduce, distribute, display, and perform the specification solely for the purpose of developing products based on such documents.

#### **Source Code Distribution Conditions**:

- Redistributions of Source Code must retain the above copyright licenses, this list of conditions and the following disclaimers.
- Redistributions in binary form must reproduce the above copyright licenses, this list of conditions and the following disclaimers in the documentation and/or other materials provided with the distribution.

#### **Disclaimers**:

- THE COPYRIGHT LICENSES SET FORTH ABOVE DO NOT REPRESENT ANY FORM OF LICENSE OR WAIVER, EXPRESS OR IMPLIED, BY ESTOPPEL OR OTHERWISE, WITH RESPECT TO PATENT RIGHTS HELD BY TCG MEMBERS (OR OTHER THIRD PARTIES) THAT MAY BE NECESSARY TO IMPLEMENT THIS SPECIFICATION OR OTHERWISE. Contact TCG Administration [\(admin@trustedcomputinggroup.org\)](mailto:admin@trustedcomputinggroup.org) for information on specification licensing rights available through TCG membership agreements.
- THIS SPECIFICATION IS PROVIDED "AS IS" WITH NO EXPRESS OR IMPLIED WARRANTIES WHATSOEVER, INCLUDING ANY WARRANTY OF MERCHANTABILITY OR FITNESS FOR A PARTICULAR PURPOSE, ACCURACY, COMPLETENESS, OR NONINFRINGEMENT OF INTELLECTUAL PROPERTY RIGHTS, OR ANY WARRANTY OTHERWISE ARISING OUT OF ANY PROPOSAL, SPECIFICATION OR SAMPLE.
- Without limitation, TCG and its members and licensors disclaim all liability, including liability for infringement of any proprietary rights, relating to use of information in this specification and to the implementation of this specification, and TCG disclaims all liability for cost of procurement of substitute goods or services, lost profits, loss of use, loss of data or any incidental, consequential, direct, indirect, or special damages, whether under contract, tort, warranty or otherwise, arising in any way out of use or reliance upon this specification or any information herein.

Any marks and brands contained herein are the property of their respective owners.

# **CONTENTS**

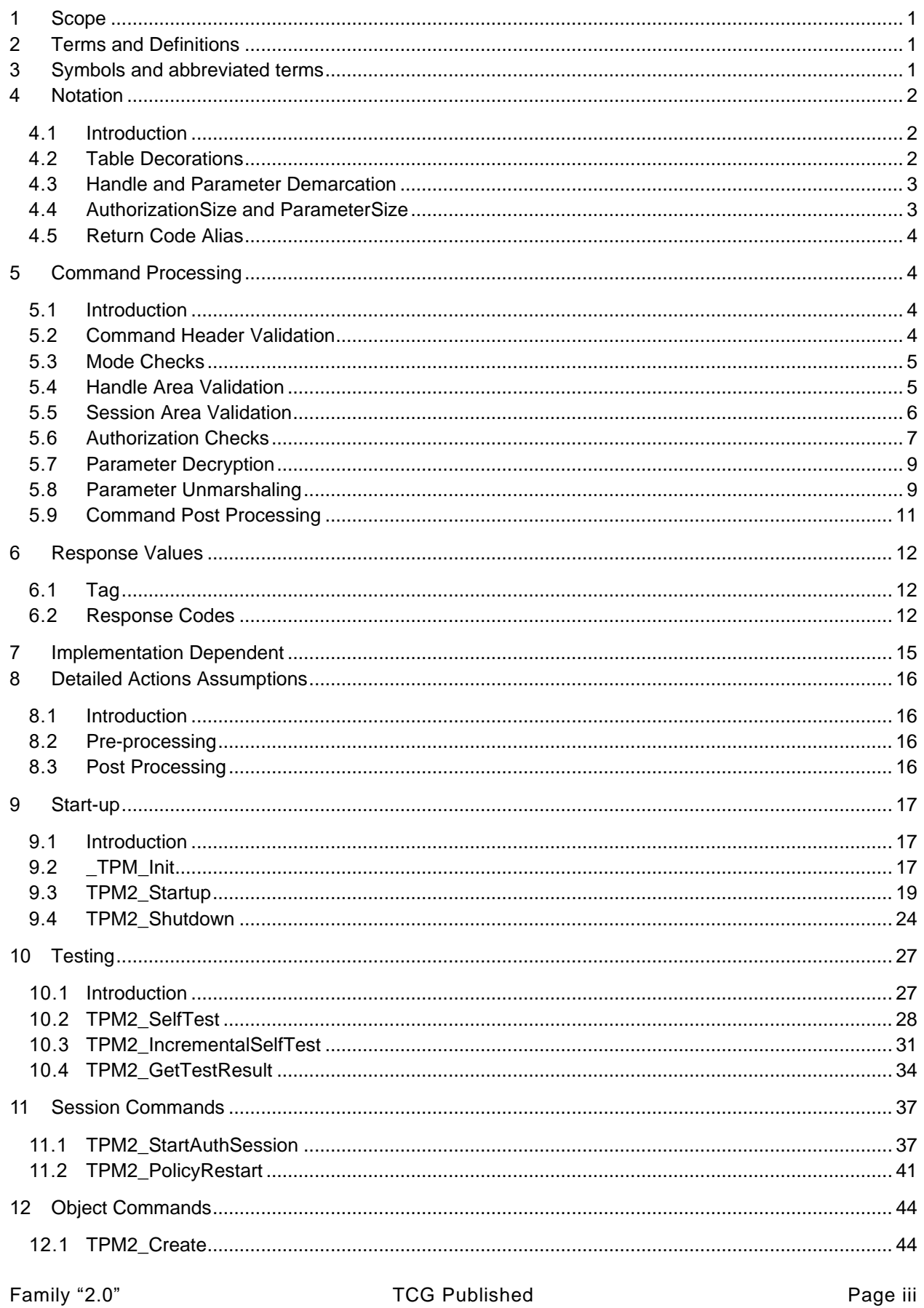

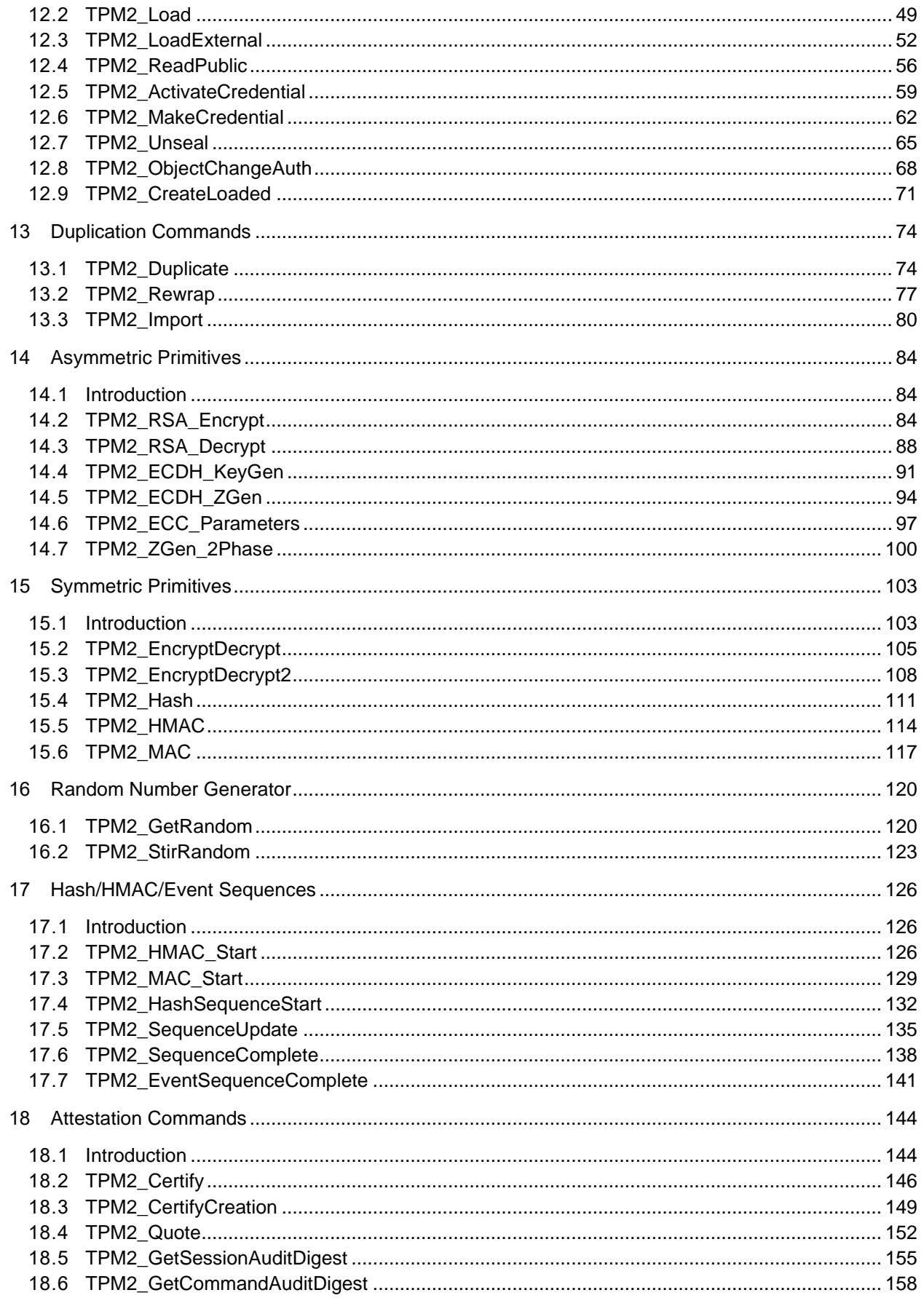

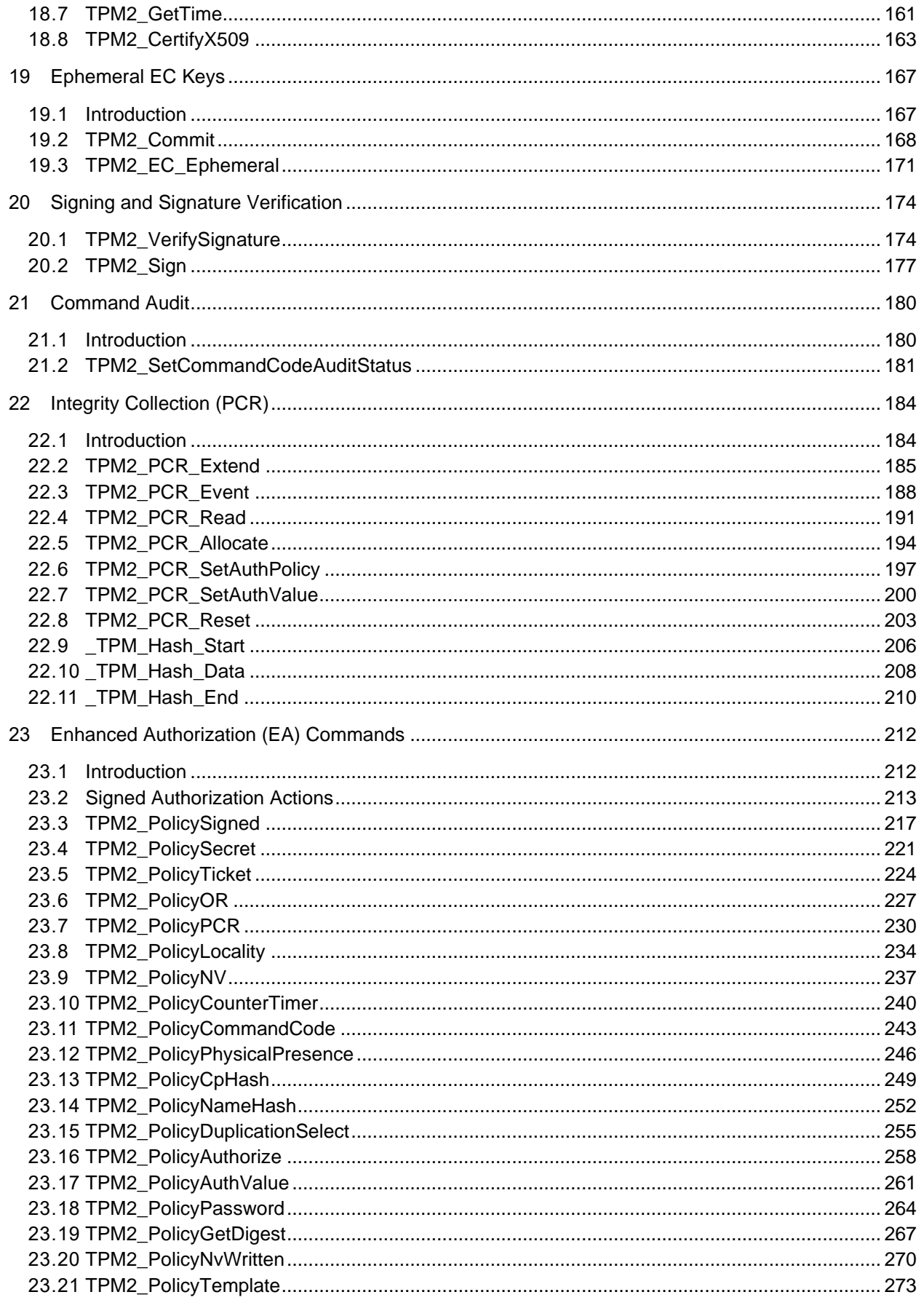

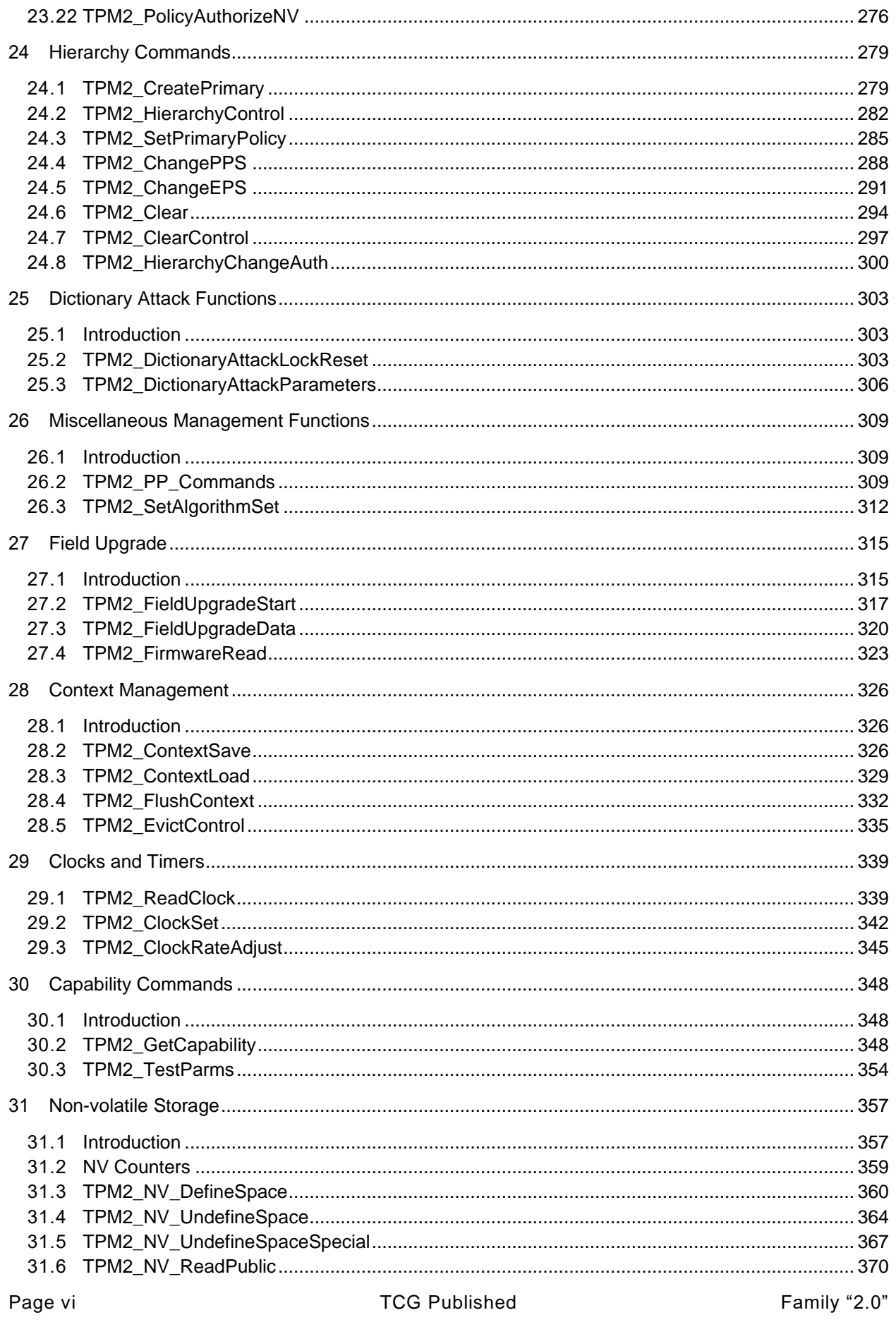

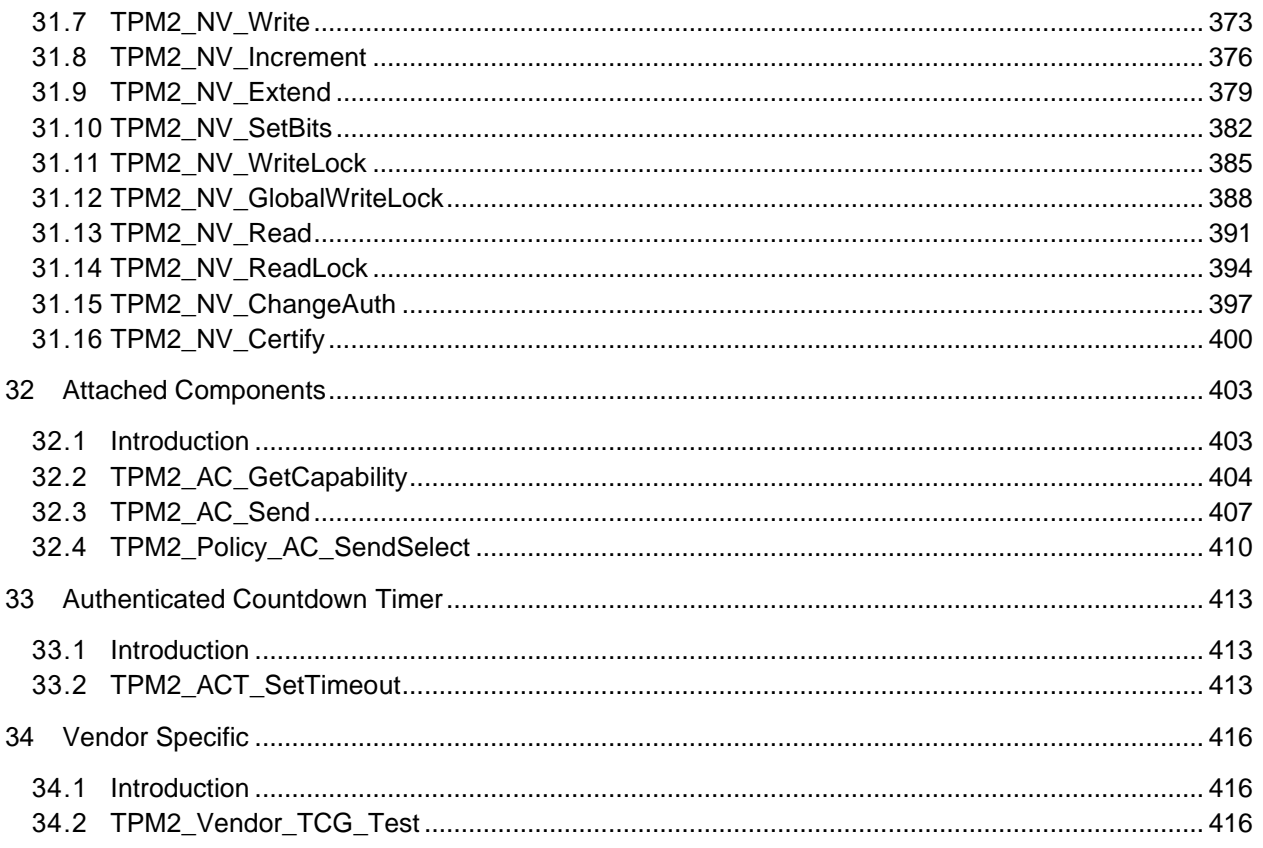

# **Tables**

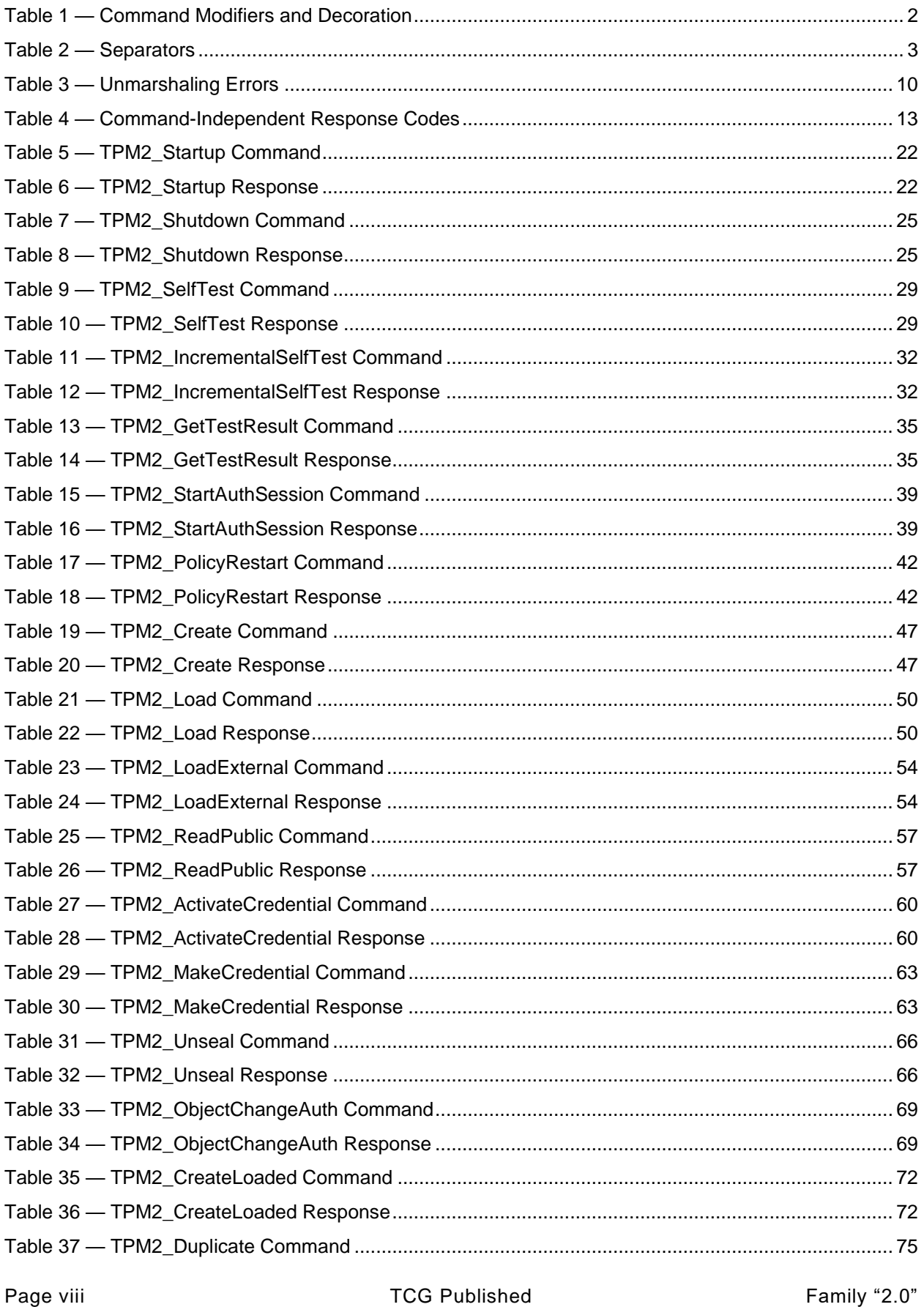

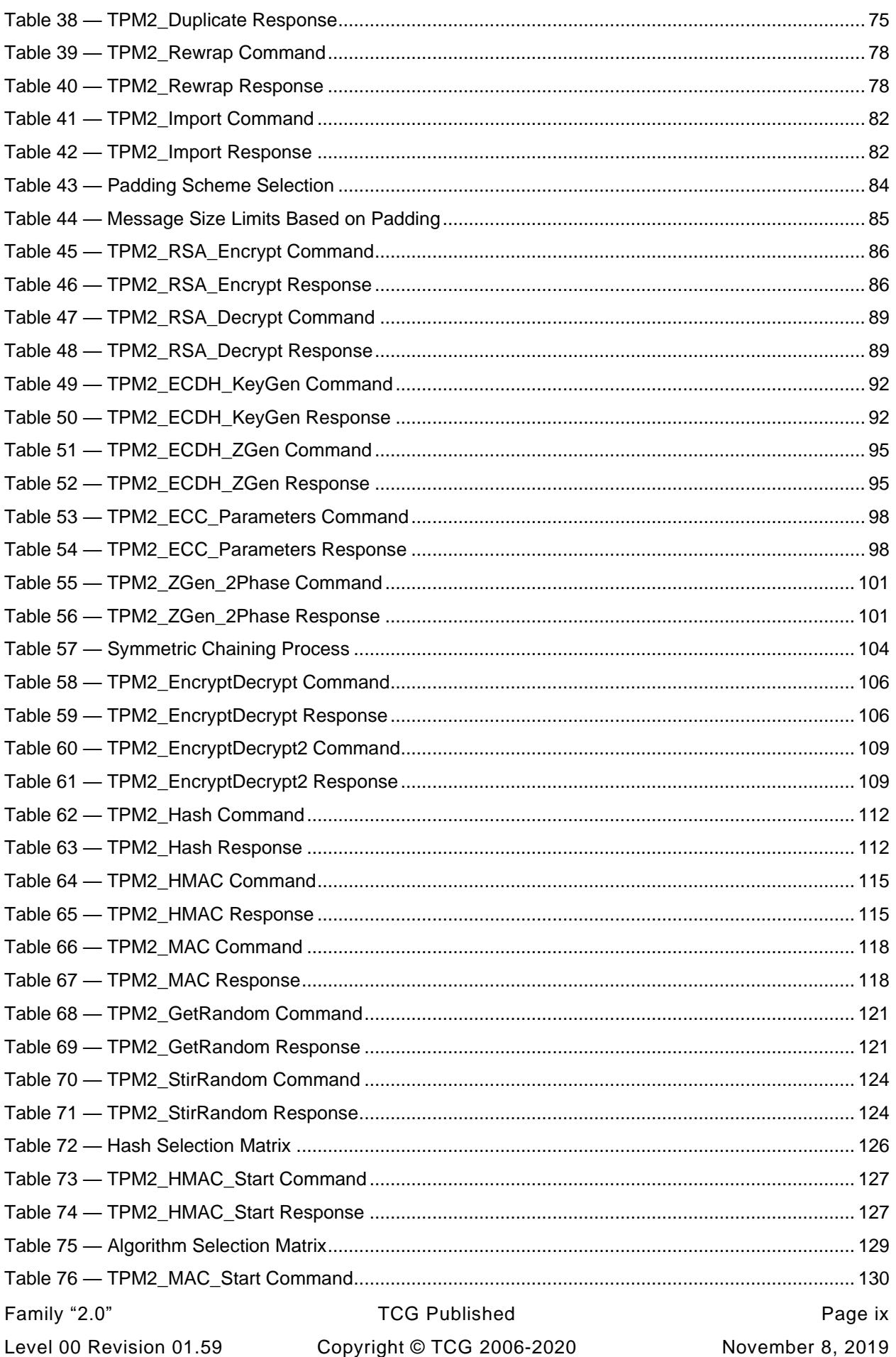

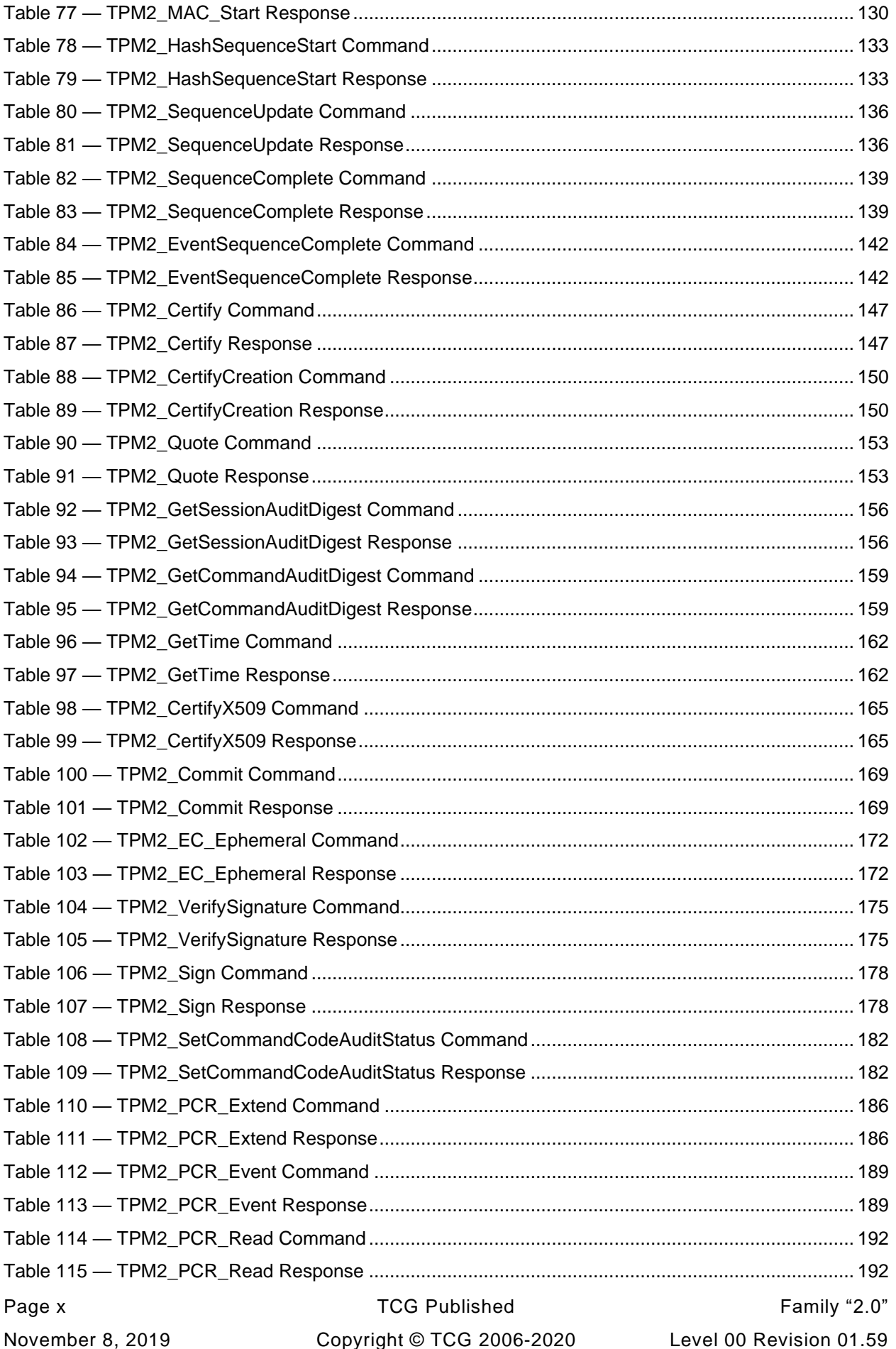

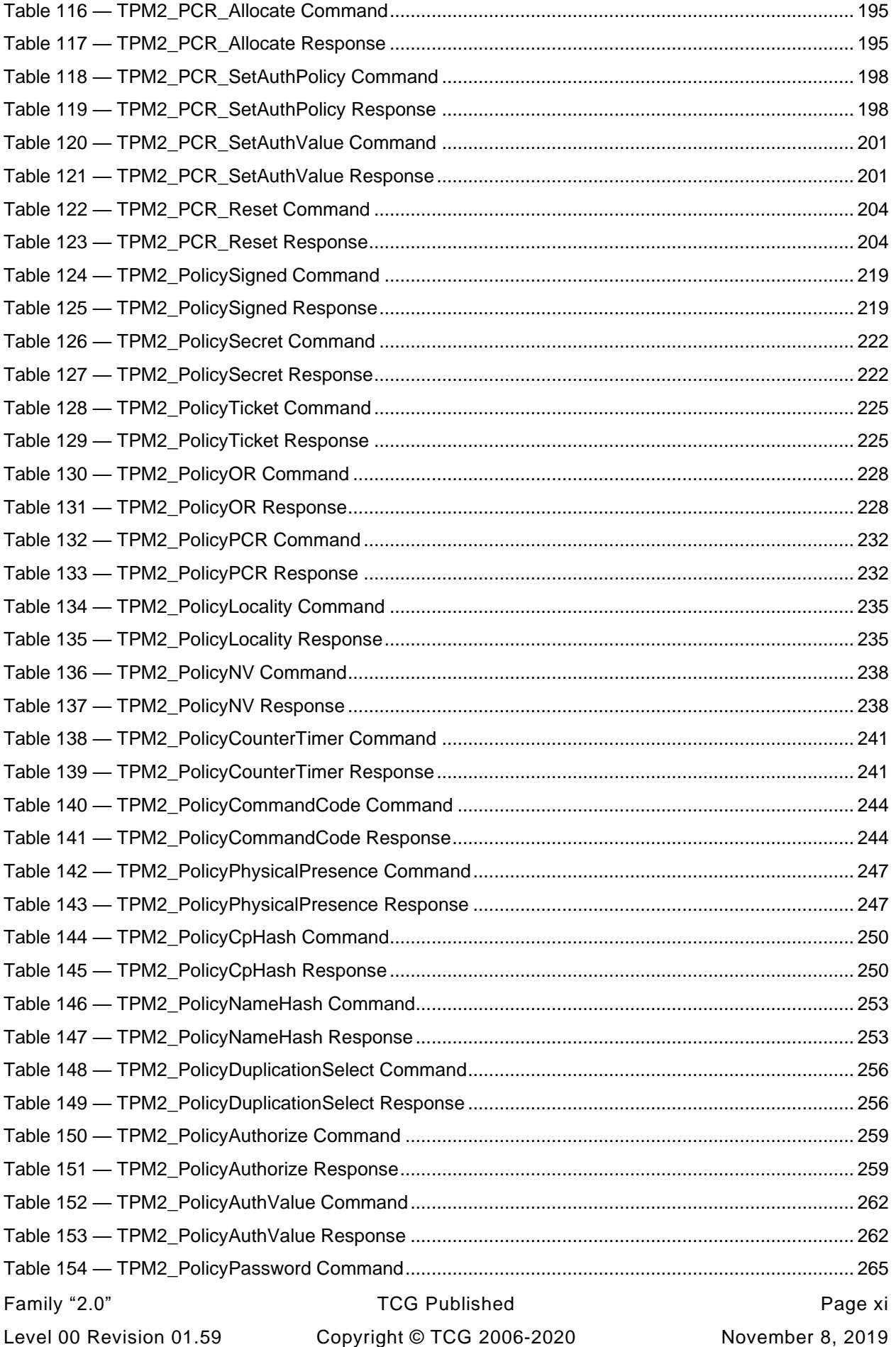

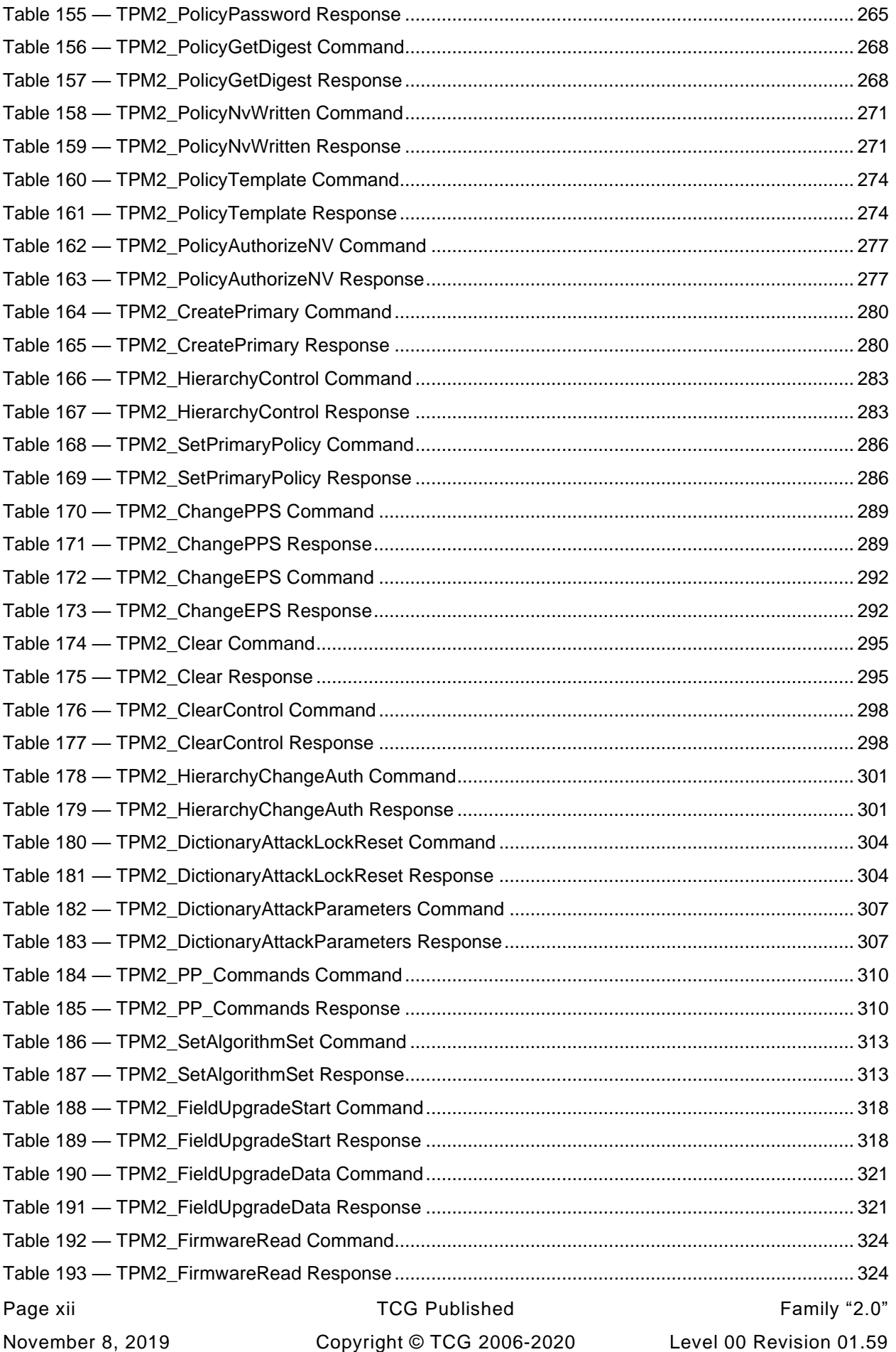

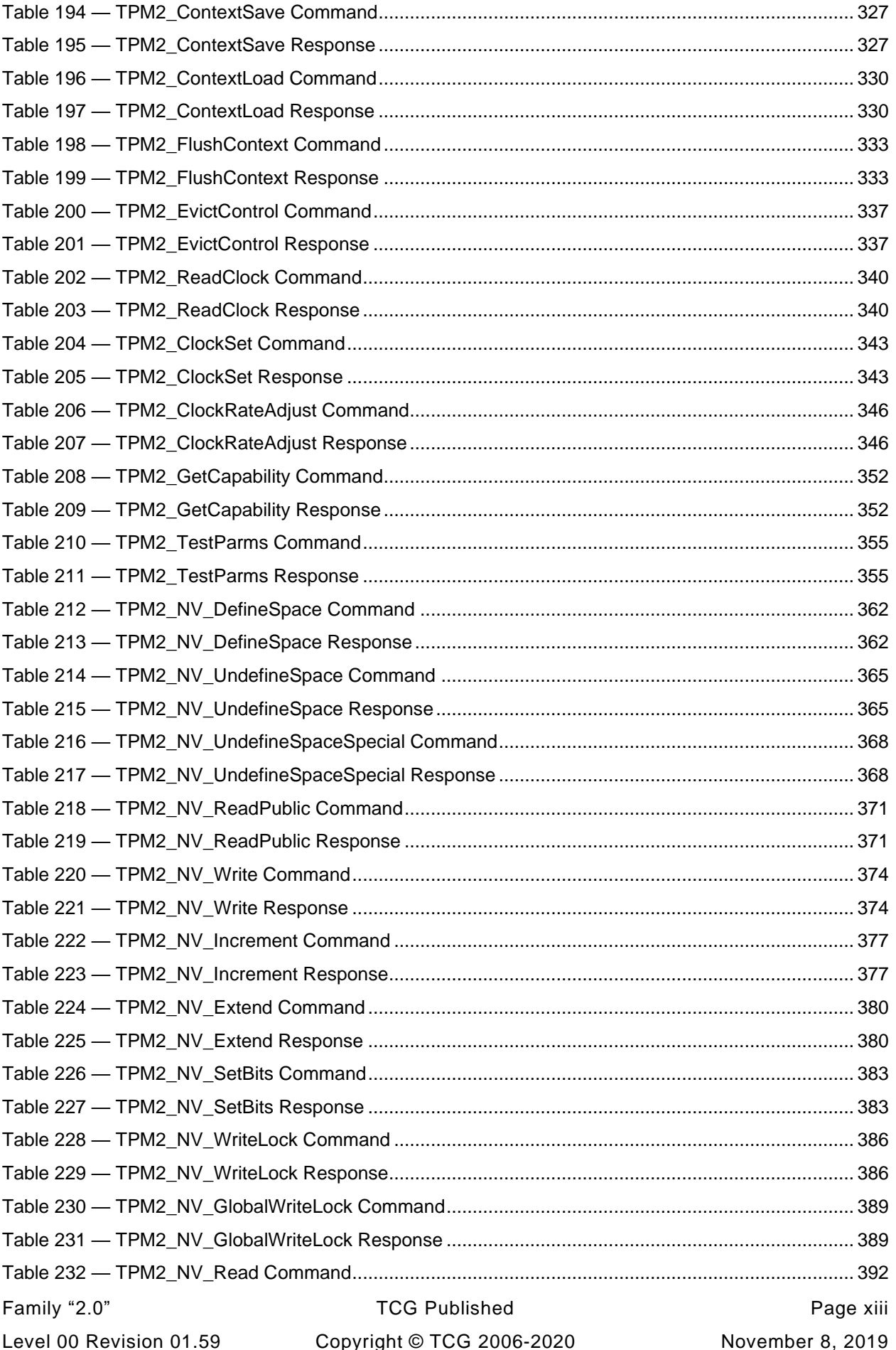

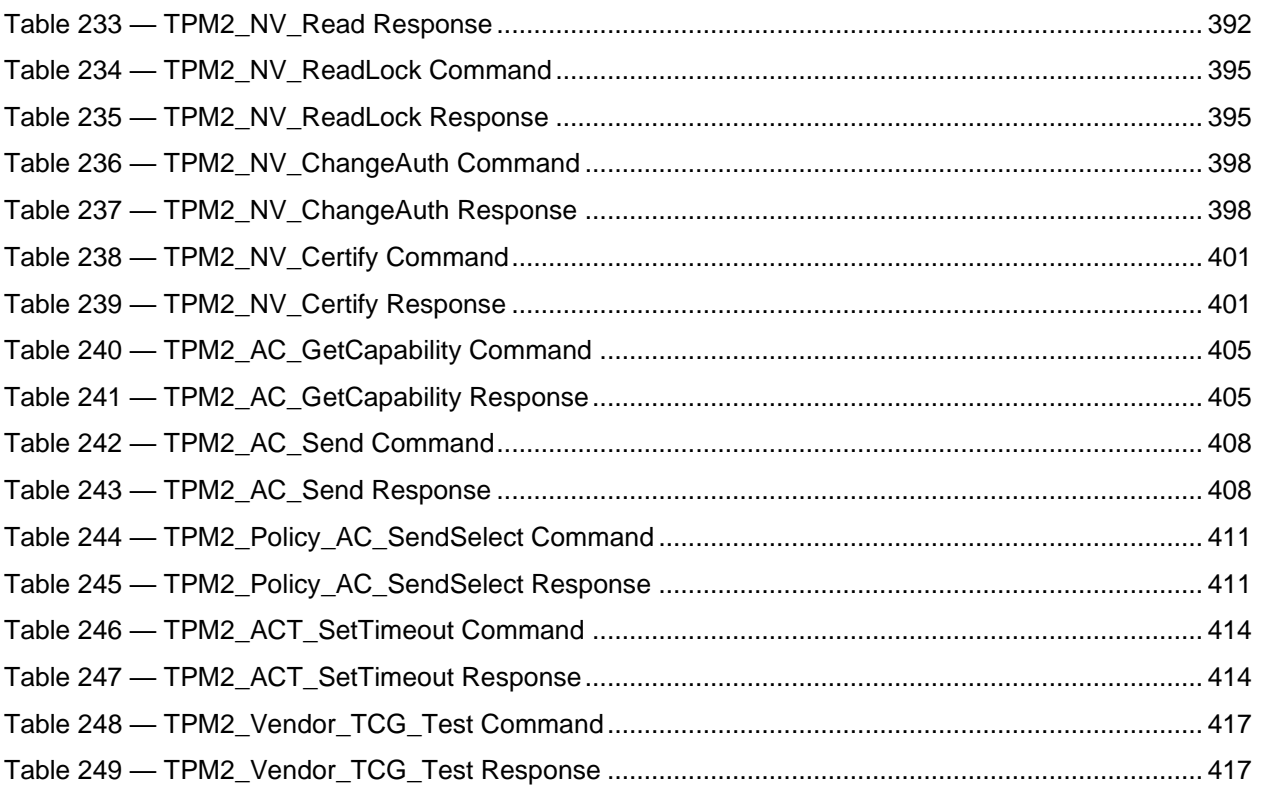

## **Trusted Platform Module Library Part 3: Commands**

## **1 Scope**

This TPM 2.0 Part 3 of the *Trusted Platform Module Library* specification contains the definitions of the TPM commands. These commands make use of the constants, flags, structures, and union definitions defined in TPM 2.0 Part 2.

The detailed description of the operation of the commands is written in the C language with extensive comments. The behavior of the C code in this TPM 2.0 Part 3 is normative but does not fully describe the behavior of a TPM. The combination of this TPM 2.0 Part 3 and TPM 2.0 Part 4 is sufficient to fully describe the required behavior of a TPM.

The code in parts 3 and 4 is written to define the behavior of a compliant TPM. In some cases (e.g., firmware update), it is not possible to provide a compliant implementation. In those cases, any implementation provided by the vendor that meets the general description of the function provided in TPM 2.0 Part 3 would be compliant.

The code in parts 3 and 4 is not written to meet any particular level of conformance nor does this specification require that a TPM meet any particular level of conformance.

## **2 Terms and Definitions**

For the purposes of this document, the terms and definitions given in TPM 2.0 Part 1 apply.

## **3 Symbols and abbreviated terms**

For the purposes of this document, the symbols and abbreviated terms given in TPM 2.0 Part 1 apply.

٦

## **4 Notation**

Г

## **4.1 Introduction**

For the purposes of this document, the notation given in TPM 2.0 Part 1 applies.

Command and response tables use various decorations to indicate the fields of the command and the allowed types. These decorations are described in this clause.

## **4.2 Table Decorations**

The symbols and terms in the Notation column of [Table 1](#page--1-27) are used in the tables for the command schematics. These values indicate various qualifiers for the parameters or descriptions with which they are associated.

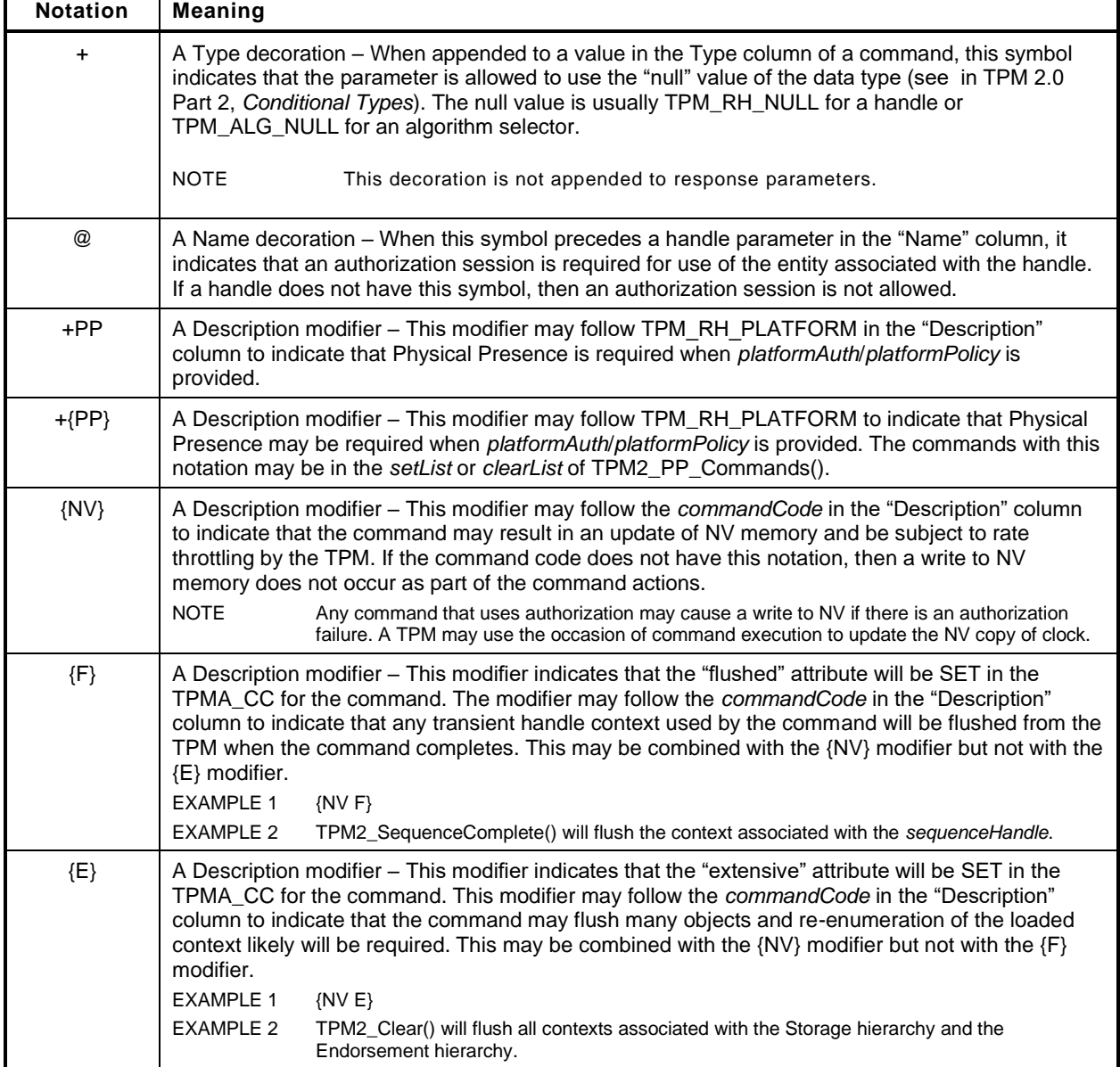

## **Table 1 — Command Modifiers and Decoration**

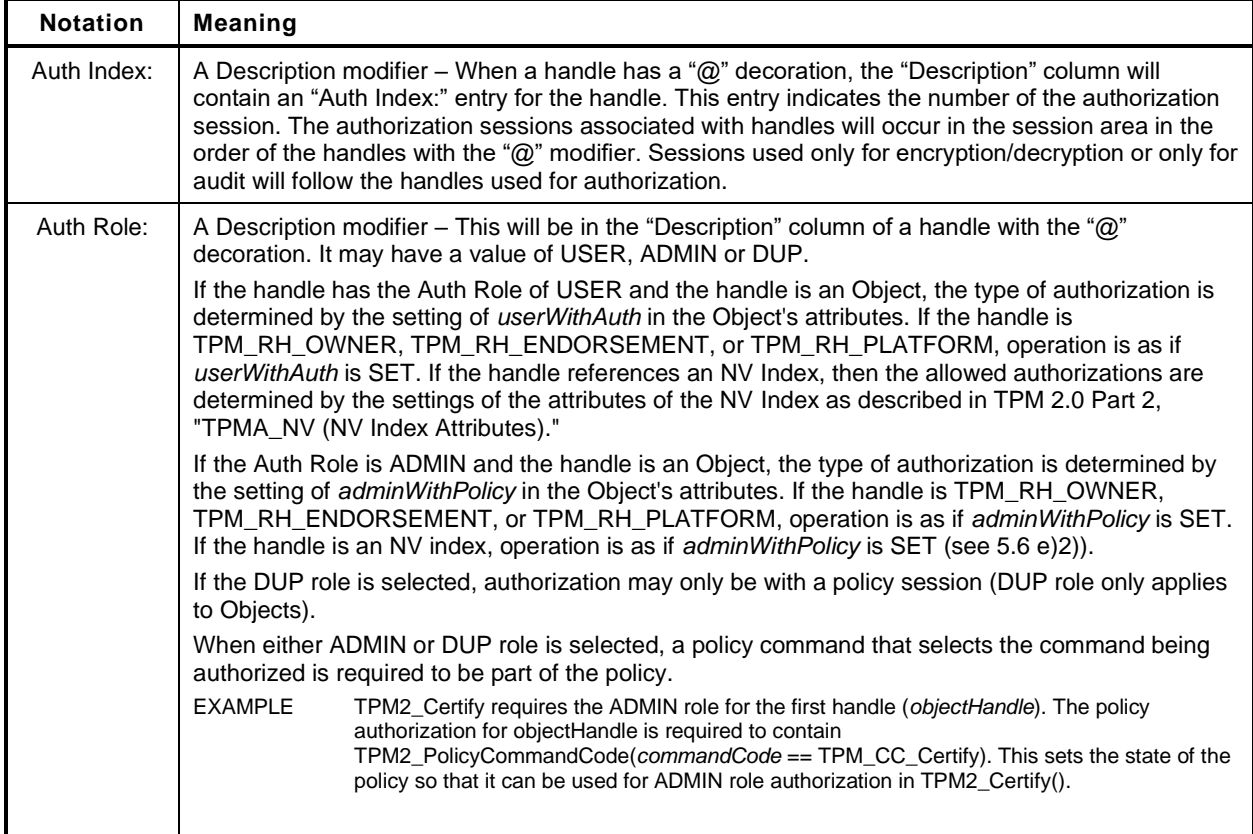

#### **4.3 Handle and Parameter Demarcation**

The demarcations between the header, handle, and parameter parts are indicated by:

#### **Table 2 — Separators**

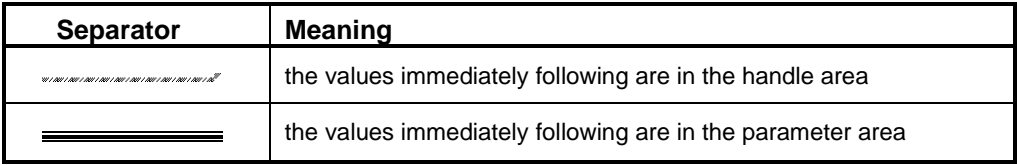

#### **4.4 AuthorizationSize and ParameterSize**

Authorization sessions are not shown in the command or response schematics. When the tag of a command or response is TPM\_ST\_SESSIONS, then a 32-bit value will be present in the command/response buffer to indicate the size of the authorization field or the parameter field. This value shall immediately follow the handle area (which may contain no handles). For a command, this value (*authorizationSize*) indicates the size of the Authorization Area and shall have a value of 9 or more. For a response, this value (*parameterSize*) indicates the size of the parameter area and may have a value of zero.

If the *authorizationSize* field is present in the command, *parameterSize* will be present in the response, but only if the *responseCode* is TPM\_RC\_SUCCESS.

When authorization is required to use the TPM entity associated with a handle, then at least one session will be present. To indicate this, the command *tag* Description field contains TPM\_ST\_SESSIONS. Addional sessions for audit, encrypt, and decrypt may be present.

When the command *tag* Description field contains TPM\_ST\_NO\_SESSIONS, then no sessions are allowed and the *authorizationSize* field is not present.

When a command allows use of sessions when not required, the command *tag* Description field will indicate the types of sessions that may be used with the command.

#### **4.5 Return Code Alias**

For the RC\_FMT1 return codes that may add a parameter, handle, or session number, the prefix TPM\_RCS\_ is an alias for TPM\_RC\_.

TPM\_RC\_n is added, where n is the parameter, handle, or session number. In addition, TPM\_RC\_H is added for handle, TPM\_RC\_P for parameter, and TPM\_RC\_S for session errors.

- NOTE TPM\_RCS\_ is a programming convention. Programmers should only add numbers to TPM\_RCS\_ return codes, never TPM\_RC\_ return codes. Only return codes that can have a number added have the TPM\_RCS\_ alias defined. Attempting to use a TPM\_RCS\_ return code that does not have the TPM\_RCS\_ alias will cause a compiler error.
- EXAMPLE 1 Since TPM\_RC\_VALUE can have a number added, TPM\_RCS\_VALUE is defined. program can use the construct "TPM\_RCS\_VALUE + number". Since TPM\_RC\_SIGNATURE cannot have a number added, TPM\_RCS\_SIGNATURE is not defined. A program using the construct "TPM\_RCS\_SIGNATURE + number" will not compile, alerting the programmer that the construct is incorrect.

By convention, the number to be added is of the form RC\_CommandName\_ParameterName where CommmandName is the name of the command with the TPM2\_ prefix removed. The parameter name alone is insufficient because the same parameter name could be in a different position in different commands.

EXAMPLE 2 TPM2\_HMAC\_Start with parameters that result in TPM\_ALG\_NULL as the hash algorithm will returns TPM\_RC\_VALUE plus the parameter number. Since *hashAlg* is the second parameter, This code results:

#define RC\_HMAC\_Start\_hashAlg (TPM\_RC\_P + TPM\_RC\_2)

return TPM\_RCS\_VALUE + RC\_HMAC\_Start\_hashAlg;

#### **5 Command Processing**

#### **5.1 Introduction**

This clause defines the command validations that are required of any implementation and the response code returned if the indicated check fails. Unless stated otherwise, the order of the checks is not normative and different TPM may give different responses when a command has multiple errors.

In the description below, some statements that describe a check may be followed by a response code in parentheses. This is the normative response code should the indicated check fail. A normative response code may also be included in the statement.

#### **5.2 Command Header Validation**

Before a TPM may begin the actions associated with a command, a set of command format and consistency checks shall be performed. These checks are listed below and should be performed in the indicated order.

The TPM shall successfully unmarshal a TPMI\_ST\_COMMAND\_TAG and verify that it is either TPM\_ST\_SESSIONS or TPM\_ST\_NO\_SESSIONS (TPM\_RC\_BAD\_TAG).

- The TPM shall successfully unmarshal a UINT32 as the *commandSize*. If the TPM has an interface buffer that is loaded by some hardware process, the number of octets in the input buffer for the command reported by the hardware process shall exactly match the value in *commandSize* (TPM\_RC\_COMMAND\_SIZE).
	- NOTE A TPM may have direct access to system memory and unmarshal directly from that memory.
- The TPM shall successfully unmarshal a TPM\_CC and verify that the command is implemented (TPM\_RC\_COMMAND\_CODE).

#### **5.3 Mode Checks**

The following mode checks shall be performed in the order listed:

- a) If the TPM is in Failure mode, then the *commandCode* is TPM CC GetTestResult or TPM\_CC\_GetCapability (TPM\_RC\_FAILURE) and the command *tag* is TPM\_ST\_NO\_SESSIONS (TPM\_RC\_FAILURE).
	- NOTE 1 In Failure mode, the TPM has no cryptographic capability and processing of sessions is not supported.
- The TPM is in Field Upgrade mode (FUM), the *commandCode* is TPM\_CC\_FieldUpgradeData (TPM\_RC\_UPGRADE).
- If the TPM has not been initialized (TPM2\_Startup()), then the *commandCode* is TPM\_CC\_Startup (TPM\_RC\_INITIALIZE).
	- NOTE 2 The TPM may enter Failure mode during \_TPM\_Init processing, before TPM2\_Startup(). Since the platform firmware cannot know that the TPM is in Failure mode without accessing it, and since the first command is required to be TPM2\_Startup(), the expected sequence will be that platform firmware (the CRTM) will issue TPM2\_Startup() and receive TPM\_RC\_FAILURE indicating that the TPM is in Failure mode.

There may be failures where a TPM cannot record that it received TPM2\_Startup(). In those cases, a TPM in failure mode may process TPM2\_GetTestResult(), TPM2\_GetCapability(), or the field upgrade commands. As a side effect, that TPM may process TPM2\_GetTestResult(), TPM2\_GetCapability() or the field upgrade commands before TPM2\_Startup().

This is a corner case exception to the rule that TPM2\_Startup() must be the first command.

The mode checks may be performed before or after the command header validation.

#### **5.4 Handle Area Validation**

After successfully unmarshaling and validating the command header, the TPM shall perform the following checks on the handles and sessions. These checks may be performed in any order.

- NOTE 1 A TPM is required to perform the handle area validation before the authorization checks because an authorization cannot be performed unless the authorization values and attributes for the referenced entity are known by the TPM. For them to be known, the referenced entity must be in the TPM and accessible.
- The TPM shall successfully unmarshal the number of handles required by the command and validate that the value of the handle is consistent with the command syntax. If not, the TPM shall return TPM\_RC\_VALUE.
	- NOTE 2 The TPM may unmarshal a handle and validate that it references an entity on the TPM before unmarshaling a subsequent handle.
	- NOTE 3 If the submitted command contains fewer handles than required by the syntax of the command, the TPM may continue to read into the next area and attempt to interpret the data as a handle.

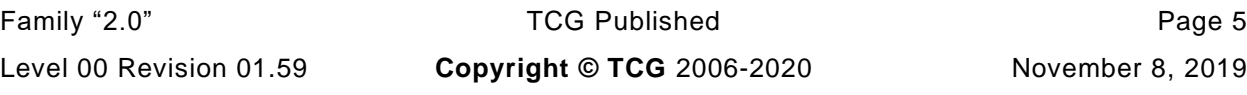

- For all handles in the handle area of the command, the TPM will validate that the referenced entity is present in the TPM.
	- 1) If the handle references a transient object, the handle shall reference a loaded object (TPM\_RC\_REFERENCE\_H0 + N where N is the number of the handle in the command).

NOTE 4 If the hierarchy for a transient object is disabled, then the transient objects will be flushed so this check will fail.

- 2) If the handle references a persistent object, then
	- i) the hierarchy associated with the object (platform or storage, based on the handle value) is enabled (TPM\_RC\_HANDLE);
	- ii) the handle shall reference a persistent object that is currently in TPM non-volatile memory (TPM\_RC\_HANDLE);
	- iii) if the handle references a persistent object that is associated with the endorsement hierarchy, that the endorsement hierarchy is not disabled (TPM\_RC\_HANDLE); and

- iv) if the TPM implementation moves a persistent object to RAM for command processing then sufficient RAM space is available (TPM\_RC\_OBJECT\_MEMORY).
- 3) If the handle references an NV Index, then
	- i) an Index exists that corresponds to the handle (TPM\_RC\_HANDLE); and
	- ii) the hierarchy associated with the existing NV Index is not disabled (TPM\_RC\_HANDLE).
	- iii) If the command requires write access to the index data then TPMA\_NV\_WRITELOCKED is not SET (TPM\_RC\_NV\_LOCKED)
	- iv) If the command requires read access to the index data then TPMA\_NV\_READLOCKED is not SET (TPM\_RC\_NV\_LOCKED)
- 4) If the handle references a session, then the session context shall be present in TPM memory (TPM\_RC\_REFERENCE\_H0 + N).
- 5) If the handle references a primary seed for a hierarchy (TPM\_RH\_ENDORSEMENT, TPM\_RH\_OWNER, or TPM\_RH\_PLATFORM) then the enable for the hierarchy is SET (TPM\_RC\_HIERARCHY).
- 6) If the handle references a PCR, then the value is within the range of PCR supported by the TPM (TPM\_RC\_VALUE)
	- NOTE 6 In the reference implementation, this TPM\_RC\_VALUE is returned by the unmarshaling code for a TPMI\_DH\_PCR.

#### **5.5 Session Area Validation**

- a) If the tag is TPM\_ST\_SESSIONS and the command requires TPM\_ST\_NO\_SESSIONS, the TPM will return TPM\_RC\_AUTH\_CONTEXT.
- b) If the tag is TPM\_ST\_NO\_SESSIONS and the command requires TPM\_ST\_SESSIONS, the TPM will return TPM\_RC\_AUTH\_MISSING.
- If the tag is TPM\_ST\_SESSIONS, the TPM will attempt to unmarshal an *authorizationSize* and return TPM\_RC\_AUTHSIZE if the value is not within an acceptable range.
	- 1) The minimum value is (sizeof(TPM\_HANDLE) + sizeof(UINT16) + sizeof(TPMA\_SESSION) + sizeof(UINT16)).

NOTE 5 The reference implementation keeps an internal attribute, passed down from a primary key to its descendents, indicating the object's hierarchy.

- 2) The maximum value of authorizationSize is equal to commandSize  $-$  (sizeof(TPM\_ST) + sizeof(UINT32) + sizeof(TPM\_CC) + (N  $*$  sizeof(TPM\_HANDLE)) + sizeof(UINT32)) where N is the number of handles associated with the *commandCode* and may be zero.
	- NOTE 1 (sizeof(TPM\_ST) + sizeof(UINT32) + sizeof(TPM\_CC)) is the size of a command header. The last UINT32 contains the authorizationSize octets, which are not counted as being in the authorization session area.
- The TPM will unmarshal the authorization sessions and perform the following validations:
	- 1) If the session handle is not a handle for an HMAC session, a handle for a policy session, or, TPM\_RS\_PW then the TPM shall return TPM\_RC\_HANDLE.
	- 2) If the session is not loaded, the TPM will return the warning  $TPM\_RC\_REFERENCES0 + N$ where N is the number of the session. The first session is session zero,  $N = 0$ .

- 3) If the maximum allowed number of sessions have been unmarshaled and fewer octets than indicated in *authorizationSize* were unmarshaled (that is, *authorizationSize* is too large), the TPM shall return TPM\_RC\_AUTHSIZE.
- 4) The consistency of the authorization session attributes is checked.
	- i) Only one session is allowed for:
		- (a) session auditing (TPM\_RC\_ATTRIBUTES) this session may be used for encrypt or decrypt but may not be a session that is also used for authorization;
		- (b) decrypting a command parameter (TPM\_RC\_ATTRIBUTES) this may be any of the authorization sessions, or the audit session, or a session may be added for the single purpose of decrypting a command parameter, as long as the total number of sessions does not exceed three; and
		- (c) encrypting a response parameter (TPM\_RC\_ATTRIBUTES) this may be any of the authorization sessions, or the audit session if present, ora session may be added for the single purpose of encrypting a response parameter, as long as the total number of sessions does not exceed three.
			- NOTE 3 A session used for decrypting a command parameter may also be used for encrypting a response parameter.
	- ii) If a session is not being used for authorization, at least one of decrypt, encrypt, or audit must be SET. (TPM\_RC\_ATTRIBUTES).
- 5) An authorization session is present for each of the handles with the "@" decoration (TPM\_RC\_AUTH\_MISSING).

## **5.6 Authorization Checks**

After unmarshaling and validating the handles and the consistency of the authorization sessions, the authorizations shall be checked. Authorization checks only apply to handles if the handle in the command schematic has the "@" decoration. Authorization checks must be performed in this order.

- The public and sensitive portions of the object shall be present on the TPM (TPM\_RC\_AUTH\_UNAVAILABLE).
- b) If the associated handle is TPM RH PLATFORM, and the command requires confirmation with physical presence, then physical presence is asserted (TPM\_RC\_PP).
- c) If the object or NV Index is subject to DA protection, and the authorization is with an HMAC or password, then the TPM is not in lockout (TPM\_RC\_LOCKOUT).

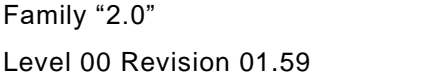

TCG Published Page 7 **Copyright © TCG** 2006-2020 November 8, 2019

NOTE 2 If the HMAC and policy session contexts use the same memory, the type of the context must match the type of the handle.

- NOTE 1 An object is subject to DA protection if its *noDA* attribute is CLEAR. An NV Index is subject to DA protection if its TPMA\_NV\_NO\_DA attribute is CLEAR.
- NOTE 2 An HMAC or password is required in a policy session when the policy contains TPM2\_PolicyAuthValue() or TPM2\_PolicyPassword().
- If the command requires a handle to have DUP role authorization, then the associated authorization session is a policy session (TPM\_RC\_AUTH\_TYPE).
- e) If the command requires a handle to have ADMIN role authorization:
	- 1) If the entity being authorized is an object and its *adminWithPolicy* attribute is SET, or a hierarchy, then the authorization session is a policy session (TPM\_RC\_AUTH\_TYPE).
		- NOTE 3 If adminWithPolicy is CLEAR, then any type of authorization session is allowed.
	- 2) If the entity being authorized is an NV Index, then the associated authorization session is a policy session.

NOTE 4 The only commands that are currently defined that require use of ADMIN role authorization are commands that operate on objects and NV Indices.

- f) If the command requires a handle to have USER role authorization:
	- 1) If the entity being authorized is an object and its *userWithAuth* attribute is CLEAR, then the associated authorization session is a policy session (TPM\_RC\_POLICY\_FAIL).

NOTE 5 There is no check for a hierarchy, because a hierarchy operates as if userWithAuth is SET.

- 2) If the entity being authorized is an NV Index;
	- i) if the authorization session is a policy session;
		- (a) the TPMA\_NV\_POLICYWRITE attribute of the NV Index is SET if the command modifies the NV Index data (TPM\_RC\_AUTH\_UNAVAILABLE);
		- (b) the TPMA\_NV\_POLICYREAD attribute of the NV Index is SET if the command reads the NV Index data (TPM\_RC\_AUTH\_UNAVAILABLE);
	- ii) if the authorization is an HMAC session or a password;
		- (a) the TPMA\_NV\_AUTHWRITE attribute of the NV Index is SET if the command modifies the NV Index data (TPM\_RC\_AUTH\_UNAVAILABLE);
		- (b) the TPMA\_NV\_AUTHREAD attribute of the NV Index is SET if the command reads the NV Index data (TPM\_RC\_AUTH\_UNAVAILABLE).
- g) If the authorization is provided by a policy session, then:
	- 1) if *policySession*→*timeOut* has been set, the session shall not have expired (TPM\_RC\_EXPIRED);
	- 2) if *policySession*→*cpHash* has been set, it shall match the *cpHash* of the command (TPM\_RC\_POLICY\_FAIL);
	- 3) if *policySession*→*commandCode* has been set, then *commandCode* of the command shall match (TPM\_RC\_POLICY\_CC);
	- 4) *policySession*→*policyDigest* shall match the *authPolicy* associated with the handle (TPM\_RC\_POLICY\_FAIL);
	- 5) if *policySession*→*pcrUpdateCounter* has been set, then it shall match the value of *pcrUpdateCounter* (TPM\_RC\_PCR\_CHANGED);
	- 6) if *policySession*→*commandLocality* has been set, it shall match the locality of the command (TPM\_RC\_LOCALITY),
- 7) if *policySession→cpHash* contains a template, and the command is TPM2\_Create(), TPM2\_CreatePrimary(), or TPM2\_CreateLoaded(), then the *inPublic* parmeter matches the contents of *policySession→cpHash;* and
- 8) if the policy requires that an authValue be provided in order to satisfy the policy, then *session.hmac* is not an Empty Buffer.
- If the authorization uses an HMAC, then the HMAC is properly constructed using the *authValue* associated with the handle and/or the session secret (TPM\_RC\_AUTH\_FAIL or TPM\_RC\_BAD\_AUTH).
	- NOTE 6 A policy session may require proof of knowledge of the authValue of the object being authorized.
- i) If the authorization uses a password, then the password matches the *authValue* associated with the handle (TPM\_RC\_AUTH\_FAIL or TPM\_RC\_BAD\_AUTH).

If the TPM returns an error other than TPM\_RC\_AUTH\_FAIL then the TPM shall not alter any TPM state. If the TPM return TPM RC AUTH FAIL, then the TPM shall not alter any TPM state other than *lockoutCount*.

NOTE 7 The TPM may decrease failed Tries regardless of any other processing performed by the TPM. That is, the TPM may exit Lockout mode, regardless of the return code.

## **5.7 Parameter Decryption**

If an authorization session has the TPMA\_SESSION.*decrypt* attribute SET, and the command does not allow a command parameter to be encrypted, then the TPM will return TPM\_RC\_ATTRIBUTES. Otherwise, the TPM will decrypt the parameter using the values associated with the session before parsing parameters.

NOTE The size of the parameter to be encrypted can be zero.

#### **5.8 Parameter Unmarshaling**

#### $5.8.1$ **Introduction**

The detailed actions for each command assume that the input parameters of the command have been unmarshaled into a command-specific structure with the structure defined by the command schematic. Additionally, a response-specific output structure is assumed which will receive the values produced by the detailed actions.

NOTE An implementation is not required to process parameters in this manner or to separate the parameter parsing from the command actions. This method was chosen for the specification so that the normative behavior described by the detailed actions would be clear and une ncumbered.

Unmarshaling is the process of processing the parameters in the input buffer and preparing the parameters for use by the command-specific action code. No data movement need take place but it is required that the TPM validate that the parameters meet the requirements of the expected data type as defined in TPM 2.0 Part 2.

#### $5.8.2$ **Unmarshaling Errors**

When an error is encountered while unmarshaling a command parameter, an error response code is returned and no command processing occurs. A table defining a data type may have response codes embedded in the table to indicate the error returned when the input value does not match the parameters of the table.

NOTE In the reference implementation, a parameter number is added to the response code so that the offending parameter can be isolated. This is optional.

In many cases, the table contains no specific response code value and the return code will be determined as defined in [Table 3.](#page--1-29)

| <b>Response Code</b> | <b>Meaning</b>                                                                                                    |
|----------------------|----------------------------------------------------------------------------------------------------|
| TPM_RC_ASYMMETRIC    | a parameter that should be an asymmetric algorithm selection does not have a<br>value that is supported by the TPM       |
| TPM_RC_BAD_TAG       | a parameter that should be a command tag selection has a value that is not<br>supported by the TPM                       |
| TPM RC COMMAND CODE  | a parameter that should be a command code does not have a value that is<br>supported by the TPM                          |
| TPM RC HASH          | a parameter that should be a hash algorithm selection does not have a value that<br>is supported by the TPM              |
| TPM_RC_INSUFFICIENT  | the input buffer did not contain enough octets to allow unmarshaling of the<br>expected data type:                       |
| TPM_RC_KDF           | a parameter that should be a key derivation scheme (KDF) selection does not<br>have a value that is supported by the TPM |
| TPM_RC_KEY_SIZE      | a parameter that is a key size has a value that is not supported by the TPM                                              |
| TPM_RC_MODE          | a parameter that should be a symmetric encryption mode selection does not have<br>a value that is supported by the TPM   |
| TPM RC RESERVED      | a non-zero value was found in a reserved field of an attribute structure (TPMA)                                          |
| TPM RC SCHEME        | a parameter that should be signing or encryption scheme selection does not have<br>a value that is supported by the TPM  |
| TPM_RC_SIZE          | the value of a size parameter is larger or smaller than allowed                                                          |
| TPM RC SYMMETRIC     | a parameter that should be a symmetric algorithm selection does not have a<br>value that is supported by the TPM         |
| TPM_RC_TAG           | a parameter that should be a structure tag has a value that is not supported by<br>the TPM                               |
| TPM_RC_TYPE          | The type parameter of a TPMT_PUBLIC or TPMT_SENSITIVE has a value that is<br>not supported by the TPM                    |
| TPM_RC_VALUE         | a parameter does not have one of its allowed values                                                                      |

**Table 3 — Unmarshaling Errors**

In some commands, a parameter may not be used because of various options of that command. However, the unmarshaling code is required to validate that all parameters have values that are allowed by the TPM 2.0 Part 2 definition of the parameter type even if that parameter is not used in the command actions.

## **5.9 Command Post Processing**

When the code that implements the detailed actions of the command completes, it returns a response code. If that code is not TPM\_RC\_SUCCESS, the post processing code will not update any session or audit data and will return a 10-octet response packet.

If the command completes successfully, the tag of the command determines if any authorization sessions will be in the response. If so, the TPM will encrypt the first parameter of the response if indicated by the authorization attributes. The TPM will then generate a new nonce value for each session and, if appropriate, generate an HMAC.

If authorization HMAC computations are performed on the response, the HMAC keys used in the response will be the same as the HMAC keys used in processing the HMAC in the command.

- NOTE 1 This primarily affects authorizations associated with a first write to an NV Index using a bound session. The computation of the HMAC in the response is performed as if the Name of the Index did not change as a consequence of the command actions. The session binding to the NV Index will not persist to any subsequent command.
- NOTE 2 The authorization attributes were validated during the session area validation to ensure that only one session was used for parameter encryption of the response and that the command allowed encryption in the response.
- NOTE 3 No session nonce value is used for a password authorization but the session data is present.

Additionally, if the command is being audited by Command Audit, the audit digest is updated with the *cpHash* of the command and *rpHash* of the response.

## **6 Response Values**

## **6.1 Tag**

When a command completes successfully, the *tag* parameter in the response shall have the same value as the *tag* parameter in the command (TPM\_ST\_SESSIONS or TPM\_ST\_NO\_SESSIONS). When a command fails (the responseCode is not TPM\_RC\_SUCCESS), then the *tag* parameter in the response shall be TPM\_ST\_NO\_SESSIONS.

A special case exists when the command *tag* parameter is not an allowed value (TPM\_ST\_SESSIONS or TPM\_ST\_NO\_SESSIONS). For this case, it is assumed that the system software is attempting to send a command formatted for a TPM 1.2 but the TPM is not capable of executing TPM 1.2 commands. So that the TPM 1.2 compatible software will have a recognizable response, the TPM sets *tag* to TPM\_ST\_RSP\_COMMAND, *responseSize* to 00 00 00 0A<sup>16</sup> and *responseCode* to TPM\_RC\_BAD\_TAG. This is the same response as the TPM 1.2 fatal error for TPM\_BADTAG.

## **6.2 Response Codes**

The normal response for any command is TPM\_RC\_SUCCESS. Any other value indicates that the command did not complete and the state of the TPM is unchanged. An exception to this general rule is that the logic associated with dictionary attack protection is allowed to be modified when an authorization failure occurs.

Commands have response codes that are specific to that command, and those response codes are enumerated in the detailed actions of each command. The codes associated with the unmarshaling of parameters are documented [Table 3.](#page--1-29) Another set of response code values are not command specific and indicate a problem that is not specific to the command. That is, if the indicated problem is remedied, the same command could be resubmitted and may complete normally.

The response codes that are not command specific are listed and described i[n](#page--1-111)

[Table 4.](#page--1-111)

The reference code for the command actions may have code that generates specific response codes associated with a specific check but the listing of responses may not have that response code listed.

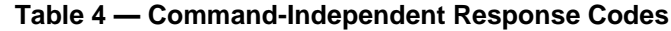

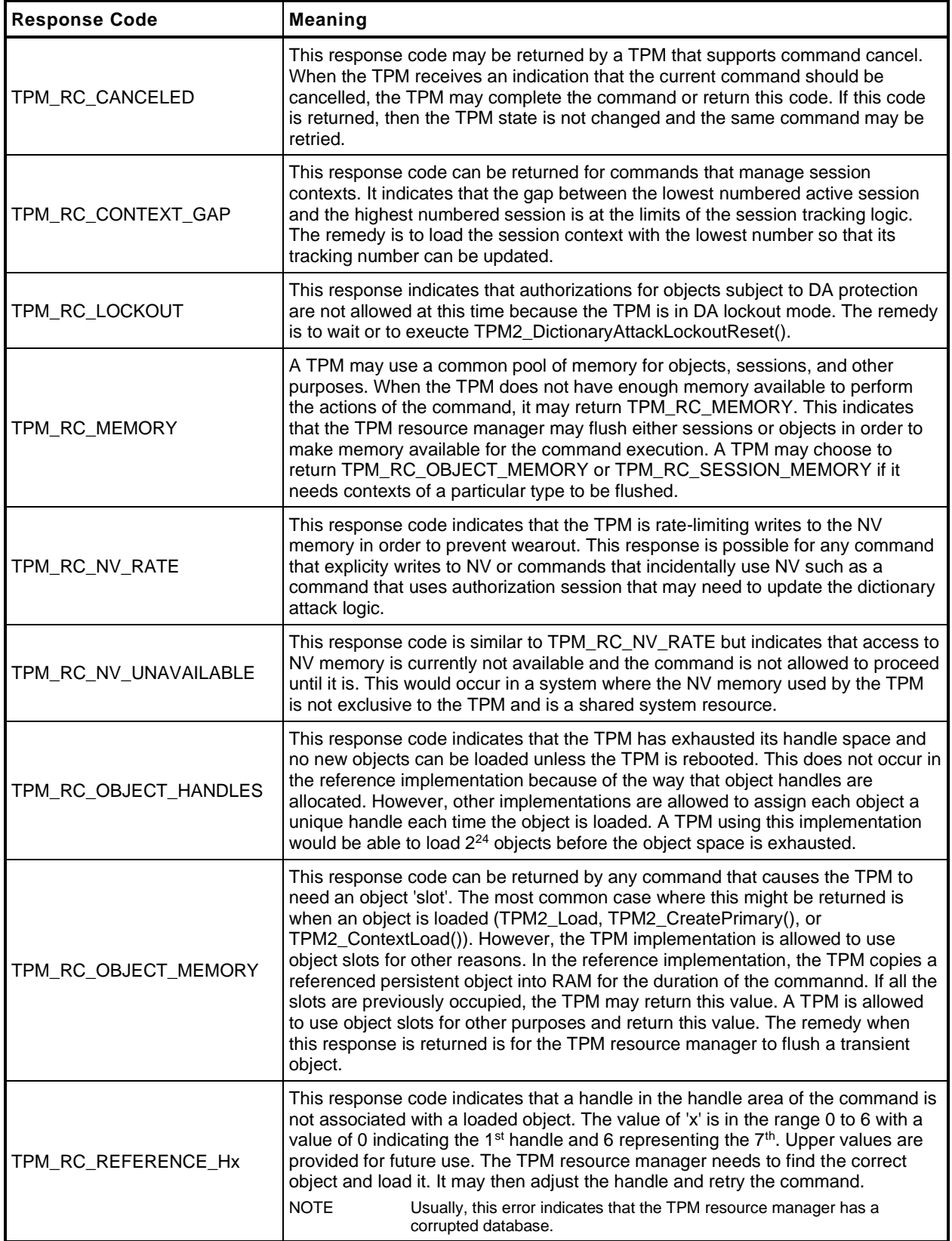
$\overline{a}$ 

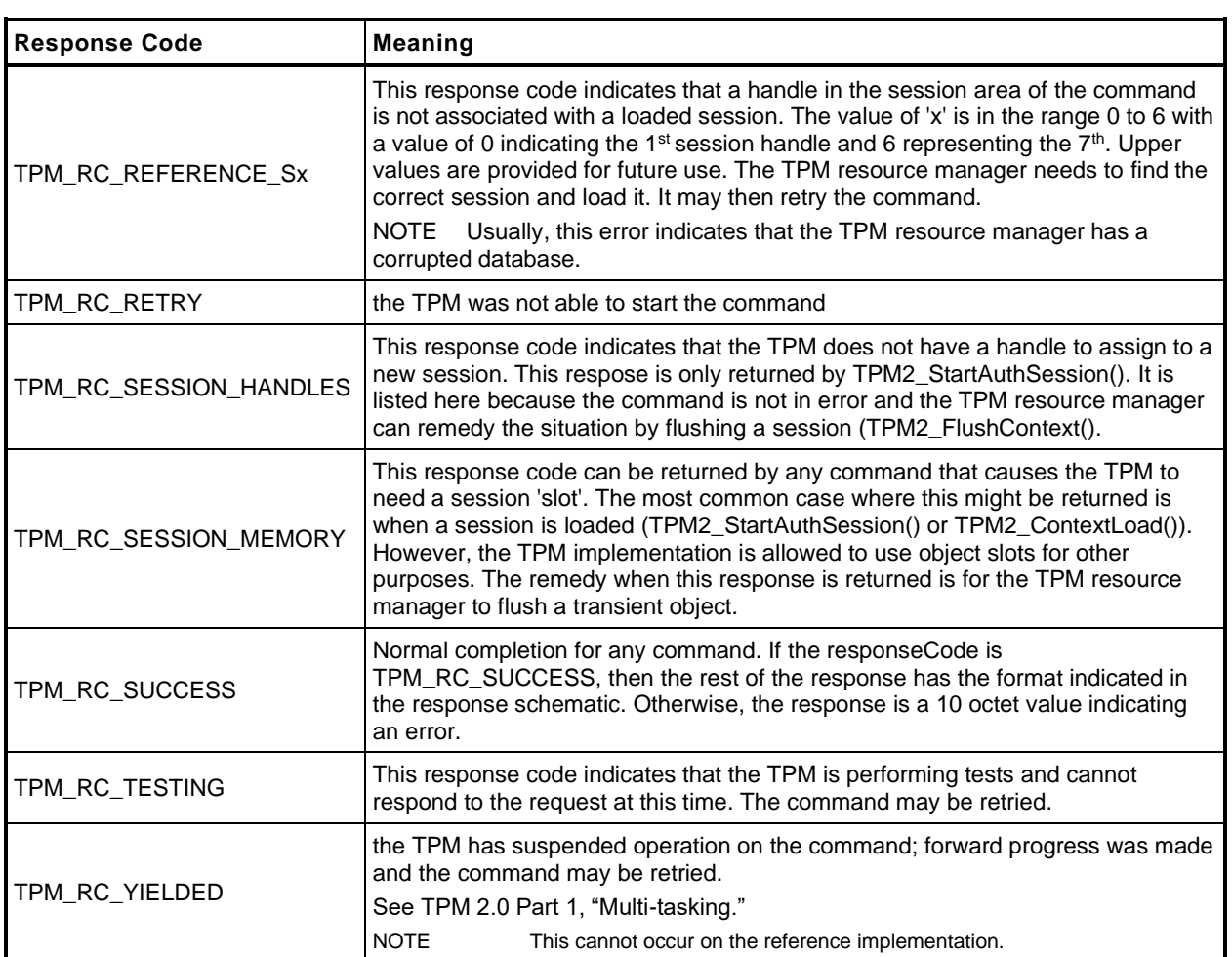

#### **7 Implementation Dependent**

The actions code for each command makes assumptions about the behavior of various sub-systems. There are many possible implementations of the subsystems that would achieve equivalent results. The actions code is not written to anticipate all possible implementations of the sub-systems. Therefore, it is the responsibility of the implementer to ensure that the necessary changes are made to the actions code when the sub-system behavior changes.

# **8 Detailed Actions Assumptions**

### **8.1 Introduction**

The C code in the Detailed Actions for each command is written with a set of assumptions about the processing performed before the action code is called and the processing that will be done after the action code completes.

## **8.2 Pre-processing**

Before calling the command actions code, the following actions have occurred.

- Verification that the handles in the handle area reference entities that are resident on the TPM.
- NOTE If a handle is in the parameter portion of the command, the associated entity does not have to be loaded, but the handle is required to be the correct type.
- If use of a handle requires authorization, the Password, HMAC, or Policy session associated with the handle has been verified.
- If a command parameter was encrypted using parameter encryption, it was decrypted before being unmarshaled.
- If the command uses handles or parameters, the calling stack contains a pointer to a data structure (*in*) that holds the unmarshaled values for the handles and command parameters. If the response has handles or parameters, the calling stack contains a pointer to a data structure (*out*) to hold the handles and response parameters generated by the command.
- All parameters of the *in* structure have been validated and meet the requirements of the parameter type as defined in TPM 2.0 Part 2.
- Space set aside for the out structure is sufficient to hold the largest *out* structure that could be produced by the command

# **8.3 Post Processing**

When the function implementing the command actions completes,

- response parameters that require parameter encryption will be encrypted after the command actions complete;
- audit and session contexts will be updated if the command response is TPM\_RC\_SUCCESS; and
- the command header and command response parameters will be marshaled to the response buffer.

#### **9 Start-up**

#### **9.1 Introduction**

This clause contains the commands used to manage the startup and restart state of a TPM.

#### **9.2 \_TPM\_Init**

#### $9.2.1$ **General Description**

\_TPM\_Init initializes a TPM.

Initialization actions include testing code required to execute the next expected command. If the TPM is in FUM, the next expected command is TPM2\_FieldUpgradeData(); otherwise, the next expected command is TPM2\_Startup().

NOTE 1 If the TPM performs self-tests after receiving \_TPM\_Init() and the TPM enters Failure mode before receiving TPM2\_Startup() or TPM2\_FieldUpgradeData(), then the TPM may be able to accept TPM2\_GetTestResult() or TPM2\_GetCapability().

The means of signaling \_TPM\_Init shall be defined in the platform-specific specifications that define the physical interface to the TPM. The platform shall send this indication whenever the platform starts its boot process and only when the platform starts its boot process.

There shall be no software method of generating this indication that does not also reset the platform and begin execution of the CRTM.

NOTE 2 In the reference implementation, this signal causes an internal flag (*s\_initialized*) to be CLEAR. While this flag is CLEAR, the TPM will only accept the next expected command described above.

#### $9.2.2$ **Detailed Actions**

**[[\_TPM\_Init]]**

## **9.3 TPM2\_Startup**

#### $9.3.1$ **General Description**

TPM2\_Startup() is always preceded by \_TPM\_Init, which is the physical indication that TPM initialization is necessary because of a system-wide reset. TPM2\_Startup() is only valid after \_TPM\_Init. Additional TPM2\_Startup() commands are not allowed after it has completed successfully. If a TPM requires TPM2\_Startup() and another command is received, or if the TPM receives TPM2\_Startup() when it is not required, the TPM shall return TPM\_RC\_INITIALIZE.

- NOTE 1 See [9.2.1](#page--1-0) for other command options for a TPM supporting field upgrade mode.
- NOTE 2 \_TPM\_Hash\_Start, \_TPM\_Hash\_Data, and \_TPM\_Hash\_End are not commands and a platform specific specification may allow these indications between \_TPM\_Init and TPM2\_Startup().

If in Failure mode, the TPM shall accept TPM2\_GetTestResult() and TPM2\_GetCapability() even if TPM2\_Startup() is not completed successfully or processed at all.

A platform-specific specification may restrict the localities at which TPM2\_Startup() may be received.

A Shutdown/Startup sequence determines the way in which the TPM will operate in response to TPM2\_Startup(). The three sequences are:

- 1) TPM Reset This is a Startup(CLEAR) preceded by either Shutdown(CLEAR) or no TPM2\_Shutdown(). On TPM Reset, all variables go back to their default initialization state.
	- NOTE 3 Only those values that are specified as having a default initialization state are changed by TPM Reset. Persistent values that have no default initialization state are not changed by this command. Values such as seeds have no default initialization state and only change due to specific commands.
- 2) TPM Restart This is a Startup(CLEAR) preceded by Shutdown(STATE). This preserves much of the previous state of the TPM except that PCR and the controls associated with the Platform hierarchy are all returned to their default initialization state;
- 3) TPM Resume This is a Startup(STATE) preceded by Shutdown(STATE). This preserves the previous state of the TPM including the static Root of Trust for Measurement (S-RTM) PCR and the platform controls other than the *phEnable*.

If a TPM receives Startup(STATE) and that was not preceded by Shutdown(STATE), the TPM shall return TPM\_RC\_VALUE.

If, during TPM Restart or TPM Resume, the TPM fails to restore the state saved at the last Shutdown(STATE), the TPM shall enter Failure Mode and return TPM\_RC\_FAILURE.

On any TPM2\_Startup(),

- *phEnable* shall be SET;
- all transient contexts (objects, sessions, and sequences) shall be flushed from TPM memory;

NOTE 4 See Part 1 Time for a description of the TPMS\_TIME\_INFO. time behaviour.

• use of *lockoutAuth* shall be enabled if *lockoutRecovery* is zero.

Additional actions are performed based on the Shutdown/Startup sequence.

## On TPM Reset:

- *platformAuth* and *platformPolicy* shall be set to the Empty Buffer,
- For each NV Index with TPMA\_NV\_WRITEDEFINE CLEAR or TPMA\_NV\_WRITTEN CLEAR, TPMA\_NV\_WRITELOCKED shall be CLEAR,
- For each NV Index with TPMA\_NV\_ORDERLY SET, TPMA\_NV\_WRITTEN shall be CLEAR unless the type is TPM\_NT\_COUNTER,
- On a disorderly reset, advance the orderly counters,
- For each NV Index with TPMA\_NV\_CLEAR\_STCLEAR SET, TPMA\_NV\_WRITTEN shall be CLEAR,
- tracking data for saved session contexts shall be set to its initial value,
- the object context sequence number is reset to zero,
- a new context encryption key shall be generated,
- TPMS\_CLOCK\_INFO.*restartCount* shall be reset to zero,
- TPMS\_CLOCK\_INFO.*resetCount* shall be incremented,
- the PCR Update Counter shall be clear to zero,
	- NOTE 5 Because the PCR update counter may be incremented when a PCR is reset, the PCR resets performed as part of this command can result in the PCR update counter being non-zero at the end of this command.
- *phEnableNV, shEnable* and *ehEnable* shall be SET, and
- PCR in all banks are reset to their default initial conditions as determined by the relevant platformspecific specification and the H-CRTM state (for exceptions, see TPM 2.0 Part 1*, H-CRTM before TPM2\_Startup() and TPM2\_Startup without H-CRTM*),
- For each ACT the timeout is reset to zero, the *signaled* attribute is set to CLEAR (if *preserveSignaled* is CLEAR), and the *authPolicy* is set to the Empty Buffer and its hashAlg is set to TPM\_ALG\_NULL.
	- NOTE 6 PCR may be initialized any time between \_TPM\_Init and the end of TPM2\_Startup(). PCR that are preserved by TPM Resume will need to be restored during TPM2\_Startup().
	- NOTE 7 See "Initializing PCR" in TPM 2.0 Part 1 for a description of the default initial conditions for a PCR.

On TPM Restart:

- TPMS\_CLOCK\_INFO.*restartCount* shall be incremented,
- *phEnableNV, shEnable* and *ehEnable* shall be SET,
- *platformAuth* and *platformPolicy* shall be set to the Empty Buffer,
- For each NV index with TPMA\_NV\_WRITEDEFINE CLEAR or TPMA\_NV\_WRITTEN CLEAR, TPMA\_NV\_WRITELOCKED shall be CLEAR,
- For each NV index with TPMA\_NV\_CLEAR\_STCLEAR SET, TPMA\_NV\_WRITTEN shall be CLEAR, and
- PCR in all banks are reset to their default initial conditions.
- If an H-CRTM Event Sequence is active, extend the PCR designated by the platform-specific specification.
- For each ACT the timeout is reset to zero, the *signaled* attribute is set to CLEAR (if *preserveSignaled* is CLEAR), and the *authPolicy* is set to the Empty Buffer and its hashAlg is set to TPM\_ALG\_NULL.

On TPM Resume:

- the H-CRTM startup method is the same for this TPM2\_Startup() as for the previous TPM2\_Startup(); (TPM\_RC\_LOCALITY)
- TPMS\_CLOCK\_INFO.*restartCount* shall be incremented; and
- PCR that are specified in a platform-specific specification to be preserved on TPM Resume are restored to their saved state and other PCR are set to their initial value as determined by a platformspecific specification. For constraints, see TPM 2.0 Part 1, *H-CRTM before TPM2\_Startup() and TPM2\_Startup without H-CRTM.*
- The ACT timeout, the ACT *signaled* attribute and the ACT specific *authPolic*y values are preserved.

Other TPM state may change as required to meet the needs of the implementation.

If the *startupType* is TPM\_SU\_STATE and the TPM requires TPM\_SU\_CLEAR, then the TPM shall return TPM\_RC\_VALUE.

- NOTE 8 The TPM will require TPM SU CLEAR when no shutdown was performed or after Shutdown(CLEAR).
- NOTE 9 If *startupType* is neither TPM\_SU\_STATE nor TPM\_SU\_CLEAR, then the unmarshaling code returns TPM\_RC\_VALUE.

#### $9.3.2$ **Command and Response**

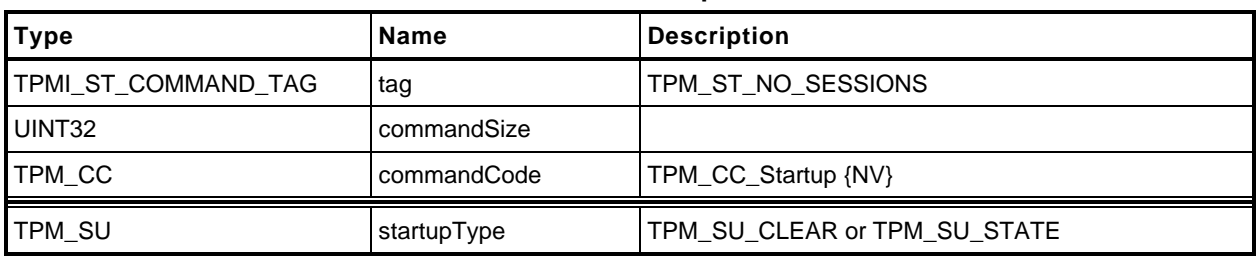

## **Table 5 — TPM2\_Startup Command**

## **Table 6 — TPM2\_Startup Response**

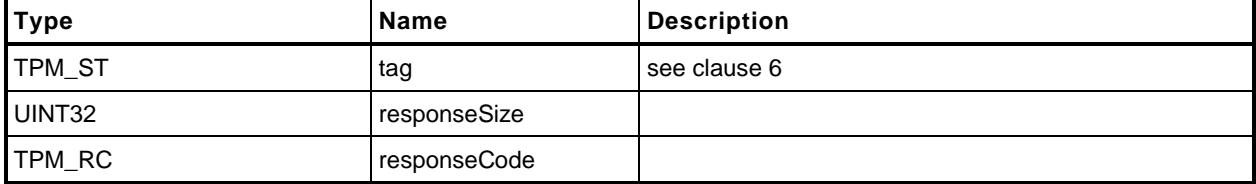

#### $9.3.3$ **Detailed Actions**

**[[Startup]]**

# **9.4 TPM2\_Shutdown**

#### $9.4.1$ **General Description**

This command is used to prepare the TPM for a power cycle. The *shutdownType* parameter indicates how the subsequent TPM2\_Startup() will be processed.

For a *shutdownType* of any type, the volatile portion of Clock is saved to NV memory and the orderly shutdown indication is SET. NV Indexes with the TPMA\_NV\_ORDERLY attribute will be updated.

For a *shutdownType* of TPM\_SU\_STATE, the following additional items are saved:

- tracking information for saved session contexts;
- the session context counter;
- PCR that are designated as being preserved by TPM2\_Shutdown(TPM\_SU\_STATE);
- the PCR Update Counter;
- flags associated with supporting the TPMA\_NV\_WRITESTCLEAR and TPMA\_NV\_READSTCLEAR attributes;
- the counter value and authPolicy for each ACT; and
	- NOTE If a counter has not been updated since the last TPM2 Startup(), then the saved value will be one half of the current counter value.
- the command audit digest and count.

The following items shall not be saved and will not be in TPM memory after the next TPM2\_Startup:

- TPM-memory-resident session contexts;
- TPM-memory-resident transient objects; or
- TPM-memory-resident hash contexts created by TPM2\_HashSequenceStart().

Some values may be either derived from other values or saved to NV memory.

This command saves TPM state but does not change the state other than the internal indication that the context has been saved. The TPM shall continue to accept commands. If a subsequent command changes TPM state saved by this command, then the effect of this command is nullified. The TPM MAY nullify this command for any subsequent command rather than check whether the command changed state saved by this command. If this command is nullified. and if no TPM2\_Shutdown() occurs before the next TPM2\_Startup(), then the next TPM2\_Startup() shall be TPM2\_Startup(CLEAR).

#### $9.4.2$ **Command and Response**

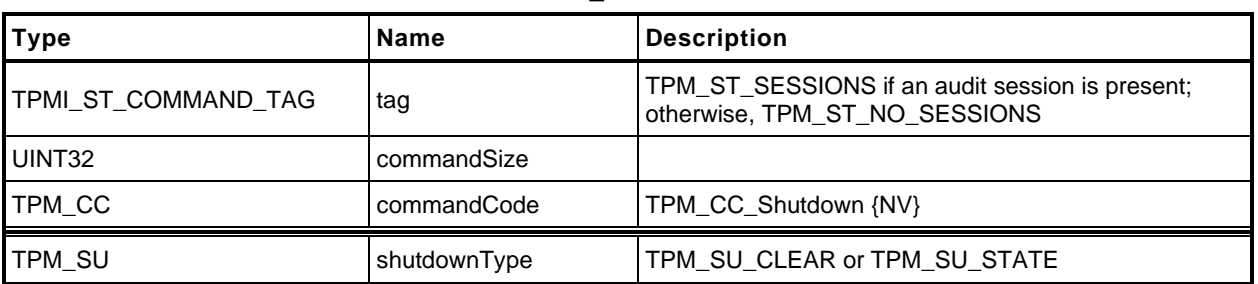

#### **Table 7 — TPM2\_Shutdown Command**

## **Table 8 — TPM2\_Shutdown Response**

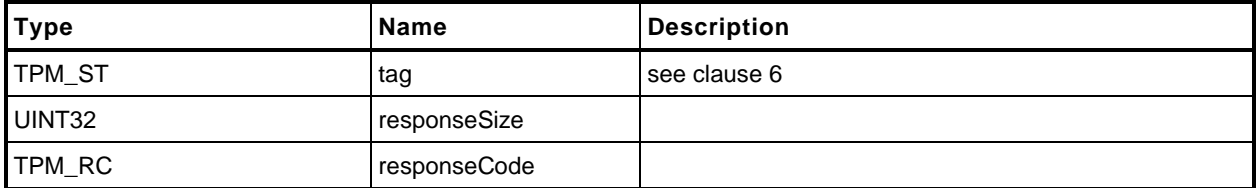

#### $9.4.3$ **Detailed Actions**

**[[Shutdown]]**

### **10 Testing**

#### **10.1 Introduction**

Compliance to standards for hardware security modules may require that the TPM test its functions before the results that depend on those functions may be returned. The TPM may perform operations using testable functions before those functions have been tested as long as the TPM returns no value that depends on the correctness of the testable function.

EXAMPLE TPM2\_PCR\_Extend() may be executed before the hash algorithms have been tested. However, until the hash algorithms have been tested, the contents of a PCR may not be used in any command if that command may result in a value being returned to the TPM user. This means that TPM2\_PCR\_Read() or TPM2\_PolicyPCR() could not complete until the hashes have been checked but other TPM2\_PCR\_Extend() commands may be executed even though the operation uses previous PCR values.

If a command is received that requires return of a value that depends on untested functions, the TPM shall test the required functions before completing the command.

Once the TPM has received TPM2\_SelfTest() and before completion of all tests, the TPM is required to return TPM\_RC\_TESTING for any command that uses a function that requires a test.

If a self-test fails at any time, the TPM will enter Failure mode. While in Failure mode, the TPM will return TPM\_RC\_FAILURE for any command other than TPM2\_GetTestResult() and TPM2\_GetCapability(). The TPM will remain in Failure mode until the next \_TPM\_Init.

# **10.2 TPM2\_SelfTest**

#### $10.2.1$ **General Description**

This command causes the TPM to perform a test of its capabilities. If the *fullTest* is YES, the TPM will test all functions. If *fullTest* = NO, the TPM will only test those functions that have not previously been tested.

If any tests are required, the TPM shall either

return TPM\_RC\_TESTING and begin self-test of the required functions, or

NOTE 1 If *fullTest* is NO, and all functions have been tested, the TPM shall return TPM\_RC\_SUCCESS.

• perform the tests and return the test result when complete. On failure, the TPM shall return TPM\_RC\_FAILURE.

If the TPM uses option a), the TPM shall return TPM\_RC\_TESTING for any command that requires use of a testable function, even if the functions required for completion of the command have already been tested.

- NOTE 2 This command may cause the TPM to continue processing after it has returned the response. So that software can be notified of the completion of the testing, the interface may include controls that would allow the TPM to generate an interrupt when the "background" processing is complete. This would be in addition to the interrupt that may be available for signaling normal command completion. It is not necessary that there be two interrupts, but the interface should provide a way to indicate the nature of the interrupt (normal command or deferred command).
- NOTE 3 The PC Client platform specific TPM, in response to *fullTest* YES, will not return TPM\_RC\_TESTING. It will block until all tests are complete.

## **Command and Response**

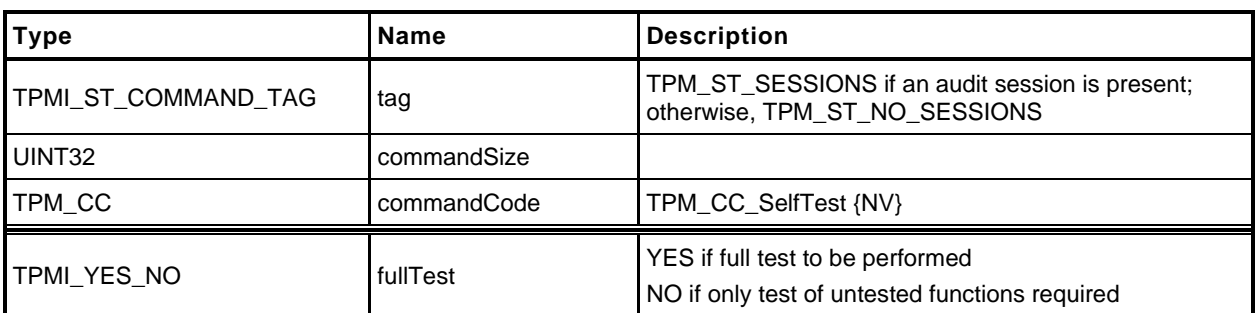

#### **Table 9 — TPM2\_SelfTest Command**

## **Table 10 — TPM2\_SelfTest Response**

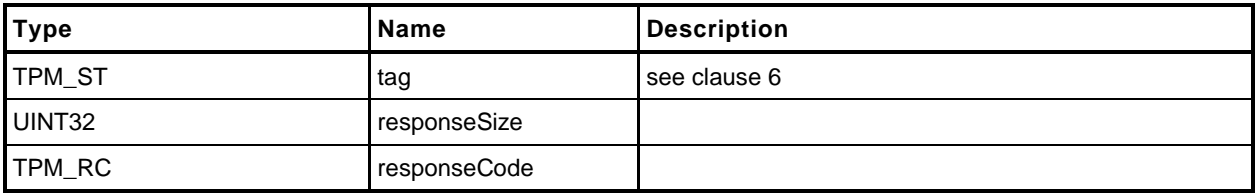

# **Detailed Actions**

**[[SelfTest]]**

### **10.3 TPM2\_IncrementalSelfTest**

#### $10.3.1$ **General Description**

This command causes the TPM to perform a test of the selected algorithms.

NOTE 1 The *toTest* list indicates the algorithms that software would like the TPM to test in anticipation of future use. This allows tests to be done so that a future commands will not be delayed due to testing.

> The implementation may treat algorithms on the *toTest* list as either 'test each completely' or 'test this combination.'

EXAMPLE If the *toTest* list includes AES and CTR mode, it may be interpreted as a request to test only AES in CTR mode. Alternatively, it may be interpreted as a request to test AES in all modes and CTR mode for all symmetric algorithms.

If *toTest* contains an algorithm that has already been tested, it will not be tested again.

NOTE 2 The only way to force retesting of an algorithm is with TPM2\_SelfTest(*fullTest* = YES).

The TPM will return in *toDoList* a list of algorithms that are yet to be tested. This list is not the list of algorithms that are scheduled to be tested but the algorithms/functions that have not been tested. Only the algorithms on the *toTest* list are scheduled to be tested by this command.

- NOTE 3 An algorithm remains on the *toDoList* while any part of it remains untested.
- EXAMPLE A symmetric algorithm remains untested until it is tested with all its modes.

Making *toTest* an empty list allows the determination of the algorithms that remain untested without triggering any testing.

If *toTest* is not an empty list, the TPM shall return TPM\_RC\_SUCCESS for this command and then return TPM\_RC\_TESTING for any subsequent command (including TPM2\_IncrementalSelfTest()) until the requested testing is complete.

- NOTE 4 If *toDoList* is empty, then no additional tests are required and TPM\_RC\_TESTING will not be returned in subsequent commands and no additional delay will occur in a command due to testing.
- NOTE 5 If none of the algorithms listed in *toTest* is in the *toDoList*, then no tests will be performed.
- NOTE 6 The TPM cannot return TPM\_RC\_TESTING for the first call to this command even when testing is not complete, because response parameters can only returned with the TPM\_RC\_SUCCESS return code.

If all the parameters in this command are valid, the TPM returns TPM\_RC\_SUCCESS and the *toDoList* (which may be empty).

NOTE 7 An implementation may perform all requested tests before returning TPM\_RC\_SUCCESS, or it may return TPM\_RC\_SUCCESS for this command and then return TPM\_RC\_TESTING for all subsequence commands (including TPM2\_IncrementatSelfTest()) until the requested tests are complete.

# **Command and Response**

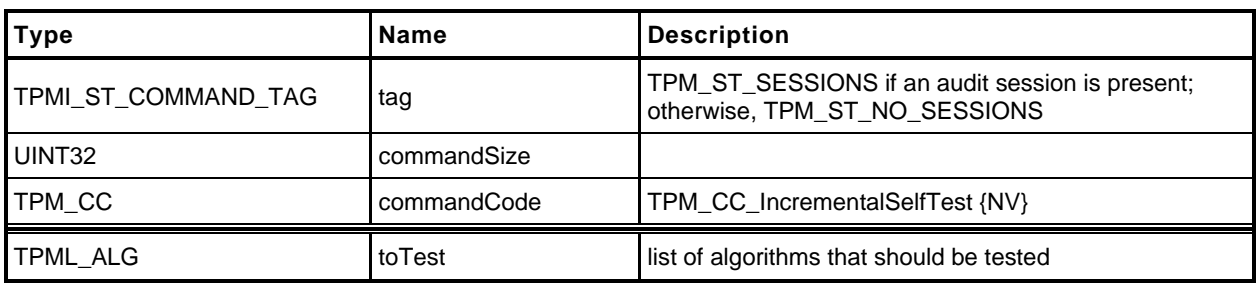

## **Table 11 — TPM2\_IncrementalSelfTest Command**

## **Table 12 — TPM2\_IncrementalSelfTest Response**

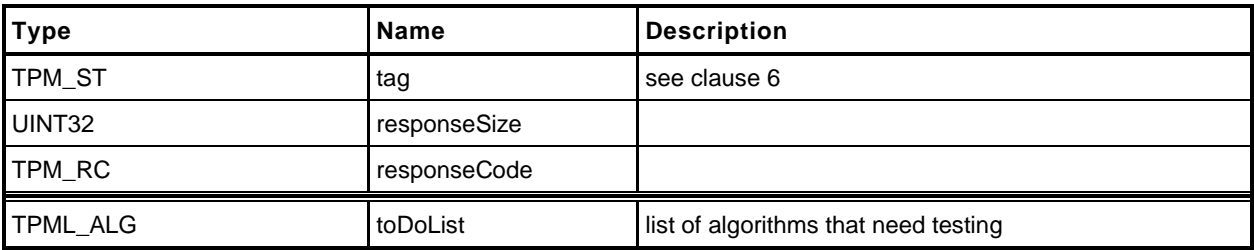

## **10.3.3 Detailed Actions**

**[[IncrementalSelfTest]]**

# **10.4 TPM2\_GetTestResult**

#### $10.4.1$ **General Description**

This command returns manufacturer-specific information regarding the results of a self-test and an indication of the test status.

If TPM2\_SelfTest() has not been executed and a testable function has not been tested, *testResult* will be TPM\_RC\_NEEDS\_TEST. If TPM2\_SelfTest() has been received and the tests are not complete, *testResult* will be TPM\_RC\_TESTING.

If testing of all functions is complete without functional failures, *testResult* will be TPM\_RC\_SUCCESS. If any test failed, *testResult* will be TPM\_RC\_FAILURE.

This command will operate when the TPM is in Failure mode so that software can determine the test status of the TPM and so that diagnostic information can be obtained for use in failure analysis. If the TPM is in Failure mode, then *tag* is required to be TPM\_ST\_NO\_SESSIONS or the TPM shall return TPM\_RC\_FAILURE.

NOTE The reference implementation may return a 32-bit value *s\_failFunction*. This simply gives a unique value to each of the possible places where a failure could occur. It is not intended to provide a pointer to the function. \_\_func\_\_ is a pointer to a character string but the failure mode code can only return 32-bit values. It is expected that the manufacturer can disambiguate this value if a customer's TPM goes into failure mode.

## **Command and Response**

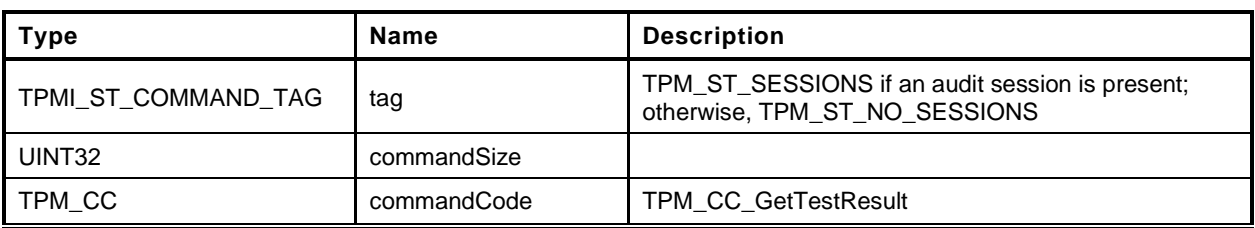

#### **Table 13 — TPM2\_GetTestResult Command**

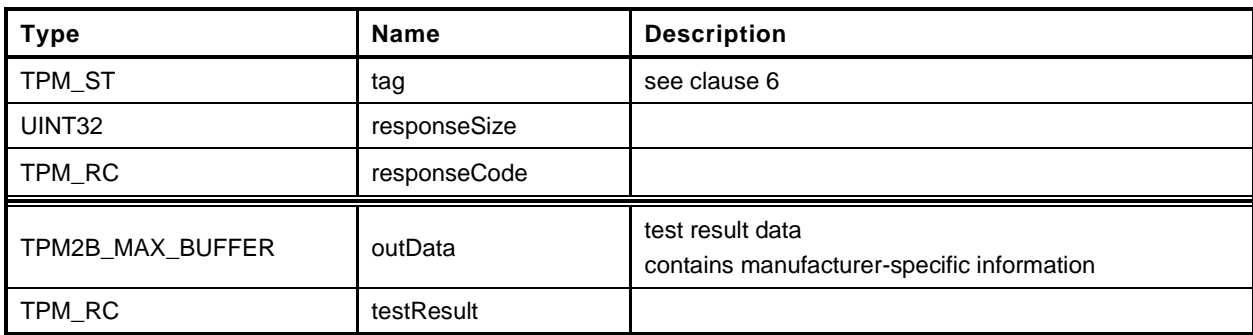

## **Table 14 — TPM2\_GetTestResult Response**

# **10.4.3 Detailed Actions**

**[[GetTestResult]]**

#### **11 Session Commands**

#### **11.1 TPM2\_StartAuthSession**

#### **General Description**

This command is used to start an authorization session using alternative methods of establishing the session key (*sessionKey*). The session key is then used to derive values used for authorization and for encrypting parameters.

This command allows injection of a secret into the TPM using either asymmetric or symmetric encryption. The type of *tpmKey* determines how the value in *encryptedSalt* is encrypted. The decrypted secret value is used to compute the *sessionKey*.

NOTE 1 If *tpmKey* Is TPM\_RH\_NULL, then *encryptedSalt* is required to be an Empty Buffer.

The label value of "SECRET" (see "Terms and Definitions" in TPM 2.0 Part 1) is used in the recovery of the secret value.

The TPM generates the *sessionKey* from the recovered secret value.

No authorization is required for *tpmKey* or *bind*.

NOTE 2 The justification for using *tpmKey* without providing authorization is that the result of using the key is not available to the caller, except indirectly through the *sessionKey*. This does not represent a point of attack on the value of the key. If the caller attempts to use the session with out knowing the *sessionKey* value, it is an authorization failure that will trigger the dictionary attack logic.

The entity referenced with the *bind* parameter contributes an authorization value to the *sessionKey* generation process.

If both *tpmKey* and *bind* are TPM\_RH\_NULL, then *sessionKey* is set to the Empty Buffer. If *tpmKey* is not TPM\_RH\_NULL, then *encryptedSalt* is used in the computation of *sessionKey*. If *bind* is not TPM\_RH\_NULL, the *authValue* of *bind* is used in the *sessionKey* computation.

If *symmetric* specifies a block cipher, then TPM\_ALG\_CFB is the only allowed value for the *mode* field in the *symmetric* parameter (TPM\_RC\_MODE).

This command starts an authorization session and returns the session handle along with an initial *nonceTPM* in the response.

If the TPM does not have a free slot for an authorization session, it shall return TPM\_RC\_SESSION\_HANDLES.

If the TPM implements a "gap" scheme for assigning *contextID* values, then the TPM shall return TPM\_RC\_CONTEXT\_GAP if creating the session would prevent recycling of old saved contexts (See "Context Management" in TPM 2.0 Part 1).

If *tpmKey* is not TPM\_ALG\_NULL then *encryptedSalt* shall be a TPM2B\_ENCRYPTED\_SECRET of the proper type for *tpmKey*. The TPM shall return TPM\_RC\_HANDLE if the sensitive portion of *tpmKey* is not loaded. The TPM shall return TPM\_RC\_VALUE if:

- *tpmKey* references an RSA key and
	- 1) the size of *encryptedSalt* is not the same as the size of the public modulus of *tpmKey*,
	- 2) *encryptedSalt* has a value that is greater than the public modulus of *tpmKey*,
	- 3) *encryptedSalt* is not a properly encoded OAEP value, or
	- 4) the decrypted *salt* value is larger than the size of the digest produced by the *nameAlg* of *tpmKey*; or

- NOTE 3 The asymScheme of the key object is ignored in this case and TPM\_ALG\_OAEP is used, even if asymScheme is set to TPM\_ALG\_NULL.
- *tpmKey* references an ECC key and *encryptedSalt*
	- 1) does not contain a TPMS\_ECC\_POINT or
	- 2) is not a point on the curve of *tpmKey*;
	- NOTE 4 When ECC is used, the point multiply process produces a value (Z) that is used in a KDF to produce the final secret value. The size of the secret value is an input parameter to the KDF and the result will be set to be the size of the digest produced by the *nameAlg* of *tpmKey*.

The TPM shall return TPM\_RC\_KEY if *tpmkey* does not reference an asymmetric key. The TPM shall return TPM\_RC\_VALUE if the scheme of the key is not TPM\_ALG\_OAEP or TPM\_ALG\_NULL. The TPM shall return TPM\_RC\_ATTRIBUTES if tpmKey does not have the *decrypt* attribute SET.

NOTE While TPM\_RC\_VALUE is preferred, TPM\_RC\_SCHEME is acceptable.

If *bind* references a transient object, then the TPM shall return TPM\_RC\_HANDLE if the sensitive portion of the object is not loaded.

For all session types, this command will cause initialization of the *sessionKey* and may establish binding between the session and an object (the *bind* object). If *sessionType* is TPM\_SE\_POLICY or TPM\_SE\_TRIAL, the additional session initialization is:

- set *policySession*→*policyDigest* to a Zero Digest (the digest size for *policySession*→*policyDigest* is the size of the digest produced by *authHash*);
- authorization may be given at any locality;
- authorization may apply to any command code;
- authorization may apply to any command parameters or handles;
- the authorization has no time limit;
- an authValue is not needed when the authorization is used;
- the session is not bound;
- the session is not an audit session; and
- the time at which the policy session was created is recorded.

Additionally, if *sessionType* is TPM\_SE\_TRIAL, the session will not be usable for authorization but can be used to compute the *authPolicy* for an object.

NOTE 5 Although this command changes the session allocation information in the TPM, it does not invalidate a saved context. That is, TPM2\_Shutdown() is not required after this command in order to re establish the orderly state of the TPM. This is because the created context will occupy an available slot in the TPM and sessions in the TPM do not survive any TPM2\_Startup(). However, if a created session is context saved, the orderly state does change.

The TPM shall return TPM\_RC\_SIZE if *nonceCaller* is less than 16 octets or is greater than the size of the digest produced by *authHash*.

## **Command and Response**

| <b>Type</b>                          | <b>Name</b> | <b>Description</b>                                                                                              |
|--------------------------------------|-------------|----------------------------------------------------------------------------------------------------|
| TPMI_ST_COMMAND_TAG                  | tag         | TPM_ST_SESSIONS if an audit, decrypt, or encrypt<br>session is present; otherwise,<br>TPM_ST_NO_SESSIONS        |
| UINT32                               | commandSize |                                                                                                    |
| TPM_CC                               | commandCode | <b>TPM CC StartAuthSession</b>                                                                                  |
| TPMI DH OBJECT+                      | tpmKey      | handle of a loaded decrypt key used to encrypt salt<br>may be TPM_RH_NULL<br>Auth Index: None                   |
| TPMI DH ENTITY+                      | bind        | entity providing the authValue<br>may be TPM_RH_NULL<br>Auth Index: None                                        |
| TPM2B_NONCE                          | nonceCaller | initial nonceCaller, sets nonceTPM size for the session<br>shall be at least 16 octets                          |
| TPM2B_ENCRYPTED_SECRET encryptedSalt |             | value encrypted according to the type of tpmKey<br>If tpmKey is TPM_RH_NULL, this shall be the Empty<br>Buffer. |
| TPM SE                               | sessionType | indicates the type of the session; simple HMAC or policy<br>(including a trial policy)                          |
| TPMT SYM DEF+                        | symmetric   | the algorithm and key size for parameter encryption<br>may select TPM_ALG_NULL                                  |
| TPMI_ALG_HASH                        | authHash    | hash algorithm to use for the session<br>Shall be a hash algorithm supported by the TPM and<br>not TPM_ALG_NULL |

**Table 15 — TPM2\_StartAuthSession Command**

## **Table 16 — TPM2\_StartAuthSession Response**

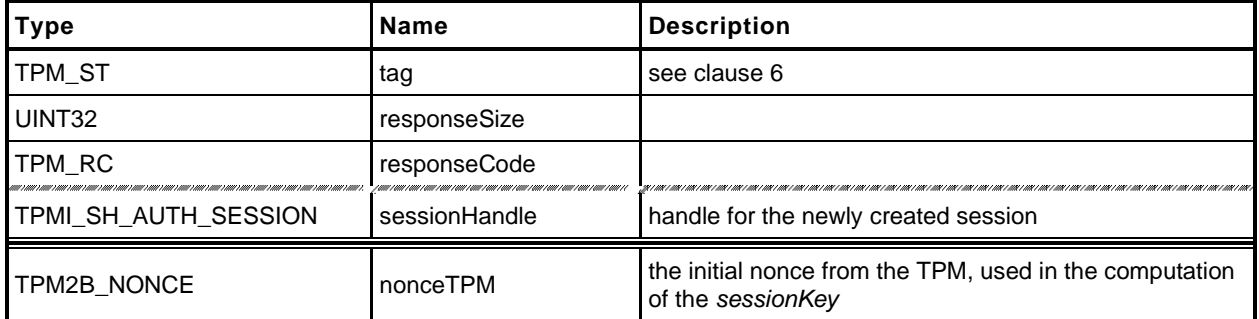

# **11.1.3 Detailed Actions**

**[[StartAuthSession]]**

## **11.2 TPM2\_PolicyRestart**

## **General Description**

This command allows a policy authorization session to be returned to its initial state. This command is used after the TPM returns TPM\_RC\_PCR\_CHANGED. That response code indicates that a policy will fail because the PCR have changed after TPM2\_PolicyPCR() was executed. Restarting the session allows the authorizations to be replayed because the session restarts with the same *nonceTPM*. If the PCR are valid for the policy, the policy may then succeed.

This command does not reset the policy ID or the policy start time.

# **Command and Response**

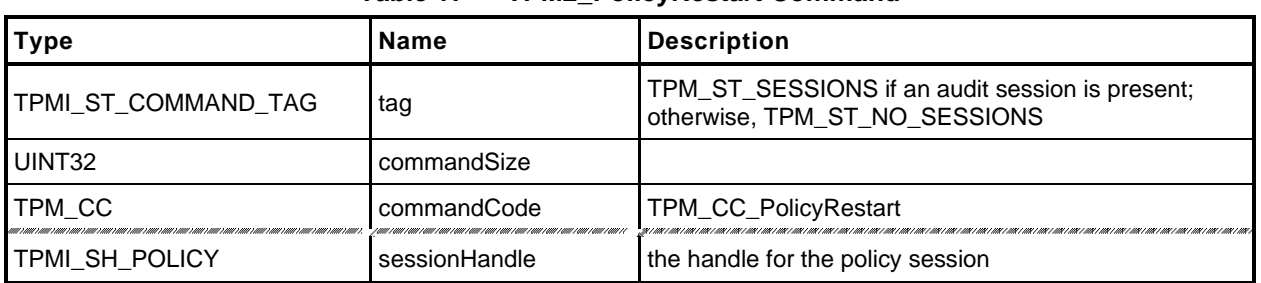

### **Table 17 — TPM2\_PolicyRestart Command**

# **Table 18 — TPM2\_PolicyRestart Response**

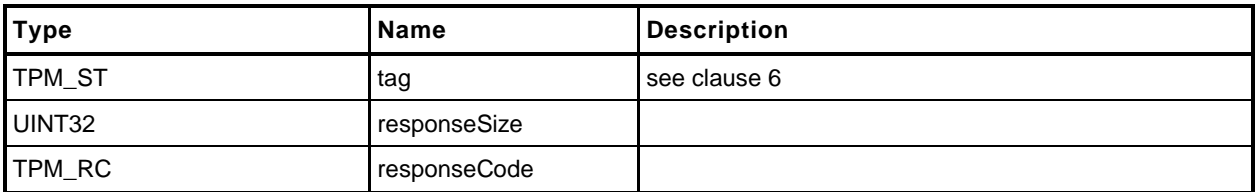

## **Detailed Actions**

**[[PolicyRestart]]**

## **12 Object Commands**

### **12.1 TPM2\_Create**

#### $12.1.1$ **General Description**

This command is used to create an object that can be loaded into a TPM using TPM2\_Load(). If the command completes successfully, the TPM will create the new object and return the object's creation data (*creationData*), its public area (*outPublic*), and its encrypted sensitive area (*outPrivate*). Preservation of the returned data is the responsibility of the caller. The object will need to be loaded (TPM2\_Load()) before it may be used. The only difference between the *inPublic* TPMT\_PUBLIC template and the *outPublic* TPMT\_PUBLIC object is in the *unique* field.

NOTE 1 This command may require temporary use of a transient resource, even though the object does not remain loaded after the command. See Part 1 Transient Resources.

TPM2B\_PUBLIC template (*inPublic*) contains all of the fields necessary to define the properties of the new object. The setting for these fields is defined in "Public Area Template" in Part 1 of this specification and in "TPMA\_OBJECT" in Part 2 of this specification. The size of the *unique* field shall not be checked for consistency with the other object parameters.

- NOTE 2 For interoperability, the *unique* field should not be set to a value that is larger than allowed by object parameters, so that the unmarshaling will not fail. A size of zero is recommended. After unmarshaling, the TPM does not use the input *unique* field. It is, however, used in TPM2\_CreatePrimary() and TPM2\_CreateLoaded.
- EXAMPLE 1 A TPM\_ALG\_RSA object with a *keyBits* of 2048 in the object's parameters should have a *unique* field that is no larger than 256 bytes.
- EXAMPLE 2 TPM\_ALG\_KEYEDHASH or a TPM\_ALG\_SYMCIPHER object should have a *unique* field that is no larger than the digest produced by the object's *nameAlg*.

The *parentHandle* parameter shall reference a loaded decryption key that has both the public and sensitive area loaded.

When defining the object, the caller provides a template structure for the object in a TPM2B\_PUBLIC structure (*inPublic*), an initial value for the object's *authValue (inSensitive.userAuth),* and, if the object is a symmetric object, an optional initial data value (*inSensitive.data*). The TPM shall validate the consistency of the attributes of *inPublic* according to the Creation rules in "TPMA\_OBJECT" in TPM 2.0 Part 2.

The *inSensitive* parameter may be encrypted using parameter encryption.

The methods in this clause are used by both TPM2\_Create() and TPM2\_CreatePrimary(). When a value is indicated as being TPM-generated, the value is filled in by bits from the RNG if the command is TPM2\_Create() and with values from **KDFa**() if the command is TPM2\_CreatePrimary(). The parameters of each creation value are specified in TPM 2.0 Part 1.

The *sensitiveDataOrigin* attribute of *inPublic* shall be SET if *inSensitive.data* is an Empty Buffer and CLEAR if *inSensitive.data* is not an Empty Buffer or the TPM shall return TPM\_RC\_ATTRIBUTES.

If the Object is a not a *keyedHash* object, and the *sign* and *encrypt* attributes are CLEAR, the TPM shall return TPM\_RC\_ATTRIBUTES.

The TPM will create new data for the sensitive area and compute a TPMT\_PUBLIC.*unique* from the sensitive area based on the object type:

a) For a symmetric key:

- 1) If *inSensitive*.sensitive.*data* is the Empty Buffer, a TPM-generated key value is placed in the new object's TPMT\_SENSITIVE.*sensitive.sym*. The size of the key will be determined by *inPublic.publicArea.parameters*.
- 2) If *inSensitive*.sensitive.*data* is not the Empty Buffer, the TPM will validate that the size of *inSensitive.data* is no larger than the key size indicated in the *inPublic template* (TPM\_RC\_SIZE) and copy the *inSensitive.data* to TPMT\_SENSITIVE.*sensitive*.*sym* of the new object.
- 3) A TPM-generated obfuscation value is placed in TPMT\_SENSITIVE.*sensitive.seedValue*. The size of the obfuscation value is the size of the digest produced by the nameAlg in *inPublic*. This value prevents the public *unique* value from leaking information about the *sensitive* area.
- 4) The TPMT\_PUBLIC.*unique.sym* value for the new object is then generated, as shown in equation [\(1\)](#page--1-2) below, by hashing the key and obfuscation values in the TPMT\_SENSITIVE with the *nameAlg* of the object.

$$
unique := \mathbf{H}_{nameAlg}(\text{sensitive}.\text{seedValue}.\text{buffer} \mid \mid \text{sensitive}.\text{any}.\text{buffer})
$$
 (1)

b) If the Object is an asymmetric key:

- 1) If *in*S*ensitive.sensitive.data* is not the Empty Buffer, then the TPM shall return TPM\_RC\_VALUE.
- 2) A TPM-generated private key value is created with the size determined by the parameters of inPublic.publicArea.parameters.
- 3) If the key is a Storage Key, a TPM-generated TPMT\_SENSITIVE.*seedValue* value is created; otherwise, TPMT\_SENSITIVE.*seedValue.size* is set to zero.

- 4) The public *unique* value is computed from the private key according to the methods of the key type.
- 5) If the key is an ECC key and the scheme required by the curveID is not the same as *scheme* in the public area of the template, then the TPM shall return TPM\_RC\_SCHEME.
- 6) If the key is an ECC key and the KDF required by the curveID is not the same as *kdf* in the pubic area of the template, then the TPM shall return TPM\_RC\_KDF.
	- NOTE 4 There is currently no command in which the caller may specify the KDF to be used with an ECC decryption key. Since there is no use for this capability, the reference implementation requires that the *kdf* in the template be set to TPM\_ALG\_NULL or TPM\_RC\_KDF is returned.
- If the Object is a *keyedHash* object:
	- 1) If *inSensitive.sensitive.data* is an Empty Buffer, and both *sign* and *decrypt* are CLEAR in the attributes of *inPublic*, the TPM shall return TPM\_RC\_ATTRIBUTES. This would be a data object with no data.
		- NOTE 5 Revisions 134 and earlier reference code did not check the error case of *sensitiveDataOrigin* SET and an Empty Buffer. Thus, some TPM implementations may also not have included this error check.
	- 2) If *sign* and *decrypt* are both CLEAR, or if *sign* and *decrypt* are both SET and the *scheme* in the public area of the template is not TPM\_ALG\_NULL, the TPM shall return TPM\_RC\_SCHEME.
		- NOTE 6 Revisions 138 and earlier did not enforce this error case.
	- 3) If *inSensitive.sensitive.data* is not an Empty Buffer, the TPM will copy the *inSensitive.sensitive.data* to TPMT\_SENSITIVE.*sensitive.bits* of the new object.
		- NOTE 7 The size of inSensitive.sensitive.data is limited to be no larger than MAX\_SYM\_DATA.

Level 00 Revision 01.59 **Copyright © TCG** 2006-2020 November 8, 2019

NOTE 3 An Object that is not a storage key has no child Objects to encrypt, so it does not need a symmetric key.

- 4) If *inSensitive.sensitive.data* is an Empty Buffer, a TPM-generated key value that is the size of the digest produced by the *nameAlg* in *inPublic* is placed in TPMT\_SENSITIVE.*sensitive.bits*.
- 5) A TPM-generated obfuscation value that is the size of the digest produced by the *nameAlg* of *inPublic* is placed in TPMT\_SENSITIVE.*seedValue*.
- 6) The TPMT\_PUBLIC.*unique.keyedHash* value for the new object is then generated, as shown in equation [\(1\)](#page--1-2) above, by hashing the key and obfuscation values in the TPMT\_SENSITIVE with the *nameAlg* of the object.

For TPM2 Load(), the TPM will apply normal symmetric protections to the created TPMT SENSITIVE to create *outPublic*.

#### NOTE 8 The encryption key is derived from the symmetric seed in the sensitive area of the parent.

In addition to *outPublic* and *outPrivate*, the TPM will build a TPMS\_CREATION\_DATA structure for the object. TPMS\_CREATION\_DATA.*outsideInfo* is set to *outsideInfo*. This structure is returned in *creationData*. Additionally, the digest of this structure is returned in *creationHash*, and, finally, a TPMT\_TK\_CREATION is created so that the association between the creation data and the object may be validated by TPM2\_CertifyCreation().

If the object being created is a Storage Key and *fixedParent* is SET in the attributes of *inPublic*, then the symmetric algorithms and parameters of *inPublic* are required to match those of the parent. The algorithms that must match are *inPublic.nameAlg*, and the values in *inPublic.parameters* that select the symmetric scheme. If *inPublic.nameAlg* does not match, the TPM shall return TPM\_RC\_HASH.If the symmetric scheme of the key does not match, the parent, the TPM shall return TPM\_RC\_SYMMETRIC. The TPM shall not use different response code to differentiate between mismatches of the components of *inPublic.parameters*. However, after this verification, when using the scheme to encrypt child objects, the TPM ignores the symmetric mode and uses TPM\_ALG\_CFB.

- NOTE 9 The symmetric scheme is a TPMT\_SYM\_DEF\_OBJECT. In a symmetric block ciphier, it is at *inPublic.parameters.symDetail.sym* and in an asymmetric object is at *inPublic.parameters.asymDetail.symmetric.*
- NOTE 10 Prior to revision 01.34, the parent asymmetric algorithms were also checked for *fixedParent* storage keys.

# **Command and Response**

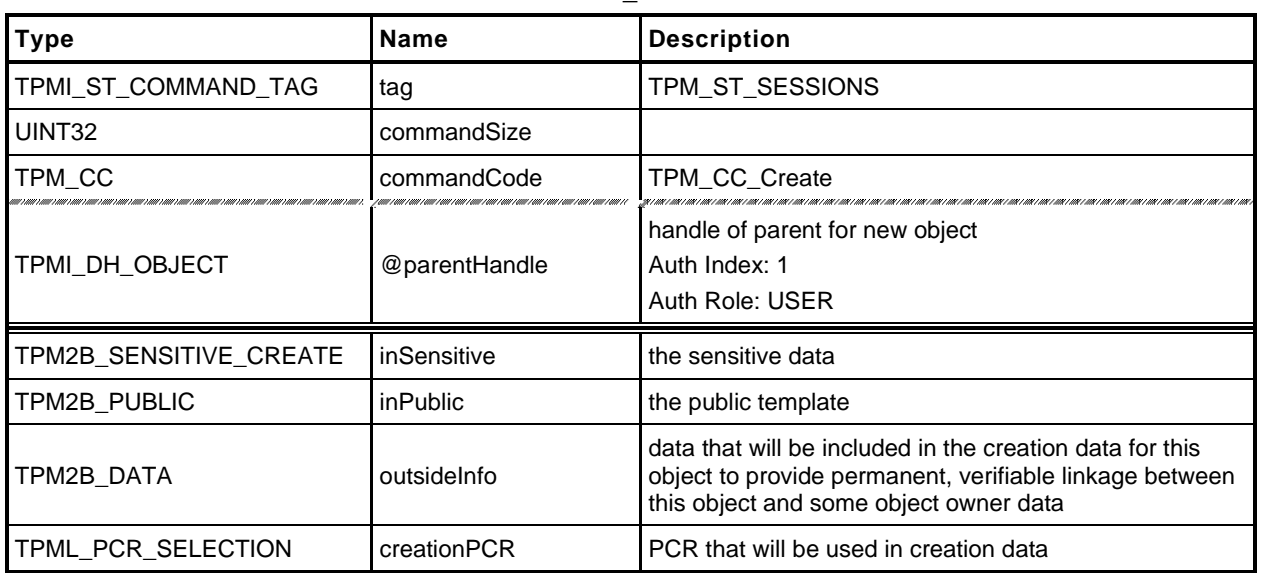

#### **Table 19 — TPM2\_Create Command**

## **Table 20 — TPM2\_Create Response**

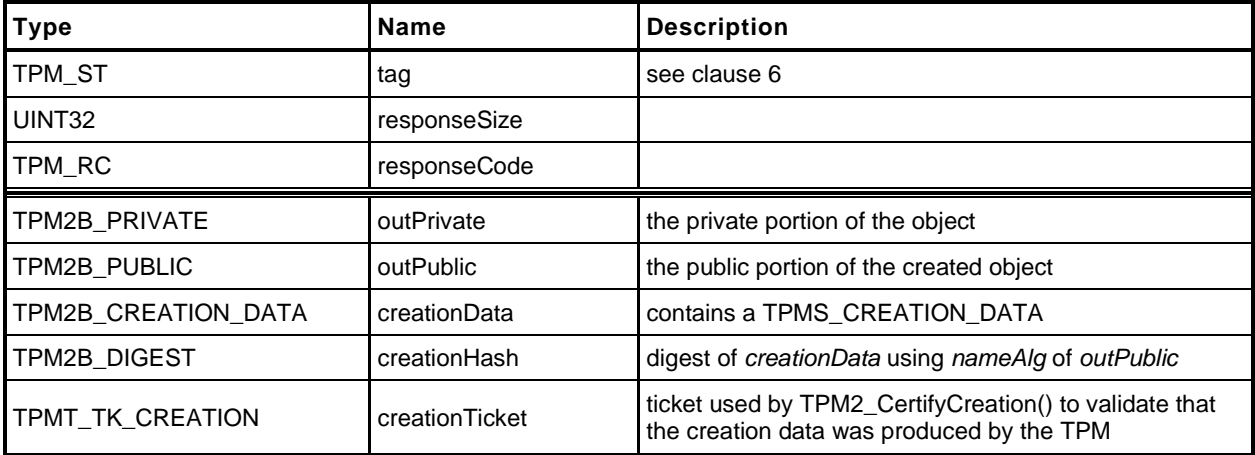

# **Detailed Actions**

**[[Create]]**

## **12.2 TPM2\_Load**

### **General Description**

This command is used to load objects into the TPM. This command is used when both a TPM2B\_PUBLIC and TPM2B\_PRIVATE are to be loaded. If only a TPM2B\_PUBLIC is to be loaded, the TPM2\_LoadExternal command is used.

NOTE 1 Loading an object is not the same as restoring a saved object context.

The object's TPMA\_OBJECT attributes will be checked according to the rules defined in "TPMA\_OBJECT" in TPM 2.0 Part 2 of this specification. If the Object is a not a *keyedHash* object, and the *sign* and *encrypt* attributes are CLEAR, the TPM shall return TPM\_RC\_ATTRIBUTES.

Objects loaded using this command will have a Name. The Name is the concatenation of *nameAlg* and the digest of the public area using the *nameAlg.*

NOTE 2 *nameAlg* is a parameter in the public area of the inPublic structure.

If *inPrivate.size* is zero, the load will fail.

After *inPrivate.buffer* is decrypted using the symmetric key of the parent, the integrity value shall be checked before the sensitive area is used, or unmarshaled.

NOTE 3 Checking the integrity before the data is used prevents attacks on the sensitive area by fuzzing the data and looking at the differences in the response codes.

The command returns a handle for the loaded object and the Name that the TPM computed for *inPublic.public* (that is, the digest of the TPMT\_PUBLIC structure in *inPublic*).

- NOTE 4 The TPM-computed Name is provided as a convenience to the caller for those cases where the caller does not implement the hash algorithms specified in the *nameAlg* of the object.
- NOTE 5 The returned handle is associated with the object until the object is flushed (TPM2\_FlushContext) or until the next TPM2\_Startup.

For all objects, the size of the key in the sensitive area shall be consistent with the key size indicated in the public area or the TPM shall return TPM\_RC\_KEY\_SIZE.

Before use, a loaded object shall be checked to validate that the public and sensitive portions are properly linked, cryptographically. Use of an object includes use in any policy command. If the parts of the object are not properly linked, the TPM shall return TPM\_RC\_BINDING. If a weak symmetric key is in the sensitive portion, the TPM shall return TPM\_RC\_KEY.

- EXAMPLE 1 For a symmetric object, the unique value in the public area shall be the digest of the sensitive key and the obfuscation value.
- EXAMPLE 2 For a two-prime RSA key, the remainder when dividing the public modulus by the private key shall be zero and it shall be possible to form a private exponent from the two prime factors of the public modulus.
- EXAMPLE 3 For an ECC key, the public point shall be  $f(x)$  where x is the private key.
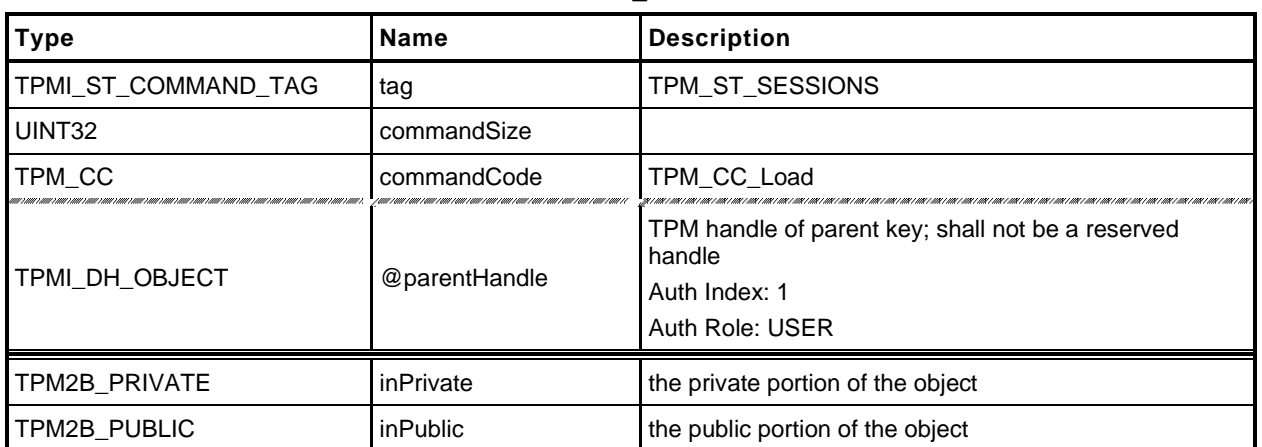

#### **Table 21 — TPM2\_Load Command**

#### **Table 22 — TPM2\_Load Response**

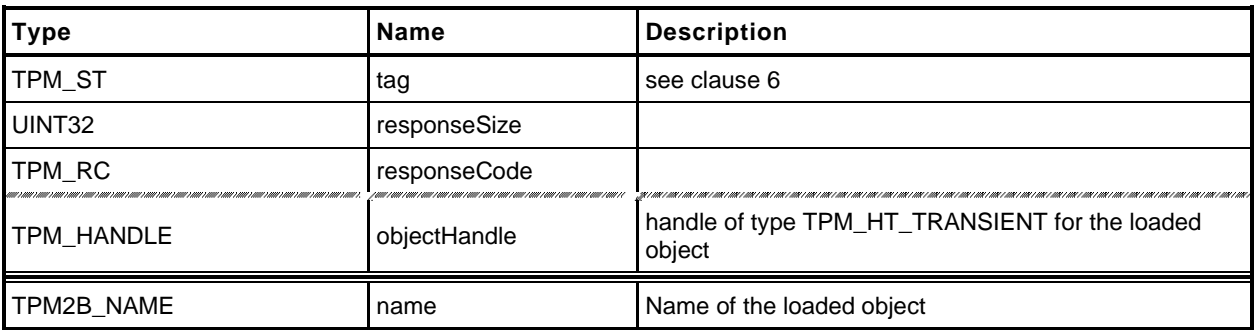

## **Detailed Actions**

**[[Load]]**

## **12.3 TPM2\_LoadExternal**

#### **General Description**

This command is used to load an object that is not a Protected Object into the TPM. The command allows loading of a public area or both a public and sensitive area.

NOTE 1 Typical use for loading a public area is to allow the TPM to validate an asymmetric signature. Typical use for loading both a public and sensitive area is to allow the TPM to be used as a crypto accelerator.

Load of a public external object area allows the object to be associated with a hierarchy so that the correct algorithms may be used when creating tickets. The *hierarchy* parameter provides this association. If the public and sensitive portions of the object are loaded, *hierarchy* is required to be TPM\_RH\_NULL.

NOTE 2 If both the public and private portions of an object are loaded, the object is not allowed to appear to be part of a hierarchy.

The object's TPMA\_OBJECT attributes will be checked according to the rules defined in "TPMA\_OBJECT" in TPM 2.0 Part 2. In particular, *fixedTPM*, *fixedParent*, and *restricted* shall be CLEAR if *inPrivate* is not the Empty Buffer.

NOTE 3 The duplication status of a public key needs to be able to be the same as the full key which may be resident on a different TPM. If both the public and private parts of the key are loaded, then it is not possible for the key to be either *fixedTPM* or *fixedParent*, since, its private area would not be available in the clear to load.

Objects loaded using this command will have a Name. The Name is the *nameAlg* of the object concatenated with the digest of the public area using the *nameAlg.* The Qualified Name for the object will be the same as its Name. The TPM will validate that the *authPolicy* is either the size of the digest produced by *nameAlg* or the Empty Buffer.

- NOTE 4 If *nameAlg* is TPM\_ALG\_NULL, then the Name is the Empty Buffer. When the authorization value for an object with no Name is computed, no Name value is included in the HMAC. To ensure that these unnamed entities are not substituted, they should have an *authValue* that is statistically unique.
- NOTE 5 The digest size for TPM\_ALG\_NULL is zero.

If the *nameAlg* is TPM\_ALG\_NULL, the TPM shall not verify the cryptographic binding between the public and sensitive areas, but the TPM will validate that the size of the key in the sensitive area is consistent with the size indicated in the public area. If it is not, the TPM shall return TPM\_RC\_KEY\_SIZE.

NOTE 6 For an ECC object, the TPM will verify that the public key is on the curve of the key before the public area is used.

If *nameAlg* is not TPM\_ALG\_NULL, then the same consistency checks between *inPublic* and *inPrivate* are made as for TPM2\_Load().

NOTE 7 Consistency checks are necessary because an object with a Name needs to have the public and sensitive portions cryptographically bound so that an attacker cannot mix pubic and sensitive areas.

The command returns a handle for the loaded object and the Name that the TPM computed for *inPublic.public* (that is, the TPMT\_PUBLIC structure in *inPublic*).

NOTE 8 The TPM-computed Name is provided as a convenience to the caller for those cases where the caller does not implement the hash algorithm specified in the *nameAlg* of the object.

The *hierarchy* parameter associates the external object with a hierarchy. External objects are flushed when their associated hierarchy is disabled. If *hierarchy* is TPM\_RH\_NULL, the object is part of no hierarchy, and there is no implicit flush.

If *hierarchy* is TPM\_RH\_NULL or *nameAlg* is TPM\_ALG\_NULL, a ticket produced using the object shall be a NULL Ticket.

EXAMPLE If a key is loaded with hierarchy set to TPM\_RH\_NULL, then TPM2\_VerifySignature() will produce a NULL Ticket of the required type.

External objects are Temporary Objects. The saved external object contexts shall be invalidated at the next TPM Reset.

If a weak symmetric key is in the sensitive area, the TPM shall return TPM\_RC\_KEY.

For an RSA key, the private exponent is computed using the two prime factors of the public modulus. One of the primes is P, and the second prime (Q) is found by dividing the public modulus by P. A TPM may return an error (TPM\_RC\_BINDING) if the bit size of P and Q are not the same."

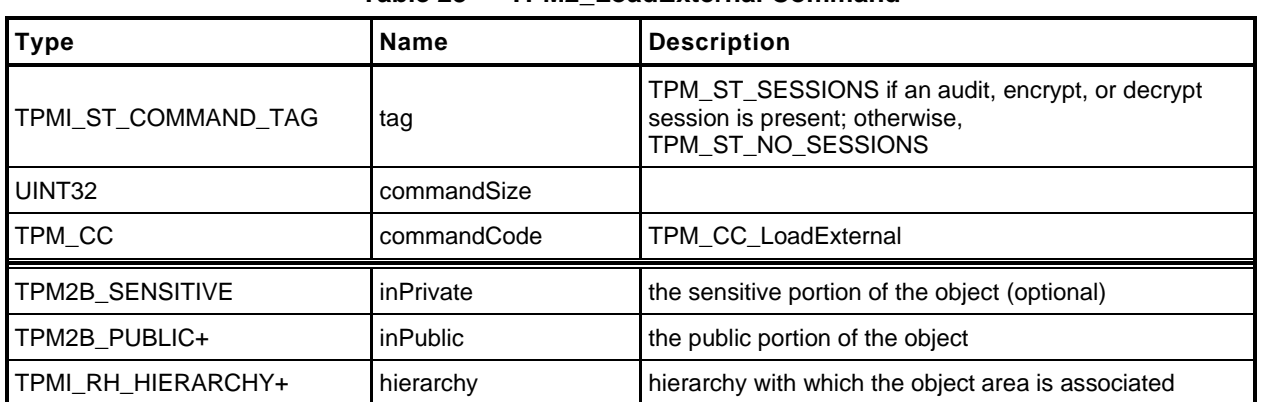

## **Table 23 — TPM2\_LoadExternal Command**

## **Table 24 — TPM2\_LoadExternal Response**

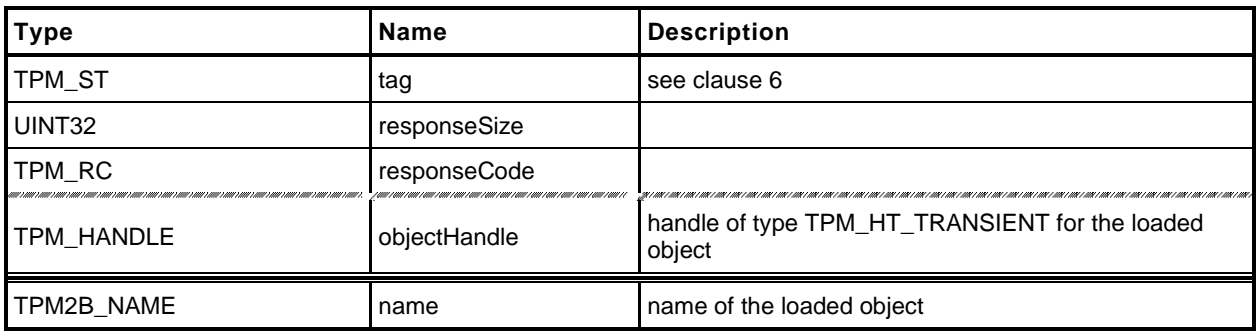

## **Detailed Actions**

**[[LoadExternal]]**

# **12.4 TPM2\_ReadPublic**

#### $12.4.1$ **General Description**

This command allows access to the public area of a loaded object.

Use of the *objectHandle* does not require authorization.

NOTE Since the caller is not likely to know the public area of the object associated with *objectHandle*, it would not be possible to include the Name associated with *objectHandle* in the *cpHash* computation.

If *objectHandle* references a sequence object, the TPM shall return TPM\_RC\_SEQUENCE.

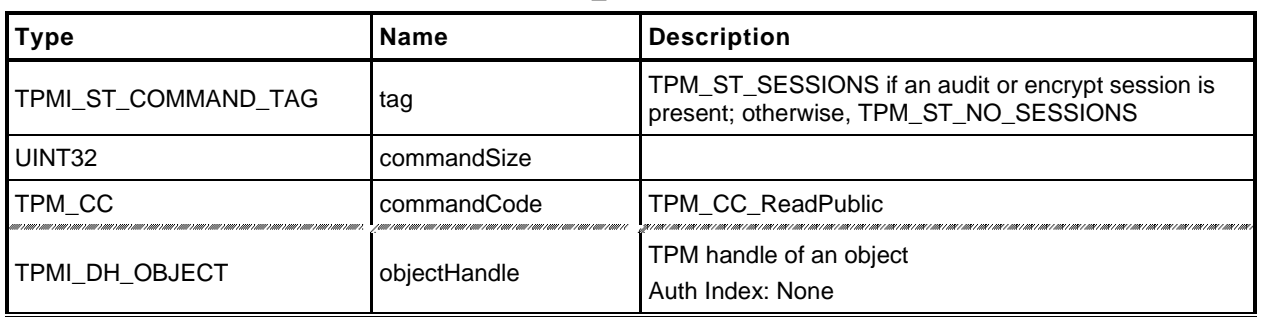

### **Table 25 — TPM2\_ReadPublic Command**

# **Table 26 — TPM2\_ReadPublic Response**

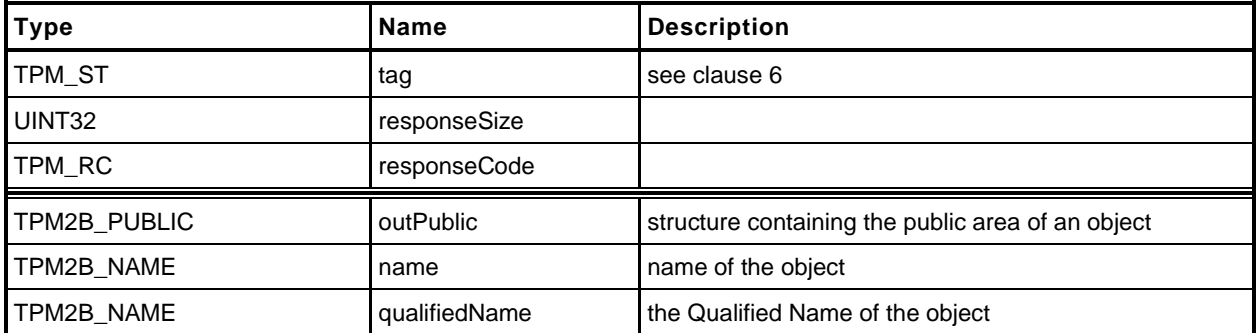

# **12.4.3 Detailed Actions**

**[[ReadPublic]]**

## **12.5 TPM2\_ActivateCredential**

### **General Description**

This command enables the association of a credential with an object in a way that ensures that the TPM has validated the parameters of the credentialed object.

If both the public and private portions of *activateHandle* and *keyHandle* are not loaded, then the TPM shall return TPM\_RC\_AUTH\_UNAVAILABLE.

If *keyHandle* is not a Storage Key, then the TPM shall return TPM\_RC\_TYPE.

Authorization for *activateHandle* requires the ADMIN role.

The key associated with *keyHandle* is used to recover a seed from secret, which is the encrypted seed. The Name of the object associated with activateHandle and the recovered seed are used in a KDF to recover the symmetric key. The recovered seed (but not the Name) is used in a KDF to recover the HMAC key.

The HMAC is used to validate that the *credentialBlob* is associated with *activateHandle* and that the data in *credentialBlob* has not been modified. The linkage to the object associated with activateHandle is achieved by including the Name in the HMAC calculation.

If the integrity checks succeed, *credentialBlob* is decrypted and returned as *certInfo*.

NOTE The output *certInfo* parameter is an application defined value. It is typically a symmetric key or seed that is used to decrypt a certificate. See the TPM2\_MakeCredential *credential* input parameter.

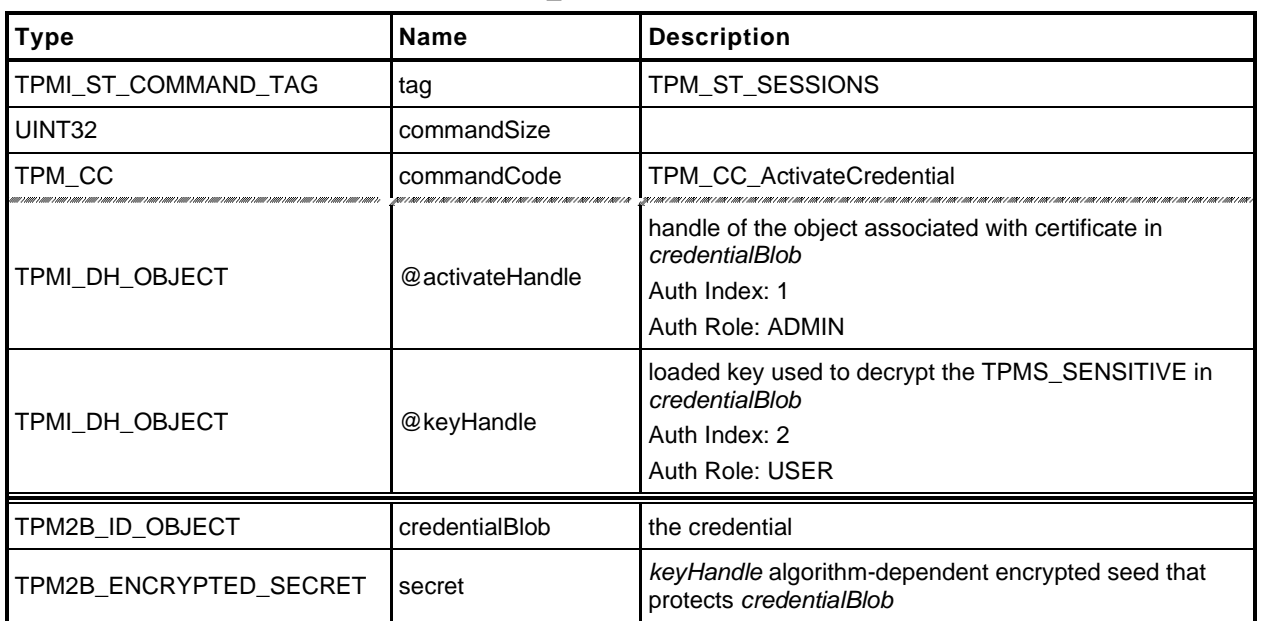

#### **Table 27 — TPM2\_ActivateCredential Command**

### **Table 28 — TPM2\_ActivateCredential Response**

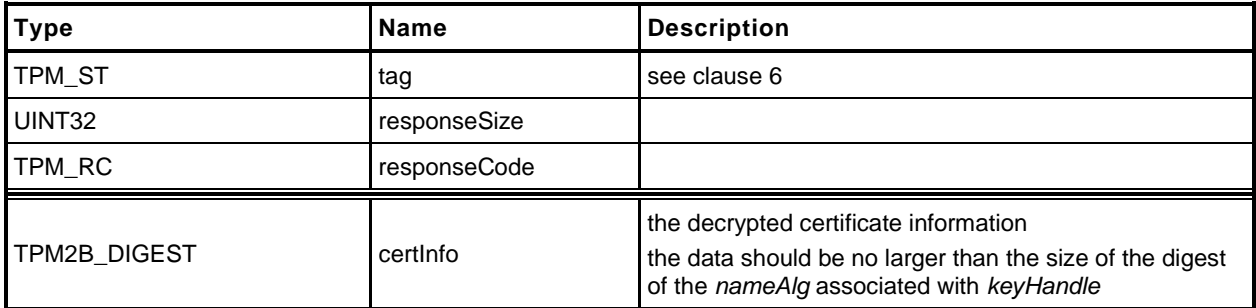

## 12.5.3 Detailed Actions

**[[ActivateCredential]]**

# **12.6 TPM2\_MakeCredential**

## **General Description**

This command allows the TPM to perform the actions required of a Certificate Authority (CA) in creating a TPM2B\_ID\_OBJECT containing an activation credential.

NOTE The input *credential* parameter is an application defined value. It is typically a symmetric key or seed that is used to encrypt a certificate. See the TPM2\_ActivateCredential *certInfo* output parameter.

The TPM will produce a TPM2B\_ID\_OBJECT according to the methods in "Credential Protection" in TPM 2.0 Part 1.

The loaded public area referenced by *handle* is required to be the public area of a Storage key, otherwise, the credential cannot be properly sealed.

This command does not use any TPM secrets nor does it require authorization. It is a convenience function, using the TPM to perform cryptographic calculations that could be done externally.

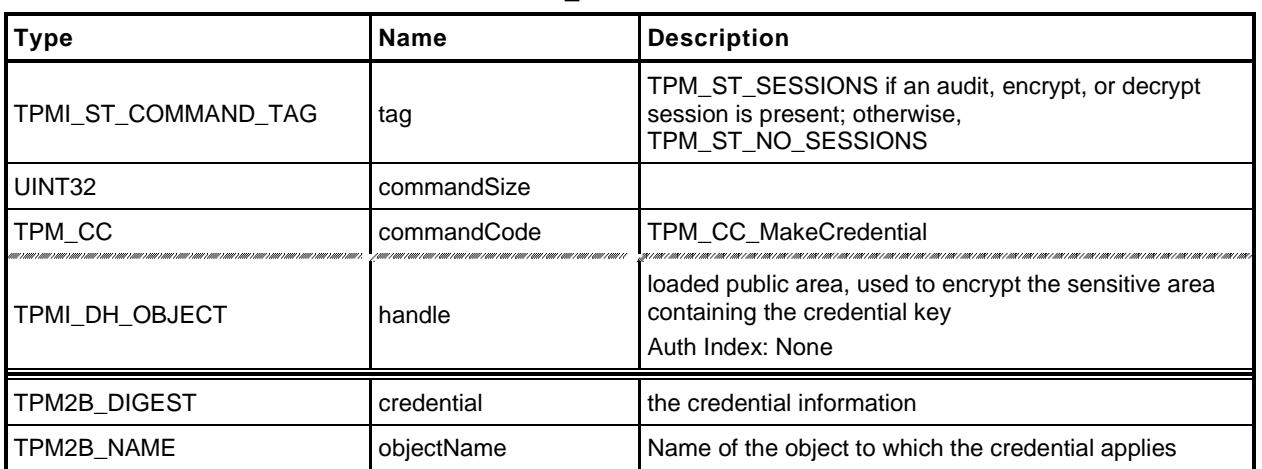

### **Table 29 — TPM2\_MakeCredential Command**

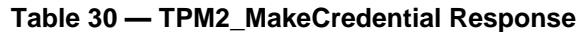

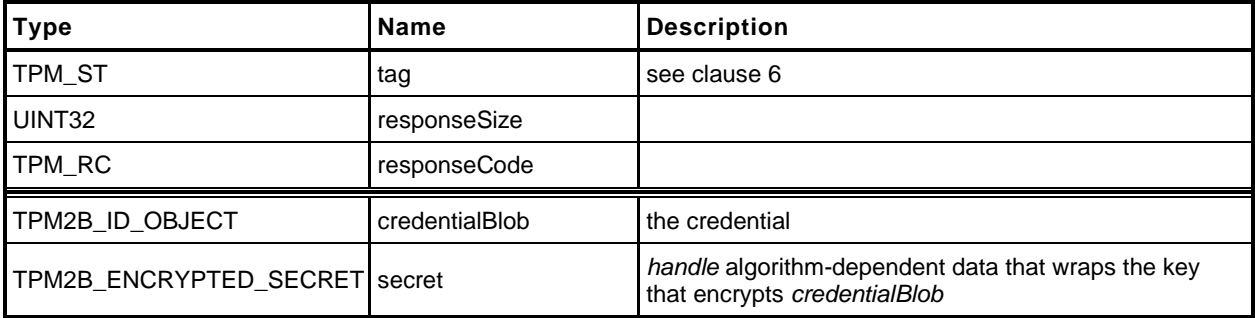

# **12.6.3 Detailed Actions**

**[[MakeCredential]]**

## **12.7 TPM2\_Unseal**

#### **General Description**

This command returns the data in a loaded Sealed Data Object.

- NOTE 1 A random, TPM-generated, Sealed Data Object may be created by the TPM with TPM2\_Create() or TPM2\_CreatePrimary() using the template for a Sealed Data Object.
- NOTE 2 TPM 1.2 hard coded PCR authorization. TPM 2.0 PCR authorization requires a policy.

The returned value may be encrypted using authorization session encryption.

If either *restricted*, *decrypt,* or *sign* is SET in the attributes of *itemHandle,* then the TPM shall return TPM\_RC\_ATTRIBUTES. If the *type* of *itemHandle* is not TPM\_ALG\_KEYEDHASH, then the TPM shall return TPM\_RC\_TYPE.

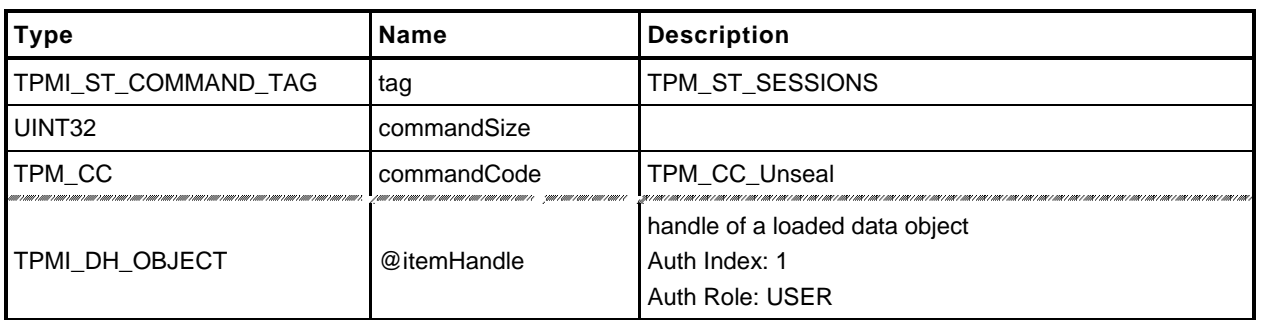

## **Table 31 — TPM2\_Unseal Command**

# **Table 32 — TPM2\_Unseal Response**

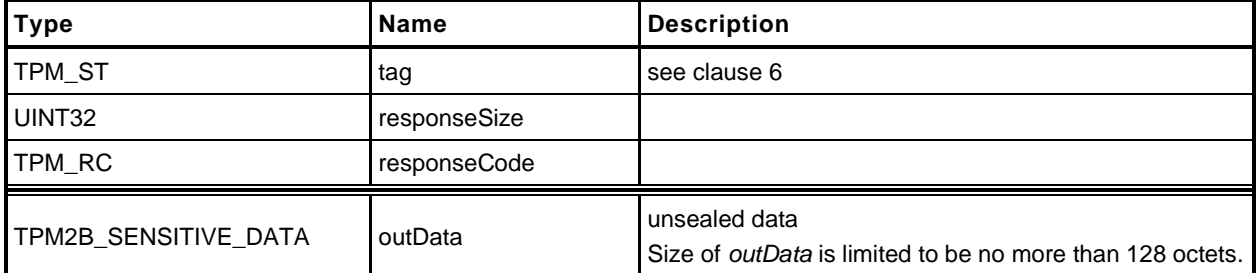

## **12.7.3 Detailed Actions**

**[[Unseal]]**

# **12.8 TPM2\_ObjectChangeAuth**

#### 12.8.1 **General Description**

This command is used to change the authorization secret for a TPM-resident object.

If successful, a new private area for the TPM-resident object associated with *objectHandle* is returned, which includes the new authorization value.

This command does not change the authorization of the TPM-resident object on which it operates. Therefore, the old authValue (of the TPM-resident object) is used when generating the response HMAC key if required.

- NOTE 1 The returned *outPrivate* will need to be loaded before the new authorization will apply.
- NOTE 2 The TPM-resident object may be persistent and changing the authorization value of the persistent object could prevent other users from accessing the object. This is why this command does not change the TPM-resident object.
- EXAMPLE If a persistent key is being used as a Storage Root Key and the authorization of the key is a wellknown value so that the key can be used generally, then changing the authorization value in the persistent key would deny access to other users.

This command may not be used to change the authorization value for an NV Index or a Primary Object.

- NOTE 3 If an NV Index is to have a new authorization, it is done with TPM2\_NV\_ChangeAuth().
- NOTE 4 If a Primary Object is to have a new authorization, it needs to be recreated (TPM2\_CreatePrimary()).

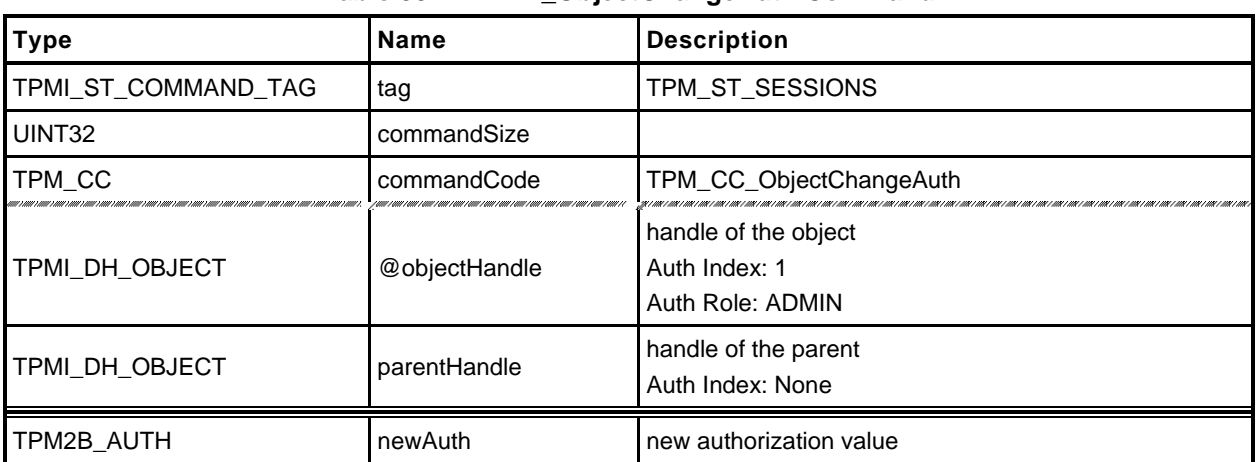

### **Table 33 — TPM2\_ObjectChangeAuth Command**

# **Table 34 — TPM2\_ObjectChangeAuth Response**

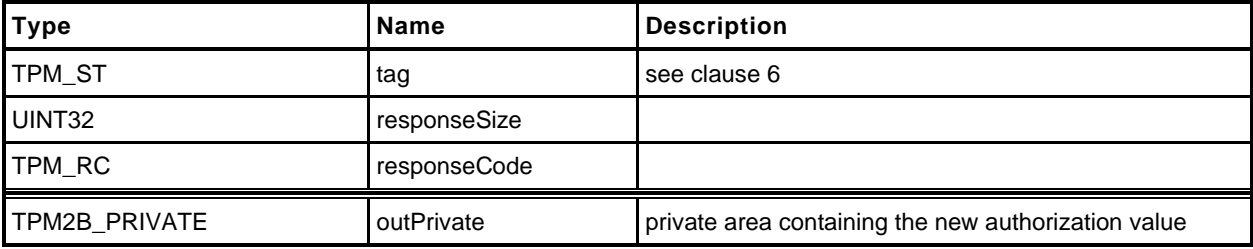

# **Detailed Actions**

**[[ObjectChangeAuth]]**

## **12.9 TPM2\_CreateLoaded**

#### $12.9.1$ **General Description**

This command creates an object and loads it in the TPM. This command allows creation of any type of object (Primary, Ordinary, or Derived) depending on the type of *parentHandle.* If *parentHandle* references a Primary Seed, then a Primary Object is created; if *parentHandle* references a Storage Parent, then an Ordinary Object is created; and if *parentHandle* references a Derivation Parent, then a Derived Object is generated.

The input validation is the same as for TPM2\_Create() and TPM2\_CreatePrimary() with one exception: when *parentHandle* references a Derivation Parent, then *sensitiveDataOrigin* in *inPublic* is required to be CLEAR.

Note 1 In the general descriptions of TPM2\_Create() and TPM2\_CreatePrimary() the validations refer to a TPMT\_PUBLIC structure that is in *inPublic.* For TPM2\_CreateLoaded(), *inPublic* is a TPM2B\_TEMPLATE that may contain a TPMT\_PUBLIC that is used for object creation. For object derivation, the *unique* field can contain a *label* and *context* that are used in the derivation process. To allow both the TPMT\_PUBLIC and the derivation variation, a TPM2B\_TEMPLATE is used. When referring to the checks in TPM2\_Create() and TPM2\_CreatePrimary(), TPM2B\_TEMPLATE should be assumed to contain a TPMT\_PUBLIC.

If *parentHandle* references a Derivation Parent, then the TPM may return TPM\_RC\_TYPE if the key type to be generated is an RSA key.

If *parentHandle* references a Derivation Parent or a Primary Seed, then *outPrivate* will be an Empty Buffer.

NOTE 2 Returning outPrivate would imply that the returned primary or derived object can be loaded and it cannot. It can only be re-derived.

> A primary key cannot be loaded is because loading a key is a way to attack the protections of a key (e.g. using DPA). A saved context for a primary object is protected. The TPM will go into failure mode if the integrity of a saved context is good but the fingerprint doesn't decrypt. It is not possible to have these protections on loaded objects because this would be a simple way for an attacker to put the TPM into failure mode Saved contexts are assumed to be under control of the driver but loaded objects are not.

> If all objects were derived from their parents then, load could not be used as an attack. However, that would preclude importation of objects and key hierarchies.

NOTE 3 Unlike TPM2\_Create() and TPM2\_CreatePrimary(), this command does not return creation data. If creation data is needed, then TPM2\_Create() or TPM2\_CreatePrimary() should be used.

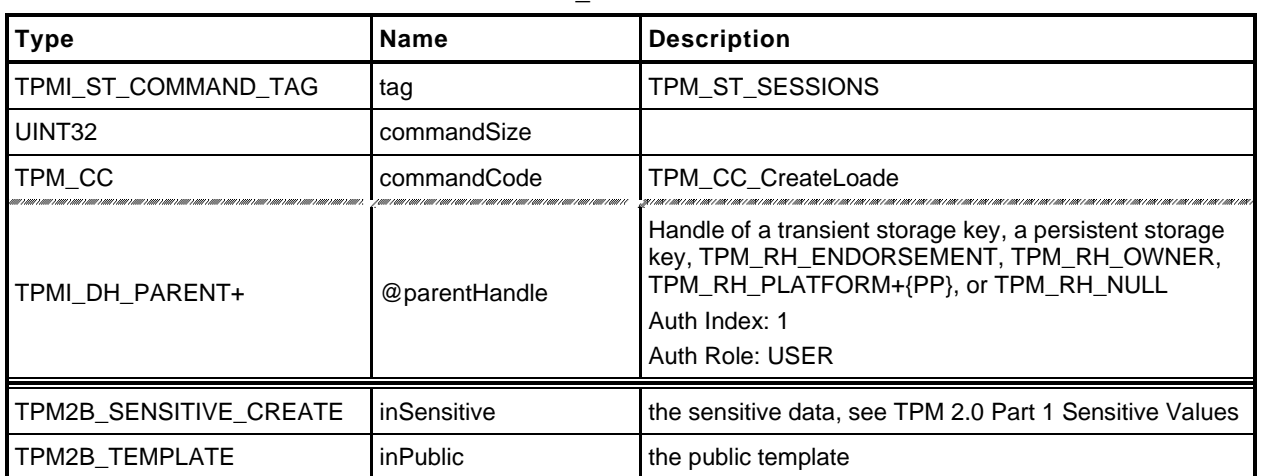

## **Table 35 — TPM2\_CreateLoaded Command**

# **Table 36 — TPM2\_CreateLoaded Response**

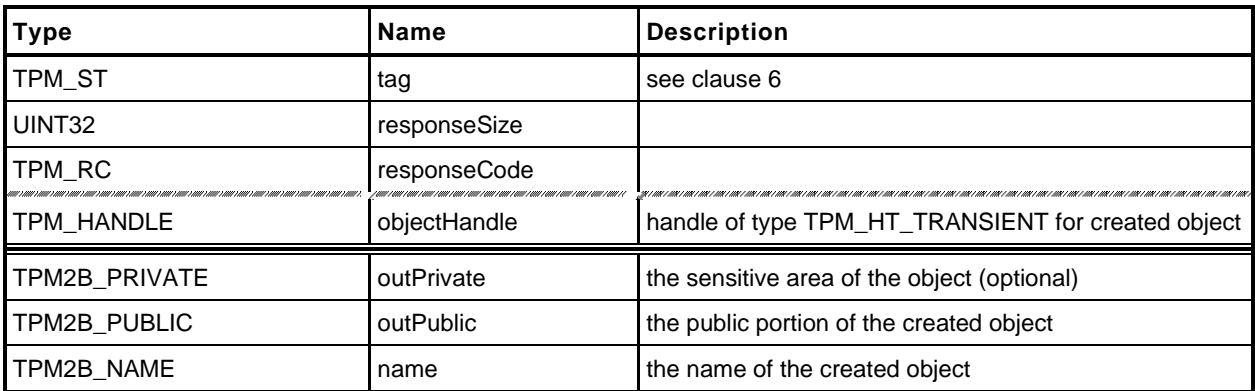

## 12.9.3 Detailed Actions

**[[CreateLoaded]]**

# **13 Duplication Commands**

## **13.1 TPM2\_Duplicate**

#### $13.1.1$ **General Description**

This command duplicates a loaded object so that it may be used in a different hierarchy. The new parent key for the duplicate may be on the same or different TPM or TPM\_RH\_NULL. Only the public area of *newParentHandle* is required to be loaded.

NOTE 1 Since the new parent may only be extant on a different TPM, it is likely that the new parent's sensitive area could not be loaded in the TPM from which *objectHandle* is being duplicated.

If *encryptedDuplication* is SET in the object being duplicated, then the TPM shall return TPM\_RC\_SYMMETRIC if *symmetricAlg.algorithm* is TPM\_ALG\_NULL or TPM\_RC\_HIERARCHY if *newParentHandle* is TPM\_RH\_NULL.

The authorization for this command shall be with a policy session.

If *fixedParent* of *objectHandle*→*attributes* is SET, the TPM shall return TPM\_RC\_ATTRIBUTES. If *objectHandle*→*nameAlg* is TPM\_ALG\_NULL, the TPM shall return TPM\_RC\_TYPE.

The *policySession*→*commandCode* parameter in the policy session is required to be TPM\_CC\_Duplicate to indicate that authorization for duplication has been provided. This indicates that the policy that is being used is a policy that is for duplication, and not a policy that would approve another use. That is, authority to use an object does not grant authority to duplicate the object.

The policy is likely to include cpHash in order to restrict where duplication can occur. If TPM2\_PolicyCpHash() has been executed as part of the policy, the *policySession→cpHash* is compared to the cpHash of the command.

If TPM2\_PolicyDuplicationSelect() has been executed as part of the policy, the *policySession*→*nameHash* is compared to

**H***policyAlg*(*objectHandle*→*Name* || *newParentHandle*→*Name*) (2)

If the compared hashes are not the same, then the TPM shall return TPM\_RC\_POLICY\_FAIL.

- NOTE 2 It is allowed that policySesion→nameHash and policySession→cpHash share the same memory space.
- NOTE 3 A duplication policy is not required to have either TPM2\_PolicyDuplicationSelect() or TPM2\_PolicyCpHash() as part of the policy. If neither is present, then the duplication policy may be satisfied with a policy that only contains TPM2\_PolicyCommandCode(*code* = TPM\_CC\_Duplicate).

The TPM shall follow the process of encryption defined in the "Duplication" subclause of "Protected Storage Hierarchy" in TPM 2.0 Part 1.

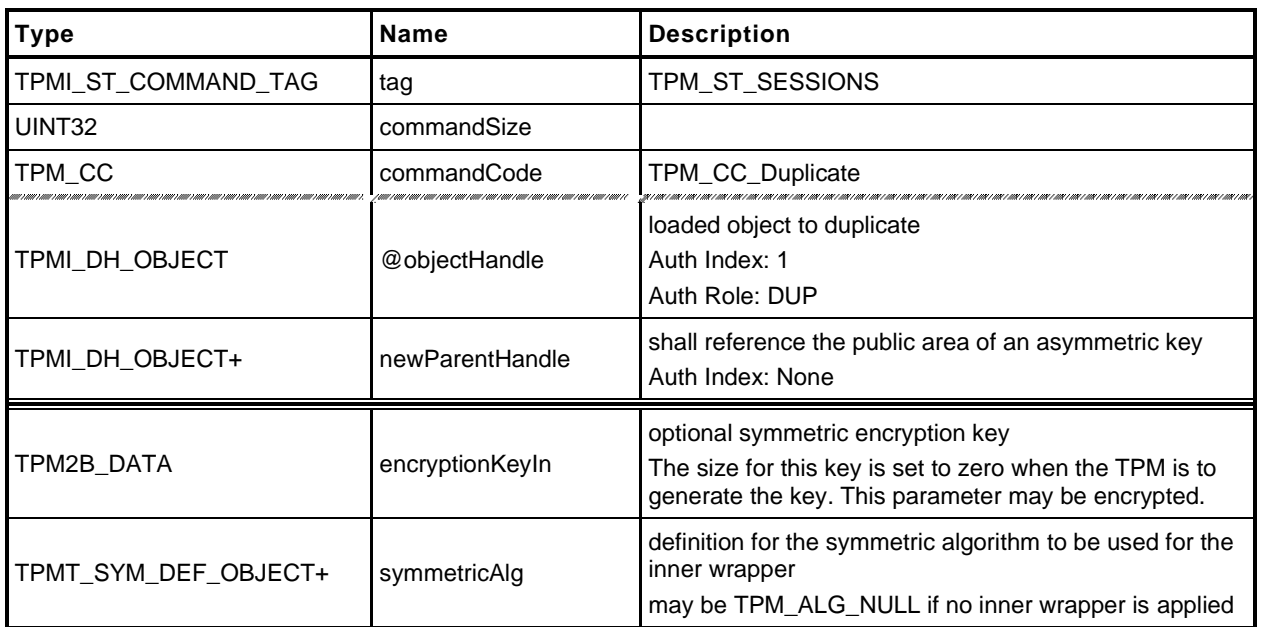

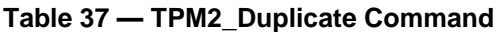

# **Table 38 — TPM2\_Duplicate Response**

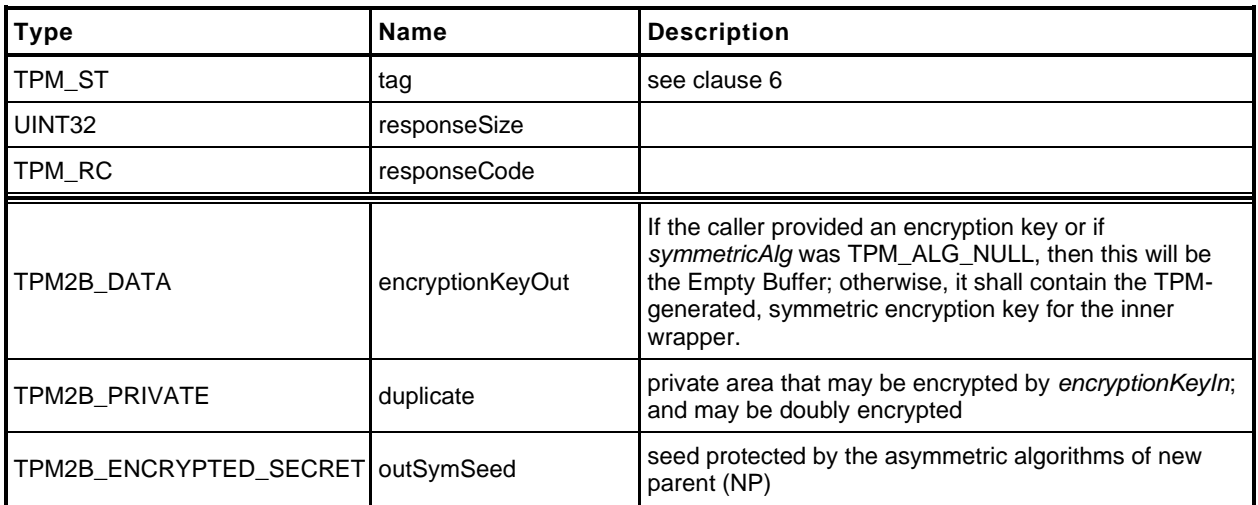

# **13.1.3 Detailed Actions**

**[[Duplicate]]**

# **13.2 TPM2\_Rewrap**

## **General Description**

This command allows the TPM to serve in the role as a Duplication Authority. If proper authorization for use of the *oldParent* is provided, then an HMAC key and a symmetric key are recovered from *inSymSeed* and used to integrity check and decrypt *inDuplicate.* A new protection seed value is generated according to the methods appropriate for *newParent* and the blob is re-encrypted and a new integrity value is computed. The re-encrypted blob is returned in *outDuplicate* and the symmetric key returned in *outSymKey*.

In the rewrap process, L is "DUPLICATE" (see TPM 2.0 Part 1, *Terms and Definitions*).

If *inSymSeed* has a zero length, then *oldParent* is required to be TPM\_RH\_NULL and no decryption of *inDuplicate* takes place.

If *newParent* is TPM\_RH\_NULL, then no encryption is performed on *outDuplicate. outSymSeed* will have a zero length. See TPM 2.0 Part 2 *encryptedDuplication*.

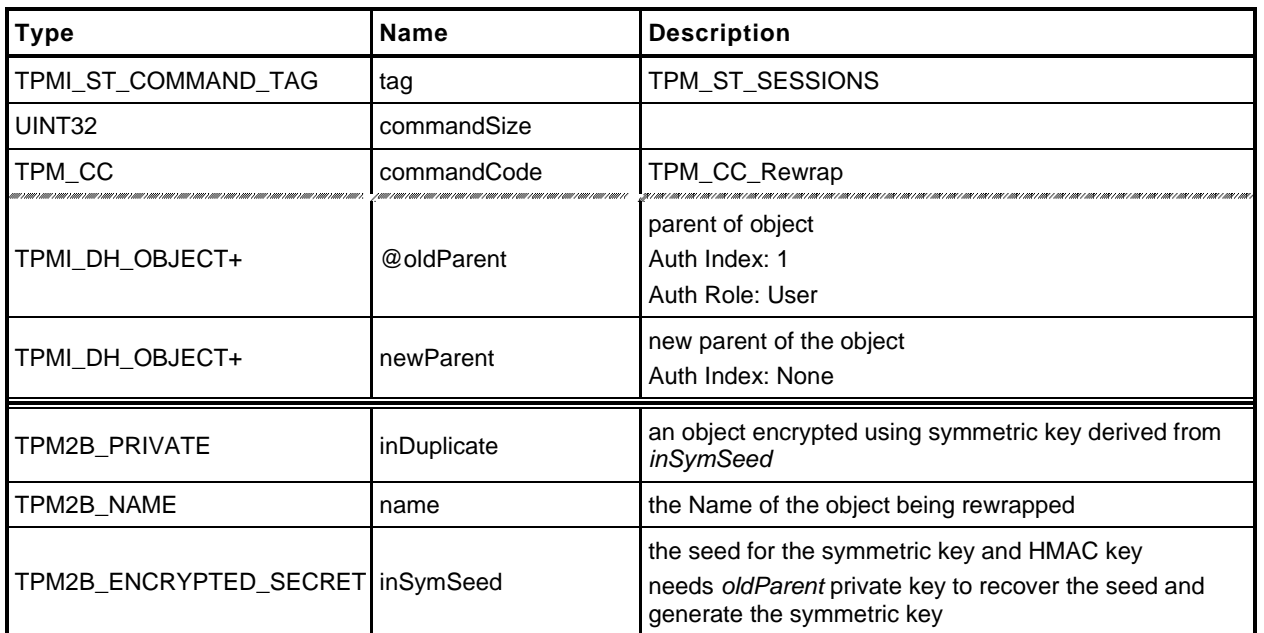

## **Table 39 — TPM2\_Rewrap Command**

## **Table 40 — TPM2\_Rewrap Response**

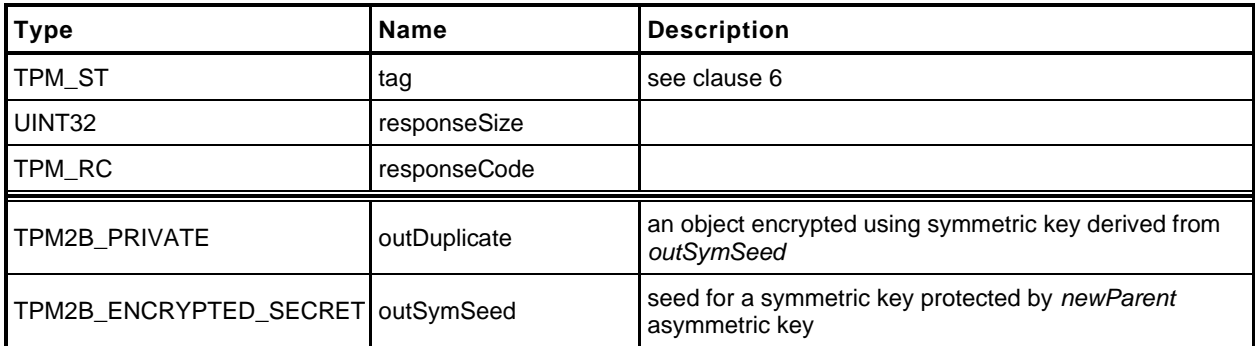

## **Detailed Actions**

**[[Rewrap]]**

## **13.3 TPM2\_Import**

#### $13.3.1$ **General Description**

This command allows an object to be encrypted using the symmetric encryption values of a Storage Key. After encryption, the object may be loaded and used in the new hierarchy. The imported object (*duplicate*) may be singly encrypted, multiply encrypted, or unencrypted.

If *fixedTPM* or *fixedParent* is SET in *objectPublic*, the TPM shall return TPM\_RC\_ATTRIBUTES.

If *encryptedDuplication* is SET in the object referenced by *parentHandle* and *encryptedDuplication* is CLEAR in *objectPublic,* the TPM may return TPM\_RC\_ATTRIBUTES.

If encryptedDuplication is SET in objectPublic, then *inSymSeed* and *encryptionKey* shall not be Empty buffers (TPM\_RC\_ATTRIBUTES). Recovery of the sensitive data of the object occurs in the TPM in a multi--step process in the following order:

- a) If *inSymSeed* has a non-zero size:
	- 1) The asymmetric parameters and private key of *parentHandle* are used to recover the seed used in the creation of the HMAC key and encryption keys used to protect the duplication blob.
		- NOTE 1 When recovering the seed from *inSymSeed*, *L* is "DUPLICATE".
	- 2) The integrity value in *duplicate.buffer.integrityOuter* is used to verify the integrity of the data blob, which is the remainder of *duplicate.buffer* (TPM\_RC\_INTEGRITY)*.*
		- NOTE 2 The data blob will contain a TPMT\_SENSITIVE and may contain a TPM2B\_DIGEST for the *innerIntegrity.*
	- 3) The symmetric key recovered in [1\)](#page--1-1) is used to decrypt the data blob.
		- NOTE 3 Checking the integrity before the data is used prevents attacks on the sensitive area by fuzzing the data and looking at the differences in the response codes.
- b) If *encryptionKey* is not an Empty Buffer:
	- 1) Use *encryptionKey* to decrypt the inner blob.
	- 2) Use the TPM2B\_DIGEST at the start of the inner blob to verify the integrity of the inner blob (TPM\_RC\_INTEGRITY).
- c) Unmarshal the sensitive area
- NOTE 4 It is not necessary to validate that the sensitive area data is cryptographically bound to the public area other than that the Name of the public area is included in the HMAC. However, if the binding is not validated by this command, the binding must be checked each time the object is loaded. For an object that is imported under a parent with *fixedTPM* SET, binding need only be checked at import. If the parent has *fixedTPM* CLEAR, then the binding needs to be checked each time the object is loaded, or before the TPM performs an operation for which the binding affects the outcome of the operation (for example, TPM2\_PolicySigned() or TPM2\_Certify()).

Similarly, if the new parent's *fixedTPM* is set, the *encryptedDuplication* state need only be checked at import.

If the new parent is not *fixedTPM*, then that object will be loadable on any TPM (including SW versions) on which the new parent exists. This means that, each time an object is loaded under a parent that is not *fixedTPM*, it is necessary to validate all of the properties of that object. If the parent is *fixedTPM*, then the new private blob is integrity protected by the TPM that "owns" the parent. So, it is sufficient to validate the object's properties (attribute and public -private binding) on import and not again.

If a weak symmetric key is being imported, the TPM shall return TPM\_RC\_KEY.

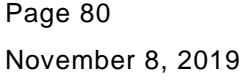

After integrity checks and decryption, the TPM will create a new symmetrically encrypted private area using the encryption key of the parent.

- NOTE 5 The symmetric re-encryption is the normal integrity generation and symmetric encryption applied to a child object.
- NOTE 6 Revision 01.16 of this specification required the ECC private key in *duplicate* to be padded.

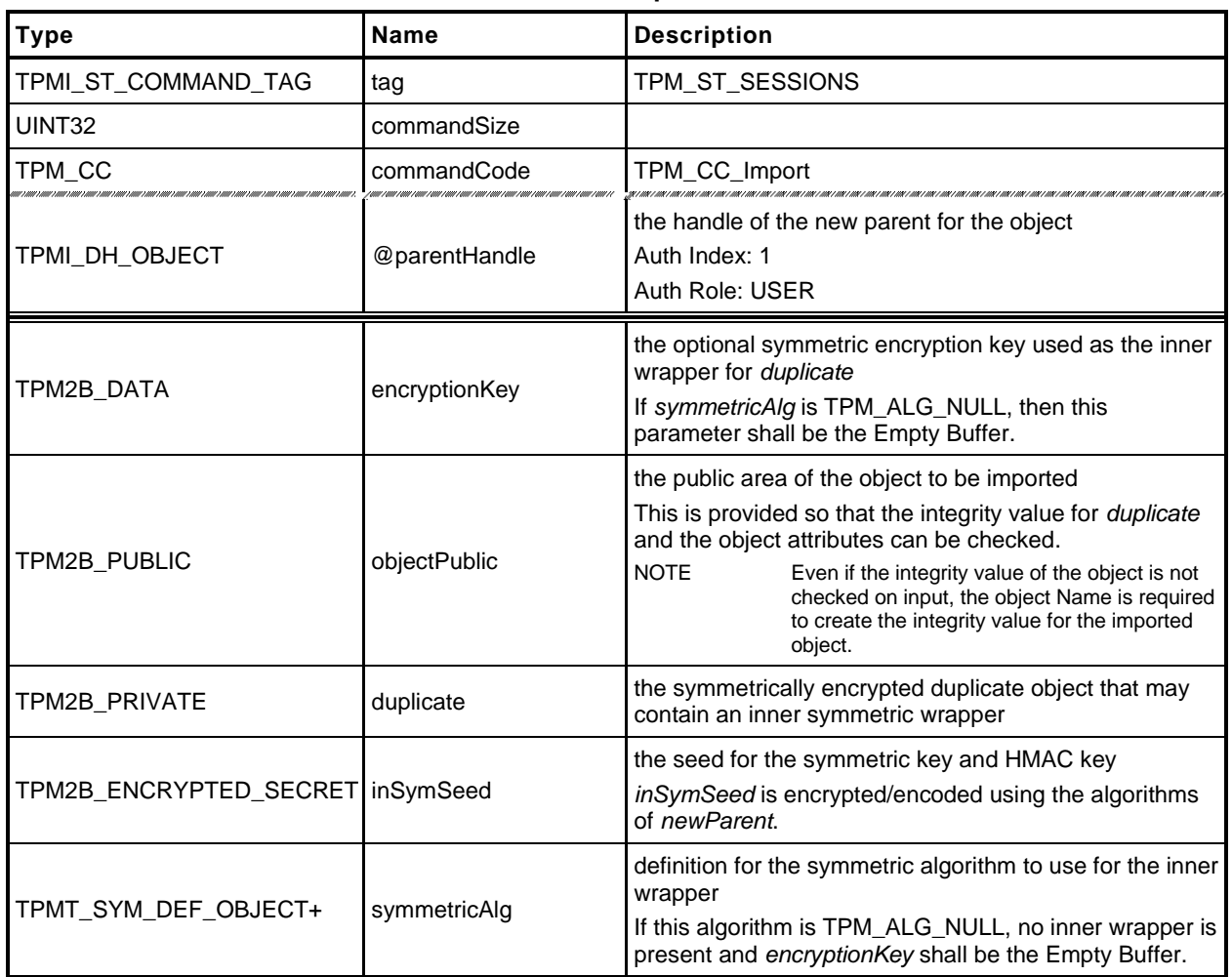

### **Table 41 — TPM2\_Import Command**

# **Table 42 — TPM2\_Import Response**

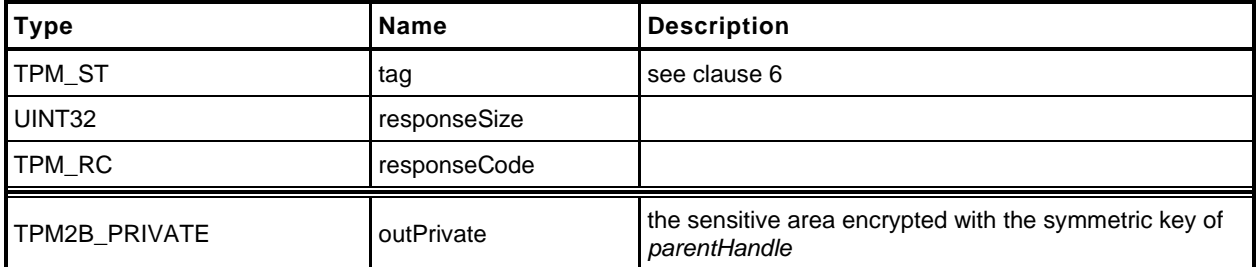

## **Detailed Actions**

**[[Import]]**

## **14 Asymmetric Primitives**

#### **14.1 Introduction**

The commands in this clause provide low-level primitives for access to the asymmetric algorithms implemented in the TPM. Many of these commands are only allowed if the asymmetric key is an unrestricted key.

### **14.2 TPM2\_RSA\_Encrypt**

### **General Description**

This command performs RSA encryption using the indicated padding scheme according to IETF RFC 8017. If the *scheme* of *keyHandle* is TPM\_ALG\_NULL, then the caller may use *inScheme* to specify the padding scheme. If *scheme* of keyHandle is not TPM\_ALG\_NULL, then *inScheme* shall either be TPM\_ALG\_NULL or be the same as *scheme* (TPM\_RC\_SCHEME).

The key referenced by *keyHandle* is required to be an RSA key (TPM\_RC\_KEY).

The three types of allowed padding are:

- 1) TPM\_ALG\_OAEP Data is OAEP padded as described in 7.1 of IETF RFC 8017 (PKCS#1). The only supported mask generation is MGF1.
- 2) TPM\_ALG\_RSAES Data is padded as described in 7.2 of IETF RFC 8017 (PKCS#1).
- 3) TPM\_ALG\_NULL Data is not padded by the TPM and the TPM will treat *message* as an unsigned integer and perform a modular exponentiation of *message* using the public exponent of the key referenced by *keyHandle*. This scheme is only used if both the *scheme* in the key referenced by *keyHandle* is TPM\_ALG\_NULL, and the *inScheme* parameter of the command is TPM\_ALG\_NULL. The input value cannot be larger than the public modulus of the key referenced by *keyHandle*.

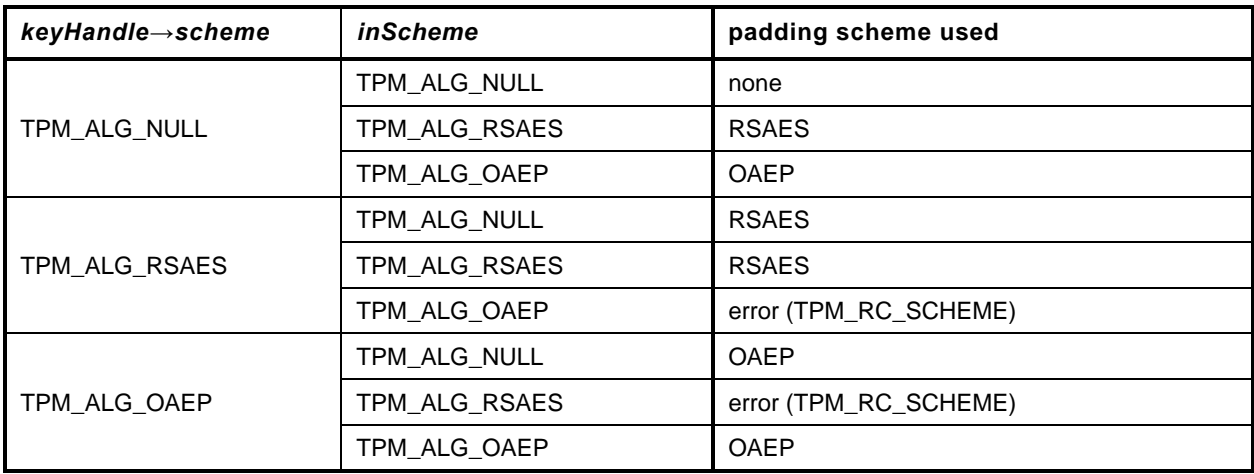

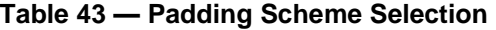

After padding, the data is RSAEP encrypted according to 5.1.1 of IETF RFC 8017 (PKCS#1).

If *inScheme* is used, and the scheme requires a hash algorithm it may not be TPM\_ALG\_NULL.

NOTE 1 Because only the public portion of the key needs to be loaded for this command, the caller can manipulate the attributes of the key in any way desired. As a result, the TPM shall not check the consistency of the attributes. The only property checking is that the key is an RSA key and that the padding scheme is supported.

The *message* parameter is limited in size by the padding scheme according to the following table:

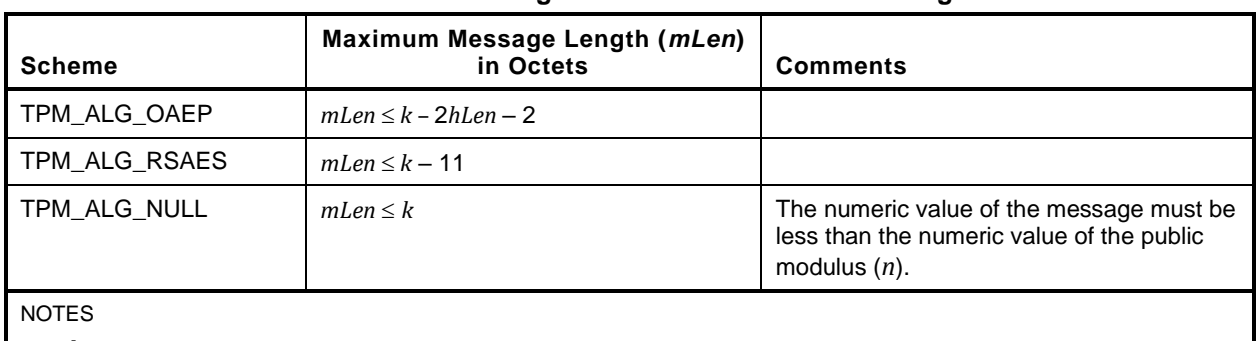

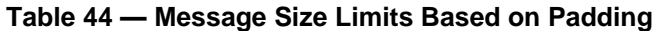

1)  $k =$  the number of byes in the public modulus

2) *hLen* ≔ the number of octets in the digest produced by the hash algorithm used in the process

The *label* parameter is optional. If provided (*label.size* != 0) then the TPM shall return TPM\_RC\_VALUE if the last octet in *label* is not zero. The terminating octet of zero is included in the *label* used in the padding scheme.

- NOTE 2 If the scheme does not use a label, the TPM will still verify that label is properly formatted if label is present.
- NOTE 3 Specifications before version 1.54 stated that *label* is truncated after the first zero octet. Applications should not include embedded zero bytes for compatibility.

The function returns padded and encrypted value *outData*.

The *message* parameter in the command may be encrypted using parameter encryption.

NOTE 4 Only the public area of *keyHandle* is required to be loaded. A public key may be loaded with any desired scheme. If the scheme is to be changed, a different public area must be loaded.
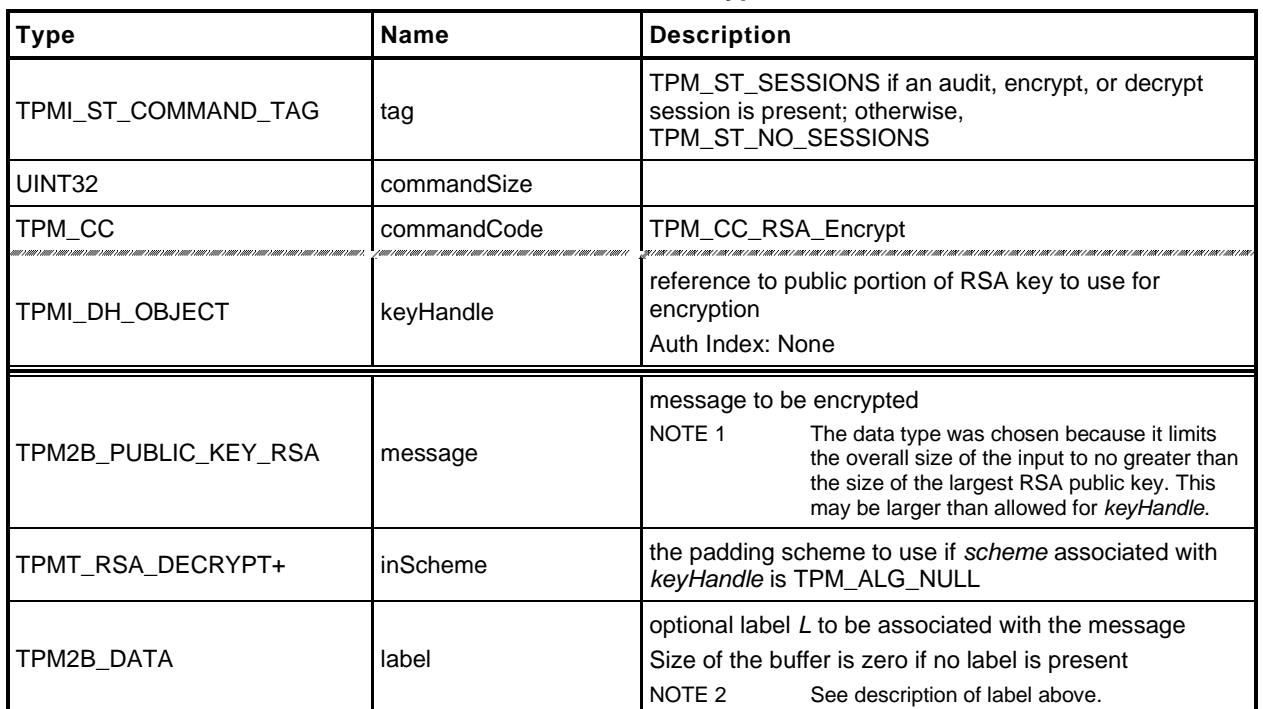

#### **Table 45 — TPM2\_RSA\_Encrypt Command**

# **Table 46 — TPM2\_RSA\_Encrypt Response**

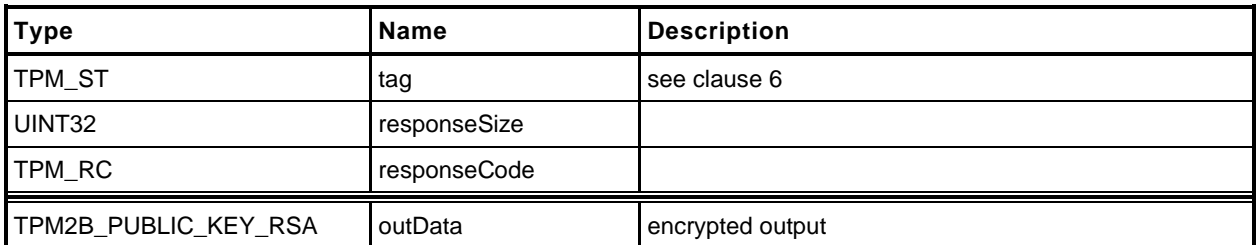

## **Detailed Actions**

**[[RSA\_Encrypt]]**

# **14.3 TPM2\_RSA\_Decrypt**

# **General Description**

This command performs RSA decryption using the indicated padding scheme according to IETF RFC 8017 ((PKCS#1).

The scheme selection for this command is the same as for TPM2\_RSA\_Encrypt() and is shown in [Table](#page--1-1)  [43.](#page--1-1)

The key referenced by *keyHandle* shall be an RSA key (TPM\_RC\_KEY) with *restricted* CLEAR and *decrypt* SET (TPM\_RC\_ATTRIBUTES).

This command uses the private key of *keyHandle* for this operation and authorization is required.

The TPM will perform a modular exponentiation of ciphertext using the private exponent associated with *keyHandle* (this is described in IETF RFC 8017 (PKCS#1), clause 5.1.2). It will then validate the padding according to the selected scheme. If the padding checks fail, TPM\_RC\_VALUE is returned. Otherwise, the data is returned with the padding removed. If no padding is used, the returned value is an unsigned integer value that is the result of the modular exponentiation of *cipherText* using the private exponent of *keyHandle*. The returned value may include leading octets zeros so that it is the same size as the public modulus. For the other padding schemes, the returned value will be smaller than the public modulus but will contain all the data remaining after padding is removed and this may include leading zeros if the original encrypted value contained leading zeros.

If a label is used in the padding process of the scheme during encryption, the *label* parameter is required to be present in the decryption process and *label* is required to be the same in both cases. If label is not the same, the decrypt operation is very likely to fail ((TPM\_RC\_VALUE). If *label* is present (*label.size* != 0), it shall be a byte stream whose last byte is zero or the TPM will return TPM\_RC\_VALUE.

NOTE 1 The size of *label* includes the terminating null.

The *message* parameter in the response may be encrypted using parameter encryption.

If *inScheme* is used, and the scheme requires a hash algorithm it may not be TPM\_ALG\_NULL.

If the scheme does not require a label, the value in *label* is not used but the size of the label field is checked for consistency with the indicated data type (TPM2B\_DATA). That is, the field may not be larger than allowed for a TPM2B\_DATA.

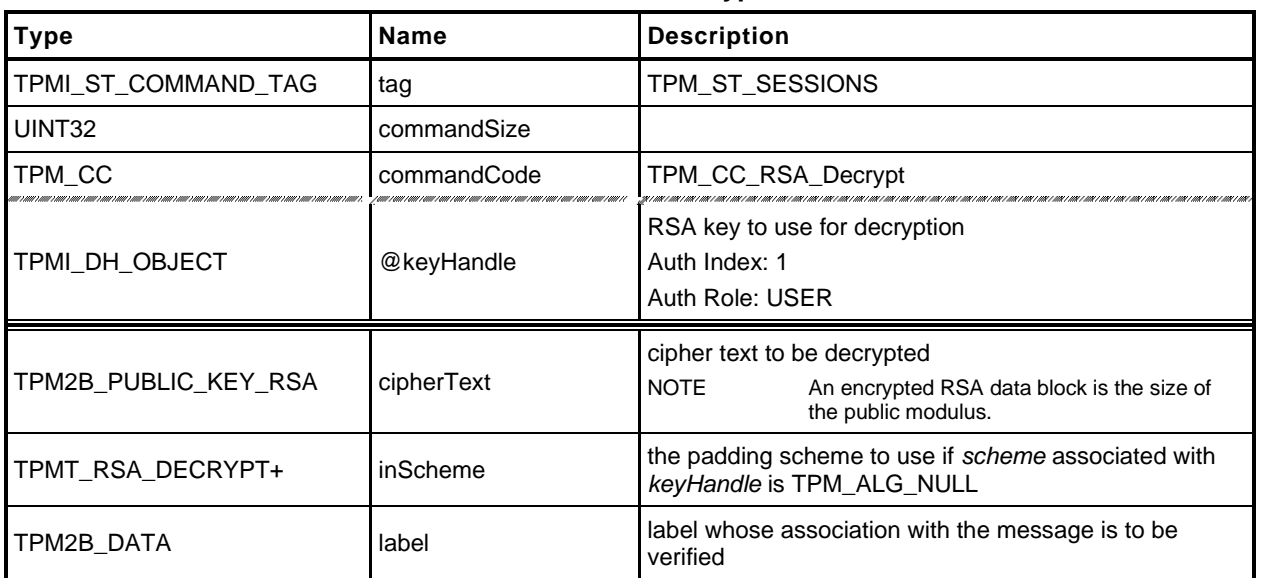

#### **Table 47 — TPM2\_RSA\_Decrypt Command**

# **Table 48 — TPM2\_RSA\_Decrypt Response**

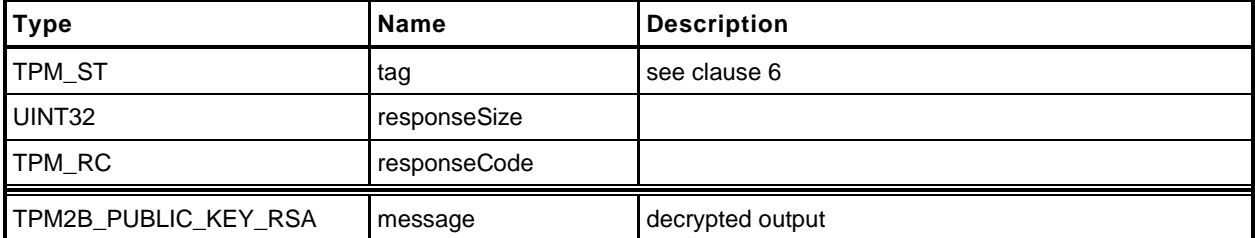

# **14.3.3 Detailed Actions**

**[[RSA\_Decrypt]]**

## **14.4 TPM2\_ECDH\_KeyGen**

## **General Description**

This command uses the TPM to generate an ephemeral key pair  $(d_e, Q_e)$  where  $Q_e := [d_e]G$ . It uses the private ephemeral key and a loaded public key  $(Q_s)$  to compute the shared secret value ( $P := [hd_e]Q_s$ ).

*keyHandle* shall refer to a loaded, ECC key (TPM\_RC\_KEY). The sensitive portion of this key need not be loaded.

The curve parameters of the loaded ECC key are used to generate the ephemeral key.

NOTE This function is the equivalent of encrypting data to another object's public key. The *seed* value is used in a KDF to generate a symmetric key and that key is used to encrypt the data. Once the data is encrypted and the symmetric key discarded, only the object with the private portion of the *keyHandle* will be able to decrypt it.

The *zPoint* in the response may be encrypted using parameter encryption.

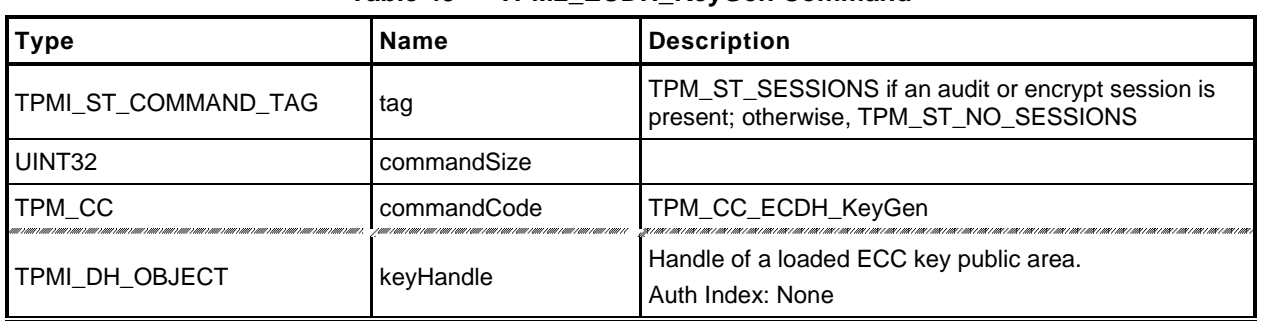

### **Table 49 — TPM2\_ECDH\_KeyGen Command**

## **Table 50 — TPM2\_ECDH\_KeyGen Response**

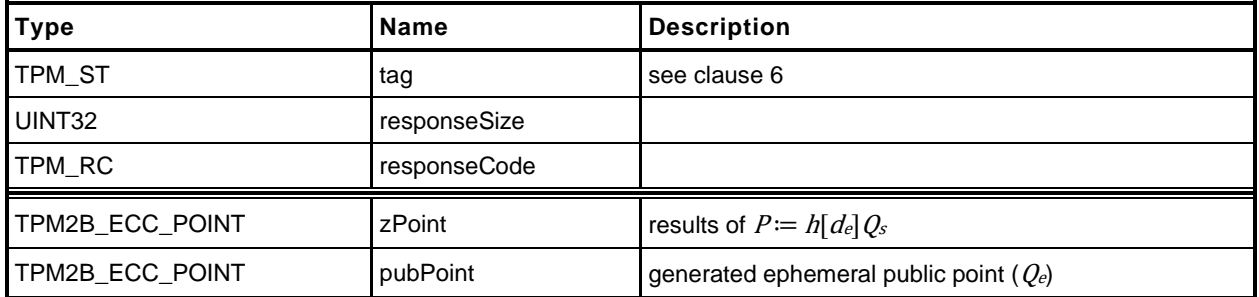

## 14.4.3 Detailed Actions

**[[ECDH\_KeyGen]]**

# **14.5 TPM2\_ECDH\_ZGen**

# **General Description**

This command uses the TPM to recover the *Z* value from a public point  $(Q_B)$  and a private key  $(d_s)$ . It will perform the multiplication of the provided *inPoint* (*QB*) with the private key (*ds*) and return the coordinates of the resultant point  $(Z = (x_Z, y_Z) := [hd_s]Q_B$ ; where *h* is the cofactor of the curve).

*keyHandle* shall refer to a loaded, ECC key (TPM\_RC\_KEY) with the *restricted* attribute CLEAR and the *decrypt* attribute SET (TPM\_RC\_ATTRIBUTES).

NOTE While TPM\_RC\_ATTRIBUTES is preferred, TPM\_RC\_KEY is acceptable.

The *scheme* of the key referenced by *keyHandle* is required to be either TPM\_ALG\_ECDH or TPM\_ALG\_NULL (TPM\_RC\_SCHEME).

*inPoint* is required to be on the curve of the key referenced by *keyHandle* (TPM\_RC\_ECC\_POINT).

The parameters of the key referenced by *keyHandle* are used to perform the point multiplication.

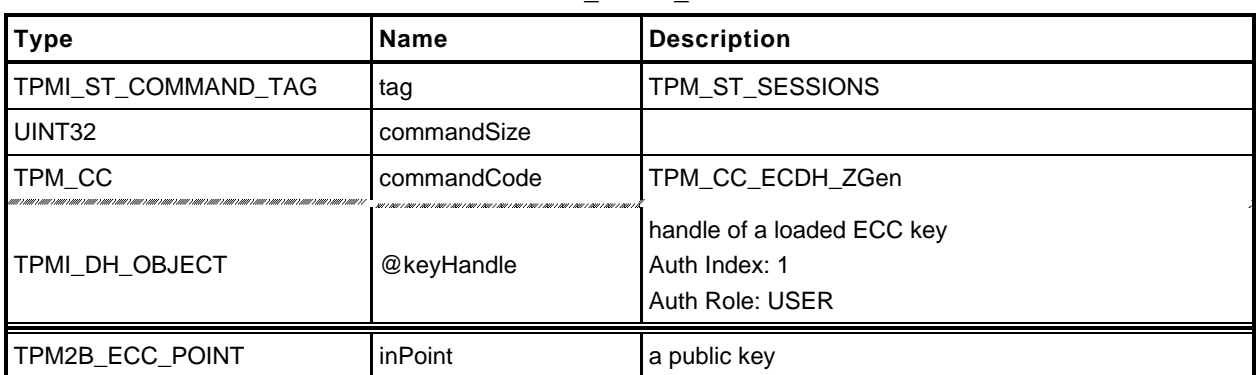

#### **Table 51 — TPM2\_ECDH\_ZGen Command**

## **Table 52 — TPM2\_ECDH\_ZGen Response**

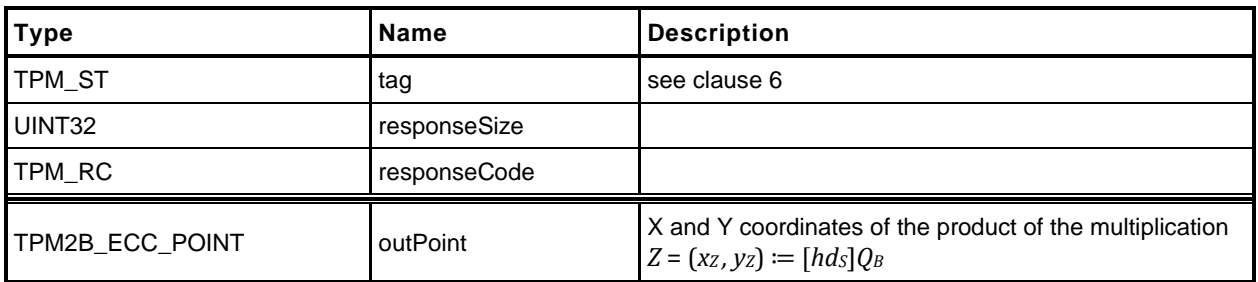

# **14.5.3 Detailed Actions**

**[[ECDH\_ZGen]]**

### **14.6 TPM2\_ECC\_Parameters**

## **General Description**

This command returns the parameters of an ECC curve identified by its TCG-assigned *curveID*. The value returned is the same as that from the TCG Algorithm Registry, but may not be the same size.

EXAMPLE The value 01 may be returned as 00000001.

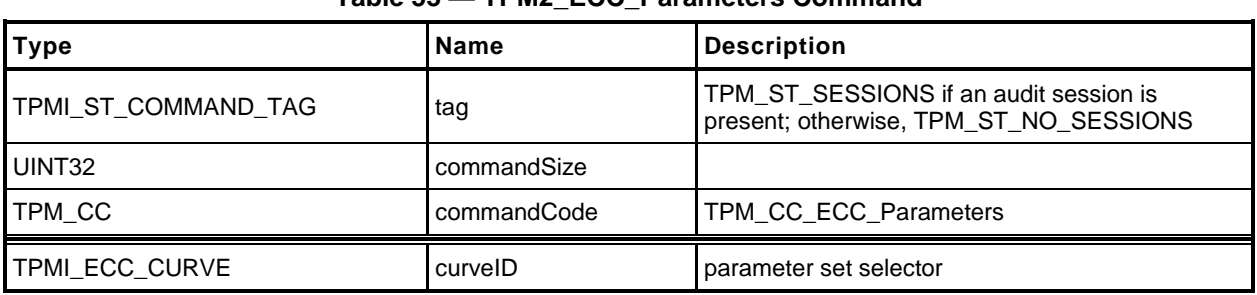

#### **Table 53 — TPM2\_ECC\_Parameters Command**

## **Table 54 — TPM2\_ECC\_Parameters Response**

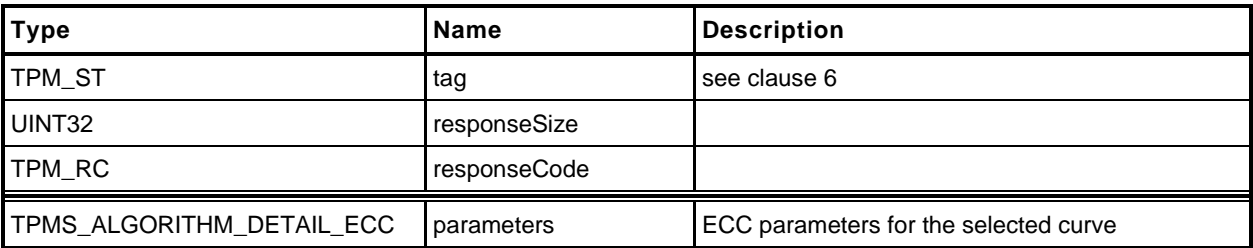

## 14.6.3 Detailed Actions

**[[ECC\_Parameters]]**

# **14.7 TPM2\_ZGen\_2Phase**

# **General Description**

This command supports two-phase key exchange protocols. The command is used in combination with TPM2\_EC\_Ephemeral(). TPM2\_EC\_Ephemeral() generates an ephemeral key and returns the public point of that ephemeral key along with a numeric value that allows the TPM to regenerate the associated private key.

The input parameters for this command are a static public key (*inQsU*), an ephemeral key (*inQeU*) from party B, and the *commitCounter* returned by TPM2\_EC\_Ephemeral(). The TPM uses the counter value to regenerate the ephemeral private key  $(d_e y)$  and the associated public key  $(Q_e y)$ . *keyA* provides the static ephemeral elements  $d_{s,y}$  and  $Q_{s,y}$ . This provides the two pairs of ephemeral and static keys that are required for the schemes supported by this command.

The TPM will compute *Z or Z<sup>s</sup>* and *Z<sup>e</sup>* according to the selected scheme. If the scheme is not a two-phase key exchange scheme or if the scheme is not supported, the TPM will return TPM\_RC\_SCHEME.

It is an error if *inQsB* or *inQeB* are not on the curve of *keyA* (TPM\_RC\_ECC\_POINT).

The two-phase key schemes that were assigned an algorithm ID as of the time of the publication of this specification are TPM\_ALG\_ECDH, TPM\_ALG\_ECMQV, and TPM\_ALG\_SM2.

If this command is supported, then support for TPM\_ALG\_ECDH is required. Support for TPM\_ALG\_ECMQV or TPM\_ALG\_SM2 is optional.

NOTE 1 If SM2 is supported and this command is supported, then the implementation is required to support the key exchange protocol of SM2, part 3.

For TPM\_ALG\_ECDH *outZ1* will be Zs and *outZ2* will Ze as defined in 6.1.1.2 of SP800-56A.

NOTE 2 An unrestricted decryption key using ECDH may be used in either TPM2\_ECDH\_ZGen() or TPM2\_ZGen\_2Phase as the computation done with the private part of *keyA* is the same in both cases.

For TPM\_ALG\_ECMQV or TPM\_ALG\_SM2 *outZ1* will be *Z* and *outZ2* will be an Empty Point.

NOTE 3 An Empty Point has two Empty Buffers as coordinates meaning the minimum *size* value for *outZ2* will be four.

If the input scheme is TPM\_ALG\_ECDH, then *outZ1* will be *Z<sup>s</sup>* and outZ2 will be *Ze*. For schemes like MQV (including SM2), *outZ1* will contain the computed value and *outZ2* will be an Empty Point.

NOTE 4 The Z values returned by the TPM are a full point and not just an x-coordinate.

If a computation of either Z produces the point at infinity, then the corresponding Z value will be an Empty Point.

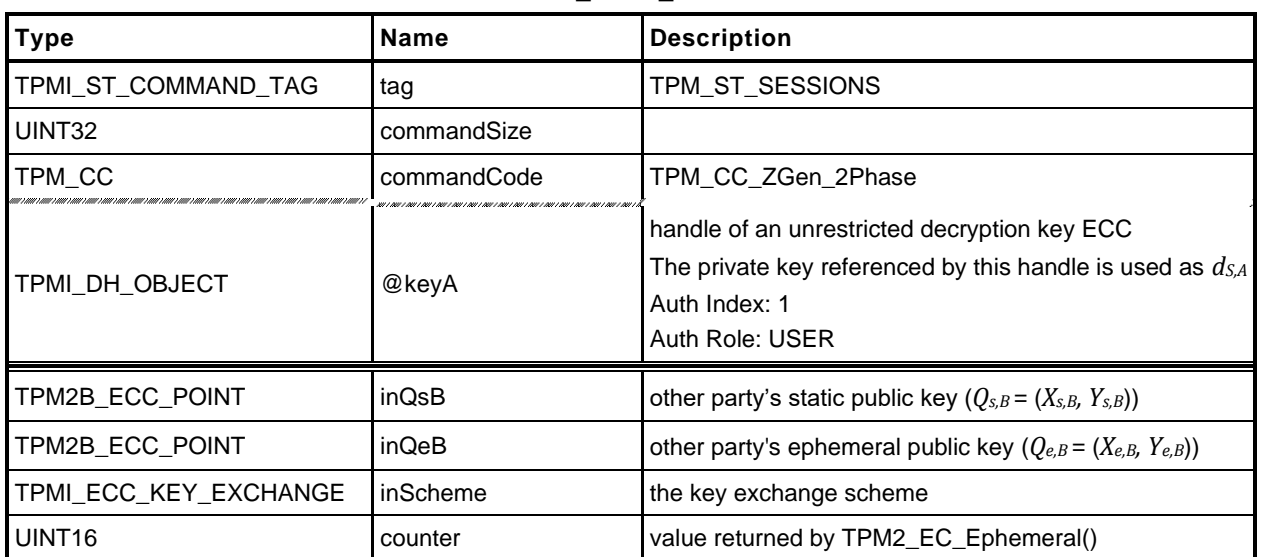

#### **Table 55 — TPM2\_ZGen\_2Phase Command**

# **Table 56 — TPM2\_ZGen\_2Phase Response**

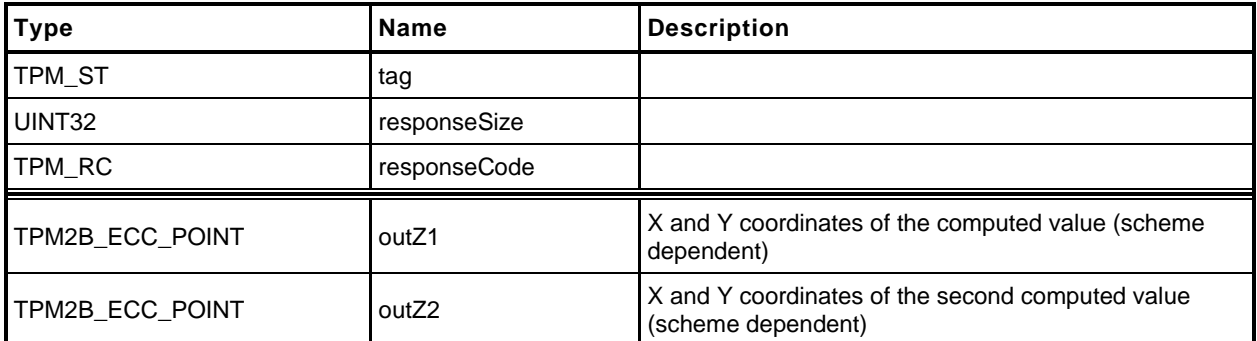

# **14.7.3 Detailed Actions**

**[[ZGen\_2Phase]]**

## **15 Symmetric Primitives**

#### **15.1 Introduction**

The commands in this clause provide low-level primitives for access to the symmetric algorithms implemented in the TPM that operate on blocks of data. These include symmetric encryption and decryption as well as hash and HMAC. All of the commands in this group are stateless. That is, they have no persistent state that is retained in the TPM when the command is complete.

For hashing, HMAC, and Events that require large blocks of data with retained state, the sequence commands are provided (see clause [17\)](#page--1-0).

Some of the symmetric encryption/decryption modes use an IV. When an IV is used, it may be an initiation value or a chained value from a previous stage. The chaining for each mode is:

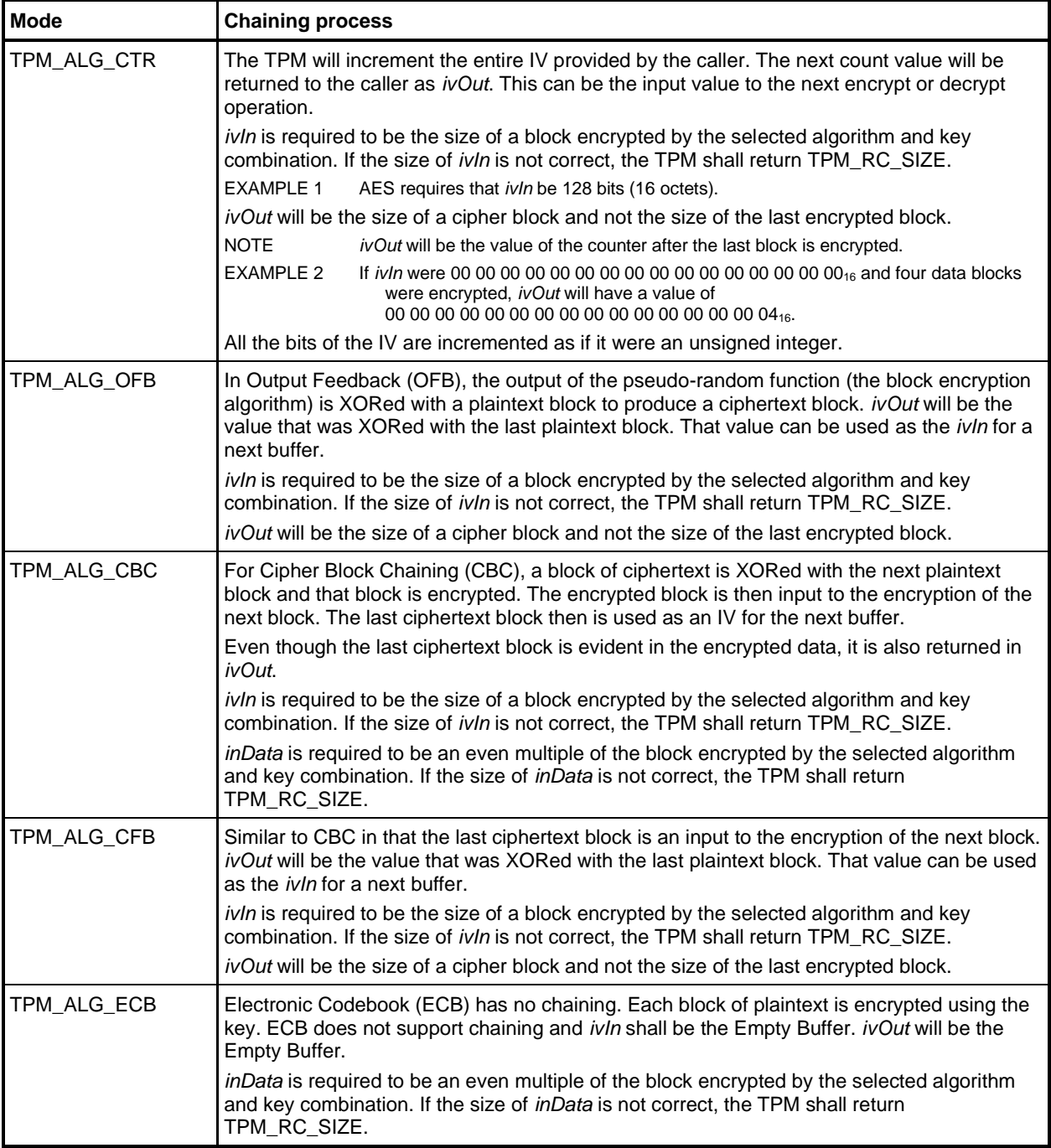

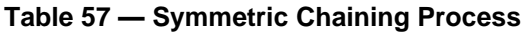

## **15.2 TPM2\_EncryptDecrypt**

#### $15.2.1$ **General Description**

NOTE 1 This command is deprecated, and TPM2\_EncryptDecrypt2() is preferred. This should be reflected in platform-specific specifications.

This command performs symmetric encryption or decryption using the symmetric key referenced by keyHandle and the selected mode.

*keyHandle* shall reference a symmetric cipher object (TPM\_RC\_KEY) with the *restricted* attribute CLEAR (TPM\_RC\_ATTRIBUTES).

If the *decrypt* parameter of the command is TRUE, then the *decrypt* attribute of the key is required to be SET (TPM\_RC\_ATTRIBUTES). If the *decrypt* parameter of the command is FALSE, then the *sign* attribute of the key is required to be SET (TPM\_RC\_ATTRIBUTES).

NOTE 2 A key may have both *decrypt* and *sign* SET.

If the mode of the key is not TPM\_ALG\_NULL, then that is the only mode that can be used with the key and the caller is required to set *mode* either to TPM\_ALG\_NULL or to the same mode as the key (TPM\_RC\_MODE). If the mode of the key is TPM\_ALG\_NULL, then the caller may set *mode* to any valid symmetric encryption/decryption mode but may not select TPM\_ALG\_NULL (TPM\_RC\_MODE).

If the TPM allows this command to be canceled before completion, then the TPM may produce incremental results and return TPM\_RC\_SUCCESS rather than TPM\_RC\_CANCELED. In such case, *outData* may be less than *inData*.

NOTE 3 If all the data is encrypted/decrypted, the size of outData will be the same as inData.

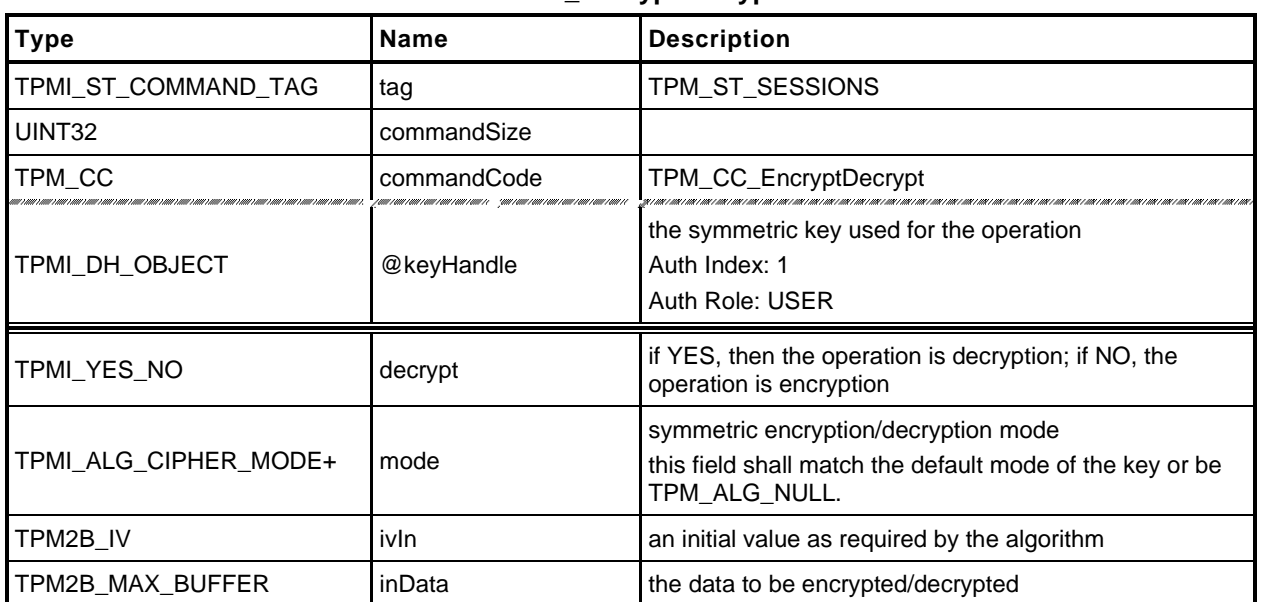

#### **Table 58 — TPM2\_EncryptDecrypt Command**

# **Table 59 — TPM2\_EncryptDecrypt Response**

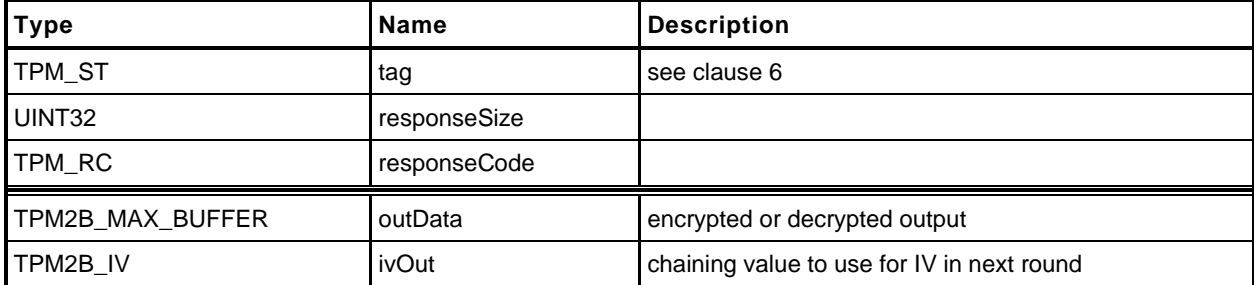

### **Detailed Actions**

**[[EncryptDecrypt]]**

# **15.3 TPM2\_EncryptDecrypt2**

# **General Description**

This command is identical to TPM2\_EncryptDecrypt(), except that the *inData* parameter is the first parameter. This permits *inData* to be parameter encrypted.

NOTE In platform specification updates, this command is preferred and TPM2\_EncryptDecrypt() should be deprecated.

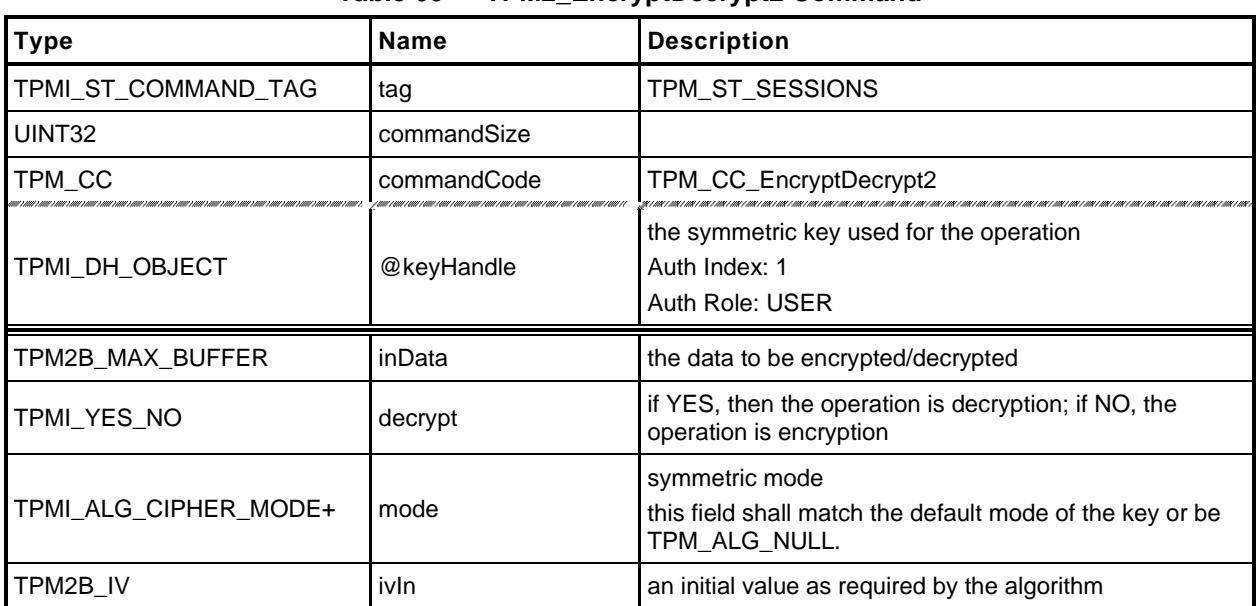

#### **Table 60 — TPM2\_EncryptDecrypt2 Command**

# **Table 61 — TPM2\_EncryptDecrypt2 Response**

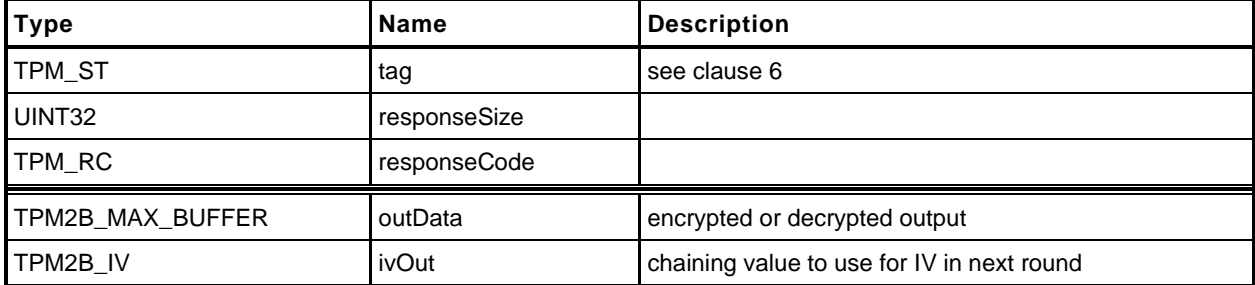

# **15.3.3 Detailed Actions**

**[[EncryptDecrypt2]]**

## **15.4 TPM2\_Hash**

#### $15.4.1$ **General Description**

This command performs a hash operation on a data buffer and returns the results.

NOTE If the data buffer to be hashed is larger than will fit into the TPM's input buffer, then the sequence hash commands will need to be used.

If the results of the hash will be used in a signing operation that uses a restricted signing key, then the ticket returned by this command can indicate that the hash is safe to sign.

If the digest is not safe to sign, then the TPM will return a TPMT\_TK\_HASHCHECK with the hierarchy set to TPM\_RH\_NULL and *digest* set to the Empty Buffer.

If *hierarchy* is TPM\_RH\_NULL, then *digest* in the ticket will be the Empty Buffer*.*

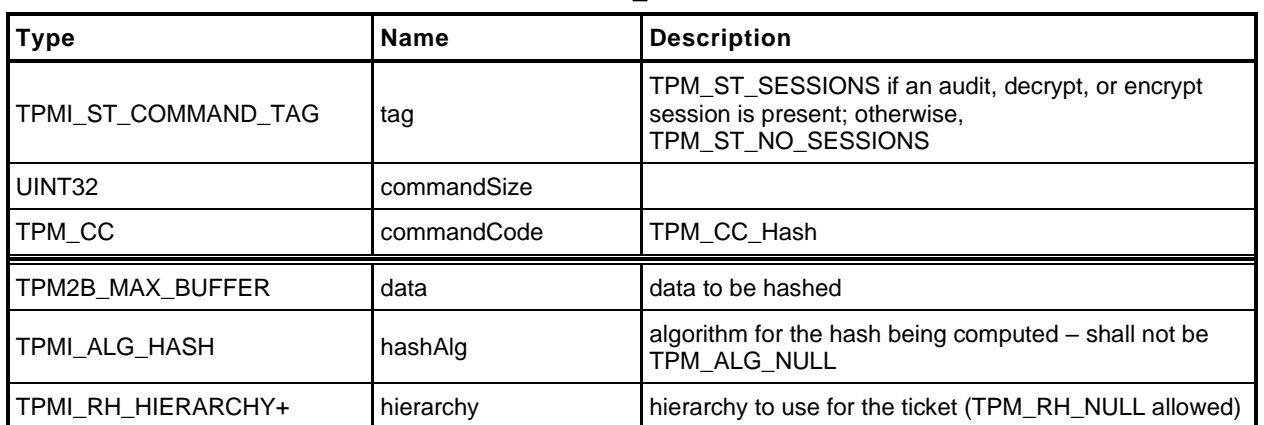

#### **Table 62 — TPM2\_Hash Command**

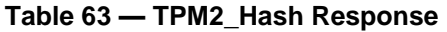

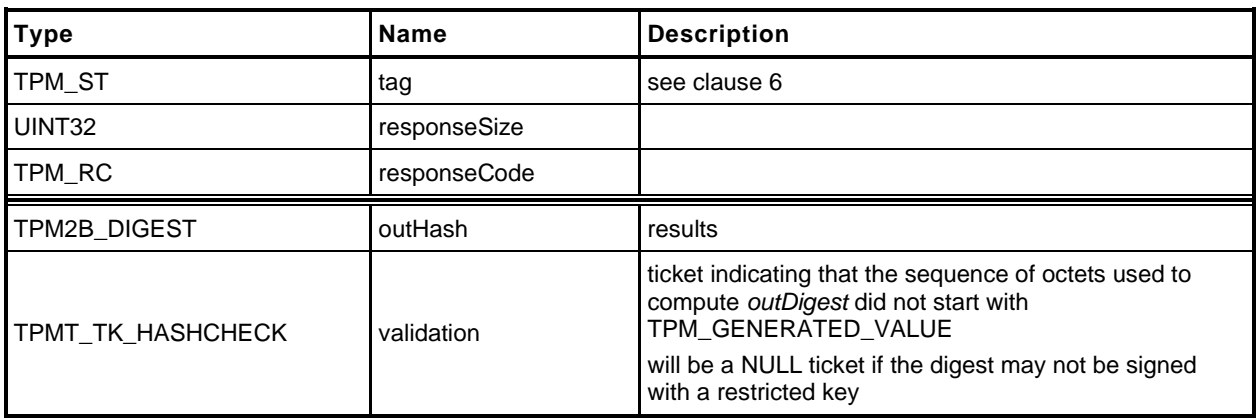

## **15.4.3 Detailed Actions**

**[[HASH]]**

## **15.5 TPM2\_HMAC**

#### **General Description**

This command performs an HMAC on the supplied data using the indicated hash algorithm.

NOTE 1 A TPM may implement either TPM2\_HMAC() or TPM2\_MAC() but not both, as they have the same command code and there is no way to distinguish them. A TPM that supports TPM2\_MAC() will support any code that was written to use TPM2\_HMAC(), but a TPM that supports TPM2\_HMAC() will not support a MAC based on symmetric block ciphers.

The caller shall provide proper authorization for use of *handle*.

If the *sign* attribute is not SET in the key referenced by *handle* then the TPM shall return TPM\_RC\_KEY. If the key type is not TPM\_ALG\_KEYEDHASH then the TPM shall return TPM\_RC\_TYPE. If the key referenced by *handle* has the *restricted* attribute SET, the TPM shall return TPM\_RC\_ATTRIBUTES.

NOTE 2 For symmetric signing with a restricted key, see TPM2\_Sign.

If the default scheme of the key referenced by *handle* is not TPM\_ALG\_NULL, then the *hashAlg*  parameter is required to be either the same as the key's default or TPM\_ALG\_NULL (TPM\_RC\_VALUE). If the default scheme of the key is TPM\_ALG\_NULL, then hashAlg is required to be a valid hash and not TPM\_ALG\_NULL (TPM\_RC\_VALUE) (see hash selection matrix in

[Table 72\)](#page--1-2).

NOTE 3 A key may only have both sign and decrypt SET if the key is unrestricted. When both sign and decrypt are set, there is no default scheme for the key and the hash algorithm must be specified.

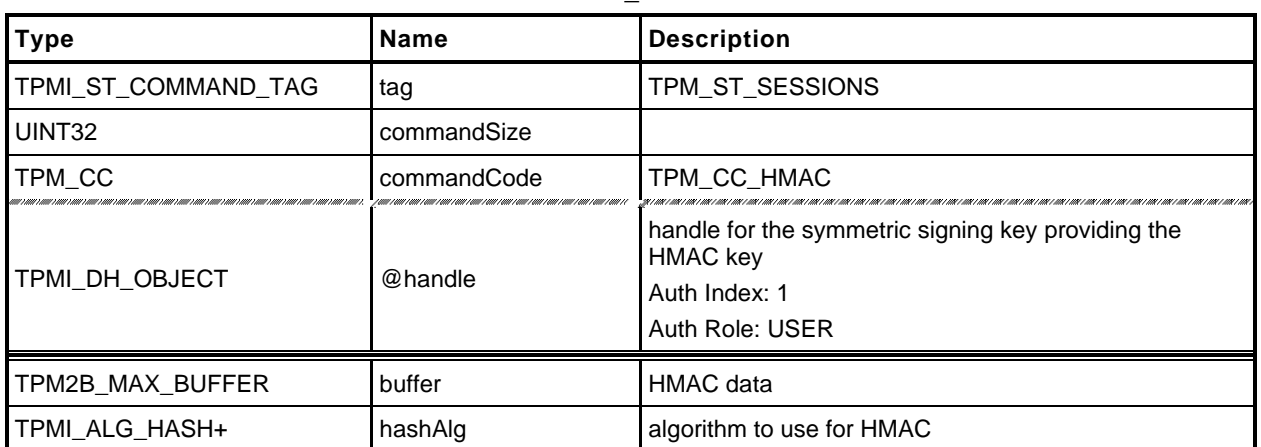

#### **Table 64 — TPM2\_HMAC Command**

# **Table 65 — TPM2\_HMAC Response**

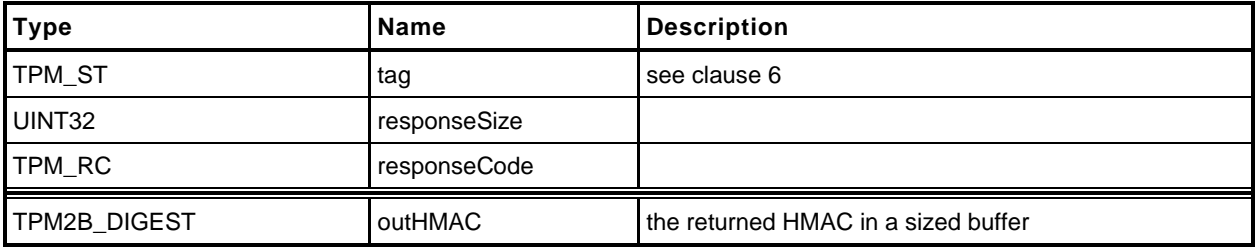

# **15.5.3 Detailed Actions**

**[[HMAC]]**

#### **15.6 TPM2\_MAC**

#### **General Description**

This command performs an HMAC or a block cipher MAC on the supplied data using the indicated algorithm.

NOTE 1 A TPM may implement either TPM2\_HMAC() or TPM2\_MAC() but not both as they have the same command code and there is no way to distinguish them. A TPM that supports TPM2\_MAC() will support any code that was written to use TPM2\_HMAC() but a TPM that supports TPM2\_HMAC () will not support a MAC based on symmetric block ciphers.

The caller shall provide proper authorization for use of *handle*.

If the *sign* attribute is not SET in the key referenced by *handle* then the TPM shall return TPM\_RC\_KEY. If the key type is neither TPM\_ALG\_KEYEDHASH nor TPM\_ALG\_SYMCIPHER then the TPM shall return TPM\_RC\_TYPE. If the key referenced by *handle* has the *restricted* attribute SET, the TPM shall return TPM\_RC\_ATTRIBUTES.

NOTE 2 For symmetric signing with a restricted key, see TPM2\_Sign.

If the default scheme or mode of the key referenced by *handle* is not TPM\_ALG\_NULL, then the *inScheme* parameter is required to be either the same as the key's default or TPM\_ALG\_NULL (TPM\_RC\_VALUE).

If the default scheme of an HMAC key is TPM\_ALG\_NULL, then *inScheme* is required to be a valid hash and not TPM\_ALG\_NULL (TPM\_RC\_VALUE) (see algorithm selection matrix in

[Table 75\)](#page--1-3).

If the default mode of a symmetric cipher key is TPM\_ALG\_NULL, then *inScheme* is required to be a valid block cipher mode for authentication and not TPM\_ALG\_NULL (TPM\_RC\_VALUE)

- NOTE 3 A key may only have both sign and decrypt SET if the key is unrestricted. When both sign and decrypt are set, there is no default scheme for the key and *inScheme* may not be TPM\_ALG\_NULL.
- NOTE 4 TPM2 MAC() was added in revision 01.43.

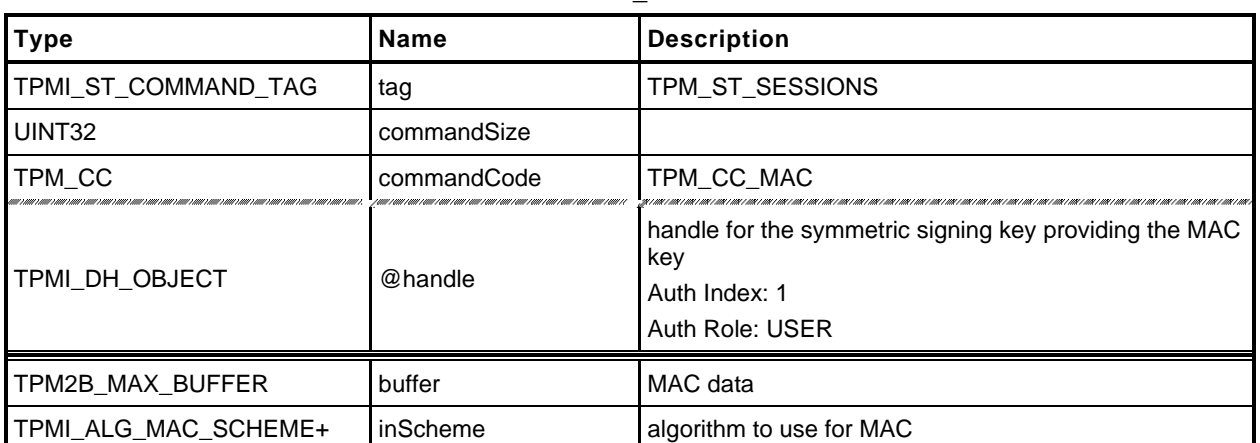

#### **Table 66 — TPM2\_MAC Command**

#### **Table 67 — TPM2\_MAC Response**

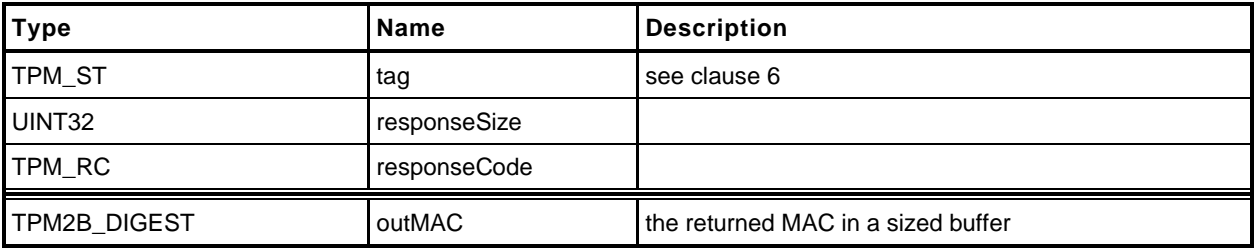

## **15.6.3 Detailed Actions**

**[[MAC]]**

### **16 Random Number Generator**

#### **16.1 TPM2\_GetRandom**

#### $16.1.1$ **General Description**

This command returns the next *bytesRequested* octets from the random number generator (RNG).

NOTE 1 It is recommended that a TPM implement the RNG in a manner that would allow it to return RNG octets such that, as long as the value of *bytesRequested* is not greater than the maximum digest size, the frequency of *bytesRequested* being more than the number of octets available is an infrequent occurrence.

If *bytesRequested* is more than will fit into a TPM2B\_DIGEST on the TPM, no error is returned but the TPM will only return as much data as will fit into a TPM2B\_DIGEST buffer for the TPM.

NOTE 2 TPM2B\_DIGEST is large enough to hold the largest digest that may be produced by the TPM. Because that digest size changes according to the implemented hashes, the maximum amount of data returned by this command is TPM implementation-dependent.

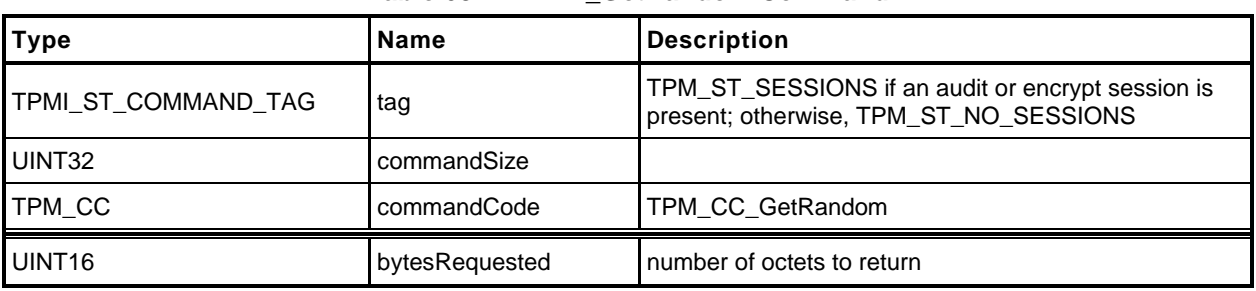

#### **Table 68 — TPM2\_GetRandom Command**

#### **Table 69 — TPM2\_GetRandom Response**

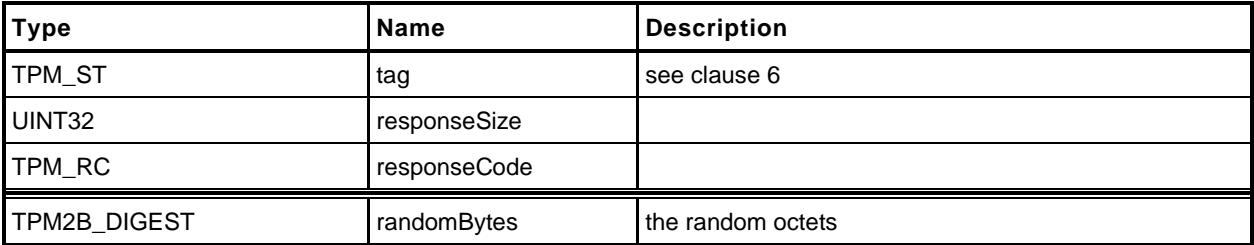
# **16.1.3 Detailed Actions**

**[[GetRandom]]**

#### **16.2 TPM2\_StirRandom**

### **General Description**

This command is used to add "additional information" to the RNG state.

NOTE The "additional information" is as defined in SP800-90A.

The *inData* parameter may not be larger than 128 octets.

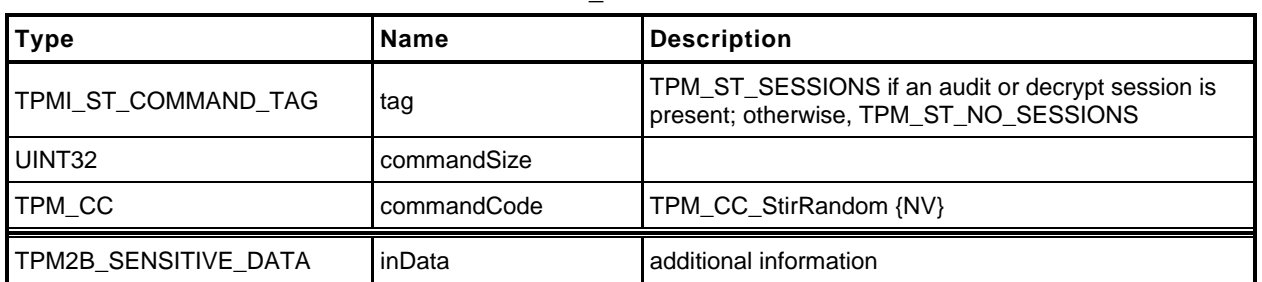

#### **Table 70 — TPM2\_StirRandom Command**

# **Table 71 — TPM2\_StirRandom Response**

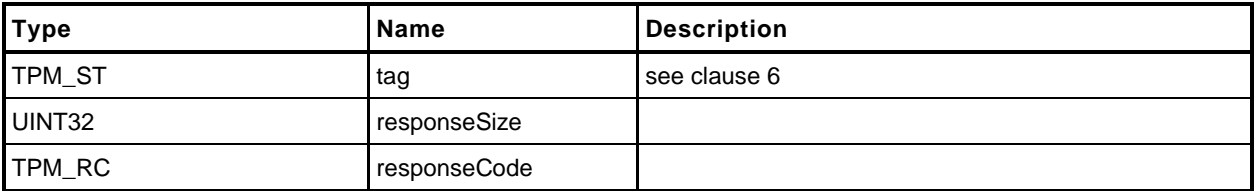

#### **Detailed Actions**

**[[StirRandom]]**

#### **17 Hash/HMAC/Event Sequences**

#### **17.1 Introduction**

All of the commands in this group are to support sequences for which an intermediate state must be maintained. For a description of sequences, see "Hash, MAC, and Event Sequences" in TPM 2.0 Part 1.

A TPM may implement either TPM2\_HMAC\_Start() or TPM2\_MAC\_Start() but not both as they have the same command code and there is no way to distinguish them. A TPM that supports TPM2\_MAC\_Start() will support any code that was written to use TPM2\_HMAC\_Start() but a TPM that supports TPM2\_HMAC\_Start() will not support a MAC based on symmetric block ciphers.

#### **17.2 TPM2\_HMAC\_Start**

#### $17.2.1$ **General Description**

This command starts an HMAC sequence. The TPM will create and initialize an HMAC sequence structure, assign a handle to the sequence, and set the *authValue* of the sequence object to the value in *auth*.

NOTE 1 The structure of a sequence object is vendor-dependent.

The caller shall provide proper authorization for use of *handle*.

If the *sign* attribute is not SET in the key referenced by *handle* then the TPM shall return TPM\_RC\_KEY. If the key type is not TPM\_ALG\_KEYEDHASH then the TPM shall return TPM\_RC\_TYPE. If the key referenced by *handle* has the *restricted* attribute SET, the TPM shall return TPM\_RC\_ATTRIBUTES.

NOTE 2 For symmetric signing with a restricted key, see TPM2\_Sign.

If the default scheme of the key referenced by *handle* is not TPM\_ALG\_NULL, then the *hashAlg*  parameter is required to be either the same as the key's default or TPM\_ALG\_NULL (TPM\_RC\_VALUE). If the default scheme of the key is TPM\_ALG\_NULL, then hashAlg is required to be a valid hash and not TPM\_ALG\_NULL (TPM\_RC\_VALUE).

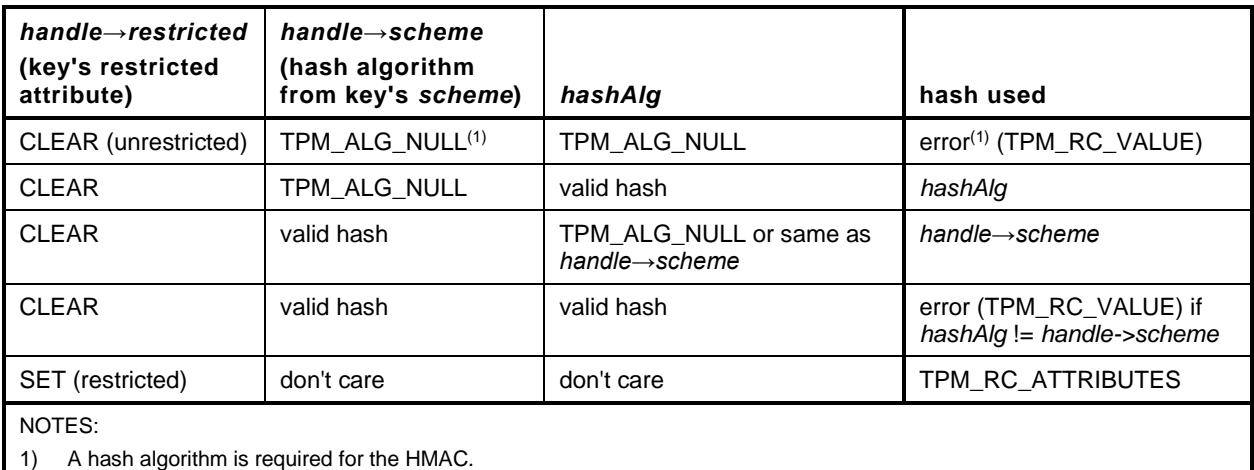

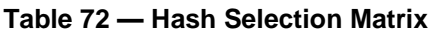

NOTE 1 A TPM may implement either TPM2\_HMAC\_Start() or TPM2\_MAC\_Start() but not both, as they have the same command code and there is no way to distinguish them. A TPM that supports TPM2\_MAC\_Start() will support any code that was written to use TPM2\_HMAC\_Start(), but a TPM that supports TPM2\_HMAC\_Start() will not support a MAC based on symmetric block ciphers.

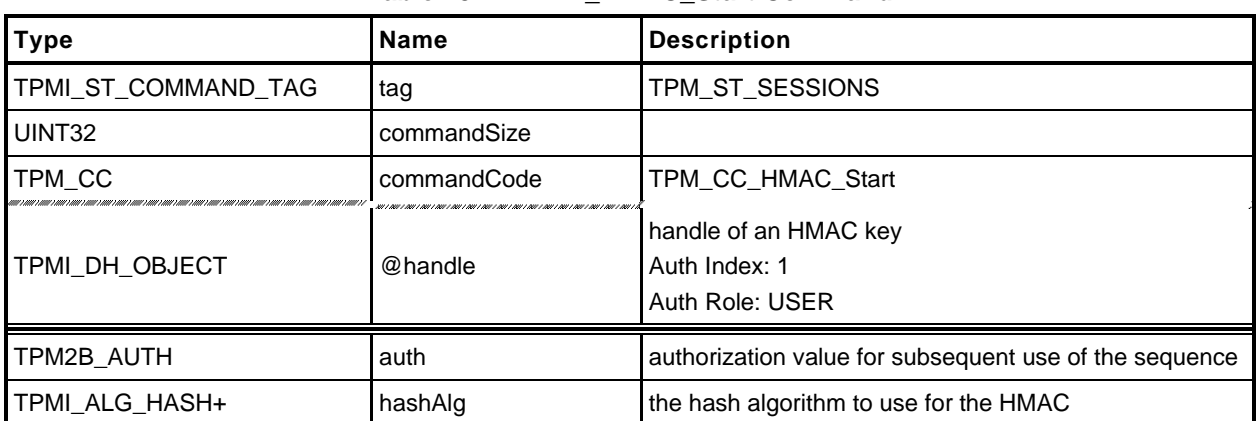

#### **Table 73 — TPM2\_HMAC\_Start Command**

## **Table 74 — TPM2\_HMAC\_Start Response**

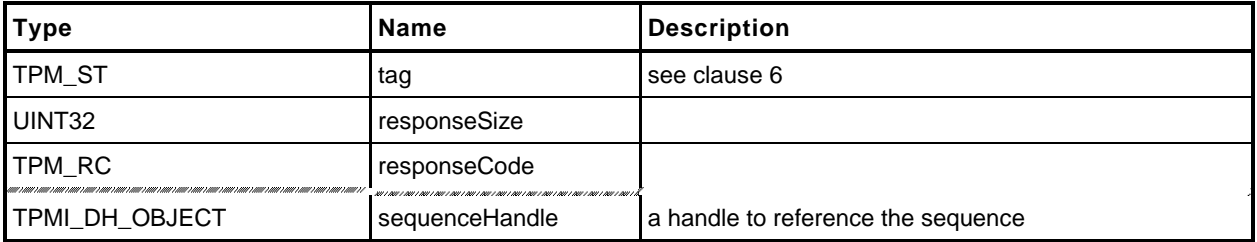

# **17.2.3 Detailed Actions**

**[[HMAC\_Start]]**

# **17.3 TPM2\_MAC\_Start**

#### **General Description**

This command starts a MAC sequence. The TPM will create and initialize a MAC sequence structure, assign a handle to the sequence, and set the *authValue* of the sequence object to the value in *auth*.

NOTE 1 The structure of a sequence object is vendor-dependent.

The caller shall provide proper authorization for use of *handle*.

If the *sign* attribute is not SET in the key referenced by *handle* then the TPM shall return TPM\_RC\_KEY. If the key type is not TPM\_ALG\_KEYEDHASH or TPM\_ALG\_SYMCIPHER then the TPM shall return TPM\_RC\_TYPE. If the key referenced by *handle* has the *restricted* attribute SET, the TPM shall return TPM\_RC\_ATTRIBUTES.

NOTE 2 For symmetric signing with a restricted key, see TPM2\_Sign.

If the default scheme of the key referenced by *handle* is not TPM\_ALG\_NULL, then the *inScheme*  parameter is required to be either the same as the key's default or TPM\_ALG\_NULL (TPM\_RC\_VALUE). If the default scheme of the key is TPM\_ALG\_NULL, then *inScheme*is required to be a valid hash or symmetric MAC scheme and not TPM\_ALG\_NULL (TPM\_RC\_VALUE).

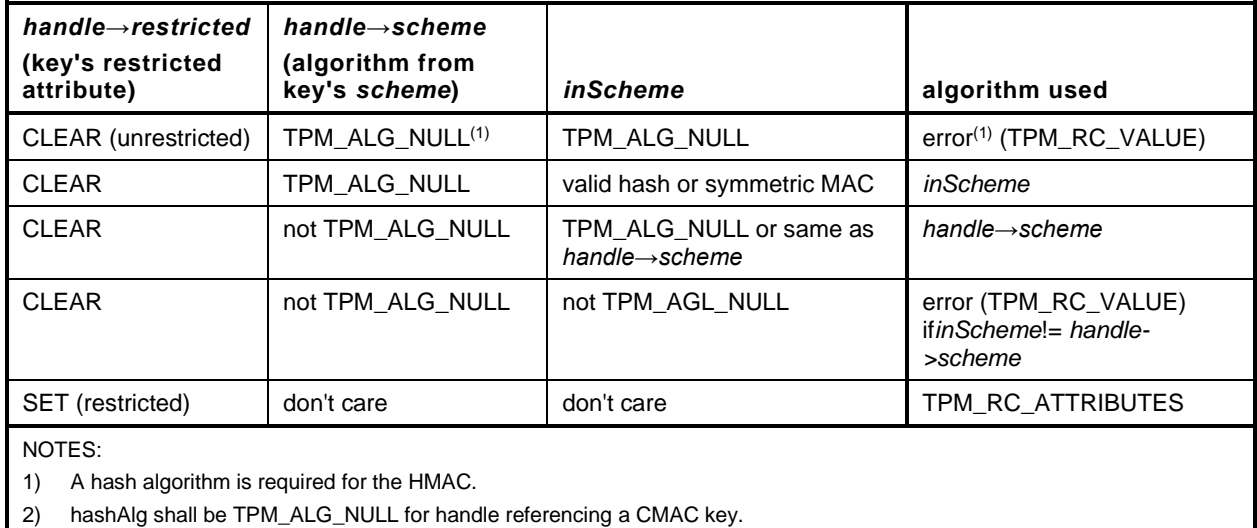

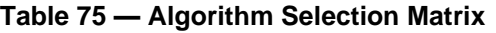

NOTE 3 For a TPM\_ALG\_SYMCIPHER key, the symmetric block cipher algorithm is part of the key definition.

NOTE 4 TPM2\_MAC\_Start() was added in revision 01.43.

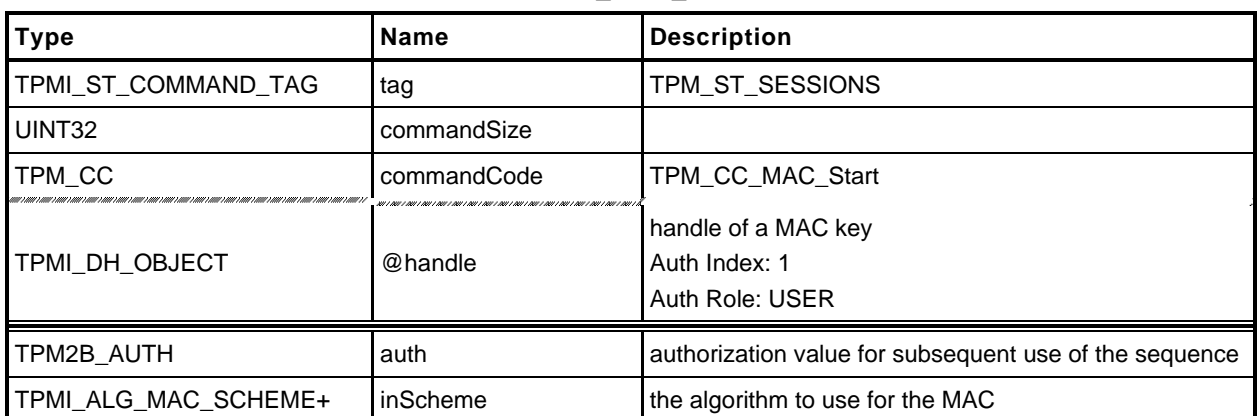

#### **Table 76 — TPM2\_MAC\_Start Command**

# **Table 77 — TPM2\_MAC\_Start Response**

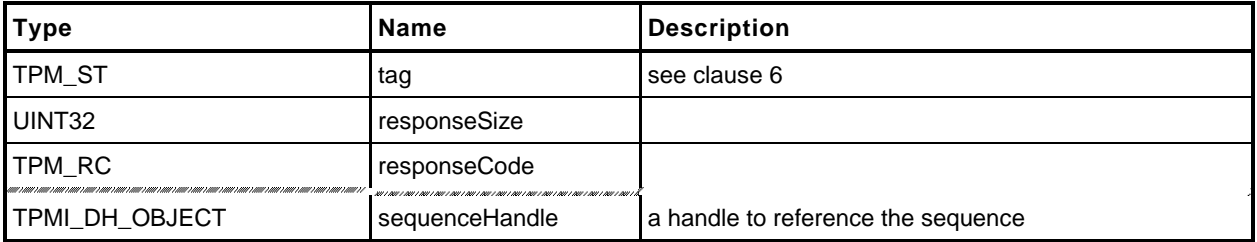

#### **17.3.3 Detailed Actions**

**[[MAC\_Start]]**

# **17.4 TPM2\_HashSequenceStart**

## **General Description**

This command starts a hash or an Event Sequence. If *hashAlg* is an implemented hash, then a hash sequence is started. If *hashAlg* is TPM\_ALG\_NULL, then an Event Sequence is started. If *hashAlg* is neither an implemented algorithm nor TPM\_ALG\_NULL, then the TPM shall return TPM\_RC\_HASH.

Depending on *hashAlg*, the TPM will create and initialize a Hash Sequence context or an Event Sequence context. Additionally, it will assign a handle to the context and set the *authValue* of the context to the value in *auth*. A sequence context for an Event (*hashAlg* = TPM\_ALG\_NULL) contains a hash context for each of the PCR banks implemented on the TPM.

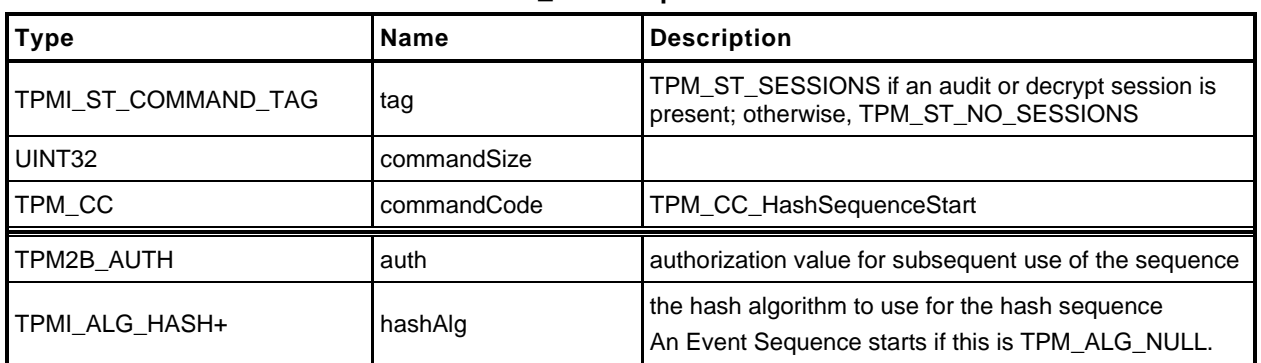

#### **Table 78 — TPM2\_HashSequenceStart Command**

# **Table 79 — TPM2\_HashSequenceStart Response**

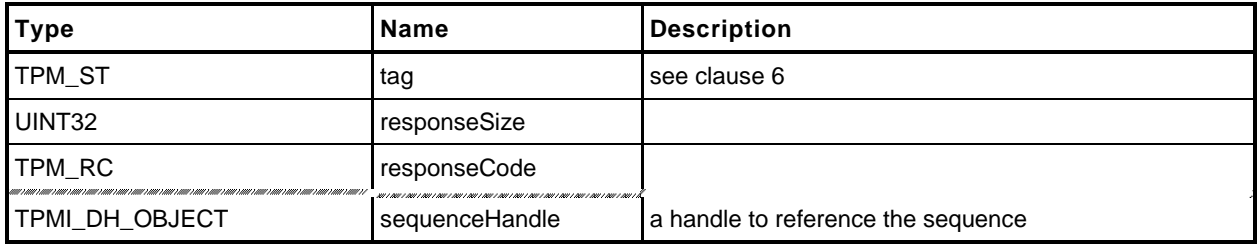

# **17.4.3 Detailed Actions**

**[[HashSequenceStart]]**

## **17.5 TPM2\_SequenceUpdate**

#### **General Description**

This command is used to add data to a hash or HMAC sequence. The amount of data in buffer may be any size up to the limits of the TPM.

NOTE 1 In all TPM, a *buffer* size of 1,024 octets is allowed.

Proper authorization for the sequence object associated with *sequenceHandle* is required. If an authorization or audit of this command requires computation of a *cpHash* and an *rpHash*, the Name associated with *sequenceHandle* will be the Empty Buffer.

If the command does not return TPM\_RC\_SUCCESS, the state of the sequence is unmodified.

If the sequence is intended to produce a digest that will be signed by a restricted signing key, then the first block of data shall contain sizeof(TPM\_GENERATED) octets and the first octets shall not be TPM\_GENERATED\_VALUE.

NOTE 2 This requirement allows the TPM to validate that the first block is safe to sign without having to accumulate octets over multiple calls.

## **17.5.2 Command and Response**

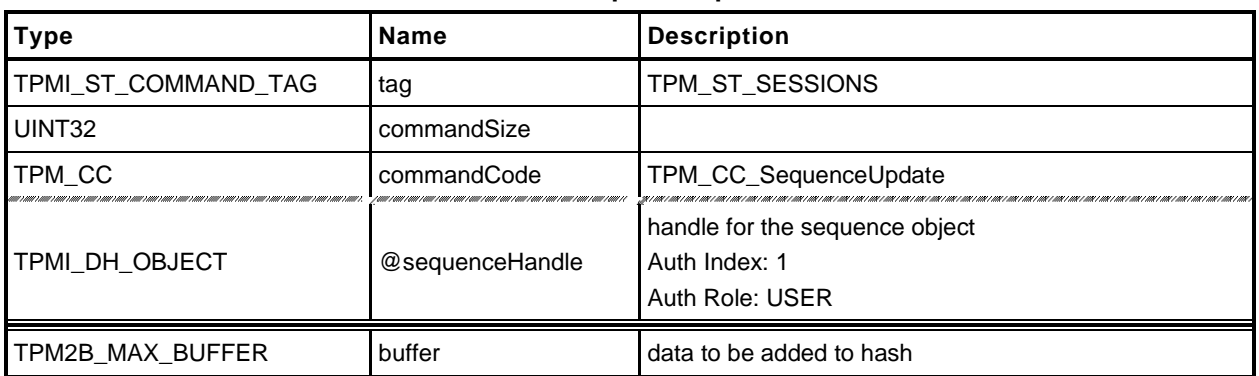

#### **Table 80 — TPM2\_SequenceUpdate Command**

### **Table 81 — TPM2\_SequenceUpdate Response**

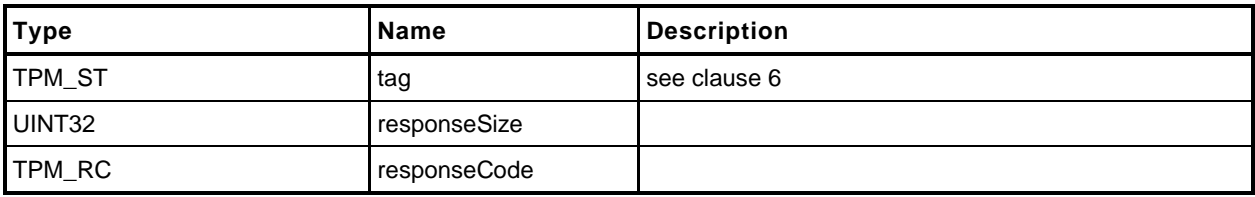

#### **17.5.3 Detailed Actions**

**[[SequenceUpdate]]**

# **17.6 TPM2\_SequenceComplete**

#### $17.6.1$ **General Description**

This command adds the last part of data, if any, to a hash/HMAC sequence and returns the result.

NOTE 1 This command is not used to complete an Event Sequence. TPM2 EventSequenceComplete() is used for that purpose.

For a hash sequence, if the results of the hash will be used in a signing operation that uses a restricted signing key, then the ticket returned by this command can indicate that the hash is safe to sign.

If the *digest* is not safe to sign, then *validation* will be a TPMT\_TK\_HASHCHECK with the hierarchy set to TPM\_RH\_NULL and *digest* set to the Empty Buffer.

If *hierarchy* is TPM\_RH\_NULL, then *digest* in the ticket will be the Empty Buffer*.*

- NOTE 2 Regardless of the contents of the first octets of the hashed message, if the first buffer sent to the TPM had fewer than sizeof(TPM\_GENERATED) octets, then the TPM will operate as if *digest* is not safe to sign.
- NOTE 3 The ticket is only required for a signing operation that uses a restricted signing key. It is always returned, but can be ignored if not needed.

If *sequenceHandle* references an Event Sequence, then the TPM shall return TPM\_RC\_MODE.

Proper authorization for the sequence object associated with *sequenceHandle* is required. If an authorization or audit of this command requires computation of a *cpHash* and an *rpHash*, the Name associated with *sequenceHandle* will be the Empty Buffer.

If this command completes successfully, the *sequenceHandle* object will be flushed.

### **17.6.2 Command and Response**

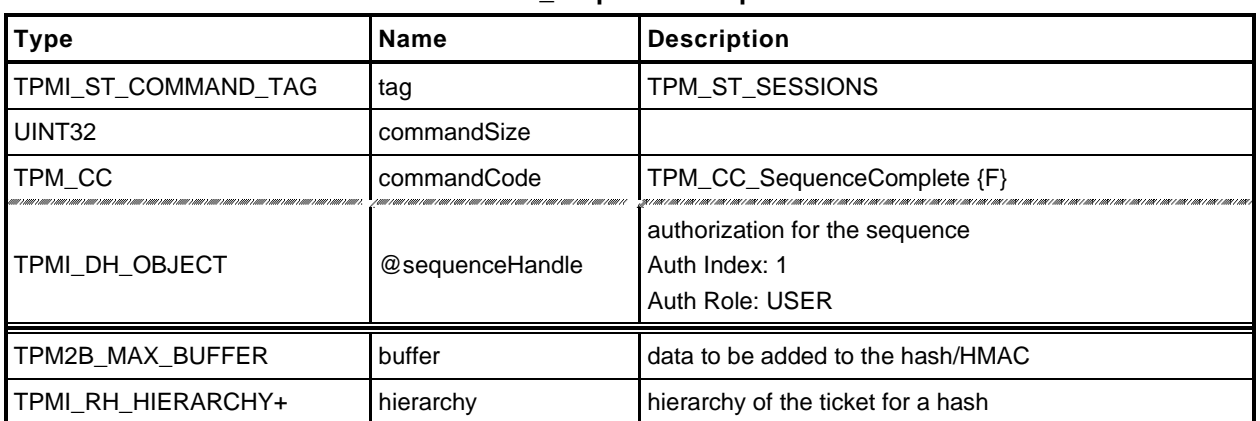

#### **Table 82 — TPM2\_SequenceComplete Command**

## **Table 83 — TPM2\_SequenceComplete Response**

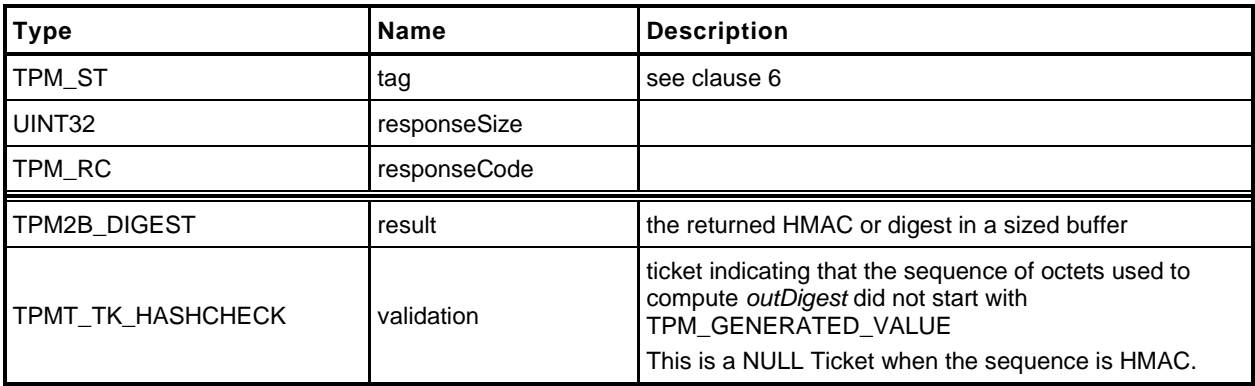

# **17.6.3 Detailed Actions**

**[[SequenceComplete]]**

## **17.7 TPM2\_EventSequenceComplete**

#### **General Description**

This command adds the last part of data, if any, to an Event Sequence and returns the result in a digest list. If *pcrHandle* references a PCR and not TPM\_RH\_NULL, then the returned digest list is processed in the same manner as the digest list input parameter to TPM2\_PCR\_Extend(). That is, if a bank contains a PCR associated with *pcrHandle,* it is extended with the associated digest value from the list.

If *sequenceHandle* references a hash or HMAC sequence, the TPM shall return TPM\_RC\_MODE.

Proper authorization for the sequence object associated with *sequenceHandle* is required. If an authorization or audit of this command requires computation of a *cpHash* and an *rpHash*, the Name associated with *sequenceHandle* will be the Empty Buffer.

If this command completes successfully, the *sequenceHandle* object will be flushed.

NOTE: Unlike TPM2\_PCR\_Event(), a digest is always returned for each implemented hash algorithm . There is no option to only return digests for which *pcrHandle* is allocated.

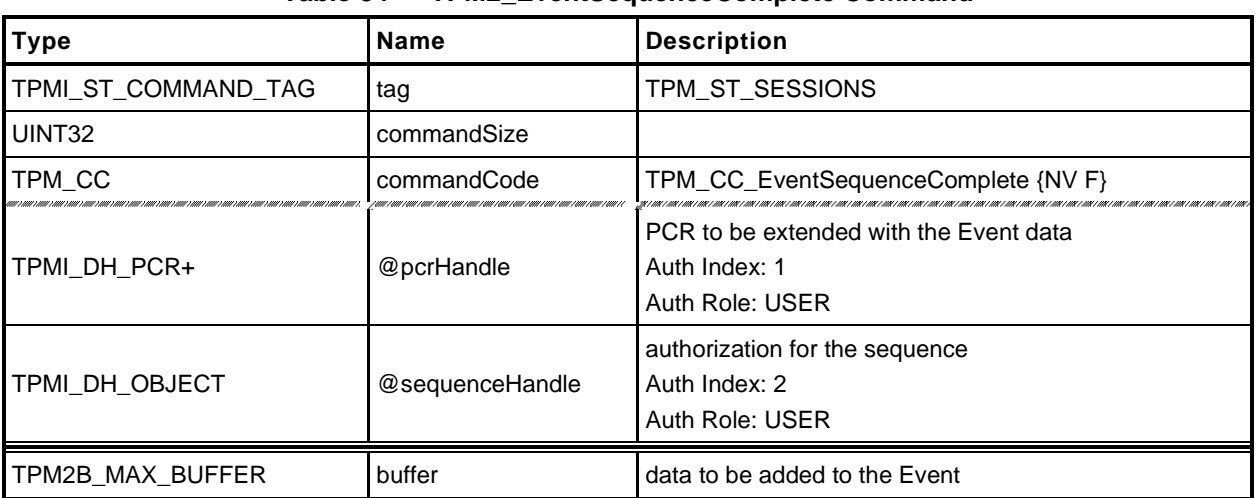

#### **Table 84 — TPM2\_EventSequenceComplete Command**

# **Table 85 — TPM2\_EventSequenceComplete Response**

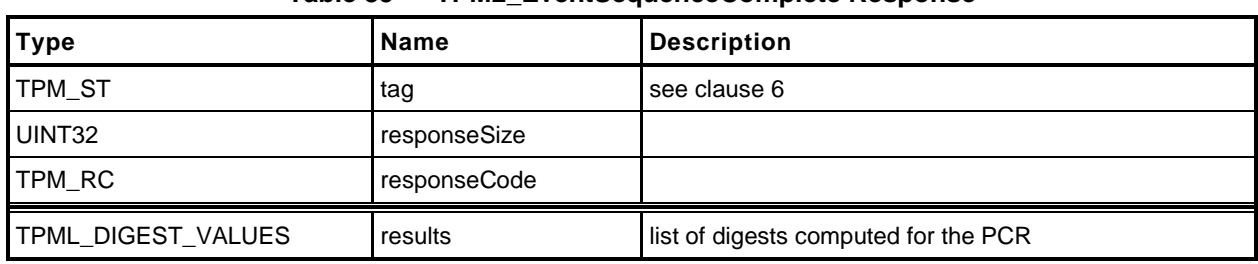

## **17.7.3 Detailed Actions**

**[[EventSequenceComplete]]**

#### **18 Attestation Commands**

#### **18.1 Introduction**

The attestation commands cause the TPM to sign an internally generated data structure. The contents of the data structure vary according to the command.

If the *sign* attribute is not SET in the key referenced by *signHandle* then the TPM shall return TPM\_RC\_KEY.

All signing commands include a parameter (typically *inScheme*) for the caller to specify a scheme to be used for the signing operation. This scheme will be applied only if the scheme of the key is TPM\_ALG\_NULL or the key handle is TPM\_RH\_NULL. If the scheme for *signHandle* is not TPM\_ALG\_NULL, then *inScheme.scheme* shall be TPM\_ALG\_NULL or the same as *scheme* in the public area of the key. If the scheme for *signHandle* is TPM\_ALG\_NULL or the key handle is TPM\_RH\_NULL, then *inScheme* will be used for the signing operation and may not be TPM\_ALG\_NULL. The TPM shall return TPM\_RC\_SCHEME to indicate that the scheme is not appropriate.

For a signing key that is not restricted, the caller may specify the scheme to be used as long as the scheme is compatible with the family of the key (for example, TPM\_ALG\_RSAPSS cannot be selected for an ECC key). If the caller sets *scheme* to TPM\_ALG\_NULL, then the default scheme of the key is used. For a restricted signing key, the key's scheme cannot be TPM\_ALG\_NULL and cannot be overridden.

If the handle for the signing key (*signHandle*) is TPM\_RH\_NULL, then all of the actions of the command are performed and the attestation block is "signed" with the NULL Signature.

- NOTE 1 This mechanism is provided so that additional commands are not required to access the data that might be in an attestation structure.
- NOTE 2 When *signHandle* is TPM\_RH\_NULL, *scheme* is still required to be a valid signing scheme (may be TPM\_ALG\_NULL), but the scheme will have no effect on the format of the signature. It will always be the NULL Signature.

TPM2\_NV\_Certify() is an attestation command that is documented in [31.16.](#page--1-0) The remaining attestation commands are collected in the remainder of this clause.

Each of the attestation structures contains a TPMS\_CLOCK\_INFO structure and a firmware version number. These values may be considered privacy-sensitive, because they would aid in the correlation of attestations by different keys. To provide improved privacy, the *resetCount*, *restartCount*, and *firmwareV*ersion numbers are obfuscated when the signing key is not in the Endorsement or Platform hierarchies.

The obfuscation value is computed by:

*obfuscation* ≔ **KDFa**(*signHandle*→*nameAlg*, *shProof*, "OBFUSCATE", *signHandle*→*QN*, 0, 128) (3)

Of the returned 128 bits, 64 bits are added to the *versionNumber* field of the attestation structure; 32 bits are added to the *clockInfo.resetCount* and 32 bits are added to the *clockInfo.restartCount*. The order in which the bits are added is implementation-dependent.

NOTE 3 The obfuscation value for each signing key will be unique to that key in a specific location. That is, each version of a duplicated signing key will have a different obfuscation value.

When the signing key is TPM, RH, NULL, the data structure is produced but not signed; and the values in the signed data structure are obfuscated. When computing the obfuscation value for TPM\_RH\_NULL, the hash used for context integrity is used.

NOTE 4 The QN for TPM\_RH\_NULL is TPM\_RH\_NULL.

If the signing scheme of *signHandle* is an anonymous scheme, then the attestation blocks will not contain the Qualified Name of the *signHandle*.

Each of the attestation structures allows the caller to provide some qualifying data (*qualifyingData*). For most signing schemes, this value will be placed in the TPMS\_ATTEST.*extraData* parameter that is then hashed and signed. However, for some schemes such as ECDAA, the *qualifyingData* is used in a different manner (for details, see "ECDAA" in TPM 2.0 Part 1).

# **18.2 TPM2\_Certify**

## **General Description**

The purpose of this command is to prove that an object with a specific Name is loaded in the TPM. By certifying that the object is loaded, the TPM warrants that a public area with a given Name is selfconsistent and associated with a valid sensitive area. If a relying party has a public area that has the same Name as a Name certified with this command, then the values in that public area are correct.

NOTE 1 See [18.1](#page--1-1) for description of how the signing scheme is selected.

Authorization for *objectHandle* requires ADMIN role authorization. If performed with a policy session, the session shall have a policySession→*commandCode* set to TPM\_CC\_Certify. This indicates that the policy that is being used is a policy that is for certification, and not a policy that would approve another use. That is, authority to use an object does not grant authority to certify the object.

The object may be any object that is loaded with TPM2\_Load() or TPM2\_CreatePrimary(). An object that only has its public area loaded cannot be certified.

NOTE 2 The restriction occurs because the Name is used to identify the object being certified. If the TPM has not validated that the public area is associated with a matched sensitive area, then the public area may not represent a valid object and cannot be certified.

The certification includes the Name and Qualified Name of the certified object as well as the Name and the Qualified Name of the certifying object.

NOTE 3 If *signHandle* is TPM\_RH\_NULL, the TPMS\_ATTEST structure is returned and *signature* is a NULL Signature.

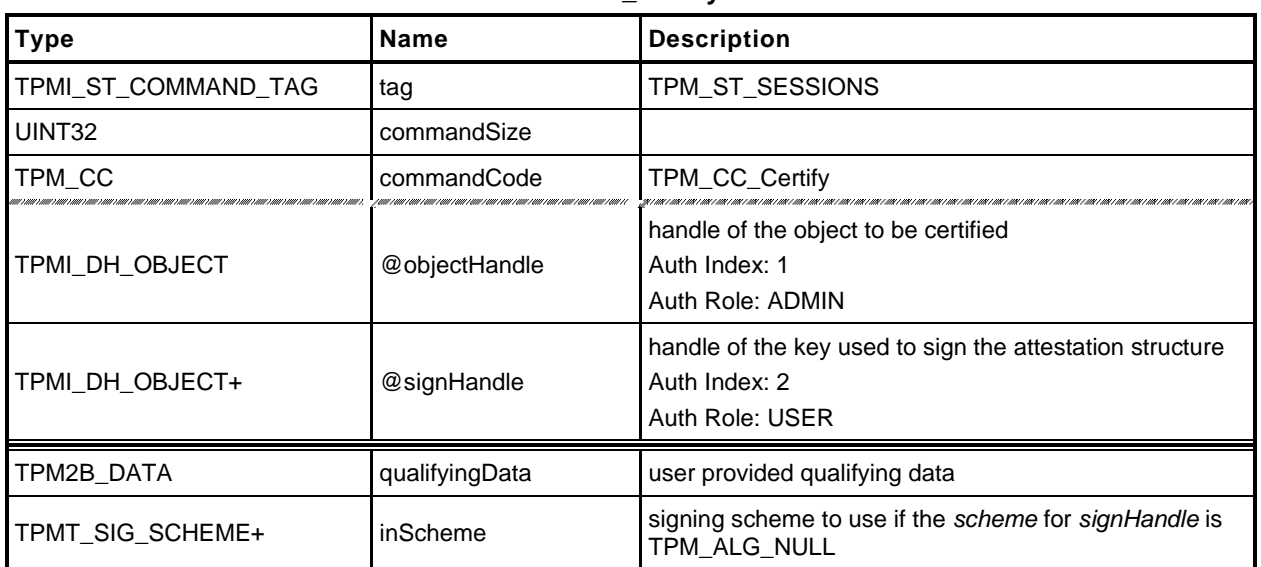

#### **Table 86 — TPM2\_Certify Command**

# **Table 87 — TPM2\_Certify Response**

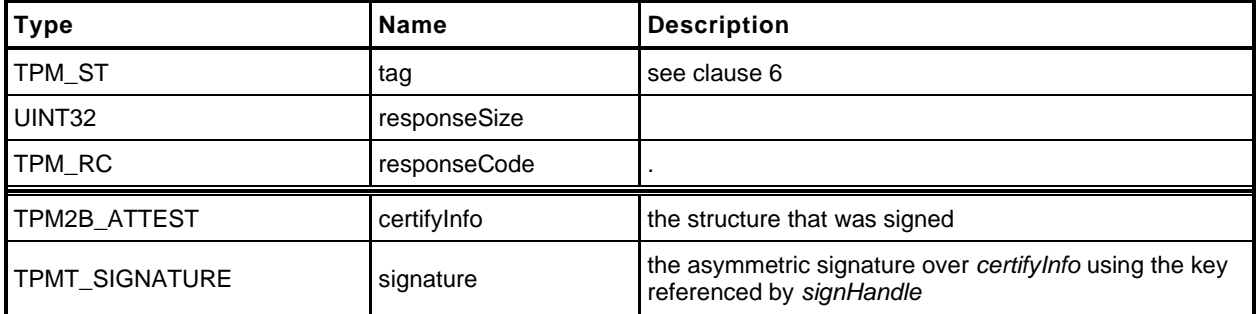

# **Detailed Actions**

**[[Certify]]**

# **18.3 TPM2\_CertifyCreation**

#### $18.3.1$ **General Description**

This command is used to prove the association between an object and its creation data. The TPM will validate that the ticket was produced by the TPM and that the ticket validates the association between a loaded public area and the provided hash of the creation data (*creationHash*).

NOTE 1 See [18.1](#page--1-1) for description of how the signing scheme is selected.

The TPM will create a test ticket using the Name associated with *objectHandle* and *creationHash* as:

**HMAC**(*proof*, (TPM\_ST\_CREATION || *objectHandle*→*Name* || *creationHash*)) (4)

This ticket is then compared to creation ticket. If the tickets are not the same, the TPM shall return TPM\_RC\_TICKET.

If the ticket is valid, then the TPM will create a TPMS\_ATTEST structure and place *creationHash* of the command in the *creationHash* field of the structure. The Name associated with *objectHandle* will be included in the attestation data that is then signed using the key associated with *signHandle*.

NOTE 2 If *signHandle* is TPM\_RH\_NULL, the TPMS\_ATTEST structure is returned and *signature* is a NULL Signature.

*objectHandle* may be any object that is loaded with TPM2\_Load() or TPM2\_CreatePrimary().

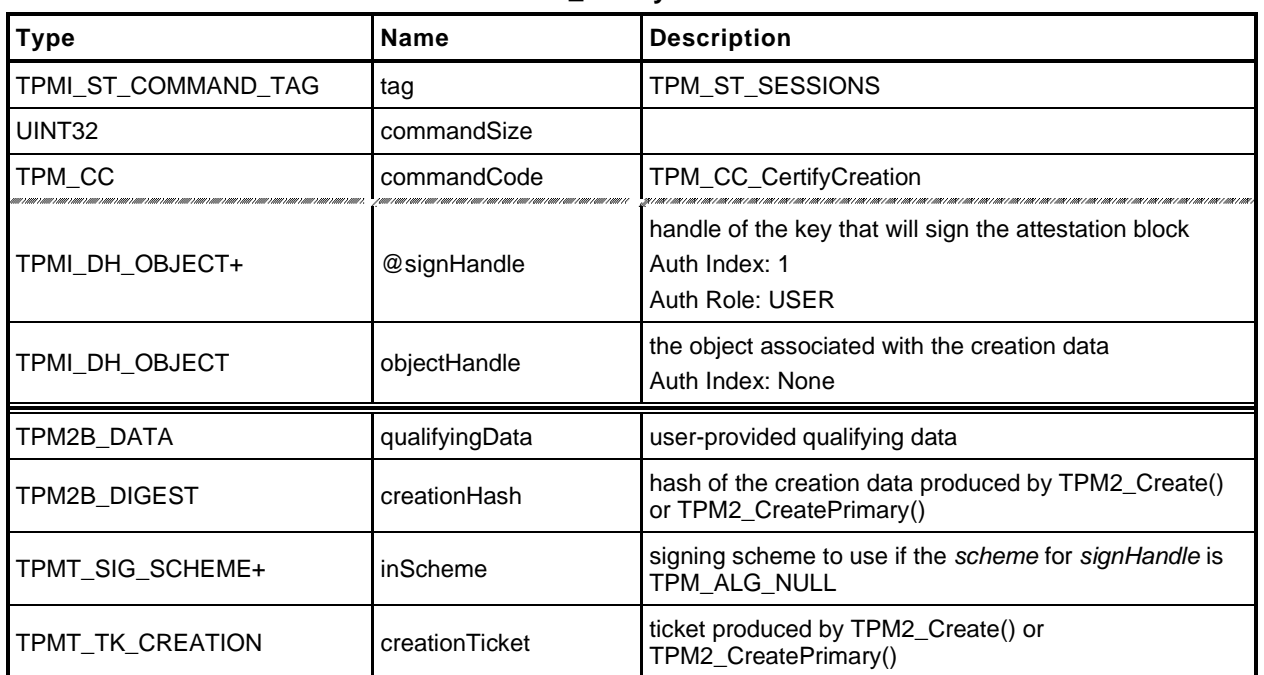

#### **Table 88 — TPM2\_CertifyCreation Command**

# **Table 89 — TPM2\_CertifyCreation Response**

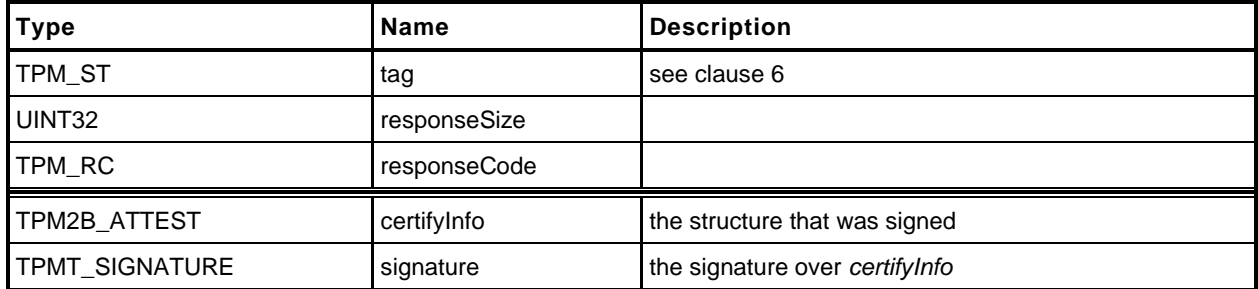

#### **Detailed Actions**

**[[CertifyCreation]]**

# **18.4 TPM2\_Quote**

#### 18.4.1 **General Description**

This command is used to quote PCR values.

The TPM will hash the list of PCR selected by *PCRselect* using the hash algorithm in the selected signing scheme. If the selected signing scheme or the scheme hash algorithm is TPM\_ALG\_NULL, then the TPM shall return TPM\_RC\_SCHEME.

NOTE 1 See [18.1](#page--1-1) for description of how the signing scheme is selected.

The digest is computed as the hash of the concatenation of all of the digest values of the selected PCR.

The concatenation of PCR is described in TPM 2.0 Part 1, *Selecting Multiple PCR.*

- NOTE 2 If *signHandle* is TPM\_RH\_NULL, the TPMS\_ATTEST structure is returned and *signature* is a NULL Signature.
- NOTE 3 A TPM may optionally return TPM\_RC\_SCHEME if *signHandle* is TPM\_RH\_NULL.
- NOTE 4 Unlike TPM 1.2, TPM2\_Quote does not return the PCR values. See Part 1, "Attesting to PCR" for a discussion of this issue.

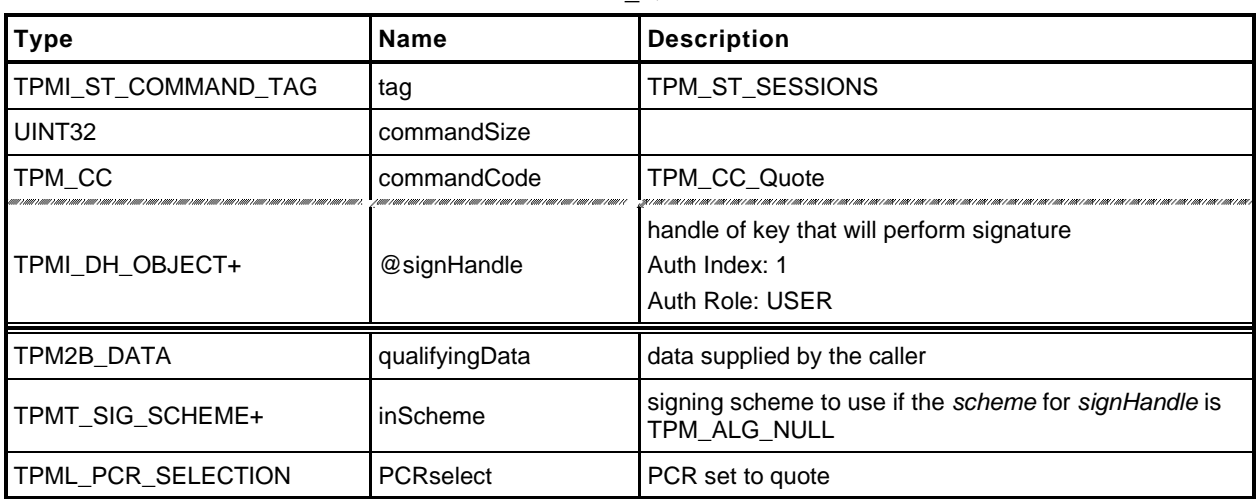

#### **Table 90 — TPM2\_Quote Command**

## **Table 91 — TPM2\_Quote Response**

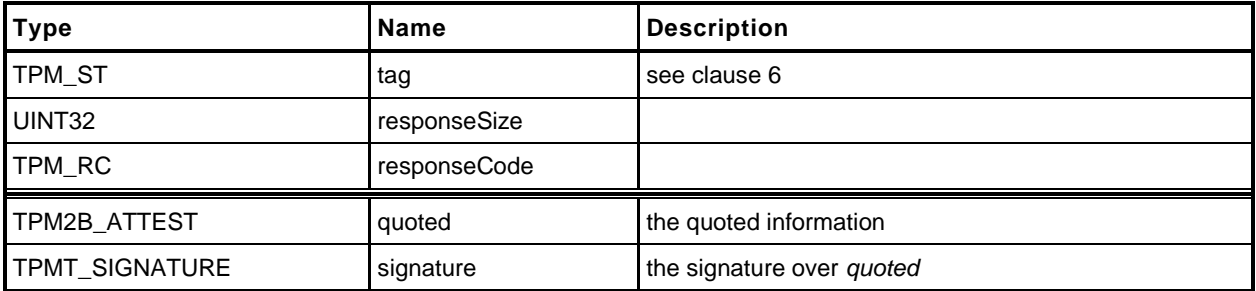

# **18.4.3 Detailed Actions**

**[[Quote]]**

## **18.5 TPM2\_GetSessionAuditDigest**

#### 18.5.1 **General Description**

This command returns a digital signature of the audit session digest.

NOTE 1 See [18.1](#page--1-1) for description of how the signing scheme is selected.

If *sessionHandle* is not an audit session, the TPM shall return TPM\_RC\_TYPE.

NOTE 2 A session does not become an audit session until the successful completion of the command in which the session is first used as an audit session.

This command requires authorization from the privacy administrator of the TPM (expressed with Endorsement Authorization) as well as authorization to use the key associated with *signHandle*.

If this command is audited, then the audit digest that is signed will not include the digest of this command because the audit digest is only updated when the command completes successfully.

This command does not cause the audit session to be closed and does not reset the digest value.

- NOTE 3 If sessionHandle is used as an audit session for this command, the command is audited in the same manner as any other command.
- NOTE 4 If *signHandle* is TPM\_RH\_NULL, the TPMS\_ATTEST structure is returned and *signature* is a NULL Signature.

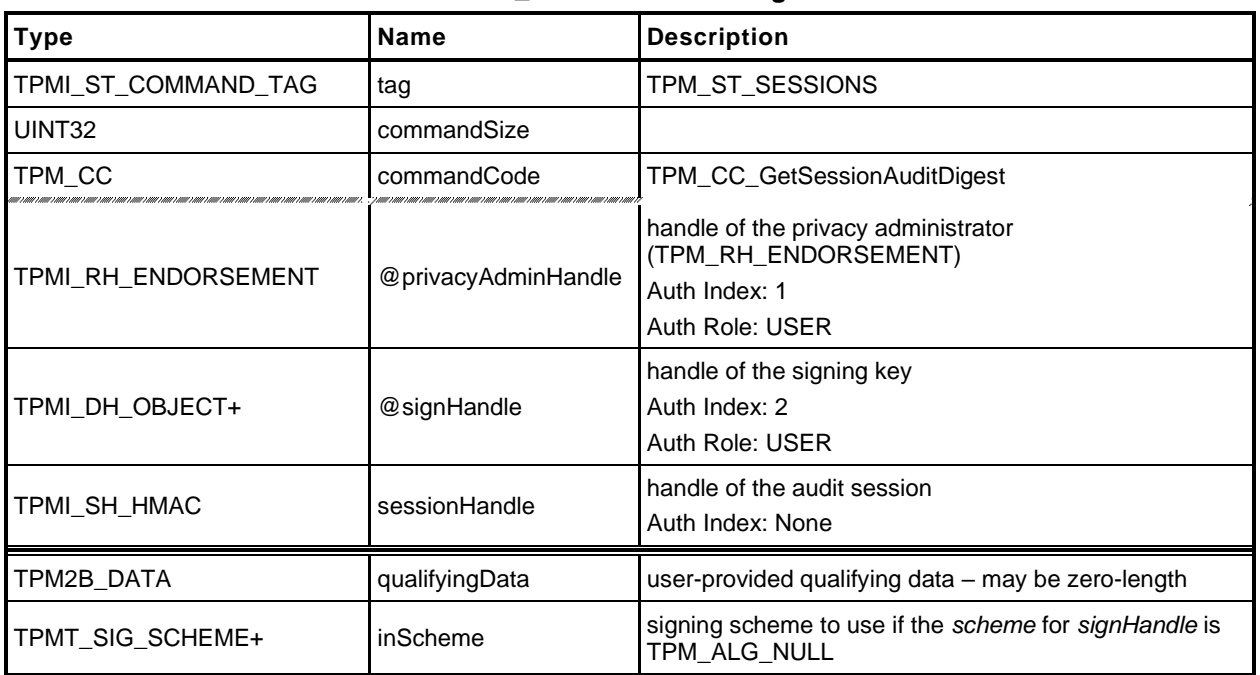

#### **Table 92 — TPM2\_GetSessionAuditDigest Command**

#### **Table 93 — TPM2\_GetSessionAuditDigest Response**

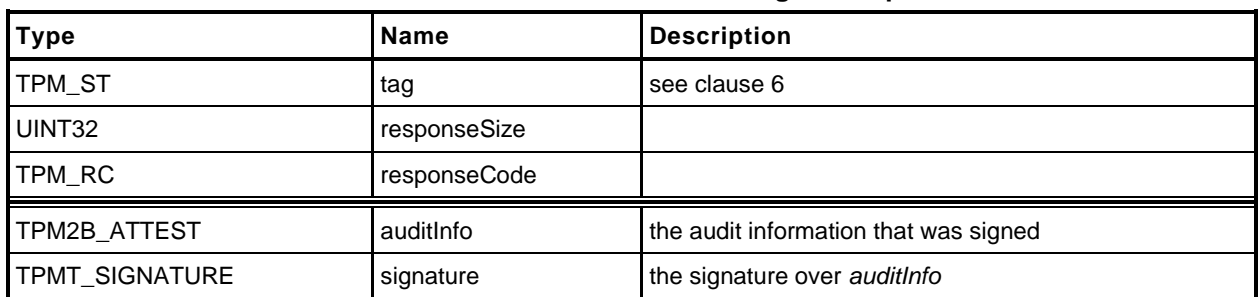

#### 18.5.3 Detailed Actions

**[[GetSessionAuditDigest]]**
# **18.6 TPM2\_GetCommandAuditDigest**

## **General Description**

This command returns the current value of the command audit digest, a digest of the commands being audited, and the audit hash algorithm. These values are placed in an attestation structure and signed with the key referenced by *signHandle*.

NOTE 1 See [18.1](#page--1-0) for description of how the signing scheme is selected.

When this command completes successfully, and *signHandle* is not TPM\_RH\_NULL, the audit digest is cleared. If signHandle is TPM\_RH\_NULL, *signature* is the Empty Buffer and the audit digest is not cleared.

NOTE 2 The way that the TPM tracks that the digest is clear is vendor-dependent. The reference implementation resets the size of the digest to zero.

If this command is being audited, then the signed digest produced by the command will not include the command. At the end of this command, the audit digest will be extended with *cpHash* and the *rpHash* of the command, which would change the command audit digest signed by the next invocation of this command.

This command requires authorization from the privacy administrator of the TPM (expressed with Endorsement Authorization) as well as authorization to use the key associated with *signHandle*.

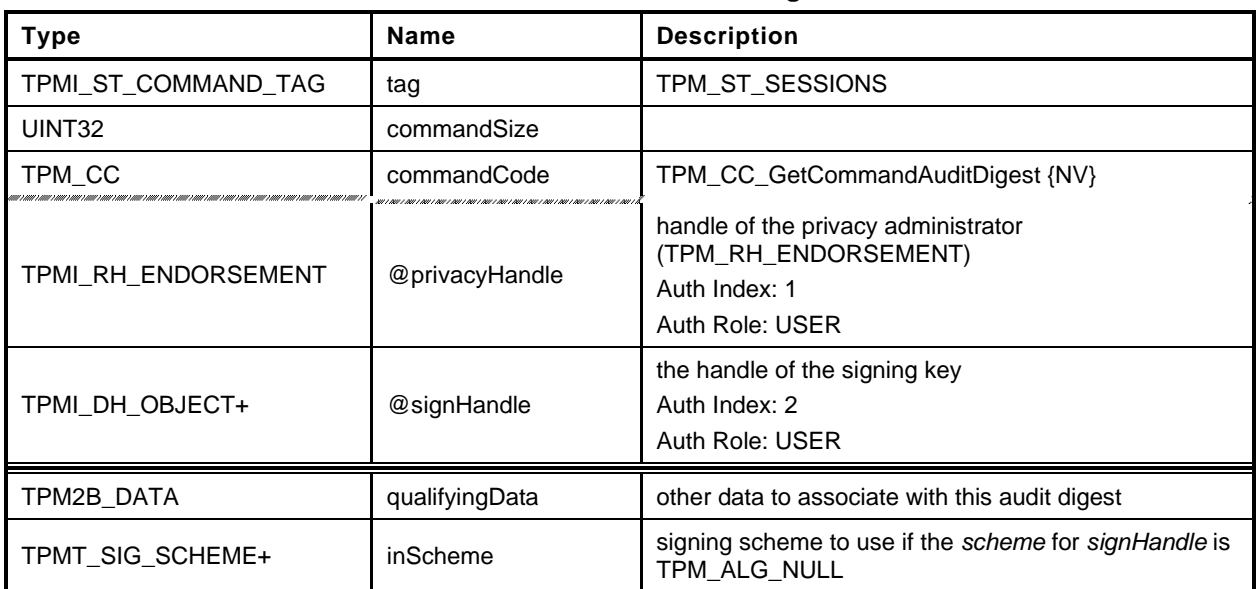

#### **Table 94 — TPM2\_GetCommandAuditDigest Command**

# **Table 95 — TPM2\_GetCommandAuditDigest Response**

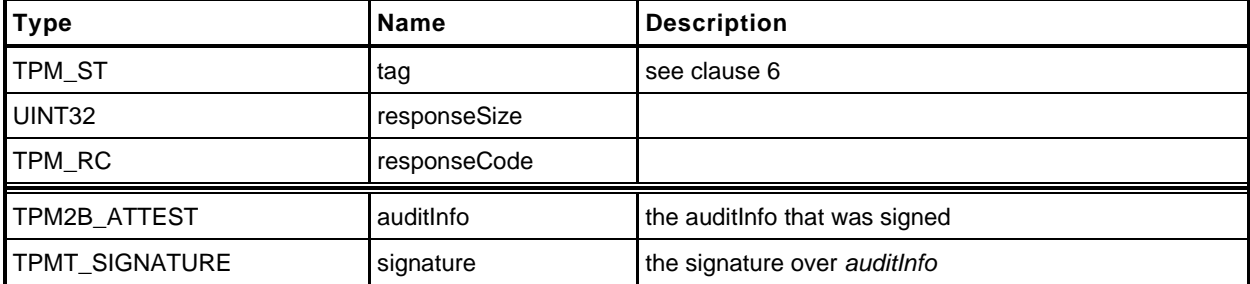

## **18.6.3 Detailed Actions**

**[[GetCommandAuditDigest]]**

## **18.7 TPM2\_GetTime**

#### **General Description**

This command returns the current values of *Time* and *Clock*.

NOTE 1 See [18.1](#page--1-0) for description of how the signing scheme is selected.

The values of *Clock*, *resetCount* and *restartCount* appear in two places in *timeInfo*: once in TPMS\_ATTEST.*clockInfo* and again in TPMS\_ATTEST.*attested.time.clockInfo.* The firmware version number also appears in two places (TPMS\_ATTEST.*firmwareVersion* and TPMS\_ATTEST.*attested.time.firmwareVersion*). If *signHandle* is in the endorsement or platform hierarchies, both copies of the data will be the same. However, if *signHandle* is in the storage hierarchy or is TPM\_RH\_NULL, the values in TPMS\_ATTEST.*clockInfo* and TPMS\_ATTEST.*firmwareVersion* are obfuscated but the values in TPMS\_ATTEST.*attested.time* are not.

- NOTE 2 The purpose of this duplication is to allow an entity who is trusted by the privacy Administrator to correlate the obfuscated values with the clear-text values. This command requires Endorsement Authorization.
- NOTE 3 If *signHandle* is TPM\_RH\_NULL, the TPMS\_ATTEST structure is returned and *signature* is a NULL Signature.

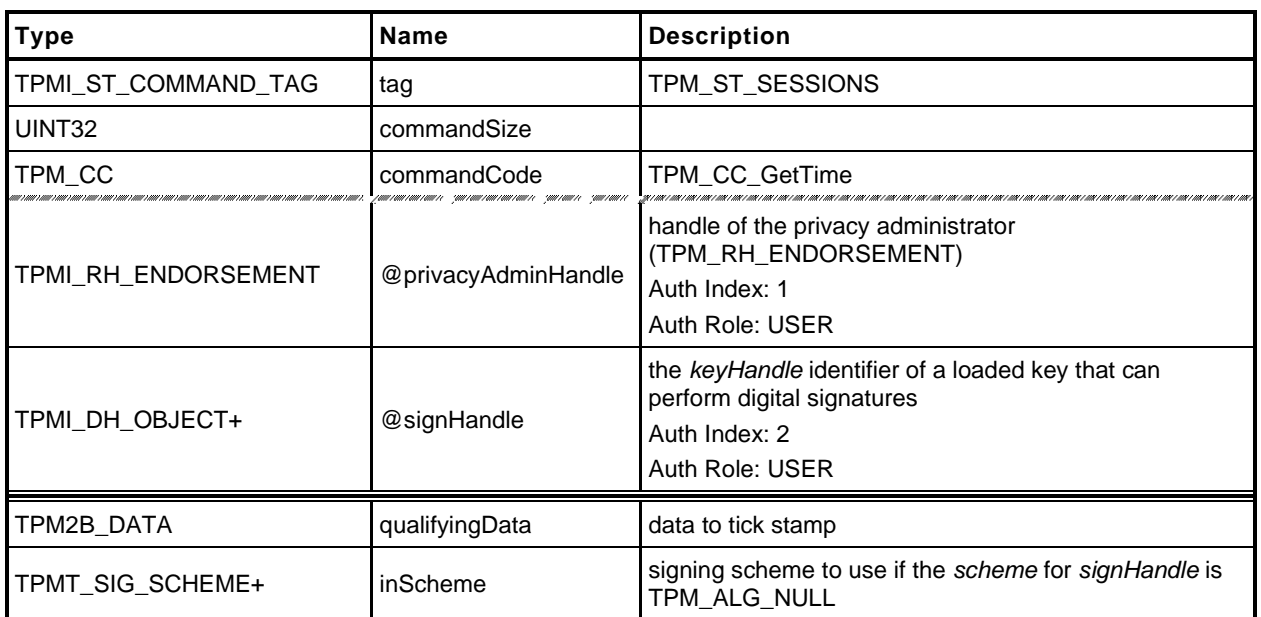

#### **Table 96 — TPM2\_GetTime Command**

## **Table 97 — TPM2\_GetTime Response**

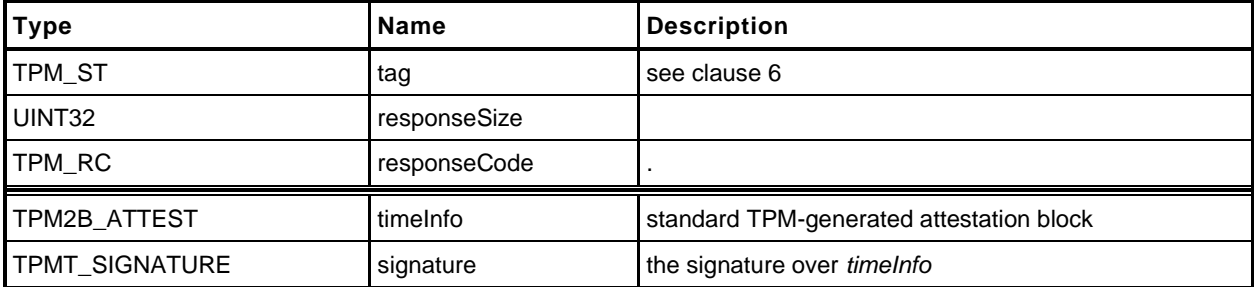

#### **Detailed Actions**

**[[GetTime]]**

#### **18.8 TPM2\_CertifyX509**

#### **18.8.1 General Description**

The purpose of this command is to generate an X.509 certificate that proves an object with a specific public key and attributes is loaded in the TPM. In contrast to TPM2\_Certify, which uses a TCG-defined data structure to convey attestation information, TPM2\_CertifyX509 encodes the attestation information in a DER-encoded X.509 certificate that is compliant with RFC5280 *Internet X.509 Public Key Infrastructure Certificate and Certificate Revocation List (CRL) Profile.*

As described in RFC, an X.509 certificate contains a collection of data that is hashed and signed. The full signature is the combination of the *to be signed* (TBS) data, a description of the signature algorithm, and the signature over the TBS data. The elements of the TBS data structure are DER-encoded values. They are:

- 1) Version [0] integer value of 2 indicating version 3
- 2) Certificate Serial Number integer value
- 3) Signature Algorithm Identifier values (usually a collection of OIDs) identifying the algorithm used for the signature
- 4) Issuer Name X.501 type *Name* to identify the entity that has authorized the use of *signHandle* to create the certificate.
- 5) Validity two time values indicating the period during which the certificate is valid
- 6) Subject Name X.501 type *Name* that identifies the entity that authorized the use of *objectHandle*
- 7) Subject Public Key Info the public key associated with *objectHandle*,
- 8) Extensions [3] a set of values that "provide methods for associating additional attributes with users or public keys and for managing relationships between CAs."
- NOTE 1: The numbers in square brackets (e.g., [0]) indicate application-specific tag values that are used to identify the type of the field.
- NOTE 2: RFC 5280 describes two fields (issuerUniqueID and subjectUniqueID) but goes on to say: "CAs conforming to this profile MUST NOT generate certificates with unique identifiers." The TPM does not allow them to be present.

The caller provides a partial certificate (*partialCertificate*) parameter that contains four or five of the elements enumerated above in a DER encoded SEQUENCE. They are:

- 1) Signature Algorithm Identifier (optional)
- 2) Issuer (mandatory)
- 3) Validity (mandatory)
- 4) Subject Name (mandatory)
- 5) Extensions (mandatory)

The fields are required to be in the order in which they are listed above.

NOTE 3: The TPM determines if the Signature Algorithm Identifier element is present by counting the elements.

Family "2.0" TCG Published Page 163 Level 00 Revision 01.59 **Copyright © TCG** 2006-2020 November 8, 2019 The optional Signature Algorithm Identifier may be provided by the caller. If it is not present, the TPM will generate the value based on the selected signing scheme. If the caller provides this value, then the TPM will use it in the completed TBS. The TPM will not validate that the provided values are compatible with the signing scheme. If the caller does not provide this field and the TPM does not have OID values for the signing scheme, then the TPM will return an error (TPM\_RC\_SCHEME).

NOTE 4: The TPM may implement signing schemes for which OIDs are not defined at the time the TPM was manufactured. Those schemes may still be used if the caller can provide the Signature Algorithm Identifier.

The Extensions element is required to contain a Key Usage extension. The TPM will extract the Key Usage values and verify that the attributes of *objectHandle* are consistent with the selected values (TPM\_RC\_ATTRIBUTES)(See Part 2, *TPMA\_X509\_KEY\_USAGE*).

The Extensions element may contain a TPMA\_OBJECT extension. If present, the TPM will extract the value and verify that the extension value exactly matches the TPMA\_OBJECT of *objectKey*  (TPM\_RC\_ATTRIBUTES). The element uses the TCG OID tcg-tpmaObject, 2.23.133.10.1.1.1. It is a SEQUENCE containing that OID and an OCTET STRING encapsulating a 4-byte BIT STRING holding the big endian TPMA\_OBJECT.

*signHandle* is required to have the *sign* attribute SET (TPM\_RC\_KEY).

NOTE 5: See [18.1](#page--1-0) for description of how the signing scheme is selected.

Authorization for *objectHandle* requires ADMIN role authorization. If performed with a policy session, the session shall have a policySession→*commandCode* set to TPM\_CC\_CertifyX509. This indicates that the policy that is being used is a policy that is for certification, and not a policy that would approve another use. That is, authority to use an object does not grant authority to certify the object.

If *objectHandle* does not have a sensitive area loaded, the TPM will return an error (TPM\_RC\_AUTH\_UNAVAILABLE).

NOTE 6: The command requires that authorization be provided for use of *objectHandle.* An object that only has its *publicArea* loaded does not have an authorization value and the *authPolicy* has no meaning as the sensitive area is not present.

The TPM will create the Version, the Certificate Serial Number, the Subject Public Key Info*,* and, if not provided by the caller, the Signature Algorithm Identifier. These TPM-created values will be combined with the provided values to make a full TBSCerfificate structure (See RFC 5280, clause 4.1). The TPM will then sign the certificate using the selected signing scheme.

The TPM-created values will be returned in *addedToCertificate.* If the TPM creates the Signature Algorithm Identifier, it will be in *addedToCertificate* before the Subject Public Key Info. The TPM returns *tbsDigest* as a debugging aid.

NOTE 7: These returned fields allow the caller to unambiguously create a full RFC5280-defined TBSCertificate.

NOTE 8: This command was added in revision 01.53.

# **18.8.2 Command and Response**

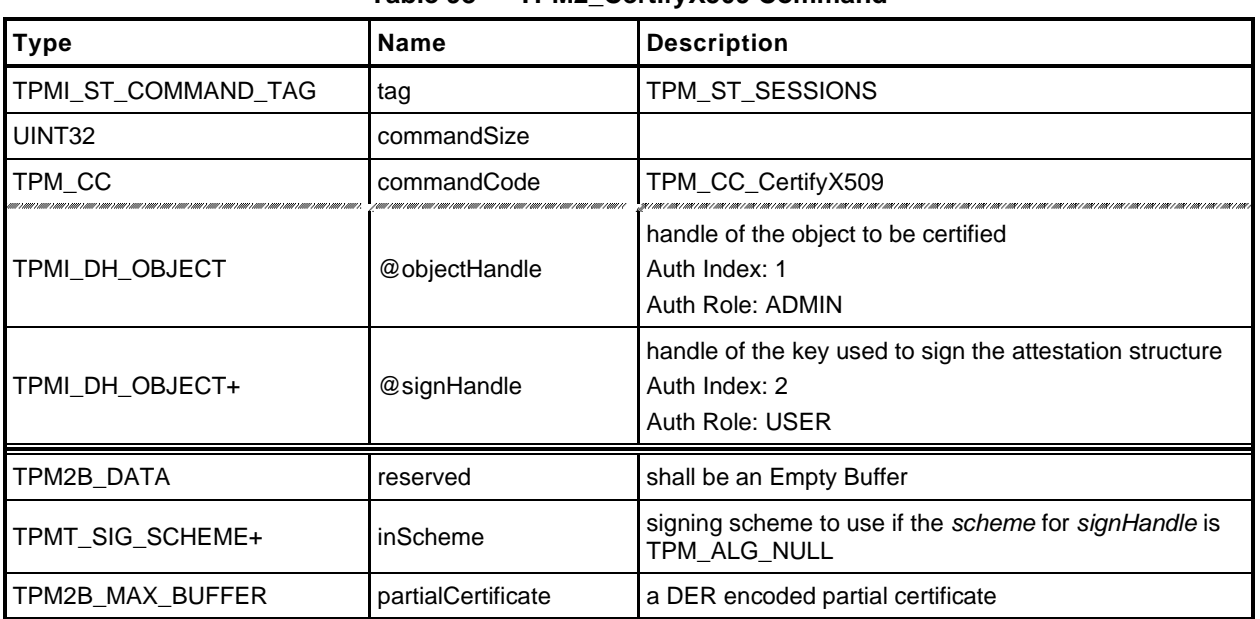

#### **Table 98 — TPM2\_CertifyX509 Command**

## **Table 99 — TPM2\_CertifyX509 Response**

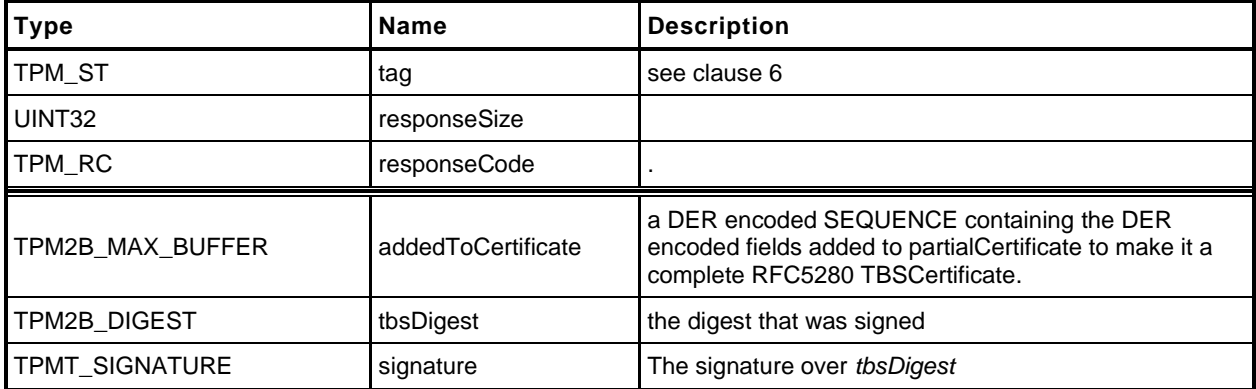

# **18.8.3 Detailed Actions**

**[[certifyX509]]**

## **19 Ephemeral EC Keys**

#### **19.1 Introduction**

The TPM generates keys that have different lifetimes. TPM keys in a hierarchy can be persistent for as long as the seed of the hierarchy is unchanged and these keys may be used multiple times. Other TPMgenerated keys are only useful for a single operation. Some of these single-use keys are used in the command in which they are created. Examples of this use are TPM2\_Duplicate() where an ephemeral key is created for a single pass key exchange with another TPM. However, there are other cases, such as anonymous attestation, where the protocol requires two passes where the public part of the ephemeral key is used outside of the TPM before the final command "consumes" the ephemeral key.

For these uses, TPM2\_Commit() or TPM2\_EC\_Ephemeral() may be used to have the TPM create an ephemeral EC key and return the public part of the key for external use. Then in a subsequent command, the caller provides a reference to the ephemeral key so that the TPM can retrieve or recreate the associated private key.

When an ephemeral EC key is created, it is assigned a number and that number is returned to the caller as the identifier for the key. This number is not a handle. A handle is assigned to a key that may be context saved but these ephemeral EC keys may not be saved and do not have a full key context. When a subsequent command uses the ephemeral key, the caller provides the number of the ephemeral key. The TPM uses that number to either look up or recompute the associated private key. After the key is used, the TPM records the fact that the key has been used so that it cannot be used again.

As mentioned, the TPM can keep each assigned private ephemeral key in memory until it is used. However, this could consume a large amount of memory. To limit the memory size, the TPM is allowed to restrict the number of pending private keys – keys that have been allocated but not used.

#### NOTE The minimum number of ephemeral keys is determined by a platform specific specification

To further reduce the memory requirements for the ephemeral private keys, the TPM is allowed to use pseudo-random values for the ephemeral keys. Instead of keeping the full value of the key in memory, the TPM can use a counter as input to a KDF. Incrementing the counter will cause the TPM to generate a new pseudo-random value.

Using the counter to generate pseudo-random private ephemeral keys greatly simplifies tracking of key usage. When a counter value is used to create a key, a bit in an array may be set to indicate that the key use is pending. When the ephemeral key is consumed, the bit is cleared. This prevents the key from being used more than once.

Since the TPM is allowed to restrict the number of pending ephemeral keys, the array size can be limited. For example, a 128 bit array would allow 128 keys to be "pending".

The management of the array is described in greater detail in the *Split Operations* clause in Annex C of TPM 2.0 Part 1.

# **19.2 TPM2\_Commit**

#### $19.2.1$ **General Description**

TPM2\_Commit() performs the first part of an ECC anonymous signing operation. The TPM will perform the point multiplications on the provided points and return intermediate signing values. The *signHandle* parameter shall refer to an ECC key and the signing scheme must be anonymous (TPM\_RC\_SCHEME).

- NOTE 1 Currently, TPM\_ALG\_ECDAA is the only defined anonymous scheme.
- NOTE 2 This command cannot be used with a sign+decrypt key because that type of key is required to have a scheme of TPM\_ALG\_NULL.

For this command, *p1*, *s2* and *y2* are optional parameters. If *s2* is an Empty Buffer, then the TPM shall return TPM\_RC\_SIZE if *y2* is not an Empty Buffer.

The algorithm is specified in the TPM 2.0 Part 1 Annex for ECC, TPM2\_Commit().

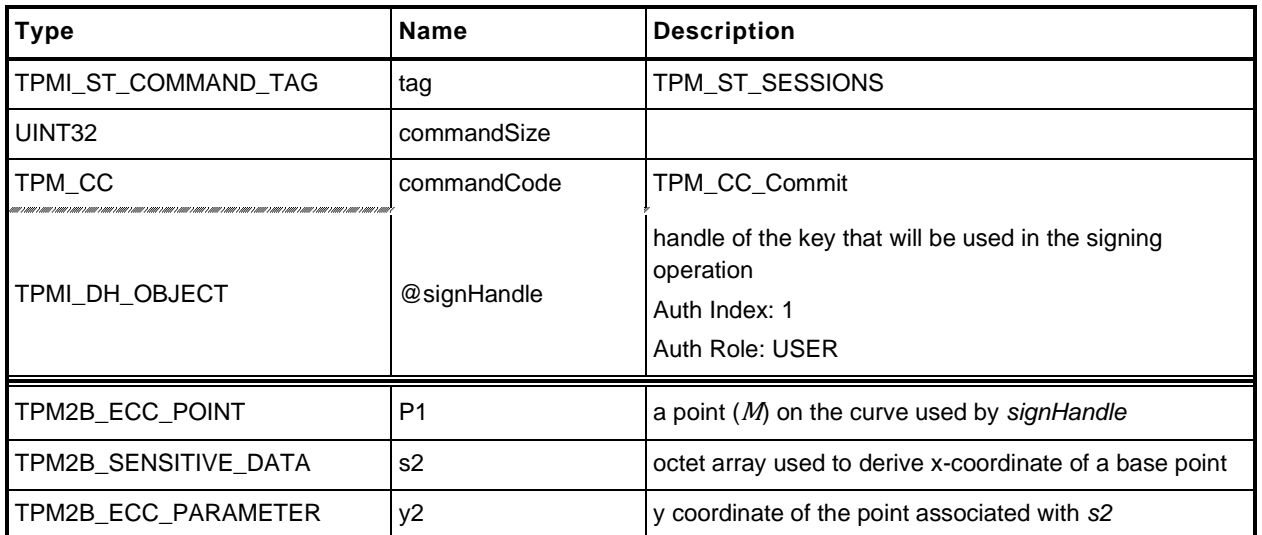

#### **Table 100 — TPM2\_Commit Command**

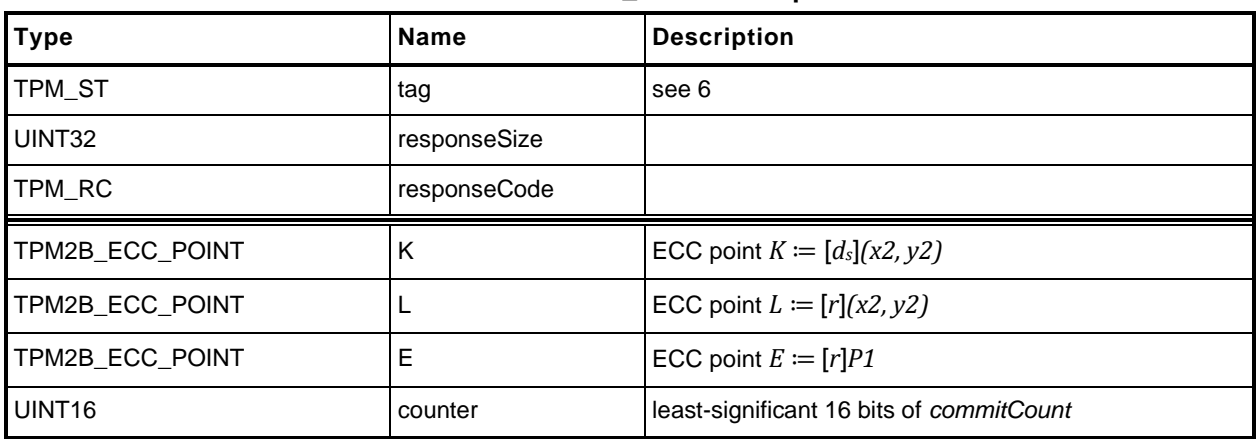

#### **Table 101 — TPM2\_Commit Response**

## **Detailed Actions**

**[[Commit]]**

## **19.3 TPM2\_EC\_Ephemeral**

## **General Description**

TPM2\_EC\_Ephemeral() creates an ephemeral key for use in a two-phase key exchange protocol.

The TPM will use the commit mechanism to assign an ephemeral key *r* and compute a public point *Q* ≔ [*r*]*G* where *G* is the generator point associated with *curveID*.

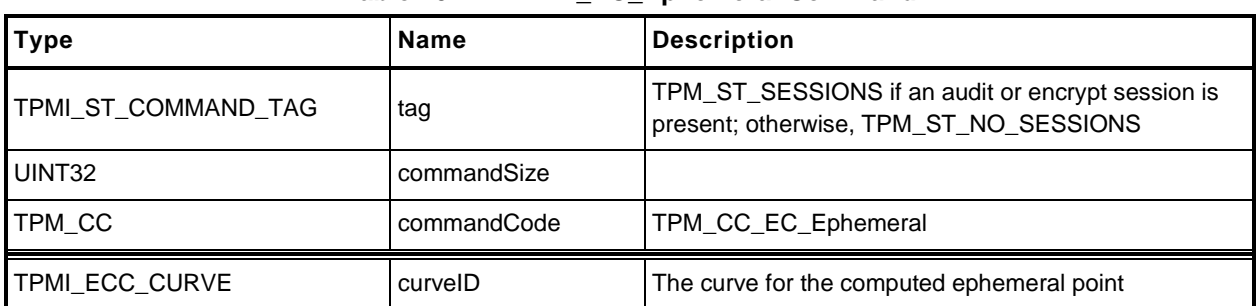

#### **Table 102 — TPM2\_EC\_Ephemeral Command**

# **Table 103 — TPM2\_EC\_Ephemeral Response**

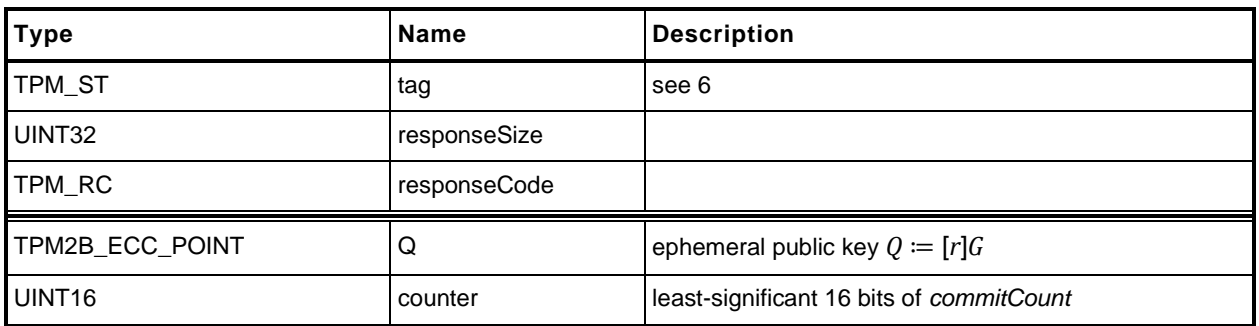

## 19.3.3 Detailed Actions

**[[EC\_Ephemeral]]**

## **20 Signing and Signature Verification**

## **20.1 TPM2\_VerifySignature**

#### $20.1.1$ **General Description**

This command uses loaded keys to validate a signature on a message with the message digest passed to the TPM.

If the signature check succeeds, then the TPM will produce a TPMT\_TK\_VERIFIED. Otherwise, the TPM shall return TPM\_RC\_SIGNATURE.

If the key is in the NULL hierarchy, then *digest* in the ticket will be the Empty Buffer*.*

NOTE 1 A valid ticket may be used in subsequent commands to provide proof to the TPM that the TPM has validated the signature over the message using the key referenced by *keyHandle*.

If *keyHandle* references an asymmetric key, only the public portion of the key needs to be loaded. If *keyHandle* references a symmetric key, both the public and private portions need to be loaded.

NOTE 2 The sensitive area of the symmetric object is required to allow verification of the symmetric signature (the HMAC).

## **Table 104 — TPM2\_VerifySignature Command**

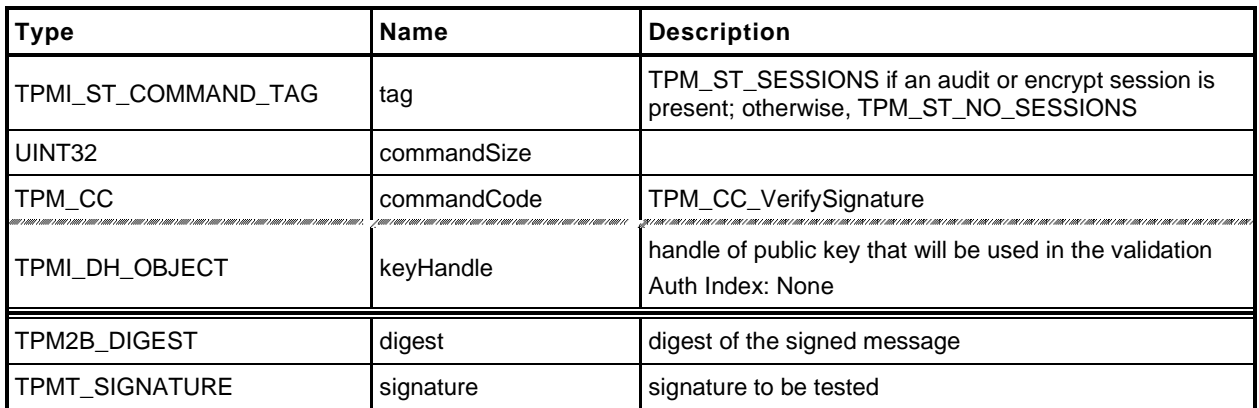

#### **Table 105 — TPM2\_VerifySignature Response**

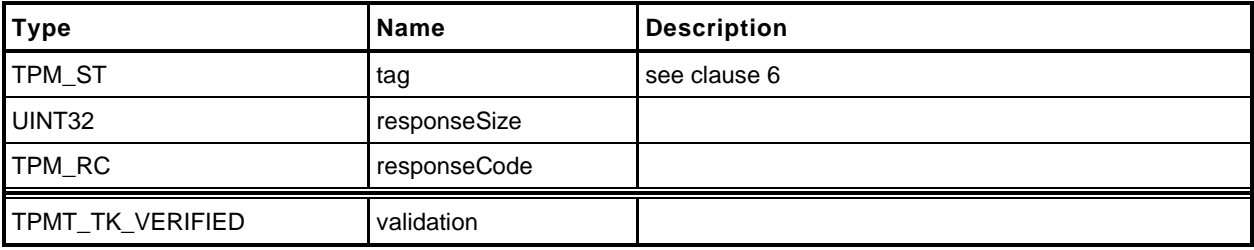

# 20.1.3 Detailed Actions

**[[VerifySignature]]**

#### **20.2 TPM2\_Sign**

#### $20.2.1$ **General Description**

This command causes the TPM to sign an externally provided hash with the specified symmetric or asymmetric signing key.

NOTE 1 If *keyhandle* references an unrestricted signing key, a digest can be signed using either this command or an HMAC command.

If *keyHandle* references a restricted signing key, then *validation* shall be provided, indicating that the TPM performed the hash of the data and *validation* shall indicate that hashed data did not start with TPM\_GENERATED\_VALUE.

NOTE 2 If the hashed data did start with TPM\_GENERATED\_VALUE, then the validation will be a NULL ticket.

The *x509sign* attribute of keyHandle may not be SET (TPM\_RC\_ATTRIBUTES).

If the scheme of *keyHandle* is not TPM\_ALG\_NULL, then *inScheme* shall either be the same scheme as *keyHandle* or TPM\_ALG\_NULL. If the *sign* attribute is not SET in the key referenced by *handle* then the TPM shall return TPM\_RC\_KEY.

If the scheme of *keyHandle* is TPM\_ALG\_NULL, the TPM will sign using *inScheme*; otherwise, it will sign using the scheme of *keyHandle*.

NOTE 3 When the signing scheme uses a hash algorithm, the algorithm is defined in the qualifying data of the scheme. This is the same algorithm that is required to be used in producing *digest*. The size of *digest* must match that of the hash algorithm in the scheme.

If *inScheme* is not a valid signing scheme for the type of keyHandle (or TPM\_ALG\_NULL), then the TPM shall return TPM\_RC\_SCHEME.

If the scheme of *keyHandle* is an anonymous *scheme*, then *inScheme* shall have the same scheme algorithm as *keyHandle* and *inScheme* will contain a counter value that will be used in the signing process.

EXAMPLE For ECDAA, *inScheme.details.ecdaa.count* will contain the count value.

If *validation* is provided, then the hash algorithm used in computing the digest is required to be the hash algorithm specified in the scheme of *keyHandle* (TPM\_RC\_TICKET).

If the *validation* parameter is not the Empty Buffer*,* then it will be checked even if the key referenced by *keyHandle* is not a restricted signing key.

NOTE 4 If *keyHandle* is both a sign and decrypt key, *keyHandle* will have a scheme of TPM\_ALG\_NULL. If *validation* is provided, then it must be a NULL validation ticket or the ticket validation will fail.

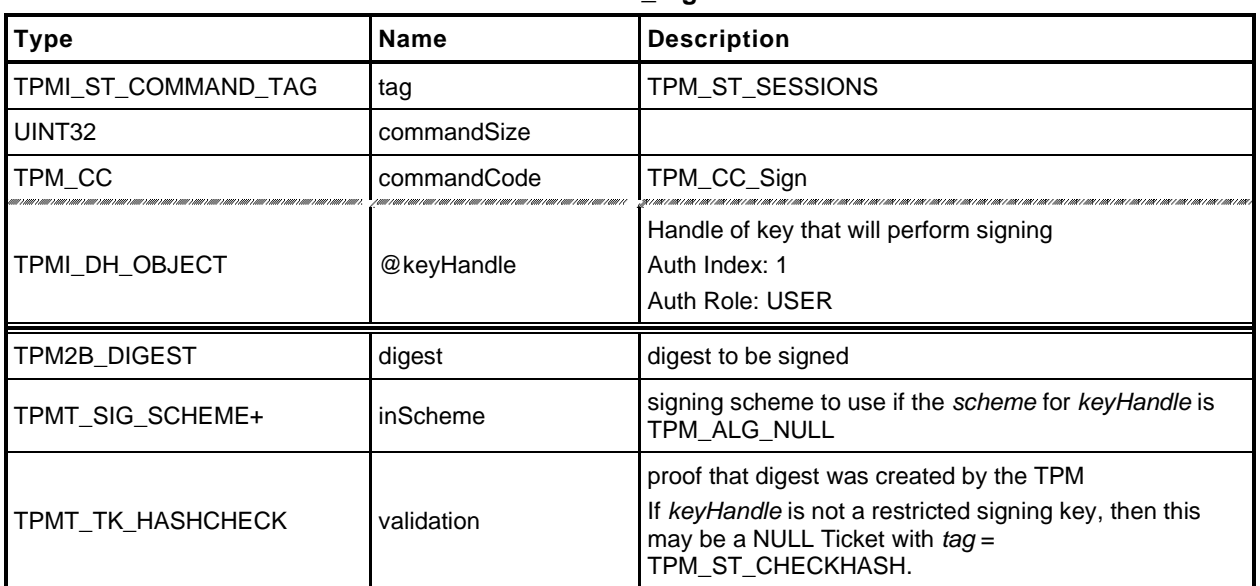

#### **Table 106 — TPM2\_Sign Command**

#### **Table 107 — TPM2\_Sign Response**

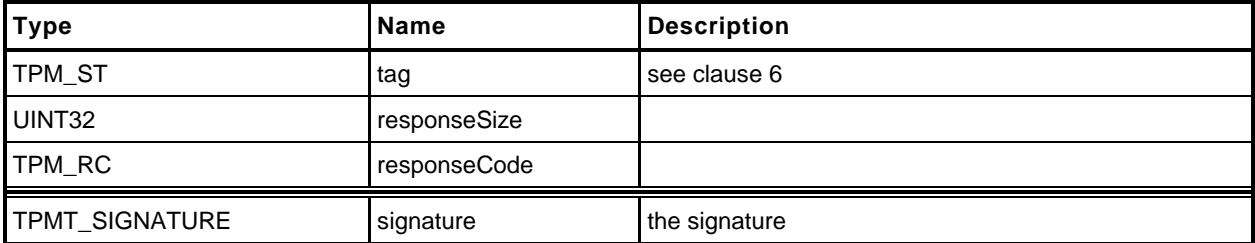

## 20.2.3 Detailed Actions

**[[Sign]]**

# **21 Command Audit**

## **21.1 Introduction**

If a command has been selected for command audit, the command audit status will be updated when that command completes successfully. The digest is updated as:

*commandAuditDigestnew* ≔ **H***auditAlg*(*commandAuditDigestold* || *cpHash* || *rpHash*) (5)

where

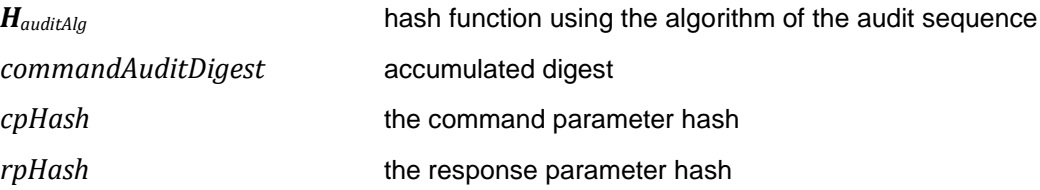

*auditAlg*, the hash algorithm, is set using [TPM2\\_SetCommandCodeAuditStatus\(](#page--1-1)).

TPM2\_Shutdown() cannot be audited but TPM2\_Startup() can be audited. If the *cpHash* of the TPM2\_Startup() is TPM\_SU\_STATE, that would indicate that a TPM2\_Shutdown() had been successfully executed.

TPM2\_SetCommandCodeAuditStatus() is always audited, except when it is used to change *auditAlg*.

If the TPM is in Failure mode, command audit is not functional.

## **21.2 TPM2\_SetCommandCodeAuditStatus**

#### **General Description**

This command may be used by the Privacy Administrator or platform to change the audit status of a command or to set the hash algorithm used for the audit digest, but not both at the same time.

If the *auditAlg* parameter is a supported hash algorithm and not the same as the current algorithm, then the TPM will check both *setList* and *clearList* are empty (zero length). If so, then the algorithm is changed, and the audit digest is cleared. If *auditAlg* is TPM\_ALG\_NULL or the same as the current algorithm, then the algorithm and audit digest are unchanged and the *setList* and *clearList* will be processed.

NOTE 1 Because the audit digest is cleared, the audit counter will increment the next time that an audited command is executed.

Use of TPM2\_SetCommandCodeAuditStatus() to change the list of audited commands is an audited event. If TPM\_CC\_SetCommandCodeAuditStatus is in *clearList,* the fact that it is in *clearList* is ignored.

NOTE 2 Use of this command to change the audit hash algorithm is not audited and the digest is reset when the command completes. The change in the audit hash algorithm is the evidence that this command was used to change the algorithm.

The commands in *setList* indicate the commands to be added to the list of audited commands and the commands in *clearList* indicate the commands that will no longer be audited. It is not an error if a command in *setList* is already audited or is not implemented. It is not an error if a command in *clearList* is not currently being audited or is not implemented.

If a command code is in both *setList* and *clearList*, then it will not be audited (that is, *setList* shall be processed first).

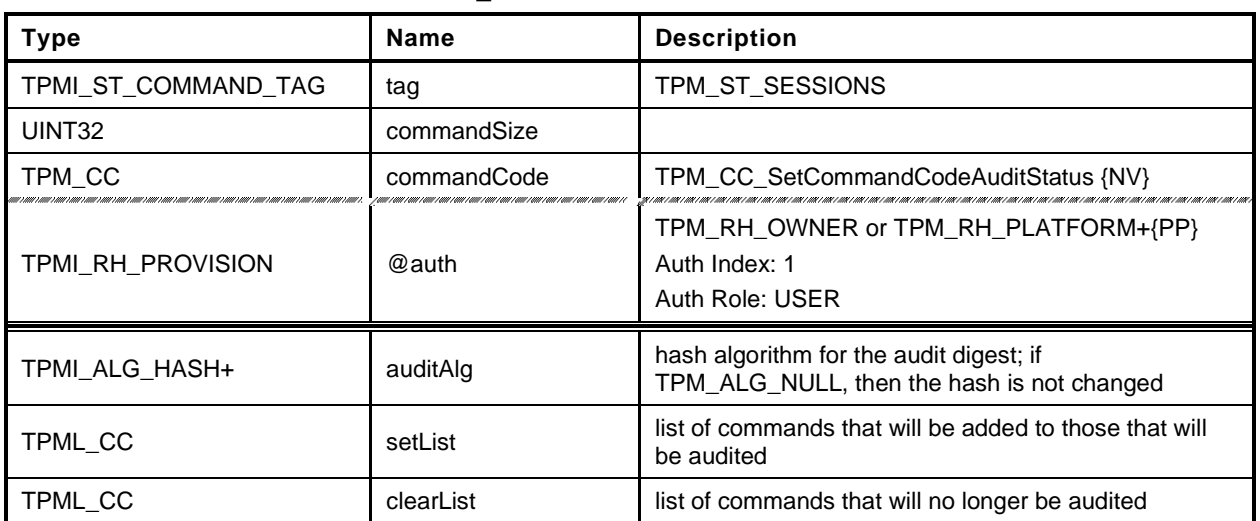

## **Table 108 — TPM2\_SetCommandCodeAuditStatus Command**

# **Table 109 — TPM2\_SetCommandCodeAuditStatus Response**

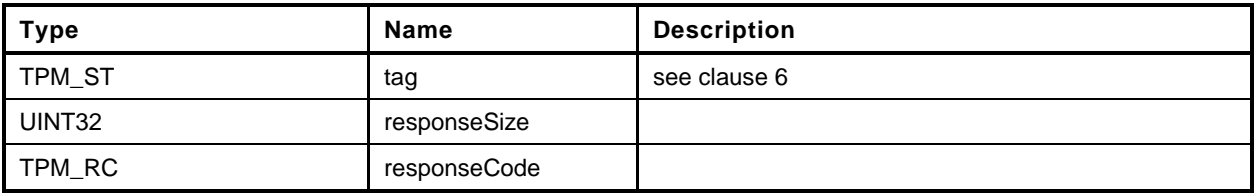

#### **Detailed Actions**

**[[SetCommandCodeAuditStatus]]**

## **22 Integrity Collection (PCR)**

#### **22.1 Introduction**

In TPM 1.2, an Event was hashed using SHA-1 and then the 20-octet digest was extended to a PCR using TPM\_Extend(). This specification allows the use of multiple PCR at a given Index, each using a different hash algorithm. Rather than require that the external software generate multiple hashes of the Event with each being extended to a different PCR, the Event data may be sent to the TPM for hashing. This ensures that the resulting digests will properly reflect the algorithms chosen for the PCR even if the calling software is unable to implement the hash algorithm.

NOTE 1 There is continued support for software hashing of events with TPM2\_PCR\_Extend().

To support recording of an Event that is larger than the TPM input buffer, the caller may use the command sequence described in clause [17.](#page--1-1)

Change to a PCR requires authorization. The authorization may be with either an authorization value or an authorization policy. The platform-specific specifications determine which PCR may be controlled by policy. All other PCR are controlled by authorization.

If a PCR may be associated with a policy, then the algorithm ID of that policy determines whether the policy is to be applied. If the algorithm ID is not TPM\_ALG\_NULL, then the policy digest associated with the PCR must match the *policySession*→*policyDigest* in a policy session. If the algorithm ID is TPM\_ALG\_NULL, then no policy is present and the authorization requires an EmptyAuth.

If a platform-specific specification indicates that PCR are grouped, then all the PCR in the group use the same authorization policy or authorization value.

*pcrUpdateCounter* counter will be incremented on the successful completion of any command that modifies (Extends or resets) a PCR unless the platform-specific specification explicitly excludes the PCR from being counted.

NOTE 2 If a command causes PCR in multiple banks to change, the PCR Update Counter must be incremented once for each bank. The commands that extend PCR are: TPM2\_PCR\_Extend, TPM2\_PCR\_Event, and TPM2\_EventSequenceComplete.

> If a command resets PCR in multiple banks, the PCR Update Counter must be incremented only once. The commands that reset PCR are: TPM2\_PCR\_Reset, and TPM2\_Startup.

A platform-specific specification may designate a set of PCR that are under control of the TCB. These PCR may not be modified without the proper authorization. Updates of these PCR shall not cause the PCR Update Counter to increment.

EXAMPLE Updates of the TCB PCR will not cause the PCR update counter to increment because these PCR are changed at the whim of the TCB and may not represent the trust state of the platform.

## **22.2 TPM2\_PCR\_Extend**

#### **General Description**

This command is used to cause an update to the indicated PCR. The *digests* parameter contains one or more tagged digest values identified by an algorithm ID. For each digest, the PCR associated with *pcrHandle* is Extended into the bank identified by the tag (*hashAlg*).

EXAMPLE A SHA1 digest would be Extended into the SHA1 bank and a SHA256 digest would be Extended into the SHA256 bank.

For each list entry, the TPM will check to see if *pcrNum* is implemented for that algorithm. If so, the TPM shall perform the following operation:

$$
PCR. digest_{new} [pcrNum][alg] := \mathbf{H}_{alg}(PCR. digest_{old} [pcrNum][alg] || data[alg].buffer))
$$
 (6)

where

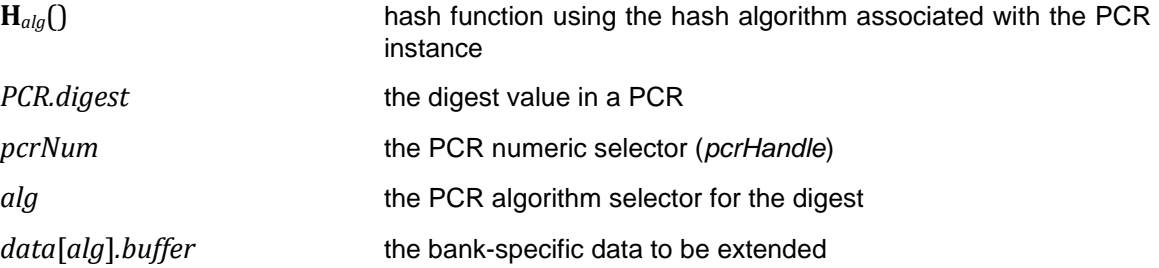

If no digest value is specified for a bank, then the PCR in that bank is not modified.

NOTE 1 This allows consistent operation of the digests list for all of the Event recording commands.

If a digest is present and the PCR in that bank is not implemented, the digest value is not used.

NOTE 2 If the caller includes digests for algorithms that are not implemented, then the TPM will fail the call because the unmarshalling of *digests* will fail. Each of the entries in the list is a TPMT\_HA, which is a hash algorithm followed by a digest. If the algorithm is not implemented, unmarshalling of the *hashAlg* will fail and the TPM will return TPM\_RC\_HASH.

If the TPM unmarshals the *hashAlg* of a list entry and the unmarshaled value is not a hash algorithm implemented on the TPM, the TPM shall return TPM\_RC\_HASH.

The *pcrHandle* parameter is allowed to reference TPM\_RH\_NULL. If so, the input parameters are processed but no action is taken by the TPM. This permits the caller to probe for implemented hash algorithms as an alternative to TPM2\_GetCapability.

NOTE 3 This command allows a list of digests so that PCR in all banks may be updated in a single command. While the semantics of this command allow multiple extends to a single PCR bank, this is not the preferred use and the limit on the number of entries in the list make this use somewhat impractical.

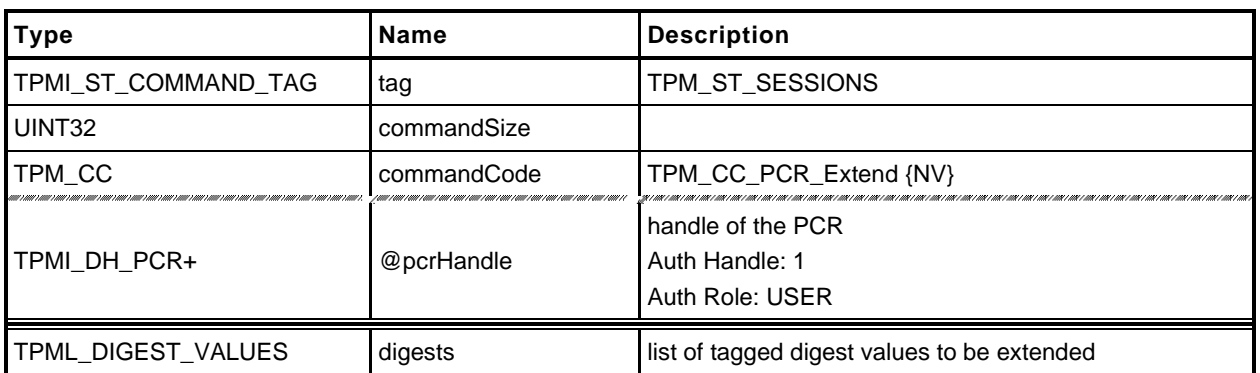

#### **Table 110 — TPM2\_PCR\_Extend Command**

# **Table 111 — TPM2\_PCR\_Extend Response**

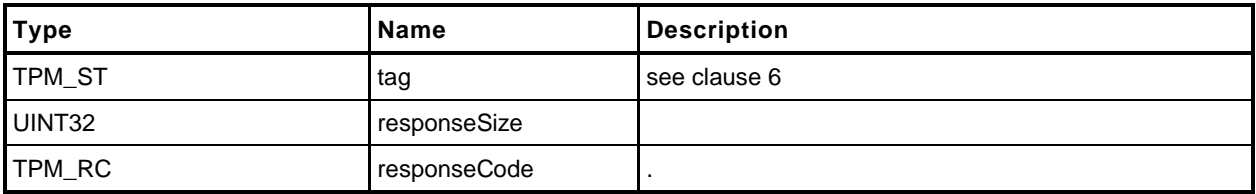

## 22.2.3 Detailed Actions

**[[PCR\_Extend]]**

# **22.3 TPM2\_PCR\_Event**

#### $22.3.1$ **General Description**

This command is used to cause an update to the indicated PCR.

The data in *eventData* is hashed using the hash algorithm associated with each bank in which the indicated PCR has been allocated. After the data is hashed, the *digests* list is returned. If the *pcrHandle* references an implemented PCR and not TPM\_RH\_NULL, the *digests* list is processed as in TPM2\_PCR\_Extend().

A TPM shall support an *Event.size* of zero through 1,024 inclusive (*Event.size* is an octet count). An *Event.size* of zero indicates that there is no data but the indicated operations will still occur,

EXAMPLE 1 If the command implements PCR[2] in a SHA1 bank and a SHA256 bank, then an extend to PCR[2] will cause *eventData* to be hashed twice, once with SHA1 and once with SHA256. The SHA1 hash of *eventData* will be Extended to PCR[2] in the SHA1 bank and the SHA256 hash of *eventData* will be Extended to PCR[2] of the SHA256 bank.

On successful command completion, *digests* will contain the list of tagged digests of *eventData* that was computed in preparation for extending the data into the PCR. At the option of the TPM, the list may contain a digest for each bank, or it may only contain a digest for each bank in which *pcrHandle* is extant. If *pcrHandle* is TPM\_RH\_NULL, the TPM may return either an empty list or a digest for each bank.

EXAMPLE 2 Assume a TPM that implements a SHA1 bank and a SHA256 bank and that PCR[22] is only implemented in the SHA1 bank. If *pcrHandle* references PCR[22], then *digests* may contain either a SHA1 and a SHA256 digest or just a SHA1 digest.

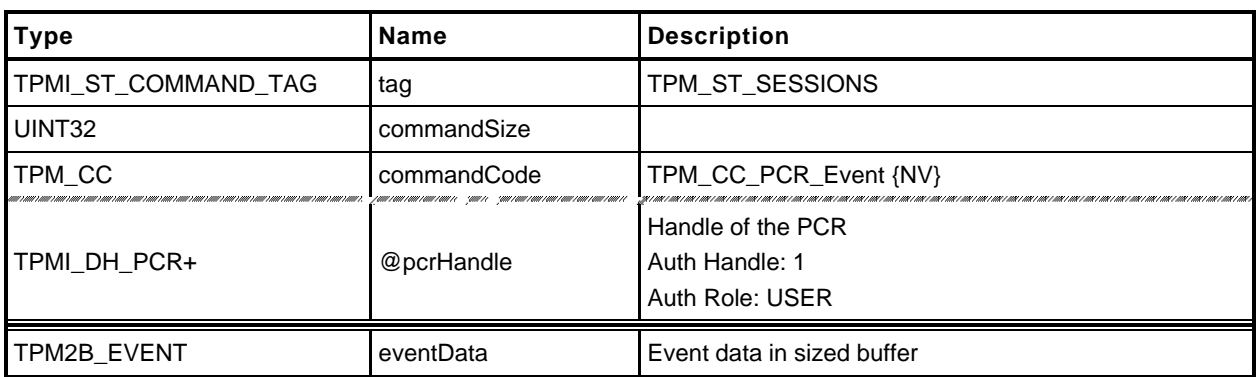

#### **Table 112 — TPM2\_PCR\_Event Command**

# **Table 113 — TPM2\_PCR\_Event Response**

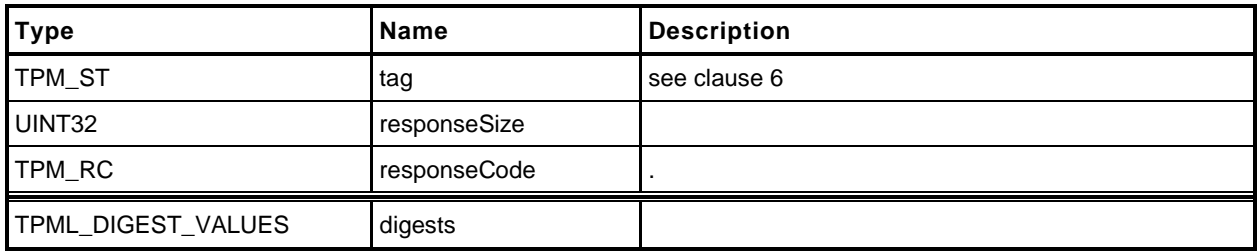

# **Detailed Actions**

**[[PCR\_Event]]**

## **22.4 TPM2\_PCR\_Read**

#### **General Description**

This command returns the values of all PCR specified in *pcrSelectionIn*.

The TPM will process the list of TPMS\_PCR\_SELECTION in *pcrSelectionIn* in order. Within each TPMS\_PCR\_SELECTION, the TPM will process the bits in the *pcrSelect* array in ascending PCR order (see TPM 2.0 Part 1, *Selecting Multiple PCR*). If a bit is SET, and the indicated PCR is present, then the TPM will add the digest of the PCR to the list of values to be returned in *pcrValues.*

The TPM will continue processing bits until all have been processed or until *pcrValues* would be too large to fit into the output buffer if additional values were added.

The returned *pcrSelectionOut* will have a bit SET in its *pcrSelect* structures for each value present in *pcrValues*.

The current value of the PCR Update Counter is returned in *pcrUpdateCounter*.

The returned list may be empty if none of the selected PCR are implemented.

NOTE If no PCR are returned from a bank, the selector for the bank will be present in *pcrSelectionOut*.

No authorization is required to read a PCR and any implemented PCR may be read from any locality.

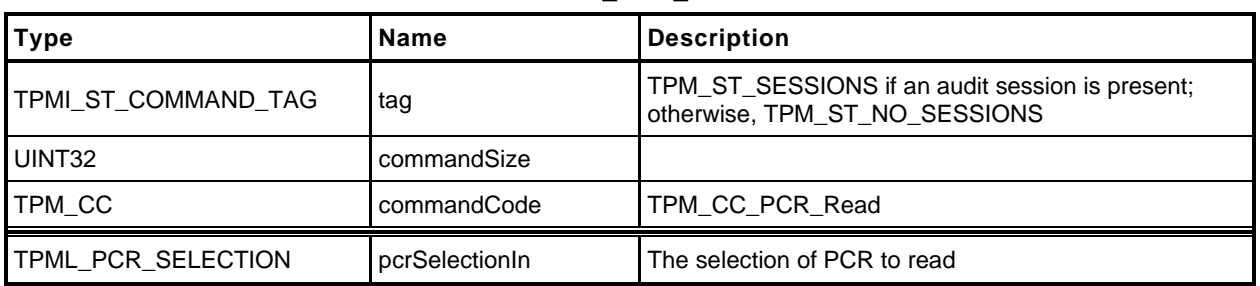

## **Table 114 — TPM2\_PCR\_Read Command**

# **Table 115 — TPM2\_PCR\_Read Response**

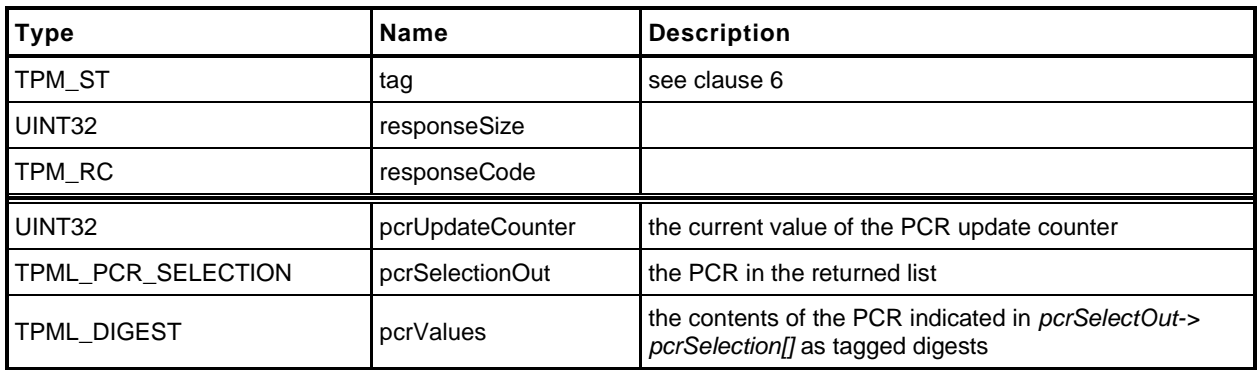

## 22.4.3 Detailed Actions

**[[PCR\_Read]]**
## **22.5 TPM2\_PCR\_Allocate**

#### **General Description**

This command is used to set the desired PCR allocation of PCR and algorithms. This command requires Platform Authorization.

The TPM will evaluate the request and, if sufficient memory is available for the requested allocation, the TPM will store the allocation request for use during the next \_TPM\_Init operation. The PCR allocation in place when this command is executed will be retained until the next \_TPM\_Init. If this command is received multiple times before a \_TPM\_Init, each one overwrites the previous stored allocation.

This command will only change the allocations of banks that are listed in *pcrAllocation*.

EXAMPLE 1 If a TPM supports SHA1 and SHA256, then it maintains an allocation for two banks (one of which could be empty). If *pcrAllocation* only has a selector for the SHA1 bank, then only the allocation of the SHA1 bank will be changed and the SHA256 bank will remain unchanged. To change the allocation of a TPM from 24 SHA1 PCR and no SHA256 PCR to 24 SHA256 PCR and no SHA1 PCR, the *pcrAllocation* would have to have two selections: one for the empty SHA1 bank and one for the SHA256 bank with 24 PCR.

If a bank is listed more than once, then the last selection in the *pcrAllocation* list is the one that the TPM will attempt to allocate.

- NOTE 1 This does not mean to imply that *pcrAllocation*.*count* can exceed HASH\_COUNT, the number of digests implemented in the TPM.
- EXAMPLE 2 If HASH\_COUNT is 2, *pcrAllocation* can specify SHA-256 twice, and the second one is used. However, if SHA\_256 is specified three times, the unmarshaling may fail and the TPM may return an error.

This command shall not allocate more PCR in any bank than there are PCR attribute definitions. The PCR attribute definitions indicate how a PCR is to be managed – if it is resettable, the locality for update, etc. In the response to this command, the TPM returns the maximum number of PCR allowed for any bank.

When PCR are allocated, if DRTM\_PCR is defined, the resulting allocation must have at least one bank with the D-RTM PCR allocated. If HCRTM PCR is defined, the resulting allocation must have at least one bank with the HCRTM\_PCR allocated. If not, the TPM returns TPM\_RC\_PCR.

The TPM may return TPM\_RC\_SUCCESS even though the request fails. This is to allow the TPM to return information about the size needed for the requested allocation and the size available. If the *sizeNeeded* parameter in the return is less than or equal to the *sizeAvailable* parameter, then the *allocationSuccess* parameter will be YES. Alternatively, if the request fails, The TPM may return TPM\_RC\_NO\_RESULT.

NOTE 2 An example for this type of failure is a TPM that can only support one bank at a time and cannot support arbitrary distribution of PCR among banks.

After this command, TPM2\_Shutdown() is only allowed to have a *startupType* equal to TPM\_SU\_CLEAR until after the next \_TPM\_Init.

NOTE 3 Even if this command does not cause the PCR allocation to change, the TPM cannot have its state saved. This is done in order to simplify the implementation. There is no need to optimize this command as it is not expected to be used more than once in the lifetime of the TPM (it can be used any number of times but there is no justification for optimization).

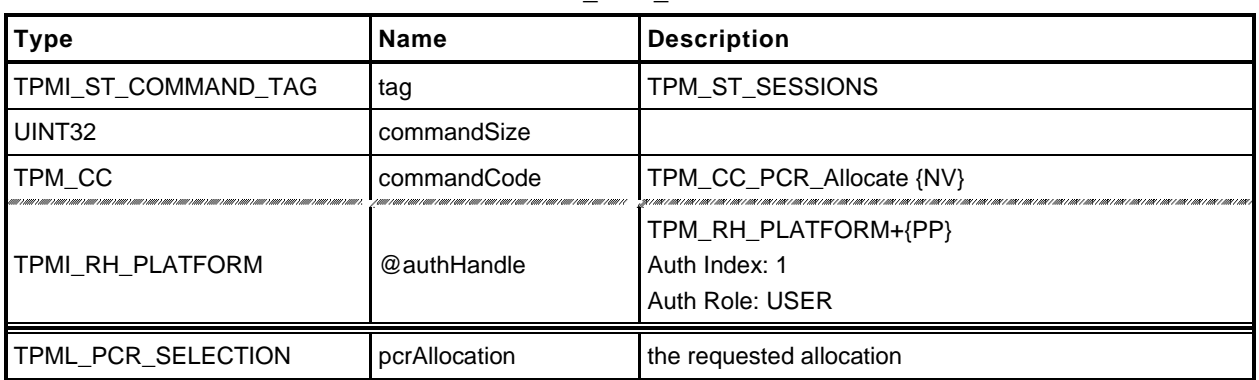

#### **Table 116 — TPM2\_PCR\_Allocate Command**

# **Table 117 — TPM2\_PCR\_Allocate Response**

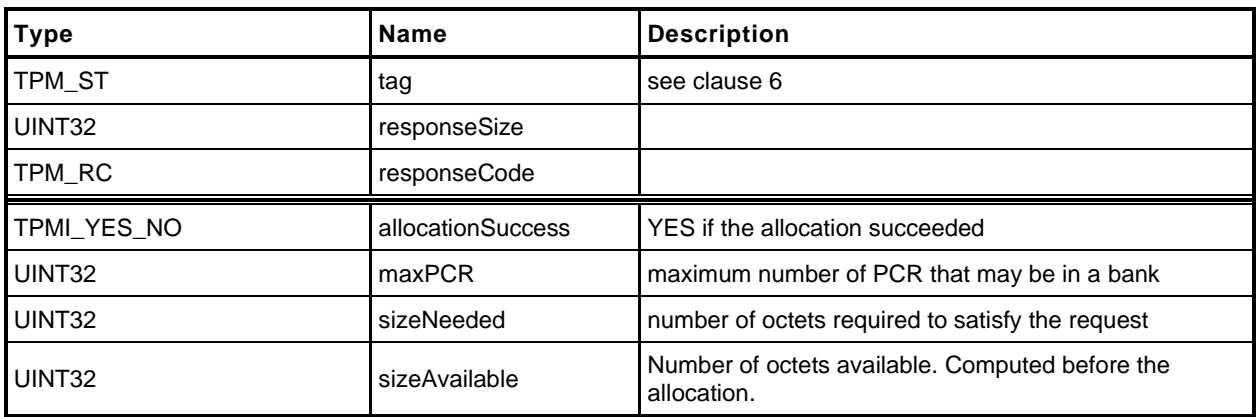

# 22.5.3 Detailed Actions

**[[PCR\_Allocate]]**

## **22.6 TPM2\_PCR\_SetAuthPolicy**

#### 22.6.1 **General Description**

This command is used to associate a policy with a PCR or group of PCR. The policy determines the conditions under which a PCR may be extended or reset.

A policy may only be associated with a PCR that has been defined by a platform-specific specification as allowing a policy. If the TPM implementation does not allow a policy for *pcrNum*, the TPM shall return TPM\_RC\_VALUE.

A platform-specific specification may group PCR so that they share a common policy. In such case, a *pcrNum* that selects any of the PCR in the group will change the policy for all PCR in the group.

The policy setting is persistent and may only be changed by TPM2\_PCR\_SetAuthPolicy() or by TPM2\_ChangePPS().

Before this command is first executed on a TPM or after TPM2\_ChangePPS(), the access control on the PCR will be set to the default value defined in the platform-specific specification.

NOTE 1 It is expected that the typical default will be with the policy hash set to TPM\_ALG\_NULL and an Empty Buffer for the *authPolicy* value. This will allow an *EmptyAuth* to be used as the authorization value.

If the size of the data buffer in *authPolicy* is not the size of a digest produced by *hashAlg*, the TPM shall return TPM\_RC\_SIZE.

NOTE 2 If *hashAlg* is TPM\_ALG\_NULL, then the size is required to be zero.

This command requires platformAuth/platformPolicy.

NOTE 3 If the PCR is in multiple policy sets, the policy will be changed in only one set. The set that is changed will be implementation dependent.

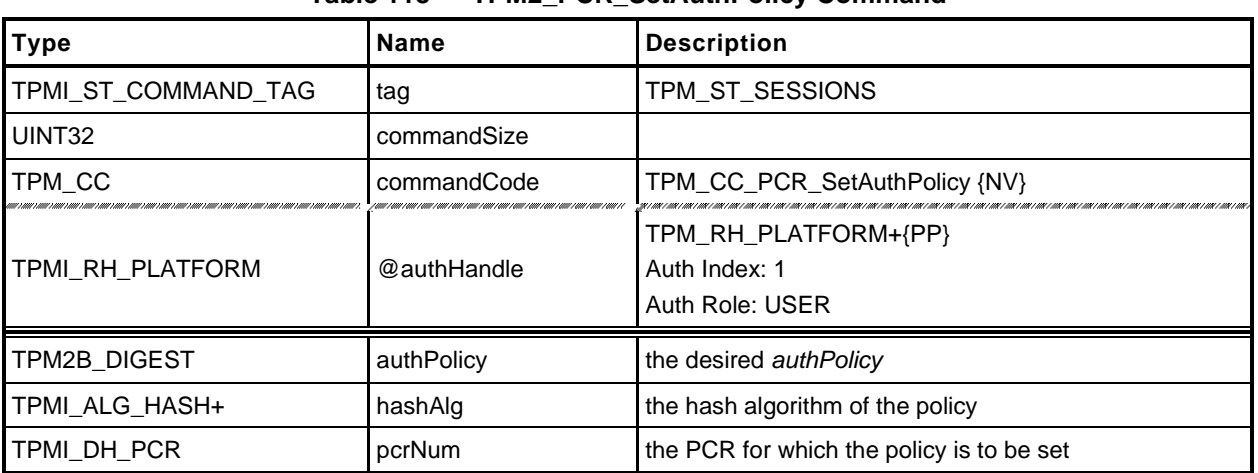

## **Table 118 — TPM2\_PCR\_SetAuthPolicy Command**

## **Table 119 — TPM2\_PCR\_SetAuthPolicy Response**

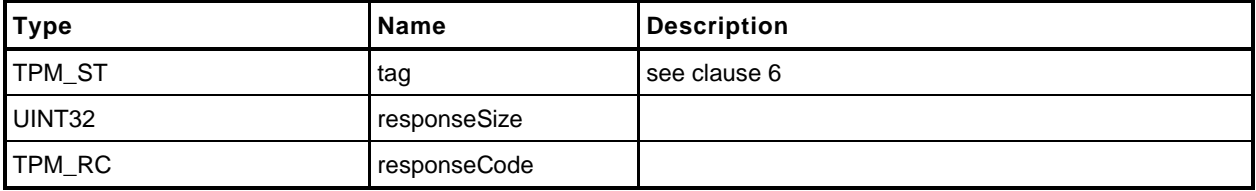

## 22.6.3 Detailed Actions

**[[PCR\_SetAuthPolicy]]**

# **22.7 TPM2\_PCR\_SetAuthValue**

## **General Description**

This command changes the *authValue* of a PCR or group of PCR.

An *authValue* may only be associated with a PCR that has been defined by a platform-specific specification as allowing an authorization value. If the TPM implementation does not allow an authorization for *pcrNum*, the TPM shall return TPM\_RC\_VALUE. A platform-specific specification may group PCR so that they share a common authorization value. In such case, a *pcrNum* that selects any of the PCR in the group will change the *authValue* value for all PCR in the group.

The authorization setting is set to EmptyAuth on each STARTUP(CLEAR) or by TPM2\_Clear(). The authorization setting is preserved by SHUTDOWN(STATE).

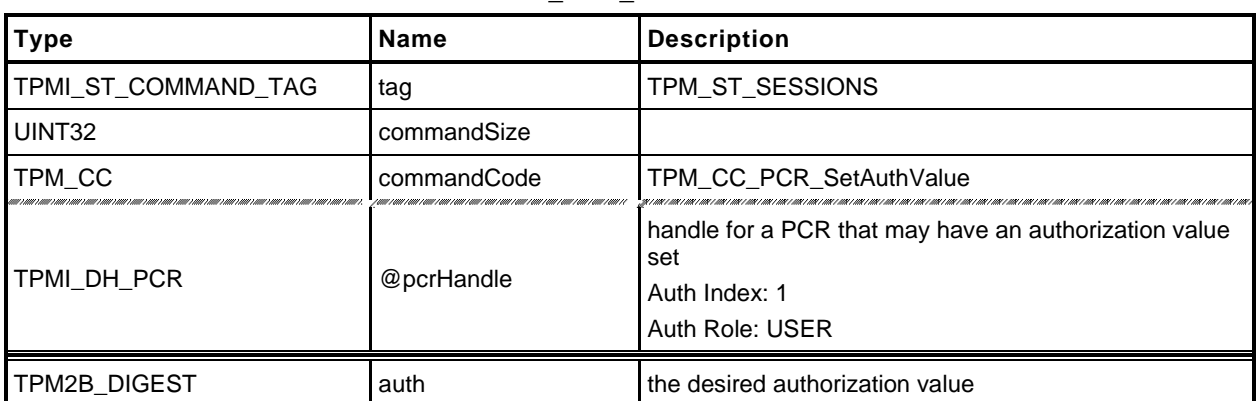

## **Table 120 — TPM2\_PCR\_SetAuthValue Command**

# **Table 121 — TPM2\_PCR\_SetAuthValue Response**

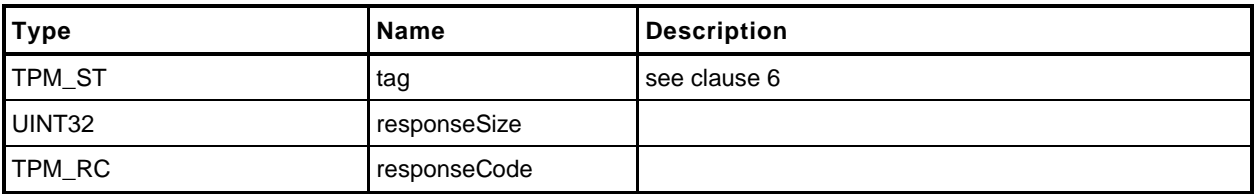

# 22.7.3 Detailed Actions

**[[PCR\_SetAuthValue]]**

## **22.8 TPM2\_PCR\_Reset**

#### 22.8.1 **General Description**

If the attribute of a PCR allows the PCR to be reset and proper authorization is provided, then this command may be used to set the PCR in all banks to zero. The attributes of the PCR may restrict the locality that can perform the reset operation.

NOTE 1 The definition of TPMI\_DH\_PCR in TPM 2.0 Part 2 indicates that if pcrHandle is out of the allowed range for PCR, then the appropriate return value is TPM\_RC\_VALUE.

If *pcrHandle* references a PCR that cannot be reset, the TPM shall return TPM\_RC\_LOCALITY.

NOTE 2 TPM\_RC\_LOCALITY is returned because the reset attributes are defined on a per-locality basis.

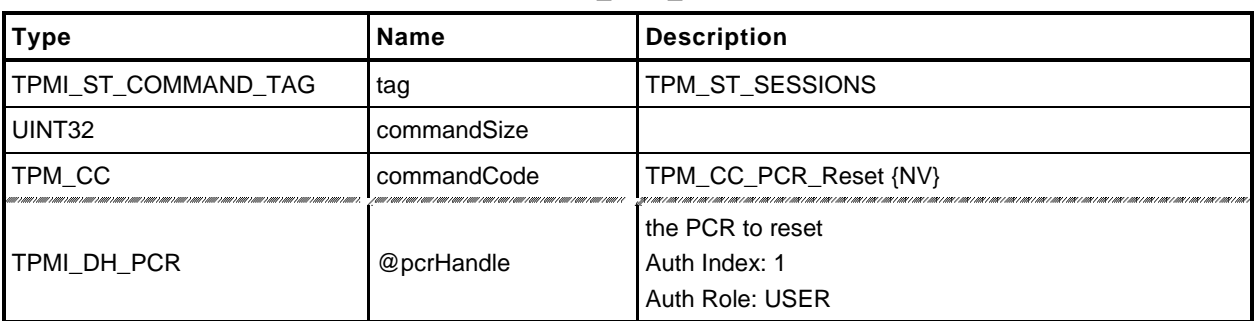

## **Table 122 — TPM2\_PCR\_Reset Command**

# **Table 123 — TPM2\_PCR\_Reset Response**

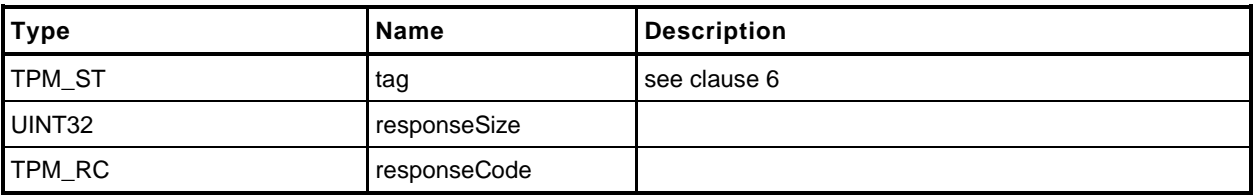

## 22.8.3 Detailed Actions

**[[PCR\_Reset]]**

# **22.9 \_TPM\_Hash\_Start**

#### 22.9.1 **Description**

This indication from the TPM interface indicates the start of an H-CRTM measurement sequence. On receipt of this indication, the TPM will initialize an H-CRTM Event Sequence context.

If no object memory is available for creation of the sequence context, the TPM will flush the context of an object so that creation of the sequence context will always succeed.

A platform-specific specification may allow this indication before TPM2\_Startup().

NOTE If this indication occurs after TPM2\_Startup(), it is the responsibility of software to ensure that an object context slot is available or to deal with the consequences of having the TPM select an arbitrary object to be flushed. If this indication occurs before TPM2\_Startup() then all context slots are available.

## 22.9.2 Detailed Actions

**[[\_TPM\_Hash\_Start]]**

# **22.10 \_TPM\_Hash\_Data**

# 22.10.1 Description

This indication from the TPM interface indicates arrival of one or more octets of data that are to be included in the H-CRTM Event Sequence sequence context created by the \_TPM\_Hash\_Start indication. The context holds data for each hash algorithm for each PCR bank implemented on the TPM.

If no H-CRTM Event Sequence context exists, this indication is discarded and no other action is performed.

## 22.10.2 Detailed Actions

**[[\_TPM\_Hash\_Data]]**

# **22.11 \_TPM\_Hash\_End**

# 22.11.1 Description

This indication from the TPM interface indicates the end of the H-CRTM measurement. This indication is discarded and no other action performed if the TPM does not contain an H-CRTM Event Sequence context.

NOTE 1 An H-CRTM Event Sequence context is created by \_TPM\_Hash\_Start().

If the H-CRTM Event Sequence occurs after TPM2\_Startup(), the TPM will set all of the PCR designated in the platform-specific specifications as resettable by this event to the value indicated in the platform specific specification and increment *restartCount*. The TPM will then Extend the Event Sequence digest/digests into the designated D-RTM PCR (PCR[17]).

$$
PCR[17][hashAlg] := H_{hashAlg}(initial_value || H_{hashAlg}(hash_data))
$$
 (7)

where

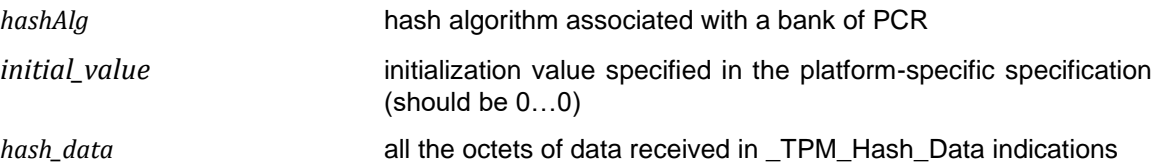

A \_TPM\_Hash\_End indication that occurs after TPM2\_Startup() will increment *pcrUpdateCounter* unless a platform-specific specification excludes modifications of PCR[DRTM] from causing an increment*.*

A platform-specific specification may allow an H-CRTM Event Sequence before TPM2\_Startup(). If so, \_TPM\_Hash\_End will complete the digest, initialize PCR[0] with a digest-size value of 4, and then extend the H-CRTM Event Sequence data into PCR[0].

$$
PCR[0][hashAlg] := \mathbf{H}_{hashAlg}(0...04 || \mathbf{H}_{hashAlg}(hash_data))
$$
\n(8)

NOTE 2 The entire sequence of \_TPM\_Hash\_Start, \_TPM\_Hash\_Data, and \_TPM\_Hash\_End are required to complete before TPM2\_Startup() or the sequence will have no effect on the TPM.

NOTE 3 PCR[0] does not need to be updated according to [\(8\)](#page--1-1) until the end of TPM2\_Startup().

# 22.11.2 Detailed Actions

**[[\_TPM\_Hash\_End]]**

## **23 Enhanced Authorization (EA) Commands**

#### **23.1 Introduction**

The commands in this clause [23](#page--1-0) are used for policy evaluation. When successful, each command will update the *policySession*→*policyDigest* in a policy session context in order to establish that the authorizations required to use an object have been provided. Many of the commands will also modify other parts of a policy context so that the caller may constrain the scope of the authorization that is provided.

NOTE 1 Many of the terms used in this clause are described in detail in TPM 2.0 Part 1 and are not redefined in this clause.

The *policySession* parameter of the command is the handle of the policy session context to be modified by the command.

If the *policySession* parameter indicates a trial policy session, then the *policySession*→*policyDigest* will be updated and the indicated validations are not performed. However, any authorizations required to perform the policy command will be checked and dictionary attack logic invoked as necessary.

- NOTE 2 If software is used to create policies, no authorization values are used. For example, TPM\_PolicySecret requires an authorization in a trial policy session, but not in a policy calculation outside the TPM.
- NOTE 3 A policy session is set to a trial policy by TPM2\_StartAuthSession(*sessionType* = TPM\_SE\_TRIAL).
- NOTE 4 Unless there is an unmarshaling error in the parameters of the command, these commands will return TPM\_RC\_SUCCESS when *policySession* references a trial session.
- NOTE 5 Policy context other than the *policySession*→*policyDigest* may be updated for a trial policy but it is not required.

#### **23.2 Signed Authorization Actions**

#### 23.2.1 Introduction

The TPM2\_PolicySigned, TPM\_PolicySecret, and TPM2\_PolicyTicket commands use many of the same functions. This clause consolidates those functions to simplify the document and to ensure uniformity of the operations.

#### **Policy Parameter Checks**

These parameter checks will be performed when indicated in the description of each of the commands:

- *nonceTPM* If this parameter is not the Empty Buffer, and it does not match *policySession*→*nonceTPM*, then the TPM shall return TPM\_RC\_VALUE.
- *expiration* If this parameter is not zero, then:
	- 1) if *nonceTPM* is not an Empty Buffer, then the absolute value of *expiration* is converted to milliseconds and added to *policySession→startTime* to create the *timeout* value and proceed to [c\).](#page--1-2)
	- 2) If *nonceTPM* is an Empty Buffer, then the absolute value of *expiration* is converted to milliseconds and used as the *timeout* value and proceed to [c\).](#page--1-2)

However, *timeout* can only be changed to a smaller value.

- *timeout*  If *timeout* is less than the current value of *Time*, or the current *timeEpoch* is not the same as *policySession→timeEpoch, the* TPM shall return TPM\_RC\_EXPIRED
- *cpHashA* If this parameter is not an Empty Buffer
	- NOTE 2 *cpHashA* is the hash of the command to be executed using this policy session in the authorization. The algorithm used to compute this hash is required to be the algorithm of the policy session.
	- 1) the TPM shall return TPM\_RC\_CPHASH if *policySession*→*cpHash* is set and the contents of *policySession*→*cpHash* are not the same as *cpHashA*; or
		- NOTE 3 cpHash is the expected cpHash value held in the policy session context.
	- 2) the TPM shall return TPM\_RC\_SIZE if *cpHashA* is not the same size as *policySession*→*policyDigest*.
		- NOTE 4 policySession→policyDigest is the size of the digest produced by the hash algorithm used to compute policyDigest.

# **Policy Digest Update Function (PolicyUpdate())**

This is the update process for *policySession*→*policyDigest* used by TPM2\_PolicySigned(), TPM2\_PolicySecret(), TPM2\_PolicyTicket(), and TPM2\_PolicyAuthorize(). The function prototype for the update function is:

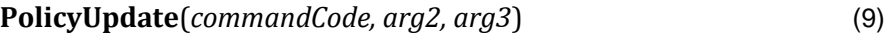

where

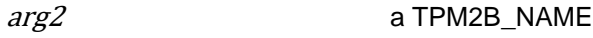

arg3 a TPM2B

These parameters are used to update *policySession*→*policyDigest* by

$$
policy Digest_{new} := \mathbf{H}_{policyAlg}(policy Digest_{old} || commandCode || arg2.name)
$$
 (10)

followed by

 $policyDigest_{new+1} := H_{policyAlg}(policyDigest_{new} \mid arg3.buffer)$  (11)

where

H<sub>policyAlg</sub>() the hash algorithm chosen when the policy session was started

- NOTE 1 If *arg3* is a TPM2B\_NAME, then *arg3.buffer* will actually be an *arg3.name*.
- NOTE 2 The *arg2.size* and *arg3.size* fields are not included in the hashes.
- NOTE 3 **PolicyUpdate**() uses two hash operations because *arg2* and *arg3* are variable-sized and the concatenation of *arg2* and *arg3* in a single hash could produce the same digest even though *arg2* and *arg3* are different. For example,  $arg\tilde{2} = 1, 2, 3$  and  $arg3 = 4, 5, 6$  would produce the same digest as  $arg2 = 1$  2 and  $arg3 = 3$  4 5 6. Processing of the arguments separately in different Extend operation ensures that the digest produced by **PolicyUpdate**() will be different if *arg2* and *arg3* are different.

## **Policy Context Updates**

When a policy command modifies some part of the policy session context other than the *policySession*→*policyDigest*, the following rules apply.

- *cpHash* this parameter may only be changed if it contains its initialization value (an Empty Buffer). If *cpHash* is not the Empty Buffer when a policy command attempts to update it, the TPM will return an error (TPM\_RC\_CPHASH) if the current and update values are not the same.
- *timeOut* this parameter may only be changed to a smaller value. If a command attempts to update this value with a larger value (longer into the future), the TPM will discard the update value. This is not an error condition.
- *commandCode* once set by a policy command, this value may not be changed except by TPM2\_PolicyRestart(). If a policy command tries to change this to a different value, an error is returned (TPM\_RC\_POLICY\_CC).
- *pcrUpdateCounter* this parameter is updated by TPM2\_PolicyPCR(). This value may only be set once during a policy. Each time TPM2\_PolicyPCR() executes, it checks to see if *policySession*→*pcrUpdateCounter* has its default state, indicating that this is the first TPM2\_PolicyPCR(). If it has its default value, then *policySession*→*pcrUpdateCounter* is set to the current value of *pcrUpdateCounter*. If *policySession*→*pcrUpdateCounter* does not have its default value and its value is not the same as *pcrUpdateCounter*, the TPM shall return TPM\_RC\_PCR\_CHANGED.
	- NOTE 1 If this parameter and *pcrUpdateCounter* are not the same, it indicates that PCR have changed since checked by the previous TPM2\_PolicyPCR(). Since they have changed, the previous PCR validation is no longer valid.
- *commandLocality* this parameter is the logical AND of all enabled localities. All localities are enabled for a policy when the policy session is created. TPM2\_PolicyLocalities() selectively disables localities. Once use of a policy for a locality has been disabled, it cannot be enabled except by TPM2\_PolicyRestart().
- *isPPRequired* once SET, this parameter may only be CLEARed by TPM2\_PolicyRestart().
- *isAuthValueNeeded* once SET, this parameter may only be CLEARed by TPM2\_PolicyPassword() or TPM2\_PolicyRestart().
- *isPasswordNeeded* once SET, this parameter may only be CLEARed by TPM2\_PolicyAuthValue() or TPM2\_PolicyRestart(),
- NOTE 2 Both TPM2\_PolicyAuthValue() and TPM2\_PolicyPassword() change *policySession*→*policyDigest* in the same way. The different commands simply indicate to the TPM the format used for the *authValue* (HMAC or clear text). Both commands could be in the same policy. The final instance of these commands determines the format.

# **Policy Ticket Creation**

For TPM2\_PolicySigned() or TPM2\_PolicySecret(), if the caller specified a negative value for *expiration*, then the TPM will return a ticket that includes a value indicating when the authorization expires. Otherwise, the TPM will return a NULL Ticket.

NOTE 1 If the *authHandle* in TPM2\_PolicySecret() references a PIN Pass Index, then the command may succeed but a NULL Ticket will be returned.

The required computation for the digest in the authorization ticket is:

```
HMAC<sub>contextAlg</sub>(proof, (TPM_ST_AUTH_xxx || cpHash || policyRef|| authName
        || timeout || [timeEpoch] || [resetCount]) (12)
```
where

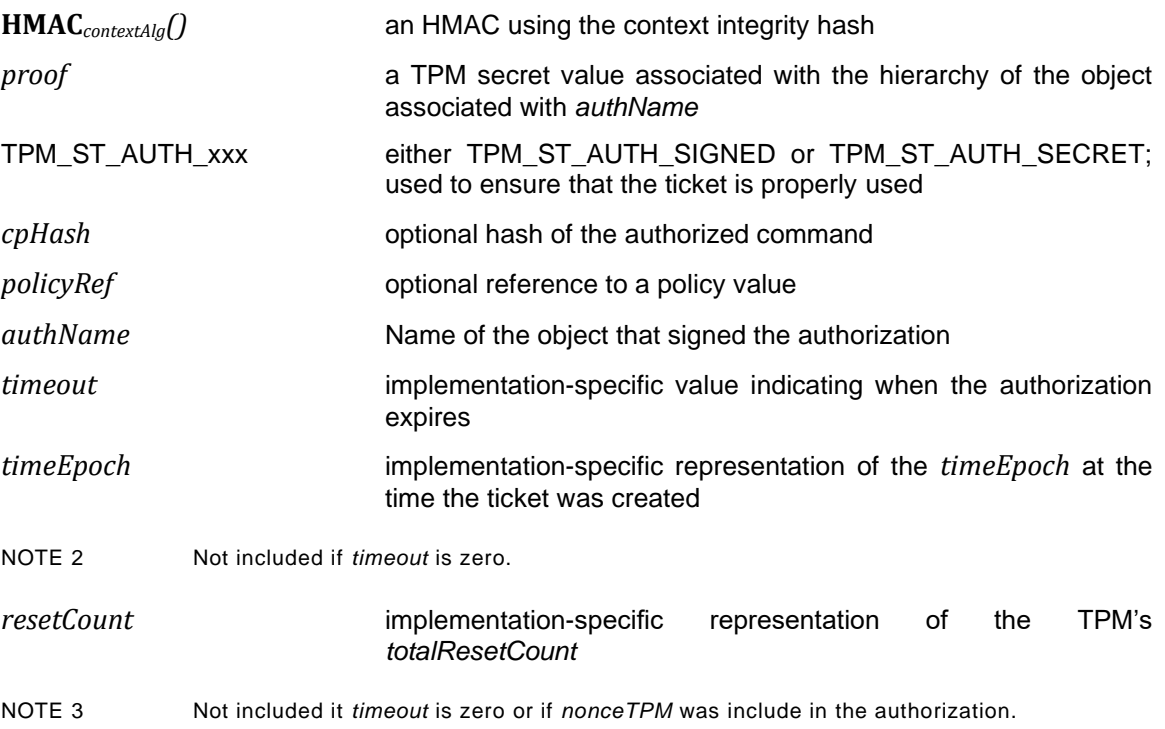

## **23.3 TPM2\_PolicySigned**

#### **General Description**

This command includes a signed authorization in a policy. The command ties the policy to a signing key by including the Name of the signing key in the *policyDigest*

If *policySession* is a trial session, the TPM will not check the signature and will update *policySession*→*policyDigest* as described in [23.2.3](#page--1-0) as if a properly signed authorization was received, but no ticket will be produced.

If *policySession* is not a trial session, the TPM will validate *auth* and only perform the update if it is a valid signature over the fields of the command.

The authorizing entity will sign a digest of the authorization qualifiers: *nonceTPM*, *expiration*, *cpHashA*, and *policyRef*. The digest is computed as:

$$
aHash := \mathbf{H}_{\text{authAlg}}(\text{nonceTPM} \mid \mid \text{expivation} \mid \mid \text{cphashA} \mid \mid \text{policyRef})
$$
\n
$$
\tag{13}
$$

where

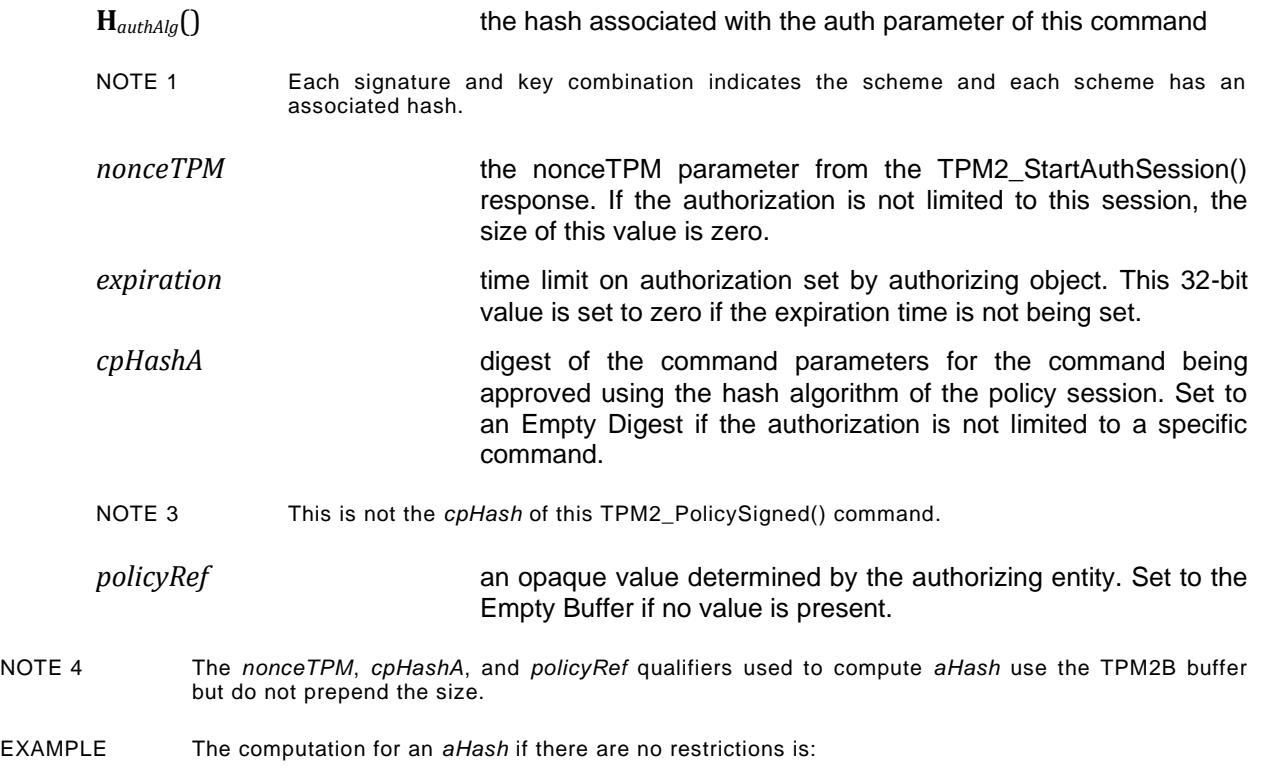

$$
aHash := H_{authAlg}(00\ 00\ 00\ 00_{16})
$$

which is the hash of an expiration time of zero.

The *aHash* is signed by the key associated with a key whose handle is *authObject*. The signature and signing parameters are combined to create the *auth* parameter.

The TPM will perform the parameter checks listed in [23.2.2](#page--1-3)

If the parameter checks succeed, the TPM will construct a test digest (*tHash*) over the provided parameters using the same formulation as shown in equation [\(13\)](#page--1-4) above.

If *tHash* does not match the digest of the signed *aHash,* then the authorization fails and the TPM shall return TPM\_RC\_POLICY\_FAIL and make no change to *policySession*→*policyDigest*.

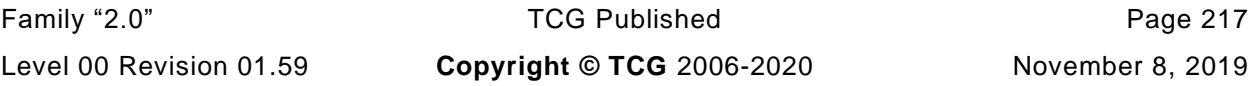

When all validations have succeeded, *policySession*→*policyDigest* is updated by **PolicyUpdate**() (see [23.2.3\)](#page--1-0).

**PolicyUpdate**(TPM\_CC\_PolicySigned, *authObject*→*Name*, *policyRef*) (14)

*authObject*→*Name* is a TPM2B\_NAME. *policySession* is updated as described in [23.2.4.](#page--1-0) The TPM will optionally produce a ticket as described in [23.2.5.](#page--1-0)

Authorization to use *authObject* is not required.

| <b>Type</b>         | <b>Name</b>   | <b>Description</b>                                                                                                    |
|---------------------|---------------|----------------------------------------------------------------------------------------------------|
| TPMI_ST_COMMAND_TAG | tag           | TPM_ST_SESSIONS if an audit, encrypt, or decrypt<br>session is present; otherwise,<br>TPM ST NO SESSIONS                                                                                                    |
| UINT32              | commandSize   |                                                                                                    |
| TPM_CC              | commandCode   | TPM_CC_PolicySigned                                                                                                    |
| TPMI_DH_OBJECT      | authObject    | handle for a key that will validate the signature<br>Auth Index: None                                                                                                    |
| TPMI_SH_POLICY      | policySession | handle for the policy session being extended<br>Auth Index: None                                                                                                    |
| <b>TPM2B NONCE</b>  | nonceTPM      | the policy nonce for the session<br>This can be the Empty Buffer.                                                                                                    |
| TPM2B_DIGEST        | cpHashA       | digest of the command parameters to which this<br>authorization is limited<br>This is not the cpHash for this command but the cpHash<br>for the command to which this policy session will be<br>applied. If it is not limited, the parameter will be the<br>Empty Buffer. |
| TPM2B_NONCE         | policyRef     | a reference to a policy relating to the authorization -<br>may be the Empty Buffer<br>Size is limited to be no larger than the nonce size<br>supported on the TPM.                                                                                                    |
| <b>INT32</b>        | expiration    | time when authorization will expire, measured in<br>seconds from the time that nonceTPM was generated<br>If expiration is non-negative, a NULL Ticket is returned.<br>See 23.2.5.                                                                                         |
| TPMT_SIGNATURE      | auth          | signed authorization (not optional)                                                                                                    |

**Table 124 — TPM2\_PolicySigned Command**

### **Table 125 — TPM2\_PolicySigned Response**

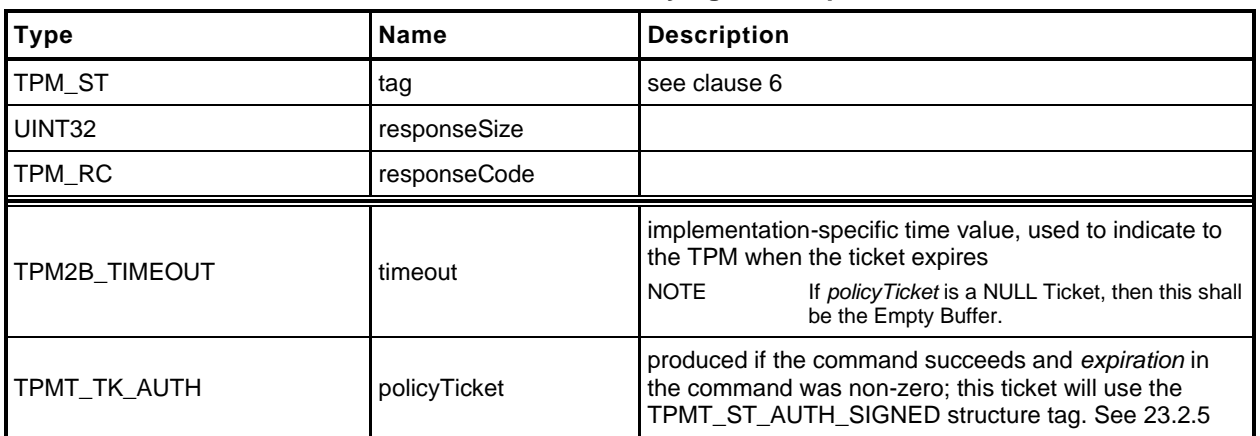

# **Detailed Actions**

**[[PolicySigned]]**

## **23.4 TPM2\_PolicySecret**

#### **General Description**

This command includes a secret-based authorization to a policy. The caller proves knowledge of the secret value using an authorization session using the *authValue* associated with *authHandle*. A password session, an HMAC session, or a policy session containing TPM2\_PolicyAuthValue() or TPM2\_PolicyPassword() will satisfy this requirement.

If a policy session is used and use of the *authValue* of *authHandle* is not required, the TPM will return TPM\_RC\_MODE. That is, the session for *authHandle* must have either *isAuthValueNeeded* or *isPasswordNeeded* SET.

The secret is the *authValue* of the entity whose handle is *authHandle,* which may be any TPM entity with a handle and an associated *authValue*. This includes the reserved handles (for example, Platform, Storage, and Endorsement), NV Indexes, and loaded objects. *authEntity* is the entity referenced by *authHandle*. If *authEntity* references an Ordinary object, it must have *userWithAuth* SET.

NOTE 1 The *userWithAuth* requirement permits the implementation to use common authorization code.

If *authEntity* references a non-PIN Index. TPMA\_NV\_AUTHREAD is required to be SET in the Index. If *authEntity* references an NV PIN index, TPMA\_NV\_WRITTEN is required to be SET and *pinCount* must be less than *pinLimit*.

NOTE 2 The authorization value for a hierarchy cannot be used in this command if the hierarchy is disabled.

If the authorization check fails, then the normal dictionary attack logic is invoked.

If the authorization provided by the authorization session is valid, the command parameters are checked as described in [23.2.2.](#page--1-3)

When all validations have succeeded, *policySession*→*policyDigest* is updated by **PolicyUpdate**() (see [23.2.3\)](#page--1-0).

**PolicyUpdate**(TPM\_CC\_PolicySecret*, authEntity→Name, policyRef*) (15)

*authEntity*→*Name* is a TPM2B\_NAME*. policySession* is updated as described in [23.2.4.](#page--1-0) The TPM will optionally produce a ticket as described in [23.2.5.](#page--1-0)

If the session is a trial session, *policySession*→*policyDigest* is updated if the authorization is valid.

NOTE 2 If an HMAC is used to convey the authorization, a separate session is needed for the authorization. Because the HMAC in that authorization will include a nonce that prevents replay of the authorization, the value of the *nonceTPM* parameter in this command is limited. It is retained mostly to provide processing consistency with TPM2\_PolicySigned().

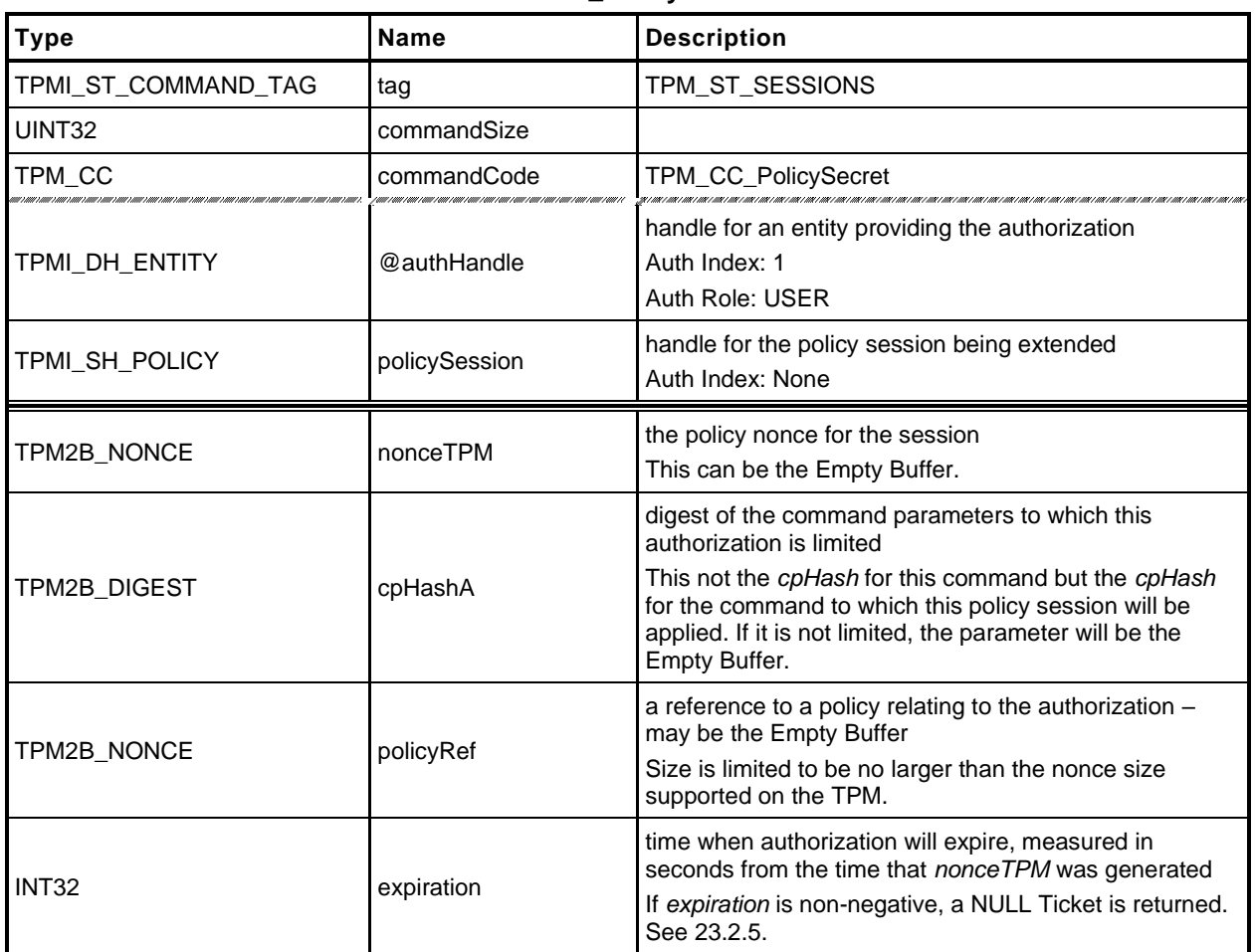

### **Table 126 — TPM2\_PolicySecret Command**

## **Table 127 — TPM2\_PolicySecret Response**

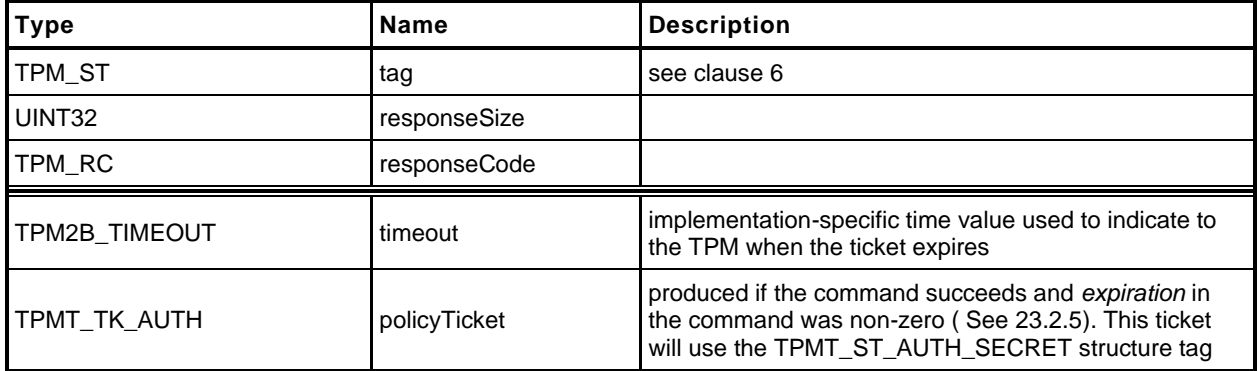

## 23.4.3 Detailed Actions

**[[PolicySecret]]**

# **23.5 TPM2\_PolicyTicket**

# **General Description**

This command is similar to TPM2\_PolicySigned() except that it takes a ticket instead of a signed authorization. The ticket represents a validated authorization that had an expiration time associated with it.

The parameters of this command are checked as described in [23.2.2.](#page--1-3)

If the checks succeed, the TPM uses the *timeout*, *cpHashA*, *policyRef*, and *authName* to construct a ticket to compare with the value in *ticket*. If these tickets match, then the TPM will create a TPM2B\_NAME (*objectName*) using *authName* and update the context of *policySession* by **PolicyUpdate**() (see [23.2.3\)](#page--1-0).

#### **PolicyUpdate**(*commandCode, authName, policyRef*) (16)

If the structure tag of ticket is TPM\_ST\_AUTH\_SECRET, then *commandCode* will be TPM\_CC\_PolicySecret. If the structure tag of ticket is TPM\_ST\_AUTH\_SIGNED, then *commandCode* will be TPM\_CC\_PolicySIgned.

*policySession* is updated as described in [23.2.4.](#page--1-0)

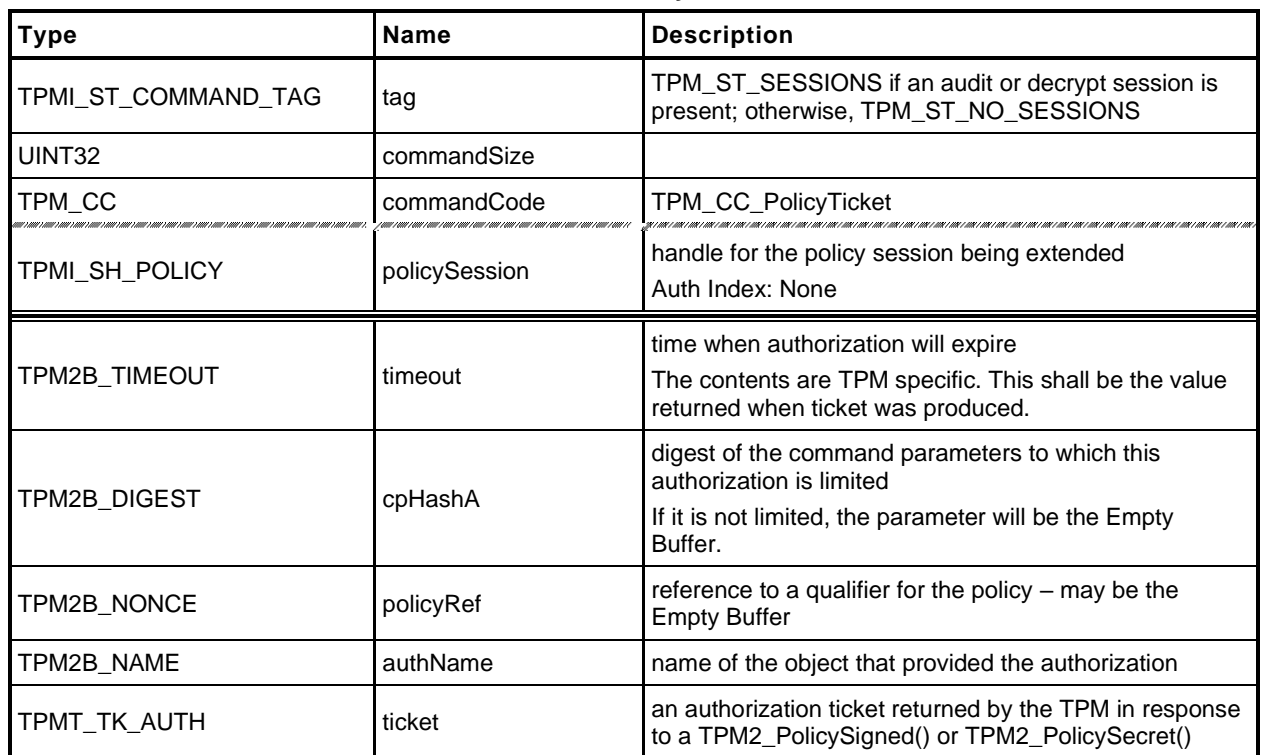

#### **Table 128 — TPM2\_PolicyTicket Command**

## **Table 129 — TPM2\_PolicyTicket Response**

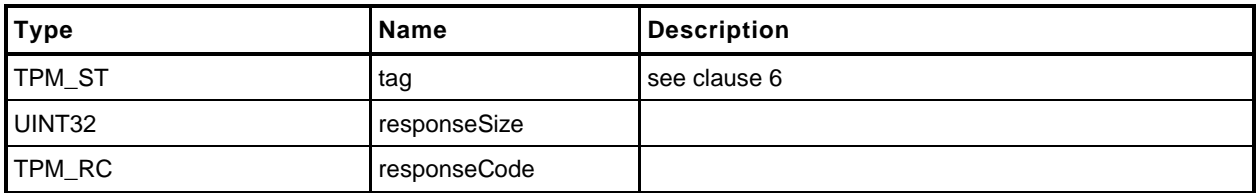

# 23.5.3 Detailed Actions

**[[PolicyTicket]]**

# **23.6 TPM2\_PolicyOR**

#### 23.6.1 **General Description**

This command allows options in authorizations without requiring that the TPM evaluate all of the options. If a policy may be satisfied by different sets of conditions, the TPM need only evaluate one set that satisfies the policy. This command will indicate that one of the required sets of conditions has been satisfied.

*PolicySession*→*policyDigest* is compared against the list of provided values. If the current *policySession*→*policyDigest* does not match any value in the list, the TPM shall return TPM\_RC\_VALUE. Otherwise, the TPM will reset *policySession*→*policyDigest* to a Zero Digest. Then *policySession*→*policyDigest* is extended by the concatenation of TPM\_CC\_PolicyOR and the concatenation of all of the digests.

If *policySession* is a trial session, the TPM will assume that *policySession*→*policyDigest* matches one of the list entries and compute the new value of *policyDigest*.

The algorithm for computing the new value for *policyDigest* of *policySession* is:

Concatenate all the digest values in *pHashList*:

$$
digests := pHashList.digests[1].buffer || ... || pHashList.digests[n].buffer
$$
 (17)

NOTE 1 The TPM will not return an error if the size of an entry is not the same as the size of the digest of the policy. However, that entry cannot match *policyDigest*.

- Reset *policyDigest* to a Zero Digest.
- Extend the command code and the hashes computed in step a) above:

$$
policy Digest_{new} := \mathbf{H}_{policyAlg}(policy Digest_{old} || \mathsf{TPM\_CC\_PolicyOR} || \mathit{ digests})
$$
(18)

NOTE 2 The computation in b) and c) above is equivalent to: *policyDigestnew* ≔ **H***policyAlg*(0…0 || TPM\_CC\_PolicyOR || *digests*)

A TPM shall support a list with at least eight tagged digest values.

NOTE 3 If policies are to be portable between TPMs, then they should not use more than eight values.

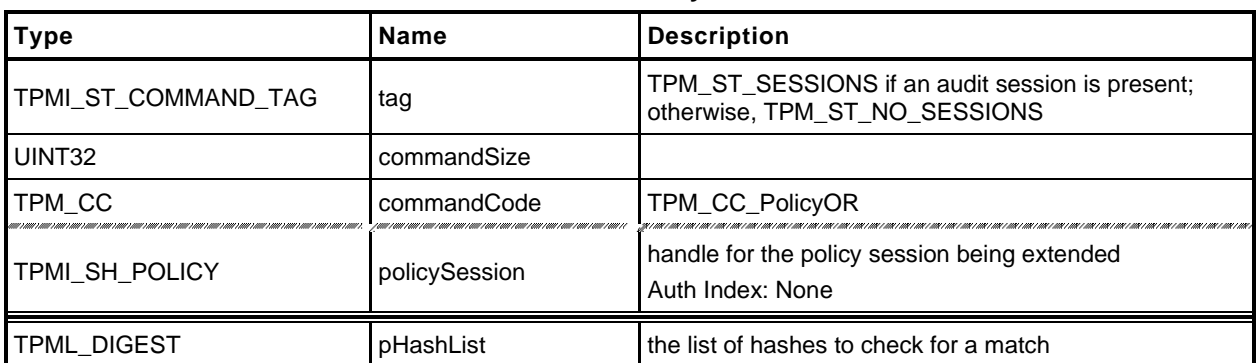

#### **Table 130 — TPM2\_PolicyOR Command**

### **Table 131 — TPM2\_PolicyOR Response**

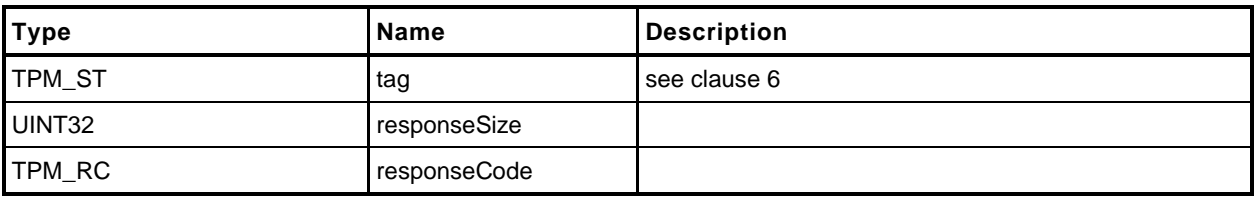

## 23.6.3 Detailed Actions

**[[PolicyOR]]**
## **23.7 TPM2\_PolicyPCR**

### **General Description**

This command is used to cause conditional gating of a policy based on PCR. This command together with TPM2\_PolicyOR() allows one group of authorizations to occur when PCR are in one state and a different set of authorizations when the PCR are in a different state.

The TPM will modify the *pcrs* parameter so that bits that correspond to unimplemented PCR are CLEAR. If *policySession* is not a trial policy session, the TPM will use the modified value of pcrs to select PCR values to hash according to TPM 2.0 Part 1, *Selecting Multiple PCR.* The hash algorithm of the policy session is used to compute a digest (*digestTPM*) of the selected PCR. If *pcrDigest* does not have a length of zero, then it is compared to *digestTPM*; and if the values do not match, the TPM shall return TPM\_RC\_VALUE and make no change to *policySession*→*policyDigest*. If the values match, or if the length of *pcrDigest* is zero, then *policySession*→*policyDigest* is extended by:

*policyDigestnew* ≔ **H***policyAlg*(*policyDigestold* || TPM\_CC\_PolicyPCR || *pcrs* || *digestTPM*) (19)

where

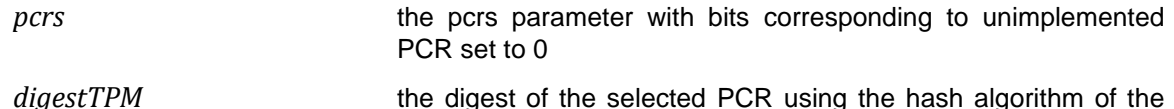

NOTE 1 If the caller provides the expected PCR value, the intention is that the policy evaluation stop at that point if the PCR do not match. If the caller does not provide the expected PCR value, then the validity of the settings will not be determined until an attempt is made to use the policy for authorization. If the policy is constructed such that the PCR check comes before user authorization checks, this early termination would allow software to avoid unnecessary prompts for user input to satisfy a policy that would fail later due to incorrect PCR values.

policy session

After this command completes successfully, the TPM shall return TPM\_RC\_PCR\_CHANGED if the policy session is used for authorization and the PCR are not known to be correct.

The TPM uses a "generation" number (*pcrUpdateCounter*) that is incremented each time PCR are updated (unless the PCR being changed is specified not to cause a change to this counter). The value of this counter is stored in the policy session context (*policySession*→*pcrUpdateCounter*) when this command is executed. When the policy is used for authorization, the current value of the counter is compared to the value in the policy session context and the authorization will fail if the values are not the same.

When this command is executed, *policySession*→*pcrUpdateCounter* is checked to see if it has been previously set (in the reference implementation, it has a value of zero if not previously set). If it has been set, it will be compared with the current value of *pcrUpdateCounter* to determine if any PCR changes have occurred. If the values are different, the TPM shall return TPM\_RC\_PCR\_CHANGED.

NOTE 2 Since the pcrUpdateCounter is updated if any PCR is extended (except those specified not to do so), this means that the command will fail even if a PCR not specified in the policy is updated. This is an optimization for the purposes of conserving internal TPM memory. This would be a rare occurrence, and, if this should occur, the policy could be reset using the TPM2\_PolicyRestart command and rerun.

If *policySession*→*pcrUpdateCounter* has not been set, then it is set to the current value of *pcrUpdateCounter*.

If this command is used for a trial *policySession*, *policySession*→*policyDigest* will be updated using the values from the command rather than the values from a digest of the TPM PCR. If the caller does not provide PCR settings (*pcrDigest* has a length of zero), the TPM may (and it is preferred to) use the

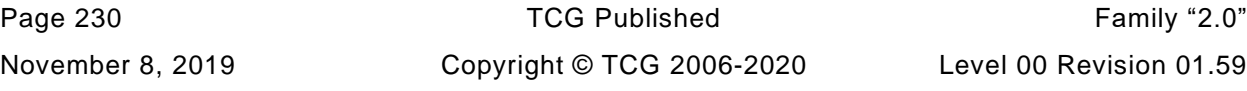

current TPM PCR settings (*digestTPM)* in the calculation for the new *policyDigest*. The TPM may return an error if the caller does not provide a PCR digest for a trial policy session but this is not the preferred behavior.

The TPM will not check any PCR and will compute:

```
policyDigestnew ≔ HpolicyAlg(policyDigestold || TPM_CC_PolicyPCR || pcrs || pcrDigest) (20)
```
In this computation, pcrs is the input parameter without modification.

- NOTE 3 The pcrs parameter is expected to match the configuration of the TPM for which the policy is being computed which may not be the same as the TPM on which the trial policy is being computed.
- NOTE 4 Although no PCR are checked in a trial policy session, *pcrDigest* is expected to correspond to some useful PCR values. It is legal, but pointless, to have the TPM aid in calculating a *policyDigest* corresponding to PCR values that are not useful in practice.

# **Command and Response**

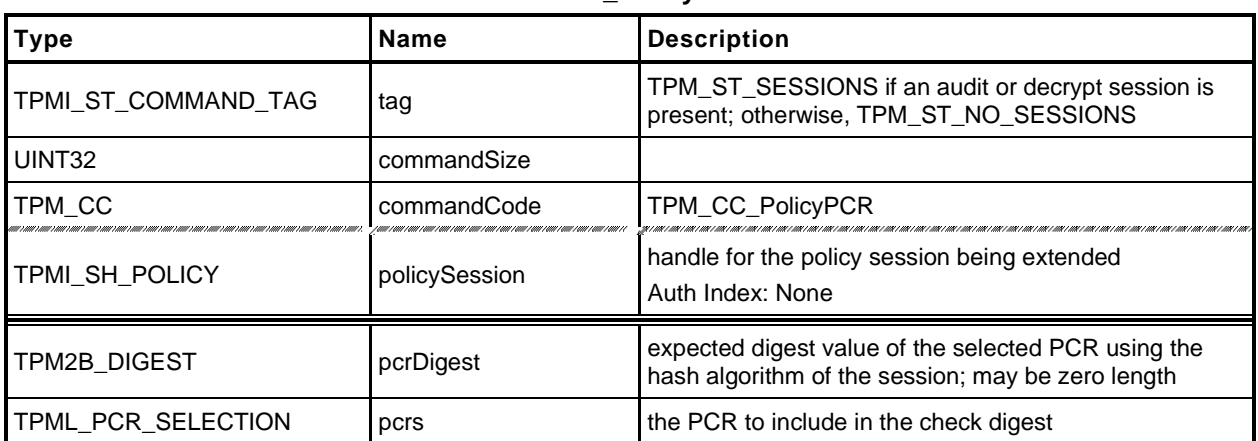

#### **Table 132 — TPM2\_PolicyPCR Command**

## **Table 133 — TPM2\_PolicyPCR Response**

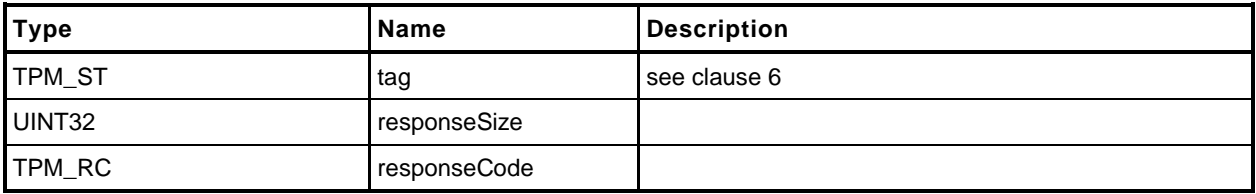

### 23.7.3 Detailed Actions

**[[PolicyPCR]]**

# **23.8 TPM2\_PolicyLocality**

## **General Description**

This command indicates that the authorization will be limited to a specific locality.

*policySession→commandLocality* is a parameter kept in the session context. When the policy session is started, this parameter is initialized to a value that allows the policy to apply to any locality.

If *locality* has a value greater than 31, then an extended locality is indicated. For an extended locality, the TPM will validate that *policySession*→*commandLocality* has not previously been set or that the current value of *policySession*→*commandLocality* is the same as *locality* (TPM\_RC\_RANGE).

When *locality* is not an extended locality, the TPM will validate that the *policySession*→*commandLocality* is not set to an extended locality value (TPM\_RC\_RANGE). If not the TPM will disable any locality not SET in the *locality* parameter. If the result of disabling localities results in no locality being enabled, the TPM will return TPM\_RC\_RANGE.

If no error occurred in the validation of *locality*, *policySession*→*policyDigest* is extended with

*policyDigestnew* ≔ **H***policyAlg*(*policyDigestold* || TPM\_CC\_PolicyLocality || *locality*) (21)

Then *policySession→commandLocality* is updated to indicate which localities are still allowed after execution of TPM2\_PolicyLocality().

When the policy session is used to authorize a command, the authorization will fail if the locality used for the command is not one of the enabled localities in *policySession*→*commandLocality*.

### **Command and Response**

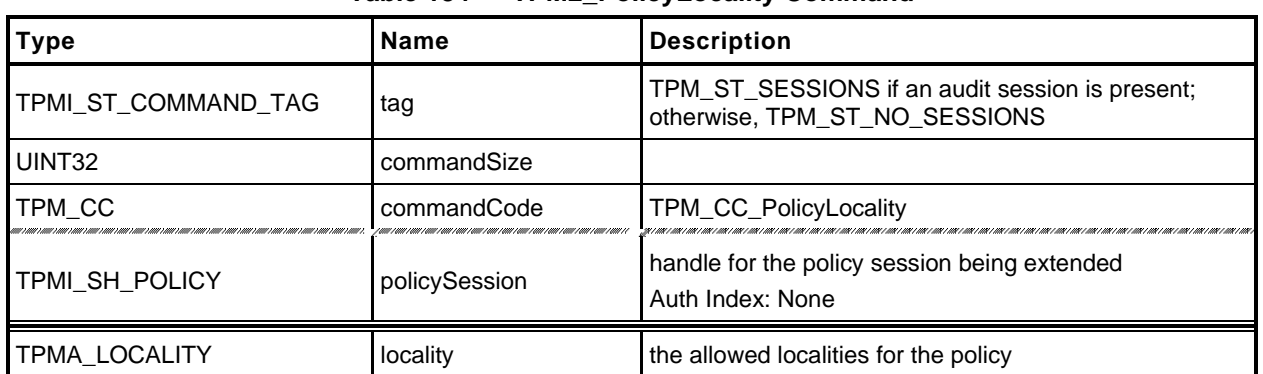

#### **Table 134 — TPM2\_PolicyLocality Command**

#### **Table 135 — TPM2\_PolicyLocality Response**

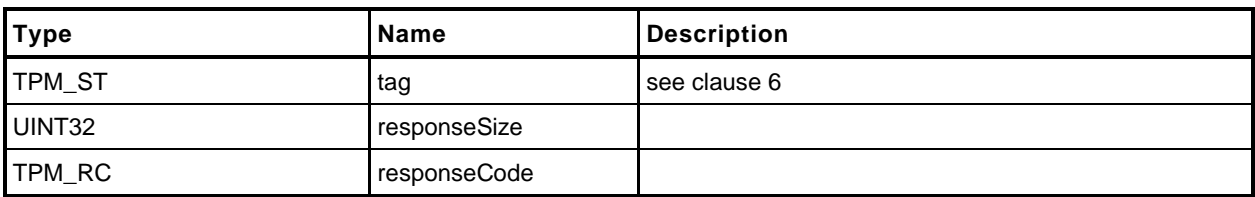

## 23.8.3 Detailed Actions

**[[PolicyLocality]]**

#### **23.9 TPM2\_PolicyNV**

#### **General Description**

This command is used to cause conditional gating of a policy based on the contents of an NV Index. It is an immediate assertion. The NV index is validated during the TPM2\_PolicyNV() command, not when the session is used for authorization.

The authorization to read the NV Index must succeed even if *policySession* is a trial policy session.

If *policySession* is a trial policy session, the TPM will update *policySession*→*policyDigest* as shown in equations [\(22\)](#page--1-1) and [\(23\)](#page--1-2) below and return TPM\_RC\_SUCCESS. It will not perform any further validation. The remainder of this general description would apply only if *policySession* is not a trial policy session.

An authorization session providing authorization to read the NV Index shall be provided.

If TPMA\_NV\_WRITTEN is not SET in the NV Index, the TPM shall return TPM\_RC\_NV\_UNINITIALIZED. If TPMA\_NV\_READLOCKED of the NV Index is SET, then the TPM shall return TPM\_RC\_NV\_LOCKED.

For an NV Index with the TPM\_NT\_COUNTER or TPM\_NT\_BITS attribute SET, the TPM may ignore the *offset* parameter and use an offset of 0. Therefore, it is recommended that the caller set the *offset* parameter to 0 for interoperability.

If *offset* and the *size* field of *data* add to a value that is greater than the *dataSize* field of the NV Index referenced by *nvIndex*, the TPM shall return an error (TPM\_RC\_NV\_RANGE). The implementation may return an error (TPM\_RC\_VALUE) if it performs an additional check and determines that *offset* is greater than the *dataSize* field of the NV Index.

operandA begins at *offset* into the NV index contents and has a size equal to the size of *operandB*. The TPM will perform the indicated arithmetic check using *operandA* and *operandB*. If the check fails, the TPM shall return TPM\_RC\_POLICY and not change *policySession*→*policyDigest*. If the check succeeds, the TPM will hash the arguments:

$$
args := \mathbf{H}_{policyAlg}(operandB.buffer || offset || operation)
$$
 (22)

where

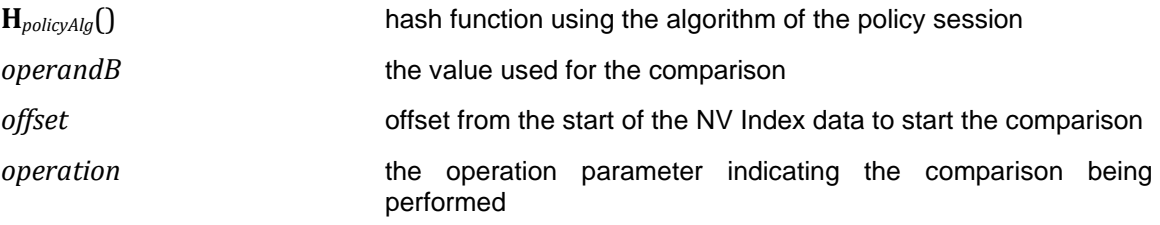

The value of args and the Name of the NV Index are extended to *policySession*→*policyDigest* by

```
policyDigestnew ≔ HpolicyAlg(policyDigestold || TPM_CC_PolicyNV || args || nvIndex→Name) (23)
```
where

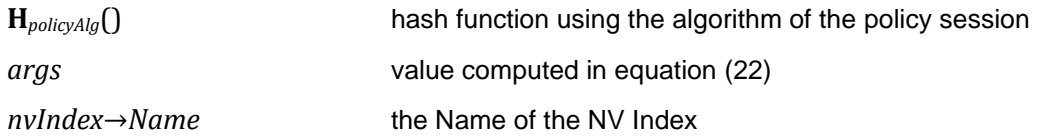

The signed arithmetic operations are performed using twos-compliment.

Magnitude comparisons assume that the octet at offset zero in the referenced NV location and in *operandB* contain the most significant octet of the data.

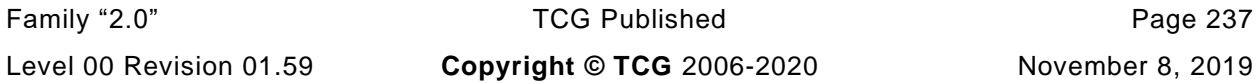

## **Command and Response**

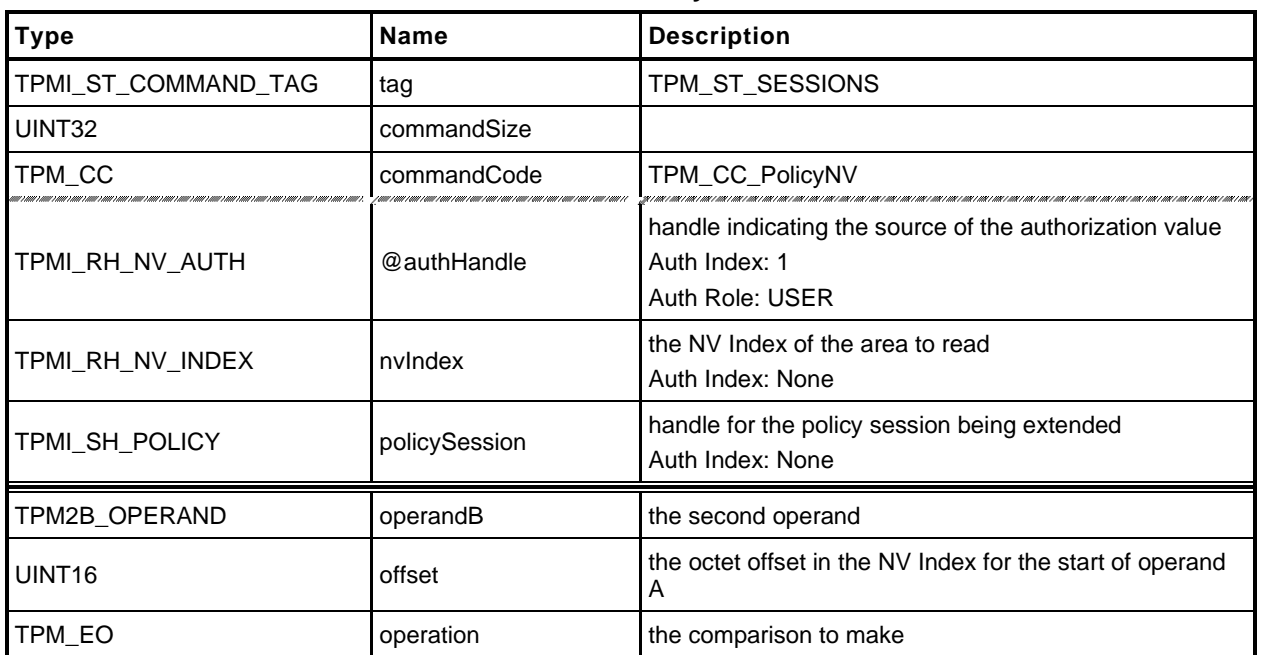

#### **Table 136 — TPM2\_PolicyNV Command**

## **Table 137 — TPM2\_PolicyNV Response**

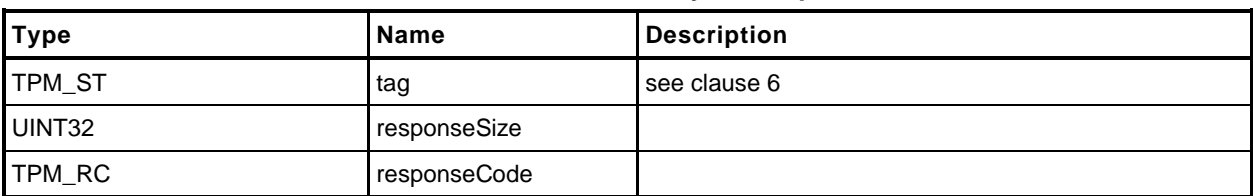

#### 23.9.3 Detailed Actions

**[[PolicyNV]]**

# **23.10 TPM2\_PolicyCounterTimer**

### **General Description**

This command is used to cause conditional gating of a policy based on the contents of the TPMS\_TIME\_INFO structure.

If *policySession* is a trial policy session, the TPM will update *policySession*→*policyDigest* as shown in equations [\(24\)](#page--1-3) and [\(25\)](#page--1-4) below and return TPM\_RC\_SUCCESS. It will not perform any validation. The remainder of this general description would apply only if *policySession* is not a trial policy session.

The TPM will perform the indicated arithmetic check on the indicated portion of the TPMS\_TIME\_INFO structure. If the check fails, the TPM shall return TPM\_RC\_POLICY and not change *policySession*→*policyDigest*. If the check succeeds, the TPM will hash the arguments:

$$
args := \mathbf{H}_{policyAlg}(operandB.buffer || offset || operation)
$$
 (24)

where

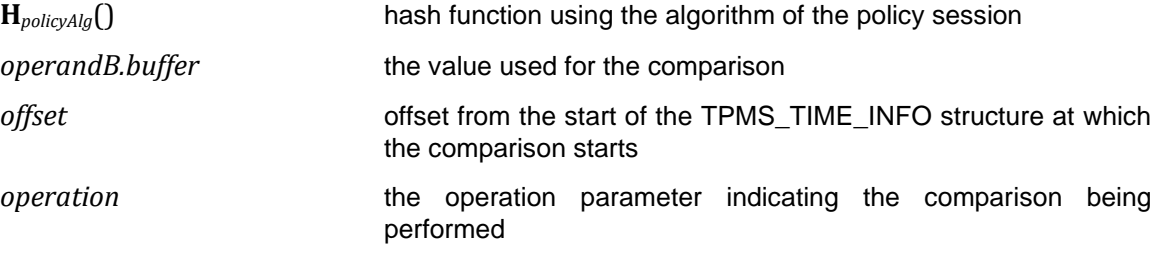

NOTE There is no security related reason for the double hash.

The value of *args* is extended to *policySession*→*policyDigest* by

$$
policy Digest_{new} := \mathbf{H}_{policyAlg}(policy Digest_{old} || \mathsf{TPM\_CC\_PolicyCounterTimer} || \; args) \tag{25}
$$

where

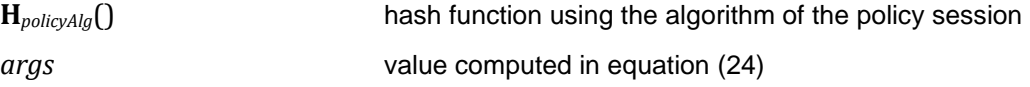

The signed arithmetic operations are performed using twos-compliment. The indicated portion of the TPMS\_TIME\_INFO structure begins at *offset* and has a length of *operandB*.*size*. If the number of octets to be compared overflows the TPMS\_TIME\_INFO structure, the TPM returns TPM\_RC\_RANGE. If *offset* is greater than the size of the marshaled TPMS\_TIME\_INFO structure, the TPM returns TPM\_RC\_VALUE. The structure is marshaled into its canonical form with no padding. The TPM does not check for alignment of the offset with a TPMS\_TIME\_INFO structure member.

Magnitude comparisons assume that the octet at offset zero in the referenced location and in *operandB* contain the most significant octet of the data.

### 23.10.2 Command and Response

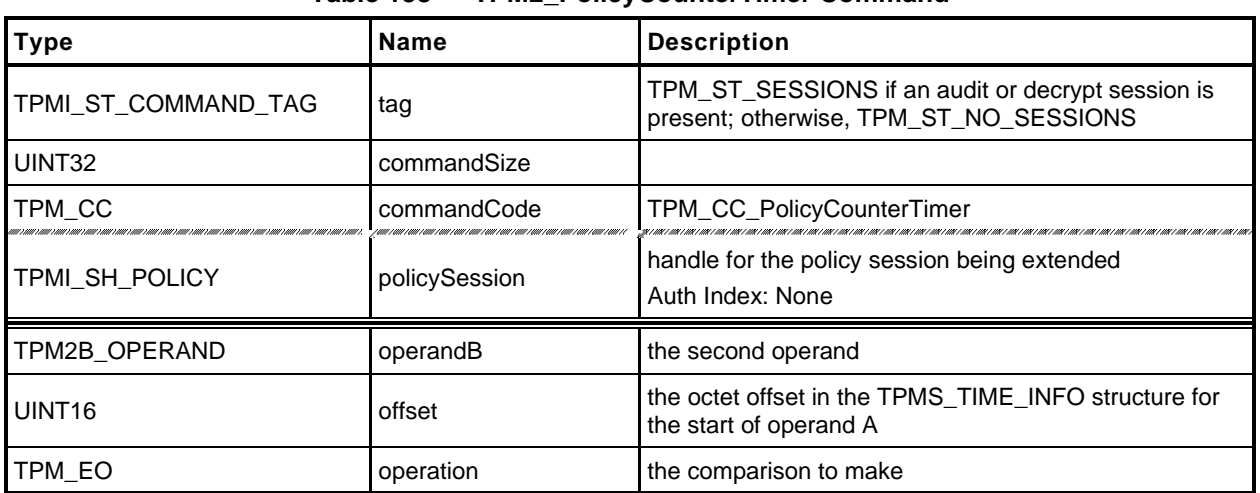

#### **Table 138 — TPM2\_PolicyCounterTimer Command**

## **Table 139 — TPM2\_PolicyCounterTimer Response**

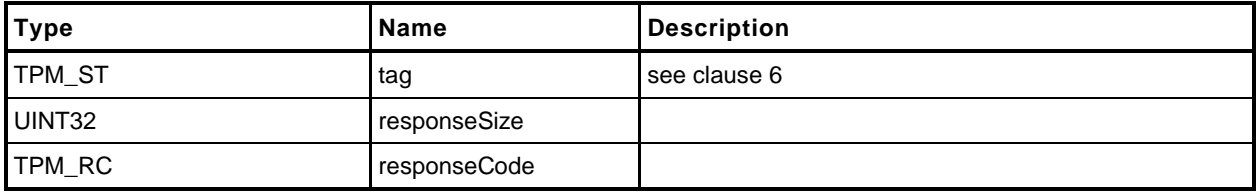

### 23.10.3 Detailed Actions

**[[PolicyCounterTimer]]**

### **23.11 TPM2\_PolicyCommandCode**

#### **General Description**

This command indicates that the authorization will be limited to a specific command code.

If *policySession*→*commandCode* has its default value, then it will be set to *code.* If *policySession*→*commandCode* does not have its default value, then the TPM will return TPM\_RC\_VALUE if the two values are not the same.

If *code* is not implemented, the TPM will return TPM\_RC\_POLICY\_CC.

If the TPM does not return an error, it will update *policySession*→*policyDigest* by

*policyDigestnew* ≔ **H***policyAlg*(*policyDigestold* || TPM\_CC\_PolicyCommandCode || *code*) (26)

NOTE 1 If a previous TPM2\_PolicyCommandCode() had been executed, then it is probable that the policy expression is improperly formed but the TPM does not return an error if *code* is the same.

NOTE 2 A TPM2\_PolicyOR() would be used to allow an authorization to be used for multiple commands.

When the policy session is used to authorize a command, the TPM will fail the command if the *commandCode* of that command does not match *policySession*→*commandCode*.

This command, or TPM2\_PolicyDuplicationSelect(), is required to enable the policy to be used for ADMIN role authorization.

EXAMPLE Before TPM2\_Certify() can be executed, TPM2\_PolicyCommandCode() with code set to TPM\_CC\_Certify is required.

## 23.11.2 Command and Response

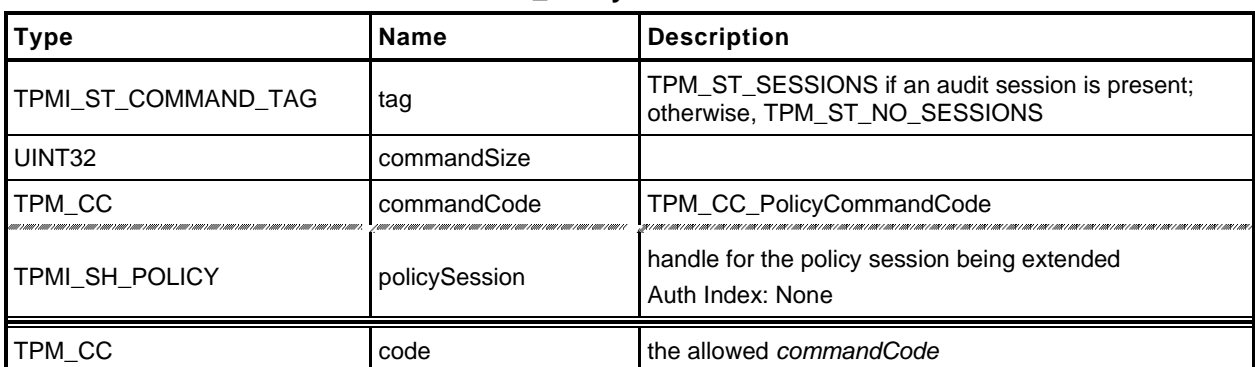

#### **Table 140 — TPM2\_PolicyCommandCode Command**

## **Table 141 — TPM2\_PolicyCommandCode Response**

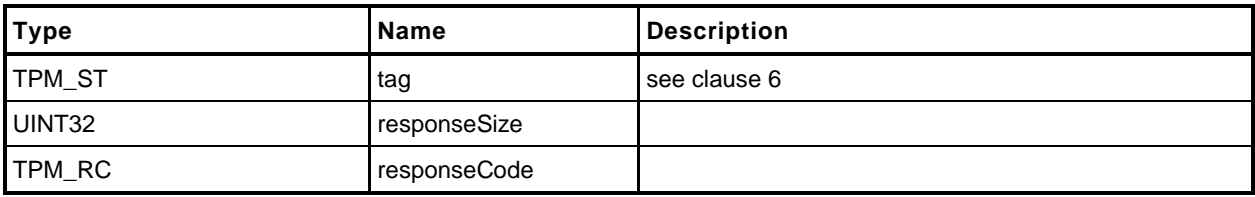

### 23.11.3 Detailed Actions

**[[PolicyCommandCode]]**

# **23.12 TPM2\_PolicyPhysicalPresence**

## **General Description**

This command indicates that physical presence will need to be asserted at the time the authorization is performed.

If this command is successful, *policySession*→*isPPRequired* will be SET to indicate that this check is required when the policy is used for authorization. Additionally, *policySession*→*policyDigest* is extended with

*policyDigestnew* ≔ **H***policyAlg*(*policyDigestold* || TPM\_CC\_PolicyPhysicalPresence) (27)

### 23.12.2 Command and Response

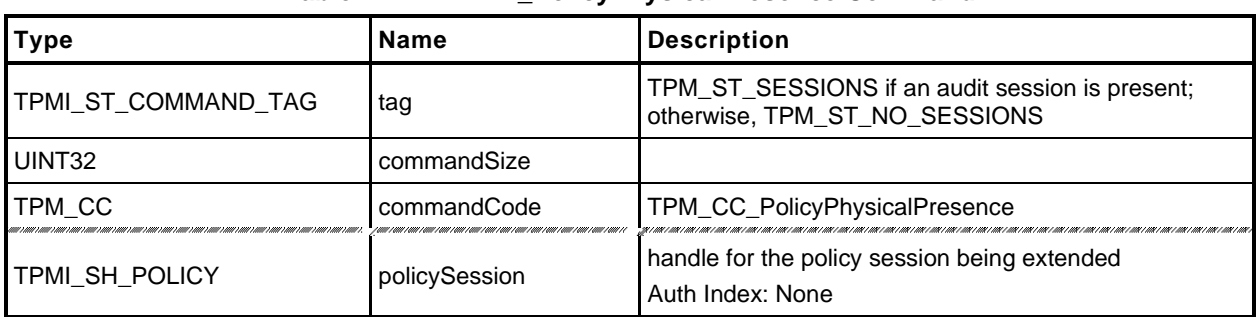

#### **Table 142 — TPM2\_PolicyPhysicalPresence Command**

## **Table 143 — TPM2\_PolicyPhysicalPresence Response**

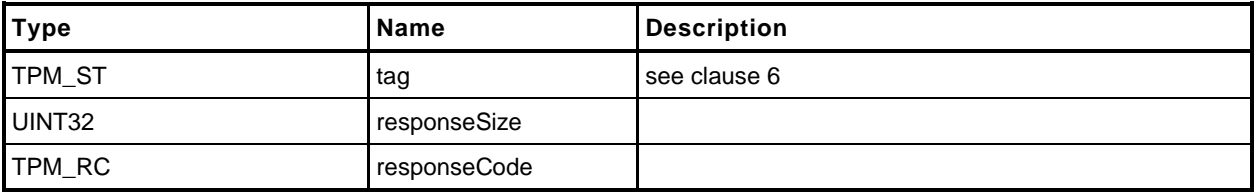

## 23.12.3 Detailed Actions

**[[PolicyPhysicalPresence]]**

### **23.13 TPM2\_PolicyCpHash**

#### **General Description**

This command is used to allow a policy to be bound to a specific command and command parameters.

TPM2\_PolicySigned(), TPM2\_PolicySecret(), and TPM2\_PolicyTIcket() are designed to allow an authorizing entity to execute an arbitrary command as the *cpHashA* parameter of those commands is not included in *policySession*→*policyDigest*. TPM2\_PolicyCommandCode() allows the policy to be bound to a specific Command Code so that only certain entities may authorize specific command codes. This command allows the policy to be restricted such that an entity may only authorize a command with a specific set of parameters.

If *policySession*→*cpHash* is already set and not the same as *cpHashA*, then the TPM shall return TPM\_RC\_CPHASH. If *cpHashA* does not have the size of the *policySession*→*policyDigest*, the TPM shall return TPM\_RC\_SIZE.

NOTE 1 If a previous TPM2\_PolicyCpHash() had been executed, then it is probable that the policy expression is improperly formed but the TPM does not return an error if *cpHash* is the same.

If the *cpHashA* checks succeed, *policySession*→*cpHash* is set to *cpHashA* and *policySession*→*policyDigest* is updated with

*policyDigestnew* ≔ **H***policyAlg*(*policyDigestold* || TPM\_CC\_PolicyCpHash || *cpHashA*) (28)

## 23.13.2 Command and Response

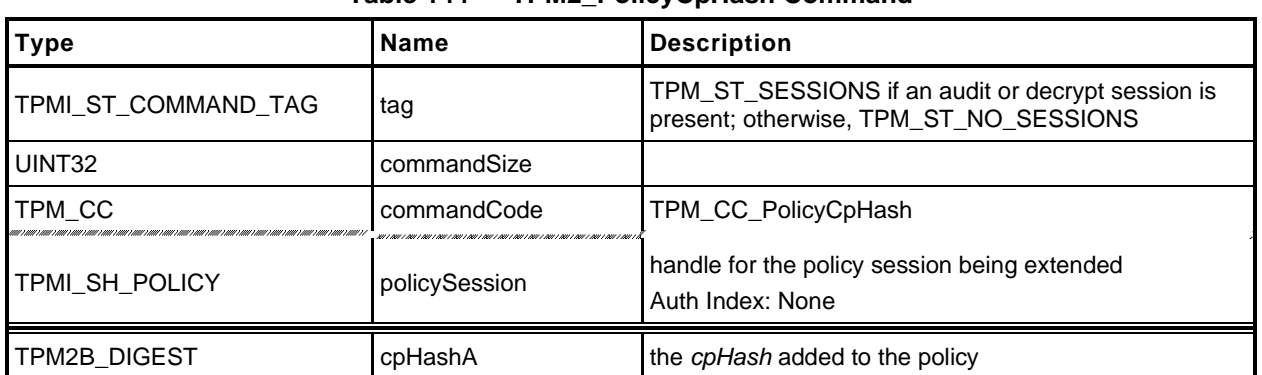

### **Table 144 — TPM2\_PolicyCpHash Command**

# **Table 145 — TPM2\_PolicyCpHash Response**

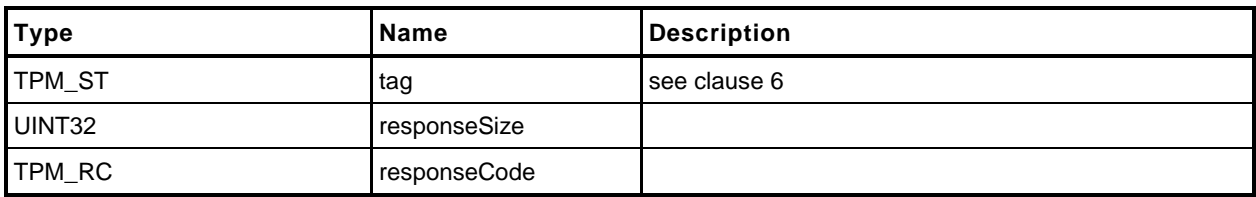

### 23.13.3 Detailed Actions

**[[PolicyCpHash]]**

# **23.14 TPM2\_PolicyNameHash**

### **General Description**

This command allows a policy to be bound to a specific set of TPM entities without being bound to the parameters of the command. This is most useful for commands such as TPM2\_Duplicate() and for TPM2\_PCR\_Event() when the referenced PCR requires a policy.

The *nameHash* parameter should contain the digest of the Names associated with the handles to be used in the authorized command.

EXAMPLE For the TPM2\_Duplicate() command, two handles are provided. One is the handle of the object being duplicated and the other is the handle of the new parent. For that command, *nameHash* would contain:

*nameHash* ≔ **H***policyAlg(objectHandle→Name* || *newParentHandle→Name)*

If *policySession*→*cpHash* is already set, the TPM shall return TPM\_RC\_CPHASH. If the size of *nameHash* is not the size of *policySession*→*policyDigest*, the TPM shall return TPM\_RC\_SIZE. Otherwise, *policySession*→*cpHash* is set to *nameHash*.

If this command completes successfully, the *cpHash* of the authorized command will not be used for validation. Only the digest of the Names associated with the handles in the command will be used.

NOTE 1 This allows the space normally used to hold *policySession*→*cpHash* to be used for *policySession*→*nameHash* instead.

The *policySession*→*policyDigest* will be updated with

*policyDigestnew* ≔ **H***policyAlg*(*policyDigestold* || TPM\_CC\_PolicyNameHash || *nameHash*) (29)

NOTE 2 This command can only be used with TPM2\_PolicyAuthorize() or TPM2\_PolicyAuthorizeNV. The owner of the object being duplicated provides approval for their object to be migrated to a specific new parent.

> Without this approval, the Name of the Object would need to be known at the time that Object's policy is created. However, since the Name of the Object includes its policy, the Name is not known. The Name can be known by the authorizing entity.

### 23.14.2 Command and Response

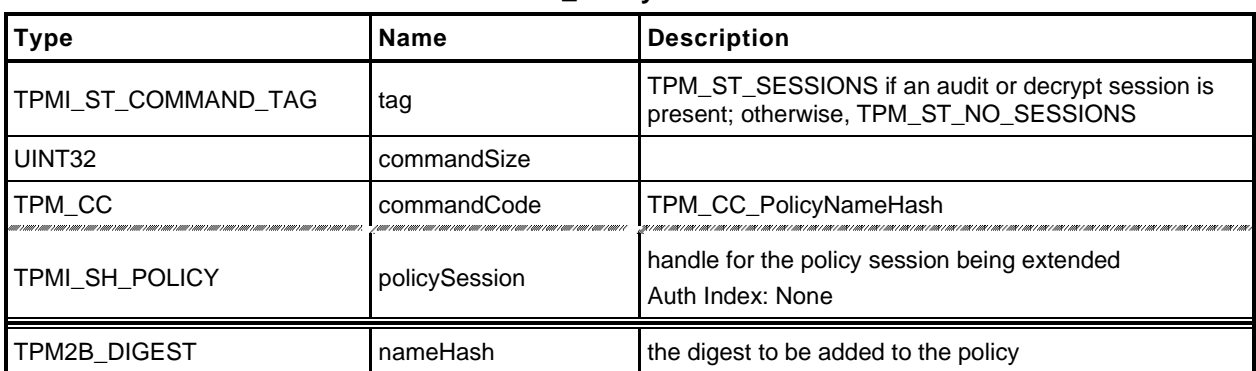

#### **Table 146 — TPM2\_PolicyNameHash Command**

## **Table 147 — TPM2\_PolicyNameHash Response**

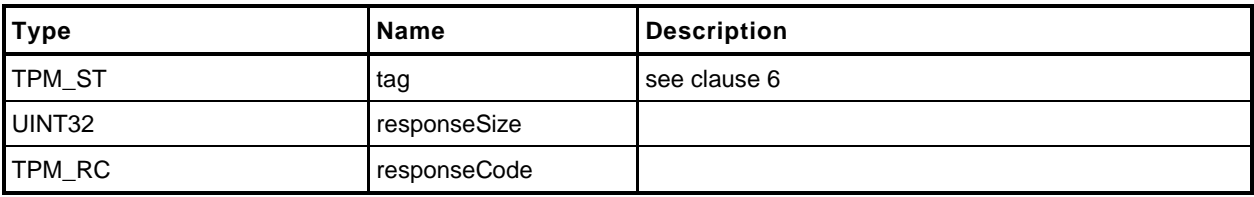

# 23.14.3 Detailed Actions

**[[PolicyNameHash]]**

#### **23.15 TPM2\_PolicyDuplicationSelect**

#### **General Description**

This command allows qualification of duplication to allow duplication to a selected new parent.

If this command not used in conjunction with a PolicyAuthorize Command, then only the new parent is selected and *includeObject* should be CLEAR.

- EXAMPLE When an object is created when the list of allowed duplication targets is known, the policy would be created with *includeObject* CLEAR.
- NOTE 1 Only the new parent may be selected because, without TPM2\_PolicyAuthorize(), the Name of the Object to be duplicated would need to be known at the time that Object's policy is created. However, since the Name of the Object includes its policy, the Name is not known. The Name can be known by the authorizing entity (a PolicyAuthorize Command) in which case *includeObject* may be SET.

If used in conjunction with TPM2\_PolicyAuthorize(), then the authorizer of the new policy has the option of selecting just the new parent or of selecting both the new parent and the duplication Object.

NOTE 2 If the authorizing entity for an TPM2\_PolicyAuthorize() only specifies the new parent, then that authorization may be applied to the duplication of any number of other Objects. If the authorizing entity specifies both a new parent and the duplicated Object, then the authorization only applies to that pairing of Object and new parent.

If either *policySession→cpHash* or *policySession*→*nameHash* has been previously set, the TPM shall return TPM\_RC\_CPHASH. Otherwise, *policySession*→*nameHash* will be set to:

$$
nameHash := \mathbf{H}_{policyAlg}(objectName.name || newParentName.name)
$$
\n(30)

- NOTE 3 It is allowed that policySesion→nameHash and policySession→cpHash share the same memory space.
- NOTE 4 The Name in these equations uses Name.name, indicating that the UINT16 size is not included in the hash.

The *policySession*→*policyDigest* will be updated according to the setting of *includeObject*. If equal to YES, *policySession*→*policyDigest* is updated by:

 $policy Digest_{new} := H_{policyAlg}(policy Digest_{old} || TPM\_CC\_PolicyDiplicationSelect ||$ objectName .name || newParentName.name || includeObject) (31)

If includeObject is NO, *policySession*→*policyDigest* is updated by:

policyDigest<sub>new</sub>== H<sub>policyAlg</sub>(policyDigest<sub>old</sub> || TPM\_CC\_PolicyDuplicationSelect || newParentName.name || includeObject (32)

NOTE 5 *policySession*→*nameHash* receives the digest of both Names so that the check performed in TPM2\_Duplicate() may be the same regardless of which Names are included in *policySession*→*policyDigest*. This means that, when TPM2\_PolicyDuplicationSelect() is executed, it is only valid for a specific pair of duplication object and new parent.

If the command succeeds, *policySession*→*commandCode* is set to TPM\_CC\_Duplicate.

NOTE 6 The normal use of this command is before a TPM2\_PolicyAuthorize(). An authorized entity would approve a *policyDigest* that allowed duplication to a specific new parent. The authorizing entity may want to limit the authorization so that the approval allows only a specific object to be duplicated to the new parent. In that case, the authorizing entity would approve the *policyDigest* of *equation* [\(31\).](#page--1-5)

## 23.15.2 Command and Response

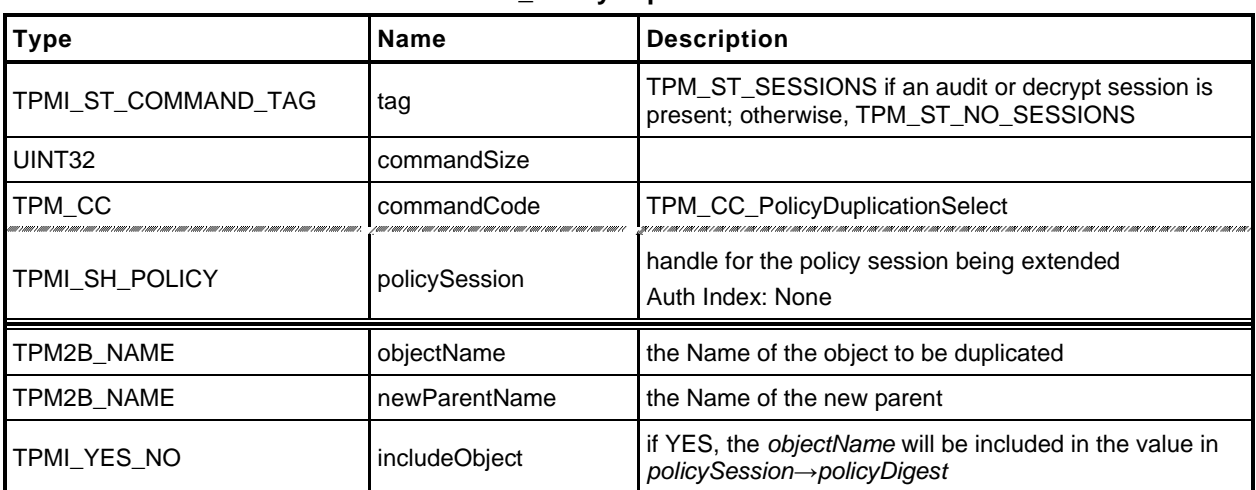

#### **Table 148 — TPM2\_PolicyDuplicationSelect Command**

#### **Table 149 — TPM2\_PolicyDuplicationSelect Response**

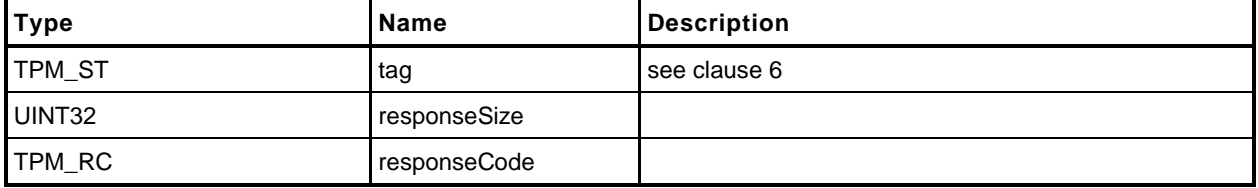

#### 23.15.3 Detailed Actions

**[[PolicyDuplicationSelect]]**

# **23.16 TPM2\_PolicyAuthorize**

# **General Description**

This command allows policies to change. If a policy were static, then it would be difficult to add users to a policy. This command lets a policy authority sign a new policy so that it may be used in an existing policy.

The authorizing entity signs a structure that contains

$$
aHash := \mathbf{H}_{aHashAlg}(approvedPolicy || policyRef)
$$
 (33)

The *aHashAlg* is required to be the *nameAlg* of the key used to sign the *aHash*. The *aHash* value is then signed (symmetric or asymmetric) by *keySign*. That signature is then checked by the TPM in [20.1](#page--1-6) TPM2\_VerifySignature() which produces a ticket by

$$
HMAC(proof, (TPM_ST_VERIFIED || aHash || keySign \rightarrow Name))
$$
\n(34)

NOTE 1 The reason for the validation is because of the expectation that the policy will be used multiple times and it is more efficient to check a ticket than to load an object each time to check a signature.

The ticket is then used in TPM2\_PolicyAuthorize() to validate the parameters.

The *keySign* parameter is required to be a valid object name using nameAlg other than TPM\_ALG\_NULL. If the first two octets of *keySign* are not a valid hash algorithm, the TPM shall return TPM\_RC\_HASH. If the remainder of the Name is not the size of the indicated digest, the TPM shall return TPM\_RC\_SIZE.

The TPM validates that the *approvedPolicy* matches the current value of *policySession*→*policyDigest* and if not, shall return TPM\_RC\_VALUE.

The TPM then validates that the parameters to TPM2\_PolicyAuthorize() match the values used to generate the ticket. If so, the TPM will reset *policySession*→*policyDigest* to a Zero Digest. Then it will update *policySession*→*policyDigest* with **PolicyUpdate**() (see [23.2.3\)](#page--1-0).

**PolicyUpdate**(TPM\_CC\_PolicyAuthorize*, keySign, policyRef*) (35)

If the ticket is not valid, the TPM shall return TPM\_RC\_POLICY.

If *policySession* is a trial session, *policySession*→*policyDigest* is extended as if the ticket is valid without actual verification.

NOTE 2 The unmarshaling process requires that a proper TPMT\_TK\_VERIFIED be provided for *checkTicket* but it may be a NULL Ticket. A NULL ticket is useful in a trial policy, where the caller uses the TPM to perform policy calculations but does not have a valid authorization ticket.

# 23.16.2 Command and Response

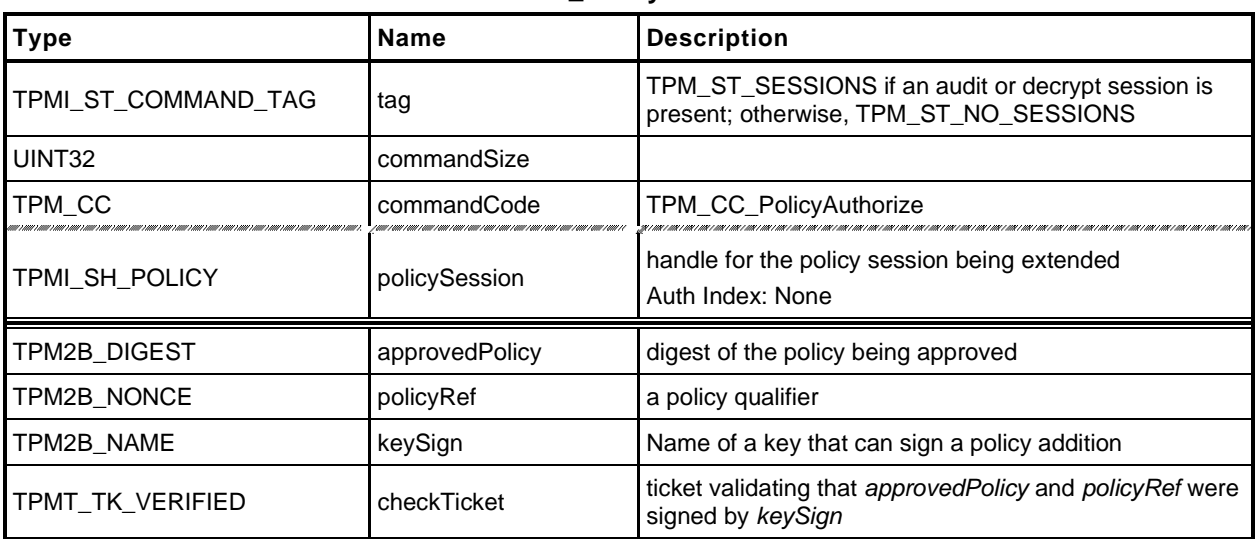

#### **Table 150 — TPM2\_PolicyAuthorize Command**

### **Table 151 — TPM2\_PolicyAuthorize Response**

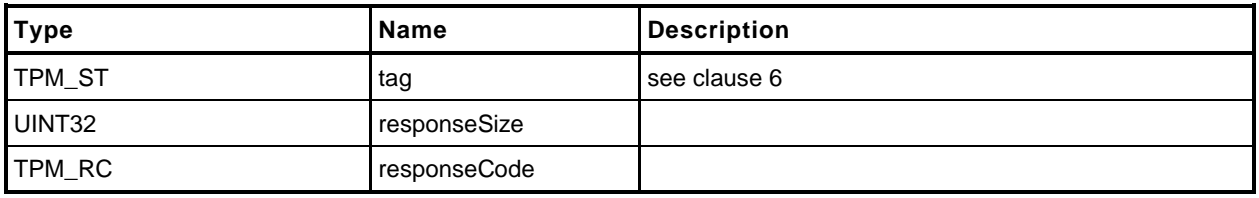

## 23.16.3 Detailed Actions

**[[PolicyAuthorize]]**

### **23.17 TPM2\_PolicyAuthValue**

#### **General Description**

This command allows a policy to be bound to the authorization value of the authorized entity.

When this command completes successfully, *policySession*→*isAuthValueNeeded* is SET to indicate that the *authValue* will be included in *hmacKey* when the authorization HMAC is computed for the command being authorized using this session. Additionally, *policySession*→*isPasswordNeeded* will be CLEAR.

NOTE If a policy does not use this command, then the *hmacKey* for the authorized command would only use *sessionKey.* If *sessionKey* is not present, then the *hmacKey* is an Empty Buffer and no HMAC would be computed.

If successful, *policySession*→*policyDigest* will be updated with

$$
policy Digest_{new} := \mathbf{H}_{policyAlg}(policy Digest_{old} \mid \mid \mathsf{TPM\_CC\_PolicyAuthor} \mid \text{1})
$$
 (36)

## 23.17.2 Command and Response

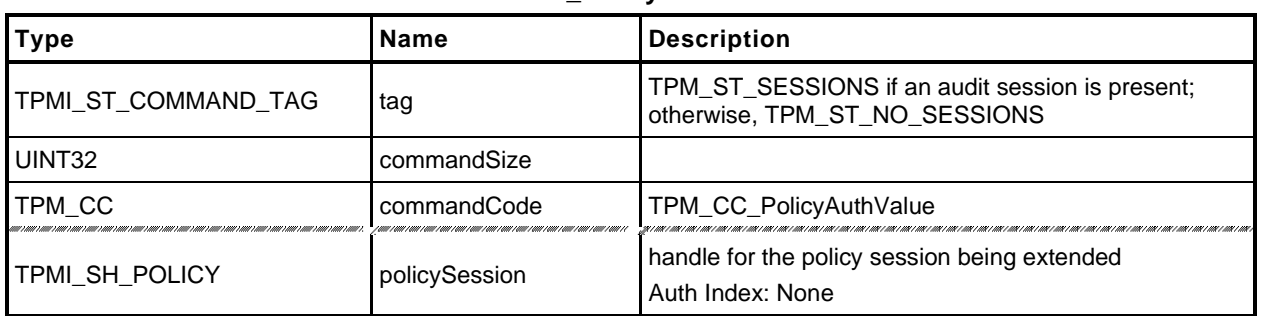

#### **Table 152 — TPM2\_PolicyAuthValue Command**

### **Table 153 — TPM2\_PolicyAuthValue Response**

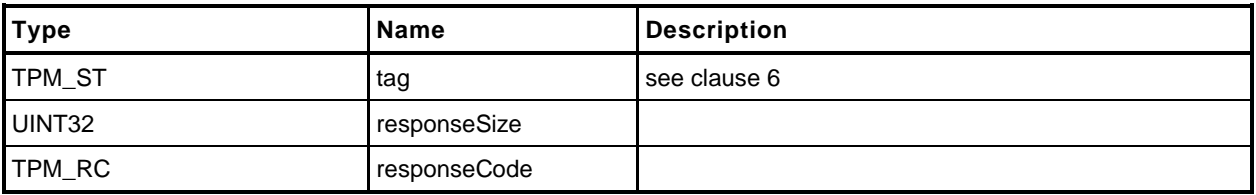

### 23.17.3 Detailed Actions

**[[PolicyAuthValue]]**

# **23.18 TPM2\_PolicyPassword**

### **General Description**

This command allows a policy to be bound to the authorization value of the authorized object.

When this command completes successfully, *policySession*→*isPasswordNeeded* is SET to indicate that *authValue* of the authorized object will be checked when the session is used for authorization. The caller will provide the *authValue* in clear text in the *hmac* parameter of the authorization. The comparison of *hmac* to *authValue* is performed as if the authorization is a password.

NOTE 1 The parameter field in the policy session where the authorization value is provided is called *hmac*. If TPM2\_PolicyPassword() is part of the sequence, then the field will contain a password and not an HMAC.

If successful, *policySession*→*policyDigest* will be updated with

```
policyDigestnew ≔ HpolicyAlg(policyDigestold || TPM_CC_PolicyAuthValue) (37)
```
NOTE 2 This is the same extend value as used with TPM2\_PolicyAuthValue so that the evaluation may be done using either an HMAC or a password with no change to the *authPolicy* of the object. The reason that two commands are present is to indicate to the TPM if the *hmac* field in the authorization will contain an HMAC or a password value.

When this command is successful, *policySession*→*isAuthValueNeeded* will be CLEAR.

### 23.18.2 Command and Response

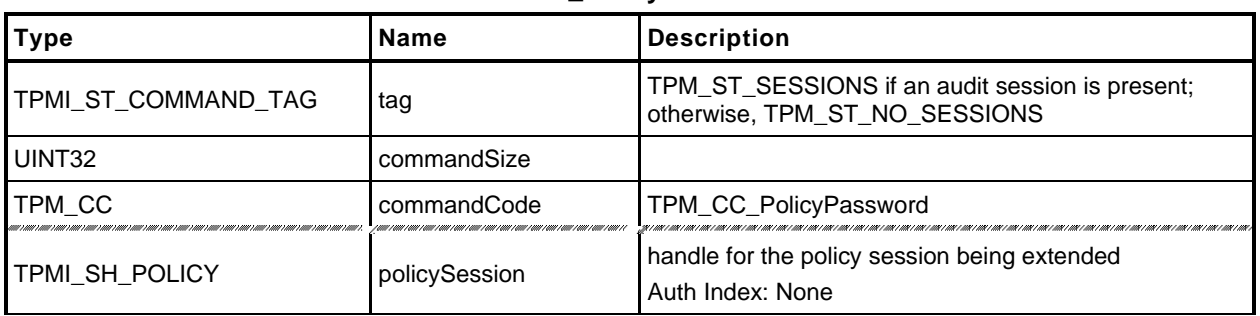

#### **Table 154 — TPM2\_PolicyPassword Command**

## **Table 155 — TPM2\_PolicyPassword Response**

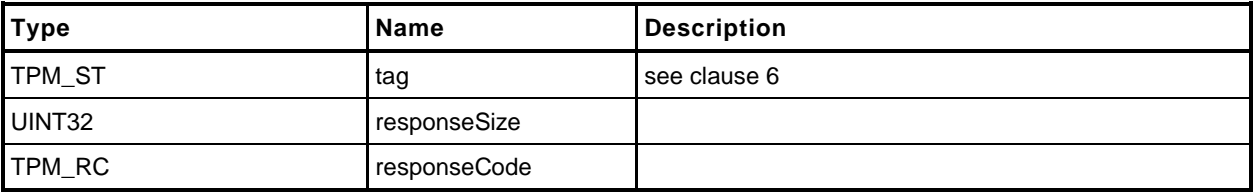
# 23.18.3 Detailed Actions

**[[PolicyPassword]]**

# **23.19 TPM2\_PolicyGetDigest**

## **General Description**

This command returns the current *policyDigest* of the session. This command allows the TPM to be used to perform the actions required to pre-compute the *authPolicy* for an object.

# 23.19.2 Command and Response

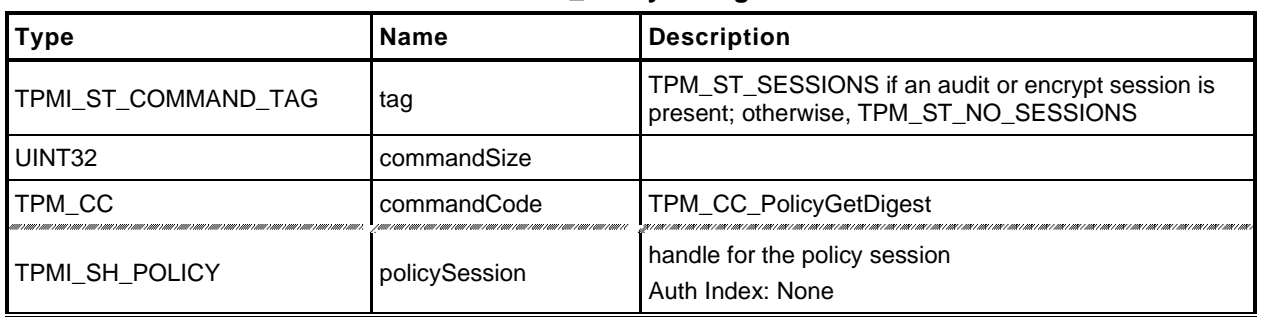

## **Table 156 — TPM2\_PolicyGetDigest Command**

## **Table 157 — TPM2\_PolicyGetDigest Response**

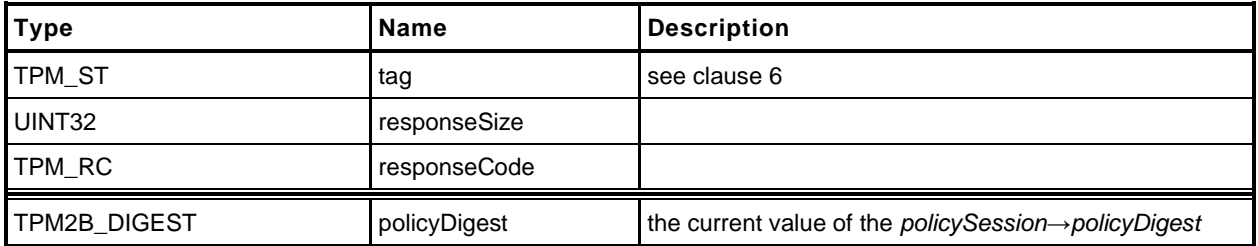

#### 23.19.3 Detailed Actions

**[[PolicyGetDigest]]**

# **23.20 TPM2\_PolicyNvWritten**

# **General Description**

This command allows a policy to be bound to the TPMA\_NV\_WRITTEN attributes. This is a deferred assertion. Values are stored in the policy session context and checked when the policy is used for authorization.

If *policySession→checkNVWritten* is CLEAR, it is SET and *policySession→nvWrittenState* is set to *writtenSet*. If *policySession→checkNVWritten* is SET, the TPM will return TPM\_RC\_VALUE if *policySession→nvWrittenState* and *writtenSet* are not the same.

If the TPM does not return an error, it will update *policySession*→*policyDigest* by

*policyDigestnew* ≔ **H***policyAlg*(*policyDigestold* || TPM\_CC\_PolicyNvWritten || *writtenSet*) (38)

When the policy session is used to authorize a command, the TPM will fail the command if *policySession→checkNVWritten* is SET and *nvIndex→attributes→TPMA\_NV\_WRITTEN does not match policySession→nvWrittenState.*

- NOTE 1 A typical use case is a simple policy for the first write during manufacturing provisioning that would require TPMA\_NV\_WRITTEN CLEAR and a more complex policy for later use that would require TPMA\_NV\_WRITTEN SET.
- NOTE 2 When an Index is written, it has a different authorization name than an Index that has not been written. It is possible to use this change in the NV Index to create a write-once Index.

## 23.20.2 Command and Response

## **Table 158 — TPM2\_PolicyNvWritten Command**

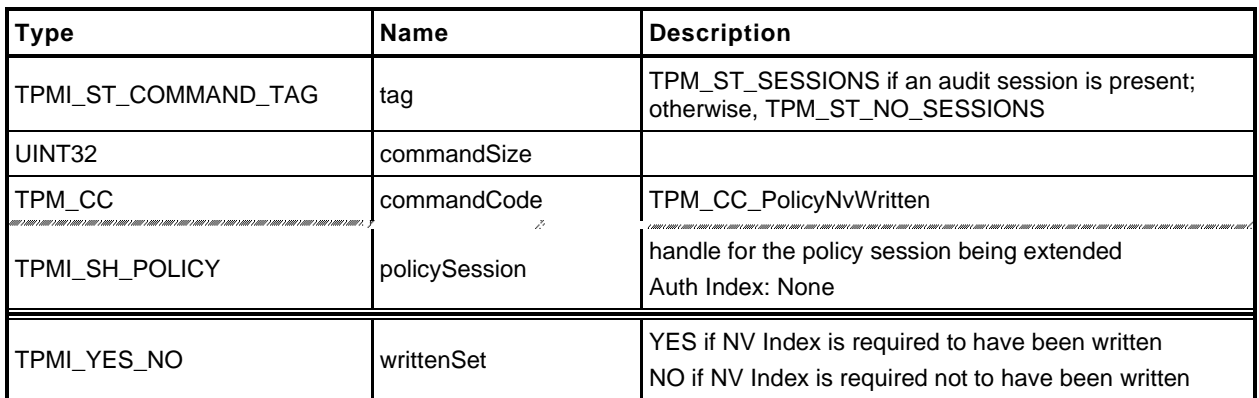

#### **Table 159 — TPM2\_PolicyNvWritten Response**

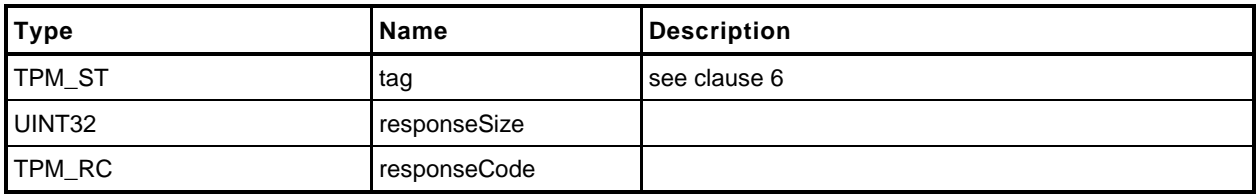

# 23.20.3 Detailed Actions

**[[PolicyNvWRitten]]**

# **23.21 TPM2\_PolicyTemplate**

#### **General Description**

This command allows a policy to be bound to a specific creation template. This is most useful for an object creation command such as TPM2\_Create(), TPM2\_CreatePrimary(), or TPM2\_CreateLoaded().

The *templateHash* parameter should contain the digest of the template that will be required for the *inPublic* parameter of an Object creation command.

If *policySession*→*isTemplateHash* is SET and *policySession*→*cpHash* is not equal to *templateHash,* the TPM shall return TPM\_RC\_VALUE.

NOTE 1 Revision 01.38 of this specification permitted the TPM to return TPM\_RC\_CPHASH.

Otherwise, if *policySession*→*cpHash* is already set, the TPM shall return TPM\_RC\_CPHASH.

NOTE 2 Revision 01.38 of this specification permitted the TPM to return TPM\_RC\_VALUE.

If the size of *templateHash* is not the size of *policySession*→*policyDigest*, the TPM shall return TPM\_RC\_SIZE. Otherwise, *policySession*→*cpHash* is set to *templateHash*.

NOTE 3 The digest calculation includes the TPM2B buffer but not the TPM2B size.

If this command completes successfully, the *cpHash* of the authorized command will not be used for validation. Only the digest of the *inPublic* parameter will be used.

NOTE 4 This allows the space normally used to hold *policySession*→*cpHash* to be used for *policySession*→*templateHash* instead.

The *policySession*→*policyDigest* will be updated with

*policyDigestnew* ≔ **H***policyAlg*(*policyDigestold* || TPM\_CC\_PolicyTemplate || *templateHash*) (39)

# 23.21.2 Command and Response

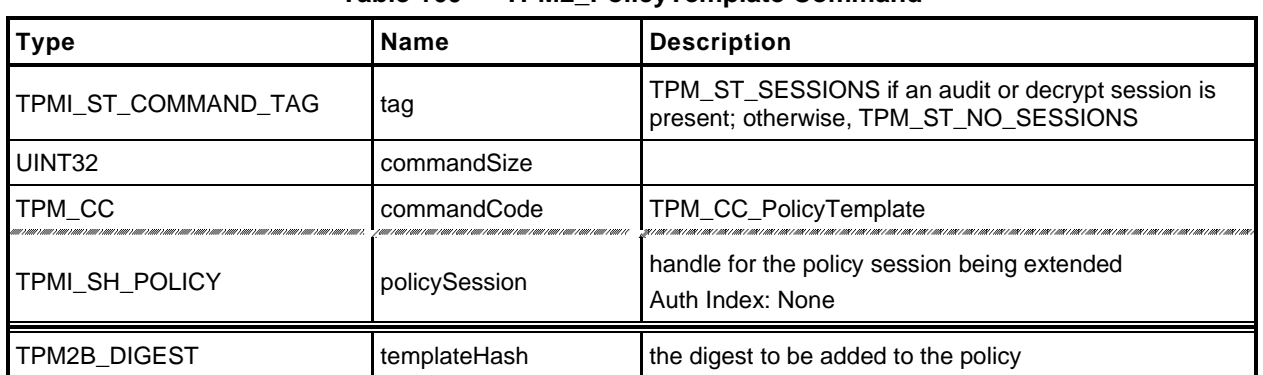

## **Table 160 — TPM2\_PolicyTemplate Command**

# **Table 161 — TPM2\_PolicyTemplate Response**

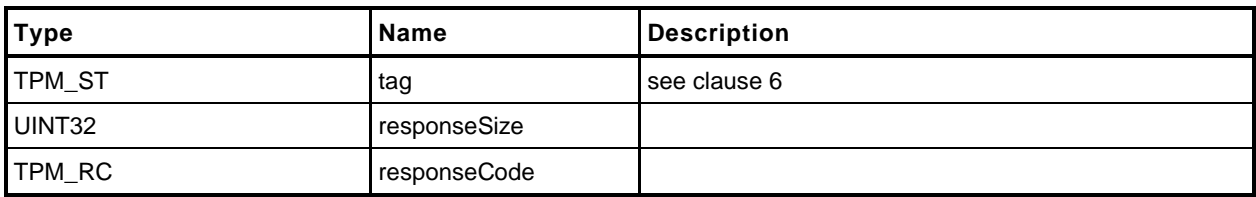

## 23.21.3 Detailed Actions

**[[PolicyTemplate]]**

## **23.22 TPM2\_PolicyAuthorizeNV**

#### **General Description**

This command provides a capability that is the equivalent of a revocable policy. With TPM2\_PolicyAuthorize(), the authorization ticket never expires, so the authorization may not be withdrawn. With this command, the approved policy is kept in an NV Index location so that the policy may be changed as needed to render the old policy unusable.

NOTE 1 This command is useful for Objects but of limited value for other policies that are persistently stored in TPM NV, such as the OwnerPolicy.

An authorization session providing authorization to read the NV Index shall be provided.

The authorization to read the NV Index must succeed even if *policySession* is a trial policy session.

If *policySession* is a trial policy session, the TPM will update *policySession*→*policyDigest* as shown in equation [\(40\)](#page--1-1) below and return TPM\_RC\_SUCCESS. It will not perform any further validation. The remainder of this general description would apply only if *policySession* is not a trial policy session.

NOTE 2 If read access is controlled by policy, the policy should include a branch that authorizes a TPM2\_PolicyAuthorizeNV().

If TPMA\_NV\_WRITTEN is not SET in the Index referenced by *nvIndex*, the TPM shall return TPM\_RC\_NV\_UNINITIALIZED. If TPMA\_NV\_READLOCKED of the NV Index is SET, then the TPM shall return TPM\_RC\_NV\_LOCKED.

The *dataSize* of the NV Index referenced by *nvIndex* is required to be at least large enough to hold a properly formatted TPMT\_HA (TPM\_RC\_INSUFFICIENT).

NOTE 3 A TPMT\_HA contains a TPM\_ALG\_ID followed a digest that is consistent in size with the hash algorithm indicated by the TPM\_ALG\_ID.

It is an error (TPM\_RC\_HASH) if the first two octets of the Index are not a TPM\_ALG\_ID for a hash algorithm implemented on the TPM or if the indicated hash algorithm does not match *policySession*→*authHash*.

NOTE 4 The TPM\_ALG\_ID is stored in the first two octets in big endian format.

The TPM will compare *policySession*→*policyDigest* to the contents of the NV Index, starting at the first octet after the TPM\_ALG\_ID (the third octet) and return TPM\_RC\_VALUE if they are not the same.

- NOTE 5 If the Index does not contain enough bytes for the compare, then TPM\_RC\_INSUFFICENT is generated as indicated above.
- NOTE 6 The *dataSize* of the Index may be larger than is required for this command. This permits the Index to include metadata.

If the comparison is successful, the TPM will reset *policySession*→*policyDigest* to a Zero Digest. Then it will update *policySession*→*policyDigest* with

*policyDigestnew* ≔ **H***policyAlg*(*policyDigestold* || TPM\_CC\_PolicyAuthorizeNV || *nvIndex→Name*) (40)

## 23.22.2 Command and Response

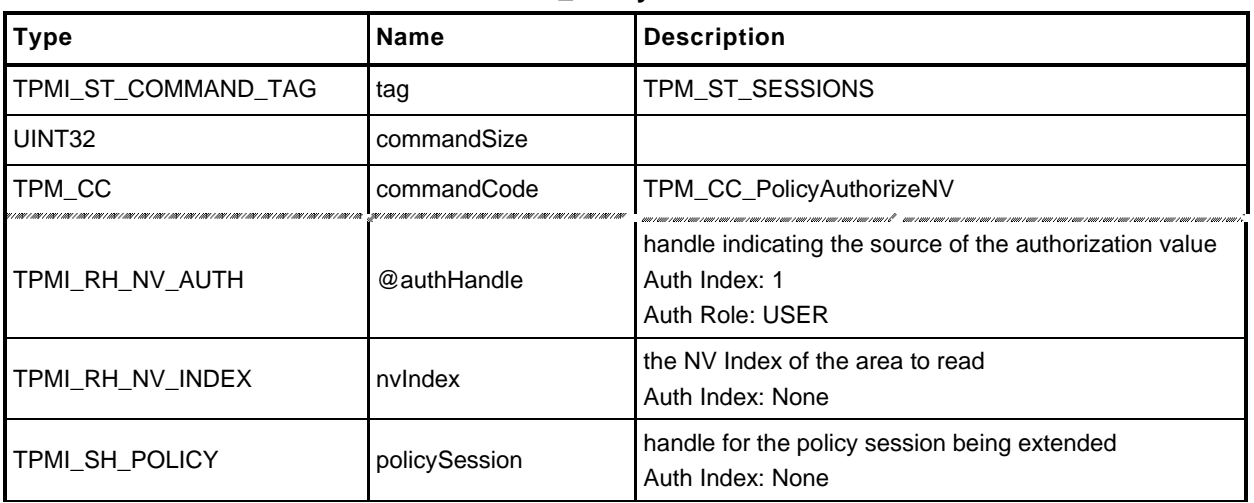

#### **Table 162 — TPM2\_PolicyAuthorizeNV Command**

## **Table 163 — TPM2\_PolicyAuthorizeNV Response**

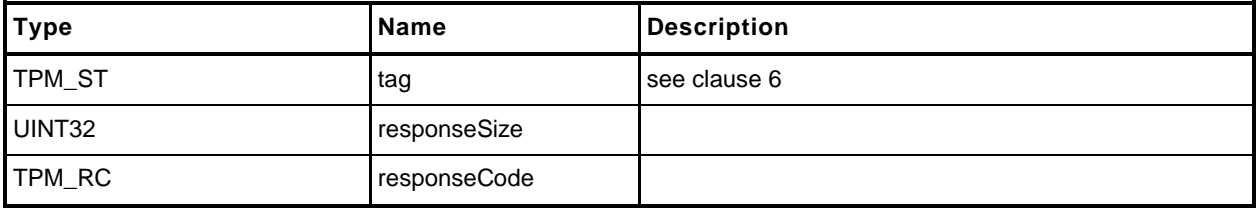

# 23.22.3 Detailed Actions

**[[PolicyAuthorizeNV]]**

#### **24 Hierarchy Commands**

#### **24.1 TPM2\_CreatePrimary**

#### $24.1.1$ **General Description**

This command is used to create a Primary Object under one of the Primary Seeds or a Temporary Object under TPM\_RH\_NULL. The command uses a TPM2B\_PUBLIC as a template for the object to be created. The size of the *unique* field shall not be checked for consistency with the other object parameters. The command will create and load a Primary Object. The sensitive area is not returned.

- NOTE 1 Since the sensitive data is not returned, the key cannot be reloaded. It can either be made persistent or it can be recreated.
- NOTE 2 For interoperability, the *unique* field should not be set to a value that is larger than allowed by object parameters, so that the unmarshaling will not fail.
- NOTE 3 An Empty Buffer is a legal *unique* field value.
- EXAMPLE 1 A TPM\_ALG\_RSA object with a *keyBits* of 2048 in the objects parameters should have a *unique* field that is no larger than 256 bytes.
- EXAMPLE 2 A TPM\_ALG\_KEYEDHASH or a TPM\_ALG\_SYMCIPHER object should have a *unique* field this is no larger than the digest produced by the object's *nameAlg*.

Any type of object and attributes combination that is allowed by TPM2\_Create() may be created by this command. The constraints on templates and parameters are the same as TPM2\_Create() except that a Primary Storage Key and a Temporary Storage Key are not constrained to use the algorithms of their parents.

For setting of the attributes of the created object, *fixedParent*, *fixedTPM*, decrypt, and restricted are implied to be SET in the parent (a Permanent Handle). The remaining attributes are implied to be CLEAR.

The TPM will derive the object from the Primary Seed indicated in *primaryHandle* using an approved KDF. All of the bits of the template are used in the creation of the Primary Key. Methods for creating a Primary Object from a Primary Seed are described in TPM 2.0 Part 1 and implemented in TPM 2.0 Part 4.

If this command is called multiple times with the same *inPublic* parameter, *inSensitive.data*, and Primary Seed, the TPM shall produce the same Primary Object.

NOTE 4 If the Primary Seed is changed, the Primary Objects generated with the new seed shall be statistically unique even if the parameters of the call are the same.

This command requires authorization. Authorization for a Primary Object attached to the Platform Primary Seed (PPS) shall be provided by *platformAuth* or *platformPolicy*. Authorization for a Primary Object attached to the Storage Primary Seed (SPS) shall be provided by *ownerAuth* or *ownerPolicy*. Authorization for a Primary Key attached to the Endorsement Primary Seed (EPS) shall be provided by *endorsementAuth* or *endorsementPolicy*.

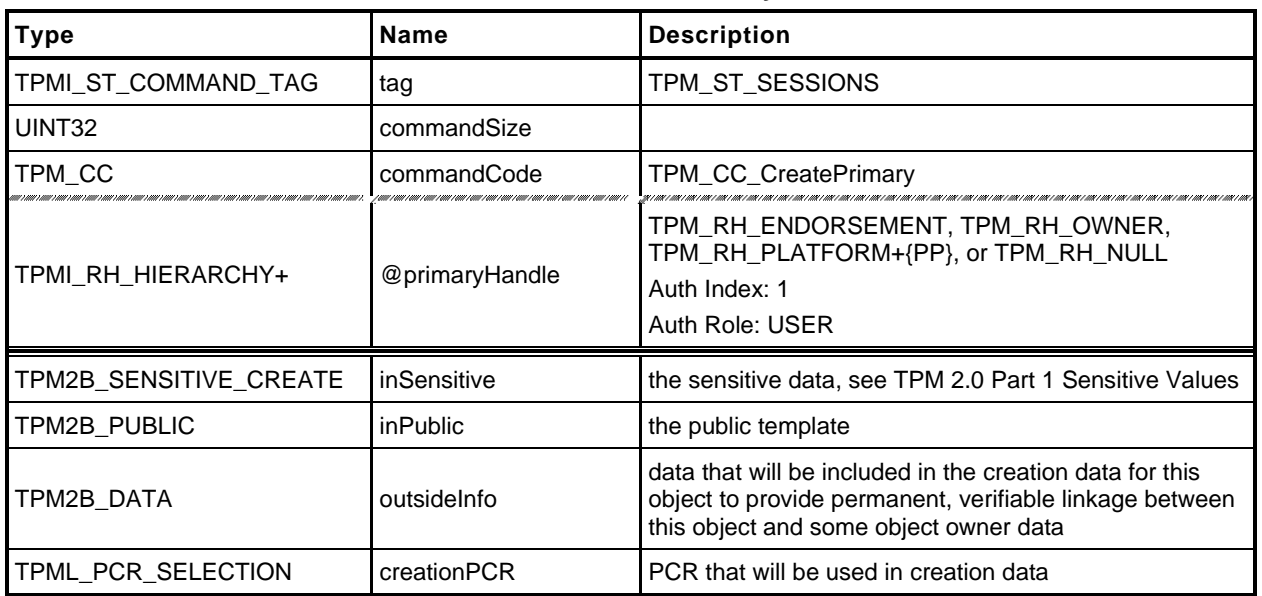

#### **Table 164 — TPM2\_CreatePrimary Command**

#### **Table 165 — TPM2\_CreatePrimary Response**

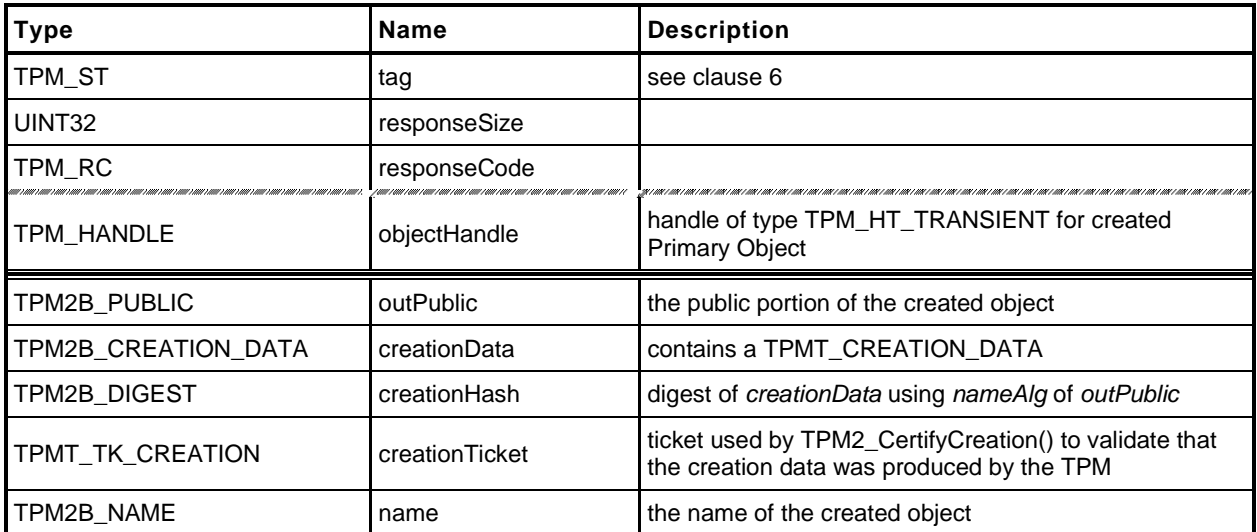

## 24.1.3 Detailed Actions

**[[CreatePrimary]]**

# **24.2 TPM2\_HierarchyControl**

# **General Description**

This command enables and disables use of a hierarchy and its associated NV storage. The command allows *phEnable*, *phEnableNV*, *shEnable*, and *ehEnable* to be changed when the proper authorization is provided.

This command may be used to CLEAR *phEnable* and *phEnableNV* if *platformAuth/platformPolicy* is provided. *phEnable* may not be SET using this command.

This command may be used to CLEAR *shEnable* if either *platformAuth/platformPolicy* or *ownerAuth/ownerPolicy* is provided. *shEnable* may be SET if *platformAuth*/*platformPolicy* is provided.

This command may be used to CLEAR *ehEnable* if either *platformAuth*/*platformPolicy* or *endorsementAuth*/*endorsementPolicy* is provided. *ehEnable* may be SET if *platformAuth*/*platformPolicy* is provided.

When this command is used to CLEAR *phEnable*, *shEnable*, or *ehEnable*, the TPM will disable use of any persistent entity associated with the disabled hierarchy and will flush any transient objects associated with the disabled hierarchy.

When this command is used to CLEAR *shEnable,* the TPM will disable access to any NV index that has TPMA\_NV\_PLATFORMCREATE CLEAR (indicating that the NV Index was defined using Owner Authorization). As long as *shEnable* is CLEAR, the TPM will return an error in response to any command that attempts to operate upon an NV index that has TPMA\_NV\_PLATFORMCREATE CLEAR.

When this command is used to CLEAR *phEnableNV*, the TPM will disable access to any NV index that has TPMA\_NV\_PLATFORMCREATE SET (indicating that the NV Index was defined using Platform Authorization). As long as *phEnableNV* is CLEAR, the TPM will return an error in response to any command that attempts to operate upon an NV index that has TPMA\_NV\_PLATFORMCREATE SET.

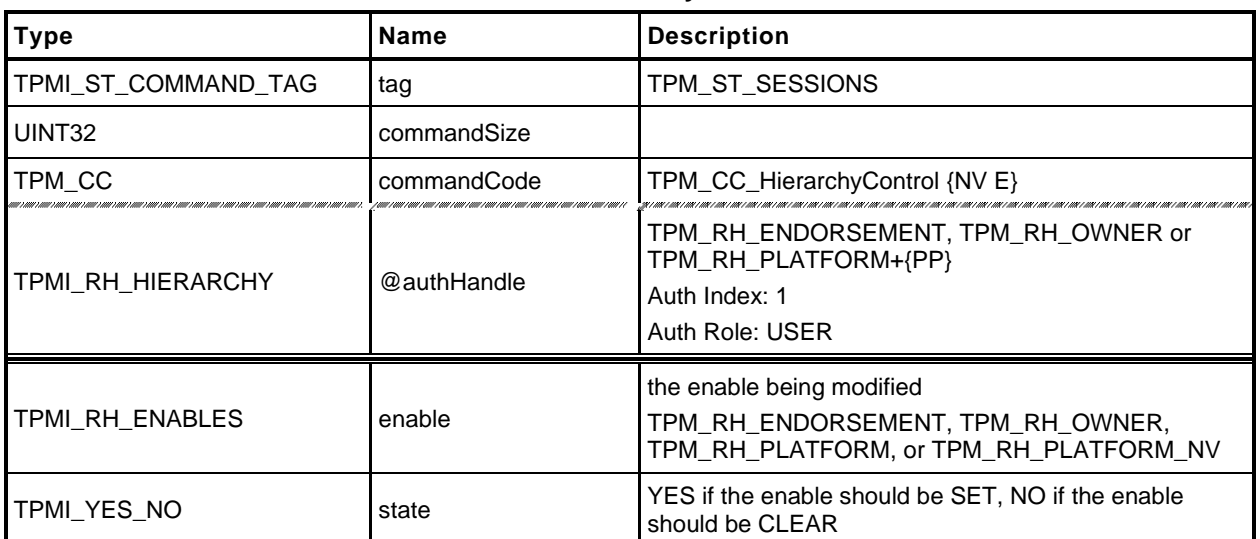

#### **Table 166 — TPM2\_HierarchyControl Command**

#### **Table 167 — TPM2\_HierarchyControl Response**

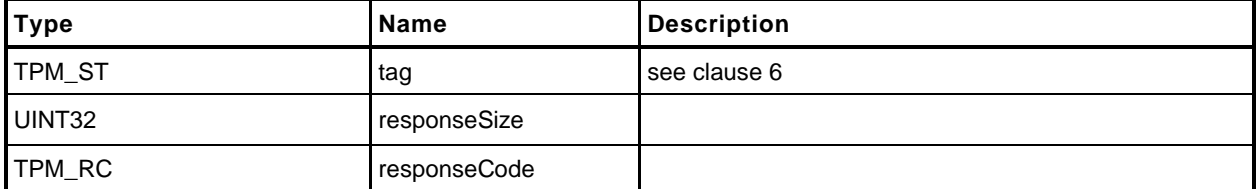

# 24.2.3 Detailed Actions

**[[HierarchyControl]]**

# **24.3 TPM2\_SetPrimaryPolicy**

## **General Description**

This command allows setting of the authorization policy for the lockout (*lockoutPolicy*), the platform hierarchy (*platformPolicy*), the storage hierarchy (*ownerPolicy*), and the endorsement hierarchy (*endorsementPolicy*). On TPMs implementing Authenticated Countdown Timers (ACT), this command may also be used to set the authorization policy for an ACT.

The command requires an authorization session. The session shall use the current *authValue* or satisfy the current *authPolicy* for the referenced hierarchy, or the ACT.

The policy that is changed is the policy associated with *authHandle*.

If the enable associated with *authHandle* is not SET, then the associated authorization values (*authValue* or *authPolicy*) may not be used, and the TPM returns TPM\_RC\_HIERARCHY.

When *hashAlg* is not TPM\_ALG\_NULL, if the size of *authPolicy* is not consistent with the hash algorithm, the TPM returns TPM\_RC\_SIZE.

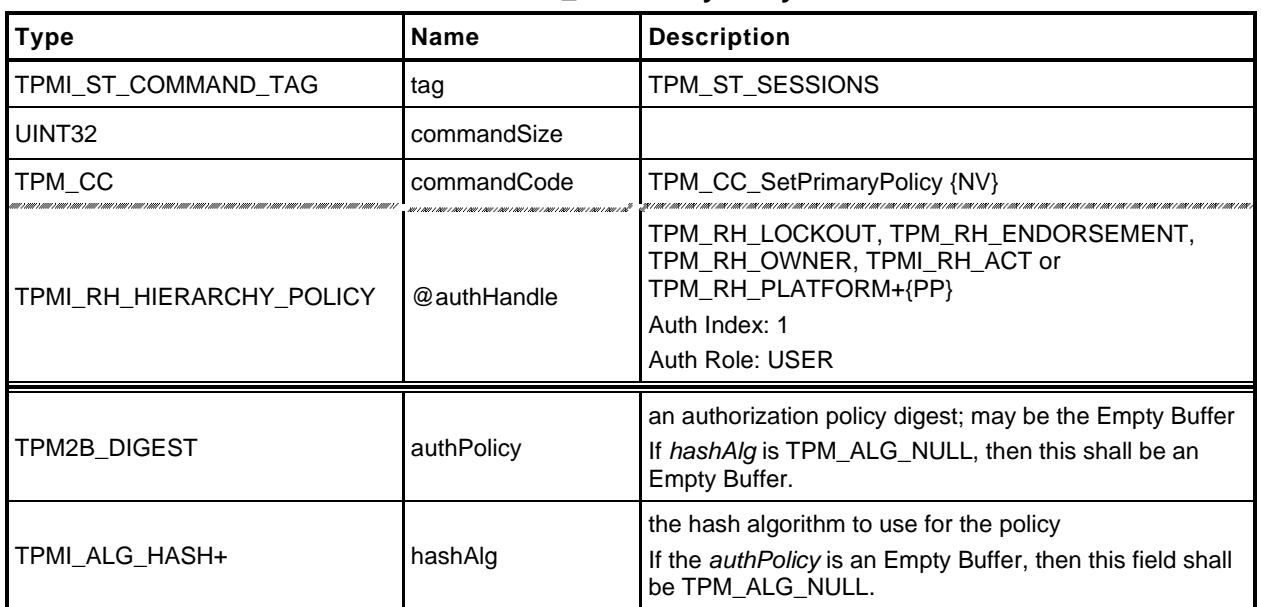

#### **Table 168 — TPM2\_SetPrimaryPolicy Command**

## **Table 169 — TPM2\_SetPrimaryPolicy Response**

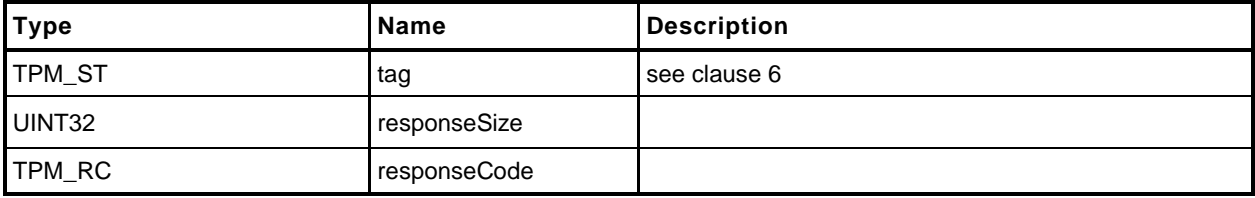

## 24.3.3 Detailed Actions

**[[SetPrimaryPolicy]]**

# **24.4 TPM2\_ChangePPS**

#### 24.4.1 **General Description**

This replaces the current platform primary seed (PPS) with a value from the RNG and sets *platformPolicy* to the default initialization value (the Empty Buffer).

NOTE 1 A policy that is the Empty Buffer can match no policy.

NOTE 2 Platform Authorization is not changed.

All resident transient and persistent objects in the Platform hierarchy are flushed.

Saved contexts in the Platform hierarchy that were created under the old PPS will no longer be able to be loaded.

The policy hash algorithm for PCR is reset to TPM\_ALG\_NULL.

This command does not clear any NV Index values.

NOTE 3 Index values belonging to the Platform are preserved because the indexes may have configuration information that will be the same after the PPS changes. The Platform may remove the indexes that are no longer needed using TPM2\_NV\_UndefineSpace().

This command requires Platform Authorization*.*

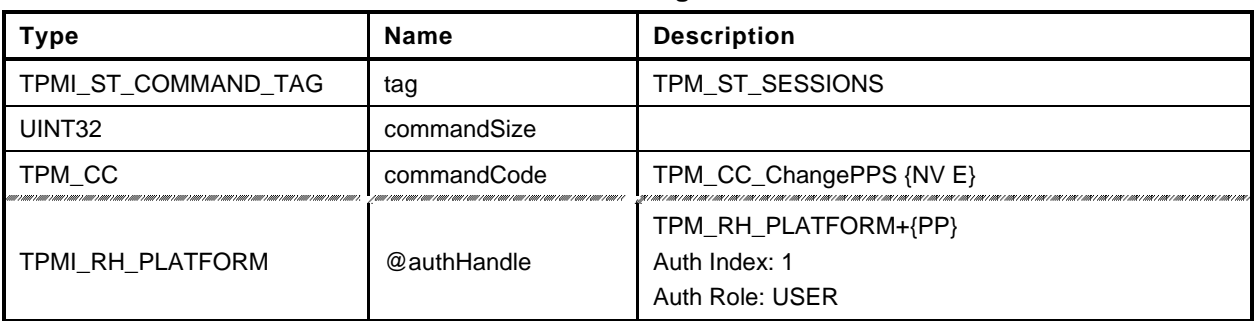

## **Table 170 — TPM2\_ChangePPS Command**

# **Table 171 — TPM2\_ChangePPS Response**

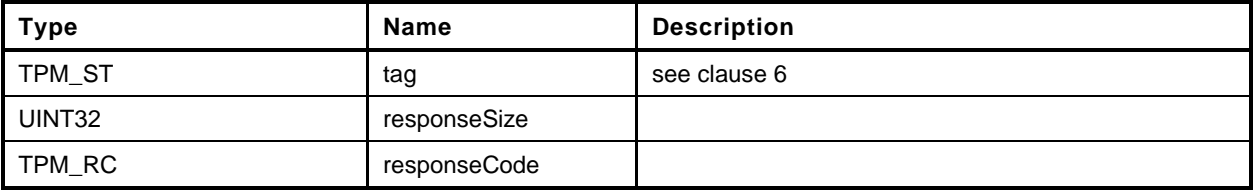

# 24.4.3 Detailed Actions

**[[ChangePPS]]**

## **24.5 TPM2\_ChangeEPS**

#### **General Description**

This replaces the current endorsement primary seed (EPS) with a value from the RNG and sets the Endorsement hierarchy controls to their default initialization values: *ehEnable* is SET, *endorsementAuth* and *endorsementPolicy* are both set to the Empty Buffer. It will flush any resident objects (transient or persistent) in the Endorsement hierarchy and not allow objects in the hierarchy associated with the previous EPS to be loaded.

NOTE In the reference implementation, *ehProof* is a non-volatile value from the RNG. It is allowed that the *ehProof* be generated by a KDF using both the EPS and SPS as inputs. If generated with a KDF, the ehProof can be generated on an as-needed basis or made a non-volatile value.

This command requires Platform Authorization*.*

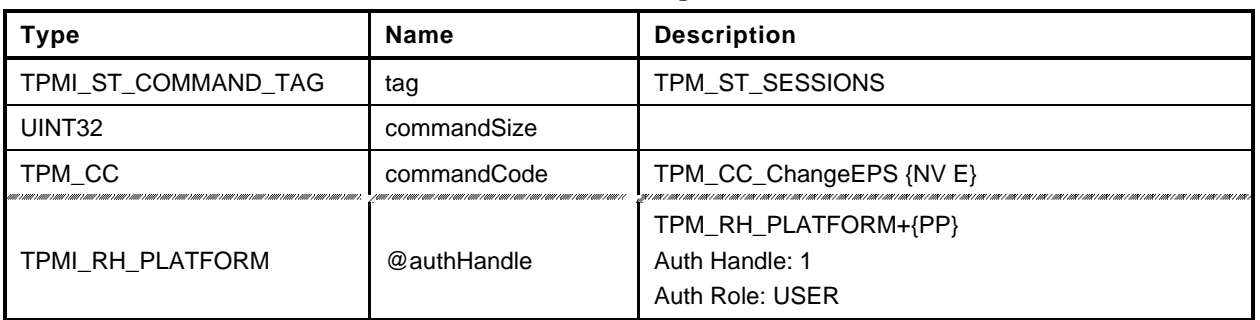

## **Table 172 — TPM2\_ChangeEPS Command**

# **Table 173 — TPM2\_ChangeEPS Response**

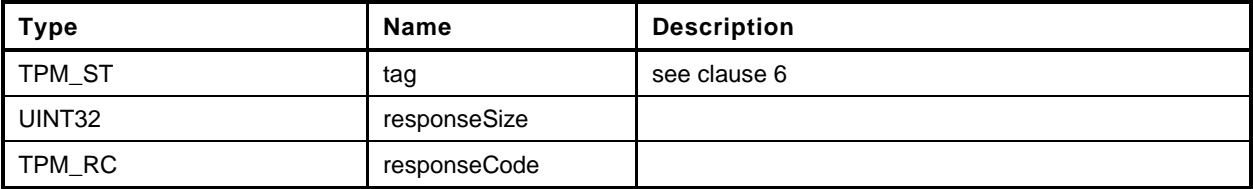

## 24.5.3 Detailed Actions

**[[ChangeEPS]]**

# **24.6 TPM2\_Clear**

#### 24.6.1 **General Description**

This command removes all TPM context associated with a specific Owner.

The clear operation will:

- flush resident objects (persistent and volatile) in the Storage and Endorsement hierarchies;
- delete any NV Index with TPMA\_NV\_PLATFORMCREATE == CLEAR;
- change the storage primary seed (SPS) to a new value from the TPM's random number generator (RNG),
- change *shProof* and *ehProof*,
	- NOTE 1 The proof values may be set from the RNG or derived from the associated new Primary Seed. If derived from the Primary Seeds, the derivation of *ehProof* shall use both the SPS and EPS. The computation shall use the SPS as an HMAC key and the derived value may then be a parameter in a second HMAC in which the EPS is the HMAC key. The reference design uses values from the RNG.
- SET *shEnable* and *ehEnable*;
- set *ownerAuth*, *endorsementAuth*, and *lockoutAuth* to the Empty Buffer;
- set *ownerPolicy, endorsementPolicy,* and *lockoutPolicy* to the Empty Buffer;
- set *Clock* to zero;
- set *resetCount* to zero;
- set *restartCount* to zero; and
- set *Safe* to YES.
- increment *pcrUpdateCounter*
	- NOTE 2 This permits an application to create a policy session that is invalidated on TPM2\_Clear. The policy needs, ideally as the first term, TPM2\_PolicyPCR(). The session is invalidated even if the PCR selection is empty.

This command requires Platform Authorization or Lockout Authorization. If TPM2\_ClearControl() has disabled this command, the TPM shall return TPM\_RC\_DISABLED.

If this command is authorized using *lockoutAuth*, the HMAC in the response shall use the new *lockoutAuth* value (that is, the Empty Buffer) when computing the response HMAC.

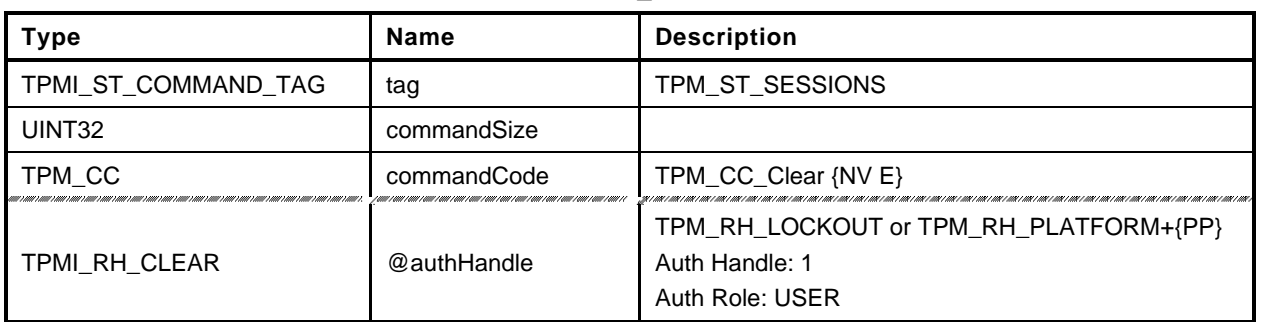

#### **Table 174 — TPM2\_Clear Command**

# **Table 175 — TPM2\_Clear Response**

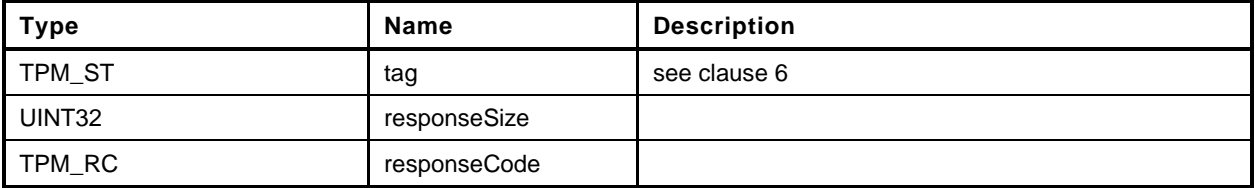

# 24.6.3 Detailed Actions

**[[Clear]]**

## **24.7 TPM2\_ClearControl**

#### **General Description**

TPM2\_ClearControl() disables and enables the execution of TPM2\_Clear().

The TPM will SET the TPM's TPMA\_PERMANENT.*disableClear* attribute if *disable* is YES and will CLEAR the attribute if *disable* is NO. When the attribute is SET, TPM2\_Clear() may not be executed.

NOTE This is to simplify the logic of TPM2\_Clear(). TPM2\_ClearControl() can be called using Platform Authorization to CLEAR the *disableClear* attribute and then execute TPM2\_Clear().

Lockout Authorization may be used to SET *disableClear* but not to CLEAR it.

Platform Authorization may be used to SET or CLEAR *disableClear*.

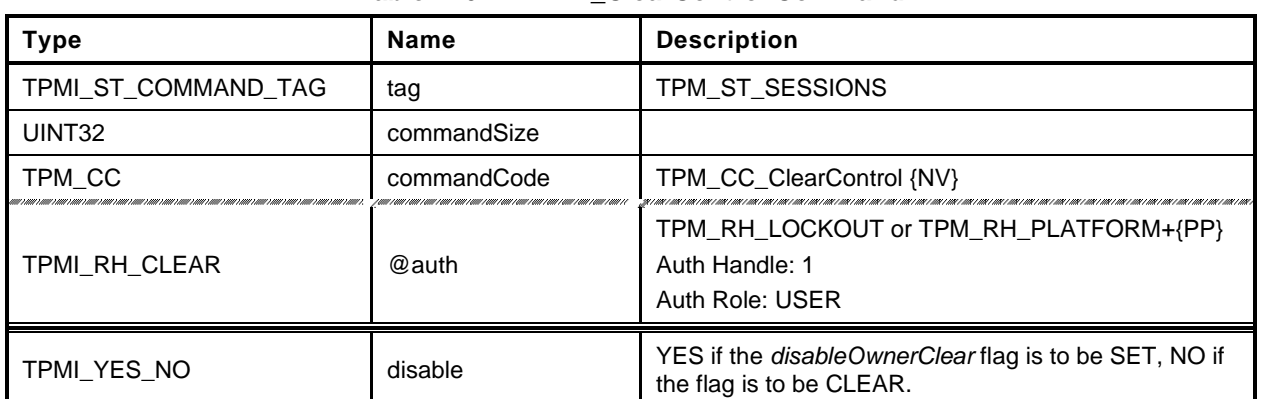

#### **Table 176 — TPM2\_ClearControl Command**

# **Table 177 — TPM2\_ClearControl Response**

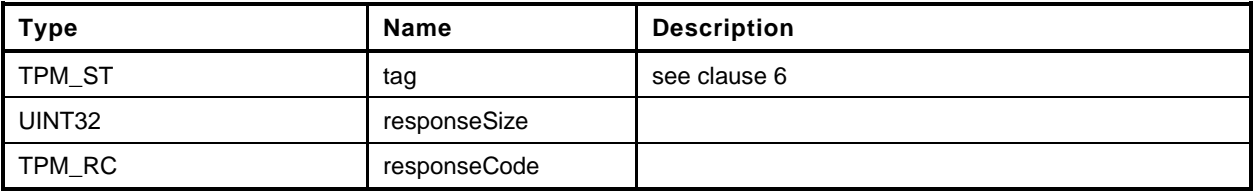

# 24.7.3 Detailed Actions

**[[ClearControl]]**

# **24.8 TPM2\_HierarchyChangeAuth**

## **General Description**

This command allows the authorization secret for a hierarchy or lockout to be changed using the current authorization value as the command authorization.

If *authHandle* is TPM\_RH\_PLATFORM, then *platformAuth* is changed. If *authHandle* is TPM\_RH\_OWNER, then o*wnerAuth* is changed. If *authHandle* is TPM\_RH\_ENDORSEMENT, then e*ndorsementAuth* is changed. If *authHandle* is TPM\_RH\_LOCKOUT, then *lockoutAuth* is changed. The HMAC in the response shall use the new authorization value when computing the response HMAC.

If *authHandle* is TPM\_RH\_PLATFORM, then Physical Presence may need to be asserted for this command to succeed (see [26.2,](#page--1-2) *TPM2\_PP\_Commands*).

The authorization value may be no larger than the digest produced by the hash algorithm used for context integrity.

EXAMPLE If SHA384 is used in the computation of the integrity values for saved contexts, then the largest authorization value is 48 octets.

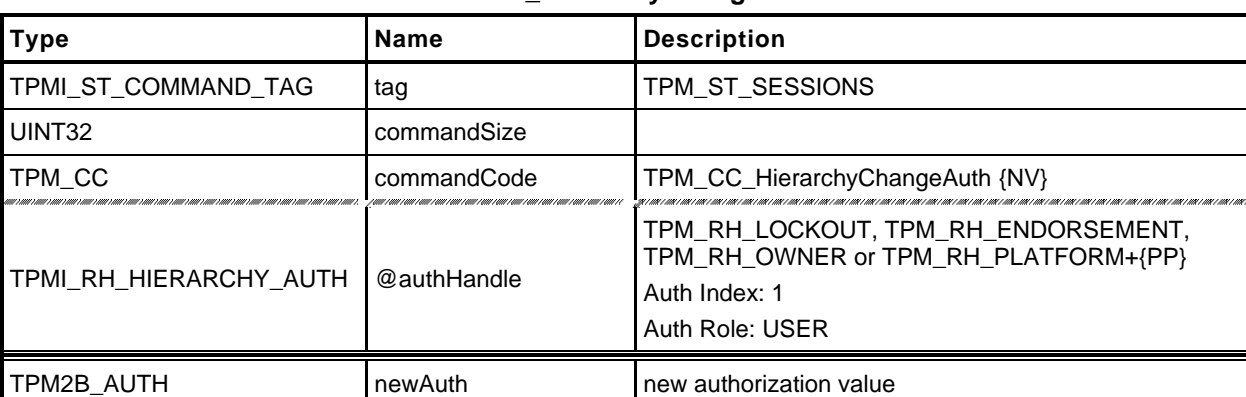

#### **Table 178 — TPM2\_HierarchyChangeAuth Command**

# **Table 179 — TPM2\_HierarchyChangeAuth Response**

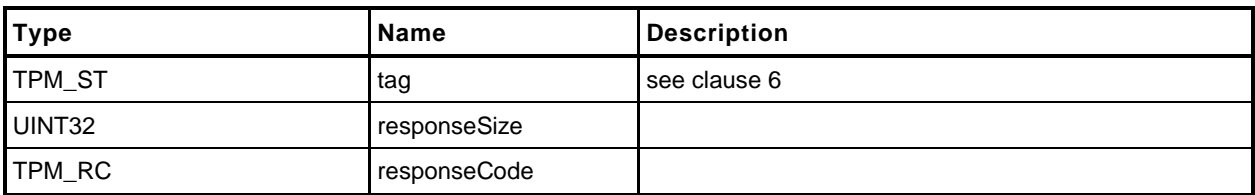
## 24.8.3 Detailed Actions

**[[HierarchyChangeAuth]]**

## **25 Dictionary Attack Functions**

#### **25.1 Introduction**

A TPM is required to have support for logic that will help prevent a dictionary attack on an authorization value. The protection is provided by a counter that increments when a password authorization or an HMAC authorization fails. When the counter reaches a predefined value, the TPM will not accept, for some time interval, further requests that require authorization and the TPM is in Lockout mode. While the TPM is in Lockout mode, the TPM will return TPM\_RC\_LOCKOUT if the command requires use of an object's or Index's *authValue* unless the authorization applies to an entry in the Platform hierarchy.

NOTE 1 Authorizations for objects and NV Index values in the Platform hierarchy are never locked out. However, a command that requires multiple authorizations will not be accepted when the TPM is in Lockout mode unless all of the authorizations reference objects and indexes in the Platform hierarchy.

If the TPM is continuously powered for the duration of *newRecoveryTime* and no authorization failures occur, the authorization failure counter will be decremented by one. This property is called "self-healing." Self-healing shall not cause the count of failed attempts to decrement below zero.

The count of failed attempts, the lockout interval, and self-healing interval are settable using TPM2\_DictionaryAttackParameters(). The lockout parameters and the current value of the lockout counter can be read with TPM2\_GetCapability().

Dictionary attack protection does not apply to an entity associated with a permanent handle (handle type  $==$ TPM\_HT\_PERMANENT) other than TPM\_RH\_LOCKOUT

#### **25.2 TPM2\_DictionaryAttackLockReset**

#### **General Description**

This command cancels the effect of a TPM lockout due to a number of successive authorization failures. If this command is properly authorized, the lockout counter is set to zero.

Only one *lockoutAuth* authorization failure is allowed for this command during a *lockoutRecovery* interval (set using TPM2\_DictionaryAttackParameters().

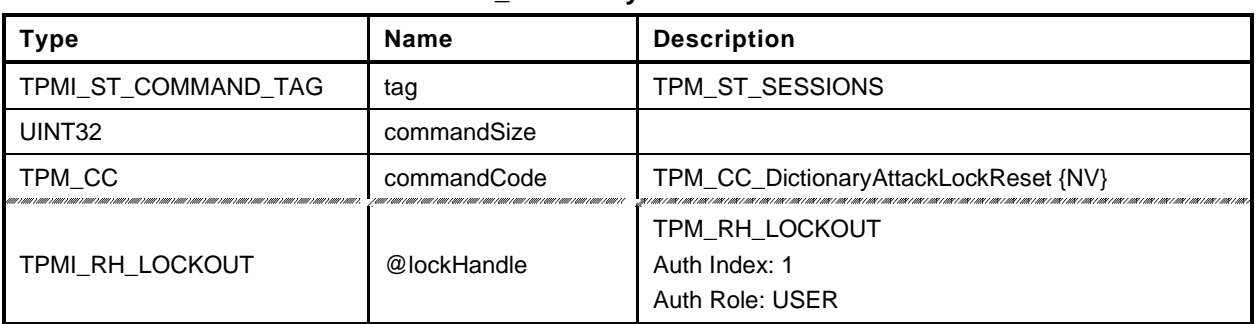

## **Table 180 — TPM2\_DictionaryAttackLockReset Command**

# **Table 181 — TPM2\_DictionaryAttackLockReset Response**

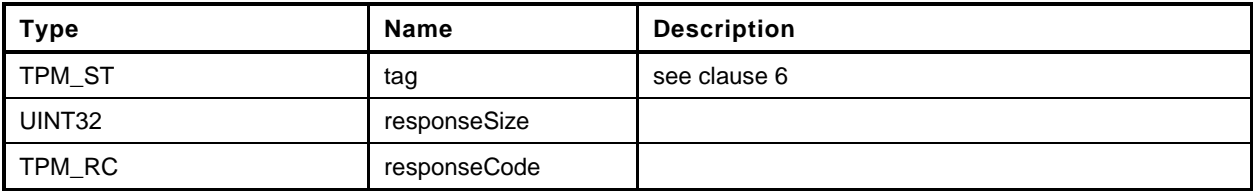

#### **Detailed Actions**

**[[DictionaryAttackLockReset]]**

## **25.3 TPM2\_DictionaryAttackParameters**

## **General Description**

This command changes the lockout parameters.

The command requires Lockout Authorization.

The timeout parameters (*newRecoveryTime* and *lockoutRecovery*) indicate values that are measured with respect to the *Time* and not *Clock*.

NOTE Use of *Time* means that the TPM shall be continuously powered for the duration of a timeout.

If *newRecoveryTime* is zero, then DA protection is disabled. Authorizations are checked but authorization failures will not cause the TPM to enter lockout.

If *newMaxTries* is zero, the TPM will be in lockout and use of DA protected entities will be disabled.

If *lockoutRecovery* is zero, then the recovery interval is \_TPM\_Init followed by TPM2\_Startup().

Only one *lockoutAuth* authorization failure is allowed for this command during a *lockoutRecovery* interval.

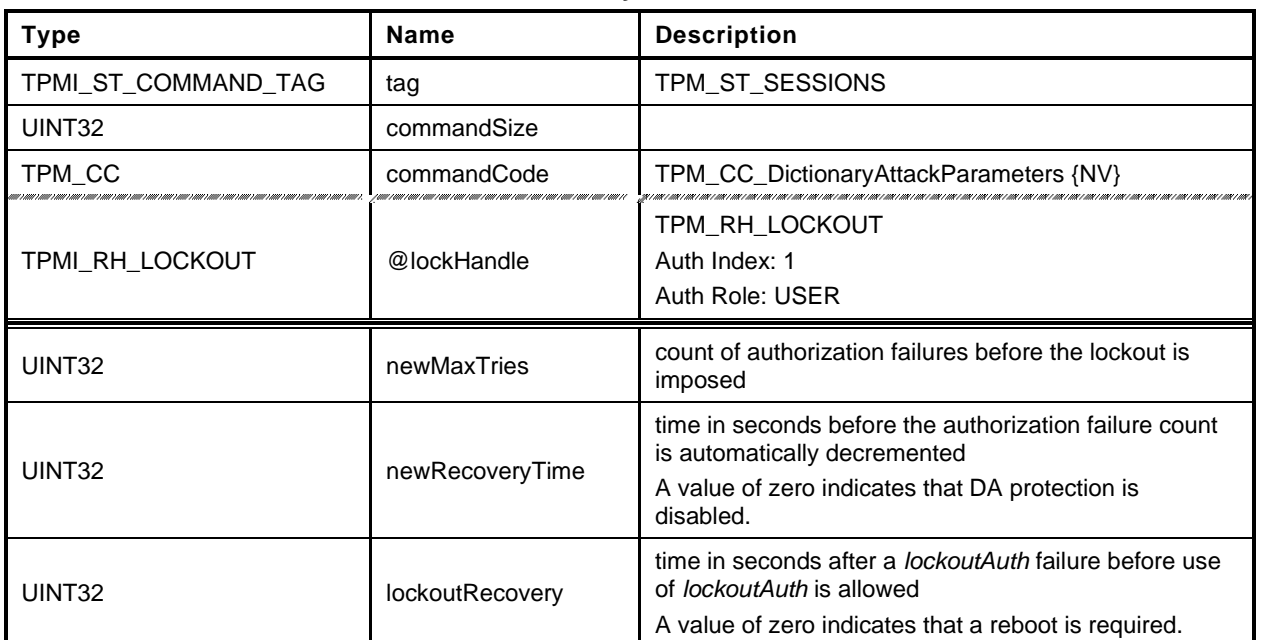

#### **Table 182 — TPM2\_DictionaryAttackParameters Command**

#### **Table 183 — TPM2\_DictionaryAttackParameters Response**

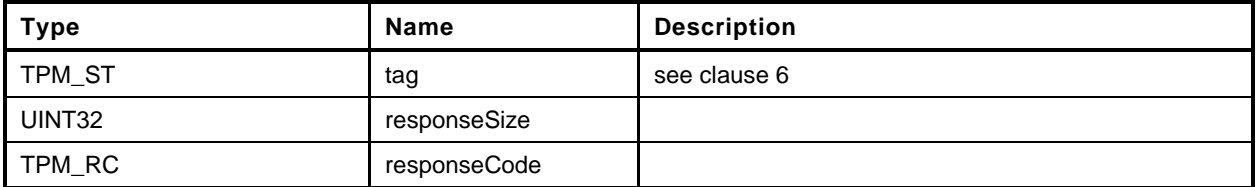

## **Detailed Actions**

**[[DictionaryAttackParameters]]**

#### **26 Miscellaneous Management Functions**

#### **26.1 Introduction**

This clause contains commands that do not logically group with any other commands.

#### **26.2 TPM2\_PP\_Commands**

#### $26.2.1$ **General Description**

This command is used to determine which commands require assertion of Physical Presence (PP) in addition to *platformAuth*/*platformPolicy*.

This command requires that *auth* is TPM\_RH\_PLATFORM and that Physical Presence be asserted.

After this command executes successfully, the commands listed in *setList* will be added to the list of commands that require that Physical Presence be asserted when the handle associated with the authorization is TPM\_RH\_PLATFORM. The commands in *clearList* will no longer require assertion of Physical Presence in order to authorize a command.

If a command is not in either list, its state is not changed. If a command is in both lists, then it will no longer require Physical Presence (for example, *setList* is processed first).

Only commands with handle types of TPMI\_RH\_PLATFORM, TPMI\_RH\_PROVISION, TPMI\_RH\_CLEAR, or TPMI\_RH\_HIERARCHY can be gated with Physical Presence. If any other command is in either list, it is discarded.

When a command requires that Physical Presence be provided, then Physical Presence shall be asserted for either an HMAC or a Policy authorization.

NOTE 1 Physical Presence may be made a requirement of any policy.

NOTE 2 If the TPM does not implement this command, the command list is vendor specific. A platformspecific specification may require that the command list be initialized in a specific way.

TPM2\_PP\_Commands() always requires assertion of Physical Presence.

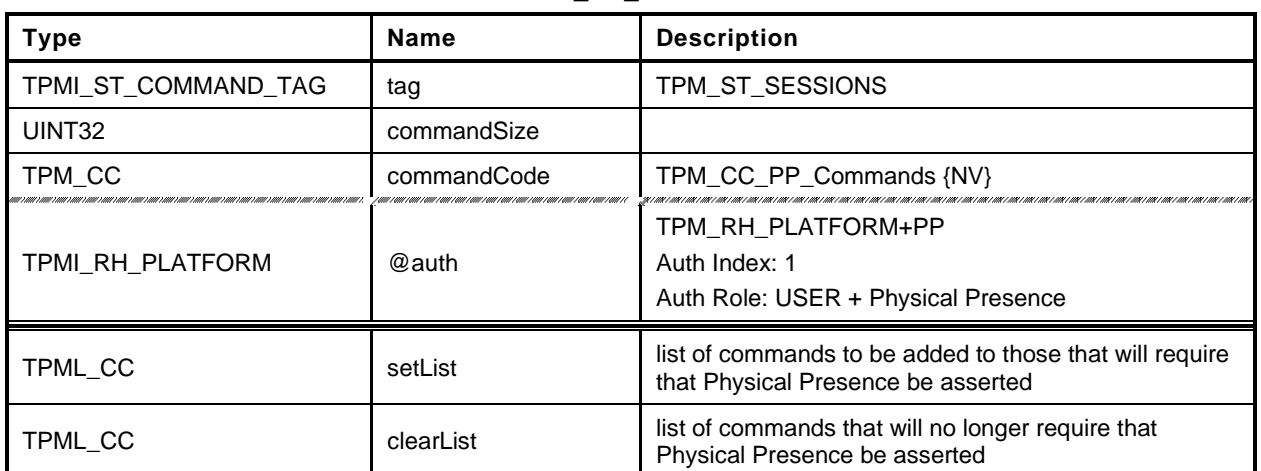

## **Table 184 — TPM2\_PP\_Commands Command**

## **Table 185 — TPM2\_PP\_Commands Response**

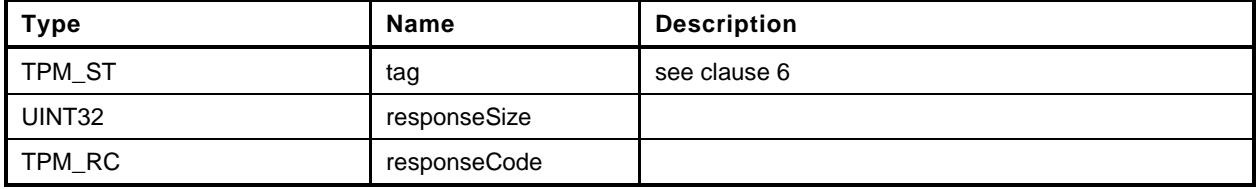

## **Detailed Actions**

**[[PP\_Commands]]**

# **26.3 TPM2\_SetAlgorithmSet**

#### $26.3.1$ **General Description**

This command allows the platform to change the set of algorithms that are used by the TPM. The *algorithmSet* setting is a vendor-dependent value.

If the changing of the algorithm set results in a change of the algorithms of PCR banks, then the TPM will need to be reset (\_TPM\_Init and TPM2\_Startup(TPM\_SU\_CLEAR)) before the new PCR settings take effect. After this command executes successfully, if *startupType* in the next TPM2\_Startup() is not TPM\_SU\_CLEAR, the TPM shall return TPM\_RC\_VALUE and may enter Failure mode.

Other than PCR, when an algorithm is no longer supported, the behavior of this command is vendordependent.

- EXAMPLE Entities may remain resident. Persistent objects, transient objects, or sessions may be flushed. NV Indexes may be undefined. Policies may be erased.
- NOTE The reference implementation does not have support for this command. In particular, it does not support use of this command to selectively disable algorithms. Proper support would require modification of the unmarshaling code so that each time an algorithm is unmarshaled, it would be verified as being enabled.

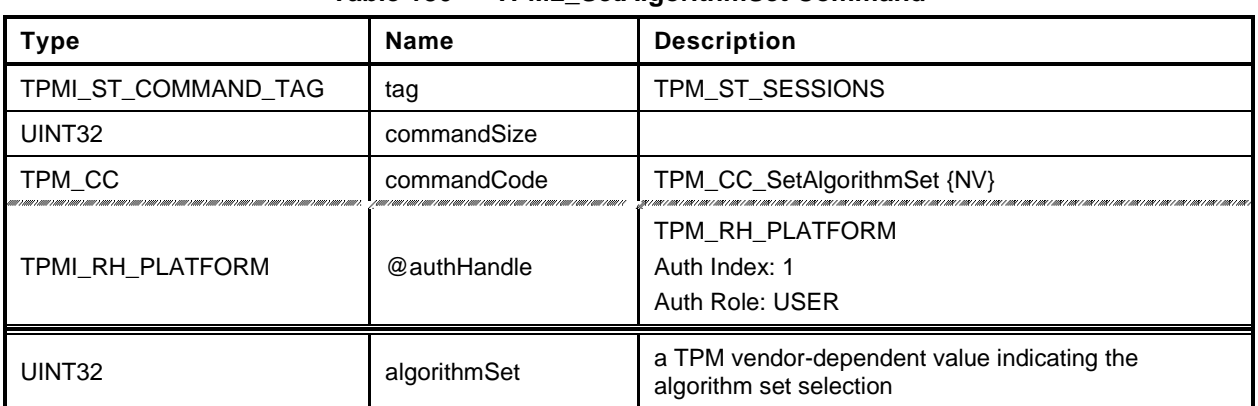

#### **Table 186 — TPM2\_SetAlgorithmSet Command**

#### **Table 187 — TPM2\_SetAlgorithmSet Response**

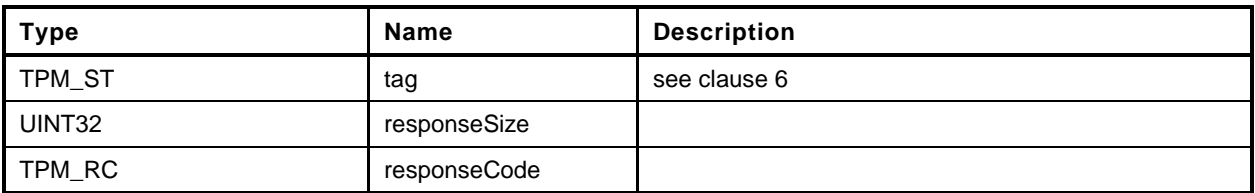

# **Detailed Actions**

**[[SetAlgorithmSet]]**

#### **27 Field Upgrade**

#### **27.1 Introduction**

This clause contains the commands for managing field upgrade of the firmware in the TPM. The field upgrade scheme may be used for replacement or augmentation of the firmware installed in the TPM.

- EXAMPLE 1 If an algorithm is found to be flawed, a patch of that algorithm might be installed using the firmware upgrade process. The patch might be a replacement of a portion of the code or a complete replacement of the firmware.
- EXAMPLE 2 If an additional set of ECC parameters is needed, the firmware process may be used to add the parameters to the TPM data set.

The field upgrade process uses two commands (TPM2\_FieldUpgradeStart() and TPM2\_FieldUpgradeData()). TPM2\_FieldUpgradeStart() validates that a signature on the provided digest is from the TPM manufacturer and that proper authorization is provided using *platformPolicy*.

NOTE 1 The *platformPolicy* for field upgraded is defined by the PM and may include requirements that the upgrade be signed by the PM or the TPM owner and include any other constraints that are desired by the PM.

If the proper authorization is given, the TPM will retain the signed digest and enter the Field Upgrade mode (FUM). While in FUM, the TPM will accept TPM2\_FieldUpgradeData() commands. It may accept other commands if it is able to complete them using the previously installed firmware. Otherwise, it will return TPM\_RC\_UPGRADE.

Each block of the field upgrade shall contain the digest of the next block of the field upgrade data. That digest shall be included in the digest of the previous block. The digest of the first block is signed by the TPM manufacturer. That signature and first block digest are the parameters for TPM2\_FieldUpgradeStart(). The digest is saved in the TPM as the required digest for the next field upgrade data block and as the identifier of the field upgrade sequence.

For each field upgrade data block that is sent to the TPM by TPM2\_FieldUpgradeData(), the TPM shall validate that the digest matches the required digest and if not, shall return TPM\_RC\_VALUE. The TPM shall extract the digest of the next expected block and return that value to the caller, along with the digest of the first data block of the update sequence.

The system may attempt to abandon the firmware upgrade by using a zero-length buffer in TPM2\_FieldUpdateData(). If the TPM is able to resume operation using the firmware present when the upgrade started, then the TPM will indicate that it has abandon the update by setting the digest of the next block to the Empty Buffer. If the TPM cannot abandon the update, it will return the expected next digest.

The system may also attempt to abandon the update because of a power interruption. If the TPM is able to resume normal operations, then it will respond normally to TPM2\_Startup(). If the TPM is not able to resume normal operations, then it will respond to any command but TPM2\_FieldUpgradeData() with TPM\_RC\_UPGRADE.

After a TPM Init, system software may not be able to resume the field upgrade that was in process when the power interruption occurred. In such case, the TPM firmware may be reset to one of two other values:

- the original firmware that was installed at the factory ("initial firmware"); or
- the firmware that was in the TPM when the field upgrade process started ("previous firmware").

The TPM retains the digest of the first block for these firmware images and checks to see if the first block after TPM Init matches either of those digests. If so, the firmware update process restarts and the original firmware may be loaded.

NOTE 2 The TPM is required to accept the previous firmware as either a vendor-provided update or as recovered from the TPM using TPM2\_FirmwareRead().

When the last block of the firmware upgrade is loaded into the TPM (indicated to the TPM by data in the data block in a TPM vendor-specific manner), the TPM will complete the upgrade process. If the TPM is able to resume normal operations without a reboot, it will set the hash algorithm of the next block to TPM\_ALG\_NULL and return TPM\_RC\_SUCCESS. If a reboot is required, the TPM shall return TPM\_RC\_REBOOT in response to the last TPM2\_FieldUpgradeData() and all subsequent TPM commands until a \_TPM\_Init is received.

NOTE 3 Because no additional data is allowed when the response code is not TPM\_RC\_SUCCESS, the TPM returns TPM\_RC\_SUCCESS for all calls to TPM2\_FieldUpgradeData() except the last. In this manner, the TPM is able to indicate the digest of the next block. If a \_TPM\_Init occurs while the TPM is in FUM, the next block may be the digest for the first block of the original firmware. If it is not, then the TPM will not accept the original firmware until the next \_TPM\_Init when the TPM is in FUM.

During the field upgrade process, either the one specified in this clause or a vendor proprietary field upgrade process, the TPM should preserve:

- Primary Seeds;
- Hierarchy *authValue*, *authPolicy*, and *proof* values;
- Lockout *authValue* and authorization failure count values;
- PCR authValue and authPolicy values;
- NV Index allocations and contents;
- Persistent object allocations and contents; and
- Clock.

NOTE 4 A platform manufacturer may provide a means to change preserved data to accommodate a case where a field upgrade fixes a flaw that might have compromised TPM secrets.

## **27.2 TPM2\_FieldUpgradeStart**

#### **General Description**

This command uses *platformPolicy* and a TPM Vendor Authorization Key to authorize a Field Upgrade Manifest.

If the signature checks succeed, the authorization is valid and the TPM will accept TPM2\_FieldUpgradeData().

This signature is checked against the loaded key referenced by *keyHandle*. This key will have a Name that is the same as a value that is part of the TPM firmware data. If the signature is not valid, the TPM shall return TPM\_RC\_SIGNATURE.

NOTE A loaded key is used rather than a hard-coded key to reduce the amount of memory needed for this key data in case more than one vendor key is needed.

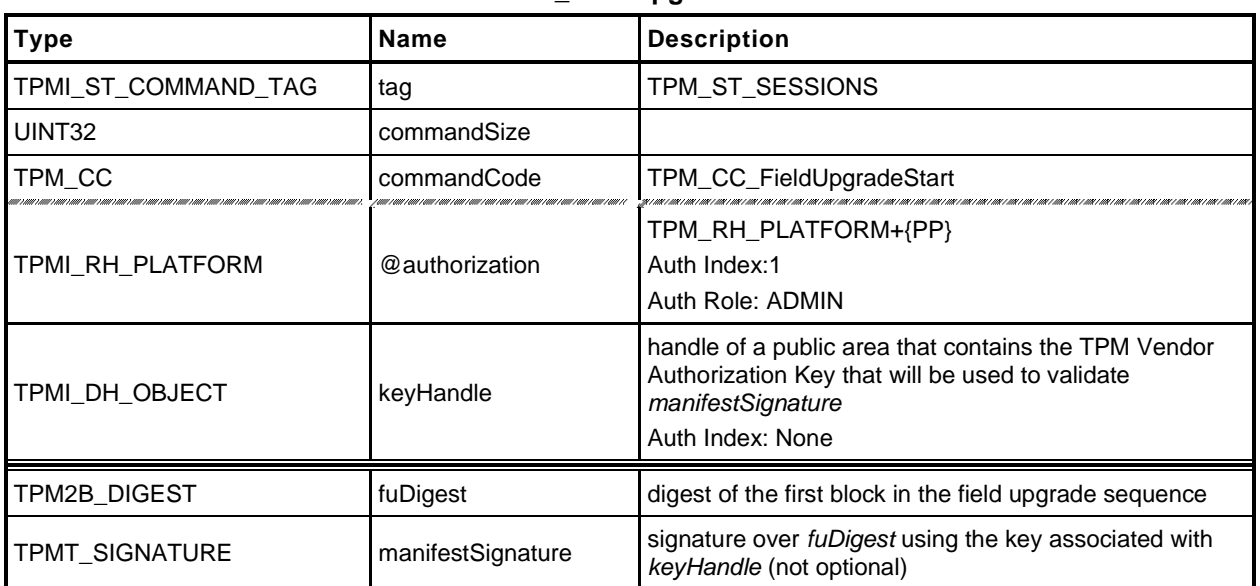

#### **Table 188 — TPM2\_FieldUpgradeStart Command**

# **Table 189 — TPM2\_FieldUpgradeStart Response**

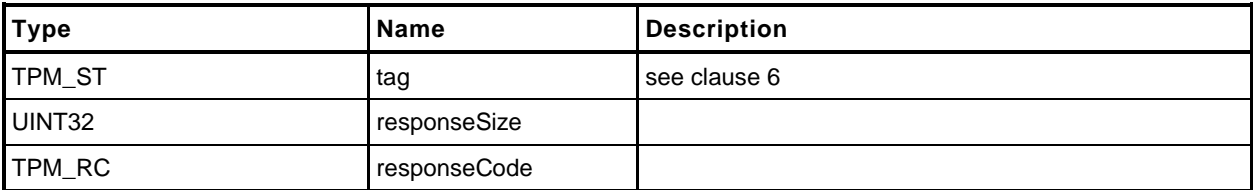

## 27.2.3 Detailed Actions

**[[FieldUpgradeStart]]**

# **27.3 TPM2\_FieldUpgradeData**

## **General Description**

This command will take the actual field upgrade image to be installed on the TPM. The exact format of *fuData* is vendor-specific. This command is only possible following a successful TPM2\_FieldUpgradeStart(). If the TPM has not received a properly authorized TPM2\_FieldUpgradeStart(), then the TPM shall return TPM\_RC\_FIELDUPGRADE.

The TPM will validate that the digest of *fuData* matches an expected value. If so, the TPM may buffer or immediately apply the update. If the digest of *fuData* does not match an expected value, the TPM shall return TPM\_RC\_VALUE.

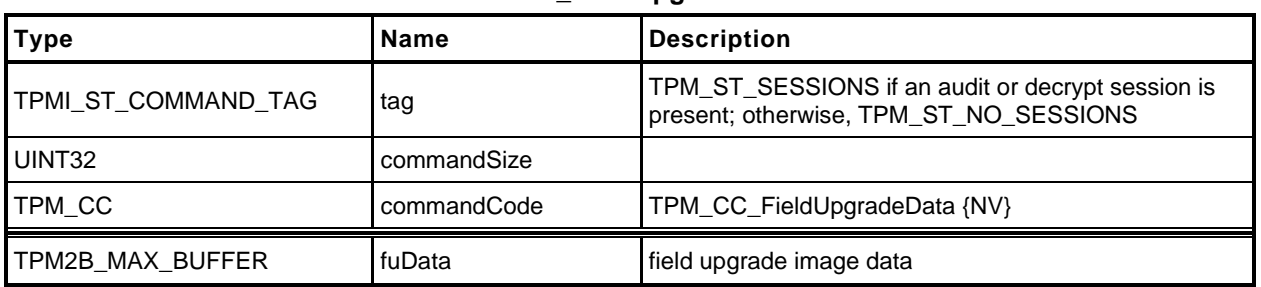

### **Table 190 — TPM2\_FieldUpgradeData Command**

# **Table 191 — TPM2\_FieldUpgradeData Response**

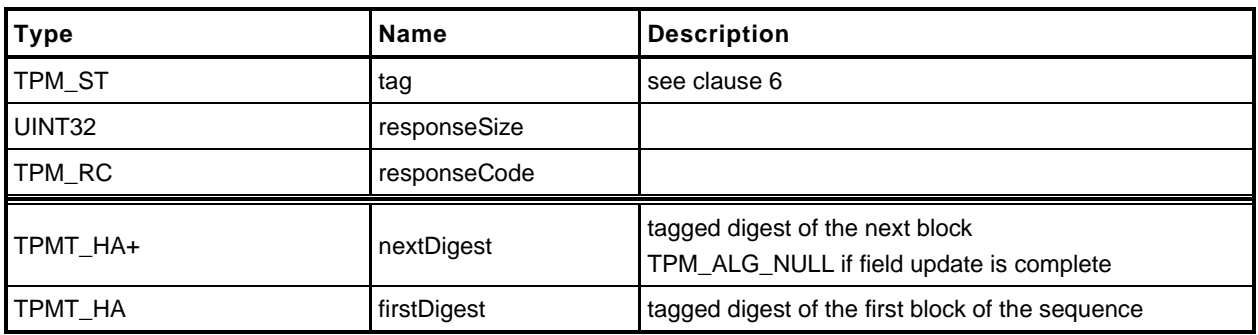

# 27.3.3 Detailed Actions

**[[FieldUpgradeData]]**

## **27.4 TPM2\_FirmwareRead**

#### $27.4.1$ **General Description**

This command is used to read a copy of the current firmware installed in the TPM.

The presumption is that the data will be returned in reverse order so that the last block in the sequence would be the first block given to the TPM in case of a failure recovery. If the TPM2\_FirmwareRead sequence completes successfully, then the data provided from the TPM will be sufficient to allow the TPM to recover from an abandoned upgrade of this firmware.

To start the sequence of retrieving the data, the caller sets *sequenceNumber* to zero. When the TPM has returned all the firmware data, the TPM will return the Empty Buffer as *fuData*.

The contents of *fuData* are opaque to the caller.

- NOTE 1 The caller should retain the ordering of the update blocks so that the blocks sent to the TPM have the same size and inverse order as the blocks returned by a sequence of calls to this command.
- NOTE 2 Support for this command is optional even if the TPM implements TPM2\_FieldUpgradeStart() and TPM2\_FieldUpgradeData().

# 27.4.2 Command and Response

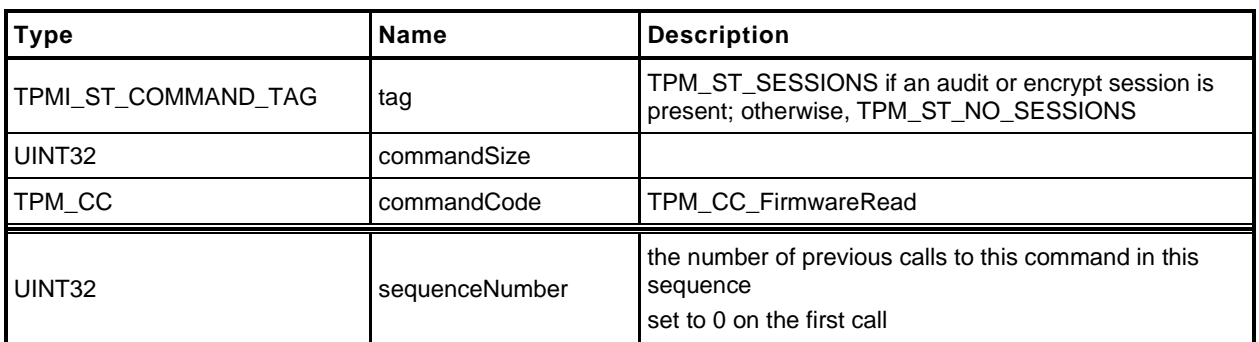

#### **Table 192 — TPM2\_FirmwareRead Command**

# **Table 193 — TPM2\_FirmwareRead Response**

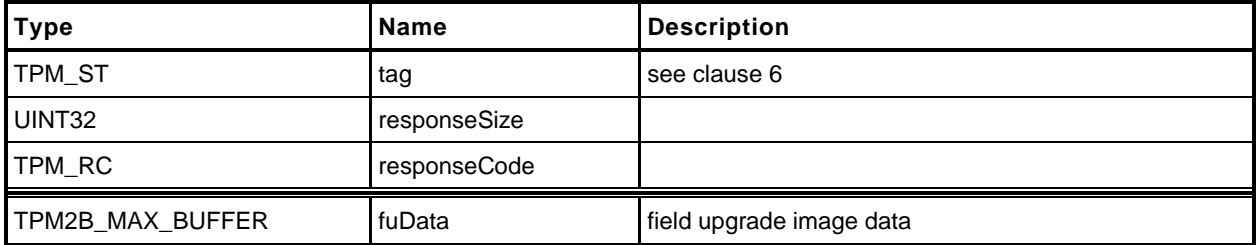

## 27.4.3 Detailed Actions

**[[FirmwareRead]]**

## **28 Context Management**

### **28.1 Introduction**

Three of the commands in this clause (TPM2\_ContextSave(), TPM2\_ContextLoad(), and TPM2\_FlushContext()) implement the resource management described in the "Context Management" clause in TPM 2.0 Part 1.

The fourth command in this clause (TPM2\_EvictControl()) is used to control the persistence of loadable objects in TPM memory. Background for this command may be found in the "Owner and Platform Evict Objects" clause in TPM 2.0 Part 1.

## **28.2 TPM2\_ContextSave**

## **General Description**

This command saves a session context, object context, or sequence object context outside the TPM.

No authorization sessions of any type are allowed with this command and tag is required to be TPM\_ST\_NO\_SESSIONS.

NOTE This preclusion avoids complex issues of dealing with the same session in *handle* and in the session area. While it might be possible to provide specificity, it would add unnecessary complexity to the TPM and, because this capability would provide no application benefit, use of authorization sessions for audit or encryption is prohibited.

The TPM shall encrypt and integrity protect the TPM2B\_CONTEXT\_SENSITIVE *context* as described in the "Context Protections" clause in TPM 2.0 Part 1.

See the "Context Data" clause in TPM 2.0 Part 2 for a description of the *context* structure in the response.

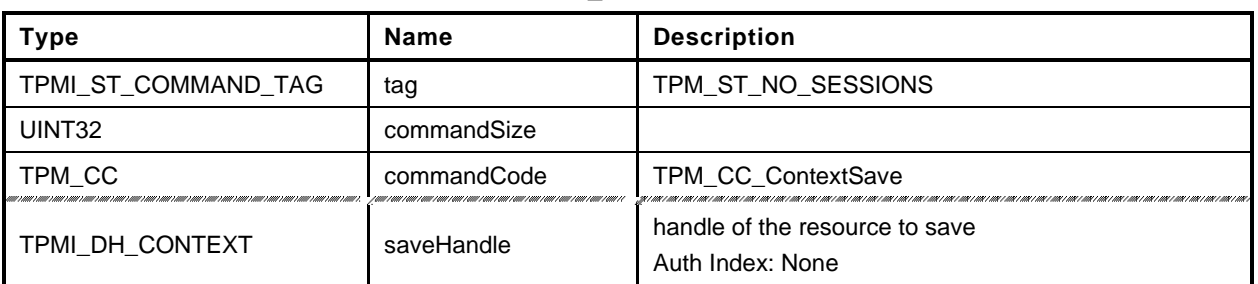

#### **Table 194 — TPM2\_ContextSave Command**

# **Table 195 — TPM2\_ContextSave Response**

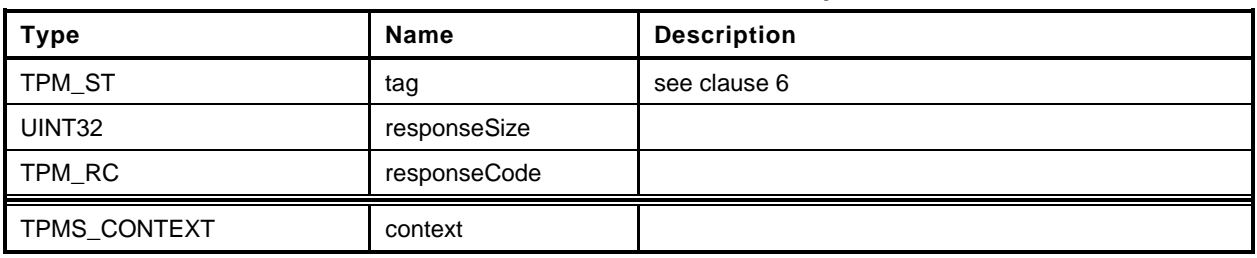

# **Detailed Actions**

**[[ContextSave]]**

## **28.3 TPM2\_ContextLoad**

#### **General Description**

This command is used to reload a context that has been saved by TPM2\_ContextSave().

No authorization sessions of any type are allowed with this command and tag is required to be TPM\_ST\_NO\_SESSIONS (see note in [28.2.1\)](#page--1-1).

The TPM will return TPM\_RC\_HIERARCHY if the context is associated with a hierarchy that is disabled.

NOTE Contexts for authorization sessions and for sequence objects belong to the NULL hierarchy, which is never disabled.

See the "Context Data" clause in TPM 2.0 Part 2 for a description of the values in the *context* parameter.

If the integrity HMAC of the saved context is not valid, the TPM shall return TPM\_RC\_INTEGRITY.

The TPM shall perform a check on the decrypted context as described in the "Context Confidentiality Protection" clause of TPM 2.0 Part 1 and enter failure mode if the check fails.

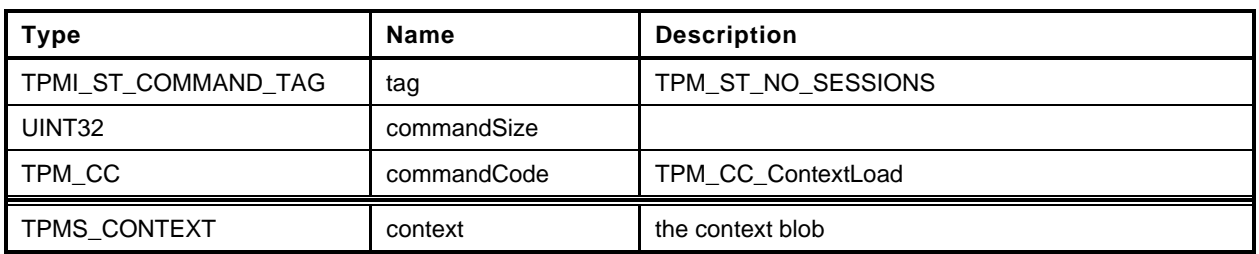

#### **Table 196 — TPM2\_ContextLoad Command**

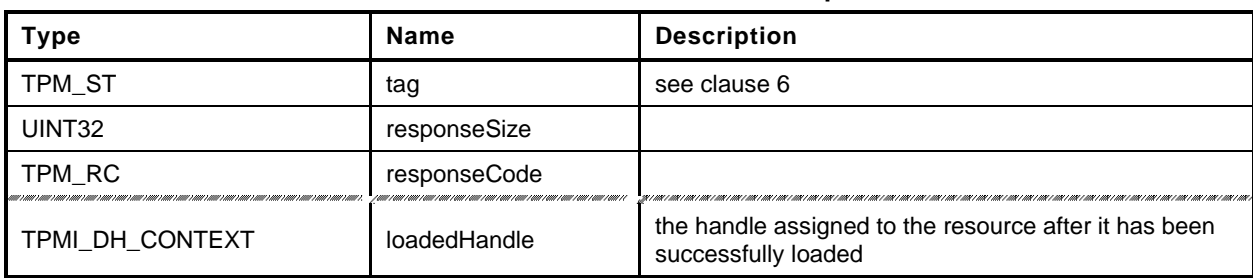

## **Table 197 — TPM2\_ContextLoad Response**

### 28.3.3 Detailed Actions

**[[ContextLoad]]**

# **28.4 TPM2\_FlushContext**

## **General Description**

This command causes all context associated with a loaded object, sequence object, or session to be removed from TPM memory.

This command may not be used to remove a persistent object from the TPM. Use TPM2\_EvictControl to remove a persistent object.

A session does not have to be loaded in TPM memory to have its context flushed. The saved session context associated with the indicated handle is invalidated. When flushing a session, the upper byte of the handle is ignored.

EXAMPLE A command to flush session handle 0x20000000 will flush session handle 0x03000000.

No sessions of any type are allowed with this command and tag is required to be TPM\_ST\_NO\_SESSIONS (see note in [28.2.1\)](#page--1-1).

If the handle is for a Transient Object and the handle is not associated with a loaded object, then the TPM shall return TPM\_RC\_HANDLE.

If the handle is for an authorization session and the handle does not reference a loaded or active session, then the TPM shall return TPM\_RC\_HANDLE.

NOTE *flushHandle* is a parameter and not a handle. If it were in the handle area, the TPM would validate that the context for the referenced entity is in the TPM. When a TPM2\_FlushContext references a saved session context, it is not necessary for the context to be in the TPM. When the *flushHandle* is in the parameter area, the TPM does not validate that associated context is actually in the TPM.

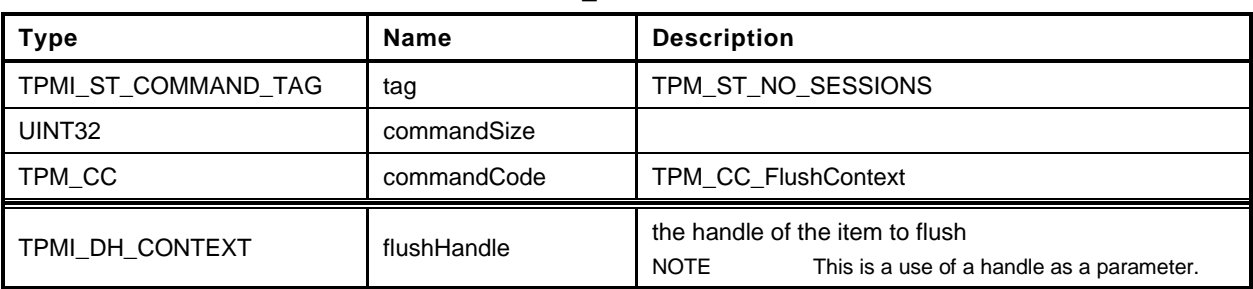

#### **Table 198 — TPM2\_FlushContext Command**

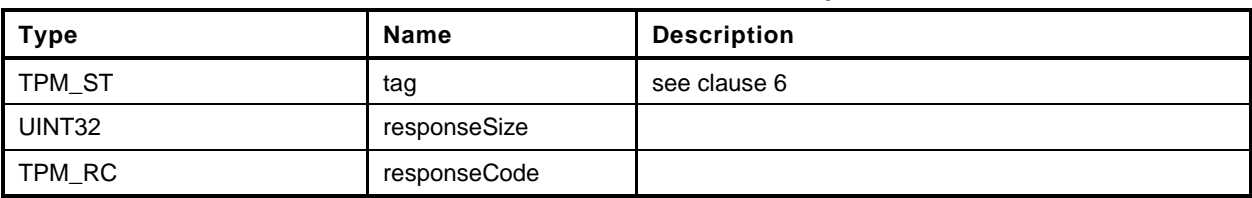

#### **Table 199 — TPM2\_FlushContext Response**

# 28.4.3 Detailed Actions

**[[FlushContext]]**

## **28.5 TPM2\_EvictControl**

#### 28.5.1 **General Description**

This command allows certain Transient Objects to be made persistent or a persistent object to be evicted.

NOTE 1 A transient object is one that may be removed from TPM memory using either TPM2 FlushContext or TPM2\_Startup(). A persistent object is not removed from TPM memory by TPM2\_FlushContext() or TPM2\_Startup().

If *objectHandle* is a Transient Object, then this call makes a persistent copy of the object and assigns *persistentHandle* to the persistent version of the object. If *objectHandle* is a persistent object, then the call evicts the persistent object. The call does not affect the transient object.

Before execution of TPM2\_EvictControl code below, the TPM verifies that *objectHandle* references an object that is resident on the TPM and that *persistentHandle* is a valid handle for a persistent object.

NOTE 2 This requirement simplifies the unmarshaling code so that it only need check that *persistentHandle* is always a persistent object.

If *objectHandle* references a Transient Object:

- The TPM shall return TPM\_RC\_ATTRIBUTES if
	- 1) it is in the hierarchy of TPM\_RH\_NULL,
	- 2) only the public portion of the object is loaded, or
		- NOTE 3 This is for NV space efficiency. Loading an object whose private part is empty would unnecessarily consume NV resources.
	- 3) the *stClear* is SET in the object or in an ancestor key.
- b) The TPM shall return TPM\_RC\_HIERARCHY if the object is not in the proper hierarchy as determined by *auth*.
	- 1) If *auth* is TPM\_RH\_PLATFORM, the proper hierarchy is the Platform hierarchy.
	- 2) If *auth* is TPM\_RH\_OWNER, the proper hierarchy is either the Storage or the Endorsement hierarchy.
- The TPM shall return TPM\_RC\_RANGE if *persistentHandle* is not in the proper range as determined by *auth*.
	- 1) If *auth* is TPM\_RH\_OWNER, then *persistentHandle* shall be in the inclusive range of 81 00 00 00<sub>16</sub> to 81 7F FF FF<sub>16</sub>.
	- 2) If *auth* is TPM\_RH\_PLATFORM, then *persistentHandle* shall be in the inclusive range of 81 80 00 00<sub>16</sub> to 81 FF FF FF<sub>16</sub>.
	- NOTE 4 This separation permits the platform (the platform OEM) a range of indexes that will not interfere with indexes used by the TPM owner (the OS or applications).
- The TPM shall return TPM\_RC\_NV\_DEFINED if a persistent object exists with the same handle as *persistentHandle*.
- e) The TPM shall return TPM RC NV SPACE if insufficient space is available to make the object persistent.
- f) The TPM shall return TPM\_RC\_NV\_SPACE if execution of this command will prevent the TPM from being able to hold two transient objects of any kind.
- NOTE 5 This requirement anticipates that a TPM may be implemented such that all TPM memory is nonvolatile and not subject to endurance issues. In such case, there is no movement of an object between memory of different types and it is necessary that the TPM ensure that it is always possible for the management software to move objects to/from TPM memory in order to ensure that the objects required for command execution can be context restored.
- If the TPM returns TPM\_RC\_SUCCESS, the object referenced by *objectHandle* will not be flushed and both *objectHandle* and *persistentHandle* may be used to access the object.

If *objectHandle* references a persistent object:

- The TPM shall return TPM\_RC\_RANGE if *objectHandle* is not in the proper range as determined by *auth*. If *auth* is TPM\_RC\_OWNER, *objectHandle* shall be in the inclusive range of 81 00 00 00<sup>16</sup> to 81 7F FF FF16. If *auth* is TPM\_RC\_PLATFORM, *objectHandle* may be any valid persistent object handle.
- b) If objectHandle is not the same value as persistentHandle, return TPM\_RC\_HANDLE.
- c) If the TPM returns TPM\_RC\_SUCCESS, *objectHandle* will be removed from persistent memory and no longer be accessible.
- NOTE 5 The persistent object is not converted to a transient object, as this would prevent the immediate revocation of an object by removing it from persistent memory.

## 28.5.2 Command and Response

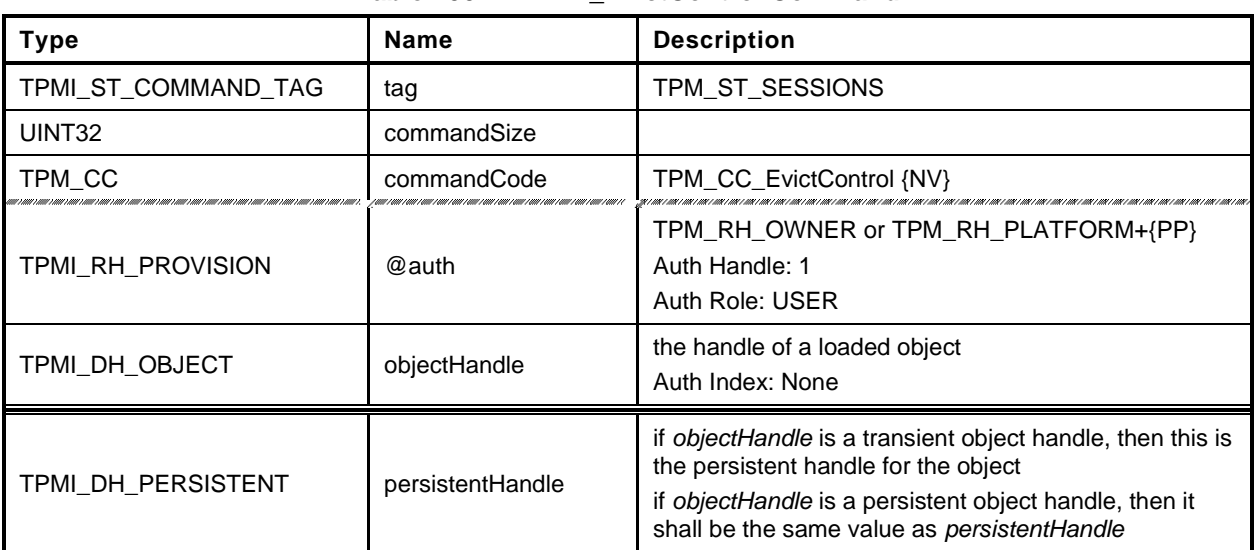

#### **Table 200 — TPM2\_EvictControl Command**

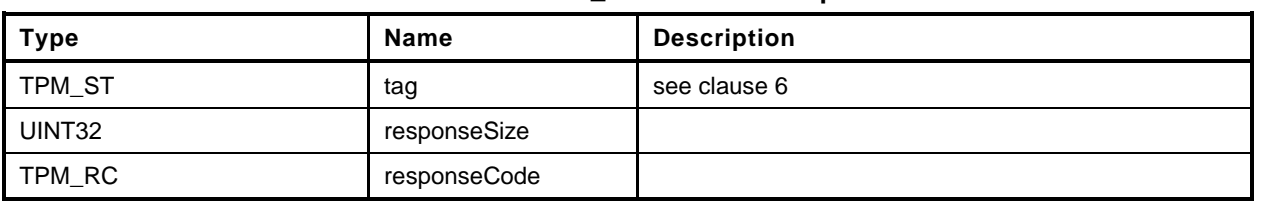

#### **Table 201 — TPM2\_EvictControl Response**
# 28.5.3 Detailed Actions

**[[EvictControl]]**

### **29 Clocks and Timers**

### **29.1 TPM2\_ReadClock**

### **General Description**

This command reads the current TPMS\_TIME\_INFO structure that contains the current setting of *Time*, *Clock*, *resetCount*, and *restartCount*.

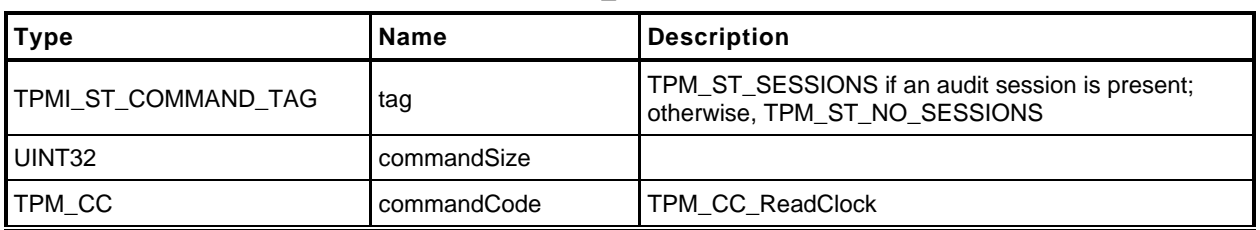

### **Table 202 — TPM2\_ReadClock Command**

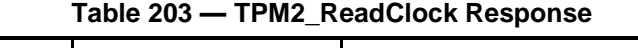

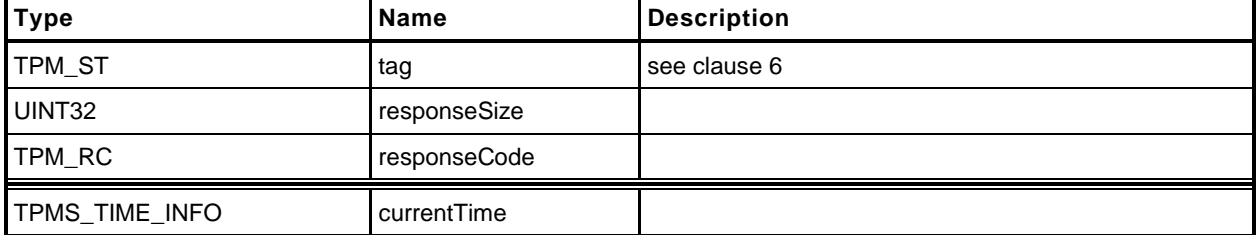

### 29.1.3 Detailed Actions

**[[ReadClock]]**

# **29.2 TPM2\_ClockSet**

## **General Description**

This command is used to advance the value of the TPM's *Clock*. The command will fail if *newTime* is less than the current value of *Clock* or if the new time is greater than FF FF 00 00 00 00 00 0016. If both of these checks succeed, *Clock* is set to *newTime*. If either of these checks fails, the TPM shall return TPM\_RC\_VALUE and make no change to *Clock*.

NOTE This maximum setting would prevent *Clock* from rolling over to zero for approximately 8,000 years at the real time *Clock* update rate. If the *Clock* update rate was set so that TPM time was passing 33 percent faster than real time, it would still be more than 6,000 years before *Clock* would roll over to zero. Because *Clock* will not roll over in the lifetime of the TPM, there is no need for external software to deal with the possibility that *Clock* may wrap around.

If the value of *Clock* after the update makes the volatile and non-volatile versions of TPMS\_CLOCK\_INFO.*clock* differ by more than the reported update interval, then the TPM shall update the non-volatile version of TPMS\_CLOCK\_INFO.*clock* before returning.

This command requires Platform Authorization or Owner Authorization.

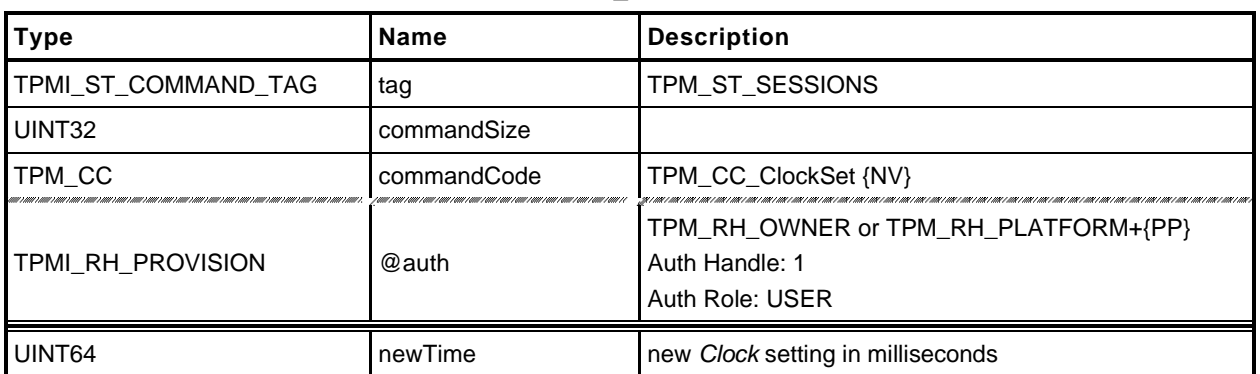

### **Table 204 — TPM2\_ClockSet Command**

## **Table 205 — TPM2\_ClockSet Response**

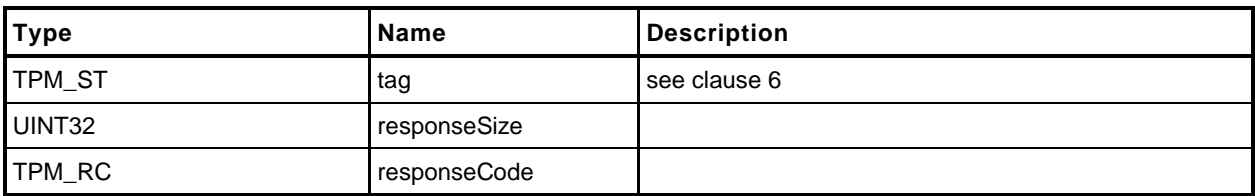

**[[ClockSet]]**

## **29.3 TPM2\_ClockRateAdjust**

### **General Description**

This command adjusts the rate of advance of *Clock* and *Time* to provide a better approximation to real time.

The *rateAdjust* value is relative to the current rate and not the nominal rate of advance.

EXAMPLE 1 If this command had been called three times with *rateAdjust* = TPM\_CLOCK\_COARSE\_SLOWER and once with *rateAdjust* = TPM\_CLOCK\_COARSE\_FASTER, the net effect will be as if the command had been called twice with *rateAdjust* = TPM\_CLOCK\_COARSE\_SLOWER.

The range of adjustment shall be sufficient to allow *Clock* and *Time* to advance at real time but no more. If the requested adjustment would make the rate advance faster or slower than the nominal accuracy of the input frequency, the TPM shall return TPM\_RC\_VALUE.

EXAMPLE 2 If the frequency tolerance of the TPM's input clock is +/-10 percent, then the TPM will return TPM\_RC\_VALUE if the adjustment would make *Clock* run more than 10 percent faster or slower than nominal. That is, if the input oscillator were nominally 100 megahertz (MHz), then 1 millisecond (ms) would normally take 100,000 counts. The update *Clock* should be adjustable so that 1 ms is between 90,000 and 110,000 counts.

The interpretation of "fine" and "coarse" adjustments is implementation-specific.

The nominal rate of advance for *Clock* and *Time* shall be accurate to within 15 percent. That is, with no adjustment applied, *Clock* and *Time* shall be advanced at a rate within 15 percent of actual time.

NOTE If the adjustments are incorrect, it will be possible to make the difference between advance of *Clock/Time* and real time to be as much as  $1.15^2$  or  $~1.33$ .

Changes to the current *Clock* update rate adjustment need not be persisted across TPM power cycles.

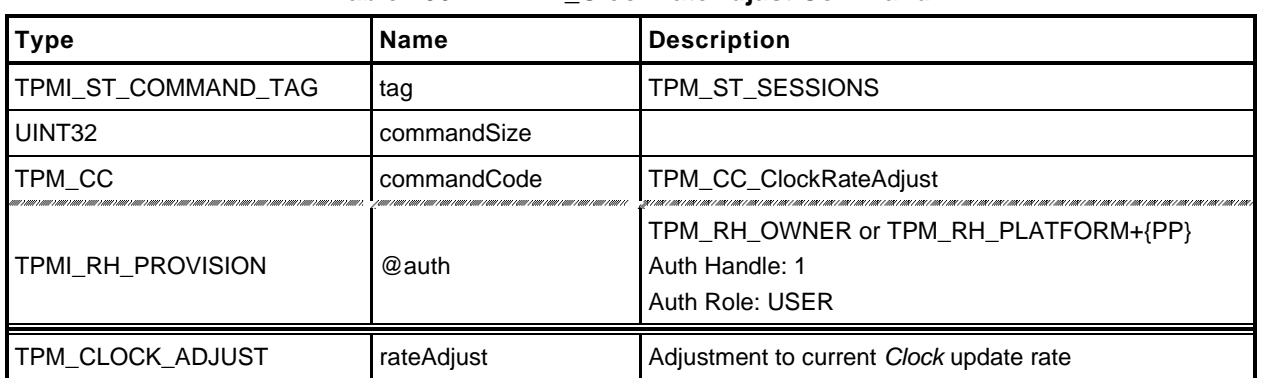

### **Table 206 — TPM2\_ClockRateAdjust Command**

### **Table 207 — TPM2\_ClockRateAdjust Response**

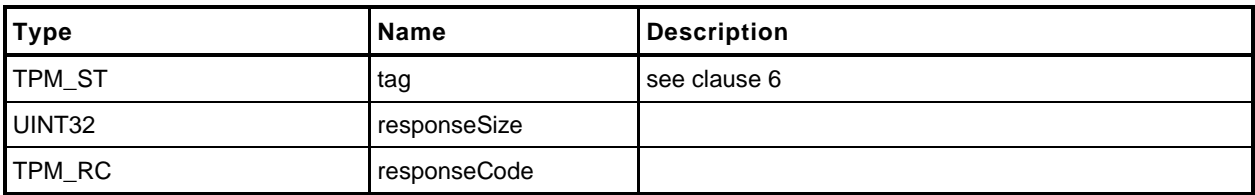

**[[ClockRateAdjust]]**

### **30 Capability Commands**

#### **30.1 Introduction**

The TPM has numerous values that indicate the state, capabilities, and properties of the TPM. These values are needed for proper management of the TPM. The TPM2\_GetCapability() command is used to access these values.

TPM2\_GetCapability() allows reporting of multiple values in a single call. The values are grouped according to type.

NOTE TPM2 TestParms() is used to determine if a TPM supports a particular combination of algorithm parameters

#### **30.2 TPM2\_GetCapability**

#### $30.2.1$ **General Description**

This command returns various information regarding the TPM and its current state.

The *capability* parameter determines the category of data returned. The *property* parameter selects the first value of the selected category to be returned. If there is no property that corresponds to the value of *property*, the next higher value is returned, if it exists.

EXAMPLE 1 The list of handles of transient objects currently loaded in the TPM may be read one at a time. On the first read, set the property to TRANSIENT\_FIRST and *propertyCount* to one. If a transient object is present, the lowest numbered handle is returned and *moreData* will be YES if transient objects with higher handles are loaded. On the subsequent call, use returned handle value plus 1 in order to access the next higher handle.

The *propertyCount* parameter indicates the number of capabilities in the indicated group that are requested. The TPM will return no more than the number of requested values (*propertyCount*) or until the last property of the requested type has been returned.

NOTE 1 The type of the capability is derived from a combination of *capability* and *property*.

NOTE 2 If the *property* selects an unimplemented property, the next higher implemented property is returned.

When all of the properties of the requested type have been returned, the *moreData* parameter in the response will be set to NO. Otherwise, it will be set to YES.

NOTE 3 The *moreData* parameter will be YES if there are more properties even if the requested number of capabilities has been returned.

The TPM is not required to return more than one value at a time. It is not required to provide the same number of values in response to subsequent requests.

EXAMPLE 2 A TPM may return 4 properties in response to a TPM2\_GetCapability(*capability* = TPM\_CAP\_TPM\_PROPERTY, *property* = TPM\_PT\_MANUFACTURER, *propertyCount* = 8 ) and for a latter request with the same parameters, the TPM may return as few as one and as many as 8 values.

When the TPM is in Failure mode, a TPM is required to allow use of this command for access of the following capabilities:

- TPM\_PT\_MANUFACTURER
- TPM\_PT\_VENDOR\_STRING\_1
- TPM\_PT\_VENDOR\_STRING\_2 (NOTE 4)
- TPM\_PT\_VENDOR\_STRING\_3 (NOTE 4)
- TPM\_PT\_VENDOR\_STRING\_4 (NOTE 4)
- TPM\_PT\_VENDOR\_TPM\_TYPE
- TPM\_PT\_FIRMWARE\_VERSION\_1
- TPM\_PT\_FIRMWARE\_VERSION\_2

NOTE 4 If the vendor string does not require one of these values, the property type does not need to exist.

A vendor may optionally allow the TPM to return other values.

If in Failure mode and a capability is requested that is not available in Failure mode, the TPM shall return no value.

EXAMPLE 3 Assume the TPM is in Failure mode and the TPM only supports reporting of the minimum required set of properties (the limited subset of TPML\_TAGGED\_TPM\_PROPERTY values). If a TPM2\_GetCapability is received requesting a capability that has a property type value greater than TPM\_PT\_FIRMWARE\_VERSION\_2, the TPM may return a zero length list with the moreData parameter set to NO or return the property TPM\_PT\_FIRMWARE\_VERSION\_2. If the property type is less than TPM\_PT\_MANUFACTURER, the TPM will return properties beginning with TPM\_PT\_MANUFACTURER.

In Failure mode, *tag* is required to be TPM\_ST\_NO\_SESSIONS or the TPM shall return TPM\_RC\_FAILURE.

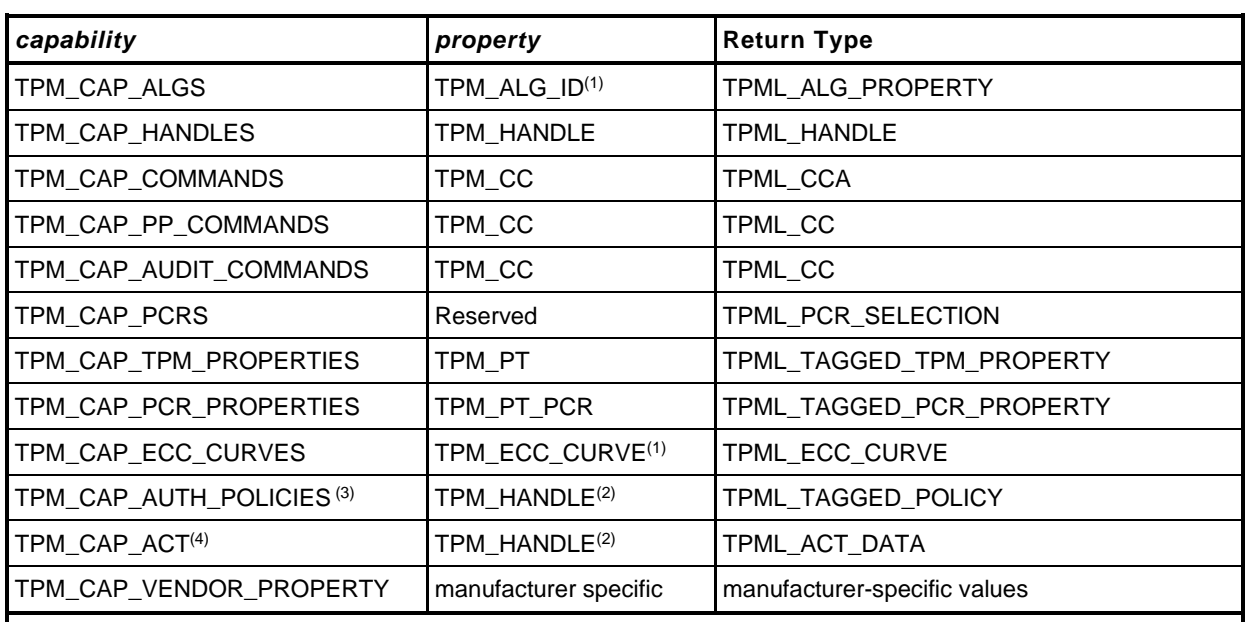

The capability categories and the types of the return values are:

NOTES:

(1) The TPM\_ALG\_ID or TPM\_ECC\_CURVE is cast to a UINT32

(2) The TPM will return TPM\_RC\_VALUE if the handle does not reference the range for permanent handles.

(3) TPM\_CAP\_AUTH\_POLICIES was added in revision 01.32.

(4) TPM\_CAP\_ACT was added in revision 01.56.

- TPM\_CAP\_ALGS Returns a list of TPMS\_ALG\_PROPERTIES. Each entry is an algorithm ID and a set of properties of the algorithm.
- TPM\_CAP\_HANDLES Returns a list of all of the handles within the handle range of the *property* parameter. The range of the returned handles is determined by the handle type (the most-significant octet (MSO) of the *property)*. Any of the defined handle types is allowed

EXAMPLE 4 If the MSO of *property* is TPM\_HT\_NV\_INDEX, then the TPM will return a list of NV Index values.

EXAMPLE 5 If the MSO of property is TPM\_HT\_PCR, then the TPM will return a list of PCR.

For this capability, use of TPM\_HT\_LOADED\_SESSION and TPM\_HT\_SAVED\_SESSION is allowed. Requesting handles with a handle type of TPM\_HT\_LOADED\_SESSION will return handles for loaded sessions. The returned handle values will have a handle type of either TPM\_HT\_HMAC\_SESSION or TPM\_HT\_POLICY\_SESSION. If saved sessions are requested, all returned values will have the TPM\_HT\_HMAC\_SESSION handle type because the TPM does not track the session type of saved sessions.

NOTE 5 TPM\_HT\_LOADED\_SESSION and TPM\_HT\_HMAC\_SESSION have the same value, as do TPM\_HT\_SAVED\_SESSION and TPM\_HT\_POLICY\_SESSION. It is not possible to request that the TPM return a list of loaded HMAC sessions without including the policy sessions.

TPM\_CAP\_COMMANDS – Returns a list of the command attributes for all of the commands implemented in the TPM, starting with the TPM\_CC indicated by the *property* parameter. If vendor specific commands are implemented, the vendor-specific command attribute with the lowest *commandIndex*, is returned after the non-vendor-specific (base) command.

NOTE 6 The type of the property parameter is a TPM\_CC while the type of the returned list is TPML\_CCA.

- TPM\_CAP\_PP\_COMMANDS Returns a list of all of the commands currently requiring Physical Presence for confirmation of platform authorization. The list will start with the TPM\_CC indicated by *property*.
- TPM\_CAP\_AUDIT\_COMMANDS Returns a list of all of the commands currently set for command audit.
- TPM\_CAP\_PCRS Returns the current allocation of PCR in a TPML\_PCR\_SELECTION. The *property* parameter shall be zero. The TPM will always respond to this command with the full PCR allocation and *moreData* will be NO.

The TPML\_PCR\_SELECTION must include a TPMS\_PCR\_SELECTION for each PCR bank in which there is at least one allocated PCR. The TPML\_PCR\_SELECTION may return a TPMS\_PCR\_SELECTION for each implemented PCR bank. The TPML\_PCR\_SELECTION may return a TPMS PCR SELECTION for each implemented hash algorithm.

- TPM\_CAP\_TPM\_PROPERTIES Returns a list of tagged properties. The tag is a TPM\_PT and the property is a 32-bit value. The properties are returned in groups. Each property group is on a 256 value boundary (that is, the boundary occurs when the TPM\_PT is evenly divisible by 256). The TPM will only return values in the same group as the *property* parameter in the command.
- TPM\_CAP\_PCR\_PROPERTIES Returns a list of tagged PCR properties. The tag is a TPM\_PT\_PCR and the property is a TPMS\_PCR\_SELECT.

The input command property is a TPM\_PT\_PCR (see TPM 2.0 Part 2 for PCR properties to be requested) that specifies the first property to be returned. If propertyCount is greater than 1, the list of properties begins with that property and proceeds in TPM\_PT\_PCR sequence.

Each item in the list is a TPMS\_PCR\_SELECT structure that contains a bitmap of all PCR.

NOTE 7 A PCR index in all banks (all hash algorithms) has the same properties, so the hash algorithm is not specified here.

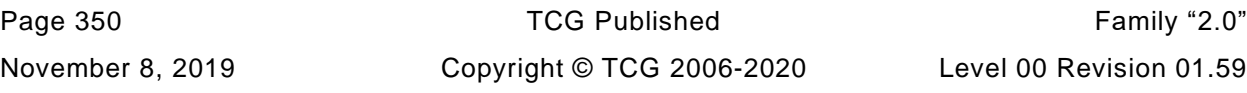

- TPM\_CAP\_TPM\_ECC\_CURVES Returns a list of ECC curve identifiers currently available for use in the TPM.
- TPM\_CAP\_AUTH\_POLICIES Returns a list of tagged policies reporting the authorization policies for the permanent handles.
- TPM\_CAP\_ACT Returns a list of TPMS\_ACT\_DATA, each of which contains the handle for the ACT, the remaining time before it expires, and the ACT attributes.

The *moreData* parameter will have a value of YES if there are more values of the requested type that were not returned.

If no next capability exists, the TPM will return a zero-length list and *moreData* will have a value of NO.

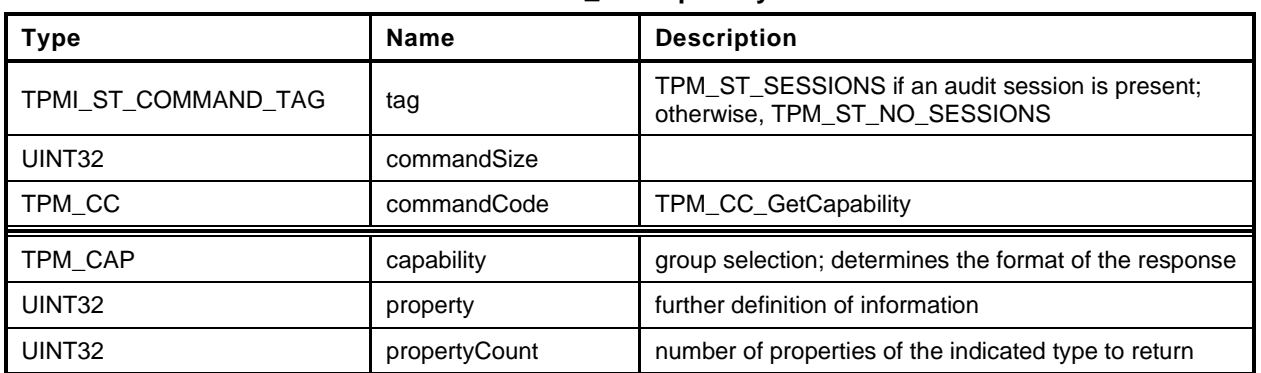

### **Table 208 — TPM2\_GetCapability Command**

# **Table 209 — TPM2\_GetCapability Response**

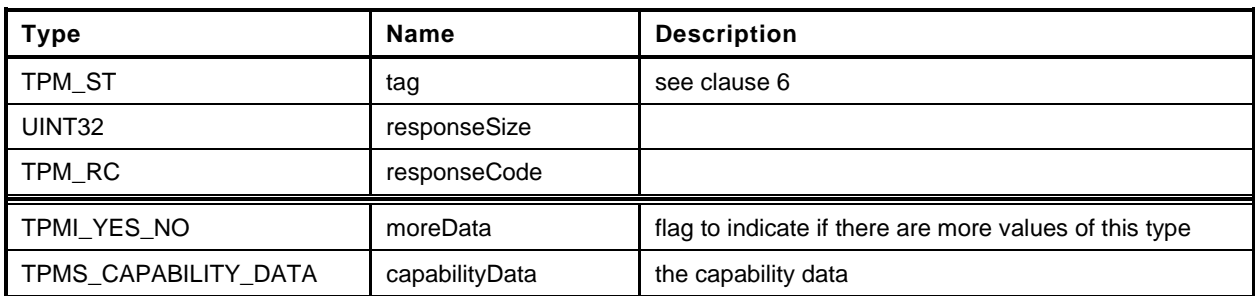

**[[GetCapability]]**

# **30.3 TPM2\_TestParms**

## **General Description**

This command is used to check to see if specific combinations of algorithm parameters are supported.

The TPM will unmarshal the provided TPMT\_PUBLIC\_PARMS. If the parameters unmarshal correctly, then the TPM will return TPM\_RC\_SUCCESS, indicating that the parameters are valid for the TPM. The TPM will return the appropriate unmarshaling error if a parameter is not valid.

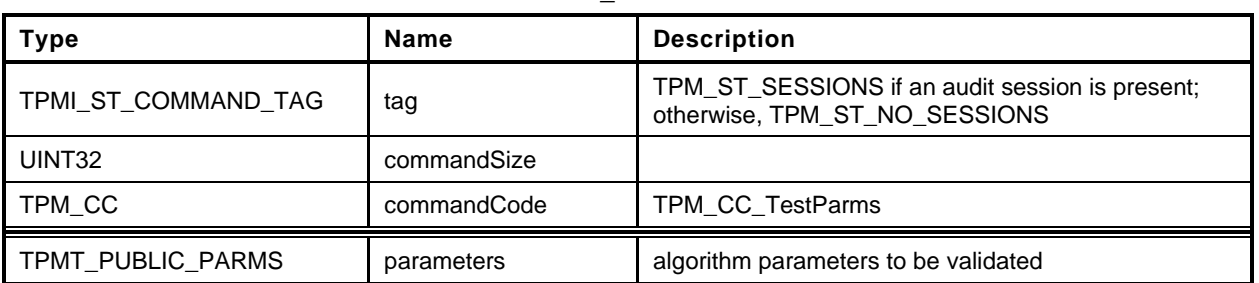

### **Table 210 — TPM2\_TestParms Command**

# **Table 211 — TPM2\_TestParms Response**

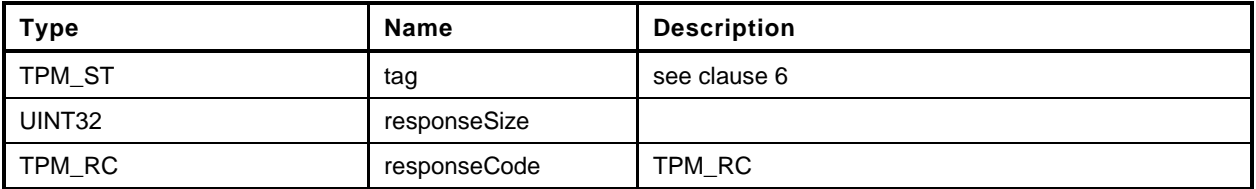

**[[TestParms]]**

### **31 Non-volatile Storage**

#### **31.1 Introduction**

The NV commands are used to create, update, read, and delete allocations of space in NV memory. Before an Index may be used, it must be defined (TPM2\_NV\_DefineSpace()).

An Index may be modified if the proper write authorization is provided or read if the proper read authorization is provided. Different controls are available for reading and writing.

An Index may have an Index-specific *authValue* and *authPolicy*. The *authValue* may be used to authorize reading if TPMA\_NV\_AUTHREAD is SET and writing if TPMA\_NV\_AUTHWRITE is SET. The *authPolicy* may be used to authorize reading if TPMA\_NV\_POLICYREAD is SET and writing if TPMA\_NV\_POLICYWRITE is SET.

For commands that have both *authHandle* and *nvIndex* parameters, *authHandle* can be an NV Index, Platform Authorization, or Owner Authorization. If *authHandle* is an NV Index, it must be the same as *nvIndex* (TPM\_RC\_NV\_AUTHORIZATION).

TPMA\_NV\_PPREAD and TPMA\_NV\_PPWRITE indicate if reading or writing of the NV Index may be authorized by *platformAuth* or *platformPolicy*.

TPMA\_NV\_OWNERREAD and TPMA\_NV\_OWNERWRITE indicate if reading or writing of the NV Index may be authorized by *ownerAuth* or *ownerPolicy*.

If an operation on an NV index requires authorization, and the authHandle parameter is the handle of an NV Index, then the nvIndex parameter must have the same value or the TPM will return TPM\_RC\_NV\_AUTHORIZATION.

NOTE 1 This check ensures that the authorization that was provided is associated with the NV Index being authorized.

For creating an Index, Owner Authorization may not be used if *shEnable* is CLEAR and Platform Authorization may not be used if *phEnableNV* is CLEAR.

If an Index was defined using Platform Authorization, then that Index is not accessible when *phEnableNV* is CLEAR. If an Index was defined using Owner Authorization, then that Index is not accessible when *shEnable* is CLEAR.

For read access control, any combination of TPMA\_NV\_PPREAD, TPMA\_NV\_OWNERREAD, TPMA\_NV\_AUTHREAD, or TPMA\_NV\_POLICYREAD is allowed as long as at least one is SET.

For write access control, any combination of TPMA\_NV\_PPWRITE, TPMA\_NV\_OWNERWRITE, TPMA\_NV\_AUTHWRITE, or TPMA\_NV\_POLICYWRITE is allowed as long as at least one is SET.

If an Index has been defined and not written, then any operation on the NV Index that requires read authorization will fail (TPM\_RC\_NV\_INITIALIZED). This check may be made before or after other authorization checks but shall be performed before checking the NV Index *authValue*. An authorization failure due to the NV Index not having been written shall not be logged by the dictionary attack logic.

If TPMA NV CLEAR STCLEAR is SET, then the TPMA NV WRITTEN will be CLEAR on each TPM2\_Startup(TPM\_SU\_CLEAR). TPMA\_NV\_CLEAR\_STCLEAR shall not be SET if the *nvIndexType* is TPM\_NT\_COUNTER.

The code in the "Detailed Actions" clause of each command is written to interface with an implementationdependent library that allows access to NV memory. The actions assume no specific layout of the structure of the NV data.

Only one NV Index may be directly referenced in a command.

NOTE 2 This means that, if *authHandle* references an NV Index, then *nvIndex* will have the same value. However, this does not limit the number of changes that may occur as side effects. For example, any number of NV Indexes might be relocated as a result of deleting or adding a NV Index.

# **31.2 NV Counters**

When an Index has the TPM\_NT\_COUNTER attribute, it behaves as a monotonic counter and may only be updated using TPM2\_NV\_Increment().

When an NV counter is created, the TPM shall initialize the 8-octet counter value with a number that is greater than any count value for any NV counter on the TPM since the time of TPM manufacture.

An NV counter may be defined with the TPMA\_NV\_ORDERLY attribute to indicate that the NV Index is expected to be modified at a high frequency and that the data is only required to persist when the TPM goes through an orderly shutdown process. The TPM may update the counter value in RAM and occasionally update the non-volatile version of the counter. An orderly shutdown is one occasion to update the non-volatile count. If the difference between the volatile and non-volatile version of the counter becomes as large as MAX\_ORDERLY\_COUNT, this shall be another occasion for updating the nonvolatile count.

Before an NV counter can be used, the TPM shall validate that the count is not less than a previously reported value. If the TPMA\_NV\_ORDERLY attribute is not SET, or if the TPM experienced an orderly shutdown, then the count is assumed to be correct. If the TPMA\_NV\_ORDERLY attribute is SET, and the TPM shutdown was not orderly, then the TPM shall OR MAX\_ORDERLY\_COUNT to the contents of the non-volatile counter and set that as the current count.

- NOTE 1 Because the TPM would have updated the NV Index if the difference between the count values was equal to MAX\_ORDERLY\_COUNT + 1, the highest value that could have been in the NV Index is MAX\_ORDERLY\_COUNT so it is safe to restore that value.
- NOTE 2 The TPM may implement the RAM portion of the counter such that the effective value of the NV counter is the sum of both the volatile and non-volatile parts. If so, then the TPM may initialize the RAM version of the counter to MAX\_ORDERLY\_COUNT and no update of NV is necessary.
- NOTE 3 When a new NV counter is created, the TPM may search all the counters to determine which has the highest value. In this search, the TPM would use the sum of the non-volatile and RAM portions of the counter. The RAM portion of the counter shall be properly initialized to reflect shutdown process (orderly or not) of the TPM.

### **31.3 TPM2\_NV\_DefineSpace**

#### **General Description**

This command defines the attributes of an NV Index and causes the TPM to reserve space to hold the data associated with the NV Index. If a definition already exists at the NV Index, the TPM will return TPM\_RC\_NV\_DEFINED.

The TPM will return TPM\_RC\_ATTRIBUTES if *nvIndexType* has a reserved value in *publicInfo.*

NOTE 1 It is not required that any of these three attributes be set.

The TPM shall return TPM\_RC\_ATTRIBUTES if TPMA\_NV\_WRITTEN, TPMA\_NV\_READLOCKED, or TPMA\_NV\_WRITELOCKED is SET.

If *nvIndexType* is TPM\_NT\_COUNTER, TPM\_NT\_BITS, TPM\_NT\_PIN\_FAIL, or TPM\_NT\_PIN\_PASS, then *publicInfo→dataSize* shall be set to eight (8) or the TPM shall return TPM\_RC\_SIZE.

If *nvIndexType* is TPM\_NT\_EXTEND, then *publicInfo→dataSize* shall match the digest size of the *publicInfo.nameAlg* or the TPM shall return TPM\_RC\_SIZE.

NOTE 2 TPM\_RC\_ATTRIBUTES could be returned by a TPM that is based on the reference code of older versions of the specification but the correct response for this error is TPM\_RC\_SIZE.

If the NV Index is an ordinary Index and *publicInfo→dataSize* is larger than supported by the TPM implementation then the TPM shall return TPM\_RC\_SIZE.

NOTE 3 The limit for the data size may vary according to the type of the index. For example, if the index has TPMA\_NV\_ORDERLY SET, then the maximum size of an ordinary NV Index may be less than the size of an ordinary NV Index that has TPMA\_NV\_ORDERLY CLEAR.

At least one of TPMA\_NV\_PPREAD, TPMA\_NV\_OWNERREAD, TPMA\_NV\_AUTHREAD, or TPMA\_NV\_POLICYREAD shall be SET or the TPM shall return TPM\_RC\_ATTRIBUTES.

At least one of TPMA\_NV\_PPWRITE, TPMA\_NV\_OWNERWRITE, TPMA\_NV\_AUTHWRITE, or TPMA\_NV\_POLICYWRITE shall be SET or the TPM shall return TPM\_RC\_ATTRIBUTES.

If TPMA\_NV\_CLEAR\_STCLEAR is SET, then *nvIndexType* shall not be TPM\_NT\_COUNTER or the TPM shall return TPM\_RC\_ATTRIBUTES.

If *platformAuth/platformPolicy* is used for authorization, then TPMA\_NV\_PLATFORMCREATE shall be SET in *publicInfo*. If *ownerAuth/ownerPolicy* is used for authorization, TPMA\_NV\_PLATFORMCREATE shall be CLEAR in *publicInfo.* If TPMA\_NV\_PLATFORMCREATE is not set correctly for the authorization, the TPM shall return TPM\_RC\_ATTRIBUTES.

If TPMA\_NV\_POLICY\_DELETE is SET, then the authorization shall be with Platform Authorization or the TPM shall return TPM\_RC\_ATTRIBUTES.

If *nvIndexType* is TPM\_NT\_PIN\_FAIL, then TPMA\_NV\_NO\_DA shall be SET. Otherwise, the TPM shall return TPM\_RC\_ATTRIBUTES.

NOTE 4 The intent of a PIN Fail index is that its DA protection is on a per-index basis, not based on the global DA protection. This avoids conflict over which type of dictionary attack protection is in use.

If *nvIndexType* is TPM\_NT\_PIN\_FAIL or TPM\_NT\_PIN\_PASS, then at least one of TPMA\_NV\_PPWRITE, TPMA\_NV\_OWNERWRITE, or TPMA\_NV\_POLICYWRITE shall be SET or the TPM shall return TPM\_RC\_ATTRIBUTES. TPMA\_NV\_AUTHWRITE shall be CLEAR. Otherwise, the TPM shall return TPM\_RC\_ATTRIBUTES.

NOTE 5 If TPMA\_NV\_AUTHWRITE was SET for a PIN Pass index, a user knowing the authorization value could decrease pinCount or increase pinLimit, defeating the purpose of a PIN Pass index. The requirement is also enforced for a PIN Fail index for consistency.

Page 360 **TCG Published** Family "2.0" November 8, 2019 Copyright © TCG 2006-2020 Level 00 Revision 01.59 If the implementation does not support TPM2\_NV\_Increment(), the TPM shall return TPM\_RC\_ATTRIBUTES if *nvIndexType* is TPM\_NT\_COUNTER.

If the implementation does not support TPM2\_NV\_SetBits(), the TPM shall return TPM\_RC\_ATTRIBUTES if *nvIndexType* is TPM\_NT\_BITS.

If the implementation does not support TPM2\_NV\_Extend(), the TPM shall return TPM\_RC\_ATTRIBUTES if *nvIndexType* is TPM\_NT\_EXTEND.

If the implementation does not support TPM2\_NV\_UndefineSpaceSpecial(), the TPM shall return TPM\_RC\_ATTRIBUTES if TPMA\_NV\_POLICY\_DELETE is SET.

After the successful completion of this command, the NV Index exists but TPMA\_NV\_WRITTEN will be CLEAR. Any access of the NV data will return TPM\_RC\_NV\_UNINITIALIZED.

In some implementations, an NV Index with the TPM\_NT\_COUNTER attribute may require special TPM resources that provide higher endurance than regular NV. For those implementations, if this command fails because of lack of resources, the TPM will return TPM\_RC\_NV\_SPACE.

The value of *auth* is saved in the created structure. The size of *auth* is limited to be no larger than the size of the digest produced by the NV Index's *nameAlg* (TPM\_RC\_SIZE).

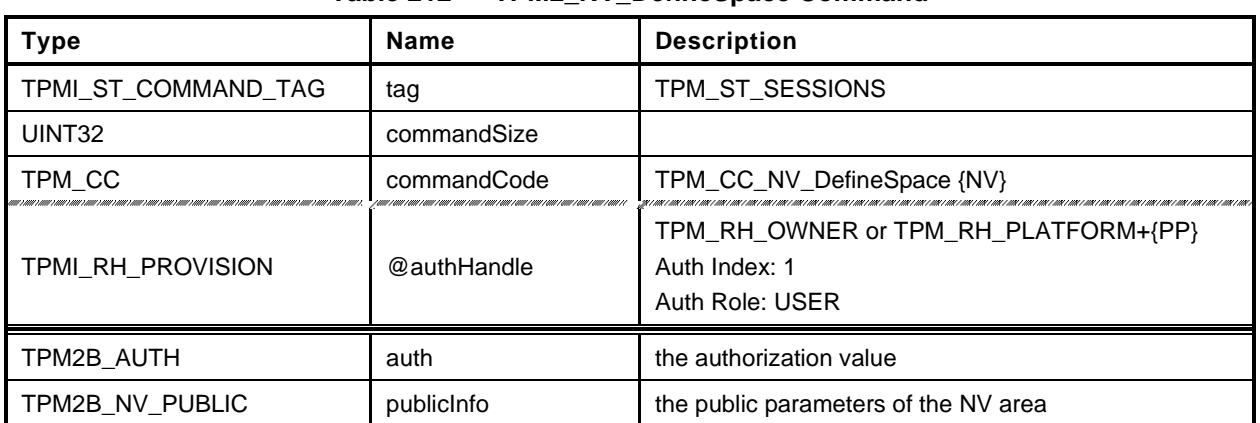

### **Table 212 — TPM2\_NV\_DefineSpace Command**

### **Table 213 — TPM2\_NV\_DefineSpace Response**

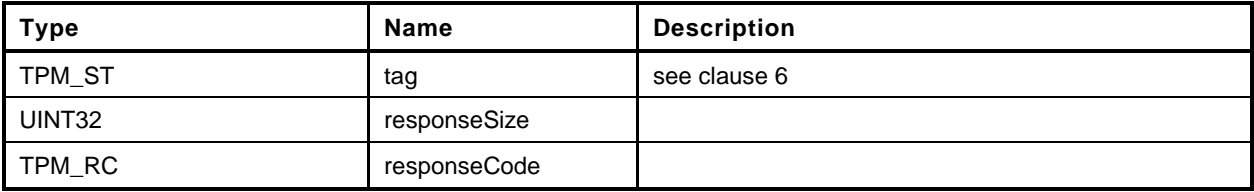

**[[NV\_DefineSpace]]**

# **31.4 TPM2\_NV\_UndefineSpace**

#### $31.4.1$ **General Description**

This command removes an Index from the TPM.

If *nvIndex* is not defined, the TPM shall return TPM\_RC\_HANDLE.

If *nvIndex* references an Index that has its TPMA\_NV\_PLATFORMCREATE attribute SET, the TPM shall return TPM\_RC\_NV\_AUTHORIZATION unless Platform Authorization is provided.

If *nvIndex* references an Index that has its TPMA\_NV\_POLICY\_DELETE attribute SET, the TPM shall return TPM\_RC\_ATTRIBUTES.

NOTE An Index with TPMA\_NV\_PLATFORMCREATE CLEAR may be deleted with Platform Authorization as long as shEnable is SET. If shEnable is CLEAR, indexes created using Owner Authorization are not accessible even for deletion by the platform.

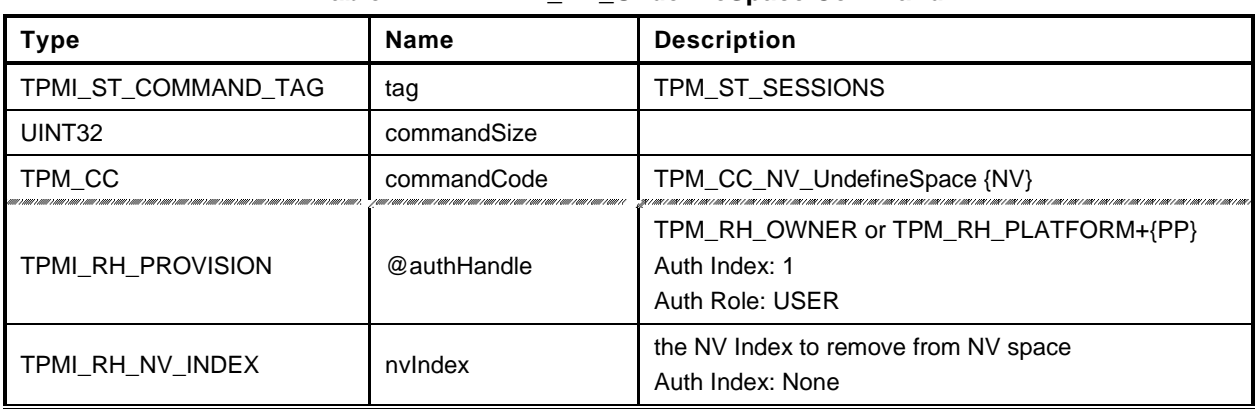

### **Table 214 — TPM2\_NV\_UndefineSpace Command**

## **Table 215 — TPM2\_NV\_UndefineSpace Response**

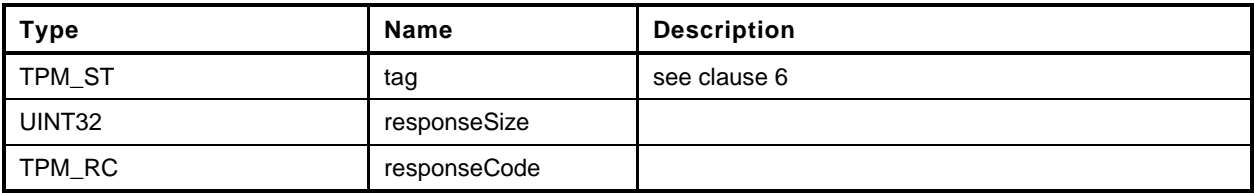

**[[NV\_UndefineSpace]]**

### **31.5 TPM2\_NV\_UndefineSpaceSpecial**

### **General Description**

This command allows removal of a platform-created NV Index that has TPMA\_NV\_POLICY\_DELETE SET.

This command requires that the policy of the NV Index be satisfied before the NV Index may be deleted. Because administrative role is required, the policy must contain a command that sets the policy command code to TPM\_CC\_NV\_UndefineSpaceSpecial. This indicates that the policy that is being used is a policy that is for this command, and not a policy that would approve another use. That is, authority to use an entity does not grant authority to undefine the entity.

Since the index is deleted, the Empty Buffer is used as the authValue when generating the response HMAC.

If *nvIndex* is not defined, the TPM shall return TPM\_RC\_HANDLE.

If *nvIndex* references an Index that has its TPMA\_NV\_PLATFORMCREATE or TPMA\_NV\_POLICY\_DELETE attribute CLEAR, the TPM shall return TPM\_RC\_ATTRIBUTES.

NOTE An Index with TPMA\_NV\_PLATFORMCREATE CLEAR may be deleted with TPM2\_UndefineSpace()as long as shEnable is SET. If shEnable is CLEAR, indexes created using Owner Authorization are not accessible even for deletion by the platform.

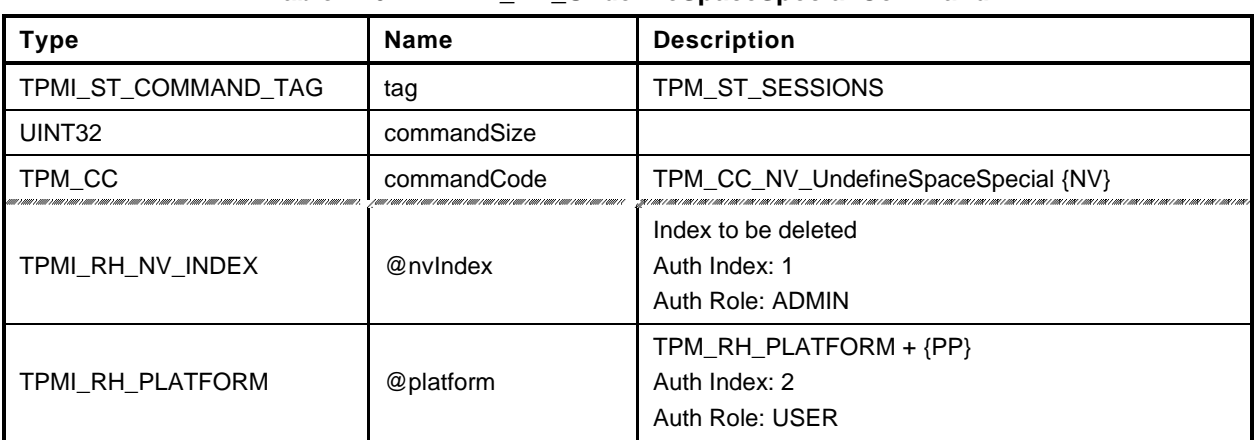

### **Table 216 — TPM2\_NV\_UndefineSpaceSpecial Command**

# **Table 217 — TPM2\_NV\_UndefineSpaceSpecial Response**

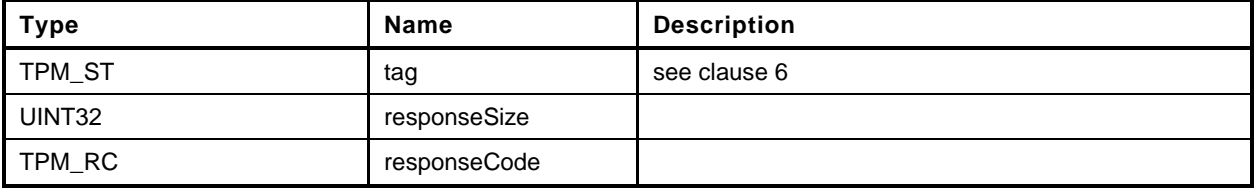

**[[NV\_UndefineSpaceSpecial]]**

# **31.6 TPM2\_NV\_ReadPublic**

# **General Description**

This command is used to read the public area and Name of an NV Index. The public area of an Index is not privacy-sensitive and no authorization is required to read this data.

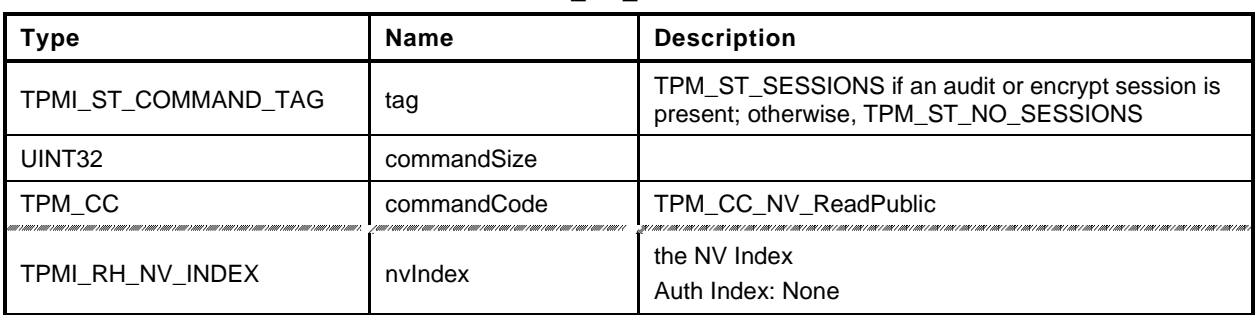

### **Table 218 — TPM2\_NV\_ReadPublic Command**

## **Table 219 — TPM2\_NV\_ReadPublic Response**

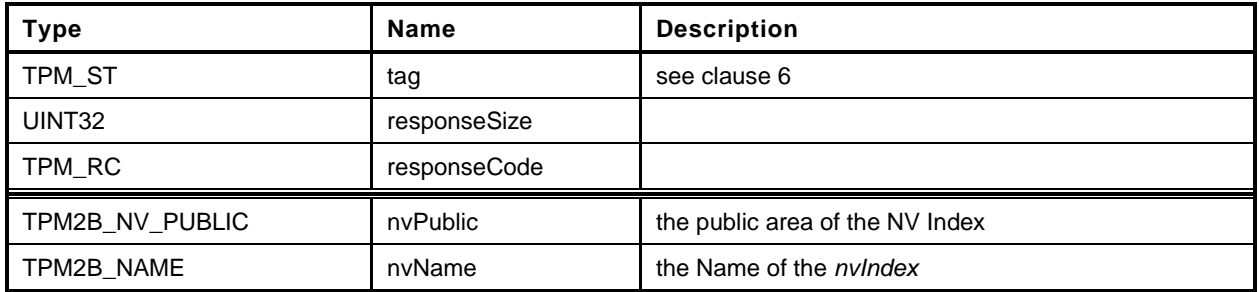

**[[NV\_ReadPublic]]**

### **31.7 TPM2\_NV\_Write**

### **General Description**

This command writes a value to an area in NV memory that was previously defined by TPM2\_NV\_DefineSpace().

Proper authorizations are required for this command as determined by TPMA\_NV\_PPWRITE; TPMA\_NV\_OWNERWRITE; TPMA\_NV\_AUTHWRITE; and, if TPMA\_NV\_POLICY\_WRITE is SET, the *authPolicy* of the NV Index.

If the TPMA\_NV\_WRITELOCKED attribute of the NV Index is SET, then the TPM shall return TPM\_RC\_NV\_LOCKED.

NOTE 1 If authorization sessions are present, they are checked before checks to see if writes to the NV Index are locked.

If *nvIndexType* is TPM\_NT\_COUNTER, TPM\_NT\_BITS or TPM\_NT\_EXTEND, then the TPM shall return TPM\_RC\_ATTRIBUTES.

If *offset* and the *size* field of *data* add to a value that is greater than the *dataSize* field of the NV Index referenced by *nvIndex*, the TPM shall return an error (TPM\_RC\_NV\_RANGE). The implementation may return an error (TPM\_RC\_VALUE) if it performs an additional check and determines that *offset* is greater than the *dataSize* field of the NV Index.

If the TPMA\_NV\_WRITEALL attribute of the NV\_Index is SET, then the TPM shall return TPM\_RC\_NV\_RANGE if the size of the *data* parameter of the command is not the same as the *data* field of the NV Index.

If all checks succeed, the TPM will merge the *data.size* octets of *data.buffer* value into the *nvIndex→data* starting at *nvIndex→data[offset].* If the NV memory is implemented with a technology that has endurance limitations, the TPM shall check that the merged data is different from the current contents of the NV Index and only perform a write to NV memory if they differ.

After successful completion of this command, TPMA\_NV\_WRITTEN for the NV Index will be SET.

NOTE 2 Once SET, TPMA\_NV\_WRITTEN remains SET until the NV Index is undefined or the NV Index is cleared.
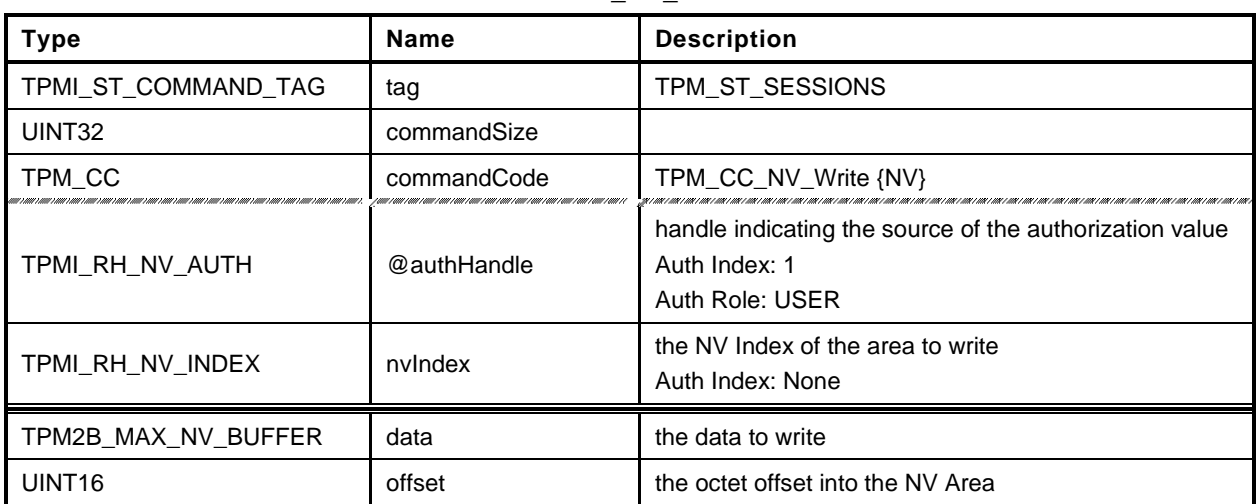

#### **Table 220 — TPM2\_NV\_Write Command**

## **Table 221 — TPM2\_NV\_Write Response**

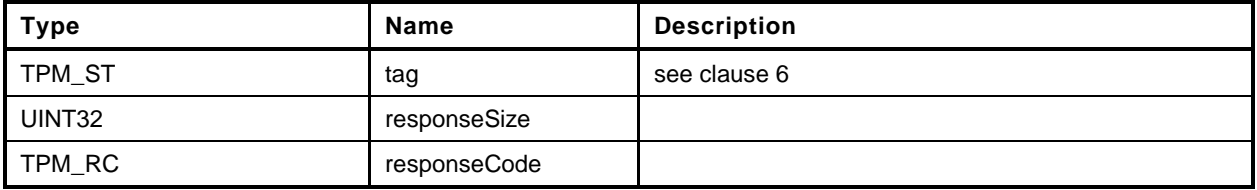

**[[NV\_Write]]**

# **31.8 TPM2\_NV\_Increment**

#### $31.8.1$ **General Description**

This command is used to increment the value in an NV Index that has the TPM\_NT\_COUNTER attribute. The data value of the NV Index is incremented by one.

NOTE 1 The NV Index counter is an unsigned value.

If *nvIndexType* is not TPM\_NT\_COUNTER in the indicated NV Index, the TPM shall return TPM\_RC\_ATTRIBUTES.

If TPMA\_NV\_WRITELOCKED is SET, the TPM shall return TPM\_RC\_NV\_LOCKED.

If TPMA\_NV\_WRITTEN is CLEAR, it will be SET.

If TPMA\_NV\_ORDERLY is SET, and the difference between the volatile and non-volatile versions of this field is greater than MAX\_ORDERLY\_COUNT, then the non-volatile version of the counter is updated.

- NOTE 2 If a TPM implements TPMA\_NV\_ORDERLY and an Index is defined with TPMA\_NV\_ORDERLY and TPM\_NT\_COUNTER both SET, then in the Event of a non-orderly shutdown, the non-volatile value for the counter Index will be advanced by MAX\_ORDERLY\_COUNT at the next TPM2\_Startup().
- NOTE 3 An allowed implementation would keep a counter value in NV and a resettable counter in RAM. The reported value of the NV Index would be the sum of the two values. When the RAM count increment s past the maximum allowed value (MAX\_ORDERLY\_COUNT), the non-volatile version of the count is updated with the sum of the values and the RAM count is reset to zero.

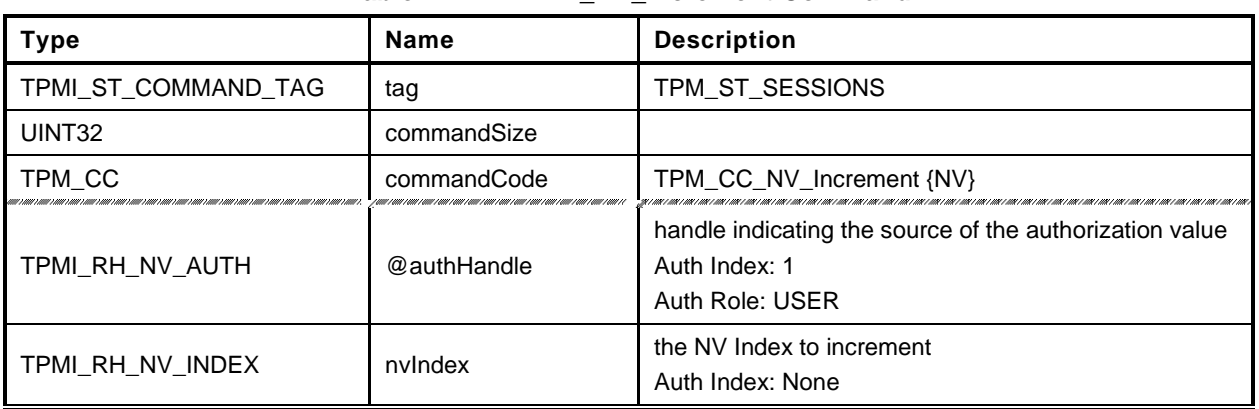

#### **Table 222 — TPM2\_NV\_Increment Command**

#### **Table 223 — TPM2\_NV\_Increment Response**

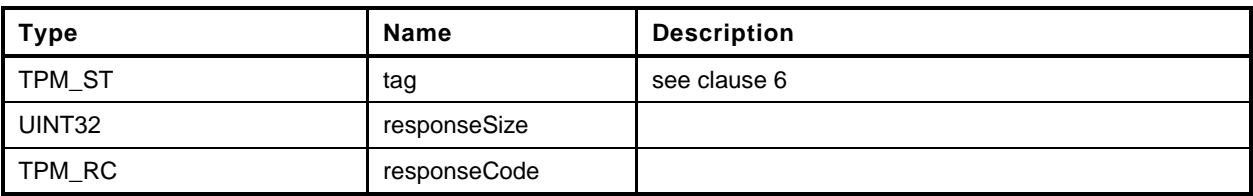

**[[NV\_Increment]]**

#### **31.9 TPM2\_NV\_Extend**

#### **General Description**

This command extends a value to an area in NV memory that was previously defined by TPM2\_NV\_DefineSpace.

If *nvIndexType* is not TPM\_NT\_EXTEND, then the TPM shall return TPM\_RC\_ATTRIBUTES.

Proper write authorizations are required for this command as determined by TPMA\_NV\_PPWRITE, TPMA\_NV\_OWNERWRITE, TPMA\_NV\_AUTHWRITE, and the *authPolicy* of the NV Index.

After successful completion of this command, TPMA\_NV\_WRITTEN for the NV Index will be SET.

NOTE 1 Once SET, TPMA\_NV\_WRITTEN remains SET until the NV Index is undefined, unless the TPMA\_NV\_CLEAR\_STCLEAR attribute is SET and a TPM Reset or TPM Restart occurs.

If the TPMA\_NV\_WRITELOCKED attribute of the NV Index is SET, then the TPM shall return TPM\_RC\_NV\_LOCKED.

NOTE 2 If authorization sessions are present, they are checked before checks to see if writes to the NV Index are locked.

The *data*.*buffer* parameter may be larger than the defined size of the NV Index.

The Index will be updated by:

$$
nvlndex \to data_{new} := \mathbf{H}_{nameAkg}(nvlndex \to data_{old} || data.buffer)
$$
 (41)

where

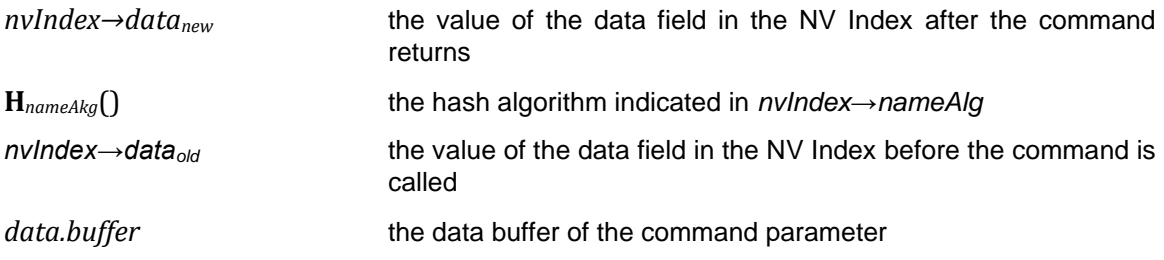

NOTE 3 If TPMA\_NV\_WRITTEN is CLEAR, then *nvIndex→dataold* is a Zero Digest.

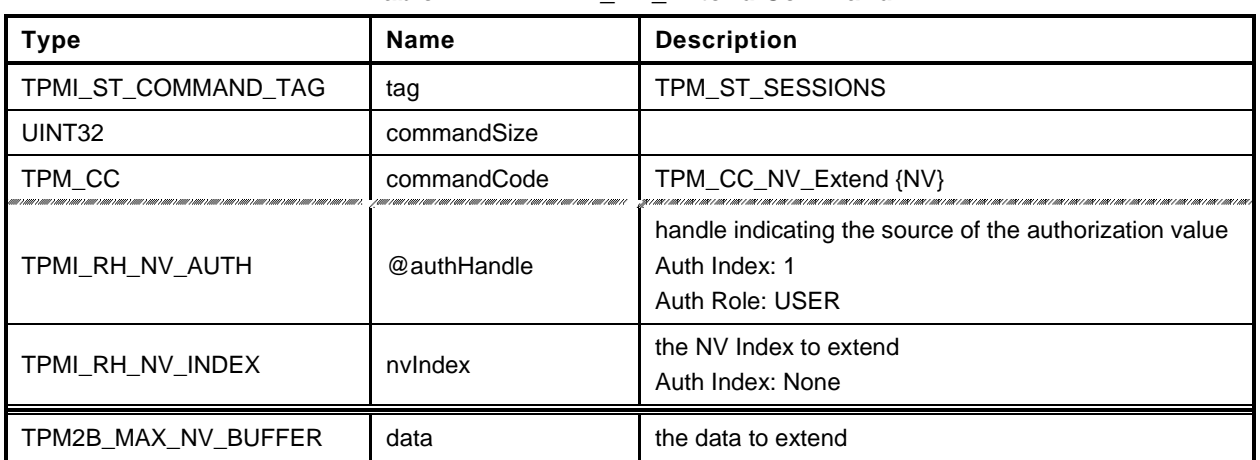

#### **Table 224 — TPM2\_NV\_Extend Command**

#### **Table 225 — TPM2\_NV\_Extend Response**

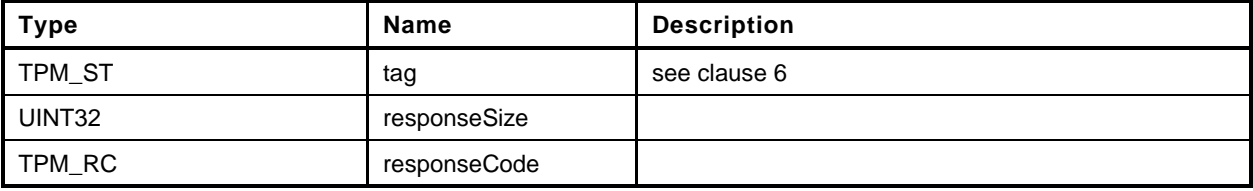

**[[NV\_Extend]]**

## **31.10 TPM2\_NV\_SetBits**

## **General Description**

This command is used to SET bits in an NV Index that was created as a bit field. Any number of bits from 0 to 64 may be SET. The contents of *bits* are ORed with the current contents of the NV Index.

If TPMA\_NV\_WRITTEN is not SET, then, for the purposes of this command, the NV Index is considered to contain all zero bits and *data* is ORed with that value.

If TPM\_NT\_BITS is not SET, then the TPM shall return TPM\_RC\_ATTRIBUTES.

After successful completion of this command, TPMA\_NV\_WRITTEN for the NV Index will be SET.

NOTE TPMA\_NV\_WRITTEN will be SET even if no bits were SET.

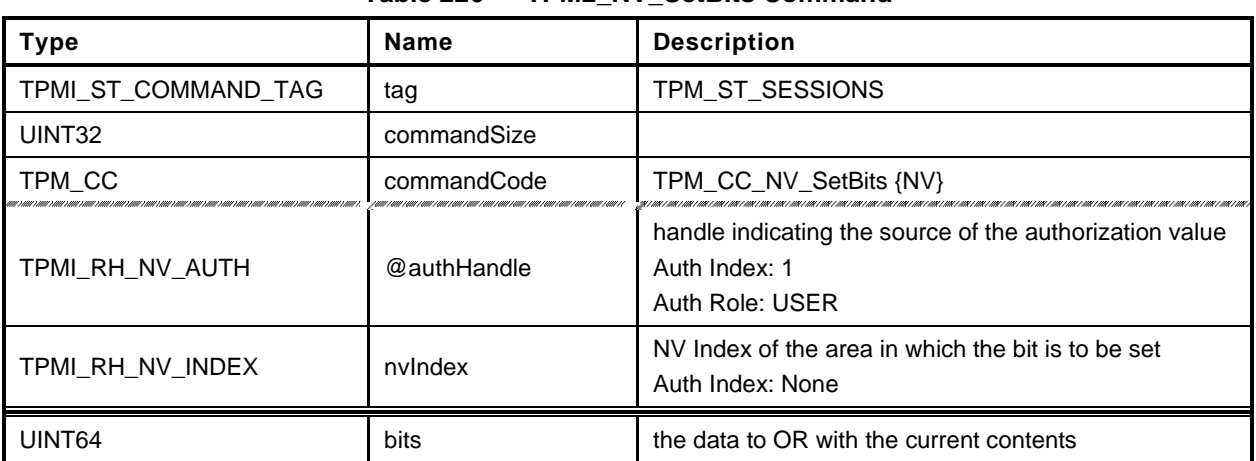

## **Table 226 — TPM2\_NV\_SetBits Command**

## **Table 227 — TPM2\_NV\_SetBits Response**

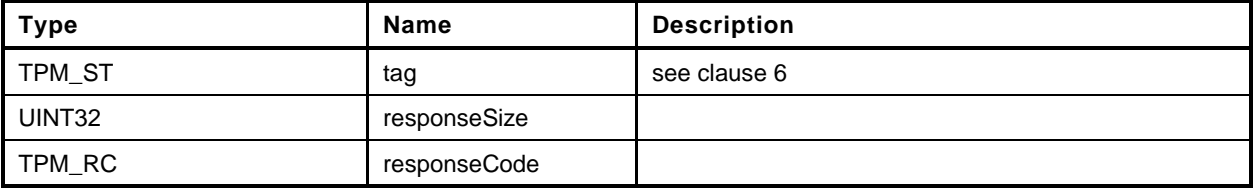

**[[NV\_SetBits]]**

## **31.11 TPM2\_NV\_WriteLock**

#### **General Description**

If the TPMA\_NV\_WRITEDEFINE or TPMA\_NV\_WRITE\_STCLEAR attributes of an NV location are SET, then this command may be used to inhibit further writes of the NV Index.

Proper write authorization is required for this command as determined by TPMA\_NV\_PPWRITE, TPMA\_NV\_OWNERWRITE, TPMA\_NV\_AUTHWRITE, and the *authPolicy* of the NV Index.

It is not an error if TPMA\_NV\_WRITELOCKED for the NV Index is already SET.

If neither TPMA\_NV\_WRITEDEFINE nor TPMA\_NV\_WRITE\_STCLEAR of the NV Index is SET, then the TPM shall return TPM\_RC\_ATTRIBUTES.

If the command is properly authorized and TPMA\_NV\_WRITE\_STCLEAR or TPMA\_NV\_WRITEDEFINE is SET, then the TPM shall SET TPMA\_NV\_WRITELOCKED for the NV Index. TPMA\_NV\_WRITELOCKED will be clear on the next TPM2\_Startup(TPM\_SU\_CLEAR) if either TPMA\_NV\_WRITEDEFINE is CLEAR or TPMA\_NV\_WRITTEN is CLEAR.

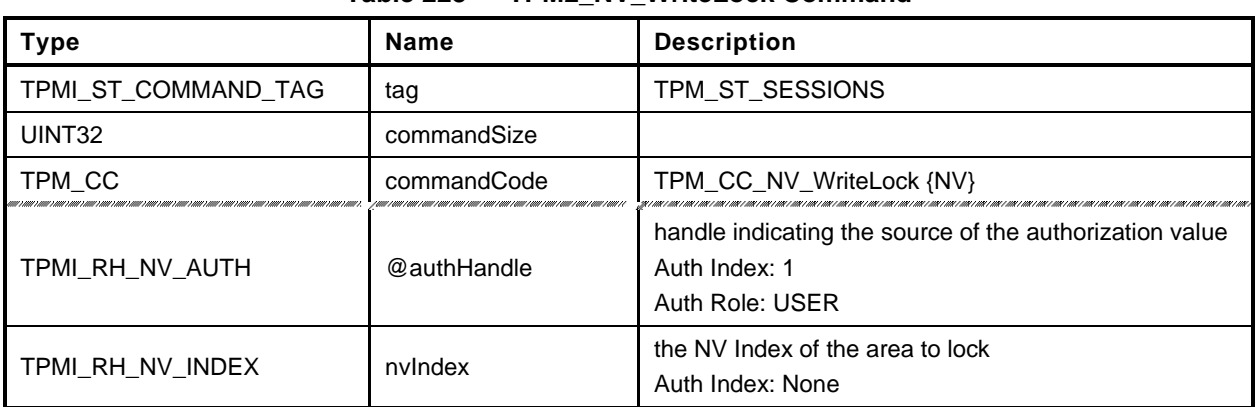

#### **Table 228 — TPM2\_NV\_WriteLock Command**

# **Table 229 — TPM2\_NV\_WriteLock Response**

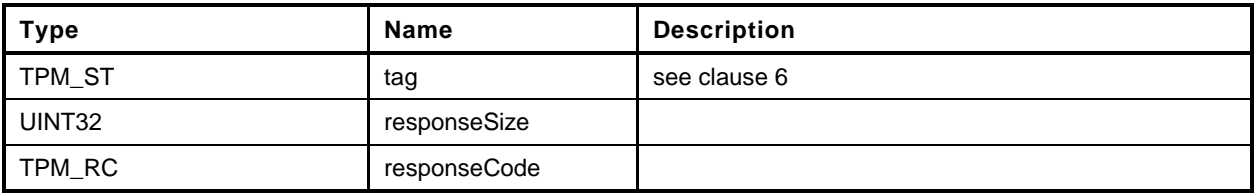

**[[NV\_WriteLock]]**

## **31.12 TPM2\_NV\_GlobalWriteLock**

## **General Description**

The command will SET TPMA\_NV\_WRITELOCKED for all indexes that have their TPMA\_NV\_GLOBALLOCK attribute SET.

If an Index has both TPMA\_NV\_GLOBALLOCK and TPMA\_NV\_WRITEDEFINE SET, then this command will permanently lock the NV Index for writing unless TPMA\_NV\_WRITTEN is CLEAR.

NOTE If an Index is defined with TPMA\_NV\_GLOBALLOCK SET, then the global lock does not apply until the next time this command is executed.

This command requires either platformAuth/platformPolicy or ownerAuth/ownerPolicy.

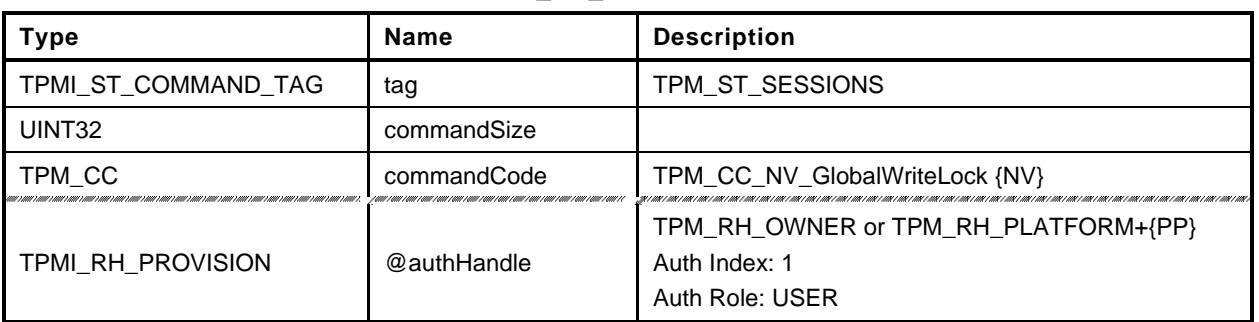

#### **Table 230 — TPM2\_NV\_GlobalWriteLock Command**

## **Table 231 — TPM2\_NV\_GlobalWriteLock Response**

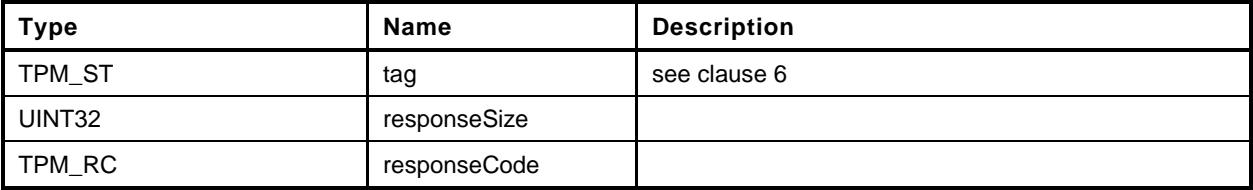

**[[NV\_GlobalWriteLock]]**

#### **31.13 TPM2\_NV\_Read**

#### **General Description**

This command reads a value from an area in NV memory previously defined by TPM2\_NV\_DefineSpace().

Proper authorizations are required for this command as determined by TPMA\_NV\_PPREAD, TPMA\_NV\_OWNERREAD, TPMA\_NV\_AUTHREAD, and the *authPolicy* of the NV Index.

If TPMA\_NV\_READLOCKED of the NV Index is SET, then the TPM shall return TPM\_RC\_NV\_LOCKED.

If *offset* and the *size* field of *data* add to a value that is greater than the *dataSize* field of the NV Index referenced by *nvIndex*, the TPM shall return an error (TPM\_RC\_NV\_RANGE). The implementation may return an error (TPM\_RC\_VALUE) if it performs an additional check and determines that *offset* is greater than the *dataSize* field of the NV Index.

For an NV Index with the TPM\_NT\_COUNTER or TPM\_NT\_BITS attribute SET, the TPM may ignore the *offset* parameter and use an offset of 0. Therefore, it is recommended that the caller set the *offset* parameter to 0 for interoperability.

NOTE 1 If authorization sessions are present, they are checked before the read-lock status of the NV Index is checked.

If the NV Index has been defined but the TPMA\_NV\_WRITTEN attribute is CLEAR, then this command shall return TPM\_RC\_NV\_UNINITIALIZED even if *size* is zero.

The *data* parameter in the response may be encrypted using parameter encryption.

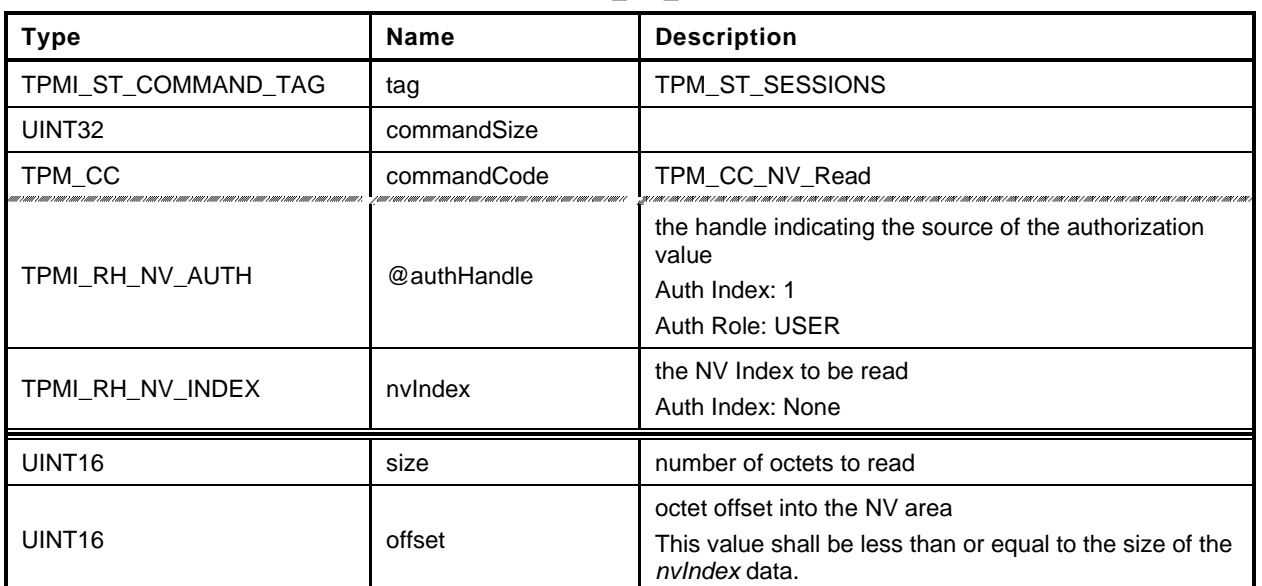

#### **Table 232 — TPM2\_NV\_Read Command**

## **Table 233 — TPM2\_NV\_Read Response**

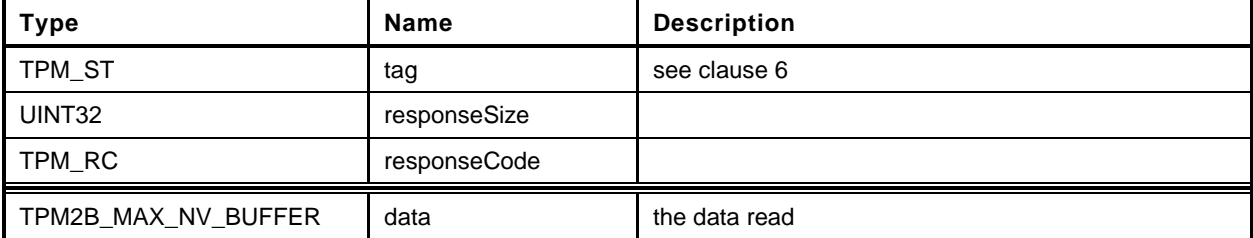

**[[NV\_Read]]**

## **31.14 TPM2\_NV\_ReadLock**

## **General Description**

If TPMA\_NV\_READ\_STCLEAR is SET in an Index, then this command may be used to prevent further reads of the NV Index until the next TPM2\_Startup (TPM\_SU\_CLEAR).

Proper authorizations are required for this command as determined by TPMA\_NV\_PPREAD, TPMA\_NV\_OWNERREAD, TPMA\_NV\_AUTHREAD, and the *authPolicy* of the NV Index.

NOTE Only an entity that may read an Index is allowed to lock the NV Index for read.

If the command is properly authorized and TPMA\_NV\_READ\_STCLEAR of the NV Index is SET, then the TPM shall SET TPMA\_NV\_READLOCKED for the NV Index. If TPMA\_NV\_READ\_STCLEAR of the NV Index is CLEAR, then the TPM shall return TPM\_RC\_ATTRIBUTES. TPMA\_NV\_READLOCKED will be CLEAR by the next TPM2\_Startup(TPM\_SU\_CLEAR).

It is not an error to use this command for an Index that is already locked for reading.

An Index that had not been written may be locked for reading.

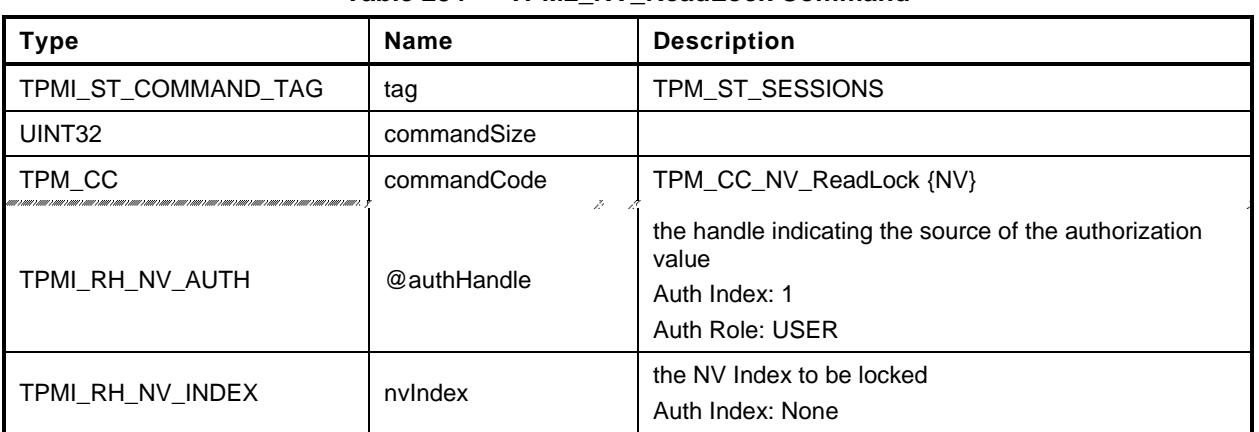

#### **Table 234 — TPM2\_NV\_ReadLock Command**

## **Table 235 — TPM2\_NV\_ReadLock Response**

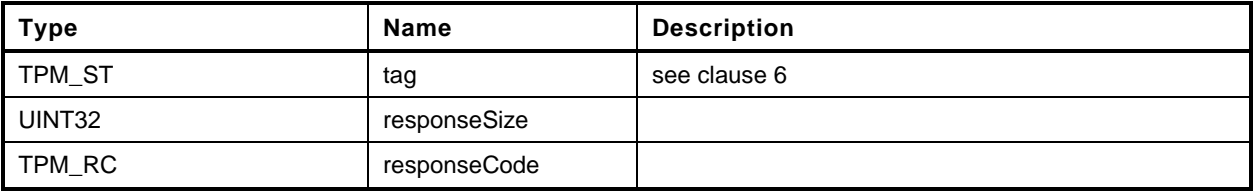

**[[NV\_ReadLock]]**

## **31.15 TPM2\_NV\_ChangeAuth**

#### **General Description**

This command allows the authorization secret for an NV Index to be changed.

If successful, the authorization secret (*authValue*) of the NV Index associated with *nvIndex* is changed.

This command requires that a policy session be used for authorization of *nvIndex* so that the ADMIN role may be asserted and that *commandCode* in the policy session context shall be TPM\_CC\_NV\_ChangeAuth. That is, the policy must contain a specific authorization for changing the authorization value of the referenced entity.

NOTE The reason for this restriction is to ensure that the administrative actions on *nvIndex* require explicit approval while other commands may use policy that is not command-dependent.

The size of the *newAuth* value may be no larger than the size of the digest produced by the *nameAlg* of the NV Index.

Since the NV Index authorization is changed before the response HMAC is calculated, the newAuth value is used when generating the response HMAC key if required. See TPM 2.0 Part 4 ComputeResponseHMAC().

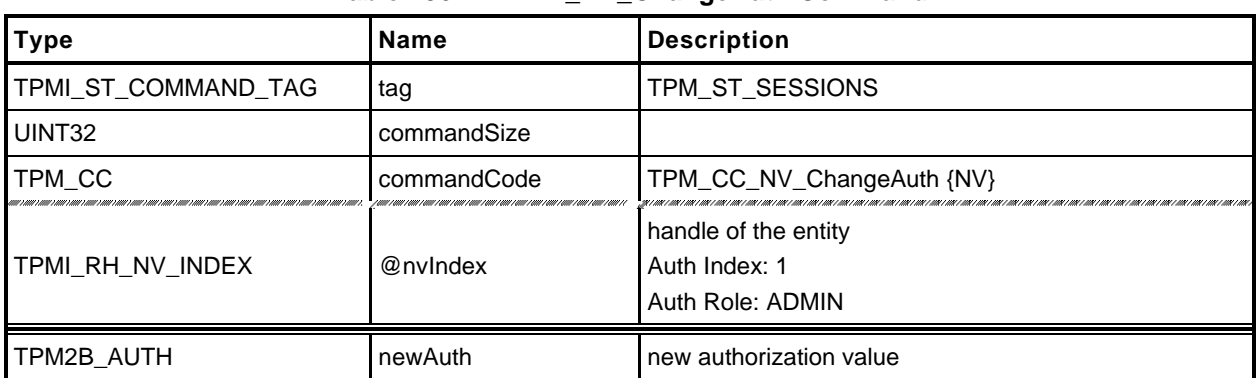

## **Table 236 — TPM2\_NV\_ChangeAuth Command**

## **Table 237 — TPM2\_NV\_ChangeAuth Response**

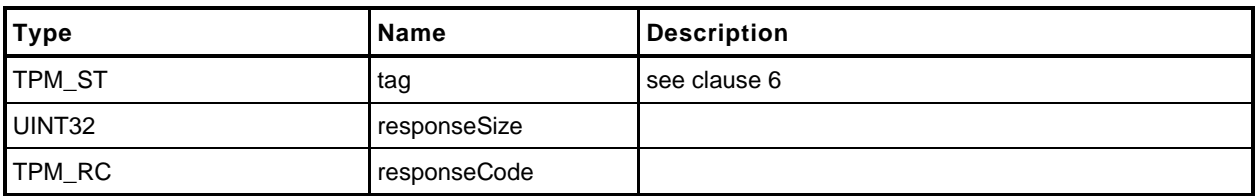

**[[NV\_ChangeAuth]]**

# **31.16 TPM2\_NV\_Certify**

## **General Description**

The purpose of this command is to certify the contents of an NV Index or portion of an NV Index.

If the *sign* attribute is not SET in the key referenced by *signHandle* then the TPM shall return TPM\_RC\_KEY.

If the NV Index has been defined but the TPMA\_NV\_WRITTEN attribute is CLEAR, then this command shall return TPM\_RC\_NV\_UNINITIALIZED even if *size* is zero.

If proper authorization for reading the NV Index is provided, the portion of the NV Index selected by *size* and *offset* are included in an attestation block and signed using the key indicated by *signHandle*. The attestation includes *size* and *offset* so that the range of the data can be determined. It also includes the NV index Name.

For an NV Index with the TPM\_NT\_COUNTER or TPM\_NT\_BITS attribute SET, the TPM may ignore the *offset* parameter and use an offset of 0. Therefore, it is recommended that the caller set the *offset* parameter to 0 for interoperability.

If *offset* and *size* add to a value that is greater than the *dataSize* field of the NV Index referenced by *nvIndex*, the TPM shall return an error (TPM\_RC\_NV\_RANGE). The implementation may return an error (TPM\_RC\_VALUE) if it performs an additional check and determines that *offset* is greater than the *dataSize* field of the NV Index, or if *size* is greater than MAX\_NV\_BUFFER\_SIZE.

- NOTE 1 See [18.1](#page--1-1) for description of how the signing scheme is selected.
- NOTE 2 If *signHandle* is TPM\_RH\_NULL, the TPMS\_ATTEST structure is returned and *signature* is a NULL Signature.

If *size* and *offset* are both zero (0), then *certifyInfo* in the response will contain a TPMS\_NV\_DIGEST\_CERTIFY\_INFO, otherwise, it will contain a TPMS\_NV\_CERTIFY\_INFO. The digest in the TPMS\_NV\_DIGEST\_CERTIFY\_INFO is created using the digest of the selected signing scheme.

NOTE 3 TPMS\_NV\_DIGEST\_CERTIFY\_INFO was added in revision 01.53. It permits TPM2\_NV\_Certify() to certify NV Index contents that are larger than MAX\_NV\_BUFFER\_SIZE.

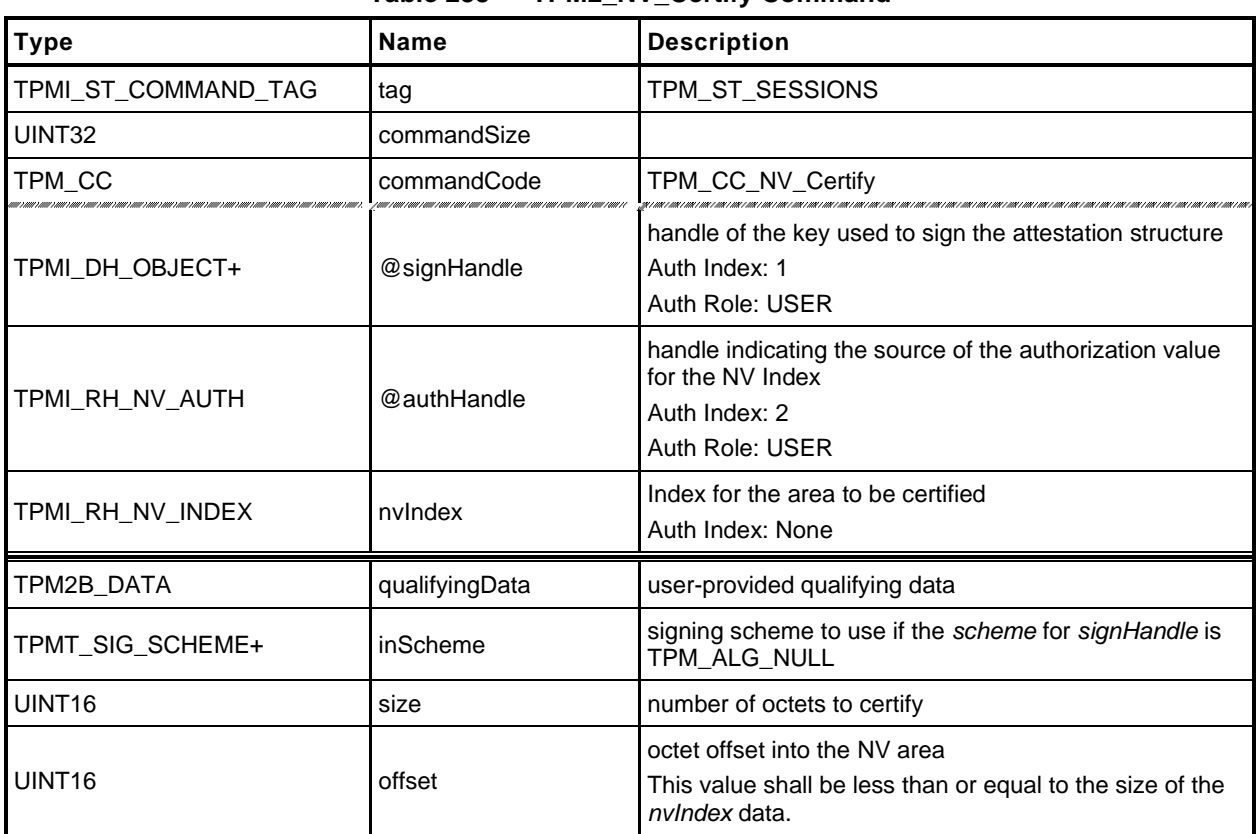

## **Table 238 — TPM2\_NV\_Certify Command**

# **Table 239 — TPM2\_NV\_Certify Response**

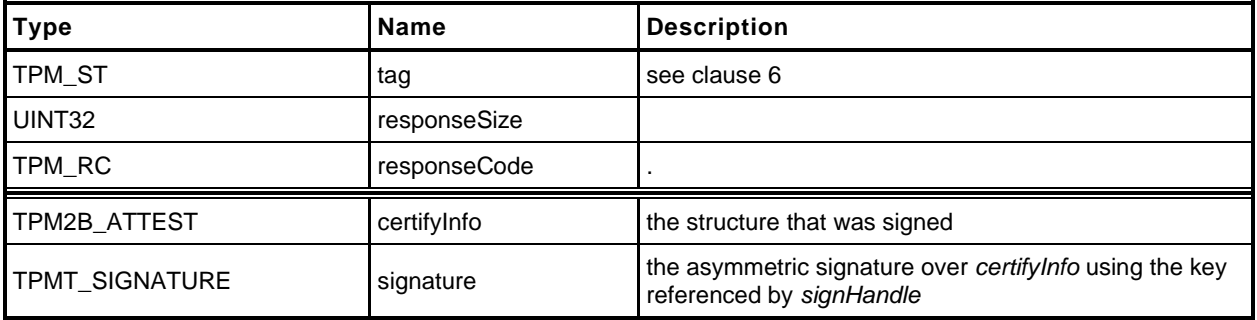

**[[NV\_Certify]]**

# **32 Attached Components**

#### **32.1 Introduction**

This section contains commands that allow interaction with an Attached Component (AC).

NOTE The Attached Component feature was added in revision 01.40.

# **32.2 TPM2\_AC\_GetCapability**

## **General Description**

The purpose of this command is to obtain information about an Attached Component referenced by an AC handle.

The returned list contains 0 or more values starting at the first tagged value that is equal to or greater than *capability*.

The list returned in *capabilitiesData* contains tagged values that indicate the type of the value.

The TPM will return the lesser of a) the available values, b) the number requested in *count,* or c) the number that will fit within the available response buffer. If additional values with higher *capability* numbers are available, *moreData* will be YES.

NOTE TPM2\_AC\_GetCapability() was added in revision 01.40.

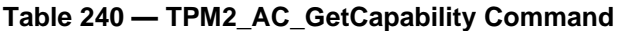

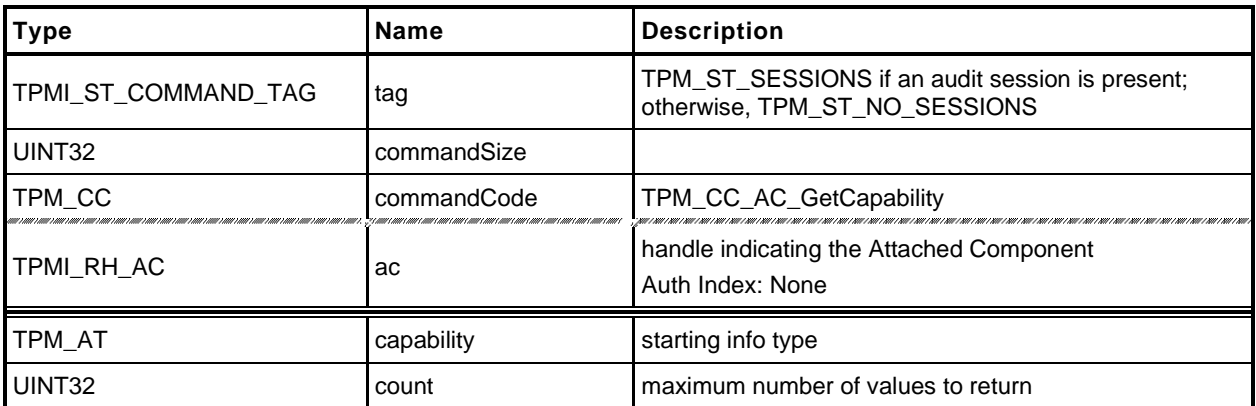

## **Table 241 — TPM2\_AC\_GetCapability Response**

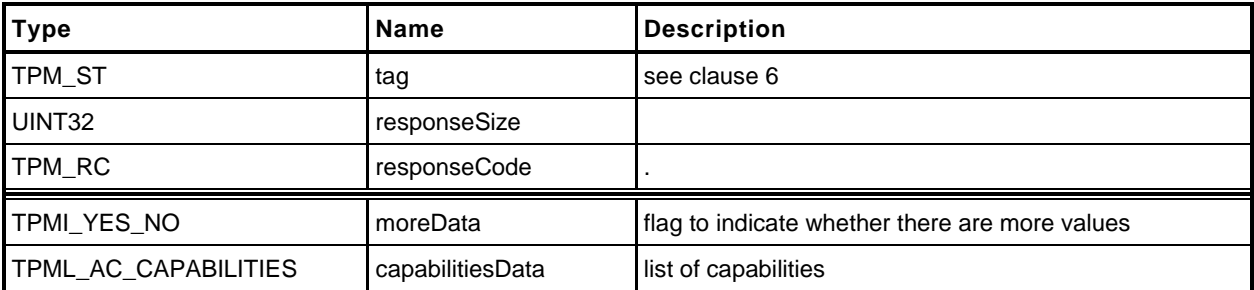

**[[AC\_GetCapability]]**

#### **32.3 TPM2\_AC\_Send**

#### **General Description**

The purpose of this command is to send (copy) a loaded object from the TPM to an Attached Component.

The Object referenced by *sendObject* is required to have *fixedTpm, fixedParent,* and *encryptedDuplication* attributes CLEAR (TPM\_RC\_ATTRIBUTES). Authorization for *sendObject* is required to be a policy session. The *policySession*→*commandCode* of the policy session context is required to be TPM\_CC\_AC\_Send (TPM\_RC\_POLICY\_FAIL) to demonstrate that the policy is specific for this command.

Authorization to send to the *ac* is provided by the session associated with *authHandle*.

If an NV Alias is not defined for *ac,* then *authHandle* is required to be either TPM\_RH\_OWNER or TPM\_RH\_PLATFORM (TPM\_RC\_HANDLE).

If an NV Alias is defined for *ac*, then the authorization for *authHandle* is required to be compatible with the write authorization attributes (TPMA\_NV\_PPWRITE, TPMA\_NV\_OWNERWRITE TPMA\_NV\_AUTHWRITE, and TPMA\_NV\_POLICYWRITE) in the NV Alias (TPM\_RC\_NV\_AUTHORIZATION).

NOTE 1 If authorization for *authHandle* is the handle of an NV Index, then it is required to be the NV Alias value for *ac* (TPM\_RC\_NV\_AUTHORIZATION).

If authorization succeeds, the TPM will attempt to send *acDataIn* and relevant portions of *sendObject* to the AC referenced by *ac*.

The TPM will return TPM\_RC\_SUCCESS if it succeeds in performing all the required authorizations and validations. If problems occur in the process of sending the object from the TPM to the AC, the response code will be TPM\_RC\_SUCCESS with the AC-dependent error reported in acDataOut.

NOTE 2 TPM2\_AC\_Send() was added in revision 01.40.

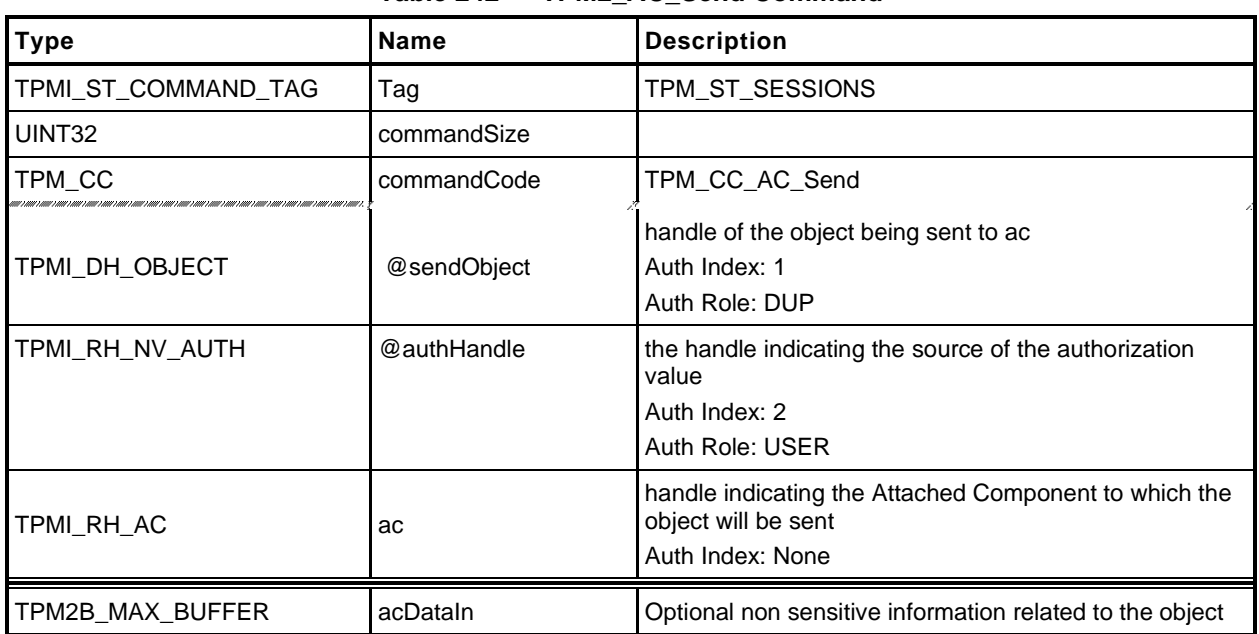

#### **Table 242 — TPM2\_AC\_Send Command**

## **Table 243 — TPM2\_AC\_Send Response**

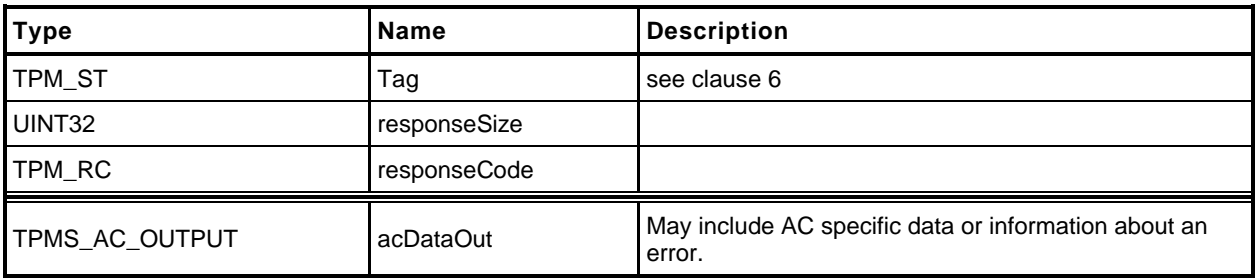

**[[AC\_Send]]**
#### **32.4 TPM2\_Policy\_AC\_SendSelect**

#### **General Description**

This command allows qualification of the sending (copying) of an Object to an Attached Component (AC). Qualification includes selection of the receiving AC and the method of authentication for the AC, and, in certain circumstances, the Object to be sent may be specified.

If this command is not used in conjunction with TPM2\_PolicyAuthorize(), then only the *authHandleName* and *acName* are selected and *includeObject* should be CLEAR.

- NOTE 1 In the absence of TPM2\_PolicyAuthorize(), a policy session cannot create a *policyDigest* that simultaneously equals the *authPolicy* in an Object and names that Object. This is because the *authPolicy* recorded in an Object is unable to include the Name of the Object as the Name of an Object depends on the Object's *authPolicy*.
- NOTE 2 An object's *authPolicy* can incorporate the use of TPM2\_PolicyAuthorize(). If the authorizing entity for the TPM2\_PolicyAuthorize() command specifies only the *ac* and the *authHandle*, then the resultant *policyDigest* may be applied to the sending of any number of Objects. If the authorizing entity for the TPM2\_PolicyAuthorize() specifies also the Name of the Object to be sent, then the resultant *policyDigest* applies only to that specific Object.

*If either policySession→cpHash or policySession→nameHash has been previously set, the TPM shall return TPM\_RC\_CPHASH. Otherwise, policySession→nameHash will be set to:nameHash* <sup>≔</sup> **H***policyAlg*(*objectName* || *authHandleName* || *acName*)(42)

NOTE 3 A policy cannot specify both *cpHash* and *nameHash* because *policySession*→*nameHash* and *policySession→cpHash* may share the same memory space.

If the command succeeds, *policySession*→*policyDigest* will be updated according to the setting of the input parameter *includeObject*. If *includeObject* is SET, *policySession*→*policyDigest* is updated by:

 $policyDigest_{new} \coloneqq H_{policyAlg}(policyDigest_{old} || TPM\_CC_Policy_AC_SendSelect ||$ objectName || authHandleName || acName || includeObject) (43)

but if includeObject is CLEAR, *policySession*→*policyDigest* is updated by:

$$
policyDigest_{new} := H_{policyAlg}(policyDigest_{old} || TPM\_CC\_Policy\_AC\_SendSelect ||
$$
  
 *authHandleName || acName || includeObject)* (44)

NOTE 4 *policySession*→*nameHash* receives the digest of all Names so that the check performed in TPM2\_AC\_Send() may be the same regardless of which Names are included in *policySession*→*policyDigest*. This means that, when TPM2\_Policy\_AC\_SendSelect() is executed, it is only valid for a specific triple of *objectName*, *authHandleName*, and *acName*.

If the command succeeds, *policySession*→*commandCode* is set to TPM\_CC\_AC\_Send.

- NOTE 5 The normal use of TPM2\_Policy\_AC\_SendSelect() is before a TPM2\_PolicyAuthorize(). An authorized entity would approve a *policyDigest* that allows sending to a specific Attached Component. The authorizing entity may want to limit the authorization so that the approval allows only a specific Object to be sent to the Attached Component. In that case, the authorizing entity would approve the *policyDigest* of *equation* [\(44\).](#page--1-0)
- NOTE 6 TPM2 Policy AC SendSelect() was added in revision 01.40.

 $\mathbf{r}$ 

#### **Command and Response**

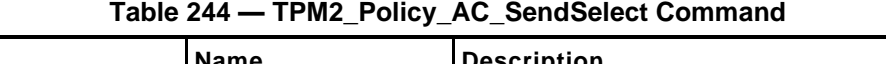

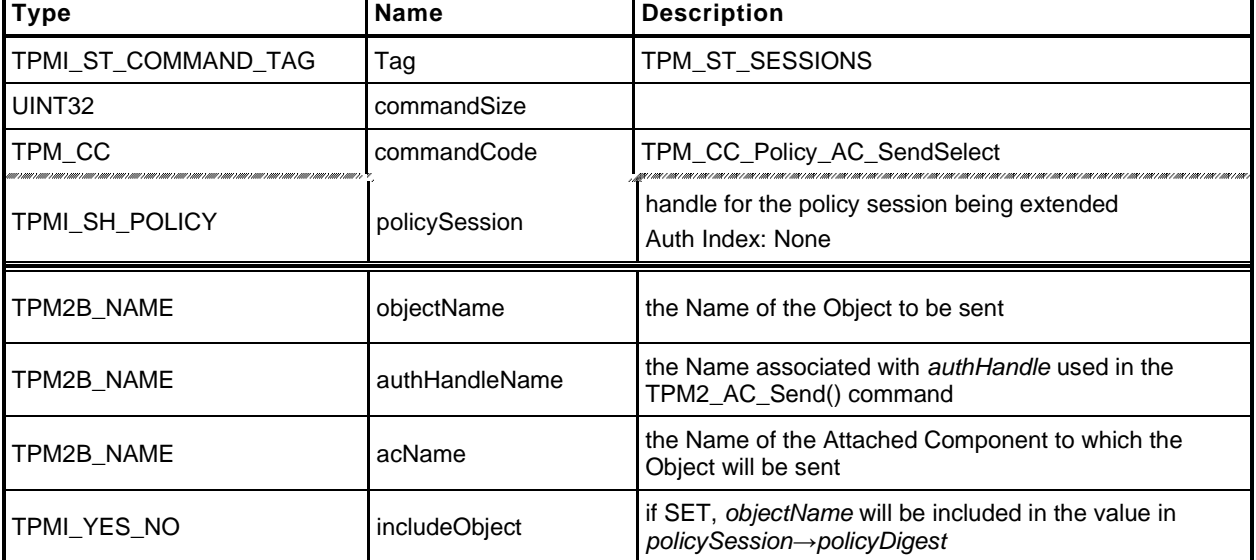

#### **Table 245 — TPM2\_Policy\_AC\_SendSelect Response**

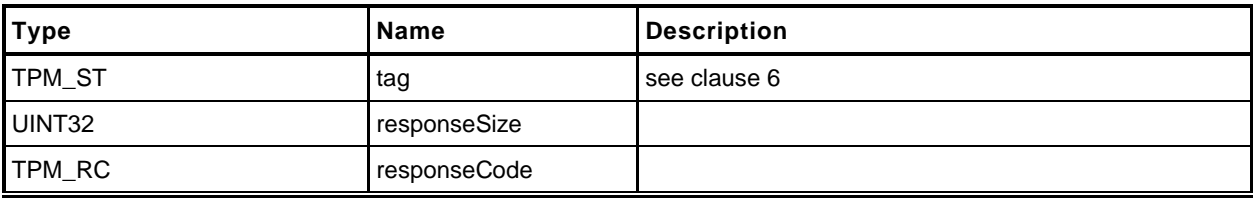

#### **32.4.3 Detailed Actions**

**[[Policy\_AC\_SendSelect]]**

#### **33 Authenticated Countdown Timer**

#### **33.1 Introduction**

This section contains commands that allow interaction with an Authenticated Countdown Timer (ACT).

NOTE The Authenticated Countdown Timer was added in revision 01.56.

#### **33.2 TPM2\_ACT\_SetTimeout**

#### $33.2.1$ **General Description**

This command is used to set the time remaining before an Authenticated Countdown Timer (ACT) expires.

This command sets TPMS\_ACT\_DATA.*timeout* (ACT Timeout) to *startTimeout*. The *startTimeout* value is an integer number of seconds and may be zero. The *startTimeout* parameter may be greater, equal, or less than the current value of ACT Timeout.

When ACT Timeout is non-zero, it will count down, once per second until it reaches zero, at which time the *signaled* attribute of the TPMA\_ACT associated with *actHandle* is SET.

When ACT Timeout is zero and the *signaled* attribute is SET, writing a *startTimeout* of FF FF FF FF<sup>16</sup> will clear *signaled* and stop the counting.

There are four states for ACT Timeout and *startTimeout*. The *signaled* attribute will be set as follows:

- 1) If ACT Timeout is zero and *startTimeout* is non-zero, then *signaled* will be CLEAR.
- 2) If ACT Timeout is non-zero and *startTimeout* is non-zero, then *signaled* will be CLEAR.
- 3) If ACT Timeout is zero and *startTimeout* is zero, then *signaled* will be unchanged.
- 4) If ACT Timeout is non-zero and *startTimeout* is zero, then *signaled* will be SET.
- NOTE 1 The ACT signals on a transition from non-zero to zero. The transition can occur either due to TPM2\_ACT\_SetTimeout() or a decrement. The effect of *signaled* is platform dependent.
- NOTE 2 It may take up to one second until ACT Timeout will be set and *signaled* will be CLEAR or SET by TPM2\_ACT\_SetTimeout() or TPM2\_Startup(STATE). This allows the counting and signaling to take place synchronously with the hardware clock tick.
- NOTE 3 TPM2\_ACT\_SetTimeout() was added in revision 01.56.

#### **Command and Response**

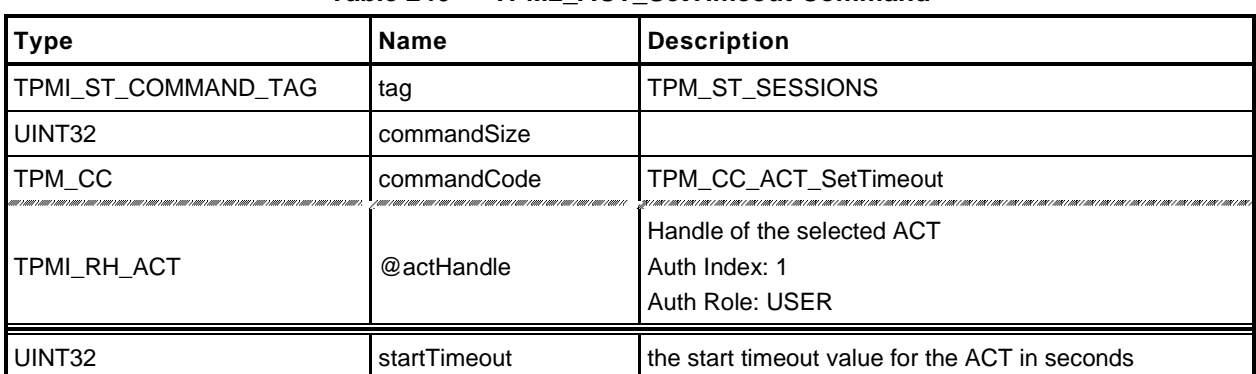

#### **Table 246 — TPM2\_ACT\_SetTimeout Command**

#### **Table 247 — TPM2\_ACT\_SetTimeout Response**

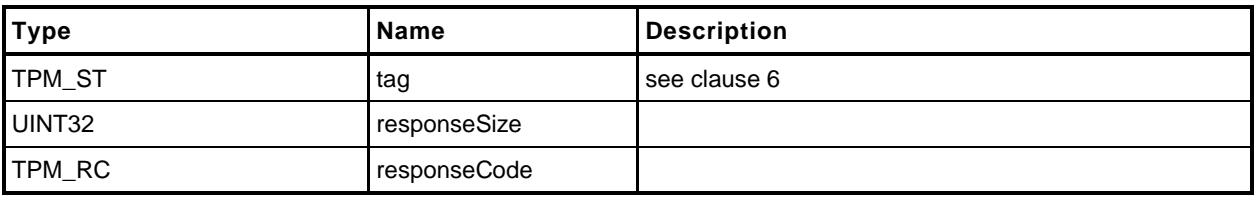

#### **Detailed Actions**

**[[ACT\_SetTimeout]]**

#### **34 Vendor Specific**

#### **34.1 Introduction**

This section contains commands that are vendor specific but made public in order to prevent proliferation.

This specification does define TPM2\_Vendor\_TCG\_Test() in order to have at least one command that can be used to ensure the proper operation of the command dispatch code when processing a vendorspecific command.

#### **34.2 TPM2\_Vendor\_TCG\_Test**

#### **General Description**

This is a placeholder to allow testing of the dispatch code.

#### **Command and Response**

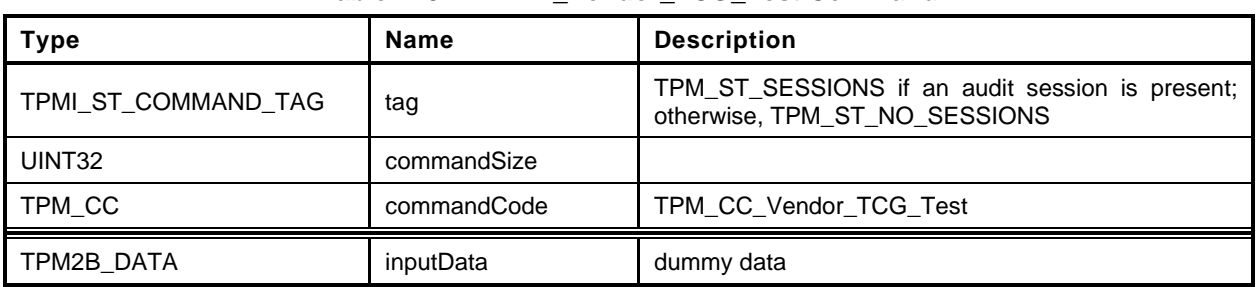

#### **Table 248 — TPM2\_Vendor\_TCG\_Test Command**

#### **Table 249 — TPM2\_Vendor\_TCG\_Test Response**

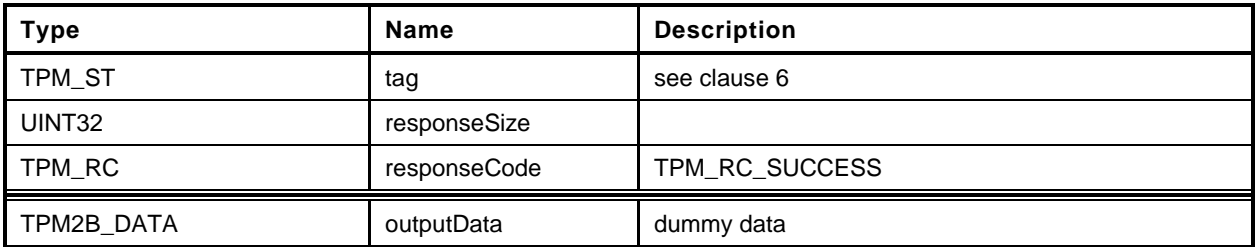

#### **Detailed Actions**

**[[Vendor\_TCG\_Test]]**

# **Trusted Platform Module Library Part 4: Supporting Routines**

**Family "2.0" Level 00 Revision 01.59 November 8, 2019**

**Published**

Contact: [admin@trustedcomputinggroup.org](mailto:admin@trustedcomputinggroup.org)

## **TCG Published**

Copyright © TCG 2006-2020

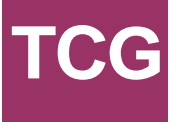

#### **Licenses and Notices**

#### **Copyright Licenses:**

- Trusted Computing Group (TCG) grants to the user of the source code in this specification (the "Source Code") a worldwide, irrevocable, nonexclusive, royalty free, copyright license to reproduce, create derivative works, distribute, display and perform the Source Code and derivative works thereof, and to grant others the rights granted herein.
- The TCG grants to the user of the other parts of the specification (other than the Source Code) the rights to reproduce, distribute, display, and perform the specification solely for the purpose of developing products based on such documents.

#### **Source Code Distribution Conditions:**

- Redistributions of Source Code must retain the above copyright licenses, this list of conditions and the following disclaimers.
- Redistributions in binary form must reproduce the above copyright licenses, this list of conditions and the following disclaimers in the documentation and/or other materials provided with the distribution.

#### **Disclaimers:**

- THE COPYRIGHT LICENSES SET FORTH ABOVE DO NOT REPRESENT ANY FORM OF LICENSE OR WAIVER, EXPRESS OR IMPLIED, BY ESTOPPEL OR OTHERWISE, WITH RESPECT TO PATENT RIGHTS HELD BY TCG MEMBERS (OR OTHER THIRD PARTIES) THAT MAY BE NECESSARY TO IMPLEMENT THIS SPECIFICATION OR OTHERWISE. Contact TCG Administration [\(admin@trustedcomputinggroup.org\)](mailto:admin@trustedcomputinggroup.org) for information on specification licensing rights available through TCG membership agreements.
- THIS SPECIFICATION IS PROVIDED "AS IS" WITH NO EXPRESS OR IMPLIED WARRANTIES WHATSOEVER, INCLUDING ANY WARRANTY OF MERCHANTABILITY OR FITNESS FOR A PARTICULAR PURPOSE, ACCURACY, COMPLETENESS, OR NONINFRINGEMENT OF INTELLECTUAL PROPERTY RIGHTS, OR ANY WARRANTY OTHERWISE ARISING OUT OF ANY PROPOSAL, SPECIFICATION OR SAMPLE.
- Without limitation, TCG and its members and licensors disclaim all liability, including liability for infringement of any proprietary rights, relating to use of information in this specification and to the implementation of this specification, and TCG disclaims all liability for cost of procurement of substitute goods or services, lost profits, loss of use, loss of data or any incidental, consequential, direct, indirect, or special damages, whether under contract, tort, warranty or otherwise, arising in any way out of use or reliance upon this specification or any information herein.

Any marks and brands contained herein are the property of their respective owners.

### **CONTENTS**

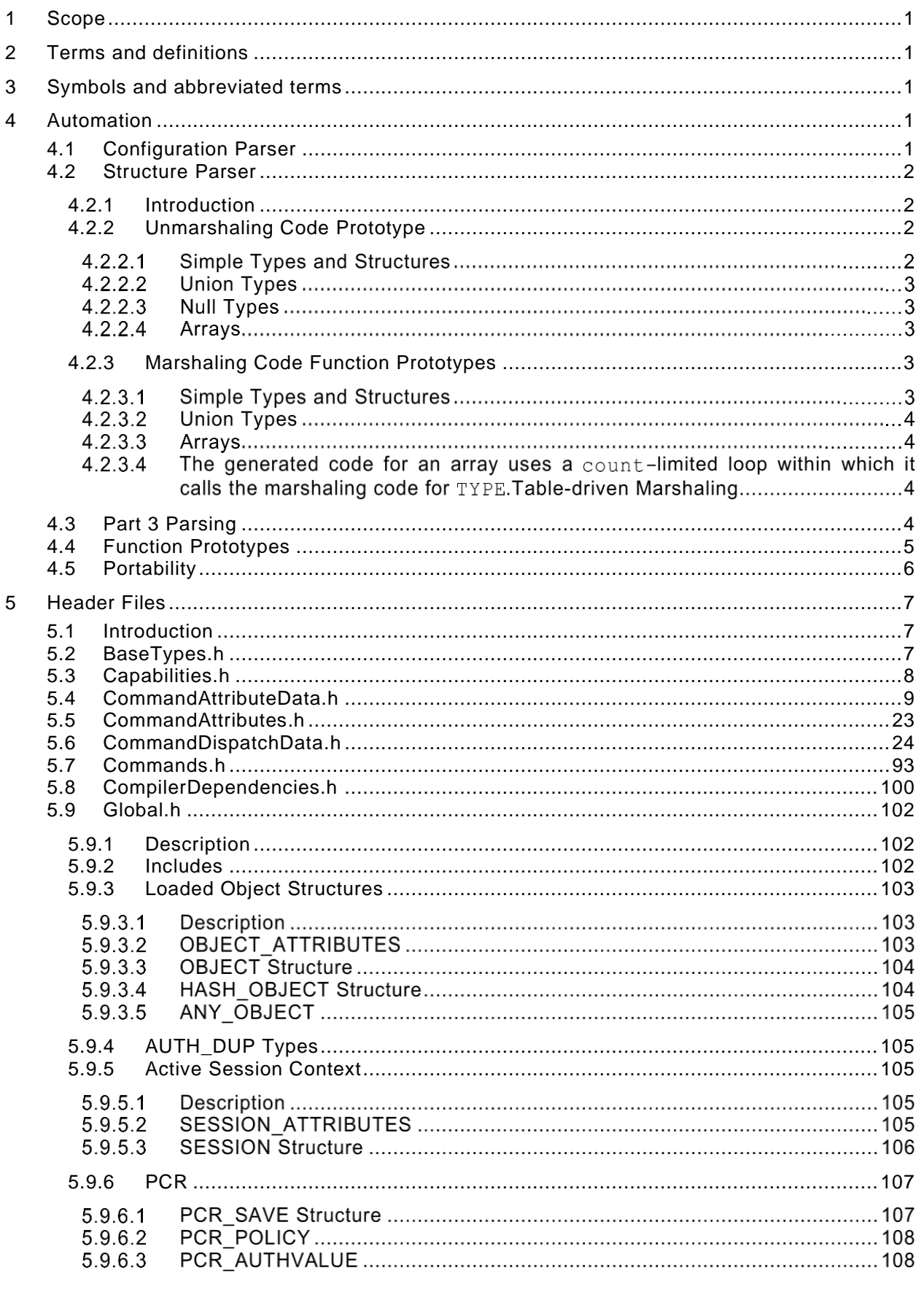

Family "2.0"

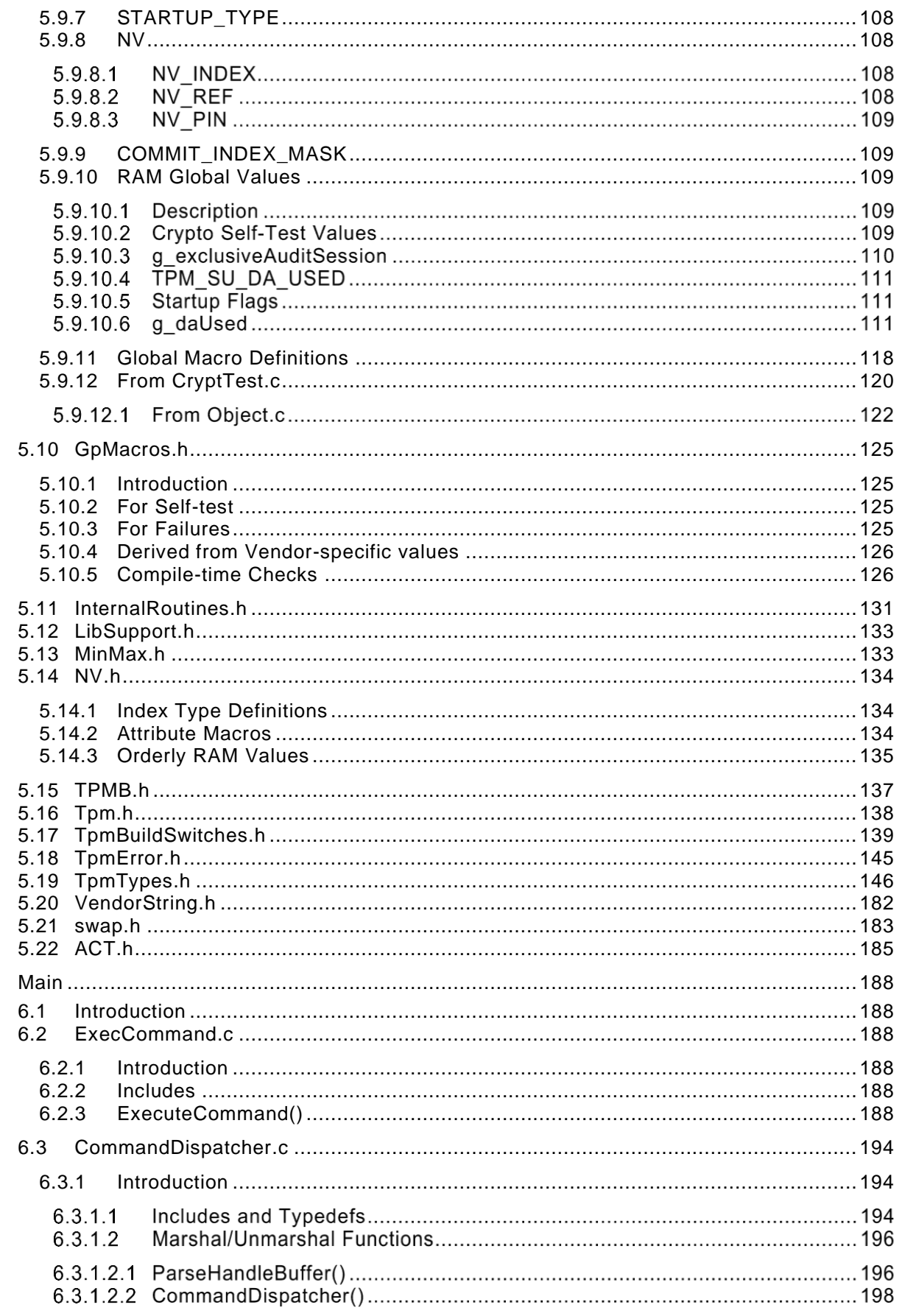

 $\,6\,$ 

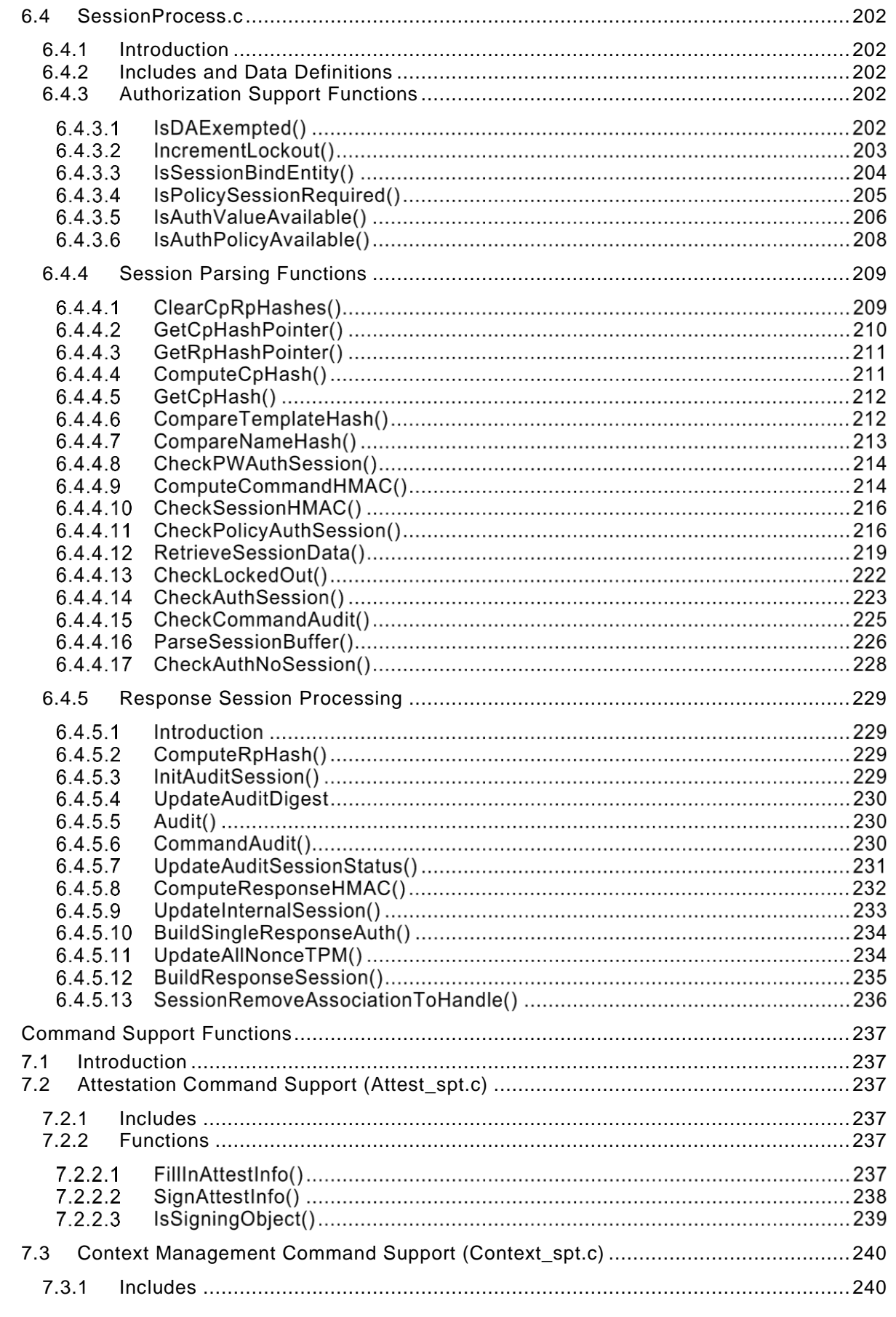

 $\overline{7}$ 

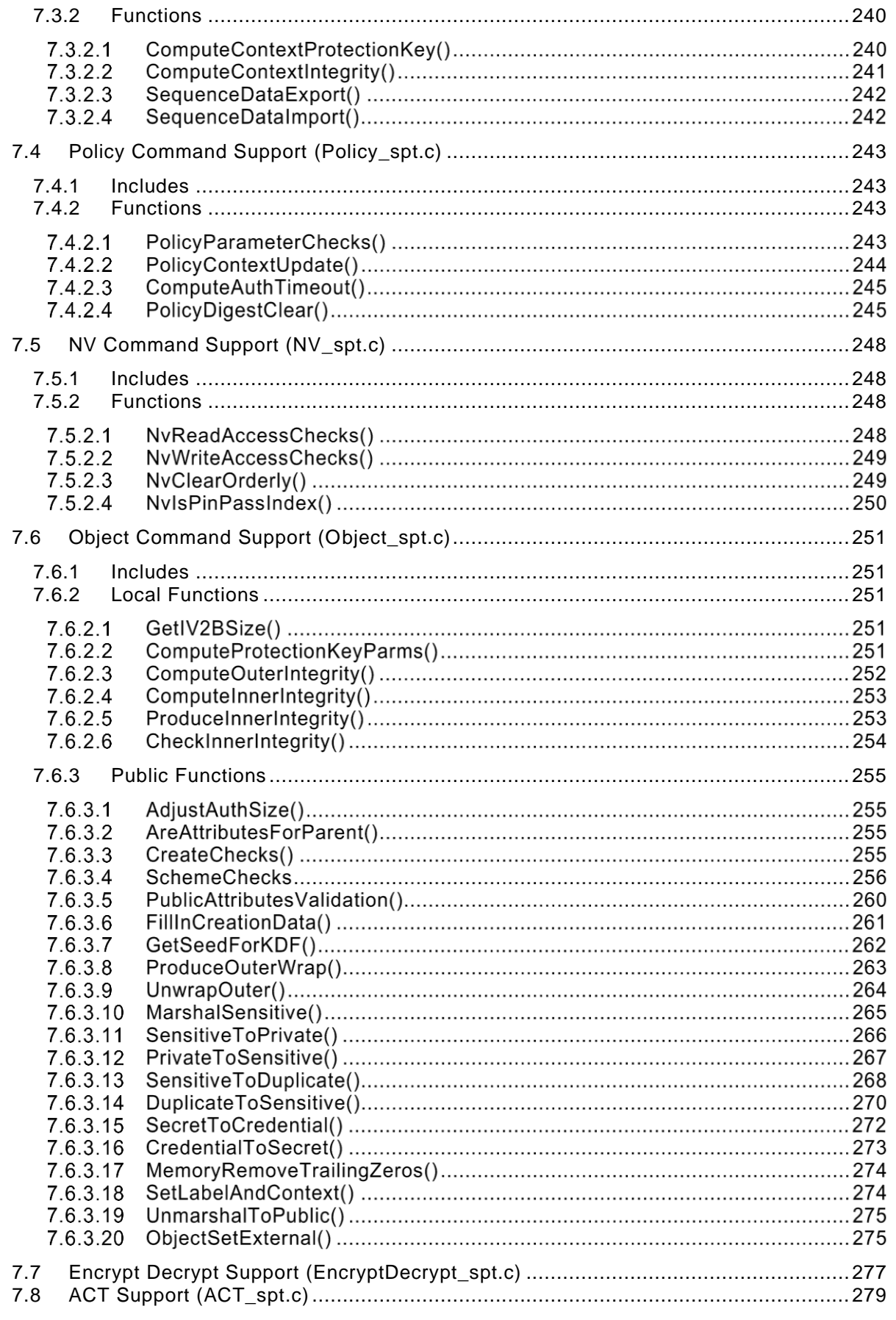

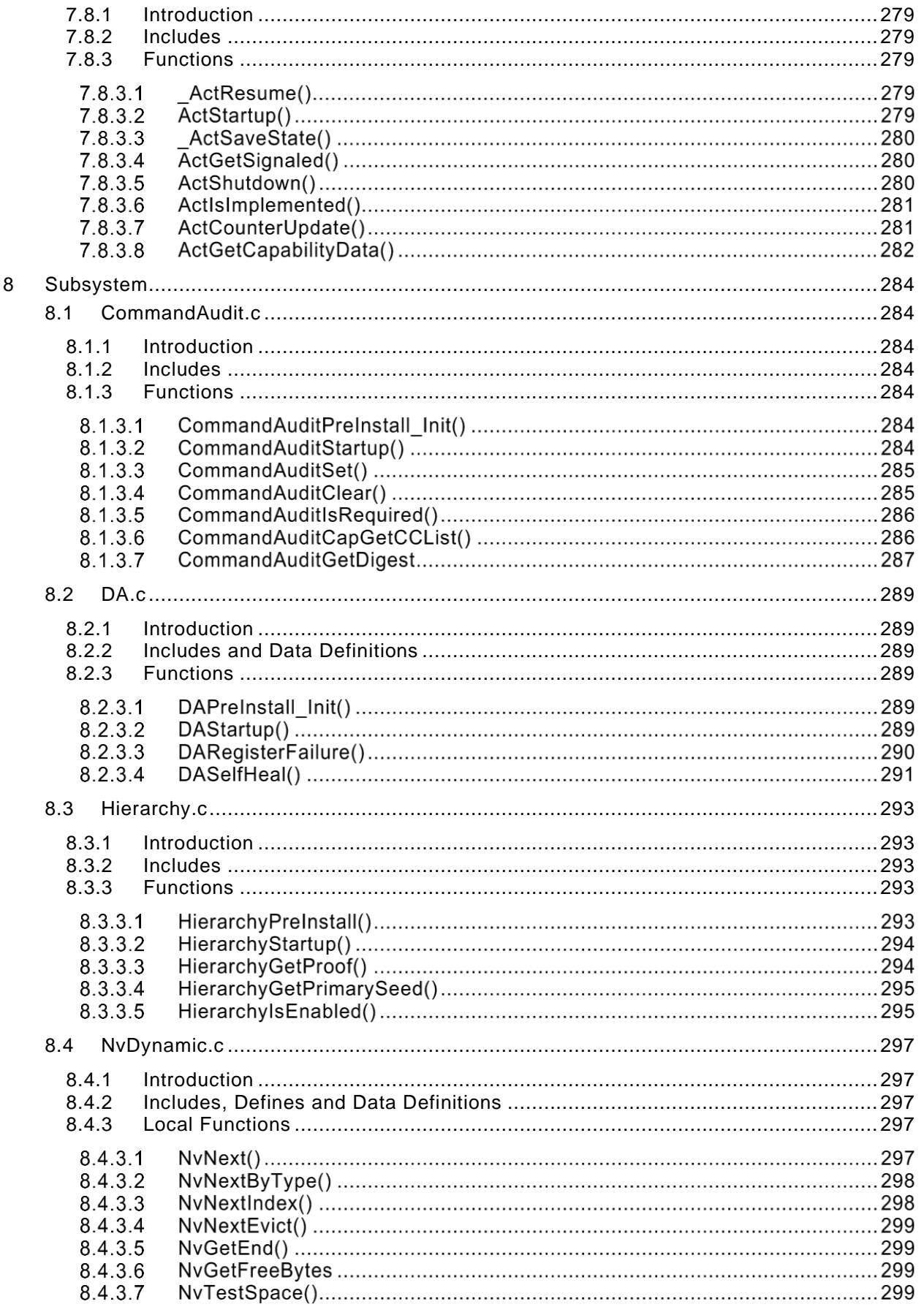

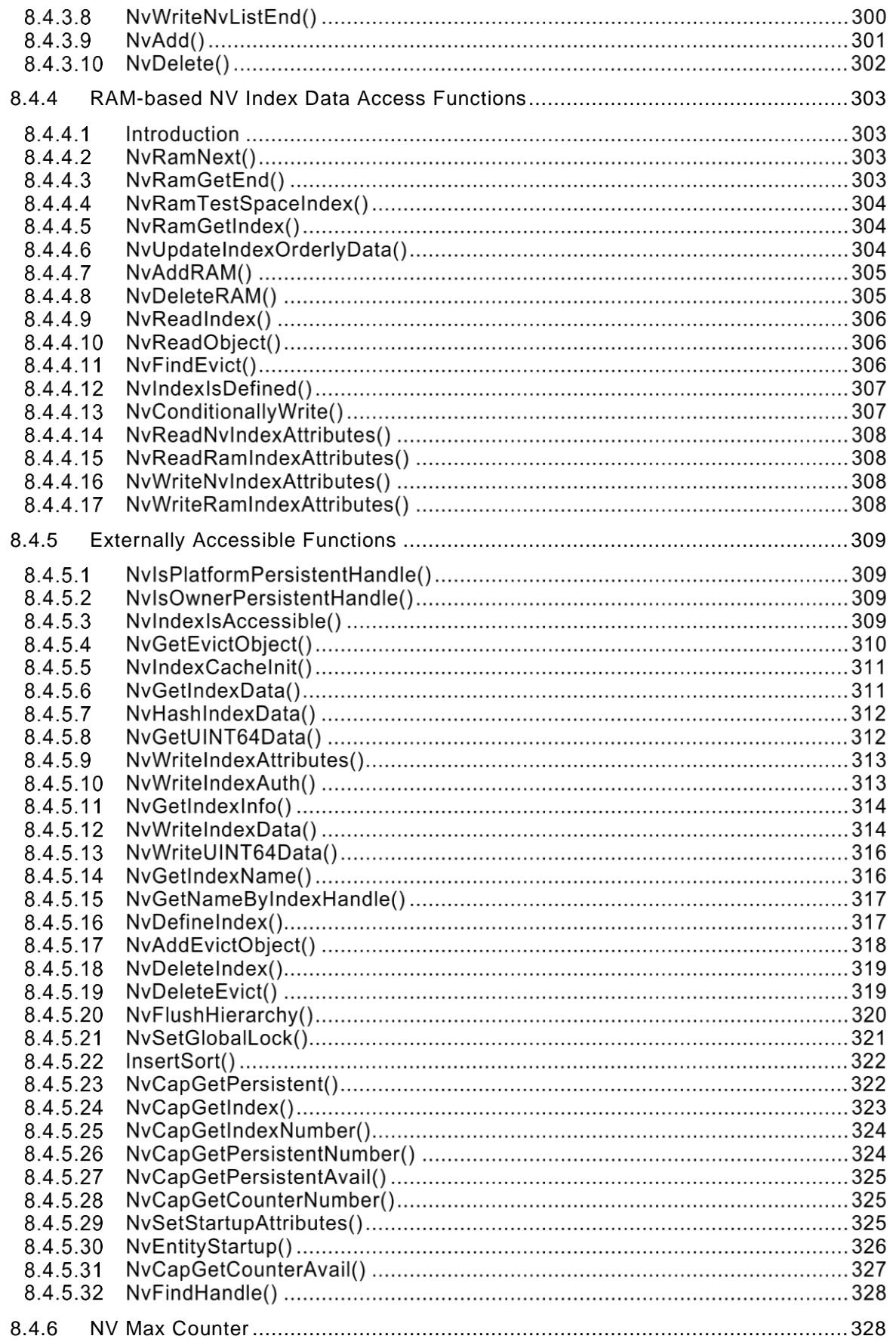

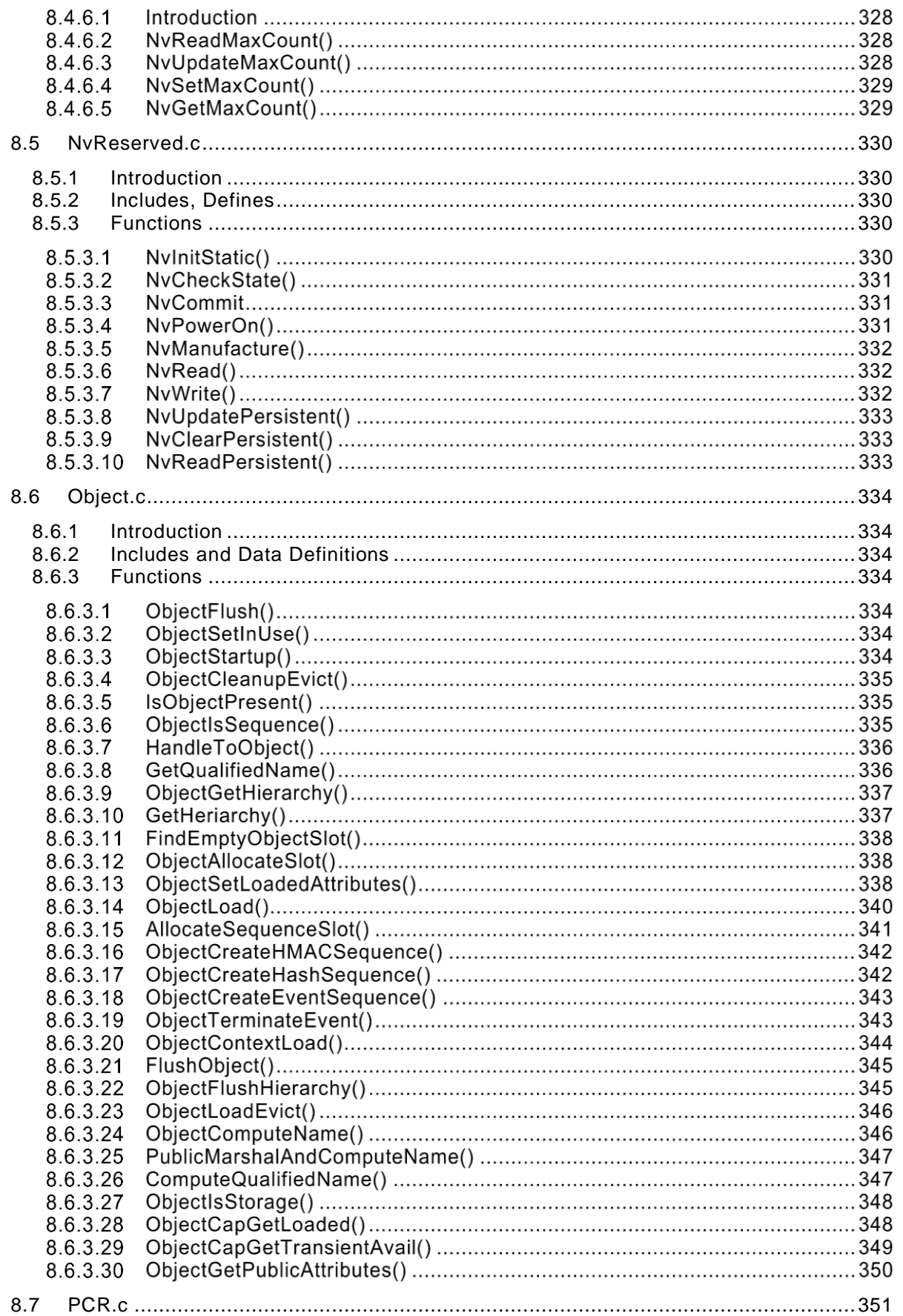

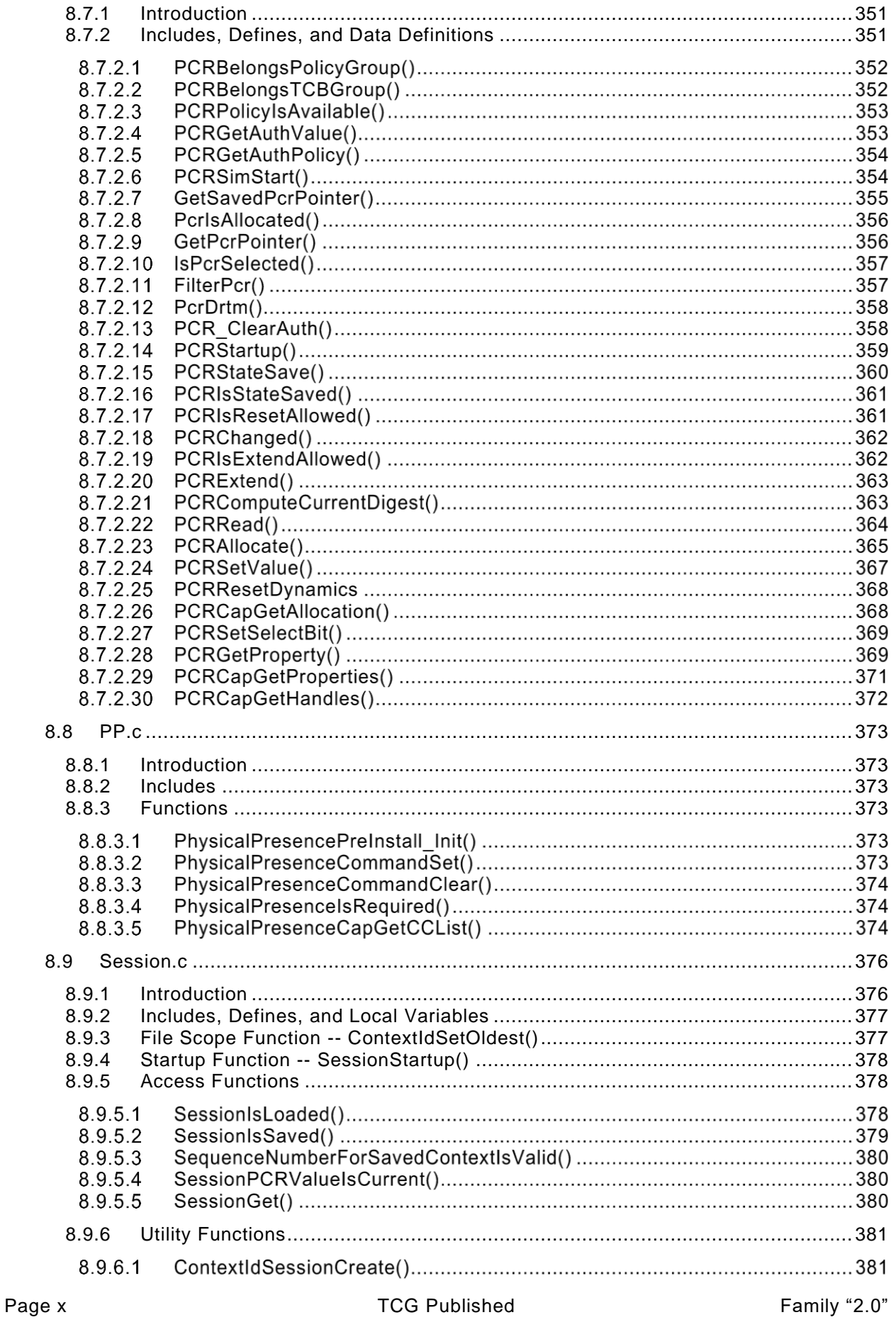

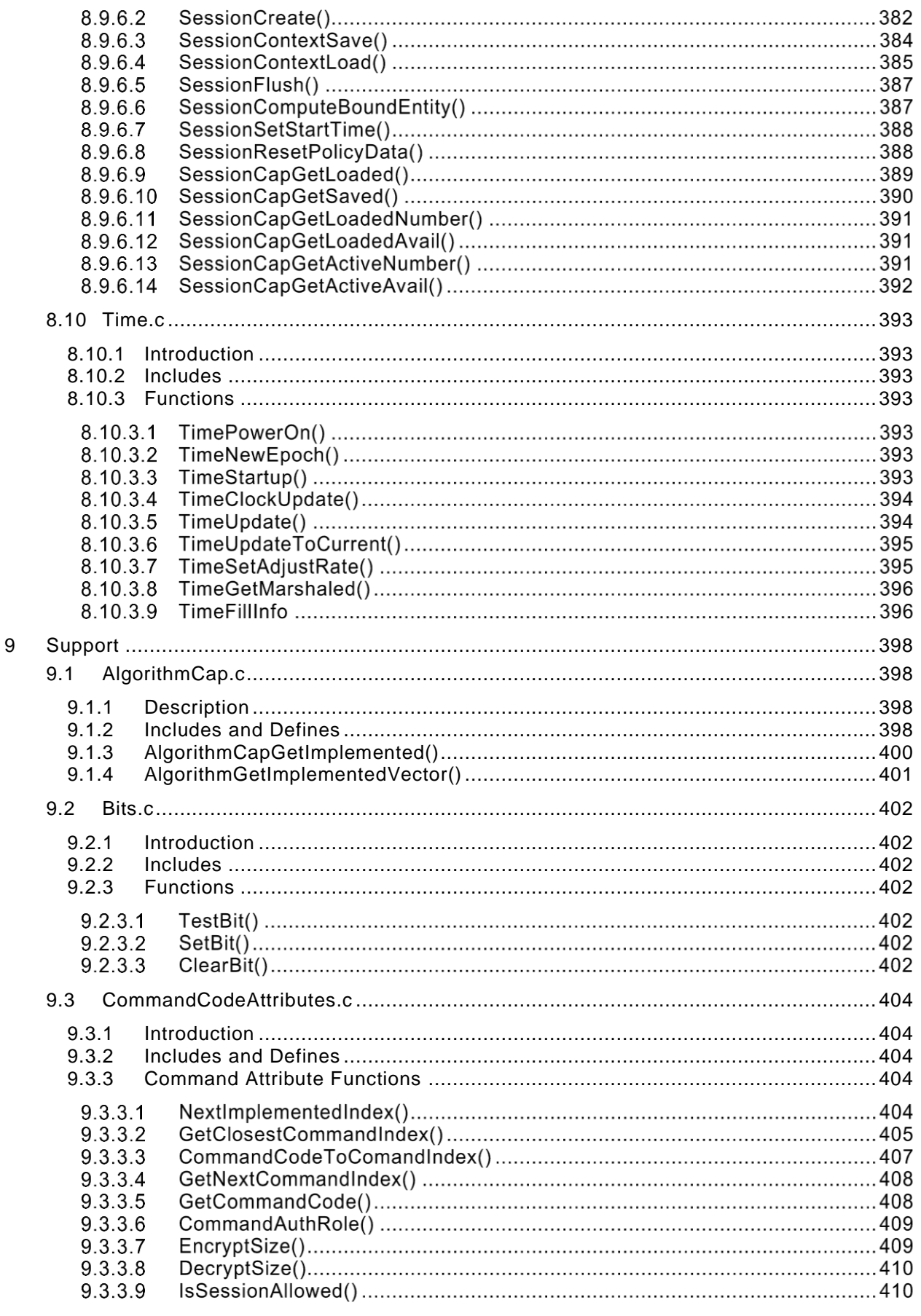

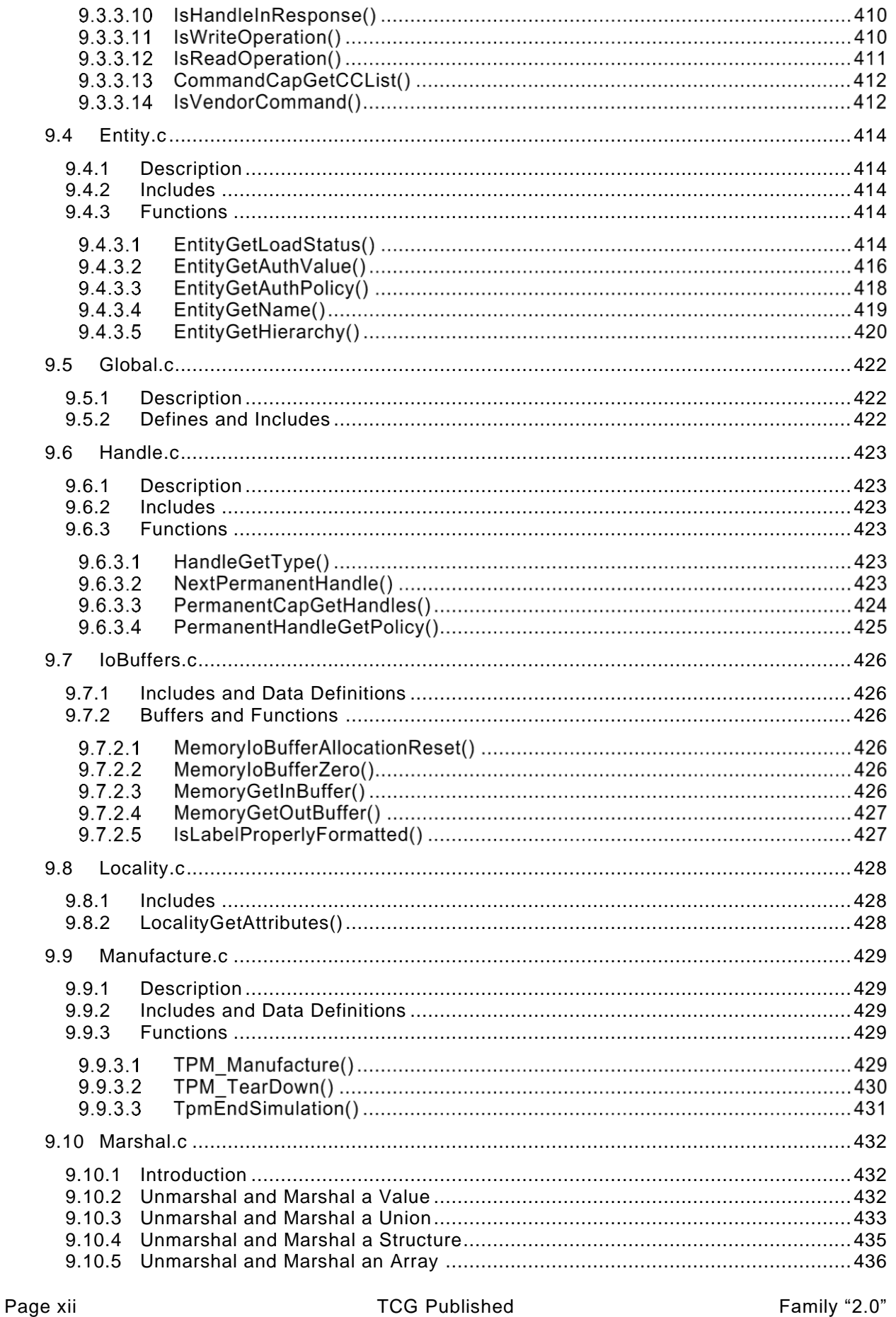

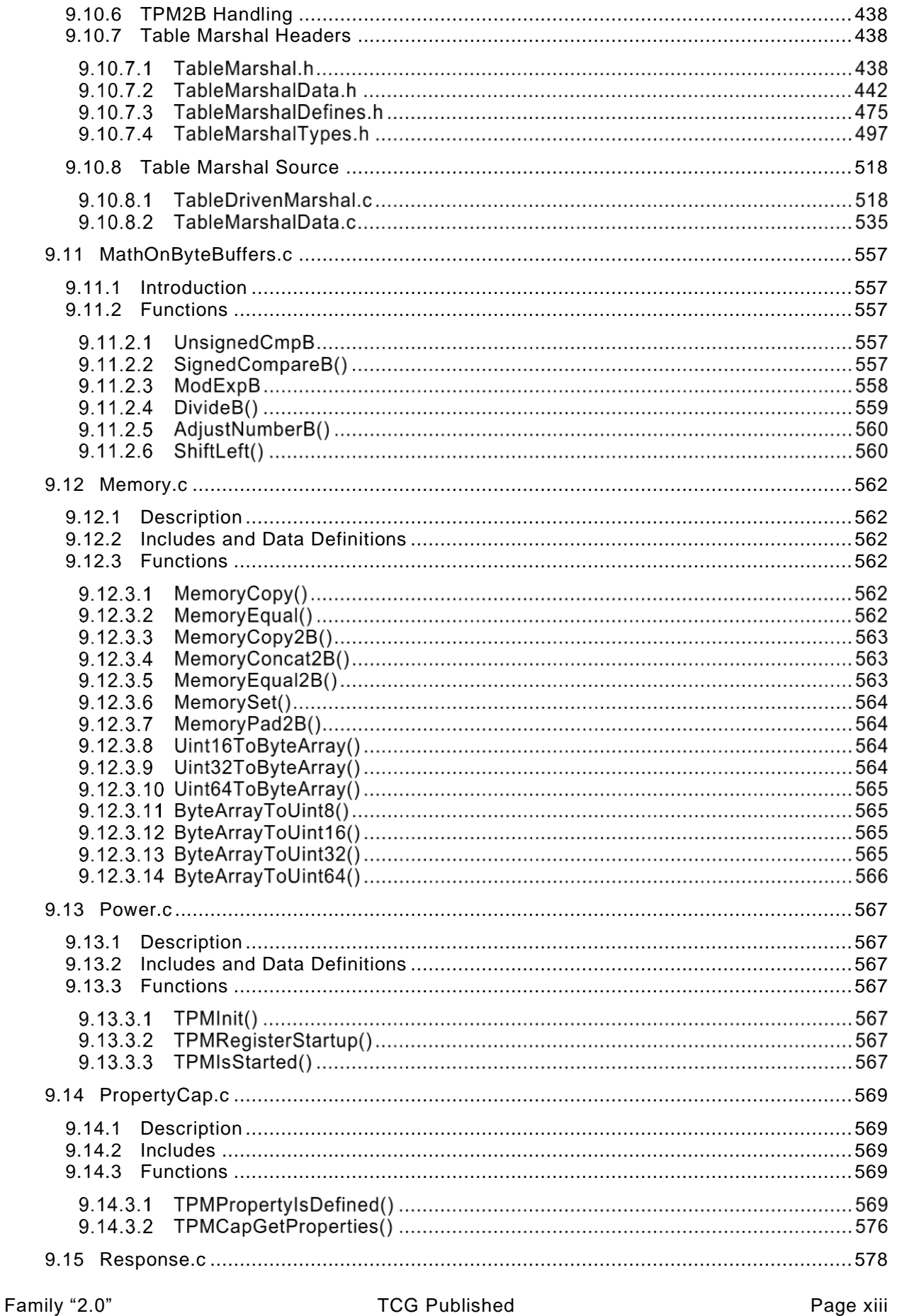

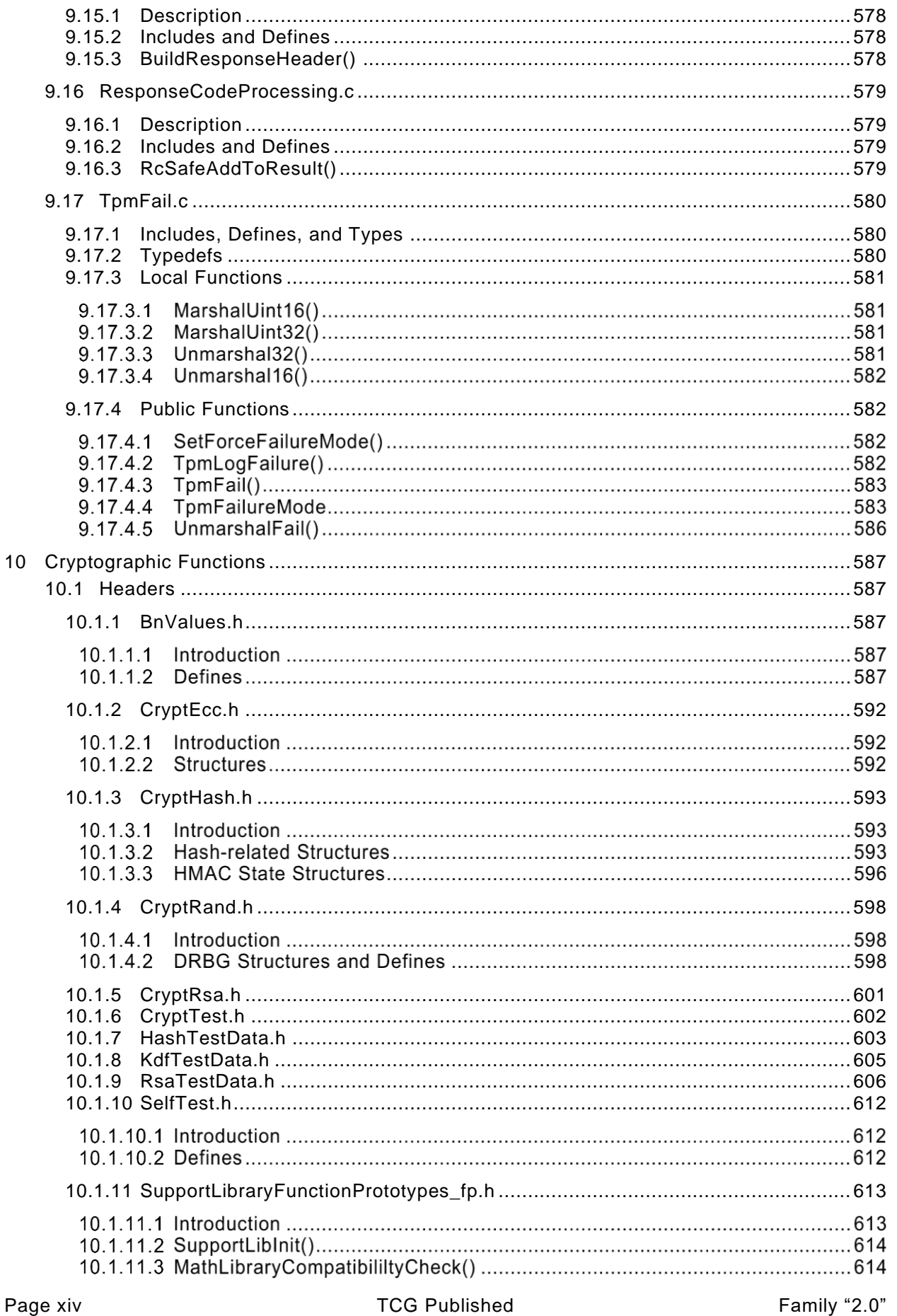

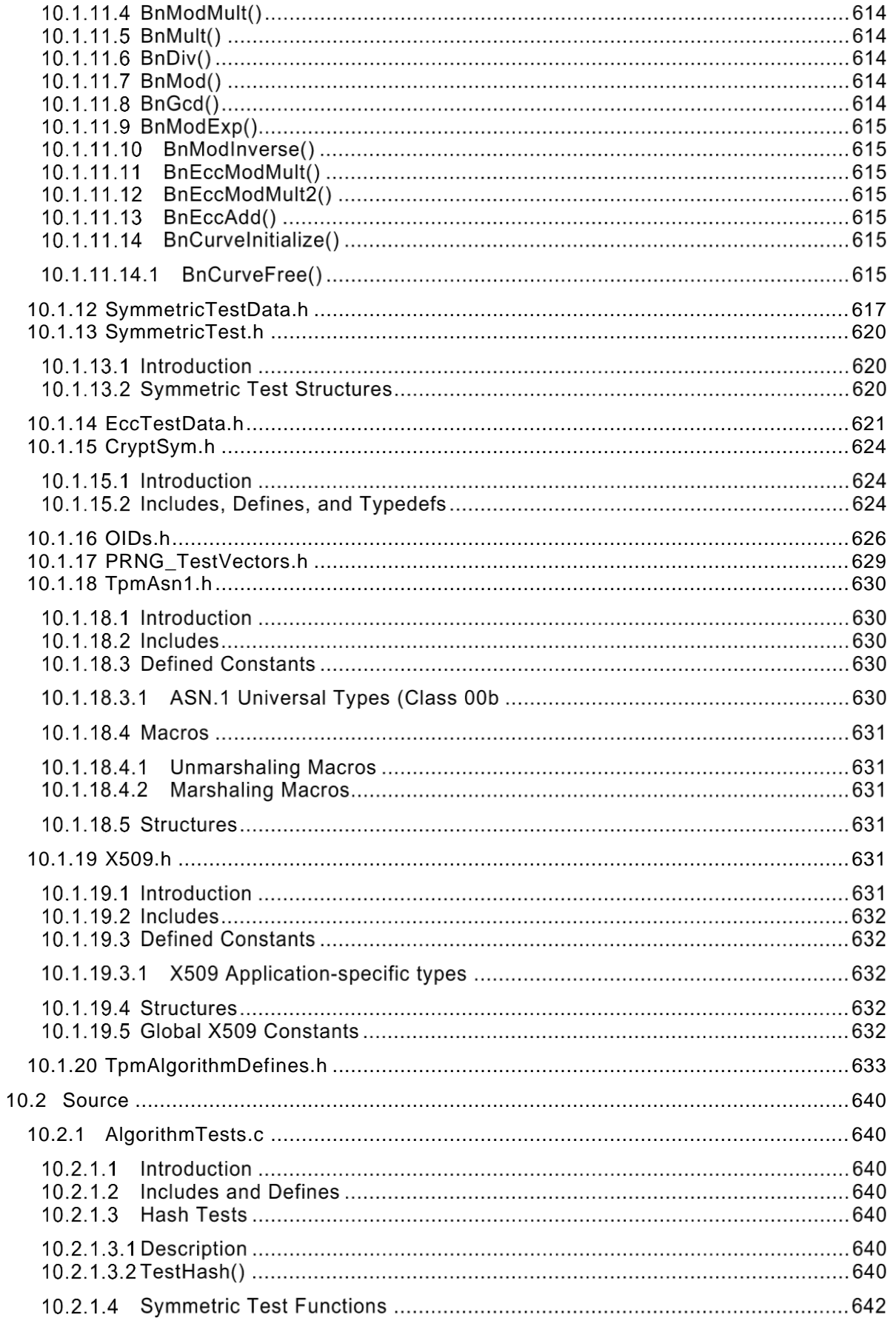

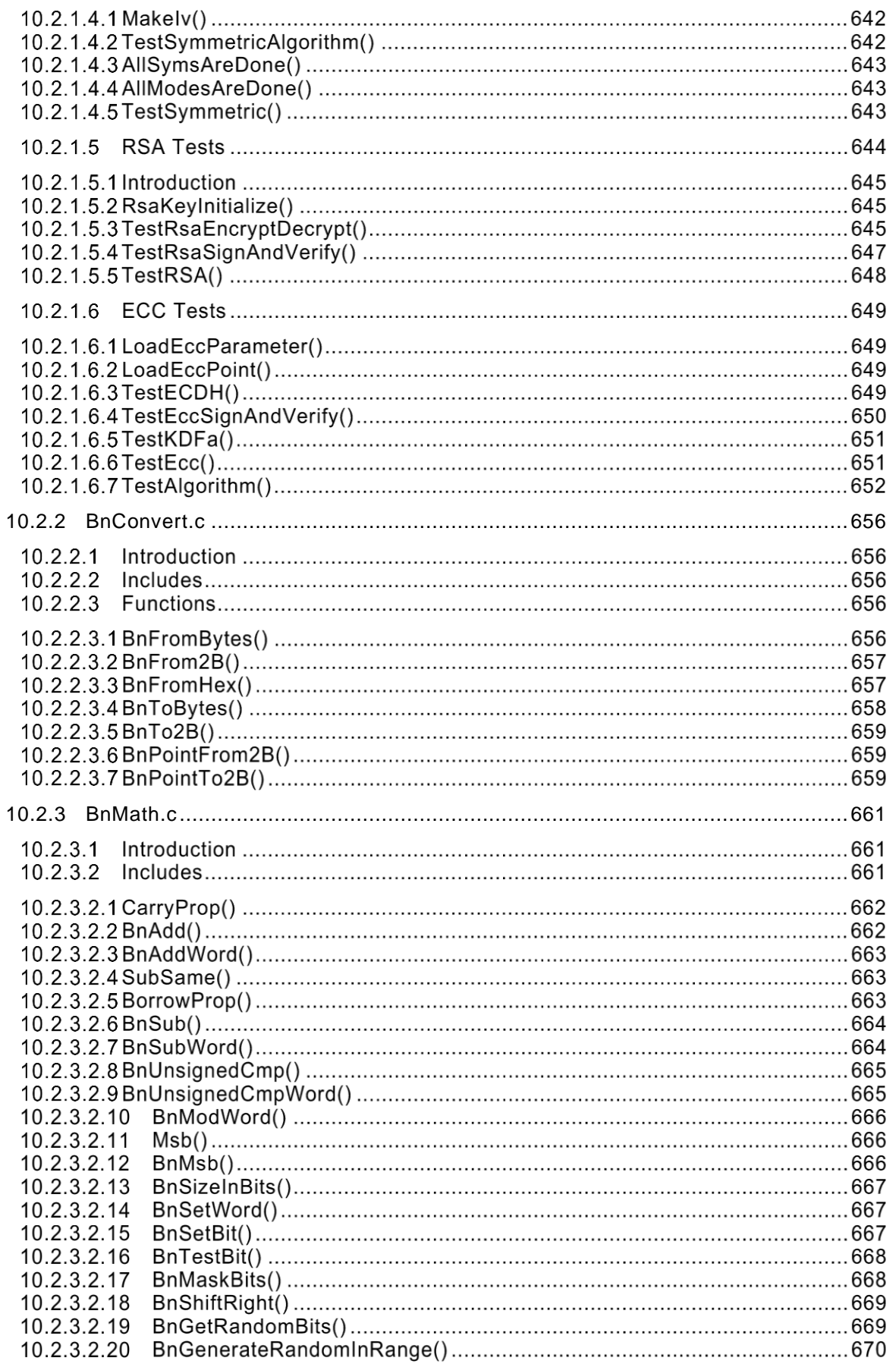

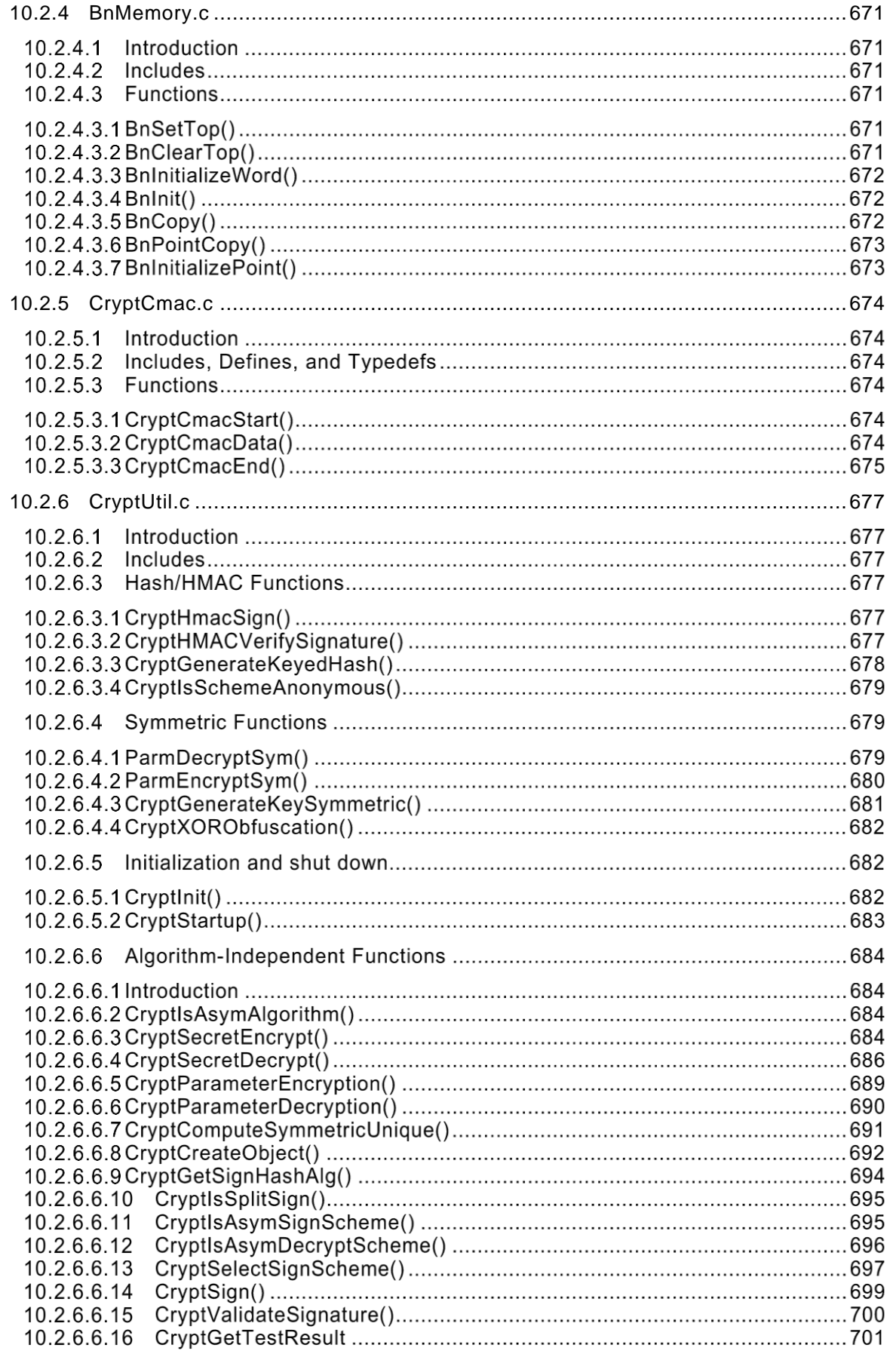

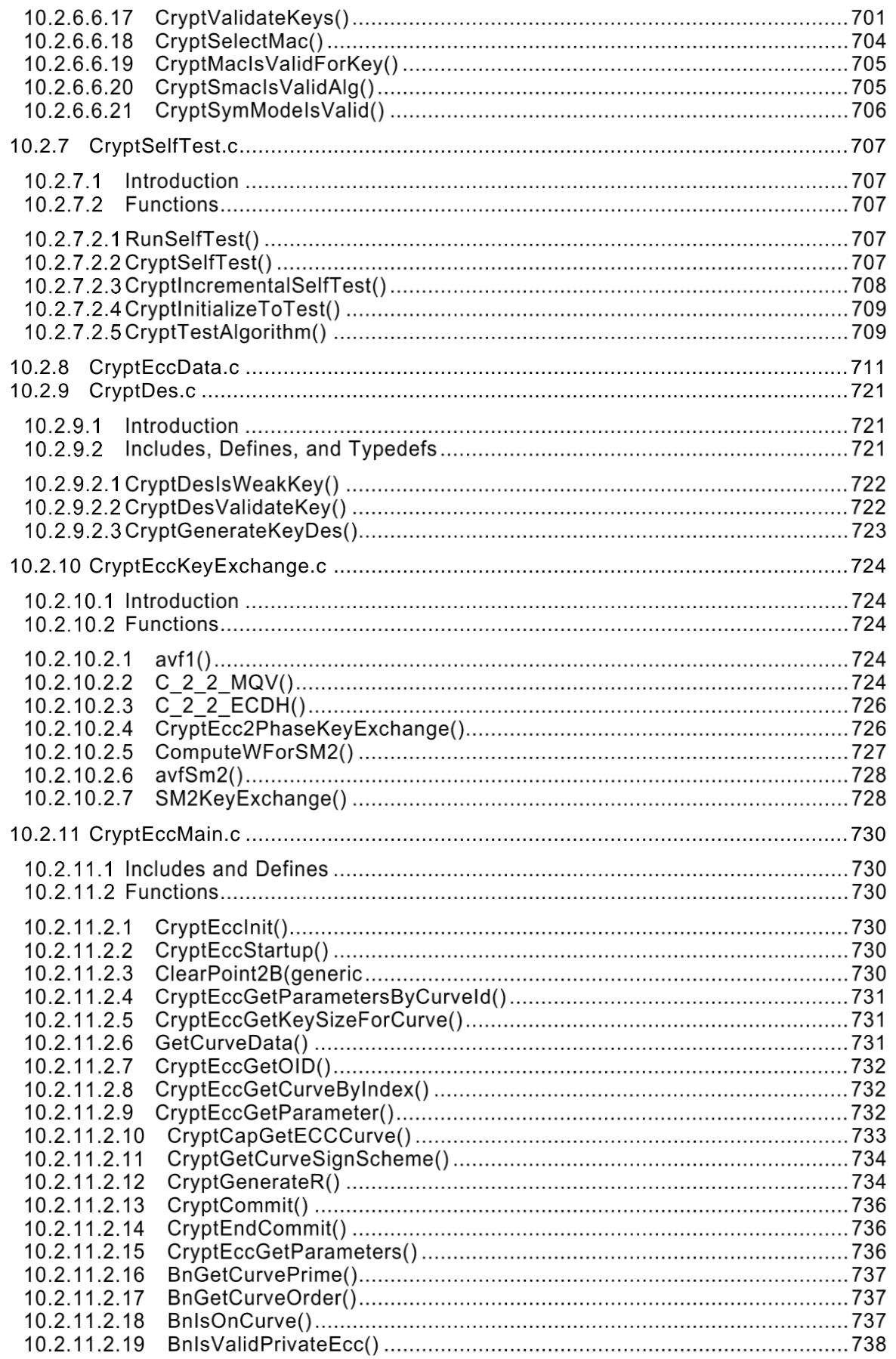

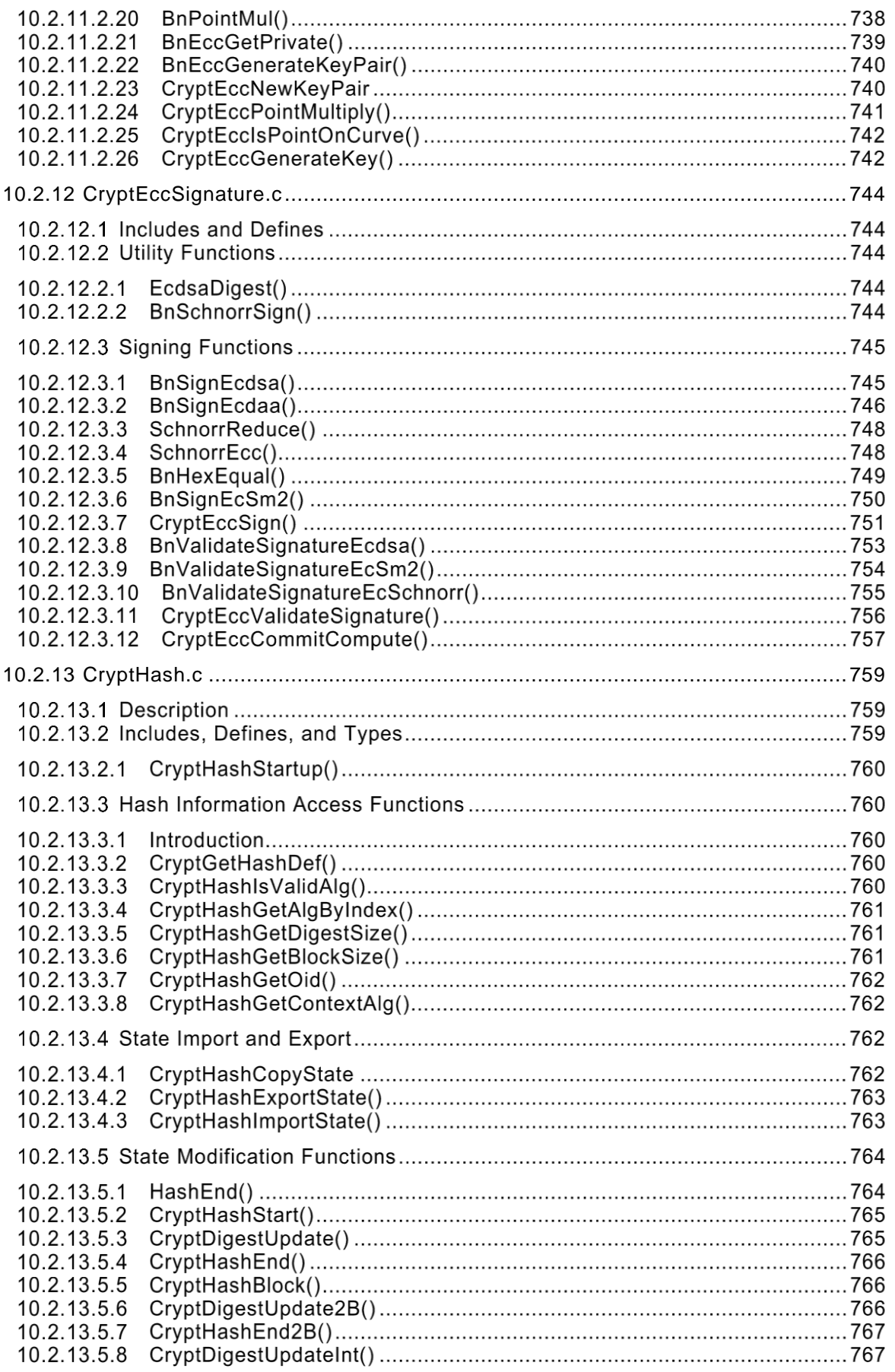

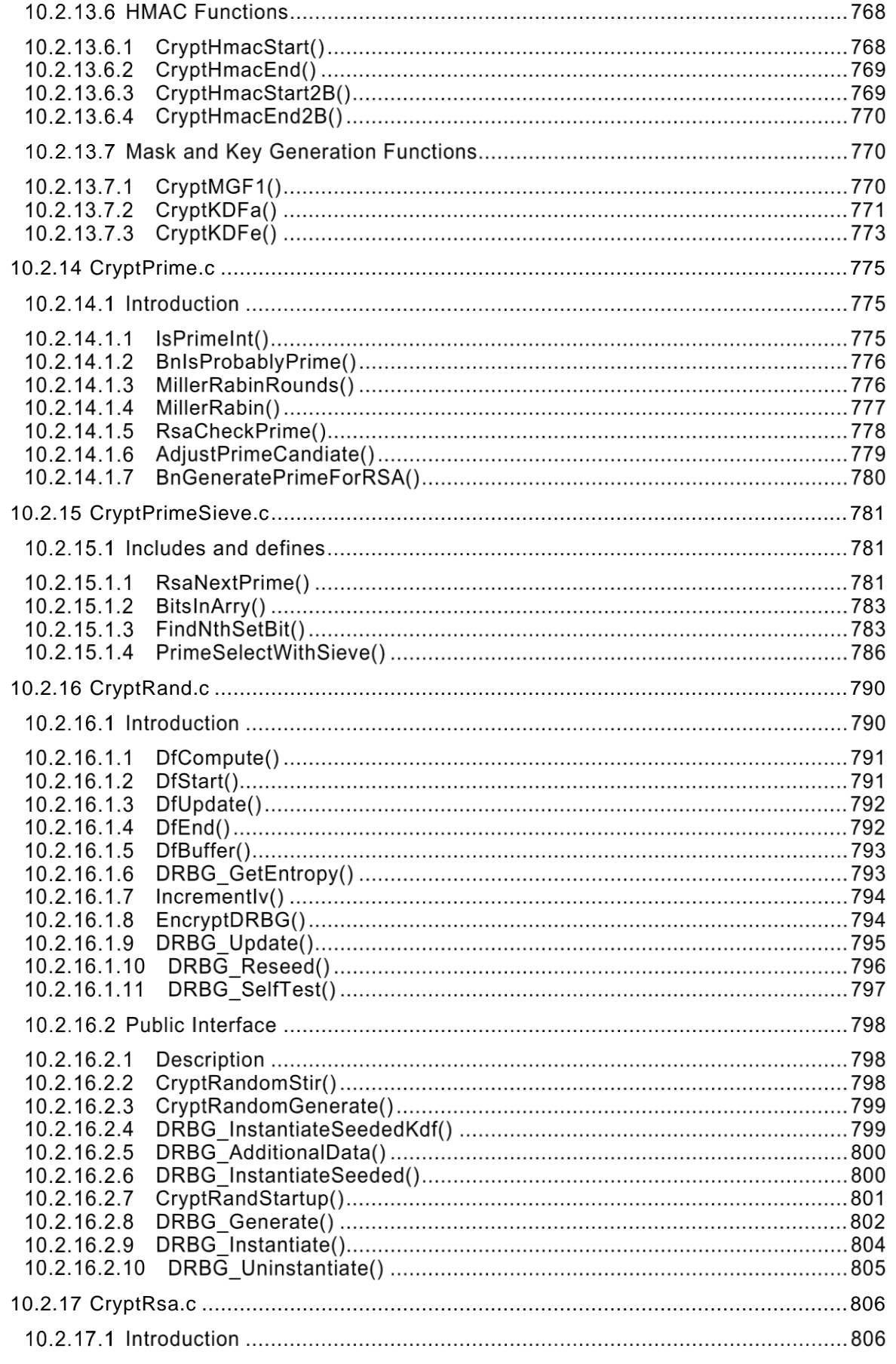

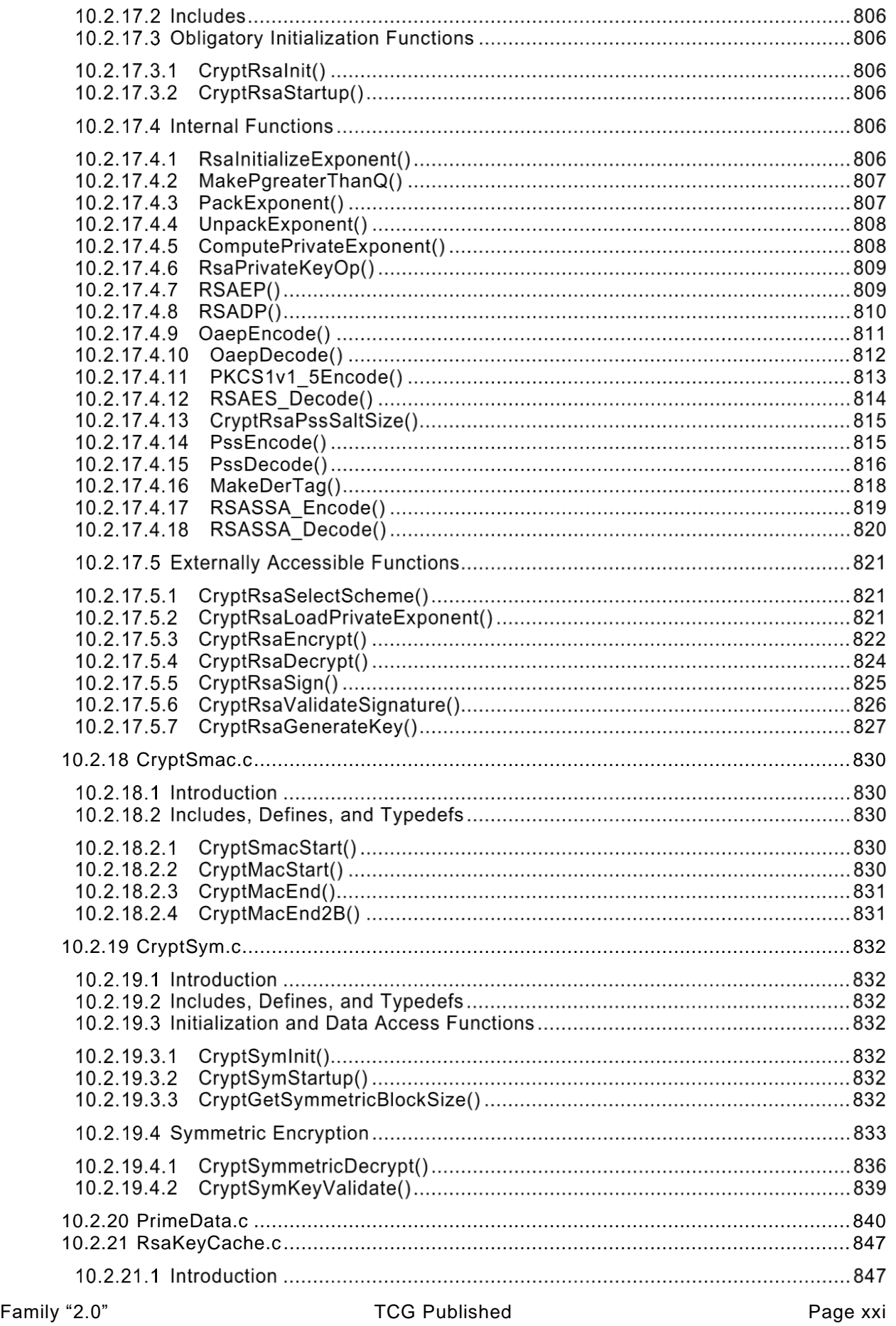

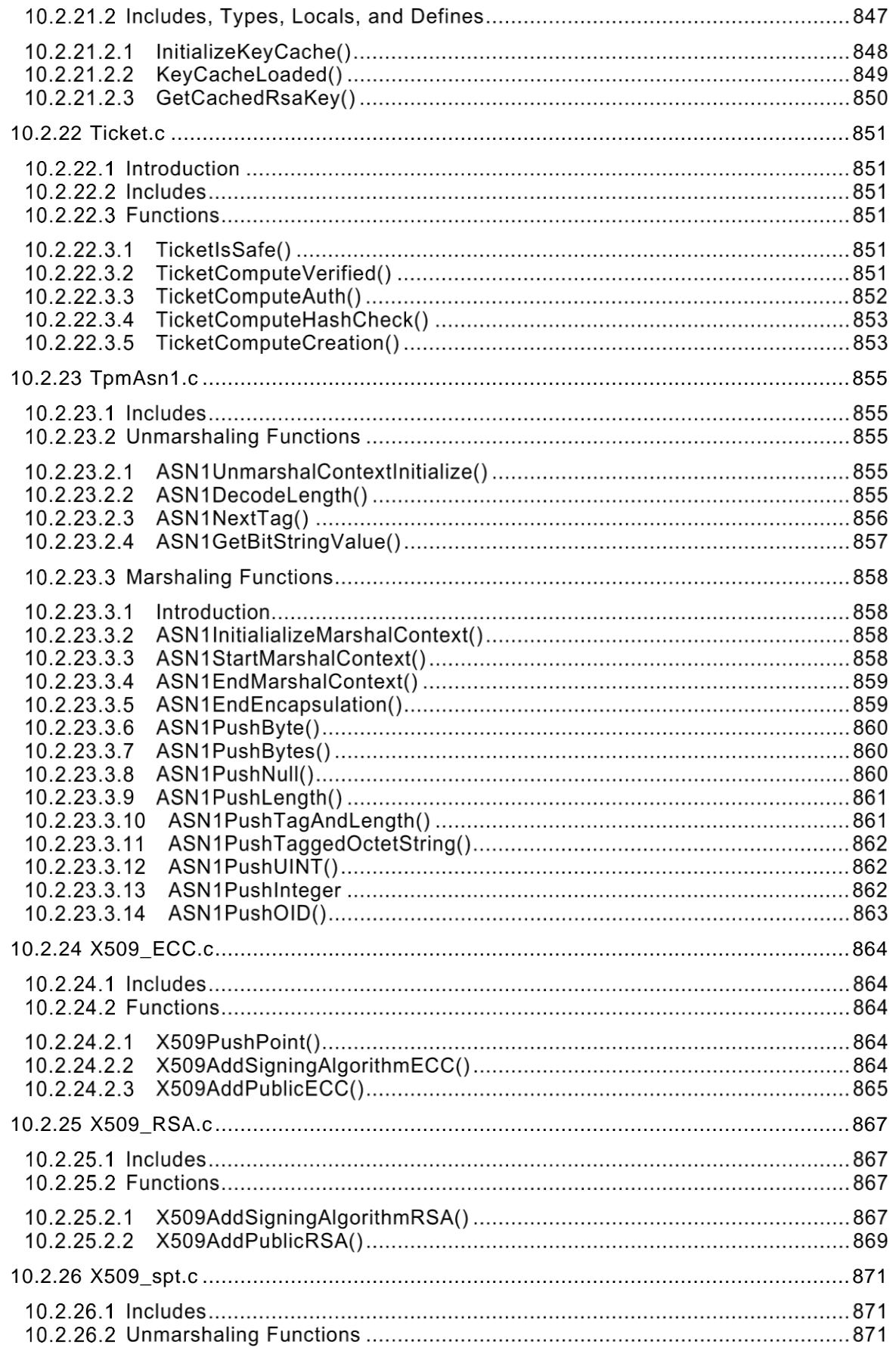

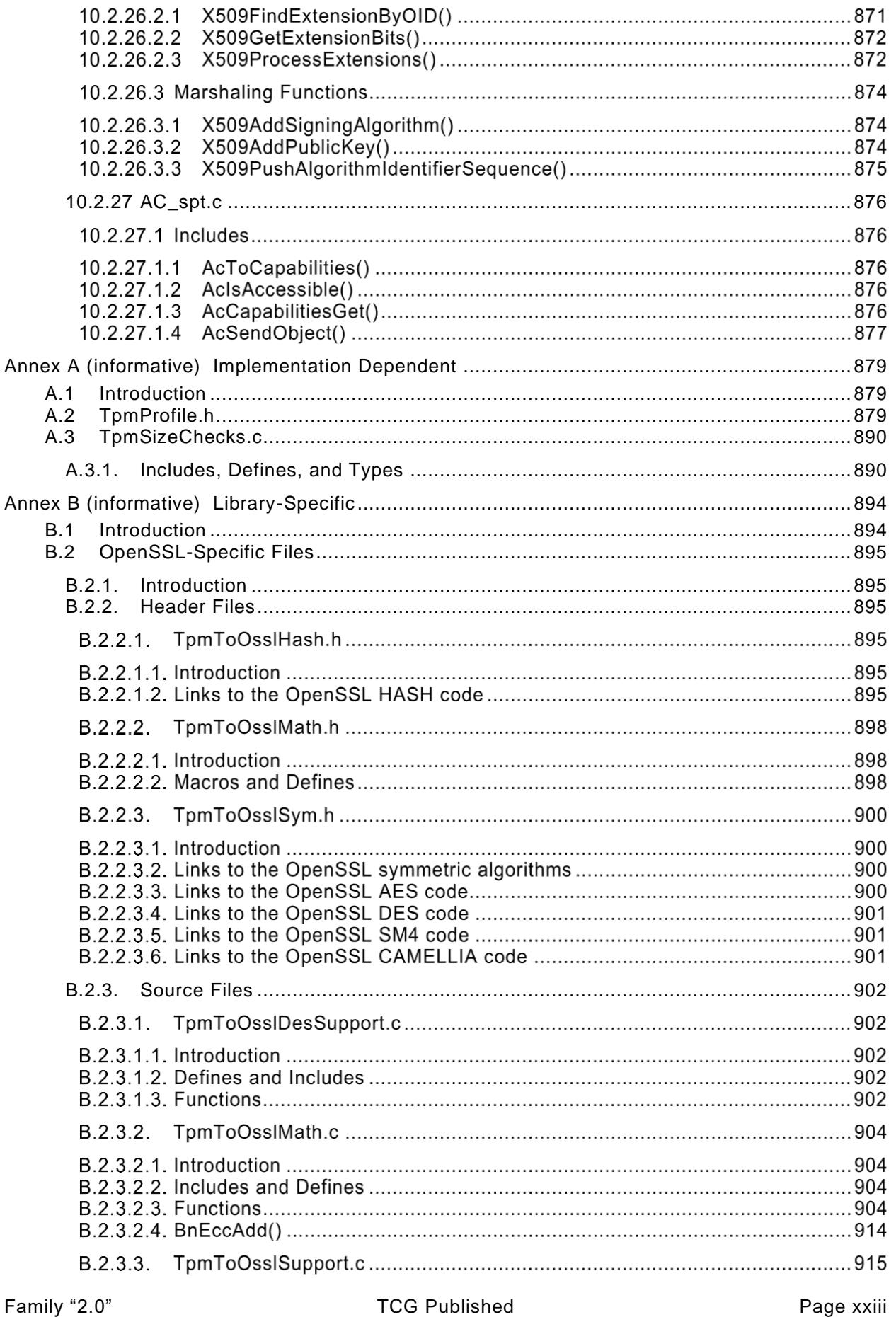

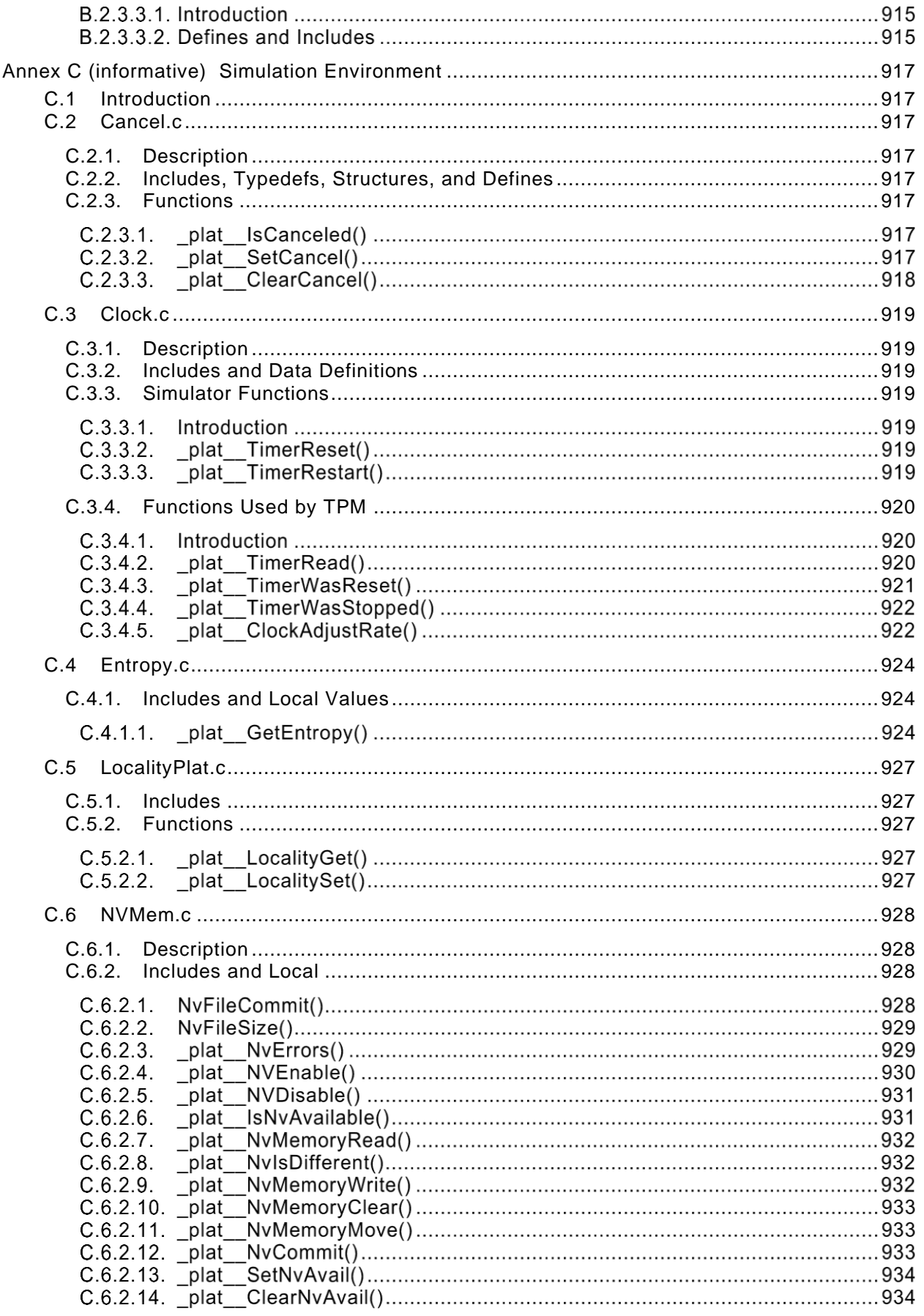

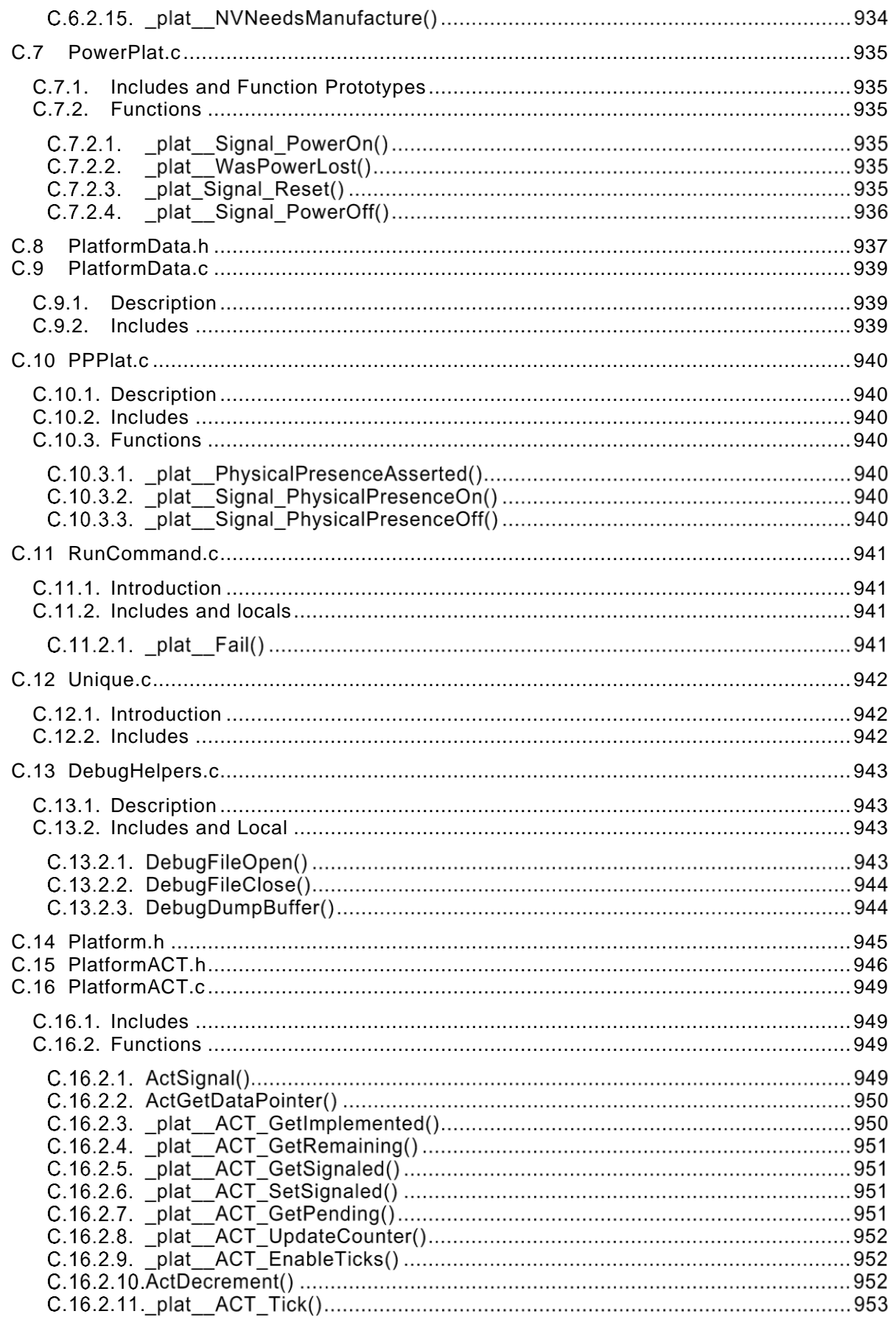

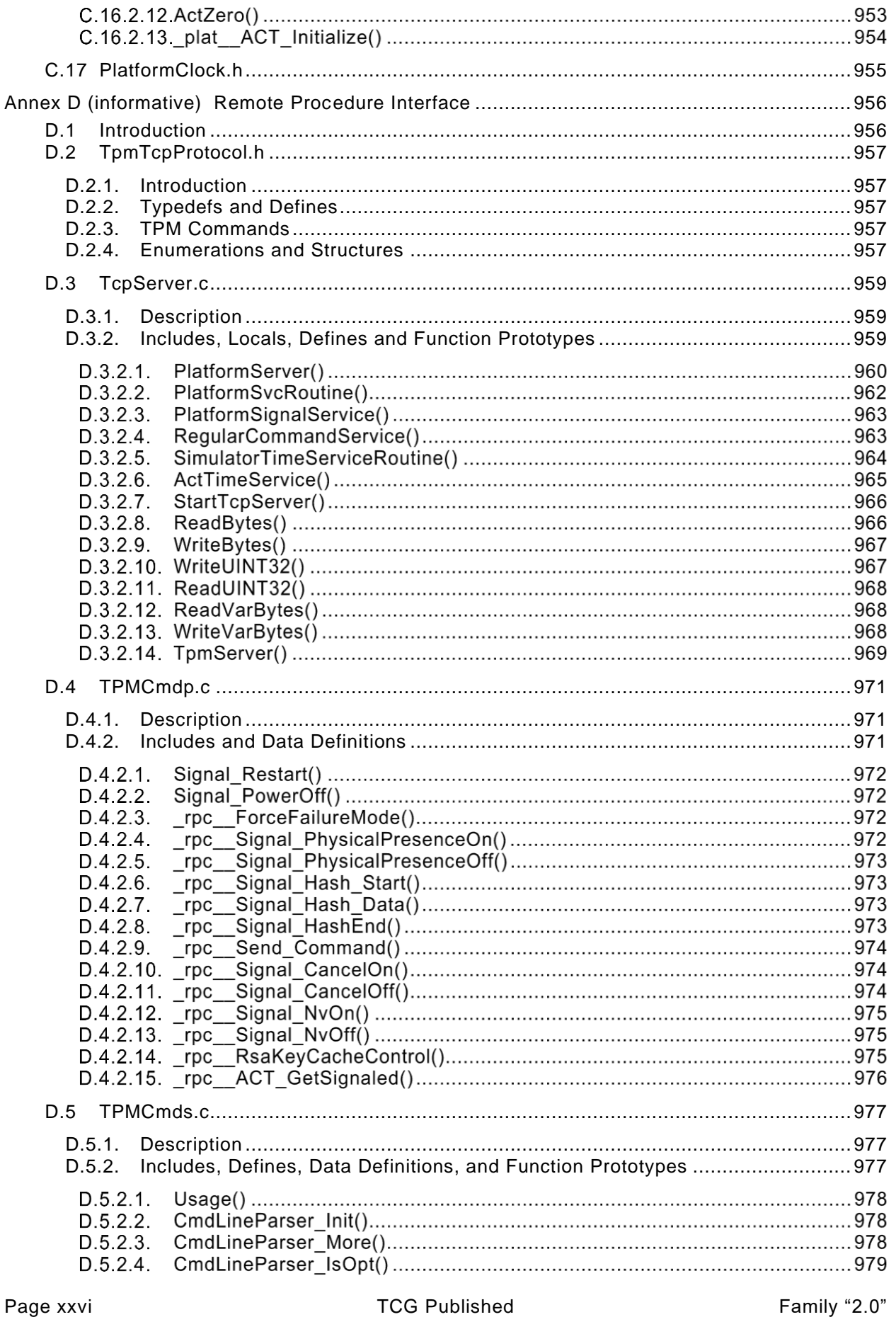

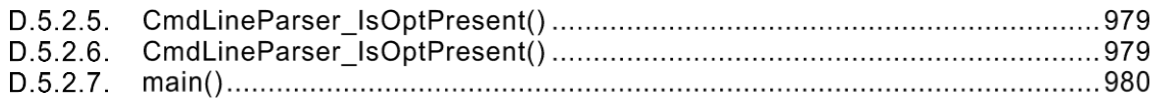
# **Trusted Platform Module Library Part 4: Supporting Routines**

# **1 Scope**

This part contains C code that describes the algorithms and methods used by the command code in TPM 2.0 Part 3. The code in this document augments TPM 2.0 Part 2 and TPM 2.0 Part 3 to provide a complete description of a TPM, including the supporting framework for the code that performs the command actions.

Any TPM 2.0 Part 4 code may be replaced by code that provides similar results when interfacing to the action code in TPM 2.0 Part 3. The behavior of code in this document that is not included in an annex is *normative*, as observed at the interfaces with TPM 2.0 Part 3 code. Code in an annex is provided for completeness, that is, to allow a full implementation of the specification from the provided code.

The code in parts 3 and 4 is written to define the behavior of a compliant TPM. In some cases (e.g., firmware update), it is not possible to provide a compliant implementation. In those cases, any implementation provided by the vendor that meets the general description of the function provided in TPM 2.0 Part 3 would be compliant.

The code in parts 3 and 4 is not written to meet any particular level of conformance nor does this specification require that a TPM meet any particular level of conformance.

# **2 Terms and definitions**

For the purposes of this document, the terms and definitions given in TPM 2.0 Part 1 apply.

# **3 Symbols and abbreviated terms**

For the purposes of this document, the symbols and abbreviated terms given in TPM 2.0 Part 1 apply.

# **4 Automation**

TPM 2.0 Part 2 and 3 are constructed so that they can be processed by an automated parser. For example, TPM 2.0 Part 2 can be processed to generate header file contents such as structures, typedefs, and enums. TPM 2.0 Part 3 can be processed to generate command and response marshaling and unmarshaling code.

The automated processor is not provided by the TCG. It was used to generate the Microsoft Visual Studio TPM simulator files. These files are not specification reference code, but rather design examples.

The automation produces TPM\_Types.h, a header representing TPM 2.0 Part 2. It also produces, for each major clause of Part 4, a header of the form \_fp.h with the function prototypes.

EXAMPLE The header file for SessionProcess.c is SessionProcess fp.h.

# **4.1 Configuration Parser**

The TPM configuration is largely defined by TpmProfiles.h. This file may be edited in order to change the algorithms and commands supported by a TPM implementation.

A parser exists to process a Word document that defines the TPM configuration. This parser is used to create TpmProfiles.h.

# **4.2 Structure Parser**

#### **4.2.1 Introduction**

The program that processes the tables in TPM 2.0 Part 2 is called "The TPM 2.0 Part 2 Structure Parser."

NOTE A Perl script was used to parse the tables in TPM 2.0 Part 2 to produce the header files and unmarshaling code in for the reference implementation.

The TPM 2.0 Part 2 Structure Parser takes as input the files produced by the TPM 2.0 Part 2 Configuration Parser and the same TPM 2.0 Part 2 specification that was used as input to the TPM 2.0 Part 2 Configuration Parser. The TPM 2.0 Part 2 Structure Parser will generate all of the C structure constant definitions that are required by the TPM interface. Additionally, the parser will generate unmarshaling code for all structures passed to the TPM, and marshaling code for structures passed from the TPM.

The unmarshaling code produced by the parser uses the prototypes defined below. The unmarshaling code will perform validations of the data to ensure that it is compliant with the limitations on the data imposed by the structure definition and use the response code provided in the table if not.

EXAMPLE: The definition for a TPMI\_RH\_PROVISION indicates that the primitive data type is a TPM\_HANDLE and the only allowed values are TPM\_RH\_OWNER and TPM\_RH\_PLATFORM. The definition also indicates that the TPM shall indicate TPM\_RC\_HANDLE if the input value is not none of these values. The unmarshaling code will validate that the input value has one of those allowed values and return TPM\_RC\_HANDLE if not.

The sections below describe the function prototypes for the marshaling and unmarshaling code that is automatically generated by the TPM 2.0 Part 2 Structure Parser. These prototypes are described here as the unmarshaling and marshaling of various types occurs in places other than when the command is being parsed or the response is being built. The prototypes and the description of the interface are intended to aid in the comprehension of the code that uses these auto-generated routines.

# **4.2.2 Unmarshaling Code Prototype**

# **4.2.2.1 Simple Types and Structures**

The general form for the unmarshaling code for a simple type or a structure is:

```
TPM_RC TYPE_Unmarshal(TYPE *target, BYTE **buffer, INT32 *size);
```
Where:

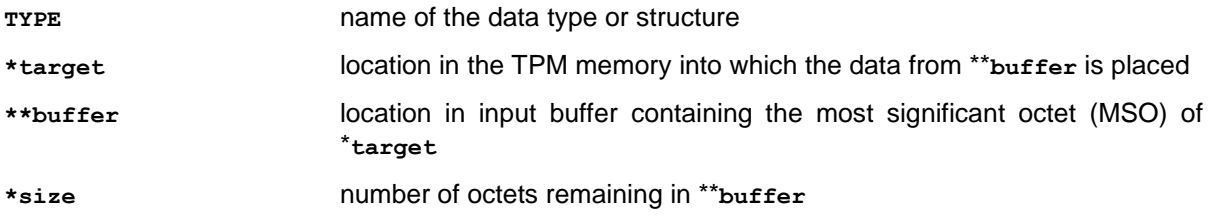

When the data is successfully unmarshaled, the called routine will return TPM\_RC\_SUCCESS. Otherwise, it will return a Format-One response code (see TPM 2.0 Part 2).

If the data is successfully unmarshaled, **\*buffer** is advanced point to the first octet of the next parameter in the input buffer and **size** is reduced by the number of octets removed from the buffer.

When the data type is a simple type, the parser will generate code that will unmarshal the underlying type and then perform checks on the type as indicated by the type definition.

When the data type is a structure, the parser will generate code that unmarshals each of the structure elements in turn and performs any additional parameter checks as indicated by the data type.

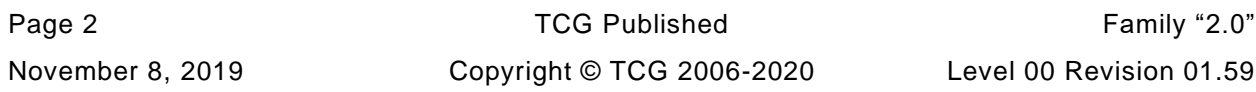

# **4.2.2.2 Union Types**

When a union is defined, an extra parameter is defined for the unmarshaling code. This parameter is the selector for the type. The unmarshaling code for the union will unmarshal the type indicated by the selector.

The function prototype for a union has the form:

```
TPM_RC TYPE_Unmarshal(TYPE *target, BYTE **buffer, INT32 *size, UINT32 selector);
```
where:

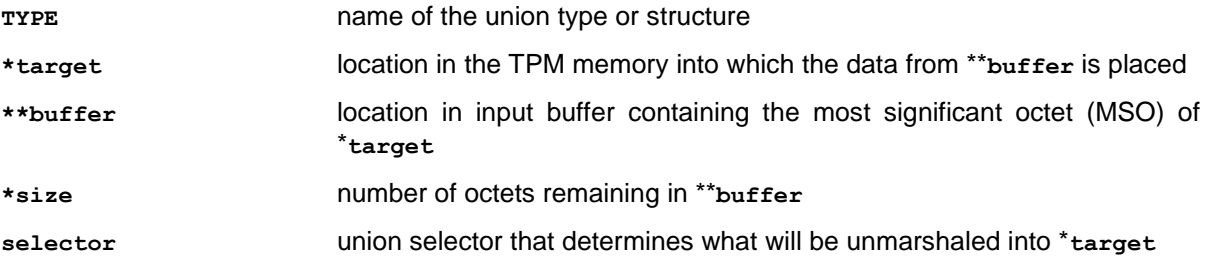

# **4.2.2.3 Null Types**

In some cases, the structure definition allows an optional "null" value. The "null" value allows the use of the same C type for the entity even though it does not always have the same members.

For example, the TPMI\_ALG\_HASH data type is used in many places. In some cases, TPM\_ALG\_NULL is permitted and in some cases it is not. If two different data types had to be defined, the interfaces and code would become more complex because of the number of cast operations that would be necessary. Rather than encumber the code, the "null" value is defined and the unmarshaling code is given a flag to indicate if this instance of the type accepts the "null" parameter or not. When the data type has a "null" value, the function prototype is

```
TPM_RC TYPE_Unmarshal(TYPE *target, BYTE **buffer, INT32 *size, BOOL flag);
```
The parser detects when the type allows a "null" value and will always include **flag** in any call to unmarshal that type. **flag** TRUE indicates that null is accepted.

# **4.2.2.4 Arrays**

Any data type may be included in an array. The function prototype use to unmarshal an array for a **TYPE** is

```
TPM_RC TYPE_Array_Unmarshal(TYPE *target, BYTE **buffer, INT32 *size,INT32 count);
```
The generated code for an array uses a **count-**limited loop within which it calls the unmarshaling code for **TYPE**.

# **4.2.3 Marshaling Code Function Prototypes**

#### **4.2.3.1 Simple Types and Structures**

The general form for the marshaling code for a simple type or a structure is:

```
UINT16 TYPE_Marshal(TYPE *source, BYTE **buffer, INT32 *size);
```
Where:

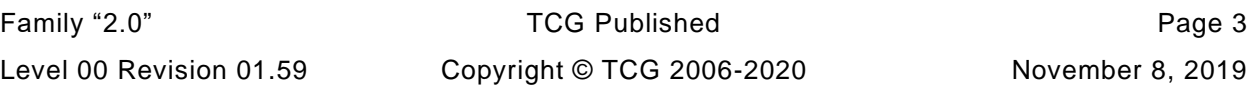

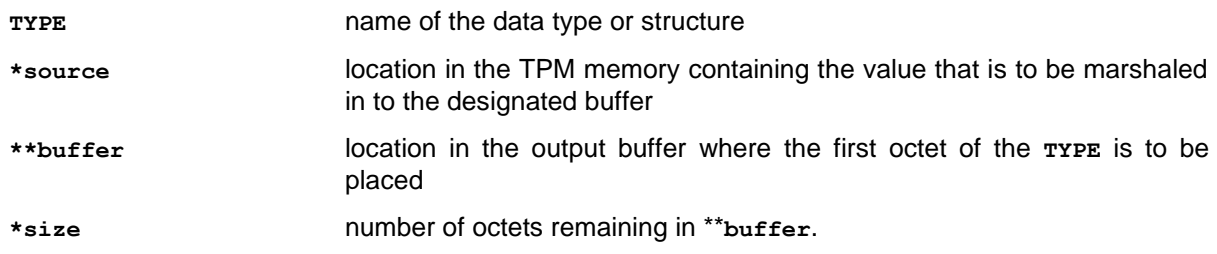

If **buffer** is a NULL pointer, then no data is marshaled, but the routine will compute and return the size of the memory required to marshal the indicated type. \***size** is not changed.

If **buffer** is not a NULL pointer, data is marshaled, **\*buffer** is advanced to point to the first octet of the next location in the output buffer, and the called routine will return the number of octets marshaled into **\*\*buffer**. This occurs even if **size** is a NULL pointer. If **size** is a not NULL pointer \***size** is reduced by the number of octets placed in the buffer.

When the data type is a simple type, the parser will generate code that will marshal the underlying type. The presumption is that the TPM internal structures are consistent and correct so the marshaling code does not validate that the data placed in the buffer has a permissible value. The presumption is also that the **size** is sufficient for the source being marshaled.

When the data type is a structure, the parser will generate code that marshals each of the structure elements in turn.

# **4.2.3.2 Union Types**

An extra parameter is defined for the marshaling function of a union. This parameter is the selector for the type. The marshaling code for the union will marshal the type indicated by the selector.

The function prototype for a union has the form:

```
UINT16 TYPE_Marshal(TYPE *source, BYTE **buffer, INT32 *size, UINT32 selector);
```
The parameters have a similar meaning as those in [4.2.2.2](#page--1-0) but the data movement is from **source** to **buffer**.

# **4.2.3.3 Arrays**

Any type may be included in an array. The function prototype use to unmarshal an array is:

UINT16 TYPE Array Marshal(TYPE \*source, BYTE \*\*buffer, INT32 \*size, INT32 count);

#### **4.2.3.4 The generated code for an array uses a count-limited loop within which it calls the marshaling code for TYPE.Table-driven Marshaling**

The most recent versions of the TPM code includes the option to use table-driven marshaling rather that the procedural marshaling described in previous clauses in [4.2.2.](#page--1-1) The structure and processing of this code is complex and is provided in the code.

# **4.3 Part 3 Parsing**

The Command / Response tables in Part 3 of this specification are processed by scripts to produce the command-specific data structures used by functions in this TPM 2.0 Part 4. They are:

• **CommandAttributeData.h** -- This file contains the command attributes reported by TPM2\_GetCapability.

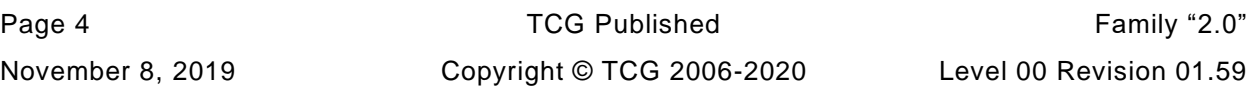

- **CommandAttributes.h** This file contains the definition of command attributes that are extracted by the parsing code. The file mainly exists to ensure that the parsing code and the function code are using the same attributes.
- **CommandDispatchData.h** This file contains the data definitions for the table driven version of the command dispatcher.

Part 3 parsing also produces special function prototype files as described in [4.4.](#page--1-2)

# **4.4 Function Prototypes**

For functions that have entry definitions not defined by Part 3 tables. a script is used to extracts function prototypes from the code. For each .c file that is not in Part 3, a file with the same name is created with a suffix of \_fp.h. For example, the function prototypes for Create.c will be placed in a file called Create\_fp.h. The \_fp.h is added because some files have two types of associated headers: the one containing the function prototypes for the file and another containing definitions that are specific to that file.

In some cases, a function will be replaced by a macro. The macro is defined in the .c file and extracted by the function prototype processor. A special comment tag ("//%") is used to indicate that the line is to be included in the function prototype file. If the "//%" tag occurs at the start of the line, it is deleted. If it occurs later in the line, it is preserved. Removing the "//%/ at the start of the line allows the macro to be placed in the .c file with the tag as a prefix, and then show up in the \_fp.h file as the actual macro. This allows the code that includes that function prototype code to use the appropriate macro.

For files that that contain the command actions, a special \_fp.h file is created from the tables in Part 3. These files contain:

- the definition of the input and output structure of the function;
- definition of command-specific return code modifiers (parameter identifiers); and
- the function prototype for the command action function.

Create\_fp.h (shown below) is prototypical of the command \_fp.h files.

```
1 #if CC_Create // Command must be enabled
2 #ifndef _Create_FP_H_
3 #define _Create_FP_H_
```
Input structure definition

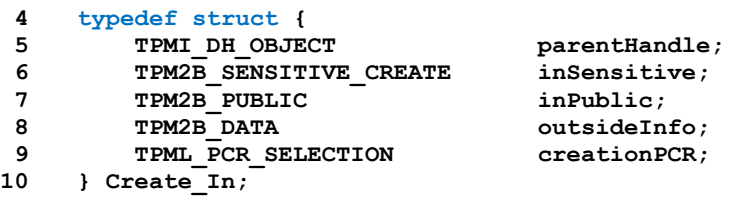

Output structure definition

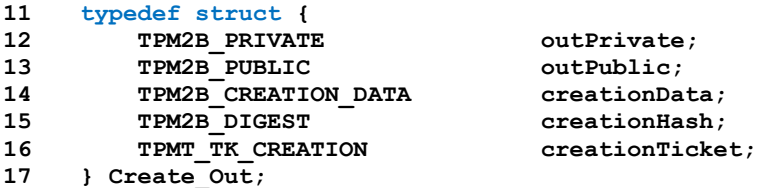

Response code modifiers

**18 #define RC\_Create\_parentHandle (TPM\_RC\_H + TPM\_RC\_1)**

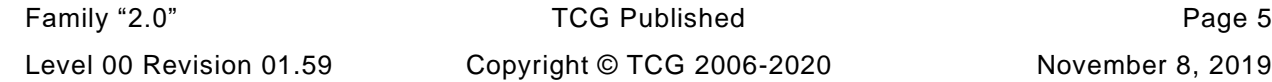

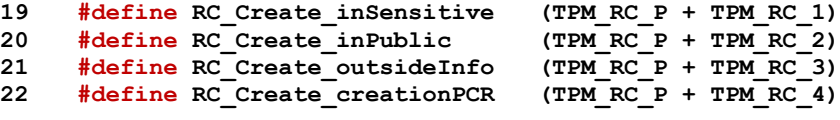

Function prototype

```
23 TPM_RC
24 TPM2_Create(
25 Create_In *in,
26 Create_Out *out
27 );
28 #endif // _Create_FP_H_
29 #endif // CC_Create
```
#### **4.5 Portability**

Where reasonable, the code is written to be portable. There are a few known cases where the code is not portable. Specifically, the handling of bit fields will not always be portable. The bit fields are marshaled and unmarshaled as a simple element of the underlying type. For example, a TPMA\_SESSION is defined as a bit field in an octet (BYTE). When sent on the interface a TPMA\_SESSION will occupy one octet. When unmarshaled, it is unmarshaled as a UINT8. The ramifications of this are that a TPMA\_SESSION will occupy the 0<sup>th</sup> octet of the structure in which it is placed regardless of the size of the structure.

Many compilers will pad a bit field to some "natural" size for the processor, often 4 octets, meaning that **sizeof(TPMA\_SESSION)** would return 4 rather than 1 (the canonical size of a TPMA\_SESSION).

For a little endian machine, padding of bit fields should have little consequence since the  $0<sup>th</sup>$  octet always contains the  $0<sup>th</sup>$  bit of the structure no matter how large the structure. However, for a big endian machine, the  $0<sup>th</sup>$  bit will be in the highest numbered octet. When unmarshaling a TPMA\_SESSION, the current unmarshaling code will place the input octet at the 0<sup>th</sup> octet of the TPMA\_SESSION. Since the 0<sup>th</sup> octet is most significant octet, this has the effect of shifting all the session attribute bits left by 24 places.

As a consequence, someone implementing on a big endian machine should do one of two things:

- allocate all structures as packed to a byte boundary (this may not be possible if the processor does not handle unaligned accesses); or
- modify the code that manipulates bit fields that are not defined as being the alignment size of the system.

For many RISC processors, option #2 would be the only choice. This is may not be a terribly daunting task since only two attribute structures are not 32-bits (TPMA\_SESSION and TPMA\_LOCALITY).

# **Header Files**

#### **5.1 Introduction**

The files in this section are used to define values that are used in multiple parts of the specification and are not confined to a single module.

#### **5.2 BaseTypes.h**

- **#ifndef \_BASE\_TYPES\_H\_**
- **#define \_BASE\_TYPES\_H\_**

NULL definition

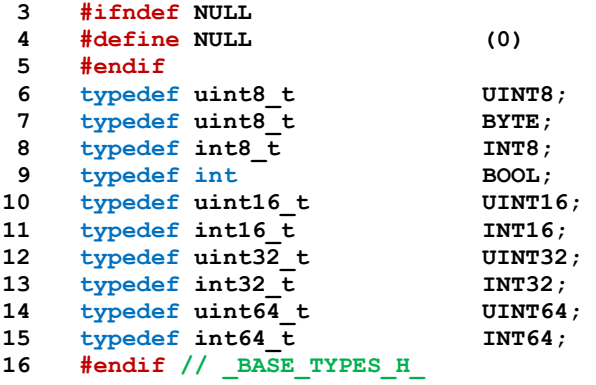

# **5.3 Capabilities.h**

This file contains defines for the number of capability values that will fit into the largest data buffer.

These defines are used in various function in the "support" and the "subsystem" code groups. A module that supports a type that is returned by a capability will have a function that returns the capabilities of the type.

EXAMPLE PCR.c contains PCRCapGetHandles() and PCRCapGetProperties().

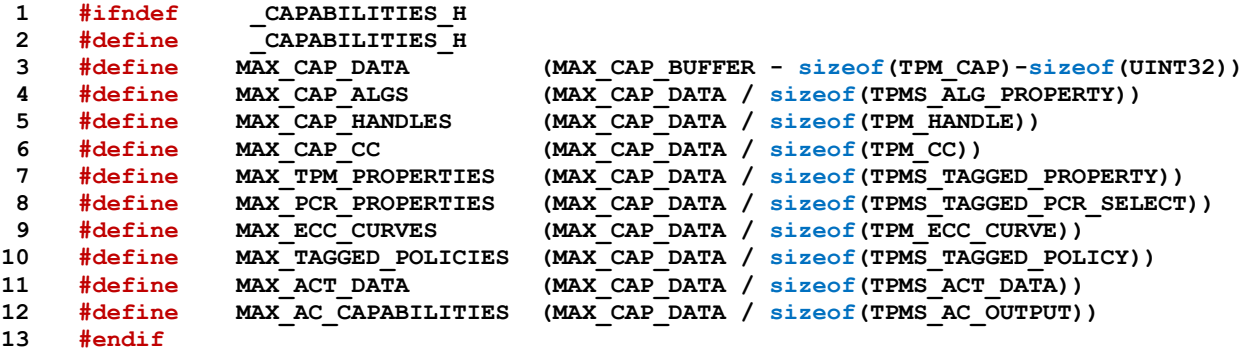

# **5.4 CommandAttributeData.h**

This file should only be included by CommandCodeAttibutes.c

```
1 #ifdef _COMMAND_CODE_ATTRIBUTES_
2 #include "CommandAttributes.h"
3 #if COMPRESSED_LISTS
4 # define PAD_LIST 0
5 #else
6 # define PAD_LIST 1
7 #endif
```
This is the command code attribute array for GetCapability(). Both this array and *s\_commandAttributes* provides command code attributes, but tuned for different purpose

```
8 const TPMA_CC s_ccAttr [] = {
9 #if (PAD_LIST || CC_NV_UndefineSpaceSpecial)
10 TPMA_CC_INITIALIZER(0x011F, 0, 1, 0, 0, 2, 0, 0, 0),
11 #endif
12 #if (PAD_LIST || CC_EvictControl)
13 TPMA_CC_INITIALIZER(0x0120, 0, 1, 0, 0, 2, 0, 0, 0),
14 #endif
15 #if (PAD_LIST || CC_HierarchyControl)
16 TPMA_CC_INITIALIZER(0x0121, 0, 1, 1, 0, 1, 0, 0, 0),
17 #endif
18 #if (PAD_LIST || CC_NV_UndefineSpace)
19 TPMA_CC_INITIALIZER(0x0122, 0, 1, 0, 0, 2, 0, 0, 0),
20 #endif
21 #if (PAD_LIST )
22 TPMA_CC_INITIALIZER(0x0123, 0, 0, 0, 0, 0, 0, 0, 0),
23 #endif
24 #if (PAD_LIST || CC_ChangeEPS)
25 TPMA_CC_INITIALIZER(0x0124, 0, 1, 1, 0, 1, 0, 0, 0),
26 #endif
27 #if (PAD_LIST || CC_ChangePPS)
28 TPMA_CC_INITIALIZER(0x0125, 0, 1, 1, 0, 1, 0, 0, 0),
29 #endif
30 #if (PAD_LIST || CC_Clear)
31 TPMA_CC_INITIALIZER(0x0126, 0, 1, 1, 0, 1, 0, 0, 0),
32 #endif
33 #if (PAD_LIST || CC_ClearControl)
34 TPMA_CC_INITIALIZER(0x0127, 0, 1, 0, 0, 1, 0, 0, 0),
35 #endif
36 #if (PAD_LIST || CC_ClockSet)
37 TPMA_CC_INITIALIZER(0x0128, 0, 1, 0, 0, 1, 0, 0, 0),
38 #endif
39 #if (PAD_LIST || CC_HierarchyChangeAuth)
40 TPMA_CC_INITIALIZER(0x0129, 0, 1, 0, 0, 1, 0, 0, 0),
41 #endif
42 #if (PAD_LIST || CC_NV_DefineSpace)
43 TPMA_CC_INITIALIZER(0x012A, 0, 1, 0, 0, 1, 0, 0, 0),
44 #endif
45 #if (PAD_LIST || CC_PCR_Allocate)
46 TPMA_CC_INITIALIZER(0x012B, 0, 1, 0, 0, 1, 0, 0, 0),
47 #endif
48 #if (PAD_LIST || CC_PCR_SetAuthPolicy)
49 TPMA_CC_INITIALIZER(0x012C, 0, 1, 0, 0, 1, 0, 0, 0),
50 #endif
51 #if (PAD_LIST || CC_PP_Commands)
52 TPMA_CC_INITIALIZER(0x012D, 0, 1, 0, 0, 1, 0, 0, 0),
53 #endif
54 #if (PAD_LIST || CC_SetPrimaryPolicy)
55 TPMA_CC_INITIALIZER(0x012E, 0, 1, 0, 0, 1, 0, 0, 0),
56 #endif
```
Family "2.0" TCG Published Page 9 Level 00 Revision 01.59 Copyright © TCG 2006-2020 November 8, 2019

```
57 #if (PAD_LIST || CC_FieldUpgradeStart)
58 TPMA_CC_INITIALIZER(0x012F, 0, 0, 0, 0, 2, 0, 0, 0),
59 #endif
60 #if (PAD_LIST || CC_ClockRateAdjust)
61 TPMA_CC_INITIALIZER(0x0130, 0, 0, 0, 0, 1, 0, 0, 0),
62 #endif
63 #if (PAD_LIST || CC_CreatePrimary)
64 TPMA_CC_INITIALIZER(0x0131, 0, 0, 0, 0, 1, 1, 0, 0),
65 #endif
66 #if (PAD_LIST || CC_NV_GlobalWriteLock)
67 TPMA_CC_INITIALIZER(0x0132, 0, 1, 0, 0, 1, 0, 0, 0),
68 #endif
69 #if (PAD_LIST || CC_GetCommandAuditDigest)
70 TPMA_CC_INITIALIZER(0x0133, 0, 1, 0, 0, 2, 0, 0, 0),
71 #endif
72 #if (PAD_LIST || CC_NV_Increment)
73 TPMA_CC_INITIALIZER(0x0134, 0, 1, 0, 0, 2, 0, 0, 0),
74 #endif
75 #if (PAD_LIST || CC_NV_SetBits)
76 TPMA_CC_INITIALIZER(0x0135, 0, 1, 0, 0, 2, 0, 0, 0),
77 #endif
78 #if (PAD_LIST || CC_NV_Extend)
79 TPMA_CC_INITIALIZER(0x0136, 0, 1, 0, 0, 2, 0, 0, 0),
80 #endif
81 #if (PAD_LIST || CC_NV_Write)
82 TPMA_CC_INITIALIZER(0x0137, 0, 1, 0, 0, 2, 0, 0, 0),
83 #endif
84 #if (PAD_LIST || CC_NV_WriteLock)
85 TPMA_CC_INITIALIZER(0x0138, 0, 1, 0, 0, 2, 0, 0, 0),
86 #endif
87 #if (PAD_LIST || CC_DictionaryAttackLockReset)
88 TPMA_CC_INITIALIZER(0x0139, 0, 1, 0, 0, 1, 0, 0, 0),
89 #endif
90 #if (PAD_LIST || CC_DictionaryAttackParameters)
91 TPMA_CC_INITIALIZER(0x013A, 0, 1, 0, 0, 1, 0, 0, 0),
92 #endif
93 #if (PAD_LIST || CC_NV_ChangeAuth)
94 TPMA_CC_INITIALIZER(0x013B, 0, 1, 0, 0, 1, 0, 0, 0),
95 #endif
96 #if (PAD_LIST || CC_PCR_Event)
97 TPMA_CC_INITIALIZER(0x013C, 0, 1, 0, 0, 1, 0, 0, 0),
98 #endif
99 #if (PAD_LIST || CC_PCR_Reset)
100 TPMA_CC_INITIALIZER(0x013D, 0, 1, 0, 0, 1, 0, 0, 0),
101 #endif
102 #if (PAD_LIST || CC_SequenceComplete)
103 TPMA_CC_INITIALIZER(0x013E, 0, 0, 0, 1, 1, 0, 0, 0),
104 #endif
105 #if (PAD_LIST || CC_SetAlgorithmSet)
106 TPMA_CC_INITIALIZER(0x013F, 0, 1, 0, 0, 1, 0, 0, 0),
107 #endif
108 #if (PAD_LIST || CC_SetCommandCodeAuditStatus)
109 TPMA_CC_INITIALIZER(0x0140, 0, 1, 0, 0, 1, 0, 0, 0),
110 #endif
111 #if (PAD_LIST || CC_FieldUpgradeData)
112 TPMA_CC_INITIALIZER(0x0141, 0, 1, 0, 0, 0, 0, 0, 0),
113 #endif
114 #if (PAD_LIST || CC_IncrementalSelfTest)
115 TPMA_CC_INITIALIZER(0x0142, 0, 1, 0, 0, 0, 0, 0, 0),
116 #endif
117 #if (PAD_LIST || CC_SelfTest)
118 TPMA_CC_INITIALIZER(0x0143, 0, 1, 0, 0, 0, 0, 0, 0),
119 #endif
120 #if (PAD_LIST || CC_Startup)
121 TPMA_CC_INITIALIZER(0x0144, 0, 1, 0, 0, 0, 0, 0, 0),
122 #endif
```

```
123 #if (PAD_LIST || CC_Shutdown)
124 TPMA_CC_INITIALIZER(0x0145, 0, 1, 0, 0, 0, 0, 0, 0),
125 #endif
126 #if (PAD_LIST || CC_StirRandom)
127 TPMA_CC_INITIALIZER(0x0146, 0, 1, 0, 0, 0, 0, 0, 0),
128 #endif
129 #if (PAD_LIST || CC_ActivateCredential)
130 TPMA_CC_INITIALIZER(0x0147, 0, 0, 0, 0, 2, 0, 0, 0),
131 #endif
132 #if (PAD_LIST || CC_Certify)
133 TPMA_CC_INITIALIZER(0x0148, 0, 0, 0, 0, 2, 0, 0, 0),
134 #endif
135 #if (PAD_LIST || CC_PolicyNV)
136 TPMA_CC_INITIALIZER(0x0149, 0, 0, 0, 0, 3, 0, 0, 0),
137 #endif
138 #if (PAD_LIST || CC_CertifyCreation)
139 TPMA_CC_INITIALIZER(0x014A, 0, 0, 0, 0, 2, 0, 0, 0),
140 #endif
141 #if (PAD_LIST || CC_Duplicate)
142 TPMA_CC_INITIALIZER(0x014B, 0, 0, 0, 0, 2, 0, 0, 0),
143 #endif
144 #if (PAD_LIST || CC_GetTime)
145 TPMA_CC_INITIALIZER(0x014C, 0, 0, 0, 0, 2, 0, 0, 0),
146 #endif
147 #if (PAD_LIST || CC_GetSessionAuditDigest)
148 TPMA_CC_INITIALIZER(0x014D, 0, 0, 0, 0, 3, 0, 0, 0),
149 #endif
150 #if (PAD_LIST || CC_NV_Read)
151 TPMA_CC_INITIALIZER(0x014E, 0, 0, 0, 0, 2, 0, 0, 0),
152 #endif
153 #if (PAD_LIST || CC_NV_ReadLock)
154 TPMA_CC_INITIALIZER(0x014F, 0, 1, 0, 0, 2, 0, 0, 0),
155 #endif
156 #if (PAD_LIST || CC_ObjectChangeAuth)
157 TPMA_CC_INITIALIZER(0x0150, 0, 0, 0, 0, 2, 0, 0, 0),
158 #endif
159 #if (PAD_LIST || CC_PolicySecret)
160 TPMA_CC_INITIALIZER(0x0151, 0, 0, 0, 0, 2, 0, 0, 0),
161 #endif
162 #if (PAD_LIST || CC_Rewrap)
163 TPMA_CC_INITIALIZER(0x0152, 0, 0, 0, 0, 2, 0, 0, 0),
164 #endif
165 #if (PAD_LIST || CC_Create)
166 TPMA_CC_INITIALIZER(0x0153, 0, 0, 0, 0, 1, 0, 0, 0),
167 #endif
168 #if (PAD_LIST || CC_ECDH_ZGen)
169 TPMA_CC_INITIALIZER(0x0154, 0, 0, 0, 0, 1, 0, 0, 0),
170 #endif
171 #if (PAD_LIST || (CC_HMAC || CC_MAC))
172 TPMA_CC_INITIALIZER(0x0155, 0, 0, 0, 0, 1, 0, 0, 0),
173 #endif
174 #if (PAD_LIST || CC_Import)
175 TPMA_CC_INITIALIZER(0x0156, 0, 0, 0, 0, 1, 0, 0, 0),
176 #endif
177 #if (PAD_LIST || CC_Load)
178 TPMA_CC_INITIALIZER(0x0157, 0, 0, 0, 0, 1, 1, 0, 0),
179 #endif
180 #if (PAD_LIST || CC_Quote)
181 TPMA_CC_INITIALIZER(0x0158, 0, 0, 0, 0, 1, 0, 0, 0),
182 #endif
183 #if (PAD_LIST || CC_RSA_Decrypt)
184 TPMA_CC_INITIALIZER(0x0159, 0, 0, 0, 0, 1, 0, 0, 0),
185 #endif
186 #if (PAD_LIST )
187 TPMA_CC_INITIALIZER(0x015A, 0, 0, 0, 0, 0, 0, 0, 0),
188 #endif
```
Family "2.0" TCG Published Page 11 Level 00 Revision 01.59 Copyright © TCG 2006-2020 November 8, 2019

```
189 #if (PAD_LIST || (CC_HMAC_Start || CC_MAC_Start))
190 TPMA_CC_INITIALIZER(0x015B, 0, 0, 0, 0, 1, 1, 0, 0),
191 #endif
192 #if (PAD_LIST || CC_SequenceUpdate)
193 TPMA_CC_INITIALIZER(0x015C, 0, 0, 0, 0, 1, 0, 0, 0),
194 #endif
195 #if (PAD_LIST || CC_Sign)
196 TPMA_CC_INITIALIZER(0x015D, 0, 0, 0, 0, 1, 0, 0, 0),
197 #endif
198 #if (PAD_LIST || CC_Unseal)
199 TPMA_CC_INITIALIZER(0x015E, 0, 0, 0, 0, 1, 0, 0, 0),
200 #endif
201 #if (PAD_LIST )
202 TPMA_CC_INITIALIZER(0x015F, 0, 0, 0, 0, 0, 0, 0, 0),
203 #endif
204 #if (PAD_LIST || CC_PolicySigned)
205 TPMA_CC_INITIALIZER(0x0160, 0, 0, 0, 0, 2, 0, 0, 0),
206 #endif
207 #if (PAD_LIST || CC_ContextLoad)
208 TPMA_CC_INITIALIZER(0x0161, 0, 0, 0, 0, 0, 1, 0, 0),
209 #endif
210 #if (PAD_LIST || CC_ContextSave)
211 TPMA_CC_INITIALIZER(0x0162, 0, 0, 0, 0, 1, 0, 0, 0),
212 #endif
213 #if (PAD_LIST || CC_ECDH_KeyGen)
214 TPMA_CC_INITIALIZER(0x0163, 0, 0, 0, 0, 1, 0, 0, 0),
215 #endif
216 #if (PAD_LIST || CC_EncryptDecrypt)
217 TPMA_CC_INITIALIZER(0x0164, 0, 0, 0, 0, 1, 0, 0, 0),
218 #endif
219 #if (PAD_LIST || CC_FlushContext)
220 TPMA_CC_INITIALIZER(0x0165, 0, 0, 0, 0, 0, 0, 0, 0),
221 #endif
222 #if (PAD_LIST )
223 TPMA_CC_INITIALIZER(0x0166, 0, 0, 0, 0, 0, 0, 0, 0),
224 #endif
225 #if (PAD_LIST || CC_LoadExternal)
226 TPMA_CC_INITIALIZER(0x0167, 0, 0, 0, 0, 0, 1, 0, 0),
227 #endif
228 #if (PAD_LIST || CC_MakeCredential)
229 TPMA_CC_INITIALIZER(0x0168, 0, 0, 0, 0, 1, 0, 0, 0),
230 #endif
231 #if (PAD_LIST || CC_NV_ReadPublic)
232 TPMA_CC_INITIALIZER(0x0169, 0, 0, 0, 0, 1, 0, 0, 0),
233 #endif
234 #if (PAD_LIST || CC_PolicyAuthorize)
235 TPMA_CC_INITIALIZER(0x016A, 0, 0, 0, 0, 1, 0, 0, 0),
236 #endif
237 #if (PAD_LIST || CC_PolicyAuthValue)
238 TPMA_CC_INITIALIZER(0x016B, 0, 0, 0, 0, 1, 0, 0, 0),
239 #endif
240 #if (PAD_LIST || CC_PolicyCommandCode)
241 TPMA_CC_INITIALIZER(0x016C, 0, 0, 0, 0, 1, 0, 0, 0),
242 #endif
243 #if (PAD_LIST || CC_PolicyCounterTimer)
244 TPMA_CC_INITIALIZER(0x016D, 0, 0, 0, 0, 1, 0, 0, 0),
245 #endif
246 #if (PAD_LIST || CC_PolicyCpHash)
247 TPMA_CC_INITIALIZER(0x016E, 0, 0, 0, 0, 1, 0, 0, 0),
248 #endif
249 #if (PAD_LIST || CC_PolicyLocality)
250 TPMA_CC_INITIALIZER(0x016F, 0, 0, 0, 0, 1, 0, 0, 0),
251 #endif
252 #if (PAD_LIST || CC_PolicyNameHash)
253 TPMA_CC_INITIALIZER(0x0170, 0, 0, 0, 0, 1, 0, 0, 0),
254 #endif
```
 **#if (PAD\_LIST || CC\_PolicyOR) 256 TPMA\_CC\_INITIALIZER(0x0171, 0, 0, 0, 0, 1, 0, 0, 0), #endif #if (PAD\_LIST || CC\_PolicyTicket) 259 TPMA\_CC\_INITIALIZER(0x0172, 0, 0, 0, 0, 1, 0, 0, 0), #endif #if (PAD\_LIST || CC\_ReadPublic) 262 TPMA\_CC\_INITIALIZER(0x0173, 0, 0, 0, 0, 1, 0, 0, 0), #endif #if (PAD\_LIST || CC\_RSA\_Encrypt) 265 TPMA\_CC\_INITIALIZER(0x0174, 0, 0, 0, 0, 1, 0, 0, 0), #endif #if (PAD\_LIST ) 268 TPMA\_CC\_INITIALIZER(0x0175, 0, 0, 0, 0, 0, 0, 0, 0), #endif #if (PAD\_LIST || CC\_StartAuthSession) 271 TPMA\_CC\_INITIALIZER(0x0176, 0, 0, 0, 0, 2, 1, 0, 0), #endif #if (PAD\_LIST || CC\_VerifySignature) 274 TPMA\_CC\_INITIALIZER(0x0177, 0, 0, 0, 0, 1, 0, 0, 0), #endif #if (PAD\_LIST || CC\_ECC\_Parameters) 277 TPMA\_CC\_INITIALIZER(0x0178, 0, 0, 0, 0, 0, 0, 0, 0), #endif #if (PAD\_LIST || CC\_FirmwareRead) 280 TPMA\_CC\_INITIALIZER(0x0179, 0, 0, 0, 0, 0, 0, 0, 0), #endif #if (PAD\_LIST || CC\_GetCapability) 283 TPMA\_CC\_INITIALIZER(0x017A, 0, 0, 0, 0, 0, 0, 0, 0), #endif #if (PAD\_LIST || CC\_GetRandom) 286 TPMA\_CC\_INITIALIZER(0x017B, 0, 0, 0, 0, 0, 0, 0, 0), #endif #if (PAD\_LIST || CC\_GetTestResult) 289 TPMA\_CC\_INITIALIZER(0x017C, 0, 0, 0, 0, 0, 0, 0, 0), #endif #if (PAD\_LIST || CC\_Hash) 292 TPMA\_CC\_INITIALIZER(0x017D, 0, 0, 0, 0, 0, 0, 0, 0), #endif #if (PAD\_LIST || CC\_PCR\_Read) 295 TPMA\_CC\_INITIALIZER(0x017E, 0, 0, 0, 0, 0, 0, 0, 0), #endif #if (PAD\_LIST || CC\_PolicyPCR) 298 TPMA\_CC\_INITIALIZER(0x017F, 0, 0, 0, 0, 1, 0, 0, 0), #endif #if (PAD\_LIST || CC\_PolicyRestart) 301 TPMA\_CC\_INITIALIZER(0x0180, 0, 0, 0, 0, 1, 0, 0, 0), #endif #if (PAD\_LIST || CC\_ReadClock) 304 TPMA\_CC\_INITIALIZER(0x0181, 0, 0, 0, 0, 0, 0, 0, 0), #endif #if (PAD\_LIST || CC\_PCR\_Extend) 307 TPMA\_CC\_INITIALIZER(0x0182, 0, 1, 0, 0, 1, 0, 0, 0), #endif #if (PAD\_LIST || CC\_PCR\_SetAuthValue) 310 TPMA\_CC\_INITIALIZER(0x0183, 0, 0, 0, 0, 1, 0, 0, 0), #endif #if (PAD\_LIST || CC\_NV\_Certify) 313 TPMA\_CC\_INITIALIZER(0x0184, 0, 0, 0, 0, 3, 0, 0, 0), #endif #if (PAD\_LIST || CC\_EventSequenceComplete) 316 TPMA\_CC\_INITIALIZER(0x0185, 0, 1, 0, 1, 2, 0, 0, 0), #endif #if (PAD\_LIST || CC\_HashSequenceStart) 319 TPMA\_CC\_INITIALIZER(0x0186, 0, 0, 0, 0, 0, 1, 0, 0), #endif**

Family "2.0" TCG Published Page 13

```
321 #if (PAD_LIST || CC_PolicyPhysicalPresence)
322 TPMA_CC_INITIALIZER(0x0187, 0, 0, 0, 0, 1, 0, 0, 0),
323 #endif
324 #if (PAD_LIST || CC_PolicyDuplicationSelect)
325 TPMA_CC_INITIALIZER(0x0188, 0, 0, 0, 0, 1, 0, 0, 0),
326 #endif
327 #if (PAD_LIST || CC_PolicyGetDigest)
328 TPMA_CC_INITIALIZER(0x0189, 0, 0, 0, 0, 1, 0, 0, 0),
329 #endif
330 #if (PAD_LIST || CC_TestParms)
331 TPMA_CC_INITIALIZER(0x018A, 0, 0, 0, 0, 0, 0, 0, 0),
332 #endif
333 #if (PAD_LIST || CC_Commit)
334 TPMA_CC_INITIALIZER(0x018B, 0, 0, 0, 0, 1, 0, 0, 0),
335 #endif
336 #if (PAD_LIST || CC_PolicyPassword)
337 TPMA_CC_INITIALIZER(0x018C, 0, 0, 0, 0, 1, 0, 0, 0),
338 #endif
339 #if (PAD_LIST || CC_ZGen_2Phase)
340 TPMA_CC_INITIALIZER(0x018D, 0, 0, 0, 0, 1, 0, 0, 0),
341 #endif
342 #if (PAD_LIST || CC_EC_Ephemeral)
343 TPMA_CC_INITIALIZER(0x018E, 0, 0, 0, 0, 0, 0, 0, 0),
344 #endif
345 #if (PAD_LIST || CC_PolicyNvWritten)
346 TPMA_CC_INITIALIZER(0x018F, 0, 0, 0, 0, 1, 0, 0, 0),
347 #endif
348 #if (PAD_LIST || CC_PolicyTemplate)
349 TPMA_CC_INITIALIZER(0x0190, 0, 0, 0, 0, 1, 0, 0, 0),
350 #endif
351 #if (PAD_LIST || CC_CreateLoaded)
352 TPMA_CC_INITIALIZER(0x0191, 0, 0, 0, 0, 1, 1, 0, 0),
353 #endif
354 #if (PAD_LIST || CC_PolicyAuthorizeNV)
355 TPMA_CC_INITIALIZER(0x0192, 0, 0, 0, 0, 3, 0, 0, 0),
356 #endif
357 #if (PAD_LIST || CC_EncryptDecrypt2)
358 TPMA_CC_INITIALIZER(0x0193, 0, 0, 0, 0, 1, 0, 0, 0),
359 #endif
360 #if (PAD_LIST || CC_AC_GetCapability)
361 TPMA_CC_INITIALIZER(0x0194, 0, 0, 0, 0, 1, 0, 0, 0),
362 #endif
363 #if (PAD_LIST || CC_AC_Send)
364 TPMA_CC_INITIALIZER(0x0195, 0, 0, 0, 0, 3, 0, 0, 0),
365 #endif
366 #if (PAD_LIST || CC_Policy_AC_SendSelect)
367 TPMA_CC_INITIALIZER(0x0196, 0, 0, 0, 0, 1, 0, 0, 0),
368 #endif
369 #if (PAD_LIST || CC_CertifyX509)
370 TPMA_CC_INITIALIZER(0x0197, 0, 0, 0, 0, 2, 0, 0, 0),
371 #endif
372 #if (PAD_LIST || CC_ACT_SetTimeout)
373 TPMA_CC_INITIALIZER(0x0198, 0, 0, 0, 0, 1, 0, 0, 0),
374 #endif
375 #if (PAD_LIST || CC_Vendor_TCG_Test)
376 TPMA_CC_INITIALIZER(0x0000, 0, 0, 0, 0, 0, 0, 1, 0),
377 #endif
378 TPMA_ZERO_INITIALIZER()
379 };
```
This is the command code attribute structure.

```
380 const COMMAND_ATTRIBUTES s_commandAttributes [] = {
381 #if (PAD_LIST || CC_NV_UndefineSpaceSpecial)
382 (COMMAND_ATTRIBUTES)(CC_NV_UndefineSpaceSpecial * // 0x011F
```
Page 14 **Figure 14** TCG Published **Family "2.0"** Family "2.0" November 8, 2019 Copyright © TCG 2006-2020 Level 00 Revision 01.59

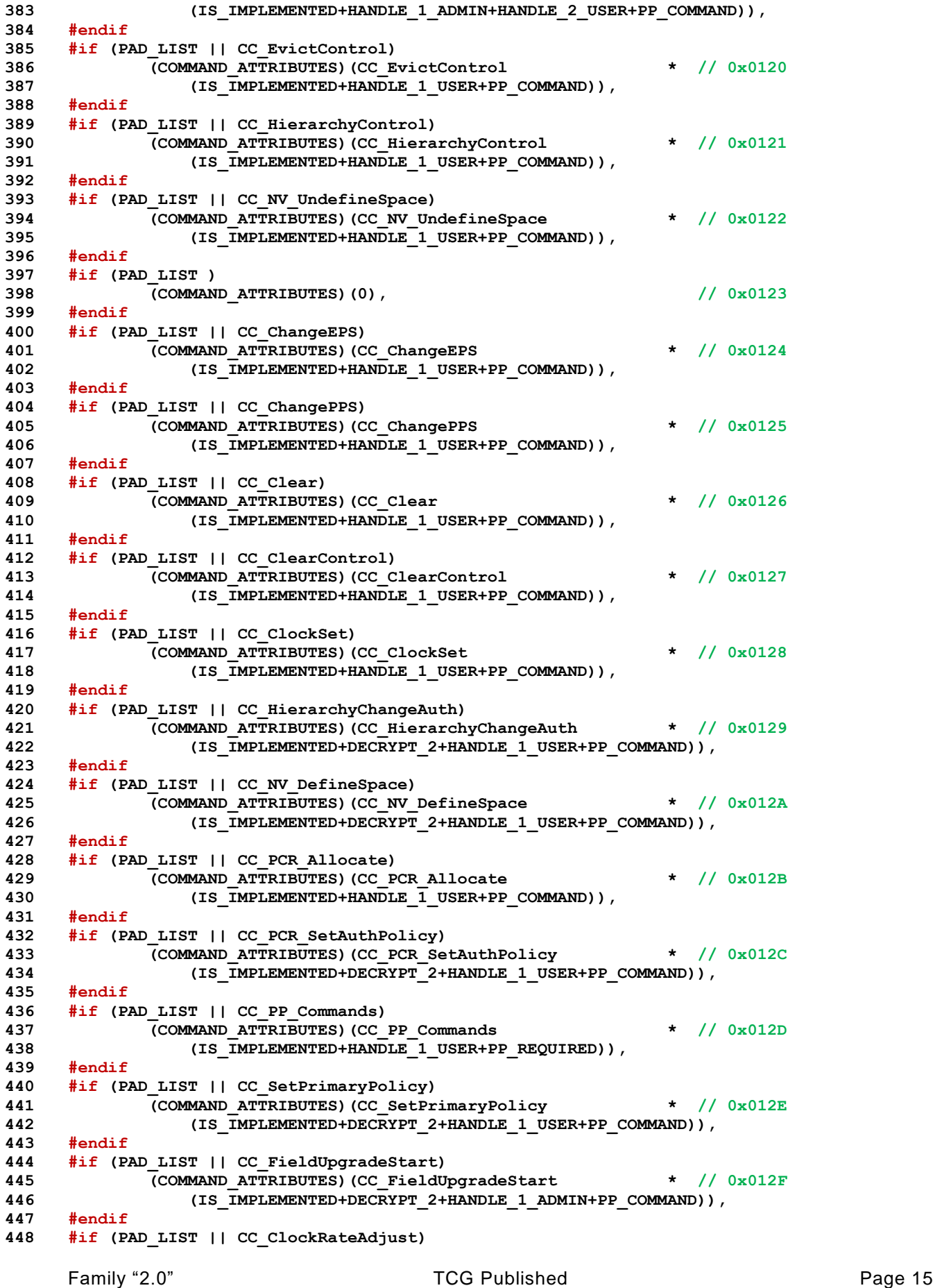

Page 16 **Figure 16** TCG Published **Family "2.0"** Family "2.0" **449 (COMMAND\_ATTRIBUTES)(CC\_ClockRateAdjust \* // 0x0130** 450 **(IS IMPLEMENTED+HANDLE 1 USER+PP COMMAND)**), **451 #endif 452 #if (PAD\_LIST || CC\_CreatePrimary) 453 (COMMAND\_ATTRIBUTES)(CC\_CreatePrimary \* // 0x0131 454 (IS\_IMPLEMENTED+DECRYPT\_2+HANDLE\_1\_USER+PP\_COMMAND+ENCRYPT\_2+R\_HANDLE)), 455 #endif 456 #if (PAD\_LIST || CC\_NV\_GlobalWriteLock) 457 (COMMAND\_ATTRIBUTES)(CC\_NV\_GlobalWriteLock \* // 0x0132 458 (IS\_IMPLEMENTED+HANDLE\_1\_USER+PP\_COMMAND)), 459 #endif 460 #if (PAD\_LIST || CC\_GetCommandAuditDigest) 461 (COMMAND\_ATTRIBUTES)(CC\_GetCommandAuditDigest \* // 0x0133 462 (IS\_IMPLEMENTED+DECRYPT\_2+HANDLE\_1\_USER+HANDLE\_2\_USER+ENCRYPT\_2)), 463 #endif 464 #if (PAD\_LIST || CC\_NV\_Increment) 465 (COMMAND\_ATTRIBUTES)(CC\_NV\_Increment \* // 0x0134** 466 (IS IMPLEMENTED+HANDLE 1 USER)), **467 #endif 468 #if (PAD\_LIST || CC\_NV\_SetBits) 469 (COMMAND\_ATTRIBUTES)(CC\_NV\_SetBits \* // 0x0135** 470 (IS IMPLEMENTED+HANDLE 1 USER)), **471 #endif 472 #if (PAD\_LIST || CC\_NV\_Extend) 473 (COMMAND\_ATTRIBUTES)(CC\_NV\_Extend \* // 0x0136** 474 (IS IMPLEMENTED+DECRYPT 2+HANDLE 1 USER)), **475 #endif 476 #if (PAD\_LIST || CC\_NV\_Write) 477 (COMMAND\_ATTRIBUTES)(CC\_NV\_Write \* // 0x0137** 478 (IS IMPLEMENTED+DECRYPT 2+HANDLE 1 USER)), **479 #endif 480 #if (PAD\_LIST || CC\_NV\_WriteLock) 481 (COMMAND\_ATTRIBUTES)(CC\_NV\_WriteLock \* // 0x0138** 482 (IS IMPLEMENTED+HANDLE 1 USER)), **483 #endif 484 #if (PAD\_LIST || CC\_DictionaryAttackLockReset) 485 (COMMAND\_ATTRIBUTES)(CC\_DictionaryAttackLockReset \* // 0x0139 486 (IS\_IMPLEMENTED+HANDLE\_1\_USER)), 487 #endif 488 #if (PAD\_LIST || CC\_DictionaryAttackParameters) 489 (COMMAND\_ATTRIBUTES)(CC\_DictionaryAttackParameters \* // 0x013A** 490 (IS IMPLEMENTED+HANDLE 1 USER)), **491 #endif 492 #if (PAD\_LIST || CC\_NV\_ChangeAuth) 493 (COMMAND\_ATTRIBUTES)(CC\_NV\_ChangeAuth \* // 0x013B** 494 (IS IMPLEMENTED+DECRYPT 2+HANDLE 1 ADMIN)), **495 #endif 496 #if (PAD\_LIST || CC\_PCR\_Event) 497 (COMMAND\_ATTRIBUTES)(CC\_PCR\_Event \* // 0x013C** 498 (IS IMPLEMENTED+DECRYPT 2+HANDLE 1 USER)), **499 #endif 500 #if (PAD\_LIST || CC\_PCR\_Reset) 501 (COMMAND\_ATTRIBUTES)(CC\_PCR\_Reset \* // 0x013D** 502 (IS IMPLEMENTED+HANDLE 1 USER)), **503 #endif 504 #if (PAD\_LIST || CC\_SequenceComplete) 505 (COMMAND\_ATTRIBUTES)(CC\_SequenceComplete \* // 0x013E** 506 (IS IMPLEMENTED+DECRYPT 2+HANDLE 1 USER+ENCRYPT 2)), **507 #endif 508 #if (PAD\_LIST || CC\_SetAlgorithmSet) 509 (COMMAND\_ATTRIBUTES)(CC\_SetAlgorithmSet \* // 0x013F** 510 (IS IMPLEMENTED+HANDLE 1 USER)), **511 #endif 512 #if (PAD\_LIST || CC\_SetCommandCodeAuditStatus) 513 (COMMAND\_ATTRIBUTES)(CC\_SetCommandCodeAuditStatus \* // 0x0140** 514 (IS IMPLEMENTED+HANDLE 1 USER+PP COMMAND)),

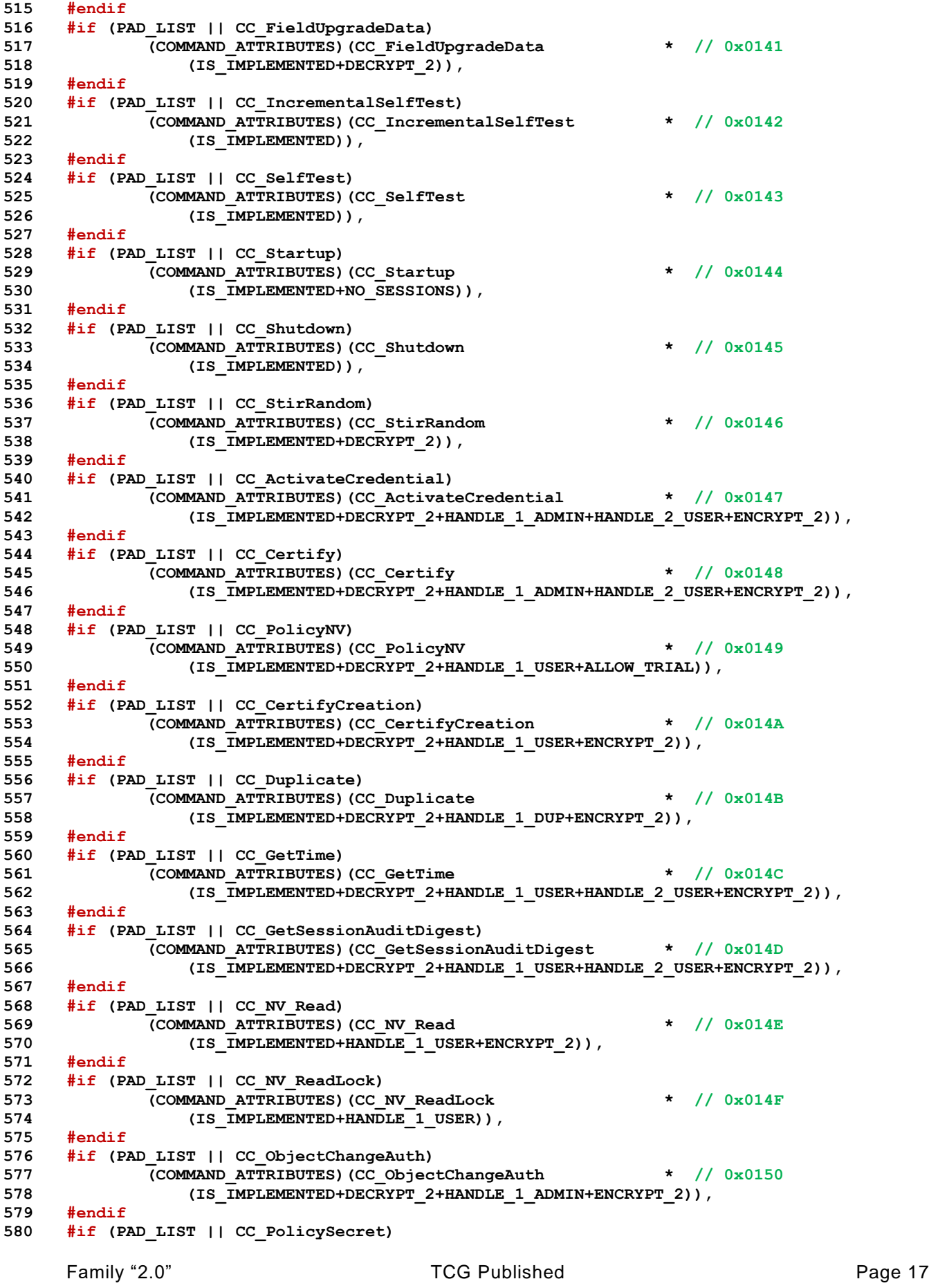

Page 18 TCG Published Family "2.0" **581 (COMMAND\_ATTRIBUTES)(CC\_PolicySecret \* // 0x0151** 582 (IS IMPLEMENTED+DECRYPT 2+HANDLE 1 USER+ALLOW TRIAL+ENCRYPT 2)), **583 #endif 584 #if (PAD\_LIST || CC\_Rewrap) 585 (COMMAND\_ATTRIBUTES)(CC\_Rewrap \* // 0x0152** 586 (IS IMPLEMENTED+DECRYPT 2+HANDLE 1 USER+ENCRYPT 2)), **587 #endif 588 #if (PAD\_LIST || CC\_Create) 589 (COMMAND\_ATTRIBUTES)(CC\_Create \* // 0x0153 590 (IS\_IMPLEMENTED+DECRYPT\_2+HANDLE\_1\_USER+ENCRYPT\_2)), 591 #endif 592 #if (PAD\_LIST || CC\_ECDH\_ZGen)** 593 (COMMAND ATTRIBUTES) (CC ECDH ZGen  $\star$  // 0x0154 594 (IS IMPLEMENTED+DECRYPT 2+HANDLE 1 USER+ENCRYPT 2)), **595 #endif 596 #if (PAD\_LIST || (CC\_HMAC || CC\_MAC)) 597 (COMMAND\_ATTRIBUTES)((CC\_HMAC || CC\_MAC) \* // 0x0155 598 (IS\_IMPLEMENTED+DECRYPT\_2+HANDLE\_1\_USER+ENCRYPT\_2)), 599 #endif 600 #if (PAD\_LIST || CC\_Import) 601 (COMMAND\_ATTRIBUTES)(CC\_Import \* // 0x0156 602 (IS\_IMPLEMENTED+DECRYPT\_2+HANDLE\_1\_USER+ENCRYPT\_2)), 603 #endif 604 #if (PAD\_LIST || CC\_Load) 605 (COMMAND\_ATTRIBUTES)(CC\_Load \* // 0x0157 606 (IS\_IMPLEMENTED+DECRYPT\_2+HANDLE\_1\_USER+ENCRYPT\_2+R\_HANDLE)), 607 #endif 608 #if (PAD\_LIST || CC\_Quote) 609 (COMMAND\_ATTRIBUTES)(CC\_Quote \* // 0x0158 610 (IS\_IMPLEMENTED+DECRYPT\_2+HANDLE\_1\_USER+ENCRYPT\_2)), 611 #endif 612 #if (PAD\_LIST || CC\_RSA\_Decrypt) 613 (COMMAND\_ATTRIBUTES)(CC\_RSA\_Decrypt \* // 0x0159** 614 (IS TMPLEMENTED+DECRYPT 2+HANDLE 1 USER+ENCRYPT 2)), **615 #endif 616 #if (PAD\_LIST ) 617 (COMMAND\_ATTRIBUTES)(0), // 0x015A 618 #endif 619 #if (PAD\_LIST || (CC\_HMAC\_Start || CC\_MAC\_Start)) 620 (COMMAND\_ATTRIBUTES)((CC\_HMAC\_Start || CC\_MAC\_Start) \* // 0x015B** 621 (IS IMPLEMENTED+DECRYPT 2+HANDLE 1 USER+R HANDLE)), **622 #endif 623 #if (PAD\_LIST || CC\_SequenceUpdate) 624 (COMMAND\_ATTRIBUTES)(CC\_SequenceUpdate \* // 0x015C** 625 (IS IMPLEMENTED+DECRYPT 2+HANDLE 1 USER)), **626 #endif 627 #if (PAD\_LIST || CC\_Sign) 628 (COMMAND\_ATTRIBUTES)(CC\_Sign \* // 0x015D 629 (IS\_IMPLEMENTED+DECRYPT\_2+HANDLE\_1\_USER)), 630 #endif 631 #if (PAD\_LIST || CC\_Unseal) 632 (COMMAND\_ATTRIBUTES)(CC\_Unseal \* // 0x015E 633 (IS\_IMPLEMENTED+HANDLE\_1\_USER+ENCRYPT\_2)), 634 #endif 635 #if (PAD\_LIST ) 636 (COMMAND\_ATTRIBUTES)(0), // 0x015F 637 #endif 638 #if (PAD\_LIST || CC\_PolicySigned) 639 (COMMAND\_ATTRIBUTES)(CC\_PolicySigned \* // 0x0160 640 (IS\_IMPLEMENTED+DECRYPT\_2+ALLOW\_TRIAL+ENCRYPT\_2)), 641 #endif 642 #if (PAD\_LIST || CC\_ContextLoad) 643 (COMMAND\_ATTRIBUTES)(CC\_ContextLoad \* // 0x0161 644 (IS\_IMPLEMENTED+NO\_SESSIONS+R\_HANDLE)), 645 #endif 646 #if (PAD\_LIST || CC\_ContextSave)**

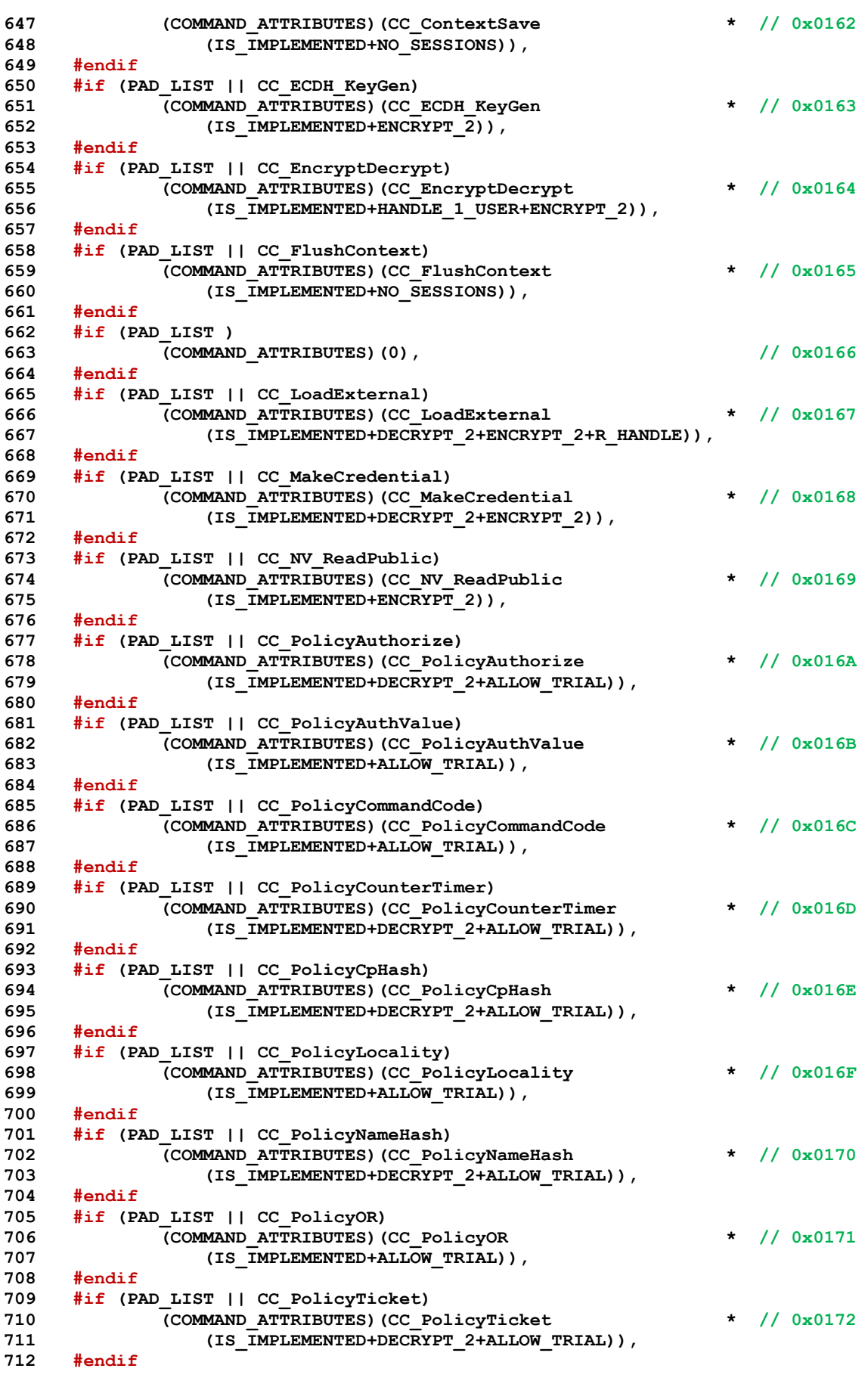

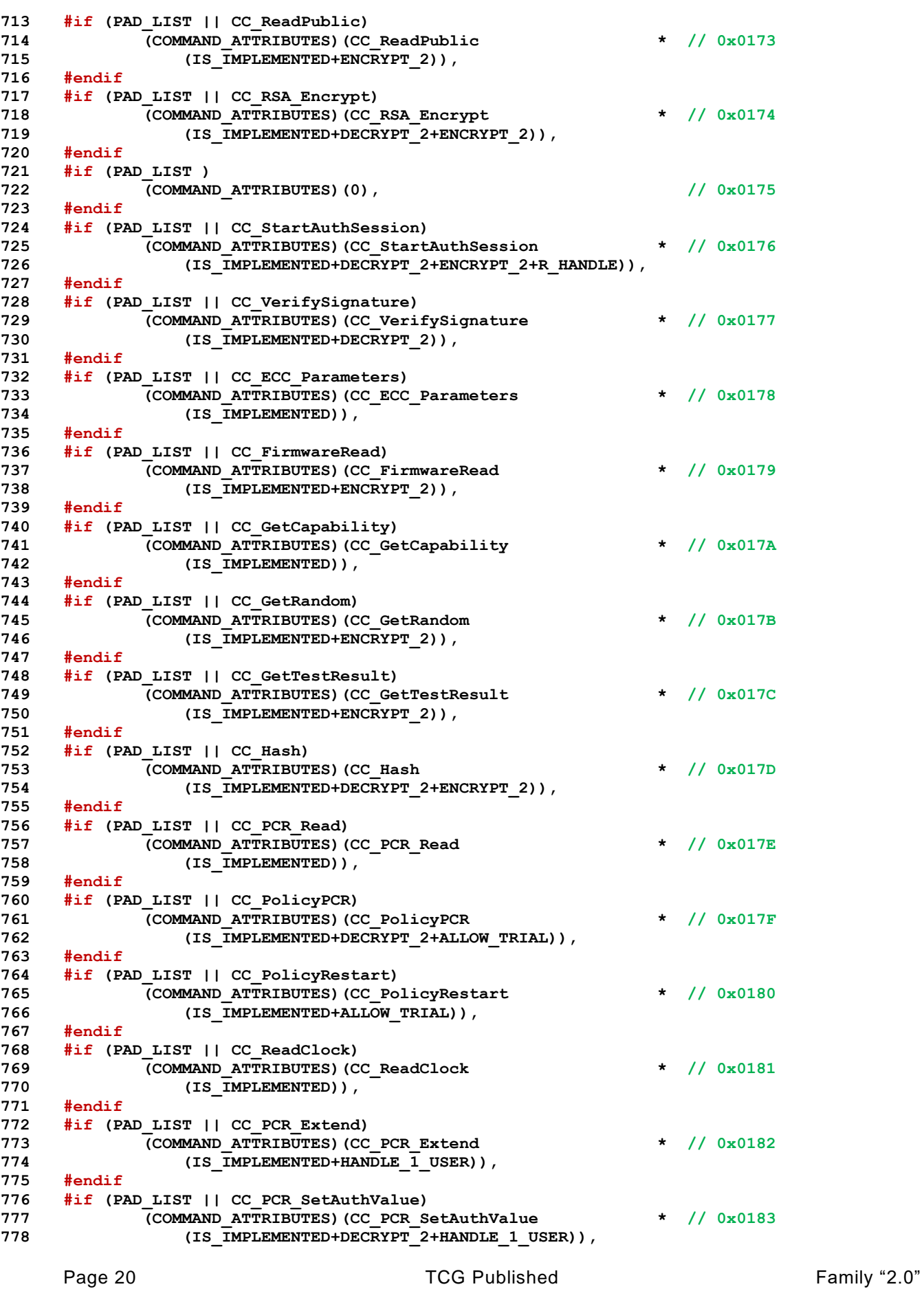

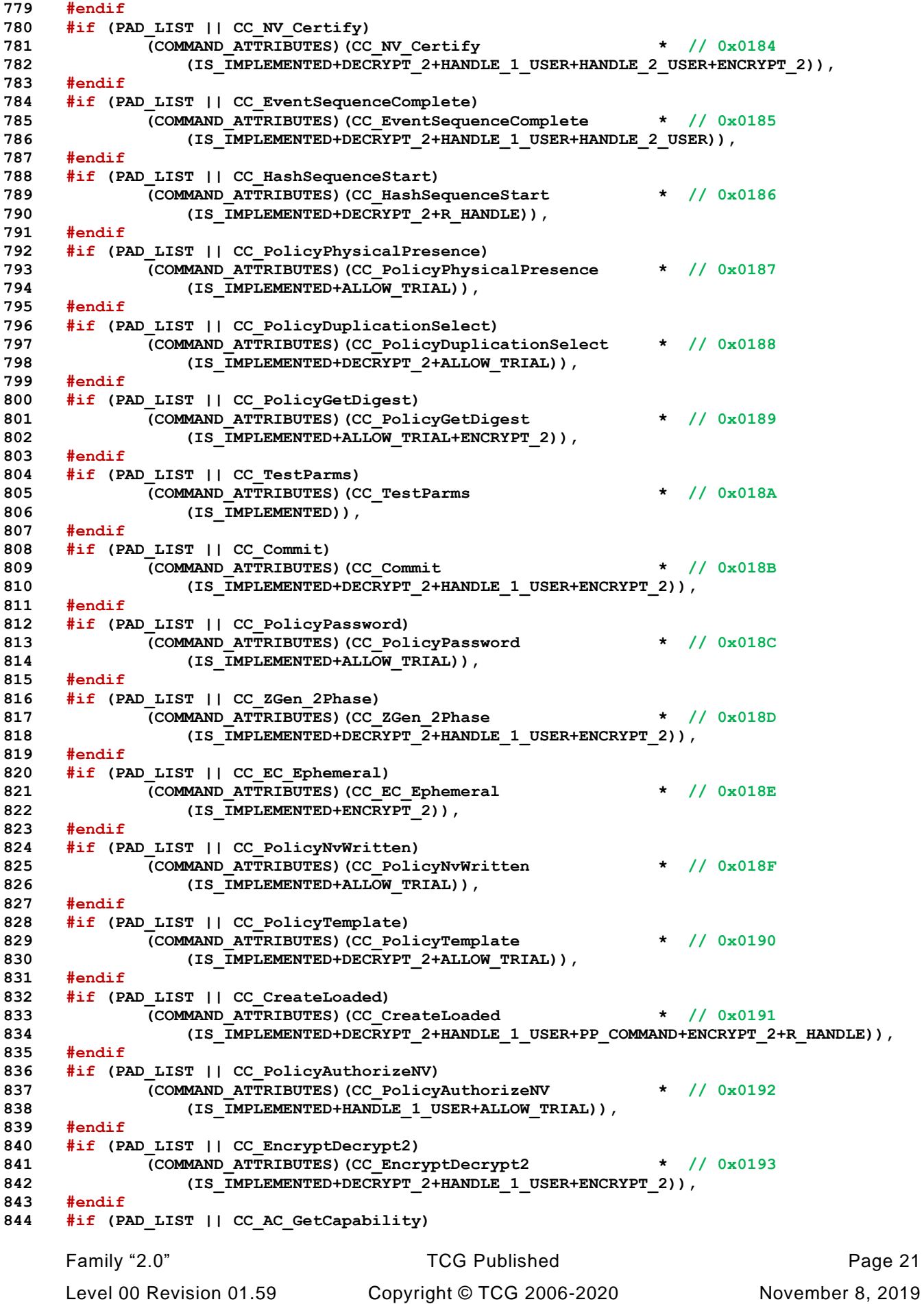

```
845 (COMMAND_ATTRIBUTES)(CC_AC_GetCapability * // 0x0194
846 (IS IMPLEMENTED)),
847 #endif
848 #if (PAD_LIST || CC_AC_Send)
849 (COMMAND_ATTRIBUTES)(CC_AC_Send * // 0x0195
850 (IS_IMPLEMENTED+DECRYPT_2+HANDLE_1_DUP+HANDLE_2_USER)),
851 #endif
852 #if (PAD_LIST || CC_Policy_AC_SendSelect)
853 (COMMAND_ATTRIBUTES)(CC_Policy_AC_SendSelect * // 0x0196
854 (IS_IMPLEMENTED+DECRYPT_2+ALLOW_TRIAL)),
855 #endif
856 #if (PAD_LIST || CC_CertifyX509)
857 (COMMAND_ATTRIBUTES)(CC_CertifyX509 * // 0x0197
858 (IS TMPLEMENTED+DECRYPT 2+HANDLE 1 ADMIN+HANDLE 2 USER+ENCRYPT 2)),
859 #endif
860 #if (PAD_LIST || CC_ACT_SetTimeout)
861 (COMMAND_ATTRIBUTES)(CC_ACT_SetTimeout * // 0x0198
862 (IS_IMPLEMENTED+HANDLE_1_USER)),
863 #endif
864 #if (PAD_LIST || CC_Vendor_TCG_Test)
865 (COMMAND_ATTRIBUTES)(CC_Vendor_TCG_Test * // 0x0000
866 (IS IMPLEMENTED+DECRYPT 2+ENCRYPT 2)),
867 #endif
868 0
869 };
870 #endif // _COMMAND_CODE_ATTRIBUTES_
```
# **5.5 CommandAttributes.h**

The attributes defined in this file are produced by the parser that creates the structure definitions from Part 3. The attributes are defined in that parser and should track the attributes being tested in CommandCodeAttributes.c. Generally, when an attribute is added to this list, new code will be needed in CommandCodeAttributes.c to test it.

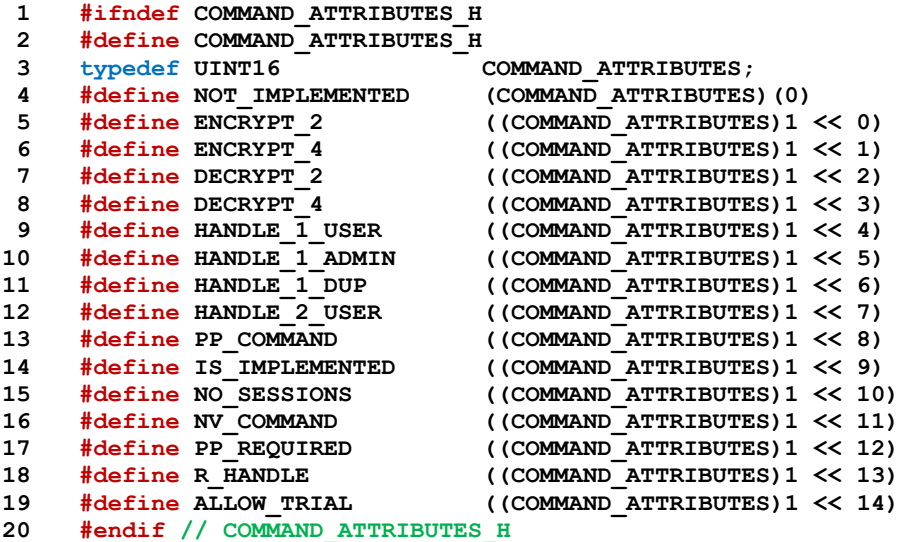

#### **5.6 CommandDispatchData.h**

This file should only be included by CommandCodeAttibutes.c

**1 #ifdef \_COMMAND\_TABLE\_DISPATCH\_**

Define the stop value

**2 #define END\_OF\_LIST 0xff 3 #define ADD\_FLAG 0x80**

> These macros provide some variability in how the data is encoded. They also make the lines a little shorter. ;-)

```
4 #if TABLE_DRIVEN_MARSHAL
5 # define UNMARSHAL_DISPATCH(name) (marshalIndex_t)name##_MARSHAL_REF
6 # define MARSHAL_DISPATCH(name) (marshalIndex_t)name##_MARSHAL_REF
7 # define _UNMARSHAL_T_ marshalIndex_t
8 # define _MARSHAL_T_ marshalIndex_t
9 #
10 #else
11 # define UNMARSHAL_DISPATCH(name) (UNMARSHAL_t)name##_Unmarshal
12 # define MARSHAL_DISPATCH(name) (MARSHAL_t)name##_Marshal
13 # define _UNMARSHAL_T_ UNMARSHAL_t
14 # define _MARSHAL_T_ MARSHAL_t
15 #endif
```
The UnmarshalArray() contains the dispatch functions for the unmarshaling code. The defines in this array are used to make it easier to cross reference the unmarshaling values in the types array of each command

```
16 const _UNMARSHAL_T_ UnmarshalArray[] = {
17 #define TPMI_DH_CONTEXT_H_UNMARSHAL 0
18 UNMARSHAL_DISPATCH(TPMI_DH_CONTEXT),
19 #define TPMI_RH_AC_H_UNMARSHAL (TPMI_DH_CONTEXT_H_UNMARSHAL + 1)
20 UNMARSHAL_DISPATCH(TPMI_RH_AC),
21 #define TPMI_RH_ACT_H_UNMARSHAL (TPMI_RH_AC_H_UNMARSHAL + 1)
22 UNMARSHAL_DISPATCH(TPMI_RH_ACT),
23 #define TPMI_RH_CLEAR_H_UNMARSHAL (TPMI_RH_ACT_H_UNMARSHAL + 1)
24 UNMARSHAL_DISPATCH(TPMI_RH_CLEAR),
25 #define TPMI_RH_HIERARCHY_AUTH_H_UNMARSHAL (TPMI_RH_CLEAR_H_UNMARSHAL + 1)
26 UNMARSHAL DISPATCH (TPMI RH HIERARCHY AUTH),
27 #define TPMI_RH_HIERARCHY_POLICY_H_UNMARSHAL \
28 (TPMI_RH_HIERARCHY_AUTH_H_UNMARSHAL + 1)
29 UNMARSHAL_DISPATCH(TPMI_RH_HIERARCHY_POLICY),
30 #define TPMI_RH_LOCKOUT_H_UNMARSHAL \
31 (TPMI RH HIERARCHY POLICY H UNMARSHAL + 1)
32 UNMARSHAL_DISPATCH(TPMI_RH_LOCKOUT),
33 #define TPMI_RH_NV_AUTH_H_UNMARSHAL (TPMI_RH_LOCKOUT_H_UNMARSHAL + 1)
34 UNMARSHAL_DISPATCH(TPMI_RH_NV_AUTH),
35 #define TPMI_RH_NV_INDEX_H_UNMARSHAL (TPMI_RH_NV_AUTH_H_UNMARSHAL + 1)
36 UNMARSHAL_DISPATCH(TPMI_RH_NV_INDEX),
37 #define TPMI_RH_PLATFORM_H_UNMARSHAL (TPMI_RH_NV_INDEX_H_UNMARSHAL + 1)
38 UNMARSHAL_DISPATCH(TPMI_RH_PLATFORM),
39 #define TPMI_RH_PROVISION_H_UNMARSHAL (TPMI_RH_PLATFORM_H_UNMARSHAL + 1)
40 UNMARSHAL_DISPATCH(TPMI_RH_PROVISION),
41 #define TPMI_SH_HMAC_H_UNMARSHAL (TPMI_RH_PROVISION_H_UNMARSHAL + 1)
42 UNMARSHAL_DISPATCH(TPMI_SH_HMAC),
43 #define TPMI_SH_POLICY_H_UNMARSHAL (TPMI_SH_HMAC_H_UNMARSHAL + 1)
44 UNMARSHAL_DISPATCH(TPMI_SH_POLICY),
45 // HANDLE_FIRST_FLAG_TYPE is the first handle that needs a flag when called.
46 #define HANDLE_FIRST_FLAG_TYPE (TPMI_SH_POLICY_H_UNMARSHAL + 1)
```
Page 24 **TCG Published** Family "2.0"

```
Family "2.0" TCG Published Page 25
47 #define TPMI_DH_ENTITY_H_UNMARSHAL (TPMI_SH_POLICY_H_UNMARSHAL + 1)
48 UNMARSHAL_DISPATCH(TPMI_DH_ENTITY),
49 #define TPMI_DH_OBJECT_H_UNMARSHAL (TPMI_DH_ENTITY_H_UNMARSHAL + 1)
50 UNMARSHAL_DISPATCH(TPMI_DH_OBJECT),
51 #define TPMI_DH_PARENT_H_UNMARSHAL (TPMI_DH_OBJECT_H_UNMARSHAL + 1)
52 UNMARSHAL_DISPATCH(TPMI_DH_PARENT),
53 #define TPMI_DH_PCR_H_UNMARSHAL (TPMI_DH_PARENT_H_UNMARSHAL + 1)
54 UNMARSHAL DISPATCH(TPMI_DH_PCR),
55 #define TPMI_RH_ENDORSEMENT_H_UNMARSHAL (TPMI_DH_PCR_H_UNMARSHAL + 1)
56 UNMARSHAL_DISPATCH(TPMI_RH_ENDORSEMENT),
57 #define TPMI_RH_HIERARCHY_H_UNMARSHAL \
58 (TPMI RH ENDORSEMENT H UNMARSHAL + 1)
59 UNMARSHAL_DISPATCH(TPMI_RH_HIERARCHY),
60 // PARAMETER_FIRST_TYPE marks the end of the handle list.
61 #define PARAMETER_FIRST_TYPE (TPMI_RH_HIERARCHY_H_UNMARSHAL + 1)
62 #define TPM2B_DATA_P_UNMARSHAL (TPMI_RH_HIERARCHY_H_UNMARSHAL + 1)
63 UNMARSHAL DISPATCH (TPM2B DATA),
64 #define TPM2B_DIGEST_P_UNMARSHAL (TPM2B_DATA_P_UNMARSHAL + 1)
65 UNMARSHAL_DISPATCH(TPM2B_DIGEST),
66 #define TPM2B_ECC_PARAMETER_P_UNMARSHAL (TPM2B_DIGEST_P_UNMARSHAL + 1)
67 UNMARSHAL_DISPATCH(TPM2B_ECC_PARAMETER),
68 #define TPM2B_ECC_POINT_P_UNMARSHAL \
69 (TPM2B_ECC_PARAMETER_P_UNMARSHAL + 1)
70 UNMARSHAL_DISPATCH(TPM2B_ECC_POINT),
71 #define TPM2B_ENCRYPTED_SECRET_P_UNMARSHAL (TPM2B_ECC_POINT_P_UNMARSHAL + 1)
72 UNMARSHAL_DISPATCH(TPM2B_ENCRYPTED_SECRET),
73 #define TPM2B_EVENT_P_UNMARSHAL \
74 (TPM2B_ENCRYPTED_SECRET_P_UNMARSHAL + 1)
75 UNMARSHAL_DISPATCH(TPM2B_EVENT),
76 #define TPM2B_ID_OBJECT_P_UNMARSHAL (TPM2B_EVENT_P_UNMARSHAL + 1)
77 UNMARSHAL_DISPATCH(TPM2B_ID_OBJECT),
78 #define TPM2B_IV_P_UNMARSHAL (TPM2B_ID_OBJECT_P_UNMARSHAL + 1)
79 UNMARSHAL_DISPATCH(TPM2B_IV),
80 #define TPM2B_MAX_BUFFER_P_UNMARSHAL (TPM2B_IV_P_UNMARSHAL + 1)
81 UNMARSHAL DISPATCH(TPM2B MAX BUFFER),
82 #define TPM2B_MAX_NV_BUFFER_P_UNMARSHAL (TPM2B_MAX_BUFFER_P_UNMARSHAL + 1)
83 UNMARSHAL_DISPATCH(TPM2B_MAX_NV_BUFFER),
84 #define TPM2B_NAME_P_UNMARSHAL \
85 (TPM2B_MAX_NV_BUFFER_P_UNMARSHAL + 1)
86 UNMARSHAL DISPATCH(TPM2B_NAME),
87 #define TPM2B_NV_PUBLIC_P_UNMARSHAL (TPM2B_NAME_P_UNMARSHAL + 1)
88 UNMARSHAL_DISPATCH(TPM2B_NV_PUBLIC),
89 #define TPM2B_PRIVATE_P_UNMARSHAL (TPM2B_NV_PUBLIC_P_UNMARSHAL + 1)
90 UNMARSHAL_DISPATCH(TPM2B_PRIVATE),
91 #define TPM2B_PUBLIC_KEY_RSA_P_UNMARSHAL (TPM2B_PRIVATE_P_UNMARSHAL + 1)
92 UNMARSHAL DISPATCH (TPM2B PUBLIC KEY RSA),
93 #define TPM2B_SENSITIVE_P_UNMARSHAL \
94 (TPM2B PUBLIC KEY RSA P UNMARSHAL + 1)
95 UNMARSHAL_DISPATCH(TPM2B_SENSITIVE),
96 #define TPM2B_SENSITIVE_CREATE_P_UNMARSHAL (TPM2B_SENSITIVE_P_UNMARSHAL + 1)
97 UNMARSHAL_DISPATCH(TPM2B_SENSITIVE_CREATE),
98 #define TPM2B_SENSITIVE_DATA_P_UNMARSHAL \
99 (TPM2B SENSITIVE CREATE P UNMARSHAL + 1)
100 UNMARSHAL DISPATCH(TPM2B SENSITIVE DATA),
101 #define TPM2B_TEMPLATE_P_UNMARSHAL \
102 (TPM2B_SENSITIVE_DATA_P_UNMARSHAL + 1)
103 UNMARSHAL DISPATCH(TPM2B_TEMPLATE),
104 #define TPM2B_TIMEOUT_P_UNMARSHAL (TPM2B_TEMPLATE_P_UNMARSHAL + 1)
105 UNMARSHAL DISPATCH(TPM2B_TIMEOUT),
106 #define TPMI_DH_CONTEXT_P_UNMARSHAL (TPM2B_TIMEOUT_P_UNMARSHAL + 1)
107 UNMARSHAL_DISPATCH(TPMI_DH_CONTEXT),
108 #define TPMI_DH_PERSISTENT_P_UNMARSHAL (TPMI_DH_CONTEXT_P_UNMARSHAL + 1)
109 UNMARSHAL_DISPATCH(TPMI_DH_PERSISTENT),
110 #define TPMI_ECC_CURVE_P_UNMARSHAL (TPMI_DH_PERSISTENT_P_UNMARSHAL + 1)
111 UNMARSHAL_DISPATCH(TPMI_ECC_CURVE),
112 #define TPMI_YES_NO_P_UNMARSHAL (TPMI_ECC_CURVE_P_UNMARSHAL + 1)
```

```
Page 26 Figure 20 TCG Published Family "2.0" Family "2.0"
113 UNMARSHAL DISPATCH(TPMI_YES_NO),
114 #define TPML_ALG_P_UNMARSHAL (TPMI_YES_NO_P_UNMARSHAL + 1)
115 UNMARSHAL_DISPATCH(TPML_ALG),
116 #define TPML_CC_P_UNMARSHAL (TPML_ALG_P_UNMARSHAL + 1)
117 UNMARSHAL DISPATCH(TPML CC),
118 #define TPML_DIGEST_P_UNMARSHAL (TPML_CC_P_UNMARSHAL + 1)
119 UNMARSHAL_DISPATCH(TPML_DIGEST),
120 #define TPML_DIGEST_VALUES_P_UNMARSHAL (TPML_DIGEST_P_UNMARSHAL + 1)
121 UNMARSHAL_DISPATCH(TPML_DIGEST_VALUES),
122 #define TPML_PCR_SELECTION_P_UNMARSHAL (TPML_DIGEST_VALUES_P_UNMARSHAL + 1)
123 UNMARSHAL_DISPATCH(TPML_PCR_SELECTION),
124 #define TPMS_CONTEXT_P_UNMARSHAL (TPML_PCR_SELECTION_P_UNMARSHAL + 1)
125 UNMARSHAL_DISPATCH(TPMS_CONTEXT),
126 #define TPMT_PUBLIC_PARMS_P_UNMARSHAL (TPMS_CONTEXT_P_UNMARSHAL + 1)
127 UNMARSHAL DISPATCH (TPMT PUBLIC PARMS),
128 #define TPMT_TK_AUTH_P_UNMARSHAL (TPMT_PUBLIC_PARMS_P_UNMARSHAL + 1)
129 UNMARSHAL_DISPATCH(TPMT_TK_AUTH),
130 #define TPMT_TK_CREATION_P_UNMARSHAL (TPMT_TK_AUTH_P_UNMARSHAL + 1)
131 UNMARSHAL DISPATCH (TPMT_TK_CREATION),
132 #define TPMT_TK_HASHCHECK_P_UNMARSHAL (TPMT_TK_CREATION_P_UNMARSHAL + 1)
133 UNMARSHAL_DISPATCH(TPMT_TK_HASHCHECK),
134 #define TPMT_TK_VERIFIED_P_UNMARSHAL (TPMT_TK_HASHCHECK_P_UNMARSHAL + 1)
135 UNMARSHAL DISPATCH(TPMT_TK_VERIFIED)
136 #define TPM AT P UNMARSHAL \overline{a} \overline{b} (TPMT TK VERIFIED P UNMARSHAL + 1)
137 UNMARSHAL_DISPATCH(TPM_AT),
138 #define TPM_CAP_P_UNMARSHAL (TPM_AT_P_UNMARSHAL + 1)
139 UNMARSHAL DISPATCH (TPM CAP),
140 #define TPM_CLOCK_ADJUST_P_UNMARSHAL (TPM_CAP_P_UNMARSHAL + 1)
141 UNMARSHAL_DISPATCH(TPM_CLOCK_ADJUST),
142 #define TPM_EO_P_UNMARSHAL (TPM_CLOCK_ADJUST_P_UNMARSHAL + 1)
143 UNMARSHAL DISPATCH(TPM_EO),
144 #define TPM_SE_P_UNMARSHAL (TPM_EO_P_UNMARSHAL + 1)
145 UNMARSHAL DISPATCH(TPM SE),
146 #define TPM_SU_P_UNMARSHAL (TPM_SE_P_UNMARSHAL + 1)
147 UNMARSHAL DISPATCH (TPM SU),
148 #define UINT16_P_UNMARSHAL (TPM_SU_P_UNMARSHAL + 1)
149 UNMARSHAL DISPATCH (UINT16),
150 #define UINT32_P_UNMARSHAL (UINT16_P_UNMARSHAL + 1)
151 UNMARSHAL DISPATCH (UINT32),
152 #define UINT64_P_UNMARSHAL (UINT32_P_UNMARSHAL + 1)
153 UNMARSHAL DISPATCH(UINT64),
154 #define UINT8_P_UNMARSHAL (UINT64_P_UNMARSHAL + 1)
155 UNMARSHAL DISPATCH(UINT8),
156 // PARAMETER_FIRST_FLAG_TYPE is the first parameter to need a flag.
157 #define PARAMETER_FIRST_FLAG_TYPE (UINT8_P_UNMARSHAL + 1)
158 #define TPM2B_PUBLIC_P_UNMARSHAL (UINT8_P_UNMARSHAL + 1)
159 UNMARSHAL DISPATCH (TPM2B_PUBLIC),
160 #define TPMI_ALG_CIPHER_MODE_P_UNMARSHAL (TPM2B_PUBLIC_P_UNMARSHAL + 1)
161 UNMARSHAL_DISPATCH(TPMI_ALG_CIPHER_MODE),
162 #define TPMI_ALG_HASH_P_UNMARSHAL \
163 (TPMI_ALG_CIPHER_MODE_P_UNMARSHAL + 1)
164 UNMARSHAL_DISPATCH(TPMI_ALG_HASH),
165 #define TPMI_ALG_MAC_SCHEME_P_UNMARSHAL (TPMI_ALG_HASH_P_UNMARSHAL + 1)
166 UNMARSHAL_DISPATCH(TPMI_ALG_MAC_SCHEME),
167 #define TPMI_DH_PCR_P_UNMARSHAL \
168 (TPMI ALG MAC SCHEME P UNMARSHAL + 1)
169 UNMARSHAL DISPATCH(TPMI_DH_PCR),
170 #define TPMI_ECC_KEY_EXCHANGE_P_UNMARSHAL (TPMI_DH_PCR_P_UNMARSHAL + 1)
171 UNMARSHAL DISPATCH (TPMI ECC KEY EXCHANGE),
172 #define TPMI_RH_ENABLES_P_UNMARSHAL \
173 (TPMI_ECC_KEY_EXCHANGE_P_UNMARSHAL + 1)
174 UNMARSHAL DISPATCH (TPMI RH ENABLES),
175 #define TPMI_RH_HIERARCHY_P_UNMARSHAL (TPMI_RH_ENABLES_P_UNMARSHAL + 1)
176 UNMARSHAL DISPATCH (TPMI RH HIERARCHY)
177 #define TPMT_RSA_DECRYPT_P_UNMARSHAL (TPMI_RH_HIERARCHY_P_UNMARSHAL + 1)
178 UNMARSHAL_DISPATCH(TPMT_RSA_DECRYPT),
```
November 8, 2019 **Copyright © TCG 2006-2020** Level 00 Revision 01.59

```
179 #define TPMT_SIGNATURE_P_UNMARSHAL (TPMT_RSA_DECRYPT_P_UNMARSHAL + 1)
180 UNMARSHAL DISPATCH(TPMT_SIGNATURE),
181 #define TPMT_SIG_SCHEME_P_UNMARSHAL (TPMT_SIGNATURE_P_UNMARSHAL + 1)
182 UNMARSHAL_DISPATCH(TPMT_SIG_SCHEME),
183 #define TPMT SYM DEF P_UNMARSHAL (TPMT SIG_SCHEME P_UNMARSHAL + 1)
184 UNMARSHAL DISPATCH(TPMT SYM DEF),
185 #define TPMT_SYM_DEF_OBJECT_P_UNMARSHAL (TPMT_SYM_DEF_P_UNMARSHAL + 1)
186 UNMARSHAL_DISPATCH(TPMT_SYM_DEF_OBJECT)
187 // PARAMETER_LAST_TYPE is the end of the command parameter list.
188 #define PARAMETER_LAST_TYPE (TPMT_SYM_DEF_OBJECT_P_UNMARSHAL)
189 };
```
The MarshalArray() contains the dispatch functions for the marshaling code. The defines in this array are used to make it easier to cross reference the marshaling values in the types array of each command

```
190 const _MARSHAL_T_ MarshalArray[] = {
191
192 #define UINT32_H_MARSHAL 0
193 MARSHAL_DISPATCH(UINT32),
194 // RESPONSE_PARAMETER_FIRST_TYPE marks the end of the response handles.
195 #define RESPONSE_PARAMETER_FIRST_TYPE (UINT32_H_MARSHAL + 1)
196 #define TPM2B ATTEST P MARSHAL \overline{ } (UINT32 H MARSHAL + 1)
197 MARSHAL DISPATCH(TPM2B ATTEST),
198 #define TPM2B_CREATION_DATA_P_MARSHAL (TPM2B_ATTEST_P_MARSHAL + 1)
199 MARSHAL DISPATCH (TPM2B CREATION DATA)
200 #define TPM2B_DATA_P_MARSHAL (TPM2B_CREATION_DATA_P_MARSHAL + 1)
201 MARSHAL DISPATCH (TPM2B DATA),
202 #define TPM2B_DIGEST_P_MARSHAL (TPM2B_DATA_P_MARSHAL + 1)
203 MARSHAL_DISPATCH(TPM2B_DIGEST),
204 #define TPM2B_ECC_POINT_P_MARSHAL (TPM2B_DIGEST_P_MARSHAL + 1)
205 MARSHAL_DISPATCH(TPM2B_ECC_POINT),
206 #define TPM2B_ENCRYPTED_SECRET_P_MARSHAL (TPM2B_ECC_POINT_P_MARSHAL + 1)
207 MARSHAL_DISPATCH(TPM2B_ENCRYPTED_SECRET),
208 #define TPM2B_ID_OBJECT_P_MARSHAL \
209 (TPM2B ENCRYPTED SECRET P MARSHAL + 1)
210 MARSHAL_DISPATCH(TPM2B_ID_OBJECT),
211 #define TPM2B_IV_P_MARSHAL (TPM2B_ID_OBJECT_P_MARSHAL + 1)
212 MARSHAL DISPATCH (TPM2B IV),
213 #define TPM2B_MAX_BUFFER_P_MARSHAL (TPM2B_IV_P_MARSHAL + 1)
214 MARSHAL_DISPATCH(TPM2B_MAX_BUFFER),
215 #define TPM2B_MAX_NV_BUFFER_P_MARSHAL (TPM2B_MAX_BUFFER_P_MARSHAL + 1)
216 MARSHAL DISPATCH (TPM2B MAX NV BUFFER),
217 #define TPM2B_NAME_P_MARSHAL (TPM2B_MAX_NV_BUFFER_P_MARSHAL + 1)
218 MARSHAL_DISPATCH(TPM2B_NAME),
219 #define TPM2B_NV_PUBLIC_P_MARSHAL (TPM2B_NAME_P_MARSHAL + 1)
220 MARSHAL_DISPATCH(TPM2B_NV_PUBLIC),
221 #define TPM2B_PRIVATE_P_MARSHAL (TPM2B_NV_PUBLIC_P_MARSHAL + 1)
222 MARSHAL_DISPATCH(TPM2B_PRIVATE),
223 #define TPM2B_PUBLIC_P_MARSHAL (TPM2B_PRIVATE_P_MARSHAL + 1)
224 MARSHAL_DISPATCH(TPM2B_PUBLIC),
225 #define TPM2B_PUBLIC_KEY_RSA_P_MARSHAL (TPM2B_PUBLIC_P_MARSHAL + 1)
226 MARSHAL_DISPATCH(TPM2B_PUBLIC_KEY_RSA),
227 #define TPM2B_SENSITIVE_DATA_P_MARSHAL (TPM2B_PUBLIC_KEY_RSA_P_MARSHAL + 1)
228 MARSHAL DISPATCH (TPM2B SENSITIVE DATA),
229 #define TPM2B_TIMEOUT_P_MARSHAL (TPM2B_SENSITIVE_DATA_P_MARSHAL + 1)
230 MARSHAL_DISPATCH(TPM2B_TIMEOUT),
231 #define UINT8_P_MARSHAL (TPM2B_TIMEOUT_P_MARSHAL + 1)
232 MARSHAL_DISPATCH(UINT8),
233 #define TPML_AC_CAPABILITIES_P_MARSHAL (UINT8_P_MARSHAL + 1)
234 MARSHAL_DISPATCH(TPML_AC_CAPABILITIES),
235 #define TPML_ALG_P_MARSHAL (TPML_AC_CAPABILITIES_P_MARSHAL + 1)
236 MARSHAL_DISPATCH(TPML_ALG),
237 #define TPML_DIGEST_P_MARSHAL (TPML_ALG_P_MARSHAL + 1)
238 MARSHAL_DISPATCH(TPML_DIGEST),
239 #define TPML_DIGEST_VALUES_P_MARSHAL (TPML_DIGEST_P_MARSHAL + 1)
```

```
240 MARSHAL_DISPATCH(TPML_DIGEST_VALUES),
241 #define TPML_PCR_SELECTION_P_MARSHAL (TPML_DIGEST_VALUES_P_MARSHAL + 1)
242 MARSHAL_DISPATCH(TPML_PCR_SELECTION),
243 #define TPMS_AC_OUTPUT_P_MARSHAL (TPML_PCR_SELECTION_P_MARSHAL + 1)
244 MARSHAL_DISPATCH(TPMS_AC_OUTPUT),
245 #define TPMS_ALGORITHM_DETAIL_ECC_P_MARSHAL (TPMS_AC_OUTPUT_P_MARSHAL + 1)
246 MARSHAL_DISPATCH(TPMS_ALGORITHM_DETAIL_ECC),
247 #define TPMS_CAPABILITY_DATA_P_MARSHAL \
248 (TPMS ALGORITHM DETAIL ECC P MARSHAL + 1)
249 MARSHAL_DISPATCH(TPMS_CAPABILITY_DATA),
250 #define TPMS_CONTEXT_P_MARSHAL (TPMS_CAPABILITY_DATA_P_MARSHAL + 1)
251 MARSHAL_DISPATCH(TPMS_CONTEXT),
252 #define TPMS_TIME_INFO_P_MARSHAL (TPMS_CONTEXT_P_MARSHAL + 1)
253 MARSHAL_DISPATCH(TPMS_TIME_INFO),
254 #define TPMT_HA_P_MARSHAL (TPMS_TIME_INFO_P_MARSHAL + 1)
255 MARSHAL_DISPATCH(TPMT_HA),
256 #define TPMT_SIGNATURE_P_MARSHAL (TPMT_HA_P_MARSHAL + 1)
257 MARSHAL_DISPATCH(TPMT_SIGNATURE),
258 #define TPMT_TK_AUTH_P_MARSHAL (TPMT_SIGNATURE_P_MARSHAL + 1)
259 MARSHAL_DISPATCH(TPMT_TK_AUTH),
260 #define TPMT_TK_CREATION_P_MARSHAL (TPMT_TK_AUTH_P_MARSHAL + 1)
261 MARSHAL_DISPATCH(TPMT_TK_CREATION),
262 #define TPMT_TK_HASHCHECK_P_MARSHAL (TPMT_TK_CREATION_P_MARSHAL + 1)
263 MARSHAL_DISPATCH(TPMT_TK_HASHCHECK),
264 #define TPMT_TK_VERIFIED_P_MARSHAL (TPMT_TK_HASHCHECK_P_MARSHAL + 1)
265 MARSHAL_DISPATCH(TPMT_TK_VERIFIED),
266 #define UINT32_P_MARSHAL (TPMT_TK_VERIFIED_P_MARSHAL + 1)
267 MARSHAL_DISPATCH(UINT32),
268 #define UINT16_P_MARSHAL (UINT32_P_MARSHAL + 1)
269 MARSHAL_DISPATCH(UINT16)
270 // RESPONSE_PARAMETER_LAST_TYPE is the end of the response parameter list.
271 #define RESPONSE_PARAMETER_LAST_TYPE (UINT16_P_MARSHAL)
272 };
```
This list of aliases allows the types in the \_COMMAND\_DESCRIPTOR\_T to match the types in the command/response templates of part 3.

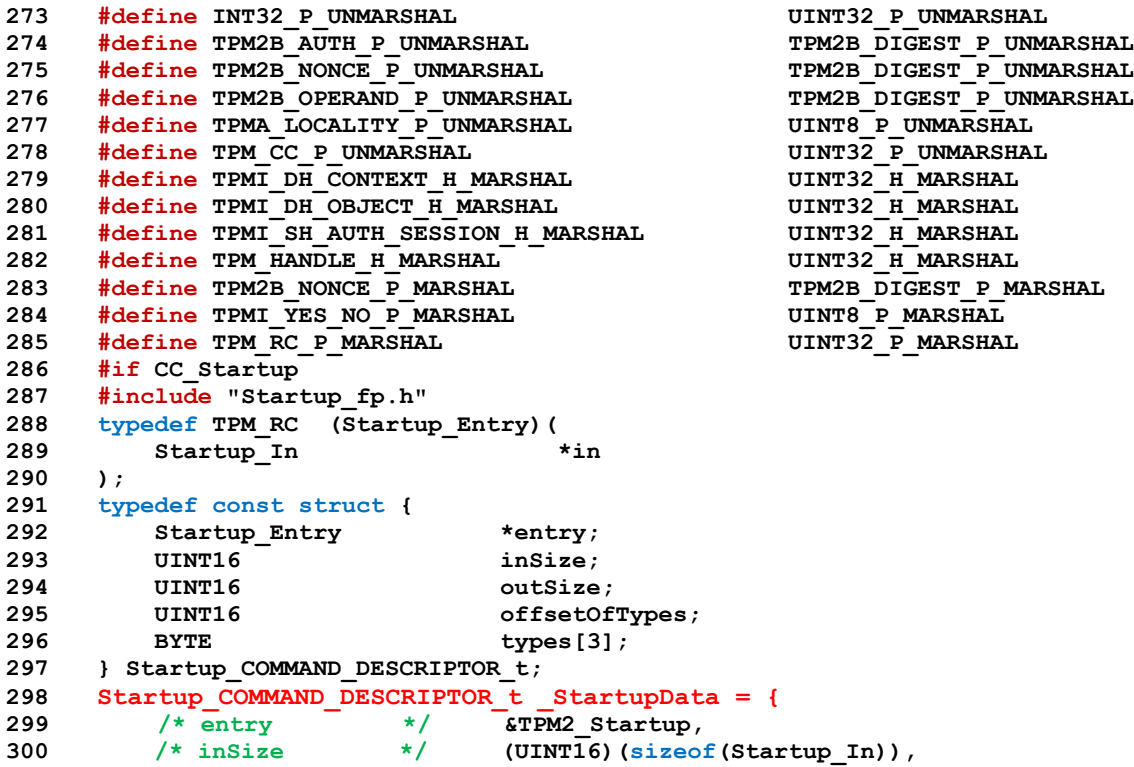

Page 28 **Figure 28** TCG Published **Family "2.0"** Family "2.0" November 8, 2019 **Copyright © TCG 2006-2020** Level 00 Revision 01.59

```
Family "2.0" TCG Published Page 29
301 /* outSize */ 0,
302 /* offsetOfTypes */ offsetof(Startup_COMMAND_DESCRIPTOR_t, types),
303 /* offsets */ // No parameter offsets;<br>304 /* types */ {TPM SU P UNMARSHAL,
304 /* types */ {TPM_SU_P_UNMARSHAL,
305 END_OF_LIST,
306 END_OF_LIST}
307 };
308 #define _StartupDataAddress (&_StartupData)
309 #else
310 #define _StartupDataAddress 0
311 #endif // CC_Startup
312 #if CC_Shutdown
313 #include "Shutdown_fp.h"
314 typedef TPM_RC (Shutdown_Entry)(
315 Shutdown_In *in
316 );
317 typedef const struct {
318 Shutdown_Entry *entry;
319 UINT16 inSize;
320 UINT16 outSize;
321 UINT16 offsetOfTypes;
322 BYTE types[3];
323 } Shutdown_COMMAND_DESCRIPTOR_t;
324 Shutdown_COMMAND_DESCRIPTOR_t _ShutdownData = {
325 /* entry */ &TPM2_Shutdown,
326 /* inSize */ (UINT16)(sizeof(Shutdown_In)),
326 /* inSize */ (U)<br>327 /* outSize */ 0,
328 /* offsetOfTypes */ offsetof(Shutdown_COMMAND_DESCRIPTOR_t, types),
329 /* offsets */ // No parameter offsets;
330 /* types * (TPM SU P UNMARSHAL,
331 END OF LIST,
332 END_OF_LIST}
333 };
334 #define _ShutdownDataAddress (&_ShutdownData)
335 #else
336 #define _ShutdownDataAddress 0
337 #endif // CC_Shutdown
338 #if CC_SelfTest
339 #include "SelfTest_fp.h"
340 typedef TPM_RC (SelfTest_Entry)(
341 SelfTest_In *in
342 );
343 typedef const struct {
344 SelfTest_Entry *entry;
345 UINT16 inSize;
346 UINT16 outSize;
347 UINT16 offsetOfTypes;
348 BYTE types[3];
349 } SelfTest_COMMAND_DESCRIPTOR_t;
350 SelfTest_COMMAND_DESCRIPTOR_t _SelfTestData = {
351 /* entry */ &TPM2_SelfTest,
352 /* inSize */ (UINT16)(sizeof(SelfTest_In)),
353 /* outSize */ 0,
354 /* offsetOfTypes */ offsetof(SelfTest_COMMAND_DESCRIPTOR_t, types),
355 /* offsets */ // No parameter offsets;
356 /* types */ {TPMI_YES_NO_P_UNMARSHAL,
357 END_OF_LIST,
358 END_OF_LIST}
359 };
360 #define _SelfTestDataAddress (&_SelfTestData)
361 #else
362 #define _SelfTestDataAddress 0
363 #endif // CC_SelfTest
364 #if CC_IncrementalSelfTest
365 #include "IncrementalSelfTest_fp.h"
366 typedef TPM_RC (IncrementalSelfTest_Entry)(
```

```
Page 30 Figure 10 TCG Published Family "2.0" Family "2.0"
367 IncrementalSelfTest_In *in,
368 IncrementalSelfTest_Out *out
369 );
370 typedef const struct {
371 IncrementalSelfTest_Entry *entry;
372 UINT16 inSize;
373 UINT16 outSize;
374 UINT16 offsetOfTypes;
375 BYTE types [4];
376 } IncrementalSelfTest_COMMAND_DESCRIPTOR_t;
377 IncrementalSelfTest_COMMAND_DESCRIPTOR_t IncrementalSelfTestData = {<br>378 /* entry \begin{array}{ccc} \star / & \star \star \end{array}378 /* entry */ &TPM2_IncrementalSelfTest,
379 /* inSize */ (UINT16)(sizeof(IncrementalSelfTest_In)),<br>380 /* outSize */ (UINT16)(sizeof(IncrementalSelfTest_Out))
380 /* outSize */ (UINT16)(sizeof(IncrementalSelfTest Out))
381 /* offsetOfTypes */ offsetof(IncrementalSelfTest_COMMAND_DESCRIPTOR_t, 
    types),
382 /* offsets */ // No parameter offsets;
383 /* types */ {TPML_ALG_P_UNMARSHAL,
384 END OF LIST,
385 TPML_ALG_P_MARSHAL,
386 END_OF_LIST}
387 };
388 #define _IncrementalSelfTestDataAddress (&_IncrementalSelfTestData)
389 #else
390 #define _IncrementalSelfTestDataAddress 0
391 #endif // CC_IncrementalSelfTest
392 #if CC_GetTestResult
393 #include "GetTestResult_fp.h"
394 typedef TPM_RC (GetTestResult_Entry)(
395 GetTestResult_Out *out
396 );
397 typedef const struct {
398 GetTestResult_Entry *entry;
399 UINT16 inSize;
400 UINT16 outSize;
401 UINT16 offsetOfTypes;
402 UINT16 paramOffsets[1];
403 BYTE types[4];
404 } GetTestResult_COMMAND_DESCRIPTOR_t;
405 GetTestResult_COMMAND_DESCRIPTOR_t _GetTestResultData = {
406 /* entry */ &TPM2_GetTestResult,
407 /* inSize */ 0,
408 /* outSize * (UINT16) (sizeof (GetTestResult Out)),
409 /* offsetOfTypes */ offsetof(GetTestResult COMMAND DESCRIPTOR t, types),
410 /* offsets */ {(UINT16)(offsetof(GetTestResult_Out, testResult))},
411 /* types */ {END_OF_LIST,
412 TPM2B MAX BUFFER P MARSHAL,
413 TPM RC_P_MARSHAL,
414 END_OF_LIST}
415 };
416 #define _GetTestResultDataAddress (&_GetTestResultData)
417 #else
418 #define _GetTestResultDataAddress 0
419 #endif // CC_GetTestResult
420 #if CC_StartAuthSession
421 #include "StartAuthSession_fp.h"
422 typedef TPM_RC (StartAuthSession_Entry)(
423 StartAuthSession_In *in,
424 StartAuthSession_Out *out
425 );
426 typedef const struct {
427 StartAuthSession_Entry *entry;
428 UINT16 inSize;
429 UINT16 outSize;
430 UINT16 offsetOfTypes;
431 UINT16 paramOffsets[7];
```

```
Family "2.0" TCG Published Page 31
432 BYTE types [11];
433 } StartAuthSession_COMMAND_DESCRIPTOR_t;
434 StartAuthSession_COMMAND_DESCRIPTOR_t _StartAuthSessionData = {
435 /* entry */ &TPM2_StartAuthSession,
436 /* inSize */ (UINT16)(sizeof(StartAuthSession_In)),
437 /* outSize */ (UINT16)(sizeof(StartAuthSession_Out)),
438 /* offsetOfTypes */ offsetof(StartAuthSession_COMMAND_DESCRIPTOR_t, types),
439 /* offsets */ {(UINT16)(offsetof(StartAuthSession_In, bind)),
440 (UINT16)(offsetof(StartAuthSession_In, nonceCaller)),
441 (UINT16)(offsetof(StartAuthSession_In, encryptedSalt)),
442 (UINT16)(offsetof(StartAuthSession_In, sessionType)),
443 (UINT16)(offsetof(StartAuthSession_In, symmetric)),
444 (UINT16)(offsetof(StartAuthSession_In, authHash)),
445 (UINT16)(offsetof(StartAuthSession_Out, nonceTPM))},
446 /* types */ {TPMI_DH_OBJECT_H_UNMARSHAL + ADD_FLAG,
447 TPMI_DH_ENTITY_H_UNMARSHAL + ADD_FLAG,
448 TPM2B NONCE P UNMARSHAL,
449 TPM2B ENCRYPTED SECRET P UNMARSHAL,
450 TPM SE P UNMARSHAL,
451 TPMT_SYM_DEF_P_UNMARSHAL + ADD_FLAG,
452 TPMI_ALG_HASH_P_UNMARSHAL,
453 END_OF_LIST,
454 TPMI_SH_AUTH_SESSION_H_MARSHAL,
455 TPM2B_NONCE_P_MARSHAL,
456 END_OF_LIST}
457 };
458 #define _StartAuthSessionDataAddress (&_StartAuthSessionData)
459 #else
460 #define _StartAuthSessionDataAddress 0
461 #endif // CC_StartAuthSession
462 #if CC_PolicyRestart
463 #include "PolicyRestart_fp.h"
464 typedef TPM_RC (PolicyRestart_Entry)(
465 PolicyRestart_In *in
466 );
467 typedef const struct {
468 PolicyRestart_Entry *entry;
469 UINT16 inSize;
470 UINT16 outSize;
471 UINT16 offsetOfTypes;
472 BYTE types[3];
473 } PolicyRestart_COMMAND_DESCRIPTOR_t;
474 PolicyRestart_COMMAND_DESCRIPTOR_t _PolicyRestartData = {
475 /* entry */ &TPM2_PolicyRestart,
476 /* inSize */ (UINT16)(sizeof(PolicyRestart_In)),<br>477 /* outSize */ 0,
477 /* outSize */ 0,
478 /* offsetOfTypes */ offsetof(PolicyRestart_COMMAND_DESCRIPTOR_t, types),
479 /* offsets */ // No parameter offsets;
480 /* types */ {TPMI_SH_POLICY_H_UNMARSHAL,
481 END OF LIST,
482 END_OF_LIST}
483 };
484 #define _PolicyRestartDataAddress (&_PolicyRestartData)
485 #else
486 #define _PolicyRestartDataAddress 0
487 #endif // CC_PolicyRestart
488 #if CC_Create
489 #include "Create_fp.h"
490 typedef TPM_RC (Create_Entry)(
491 Create_In *in,
492 Create_Out *out
493 );
494 typedef const struct {
495 Create_Entry *entry;
496 UINT16 inSize;
497 UINT16 outSize;
```
**498 UINT16 offsetOfTypes; 499 UINT16 paramOffsets[8];** 500 **BYTE** types [12]; **501 } Create\_COMMAND\_DESCRIPTOR\_t; 502 Create\_COMMAND\_DESCRIPTOR\_t \_CreateData = { 503 /\* entry \*/ &TPM2\_Create, 504 /\* inSize \*/ (UINT16)(sizeof(Create\_In)),** 505 /\* outSize \*/ (UINT16) (sizeof(Create Out)), **506 /\* offsetOfTypes \*/ offsetof(Create\_COMMAND\_DESCRIPTOR\_t, types), 507 /\* offsets \*/ {(UINT16)(offsetof(Create\_In, inSensitive)), 508 (UINT16)(offsetof(Create\_In, inPublic)), 509 (UINT16)(offsetof(Create\_In, outsideInfo)), 510 (UINT16)(offsetof(Create\_In, creationPCR)), 511 (UINT16)(offsetof(Create\_Out, outPublic)), 512 (UINT16)(offsetof(Create\_Out, creationData)), 513 (UINT16)(offsetof(Create\_Out, creationHash)), 514 (UINT16)(offsetof(Create\_Out, creationTicket))},** 515 /\* types  $\frac{1}{2}$  /\* types  $\frac{1}{2}$  (TPMI\_DH\_OBJECT\_H\_UNMARSHAL 516 **TPM2B** SENSITIVE CREATE P UNMARSHAL, **517 TPM2B\_PUBLIC\_P\_UNMARSHAL, 518 TPM2B\_DATA\_P\_UNMARSHAL, 519 TPML\_PCR\_SELECTION\_P\_UNMARSHAL,** 520 END OF LIST, 521 **TPM2B** PRIVATE P MARSHAL, **522 TPM2B** PUBLIC P MARSHAL, **523 TPM2B\_CREATION\_DATA\_P\_MARSHAL, 524 TPM2B\_DIGEST\_P\_MARSHAL,** 525 TPMT TK CREATION P MARSHAL, **526 END\_OF\_LIST} 527 }; 528 #define \_CreateDataAddress (&\_CreateData) 529 #else 530 #define \_CreateDataAddress 0 531 #endif // CC\_Create 532 #if CC\_Load 533 #include "Load\_fp.h" 534 typedef TPM\_RC (Load\_Entry)( 535 Load\_In \*in, 536 Load\_Out \*out 537 ); 538 typedef const struct {** 539 Load Entry **\*entry**; **540 UINT16 inSize; 541 UINT16 outSize; 542 UINT16 offsetOfTypes; 543 UINT16 paramOffsets[3];** 544 **BYTE types**[7]; **545 } Load\_COMMAND\_DESCRIPTOR\_t; 546 Load\_COMMAND\_DESCRIPTOR\_t \_LoadData = { 547 /\* entry \*/ &TPM2\_Load, 548** /\* inSize \*/ (UINTI6)(sizeof(Load\_In)),<br>549 /\* outSize \*/ (UINT16)(sizeof(Load\_Out)) 549 /\* outSize \*/ (UINT16)(sizeof(Load Out)), 550 /\* offsetOfTypes \*/ **offsetof(Load COMMAND DESCRIPTOR t, types)**, **551 /\* offsets \*/ {(UINT16)(offsetof(Load\_In, inPrivate)), 552 (UINT16)(offsetof(Load\_In, inPublic)), 553 (UINT16)(offsetof(Load\_Out, name))}, 554 /\* types \*/ {TPMI\_DH\_OBJECT\_H\_UNMARSHAL, 555 TPM2B\_PRIVATE\_P\_UNMARSHAL, 556 TPM2B\_PUBLIC\_P\_UNMARSHAL, 557 END\_OF\_LIST, 558 TPM HANDLE H MARSHAL, 559 TPM2B\_NAME\_P\_MARSHAL, 560 END\_OF\_LIST} 561 }; 562 #define \_LoadDataAddress (&\_LoadData) 563 #else**

```
Family "2.0" TCG Published Page 33
564 #define _LoadDataAddress 0
565 #endif // CC_Load
566 #if CC_LoadExternal
567 #include "LoadExternal_fp.h"
568 typedef TPM_RC (LoadExternal_Entry)(
569 LoadExternal In *in,570 LoadExternal_Out *out
571 );
572 typedef const struct {
573 LoadExternal_Entry *entry;
574 UINT16 inSize;
575 UINT16 outSize;
576 UINT16 offsetOfTypes;
577 UINT16 paramOffsets[3];
578 BYTE types[7];
579 } LoadExternal_COMMAND_DESCRIPTOR_t;
580 LoadExternal_COMMAND_DESCRIPTOR_t _LoadExternalData = {
581 \left/ * \text{ entry} \right. \left. \frac{+}{2} \right/ &TPM2_LoadExternal,<br>582 \left/ * \text{ inside} \right. \left. \frac{+}{2} \right/ (UINTI6) (sizeof (Loa
582 /* inSize */ (UINT16)(sizeof(LoadExternal_In)),
583 /* outSize */ (UINT16)(sizeof(LoadExternal Out)),
584 /* offsetOfTypes */ offsetof(LoadExternal COMMAND DESCRIPTOR t, types),
585 /* offsets */ {(UINT16)(offsetof(LoadExternal_In, inPublic)),
586 (UINT16)(offsetof(LoadExternal_In, hierarchy)),
587 (UINT16)(offsetof(LoadExternal_Out, name))},
588 /* types \star / {TPM2B_SENSITIVE_P_UNMARSHAL,
589 TPM2B_PUBLIC_P_UNMARSHAL + ADD_FLAG,
590 TPMI_RH_HIERARCHY_P_UNMARSHAL + ADD_FLAG,
591 END_OF_LIST,
592 TPM_HANDLE_H_MARSHAL,
593 TPM2B_NAME_P_MARSHAL,
594 END_OF_LIST}
595 };
596 #define _LoadExternalDataAddress (&_LoadExternalData)
597 #else
598 #define _LoadExternalDataAddress 0
599 #endif // CC_LoadExternal
600 #if CC_ReadPublic
601 #include "ReadPublic_fp.h"
602 typedef TPM_RC (ReadPublic_Entry)(
603 ReadPublic_In *in,
604 ReadPublic_Out *out
605 );
606 typedef const struct {
607 ReadPublic_Entry *entry;
608 UINT16 inSize;
609 UINT16 outSize;
610 UINT16 offsetOfTypes;
611 UINT16 paramOffsets[2];
612 BYTE types[6];
613 } ReadPublic_COMMAND_DESCRIPTOR_t;
614 ReadPublic_COMMAND_DESCRIPTOR_t _ReadPublicData = {
615 /* entry */ &TPM2_ReadPublic,
616 /* inSize */ (UINT16)(sizeof(ReadPublic_In)),
617 /* outSize */ (UINT16)(sizeof(ReadPublic_Out)),
618 /* offsetOfTypes */ offsetof(ReadPublic COMMAND DESCRIPTOR t, types),
619 /* offsets */ {(UINT16)(offsetof(ReadPublic_Out, name)),
620 (UINT16)(offsetof(ReadPublic_Out, qualifiedName))},
621 /* types \star/ {TPMI_DH_OBJECT_H_UNMARSHAL,
622 END_OF_LIST,
623 TPM2B PUBLIC P MARSHAL,
624 TPM2B NAME P MARSHAL,
625 TPM2B_NAME_P_MARSHAL,
626 END_OF_LIST}
627 };
628 #define _ReadPublicDataAddress (&_ReadPublicData)
629 #else
```

```
Page 34 Family "2.0" TCG Published Family "2.0" Family "2.0"
630 #define _ReadPublicDataAddress 0
631 #endif // CC_ReadPublic
632 #if CC_ActivateCredential
633 #include "ActivateCredential_fp.h"
634 typedef TPM_RC (ActivateCredential_Entry)(
635 ActivateCredential_In *in,
636 ActivateCredential_Out *out
637 );
638 typedef const struct {
639 ActivateCredential_Entry *entry;
640 UINT16 inSize;
641 UINT16 outSize;
642 UINT16 offsetOfTypes;
643 UINT16 paramOffsets[3];
644 BYTE types [7];
645 } ActivateCredential_COMMAND_DESCRIPTOR_t;
646 ActivateCredential_COMMAND_DESCRIPTOR_t _ActivateCredentialData = {
647 /* entry */ &TPM2_ActivateCredential,
648 /* inSize */ (UINT16)(sizeof(ActivateCredential_In)),
649 /* outSize */ (UINT16)(sizeof(ActivateCredential_Out)),
650 /* offsetOfTypes */ offsetof(ActivateCredential_COMMAND_DESCRIPTOR_t, 
    types),
651 /* offsets */ {(UINT16)(offsetof(ActivateCredential_In, keyHandle)),
652 (UINT16)(offsetof(ActivateCredential_In, 
    credentialBlob)),
653 (UINT16)(offsetof(ActivateCredential_In, secret))},
654 /* types */ {TPMI_DH_OBJECT_H_UNMARSHAL,
655 TPMI_DH_OBJECT_H_UNMARSHAL,
656 TPM2B_ID_OBJECT_P_UNMARSHAL,
657 TPM2B_ENCRYPTED_SECRET_P_UNMARSHAL,
658 END_OF_LIST,
659 TPM2B_DIGEST_P_MARSHAL,
660 END_OF_LIST}
661 };
662 #define _ActivateCredentialDataAddress (&_ActivateCredentialData)
663 #else
664 #define _ActivateCredentialDataAddress 0
665 #endif // CC_ActivateCredential
666 #if CC_MakeCredential
667 #include "MakeCredential_fp.h"
668 typedef TPM_RC (MakeCredential_Entry)(
669 MakeCredential_In *in,
670 MakeCredential_Out *out
671 );
672 typedef const struct {
673 MakeCredential_Entry *entry;
674 UINT16 inSize;
675 UINT16 outSize;
676 UINT16 offsetOfTypes;
677 UINT16 paramOffsets[3];
678 BYTE types[7];
679 } MakeCredential_COMMAND_DESCRIPTOR_t;
680 MakeCredential_COMMAND_DESCRIPTOR_t _MakeCredentialData = {
681 /* entry */ &TPM2_MakeCredential,
682 /* inSize */ (UINT16)(sizeof(MakeCredential_In)),
683 /* outSize */ (UINT16)(sizeof(MakeCredential_Out)),
684 /* offsetOfTypes */ offsetof(MakeCredential_COMMAND_DESCRIPTOR_t, types),
685 /* offsets */ {(UINT16)(offsetof(MakeCredential_In, credential)),
686 (UINT16)(offsetof(MakeCredential_In, objectName)),
687 (UINT16)(offsetof(MakeCredential_Out, secret))},
688 /* types */ {TPMI_DH_OBJECT_H_UNMARSHAL,
689 TPM2B_DIGEST_P_UNMARSHAL,
690 TPM2B_NAME_P_UNMARSHAL,
691 END_OF_LIST,
692 TPM2B_ID_OBJECT_P_MARSHAL,
693 TPM2B ENCRYPTED SECRET P MARSHAL,
```
November 8, 2019 **Copyright © TCG 2006-2020** Level 00 Revision 01.59

```
Family "2.0" TCG Published Page 35
694 END_OF_LIST}
695 };
696 #define _MakeCredentialDataAddress (&_MakeCredentialData)
697 #else
698 #define _MakeCredentialDataAddress 0
699 #endif // CC_MakeCredential
700 #if CC_Unseal
701 #include "Unseal_fp.h"
702 typedef TPM_RC (Unseal_Entry)(
703 Unseal_In *in,
704 Unseal_Out *out
705 );
706 typedef const struct {
707 Unseal Entry *entry;
708 UINT16 inSize;
709 UINT16 outSize;
710 UINT16 offsetOfTypes;
711 BYTE types[4];
712 } Unseal_COMMAND_DESCRIPTOR_t;
713 Unseal_COMMAND_DESCRIPTOR_t _UnsealData = {
714 /* entry */ &TPM2_Unseal,
715 /* inSize */ (UINT16)(sizeof(Unseal_In)),
716 /* outSize */ (UINT16)(sizeof(Unseal_Out)),
717 /* offsetOfTypes */ offsetof(Unseal_COMMAND_DESCRIPTOR_t, types),
718 /* offsets */ // No parameter offsets;
719 /* types \star / {TPMI_DH_OBJECT_H_UNMARSHAL,
720 END_OF_LIST,
721 TPM2B_SENSITIVE_DATA_P_MARSHAL,
722 END_OF_LIST}
723 };
724 #define _UnsealDataAddress (&_UnsealData)
725 #else
726 #define _UnsealDataAddress 0
727 #endif // CC_Unseal
728 #if CC_ObjectChangeAuth
729 #include "ObjectChangeAuth_fp.h"
730 typedef TPM_RC (ObjectChangeAuth_Entry)(
731 ObjectChangeAuth_In *in,
732 ObjectChangeAuth_Out *out
733 );
734 typedef const struct {
735 ObjectChangeAuth_Entry *entry;
736 UINT16 inSize;
737 UINT16 outSize;
738 UINT16 offsetOfTypes;
739 UINT16 paramOffsets[2];
740 BYTE types[6];
741 } ObjectChangeAuth_COMMAND_DESCRIPTOR_t;
742 ObjectChangeAuth_COMMAND_DESCRIPTOR_t _ObjectChangeAuthData = {
743 /* entry */ &TPM2_ObjectChangeAuth,
744 /* inSize */ (UINT16)(sizeof(ObjectChangeAuth_In)),
745 /* outSize */ (UINT16)(sizeof(ObjectChangeAuth_Out)),
746 /* offsetOfTypes */ offsetof(ObjectChangeAuth_COMMAND_DESCRIPTOR_t, types),
747 /* offsets */ {(UINT16)(offsetof(ObjectChangeAuth_In, parentHandle)),
748 (UINT16)(offsetof(ObjectChangeAuth_In, newAuth))},
749 /* types */ {TPMI_DH_OBJECT_H_UNMARSHAL,
750 TPMI_DH_OBJECT_H_UNMARSHAL,
751 TPM2B_AUTH_P_UNMARSHAL,
752 END_OF_LIST,
753 TPM2B PRIVATE P MARSHAL,
754 END_OF_LIST}
755 };
756 #define _ObjectChangeAuthDataAddress (&_ObjectChangeAuthData)
757 #else
758 #define _ObjectChangeAuthDataAddress 0
759 #endif // CC_ObjectChangeAuth
```
```
Page 36 Figure 2.0 TCG Published Family "2.0"
760 #if CC_CreateLoaded
    761 #include "CreateLoaded_fp.h"
762 typedef TPM_RC (CreateLoaded_Entry)(
763 CreateLoaded_In *in,
764 CreateLoaded_Out *out
765 );
766 typedef const struct {
767 CreateLoaded_Entry *entry;
768 UINT16 inSize;
769 UINT16 outSize;
770 UINT16 offsetOfTypes;
771 UINT16 paramOffsets[5];
772 BYTE types[9];
773 } CreateLoaded_COMMAND_DESCRIPTOR_t;
774 CreateLoaded_COMMAND_DESCRIPTOR_t _CreateLoadedData = {
775 /* entry */ &TPM2_CreateLoaded,
776 /* inSize */ (UINT16)(sizeof(CreateLoaded_In)),
777 /* outSize */ (UINT16)(sizeof(CreateLoaded_Out)),
778 /* offsetOfTypes */ offsetof(CreateLoaded_COMMAND_DESCRIPTOR_t, types),
779 /* offsets */ {(UINT16)(offsetof(CreateLoaded_In, inSensitive)),
780 (UINT16)(offsetof(CreateLoaded_In, inPublic)),
781 (UINT16)(offsetof(CreateLoaded_Out, outPrivate)),
782 (UINT16)(offsetof(CreateLoaded_Out, outPublic)),
783 (UINT16)(offsetof(CreateLoaded_Out, name))},
784 /* types */ {TPMI_DH_PARENT_H_UNMARSHAL + ADD_FLAG,
785 TPM2B_SENSITIVE_CREATE_P_UNMARSHAL,
786 TPM2B TPM2B TEMPLATE P UNMARSHAL,
787 END_OF_LIST,
788 TPM_HANDLE_H_MARSHAL,
789 TPM2B_PRIVATE_P_MARSHAL,
790 TPM2B_PUBLIC_P_MARSHAL,
791 TPM2B_NAME_P_MARSHAL,
792 END_OF_LIST}
793 };
794 #define _CreateLoadedDataAddress (&_CreateLoadedData)
795 #else
796 #define _CreateLoadedDataAddress 0
797 #endif // CC_CreateLoaded
798 #if CC_Duplicate
799 #include "Duplicate_fp.h"
800 typedef TPM_RC (Duplicate_Entry)(
801 Duplicate_In *in,
802 Duplicate_Out *out
803 );
804 typedef const struct {
805 Duplicate_Entry *entry;
806 UINT16 inSize;
807 UINT16 outSize;
808 UINT16 offsetOfTypes;
809 UINT16 paramOffsets[5];
810 BYTE types[9];
811 } Duplicate_COMMAND_DESCRIPTOR_t;
812 Duplicate_COMMAND_DESCRIPTOR_t _DuplicateData = {
813 /* entry */ &TPM2_Duplicate,
814  /* inSize  */  (UINT16)(sizeof(Duplicate In)),
815 /* outSize */ (UINT16) (sizeof(Duplicate_Out)),
816 /* offsetOfTypes */ offsetof(Duplicate COMMAND DESCRIPTOR t, types),
817 /* offsets */ {(UINT16)(offsetof(Duplicate_In, newParentHandle)),
818 (UINT16)(offsetof(Duplicate_In, encryptionKeyIn)),
819 (UINT16)(offsetof(Duplicate_In, symmetricAlg)),
820 1200 (UINT16) (offsetof(Duplicate Out, duplicate))
821 (UINT16) (offsetof(Duplicate Out, outSymSeed)) },
822 /* types \frac{*/}{}/ {TPMI_DH_OBJECT_H_UNMARSHAL,
823 TPMI_DH_OBJECT_H_UNMARSHAL + ADD_FLAG,
824 TPM2B DATA P UNMARSHAL,
825 TPMT_SYM_DEF_OBJECT_P_UNMARSHAL + ADD_FLAG,
```

```
Family "2.0" TCG Published Page 37
826 END OF LIST,
827 TPM2B_DATA_P_MARSHAL,
828 TPM2B_PRIVATE_P_MARSHAL,
829 TPM2B_ENCRYPTED_SECRET_P_MARSHAL,
830 END_OF_LIST}
831 };
832 #define _DuplicateDataAddress (&_DuplicateData)
833 #else
834 #define _DuplicateDataAddress 0
835 #endif // CC_Duplicate
836 #if CC_Rewrap
837 #include "Rewrap_fp.h"
838 typedef TPM_RC (Rewrap_Entry)(
839 Rewrap_In *in,
840 Rewrap Out *out
841 );
842 typedef const struct {
843 Rewrap_Entry *entry;
844 UINT16 inSize;
845 UINT16 outSize;
846 UINT16 offsetOfTypes;
847 UINT16 paramOffsets[5];
848 BYTE types[9];
849 } Rewrap_COMMAND_DESCRIPTOR_t;
850 Rewrap_COMMAND_DESCRIPTOR_t _RewrapData = {
851 /* entry */ &TPM2_Rewrap,
852 /* inSize */ (UINT16)(sizeof(Rewrap_In)),
853 /* outSize */ (UINT16) (sizeof (Rewrap<sup>_</sup>Out)),
854 /* offsetOfTypes */ offsetof(Rewrap COMMAND DESCRIPTOR t, types),
855 /* offsets */ {(UINT16)(offsetof(Rewrap_In, newParent)),
856 (UINT16)(offsetof(Rewrap_In, inDuplicate)),
857 (UINT16)(offsetof(Rewrap_In, name)),
858 (UINT16)(offsetof(Rewrap_In, inSymSeed)),
859 (UINT16) (UINT16) (offsetof(Rewrap<sup>_</sup>Out, outSymSeed)) },<br>860 /* types */ (TPMI_DH_OBJECT_H_UNMARSHAL + ADD_FLAG,
860 /* types \frac{1}{2} \frac{1}{2} {TPMI_DH_OBJECT_H_UNMARSHAL + ADD_FLAG,
861 TPMI_DH_OBJECT_H_UNMARSHAL + ADD_FLAG,
862 TPM2B PRIVATE P UNMARSHAL,
863 TPM2B_NAME_P_UNMARSHAL,
864 TPM2B ENCRYPTED SECRET P_UNMARSHAL,
865 END_OF_LIST,
866 TPM2B PRIVATE P MARSHAL,
867 TPM2B ENCRYPTED SECRET P MARSHAL,
868 END OF LIST}
869 };
870 #define _RewrapDataAddress (&_RewrapData)
871 #else
872 #define _RewrapDataAddress 0
873 #endif // CC_Rewrap
874 #if CC_Import
875 #include "Import_fp.h"
876 typedef TPM_RC (Import_Entry)(
877 Import_In *in,
878 Import_Out *out
879 );
880 typedef const struct {
881 Import Entry *entry;
882 UINT16 inSize;
883 UINT16 outSize;
884 UINT16 offsetOfTypes;
885 UINT16 paramOffsets[5];
886 BYTE types [9];
887 } Import_COMMAND_DESCRIPTOR_t;
888 Import_COMMAND_DESCRIPTOR_t _ImportData = {
889 /* entry */ &TPM2_Import,
890 /* inSize * / (UINT16)(sizeof(Import In)),
891 /* outSize */ (UINT16) (sizeof(Import_Out)),
```

```
Page 38 Family "2.0" TCG Published Family "2.0"
892 /* offsetOfTypes */ offsetof(Import_COMMAND_DESCRIPTOR_t, types),
893 /* offsets */ {(UINT16)(offsetof(Import In, encryptionKey)),
894 (UINT16)(offsetof(Import_In, objectPublic)),
895 (UINT16)(offsetof(Import_In, duplicate)),
896 (UINT16)(offsetof(Import_In, inSymSeed)),
897 (UINT16)(offsetof(Import In, symmetricAlg)) },
898 /* types */ {TPMI_DH_OBJECT_H_UNMARSHAL,
899 TPM2B DATA P UNMARSHAL,
900 TPM2B_PUBLIC_P_UNMARSHAL,
901 TPM2B_PRIVATE_P_UNMARSHAL,
902 TPM2B_ENCRYPTED_SECRET_P_UNMARSHAL,
903 TPMT_SYM_DEF_OBJECT_P_UNMARSHAL + ADD_FLAG,
904 END_OF_LIST,
905 TPM2B_PRIVATE_P_MARSHAL,
906 END_OF_LIST}
907 };
908 #define _ImportDataAddress (&_ImportData)
909 #else
910 #define _ImportDataAddress 0
911 #endif // CC_Import
912 #if CC_RSA_Encrypt
913 #include "RSA_Encrypt_fp.h"
914 typedef TPM_RC (RSA_Encrypt_Entry)(
915 RSA Encrypt In \qquad \qquad \starin,
916 RSA_Encrypt_Out *out
917 );
918 typedef const struct {
919 RSA_Encrypt_Entry *entry;
920 UINT16 inSize;
921 UINT16 outSize;
922 UINT16 offsetOfTypes;
923 UINT16 paramOffsets[3];
924 BYTE types[7];
925 } RSA_Encrypt_COMMAND_DESCRIPTOR_t;
926 RSA_Encrypt_COMMAND_DESCRIPTOR_t _RSA_EncryptData = {
927 /* entry */ &TPM2_RSA_Encrypt,
928 /* inSize */ (UINT16)(sizeof(RSA_Encrypt_In)),<br>929 /* outSize */ (UINT16)(sizeof(RSA_Encrypt_Out))
929 /* outSize */ (UINT16) (sizeof (RSA Encrypt Out)),
930 /* offsetOfTypes */ offsetof(RSA_Encrypt_COMMAND_DESCRIPTOR_t, types),
931 /* offsets */ {(UINT16)(offsetof(RSA_Encrypt_In, message)),
932 (UINT16)(offsetof(RSA_Encrypt_In, inScheme)),
933 (UINT16)(offsetof(RSA_Encrypt_In, label))},
934 /* types \star (TPMI_DH_OBJECT_H_UNMARSHAL)
935 TPM2B PUBLIC KEY RSA P UNMARSHAL,
936 TPMT_RSA_DECRYPT_P_UNMARSHAL + ADD_FLAG,
937 TPM2B_DATA_P_UNMARSHAL,
938 END_OF_LIST,
939 TPM2B PUBLIC KEY RSA P MARSHAL,
940 END_OF_LIST}
941 };
942 #define _RSA_EncryptDataAddress (&_RSA_EncryptData)
943 #else
944 #define _RSA_EncryptDataAddress 0
945 #endif // CC_RSA_Encrypt
946 #if CC_RSA_Decrypt
947 #include "RSA_Decrypt_fp.h"
948 typedef TPM_RC (RSA_Decrypt_Entry)(
949 RSA Decrypt In \overline{\qquad} *in,
950 RSA_Decrypt_Out *out
951 );
952 typedef const struct {
953 RSA_Decrypt_Entry *entry;
954 UINT16 inSize;
955 UINT16 outSize;
956 UINT16 offsetOfTypes;
957 UINT16 paramOffsets[3];
```

```
Family "2.0" TCG Published Page 39
958 BYTE types[7];
959 } RSA_Decrypt_COMMAND_DESCRIPTOR_t;
960 RSA_Decrypt_COMMAND_DESCRIPTOR_t _RSA_DecryptData = {
961 /* entry */ &TPM2_RSA_Decrypt,
962 /* inSize */ (UINT16)(sizeof(RSA_Decrypt_In)),
963 /* outSize */ (UINT16)(sizeof(RSA_Decrypt_Out)),
964 /* offsetOfTypes */ offsetof(RSA_Decrypt_COMMAND_DESCRIPTOR_t, types),
965 /* offsets */ {(UINT16)(offsetof(RSA_Decrypt_In, cipherText)),
966 (UINT16)(offsetof(RSA_Decrypt_In, inScheme)),
967 (UINT16)(offsetof(RSA_Decrypt_In, label))},
968 /* types \star / {TPMI_DH_OBJECT_H_UNMARSHAL,
969 TPM2B_PUBLIC_KEY_RSA_P_UNMARSHAL,
970 TPMT_RSA_DECRYPT_P_UNMARSHAL + ADD_FLAG,
971 TPM2B_DATA_P_UNMARSHAL,
972 END_OF_LIST,
973 TPM2B_PUBLIC_KEY_RSA_P_MARSHAL,
974 END_OF_LIST}
975 };
976 #define _RSA_DecryptDataAddress (&_RSA_DecryptData)
977 #else
978 #define _RSA_DecryptDataAddress 0
979 #endif // CC_RSA_Decrypt
980 #if CC_ECDH_KeyGen
981 #include "ECDH_KeyGen_fp.h"
982 typedef TPM_RC (ECDH_KeyGen_Entry)(
983 ECDH KeyGen_In - *in,
984 ECDH_KeyGen_Out *out
985 );
986 typedef const struct {
987 ECDH_KeyGen_Entry *entry;
988 UINT16 inSize;
989 UINT16 outSize;
990 UINT16 offsetOfTypes;
991 UINT16 paramOffsets[1];
992 BYTE types[5];
993 } ECDH_KeyGen_COMMAND_DESCRIPTOR_t;
994 ECDH_KeyGen_COMMAND_DESCRIPTOR_t _ECDH_KeyGenData = {
995    /* entry    */ &TPM2_ECDH_KeyGen,<br>
996    /* inSize    */ (UINT16)(sizeof(ECI<br>
997    /* outSize    */ (UINT16)(sizeof(ECI
996 /* inSize \frac{1}{2} / (UINT16) (sizeof(ECDH KeyGen In)),
997 /* outSize * (UINT16) (sizeof(ECDH_KeyGen_Out)),
998 /* offsetOfTypes */ offsetof(ECDH_KeyGen_COMMAND_DESCRIPTOR_t, types),
999 /* offsets */ {(UINT16)(offsetof(ECDH_KeyGen_Out, pubPoint))},<br>.000 /* types */ {TPMI DH OBJECT H UNMARSHAL,
1000 /* types * / {TPMI_DH_OBJECT_H_UNMARSHAL,
1001 END OF LIST,
1002 TPM2B ECC_POINT P_MARSHAL,
1003 TPM2B ECC_POINT_P_MARSHAL,
1004 END OF LIST}
1005 };
1006 #define _ECDH_KeyGenDataAddress (&_ECDH_KeyGenData)
1007 #else
1008 #define _ECDH_KeyGenDataAddress 0
1009 #endif // CC_ECDH_KeyGen
1010 #if CC_ECDH_ZGen
1011 #include "ECDH_ZGen_fp.h"
1012 typedef TPM_RC (ECDH_ZGen_Entry)(
1013 ECDH_ZGen_In *in,
1014 ECDH ZGen Out *out
1015 );
1016 typedef const struct {
1017 ECDH ZGen Entry *entry;
1018 UINT16 inSize;
1019 UINT16 outSize;
1020 UINT16 offsetOfTypes;
1021 UINT16 paramOffsets[1];
1022 BYTE types [5];
1023 } ECDH_ZGen_COMMAND_DESCRIPTOR_t;
```

```
Page 40 TCG Published Family "2.0"
1024 ECDH_ZGen_COMMAND_DESCRIPTOR_t _ECDH_ZGenData = {
1025 /* entry */ &TPM2_ECDH_ZGen,
1026 /* inSize */ (UINT16)(sizeof(ECDH_ZGen_In)),
1027 /* outSize */ (UINT16)(sizeof(ECDH_ZGen_Out)),
1028 /* offsetOfTypes */ offsetof(ECDH_ZGen_COMMAND_DESCRIPTOR_t, types),
1029 /* offsets */ {(UINT16)(offsetof(ECDH_ZGen_In, inPoint))},
1030 /* types * / {TPMI DH_OBJECT_H_UNMARSHAL,
1031 TPM2B ECC_POINT_P_UNMARSHAL,
1032 END_OF_LIST,
1033 TPM2B ECC_POINT P_MARSHAL,
1034 END_OF_LIST}
1035 };
1036 #define _ECDH_ZGenDataAddress (&_ECDH_ZGenData)
1037 #else
1038 #define _ECDH_ZGenDataAddress 0
1039 #endif // CC_ECDH_ZGen
1040 #if CC_ECC_Parameters
1041 #include "ECC_Parameters_fp.h"
1042 typedef TPM_RC (ECC_Parameters_Entry)(
1043 ECC_Parameters_In *in,
1044 ECC Parameters Out *out
1045 );
1046 typedef const struct {
1047 ECC_Parameters_Entry *entry;
1048 UINT16 inSize;
1049 UINT16 outSize;
1050 UINT16 offsetOfTypes;
1051 BYTE types [4];
1052 } ECC_Parameters_COMMAND_DESCRIPTOR_t;
1053 ECC_Parameters_COMMAND_DESCRIPTOR_t _ECC_ParametersData = {
1054 /* entry */ &TPM2_ECC_Parameters,
1055 /* inSize */ (UINT16)(sizeof(ECC_Parameters_In)),
1056 /* outSize * / (UINT16)(sizeof(ECC Parameters Out)),
1057 /* offsetOfTypes */ offsetof(ECC_Parameters_COMMAND_DESCRIPTOR_t, types),
1058 /* offsets */ // No parameter offsets;
1059 /* types */ {TPMI_ECC_CURVE_P_UNMARSHAL,
1060 END OF LIST,
1061 TPMS ALGORITHM DETAIL ECC P MARSHAL,
1062 END_OF_LIST}
1063 };
1064 #define _ECC_ParametersDataAddress (&_ECC_ParametersData)
1065 #else
1066 #define _ECC_ParametersDataAddress 0
1067 #endif // CC_ECC_Parameters
1068 #if CC_ZGen_2Phase
1069 #include "ZGen_2Phase_fp.h"
1070 typedef TPM_RC (ZGen_2Phase_Entry)(
1071 ZGen_2Phase_In *in,
1072 ZGen<sup>-</sup>2Phase<sup>-</sup>Out *out
1073 );
1074 typedef const struct {
1075 ZGen_2Phase_Entry *entry;
1076 UINT16 inSize;
1077 UINT16 outSize;
1078 UINT16 offsetOfTypes;
1079 UINT16 paramOffsets[5];
1080 BYTE types [9];
1081 } ZGen_2Phase_COMMAND_DESCRIPTOR_t;
1082 ZGen_2Phase_COMMAND_DESCRIPTOR_t _ZGen_2PhaseData = {
1083 /* entry */ &TPM2_ZGen_2Phase,
1084 /* inSize */ (UINT16)(sizeof(ZGen_2Phase_In)),
1085 /* outSize */ (UINT16)(sizeof(ZGen 2Phase Out)),
1086 /* offsetOfTypes */ offsetof(ZGen_2Phase_COMMAND_DESCRIPTOR_t, types),
1087 /* offsets */ {(UINT16)(offsetof(ZGen_2Phase_In, inQsB)),
1088 (UINT16)(offsetof(ZGen_2Phase_In, inQeB)),
1089 (UINT16)(offsetof(ZGen_2Phase_In, inScheme)),
```

```
1090 (UINT16)(offsetof(ZGen_2Phase_In, counter)),
1091 1091 (UINT16) (Offsetof(ZGen<sup>-2Phase-Out, outZ2)) }</sup>
1092 /* types \star/ {TPMI_DH_OBJECT_H_UNMARSHAL,
1093 TPM2B ECC_POINT_P_UNMARSHAL,
1094 TPM2B ECC_POINT_P_UNMARSHAL,
1095 TPMI ECC KEY EXCHANGE P UNMARSHAL,
1096 UINT16 P UNMARSHAL,
1097 END_OF_LIST,
1098 TPM2B ECC_POINT P_MARSHAL,
1099 TPM2B_ECC_POINT_P_MARSHAL,
1100 END OF LIST}
1101 };
1102 #define _ZGen_2PhaseDataAddress (&_ZGen_2PhaseData)
1103 #else
1104 #define _ZGen_2PhaseDataAddress 0
1105 #endif // CC_ZGen_2Phase
1106 #if CC_EncryptDecrypt
1107 #include "EncryptDecrypt_fp.h"
1108 typedef TPM_RC (EncryptDecrypt_Entry)(
1109 EncryptDecrypt In *in,1110 EncryptDecrypt_Out *out
1111 );
1112 typedef const struct {
1113 EncryptDecrypt_Entry *entry;
1114 UINT16 inSize;
1115 UINT16 outSize;
1116 UINT16 offsetOfTypes;
1117 UINT16 paramOffsets[5];
1118 BYTE types [9];
1119 } EncryptDecrypt_COMMAND_DESCRIPTOR_t;
1120 EncryptDecrypt_COMMAND_DESCRIPTOR_t _EncryptDecryptData = {
1121 /* entry */ &TPM2_EncryptDecrypt,
1122 /* inSize \frac{1}{2} / (UINT16) (sizeof(EncryptDecrypt_In)),
1123 /* outSize */ (UINT16) (sizeof (EncryptDecrypt<sup>-</sup>Out)),
1124 /* offsetOfTypes */ offsetof(EncryptDecrypt COMMAND DESCRIPTOR t, types),
1125 /* offsets */ {(UINT16)(offsetof(EncryptDecrypt In, decrypt)),
1126 128 (UINT16) (offsetof(EncryptDecrypt In, mode)),
1127 1127 (UINT16) (Offsetof(EncryptDecrypt_In, ivIn)),
1128 (UINT16) (Offsetof(EncryptDecrypt_In, inData)),
1129 1129 (UINT16) (Offsetof(EncryptDecrypt_Out, ivOut))},<br>1130 /* types */ {TPMI DH OBJECT H_UNMARSHAL,
1130 /* types * / {TPMI_DH_OBJECT_H_UNMARSHAL,
1131 TPMI<sup>T</sup>YES NO P UNMARSHAL,
1132 TPMI_ALG_CIPHER_MODE_P_UNMARSHAL + ADD_FLAG,
1133 TPM2B_IV_P_UNMARSHAL,
1134 TPM2B_MAX_BUFFER_P_UNMARSHAL,
1135 END OF LIST,
1136 TPM2B_MAX_BUFFER_P_MARSHAL,
1137 TPM2B_IV_P_MARSHAL,
1138 END_OF_LIST}
1139 };
1140 #define _EncryptDecryptDataAddress (&_EncryptDecryptData)
1141 #else
1142 #define _EncryptDecryptDataAddress 0
1143 #endif // CC_EncryptDecrypt
1144 #if CC_EncryptDecrypt2
1145 #include "EncryptDecrypt2_fp.h"
1146 typedef TPM_RC (EncryptDecrypt2_Entry)(
1147 EncryptDecrypt2_In *in,
1148 EncryptDecrypt2_Out *out
1149 );
1150 typedef const struct {
1151 EncryptDecrypt2_Entry *entry;
1152 UINT16 inSize;
1153 UINT16 outSize;
1154 UINT16 offsetOfTypes;
1155 UINT16 paramOffsets[5];
```

```
Page 42 Family "2.0" TCG Published Family "2.0" Family "2.0"
1156 BYTE types [9];
1157 } EncryptDecrypt2_COMMAND_DESCRIPTOR_t;
1158 EncryptDecrypt2_COMMAND_DESCRIPTOR_t _EncryptDecrypt2Data = {<br>1159 /* entry */ ETPM2 EncryptDecrypt2,
1159 \left/ * \text{ entry} \right. \left. * \right/ \left. * \text{ TPM2} \right. EncryptDecrypt2,<br>1160 \left/ * \text{ inside} \right. \left. * \right/ (UINT16) (sizeof (Encryp
1160 \frac{1}{5} inSize \frac{1}{5} (UINTI6) (sizeof (EncryptDecrypt2_In)),
1161 /* outSize */ (UINT16)(sizeof(EncryptDecrypt2_Out)),
1162 /* offsetOfTypes */ offsetof(EncryptDecrypt2_COMMAND_DESCRIPTOR_t, types),
1163 /* offsets */ {(UINT16)(offsetof(EncryptDecrypt2_In, inData)),
1164 (UINT16)(offsetof(EncryptDecrypt2_In, decrypt)),
1165 (UINT16)(offsetof(EncryptDecrypt2_In, mode)),
1166 1166 (UINT16) (offsetof(EncryptDecrypt2 In, ivIn)),
1167 (UINT16)(offsetof(EncryptDecrypt2_Out, ivOut))},
1168 /* types */ {TPMI_DH_OBJECT_H_UNMARSHAL,
1169 TPM2B MAX BUFFER P_UNMARSHAL,
1170 TPMI_YES_NO_P_UNMARSHAL,
1171 TPMI_ALG_CIPHER_MODE_P_UNMARSHAL + ADD_FLAG,
1172 TPM2B_IV_P_UNMARSHAL,
1173 END_OF_LIST,
1174 TPM2B_MAX_BUFFER_P_MARSHAL,
1175 TPM2B_IV_P_MARSHAL,
1176 END_OF_LIST}
1177 };
1178 #define _EncryptDecrypt2DataAddress (&_EncryptDecrypt2Data)
1179 #else
1180 #define _EncryptDecrypt2DataAddress 0
1181 #endif // CC_EncryptDecrypt2
1182 #if CC_Hash
1183 #include "Hash_fp.h"
1184 typedef TPM_RC (Hash_Entry)(
1185 Hash_In *in,
1186 Hash_Out *out
1187 );
1188 typedef const struct {
1189 Hash_Entry *entry;
1190 UINT16 inSize;
1191 UINT16 outSize;
1192 UINT16 offsetOfTypes;
1193 UINT16 paramOffsets[3];
1194 BYTE types [7];
1195 } Hash_COMMAND_DESCRIPTOR_t;
1196 Hash_COMMAND_DESCRIPTOR_t _HashData = {
1197 /* entry */ &TPM2_Hash,
1198 /* inSize */ (UINT16)(sizeof(Hash_In)),
1199 /* 0utSize */ (UINT16)(sizeof(Hash_In)),<br>1200 /* offsetOfTypes */ (TINT16)(sizeof(Hash_Out)),<br>1200 /* offsetOfTypes */ offset-f'"
1200 /* offsetOfTypes */ offsetof(Hash COMMAND DESCRIPTOR t, types),
1201 /* offsets */ {(UINT16)(offsetof(Hash_In, hashAlg)),
1202 (UINT16)(offsetof(Hash_In, hierarchy)),
1203 1203 (UINT16) (Offsetof(Hash Out, validation)) }
1204 /* types */ {TPM2B_MAX_BUFFER_P_UNMARSHAL,
1205 TPMI ALG_HASH_P_UNMARSHAL,
1206 TPMI_RH_HIERARCHY_P_UNMARSHAL + ADD_FLAG,
1207 END OF LIST,
1208 TPM2B DIGEST P MARSHAL,
1209 TPMT TK HASHCHECK P MARSHAL,
1210 END_OF_LIST}
1211 };
1212 #define _HashDataAddress (&_HashData)
1213 #else
1214 #define _HashDataAddress 0
1215 #endif // CC_Hash
1216 #if CC_HMAC
1217 #include "HMAC_fp.h"
1218 typedef TPM_RC (HMAC_Entry)(
1219 HMAC_In *in,
1220 HMAC_Out *out
1221 );
```

```
Family "2.0" TCG Published Page 43
1222 typedef const struct {
1223 HMAC Entry *entry;
1224 UINT16 inSize;
1225 UINT16 outSize;
1226 UINT16 offsetOfTypes;
1227 UINT16 paramOffsets[2];
1228 BYTE types[6];
1229 } HMAC_COMMAND_DESCRIPTOR_t;
1230 HMAC_COMMAND_DESCRIPTOR_t _HMACData = {
1231 /* entry */ &TPM2_HMAC,
1232    /* inSize    */    (UINTI6)(sizeof(HMAC_In)),<br>1233    /* outSize    */    (UINT16)(sizeof(HMAC_Out))
1233 /* outSize */ (UINT16) (sizeof(HMAC_Out)),
1234 /* offsetOfTypes */ offsetof(HMAC_COMMAND_DESCRIPTOR_t, types),
1235 /* offsets */ {(UINT16)(offsetof(HMAC_In, buffer)),
1236 (UINT16)(offsetof(HMAC_In, hashAlg))},
1237 /* types \star / {TPMI_DH_OBJECT_H_UNMARSHAL,
1238 TPM2B_MAX_BUFFER_P_UNMARSHAL,
1239 TPMI_ALG_HASH_P_UNMARSHAL + ADD_FLAG,
1240 END OF LIST,
1241 TPM2B DIGEST P MARSHAL,
1242 END_OF_LIST}
1243 };
1244 #define _HMACDataAddress (&_HMACData)
1245 #else
1246 #define _HMACDataAddress 0
1247 #endif // CC_HMAC
1248 #if CC_MAC
1249 #include "MAC_fp.h"
1250 typedef TPM_RC (MAC_Entry)(
1251 MAC_In *in,
1252 MAC_Out *out
1253 );
1254 typedef const struct {
1255 MAC Entry *entry;
1256 UINT16 inSize;
1257 UINT16 outSize;
1258 UINT16 offsetOfTypes;
1259 UINT16 paramOffsets[2];
1260 BYTE types [6];
1261 } MAC_COMMAND_DESCRIPTOR_t;
1262 MAC_COMMAND_DESCRIPTOR_t MACData = {<br>
1263 /* entry */<br>
1264 /* inSize */ (UINT16)(size of (MAC_In)),<br>
1265 /* authins
1263 /* entry */ &TPM2_MAC,
1264 /* inSize */ (UINT16)(sizeof(MAC_In)),
1265 /* outSize */ (UINT16)(sizeof(MAC_Out)),
1266 /* offsetOfTypes */ offsetof(MAC_COMMAND_DESCRIPTOR_t, types),
1267 /* offsets */ {(UINT16)(offsetof(MAC_In, buffer)),
1268 (UINT16)(offsetof(MAC_In, inScheme))},<br>1269 /* types */ (TPMI DH OBJECT H UNMARSHAL,
1269 /* types */ {TPMI_DH_OBJECT_H_UNMARSHAL,
1270 TPM2B MAX BUFFER P_UNMARSHAL,
1271 TPMI ALG MAC SCHEME P UNMARSHAL + ADD FLAG,
1272 END OF LIST,
1273 TPM2B DIGEST P MARSHAL,
1274 END_OF_LIST}
1275 };
1276 #define _MACDataAddress (&_MACData)
1277 #else
1278 #define _MACDataAddress 0
1279 #endif // CC_MAC
1280 #if CC_GetRandom
1281 #include "GetRandom_fp.h"
1282 typedef TPM_RC (GetRandom_Entry)(
1283 GetRandom_In *in,
1284 GetRandom Out *out
1285 );
1286 typedef const struct {
1287 GetRandom_Entry *entry;
```

```
Page 44 TCG Published Family "2.0"
     November 8, 2019 Copyright © TCG 2006-2020 Level 00 Revision 01.59
1288 UINT16 inSize;
1289 UINT16 outSize;
1290 UINT16 offsetOfTypes;
1291 BYTE types [4];
1292 } GetRandom_COMMAND_DESCRIPTOR_t;
1293 GetRandom_COMMAND_DESCRIPTOR_t _GetRandomData = {
1294 /* entry */ &TPM2_GetRandom,
1295 /* inSize */ (UINT16)(sizeof(GetRandom_In)),
1296 /* outSize */ (UINT16)(sizeof(GetRandom_Out)),
1297 /* offsetOfTypes */ offsetof(GetRandom_COMMAND_DESCRIPTOR_t, types),
1298 /* offsets */ // No parameter offsets;
1299 /* types \frac{1299}{ } (UINT16 P UNMARSHAL,
1300 END OF LIST,
1301 TPM2B DIGEST P MARSHAL,
1302 END_OF_LIST}
1303 };
1304 #define _GetRandomDataAddress (&_GetRandomData)
1305 #else
1306 #define _GetRandomDataAddress 0
1307 #endif // CC_GetRandom
1308 #if CC_StirRandom
1309 #include "StirRandom_fp.h"
1310 typedef TPM_RC (StirRandom_Entry)(
1311 StirRandom_In *in
1312 );
1313 typedef const struct {
1314 StirRandom_Entry *entry;
1315 UINT16 inSize;
1316 UINT16 outSize;
1317 UINT16 offsetOfTypes;<br>1318 BYTE bypes[3];
1318 BYTE types[3];
1319 } StirRandom_COMMAND_DESCRIPTOR_t;
1320 StirRandom_COMMAND_DESCRIPTOR_t _StirRandomData = {
1321 /* entry */ &TPM2_StirRandom,
1322  /* inSize  */ (UINT16)(sizeof(StirRandom In)),
1323 /* outSize */ 0,
1324 /* offsetOfTypes */ offsetof(StirRandom_COMMAND_DESCRIPTOR_t, types),
1325 /* offsets */ // No parameter offsets;
1326 /* types \frac{*/}{}/ {TPM2B SENSITIVE DATA P UNMARSHAL,
1327 END OF LIST,
1328 END_OF_LIST}
1329 };
1330 #define _StirRandomDataAddress (&_StirRandomData)
1331 #else
1332 #define _StirRandomDataAddress 0
1333 #endif // CC_StirRandom
1334 #if CC_HMAC_Start
1335 #include "HMAC_Start_fp.h"
1336 typedef TPM_RC (HMAC_Start_Entry)(
1337 HMAC Start In *in,
1338 HMAC Start Out *out
1339 );
1340 typedef const struct {
1341 HMAC_Start_Entry *entry;
1342 UINT16 inSize;
1343 UINT16 outSize;
1344 UINT16 offsetOfTypes;
1345 UINT16 paramOffsets[2];
1346 BYTE types [6];
1347 } HMAC_Start_COMMAND_DESCRIPTOR_t;
1348 HMAC_Start_COMMAND_DESCRIPTOR_t _HMAC_StartData = {
1349 /* entry */ &TPM2_HMAC_Start,
1350 /* inSize */ (UINT16)(sizeof(HMAC Start In)),
1351 /* outSize \star / (UINT16) (sizeof (HMAC Start Out)),
1352 /* offsetOfTypes */ offsetof(HMAC_Start_COMMAND_DESCRIPTOR_t, types),
1353 /* offsets */ {(UINT16)(offsetof(HMAC_Start_In, auth)),
```

```
Family "2.0" TCG Published Page 45
     Level 00 Revision 01.59 Copyright © TCG 2006-2020 November 8, 2019
1354 (UINT16)(offsetof(HMAC_Start_In, hashAlg))},
1355 /* types \star / {TPMI_DH_OBJECT_H_UNMARSHAL,
1356 TPM2B_AUTH_P_UNMARSHAL,
1357 TPMI_ALG_HASH_P_UNMARSHAL + ADD_FLAG,
1358 END_OF_LIST,
1359 TPMI DH OBJECT H MARSHAL,
1360 END_OF_LIST}
1361 };
1362 #define _HMAC_StartDataAddress (&_HMAC_StartData)
1363 #else
1364 #define _HMAC_StartDataAddress 0
1365 #endif // CC_HMAC_Start
1366 #if CC_MAC_Start
1367 #include "MAC_Start_fp.h"
1368 typedef TPM_RC (MAC_Start_Entry)(
1369 MAC_Start_In *in,
1370 MAC_Start_Out *out
1371 );
1372 typedef const struct {
1373 MAC Start Entry *entry;
1374 UINT16 inSize;
1375 UINT16 outSize;
1376 UINT16 offsetOfTypes;
1377 UINT16 paramOffsets[2];
1378 BYTE types [6];
1379 } MAC_Start_COMMAND_DESCRIPTOR_t;
1380 MAC_Start_COMMAND_DESCRIPTOR_t _MAC_StartData = {
1381 /* entry */ &TPM2_MAC_Start,
1382  /* inSize  */ (UINTI6)(sizeof(MAC_Start_In)),<br>1383  /* outSize  */ (UINT16)(sizeof(MAC Start Out))
1383 /* outSize */ (UINT16)(sizeof(MAC Start Out)),
1384 /* offsetOfTypes */ offsetof(MAC_Start_COMMAND_DESCRIPTOR_t, types),
1385 /* offsets */ {(UINT16)(offsetof(MAC_Start_In, auth)),
1386 (UINT16)(offsetof(MAC_Start_In, inScheme))},
1387 /* types \star (TPMI DH OBJECT H UNMARSHAL,
1388 TPM2B AUTH P_UNMARSHAL,
1389 TPMI_ALG_MAC_SCHEME_P_UNMARSHAL + ADD_FLAG,
1390 END OF LIST,
1391 TPMI DH_OBJECT_H_MARSHAL,
1392 END_OF_LIST}
1393 };
1394 #define _MAC_StartDataAddress (&_MAC_StartData)
1395 #else
1396 #define _MAC_StartDataAddress 0
1397 #endif // CC_MAC_Start
1398 #if CC_HashSequenceStart
1399 #include "HashSequenceStart_fp.h"
1400 typedef TPM_RC (HashSequenceStart_Entry)(
1401 HashSequenceStart In *in,
1402 HashSequenceStart Out *out
1403 );
1404 typedef const struct {
1405 HashSequenceStart Entry *entry;
1406 UINT16 inSize;
1407 UINT16 outSize;
1408 UINT16 offsetOfTypes;
1409 UINT16 paramOffsets[1];
1410 BYTE types [5];
1411 } HashSequenceStart_COMMAND_DESCRIPTOR_t;
1412 HashSequenceStart_COMMAND_DESCRIPTOR_t _HashSequenceStartData = {
1413 /* entry */ &TPM2_HashSequenceStart,
1414 \left/ * \text{ inside } * \right/ (UINTI6)(sizeof(HashSequenceStart_In)),<br>1415 \left/ * \text{ outside } * \right/ (UINT16)(sizeof(HashSequenceStart_Out))
1415 /* outSize \star / (UINT16) (sizeof (HashSequenceStart Out)),
1416 /* offsetOfTypes */ offsetof(HashSequenceStart_COMMAND_DESCRIPTOR_t, 
     types),
1417 /* offsets */ {(UINT16)(offsetof(HashSequenceStart_In, hashAlg))},
1418 /* types */ (TPM2B_AUTH_P_UNMARSHAL,
```

```
Page 46 Family "2.0" TCG Published Family "2.0"
     November 8, 2019 Copyright © TCG 2006-2020 Level 00 Revision 01.59
1419 TPMI_ALG_HASH_P_UNMARSHAL + ADD_FLAG,
1420 END_OF_LIST,
1421 TPMI DH_OBJECT_H_MARSHAL,
1422 END_OF_LIST}
1423 };
1424 #define _HashSequenceStartDataAddress (&_HashSequenceStartData)
1425 #else
1426 #define _HashSequenceStartDataAddress 0
1427 #endif // CC_HashSequenceStart
1428 #if CC_SequenceUpdate
1429 #include "SequenceUpdate_fp.h"
1430 typedef TPM_RC (SequenceUpdate_Entry)(
1431 SequenceUpdate_In *in
1432 );
1433 typedef const struct {
1434 SequenceUpdate_Entry *entry;
1435 UINT16 inSize;
1436 UINT16 outSize;
1437 UINT16 offsetOfTypes;
1438 UINT16 paramOffsets[1];
1439 BYTE types[4];
1440 } SequenceUpdate_COMMAND_DESCRIPTOR_t;
1441 SequenceUpdate_COMMAND_DESCRIPTOR_t _SequenceUpdateData = {<br>1442 /* entry */ &TPM2 SequenceUpdate,
1442 /* entry */ &TPM2_SequenceUpdate,
1443 /* inSize \frac{1}{4} / (UINT16) (sizeof (SequenceUpdate In)),
1444 /* outSize */ 0,
1445 /* offsetOfTypes */ offsetof(SequenceUpdate_COMMAND_DESCRIPTOR_t, types),
1446 /* offsets */ {(UINT16)(offsetof(SequenceUpdate_In, buffer))},
1447 /* types \star (TPMI DH OBJECT H UNMARSHAL,
1448 TPM2B MAX BUFFER P UNMARSHAL,
1449 END_OF_LIST,
1450 END_OF_LIST}
1451 };
1452 #define _SequenceUpdateDataAddress (&_SequenceUpdateData)
1453 #else
1454 #define _SequenceUpdateDataAddress 0
1455 #endif // CC_SequenceUpdate
1456 #if CC_SequenceComplete
1457 #include "SequenceComplete_fp.h"
1458 typedef TPM_RC (SequenceComplete_Entry)(
1459 SequenceComplete_In *in,
1460 SequenceComplete Out *out
1461 );
1462 typedef const struct {
1463 SequenceComplete_Entry *entry;
1464 UINT16 inSize;
1465 UINT16 outSize;
1466 UINT16 offsetOfTypes;
1467 UINT16 paramOffsets[3];
1468 BYTE types[7];
1469 } SequenceComplete_COMMAND_DESCRIPTOR_t;
1470 SequenceComplete_COMMAND_DESCRIPTOR_t _SequenceCompleteData = {
1471 /* entry */ &TPM2_SequenceComplete,
1472 /* inSize */ (UINT16)(sizeof(SequenceComplete_In)),<br>1473 /* outSize */ (UINT16)(sizeof(SequenceComplete_Out))
1473 /* outSize */ (UINT16)(sizeof(SequenceComplete Out)),
1474 /* offsetOfTypes */ offsetof(SequenceComplete_COMMAND_DESCRIPTOR_t, types),
1475 /* offsets */ {(UINT16)(offsetof(SequenceComplete_In, buffer)),
1476 (UINT16)(offsetof(SequenceComplete_In, hierarchy)),
1477 (UINT16)(offsetof(SequenceComplete_Out, validation))},
1478 /* types */ {TPMI_DH_OBJECT_H_UNMARSHAL,
1479 TPM2B MAX BUFFER P UNMARSHAL,
1480 TPMI_RH_HIERARCHY_P_UNMARSHAL + ADD_FLAG,
1481 END_OF_LIST,
1482 TPM2B DIGEST P MARSHAL,
1483 TPMT TK HASHCHECK P MARSHAL,
1484 END_OF_LIST}
```

```
Family "2.0" TCG Published Page 47
1485 };
1486 #define _SequenceCompleteDataAddress (&_SequenceCompleteData)
1487 #else
1488 #define _SequenceCompleteDataAddress 0
1489 #endif // CC_SequenceComplete
1490 #if CC_EventSequenceComplete
1491 #include "EventSequenceComplete_fp.h"
1492 typedef TPM_RC (EventSequenceComplete_Entry)(
1493 EventSequenceComplete_In *in,
1494 EventSequenceComplete_Out *out
1495 );
1496 typedef const struct {
1497 EventSequenceComplete_Entry *entry;
1498 UINT16 inSize;
1499 UINT16 outSize;
1500 UINT16 offsetOfTypes;
1501 UINT16 paramOffsets[2];
1502 BYTE types[6];
1503 } EventSequenceComplete_COMMAND_DESCRIPTOR_t;
1504 EventSequenceComplete_COMMAND_DESCRIPTOR_t _EventSequenceCompleteData = {
1505 /* entry */ &TPM2_EventSequenceComplete,
1506 /* inSize * / (UINT16) (sizeof(EventSequenceComplete In)),
1507 /* outSize */ (UINT16)(sizeof(EventSequenceComplete Out)),
1508 /* offsetOfTypes */ 
     offsetof(EventSequenceComplete_COMMAND_DESCRIPTOR_t, types),
1509 /* offsets */ 1509 /* offsets */ 1509 /* offsets */ 1509 1509 1509 1509 161 161 161 161 161 161 161 161 161 161 161 161 161 161 161 161 161 161 161 161 161 16
     sequenceHandle)),
1510 (UINT16)(offsetof(EventSequenceComplete_In, 
     buffer))},
1511 /* types \star/ \cdot {TPMI_DH_PCR_H_UNMARSHAL + ADD_FLAG,
1512 TPMI_DH_OBJECT_H_UNMARSHAL,
1513 TPM2B_MAX_BUFFER_P_UNMARSHAL
1514 END OF LIST,
1515 TPML DIGEST VALUES P MARSHAL,
1516 END_OF_LIST}
1517 };
1518 #define _EventSequenceCompleteDataAddress (&_EventSequenceCompleteData)
1519 #else
1520 #define _EventSequenceCompleteDataAddress 0
1521 #endif // CC_EventSequenceComplete
1522 #if CC_Certify
1523 #include "Certify_fp.h"
1524 typedef TPM_RC (Certify_Entry)(
1525 Certify_In *in,
1526 Certify_Out *out
1527 );
1528 typedef const struct {
1529 Certify_Entry *entry;
1530 UINT16 inSize;
1531 UINT16 outSize;
1532 UINT16 offsetOfTypes;
1533 UINT16 paramOffsets[4];
1534 BYTE types[8];
1535 } Certify_COMMAND_DESCRIPTOR_t;
1536 Certify_COMMAND_DESCRIPTOR_t _CertifyData = {
1537 /* entry */ &TPM2_Certify,
1538 /* inSize */ (UINT16) (sizeof(Certify_In)),
1539 /* outSize */ (UINT16)(sizeof(Certify_Out)),
1540 /* offsetOfTypes */ offsetof(Certify_COMMAND_DESCRIPTOR_t, types),
1541 /* offsets */ {(UINT16)(offsetof(Certify In, signHandle)),
1542 (UINT16)(offsetof(Certify_In, qualifyingData)),
1543 (UINT16)(offsetof(Certify_In, inScheme)),
1544 (UINT16)(offsetof(Certify_Out, signature))},
1545 /* types \star / {TPMI_DH_OBJECT_H_UNMARSHAL,
1546 TPMI_DH_OBJECT_H_UNMARSHAL + ADD_FLAG,
1547 TPM2B_DATA_P_UNMARSHAL,
```

```
Page 48 Family "2.0" TCG Published Family "2.0" Family "2.0"
1548 TPMT_SIG_SCHEME_P_UNMARSHAL + ADD_FLAG,
1549 END_OF_LIST,
1550 TPM2B ATTEST P MARSHAL,
1551 TPMT_SIGNATURE_P_MARSHAL,
1552 END_OF_LIST}
1553 };
1554 #define _CertifyDataAddress (&_CertifyData)
1555 #else
1556 #define _CertifyDataAddress 0
1557 #endif // CC_Certify
1558 #if CC_CertifyCreation
1559 #include "CertifyCreation_fp.h"
1560 typedef TPM_RC (CertifyCreation_Entry)(
1561 CertifyCreation In *in,
1562 CertifyCreation_Out *out
1563 );
1564 typedef const struct {
1565 CertifyCreation_Entry *entry;
1566 UINT16 inSize;
1567 UINT16 outSize;
1568 UINT16 offsetOfTypes;
1569 UINT16 paramOffsets[6];
1570 BYTE types [10];
1571 } CertifyCreation_COMMAND_DESCRIPTOR_t;
1572 CertifyCreation_COMMAND_DESCRIPTOR_t _CertifyCreationData = {
1573 /* entry */ &TPM2_CertifyCreation,
1574 /* inSize */ (UINT16)(sizeof(CertifyCreation_In)),
1575 /* outSize */ (UINT16)(sizeof(CertifyCreation_Out)),
1576 /* offsetOfTypes */ offsetof(CertifyCreation COMMAND DESCRIPTOR t, types),
1577 /* offsets */ {(UINT16)(offsetof(CertifyCreation In, objectHandle)),
1578 1578 (UINT16) (offsetof(CertifyCreation<sup>-</sup>In, qualifyingData)),
1579 (UINT16)(offsetof(CertifyCreation_In, creationHash)),
1580 (UINT16)(offsetof(CertifyCreation_In, inScheme)),
1581 (UINT16)(offsetof(CertifyCreation_In, creationTicket)),
1582 (UINT16)(offsetof(CertifyCreation_Out, signature))},
1583 /* types */ {TPMI_DH_OBJECT_H_UNMARSHAL + ADD_FLAG,
1584 TPMI DH OBJECT H UNMARSHAL,
1585 TPM2B DATA P UNMARSHAL,
1586 TPM2B_DIGEST_P_UNMARSHAL,
1587 TPMT_SIG_SCHEME_P_UNMARSHAL + ADD_FLAG,
1588 TPMT TK CREATION P UNMARSHAL,
1589 END OF LIST,
1590 TPM2B_ATTEST_P_MARSHAL,
1591 TPMT SIGNATURE P_MARSHAL,
1592 END_OF_LIST}
1593 };
1594 #define _CertifyCreationDataAddress (&_CertifyCreationData)
1595 #else
1596 #define _CertifyCreationDataAddress 0
1597 #endif // CC_CertifyCreation
1598 #if CC_Quote
1599 #include "Quote_fp.h"
1600 typedef TPM_RC (Quote_Entry)(
1601 Quote_In *in,
1602 Quote_Out *out
1603 );
1604 typedef const struct {
1605 Quote Entry *entry;
1606 UINT16 inSize;
1607 UINT16 outSize;
1608 UINT16 offsetOfTypes;
1609 UINT16 paramOffsets[4];
1610 BYTE types[8];
1611 } Quote_COMMAND_DESCRIPTOR_t;
1612 Quote_COMMAND_DESCRIPTOR_t _QuoteData = {
1613 /* entry */ &TPM2_Quote,
```

```
1614 /* inSize */ (UINT16)(sizeof(Quote_In)),
1615 /* outSize */ (UINT16)(sizeof(Quote Out)),
1616 /* offsetOfTypes */ offsetof(Quote_COMMAND_DESCRIPTOR_t, types),
1617 /* offsets */ {(UINT16)(offsetof(Quote_In, qualifyingData)),
1618 (UINT16)(offsetof(Quote_In, inScheme)),
1619 (UINT16)(offsetof(Quote_In, PCRselect)),
1620 (UINT16)(offsetof(Quote_Out, signature))},
1621 /* types */ {TPMI_DH_OBJECT_H_UNMARSHAL + ADD_FLAG,
1622 TPM2B DATA P UNMARSHAL,
1623 TPMT_SIG_SCHEME_P_UNMARSHAL + ADD_FLAG,
1624 TPML_PCR_SELECTION_P_UNMARSHAL,
1625 END_OF_LIST,
1626 TPM2B_ATTEST_P_MARSHAL,
1627 TPMT SIGNATURE P_MARSHAL,
1628 END_OF_LIST}
1629 };
1630 #define _QuoteDataAddress (&_QuoteData)
1631 #else
1632 #define _QuoteDataAddress 0
1633 #endif // CC_Quote
1634 #if CC_GetSessionAuditDigest
1635 #include "GetSessionAuditDigest_fp.h"
1636 typedef TPM_RC (GetSessionAuditDigest_Entry)(
1637 GetSessionAuditDigest In *in,
1638 GetSessionAuditDigest_Out *out
1639 );
1640 typedef const struct {
1641 GetSessionAuditDigest_Entry *entry;
1642 UINT16 inSize;
1643 UINT16 outSize;
1644 UINT16 offsetOfTypes;
1645 UINT16 paramOffsets[5];
1646 BYTE types[9];
1647 } GetSessionAuditDigest_COMMAND_DESCRIPTOR_t;
1648 GetSessionAuditDigest_COMMAND_DESCRIPTOR_t _GetSessionAuditDigestData = {
1649 /* entry */ &TPM2_GetSessionAuditDigest,
1650 /* inSize */ (UINT16)(sizeof(GetSessionAuditDigest_In)),<br>1651 /* outSize */ (UINT16)(sizeof(GetSessionAuditDigest_Out))
1651 /* outSize * / (UINT16) (sizeof (GetSessionAuditDigest Out)),
1652 /* offsetOfTypes */ 
     offsetof(GetSessionAuditDigest_COMMAND_DESCRIPTOR_t, types),
1653 /* offsets */ {(UINT16)(offsetof(GetSessionAuditDigest_In, 
     signHandle)),
1654 (UINT16)(offsetof(GetSessionAuditDigest_In, 
     sessionHandle)),
1655 (UINT16)(offsetof(GetSessionAuditDigest_In, 
     qualifyingData)),
1656 (UINT16)(offsetof(GetSessionAuditDigest_In, 
     inScheme)),
1657 (UINT16)(offsetof(GetSessionAuditDigest_Out, 
     signature))},
1658 /* types \frac{f}{f} / \frac{f}{f} (TPMI RH_ENDORSEMENT_H_UNMARSHAL,
1659 TPMI_DH_OBJECT_H_UNMARSHAL + ADD_FLAG,
1660 TPMI_SH_HMAC_H_UNMARSHAL,
1661 TPM2B DATA P UNMARSHAL,
1662 TPMT_SIG_SCHEME_P_UNMARSHAL + ADD_FLAG,
1663 END_OF_LIST,
1664 TPM2B_ATTEST_P_MARSHAL,
1665 TPMT SIGNATURE P MARSHAL,
1666 END OF LIST}
1667 };
1668 #define _GetSessionAuditDigestDataAddress (&_GetSessionAuditDigestData)
1669 #else
1670 #define _GetSessionAuditDigestDataAddress 0
1671 #endif // CC_GetSessionAuditDigest
1672 #if CC_GetCommandAuditDigest
1673 #include "GetCommandAuditDigest_fp.h"
```
Family "2.0" TCG Published Page 49 Level 00 Revision 01.59 Copyright © TCG 2006-2020 November 8, 2019

```
Page 50 TCG Published Family "2.0"
1674 typedef TPM_RC (GetCommandAuditDigest_Entry)(
1675 GetCommandAuditDigest_In *in,
1676 GetCommandAuditDigest_Out *out
1677 );
1678 typedef const struct {
1679 GetCommandAuditDigest_Entry *entry;
1680 UINT16 inSize;
1681 UINT16 outSize;
1682 UINT16 offsetOfTypes;
1683 UINT16 paramOffsets[4];
1684 BYTE b bypes [8] j
1685 } GetCommandAuditDigest_COMMAND_DESCRIPTOR_t;
1686 GetCommandAuditDigest_COMMAND_DESCRIPTOR_t _GetCommandAuditDigestData = {
1687 /* entry */ &TPM2_GetCommandAuditDigest,
1688 /* inSize */ (UINT16)(sizeof(GetCommandAuditDigest_In)),
1689 /* outSize */ (UINT16)(sizeof(GetCommandAuditDigest Out)),
1690 /* offsetOfTypes */ 
     offsetof(GetCommandAuditDigest_COMMAND_DESCRIPTOR_t, types),
1691 /* offsets */ 1691 /* offsets */ 1691 /* \sqrt{x}signHandle)),
1692 (UINT16)(offsetof(GetCommandAuditDigest_In, 
     qualifyingData)),
1693 (UINT16)(offsetof(GetCommandAuditDigest_In, 
     inScheme)),
1694 (UINT16)(offsetof(GetCommandAuditDigest_Out, 
     signature))},
1695 /* types \frac{f}{f} / \frac{f}{f} (TPMI RH ENDORSEMENT H UNMARSHAL,
1696 TPMI_DH_OBJECT_H_UNMARSHAL + ADD_FLAG,
1697 TPM2B_DATA_P_UNMARSHAL,
1698 TPMT_SIG_SCHEME_P_UNMARSHAL + ADD_FLAG,
1699 END OF LIST,
1700 TPM2B ATTEST P_MARSHAL
1701 TPMT_SIGNATURE_P_MARSHAL,
1702 END OF LIST}
1703 };
1704 #define _GetCommandAuditDigestDataAddress (&_GetCommandAuditDigestData)
1705 #else
1706 #define _GetCommandAuditDigestDataAddress 0
1707 #endif // CC_GetCommandAuditDigest
1708 #if CC_GetTime
1709 #include "GetTime_fp.h"
1710 typedef TPM_RC (GetTime_Entry)(
1711 GetTime_In *in,
1712 GetTime_Out *out
1713 );
1714 typedef const struct {
1715 GetTime_Entry *entry;
1716 UINT16 inSize;
1717 UINT16 outSize;
1718 UINT16 offsetOfTypes;
1719 UINT16 paramOffsets[4];
1720 BYTE types[8];
1721 } GetTime_COMMAND_DESCRIPTOR_t;
1722 GetTime_COMMAND_DESCRIPTOR_t _GetTimeData = {<br>1723 /* entry */ GTPM2 GetTime.
1723 /* entry */ &TPM2_GetTime,
1724 /* inSize */ (UINTI6)(sizeof(GetTime_In)),<br>1725 /* outSize */ (UINT16)(sizeof(GetTime_Out))
1725 /* outSize * (UINT16) (sizeof (GetTime Out)),
1726 /* offsetOfTypes */ offsetof(GetTime COMMAND DESCRIPTOR t, types),
1727 /* offsets */ {(UINT16)(offsetof(GetTime_In, signHandle)),
1728 (UINT16) (Offsetof(GetTime_In, qualifyingData)),
1729 (UINT16)(offsetof(GetTime_In, inScheme)),
1730 1730 (UINT16) (Offsetof(GetTime Out, signature)) }
1731 /* types \star/ {TPMI_RH_ENDORSEMENT_H_UNMARSHAL,
1732 TPMI DH OBJECT H UNMARSHAL + ADD FLAG,
1733 TPM2B DATA P UNMARSHAL,
1734 TPMT_SIG_SCHEME_P_UNMARSHAL + ADD_FLAG,
```

```
Family "2.0" TCG Published Page 51
1735 END OF LIST,
1736 TPM2B ATTEST P MARSHAL,
1737 TPMT_SIGNATURE_P_MARSHAL,
1738 END_OF_LIST}
1739 };
1740 #define _GetTimeDataAddress (&_GetTimeData)
1741 #else
1742 #define _GetTimeDataAddress 0
1743 #endif // CC_GetTime
1744 #if CC_CertifyX509
1745 #include "CertifyX509_fp.h"
1746 typedef TPM_RC (CertifyX509_Entry)(
1747 CertifyX509_In *in,
1748 CertifyX509_Out *out
1749 );
1750 typedef const struct {
1751 CertifyX509_Entry *entry;
1752 UINT16 inSize;
1753 UINT16 outSize;
1754 UINT16 offsetOfTypes;
1755 UINT16 paramOffsets[6];
1756 BYTE types [10];
1757 } CertifyX509_COMMAND_DESCRIPTOR_t;
1758 CertifyX509_COMMAND_DESCRIPTOR_t _CertifyX509Data = {
1759 /* entry */ &TPM2_CertifyX509,
1760 /* inSize * / (UINT16) (sizeof (CertifyX509 In)),
1761 /* outSize */ (UINT16) (sizeof(CertifyX509_Out)),
1762 /* offsetOfTypes */ offsetof(CertifyX509_COMMAND_DESCRIPTOR_t, types),
1763 /* offsets */ {(UINT16)(offsetof(CertifyX509_In, signHandle)),
1764 (UINT16)(offsetof(CertifyX509_In, reserved)),
1765 (UINT16)(offsetof(CertifyX509_In, inScheme)),
1766 (UINT16)(offsetof(CertifyX509_In, partialCertificate)),
1767 (UINT16)(offsetof(CertifyX509_Out, tbsDigest)),
1768 (UINT16) (Offsetof(CertifyX509 Out, signature)) },
1769 /* types \star / {TPMI_DH_OBJECT_H_UNMARSHAL,
1770 TPMI DH OBJECT H UNMARSHAL + ADD FLAG,
1771 TPM2B DATA P UNMARSHAL,
1772 TPMT_SIG_SCHEME_P_UNMARSHAL + ADD_FLAG,
1773 TPM2B_MAX_BUFFER_P_UNMARSHAL,
1774 END_OF_LIST,
1775 TPM2B_MAX_BUFFER_P_MARSHAL,
1776 TPM2B_DIGEST_P_MARSHAL,
1777 TPMT SIGNATURE P_MARSHAL,
1778 END_OF_LIST}
1779 };
1780 #define _CertifyX509DataAddress (&_CertifyX509Data)
1781 #else
1782 #define _CertifyX509DataAddress 0
1783 #endif // CC_CertifyX509
1784 #if CC_Commit
1785 #include "Commit_fp.h"
1786 typedef TPM_RC (Commit_Entry)(
1787 Commit In \starin,
1788 Commit Out *out
1789 );
1790 typedef const struct {
1791 Commit Entry *entry;
1792 UINT16 inSize;
1793 UINT16 outSize;
1794 UINT16 offsetOfTypes;
1795 UINT16 paramOffsets[6];
1796 BYTE types [10];
1797 } Commit_COMMAND_DESCRIPTOR_t;
1798 Commit_COMMAND_DESCRIPTOR_t _CommitData = {
1799 /* entry */ &TPM2_Commit,
1800 /* inSize * / (UINT16) (sizeof(Commit In)),
```

```
Page 52 Figure 12.0 TCG Published Family "2.0" Family "2.0"
1801 /* outSize */ (UINT16)(sizeof(Commit_Out)),
1802 /* offsetOfTypes */ offsetof(Commit COMMAND DESCRIPTOR t, types),
1803 /* offsets */ {(UINT16)(offsetof(Commit_In, P1)),
1804 (UINT16)(offsetof(Commit<sup>I</sup>In, s2)),
1805 (UINT16) (offsetof(Commit In, y2)),
1806 (UINT16)(offsetof(Commit Out, L)),
1807 (UINT16)(offsetof(Commit_Out, E)),
1808 (UINT16)(offsetof(Commit_Out, counter))},
1809 /* types \star / {TPMI_DH_OBJECT_H_UNMARSHAL,
1810 TPM2B_ECC_POINT_P_UNMARSHAL
1811 TPM2B_SENSITIVE_DATA_P_UNMARSHAL,
1812 TPM2B ECC_PARAMETER_P_UNMARSHAL,
1813 END OF LIST,
1814 TPM2B ECC_POINT_P_MARSHAL,
1815 TPM2B_ECC_POINT_P_MARSHAL,
1816 TPM2B_ECC_POINT_P_MARSHAL,
1817 UINT16_P_MARSHAL,
1818 END_OF_LIST}
1819 };
1820 #define _CommitDataAddress (&_CommitData)
1821 #else
1822 #define _CommitDataAddress 0
1823 #endif // CC_Commit
1824 #if CC_EC_Ephemeral
1825 #include "EC_Ephemeral_fp.h"
1826 typedef TPM_RC (EC_Ephemeral_Entry)(
1827 EC Ephemeral In *in,
1828 EC Ephemeral Out *out
1829 );
1830 typedef const struct {
1831 EC_Ephemeral_Entry *entry;
1832 UINT16 inSize;
1833 UINT16 outSize;
1834 UINT16 offsetOfTypes;
1835 UINT16 paramOffsets[1];
1836 BYTE types[5];
1837 } EC_Ephemeral_COMMAND_DESCRIPTOR_t;
1838 EC_Ephemeral_COMMAND_DESCRIPTOR_t _EC_EphemeralData = {
1839 /* entry */ &TPM2_EC_Ephemeral,
1840 /* inSize */ (UINT16)(sizeof(EC_Ephemeral_In)),
1841 /* outSize * / (UINT16)(sizeof(EC Ephemeral Out)),
1842 /* offsetOfTypes */ offsetof(EC_Ephemeral_COMMAND_DESCRIPTOR_t, types),
1843 /* offsets */ {(UINT16)(offsetof(EC_Ephemeral_Out, counter))},
1843     /* offsets */ {(UINT16)(offsetof(EC_Epheme<br>1844     /* types */ {TPMI_ECC_CURVE_P_UNMARSHAL,
1845 END OF LIST,
1846 TPM2B ECC_POINT P_MARSHAL,
1847 UINT16 P_MARSHAL,
1848 END OF LIST}
1849 };
1850 #define _EC_EphemeralDataAddress (&_EC_EphemeralData)
1851 #else
1852 #define _EC_EphemeralDataAddress 0
1853 #endif // CC_EC_Ephemeral
1854 #if CC_VerifySignature
1855 #include "VerifySignature_fp.h"
1856 typedef TPM_RC (VerifySignature_Entry)(
1857 VerifySignature In *in,
1858 VerifySignature_Out *out
1859 );
1860 typedef const struct {
1861 VerifySignature_Entry *entry;
1862 UINT16 inSize;
1863 UINT16 outSize;
1864 UINT16 offsetOfTypes;
1865 UINT16 paramOffsets[2];
1866 BYTE types[6];
```

```
Family "2.0" TCG Published Page 53
1867 } VerifySignature_COMMAND_DESCRIPTOR_t;
1868 VerifySignature_COMMAND_DESCRIPTOR_t _VerifySignatureData = {
1869 /* entry */ &TPM2_VerifySignature,
1870 /* inSize * / (UINT16)(sizeof(VerifySignature In)),
1871 /* outSize * (UINT16)(sizeof(VerifySignature Out)),
1872 /* offsetOfTypes */ offsetof(VerifySignature COMMAND DESCRIPTOR t, types),
1873 /* offsets */ {(UINT16)(offsetof(VerifySignature In, digest)),
1874 (UINT16) (offsetof(VerifySignature In, signature)) }
1875 /* types \star (TPMI DH OBJECT H UNMARSHAL,
1876 TPM2B DIGEST P UNMARSHAL,
1877 TPMT SIGNATURE P UNMARSHAL,
1878 END_OF_LIST,
1879 TPMT_TK_VERIFIED_P_MARSHAL,
1880 END_OF_LIST}
1881 };
1882 #define _VerifySignatureDataAddress (&_VerifySignatureData)
1883 #else
1884 #define _VerifySignatureDataAddress 0
1885 #endif // CC_VerifySignature
1886 #if CC_Sign
1887 #include "Sign_fp.h"
1888 typedef TPM_RC (Sign_Entry)(
1889 Sign_In *in,
1890 Sign_Out *out
1891 );
1892 typedef const struct {
1893 Sign_Entry *entry;
1894 UINT16 inSize;
1895 UINT16 outSize;
1896 UINT16 offsetOfTypes;
1897 UINT16 paramOffsets[3];
1898 BYTE types [7];
1899 } Sign_COMMAND_DESCRIPTOR_t;
1900 Sign_COMMAND_DESCRIPTOR_t _SignData = {
1901 /* entry */ &TPM2_Sign,
1901 /* entry<br>
1902 /* inSize */ (UINT16)(sizeof(Sign_In)),<br>
1903 /* outSize */ (UINT16)(sizeof(Sign_Out))
1903 /* outSize */ (UINT16)(sizeof(Sign_Out)),
1904 /* offsetOfTypes */ offsetof(Sign_COMMAND_DESCRIPTOR_t, types),
1905 /* offsets */ {(UINT16)(offsetof(Sign_In, digest)),
1906 (UINT16)(offsetof(Sign_In, inScheme)),
1907 (UINT16)(offsetof(Sign_In, validation))},
1908 /* types \star / {TPMI_DH_OBJECT_H_UNMARSHAL,
1909 TPM2B DIGEST P UNMARSHAL,
1910 TPMT_SIG_SCHEME_P_UNMARSHAL + ADD_FLAG,
1911 TPMT_TK_HASHCHECK_P_UNMARSHAL,
1912 END OF LIST,
1913 TPMT SIGNATURE P_MARSHAL,
1914 END_OF_LIST}
1915 };
1916 #define _SignDataAddress (&_SignData)
1917 #else
1918 #define _SignDataAddress 0
1919 #endif // CC_Sign
1920 #if CC_SetCommandCodeAuditStatus
1921 #include "SetCommandCodeAuditStatus_fp.h"
1922 typedef TPM_RC (SetCommandCodeAuditStatus_Entry)(
1923 SetCommandCodeAuditStatus_In *in
1924 );
1925 typedef const struct {
1926 SetCommandCodeAuditStatus_Entry *entry;
1927 UINT16 inSize;
1928 UINT16 outSize;
1929 UINT16 offsetOfTypes;
1930 UINT16 paramOffsets[3];
1931 BYTE types[6];
1932 } SetCommandCodeAuditStatus_COMMAND_DESCRIPTOR_t;
```

```
Page 54 TCG Published Family "2.0"
1933 SetCommandCodeAuditStatus_COMMAND_DESCRIPTOR_t _SetCommandCodeAuditStatusData = {
1934 /* entry \star / \overline{\phantom{a}} 6TPM2 SetCommandCodeAuditStatus,
1935 /* inSize */ 
     (UINT16)(sizeof(SetCommandCodeAuditStatus_In)),
1936 /* outSize */ 0,
1937 /* offsetOfTypes */ 
     offsetof(SetCommandCodeAuditStatus_COMMAND_DESCRIPTOR_t, types),
1938 /* offsets */ 
     {(UINT16)(offsetof(SetCommandCodeAuditStatus_In, auditAlg)),
1939 
     (UINT16)(offsetof(SetCommandCodeAuditStatus_In, setList)),
1940 
     (UINT16)(offsetof(SetCommandCodeAuditStatus_In, clearList))},
1941 /* types */ \overline{\phantom{a}} {TPMI_RH_PROVISION_H_UNMARSHAL,
1942 TPMI_ALG_HASH_P_UNMARSHAL + ADD_FLAG,
1943 TPML CC P UNMARSHAL,
1944 TPML_CC_P_UNMARSHAL,
1945 END_OF_LIST,
1946 END_OF_LIST}
1947 };
1948 #define _SetCommandCodeAuditStatusDataAddress (&_SetCommandCodeAuditStatusData)
1949 #else
1950 #define _SetCommandCodeAuditStatusDataAddress 0
1951 #endif // CC_SetCommandCodeAuditStatus
1952 #if CC_PCR_Extend
1953 #include "PCR_Extend_fp.h"
1954 typedef TPM_RC (PCR_Extend_Entry)(
1955 PCR_Extend_In *in
1956 );
1957 typedef const struct {
1958 PCR Extend Entry *entry;
1959 UINT16 inSize;
1960 UINT16 outSize;
1961 UINT16 offsetOfTypes;
1962 UINT16 paramOffsets[1];
1963 BYTE types[4];
1964 } PCR_Extend_COMMAND_DESCRIPTOR_t;
1965 PCR_Extend_COMMAND_DESCRIPTOR_t _PCR_ExtendData = {
1966 /* entry */ &TPM2_PCR_Extend,
1967 /* inSize */ (UINT16)(sizeof(PCR_Extend_In)),
1968 /* outSize */ 0,
1969 /* offsetOfTypes */ offsetof(PCR_Extend_COMMAND_DESCRIPTOR_t, types),
1970 /* offsets */ {(UINT16)(offsetof(PCR_Extend_In, digests))},
1971 /* types */ {TPMI_DH_PCR_H_UNMARSHAL + ADD_FLAG,
1972 TPML DIGEST VALUES PUNMARSHAL,
1973 END OF LIST,
1974 END_OF_LIST}
1975 };
1976 #define _PCR_ExtendDataAddress (&_PCR_ExtendData)
1977 #else
1978 #define _PCR_ExtendDataAddress 0
1979 #endif // CC_PCR_Extend
1980 #if CC_PCR_Event
1981 #include "PCR_Event_fp.h"
1982 typedef TPM_RC (PCR_Event_Entry)(
1983 PCR Event In *in,1984 PCR Event Out *out
1985 );
1986 typedef const struct {
1987 PCR Event Entry *entry;
1988 UINT16 inSize;
1989 UINT16 outSize;
1990 UINT16 offsetOfTypes;
1991 UINT16 paramOffsets[1];
1992 BYTE types [5];
1993 } PCR_Event_COMMAND_DESCRIPTOR_t;
```

```
Family "2.0" TCG Published Page 55
1994 PCR_Event_COMMAND_DESCRIPTOR_t _PCR_EventData = {
1995 /* entry */ &TPM2_PCR_Event,
1996 /* inSize */ (UINT16)(sizeof(PCR_Event_In)),
1997 /* outSize */ (UINT16)(sizeof(PCR_Event_Out)),
1998 /* offsetOfTypes */ offsetof(PCR Event COMMAND DESCRIPTOR t, types),
1999 /* offsets */ {(UINT16)(offsetof(PCR_Event_In, eventData))},
2000 /* types */ {TPMI_DH_PCR_H_UNMARSHAL + ADD_FLAG,
2001 TPM2B EVENT P UNMARSHAL,
2002 END OF LIST,
2003 TPML_DIGEST_VALUES_P_MARSHAL,
                          END OF LIST}
2005 };
2006 #define _PCR_EventDataAddress (&_PCR_EventData)
2007 #else
2008 #define _PCR_EventDataAddress 0
2009 #endif // CC_PCR_Event
2010 #if CC_PCR_Read
2011 #include "PCR_Read_fp.h"
2012 typedef TPM_RC (PCR_Read_Entry)(
2013 PCR_Read_In *in,
2014 PCR_Read_Out *out
2015 );
2016 typedef const struct {
2017 PCR_Read_Entry *entry;
2018 UINT16 inSize;
2019 UINT16 outSize;
2020 UINT16 offsetOfTypes;
2021 UINT16 paramOffsets[2];
2022 BYTE types[6];
2023 } PCR_Read_COMMAND_DESCRIPTOR_t;
2024 PCR_Read_COMMAND_DESCRIPTOR_t _PCR_ReadData = {
2025 /* entry */ &TPM2_PCR_Read,
2026 /* inSize */ (UINT16)(sizeof(PCR_Read_In)),
2027 /* outSize */ (UINT16) (sizeof (PCR Read Out)),
2027 /* outSize */ (UINT16)(sizeof(PCR_Read_COMMAND_DESCRIPTOR_t, types),<br>2028 /* offsetOfTypes */ offsetof(PCR_Read_COMMAND_DESCRIPTOR_t, types),
2029 /* offsets */ {(UINT16)(offsetof(PCR_Read_Out, pcrSelectionOut)),
2030 (UINT16)(offsetof(PCR_Read_Out, pcrValues))},
2031 /* types */ {TPML PCR SELECTION P_UNMARSHAL,
2032 END_OF_LIST,
2033 UINT32 P MARSHAL,
2034 TPML PCR SELECTION P MARSHAL,
2035 TPML_DIGEST_P_MARSHAL,
2036 END_OF_LIST}
2037 };
2038 #define _PCR_ReadDataAddress (&_PCR_ReadData)
2039 #else
2040 #define _PCR_ReadDataAddress 0
2041 #endif // CC_PCR_Read
2042 #if CC_PCR_Allocate
2043 #include "PCR_Allocate_fp.h"
2044 typedef TPM_RC (PCR_Allocate_Entry)(
2045 PCR_Allocate_In *in,
2046 PCR_Allocate_Out *out
2047 );
2048 typedef const struct {
2049 PCR_Allocate_Entry *entry;
2050 UINT16 inSize;
2051 UINT16 outSize;
2052 UINT16 offsetOfTypes;
2053 UINT16 paramOffsets[4];
2054 BYTE types[8];
2055 } PCR_Allocate_COMMAND_DESCRIPTOR_t;
2056 PCR_Allocate_COMMAND_DESCRIPTOR_t _PCR_AllocateData = {
2057 /* entry */ &TPM2_PCR_Allocate,
2058 /* inSize * / (UINTI6) (size of (PCR Allocate In)),
2050 /* -------<br>2059 /* outSize */ (UINT16)(sizeof(PCR_Allocate_Out)),
```
Page 56 **TCG Published** Family "2.0" **2060 /\* offsetOfTypes \*/ offsetof(PCR\_Allocate\_COMMAND\_DESCRIPTOR\_t, types), 2061 /\* offsets \*/ {(UINT16)(offsetof(PCR\_Allocate\_In, pcrAllocation)), 2062 (UINT16)(offsetof(PCR\_Allocate\_Out, maxPCR)), 2063 (UINT16)(offsetof(PCR\_Allocate\_Out, sizeNeeded)), 2064 (UINT16)(offsetof(PCR\_Allocate\_Out, sizeAvailable))}, 2065 /\* types \*/ {TPMI\_RH\_PLATFORM\_H\_UNMARSHAL, 2066 TPML\_PCR\_SELECTION\_P\_UNMARSHAL, 2067 END\_OF\_LIST, 2068 TPMI\_YES\_NO\_P\_MARSHAL,** 2069 **UINT32\_P\_MARSHAL**, **2070 UINT32\_P\_MARSHAL, 2071 UINT32\_P\_MARSHAL, 2072 END\_OF\_LIST} 2073 }; 2074 #define \_PCR\_AllocateDataAddress (&\_PCR\_AllocateData) 2075 #else 2076 #define \_PCR\_AllocateDataAddress 0 2077 #endif // CC\_PCR\_Allocate 2078 #if CC\_PCR\_SetAuthPolicy 2079 #include "PCR\_SetAuthPolicy\_fp.h" 2080 typedef TPM\_RC (PCR\_SetAuthPolicy\_Entry)( 2081 PCR\_SetAuthPolicy\_In \*in 2082 ); 2083 typedef const struct { 2084 PCR\_SetAuthPolicy\_Entry \*entry; 2085 UINT16 inSize; 2086 UINT16 outSize; 2087 UINT16 offsetOfTypes; 2088 UINT16 paramOffsets[3]; 2089 BYTE types[6]; 2090 } PCR\_SetAuthPolicy\_COMMAND\_DESCRIPTOR\_t;** 2091 **PCR\_SetAuthPolicy\_COMMAND\_DESCRIPTOR\_t** PCR\_SetAuthPolicyData = {<br>2092 */\** entry \*/ **&TPM2\_PCR\_SetAuthPolicy**, **2092 /\* entry \*/ &TPM2\_PCR\_SetAuthPolicy, 2093 /\* inSize \*/ (UINT16)(sizeof(PCR\_SetAuthPolicy\_In)), 2094 /\* outSize \*/ 0, 2095 /\* offsetOfTypes \*/ offsetof(PCR\_SetAuthPolicy\_COMMAND\_DESCRIPTOR\_t, types), 2096 /\* offsets \*/ {(UINT16)(offsetof(PCR\_SetAuthPolicy\_In, authPolicy)), 2097 (UINT16)(offsetof(PCR\_SetAuthPolicy\_In, hashAlg)),** 2098 (UINT16)(offsetof(PCR\_SetAuthPolicy\_In, pcrNum))},<br>2099 /\* types \*/ (TPMI RH PLATFORM H UNMARSHAL, 2099 /\* types  $\frac{1}{2}$  /\*  $\frac{1}{2}$  /\* **2100 TPM2B DIGEST P UNMARSHAL, 2101 TPMI\_ALG\_HASH\_P\_UNMARSHAL + ADD\_FLAG, 2102 TPMI\_DH\_PCR\_P\_UNMARSHAL, 2103 END\_OF\_LIST, 2104 END\_OF\_LIST} 2105 }; 2106 #define \_PCR\_SetAuthPolicyDataAddress (&\_PCR\_SetAuthPolicyData) 2107 #else 2108 #define \_PCR\_SetAuthPolicyDataAddress 0 2109 #endif // CC\_PCR\_SetAuthPolicy 2110 #if CC\_PCR\_SetAuthValue 2111 #include "PCR\_SetAuthValue\_fp.h" 2112 typedef TPM\_RC (PCR\_SetAuthValue\_Entry)( 2113 PCR\_SetAuthValue\_In \*in 2114 ); 2115 typedef const struct { 2116 PCR\_SetAuthValue\_Entry \*entry; 2117 UINT16 inSize; 2118 UINT16 outSize; 2119 UINT16 offsetOfTypes; 2120 UINT16 paramOffsets[1]; 2121 BYTE types[4]; 2122 } PCR\_SetAuthValue\_COMMAND\_DESCRIPTOR\_t; 2123 PCR\_SetAuthValue\_COMMAND\_DESCRIPTOR\_t \_PCR\_SetAuthValueData = { 2124 /\* entry \*/ &TPM2\_PCR\_SetAuthValue,**

```
Family "2.0" TCG Published Page 57
2125 /* inSize */ (UINT16)(sizeof(PCR_SetAuthValue_In)),<br>2126 /* outSize */ 0.
2126 /* outSize */ 0,
2127 /* offsetOfTypes */ offsetof(PCR_SetAuthValue_COMMAND_DESCRIPTOR_t, types),
2128 /* offsets */ {(UINT16)(offsetof(PCR_SetAuthValue_In, auth)) },
2129 /* types \frac{1}{2} \frac{1}{2} \frac{1}{2} \frac{1}{2} \frac{1}{2} \frac{1}{2} \frac{1}{2} \frac{1}{2} \frac{1}{2} \frac{1}{2} \frac{1}{2} \frac{1}{2} \frac{1}{2} \frac{1}{2} \frac{1}{2} \frac{1}{2} \frac{1}{2} \frac{1}{2} \frac{1}{2} \frac{1}{2} \frac{1}{2}2130 TPM2B DIGEST P UNMARSHAL
2131 END_OF_LIST,
2132 END_OF_LIST}
2133 };
2134 #define _PCR_SetAuthValueDataAddress (&_PCR_SetAuthValueData)
2135 #else
2136 #define _PCR_SetAuthValueDataAddress 0
2137 #endif // CC_PCR_SetAuthValue
2138 #if CC_PCR_Reset
2139 #include "PCR_Reset_fp.h"
2140 typedef TPM_RC (PCR_Reset_Entry)(
2141 PCR_Reset_In *in
2142 );
2143 typedef const struct {
2144 PCR_Reset_Entry *entry;
2145 UINT16 inSize;
2146 UINT16 outSize;
2147 UINT16 offsetOfTypes;
2148 BYTE types[3];
2149 } PCR_Reset_COMMAND_DESCRIPTOR_t;
2150 PCR_Reset_COMMAND_DESCRIPTOR_t _PCR_ResetData = {
2151 /* entry */ &TPM2_PCR_Reset,
2152 /* inSize */ (UINT16)(sizeof(PCR_Reset_In)),
2153 /* outSize */ 0,
2154 /* offsetOfTypes */ offsetof(PCR_Reset_COMMAND_DESCRIPTOR_t, types),<br>2155 /* offsets */ // No parameter offsets;
2155 /* offsets */ // No parameter offsets;
2156 /* types */ {TPMI_DH_PCR_H_UNMARSHAL,
2157 END OF LIST,
2158 END_OF_LIST}
2159 };
2160 #define _PCR_ResetDataAddress (&_PCR_ResetData)
2161 #else
2162 #define _PCR_ResetDataAddress 0
2163 #endif // CC_PCR_Reset
2164 #if CC_PolicySigned
2165 #include "PolicySigned_fp.h"
2166 typedef TPM_RC (PolicySigned_Entry)(
2167 PolicySigned_In *in,
2168 PolicySigned_Out *out
2169 );
2170 typedef const struct {
2171 PolicySigned_Entry *entry;
2172 UINT16 inSize;
2173 UINT16 outSize;
2174 UINT16 offsetOfTypes;
2175 UINT16 paramOffsets[7];
2176 BYTE types[11];
2177 } PolicySigned_COMMAND_DESCRIPTOR_t;
2178 PolicySigned_COMMAND_DESCRIPTOR_t _PolicySignedData = {
2179 /* entry */ &TPM2_PolicySigned,
2180  /* inSize */ (UINTI6)(sizeof(PolicySigned_In)),<br>2181  /* outSize */ (UINT16)(sizeof(PolicySigned_Out))
2181 /* outSize */ (UINT16)(sizeof(PolicySigned Out)),
2182 /* offsetOfTypes */ offsetof(PolicySigned_COMMAND_DESCRIPTOR_t, types),
2183 /* offsets */ {(UINT16)(offsetof(PolicySigned_In, policySession)),
2184 (UINT16)(offsetof(PolicySigned_In, nonceTPM)),
2185 (UINT16)(offsetof(PolicySigned_In, cpHashA)),
2186 (UINT16)(offsetof(PolicySigned_In, policyRef)),
2187 (UINT16)(offsetof(PolicySigned_In, expiration)),
2188 (UINT16)(offsetof(PolicySigned_In, auth)),
2189 (UINT16)(offsetof(PolicySigned_Out, policyTicket))},
2190 /* types \star / {TPMI_DH_OBJECT_H_UNMARSHAL,
```

```
Page 58 Family "2.0" TCG Published Family "2.0"
2191 TPMI_SH_POLICY_H_UNMARSHAL,
2192 TPM2B_NONCE_P_UNMARSHAL,
2193 TPM2B_DIGEST_P_UNMARSHAL,
2194 TPM2B_NONCE P_UNMARSHAL,
2195 INT32_P_UNMARSHAL,
2196 TPMT_SIGNATURE_P_UNMARSHAL,
2197 END_OF_LIST,
2198 TPM2B_TIMEOUT_P_MARSHAL,
2199 TPMT TK AUTH P MARSHAL,
2200 END_OF_LIST}
2201 };
2202 #define _PolicySignedDataAddress (&_PolicySignedData)
2203 #else
2204 #define _PolicySignedDataAddress 0
2205 #endif // CC_PolicySigned
2206 #if CC_PolicySecret
2207 #include "PolicySecret_fp.h"
2208 typedef TPM_RC (PolicySecret_Entry)(
2209 PolicySecret In \qquad \qquad \starin,
2210 PolicySecret Out *out
2211 );
2212 typedef const struct {
2213 PolicySecret_Entry *entry;
2214 UINT16 inSize;
2215 UINT16 outSize;
2216 UINT16 offsetOfTypes;
2217 UINT16 paramOffsets[6];
2218 BYTE types[10];
2219 } PolicySecret_COMMAND_DESCRIPTOR_t;
2220 PolicySecret_COMMAND_DESCRIPTOR_t _PolicySecretData = {
2221 /* entry */ &TPM2_PolicySecret,
2222 /* inSize */ (UINTI6)(sizeof(PolicySecret_In)),<br>2223 /* outSize */ (UINT16)(sizeof(PolicySecret_Out))
2223 /* outSize */ (UINT16)(sizeof(PolicySecret Out)),
2224 /* offsetOfTypes */ offsetof(PolicySecret_COMMAND_DESCRIPTOR_t, types),
2225 /* offsets */ {(UINT16)(offsetof(PolicySecret_In, policySession)),
2226 (UINT16)(offsetof(PolicySecret_In, nonceTPM)),
2227 (UINT16)(offsetof(PolicySecret_In, cpHashA)),
2228 (UINT16)(offsetof(PolicySecret_In, policyRef)),
2229 (UINT16)(offsetof(PolicySecret_In, expiration)),
2230 (UINT16)(offsetof(PolicySecret_Out, policyTicket))},
2231 /* types * (TPMI DH_ENTITY_H_UNMARSHAL,
2232 TPMI SH POLICY H UNMARSHAL,
2233 TPM2B_NONCE_P_UNMARSHAL,
TPM2B_DIGEST_P_UNMARSHAL,
2235 TPM2B_NONCE_P_UNMARSHAL,
2236 INT32 P UNMARSHAL,
2237 END_OF_LIST,
2238 TPM2B_TIMEOUT_P_MARSHAL,
2239 TPMT_TK_AUTH_P_MARSHAL,
2240 END_OF_LIST}
2241 };
2242 #define _PolicySecretDataAddress (&_PolicySecretData)
2243 #else
2244 #define _PolicySecretDataAddress 0
2245 #endif // CC_PolicySecret
2246 #if CC_PolicyTicket
2247 #include "PolicyTicket_fp.h"
2248 typedef TPM_RC (PolicyTicket_Entry)(
2249 PolicyTicket_In *in
2250 );
2251 typedef const struct {
2252 PolicyTicket_Entry *entry;
2253 UINT16 inSize;
2254 UINT16 outSize;
2255 UINT16 offsetOfTypes;
2256 UINT16 paramOffsets[5];
```

```
Family "2.0" TCG Published Page 59
2257 BYTE types[8];
2258 } PolicyTicket_COMMAND_DESCRIPTOR_t;
2259 PolicyTicket_COMMAND_DESCRIPTOR_t _PolicyTicketData = {<br>2260 /* entry \frac{1}{x} 4 & XPM2 PolicyTicket.
2260 /* entry */ &TPM2_PolicyTicket,<br>2261 /* inSize */ (UINT16)(sizeof(Pol)
2261 /* inSize */ (UINT16)(sizeof(PolicyTicket_In)),
2262 /* outSize */ 0,
2263 /* offsetOfTypes */ offsetof(PolicyTicket_COMMAND_DESCRIPTOR_t, types),
2264 /* offsets */ {(UINT16)(offsetof(PolicyTicket_In, timeout)),
2265 (UINT16)(offsetof(PolicyTicket_In, cpHashA)),
2266 (UINT16)(offsetof(PolicyTicket_In, policyRef)),
2267 (UINT16)(offsetof(PolicyTicket_In, authName)),
2268 (UINT16)(offsetof(PolicyTicket_In, ticket))},
2269 /* types */ {TPMI_SH_POLICY_H_UNMARSHAL,
2270 TPM2B TIMEOUT P UNMARSHAL,
2271 TPM2B_DIGEST_P_UNMARSHAL,
2272 TPM2B_NONCE P_UNMARSHAL,
2273 TPM2B_NAME_P_UNMARSHAL,
2274 TPMT TK AUTH P UNMARSHAL,
2275 END_OF_LIST,
2276 END_OF_LIST}
2277 };
2278 #define _PolicyTicketDataAddress (&_PolicyTicketData)
2279 #else
2280 #define _PolicyTicketDataAddress 0
2281 #endif // CC_PolicyTicket
2282 #if CC_PolicyOR
2283 #include "PolicyOR_fp.h"
2284 typedef TPM_RC (PolicyOR_Entry)(
2285 PolicyOR_In *in
2286 );
2287 typedef const struct {
2288 PolicyOR_Entry *entry;
2289 UINT16 inSize;
2290 UINT16 outSize;
2291 UINT16 offsetOfTypes;
2292 UINT16 paramOffsets[1];
2293 BYTE types[4];
2294 } PolicyOR_COMMAND_DESCRIPTOR_t;
2295 PolicyOR_COMMAND_DESCRIPTOR_t _PolicyORData = {
2296 /* entry */ &TPM2_PolicyOR,
2297 /* inSize */ (UINT16)(sizeof(PolicyOR_In)),
2298 /* outSize */ 0,
2299 /* offsetOfTypes */ offsetof(PolicyOR_COMMAND_DESCRIPTOR_t, types),
2300 /* offsets */ {(UINT16)(offsetof(PolicyOR_In, pHashList))},
2301 /* types */ {TPMI_SH_POLICY_H_UNMARSHAL,
2302 TPML_DIGEST_P_UNMARSHAL,
2303 END_OF_LIST,
2304 END_OF_LIST}
2305 };
2306 #define _PolicyORDataAddress (&_PolicyORData)
2307 #else
2308 #define _PolicyORDataAddress 0
2309 #endif // CC_PolicyOR
2310 #if CC_PolicyPCR
2311 #include "PolicyPCR_fp.h"
2312 typedef TPM_RC (PolicyPCR_Entry)(
2313 PolicyPCR_In *in
2314 );
2315 typedef const struct {
2316 PolicyPCR_Entry *entry;
2317 UINT16 inSize;
2318 UINT16 outSize;
2319 UINT16 offsetOfTypes;
2320 UINT16 paramOffsets[2];
2321 BYTE types[5];
2322 } PolicyPCR_COMMAND_DESCRIPTOR_t;
```

```
Page 60 TCG Published Family "2.0"
2323 PolicyPCR_COMMAND_DESCRIPTOR_t _PolicyPCRData = {
2324 \sqrt{\ast} entry \frac{1}{\ast} \sqrt{\ast} &TPM2 PolicyPCR,
2325 /* inSize */ (UINT16)(sizeof(PolicyPCR_In)),
2326 /* outSize */ 0,
2327 /* offsetOfTypes */ offsetof(PolicyPCR_COMMAND_DESCRIPTOR_t, types),<br>2328 /* offsets */ {(UINT16)(offsetof(PolicyPCR In, pcrDigest)),
2328 /* offsets */ {(UINT16)(offsetof(PolicyPCR_In, pcrDigest)),
2329 (UINT16)(offsetof(PolicyPCR_In, pcrs))},
2330 /* types \frac{1}{2} (TPMI SH POLICY H UNMARSHAL,
2331 TPM2B DIGEST P UNMARSHAL,
2332 TPML_PCR_SELECTION_P_UNMARSHAL,
2333 END_OF_LIST,
2334 END_OF_LIST}
2335 };
2336 #define _PolicyPCRDataAddress (&_PolicyPCRData)
2337 #else
2338 #define _PolicyPCRDataAddress 0
2339 #endif // CC_PolicyPCR
2340 #if CC_PolicyLocality
2341 #include "PolicyLocality_fp.h"
2342 typedef TPM_RC (PolicyLocality_Entry)(
2343 PolicyLocality_In *in
2344 );
2345 typedef const struct {
2346 PolicyLocality_Entry *entry;
2347 UINT16 inSize;
2348 UINT16 outSize;
2349 UINT16 offsetOfTypes;
2350 UINT16 paramOffsets[1];
2351 BYTE types[4];
2352 } PolicyLocality_COMMAND_DESCRIPTOR_t;
2353 PolicyLocality_COMMAND_DESCRIPTOR_t _PolicyLocalityData = {
2354 /* entry */ &TPM2_PolicyLocality,
2355 /* inSize */ (UINT16)(sizeof(PolicyLocality_In)),
2356 /* outSize */ 0,
2357 /* offsetOfTypes */ offsetof(PolicyLocality_COMMAND_DESCRIPTOR_t, types),
2358 /* offsets */ {(UINT16)(offsetof(PolicyLocality_In, locality)) },
2359 /* types \frac{1}{2} (TPMI SH POLICY H UNMARSHAL,
2360 TPMA_LOCALITY_P_UNMARSHAL,
2361 END_OF_LIST,
2362 END_OF_LIST}
2363 };
2364 #define _PolicyLocalityDataAddress (&_PolicyLocalityData)
2365 #else
2366 #define _PolicyLocalityDataAddress 0
2367 #endif // CC_PolicyLocality
2368 #if CC_PolicyNV
2369 #include "PolicyNV_fp.h"
2370 typedef TPM_RC (PolicyNV_Entry)(
2371 PolicyNV_In *in
2372 );
2373 typedef const struct {
2374 PolicyNV_Entry *entry;
2375 UINT16 inSize;
2376 UINT16 outSize;
2377 UINT16 offsetOfTypes;
2378 UINT16 paramOffsets[5];
2379 BYTE types[8];
2380 } PolicyNV_COMMAND_DESCRIPTOR_t;
2381 PolicyNV_COMMAND_DESCRIPTOR_t _PolicyNVData = {<br>2382 /* entry */ &TPM2_PolicyNV,
2382 /* entry */ &TPM2_PolicyNV,
2383 /* inSize */ (UINT16)(sizeof(PolicyNV_In)),<br>2384 /* outSize */ 0,
2384 /* outSize */ 0,
2385 /* offsetOfTypes */ offsetof(PolicyNV COMMAND DESCRIPTOR t, types),
2386 /* offsets */ {(UINT16)(offsetof(PolicyNV_In, nvIndex)),
2387 (UINT16)(offsetof(PolicyNV_In, policySession)),
2388 (UINT16)(offsetof(PolicyNV_In, operandB)),
```

```
Family "2.0" TCG Published Page 61
2389 (UINT16)(offsetof(PolicyNV_In, offset)),
2390 (UINT16)(offsetof(PolicyNV_In, operation))},
2391 /* types */ {TPMI_RH_NV_AUTH_H_UNMARSHAL,
2392 TPMI_RH_NV_INDEX_H_UNMARSHAL,
2393 TPMI_SH_POLICY_H_UNMARSHAL,
2394 TPM2B_OPERAND_P_UNMARSHAL,
2395 UINT16 P UNMARSHAL,
2396 TPM_EO_P_UNMARSHAL,
2397 END_OF_LIST,
2398 END_OF_LIST}
2399 };
2400 #define _PolicyNVDataAddress (&_PolicyNVData)
2401 #else
2402 #define _PolicyNVDataAddress 0
2403 #endif // CC_PolicyNV
2404 #if CC_PolicyCounterTimer
2405 #include "PolicyCounterTimer_fp.h"
2406 typedef TPM_RC (PolicyCounterTimer_Entry)(
2407 PolicyCounterTimer In \overline{\qquad \qquad } *in
2408 );
2409 typedef const struct {
2410 PolicyCounterTimer_Entry *entry;
2411 UINT16 inSize;
2412 UINT16 outSize;
2413 UINT16 offsetOfTypes;
2414 UINT16 paramOffsets[3];
2415 BYTE types[6];
2416 } PolicyCounterTimer_COMMAND_DESCRIPTOR_t;
2417 PolicyCounterTimer_COMMAND_DESCRIPTOR_t _PolicyCounterTimerData = {
2418 /* entry */ &TPM2_PolicyCounterTimer,
2419 /* inSize */ (UINT16)(sizeof(PolicyCounterTimer_In)),
2420 /* outSize */ 0,
2421 /* offsetOfTypes */ offsetof(PolicyCounterTimer_COMMAND_DESCRIPTOR_t, 
    types),
2422 /* offsets */ {(UINT16)(offsetof(PolicyCounterTimer_In, operandB)),
2423 (UINT16)(offsetof(PolicyCounterTimer_In, offset)),
2424 (UINT16)(offsetof(PolicyCounterTimer_In, 
    operation))},
2425 /* types */ {TPMI SH POLICY H UNMARSHAL,
2426 TPM2B OPERAND P_UNMARSHAL,
2427 UINT16 P UNMARSHAL,
2428 TPM EO P UNMARSHAL,
2429 END_OF_LIST,
2430 END_OF_LIST}
2431 };
2432 #define _PolicyCounterTimerDataAddress (&_PolicyCounterTimerData)
2433 #else
2434 #define _PolicyCounterTimerDataAddress 0
2435 #endif // CC_PolicyCounterTimer
2436 #if CC_PolicyCommandCode
2437 #include "PolicyCommandCode_fp.h"
2438 typedef TPM_RC (PolicyCommandCode_Entry)(
2439 PolicyCommandCode_In *in
2440 );
2441 typedef const struct {
2442 PolicyCommandCode_Entry *entry;
2443 UINT16 inSize;
2444 UINT16 outSize;
2445 UINT16 offsetOfTypes;
2446 UINT16 paramOffsets[1];
2447 BYTE types[4];
2448 } PolicyCommandCode_COMMAND_DESCRIPTOR_t;
2449 PolicyCommandCode_COMMAND_DESCRIPTOR_t _PolicyCommandCodeData = {
2450 /* entry */ &TPM2_PolicyCommandCode,
2451 /* inSize */ (UINT16)(sizeof(PolicyCommandCode_In)),
2452 /* outSize */ 0,
```

```
Page 62 TCG Published Family "2.0"
     November 8, 2019 Copyright © TCG 2006-2020 Level 00 Revision 01.59
2453 /* offsetOfTypes */ offsetof(PolicyCommandCode_COMMAND_DESCRIPTOR_t, 
     types),
2454 /* offsets */ {(UINT16)(offsetof(PolicyCommandCode_In, code))},
2455 /* types */ {TPMI_SH_POLICY_H_UNMARSHAL,
2456 TPM_CC_P_UNMARSHAL,
2457 END OF LIST,
2458 END_OF_LIST}
2459 };
2460 #define _PolicyCommandCodeDataAddress (&_PolicyCommandCodeData)
2461 #else
2462 #define _PolicyCommandCodeDataAddress 0
2463 #endif // CC_PolicyCommandCode
2464 #if CC_PolicyPhysicalPresence
2465 #include "PolicyPhysicalPresence_fp.h"
2466 typedef TPM_RC (PolicyPhysicalPresence_Entry)(
2467 PolicyPhysicalPresence_In *in
2468 );
2469 typedef const struct {
2470 PolicyPhysicalPresence_Entry *entry;
2471 UINT16 inSize;
2472 UINT16 outSize;
2473 UINT16 offsetOfTypes;
2474 BYTE types[3];
2475 } PolicyPhysicalPresence_COMMAND_DESCRIPTOR_t;
2476 PolicyPhysicalPresence_COMMAND_DESCRIPTOR_t _PolicyPhysicalPresenceData = {
2477 /* entry */ &TPM2_PolicyPhysicalPresence,
2478 /* inSize \star / (UINT16) (sizeof(PolicyPhysicalPresence In)),
2479 /* outSize */ 0,
2480 /* offsetOfTypes */ 
     offsetof(PolicyPhysicalPresence_COMMAND_DESCRIPTOR_t, types),
2481 /* offsets */ \sqrt{N} No parameter offsets;
2482 /* types */ (TPMI SH POLICY H UNMARSHAL,
2483 END OF LIST,
2484 END_OF_LIST}
2485 };
2486 #define _PolicyPhysicalPresenceDataAddress (&_PolicyPhysicalPresenceData)
2487 #else
2488 #define _PolicyPhysicalPresenceDataAddress 0
2489 #endif // CC_PolicyPhysicalPresence
2490 #if CC_PolicyCpHash
2491 #include "PolicyCpHash_fp.h"
2492 typedef TPM_RC (PolicyCpHash_Entry)(
2493 PolicyCpHash In
2494 );
2495 typedef const struct {
2496 PolicyCpHash_Entry *entry;
2497 UINT16 inSize;
2498 UINT16 outSize;
2499 UINT16 offsetOfTypes;
2500 UINT16 paramOffsets[1];
2501 BYTE types[4];
2502 } PolicyCpHash_COMMAND_DESCRIPTOR_t;
2503 PolicyCpHash_COMMAND_DESCRIPTOR_t _PolicyCpHashData = {
2504 /* entry */ &TPM2_PolicyCpHash,
2505 /* inSize */ (UINT16)(sizeof(PolicyCpHash_In)),
2506 /* outSize */ 0,
2507 /* offsetOfTypes */ offsetof(PolicyCpHash_COMMAND_DESCRIPTOR_t, types),
2508 /* offsets */ {(UINT16)(offsetof(PolicyCpHash_In, cpHashA))},
2509 /* types */ {TPMI_SH_POLICY_H_UNMARSHAL,
2510 TPM2B DIGEST P UNMARSHAL,
2511 END OF LIST,
2512 END_OF_LIST}
2513 };
2514 #define _PolicyCpHashDataAddress (&_PolicyCpHashData)
2515 #else
2516 #define _PolicyCpHashDataAddress 0
```

```
2517 #endif // CC_PolicyCpHash
2518 #if CC_PolicyNameHash
2519 #include "PolicyNameHash_fp.h"
2520 typedef TPM_RC (PolicyNameHash_Entry)(
2521 PolicyNameHash_In *in
2522 );
2523 typedef const struct {
2524 PolicyNameHash_Entry *entry;
2525 UINT16 inSize;
2526 UINT16 outSize;
2527 UINT16 offsetOfTypes;
2528 UINT16 paramOffsets[1];
2529 BYTE types[4];
2530 } PolicyNameHash_COMMAND_DESCRIPTOR_t;
2531 PolicyNameHash_COMMAND_DESCRIPTOR_t _PolicyNameHashData = {
2532 /* entry */ &TPM2_PolicyNameHash,
2533 /* inSize */ (UINT16)(sizeof(PolicyNameHash_In)),<br>2534 /* outSize */ 0,
2534 /* outSize */ 0,
2535 /* offsetOfTypes */ offsetof(PolicyNameHash_COMMAND_DESCRIPTOR_t, types),
2536 /* offsets */ {(UINT16)(offsetof(PolicyNameHash_In, nameHash))},
2537 /* types \frac{1}{2} / \frac{1}{2} {TPMI_SH_POLICY_H_UNMARSHAL,
2538 TPM2B_DIGEST_P_UNMARSHAL,
2539 END_OF_LIST,
2540 END_OF_LIST}
2541 };
2542 #define _PolicyNameHashDataAddress (&_PolicyNameHashData)
2543 #else
2544 #define _PolicyNameHashDataAddress 0
2545 #endif // CC_PolicyNameHash
2546 #if CC_PolicyDuplicationSelect
2547 #include "PolicyDuplicationSelect_fp.h"
2548 typedef TPM_RC (PolicyDuplicationSelect_Entry)(
2549 PolicyDuplicationSelect_In *in
2550 );
2551 typedef const struct {
2552 PolicyDuplicationSelect_Entry *entry;
2553 UINT16 inSize;
2554 UINT16 outSize;
2555 UINT16 offsetOfTypes;
2556 UINT16 paramOffsets[3];
2557 BYTE types[6];
2558 } PolicyDuplicationSelect_COMMAND_DESCRIPTOR_t;
2559 PolicyDuplicationSelect_COMMAND_DESCRIPTOR_t _PolicyDuplicationSelectData = {
2560 /* entry */ &TPM2_PolicyDuplicationSelect,
2561 /* inSize */ (UINT16)(sizeof(PolicyDuplicationSelect_In)),
2562 /* outSize */ 0,
2563 /* offsetOfTypes */ 
     offsetof(PolicyDuplicationSelect_COMMAND_DESCRIPTOR_t, types),
2564 /* offsets */ {(UINT16)(offsetof(PolicyDuplicationSelect_In, 
     objectName)),
2565 (UINT16)(offsetof(PolicyDuplicationSelect_In, 
     newParentName)),
2566 (UINT16)(offsetof(PolicyDuplicationSelect_In, 
     includeObject))},
2567 /* types */ (TPMI SH POLICY H UNMARSHAL,
2568 TPM2B NAME P UNMARSHAL,
2569 TPM2B_NAME_P_UNMARSHAL,
2570 TPMI_YES_NO_P_UNMARSHAL,
2571 END_OF_LIST,
2572 END_OF_LIST}
2573 };
2574 #define _PolicyDuplicationSelectDataAddress (&_PolicyDuplicationSelectData)
2575 #else
2576 #define _PolicyDuplicationSelectDataAddress 0
2577 #endif // CC_PolicyDuplicationSelect
2578 #if CC_PolicyAuthorize
```

```
Page 64 TCG Published Family "2.0"
     November 8, 2019 Copyright © TCG 2006-2020 Level 00 Revision 01.59
2579 #include "PolicyAuthorize_fp.h"
2580 typedef TPM_RC (PolicyAuthorize_Entry)(
2581 PolicyAuthorize_In *in
2582 );
2583 typedef const struct {
2584 PolicyAuthorize_Entry *entry;
2585 UINT16 inSize;
2586 UINT16 outSize;
2587 UINT16 offsetOfTypes;
2588 UINT16 paramOffsets[4];
2589 BYTE types[7];
2590 } PolicyAuthorize_COMMAND_DESCRIPTOR_t;
2591 PolicyAuthorize_COMMAND_DESCRIPTOR_t _PolicyAuthorizeData = {
2592 /* entry */ &TPM2_PolicyAuthorize,
2593 /* inSize */ (UINT16)(sizeof(PolicyAuthorize_In)),<br>2594 /* outSize */ 0,
2594 /* outSize */ 0,
2595 /* offsetOfTypes */ offsetof(PolicyAuthorize_COMMAND_DESCRIPTOR_t, types),
2596 /* offsets */ {(UINT16)(offsetof(PolicyAuthorize_In, approvedPolicy)),
2597 (UINT16)(offsetof(PolicyAuthorize_In, policyRef)),
2598 (UINT16)(offsetof(PolicyAuthorize_In, keySign)),
2599 (UINT16)(offsetof(PolicyAuthorize_In, checkTicket))},
2600 /* types */ {TPMI_SH_POLICY_H_UNMARSHAL,
2601 TPM2B_DIGEST_P_UNMARSHAL,
2602 TPM2B_NONCE_P_UNMARSHAL,
2603 TPM2B_NAME_P_UNMARSHAL,
2604 TPMT TK VERIFIED P UNMARSHAL,
2605 END_OF_LIST,
2606 END_OF_LIST}
2607 };
2608 #define _PolicyAuthorizeDataAddress (&_PolicyAuthorizeData)
2609 #else
2610 #define _PolicyAuthorizeDataAddress 0
2611 #endif // CC_PolicyAuthorize
2612 #if CC_PolicyAuthValue
2613 #include "PolicyAuthValue_fp.h"
2614 typedef TPM_RC (PolicyAuthValue_Entry)(
2615 PolicyAuthValue_In *in
2616 );
2617 typedef const struct {
2618 PolicyAuthValue_Entry *entry;
2619 UINT16 inSize;
2620 UINT16 outSize;
2621 UINT16 offsetOfTypes;
2622 BYTE types[3];
2623 } PolicyAuthValue_COMMAND_DESCRIPTOR_t;
2624 PolicyAuthValue_COMMAND_DESCRIPTOR_t _PolicyAuthValueData = {
2625 /* entry */ &TPM2_PolicyAuthValue,
2626 /* inSize */ (UINT16)(sizeof(PolicyAuthValue_In)),
2627 /* outSize */ 0,
2628 /* offsetOfTypes */ offsetof(PolicyAuthValue_COMMAND_DESCRIPTOR_t, types),
2629 /* offsets */ // No parameter offsets;
2630 /* types * (TPMI SH POLICY H UNMARSHAL,
2631 END_OF_LIST,
2632 END_OF_LIST}
2633 };
2634 #define _PolicyAuthValueDataAddress (&_PolicyAuthValueData)
2635 #else
2636 #define _PolicyAuthValueDataAddress 0
2637 #endif // CC_PolicyAuthValue
2638 #if CC_PolicyPassword
2639 #include "PolicyPassword_fp.h"
2640 typedef TPM_RC (PolicyPassword_Entry)(
2641 PolicyPassword_In *in
2642 );
2643 typedef const struct {
2644 PolicyPassword_Entry *entry;
```

```
Family "2.0" TCG Published Page 65
2645 UINT16 inSize;
2646 UINT16 outSize;
2647 UINT16 offsetOfTypes;
2648 BYTE types[3];
2649 } PolicyPassword_COMMAND_DESCRIPTOR_t;
2650 PolicyPassword_COMMAND_DESCRIPTOR_t _PolicyPasswordData = {
2651 /* entry */ &TPM2_PolicyPassword,
2652 /* inSize */ (UINT16)(sizeof(PolicyPassword_In)),
2653 /* outSize */ 0,
2654 /* offsetOfTypes */ offsetof(PolicyPassword_COMMAND_DESCRIPTOR_t, types),
2655 /* offsets */ // No parameter offsets;
2656 /* types */ {TPMI_SH_POLICY_H_UNMARSHAL,
2657 END_OF_LIST,
2658 END_OF_LIST}
2659 };
2660 #define _PolicyPasswordDataAddress (&_PolicyPasswordData)
2661 #else
2662 #define _PolicyPasswordDataAddress 0
2663 #endif // CC_PolicyPassword
2664 #if CC_PolicyGetDigest
2665 #include "PolicyGetDigest_fp.h"
2666 typedef TPM_RC (PolicyGetDigest_Entry)(
2667 PolicyGetDigest_In *in,
2668 PolicyGetDigest_Out *out
2669 );
2670 typedef const struct {
2671 PolicyGetDigest_Entry *entry;
2672 UINT16 inSize;
2673 UINT16 outSize;
2674 UINT16 offsetOfTypes;
2675 BYTE types[4];
2676 } PolicyGetDigest_COMMAND_DESCRIPTOR_t;
2677 PolicyGetDigest_COMMAND_DESCRIPTOR_t _PolicyGetDigestData = {
2678 /* entry */ &TPM2_PolicyGetDigest,
2679 /* inSize */ (UINT16)(sizeof(PolicyGetDigest_In)),
2680 /* outSize */ (UINT16)(sizeof(PolicyGetDigest_Out)),
2681 /* offsetOfTypes */ offsetof(PolicyGetDigest_COMMAND_DESCRIPTOR_t, types),
2682 /* offsets */ // No parameter offsets;
2683 /* types \star/ {TPMI_SH_POLICY_H_UNMARSHAL,
2684 END_OF_LIST,
2685 TPM2B_DIGEST_P_MARSHAL,
2686 END_OF_LIST}
2687 };
2688 #define _PolicyGetDigestDataAddress (&_PolicyGetDigestData)
2689 #else
2690 #define _PolicyGetDigestDataAddress 0
2691 #endif // CC_PolicyGetDigest
2692 #if CC_PolicyNvWritten
2693 #include "PolicyNvWritten_fp.h"
2694 typedef TPM_RC (PolicyNvWritten_Entry)(
2695 PolicyNvWritten_In *in
2696 );
2697 typedef const struct {
2698 PolicyNvWritten_Entry *entry;
2699 UINT16 inSize;
2700 UINT16 outSize;
2701 UINT16 offsetOfTypes;
2702 UINT16 paramOffsets[1];
2703 BYTE types[4];
2704 } PolicyNvWritten_COMMAND_DESCRIPTOR_t;
2705 PolicyNvWritten_COMMAND_DESCRIPTOR_t _PolicyNvWrittenData = {
2706 /* entry */ &TPM2_PolicyNvWritten,
2707 /* inSize \frac{1}{2} / (UINT16)(sizeof(PolicyNvWritten In)),
2708 /* outSize */ 0,
2709 /* offsetOfTypes */ offsetof(PolicyNvWritten_COMMAND_DESCRIPTOR_t, types),
2710 /* offsets */ {(UINT16)(offsetof(PolicyNvWritten In, writtenSet))},
```

```
Page 66 TCG Published Family "2.0"
     November 8, 2019 Copyright © TCG 2006-2020 Level 00 Revision 01.59
2711 /* types */ {TPMI_SH_POLICY_H_UNMARSHAL,
2712 TPMI<sup>T</sup>YES NO P UNMARSHAL,
2713 END_OF_LIST,
2714 END_OF_LIST}
2715 };
2716 #define _PolicyNvWrittenDataAddress (&_PolicyNvWrittenData)
2717 #else
2718 #define _PolicyNvWrittenDataAddress 0
2719 #endif // CC_PolicyNvWritten
2720 #if CC_PolicyTemplate
2721 #include "PolicyTemplate_fp.h"
2722 typedef TPM_RC (PolicyTemplate_Entry)(
2723 PolicyTemplate_In *in
2724 );
2725 typedef const struct {
2726 PolicyTemplate_Entry *entry;
2727 UINT16 inSize;
2728 UINT16 outSize;
2729 UINT16 offsetOfTypes;
2730 UINT16 paramOffsets[1];
2731 BYTE types[4];
2732 } PolicyTemplate_COMMAND_DESCRIPTOR_t;
2733 PolicyTemplate_COMMAND_DESCRIPTOR_t _PolicyTemplateData = {
2734 /* entry */ &TPM2_PolicyTemplate,
2735 /* inSize */ (UINT16)(sizeof(PolicyTemplate In)),
2736 /* outSize */ 0,
2737 /* offsetOfTypes */ offsetof(PolicyTemplate_COMMAND_DESCRIPTOR_t, types),
2738 /* offsets */ {(UINT16)(offsetof(PolicyTemplate_In, templateHash))},
2739 /* types */ {TPMI_SH_POLICY_H_UNMARSHAL,
2740 TPM2B_DIGEST_P_UNMARSHAL,
2741 END_OF_LIST,
2742 END_OF_LIST}
2743 };
2744 #define _PolicyTemplateDataAddress (&_PolicyTemplateData)
2745 #else
2746 #define _PolicyTemplateDataAddress 0
2747 #endif // CC_PolicyTemplate
2748 #if CC_PolicyAuthorizeNV
2749 #include "PolicyAuthorizeNV_fp.h"
2750 typedef TPM_RC (PolicyAuthorizeNV_Entry)(
2751 PolicyAuthorizeNV_In *in
2752 );
2753 typedef const struct {
2754 PolicyAuthorizeNV_Entry *entry;
2755 UINT16 inSize;
2756 UINT16 outSize;
2757 UINT16 offsetOfTypes;
2758 UINT16 paramOffsets[2];
2759 BYTE types[5];
2760 } PolicyAuthorizeNV_COMMAND_DESCRIPTOR_t;
2761 PolicyAuthorizeNV_COMMAND_DESCRIPTOR_t _PolicyAuthorizeNVData = {
2762 /* entry */ &TPM2_PolicyAuthorizeNV,
2763 /* inSize */ (UINT16)(sizeof(PolicyAuthorizeNV_In)),
2764 /* outSize */ 0,
2765 /* offsetOfTypes */ offsetof(PolicyAuthorizeNV_COMMAND_DESCRIPTOR_t, 
     types),
2766 /* offsets */ (UINT16)(offsetof(PolicyAuthorizeNV_In, nvIndex)),
2767 (UINT16)(offsetof(PolicyAuthorizeNV_In, 
     policySession))},
2768 /* types \frac{1}{2} /* (TPMI RH_NV_AUTH_H_UNMARSHAL,
2769 TPMI_RH_NV_INDEX_H_UNMARSHAL,
2770 TPMI_SH_POLICY_H_UNMARSHAL,
2771 END OF LIST,
2772 END_OF_LIST}
2773 };
2774 #define _PolicyAuthorizeNVDataAddress (&_PolicyAuthorizeNVData)
```

```
2775 #else
2776 #define _PolicyAuthorizeNVDataAddress 0
2777 #endif // CC_PolicyAuthorizeNV
2778 #if CC_CreatePrimary
2779 #include "CreatePrimary_fp.h"
2780 typedef TPM_RC (CreatePrimary_Entry)(
2781 CreatePrimary_In *in,
2782 CreatePrimary_Out *out
2783 );
2784 typedef const struct {
2785 CreatePrimary_Entry *entry;
2786 UINT16 inSize;
2787 UINT16 outSize;
2788 UINT16 offsetOfTypes;
2789 UINT16 paramOffsets[9];
2790 BYTE types[13];
2791 } CreatePrimary_COMMAND_DESCRIPTOR_t;
2792 CreatePrimary_COMMAND_DESCRIPTOR_t _CreatePrimaryData = {<br>2793 /* entry \overline{x} <b>&TPM2 CreatePrimary,
2793 /* entry */ &TPM2_CreatePrimary,
2794 /* inSize */ (UINT16)(sizeof(CreatePrimary_In)),
2795 /* outSize */ (UINT16) (sizeof (CreatePrimary Out)),
2796 /* offsetOfTypes */ offsetof(CreatePrimary_COMMAND_DESCRIPTOR_t, types),
2797 /* offsets */ {(UINT16)(offsetof(CreatePrimary_In, inSensitive)),
2798 (UINT16)(offsetof(CreatePrimary_In, inPublic)),
2799 (UINT16)(offsetof(CreatePrimary_In, outsideInfo)),
2800 (UINT16)(offsetof(CreatePrimary_In, creationPCR)),
2801 (UINT16)(offsetof(CreatePrimary_Out, outPublic)),
2802 (UINT16)(offsetof(CreatePrimary_Out, creationData)),
2803 (UINT16)(offsetof(CreatePrimary_Out, creationHash)),
2804 (UINT16)(offsetof(CreatePrimary_Out, creationTicket)),
2805 (UINT16)(offsetof(CreatePrimary_Out, name))},
2806 /* types \star / {TPMI_RH_HIERARCHY_H_UNMARSHAL + ADD_FLAG,
2807 TPM2B SENSITIVE CREATE P UNMARSHAL,
2808 TPM2B_PUBLIC_P_UNMARSHAL,
2809 TPM2B_DATA_P_UNMARSHAL,
2810 TPML PCR SELECTION P UNMARSHAL,
2811 END OF LIST,
2812 TPM HANDLE H_MARSHAL,
2813 TPM2B_PUBLIC_P_MARSHAL,
2814 TPM2B CREATION DATA P MARSHAL,
2815 TPM2B_DIGEST_P_MARSHAL,
2816 TPMT_TK_CREATION_P_MARSHAL,
2817 TPM2B_NAME_P_MARSHAL,
2818 END_OF_LIST}
2819 };
2820 #define _CreatePrimaryDataAddress (&_CreatePrimaryData)
2821 #else
2822 #define _CreatePrimaryDataAddress 0
2823 #endif // CC_CreatePrimary
2824 #if CC_HierarchyControl
2825 #include "HierarchyControl_fp.h"
2826 typedef TPM_RC (HierarchyControl_Entry)(
2827 HierarchyControl_In *in
2828 );
2829 typedef const struct {
2830 HierarchyControl_Entry *entry;
2831 UINT16 inSize;
2832 UINT16 outSize;
2833 UINT16 offsetOfTypes;
2834 UINT16 paramOffsets[2];
2835 BYTE types[5];
2836 } HierarchyControl_COMMAND_DESCRIPTOR_t;
2837 HierarchyControl_COMMAND_DESCRIPTOR_t _HierarchyControlData = {
2838 /* entry */ &TPM2_HierarchyControl,
2839 /* inSize */ (UINT16)(sizeof(HierarchyControl_In)),
2840 /* outSize */ 0,
```

```
Page 68 TCG Published Family "2.0"
      November 8, 2019 Copyright © TCG 2006-2020 Level 00 Revision 01.59
2841 /* offsetOfTypes */ offsetof(HierarchyControl_COMMAND_DESCRIPTOR_t, types),
2842 /* offsets */ {(UINT16)(offsetof(HierarchyControl_In, enable)),
2843 (UINT16)(offsetof(HierarchyControl_In, state))},
2844 /* types \frac{1}{2} /* \frac{1}{2} \frac{1}{2} \frac{1}{2} \frac{1}{2} \frac{1}{2} \frac{1}{2} \frac{1}{2} \frac{1}{2} \frac{1}{2} \frac{1}{2} \frac{1}{2} \frac{1}{2} \frac{1}{2} \frac{1}{2} \frac{1}{2} \frac{1}{2} \frac{1}{2} \frac{1}{2} \frac{1}{2} \frac{12845 TPMI_RH_ENABLES_P_UNMARSHAL,
2846 TPMI_YES_NO_P_UNMARSHAL,
2847 END_OF_LIST,
2848 END_OF_LIST}
2849 };
2850 #define _HierarchyControlDataAddress (&_HierarchyControlData)
2851 #else
2852 #define _HierarchyControlDataAddress 0
2853 #endif // CC_HierarchyControl
2854 #if CC_SetPrimaryPolicy
2855 #include "SetPrimaryPolicy_fp.h"
2856 typedef TPM_RC (SetPrimaryPolicy_Entry)(
2857 SetPrimaryPolicy_In *in
2858 );
2859 typedef const struct {
2860 SetPrimaryPolicy_Entry *entry;
2861 UINT16 inSize;
2862 UINT16 outSize;
2863 UINT16 offsetOfTypes;
2864 UINT16 paramOffsets[2];
2865 BYTE types[5];
2866 } SetPrimaryPolicy_COMMAND_DESCRIPTOR_t;
2867 SetPrimaryPolicy_COMMAND_DESCRIPTOR_t _SetPrimaryPolicyData = {
2868 /* entry */ &TPM2_SetPrimaryPolicy,
2869 /* inSize */ (UINT16)(sizeof(SetPrimaryPolicy_In)),
2870 /* outSize */ 0,
2871 /* offsetOfTypes */ offsetof(SetPrimaryPolicy_COMMAND_DESCRIPTOR_t, types),
2872 /* offsets */ {(UINT16)(offsetof(SetPrimaryPolicy_In, authPolicy)),
2873 (UINT16)(offsetof(SetPrimaryPolicy_In, hashAlg))},
2874 /* types \frac{1}{2} /* \frac{1}{2} \frac{1}{2} \frac{1}{2} \frac{1}{2} \frac{1}{2} \frac{1}{2} \frac{1}{2} \frac{1}{2} \frac{1}{2} \frac{1}{2} \frac{1}{2} \frac{1}{2} \frac{1}{2} \frac{1}{2} \frac{1}{2} \frac{1}{2} \frac{1}{2} \frac{1}{2} \frac{1}{2} \frac{12875 TPM2B DIGEST P UNMARSHAL,
2876 TPMI_ALG_HASH_P_UNMARSHAL + ADD_FLAG,
2877 END_OF_LIST,
2878 END_OF_LIST}
2879 };
2880 #define _SetPrimaryPolicyDataAddress (&_SetPrimaryPolicyData)
2881 #else
2882 #define _SetPrimaryPolicyDataAddress 0
2883 #endif // CC_SetPrimaryPolicy
2884 #if CC_ChangePPS
2885 #include "ChangePPS_fp.h"
2886 typedef TPM_RC (ChangePPS_Entry)(
2887 ChangePPS_In *in
2888 );
2889 typedef const struct {
2890 ChangePPS_Entry *entry;
2891 UINT16 inSize;
2892 UINT16 outSize;
2893 UINT16 offsetOfTypes;
2894 BYTE types[3];
2895 } ChangePPS_COMMAND_DESCRIPTOR_t;
2896 ChangePPS_COMMAND_DESCRIPTOR_t _ChangePPSData = {
2897 /* entry */ &TPM2_ChangePPS,
2898 /* inSize * / (UINT16) (sizeof(ChangePPS_In)),
2899 /* outSize */ 0,
2900 /* offsetOfTypes */ offsetof(ChangePPS_COMMAND_DESCRIPTOR_t, types),
2901 /* offsets */ // No parameter offsets;
2902 /* types \frac{1}{2} / \frac{1}{2} {TPMI_RH_PLATFORM_H_UNMARSHAL,
2903 END_OF_LIST,
2904 END_OF_LIST}
2905 };
2906 #define _ChangePPSDataAddress (&_ChangePPSData)
```

```
Family "2.0" TCG Published Page 69
2907 #else
2908 #define _ChangePPSDataAddress 0
2909 #endif // CC_ChangePPS
2910 #if CC_ChangeEPS
2911 #include "ChangeEPS_fp.h"
2912 typedef TPM_RC (ChangeEPS_Entry)(
2913 ChangeEPS_In *in
2914 );
2915 typedef const struct {
2916 ChangeEPS_Entry *entry;
2917 UINT16 inSize;
2918 UINT16 outSize;
2919 UINT16 offsetOfTypes;<br>2920 BYTE types[3];
2920 BYTE types[3];
2921 } ChangeEPS_COMMAND_DESCRIPTOR_t;
2922 ChangeEPS_COMMAND_DESCRIPTOR_t _ChangeEPSData = {
2923 /* entry */ &TPM2_ChangeEPS,
2924 /* inSize */ (UINT16)(sizeof(ChangeEPS In)),
2925 /* outSize */ 0,
2926 /* offsetOfTypes */ offsetof(ChangeEPS_COMMAND_DESCRIPTOR_t, types),
2927 /* offsets */ // No parameter offsets;
2928 /* types \frac{1}{2} / \frac{1}{2} {TPMI_RH_PLATFORM_H_UNMARSHAL,
2929 END_OF_LIST,
2930 END_OF_LIST}
2931 };
2932 #define _ChangeEPSDataAddress (&_ChangeEPSData)
2933 #else
2934 #define _ChangeEPSDataAddress 0
2935 #endif // CC_ChangeEPS
2936 #if CC_Clear
2937 #include "Clear_fp.h"
2938 typedef TPM_RC (Clear_Entry)(
2939 Clear_In *in
2940 );
2941 typedef const struct {
2942 Clear_Entry *entry;
2943 UINT16 inSize;
2944 UINT16 outSize;
2945 UINT16 offsetOfTypes;
2946 BYTE types[3];
2947 } Clear_COMMAND_DESCRIPTOR_t;
2948 Clear_COMMAND_DESCRIPTOR_t _ClearData = {
2949 /* entry */ &TPM2_Clear,
2950 /* inSize */ (UINT16)(sizeof(Clear_In)),
2951 /* outSize */ 0,
2952 /* offsetOfTypes */ offsetof(Clear_COMMAND_DESCRIPTOR_t, types),
2953 /* offsets */ // No parameter offsets;
2954 /* types */ {TPMI_RH_CLEAR_H_UNMARSHAL,
2955 END OF LIST,
2956 END_OF_LIST}
2957 };
2958 #define _ClearDataAddress (&_ClearData)
2959 #else
2960 #define _ClearDataAddress 0
2961 #endif // CC_Clear
2962 #if CC_ClearControl
2963 #include "ClearControl_fp.h"
2964 typedef TPM_RC (ClearControl_Entry)(
2965 ClearControl_In *in
2966 );
2967 typedef const struct {
2968 ClearControl_Entry *entry;
2969 UINT16 inSize;
2970 UINT16 outSize;
2971 UINT16 offsetOfTypes;
2972 UINT16 paramOffsets[1];
```

```
Page 70 TCG Published Family "2.0"
     November 8, 2019 Copyright © TCG 2006-2020 Level 00 Revision 01.59
2973 BYTE types [4];
2974 } ClearControl_COMMAND_DESCRIPTOR_t;
2975 ClearControl_COMMAND_DESCRIPTOR_t _ClearControlData = {
2976 /* entry */ &TPM2_ClearControl,
2977 /* inSize \star / (UINT16) (sizeof(ClearControl_In)),
2978 /* outSize */ 0,
2979 /* offsetOfTypes */ offsetof(ClearControl_COMMAND_DESCRIPTOR_t, types),
2980 /* offsets */ {(UINT16)(offsetof(ClearControl_In, disable))},
2981 /* types */ {TPMI_RH_CLEAR_H_UNMARSHAL,
2982 TPMI_YES_NO_P_UNMARSHAL,
2983 END_OF_LIST,
2984 END_OF_LIST}
2985 };
2986 #define _ClearControlDataAddress (&_ClearControlData)
2987 #else
2988 #define _ClearControlDataAddress 0
2989 #endif // CC_ClearControl
2990 #if CC_HierarchyChangeAuth
2991 #include "HierarchyChangeAuth_fp.h"
2992 typedef TPM_RC (HierarchyChangeAuth_Entry)(
2993 HierarchyChangeAuth_In *in
2994 );
2995 typedef const struct {
2996 HierarchyChangeAuth_Entry *entry;
2997 UINT16 inSize;
2998 UINT16 outSize;
2999 UINT16 offsetOfTypes;
3000 UINT16 paramOffsets[1];
3001 BYTE types [4];
3002 } HierarchyChangeAuth_COMMAND_DESCRIPTOR_t;
3003 HierarchyChangeAuth_COMMAND_DESCRIPTOR_t _HierarchyChangeAuthData = {
3004 /* entry */ &TPM2_HierarchyChangeAuth,
3005 /* inSize */ (UINT16)(sizeof(HierarchyChangeAuth_In)),
3006 /* outSize */ 0,
3007 /* offsetOfTypes */ offsetof(HierarchyChangeAuth_COMMAND_DESCRIPTOR_t, 
     types),
3008 /* offsets */ {(UINT16)(offsetof(HierarchyChangeAuth_In, newAuth))},
3009 /* types \frac{1}{2} / \frac{1}{2} \frac{1}{2} \frac{1}{2} \frac{1}{2} \frac{1}{2} \frac{1}{2} \frac{1}{2} \frac{1}{2} \frac{1}{2} \frac{1}{2} \frac{1}{2} \frac{1}{2} \frac{1}{2} \frac{1}{2} \frac{1}{2} \frac{1}{2} \frac{1}{2} \frac{1}{2} \frac{1}{2} \frac{1}{3010 TPM2B AUTH P_UNMARSHAL,
3011 END_OF_LIST,
3012 END_OF_LIST}
3013 };
3014 #define _HierarchyChangeAuthDataAddress (&_HierarchyChangeAuthData)
3015 #else
3016 #define _HierarchyChangeAuthDataAddress 0
3017 #endif // CC_HierarchyChangeAuth
3018 #if CC_DictionaryAttackLockReset
3019 #include "DictionaryAttackLockReset_fp.h"
3020 typedef TPM_RC (DictionaryAttackLockReset_Entry)(
3021 DictionaryAttackLockReset In *in
3022 );
3023 typedef const struct {
3024 DictionaryAttackLockReset_Entry *entry;
3025 UINT16 inSize;
3026 UINT16 outSize;
3027 UINT16 offsetOfTypes;
3028 BYTE types[3];
3029 } DictionaryAttackLockReset_COMMAND_DESCRIPTOR_t;
3030 DictionaryAttackLockReset_COMMAND_DESCRIPTOR_t _DictionaryAttackLockResetData = {
3031 /* entry */ &TPM2_DictionaryAttackLockReset,
3032 /* inSize */ 
      (UINT16)(sizeof(DictionaryAttackLockReset_In)),
3033 /* outSize */ 0,
3034 /* offsetOfTypes */ 
     offsetof(DictionaryAttackLockReset_COMMAND_DESCRIPTOR_t, types),
3035 /* offsets */ // No parameter offsets;
```

```
Family "2.0" TCG Published Page 71
3036 /* types */ {TPMI_RH_LOCKOUT_H_UNMARSHAL,
3037 END OF LIST,
3038 END_OF_LIST}
3039 };
3040 #define _DictionaryAttackLockResetDataAddress (&_DictionaryAttackLockResetData)
3041 #else
3042 #define _DictionaryAttackLockResetDataAddress 0
3043 #endif // CC_DictionaryAttackLockReset
3044 #if CC_DictionaryAttackParameters
3045 #include "DictionaryAttackParameters_fp.h"
3046 typedef TPM_RC (DictionaryAttackParameters_Entry)(
3047 DictionaryAttackParameters_In *in
3048 );
3049 typedef const struct {
3050 DictionaryAttackParameters_Entry *entry;
3051 UINT16 inSize;
3052 UINT16 outSize;
3053 UINT16 offsetOfTypes;
3054 UINT16 paramOffsets[3];
3055 BYTE types[6];
3056 } DictionaryAttackParameters_COMMAND_DESCRIPTOR_t;
3057 DictionaryAttackParameters_COMMAND_DESCRIPTOR_t _DictionaryAttackParametersData = 
     {
3058 /* entry */ &TPM2_DictionaryAttackParameters,
3059 /* inSize */ 
     (UINT16)(sizeof(DictionaryAttackParameters_In)),
3060 /* outSize */ 0,
3061 /* offsetOfTypes */ 
     offsetof(DictionaryAttackParameters_COMMAND_DESCRIPTOR_t, types),
3062 /* offsets */ 
     {(UINT16)(offsetof(DictionaryAttackParameters_In, newMaxTries)),
3063 
     (UINT16)(offsetof(DictionaryAttackParameters_In, newRecoveryTime)),
3064
     (UINT16)(offsetof(DictionaryAttackParameters_In, lockoutRecovery))},
3065 /* types \frac{1}{2} / \frac{1}{2} \frac{1}{2} (TPMI_RH_LOCKOUT_H_UNMARSHAL,
3066 UINT32 P UNMARSHAL,
3067 UINT32_P_UNMARSHAL,
3068 UINT32_P_UNMARSHAL,
3069 END OF LIST,
3070 END_OF_LIST}
3071 };
3072 #define _DictionaryAttackParametersDataAddress (&_DictionaryAttackParametersData)
3073 #else
3074 #define _DictionaryAttackParametersDataAddress 0
3075 #endif // CC_DictionaryAttackParameters
3076 #if CC_PP_Commands
3077 #include "PP_Commands_fp.h"
3078 typedef TPM_RC (PP_Commands_Entry)(
3079 PP_Commands_In *in
3080 );
3081 typedef const struct {
3082 PP_Commands_Entry *entry;
3083 UINT16 inSize;
3084 UINT16 outSize;
3085 UINT16 offsetOfTypes;
3086 UINT16 paramOffsets[2];
3087 BYTE types[5];
3088 } PP_Commands_COMMAND_DESCRIPTOR_t;
3089 PP_Commands_COMMAND_DESCRIPTOR_t _PP_CommandsData = {
3090 /* entry */ &TPM2_PP_Commands,
3091 /* inSize */ (UINTI6)(sizeof(PP_Commands_In)),<br>3092 /* outSize */ 0,
3092 /* outSize */ 0,
3093 /* offsetOfTypes */ offsetof(PP_Commands_COMMAND_DESCRIPTOR_t, types),
3094 /* offsets */ {(UINT16)(offsetof(PP_Commands_In, setList)),
3095 (UINT16)(offsetof(PP_Commands_In, clearList))},
```
```
Page 72 Family "2.0" TCG Published Family "2.0"
3096 /* types */ {TPMI_RH_PLATFORM_H_UNMARSHAL,
3097 TPML CC_P_UNMARSHAL,
3098 TPML_CC_P_UNMARSHAL,
3099 END_OF_LIST,
3100 END_OF_LIST}
3101 };
3102 #define _PP_CommandsDataAddress (&_PP_CommandsData)
3103 #else
3104 #define _PP_CommandsDataAddress 0
3105 #endif // CC_PP_Commands
3106 #if CC_SetAlgorithmSet
3107 #include "SetAlgorithmSet_fp.h"
3108 typedef TPM_RC (SetAlgorithmSet_Entry)(
3109 SetAlgorithmSet_In *in
3110 );
3111 typedef const struct {
3112 SetAlgorithmSet_Entry *entry;
3113 UINT16 inSize;
3114 UINT16 outSize;
3115 UINT16 offsetOfTypes;
3116 UINT16 paramOffsets[1];
3117 BYTE types[4];
3118 } SetAlgorithmSet_COMMAND_DESCRIPTOR_t;
3119 SetAlgorithmSet_COMMAND_DESCRIPTOR_t _SetAlgorithmSetData = {
3120 /* entry */ &TPM2_SetAlgorithmSet,
3121 /* inSize */ (UINT16)(sizeof(SetAlgorithmSet_In)),
3122 /* outSize */ 0,
3123 /* offsetOfTypes */ offsetof(SetAlgorithmSet_COMMAND_DESCRIPTOR_t, types),
3124 /* offsets */ {(UINT16)(offsetof(SetAlgorithmSet_In, algorithmSet))},
3125 /* types \frac{1}{2} / \frac{1}{2} {TPMI_RH_PLATFORM_H_UNMARSHAL,
3126 UINT32 P UNMARSHAL,
3127 END OF LIST,
3128 END_OF_LIST}
3129 };
3130 #define _SetAlgorithmSetDataAddress (&_SetAlgorithmSetData)
3131 #else
3132 #define _SetAlgorithmSetDataAddress 0
3133 #endif // CC_SetAlgorithmSet
3134 #if CC_FieldUpgradeStart
3135 #include "FieldUpgradeStart_fp.h"
3136 typedef TPM_RC (FieldUpgradeStart_Entry)(
3137 FieldUpgradeStart_In *in
3138 );
3139 typedef const struct {
3140 FieldUpgradeStart_Entry *entry;
3141 UINT16 inSize;
3142 UINT16 outSize;
3143 UINT16 offsetOfTypes;
3144 UINT16 paramOffsets[3];
3145 BYTE types[6];
3146 } FieldUpgradeStart_COMMAND_DESCRIPTOR_t;
3147 FieldUpgradeStart_COMMAND_DESCRIPTOR_t _FieldUpgradeStartData = {
3148 /* entry */ &TPM2_FieldUpgradeStart,
3149 /* inSize */ (UINT16)(sizeof(FieldUpgradeStart_In)),
3150 /* outSize */ 0,
3151 /* offsetOfTypes */ offsetof(FieldUpgradeStart_COMMAND_DESCRIPTOR_t, 
     types),
3152 /* offsets */ {(UINT16)(offsetof(FieldUpgradeStart_In, keyHandle)),
3153 (UINT16)(offsetof(FieldUpgradeStart_In, fuDigest)),
3154 (UINT16)(offsetof(FieldUpgradeStart_In, 
     manifestSignature))},
3155 /* types */ {TPMI_RH_PLATFORM_H_UNMARSHAL,
3156 TPMI_DH_OBJECT_H_UNMARSHAL,
3157 TPM2B DIGEST P UNMARSHAL,
3158 TPMT_SIGNATURE_P_UNMARSHAL,
3159 END_OF_LIST,
```
November 8, 2019 Copyright © TCG 2006-2020 Level 00 Revision 01.59

```
Family "2.0" TCG Published Page 73
3160 END_OF_LIST}
3161 };
3162 #define _FieldUpgradeStartDataAddress (&_FieldUpgradeStartData)
3163 #else
3164 #define _FieldUpgradeStartDataAddress 0
3165 #endif // CC_FieldUpgradeStart
3166 #if CC_FieldUpgradeData
3167 #include "FieldUpgradeData_fp.h"
3168 typedef TPM_RC (FieldUpgradeData_Entry)(
3169 FieldUpgradeData_In *in,
3170 FieldUpgradeData_Out *out
3171 );
3172 typedef const struct {
3173 FieldUpgradeData_Entry *entry;
3174 UINT16 inSize;
3175 UINT16 outSize;
3176 UINT16 offsetOfTypes;
3177 UINT16 paramOffsets[1];
3178 BYTE types[5];
3179 } FieldUpgradeData_COMMAND_DESCRIPTOR_t;
3180 FieldUpgradeData_COMMAND_DESCRIPTOR_t _FieldUpgradeDataData = {
3181 /* entry */ &TPM2_FieldUpgradeData,
3182 /* inSize */ (UINT16)(sizeof(FieldUpgradeData_In)),<br>3183 /* outSize */ (UINT16)(sizeof(FieldUpgradeData_Out))
3183 /* outSize */ (UINT16)(sizeof(FieldUpgradeData_Out)),
3184 /* offsetOfTypes */ offsetof(FieldUpgradeData_COMMAND_DESCRIPTOR_t, types),
3185 /* offsets */ {(UINT16)(offsetof(FieldUpgradeData_Out, firstDigest))},
3186 /* types */ {TPM2B_MAX_BUFFER_P_UNMARSHAL,
3187 END_OF_LIST,
3188 TPMT_HA_P_MARSHAL,
3189 TPMT_HA_P_MARSHAL,
3190 END OF LIST}
3191 };
3192 #define _FieldUpgradeDataDataAddress (&_FieldUpgradeDataData)
3193 #else
3194 #define _FieldUpgradeDataDataAddress 0
3195 #endif // CC_FieldUpgradeData
3196 #if CC_FirmwareRead
3197 #include "FirmwareRead_fp.h"
3198 typedef TPM_RC (FirmwareRead_Entry)(
3199 FirmwareRead_In *in,
3200 FirmwareRead_Out *out
3201 );
3202 typedef const struct {
3203 FirmwareRead_Entry *entry;
3204 UINT16 inSize;
3205 UINT16 outSize;
3206 UINT16 offsetOfTypes;
3207 BYTE types[4];
3208 } FirmwareRead_COMMAND_DESCRIPTOR_t;
3209 FirmwareRead_COMMAND_DESCRIPTOR_t _FirmwareReadData = {
3210 /* entry \overline{x} &TPM2_FirmwareRead,<br>3211 /* inSize */ (UINTI6) (sizeof (Firm
3211 /* inSize */ (UINT16)(sizeof(FirmwareRead_In)),
3212 /* outSize * / (UINT16)(sizeof(FirmwareRead Out)),
3213 /* offsetOfTypes */ offsetof(FirmwareRead_COMMAND_DESCRIPTOR_t, types),
3214 /* offsets */ // No parameter offsets;
3215 /* types */ {UINT32_P_UNMARSHAL,
3216 END_OF_LIST,
3217 TPM2B MAX BUFFER P_MARSHAL,
3218 END_OF_LIST}
3219 };
3220 #define _FirmwareReadDataAddress (&_FirmwareReadData)
3221 #else
3222 #define _FirmwareReadDataAddress 0
3223 #endif // CC_FirmwareRead
3224 #if CC_ContextSave
3225 #include "ContextSave_fp.h"
```

```
Page 74 TCG Published Family "2.0"
3226 typedef TPM_RC (ContextSave_Entry)(
3227 ContextSave_In *in,
3228 ContextSave_Out *out
3229 );
3230 typedef const struct {
3231 ContextSave_Entry *entry;
3232 UINT16 inSize;
3233 UINT16 outSize;<br>3234 UINT16 offsetOf
3234 UINT16 offsetOfTypes;
3235 BYTE types[4];
3236 } ContextSave_COMMAND_DESCRIPTOR_t;
3237 ContextSave_COMMAND_DESCRIPTOR_t _ContextSaveData = {
3238 /* entry */ &TPM2_ContextSave,
3239 /* inSize */ (UINT16)(sizeof(ContextSave_In)),
3240 /* outSize */ (UINT16)(sizeof(ContextSave_Out)),
3241 /* offsetOfTypes */ offsetof(ContextSave_COMMAND_DESCRIPTOR_t, types),
3242 /* offsets */ // No parameter offsets;
3243 /* types */ {TPMI_DH_CONTEXT_H_UNMARSHAL,
3244 END_OF_LIST,
3245 TPMS_CONTEXT_P_MARSHAL,
3246 END_OF_LIST}
3247 };
3248 #define _ContextSaveDataAddress (&_ContextSaveData)
3249 #else
3250 #define _ContextSaveDataAddress 0
     3251 #endif // CC_ContextSave
3252 #if CC_ContextLoad
3253 #include "ContextLoad_fp.h"
3254 typedef TPM_RC (ContextLoad_Entry)(
3255 ContextLoad_In *in,
3256 ContextLoad_Out *out
3257 );
3258 typedef const struct {
3259 ContextLoad_Entry *entry;
3260 UINT16 inSize;
3261 UINT16 outSize;
3262 UINT16 offsetOfTypes;
3263 BYTE types[4];
3264 } ContextLoad_COMMAND_DESCRIPTOR_t;
3265 ContextLoad_COMMAND_DESCRIPTOR_t _ContextLoadData = {
3266 /* entry */ &TPM2_ContextLoad,
3267 /* inSize */ (UINT16)(sizeof(ContextLoad_In)),
3268 /* outSize */ (UINT16)(sizeof(ContextLoad_Out)),
3269 /* offsetOfTypes */ offsetof(ContextLoad_COMMAND_DESCRIPTOR_t, types),
3270 /* offsets */ // No parameter offsets;
3271 /* types */ {TPMS_CONTEXT_P_UNMARSHAL,
3272 END_OF_LIST,
3273 TPMI_DH_CONTEXT_H_MARSHAL,
3274 END_OF_LIST}
3275 };
3276 #define _ContextLoadDataAddress (&_ContextLoadData)
3277 #else
3278 #define _ContextLoadDataAddress 0
3279 #endif // CC_ContextLoad
3280 #if CC_FlushContext
3281 #include "FlushContext_fp.h"
3282 typedef TPM_RC (FlushContext_Entry)(
3283 FlushContext_In *in
3284 );
3285 typedef const struct {
3286 FlushContext_Entry *entry;
3287 UINT16 inSize;
3288 UINT16 outSize;
3289 UINT16 offsetOfTypes;
3290 BYTE types[3];
3291 } FlushContext_COMMAND_DESCRIPTOR_t;
```

```
3292 FlushContext_COMMAND_DESCRIPTOR_t _FlushContextData = {
3293 /* entry */ &TPM2_FlushContext,
3294 /* inSize */ (UINT16)(sizeof(FlushContext_In)),
3295 /* outSize */ 0,
3296 /* offsetOfTypes */ offsetof(FlushContext_COMMAND_DESCRIPTOR_t, types),
3297 /* offsets */ // No parameter offsets;
3298 /* types */ {TPMI_DH_CONTEXT_P_UNMARSHAL,
3299 END_OF_LIST,
3300 END_OF_LIST}
3301 };
3302 #define _FlushContextDataAddress (&_FlushContextData)
3303 #else
3304 #define _FlushContextDataAddress 0
3305 #endif // CC_FlushContext
3306 #if CC_EvictControl
3307 #include "EvictControl_fp.h"
3308 typedef TPM_RC (EvictControl_Entry)(
3309 EvictControl_In *in
3310 );
3311 typedef const struct {
3312 EvictControl_Entry *entry;
3313 UINT16 inSize;
3314 UINT16 outSize;
3315 UINT16 offsetOfTypes;
3316 UINT16 paramOffsets[2];
3317 BYTE types[5];
3318 } EvictControl_COMMAND_DESCRIPTOR_t;
3319 EvictControl_COMMAND_DESCRIPTOR_t _EvictControlData = {
3320 /* entry */ &TPM2_EvictControl,
3321 /* inSize */ (UINT16)(sizeof(EvictControl_In)),
3322 /* outSize */ 0,
3323 /* offsetOfTypes */ offsetof(EvictControl_COMMAND_DESCRIPTOR_t, types),
3324 /* offsets */ {(UINT16)(offsetof(EvictControl_In, objectHandle)),
3325 (UINT16)(offsetof(EvictControl_In, persistentHandle))},
3326 /* types */ {TPMI_RH_PROVISION_H_UNMARSHAL,
3327 TPMI_DH_OBJECT_H_UNMARSHAL,
3328 TPMI DH PERSISTENT P UNMARSHAL,
3329 END_OF_LIST,
3330 END_OF_LIST}
3331 };
3332 #define _EvictControlDataAddress (&_EvictControlData)
3333 #else
3334 #define _EvictControlDataAddress 0
3335 #endif // CC_EvictControl
3336 #if CC_ReadClock
3337 #include "ReadClock_fp.h"
3338 typedef TPM_RC (ReadClock_Entry)(
3339 ReadClock_Out *out
3340 );
3341 typedef const struct {
3342 ReadClock_Entry *entry;
3343 UINT16 inSize;
3344 UINT16 outSize;
3345 UINT16 offsetOfTypes;
3346 BYTE types[3];
3347 } ReadClock_COMMAND_DESCRIPTOR_t;
3348 ReadClock_COMMAND_DESCRIPTOR_t _ReadClockData = {
3349 /* entry */ &TPM2_ReadClock,
3350 /* inSize */<br>3351 /* outSize */
3351 /* outSize */ (UINT16)(sizeof(ReadClock_Out)),
3352 /* offsetOfTypes */ offsetof(ReadClock_COMMAND_DESCRIPTOR_t, types),
3353 /* offsets */ // No parameter offsets;
3354 /* types */ {END_OF_LIST,
3355 TPMS_TIME_INFO_P_MARSHAL,
3356 END_OF_LIST}
3357 };
```

```
Page 76 TCG Published Family "2.0"
3358 #define _ReadClockDataAddress (&_ReadClockData)
3359 #else
3360 #define _ReadClockDataAddress 0
3361 #endif // CC_ReadClock
3362 #if CC_ClockSet
3363 #include "ClockSet_fp.h"
3364 typedef TPM_RC (ClockSet_Entry)(
3365 ClockSet_In *in
3366 );
3367 typedef const struct {
3368 ClockSet_Entry *entry;
3369 UINT16 inSize;
3370 UINT16 outSize;
3371 UINT16 offsetOfTypes;
3372 UINT16 paramOffsets[1];
3373 BYTE types[4];
3374 } ClockSet_COMMAND_DESCRIPTOR_t;
3375 ClockSet_COMMAND_DESCRIPTOR_t ClockSetData = {<br>3376 /* entry */ ETPM2 ClockSet,
3376 /* entry */ &TPM2_ClockSet,
3377 /* inSize */ (UINT16)(sizeof(ClockSet_In)),
3378 /* outSize */ 0,
3379 /* offsetOfTypes */ offsetof(ClockSet_COMMAND_DESCRIPTOR_t, types),
3380 /* offsets */ {(UINT16)(offsetof(ClockSet_In, newTime))},
3381 /* types */ {TPMI_RH_PROVISION_H_UNMARSHAL,
3382 UINT64 P UNMARSHAL,
3383 END_OF_LIST,
3384 END_OF_LIST}
3385 };
3386 #define _ClockSetDataAddress (&_ClockSetData)
3387 #else
3388 #define _ClockSetDataAddress 0
3389 #endif // CC_ClockSet
3390 #if CC_ClockRateAdjust
3391 #include "ClockRateAdjust_fp.h"
3392 typedef TPM_RC (ClockRateAdjust_Entry)(
3393 ClockRateAdjust_In *in
3394 );
3395 typedef const struct {
3396 ClockRateAdjust_Entry *entry;
3397 UINT16 inSize;
3398 UINT16 outSize;
3399 UINT16 offsetOfTypes;
3400 UINT16 paramOffsets[1];
3401 BYTE types[4];
3402 } ClockRateAdjust_COMMAND_DESCRIPTOR_t;
3403 ClockRateAdjust_COMMAND_DESCRIPTOR_t _ClockRateAdjustData = {
3404 /* entry */ &TPM2_ClockRateAdjust,
3405 /* inSize */ (UINT16)(sizeof(ClockRateAdjust_In)),
3406 /* outSize */ 0,
3407 /* offsetOfTypes */ offsetof(ClockRateAdjust_COMMAND_DESCRIPTOR_t, types),
3408 /* offsets */ {(UINT16)(offsetof(ClockRateAdjust_In, rateAdjust))},
3409 /* types \frac{1}{2} /* \frac{1}{2} {TPMI_RH_PROVISION_H_UNMARSHAL,
3410 TPM CLOCK ADJUST P UNMARSHAL,
3411 END_OF_LIST,
3412 END_OF_LIST}
3413 };
3414 #define _ClockRateAdjustDataAddress (&_ClockRateAdjustData)
3415 #else
3416 #define _ClockRateAdjustDataAddress 0
3417 #endif // CC_ClockRateAdjust
3418 #if CC_GetCapability
3419 #include "GetCapability_fp.h"
3420 typedef TPM_RC (GetCapability_Entry)(
3421 GetCapability_In *in,
3422 GetCapability_Out *out
3423 );
```
November 8, 2019 **Copyright © TCG 2006-2020** Level 00 Revision 01.59

```
Family "2.0" TCG Published Page 77
3424 typedef const struct {
3425 GetCapability_Entry *entry;
3426 UINT16 inSize;
3427 UINT16 outSize;
3428 UINT16 offsetOfTypes;
3429 UINT16 paramOffsets[3];
3430 BYTE types[7];
3431 } GetCapability_COMMAND_DESCRIPTOR_t;
3432 GetCapability_COMMAND_DESCRIPTOR_t _GetCapabilityData = {
3433 /* entry */ &TPM2_GetCapability,
3434 /* inSize */ (UINTI6)(sizeof(GetCapability_In)),<br>3435 /* outSize */ (UINT16)(sizeof(GetCapability Out))
3435 /* outSize */ (UINT16)(sizeof(GetCapability_Out)),
3436 /* offsetOfTypes */ offsetof(GetCapability_COMMAND_DESCRIPTOR_t, types),
3437 /* offsets */ {(UINT16)(offsetof(GetCapability_In, property)),
3438 (UINT16)(offsetof(GetCapability_In, propertyCount)),
3439 (UINT16)(offsetof(GetCapability_Out, capabilityData))},
3440 /* types */ {TPM_CAP_P_UNMARSHAL,
3441 UINT32 P UNMARSHAL,
3442 UINT32_P_UNMARSHAL,
3443 END_OF_LIST,
3444 TPMI_YES_NO_P_MARSHAL,
3445 TPMS_CAPABILITY_DATA_P_MARSHAL,
3446 END_OF_LIST}
3447 };
3448 #define _GetCapabilityDataAddress (&_GetCapabilityData)
3449 #else
3450 #define _GetCapabilityDataAddress 0
3451 #endif // CC_GetCapability
3452 #if CC_TestParms
3453 #include "TestParms_fp.h"
3454 typedef TPM_RC (TestParms_Entry)(
3455 TestParms_In *in
3456 );
3457 typedef const struct {
3458 TestParms_Entry *entry;
3459 UINT16 inSize;
3460 UINT16 outSize;
3461 UINT16 offsetOfTypes;
3462 BYTE types[3];
3463 } TestParms_COMMAND_DESCRIPTOR_t;
3464 TestParms_COMMAND_DESCRIPTOR_t _TestParmsData = {
3465 /* entry */ &TPM2_TestParms,
3466 /* inSize */ (UINT16)(sizeof(TestParms_In)),
3467 /* outSize */ 0,
3468 /* offsetOfTypes */ offsetof(TestParms_COMMAND_DESCRIPTOR_t, types),
3469 /* offsets */ // No parameter offsets;
3470 /* types */ {TPMT_PUBLIC_PARMS_P_UNMARSHAL,
3471 END_OF_LIST,
3472 END_OF_LIST}
3473 };
3474 #define _TestParmsDataAddress (&_TestParmsData)
3475 #else
3476 #define _TestParmsDataAddress 0
3477 #endif // CC_TestParms
3478 #if CC_NV_DefineSpace
3479 #include "NV_DefineSpace_fp.h"
3480 typedef TPM_RC (NV_DefineSpace_Entry)(
3481 NV_DefineSpace_In *in
3482 );
3483 typedef const struct {
3484 NV_DefineSpace_Entry *entry;
3485 UINT16 inSize;
3486 UINT16 outSize;
3487 UINT16 offsetOfTypes;
3488 UINT16 paramOffsets[2];
3489 BYTE types[5];
```
Level 00 Revision 01.59 Copyright © TCG 2006-2020 November 8, 2019

```
3490 } NV_DefineSpace_COMMAND_DESCRIPTOR_t;
3491 NV_DefineSpace_COMMAND_DESCRIPTOR_t _NV_DefineSpaceData = {
3492 /* entry */ &TPM2_NV_DefineSpace,
3493 /* inSize * / (UINT16) (sizeof(NV DefineSpace In)),
3494 /* outSize */ 0,
3495 /* offsetOfTypes */ offsetof(NV_DefineSpace_COMMAND_DESCRIPTOR_t, types),
3496 /* offsets * (UINT16) (offsetof (NV DefineSpace In, auth),
3497 (UINT16)(offsetof(NV_DefineSpace_In, publicInfo))},
3498 /* types \star/ {TPMI_RH_PROVISION_H_UNMARSHAL,
3499 TPM2B_AUTH_P_UNMARSHAL,
3500 TPM2B_NV_PUBLIC_P_UNMARSHAL,
3501 END_OF_LIST,
3502 END_OF_LIST}
3503 };
3504 #define _NV_DefineSpaceDataAddress (&_NV_DefineSpaceData)
3505 #else
3506 #define _NV_DefineSpaceDataAddress 0
3507 #endif // CC_NV_DefineSpace
3508 #if CC_NV_UndefineSpace
3509 #include "NV_UndefineSpace_fp.h"
3510 typedef TPM_RC (NV_UndefineSpace_Entry)(
3511 NV_UndefineSpace_In *in
3512 );
3513 typedef const struct {
3514 NV_UndefineSpace_Entry *entry;
3515 UINT16 inSize;
3516 UINT16 outSize;
3517 UINT16 offsetOfTypes;
3518 UINT16 paramOffsets[1];
3519 BYTE types[4];
3520 } NV_UndefineSpace_COMMAND_DESCRIPTOR_t;
3521 NV_UndefineSpace_COMMAND_DESCRIPTOR_t _NV_UndefineSpaceData = {
3522 /* entry */ &TPM2_NV_UndefineSpace,
3523 \frac{1}{x} inSize \frac{x}{1} (UINT16) (sizeof(NV_UndefineSpace_In)),
3524 /* outSize */ 0,
3525 /* offsetOfTypes */ offsetof(NV_UndefineSpace_COMMAND_DESCRIPTOR_t, types),
3526 /* offsets */ {(UINT16)(offsetof(NV_UndefineSpace_In, nvIndex))},
3527 /* types \star/ {TPMI_RH_PROVISION_H_UNMARSHAL,
3528 TPMI_RH_NV_INDEX_H_UNMARSHAL,
3529 END_OF_LIST,
3530 END_OF_LIST}
3531 };
3532 #define _NV_UndefineSpaceDataAddress (&_NV_UndefineSpaceData)
3533 #else
3534 #define _NV_UndefineSpaceDataAddress 0
3535 #endif // CC_NV_UndefineSpace
3536 #if CC_NV_UndefineSpaceSpecial
3537 #include "NV_UndefineSpaceSpecial_fp.h"
3538 typedef TPM_RC (NV_UndefineSpaceSpecial_Entry)(
3539 NV_UndefineSpaceSpecial_In *in
3540 );
3541 typedef const struct {
3542 NV_UndefineSpaceSpecial_Entry *entry;
3543 UINT16 inSize;
3544 UINT16 outSize;
3545 UINT16 offsetOfTypes;
3546 UINT16 paramOffsets[1];
3547 BYTE types[4];
3548 } NV_UndefineSpaceSpecial_COMMAND_DESCRIPTOR_t;
3549 NV_UndefineSpaceSpecial_COMMAND_DESCRIPTOR_t _NV_UndefineSpaceSpecialData = {
3550 /* entry */ &TPM2_NV_UndefineSpaceSpecial,
3551 /* inSize */ (UINTI6) (sizeof(NV UndefineSpaceSpecial In)),
3552 /* outSize */ 0,
3553 /* offsetOfTypes */ 
     offsetof(NV_UndefineSpaceSpecial_COMMAND_DESCRIPTOR_t, types),
```

```
Family "2.0" TCG Published Page 79
3554 /* offsets */ {(UINT16)(offsetof(NV_UndefineSpaceSpecial_In, 
     platform))},
3555 /* types */ {TPMI_RH_NV_INDEX_H_UNMARSHAL,
3556 TPMI_RH_PLATFORM_H_UNMARSHAL,
3557 END OF LIST,
3558 END_OF_LIST}
3559 };
3560 #define _NV_UndefineSpaceSpecialDataAddress (&_NV_UndefineSpaceSpecialData)
3561 #else
3562 #define _NV_UndefineSpaceSpecialDataAddress 0
3563 #endif // CC_NV_UndefineSpaceSpecial
3564 #if CC_NV_ReadPublic
3565 #include "NV_ReadPublic_fp.h"
3566 typedef TPM_RC (NV_ReadPublic_Entry)(
3567 NV_ReadPublic_In *in,
3568 NV_ReadPublic_Out *out
3569 );
3570 typedef const struct {
3571 NV_ReadPublic_Entry *entry;
3572 UINT16 inSize;
3573 UINT16 outSize;
3574 UINT16 offsetOfTypes;
3575 UINT16 paramOffsets[1];
3576 BYTE types[5];
3577 } NV_ReadPublic_COMMAND_DESCRIPTOR_t;
3578 NV_ReadPublic_COMMAND_DESCRIPTOR_t _NV_ReadPublicData = {
3579 /* entry */ &TPM2_NV_ReadPublic,
3580 /* inSize */ (UINTI6)(sizeof(NV_ReadPublic_In)),<br>3581 /* outSize */ (UINT16)(sizeof(NV_ReadPublic_Out))
3581 /* outSize */ (UINT16)(sizeof(NV_ReadPublic_Out)),
3582 /* offsetOfTypes */ offsetof(NV_ReadPublic_COMMAND_DESCRIPTOR_t, types),
3583 /* offsets */ {(UINT16)(offsetof(NV_ReadPublic_Out, nvName))},<br>3584 /* types */ {TPMI RH NV INDEX H UNMARSHAL,
3584 /* types \star/ {TPMI_RH_NV_INDEX_H_UNMARSHAL,
3585 END OF LIST,
3586 TPM2B_NV_PUBLIC_P_MARSHAL,
3587 TPM2B_NAME_P_MARSHAL,
3588 END_OF_LIST}
3589 };
3590 #define _NV_ReadPublicDataAddress (&_NV_ReadPublicData)
3591 #else
3592 #define _NV_ReadPublicDataAddress 0
3593 #endif // CC_NV_ReadPublic
3594 #if CC_NV_Write
3595 #include "NV_Write_fp.h"
3596 typedef TPM_RC (NV_Write_Entry)(
3597 NV_Write_In *in
3598 );
3599 typedef const struct {
3600 NV_Write_Entry *entry;
3601 UINT16 inSize;
3602 UINT16 outSize;
3603 UINT16 offsetOfTypes;
3604 UINT16 paramOffsets[3];
3605 BYTE types[6];
3606 } NV_Write_COMMAND_DESCRIPTOR_t;
3607 NV_Write_COMMAND_DESCRIPTOR_t _NV_WriteData = {
3608 /* entry */ &TPM2_NV_Write,
3609 /* inSize * / (UINT16) (sizeof(NV Write In)),
3610 /* outSize */ 0,
3611 /* offsetOfTypes */ offsetof(NV_Write_COMMAND_DESCRIPTOR_t, types),
3612 /* offsets */ {(UINT16)(offsetof(NV_Write_In, nvIndex)),
3613 (UINT16)(offsetof(NV_Write_In, data)),
3614 (UINT16)(offsetof(NV_Write_In, offset))},
3615 /* types */ {TPMI_RH_NV_AUTH_H_UNMARSHAL,
3616 TPMI_RH_NV_INDEX_H_UNMARSHAL,
3617 TPM2B MAX_NV_BUFFER_P_UNMARSHAL,
3618 UINT16 P UNMARSHAL,
```

```
Page 80 TCG Published Family "2.0"
3619 END_OF_LIST,
3620 END_OF_LIST}
3621 };
3622 #define _NV_WriteDataAddress (&_NV_WriteData)
3623 #else
3624 #define _NV_WriteDataAddress 0
3625 #endif // CC_NV_Write
3626 #if CC_NV_Increment
3627 #include "NV_Increment_fp.h"
3628 typedef TPM_RC (NV_Increment_Entry)(
3629 NV_Increment_In *in
3630 );
3631 typedef const struct {
3632 NV_Increment_Entry *entry;
3633 UINT16 inSize;
3634 UINT16 outSize;
3635 UINT16 offsetOfTypes;
3636 UINT16 paramOffsets[1];
3637 BYTE types[4];
3638 } NV_Increment_COMMAND_DESCRIPTOR_t;
3639 NV_Increment_COMMAND_DESCRIPTOR_t _NV_IncrementData = {
3640 /* entry */ &TPM2_NV_Increment,
3641 /* inSize */ (UINT16)(sizeof(NV Increment In)),
3642 /* outSize */ 0,
3643 /* offsetOfTypes */ offsetof(NV_Increment_COMMAND_DESCRIPTOR_t, types),
3644 /* offsets */ {(UINT16)(offsetof(NV_Increment_In, nvIndex))},
3645 /* types */ {TPMI_RH_NV_AUTH_H_UNMARSHAL,
3646 TPMI_RH_NV_INDEX_H_UNMARSHAL,
3647 END_OF_LIST,
3648 END_OF_LIST}
3649 };
3650 #define _NV_IncrementDataAddress (&_NV_IncrementData)
3651 #else
3652 #define _NV_IncrementDataAddress 0
3653 #endif // CC_NV_Increment
3654 #if CC_NV_Extend
3655 #include "NV_Extend_fp.h"
3656 typedef TPM_RC (NV_Extend_Entry)(
3657 NV_Extend_In *in
3658 );
3659 typedef const struct {
3660 NV_Extend_Entry *entry;
3661 UINT16 inSize;
3662 UINT16 outSize;
3663 UINT16 offsetOfTypes;
3664 UINT16 paramOffsets[2];
3665 BYTE types[5];
3666 } NV_Extend_COMMAND_DESCRIPTOR_t;
3667 NV_Extend_COMMAND_DESCRIPTOR_t _NV_ExtendData = {
3668 /* entry */ &TPM2_NV_Extend,
3669 /* inSize * (UINT\overline{16}) \overline{36} (sizeof(NV Extend In)),
3670 /* outSize */ 0,
3671 /* offsetOfTypes */ offsetof(NV_Extend_COMMAND_DESCRIPTOR_t, types),
3672 /* offsets */ {(UINT16)(offsetof(NV_Extend_In, nvIndex)),
3673 (UINT16)(offsetof(NV_Extend_In, data))},
3674 /* types */ {TPMI_RH_NV_AUTH_H_UNMARSHAL,
3675 TPMI_RH_NV_INDEX_H_UNMARSHAL,
3676 TPM2B_MAX_NV_BUFFER_P_UNMARSHAL,
3677 END_OF_LIST,
3678 END_OF_LIST}
3679 };
3680 #define _NV_ExtendDataAddress (&_NV_ExtendData)
3681 #else
3682 #define _NV_ExtendDataAddress 0
3683 #endif \sqrt{7} CC NV Extend
3684 #if CC_NV_SetBits
```

```
Family "2.0" TCG Published Page 81
3685 #include "NV_SetBits_fp.h"
3686 typedef TPM_RC (NV_SetBits_Entry)(
3687 NV_SetBits_In *in
3688 );
3689 typedef const struct {
3690 NV_SetBits_Entry *entry;
3691 UINT16 inSize;
3692 UINT16 outSize;
3693 UINT16 offsetOfTypes;
3694 UINT16 paramOffsets[2];
3695 BYTE types[5];
3696 } NV_SetBits_COMMAND_DESCRIPTOR_t;
3697 NV_SetBits_COMMAND_DESCRIPTOR_t _NV_SetBitsData = {
3698 /* entry */ &TPM2_NV_SetBits,
3698 /* entry \begin{array}{ccc} \bullet & \bullet & \bullet & \bullet & \bullet & \bullet \end{array}<br>
3699 /* inSize */ (UINT16)(sizeof(NV SetBits In)),
3700 /* outSize */ 0,
3701 /* offsetOfTypes */ offsetof(NV_SetBits_COMMAND_DESCRIPTOR_t, types),
3702 /* offsets */ {(UINT16)(offsetof(NV_SetBits_In, nvIndex)),
3703 (UINT16)(offsetof(NV_SetBits_In, bits))},
3704 /* types */ {TPMI_RH_NV_AUTH_H_UNMARSHAL,
3705 TPMI_RH_NV_INDEX_H_UNMARSHAL,
3706 UINT64_P_UNMARSHAL,
3707 END_OF_LIST,
3708 END_OF_LIST}
3709 };
3710 #define _NV_SetBitsDataAddress (&_NV_SetBitsData)
3711 #else
3712 #define _NV_SetBitsDataAddress 0
3713 #endif // CC_NV_SetBits
3714 #if CC_NV_WriteLock
3715 #include "NV_WriteLock_fp.h"
3716 typedef TPM_RC (NV_WriteLock_Entry)(
3717 NV WriteLock In *in
3718 );
3719 typedef const struct {
3720 NV_WriteLock_Entry *entry;
3721 UINT16 inSize;
3722 UINT16 outSize;
3723 UINT16 offsetOfTypes;
3724 UINT16 paramOffsets[1];
3725 BYTE types[4];
3726 } NV_WriteLock_COMMAND_DESCRIPTOR_t;
3727 NV_WriteLock_COMMAND_DESCRIPTOR_t _NV_WriteLockData = {<br>3728 /* entry \frac{x}{}/ &TPM2_NV_WriteLock,<br>3729 /* inSize */ (UINTI6)(sizeof(NV WriteLock I
3728 /* entry */ &TPM2_NV_WriteLock,
3729 /* inSize */ (UINT16)(sizeof(NV WriteLock In)),
3730 /* outSize */ 0,
3731 /* offsetOfTypes */ offsetof(NV_WriteLock_COMMAND_DESCRIPTOR_t, types),
3732 /* offsets */ {(UINT16)(offsetof(NV_WriteLock_In, nvIndex))},
3733 /* types \star (TPMI_RH_NV_AUTH_H_UNMARSHAL,
3734 TPMI_RH_NV_INDEX_H_UNMARSHAL,
3735 END_OF_LIST,
3736 END_OF_LIST}
3737 };
3738 #define _NV_WriteLockDataAddress (&_NV_WriteLockData)
3739 #else
3740 #define _NV_WriteLockDataAddress 0
3741 #endif // CC_NV_WriteLock
3742 #if CC_NV_GlobalWriteLock
3743 #include "NV_GlobalWriteLock_fp.h"
3744 typedef TPM_RC (NV_GlobalWriteLock_Entry)(
3745 NV_GlobalWriteLock_In *in
3746 );
3747 typedef const struct {
3748 NV_GlobalWriteLock_Entry *entry;
3749 UINT16 inSize;
3750 UINT16 outSize;
```
Level 00 Revision 01.59 Copyright © TCG 2006-2020 November 8, 2019

**3751 UINT16 offsetOfTypes; 3752 BYTE types[3]; 3753 } NV\_GlobalWriteLock\_COMMAND\_DESCRIPTOR\_t; 3754 NV\_GlobalWriteLock\_COMMAND\_DESCRIPTOR\_t \_NV\_GlobalWriteLockData = { 3755 /\* entry \*/ &TPM2\_NV\_GlobalWriteLock, 3756**  $\left/ * \text{ inside } * \right/$  (UINT16) (sizeof(NV\_GlobalWriteLock\_In)), **3757 /\* outSize \*/ 0, 3758 /\* offsetOfTypes \*/ offsetof(NV\_GlobalWriteLock\_COMMAND\_DESCRIPTOR\_t, types), 3759 /\* offsets \*/ // No parameter offsets; 3760 /\* types \*/ {TPMI\_RH\_PROVISION\_H\_UNMARSHAL, 3761 END\_OF\_LIST, 3762 END\_OF\_LIST} 3763 }; 3764 #define \_NV\_GlobalWriteLockDataAddress (&\_NV\_GlobalWriteLockData) 3765 #else 3766 #define \_NV\_GlobalWriteLockDataAddress 0 3767 #endif // CC\_NV\_GlobalWriteLock 3768 #if CC\_NV\_Read 3769 #include "NV\_Read\_fp.h" 3770 typedef TPM\_RC (NV\_Read\_Entry)( 3771 NV\_Read\_In \*in, 3772 NV\_Read\_Out \*out 3773 ); 3774 typedef const struct { 3775 NV\_Read\_Entry \*entry; 3776 UINT16 inSize; 3777 UINT16 outSize; 3778 UINT16 offsetOfTypes; 3779 UINT16 paramOffsets[3]; 3780 BYTE types[7]; 3781 } NV\_Read\_COMMAND\_DESCRIPTOR\_t; 3782 NV\_Read\_COMMAND\_DESCRIPTOR\_t \_NV\_ReadData = { 3783 /\* entry \*/ &TPM2\_NV\_Read, 3784 /\* inSize \*/ (UINT16)(sizeof(NV\_Read\_In)),** 3785 /\* outSize \*/ (UINT16) (sizeof (NV\_Read\_Out)), **3786 /\* offsetOfTypes \*/ offsetof(NV\_Read\_COMMAND\_DESCRIPTOR\_t, types),** 3787 /\* offsets \*/ {(UINT16)(offsetof(NV\_Read\_In, nvIndex)), **3788 (UINT16)(offsetof(NV\_Read\_In, size)), 3789 (UINT16)(offsetof(NV\_Read\_In, offset))}, 3790 /\* types \*/ {TPMI\_RH\_NV\_AUTH\_H\_UNMARSHAL, 3791 TPMI\_RH\_NV\_INDEX\_H\_UNMARSHAL, 3792 UINT16\_P\_UNMARSHAL, 3793** UINT16 P UNMARSHAL, **3794 END\_OF\_LIST, 3795 TPM2B\_MAX\_NV\_BUFFER\_P\_MARSHAL, 3796 END\_OF\_LIST} 3797 }; 3798 #define \_NV\_ReadDataAddress (&\_NV\_ReadData) 3799 #else 3800 #define \_NV\_ReadDataAddress 0 3801 #endif // CC\_NV\_Read 3802 #if CC\_NV\_ReadLock 3803 #include "NV\_ReadLock\_fp.h" 3804 typedef TPM\_RC (NV\_ReadLock\_Entry)( 3805 NV\_ReadLock\_In \*in 3806 ); 3807 typedef const struct { 3808 NV\_ReadLock\_Entry \*entry; 3809 UINT16 inSize; 3810 UINT16 outSize; 3811 UINT16 offsetOfTypes;** 3812 UINT16 **paramOffsets**[1]; **3813 BYTE types[4]; 3814 } NV\_ReadLock\_COMMAND\_DESCRIPTOR\_t; 3815 NV\_ReadLock\_COMMAND\_DESCRIPTOR\_t \_NV\_ReadLockData = {**

Page 82 **TCG Published Family "2.0"** TCG Published Family "2.0" November 8, 2019 **Copyright © TCG 2006-2020** Level 00 Revision 01.59

```
Family "2.0" TCG Published Page 83
3816 /* entry */ &TPM2_NV_ReadLock,
3817 /* inSize * / (UINT16) (sizeof (NV ReadLock In)),
3818 /* outSize */ 0,
3819 /* offsetOfTypes */ offsetof(NV_ReadLock_COMMAND_DESCRIPTOR_t, types),
3820 /* offsets */ {(UINT16)(offsetof(NV_ReadLock_In, nvIndex))},
3821 /* types */ {TPMI_RH_NV_AUTH_H_UNMARSHAL,
3822 TPMI_RH_NV_INDEX_H_UNMARSHAL,
3823 END_OF_LIST,
3824 END_OF_LIST}
3825 };
3826 #define _NV_ReadLockDataAddress (&_NV_ReadLockData)
3827 #else
3828 #define _NV_ReadLockDataAddress 0
3829 #endif // CC_NV_ReadLock
3830 #if CC_NV_ChangeAuth
3831 #include "NV_ChangeAuth_fp.h"
3832 typedef TPM_RC (NV_ChangeAuth_Entry)(
3833 NV_ChangeAuth_In *in
3834 );
3835 typedef const struct {
3836 NV_ChangeAuth_Entry *entry;
3837 UINT16 inSize;
3838 UINT16 outSize;
3839 UINT16 offsetOfTypes;
3840 UINT16 paramOffsets[1];
3841 BYTE types[4];
3842 } NV_ChangeAuth_COMMAND_DESCRIPTOR_t;
3843 NV_ChangeAuth_COMMAND_DESCRIPTOR_t _NV_ChangeAuthData = {
3844 /* entry */ &TPM2_NV_ChangeAuth,
3845 /* inSize */ (UINT16)(sizeof(NV_ChangeAuth_In)),
3846 /* outSize */ 0,
3847 /* offsetOfTypes */ offsetof(NV_ChangeAuth_COMMAND_DESCRIPTOR_t, types),
3848 /* offsets */ {(UINT16)(offsetof(NV_ChangeAuth_In, newAuth))},
3849 /* types \frac{1}{2} /TPMI RH NV INDEX H UNMARSHAL,
3850 TPM2B_AUTH_P_UNMARSHAL,
3851 END_OF_LIST,
3852 END_OF_LIST}
3853 };
3854 #define _NV_ChangeAuthDataAddress (&_NV_ChangeAuthData)
3855 #else
3856 #define _NV_ChangeAuthDataAddress 0
3857 #endif // CC_NV_ChangeAuth
3858 #if CC_NV_Certify
3859 #include "NV_Certify_fp.h"
3860 typedef TPM_RC (NV_Certify_Entry)(
3861 NV_Certify_In *in,
3862 NV_Certify_Out *out
3863 );
3864 typedef const struct {
3865 NV_Certify_Entry *entry;
3866 UINT16 inSize;
3867 UINT16 outSize;
3868 UINT16 offsetOfTypes;
3869 UINT16 paramOffsets[7];
3870 BYTE types [11];
3871 } NV_Certify_COMMAND_DESCRIPTOR_t;
3872 NV_Certify_COMMAND_DESCRIPTOR_t _NV_CertifyData = {<br>3873 /* entry */ &TPM2_NV_Certify,
3873 /* entry */ &TPM2_NV_Certify,
3874 /* inSize */ (UINT16)(sizeof(NV_Certify_In)),<br>3875 /* outSize */ (UINT16)(sizeof(NV_Certify_Out))
3875 /* outSize */ (UINT16)(sizeof(NV_Certify_Out)),
3876 /* offsetOfTypes */ offsetof(NV_Certify_COMMAND_DESCRIPTOR_t, types),
3877 /* offsets */ {(UINT16)(offsetof(NV_Certify_In, authHandle)),
3878 (UINT16)(offsetof(NV_Certify_In, nvIndex)),
3879 (UINT16)(offsetof(NV_Certify_In, qualifyingData)),
3880 (UINT16)(offsetof(NV_Certify_In, inScheme)),
3881 (UINT16)(offsetof(NV_Certify_In, size)),
```
Page 84 **TCG Published** Family "2.0" **3882 (UINT16)(offsetof(NV\_Certify\_In, offset)), 3883 (UINT16)(offsetof(NV\_Certify\_Out, signature))}, 3884 /\* types \*/ {TPMI\_DH\_OBJECT\_H\_UNMARSHAL + ADD\_FLAG, 3885** TPMI\_RH\_NV\_AUTH\_H\_UNMARSHAL, **3886 TPMI\_RH\_NV\_INDEX\_H\_UNMARSHAL, 3887 TPM2B\_DATA\_P\_UNMARSHAL, 3888 TPMT\_SIG\_SCHEME\_P\_UNMARSHAL + ADD\_FLAG,** 3889 UINT16 P UNMARSHAL, **3890 UINT16\_P\_UNMARSHAL, 3891 END\_OF\_LIST, 3892 TPM2B\_ATTEST\_P\_MARSHAL, 3893** TPMT SIGNATURE P MARSHAL, **3894 END\_OF\_LIST} 3895 }; 3896 #define \_NV\_CertifyDataAddress (&\_NV\_CertifyData) 3897 #else 3898 #define \_NV\_CertifyDataAddress 0 3899 #endif // CC\_NV\_Certify 3900 #if CC\_AC\_GetCapability 3901 #include "AC\_GetCapability\_fp.h" 3902 typedef TPM\_RC (AC\_GetCapability\_Entry)( 3903 AC\_GetCapability\_In \*in, 3904 AC\_GetCapability\_Out \*out 3905 ); 3906 typedef const struct { 3907 AC\_GetCapability\_Entry \*entry; 3908 UINT16 inSize; 3909 UINT16 outSize; 3910 UINT16 offsetOfTypes; 3911 UINT16 paramOffsets[3]; 3912 BYTE types[7]; 3913 } AC\_GetCapability\_COMMAND\_DESCRIPTOR\_t; 3914 AC\_GetCapability\_COMMAND\_DESCRIPTOR\_t \_AC\_GetCapabilityData = { 3915 /\* entry \*/ &TPM2\_AC\_GetCapability, 3916** /\* inSize \*/ (UINT16)(sizeof(AC\_GetCapability\_In)),<br>3917 /\* outSize \*/ (UINT16)(sizeof(AC\_GetCapability\_Out)) 3917 /\* outSize \*/ (UINT16)(sizeof(AC<sup>-</sup>GetCapability Out)), **3918 /\* offsetOfTypes \*/ offsetof(AC\_GetCapability\_COMMAND\_DESCRIPTOR\_t, types), 3919 /\* offsets \*/ {(UINT16)(offsetof(AC\_GetCapability\_In, capability)), 3920 (UINT16)(offsetof(AC\_GetCapability\_In, count)), 3921 (UINT16)(offsetof(AC\_GetCapability\_Out, capabilitiesData))},** 3922 /\* types  $\frac{1}{2}$  /\* types  $\frac{1}{2}$  /  $\frac{1}{2}$  **{TPMI\_RH\_AC\_H\_UNMARSHAL**, **3923** TPM AT P UNMARSHAL, **3924 UINT32\_P\_UNMARSHAL, 3925 END\_OF\_LIST, 3926 TPMI\_YES\_NO\_P\_MARSHAL, 3927 TPML\_AC\_CAPABILITIES\_P\_MARSHAL, 3928 END\_OF\_LIST} 3929 }; 3930 #define \_AC\_GetCapabilityDataAddress (&\_AC\_GetCapabilityData) 3931 #else 3932 #define \_AC\_GetCapabilityDataAddress 0 3933 #endif // CC\_AC\_GetCapability 3934 #if CC\_AC\_Send 3935 #include "AC\_Send\_fp.h" 3936 typedef TPM\_RC (AC\_Send\_Entry)( 3937 AC\_Send\_In \*in, 3938 AC\_Send\_Out \*out 3939 ); 3940 typedef const struct { 3941 AC\_Send\_Entry \*entry; 3942 UINT16 inSize; 3943 UINT16 outSize; 3944 UINT16 offsetOfTypes; 3945 UINT16 paramOffsets[3]; 3946 BYTE types[7];**

```
Family "2.0" TCG Published Page 85
     Level 00 Revision 01.59 Copyright © TCG 2006-2020 November 8, 2019
3947 } AC_Send_COMMAND_DESCRIPTOR_t;
3948 AC_Send_COMMAND_DESCRIPTOR_t _AC_SendData = {
3949 /* entry */ &TPM2_AC_Send,
3950 /* inSize */ (UINT16)(sizeof(AC_Send_In)),
3951 /* outSize */ (UINT16)(sizeof(AC Send Out)),
3952 /* offsetOfTypes */ offsetof(AC_Send_COMMAND_DESCRIPTOR_t, types),
3953 /* offsets */ {(UINT16)(offsetof(AC_Send_In, authHandle)),
3954 (UINT16)(offsetof(AC_Send_In, ac)),
3955 (UINT16)(offsetof(AC_Send_In, acDataIn))},
3956 /* types */ {TPMI_DH_OBJECT_H_UNMARSHAL,
3957 TPMI_RH_NV_AUTH_H_UNMARSHAL,
3958 TPMI_RH_AC_H_UNMARSHAL,
3959 TPM2B_MAX_BUFFER_P_UNMARSHAL,
3960 END_OF_LIST,
3961 TPMS_AC_OUTPUT_P_MARSHAL,
3962 END_OF_LIST}
3963 };
3964 #define _AC_SendDataAddress (&_AC_SendData)
3965 #else
3966 #define _AC_SendDataAddress 0
3967 #endif // CC_AC_Send
3968 #if CC_Policy_AC_SendSelect
3969 #include "Policy_AC_SendSelect_fp.h"
3970 typedef TPM_RC (Policy_AC_SendSelect_Entry)(
3971 Policy_AC_SendSelect_In *in
3972 );
3973 typedef const struct {
3974 Policy_AC_SendSelect_Entry *entry;
3975 UINT16 inSize;
3976 UINT16 outSize;
3977 UINT16 offsetOfTypes;
3978 UINT16 paramOffsets[4];
3979 BYTE types[7];
3980 } Policy_AC_SendSelect_COMMAND_DESCRIPTOR_t;
3981 Policy_AC_SendSelect_COMMAND_DESCRIPTOR_t _Policy_AC_SendSelectData = {
3982 /* entry */ &TPM2_Policy_AC_SendSelect,
3983 /* inSize */ (UINT16)(sizeof(Policy_AC_SendSelect_In)),
3984 /* outSize */ 0,
3985 /* offsetOfTypes */ offsetof(Policy_AC_SendSelect_COMMAND_DESCRIPTOR_t, 
     types),
3986 /* offsets */ {(UINT16)(offsetof(Policy_AC_SendSelect_In, 
     objectName)),
3987 (UINT16)(offsetof(Policy_AC_SendSelect_In, 
     authHandleName)),
3988 (UINT16)(offsetof(Policy_AC_SendSelect_In, acName)),
3989 (UINT16)(offsetof(Policy_AC_SendSelect_In, 
     includeObject))},
3990 /* types */ {TPMI_SH_POLICY_H_UNMARSHAL,
3991 TPM2B NAME P_UNMARSHAL,
3992 TPM2B_NAME_P_UNMARSHAL,
3993 TPM2B_NAME_P_UNMARSHAL,
3994 TPMI YES NO P UNMARSHAL,
3995 END_OF_LIST,
3996 END_OF_LIST}
3997 };
3998 #define _Policy_AC_SendSelectDataAddress (&_Policy_AC_SendSelectData)
3999 #else
4000 #define _Policy_AC_SendSelectDataAddress 0
4001 #endif // CC_Policy_AC_SendSelect
4002 #if CC_ACT_SetTimeout
4003 #include "ACT_SetTimeout_fp.h"
4004 typedef TPM_RC (ACT_SetTimeout_Entry)(
4005 ACT_SetTimeout_In *in
4006 );
4007 typedef const struct {
4008 ACT_SetTimeout_Entry *entry;
```

```
Page 86 Family "2.0" TCG Published Family "2.0"
4009 UINT16 inSize;
4010 UINT16 outSize;
4011 UINT16 offsetOfTypes;
4012 UINT16 paramOffsets[1];
4013 BYTE types[4];
4014 } ACT_SetTimeout_COMMAND_DESCRIPTOR_t;
4015 ACT_SetTimeout_COMMAND_DESCRIPTOR_t _ACT_SetTimeoutData = {
4016 /* entry */ &TPM2_ACT_SetTimeout,
4017 /* inSize */ (UINT16)(sizeof(ACT_SetTimeout_In)),
4018 /* outSize */ 0,<br>4019 /* offsetOfTypes */ of
4019 /* offsetOfTypes */ offsetof(ACT_SetTimeout_COMMAND_DESCRIPTOR_t, types),
4020 /* offsets */ {(UINT16)(offsetof(ACT_SetTimeout_In, startTimeout))},
4021 /* types \star / {TPMI_RH_ACT_H_UNMARSHAL,
4022 UINT32 P UNMARSHAL,
4023 END_OF_LIST,
4024 END_OF_LIST}
4025 };
4026 #define _ACT_SetTimeoutDataAddress (&_ACT_SetTimeoutData)
4027 #else
4028 #define _ACT_SetTimeoutDataAddress 0
4029 #endif // CC_ACT_SetTimeout
4030 #if CC_Vendor_TCG_Test
4031 #include "Vendor_TCG_Test_fp.h"
4032 typedef TPM_RC (Vendor_TCG_Test_Entry)(
4033 Vendor_TCG_Test_In *in,
4034 Vendor_TCG_Test_Out *out
4035 );
4036 typedef const struct {
4037 Vendor_TCG_Test_Entry *entry;
4038 UINT16 inSize;
4039 UINT16 outSize;
4040 UINT16 offsetOfTypes;
4041 BYTE types[4];
4042 } Vendor_TCG_Test_COMMAND_DESCRIPTOR_t;
4043 Vendor_TCG_Test_COMMAND_DESCRIPTOR_t _Vendor_TCG_TestData = {
4044 /* entry */ &TPM2_Vendor_TCG_Test,
4045 /* inSize */ (UINT16)(sizeof(Vendor_TCG_Test_In)),
4046 /* outSize */ (UINT16)(sizeof(Vendor_TCG_Test_Out)),
4047 /* offsetOfTypes */ offsetof(Vendor_TCG_Test_COMMAND_DESCRIPTOR_t, types),<br>4048 /* offsets */ // No parameter offsets;
4048 /* offsets */ // No parameter offsets;
4049 /* types */ {TPM2B_DATA_P_UNMARSHAL,
4050 END_OF_LIST,
4051 TPM2B DATA P_MARSHAL,
4052 END_OF_LIST}
4053 };
4054 #define _Vendor_TCG_TestDataAddress (&_Vendor_TCG_TestData)
4055 #else
4056 #define _Vendor_TCG_TestDataAddress 0
4057 #endif // CC_Vendor_TCG_Test
4058 COMMAND_DESCRIPTOR_t *s_CommandDataArray[] = {
4059 #if (PAD_LIST || CC_NV_UndefineSpaceSpecial)
4060 (COMMAND_DESCRIPTOR_t *)_NV_UndefineSpaceSpecialDataAddress,
4061 #endif // CC_NV_UndefineSpaceSpecial
4062 #if (PAD_LIST || CC_EvictControl)
4063 (COMMAND_DESCRIPTOR_t *)_EvictControlDataAddress,
4064 #endif // CC_EvictControl
4065 #if (PAD_LIST || CC_HierarchyControl)
4066 (COMMAND_DESCRIPTOR_t *)_HierarchyControlDataAddress,
4067 #endif // CC_HierarchyControl
4068 #if (PAD_LIST || CC_NV_UndefineSpace)
4069 (COMMAND_DESCRIPTOR_t *)_NV_UndefineSpaceDataAddress,
4070 #endif // CC_NV_UndefineSpace
4071 #if (PAD_LIST)
4072 (COMMAND_DESCRIPTOR_t *)0,
4073 #endif //
4074 #if (PAD_LIST || CC_ChangeEPS)
```

```
4075 (COMMAND_DESCRIPTOR_t *)_ChangeEPSDataAddress,
4076 #endif // CC_ChangeEPS
4077 #if (PAD_LIST || CC_ChangePPS)
4078 (COMMAND_DESCRIPTOR_t *)_ChangePPSDataAddress,
4079 #endif // CC_ChangePPS
4080 #if (PAD_LIST || CC_Clear)
4081 (COMMAND_DESCRIPTOR_t *)_ClearDataAddress,
4082 #endif // CC_Clear
4083 #if (PAD_LIST || CC_ClearControl)
4084 (COMMAND_DESCRIPTOR_t *)_ClearControlDataAddress,
4085 #endif // CC_ClearControl
4086 #if (PAD_LIST || CC_ClockSet)
4087 (COMMAND_DESCRIPTOR_t *)_ClockSetDataAddress,
4088 #endif // CC_ClockSet
4089 #if (PAD_LIST || CC_HierarchyChangeAuth)
4090 (COMMAND_DESCRIPTOR_t *)_HierarchyChangeAuthDataAddress,
4091 #endif // CC_HierarchyChangeAuth
4092 #if (PAD_LIST || CC_NV_DefineSpace)
4093 (COMMAND_DESCRIPTOR_t *)_NV_DefineSpaceDataAddress,
4094 #endif // CC_NV_DefineSpace
4095 #if (PAD_LIST || CC_PCR_Allocate)
4096 (COMMAND_DESCRIPTOR_t *)_PCR_AllocateDataAddress,
4097 #endif // CC_PCR_Allocate
4098 #if (PAD_LIST || CC_PCR_SetAuthPolicy)
4099 (COMMAND_DESCRIPTOR_t *)_PCR_SetAuthPolicyDataAddress,
4100 #endif // CC_PCR_SetAuthPolicy
4101 #if (PAD_LIST || CC_PP_Commands)
4102 (COMMAND_DESCRIPTOR_t *)_PP_CommandsDataAddress,
4103 #endif // CC_PP_Commands
4104 #if (PAD_LIST || CC_SetPrimaryPolicy)
4105 (COMMAND_DESCRIPTOR_t *)_SetPrimaryPolicyDataAddress,
4106 #endif // CC_SetPrimaryPolicy
4107 #if (PAD_LIST || CC_FieldUpgradeStart)
4108 (COMMAND_DESCRIPTOR_t *)_FieldUpgradeStartDataAddress,
4109 #endif // CC_FieldUpgradeStart
4110 #if (PAD_LIST || CC_ClockRateAdjust)
4111 (COMMAND_DESCRIPTOR_t *)_ClockRateAdjustDataAddress,
4112 #endif // CC_ClockRateAdjust
4113 #if (PAD_LIST || CC_CreatePrimary)
4114 (COMMAND_DESCRIPTOR_t *)_CreatePrimaryDataAddress,
4115 #endif // CC_CreatePrimary
4116 #if (PAD_LIST || CC_NV_GlobalWriteLock)
4117 (COMMAND_DESCRIPTOR_t *)_NV_GlobalWriteLockDataAddress,
4118 #endif // CC_NV_GlobalWriteLock
4119 #if (PAD_LIST || CC_GetCommandAuditDigest)
4120 (COMMAND_DESCRIPTOR_t *)_GetCommandAuditDigestDataAddress,
4121 #endif // CC_GetCommandAuditDigest
4122 #if (PAD_LIST || CC_NV_Increment)
4123 (COMMAND_DESCRIPTOR_t *)_NV_IncrementDataAddress,
4124 #endif // CC_NV_Increment
4125 #if (PAD_LIST || CC_NV_SetBits)
4126 (COMMAND_DESCRIPTOR_t *)_NV_SetBitsDataAddress,
4127 #endif // CC_NV_SetBits
4128 #if (PAD_LIST || CC_NV_Extend)
4129 (COMMAND_DESCRIPTOR_t *)_NV_ExtendDataAddress,
4130 #endif // CC_NV_Extend
4131 #if (PAD_LIST || CC_NV_Write)
4132 (COMMAND_DESCRIPTOR_t *)_NV_WriteDataAddress,
4133 #endif // CC_NV_Write
4134 #if (PAD_LIST || CC_NV_WriteLock)
4135 (COMMAND_DESCRIPTOR_t *)_NV_WriteLockDataAddress,
4136 #endif // CC_NV_WriteLock
4137 #if (PAD_LIST || CC_DictionaryAttackLockReset)
4138 (COMMAND_DESCRIPTOR_t *)_DictionaryAttackLockResetDataAddress,
4139 #endif // CC_DictionaryAttackLockReset
4140 #if (PAD_LIST || CC_DictionaryAttackParameters)
```

```
4141 (COMMAND_DESCRIPTOR_t *)_DictionaryAttackParametersDataAddress,
      4142 #endif // CC_DictionaryAttackParameters
4143 #if (PAD_LIST || CC_NV_ChangeAuth)
4144 (COMMAND_DESCRIPTOR_t *)_NV_ChangeAuthDataAddress,
4145 #endif // CC_NV_ChangeAuth
4146 #if (PAD_LIST || CC_PCR_Event)
4147 (COMMAND_DESCRIPTOR_t *)_PCR_EventDataAddress,
4148 #endif // CC_PCR_Event
4149 #if (PAD_LIST || CC_PCR_Reset)
4150 (COMMAND_DESCRIPTOR_t *)_PCR_ResetDataAddress,
4151 #endif // CC_PCR_Reset
4152 #if (PAD_LIST || CC_SequenceComplete)
4153 (COMMAND_DESCRIPTOR_t *)_SequenceCompleteDataAddress,
4154 #endif // CC_SequenceComplete
4155 #if (PAD_LIST || CC_SetAlgorithmSet)
4156 (COMMAND_DESCRIPTOR_t *)_SetAlgorithmSetDataAddress,
4157 #endif // CC_SetAlgorithmSet
4158 #if (PAD_LIST || CC_SetCommandCodeAuditStatus)
4159 (COMMAND_DESCRIPTOR_t *)_SetCommandCodeAuditStatusDataAddress,
4160 #endif // CC_SetCommandCodeAuditStatus
4161 #if (PAD_LIST || CC_FieldUpgradeData)
4162 (COMMAND_DESCRIPTOR_t *)_FieldUpgradeDataDataAddress,
4163 #endif // CC_FieldUpgradeData
4164 #if (PAD_LIST || CC_IncrementalSelfTest)
4165 (COMMAND_DESCRIPTOR_t *)_IncrementalSelfTestDataAddress,
4166 #endif // CC_IncrementalSelfTest
4167 #if (PAD_LIST || CC_SelfTest)
4168 (COMMAND_DESCRIPTOR_t *)_SelfTestDataAddress,
4169 #endif // CC_SelfTest
4170 #if (PAD_LIST || CC_Startup)
4171 (COMMAND_DESCRIPTOR_t *)_StartupDataAddress,
4172 #endif // CC_Startup
4173 #if (PAD_LIST || CC_Shutdown)
4174 (COMMAND_DESCRIPTOR_t *)_ShutdownDataAddress,
4175 #endif // CC_Shutdown
4176 #if (PAD_LIST || CC_StirRandom)
4177 (COMMAND_DESCRIPTOR_t *)_StirRandomDataAddress,
4178 #endif // CC_StirRandom
4179 #if (PAD_LIST || CC_ActivateCredential)
4180 (COMMAND_DESCRIPTOR_t *)_ActivateCredentialDataAddress,
4181 #endif // CC_ActivateCredential
4182 #if (PAD_LIST || CC_Certify)
4183 (COMMAND_DESCRIPTOR_t *)_CertifyDataAddress,
4184 #endif // CC_Certify
4185 #if (PAD_LIST || CC_PolicyNV)
4186 (COMMAND_DESCRIPTOR_t *)_PolicyNVDataAddress,
4187 #endif // CC_PolicyNV
4188 #if (PAD_LIST || CC_CertifyCreation)
4189 (COMMAND_DESCRIPTOR_t *)_CertifyCreationDataAddress,
4190 #endif // CC_CertifyCreation
4191 #if (PAD_LIST || CC_Duplicate)
4192 (COMMAND_DESCRIPTOR_t *)_DuplicateDataAddress,
4193 #endif // CC_Duplicate
4194 #if (PAD_LIST || CC_GetTime)
4195 (COMMAND_DESCRIPTOR_t *)_GetTimeDataAddress,
4196 #endif // CC_GetTime
4197 #if (PAD_LIST || CC_GetSessionAuditDigest)
4198 (COMMAND_DESCRIPTOR_t *)_GetSessionAuditDigestDataAddress,
4199 #endif // CC_GetSessionAuditDigest
4200 #if (PAD_LIST || CC_NV_Read)
4201 (COMMAND_DESCRIPTOR_t *)_NV_ReadDataAddress,
4202 #endif // CC_NV_Read
4203 #if (PAD_LIST || CC_NV_ReadLock)
4204 (COMMAND_DESCRIPTOR_t *)_NV_ReadLockDataAddress,
4205 #endif // CC_NV_ReadLock
4206 #if (PAD_LIST || CC_ObjectChangeAuth)
```

```
Family "2.0" TCG Published Page 89
4207 (COMMAND_DESCRIPTOR_t *)_ObjectChangeAuthDataAddress,
4208 #endif // CC_ObjectChangeAuth
4209 #if (PAD_LIST || CC_PolicySecret)
4210 (COMMAND_DESCRIPTOR_t *)_PolicySecretDataAddress,
4211 #endif // CC_PolicySecret
4212 #if (PAD_LIST || CC_Rewrap)
4213 (COMMAND_DESCRIPTOR_t *)_RewrapDataAddress,
4214 #endif // CC_Rewrap
4215 #if (PAD_LIST || CC_Create)
4216 (COMMAND_DESCRIPTOR_t *)_CreateDataAddress,
4217 #endif // CC_Create
4218 #if (PAD_LIST || CC_ECDH_ZGen)
4219 (COMMAND_DESCRIPTOR_t *)_ECDH_ZGenDataAddress,
4220 #endif // CC_ECDH_ZGen
4221 #if (PAD_LIST || (CC_HMAC || CC_MAC))
4222 # if CC_HMAC
4223 (COMMAND_DESCRIPTOR_t *)_HMACDataAddress,
4224 # endif
4225 # if CC_MAC
4226 (COMMAND_DESCRIPTOR_t *)_MACDataAddress,
4227 # endif
4228 # if (CC_HMAC || CC_MAC) > 1
4229 # error "More than one aliased command defined"
4230 # endif
4231 #endif // CC_HMAC CC_MAC
4232 #if (PAD_LIST || CC_Import)
4233 (COMMAND_DESCRIPTOR_t *)_ImportDataAddress,
4234 #endif // CC_Import
4235 #if (PAD_LIST || CC_Load)
4236 (COMMAND_DESCRIPTOR_t *)_LoadDataAddress,
4237 #endif // CC_Load
4238 #if (PAD_LIST || CC_Quote)
4239 (COMMAND_DESCRIPTOR_t *)_QuoteDataAddress,
4240 #endif // CC_Quote
4241 #if (PAD_LIST || CC_RSA_Decrypt)
4242 (COMMAND_DESCRIPTOR_t *)_RSA_DecryptDataAddress,
4243 #endif // CC_RSA_Decrypt
4244 #if (PAD_LIST)
4245 (COMMAND_DESCRIPTOR_t *)0,
4246 #endif //
4247 #if (PAD_LIST || (CC_HMAC_Start || CC_MAC_Start))
4248 # if CC_HMAC_Start
4249 (COMMAND_DESCRIPTOR_t *)_HMAC_StartDataAddress,
4250 # endif
4251 # if CC_MAC_Start
4252 (COMMAND_DESCRIPTOR_t *)_MAC_StartDataAddress,
4253 # endif
4254 # if (CC_HMAC_Start || CC_MAC_Start) > 1
4255 # error "More than one aliased command defined"
4256 # endif
4257 #endif // CC_HMAC_Start CC_MAC_Start
4258 #if (PAD_LIST || CC_SequenceUpdate)
4259 (COMMAND_DESCRIPTOR_t *)_SequenceUpdateDataAddress,
4260 #endif // CC_SequenceUpdate
4261 #if (PAD_LIST || CC_Sign)
4262 (COMMAND_DESCRIPTOR_t *)_SignDataAddress,
4263 #endif // CC_Sign
4264 #if (PAD_LIST || CC_Unseal)
4265 (COMMAND_DESCRIPTOR_t *)_UnsealDataAddress,
4266 #endif // CC_Unseal
4267 #if (PAD_LIST)
4268 (COMMAND_DESCRIPTOR_t *)0,
4269 #endif //
4270 #if (PAD_LIST || CC_PolicySigned)
4271 (COMMAND_DESCRIPTOR_t *)_PolicySignedDataAddress,
4272 #endif // CC_PolicySigned
```

```
Page 90 TCG Published Family "2.0"
4273 #if (PAD_LIST || CC_ContextLoad)
4274 (COMMAND_DESCRIPTOR_t *)_ContextLoadDataAddress,
4275 #endif // CC_ContextLoad
4276 #if (PAD_LIST || CC_ContextSave)
4277 (COMMAND_DESCRIPTOR_t *)_ContextSaveDataAddress,
4278 #endif // CC_ContextSave
4279 #if (PAD_LIST || CC_ECDH_KeyGen)
4280 (COMMAND_DESCRIPTOR_t *)_ECDH_KeyGenDataAddress,
4281 #endif // CC_ECDH_KeyGen
4282 #if (PAD_LIST || CC_EncryptDecrypt)
4283 (COMMAND_DESCRIPTOR_t *)_EncryptDecryptDataAddress,
4284 #endif // CC_EncryptDecrypt
4285 #if (PAD_LIST || CC_FlushContext)
4286 (COMMAND_DESCRIPTOR_t *)_FlushContextDataAddress,
4287 #endif // CC_FlushContext
4288 #if (PAD_LIST)
4289 (COMMAND_DESCRIPTOR_t *)0,
4290 #endif //
4291 #if (PAD_LIST || CC_LoadExternal)
4292 (COMMAND_DESCRIPTOR_t *)_LoadExternalDataAddress,
4293 #endif // CC_LoadExternal
4294 #if (PAD_LIST || CC_MakeCredential)
4295 (COMMAND_DESCRIPTOR_t *)_MakeCredentialDataAddress,
4296 #endif // CC_MakeCredential
4297 #if (PAD_LIST || CC_NV_ReadPublic)
4298 (COMMAND_DESCRIPTOR_t *)_NV_ReadPublicDataAddress,
4299 #endif // CC_NV_ReadPublic
4300 #if (PAD_LIST || CC_PolicyAuthorize)
4301 (COMMAND_DESCRIPTOR_t *)_PolicyAuthorizeDataAddress,
4302 #endif // CC_PolicyAuthorize
4303 #if (PAD_LIST || CC_PolicyAuthValue)
4304 (COMMAND_DESCRIPTOR_t *)_PolicyAuthValueDataAddress,
4305 #endif // CC_PolicyAuthValue
4306 #if (PAD_LIST || CC_PolicyCommandCode)
4307 (COMMAND_DESCRIPTOR_t *)_PolicyCommandCodeDataAddress,
4308 #endif // CC_PolicyCommandCode
4309 #if (PAD_LIST || CC_PolicyCounterTimer)
4310 (COMMAND_DESCRIPTOR_t *)_PolicyCounterTimerDataAddress,
4311 #endif // CC_PolicyCounterTimer
4312 #if (PAD_LIST || CC_PolicyCpHash)
4313 (COMMAND_DESCRIPTOR_t *)_PolicyCpHashDataAddress,
4314 #endif // CC_PolicyCpHash
4315 #if (PAD_LIST || CC_PolicyLocality)
4316 (COMMAND_DESCRIPTOR_t *)_PolicyLocalityDataAddress,
4317 #endif // CC_PolicyLocality
4318 #if (PAD_LIST || CC_PolicyNameHash)
4319 (COMMAND_DESCRIPTOR_t *)_PolicyNameHashDataAddress,
4320 #endif // CC_PolicyNameHash
4321 #if (PAD_LIST || CC_PolicyOR)
4322 (COMMAND_DESCRIPTOR_t *)_PolicyORDataAddress,
4323 #endif // CC_PolicyOR
4324 #if (PAD_LIST || CC_PolicyTicket)
4325 (COMMAND_DESCRIPTOR_t *)_PolicyTicketDataAddress,
4326 #endif // CC_PolicyTicket
4327 #if (PAD_LIST || CC_ReadPublic)
4328 (COMMAND_DESCRIPTOR_t *)_ReadPublicDataAddress,
4329 #endif // CC_ReadPublic
4330 #if (PAD_LIST || CC_RSA_Encrypt)
4331 (COMMAND_DESCRIPTOR_t *)_RSA_EncryptDataAddress,
4332 #endif // CC_RSA_Encrypt
4333 #if (PAD_LIST)
4334 (COMMAND_DESCRIPTOR_t *)0,
4335 #endif //
4336 #if (PAD_LIST || CC_StartAuthSession)
4337 (COMMAND_DESCRIPTOR_t *)_StartAuthSessionDataAddress,
4338 #endif // CC_StartAuthSession
```

```
Family "2.0" TCG Published Page 91
4339 #if (PAD_LIST || CC_VerifySignature)
4340 (COMMAND_DESCRIPTOR_t *)_VerifySignatureDataAddress,
4341 #endif // CC_VerifySignature
4342 #if (PAD_LIST || CC_ECC_Parameters)
4343 (COMMAND_DESCRIPTOR_t *)_ECC_ParametersDataAddress,
4344 #endif // CC_ECC_Parameters
4345 #if (PAD_LIST || CC_FirmwareRead)
4346 (COMMAND_DESCRIPTOR_t *)_FirmwareReadDataAddress,
4347 #endif // CC_FirmwareRead
4348 #if (PAD_LIST || CC_GetCapability)
4349 (COMMAND_DESCRIPTOR_t *)_GetCapabilityDataAddress,
4350 #endif // CC_GetCapability
4351 #if (PAD_LIST || CC_GetRandom)
4352 (COMMAND_DESCRIPTOR_t *)_GetRandomDataAddress,
4353 #endif // CC_GetRandom
4354 #if (PAD_LIST || CC_GetTestResult)
4355 (COMMAND_DESCRIPTOR_t *)_GetTestResultDataAddress,
4356 #endif // CC_GetTestResult
4357 #if (PAD_LIST || CC_Hash)
4358 (COMMAND_DESCRIPTOR_t *)_HashDataAddress,
4359 #endif // CC_Hash
4360 #if (PAD_LIST || CC_PCR_Read)
4361 (COMMAND_DESCRIPTOR_t *)_PCR_ReadDataAddress,
4362 #endif // CC_PCR_Read
4363 #if (PAD_LIST || CC_PolicyPCR)
4364 (COMMAND_DESCRIPTOR_t *)_PolicyPCRDataAddress,
4365 #endif // CC_PolicyPCR
4366 #if (PAD_LIST || CC_PolicyRestart)
4367 (COMMAND_DESCRIPTOR_t *)_PolicyRestartDataAddress,
4368 #endif // CC_PolicyRestart
4369 #if (PAD_LIST || CC_ReadClock)
4370 (COMMAND_DESCRIPTOR_t *)_ReadClockDataAddress,
4371 #endif // CC_ReadClock
4372 #if (PAD_LIST || CC_PCR_Extend)
4373 (COMMAND_DESCRIPTOR_t *)_PCR_ExtendDataAddress,
4374 #endif // CC_PCR_Extend
4375 #if (PAD_LIST || CC_PCR_SetAuthValue)
4376 (COMMAND_DESCRIPTOR_t *)_PCR_SetAuthValueDataAddress,
4377 #endif // CC_PCR_SetAuthValue
4378 #if (PAD_LIST || CC_NV_Certify)
4379 (COMMAND_DESCRIPTOR_t *)_NV_CertifyDataAddress,
4380 #endif // CC_NV_Certify
4381 #if (PAD_LIST || CC_EventSequenceComplete)
4382 (COMMAND_DESCRIPTOR_t *)_EventSequenceCompleteDataAddress,
4383 #endif // CC_EventSequenceComplete
4384 #if (PAD_LIST || CC_HashSequenceStart)
4385 (COMMAND_DESCRIPTOR_t *)_HashSequenceStartDataAddress,
4386 #endif // CC_HashSequenceStart
4387 #if (PAD_LIST || CC_PolicyPhysicalPresence)
4388 (COMMAND_DESCRIPTOR_t *)_PolicyPhysicalPresenceDataAddress,
4389 #endif // CC_PolicyPhysicalPresence
4390 #if (PAD_LIST || CC_PolicyDuplicationSelect)
4391 (COMMAND_DESCRIPTOR_t *)_PolicyDuplicationSelectDataAddress,
4392 #endif // CC_PolicyDuplicationSelect
4393 #if (PAD_LIST || CC_PolicyGetDigest)
4394 (COMMAND_DESCRIPTOR_t *)_PolicyGetDigestDataAddress,
4395 #endif // CC_PolicyGetDigest
4396 #if (PAD_LIST || CC_TestParms)
4397 (COMMAND_DESCRIPTOR_t *)_TestParmsDataAddress,
4398 #endif // CC_TestParms
4399 #if (PAD_LIST || CC_Commit)
4400 (COMMAND_DESCRIPTOR_t *)_CommitDataAddress,
4401 #endif // CC_Commit
4402 #if (PAD_LIST || CC_PolicyPassword)
4403 (COMMAND_DESCRIPTOR_t *)_PolicyPasswordDataAddress,
4404 #endif // CC_PolicyPassword
```

```
4405 #if (PAD_LIST || CC_ZGen_2Phase)
4406 (COMMAND_DESCRIPTOR_t *)_ZGen_2PhaseDataAddress,
4407 #endif // CC_ZGen_2Phase
4408 #if (PAD_LIST || CC_EC_Ephemeral)
4409 (COMMAND_DESCRIPTOR_t *)_EC_EphemeralDataAddress,
4410 #endif // CC_EC_Ephemeral
4411 #if (PAD_LIST || CC_PolicyNvWritten)
4412 (COMMAND_DESCRIPTOR_t *)_PolicyNvWrittenDataAddress,
4413 #endif // CC_PolicyNvWritten
4414 #if (PAD_LIST || CC_PolicyTemplate)
4415 (COMMAND_DESCRIPTOR_t *)_PolicyTemplateDataAddress,
4416 #endif // CC_PolicyTemplate
4417 #if (PAD_LIST || CC_CreateLoaded)
4418 (COMMAND_DESCRIPTOR_t *)_CreateLoadedDataAddress,
4419 #endif // CC_CreateLoaded
4420 #if (PAD_LIST || CC_PolicyAuthorizeNV)
4421 (COMMAND_DESCRIPTOR_t *)_PolicyAuthorizeNVDataAddress,
4422 #endif // CC_PolicyAuthorizeNV
4423 #if (PAD_LIST || CC_EncryptDecrypt2)
4424 (COMMAND_DESCRIPTOR_t *)_EncryptDecrypt2DataAddress,
4425 #endif // CC_EncryptDecrypt2
4426 #if (PAD_LIST || CC_AC_GetCapability)
4427 (COMMAND_DESCRIPTOR_t *)_AC_GetCapabilityDataAddress,
4428 #endif // CC_AC_GetCapability
4429 #if (PAD_LIST || CC_AC_Send)
4430 (COMMAND_DESCRIPTOR_t *)_AC_SendDataAddress,
4431 #endif // CC_AC_Send
4432 #if (PAD_LIST || CC_Policy_AC_SendSelect)
4433 (COMMAND_DESCRIPTOR_t *)_Policy_AC_SendSelectDataAddress,
4434 #endif // CC_Policy_AC_SendSelect
4435 #if (PAD_LIST || CC_CertifyX509)
4436 (COMMAND_DESCRIPTOR_t *)_CertifyX509DataAddress,
4437 #endif // CC_CertifyX509
4438 #if (PAD_LIST || CC_ACT_SetTimeout)
4439 (COMMAND_DESCRIPTOR_t *)_ACT_SetTimeoutDataAddress,
4440 #endif // CC_ACT_SetTimeout
4441 #if (PAD_LIST || CC_Vendor_TCG_Test)
4442 (COMMAND_DESCRIPTOR_t *)_Vendor_TCG_TestDataAddress,
4443 #endif // CC_Vendor_TCG_Test
4444 0
4445 };
4446 #endif // _COMMAND_TABLE_DISPATCH_
```
#### **5.7 Commands.h**

- **#ifndef \_COMMANDS\_H\_**
- **#define \_COMMANDS\_H\_**

Start-up

- **#ifdef TPM\_CC\_Startup**
- **#include "Startup\_fp.h"**
- **#endif**
- **#ifdef TPM\_CC\_Shutdown**
- **#include "Shutdown\_fp.h"**
- **#endif**

Testing

```
9 #ifdef TPM_CC_SelfTest
10 #include "SelfTest_fp.h"
11 #endif
12 #ifdef TPM_CC_IncrementalSelfTest
13 #include "IncrementalSelfTest_fp.h"
14 #endif
15 #ifdef TPM_CC_GetTestResult
16 #include "GetTestResult_fp.h"
17 #endif
```
Session Commands

```
18 #ifdef TPM_CC_StartAuthSession
19 #include "StartAuthSession_fp.h"
```
- **#endif**
- **#ifdef TPM\_CC\_PolicyRestart**
- **#include "PolicyRestart\_fp.h"**
- **#endif**
- 

Object Commands

```
24 #ifdef TPM_CC_Create
25 #include "Create_fp.h"
26 #endif
27 #ifdef TPM_CC_Load
28 #include "Load_fp.h"
29 #endif
30 #ifdef TPM_CC_LoadExternal
31 #include "LoadExternal_fp.h"
32 #endif
33 #ifdef TPM_CC_ReadPublic
34 #include "ReadPublic_fp.h"
35 #endif
36 #ifdef TPM_CC_ActivateCredential
37 #include "ActivateCredential_fp.h"
38 #endif
39 #ifdef TPM_CC_MakeCredential
40 #include "MakeCredential_fp.h"
41 #endif
42 #ifdef TPM_CC_Unseal
43 #include "Unseal_fp.h"
44 #endif
45 #ifdef TPM_CC_ObjectChangeAuth
46 #include "ObjectChangeAuth_fp.h"
47 #endif
48 #ifdef TPM_CC_CreateLoaded
49 #include "CreateLoaded_fp.h"
```
#### **#endif**

Duplication Commands

```
51 #ifdef TPM_CC_Duplicate
52 #include "Duplicate_fp.h"
53 #endif
54 #ifdef TPM_CC_Rewrap
55 #include "Rewrap_fp.h"
56 #endif
57 #ifdef TPM_CC_Import
58 #include "Import_fp.h"
59 #endif
```
Asymmetric Primitives

```
60 #ifdef TPM_CC_RSA_Encrypt
61 #include "RSA_Encrypt_fp.h"
62 #endif
63 #ifdef TPM_CC_RSA_Decrypt
64 #include "RSA_Decrypt_fp.h"
65 #endif
66 #ifdef TPM_CC_ECDH_KeyGen
67 #include "ECDH_KeyGen_fp.h"
68 #endif
69 #ifdef TPM_CC_ECDH_ZGen
70 #include "ECDH_ZGen_fp.h"
71 #endif
72 #ifdef TPM_CC_ECC_Parameters
73 #include "ECC_Parameters_fp.h"
74 #endif
75 #ifdef TPM_CC_ZGen_2Phase
```

```
76 #include "ZGen_2Phase_fp.h"
```

```
77 #endif
```
Symmetric Primitives

```
78 #ifdef TPM_CC_EncryptDecrypt
79 #include "EncryptDecrypt_fp.h"
80 #endif
81 #ifdef TPM_CC_EncryptDecrypt2
82 #include "EncryptDecrypt2_fp.h"
83 #endif
84 #ifdef TPM_CC_Hash
85 #include "Hash_fp.h"
86 #endif
87 #ifdef TPM_CC_HMAC
88 #include "HMAC_fp.h"
89 #endif
90 #ifdef TPM_CC_MAC
91 #include "MAC_fp.h"
```

```
92 #endif
```
Random Number Generator

```
93 #ifdef TPM_CC_GetRandom
```

```
94 #include "GetRandom_fp.h"
```

```
95 #endif
```
- **#ifdef TPM\_CC\_StirRandom**
- **#include "StirRandom\_fp.h"**

```
98 #endif
```
Hash/HMAC/Event Sequences

Page 94 **TCG Published** Family "2.0" November 8, 2019 Copyright © TCG 2006-2020 Level 00 Revision 01.59

```
99 #ifdef TPM_CC_HMAC_Start
100 #include "HMAC_Start_fp.h"
101 #endif
102 #ifdef TPM_CC_MAC_Start
103 #include "MAC_Start_fp.h"
104 #endif
105 #ifdef TPM_CC_HashSequenceStart
106 #include "HashSequenceStart_fp.h"
107 #endif
108 #ifdef TPM_CC_SequenceUpdate
109 #include "SequenceUpdate_fp.h"
110 #endif
111 #ifdef TPM_CC_SequenceComplete
112 #include "SequenceComplete_fp.h"
113 #endif
114 #ifdef TPM_CC_EventSequenceComplete
115 #include "EventSequenceComplete_fp.h"
116 #endif
```
Attestation Commands

```
117 #ifdef TPM_CC_Certify
118 #include "Certify_fp.h"
119 #endif
120 #ifdef TPM_CC_CertifyCreation
121 #include "CertifyCreation_fp.h"
122 #endif
123 #ifdef TPM_CC_Quote
124 #include "Quote_fp.h"
125 #endif
126 #ifdef TPM_CC_GetSessionAuditDigest
127 #include "GetSessionAuditDigest_fp.h"
128 #endif
129 #ifdef TPM_CC_GetCommandAuditDigest
130 #include "GetCommandAuditDigest_fp.h"
131 #endif
132 #ifdef TPM_CC_GetTime
133 #include "GetTime_fp.h"
134 #endif
135 #ifdef TPM_CC_CertifyX509
136 #include "CertifyX509_fp.h"
137 #endif
```

```
Ephemeral EC Keys
```

```
138 #ifdef TPM_CC_Commit
139 #include "Commit_fp.h"
140 #endif
141 #ifdef TPM_CC_EC_Ephemeral
142 #include "EC_Ephemeral_fp.h"
143 #endif
```
Signing and Signature Verification

```
144 #ifdef TPM_CC_VerifySignature
145 #include "VerifySignature_fp.h"
146 #endif
147 #ifdef TPM_CC_Sign
```
- **#include "Sign\_fp.h"**
- **#endif**

Command Audit

#### **#ifdef TPM\_CC\_SetCommandCodeAuditStatus**

```
151 #include "SetCommandCodeAuditStatus_fp.h"
152 #endif
```
Integrity Collection (PCR)

```
153 #ifdef TPM_CC_PCR_Extend
154 #include "PCR_Extend_fp.h"
155 #endif
156 #ifdef TPM_CC_PCR_Event
157 #include "PCR_Event_fp.h"
158 #endif
159 #ifdef TPM_CC_PCR_Read
160 #include "PCR_Read_fp.h"
161 #endif
162 #ifdef TPM_CC_PCR_Allocate
163 #include "PCR_Allocate_fp.h"
164 #endif
165 #ifdef TPM_CC_PCR_SetAuthPolicy
166 #include "PCR_SetAuthPolicy_fp.h"
167 #endif
168 #ifdef TPM_CC_PCR_SetAuthValue
169 #include "PCR_SetAuthValue_fp.h"
170 #endif
171 #ifdef TPM_CC_PCR_Reset
172 #include "PCR_Reset_fp.h"
173 #endif
```
Enhanced Authorization (EA) Commands

```
174 #ifdef TPM_CC_PolicySigned
175 #include "PolicySigned_fp.h"
176 #endif
177 #ifdef TPM_CC_PolicySecret
178 #include "PolicySecret_fp.h"
179 #endif
180 #ifdef TPM_CC_PolicyTicket
181 #include "PolicyTicket_fp.h"
182 #endif
183 #ifdef TPM_CC_PolicyOR
184 #include "PolicyOR_fp.h"
185 #endif
186 #ifdef TPM_CC_PolicyPCR
187 #include "PolicyPCR_fp.h"
188 #endif
189 #ifdef TPM_CC_PolicyLocality
190 #include "PolicyLocality_fp.h"
191 #endif
192 #ifdef TPM_CC_PolicyNV
193 #include "PolicyNV_fp.h"
194 #endif
195 #ifdef TPM_CC_PolicyCounterTimer
196 #include "PolicyCounterTimer_fp.h"
197 #endif
198 #ifdef TPM_CC_PolicyCommandCode
199 #include "PolicyCommandCode_fp.h"
200 #endif
201 #ifdef TPM_CC_PolicyPhysicalPresence
202 #include "PolicyPhysicalPresence_fp.h"
203 #endif
204 #ifdef TPM_CC_PolicyCpHash
205 #include "PolicyCpHash_fp.h"
206 #endif
207 #ifdef TPM_CC_PolicyNameHash
208 #include "PolicyNameHash_fp.h"
209 #endif
```
Page 96 **Family "2.0"** TCG Published Family "2.0" November 8, 2019 Copyright © TCG 2006-2020 Level 00 Revision 01.59

```
210 #ifdef TPM_CC_PolicyDuplicationSelect
211 #include "PolicyDuplicationSelect_fp.h"
212 #endif
213 #ifdef TPM_CC_PolicyAuthorize
214 #include "PolicyAuthorize_fp.h"
215 #endif
216 #ifdef TPM_CC_PolicyAuthValue
217 #include "PolicyAuthValue_fp.h"
218 #endif
219 #ifdef TPM_CC_PolicyPassword
220 #include "PolicyPassword_fp.h"
221 #endif
222 #ifdef TPM_CC_PolicyGetDigest
223 #include "PolicyGetDigest_fp.h"
224 #endif
225 #ifdef TPM_CC_PolicyNvWritten
226 #include "PolicyNvWritten_fp.h"
227 #endif
228 #ifdef TPM_CC_PolicyTemplate
229 #include "PolicyTemplate_fp.h"
230 #endif
231 #ifdef TPM_CC_PolicyAuthorizeNV
232 #include "PolicyAuthorizeNV_fp.h"
```

```
233 #endif
```
Hierarchy Commands

```
234 #ifdef TPM_CC_CreatePrimary
235 #include "CreatePrimary_fp.h"
236 #endif
237 #ifdef TPM_CC_HierarchyControl
238 #include "HierarchyControl_fp.h"
239 #endif
240 #ifdef TPM_CC_SetPrimaryPolicy
241 #include "SetPrimaryPolicy_fp.h"
242 #endif
243 #ifdef TPM_CC_ChangePPS
244 #include "ChangePPS_fp.h"
245 #endif
246 #ifdef TPM_CC_ChangeEPS
247 #include "ChangeEPS_fp.h"
248 #endif
249 #ifdef TPM_CC_Clear
250 #include "Clear_fp.h"
251 #endif
252 #ifdef TPM_CC_ClearControl
253 #include "ClearControl_fp.h"
254 #endif
255 #ifdef TPM_CC_HierarchyChangeAuth
256 #include "HierarchyChangeAuth_fp.h"
257 #endif
```
Dictionary Attack Functions

```
258 #ifdef TPM_CC_DictionaryAttackLockReset
259 #include "DictionaryAttackLockReset_fp.h"
260 #endif
261 #ifdef TPM_CC_DictionaryAttackParameters
262 #include "DictionaryAttackParameters_fp.h"
263 #endif
```
Miscellaneous Management Functions

**#ifdef TPM\_CC\_PP\_Commands**

Family "2.0" TCG Published Page 97

Level 00 Revision 01.59 Copyright © TCG 2006-2020 November 8, 2019

```
265 #include "PP_Commands_fp.h"
266 #endif
267 #ifdef TPM_CC_SetAlgorithmSet
268 #include "SetAlgorithmSet_fp.h"
269 #endif
```
Field Upgrade

```
270 #ifdef TPM_CC_FieldUpgradeStart
271 #include "FieldUpgradeStart_fp.h"
272 #endif
273 #ifdef TPM_CC_FieldUpgradeData
274 #include "FieldUpgradeData_fp.h"
275 #endif
276 #ifdef TPM_CC_FirmwareRead
277 #include "FirmwareRead_fp.h"
278 #endif
```
Context Management

```
279 #ifdef TPM_CC_ContextSave
280 #include "ContextSave_fp.h"
281 #endif
282 #ifdef TPM_CC_ContextLoad
283 #include "ContextLoad_fp.h"
284 #endif
285 #ifdef TPM_CC_FlushContext
286 #include "FlushContext_fp.h"
287 #endif
288 #ifdef TPM_CC_EvictControl
289 #include "EvictControl_fp.h"
290 #endif
```
Clocks and Timers

```
291 #ifdef TPM_CC_ReadClock
292 #include "ReadClock_fp.h"
293 #endif
294 #ifdef TPM_CC_ClockSet
295 #include "ClockSet_fp.h"
296 #endif
297 #ifdef TPM_CC_ClockRateAdjust
```
- **#include "ClockRateAdjust\_fp.h"**
- **#endif**

Capability Commands

```
300 #ifdef TPM_CC_GetCapability
301 #include "GetCapability_fp.h"
302 #endif
303 #ifdef TPM_CC_TestParms
304 #include "TestParms_fp.h"
305 #endif
```
Non-volatile Storage

```
306 #ifdef TPM_CC_NV_DefineSpace
307 #include "NV_DefineSpace_fp.h"
308 #endif
309 #ifdef TPM_CC_NV_UndefineSpace
310 #include "NV_UndefineSpace_fp.h"
311 #endif
```

```
312 #ifdef TPM_CC_NV_UndefineSpaceSpecial
```

```
313 #include "NV_UndefineSpaceSpecial_fp.h"
314 #endif
315 #ifdef TPM_CC_NV_ReadPublic
316 #include "NV_ReadPublic_fp.h"
317 #endif
318 #ifdef TPM_CC_NV_Write
319 #include "NV_Write_fp.h"
320 #endif
321 #ifdef TPM_CC_NV_Increment
322 #include "NV_Increment_fp.h"
323 #endif
324 #ifdef TPM_CC_NV_Extend
325 #include "NV_Extend_fp.h"
326 #endif
327 #ifdef TPM_CC_NV_SetBits
328 #include "NV_SetBits_fp.h"
329 #endif
330 #ifdef TPM_CC_NV_WriteLock
331 #include "NV_WriteLock_fp.h"
332 #endif
333 #ifdef TPM_CC_NV_GlobalWriteLock
334 #include "NV_GlobalWriteLock_fp.h"
335 #endif
336 #ifdef TPM_CC_NV_Read
337 #include "NV_Read_fp.h"
338 #endif
339 #ifdef TPM_CC_NV_ReadLock
340 #include "NV_ReadLock_fp.h"
341 #endif
342 #ifdef TPM_CC_NV_ChangeAuth
343 #include "NV_ChangeAuth_fp.h"
344 #endif
345 #ifdef TPM_CC_NV_Certify
346 #include "NV_Certify_fp.h"
347 #endif
```
#### Attached Components

```
348 #ifdef TPM_CC_AC_GetCapability
349 #include "AC_GetCapability_fp.h"
350 #endif
351 #ifdef TPM_CC_AC_Send
352 #include "AC_Send_fp.h"
353 #endif
354 #ifdef TPM_CC_Policy_AC_SendSelect
355 #include "Policy_AC_SendSelect_fp.h"
356 #endif
```
Authenticated Countdown Timer

```
357 #ifdef TPM_CC_ACT_SetTimeout
358 #include "ACT_SetTimeout_fp.h"
```
**#endif**

Vendor Specific

```
360 #ifdef TPM_CC_Vendor_TCG_Test
```
- **#include "Vendor\_TCG\_Test\_fp.h"**
- **#endif**
- **#endif**

### **5.8 CompilerDependencies.h**

This file contains the build switches. This contains switches for multiple versions of the crypto-library so some may not apply to your environment.

```
1 #ifndef _COMPILER_DEPENDENCIES_H_
2 #define _COMPILER_DEPENDENCIES_H_
3 #ifdef GCC
4 # undef _MSC_VER
5 # undef WIN32
6 #endif
7 #ifdef _MSC_VER
```
These definitions are for the Microsoft compiler Endian conversion for aligned structures

```
8 # define REVERSE_ENDIAN_16(_Number) _byteswap_ushort(_Number)
9 # define REVERSE_ENDIAN_32(_Number) _byteswap_ulong(_Number)
10 # define REVERSE_ENDIAN_64(_Number) _byteswap_uint64(_Number)
```
Avoid compiler warning for in line of stdio (or not)

#### **//#define \_NO\_CRT\_STDIO\_INLINE**

This macro is used to handle LIB\_EXPORT of function and variable names in lieu of a .def file. Visual Studio requires that functions be explicitly exported and imported.

```
12 # define LIB_EXPORT __declspec(dllexport) // VS compatible version
13 # define LIB_IMPORT __declspec(dllimport)
```
This is defined to indicate a function that does not return. Microsoft compilers do not support the \_Noretrun function parameter.

```
14 # define NORETURN declspec(noreturn)<br>15 # if _MSC_VER >= 1400 // SAL proces
15 # if _MSC_VER >= 1400 // SAL processing when needed
16 # include <sal.h>
17 # endif
18 # ifdef _WIN64
19 # define _INTPTR 2
20 # else
21 # define _INTPTR 1
22 # endif
23 #define NOT_REFERENCED(x) (x)
```
Lower the compiler error warning for system include files. They tend not to be that clean and there is no reason to sort through all the spurious errors that they generate when the normal error level is set to /Wall

```
24 # define REDUCE WARNING LEVEL (n) \qquad25 __pragma(warning(push, n))
```
Restore the compiler warning level

```
Page 100 Figure 100 TCG Published Family "2.0" Family "2.0"
    November 8, 2019 Copyright © TCG 2006-2020 Level 00 Revision 01.59
26 # define _NORMAL_WARNING_LEVEL_ \
27 __pragma(warning(pop))
28 # include <stdint.h>
29 #endif
30 #ifndef _MSC_VER
31 #ifndef WINAPI
32 # define WINAPI
33 #endif
34 # define __pragma(x)
35 # define REVERSE_ENDIAN_16(_Number) __builtin_bswap16(_Number)
```

```
36 # define REVERSE_ENDIAN_32(_Number) __builtin_bswap32(_Number)
37 # define REVERSE_ENDIAN_64(_Number) __builtin_bswap64(_Number)
38 #endif
39 #if defined(__GNUC__)
40 # define NORETURN __attribute__((noreturn))
41 # include <stdint.h>
42 #endif
```
Things that are not defined should be defined as NULL

```
43 #ifndef NORETURN
44 # define NORETURN
45 #endif
46 #ifndef LIB_EXPORT
47 # define LIB_EXPORT
48 #endif
    49 #ifndef LIB_IMPORT
50 # define LIB_IMPORT
51 #endif
52 #ifndef _REDUCE_WARNING_LEVEL_
53 # define _REDUCE_WARNING_LEVEL_(n)
54 #endif
55 #ifndef _NORMAL_WARNING_LEVEL_
56 # define _NORMAL_WARNING_LEVEL_
    57 #endif
58 #ifndef NOT_REFERENCED
59 # define NOT_REFERENCED(x) (x = x)
60 #endif
61 #ifdef _POSIX_
62 typedef int SOCKET;
63 #endif
64 #endif // _COMPILER_DEPENDENCIES_H_
```
# **5.9 Global.h**

# **5.9.1 Description**

This file contains internal global type definitions and data declarations that are need between subsystems. The instantiation of global data is in Global.c. The initialization of global data is in the subsystem that is the primary owner of the data.

The first part of this file has the typedefs for structures and other defines used in many portions of the code. After the typedef section, is a section that defines global values that are only present in RAM. The next three sections define the structures for the NV data areas: persistent, orderly, and state save. Additional sections define the data that is used in specific modules. That data is private to the module but is collected here to simplify the management of the instance data. All the data is instanced in Global.c.

```
1 #if !defined _TPM_H_
2 #error "Should only be instanced in TPM.h"
3 #endif
```

```
5.9.2 Includes
```

```
4 #ifndef GLOBAL_H
 5 #define GLOBAL_H
 6 _REDUCE_WARNING_LEVEL_(2)
7 #include <string.h>
 8 #include <stddef.h>
9 _NORMAL_WARNING_LEVEL_
10
11 #include "Capabilities.h"
12 #include "TpmTypes.h"
13 #include "CommandAttributes.h"
14 #include "CryptTest.h"
15 #include "BnValues.h"
16 #include "CryptHash.h"
17 #include "CryptSym.h"
18 #include "CryptRand.h"
19 #include "CryptEcc.h"
20 #include "CryptRsa.h"
21 #include "CryptTest.h"
22 #include "TpmError.h"
23 #include "NV.h"
24 #include "ACT.h"
25
26 //** Defines and Types
27
28 //*** Size Types
29 // These types are used to differentiate the two different size values used.
30 //
31 // NUMBYTES is used when a size is a number of bytes (usually a TPM2B)
32 typedef UINT16 NUMBYTES;
33
34 //*** Other Types
35 // An AUTH_VALUE is a BYTE array containing a digest (TPMU_HA)
36 typedef BYTE AUTH_VALUE[sizeof(TPMU_HA)];
```
A TIME\_INFO is a BYTE array that can contain a TPMS\_TIME\_INFO

**typedef BYTE TIME\_INFO[sizeof(TPMS\_TIME\_INFO)];**

A NAME is a BYTE array that can contain a TPMU\_NAME

**typedef BYTE NAME[sizeof(TPMU\_NAME)];**

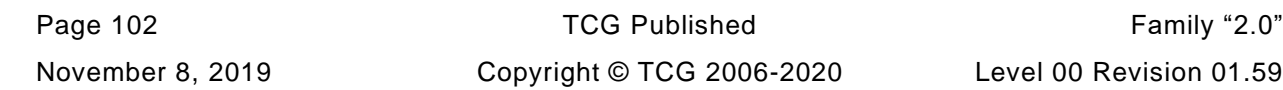

Definition for a PROOF value

**39 TPM2B\_TYPE(PROOF, PROOF\_SIZE);**

Definition for a Primary Seed value

**40 TPM2B\_TYPE(SEED, PRIMARY\_SEED\_SIZE);**

A CLOCK\_NONCE is used to tag the time value in the authorization session and in the ticket computation so that the ticket expires when there is a time discontinuity. When the clock stops during normal operation, the nonce is 64-bit value kept in RAM but it is a 32-bit counter when the clock only stops during power events.

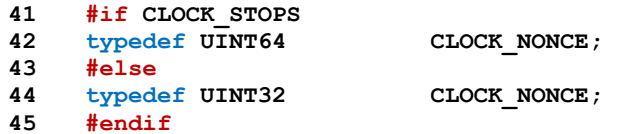

# **5.9.3 Loaded Object Structures**

#### **5.9.3.1 Description**

The structures in this section define the object layout as it exists in TPM memory.

Two types of objects are defined: an ordinary object such as a key, and a sequence object that may be a hash, HMAC, or event.

#### **5.9.3.2 OBJECT\_ATTRIBUTES**

An OBJECT\_ATTRIBUTES structure contains the variable attributes of an object. These properties are not part of the public properties but are used by the TPM in managing the object. An OBJECT\_ATTRIBUTES is used in the definition of the OBJECT data type.

#### **46 typedef struct**

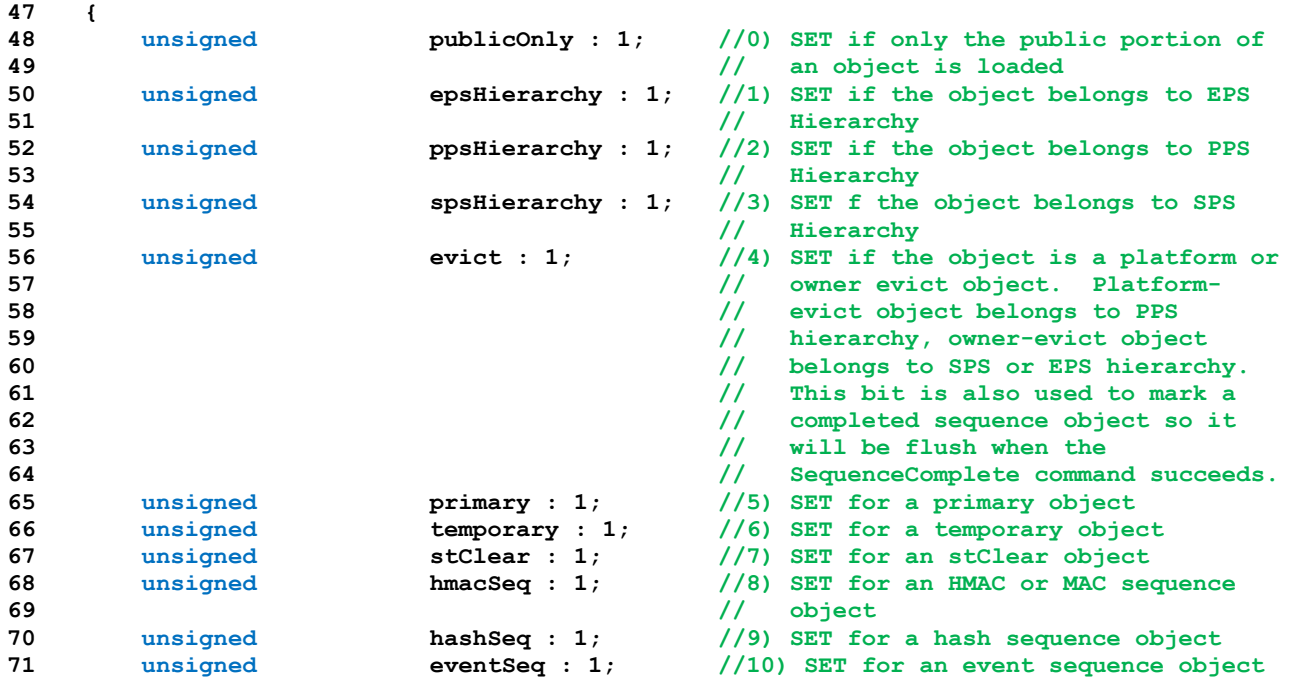

Family "2.0" TCG Published Page 103

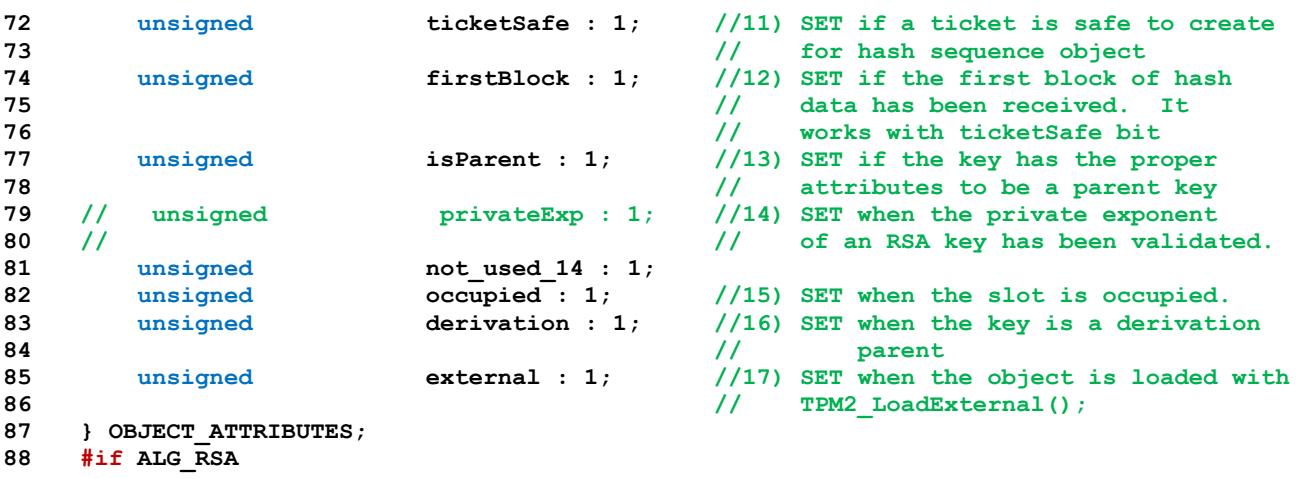

There is an overload of the sensitive.rsa.t.size field of a TPMT\_SENSITIVE when an RSA key is loaded. When the sensitive->sensitive contains an RSA key with all of the CRT values, then the MSB of the size field will be set to indicate that the buffer contains all 5 of the CRT private key values.

**89 #define RSA\_prime\_flag 0x8000**

```
90 #endif
```
# **5.9.3.3 OBJECT Structure**

An OBJECT structure holds the object public, sensitive, and meta-data associated. This structure is implementation dependent. For this implementation, the structure is not optimized for space but rather for clarity of the reference implementation. Other implementations may choose to overlap portions of the structure that are not used simultaneously. These changes would necessitate changes to the source code but those changes would be compatible with the reference implementation.

```
91 typedef struct OBJECT
92 {
93 // The attributes field is required to be first followed by the publicArea.
94 // This allows the overlay of the object structure and a sequence structure
95 OBJECT_ATTRIBUTES attributes; // object attributes
96 TPMT_PUBLIC publicArea; // public area of an object
97 TPMT_SENSITIVE sensitive; // sensitive area of an object
98 TPM2B_NAME qualifiedName; // object qualified name
99 TPMI_DH_OBJECT evictHandle; // if the object is an evict object,
100 100 100 100 100 100 100 100 100 100 100 110 110 110 110 110 110 110 110 110 110 110 110 110 110 110 110 110 110 110 110 110 110 110 110 110 110 
101 // The 'working' handle will be the
102 // handle of an object slot.
103 TPM2B NAME name;  // Name of the object name. Kept here
104 // to avoid repeatedly computing it.
105 } OBJECT;
```
# **5.9.3.4 HASH\_OBJECT Structure**

This structure holds a hash sequence object or an event sequence object.

The first four components of this structure are manually set to be the same as the first four components of the object structure. This prevents the object from being inadvertently misused as sequence objects occupy the same memory as a regular object. A debug check is present to make sure that the offsets are what they are supposed to be.

NOTE: In a future version, this will probably be renamed as SEQUENCE\_OBJECT

#### **106 typedef struct HASH\_OBJECT**

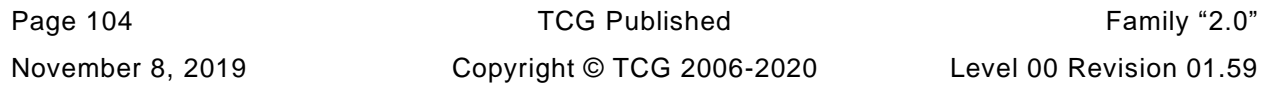

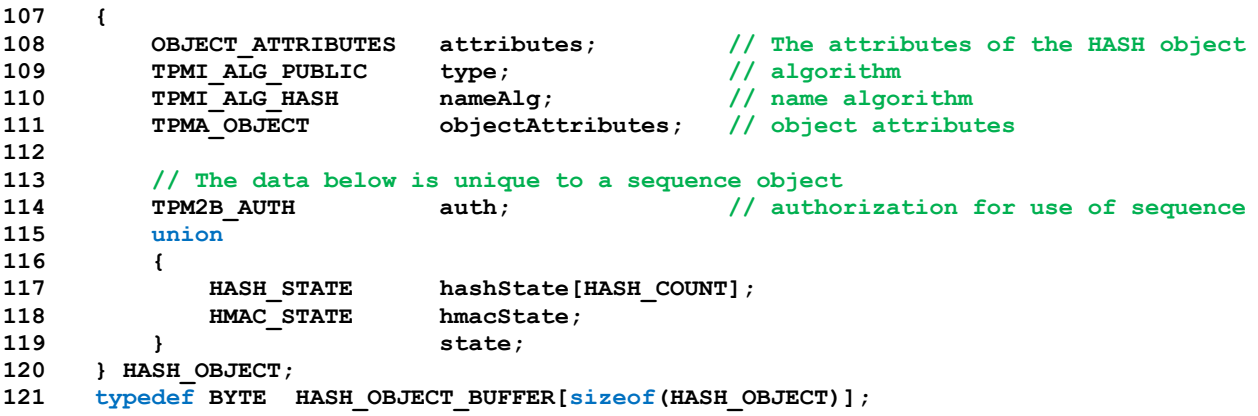

# **5.9.3.5 ANY\_OBJECT**

This is the union for holding either a sequence object or a regular object. for ContextSave() and ContextLoad()

```
122 typedef union ANY_OBJECT
123 {
124 OBJECT entity;
125 HASH OBJECT hash;
126 } ANY_OBJECT;
127 typedef BYTE ANY_OBJECT_BUFFER[sizeof(ANY_OBJECT)];
```
# **5.9.4 AUTH\_DUP Types**

These values are used in the authorization processing.

```
128 typedef UINT32 AUTH ROLE;
129 #define AUTH_NONE ((AUTH_ROLE)(0))
130 #define AUTH_USER ((AUTH_ROLE)(1))
131 #define AUTH_ADMIN ((AUTH_ROLE)(2))
132 #define AUTH_DUP ((AUTH_ROLE)(3))
```
# **5.9.5 Active Session Context**

### **5.9.5.1 Description**

The structures in this section define the internal structure of a session context.

### **5.9.5.2 SESSION\_ATTRIBUTES**

The attributes in the SESSION\_ATTRIBUTES structure track the various properties of the session. It maintains most of the tracking state information for the policy session. It is used within the SESSION structure.

```
133 typedef struct SESSION_ATTRIBUTES
```

```
134 {
135 unsigned isPolicy : 1; //1) SET if the session may only be used
136 // for policy
137 unsigned isAudit : 1; //2) SET if the session is used for audit
138 unsigned isBound : 1; //3) SET if the session is bound to with an
139 // entity. This attribute will be CLEAR
140 // if either isPolicy or isAudit is SET.
141 unsigned isCpHashDefined : 1; //3) SET if the cpHash has been defined
```
Family "2.0" TCG Published Page 105 Level 00 Revision 01.59 Copyright © TCG 2006-2020 November 8, 2019

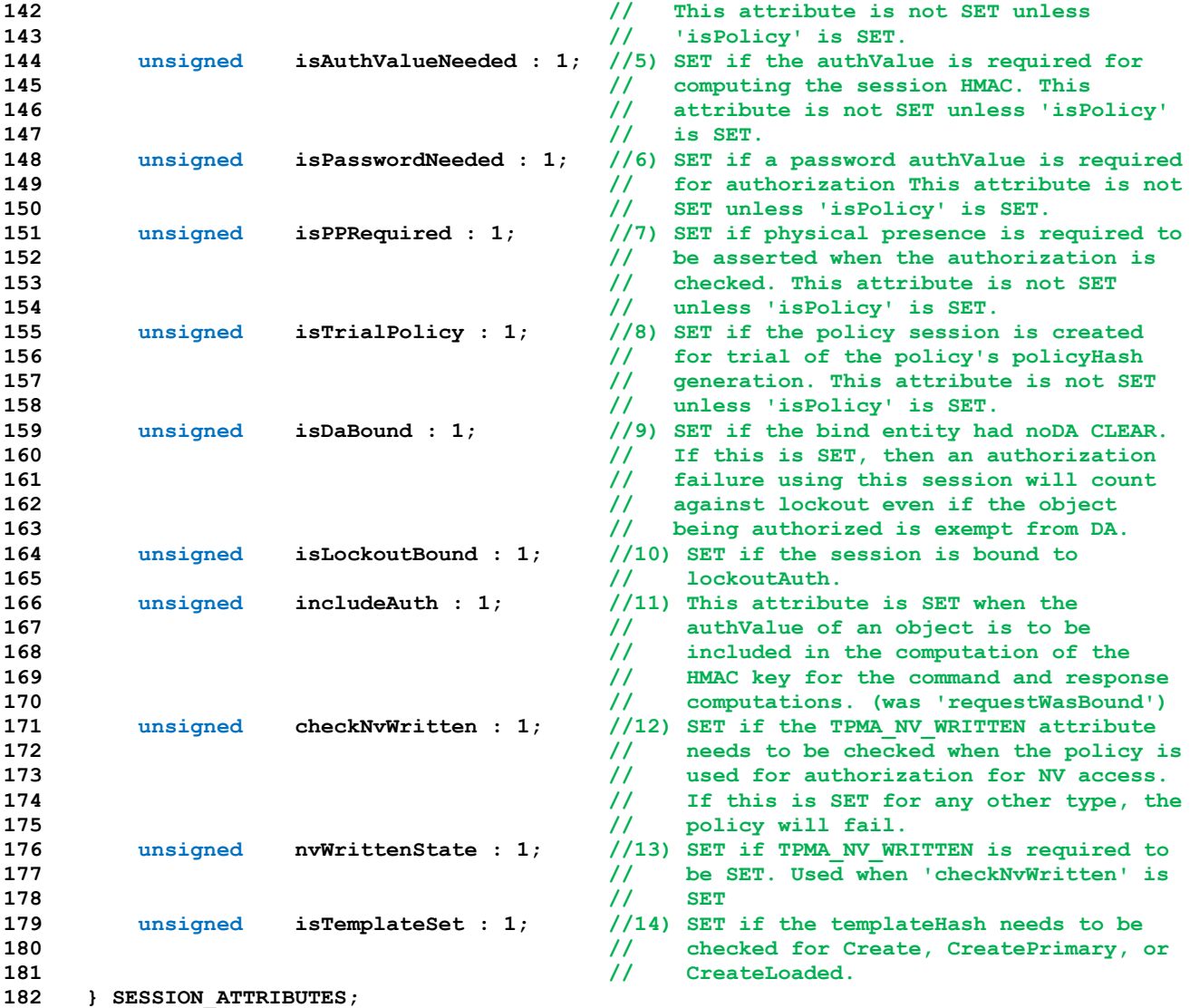

### **5.9.5.3 SESSION Structure**

The SESSION structure contains all the context of a session except for the associated *contextID*.

NOTE: The *contextID* of a session is only relevant when the session context is stored off the TPM.

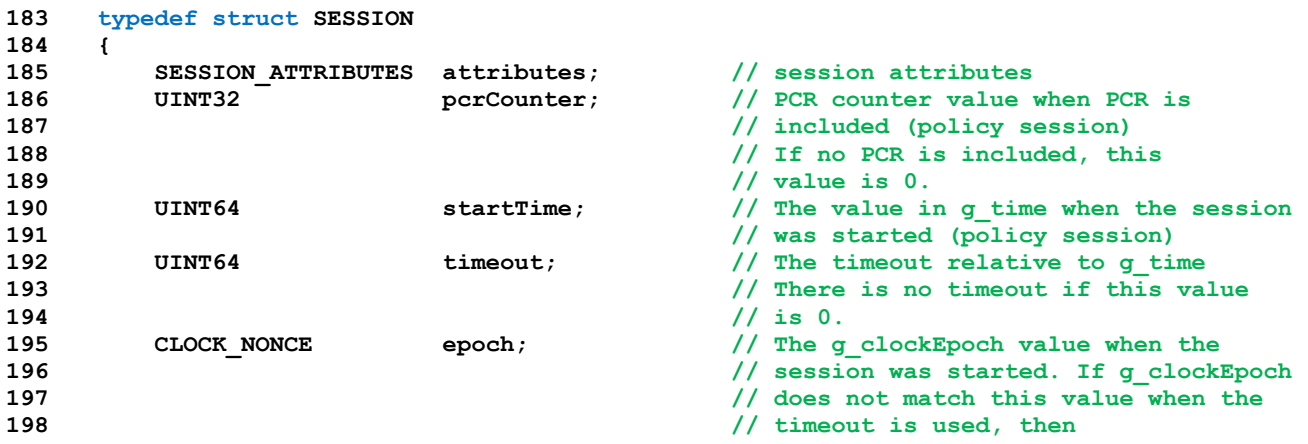

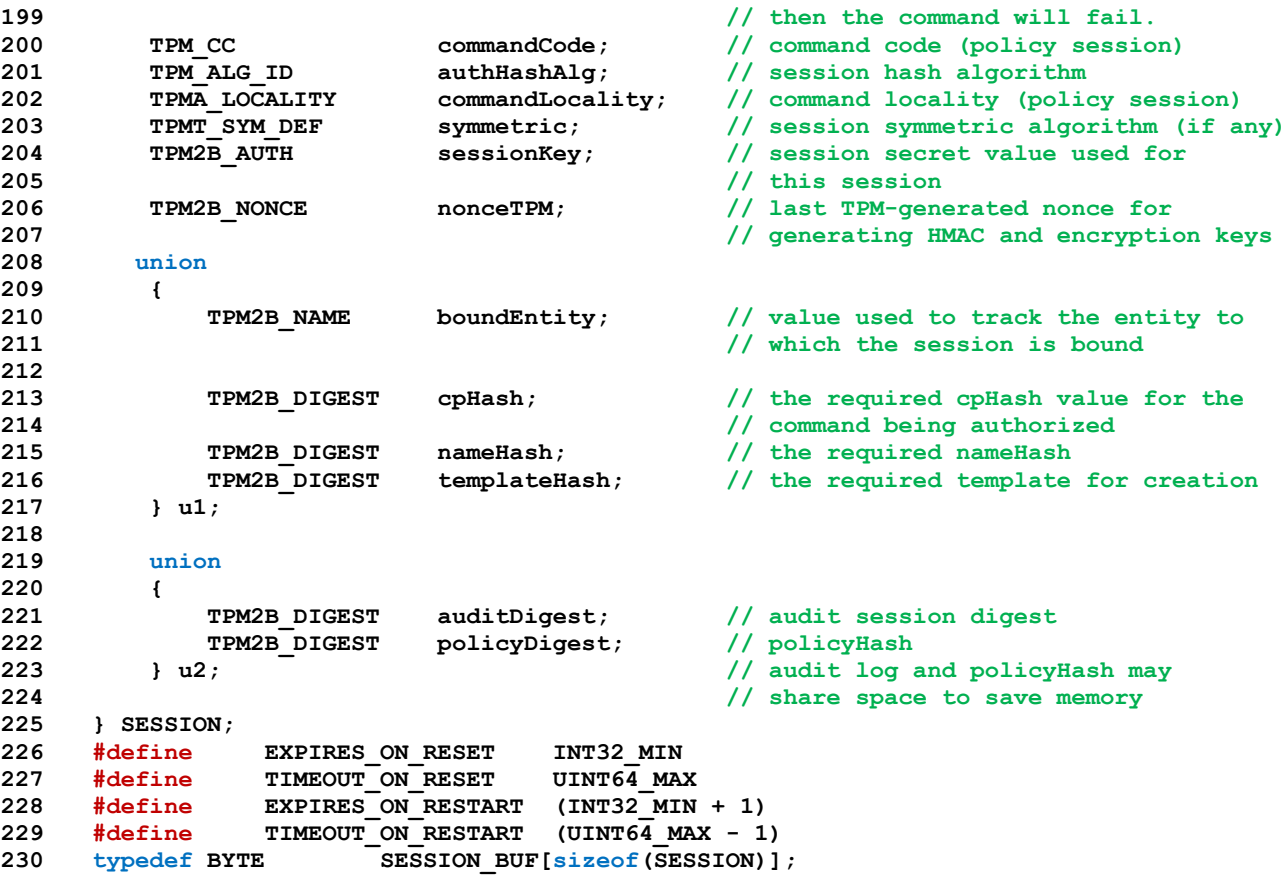

#### **5.9.6 PCR**

### **5.9.6.1 PCR\_SAVE Structure**

The PCR\_SAVE structure type contains the PCR data that are saved across power cycles. Only the static PCR are required to be saved across power cycles. The DRTM and resettable PCR are not saved. The number of static and resettable PCR is determined by the platform-specific specification to which the TPM is built.

```
231 typedef struct PCR_SAVE
232 {
233 #if ALG_SHA1
234 BYTE sha1[NUM_STATIC_PCR][SHA1_DIGEST_SIZE];
235 #endif
236 #if ALG_SHA256
237 BYTE sha256[NUM_STATIC_PCR][SHA256_DIGEST_SIZE];
238 #endif
239 #if ALG_SHA384
240 BYTE sha384[NUM_STATIC_PCR][SHA384_DIGEST_SIZE];
241 #endif
242 #if ALG_SHA512
243 BYTE sha512[NUM_STATIC_PCR][SHA512_DIGEST_SIZE];
244 #endif
245 #if ALG_SM3_256
246 BYTE sm3_256[NUM_STATIC_PCR][SM3_256_DIGEST_SIZE];
247 #endif
248
249 // This counter increments whenever the PCR are updated.
250 // NOTE: A platform-specific specification may designate
251 // certain PCR changes as not causing this counter
```
```
252 // to increment.
253 UINT32 pcrCounter;
254 } PCR_SAVE;
```
### **5.9.6.2 PCR\_POLICY**

```
255 #if defined NUM_POLICY_PCR_GROUP && NUM_POLICY_PCR_GROUP > 0
```
This structure holds the PCR policies, one for each group of PCR controlled by policy.

```
256 typedef struct PCR_POLICY
257 {
258 TPMI_ALG_HASH hashAlg[NUM_POLICY_PCR_GROUP];
259 TPM2B_DIGEST a;
260 TPM2B_DIGEST policy[NUM_POLICY_PCR_GROUP];
261 } PCR_POLICY;
262 #endif
```
### **5.9.6.3 PCR\_AUTHVALUE**

This structure holds the PCR policies, one for each group of PCR controlled by policy.

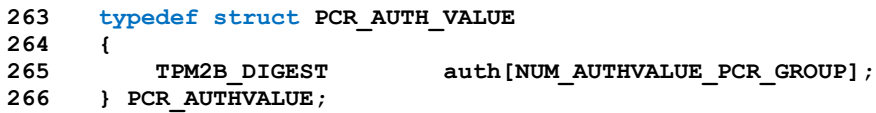

## **5.9.7 STARTUP\_TYPE**

This enumeration is the possible startup types. The type is determined by the combination of TPM2\_ShutDown() and TPM2\_Startup().

```
267 typedef enum
268 {
269 SU_RESET,
270 SU_RESTART,
271 SU_RESUME
272 } STARTUP_TYPE;
```
#### **5.9.8 NV**

#### **5.9.8.1 NV\_INDEX**

The NV\_INDEX structure defines the internal format for an NV index. The *indexData* size varies according to the type of the index. In this implementation, all of the index is manipulated as a unit.

```
273 typedef struct NV_INDEX
274 {
275 TPMS_NV_PUBLIC publicArea;
276 TPM2B_AUTH authValue;
277 } NV_INDEX;
```
#### **5.9.8.2 NV\_REF**

An NV\_REF is an opaque value returned by the NV subsystem. It is used to reference and NV Index in a relatively efficient way. Rather than having to continually search for an Index, its reference value may be

Page 108 **Figure 108** TCG Published **Family "2.0"** Family "2.0" November 8, 2019 Copyright © TCG 2006-2020 Level 00 Revision 01.59 used. In this implementation, an NV\_REF is a byte pointer that points to the copy of the NV memory that is kept in RAM.

**278 typedef UINT32 NV\_REF; 279 typedef BYTE \*NV\_RAM\_REF;**

### **5.9.8.3 NV\_PIN**

This structure deals with the possible endianess differences between the canonical form of the TPMS\_NV\_PIN\_COUNTER\_PARAMETERS structure and the internal value. The structures allow the data in a PIN index to be read as an 8-octet value using NvReadUINT64Data(). That function will byte swap all the values on a little endian system. This will put the bytes with the 4-octet values in the correct order but will swap the *pinLimit* and *pinCount* values. When written, the PIN index is simply handled as a normal index with the octets in canonical order.

```
280 #if BIG_ENDIAN_TPM
281 typedef struct
282 {
283 UINT32 pinCount;
284 UINT32 pinLimit;
285 } PIN_DATA;
286 #else
287 typedef struct
288 {
289 UINT32 pinLimit;
290 UINT32 pinCount;
291 } PIN_DATA;
292 #endif
293 typedef union
294 {
295 UINT64 intVal;
296 PIN_DATA pin;
297 } NV_PIN;
```
## **5.9.9 COMMIT\_INDEX\_MASK**

This is the define for the mask value that is used when manipulating the bits in the commit bit array. The commit counter is a 64-bit value and the low order bits are used to index the *commitArray*. This mask value is applied to the commit counter to extract the bit number in the array.

```
298 #if ALG_ECC
299 #define COMMIT_INDEX_MASK ((UINT16)((sizeof(gr.commitArray)*8)-1))
```

```
300 #endif
```
## **5.9.10 RAM Global Values**

#### **5.9.10.1 Description**

The values in this section are only extant in RAM or ROM as constant values.

#### **5.9.10.2 Crypto Self-Test Values**

```
301 EXTERN ALGORITHM_VECTOR g_implementedAlgorithms;
302 EXTERN ALGORITHM_VECTOR g_toTest;
303
304 //*** g_rcIndex[]
305 // This array is used to contain the array of values that are added to a return
306 // code when it is a parameter-, handle-, or session-related error.
```
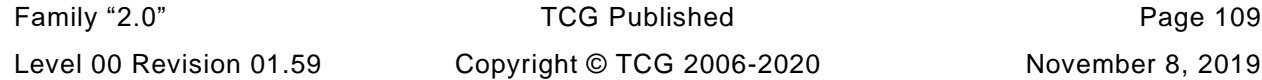

```
307 // This is an implementation choice and the same result can be achieved by using
308 // a macro.
309 #define g_rcIndexInitializer { TPM_RC_1, TPM_RC_2, TPM_RC_3, TPM_RC_4, \
310 TPM_RC_5, TPM_RC_6, TPM_RC_7, TPM_RC_8, 
    \
311 TPM_RC_9, TPM_RC_A, TPM_RC_B, TPM_RC_C, 
    \
312 TPM_RC_D, TPM_RC_E, TPM_RC_F }
313 EXTERN const UINT16 g_rcIndex[15] INITIALIZER(g_rcIndexInitializer);
```
#### **5.9.10.3 g\_exclusiveAuditSession**

This location holds the session handle for the current exclusive audit session. If there is no exclusive audit session, the location is set to TPM\_RH\_UNASSIGNED.

```
Page 110 Family "2.0" TCG Published Family "2.0"
     November 8, 2019 Copyright © TCG 2006-2020 Level 00 Revision 01.59
314 EXTERN TPM_HANDLE g_exclusiveAuditSession;
315
316 //*** g_time
317 // This is the value in which we keep the current command time. This is initialized
318 // at the start of each command. The time is the accumulated time since the last
319 // time that the TPM's timer was last powered up. Clock is the accumulated time
320 // since the last time that the TPM was cleared. g_time is in mS.
321 EXTERN UINT64 g_time;
322
323 //*** g_timeEpoch
324 // This value contains the current clock Epoch. It changes when there is a clock
325 // discontinuity. It may be necessary to place this in NV should the timer be able
326 // to run across a power down of the TPM but not in all cases (e.g. dead battery).
327 // If the nonce is placed in NV, it should go in gp because it should be changing
328 // slowly.
329 #if CLOCK_STOPS
330 EXTERN CLOCK_NONCE g_timeEpoch;
331 #else
332 #define g_timeEpoch gp.timeEpoch
333 #endif
334
335
336 //*** g_phEnable
337 // This is the platform hierarchy control and determines if the platform hierarchy
338 // is available. This value is SET on each TPM2_Startup(). The default value is
339 // SET.
340 EXTERN BOOL g_phEnable;
341
342 //*** g_pcrReConfig
343 // This value is SET if a TPM2_PCR_Allocate command successfully executed since
344 // the last TPM2_Startup(). If so, then the next shutdown is required to be
345 // Shutdown(CLEAR).
346 EXTERN BOOL g_pcrReConfig;
347
348 //*** g_DRTMHandle
349 // This location indicates the sequence object handle that holds the DRTM
350 // sequence data. When not used, it is set to TPM_RH_UNASSIGNED. A sequence
351 // DRTM sequence is started on either _TPM_Init or _TPM_Hash_Start.
352 EXTERN TPMI_DH_OBJECT g_DRTMHandle;
353
354 //*** g_DrtmPreStartup
355 // This value indicates that an H-CRTM occurred after _TPM_Init but before
356 // TPM2_Startup(). The define for PRE_STARTUP_FLAG is used to add the
357 // g_DrtmPreStartup value to gp_orderlyState at shutdown. This hack is to avoid
358 // adding another NV variable.
359 EXTERN BOOL g_DrtmPreStartup;
360
361 //*** g_StartupLocality3
362 // This value indicates that a TPM2_Startup() occurred at locality 3. Otherwise, it
```

```
363 // at locality 0. The define for STARTUP_LOCALITY_3 is to
364 // indicate that the startup was not at locality 0. This hack is to avoid
365 // adding another NV variable.
366 EXTERN BOOL g_StartupLocality3;
367
368 //***TPM_SU_NONE
369 // Part 2 defines the two shutdown/startup types that may be used in
370 // TPM2_Shutdown() and TPM2_Starup(). This additional define is
371 // used by the TPM to indicate that no shutdown was received.
372 // NOTE: This is a reserved value.
373 #define SU_NONE_VALUE (0xFFFF)
374 #define TPM_SU_NONE (TPM_SU)(SU_NONE_VALUE)
```
## **5.9.10.4 TPM\_SU\_DA\_USED**

As with TPM\_SU\_NONE, this value is added to allow indication that the shutdown was not orderly and that a DA=protected object was reference during the previous cycle.

 **#define SU\_DA\_USED\_VALUE (SU\_NONE\_VALUE - 1) #define TPM\_SU\_DA\_USED (TPM\_SU)(SU\_DA\_USED\_VALUE)**

### **5.9.10.5 Startup Flags**

These flags are included in *gp.orderlyState*. These are hacks and are being used to avoid having to change the layout of gp. The PRE\_STARTUP\_FLAG indicates that a \_TPM\_Hash\_Start()/\_Data/\_End sequence was received after \_TPM\_Init() but before TPM2\_StartUp(). STARTUP\_LOCALITY\_3 indicates that the last TPM2\_Startup() was received at locality 3. These flags are only relevant if after a TPM2\_Shutdown(STATE).

**#define PRE\_STARTUP\_FLAG 0x8000**

- **#define STARTUP\_LOCALITY\_3 0x4000**
- **#if USE\_DA\_USED**

#### **5.9.10.6 g\_daUsed**

This location indicates if a DA-protected value is accessed during a boot cycle. If none has, then there is no need to increment *failedTries* on the next non-orderly startup. This bit is merged with *gp.orderlyState* when that gp.orderly is set to SU\_NONE\_VALUE

```
380 EXTERN BOOL g_daUsed;
381 #endif
382
383 //*** g_updateNV
384 // This flag indicates if NV should be updated at the end of a command.
385 // This flag is set to UT_NONE at the beginning of each command in ExecuteCommand().
386 // This flag is checked in ExecuteCommand() after the detailed actions of a command
387 // complete. If the command execution was successful and this flag is not UT_NONE,
388 // any pending NV writes will be committed to NV.
389 // UT_ORDERLY causes any RAM data to be written to the orderly space for staging
390 // the write to NV.
391 typedef BYTE UPDATE_TYPE;
392 #define UT_NONE (UPDATE_TYPE)0
393 #define UT_NV (UPDATE_TYPE)1
394 #define UT_ORDERLY (UPDATE_TYPE)(UT_NV + 2)
395 EXTERN UPDATE_TYPE g_updateNV;
396
397 //*** g_powerWasLost
398 // This flag is used to indicate if the power was lost. It is SET in _TPM__Init.
399 // This flag is cleared by TPM2_Startup() after all power-lost activities are
400 // completed.
```

```
401 // Note: When power is applied, this value can come up as anything. However,
402 // _plat__WasPowerLost() will provide the proper indication in that case. So, when
403 // power is actually lost, we get the correct answer. When power was not lost, but
404 // the power-lost processing has not been completed before the next _TPM_Init(),
405 // then the TPM still does the correct thing.
406 EXTERN BOOL g_powerWasLost;
407
408 //*** g_clearOrderly
409 // This flag indicates if the execution of a command should cause the orderly
410 // state to be cleared. This flag is set to FALSE at the beginning of each
411 // command in ExecuteCommand() and is checked in ExecuteCommand() after the
412 // detailed actions of a command complete but before the check of
413 // 'g_updateNV'. If this flag is TRUE, and the orderly state is not
414 // SU_NONE_VALUE, then the orderly state in NV memory will be changed to
415 // SU_NONE_VALUE or SU_DA_USED_VALUE.
416 EXTERN BOOL g_clearOrderly;
417
418 //*** g_prevOrderlyState
419 // This location indicates how the TPM was shut down before the most recent
420 // TPM2_Startup(). This value, along with the startup type, determines if
421 // the TPM should do a TPM Reset, TPM Restart, or TPM Resume.
422 EXTERN TPM_SU g_prevOrderlyState;
423
424 //*** g_nvOk
425 // This value indicates if the NV integrity check was successful or not. If not and
426 // the failure was severe, then the TPM would have been put into failure mode after
427 // it had been re-manufactured. If the NV failure was in the area where the state-save
428 // data is kept, then this variable will have a value of FALSE indicating that
429 // a TPM2_Startup(CLEAR) is required.
430 EXTERN BOOL g_nvOk;
431 // NV availability is sampled as the start of each command and stored here
432 // so that its value remains consistent during the command execution
433 EXTERN TPM_RC g_NvStatus;
434
435 //*** g_platformUnique
436 // This location contains the unique value(s) used to identify the TPM. It is
437 // loaded on every _TPM2_Startup()
438 // The first value is used to seed the RNG. The second value is used as a vendor
439 // authValue. The value used by the RNG would be the value derived from the
440 // chip unique value (such as fused) with a dependency on the authorities of the
441 // code in the TPM boot path. The second would be derived from the chip unique value
442 // with a dependency on the details of the code in the boot path. That is, the
443 // first value depends on the various signers of the code and the second depends on
444 // what was signed. The TPM vendor should not be able to know the first value but
445 // they are expected to know the second.
446 EXTERN TPM2B_AUTH g_platformUniqueAuthorities; // Reserved for RNG
447
448 EXTERN TPM2B_AUTH g_platformUniqueDetails; // referenced by 
     VENDOR_PERMANENT
449
450 //*********************************************************************************
451 //*********************************************************************************
452 //** Persistent Global Values
453 //*********************************************************************************
454 //*********************************************************************************
455 //*** Description
456 // The values in this section are global values that are persistent across power
457 // events. The lifetime of the values determines the structure in which the value
458 // is placed.
459
460 //*********************************************************************************
461 //*** PERSISTENT_DATA
462 //*********************************************************************************
463 // This structure holds the persistent values that only change as a consequence
464 // of a specific Protected Capability and are not affected by TPM power events
```

```
Family "2.0" TCG Published Page 113
465 // (TPM2_Startup() or TPM2_Shutdown().
466 typedef struct
467 {
468 //*********************************************************************************
469 // Hierarchy
470 //*********************************************************************************
471 // The values in this section are related to the hierarchies.
472
473 BOOL disableClear; // TRUE if TPM2_Clear() using
474 // lockoutAuth is disabled
475
476 // Hierarchy authPolicies
477 TPMI_ALG_HASH ownerAlg;
478 TPMI_ALG_HASH endorsementAlg;
479 TPMI_ALG_HASH lockoutAlg;
480 TPM2B_DIGEST ownerPolicy;
481 TPM2B_DIGEST endorsementPolicy;
482 TPM2B_DIGEST lockoutPolicy;
483
484 // Hierarchy authValues
485 TPM2B_AUTH ownerAuth;
486 TPM2B_AUTH endorsementAuth;
487 TPM2B AUTH lockoutAuth;
488
489 // Primary Seeds
490 TPM2B_SEED EPSeed;
491 TPM2B_SEED SPSeed;
492 TPM2B_SEED PPSeed;
493 // Note there is a nullSeed in the state_reset memory.
494
495 // Hierarchy proofs
496 TPM2B_PROOF phProof;
497 TPM2B_PROOF shProof;
498 TPM2B_PROOF ehProof;
499 // Note there is a nullProof in the state_reset memory.
500
501 //*********************************************************************************
502 // Reset Events
503 //*********************************************************************************
504 // A count that increments at each TPM reset and never get reset during the life
505 // time of TPM. The value of this counter is initialized to 1 during TPM
506 // manufacture process. It is used to invalidate all saved contexts after a TPM
507 // Reset.
508 UINT64 totalResetCount;
509
510 // This counter increments on each TPM Reset. The counter is reset by
511 // TPM2_Clear().
512 UINT32 resetCount;
513
514 //*********************************************************************************
515 // PCR
516 //*********************************************************************************
517 // This structure hold the policies for those PCR that have an update policy.
518 // This implementation only supports a single group of PCR controlled by
519 // policy. If more are required, then this structure would be changed to
520 // an array.
521 #if defined NUM_POLICY_PCR_GROUP && NUM_POLICY_PCR_GROUP > 0
522 PCR_POLICY pcrPolicies;
523 #endif
524
525 // This structure indicates the allocation of PCR. The structure contains a
526 // list of PCR allocations for each implemented algorithm. If no PCR are
527 // allocated for an algorithm, a list entry still exists but the bit map
528 // will contain no SET bits.
529 TPML_PCR_SELECTION pcrAllocated;
```

```
530
    531
532
    \overline{11}Physical Presence
    533
534
    // The PP LIST type contains a bit map of the commands that require physical
535
    // to be asserted when the authorization is evaluated. Physical presence will be
536
    // checked if the corresponding bit in the array is SET and if the authorization
537
    // handle is TPM RH PLATFORM.
538
    \prime\prime// These bits may be changed with TPM2_PP_Commands().
539
540
       BYTE
                     ppList[(COMMAND_COUNT + 7) / 8];
541
    542
    // Dictionary attack values
543
    544
    // These values are used for dictionary attack tracking and control.
545
              failedTries; // the current count of unexpired
546
       UINT32
                                   // authorization failures
547
548
549
      UINT32
                    maxTries;
                                   // number of unexpired authorization
                                   // failures before the TPM is in
550
551
                                   // lockout
552
      UINT32
                                   // time between authorization failures
553
                     recoveryTime;
554
                                   // before failedTries is decremented
555
556
      UINT32
                     lockoutRecovery;
                                   // time that must expire between
                                   // authorization failures associated
557
                                   // with lockoutAuth
558
559
                     lockOutAuthEnabled; // TRUE if use of lockoutAuth is
       BOOL
560
                                   // allowed
561
562
    563
       Orderly State
564
    \overline{11}565
566
    // The orderly state for current cycle
567
       TPM SU
                    orderlyState;
568
    569
570
    // Command audit values.
    571
      BYTE auditCommands[((COMMAND_COUNT + 1) + 7) / 8];<br>TPMI_ALG_HASH auditHashAlg;
572
573
574
       UINT64
                     auditCounter;
575
    576
577
    // Algorithm selection
    578
579
    \prime\prime580
    // The 'algorithmSet' value indicates the collection of algorithms that are
581
    // currently in used on the TPM. The interpretation of value is vendor dependent.
      UINT32
582
                    algorithmSet;
583
    584
585
            Firmware version
    \overline{11}586
    // The firmwareV1 and firmwareV2 values are instanced in TimeStamp.c. This is
587
588
    // a scheme used in development to allow determination of the linker build time
    // of the TPM. An actual implementation would implement these values in a way that
589
590
    // is consistent with vendor needs. The values are maintained in RAM for simplified
    // access with a master version in NV. These values are modified in a
591
592
    // vendor-specific way.
593
594
    // g firmwareV1 contains the more significant 32-bits of the vendor version number.
595
    // In the reference implementation, if this value is printed as a hex
                              TCG Published
                                                          Family "2.0"
    Page 114
```

```
596
     // value, it will have the format of YYYYMMDD
597
        UINT32
                       firmwareV1:
598
599
     // g firmwareV1 contains the less significant 32-bits of the vendor version number.
600
     // In the reference implementation, if this value is printed as a hex
601
     // value, it will have the format of 00 HH MM SS
602
        UINT32
                       firmwareV2;
     603
           Timer Epoch
     \overline{11}604
     605
606
     // timeEpoch contains a nonce that has a vendor=specific size (should not be
607
     // less than 8 bytes. This nonce changes when the clock epoch changes. The clock
608
     // epoch changes when there is a discontinuity in the timing of the TPM.
609
     #if !CLOCK STOPS
610
        CLOCK NONCE
                       timeEpoch;
611
     #endif
612
613
     } PERSISTENT DATA;
     EXTERN PERSISTENT DATA gp;
614
615
     616
     617
618
     //*** ORDERLY DATA
     619
     620
621
     // The data in this structure is saved to NV on each TPM2 Shutdown().
622
     typedef struct orderly_data
623
     624
625
              TIME
     \prime\prime626
627
628
     // Clock has two parts. One is the state save part and one is the NV part. The
629
     // state save version is updated on each command. When the clock rolls over, the
630
     // NV version is updated. When the TPM starts up, if the TPM was shutdown in and
     // orderly way, then the sClock value is used to initialize the clock. If the
631
632
     // TPM shutdown was not orderly, then the persistent value is used and the safe
633
     // attribute is clear.
634
635
        UINT64
                         clock;
                                         // The orderly version of clock
                                          // Indicates if the clock value is
636
        TPMI_YES_NO
                         clockSafe;
637
                                        // safe.
638
        // In many implementations, the quality of the entropy available is not that
639
       // high. To compensate, the current value of the drbgState can be saved and
640
641
       // restored on each power cycle. This prevents the internal state from reverting
642
       // to the initial state on each power cycle and starting with a limited amount
643
        // of entropy. By keeping the old state and adding entropy, the entropy will
644
        // accumulate.
645
        DRBG STATE
                         drbqState;
646
     // These values allow the accumulation of self-healing time across orderly shutdown
647
648
     // of the TPM.
649
     #if ACCUMULATE SELF HEAL TIMER
                         selfHealTimer; // current value of s selfHealTimer
650
        UINT64
                         lockoutTimer; // current value of s lockoutTimer
651
        UINT64
652
        UINT64
                         time;// current value of g_time at shutdown
     #endif // ACCUMULATE SELF HEAL TIMER
653
654
655
     // These are the ACT Timeout values. They are saved with the other timers
     #define DefineActData(N) ACT STATE ACT ##N;
656
657
        FOR EACH ACT (DefineActData)
658
659
     // this is the 'signaled' attribute data for all the ACT. It is done this way so
660
     // that they can be manipulated by ACT number rather than having to access a
```

```
661
    // structure.
      TITNT32662
                    signedACT;} ORDERLY DATA;
663
664
    #if ACCUMULATE_SELF_HEAL_TIMER
                       go.selfHealTimer<br>go.lockoutTimer
665
    #define s_selfHealTimer
666
    #define
           s lockoutTimer
    #endif // ACCUMULATE SELF HEAL TIMER
667
668
    # define drbgDefault go.drbgState
    EXTERN ORDERLY DATA
669
                    go;
670
    671
    672
673
    //*** STATE CLEAR DATA
    674
    675
    // This structure contains the data that is saved on Shutdown (STATE)
676
    // and restored on Startup(STATE). The values are set to their default
677
    // settings on any Startup(Clear). In other words, the data is only persistent
678
679
    // across TPM Resume.
680
    \prime\prime// If the comments associated with a parameter indicate a default reset value, the
681
    // value is applied on each Startup (CLEAR).
682
683
684
    typedef struct state clear data
685
    686
        Hierarchy Control
687
    \prime\prime688
     BOOL ShEnable; // default reset is SET<br>
BOOL ehEnable; // default reset is SET<br>
BOOL phEnableNV; // default reset is SET<br>
TPMI_ALG_HASH platformAlg; // default reset is TPM_ALG_NULL<br>
TPM2B_DIGEST platformPolicy; // default
689
690
691
692
693
694
695
    696
        PCR
697
    \overline{U}698
699
    // The set of PCR to be saved on Shutdown (STATE)
700
      PCR SAVE
                             \frac{1}{2} default reset is 0...0pcrSave;
701
702
    // This structure hold the authorization values for those PCR that have an
703
    // update authorization.
704
    // This implementation only supports a single group of PCR controlled by
705
    // authorization. If more are required, then this structure would be changed to
706
    // an array.
707
       PCR AUTHVALUE
                    pcrAuthValues;
708
    709
710
    \overline{U}ACT
    711
712
    #define DefineActPolicySpace(N)
                           TPMT HA act ##N;
713
      FOR EACH ACT (DefineActPolicySpace)
714
715
    } STATE CLEAR DATA;
    EXTERN STATE CLEAR DATA gc;
716
717
    718
    719
720
    //*** State Reset Data
    721
    722
723
    // This structure contains data is that is saved on Shutdown (STATE) and restored on
    // the subsequent Startup(ANY). That is, the data is preserved across TPM Resume
724725
    // and TPM Restart.
```

```
726
     \prime\prime727
     // If a default value is specified in the comments this value is applied on
728
     // TPM Reset.
729
730
     typedef struct state_reset_data
731
     732
733
     // Hierarchy Control
     734
        TPM2B PROOF mullProof;
735
                                         // The proof value associated with
736
                                        // the TPM RH NULL hierarchy. The
737
                                        // default reset value is from the RNG.
738
739
        TPM2B SEED nullSeed;
                                         // The seed value for the TPM RN NULL
740
                                        // hierarchy. The default reset value
741
                                        // is from the RNG.
742
     743
744
     // Context
     745
     // The 'clearCount' counter is incremented each time the TPM successfully executes
746
747
     // a TPM Resume. The counter is included in each saved context that has 'stClear'
     // SET (including descendants of keys that have 'stClear' SET). This prevents these
748
749
     // objects from being loaded after a TPM Resume.
750
     // If 'clearCount' is at its maximum value when the TPM receives a Shutdown (STATE),
     // the TPM will return TPM RC RANGE and the TPM will only accept Shutdown (CLEAR).
751
                                         // The default reset value is 0.
752
        UINT32
                         clearCount;
753
        UINT64
                         objectContextID;
754
                                         // This is the context ID for a saved
755
                                         // object context. The default reset
                                        \frac{1}{10} value is 0.
756
       CONTEXT SLOT contextArray [MAX ACTIVE SESSIONS]; // This array
757
     contains
758
                                         // contains the values used to track
759
                                         // the version numbers of saved
760
                                         // contexts (see
                                         // Session.c in for details). The
761
762
                                         // default reset value is {0}.
763
764
        CONTEXT COUNTER contextCounter;
                                          // This is the value from which the
765
                                        // 'contextID' is derived. The
                                        // default reset value is \{0\}.
766
767
     768
     // Command Audit
769
     770
771
     // When an audited command completes, ExecuteCommand() checks the return
     // value. If it is TPM RC SUCCESS, and the command is an audited command, the
772
     // TPM will extend the cpHash and rpHash for the command to this value. If this
773
774
     // digest was the Zero Digest before the cpHash was extended, the audit counter
775
     // is incremented.
776
777
        TPM2B DIGEST commandAuditDigest; // This value is set to an Empty Digest
778
                                         // by TPM2 GetCommandAuditDigest() or a
779
                                         // TPM Reset.
780
     781
782
     // Boot counter
     783
784
785
        UINT32 and the state of the state of the state of the state of the state of the state of the state of the state of the state of the state of the state of the state of the state of the state of the state of the state of the
                        restartCount;
                                         // This counter counts TPM Restarts.
                                        // The default reset value is 0.
786
787
     788
     \frac{1}{\sqrt{2}} PCR
789
```
790 // This counter increments whenever the PCR are updated. This counter is preserved 791 792 // across TPM Resume even though the PCR are not preserved. This is because 793 // sessions remain active across TPM Restart and the count value in the session 794 // is compared to this counter so this counter must have values that are unique 795 // as long as the sessions are active. 796 // NOTE: A platform-specific specification may designate that certain PCR changes 797 // do not increment this counter to increment. **UINT32** 798 pcrCounter; // The default reset value is 0. 799 800  $\sharp$ if ALG ECC 801 802  $\frac{1}{2}$  ECDAA 803 804 805 **UINT64** commitCounter; // This counter increments each time 806 // TPM2 Commit() returns // TPM RC SUCCESS. The default reset 807 // value is  $0$ . 808 809 TPM2B NONCE commitNonce; 810 // This random value is used to compute // the commit values. The default reset 811 812 // value is from the RNG. 813 // This implementation relies on the number of bits in g commitArray being a 814 815 // power of 2  $(8, 16, 32, 64, etc.)$  and no greater than 64K. 816 commitArray[16]; // The default reset value is  $\{0\}$ . **BYTE** 817 #endif // ALG ECC 818 819 } STATE RESET DATA; 820 821 EXTERN STATE RESET DATA gr; 822 //\*\* NV Layout 823 // The NV data organization is 824 // 1) a PERSISTENT DATA structure 825 // 2) a STATE RESET DATA structure 826 // 3) a STATE CLEAR DATA structure 827 // 4) an ORDERLY DATA structure 828 829 // 5) the user defined NV index space #define NV PERSISTENT\_DATA (0) 830 #define NV STATE RESET DATA (NV PERSISTENT DATA + sizeof (PERSISTENT DATA)) 831 #define NV STATE CLEAR DATA (NV STATE RESET DATA + sizeof(STATE RESET DATA)) 832 833 #define NV ORDERLY DATA (NV STATE CLEAR DATA + sizeof (STATE CLEAR DATA)) #define NV INDEX RAM DATA (NV ORDERLY DATA + sizeof (ORDERLY DATA)) 834 #define NV USER DYNAMIC (NV INDEX RAM DATA + sizeof(s indexOrderlyRam)) 835 836 #define NV USER DYNAMIC END NV MEMORY SIZE

#### 5.9.11 Global Macro Definitions

The NV\_READ\_PERSISTENT and NV\_WRITE\_PERSISTENT macros are used to access members of the PERSISTENT\_DATA structure in NV.

```
837
      #define NV READ PERSISTENT (to, from)
                  NvRead(&to, offsetof(PERSISTENT_DATA, from), sizeof(to))
838
839
      #define NV_WRITE_PERSISTENT(to, from)
840
                  NvWrite (offsetof (PERSISTENT DATA, to), sizeof (gp.to), &from)
841
      #define CLEAR PERSISTENT (item)
842
                  NvClearPersistent(offsetof(PERSISTENT DATA, item), sizeof(gp.item))
843
      #define NV SYNC PERSISTENT(item) NV WRITE PERSISTENT(item, gp.item)
```
At the start of command processing, the index of the command is determined. This index value is used to access the various data tables that contain per-command information. There are multiple options for how the per-command tables can be implemented. This is resolved in GetClosestCommandIndex().

```
844 typedef UINT16 COMMAND_INDEX;
845 #define UNIMPLEMENTED_COMMAND_INDEX ((COMMAND_INDEX)(~0))
846 typedef struct _COMMAND_FLAGS_
847 {
848 unsigned trialPolicy : 1; //1) If SET, one of the handles references a
849 // trial policy and authorization may be
850 // skipped. This is only allowed for a policy
851 // command.
852 } COMMAND_FLAGS;
```
This structure is used to avoid having to manage a large number of parameters being passed through various levels of the command input processing.

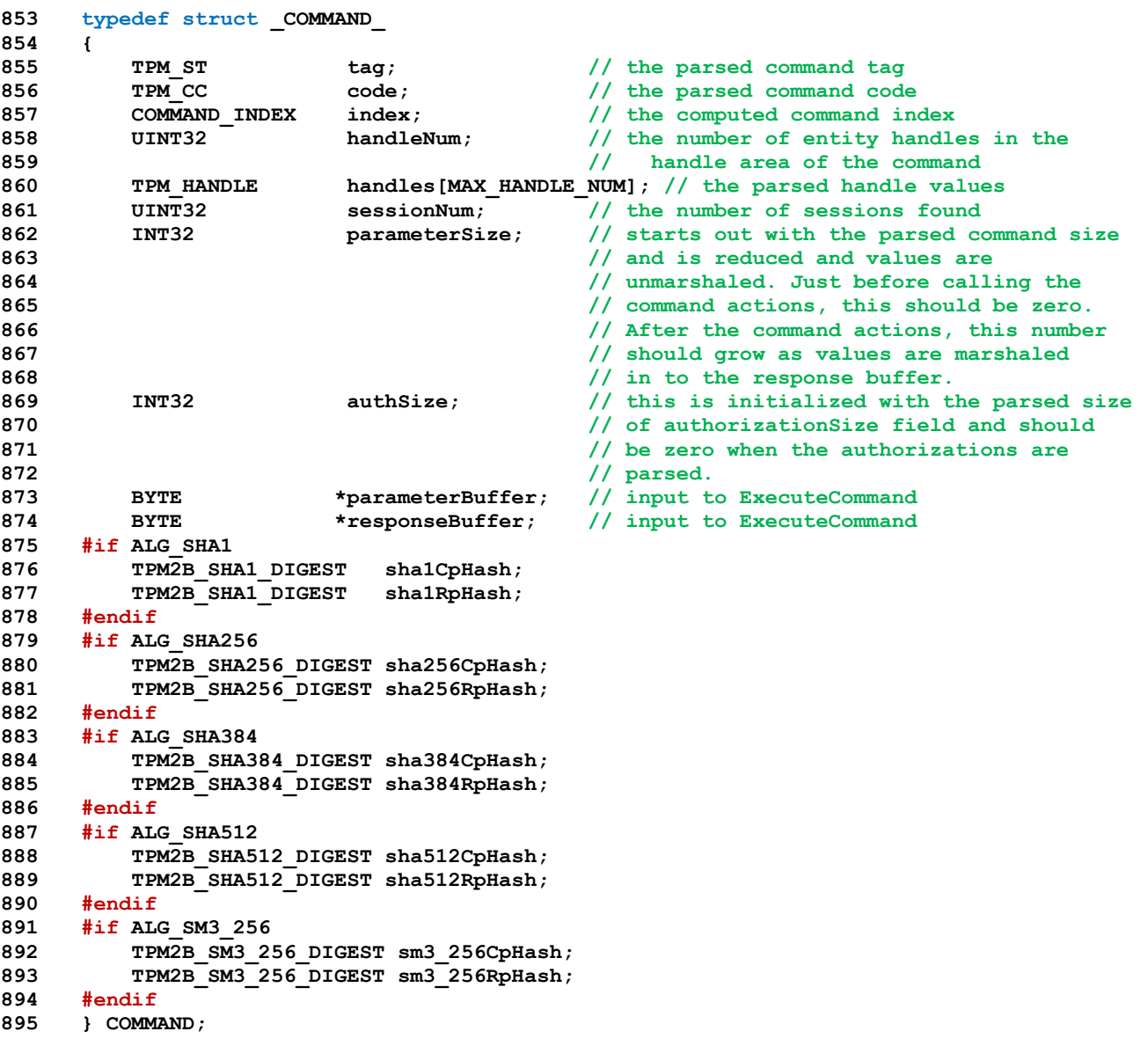

Global sting constants for consistency in KDF function calls. These string constants are shared across functions to make sure that they are all using consistent sting values.

```
896 #define STRING_INITIALIZER(value) {{sizeof(value), {value}}}
897 #define TPM2B_STRING(name, value) \
898 typedef union name##_ { \
899 struct { \
900 UINT16 size; \
901 BYTE buffer[sizeof(value)];
902 } t; \
903 TPM2B b; \
904 } TPM2B_##name##_; \
905 EXTERN const TPM2B_##name##_ name##_ INITIALIZER(STRING_INITIALIZER(value));
906 EXTERN const TPM2B *name INITIALIZER(&name##_.b)
907 TPM2B_STRING(PRIMARY_OBJECT_CREATION, "Primary Object Creation");
908 TPM2B_STRING(CFB_KEY, "CFB");
909 TPM2B STRING(CONTEXT KEY, "CONTEXT");
910 TPM2B_STRING(INTEGRITY_KEY, "INTEGRITY");
911 TPM2B STRING(SECRET KEY, "SECRET");
912 TPM2B_STRING(SESSION_KEY, "ATH");
913 TPM2B_STRING(STORAGE_KEY, "STORAGE");
914 TPM2B_STRING(XOR_KEY, "XOR");
915 TPM2B_STRING(COMMIT_STRING, "ECDAA Commit");
916 TPM2B STRING (DUPLICATE STRING, "DUPLICATE");
917 TPM2B_STRING(IDENTITY_STRING, "IDENTITY");
918 TPM2B_STRING(OBFUSCATE_STRING, "OBFUSCATE");
919 #if SELF_TEST
920 TPM2B_STRING(OAEP_TEST_STRING, "OAEP Test Value");
921 #endif // SELF_TEST
```
## **5.9.12 From CryptTest.c**

This structure contains the self-test state values for the cryptographic modules.

```
922 EXTERN CRYPTO_SELF_TEST_STATE g_cryptoSelfTestState;
923
924 //*****************************************************************************
925 //** From Manufacture.c
926 //*****************************************************************************
927 EXTERN BOOL g_manufactured INITIALIZER(FALSE);
```
This value indicates if a TPM2\_Startup() commands has been receive since the power on event. This flag is maintained in power simulation module because this is the only place that may reliably set this flag to FALSE.

```
Page 120 Figure 120 TCG Published Family "2.0" Family "2.0"
     November 8, 2019 Copyright © TCG 2006-2020 Level 00 Revision 01.59
928 EXTERN BOOL g_initialized;
929
930 //** Private data
931
932 //*****************************************************************************
933 //*** From SessionProcess.c
934 //*****************************************************************************
935 #if defined SESSION_PROCESS_C || defined GLOBAL_C || defined MANUFACTURE_C
936 // The following arrays are used to save command sessions information so that the
937 // command handle/session buffer does not have to be preserved for the duration of
938 // the command. These arrays are indexed by the session index in accordance with
939 // the order of sessions in the session area of the command.
940 //
941 // Array of the authorization session handles
942 EXTERN TPM_HANDLE s_sessionHandles[MAX_SESSION_NUM];
943
944 // Array of authorization session attributes
945 EXTERN TPMA_SESSION s_attributes[MAX_SESSION_NUM];
946
947 // Array of handles authorized by the corresponding authorization sessions;
948 // and if none, then TPM_RH_UNASSIGNED value is used
```

```
949 EXTERN TPM HANDLE s associatedHandles[MAX_SESSION_NUM];
950
951 // Array of nonces provided by the caller for the corresponding sessions
952 EXTERN TPM2B_NONCE s_nonceCaller[MAX_SESSION_NUM];
953
954 // Array of authorization values (HMAC's or passwords) for the corresponding
955 // sessions
956 EXTERN TPM2B_AUTH s_inputAuthValues[MAX_SESSION_NUM];
957
958 // Array of pointers to the SESSION structures for the sessions in a command
959 EXTERN SESSION *s_usedSessions[MAX_SESSION_NUM];
960
961 // Special value to indicate an undefined session index
962 #define UNDEFINED_INDEX (0xFFFF)
```
Index of the session used for encryption of a response parameter

```
Family "2.0" TCG Published Page 121
      Level 00 Revision 01.59 Copyright © TCG 2006-2020 November 8, 2019
963 EXTERN UINT32 s encryptSessionIndex;
964
965 // Index of the session used for decryption of a command parameter
966 EXTERN UINT32 s decryptSessionIndex;
967
968 // Index of a session used for audit
969 EXTERN UINT32 s auditSessionIndex;
 970
971 // The cpHash for command audit
972 #ifdef TPM_CC_GetCommandAuditDigest
973 EXTERN TPM2B_DIGEST s_cpHashForCommandAudit;
974 #endif
975
976 // Flag indicating if NV update is pending for the lockOutAuthEnabled or
977 // failedTries DA parameter
978 EXTERN BOOL s DAPendingOnNV;
979
980 #endif // SESSION_PROCESS_C
981
982 //*****************************************************************************
983 //*** From DA.c
984 //*****************************************************************************
985 #if defined DA_C || defined GLOBAL_C || defined MANUFACTURE_C
986 // This variable holds the accumulated time since the last time
987 // that 'failedTries' was decremented. This value is in millisecond.
988 #if !ACCUMULATE_SELF_HEAL_TIMER
989 EXTERN UINT64 s_selfHealTimer;
990
991 // This variable holds the accumulated time that the lockoutAuth has been
992 // blocked.
993 EXTERN UINT64 s_lockoutTimer;
994 #endif // ACCUMULATE_SELF_HEAL_TIMER
995
996 #endif // DA_C
997
998 //*****************************************************************************
999 //*** From NV.c
1000 //*****************************************************************************
1001 #if defined NV_C || defined GLOBAL_C
1002 // This marks the end of the NV area. This is a run-time variable as it might
1003 // not be compile-time constant.
1004 EXTERN NV REF s evictNvEnd;
1005
1006 // This space is used to hold the index data for an orderly Index. It also contains
1007 // the attributes for the index.
1008 EXTERN BYTE s_indexOrderlyRam[RAM_INDEX_SPACE]; // The orderly NV Index data
1009
1010 // This value contains the current max counter value. It is written to the end of
```
 **// allocatable NV space each time an index is deleted or added. This value is // initialized on Startup. The indices are searched and the maximum of all the // current counter indices and this value is the initial value for this. EXTERN UINT64** s maxCounter; **// This is space used for the NV Index cache. As with a persistent object, the // contents of a referenced index are copied into the cache so that the // NV Index memory scanning and data copying can be reduced. // Only code that operates on NV Index data should use this cache directly. When // that action code runs, s\_lastNvIndex will contain the index header information. // It will have been loaded when the handles were verified. // NOTE: An NV index handle can appear in many commands that do not operate on the // NV data (e.g. TPM2\_StartAuthSession). However, only one NV Index at a time is // ever directly referenced by any command. If that changes, then the NV Index // caching needs to be changed to accommodate that. Currently, the code will verify // that only one NV Index is referenced by the handles of the command. EXTERN NV INDEX** s cachedNvIndex; **EXTERN NV\_REF** s\_cachedNvRef; **EXTERN** BYTE \*s cachedNvRamRef; **// Initial NV Index/evict object iterator value #define NV\_REF\_INIT (NV\_REF)0xFFFFFFFF #endif**

#### **5.9.12.1 From Object.c**

**#if defined OBJECT\_C || defined GLOBAL\_C**

This type is the container for an object.

```
1035 EXTERN OBJECT s_objects[MAX_LOADED_OBJECTS];
1036
      1037 #endif // OBJECT_C
1038
1039 //*****************************************************************************
1040 //*** From PCR.c
1041 //*****************************************************************************
1042 #if defined PCR_C || defined GLOBAL_C
1043 typedef struct
1044 {
1045 #if ALG_SHA1
1046 // SHA1 PCR
1047 BYTE sha1Pcr[SHA1_DIGEST_SIZE];
1048 #endif
1049 #if ALG_SHA256
1050 // SHA256 PCR
1051 BYTE sha256Pcr[SHA256_DIGEST_SIZE];
1052 #endif
1053 #if ALG_SHA384
1054 // SHA384 PCR
1055 BYTE sha384Pcr[SHA384 DIGEST SIZE];
1056 #endif
1057 #if ALG_SHA512
1058 // SHA512 PCR
1059 BYTE sha512Pcr[SHA512_DIGEST_SIZE];
1060 #endif
1061 #if ALG_SM3_256
1062 // SHA256 PCR
1063 BYTE sm3_256Pcr[SM3_256_DIGEST_SIZE];
1064 #endif
1065 } PCR;
1066
1067 typedef struct
```

```
1068
      \mathbf{f}stateSave : 1;
1069
          unsigned int
                                                   // if the PCR value should be
                                                // saved in state save
1070
1071
          unsigned int
                        resetLocality : 5;
                                                   // The locality that the PCR
                                                 // can be reset1072
1073
          unsigned int
                        extendLocality : 5;
                                                   // The locality that the PCR
                                                 1/ can be extend
1074
1075
      } PCR Attributes;
1076
1077
      EXTERN PCR
                        s pcrs[IMPLEMENTATION PCR];
1078
      #endif // PCR C
1079
1080
1081
      1082
      //*** From Session.c
      1083
      #if defined SESSION_C || defined GLOBAL_C
1084
1085
      // Container for HMAC or policy session tracking information
1086
      typedef struct
1087
      \mathbf{f}BOOT.
1088
                            occupied;
1089
          SESSION
                             session;
                                           // session structure
1090
      } SESSION SLOT;
1091
1092
      EXTERN SESSION SLOT
                             s sessions[MAX LOADED SESSIONS];
1093
1094
      // The index in contextArray that has the value of the oldest saved session
1095
      // context. When no context is saved, this will have a value that is greater
1096
      // than or equal to MAX ACTIVE SESSIONS.
1097
      EXTERN UINT32
                             s oldestSavedSession;
1098
1099
      // The number of available session slot openings. When this is 1,
      // a session can't be created or loaded if the GAP is maxed out.
1100
1101
      // The exception is that the oldest saved session context can always
1102
      // be loaded (assuming that there is a space in memory to put it)
1103
      EXTERN int
                             s freeSessionSlots;
1104
      #endif // SESSION C
1105
1106
      1107
1108
      //*** From IoBuffers.c
      1109
      #if defined IO BUFFER C || defined GLOBAL C
1110
      // Each command function is allowed a structure for the inputs to the function and
1111
1112
      // a structure for the outputs. The command dispatch code unmarshals the input butter
      // to the command action input structure starting at the first byte of
1113
1114
      // s_actionIoBuffer. The value of s_actionIoAllocation is the number of UINT64 values
      // allocated. It is used to set the pointer for the response structure. The command
1115
      // dispatch code will marshal the response values into the final output buffer.
1116
      EXTERN UINT64 s_action1oBuffer[768]; // action I/O buffer<br>www.primary.com/square/square/square/square/square/square/square/square/square/square/square/square/square/square/square/square/square/square/square/square/squa
1117
      EXTERN UINT32
                    s actionIoAllocation;
                                               // number of UIN64 allocated for the
1118
1119
                                             // action input structure
1120
      #endif // IO BUFFER C
1121
      1122
      //*** From TPMFail.c
1123
      1124
1125
      // This value holds the address of the string containing the name of the function
1126
      // in which the failure occurred. This address value isn't useful for anything
      // other than helping the vendor to know in which file the failure occurred.
1127
                     g_inFailureMode;
1128
      EXTERN BOOL
                                        // Indicates that the TPM is in failure mode
1129
      #if SIMULATION
1130
      EXTERN BOOL
                    g forceFailureMode; // flag to force failure mode during test
1131
      #endif
1132
```

```
1133
     typedef void(FailFunction) (const char *function, int line, int code);
     #if defined TPM FAIL C || defined GLOBAL C
1134
     EXTERN UINT32 s failFunction;
1135
1136
     EXTERN UINT32
                   s failLine;
                                     // the line in the file at which
                                    // the error was signaled
1137
1138
     EXTERN UINT32
                   s failCode;
                                     // the error code used
1139
1140
     EXTERN FailFunction
                       *LibFailCallback;
1141
1142
     #endif // TPM FAIL C
1143
     1144
     //*** From ACT spt.c
1145
     1146
     // This value is used to indicate if an ACT has been updated since the last
1147
     // TPM2 Startup() (one bit for each ACT). If the ACT is not updated
1148
1149
     // (TPM2 ACT_SetTimeout()) after a startup, then on each TPM2_Shutdown() the TPM will
1150
     // save 1/2 of the current timer value. This prevents an attack on the ACT by saving
     // the counter and then running for a long period of time before doing a TPM Restart.
1151
     // A quick TPM2_Shutdown() after each
1152
1153
     EXTERN UINT16
                                  s_ActUpdated;
1154
     1155
     //*** From CommandCodeAttributes.c
1156
     1157
     // This array is instanced in CommandCodeAttributes.c when it includes
1158
1159
     // CommandCodeAttributes.h. Don't change the extern to EXTERN.
     extern const TPMA CC s_ccAttr[];
1160
     extern const COMMAND ATTRIBUTES s commandAttributes[];
1161
1162
1163
    #endif // GLOBAL H
```
## **5.10 GpMacros.h**

## **5.10.1 Introduction**

This file is a collection of miscellaneous macros.

```
1 #ifndef GP_MACROS_H
2 #define GP_MACROS_H
3 #ifndef NULL
4 #define NULL 0
5 #endif
6 #include "swap.h"
7 #include "VendorString.h"
```
### **5.10.2 For Self-test**

These macros are used in CryptUtil() to invoke the incremental self test.

```
8 #if SELF_TEST
9 # define TEST(alg) if(TEST_BIT(alg, g_toTest)) CryptTestAlgorithm(alg, NULL)
```
Use of TPM, ALG, NULL is reserved for RSAEP/RSADP testing. If someone is wanting to test a hash with that value, don't do it.

```
10 # define TEST_HASH(alg) \
11 if(TEST_BIT(alg, g_toTest) \
12 && (alg != ALG_NULL_VALUE)) \
13 CryptTestAlgorithm(alg, NULL)
14 #else
15 # define TEST(alg)
16 # define TEST_HASH(alg)
17 #endif // SELF_TEST
```
## **5.10.3 For Failures**

```
18 #if defined _POSIX_
19 # define FUNCTION_NAME 0
20 #else
21 # define FUNCTION_NAME __FUNCTION__
22 #endif
23 #if !FAIL_TRACE
24 # define FAIL(errorCode) (TpmFail(errorCode))
25 # define LOG_FAILURE(errorCode) (TpmLogFailure(errorCode))
26 #else
27 # define FAIL(errorCode) TpmFail(FUNCTION_NAME, __LINE__, errorCode)
28 # define LOG_FAILURE(errorCode) TpmLogFailure(FUNCTION_NAME, __LINE__, errorCode)
29 #endif
```
If implementation is using longjmp, then the call to TpmFail() does not return and the compiler will complain about unreachable code that comes after. To allow for not having longjmp, TpmFail() will return and the subsequent code will be executed. This macro accounts for the difference.

```
30 #ifndef NO_LONGJMP
31 # define FAIL_RETURN(returnCode)
32 # define TPM_FAIL_RETURN NORETURN void
33 #else
34 # define FAIL_RETURN(returnCode) return (returnCode)
35 # define TPM_FAIL_RETURN void
36 #endif
```
This macro tests that a condition is TRUE and puts the TPM into failure mode if it is not. If longjmp is being used, then the FAIL(FATAL\_ERROR\_) macro makes a call from which there is no return. Otherwise, it returns and the function will exit with the appropriate return code.

```
37 #define REQUIRE(condition, errorCode, returnCode) \
38 { \
39 if(!!(condition)) \
40 { \
41 FAIL(FATAL_ERROR_errorCode); \
42 FAIL_RETURN(returnCode); \
43 } \
44 }
45 #define PARAMETER_CHECK(condition, returnCode) \
46 REQUIRE((condition), PARAMETER, returnCode)
47 #if (defined EMPTY_ASSERT) && (EMPTY_ASSERT != NO)
48 # define pAssert(a) ((void)0)
49 #else
50 # define pAssert(a) {if(!(a)) FAIL(FATAL_ERROR_PARAMETER);}
51 #endif
```
## **5.10.4 Derived from Vendor-specific values**

Values derived from vendor specific settings in TpmProfile.h

```
52 #define PCR_SELECT_MIN ((PLATFORM_PCR+7)/8)
53 #define PCR_SELECT_MAX ((IMPLEMENTATION_PCR+7)/8)
54 #define MAX_ORDERLY_COUNT ((1 << ORDERLY_BITS) - 1)
55 #define RSA_MAX_PRIME (MAX_RSA_KEY_BYTES / 2)
56 #define RSA_PRIVATE_SIZE (RSA_MAX_PRIME * 5)
```
## **5.10.5 Compile-time Checks**

In some cases, the relationship between two values may be dependent on things that change based on various selections like the chosen cryptographic libraries. It is possible that these selections will result in incompatible settings. These are often detectable by the compiler but it isn't always possible to do the check in the preprocessor code. For example, when the check requires use of **sizeof** then the preprocessor can't do the comparison. For these cases, we include a special macro that, depending on the compiler will generate a warning to indicate if the check always passes or always fails because it involves fixed constants. To run these checks, define COMPILER\_CHECKS in TpmBuildSwitches.h

```
57 #if COMPILER_CHECKS
58 # define cAssert pAssert
59 #else
60 # define cAssert(value)
61 #endif
```
This is used commonly in the **Crypt** code as a way to keep listings from getting too long. This is not to save paper but to allow one to see more useful stuff on the screen at any given time.

```
Page 126 Figure 126 TCG Published Family "2.0" Family "2.0"
62 #define ERROR_RETURN(returnCode) \
63 { \
64 retVal = returnCode; \
65 goto Exit; \
66 }
67 #ifndef MAX
68 # define MAX(a, b) ((a) > (b) ? (a) : (b))
69 #endif
70 #ifndef MIN
71 # define MIN(a, b) ((a) < (b) ? (a) : (b))
72 #endif
73 #ifndef IsOdd
```
November 8, 2019 Copyright © TCG 2006-2020 Level 00 Revision 01.59

```
74 # define IsOdd(a) (((a) & 1) != 0)
75 #endif
76 #ifndef BITS_TO_BYTES
77 # define BITS_TO_BYTES(bits) (((bits) + 7) >> 3)
78 #endif
```
These are defined for use when the size of the vector being checked is known at compile time.

```
79 #define TEST_BIT(bit, vector) TestBit((bit), (BYTE *)&(vector), sizeof(vector))
80 #define SET_BIT(bit, vector) SetBit((bit), (BYTE *)&(vector), sizeof(vector))
81 #define CLEAR_BIT(bit, vector) ClearBit((bit), (BYTE *)&(vector), sizeof(vector))
```
The following definitions are used if they have not already been defined. The defaults for these settings are compatible with ISO/IEC 9899:2011 (E)

```
82 #ifndef LIB_EXPORT
83 # define LIB_EXPORT
84 # define LIB_IMPORT
85 #endif
86 #ifndef NORETURN
87 # define NORETURN _Noreturn
88 #endif
89 #ifndef NOT_REFERENCED
90 # define NOT_REFERENCED(x = x) ((void) (x))
91 #endif
92 #define STD_RESPONSE_HEADER (sizeof(TPM_ST) + sizeof(UINT32) + sizeof(TPM_RC))
93 #define JOIN(x, y) x##y
94 #define JOIN3(x, y, z) x##y##z
95 #define CONCAT(x, y) JOIN(x, y)
96 #define CONCAT3(x, y, z) JOIN3(x,y,z)
```
If CONTEXT\_INTEGRITY\_HASH\_ALG is defined, then the vendor is using the old style table. Otherwise, pick the **strongest** implemented hash algorithm as the context hash.

```
Family "2.0" TCG Published Page 127
97 #ifndef CONTEXT_HASH_ALGORITHM
98 # if defined ALG_SHA512 && ALG_SHA512 == YES
99 # define CONTEXT_HASH_ALGORITHM SHA512
100 # elif defined ALG_SHA384 && ALG_SHA384 == YES
101 # define CONTEXT_HASH_ALGORITHM SHA384
102 # elif defined ALG_SHA256 && ALG_SHA256 == YES
103 # define CONTEXT_HASH_ALGORITHM SHA256
104 # elif defined ALG_SM3_256 && ALG_SM3_256 == YES
105 # define CONTEXT HASH ALGORITHM SM3 256
106 # elif defined ALG_SHA1 && ALG_SHA1 == YES
107 # define CONTEXT_HASH_ALGORITHM SHA1
108 # endif
109 # define CONTEXT_INTEGRITY_HASH_ALG CONCAT(TPM_ALG_, CONTEXT_HASH_ALGORITHM)
110 #endif
111 #ifndef CONTEXT_INTEGRITY_HASH_SIZE
112 #define CONTEXT_INTEGRITY_HASH_SIZE CONCAT(CONTEXT_HASH_ALGORITHM, _DIGEST_SIZE)
113 #endif
114 #if ALG_RSA
115 #define RSA_SECURITY_STRENGTH (MAX_RSA_KEY_BITS >= 15360 ? 256 : \
116 (MAX_RSA_KEY_BITS >= 7680 ? 192 : \
117 (MAX_RSA_KEY_BITS >= 3072 ? 128 : \
118 MAX RSA KEY BITS >= 2048 ? 112 :
119 (MAX RSA KEY BITS >= 1024 ? 80 : 0)))))
120 #else
121 #define RSA_SECURITY_STRENGTH 0
122 #endif // ALG_RSA
123 #if ALG_ECC
124 #define ECC_SECURITY_STRENGTH (MAX_ECC_KEY_BITS >= 521 ? 256 : \
125 (MAX_ECC_KEY_BITS >= 384 ? 192 : \
126 (MAX ECC KEY BITS >= 256 ? 128 : 0))
```

```
Page 128 Figure 128 TCG Published Family "2.0" Family "2.0"
127 #else
128 #define ECC_SECURITY_STRENGTH 0
129 #endif // ALG_ECC
130 #define MAX_ASYM_SECURITY_STRENGTH \
131 MAX(RSA_SECURITY_STRENGTH, ECC_SECURITY_STRENGTH)
132 #define MAX_HASH_SECURITY_STRENGTH ((CONTEXT_INTEGRITY_HASH_SIZE * 8) / 2)
     Unless some algorithm is broken...
133 #define MAX_SYM_SECURITY_STRENGTH MAX_SYM_KEY_BITS
134 #define MAX_SECURITY_STRENGTH_BITS \
135 MAX(MAX ASYM SECURITY STRENGTH, \setminus136 MAX (MAX SYM SECURITY STRENGTH,
137 MAX HASH SECURITY STRENGTH)
     This is the size that was used before the 1.38 errata requiring that P1.14.4 be followed
138 #define PROOF_SIZE CONTEXT_INTEGRITY_HASH_SIZE
     As required by P1.14.4
139 #define COMPLIANT_PROOF_SIZE \
140 (MAX(CONTEXT_INTEGRITY_HASH_SIZE, (2 * MAX_SYM_KEY_BYTES)))
     As required by P1.14.3.1
141 #define COMPLIANT_PRIMARY_SEED_SIZE \
142 BITS TO BYTES(MAX SECURITY STRENGTH BITS * 2)
     This is the pre-errata version
143 #ifndef PRIMARY_SEED_SIZE
144 # define PRIMARY_SEED_SIZE PROOF_SIZE
145 #endif
146 #if USE_SPEC_COMPLIANT_PROOFS
147 # undef PROOF_SIZE
148 # define PROOF_SIZE COMPLIANT_PROOF_SIZE
149 # undef PRIMARY_SEED_SIZE
150 # define PRIMARY_SEED_SIZE COMPLIANT_PRIMARY_SEED_SIZE
151 #endif // USE_SPEC_COMPLIANT_PROOFS
152 #if !SKIP_PROOF_ERRORS
153 # if PROOF_SIZE < COMPLIANT_PROOF_SIZE
154 # error "PROOF_SIZE is not compliant with TPM specification"
155 # endif
156 # if PRIMARY_SEED_SIZE < COMPLIANT_PRIMARY_SEED_SIZE
157 # error Non-compliant PRIMARY_SEED_SIZE
158 # endif
159 #endif // !SKIP_PROOF_ERRORS
     If CONTEXT_ENCRYPT_ALG is defined, then the vendor is using the old style table
160 #if defined CONTEXT_ENCRYPT_ALG
161 # undef CONTEXT_ENCRYPT_ALGORITHM
162 # if CONTEXT_ENCRYPT_ALG == ALG_AES_VALUE
163 # define CONTEXT_ENCRYPT_ALGORITHM AES
164 # elif CONTEXT_ENCRYPT_ALG == ALG_SM4_VALUE<br>165 # define CONTEXT ENCRYPT ALGORITHM SI
165 # define CONTEXT_ENCRYPT_ALGORITHM SM4
166 # elif CONTEXT_ENCRYPT_ALG == ALG_CAMELLIA_VALUE
167 # define CONTEXT_ENCRYPT_ALGORITHM CAMELLIA
168 # elif CONTEXT_ENCRYPT_ALG == ALG_TDES_VALUE
169 # error Are you kidding?
170 # else
171 # error Unknown value for CONTEXT_ENCRYPT_ALG
```
November 8, 2019 Copyright © TCG 2006-2020 Level 00 Revision 01.59

```
172 # endif // CONTEXT_ENCRYPT_ALG == ALG_AES_VALUE
173 #else
174 # define CONTEXT_ENCRYPT_ALG \
175 CONCAT3(ALG_, CONTEXT_ENCRYPT_ALGORITHM, _VALUE)
176 #endif // CONTEXT_ENCRYPT_ALG
177 #define CONTEXT_ENCRYPT_KEY_BITS \
178 CONCAT (CONTEXT ENCRYPT ALGORITHM, MAX KEY SIZE BITS)
179 #define CONTEXT_ENCRYPT_KEY_BYTES ((CONTEXT_ENCRYPT_KEY_BITS+7)/8)
```
This is updated to follow the requirement of P2 that the label not be larger than 32 bytes.

```
180 #ifndef LABEL_MAX_BUFFER
181 #define LABEL_MAX_BUFFER MIN(32, MAX(MAX_ECC_KEY_BYTES, MAX_DIGEST_SIZE))
182 #endif
```
This bit is used to indicate that an authorization ticket expires on TPM Reset and TPM Restart. It is added to the timeout value returned by TPM2\_PoliySigned() and TPM2\_PolicySecret() and used by TPM2\_PolicyTicket(). The timeout value is relative to Time (g\_time). Time is reset whenever the TPM loses power and cannot be moved forward by the user (as can Clock). *g\_time* is a 64-bit value expressing time in ms. Stealing the MSb for a flag means that the TPM needs to be reset at least once every 292,471,208 years rather than once every 584,942,417 years.

```
183 #define EXPIRATION_BIT ((UINT64)1 << 63)
```
Check for consistency of the bit ordering of bit fields

```
184 #if BIG_ENDIAN_TPM && MOST_SIGNIFICANT_BIT_0 && USE_BIT_FIELD_STRUCTURES
185 # error "Settings not consistent"
186 #endif
```
These macros are used to handle the variation in handling of bit fields. If

```
187 #if USE_BIT_FIELD_STRUCTURES // The default, old version, with bit fields
188 # define IS_ATTRIBUTE(a, type, b) ((a.b) != 0)
189 # define SET_ATTRIBUTE(a, type, b) (a.b = SET)
190 # define CLEAR_ATTRIBUTE(a, type, b)
191 # define GET_ATTRIBUTE(a, type, b) (a.b)
192 # define TPMA_ZERO_INITIALIZER() {0}
193 #else
194 # define IS_ATTRIBUTE(a, type, b) ((a & type##_##b) != 0)
195 # define SET_ATTRIBUTE(a, type, b) (a |= type##_##b)
196 # define CLEAR_ATTRIBUTE(a, type, b) (a &= ~type##_##b)
197 # define GET_ATTRIBUTE(a, type, b)
198 (type)((a & type##_##b) >> type##_##b##_SHIFT)
199 # define TPMA_ZERO_INITIALIZER() (0)
200 #endif
201 #define VERIFY(_X) if(!(_X)) goto Error
```
These macros determine if the values in this file are referenced or instanced. Global.c defines GLOBAL\_C so all the values in this file will be instanced in Global.obj. For all other files that include this file, the values will simply be external references. For constants, there can be an initializer.

```
202 #ifdef GLOBAL_C
203 #define EXTERN
204 #define INITIALIZER(_value_) = _value_
205 #else
206 #define EXTERN extern
207 #define INITIALIZER(_value_)
208 #endif
```
This macro will create an OID. All OIDs are in DER form with a first octet of 0x06 indicating an OID fallowed by an octet indicating the number of octets in the rest of the OID. This allows a user of this OID to know how much/little to copy.

#### **209 #define MAKE\_OID(NAME) \ 210 EXTERN const BYTE OID##NAME[] INITIALIZER({OID##NAME##\_VALUE})**

This definition is moved from TpmProfile.h because it is not actually vendor- specific. It has to be the same size as the *sequence* parameter of a TPMS\_CONTEXT and that is a UINT64. So, this is an invariant value

- **211 #define CONTEXT\_COUNTER UINT64**
- **212 #endif // GP\_MACROS\_H**

## **5.11 InternalRoutines.h**

```
1 #ifndef INTERNAL_ROUTINES_H
2 #define INTERNAL_ROUTINES_H
3 #if !defined _LIB_SUPPORT_H_ && !defined _TPM_H_
4 #error "Should not be called"
5 #endif
```
DRTM functions

```
6 #include "_TPM_Hash_Start_fp.h"
7 #include "_TPM_Hash_Data_fp.h"
8 #include "_TPM_Hash_End_fp.h"
```
Internal subsystem functions

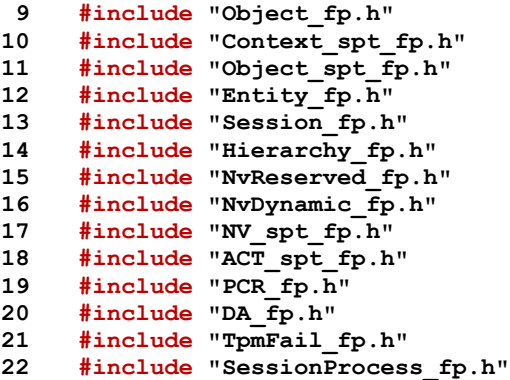

Internal support functions

```
23 #include "CommandCodeAttributes_fp.h"
24 #include "Marshal.h"
     25 #include "Time_fp.h"
26 #include "Locality_fp.h"
27 #include "PP_fp.h"
28 #include "CommandAudit_fp.h"
29 #include "Manufacture_fp.h"
30 #include "Handle_fp.h"
31 #include "Power_fp.h"
32 #include "Response_fp.h"
33 #include "CommandDispatcher_fp.h"
34 #ifdef CC_AC_Send
35 # include "AC_spt_fp.h"
36 #endif // CC_AC_Send
```
#### Miscellaneous

```
37 #include "Bits_fp.h"
38 #include "AlgorithmCap_fp.h"
39 #include "PropertyCap_fp.h"
40 #include "IoBuffers_fp.h"
41 #include "Memory_fp.h"
42 #include "ResponseCodeProcessing_fp.h"
```
Internal cryptographic functions

```
43 #include "BnConvert_fp.h"
```

```
44 #include "BnMath_fp.h"
```

```
45 #include "BnMemory_fp.h"
```
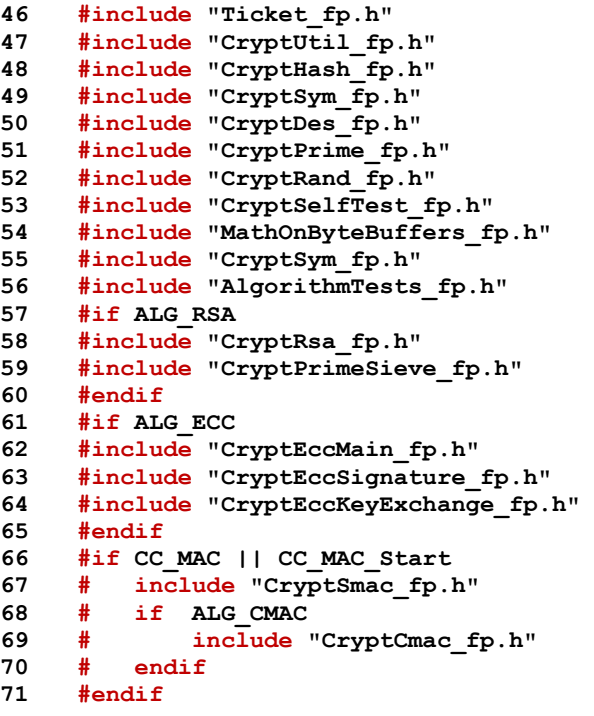

Support library

**#include "SupportLibraryFunctionPrototypes\_fp.h"**

Linkage to platform functions

**#include "Platform\_fp.h"**

**#endif**

## **5.12 LibSupport.h**

This header file is used to select the library code that gets included in the TPM build.

```
1 #ifndef _LIB_SUPPORT_H_
 2 #define _LIB_SUPPORT_H_
 3 #ifndef RADIX_BITS
4 # if defined(__x86_64__) || defined(__x86_64) 
    \
5 || defined(__amd64__) || defined(__amd64) || defined(_WIN64) || 
    defined(_M_X64) \
6 || defined(_M_ARM64) || defined(__aarch64__)
7 # define RADIX BITS
8 # elif defined(__i386__) || defined(__i386) || defined(i386) 
    \
9 || defined(_WIN32) || defined(_M_IX86) 
    \
10 || defined(_M_ARM) || defined(__arm__) || defined(__thumb__)
11 # define RADIX_BITS 32
12 # else
13 # error Unable to determine RADIX_BITS from compiler environment
14 # endif
15 #endif // RADIX_BITS
```
These macros use the selected libraries to the proper include files.

```
16 #define LIB_QUOTE(_STRING_) #_STRING_
17 #define LIB_INCLUDE2(_LIB_, _TYPE_) LIB_QUOTE(_LIB_/TpmTo##_LIB_##_TYPE_.h)
18 #define LIB_INCLUDE(_LIB_, _TYPE_) LIB_INCLUDE2(_LIB_, _TYPE_)
```
Include the options for hashing and symmetric. Defer the load of the math package Until the bignum parameters are defined.

```
19 #include LIB_INCLUDE(SYM_LIB, Sym)
20 #include LIB_INCLUDE(HASH_LIB, Hash)
21 #undef MIN
22 #undef MAX
23 #endif // _LIB_SUPPORT_H_
```
## **5.13 MinMax.h**

```
1 #ifndef MIN MAX H
2 #define _MIN_MAX_H_
3 #ifndef MAX
4 #define MAX(a, b) ((a) > (b) ? (a) : (b))
5 #endif
6 #ifndef MIN
7 #define MIN(a, b) ((a) < (b) ? (a) : (b))
8 #endif
9 #endif // _MIN_MAX_H_
```
## **5.14 NV.h**

## **5.14.1 Index Type Definitions**

These definitions allow the same code to be used pre and post 1.21. The main action is to redefine the index type values from the bit values. Use TPM\_NT\_ORDINARY to indicate if the TPM\_NT type is defined

**1 #ifndef \_NV\_H\_ 2 #define \_NV\_H\_ 3 #ifdef TPM\_NT\_ORDINARY**

If TPM\_NT\_ORDINARY is defined, then the TPM\_NT field is present in a TPMA\_NV

```
4 # define GET_TPM_NT(attributes) GET_ATTRIBUTE(attributes, TPMA_NV, TPM_NT)
5 #else
```
If TPM\_NT\_ORDINARY is not defined, then need to synthesize it from the attributes

```
6 # define GetNv_TPM_NV(attributes) \
7 ( IS_ATTRIBUTE(attributes, TPMA_NV, COUNTER) \
8 + (IS_ATTRIBUTE(attributes, TPMA_NV, BITS) << 1) \
9 + (IS_ATTRIBUTE(attributes, TPMA_NV, EXTEND) << 2) \
10 )
11 # define TPM_NT_ORDINARY (0)
12 # define TPM_NT_COUNTER (1)
13 # define TPM_NT_BITS (2)
14 # define TPM_NT_EXTEND (4)
15 #endif
```
## **5.14.2 Attribute Macros**

These macros are used to isolate the differences in the way that the index type changed in version 1.21 of the specification

```
Page 134 Family "2.0" TCG Published Family "2.0" Family "2.0"
16 # define IsNvOrdinaryIndex(attributes) \
17 (GET TPM NT(attributes) == TPM NT ORDINARY)
18 # define IsNvCounterIndex(attributes) \
19 19 (GET TPM NT(attributes) == TPM NT COUNTER)
20 # define IsNvBitsIndex(attributes) \
21 (GET_TPM_NT(attributes) == TPM_NT_BITS)
22 # define IsNvExtendIndex(attributes) \
23 (GET_TPM_NT(attributes) == TPM_NT_EXTEND)
24 #ifdef TPM_NT_PIN_PASS
25 # define IsNvPinPassIndex(attributes) \
26 (GET_TPM_NT(attributes) == TPM_NT_PIN_PASS)
27 #endif
28 #ifdef TPM_NT_PIN_FAIL
29 # define IsNvPinFailIndex(attributes) \
30 (GET_TPM_NT(attributes) == TPM_NT_PIN_FAIL)
31 #endif
32 typedef struct {
33 UINT32 size;
34 TPM_HANDLE handle;
35 } NV_ENTRY_HEADER;
36 #define NV_EVICT_OBJECT_SIZE \
37 (sizeof(UINT32) + sizeof(TPM_HANDLE) + sizeof(OBJECT))
38 #define NV_INDEX_COUNTER_SIZE \
39 (sizeof(UINT32) + sizeof(NV_INDEX) + sizeof(UINT64))
40 #define NV_RAM_INDEX_COUNTER_SIZE \
41 (sizeof(NV_RAM_HEADER) + sizeof(UINT64))
```
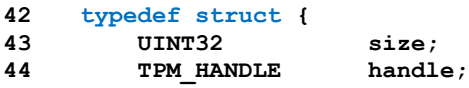

```
45 TPMA_NV attributes;
46 } NV_RAM_HEADER;
```
Defines the end-of-list marker for NV. The list terminator is a UINT32 of zero, followed by the current value of *s\_maxCounter* which is a 64-bit value. The structure is defined as an array of 3 UINT32 values so that there is no padding between the UINT32 list end marker and the UINT64 *maxCounter* value.

## **47 typedef UINT32 NV\_LIST\_TERMINATOR[3];**

## **5.14.3 Orderly RAM Values**

The following defines are for accessing orderly RAM values. This is the initialize for the RAM reference iterator.

**48 #define NV\_RAM\_REF\_INIT 0**

This is the starting address of the RAM space used for orderly data

```
49 #define RAM_ORDERLY_START \
50 (&s_indexOrderlyRam[0])
```
This is the offset within NV that is used to save the orderly data on an orderly shutdown.

**51 #define NV\_ORDERLY\_START \** 52 **(NV\_INDEX\_RAM\_DATA)** 

This is the end of the orderly RAM space. It is actually the first byte after the last byte of orderly RAM data

```
53 #define RAM_ORDERLY_END \
54 (RAM_ORDERLY_START + sizeof(s_indexOrderlyRam))
```
This is the end of the orderly space in NV memory. As with RAM\_ORDERLY\_END, it is actually the offset of the first byte after the end of the NV orderly data.

```
55 #define NV_ORDERLY_END \
56 (NV_ORDERLY_START + sizeof(s_indexOrderlyRam))
```
Macro to check that an orderly RAM address is with range.

```
57 #define ORDERLY_RAM_ADDRESS_OK(start, offset) \
58 ((start >= RAM_ORDERLY_START) && ((start + offset - 1) < RAM_ORDERLY_END))
59 #define RETURN_IF_NV_IS_NOT_AVAILABLE \
60 { \
61 if(g_NvStatus != TPM_RC_SUCCESS) \
62 return g NvStatus; \setminus63 }
```
Routinely have to clear the orderly flag and fail if the NV is not available so that it can be cleared.

```
64 #define RETURN_IF_ORDERLY \
65 { \
66 if(NvClearOrderly() != TPM_RC_SUCCESS) \
67 return g_NvStatus; \
68 }
69 #define NV_IS_AVAILABLE (g_NvStatus == TPM_RC_SUCCESS)
70 #define IS_ORDERLY(value) (value < SU_DA_USED_VALUE)
71 #define NV_IS_ORDERLY (IS_ORDERLY(gp.orderlyState))
```
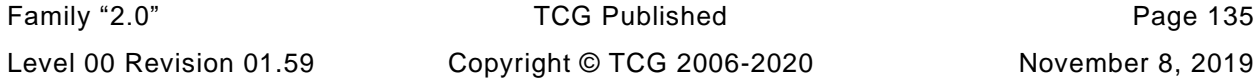

November 8, 2019

Macro to set the NV UPDATE\_TYPE. This deals with the fact that the update is possibly a combination of UT\_NV and UT\_ORDERLY.

- **72 #define SET\_NV\_UPDATE(type) g\_updateNV |= (type)**
- **73 #endif // \_NV\_H\_**

## **5.15 TPMB.h**

This file contains extra TPM2B structures

```
1 #ifndef _TPMB_H
2 #define _TPMB_H
```
TPM2B Types

```
3 typedef struct {
4 UINT16 size;
5 BYTE buffer[1];
6 } TPM2B, *P2B;
7 typedef const TPM2B *PC2B;
```
This macro helps avoid having to type in the structure in order to create a new TPM2B type that is used in a function.

```
8 #define TPM2B_TYPE(name, bytes) \
9 typedef union { \
      10 struct { \
11 UINT16 size; \
12 BYTE buffer[(bytes)]; \
13 b t; \qquad \qquad14 TPM2B b; \
15 } TPM2B_##name
```
This macro defines a TPM2B with a constant character value. This macro sets the size of the string to the size minus the terminating zero byte. This lets the user of the label add their terminating 0. This method is chosen so that existing code that provides a label will continue to work correctly. Macro to instance and initialize a TPM2B value

```
16 #define TPM2B_INIT(TYPE, name) \
17 TPM2B_##TYPE name = {sizeof(name.t.buffer), {0}}
18 #define TPM2B_BYTE_VALUE(bytes) TPM2B_TYPE(bytes##_BYTE_VALUE, bytes)
19 #endif
```
# **5.16 Tpm.h**

Root header file for building any TPM.lib code

```
1 #ifndef _TPM_H_
2 #define _TPM_H_
3 #include "TpmBuildSwitches.h"
4 #include "BaseTypes.h"
5 #include "TPMB.h"
6 #include "MinMax.h"
7 #include "TpmProfile.h"
8 #include "TpmAlgorithmDefines.h"
9 #include "LibSupport.h" // Types from the library. These need to come before
10 // Global.h because some of the structures in
11 // that file depend on the structures used by the
12 // cryptographic libraries.
13 #include "GpMacros.h" // Define additional macros
14 #include "Global.h" // Define other TPM types
15 #include "InternalRoutines.h" // Function prototypes
16 #endif // _TPM_H_
```
# **5.17 TpmBuildSwitches.h**

This file contains the build switches. This contains switches for multiple versions of the crypto-library so some may not apply to your environment.

The switches are guarded so that they can either be set on the command line or set here. If the switch is listed on the command line (-DSOME\_SWITCH) with NO setting, then the switch will be set to YES. If the switch setting is not on the command line or if the setting is other than YES or NO, then the switch will be set to the default value. The default can either be YES or NO as indicated on each line where the default is selected.

A caution. Do not try to test these macros by inserting #defines in this file. For some curious reason, a variable set on the command line with no setting will have a value of 1. An #if SOME\_VARIABLE will work if the variable is not defined or is defined on the command line with no initial setting. However, a "#define SOME\_VARIABLE" is a null string and when used in "#if SOME\_VARIABLE" will not be a proper expression If you want to test various switches, either use the command line or change the default.

```
1 #ifndef _TPM_BUILD_SWITCHES_H_
2 #define _TPM_BUILD_SWITCHES_H_
3 #undef YES
4 #define YES 1
5 #undef NO
6 #define NO 0
```
Allow the command line to specify a **profile** file

```
7 #ifdef PROFILE
8 # define PROFILE_QUOTE(a) #a
9 # define PROFILE_INCLUDE(a) PROFILE_QUOTE(a)
10 # include PROFILE_INCLUDE(PROFILE)
11 #endif
```
Need an unambiguous definition for DEBUG. Don't change this

 **#ifndef DEBUG # ifdef NDEBUG # define DEBUG NO 15 # else # define DEBUG YES 17 # endif #elif (DEBUG != NO) && (DEBUG != YES) # undef DEBUG # define DEBUG YES // Default: Either YES or NO 21 #endif #include "CompilerDependencies.h"**

This definition is required for the re-factored code

```
23 #if (!defined USE_BN_ECC_DATA) \
24 || ((USE_BN_ECC_DATA != NO) && (USE_BN_ECC_DATA != YES))
25 # undef USE_BN_ECC_DATA
26 # define USE_BN_ECC_DATA YES // Default: Either YES or NO
27 #endif
```
The SIMULATION switch allows certain other macros to be enabled. The things that can be enabled in a simulation include key caching, reproducible **random** sequences, instrumentation of the RSA key generation process, and certain other debug code. SIMULATION Needs to be defined as either YES or NO. This grouping of macros will make sure that it is set correctly. A simulated TPM would include a Virtual TPM. The interfaces for a Virtual TPM should be modified from the standard ones in the Simulator project.

Family "2.0" TCG Published Page 139 Level 00 Revision 01.59 Copyright © TCG 2006-2020 November 8, 2019 If SIMULATION is in the compile parameters without modifiers, make SIMULATION == YES

```
28 #if !(defined SIMULATION) || ((SIMULATION != NO) && (SIMULATION != YES))
29 # undef SIMULATION
30 # define SIMULATION YES // Default: Either YES or NO
31 #endif
```
Define this to run the function that checks the compatibility between the chosen big number math library and the TPM code. Not all ports use this.

```
32 #if !(defined LIBRARY_COMPATIBILITY_CHECK) \
33 || (( LIBRARY_COMPATIBILITY_CHECK != NO) \
34 && (LIBRARY_COMPATIBILITY_CHECK != YES))
35 # undef LIBRARY_COMPATIBILITY_CHECK
36 # define LIBRARY_COMPATIBILITY_CHECK YES // Default: Either YES or NO
37 #endif
38 #if !(defined FIPS_COMPLIANT) || ((FIPS_COMPLIANT != NO) && (FIPS_COMPLIANT != YES))
    39 # undef FIPS_COMPLIANT
40 # define FIPS_COMPLIANT YES // Default: Either YES or NO
41 #endif
```
Definition to allow alternate behavior for non-orderly startup. If there is a chance that the TPM could not update *failedTries*

```
42 #if !(defined USE_DA_USED) || ((USE_DA_USED != NO) && (USE_DA_USED != YES))
43 # undef USE_DA_USED
44 # define USE_DA_USED YES // Default: Either YES or NO
45 #endif
```
Define TABLE\_DRIVEN\_DISPATCH to use tables rather than case statements for command dispatch and handle unmarshaling

```
46 #if !(defined TABLE_DRIVEN_DISPATCH) \
47 || ((TABLE_DRIVEN_DISPATCH != NO) && (TABLE_DRIVEN_DISPATCH != YES))
48 # undef TABLE_DRIVEN_DISPATCH
                                 49 YES // Default: Either YES or NO
50 #endif
```
This switch is used to enable the self-test capability in AlgorithmTests.c

```
51 #if !(defined SELF_TEST) || ((SELF_TEST != NO) && (SELF_TEST != YES))
52 # undef SELF_TEST
53 # define SELF_TEST YES // Default: Either YES or NO
54 #endif
```
Enable the generation of RSA primes using a sieve.

```
55 #if !(defined RSA_KEY_SIEVE) || ((RSA_KEY_SIEVE != NO) && (RSA_KEY_SIEVE != YES))
56 # undef RSA_KEY_SIEVE
57 # define RSA_KEY_SIEVE YES // Default: Either YES or NO
58 #endif
```
Enable the instrumentation of the sieve process. This is used to tune the sieve variables.

```
59 #if RSA_KEY_SIEVE && SIMULATION
60 # if !(defined RSA_INSTRUMENT) \
61 || ((RSA_INSTRUMENT != NO) && (RSA_INSTRUMENT != YES))
62 # undef RSA_INSTRUMENT
63 # define RSA_INSTRUMENT NO // Default: Either YES or NO
64 # endif
65 #endif
```
This switch enables the RNG state save and restore

```
66 #if !(defined _DRBG_STATE_SAVE) \
67 || ((_DRBG_STATE_SAVE != NO) && (_DRBG_STATE_SAVE != YES))
68 # undef _DRBG_STATE_SAVE
69 # define _DRBG_STATE_SAVE YES // Default: Either YES or NO
70 #endif
```
Switch added to support packed lists that leave out space associated with unimplemented commands. Comment this out to use linear lists.

NOTE: if vendor specific commands are present, the associated list is always in compressed form.

```
71 #if !(defined COMPRESSED_LISTS) \
72 || ((COMPRESSED_LISTS != NO) && (COMPRESSED_LISTS != YES))
73 # undef COMPRESSED_LISTS
74 # define COMPRESSED_LISTS YES // Default: Either YES or NO
75 #endif
```
This switch indicates where clock epoch value should be stored. If this value defined, then it is assumed that the timer will change at any time so the nonce should be a random number kept in RAM. When it is not defined, then the timer only stops during power outages.

```
76 #if !(defined CLOCK_STOPS) || ((CLOCK_STOPS != NO) && (CLOCK_STOPS != YES))
77 # undef CLOCK_STOPS
78 # define CLOCK_STOPS NO // Default: Either YES or NO
79 #endif
```
This switch allows use of #defines in place of pass-through marshaling or unmarshaling code. A passthrough function just calls another function to do the required function and does no parameter checking of its own. The table-driven dispatcher calls directly to the lowest level marshaling/unmarshaling code and by-passes any pass-through functions.

```
80 #if (defined USE_MARSHALING_DEFINES) && (USE_MARSHALING_DEFINES != NO)
81 # undef USE_MARSHALING_DEFINES
82 # define USE_MARSHALING_DEFINES YES
83 #else
84 # define USE_MARSHALING_DEFINES YES // Default: Either YES or NO
85 #endif
```
The switches in this group can only be enabled when doing debug during simulation

#### **86 #if SIMULATION && DEBUG**

This forces the use of a smaller context slot size. This reduction reduces the range of the epoch allowing the tester to force the epoch to occur faster than the normal defined in TpmProfile.h

**87 # if !(defined CONTEXT\_SLOT) 88 # define CONTEXT\_SLOT UINT8 89 # endif**

Enables use of the key cache. Default is YES

```
90 # if !(defined USE_RSA_KEY_CACHE) \
91 || ((USE_RSA_KEY_CACHE != NO) && (USE_RSA_KEY_CACHE != YES))
92 # undef USE_RSA_KEY_CACHE
93 # define USE_RSA_KEY_CACHE YES // Default: Either YES or NO
94 # endif
```
Enables use of a file to store the key cache values so that the TPM will start faster during debug. Default for this is YES

```
95 # if USE_RSA_KEY_CACHE
96 # if !(defined USE_KEY_CACHE_FILE) \
97 || ((USE_KEY_CACHE_FILE != NO) && (USE_KEY_CACHE_FILE != YES))
98 # undef USE_KEY_CACHE_FILE
99 # define USE_KEY_CACHE_FILE YES // Default: Either YES or NO
100 # endif
101 # else
102 # undef USE_KEY_CACHE_FILE
103 # define USE_KEY_CACHE_FILE NO
104 # endif // USE_RSA_KEY_CACHE
```
This provides fixed seeding of the RNG when doing debug on a simulator. This should allow consistent results on test runs as long as the input parameters to the functions remains the same. There is no default value.

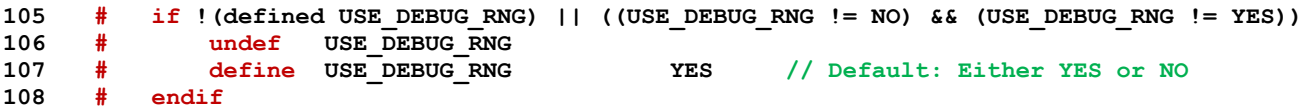

Don't change these. They are the settings needed when not doing a simulation and not doing debug. Can't use the key cache except during debug. Otherwise, all of the key values end up being the same

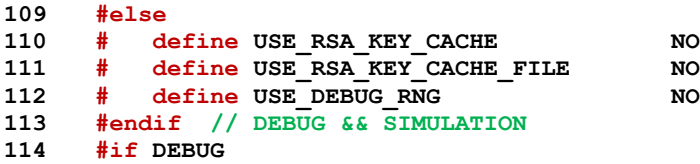

In some cases, the relationship between two values may be dependent on things that change based on various selections like the chosen cryptographic libraries. It is possible that these selections will result in incompatible settings. These are often detectable by the compiler but it isn't always possible to do the check in the preprocessor code. For example, when the check requires use of 'sizeof()' then the preprocessor can't do the comparison. For these cases, we include a special macro that, depending on the compiler will generate a warning to indicate if the check always passes or always fails because it involves fixed constants. To run these checks, define COMPILER\_CHECKS.

```
115 # if !(defined COMPILER_CHECKS) \
116 || ((COMPILER_CHECKS != NO) && (COMPILER_CHECKS != YES))
117 # undef COMPILER_CHECKS
118 # define COMPILER_CHECKS NO // Default: Either YES or NO
119 # endif
```
Some of the values (such as sizes) are the result of different options set in TpmProfile.h. The combination might not be consistent. A function is defined (TpmSizeChecks()) that is used to verify the sizes at run time. To enable the function, define this parameter.

```
120 # if !(defined RUNTIME_SIZE_CHECKS) \
121 || ((RUNTIME SIZE CHECKS != NO) && (RUNTIME SIZE CHECKS != YES))
122 # undef RUNTIME_SIZE_CHECKS
123 # define RUNTIME_SIZE_CHECKS YES // Default: Either YES or NO
124 # endif
```
If doing debug, can set the DRBG to print out the intermediate test values. Before enabling this, make sure that the dbgDumpMemBlock() function has been added someplace (preferably, somewhere in CryptRand.c)

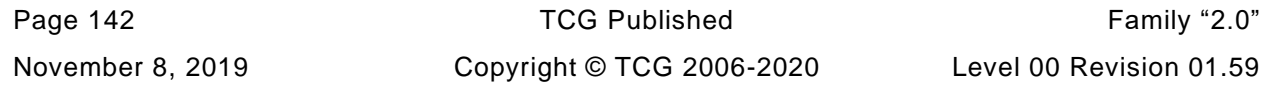

```
125 # if !(defined DRBG_DEBUG_PRINT) \
126 || ((DRBG DEBUG PRINT \overline{!} NO) && (DRBG DEBUG PRINT != YES))
127 # undef DRBG_DEBUG_PRINT
128 # define DRBG_DEBUG_PRINT NO // Default: Either YES or NO
129 # endif
```
If an assertion event it not going to produce any trace information (function and line number) then make FAIL TRACE  $==$  NO

```
130 # if !(defined FAIL_TRACE) || ((FAIL_TRACE != NO) && (FAIL_TRACE != YES))
131 # undef FAIL TRACE
132 # define FAIL_TRACE YES // Default: Either YES or NO
133 # endif
134 #endif // DEBUG
```
Indicate if the implementation is going to give lockout time credit for time up to the last orderly shutdown.

```
135 #if !(defined ACCUMULATE_SELF_HEAL_TIMER) \
136 || ((ACCUMULATE SELF_HEAL_TIMER != NO) && (ACCUMULATE SELF HEAL TIMER != YES))
137 # undef ACCUMULATE_SELF_HEAL_TIMER
138 # define ACCUMULATE_SELF_HEAL_TIMER YES // Default: Either YES or NO
139 #endif
```
Indicates if the implementation is to compute the sizes of the proof and primary seed size values based on the implemented algorithms.

```
140 #if !(defined USE_SPEC_COMPLIANT_PROOFS) \
141 || ((USE_SPEC_COMPLIANT_PROOFS != NO) && (USE_SPEC_COMPLIANT_PROOFS != YES))
142 # undef USE_SPEC_COMPLIANT_PROOFS
143 # define USE_SPEC_COMPLIANT_PROOFS YES // Default: Either YES or NO
144 #endif
```
Comment this out to allow compile to continue even though the chosen proof values do not match the compliant values. This is written so that someone would have to proactively ignore errors.

```
145 #if !(defined SKIP_PROOF_ERRORS) \
146 || ((SKIP_PROOF_ERRORS != NO) && (SKIP_PROOF_ERRORS != YES))
147 # undef SKIP_PROOF_ERRORS
148 # define SKIP_PROOF_ERRORS NO // Default: Either YES or NO
149 #endif
```
This define is used to eliminate the use of bit-fields. It can be enabled for big- or little-endian machines. For big-endian architectures that numbers bits in registers from left to right (MSb0) this must be enabled. Little-endian machines number from right to left with the least significant bit having assigned a bit number of 0. These are LSb0 machines (they are also little-endian so they are also least-significant byte 0 (LSB0) machines. Big-endian (MSB0) machines may number in either direction (MSb0 or LSb0). For an MSB0+MSb0 machine this value is required to be *NO*

```
150 #if !(defined USE_BIT_FIELD_STRUCTURES) \
151 || ((USE_BIT_FIELD_STRUCTURES != NO) && (USE_BIT_FIELD_STRUCTURES != YES))
152 # undef USE_BIT_FIELD_STRUCTURES
153 # define USE_BIT_FIELD_STRUCTURES DEBUG // Default: Either YES or NO
154 #endif
```
This define is used to control the debug for the CertifyX509() command.

```
155 #if !(defined CERTIFYX509_DEBUG) \
156 || ((CERTIFYX509_DEBUG != NO) && (CERTIFYX509_DEBUG != YES))
157 # undef CERTIFYX509_DEBUG
158 # define CERTIFYX509_DEBUG YES // Default: Either YES or NO
159 #endif
```
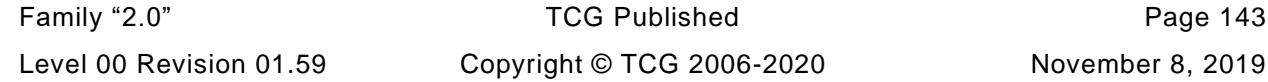
This define is used to enable the new table-driven marshaling code.

```
160 #if !(defined TABLE_DRIVEN_MARSHAL) \
161 || ((TABLE_DRIVEN_MARSHAL != NO) && (TABLE_DRIVEN_MARSHAL != YES))
162 # undef TABLE_DRIVEN_MARSHAL
163 # define TABLE_DRIVEN_MARSHAL YES // Default: Either YES or NO
164 #endif
```
Change these definitions to turn all algorithms or commands ON or OFF. That is, to turn all algorithms on, set ALG\_NO to YES. This is mostly useful as a debug feature.

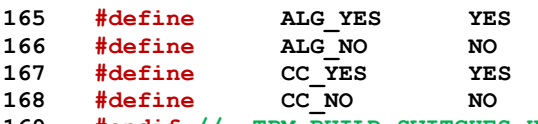

**169 #endif // \_TPM\_BUILD\_SWITCHES\_H\_**

## **5.18 TpmError.h**

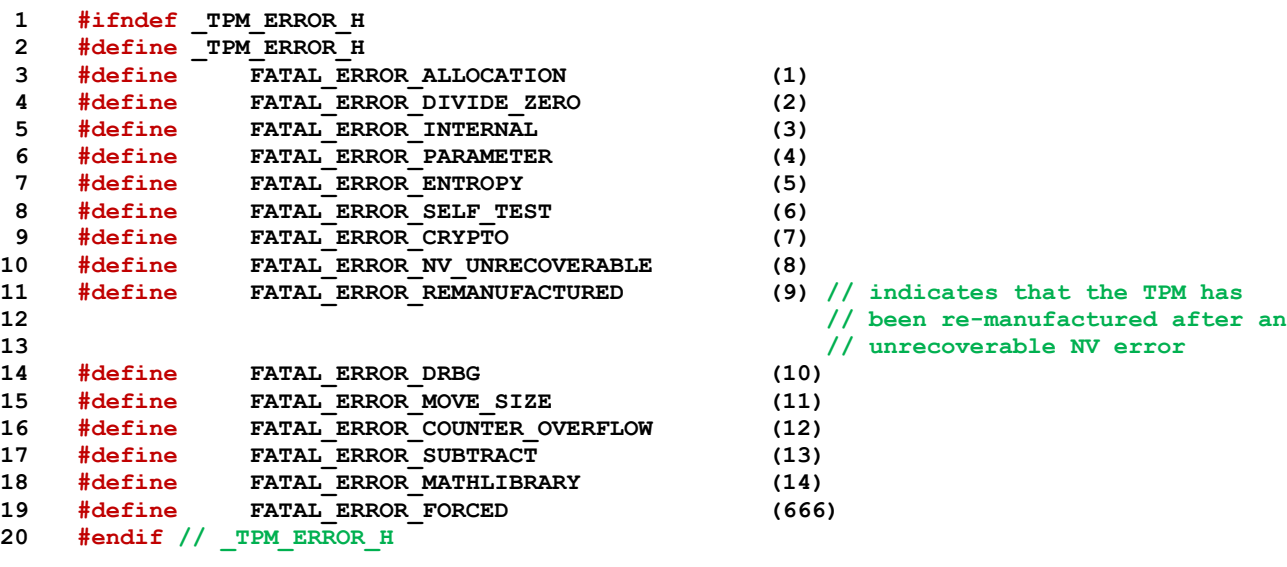

| (2)                                 |
|-------------------------------------|
| (3)                                 |
| (4)                                 |
| (5)                                 |
| (6)                                 |
| (7)                                 |
| (8)                                 |
| $(9)$ // indicates that the TPM has |
| // been re-manufactured after an    |
| // unrecoverable NV error           |
| (10)                                |
| (11)                                |
| $\sim$ $\sim$ $\sim$ $\sim$         |

## **5.19 TpmTypes.h**

 **#ifndef \_TPM\_TYPES\_H\_ #define \_TPM\_TYPES\_H\_**

Table 1:2 - Definition of TPM\_ALG\_ID Constants

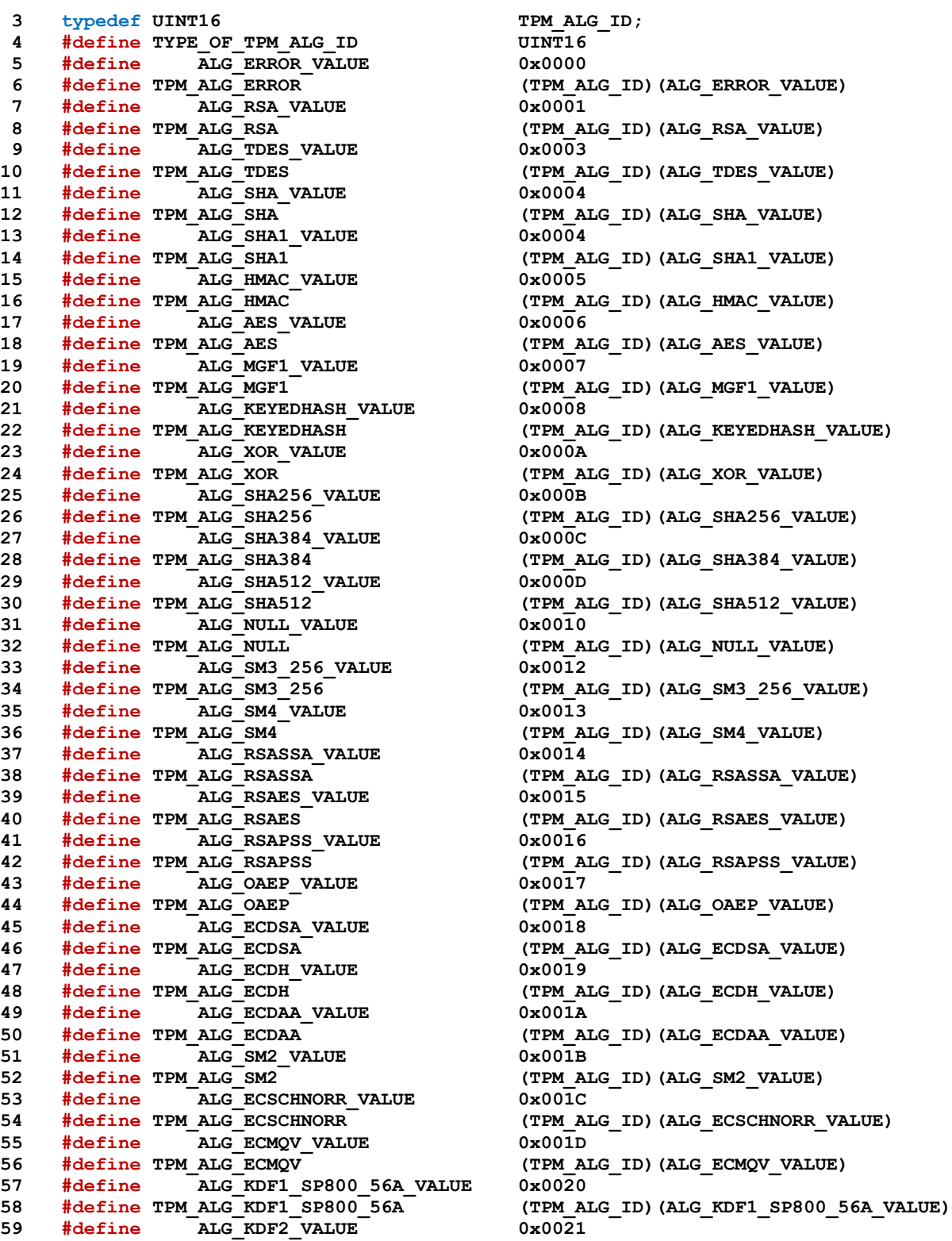

Page 146 **Family "2.0"** TCG Published Family "2.0" November 8, 2019 Copyright © TCG 2006-2020 Level 00 Revision 01.59

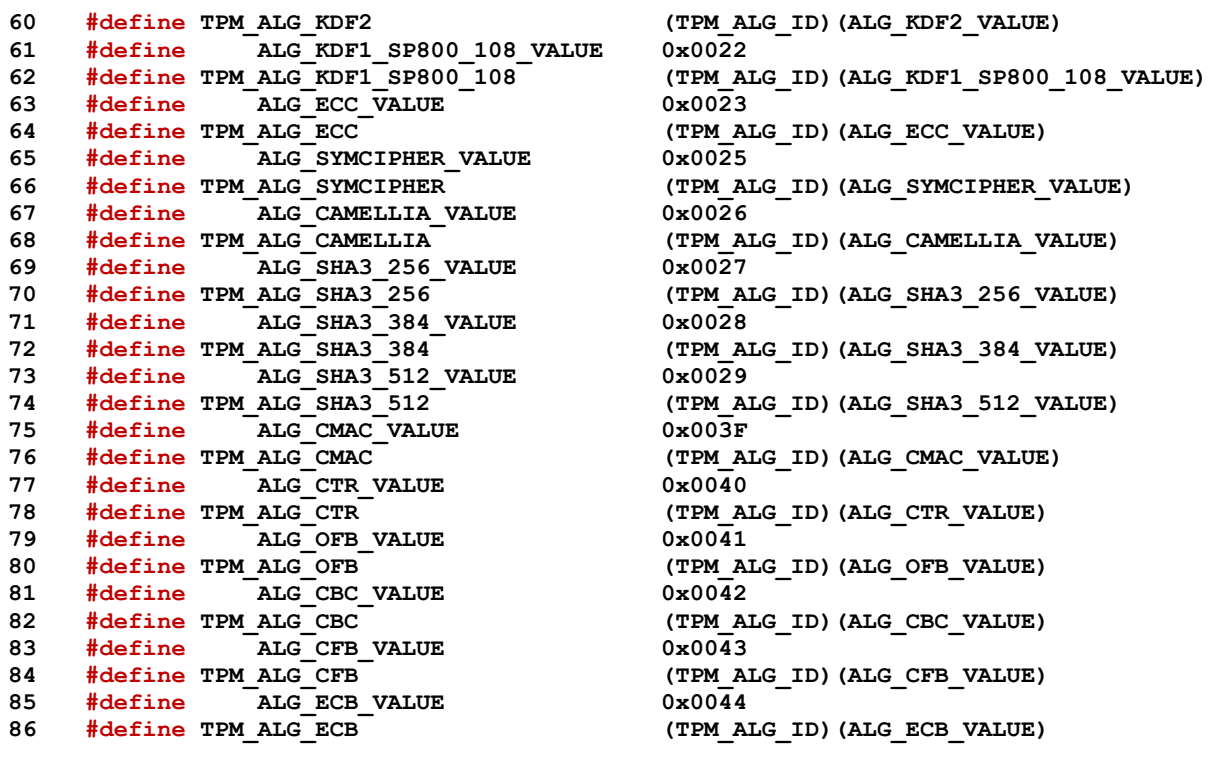

Values derived from Table 1:2

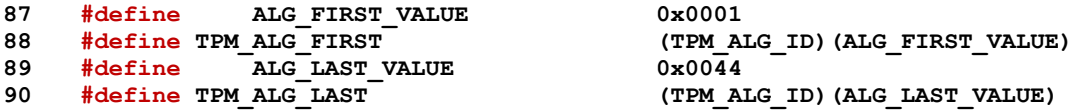

Table 1:4 - Definition of TPM\_ECC\_CURVE Constants

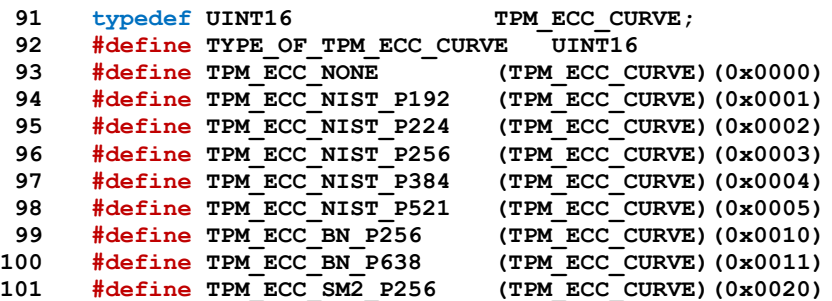

Table 2:12 - Definition of TPM\_CC Constants

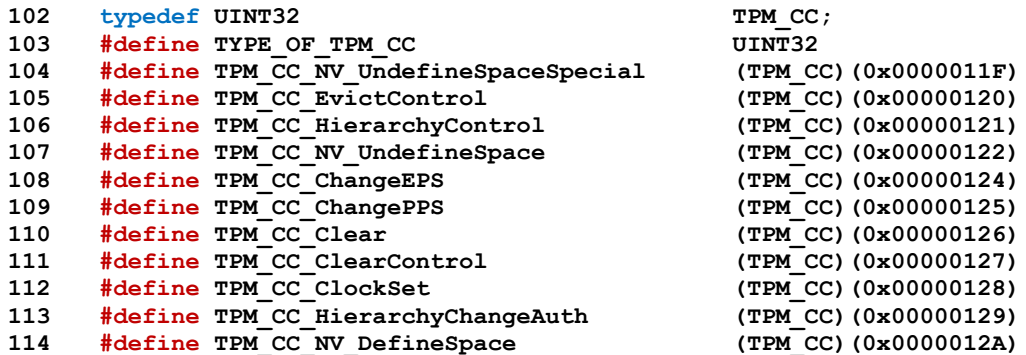

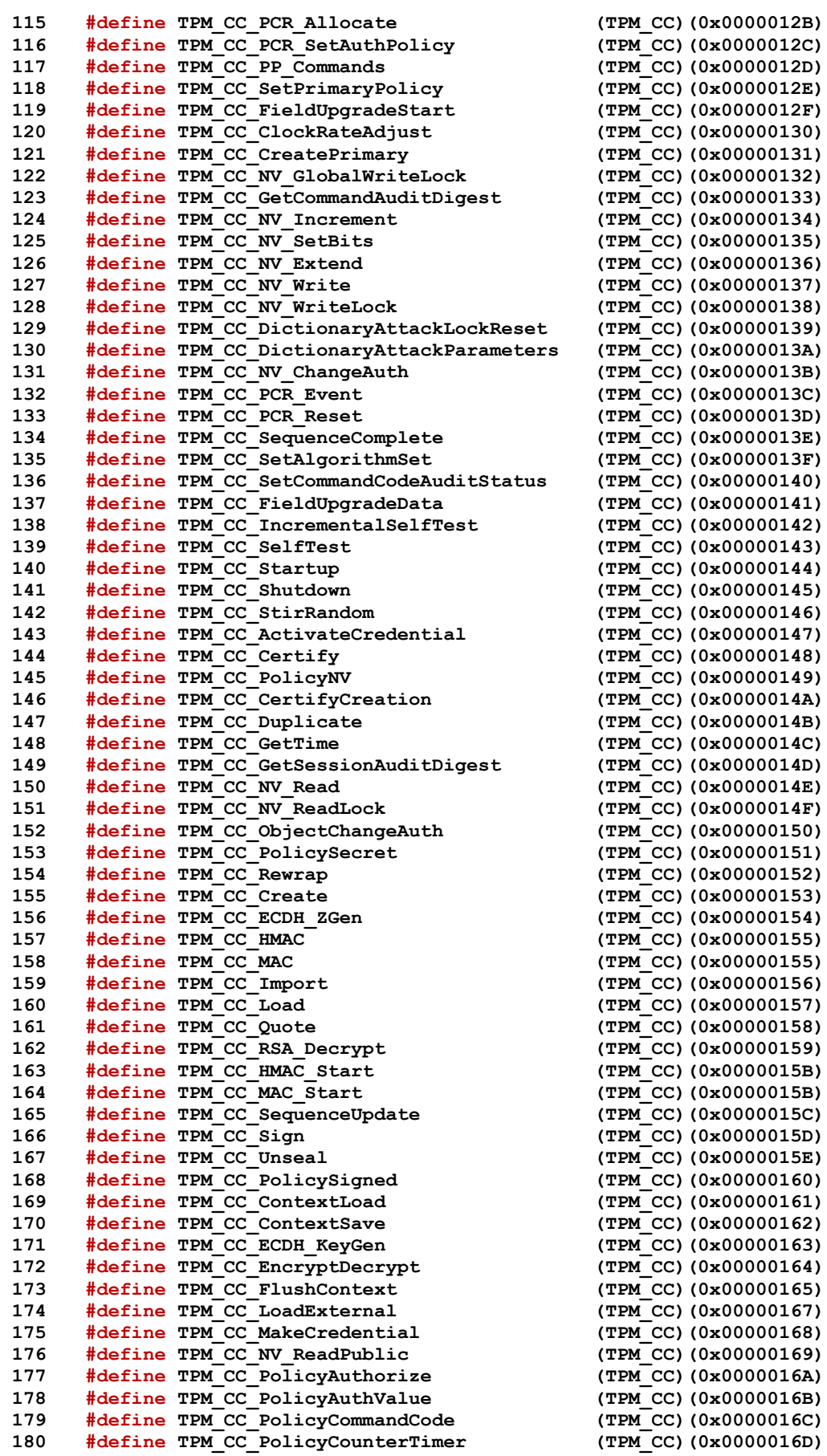

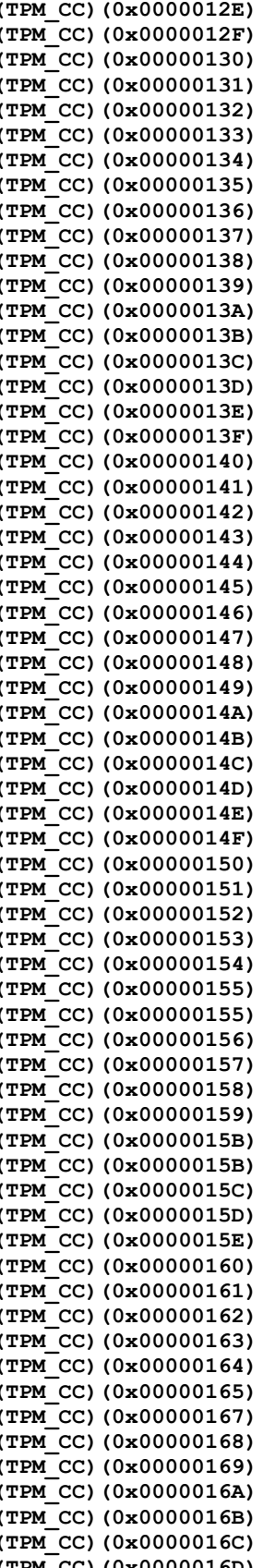

November 8, 2019 Copyright © TCG 2006-2020 Level 00 Revision 01.59

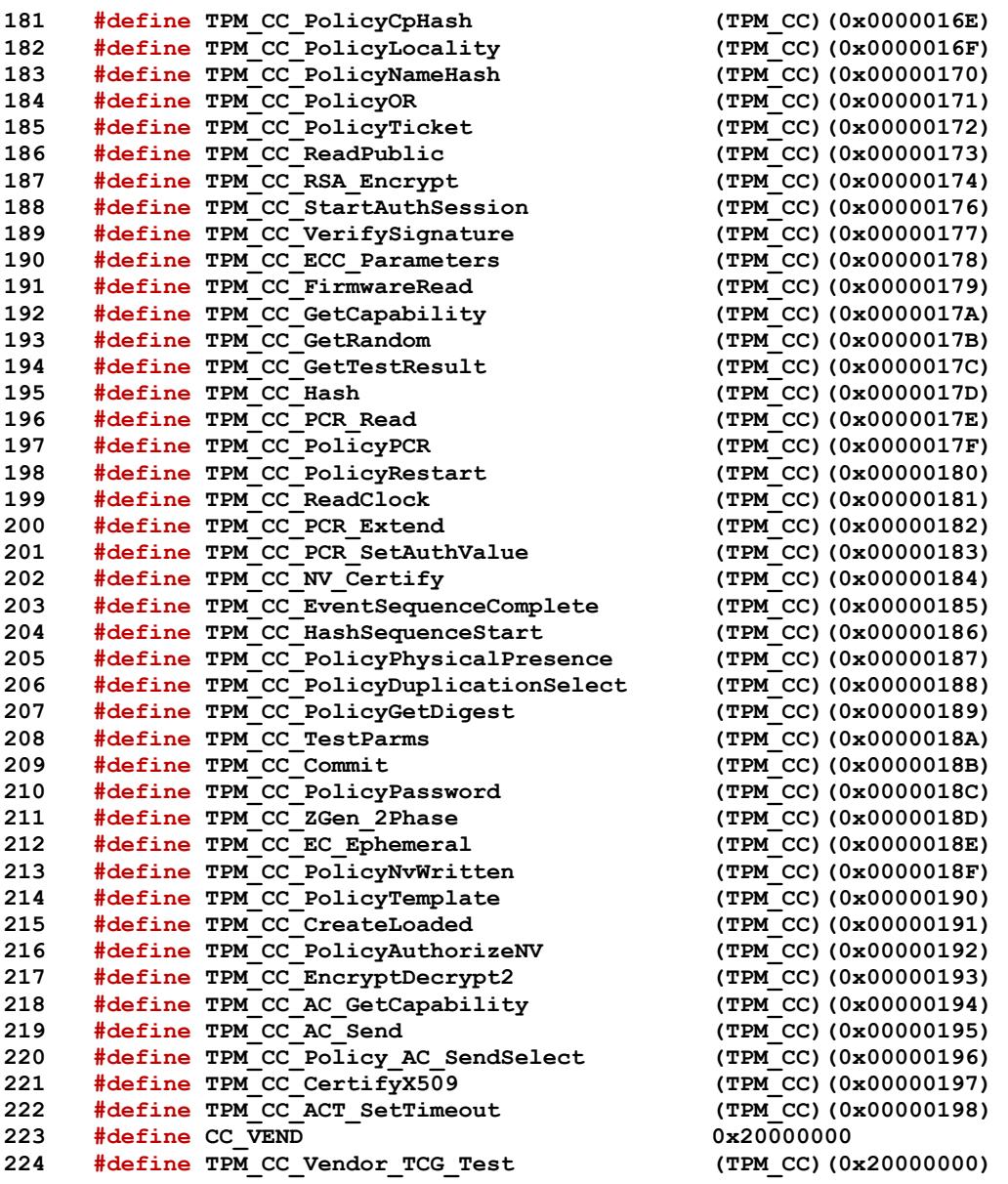

Table 2:5 - Definition of Types for Documentation Clarity

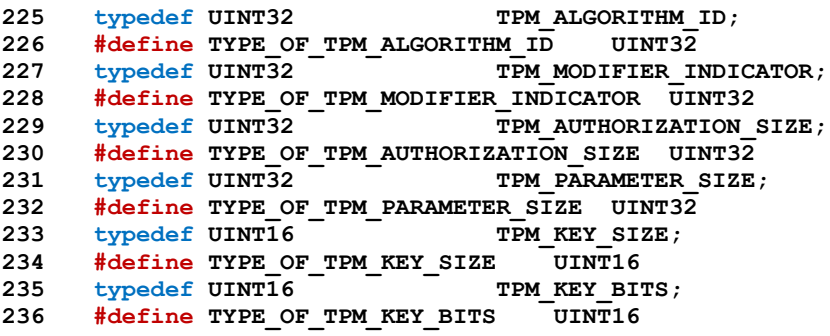

Table 2:6 - Definition of TPM\_SPEC Constants

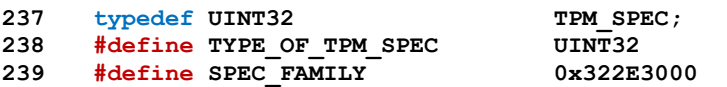

Family "2.0" TCG Published Family "2.0" Level 00 Revision 01.59 Copyright © TCG 2006-2020 November 8, 2019

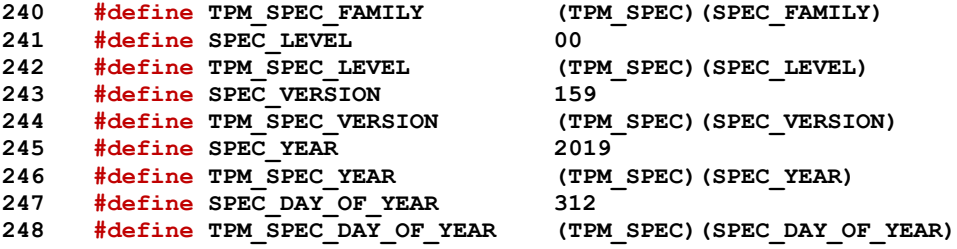

Table 2:7 - Definition of TPM\_GENERATED Constants

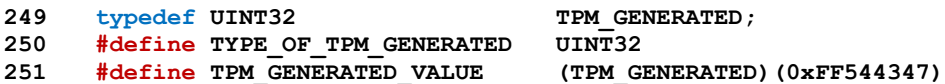

Table 2:16 - Definition of TPM\_RC Constants

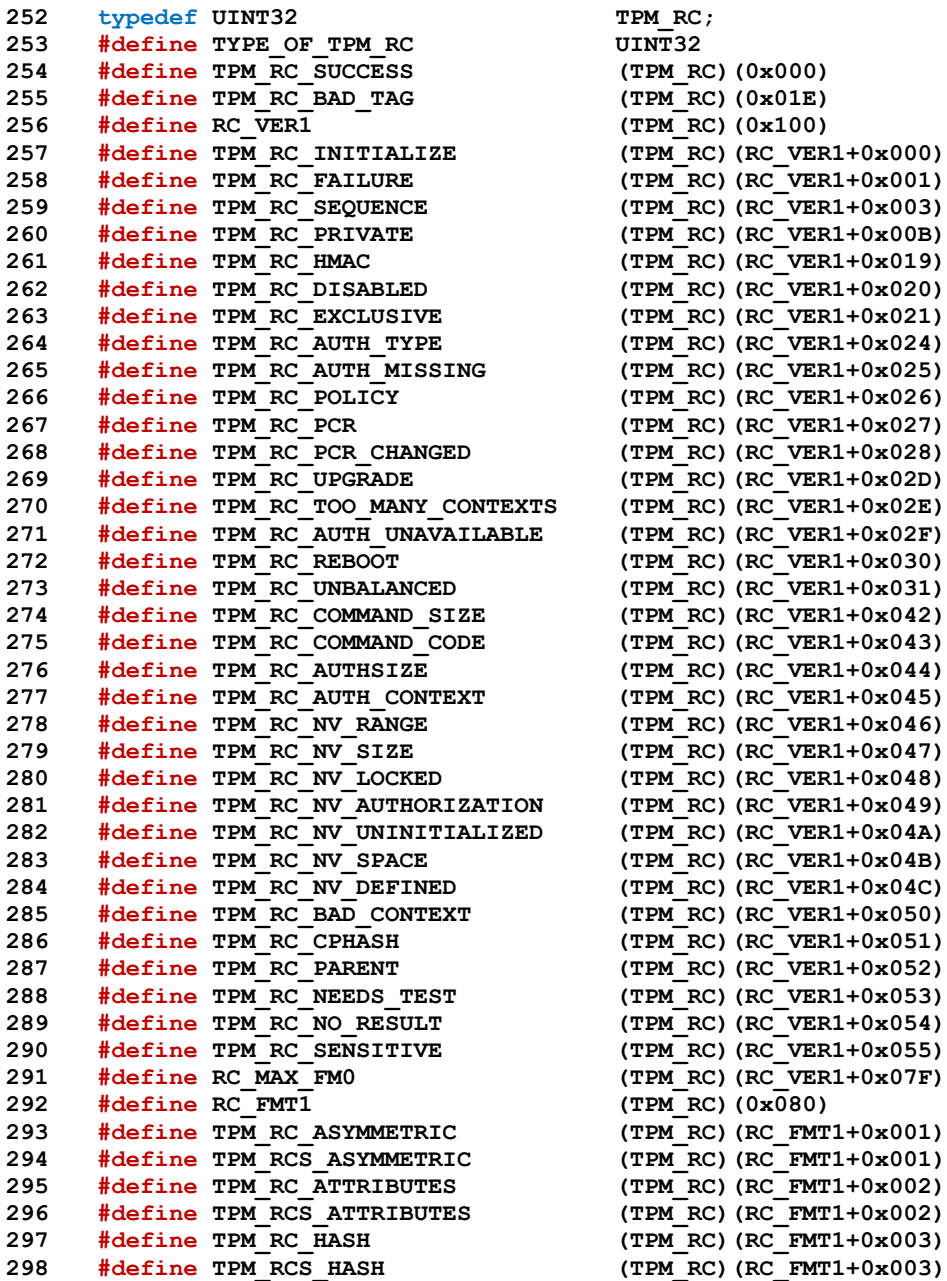

Page 150 **Family "2.0"** TCG Published Family "2.0" November 8, 2019 Copyright © TCG 2006-2020 Level 00 Revision 01.59

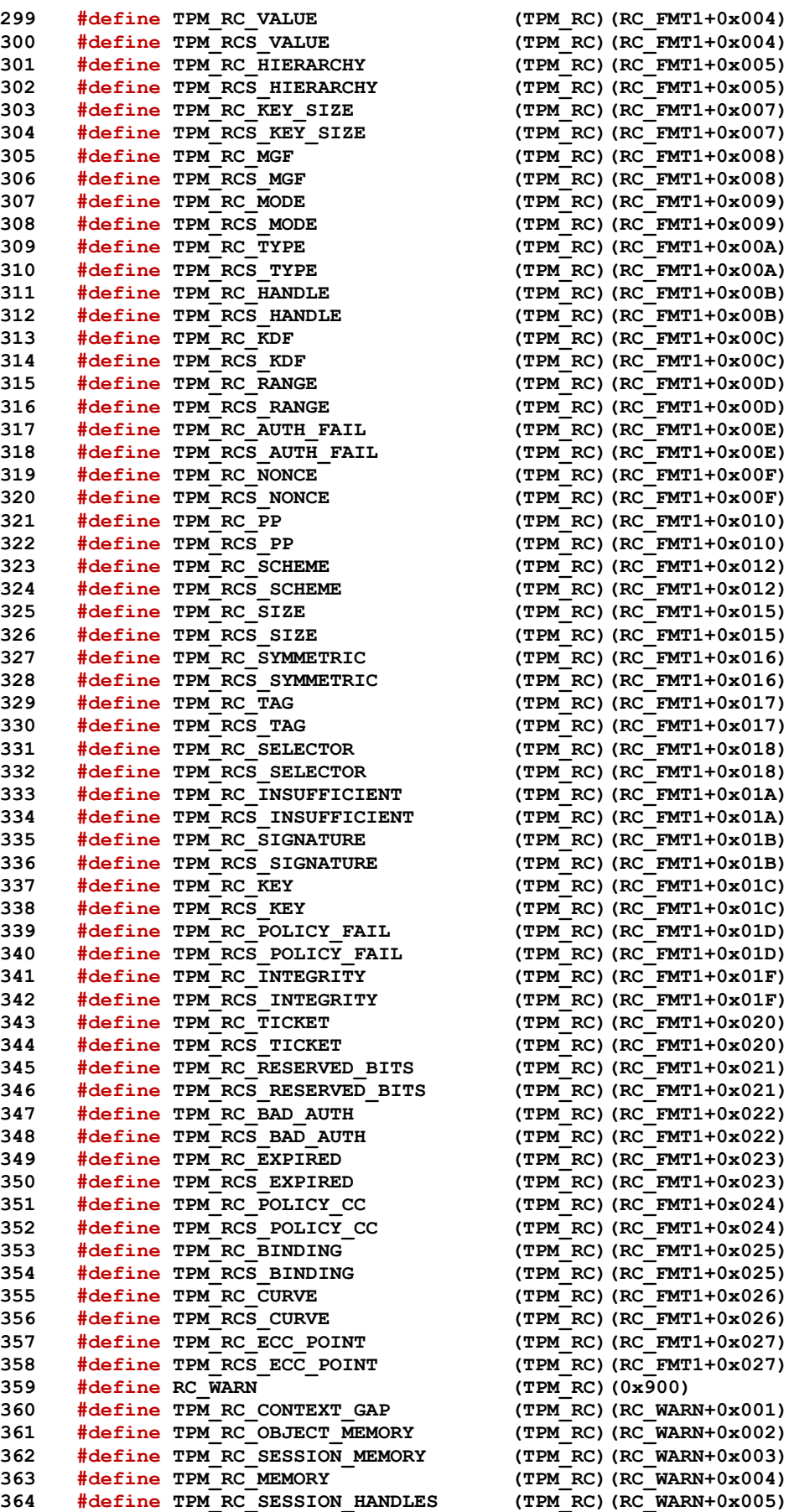

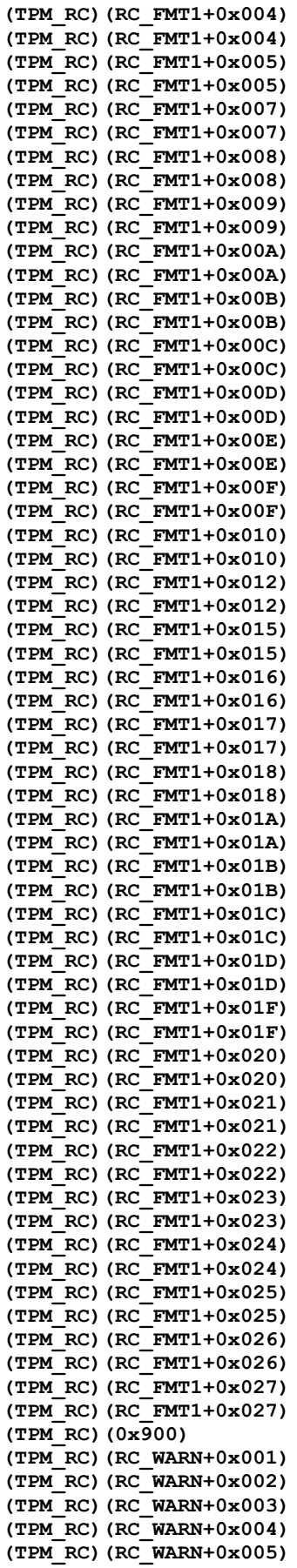

Family "2.0" TCG Published Family "2.0" Level 00 Revision 01.59 Copyright © TCG 2006-2020 November 8, 2019

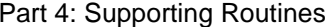

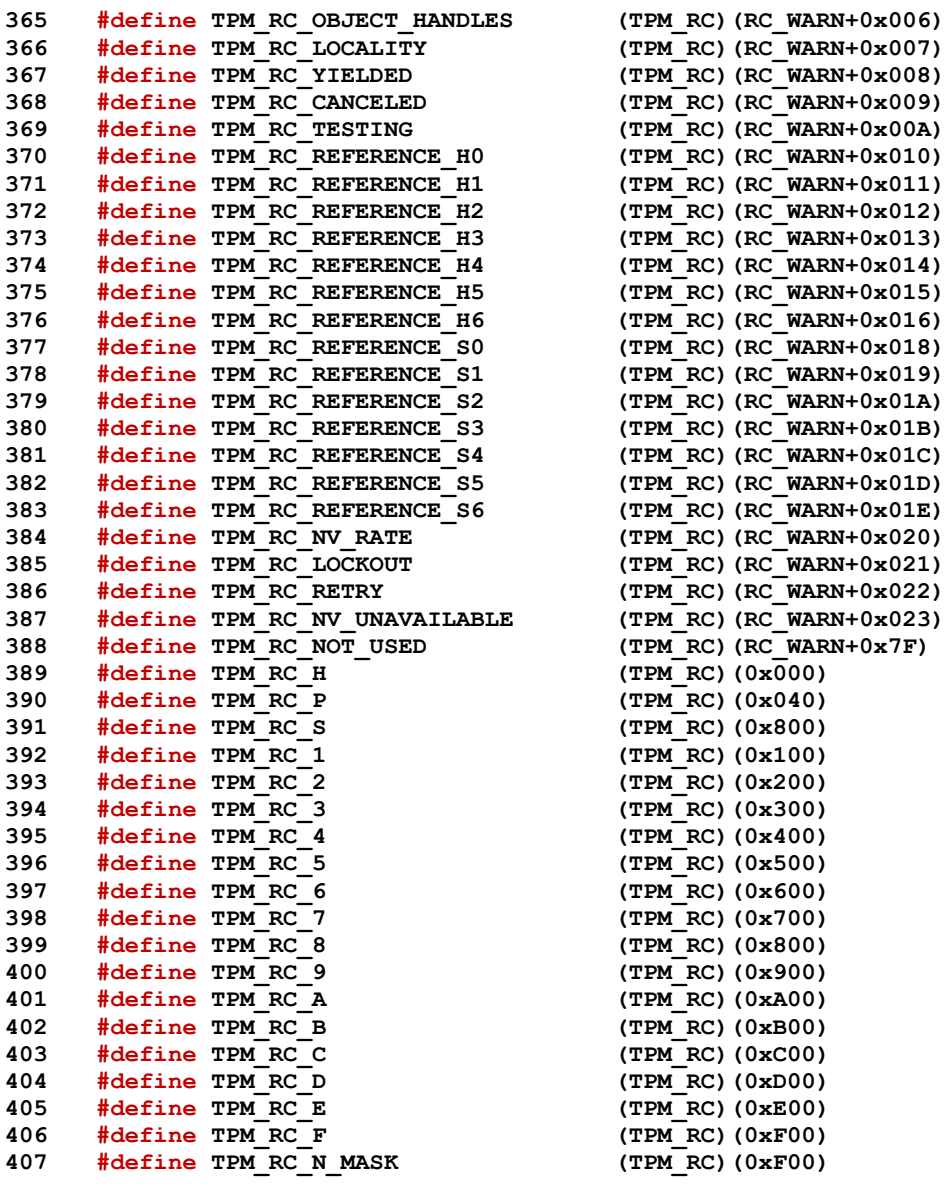

Table 2:17 - Definition of TPM\_CLOCK\_ADJUST Constants

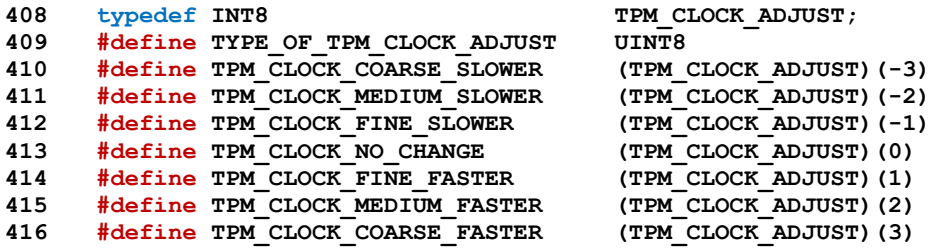

Table 2:18 - Definition of TPM\_EO Constants

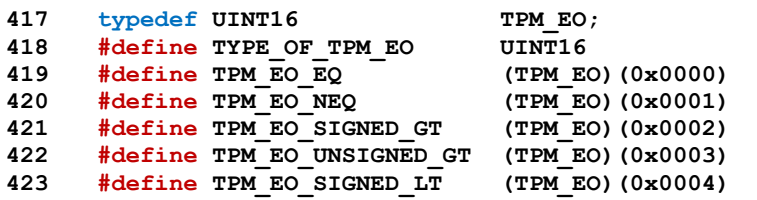

Page 152 **Family "2.0"** TCG Published Family "2.0" November 8, 2019 Copyright © TCG 2006-2020 Level 00 Revision 01.59

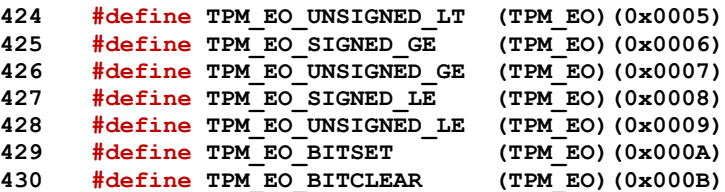

Table 2:19 - Definition of TPM\_ST Constants

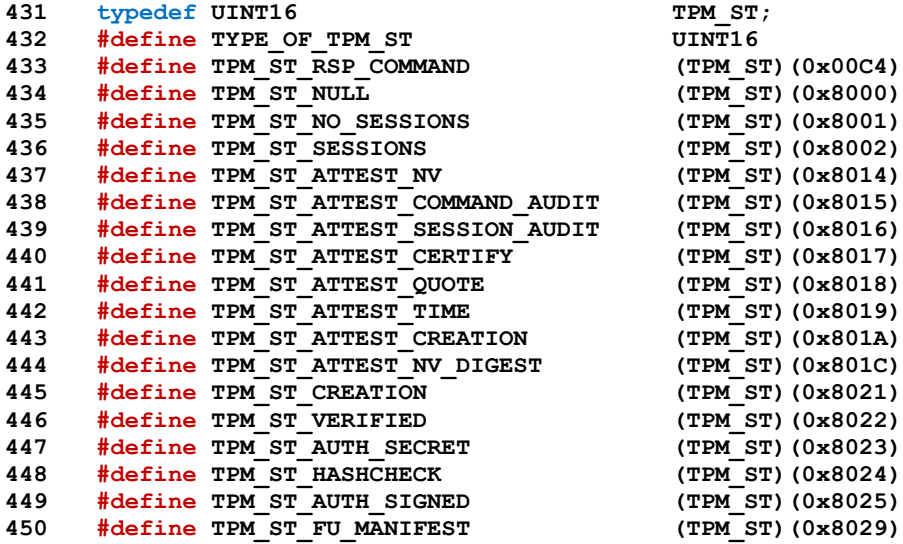

Table 2:20 - Definition of TPM\_SU Constants

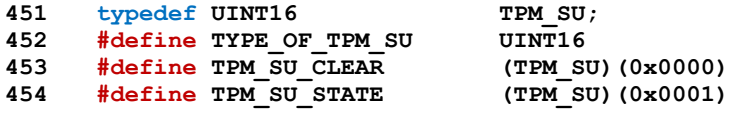

Table 2:21 - Definition of TPM\_SE Constants

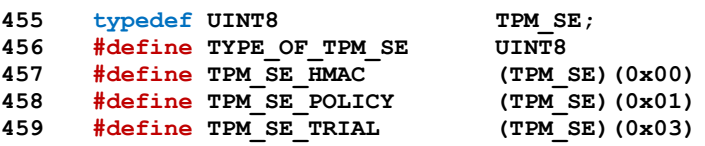

Table 2:22 - Definition of TPM\_CAP Constants

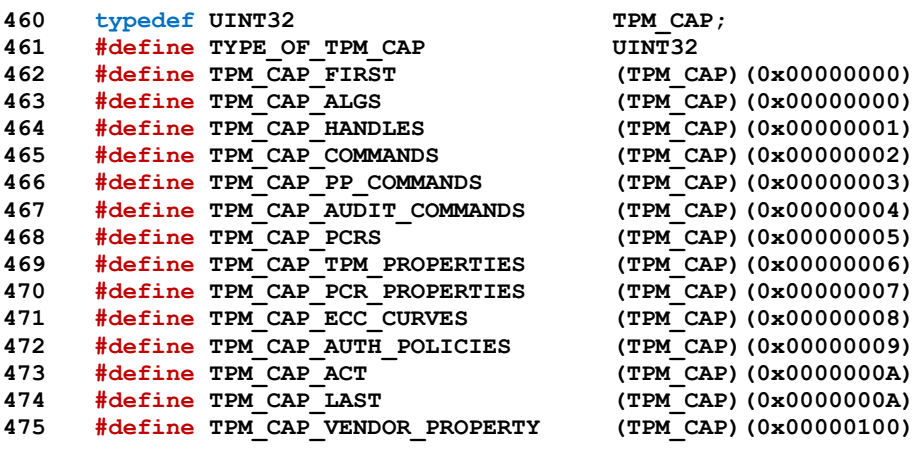

Family "2.0" TCG Published Page 153 Level 00 Revision 01.59 Copyright © TCG 2006-2020 November 8, 2019 Table 2:23 - Definition of TPM\_PT Constants

| 476 | typedef UINT32 |                                                        | TPM PT;                  |
|-----|----------------|--------------------------------------------------------|--------------------------|
| 477 |                | #define TYPE OF TPM PT                                 | UINT32                   |
| 478 |                | #define TPM PT NONE                                    | (TPM PT) (0x00000000)    |
| 479 |                | #define PT GROUP                                       |                          |
| 480 |                | #define PT FIXED                                       | (TPM PT) (0x00000100)    |
|     |                |                                                        | (TPM PT) (PT GROUP*1)    |
| 481 |                | #define TPM PT FAMILY INDICATOR                        | (TPM PT) (PT FIXED+0)    |
| 482 |                | #define TPM PT LEVEL                                   | (TPM PT) (PT FIXED+1)    |
| 483 |                | #define TPM PT REVISION                                | $(TPM PT) (PT_TIXED+2)$  |
| 484 |                | #define TPM PT DAY OF YEAR                             | $(TPM PT) (PT FIXED+3)$  |
| 485 |                | #define TPM PT YEAR                                    | (TPM PT) (PT FIXED+4)    |
| 486 |                | #define TPM PT MANUFACTURER                            | (TPM PT) (PT FIXED+5)    |
| 487 |                | #define TPM PT VENDOR STRING 1                         | (TPM PT) (PT FIXED+6)    |
| 488 |                | #define TPM PT VENDOR STRING 2                         | (TPM PT) (PT FIXED+7)    |
| 489 |                | #define TPM PT VENDOR STRING 3                         | (TPM PT) (PT FIXED+8)    |
| 490 |                | #define TPM PT VENDOR STRING 4                         | (TPM PT) (PT FIXED+9)    |
| 491 |                | #define TPM PT VENDOR TPM TYPE                         | (TPM PT) (PT FIXED+10)   |
| 492 |                | #define TPM PT FIRMWARE VERSION 1                      | (TPM PT) (PT FIXED+11)   |
| 493 |                | #define TPM PT FIRMWARE VERSION 2                      | (TPM PT) (PT FIXED+12)   |
| 494 |                | #define TPM PT INPUT BUFFER                            | (TPM PT) (PT FIXED+13)   |
| 495 |                | #define TPM PT HR TRANSIENT MIN                        | (TPM PT) (PT FIXED+14)   |
| 496 |                | #define TPM PT HR PERSISTENT MIN                       | (TPM PT) (PT FIXED+15)   |
| 497 |                | #define TPM PT HR LOADED MIN                           | (TPM PT) (PT FIXED+16)   |
| 498 |                | #define TPM PT ACTIVE SESSIONS MAX                     | (TPM PT) (PT FIXED+17)   |
| 499 |                | #define TPM PT PCR COUNT                               | (TPM PT) (PT FIXED+18)   |
| 500 |                | #define TPM PT PCR SELECT MIN                          | (TPM PT) (PT FIXED+19)   |
| 501 |                | #define TPM PT CONTEXT GAP MAX                         | (TPM PT) (PT FIXED+20)   |
| 502 |                | #define TPM PT NV COUNTERS MAX                         | (TPM PT) (PT FIXED+22)   |
| 503 |                | #define TPM PT NV INDEX MAX                            | (TPM PT) (PT FIXED+23)   |
| 504 |                | #define TPM PT MEMORY                                  | (TPM PT) (PT FIXED+24)   |
| 505 |                | #define TPM PT CLOCK UPDATE                            |                          |
|     |                |                                                        | (TPM PT) (PT FIXED+25)   |
| 506 |                | #define TPM PT CONTEXT HASH                            | (TPM PT) (PT FIXED+26)   |
| 507 |                | #define TPM PT CONTEXT SYM                             | (TPM PT) (PT FIXED+27)   |
| 508 |                | #define TPM PT CONTEXT SYM SIZE                        | (TPM PT) (PT FIXED+28)   |
| 509 |                | #define TPM PT ORDERLY COUNT                           | $(TPM PT) (PT FIXED+29)$ |
| 510 |                | #define TPM PT MAX COMMAND SIZE                        | (TPM PT) (PT FIXED+30)   |
| 511 |                | #define TPM PT MAX RESPONSE SIZE                       | (TPM PT) (PT FIXED+31)   |
| 512 |                | #define TPM PT MAX DIGEST                              | (TPM PT) (PT FIXED+32)   |
| 513 |                | #define TPM PT MAX OBJECT CONTEXT                      | (TPM PT) (PT FIXED+33)   |
| 514 |                | #define TPM PT MAX SESSION CONTEXT                     | (TPM PT) (PT FIXED+34)   |
| 515 |                | #define TPM PT PS FAMILY INDICATOR                     | (TPM PT) (PT FIXED+35)   |
| 516 |                | #define TPM PT PS LEVEL                                | (TPM PT) (PT FIXED+36)   |
| 517 |                | #define TPM PT PS REVISION                             | (TPM PT) (PT FIXED+37)   |
| 518 |                | #define TPM PT PS DAY OF YEAR                          | (TPM PT) (PT FIXED+38)   |
| 519 |                | #define TPM PT PS YEAR                                 | (TPM PT) (PT FIXED+39)   |
| 520 |                | #define TPM PT SPLIT MAX                               | (TPM PT) (PT FIXED+40)   |
| 521 |                | #define TPM PT TOTAL COMMANDS                          | (TPM PT) (PT FIXED+41)   |
| 522 |                | #define TPM PT LIBRARY COMMANDS                        | $(TPM PT) (PT FIXED+42)$ |
| 523 |                | #define TPM PT VENDOR COMMANDS                         | $(TPM_PT) (PT_FIXED+43)$ |
| 524 |                | #define TPM PT NV BUFFER MAX                           | $(TPM PT) (PT FIXED+44)$ |
| 525 |                | #define TPM PT MODES                                   | (TPM PT) (PT FIXED+45)   |
| 526 |                | #define TPM PT MAX CAP BUFFER                          | (TPM PT) (PT FIXED+46)   |
| 527 | #define PT VAR |                                                        | (TPM PT) (PT GROUP*2)    |
| 528 |                | #define TPM PT PERMANENT                               | $(TPM PT) (PT VAR+0)$    |
| 529 |                | #define TPM PT STARTUP CLEAR                           | (TPM PT) (PT VAR+1)      |
| 530 |                | #define TPM PT HR NV INDEX                             | $(TPM PT) (PT VAR+2)$    |
| 531 |                | #define TPM PT HR LOADED                               | $(TPM PT) (PT VAR+3)$    |
| 532 |                | #define TPM PT HR LOADED AVAIL                         | (TPM PT)(PT VAR+4)       |
| 533 |                | #define TPM PT HR ACTIVE                               | $(TPM PT) (PT VAR+5)$    |
| 534 |                | #define TPM PT HR ACTIVE AVAIL                         |                          |
|     |                |                                                        | $(TPM PT) (PT VAR+6)$    |
| 535 |                | #define TPM PT HR TRANSIENT AVAIL                      | (TPM PT)(PT VAR+7)       |
| 536 |                | #define TPM PT HR PERSISTENT                           | $(TPM PT) (PT VAR+8)$    |
| 537 |                | #define TPM PT HR PERSISTENT AVAIL (TPM PT) (PT VAR+9) |                          |
| 538 |                | #define TPM PT NV COUNTERS                             | $(TPM PT) (PT VAR+10)$   |
| 539 |                | #define TPM PT NV COUNTERS AVAIL                       | $(TPM PT) (PT VAR+11)$   |

Page 154 **Family "2.0"** TCG Published Family "2.0"

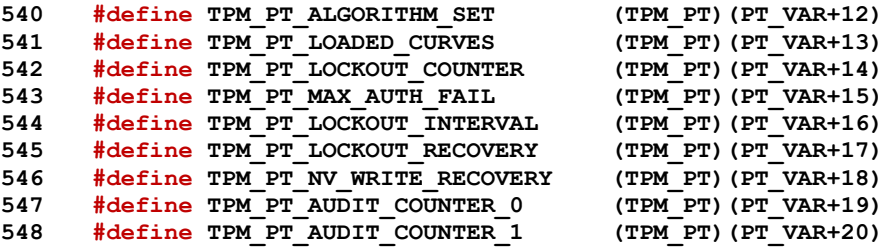

Table 2:24 - Definition of TPM\_PT\_PCR Constants

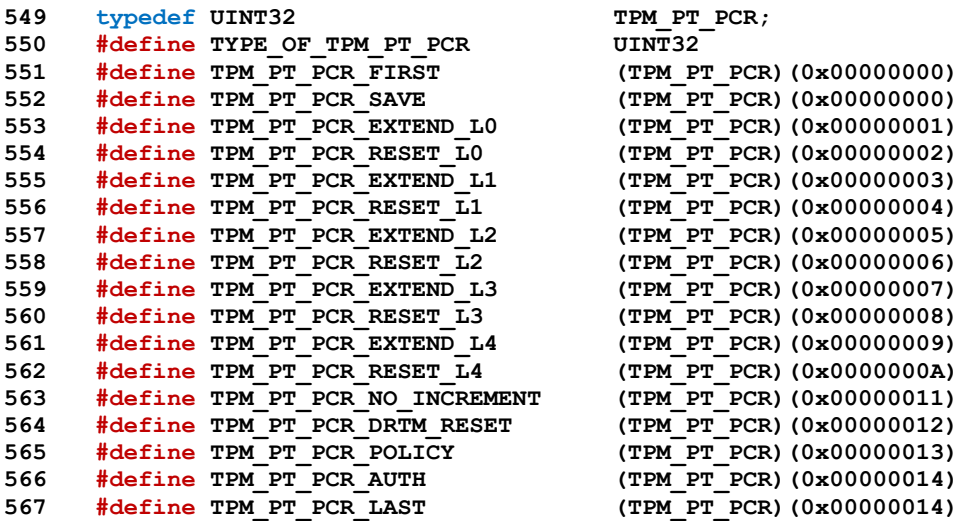

Table 2:25 - Definition of TPM\_PS Constants

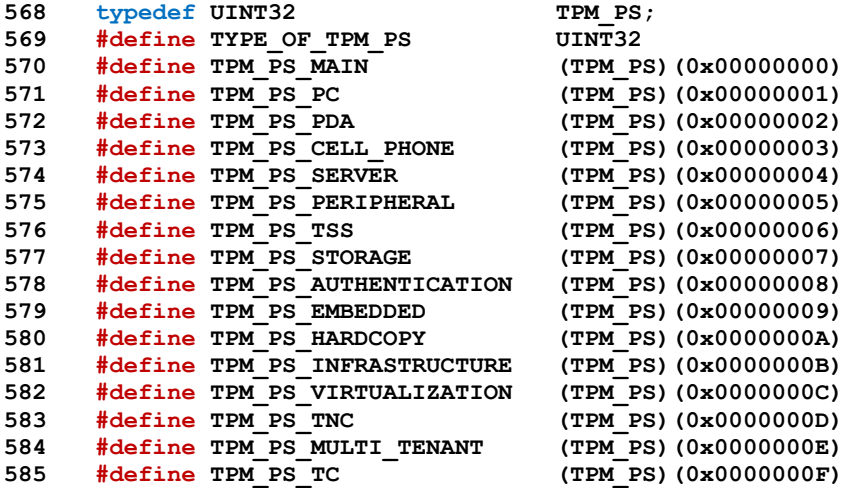

Table 2:26 - Definition of Types for Handles

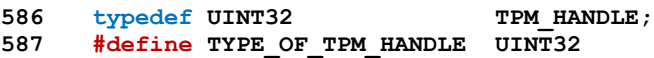

Table 2:27 - Definition of TPM\_HT Constants

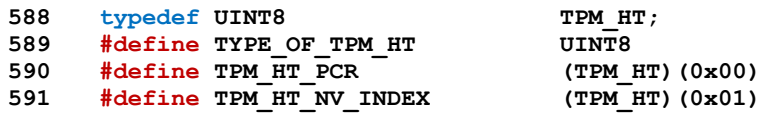

Family "2.0" TCG Published Family "2.0" Level 00 Revision 01.59 Copyright © TCG 2006-2020 November 8, 2019

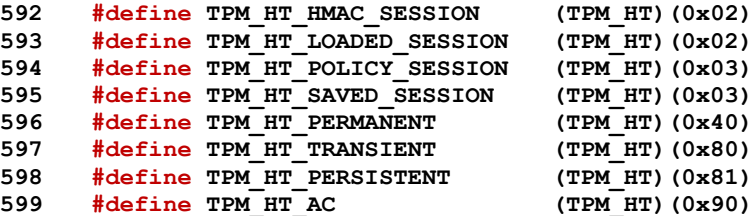

Table 2:28 - Definition of TPM\_RH Constants

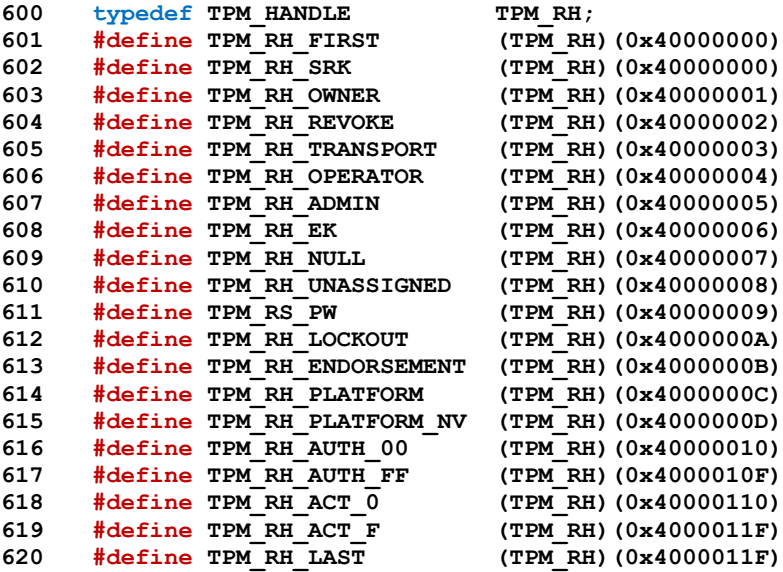

Table 2:29 - Definition of TPM\_HC Constants

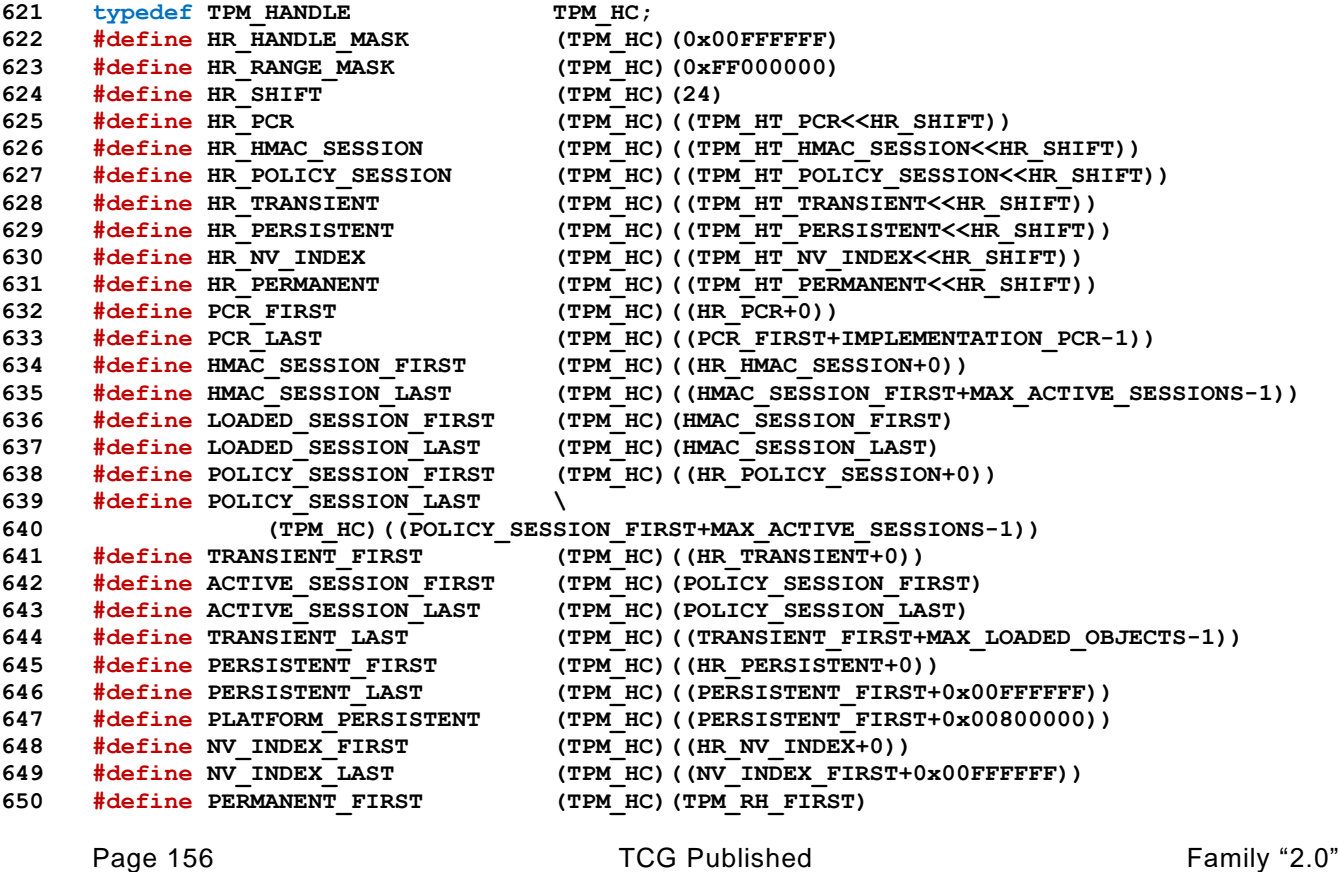

November 8, 2019 Copyright © TCG 2006-2020 Level 00 Revision 01.59

```
651 #define PERMANENT_LAST (TPM_HC)(TPM_RH_LAST)
652 #define HR_NV_AC (TPM_HC)(((TPM_HT_NV_INDEX<<HR_SHIFT)+0xD00000))
653 #define NV_AC_FIRST (TPM_HC)((HR_NV_AC+0))
654 #define NV_AC_LAST (TPM_HC)((HR_NV_AC+0x0000FFFF))
655 #define HR_AC (TPM_HC)((TPM_HT_AC<<HR_SHIFT))
656 #define AC_FIRST (TPM_HC)((HR_AC+0))
657 #define AC_LAST (TPM_HC)((HR_AC+0x0000FFFF))
658 #define TYPE_OF_TPMA_ALGORITHM UINT32
659 #define TPMA_ALGORITHM_TO_UINT32(a) (*((UINT32 *)&(a)))
660 #define UINT32_TO_TPMA_ALGORITHM(a) (*((TPMA_ALGORITHM *)&(a)))
661 #define TPMA_ALGORITHM_TO_BYTE_ARRAY(i, a) \
662 UINT32 TO BYTE ARRAY((TPMA ALGORITHM TO UINT32(i)), (a))
663 #define BYTE_ARRAY_TO_TPMA_ALGORITHM(i, a) - -664 {UINT32 \times = BYTE \text{ ARRAY TO UINT32(a)};
665 i = UINT32_TO_TPMA_ALGORITHM(x); \
666 }
667 #if USE_BIT_FIELD_STRUCTURES
668 typedef struct TPMA_ALGORITHM { // Table 2:30
669 unsigned asymmetric : 1;
670 unsigned symmetric : 1;
671 unsigned hash : 1;
672 unsigned object : 1;
673 unsigned Reserved_bits_at_4 : 4;
674 unsigned signing : 1;
675 unsigned encrypting : 1;
676 unsigned method : 1;
677 unsigned Reserved_bits_at_11 : 21;
678 } TPMA_ALGORITHM; /* Bits */
```
This is the initializer for a TPMA\_ALGORITHM structure

```
679 #define TPMA_ALGORITHM_INITIALIZER( \
680 asymmetric, symmetric, hash, object, bits_at_4, \
681 signing, encrypting, method, bits_at_11)
682 {asymmetric, symmetric, hash, object, bits_at_4, \
683 signing, encrypting, method, bits_at_11}
684 #else // USE_BIT_FIELD_STRUCTURES
```
This implements Table 2:30 TPMA\_ALGORITHM using bit masking

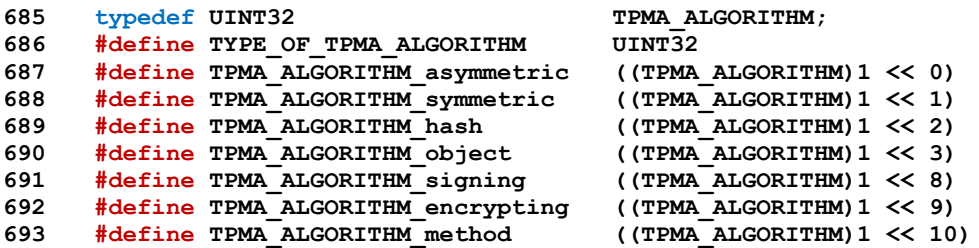

This is the initializer for a TPMA\_ALGORITHM bit array.

```
694 #define TPMA_ALGORITHM_INITIALIZER( \
695 asymmetric, symmetric, hash, object, bits_at_4, \setminus (1696) and the symmetric, hash, object, bits_at_11)
696 696 signing, encrypting, method, bits at 11)
697 {(asymmetric << 0) + (symmetric << 1) + (hash << 2) + \
698 (object << 3) + (signing << 8) + (encrypting << 9) + \
699 (method << 10)}
700 #endif // USE_BIT_FIELD_STRUCTURES
701 #define TYPE_OF_TPMA_OBJECT UINT32
702 #define TPMA_OBJECT_TO_UINT32(a) (*((UINT32 *)&(a)))
703 #define UINT32_TO_TPMA_OBJECT(a) (*((TPMA_OBJECT *)&(a)))
704 #define TPMA_OBJECT_TO_BYTE_ARRAY(i, a) \
705 UINT32_TO_BYTE_ARRAY((TPMA_OBJECT_TO_UINT32(i)), (a))
```
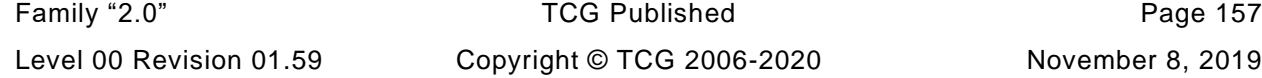

November 8, 2019

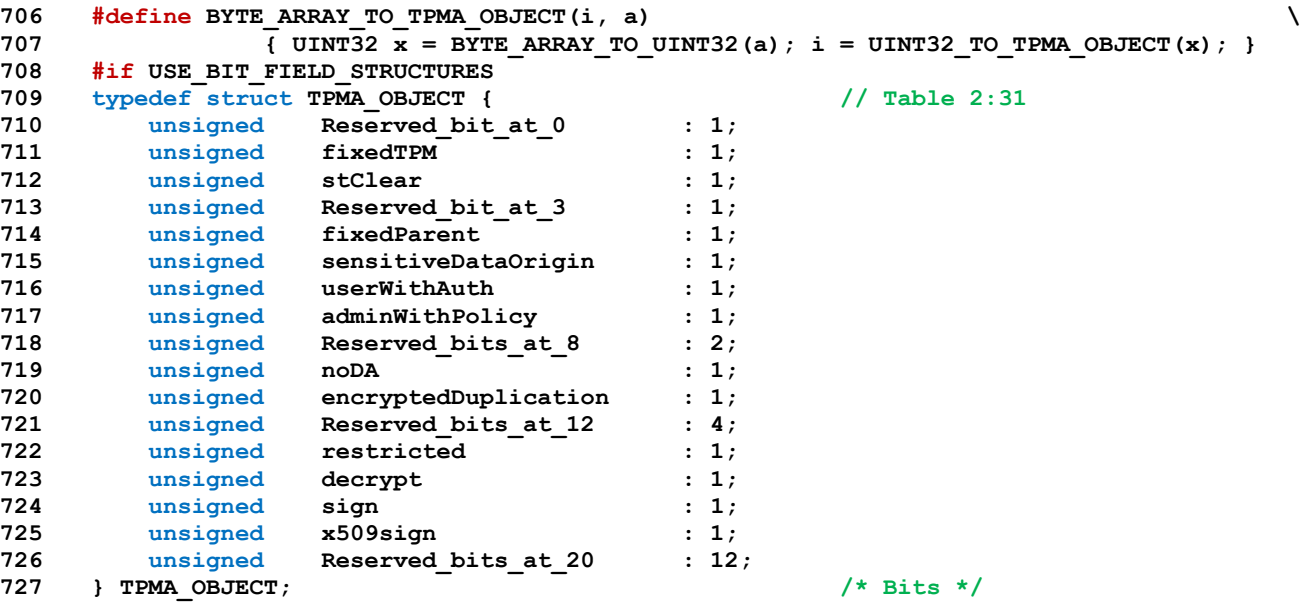

This is the initializer for a TPMA\_OBJECT structure

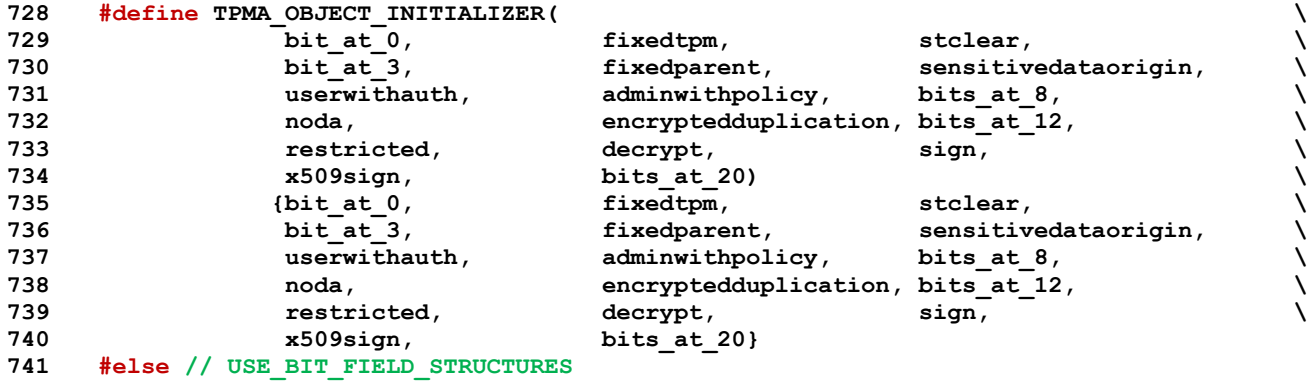

This implements Table 2:31 TPMA\_OBJECT using bit masking

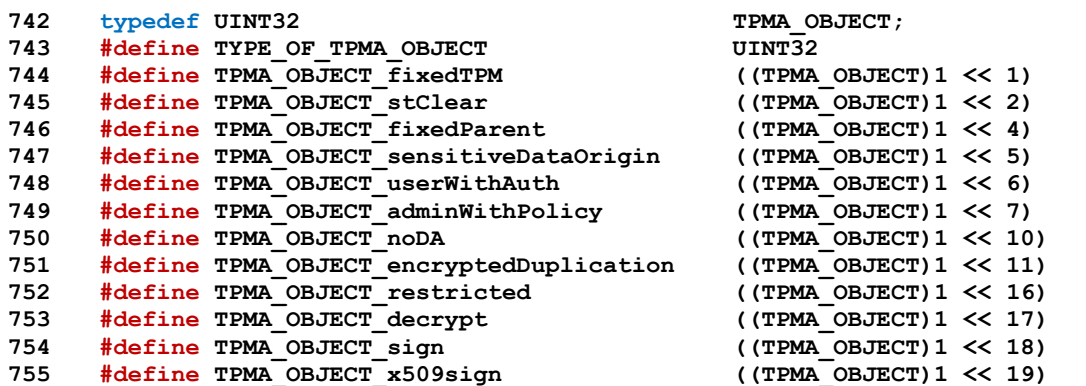

This is the initializer for a TPMA\_OBJECT bit array.

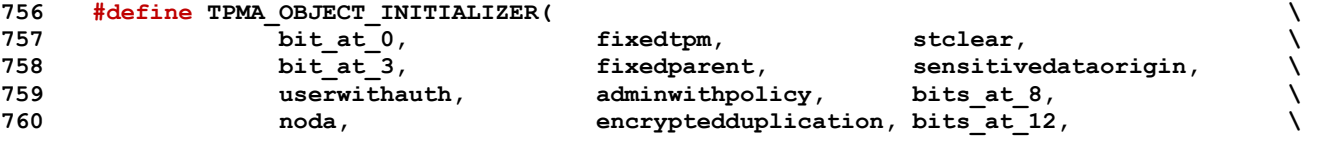

Page 158 **Family "2.0"** TCG Published Family "2.0" November 8, 2019 Copyright © TCG 2006-2020 Level 00 Revision 01.59

```
761 restricted, decrypt, sign, \
762 x509sign, bits_at_20) \
763 {(fixedtpm << 1) + (stclear << 2) + \
764 (fixedparent << 4) + (sensitivedataorigin << 5) + \
765 (userwithauth << 6) + (adminwithpolicy << 7) + \
766 (noda << 10) + (encryptedduplication << 11) + \
767 (restricted << 16) + (decrypt << 17) + \
768 (sign << 18) + (x509sign << 19)}
769 #endif // USE_BIT_FIELD_STRUCTURES
770 #define TYPE_OF_TPMA_SESSION UINT8
771 #define TPMA_SESSION_TO_UINT8(a) (*((UINT8 *)&(a)))
772 #define UINT8_TO_TPMA_SESSION(a) (*((TPMA_SESSION *)&(a)))
773 #define TPMA_SESSION_TO_BYTE_ARRAY(i, a) \
774 UINT8_TO_BYTE_ARRAY((TPMA_SESSION_TO_UINT8(i)), (a))
775 #define BYTE_ARRAY_TO_TPMA_SESSION(i, a) \
776 \{ UINT8 x = BYTE ARRAY TO UINT8(a); i = UINT8 TO TPMA SESSION(x); }
777 #if USE_BIT_FIELD_STRUCTURES
778 typedef struct TPMA_SESSION { // Table 2:32
779 unsigned continueSession : 1;
780 unsigned auditExclusive : 1;
781 unsigned auditReset : 1;
782 unsigned Reserved_bits_at_3 : 2;
783 unsigned decrypt : 1;
784 unsigned encrypt : 1;
785 unsigned audit : 1;
786 } TPMA_SESSION; /* Bits */
```
This is the initializer for a TPMA\_SESSION structure

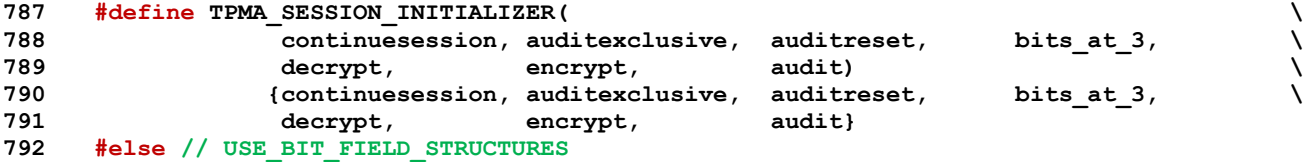

This implements Table 2:32 TPMA\_SESSION using bit masking

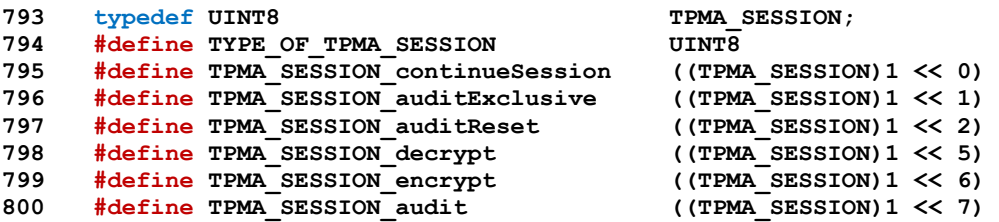

This is the initializer for a TPMA\_SESSION bit array.

```
801 #define TPMA_SESSION_INITIALIZER( \
802 continuesession, auditexclusive, auditreset, bits_at_3,
803 decrypt, encrypt, audit) \
804 {(continuesession << 0) + (auditexclusive << 1) + \
805 (auditreset << 2) + (decrypt << 5) + \
806 (encrypt << 6) + (audit << 7)}
807 #endif // USE_BIT_FIELD_STRUCTURES
808 #define TYPE_OF_TPMA_LOCALITY UINT8
809 #define TPMA_LOCALITY_TO_UINT8(a) (*((UINT8 *)&(a)))
810 #define UINT8_TO_TPMA_LOCALITY(a) (*((TPMA_LOCALITY *)&(a)))
811 #define TPMA_LOCALITY_TO_BYTE_ARRAY(i, a) \
812 UINT8_TO_BYTE_ARRAY((TPMA_LOCALITY_TO_UINT8(i)), (a))
813 #define BYTE_ARRAY_TO_TPMA_LOCALITY(i, a) \
814 \{ UINT\overline{8} \overline{x} = BYTE ARRAY TO UINT8(a); i = UINT8 TO TPMA LOCALITY(x); }
815 #if USE_BIT_FIELD_STRUCTURES
```
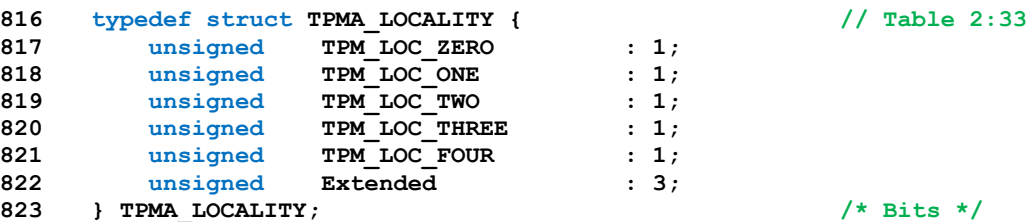

This is the initializer for a TPMA\_LOCALITY structure

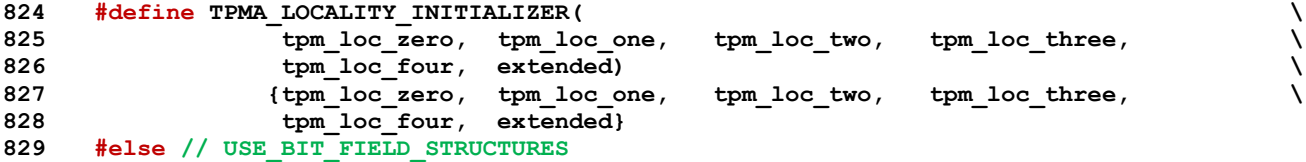

This implements Table 2:33 TPMA\_LOCALITY using bit masking

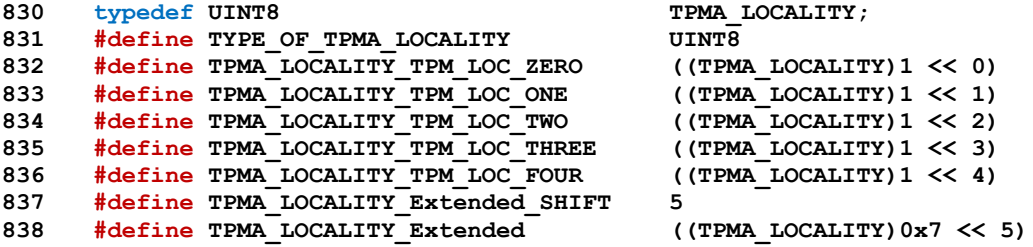

This is the initializer for a TPMA\_LOCALITY bit array.

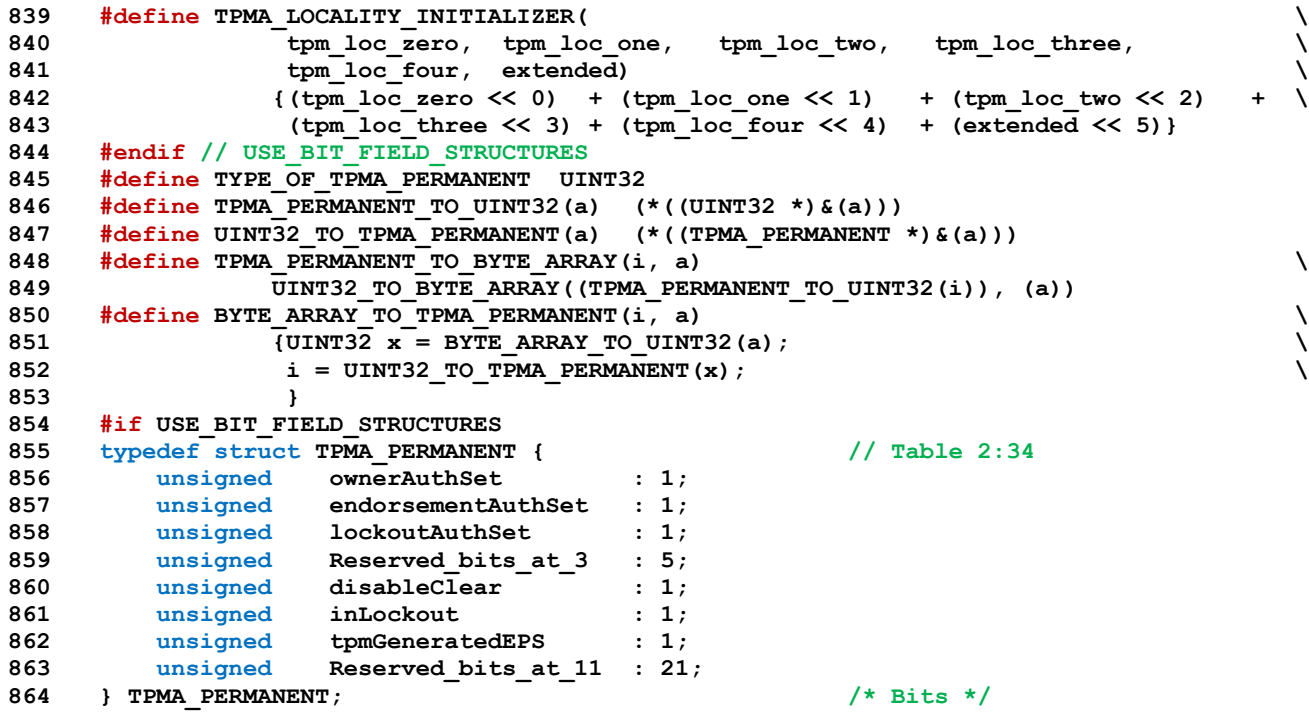

This is the initializer for a TPMA\_PERMANENT structure

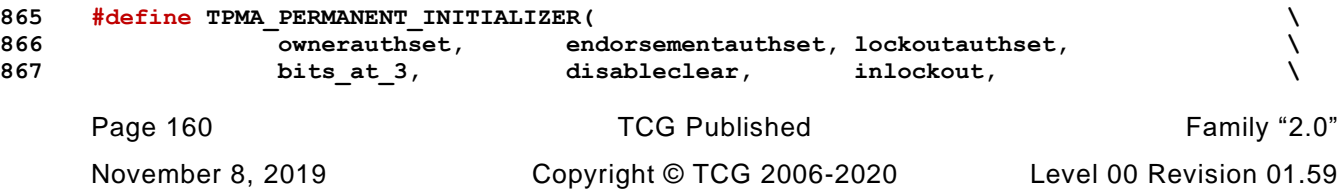

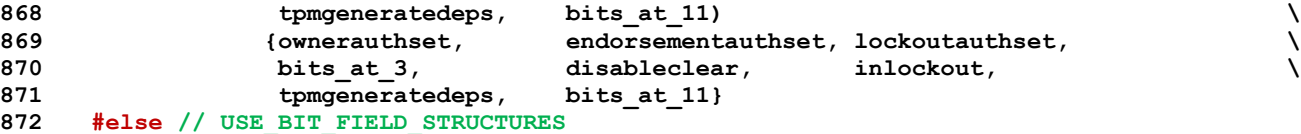

This implements Table 2:34 TPMA\_PERMANENT using bit masking

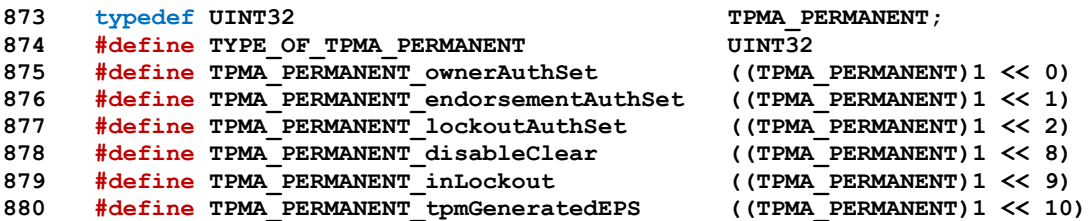

This is the initializer for a TPMA\_PERMANENT bit array.

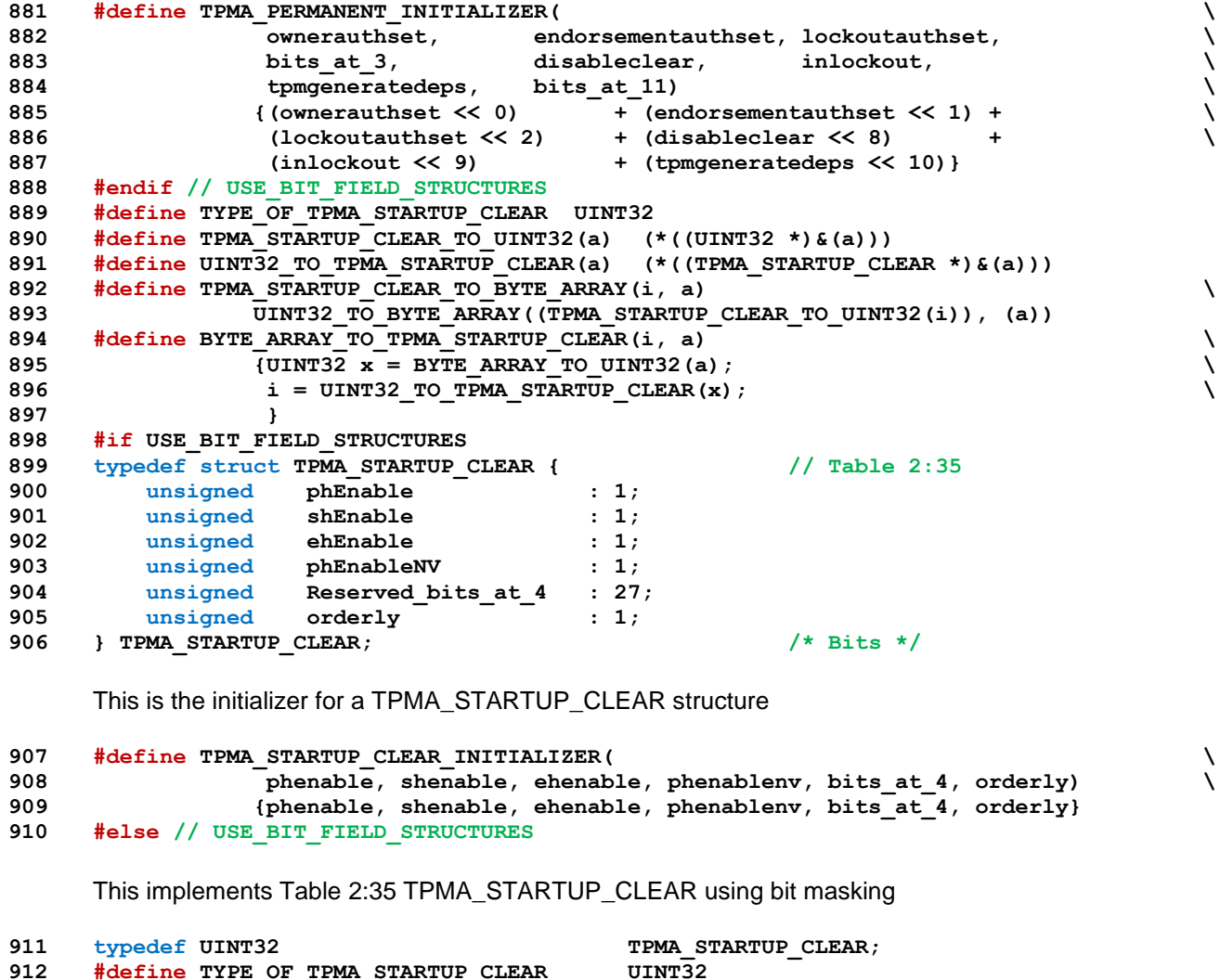

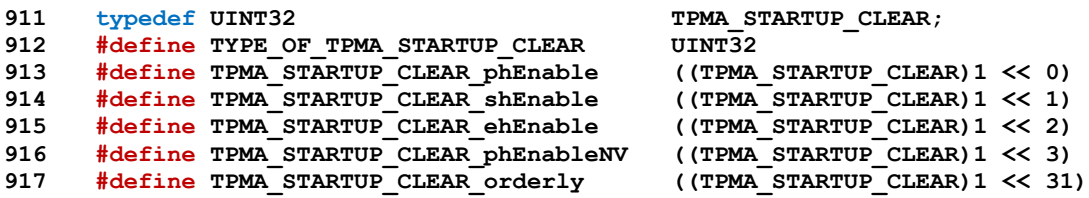

This is the initializer for a TPMA\_STARTUP\_CLEAR bit array.

```
918 #define TPMA_STARTUP_CLEAR_INITIALIZER( \
919 phenable, shenable, ehenable, phenablemv, bits at 4, orderly) \setminus920 {(phenable << 0) + (shenable << 1) + (ehenable << 2) + \
921 (phenablenv << 3) + (orderly << 31)}
922 #endif // USE_BIT_FIELD_STRUCTURES
923 #define TYPE_OF_TPMA_MEMORY UINT32
924 #define TPMA_MEMORY_TO_UINT32(a) (*((UINT32 *)&(a)))
925 #define UINT32_TO_TPMA_MEMORY(a) (*((TPMA_MEMORY *)&(a)))
926 #define TPMA_MEMORY_TO_BYTE_ARRAY(i, a) \
927 UINT32 TO BYTE ARRAY ((TPMA MEMORY TO UINT32(i)), (a))
928 #define BYTE_ARRAY_TO_TPMA_MEMORY(i, a) \
929 \{ UINT32 x = BYTE ARRAY TO UINT32(a); i = UINT32 TO TPMA MEMORY(x); }
930 #if USE_BIT_FIELD_STRUCTURES
931 typedef struct TPMA_MEMORY { // Table 2:36
932 unsigned sharedRAM : 1;
933 unsigned sharedNV : 1;
934 unsigned objectCopiedToRam : 1;
935 unsigned Reserved bits at 3 : 29;
936 } TPMA_MEMORY; /* Bits */
     This is the initializer for a TPMA_MEMORY structure
937 #define TPMA_MEMORY_INITIALIZER( \
938 sharedram, sharednv, objectcopiedtoram, bits at 3) \setminus939 {sharedram, sharednv, objectcopiedtoram, bits_at_3}
940 #else // USE_BIT_FIELD_STRUCTURES
     This implements Table 2:36 TPMA_MEMORY using bit masking
941 typedef UINT32 TPMA_MEMORY;
942 #define TYPE_OF_TPMA_MEMORY UINT32
943 #define TPMA_MEMORY_sharedRAM ((TPMA_MEMORY)1 << 0)
944 #define TPMA_MEMORY_sharedNV ((TPMA_MEMORY)1 << 1)
```
**945 #define TPMA\_MEMORY\_objectCopiedToRam ((TPMA\_MEMORY)1 << 2)**

This is the initializer for a TPMA\_MEMORY bit array.

```
946 #define TPMA_MEMORY_INITIALIZER( \
947 sharedram, sharednv, objectcopiedtoram, bits_at_3) \
948 {(sharedram << 0) + (sharednv << 1) + (objectcopiedtoram << 2)}
949 #endif // USE_BIT_FIELD_STRUCTURES
950 #define TYPE_OF_TPMA_CC UINT32
951 #define TPMA_CC_TO_UINT32(a) (*((UINT32 *)&(a)))
952 #define UINT32_TO_TPMA_CC(a) (*((TPMA_CC *)&(a)))
953 #define TPMA_CC_TO_BYTE_ARRAY(i, a) \
954 UINT32_TO_BYTE_ARRAY((TPMA_CC_TO_UINT32(i)), (a))
955 #define BYTE_ARRAY_TO_TPMA_CC(i, a) \
956 \overline{y} UINT32 \overline{x} = BYTE ARRAY TO UINT32(a); i = UINT32 TO TPMA CC(x); }
957 #if USE_BIT_FIELD_STRUCTURES
958 typedef struct TPMA_CC { // Table 2:37
959 unsigned commandIndex : 16;
960 unsigned Reserved_bits_at_16 : 6;
961 unsigned nv : 1;
962 unsigned extensive : 1;
963 unsigned flushed : 1;
964 unsigned cHandles : 3;
965 unsigned rHandle : 1;
966 unsigned V : 1;
967 unsigned Reserved_bits_at_30 : 2;
968 } TPMA_CC; /* Bits */
```
This is the initializer for a TPMA\_CC structure

Page 162 **Figure 162** TCG Published Family "2.0" November 8, 2019 Copyright © TCG 2006-2020 Level 00 Revision 01.59

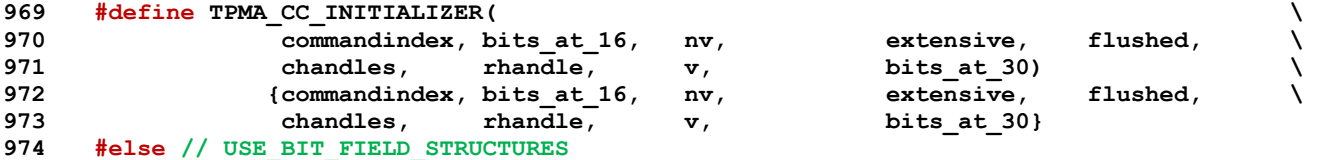

This implements Table 2:37 TPMA\_CC using bit masking

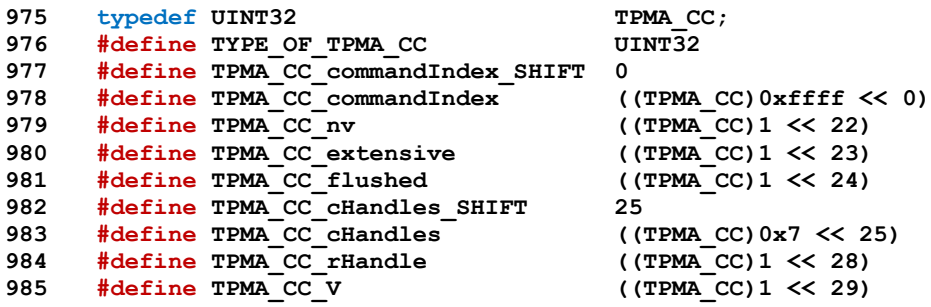

This is the initializer for a TPMA\_CC bit array.

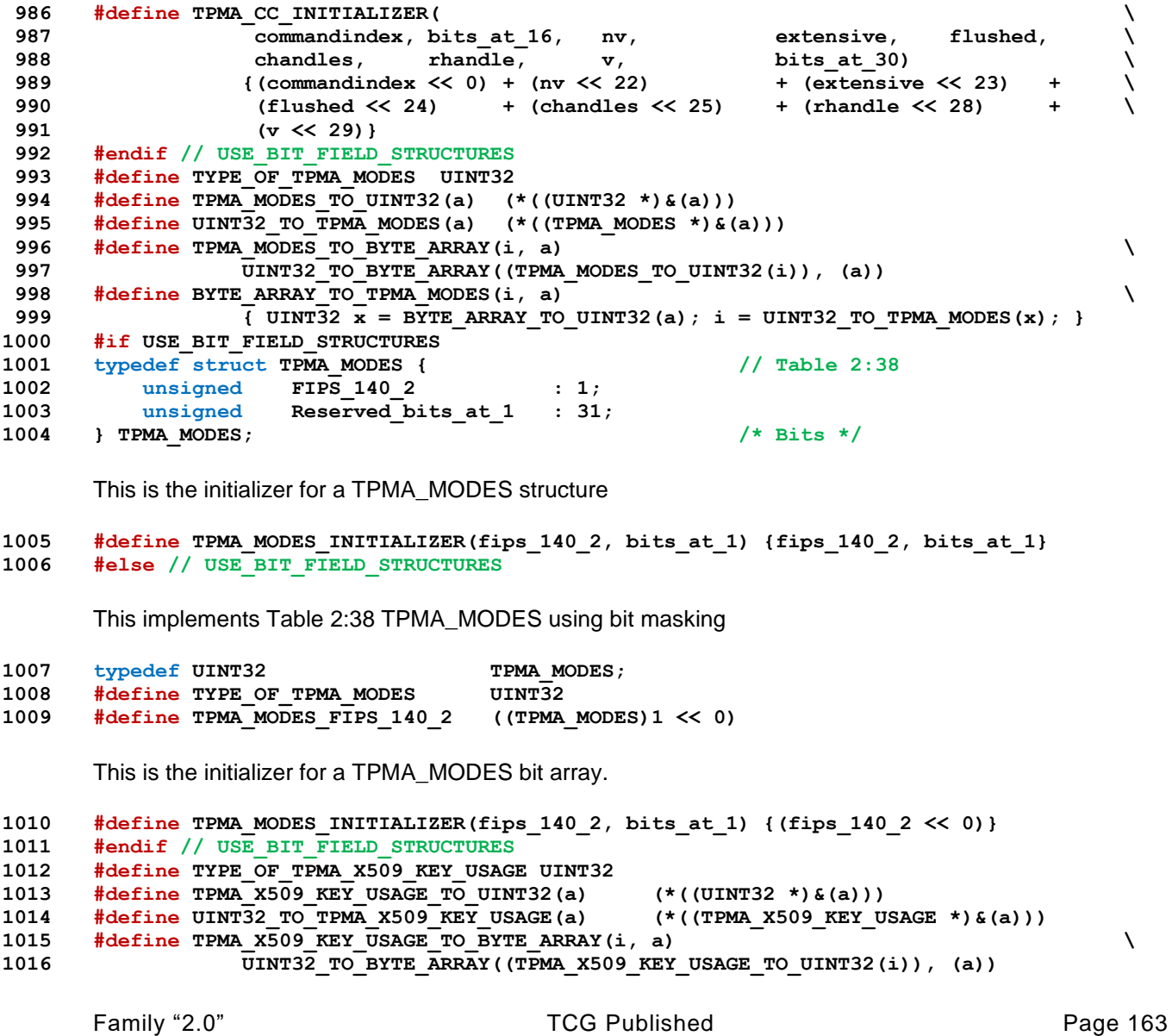

```
1017 #define BYTE_ARRAY_TO_TPMA_X509_KEY_USAGE(i, a) \qquad \qquad \qquad<br>1018 TUINT32 x = BYTE ARRAY TO UINT32(a);
                \overline{101}NT32 \overline{x} = BYTE ARRAY TO UINT32(a);
1019 i = UINT32_TO_TPMA_X509_KEY_USAGE(x);
1020 }
1021 #if USE_BIT_FIELD_STRUCTURES
1022 typedef struct TPMA_X509_KEY_USAGE { // Table 2:39
1023 unsigned Reserved bits at 0 : 23;
1024 unsigned decipher<sup>Only</sub> - : 1;</sup>
1025 unsigned encipherOnly : 1;<br>1026 unsigned cRLSign : 1;
1026 unsigned cRLSign : 1;<br>1027 unsigned keyCertSign : 1;
1027 unsigned keyCertSign : 1;
1028 unsigned keyAgreement : 1;
1029 unsigned dataEncipherment : 1;
1030 unsigned keyEncipherment : 1;
1031 unsigned nonrepudiation : 1;
1032 unsigned digitalSignature : 1;
1033 } TPMA_X509_KEY_USAGE; /* Bits */
```
This is the initializer for a TPMA\_X509\_KEY\_USAGE structure

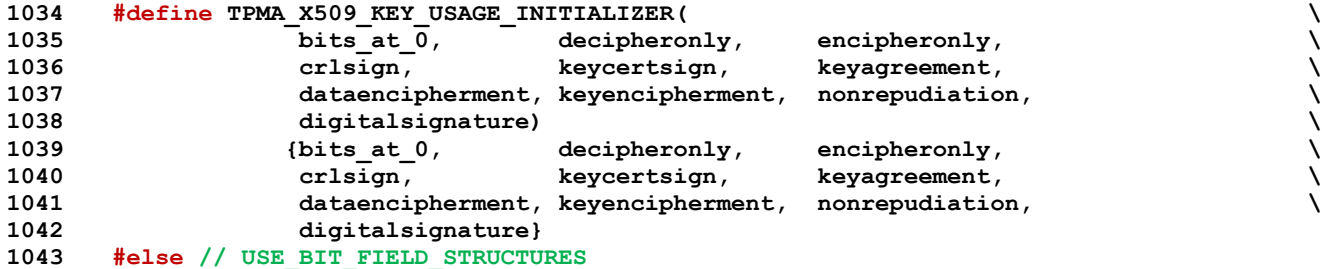

This implements Table 2:39 TPMA\_X509\_KEY\_USAGE using bit masking

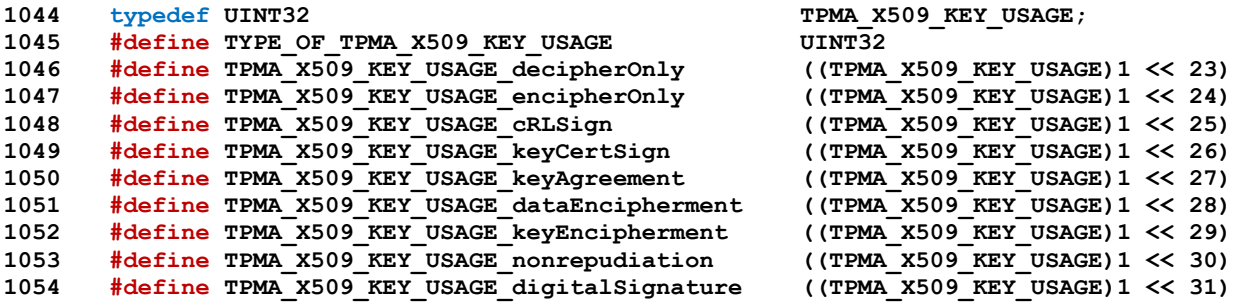

This is the initializer for a TPMA\_X509\_KEY\_USAGE bit array.

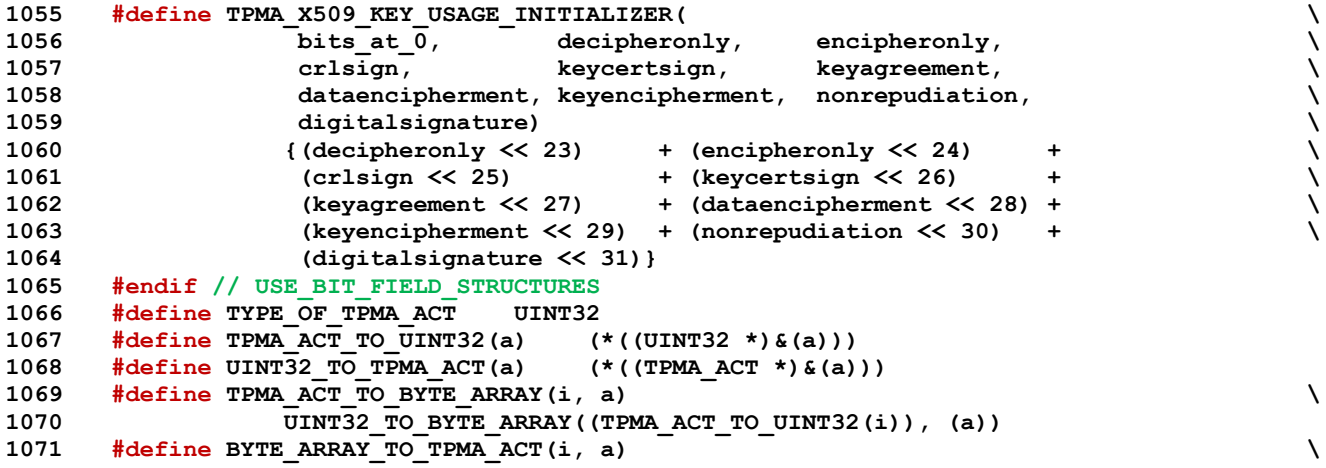

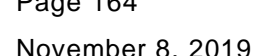

ovember 8, 2019 Copyright © TCG 2006-2020 Level 00 Revision 01.59

Page 164 **Family "2.0"** TCG Published Family "2.0"

```
1072 \{ UINT32 x = BYTE_ARRAY_TO_UINT32(a); i = UINT32_TO_TPMA_ACT(x); }<br>1073 #if USE BIT FIELD STRUCTURES
      1073 #if USE_BIT_FIELD_STRUCTURES
1074 typedef struct TPMA_ACT { // Table 2:40
1075 unsigned signaled : 1;
1076 unsigned preserveSignaled : 1;
1077 unsigned Reserved_bits_at_2 : 30;
1078 } TPMA_ACT; /* Bits */
      This is the initializer for a TPMA_ACT structure
1079 #define TPMA_ACT_INITIALIZER(signaled, preservesignaled, bits_at_2) \
1080 {signaled, preservesignaled, bits_at_2}
1081 #else // USE_BIT_FIELD_STRUCTURES
      This implements Table 2:40 TPMA_ACT using bit masking
1082 typedef UINT32 TPMA_ACT;<br>1083 #define TYPE OF TPMA ACT UINT32
      #define TYPE OF TPMA ACT
1084 #define TPMA_ACT_signaled ((TPMA_ACT)1 << 0)
1085 #define TPMA_ACT_preserveSignaled ((TPMA_ACT)1 << 1)
      This is the initializer for a TPMA_ACT bit array.
1086 #define TPMA_ACT_INITIALIZER(signaled, preservesignaled, bits_at_2) \
1087 {(signaled << 0) + (preservesignaled << 1)}
1088 #endif // USE_BIT_FIELD_STRUCTURES
1089 typedef BYTE TPMI_YES_NO; // Table 2:41 /* Interface */
1090 typedef TPM_HANDLE TPMI_DH_OBJECT; // Table 2:42 /* Interface */
1091 typedef TPM_HANDLE TPMI_DH_PARENT; // Table 2:43 /* Interface */
1092 typedef TPM_HANDLE TPMI_DH_PERSISTENT; // Table 2:44 /* Interface */
1093 typedef TPM_HANDLE TPMI_DH_ENTITY; // Table 2:45 /* Interface */
1094 typedef TPM_HANDLE TPMI_DH_PCR; // Table 2:46 /* Interface */
1095 typedef TPM_HANDLE TPMI_SH_AUTH_SESSION; // Table 2:47 /* Interface */
1096 typedef TPM_HANDLE TPMI_SH_HMAC; // Table 2:48 /* Interface */
1097 typedef TPM_HANDLE TPMI_SH_POLICY; // Table 2:49 /* Interface */
1098 typedef TPM_HANDLE TPMI_DH_CONTEXT; // Table 2:50 /* Interface */
1099 typedef TPM_HANDLE TPMI_DH_SAVED; // Table 2:51 /* Interface */
1100 typedef TPM_HANDLE TPMI_RH_HIERARCHY; // Table 2:52 /* Interface */
1101 typedef TPM_HANDLE TPMI_RH_ENABLES; // Table 2:53 /* Interface */
1102 typedef TPM_HANDLE TPMI_RH_HIERARCHY_AUTH; // Table 2:54 /* Interface */
1103 typedef TPM_HANDLE TPMI_RH_HIERARCHY_POLICY;
1104 typedef TPM_HANDLE TPMI_RH_PLATFORM; // Table 2:56 /* Interface */
1105 typedef TPM_HANDLE TPMI_RH_OWNER; // Table 2:57 /* Interface */
1106 typedef TPM_HANDLE TPMI_RH_ENDORSEMENT; // Table 2:58 /* Interface */
1107 typedef TPM_HANDLE TPMI_RH_PROVISION; // Table 2:59 /* Interface */
1108 typedef TPM_HANDLE TPMI_RH_CLEAR; // Table 2:60 /* Interface */
1109 typedef TPM_HANDLE TPMI_RH_NV_AUTH; // Table 2:61 /* Interface */
1110 typedef TPM_HANDLE TPMI_RH_LOCKOUT; // Table 2:62 /* Interface */
1111 typedef TPM_HANDLE TPMI_RH_NV_INDEX; // Table 2:63 /* Interface */
1112 typedef TPM_HANDLE TPMI_RH_AC; // Table 2:64 /* Interface */
1113 typedef TPM_HANDLE TPMI_RH_ACT; // Table 2:65 /* Interface */
1114 typedef TPM_ALG_ID TPMI_ALG_HASH; // Table 2:66 /* Interface */
1115 typedef TPM_ALG_ID TPMI_ALG_ASYM; // Table 2:67 /* Interface */
1116 typedef TPM_ALG_ID TPMI_ALG_SYM; // Table 2:68 /* Interface */
1117 typedef TPM_ALG_ID TPMI_ALG_SYM_OBJECT; // Table 2:69 /* Interface */
1118 typedef TPM_ALG_ID TPMI_ALG_SYM_MODE; // Table 2:70 /* Interface */
1119 typedef TPM_ALG_ID TPMI_ALG_KDF; // Table 2:71 /* Interface */
1120 typedef TPM_ALG_ID TPMI_ALG_SIG_SCHEME; // Table 2:72 /* Interface */
1121 typedef TPM_ALG_ID TPMI_ECC_KEY_EXCHANGE; // Table 2:73 /* Interface */
1122 typedef TPM_ST TPMI_ST_COMMAND_TAG; // Table 2:74 /* Interface */
1123 typedef TPM_ALG_ID TPMI_ALG_MAC_SCHEME; // Table 2:75 /* Interface */
1124 typedef TPM_ALG_ID TPMI_ALG_CIPHER_MODE; // Table 2:76 /* Interface */
1125 typedef BYTE TPMS_EMPTY; // Table 2:77
1126 typedef struct { // Table 2:78
```
Family "2.0" TCG Published Page 165 Level 00 Revision 01.59 Copyright © TCG 2006-2020 November 8, 2019

Page 166 **TCG Published** Family "2.0" 1127 TPM ALG ID alg; **1128 TPMA\_ALGORITHM attributes; 1129 } TPMS\_ALGORITHM\_DESCRIPTION; /\* Structure \*/ 1130 typedef union { // Table 2:79 1131 #if ALG\_SHA1** 1132 BYTE sha1[SHA1\_DIGEST\_SIZE]; **1133 #endif // ALG\_SHA1 1134 #if ALG\_SHA256** 1135 BYTE sha256[SHA256 DIGEST SIZE]; **1136 #endif // ALG\_SHA256 1137 #if ALG\_SHA384** 1138 **BYTE SHA384** [SHA384 DIGEST SIZE]; **1139 #endif // ALG\_SHA384 1140 #if ALG\_SHA512** 1141 **BYTE sha512** [SHA512 DIGEST SIZE]; **1142 #endif // ALG\_SHA512 1143 #if ALG\_SM3\_256** 1144 BYTE  $\texttt{sm3\_256}$  [SM3\_256\_DIGEST\_SIZE]; **1145 #endif // ALG\_SM3\_256 1146 #if ALG\_SHA3\_256 1147 BYTE sha3\_256[SHA3\_256\_DIGEST\_SIZE]; 1148 #endif // ALG\_SHA3\_256 1149 #if ALG\_SHA3\_384** 1150 **BYTE sha3** 384 [SHA3 384 DIGEST SIZE]; **1151 #endif // ALG\_SHA3\_384 1152 #if ALG\_SHA3\_512** 1153 BYTE **sha3** 512 [SHA3\_512\_DIGEST\_SIZE]; **1154 #endif // ALG\_SHA3\_512 1155 } TPMU\_HA; /\* Structure \*/ 1156 typedef struct { // Table 2:80 1157 TPMI\_ALG\_HASH hashAlg; 1158 TPMU\_HA digest; 1159 } TPMT\_HA; /\* Structure \*/ 1160 typedef union { // Table 2:81 1161 struct { 1162 UINT16 size;** 1163 **BYTE** buffer[sizeof(TPMU\_HA)]; **1164 } t; 1165 TPM2B b; 1166 } TPM2B\_DIGEST; /\* Structure \*/ 1167 typedef union { // Table 2:82 1168 struct { 1169 UINT16 size;** 1170 **BYTE buffer[sizeof(TPMT\_HA)]; 1171 } t; 1172 TPM2B b; 1173 } TPM2B\_DATA; /\* Structure \*/** Table 2:83 - Definition of Types for TPM2B\_NONCE **1174 typedef TPM2B\_DIGEST TPM2B\_NONCE;** Table 2:84 - Definition of Types for TPM2B\_AUTH **1175 typedef TPM2B\_DIGEST TPM2B\_AUTH;** Table 2:85 - Definition of Types for TPM2B\_OPERAND 1176 **typedef TPM2B DIGEST** TPM2B OPERAND; **1177 typedef union { // Table 2:86 1178 struct { 1179 UINT16 size; 1180 BYTE buffer[1024]; 1181 } t;**

November 8, 2019 **Copyright © TCG 2006-2020** Level 00 Revision 01.59

**1182** TPM2B b;<br>**1183 PPM2B EVENT**: **1183 } TPM2B\_EVENT; /\* Structure \*/ 1184 typedef union { // Table 2:87 1185 struct { 1186 UINT16 size; 1187 BYTE buffer[MAX\_DIGEST\_BUFFER]**; **1188 } t; 1189 TPM2B b; 1190 } TPM2B\_MAX\_BUFFER; /\* Structure \*/ 1191 typedef union { // Table 2:88 1192 struct { 1193 UINT16 size;** 1194 **BYTE buffer[MAX\_NV\_BUFFER\_SIZE]**; **1195 } t; 1196 TPM2B b; 1197 } TPM2B\_MAX\_NV\_BUFFER;**  $\frac{1}{2}$  **/\* Structure \*/ 1198 typedef union { // Table 2:89 1199 struct { 1200 UINT16 size; 1201 BYTE buffer[sizeof(UINT64)]; 1202 } t; 1203 TPM2B b; 1204 } TPM2B\_TIMEOUT; /\* Structure \*/ typedef** union { **1206 struct { 1207 UINT16 size;** 1208 **BYTE** buffer[MAX\_SYM\_BLOCK\_SIZE]; **1209 } t; 1210 TPM2B b; 1211 } TPM2B\_IV; /\* Structure \*/ 1212 typedef union {** // Table 2:91<br>**1213 TPMT HA digest:** // Table 2:91 TPMT HA digest; **1214** TPM HANDLE handle; **1215 } TPMU\_NAME; /\* Structure \*/ 1216 typedef union { // Table 2:92 1217 struct { 1218 UINT16 size;** 1219 **BYTE name**[sizeof(TPMU\_NAME)]; **1220 } t; 1221 TPM2B b; 1222 } TPM2B\_NAME; /\* Structure \*/ 1223 typedef struct { // Table 2:93 1224 UINT8 sizeofSelect;** 1225 BYTE **pcrSelect[PCR\_SELECT\_MAX]**; **1226 } TPMS\_PCR\_SELECT; /\* Structure \*/ 1227 typedef struct { // Table 2:94** 1228 TPMI ALG HASH hash; 1229 UINT8 sizeofSelect; **1230 BYTE pcrSelect[PCR\_SELECT\_MAX]; 1231 } TPMS\_PCR\_SELECTION;**  $\left/ \frac{*}{*}$  Structure  $\frac{*}{*}$ <br> **1232 typedef struct** {  $\left/ \frac{*}{*}$  7able 2:97 1232 **typedef** struct { 1233 TPM ST tag; **1234 TPMI\_RH\_HIERARCHY hierarchy;** 1235 TPM2B DIGEST digest; **1236 } TPMT\_TK\_CREATION; /\* Structure \*/ 1237 typedef struct { // Table 2:98** 1238 TPM ST tag; **1239 TPMI\_RH\_HIERARCHY hierarchy; 1240 TPM2B\_DIGEST digest;** 1241 **} TPMT TK VERIFIED;**  $\left/ \ast$  Structure  $\ast/$ **1242 typedef struct { // Table 2:99** 1243 TPM ST tag; **1244 TPMI\_RH\_HIERARCHY hierarchy; 1245 TPM2B\_DIGEST digest; 1246 } TPMT\_TK\_AUTH; /\* Structure \*/** 1247 **typedef** struct {

Family "2.0" TCG Published Page 167 Level 00 Revision 01.59 Copyright © TCG 2006-2020 November 8, 2019

**1248 TPM\_ST tag;**<br>**1249 TPMI\_RH\_HIERARCHY** hier TPMI\_RH\_HIERARCHY hierarchy; **1250 TPM2B\_DIGEST digest; 1251 } TPMT\_TK\_HASHCHECK; /\* Structure \*/ 1252 typedef struct { // Table 2:101** 1253 TPM ALG ID alg; **1254 TPMA\_ALGORITHM algProperties;** 1255 **} TPMS ALG PROPERTY;**  $\frac{1255}{1256}$  **/\* Structure \*/ 1256 typedef struct { // Table 2:102** 1257 TPM\_PT property; **1258 UINT32 value; 1259 } TPMS\_TAGGED\_PROPERTY; /\* Structure \*/ 1260 typedef struct { // Table 2:103** 1261 TPM PT PCR tag; **1262 UINT8 sizeofSelect;** 1263 BYTE **perSelect[PCR\_SELECT\_MAX]**; **1264 } TPMS\_TAGGED\_PCR\_SELECT; /\* Structure \*/ 1265 typedef struct { // Table 2:104** 1266 TPM HANDLE handle; 1267 TPMT HA policyHash; **1268 } TPMS\_TAGGED\_POLICY; /\* Structure \*/ 1269 typedef struct { // Table 2:105** 1270 TPM HANDLE **handle**; 1271 **IIINT32** timeout: **1272 TPMA ACT attributes; 1273 } TPMS\_ACT\_DATA; /\* Structure \*/ 1274 typedef struct { // Table 2:106 1275 UINT32 count;** 1276 TPM CC commandCodes [MAX CAP CC]; **1277 } TPML\_CC; /\* Structure \*/ 1278 typedef struct { // Table 2:107 1279 UINT32 count;** 1280 TPMA\_CC commandAttributes[MAX\_CAP\_CC]; **1281 } TPML\_CCA; /\* Structure \*/ 1282 typedef struct { // Table 2:108 1283 UINT32 count; 1284 TPM\_ALG\_ID algorithms[MAX\_ALG\_LIST\_SIZE]; 1285 } TPML\_ALG; /\* Structure \*/ 1286 typedef struct { // Table 2:109 1287 UINT32 count;** 1288 TPM\_HANDLE handle[MAX\_CAP\_HANDLES]; **1289 } TPML\_HANDLE; /\* Structure \*/ 1290 typedef struct { // Table 2:110 1291 UINT32 count; 1292 TPM2B\_DIGEST digests[8]; 1293 } TPML\_DIGEST; /\* Structure \*/ 1294 typedef struct { // Table 2:111 1295 UINT32 count; 1296 TPMT\_HA digests[HASH\_COUNT]; 1297 } TPML\_DIGEST\_VALUES; /\* Structure \*/ 1298 typedef struct { // Table 2:112 1299 UINT32 count; 1300 TPMS\_PCR\_SELECTION pcrSelections[HASH\_COUNT]; 1301 } TPML\_PCR\_SELECTION; /\* Structure \*/ 1302 typedef struct { // Table 2:113 1303 UINT32 count; 1304 TPMS\_ALG\_PROPERTY algProperties[MAX\_CAP\_ALGS]; 1305 } TPML\_ALG\_PROPERTY; /\* Structure \*/** 1306 **typedef** struct { **1307 UINT32 count; 1308 TPMS\_TAGGED\_PROPERTY tpmProperty[MAX\_TPM\_PROPERTIES];** 1309 **} TPML TAGGED TPM PROPERTY;**  $\frac{1309}{150}$  /\* Structure \*/ **1310 typedef struct { // Table 2:115 1311 UINT32 count;** 1312 TPMS TAGGED PCR SELECT pcrProperty[MAX PCR PROPERTIES]; 1313 **} TPML TAGGED PCR PROPERTY;**  $\overline{\phantom{a}}$  /\* Structure \*/

Page 168 **Figure 168** TCG Published **Family "2.0"** Family "2.0" November 8, 2019 Copyright © TCG 2006-2020 Level 00 Revision 01.59

UINT32 count;

**1314 typedef struct { // Table 2:116**

1316 TPM\_ECC\_CURVE eccCurves[MAX\_ECC\_CURVES]; **1317 } TPML** ECC\_CURVE;  $\overline{\phantom{a}}$  /\* Structure \*/ **1318 typedef struct { // Table 2:117 1319 UINT32 count;** 1320 TPMS TAGGED POLICY policies [MAX TAGGED POLICIES]; 1321 **} TPML TAGGED POLICY;**  $\overline{\hspace{1cm}}$   $\overline{\hspace{1cm}}$  /\* Structure \*/ **1322 typedef struct { // Table 2:118 1323 UINT32 count; 1324 TPMS\_ACT\_DATA actData[MAX\_ACT\_DATA]; 1325 } TPML\_ACT\_DATA; /\* Structure \*/ 1326 typedef union { // Table 2:119** 1327 TPML ALG PROPERTY **algorithms**; **1328 TPML\_HANDLE handles;** 1329 TPML\_CCA command; 1330 TPML CC ppCommands; 1331 TPML CC auditCommands; **1332 TPML\_PCR\_SELECTION assignedPCR; 1333 TPML\_TAGGED\_TPM\_PROPERTY tpmProperties; 1334 TPML\_TAGGED\_PCR\_PROPERTY pcrProperties; 1335 #if ALG\_ECC** 1336 TPML ECC CURVE **eccCurves**; **1337 #endif // ALG\_ECC 1338 TPML\_TAGGED\_POLICY authPolicies; 1339 TPML\_ACT\_DATA actData; 1340 } TPMU\_CAPABILITIES; /\* Structure \*/ 1341 typedef struct { // Table 2:120** 1342 TPM CAP capability; **1343 TPMU\_CAPABILITIES data;** 1344 **} TPMS\_CAPABILITY\_DATA;**  $\left/ \frac{*}{2121} \right.$  /\* Structure \*/<br>1345 **typedef struct** {  $\left/ \frac{1345}{4011} \right.$  // Table 2:121 1345 **typedef struct** { **1346 UINT64 clock; 1347 UINT32 resetCount; 1348 UINT32 restartCount;** 1349 TPMI YES NO safe; **1350 } TPMS\_CLOCK\_INFO; /\* Structure \*/ 1351 typedef struct { // Table 2:122 1352 UINT64 time; 1353 TPMS\_CLOCK\_INFO clockInfo; 1354 } TPMS\_TIME\_INFO; /\* Structure \*/ 1355 typedef struct { // Table 2:123** 1356 TPMS TIME INFO time; 1357 UINT64 firmwareVersion; 1358 **} TPMS TIME ATTEST INFO;**  $\frac{1358}{1256}$  /\* Structure \*/ **1359 typedef struct { // Table 2:124** 1360 TPM2B NAME **name**; 1361 TPM2B\_NAME qualifiedName; **1362 } TPMS\_CERTIFY\_INFO; /\* Structure \*/ 1363 typedef struct { // Table 2:125 1364 TPML\_PCR\_SELECTION pcrSelect;** 1365 TPM2B\_DIGEST pcrDigest; **1366 } TPMS\_QUOTE\_INFO; /\* Structure \*/ 1367 typedef struct { // Table 2:126** 1368 UINT64 auditCounter; 1369 TPM ALG ID digestAlg; 1370 TPM2B DIGEST auditDigest; 1371 TPM2B\_DIGEST commandDigest; 1372 **} TPMS COMMAND AUDIT INFO;**  $\frac{1372}{1560}$  **/\* Structure \*/ 1373 typedef struct { // Table 2:127 1374 TPMI\_YES\_NO exclusiveSession; 1375 TPM2B\_DIGEST sessionDigest;** 1376 **} TPMS SESSION AUDIT INFO;**  $/*$  Structure \*/ **1377 typedef struct { // Table 2:128 1378 TPM2B\_NAME objectName;<br>1379 TPM2B\_DIGEST creationHas** TPM2B\_DIGEST creationHash;

Family "2.0" TCG Published Page 169 Level 00 Revision 01.59 Copyright © TCG 2006-2020 November 8, 2019

```
Page 170 Family "2.0" TCG Published Family "2.0"
1380 } TPMS_CREATION_INFO; <br>
1381 typedef struct { // Table 2:129
     typedef struct {
1382 TPM2B_NAME indexName;
1383 UINT16 offset;
1384 TPM2B MAX NV BUFFER nvContents;
1385 } TPMS NV CERTIFY INFO; \frac{1385}{1500} /* Structure */
1386 typedef struct { // Table 2:130
1387 TPM2B_NAME indexName;
1388 TPM2B_DIGEST nvDigest;
1389 } TPMS_NV_DIGEST_CERTIFY_INFO; /* Structure */
1390 typedef TPM_ST TPMI_ST_ATTEST; // Table 2:131 /* Interface */
1391 typedef union { // Table 2:132
1392 TPMS_CERTIFY_INFO certify;
1393 TPMS CREATION INFO creation;
1394 TPMS<sup>-</sup>QUOTE_INFO quote;<br>
1395 TPMS<sup>-</sup>COMMAND_AUDIT_INFO commandAudit;<br>
1396 TPMS<sup>-</sup>SESSION<sup>-</sup>AUDIT<sup>-</sup>INFO sessionAudit;
1395 TPMS COMMAND AUDIT INFO
1396 TPMS SESSION AUDIT INFO
1397 TPMS TIME ATTEST INFO time;
1398 TPMS NV CERTIFY INFO nv;
1399 TPMS NV DIGEST CERTIFY INFO nvDigest;
1400 } TPMU_ATTEST; /* Structure */
1401 typedef struct { // Table 2:133
1402 TPM_GENERATED magic;<br>1403 TPMI ST_ATTEST tvpe:
       TPMI ST ATTEST type;
1404 TPM2B NAME qualifiedSigner;
1405 TPM2B_DATA extraData;
1406 TPMS CLOCK INFO
1407 UINT64 firmwareVersion;
1408 TPMU_ATTEST attested;
1409 } TPMS_ATTEST; /* Structure */
1410 typedef union { // Table 2:134
1411 struct {
1412 UINT16 size;
1413 BYTE attestationData[sizeof(TPMS_ATTEST)];
1414 } t;
1415 TPM2B b;
1416 } TPM2B_ATTEST; /* Structure */
1417 typedef struct { // Table 2:135
       TPMI SH AUTH SESSION
1419 TPM2B_NONCE nonce;
1420 TPMA_SESSION sessionAttributes;
1421 TPM2B AUTH hmac;
1422 } TPMS_AUTH_COMMAND; /* Structure */
1423 typedef struct {
1424 TPM2B NONCE
1424 TPM2B_NONCE nonce;<br>1425 TPMA_SESSION sessionAttributes;
1426 TPM2B AUTH hmac;
1427 } TPMS_AUTH_RESPONSE; /* Structure */
1428 typedef TPM_KEY_BITS TPMI_TDES_KEY_BITS; // Table 2:137 /* Interface */
1429 typedef TPM_KEY_BITS TPMI_AES_KEY_BITS; // Table 2:137 /* Interface */
1430 typedef TPM_KEY_BITS TPMI_SM4_KEY_BITS; // Table 2:137 /* Interface */
1431 typedef TPM_KEY_BITS TPMI_CAMELLIA_KEY_BITS; // Table 2:137 /* Interface */
1432 typedef union { // Table 2:138
1433 #if ALG_TDES
1434 TPMI_TDES_KEY_BITS tdes;
1435 #endif // ALG_TDES
1436 #if ALG_AES
1437 TPMI_AES_KEY_BITS aes;
1438 #endif // ALG_AES
1439 #if ALG_SM4
1440 TPMI_SM4_KEY_BITS sm4;
1441 #endif // ALG_SM4
1442 #if ALG_CAMELLIA
1443 TPMI_CAMELLIA_KEY_BITS camellia;
1444 #endif // ALG_CAMELLIA
        TPM_KEY_BITS sym;
```
November 8, 2019 Copyright © TCG 2006-2020 Level 00 Revision 01.59

**1446 #if ALG\_XOR** TPMI ALG HASH xor; **1448 #endif // ALG\_XOR 1449 } TPMU\_SYM\_KEY\_BITS; /\* Structure \*/ 1450 typedef union { // Table 2:139 1451 #if ALG\_TDES** 1452 TPMI ALG SYM MODE tdes; **1453 #endif // ALG\_TDES 1454 #if ALG\_AES 1455 TPMI\_ALG\_SYM\_MODE aes; 1456 #endif // ALG\_AES 1457 #if ALG\_SM4** 1458 TPMI ALG SYM MODE sm4; **1459 #endif // ALG\_SM4 1460 #if ALG\_CAMELLIA 1461 TPMI\_ALG\_SYM\_MODE camellia; 1462 #endif // ALG\_CAMELLIA** 1463 TPMI\_ALG\_SYM\_MODE sym; **1464 } TPMU SYM MODE;**  $\overline{\phantom{a}}$  /\* Structure \*/ **1465 typedef struct { // Table 2:141** 1466 TPMI ALG SYM algorithm; **1467 TPMU\_SYM\_KEY\_BITS keyBits;** 1468 TPMU SYM MODE mode; **1469 } TPMT\_SYM\_DEF; /\* Structure \*/ 1470 typedef struct { // Table 2:142** 1471 TPMI\_ALG\_SYM\_OBJECT algorithm; **1472 TPMU\_SYM\_KEY\_BITS keyBits;** 1473 TPMU SYM MODE mode; **1474 } TPMT\_SYM\_DEF\_OBJECT;**  $\left/ \frac{*}{*}$  Structure  $\frac{*}{*}$ <br> **1475 typedef union {**  $\left/ \frac{1475}{*} \right)$  /  $\left/ \frac{1451e}{*} \right. 2:143$ 1475 **typedef** union **{ 1476 struct { 1477 UINT16 size;** 1478 **BYTE buffer[MAX\_SYM\_KEY\_BYTES]**; **1479 } t; 1480 TPM2B b; 1481 } TPM2B\_SYM\_KEY; /\* Structure \*/** 1482 **typedef struct** { 1483 TPMT SYM DEF OBJECT sym; **1484 } TPMS\_SYMCIPHER\_PARMS; /\* Structure \*/ 1485 typedef union { // Table 2:145 1486 struct { 1487 UINT16 size; 1488 BYTE BYTE BEEL LABEL MAX BUFFER]**; 1489 **}** t; **1490 TPM2B b; 1491 } TPM2B\_LABEL; /\* Structure \*/ 1492 typedef struct { // Table 2:146** 1493 TPM2B LABEL 1abel; 1494 TPM2B LABEL context; **1495 } TPMS\_DERIVE; /\* Structure \*/ 1496 typedef** union { **1497 struct {** UINT16 size; 1499 **BYTE** buffer[sizeof(TPMS\_DERIVE)]; **1500 } t; 1501 TPM2B b; 1502 } TPM2B\_DERIVE; /\* Structure \*/ 1503 typedef union { // Table 2:148** 1504 **BYTE by BYTE by BYTE create**[MAX\_SYM\_DATA]; **1505 TPMS\_DERIVE derive;** 1506 **} TPMU\_SENSITIVE\_CREATE;**  $\frac{1506}{1500}$  /\* Structure \*/ **1507 typedef union { // Table 2:149 1508 struct { 1509 UINT16 size;** 1510 **BYTE** buffer[sizeof(TPMU\_SENSITIVE\_CREATE)]; **1511 } t;**

Family "2.0" TCG Published Page 171 Level 00 Revision 01.59 Copyright © TCG 2006-2020 November 8, 2019

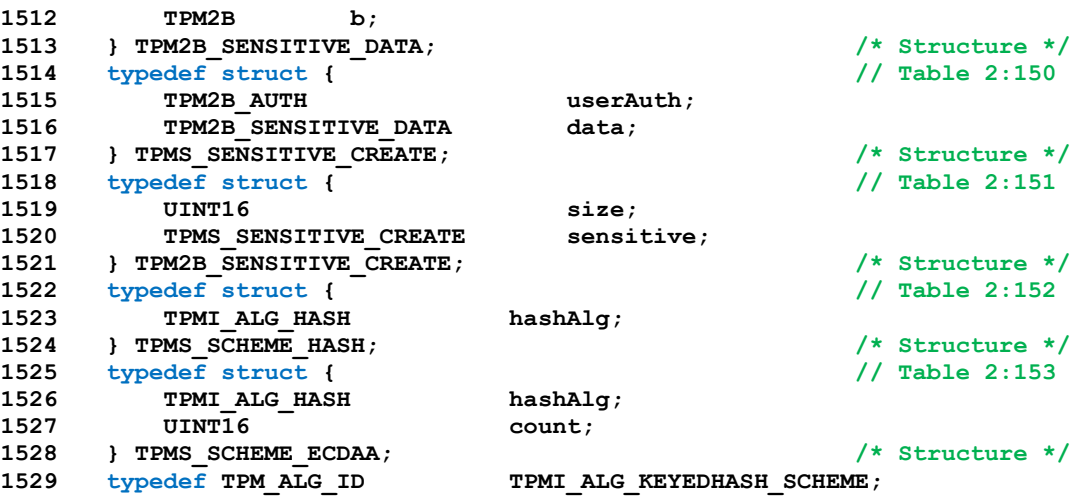

Table 2:155 - Definition of Types for HMAC\_SIG\_SCHEME

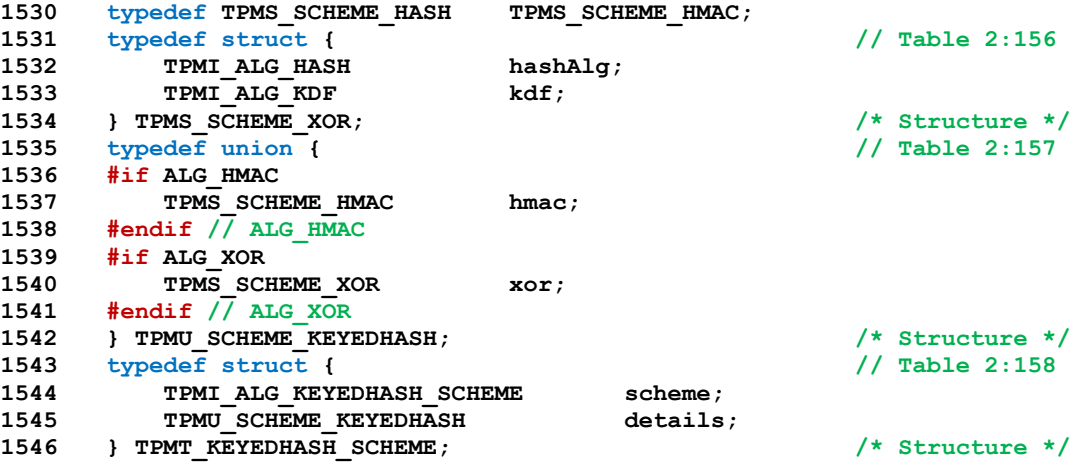

Table 2:159 - Definition of Types for RSA Signature Schemes

 **typedef TPMS\_SCHEME\_HASH TPMS\_SIG\_SCHEME\_RSASSA; typedef TPMS\_SCHEME\_HASH TPMS\_SIG\_SCHEME\_RSAPSS;**

Table 2:160 - Definition of Types for ECC Signature Schemes

```
1549 typedef TPMS_SCHEME_HASH TPMS_SIG_SCHEME_ECDSA;
1550 typedef TPMS_SCHEME_HASH TPMS_SIG_SCHEME_SM2;
1551 typedef TPMS_SCHEME_HASH TPMS_SIG_SCHEME_ECSCHNORR;
1552 typedef TPMS_SCHEME_ECDAA TPMS_SIG_SCHEME_ECDAA;
1553 typedef union { // Table 2:161
1554 #if ALG_ECC
1555 TPMS_SIG_SCHEME_ECDAA ecdaa;
1556 #endif // ALG_ECC
1557 #if ALG_RSASSA
1558 TPMS_SIG_SCHEME_RSASSA rsassa;
1559 #endif // ALG_RSASSA
1560 #if ALG_RSAPSS
1561 TPMS SIG SCHEME RSAPSS rsapss;
1562 #endif // ALG_RSAPSS
1563 #if ALG_ECDSA
1564 TPMS_SIG_SCHEME_ECDSA ecdsa;
1565 #endif // ALG_ECDSA
1566 #if ALG_SM2
```
Page 172 **Family "2.0"** TCG Published Family "2.0" November 8, 2019 Copyright © TCG 2006-2020 Level 00 Revision 01.59

1567 TPMS SIG SCHEME SM2 sm2; **#endif // ALG\_SM2 #if ALG\_ECSCHNORR** 1570 TPMS SIG SCHEME ECSCHNORR ecschnorr; **#endif // ALG\_ECSCHNORR #if ALG\_HMAC 1573 TPMS SCHEME HMAC hmac; #endif // ALG\_HMAC 1575 TPMS SCHEME HASH any; } TPMU\_SIG\_SCHEME; /\* Structure \*/ typedef struct { // Table 2:162** 1578 TPMI ALG SIG SCHEME scheme; 1579 TPMU SIG SCHEME details; **} TPMT SIG SCHEME;**  $\frac{1580}{1500}$  /\* Structure \*/ Table 2:163 - Definition of Types for Encryption Schemes **typedef TPMS\_SCHEME\_HASH TPMS\_ENC\_SCHEME\_OAEP; typedef TPMS\_EMPTY TPMS\_ENC\_SCHEME\_RSAES;** Table 2:164 - Definition of Types for ECC Key Exchange **typedef TPMS\_SCHEME\_HASH TPMS\_KEY\_SCHEME\_ECDH; typedef TPMS\_SCHEME\_HASH TPMS\_KEY\_SCHEME\_ECMQV;** Table 2:165 - Definition of Types for KDF Schemes **typedef TPMS\_SCHEME\_HASH TPMS\_SCHEME\_MGF1; typedef TPMS\_SCHEME\_HASH TPMS\_SCHEME\_KDF1\_SP800\_56A; typedef TPMS\_SCHEME\_HASH TPMS\_SCHEME\_KDF2; typedef TPMS\_SCHEME\_HASH TPMS\_SCHEME\_KDF1\_SP800\_108; typedef union { // Table 2:166 #if ALG\_MGF1** 1591 TPMS SCHEME\_MGF1 mgf1; **#endif // ALG\_MGF1 #if ALG\_KDF1\_SP800\_56A 1594 TPMS\_SCHEME\_KDF1\_SP800\_56A kdf1\_sp800\_56a; #endif // ALG\_KDF1\_SP800\_56A #if ALG\_KDF2** 1597 TPMS SCHEME KDF2 **kdf2**; **#endif // ALG\_KDF2 #if ALG\_KDF1\_SP800\_108 1600 TPMS\_SCHEME\_KDF1\_SP800\_108 kdf1\_sp800\_108; #endif // ALG\_KDF1\_SP800\_108 } TPMU\_KDF\_SCHEME; /\* Structure \*/ typedef** struct { 1604 TPMI\_ALG\_KDF scheme; **1605 TPMU\_KDF\_SCHEME details; } TPMT\_KDF\_SCHEME; /\* Structure \*/ typedef TPM\_ALG\_ID TPMI\_ALG\_ASYM\_SCHEME; // Table 2:168 /\* Interface \*/ typedef union { // Table 2:169 #if ALG\_ECDH** 1610 TPMS KEY SCHEME ECDH ecdh; **#endif // ALG\_ECDH #if ALG\_ECMQV 1613 TPMS\_KEY\_SCHEME\_ECMQV ecmqv; #endif // ALG\_ECMQV #if ALG\_ECC 1616 TPMS\_SIG\_SCHEME\_ECDAA ecdaa; #endif // ALG\_ECC #if ALG\_RSASSA** 1619 TPMS SIG SCHEME RSASSA rsassa; **#endif // ALG\_RSASSA #if ALG\_RSAPSS**

Family "2.0" TCG Published Page 173 Level 00 Revision 01.59 Copyright © TCG 2006-2020 November 8, 2019

```
Page 174 Family "2.0" TCG Published Family "2.0"
1622 TPMS SIG SCHEME RSAPSS rsapss;
1623 #endif // ALG_RSAPSS
1624 #if ALG_ECDSA
1625 TPMS_SIG_SCHEME_ECDSA ecdsa;
1626 #endif // ALG_ECDSA
1627 #if ALG_SM2
1628 TPMS SIG SCHEME SM2 sm2;
1629 #endif // ALG_SM2
1630 #if ALG_ECSCHNORR
1631 TPMS_SIG_SCHEME_ECSCHNORR ecschnorr;
1632 #endif // ALG_ECSCHNORR
1633 #if ALG_RSAES
1634 TPMS ENC SCHEME RSAES rsaes;
1635 #endif // ALG_RSAES
1636 #if ALG_OAEP
1637 TPMS ENC SCHEME OAEP oaep;
1638 #endif // ALG_OAEP
1639 TPMS SCHEME HASH anySig;
1640 } TPMU_ASYM_SCHEME; /* Structure */
1641 typedef struct { // Table 2:170
1642 TPMI ALG ASYM SCHEME scheme;
1643 TPMU_ASYM_SCHEME details;
1644 } TPMT_ASYM_SCHEME; /* Structure */
                                         1645 typedef TPM_ALG_ID TPMI_ALG_RSA_SCHEME; // Table 2:171 /* Interface */
1646 typedef struct { // Table 2:172
1647 TPMI ALG RSA SCHEME scheme;
1648 TPMU_ASYM_SCHEME details;
1649 } TPMT_RSA_SCHEME; THE TEMPLE TO THE TEMPLE TO THE TEMPLE ALGE RSA DECRYPT; \frac{1}{6} Table 2:173
1650 typedef TPM_ALG_ID TPMI_ALG_RSA_DECRYPT; // Table 2:173 /* Interface */
1651 typedef struct {
1652 TPMI_ALG_RSA_DECRYPT scheme;
1653 TPMU_ASYM_SCHEME details;
1654 } TPMT_RSA_DECRYPT; /* Structure */
1655 typedef union { // Table 2:175
1656 struct {
1657 UINT16 size;
1658 BYTE buffer[MAX_RSA_KEY_BYTES];
1659 } t;
1660 TPM2B b;
1661 } TPM2B_PUBLIC_KEY_RSA; <br>1662 typedef TPM KEY_BITS TPMI_RSA_KEY_BITS; //_Table 2:176
1662 typedef TPM_KEY_BITS TPMI_RSA_KEY_BITS; // Table 2:176 /* Interface */
1663 typedef union { // Table 2:177
1664 struct {
1665 UINT16 size;
1666 BYTE buffer[RSA_PRIVATE_SIZE];
1667 } t;
1668 TPM2B b;
1669 } TPM2B_PRIVATE_KEY_RSA; /* Structure */
1670 typedef union { // Table 2:178
1671 struct {
1672 UINT16 size;
1673 BYTE buffer[MAX ECC KEY BYTES];
1674 } t;
1675 TPM2B b;
1676 } TPM2B_ECC_PARAMETER; /* Structure */
1677 typedef struct { // Table 2:179
1678 TPM2B ECC PARAMETER x;1679 TPM2B_ECC_PARAMETER y;1680 } TPMS_ECC_POINT; /* Structure */
1681 typedef struct { // Table 2:180
1682 UINT16 size;
1683 TPMS ECC POINT point;
1684 } TPM2B_ECC_POINT; /* Structure */
1685 typedef TPM_ALG_ID TPMI_ALG_ECC_SCHEME; // Table 2:181 /* Interface */
1686 typedef TPM_ECC_CURVE TPMI_ECC_CURVE; // Table 2:182 /* Interface */<br>1687 typedef struct { // Table 2:183
     1687 typedef struct { // Table 2:183
```
November 8, 2019 **Copyright © TCG 2006-2020** Level 00 Revision 01.59

Family "2.0" TCG Published Page 175 1688 TPMI ALG ECC SCHEME scheme; 1689 TPMU\_ASYM\_SCHEME details; **1690 } TPMT\_ECC\_SCHEME; /\* Structure \*/ 1691 typedef struct { // Table 2:184 1692 TPM ECC\_CURVE CURVE CURVEID; 1693 UINT16 keySize;** 1694 TPMT KDF\_SCHEME **kdf**; **1695 TPMT** ECC SCHEME sign; **1696 TPM2B\_ECC\_PARAMETER p; 1697 TPM2B\_ECC\_PARAMETER a; 1698** TPM2B\_ECC\_PARAMETER b;<br>1699 TPM2B\_ECC\_PARAMETER qX; 1699 TPM2B ECC PARAMETER **1700 TPM2B\_ECC\_PARAMETER gY;** 1701 TPM2B\_ECC\_PARAMETER n; 1702 TPM2B\_ECC\_PARAMETER h; 1703 **} TPMS ALGORITHM DETAIL ECC;**  $\frac{1}{2}$  /\* Structure \*/ **1704 typedef struct { // Table 2:185** 1705 TPMI ALG HASH **hash**; 1706 TPM2B PUBLIC KEY RSA sig; **1707 } TPMS\_SIGNATURE\_RSA; /\* Structure \*/** Table 2:186 - Definition of Types for Signature **1708 typedef TPMS\_SIGNATURE\_RSA TPMS\_SIGNATURE\_RSASSA; 1709 typedef TPMS\_SIGNATURE\_RSA TPMS\_SIGNATURE\_RSAPSS; 1710 typedef struct { // Table 2:187 1711 TPMI ALG HASH hash;** 1712 TPM2B ECC PARAMETER signatureR; 1713 TPM2B ECC PARAMETER signatureS; **1714 } TPMS\_SIGNATURE\_ECC; /\* Structure \*/** Table 2:188 - Definition of Types for TPMS\_SIGNATURE\_ECC **1715 typedef TPMS\_SIGNATURE\_ECC TPMS\_SIGNATURE\_ECDAA; 1716 typedef TPMS\_SIGNATURE\_ECC TPMS\_SIGNATURE\_ECDSA; 1717 typedef TPMS\_SIGNATURE\_ECC TPMS\_SIGNATURE\_SM2; 1718 typedef TPMS\_SIGNATURE\_ECC TPMS\_SIGNATURE\_ECSCHNORR; 1719 typedef union { // Table 2:189 1720 #if ALG\_ECC 1721 TPMS\_SIGNATURE\_ECDAA ecdaa; 1722 #endif // ALG\_ECC 1723 #if ALG\_RSA** 1724 TPMS SIGNATURE RSASSA rsassa; 1725  $\#$ endif  $\sqrt{7}$  ALG RSA **1726 #if ALG\_RSA** 1727 TPMS SIGNATURE RSAPSS **rsapss**; **1728 #endif // ALG\_RSA 1729 #if ALG\_ECC 1730 TPMS\_SIGNATURE\_ECDSA ecdsa; 1731 #endif // ALG\_ECC 1732 #if ALG\_ECC** 1733 TPMS SIGNATURE SM2 sm2; **1734 #endif // ALG\_ECC 1735 #if ALG\_ECC 1736 TPMS\_SIGNATURE\_ECSCHNORR ecschnorr; 1737 #endif // ALG\_ECC 1738 #if ALG\_HMAC 1739 TPMT HA hmac; 1740 #endif // ALG\_HMAC 1741** TPMS SCHEME HASH any; **1742 } TPMU\_SIGNATURE; /\* Structure \*/ 1743 typedef struct { // Table 2:190 1744 TPMI\_ALG\_SIG\_SCHEME sigAlg;** 1745 TPMU SIGNATURE signature; **1746 } TPMT\_SIGNATURE; /\* Structure \*/**

Level 00 Revision 01.59 Copyright © TCG 2006-2020 November 8, 2019

```
Page 176 Figure 176 TCG Published Family "2.0" Family "2.0"
1747 typedef union { // Table 2:191
     1748 #if ALG_ECC
1749 BYTE ecc[sizeof(TPMS_ECC_POINT)];
1750 #endif // ALG_ECC
1751 #if ALG_RSA
1752 BYTE REX BYTE BYTE REX FILMAX RSA KEY BYTES];
1753 #endif // ALG_RSA
1754 #if ALG_SYMCIPHER
1755 BYTE symmetric[sizeof(TPM2B_DIGEST)];
1756 #endif // ALG_SYMCIPHER
1757 #if ALG_KEYEDHASH
1758 BYTE beyedHash[sizeof(TPM2B_DIGEST)];
1759 #endif // ALG_KEYEDHASH
1760 } TPMU ENCRYPTED SECRET; \frac{1760}{1500} /* Structure */
1761 typedef union { // Table 2:192
1762 struct {
1763 UINT16 size;
1764 BYTE secret[sizeof(TPMU_ENCRYPTED_SECRET)];
1765 } t;
1766 TPM2B b;
1767 } TPM2B_ENCRYPTED_SECRET; /* Structure */
1768 typedef TPM_ALG_ID TPMI_ALG_PUBLIC; // Table 2:193 /* Interface */
1769 typedef union {
1770 #if ALG_KEYEDHASH
1771 TPM2B_DIGEST https://web/2015.org/2014/2014/2014
1772 #endif // ALG_KEYEDHASH
1773 #if ALG_SYMCIPHER
1774 TPM2B DIGEST sym;
1775 #endif // ALG_SYMCIPHER
1776 #if ALG_RSA
1777 TPM2B_PUBLIC_KEY_RSA rsa;
1778 #endif // ALG_RSA
1779 #if ALG_ECC
1780 TPMS ECC POINT ecc;
1781 #endif // ALG_ECC
1782 TPMS DERIVE derive;
1783 } TPMU_PUBLIC_ID; /* Structure */
1784 typedef struct { // Table 2:195
1785 TPMT KEYEDHASH SCHEME scheme;
1786 } TPMS_KEYEDHASH_PARMS; /* Structure */
1787 typedef struct { // Table 2:196
1788 TPMT SYM DEF OBJECT symmetric;
1789 TPMT_ASYM_SCHEME scheme;
1790 } TPMS_ASYM_PARMS; /* Structure */
1791 typedef struct {
1792 TPMT SYM DEF OBJECT symmetric;
1793 TPMT RSA SCHEME scheme;
1794 TPMI_RSA_KEY_BITS keyBits;
1795 UINT32 exponent;
1796 } TPMS_RSA_PARMS; /* Structure */
1797 typedef struct { // Table 2:198
1798 TPMT SYM DEF OBJECT symmetric;
1799 TPMT_ECC_SCHEME scheme;
1800 TPMI_ECC_CURVE CURVE curveID;
1801 TPMT_KDF_SCHEME kdf;
1802 } TPMS_ECC_PARMS; /* Structure */
1803 typedef union { // Table 2:199
1804 #if ALG_KEYEDHASH
1805 TPMS_KEYEDHASH_PARMS keyedHashDetail;
1806 #endif // ALG_KEYEDHASH
1807 #if ALG_SYMCIPHER
1808 TPMS SYMCIPHER PARMS symDetail;
1809 #endif // ALG_SYMCIPHER
1810 #if ALG_RSA
1811 TPMS_RSA_PARMS rsaDetail;<br>1812 #endif // ALG_RSA
     1812 #endif // ALG_RSA
```
November 8, 2019 Copyright © TCG 2006-2020 Level 00 Revision 01.59

**1813 #if ALG\_ECC** TPMS ECC PARMS eccDetail; **1815 #endif // ALG\_ECC 1816 TPMS\_ASYM\_PARMS asymDetail; 1817 } TPMU\_PUBLIC\_PARMS; /\* Structure \*/ 1818 typedef struct { // Table 2:200** 1819 TPMI ALG PUBLIC type; **1820 TPMU\_PUBLIC\_PARMS parameters; 1821 } TPMT\_PUBLIC\_PARMS; /\* Structure \*/ 1822 typedef struct { // Table 2:201** 1823 TPMI\_ALG\_PUBLIC type; 1824 TPMI\_ALG\_HASH nameAlg; **1825 TPMA\_OBJECT objectAttributes;** 1826 TPM2B DIGEST authPolicy; 1827 TPMU PUBLIC PARMS parameters; 1828 TPMU\_PUBLIC\_ID unique; **1829 } TPMT** PUBLIC;  $\overline{\phantom{a}}$  /\* Structure \*/ **1830 typedef struct { // Table 2:202 1831 UINT16 size;** 1832 TPMT\_PUBLIC publicArea; **1833 } TPM2B\_PUBLIC; /\* Structure \*/ 1834 typedef union { // Table 2:203 1835 struct {** UINT16 size: 1837 **BYTE buffer[sizeof(TPMT\_PUBLIC)]**; 1838 **}** t; **1839 TPM2B b; 1840 } TPM2B\_TEMPLATE; /\* Structure \*/ 1841 typedef union { // Table 2:204 1842 struct { 1843 UINT16 size; 1844 BYTE** buffer[PRIVATE\_VENDOR\_SPECIFIC\_BYTES]; **1845 } t; 1846 TPM2B b;** 1847 **} TPM2B PRIVATE VENDOR SPECIFIC;**  $\frac{1847}{156}$  **/\* Structure \*/ 1848 typedef union { // Table 2:205 1849 #if ALG\_RSA** 1850 TPM2B PRIVATE KEY RSA **rsa**; **1851 #endif // ALG\_RSA 1852 #if ALG\_ECC 1853 TPM2B ECC PARAMETER ecc; 1854 #endif // ALG\_ECC 1855 #if ALG\_KEYEDHASH** 1856 TPM2B SENSITIVE DATA **bits**; **1857 #endif // ALG\_KEYEDHASH 1858 #if ALG\_SYMCIPHER** 1859 TPM2B SYM KEY sym; **1860 #endif // ALG\_SYMCIPHER** 1861 TPM2B PRIVATE VENDOR SPECIFIC any; 1862 **} TPMU SENSITIVE COMPOSITE;**  $\frac{1862}{1560}$  /\* Structure \*/ **1863 typedef struct { // Table 2:206** 1864 TPMI ALG PUBLIC sensitiveType; **1865** TPM2B AUTH **authValue**; 1866 TPM2B DIGEST SeedValue; 1867 TPMU SENSITIVE COMPOSITE sensitive; **1868 } TPMT\_SENSITIVE; /\* Structure \*/ 1869 typedef struct { // Table 2:207 1870 UINT16 size;** 1871 TPMT SENSITIVE sensitiveArea; **1872 } TPM2B\_SENSITIVE; /\* Structure \*/ 1873 typedef struct { // Table 2:208** 1874 TPM2B DIGEST integrityOuter; 1875 TPM2B DIGEST integrityInner; 1876 TPM2B SENSITIVE sensitive; **1877 }** \_PRIVATE;<br> **1878 typedef union {**  $\binom{1}{2}$  / Table 2:209 1878 **typedef union** {

Family "2.0" TCG Published Page 177 Level 00 Revision 01.59 Copyright © TCG 2006-2020 November 8, 2019

Page 178 **Family "2.0"** TCG Published Family "2.0" **1879 struct { 1880 UINT16 size; BYTE** buffer[sizeof(\_PRIVATE)]; **1882 } t; 1883 TPM2B b; } TPM2B\_PRIVATE; /\* Structure \*/ typedef struct { // Table 2:210** 1886 TPM2B DIGEST integrityHMAC; 1887 TPM2B DIGEST encIdentity; **} TPMS\_ID\_OBJECT; /\* Structure \*/ typedef union { // Table 2:211 1890 struct { 1891 UINT16 size; BYTE credential**[sizeof(TPMS\_ID\_OBJECT)]; **}** t; **1894 TPM2B b; } TPM2B\_ID\_OBJECT; /\* Structure \*/ #define TYPE\_OF\_TPM\_NV\_INDEX UINT32 #define TPM\_NV\_INDEX\_TO\_UINT32(a) (\*((UINT32 \*)&(a))) #define UINT32\_TO\_TPM\_NV\_INDEX(a) (\*((TPM\_NV\_INDEX \*)&(a))) #define TPM\_NV\_INDEX\_TO\_BYTE\_ARRAY(i, a)**  $\setminus$ **UINT32** TO BYTE ARRAY ((TPM NV INDEX TO UINT32(i)), (a)) **#define BYTE\_ARRAY\_TO\_TPM\_NV\_INDEX(i, a) 1902 6 1902 1 1 11111132 x** = **BYTE** ARRAY TO **U**  $\overline{1}$  UINT32  $\overline{x}$  = BYTE ARRAY TO UINT32(a); i = UINT32 TO TPM NV INDEX(x); } **#if USE\_BIT\_FIELD\_STRUCTURES typedef struct TPM\_NV\_INDEX { // Table 2:212 1905 unsigned index : 24; 1906 unsigned RH\_NV : 8; } TPM\_NV\_INDEX; /\* Bits \*/** This is the initializer for a TPM\_NV\_INDEX structure **#define TPM\_NV\_INDEX\_INITIALIZER(index, rh\_nv) {index, rh\_nv} #else // USE\_BIT\_FIELD\_STRUCTURES** This implements Table 2:212 TPM\_NV\_INDEX using bit masking **typedef UINT32** TPM NV INDEX; **#define TYPE OF TPM NV INDEX UINT32 #define TPM\_NV\_INDEX\_index\_SHIFT 0 #define TPM\_NV\_INDEX\_index ((TPM\_NV\_INDEX)0xffffff << 0) #define TPM\_NV\_INDEX\_RH\_NV\_SHIFT 24 #define TPM\_NV\_INDEX\_RH\_NV ((TPM\_NV\_INDEX)0xff << 24)** This is the initializer for a TPM\_NV\_INDEX bit array. **#define TPM\_NV\_INDEX\_INITIALIZER(index, rh\_nv) {(index << 0) + (rh\_nv << 24)} #endif // USE\_BIT\_FIELD\_STRUCTURES** Table 2:213 - Definition of TPM\_NT Constants **typedef UINT32 TPM\_NT; #define TYPE\_OF\_TPM\_NT UINT32 #define TPM\_NT\_ORDINARY (TPM\_NT)(0x0) #define TPM\_NT\_COUNTER (TPM\_NT)(0x1) #define TPM\_NT\_BITS (TPM\_NT)(0x2) #define TPM\_NT\_EXTEND (TPM\_NT)(0x4) #define TPM\_NT\_PIN\_FAIL (TPM\_NT)(0x8) #define TPM\_NT\_PIN\_PASS (TPM\_NT)(0x9) typedef struct { // Table 2:214 1927 UINT32 pinCount; 1928 UINT32 pinLimit; } TPMS NV PIN COUNTER PARAMETERS;**  $\frac{1929}{15}$  **/\* Structure \*/ #define TYPE\_OF\_TPMA\_NV UINT32**

November 8, 2019 Copyright © TCG 2006-2020 Level 00 Revision 01.59

```
1931 #define TPMA_NV_TO_UINT32(a) (*((UINT32 *)&(a)))
     1932 #define UINT32_TO_TPMA_NV(a) (*((TPMA_NV *)&(a)))
1933 #define TPMA_NV_TO_BYTE_ARRAY(i, a) \qquad \qquad1934 UINT32_TO_BYTE_ARRAY((TPMA_NV_TO_UINT32(i)), (a))
1935 #define BYTE ARRAY TO TPMA NV(i, a) \left(\frac{1}{2}, \frac{1}{2}\right) \
1936 { UINT32 x = BYTE_ARRAY_TO_UINT32(a); i = UINT32_TO_TPMA_NV(x); }
1937 #if USE_BIT_FIELD_STRUCTURES
1938 typedef struct TPMA_NV { // Table 2:215
1939 unsigned PPWRITE : 1;
1940 unsigned OWNERWRITE : 1;
1941 unsigned AUTHWRITE : 1;
1942 unsigned POLICYWRITE : 1;
1943 unsigned TPM_NT : 4;
1944 unsigned Reserved bits at 8 : 2;
1945 unsigned POLICY_DELETE : 1;
1946 unsigned WRITELOCKED : 1;
1947 unsigned WRITEALL : 1;
1948 unsigned WRITEDEFINE : 1;
1949 unsigned WRITE STCLEAR : 1;
1950 unsigned GLOBALLOCK : 1;
1951 unsigned PPREAD : 1;
1952 unsigned OWNERREAD : 1;
1953 unsigned AUTHREAD : 1;
1954 unsigned POLICYREAD : 1;
1955 unsigned Reserved_bits_at_20 : 5;
1956 unsigned NO_DA : 1;
1957 unsigned ORDERLY : 1;
1958 unsigned CLEAR STCLEAR : 1;
1959 unsigned READLOCKED : 1;
1960 unsigned WRITTEN : 1;
1961 unsigned PLATFORMCREATE : 1;
1962 unsigned READ STCLEAR : 1;
1963 } TPMA_NV; /* Bits */
```
This is the initializer for a TPMA\_NV structure

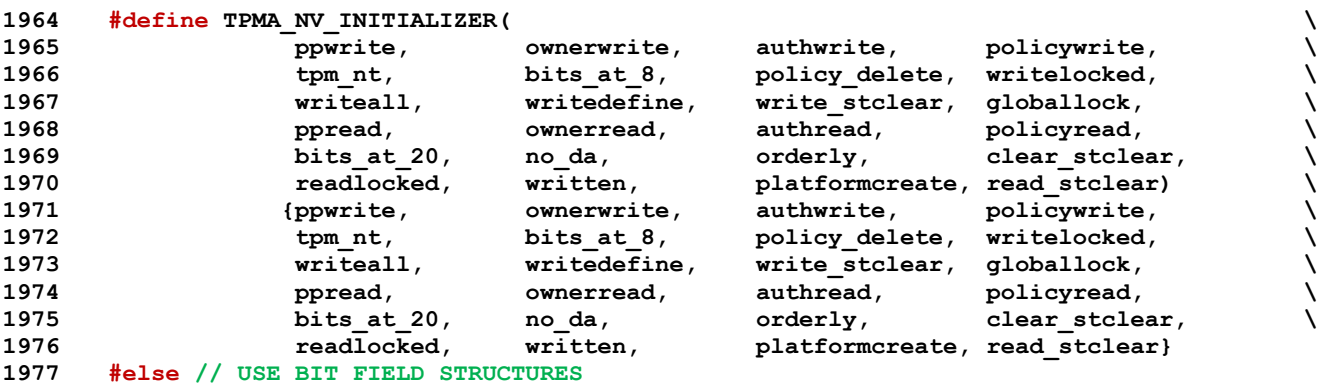

This implements Table 2:215 TPMA\_NV using bit masking

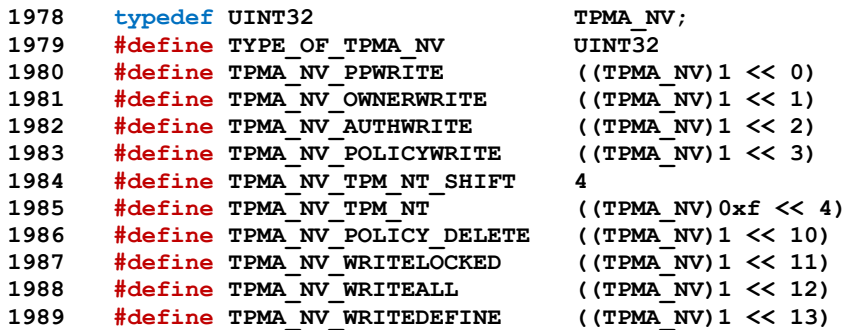
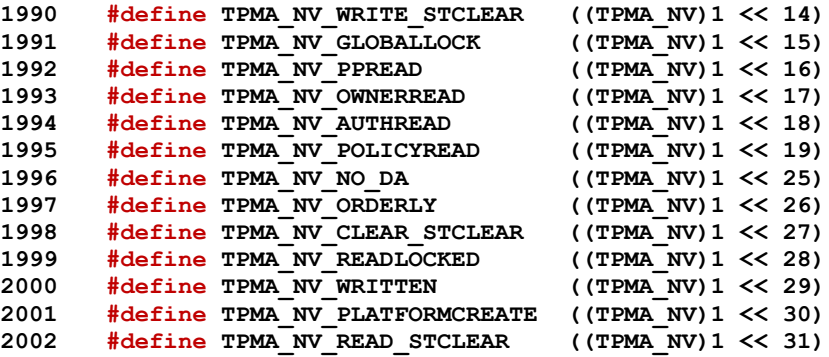

This is the initializer for a TPMA\_NV bit array.

| 2003 | #define TPMA NV INITIALIZER(                |                                                 |                                    |                |   |
|------|---------------------------------------------|-------------------------------------------------|------------------------------------|----------------|---|
| 2004 | ppwrite,                                    | ownerwrite,                                     | authwrite,                         | policywrite,   | N |
| 2005 | tpm nt,                                     | bits at 8,                                      | policy delete,                     | writelocked,   |   |
| 2006 | writeall,                                   | writedefine,                                    | write stclear,                     | globallock,    | N |
| 2007 | ppread,                                     | ownerread,                                      | authread,                          | policyread,    |   |
| 2008 | bits at 20,                                 | no da,                                          | orderly,                           | clear stclear, | N |
| 2009 | readlocked,                                 | written,                                        | platformcreate, read stclear)      |                |   |
| 2010 | ${openite} < 0$                             |                                                 | + (ownerwrite << 1)                | $\ddot{}$      | N |
| 2011 | (authorite < 2)                             |                                                 | + (policywrite $\lt\lt$ 3)         | +              |   |
| 2012 | $(tpm nt \ll 4)$                            |                                                 | + (policy delete << 10)            | +              |   |
| 2013 | (writelocked << 11)                         |                                                 | $+$ (writeall $<< 12$ )            | +              |   |
| 2014 | $(w{\texttt{ritedefine}} \ll 13)$           |                                                 | $+$ (write stclear $<< 14$ )       | +              |   |
| 2015 | $\left($ globallock $\lt\lt$ 15)            |                                                 | $+$ (ppread $<< 16$ )              | +              |   |
| 2016 | (ownerread $<< 17$ )                        |                                                 | $+$ (authread $<< 18$ )            | +              |   |
| 2017 | $\left( \text{policy read} \leq 19 \right)$ | $+$ (no da $<<$ 25)                             |                                    | +              |   |
| 2018 | $(orderly \ll 26)$                          |                                                 | + (clear stclear << 27)            | +              |   |
| 2019 | $(readlocked \ll 28)$                       |                                                 | $+$ (written $<<$ 29)              | $\ddot{}$      |   |
| 2020 |                                             | $(platformcreate << 30) + (read stclear << 31)$ |                                    |                |   |
| 2021 | #endif // USE BIT FIELD STRUCTURES          |                                                 |                                    |                |   |
| 2022 | typedef struct {                            |                                                 | $//$ Table $2:216$                 |                |   |
| 2023 | TPMI RH NV INDEX                            | nvIndex;                                        |                                    |                |   |
| 2024 | TPMI ALG HASH                               | nameAlg;                                        |                                    |                |   |
| 2025 | <b>TPMA NV</b>                              | attributes;                                     |                                    |                |   |
| 2026 | TPM2B DIGEST                                | authPolicy;                                     |                                    |                |   |
| 2027 | UINT16                                      | dataSize;                                       |                                    |                |   |
| 2028 | } TPMS NV PUBLIC;                           |                                                 | /* Structure */                    |                |   |
| 2029 | typedef struct {                            |                                                 | $//$ Table $2:217$                 |                |   |
| 2030 | UINT16                                      | size;                                           |                                    |                |   |
| 2031 | TPMS NV PUBLIC                              | nvPublic;                                       |                                    |                |   |
| 2032 | } TPM2B NV PUBLIC;                          |                                                 | /* Structure */                    |                |   |
| 2033 | typedef union {                             |                                                 | $//$ Table $2:218$                 |                |   |
| 2034 | struct {                                    |                                                 |                                    |                |   |
| 2035 | UINT16                                      | size;                                           |                                    |                |   |
| 2036 | <b>BYTE</b>                                 | buffer[MAX CONTEXT SIZE];                       |                                    |                |   |
| 2037 | <b>}</b><br>t;                              |                                                 |                                    |                |   |
| 2038 | TPM2B<br>$\mathbf{b}$                       |                                                 |                                    |                |   |
| 2039 | FPM2B CONTEXT SENSITIVE;                    |                                                 | /* Structure */                    |                |   |
| 2040 | typedef struct {                            |                                                 | $//$ Table $2:219$                 |                |   |
| 2041 | TPM2B DIGEST                                | integrity;                                      |                                    |                |   |
| 2042 | TPM2B CONTEXT SENSITIVE                     | encrypted;                                      |                                    |                |   |
| 2043 | } TPMS CONTEXT DATA;                        |                                                 | /* Structure */                    |                |   |
| 2044 | typedef union {                             |                                                 | $11$ Table $2:220$                 |                |   |
| 2045 | struct {                                    |                                                 |                                    |                |   |
| 2046 | UINT16                                      | size;                                           |                                    |                |   |
| 2047 | <b>BYTE</b>                                 |                                                 | buffer[sizeof(TPMS CONTEXT DATA)]; |                |   |
| 2048 | }⊹<br>t;                                    |                                                 |                                    |                |   |
| 2049 | TPM2B<br>$\mathbf{b}$                       |                                                 |                                    |                |   |
| 2050 | } TPM2B CONTEXT DATA;                       |                                                 | /* Structure */                    |                |   |
| 2051 | typedef struct {                            |                                                 | $//$ Table $2:221$                 |                |   |
|      |                                             |                                                 |                                    |                |   |

Page 180 **Family "2.0"** TCG Published Family "2.0" November 8, 2019 Copyright © TCG 2006-2020 Level 00 Revision 01.59

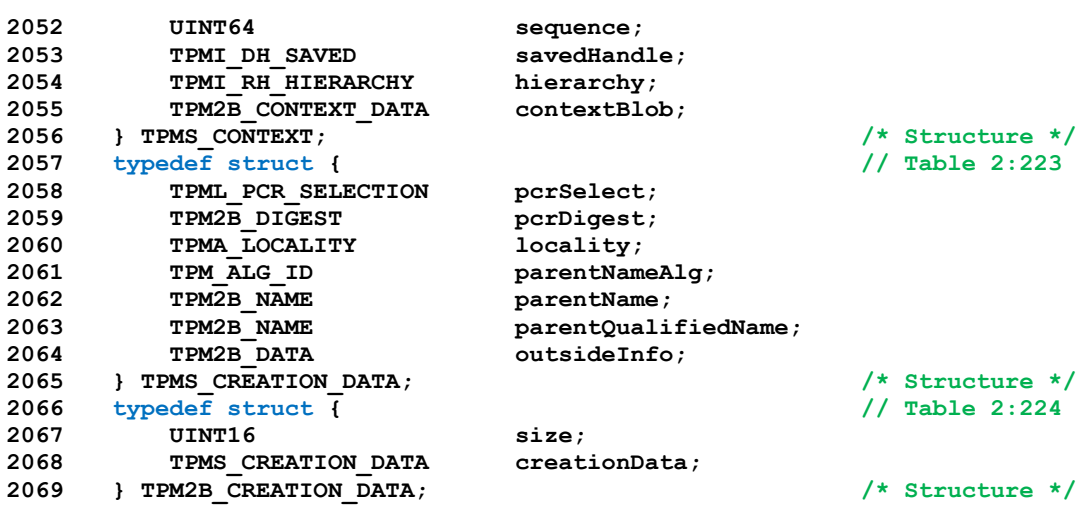

Table 2:225 - Definition of TPM\_AT Constants

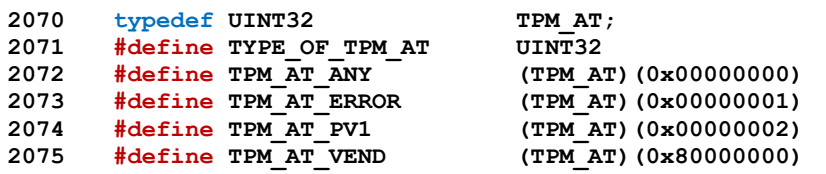

Table 2:226 - Definition of TPM\_AE Constants

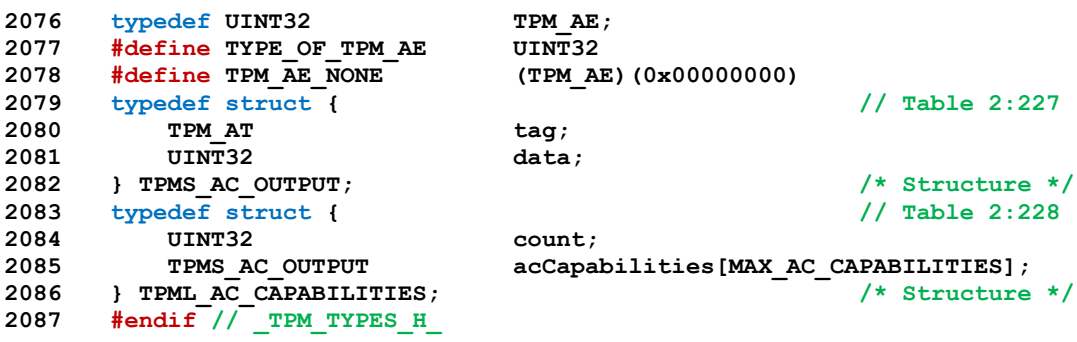

#### **5.20 VendorString.h**

**1 #ifndef \_VENDOR\_STRING\_H 2 #define \_VENDOR\_STRING\_H**

> Define up to 4-byte values for MANUFACTURER. This value defines the response for TPM\_PT\_MANUFACTURER in TPM2\_GetCapability(). The following line should be un-commented and a vendor specific string should be provided here.

**3 #define MANUFACTURER "MSFT"**

The following #if macro may be deleted after a proper MANUFACTURER is provided.

**4 #ifndef MANUFACTURER**

- **5 #error MANUFACTURER is not provided. \**
- **6 Please modify include/VendorString.h to provide a specific \**
- **7 manufacturer name.**
- **8 #endif**

Define up to 4, 4-byte values. The values must each be 4 bytes long and the last value used may contain trailing zeros. These values define the response for TPM\_PT\_VENDOR\_STRING\_(1-4) in TPM2\_GetCapability(). The following line should be un-commented and a vendor specific string should be provided here. The vendor strings 2-4 may also be defined as appropriate.

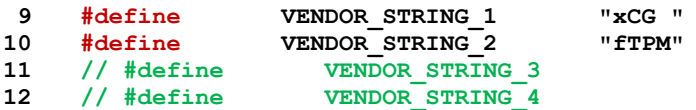

The following #if macro may be deleted after a proper VENDOR\_STRING\_1 is provided.

```
13 #ifndef VENDOR_STRING_1
```
- **14 #error VENDOR\_STRING\_1 is not provided. \**
- **15 Please modify include/VendorString.h to provide a vendor-specific string.**

```
16 #endif
```
the more significant 32-bits of a vendor-specific value indicating the version of the firmware The following line should be un-commented and a vendor specific firmware V1 should be provided here. The FIRMWARE V2 may also be defined as appropriate.

**17 #define FIRMWARE\_V1 (0x20170619)**

the less significant 32-bits of a vendor-specific value indicating the version of the firmware

**18 #define FIRMWARE\_V2 (0x00163636)**

The following #if macro may be deleted after a proper FIRMWARE\_V1 is provided.

```
19 #ifndef FIRMWARE_V1
20 #error FIRMWARE_V1 is not provided. \
21 Please modify include/VendorString.h to provide a vendor-specific firmware \
22 version
23 #endif
```

```
24 #endif
```
#### **5.21 swap.h**

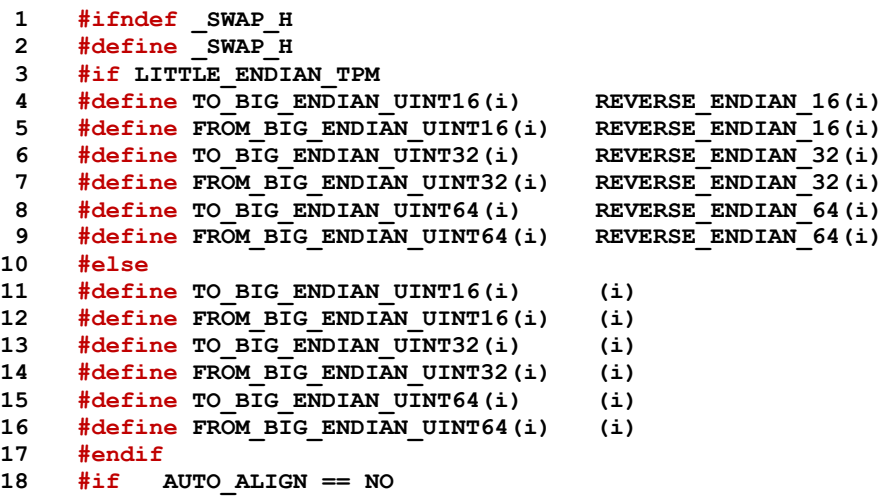

The aggregation macros for machines that do not allow unaligned access or for little-endian machines. Aggregate bytes into an UINT

```
19 #define BYTE_ARRAY_TO_UINT8(b) (uint8_t)((b)[0])
20 #define BYTE_ARRAY_TO_UINT16(b) ByteArrayToUint16((BYTE *)(b))
21 #define BYTE_ARRAY_TO_UINT32(b) ByteArrayToUint32((BYTE *)(b))
22 #define BYTE_ARRAY_TO_UINT64(b) ByteArrayToUint64((BYTE *)(b))
23 #define UINT8_TO_BYTE_ARRAY(i, b) ((b)[0] = (uint8_t)(i))
24 #define UINT16_TO_BYTE_ARRAY(i, b) Uint16ToByteArray((i), (BYTE *)(b))
25 #define UINT32_TO_BYTE_ARRAY(i, b) Uint32ToByteArray((i), (BYTE *)(b))
26 #define UINT64_TO_BYTE_ARRAY(i, b) Uint64ToByteArray((i), (BYTE *)(b))
27 #else // AUTO_ALIGN
28 #if BIG_ENDIAN_TPM
```
the big-endian macros for machines that allow unaligned memory access Aggregate a byte array into a UINT

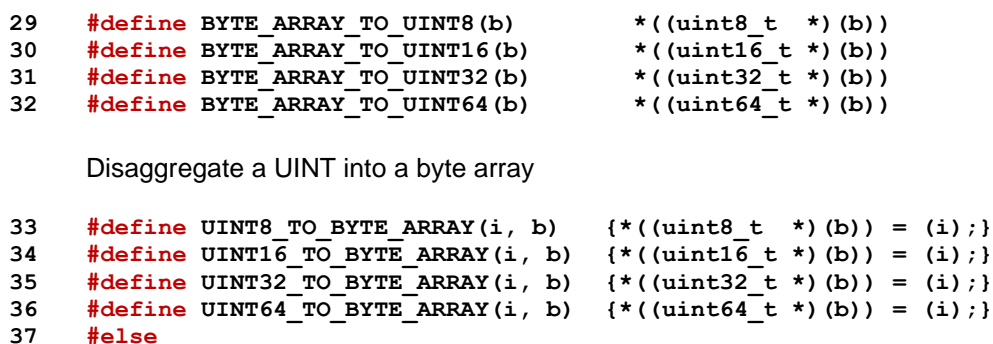

the little endian macros for machines that allow unaligned memory access the big-endian macros for machines that allow unaligned memory access Aggregate a byte array into a UINT

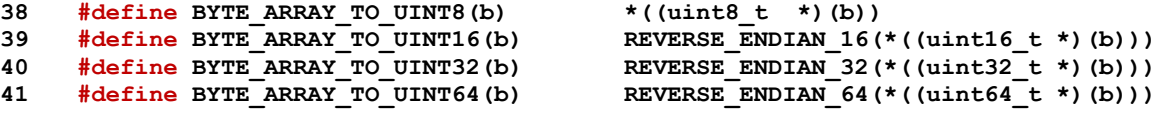

Disaggregate a UINT into a byte array

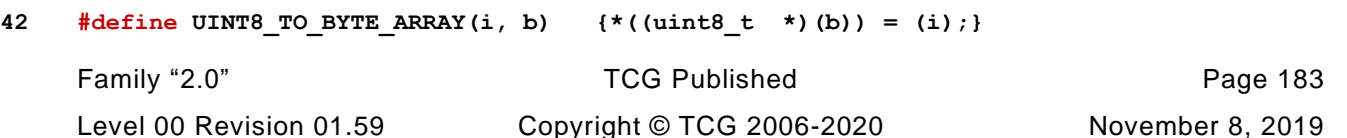

```
43 #define UINT16_TO_BYTE_ARRAY(i, b) {*((uint16_t *)(b)) = REVERSE_ENDIAN_16(i);}
44 #define UINT32_TO_BYTE_ARRAY(i, b) {*((uint32_t *)(b)) = REVERSE_ENDIAN_32(i);}
45 #define UINT64_TO_BYTE_ARRAY(i, b) {*((uint64_t *)(b)) = REVERSE_ENDIAN_64(i);}
46 #endif // BIG_ENDIAN_TPM
47 #endif // AUTO_ALIGN == NO
48 #endif // _SWAP_H
```
#### **5.22 ACT.h**

```
1 #ifndef _ACT_H_
 2 #define _ACT_H_
 3 #include "TpmProfile.h"
 4 #if !(defined RH_ACT_0) || (RH_ACT_0 != YES)
 5 # undef RH_ACT_0
 6 # define RH_ACT_0 NO
 7 # define IF_ACT_0_IMPLEMENTED(op)
 8 #else
 9 # define IF_ACT_0_IMPLEMENTED(op) op(0)
10 #endif
11 #if !(defined RH_ACT_1) || (RH_ACT_1 != YES)
12 # undef RH_ACT_1
13 # define RH_ACT_1 NO
14 # define IF_ACT_1_IMPLEMENTED(op)
15 #else
16 # define IF_ACT_1_IMPLEMENTED(op) op(1)
17 #endif
18 #if !(defined RH_ACT_2) || (RH_ACT_2 != YES)
19 # undef RH_ACT_2
20 # define RH_ACT_2 NO
21 # define IF_ACT_2_IMPLEMENTED(op)
22 #else
23 # define IF_ACT_2_IMPLEMENTED(op) op(2)
24 #endif
25 #if !(defined RH_ACT_3) || (RH_ACT_3 != YES)
26 # undef RH_ACT_3
27 # define RH_ACT_3 NO
28 # define IF_ACT_3_IMPLEMENTED(op)
29 #else
30 # define IF_ACT_3_IMPLEMENTED(op) op(3)
31 #endif
32 #if !(defined RH_ACT_4) || (RH_ACT_4 != YES)
33 # undef RH_ACT_4
34 # define RH_ACT_4 NO
35 # define IF_ACT_4_IMPLEMENTED(op)
36 #else
37 # define IF_ACT_4_IMPLEMENTED(op) op(4)
38 #endif
39 #if !(defined RH_ACT_5) || (RH_ACT_5 != YES)
40 # undef RH_ACT_5
41 # define RH_ACT_5 NO
42 # define IF_ACT_5_IMPLEMENTED(op)
43 #else
44 # define IF_ACT_5_IMPLEMENTED(op) op(5)
45 #endif
46 #if !(defined RH_ACT_6) || (RH_ACT_6 != YES)
47 # undef RH_ACT_6
48 # define RH_ACT_6 NO
49 # define IF_ACT_6_IMPLEMENTED(op)
50 #else
51 # define IF_ACT_6_IMPLEMENTED(op) op(6)
52 #endif
53 #if !(defined RH_ACT_7) || (RH_ACT_7 != YES)
54 # undef RH_ACT_7
55 # define RH_ACT_7 NO
56 # define IF_ACT_7_IMPLEMENTED(op)
57 #else
58 # define IF_ACT_7_IMPLEMENTED(op) op(7)
59 #endif
60 #if !(defined RH_ACT_8) || (RH_ACT_8 != YES)
61 # undef RH_ACT_8
62 # define RH_ACT_8 NO
63 # define IF_ACT_8_IMPLEMENTED(op)
```

```
64 #else
65 # define IF_ACT_8_IMPLEMENTED(op) op(8)
66 #endif
67 #if !(defined RH_ACT_9) || (RH_ACT_9 != YES)
68 # undef RH_ACT_9
 69 # define RH_ACT_9 NO
70 # define IF_ACT_9_IMPLEMENTED(op)
71 #else
72 # define IF_ACT_9_IMPLEMENTED(op) op(9)
73 #endif
74 #if !(defined RH_ACT_A) || (RH_ACT_A != YES)
 75 # undef RH_ACT_A
 76 # define RH_ACT_A NO
77 # define IF_ACT_A_IMPLEMENTED(op)
78 #else
79 # define IF_ACT_A_IMPLEMENTED(op) op(A)
80 #endif
81 #if !(defined RH_ACT_B) || (RH_ACT_B != YES)
82 # undef RH_ACT_B
83 # define RH_ACT_B NO
84 # define IF_ACT_B_IMPLEMENTED(op)
85 #else
86 # define IF_ACT_B_IMPLEMENTED(op) op(B)
87 #endif
88 #if !(defined RH_ACT_C) || (RH_ACT_C != YES)
89 # undef RH_ACT_C
90 # define RH_ACT_C NO
91 # define IF_ACT_C_IMPLEMENTED(op)
92 #else
93 # define IF_ACT_C_IMPLEMENTED(op) op(C)
94 #endif
95 #if !(defined RH_ACT_D) || (RH_ACT_D != YES)
96 # undef RH_ACT_D
97 # define RH_ACT_D NO
98 # define IF_ACT_D_IMPLEMENTED(op)
99 #else
100 # define IF_ACT_D_IMPLEMENTED(op) op(D)
101 #endif
102 #if !(defined RH_ACT_E) || (RH_ACT_E != YES)
103 # undef RH_ACT_E
104 # define RH_ACT_E NO
105 # define IF_ACT_E_IMPLEMENTED(op)
106 #else
107 # define IF_ACT_E_IMPLEMENTED(op) op(E)
108 #endif
109 #if !(defined RH_ACT_F) || (RH_ACT_F != YES)
110 # undef RH_ACT_F
111 # define RH_ACT_F NO
112 # define IF_ACT_F_IMPLEMENTED(op)
113 #else
114 # define IF_ACT_F_IMPLEMENTED(op) op(F)
115 #endif
116 #ifndef TPM_RH_ACT_0
117 #error Need numeric definition for TPM_RH_ACT_0
118 #endif
119 #ifndef TPM_RH_ACT_1
120 # define TPM_RH_ACT_1 (TPM_RH_ACT_0 + 1)
121 #endif
122 #ifndef TPM_RH_ACT_2
123 # define TPM_RH_ACT_2 (TPM_RH_ACT_0 + 2)
124 #endif
125 #ifndef TPM_RH_ACT_3
126 # define TPM_RH_ACT_3 (TPM_RH_ACT_0 + 3)
127 #endif
128 #ifndef TPM_RH_ACT_4
129 # define TPM_RH_ACT_4 (TPM_RH_ACT_0 + 4)
```
Page 186 **Family "2.0"** TCG Published Family "2.0" November 8, 2019 **Copyright © TCG 2006-2020** Level 00 Revision 01.59

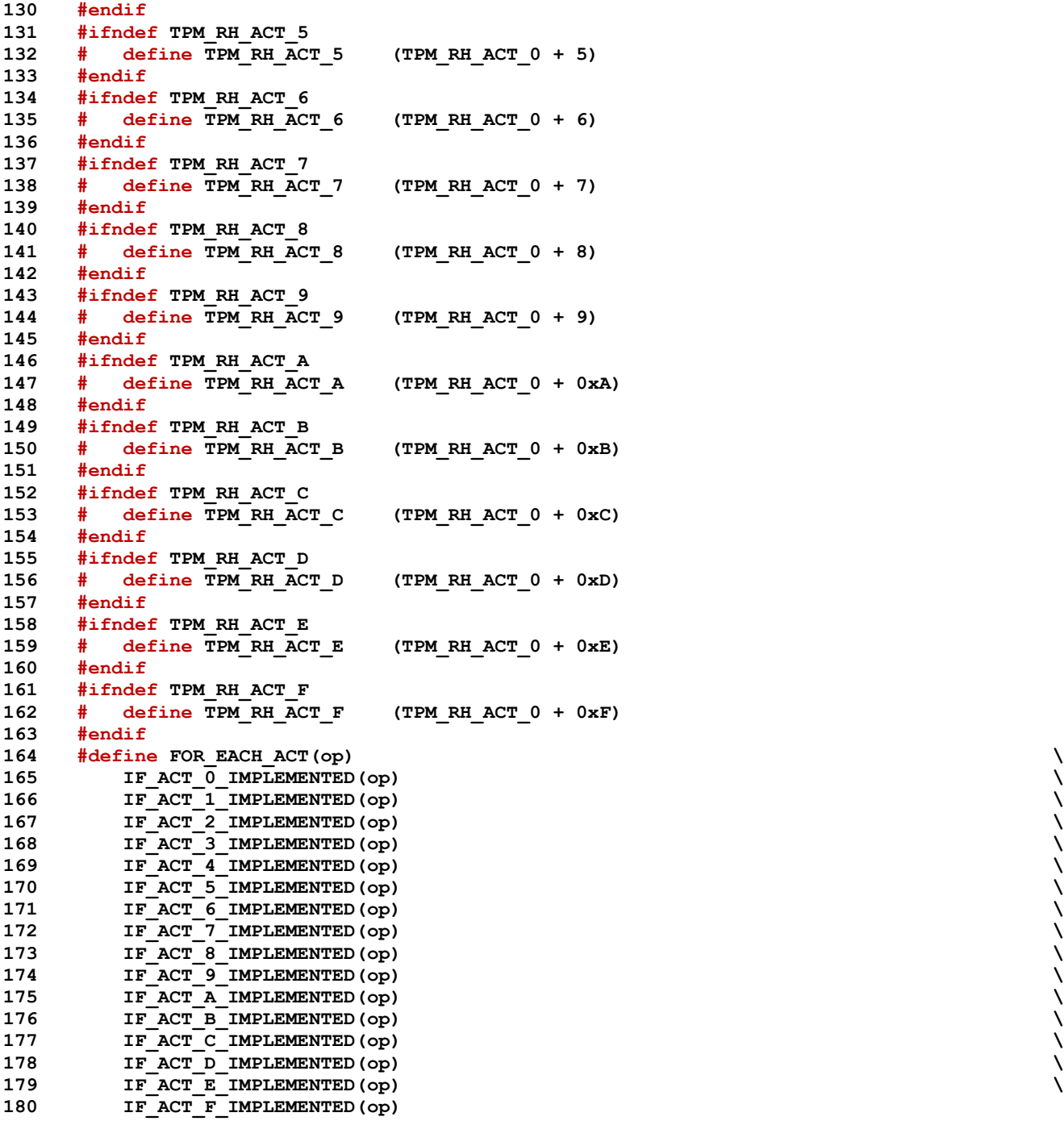

This is the mask for ACT that are implemented

```
181 //#define ACT_MASK(N) | (1 << 0x##N)
182 //#define ACT_IMPLEMENTED_MASK (0 FOR_EACH_ACT(ACT_MASK))
183 #define CASE_ACT_HANDLE(N) case TPM_RH_ACT_##N:
184 #define CASE_ACT_NUMBER(N) case 0x##N:
185 typedef struct ACT_STATE
186 {
187 UINT32 remaining;
188 TPM ALG ID
189 TPM2B DIGEST authPolicy;
190 } ACT_STATE, *P_ACT_STATE;
191 #endif // _ACT_H_
```
# **6 Main**

## **6.1 Introduction**

The files in this section are the main processing blocks for the TPM. ExecuteCommand.c contains the entry point into the TPM code and the parsing of the command header. SessionProcess.c handles the parsing of the session area and the authorization checks, and CommandDispatch.c does the parameter unmarshaling and command dispatch.

## **6.2 ExecCommand.c**

## **6.2.1 Introduction**

This file contains the entry function ExecuteCommand() which provides the main control flow for TPM command execution.

#### **6.2.2 Includes**

```
1 #include "Tpm.h"
2 #include "ExecCommand_fp.h"
```
Uncomment this next #include if doing static command/response buffer sizing

#### **3 // #include "CommandResponseSizes\_fp.h"**

## **6.2.3 ExecuteCommand()**

The function performs the following steps.

- a) Parses the command header from input buffer.
- b) Calls ParseHandleBuffer() to parse the handle area of the command.
- Validates that each of the handles references a loaded entity.
- Calls ParseSessionBuffer() () to:
	- 1) unmarshal and parse the session area;
	- 2) check the authorizations; and
	- 3) when necessary, decrypt a parameter.
- e) Calls CommandDispatcher() to:
	- 1) unmarshal the command parameters from the command buffer;
	- 2) call the routine that performs the command actions; and
	- 3) marshal the responses into the response buffer.
- f) If any error occurs in any of the steps above create the error response and return.
- Calls BuildResponseSessions() to:
	- 1) when necessary, encrypt a parameter
	- 2) build the response authorization sessions
	- 3) update the audit sessions and nonces
- Calls BuildResponseHeader() to complete the construction of the response.

*responseSize* is set by the caller to the maximum number of bytes available in the output buffer. ExecuteCommand() will adjust the value and return the number of bytes placed in the buffer.

*response* is also set by the caller to indicate the buffer into which ExecuteCommand() is to place the response.

*request* and *response* may point to the same buffer

NOTE: As of February, 2016, the failure processing has been moved to the platform-specific code. When the TPM code encounters an unrecoverable failure, it will SET *g\_inFailureMode* and call \_plat\_\_Fail(). That function should not return but may call ExecuteCommand().

```
Family "2.0" TCG Published Page 189
4 LIB_EXPORT void
5 ExecuteCommand(
6 uint32_t requestSize, // IN: command buffer size
7 unsigned char *request, // IN: command buffer
8 uint32_t *responseSize, // IN/OUT: response buffer size
9 unsigned char **response // IN/OUT: response buffer
10 )
11 {
12 // Command local variables<br>
13 UINT32 COMMA
13 UINT32 commandSize;
14 COMMAND command;
15
16 // Response local variables
17 UINT32 maxResponse = *responseSize;
18 TPM RC result; // return code for the command
19
20 // This next function call is used in development to size the command and response
21 // buffers. The values printed are the sizes of the internal structures and
22 // not the sizes of the canonical forms of the command response structures. Also,
23 // the sizes do not include the tag, command.code, requestSize, or the authorization
24 // fields.
25 //CommandResponseSizes();
26 // Set flags for NV access state. This should happen before any other
27 // operation that may require a NV write. Note, that this needs to be done
```
Level 00 Revision 01.59 Copyright © TCG 2006-2020 November 8, 2019

```
28 // even when in failure mode. Otherwise, g_updateNV would stay SET while in
29 // Failure mode and the NV would be written on each call.
30 g_updateNV = UT NONE;
31 g_clearOrderly = FALSE;
32 if(g_inFailureMode)
33 {
34 // Do failure mode processing
35 TpmFailureMode(requestSize, request, responseSize, response);
36 return;
37 }
38 // Query platform to get the NV state. The result state is saved internally
39 // and will be reported by NvIsAvailable(). The reference code requires that
40 // accessibility of NV does not change during the execution of a command.
41 // Specifically, if NV is available when the command execution starts and then
42 // is not available later when it is necessary to write to NV, then the TPM
43 // will go into failure mode.
44 NvCheckState();
45
46 // Due to the limitations of the simulation, TPM clock must be explicitly
47 // synchronized with the system clock whenever a command is received.
48 // This function call is not necessary in a hardware TPM. However, taking
49 // a snapshot of the hardware timer at the beginning of the command allows
50 // the time value to be consistent for the duration of the command execution.
51 TimeUpdateToCurrent();
52
53 // Any command through this function will unceremoniously end the
54 // _TPM_Hash_Data/_TPM_Hash_End sequence.
55 if(g DRTMHandle != TPM RH UNASSIGNED)
56 ObjectTerminateEvent();
57
58 // Get command buffer size and command buffer.
59 command.parameterBuffer = request;
60 command.parameterSize = requestSize;
61
62 // Parse command header: tag, commandSize and command.code.
63 // First parse the tag. The unmarshaling routine will validate
64 // that it is either TPM_ST_SESSIONS or TPM_ST_NO_SESSIONS.
65 result = TPMI_ST_COMMAND_TAG_Unmarshal(&command.tag,
66 &command.parameterBuffer,
67 &command.parameterSize);
68 if(result != TPM_RC_SUCCESS)
69 goto Cleanup;
70 // Unmarshal the commandSize indicator.
71 result = UINT32_Unmarshal(&commandSize,
72 &command.parameterBuffer,
73 &command.parameterSize);
74 if(result != TPM_RC_SUCCESS)
75 goto Cleanup;
76 // On a TPM that receives bytes on a port, the number of bytes that were
77 // received on that port is requestSize it must be identical to commandSize.
78 // In addition, commandSize must not be larger than MAX_COMMAND_SIZE allowed
79 // by the implementation. The check against MAX_COMMAND_SIZE may be redundant
80 // as the input processing (the function that receives the command bytes and
81 // places them in the input buffer) would likely have the input truncated when
82 // it reaches MAX_COMMAND_SIZE, and requestSize would not equal commandSize.
83 if(commandSize != requestSize || commandSize > MAX_COMMAND_SIZE)
84 {
85 result = TPM RC COMMAND SIZE;
86 goto Cleanup;
87 }
88 // Unmarshal the command code.
89 result = TPM_CC_Unmarshal(&command.code, &command.parameterBuffer,
90 &command.parameterSize);
91 if(result != TPM_RC_SUCCESS)
92 goto Cleanup;
93 // Check to see if the command is implemented.
```

```
94 command.index = CommandCodeToCommandIndex(command.code);
 95 if(UNIMPLEMENTED_COMMAND_INDEX == command.index)
96 {
 97 result = TPM_RC_COMMAND_CODE;
 98 goto Cleanup;
 99 }
100 #if FIELD_UPGRADE_IMPLEMENTED == YES
101 // If the TPM is in FUM, then the only allowed command is
102 // TPM_CC_FieldUpgradeData.
103 if(IsFieldUgradeMode() && (command.code != TPM_CC_FieldUpgradeData))
104 {
105 result = TPM RC UPGRADE;
106 goto Cleanup;
107 }
108 else
109 #endif
110 // Excepting FUM, the TPM only accepts TPM2_Startup() after
111 // _TPM_Init. After getting a TPM2_Startup(), TPM2_Startup()
112 // is no longer allowed.
113 if((!TPMIsStarted() && command.code != TPM_CC_Startup)
114 || (TPMIsStarted() && command.code == TPM_CC_Startup))
115 {
116 result = TPM RC INITIALIZE;
117 goto Cleanup;
118 }
119 // Start regular command process.
120 NvIndexCacheInit();
121 // Parse Handle buffer.
122 result = ParseHandleBuffer(&command);
123 if(result != TPM_RC_SUCCESS)
124 goto Cleanup;
125 // All handles in the handle area are required to reference TPM-resident
126 // entities.
127 result = EntityGetLoadStatus(&command);
128 if(result != TPM_RC_SUCCESS)
129 goto Cleanup;
130 // Authorization session handling for the command.
131 ClearCpRpHashes(&command);
132 if(command.tag == TPM ST SESSIONS)
133 {
134 // Find out session buffer size.
135 result = UINT32_Unmarshal((UINT32 *)&command.authSize,
136 &command.parameterBuffer,
137 &command.parameterSize);
138 if(result != TPM_RC_SUCCESS)
139 goto Cleanup;
140 // Perform sanity check on the unmarshaled value. If it is smaller than
141 // the smallest possible session or larger than the remaining size of
142 // the command, then it is an error. NOTE: This check could pass but the
143 // session size could still be wrong. That will be determined after the
144 // sessions are unmarshaled.
145 if(command.authSize < 9
146 || command.authSize > command.parameterSize)
147 {
148 result = TPM RC SIZE;
149 goto Cleanup;
150 }
151 command.parameterSize -= command.authSize;
152
153 // The actions of ParseSessionBuffer() are described in the introduction.
154 // As the sessions are parsed command.parameterBuffer is advanced so, on a
155 // successful return, command.parameterBuffer should be pointing at the
156 // first byte of the parameters.
157 result = ParseSessionBuffer(&command);
158 if(result != TPM_RC_SUCCESS)
159 goto Cleanup;
```

```
160 }
161 else
162 {
163 command.authSize = 0;
164 // The command has no authorization sessions.
165 // If the command requires authorizations, then CheckAuthNoSession() will
166 // return an error.
167 result = CheckAuthNoSession(&command);
168 if(result != TPM_RC_SUCCESS)
169 goto Cleanup;
170 }
171 // Set up the response buffer pointers. CommandDispatch will marshal the
172 // response parameters starting at the address in command.responseBuffer.
173 //*response = MemoryGetResponseBuffer(command.index);
174 // leave space for the command header
175 command.responseBuffer = *response + STD_RESPONSE_HEADER;
176
177 // leave space for the parameter size field if needed
178 if(command.tag == TPM ST SESSIONS)
179 command.responseBuffer += sizeof(UINT32);
180 if(IsHandleInResponse(command.index))
181 command.responseBuffer += sizeof(TPM HANDLE);
182
183 // CommandDispatcher returns a response handle buffer and a response parameter
184 // buffer if it succeeds. It will also set the parameterSize field in the
185 // buffer if the tag is TPM_RC_SESSIONS.
186 result = CommandDispatcher(&command);
187 if(result != TPM_RC_SUCCESS)
188 goto Cleanup;
189
190 // Build the session area at the end of the parameter area.
191 BuildResponseSession(&command);
192
193 Cleanup:
194 if(g_clearOrderly == TRUE
195 && NV_IS_ORDERLY)
196 {
197 #if USE_DA_USED
198 gp.orderlyState = g_daUsed ? SU_DA_USED_VALUE : SU_NONE_VALUE;
199 #else
200 gp.orderlyState = SU_NONE_VALUE;
201 #endif
202 NV_SYNC_PERSISTENT(orderlyState);
203 }
204 // This implementation loads an "evict" object to a transient object slot in
205 // RAM whenever an "evict" object handle is used in a command so that the
206 // access to any object is the same. These temporary objects need to be
207 // cleared from RAM whether the command succeeds or fails.
208 ObjectCleanupEvict();
209
210 // The parameters and sessions have been marshaled. Now tack on the header and
211 // set the sizes
212 BuildResponseHeader(&command, *response, result);
213
214 // Try to commit all the writes to NV if any NV write happened during this
215 // command execution. This check should be made for both succeeded and failed
216 // commands, because a failed one may trigger a NV write in DA logic as well.
217 // This is the only place in the command execution path that may call the NV
218 // commit. If the NV commit fails, the TPM should be put in failure mode.
219 if((g_updateNV != UT_NONE) && !g_inFailureMode)
220 {
221 if(g_updateNV == UT ORDERLY)
222 NvUpdateIndexOrderlyData();
223 if(!NvCommit())
224 FAIL(FATAL_ERROR_INTERNAL);
225 g updateNV = UT NONE;
```
Page 192 **Family "2.0"** TCG Published Family "2.0" November 8, 2019 Copyright © TCG 2006-2020 Level 00 Revision 01.59

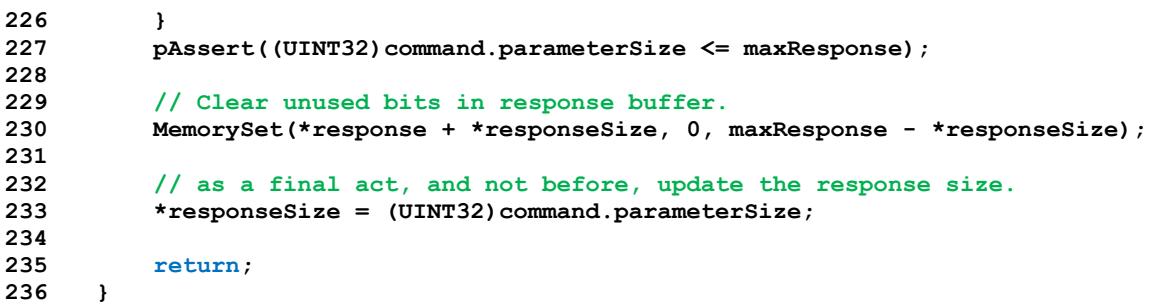

## **6.3 CommandDispatcher.c**

## **6.3.1 Introduction**

*CommandDispatcher*() performs the following operations:

• unmarshals command parameters from the input buffer;

NOTE 1 Unlike other unmarshaling functions, *parmBufferStart* does not advance. *parmBufferSize* Is reduced.

- invokes the function that performs the command actions;
- marshals the returned handles, if any; and
- marshals the returned parameters, if any, into the output buffer putting in the *parameterSize* field if authorization sessions are present.
- NOTE 2 The output buffer is the return from the MemoryGetResponseBuffer() function. It includes the header, handles, response parameters, and authorization area. *respParmSize* is the response parameter size, and does not include the header, handles, or authorization area.
- NOTE 3 The reference implementation is permitted to do compare operations over a union as a byte array. Therefore, the command parameter *in* structure must be initialized (e.g., zeroed) before unmarshaling so that the compare operation is valid in cases where some bytes are unused.

## **6.3.1.1 Includes and Typedefs**

```
1 #include "Tpm.h"
2 #include "Marshal.h"
3 #if TABLE_DRIVEN_DISPATCH
4 typedef TPM_RC(NoFlagFunction)(void *target, BYTE **buffer, INT32 *size);
5 typedef TPM_RC(FlagFunction)(void *target, BYTE **buffer, INT32 *size, BOOL flag);
 6 typedef FlagFunction *UNMARSHAL_t;
7 typedef INT16(MarshalFunction)(void *source, BYTE **buffer, INT32 *size);
8 typedef MarshalFunction *MARSHAL_t;
9 typedef TPM_RC(COMMAND_NO_ARGS)(void);
10 typedef TPM_RC(COMMAND_IN_ARG)(void *in);
11 typedef TPM_RC(COMMAND_OUT_ARG)(void *out);
12 typedef TPM_RC(COMMAND_INOUT_ARG)(void *in, void *out);
13 typedef union COMMAND_t
14 {
15 COMMAND NO ARGS *noArgs;
16 COMMAND_IN_ARG *inArg;
17 COMMAND_OUT_ARG *outArg;
18 COMMAND INOUT ARG *inOutArg;
19 } COMMAND_t;
```
This structure is used by ParseHandleBuffer() and CommandDispatcher(). The parameters in this structure are unique for each command. The parameters are:

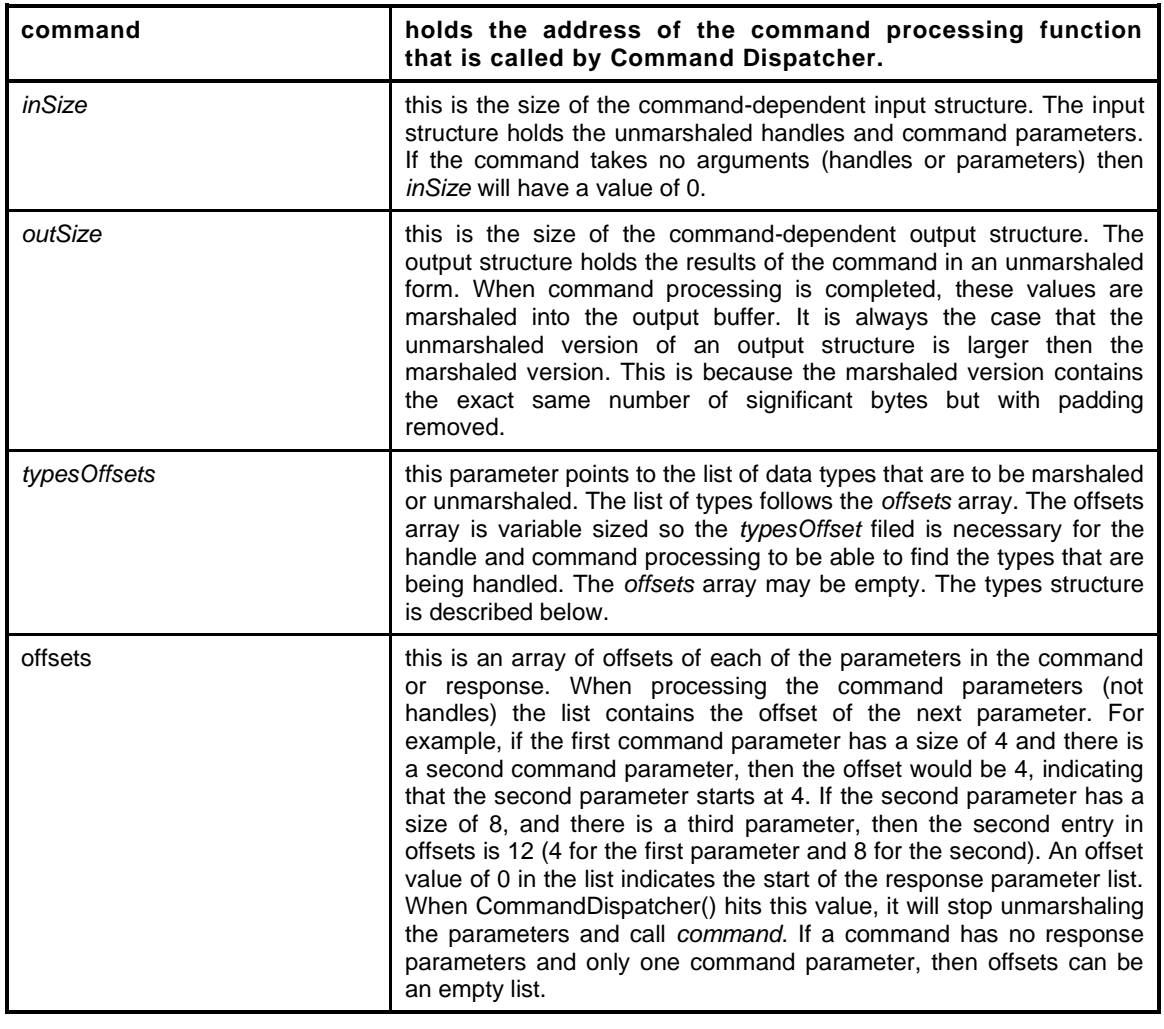

```
20 typedef struct COMMAND_DESCRIPTOR_t
21 {
          22 COMMAND_t command; \begin{array}{ccc} & // \text{ Address of the command} \\ \text{UNT16} & \text{inSize;} \\ \text{UINT16} & \text{outSize;} \\ \text{UINT16} & \text{tunc1} \\ \end{array}23 UINT16 inSize; // Maximum size of the input structure
24 UINT16 outSize; // Maximum size of the output structure
25 UINT16 typesOffset; // address of the types field
26 UINT16 offsets[1];
27 } COMMAND_DESCRIPTOR_t;
```
The *types* list is an encoded byte array. The byte value has two parts. The most significant bit is used when a parameter takes a flag and indicates if the flag should be SET or not. The remaining 7 bits are an index into an array of addresses of marshaling and unmarshaling functions. The array of functions is divided into 6 sections with a value assigned to denote the start of that section (and the end of the previous section). The defined offset values for each section are:

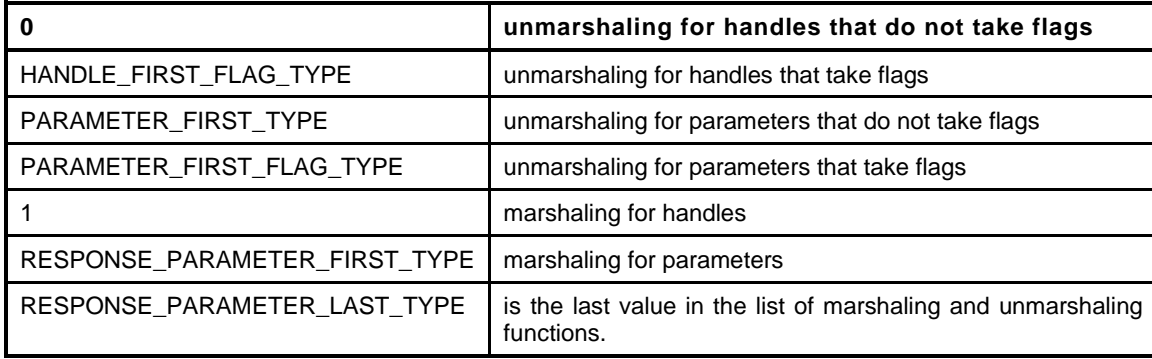

The types list is constructed with a byte of 0xff at the end of the command parameters and with an 0xff at the end of the response parameters.

```
28 #if COMPRESSED_LISTS
29 # define PAD_LIST 0
30 #else
31 # define PAD_LIST 1
32 #endif
33 #define _COMMAND_TABLE_DISPATCH_
34 #include "CommandDispatchData.h"
35 #define TEST_COMMAND TPM_CC_Startup
36 #define NEW_CC
37 #else
38 #include "Commands.h"
39 #endif
```
#### **6.3.1.2 Marshal/Unmarshal Functions**

#### **6.3.1.2.1 ParseHandleBuffer()**

This is the table-driven version of the handle buffer unmarshaling code

```
40 TPM_RC
41 ParseHandleBuffer(
42 COMMAND *command
43 )
44 {
45 TPM_RC result;
46 #if TABLE_DRIVEN_DISPATCH
47 COMMAND_DESCRIPTOR_t *desc;
48 BYTE *types;
49 BYTE type;
50 BYTE dType;
51
52 // Make sure that nothing strange has happened
53 pAssert(command->index
54 < sizeof(s CommandDataArray) / sizeof(COMMAND DESCRIPTOR t *));
55 // Get the address of the descriptor for this command
56 desc = s_CommandDataArray[command->index];
57
58 pAssert(desc != NULL);
59 // Get the associated list of unmarshaling data types.
60 types = &((BYTE *)desc)[desc->typesOffset];
61
62 // if(s_ccAttr[commandIndex].commandIndex == TEST_COMMAND)
63 // commandIndex = commandIndex;
64 // No handles yet
65 command->handleNum = 0;
66
```

```
67 // Get the first type value
68 for(type = *types++;
69 // check each byte to make sure that we have not hit the start
70 // of the parameters
71 (dType = (type & 0x7F)) < PARAMETER_FIRST_TYPE;
72 // get the next type
73 type = *types++)
74 {
75 #if TABLE_DRIVEN_MARSHAL
76 marshalIndex_t index;
77 index = UnmarshalArray[dType] | ((type & 0x80) ? NULL_FLAG : 0);
78 result = Unmarshal(index, &(command->handles[command->handleNum]),
79 &command->parameterBuffer, &command->parameterSize);
80
81 #else
82 // See if unmarshaling of this handle type requires a flag
83 if(dType < HANDLE_FIRST_FLAG_TYPE)
84 {
85 // Look up the function to do the unmarshaling
86 NoFlagFunction *f = (NoFlagFunction *)UnmarshalArray[dType];
87 // call it
88 result = f(&(command->handles[command->handleNum]),
89 &command->parameterBuffer,
90 &command->parameterSize);
91 }
92 else
93 {
94 // Look up the function
95 FlagFunction *f = UnmarshalArray[dType];
96
97 // Call it setting the flag to the appropriate value
              98 result = f(&(command->handles[command->handleNum]),
99 &command->parameterBuffer,
100 &command->parameterSize, (type & 0x80) != 0);
101 }
102 #endif
103
104 // Got a handle
105 // We do this first so that the match for the handle offset of the
106 // response code works correctly.
107 command->handleNum += 1;
108 if(result != TPM_RC_SUCCESS)
109 // if the unmarshaling failed, return the response code with the
110 // handle indication set
111 return result + TPM RC H + (command->handleNum * TPM RC 1);
112 }
113 #else
114 BYTE **handleBufferStart = &command->parameterBuffer;
115 INT32 *bufferRemainingSize = &command->parameterSize;
116 TPM_HANDLE *handles = &command->handles [0];<br>117 UINT32 *handleCount = &command->handleN
117 UINT32 *handleCount = &command->handleNum;
118 *handleCount = 0;
119 switch(command->code)
120 {
121 #include "HandleProcess.h"
122 #undef handles
123 default:
124 FAIL(FATAL ERROR INTERNAL);
125 break;
126 }
127 #endif
128 return TPM_RC_SUCCESS;
129 }
```
## **6.3.1.2.2 CommandDispatcher()**

Function to unmarshal the command parameters, call the selected action code, and marshal the response parameters.

```
130 TPM_RC
131 CommandDispatcher(
132 COMMAND *command
133 )
134 {
135 #if !TABLE_DRIVEN_DISPATCH
136 TPM RC result;
137 BYTE **paramBuffer = &command->parameterBuffer;
138 INT32 *paramBufferSize = &command->parameterSize;
139 BYTE **responseBuffer = &command->responseBuffer;
140 INT32 *respParmSize = &command->parameterSize;
141 INT32 rSize;
142 TPM_HANDLE *handles = &command->handles[0];
143 //
144 command->handleNum = 0; // The command-specific code knows how
145 // many handles there are. This is for
146 // cataloging the number of response
147 // handles
148 MemoryIoBufferAllocationReset(); // Initialize so that allocation will
149 // work properly
150 switch(GetCommandCode(command->index))
151 {
152 #include "CommandDispatcher.h"
153
154 default:
155 FAIL(FATAL ERROR INTERNAL);
156 break;
157 }
158 Exit:
159 MemoryIoBufferZero();
160 return result;
161 #else
162 COMMAND_DESCRIPTOR_t *desc;
163 BYTE *types;
164 BYTE type;
165 UINT16 *offsets;
166 UINT16 offset = 0;
167 UINT32 maxInSize;
168 BYTE \starcommandIn;
169 INT32 maxOutSize;
170 BYTE *commandOut;
171 COMMAND t cmd;
172 TPM HANDLE *handles;
173 UINT32 hasInParameters = 0;
174 BOOL hasOutParameters = FALSE;
175 UINT32 pNum = 0;
176 BYTE dType; // dispatch type
177 TPM RC result;
178 //
179 // Get the address of the descriptor for this command
180 pAssert(command->index
181 < sizeof(s_CommandDataArray) / sizeof(COMMAND_DESCRIPTOR_t *));
182 desc = s_CommandDataArray[command->index];
183
184 // Get the list of parameter types for this command
185 pAssert(desc != NULL);
186 types = &((BYTE *)desc)[desc->typesOffset];
187
188 // Get a pointer to the list of parameter offsets
189 offsets = &desc->offsets[0];
```

```
Family "2.0" TCG Published Page 199
190 // pointer to handles
191 handles = command->handles;
192
193 // Get the size required to hold all the unmarshaled parameters for this command
194 maxInSize = desc->inSize;
195 // and the size of the output parameter structure returned by this command
196 maxOutSize = desc->outSize;
197
198 MemoryIoBufferAllocationReset();
199 // Get a buffer for the input parameters
200 commandIn = MemoryGetInBuffer(maxInSize);
201 // And the output parameters
202 commandOut = (BYTE *)MemoryGetOutBuffer((UINT32)maxOutSize);
203
204 // Get the address of the action code dispatch
205 cmd = desc->command;
206
207 // Copy any handles into the input buffer
208 for(type = *types++; (type & 0x7F) < PARAMETER_FIRST_TYPE; type = *types++)
209 {
210 // 'offset' was initialized to zero so the first unmarshaling will always
211 // be to the start of the data structure
212 *(TPM_HANDLE *)&(commandIn[offset]) = *handles++;
213 // This check is used so that we don't have to add an additional offset
214 // value to the offsets list to correspond to the stop value in the
215 // command parameter list.
216 if(*types != 0xFF)
217 offset = *offsets++;
218 // maxInSize -= sizeof(TPM_HANDLE);
219 hasInParameters++;
220 }
221 // Exit loop with type containing the last value read from types
222 // maxInSize has the amount of space remaining in the command action input
223 // buffer. Make sure that we don't have more data to unmarshal than is going to
224 // fit.
225
226 // type contains the last value read from types so it is not necessary to
227 // reload it, which is good because *types now points to the next value
228 for(; (dType = (type & 0x7F)) \leq PARRMETER LAST_TYPE; type = *types++)229 {
230 pNum++;
231 #if TABLE_DRIVEN_MARSHAL
232 {
233 marshalIndex_t index = UnmarshalArray[dType];
234 index |= (type & 0x80) ? NULL_FLAG : 0;
235 result = Unmarshal(index, &commandIn[offset], &command->parameterBuffer,
236 &command->parameterSize);
237 }
238 #else
239 if (dType < PARAMETER FIRST FLAG TYPE)
240 {
241 NoFlagFunction *f = (NoFlagFunction *)UnmarshalArray[dType];
242 result = f(&commandIn[offset], &command->parameterBuffer,
243 &command->parameterSize);
244 }
245 else
246 {
247 FlagFunction *f = UnmarshalArray[dType];
248 result = f(&commandIn[offset], &command->parameterBuffer,
249 &command->parameterSize,
250 (type & 0x80) != 0);
251 }
252 #endif
253 if(result != TPM_RC_SUCCESS)
254 {
255 result += TPM_RC_P + (TPM_RC_1 * pNum);
```
Level 00 Revision 01.59 Copyright © TCG 2006-2020 November 8, 2019

```
Page 200 TCG Published Family "2.0"
256 goto Exit;
257 }
258 // This check is used so that we don't have to add an additional offset
259 // value to the offsets list to correspond to the stop value in the
260 // command parameter list.
261 if(*types != 0xFF)
262 offset = *offsets++;
263 hasInParameters++;
264 }
265 // Should have used all the bytes in the input
266 if(command->parameterSize != 0)
267 {
268 result = TPM_RC_SIZE;
269 goto Exit;
270 }
271
272 // The command parameter unmarshaling stopped when it hit a value that was out
273 // of range for unmarshaling values and left *types pointing to the first
274 // marshaling type. If that type happens to be the STOP value, then there
275 // are no response parameters. So, set the flag to indicate if there are
276 // output parameters.
277 hasOutParameters = *types != 0xFF;
278
279 // There are four cases for calling, with and without input parameters and with
280 // and without output parameters.
281 if(hasInParameters > 0)
282 {
283 if(hasOutParameters)
284 result = cmd.inOutArg(commandIn, commandOut);
285 else
286 result = cmd.inArg(commandIn);
287 }
288 else
289 {
290 if(hasOutParameters)
291 result = cmd.outArg(commandOut);
292 else
293 result = cmd.noArgs();
294 }
295 if(result != TPM_RC_SUCCESS)
296 goto Exit;
297
298 // Offset in the marshaled output structure
299 offset = 0;
300
301 // Process the return handles, if any
302 command->handleNum = 0;
303
304 // Could make this a loop to process output handles but there is only ever
305 // one handle in the outputs (for now).
306 type = *types++;
307 if((dType = (type & 0x7F)) < RESPONSE_PARAMETER_FIRST_TYPE)
308 {
309 // The out->handle value was referenced as TPM_HANDLE in the
310 // action code so it has to be properly aligned.
311 command->handles[command->handleNum++] =
312 *((TPM_HANDLE *)&(commandOut[offset]));
313 maxOutSize -= sizeof(UINT32);
314 type = *types++;
315 offset = *offsets++;
316 }
317 // Use the size of the command action output buffer as the maximum for the
318 // number of bytes that can get marshaled. Since the marshaling code has
319 // no pointers to data, all of the data being returned has to be in the
320 // command action output buffer. If we try to marshal more bytes than
321 // could fit into the output buffer, we need to fail.
```

```
322 for(;(dType = (type & 0x7F)) \leq RESPONSE_PARAMETER_LAST_TYPE<br>323 & !q inFailureMode; type = *types++)
          323 && !g_inFailureMode; type = *types++)
324 {
325 #if TABLE_DRIVEN_MARSHAL
326 marshalIndex_t index = MarshalArray[dType];
327 command->parameterSize += Marshal(index, &commandOut[offset],
328 &command->responseBuffer,
329 &maxOutSize);
330 #else
331 const MARSHAL_t f = MarshalArray[dType];
332
333 command->parameterSize += f(&commandOut[offset],
334 &command->responseBuffer,
335 &maxOutSize);
336 #endif
337 offset = *offsets++;
338 }
339 result = (maxOutSize < 0) ? TPM_RC_FAILURE : TPM_RC_SUCCESS;
340 Exit:
341 MemoryIoBufferZero();
342 return result;
343 #endif
344 }
```
## **6.4 SessionProcess.c**

#### **6.4.1 Introduction**

This file contains the subsystem that process the authorization sessions including implementation of the Dictionary Attack logic. ExecCommand() uses ParseSessionBuffer() to process the authorization session area of a command and BuildResponseSession() to create the authorization session area of a response.

#### **6.4.2 Includes and Data Definitions**

```
1 #define SESSION_PROCESS_C
```

```
2 #include "Tpm.h"
```

```
3 #include "ACT.h"
```
## **6.4.3 Authorization Support Functions**

## **6.4.3.1 IsDAExempted()**

This function indicates if a handle is exempted from DA logic. A handle is exempted if it is

- a) a primary seed handle,
- b) an object with *noDA* bit SET,
- an NV Index with TPMA\_NV\_NO\_DA bit SET, or
- d) a PCR handle.

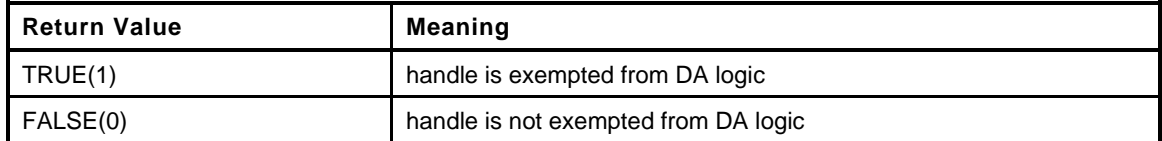

```
4 BOOL
5 IsDAExempted(
6 TPM_HANDLE handle // IN: entity handle
7 )
8 {
9 BOOL result = FALSE;
10 //
11 switch(HandleGetType(handle))
12 {
13 case TPM_HT_PERMANENT:
14 // All permanent handles, other than TPM_RH_LOCKOUT, are exempt from
15 // DA protection.
16 result = (handle != TPM_RH_LOCKOUT);
17 break;
18 // When this function is called, a persistent object will have been loaded
19 // into an object slot and assigned a transient handle.
20 case TPM_HT_TRANSIENT:
21 {
22 TPMA_OBJECT attributes = ObjectGetPublicAttributes(handle);
23 result = IS_ATTRIBUTE(attributes, TPMA_OBJECT, noDA);
24 break;
25 }
26 case TPM_HT_NV_INDEX:
27 {
28 NV_INDEX *nvIndex = NvGetIndexInfo(handle, NULL);
29 result = IS_ATTRIBUTE(nvIndex->publicArea.attributes, TPMA_NV, NO_DA);
30 break;
```

```
31 }
32 case TPM_HT_PCR:
33 // PCRs are always exempted from DA.
34 result = TRUE;
35 break;
36 default:
37 break;
38 }
39 return result;
40 }
```
#### **6.4.3.2 IncrementLockout()**

This function is called after an authorization failure that involves use of an *authValue*. If the entity referenced by the handle is not exempt from DA protection, then the *failedTries* counter will be incremented.

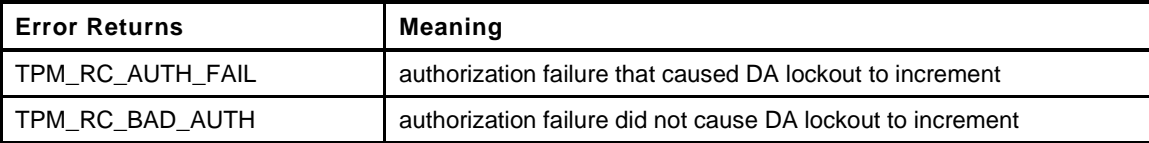

```
41 static TPM_RC
42 IncrementLockout(
43 UINT32 sessionIndex
44 )
45 {
46 TPM_HANDLE handle = s_associatedHandles[sessionIndex];
47 TPM_HANDLE sessionHandle = s_sessionHandles[sessionIndex];
48 SESSION *session = NULL;
49 //
50 // Don't increment lockout unless the handle associated with the session
51 // is DA protected or the session is bound to a DA protected entity.
52 if(sessionHandle == TPM_RS_PW)
53 {
54 if(IsDAExempted(handle))
55 return TPM RC BAD AUTH;
56 }
57 else
58 {
59 session = SessionGet(sessionHandle);
60 // If the session is bound to lockout, then use that as the relevant
61 // handle. This means that an authorization failure with a bound session
62 // bound to lockoutAuth will take precedence over any other
63 // lockout check
64 if(session->attributes.isLockoutBound == SET)
65 handle = TPM RH LOCKOUT;
66 if(session->attributes.isDaBound == CLEAR
67 && (IsDAExempted(handle) || session->attributes.includeAuth == CLEAR))
68 // If the handle was changed to TPM_RH_LOCKOUT, this will not return
69 // TPM_RC_BAD_AUTH
70 return TPM_RC_BAD_AUTH;
71 }
72 if(handle == TPM_RH_LOCKOUT)
73 {
74 pAssert(gp.lockOutAuthEnabled == TRUE);
75
76 // lockout is no longer enabled
77 gp.lockOutAuthEnabled = FALSE;
78
79 // For TPM_RH_LOCKOUT, if lockoutRecovery is 0, no need to update NV since
80 // the lockout authorization will be reset at startup.
81 if(gp.lockoutRecovery != 0)
```
Level 00 Revision 01.59 Copyright © TCG 2006-2020 November 8, 2019

```
82 {
83 if (NV IS AVAILABLE)
84 // Update NV.
85 NV_SYNC_PERSISTENT(lockOutAuthEnabled);
86 else
87 // No NV access for now. Put the TPM in pending mode.
88 S DAPendingOnNV = TRUE;
89 }
90 }
91 else
92 {
93 if(gp.recoveryTime != 0)
94 {
95 gp.failedTries++;
96 if(NV_IS_AVAILABLE)
97 // Record changes to NV. NvWrite will SET g_updateNV
98 NV_SYNC_PERSISTENT(failedTries);
99 else
100 // No NV access for now. Put the TPM in pending mode.
101 s DAPendingOnNV = TRUE;
102 }
103 }
104 // Register a DA failure and reset the timers.
105 DARegisterFailure(handle);
106
107 return TPM_RC_AUTH_FAIL;
108 }
```
## **6.4.3.3 IsSessionBindEntity()**

This function indicates if the entity associated with the handle is the entity, to which this session is bound. The binding would occur by making the **bind** parameter in TPM2\_StartAuthSession() not equal to TPM\_RH\_NULL. The binding only occurs if the session is an HMAC session. The bind value is a combination of the Name and the *authValue* of the entity.

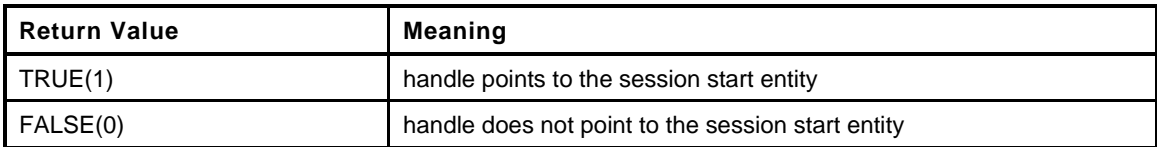

```
109 static BOOL
110 IsSessionBindEntity(
111 TPM_HANDLE associatedHandle, // IN: handle to be authorized
112 SESSION *session // IN: associated session
113 )
114 {
115 TPM2B NAME entity;  // The bind value for the entity
116 //
117 // If the session is not bound, return FALSE.
118 if(session->attributes.isBound)
119 {
120 // Compute the bind value for the entity.
121 SessionComputeBoundEntity(associatedHandle, &entity);
122
123 // Compare to the bind value in the session.
124 return MemoryEqual2B(&entity.b, &session->u1.boundEntity.b);
125 }
126 return FALSE;
127 }
```
## **6.4.3.4 IsPolicySessionRequired()**

Checks if a policy session is required for a command. If a command requires DUP or ADMIN role authorization, then the handle that requires that role is the first handle in the command. This simplifies this checking. If a new command is created that requires multiple ADMIN role authorizations, then it will have to be special-cased in this function. A policy session is required if:

- a) the command requires the DUP role,
- b) the command requires the ADMIN role and the authorized entity is an object and its *adminWithPolicy* bit is SET, or
- c) the command requires the ADMIN role and the authorized entity is a permanent handle or an NV Index.
- The authorized entity is a PCR belonging to a policy group, and has its policy initialized

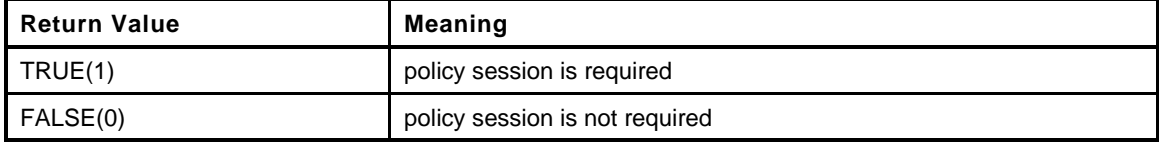

```
128 static BOOL
129 IsPolicySessionRequired(
130 COMMAND_INDEX commandIndex, // IN: command index
131 UINT32 sessionIndex // IN: session index
132 )
133 {
134 AUTH_ROLE role = CommandAuthRole(commandIndex, sessionIndex);
135 TPM_HT type = HandleGetType(s_associatedHandles[sessionIndex]);
136 //
137 if(role == AUTH_DUP)
138 return TRUE;
139 if(role == AUTH ADMIN)
140 {
141 // We allow an exception for ADMIN role in a transient object. If the object
142 // allows ADMIN role actions with authorization, then policy is not
143 // required. For all other cases, there is no way to override the command
144 // requirement that a policy be used
145 if(type == TPM HT_TRANSIENT)
146 {
147 OBJECT *object = HandleToObject(s_associatedHandles[sessionIndex]);
148
149 if(!IS_ATTRIBUTE(object->publicArea.objectAttributes, TPMA_OBJECT,
150 adminWithPolicy)
151 return FALSE;
152 }
153 return TRUE;
154 }
155
156 if(type == TPM_HT_PCR)
157 {
158 if(PCRPolicyIsAvailable(s_associatedHandles[sessionIndex]))
159 {
160 TPM2B DIGEST policy;
161 TPMI ALG HASH policyAlg;
162 policyAlg = PCRGetAuthPolicy(s_associatedHandles[sessionIndex],
163 &policy);
164 if(policyAlg != TPM_ALG_NULL)
165 return TRUE;
166 }
167 }
168 return FALSE;
169 }
```
# **6.4.3.5 IsAuthValueAvailable()**

This function indicates if *authValue* is available and allowed for USER role authorization of an entity.

This function is similar to IsAuthPolicyAvailable() except that it does not check the size of the *authValue* as IsAuthPolicyAvailable() does (a null *authValue* is a valid authorization, but a null policy is not a valid policy).

This function does not check that the handle reference is valid or if the entity is in an enabled hierarchy. Those checks are assumed to have been performed during the handle unmarshaling.

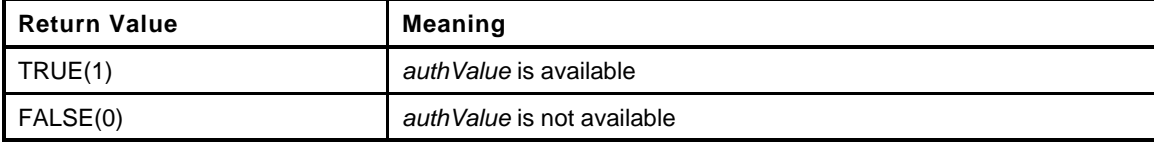

```
170 static BOOL
171 IsAuthValueAvailable(
172 TPM HANDLE handle, \frac{1}{2} // IN: handle of entity
173 COMMAND_INDEX commandIndex, // IN: command index
174 UINT32 sessionIndex // IN: session index
175 )
176 {
177 BOOL result = FALSE;
178 //
179 switch(HandleGetType(handle))
180 {
181 case TPM_HT_PERMANENT:
182 switch(handle)
183 {
184 // At this point hierarchy availability has already been
185 // checked so primary seed handles are always available here
186 case TPM_RH_OWNER:
187 case TPM_RH_ENDORSEMENT:
188 case TPM_RH_PLATFORM:
189 #ifdef VENDOR_PERMANENT
190 // This vendor defined handle associated with the
191 // manufacturer's shared secret
192 case VENDOR_PERMANENT:
193 #endif
194 // The DA checking has been performed on LockoutAuth but we
195 // bypass the DA logic if we are using lockout policy. The
196 // policy would allow execution to continue an lockoutAuth
197 // could be used, even if direct use of lockoutAuth is disabled
198 case TPM_RH_LOCKOUT:
199 // NullAuth is always available.
200 case TPM_RH_NULL:
201 result = TRUE;
202 break;
203 FOR EACH ACT (CASE ACT HANDLE)
204 {
205 // The ACT auth value is not available if the platform is disabled
206 result = g_phEnable == SET;
207 break;
208 }
209 default:
210 // Otherwise authValue is not available.
211 break;
212 }
213 break;
214 case TPM_HT_TRANSIENT:
215 // A persistent object has already been loaded and the internal
216 // handle changed.
217 {
```

```
218 OBJECT *object;
219 TPMA_OBJECT attributes;
220 //
221 object = HandleToObject(handle);
222 attributes = object->publicArea.objectAttributes;
223
224 // authValue is always available for a sequence object.
225 // An alternative for this is to
226 // SET_ATTRIBUTE(object->publicArea, TPMA_OBJECT, userWithAuth) when the
227 // sequence is started.
228 if(ObjectIsSequence(object))
229 {
230 result = TRUE;
231 break;
232 }
233 // authValue is available for an object if it has its sensitive
234 // portion loaded and
235 // 1. userWithAuth bit is SET, or
236 // 2. ADMIN role is required
237 if(object->attributes.publicOnly == CLEAR
238 && (IS_ATTRIBUTE(attributes, TPMA_OBJECT, userWithAuth)
239 || (CommandAuthRole(commandIndex, sessionIndex) == AUTH_ADMIN
240 && !IS_ATTRIBUTE(attributes, TPMA_OBJECT, adminWithPolicy))))
241 result = TRUE;
242 }
243 break;
244 case TPM_HT_NV_INDEX:
245 // NV Index.
246 {
247 NV_REF locator;
248 NV_INDEX *nvIndex = NvGetIndexInfo(handle, &locator);
249 TPMA_NV nvAttributes;
250 //
251 pAssert(nvIndex != 0);
252
253 nvAttributes = nvIndex->publicArea.attributes;
254
255 if(IsWriteOperation(commandIndex))
256 {
257 // AuthWrite can't be set for a PIN index
258 if(IS_ATTRIBUTE(nvAttributes, TPMA_NV, AUTHWRITE))
259 result = TRUE;
260 }
261 else
262 {
263 // A "read" operation
264 // For a PIN Index, the authValue is available as long as the
265 // Index has been written and the pinCount is less than pinLimit
266 if(IsNvPinFailIndex(nvAttributes)
267 || IsNvPinPassIndex(nvAttributes))
268 {
269 NV PIN pin;
270 if(!IS_ATTRIBUTE(nvAttributes, TPMA_NV, WRITTEN))
271 break; // return false
272 // get the index values
273 pin.intVal = NvGetUINT64Data(nvIndex, locator);
274 if(pin.pin.pinCount < pin.pin.pinLimit)
275 result = TRUE;
276 }
277 // For non-PIN Indexes, need to allow use of the authValue
278 else if(IS_ATTRIBUTE(nvAttributes, TPMA_NV, AUTHREAD))
279 result = TRUE;
280 }
281 }
282 break;
283 case TPM_HT_PCR:
```

```
284 // PCR handle.
285 // authValue is always allowed for PCR
286 result = TRUE;
287 break;
288 default:
289 // Otherwise, authValue is not available
290 break;
291 }
292 return result;
293 }
```
## **6.4.3.6 IsAuthPolicyAvailable()**

This function indicates if an *authPolicy* is available and allowed.

This function does not check that the handle reference is valid or if the entity is in an enabled hierarchy. Those checks are assumed to have been performed during the handle unmarshaling.

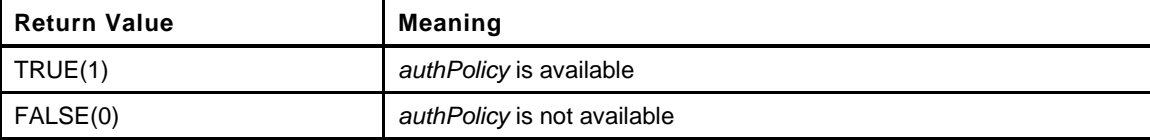

```
294 static BOOL
295 IsAuthPolicyAvailable(
296 TPM_HANDLE handle, // IN: handle of entity
297 COMMAND_INDEX commandIndex, // IN: command index
298 UINT32 sessionIndex // IN: session index
299 )
300 {
301 BOOL result = FALSE;
302 //
303 switch(HandleGetType(handle))
304 {
305 case TPM_HT_PERMANENT:
306 switch(handle)
307 {
308 // At this point hierarchy availability has already been checked.
309 case TPM_RH_OWNER:
310 if(gp.ownerPolicy.t.size != 0)
311 result = TRUE;
312 break;
313 case TPM_RH_ENDORSEMENT:
314 if(gp.endorsementPolicy.t.size != 0)
315 result = TRUE;
316 break;
317 case TPM_RH_PLATFORM:
318 if(gc.platformPolicy.t.size != 0)
319 result = TRUE;
320 break;
321 #define ACT_GET_POLICY(N) \
322 case TPM RH ACT ##N: \sqrt{ }323 if(go.ACT_##N.authPolicy.t.size != 0) \
324 result = TRUE; \
325 break;
326
327 FOR_EACH_ACT(ACT_GET_POLICY)
328
329 case TPM_RH_LOCKOUT:
330 if(gp.lockoutPolicy.t.size != 0)
331 result = TRUE;
332 break;
333 default:
```
Page 208 **TCG Published** Family "2.0" November 8, 2019 Copyright © TCG 2006-2020 Level 00 Revision 01.59

```
334 break;
335 }
336 break;
337 case TPM_HT_TRANSIENT:
338 {
339 // Object handle.
340 // An evict object would already have been loaded and given a
341 // transient object handle by this point.
342 OBJECT *object = HandleToObject(handle);
343 // Policy authorization is not available for an object with only
344 // public portion loaded.
345 if(object->attributes.publicOnly == CLEAR)
346 {
347 // Policy authorization is always available for an object but
348 // is never available for a sequence.
349 if(!ObjectIsSequence(object))
350 result = TRUE;
351 }
352 break;
353 }
354 case TPM_HT_NV_INDEX:
355 // An NV Index.
356 {
357 NV_INDEX *nvIndex = NvGetIndexInfo(handle, NULL);
358 TPMA_NV nvAttributes = nvIndex->publicArea.attributes;
359 //
360 // If the policy size is not zero, check if policy can be used.
361 if(nvIndex->publicArea.authPolicy.t.size != 0)
362 {
363 // If policy session is required for this handle, always
364 // uses policy regardless of the attributes bit setting
365 if(IsPolicySessionRequired(commandIndex, sessionIndex))
366 result = TRUE;
367 // Otherwise, the presence of the policy depends on the NV
368 // attributes.
369 else if(IsWriteOperation(commandIndex))
370 {
371 if(IS_ATTRIBUTE(nvAttributes, TPMA_NV, POLICYWRITE))
372 result = TRUE;
373 }
374 else
375 {
376 if(IS_ATTRIBUTE(nvAttributes, TPMA_NV, POLICYREAD))
377 result = TRUE;
378 }
379 }
380 }
381 break;
382 case TPM_HT_PCR:
383 // PCR handle.
384 if(PCRPolicyIsAvailable(handle))
385 result = TRUE;
386 break;
387 default:
388 break;
389 }
390 return result;
391 }
```
## **6.4.4 Session Parsing Functions**

## **6.4.4.1 ClearCpRpHashes()**

**392 void**

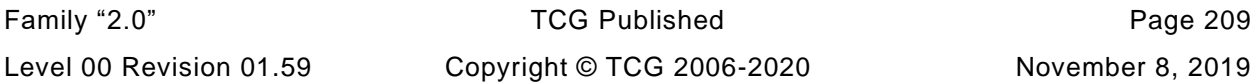

```
393 ClearCpRpHashes(
394 COMMAND *command
395 )
396 {
397 #if ALG_SHA1
398 command->sha1CpHash.t.size = 0;
399 command->sha1RpHash.t.size = 0;
400 #endif
401 #if ALG_SHA256
402 command->sha256CpHash.t.size = 0;
403 command->sha256RpHash.t.size = 0;
404 #endif
405 #if ALG_SHA384
406 command->sha384CpHash.t.size = 0;
407 command->sha384RpHash.t.size = 0;
408 #endif
409 #if ALG_SHA512
410 command->sha512CpHash.t.size = 0;
411 command->sha512RpHash.t.size = 0;
412 #endif
413 #if ALG_SM3_256
414 command->sm3_256CpHash.t.size = 0;
415 command->sm3_256RpHash.t.size = 0;
416 #endif
417 }
```
#### **6.4.4.2 GetCpHashPointer()**

Function to get a pointer to the *cpHash* of the command

```
418 static TPM2B_DIGEST *
419 GetCpHashPointer(
420 COMMAND *command,
421 TPMI_ALG_HASH hashAlg
422 )
423 {
424 TPM2B_DIGEST *retVal;
425 //
426 switch(hashAlg)
427 {
428 #if ALG_SHA1
429 case ALG_SHA1_VALUE:
430 retVal = (TPM2B DIGEST *) &command->sha1CpHash;
431 break;
432 #endif
433 #if ALG_SHA256
434 case ALG_SHA256_VALUE:
435 retVal = (TPM2B_DIGEST *)&command->sha256CpHash;
436 break;
437 #endif
438 #if ALG_SHA384
439 case ALG_SHA384_VALUE:
440 retVal = (TPM2B_DIGEST *)&command->sha384CpHash;
441 break;
442 #endif
443 #if ALG_SHA512
444 case ALG_SHA512_VALUE:
445 retVal = (TPM2B_DIGEST *)&command->sha512CpHash;
446 break;
447 #endif
448 #if ALG_SM3_256
449 case ALG_SM3_256_VALUE:
450 retVal = (TPM2B_DIGEST *)&command->sm3_256CpHash;
451 break;
```
Page 210 **Family "2.0"** TCG Published Family "2.0" November 8, 2019 Copyright © TCG 2006-2020 Level 00 Revision 01.59

```
452 #endif
453 default:
454 retVal = NULL;
455 break;
456 }
457 return retVal;
458 }
```
#### **6.4.4.3 GetRpHashPointer()**

Function to get a pointer to the RpHash() of the command

```
459 static TPM2B_DIGEST *
460 GetRpHashPointer(
461 COMMAND *command,
462 TPMI_ALG_HASH hashAlg
463 )
464 {
465 TPM2B_DIGEST *retVal;
466 //
467 switch(hashAlg)
468 {
469 #if ALG_SHA1
          470 case ALG_SHA1_VALUE:
471 retVal = (TPM2B_DIGEST *)&command->sha1RpHash;
472 break;
473 #endif
474 #if ALG_SHA256
475 case ALG_SHA256_VALUE:
476 retVal = (TPM2B_DIGEST *)&command->sha256RpHash;
477 break;
478 #endif
479 #if ALG_SHA384
480 case ALG_SHA384_VALUE:
481 retVal = (TPM2B_DIGEST *)&command->sha384RpHash;
482 break;
483 #endif
484 #if ALG_SHA512
485 case ALG_SHA512_VALUE:
486 retVal = (TPM2B_DIGEST *)&command->sha512RpHash;
487 break;
488 #endif
489 #if ALG_SM3_256
490 case ALG_SM3_256_VALUE:
491 retVal = (TPM2B_DIGEST *)&command->sm3_256RpHash;
492 break;
493 #endif
494 default:
495 retVal = NULL;
496 break;
497 }
498 return retVal;
499 }
```
#### **6.4.4.4 ComputeCpHash()**

This function computes the *cpHash* as defined in Part 2 and described in Part 1.

```
Family "2.0" TCG Published Page 211
500 static TPM2B_DIGEST *
501 ComputeCpHash(
502 COMMAND *command, // IN: command parsing structure
503 TPMI_ALG_HASH hashAlg // IN: hash algorithm
504 )
```

```
505 {
506 UINT32 i;
507 HASH STATE hashState;
508 TPM2B NAME name;
509 TPM2B DIGEST *cpHash;
510 //
511 // cpHash = hash(commandCode [ || authName1
512 // [ || authName2
513 // [ || authName 3 ]]]
514 // [ || parameters])
515 // A cpHash can contain just a commandCode only if the lone session is
516 // an audit session.
517 // Get pointer to the hash value
518 cpHash = GetCpHashPointer(command, hashAlg);
519 if(cpHash->t.size == 0)
520 {
521 cpHash->t.size = CryptHashStart(&hashState, hashAlg);
522 // Add commandCode.
523 CryptDigestUpdateInt(&hashState, sizeof(TPM_CC), command->code);
524 // Add authNames for each of the handles.
525 for(i = 0; i < command->handleNum; i++)
526 CryptDigestUpdate2B(&hashState, &EntityGetName(command->handles[i],
527 &name)->b);
528 // Add the parameters.
529 CryptDigestUpdate(&hashState, command->parameterSize,
530 command->parameterBuffer);
531 // Complete the hash.
532 CryptHashEnd2B(&hashState, &cpHash->b);
533 }
534 return cpHash;
535 }
```
#### **6.4.4.5 GetCpHash()**

This function is used to access a precomputed *cpHash*.

```
536 static TPM2B_DIGEST *
537 GetCpHash(
538 COMMAND *command,
539 TPMI_ALG_HASH hashAlg
540 )
541 {
542 TPM2B_DIGEST *cpHash = GetCpHashPointer(command, hashAlg);
543 //
544 pAssert(cpHash->t.size != 0);
545 return cpHash;
546 }
```
## **6.4.4.6 CompareTemplateHash()**

This function computes the template hash and compares it to the session *templateHash*. It is the hash of the second parameter assuming that the command is TPM2\_Create(), TPM2\_CreatePrimary(), or TPM2\_CreateLoaded()

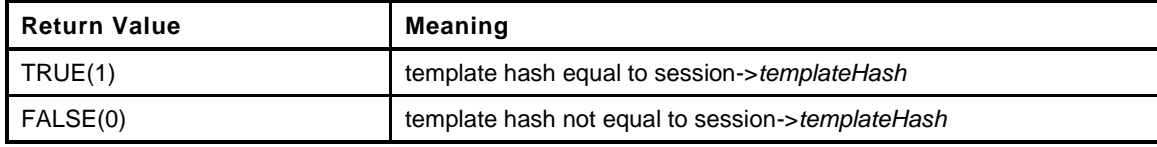

**547 static BOOL**

```
548 CompareTemplateHash(
```

```
549 COMMAND *command, // IN: parsing structure
```
November 8, 2019 Copyright © TCG 2006-2020 Level 00 Revision 01.59

```
550 SESSION *session // IN: session data
551 )
552 {
553 BYTE *pBuffer = command->parameterBuffer;
554 INT32 pSize = command->parameterSize;
555 TPM2B DIGEST tHash;
556 UINT16 size;
557 //
558 // Only try this for the three commands for which it is intended
559 if(command->code != TPM_CC_Create
560 && command->code != TPM_CC_CreatePrimary
561 #if CC_CreateLoaded
562 && command->code != TPM_CC_CreateLoaded
563 #endif
564 )
565 return FALSE;
566 // Assume that the first parameter is a TPM2B and unmarshal the size field
567 // Note: this will not affect the parameter buffer and size in the calling
568 // function.
569 if(UINT16_Unmarshal(&size, &pBuffer, &pSize) != TPM_RC_SUCCESS)
570 return FALSE;
571 // reduce the space in the buffer.
572 // NOTE: this could make pSize go negative if the parameters are not correct but
573 // the unmarshaling code does not try to unmarshal if the remaining size is
574 // negative.
575 pSize -= size;
576
577 // Advance the pointer
578 pBuffer += size;
579
580 // Get the size of what should be the template
581 if(UINT16_Unmarshal(&size, &pBuffer, &pSize) != TPM_RC_SUCCESS)
582 return FALSE;
583 // See if this is reasonable
584 if(size > pSize)
585 return FALSE;
586 // Hash the template data
587 tHash.t.size = CryptHashBlock(session->authHashAlg, size, pBuffer,
588 sizeof(tHash.t.buffer), tHash.t.buffer);
589 return(MemoryEqual2B(&session->u1.templateHash.b, &tHash.b));
590 }
```
## **6.4.4.7 CompareNameHash()**

This function computes the name hash and compares it to the *nameHash* in the session data.

```
591 BOOL
592 CompareNameHash(
593 COMMAND *command, // IN: main parsing structure
594 SESSION *session // IN: session structure with nameHash
595 )
596 {
597 HASH STATE hashState;
598 TPM2B DIGEST nameHash;
599 UINT32 i;
600 TPM2B_NAME name;
601 //
602 nameHash.t.size = CryptHashStart(&hashState, session->authHashAlg);
603 // Add names.
604 for(i = 0; i < command-\n>A</math>605 CryptDigestUpdate2B(&hashState, &EntityGetName(command->handles[i],
606 &name)->b);
607 // Complete hash.
608 CryptHashEnd2B(&hashState, &nameHash.b);
```
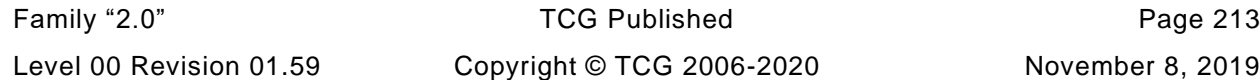

```
609 // and compare
610 return MemoryEqual(session->u1.nameHash.t.buffer, nameHash.t.buffer,
611 nameHash.t.size);
612 }
```
#### **6.4.4.8 CheckPWAuthSession()**

This function validates the authorization provided in a PWAP session. It compares the input value to *authValue* of the authorized entity. Argument *sessionIndex* is used to get handles handle of the referenced entities from *s\_inputAuthValues*[] and *s\_associatedHandles*[].

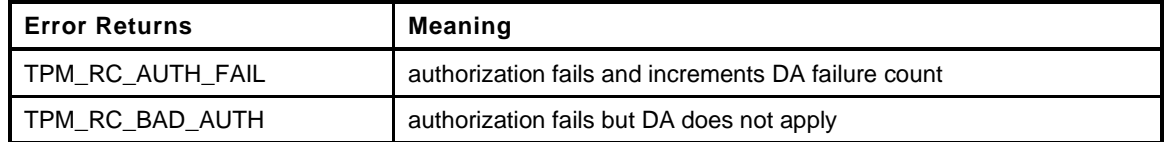

```
613 static TPM_RC
614 CheckPWAuthSession(
615 UINT32 sessionIndex // IN: index of session to be processed
616 )
617 {
618 TPM2B_AUTH authValue;
619 TPM_HANDLE associatedHandle = s_associatedHandles[sessionIndex];
620 //
621 // Strip trailing zeros from the password.
622 MemoryRemoveTrailingZeros(&s_inputAuthValues[sessionIndex]);
623
624 // Get the authValue with trailing zeros removed
625 EntityGetAuthValue(associatedHandle, &authValue);
626
627 // Success if the values are identical.
628 if(MemoryEqual2B(&s_inputAuthValues[sessionIndex].b, &authValue.b))
629 {
630 return TPM_RC_SUCCESS;
631 }
632 else // if the digests are not identical
633 {
634 // Invoke DA protection if applicable.
635 return IncrementLockout(sessionIndex);
636 }
637 }
```
#### **6.4.4.9 ComputeCommandHMAC()**

This function computes the HMAC for an authorization session in a command.

```
Page 214 Family "2.0" TCG Published Family "2.0" Family "2.0"
    November 8, 2019 Copyright © TCG 2006-2020 Level 00 Revision 01.59
638 static TPM2B_DIGEST *
639 ComputeCommandHMAC(
640 COMMAND *command, // IN: primary control structure
641 UINT32 sessionIndex, // IN: index of session to be processed
642 TPM2B_DIGEST *hmac // OUT: authorization HMAC
643 )
644 {
645 TPM2B_TYPE(KEY, (sizeof(AUTH_VALUE) * 2));
646 TPM2B_KEY key;
647 BYTE marshalBuffer[sizeof(TPMA_SESSION)];
648 BYTE *buffer;
649 UINT32 marshalSize;
650 HMAC_STATE hmacState;
651 TPM2B_NONCE *nonceDecrypt;
652 TPM2B_NONCE *nonceEncrypt;
653 SESSION *session;
```

```
654 //
655 nonceDecrypt = NULL;
656 nonceEncrypt = NULL;
657
658 // Determine if extra nonceTPM values are going to be required.
659 // If this is the first session (sessionIndex = 0) and it is an authorization
660 // session that uses an HMAC, then check if additional session nonces are to be
661 // included.
662 if(sessionIndex == 0
663 && s_associatedHandles[sessionIndex] != TPM_RH_UNASSIGNED)
664 {
665 // If there is a decrypt session and if this is not the decrypt session,
666 // then an extra nonce may be needed.
667 if(s_decryptSessionIndex != UNDEFINED_INDEX
668 && s_decryptSessionIndex != sessionIndex)
669 {
670 // Will add the nonce for the decrypt session.
671 SESSION *decryptSession
672 = SessionGet(s_sessionHandles[s_decryptSessionIndex]);
673 nonceDecrypt = &decryptSession->nonceTPM;
674 }
675 // Now repeat for the encrypt session.
676 if(s_encryptSessionIndex != UNDEFINED_INDEX
677 && s_encryptSessionIndex != sessionIndex
678 && s_encryptSessionIndex != s_decryptSessionIndex)
679 {
680 // Have to have the nonce for the encrypt session.
681 SESSION *encryptSession
682 = SessionGet(s_sessionHandles[s_encryptSessionIndex]);
683 nonceEncrypt = &encryptSession->nonceTPM;
684 }
685 }
686
687 // Continue with the HMAC processing.
688 session = SessionGet(s_sessionHandles[sessionIndex]);
689
690 // Generate HMAC key.
691 MemoryCopy2B(&key.b, &session->sessionKey.b, sizeof(key.t.buffer));
692
693 // Check if the session has an associated handle and if the associated entity
694 // is the one to which the session is bound. If not, add the authValue of
695 // this entity to the HMAC key.
696 // If the session is bound to the object or the session is a policy session
697 // with no authValue required, do not include the authValue in the HMAC key.
698 // Note: For a policy session, its isBound attribute is CLEARED.
699 //
700 // Include the entity authValue if it is needed
701 if(session->attributes.includeAuth == SET)
702 {
703 TPM2B_AUTH authValue;
704 // Get the entity authValue with trailing zeros removed
705 EntityGetAuthValue(s_associatedHandles[sessionIndex], &authValue);
706 // add the authValue to the HMAC key
707 MemoryConcat2B(&key.b, &authValue.b, sizeof(key.t.buffer));
708 }
709 // if the HMAC key size is 0, a NULL string HMAC is allowed
710 if(key.t.size == 0
711 && s_inputAuthValues[sessionIndex].t.size == 0)
712 {
713 hmac->t.size = 0;
714 return hmac;
715 }
716 // Start HMAC
717 hmac->t.size = CryptHmacStart2B(&hmacState, session->authHashAlg, &key.b);
718
719 // Add cpHash
```
```
720 CryptDigestUpdate2B(&hmacState.hashState,
721 &ComputeCpHash(command, session->authHashAlg)->b);
722 // Add nonces as required
723 CryptDigestUpdate2B(&hmacState.hashState, &s_nonceCaller[sessionIndex].b);
724 CryptDigestUpdate2B(&hmacState.hashState, &session->nonceTPM.b);
725 if(nonceDecrypt != NULL)
726 CryptDigestUpdate2B(&hmacState.hashState, &nonceDecrypt->b);
727 if(nonceEncrypt != NULL)
728 CryptDigestUpdate2B(&hmacState.hashState, &nonceEncrypt->b);
729 // Add sessionAttributes
730 buffer = marshalBuffer;
731 marshalSize = TPMA_SESSION_Marshal(&(s_attributes[sessionIndex]),
732 &buffer, NULL);
733 CryptDigestUpdate(&hmacState.hashState, marshalSize, marshalBuffer);
734 // Complete the HMAC computation
735 CryptHmacEnd2B(&hmacState, &hmac->b);
736
737 return hmac;
738 }
```
### **6.4.4.10 CheckSessionHMAC()**

This function checks the HMAC of in a session. It uses ComputeCommandHMAC() to compute the expected HMAC value and then compares the result with the HMAC in the authorization session. The authorization is successful if they are the same.

If the authorizations are not the same, IncrementLockout() is called. It will return TPM\_RC\_AUTH\_FAIL if the failure caused the *failureCount* to increment. Otherwise, it will return TPM\_RC\_BAD\_AUTH.

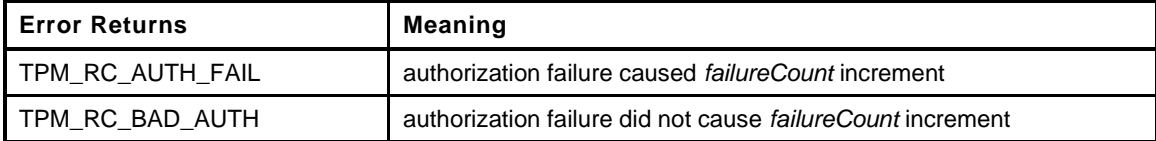

```
739 static TPM_RC
740 CheckSessionHMAC(
741 COMMAND *command, // IN: primary control structure
742 UINT32 sessionIndex // IN: index of session to be processed
743 )
744 {
745 TPM2B_DIGEST hmac; // authHMAC for comparing
746 //
747 // Compute authHMAC
748 ComputeCommandHMAC(command, sessionIndex, &hmac);
749
750 // Compare the input HMAC with the authHMAC computed above.
751 if(!MemoryEqual2B(&s_inputAuthValues[sessionIndex].b, &hmac.b))
752 {
753 // If an HMAC session has a failure, invoke the anti-hammering
754 // if it applies to the authorized entity or the session.
755 // Otherwise, just indicate that the authorization is bad.
756 return IncrementLockout(sessionIndex);
757 }
758 return TPM_RC_SUCCESS;
759 }
```
### **6.4.4.11 CheckPolicyAuthSession()**

This function is used to validate the authorization in a policy session. This function performs the following comparisons to see if a policy authorization is properly provided. The check are:

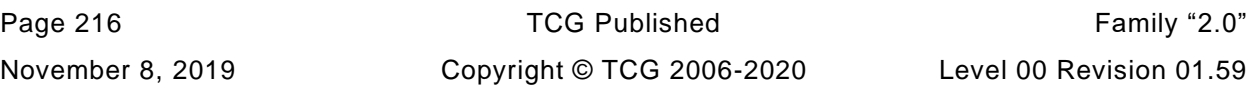

- compare *policyDigest* in session with *authPolicy* associated with the entity to be authorized;
- b) compare timeout if applicable;
- c) compare *commandCode* if applicable;
- compare *cpHash* if applicable; and
- e) see if PCR values have changed since computed.

If all the above checks succeed, the handle is authorized. The order of these comparisons is not important because any failure will result in the same error code.

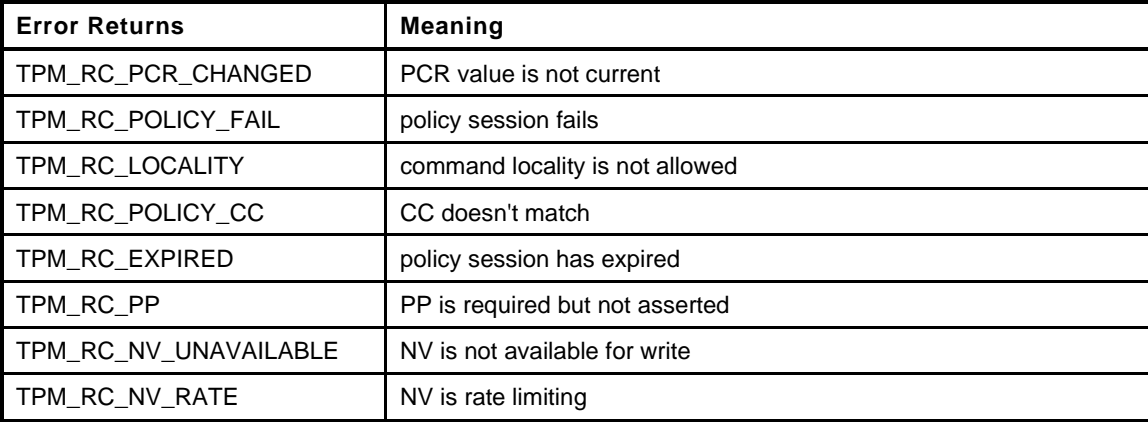

```
760 static TPM_RC
```

```
761 CheckPolicyAuthSession(
762 COMMAND *command, // IN: primary parsing structure
763 UINT32 sessionIndex // IN: index of session to be processed
764 )
765 {
766 SESSION *session;
767 TPM2B_DIGEST authPolicy;
768 TPMI_ALG_HASH policyAlg;
769 UINT8 locality;
770 //
771 // Initialize pointer to the authorization session.
772 session = SessionGet(s_sessionHandles[sessionIndex]);
773
774 // If the command is TPM2_PolicySecret(), make sure that
775 // either password or authValue is required
776 if(command->code == TPM_CC_PolicySecret
777 && session->attributes.isPasswordNeeded == CLEAR
778 && session->attributes.isAuthValueNeeded == CLEAR)
779 return TPM_RC_MODE;
780 // See if the PCR counter for the session is still valid.
781 if(!SessionPCRValueIsCurrent(session))
782 return TPM_RC_PCR_CHANGED;
783 // Get authPolicy.
784 policyAlg = EntityGetAuthPolicy(s_associatedHandles[sessionIndex],
785 authPolicy);
786 // Compare authPolicy.
787 if(!MemoryEqual2B(&session->u2.policyDigest.b, &authPolicy.b))
788 return TPM_RC_POLICY_FAIL;
789 // Policy is OK so check if the other factors are correct
790
791 // Compare policy hash algorithm.
792 if(policyAlg != session->authHashAlg)
793 return TPM_RC_POLICY_FAIL;
794
795 // Compare timeout.
796 if(session->timeout != 0)
```

```
797 {
798 // Cannot compare time if clock stop advancing. An TPM_RC_NV_UNAVAILABLE
799 // or TPM_RC_NV_RATE error may be returned here. This doesn't mean that
800 // a new nonce will be created just that, because TPM time can't advance
801 // we can't do time-based operations.
802 RETURN_IF_NV_IS_NOT_AVAILABLE;
803
804 if((session->timeout < g_time)
805 || (session->epoch != g_timeEpoch))
806 return TPM_RC_EXPIRED;
807 }
808 // If command code is provided it must match
809 if(session->commandCode != 0)
810 {
811 if(session->commandCode != command->code)
812 return TPM RC POLICY CC;
813 }
814 else
815 {
816 // If command requires a DUP or ADMIN authorization, the session must have
817 // command code set.
818 AUTH_ROLE role = CommandAuthRole(command->index, sessionIndex);
819 if(role == AUTH_ADMIN || role == AUTH_DUP)
820 return TPM RC POLICY FAIL;
821 }
822 // Check command locality.
823 {
824 BYTE sessionLocality[sizeof(TPMA_LOCALITY)];
825 BYTE *buffer = sessionLocality;
826
827 // Get existing locality setting in canonical form
828 sessionLocality[0] = 0;
829 TPMA_LOCALITY_Marshal(&session->commandLocality, &buffer, NULL);
830
831 // See if the locality has been set
832 if(sessionLocality[0] != 0)
833 {
834 // If so, get the current locality
835 locality = _plat__LocalityGet();
836 if(locality < 5)
837 {
838 if(((sessionLocality[0] & (1 << locality)) == 0)
839 || sessionLocality[0] > 31)
840 return TPM RC LOCALITY;
841 }
842 else if(locality > 31)
843 {
844 if(sessionLocality[0] != locality)
845 return TPM RC LOCALITY;
846 }
847 else
848 {
849 // Could throw an assert here but a locality error is just
850 // as good. It just means that, whatever the locality is, it isn't
851 // the locality requested so...
852 return TPM RC LOCALITY;
853 }
854 }
855 } // end of locality check
856 // Check physical presence.
857 if(session->attributes.isPPRequired == SET
858 68 ! plat PhysicalPresenceAsserted())
859 return TPM_RC_PP;
860 // Compare cpHash/nameHash if defined, or if the command requires an ADMIN or
861 // DUP role for this handle.
862 if(session->u1.cpHash.b.size != 0)
```
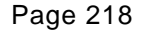

```
863 {
864 BOOL OK;
865 if(session->attributes.isCpHashDefined)
866 // Compare cpHash.
867 OK = MemoryEqual2B(&session->u1.cpHash.b,
868 &ComputeCpHash(command, session->authHashAlg)->b);
869 else if(session->attributes.isTemplateSet)
870 OK = CompareTemplateHash(command, session);
871 else
872 OK = CompareNameHash(command, session);
873 if(!OK)
874 return TPM RCS POLICY FAIL;
875 }
876 if(session->attributes.checkNvWritten)
877 {
878 NV REF locator;
879 NV INDEX *nvIndex;
880 //
881 // If this is not an NV index, the policy makes no sense so fail it.
882 if(HandleGetType(s_associatedHandles[sessionIndex]) != TPM_HT_NV_INDEX)
883 return TPM_RC_POLICY_FAIL;
884 // Get the index data
885 nvIndex = NvGetIndexInfo(s_associatedHandles[sessionIndex], &locator);
886
887 // Make sure that the TPMA_WRITTEN_ATTRIBUTE has the desired state
888 if((IS_ATTRIBUTE(nvIndex->publicArea.attributes, TPMA_NV, WRITTEN))
889 != (session->attributes.nvWrittenState == SET))
890 return TPM_RC_POLICY_FAIL;
891 }
892 return TPM_RC_SUCCESS;
893 }
```
# **6.4.4.12 RetrieveSessionData()**

This function will unmarshal the sessions in the session area of a command. The values are placed in the arrays that are defined at the beginning of this file. The normal unmarshaling errors are possible.

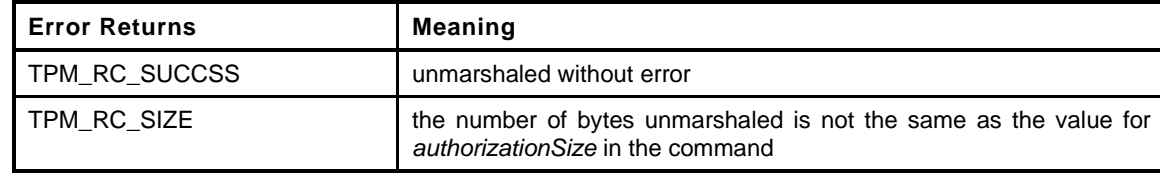

```
894 static TPM_RC
895 RetrieveSessionData(
896 COMMAND *command // IN: main parsing structure for command
897 )
898 {
899 int i;
900 TPM RC result;
901 SESSION *session;
902 TPMA_SESSION sessionAttributes;
903 TPM_HT sessionType;
904 INT32 sessionIndex;
905 TPM_RC errorIndex;
906 //
907 s decryptSessionIndex = UNDEFINED INDEX;
908 s encryptSessionIndex = UNDEFINED INDEX;
909 s auditSessionIndex = UNDEFINED INDEX;
910
911 for(sessionIndex = 0; command->authSize > 0; sessionIndex++)
912 {
913 errorIndex = TPM_RC_S + g_rcIndex[sessionIndex];
```
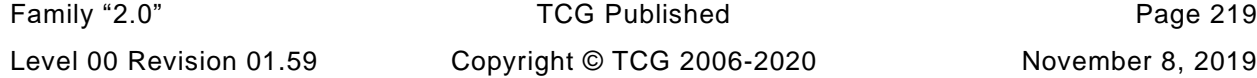

```
914
915 // If maximum allowed number of sessions has been parsed, return a size
916 // error with a session number that is larger than the number of allowed
917 // sessions
918 if(sessionIndex == MAX SESSION NUM)
919 return TPM_RCS_SIZE + errorIndex;
920 // make sure that the associated handle for each session starts out
921 // unassigned
922 s_associatedHandles[sessionIndex] = TPM_RH_UNASSIGNED;
923
924 // First parameter: Session handle.
925 result = TPMI_SH_AUTH_SESSION_Unmarshal(
926 &s_sessionHandles[sessionIndex],
927 &command->parameterBuffer,
928 &command->authSize, TRUE);
929 if(result != TPM_RC_SUCCESS)
930 return result + TPM_RC_S + g_rcIndex[sessionIndex];
931 // Second parameter: Nonce.
932 result = TPM2B_NONCE_Unmarshal(&s_nonceCaller[sessionIndex],
933 &command->parameterBuffer,
934 &command->authSize);
935 if(result != TPM_RC_SUCCESS)
936 return result + TPM_RC_S + g_rcIndex[sessionIndex];
937 // Third parameter: sessionAttributes.
938 result = TPMA_SESSION_Unmarshal(&s_attributes[sessionIndex],
939 &command->parameterBuffer,
940 &command->authSize);
941 if(result != TPM_RC_SUCCESS)
942 return result + TPM_RC_S + g_rcIndex[sessionIndex];
943 // Fourth parameter: authValue (PW or HMAC).
944 result = TPM2B_AUTH_Unmarshal(&s_inputAuthValues[sessionIndex],
945 &command->parameterBuffer,
946 &command->authSize);
947 if(result != TPM_RC_SUCCESS)
948 return result + errorIndex;
949
950 sessionAttributes = s_attributes[sessionIndex];
951 if(s_sessionHandles[sessionIndex] == TPM_RS_PW)
952 {
953 // A PWAP session needs additional processing.
954 // Can't have any attributes set other than continueSession bit
955 if(IS_ATTRIBUTE(sessionAttributes, TPMA_SESSION, encrypt)
956 || IS ATTRIBUTE(sessionAttributes, TPMA SESSION, decrypt)
957 || IS_ATTRIBUTE(sessionAttributes, TPMA_SESSION, audit)
958 || IS_ATTRIBUTE(sessionAttributes, TPMA_SESSION, auditExclusive)
959 || IS_ATTRIBUTE(sessionAttributes, TPMA_SESSION, auditReset))
960 return TPM_RCS_ATTRIBUTES + errorIndex;
961 // The nonce size must be zero.
962 if(s_nonceCaller[sessionIndex].t.size != 0)
963 return TPM_RCS_NONCE + errorIndex;
964 continue;
965 }
966 // For not password sessions...
967 // Find out if the session is loaded.
968 if(!SessionIsLoaded(s_sessionHandles[sessionIndex]))
969 return TPM_RC_REFERENCE_S0 + sessionIndex;
970 sessionType = HandleGetType(s_sessionHandles[sessionIndex]);
971 session = SessionGet(s_sessionHandles[sessionIndex]);
972
973 // Check if the session is an HMAC/policy session.
974 if((session->attributes.isPolicy == SET
975 6& sessionType == TPM HT HMAC SESSION)
976 || (session->attributes.isPolicy == CLEAR
977 6& sessionType == TPM HT POLICY SESSION)
978 return TPM_RCS_HANDLE + errorIndex;
979 // Check that this handle has not previously been used.
```

```
980 for(i = 0; i < sessionIndex; i++)
981 {
982 if(s_sessionHandles[i] == s_sessionHandles[sessionIndex])
983 return TPM_RCS_HANDLE + errorIndex;
984 }
985 // If the session is used for parameter encryption or audit as well, set
986 // the corresponding Indexes.
987
988 // First process decrypt.
989 if(IS_ATTRIBUTE(sessionAttributes, TPMA_SESSION, decrypt))
990 {
991 // Check if the commandCode allows command parameter encryption.
992 if(DecryptSize(command->index) == 0)
993 return TPM_RCS_ATTRIBUTES + errorIndex;
994 // Encrypt attribute can only appear in one session
995 if(s_decryptSessionIndex != UNDEFINED_INDEX)
996 return TPM_RCS_ATTRIBUTES + errorIndex;
997 // Can't decrypt if the session's symmetric algorithm is TPM_ALG_NULL
998 if(session->symmetric.algorithm == TPM_ALG_NULL)
999 return TPM_RCS_SYMMETRIC + errorIndex;
1000 // All checks passed, so set the index for the session used to decrypt
1001 // a command parameter.
1002 s_decryptSessionIndex = sessionIndex;
1003 }
1004 // Now process encrypt.
1005 if(IS_ATTRIBUTE(sessionAttributes, TPMA_SESSION, encrypt))
1006 {
1007 // Check if the commandCode allows response parameter encryption.
1008 if(EncryptSize(command->index) == 0)
1009 return TPM_RCS_ATTRIBUTES + errorIndex;
1010 // Encrypt attribute can only appear in one session.
1011 if(s_encryptSessionIndex != UNDEFINED_INDEX)
1012 return TPM_RCS_ATTRIBUTES + errorIndex;
1013 // Can't encrypt if the session's symmetric algorithm is TPM ALG NULL
1014 if(session->symmetric.algorithm == TPM_ALG_NULL)
1015 return TPM_RCS_SYMMETRIC + errorIndex;
1016 // All checks passed, so set the index for the session used to encrypt
1017 // a response parameter.
1018 s encryptSessionIndex = sessionIndex;
1019 }
1020 // At last process audit.
1021 if(IS_ATTRIBUTE(sessionAttributes, TPMA_SESSION, audit))
1022 {
1023 // Audit attribute can only appear in one session.
1024 if(s_auditSessionIndex != UNDEFINED_INDEX)
1025 return TPM RCS ATTRIBUTES + errorIndex;
1026 // An audit session can not be policy session.
1027 if(HandleGetType(s_sessionHandles[sessionIndex])
1028 == TPM_HT_POLICY_SESSION)
1029 return TPM_RCS_ATTRIBUTES + errorIndex;
1030 // If this is a reset of the audit session, or the first use
1031 // of the session as an audit session, it doesn't matter what
1032 // the exclusive state is. The session will become exclusive.
1033 if(!IS_ATTRIBUTE(sessionAttributes, TPMA_SESSION, auditReset)
1034 && session->attributes.isAudit == SET)
1035 {
1036 // Not first use or reset. If auditExlusive is SET, then this
1037 // session must be the current exclusive session.
1038 if(IS_ATTRIBUTE(sessionAttributes, TPMA_SESSION, auditExclusive)
1039 && g_exclusiveAuditSession != s_sessionHandles[sessionIndex])
1040 return TPM RC EXCLUSIVE;
1041 }
1042 s_auditSessionIndex = sessionIndex;
1043 }
1044 // Initialize associated handle as undefined. This will be changed when
1045 // the handles are processed.
```
Level 00 Revision 01.59 Copyright © TCG 2006-2020 November 8, 2019

```
1046 s_associatedHandles[sessionIndex] = TPM_RH_UNASSIGNED;
1047 }
1048 command->sessionNum = sessionIndex;
1049 return TPM_RC_SUCCESS;
1050 }
```
#### **6.4.4.13 CheckLockedOut()**

This function checks to see if the TPM is in lockout. This function should only be called if the entity being checked is subject to DA protection. The TPM is in lockout if the NV is not available and a DA write is pending. Otherwise the TPM is locked out if checking for *lockoutAuth* (*lockoutAuthCheck* == TRUE) and use of *lockoutAuth* is disabled, or *failedTries* >= *maxTries*

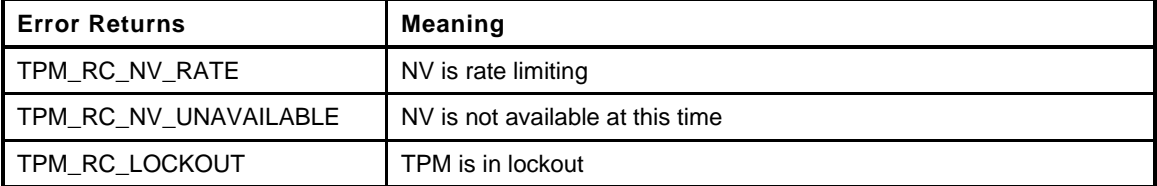

```
1051 static TPM_RC
1052 CheckLockedOut(
1053 BOOL lockoutAuthCheck // IN: TRUE if checking is for lockoutAuth
1054 )
1055 {
1056 // If NV is unavailable, and current cycle state recorded in NV is not
1057 // SU_NONE_VALUE, refuse to check any authorization because we would
1058 // not be able to handle a DA failure.
1059 if(!NV_IS_AVAILABLE && NV_IS_ORDERLY)
1060 return g_NvStatus;
1061 // Check if DA info needs to be updated in NV.
1062 if(s DAPendingOnNV)
1063 {
1064 // If NV is accessible,
1065 RETURN IF NV IS NOT AVAILABLE;
1066
1067 // ... write the pending DA data and proceed.
1068 NV_SYNC_PERSISTENT(lockOutAuthEnabled);
1069 NV_SYNC_PERSISTENT(failedTries);
1070 s DAPendingOnNV = FALSE;
1071 }
1072 // Lockout is in effect if checking for lockoutAuth and use of lockoutAuth
1073 // is disabled...
1074 if(lockoutAuthCheck)
1075 {
1076 if(gp.lockOutAuthEnabled == FALSE)
1077 return TPM RC LOCKOUT;
1078 }
1079 else
1080 {
1081 // ... or if the number of failed tries has been maxed out.
1082 if(gp.failedTries >= gp.maxTries)
1083 return TPM RC LOCKOUT;
1084 #if USE_DA_USED
1085 // If the daUsed flag is not SET, then no DA validation until the
1086 // daUsed state is written to NV
1087 if(!g_daUsed)
1088 {
1089 RETURN IF NV IS NOT AVAILABLE;
1090 g daUsed = TRUE;
1091 gp.orderlyState = SU_DA_USED_VALUE;
1092 NV SYNC PERSISTENT (orderlyState);
1093 return TPM RC RETRY;
```

```
1094 }
     1095 #endif
1096 }
1097 return TPM_RC_SUCCESS;
1098 }
```
#### **6.4.4.14 CheckAuthSession()**

This function checks that the authorization session properly authorizes the use of the associated handle.

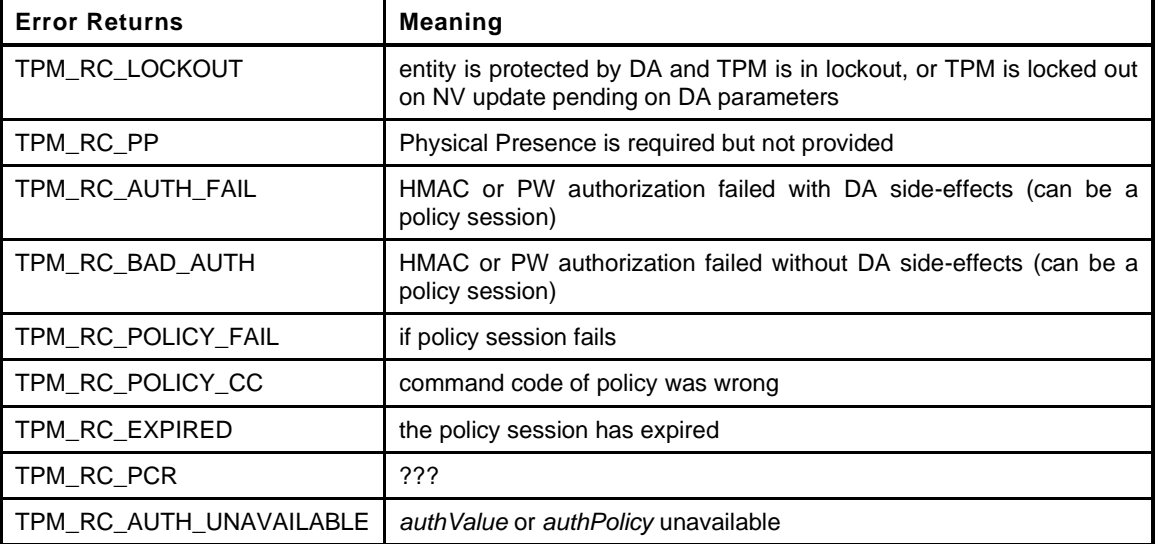

#### **1099 static TPM\_RC**

```
1100 CheckAuthSession(
1101 COMMAND *command, // IN: primary parsing structure<br>1102 UINT32 sessionIndex // IN: index of session to be pro
1102 UINT32 sessionIndex // IN: index of session to be processed
1103 )
1104 {
1105 TPM RC result = TPM RC SUCCESS;
1106 SESSION *session = NULL;
1107 TPM_HANDLE sessionHandle = s_sessionHandles[sessionIndex];
1108 TPM_HANDLE associatedHandle = s_associatedHandles[sessionIndex];
1109 TPM_HT sessionHandleType = HandleGetType (sessionHandle);<br>1110 BOOL authUsed;
1110 BOOL authUsed;
1111 //
1112 pAssert(sessionHandle != TPM_RH_UNASSIGNED);
1113
1114 // Take care of physical presence
1115 if(associatedHandle == TPM_RH_PLATFORM)
1116 {
1117 // If the physical presence is required for this command, check for PP
1118 // assertion. If it isn't asserted, no point going any further.
1119 if(PhysicalPresenceIsRequired(command->index)
1120 66 ! plat PhysicalPresenceAsserted())
1121 return TPM RC PP;
1122 }
1123 if(sessionHandle != TPM_RS_PW)
1124 {
1125 session = SessionGet(sessionHandle);
1126
1127 // Set includeAuth to indicate if DA checking will be required and if the
1128 // authValue will be included in any HMAC.
1129 if(sessionHandleType == TPM_HT_POLICY_SESSION)
1130 {
1131 // For a policy session, will check the DA status of the entity if either
```

```
1132 // isAuthValueNeeded or isPasswordNeeded is SET.
1133 session->attributes.includeAuth =
1134 session->attributes.isAuthValueNeeded
1135 || session->attributes.isPasswordNeeded;
1136 }
1137 else
1138 {
1139 // For an HMAC session, need to check unless the session
1140 // is bound.
1141 session->attributes.includeAuth =
1142 !IsSessionBindEntity(s_associatedHandles[sessionIndex], session);
1143 }
1144 authUsed = session->attributes.includeAuth;
1145 }
1146 else
1147 // Password session
1148 authUsed = TRUE;
1149 // If the authorization session is going to use an authValue, then make sure
1150 // that access to that authValue isn't locked out.
1151 if(authUsed)
1152 {
1153 // See if entity is subject to lockout.
1154 if(!IsDAExempted(associatedHandle))
1155 {
1156 // See if in lockout
1157 result = CheckLockedOut(associatedHandle == TPM_RH_LOCKOUT);
1158 if(result != TPM RC SUCCESS)
1159 return result;
1160 }
1161 }
1162 // Policy or HMAC+PW?
1163 if(sessionHandleType != TPM_HT_POLICY_SESSION)
1164 {
1165 // for non-policy session make sure that a policy session is not required
1166 if(IsPolicySessionRequired(command->index, sessionIndex))
1167 return TPM RC AUTH TYPE;
1168 // The authValue must be available.
1169 // Note: The authValue is going to be "used" even if it is an EmptyAuth.
1170 // and the session is bound.
1171 if(!IsAuthValueAvailable(associatedHandle, command->index, sessionIndex))
1172 return TPM RC AUTH UNAVAILABLE;
1173 }
1174 else
1175 {
1176 // ... see if the entity has a policy, ...
1177 // Note: IsAuthPolicyAvalable will return FALSE if the sensitive area of the
1178 // object is not loaded
1179 if(!IsAuthPolicyAvailable(associatedHandle, command->index, sessionIndex))
1180 return TPM RC AUTH UNAVAILABLE;
1181 // ... and check the policy session.
1182 result = CheckPolicyAuthSession(command, sessionIndex);
1183 if(result != TPM RC SUCCESS)
1184 return result;
1185 }
1186 // Check authorization according to the type
1187 if((TPM_RS_PW == sessionHandle) || (session->attributes.isPasswordNeeded == SET))
1188 result = CheckPWAuthSession(sessionIndex);
1189 else
1190 result = CheckSessionHMAC(command, sessionIndex);
1191 // Do processing for PIN Indexes are only three possibilities for 'result' at
1192 // this point: TPM_RC_SUCCESS, TPM_RC_AUTH_FAIL, and TPM_RC_BAD_AUTH.
1193 // For all these cases, we would have to process a PIN index if the
1194 // authValue of the index was used for authorization.
1195 if((TPM_HT_NV_INDEX == HandleGetType(associatedHandle)) && authUsed)
1196 {
1197 NV REF locator;
```

```
Page 224 TCG Published Family "2.0"
```

```
1198 NV_INDEX *nvIndex = NvGetIndexInfo(associatedHandle, &locator);
1199 NV PIN pinData;
1200 TPMA_NV nvAttributes;
1201 //
1202 pAssert(nvIndex != NULL);
1203 nvAttributes = nvIndex->publicArea.attributes;
1204 // If this is a PIN FAIL index and the value has been written
1205 // then we can update the counter (increment or clear)
1206 if(IsNvPinFailIndex(nvAttributes)
1207 && IS_ATTRIBUTE(nvAttributes, TPMA_NV, WRITTEN))
1208 {
1209 pinData.intVal = NvGetUINT64Data(nvIndex, locator);
1210 if(result != TPM RC SUCCESS)
1211 pinData.pin.pinCount++;
1212 else
1213 pinData.pin.pinCount = 0;
1214 NvWriteUINT64Data(nvIndex, pinData.intVal);
1215 }
1216 // If this is a PIN PASS Index, increment if we have used the
1217 // authorization value.
1218 // NOTE: If the counter has already hit the limit, then we
1219 // would not get here because the authorization value would not
1220 // be available and the TPM would have returned before it gets here
1221 else if(IsNvPinPassIndex(nvAttributes)
1222 && IS_ATTRIBUTE(nvAttributes, TPMA_NV, WRITTEN)
1223 && result == TPM_RC_SUCCESS)
1224 {
1225 // If the access is valid, then increment the use counter
1226 pinData.intVal = NvGetUINT64Data(nvIndex, locator);
1227 pinData.pin.pinCount++;
1228 NvWriteUINT64Data(nvIndex, pinData.intVal);
1229 }
1230 }
1231 return result;
1232 }
1233 #ifdef TPM_CC_GetCommandAuditDigest
```
### **6.4.4.15 CheckCommandAudit()**

This function is called before the command is processed if audit is enabled for the command. It will check to see if the audit can be performed and will ensure that the *cpHash* is available for the audit.

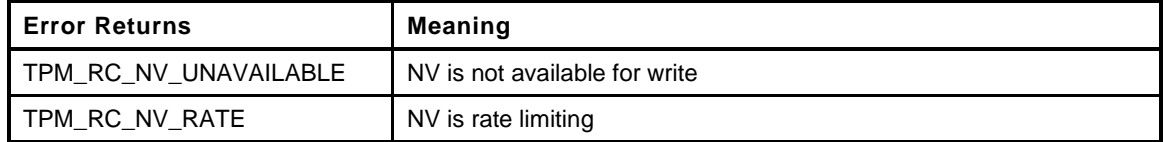

```
1234 static TPM_RC
1235 CheckCommandAudit(
1236 COMMAND *command
1237 )
1238 {
1239 // If the audit digest is clear and command audit is required, NV must be
1240 // available so that TPM2_GetCommandAuditDigest() is able to increment
1241 // audit counter. If NV is not available, the function bails out to prevent
1242 // the TPM from attempting an operation that would fail anyway.
1243 if(gr.commandAuditDigest.t.size == 0
1244 || GetCommandCode(command->index) == TPM_CC_GetCommandAuditDigest)
1245 {
1246 RETURN IF NV IS NOT AVAILABLE;
1247 }
1248 // Make sure that the cpHash is computed for the algorithm
1249 ComputeCpHash(command, gp.auditHashAlg);
```

```
Family "2.0" TCG Published Page 225
Level 00 Revision 01.59 Copyright © TCG 2006-2020 November 8, 2019
```
- **1250 return TPM\_RC\_SUCCESS;**
- **1251 }**
- **1252 #endif**

### **6.4.4.16 ParseSessionBuffer()**

This function is the entry function for command session processing. It iterates sessions in session area and reports if the required authorization has been properly provided. It also processes audit session and passes the information of encryption sessions to parameter encryption module.

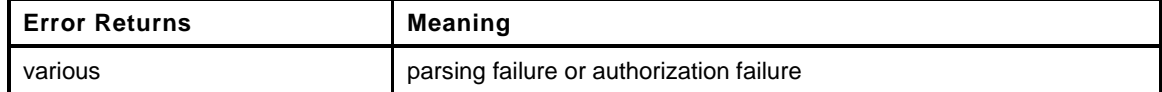

```
1253 TPM_RC
1254 ParseSessionBuffer(
1255 COMMAND *command // IN: the structure that contains
1256 )
1257 {
1258 TPM RC result;
1259 UINT32 i;
1260 INT32 size = 0;
1261 TPM2B AUTH extraKey;
1262 UINT32 sessionIndex;
1263 TPM RC errorIndex;
1264 SESSION *session = NULL;
1265 //
1266 // Check if a command allows any session in its session area.
1267 if(!IsSessionAllowed(command->index))
1268 return TPM RC AUTH CONTEXT;
1269 // Default-initialization.
1270 command->sessionNum = 0;
1271
1272 result = RetrieveSessionData(command);
1273 if(result != TPM_RC_SUCCESS)
1274 return result;
1275 // There is no command in the TPM spec that has more handles than
1276 // MAX_SESSION_NUM.
1277 pAssert(command->handleNum <= MAX SESSION NUM);
1278
1279 // Associate the session with an authorization handle.
1280 for(i = 0; i < command-\nlambda-11281 {
1282 if(CommandAuthRole(command->index, i) != AUTH_NONE)
1283 {
1284 // If the received session number is less than the number of handles
1285 // that requires authorization, an error should be returned.
1286 // Note: for all the TPM 2.0 commands, handles requiring
1287 // authorization come first in a command input and there are only ever
1288 // two values requiring authorization
1289 if(i > (command->sessionNum - 1))
1290 return TPM RC AUTH MISSING;
1291 // Record the handle associated with the authorization session
1292 s_associatedHandles[i] = command->handles[i];
1293 }
1294 }
1295 // Consistency checks are done first to avoid authorization failure when the
1296 // command will not be executed anyway.
1297 for(sessionIndex = 0; sessionIndex < command->sessionNum; sessionIndex++)
1298 {
1299 errorIndex = TPM_RC_S + g_rcIndex[sessionIndex];
1300 // PW session must be an authorization session
1301 if(s_sessionHandles[sessionIndex] == TPM_RS_PW)
1302 {
```

```
1303 if(s_associatedHandles[sessionIndex] == TPM_RH_UNASSIGNED)
1304 return TPM RCS HANDLE + errorIndex;
1305 // a password session can't be audit, encrypt or decrypt
1306 if(IS_ATTRIBUTE(s_attributes[sessionIndex], TPMA_SESSION, audit)
1307 || IS_ATTRIBUTE(s_attributes[sessionIndex], TPMA_SESSION, encrypt)
1308 || IS_ATTRIBUTE(s_attributes[sessionIndex], TPMA_SESSION, decrypt)
1309 return TPM_RCS_ATTRIBUTES + errorIndex;
1310 session = NULL;
1311 }
1312 else
1313 {
1314 Session = SessionGet(s sessionHandles[sessionIndex]);
1315
1316 // A trial session can not appear in session area, because it cannot
1317 // be used for authorization, audit or encrypt/decrypt.
1318 if(session->attributes.isTrialPolicy == SET)
1319 return TPM_RCS_ATTRIBUTES + errorIndex;
1320
1321 // See if the session is bound to a DA protected entity
1322 // NOTE: Since a policy session is never bound, a policy is still
1323 // usable even if the object is DA protected and the TPM is in
1324 // lockout.
1325 if(session->attributes.isDaBound == SET)
1326 {
1327 result = CheckLockedOut(session->attributes.isLockoutBound == SET);
1328 if(result != TPM RC_SUCCESS)
1329 return result;
1330 }
1331 // If this session is for auditing, make sure the cpHash is computed.
1332 if(IS_ATTRIBUTE(s_attributes[sessionIndex], TPMA_SESSION, audit))
1333 ComputeCpHash(command, session->authHashAlg);<br>1334 }
1334 }
1335
1336 // if the session has an associated handle, check the authorization
1337 if(s_associatedHandles[sessionIndex] != TPM_RH_UNASSIGNED)
1338 {
1339 result = CheckAuthSession(command, sessionIndex);
1340 if(result != TPM RC SUCCESS)
1341 return RcSafeAddToResult(result, errorIndex);
1342 }
1343 else
1344 {
1345 // a session that is not for authorization must either be encrypt,
1346 // decrypt, or audit
1347 if(!IS_ATTRIBUTE(s_attributes[sessionIndex], TPMA_SESSION, audit)
1348 6 By Lattributes [sessionIndex], TPMA SESSION, encrypt)
1349 && !IS_ATTRIBUTE(s_attributes[sessionIndex], TPMA_SESSION, decrypt))
1350 return TPM_RCS_ATTRIBUTES + errorIndex;
1351
1352 // no authValue included in any of the HMAC computations
1353 pAssert(session != NULL);
1354 session->attributes.includeAuth = CLEAR;
1355
1356 // check HMAC for encrypt/decrypt/audit only sessions
1357 result = CheckSessionHMAC(command, sessionIndex);
1358 if(result != TPM RC SUCCESS)
1359 return RcSafeAddToResult(result, errorIndex);
1360 }
1361 }
1362 #ifdef TPM_CC_GetCommandAuditDigest
1363 // Check if the command should be audited. Need to do this before any parameter
1364 // encryption so that the cpHash for the audit is correct
1365 if(CommandAuditIsRequired(command->index))
1366 {
1367 result = CheckCommandAudit(command);
1368 if(result != TPM_RC_SUCCESS)
```

```
1369 return result; // No session number to reference
1370 }
1371 #endif
1372 // Decrypt the first parameter if applicable. This should be the last operation
1373 // in session processing.
1374 // If the encrypt session is associated with a handle and the handle's
1375 // authValue is available, then authValue is concatenated with sessionKey to
1376 // generate encryption key, no matter if the handle is the session bound entity
1377 // or not.
1378 if(s_decryptSessionIndex != UNDEFINED_INDEX)
1379 {
1380 // If this is an authorization session, include the authValue in the
1381 // generation of the decryption key
1382 if(s_associatedHandles[s_decryptSessionIndex] != TPM_RH_UNASSIGNED)
1383 {
1384 EntityGetAuthValue(s_associatedHandles[s_decryptSessionIndex],
1385 &extraKey);
1386 }
1387 else
1388 {
1389 extraKey.b.size = 0;
1390 }
1391 size = DecryptSize(command->index);
1392 result = CryptParameterDecryption(s sessionHandles[s decryptSessionIndex],
1393 &s_nonceCaller[s_decryptSessionIndex].b,
1394 command->parameterSize, (UINT16)size,
1395 &extraKey,
1396 command->parameterBuffer);
1397 if(result != TPM RC SUCCESS)
1398 return RcSafeAddToResult(result,
1399 TPM_RC_S + g_rcIndex[s_decryptSessionIndex]);
1400 }
1401
1402 return TPM RC SUCCESS;
1403 }
```
### **6.4.4.17 CheckAuthNoSession()**

Function to process a command with no session associated. The function makes sure all the handles in the command require no authorization.

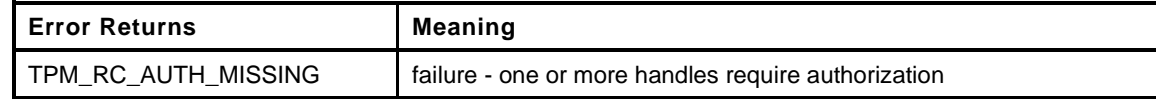

```
1404 TPM_RC
1405 CheckAuthNoSession(
1406 COMMAND *command // IN: command parsing structure
1407 )
1408 {
1409 UINT32 i;
1410 TPM RC result = TPM RC SUCCESS;
1411 //
1412 // Check if the command requires authorization
1413 for(i = 0; i < command-\n>A</math>1414 {
1415 if(CommandAuthRole(command->index, i) != AUTH_NONE)
1416 return TPM_RC_AUTH_MISSING;
1417 }
1418 #ifdef TPM_CC_GetCommandAuditDigest
1419 // Check if the command should be audited.
1420 if(CommandAuditIsRequired(command->index))
1421 {
1422 result = CheckCommandAudit(command);
```
November 8, 2019 Copyright © TCG 2006-2020 Level 00 Revision 01.59

```
1423 if(result != TPM_RC_SUCCESS)
1424 return result;
1425 }
1426 #endif
1427 // Initialize number of sessions to be 0
1428 command->sessionNum = 0;
1429
1430 return TPM RC SUCCESS;
1431 }
```
### **6.4.5 Response Session Processing**

#### **6.4.5.1 Introduction**

The following functions build the session area in a response and handle the audit sessions (if present).

#### **6.4.5.2 ComputeRpHash()**

Function to compute *rpHash* (Response Parameter Hash). The *rpHash* is only computed if there is an HMAC authorization session and the return code is TPM\_RC\_SUCCESS.

```
1432 static TPM2B_DIGEST *
1433 ComputeRpHash(
1434 COMMAND *command, // IN: command structure
1435 TPM_ALG_ID hashAlg // IN: hash algorithm to compute rpHash
1436 )
1437 {
1438 TPM2B_DIGEST *rpHash = GetRpHashPointer(command, hashAlg);
1439 HASH STATE hashState;
1440 //
1441 if(rpHash->t.size == 0)
1442 {
1443 // rpHash := hash(responseCode || commandCode || parameters)
1444
1445 // Initiate hash creation.
1446 rpHash->t.size = CryptHashStart(&hashState, hashAlg);
1447
1448 // Add hash constituents.
1449 CryptDigestUpdateInt(&hashState, sizeof(TPM_RC), TPM_RC_SUCCESS);
1450 CryptDigestUpdateInt(&hashState, sizeof(TPM_CC), command->code);
1451 CryptDigestUpdate(&hashState, command->parameterSize,
1452 command->parameterBuffer);
1453 // Complete hash computation.
1454 CryptHashEnd2B(&hashState, &rpHash->b);
1455 }
1456 return rpHash;
1457 }
```
#### **6.4.5.3 InitAuditSession()**

This function initializes the audit data in an audit session.

```
1458 static void
1459 InitAuditSession(
1460 SESSION *session // session to be initialized
1461 )
1462 {
1463 // Mark session as an audit session.
1464 session->attributes.isAudit = SET;
1465
```

```
1466 // Audit session can not be bound.
1467 session->attributes.isBound = CLEAR;
1468
1469 // Size of the audit log is the size of session hash algorithm digest.
1470 session->u2.auditDigest.t.size = CryptHashGetDigestSize(session->authHashAlg);
1471
1472 // Set the original digest value to be 0.
1473 MemorySet(&session->u2.auditDigest.t.buffer,
1474 0,
1475 session->u2.auditDigest.t.size);
1476 return;
1477 }
```
### **6.4.5.4 UpdateAuditDigest**

Function to update an audit digest

```
1478 static void
1479 UpdateAuditDigest(
1480 COMMAND *command,
1481 TPMI_ALG_HASH hashAlg,
1482 TPM2B_DIGEST *digest
1483 )
1484 {
1485 HASH_STATE hashState;
1486 TPM2B_DIGEST *cpHash = GetCpHash(command, hashAlg);
1487 TPM2B_DIGEST *rpHash = ComputeRpHash(command, hashAlg);
1488 //
1489 pAssert(cpHash != NULL);
1490
1491 // digestNew := hash (digestOld || cpHash || rpHash)
1492 // Start hash computation.
1493 digest->t.size = CryptHashStart(&hashState, hashAlg);
1494 // Add old digest.
1495 CryptDigestUpdate2B(&hashState, &digest->b);
1496 // Add cpHash
1497 CryptDigestUpdate2B(&hashState, &cpHash->b);
1498 // Add rpHash
1499 CryptDigestUpdate2B(&hashState, &rpHash->b);
1500 // Finalize the hash.
1501 CryptHashEnd2B(&hashState, &digest->b);
1502 }
```
#### **6.4.5.5 Audit()**

This function updates the audit digest in an audit session.

```
1503 static void
1504 Audit(
1505 COMMAND *command, // IN: primary control structure
1506 SESSION *auditSession // IN: loaded audit session
1507 )
1508 {
1509 UpdateAuditDigest(command, auditSession->authHashAlg,
1510 &auditSession->u2.auditDigest);
1511 return;
1512 }
1513 #ifdef TPM_CC_GetCommandAuditDigest
```
### **6.4.5.6 CommandAudit()**

This function updates the command audit digest.

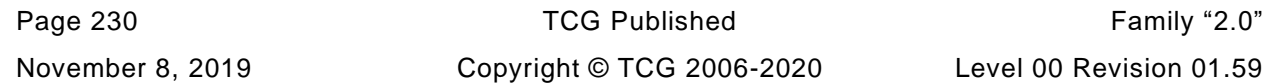

```
1514 static void
1515 CommandAudit(
1516 COMMAND *command // IN:
1517 )
1518 {
1519 // If the digest.size is one, it indicates the special case of changing
1520 // the audit hash algorithm. For this case, no audit is done on exit.
1521 // NOTE: When the hash algorithm is changed, g_updateNV is set in order to
1522 // force an update to the NV on exit so that the change in digest will
1523 // be recorded. So, it is safe to exit here without setting any flags
1524 // because the digest change will be written to NV when this code exits.
1525 if(gr.commandAuditDigest.t.size == 1)
1526 {
1527 gr.commandAuditDigest.t.size = 0;
1528 return;
1529 }
1530 // If the digest size is zero, need to start a new digest and increment
1531 // the audit counter.
1532 if(gr.commandAuditDigest.t.size == 0)
1533 {
1534 gr.commandAuditDigest.t.size = CryptHashGetDigestSize(gp.auditHashAlg);
1535 MemorySet(gr.commandAuditDigest.t.buffer,
1536 0,
1537 gr.commandAuditDigest.t.size);
1538
1539 // Bump the counter and save its value to NV.
1540 gp.auditCounter++;
1541 NV_SYNC_PERSISTENT(auditCounter);
1542 }
1543 UpdateAuditDigest(command, gp.auditHashAlg, &gr.commandAuditDigest);
1544 return;
1545 }
1546 #endif
```
### **6.4.5.7 UpdateAuditSessionStatus()**

Function to update the internal audit related states of a session. It

- a) initializes the session as audit session and sets it to be exclusive if this is the first time it is used for audit or audit reset was requested;
- b) reports exclusive audit session;
- extends audit log; and
- clears exclusive audit session if no audit session found in the command.

```
1547 static void
1548 UpdateAuditSessionStatus(
1549 COMMAND *command // IN: primary control structure
1550 )
1551 {
1552 UINT32 i;
1553 TPM_HANDLE auditSession = TPM_RH_UNASSIGNED;
1554 //
1555 // Iterate through sessions
1556 for(i = 0; i < command->sessionNum; i++)
1557 {
1558 SESSION *session;
1559 //
1560 // PW session do not have a loaded session and can not be an audit
1561 // session either. Skip it.
1562 if(s_sessionHandles[i] == TPM_RS_PW)
1563 continue;
1564 session = SessionGet(s_sessionHandles[i]);
```

```
Family "2.0" TCG Published Page 231
Level 00 Revision 01.59 Copyright © TCG 2006-2020 November 8, 2019
```

```
1565
1566 // If a session is used for audit
1567 if(IS_ATTRIBUTE(s_attributes[i], TPMA_SESSION, audit))
1568 {
1569 // An audit session has been found
1570 auditSession = s_sessionHandles[i];
1571
1572 // If the session has not been an audit session yet, or
1573 // the auditSetting bits indicate a reset, initialize it and set
1574 // it to be the exclusive session
1575 if(session->attributes.isAudit == CLEAR
1576 || IS_ATTRIBUTE(s_attributes[i], TPMA_SESSION, auditReset))
1577 {
1578 InitAuditSession(session);
1579 g_exclusiveAuditSession = auditSession;
1580 }
1581 else
1582 {
1583 // Check if the audit session is the current exclusive audit
1584 // session and, if not, clear previous exclusive audit session.
1585 if(g_exclusiveAuditSession != auditSession)
1586 g_exclusiveAuditSession = TPM_RH_UNASSIGNED;
1587 }
1588 // Report audit session exclusivity.
1589 if(g_exclusiveAuditSession == auditSession)
1590 {
1591 SET_ATTRIBUTE(s_attributes[i], TPMA_SESSION, auditExclusive);
1592 }
1593 else
1594 {
1595 CLEAR_ATTRIBUTE(s_attributes[i], TPMA_SESSION, auditExclusive);
1596 }
1597 // Extend audit log.
1598 Audit(command, session);
1599 }
1600 }
1601 // If no audit session is found in the command, and the command allows
1602 // a session then, clear the current exclusive
1603 // audit session.
1604 if(auditSession == TPM_RH_UNASSIGNED && IsSessionAllowed(command->index))
1605 {
1606 g_exclusiveAuditSession = TPM_RH_UNASSIGNED;
1607 }
1608 return;
1609 }
```
#### **6.4.5.8 ComputeResponseHMAC()**

Function to compute HMAC for authorization session in a response.

```
1610 static void
1611 ComputeResponseHMAC(
1612 COMMAND *command, // IN: command structure
1613 UINT32 sessionIndex, // IN: session index to be processed
1614 SESSION *session, // IN: loaded session
1615 TPM2B DIGEST *hmac // OUT: authHMAC
1616 )
1617 {
1618 TPM2B TYPE(KEY, (sizeof(AUTH VALUE) * 2));
1619 TPM2B_KEY key; // HMAC key
1620 BYTE marshalBuffer[sizeof(TPMA_SESSION)];
1621 BYTE *buffer;
1622 UINT32 marshalSize;
1623 HMAC_STATE hmacState;
```

```
Page 232 TCG Published Family "2.0"
November 8, 2019 Copyright © TCG 2006-2020 Level 00 Revision 01.59
```

```
1624 TPM2B_DIGEST *rpHash = ComputeRpHash(command, session->authHashAlg);
1625 //
1626 // Generate HMAC key
1627 MemoryCopy2B(&key.b, &session->sessionKey.b, sizeof(key.t.buffer));
1628
1629 // Add the object authValue if required
1630 if(session->attributes.includeAuth == SET)
1631 {
1632 // Note: includeAuth may be SET for a policy that is used in
1633 // UndefineSpaceSpecial(). At this point, the Index has been deleted
1634 // so the includeAuth will have no meaning. However, the
1635 // s_associatedHandles[] value for the session is now set to TPM_RH_NULL so
1636 // this will return the authValue associated with TPM_RH_NULL and that is
1637 // and empty buffer.
1638 TPM2B AUTH authValue;
1639 //
1640 // Get the authValue with trailing zeros removed
1641 EntityGetAuthValue(s_associatedHandles[sessionIndex], &authValue);
1642
1643 // Add it to the key
1644 MemoryConcat2B(&key.b, &authValue.b, sizeof(key.t.buffer));
1645 }
1646
1647 // if the HMAC key size is 0, the response HMAC is computed according to the
1648 // input HMAC
1649 if(key.t.size == 0
1650 && s_inputAuthValues[sessionIndex].t.size == 0)
1651 {
1652 hmac->t.size = 0;
1653 return;
1654 }
1655 // Start HMAC computation.
1656 hmac->t.size = CryptHmacStart2B(&hmacState, session->authHashAlg, &key.b);
1657
1658 // Add hash components.
1659 CryptDigestUpdate2B(&hmacState.hashState, &rpHash->b);
1660 CryptDigestUpdate2B(&hmacState.hashState, &session->nonceTPM.b);
1661 CryptDigestUpdate2B(&hmacState.hashState, &s_nonceCaller[sessionIndex].b);
1662
1663 // Add session attributes.
1664 buffer = marshalBuffer;
1665 marshalSize = TPMA_SESSION_Marshal(&s_attributes[sessionIndex], &buffer, NULL);
1666 CryptDigestUpdate(&hmacState.hashState, marshalSize, marshalBuffer);
1667
1668 // Finalize HMAC.
1669 CryptHmacEnd2B(&hmacState, &hmac->b);
1670
1671 return;
1672 }
```
## **6.4.5.9 UpdateInternalSession()**

Updates internal sessions:

- a) Restarts session time.
- b) Clears a policy session since nonce is rolling.

```
1673 static void
1674 UpdateInternalSession(
1675 SESSION *session, // IN: the session structure
1676 UINT32 i // IN: session number
1677 )
1678 {
1679 // If nonce is rolling in a policy session, the policy related data
```
Family "2.0" TCG Published Page 233 Level 00 Revision 01.59 Copyright © TCG 2006-2020 November 8, 2019

```
1680 // will be re-initialized.
1681 if(HandleGetType(s_sessionHandles[i]) == TPM_HT_POLICY_SESSION
1682 && IS_ATTRIBUTE(s_attributes[i], TPMA_SESSION, continueSession))
1683 {
1684 // When the nonce rolls it starts a new timing interval for the
1685 // policy session.
1686 SessionResetPolicyData(session);
1687 SessionSetStartTime(session);
1688 }
1689 return;
1690 }
```
#### **6.4.5.10 BuildSingleResponseAuth()**

Function to compute response HMAC value for a policy or HMAC session.

```
1691 static TPM2B_NONCE *
1692 BuildSingleResponseAuth(
1693 COMMAND *command, // IN: command structure
1694 UINT32 sessionIndex, // IN: session index to be processed
1695 TPM2B AUTH *auth // OUT: authHMAC
1696 )
1697 {
1698 // Fill in policy/HMAC based session response.
1699 SESSION *session = SessionGet(s_sessionHandles[sessionIndex]);
1700 //
1701 // If the session is a policy session with isPasswordNeeded SET, the
1702 // authorization field is empty.
1703 if(HandleGetType(s_sessionHandles[sessionIndex]) == TPM_HT_POLICY_SESSION
1704 && session->attributes.isPasswordNeeded == SET)
1705 auth->t size = 0;
1706 else
1707 // Compute response HMAC.
1708 ComputeResponseHMAC(command, sessionIndex, session, auth);
1709
1710 UpdateInternalSession(session, sessionIndex);
1711 return &session->nonceTPM;
1712 }
```
#### **6.4.5.11 UpdateAllNonceTPM()**

Updates TPM nonce for all sessions in command.

```
1713 static void
1714 UpdateAllNonceTPM(
1715 COMMAND *command // IN: controlling structure
1716 )
1717 {
1718 UINT32 i;
1719 SESSION *session;
1720 //
1721 for(i = 0; i < command->sessionNum; i++)
1722 {
1723 // If not a PW session, compute the new nonceTPM.
1724 if(s_sessionHandles[i] != TPM_RS_PW)
1725 {
1726 session = SessionGet(s_sessionHandles[i]);
1727 // Update nonceTPM in both internal session and response.
1728 CryptRandomGenerate(session->nonceTPM.t.size,
1729 session->nonceTPM.t.buffer);
1730 }
1731 }
1732 return;
```
Page 234 **TCG Published** Family "2.0" November 8, 2019 Copyright © TCG 2006-2020 Level 00 Revision 01.59

#### **1733 }**

## **6.4.5.12 BuildResponseSession()**

Function to build Session buffer in a response. The authorization data is added to the end of command- >*responseBuffer*. The size of the authorization area is accumulated in command->*authSize*. When this is called, command->*responseBuffer* is pointing at the next location in the response buffer to be filled. This is where the authorization sessions will go, if any. command->*parameterSize* is the number of bytes that have been marshaled as parameters in the output buffer.

```
1734 void
1735 BuildResponseSession(
1736 COMMAND *command // IN: structure that has relevant command
1737 // information
1738 )
1739 {
1740 pAssert(command->authSize == 0);
1741
1742 // Reset the parameter buffer to point to the start of the parameters so that
1743 // there is a starting point for any rpHash that might be generated and so there
1744 // is a place where parameter encryption would start
1745 command->parameterBuffer = command->responseBuffer - command->parameterSize;
1746
1747 // Session nonces should be updated before parameter encryption
1748 if(command->tag == TPM_ST_SESSIONS)
1749 {
1750 UpdateAllNonceTPM(command);
1751
1752 // Encrypt first parameter if applicable. Parameter encryption should
1753 // happen after nonce update and before any rpHash is computed.
1754 // If the encrypt session is associated with a handle, the authValue of
1755 // this handle will be concatenated with sessionKey to generate
1756 // encryption key, no matter if the handle is the session bound entity
1757 // or not. The authValue is added to sessionKey only when the authValue
1758 // is available.
1759 if(s_encryptSessionIndex != UNDEFINED_INDEX)
1760 {
1761 UINT32 size;
1762 TPM2B AUTH extraKey;
1763 //
1764 extraKey.b.size = 0;
1765 // If this is an authorization session, include the authValue in the
1766 // generation of the encryption key
1767 if(s_associatedHandles[s_encryptSessionIndex] != TPM_RH_UNASSIGNED)
1768 {
1769 EntityGetAuthValue(s_associatedHandles[s_encryptSessionIndex],
1770 Extracting Contract Contract Contract Contract Contract Contract Contract Contract Contract Contract Contract Contract Contract Contract Contract Contract Contract Contract Contract Contract Contract Contract Contrac
1771 }
1772 size = EncryptSize(command->index);
1773 CryptParameterEncryption(s_sessionHandles[s_encryptSessionIndex],
1774 &s_nonceCaller[s_encryptSessionIndex].b,
1775 (UINT16)size,
1776 &extraKey,
1777 command->parameterBuffer);
1778 }
1779 }
1780 // Audit sessions should be processed regardless of the tag because
1781 // a command with no session may cause a change of the exclusivity state.
1782 UpdateAuditSessionStatus(command);
1783 #if CC_GetCommandAuditDigest
1784 // Command Audit
1785 if(CommandAuditIsRequired(command->index))
1786 CommandAudit(command);
1787 #endif
```
Level 00 Revision 01.59 Copyright © TCG 2006-2020 November 8, 2019

```
1788 // Process command with sessions.
1789 if(command->tag == TPM ST SESSIONS)
1790 {
1791 UINT32 i;
1792 //
1793 pAssert(command->sessionNum > 0);
1794
1795 // Iterate over each session in the command session area, and create
1796 // corresponding sessions for response.
1797 for(i = 0; i < command->sessionNum; i++)
1798 {
1799 TPM2B_NONCE *nonceTPM;
1800 TPM2B DIGEST responseAuth;
1801 // Make sure that continueSession is SET on any Password session.
1802 // This makes it marginally easier for the management software
1803 // to keep track of the closed sessions.
1804 if(s_sessionHandles[i] == TPM_RS_PW)
1805 {
1806 SET ATTRIBUTE(s attributes[i], TPMA SESSION, continueSession);
1807 responseAuth.t.size = 0;
1808 nonceTPM = (TPM2B_NONCE *) & responseAuth;
1809 }
1810 else
1811 {
1812 // Compute the response HMAC and get a pointer to the nonce used.
1813 // This function will also update the values if needed. Note, the
1814 nonceTPM = BuildSingleResponseAuth(command, i, &responseAuth);
1815 }
1816 command->authSize += TPM2B_NONCE_Marshal(nonceTPM,
1817 &command->responseBuffer,
1818 NULL);
1819 command->authSize += TPMA_SESSION_Marshal(&s_attributes[i],
1820 &command->responseBuffer,
1821 NULL);
1822 command->authSize += TPM2B_DIGEST_Marshal(&responseAuth,
1823 &command->responseBuffer,
1824 NULL);
1825 if(!IS ATTRIBUTE(s attributes[i], TPMA SESSION, continueSession))
1826 SessionFlush(s_sessionHandles[i]);
1827 }
1828 }
1829 return;
1830 }
```
## **6.4.5.13 SessionRemoveAssociationToHandle()**

This function deals with the case where an entity associated with an authorization is deleted during command processing. The primary use of this is to support UndefineSpaceSpecial().

```
1831 void
1832 SessionRemoveAssociationToHandle(
1833 TPM_HANDLE handle
1834 )
1835 {
1836 UINT32 i;
1837 //
1838 for(i = 0; i < MAX SESSION NUM; i++)
1839 {
1840 if(s_associatedHandles[i] == handle)
1841 {
1842 s associatedHandles[i] = TPM RH_NULL;
1843 }
1844 }
1845 }
```
## **7 Command Support Functions**

#### **7.1 Introduction**

This clause contains support routines that are called by the command action code in TPM 2.0 Part 3. The functions are grouped by the command group that is supported by the functions.

#### **7.2 Attestation Command Support (Attest\_spt.c)**

```
7.2.1 Includes
```

```
1 #include "Tpm.h"
2 #include "Attest_spt_fp.h"
```
#### **7.2.2 Functions**

#### **7.2.2.1 FillInAttestInfo()**

Fill in common fields of TPMS\_ATTEST structure.

```
3 void
4 FillInAttestInfo(
5 TPMI_DH_OBJECT signHandle, // IN: handle of signing object
6 TPMT_SIG_SCHEME *scheme, // IN/OUT: scheme to be used for signing<br>7 TPM2B DATA *data, // IN: qualifying data
7 TPM2B_DATA *data, // IN: qualifying data
8 TPMS_ATTEST *attest // OUT: attest structure
9 )
10 {
11 OBJECT *signObject = HandleToObject(signHandle);
12
13 // Magic number
14 attest->magic = TPM_GENERATED_VALUE;
15
16 if(signObject == NULL)
17 {
18 // The name for a null handle is TPM_RH_NULL
19 // This is defined because UINT32_TO_BYTE_ARRAY does a cast. If the
20 // size of the cast is smaller than a constant, the compiler warns
21 // about the truncation of a constant value.
22 TPM HANDLE nullHandle = TPM RH_NULL;
23 attest->qualifiedSigner.t.size = sizeof(TPM HANDLE);
24 UINT32_TO_BYTE_ARRAY(nullHandle, attest->qualifiedSigner.t.name);
25 }
26 else
27 {
28 // Certifying object qualified name
29 // if the scheme is anonymous, this is an empty buffer
30 if(CryptIsSchemeAnonymous(scheme->scheme))
31 attest->qualifiedSigner.t.size = 0;
32 else
33 attest->qualifiedSigner = signObject->qualifiedName;
34 }
35 // current clock in plain text
36 TimeFillInfo(&attest->clockInfo);
37
38 // Firmware version in plain text
39 attest->firmwareVersion = ((UINT64)gp.firmwareV1 << (sizeof(UINT32) * 8));
40 attest->firmwareVersion += gp.firmwareV2;
41
```

```
42 // Check the hierarchy of sign object. For NULL sign handle, the hierarchy
43 // will be TPM_RH_NULL
44 if((signObject == NULL)
45 || (!signObject->attributes.epsHierarchy
46 && !signObject->attributes.ppsHierarchy))
47 {
48 // For signing key that is not in platform or endorsement hierarchy,
49 // obfuscate the reset, restart and firmware version information
50 UINT64 obfuscation[2];
51 CryptKDFa(CONTEXT_INTEGRITY_HASH_ALG, &gp.shProof.b, OBFUSCATE_STRING,
52 &attest->qualifiedSigner.b, NULL, 128,
53 (BYTE *)&obfuscation[0], NULL, FALSE);
54 // Obfuscate data
55 attest->firmwareVersion += obfuscation[0];
56 attest->clockInfo.resetCount += (UINT32)(obfuscation[1] >> 32);
57 attest->clockInfo.restartCount += (UINT32)obfuscation[1];
58 }
59 // External data
60 if(CryptIsSchemeAnonymous(scheme->scheme))
61 attest->extraData.t.size = 0;
62 else
63 {
64 // If we move the data to the attestation structure, then it is not
65 // used in the signing operation except as part of the signed data
66 attest->extraData = *data;
67 data->t.size = 0;
68 }
69 }
```
### **7.2.2.2 SignAttestInfo()**

Sign a TPMS\_ATTEST structure. If *signHandle* is TPM\_RH\_NULL, a null signature is returned.

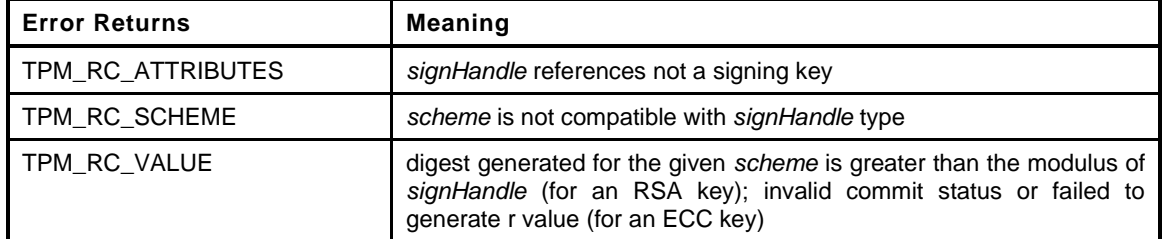

```
Page 238 Family "2.0" TCG Published Family "2.0"
70 TPM_RC
71 SignAttestInfo(
72 OBJECT *signKey, // IN: sign object
73 TPMT_SIG_SCHEME *scheme, // IN: sign scheme
74 TPMS_ATTEST *certifyInfo, // IN: the data to be signed
75 TPM2B_DATA *qualifyingData, // IN: extra data for the signing
76 // process
77 TPM2B_ATTEST *attest, // OUT: marshaled attest blob to be
78 // signed
79 TPMT_SIGNATURE *signature // OUT: signature
80 )
81 {
82 BYTE *buffer;
83 HASH STATE hashState;
84 TPM2B_DIGEST digest;
85 TPM RC result;
86
87 // Marshal TPMS_ATTEST structure for hash
88 buffer = attest->t.attestationData;
89 attest->t.size = TPMS_ATTEST_Marshal(certifyInfo, &buffer, NULL);
90
91 if(signKey == NULL)
```

```
92 {
93 signature->sigAlg = TPM ALG NULL;
94 result = TPM_RC_SUCCESS;
95 }
96 else
97 {
98 TPMI ALG HASH hashAlg;
99 // Compute hash
100 hashAlg = scheme->details.any.hashAlg;
101 // need to set the receive buffer to get something put in it
102 digest.t.size = sizeof(digest.t.buffer);
103 digest.t.size = CryptHashBlock(hashAlg, attest->t.size,
104 attest->t.attestationData,
105 digest.t.size, digest.t.buffer);
106 // If there is qualifying data, need to rehash the data
107 // hash(qualifyingData || hash(attestationData))
108 if(qualifyingData->t.size != 0)
109 {
110 CryptHashStart(&hashState, hashAlg);
111 CryptDigestUpdate2B(&hashState, &qualifyingData->b);
112 CryptDigestUpdate2B(&hashState, &digest.b);
113 CryptHashEnd2B(&hashState, &digest.b);
114 }
115 // Sign the hash. A TPM_RC_VALUE, TPM_RC_SCHEME, or
116 // TPM_RC_ATTRIBUTES error may be returned at this point
117 result = CryptSign(signKey, scheme, &digest, signature);
118
119 // Since the clock is used in an attestation, the state in NV is no longer
120 // "orderly" with respect to the data in RAM if the signature is valid
121 if(result == TPM_RC_SUCCESS)
122 {
123 // Command uses the clock so need to clear the orderly state if it is
124 // set.
125 result = NvClearOrderly();
126 }
127 }
128 return result;
129 }
```
## **7.2.2.3 IsSigningObject()**

Checks to see if the object is OK for signing. This is here rather than in Object\_spt.c because all the attestation commands use this file but not Object\_spt.c.

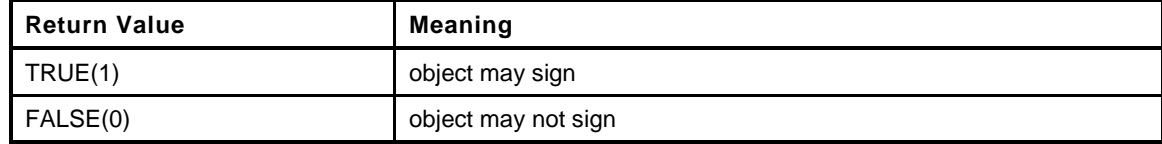

```
130 BOOL
131 IsSigningObject(
132 OBJECT *object // IN:
133 )
134 {
135 return ((object == NULL)
136 || ((IS_ATTRIBUTE(object->publicArea.objectAttributes, TPMA_OBJECT, sign)
137 && object->publicArea.type != TPM_ALG_SYMCIPHER)));
138 }
```
## **7.3 Context Management Command Support (Context\_spt.c)**

**7.3.1 Includes**

- **1 #include "Tpm.h"**
- **2 #include "Context\_spt\_fp.h"**

#### **7.3.2 Functions**

#### **7.3.2.1 ComputeContextProtectionKey()**

This function retrieves the symmetric protection key for context encryption It is used by TPM2\_ConextSave() and TPM2\_ContextLoad() to create the symmetric encryption key and iv

```
3 void
4 ComputeContextProtectionKey(
5 TPMS_CONTEXT *contextBlob, // IN: context blob
6 TPM2B_SYM_KEY *symKey, // OUT: the symmetric key<br>7 TPM2B_IV *iv // OUT: the IV.
       7PM2B IV *iv // OUT: the IV.
8 )
9 {
10 UINT16 symKeyBits; // number of bits in the parent's
11 // symmetric key
12 TPM2B_PROOF *proof = NULL; // the proof value to use. Is null for
13 13 // everything but a primary object in
14 // the Endorsement Hierarchy
15
16 BYTE kdfResult[sizeof(TPMU_HA) * 2];// Value produced by the KDF
17
18 TPM2B_DATA sequence2B, handle2B;
19
20 // Get proof value
21 proof = HierarchyGetProof(contextBlob->hierarchy);
22
23 // Get sequence value in 2B format
24 sequence2B.t.size = sizeof(contextBlob->sequence);
25 cAssert(sizeof(contextBlob->sequence) <= sizeof(sequence2B.t.buffer));
26 MemoryCopy(sequence2B.t.buffer, &contextBlob->sequence,
27 sizeof(contextBlob->sequence));
28
29 // Get handle value in 2B format
30 handle2B.t.size = sizeof(contextBlob->savedHandle);
31 cAssert(sizeof(contextBlob->savedHandle) <= sizeof(handle2B.t.buffer));
32 MemoryCopy(handle2B.t.buffer, &contextBlob->savedHandle,
33 sizeof(contextBlob->savedHandle));
34
35 // Get the symmetric encryption key size
36 symKey->t.size = CONTEXT_ENCRYPT_KEY_BYTES;
37 symKeyBits = CONTEXT ENCRYPT KEY BITS;
38 // Get the size of the IV for the algorithm
39 iv->t.size = CryptGetSymmetricBlockSize(CONTEXT_ENCRYPT_ALG, symKeyBits);
40
41 // KDFa to generate symmetric key and IV value
42 CryptKDFa(CONTEXT_INTEGRITY_HASH_ALG, &proof->b, CONTEXT_KEY, &sequence2B.b,
43 &handle2B.b, (symKey->t.size + iv->t.size) * 8, kdfResult, NULL,
44 FALSE);
45
46 // Copy part of the returned value as the key
47 pAssert(symKey->t.size <= sizeof(symKey->t.buffer));
48 MemoryCopy(symKey->t.buffer, kdfResult, symKey->t.size);
49
```

```
50 // Copy the rest as the IV
51 pAssert(iv->t.size <= sizeof(iv->t.buffer));
52 MemoryCopy(iv->t.buffer, &kdfResult[symKey->t.size], iv->t.size);
53
54 return;
55 }
```
#### **7.3.2.2 ComputeContextIntegrity()**

Generate the integrity hash for a context It is used by TPM2\_ContextSave() to create an integrity hash and by TPM2\_ContextLoad() to compare an integrity hash

```
56 void
57 ComputeContextIntegrity(
58 TPMS_CONTEXT *contextBlob, // IN: context blob
59 TPM2B_DIGEST *integrity // OUT: integrity
60 )
61 {
62 HMAC_STATE hmacState;
63 TPM2B_PROOF *proof;
64 UINT16 integritySize;
65
66 // Get proof value
67 proof = HierarchyGetProof(contextBlob->hierarchy);
68
69 // Start HMAC
70 integrity->t.size = CryptHmacStart2B(&hmacState, CONTEXT_INTEGRITY_HASH_ALG,
71 &proof->b);
72
73 // Compute integrity size at the beginning of context blob
74 integritySize = sizeof(integrity->t.size) + integrity->t.size;
75
76 // Adding total reset counter so that the context cannot be
77 // used after a TPM Reset
78 CryptDigestUpdateInt(&hmacState.hashState, sizeof(gp.totalResetCount),
79 gp.totalResetCount);
80
81 // If this is a ST_CLEAR object, add the clear count
82 // so that this contest cannot be loaded after a TPM Restart
83 if(contextBlob->savedHandle == 0x80000002)
84 CryptDigestUpdateInt(&hmacState.hashState, sizeof(gr.clearCount),
85 gr.clearCount);
86
87 // Adding sequence number to the HMAC to make sure that it doesn't
88 // get changed
89 CryptDigestUpdateInt(&hmacState.hashState, sizeof(contextBlob->sequence),
90 contextBlob->sequence);
91
92 // Protect the handle
93 CryptDigestUpdateInt(&hmacState.hashState, sizeof(contextBlob->savedHandle),
94 contextBlob->savedHandle);
95
96 // Adding sensitive contextData, skip the leading integrity area
97 CryptDigestUpdate(&hmacState.hashState,
98 contextBlob->contextBlob.t.size - integritySize,
99 contextBlob->contextBlob.t.buffer + integritySize);
100
101 // Complete HMAC
102 CryptHmacEnd2B(&hmacState, &integrity->b);
103
104 return;
105 }
```
## **7.3.2.3 SequenceDataExport()**

This function is used scan through the sequence object and either modify the hash state data for export (*contextSave*) or to import it into the internal format (*contextLoad*). This function should only be called after the sequence object has been copied to the context buffer (*contextSave*) or from the context buffer into the sequence object. The presumption is that the context buffer version of the data is the same size as the internal representation so nothing outsize of the hash context area gets modified.

```
106 void
107 SequenceDataExport(
108 HASH_OBJECT *object, // IN: an internal hash object
109 HASH OBJECT BUFFER *exportObject // OUT: a sequence context in a buffer
110 )
111 {
112 // If the hash object is not an event, then only one hash context is needed
113 int count = (object->attributes.eventSeq) ? HASH_COUNT : 1;
114
115 for(count--; count >= 0; count--)
116 {
117 HASH STATE *hash = &object->state.hashState[count];
118 bize_t offset = (BYTE *)hash - (BYTE *)object;<br>119 BYTE bizartHash = {(BYTE *)exportObject)[of
119 BYTE *exportHash = \&((BYTE *)exportObject)[offset];
120
121 CryptHashExportState(hash, (EXPORT_HASH_STATE *)exportHash);
122 }
123 }
```
### **7.3.2.4 SequenceDataImport()**

This function is used scan through the sequence object and either modify the hash state data for export (*contextSave*) or to import it into the internal format (*contextLoad*). This function should only be called after the sequence object has been copied to the context buffer (*contextSave*) or from the context buffer into the sequence object. The presumption is that the context buffer version of the data is the same size as the internal representation so nothing outsize of the hash context area gets modified.

```
124 void
125 SequenceDataImport(
126 HASH_OBJECT *object, // IN/OUT: an internal hash object
127 HASH OBJECT BUFFER *exportObject // IN/OUT: a sequence context in a buffer
128 )
129 {
130 // If the hash object is not an event, then only one hash context is needed
131 int count = (object->attributes.eventSeq) ? HASH COUNT : 1;
132
133 for(count--; count >= 0; count--)
134 {
135 HASH STATE *hash = &object->state.hashState[count];
136 size_t offset = (BYTE *)hash - (BYTE *)object;
137 BYTE *importHash = \& ((BYTE *)exportObject)[offset];
138 //
139 CryptHashImportState(hash, (EXPORT HASH STATE *)importHash);
140 }
141 }
```
## **7.4 Policy Command Support (Policy\_spt.c)**

**7.4.1 Includes**

```
1 #include "Tpm.h"
2 #include "Policy_spt_fp.h"
3 #include "PolicySigned_fp.h"
4 #include "PolicySecret_fp.h"
```
**5 #include "PolicyTicket\_fp.h"**

#### **7.4.2 Functions**

#### **7.4.2.1 PolicyParameterChecks()**

This function validates the common parameters of TPM2\_PolicySiged() and TPM2\_PolicySecret(). The common parameters are *nonceTPM*, *expiration*, and *cpHashA*.

```
6 TPM_RC
7 PolicyParameterChecks(
8 SESSION *session,
9 UINT64 authTimeout,
10 TPM2B DIGEST *cpHashA,
11 TPM2B_NONCE *nonce,
12 TPM RC blameNonce,
13 TPM_RC blameCpHash,
14 TPM_RC blameExpiration
15 )
16 {
17 // Validate that input nonceTPM is correct if present
18 if(nonce != NULL && nonce->t.size != 0)
19 {
20 if(!MemoryEqual2B(&nonce->b, &session->nonceTPM.b))
21 return TPM_RCS_NONCE + blameNonce;
22 }
23 // If authTimeout is set (expiration != 0...
24 if(authTimeout != 0)
25 {
26 // Validate input expiration.
27 // Cannot compare time if clock stop advancing. A TPM_RC_NV_UNAVAILABLE
28 // or TPM_RC_NV_RATE error may be returned here.
29 RETURN IF NV IS NOT AVAILABLE;
30
31 // if the time has already passed or the time epoch has changed then the
32 // time value is no longer good.
33 if((authTimeout < g_time)
34 || (session->epoch != g_timeEpoch))
35 return TPM_RCS_EXPIRED + blameExpiration;
36 }
37 // If the cpHash is present, then check it
38 if(cpHashA != NULL && cpHashA->t.size != 0)
39 {
40 // The cpHash input has to have the correct size
41 if(cpHashA->t.size != session->u2.policyDigest.t.size)
42 return TPM_RCS_SIZE + blameCpHash;
43
44 // If the cpHash has already been set, then this input value
45 // must match the current value.
46 if(session->u1.cpHash.b.size != 0
47 && !MemoryEqual2B(&cpHashA->b, &session->u1.cpHash.b))
48 return TPM_RC_CPHASH;
49 }
```
**50 return TPM\_RC\_SUCCESS; 51 }**

## **7.4.2.2 PolicyContextUpdate()**

Update policy hash Update the *policyDigest* in policy session by extending *policyRef* and *objectName* to it. This will also update the *cpHash* if it is present.

```
52 void
53 PolicyContextUpdate(
54 TPM_CC commandCode, // IN: command code
55 TPM2B_NAME *name, // IN: name of entity
56 TPM2B_NONCE *ref, // IN: the reference data
 57 TPM2B_DIGEST *cpHash, // IN: the cpHash (optional)
 58 UINT64 policyTimeout, // IN: the timeout value for the policy
59 SESSION *session // IN/OUT: policy session to be updated
60 )
61 {
62 HASH_STATE hashState;
63
64 // Start hash
65 CryptHashStart(&hashState, session->authHashAlg);
66
67 // policyDigest size should always be the digest size of session hash algorithm.
68 pAssert(session->u2.policyDigest.t.size
69 == CryptHashGetDigestSize(session->authHashAlg));
70
71 // add old digest
72 CryptDigestUpdate2B(&hashState, &session->u2.policyDigest.b);
73
74 // add commandCode
75 CryptDigestUpdateInt(&hashState, sizeof(commandCode), commandCode);
76
77 // add name if applicable
78 if(name != NULL)
79 CryptDigestUpdate2B(&hashState, &name->b);
80
81 // Complete the digest and get the results
82 CryptHashEnd2B(&hashState, &session->u2.policyDigest.b);
83
84 // If the policy reference is not null, do a second update to the digest.
85 if(ref != NULL)
86 {
87
88 // Start second hash computation
89 CryptHashStart(&hashState, session->authHashAlg);
90
91 // add policyDigest
92 CryptDigestUpdate2B(&hashState, &session->u2.policyDigest.b);
93
94 // add policyRef
95 CryptDigestUpdate2B(&hashState, &ref->b);
96
97 // Complete second digest
98 CryptHashEnd2B(&hashState, &session->u2.policyDigest.b);
99 }
100 // Deal with the cpHash. If the cpHash value is present
101 // then it would have already been checked to make sure that
102 // it is compatible with the current value so all we need
103 // to do here is copy it and set the isCpHashDefined attribute
104 if(cpHash != NULL && cpHash->t.size != 0)
105 {
106 session->u1.cpHash = *cpHash;
107 session->attributes.isCpHashDefined = SET;
```
November 8, 2019 **Copyright © TCG 2006-2020** Level 00 Revision 01.59

```
108 }
109
110 // update the timeout if it is specified
111 if(policyTimeout != 0)
112 {
113 // If the timeout has not been set, then set it to the new value
114 // than the current timeout then set it to the new value
115 if(session->timeout == 0 || session->timeout > policyTimeout)
116 session->timeout = policyTimeout;
117 }
118 return;
119 }
```
### **7.4.2.3 ComputeAuthTimeout()**

This function is used to determine what the authorization timeout value for the session should be.

```
120 UINT64
121 ComputeAuthTimeout(
122 SESSION *session, // IN: the session containing the time
123 // values
124 INT32 expiration, // IN: either the number of seconds from
125 // the start of the session or the
126 // time in g timer;
127 TPM2B_NONCE *nonce // IN: indicator of the time base
128 )
129 {
130 UINT64 policyTime;
131 // If no expiration, policy time is 0
132 if(expiration == 0)
133 policyTime = 0;
134 else
135 {
136 if(expiration < 0)
137 expiration = -expiration;
138 if(nonce->t.size == 0)
139 // The input time is absolute Time (not Clock), but it is expressed
140 // in seconds. To make sure that we don't time out too early, take the
141 // current value of milliseconds in g_time and add that to the input
142 // seconds value.
143 policyTime = (((UINT64)expiration) * 1000) + g_time % 1000;
144 else
145 // The policy timeout is the absolute value of the expiration in seconds
146 // added to the start time of the policy.
147 policyTime = session->startTime + (((UINT64)expiration) * 1000);
148
149 }
150 return policyTime;
151 }
```
#### **7.4.2.4 PolicyDigestClear()**

Function to reset the *policyDigest* of a session

```
152 void
153 PolicyDigestClear(
154 SESSION *session
155 )
156 {
157 session->u2.policyDigest.t.size = CryptHashGetDigestSize(session->authHashAlg);
158 MemorySet(session->u2.policyDigest.t.buffer, 0,
159 session->u2.policyDigest.t.size);
160 }
```
Family "2.0" TCG Published Page 245 Level 00 Revision 01.59 Copyright © TCG 2006-2020 November 8, 2019

```
161 BOOL
162 PolicySptCheckCondition(
163 TPM_EO operation,
164 BYTE *opA,
165 BYTE *opB,
166 UINT16 size
167 )
168 {
169 // Arithmetic Comparison
170 switch(operation)
171 {
172 case TPM_EO_EQ:
173 // compare A = B
174 return (UnsignedCompareB(size, opA, size, opB) == 0);
175 break;
176 case TPM_EO_NEQ:
177 // compare A != B
178 return (UnsignedCompareB(size, opA, size, opB) != 0);
179 break;
180 case TPM_EO_SIGNED_GT:
181 // compare A > B signed
182 return (SignedCompareB(size, opA, size, opB) > 0);
183 break;
184 case TPM_EO_UNSIGNED_GT:
185 // compare A > B unsigned
186 return (UnsignedCompareB(size, opA, size, opB) > 0);
187 break;
188 case TPM_EO_SIGNED_LT:
189 // compare A < B signed
190 return (SignedCompareB(size, opA, size, opB) < 0);
191 break;
192 case TPM_EO_UNSIGNED_LT:
193 // compare A < B unsigned
194 return (UnsignedCompareB(size, opA, size, opB) < 0);
195 break;
196 case TPM_EO_SIGNED_GE:
197 // compare A >= B signed
198 return (SignedCompareB(size, opA, size, opB) >= 0);
199 break;
200 case TPM_EO_UNSIGNED_GE:
201 // compare A >= B unsigned
202 return (UnsignedCompareB(size, opA, size, opB) >= 0);
203 break;
204 case TPM_EO_SIGNED_LE:
205 // compare A <= B signed
206 return (SignedCompareB(size, opA, size, opB) <= 0);
207 break;
208 case TPM_EO_UNSIGNED_LE:
209 // compare A <= B unsigned
210 return (UnsignedCompareB(size, opA, size, opB) <= 0);
211 break;
212 case TPM_EO_BITSET:
213 // All bits SET in B are SET in A. ((A&B)=B)
214 {
215 UINT32 i;
216 for(i = 0; i < size; i++)
217 if((opA[i] & opB[i]) != opB[i])
218 return FALSE;
219 }
220 break;
221 case TPM_EO_BITCLEAR:
222 // All bits SET in B are CLEAR in A. ((A&B)=0)
223 {
224 UINT32 i;
225 for(i = 0; i < size; i++)
226 if((opA[i] & opB[i]) != 0)
```
Page 246 **TCG Published** Family "2.0"

November 8, 2019 **Copyright © TCG 2006-2020** Level 00 Revision 01.59

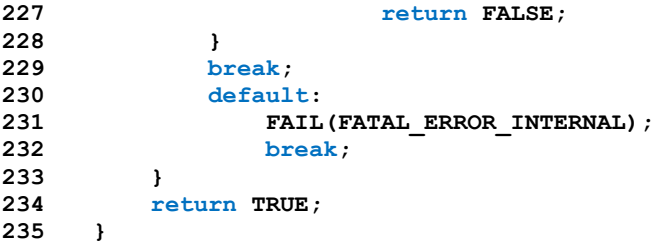

### **7.5 NV Command Support (NV\_spt.c)**

#### **7.5.1 Includes**

- **1 #include "Tpm.h"**
- **2 #include "NV\_spt\_fp.h"**

#### **7.5.2 Functions**

#### **7.5.2.1 NvReadAccessChecks()**

Common routine for validating a read Used by TPM2\_NV\_Read(), TPM2\_NV\_ReadLock() and TPM2\_PolicyNV()

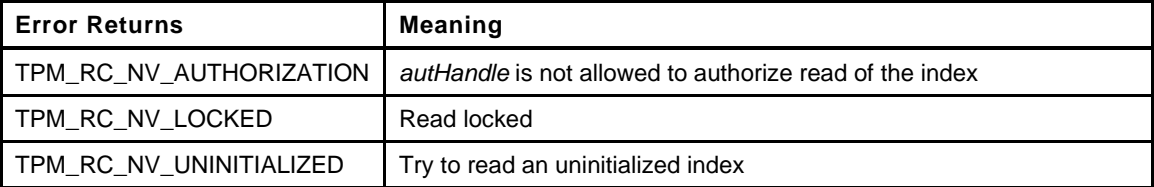

```
Page 248 Family "2.0" TCG Published Family "2.0"
3 TPM_RC
4 NvReadAccessChecks(
5 TPM HANDLE authHandle, // IN: the handle that provided the
6 // authorization
7 TPM HANDLE nvHandle,  // IN: the handle of the NV index to be read
8 TPMA_NV attributes // IN: the attributes of 'nvHandle'
 9 )
10 {
11 // If data is read locked, returns an error
12 if(IS_ATTRIBUTE(attributes, TPMA_NV, READLOCKED))
13 return TPM RC_NV_LOCKED;
14 // If the authorization was provided by the owner or platform, then check
15 // that the attributes allow the read. If the authorization handle
16 // is the same as the index, then the checks were made when the authorization
17 // was checked..
18 if(authHandle == TPM_RH_OWNER)
19 {
20 // If Owner provided authorization then ONWERWRITE must be SET
21 if(!IS_ATTRIBUTE(attributes, TPMA_NV, OWNERREAD))
22 return TPM_RC_NV_AUTHORIZATION;
23 }
24 else if(authHandle == TPM_RH_PLATFORM)
25 {
26 // If Platform provided authorization then PPWRITE must be SET
27 if(!IS ATTRIBUTE(attributes, TPMA NV, PPREAD))
28 return TPM_RC_NV_AUTHORIZATION;
29 }
30 // If neither Owner nor Platform provided authorization, make sure that it was
31 // provided by this index.
32 else if(authHandle != nvHandle)
33 return TPM_RC_NV_AUTHORIZATION;
34
35 // If the index has not been written, then the value cannot be read
36 // NOTE: This has to come after other access checks to make sure that
37 // the proper authorization is given to TPM2_NV_ReadLock()
38 if(!IS ATTRIBUTE(attributes, TPMA NV, WRITTEN))
39 return TPM_RC_NV_UNINITIALIZED;
40
41 return TPM_RC_SUCCESS;
42 }
```
## **7.5.2.2 NvWriteAccessChecks()**

Common routine for validating a write Used by TPM2\_NV\_Write(), TPM2\_NV\_Increment(), TPM2\_SetBits(), and TPM2\_NV\_WriteLock()

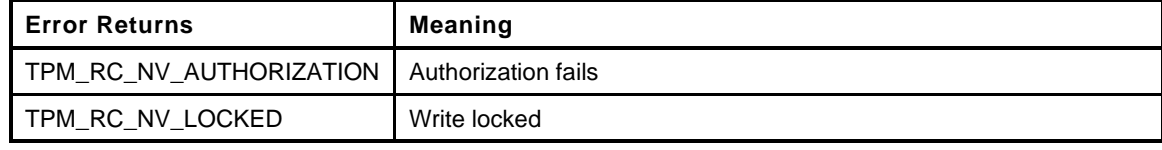

```
43 TPM_RC
44 NvWriteAccessChecks(
45 TPM_HANDLE authHandle, // IN: the handle that provided the
46 // authorization
47 TPM_HANDLE nvHandle, // IN: the handle of the NV index to be written
48 TPMA_NV attributes // IN: the attributes of 'nvHandle'
49 )
50 {
51 // If data is write locked, returns an error
52 if(IS_ATTRIBUTE(attributes, TPMA_NV, WRITELOCKED))
53 return TPM_RC_NV_LOCKED;
54 // If the authorization was provided by the owner or platform, then check
55 // that the attributes allow the write. If the authorization handle
56 // is the same as the index, then the checks were made when the authorization
57 // was checked..
58 if(authHandle == TPM RH OWNER)
59 {
60 // If Owner provided authorization then ONWERWRITE must be SET
61 if(!IS_ATTRIBUTE(attributes, TPMA_NV, OWNERWRITE))
62 return TPM_RC_NV_AUTHORIZATION;
63 }
64 else if(authHandle == TPM_RH_PLATFORM)
65 {
66 // If Platform provided authorization then PPWRITE must be SET
67 if(!IS_ATTRIBUTE(attributes, TPMA_NV, PPWRITE))
68 return TPM RC_NV_AUTHORIZATION;
69 }
70 // If neither Owner nor Platform provided authorization, make sure that it was
71 // provided by this index.
72 else if(authHandle != nvHandle)
          73 return TPM_RC_NV_AUTHORIZATION;
74 return TPM_RC_SUCCESS;
75 }
```
### **7.5.2.3 NvClearOrderly()**

This function is used to cause *gp.orderlyState* to be cleared to the non-orderly state.

```
76 TPM_RC
77 NvClearOrderly(
78 void
79 )
80 {
81 if (gp.orderlyState < SU DA USED VALUE)
82 RETURN IF NV IS NOT AVAILABLE;
83 g_{\text{clearOrder}} = \overline{r}RUE;
84 return TPM_RC_SUCCESS;
85 }
```
# **7.5.2.4 NvIsPinPassIndex()**

Function to check to see if an NV index is a PIN Pass Index

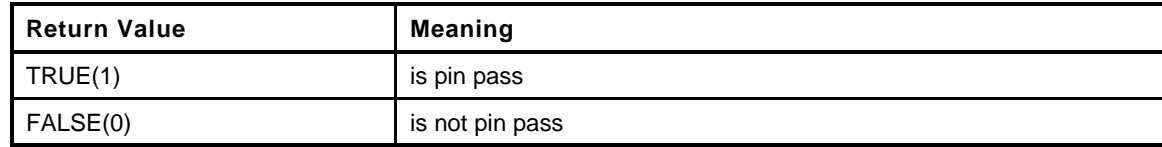

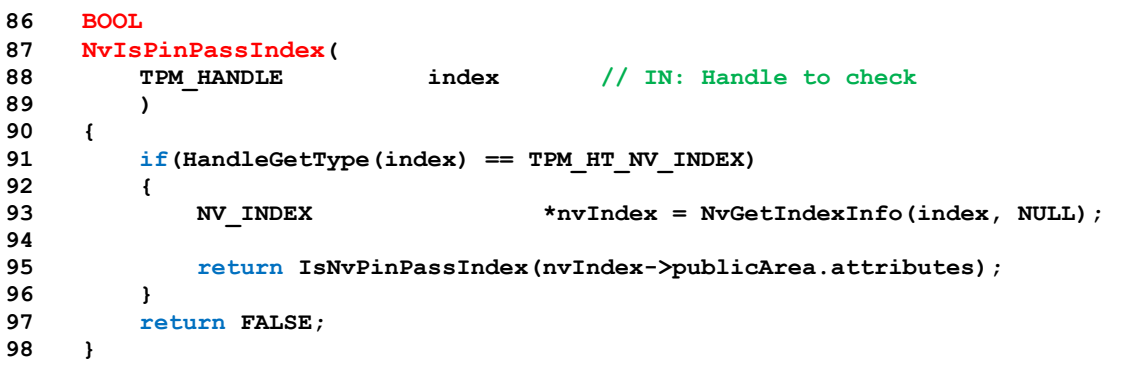

### **7.6 Object Command Support (Object\_spt.c)**

**7.6.1 Includes**

```
1 #include "Tpm.h"
```

```
2 #include "Object_spt_fp.h"
```
#### **7.6.2 Local Functions**

#### **7.6.2.1 GetIV2BSize()**

Get the size of TPM2B\_IV in canonical form that will be append to the start of the sensitive data. It includes both size of size field and size of iv data

```
3 static UINT16
4 GetIV2BSize(
5 OBJECT *protector // IN: the protector handle
6 )
    7 {
8 TPM ALG ID symAlg;
9 UINT16 keyBits;
10
11 // Determine the symmetric algorithm and size of key
12 if(protector == NULL)
13 {
14 // Use the context encryption algorithm and key size
15 symAlq = CONTEXT ENCRYPT ALG;
16 keyBits = CONTEXT_ENCRYPT_KEY_BITS;
17 }
18 else
19 {
20 symAlg = protector->publicArea.parameters.asymDetail.symmetric.algorithm;
21 keyBits = protector->publicArea.parameters.asymDetail.symmetric.keyBits.sym;
22 }
23
24 // The IV size is a UINT16 size field plus the block size of the symmetric
25 // algorithm
26 return sizeof(UINT16) + CryptGetSymmetricBlockSize(symAlg, keyBits);
27 }
```
#### **7.6.2.2 ComputeProtectionKeyParms()**

This function retrieves the symmetric protection key parameters for the sensitive data The parameters retrieved from this function include encryption algorithm, key size in bit, and a TPM2B\_SYM\_KEY containing the key material as well as the key size in bytes This function is used for any action that requires encrypting or decrypting of the sensitive area of an object or a credential blob

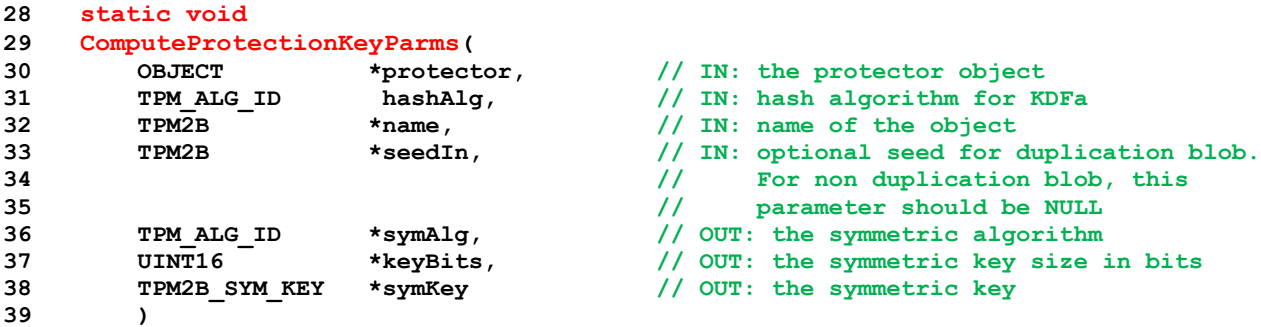
```
40 {
41 const TPM2B *seed = seedIn;
42
43 // Determine the algorithms for the KDF and the encryption/decryption
44 // For TPM_RH_NULL, using context settings
45 if(protector == NULL)
46 {
47 // Use the context encryption algorithm and key size
48 *symAlg = CONTEXT_ENCRYPT_ALG;
49 symKey->t.size = CONTEXT ENCRYPT KEY BYTES;
50 *keyBits = CONTEXT_ENCRYPT_KEY_BITS;
51 }
52 else
53 {
54 TPMT SYM DEF OBJECT *symDef;
55 symDef = &protector->publicArea.parameters.asymDetail.symmetric;
56 *symAlg = symDef->algorithm;
57 *keyBits = symDef->keyBits.sym;
58 symKey->t.size = (*keyBits + 7) / 8;
59 }
60 // Get seed for KDF
61 if(seed == NULL)
62 seed = GetSeedForKDF(protector);
63 // KDFa to generate symmetric key and IV value
64 CryptKDFa(hashAlg, seed, STORAGE_KEY, name, NULL,
65 symKey->t.size * 8, symKey->t.buffer, NULL, FALSE);
66 return;
67 }
```
## **7.6.2.3 ComputeOuterIntegrity()**

The sensitive area parameter is a buffer that holds a space for the integrity value and the marshaled sensitive area. The caller should skip over the area set aside for the integrity value and compute the hash of the remainder of the object. The size field of sensitive is in unmarshaled form and the sensitive area contents is an array of bytes.

```
68 static void
69 ComputeOuterIntegrity(
70 TPM2B *name, // IN: the name of the object
71 OBJECT *protector, // IN: the object that
72 // provides protection. For an object,
73 // it is a parent. For a credential, it
74 // is the encrypt object. For
75 // a Temporary Object, it is NULL
76 TPMI_ALG_HASH hashAlg, // IN: algorithm to use for integrity
77 TPM2B *seedIn, \sqrt{N} IN: an external seed may be provided for
78 // duplication blob. For non duplication
79 // blob, this parameter should be NULL
80 UINT32 sensitiveSize, // IN: size of the marshaled sensitive data
81 BYTE *sensitiveData, // IN: sensitive area
82 TPM2B_DIGEST *integrity // OUT: integrity
83 )
84 {
85 HMAC_STATE hmacState;
86 TPM2B_DIGEST hmacKey;
87 const TPM2B *seed = seedIn;
88 //
89 // Get seed for KDF
90 if(seed == NULL)
91 seed = GetSeedForKDF(protector);
92 // Determine the HMAC key bits
93 hmacKey.t.size = CryptHashGetDigestSize(hashAlg);
94
95 // KDFa to generate HMAC key
```
Page 252 **Family "2.0"** TCG Published Family "2.0"

```
96 CryptKDFa(hashAlg, seed, INTEGRITY_KEY, NULL, NULL,
97 hmacKey.t.size * 8, hmacKey.t.buffer, NULL, FALSE);
98 // Start HMAC and get the size of the digest which will become the integrity
99 integrity->t.size = CryptHmacStart2B(&hmacState, hashAlg, &hmacKey.b);
100
101 // Adding the marshaled sensitive area to the integrity value
102 CryptDigestUpdate(&hmacState.hashState, sensitiveSize, sensitiveData);
103
104 // Adding name
105 CryptDigestUpdate2B(&hmacState.hashState, name);
106
107 // Compute HMAC
108 CryptHmacEnd2B(&hmacState, &integrity->b);
109
110 return;
111 }
```
## **7.6.2.4 ComputeInnerIntegrity()**

This function computes the integrity of an inner wrap

```
112 static void
113 ComputeInnerIntegrity(
114 TPM_ALG_ID hashAlg, // IN: hash algorithm for inner wrap
115 TPM2B *name, // IN: the name of the object
116 UINT16 dataSize, // IN: the size of sensitive data
117 BYTE *sensitiveData, // IN: sensitive data
118 TPM2B_DIGEST *integrity // OUT: inner integrity
119 )
120 {
121 HASH STATE hashState;
122 //
123 // Start hash and get the size of the digest which will become the integrity
124 integrity->t.size = CryptHashStart(&hashState, hashAlg);
125
126 // Adding the marshaled sensitive area to the integrity value
127 CryptDigestUpdate(&hashState, dataSize, sensitiveData);
128
129 // Adding name
130 CryptDigestUpdate2B(&hashState, name);
131
132 // Compute hash
133 CryptHashEnd2B(&hashState, &integrity->b);
134
135 return;
136 }
```
#### **7.6.2.5 ProduceInnerIntegrity()**

This function produces an inner integrity for regular private, credential or duplication blob It requires the sensitive data being marshaled to the *innerBuffer*, with the leading bytes reserved for integrity hash. It assume the sensitive data starts at address (*innerBuffer* + integrity size). This function integrity at the beginning of the inner buffer It returns the total size of buffer with the inner wrap

```
137 static UINT16
138 ProduceInnerIntegrity(
139 TPM2B *name, // IN: the name of the object
140 TPM_ALG_ID hashAlg, // IN: hash algorithm for inner wrap
141 UINT16 dataSize, // IN: the size of sensitive data, excluding the
142 // leading integrity buffer size
143 BYTE *innerBuffer // IN/OUT: inner buffer with sensitive data in
144 // it. At input, the leading bytes of this
```

```
145 145 145 <b>145 145 145 145 <b>145 145 145 145 145 145 145 145 145 145 145 145 145 145 145 145 145 <b>145 145 145 145 145
146 )
147 {
148 BYTE *sensitiveData; // pointer to the sensitive data
149 TPM2B_DIGEST integrity;
150 UINT16 integritySize;
151 BYTE *buffer; // Auxiliary buffer pointer
152 //
153 // sensitiveData points to the beginning of sensitive data in innerBuffer
154 integritySize = sizeof(UINT16) + CryptHashGetDigestSize(hashAlg);
155 sensitiveData = innerBuffer + integritySize;
156
157 ComputeInnerIntegrity(hashAlg, name, dataSize, sensitiveData, &integrity);
158
159 // Add integrity at the beginning of inner buffer
160 buffer = innerBuffer;
161 TPM2B_DIGEST_Marshal(&integrity, &buffer, NULL);
162
163 return dataSize + integritySize;
164 }
```
## **7.6.2.6 CheckInnerIntegrity()**

This function check integrity of inner blob

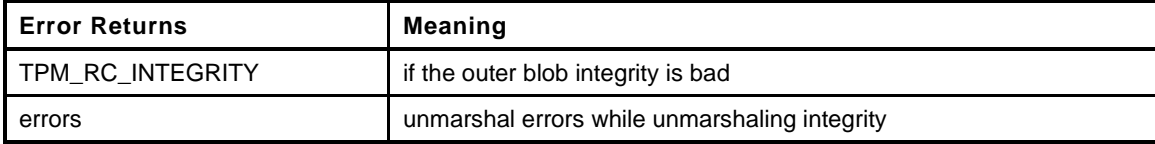

```
165 static TPM_RC
166 CheckInnerIntegrity(
167 TPM2B *name, // IN: the name of the object
168 TPM_ALG_ID hashAlg, // IN: hash algorithm for inner wrap
169 UINT16 dataSize, // IN: the size of sensitive data, including the
170 170 189 170 189 199 199 199 199 199 199 199 199 199 199 199 199 199 199 199 199 199 199 199 199 199 199 199 199 199 199 199 199 199 199 199 199 
171 BYTE *innerBuffer // IN/OUT: inner buffer with sensitive data in
172 // it
173 )
174 {
175 TPM RC result;
176 TPM2B DIGEST integrity;
177 TPM2B_DIGEST integrityToCompare;
178 BYTE *buffer; // Auxiliary buffer pointer
179 INT32 size;
180 //
181 // Unmarshal integrity
182 buffer = innerBuffer;
183 size = (INT32)dataSize;
184 result = TPM2B_DIGEST_Unmarshal(&integrity, &buffer, &size);
185 if(result == TPM RC SUCCESS)
186 {
187 // Compute integrity to compare
188 ComputeInnerIntegrity(hashAlg, name, (UINT16)size, buffer,
189 a 189 a 189 a 189 c 189 a 189 c 189 c 189 c 189 c 189 c 189 c 189 c 189 c 189 c 189 c 189 c 189 c 189 c 189 c 189 c 189 c d c d c
190 // Compare outer blob integrity
191 if(!MemoryEqual2B(&integrity.b, &integrityToCompare.b))
192 result = TPM RC INTEGRITY;
193 }
194 return result;
195 }
```
## **7.6.3 Public Functions**

## **7.6.3.1 AdjustAuthSize()**

This function will validate that the input *authValue* is no larger than the *digestSize* for the *nameAlg*. It will then pad with zeros to the size of the digest.

```
196 BOOL
197 AdjustAuthSize(
198 TPM2B_AUTH *auth, // IN/OUT: value to adjust
199 TPMI ALG HASH nameAlg // IN:
200 )
201 {
202 UINT16 digestSize;
203 //
204 // If there is no nameAlg, then this is a LoadExternal and the authVale can
205 // be any size up to the maximum allowed by the
206 digestSize = (nameAlg == TPM_ALG_NULL) ? sizeof(TPMU_HA)
207 : CryptHashGetDigestSize(nameAlg);
208 if(digestSize < MemoryRemoveTrailingZeros(auth))
209 return FALSE;
210 else if(digestSize > auth->t.size)
211 MemoryPad2B(&auth->b, digestSize);
212 auth->t.size = digestSize;
213
214 return TRUE;
215 }
```
## **7.6.3.2 AreAttributesForParent()**

This function is called by create, load, and import functions.

NOTE: The *isParent* attribute is SET when an object is loaded and it has attributes that are suitable for a parent object.

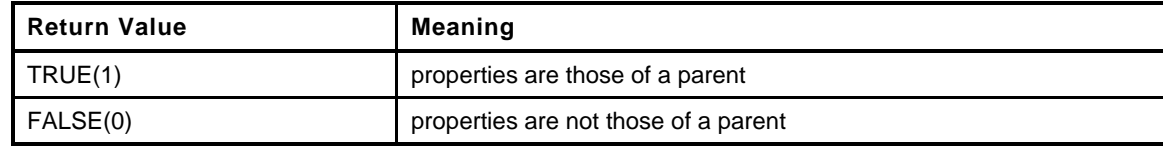

```
216 BOOL
217 ObjectIsParent(
218 OBJECT *parentObject // IN: parent handle
219 )
220 {
221 return parentObject->attributes.isParent;
222 }
```
# **7.6.3.3 CreateChecks()**

Attribute checks that are unique to creation.

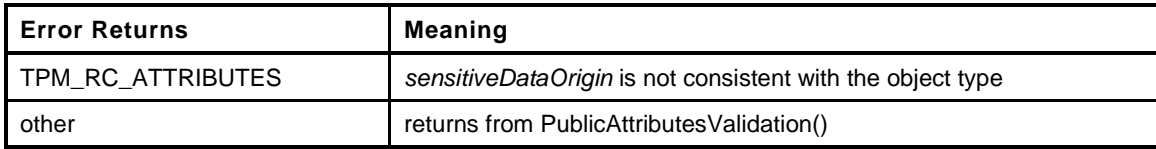

**223 TPM\_RC**

```
224 CreateChecks(
```

```
225 OBJECT *parentObject,
226 TPMT_PUBLIC *publicArea,
227 UINT16 sensitiveDataSize
228 )
229 {
230 TPMA_OBJECT attributes = publicArea->objectAttributes;
231 TPM RC result = TPM RC SUCCESS;
232 //
233 // If the caller indicates that they have provided the data, then make sure that
234 // they have provided some data.
235 if((!IS_ATTRIBUTE(attributes, TPMA_OBJECT, sensitiveDataOrigin))
236 && (sensitiveDataSize == 0))
237 return TPM_RCS_ATTRIBUTES;
238 // For an ordinary object, data can only be provided when sensitiveDataOrigin
239 // is CLEAR
240 if((parentObject != NULL)
241 && (IS_ATTRIBUTE(attributes, TPMA_OBJECT, sensitiveDataOrigin))
242 && (sensitiveDataSize != 0))
243 return TPM_RCS_ATTRIBUTES;
244 switch(publicArea->type)
245 {
246 case ALG_KEYEDHASH_VALUE:
247 // if this is a data object (sign == decrypt == CLEAR) then the
248 // TPM cannot be the data source.
249 if(!IS_ATTRIBUTE(attributes, TPMA_OBJECT, sign)
250 && !IS_ATTRIBUTE(attributes, TPMA_OBJECT, decrypt)
251 && IS_ATTRIBUTE(attributes, TPMA_OBJECT, sensitiveDataOrigin))
252 result = TPM RC ATTRIBUTES;
253 // comment out the next line in order to prevent a fixedTPM derivation
254 // parent
255 // break;
256 case ALG_SYMCIPHER_VALUE:
257 // A restricted key symmetric key (SYMCIPHER and KEYEDHASH)
258 // must have sensitiveDataOrigin SET unless it has fixedParent and
259 // fixedTPM CLEAR.
260 if(IS_ATTRIBUTE(attributes, TPMA_OBJECT, restricted))
261 if(!IS_ATTRIBUTE(attributes, TPMA_OBJECT, sensitiveDataOrigin))
262 if(IS_ATTRIBUTE(attributes, TPMA_OBJECT, fixedParent)
263 || IS_ATTRIBUTE(attributes, TPMA_OBJECT, fixedTPM))
264 result = TPM_RCS_ATTRIBUTES;
265 break;
266 default: // Asymmetric keys cannot have the sensitive portion provided
267 if(!IS_ATTRIBUTE(attributes, TPMA_OBJECT, sensitiveDataOrigin))
268 result = TPM RCS ATTRIBUTES;
269 break;
270 }
271 if(TPM_RC_SUCCESS == result)
272 {
273 result = PublicAttributesValidation(parentObject, publicArea);
274 }
275 return result;
276 }
```
## **7.6.3.4 SchemeChecks**

This function is called by TPM2\_LoadExternal() and PublicAttributesValidation(). This function validates the schemes in the public area of an object.

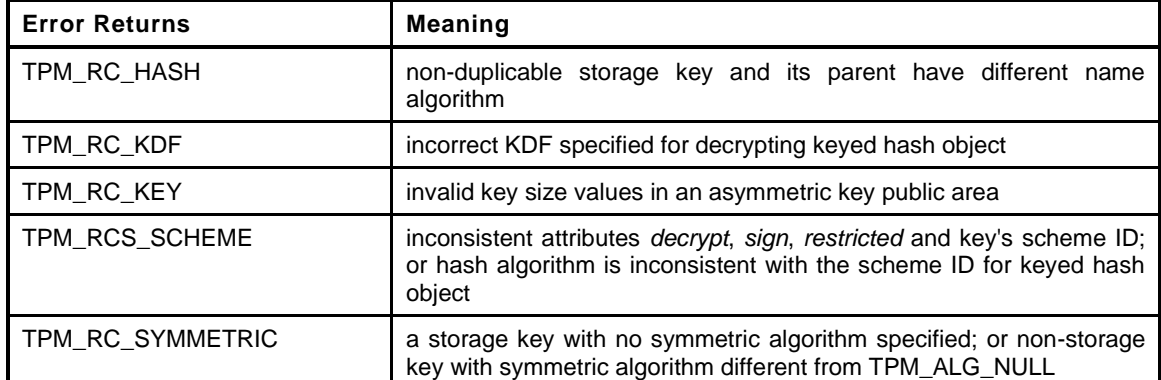

```
277 TPM_RC
278 SchemeChecks(
279 OBJECT *parentObject, // IN: parent (null if primary seed)
280 TPMT_PUBLIC *publicArea // IN: public area of the object
281 )
282 {
283 TPMT SYM DEF OBJECT *symAlgs = NULL;
284 TPM_ALG_ID scheme = TPM_ALG_NULL;<br>285 TPMA OBJECT attributes = publicAre
285 TPMA_OBJECT attributes = publicArea->objectAttributes;
286 TPMU_PUBLIC_PARMS *parms = &publicArea->parameters;
287 //
288 switch(publicArea->type)
289 {
290 case ALG_SYMCIPHER_VALUE:
291 symAlgs = &parms->symDetail.sym;
292 // If this is a decrypt key, then only the block cipher modes (not
293 // SMAC) are valid. TPM_ALG_NULL is OK too. If this is a 'sign' key,
294 // then any mode that got through the unmarshaling is OK.
295 if(IS_ATTRIBUTE(attributes, TPMA_OBJECT, decrypt)
296 && !CryptSymModeIsValid(symAlgs->mode.sym, TRUE))
297 return TPM_RCS_SCHEME;
298 break;
299 case ALG_KEYEDHASH_VALUE:
300 scheme = parms->keyedHashDetail.scheme.scheme;
301 // if both sign and decrypt
302 if(IS_ATTRIBUTE(attributes, TPMA_OBJECT, sign)
303 == IS_ATTRIBUTE(attributes, TPMA_OBJECT, decrypt))
304 {
305 // if both sign and decrypt are set or clear, then need
306 // TPM_ALG_NULL as scheme
307 if(scheme != TPM ALG_NULL)
308 return TPM_RCS_SCHEME;
309 }
310 else if(IS_ATTRIBUTE(attributes, TPMA_OBJECT, sign)
311 && scheme != TPM_ALG_HMAC)
312 return TPM_RCS_SCHEME;
313 else if(IS_ATTRIBUTE(attributes, TPMA_OBJECT, decrypt))
314 {
315 if(scheme != TPM_ALG_XOR)
316 return TPM_RCS_SCHEME;
317 // If this is a derivation parent, then the KDF needs to be
318 // SP800-108 for this implementation. This is the only derivation
319 // supported by this implementation. Other implementations could
320 // support additional schemes. There is no default.
321 if(IS_ATTRIBUTE(attributes, TPMA_OBJECT, restricted))
322 {
323 if(parms->keyedHashDetail.scheme.details.xor.kdf
324 != TPM_ALG_KDF1_SP800_108)
325 return TPM_RCS_SCHEME;
326 // Must select a digest.
```
Family "2.0" TCG Published Page 257 Level 00 Revision 01.59 Copyright © TCG 2006-2020 November 8, 2019

```
327 if(CryptHashGetDigestSize(
328 parms->keyedHashDetail.scheme.details.xor.hashAlg) == 0)
329 return TPM_RCS_HASH;
330 }
331 }
332 break;
333 default: // handling for asymmetric
334 scheme = parms->asymDetail.scheme.scheme;
335 symAlgs = &parms->asymDetail.symmetric;
336 // if the key is both sign and decrypt, then the scheme must be
337 // TPM_ALG_NULL because there is no way to specify both a sign and a
338 // decrypt scheme in the key.
339 if(IS_ATTRIBUTE(attributes, TPMA_OBJECT, sign)
340 == IS_ATTRIBUTE(attributes, TPMA_OBJECT, decrypt))
341 {
342 // scheme must be TPM_ALG_NULL
343 if(scheme != TPM_ALG_NULL)
344 return TPM RCS SCHEME;
345 }
346 else if(IS_ATTRIBUTE(attributes, TPMA_OBJECT, sign))
347 {
348 // If this is a signing key, see if it has a signing scheme
349 if(CryptIsAsymSignScheme(publicArea->type, scheme))
350 {
351 // if proper signing scheme then it needs a proper hash
352 if(parms->asymDetail.scheme.details.anySig.hashAlg
353 == TPM_ALG_NULL)
354 return TPM_RCS_SCHEME;
355 }
356 else
357 {
358 // signing key that does not have a proper signing scheme.
359 // This is OK if the key is not restricted and its scheme
360 // is TPM_ALG_NULL
361 if(IS_ATTRIBUTE(attributes, TPMA_OBJECT, restricted)
362 || scheme != TPM_ALG_NULL)
363 return TPM_RCS_SCHEME;
364 }
365 }
366 else if(IS_ATTRIBUTE(attributes, TPMA_OBJECT, decrypt))
367 {
368 if(IS_ATTRIBUTE(attributes, TPMA_OBJECT, restricted))
369 {
370 // for a restricted decryption key (a parent), scheme
371 // is required to be TPM_ALG_NULL
372 if(scheme != TPM_ALG_NULL)
373 return TPM_RCS_SCHEME;
374 }
375 else
376 {
377 // For an unrestricted decryption key, the scheme has to
378 // be a valid scheme or TPM_ALG_NULL
379 if(scheme != TPM_ALG_NULL &&
380 !CryptIsAsymDecryptScheme(publicArea->type, scheme))
381 return TPM RCS SCHEME;
382 }
383 }
384 if(!IS_ATTRIBUTE(attributes, TPMA_OBJECT, restricted)
385 || !IS_ATTRIBUTE(attributes, TPMA_OBJECT, decrypt))
386 {
387 // For an asymmetric key that is not a parent, the symmetric
388 // algorithms must be TPM_ALG_NULL
389 if(symAlgs->algorithm != TPM_ALG_NULL)
390 return TPM_RCS_SYMMETRIC;
391 }
392 // Special checks for an ECC key
```
November 8, 2019 **Copyright © TCG 2006-2020** Level 00 Revision 01.59

```
393 #if ALG_ECC
394 if(publicArea->type == TPM_ALG_ECC)
395 {
396 TPM ECC CURVE CURVE CURVE CURVEID;
397 const TPMT ECC SCHEME *curveScheme;
398
399 curveID = publicArea->parameters.eccDetail.curveID;
400 curveScheme = CryptGetCurveSignScheme(curveID);
401 // The curveId must be valid or the unmarshaling is busted.
402 pAssert(curveScheme != NULL);
403
404 // If the curveID requires a specific scheme, then the key must
405 // select the same scheme
406 if(curveScheme->scheme != TPM_ALG_NULL)
407 {
408 TPMS_ECC_PARMS *ecc = &publicArea->parameters.eccDetail;
409 if(scheme != curveScheme->scheme)
410 return TPM_RCS_SCHEME;
411 // The scheme can allow any hash, or not...
412 if(curveScheme->details.anySig.hashAlg != TPM_ALG_NULL
413 && (ecc->scheme.details.anySig.hashAlg
414 != curveScheme->details.anySig.hashAlg))
415 return TPM_RCS_SCHEME;
416 }
417 // For now, the KDF must be TPM_ALG_NULL
418 if(publicArea->parameters.eccDetail.kdf.scheme != TPM_ALG_NULL)
419 return TPM RCS KDF;
420 }
421 #endif
422 break;
423 }
424 // If this is a restricted decryption key with symmetric algorithms, then it
425 // is an ordinary parent (not a derivation parent). It needs to specific
426 // symmetric algorithms other than TPM_ALG_NULL
427 if(symAlgs != NULL
428 && IS_ATTRIBUTE(attributes, TPMA_OBJECT, restricted)
429 && IS_ATTRIBUTE(attributes, TPMA_OBJECT, decrypt))
430 {
431 if(symAlgs->algorithm == TPM_ALG_NULL)
432 return TPM_RCS_SYMMETRIC;
433 #if 0 //??
434 // This next check is under investigation. Need to see if it will break Windows
435 // before it is enabled. If it does not, then it should be default because a
436 // the mode used with a parent is always CFB and Part 2 indicates as much.
437 if(symAlgs->mode.sym != TPM_ALG_CFB)
438 return TPM_RCS_MODE;
439 #endif
440 // If this parent is not duplicable, then the symmetric algorithms
441 // (encryption and hash) must match those of its parent
442 if(IS_ATTRIBUTE(attributes, TPMA_OBJECT, fixedParent)
443 && (parentObject != NULL))
444 {
445 if(publicArea->nameAlg != parentObject->publicArea.nameAlg)
446 return TPM_RCS_HASH;
447 if(!MemoryEqual(symAlgs, &parentObject->publicArea.parameters,
448 sizeof(TPMT_SYM_DEF_OBJECT))
449 return TPM_RCS_SYMMETRIC;
450 }
451 }
452 return TPM_RC_SUCCESS;
453 }
```
# **7.6.3.5 PublicAttributesValidation()**

This function validates the values in the public area of an object. This function is used in the processing of TPM2\_Create(), TPM2\_CreatePrimary(), TPM2\_CreateLoaded(), TPM2\_Load(), TPM2\_Import(), and TPM2\_LoadExternal(). For TPM2\_Import() this is only used if the new parent has *fixedTPM* SET. For TPM2\_LoadExternal(), this is not used for a public-only key

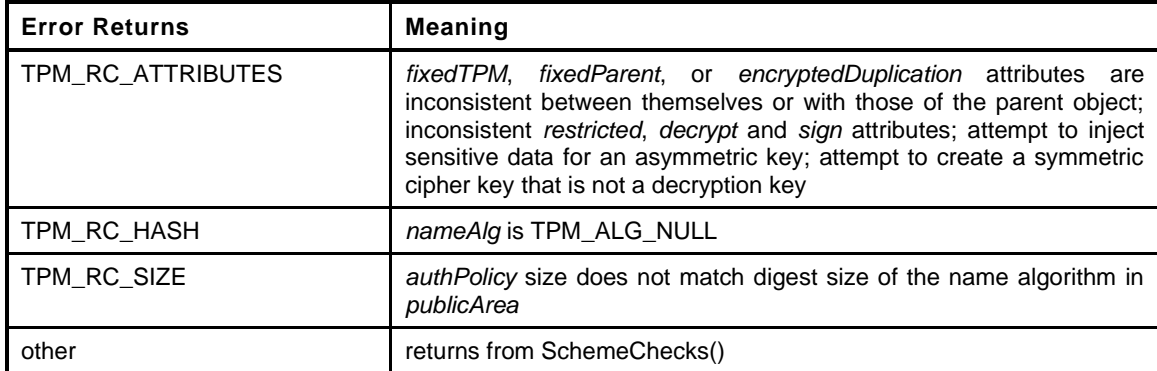

```
454 TPM_RC
455 PublicAttributesValidation(
456 OBJECT *parentObject, // IN: input parent object
457 TPMT_PUBLIC *publicArea // IN: public area of the object
458 )
459 {
460 TPMA_OBJECT attributes = publicArea->objectAttributes;
461 TPMA_OBJECT parentAttributes = TPMA_ZERO_INITIALIZER();
462 //
463 if(parentObject != NULL)
464 parentAttributes = parentObject->publicArea.objectAttributes;
465 if(publicArea->nameAlg == TPM_ALG_NULL)
466 return TPM_RCS_HASH;
467 // If there is an authPolicy, it needs to be the size of the digest produced
468 // by the nameAlg of the object
469 if((publicArea->authPolicy.t.size != 0
470 && (publicArea->authPolicy.t.size
471 != CryptHashGetDigestSize(publicArea->nameAlg))))
472 return TPM_RCS_SIZE;
473 // If the parent is fixedTPM (including a Primary Object) the object must have
474 // the same value for fixedTPM and fixedParent
475 if(parentObject == NULL
476 || IS_ATTRIBUTE(parentAttributes, TPMA_OBJECT, fixedTPM))
477 {
478 if(IS_ATTRIBUTE(attributes, TPMA_OBJECT, fixedParent)
479 != IS_ATTRIBUTE(attributes, TPMA_OBJECT, fixedTPM))
480 return TPM_RCS_ATTRIBUTES;
481 }
482 else
483 {
484 // The parent is not fixedTPM so the object can't be fixedTPM
485 if(IS_ATTRIBUTE(attributes, TPMA_OBJECT, fixedTPM))
486 return TPM_RCS_ATTRIBUTES;
487 }
488 // See if sign and decrypt are the same
489 if(IS_ATTRIBUTE(attributes, TPMA_OBJECT, sign)
490 == IS_ATTRIBUTE(attributes, TPMA_OBJECT, decrypt))
491 {
492 // a restricted key cannot have both SET or both CLEAR
493 if(IS_ATTRIBUTE(attributes, TPMA_OBJECT, restricted))
494 return TPM_RC_ATTRIBUTES;
495 // only a data object may have both sign and decrypt CLEAR
496 // BTW, since we know that decrypt==sign, no need to check both
```

```
497 if(publicArea->type != TPM_ALG_KEYEDHASH
498 && !IS_ATTRIBUTE(attributes, TPMA_OBJECT, sign))
499 return TPM_RC_ATTRIBUTES;
500 }
501 // If the object can't be duplicated (directly or indirectly) then there
502 // is no justification for having encryptedDuplication SET
503 if(IS_ATTRIBUTE(attributes, TPMA_OBJECT, fixedTPM)
504 && IS_ATTRIBUTE(attributes, TPMA_OBJECT, encryptedDuplication))
505 return TPM_RCS_ATTRIBUTES;
506 // If a parent object has fixedTPM CLEAR, the child must have the
507 // same encryptedDuplication value as its parent.
508 // Primary objects are considered to have a fixedTPM parent (the seeds).
509 if(parentObject != NULL
510 && !IS_ATTRIBUTE(parentAttributes, TPMA_OBJECT, fixedTPM))
511 {
512 if(IS_ATTRIBUTE(attributes, TPMA_OBJECT, encryptedDuplication)
513 != IS_ATTRIBUTE(parentAttributes, TPMA_OBJECT, encryptedDuplication))
514 return TPM_RCS_ATTRIBUTES;
515 }
516 // Special checks for derived objects
517 if((parentObject != NULL) && (parentObject->attributes.derivation == SET))
518 {
519 // A derived object has the same settings for fixedTPM as its parent
520 if(IS ATTRIBUTE(attributes, TPMA OBJECT, fixedTPM)
521 != IS_ATTRIBUTE(parentAttributes, TPMA_OBJECT, fixedTPM))
522 return TPM_RCS_ATTRIBUTES;
523 // A derived object is required to be fixedParent
524 if(!IS_ATTRIBUTE(attributes, TPMA_OBJECT, fixedParent))
525 return TPM RCS ATTRIBUTES;
526 }
527 return SchemeChecks(parentObject, publicArea);
528 }
```
## **7.6.3.6 FillInCreationData()**

Fill in creation data for an object.

```
529 void
530 FillInCreationData(
531 TPMI_DH_OBJECT parentHandle, // IN: handle of parent
532 TPMI_ALG_HASH nameHashAlg, // IN: name hash algorithm
533 TPML_PCR_SELECTION *creationPCR, // IN: PCR selection
534 TPM2B_DATA *outsideData, // IN: outside data
535 TPM2B CREATION DATA *outCreation, // OUT: creation data for output
536 TPM2B_DIGEST *creationDigest // OUT: creation digest
537 )
538 {
539 BYTE creationBuffer[sizeof(TPMS_CREATION_DATA)];
540 BYTE *buffer;
541 HASH STATE hashState;
542 //
543 // Fill in TPMS_CREATION_DATA in outCreation
544
545 // Compute PCR digest
546 PCRComputeCurrentDigest(nameHashAlg, creationPCR,
547 &outCreation->creationData.pcrDigest);
548
549 // Put back PCR selection list
550 outCreation->creationData.pcrSelect = *creationPCR;
551
552 // Get locality
553 outCreation->creationData.locality
554 = LocalityGetAttributes(plat LocalityGet());
555 outCreation->creationData.parentNameAlg = TPM_ALG_NULL;
```
**556**

```
557 // If the parent is either a primary seed or TPM_ALG_NULL, then the Name
558 // and QN of the parent are the parent's handle.
559 if(HandleGetType(parentHandle) == TPM_HT_PERMANENT)
560 {
561 buffer = &outCreation->creationData.parentName.t.name[0];
562 outCreation->creationData.parentName.t.size =
563 TPM_HANDLE_Marshal(&parentHandle, &buffer, NULL);
564 // For a primary or temporary object, the parent name (a handle) and the
565 // parent's QN are the same
566 outCreation->creationData.parentQualifiedName
567 = outCreation->creationData.parentName;
568 }
569 else // Regular object
570 {
571 OBJECT *parentObject = HandleToObject(parentHandle);
572 //
573 // Set name algorithm
574 outCreation->creationData.parentNameAlg = parentObject->publicArea.nameAlg;
575
576 // Copy parent name
577 outCreation->creationData.parentName = parentObject->name;
578
579 // Copy parent qualified name
580 outCreation->creationData.parentQualifiedName = parentObject->qualifiedName;
581 }
582 // Copy outside information
583 outCreation->creationData.outsideInfo = *outsideData;
584
585 // Marshal creation data to canonical form
586 buffer = creationBuffer;
587 outCreation->size = TPMS_CREATION_DATA_Marshal(&outCreation->creationData,
588 Example 20 Example 20 Example 20 Example 20 Example 20 Example 20 Example 20 EXAMPLE 20 EXAMPLE 20 EXAMPLE 20 EXAMPLE 20 EXAMPLE 20 EXAMPLE 20 EXAMPLE 20 EXAMPLE 20 EXAMPLE 20 EXAMPLE
589 // Compute hash for creation field in public template
590 creationDigest->t.size = CryptHashStart(&hashState, nameHashAlg);
591 CryptDigestUpdate(&hashState, outCreation->size, creationBuffer);
592 CryptHashEnd2B(&hashState, &creationDigest->b);
593
594 return;
595 }
```
## **7.6.3.7 GetSeedForKDF()**

Get a seed for KDF. The KDF for encryption and HMAC key use the same seed.

```
596 const TPM2B *
597 GetSeedForKDF(
598 OBJECT *protector // IN: the protector handle
599 )
600 {
601 // Get seed for encryption key. Use input seed if provided.
602 // Otherwise, using protector object's seedValue. TPM_RH_NULL is the only
603 // exception that we may not have a loaded object as protector. In such a
604 // case, use nullProof as seed.
605 if(protector == NULL)
606 return &gr.nullProof.b;
607 else
608 return &protector->sensitive.seedValue.b;
609 }
```
# **7.6.3.8 ProduceOuterWrap()**

This function produce outer wrap for a buffer containing the sensitive data. It requires the sensitive data being marshaled to the *outerBuffer*, with the leading bytes reserved for integrity hash. If iv is used, iv space should be reserved at the beginning of the buffer. It assumes the sensitive data starts at address (*outerBuffer* + integrity size [+ iv size]). This function performs:

- a) Add IV before sensitive area if required
- b) encrypt sensitive data, if iv is required, encrypt by iv. otherwise, encrypted by a NULL iv
- add HMAC integrity at the beginning of the buffer It returns the total size of blob with outer wrap

#### **610 UINT16**

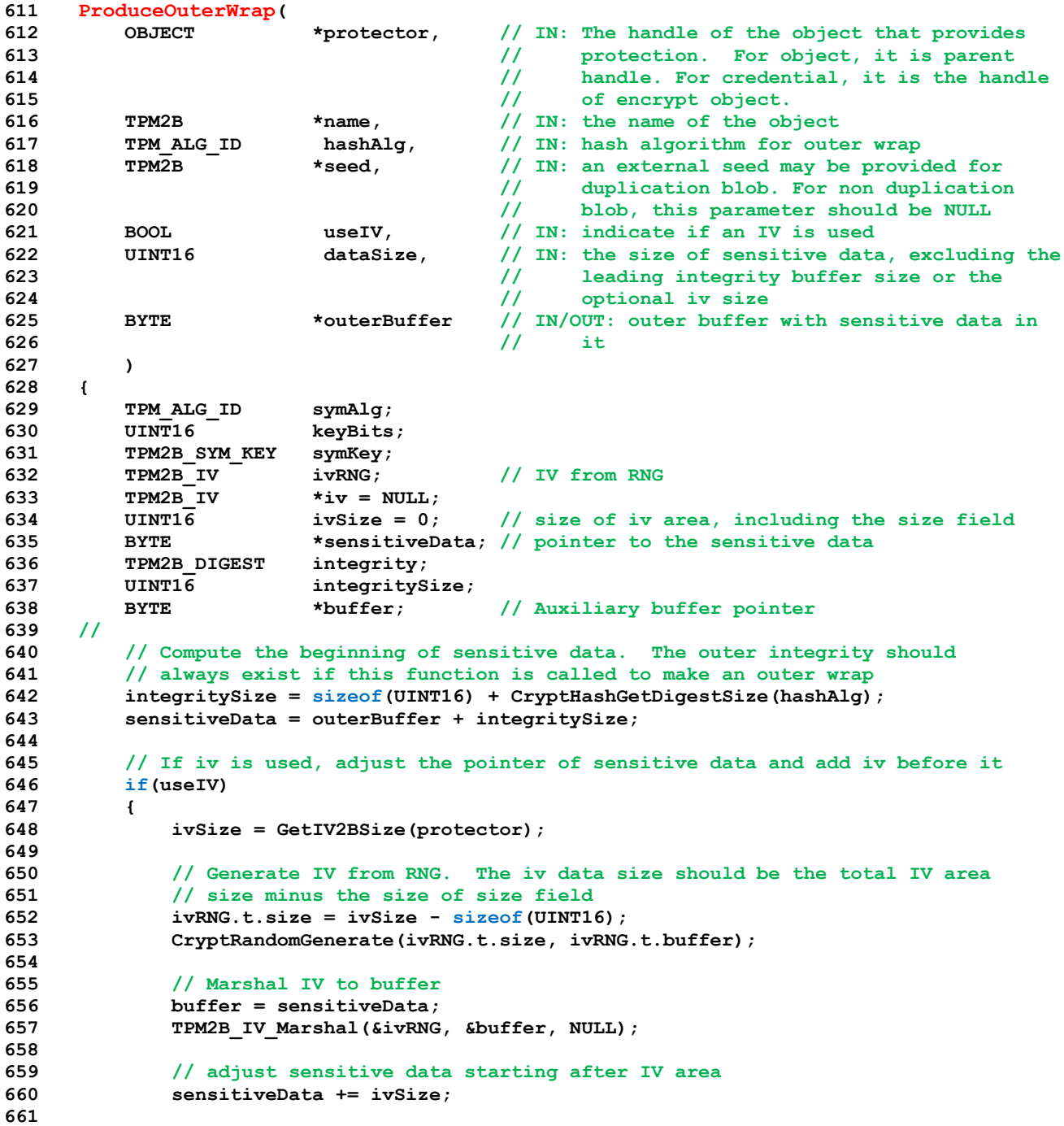

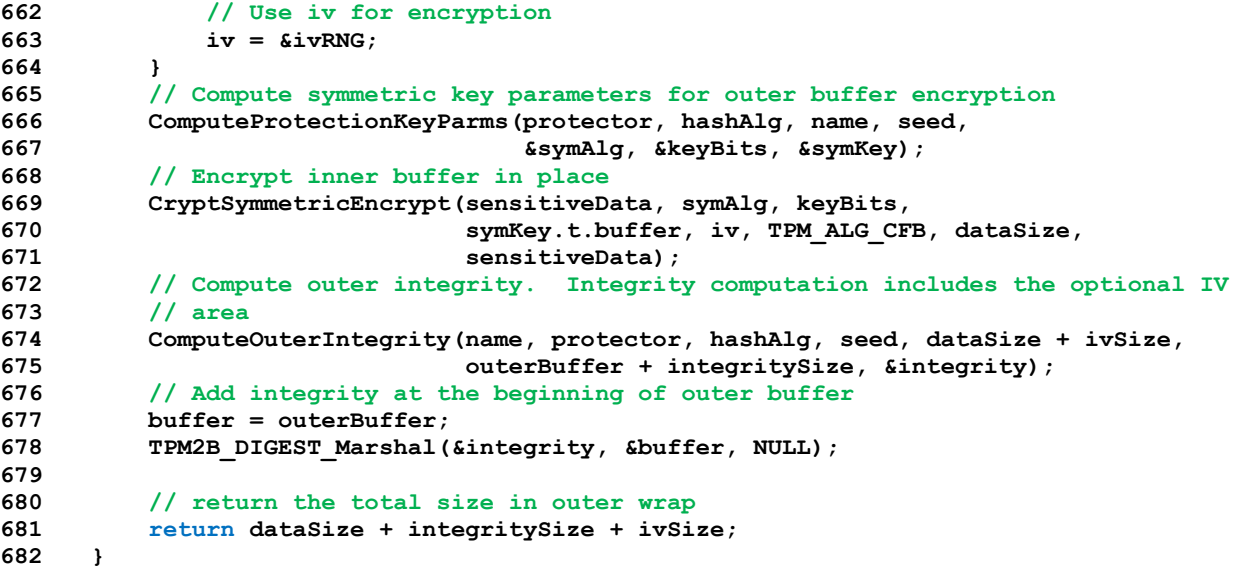

#### **7.6.3.9 UnwrapOuter()**

This function remove the outer wrap of a blob containing sensitive data This function performs:

- check integrity of outer blob
- b) decrypt outer blob

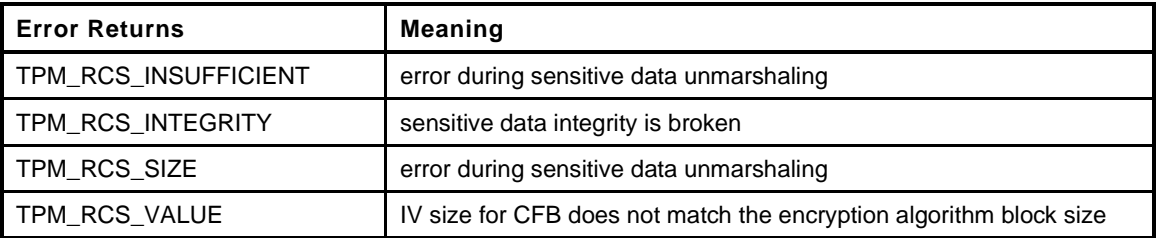

```
683 TPM_RC
684 UnwrapOuter(
685 OBJECT *protector, // IN: The object that provides
686 // protection. For object, it is parent
687 // handle. For credential, it is the
688 // encrypt object.
689 TPM2B *name, // IN: the name of the object
690 TPM_ALG_ID hashAlg, // IN: hash algorithm for outer wrap
691 TPM2B *seed, // IN: an external seed may be provided for
692 // duplication blob. For non duplication
693 // blob, this parameter should be NULL.
694 BOOL useIV, // IN: indicates if an IV is used
695 UINT16 dataSize, // IN: size of sensitive data in outerBuffer,
696 // including the leading integrity buffer
697 // size, and an optional iv area
698 BYTE *outerBuffer // IN/OUT: sensitive data
699 )
700 {
701 TPM RC result;
702 TPM ALG ID symAlg = TPM ALG NULL;
703 TPM2B_SYM_KEY symKey;
704 UINT16 keyBits = 0;
705 TPM2B_IV ivIn; // input IV retrieved from input buffer
706 TPM2B_IV *iv = NULL;
707 BYTE *sensitiveData; // pointer to the sensitive data
```
November 8, 2019 Copyright © TCG 2006-2020 Level 00 Revision 01.59

```
708 TPM2B_DIGEST integrityToCompare;
709 TPM2B_DIGEST integrity;
710 INT32 size;
711 //
712 // Unmarshal integrity
713 sensitiveData = outerBuffer;
714 size = (INT32)dataSize;
715 result = TPM2B_DIGEST_Unmarshal(&integrity, &sensitiveData, &size);
716 if(result == TPM_RC_SUCCESS)
717 {
718 // Compute integrity to compare
719 ComputeOuterIntegrity(name, protector, hashAlg, seed,
720 (UINT16)size, sensitiveData,
721 &integrityToCompare);
722 // Compare outer blob integrity
723 if(!MemoryEqual2B(&integrity.b, &integrityToCompare.b))
724 return TPM_RCS_INTEGRITY;
725 // Get the symmetric algorithm parameters used for encryption
726 ComputeProtectionKeyParms(protector, hashAlg, name, seed,
727 &symAlg, &keyBits, &symKey);
728 // Retrieve IV if it is used
729 if(useIV)
730 {
731 result = TPM2B_IV_Unmarshal(&ivIn, &sensitiveData, &size);
732 if(result == TPM RC SUCCESS)
733 {
734 // The input iv size for CFB must match the encryption algorithm
735 // block size
736 if(ivIn.t.size != CryptGetSymmetricBlockSize(symAlg, keyBits))
737 result = TPM_RC_VALUE;
738 else
739 iv = &ivIn;
740 }
741 }
742 }
743 // If no errors, decrypt private in place. Since this function uses CFB,
744 // CryptSymmetricDecrypt() will not return any errors. It may fail but it will
745 // not return an error.
746 if(result == TPM_RC_SUCCESS)
747 CryptSymmetricDecrypt(sensitiveData, symAlg, keyBits,
748 symKey.t.buffer, iv, TPM_ALG_CFB,
749 (UINT16)size, sensitiveData);
750 return result;
751 }
```
#### **7.6.3.10 MarshalSensitive()**

This function is used to marshal a sensitive area. Among other things, it adjusts the size of the *authValue* to be no smaller than the digest of *nameAlg* Returns the size of the marshaled area.

```
752 static UINT16
753 MarshalSensitive(
754 OBJECT *parent, \frac{1}{2} // IN: the object parent (optional)
755 BYTE *buffer, \frac{1}{2} // OUT: receiving buffer
756 TPMT_SENSITIVE *sensitive, // IN: the sensitive area to marshal
757 TPMI_ALG_HASH nameAlg // IN:
758 )
759 {
760 BYTE *sizeField = buffer; // saved so that size can be
761 // marshaled after it is known
762 UINT16 retVal;
763 //
764 // Pad the authValue if needed
765 MemoryPad2B(&sensitive->authValue.b, CryptHashGetDigestSize(nameAlg));
```

```
Family "2.0" TCG Published Page 265
Level 00 Revision 01.59 Copyright © TCG 2006-2020 November 8, 2019
```

```
766 buffer += 2;
767
768 // Marshal the structure
769 #if ALG_RSA
770 // If the sensitive size is the special case for a prime in the type
771 if((sensitive->sensitive.rsa.t.size & RSA_prime_flag) > 0)
772 {
773 UINT16 sizeSave = sensitive->sensitive.rsa.t.size;
774 //
775 // Turn off the flag that indicates that the sensitive->sensitive contains
776 // the CRT form of the exponent.
777 sensitive->sensitive.rsa.t.size &= ~(RSA_prime_flag);
778 // If the parent isn't fixedTPM, then truncate the sensitive data to be
779 // the size of the prime. Otherwise, leave it at the current size which
780 // is the full CRT size.
781 if(parent == NULL
782 || !IS_ATTRIBUTE(parent->publicArea.objectAttributes,
783 TPMA_OBJECT, fixedTPM))
784 sensitive->sensitive.rsa.t.size /= 5;
785 retVal = TPMT_SENSITIVE_Marshal(sensitive, &buffer, NULL);
786 // Restore the flag and the size.
787 sensitive->sensitive.rsa.t.size = sizeSave;
788 }
789 else
790 #endif
791 retVal = TPMT_SENSITIVE_Marshal(sensitive, &buffer, NULL);
792
793 // Marshal the size
794 retVal = (UINT16)(retVal + UINT16_Marshal(&retVal, &sizeField, NULL));
795
796 return retVal;
797 }
```
## **7.6.3.11 SensitiveToPrivate()**

This function prepare the private blob for off the chip storage The operations in this function:

- marshal TPM2B\_SENSITIVE structure into the buffer of TPM2B\_PRIVATE
- b) apply encryption to the sensitive area.
- c) apply outer integrity computation.

```
798 void
799 SensitiveToPrivate(
800 TPMT_SENSITIVE *sensitive, // IN: sensitive structure
801 TPM2B_NAME *name, // IN: the name of the object
802 OBJECT *parent, // IN: The parent object
803 TPM_ALG_ID nameAlg, // IN: hash algorithm in public area. This
804 // parameter is used when parentHandle is
805 // NULL, in which case the object is
806 // temporary.
807 TPM2B_PRIVATE *outPrivate // OUT: output private structure
808 )
809 {
810 BYTE *sensitiveData; // pointer to the sensitive data
811 UINT16 dataSize; // data blob size
812 TPMI_ALG_HASH hashAlg; // hash algorithm for integrity
813 UINT16 integritySize;
814 UINT16 ivSize;
815 //
816 pAssert(name != NULL && name->t.size != 0);
817
818 // Find the hash algorithm for integrity computation
819 if(parent == NULL)
```

```
820 {
821 // For Temporary Object, using self name algorithm
822 hashAlg = nameAlg;
823 }
824 else
825 {
826 // Otherwise, using parent's name algorithm
827 hashAlg = parent->publicArea.nameAlg;
828 }
829 // Starting of sensitive data without wrappers
830 sensitiveData = outPrivate->t.buffer;
831
832 // Compute the integrity size
833 integritySize = sizeof(UINT16) + CryptHashGetDigestSize(hashAlg);
834
835 // Reserve space for integrity
836 sensitiveData += integritySize;
837
838 // Get iv size
839 ivSize = GetIV2BSize(parent);
840
841 // Reserve space for iv
842 sensitiveData += ivSize;
843
844 // Marshal the sensitive area including authValue size adjustments.
845 dataSize = MarshalSensitive(parent, sensitiveData, sensitive, nameAlg);
846
847 //Produce outer wrap, including encryption and HMAC
848 outPrivate->t.size = ProduceOuterWrap(parent, &name->b, hashAlg, NULL,
849 TRUE, dataSize, outPrivate->t.buffer);
850 return;
851 }
```
## **7.6.3.12 PrivateToSensitive()**

Unwrap a input private area. Check the integrity, decrypt and retrieve data to a sensitive structure. The operations in this function:

- a) check the integrity HMAC of the input private area
- b) decrypt the private buffer
- unmarshal TPMT\_SENSITIVE structure into the buffer of TPMT\_SENSITIVE

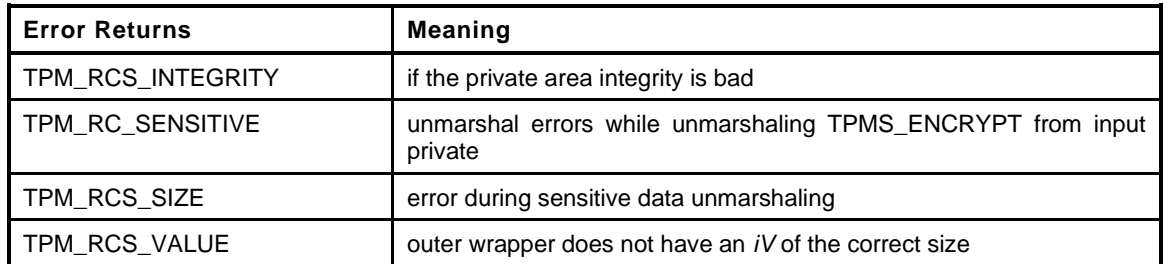

```
Family "2.0" TCG Published Page 267
852 TPM_RC
853 PrivateToSensitive(
854 TPM2B *inPrivate, // IN: input private structure
855 TPM2B *name, // IN: the name of the object
856 OBJECT *parent, // IN: parent object
857 TPM_ALG_ID nameAlg, // IN: hash algorithm in public area. It is
858 // passed separately because we only pass
859 // name, rather than the whole public area
860 // of the object. This parameter is used in
861 // the following two cases: 1. primary
862 // objects. 2. duplication blob with inner
```
Level 00 Revision 01.59 Copyright © TCG 2006-2020 November 8, 2019

```
863 // wrap. In other cases, this parameter
864 // will be ignored
865 TPMT_SENSITIVE *sensitive // OUT: sensitive structure
866 )
867 {
868 TPM RC result;
869 BYTE *buffer;
870 INT32 size;
871 BYTE *sensitiveData; // pointer to the sensitive data
872 UINT16 dataSize;
873 UINT16 dataSizeInput;
874 TPMI_ALG_HASH hashAlg; // hash algorithm for integrity
875 UINT16 integritySize;
876 UINT16 ivSize;
877 //
878 // Make sure that name is provided
879 pAssert(name != NULL && name->size != 0);
880
881 // Find the hash algorithm for integrity computation
882 // For Temporary Object (parent == NULL) use self name algorithm;
883 // Otherwise, using parent's name algorithm
884 hashAlg = (parent == NULL) ? nameAlg : parent->publicArea.nameAlg;
885
886 // unwrap outer
887 result = UnwrapOuter(parent, name, hashAlg, NULL, TRUE,
888 inPrivate->size, inPrivate->buffer);
889 if(result != TPM_RC_SUCCESS)
890 return result;
891 // Compute the inner integrity size.
892 integritySize = sizeof(UINT16) + CryptHashGetDigestSize(hashAlg);
893
894 // Get iv size
895 ivSize = GetIV2BSize(parent);
896
897 // The starting of sensitive data and data size without outer wrapper
898 sensitiveData = inPrivate->buffer + integritySize + ivSize;
899 dataSize = inPrivate->size - integritySize - ivSize;
900
901 // Unmarshal input data size
902 buffer = sensitiveData;
903 size = (INT32)dataSize;
904 result = UINT16_Unmarshal(&dataSizeInput, &buffer, &size);
905 if(result == TPM_RC_SUCCESS)
906 {
907 if((dataSizeInput + sizeof(UINT16)) != dataSize)
908 result = TPM RC SENSITIVE;
909 else
910 {
911 // Unmarshal sensitive buffer to sensitive structure
912 result = TPMT_SENSITIVE_Unmarshal(sensitive, &buffer, &size);
913 if(result != TPM_RC_SUCCESS || size != 0)
914 {
915 result = TPM RC SENSITIVE;
916 }
917 }
918 }
919 return result;
920 }
```
## **7.6.3.13 SensitiveToDuplicate()**

This function prepare the duplication blob from the sensitive area. The operations in this function:

- marshal TPMT\_SENSITIVE structure into the buffer of TPM2B\_PRIVATE
- b) apply inner wrap to the sensitive area if required
- c) apply outer wrap if required

```
921 void
922 SensitiveToDuplicate(
923 TPMT_SENSITIVE *sensitive, // IN: sensitive structure
924 TPM2B *name, // IN: the name of the object
925 OBJECT *parent, // IN: The new parent object
926 TPM_ALG_ID nameAlg, // IN: hash algorithm in public area. It
927 // is passed separately because we
928 // only pass name, rather than the
929 // whole public area of the object.
930 TPM2B *seed, // IN: the external seed. If external
931 // seed is provided with size of 0,
932 // no outer wrap should be applied
933 // to duplication blob.
934 TPMT_SYM_DEF_OBJECT *symDef, // IN: Symmetric key definition. If the
935 // symmetric key algorithm is NULL,
936 // no inner wrap should be applied.
937 TPM2B_DATA *innerSymKey, // IN/OUT: a symmetric key may be
938 // provided to encrypt the inner
939 // wrap of a duplication blob. May
940 // be generated here if needed.
941 TPM2B_PRIVATE *outPrivate // OUT: output private structure
942 )
943 {
944 BYTE *sensitiveData; // pointer to the sensitive data
945 TPMI_ALG_HASH outerHash = TPM_ALG_NULL;// The hash algorithm for outer wrap
946 TPMI_ALG_HASH innerHash = TPM_ALG_NULL;// The hash algorithm for inner wrap
947 UINT16 dataSize; // data blob size
948 BOOL doInnerWrap = FALSE;
949 BOOL doOuterWrap = FALSE;
950 //
951 // Make sure that name is provided
952 pAssert(name != NULL && name->size != 0);
953
954 // Make sure symDef and innerSymKey are not NULL
955 pAssert(symDef != NULL && innerSymKey != NULL);
956
957 // Starting of sensitive data without wrappers
958 sensitiveData = outPrivate->t.buffer;
959
960 // Find out if inner wrap is required
961 if(symDef->algorithm != TPM_ALG_NULL)
962 {
963 doInnerWrap = TRUE;
964
965 // Use self nameAlg as inner hash algorithm
966 innerHash = nameAlg;
967
968 // Adjust sensitive data pointer
969 sensitiveData += sizeof(UINT16) + CryptHashGetDigestSize(innerHash);
970 }
971 // Find out if outer wrap is required
972 if(seed->size != 0)
973 {
974 doOuterWrap = TRUE;
975
976 // Use parent nameAlg as outer hash algorithm
977 outerHash = parent->publicArea.nameAlg;
978
979 // Adjust sensitive data pointer
980 sensitiveData += sizeof(UINT16) + CryptHashGetDigestSize(outerHash);
```

```
981 }
982 // Marshal sensitive area
983 dataSize = MarshalSensitive(NULL, sensitiveData, sensitive, nameAlg);
984
985 // Apply inner wrap for duplication blob. It includes both integrity and
986 // encryption
987 if(doInnerWrap)
988 {
989 BYTE *innerBuffer = NULL;
990 BOOL symKeyInput = TRUE;
991 innerBuffer = outPrivate->t.buffer;
992 // Skip outer integrity space
993 if(doOuterWrap)
994 innerBuffer += sizeof(UINT16) + CryptHashGetDigestSize(outerHash);
995 dataSize = ProduceInnerIntegrity(name, innerHash, dataSize,
996 innerBuffer);
997 // Generate inner encryption key if needed
998 if(innerSymKey->t.size == 0)
999 {
1000 innerSymKey->t.size = (symDef->keyBits.sym + 7) / 8;
1001 CryptRandomGenerate(innerSymKey->t.size, innerSymKey->t.buffer);
1002
1003 // TPM generates symmetric encryption. Set the flag to FALSE
1004 symKeyInput = FALSE;
1005 }
1006 else
1007 {
1008 // assume the input key size should matches the symmetric definition
1009 pAssert(innerSymKey->t.size == (symDef->keyBits.sym + 7) / 8);
1010 }
1011
1012 // Encrypt inner buffer in place
1013 CryptSymmetricEncrypt(innerBuffer, symDef->algorithm,
1014 symDef->keyBits.sym, innerSymKey->t.buffer, NULL,
1015 TPM ALG CFB, dataSize, innerBuffer);
1016
1017 // If the symmetric encryption key is imported, clear the buffer for
1018 // output<br>1019 if (symKey)
           1019 if(symKeyInput)
1020 innerSymKey->t.size = 0;
1021 }
1022 // Apply outer wrap for duplication blob. It includes both integrity and
1023 // encryption
1024 if(doOuterWrap)
1025 {
1026 dataSize = ProduceOuterWrap(parent, name, outerHash, seed, FALSE,
1027 dataSize, outPrivate->t.buffer);
1028 }
1029 // Data size for output
1030 outPrivate->t.size = dataSize;
1031
1032 return;
1033 }
```
## **7.6.3.14 DuplicateToSensitive()**

Unwrap a duplication blob. Check the integrity, decrypt and retrieve data to a sensitive structure. The operations in this function:

- a) check the integrity HMAC of the input private area
- b) decrypt the private buffer
- c) unmarshal TPMT\_SENSITIVE structure into the buffer of TPMT\_SENSITIVE

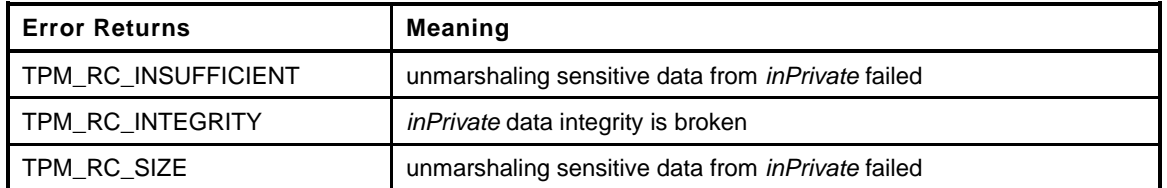

```
1034 TPM_RC
1035 DuplicateToSensitive(
1036 TPM2B *inPrivate, // IN: input private structure
1037 TPM2B *name, // IN: the name of the object
1038 OBJECT *parent, // IN: the parent
1039 TPM_ALG_ID nameAlg, // IN: hash algorithm in public area.
1040 TPM2B *seed, // IN: an external seed may be provided.
1041 // If external seed is provided with
1042 // size of 0, no outer wrap is
1043 // applied
1044 TPMT_SYM_DEF_OBJECT *symDef, // IN: Symmetric key definition. If the
1045 // symmetric key algorithm is NULL,
1046 // no inner wrap is applied
1047 TPM2B *innerSymKey, // IN: a symmetric key may be provided
1048 // to decrypt the inner wrap of a
1049 // duplication blob.
1050 TPMT SENSITIVE *sensitive // OUT: sensitive structure
1051 )
1052 {
1053 TPM RC result;
1054 BYTE *buffer;
1055 INT32 size;
1056 BYTE *sensitiveData; // pointer to the sensitive data
1057 UINT16 dataSize;
1058 UINT16 dataSizeInput;
1059 //
1060 // Make sure that name is provided
1061 pAssert(name != NULL && name->size != 0);
1062
1063 // Make sure symDef and innerSymKey are not NULL
1064 pAssert(symDef != NULL && innerSymKey != NULL);
1065
1066 // Starting of sensitive data
1067 sensitiveData = inPrivate->buffer;
1068 dataSize = inPrivate->size;
1069
1070 // Find out if outer wrap is applied
1071 if(seed->size != 0)
1072 {
1073 // Use parent nameAlg as outer hash algorithm
1074 TPMI_ALG_HASH outerHash = parent->publicArea.nameAlg;
1075
1076 result = UnwrapOuter(parent, name, outerHash, seed, FALSE,
1077 dataSize, sensitiveData);
1078 if(result != TPM RC SUCCESS)
1079 return result;
1080 // Adjust sensitive data pointer and size
1081 sensitiveData += sizeof(UINT16) + CryptHashGetDigestSize(outerHash);
1082 dataSize -= sizeof(UINT16) + CryptHashGetDigestSize(outerHash);
1083 }
1084 // Find out if inner wrap is applied
1085 if(symDef->algorithm != TPM_ALG_NULL)
```
Family "2.0" TCG Published Page 271

```
1086 {
1087 // assume the input key size matches the symmetric definition
1088 pAssert(innerSymKey->size == (symDef->keyBits.sym + 7) / 8);
1089
1090 // Decrypt inner buffer in place
1091 CryptSymmetricDecrypt(sensitiveData, symDef->algorithm,
1092 symDef->keyBits.sym, innerSymKey->buffer, NULL,
1093 TPM ALG CFB, dataSize, sensitiveData);
1094 // Check inner integrity
1095 result = CheckInnerIntegrity(name, nameAlg, dataSize, sensitiveData);
1096 if(result != TPM_RC_SUCCESS)
1097 return result;
1098 // Adjust sensitive data pointer and size
1099 sensitiveData += sizeof(UINT16) + CryptHashGetDigestSize(nameAlg);
1100 dataSize -= sizeof(UINT16) + CryptHashGetDigestSize(nameAlg);
1101 }
1102 // Unmarshal input data size
1103 buffer = sensitiveData;
1104 size = (INT32)dataSize;
1105 result = UINT16_Unmarshal(&dataSizeInput, &buffer, &size);
1106 if(result == TPM_RC_SUCCESS)
1107 {
1108 if((dataSizeInput + sizeof(UINT16)) != dataSize)
1109 result = TPM_RC_SIZE;
1110 else
1111 {
1112 // Unmarshal sensitive buffer to sensitive structure
1113 result = TPMT_SENSITIVE_Unmarshal(sensitive, &buffer, &size);
1114
1115 // if the results is OK make sure that all the data was unmarshaled
1116 if(result == TPM_RC_SUCCESS && size != 0)
1117 result = TPM RC SIZE;
1118 }
1119 }
1120 return result;
1121 }
```
## **7.6.3.15 SecretToCredential()**

This function prepare the credential blob from a secret (a TPM2B\_DIGEST) The operations in this function:

- marshal TPM2B\_DIGEST structure into the buffer of TPM2B\_ID\_OBJECT
- b) encrypt the private buffer, excluding the leading integrity HMAC area
- c) compute integrity HMAC and append to the beginning of the buffer.
- Set the total size of TPM2B\_ID\_OBJECT buffer

```
1122 void
1123 SecretToCredential(
1124 TPM2B_DIGEST *secret, // IN: secret information
1125 TPM2B *name, // IN: the name of the object
1126 TPM2B *seed, // IN: an external seed.
1127 OBJECT *protector, // IN: the protector
1128 TPM2B_ID_OBJECT *outIDObject // OUT: output credential
1129 )
1130 {
1131 BYTE *buffer; // Auxiliary buffer pointer
1132 BYTE *sensitiveData; // pointer to the sensitive data
1133 TPMI_ALG_HASH outerHash; // The hash algorithm for outer wrap
1134 UINT16 dataSize; // data blob size
1135 //
1136 pAssert(secret != NULL && outIDObject != NULL);
```
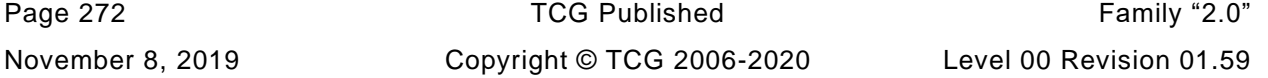

**1137**

```
1138 // use protector's name algorithm as outer hash ????
1139 outerHash = protector->publicArea.nameAlg;
1140
1141 // Marshal secret area to credential buffer, leave space for integrity
1142 sensitiveData = outIDObject->t.credential
1143 + sizeof(UINT16) + CryptHashGetDigestSize(outerHash);
1144 // Marshal secret area
1145 buffer = sensitiveData;
1146 dataSize = TPM2B_DIGEST_Marshal(secret, &buffer, NULL);
1147
1148 // Apply outer wrap
1149 outIDObject->t.size = ProduceOuterWrap(protector, name, outerHash, seed, FALSE,
1150 dataSize, outIDObject->t.credential);
1151 return;
1152 }
```
## **7.6.3.16 CredentialToSecret()**

Unwrap a credential. Check the integrity, decrypt and retrieve data to a TPM2B\_DIGEST structure. The operations in this function:

- check the integrity HMAC of the input credential area
- b) decrypt the credential buffer
- unmarshal TPM2B\_DIGEST structure into the buffer of TPM2B\_DIGEST

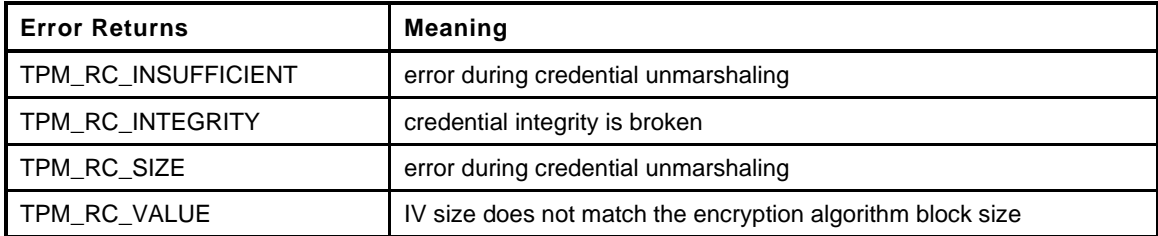

```
Family "2.0" TCG Published Page 273
1153 TPM_RC
1154 CredentialToSecret(
1155 TPM2B *inIDObject, // IN: input credential blob<br>1156 TPM2B *name, // IN: the name of the object
1156 TPM2B *name, // IN: the name of the object
1157 TPM2B *seed, // IN: an external seed.<br>
1158 OBJECT *protector, // IN: the protector
1158 OBJECT *protector, // IN: the protector
1159 TPM2B_DIGEST *secret // OUT: secret information
1160 )
1161 {
1162 TPM RC result;
1163 BYTE *buffer;
1164 INT32 size;
1165 TPMI_ALG_HASH outerHash; // The hash algorithm for outer wrap
1166 BYTE *sensitiveData; // pointer to the sensitive data
1167 UINT16 dataSize;
1168 //
1169 // use protector's name algorithm as outer hash
1170 outerHash = protector->publicArea.nameAlg;
1171
1172 // Unwrap outer, a TPM_RC_INTEGRITY error may be returned at this point
1173 result = UnwrapOuter(protector, name, outerHash, seed, FALSE,
1174 inIDObject->size, inIDObject->buffer);
1175 if(result == TPM_RC_SUCCESS)
1176 {
1177 // Compute the beginning of sensitive data
1178 sensitiveData = inIDObject->buffer
1179 + sizeof(UINT16) + CryptHashGetDigestSize(outerHash);
1180 dataSize = inIDObject->size
```
Level 00 Revision 01.59 Copyright © TCG 2006-2020 November 8, 2019

```
1181 - (sizeof(UINT16) + CryptHashGetDigestSize(outerHash));
1182 // Unmarshal secret buffer to TPM2B_DIGEST structure
1183 buffer = sensitiveData;
1184 size = (INT32)dataSize;
1185 result = TPM2B_DIGEST_Unmarshal(secret, &buffer, &size);
1186
1187 // If there were no other unmarshaling errors, make sure that the
1188 // expected amount of data was recovered
1189 if(result == TPM_RC_SUCCESS && size != 0)
1190 return TPM_RC_SIZE;
1191 }
1192 return result;
1193 }
```
## **7.6.3.17 MemoryRemoveTrailingZeros()**

This function is used to adjust the length of an authorization value. It adjusts the size of the TPM2B so that it does not include octets at the end of the buffer that contain zero. The function returns the number of non-zero octets in the buffer.

```
1194 UINT16
1195 MemoryRemoveTrailingZeros(
1196 TPM2B AUTH *auth // IN/OUT: value to adjust
1197 )
1198 {
1199 while((auth->t.size > 0) && (auth->t.buffer[auth->t.size - 1] == 0))
1200 auth->t.size--;
1201 return auth->t.size;
1202 }
```
#### **7.6.3.18 SetLabelAndContext()**

This function sets the label and context for a derived key. It is possible that *label* or *context* can end up being an Empty Buffer.

```
1203 TPM_RC
1204 SetLabelAndContext(
1205 TPMS DERIVE *labelContext, // IN/OUT: the recovered label and
1206 // context
1207 TPM2B_SENSITIVE_DATA *sensitive // IN: the sensitive data
1208 )
1209 {
1210 TPMS DERIVE sensitiveValue;
1211 TPM RC result;
1212 INT32 size;
1213 BYTE *buff;
1214 //
1215 // Unmarshal a TPMS_DERIVE from the TPM2B_SENSITIVE_DATA buffer
1216 // If there is something to unmarshal...
1217 if(sensitive->t.size != 0)
1218 {
1219 size = sensitive->t.size;
1220 buff = sensitive->t.buffer;
1221 result = TPMS_DERIVE_Unmarshal(&sensitiveValue, &buff, &size);
1222 if(result != TPM RC SUCCESS)
1223 return result;
1224 // If there was a label in the public area leave it there, otherwise, copy
1225 // the new value
1226 if(labelContext->label.t.size == 0)
1227 MemoryCopy2B(&labelContext->label.b, &sensitiveValue.label.b,
1228 sizeof(labelContext->label.t.buffer));
1229 // if there was a context string in publicArea, it overrides
```

```
Page 274 TCG Published Family "2.0"
November 8, 2019 Copyright © TCG 2006-2020 Level 00 Revision 01.59
```

```
1230 if(labelContext->context.t.size == 0)
1231 MemoryCopy2B(&labelContext->context.b, &sensitiveValue.context.b,
1232 sizeof(labelContext->label.t.buffer));
1233 }
1234 return TPM RC SUCCESS;
1235 }
```
## **7.6.3.19 UnmarshalToPublic()**

Support function to unmarshal the template. This is used because the Input may be a TPMT\_TEMPLATE and that structure does not have the same size as a TPMT\_PUBLIC because of the difference between the *unique* and *seed* fields. If *derive* is not NULL, then the *seed* field is assumed to contain a *label* and *context* that are unmarshaled into *derive*.

```
1236 TPM_RC
1237 UnmarshalToPublic(
                        *tOut, // OUT: output
1239 TPM2B TEMPLATE *tIn, // IN:
1240 BOOL derivation, // IN: indicates if this is for a derivation
1241 TPMS DERIVE *labelContext// OUT: label and context if derivation
1242 )
1243 {
1244 BYTE *buffer = tIn->t.buffer;
1245 INT32 size = tIn->t.size;
1246 TPM RC result;
1247 //
1248 // make sure that tOut is zeroed so that there are no remnants from previous
1249 // uses
1250 MemorySet(tOut, 0, sizeof(TPMT PUBLIC));
1251 // Unmarshal the components of the TPMT_PUBLIC up to the unique field
1252 result = TPMI_ALG_PUBLIC_Unmarshal(&tOut->type, &buffer, &size);
1253 if(result != TPM_RC_SUCCESS)
1254 return result;
1255 result = TPMI_ALG_HASH_Unmarshal(&tOut->nameAlg, &buffer, &size, FALSE);
1256 if(result != TPM_RC_SUCCESS)
1257 return result;
1258 result = TPMA_OBJECT_Unmarshal(&tOut->objectAttributes, &buffer, &size);
1259 if(result != TPM RC SUCCESS)
1260 return result;
1261 result = TPM2B_DIGEST_Unmarshal(&tOut->authPolicy, &buffer, &size);
1262 if(result != TPM_RC_SUCCESS)
1263 return result;
1264 result = TPMU_PUBLIC_PARMS_Unmarshal(&tOut->parameters, &buffer, &size,
1265 tOut->type);
1266 if(result != TPM_RC_SUCCESS)
1267 return result;
1268 // Now unmarshal a TPMS_DERIVE if this is for derivation
1269 if(derivation)
1270 result = TPMS_DERIVE_Unmarshal(labelContext, &buffer, &size);
1271 else
1272 // otherwise, unmarshal a TPMU_PUBLIC_ID
1273 result = TPMU_PUBLIC_ID_Unmarshal(&tOut->unique, &buffer, &size,
1274 tOut->type);
1275 // Make sure the template was used up
1276 if((result == TPM_RC_SUCCESS) && (size != 0))
1277 result = TPM RC SIZE;
1278 return result;
1279 }
```
#### **7.6.3.20 ObjectSetExternal()**

Set the external attributes for an object.

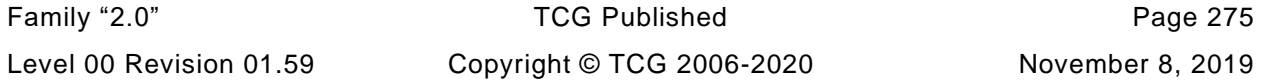

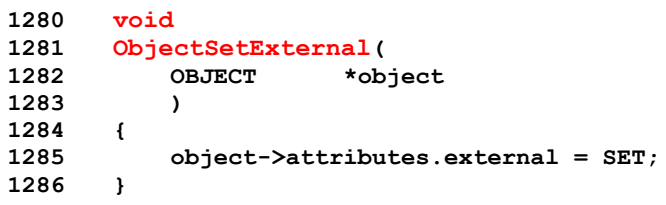

# **7.7 Encrypt Decrypt Support (EncryptDecrypt\_spt.c)**

- **1 #include "Tpm.h"**
- **2 #include "EncryptDecrypt\_fp.h"**
- **3 #include "EncryptDecrypt\_spt\_fp.h"**
- **4 #if CC\_EncryptDecrypt2**

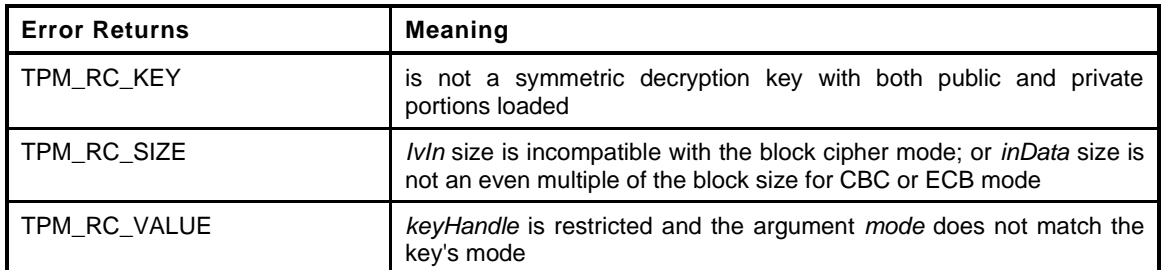

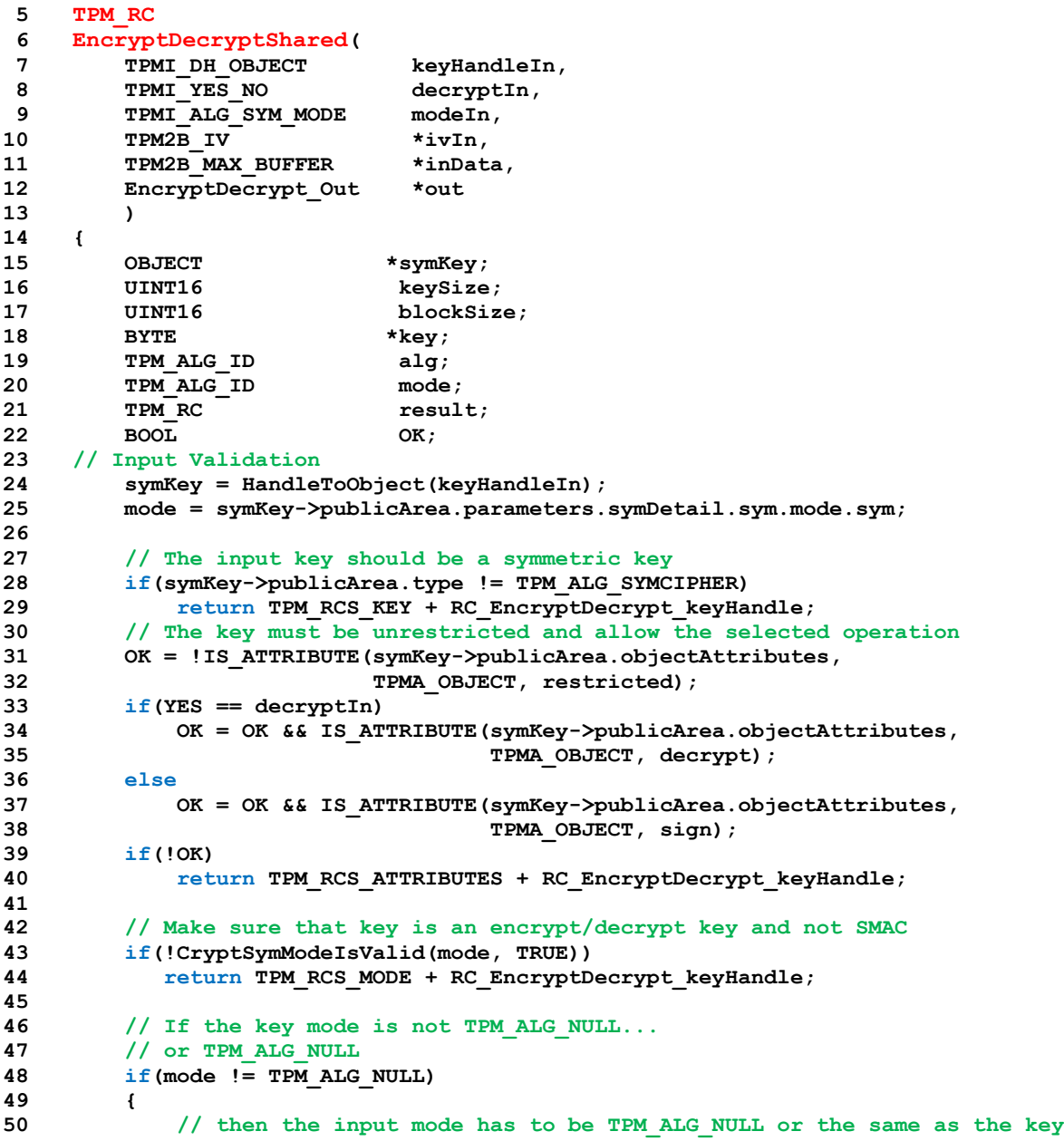

```
51 if((modeIn != TPM_ALG_NULL) && (modeIn != mode))
52 return TPM_RCS_MODE + RC_EncryptDecrypt_mode;
53 }
54 else
55 {
56 // if the key mode is null, then the input can't be null
57 if(modeIn == TPM ALG_NULL)
58 return TPM_RCS_MODE + RC_EncryptDecrypt_mode;
59 mode = modeIn;
60 }
61 // The input iv for ECB mode should be an Empty Buffer. All the other modes
62 // should have an iv size same as encryption block size
63 keySize = symKey->publicArea.parameters.symDetail.sym.keyBits.sym;
64 alg = symKey->publicArea.parameters.symDetail.sym.algorithm;
65 blockSize = CryptGetSymmetricBlockSize(alg, keySize);
66
67 // reverify the algorithm. This is mainly to keep static analysis tools happy
68 if(blockSize == 0)
69 return TPM_RCS_KEY + RC_EncryptDecrypt_keyHandle;
70
71 // Note: When an algorithm is not supported by a TPM, the TPM_ALG_xxx for that
72 // algorithm is not defined. However, it is assumed that the ALG_xxx_VALUE for
73 // the algorithm is always defined. Both have the same numeric value.
        74 // ALG_xxx_VALUE is used here so that the code does not get cluttered with
75 // #ifdef's. Having this check does not mean that the algorithm is supported.
76 // If it was not supported the unmarshaling code would have rejected it before
77 // this function were called. This means that, depending on the implementation,
78 // the check could be redundant but it doesn't hurt.
79 if(((mode == ALG_ECB_VALUE) && (ivIn->t.size != 0))
80 || ((mode != ALG_ECB_VALUE) && (ivIn->t.size != blockSize)))
81 return TPM_RCS_SIZE + RC_EncryptDecrypt_ivIn;
82
83 // The input data size of CBC mode or ECB mode must be an even multiple of
84 // the symmetric algorithm's block size
85 if(((mode == ALG_CBC_VALUE) || (mode == ALG_ECB_VALUE))
86 && ((inData->t.size % blockSize) != 0))
87 return TPM_RCS_SIZE + RC_EncryptDecrypt_inData;
88
89 // Copy IV
90 // Note: This is copied here so that the calls to the encrypt/decrypt functions
91 // will modify the output buffer, not the input buffer
92 out->ivOut = *ivIn;
93
94 // Command Output
95 key = symKey->sensitive.sensitive.sym.t.buffer;
96 // For symmetric encryption, the cipher data size is the same as plain data
97 // size.
98 out->outData.t.size = inData->t.size;
99 if(decryptIn == YES)
100 {
101 // Decrypt data to output
102 result = CryptSymmetricDecrypt(out->outData.t.buffer, alg, keySize, key,
103 &(out->ivOut), mode, inData->t.size,
104 inData->t.buffer);
105 }
106 else
107 {
108 // Encrypt data to output
109 result = CryptSymmetricEncrypt(out->outData.t.buffer, alg, keySize, key,
110 &(out->ivOut), mode, inData->t.size,
111 inData->t.buffer);
112 }
113 return result;
114 }
115 #endif // CC_EncryptDecrypt
```
## **7.8 ACT Support (ACT\_spt.c)**

## **7.8.1 Introduction**

This code implements the ACT update code. It does not use a mutex. This code uses a platform service (\_plat\_\_ACT\_UpdateCounter()) that returns *false* if the update is not accepted. If this occurs, then TPM\_RC\_RETRY should be sent to the caller so that they can retry the operation later. The implementation of this is platform dependent but the reference uses a simple flag to indicate that an update is pending and the only process that can clear that flag is the process that does the actual update.

#### **7.8.2 Includes**

```
1 #include "Tpm.h"
2 #include "ACT_spt_fp.h"
3 #include "Platform_fp.h"
```
#### **7.8.3 Functions**

#### **7.8.3.1 \_ActResume()**

This function does the resume processing for an ACT. It updates the saved count and turns signaling back on if necessary.

```
4 static void
5 _ActResume(
6 UINT32 act, \frac{1}{1} act number<br>
7 ACT STATE *actData //IN: pointer to the
        ACT STATE *actData //IN: pointer to the saved ACT data
8 )
9 {
10 // If the act was non-zero, then restore the counter value.
11 if(actData->remaining > 0)
12 plat ACT UpdateCounter(act, actData->remaining);
13 // if the counter was zero and the ACT signaling, enable the signaling.
14 else if(go.signaledACT & (1 << act))
15 plat ACT SetSignaled(act, TRUE);
16 }
```
#### **7.8.3.2 ActStartup()**

This function is called by TPM2\_Startup() to initialize the ACT counter values.

```
17 BOOL
18 ActStartup(
19 STARTUP TYPE type
20 )
21 {
22 // Reset all the ACT hardware
23 _plat__ACT_Initialize();
24
25 // For TPM_RESET or TPM_RESTART, the ACTs will all be disabled and the output
26 // de-asserted.
27 if(type != SU_RESUME)
28 {
29 go.signaledACT = 0;
30 #define CLEAR_ACT_POLICY(N) \
31 go.ACT_##N.hashAlg = TPM_ALG_NULL; \
32 go.ACT_##N.authPolicy.b.size = 0;
33
```
Family "2.0" TCG Published Page 279 Level 00 Revision 01.59 Copyright © TCG 2006-2020 November 8, 2019

```
34 FOR_EACH_ACT(CLEAR_ACT_POLICY)
35
36 }
37 else
38 {
39 // Resume each of the implemented ACT
40 #define RESUME_ACT(N) _ActResume(0x##N, &go.ACT_##N);
41
42 FOR_EACH_ACT(RESUME_ACT)
43 }
44 s_ActUpdated = 0;
45 _plat__ACT_EnableTicks(TRUE);
46 return TRUE;
47 }
```
## **7.8.3.3 \_ActSaveState()**

Get the counter state and the signaled state for an ACT. If the ACT has not been updated since the last time it was saved, then divide the count by 2.

```
48 static void
49 _ActSaveState(
50 UINT32 act,
51 P_ACT_STATE actData
52 )
53 {
54 actData->remaining = plat ACT GetRemaining(act);
55 // If the ACT hasn't been updated since the last startup, then it should be
56 // be halved.
57 if((s_ActUpdated & (1 << act)) == 0)
58 {
59 // Don't halve if the count is set to max or if halving would make it zero
60 if((actData->remaining != UINT32_MAX) && (actData->remaining > 1))
61 actData->remaining /= 2;
62 }
63 if(_plat__ACT_GetSignaled(act))
64 go.signaledACT |= (1 << act);
65 }
```
## **7.8.3.4 ActGetSignaled()**

This function returns the state of the signaled flag associated with an ACT.

```
66 BOOL
67 ActGetSignaled(
68 TPM_RH actHandle
69 )
70 {
71 UINT32 act = actHandle - TPM_RH_ACT_0;
72 //
73 return _plat__ACT_GetSignaled(act);
74 }
```
#### **7.8.3.5 ActShutdown()**

This function saves the current state of the counters

```
75 BOOL
76 ActShutdown(
77 TPM SU state //IN: the type of the shutdown.
78 )
```

```
Page 280 TCG Published Family "2.0"
November 8, 2019 Copyright © TCG 2006-2020 Level 00 Revision 01.59
```

```
79 {
80 // if this is not shutdown state, then the only type of startup is TPM_RESTART
81 // so the timer values will be cleared. If this is shutdown state, get the current
82 // countdown and signaled values. Plus, if the counter has not been updated
83 // since the last restart, divide the time by 2 so that there is no attack on the
84 // countdown by saving the countdown state early and then not using the TPM.
85 if(state == TPM_SU_STATE)
86 {
87 // This will be populated as each of the ACT is queried
88 go.signaledACT = 0;
89 // Get the current count and the signaled state
90 #define SAVE_ACT_STATE(N) _ActSaveState(0x##N, &go.ACT_##N);
91
92 FOR EACH ACT (SAVE ACT STATE);
93 }
94 return TRUE;
95 }
```
#### **7.8.3.6 ActIsImplemented()**

This function determines if an ACT is implemented in both the TPM and the platform code.

```
96 BOOL
97 ActIsImplemented(
98 UINT32 act
99 )
100 {
101 #define CASE_ACT_
102 // This switch accounts for the TPM implemente values.
103 switch(act)
104 {
105 FOR EACH ACT (CASE ACT NUMBER)
106 // This ensures that the platorm implementes the values implemented by
107 // the TPM
108 return plat ACT GetImplemented(act);
109 default:
110 break;
111 }
112 return FALSE;
113 }
```
#### **7.8.3.7 ActCounterUpdate()**

This function updates the ACT counter. If the counter already has a pending update, it returns TPM\_RC\_RETRY so that the update can be tried again later.

```
114 TPM_RC
115 ActCounterUpdate(
116 TPM RH handle, //IN: the handle of the act
117 UINT32 newValue //IN: the value to set in the ACT
118 )
119 {
120 UINT32 act;
121 TPM RC result;
122 //
123 act = handle - TPM_RH_ACT_0;
124 // This should never fail, but...
125 if(!_plat__ACT_GetImplemented(act))
126 result = TPM RC VALUE;127 else
128 {
129 // Will need to clear orderly so fail if we are orderly and NV is not available
130 if(NV_IS_ORDERLY)
```
Family "2.0" TCG Published Page 281 Level 00 Revision 01.59 Copyright © TCG 2006-2020 November 8, 2019

```
131 RETURN IF NV IS NOT AVAILABLE;
132 // if the attempt to update the counter fails, it means that there is an
133 // update pending so wait until it has occurred and then do an update.
134 if(!_plat__ACT_UpdateCounter(act, newValue))
135 result = TPM RC RETRY;
136 else
137 {
138 // Indicate that the ACT has been updated since last TPM2_Startup().
139 s ActUpdated | = (UINT16)(1 \leq 100);
140
141 // Need to clear the orderly flag
142 g clearOrderly = TRUE;
143
144 result = TPM RC SUCCESS;
145 }
146 }
147 return result;
148 }
```
## **7.8.3.8 ActGetCapabilityData()**

This function returns the list of ACT data

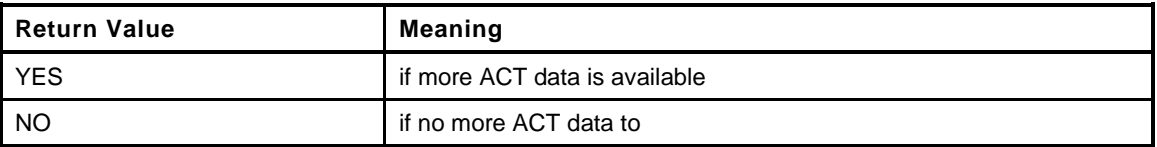

```
149 TPMI_YES_NO
150 ActGetCapabilityData(
151 TPM HANDLE actHandle, // IN: the handle for the starting ACT
152 UINT32 maxCount, // IN: maximum allowed return values
153 TPML_ACT_DATA *actList // OUT: ACT data list
154 )
155 {
156 // Initialize output property list
157 actList->count = 0;
158
159 // Make sure that the starting handle value is in range (again)
160 if((actHandle < TPM_RH_ACT_0) || (actHandle > TPM_RH_ACT_F))
161 return FALSE;
162 // The maximum count of curves we may return is MAX_ECC_CURVES
163 if(maxCount > MAX ACT DATA)
164 maxCount = MAX ACT DATA;
165 // Scan the ACT data from the starting ACT
166 for(; actHandle <= TPM RH ACT F; actHandle++)
167 {
168 UINT32 act = actHandle - TPM RH ACT 0;
169 if(actList->count < maxCount)
170 {
171 if(ActIsImplemented(act))
172 {
173 TPMS_ACT_DATA *actData = &actList->actData[actList->count];
174 //
175 memset(&actData->attributes, 0, sizeof(actData->attributes));
176 actData->handle = actHandle;
177 actData->timeout = plat ACT GetRemaining(act);
178 178 actData->attributes.signaled = plat ACT GetSignaled(act);
179 actList->count++;
180 }
181 }
182 else
183 {
```

```
184 if(_plat__ACT_GetImplemented(act))<br>185 return YES;
                   185 return YES;
186 }
187 }
188 // If we get here, either all of the ACT values were put in the list, or the list
189 // was filled and there are no more ACT values to return
190 return NO;
191 }
```
## **8 Subsystem**

## **8.1 CommandAudit.c**

#### **8.1.1 Introduction**

This file contains the functions that support command audit.

#### **8.1.2 Includes**

**1 #include "Tpm.h"**

## **8.1.3 Functions**

## **8.1.3.1 CommandAuditPreInstall\_Init()**

This function initializes the command audit list. This function simulates the behavior of manufacturing. A function is used instead of a structure definition because this is easier than figuring out the initialization value for a bit array.

This function would not be implemented outside of a manufacturing or simulation environment.

```
2 void
3 CommandAuditPreInstall_Init(
4 void
5 )
6 {
7 // Clear all the audit commands
8 MemorySet(gp.auditCommands, 0x00, sizeof(gp.auditCommands));
9
10 // TPM_CC_SetCommandCodeAuditStatus always being audited
11 CommandAuditSet(TPM_CC_SetCommandCodeAuditStatus);
12
13 // Set initial command audit hash algorithm to be context integrity hash
14 // algorithm
15 gp.auditHashAlg = CONTEXT INTEGRITY HASH ALG;
16
17 // Set up audit counter to be 0
18 gp.auditCounter = 0;
19
20 // Write command audit persistent data to NV
21 NV_SYNC_PERSISTENT(auditCommands);
22 NV_SYNC_PERSISTENT(auditHashAlg);
23 NV_SYNC_PERSISTENT(auditCounter);
24
25 return;
26 }
```
## **8.1.3.2 CommandAuditStartup()**

This function clears the command audit digest on a TPM Reset.

```
Page 284 TCG Published Family "2.0"
   November 8, 2019 Copyright © TCG 2006-2020 Level 00 Revision 01.59
27 BOOL
28 CommandAuditStartup(
29 STARTUP_TYPE type // IN: start up type
30 )
31 {
32 if((type != SU_RESTART) && (type != SU_RESUME))
```

```
33 {
34 // Reset the digest size to initialize the digest
35 gr.commandAuditDigest.t.size = 0;
36 }
37 return TRUE;
38 }
```
## **8.1.3.3 CommandAuditSet()**

This function will SET the audit flag for a command. This function will not SET the audit flag for a command that is not implemented. This ensures that the audit status is not SET when TPM2\_GetCapability() is used to read the list of audited commands.

This function is only used by TPM2\_SetCommandCodeAuditStatus().

The actions in TPM2\_SetCommandCodeAuditStatus() are expected to cause the changes to be saved to NV after it is setting and clearing bits.

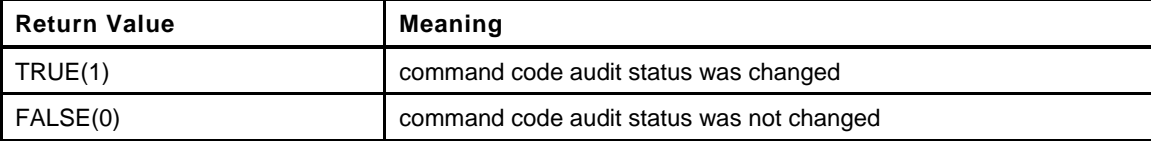

```
39 BOOL
40 CommandAuditSet(
41 TPM_CC commandCode // IN: command code
42 )
43 {
44 COMMAND_INDEX commandIndex = CommandCodeToCommandIndex(commandCode);
45
46 // Only SET a bit if the corresponding command is implemented
47 if(commandIndex != UNIMPLEMENTED_COMMAND_INDEX)
48 {
49 // Can't audit shutdown
50 if(commandCode != TPM_CC_Shutdown)
51 {
52 if(!TEST_BIT(commandIndex, gp.auditCommands))
53 {
54 // Set bit
55 SET BIT(commandIndex, qp.auditCommands);
56 return TRUE;
57 }
58 }
59 }
60 // No change
61 return FALSE;
62 }
```
## **8.1.3.4 CommandAuditClear()**

This function will CLEAR the audit flag for a command. It will not CLEAR the audit flag for TPM\_CC\_SetCommandCodeAuditStatus().

This function is only used by TPM2\_SetCommandCodeAuditStatus().

The actions in TPM2\_SetCommandCodeAuditStatus() are expected to cause the changes to be saved to NV after it is setting and clearing bits.

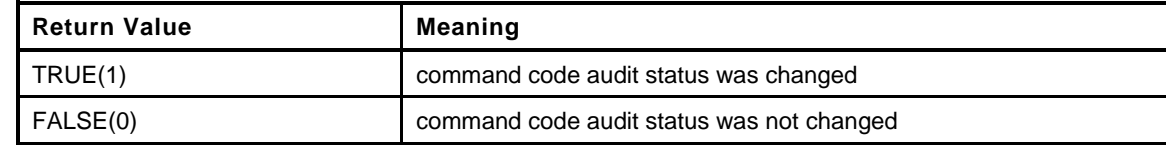

```
63 BOOL
64 CommandAuditClear(
65 TPM_CC commandCode // IN: command code
66 )
67 {
68 COMMAND_INDEX commandIndex = CommandCodeToCommandIndex(commandCode);
69
70 // Do nothing if the command is not implemented
71 if(commandIndex != UNIMPLEMENTED_COMMAND_INDEX)
72 {
73 // The bit associated with TPM_CC_SetCommandCodeAuditStatus() cannot be
74 // cleared
75 if(commandCode != TPM_CC_SetCommandCodeAuditStatus)
76 {
77 if(TEST_BIT(commandIndex, gp.auditCommands))
78 {
79 // Clear bit
80 CLEAR_BIT(commandIndex, gp.auditCommands);
81 return TRUE;
82 }
83 }
84 }
85 // No change
86 return FALSE;
87 }
```
# **8.1.3.5 CommandAuditIsRequired()**

This function indicates if the audit flag is SET for a command.

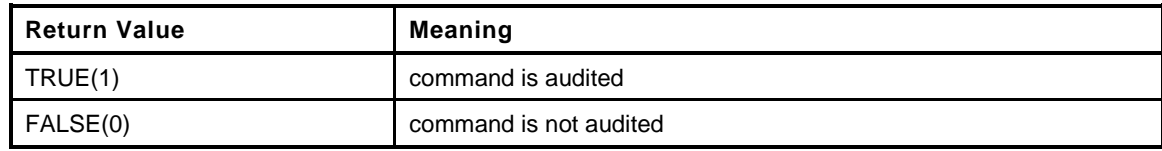

```
88 BOOL
89 CommandAuditIsRequired(
90 COMMAND_INDEX commandIndex // IN: command index
91 )
92 {
93 // Check the bit map. If the bit is SET, command audit is required
94 return (TEST BIT (commandIndex, gp.auditCommands));
95 }
```
# **8.1.3.6 CommandAuditCapGetCCList()**

This function returns a list of commands that have their audit bit SET.

The list starts at the input *commandCode*.

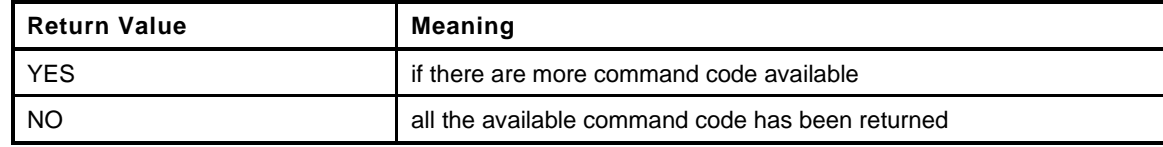

```
96 TPMI_YES_NO
97 CommandAuditCapGetCCList(
98 TPM_CC commandCode, // IN: start command code
99 UINT32 count, \frac{1}{10} IN: count of returned TPM CC
100 TPML CC *commandList // OUT: list of TPM CC
101 )
102 {
103 TPMI YES NO more = NO;
104 COMMAND_INDEX commandIndex;
105
106 // Initialize output handle list
107 commandList->count = 0;
108
109 // The maximum count of command we may return is MAX_CAP_CC
110 if(count > MAX CAP CC) count = MAX CAP CC;
111
112 // Find the implemented command that has a command code that is the same or
113 // higher than the input
114 // Collect audit commands
115 for(commandIndex = GetClosestCommandIndex(commandCode);
116 commandIndex != UNIMPLEMENTED COMMAND INDEX;
117 commandIndex = GetNextCommandIndex(commandIndex))
118 {
119 if(CommandAuditIsRequired(commandIndex))
120 {
121 if(commandList->count < count)
122 {
123 // If we have not filled up the return list, add this command
124 // code to its
125 TPM CC cc = GET ATTRIBUTE(s ccAttr[commandIndex],
126 TPMA_CC, commandIndex);
127 if(IS ATTRIBUTE(s ccAttr[commandIndex], TPMA CC, V))
128 cc += (1 \leq 29);
129 commandList->commandCodes[commandList->count] = cc;
130 commandList->count++;
131 }
132 else
133 {
134 // If the return list is full but we still have command
135 // available, report this and stop iterating
136 more = YES;
137 break;
138 }
139 }
140 }
141
142 return more;
143 }
```
# **8.1.3.7 CommandAuditGetDigest**

This command is used to create a digest of the commands being audited. The commands are processed in ascending numeric order with a list of TPM\_CC being added to a hash. This operates as if all the audited command codes were concatenated and then hashed.

```
144 void
145 CommandAuditGetDigest(
```
Family "2.0" TCG Published Page 287 Level 00 Revision 01.59 Copyright © TCG 2006-2020 November 8, 2019
```
146 TPM2B_DIGEST *digest // OUT: command digest
147 )
148 {
149 TPM CC commandCode;
150 COMMAND_INDEX commandIndex;
151 HASH_STATE hashState;
152
153 // Start hash
154 digest->t.size = CryptHashStart(&hashState, gp.auditHashAlg);
155
156 // Add command code
157 for(commandIndex = 0; commandIndex < COMMAND_COUNT; commandIndex++)
158 {
159 if(CommandAuditIsRequired(commandIndex))
160 {
161 commandCode = GetCommandCode(commandIndex);
162 CryptDigestUpdateInt(&hashState, sizeof(commandCode), commandCode);
163 }
164 }
165
166 // Complete hash
167 CryptHashEnd2B(&hashState, &digest->b);
168
169 return;
170 }
```
## **8.2 DA.c**

#### **8.2.1 Introduction**

This file contains the functions and data definitions relating to the dictionary attack logic.

### **8.2.2 Includes and Data Definitions**

```
1 #define DA_C
2 #include "Tpm.h"
```
## **8.2.3 Functions**

## **8.2.3.1 DAPreInstall\_Init()**

This function initializes the DA parameters to their manufacturer-default values. The default values are determined by a platform-specific specification.

This function should not be called outside of a manufacturing or simulation environment.

The DA parameters will be restored to these initial values by TPM2\_Clear().

```
3 void
4 DAPreInstall_Init(
5 void
6 )
7 {
8 gp.failedTries = 0;
9 gp.maxTries = 3;
10 gp.recoveryTime = 1000; // in seconds (~16.67 minutes)
11 gp.lockoutRecovery = 1000; // in seconds
12 gp.lockOutAuthEnabled = TRUE; // Use of lockoutAuth is enabled
13
14 // Record persistent DA parameter changes to NV
15 NV SYNC PERSISTENT (failedTries);
16 NV_SYNC_PERSISTENT(maxTries);
17 NV_SYNC_PERSISTENT(recoveryTime);
18 NV_SYNC_PERSISTENT(lockoutRecovery);
19 NV_SYNC_PERSISTENT(lockOutAuthEnabled);
20
21 return;
22 }
```
# **8.2.3.2 DAStartup()**

This function is called by TPM2\_Startup() to initialize the DA parameters. In the case of Startup(CLEAR), use of *lockoutAuth* will be enabled if the lockout recovery time is 0. Otherwise, *lockoutAuth* will not be enabled until the TPM has been continuously powered for the *lockoutRecovery* time.

This function requires that NV be available and not rate limiting.

```
23 BOOL
24 DAStartup(
25 STARTUP_TYPE type // IN: startup type
26 )
27 {
28 NOT_REFERENCED(type);
29 #if !ACCUMULATE_SELF_HEAL_TIMER
30 _plat__TimerWasReset();
```
Family "2.0" TCG Published Page 289 Level 00 Revision 01.59 Copyright © TCG 2006-2020 November 8, 2019

```
31 s selfHealTimer = 0;
32 s lockoutTimer = 0;
33 #else
34 if(_plat__TimerWasReset())
35 {
36 if(!NV_IS_ORDERLY)
37 {
38 // If shutdown was not orderly, then don't really know if go.time has
39 // any useful value so reset the timer to 0. This is what the tick
40 // was reset to
41 s_selfHealTimer = 0;
42 s_lockoutTimer = 0;
43 }
44 else
45 {
46 // If we know how much time was accumulated at the last orderly shutdown
47 // subtract that from the saved timer values so that they effectively
48 // have the accumulated values
49 s_selfHealTimer -= go.time;
50 s lockoutTimer - = go.time;
51 }
52 }
53 #endif
54
55 // For any Startup(), if lockoutRecovery is 0, enable use of lockoutAuth.
56 if(gp.lockoutRecovery == 0)
57 {
58 gp.lockOutAuthEnabled = TRUE;
59 // Record the changes to NV
60 NV_SYNC_PERSISTENT(lockOutAuthEnabled);
61 }
62
63 // If DA has not been disabled and the previous shutdown is not orderly
64 // failedTries is not already at its maximum then increment 'failedTries'
65 if(gp.recoveryTime != 0
66 && gp.failedTries < gp.maxTries
67 && !IS_ORDERLY(g_prevOrderlyState))
68 {
69 #if USE_DA_USED
70 gp.failedTries += g_daUsed;
71 g_daUsed = FALSE;
72 #else
73 gp.failedTries++;
74 #endif
          75 // Record the change to NV
76 NV_SYNC_PERSISTENT(failedTries);
77 }
78 // Before Startup, the TPM will not do clock updates. At startup, need to
79 // do a time update which will do the DA update.
80 TimeUpdate();
81
82 return TRUE;
83 }
```
#### **8.2.3.3 DARegisterFailure()**

This function is called when a authorization failure occurs on an entity that is subject to dictionary-attack protection. When a DA failure is triggered, register the failure by resetting the relevant self-healing timer to the current time.

```
Page 290 TCG Published Family "2.0"
   November 8, 2019 Copyright © TCG 2006-2020 Level 00 Revision 01.59
84 void
85 DARegisterFailure(
86 TPM_HANDLE handle // IN: handle for failure
87 )
```

```
88 {
89 // Reset the timer associated with lockout if the handle is the lockoutAuth.
90 if(handle == TPM_RH_LOCKOUT)
91 s_lockoutTimer = g_time;
92 else
93 s_selfHealTimer = g_time;
94 return;
95 }
```
#### **8.2.3.4 DASelfHeal()**

This function is called to check if sufficient time has passed to allow decrement of *failedTries* or to reenable use of *lockoutAuth*.

This function should be called when the time interval is updated.

```
96 void
97 DASelfHeal(
98 void
99 )
100 {
101 // Regular authorization self healing logic
102 // If no failed authorization tries, do nothing. Otherwise, try to
103 // decrease failedTries
104 if(gp.failedTries != 0)
105 {
106 // if recovery time is 0, DA logic has been disabled. Clear failed tries
107 // immediately
108 if(gp.recoveryTime == 0)
109 {
110 gp.failedTries = 0;
111 // Update NV record
112 NV_SYNC_PERSISTENT(failedTries);
113 }
114 else
115 {
116 UINT64 decreaseCount;
117 #if 0 // Errata eliminates this code
118 // In the unlikely event that failedTries should become larger than
119 // maxTries
120 if(gp.failedTries > gp.maxTries)
121 gp.failedTries = gp.maxTries;
122 #endif
123 // How much can failedTries be decreased
124
125 // Cast s_selfHealTimer to an int in case it became negative at
126 // startup
127 decreaseCount = ((g_time - (INT64)s_selfHealTimer) / 1000)
128 / gp.recoveryTime;
129
130 if(gp.failedTries <= (UINT32)decreaseCount)
131 // should not set failedTries below zero
132 gp.failedTries = 0;
133 else
134 gp.failedTries -= (UINT32)decreaseCount;
135
136 // the cast prevents overflow of the product
137 s_selfHealTimer += (decreaseCount * (UINT64)gp.recoveryTime) * 1000;
138 if(decreaseCount != 0)
139 // If there was a change to the failedTries, record the changes
140 // to NV
141 NV SYNC PERSISTENT (failedTries);
142 }
143 }
```

```
144
       145 // LockoutAuth self healing logic
146 // If lockoutAuth is enabled, do nothing. Otherwise, try to see if we
147 // may enable it
148 if(!gp.lockOutAuthEnabled)
149 {
150 // if lockout authorization recovery time is 0, a reboot is required to
151 // re-enable use of lockout authorization. Self-healing would not
152 // apply in this case.
153 if(gp.lockoutRecovery != 0)
154 {
155 if(((g_time - (INT64)s_lockoutTimer) / 1000) >= gp.lockoutRecovery)
156 {
157 gp.lockOutAuthEnabled = TRUE;
158 // Record the changes to NV
159 NV_SYNC_PERSISTENT(lockOutAuthEnabled);
160 }
161 }
162 }
163 return;
164 }
```
## **8.3 Hierarchy.c**

## **8.3.1 Introduction**

This file contains the functions used for managing and accessing the hierarchy-related values.

### **8.3.2 Includes**

**1 #include "Tpm.h"**

# **8.3.3 Functions**

# **8.3.3.1 HierarchyPreInstall()**

This function performs the initialization functions for the hierarchy when the TPM is simulated. This function should not be called if the TPM is not in a manufacturing mode at the manufacturer, or in a simulated environment.

```
2 void
3 HierarchyPreInstall_Init(
4 void
 5 )
6 {
7 // Allow lockout clear command
8 gp.disableClear = FALSE;
9
10 // Initialize Primary Seeds
11 gp.EPSeed.t.size = sizeof(gp.EPSeed.t.buffer);
12 gp.SPSeed.t.size = sizeof(gp.SPSeed.t.buffer);
13 gp.PPSeed.t.size = sizeof(gp.PPSeed.t.buffer);
14 #if (defined USE_PLATFORM_EPS) && (USE_PLATFORM_EPS != NO)
15 _plat__GetEPS(gp.EPSeed.t.size, gp.EPSeed.t.buffer);
16 #else
17 CryptRandomGenerate(gp.EPSeed.t.size, gp.EPSeed.t.buffer);
18 #endif
19 CryptRandomGenerate(gp.SPSeed.t.size, gp.SPSeed.t.buffer);
20 CryptRandomGenerate(gp.PPSeed.t.size, gp.PPSeed.t.buffer);
21
22 // Initialize owner, endorsement and lockout authorization
23 gp.ownerAuth.t.size = 0;
24 gp.endorsementAuth.t.size = 0;
25 gp.lockoutAuth.t.size = 0;
26
27 // Initialize owner, endorsement, and lockout policy
28 gp.ownerAlg = TPM_ALG_NULL;
29 gp.ownerPolicy.t.size = 0;
30 gp.endorsementAlg = TPM_ALG_NULL;
31 gp.endorsementPolicy.t.size = 0;
32 gp.lockoutAlg = TPM_ALG_NULL;
33 gp.lockoutPolicy.t.size = 0;
34
35 // Initialize ehProof, shProof and phProof
36 gp.phProof.t.size = sizeof(gp.phProof.t.buffer);
37 gp.shProof.t.size = sizeof(gp.shProof.t.buffer);
38 gp.ehProof.t.size = sizeof(gp.ehProof.t.buffer);
39 CryptRandomGenerate(gp.phProof.t.size, gp.phProof.t.buffer);
40 CryptRandomGenerate(gp.shProof.t.size, gp.shProof.t.buffer);
41 CryptRandomGenerate(gp.ehProof.t.size, gp.ehProof.t.buffer);
42
43 // Write hierarchy data to NV
```
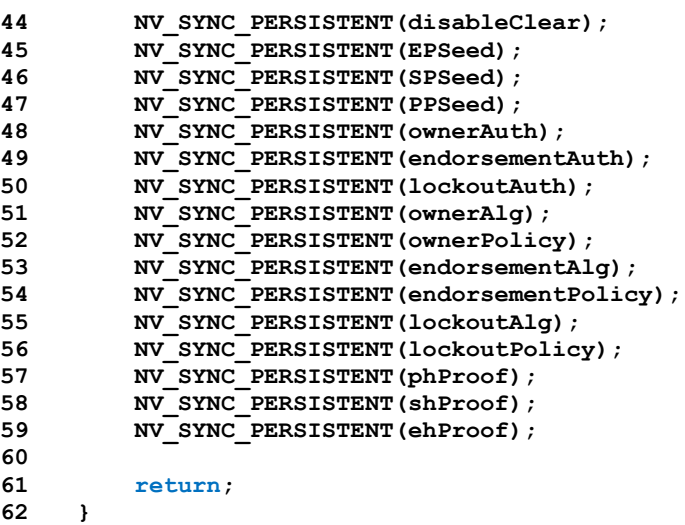

## **8.3.3.2 HierarchyStartup()**

This function is called at TPM2\_Startup() to initialize the hierarchy related values.

```
63 BOOL
64 HierarchyStartup(
65 STARTUP_TYPE type // IN: start up type
66 )
67 {
68 // phEnable is SET on any startup
69 g_phEnable = TRUE;
70
71 // Reset platformAuth, platformPolicy; enable SH and EH at TPM_RESET and
72 // TPM_RESTART
73 if(type != SU_RESUME)
74 {
75 gc.platformAuth.t.size = 0;
76 gc.platformPolicy.t.size = 0;
77 gc.platformAlg = TPM_ALG_NULL;
78
79 // enable the storage and endorsement hierarchies and the platformNV
80 gc.shEnable = gc.ehEnable = gc.phEnableNV = TRUE;
81 }
82
83 // nullProof and nullSeed are updated at every TPM_RESET
84 if((type != SU_RESTART) && (type != SU_RESUME))
85 {
86 gr.nullProof.t.size = sizeof(gr.nullProof.t.buffer);
87 CryptRandomGenerate(gr.nullProof.t.size, gr.nullProof.t.buffer);
88 gr.nullSeed.t.size = sizeof(gr.nullSeed.t.buffer);
89 CryptRandomGenerate(gr.nullSeed.t.size, gr.nullSeed.t.buffer);
90 }
91
92 return TRUE;
93 }
```
#### **8.3.3.3 HierarchyGetProof()**

This function finds the proof value associated with a hierarchy.It returns a pointer to the proof value.

```
Page 294 TCG Published Family "2.0"
   November 8, 2019 Copyright © TCG 2006-2020 Level 00 Revision 01.59
94 TPM2B_PROOF *
95 HierarchyGetProof(
96 TPMI_RH_HIERARCHY hierarchy // IN: hierarchy constant
```

```
97 )
98 {
99 TPM2B_PROOF *proof = NULL;
100
101 switch(hierarchy)
102 {
103 case TPM_RH_PLATFORM:
104 // phProof for TPM_RH_PLATFORM
105 proof = &gp.phProof;
106 break;<br>107 case TPM R
          107 case TPM_RH_ENDORSEMENT:
108 // ehProof for TPM RH_ENDORSEMENT
109 proof = &gp.ehProof;
110 break;
111 case TPM_RH_OWNER:
112 // shProof for TPM RH OWNER
113 proof = &gp.shProof;
114 break;
115 default:
116 // nullProof for TPM_RH_NULL or anything else
117 proof = &gr.nullProof;
118 break;
119 }
120 return proof;
121 }
```
# **8.3.3.4 HierarchyGetPrimarySeed()**

This function returns the primary seed of a hierarchy.

```
122 TPM2B_SEED *
123 HierarchyGetPrimarySeed(
124 TPMI_RH_HIERARCHY hierarchy // IN: hierarchy
125 )
126 {
127 TPM2B SEED *seed = NULL;
128 switch(hierarchy)
129 {
130 case TPM_RH_PLATFORM:
131 seed = &gp.PPSeed;
132 break;
133 case TPM_RH_OWNER:
134 seed = &gp.SPSeed;
135 break;
136 case TPM_RH_ENDORSEMENT:
137 seed = \overline{\text{g}}gp.EPSeed;
138 break;
139 default:
140 seed = &gr.nullSeed;
141 break;
142 }
143 return seed;
144 }
```
# **8.3.3.5 HierarchyIsEnabled()**

This function checks to see if a hierarchy is enabled.

NOTE: The TPM\_RH\_NULL hierarchy is always enabled.

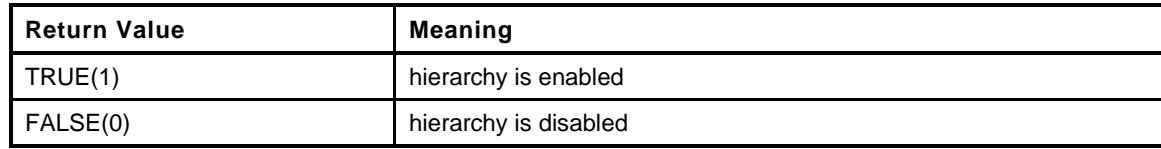

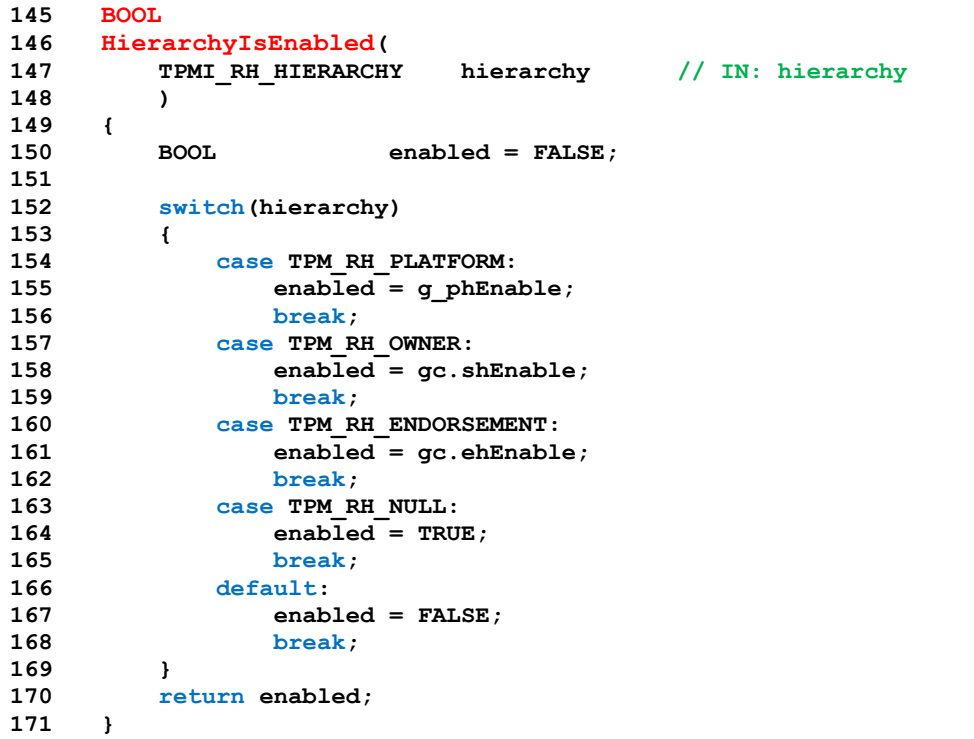

# **8.4 NvDynamic.c**

## **8.4.1 Introduction**

The NV memory is divided into two area: dynamic space for user defined NV indexes and evict objects, and reserved space for TPM persistent and state save data.

The entries in dynamic space are a linked list of entries. Each entry has, as its first field, a size. If the size field is zero, it marks the end of the list.

An Index allocation will contain an NV\_INDEX structure. If the Index does not have the orderly attribute, the NV\_INDEX is followed immediately by the NV data.

An evict object entry contains a handle followed by an OBJECT structure. This results in both the Index and Evict Object having an identifying handle as the first field following the size field.

When an Index has the orderly attribute, the data is kept in RAM. This RAM is saved to backing store in NV memory on any orderly shutdown. The entries in orderly memory are also a linked list using a size field as the first entry.

The attributes of an orderly index are maintained in RAM memory in order to reduce the number of NV writes needed for orderly data. When an orderly index is created, an entry is made in the dynamic NV memory space that holds the Index authorizations (*authPolicy* and *authValue*) and the size of the data. This entry is only modified if the *authValue* of the index is changed. The more volatile data of the index is kept in RAM. When an orderly Index is created or deleted, the RAM data is copied to NV backing store so that the image in the backing store matches the layout of RAM. In normal operation. The RAM data is also copied on any orderly shutdown. In normal operation, the only other reason for writing to the backing store for RAM is when a counter is first written (TPMA\_NV\_WRITTEN changes from CLEAR to SET) or when a counter "rolls over."

Static space contains items that are individually modifiable. The values are in the *gp* PERSISTEND\_DATA structure in RAM and mapped to locations in NV.

#### **8.4.2 Includes, Defines and Data Definitions**

- **1 #define NV\_C**
- **2 #include "Tpm.h"**

# **8.4.3 Local Functions**

#### **8.4.3.1 NvNext()**

This function provides a method to traverse every data entry in NV dynamic area.

To begin with, parameter *iter* should be initialized to NV\_REF\_INIT indicating the first element. Every time this function is called, the value in *iter* would be adjusted pointing to the next element in traversal. If there is no next element, *iter* value would be 0. This function returns the address of the 'data entry' pointed by the *iter*. If there is no more element in the set, a 0 value is returned indicating the end of traversal.

```
3 static NV_REF
4 NvNext(
5 NV REF *iter, \frac{1}{100} // IN/OUT: the list iterator
6 TPM_HANDLE *handle // OUT: the handle of the next item.
7 )
8 {
9 NV REF currentAddr;
10 NV_ENTRY_HEADER header;
11 //
12 // If iterator is at the beginning of list
```
Family "2.0" TCG Published Page 297 Level 00 Revision 01.59 Copyright © TCG 2006-2020 November 8, 2019

```
13 if \text{if} \text{if} \text{if} \text{if} \text{if} \text{if} \text{if} \text{if} \text{if} \text{if} \text{if} \text{if} \text{if} \text{if} \text{if} \text{if} \text{if} \text{if} \text{if} \text{if} \text{if} \text{if} \text{if} \text{if} \text{if} \text{if} \text{if}14 {
15 // Initialize iterator
16 *iter = NV_USER_DYNAMIC;
17 }
18 // Step over the size field and point to the handle
19 currentAddr = *iter + sizeof(UINT32);
20
21 // read the header of the next entry
22 NvRead(&header, *iter, sizeof(NV_ENTRY_HEADER));
23
24 // if the size field is zero, then we have hit the end of the list
25 if(header.size == 0)
26 // leave the *iter pointing at the end of the list
27 return 0;
28 // advance the header by the size of the entry
29 *iter += header.size;
30
31 if(handle != NULL)
32 *handle = header.handle;
33 return currentAddr;
34 }
```
# **8.4.3.2 NvNextByType()**

This function returns a reference to the next NV entry of the desired type

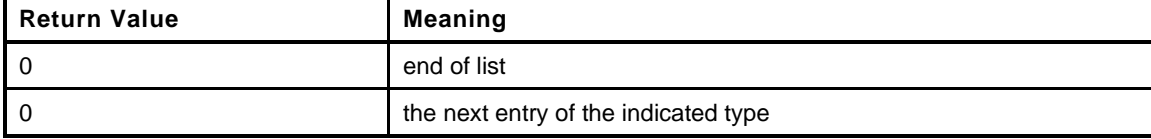

```
35 static NV_REF
36 NvNextByType(
37 TPM_HANDLE *handle, // OUT: the handle of the found type<br>38 NV REF *iter, // IN: the iterator
                                 38 NV_REF *iter, // IN: the iterator
39 TPM HT type // IN: the handle type to look for
40 )
41 {
42 NV REF addr;
43 TPM_HANDLE nvHandle;
44 //
45 while((addr = NvNext(iter, &nvHandle)) != 0)
46 {
47 // addr: the address of the location containing the handle of the value
48 // iter: the next location.
49 if(HandleGetType(nvHandle) == type)
50 break;
51 }
52 if(handle != NULL)
53 *handle = nvHandle;
54 return addr;
55 }
```
# **8.4.3.3 NvNextIndex()**

This function returns the reference to the next NV Index entry. A value of 0 indicates the end of the list.

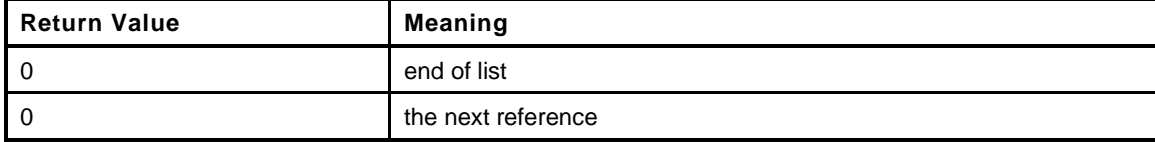

```
56 #define NvNextIndex(handle, iter) \
```
**57 NvNextByType(handle, iter, TPM\_HT\_NV\_INDEX)**

# **8.4.3.4 NvNextEvict()**

This function returns the offset in NV of the next evict object entry. A value of 0 indicates the end of the list.

```
58 #define NvNextEvict(handle, iter) \
59 NvNextByType(handle, iter, TPM_HT_PERSISTENT)
```
# **8.4.3.5 NvGetEnd()**

Function to find the end of the NV dynamic data list

```
60 static NV_REF
61 NvGetEnd(
62 void
63 )
64 {
65 NV_REF iter = NV_REF_INIT;<br>66 NV_REF currentAddr;
66 NV_REF currentAddr;
67 //
68 // Scan until the next address is 0
69 while((currentAddr = NvNext(&iter, NULL)) != 0);
70 return iter;
71 }
```
# **8.4.3.6 NvGetFreeBytes**

This function returns the number of free octets in NV space.

```
72 static UINT32
73 NvGetFreeBytes(
74 void
75 )
76 {
77 // This does not have an overflow issue because NvGetEnd() cannot return a value
78 // that is larger than s_evictNvEnd. This is because there is always a 'stop'
79 // word in the NV memory that terminates the search for the end before the
80 // value can go past s_evictNvEnd.
81 return s_evictNvEnd - NvGetEnd();
82 }
```
# **8.4.3.7 NvTestSpace()**

This function will test if there is enough space to add a new entity.

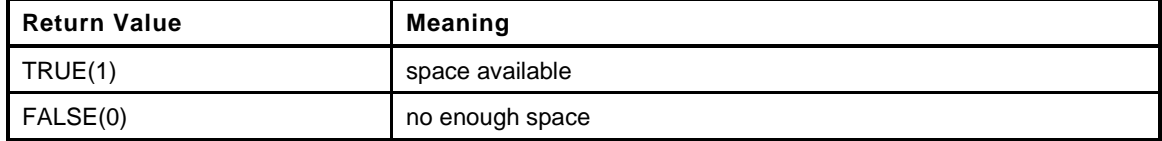

```
83 static BOOL
84 NvTestSpace(
85 UINT32 size, // IN: size of the entity to be added
86 BOOL isIndex, // IN: TRUE if the entity is an index
87 BOOL isCounter // IN: TRUE if the index is a counter
88 )
89 {
90 UINT32 remainBytes = NvGetFreeBytes();
91 UINT32 reserved = sizeof(UINT32) // size of the forward pointer
92 + sizeof(NV_LIST_TERMINATOR);
93 //
94 // Do a compile time sanity check on the setting for NV_MEMORY_SIZE
95 #if NV_MEMORY_SIZE < 1024
96 #error "NV_MEMORY_SIZE probably isn't large enough"
97 #endif
98
99 // For NV Index, need to make sure that we do not allocate an Index if this
100 // would mean that the TPM cannot allocate the minimum number of evict
101 // objects.
102 if(isIndex)
103 {
104 // Get the number of persistent objects allocated
105 UINT32 persistentNum = NvCapGetPersistentNumber();
106
107 // If we have not allocated the requisite number of evict objects, then we
108 // need to reserve space for them.
109 // NOTE: some of this is not written as simply as it might seem because
110 // the values are all unsigned and subtracting needs to be done carefully
111 // so that an underflow doesn't cause problems.
112 if(persistentNum < MIN EVICT OBJECTS)
113 reserved += (MIN_EVICT_OBJECTS - persistentNum) * NV_EVICT_OBJECT_SIZE;
114 }
115 // If this is not an index or is not a counter, reserve space for the
116 // required number of counter indexes
117 if(!isIndex || !isCounter)
118 {
119 // Get the number of counters
120 UINT32 counterNum = NvCapGetCounterNumber();
121
122 // If the required number of counters have not been allocated, reserved
123 // space for the extra needed counters
124 if(counterNum < MIN COUNTER INDICES)
125 reserved += (MIN_COUNTER_INDICES - counterNum) * NV_INDEX_COUNTER_SIZE;
126 }
127 // Check that the requested allocation will fit after making sure that there
128 // will be no chance of overflow
129 return ((reserved < remainBytes)
130 && (size <= remainBytes)
131 66 (size + reserved \leq remainBytes));
132 }
```
#### **8.4.3.8 NvWriteNvListEnd()**

Function to write the list terminator.

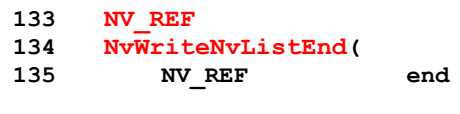

Page 300 **TCG Published** Family "2.0" November 8, 2019 Copyright © TCG 2006-2020 Level 00 Revision 01.59

```
136 )
137 {
138 // Marker is initialized with zeros
139 BYTE listEndMarker[sizeof(NV_LIST_TERMINATOR)] = {0};
140 UINT64 maxCount = NvReadMaxCount();
141 //
142 // This is a constant check that can be resolved at compile time.
143 cAssert(sizeof(UINT64) <= sizeof(NV_LIST_TERMINATOR) - sizeof(UINT32));
144
145 // Copy the maxCount value to the marker buffer
146 MemoryCopy(&listEndMarker[sizeof(UINT32)], &maxCount, sizeof(UINT64));
147 pAssert(end + sizeof(NV_LIST_TERMINATOR) <= s_evictNvEnd);
148
149 // Write it to memory
150 NvWrite(end, sizeof(NV_LIST_TERMINATOR), &listEndMarker);
151 return end + sizeof(NV_LIST_TERMINATOR);
152 }
```
## **8.4.3.9 NvAdd()**

This function adds a new entity to NV.

This function requires that there is enough space to add a new entity (i.e., that NvTestSpace() has been called and the available space is at least as large as the required space).

The *totalSize* will be the size of *entity*. If a handle is added, this function will increase the size accordingly.

```
153 static TPM_RC
154 NvAdd(
155 UINT32 totalSize, // IN: total size needed for this entity For
156 // evict object, totalSize is the same as
157 // bufferSize. For NV Index, totalSize is
158 // bufferSize plus index data size
159 UINT32 bufferSize, // IN: size of initial buffer
160 TPM_HANDLE handle, // IN: optional handle
161 BYTE *entity // IN: initial buffer
162 )
163 {
164 NV REF newAddr;  // IN: where the new entity will start
165 NV REF nextAddr;
166 //
167 RETURN IF NV IS NOT AVAILABLE;
168
169 // Get the end of data list
170 newAddr = NvGetEnd();
171
172 // Step over the forward pointer
173 nextAddr = newAddr + sizeof(UINT32);
174
175 // Optionally write the handle. For indexes, the handle is TPM_RH_UNASSIGNED
176 // so that the handle in the nvIndex is used instead of writing this value
177 if(handle != TPM RH UNASSIGNED)
178 {
179 NvWrite((UINT32)nextAddr, sizeof(TPM HANDLE), &handle);
180 nextAddr += sizeof(TPM_HANDLE);
181 }
182 // Write entity data
183 NvWrite((UINT32)nextAddr, bufferSize, entity);
184
185 // Advance the pointer by the amount of the total
186 nextAddr += totalSize;
187
188 // Finish by writing the link value
189
190 // Write the next offset (relative addressing)
```

```
191 totalSize = nextAddr - newAddr;
192
193 // Write link value
194 NvWrite((UINT32)newAddr, sizeof(UINT32), &totalSize);
195
196 // Write the list terminator
197 NvWriteNvListEnd(nextAddr);
198
199 return TPM RC SUCCESS;
200 }
```
#### **8.4.3.10 NvDelete()**

This function is used to delete an NV Index or persistent object from NV memory.

```
201 static TPM_RC
202 NvDelete(
203 NV_REF entityRef // IN: reference to entity to be deleted
204 )
205 {
206 UINT32 entrySize;
207 // adjust entityAddr to back up and point to the forward pointer
208 NV_REF entryRef = entityRef - sizeof(UINT32);<br>209 NV_REF endRef = NvGetEnd();
        209 NV_REF endRef = NvGetEnd();
210 NV_REF nextAddr; // address of the next entry
211 //
212 RETURN IF NV IS NOT AVAILABLE;
213
214 // Get the offset of the next entry. That is, back up and point to the size
215 // field of the entry
216 NvRead(&entrySize, entryRef, sizeof(UINT32));
217
218 // The next entry after the one being deleted is at a relative offset
219 // from the current entry
220 nextAddr = entryRef + entrySize;
221
222 // If this is not the last entry, move everything up
223 if(nextAddr < endRef)
224 {
225 pAssert(nextAddr > entryRef);
226 _plat__NvMemoryMove(nextAddr,
227 entryRef,
228 (endRef - nextAddr));
229 }
230 // The end of the used space is now moved up by the amount of space we just
231 // reclaimed
232 endRef -= entrySize;
233
234 // Write the end marker, and make the new end equal to the first byte after
235 // the just added end value. This will automatically update the NV value for
236 // maxCounter.
237 // NOTE: This is the call that sets flag to cause NV to be updated
238 endRef = NvWriteNvListEnd(endRef);
239
240 // Clear the reclaimed memory
241 _plat__NvMemoryClear(endRef, entrySize);
242
243 return TPM_RC_SUCCESS;
244 }
```
# **8.4.4 RAM-based NV Index Data Access Functions**

# **8.4.4.1 Introduction**

The data layout in ram buffer is {size of ( $\text{NV}\_\text{handle}$  + attributes + data NV\_handle, attributes, data} for each NV Index data stored in RAM.

NV storage associated with orderly data is updated when a NV Index is added but NOT when the data or attributes are changed. Orderly data is only updated to NV on an orderly shutdown (TPM2\_Shutdown())

# **8.4.4.2 NvRamNext()**

This function is used to iterate trough the list of Ram Index values. \*iter needs to be initialized by calling

```
245 static NV_RAM_REF
246 NvRamNext(
247 NV_RAM_REF *iter, // IN/OUT: the list iterator
248 TPM_HANDLE *handle // OUT: the handle of the next item.
249 )
250 {
251 NV_RAM_REF currentAddr;
252 NV_RAM_HEADER header;
253 //
254 // If iterator is at the beginning of list
255 if(*iter == NV_RAM_REF_INIT)
256 {
257 // Initialize iterator
258 *iter = &s_indexOrderlyRam[0];
259 }
260 // if we are going to return what the iter is currently pointing to...
261 currentAddr = *iter;
262
263 // If iterator reaches the end of NV space, then don't advance and return
264 // that we are at the end of the list. The end of the list occurs when
265 // we don't have space for a size and a handle
266 if(currentAddr + sizeof(NV_RAM_HEADER) > RAM_ORDERLY_END)
267 return NULL;
268 // read the header of the next entry
269 MemoryCopy(&header, currentAddr, sizeof(NV_RAM_HEADER));
270
271 // if the size field is zero, then we have hit the end of the list
272 if(header.size == 0)
273 // leave the *iter pointing at the end of the list
274 return NULL;
275 // advance the header by the size of the entry
276 *iter = currentAddr + header.size;
277
278 // pAssert(*iter <= RAM_ORDERLY_END);
279 if(handle != NULL)
280 *handle = header.handle;
281 return currentAddr;
282 }
```
# **8.4.4.3 NvRamGetEnd()**

This routine performs the same function as NvGetEnd() but for the RAM data.

```
283 static NV_RAM_REF
284 NvRamGetEnd(
285 void
286 )
```
Family "2.0" TCG Published Page 303 Level 00 Revision 01.59 Copyright © TCG 2006-2020 November 8, 2019

```
287 {
288 NV_RAM_REF iter = NV_RAM_REF_INIT;
289 NV_RAM_REF currentAddr;
290 //
291 // Scan until the next address is 0
292 while((currentAddr = NvRamNext(&iter, NULL)) != 0);
293 return iter;
294 }
```
## **8.4.4.4 NvRamTestSpaceIndex()**

This function indicates if there is enough RAM space to add a data for a new NV Index.

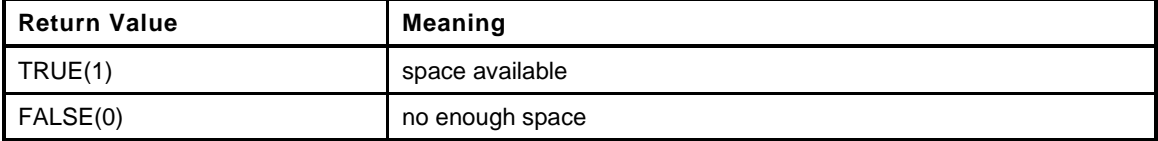

```
295 static BOOL
296 NvRamTestSpaceIndex(
297 UINT32 size // IN: size of the data to be added to RAM
298 )
299 {
300 UINT32 remaining = (UINT32)(RAM_ORDERLY_END - NvRamGetEnd());
301 UINT32 needed = sizeof(NV_RAM_HEADER) + size;
302 //
303 // NvRamGetEnd points to the next available byte.
304 return remaining >= needed;
305 }
```
## **8.4.4.5 NvRamGetIndex()**

This function returns the offset of NV data in the RAM buffer

This function requires that NV Index is in RAM. That is, the index must be known to exist.

```
306 static NV_RAM_REF
307 NvRamGetIndex(
308 TPMI_RH_NV_INDEX handle // IN: NV handle
309 )
310 {
311 NV_RAM_REF iter = NV_RAM_REF_INIT;
312 NV RAM REF currentAddr;
313 TPM HANDLE foundHandle;
314 //
315 while((currentAddr = NvRamNext(&iter, &foundHandle)) != 0)
316 {
317 if(handle == foundHandle)
318 break;
319 }
320 return currentAddr;
321 }
```
#### **8.4.4.6 NvUpdateIndexOrderlyData()**

This function is used to cause an update of the orderly data to the NV backing store.

```
Page 304 TCG Published Family "2.0"
322 void
323 NvUpdateIndexOrderlyData(
324 void
325 )
```
November 8, 2019 Copyright © TCG 2006-2020 Level 00 Revision 01.59

```
326 {
327 // Write reserved RAM space to NV
328 NvWrite(NV_INDEX_RAM_DATA, sizeof(s_indexOrderlyRam), s_indexOrderlyRam);
329 }
```
#### **8.4.4.7 NvAddRAM()**

This function adds a new data area to RAM.

This function requires that enough free RAM space is available to add the new data.

This function should be called after the NV Index space has been updated and the index removed. This insures that NV is available so that checking for NV availability is not required during this function.

```
330 static void
331 NvAddRAM(
332 TPMS NV PUBLIC *index // IN: the index descriptor
333 )
334 {
335 NV RAM HEADER header;
336 NV_RAM_REF end = NvRamGetEnd();
337 //
338 header.size = sizeof(NV_RAM_HEADER) + index->dataSize;
339 header.handle = index->nvIndex;
340 MemoryCopy(&header.attributes, &index->attributes, sizeof(TPMA_NV));
341
342 pAssert(ORDERLY_RAM_ADDRESS_OK(end, header.size));
343
344 // Copy the header to the memory
345 MemoryCopy(end, &header, sizeof(NV_RAM_HEADER));
346
347 // Clear the data area (just in case)
348 MemorySet(end + sizeof(NV_RAM_HEADER), 0, index->dataSize);
349
350 // Step over this new entry
351 end += header.size;
352
353 // If the end marker will fit, add it
354 if(end + sizeof(UINT32) < RAM_ORDERLY_END)
355 MemorySet(end, 0, sizeof(UINT32));
356 // Write reserved RAM space to NV to reflect the newly added NV Index
357 SET NV UPDATE (UT ORDERLY);
358
359 return;
360 }
```
#### **8.4.4.8 NvDeleteRAM()**

This function is used to delete a RAM-backed NV Index data area. The space used by the entry are overwritten by the contents of the Index data that comes after (the data is moved up to fill the hole left by removing this index. The reclaimed space is cleared to zeros. This function assumes the data of NV Index exists in RAM.

This function should be called after the NV Index space has been updated and the index removed. This insures that NV is available so that checking for NV availability is not required during this function.

```
Family "2.0" TCG Published Page 305
361 static void
362 NvDeleteRAM(
363 TPMI_RH_NV_INDEX handle // IN: NV handle
364 )
365 {
366 NV_RAM_REF nodeAddress;
367 NV_RAM_REF nextNode;
```
Level 00 Revision 01.59 Copyright © TCG 2006-2020 November 8, 2019

```
368 UINT32 size;
369 NV_RAM_REF lastUsed = NvRamGetEnd();
370 //
371 nodeAddress = NvRamGetIndex(handle);
372
373 pAssert(nodeAddress != 0);
374
375 // Get node size
376 MemoryCopy(&size, nodeAddress, sizeof(size));
377
378 // Get the offset of next node
379 nextNode = nodeAddress + size;
380
381 // Copy the data
382 MemoryCopy(nodeAddress, nextNode, (int)(lastUsed - nextNode));
383
384 // Clear out the reclaimed space
385 MemorySet(lastUsed - size, 0, size);
386
387 // Write reserved RAM space to NV to reflect the newly delete NV Index
388 SET_NV_UPDATE(UT_ORDERLY);
389
390 return;
391 }
```
## **8.4.4.9 NvReadIndex()**

This function is used to read the NV Index NV\_INDEX. This is used so that the index information can be compressed and only this function would be needed to decompress it. Mostly, compression would only be able to save the space needed by the policy.

```
392 void
393 NvReadNvIndexInfo(
394 NV_REF ref, // IN: points to NV where index is located<br>395 NV_INDEX *nvIndex // OUT: place to receive index data
395 NV_INDEX *nvIndex // OUT: place to receive index data
396 )
397 {
398 pAssert(nvIndex != NULL);
399 NvRead(nvIndex, ref, sizeof(NV_INDEX));
400 return;
401 }
```
# **8.4.4.10 NvReadObject()**

This function is used to read a persistent object. This is used so that the object information can be compressed and only this function would be needed to uncompress it.

```
402 void
403 NvReadObject(
404 NV REF ref, \frac{1}{\sqrt{N}}: points to NV where index is located
405 OBJECT *object // OUT: place to receive the object data
406 )
407 {
408 NvRead(object, (ref + sizeof(TPM_HANDLE)), sizeof(OBJECT));
409 return;
410 }
```
# **8.4.4.11 NvFindEvict()**

This function will return the NV offset of an evict object

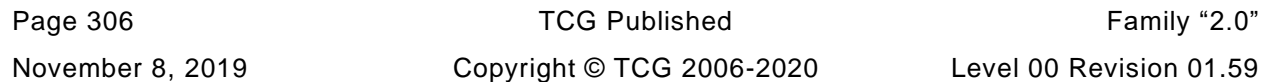

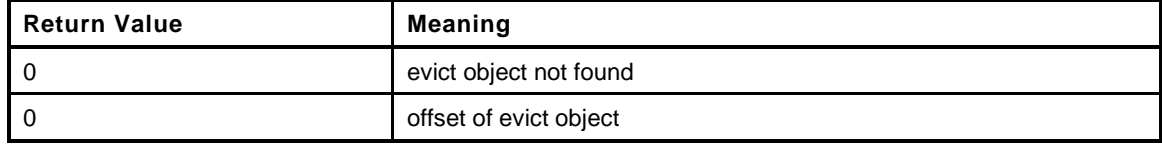

```
411 static NV_REF
```

```
412 NvFindEvict(
413 TPM_HANDLE nvHandle,
414 OBJECT *object
415 )
416 {
417 NV_REF found = NvFindHandle(nvHandle);
418 //
419 // If we found the handle and the request included an object pointer, fill it in
420 if(found != 0 && object != NULL)
421 NvReadObject(found, object);
422 return found;
423 }
```
# **8.4.4.12 NvIndexIsDefined()**

See if an index is already defined

```
424 BOOL
425 NvIndexIsDefined(
426 TPM_HANDLE nvHandle // IN: Index to look for
427 )
428 {
429 return (NvFindHandle(nvHandle) != 0);
430 }
```
# **8.4.4.13 NvConditionallyWrite()**

Function to check if the data to be written has changed and write it if it has

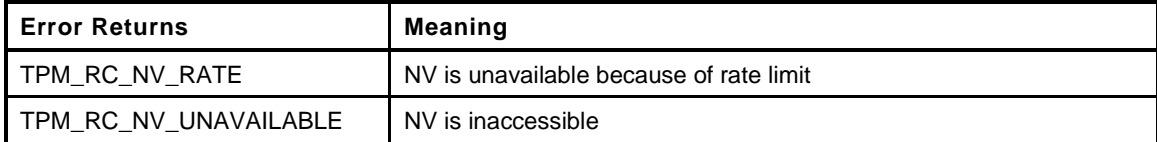

```
431 static TPM_RC
432 NvConditionallyWrite(
433 NV_REF entryAddr, // IN: stating address
434 UINT32 size, // IN: size of the data to write
435 void *data // IN: the data to write
436 )
437 {
438 // If the index data is actually changed, then a write to NV is required
439 if(_plat__NvIsDifferent(entryAddr, size, data))
440 {
441 // Write the data if NV is available
442 if(g_NvStatus == TPM_RC_SUCCESS)
443 {
444 NvWrite(entryAddr, size, data);
445 }
446 return g_NvStatus;
447 }
448 return TPM_RC_SUCCESS;
449 }
```
## **8.4.4.14 NvReadNvIndexAttributes()**

This function returns the attributes of an NV Index.

```
450 static TPMA_NV
451 NvReadNvIndexAttributes(
452 NV REF locator // IN: reference to an NV index
453 )
454 {
455 TPMA_NV attributes;
456 //
457 NvRead(&attributes,
458 locator + offsetof(NV_INDEX, publicArea.attributes),
459 sizeof(TPMA_NV));
460 return attributes;
461 }
```
## **8.4.4.15 NvReadRamIndexAttributes()**

This function returns the attributes from the RAM header structure. This function is used to deal with the fact that the header structure is only byte aligned.

```
462 static TPMA_NV
463 NvReadRamIndexAttributes(
464 NV RAM REF ref // IN: pointer to a NV RAM HEADER
465 )
466 {
467 TPMA_NV attributes;
468 //
469 MemoryCopy(&attributes, ref + offsetof(NV_RAM_HEADER, attributes),
470 sizeof(TPMA_NV));
471 return attributes;
472 }
```
# **8.4.4.16 NvWriteNvIndexAttributes()**

This function is used to write just the attributes of an index to NV.

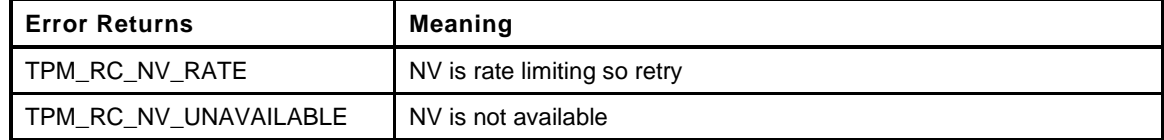

```
473 static TPM_RC
474 NvWriteNvIndexAttributes(
475 NV REF locator, // IN: location of the index
476 TPMA_NV attributes // IN: attributes to write
477 )
478 {
479 return NvConditionallyWrite(
480 locator + offsetof(NV_INDEX, publicArea.attributes),
481 sizeof(TPMA_NV),
482 &attributes);
483 }
```
# **8.4.4.17 NvWriteRamIndexAttributes()**

This function is used to write the index attributes into an unaligned structure

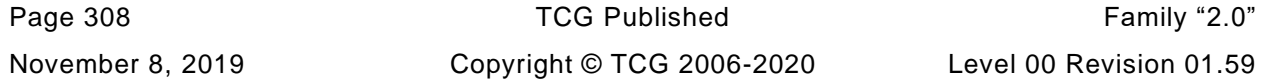

```
484 static void
485 NvWriteRamIndexAttributes(
486 NV_RAM_REF ref, // IN: address of the header
487 TPMA_NV attributes // IN: the attributes to write
488 )
489 {
490 MemoryCopy(ref + offsetof(NV_RAM_HEADER, attributes), &attributes,
491 sizeof(TPMA_NV));
492 return;
493 }
```
# **8.4.5 Externally Accessible Functions**

## **8.4.5.1 NvIsPlatformPersistentHandle()**

This function indicates if a handle references a persistent object in the range belonging to the platform.

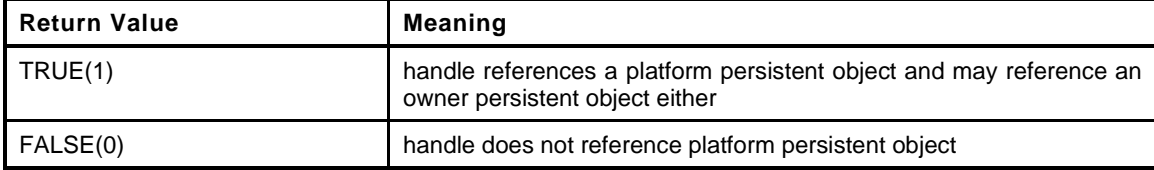

```
494 BOOL
495 NvIsPlatformPersistentHandle(
496 TPM_HANDLE handle // IN: handle
497 )
498 {
499 return (handle >= PLATFORM_PERSISTENT && handle <= PERSISTENT_LAST);
500 }
```
# **8.4.5.2 NvIsOwnerPersistentHandle()**

This function indicates if a handle references a persistent object in the range belonging to the owner.

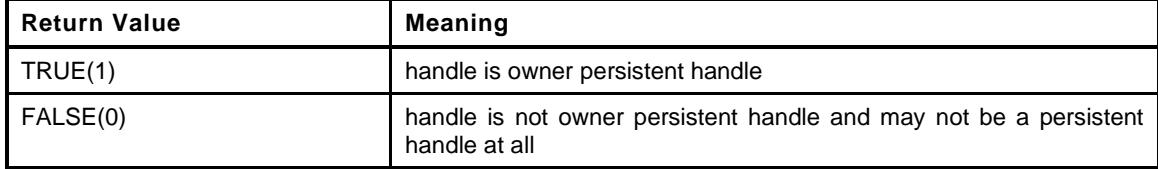

```
501 BOOL
502 NvIsOwnerPersistentHandle(
503 TPM_HANDLE handle // IN: handle
504 )
505 {
506 return (handle >= PERSISTENT_FIRST && handle < PLATFORM_PERSISTENT);
507 }
```
### **8.4.5.3 NvIndexIsAccessible()**

This function validates that a handle references a defined NV Index and that the Index is currently accessible.

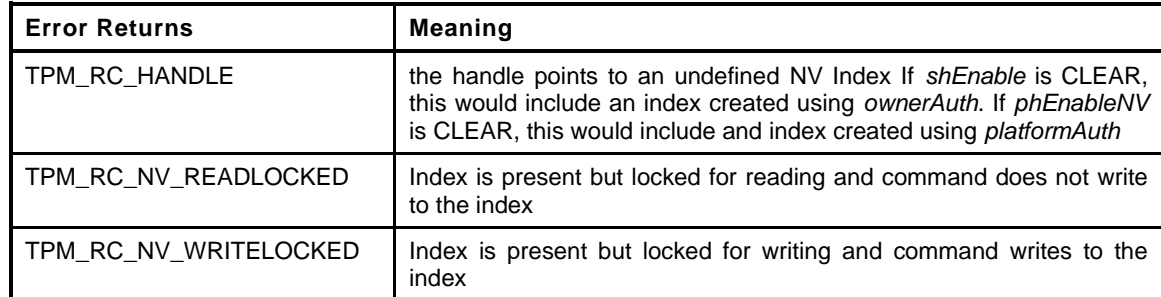

```
508 TPM_RC
```

```
509 NvIndexIsAccessible(
510 TPMI_RH_NV_INDEX handle // IN: handle
511 )
512 {
513 NV INDEX *nvIndex = NvGetIndexInfo(handle, NULL);
514 //
515 if(nvIndex == NULL)
516 // If index is not found, return TPM_RC_HANDLE
517 return TPM_RC_HANDLE;
518 if(gc.shEnable == FALSE || gc.phEnableNV == FALSE)
519 {
520 // if shEnable is CLEAR, an ownerCreate NV Index should not be
521 // indicated as present
522 if(!IS_ATTRIBUTE(nvIndex->publicArea.attributes, TPMA_NV, PLATFORMCREATE))
523 {
524 if(gc.shEnable == FALSE)
525 return TPM RC HANDLE;
526 }
527 // if phEnableNV is CLEAR, a platform created Index should not
528 // be visible
529 else if(gc.phEnableNV == FALSE)
530 return TPM RC HANDLE;
531 }
532 #if 0 // Writelock test for debug
533 // If the Index is write locked and this is an NV Write operation...
534 if(IS_ATTRIBUTE(nvIndex->publicArea.attributes, TPMA_NV, WRITELOCKED)
535 && IsWriteOperation(commandIndex))
536 {
537 // then return a locked indication unless the command is TPM2_NV_WriteLock
538 if(GetCommandCode(commandIndex) != TPM_CC_NV_WriteLock)
539 return TPM RC NV LOCKED;
540 return TPM RC SUCCESS;
541 }
542 #endif
543 #if 0 // Readlock Test for debug
544 // If the Index is read locked and this is an NV Read operation...
545 if(IS_ATTRIBUTE(nvIndex->publicArea.attributes, TPMA_NV, READLOCKED)
546 && IsReadOperation(commandIndex))
547 {
548 // then return a locked indication unless the command is TPM2_NV_ReadLock
549 if(GetCommandCode(commandIndex) != TPM_CC_NV_ReadLock)
550 return TPM RC NV LOCKED;
551 }
552 #endif
553 // NV Index is accessible
554 return TPM_RC_SUCCESS;
555 }
```
## **8.4.5.4 NvGetEvictObject()**

This function is used to dereference an evict object handle and get a pointer to the object.

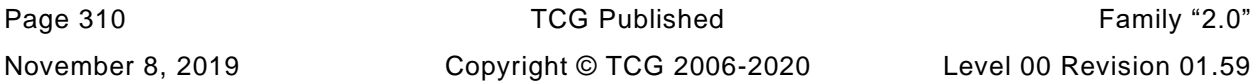

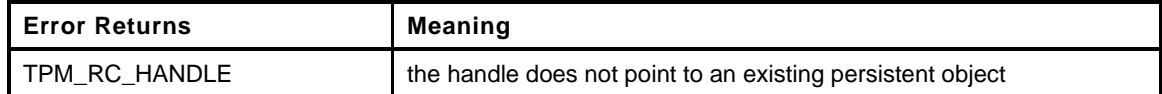

```
556 TPM_RC
```

```
557 NvGetEvictObject(
558 TPM HANDLE handle, \frac{1}{10} IN: handle
559 OBJECT *object // OUT: object data
560 )
561 {
562 NV REF entityAddr; // offset points to the entity
563 //
564 // Find the address of evict object and copy to object
565 entityAddr = NvFindEvict(handle, object);
566
567 // whether there is an error or not, make sure that the evict
568 // status of the object is set so that the slot will get freed on exit
569 // Must do this after NvFindEvict loads the object
570 object->attributes.evict = SET;
571
572 // If handle is not found, return an error
573 if(entityAddr == 0)
574 return TPM RC HANDLE;
575 return TPM_RC_SUCCESS;
576 }
```
## **8.4.5.5 NvIndexCacheInit()**

Function to initialize the Index cache

```
577 void
578 NvIndexCacheInit(
579 void
580 )
581 {
582 s cachedNvRef = NV REF INIT;
583 s_cachedNvRamRef = NV_RAM_REF_INIT;
584 s cachedNvIndex.publicArea.nvIndex = TPM RH UNASSIGNED;
585 return;
586 }
```
# **8.4.5.6 NvGetIndexData()**

This function is used to access the data in an NV Index. The data is returned as a byte sequence.

This function requires that the NV Index be defined, and that the required data is within the data range. It also requires that TPMA\_NV\_WRITTEN of the Index is SET.

```
587 void
588 NvGetIndexData(
589 NV_INDEX *nvIndex, // IN: the in RAM index descriptor
590 NV REF locator, // IN: where the data is located
591 UINT32 offset, // IN: offset of NV data
592 UINT16 size, // IN: number of octets of NV data to read
593 void *data // OUT: data buffer
594 )
595 {
596 TPMA_NV nvAttributes;
597 //
598 pAssert(nvIndex != NULL);
599
600 nvAttributes = nvIndex->publicArea.attributes;
```
Family "2.0" TCG Published Page 311 Level 00 Revision 01.59 Copyright © TCG 2006-2020 November 8, 2019

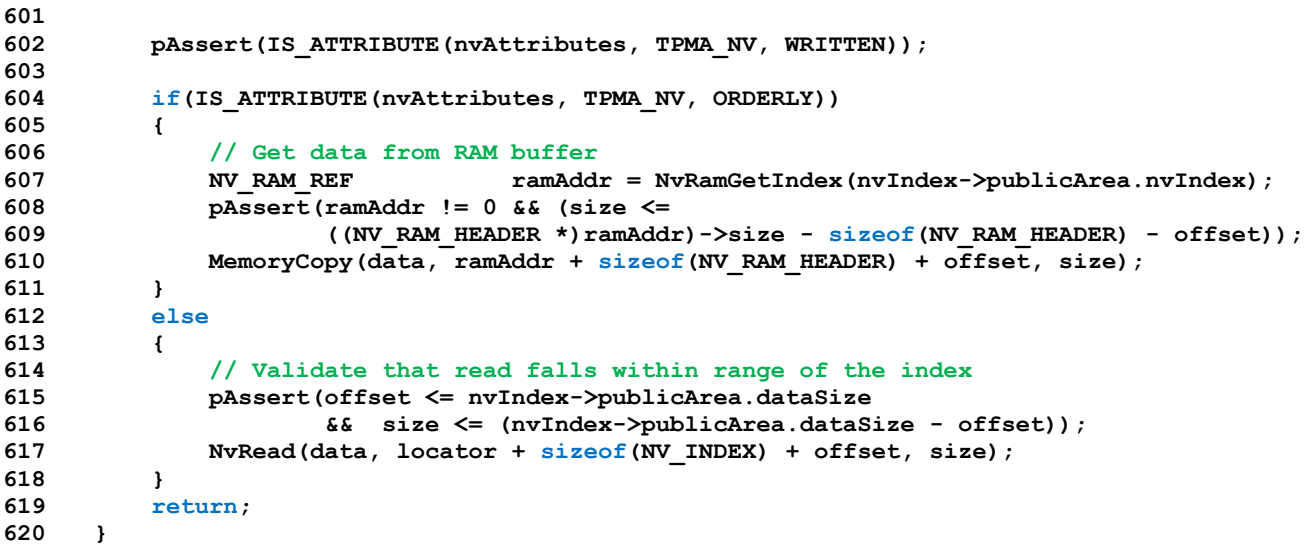

#### **8.4.5.7 NvHashIndexData()**

This function adds Index data to a hash. It does this in parts to avoid large stack buffers.

```
621 void
622 NvHashIndexData(
623 HASH_STATE *hashState, // IN: Initialized hash state
624 NV_INDEX *nvIndex, // IN: Index<br>625 NV_REF 10cator, // IN: where
625 NV_REF locator, // IN: where the data is located
626 UINT32 offset, // IN: starting offset
627 UINT16 size // IN: amount to hash
628 )
629 {
630 #define BUFFER_SIZE 64
631 BYTE buffer[BUFFER SIZE];
632 if (offset > nvIndex->publicArea.dataSize)
633 return;
634 // Make sure that we don't try to read off the end.
635 if ((offset + size) > nvIndex->publicArea.dataSize)
636 size = nvIndex->publicArea.dataSize - (UINT16)offset;
637 #if BUFFER_SIZE >= MAX_NV_INDEX_SIZE
638 NvGetIndexData(nvIndex, locator, offset, size, buffer);
639 CryptDigestUpdate(hashState, size, buffer);
640 #else
641 {
642 INT16 i;
643 UINT16 readSize;
644 //
645 for (i = size; i > 0; offset += readSize, i -= readSize)
646 {
647 readSize = (i < BUFFER_SIZE) ? i : BUFFER_SIZE;
648 NvGetIndexData(nvIndex, locator, offset, readSize, buffer);
649 CryptDigestUpdate(hashState, readSize, buffer);
650 }
651 }
652 #endif // BUFFER_SIZE >= MAX_NV_INDEX_SIZE
653 #undef BUFFER_SIZE
654 }
```
#### **8.4.5.8 NvGetUINT64Data()**

Get data in integer format of a bit or counter NV Index.

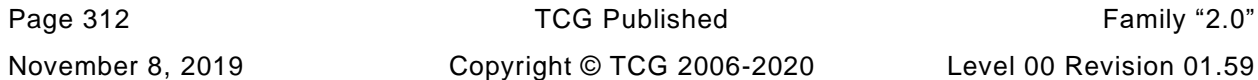

This function requires that the NV Index is defined and that the NV Index previously has been written.

```
655 UINT64
656 NvGetUINT64Data(
657 NV_INDEX *nvIndex, // IN: the in RAM index descriptor
658 NV REF locator // IN: where index exists in NV
659 )
660 {
661 UINT64 intVal;
662 //
663 // Read the value and convert it to internal format
664 NvGetIndexData(nvIndex, locator, 0, 8, &intVal);
665 return BYTE_ARRAY_TO_UINT64(((BYTE *)&intVal));
666 }
```
#### **8.4.5.9 NvWriteIndexAttributes()**

This function is used to write just the attributes of an index.

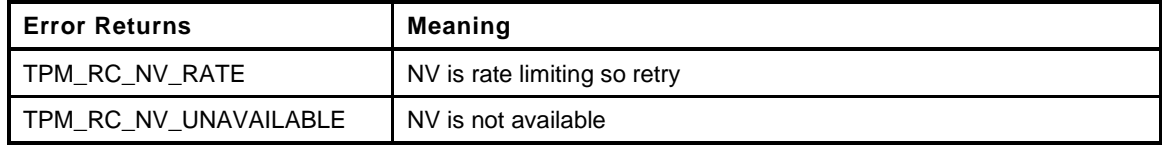

```
667 TPM_RC
668 NvWriteIndexAttributes(
669 TPM_HANDLE handle,
670 NV_REF locator, // IN: location of the index
671 TPMA_NV attributes // IN: attributes to write
672 )
673 {
674 TPM_RC result;
675 //
676 if(IS_ATTRIBUTE(attributes, TPMA_NV, ORDERLY))
677 {
678 NV_RAM_REF ram = NvRamGetIndex(handle);
679 NvWriteRamIndexAttributes(ram, attributes);
680 result = TPM RC SUCCESS;
681 }
682 else
683 {
684 result = NvWriteNvIndexAttributes(locator, attributes);
685 }
686 return result;
687 }
```
#### **8.4.5.10 NvWriteIndexAuth()**

This function is used to write the *authValue* of an index. It is used by TPM2\_NV\_ChangeAuth()

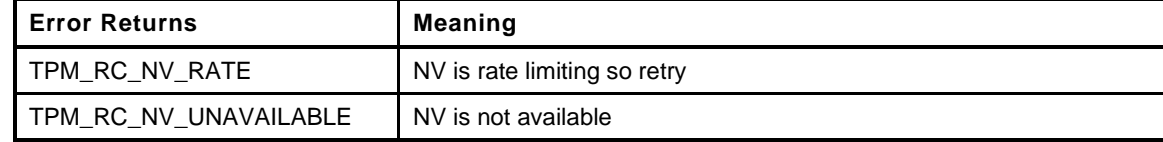

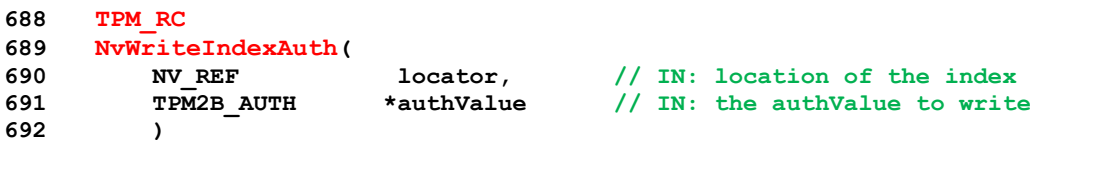

```
693 {
694 TPM_RC result;
695 //
696 // If the locator is pointing to the cached index value...
697 if(locator == s_cachedNvRef)
698 {
699 // copy the authValue to the cached index so it will be there if we
700 // look for it. This is a safety thing.
701 MemoryCopy2B(&s_cachedNvIndex.authValue.b, &authValue->b,
702 sizeof(s_cachedNvIndex.authValue.t.buffer));
703 }
704 result = NvConditionallyWrite(
705 locator + offsetof(NV_INDEX, authValue),
706 sizeof(UINT16) + authValue->t.size,
707 authValue);
708 return result;
709 }
```
## **8.4.5.11 NvGetIndexInfo()**

This function loads the *nvIndex* Info into the NV cache and returns a pointer to the NV\_INDEX. If the returned value is zero, the index was not found. The *locator* parameter, if not NULL, will be set to the offset in NV of the Index (the location of the handle of the Index).

This function will set the index cache. If the index is orderly, the attributes from RAM are substituted for the attributes in the cached index

```
710 NV_INDEX *
711 NvGetIndexInfo(
712 TPM HANDLE nvHandle, // IN: the index handle
713 NV REF *locator // OUT: location of the index
714 )
715 {
716 if(s_cachedNvIndex.publicArea.nvIndex != nvHandle)
717 {
718 s_cachedNvIndex.publicArea.nvIndex = TPM_RH_UNASSIGNED;
719 s cachedNvRamRef = 0;
720 s_cachedNvRef = NvFindHandle(nvHandle);
721 if(s_cachedNvRef == 0)
722 return NULL;
723 NvReadNvIndexInfo(s_cachedNvRef, &s_cachedNvIndex);
724 if(IS ATTRIBUTE(s cachedNvIndex.publicArea.attributes, TPMA NV, ORDERLY))
725 {
726 s cachedNvRamRef = NvRamGetIndex(nvHandle);
727 s_cachedNvIndex.publicArea.attributes =
728 NvReadRamIndexAttributes(s_cachedNvRamRef);
729 }
730 }
731 if(locator != NULL)
732 *locator = s cachedNvRef;
733 return &s_cachedNvIndex;
734 }
```
#### **8.4.5.12 NvWriteIndexData()**

This function is used to write NV index data. It is intended to be used to update the data associated with the default index.

This function requires that the NV Index is defined, and the data is within the defined data range for the index.

Index data is only written due to a command that modifies the data in a single index. There is no case where changes are made to multiple indexes data at the same time. Multiple attributes may be change

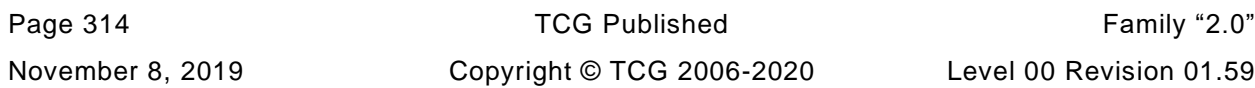

but not multiple index data. This is important because we will normally be handling the index for which we have the cached pointer values.

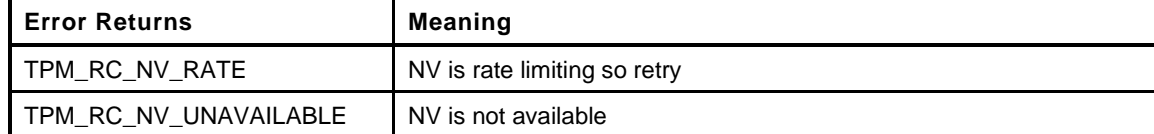

```
735 TPM_RC
736 NvWriteIndexData(
737 NV_INDEX *nvIndex, // IN: the description of the index
738 UINT32 offset, // IN: offset of NV data
739 UINT32 size, // IN: size of NV data
740 void *data // IN: data buffer
741 )
742 {
743 TPM RC result = TPM RC SUCCESS;
744 //
745 pAssert(nvIndex != NULL);
746 // Make sure that this is dealing with the 'default' index.
747 // Note: it is tempting to change the calling sequence so that the 'default' is
748 // presumed.
749 pAssert(nvIndex->publicArea.nvIndex == s_cachedNvIndex.publicArea.nvIndex);
750
751 // Validate that write falls within range of the index
752 pAssert(offset <= nvIndex->publicArea.dataSize
753 && size <= (nvIndex->publicArea.dataSize - offset));
754
755 // Update TPMA_NV_WRITTEN bit if necessary
756 if(!IS_ATTRIBUTE(nvIndex->publicArea.attributes, TPMA_NV, WRITTEN))
757 {
758 // Update the in memory version of the attributes
759 SET_ATTRIBUTE(nvIndex->publicArea.attributes, TPMA_NV, WRITTEN);
760
761 // If this is not orderly, then update the NV version of
762 // the attributes
763 if(!IS_ATTRIBUTE(nvIndex->publicArea.attributes, TPMA_NV, ORDERLY))
764 {
765 result = NvWriteNvIndexAttributes(s_cachedNvRef,
766 nvIndex->publicArea.attributes);
767 if(result != TPM_RC_SUCCESS)
768 return result;
769 // If this is a partial write of an ordinary index, clear the whole
770 // index.
771 if(IsNvOrdinaryIndex(nvIndex->publicArea.attributes)
772 && (nvIndex->publicArea.dataSize > size))
773 because the plat NvMemoryClear(s cachedNvRef + sizeof(NV INDEX),
774 nvIndex->publicArea.dataSize);
775 }
776 else
777 {
778 // This is orderly so update the RAM version
779 MemoryCopy(s_cachedNvRamRef + offsetof(NV_RAM_HEADER, attributes),
780 &nvIndex->publicArea.attributes, sizeof(TPMA_NV));
781 // If setting WRITTEN for an orderly counter, make sure that the
782 // state saved version of the counter is saved
783 if(IsNvCounterIndex(nvIndex->publicArea.attributes))
784 SET_NV_UPDATE(UT_ORDERLY);
785 // If setting the written attribute on an ordinary index, make sure that
786 // the data is all cleared out in case there is a partial write. This
787 // is only necessary for ordinary indexes because all of the other types
788 // are always written in total.
789 else if(IsNvOrdinaryIndex(nvIndex->publicArea.attributes))
790 MemorySet(s_cachedNvRamRef + sizeof(NV_RAM_HEADER),
```

```
791 0, nvIndex->publicArea.dataSize);
792 }
793 }
794 // If this is orderly data, write it to RAM
795 if(IS_ATTRIBUTE(nvIndex->publicArea.attributes, TPMA_NV, ORDERLY))
796 {
797 // Note: if this is the first write to a counter, the code above will queue
798 // the write to NV of the RAM data in order to update TPMA NV WRITTEN. In
799 // process of doing that write, it will also write the initial counter value
800
801 // Update RAM
802 MemoryCopy(s cachedNvRamRef + sizeof(NV RAM HEADER) + offset, data, size);
803
804 // And indicate that the TPM is no longer orderly
805 g_clearOrderly = TRUE;
806 }
807 else
808 {
809 // Offset into the index to the first byte of the data to be written to NV
810 result = NvConditionallyWrite(s_cachedNvRef + sizeof(NV_INDEX) + offset,
811 size, data);
812 }
813 return result;
814 }
```
#### **8.4.5.13 NvWriteUINT64Data()**

This function to write back a UINT64 value. The various UINT64 values (bits, counters, and PINs) are kept in canonical format but manipulate in native format. This takes a native format value converts it and saves it back as in canonical format.

This function will return the value from NV or RAM depending on the type of the index (orderly or not)

```
815 TPM_RC
816 NvWriteUINT64Data(
817 NV_INDEX *nvIndex, // IN: the description of the index
818 UINT64 intValue // IN: the value to write
819 )
820 {
821 BYTE bytes[8];
822 UINT64_TO_BYTE_ARRAY(intValue, bytes);
823 //
824 return NvWriteIndexData(nvIndex, 0, 8, &bytes);
825 }
```
#### **8.4.5.14 NvGetIndexName()**

This function computes the Name of an index The *name* buffer receives the bytes of the Name and the return value is the number of octets in the Name.

This function requires that the NV Index is defined.

```
Page 316 Figure 12.0 TCG Published Family "2.0"
    November 8, 2019 Copyright © TCG 2006-2020 Level 00 Revision 01.59
826 TPM2B_NAME *
827 NvGetIndexName(
828 NV_INDEX *nvIndex, // IN: the index over which the name is to be
829 // computed
830 TPM2B_NAME *name // OUT: name of the index
831 )
832 {
833 UINT16 dataSize, digestSize;
834 BYTE marshalBuffer[sizeof(TPMS_NV_PUBLIC)];
835 BYTE *buffer;
836 HASH STATE hashState;
```

```
837 //
838 // Marshal public area
839 buffer = marshalBuffer;
840 dataSize = TPMS_NV_PUBLIC_Marshal(&nvIndex->publicArea, &buffer, NULL);
841
842 // hash public area
843 digestSize = CryptHashStart(&hashState, nvIndex->publicArea.nameAlg);
844 CryptDigestUpdate(&hashState, dataSize, marshalBuffer);
845
846 // Complete digest leaving room for the nameAlg
847 CryptHashEnd(&hashState, digestSize, &name->b.buffer[2]);
848
849 // Include the nameAlg
850 UINT16 TO BYTE ARRAY(nvIndex->publicArea.nameAlg, name->b.buffer);
851 name->t.size = digestSize + 2;
852 return name;
853 }
```
#### **8.4.5.15 NvGetNameByIndexHandle()**

This function is used to compute the Name of an NV Index referenced by handle.

The *name* buffer receives the bytes of the Name and the return value is the number of octets in the Name.

This function requires that the NV Index is defined.

```
854 TPM2B_NAME *
855 NvGetNameByIndexHandle(
856 TPMIRH NV INDEX handle, // IN: handle of the index
857 TPM2B_NAME *name // OUT: name of the index
858 )
859 {
860 NV_INDEX *nvIndex = NvGetIndexInfo(handle, NULL);
861 //
862 return NvGetIndexName(nvIndex, name);
863 }
```
#### **8.4.5.16 NvDefineIndex()**

This function is used to assign NV memory to an NV Index.

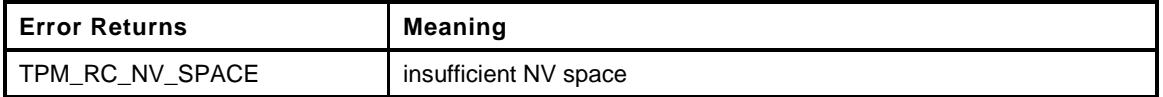

```
864 TPM_RC
865 NvDefineIndex(
866 TPMS_NV_PUBLIC *publicArea, // IN: A template for an area to create.
867 TPM2B_AUTH *authValue // IN: The initial authorization value
868 )
869 {
870 // The buffer to be written to NV memory
871 NV INDEX nvIndex; // the index data
872 UINT16 entrySize; // size of entry
873 TPM RC result;
874 //
875 entrySize = sizeof(NV_INDEX);
876
877 // only allocate data space for indexes that are going to be written to NV.
878 // Orderly indexes don't need space.
879 if(!IS ATTRIBUTE(publicArea->attributes, TPMA NV, ORDERLY))
880 entrySize += publicArea->dataSize;
```
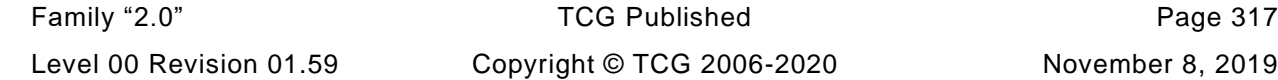

```
881 // Check if we have enough space to create the NV Index
882 // In this implementation, the only resource limitation is the available NV
883 // space (and possibly RAM space.) Other implementation may have other
884 // limitation on counter or on NV slots
885 if(!NvTestSpace(entrySize, TRUE, IsNvCounterIndex(publicArea->attributes)))
886 return TPM RC NV SPACE;
887
888 // if the index to be defined is RAM backed, check RAM space availability
889 // as well
890 if(IS_ATTRIBUTE(publicArea->attributes, TPMA_NV, ORDERLY)
891 && !NvRamTestSpaceIndex(publicArea->dataSize))
892 return TPM RC NV SPACE;
893 // Copy input value to nvBuffer
894 nvIndex.publicArea = *publicArea;
895
896 // Copy the authValue
897 nvIndex.authValue = *authValue;
898
899 // Add index to NV memory
900 result = NvAdd(entrySize, sizeof(NV_INDEX), TPM_RH_UNASSIGNED,
901 (BYTE *)&nvIndex);
902 if(result == TPM_RC_SUCCESS)
903 {
904 // If the data of NV Index is RAM backed, add the data area in RAM as well
905 if(IS_ATTRIBUTE(publicArea->attributes, TPMA_NV, ORDERLY))
906 NvAddRAM(publicArea);
907 }
908 return result;
909 }
```
# **8.4.5.17 NvAddEvictObject()**

This function is used to assign NV memory to a persistent object.

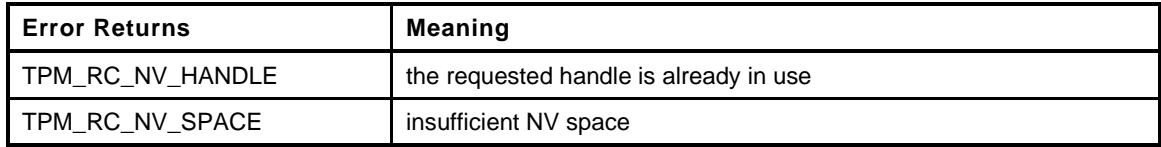

```
910 TPM_RC
911 NvAddEvictObject(
912 TPMI_DH_OBJECT evictHandle, // IN: new evict handle
913 OBJECT *object // IN: object to be added
914 )
915 {
916 TPM HANDLE temp = object->evictHandle;
917 TPM_RC result;
918 //
919 // Check if we have enough space to add the evict object
920 // An evict object needs 8 bytes in index table + sizeof OBJECT
921 // In this implementation, the only resource limitation is the available NV
922 // space. Other implementation may have other limitation on evict object
923 // handle space
924 if(!NvTestSpace(sizeof(OBJECT) + sizeof(TPM_HANDLE), FALSE, FALSE))
925 return TPM_RC_NV_SPACE;
926
927 // Set evict attribute and handle
928 object->attributes.evict = SET;
929 object->evictHandle = evictHandle;
930
931 // Now put this in NV
932 result = NvAdd(sizeof(OBJECT), sizeof(OBJECT), evictHandle, (BYTE *)object);
933
```

```
934 // Put things back the way they were
935 object->attributes.evict = CLEAR;
936 object->evictHandle = temp;
937
938 return result;
939 }
```
### **8.4.5.18 NvDeleteIndex()**

This function is used to delete an NV Index.

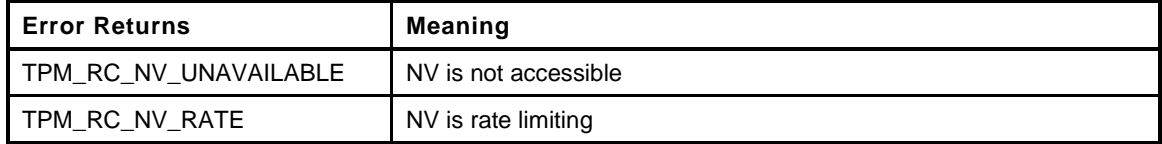

```
940 TPM_RC
```

```
941 NvDeleteIndex(
942 NV_INDEX *nvIndex, // IN: an in RAM index descriptor
943 NV_REF entityAddr // IN: location in NV
944 )
945 {
946 TPM_RC result;
947 //
948 if(nvIndex != NULL)
949 {
950 // Whenever a counter is deleted, make sure that the MaxCounter value is
951 // updated to reflect the value
952 if(IsNvCounterIndex(nvIndex->publicArea.attributes)
953 && IS_ATTRIBUTE(nvIndex->publicArea.attributes, TPMA_NV, WRITTEN))
954 NvUpdateMaxCount(NvGetUINT64Data(nvIndex, entityAddr));
955 result = NvDelete(entityAddr);
956 if(result != TPM_RC_SUCCESS)
957 return result;
958 // If the NV Index is RAM backed, delete the RAM data as well
959 if(IS ATTRIBUTE(nvIndex->publicArea.attributes, TPMA NV, ORDERLY))
960 NvDeleteRAM(nvIndex->publicArea.nvIndex);
961 NvIndexCacheInit();
962 }
963 return TPM_RC_SUCCESS;
964 }
```
#### **8.4.5.19 NvDeleteEvict()**

This function will delete a NV evict object. Will return success if object deleted or if it does not exist

```
965 TPM_RC
966 NvDeleteEvict(
967 TPM_HANDLE handle // IN: handle of entity to be deleted
968 )
969 {
970 NV_REF entityAddr = NvFindEvict(handle, NULL); // pointer to entity
971 TPM RC result = TPM RC SUCCESS;
972 //
973 if(entityAddr != 0)
974 result = NvDelete(entityAddr);
975 return result;
976 }
```
# **8.4.5.20 NvFlushHierarchy()**

This function will delete persistent objects belonging to the indicated hierarchy. If the storage hierarchy is selected, the function will also delete any NV Index defined using *ownerAuth*.

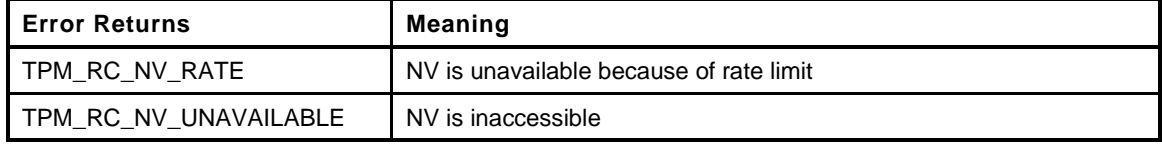

```
977 TPM_RC
978 NvFlushHierarchy(
979 TPMI_RH_HIERARCHY hierarchy // IN: hierarchy to be flushed.
980 )
981 {
982 NV REF iter = NV REF INIT;
983 NV REF currentAddr;
984 TPM_HANDLE entityHandle;
985 TPM RC result = TPM RC SUCCESS;
986 //
987 while((currentAddr = NvNext(&iter, &entityHandle)) != 0)
988 {
989 if(HandleGetType(entityHandle) == TPM HT_NV_INDEX)
990 {
991 NV INDEX nvIndex;992 //
993 // If flush endorsement or platform hierarchy, no NV Index would be
994 // flushed
995 if(hierarchy == TPM_RH_ENDORSEMENT || hierarchy == TPM_RH_PLATFORM)
996 continue;
997 // Get the index information
998 NvReadNvIndexInfo(currentAddr, &nvIndex);
999
1000 // For storage hierarchy, flush OwnerCreated index
1001 if(!IS_ATTRIBUTE(nvIndex.publicArea.attributes, TPMA_NV,
1002 PLATFORMCREATE))
1003 {
1004 // Delete the index (including RAM for orderly)
1005 result = NvDeleteIndex(&nvIndex, currentAddr);
1006 if(result != TPM_RC_SUCCESS)
1007 break;
1008 // Re-iterate from beginning after a delete
1009 iter = NV REF INIT;
1010 }
1011 }
1012 else if(HandleGetType(entityHandle) == TPM HT PERSISTENT)
1013 {
1014 OBJECT_ATTRIBUTES attributes;
1015 //
1016 NvRead(&attributes,
1017 (UINT32)(currentAddr
1018 + sizeof(TPM_HANDLE)
1019 + offsetof(OBJECT, attributes)),
1020 sizeof(OBJECT ATTRIBUTES));
1021 // If the evict object belongs to the hierarchy to be flushed...
1022 if((hierarchy == TPM_RH_PLATFORM && attributes.ppsHierarchy == SET)
1023 || (hierarchy == TPM_RH_OWNER && attributes.spsHierarchy == SET)
1024 || (hierarchy == TPM_RH_ENDORSEMENT
1025 && attributes.epsHierarchy == SET))
1026 {
1027 // ...then delete the evict object
1028 result = NvDelete(currentAddr);
1029 if(result != TPM_RC_SUCCESS)
1030 break;
```
November 8, 2019 Copyright © TCG 2006-2020 Level 00 Revision 01.59

```
1031 // Re-iterate from beginning after a delete
1032 iter = NV REF INIT;
1033 }
1034 }
1035 else
1036 {
1037 FAIL(FATAL ERROR INTERNAL);
1038 }
1039 }
1040 return result;
1041 }
```
### **8.4.5.21 NvSetGlobalLock()**

This function is used to SET the TPMA\_NV\_WRITELOCKED attribute for all NV indexes that have TPMA\_NV\_GLOBALLOCK SET. This function is use by TPM2\_NV\_GlobalWriteLock().

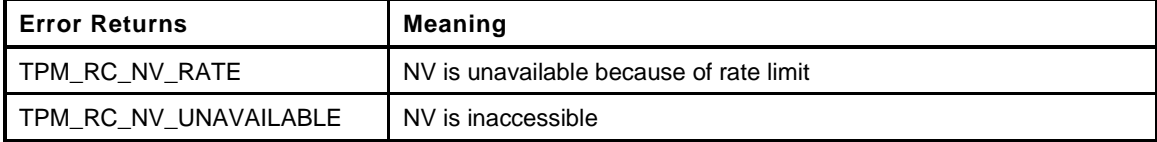

```
1042 TPM_RC
1043 NvSetGlobalLock(
1044 void
1045 )
1046 {
1047 NV REF iter = NV REF INIT;
1048 NV_RAM_REF ramIter = NV_RAM_REF_INIT;
1049 NV REF currentAddr;
1050 NV_RAM_REF currentRamAddr;
1051 TPM RC result = TPM RC SUCCESS;
1052 //
1053 // Check all normal indexes
1054 while((currentAddr = NvNextIndex(NULL, &iter)) != 0)
1055 {
1056 TPMA_NV attributes = NvReadNvIndexAttributes(currentAddr);
1057 //
1058 // See if it should be locked
1059 if(!IS_ATTRIBUTE(attributes, TPMA_NV, ORDERLY)
1060 && IS_ATTRIBUTE(attributes, TPMA_NV, GLOBALLOCK))
1061 {
1062 SET ATTRIBUTE (attributes, TPMA NV, WRITELOCKED);
1063 result = NvWriteNvIndexAttributes(currentAddr, attributes);
1064 if(result != TPM RC SUCCESS)
1065 return result;
1066 }
1067 }
1068 // Now search all the orderly attributes
1069 while((currentRamAddr = NvRamNext(&ramIter, NULL)) != 0)
1070 {
1071 // See if it should be locked
1072 TPMA_NV attributes = NvReadRamIndexAttributes(currentRamAddr);
1073 if(IS ATTRIBUTE(attributes, TPMA NV, GLOBALLOCK))
1074 {
1075 SET_ATTRIBUTE(attributes, TPMA_NV, WRITELOCKED);
1076 NvWriteRamIndexAttributes(currentRamAddr, attributes);
1077 }
1078 }
1079 return result;
1080 }
```
## **8.4.5.22 InsertSort()**

Sort a handle into handle list in ascending order. The total handle number in the list should not exceed MAX\_CAP\_HANDLES

```
1081 static void
1082 InsertSort(
1083 TPML_HANDLE *handleList, // IN/OUT: sorted handle list<br>1084 UINT32 count, // IN: maximum count in the ha
1084 UINT32 count, // IN: maximum count in the handle list
1085 TPM_HANDLE entityHandle // IN: handle to be inserted
1086 )
1087 {
1088 UINT32 i, j;
1089 UINT32 originalCount;
1090 //
1091 // For a corner case that the maximum count is 0, do nothing
1092 if(count == 0)
1093 return;
1094 // For empty list, add the handle at the beginning and return
1095 if(handleList->count == 0)
1096 {
1097 handleList->handle[0] = entityHandle;
1098 handleList->count++;
1099 return;
1100 }
1101 // Check if the maximum of the list has been reached
1102 originalCount = handleList->count;
1103 if(originalCount < count)
1104 handleList->count++;
1105 // Insert the handle to the list
1106 for(i = 0; i < originalCount; i++)
1107 {
1108 if(handleList->handle[i] > entityHandle)
1109 {
1110 for(j = handleList->count - 1; j > i; j--)
1111 {
1112 handleList->handle[j] = handleList->handle[j - 1];
1113 }
1114 break;
1115 }
1116 }
1117 // If a slot was found, insert the handle in this position
1118 if(i < originalCount || handleList->count > originalCount)
1119 handleList->handle[i] = entityHandle;
1120 return;
1121 }
```
## **8.4.5.23 NvCapGetPersistent()**

This function is used to get a list of handles of the persistent objects, starting at *handle*.

*Handle* must be in valid persistent object handle range, but does not have to reference an existing persistent object.

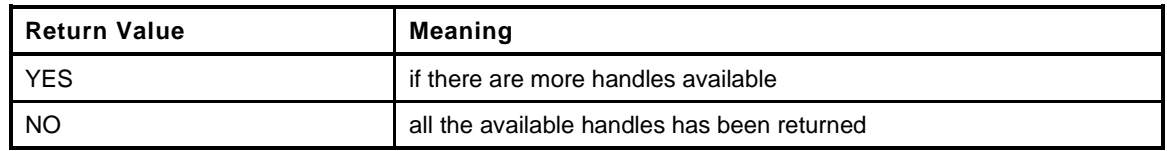

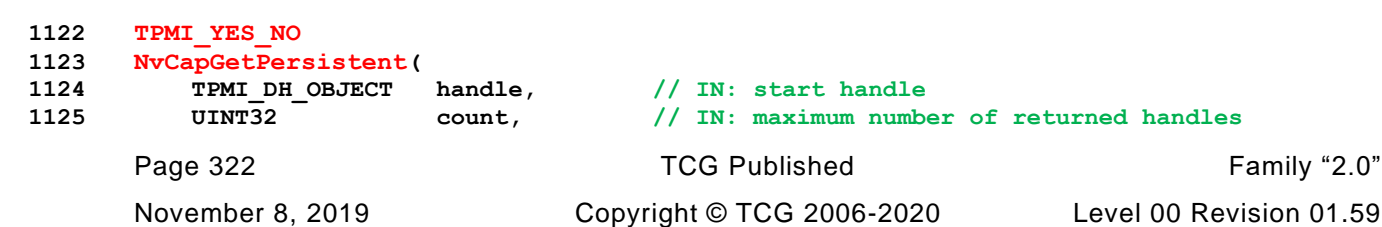

```
1126 TPML_HANDLE *handleList // OUT: list of handle
1127 )
1128 {
1129 TPMI YES NO more = NO;
1130 NV REF initer = NV REF INIT;
1131 NV REF currentAddr;
1132 TPM HANDLE entityHandle;
1133 //
1134 pAssert(HandleGetType(handle) == TPM_HT_PERSISTENT);
1135
1136 // Initialize output handle list
1137 handleList->count = 0;
1138
1139 // The maximum count of handles we may return is MAX_CAP_HANDLES
1140 if(count > MAX_CAP_HANDLES) count = MAX_CAP_HANDLES;
1141
1142 while((currentAddr = NvNextEvict(&entityHandle, &iter)) != 0)
1143 {
1144 // Ignore persistent handles that have values less than the input handle
1145 if(entityHandle < handle)
1146 continue;
1147 // if the handles in the list have reached the requested count, and there
1148 // are still handles need to be inserted, indicate that there are more.
1149 if(handleList->count == count)
1150 more = YES;
1151 // A handle with a value larger than start handle is a candidate
1152 // for return. Insert sort it to the return list. Insert sort algorithm
1153 // is chosen here for simplicity based on the assumption that the total
1154 // number of NV indexes is small. For an implementation that may allow
1155 // large number of NV indexes, a more efficient sorting algorithm may be
1156 // used here.
1157 InsertSort(handleList, count, entityHandle);
1158 }
1159 return more;
1160 }
```
# **8.4.5.24 NvCapGetIndex()**

This function returns a list of handles of NV indexes, starting from *handle*. *Handle* must be in the range of NV indexes, but does not have to reference an existing NV Index.

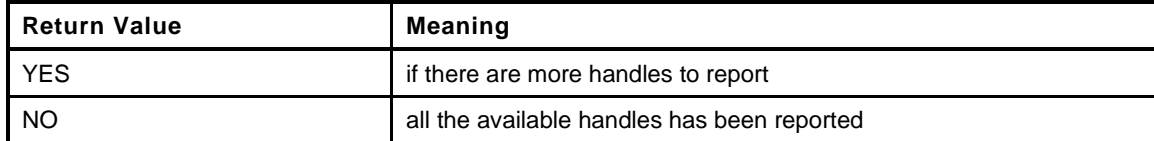

```
1161 TPMI_YES_NO
1162 NvCapGetIndex(
1163 TPMI_DH_OBJECT handle, // IN: start handle
1164 UINT32 count, // IN: max number of returned handles
1165 TPML_HANDLE *handleList // OUT: list of handle
1166 )
1167 {
1168 TPMI YES NO more = NO;
1169 NVREF iter = NVREFINIT;
1170 NV REF currentAddr;
1171 TPM HANDLE nvHandle;
1172 //
1173 pAssert(HandleGetType(handle) == TPM_HT_NV_INDEX);
1174
1175 // Initialize output handle list
1176 handleList->count = 0;
1177
```
```
1178 // The maximum count of handles we may return is MAX_CAP_HANDLES
1179 if(count > MAX CAP HANDLES) count = MAX CAP HANDLES;
1180
1181 while((currentAddr = NvNextIndex(&nvHandle, &iter)) != 0)
1182 {
1183 // Ignore index handles that have values less than the 'handle'
1184 if(nvHandle < handle)
1185 continue;
1186 // if the count of handles in the list has reached the requested count,
1187 // and there are still handles to report, set more.
1188 if(handleList->count == count)
1189 more = YES;
1190 // A handle with a value larger than start handle is a candidate
1191 // for return. Insert sort it to the return list. Insert sort algorithm
1192 // is chosen here for simplicity based on the assumption that the total
1193 // number of NV indexes is small. For an implementation that may allow
1194 // large number of NV indexes, a more efficient sorting algorithm may be
1195 // used here.
1196 InsertSort(handleList, count, nvHandle);
1197 }
1198 return more;
1199 }
```
## **8.4.5.25 NvCapGetIndexNumber()**

This function returns the count of NV Indexes currently defined.

```
1200 UINT32
1201 NvCapGetIndexNumber(
1202 void
1203 )
1204 {
1205 UINT32 num = 0;<br>1206 NV_REF iter = N
1206 NV REF iter = NV REF INIT;
1207 //
1208 while(NvNextIndex(NULL, &iter) != 0)
1209 num++;
1210 return num;
1211 }
```
### **8.4.5.26 NvCapGetPersistentNumber()**

Function returns the count of persistent objects currently in NV memory.

```
1212 UINT32
1213 NvCapGetPersistentNumber(
1214 void
1215 )
1216 {
1217 UINT32 num = 0;
1218 NV REF iter = NV REF INIT;
1219 TPM HANDLE handle;
1220 //
1221 while(NvNextEvict(&handle, &iter) != 0)
1222 num++;
1223 return num;
1224 }
```
## **8.4.5.27 NvCapGetPersistentAvail()**

This function returns an estimate of the number of additional persistent objects that could be loaded into NV memory.

```
1225 UINT32
1226 NvCapGetPersistentAvail(
1227 void
1228 )
1229 {
1230 UINT32 availNVSpace;
1231 UINT32 counterNum = NvCapGetCounterNumber();
1232 UINT32 reserved = sizeof(NV_LIST_TERMINATOR);
1233 //
1234 // Get the available space in NV storage
1235 availNVSpace = NvGetFreeBytes();
1236
1237 if(counterNum < MIN_COUNTER_INDICES)
1238 {
1239 // Some space has to be reserved for counter objects.
1240 reserved += (MIN_COUNTER_INDICES - counterNum) * NV_INDEX_COUNTER_SIZE;
1241 if(reserved > availNVSpace)
1242 availNVSpace = 0;
1243 else
1244 availNVSpace -= reserved;
1245 }
1246 return availNVSpace / NV_EVICT_OBJECT_SIZE;
1247 }
```
### **8.4.5.28 NvCapGetCounterNumber()**

Get the number of defined NV Indexes that are counter indexes.

```
1248 UINT32
1249 NvCapGetCounterNumber(
     1250 void
1251 )
1252 {
1253 NV REF iter = NV REF INIT;
1254 NV_REF currentAddr;<br>1255 UINT32 num = 0;
1255 UINT32 num = 0;
1256 //
1257 while((currentAddr = NvNextIndex(NULL, &iter)) != 0)
1258 {
1259 TPMA_NV attributes = NvReadNvIndexAttributes (currentAddr);
1260 if(IsNvCounterIndex(attributes))
1261 num++;
1262 }
1263 return num;
1264 }
```
## **8.4.5.29 NvSetStartupAttributes()**

Local function to set the attributes of an Index at TPM Reset and TPM Restart.

```
Family "2.0" TCG Published Page 325
1265 static TPMA_NV
1266 NvSetStartupAttributes(
1267 TPMA_NV attributes, // IN: attributes to change
1268 STARTUP TYPE type // IN: start up type
1269 )
1270 {
1271 // Clear read lock
```
Level 00 Revision 01.59 Copyright © TCG 2006-2020 November 8, 2019

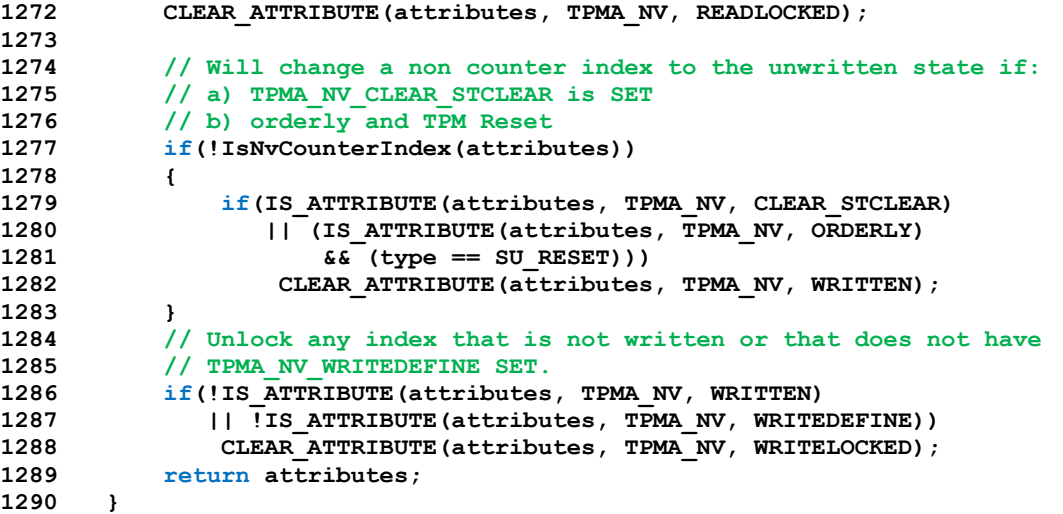

### **8.4.5.30 NvEntityStartup()**

This function is called at TPM\_Startup(). If the startup completes a TPM Resume cycle, no action is taken. If the startup is a TPM Reset or a TPM Restart, then this function will:

- a) clear read/write lock;
- b) reset NV Index data that has TPMA\_NV\_CLEAR\_STCLEAR SET; and
- c) set the lower bits in orderly counters to 1 for a non-orderly startup

It is a prerequisite that NV be available for writing before this function is called.

```
1291 BOOL
1292 NvEntityStartup(
1293 STARTUP TYPE type // IN: start up type
1294 )
1295 {
1296 NV REF iter = NV REF INIT;
1297 NV_RAM_REF ramIter = NV_RAM_REF_INIT;
1296 NV_REF 1 1 1 1 1 1 1 1 296<br>
1297 NV_RAM_REF ramiter = NV_RAM_REF_INIT;<br>
1298 NV_REF currentAddr; 7/ offset points to the current entity
1299 NV_RAM_REF currentRamAddr;
1300 TPM HANDLE nvHandle;
1301 TPMA<sub>NV</sub> attributes;
1302 //
1303 // Restore RAM index data
1304 NvRead(s_indexOrderlyRam, NV_INDEX_RAM_DATA, sizeof(s_indexOrderlyRam));
1305
1306 // Initialize the max NV counter value
1307 NvSetMaxCount(NvGetMaxCount());
1308
1309 // If recovering from state save, do nothing else
1310 if(type == SU_RESUME)
1311 return TRUE;
1312 // Iterate all the NV Index to clear the locks
1313 while((currentAddr = NvNextIndex(&nvHandle, &iter)) != 0)
1314 {
1315 attributes = NvReadNvIndexAttributes(currentAddr);
1316
1317 // If this is an orderly index, defer processing until loop below
1318 if(IS_ATTRIBUTE(attributes, TPMA_NV, ORDERLY))
1319 continue;
1320 // Set the attributes appropriate for this startup type
1321 attributes = NvSetStartupAttributes(attributes, type);
1322 NvWriteNvIndexAttributes(currentAddr, attributes);
```
Page 326 **Figure 12.0** TCG Published **Family "2.0"** Family "2.0"

```
1323 }
1324 // Iterate all the orderly indexes to clear the locks and initialize counters
1325 while((currentRamAddr = NvRamNext(&ramIter, NULL)) != 0)
1326 {
1327 attributes = NvReadRamIndexAttributes(currentRamAddr);
1328
1329 attributes = NvSetStartupAttributes(attributes, type);
1330
1331 // update attributes in RAM
1332 NvWriteRamIndexAttributes(currentRamAddr, attributes);
1333
1334 // Set the lower bits in an orderly counter to 1 for a non-orderly startup
1335 if(IsNvCounterIndex(attributes)
1336 66 (g_prevOrderlyState == SU_NONE_VALUE))
1337 {
1338 UINT64 counter;
1339 //
1340 // Read the counter value last saved to NV.
1341 counter = BYTE ARRAY_TO_UINT64(currentRamAddr + sizeof(NV_RAM_HEADER));
1342
1343 // Set the lower bits of counter to 1's
1344 counter | = MAX ORDERLY COUNT;
1345
1346 // Write back to RAM
1347 // NOTE: Do not want to force a write to NV here. The counter value will
1348 // stay in RAM until the next shutdown or rollover.
1349 UINT64_TO_BYTE_ARRAY(counter, currentRamAddr + sizeof(NV_RAM_HEADER));
1350 }
1351 }
1352 return TRUE;
1353 }
```
#### **8.4.5.31 NvCapGetCounterAvail()**

This function returns an estimate of the number of additional counter type NV indexes that can be defined.

```
1354 UINT32
1355 NvCapGetCounterAvail(
1356 void
1357 )
1358 {
1359 UINT32 availNVSpace;
1360 UINT32 availRAMSpace;
1361 UINT32 persistentNum = NvCapGetPersistentNumber();
1362 UINT32 reserved = sizeof(NV_LIST_TERMINATOR);<br>1363 //
1363 //
1364 // Get the available space in NV storage
1365 availNVSpace = NvGetFreeBytes();
1366
1367 if(persistentNum < MIN EVICT OBJECTS)
1368 {
1369 // Some space has to be reserved for evict object. Adjust availNVSpace.
1370 reserved += (MIN_EVICT_OBJECTS - persistentNum) * NV_EVICT_OBJECT_SIZE;
1371 if(reserved > availNVSpace)
1372 availNVSpace = 0;
1373 else
1374 availNVSpace -= reserved;
1375 }
1376 // Compute the available space in RAM
1377 availRAMSpace = (int)(RAM_ORDERLY_END - NvRamGetEnd());
1378
1379 // Return the min of counter number in NV and in RAM
1380 if(availNVSpace / NV_INDEX_COUNTER_SIZE
```

```
Family "2.0" TCG Published Page 327
Level 00 Revision 01.59 Copyright © TCG 2006-2020 November 8, 2019
```

```
1381 > availRAMSpace / NV_RAM_INDEX_COUNTER_SIZE)
1382 return availRAMSpace / NV_RAM_INDEX_COUNTER_SIZE;
1383 else
1384 return availNVSpace / NV_INDEX_COUNTER_SIZE;
1385 }
```
### **8.4.5.32 NvFindHandle()**

this function returns the offset in NV memory of the entity associated with the input handle. A value of zero indicates that handle does not exist reference an existing persistent object or defined NV Index.

```
1386 NV_REF
1387 NvFindHandle(
1388 TPM_HANDLE handle
1389 )
1390 {
1391 NV REF addr;
1392 NV REF iter = NV REF INIT;
1393 TPM HANDLE nextHandle;
1394 //
1395 while((addr = NvNext(&iter, &nextHandle)) != 0)
1396 {
1397 if(nextHandle == handle)
1398 break;
1399 }
1400 return addr;
1401 }
```
#### **8.4.6 NV Max Counter**

#### **8.4.6.1 Introduction**

The TPM keeps track of the highest value of a deleted counter index. When an index is deleted, this value is updated if the deleted counter index is greater than the previous value. When a new index is created and first incremented, it will get a value that is at least one greater than any other index than any previously deleted index. This insures that it is not possible to roll back an index.

The highest counter value is keep in NV in a special end-of-list marker. This marker is only updated when an index is deleted. Otherwise it just moves.

When the TPM starts up, it searches NV for the end of list marker and initializes an in memory value (*s\_maxCounter*).

### **8.4.6.2 NvReadMaxCount()**

This function returns the max NV counter value.

```
1402 UINT64
1403 NvReadMaxCount(
1404 void
1405 )
1406 {
1407 return s maxCounter;
1408 }
```
### **8.4.6.3 NvUpdateMaxCount()**

This function updates the max counter value to NV memory. This is just staging for the actual write that will occur when the NV index memory is modified.

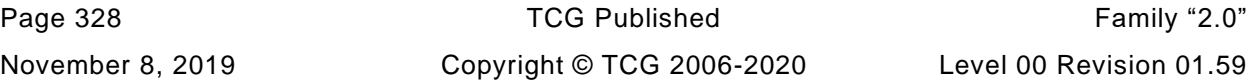

```
1409 void
1410 NvUpdateMaxCount(
1411 UINT64 count
1412 )
1413 {
1414 if(count > s_maxCounter)
1415 s_maxCounter = count;
1416 }
```
### **8.4.6.4 NvSetMaxCount()**

This function is used at NV initialization time to set the initial value of the maximum counter.

```
1417 void
1418 NvSetMaxCount(
1419 UINT64 value
1420 )
1421 {
1422 s_maxCounter = value;
1423 }
```
### **8.4.6.5 NvGetMaxCount()**

Function to get the NV max counter value from the end-of-list marker

```
1424 UINT64
1425 NvGetMaxCount(
1426 void
1427 )
1428 {
1429 NV_REF iter = NV_REF_INIT;<br>1430 NV_REF currentAddr;
1430 NV REF currentAddr;
1431 UINT64 maxCount;
1432 //
1433 // Find the end of list marker and initialize the NV Max Counter value.
1434 while((currentAddr = NvNext(&iter, NULL )) != 0);
1435 // 'iter' should be pointing at the end of list marker so read in the current
1436 // value of the s maxCounter.
1437 NvRead(&maxCount, iter + sizeof(UINT32), sizeof(maxCount));
1438
1439 return maxCount;
1440 }
```
# **8.5 NvReserved.c**

## **8.5.1 Introduction**

The NV memory is divided into two areas: dynamic space for user defined NV Indices and evict objects, and reserved space for TPM persistent and state save data.

The entries in dynamic space are a linked list of entries. Each entry has, as its first field, a size. If the size field is zero, it marks the end of the list.

An allocation of an Index or evict object may use almost all of the remaining NV space such that the size field will not fit. The functions that search the list are aware of this and will terminate the search if they either find a zero size or recognize that there is insufficient space for the size field.

An Index allocation will contain an NV\_INDEX structure. If the Index does not have the orderly attribute, the NV\_INDEX is followed immediately by the NV data.

An evict object entry contains a handle followed by an OBJECT structure. This results in both the Index and Evict Object having an identifying handle as the first field following the size field.

When an Index has the orderly attribute, the data is kept in RAM. This RAM is saved to backing store in NV memory on any orderly shutdown. The entries in orderly memory are also a linked list using a size field as the first entry. As with the NV memory, the list is terminated by a zero size field or when the last entry leaves insufficient space for the terminating size field.

The attributes of an orderly index are maintained in RAM memory in order to reduce the number of NV writes needed for orderly data. When an orderly index is created, an entry is made in the dynamic NV memory space that holds the Index authorizations (*authPolicy* and *authValue*) and the size of the data. This entry is only modified if the *authValue* of the index is changed. The more volatile data of the index is kept in RAM. When an orderly Index is created or deleted, the RAM data is copied to NV backing store so that the image in the backing store matches the layout of RAM. In normal operation. The RAM data is also copied on any orderly shutdown. In normal operation, the only other reason for writing to the backing store for RAM is when a counter is first written (TPMA\_NV\_WRITTEN changes from CLEAR to SET) or when a counter "rolls over."

Static space contains items that are individually modifiable. The values are in the *gp* PERSISTEND\_DATA structure in RAM and mapped to locations in NV.

## **8.5.2 Includes, Defines**

- **1 #define NV\_C**
- $#include$

## **8.5.3 Functions**

### **8.5.3.1 NvInitStatic()**

This function initializes the static variables used in the NV subsystem.

```
3 static void
4 NvInitStatic(
5 void
6 )
7 {
8 // In some implementations, the end of NV is variable and is set at boot time.
9 // This value will be the same for each boot, but is not necessarily known
10 // at compile time.
11 s_evictNvEnd = (NV_REF)NV_MEMORY_SIZE;
12 return;
```
November 8, 2019 **Copyright © TCG 2006-2020** Level 00 Revision 01.59

#### **13 }**

# **8.5.3.2 NvCheckState()**

Function to check the NV state by accessing the platform-specific function to get the NV state. The result state is registered in *s\_NvIsAvailable* that will be reported by NvIsAvailable().

This function is called at the beginning of ExecuteCommand() before any potential check of *g\_NvStatus*.

```
14 void
15 NvCheckState(
16 void
17 )
18 {
19 int func_return;
20 //
21 func_return = _plat__IsNvAvailable();
22 \hat{\textbf{if}}(\textbf{func return == 0})23 g_NvStatus = TPM RC SUCCESS;
24 else if(func_return == 1)
25 g_NvStatus = TPM_RC_NV_UNAVAILABLE;
26 else
27 g_NvStatus = TPM_RC_NV_RATE;
28 return;
29 }
```
### **8.5.3.3 NvCommit**

This is a wrapper for the platform function to commit pending NV writes.

```
30 BOOL
31 NvCommit(
32 void
33 )
34 {
35 return (_plat__NvCommit() == 0);
36 }
```
## **8.5.3.4 NvPowerOn()**

This function is called at \_TPM\_Init() to initialize the NV environment.

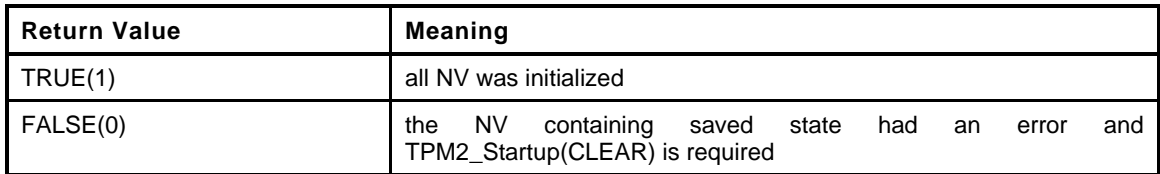

```
37 BOOL
38 NvPowerOn(
39 void
40 )
41 {
42 int nvError = 0;
43 // If power was lost, need to re-establish the RAM data that is loaded from
44 // NV and initialize the static variables
45 if(g_powerWasLost)
46 {
47 if((nvError = _plat__NVEnable(0)) < 0)
48 FAIL(FATAL ERROR NV UNRECOVERABLE);
```

```
49 NvInitStatic();
50 }
51 return nvError == 0;
52 }
```
### **8.5.3.5 NvManufacture()**

This function initializes the NV system at pre-install time.

This function should only be called in a manufacturing environment or in a simulation.

The layout of NV memory space is an implementation choice.

```
53 void
54 NvManufacture(
55 void
56 )
57 {
58 #if SIMULATION
59 // Simulate the NV memory being in the erased state.
60 _plat__NvMemoryClear(0, NV_MEMORY_SIZE);
61 #endif
62 // Initialize static variables
63 NvInitStatic();
64 // Clear the RAM used for Orderly Index data
65 MemorySet(s_indexOrderlyRam, 0, RAM_INDEX_SPACE);
66 // Write that Orderly Index data to NV
67 NvUpdateIndexOrderlyData();
68 // Initialize the next offset of the first entry in evict/index list to 0 (the
69 // end of list marker) and the initial s_maxCounterValue;
70 NvSetMaxCount(0);
71 // Put the end of list marker at the end of memory. This contains the MaxCount
72 // value as well as the end marker.
73 NvWriteNvListEnd(NV_USER_DYNAMIC);
74 return;
75 }
```
### **8.5.3.6 NvRead()**

This function is used to move reserved data from NV memory to RAM.

```
76 void
77 NvRead(
78 void *outBuffer, // OUT: buffer to receive data
79 UINT32 nvOffset, // IN: offset in NV of value
80 UINT32 size // IN: size of the value to read
81 )
82 {
83 // Input type should be valid
84 pAssert(nvOffset + size < NV MEMORY SIZE);
85 _plat__NvMemoryRead(nvOffset, size, outBuffer);
86 return;
87 }
```
### **8.5.3.7 NvWrite()**

This function is used to post reserved data for writing to NV memory. Before the TPM completes the operation, the value will be written.

```
88 BOOL
```

```
89 NvWrite(
```

```
90 UINT32 nvOffset, // IN: location in NV to receive data
```
November 8, 2019 Copyright © TCG 2006-2020 Level 00 Revision 01.59

```
91 UINT32 size, // IN: size of the data to move
92 void *inBuffer // IN: location containing data to write
93 )
94 {
95 // Input type should be valid
96 if(nvOffset + size <= NV_MEMORY_SIZE)
97 {
98 // Set the flag that a NV write happened
99 SET_NV_UPDATE(UT_NV);
100 return plat_NvMemoryWrite(nvOffset, size, inBuffer);
101 }
102 return FALSE;
103 }
```
### **8.5.3.8 NvUpdatePersistent()**

This function is used to update a value in the PERSISTENT\_DATA structure and commits the value to NV.

```
104 void
105 NvUpdatePersistent(
106 UINT32 offset, // IN: location in PERMANENT_DATA to be updated
107 UINT32 size, // IN: size of the value
108 void *buffer // IN: the new data
109 )
110 {
111 pAssert(offset + size <= sizeof(gp));
112 MemoryCopy(&gp + offset, buffer, size);
113 NvWrite(offset, size, buffer);
114 }
```
### **8.5.3.9 NvClearPersistent()**

This function is used to clear a persistent data entry and commit it to NV

```
115 void
116 NvClearPersistent(
117 UINT32 offset, \frac{1}{2} IN: the offset in the PERMANENT DATA
118 // structure to be cleared (zeroed)
119 UINT32 size // IN: number of bytes to clear
120 )
121 {
122 pAssert(offset + size <= sizeof(gp));
123 MemorySet((&gp) + offset, 0, size);
124 NvWrite(offset, size, (&gp) + offset);
125 }
```
#### **8.5.3.10 NvReadPersistent()**

This function reads persistent data to the RAM copy of the *gp* structure.

```
126 void
127 NvReadPersistent(
128 void
129 )
130 {
131 NvRead(&gp, NV_PERSISTENT_DATA, sizeof(gp));
132 return;
133 }
```
### **8.6 Object.c**

### **8.6.1 Introduction**

This file contains the functions that manage the object store of the TPM.

### **8.6.2 Includes and Data Definitions**

```
1 #define OBJECT_C
2 #include "Tpm.h"
```
### **8.6.3 Functions**

## **8.6.3.1 ObjectFlush()**

This function marks an object slot as available. Since there is no checking of the input parameters, it should be used judiciously.

NOTE: This could be converted to a macro.

```
3 void
4 ObjectFlush(
5 OBJECT *object
6 )
7 {
      8 object->attributes.occupied = CLEAR;
9 }
```
## **8.6.3.2 ObjectSetInUse()**

This access function sets the occupied attribute of an object slot.

```
10 void
11 ObjectSetInUse(
12 OBJECT *object
13 )
14 {
15 object->attributes.occupied = SET;
16 }
```
## **8.6.3.3 ObjectStartup()**

This function is called at TPM2\_Startup() to initialize the object subsystem.

```
17 BOOL
18 ObjectStartup(
19 void
20 )
21 {
22 UINT32 i;
23 //
24 // object slots initialization
       for(i = 0; i < MAX LOADED OBJECTS; i++)
26 {
27 //Set the slot to not occupied
28 ObjectFlush(&s_objects[i]);
29 }
```
Page 334 **TCG Published** Family "2.0" November 8, 2019 Copyright © TCG 2006-2020 Level 00 Revision 01.59

```
30 return TRUE;
31 }
```
## **8.6.3.4 ObjectCleanupEvict()**

In this implementation, a persistent object is moved from NV into an object slot for processing. It is flushed after command execution. This function is called from ExecuteCommand().

```
32 void
33 ObjectCleanupEvict(
34 void
35 )
36 {
37 UINT32 i;
38 //
39 // This has to be iterated because a command may have two handles
40 // and they may both be persistent.
41 // This could be made to be more efficient so that a search is not needed.
42 for(i = 0; i < MAX_LOADED_OBJECTS; i++)
43 {
44 // If an object is a temporary evict object, flush it from slot
45 OBJECT *object = &s_objects[i];
46 if(object->attributes.evict == SET)
47 ObjectFlush(object);
48 }
49 return;
50 }
```
### **8.6.3.5 IsObjectPresent()**

This function checks to see if a transient handle references a loaded object. This routine should not be called if the handle is not a transient handle. The function validates that the handle is in the implementation-dependent allowed in range for loaded transient objects.

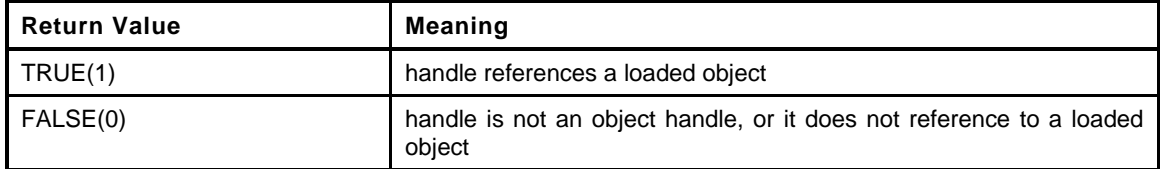

```
51 BOOL
52 IsObjectPresent(
53 TPMI_DH_OBJECT handle // IN: handle to be checked
54 )
55 {
56 UINT32 slotIndex = handle - TRANSIENT FIRST;
57 // Since the handle is just an index into the array that is zero based, any
58 // handle value outsize of the range of:
59 // TRANSIENT_FIRST -- (TRANSIENT_FIRST + MAX_LOADED_OBJECT - 1)
60 // will now be greater than or equal to MAX_LOADED_OBJECTS
61 if(slotIndex >= MAX_LOADED_OBJECTS)
62 return FALSE;
63 // Indicate if the slot is occupied
64 return (s_objects[slotIndex].attributes.occupied == TRUE);
65 }
```
## **8.6.3.6 ObjectIsSequence()**

This function is used to check if the object is a sequence object. This function should not be called if the handle does not reference a loaded object.

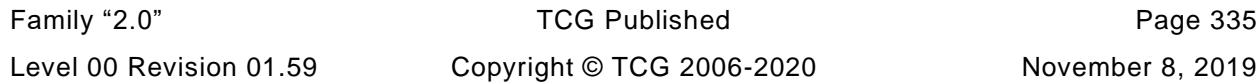

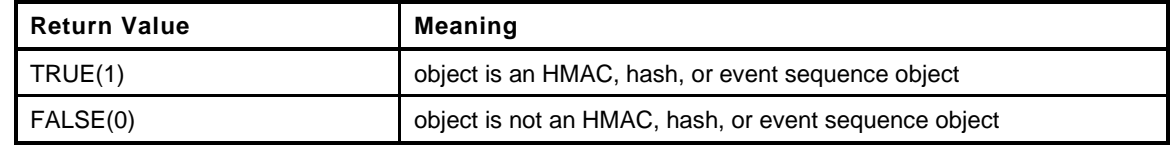

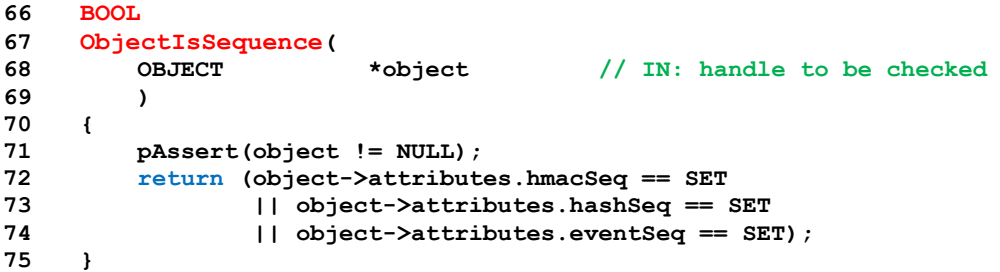

### **8.6.3.7 HandleToObject()**

This function is used to find the object structure associated with a handle.

This function requires that *handle* references a loaded object or a permanent handle.

```
76 OBJECT*
77 HandleToObject(
78 TPMI DH OBJECT handle // IN: handle of the object
79 )
80 {
81 UINT32 index;
82 //
83 // Return NULL if the handle references a permanent handle because there is no
84 // associated OBJECT.
85 if(HandleGetType(handle) == TPM_HT_PERMANENT)
86 return NULL;<br>87 // In this imple
        87 // In this implementation, the handle is determined by the slot occupied by the
88 // object.
89 index = handle - TRANSIENT FIRST;
90 pAssert(index < MAX LOADED OBJECTS);
91 pAssert(s_objects[index].attributes.occupied);
92 return &s_objects[index];
93 }
```
### **8.6.3.8 GetQualifiedName()**

This function returns the Qualified Name of the object. In this implementation, the Qualified Name is computed when the object is loaded and is saved in the internal representation of the object. The alternative would be to retain the Name of the parent and compute the QN when needed. This would take the same amount of space so it is not recommended that the alternate be used.

This function requires that *handle* references a loaded object.

```
94 void
95 GetQualifiedName(
96 TPMI_DH_OBJECT handle, // IN: handle of the object
97 TPM2B_NAME *qualifiedName // OUT: qualified name of the object
98 )
99 {
100 OBJECT *object;
101 //
102 switch(HandleGetType(handle))
103 {
104 case TPM_HT_PERMANENT:
```
Page 336 **TCG Published** Family "2.0" November 8, 2019 Copyright © TCG 2006-2020 Level 00 Revision 01.59

```
105 qualifiedName->t.size = sizeof(TPM HANDLE);
106 UINT32 TO BYTE ARRAY (handle, qualifiedName->t.name);
107 break;
108 case TPM_HT_TRANSIENT:
109 object = HandleToObject(handle);
110 if(object == NULL || object->publicArea.nameAlg == TPM_ALG_NULL)
111 qualifiedName->t.size = 0;
112 else
113 // Copy the name
114 *qualifiedName = object->qualifiedName;
115 break;
116 default:
117 FAIL(FATAL ERROR INTERNAL);
118 }
119 return;
120 }
```
## **8.6.3.9 ObjectGetHierarchy()**

This function returns the handle for the hierarchy of an object.

```
121 TPMI_RH_HIERARCHY
122 ObjectGetHierarchy(
123 OBJECT *object // IN :object
124 )
125 {
126 if(object->attributes.spsHierarchy)
127 {
128 return TPM_RH_OWNER;
129 }
130 else if(object->attributes.epsHierarchy)
131 {
132 return TPM RH ENDORSEMENT;
133 }
134 else if(object->attributes.ppsHierarchy)
135 {
136 return TPM RH PLATFORM;
137 }
138 else
139 {
140 return TPM RH NULL;
141 }
142 }
```
## **8.6.3.10 GetHeriarchy()**

This function returns the handle of the hierarchy to which a handle belongs. This function is similar to ObjectGetHierarchy() but this routine takes a handle while ObjectGetHierarchy() takes an pointer to an object.

This function requires that *handle* references a loaded object.

```
143 TPMI_RH_HIERARCHY
144 GetHeriarchy(
145 TPMI_DH_OBJECT handle // IN :object handle
146 )
147 {
148 OBJECT *object = HandleToObject(handle);
149 //
150 return ObjectGetHierarchy(object);
151 }
```
# **8.6.3.11 FindEmptyObjectSlot()**

This function finds an open object slot, if any. It will clear the attributes but will not set the occupied attribute. This is so that a slot may be used and discarded if everything does not go as planned.

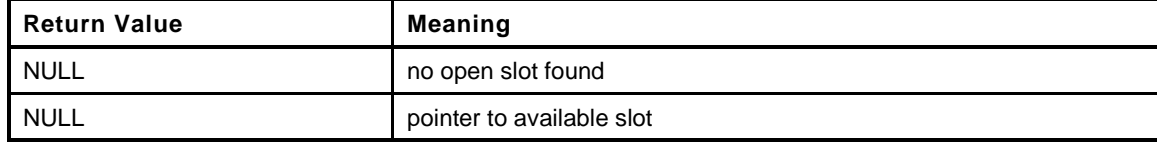

```
152 OBJECT *
153 FindEmptyObjectSlot(
154 TPMI_DH_OBJECT *handle // OUT: (optional)
155 )
156 {
157 UINT32 i;
158 OBJECT *object;
159 //
160 for(i = 0; i < MAX LOADED OBJECTS; i++)
161 {
162 object = &s_objects[i];
163 if(object->attributes.occupied == CLEAR)
164 {
165 if(handle)
166 *handle = i + TRANSIENT FIRST;
167 // Initialize the object attributes
168 MemorySet(&object->attributes, 0, sizeof(OBJECT_ATTRIBUTES));
169 return object;
170 }
171 }
172 return NULL;
173 }
```
### **8.6.3.12 ObjectAllocateSlot()**

This function is used to allocate a slot in internal object array.

```
174 OBJECT *
175 ObjectAllocateSlot(
176 TPMI_DH_OBJECT *handle // OUT: handle of allocated object
177 )
178 {
179 OBJECT *object = FindEmptyObjectSlot(handle);
180 //
181 if(object != NULL)
182 {
183 // if found, mark as occupied
184 ObjectSetInUse(object);
185 }
186 return object;
187 }
```
## **8.6.3.13 ObjectSetLoadedAttributes()**

This function sets the internal attributes for a loaded object. It is called to finalize the OBJECT attributes (not the TPMA\_OBJECT attributes) for a loaded object.

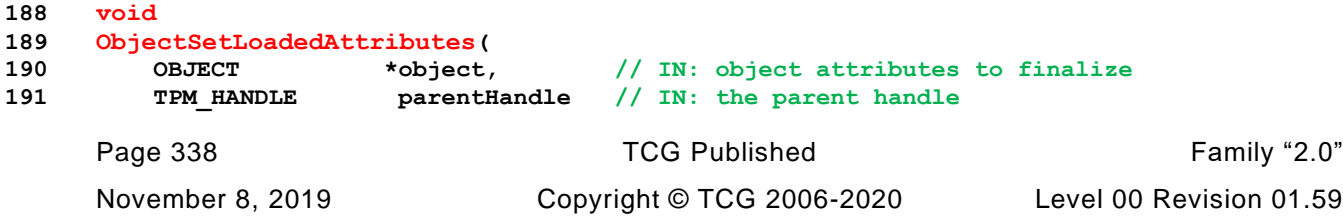

```
192 )
193 {
194 OBJECT *parent = HandleToObject(parentHandle);
195 TPMA_OBJECT objectAttributes = object->publicArea.objectAttributes;
196 //
197 // Copy the stClear attribute from the public area. This could be overwritten
198 // if the parent has stClear SET
199 object->attributes.stClear =
200 IS_ATTRIBUTE(objectAttributes, TPMA_OBJECT, stClear);
201 // If parent handle is a permanent handle, it is a primary (unless it is NULL
202 if(parent == NULL)
203 {
204 object->attributes.primary = SET;
205 switch(parentHandle)
206 {
207 case TPM_RH_ENDORSEMENT:
208 object->attributes.epsHierarchy = SET;
209 break;
210 case TPM_RH_OWNER:
211 object->attributes.spsHierarchy = SET;
212 break;
213 case TPM_RH_PLATFORM:
214 object->attributes.ppsHierarchy = SET;
215 break;
216 default:
217 // Treat the temporary attribute as a hierarchy
218 object->attributes.temporary = SET;
219 object->attributes.primary = CLEAR;
220 break;
221 }
222 }
223 else
224 {
225 // is this a stClear object
226 object->attributes.stClear =
227 (IS_ATTRIBUTE(objectAttributes, TPMA_OBJECT, stClear)
228 || (parent->attributes.stClear == SET));
229 object->attributes.epsHierarchy = parent->attributes.epsHierarchy;
230 object->attributes.spsHierarchy = parent->attributes.spsHierarchy;
231 object->attributes.ppsHierarchy = parent->attributes.ppsHierarchy;
232 // An object is temporary if its parent is temporary or if the object
233 // is external
234 object->attributes.temporary = parent->attributes.temporary
235 || object->attributes.external;
236 }
237 // If this is an external object, set the QN == name but don't SET other
238 // key properties ('parent' or 'derived')
239 if(object->attributes.external)
240 object->qualifiedName = object->name;
241 else
242 {
243 // check attributes for different types of parents
244 if(IS_ATTRIBUTE(objectAttributes, TPMA_OBJECT, restricted)
245 && !object->attributes.publicOnly
246 && IS_ATTRIBUTE(objectAttributes, TPMA_OBJECT, decrypt)
247 && object->publicArea.nameAlg != TPM_ALG_NULL)
248 {
249 // This is a parent. If it is not a KEYEDHASH, it is an ordinary parent.
250 // Otherwise, it is a derivation parent.
251 if(object->publicArea.type == TPM_ALG_KEYEDHASH)
252 object->attributes.derivation = SET;
253 else
254 object->attributes.isParent = SET;
255 }
256 ComputeQualifiedName(parentHandle, object->publicArea.nameAlg,
257 &object->name, &object->qualifiedName);
```

```
258 }
259 // Set slot occupied
260 ObjectSetInUse(object);
261 return;
262 }
```
### **8.6.3.14 ObjectLoad()**

Common function to load an object. A loaded object has its public area validated (unless its *nameAlg* is TPM\_ALG\_NULL). If a sensitive part is loaded, it is verified to be correct and if both public and sensitive parts are loaded, then the cryptographic binding between the objects is validated. This function does not cause the allocated slot to be marked as in use.

```
Page 340 Family "2.0" TCG Published Family "2.0"
263 TPM_RC
264 ObjectLoad(
265 OBJECT *object, // IN: pointer to object slot
266 // object
267 OBJECT *parent, // IN: (optional) the parent object
268 TPMT_PUBLIC *publicArea, // IN: public area to be installed in the object
269 TPMT_SENSITIVE *sensitive, // IN: (optional) sensitive area to be
270 // installed in the object
271 TPM_RC blamePublic, // IN: parameter number to associate with the
272 // publicArea errors
273 TPM_RC blameSensitive,// IN: parameter number to associate with the
274 // sensitive area errors
275 TPM2B_NAME *name // IN: (optional)
276 )
277 {
278 TPM RC result = TPM RC SUCCESS;
279 //
280 // Do validations of public area object descriptions
281 pAssert(publicArea != NULL);
282
283 // Is this public only or a no-name object?
284 if(sensitive == NULL || publicArea->nameAlg == TPM_ALG_NULL)
285 {
286 // Need to have schemes checked so that we do the right thing with the
287 // public key.
288 result = SchemeChecks(NULL, publicArea);
289 }
290 else
291 {
292 // For any sensitive area, make sure that the seedSize is no larger than the
293 // digest size of nameAlg
294 if(sensitive->seedValue.t.size > CryptHashGetDigestSize(publicArea->nameAlg))
295 return TPM_RCS_KEY_SIZE + blameSensitive;
296 // Check attributes and schemes for consistency
297 result = PublicAttributesValidation(parent, publicArea);
298 }
299 if(result != TPM_RC_SUCCESS)
300 return RcSafeAddToResult(result, blamePublic);
301
302 // Sensitive area and binding checks
303
304 // On load, check nothing if the parent is fixedTPM. For all other cases, validate
305 // the keys.
306 if((parent == NULL)
307 || ((parent != NULL) && !IS_ATTRIBUTE(parent->publicArea.objectAttributes,
308 TPMA_OBJECT, fixedTPM)))
309 {
310 // Do the cryptographic key validation
311 result = CryptValidateKeys(publicArea, sensitive, blamePublic,
312 blameSensitive);
313 if(result != TPM_RC_SUCCESS)
```

```
314 return result;
315 }
316 #if ALG_RSA
317 // If this is an RSA key, then expand the private exponent.
318 // Note: ObjectLoad() is only called by TPM2_Import() if the parent is fixedTPM.
319 // For any key that does not have a fixedTPM parent, the exponent is computed
320 // whenever it is loaded
321 if((publicArea->type == TPM_ALG_RSA) && (sensitive != NULL))
322 {
323 result = CryptRsaLoadPrivateExponent(publicArea, sensitive);
324 if(result != TPM_RC_SUCCESS)
325 return result;
326 }
327 #endif // ALG_RSA
328 // See if there is an object to populate
329 if((result == TPM_RC_SUCCESS) && (object != NULL))
330 {
331 // Initialize public
332 object->publicArea = *publicArea;
333 // Copy sensitive if there is one
334 if(sensitive == NULL)
335 object->attributes.publicOnly = SET;
336 else
337 object->sensitive = *sensitive;
338 // Set the name, if one was provided
339 if(name != NULL)
340 object->name = *name;
341 else
342 object->name.t.size = 0;
343 }
344 return result;
345 }
```
### **8.6.3.15 AllocateSequenceSlot()**

This function allocates a sequence slot and initializes the parts that are used by the normal objects so that a sequence object is not inadvertently used for an operation that is not appropriate for a sequence.

```
346 static HASH_OBJECT *
347 AllocateSequenceSlot(
348 TPM_HANDLE *newHandle, // OUT: receives the allocated handle
349 TPM2B_AUTH *auth // IN: the authValue for the slot
350 )
351 {
352 HASH_OBJECT *object = (HASH_OBJECT *)ObjectAllocateSlot(newHandle);
353 //
354 // Validate that the proper location of the hash state data relative to the
355 // object state data. It would be good if this could have been done at compile
356 // time but it can't so do it in something that can be removed after debug.
357 cAssert(offsetof(HASH_OBJECT, auth) == offsetof(OBJECT, publicArea.authPolicy));
358
359 if(object != NULL)
360 {
361
362 // Set the common values that a sequence object shares with an ordinary object
363 // First, clear all attributes
364 MemorySet(&object->objectAttributes, 0, sizeof(TPMA_OBJECT));
365
366 // The type is TPM_ALG_NULL
367 object->type = TPM_ALG_NULL;
368
369 // This has no name algorithm and the name is the Empty Buffer
370 object->nameAlg = TPM_ALG_NULL;
371
```

```
372 // A sequence object is considered to be in the NULL hierarchy so it should
373 // be marked as temporary so that it can't be persisted
374 object->attributes.temporary = SET;
375
376 // A sequence object is DA exempt.
377 SET_ATTRIBUTE(object->objectAttributes, TPMA_OBJECT, noDA);
378
379 // Copy the authorization value
380 if(auth != NULL)
381 object->auth = *auth;
382 else
383 object->auth.t.size = 0;
384 }
385 return object;
386 }
387 #if CC_HMAC_Start || CC_MAC_Start
```
# **8.6.3.16 ObjectCreateHMACSequence()**

This function creates an internal HMAC sequence object.

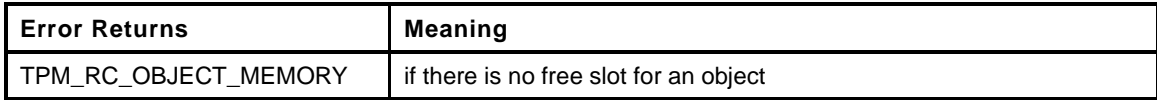

```
388 TPM_RC
389 ObjectCreateHMACSequence(
390 TPMI_ALG_HASH hashAlg, // IN: hash algorithm
391 OBJECT *keyObject, // IN: the object containing the HMAC key
392 TPM2B_AUTH *auth, // IN: authValue
393 TPMI_DH_OBJECT *newHandle // OUT: HMAC sequence object handle
394 )
395 {
396 HASH_OBJECT *hmacObject;
397 //
398 // Try to allocate a slot for new object
399 hmacObject = AllocateSequenceSlot(newHandle, auth);
400
401 if(hmacObject == NULL)
402 return TPM_RC_OBJECT_MEMORY;
403 // Set HMAC sequence bit
404 hmacObject->attributes.hmacSeq = SET;
405
406 #if !SMAC_IMPLEMENTED
407 if(CryptHmacStart(&hmacObject->state.hmacState, hashAlg,
408 keyObject->sensitive.sensitive.bits.b.size,
409 keyObject->sensitive.sensitive.bits.b.buffer) == 0)
410 #else
411 if(CryptMacStart(&hmacObject->state.hmacState,
412 &keyObject->publicArea.parameters,
413 hashAlg, &keyObject->sensitive.sensitive.any.b) == 0)
414 #endif // SMAC_IMPLEMENTED
415 return TPM_RC_FAILURE;
416 return TPM_RC_SUCCESS;
417 }
418 #endif
```
# **8.6.3.17 ObjectCreateHashSequence()**

This function creates a hash sequence object.

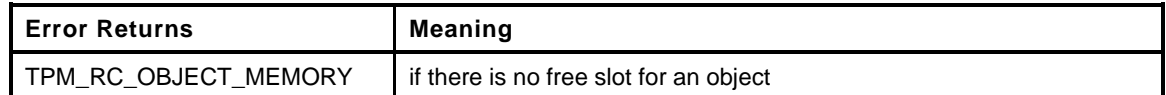

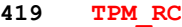

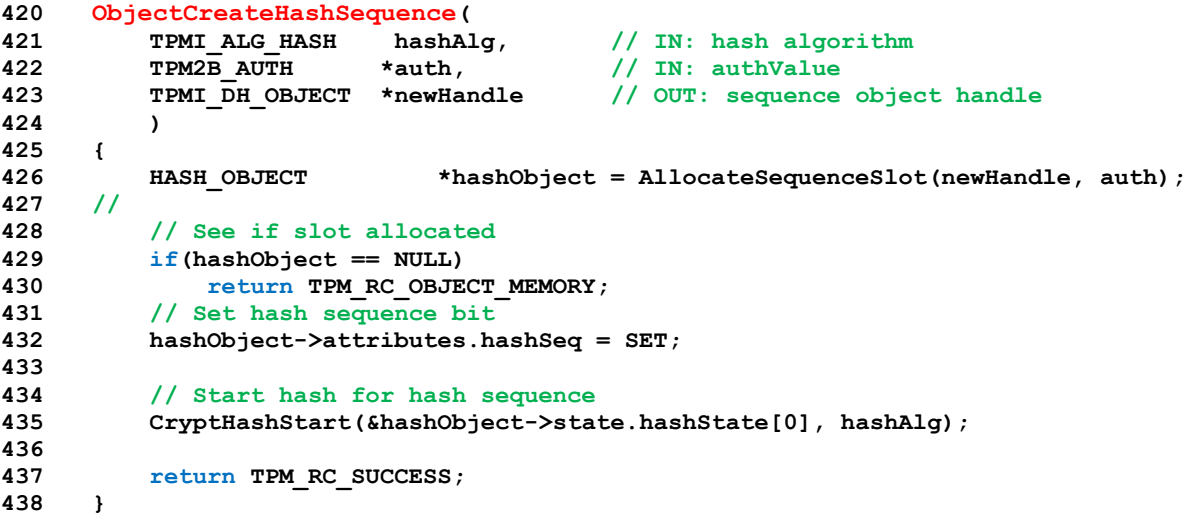

### **8.6.3.18 ObjectCreateEventSequence()**

This function creates an event sequence object.

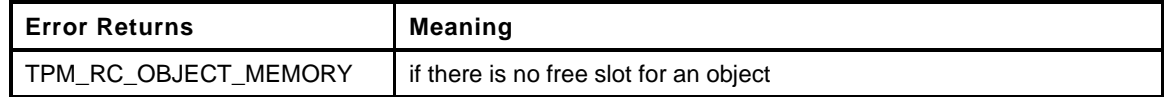

```
439 TPM_RC
440 ObjectCreateEventSequence(
441 TPM2B_AUTH *auth, // IN: authValue
442 TPMI_DH_OBJECT *newHandle // OUT: sequence object handle
443 )
444 {
445 HASH_OBJECT *hashObject = AllocateSequenceSlot(newHandle, auth);
446 UINT32 count;
447 TPM_ALG_ID hash;
448 //
449 // See if slot allocated
450 if(hashObject == NULL)
451 return TPM_RC_OBJECT_MEMORY;
452 // Set the event sequence attribute
453 hashObject->attributes.eventSeq = SET;
454
455 // Initialize hash states for each implemented PCR algorithms
456 for(count = 0; (hash = CryptHashGetAlgByIndex(count)) != TPM_ALG_NULL; count++)
457 CryptHashStart(&hashObject->state.hashState[count], hash);
458 return TPM_RC_SUCCESS;
459 }
```
### **8.6.3.19 ObjectTerminateEvent()**

This function is called to close out the event sequence and clean up the hash context states.

```
460 void
461 ObjectTerminateEvent(
462 void
```
Family "2.0" TCG Published Page 343 Level 00 Revision 01.59 Copyright © TCG 2006-2020 November 8, 2019

```
463 )
464 {
465 HASH_OBJECT *hashObject;
466 int count;
467 BYTE buffer[MAX_DIGEST_SIZE];
468 //
469 hashObject = (HASH_OBJECT *)HandleToObject(g_DRTMHandle);
470
471 // Don't assume that this is a proper sequence object
472 if(hashObject->attributes.eventSeq)
473 {
474 // If it is, close any open hash contexts. This is done in case
475 // the cryptographic implementation has some context values that need to be
476 // cleaned up (hygiene).
477 //
478 for(count = 0; CryptHashGetAlgByIndex(count) != TPM_ALG_NULL; count++)
479 {
480 CryptHashEnd(&hashObject->state.hashState[count], 0, buffer);
481 }
482 // Flush sequence object
483 FlushObject(g_DRTMHandle);
484 }
485 g_DRTMHandle = TPM_RH_UNASSIGNED;
486 }
```
### **8.6.3.20 ObjectContextLoad()**

This function loads an object from a saved object context.

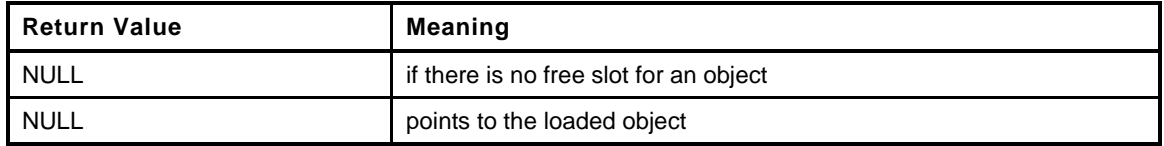

```
487 OBJECT *
488 ObjectContextLoad(
489 ANY_OBJECT_BUFFER *object, // IN: pointer to object structure in saved
490 // context
491 TPMI_DH_OBJECT *handle // OUT: object handle
492 )
493 {
494 OBJECT *newObject = ObjectAllocateSlot(handle);
495 //
496 // Try to allocate a slot for new object
497 if(newObject != NULL)
498 {
499 // Copy the first part of the object
500 MemoryCopy(newObject, object, offsetof(HASH_OBJECT, state));
501 // See if this is a sequence object
502 if(ObjectIsSequence(newObject))
503 {
504 // If this is a sequence object, import the data
505 SequenceDataImport((HASH_OBJECT *)newObject,
506 (HASH OBJECT BUFFER *)object);
507 }
508 else
509 {
510 // Copy input object data to internal structure
511 MemoryCopy(newObject, object, sizeof(OBJECT));
512 }
513 }
514 return newObject;
515 }
```
## **8.6.3.21 FlushObject()**

This function frees an object slot.

This function requires that the object is loaded.

```
516 void
517 FlushObject(
518 TPMI_DH_OBJECT handle // IN: handle to be freed
519 )
520 {
521 UINT32 index = handle - TRANSIENT_FIRST;
522 //
523 pAssert(index < MAX_LOADED_OBJECTS);
524 // Clear all the object attributes
525 MemorySet((BYTE*)&(s_objects[index].attributes),
526 0, sizeof(OBJECT_ATTRIBUTES));
527 return;
528 }
```
# **8.6.3.22 ObjectFlushHierarchy()**

This function is called to flush all the loaded transient objects associated with a hierarchy when the hierarchy is disabled.

```
529 void
530 ObjectFlushHierarchy(
531 TPMI_RH_HIERARCHY hierarchy // IN: hierarchy to be flush
532 )
533 {
534 UINT16 i;
535 //
536 // iterate object slots
537 for(i = 0; i < MAX LOADED OBJECTS; i++)
538 {
539 if(s_objects[i].attributes.occupied) // If found an occupied slot
540 {
541 switch(hierarchy)
542 {
543 case TPM_RH_PLATFORM:
544 if(s_objects[i].attributes.ppsHierarchy == SET)
545 s_objects[i].attributes.occupied = FALSE;
546 break;
547 case TPM_RH_OWNER:
548 if(s_objects[i].attributes.spsHierarchy == SET)
549 s_objects[i].attributes.occupied = FALSE;
550 break;
551 case TPM_RH_ENDORSEMENT:
552 if(s_objects[i].attributes.epsHierarchy == SET)
553 s_objects[i].attributes.occupied = FALSE;
554 break;
555 default:
556 FAIL(FATAL ERROR INTERNAL);
557 break;
558 }
559 }
560 }
561
562 return;
563 }
```
# **8.6.3.23 ObjectLoadEvict()**

This function loads a persistent object into a transient object slot.

This function requires that *handle* is associated with a persistent object.

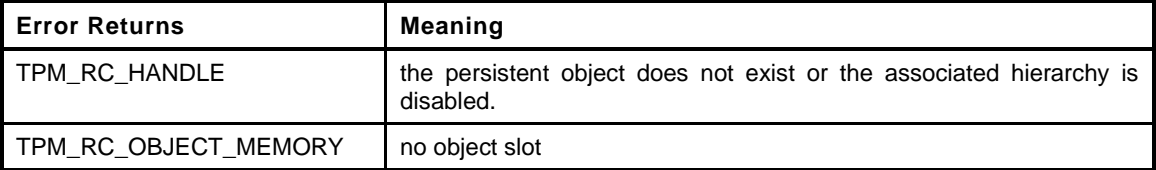

```
564 TPM_RC
565 ObjectLoadEvict(
566 TPM_HANDLE *handle, // IN:OUT: evict object handle. If success, it
567 // will be replace by the loaded object handle
568 COMMAND_INDEX commandIndex // IN: the command being processed
569 )
570 {
571 TPM RC result;
572 TPM_HANDLE evictHandle = *handle; // Save the evict handle
573 OBJECT *object;
574 //
575 // If this is an index that references a persistent object created by
576 // the platform, then return TPM_RH_HANDLE if the phEnable is FALSE
577 if(*handle >= PLATFORM_PERSISTENT)
578 {
579 // belongs to platform
580 if(g_phEnable == CLEAR)
581 return TPM_RC_HANDLE;
582 }
583 // belongs to owner
584 else if(gc.shEnable == CLEAR)
585 return TPM RC HANDLE;
586 // Try to allocate a slot for an object
587 object = ObjectAllocateSlot(handle);
588 if(object == NULL)
589 return TPM RC OBJECT MEMORY;
590 // Copy persistent object to transient object slot. A TPM_RC_HANDLE
591 // may be returned at this point. This will mark the slot as containing
592 // a transient object so that it will be flushed at the end of the
593 // command
594 result = NvGetEvictObject(evictHandle, object);
595
596 // Bail out if this failed
597 if(result != TPM_RC_SUCCESS)
598 return result;
599 // check the object to see if it is in the endorsement hierarchy
600 // if it is and this is not a TPM2_EvictControl() command, indicate
601 // that the hierarchy is disabled.
602 // If the associated hierarchy is disabled, make it look like the
603 // handle is not defined
604 if(ObjectGetHierarchy(object) == TPM_RH_ENDORSEMENT
605 && gc.ehEnable == CLEAR
606 && GetCommandCode(commandIndex) != TPM_CC_EvictControl)
607 return TPM_RC_HANDLE;
608
609 return result;
610 }
```
## **8.6.3.24 ObjectComputeName()**

This does the name computation from a public area (can be marshaled or not).

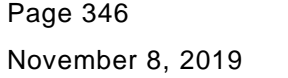

Copyright © TCG 2006-2020 Level 00 Revision 01.59

```
611 TPM2B_NAME *
612 ObjectComputeName(
613 UINT32 size, // IN: the size of the area to digest
614 BYTE *publicArea, // IN: the public area to digest
615 TPM_ALG_ID nameAlg, // IN: the hash algorithm to use
616 TPM2B_NAME *name // OUT: Computed name
617 )
618 {
619 // Hash the publicArea into the name buffer leaving room for the nameAlg
620 name->t.size = CryptHashBlock(nameAlg, size, publicArea,
621 sizeof(name->t.name) - 2,
622 &name->t.name[2]);
623 // set the nameAlg
624 UINT16_TO_BYTE_ARRAY(nameAlg, name->t.name);
625 name->t.size += 2;
626 return name;
627 }
```
### **8.6.3.25 PublicMarshalAndComputeName()**

This function computes the Name of an object from its public area.

```
628 TPM2B_NAME *
629 PublicMarshalAndComputeName(
630 TPMT_PUBLIC *publicArea, // IN: public area of an object
631 TPM2B_NAME *name // OUT: name of the object
632 )
633 {
634 // Will marshal a public area into a template. This is because the internal
635 // format for a TPM2B_PUBLIC is a structure and not a simple BYTE buffer.
636 TPM2B_TEMPLATE marshaled; // this is big enough to hold a
637 12.12 Transfer 20.12 Transfer 20.12 Transfer 20.12 Transfer 20.12 Transfer 20.12 Transfer 20.12 Transfer 20.12 Transfer 20.12 Transfer 20.12 Transfer 20.12 Transfer 20.12 Transfer 20.12 Transfer 20.12 Transfer 20.12
638 BYTE *buffer = (BYTE *)&marshaled.t.buffer;
639 //
640 // if the nameAlg is NULL then there is no name.
641 if(publicArea->nameAlg == TPM_ALG_NULL)
642 name->t.size = 0;
643 else
644 {
645 // Marshal the public area into its canonical form
646 marshaled.t.size = TPMT_PUBLIC_Marshal(publicArea, &buffer, NULL);
647 // and compute the name
648 ObjectComputeName(marshaled.t.size, marshaled.t.buffer,
649 publicArea->nameAlg, name);
650 }
651 return name;
652 }
```
#### **8.6.3.26 ComputeQualifiedName()**

This function computes the qualified name of an object.

```
653 void
654 ComputeQualifiedName(
655 TPM_HANDLE parentHandle, // IN: parent's handle
656 TPM_ALG_ID nameAlg, // IN: name hash
657 TPM2B_NAME *name, // IN: name of the object
658 TPM2B_NAME *qualifiedName // OUT: qualified name of the object
659 )
660 {
661 HASH_STATE hashState; // hash state
662 TPM2B_NAME parentName;
663 //
```

```
664 if(parentHandle == TPM_RH_UNASSIGNED)
665 {
666 MemoryCopy2B(&qualifiedName->b, &name->b, sizeof(qualifiedName->t.name));
667 *qualifiedName = *name;
668 }
669 else
670 {
671 GetQualifiedName(parentHandle, &parentName);
672
673 // QN_A = hash_A (QN of parent || NAME_A)
674
675 // Start hash
676 qualifiedName->t.size = CryptHashStart(&hashState, nameAlg);
677
678 // Add parent's qualified name
679 CryptDigestUpdate2B(&hashState, &parentName.b);
680
681 // Add self name
682 CryptDigestUpdate2B(&hashState, &name->b);
683
684 // Complete hash leaving room for the name algorithm
685 CryptHashEnd(&hashState, qualifiedName->t.size,
686 &qualifiedName->t.name[2]);
687 UINT16_TO_BYTE_ARRAY(nameAlg, qualifiedName->t.name);
688 qualifiedName->t.size += 2;
689 }
690 return;
691 }
```
### **8.6.3.27 ObjectIsStorage()**

This function determines if an object has the attributes associated with a parent. A parent is an asymmetric or symmetric block cipher key that has its *restricted* and *decrypt* attributes SET, and *sign* CLEAR.

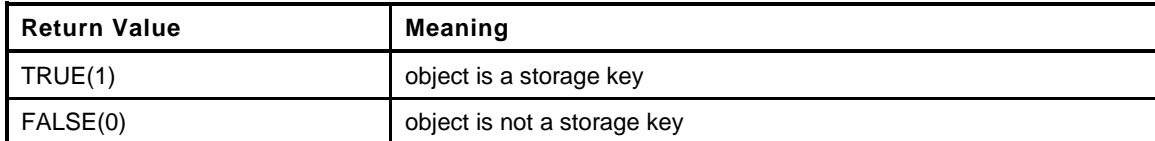

```
692 BOOL
693 ObjectIsStorage(
694 TPMI_DH_OBJECT handle // IN: object handle
695 )
696 {
697 OBJECT *object = HandleToObject(handle);
698 TPMT_PUBLIC *publicArea = ((object != NULL) ? &object->publicArea : NULL);
699 //
700 return (publicArea != NULL
701 && IS_ATTRIBUTE(publicArea->objectAttributes, TPMA_OBJECT, restricted)
702 && IS_ATTRIBUTE(publicArea->objectAttributes, TPMA_OBJECT, decrypt)
703 && !IS_ATTRIBUTE(publicArea->objectAttributes, TPMA_OBJECT, sign)
704 && (object->publicArea.type == ALG_RSA_VALUE
705 || object->publicArea.type == ALG_ECC_VALUE));
706 }
```
## **8.6.3.28 ObjectCapGetLoaded()**

This function returns a a list of handles of loaded object, starting from *handle*. *Handle* must be in the range of valid transient object handles, but does not have to be the handle of a loaded transient object.

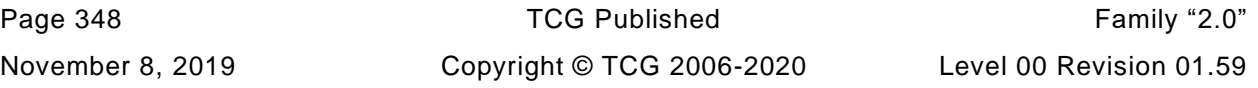

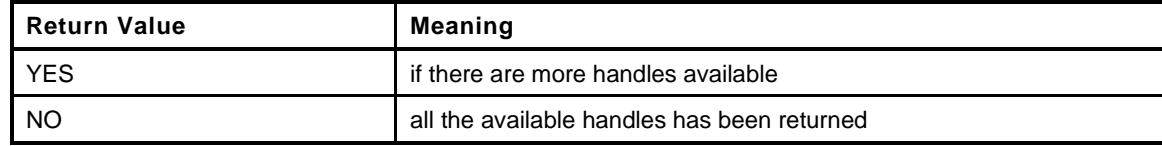

```
707 TPMI_YES_NO
708 ObjectCapGetLoaded(
709 TPMI_DH_OBJECT handle, // IN: start handle
710 UINT32 count, // IN: count of returned handles
711 TPML_HANDLE *handleList // OUT: list of handle
712 )
713 {
714 TPMI YES NO more = NO;
715 UINT32 i;
716 //
717 pAssert(HandleGetType(handle) == TPM_HT_TRANSIENT);
718
719 // Initialize output handle list
720 handleList->count = 0;
721
722 // The maximum count of handles we may return is MAX_CAP_HANDLES
723 if(count > MAX_CAP_HANDLES) count = MAX_CAP_HANDLES;
724
725 // Iterate object slots to get loaded object handles
726 for(i = handle - TRANSIENT_FIRST; i < MAX_LOADED_OBJECTS; i++)
727 {
728 if(s_objects[i].attributes.occupied == TRUE)
729 {
730 // A valid transient object can not be the copy of a persistent object
731 pAssert(s_objects[i].attributes.evict == CLEAR);
732
733 if(handleList->count < count)
734 {
735 // If we have not filled up the return list, add this object
736 // handle to it
737 handleList->handle[handleList->count] = i + TRANSIENT_FIRST;
738 handleList->count++;
739 }
740 else
741 {
742 // If the return list is full but we still have loaded object
743 // available, report this and stop iterating
744 more = YES;
745 break;
746 }
747 }
748 }
749
750 return more;
751 }
```
## **8.6.3.29 ObjectCapGetTransientAvail()**

This function returns an estimate of the number of additional transient objects that could be loaded into the TPM.

```
752 UINT32
753 ObjectCapGetTransientAvail(
754 void
755 )
756 {
757 UINT32 i;
758 UINT32 num = 0;
```
Family "2.0" TCG Published Page 349 Level 00 Revision 01.59 Copyright © TCG 2006-2020 November 8, 2019

```
759 //
        760 // Iterate object slot to get the number of unoccupied slots
761 for(i = 0; i < MAX_LOADED_OBJECTS; i++)
762 {
763 if(s_objects[i].attributes.occupied == FALSE) num++;
764 }
765
766 return num;
767 }
```
## **8.6.3.30 ObjectGetPublicAttributes()**

Returns the attributes associated with an object handles.

```
768 TPMA_OBJECT
769 ObjectGetPublicAttributes(
770 TPM_HANDLE handle
771 )
772 {
773 return HandleToObject(handle)->publicArea.objectAttributes;
774 }
775 OBJECT_ATTRIBUTES
776 ObjectGetProperties(
777 TPM_HANDLE handle
778 )
779 {
780 return HandleToObject(handle)->attributes;
781 }
```
## **8.7 PCR.c**

### **8.7.1 Introduction**

This function contains the functions needed for PCR access and manipulation.

This implementation uses a static allocation for the PCR. The amount of memory is allocated based on the number of PCR in the implementation and the number of implemented hash algorithms. This is not the expected implementation. PCR SPACE DEFINITIONS.

In the definitions below, the *g\_hashPcrMap* is a bit array that indicates which of the PCR are implemented. The *g\_hashPcr* array is an array of digests. In this implementation, the space is allocated whether the PCR is implemented or not.

### **8.7.2 Includes, Defines, and Data Definitions**

- **1 #define PCR\_C**
- **2 #include "Tpm.h"**

The initial value of PCR attributes. The value of these fields should be consistent with PC Client specification In this implementation, we assume the total number of implemented PCR is 24.

```
3 static const PCR_Attributes s_initAttributes[] =
4 {
5 // PCR 0 - 15, static RTM
6 {1, 0, 0x1F}, {1, 0, 0x1F}, {1, 0, 0x1F}, {1, 0, 0x1F},
7 {1, 0, 0x1F}, {1, 0, 0x1F}, {1, 0, 0x1F}, {1, 0, 0x1F},
8 {1, 0, 0x1F}, {1, 0, 0x1F}, {1, 0, 0x1F}, {1, 0, 0x1F},
9 {1, 0, 0x1F}, {1, 0, 0x1F}, {1, 0, 0x1F}, {1, 0, 0x1F},
10
11 {0, 0x0F, 0x1F}, // PCR 16, Debug
12 {0, 0x10, 0x1C}, // PCR 17, Locality 4
13 {0, 0x10, 0x1C}, // PCR 18, Locality 3
14 {0, 0x10, 0x0C}, // PCR 19, Locality 2
15 {0, 0x14, 0x0E}, // PCR 20, Locality 1
16 {0, 0x14, 0x04}, // PCR 21, Dynamic OS
17 {0, 0x14, 0x04}, // PCR 22, Dynamic OS
18 {0, 0x0F, 0x1F}, // PCR 23, Application specific
19 {0, 0x0F, 0x1F} // PCR 24, testing policy
20 };
21
22 //** Functions
23
24 //*** PCRBelongsAuthGroup()
25 // This function indicates if a PCR belongs to a group that requires an authValue
26 // in order to modify the PCR. If it does, 'groupIndex' is set to value of
27 // the group index. This feature of PCR is decided by the platform specification.
```
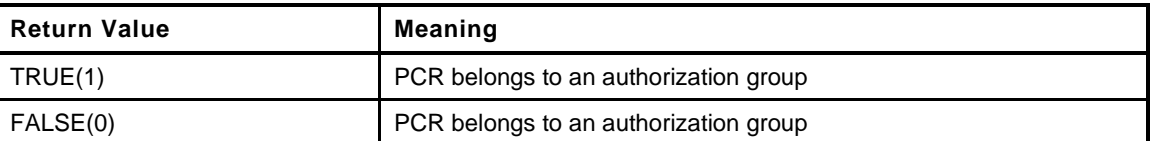

**28 BOOL 29 PCRBelongsAuthGroup( 30 TPMI DH\_PCR** handle,  $// IN:$  handle of PCR **31 UINT32 \*groupIndex // OUT: group index if PCR belongs a 32 // group that allows authValue. If PCR 33 // does not belong to an authorization**

Family "2.0" TCG Published Page 351 Level 00 Revision 01.59 Copyright © TCG 2006-2020 November 8, 2019

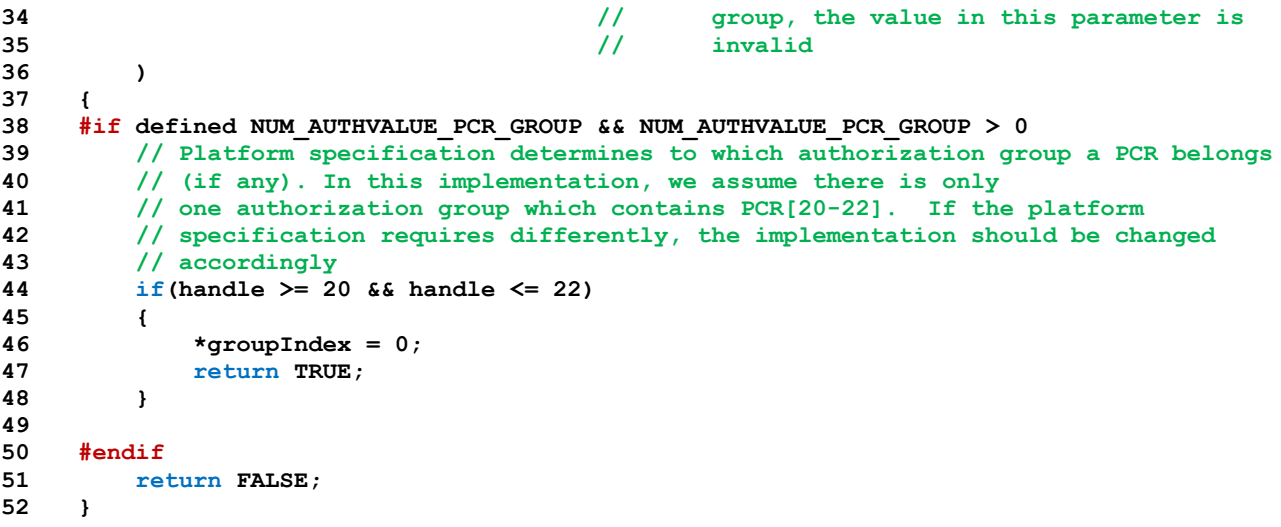

# **8.7.2.1 PCRBelongsPolicyGroup()**

This function indicates if a PCR belongs to a group that requires a policy authorization in order to modify the PCR. If it does, *groupIndex* is set to value of the group index. This feature of PCR is decided by the platform specification.

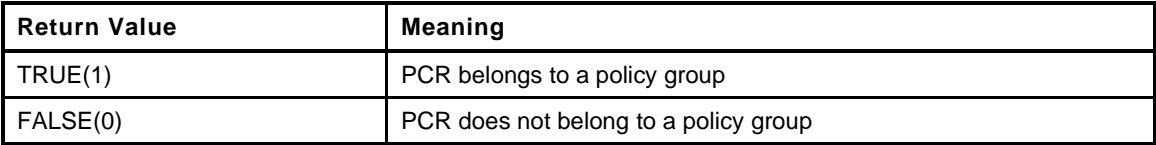

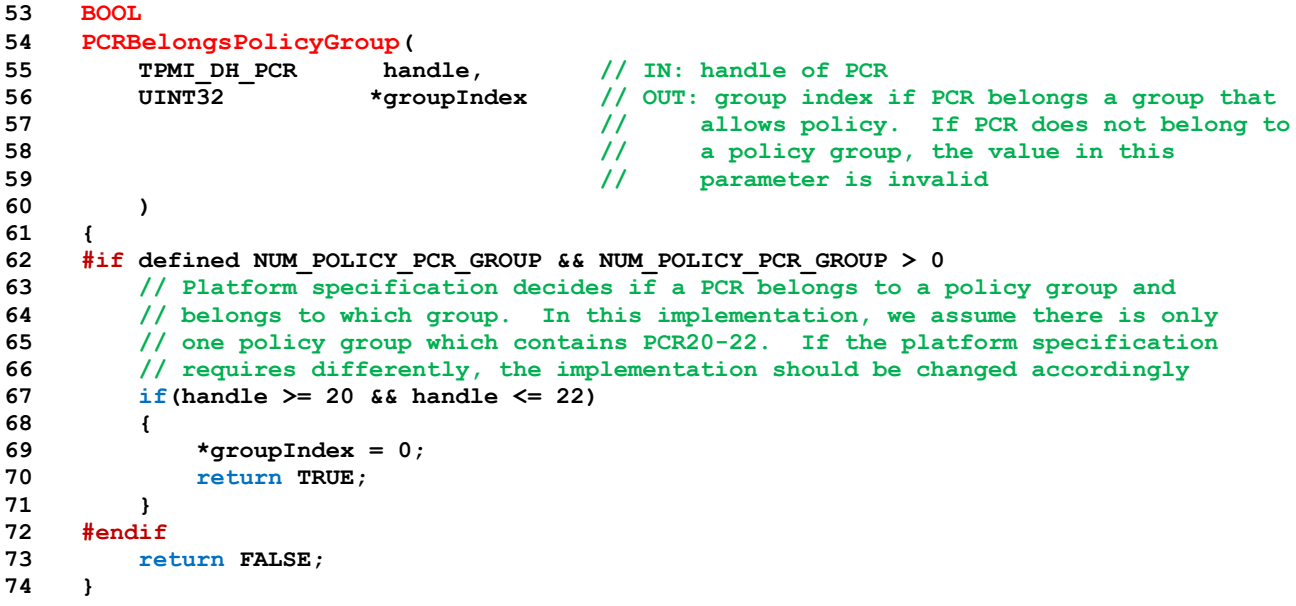

# **8.7.2.2 PCRBelongsTCBGroup()**

This function indicates if a PCR belongs to the TCB group.

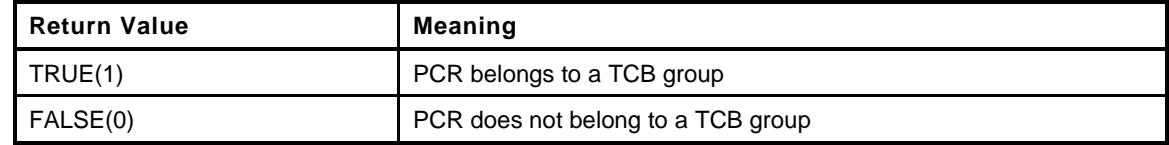

```
75 static BOOL
76 PCRBelongsTCBGroup(
77 TPMI DH_PCR handle // IN: handle of PCR
78 )
79 {
80 #if ENABLE_PCR_NO_INCREMENT == YES
81 // Platform specification decides if a PCR belongs to a TCB group. In this
82 // implementation, we assume PCR[20-22] belong to TCB group. If the platform
83 // specification requires differently, the implementation should be
84 // changed accordingly
85 if(handle >= 20 && handle <= 22)
86 return TRUE;
87
88 #endif
89 return FALSE;
90 }
```
# **8.7.2.3 PCRPolicyIsAvailable()**

This function indicates if a policy is available for a PCR.

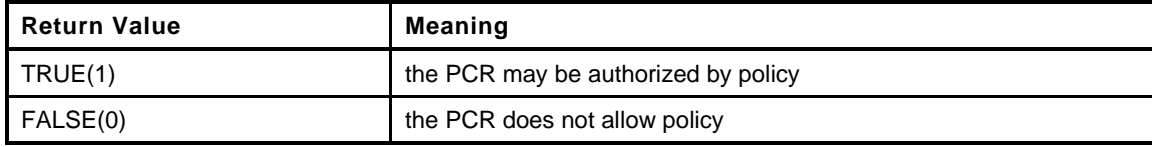

```
91 BOOL
92 PCRPolicyIsAvailable(
93 TPMI_DH_PCR handle // IN: PCR handle
94 )
95 {
96 UINT32 groupIndex;
97
98 return PCRBelongsPolicyGroup(handle, &groupIndex);
99 }
```
# **8.7.2.4 PCRGetAuthValue()**

This function is used to access the *authValue* of a PCR. If PCR does not belong to an *authValue* group, an EmptyAuth() will be returned.

```
100 TPM2B_AUTH *
101 PCRGetAuthValue(
102 TPMI_DH_PCR handle // IN: PCR handle
103 )
104 {
105 UINT32 groupIndex;
106
107 if(PCRBelongsAuthGroup(handle, &groupIndex))
108 {
109 return &gc.pcrAuthValues.auth[groupIndex];
110 }
111 else
112 {
113 return NULL;
```
Family "2.0" TCG Published Page 353 Level 00 Revision 01.59 Copyright © TCG 2006-2020 November 8, 2019

```
114 }
115 }
```
## **8.7.2.5 PCRGetAuthPolicy()**

This function is used to access the authorization policy of a PCR. It sets *policy* to the authorization policy and returns the hash algorithm for policy If the PCR does not allow a policy, TPM\_ALG\_NULL is returned.

```
116 TPMI_ALG_HASH
117 PCRGetAuthPolicy(
118 TPMI_DH_PCR handle, // IN: PCR handle
119 TPM2B_DIGEST *policy // OUT: policy of PCR
120 )
121 {
122 UINT32 groupIndex;
123
124 if(PCRBelongsPolicyGroup(handle, &groupIndex))
125 {
126 *policy = gp.pcrPolicies.policy[groupIndex];
127 return gp.pcrPolicies.hashAlg[groupIndex];
128 }
129 else
130 {
131 policy->t.size = 0;
132 return TPM ALG NULL;
133 }
134 }
```
### **8.7.2.6 PCRSimStart()**

This function is used to initialize the policies when a TPM is manufactured. This function would only be called in a manufacturing environment or in a TPM simulator.

```
135 void
136 PCRSimStart(
137 void
138 )
139 {
140 UINT32 i;
141 #if defined NUM_POLICY_PCR_GROUP && NUM_POLICY_PCR_GROUP > 0
142 for(i = 0; \overline{i} < NUM_POLICY_PCR_GROUP; i++)143 {
144 gp.pcrPolicies.hashAlg[i] = TPM_ALG_NULL;
145 gp.pcrPolicies.policy[i].t.size = 0;
146 }
147 #endif
148 #if defined NUM_AUTHVALUE_PCR_GROUP && NUM_AUTHVALUE_PCR_GROUP > 0
149 for(i = 0; \overline{i} < NUM_AUTHVALUE\_PCR_GROUP; i++)150 {
151 gc.pcrAuthValues.auth[i].t.size = 0;
152 }
153 #endif
154 // We need to give an initial configuration on allocated PCR before
155 // receiving any TPM2_PCR_Allocate command to change this configuration
156 // When the simulation environment starts, we allocate all the PCRs
157 for(gp.pcrAllocated.count = 0; gp.pcrAllocated.count < HASH_COUNT;
158 gp.pcrAllocated.count++)
159 {
160 gp.pcrAllocated.pcrSelections[gp.pcrAllocated.count].hash
161 = CryptHashGetAlgByIndex(gp.pcrAllocated.count);
162
163 gp.pcrAllocated.pcrSelections[gp.pcrAllocated.count].sizeofSelect
```
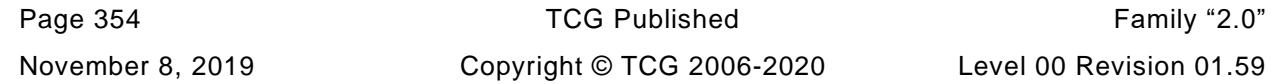

```
164 = PCR SELECT MAX;
165 for(i = 0; i < PCR SELECT MAX; i++)
166 gp.pcrAllocated.pcrSelections[gp.pcrAllocated.count].pcrSelect[i]
167 = 0xFF;
168 }
169
170 // Store the initial configuration to NV
171 NV_SYNC_PERSISTENT(pcrPolicies);
172 NV_SYNC_PERSISTENT(pcrAllocated);
173
174 return;
175 }
```
# **8.7.2.7 GetSavedPcrPointer()**

This function returns the address of an array of state saved PCR based on the hash algorithm.

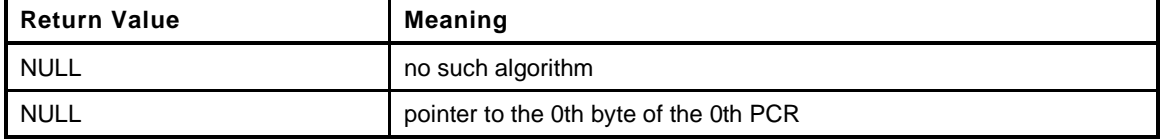

```
176 static BYTE *
177 GetSavedPcrPointer(
178 TPM_ALG_ID alg, // IN: algorithm for bank
179 UINT32 pcrIndex // IN: PCR index in PCR_SAVE
180 )
181 {
182 BYTE *retVal;
183 switch(alg)
184 {
185 #if ALG_SHA1
186 case ALG_SHA1_VALUE:
187 retVal = gc.pcrSave.sha1[pcrIndex];
188 break;
189 #endif
190 #if ALG_SHA256
191 case ALG SHA256 VALUE:
192 retVal = gc.pcrSave.sha256[pcrIndex];
193 break;
194 #endif
195 #if ALG_SHA384
196 case ALG_SHA384_VALUE:
197 retVal = gc.pcrSave.sha384[pcrIndex];
198 break;
199 #endif
200
201 #if ALG_SHA512
202 case ALG_SHA512_VALUE:
203 retVal = gc.pcrSave.sha512[pcrIndex];
204 break;
205 #endif
206 #if ALG_SM3_256
207 case ALG_SM3_256_VALUE:
208 retVal = gc.pcrSave.sm3_256[pcrIndex];
209 break;
210 #endif
211 default:
212 FAIL(FATAL ERROR INTERNAL);
213 }
214 return retVal;
215 }
```
## **8.7.2.8 PcrIsAllocated()**

This function indicates if a PCR number for the particular hash algorithm is allocated.

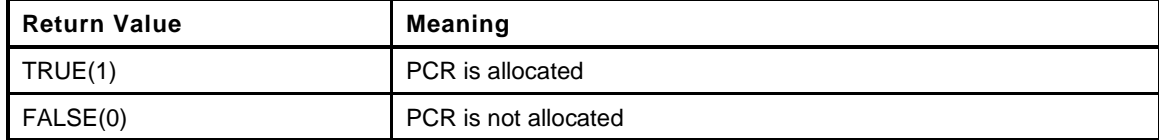

```
216 BOOL
217 PcrIsAllocated(
218 UINT32 pcr, // IN: The number of the PCR
219 TPMI_ALG_HASH hashAlg // IN: The PCR algorithm
220 )
221 {
222 UINT32 i;
223 BOOL allocated = FALSE;
224
225 if(pcr < IMPLEMENTATION_PCR)
226 {
227 for(i = 0; i < gp.pcrAllocated.count; i++)
228 {
229 if(gp.pcrAllocated.pcrSelections[i].hash == hashAlg)
230 {
231 if(((gp.pcrAllocated.pcrSelections[i].pcrSelect[pcr / 8])
232 & (1 << (pcr % 8))) != 0)
233 allocated = TRUE;
234 else
235 allocated = FALSE;
236 break;
237 }
238 }
239 }
240 return allocated;
241 }
```
### **8.7.2.9 GetPcrPointer()**

This function returns the address of an array of PCR based on the hash algorithm.

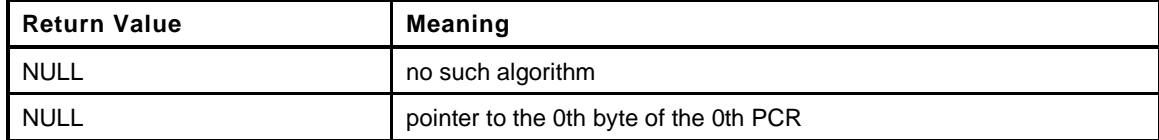

```
Page 356 Family "2.0" TCG Published Family "2.0"
242 static BYTE *
243 GetPcrPointer(
244 TPM_ALG_ID alg, // IN: algorithm for bank
245 UINT32 pcrNumber // IN: PCR number
246 )
247 {
248 static BYTE *pcr = NULL;
249
250 if(!PcrIsAllocated(pcrNumber, alg))
251 return NULL;
252
253 switch(alg)
254 {
255 #if ALG_SHA1
256 case ALG_SHA1_VALUE:
257 pcr = s_pcrs[pcrNumber].sha1Pcr;
258 break;
```

```
259 #endif
260 #if ALG_SHA256
261 case ALG_SHA256_VALUE:
262 pcr = s_pcrs[pcrNumber].sha256Pcr;
263 break;
264 #endif
265 #if ALG_SHA384
266 case ALG_SHA384_VALUE:
267 pcr = s_pcrs[pcrNumber].sha384Pcr;
268 break;
269 #endif
270 #if ALG_SHA512
271 case ALG_SHA512_VALUE:
272 pcr = s_pcrs[pcrNumber].sha512Pcr;
273 break;
274 #endif
275 #if ALG_SM3_256
276 case ALG_SM3_256_VALUE:
277 pcr = s_pcrs[pcrNumber].sm3_256Pcr;
278 break;
279 #endif
280 default:
281 FAIL(FATAL ERROR INTERNAL);
282 break;
283 }
284 return pcr;
285 }
```
### **8.7.2.10 IsPcrSelected()**

This function indicates if an indicated PCR number is selected by the bit map in *selection*.

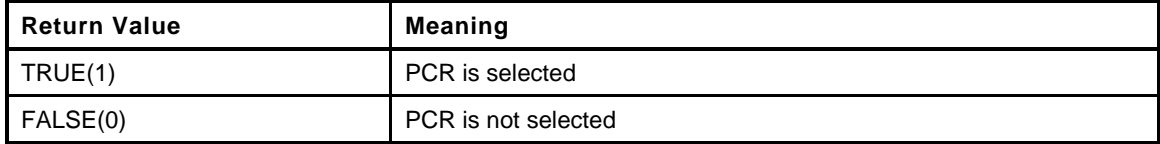

```
286 static BOOL
287 IsPcrSelected(
288 UINT32 pcr, \frac{1}{10} // IN: The number of the PCR 289 TPMS PCR SELECTION *selection \frac{1}{10} IN: The selection structure
289 TPMS PCR SELECTION *selection
290 )
291 {
292 BOOL selected;
293 selected = (pcr < IMPLEMENTATION_PCR
294 && ((selection->pcrSelect[pcr / 8]) & (1 << (pcr % 8))) != 0);
295 return selected;
296 }
```
#### **8.7.2.11 FilterPcr()**

This function modifies a PCR selection array based on the implemented PCR.

```
297 static void
298 FilterPcr(
299 TPMS_PCR_SELECTION *selection // IN: input PCR selection
300 )
301 {
302 UINT32 i;
303 TPMS PCR SELECTION *allocated = NULL;
304
305 // If size of select is less than PCR_SELECT_MAX, zero the unspecified PCR
```

```
Family "2.0" TCG Published Page 357
Level 00 Revision 01.59 Copyright © TCG 2006-2020 November 8, 2019
```

```
306 for(i = selection->sizeofSelect; i < PCR_SELECT_MAX; i++)
307 selection->pcrSelect[i] = 0;
308
309 // Find the internal configuration for the bank
310 for(i = 0; i < gp.pcrAllocated.count; i++)
311 {
312 if(gp.pcrAllocated.pcrSelections[i].hash == selection->hash)
313 {
314 allocated = &gp.pcrAllocated.pcrSelections[i];
315 break;
316 }
317 }
318
319 for(i = 0; i < selection->sizeofSelect; i++)
320 {
321 if(allocated == NULL)
322 {
323 // If the required bank does not exist, clear input selection
324 selection->pcrSelect[i] = 0;
325 }
326 else
327 selection->pcrSelect[i] &= allocated->pcrSelect[i];
328 }
329
330 return;
331 }
```
### **8.7.2.12 PcrDrtm()**

This function does the DRTM and H-CRTM processing it is called from \_TPM\_Hash\_End().

```
332 void
333 PcrDrtm(
334 const TPMI_DH_PCR pcrHandle, // IN: the index of the PCR to be
335 // modified
336 const TPMI_ALG_HASH hash, // IN: the bank identifier
337 const TPM2B_DIGEST *digest // IN: the digest to modify the PCR
338 )
339 {
340 BYTE *pcrData = GetPcrPointer(hash, pcrHandle);
341
342 if(pcrData != NULL)
343 {
344 // Rest the PCR to zeros
345 MemorySet(pcrData, 0, digest->t.size);
346
347 // if the TPM has not started, then set the PCR to 0...04 and then extend
348 if(!TPMIsStarted())
349 {
350 pcrData[digest->t.size - 1] = 4;
351 }
352 // Now, extend the value
353 PCRExtend(pcrHandle, hash, digest->t.size, (BYTE *)digest->t.buffer);
354 }
355 }
```
### **8.7.2.13 PCR\_ClearAuth()**

This function is used to reset the PCR authorization values. It is called on TPM2\_Startup(CLEAR) and TPM2\_Clear().

```
Page 358 Family "2.0" TCG Published Family "2.0"
356 void
357 PCR_ClearAuth(
```

```
358 void
359 )
360 {
361 #if defined NUM_AUTHVALUE_PCR_GROUP && NUM_AUTHVALUE_PCR_GROUP > 0
362 int j;
363 for(j = 0; j < NUM_AUTHVALUE_PCR_GROUP; j++)
364 {
365 gc.pcrAuthValues.auth[j].t.size = 0;
366 }
367 #endif
368 }
```
### **8.7.2.14 PCRStartup()**

This function initializes the PCR subsystem at TPM2\_Startup().

```
369 BOOL
370 PCRStartup(
371 STARTUP_TYPE type, // IN: startup type
372 BYTE locality // IN: startup locality
373 )
374 {
375 UINT32 pcr, j;
376 UINT32 saveIndex = 0;
377
378 g_pcrReConfig = FALSE;
379
380 // Don't test for SU_RESET because that should be the default when nothing
381 // else is selected
382 if(type != SU_RESUME && type != SU_RESTART)
383 {
384 // PCR generation counter is cleared at TPM_RESET
385 gr.pcrCounter = 0;
386 }
387
388 // Initialize/Restore PCR values
389 for(pcr = 0; pcr < IMPLEMENTATION_PCR; pcr++)
390 {
391 // On resume, need to know if this PCR had its state saved or not
392 UINT32 stateSaved;
393
394 if(type == SU_RESUME
395 && s_initAttributes[pcr].stateSave == SET)
396 {
397 stateSaved = 1;
398 }
399 else
400 {
401 stateSaved = 0;
402 PCRChanged(pcr);
403 }
404
405 // If this is the H-CRTM PCR and we are not doing a resume and we
406 // had an H-CRTM event, then we don't change this PCR
407 if(pcr == HCRTM_PCR && type != SU_RESUME && g_DrtmPreStartup == TRUE)
408 continue;
409
410 // Iterate each hash algorithm bank
411 for(j = 0; j < gp.pcrAllocated.count; j++)
412 {
413 TPMI_ALG_HASH hash = gp.pcrAllocated.pcrSelections[j].hash;
414 BYTE *pcrData = GetPcrPointer(hash, pcr);
415 UINT16 pcrSize = CryptHashGetDigestSize(hash);
416
```
```
417 if(pcrData != NULL)
418 {
419 // if state was saved
420 if(stateSaved == 1)
421 {
422 // Restore saved PCR value
423 BYTE *pcrSavedData;
424 pcrSavedData = GetSavedPcrPointer(
425 gp.pcrAllocated.pcrSelections[j].hash,
426 saveIndex);
427 if(pcrSavedData == NULL)
428 return FALSE;
429 MemoryCopy(pcrData, pcrSavedData, pcrSize);
430 }
431 else
432 // PCR was not restored by state save
433 {
434 // If the reset locality of the PCR is 4, then
435 // the reset value is all one's, otherwise it is
436 // all zero.
437 if((s_initAttributes[pcr].resetLocality & 0x10) != 0)
438 MemorySet(pcrData, 0xFF, pcrSize);
439 else
440 {
441 MemorySet(pcrData, 0, pcrSize);
442 if(pcr == HCRTM_PCR)
443 pcrData[pcrSize - 1] = locality;
444 }
445 }
446 }
447 }
448 saveIndex += stateSaved;
449 }
450 // Reset authValues on TPM2_Startup(CLEAR)
451 if(type != SU_RESUME)
452 PCR_ClearAuth();
453 return TRUE;
454 }
```
# **8.7.2.15 PCRStateSave()**

This function is used to save the PCR values that will be restored on TPM Resume.

```
455 void
456 PCRStateSave(
457 TPM_SU type // IN: startup type
458 )
459 {
460 UINT32 pcr, j;
461 UINT32 saveIndex = 0;
462
463 // if state save CLEAR, nothing to be done. Return here
464 if(type == TPM_SU_CLEAR)
465 return;
466
467 // Copy PCR values to the structure that should be saved to NV
468 for(pcr = 0; pcr < IMPLEMENTATION_PCR; pcr++)
469 {
470 UINT32 stateSaved = (s_initAttributes[pcr].stateSave == SET) ? 1 : 0;
471
472 // Iterate each hash algorithm bank
473 for(j = 0; j < gp.pcrAllocated.count; j++)
474 {
475 BYTE *pcrData;
```
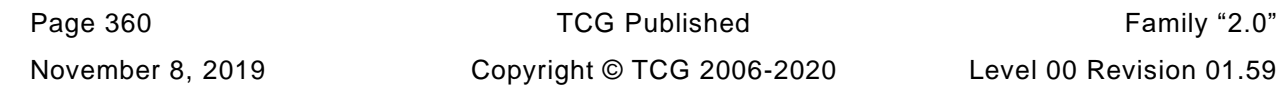

```
476 UINT32 pcrSize;
477
478 pcrData = GetPcrPointer(gp.pcrAllocated.pcrSelections[j].hash, pcr);
479
480 if(pcrData != NULL)
481 {
482 pcrSize
483 = CryptHashGetDigestSize(gp.pcrAllocated.pcrSelections[j].hash);
484
485 if(stateSaved == 1)
486 {
487 // Restore saved PCR value
488 BYTE *pcrSavedData;
489 pcrSavedData
490 = GetSavedPcrPointer(gp.pcrAllocated.pcrSelections[j].hash,
491 saveIndex);
492 MemoryCopy(pcrSavedData, pcrData, pcrSize);
493 }
494 }
495 }
496 saveIndex += stateSaved;
497 }
498
499 return;
500 }
```
# **8.7.2.16 PCRIsStateSaved()**

This function indicates if the selected PCR is a PCR that is state saved on TPM2\_Shutdown(STATE). The return value is based on PCR attributes.

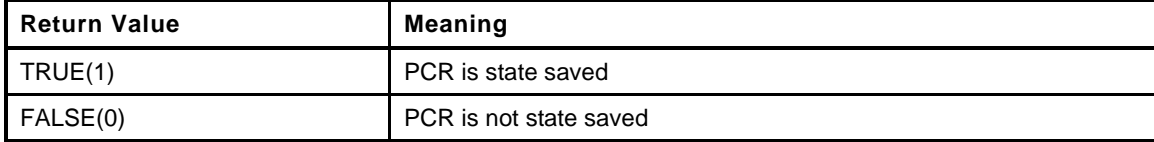

```
501 BOOL
502 PCRIsStateSaved(
503 TPMI_DH_PCR handle // IN: PCR handle to be extended
504 )
505 {
506 UINT32 pcr = handle - PCR FIRST;
507
508 if(s_initAttributes[pcr].stateSave == SET)
509 return TRUE;
510 else
511 return FALSE;
512 }
```
# **8.7.2.17 PCRIsResetAllowed()**

This function indicates if a PCR may be reset by the current command locality. The return value is based on PCR attributes, and not the PCR allocation.

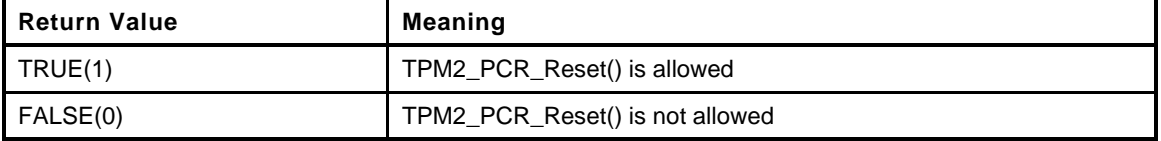

**513 BOOL**

```
514 PCRIsResetAllowed(
```

```
515 TPMI_DH_PCR handle // IN: PCR handle to be extended
516 )
517 {
518 UINT8 commandLocality;
519 UINT8 localityBits = 1;
520 UINT32 pcr = handle - PCR FIRST;
521
522 // Check for the locality
523 commandLocality = plat LocalityGet();
524
525 #ifdef DRTM_PCR
526 // For a TPM that does DRTM, Reset is not allowed at locality 4
527 if(commandLocality == 4)
528 return FALSE;
529 #endif
530
531 localityBits = localityBits << commandLocality;
532 if((localityBits & s_initAttributes[pcr].resetLocality) == 0)
533 return FALSE;
534 else
535 return TRUE;
536 }
```
# **8.7.2.18 PCRChanged()**

This function checks a PCR handle to see if the attributes for the PCR are set so that any change to the PCR causes an increment of the *pcrCounter*. If it does, then the function increments the counter. Will also bump the counter if the handle is zero which means that PCR 0 can not be in the TCB group. Bump on zero is used by TPM2\_Clear().

```
537 void
538 PCRChanged(
539 TPM_HANDLE pcrHandle // IN: the handle of the PCR that changed.
540 )
541 {
542 // For the reference implementation, the only change that does not cause
543 // increment is a change to a PCR in the TCB group.
544 if((pcrHandle == 0) || !PCRBelongsTCBGroup(pcrHandle))
545 {
546 gr.pcrCounter++;
547 if(gr.pcrCounter == 0)
548 FAIL(FATAL ERROR COUNTER OVERFLOW);
549 }
550 }
```
#### **8.7.2.19 PCRIsExtendAllowed()**

This function indicates a PCR may be extended at the current command locality. The return value is based on PCR attributes, and not the PCR allocation.

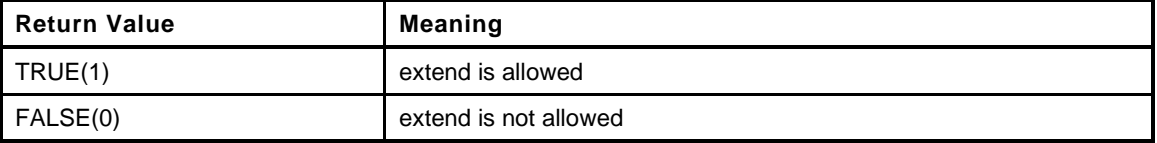

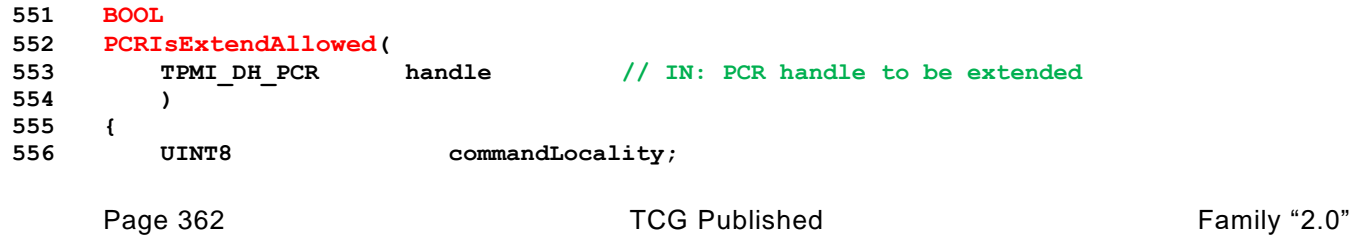

November 8, 2019 Copyright © TCG 2006-2020 Level 00 Revision 01.59

```
557 UINT8 localityBits = 1;
558 UINT32 pcr = handle - PCR FIRST;
559
560 // Check for the locality
561 commandLocality = _plat__LocalityGet();
562 localityBits = localityBits << commandLocality;
563 if((localityBits & s_initAttributes[pcr].extendLocality) == 0)
564 return FALSE;
565 else
566 return TRUE;
567 }
```
#### **8.7.2.20 PCRExtend()**

This function is used to extend a PCR in a specific bank.

```
568 void
569 PCRExtend(
570 TPMI_DH_PCR handle, // IN: PCR handle to be extended
571 TPMI_ALG_HASH hash, // IN: hash algorithm of PCR
572 UINT32 size, // IN: size of data to be extended
573 BYTE *data // IN: data to be extended
574 )
575 {
576 BYTE *pcrData;
577 HASH STATE hashState;
578 UINT16 pcrSize;
579
580 pcrData = GetPcrPointer(hash, handle - PCR_FIRST);
581
582 // Extend PCR if it is allocated
583 if(pcrData != NULL)
584 {
585 pcrSize = CryptHashGetDigestSize(hash);
586 CryptHashStart(&hashState, hash);
587 CryptDigestUpdate(&hashState, pcrSize, pcrData);
588 CryptDigestUpdate(&hashState, size, data);
589 CryptHashEnd(&hashState, pcrSize, pcrData);
590
591 // PCR has changed so update the pcrCounter if necessary
592 PCRChanged(handle);
593 }
594
595 return;
596 }
```
#### **8.7.2.21 PCRComputeCurrentDigest()**

This function computes the digest of the selected PCR.

As a side-effect, *selection* is modified so that only the implemented PCR will have their bits still set.

```
Family "2.0" TCG Published Page 363
597 void
598 PCRComputeCurrentDigest(
599 TPMI_ALG_HASH hashAlg, // IN: hash algorithm to compute digest
600 TPML_PCR_SELECTION *selection, // IN/OUT: PCR selection (filtered on
601 // output)
602 TPM2B_DIGEST *digest // OUT: digest
603 )
604 {
605 HASH_STATE hashState;
606 TPMS_PCR_SELECTION *select;
607 BYTE *pcrData; // will point to a digest
```
Level 00 Revision 01.59 Copyright © TCG 2006-2020 November 8, 2019

```
608 UINT32 pcrSize;
609 UINT32 pcr;
610 UINT32 i;
611
612 // Initialize the hash
613 digest->t.size = CryptHashStart(&hashState, hashAlg);
614 pAssert(digest->t.size > 0 && digest->t.size < UINT16_MAX);
615
616 // Iterate through the list of PCR selection structures
617 for(i = 0; i < selection-&gt;count; i++)618 {
619 // Point to the current selection
620 select = &selection->pcrSelections[i]; // Point to the current selection
621 FilterPcr(select); // Clear out the bits for unimplemented PCR
622
623 // Need the size of each digest
624 pcrSize = CryptHashGetDigestSize(selection->pcrSelections[i].hash);
625
626 // Iterate through the selection
627 for(pcr = 0; pcr < IMPLEMENTATION_PCR; pcr++)
628 {
629 if(IsPcrSelected(pcr, select)) // Is this PCR selected
630 {
631 // Get pointer to the digest data for the bank
632 pcrData = GetPcrPointer(selection->pcrSelections[i].hash, pcr);
633 pAssert(pcrData != NULL);
634 CryptDigestUpdate(&hashState, pcrSize, pcrData); // add to digest
635 }
636 }
637 }
638 // Complete hash stack
639 CryptHashEnd2B(&hashState, &digest->b);
640
641 return;
642 }
```
# **8.7.2.22 PCRRead()**

This function is used to read a list of selected PCR. If the requested PCR number exceeds the maximum number that can be output, the *selection* is adjusted to reflect the actual output PCR.

```
643 void
644 PCRRead(
645 TPML_PCR_SELECTION *selection, // IN/OUT: PCR selection (filtered on
646 // output)
647 TPML_DIGEST *digest, // OUT: digest
648 UINT32 *pcrCounter // OUT: the current value of PCR generation
649 // number
650 )
651 {
652 TPMS_PCR_SELECTION *select;
653 BYTE *pcrData; // will point to a digest
654 UINT32 pcr;
655 UINT32 i;
656
657 digest->count = 0;
658
659 // Iterate through the list of PCR selection structures
660 for(i = 0; i < selection->count; i++)
661 {
662 // Point to the current selection
663 select = &selection->pcrSelections[i]; // Point to the current selection
664 FilterPcr(select); // Clear out the bits for unimplemented PCR
665
```

```
666 // Iterate through the selection
667 for(pcr = 0; pcr < IMPLEMENTATION_PCR; pcr++)
668 {
669 if(IsPcrSelected(pcr, select)) // Is this PCR selected
670 {
671 // Check if number of digest exceed upper bound
672 if(digest->count > 7)
673 {
674 // Clear rest of the current select bitmap
675 while(pcr < IMPLEMENTATION_PCR
676 // do not round up!
677 && (pcr / 8) < select->sizeofSelect)
678 {
679 // do not round up!
680 select->pcrSelect[pcr / 8] &= (BYTE)~(1 << (pcr % 8));
681 pcr++;
682 }
683 // Exit inner loop
684 break;
685 }
686 // Need the size of each digest
687 digest->digests[digest->count].t.size =
688 CryptHashGetDigestSize(selection->pcrSelections[i].hash);
689
690 // Get pointer to the digest data for the bank
691 pcrData = GetPcrPointer(selection->pcrSelections[i].hash, pcr);
692 pAssert(pcrData != NULL);
693 // Add to the data to digest
694 MemoryCopy(digest->digests[digest->count].t.buffer,
695 pcrData,
696 digest->digests[digest->count].t.size);
697 digest->count++;
698 }
699 }
700 // If we exit inner loop because we have exceed the output upper bound
701 if(digest->count > 7 && pcr < IMPLEMENTATION_PCR)
702 {
703 // Clear rest of the selection
704 while(i < selection->count)
705 {
706 MemorySet(selection->pcrSelections[i].pcrSelect, 0,
707 selection->pcrSelections[i].sizeofSelect);
708 i++;
709 }
710 // exit outer loop
711 break;
712 }
713 }
714
715 *pcrCounter = gr.pcrCounter;
716
717 return;
718 }
```
# **8.7.2.23 PCRAllocate()**

This function is used to change the PCR allocation.

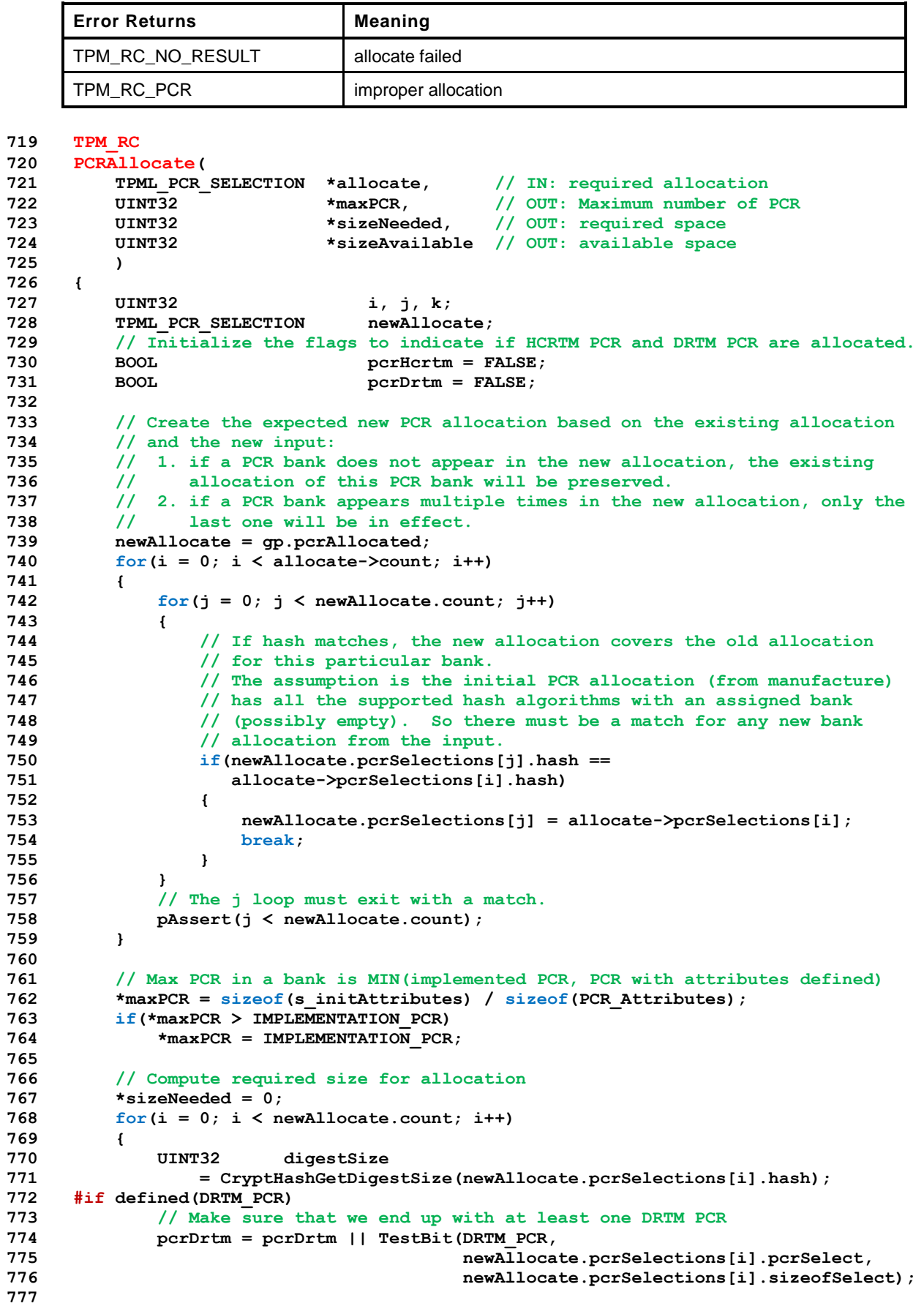

```
778 #else // if DRTM PCR is not required, indicate that the allocation is OK
779 pcrDrtm = TRUE;
780 #endif
781
782 #if defined(HCRTM_PCR)
783 // and one HCRTM PCR (since this is usually PCR 0...)
784 pcrHcrtm = pcrHcrtm || TestBit(HCRTM_PCR,
785 newAllocate.pcrSelections[i].pcrSelect,
786 newAllocate.pcrSelections[i].sizeofSelect);
787 #else
788 pcrHcrtm = TRUE;
789 #endif
790 for(j = 0; j < newAllocate.pcrSelections[i].sizeofSelect; j++)
791 {
792 BYTE mask = 1;
793 for(k = 0; k < 8; k++)
794 {
795 if((newAllocate.pcrSelections[i].pcrSelect[j] & mask) != 0)
796 *sizeNeeded += digestSize;
797 mask = mask << 1;
798 }
799 }
800 }
801
802 if(!pcrDrtm || !pcrHcrtm)
803 return TPM_RC_PCR;
804
805 // In this particular implementation, we always have enough space to
806 // allocate PCR. Different implementation may return a sizeAvailable less
807 // than the sizeNeed.
808 *sizeAvailable = sizeof(s_pcrs);
809
810 // Save the required allocation to NV. Note that after NV is written, the
811 // PCR allocation in NV is no longer consistent with the RAM data
812 // gp.pcrAllocated. The NV version reflect the allocate after next
813 // TPM_RESET, while the RAM version reflects the current allocation
814 NV_WRITE_PERSISTENT(pcrAllocated, newAllocate);
815
816 return TPM_RC_SUCCESS;
817 }
```
# **8.7.2.24 PCRSetValue()**

This function is used to set the designated PCR in all banks to an initial value. The initial value is signed and will be sign extended into the entire PCR.

```
818 void
819 PCRSetValue(
820 TPM HANDLE handle,  // IN: the handle of the PCR to set
821 INT8 initialValue // IN: the value to set
822 )
823 {
824 int i;
825 UINT32 pcr = handle - PCR_FIRST;
826 TPMI_ALG_HASH hash;
827 UINT16 digestSize;
828 BYTE *pcrData;
829
830 // Iterate supported PCR bank algorithms to reset
831 for(i = 0; i < HASH COUNT; i++)
832 {
833 hash = CryptHashGetAlgByIndex(i);
834 // Prevent runaway
835 if(hash == TPM ALG NULL)
```

```
836 break;
837
838 // Get a pointer to the data
839 pcrData = GetPcrPointer(gp.pcrAllocated.pcrSelections[i].hash, pcr);
840
841 // If the PCR is allocated
842 if(pcrData != NULL)
843 {
844 // And the size of the digest
845 digestSize = CryptHashGetDigestSize(hash);
846
847 // Set the LSO to the input value
848 pcrData[digestSize - 1] = initialValue;
849
850 // Sign extend
851 if(initialValue >= 0)
852 MemorySet(pcrData, 0, digestSize - 1);
853 else
854 MemorySet(pcrData, -1, digestSize - 1);
855 }
856 }
857 }
```
### **8.7.2.25 PCRResetDynamics**

This function is used to reset a dynamic PCR to 0. This function is used in DRTM sequence.

```
858 void
859 PCRResetDynamics(
860 void
861 )
862 {
863 UINT32 pcr, i;
864
865 // Initialize PCR values
866 for(pcr = 0; pcr < IMPLEMENTATION_PCR; pcr++)
867 {
868 // Iterate each hash algorithm bank
869 for(i = 0; i < gp.pcrAllocated.count; i++)
870 {
871 BYTE *pcrData;
872 UINT32 pcrSize;
873
874 pcrData = GetPcrPointer(gp.pcrAllocated.pcrSelections[i].hash, pcr);
875
876 if(pcrData != NULL)
877 {
878 pcrSize =
879 CryptHashGetDigestSize(gp.pcrAllocated.pcrSelections[i].hash);
880
881 // Reset PCR
882 // Any PCR can be reset by locality 4 should be reset to 0
883 if((s_initAttributes[pcr].resetLocality & 0x10) != 0)
884 MemorySet(pcrData, 0, pcrSize);
885 }
886 }
887 }
888 return;
889 }
```
# **8.7.2.26 PCRCapGetAllocation()**

This function is used to get the current allocation of PCR banks.

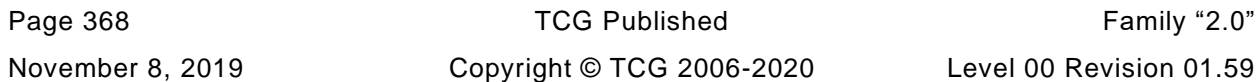

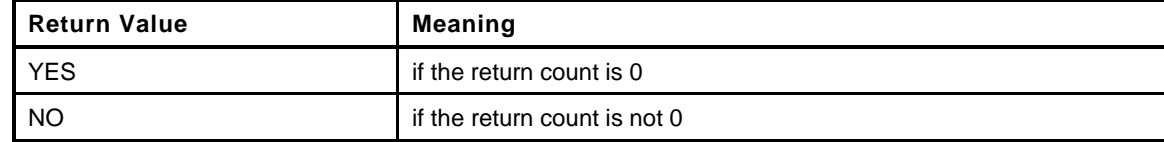

```
890 TPMI_YES_NO
```

```
891 PCRCapGetAllocation(
892 UINT32 count, // IN: count of return
893 TPML_PCR_SELECTION *pcrSelection // OUT: PCR allocation list
894 )
895 {
896 if(count == 0)
897 {
898 pcrSelection->count = 0;
899 return YES;
900 }
901 else
902 {
903 *pcrSelection = gp.pcrAllocated;
904 return NO;
905 }
906 }
```
# **8.7.2.27 PCRSetSelectBit()**

This function sets a bit in a bitmap array.

```
907 static void
908 PCRSetSelectBit(
909 UINT32 pcr, // IN: PCR number
910 BYTE *bitmap // OUT: bit map to be set
911 )
912 {
913 bitmap[pcr / 8] |= (1 << (pcr % 8));
914 return;
915 }
```
# **8.7.2.28 PCRGetProperty()**

This function returns the selected PCR property.

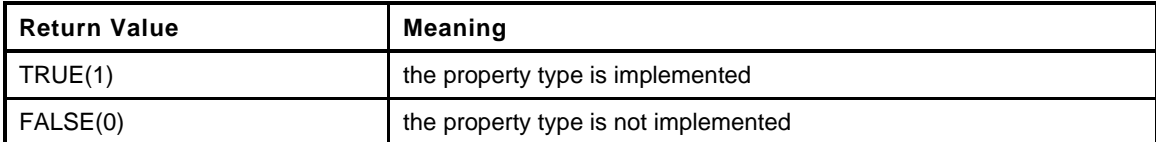

```
916 static BOOL
917 PCRGetProperty(
918 TPM PT PCR property,
919 TPMS_TAGGED_PCR_SELECT *select
920 )
921 {
922 UINT32 pcr;
923 UINT32 groupIndex;
924
925 select->tag = property;
926 // Always set the bitmap to be the size of all PCR
927 select->sizeofSelect = (IMPLEMENTATION_PCR + 7) / 8;
928
929 // Initialize bitmap
```

```
Page 370 TCG Published Family "2.0"
930 MemorySet(select->pcrSelect, 0, select->sizeofSelect);
931
932 // Collecting properties
933 for(pcr = 0; pcr < IMPLEMENTATION_PCR; pcr++)
934 {
935 switch(property)
936 {
937 case TPM_PT_PCR_SAVE:
938 if(s_initAttributes[pcr].stateSave == SET)
939 PCRSetSelectBit(pcr, select->pcrSelect);
940 break;
941 case TPM_PT_PCR_EXTEND_L0:
942 if((s_initAttributes[pcr].extendLocality & 0x01) != 0)
943 PCRSetSelectBit(pcr, select->pcrSelect);
944 break;
945 case TPM_PT_PCR_RESET_L0:
946 if((s_initAttributes[pcr].resetLocality & 0x01) != 0)
947 PCRSetSelectBit(pcr, select->pcrSelect);
948 break;
949 case TPM_PT_PCR_EXTEND_L1:
950 if((s_initAttributes[pcr].extendLocality & 0x02) != 0)
951 PCRSetSelectBit(pcr, select->pcrSelect);
952 break;
953 case TPM_PT_PCR_RESET_L1:
954 if((s_initAttributes[pcr].resetLocality & 0x02) != 0)
955 PCRSetSelectBit(pcr, select->pcrSelect);
956 break;
957 case TPM_PT_PCR_EXTEND_L2:
958 if((s_initAttributes[pcr].extendLocality & 0x04) != 0)
959 PCRSetSelectBit(pcr, select->pcrSelect);
960 break;
961 case TPM_PT_PCR_RESET_L2:
962 if((s_initAttributes[pcr].resetLocality & 0x04) != 0)
963 PCRSetSelectBit(pcr, select->pcrSelect);
964 break;
965 case TPM_PT_PCR_EXTEND_L3:
966 if((s_initAttributes[pcr].extendLocality & 0x08) != 0)
967 PCRSetSelectBit(pcr, select->pcrSelect);
968 break;
969 case TPM_PT_PCR_RESET_L3:
970 if((s_initAttributes[pcr].resetLocality & 0x08) != 0)
971 PCRSetSelectBit(pcr, select->pcrSelect);
972 break;
973 case TPM_PT_PCR_EXTEND_L4:
974 if((s_initAttributes[pcr].extendLocality & 0x10) != 0)
975 PCRSetSelectBit(pcr, select->pcrSelect);
976 break;
977 case TPM_PT_PCR_RESET_L4:
978 if((s_initAttributes[pcr].resetLocality & 0x10) != 0)
979 PCRSetSelectBit(pcr, select->pcrSelect);
980 break;
981 case TPM_PT_PCR_DRTM_RESET:
982 // DRTM reset PCRs are the PCR reset by locality 4
983 if((s_initAttributes[pcr].resetLocality & 0x10) != 0)
984 PCRSetSelectBit(pcr, select->pcrSelect);
985 break;
986 #if defined NUM_POLICY_PCR_GROUP && NUM_POLICY_PCR_GROUP > 0
987 case TPM_PT_PCR_POLICY:
988 if(PCRBelongsPolicyGroup(pcr + PCR_FIRST, &groupIndex))
989 PCRSetSelectBit(pcr, select->pcrSelect);
990 break;
991 #endif
992 #if defined NUM_AUTHVALUE_PCR_GROUP && NUM_AUTHVALUE_PCR_GROUP > 0
993 case TPM_PT_PCR_AUTH:
994 if(PCRBelongsAuthGroup(pcr + PCR_FIRST, &groupIndex))
995 PCRSetSelectBit(pcr, select->pcrSelect);
```

```
996 break;
    997 #endif
998 #if ENABLE_PCR_NO_INCREMENT == YES
999 case TPM_PT_PCR_NO_INCREMENT:
1000 if(PCRBelongsTCBGroup(pcr + PCR_FIRST))
1001 PCRSetSelectBit(pcr, select->pcrSelect);
1002 break;
1003 #endif
1004 default:
1005 // If property is not supported, stop scanning PCR attributes
1006 // and return.
1007 return FALSE;
1008 break;
1009 }
1010 }
1011 return TRUE;
1012 }
```
### **8.7.2.29 PCRCapGetProperties()**

This function returns a list of PCR properties starting at *property*.

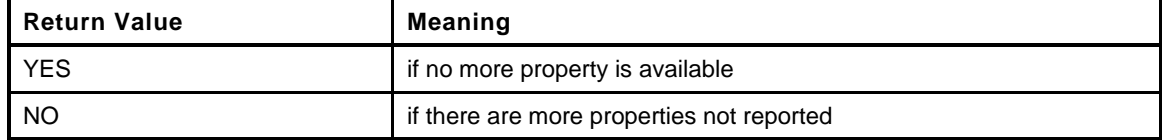

```
1013 TPMI_YES_NO
1014 PCRCapGetProperties(
1015 TPM_PT_PCR property, // IN: the starting PCR property
1016 UINT32 count, \frac{1}{1} IN: count of returned properties
1017 TPML_TAGGED_PCR_PROPERTY *select // OUT: PCR select
1018 )
1019 {
1020 TPMI_YES_NO more = NO;
1021 UINT32 i;
1022
1023 // Initialize output property list
1024 select->count = 0;
1025
1026 // The maximum count of properties we may return is MAX_PCR_PROPERTIES
1027 if(count > MAX_PCR_PROPERTIES) count = MAX_PCR_PROPERTIES;
1028
1029 // TPM_PT_PCR_FIRST is defined as 0 in spec. It ensures that property
1030 // value would never be less than TPM_PT_PCR_FIRST
1031 cAssert(TPM_PT_PCR_FIRST == 0);
1032
1033 // Iterate PCR properties. TPM_PT_PCR_LAST is the index of the last property
1034 // implemented on the TPM.
1035 for(i = property; i \leq TPM PT PCR LAST; i++)1036 {
1037 if(select->count < count)
1038 {
1039 // If we have not filled up the return list, add more properties to it
1040 if(PCRGetProperty(i, &select->pcrProperty[select->count]))
1041 // only increment if the property is implemented
1042 select->count++;
1043 }
1044 else
1045 {
1046 // If the return list is full but we still have properties
1047 // available, report this and stop iterating.
1048 more = YES;
```

```
1049 break;
1050 }
1051 }
1052 return more;
1053 }
```
# **8.7.2.30 PCRCapGetHandles()**

This function is used to get a list of handles of PCR, started from *handle*. If *handle* exceeds the maximum PCR handle range, an empty list will be returned and the return value will be NO.

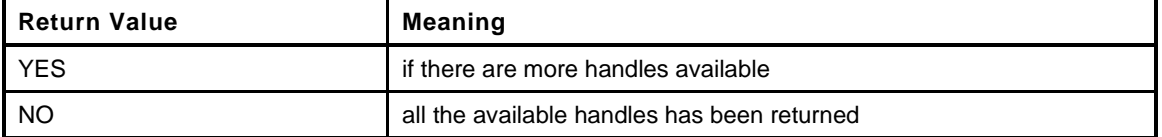

```
1054 TPMI_YES_NO
1055 PCRCapGetHandles(
1056 TPMI_DH_PCR handle, // IN: start handle
1057 UINT32 count, // IN: count of returned handles
1058 TPML_HANDLE *handleList // OUT: list of handle
1059 )
1060 {
1061 TPMI YES NO more = NO;
1062 UINT32 i;
1063
1064 pAssert(HandleGetType(handle) == TPM_HT_PCR);
1065
1066 // Initialize output handle list
1067 handleList->count = 0;
1068
1069 // The maximum count of handles we may return is MAX_CAP_HANDLES
1070 if(count > MAX_CAP_HANDLES) count = MAX_CAP_HANDLES;
1071
1072 // Iterate PCR handle range
1073 for(i = handle & HR_HANDLE_MASK; i \leq PCR_LAST; i++)
1074 {
1075 if(handleList->count < count)
1076 {
1077 // If we have not filled up the return list, add this PCR
1078 // handle to it
1079 handleList->handle[handleList->count] = i + PCR_FIRST;
1080 handleList->count++;
1081 }
1082 else
1083 {
1084 // If the return list is full but we still have PCR handle
1085 // available, report this and stop iterating
1086 more = YES;
1087 break;
1088 }
1089 }
1090 return more;
1091 }
```
#### **8.8 PP.c**

#### **8.8.1 Introduction**

This file contains the functions that support the physical presence operations of the TPM.

#### **8.8.2 Includes**

**1 #include "Tpm.h"**

### **8.8.3 Functions**

### **8.8.3.1 PhysicalPresencePreInstall\_Init()**

This function is used to initialize the array of commands that always require confirmation with physical presence. The array is an array of bits that has a correspondence with the command code.

This command should only ever be executable in a manufacturing setting or in a simulation.

When set, these cannot be cleared.

```
2 void
3 PhysicalPresencePreInstall_Init(
4 void
5 )
6 {
7 COMMAND_INDEX commandIndex;
8 // Clear all the PP commands
9 MemorySet(&gp.ppList, 0, sizeof(gp.ppList));
10
11 // Any command that is PP_REQUIRED should be SET
12 for(commandIndex = 0; commandIndex < COMMAND_COUNT; commandIndex++)
13 {
14 if(s_commandAttributes[commandIndex] & IS_IMPLEMENTED
15 && s_commandAttributes[commandIndex] & PP_REQUIRED)
16 SET BIT(commandIndex, gp.ppList);
17 }
18 // Write PP list to NV
19 NV_SYNC_PERSISTENT(ppList);
20 return;
21 }
```
# **8.8.3.2 PhysicalPresenceCommandSet()**

This function is used to set the indicator that a command requires PP confirmation.

```
22 void
23 PhysicalPresenceCommandSet(
24 TPM_CC commandCode // IN: command code
25 )
26 {
27 COMMAND_INDEX commandIndex = CommandCodeToCommandIndex(commandCode);
28
29 // if the command isn't implemented, the do nothing
30 if(commandIndex == UNIMPLEMENTED_COMMAND_INDEX)
31 return;
32
33 // only set the bit if this is a command for which PP is allowed
34 if(s_commandAttributes[commandIndex] & PP_COMMAND)
```
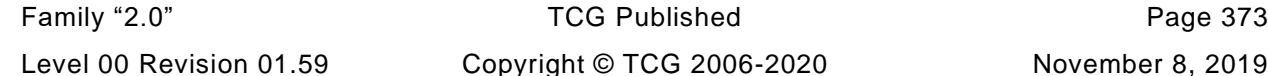

November 8, 2019

```
35 SET_BIT(commandIndex, gp.ppList);
36 return;
37 }
```
### **8.8.3.3 PhysicalPresenceCommandClear()**

This function is used to clear the indicator that a command requires PP confirmation.

```
38 void
39 PhysicalPresenceCommandClear(
40 TPM_CC commandCode // IN: command code
41 )
42 {
43 COMMAND_INDEX commandIndex = CommandCodeToCommandIndex(commandCode);
44
45 // If the command isn't implemented, then don't do anything
46 if(commandIndex == UNIMPLEMENTED_COMMAND_INDEX)
47 return;
48
49 // Only clear the bit if the command does not require PP
50 if((s_commandAttributes[commandIndex] & PP_REQUIRED) == 0)
51 CLEAR_BIT(commandIndex, gp.ppList);
52
       53 return;
54 }
```
### **8.8.3.4 PhysicalPresenceIsRequired()**

This function indicates if PP confirmation is required for a command.

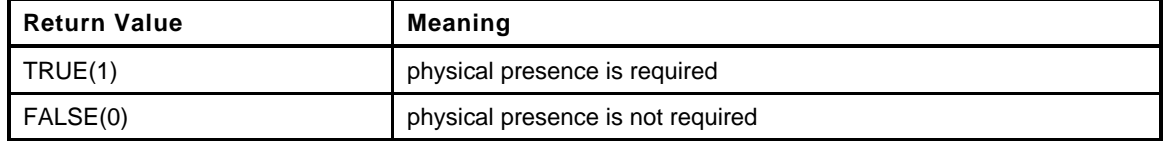

```
55 BOOL
56 PhysicalPresenceIsRequired(
57 COMMAND_INDEX commandIndex // IN: command index
58 )
59 {
60 // Check the bit map. If the bit is SET, PP authorization is required
61 return (TEST_BIT(commandIndex, gp.ppList));
62 }
```
#### **8.8.3.5 PhysicalPresenceCapGetCCList()**

This function returns a list of commands that require PP confirmation. The list starts from the first implemented command that has a command code that the same or greater than *commandCode*.

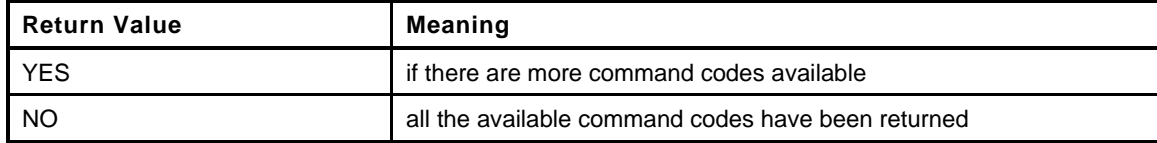

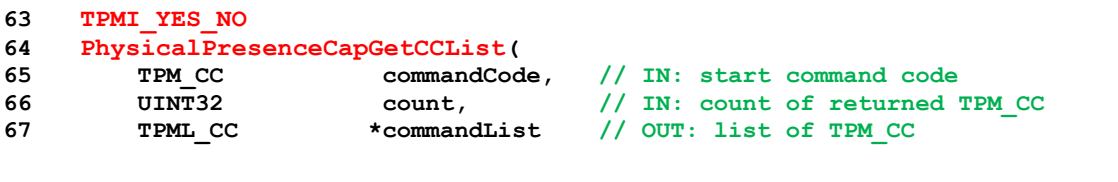

November 8, 2019 Copyright © TCG 2006-2020 Level 00 Revision 01.59

Page 374 **TCG Published** Family "2.0"

```
68 )
69 {
70 TPMI YES NO more = NO;
71 COMMAND_INDEX commandIndex;
72
73 // Initialize output handle list
74 commandList->count = 0;
75
76 // The maximum count of command we may return is MAX_CAP_CC
77 if(count > MAX_CAP_CC) count = MAX_CAP_CC;
78
79 // Collect PP commands
80 for(commandIndex = GetClosestCommandIndex(commandCode);
81 commandIndex != UNIMPLEMENTED COMMAND INDEX;
82 commandIndex = GetNextCommandIndex(commandIndex))
83 {
84 if(PhysicalPresenceIsRequired(commandIndex))
85 {
86 if(commandList->count < count)
 87 {
88 // If we have not filled up the return list, add this command
89 // code to it
90 commandList->commandCodes[commandList->count]<br>91 expandCode (commandIndex) :
                    91 = GetCommandCode(commandIndex);
92 commandList->count++;
93 }
94 else
 95 {
96 // If the return list is full but we still have PP command
97 // available, report this and stop iterating
98 more = YES;<br>99 break;
                 99 break;
100 }
101 }
102 }
103 return more;
104 }
```
# **8.9 Session.c**

#### **8.9.1 Introduction**

The code in this file is used to manage the session context counter. The scheme implemented here is a "truncated counter". This scheme allows the TPM to not need TPM\_SU\_CLEAR for a very long period of time and still not have the context count for a session repeated.

The counter (*contextCounter*)in this implementation is a UINT64 but can be smaller. The "tracking array" (*contextArray*) only has 16-bits per context. The tracking array is the data that needs to be saved and restored across TPM\_SU\_STATE so that sessions are not lost when the system enters the sleep state. Also, when the TPM is active, the tracking array is kept in RAM making it important that the number of bytes for each entry be kept as small as possible.

The TPM prevents **collisions** of these truncated values by not allowing a *contextID* to be assigned if it would be the same as an existing value. Since the array holds 16 bits, after a context has been saved, an additional 2^16-1 contexts may be saved before the count would again match. The normal expectation is that the context will be flushed before its count value is needed again but it is always possible to have long-lived sessions.

The *contextID* is assigned when the context is saved (TPM2\_ContextSave()). At that time, the TPM will compare the low-order 16 bits of *contextCounter* to the existing values in *contextArray* and if one matches, the TPM will return TPM\_RC\_CONTEXT\_GAP (by construction, the entry that contains the matching value is the oldest context).

The expected remediation by the TRM is to load the oldest saved session context (the one found by the TPM), and save it. Since loading the oldest session also eliminates its *contextID* value from *contextArray*, there TPM will always be able to load and save the oldest existing context.

In the worst case, software may have to load and save several contexts in order to save an additional one. This should happen very infrequently.

When the TPM searches *contextArray* and finds that none of the *contextIDs* match the low-order 16-bits of *contextCount*, the TPM can copy the low bits to the *contextArray* associated with the session, and increment *contextCount*.

There is one entry in *contextArray* for each of the active sessions allowed by the TPM implementation. This array contains either a context count, an index, or a value indicating the slot is available (0).

The index into the *contextArray* is the handle for the session with the region selector byte of the session set to zero. If an entry in *contextArray* contains 0, then the corresponding handle may be assigned to a session. If the entry contains a value that is less than or equal to the number of loaded sessions for the TPM, then the array entry is the slot in which the context is loaded.

- EXAMPLE: If the TPM allows 8 loaded sessions, then the slot numbers would be 1-8 and a *contextArrary* value in that range would represent the loaded session.
- NOTE: When the TPM firmware determines that the array entry is for a loaded session, it will subtract 1 to create the zero-based slot number.

There is one significant corner case in this scheme. When the *contextCount* is equal to a value in the *contextArray*, the oldest session needs to be recycled or flushed. In order to recycle the session, it must be loaded. To be loaded, there must be an available slot. Rather than require that a spare slot be available all the time, the TPM will check to see if the *contextCount* is equal to some value in the *contextArray* when a session is created. This prevents the last session slot from being used when it is likely that a session will need to be recycled.

If a TPM with both 1.2 and 2.0 functionality uses this scheme for both 1.2 and 2.0 sessions, and the list of active contexts is read with TPM\_GetCapabiltiy(), the TPM will create 32-bit representations of the list that contains 16-bit values (the TPM2\_GetCapability() returns a list of handles for active sessions rather than

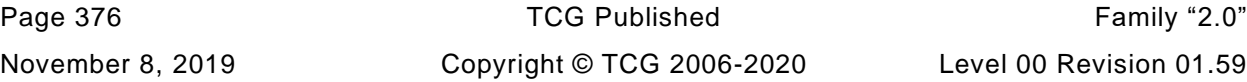

a list of *contextID*). The full *contextID* has high-order bits that are either the same as the current *contextCount* or one less. It is one less if the 16-bits of the *contextArray* has a value that is larger than the low-order 16 bits of *contextCount*.

### **8.9.2 Includes, Defines, and Local Variables**

```
1 #define SESSION_C
2 #include "Tpm.h"
```
#### **8.9.3 File Scope Function -- ContextIdSetOldest()**

This function is called when the oldest *contextID* is being loaded or deleted. Once a saved context becomes the oldest, it stays the oldest until it is deleted.

Finding the oldest is a bit tricky. It is not just the numeric comparison of values but is dependent on the value of *contextCounter*.

Assume we have a small *contextArray* with 8, 4-bit values with values 1 and 2 used to indicate the loaded context slot number. Also assume that the array contains hex values of (0 0 1 0 3 0 9 F) and that the *contextCounter* is an 8-bit counter with a value of 0x37. Since the low nibble is 7, that means that values closest to but above 7 are older than values below it and, in this example, 9 is the oldest value.

Note if we subtract the counter value, from each slot that contains a saved *contextID* we get (- - - - B - 2 - 8) and the oldest entry is now easy to find because it has the lowest value.

```
3 static void
4 ContextIdSetOldest(
       5 void
6 )
7 {
8 CONTEXT SLOT lowBits;
9 CONTEXT_SLOT entry;
10 CONTEXT SLOT smallest = ((CONTEXT SLOT)~0); // Set to the maximum possible
11 UINT32 i;
12
13 // Set oldestSaveContext to a value indicating none assigned
14 s oldestSavedSession = MAX ACTIVE SESSIONS + 1;
15
16 lowBits = (CONTEXT SLOT)gr.contextCounter;
17 for(i = 0; i < MAX ACTIVE SESSIONS; i++)
18 {
19 entry = gr.contextArray[i];
20
21 // only look at entries that are saved contexts
22 if(entry > MAX_LOADED_SESSIONS)
23 {
24 // Use a less than or equal in case the oldest
25 // is brand new (= lowBits-1) and equal to our initial
26 // value for smallest.
27 if(((CONTEXT_SLOT)(entry - lowBits)) <= smallest)
28 {
29 smallest = (entry - lowBits);
30 s oldestSavedSession = i;
31 }
32 }
33 }
34 // When we finish, either the s_oldestSavedSession still has its initial
35 // value, or it has the index of the oldest saved context.
36 }
```
# **8.9.4 Startup Function -- SessionStartup()**

This function initializes the session subsystem on TPM2\_Startup().

```
37 BOOL
38 SessionStartup(
39 STARTUP_TYPE type
40 )
41 {
42 UINT32 i;
43
44 // Initialize session slots. At startup, all the in-memory session slots
45 // are cleared and marked as not occupied
46 for(i = 0; i < MAX LOADED SESSIONS; i++)
47 s_sessions[i].occupied = FALSE; // session slot is not occupied
48
49 // The free session slots the number of maximum allowed loaded sessions
50 s freeSessionSlots = MAX LOADED SESSIONS;
51
52 // Initialize context ID data. On a ST_SAVE or hibernate sequence, it will
53 // scan the saved array of session context counts, and clear any entry that
54 // references a session that was in memory during the state save since that
55 // memory was not preserved over the ST_SAVE.
56 if(type == SU_RESUME || type == SU_RESTART)
57 {
58 // On ST_SAVE we preserve the contexts that were saved but not the ones
59 // in memory
60 for(i = 0; i < MAX ACTIVE SESSIONS; i++)
61 {
62 // If the array value is unused or references a loaded session then
63 // that loaded session context is lost and the array entry is
64 // reclaimed.
65 if(gr.contextArray[i] <= MAX_LOADED_SESSIONS)
66 gr.contextArray[i] = 0;
67 }
68 // Find the oldest session in context ID data and set it in
69 // s_oldestSavedSession
70 ContextIdSetOldest();
71 }
72 else
73 {
74 // For STARTUP_CLEAR, clear out the contextArray
75 for(i = 0; i < MAX ACTIVE SESSIONS; i++)
76 gr.contextArray[i] = 0;
77
78 // reset the context counter
79 gr.contextCounter = MAX_LOADED_SESSIONS + 1;
80
81 // Initialize oldest saved session
82 s oldestSavedSession = MAX ACTIVE SESSIONS + 1;
83 }
84 return TRUE;
85 }
```
# **8.9.5 Access Functions**

# **8.9.5.1 SessionIsLoaded()**

This function test a session handle references a loaded session. The handle must have previously been checked to make sure that it is a valid handle for an authorization session.

NOTE: A PWAP authorization does not have a session.

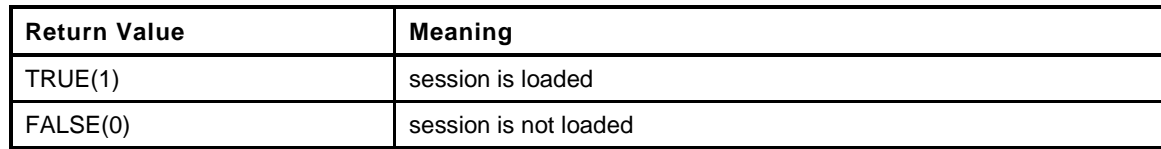

```
86 BOOL
87 SessionIsLoaded(
88 TPM_HANDLE handle // IN: session handle
89 )
90 {
91 pAssert(HandleGetType(handle) == TPM_HT_POLICY_SESSION
92 || HandleGetType(handle) == TPM_HT_HMAC_SESSION);
93
94 handle = handle & HR_HANDLE_MASK;
95
96 // if out of range of possible active session, or not assigned to a loaded
97 // session return false
98 if(handle >= MAX_ACTIVE_SESSIONS
99 || gr.contextArray[handle] == 0
100 || gr.contextArray[handle] > MAX LOADED SESSIONS)
101 return FALSE;
102
103 return TRUE;
104 }
```
#### **8.9.5.2 SessionIsSaved()**

This function test a session handle references a saved session. The handle must have previously been checked to make sure that it is a valid handle for an authorization session.

NOTE: A password authorization does not have a session.

This function requires that the handle be a valid session handle.

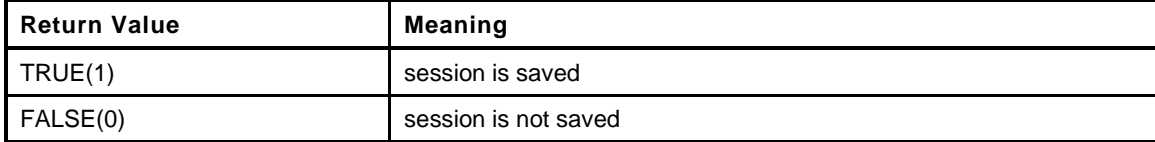

```
105 BOOL
106 SessionIsSaved(
107 TPM_HANDLE handle // IN: session handle
108 )
109 {
110 pAssert(HandleGetType(handle) == TPM_HT_POLICY_SESSION
111 || HandleGetType(handle) == TPM HT_HMAC_SESSION);
112
113 handle = handle & HR_HANDLE_MASK;
114 // if out of range of possible active session, or not assigned, or
115 // assigned to a loaded session, return false
116 if(handle >= MAX_ACTIVE_SESSIONS
117 || gr.contextArray[handle] == 0
118 || gr.contextArray[handle] <= MAX LOADED SESSIONS
119 )
120 return FALSE;
121
122 return TRUE;
123 }
```
# **8.9.5.3 SequenceNumberForSavedContextIsValid()**

This function validates that the sequence number and handle value within a saved context are valid.

```
124 BOOL
125 SequenceNumberForSavedContextIsValid(
126 TPMS_CONTEXT *context // IN: pointer to a context structure to be
127 // validated
128 )
129 {
130 #define MAX_CONTEXT_GAP ((UINT64)((CONTEXT_SLOT) ~0) + 1)
131
132 TPM HANDLE handle = context->savedHandle & HR_HANDLE_MASK;
133
134 if(// Handle must be with the range of active sessions
135 handle >= MAX ACTIVE SESSIONS
136 // the array entry must be for a saved context
137 || gr.contextArray[handle] <= MAX_LOADED_SESSIONS
138 // the array entry must agree with the sequence number
139 || gr.contextArray[handle] != (CONTEXT_SLOT)context->sequence
140 // the provided sequence number has to be less than the current counter
141 || context->sequence > gr.contextCounter
142 // but not so much that it could not be a valid sequence number
143 || gr.contextCounter - context->sequence > MAX_CONTEXT_GAP)
144 return FALSE;
145
146 return TRUE;
147 }
```
# **8.9.5.4 SessionPCRValueIsCurrent()**

This function is used to check if PCR values have been updated since the last time they were checked in a policy session.

This function requires the session is loaded.

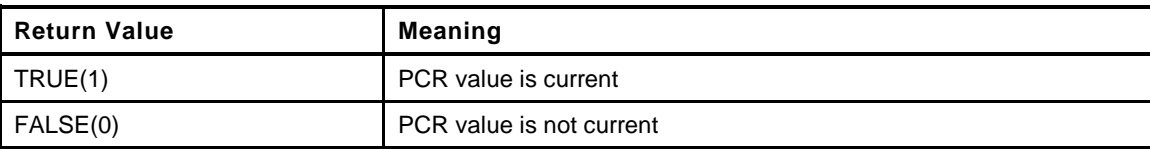

```
148 BOOL
149 SessionPCRValueIsCurrent(
150 SESSION *session // IN: session structure
151 )
152 {
153 if(session->pcrCounter != 0
154 && session->pcrCounter != gr.pcrCounter
155 )
156 return FALSE;
157 else
158 return TRUE;
```
**159 }**

**8.9.5.5 SessionGet()**

This function returns a pointer to the session object associated with a session handle.

The function requires that the session is loaded.

```
160 SESSION *
```
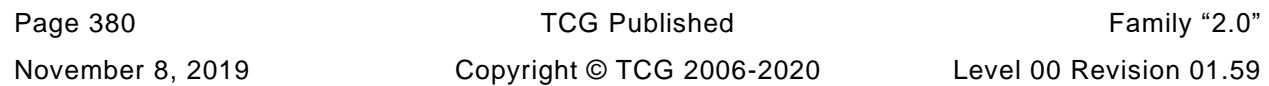

```
161 SessionGet(
162 TPM_HANDLE handle // IN: session handle
163 )
164 {
165 size t slotIndex;
166 CONTEXT SLOT sessionIndex;
167
168 pAssert(HandleGetType(handle) == TPM_HT_POLICY_SESSION
169 || HandleGetType(handle) == TPM_HT_HMAC_SESSION
170 );
171
172 slotIndex = handle & HR_HANDLE_MASK;
173
174 pAssert(slotIndex < MAX ACTIVE SESSIONS);
175
176 // get the contents of the session array. Because session is loaded, we
177 // should always get a valid sessionIndex
178 sessionIndex = gr.contextArray[slotIndex] - 1;
179
180 pAssert(sessionIndex < MAX_LOADED_SESSIONS);
181
182 return &s_sessions[sessionIndex].session;
183 }
```
### **8.9.6 Utility Functions**

# **8.9.6.1 ContextIdSessionCreate()**

This function is called when a session is created. It will check to see if the current gap would prevent a context from being saved. If so it will return TPM\_RC\_CONTEXT\_GAP. Otherwise, it will try to find an open slot in *contextArray*, set *contextArray* to the slot.

This routine requires that the caller has determined the session array index for the session.

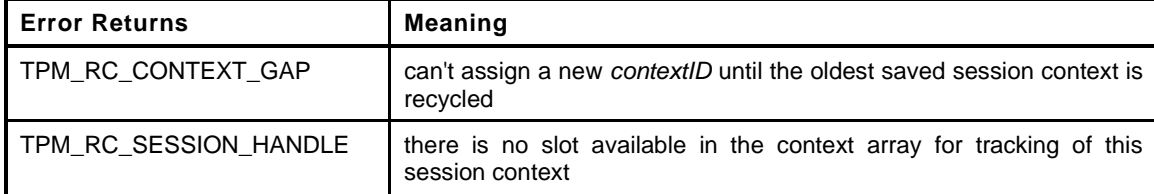

```
184 static TPM_RC
185 ContextIdSessionCreate(
186 TPM HANDLE *handle, // OUT: receives the assigned handle. This will
187 // be an index that must be adjusted by the
188 // caller according to the type of the
189 // session created
190 UINT32 sessionIndex // IN: The session context array entry that will
191 // be occupied by the created session
192 )
193 {
194 pAssert(sessionIndex < MAX LOADED SESSIONS);
195
196 // check to see if creating the context is safe
197 // Is this going to be an assignment for the last session context
198 // array entry? If so, then there will be no room to recycle the
199 // oldest context if needed. If the gap is not at maximum, then
200 // it will be possible to save a context if it becomes necessary.
201 if(s_oldestSavedSession < MAX_ACTIVE_SESSIONS
202 &\&s freeSessionSlots == 1)
203 {
204 // See if the gap is at maximum
```

```
205 // The current value of the contextCounter will be assigned to the next
206 // saved context. If the value to be assigned would make the same as an
207 // existing context, then we can't use it because of the ambiguity it would
208 // create.
209 if((CONTEXT_SLOT)gr.contextCounter
210 == gr.contextArray[s_oldestSavedSession])
211 Teturn TPM RC CONTEXT GAP;
212 }
213
214 // Find an unoccupied entry in the contextArray
215 for(*handle = 0; *handle < MAX_ACTIVE_SESSIONS; (*handle)++)
216 {
217 if(gr.contextArray[*handle] == 0)
218 {
219 // indicate that the session associated with this handle
220 // references a loaded session
221 gr.contextArray[*handle] = (CONTEXT_SLOT)(sessionIndex + 1);
222 return TPM_RC_SUCCESS;
223 }
224 }
225 return TPM_RC_SESSION_HANDLES;
226 }
```
### **8.9.6.2 SessionCreate()**

This function does the detailed work for starting an authorization session. This is done in a support routine rather than in the action code because the session management may differ in implementations. This implementation uses a fixed memory allocation to hold sessions and a fixed allocation to hold the *contextID* for the saved contexts.

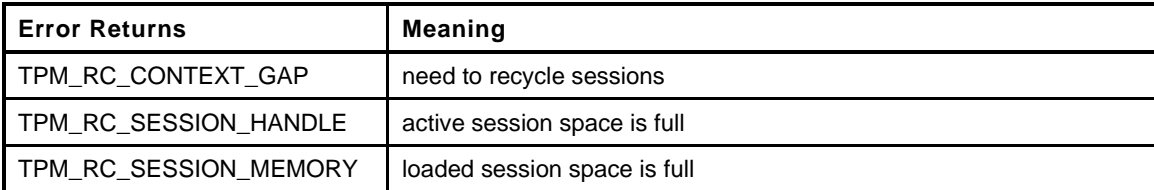

```
227 TPM_RC
228 SessionCreate(
229 TPM_SE sessionType, // IN: the session type
230 TPMI_ALG_HASH authHash, // IN: the hash algorithm
231 TPM2B_NONCE *nonceCaller, // IN: initial nonceCaller<br>232 TPMT SYM DEF *symmetric, // IN: the symmetric algor
232 TPMT_SYM_DEF *symmetric, // IN: the symmetric algorithm
233 TPMI_DH_ENTITY bind, // IN: the bind object
234 TPM2B_DATA *seed, // IN: seed data
235 TPM_HANDLE *sessionHandle, // OUT: the session handle
236 TPM2B_NONCE *nonceTpm // OUT: the session nonce
237 )
238 {
239 TPM RC result = TPM RC SUCCESS;
240 CONTEXT SLOT slotIndex;
241 SESSION *session = NULL;
242
243 pAssert(sessionType == TPM_SE_HMAC
244 || sessionType == TPM_SE_POLICY
245 || sessionType == TPM SE TRIAL);
246
247 // If there are no open spots in the session array, then no point in searching
248 if(s_freeSessionSlots == 0)
249 return TPM_RC_SESSION_MEMORY;
250
251 // Find a space for loading a session
252 for(slotIndex = 0; slotIndex < MAX_LOADED_SESSIONS; slotIndex++)
```

```
Page 382 TCG Published Family "2.0"
November 8, 2019 Copyright © TCG 2006-2020 Level 00 Revision 01.59
```

```
253 {
254 // Is this available?
255 if(s_sessions[slotIndex].occupied == FALSE)
256 {
257 session = &s_sessions[slotIndex].session;
258 break;
259 }
260 }
261 // if no spot found, then this is an internal error
262 if(slotIndex >= MAX_LOADED_SESSIONS)
263 FAIL(FATAL_ERROR_INTERNAL);
264
265 // Call context ID function to get a handle. TPM_RC_SESSION_HANDLE may be
266 // returned from ContextIdHandelAssign()
267 result = ContextIdSessionCreate(sessionHandle, slotIndex);
268 if(result != TPM_RC_SUCCESS)
269 return result;
270
271 //*** Only return from this point on is TPM_RC_SUCCESS
272
273 // Can now indicate that the session array entry is occupied.
274 s_freeSessionSlots--;
275 s_sessions[slotIndex].occupied = TRUE;
276
277 // Initialize the session data
278 MemorySet(session, 0, sizeof(SESSION));
279
280 // Initialize internal session data
281 session->authHashAlg = authHash;
282 // Initialize session type
283 if(sessionType == TPM_SE_HMAC)
284 {
285 *sessionHandle += HMAC_SESSION_FIRST;
286 }
287 else
288 {
289 *sessionHandle += POLICY_SESSION_FIRST;
290
291 // For TPM_SE_POLICY or TPM_SE_TRIAL
292 session->attributes.isPolicy = SET;
293 if(sessionType == TPM_SE_TRIAL)
294 session->attributes.isTrialPolicy = SET;
295
296 SessionSetStartTime(session);
297
298 // Initialize policyDigest. policyDigest is initialized with a string of 0
299 // of session algorithm digest size. Since the session is already clear.
300 // Just need to set the size
301 session->u2.policyDigest.t.size =
302 CryptHashGetDigestSize(session->authHashAlg);
303 }
304 // Create initial session nonce
305 session->nonceTPM.t.size = nonceCaller->t.size;
306 CryptRandomGenerate(session->nonceTPM.t.size, session->nonceTPM.t.buffer);
307 MemoryCopy2B(&nonceTpm->b, &session->nonceTPM.b,
308 sizeof(nonceTpm->t.buffer));
309
310 // Set up session parameter encryption algorithm
311 session->symmetric = *symmetric;
312
313 // If there is a bind object or a session secret, then need to compute
314 // a sessionKey.
315 if(bind != TPM_RH_NULL || seed->t.size != 0)
316 {
317 // sessionKey = KDFa(hash, (authValue || seed), "ATH", nonceTPM,
318 // nonceCaller, bits)
```

```
319 // The HMAC key for generating the sessionSecret can be the concatenation
320 // of an authorization value and a seed value
321 TPM2B_TYPE(KEY, (sizeof(TPMT_HA) + sizeof(seed->t.buffer)));
322 TPM2B_KEY key;
323
324 // Get hash size, which is also the length of sessionKey
325 session->sessionKey.t.size = CryptHashGetDigestSize(session->authHashAlg);
326
327 // Get authValue of associated entity
328 EntityGetAuthValue(bind, (TPM2B_AUTH *)&key);
329 pAssert(key.t.size + seed->t.size <= sizeof(key.t.buffer));
330
331 // Concatenate authValue and seed
332 MemoryConcat2B(&key.b, &seed->b, sizeof(key.t.buffer));
333
334 // Compute the session key
335 CryptKDFa(session->authHashAlg, &key.b, SESSION_KEY, &session->nonceTPM.b,
336 &nonceCaller->b,
337 session->sessionKey.t.size * 8, session->sessionKey.t.buffer,
338 NULL, FALSE);
339 }
340
341 // Copy the name of the entity that the HMAC session is bound to
342 // Policy session is not bound to an entity
343 if(bind != TPM_RH_NULL && sessionType == TPM_SE_HMAC)
344 {
345 session->attributes.isBound = SET;
346 SessionComputeBoundEntity(bind, &session->u1.boundEntity);
347 }
348 // If there is a bind object and it is subject to DA, then use of this session
349 // is subject to DA regardless of how it is used.
350 session->attributes.isDaBound = (bind != TPM_RH_NULL)
351 && (IsDAExempted(bind) == FALSE);
352
353 // If the session is bound, then check to see if it is bound to lockoutAuth
354 session->attributes.isLockoutBound = (session->attributes.isDaBound == SET)
355 && (bind == TPM_RH_LOCKOUT);
356 return TPM_RC_SUCCESS;
357 }
```
#### **8.9.6.3 SessionContextSave()**

This function is called when a session context is to be saved. The *contextID* of the saved session is returned. If no *contextID* can be assigned, then the routine returns TPM\_RC\_CONTEXT\_GAP. If the function completes normally, the session slot will be freed.

This function requires that *handle* references a loaded session. Otherwise, it should not be called at the first place.

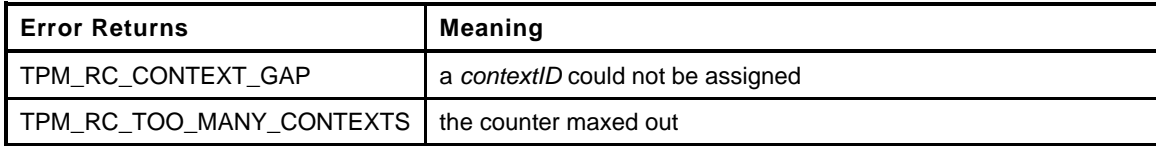

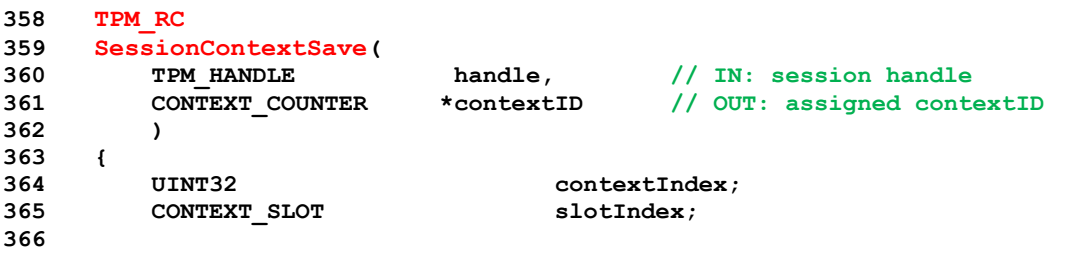

```
367 pAssert(SessionIsLoaded(handle));
368
369 // check to see if the gap is already maxed out
370 // Need to have a saved session
371 if(s_oldestSavedSession < MAX_ACTIVE_SESSIONS
372 // if the oldest saved session has the same value as the low bits
373 // of the contextCounter, then the GAP is maxed out.
374 && gr.contextArray[s_oldestSavedSession] == (CONTEXT_SLOT)gr.contextCounter)
375 return TPM_RC_CONTEXT_GAP;
376
377 // if the caller wants the context counter, set it
378 if(contextID != NULL)
379 *contextID = gr.contextCounter;
380
381 contextIndex = handle & HR_HANDLE_MASK;
382 pAssert(contextIndex < MAX_ACTIVE_SESSIONS);
383
384 // Extract the session slot number referenced by the contextArray
385 // because we are going to overwrite this with the low order
386 // contextID value.
387 slotIndex = gr.contextArray[contextIndex] - 1;
388
389 // Set the contextID for the contextArray
390 gr.contextArray[contextIndex] = (CONTEXT_SLOT)gr.contextCounter;
391
392 // Increment the counter
393 gr.contextCounter++;
394
395 // In the unlikely event that the 64-bit context counter rolls over...
396 if(gr.contextCounter == 0)
397 {
398 // back it up
399 gr.contextCounter--;
400 // return an error
401 return TPM_RC_TOO_MANY_CONTEXTS;
402 }
403 // if the low-order bits wrapped, need to advance the value to skip over
404 // the values used to indicate that a session is loaded
405 if(((CONTEXT_SLOT)gr.contextCounter) == 0)
406 gr.contextCounter += MAX_LOADED_SESSIONS + 1;
407
408 // If no other sessions are saved, this is now the oldest.
409 if(s_oldestSavedSession >= MAX_ACTIVE_SESSIONS)
410 s_oldestSavedSession = contextIndex;
411
412 // Mark the session slot as unoccupied
413 s_sessions[slotIndex].occupied = FALSE;
414
415 // and indicate that there is an additional open slot
416 s_freeSessionSlots++;
417
418 return TPM_RC_SUCCESS;
419 }
```
# **8.9.6.4 SessionContextLoad()**

This function is used to load a session from saved context. The session handle must be for a saved context.

If the gap is at a maximum, then the only session that can be loaded is the oldest session, otherwise TPM\_RC\_CONTEXT\_GAP is returned.

This function requires that *handle* references a valid saved session.

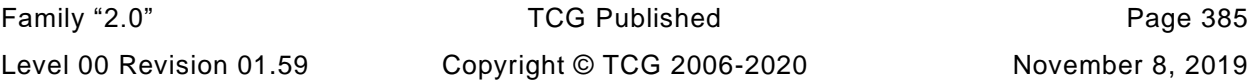

```
Error Returns Meaning
     TPM_RC_SESSION_MEMORY | no free session slots
     TPM_RC_CONTEXT_GAP the gap count is maximum and this is not the oldest saved context
420 TPM_RC
421 SessionContextLoad(
422 SESSION_BUF *session, // IN: session structure from saved context
423 TPM_HANDLE *handle // IN/OUT: session handle
424 )
425 {
426 UINT32 contextIndex;
427 CONTEXT_SLOT slotIndex;
428
429 pAssert(HandleGetType(*handle) == TPM_HT_POLICY_SESSION
430 \blacksquare HandleGetType(*handle) == TPM HT HMAC SESSION);
431
432 // Don't bother looking if no openings
433 if(s_freeSessionSlots == 0)
434 return TPM_RC_SESSION_MEMORY;
435
436 // Find a free session slot to load the session
437 for(slotIndex = 0; slotIndex < MAX_LOADED_SESSIONS; slotIndex++)
438 if(s_sessions[slotIndex].occupied == FALSE) break;
439
440 // if no spot found, then this is an internal error
441 pAssert(slotIndex < MAX_LOADED_SESSIONS);
442
443 contextIndex = *handle & HR_HANDLE_MASK; // extract the index
444
445 // If there is only one slot left, and the gap is at maximum, the only session
446 // context that we can safely load is the oldest one.
447 if(s_oldestSavedSession < MAX_ACTIVE_SESSIONS
448 && s_freeSessionSlots == 1
449 && (CONTEXT_SLOT)gr.contextCounter == gr.contextArray[s_oldestSavedSession]
450 && contextIndex != s_oldestSavedSession)
451 return TPM RC CONTEXT GAP;
452
453 pAssert(contextIndex < MAX_ACTIVE_SESSIONS);
454
455 // set the contextArray value to point to the session slot where
456 // the context is loaded
457 gr.contextArray[contextIndex] = slotIndex + 1;
458
459 // if this was the oldest context, find the new oldest
460 if(contextIndex == s_oldestSavedSession)
461 ContextIdSetOldest();
462
463 // Copy session data to session slot
464 MemoryCopy(&s_sessions[slotIndex].session, session, sizeof(SESSION));
465
466 // Set session slot as occupied
467 s_sessions[slotIndex].occupied = TRUE;
468
469 // Reduce the number of open spots
470 s_freeSessionSlots--;
471
472 return TPM_RC_SUCCESS;
473 }
```
# **8.9.6.5 SessionFlush()**

This function is used to flush a session referenced by its handle. If the session associated with *handle* is loaded, the session array entry is marked as available.

This function requires that *handle* be a valid active session.

```
474 void
475 SessionFlush(
476 TPM HANDLE handle // IN: loaded or saved session handle
477 )
478 {
479 CONTEXT_SLOT slotIndex;
480 UINT32 contextIndex; // Index into contextArray
481
482 pAssert((HandleGetType(handle) == TPM_HT_POLICY_SESSION
483 || HandleGetType(handle) == TPM_HT_HMAC_SESSION
484 )
485 && (SessionIsLoaded(handle) || SessionIsSaved(handle))
486 );
487
488 // Flush context ID of this session
489 // Convert handle to an index into the contextArray
490 contextIndex = handle & HR_HANDLE_MASK;
491
492 pAssert(contextIndex < sizeof(gr.contextArray) / sizeof(gr.contextArray[0]));
493
494 // Get the current contents of the array
495 slotIndex = gr.contextArray[contextIndex];
496
497 // Mark context array entry as available
498 gr.contextArray[contextIndex] = 0;
499
500 // Is this a saved session being flushed
501 if(slotIndex > MAX LOADED SESSIONS)
502 {
503 // Flushing the oldest session?
504 if(contextIndex == s_oldestSavedSession)
505 // If so, find a new value for oldest.
506 ContextIdSetOldest();
507 }
508 else
509 {
510 // Adjust slot index to point to session array index
511 slotIndex -= 1;
512
513 // Free session array index
514 s sessions[slotIndex].occupied = FALSE;
515 s freeSessionSlots++;
516 }
517
518 return;
519 }
```
# **8.9.6.6 SessionComputeBoundEntity()**

This function computes the binding value for a session. The binding value for a reserved handle is the handle itself. For all the other entities, the *authValue* at the time of binding is included to prevent squatting. For those values, the Name and the *authValue* are concatenated into the bind buffer. If they will not both fit, the will be overlapped by XORing bytes. If XOR is required, the bind value will be full.

```
520 void
521 SessionComputeBoundEntity(
```
Family "2.0" TCG Published Page 387 Level 00 Revision 01.59 Copyright © TCG 2006-2020 November 8, 2019

```
522 TPMI_DH_ENTITY entityHandle, // IN: handle of entity<br>523 TPM2B NAME *bind // OUT: binding value
523 TPM2B_NAME *bind // OUT: binding value
524 )
525 {
526 TPM2B AUTH auth;
527 BYTE \starpAuth = auth.t.buffer;
528 UINT16 i;
529
530 // Get name
531 EntityGetName(entityHandle, bind);
532
533 // // The bound value of a reserved handle is the handle itself
534 // if(bind->t.size == sizeof(TPM_HANDLE)) return;
535
536 // For all the other entities, concatenate the authorization value to the name.
537 // Get a local copy of the authorization value because some overlapping
538 // may be necessary.
539 EntityGetAuthValue(entityHandle, &auth);
540
541 // Make sure that the extra space is zeroed
542 MemorySet(&bind->t.name[bind->t.size], 0, sizeof(bind->t.name) - bind->t.size);
543 // XOR the authValue at the end of the name
544 for(i = sizeof(bind->t.name) - auth.t.size; i < sizeof(bind->t.name); i++)
545 bind->t.name[i] ^= *pAuth++;
546
547 // Set the bind value to the maximum size
548 bind->t.size = sizeof(bind->t.name);
549
550 return;
551 }
```
#### **8.9.6.7 SessionSetStartTime()**

This function is used to initialize the session timing

```
552 void
553 SessionSetStartTime(
554 SESSION *session // IN: the session to update
555 )
556 {
557 session->startTime = g_time;
558 session->epoch = g_timeEpoch;
559 session->timeout = 0;
560 }
```
# **8.9.6.8 SessionResetPolicyData()**

This function is used to reset the policy data without changing the nonce or the start time of the session.

```
561 void
562 SessionResetPolicyData(
563 SESSION *session // IN: the session to reset
564 )
565 {
566 SESSION_ATTRIBUTES oldAttributes;
567 pAssert(session != NULL);
568
569 // Will need later
570 oldAttributes = session->attributes;
571
572 // No command
573 session->commandCode = 0;
574
```
Page 388 **Family "2.0"** TCG Published Family "2.0" November 8, 2019 Copyright © TCG 2006-2020 Level 00 Revision 01.59

```
575 // No locality selected
576 MemorySet(&session->commandLocality, 0, sizeof(session->commandLocality));
577
578 // The cpHash size to zero
579 session->u1.cpHash.b.size = 0;
580
581 // No timeout
582 session->timeout = 0;
583
584 // Reset the pcrCounter
585 session->pcrCounter = 0;
586
587 // Reset the policy hash
588 MemorySet(&session->u2.policyDigest.t.buffer, 0,
589 session->u2.policyDigest.t.size);
590
591 // Reset the session attributes
592 MemorySet(&session->attributes, 0, sizeof(SESSION_ATTRIBUTES));
593
594 // Restore the policy attributes
595 session->attributes.isPolicy = SET;
596 session->attributes.isTrialPolicy = oldAttributes.isTrialPolicy;
597
598 // Restore the bind attributes
599 session->attributes.isDaBound = oldAttributes.isDaBound;
600 session->attributes.isLockoutBound = oldAttributes.isLockoutBound;
601 }
```
#### **8.9.6.9 SessionCapGetLoaded()**

This function returns a list of handles of loaded session, started from input *handle*

*Handle* must be in valid loaded session handle range, but does not have to point to a loaded session.

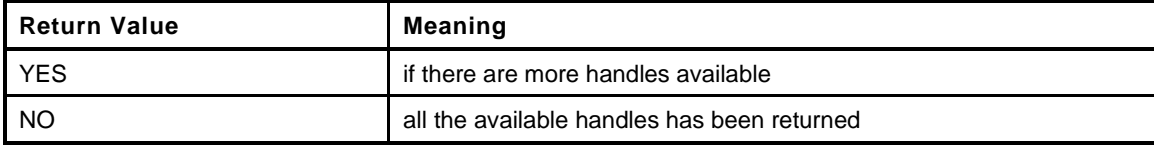

```
602 TPMI_YES_NO
603 SessionCapGetLoaded(
604 TPMI_SH_POLICY handle, // IN: start handle
605 UINT32 count, // IN: count of returned handles
606 TPML_HANDLE *handleList // OUT: list of handle
607 )
608 {
609 TPMI_YES_NO more = NO;
610 UINT32 i;
611
612 pAssert(HandleGetType(handle) == TPM_HT_LOADED_SESSION);
613
614 // Initialize output handle list
615 handleList->count = 0;
616
617 // The maximum count of handles we may return is MAX_CAP_HANDLES
618 if(count > MAX_CAP_HANDLES) count = MAX_CAP_HANDLES;
619
620 // Iterate session context ID slots to get loaded session handles
621 for(i = handle & HR_HANDLE_MASK; i < MAX_ACTIVE_SESSIONS; i++)
622 {
623 // If session is active
624 if(gr.contextArray[i] != 0)
625 {
626 // If session is loaded
```
Family "2.0" TCG Published Page 389 Level 00 Revision 01.59 Copyright © TCG 2006-2020 November 8, 2019

```
627 if(gr.contextArray[i] <= MAX_LOADED_SESSIONS)
628 {
629 if(handleList->count < count)
630 {
631 SESSION *session;
632
633 // If we have not filled up the return list, add this
634 // session handle to it
635 // assume that this is going to be an HMAC session
636 handle = i + HMAC_SESSION_FIRST;
637 session = SessionGet(handle);
638 if(session->attributes.isPolicy)
639 handle = i + POLICY SESSION FIRST;
640 handleList->handle[handleList->count] = handle;
641 handleList->count++;
642 }
643 else
644 {
645 // If the return list is full but we still have loaded object
646 // available, report this and stop iterating
647 more = YES;
648 break;
649 }
650 }
651 }
652 }
653
654 return more;
655 }
```
#### **8.9.6.10 SessionCapGetSaved()**

This function returns a list of handles for saved session, starting at *handle*.

*Handle* must be in a valid handle range, but does not have to point to a saved session

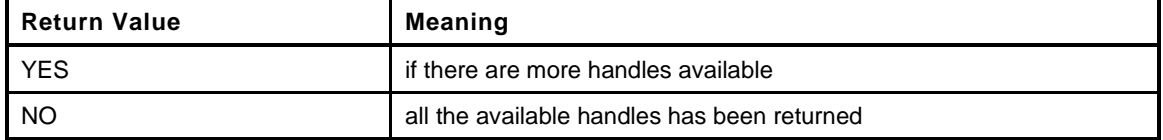

```
Page 390 TCG Published Family "2.0"
656 TPMI_YES_NO
657 SessionCapGetSaved(
658 TPMI_SH_HMAC handle, // IN: start handle
659 UINT32 count, // IN: count of returned handles
660 TPML_HANDLE *handleList // OUT: list of handle
661 )
662 {
663 TPMI_YES_NO more = NO;
664 UINT32 i;
665
666 #ifdef TPM_HT_SAVED_SESSION
667 pAssert(HandleGetType(handle) == TPM_HT_SAVED_SESSION);
668 #else
669 pAssert(HandleGetType(handle) == TPM_HT_ACTIVE_SESSION);
670 #endif
671
672 // Initialize output handle list
673 handleList->count = 0;
674
675 // The maximum count of handles we may return is MAX_CAP_HANDLES
676 if(count > MAX_CAP_HANDLES) count = MAX_CAP_HANDLES;
677
678 // Iterate session context ID slots to get loaded session handles
```
November 8, 2019 Copyright © TCG 2006-2020 Level 00 Revision 01.59

```
679 for(i = handle & HR_HANDLE_MASK; i < MAX_ACTIVE_SESSIONS; i++)
680 {
681 // If session is active
682 if(gr.contextArray[i] != 0)
683 {
684 // If session is saved
685 if(gr.contextArray[i] > MAX_LOADED_SESSIONS)
686 {
687 if(handleList->count < count)
688 {
689 // If we have not filled up the return list, add this
690 // session handle to it
691 handleList->handle[handleList->count] = i + HMAC_SESSION_FIRST;
692 handleList->count++;
693 }
694 else
695 {
696 // If the return list is full but we still have loaded object
697 // available, report this and stop iterating
698 more = YES;
699 break;
700 }
701 }
702 }
703 }
704
705 return more;
706 }
```
# **8.9.6.11 SessionCapGetLoadedNumber()**

This function return the number of authorization sessions currently loaded into TPM RAM.

```
707 UINT32
708 SessionCapGetLoadedNumber(
709 void
710 )
711 {
712 return MAX_LOADED_SESSIONS - s_freeSessionSlots;
713 }
```
#### **8.9.6.12 SessionCapGetLoadedAvail()**

This function returns the number of additional authorization sessions, of any type, that could be loaded into TPM RAM.

NOTE: In other implementations, this number may just be an estimate. The only requirement for the estimate is, if it is one or more, then at least one session must be loadable.

```
714 UINT32
715 SessionCapGetLoadedAvail(
716 void
717 )
718 {
719 return s_freeSessionSlots;
720 }
```
# **8.9.6.13 SessionCapGetActiveNumber()**

This function returns the number of active authorization sessions currently being tracked by the TPM.

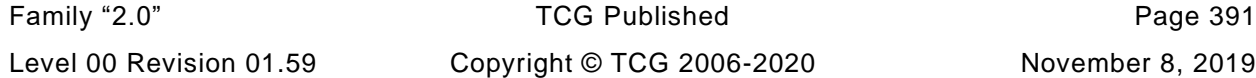

```
721 UINT32
722 SessionCapGetActiveNumber(
723 void
724 )
725 {
726 UINT32 i;
727 UINT32 num = 0;
728
729 // Iterate the context array to find the number of non-zero slots
730 for(i = 0; i < MAX ACTIVE SESSIONS; i++)
731 {
732 if(gr.contextArray[i] != 0) num++;
733 }
734
735 return num;
736 }
```
# **8.9.6.14 SessionCapGetActiveAvail()**

This function returns the number of additional authorization sessions, of any type, that could be created. This not the number of slots for sessions, but the number of additional sessions that the TPM is capable of tracking.

```
737 UINT32
738 SessionCapGetActiveAvail(
739 void
740 )
741 {
742 UINT32 i;
                       num = 0;
744
745 // Iterate the context array to find the number of zero slots
746 for(i = 0; i < MAX ACTIVE SESSIONS; i++)
747 {
748 if(gr.contextArray[i] == 0) num++;
749 }
750
751 return num;
752 }
```
# **8.10 Time.c**

#### **8.10.1 Introduction**

This file contains the functions relating to the TPM's time functions including the interface to the implementation-specific time functions.

#### **8.10.2 Includes**

```
1 #include "Tpm.h"
2 #include "PlatformClock.h"
```
### **8.10.3 Functions**

### **8.10.3.1 TimePowerOn()**

This function initialize time info at \_TPM\_Init().

This function is called at \_TPM\_Init() so that the TPM time can start counting as soon as the TPM comes out of reset and doesn't have to wait until TPM2\_Startup() in order to begin the new time epoch. This could be significant for systems that could get powered up but not run any TPM commands for some period of time.

```
3 void
4 TimePowerOn(
5 void
6 )
7 {
8 g_time = _plat__TimerRead();
9 }
```
# **8.10.3.2 TimeNewEpoch()**

This function does the processing to generate a new time epoch nonce and set NV for update. This function is only called when NV is known to be available and the clock is running. The epoch is updated to persistent data.

```
10 static void
11 TimeNewEpoch(
12 void
13 )
14 {
15 #if CLOCK_STOPS
16 CryptRandomGenerate(sizeof(CLOCK_NONCE), (BYTE *)&g_timeEpoch);
17 #else
18 // if the epoch is kept in NV, update it.
19 gp.timeEpoch++;
20 NV_SYNC_PERSISTENT(timeEpoch);
21 #endif
22 // Clean out any lingering state
23 _plat__TimerWasStopped();
24 }
```
# **8.10.3.3 TimeStartup()**

This function updates the *resetCount* and *restartCount* components of TPMS\_CLOCK\_INFO structure at TPM2\_Startup().

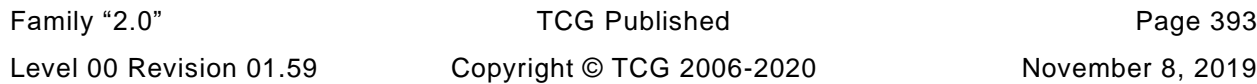

This function will deal with the deferred creation of a new epoch. TimeUpdateToCurrent() will not start a new epoch even if one is due when TPM\_Startup() has not been run. This is because the state of NV is not known until startup completes. When Startup is done, then it will create the epoch nonce to complete the initializations by calling this function.

```
25 BOOL
26 TimeStartup(
27 STARTUP_TYPE type // IN: start up type
28 )
29 {
30 NOT REFERENCED(type);
31 // If the previous cycle is orderly shut down, the value of the safe bit
32 // the same as previously saved. Otherwise, it is not safe.
33 if(!NV_IS_ORDERLY)
34 go.clockSafe = NO;
35 return TRUE;
36 }
```
### **8.10.3.4 TimeClockUpdate()**

This function updates go.clock. If *newTime* requires an update of NV, then NV is checked for availability. If it is not available or is rate limiting, then go.clock is not updated and the function returns an error. If *newTime* would not cause an NV write, then go.clock is updated. If an NV write occurs, then go.safe is SET.

```
37 void
38 TimeClockUpdate(
39 UINT64 newTime // IN: New time value in mS.
40 )
41 {
42 #define CLOCK_UPDATE_MASK ((1ULL << NV_CLOCK_UPDATE_INTERVAL)- 1)
43
44 // Check to see if the update will cause a need for an nvClock update
45 if((newTime | CLOCK_UPDATE_MASK) > (go.clock | CLOCK_UPDATE_MASK))
46 {
47 pAssert(g_NvStatus == TPM_RC_SUCCESS);
48
49 // Going to update the NV time state so SET the safe flag
50 go.clockSafe = YES;
51
52 // update the time
53 go.clock = newTime;
54
55 NvWrite(NV_ORDERLY_DATA, sizeof(go), &go);
56 }
57 else
58 // No NV update needed so just update
59 go.clock = newTime;
60
61 }
```
#### **8.10.3.5 TimeUpdate()**

This function is used to update the time and clock values. If the TPM has run TPM2\_Startup(), this function is called at the start of each command. If the TPM has not run TPM2\_Startup(), this is called from TPM2\_Startup() to get the clock values initialized. It is not called on command entry because, in this implementation, the go structure is not read from NV until TPM2\_Startup(). The reason for this is that the initialization code (\_TPM\_Init()) may run before NV is accessible.

```
62 void
```
#### **63 TimeUpdate(**

Page 394 **TCG Published** Family "2.0" November 8, 2019 **Copyright © TCG 2006-2020** Level 00 Revision 01.59

```
64 void
65 )
66 {
67 UINT64 elapsed;
68 //
69 // Make sure that we consume the current _plat__TimerWasStopped() state.
70 if(_plat__TimerWasStopped())
71 {
72 TimeNewEpoch();
73 }
74 // Get the difference between this call and the last time we updated the tick
75 // timer.
76 elapsed = _plat__TimerRead() - g_time;
77 // Don't read +
78 g_time += elapsed;
79
80 // Don't need to check the result because it has to be success because have
81 // already checked that NV is available.
82 TimeClockUpdate(go.clock + elapsed);
83
84 // Call self healing logic for dictionary attack parameters
85 DASelfHeal();
86 }
```
# **8.10.3.6 TimeUpdateToCurrent()**

This function updates the *Time* and *Clock* in the global TPMS\_TIME\_INFO structure.

In this implementation, *Time* and *Clock* are updated at the beginning of each command and the values are unchanged for the duration of the command.

Because *Clock* updates may require a write to NV memory, *Time* and *Clock* are not allowed to advance if NV is not available. When clock is not advancing, any function that uses *Clock* will fail and return TPM\_RC\_NV\_UNAVAILABLE or TPM\_RC\_NV\_RATE.

This implementation does not do rate limiting. If the implementation does do rate limiting, then the *Clock* update should not be inhibited even when doing rate limiting.

```
87 void
88 TimeUpdateToCurrent(
89 void
90 )
91 {
92 // Can't update time during the dark interval or when rate limiting so don't
93 // make any modifications to the internal clock value. Also, defer any clock
94 // processing until TPM has run TPM2_Startup()
95 if(!NV_IS_AVAILABLE || !TPMIsStarted())
96 return;
97
98 TimeUpdate();
99 }
```
# **8.10.3.7 TimeSetAdjustRate()**

This function is used to perform rate adjustment on *Time* and *Clock*.

```
100 void
101 TimeSetAdjustRate(
102 TPM_CLOCK_ADJUST adjust // IN: adjust constant
103 )
104 {
105 switch(adjust)
106 {
```
Family "2.0" TCG Published Page 395 Level 00 Revision 01.59 Copyright © TCG 2006-2020 November 8, 2019
```
107 case TPM_CLOCK_COARSE_SLOWER:
108 plat ClockAdjustRate(CLOCK ADJUST COARSE);
109 break;
110 case TPM_CLOCK_COARSE_FASTER:
111 _plat__ClockAdjustRate(-CLOCK_ADJUST_COARSE);
112 break;
113 case TPM_CLOCK_MEDIUM_SLOWER:
114 114 heat clockAdjustRate(CLOCK_ADJUST_MEDIUM);
115 break;
116 case TPM_CLOCK_MEDIUM_FASTER:
117 _plat__ClockAdjustRate(-CLOCK_ADJUST_MEDIUM);
118 break;
119 case TPM_CLOCK_FINE_SLOWER:
120 _plat__ClockAdjustRate(CLOCK_ADJUST_FINE);
121 break;
122 case TPM_CLOCK_FINE_FASTER:
123 _plat__ClockAdjustRate(-CLOCK_ADJUST_FINE);
124 break;
125 case TPM_CLOCK_NO_CHANGE:
126 break;
127 default:
128 FAIL(FATAL ERROR INTERNAL);
129 break;
130 }
131
132 return;
133 }
```
## **8.10.3.8 TimeGetMarshaled()**

This function is used to access TPMS\_TIME\_INFO in canonical form. The function collects the time information and marshals it into *dataBuffer* and returns the marshaled size

```
134 UINT16
135 TimeGetMarshaled(
136 TIME_INFO *dataBuffer // OUT: result buffer
137 )
138 {
139 TPMS_TIME_INFO timeInfo;
140
141 // Fill TPMS_TIME_INFO structure
142 timeInfo.time = g_time;
143 TimeFillInfo(&timeInfo.clockInfo);
144
145 // Marshal TPMS_TIME_INFO to canonical form
146 return TPMS_TIME_INFO_Marshal(&timeInfo, (BYTE **)&dataBuffer, NULL);
147 }
```
#### **8.10.3.9 TimeFillInfo**

This function gathers information to fill in a TPMS\_CLOCK\_INFO structure.

```
Page 396 TCG Published Family "2.0"
148 void
149 TimeFillInfo(
150 TPMS_CLOCK_INFO *clockInfo
151 )
152 {
153 clockInfo->clock = go.clock;
154 clockInfo->resetCount = gp.resetCount;
155 clockInfo->restartCount = gr.restartCount;
156
157 // If NV is not available, clock stopped advancing and the value reported is
158 // not "safe".
```
November 8, 2019 **Copyright © TCG 2006-2020** Level 00 Revision 01.59

```
159 if(NV_IS_AVAILABLE)<br>160 clockInfo->safe
160 clockInfo->safe = go.clockSafe;<br>161 else
161 else
              162 clockInfo->safe = NO;
163
164 return;
165 }
```
## **Support**

### **9.1 AlgorithmCap.c**

### **9.1.1 Description**

This file contains the algorithm property definitions for the algorithms and the code for the TPM2\_GetCapability() to return the algorithm properties.

### **9.1.2 Includes and Defines**

```
Page 398 Family "2.0" TCG Published Family "2.0"
1 #include "Tpm.h"
2 typedef struct
3 {
4 TPM_ALG_ID algID;
5 TPMA_ALGORITHM attributes;
6 } ALGORITHM;
7 static const ALGORITHM s_algorithms[] =
8 {
9 // The entries in this table need to be in ascending order but the table doesn't
10 // need to be full (gaps are allowed). One day, a tool might exist to fill in the
11 // table from the TPM_ALG description
12 #if ALG_RSA
13 {TPM_ALG_RSA, TPMA_ALGORITHM_INITIALIZER(1, 0, 0, 1, 0, 0, 0, 0, 0)},
14 #endif
15 #if ALG_TDES
16 {TPM_ALG_TDES, TPMA_ALGORITHM_INITIALIZER(0, 1, 0, 0, 0, 0, 0, 0, 0)},
17 #endif
18 #if ALG_SHA1
19 {TPM_ALG_SHA1, TPMA_ALGORITHM_INITIALIZER(0, 0, 1, 0, 0, 0, 0, 0, 0)},
20 #endif
21
22 {TPM_ALG_HMAC, TPMA_ALGORITHM_INITIALIZER(0, 0, 1, 0, 0, 1, 0, 0, 0)},
23
24 #if ALG_AES
25 {TPM_ALG_AES, TPMA_ALGORITHM_INITIALIZER(0, 1, 0, 0, 0, 0, 0, 0, 0)},
26 #endif
27 #if ALG_MGF1
28 {TPM_ALG_MGF1, TPMA_ALGORITHM_INITIALIZER(0, 0, 1, 0, 0, 0, 0, 1, 0)},
29 #endif
30
31 {TPM_ALG_KEYEDHASH, TPMA_ALGORITHM_INITIALIZER(0, 0, 1, 1, 0, 1, 1, 0, 0)},
32
33 #if ALG_XOR
34 {TPM_ALG_XOR, TPMA_ALGORITHM_INITIALIZER(0, 1, 1, 0, 0, 0, 0, 0, 0)},
35 #endif
36
37 #if ALG_SHA256
38 {TPM_ALG_SHA256, TPMA_ALGORITHM_INITIALIZER(0, 0, 1, 0, 0, 0, 0, 0, 0)},
39 #endif
40 #if ALG_SHA384
41 {TPM_ALG_SHA384, TPMA_ALGORITHM_INITIALIZER(0, 0, 1, 0, 0, 0, 0, 0, 0)},
42 #endif
43 #if ALG_SHA512
44 {TPM_ALG_SHA512, TPMA_ALGORITHM_INITIALIZER(0, 0, 1, 0, 0, 0, 0, 0, 0)},
45 #endif
46 #if ALG_SM3_256
47 {TPM_ALG_SM3_256, TPMA_ALGORITHM_INITIALIZER(0, 0, 1, 0, 0, 0, 0, 0, 0)},
48 #endif
49 #if ALG_SM4
50 {TPM_ALG_SM4, TPMA_ALGORITHM_INITIALIZER(0, 1, 0, 0, 0, 0, 0, 0, 0)},
```
November 8, 2019 **Copyright © TCG 2006-2020** Level 00 Revision 01.59

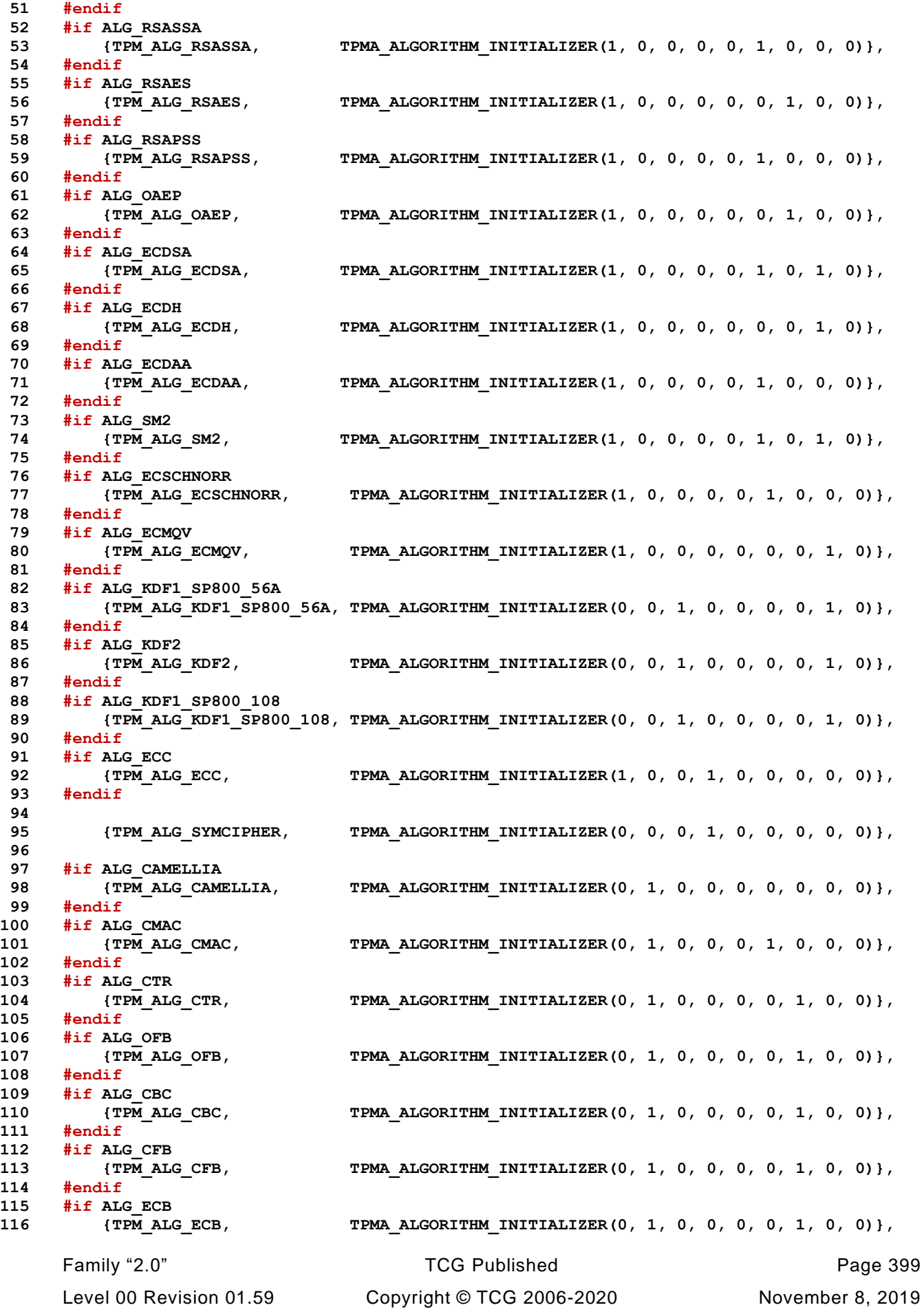

### **117 #endif**

```
118 };
```
# **9.1.3 AlgorithmCapGetImplemented()**

This function is used by TPM2\_GetCapability() to return a list of the implemented algorithms.

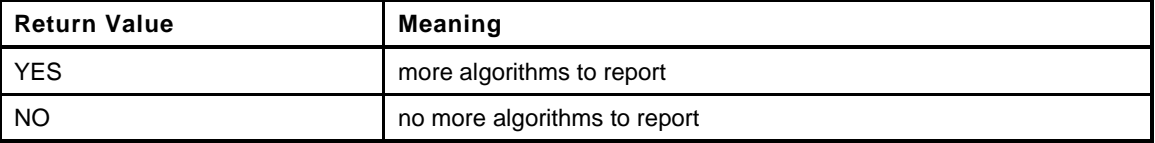

```
119 TPMI_YES_NO
120 AlgorithmCapGetImplemented(
121 TPM_ALG_ID algID, // IN: the starting algorithm ID
122 UINT32 count, // IN: count of returned algorithms
123 TPML ALG PROPERTY *algList // OUT: algorithm list
124 )
125 {
126 TPMI_YES_NO more = NO;
127 UINT32 i;
128 UINT32 algNum;
129
130 // initialize output algorithm list
131 algList->count = 0;
132
133 // The maximum count of algorithms we may return is MAX_CAP_ALGS.
134 if(count > MAX_CAP_ALGS)
135 count = MAX CAP ALGS;
136
137 // Compute how many algorithms are defined in s_algorithms array.
138 algNum = sizeof(s algorithms) / sizeof(s algorithms[0]);
139
140 // Scan the implemented algorithm list to see if there is a match to 'algID'.
141 for(i = 0; i < algNum; i++)
142 {
143 // If algID is less than the starting algorithm ID, skip it
144 if(s_algorithms[i].algID < algID)
145 continue;
146 if(algList->count < count)
147 {
148 // If we have not filled up the return list, add more algorithms
149 // to it
150 algList->algProperties[algList->count].alg = s_algorithms[i].algID;
151 algList->algProperties[algList->count].algProperties =
152 s_algorithms[i].attributes;
153 algList->count++;
154 }
155 else
156 {
157 // If the return list is full but we still have algorithms
158 // available, report this and stop scanning.
159 more = YES;
160 break;
161 }
162 }
163
164 return more;
165 }
```
# **9.1.4 AlgorithmGetImplementedVector()**

This function returns the bit vector of the implemented algorithms.

```
166 LIB_EXPORT
167 void
168 AlgorithmGetImplementedVector(
169 ALGORITHM_VECTOR *implemented // OUT: the implemented bits are SET
170 )
171 {
172 int index;
173
174 // Nothing implemented until we say it is
175 MemorySet(implemented, 0, sizeof(ALGORITHM_VECTOR));
176
177 for(index = (sizeof(s_algorithms) / sizeof(s_algorithms[0])) - 1;
178 index >= 0;
179 index--)
180 SET_BIT(s_algorithms[index].algID, *implemented);
181 return;
182 }
```
### **9.2 Bits.c**

### **9.2.1 Introduction**

This file contains bit manipulation routines. They operate on bit arrays.

The 0th bit in the array is the right-most bit in the 0th octet in the array.

NOTE: If pAssert() is defined, the functions will assert if the indicated bit number is outside of the range of *bArray*. How the assert is handled is implementation dependent.

#### **9.2.2 Includes**

**1 #include "Tpm.h"**

#### **9.2.3 Functions**

#### **9.2.3.1 TestBit()**

This function is used to check the setting of a bit in an array of bits.

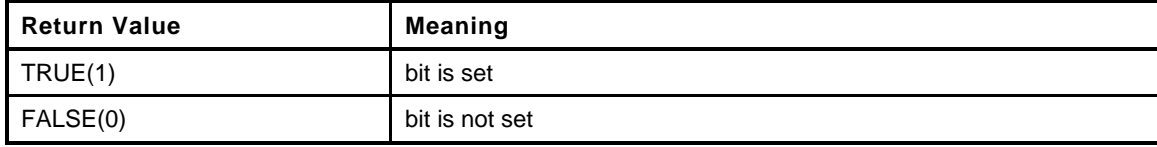

```
2 BOOL
```

```
3 TestBit(
4 unsigned int bitNum, // IN: number of the bit in 'bArray'
5 BYTE *bArray, // IN: array containing the bits
6 unsigned int bytesInArray // IN: size in bytes of 'bArray'
7 )
8 {
9 pAssert(bytesInArray > (bitNum >> 3));
10 return((bArray[bitNum >> 3] & (1 << (bitNum & 7))) != 0);
11 }
```
### **9.2.3.2 SetBit()**

This function will set the indicated bit in *bArray*.

```
12 void
13 SetBit(
14 unsigned int bitNum, // IN: number of the bit in 'bArray'
15 BYTE *bArray, // IN: array containing the bits
16 unsigned int bytesInArray // IN: size in bytes of 'bArray'
17 )
18 {
19 pAssert(bytesInArray > (bitNum >> 3));
20 bArray[bitNum >> 3] |= (1 << (bitNum & 7));
21 }
```
#### **9.2.3.3 ClearBit()**

This function will clear the indicated bit in *bArray*.

#### **22 void**

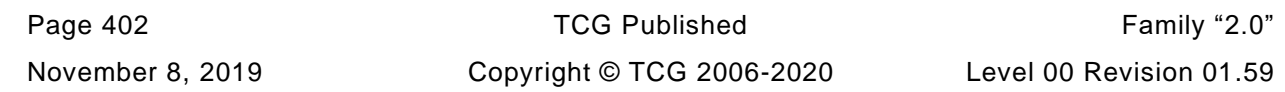

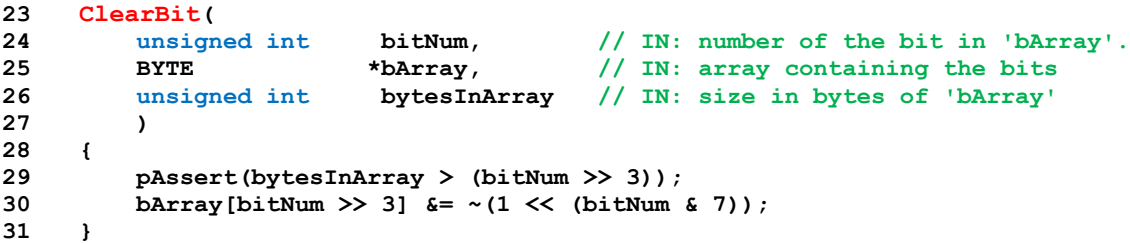

### **9.3 CommandCodeAttributes.c**

#### **9.3.1 Introduction**

This file contains the functions for testing various command properties.

#### **9.3.2 Includes and Defines**

**1 #include "Tpm.h"**

**2 #include "CommandCodeAttributes\_fp.h"**

Set the default value for CC\_VEND if not already set

- **3 #ifndef CC\_VEND**
- **4 #define CC\_VEND (TPM\_CC)(0x20000000) 5 #endif**
- **6 typedef UINT16 ATTRIBUTE\_TYPE;**

The following file is produced from the command tables in part 3 of the specification. It defines the attributes for each of the commands.

- NOTE: This file is currently produced by an automated process. Files produced from Part 2 or Part 3 tables through automated processes are not included in the specification so that there is no ambiguity about the table containing the information being the normative definition.
- **7 #define \_COMMAND\_CODE\_ATTRIBUTES\_**
- **8 #include "CommandAttributeData.h"**

### **9.3.3 Command Attribute Functions**

#### **9.3.3.1 NextImplementedIndex()**

This function is used when the lists are not compressed. In a compressed list, only the implemented commands are present. So, a search might find a value but that value may not be implemented. This function checks to see if the input *commandIndex* points to an implemented command and, if not, it searches upwards until it finds one. When the list is compressed, this function gets defined as a no-op.

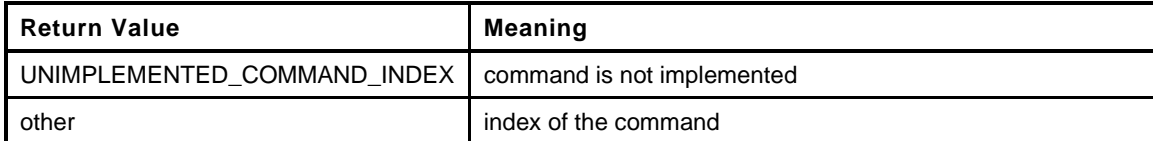

```
Page 404 Family "2.0" TCG Published Family "2.0"
9 #if !COMPRESSED_LISTS
10 static COMMAND_INDEX
11 NextImplementedIndex(
12 COMMAND_INDEX commandIndex
13 )
14 {
15 for(;commandIndex < COMMAND_COUNT; commandIndex++)
16 {
17 if(s_commandAttributes[commandIndex] & IS_IMPLEMENTED)
18 return commandIndex;
19 }
20 return UNIMPLEMENTED_COMMAND_INDEX;
21 }
22 #else
23 #define NextImplementedIndex(x) (x)
24 #endif
```
November 8, 2019 Copyright © TCG 2006-2020 Level 00 Revision 01.59

# **9.3.3.2 GetClosestCommandIndex()**

This function returns the command index for the command with a value that is equal to or greater than the input value

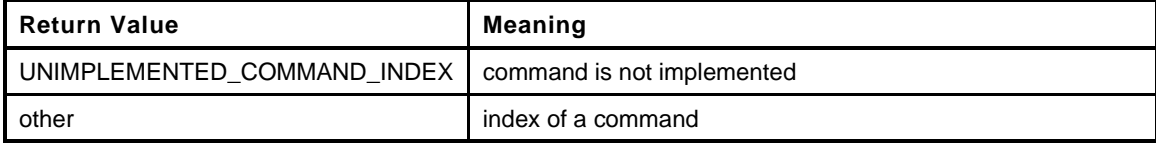

```
25 COMMAND_INDEX
26 GetClosestCommandIndex(
27 TPM_CC commandCode // IN: the command code to start at
28 )
29 {
30 BOOL vendor = (commandCode & CC_VEND) != 0;
31 COMMAND_INDEX searchIndex = (COMMAND_INDEX)commandCode;
32
33 // The commandCode is a UINT32 and the search index is UINT16. We are going to
34 // search for a match but need to make sure that the commandCode value is not
35 // out of range. To do this, need to clear the vendor bit of the commandCode
36 // (if set) and compare the result to the 16-bit searchIndex value. If it is
37 // out of range, indicate that the command is not implemented
38 if((commandCode & ~CC_VEND) != searchIndex)
39 return UNIMPLEMENTED_COMMAND_INDEX;
40
41 // if there is at least one vendor command, the last entry in the array will
42 // have the v bit set. If the input commandCode is larger than the last
43 // vendor-command, then it is out of range.
44 if(vendor)
45 {
46 #if VENDOR_COMMAND_ARRAY_SIZE > 0
47 COMMAND_INDEX commandIndex;
48 COMMAND_INDEX min;
49 COMMAND_INDEX max;
50 int diff;
51 #if LIBRARY_COMMAND_ARRAY_SIZE == COMMAND_COUNT
52 #error "Constants are not consistent."
53 #endif
54 // Check to see if the value is equal to or below the minimum
55 // entry.
56 // Note: Put this check first so that the typical case of only one vendor-
57 // specific command doesn't waste any more time.
58 if(GET_ATTRIBUTE(s_ccAttr[LIBRARY_COMMAND_ARRAY_SIZE], TPMA_CC,
59 commandIndex) >= searchIndex)
60 {
61 // the vendor array is always assumed to be packed so there is
62 // no need to check to see if the command is implemented
63 return LIBRARY_COMMAND_ARRAY_SIZE;
64 }
65 // See if this is out of range on the top
66 if(GET_ATTRIBUTE(s_ccAttr[COMMAND_COUNT - 1], TPMA_CC, commandIndex)
67 < searchIndex)
68 {
69 return UNIMPLEMENTED_COMMAND_INDEX;
70 }
71 commandIndex = UNIMPLEMENTED_COMMAND_INDEX; // Needs initialization to keep
72 // compiler happy
73 min = LIBRARY_COMMAND_ARRAY_SIZE; // first vendor command
74 max = COMMAND_COUNT - 1; // last vendor command
75 diff = 1; // needs initialization to keep
76 // compiler happy
77 while(min <= max)
78 {
```

```
Page 406 Family "2.0" TCG Published Family "2.0"
79 commandIndex = (min + max + 1) / 2;
80 diff = GET_ATTRIBUTE(s_ccAttr[commandIndex], TPMA_CC, commandIndex)
81 - searchIndex;
82 if(diff == 0)
83 return commandIndex;
84 if(diff > 0)
85 max = commandIndex - 1;
86 else
87 min = commandIndex + 1;
88 }
89 // didn't find and exact match. commandIndex will be pointing at the last
90 // item tested. If 'diff' is positive, then the last item tested was
91 // larger index of the command code so it is the smallest value
92 // larger than the requested value.
93 if(diff > 0)
94 return commandIndex;
95 // if 'diff' is negative, then the value tested was smaller than
96 // the commandCode index and the next higher value is the correct one.
97 // Note: this will necessarily be in range because of the earlier check
98 // that the index was within range.
99 return commandIndex + 1;
100 #else
101 // If there are no vendor commands so anything with the vendor bit set is out
102 // of range
103 return UNIMPLEMENTED COMMAND INDEX;
104 #endif
105 }
106 // Get here if the V-Bit was not set in 'commandCode'
107
108 if(GET_ATTRIBUTE(s_ccAttr[LIBRARY_COMMAND_ARRAY_SIZE - 1], TPMA_CC,
109 commandIndex) < searchIndex)
110 {
111 // requested index is out of the range to the top
112 #if VENDOR_COMMAND_ARRAY_SIZE > 0
113 // If there are vendor commands, then the first vendor command
114 // is the next value greater than the commandCode.
115 // NOTE: we got here if the starting index did not have the V bit but we
116 // reached the end of the array of library commands (non-vendor). Since
117 // there is at least one vendor command, and vendor commands are always
118 // in a compressed list that starts after the library list, the next
119 // index value contains a valid vendor command.
120 return LIBRARY_COMMAND_ARRAY_SIZE;
121 #else
122 // if there are no vendor commands, then this is out of range
123 return UNIMPLEMENTED COMMAND INDEX;
124 #endif
125 }
126 // If the request is lower than any value in the array, then return
127 // the lowest value (needs to be an index for an implemented command
128 if(GET ATTRIBUTE(s ccAttr[0], TPMA CC, commandIndex) >= searchIndex)
129 {
130 return NextImplementedIndex(0);
131 }
132 else
133 {
134 #if COMPRESSED_LISTS
135 COMMAND_INDEX commandIndex = UNIMPLEMENTED_COMMAND_INDEX;
136 COMMAND INDEX min = 0;
137 COMMAND_INDEX max = LIBRARY_COMMAND_ARRAY_SIZE - 1;
138 int diff = 1;
139 #if LIBRARY_COMMAND_ARRAY_SIZE == 0
140 #error "Something is terribly wrong"
141 #endif
142 // The s ccAttr array contains an extra entry at the end (a zero value).
143 // Don't count this as an array entry. This means that max should start
144 // out pointing to the last valid entry in the array which is - 2
```

```
145 pAssert(max == (sizeof(s_ccAttr) / sizeof(TPMA_CC)
146 - VENDOR_COMMAND_ARRAY_SIZE - 2));
147 while(min <= max)
148 {
149 commandIndex = (min + max + 1) / 2;
150 diff = GET_ATTRIBUTE(s_ccAttr[commandIndex], TPMA_CC,
151 commandIndex) - searchIndex;
152 if(diff == 0)
153 return commandIndex;
154 if(diff > 0)
155 max = commandIndex - 1;
156 else
157 min = commandIndex + 1;
158 }
159 // didn't find and exact match. commandIndex will be pointing at the
160 // last item tested. If diff is positive, then the last item tested was
161 // larger index of the command code so it is the smallest value
162 // larger than the requested value.
163 if(diff > 0)
164 return commandIndex;
165 // if diff is negative, then the value tested was smaller than
166 // the commandCode index and the next higher value is the correct one.
167 // Note: this will necessarily be in range because of the earlier check
168 // that the index was within range.
169 return commandIndex + 1;
170 #else
171 // The list is not compressed so offset into the array by the command
172 // code value of the first entry in the list. Then go find the first
173 // implemented command.
174 return NextImplementedIndex(searchIndex
175 - (COMMAND_INDEX)s_ccAttr[0].commandIndex);
176 #endif
177 }
178 }
```
## **9.3.3.3 CommandCodeToComandIndex()**

This function returns the index in the various attributes arrays of the command.

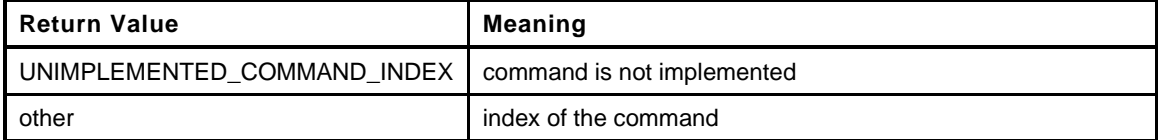

```
179 COMMAND_INDEX
180 CommandCodeToCommandIndex(
181 TPM CC commandCode // IN: the command code to look up
182 )
183 {
184 // Extract the low 16-bits of the command code to get the starting search index
185 COMMAND_INDEX searchIndex = (COMMAND_INDEX)commandCode;
186 BOOL vendor = (commandCode & CC_VEND) != 0;
187 COMMAND INDEX commandIndex;
188 #if !COMPRESSED_LISTS
189 if(!vendor)
190 {
191 commandIndex = searchIndex - (COMMAND_INDEX)s_ccAttr[0].commandIndex;
192 // Check for out of range or unimplemented.
193 // Note, since a COMMAND_INDEX is unsigned, if searchIndex is smaller than
194 // the lowest value of command, it will become a 'negative' number making
195 // it look like a large unsigned number, this will cause it to fail
196 // the unsigned check below.
197 if(commandIndex >= LIBRARY_COMMAND_ARRAY_SIZE
```

```
198 || (s_commandAttributes[commandIndex] & IS_IMPLEMENTED) == 0)
199 return UNIMPLEMENTED COMMAND INDEX;
200 return commandIndex;
201 }
202 #endif
203 // Need this code for any vendor code lookup or for compressed lists
204 commandIndex = GetClosestCommandIndex(commandCode);
205
206 // Look at the returned value from get closest. If it isn't the one that was
207 // requested, then the command is not implemented.
208 if(commandIndex != UNIMPLEMENTED_COMMAND_INDEX)
209 {
210 if((GET_ATTRIBUTE(s_ccAttr[commandIndex], TPMA_CC, commandIndex)
211 != searchIndex)
212 || (IS_ATTRIBUTE(s_ccAttr[commandIndex], TPMA_CC, V)) != vendor)
213 commandIndex = UNIMPLEMENTED_COMMAND_INDEX;
214 }
215 return commandIndex;
216 }
```
### **9.3.3.4 GetNextCommandIndex()**

This function returns the index of the next implemented command.

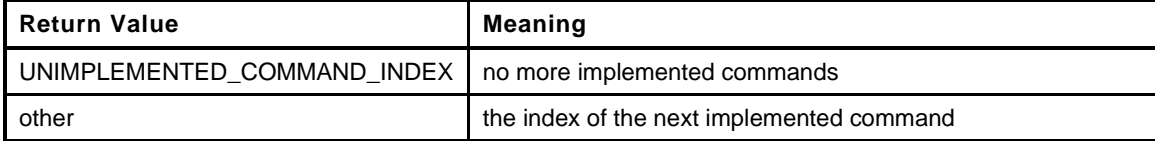

```
217 COMMAND_INDEX
218 GetNextCommandIndex(
219 COMMAND_INDEX commandIndex // IN: the starting index
220 )
221 {
222 while(++commandIndex < COMMAND_COUNT)
223 {
224 #if !COMPRESSED_LISTS
225 if(s_commandAttributes[commandIndex] & IS_IMPLEMENTED)
226 #endif
227 return commandIndex;
228 }
229 return UNIMPLEMENTED_COMMAND_INDEX;
230 }
```
#### **9.3.3.5 GetCommandCode()**

This function returns the *commandCode* associated with the command index

```
231 TPM_CC
232 GetCommandCode(
233 COMMAND_INDEX commandIndex // IN: the command index
234 )
235 {
236 TPM CC commandCode = GET ATTRIBUTE (s ccAttr[commandIndex],
237 TPMA CC, commandIndex);
238 if(IS_ATTRIBUTE(s_ccAttr[commandIndex], TPMA_CC, V))
239 commandCode += CC_VEND;
240 return commandCode;
241 }
```
# **9.3.3.6 CommandAuthRole()**

This function returns the authorization role required of a handle.

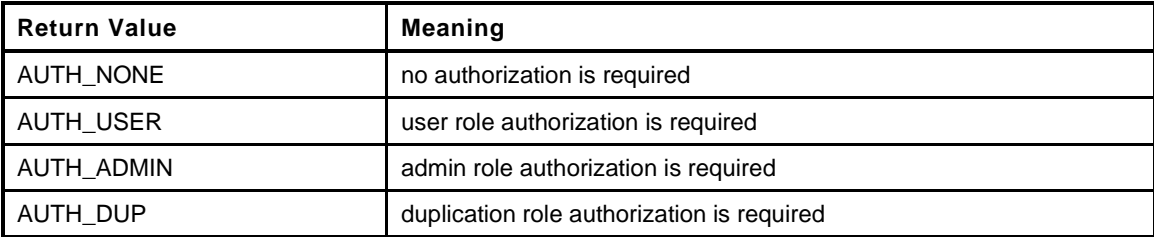

```
242 AUTH_ROLE
243 CommandAuthRole(
244 COMMAND_INDEX commandIndex, // IN: command index
245 UINT32 handleIndex // IN: handle index (zero based)
246 )
247 {
248 if(0 == handleIndex)
249 {
250 // Any authorization role set?
251 COMMAND_ATTRIBUTES properties = s_commandAttributes[commandIndex];
252
253 if(properties & HANDLE_1_USER)
254 return AUTH_USER;
255 if(properties & HANDLE_1_ADMIN)
256 return AUTH_ADMIN;
257 if(properties & HANDLE_1_DUP)
258 return AUTH_DUP;
259 }
260 else if(1 == handleIndex)
261 {
262 if(s_commandAttributes[commandIndex] & HANDLE_2_USER)
263 return AUTH_USER;
264 }
265 return AUTH_NONE;
266 }
```
## **9.3.3.7 EncryptSize()**

This function returns the size of the decrypt size field. This function returns 0 if encryption is not allowed

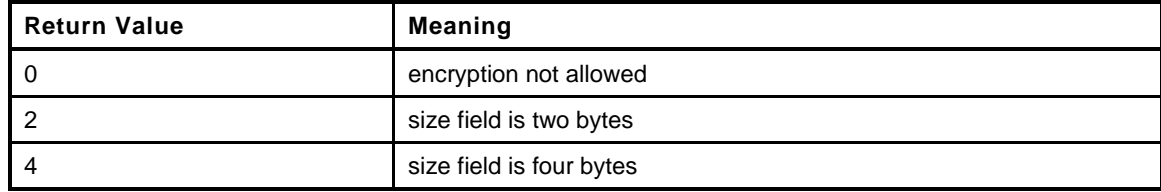

```
267 int
268 EncryptSize(
269 COMMAND_INDEX commandIndex // IN: command index
270 )
271 {
272 return ((s_commandAttributes[commandIndex] & ENCRYPT_2) ? 2 :
273 (s_commandAttributes[commandIndex] & ENCRYPT_4) ? 4 : 0);
274 }
```
# **9.3.3.8 DecryptSize()**

This function returns the size of the decrypt size field. This function returns 0 if decryption is not allowed

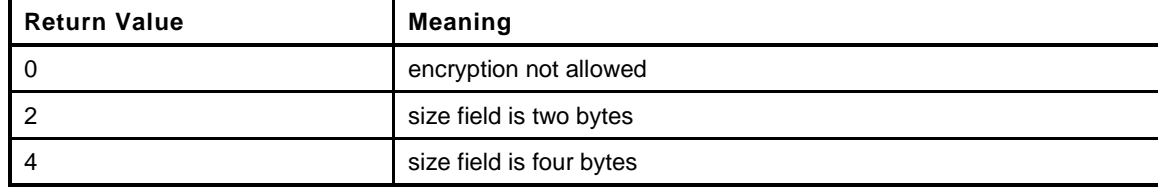

```
275 int
276 DecryptSize(
277 COMMAND_INDEX commandIndex // IN: command index
278 )
279 {
280 return ((s_commandAttributes[commandIndex] & DECRYPT_2) ? 2 :
281 (s_commandAttributes[commandIndex] & DECRYPT_4) ? 4 : 0);
282 }
```
### **9.3.3.9 IsSessionAllowed()**

This function indicates if the command is allowed to have sessions.

This function must not be called if the command is not known to be implemented.

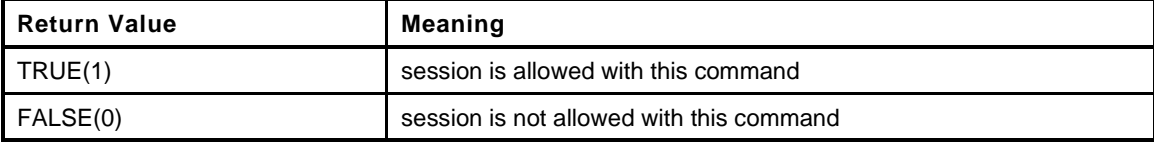

```
283 BOOL
284 IsSessionAllowed(
285 COMMAND_INDEX commandIndex // IN: the command to be checked
286 )
287 {
288 return ((s_commandAttributes[commandIndex] & NO_SESSIONS) == 0);
289 }
```
### **9.3.3.10 IsHandleInResponse()**

This function determines if a command has a handle in the response

```
290 BOOL
291 IsHandleInResponse(
292 COMMAND_INDEX commandIndex
293 )
294 {
295 return ((s_commandAttributes[commandIndex] & R_HANDLE) != 0);
296 }
```
#### **9.3.3.11 IsWriteOperation()**

Checks to see if an operation will write to an NV Index and is subject to being blocked by read-lock

```
297 BOOL
298 IsWriteOperation(
299 COMMAND_INDEX commandIndex // IN: Command to check
300 )
```
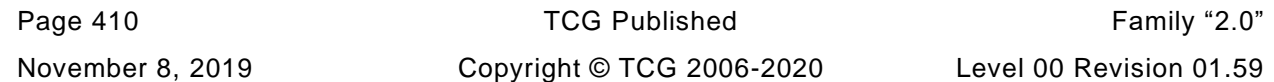

```
301 {
302 #ifdef WRITE_LOCK
303 return ((s_commandAttributes[commandIndex] & WRITE_LOCK) != 0);
304 #else
305 if(!IS_ATTRIBUTE(s_ccAttr[commandIndex], TPMA_CC, V))
306 {
307 switch(GET_ATTRIBUTE(s_ccAttr[commandIndex], TPMA_CC, commandIndex))
308 {
309 case TPM_CC_NV_Write:
310 #if CC_NV_Increment
311 case TPM_CC_NV_Increment:
312 #endif
313 #if CC_NV_SetBits
314 case TPM_CC_NV_SetBits:
315 #endif
316 #if CC_NV_Extend
317 case TPM_CC_NV_Extend:
318 #endif
319 #if CC_AC_Send
320 case TPM_CC_AC_Send:
321 #endif
322 // NV write lock counts as a write operation for authorization purposes.
323 // We check to see if the NV is write locked before we do the
324 // authorization. If it is locked, we fail the command early.
325 case TPM_CC_NV_WriteLock:
326 return TRUE;
327 default:
328 break;
329 }
330 }
331 return FALSE;
332 #endif
333 }
```
## **9.3.3.12 IsReadOperation()**

Checks to see if an operation will write to an NV Index and is subject to being blocked by write-lock.

```
334 BOOL
335 IsReadOperation(
336 COMMAND_INDEX commandIndex // IN: Command to check
337 )
338 {
339 #ifdef READ_LOCK
340 return ((s_commandAttributes[commandIndex] & READ_LOCK) != 0);
341 #else
342
343 if(!IS_ATTRIBUTE(s_ccAttr[commandIndex], TPMA_CC, V))
344 {
345 switch(GET_ATTRIBUTE(s_ccAttr[commandIndex], TPMA_CC, commandIndex))
346 {
347 case TPM_CC_NV_Read:
348 case TPM_CC_PolicyNV:
349 case TPM_CC_NV_Certify:
350 // NV read lock counts as a read operation for authorization purposes.
351 // We check to see if the NV is read locked before we do the
352 // authorization. If it is locked, we fail the command early.
353 case TPM_CC_NV_ReadLock:
354 return TRUE;
355 default:
356 break;
357 }
358 }
359 return FALSE;
```
# **360 #endif**

```
361 }
```
# **9.3.3.13 CommandCapGetCCList()**

This function returns a list of implemented commands and command attributes starting from the command in *commandCode*.

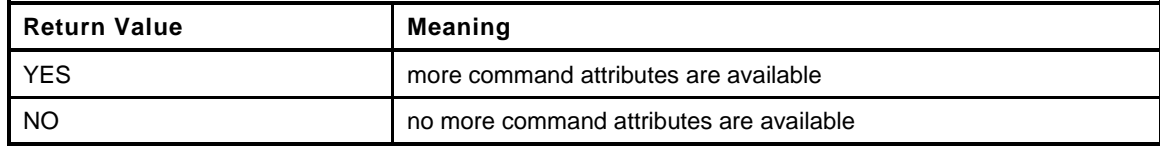

```
362 TPMI_YES_NO
363 CommandCapGetCCList(
364 TPM_CC commandCode, // IN: start command code
365 UINT32 count, // IN: maximum count for number of entries in
366 // 'commandList'
367 TPML_CCA *commandList // OUT: list of TPMA_CC
368 )
369 {
370 TPMI_YES_NO more = NO;
371 COMMAND_INDEX commandIndex;
372
373 // initialize output handle list count
374 commandList->count = 0;
375
376 for(commandIndex = GetClosestCommandIndex(commandCode);
377 commandIndex != UNIMPLEMENTED_COMMAND_INDEX;
378 commandIndex = GetNextCommandIndex(commandIndex))
379 {
380 #if !COMPRESSED_LISTS
381 // this check isn't needed for compressed lists.
382 if(!(s_commandAttributes[commandIndex] & IS_IMPLEMENTED))
383 continue;
384 #endif
385 if(commandList->count < count)
386 {
387 // If the list is not full, add the attributes for this command.
388 commandList->commandAttributes[commandList->count]
389 = s_ccAttr[commandIndex];
390 commandList->count++;
391 }
392 else
393 {
394 // If the list is full but there are more commands to report,
395 // indicate this and return.
396 more = YES;
397 break;
398 }
399 }
400 return more;
401 }
```
## **9.3.3.14 IsVendorCommand()**

Function indicates if a command index references a vendor command.

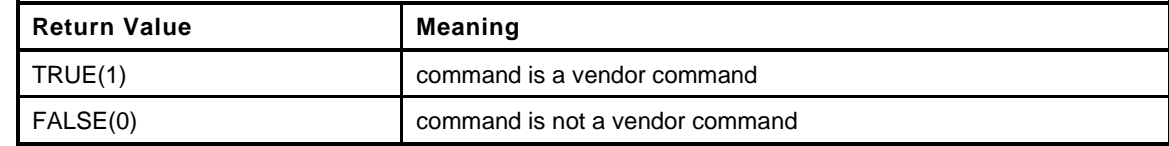

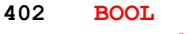

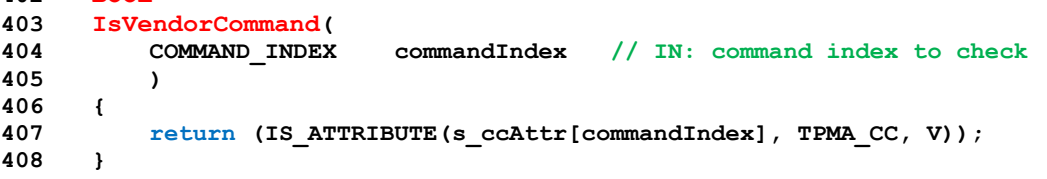

# **9.4 Entity.c**

## **9.4.1 Description**

The functions in this file are used for accessing properties for handles of various types. Functions in other files require handles of a specific type but the functions in this file allow use of any handle type.

## **9.4.2 Includes**

**1 #include "Tpm.h"**

# **9.4.3 Functions**

# **9.4.3.1 EntityGetLoadStatus()**

This function will check that all the handles access loaded entities.

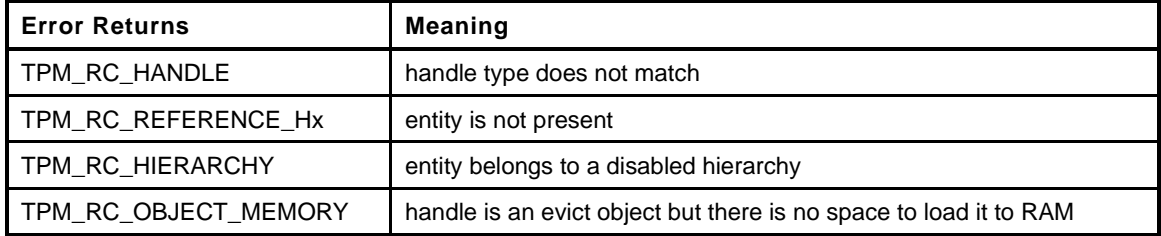

```
2 TPM_RC
```

```
Page 414 Family "2.0" TCG Published Family "2.0" Family "2.0"
3 EntityGetLoadStatus(
4 COMMAND *command // IN/OUT: command parsing structure
5 )
6 {
7 UINT32 i;
8 TPM_RC result = TPM_RC_SUCCESS;
9 //
10 for(i = 0; i < command-\nlambda\nandleNum; i++)11 {
12 TPM HANDLE handle = command->handles[i];
13 switch(HandleGetType(handle))
14 {
15 // For handles associated with hierarchies, the entity is present
16 // only if the associated enable is SET.
17 case TPM_HT_PERMANENT:
18 switch(handle)
19 {
20 case TPM_RH_OWNER:
21 if(!gc.shEnable)
22 result = TPM RC HIERARCHY;
23 break;
24
25 #ifdef VENDOR_PERMANENT
26 case VENDOR_PERMANENT:
27 #endif
28 case TPM_RH_ENDORSEMENT:
29 if(!gc.ehEnable)
30 result = TPM RC HIERARCHY;
31 break;
32 case TPM_RH_PLATFORM:
33 if(!g_phEnable)
34 result = TPM_RC_HIERARCHY;<br>35 break;
                  35 break;
```
November 8, 2019 Copyright © TCG 2006-2020 Level 00 Revision 01.59

```
36 // null handle, PW session handle and lockout
37 // handle are always available
38 case TPM_RH_NULL:
39 case TPM_RS_PW:
40 // Need to be careful for lockout. Lockout is always available
41 // for policy checks but not always available when authValue
42 // is being checked.
43 case TPM_RH_LOCKOUT:
44 // Rather than have #ifdefs all over the code,
45 // CASE_ACT_HANDLE is defined in ACT.h. It is 'case TPM_RH_ACT_x:'
46 // FOR_EACH_ACT(CASE_ACT_HANDLE) creates a simple
47 // case TPM_RH_ACT_x: // for each of the implemented ACT.
48 FOR_EACH_ACT(CASE_ACT_HANDLE)
49 break;
50 default:
51 // If the implementation has a manufacturer-specific value
52 // then test for it here. Since this implementation does
53 // not have any, this implementation returns the same failure
54 // that unmarshaling of a bad handle would produce.
55 if(((TPM_RH)handle >= TPM_RH_AUTH_00)
56 6 & ((TPM RH) handle <= TPM RH AUTH FF))
57 // if the implementation has a manufacturer-specific value
58 result = TPM RC VALUE;
59 else
60 // The handle is in the range of reserved handles but is
61 // not implemented in this TPM.
62 result = TPM RC VALUE;
63 break;
64 }
65 break;
66 case TPM_HT_TRANSIENT:
67 // For a transient object, check if the handle is associated
68 // with a loaded object.
69 if(!IsObjectPresent(handle))
70 result = TPM RC REFERENCE H0;
71 break;
72 case TPM_HT_PERSISTENT:
73 // Persistent object
74 // Copy the persistent object to RAM and replace the handle with the
75 // handle of the assigned slot. A TPM_RC_OBJECT_MEMORY,
76 // TPM_RC_HIERARCHY or TPM_RC_REFERENCE_H0 error may be returned by
77 // ObjectLoadEvict()
78 result = ObjectLoadEvict(&command->handles[i], command->index);
79 break;
80 case TPM_HT_HMAC_SESSION:
81 // For an HMAC session, see if the session is loaded
82 // and if the session in the session slot is actually
83 // an HMAC session.
84 if(SessionIsLoaded(handle))
85 {
86 SESSION *session;
87 session = SessionGet(handle);
88 // Check if the session is a HMAC session
89 if(session->attributes.isPolicy == SET)
90 result = TPM RC HANDLE;
91 }
92 else
93 result = TPM RC REFERENCE H0;
94 break;
95 case TPM_HT_POLICY_SESSION:
96 // For a policy session, see if the session is loaded
97 // and if the session in the session slot is actually
98 // a policy session.
99 if(SessionIsLoaded(handle))
100 {
101 SESSION *session;
```
Level 00 Revision 01.59 Copyright © TCG 2006-2020 November 8, 2019

```
102 session = SessionGet(handle);
103 // Check if the session is a policy session
104 if(session->attributes.isPolicy == CLEAR)
105 result = TPM_RC_HANDLE;
106 }
107 else
108 result = TPM RC REFERENCE HO;
109 break;
110 case TPM_HT_NV_INDEX:
111 // For an NV Index, use the TPM-specific routine
112 // to search the IN Index space.
113 result = NvIndexIsAccessible(handle);
114 break;
115 case TPM_HT_PCR:
116 // Any PCR handle that is unmarshaled successfully referenced
117 // a PCR that is defined.
118 break;
119 #if CC_AC_Send
120 case TPM HT AC:
121 // Use the TPM-specific routine to search for the AC
122 result = AcIsAccessible(handle);
123 break;
124 #endif
125 default:
126 // Any other handle type is a defect in the unmarshaling code.
127 FAIL(FATAL ERROR INTERNAL);
128 break;
129 }
130 if(result != TPM_RC_SUCCESS)
131 {
132 if(result == TPM RC REFERENCE H0)
133 result = r = \frac{1}{1}i;
134 else
135 result = RcSafeAddToResult(result, TPM RC H + g_rcIndex[i]);
136 break;
137 }
138 }
139 return result;
140 }
```
## **9.4.3.2 EntityGetAuthValue()**

This function is used to access the *authValue* associated with a handle. This function assumes that the handle references an entity that is accessible and the handle is not for a persistent objects. That is EntityGetLoadStatus() should have been called. Also, the accessibility of the *authValue* should have been verified by IsAuthValueAvailable().

This function copies the authorization value of the entity to *auth*.

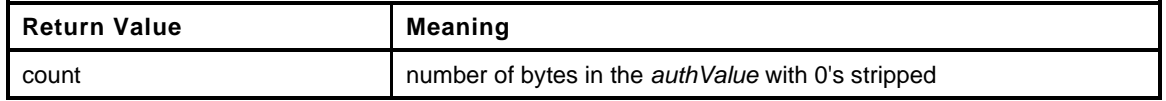

```
Page 416 Family "2.0" TCG Published Family "2.0"
141 UINT16
142 EntityGetAuthValue(
143 TPMI_DH_ENTITY handle, // IN: handle of entity
144 TPM2B AUTH *auth // OUT: authValue of the entity
145 )
146 {
147 TPM2B AUTH *pAuth = NULL;
148
149 auth->t.size = 0;
150
151 switch(HandleGetType(handle))
```
November 8, 2019 **Copyright © TCG 2006-2020** Level 00 Revision 01.59

```
152 {
153 case TPM_HT_PERMANENT:
154 {
155 switch(handle)
156 {
157 case TPM_RH_OWNER:
158 // ownerAuth for TPM_RH_OWNER
159 pAuth = &gp.ownerAuth;
160 break;
161 case TPM_RH_ENDORSEMENT:
162 // endorsementAuth for TPM_RH_ENDORSEMENT
163 pAuth = &gp.endorsementAuth;
164 break;
165 // The ACT use platformAuth for auth
166 FOR_EACH_ACT(CASE_ACT_HANDLE)
167 case TPM_RH_PLATFORM:
168 // platformAuth for TPM_RH_PLATFORM
169 pAuth = &gc.platformAuth;
170 break;
171 case TPM_RH_LOCKOUT:
172 // lockoutAuth for TPM RH LOCKOUT
173 pAuth = &gp.lockoutAuth;
174 break;
175 case TPM_RH_NULL:
176 // nullAuth for TPM_RH_NULL. Return 0 directly here
177 return 0;
178 break;
179 #ifdef VENDOR_PERMANENT
180 case VENDOR_PERMANENT:
181 // vendor authorization value
182 pAauth = &g_platformUniqueDetails;
183 #endif
184 default:
185 // If any other permanent handle is present it is
186 // a code defect.
187 FAIL(FATAL ERROR INTERNAL);
188 break;
189 }
190 break;
191 }
192 case TPM_HT_TRANSIENT:
193 // authValue for an object
194 // A persistent object would have been copied into RAM
195 // and would have an transient object handle here.
196 {
197 OBJECT *object;
198
199 object = HandleToObject(handle);
200 // special handling if this is a sequence object
201 if(ObjectIsSequence(object))
202 {
203 pAuth = &((HASH_OBJECT *)object)->auth;
204 }
205 else
206 {
207 // Authorization is available only when the private portion of
208 // the object is loaded. The check should be made before
209 // this function is called
210 pAssert(object->attributes.publicOnly == CLEAR);
211 pAuth = &object->sensitive.authValue;
212 }
213 }
214 break;
215 case TPM_HT_NV_INDEX:
216 // authValue for an NV index
217 {
```

```
218 NV_INDEX *nvIndex = NvGetIndexInfo(handle, NULL);
219 pAssert(nvIndex != NULL);
220 pAuth = &nvIndex->authValue;
221 }
222 break;
223 case TPM_HT_PCR:
224 // authValue for PCR
225 pAuth = PCRGetAuthValue(handle);
226 break;
227 default:
228 // If any other handle type is present here, then there is a defect
229 // in the unmarshaling code.
230 FAIL(FATAL ERROR INTERNAL);
231 break;
232 }
233 // Copy the authValue
234 MemoryCopy2B((TPM2B *)auth, (TPM2B *)pAuth, sizeof(auth->t.buffer));
235 MemoryRemoveTrailingZeros(auth);
236 return auth->t.size;
237 }
```
# **9.4.3.3 EntityGetAuthPolicy()**

This function is used to access the *authPolicy* associated with a handle. This function assumes that the handle references an entity that is accessible and the handle is not for a persistent objects. That is EntityGetLoadStatus() should have been called. Also, the accessibility of the *authPolicy* should have been verified by IsAuthPolicyAvailable().

This function copies the authorization policy of the entity to *authPolicy*.

The return value is the hash algorithm for the policy.

```
238 TPMI_ALG_HASH
239 EntityGetAuthPolicy(
240 TPMI_DH_ENTITY handle, // IN: handle of entity
241 TPM2B_DIGEST *authPolicy // OUT: authPolicy of the entity
242 )
243 {
244 TPMI_ALG_HASH hashAlg = TPM_ALG_NULL;
245 authPolicy->t.size = 0;
246
247 switch(HandleGetType(handle))
248 {
249 case TPM_HT_PERMANENT:
250 switch(handle)
251 {
252 case TPM_RH_OWNER:
253 // ownerPolicy for TPM_RH_OWNER
254 *authPolicy = gp.ownerPolicy;
255 hashAlg = gp.ownerAlg;
256 break;
257 case TPM_RH_ENDORSEMENT:
258 // endorsementPolicy for TPM_RH_ENDORSEMENT
259 *authPolicy = gp.endorsementPolicy;
260 hashAlg = gp.endorsementAlg;
261 break;
262 case TPM_RH_PLATFORM:
263 // platformPolicy for TPM_RH_PLATFORM
264 *authPolicy = gc.platformPolicy;
265 hashAlg = gc.platformAlg;
266 break;
267 case TPM_RH_LOCKOUT:
268 // lockoutPolicy for TPM_RH_LOCKOUT
269 *authPolicy = gp.lockoutPolicy;
```

```
270 hashAlg = gp.lockoutAlg;<br>271 hreak:
                271 break;
272 #define ACT_GET_POLICY(N) \
273 case TPM_RH_ACT_##N: \
274 *authPolicy = go.ACT_##N.authPolicy; \
275 hashAlg = go.ACT_##N.hashAlg; \
276 break;
277 // Get the policy for each implemented ACT
278 FOR_EACH_ACT(ACT_GET_POLICY)
279 default:
280 hashAlg = TPM_ALG_ERROR;
281 break;
282 }
283 break;
284 case TPM_HT_TRANSIENT:
285 // authPolicy for an object
286 {
287 OBJECT *object = HandleToObject(handle);
288 *authPolicy = object->publicArea.authPolicy;
289 hashAlg = object->publicArea.nameAlg;
290 }
291 break;
292 case TPM_HT_NV_INDEX:
293 // authPolicy for a NV index
294 {
295 NV_INDEX *nvIndex = NvGetIndexInfo(handle, NULL);
296 pAssert(nvIndex != 0);
297 *authPolicy = nvIndex->publicArea.authPolicy;
298 hashAlg = nvIndex->publicArea.nameAlg;
299 }
300 break;
301 case TPM_HT_PCR:
302 // authPolicy for a PCR
303 hashAlg = PCRGetAuthPolicy(handle, authPolicy);
304 break;
305 default:
306 // If any other handle type is present it is a code defect.
307 FAIL(FATAL ERROR INTERNAL);
308 break;
309 }
310 return hashAlg;
311 }
```
## **9.4.3.4 EntityGetName()**

This function returns the Name associated with a handle.

```
312 TPM2B_NAME *
313 EntityGetName(
314 TPMI_DH_ENTITY handle, // IN: handle of entity
315 TPM2B_NAME *name // OUT: name of entity
316 )
317 {
318 switch(HandleGetType(handle))
319 {
320 case TPM_HT_TRANSIENT:
321 {
322 // Name for an object
323 OBJECT *object = HandleToObject(handle);
324 // an object with no nameAlg has no name
325 if(object->publicArea.nameAlg == TPM_ALG_NULL)
326 name->b.size = 0;
327 else
328 *name = object->name;
```

```
329 break;
330 }
331 case TPM_HT_NV_INDEX:
332 // Name for a NV index
333 NvGetNameByIndexHandle(handle, name);
334 break;
335 default:
336 // For all other types, the handle is the Name
337 name->t.size = sizeof(TPM_HANDLE);
338 UINT32_TO_BYTE_ARRAY(handle, name->t.name);
339 break;
340 }
341 return name;
342 }
```
### **9.4.3.5 EntityGetHierarchy()**

This function returns the hierarchy handle associated with an entity.

- a) A handle that is a hierarchy handle is associated with itself.
- An NV index belongs to TPM\_RH\_PLATFORM if TPMA\_NV\_PLATFORMCREATE, is SET, otherwise it belongs to TPM\_RH\_OWNER
- An object handle belongs to its hierarchy.

```
343 TPMI_RH_HIERARCHY
344 EntityGetHierarchy(
345 TPMI_DH_ENTITY handle // IN :handle of entity
346 )
347 {
348 TPMI RH_HIERARCHY hierarchy = TPM_RH_NULL;
349
350 switch(HandleGetType(handle))
351 {
352 case TPM_HT_PERMANENT:
353 // hierarchy for a permanent handle
354 switch(handle)
355 {
356 case TPM_RH_PLATFORM:
357 case TPM_RH_ENDORSEMENT:
358 case TPM_RH_NULL:
359 hierarchy = handle;
360 break;
361 // all other permanent handles are associated with the owner
362 // hierarchy. (should only be TPM_RH_OWNER and TPM_RH_LOCKOUT)
363 default:
364 hierarchy = TPM_RH_OWNER;
365 break;
366 }
367 break;
368 case TPM_HT_NV_INDEX:
369 // hierarchy for NV index
370 {
371 NV_INDEX *nvIndex = NvGetIndexInfo(handle, NULL);
372 pAssert(nvIndex != NULL);
373
374 // If only the platform can delete the index, then it is
375 // considered to be in the platform hierarchy, otherwise it
376 // is in the owner hierarchy.
377 if(IS_ATTRIBUTE(nvIndex->publicArea.attributes, TPMA_NV,
378 PLATFORMCREATE))
379 hierarchy = TPM_RH_PLATFORM;
380 else
381 hierarchy = TPM_RH_OWNER;
```

```
382 }
         383 break;
384 case TPM_HT_TRANSIENT:
385 // hierarchy for an object
386 {
387 OBJECT *object;
388 object = HandleToObject(handle);
389 if(object->attributes.ppsHierarchy)
390 {
391 hierarchy = TPM_RH_PLATFORM;
392 }
393 else if(object->attributes.epsHierarchy)
394 {
395 hierarchy = TPM RH ENDORSEMENT;
396 }
397 else if(object->attributes.spsHierarchy)
398 {
399 hierarchy = TPM_RH_OWNER;
400 }
401 }
402 break;
403 case TPM_HT_PCR:
404 hierarchy = TPM_RH_OWNER;
405 break;
406 default:
407 FAIL(FATAL_ERROR_INTERNAL);
408 break;
409 }
410 // this is unreachable but it provides a return value for the default
411 // case which makes the complier happy
412 return hierarchy;
413 }
```
# **9.5 Global.c**

## **9.5.1 Description**

This file will instance the TPM variables that are not stack allocated. Descriptions of global variables are in Global.h. There macro macro definitions that allows a variable to be instanced or simply defined as an external variable. When global.h is included from this .c file, GLOBAL\_C is defined and values are instanced (and possibly initialized), but when global.h is included by any other file, they are simply defined as external values. DO NOT DEFINE GLOBAL\_C IN ANY OTHER FILE.

NOTE: This is a change from previous implementations where Global.h just contained the extern declaration and values were instanced in this file. This change keeps the definition and instance in one file making maintenance easier. The instanced data will still be in the global.obj file.

The OIDs.h file works in a way that is similar to the Global.h with the definition of the values in OIDs.h such that they are instanced in global.obj. The macros that are defined in Global.h are used in OIDs.h in the same way as they are in Global.h.

# **9.5.2 Defines and Includes**

- **1 #define GLOBAL\_C**
- **2 #include "Tpm.h"**
- **3 #include "OIDs.h"**
- **4 #if CC\_CertifyX509**
- **5 # include "X509.h"**
- **6 #endif // CC\_CertifyX509**

### **9.6 Handle.c**

### **9.6.1 Description**

This file contains the functions that return the type of a handle.

### **9.6.2 Includes**

**1 #include "Tpm.h"**

### **9.6.3 Functions**

## **9.6.3.1 HandleGetType()**

This function returns the type of a handle which is the MSO of the handle.

```
2 TPM_HT
3 HandleGetType(
4 TPM_HANDLE handle // IN: a handle to be checked
5 )
6 {
7 // return the upper bytes of input data
8 return (TPM_HT)((handle & HR_RANGE_MASK) >> HR_SHIFT);
9 }
```
# **9.6.3.2 NextPermanentHandle()**

This function returns the permanent handle that is equal to the input value or is the next higher value. If there is no handle with the input value and there is no next higher value, it returns 0:

```
10 TPM_HANDLE
11 NextPermanentHandle(
12 TPM_HANDLE inHandle // IN: the handle to check
13 )
14 {
15 // If inHandle is below the start of the range of permanent handles
16 // set it to the start and scan from there
17 if(inHandle < TPM RH_FIRST)
18 \qquad \qquad \text{inHandle} = \text{TPM RH FIRST};19 // scan from input value until we find an implemented permanent handle
20 // or go out of range
21 for(; inHandle <= TPM_RH_LAST; inHandle++)
22 {
23 switch(inHandle)
24 {
25 case TPM_RH_OWNER:
26 case TPM_RH_NULL:
27 case TPM_RS_PW:
28 case TPM_RH_LOCKOUT:
29 case TPM_RH_ENDORSEMENT:
30 case TPM_RH_PLATFORM:
31 case TPM_RH_PLATFORM_NV:
32 #ifdef VENDOR_PERMANENT
33 case VENDOR_PERMANENT:
34 #endif
35 // Each of the implemented ACT
36 #define ACT_IMPLEMENTED_CASE(N) \
37 case TPM_RH_ACT_##N:
38
```

```
39 FOR_EACH_ACT(ACT_IMPLEMENTED_CASE)
40
41 return inHandle;
42 break;
43 default:
44 break;
45 }
46 }
47 // Out of range on the top
48 return 0;
49 }
```
## **9.6.3.3 PermanentCapGetHandles()**

This function returns a list of the permanent handles of PCR, started from *handle*. If *handle* is larger than the largest permanent handle, an empty list will be returned with *more* set to NO.

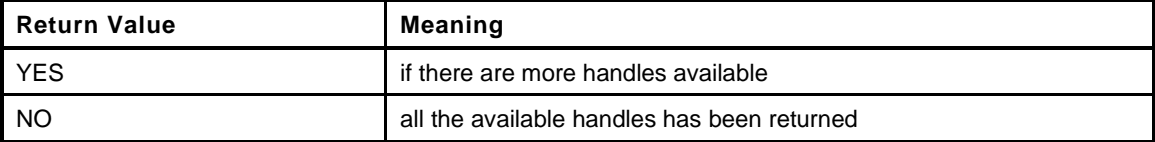

```
50 TPMI_YES_NO
51 PermanentCapGetHandles(
52 TPM HANDLE handle, // IN: start handle53 UINT32 count, \frac{1}{1} IN: count of returned handles
54 TPML_HANDLE *handleList // OUT: list of handle
55 )
56 {
57 TPMI YES NO more = NO;
58 UINT32 i;
59
60 pAssert(HandleGetType(handle) == TPM_HT_PERMANENT);
61
62 // Initialize output handle list
63 handleList->count = 0;
64
65 // The maximum count of handles we may return is MAX_CAP_HANDLES
66 if(count > MAX_CAP_HANDLES) count = MAX_CAP_HANDLES;
67
68 // Iterate permanent handle range
69 for(i = NextPermanentHandle(handle);
70 i != 0; i = NextPermanentHandle(i + 1))
71 {
72 if(handleList->count < count)
73 {
74 // If we have not filled up the return list, add this permanent
75 // handle to it
76 handleList->handle[handleList->count] = i;
77 handleList->count++;
78 }
79 else
80 {
81 // If the return list is full but we still have permanent handle
82 // available, report this and stop iterating
83 more = YES;
84 break;
85 }
86 }
87 return more;
88 }
```
# **9.6.3.4 PermanentHandleGetPolicy()**

This function returns a list of the permanent handles of PCR, started from *handle*. If *handle* is larger than the largest permanent handle, an empty list will be returned with *more* set to NO.

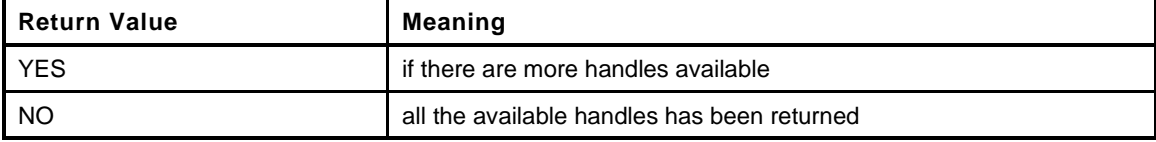

```
89 TPMI_YES_NO
90 PermanentHandleGetPolicy(
91 TPM HANDLE handle, // IN: start handle
92 UINT32 count, // IN: max count of returned handles
93 TPML_TAGGED_POLICY *policyList // OUT: list of handle
94 )
95 {
96 TPMI_YES_NO more = NO;
97
98 pAssert(HandleGetType(handle) == TPM_HT_PERMANENT);
99
100 // Initialize output handle list
101 policyList->count = 0;
102
103 // The maximum count of policies we may return is MAX_TAGGED_POLICIES
104 if(count > MAX_TAGGED_POLICIES)
105 count = MAX_TAGGED_POLICIES;
106
107 // Iterate permanent handle range
108 for(handle = NextPermanentHandle(handle);
109 handle != 0;
110 handle = NextPermanentHandle(handle + 1))
111 {
112 TPM2B_DIGEST policyDigest;
113 TPM_ALG_ID policyAlg;
114 // Check to see if this permanent handle has a policy
115 policyAlg = EntityGetAuthPolicy(handle, &policyDigest);
116 if(policyAlg == TPM_ALG_ERROR)
117 continue;
118 if(policyList->count < count)
119 {
120 // If we have not filled up the return list, add this
121 // policy to the list;
122 policyList->policies[policyList->count].handle = handle;
123 policyList->policies[policyList->count].policyHash.hashAlg = policyAlg;
124 MemoryCopy(&policyList->policies[policyList->count].policyHash.digest,
125 policyDigest.t.buffer, policyDigest.t.size);
126 policyList->count++;
127 }
128 else
129 {
130 // If the return list is full but we still have permanent handle
131 // available, report this and stop iterating
132 more = YES;
133 break;
134 }
135 }
136 return more;
137 }
```
### **9.7 IoBuffers.c**

### **9.7.1 Includes and Data Definitions**

This definition allows this module to **see** the values that are private to this module but kept in Global.c for ease of state migration.

```
1 #define IO_BUFFER_C
2 #include "Tpm.h"
```

```
3 #include "IoBuffers_fp.h"
```
### **9.7.2 Buffers and Functions**

These buffers are set aside to hold command and response values. In this implementation, it is not guaranteed that the code will stop accessing the *s\_actionInputBuffer* before starting to put values in the *s\_actionOutputBuffer* so different buffers are required.

### **9.7.2.1 MemoryIoBufferAllocationReset()**

This function is used to reset the allocation of buffers.

```
4 void
5 MemoryIoBufferAllocationReset(
6 void
    7 )
8 {
9 s_actionIoAllocation = 0;
10 }
```
## **9.7.2.2 MemoryIoBufferZero()**

Function zeros the action I/O buffer at the end of a command. Calling this is not mandatory for proper functionality.

```
11 void
12 MemoryIoBufferZero(
13 void
14 )
15 {
16 memset(s_actionIoBuffer, 0, s_actionIoAllocation);
17 }
```
## **9.7.2.3 MemoryGetInBuffer()**

This function returns the address of the buffer into which the command parameters will be unmarshaled in preparation for calling the command actions.

```
18 BYTE *
19 MemoryGetInBuffer(
20 UINT32 size // Size, in bytes, required for the input
21 // unmarshaling
22 )
23 {
24 pAssert(size <= sizeof(s actionIoBuffer));
25 // In this implementation, a static buffer is set aside for the command action
26 // buffers. The buffer is shared between input and output. This is because
27 // there is no need to allocate for the worst case input and worst case output
```
Page 426 **Figure 12.0** TCG Published **Family "2.0"** Family "2.0" November 8, 2019 Copyright © TCG 2006-2020 Level 00 Revision 01.59

```
28 // at the same time.
29 // Round size up
30 #define UoM (sizeof(s_actionIoBuffer[0]))
31 size = (size + (UoM - 1)) & (UINT32_MAX - (UoM - 1));
32 memset(s_actionIoBuffer, 0, size);
33 s_actionIoAllocation = size;
34 return (BYTE *)&s_actionIoBuffer[0];
35 }
```
### **9.7.2.4 MemoryGetOutBuffer()**

This function returns the address of the buffer into which the command action code places its output values.

```
36 BYTE *
37 MemoryGetOutBuffer(
38 UINT32 size // required size of the buffer
39 )
40 {
41 BYTE *retVal = (BYTE *)(&s_actionIoBuffer[s_actionIoAllocation / UoM]);
42 pAssert((size + s_actionIoAllocation) < (sizeof(s_actionIoBuffer)));
43 // In this implementation, a static buffer is set aside for the command action
44 // output buffer.
45 memset(retVal, 0, size);
46 s_actionIoAllocation += size;
47 return retVal;
48 }
```
### **9.7.2.5 IsLabelProperlyFormatted()**

This function checks that a label is a null-terminated string.

NOTE: this function is here because there was no better place for it.

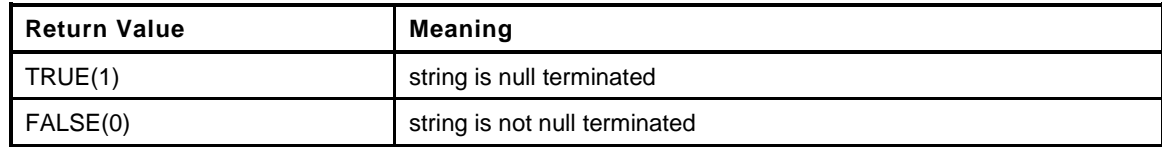

```
49 BOOL
50 IsLabelProperlyFormatted(
51 TPM2B *x
52 )
53 {
54 return (((x)->size == 0) || ((x)->buffer[(x)->size - 1] == 0));
55 }
```
**9.8 Locality.c**

**9.8.1 Includes**

**1 #include "Tpm.h"**

### **9.8.2 LocalityGetAttributes()**

This function will convert a locality expressed as an integer into TPMA\_LOCALITY form. The function returns the locality attribute.

```
2 TPMA_LOCALITY
3 LocalityGetAttributes(
4 UINT8 locality // IN: locality value
5 )
6 {
7 TPMA_LOCALITY locality_attributes;
8 BYTE *localityAsByte = (BYTE *)&locality_attributes;
9
10 MemorySet(&locality_attributes, 0, sizeof(TPMA_LOCALITY));
11 switch(locality)
12 {
13 case 0:
14 SET_ATTRIBUTE(locality_attributes, TPMA_LOCALITY, TPM_LOC_ZERO);
15 break;
16 case 1:
17 SET ATTRIBUTE(locality attributes, TPMA LOCALITY, TPM LOC ONE);
18 break;
19 case 2:
20 SET_ATTRIBUTE(locality_attributes, TPMA_LOCALITY, TPM_LOC_TWO);
21 break;
22 case 3:
23 SET ATTRIBUTE(locality attributes, TPMA LOCALITY, TPM LOC THREE);
24 break;
25 case 4:
26 SET_ATTRIBUTE(locality_attributes, TPMA_LOCALITY, TPM_LOC_FOUR);
27 break;
28 default:
29 pAssert(locality > 31);
30 *localityAsByte = locality;
31 break;
32 }
33 return locality_attributes;
34 }
```
### **9.9 Manufacture.c**

#### **9.9.1 Description**

This file contains the function that performs the **manufacturing** of the TPM in a simulated environment. These functions should not be used outside of a manufacturing or simulation environment.

### **9.9.2 Includes and Data Definitions**

```
1 #define MANUFACTURE_C
```

```
2 #include "Tpm.h"
```

```
3 #include "TpmSizeChecks_fp.h"
```
### **9.9.3 Functions**

#### **9.9.3.1 TPM\_Manufacture()**

This function initializes the TPM values in preparation for the TPM's first use. This function will fail if previously called. The TPM can be re-manufactured by calling TPM\_Teardown() first and then calling this function again.

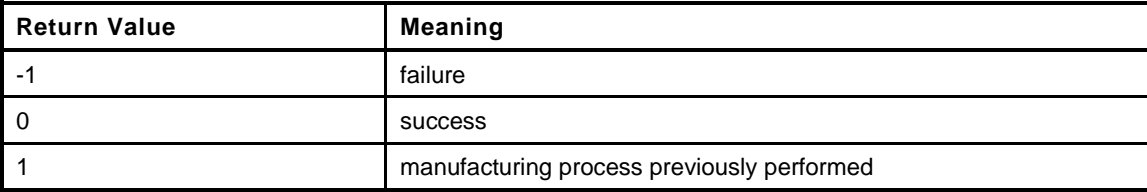

```
4 LIB_EXPORT int
5 TPM_Manufacture(
6 int firstTime // IN: indicates if this is the first call from
7 // main()
8 )
9 {
10 TPM SU orderlyShutdown;
11
12 #if RUNTIME_SIZE_CHECKS
13 // Call the function to verify the sizes of values that result from different
14 // compile options.
15 if(!TpmSizeChecks())
16 return -1;
17 #endif
18 #if LIBRARY_COMPATIBILITY_CHECK
19 // Make sure that the attached library performs as expected.
20 if(!MathLibraryCompatibilityCheck())
21 return -1;
22 #endif
23
24 // If TPM has been manufactured, return indication.
25 if(!firstTime && g_manufactured)
26 return 1;
27
28 // Do power on initializations of the cryptographic libraries.
29 CryptInit();
30
31 s_DAPendingOnNV = FALSE;
32
33 // initialize NV
34 NvManufacture();
```

```
35
36 // Clear the magic value in the DRBG state
37 go.drbgState.magic = 0;
38
39 CryptStartup(SU_RESET);
40
41 // default configuration for PCR
42 PCRSimStart();
43
44 // initialize pre-installed hierarchy data
45 // This should happen after NV is initialized because hierarchy data is
46 // stored in NV.
47 HierarchyPreInstall_Init();
48
49 // initialize dictionary attack parameters
50 DAPreInstall_Init();
51
52 // initialize PP list
53 PhysicalPresencePreInstall_Init();
54
55 // initialize command audit list
56 CommandAuditPreInstall_Init();
57
58 // first start up is required to be Startup(CLEAR)
59 orderlyShutdown = TPM SU CLEAR;
60 NV_WRITE_PERSISTENT(orderlyState, orderlyShutdown);
61
62 // initialize the firmware version
63 gp.firmwareV1 = FIRMWARE_V1;
64 #ifdef FIRMWARE_V2
65 gp.firmwareV2 = FIRMWARE_V2;
66 #else
67 gp.firmwareV2 = 0;
68 #endif
69 NV_SYNC_PERSISTENT(firmwareV1);
70 NV_SYNC_PERSISTENT(firmwareV2);
71
72 // initialize the total reset counter to 0
73 gp.totalResetCount = 0;
74 NV_SYNC_PERSISTENT(totalResetCount);
75
76 // initialize the clock stuff
77 go.clock = 0;
78 go.clockSafe = YES;
79
80 NvWrite(NV_ORDERLY_DATA, sizeof(ORDERLY_DATA), &go);
81
82 // Commit NV writes. Manufacture process is an artificial process existing
83 // only in simulator environment and it is not defined in the specification
84 // that what should be the expected behavior if the NV write fails at this
85 // point. Therefore, it is assumed the NV write here is always success and
86 // no return code of this function is checked.
87 NvCommit();
88
89 g manufactured = TRUE;
90
91 return 0;
92 }
```
## **9.9.3.2 TPM\_TearDown()**

This function prepares the TPM for re-manufacture. It should not be implemented in anything other than a simulated TPM.

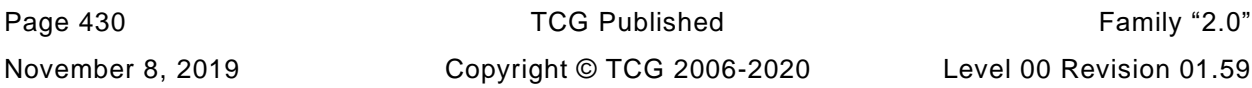

In this implementation, all that is needs is to stop the cryptographic units and set a flag to indicate that the TPM can be re-manufactured. This should be all that is necessary to start the manufacturing process again.

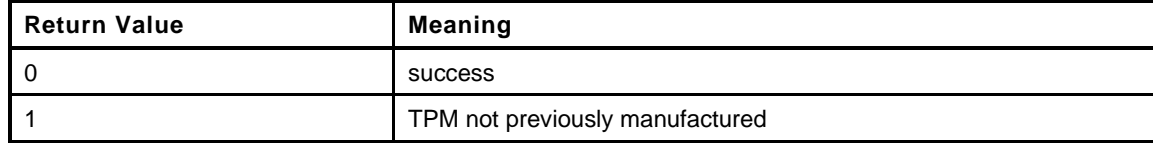

```
93 LIB_EXPORT int
94 TPM_TearDown(
95 void
96 )
97 {
98 g manufactured = FALSE;
99 return 0;
100 }
```
# **9.9.3.3 TpmEndSimulation()**

This function is called at the end of the simulation run. It is used to provoke printing of any statistics that might be needed.

```
101 LIB_EXPORT void
102 TpmEndSimulation(
103 void
104 )
105 {
106 #if SIMULATION
107 HashLibSimulationEnd();
108 SymLibSimulationEnd();
109 MathLibSimulationEnd();
110 #if ALG_RSA
111 RsaSimulationEnd();
112 #endif
113 #if ALG_ECC
114 EccSimulationEnd();
115 #endif
116 #endif // SIMULATION
117 }
```
# **9.10 Marshal.c**

#### **9.10.1 Introduction**

This file contains the marshaling and unmarshaling code.

The marshaling and unmarshaling code and function prototypes are not listed, as the code is repetitive, long, and not very useful to read. Examples of a few unmarshaling routines are provided. Most of the others are similar.

Depending on the table header flags, a type will have an unmarshaling routine and a marshaling routine The table header flags that control the generation of the unmarshaling and marshaling code are delimited by angle brackets ("<>") in the table header. If no brackets are present, then both unmarshaling and marshaling code is generated (i.e., generation of both marshaling and unmarshaling code is the default).

#### **9.10.2 Unmarshal and Marshal a Value**

In TPM 2.0 Part 2, a TPMI\_DI\_OBJECT is defined by this table:

#### **Table xxx — Definition of (TPM\_HANDLE) TPMI\_DH\_OBJECT Type**

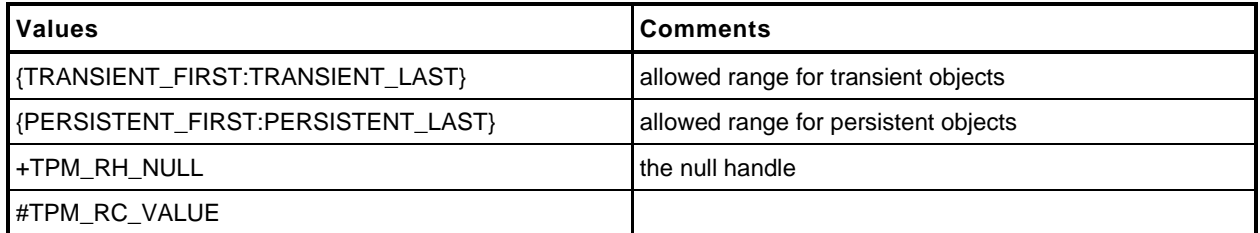

This generates the following unmarshaling code:

```
1 TPM_RC
2 TPMI_DH_OBJECT_Unmarshal(TPMI_DH_OBJECT *target, BYTE **buffer, INT32 *size,
3 BOOL flag)
4 {
5 TPM_RC result;
6 result = TPM HANDLE Unmarshal((TPM HANDLE *)target, buffer, size);
7 if(result != TPM_RC_SUCCESS)
8 return result;
9 if(*target == TPM_RH_NULL)
10 {
11 if(flag)
12 return TPM RC SUCCESS;
13 else
14 return TPM RC VALUE;
15 }
16 if(((*target < TRANSIENT_FIRST) || (*target > TRANSIENT_LAST))
17 &&((*target < PERSISTENT_FIRST) || (*target > PERSISTENT_LAST)))
18 return TPM RC VALUE;
19 return TPM RC SUCCESS;
20 }
```
and the following marshaling code:

NOTE The marshaling code does not do parameter checking, as the TPM is the source of the marshaling data .

1 **UINT16**

**2 TPMI\_DH\_OBJECT\_Marshal(TPMI\_DH\_OBJECT \*source, BYTE \*\*buffer, INT32 \*size)**

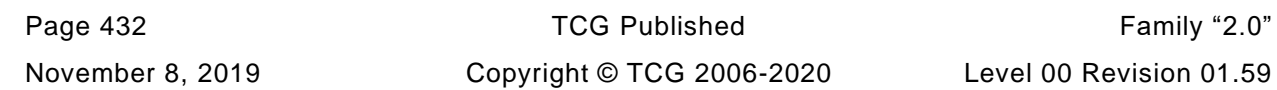

```
3 {
4 return UINT32_Marshal((UINT32 *)source, buffer, size);
5 }
```
An additional script is used to do the work that might be done by a linker or globally optimizing compiler. It searches for functions like TPMI\_DH\_OBJECT\_Marshal() that do nothing but call another function and replaces the function with a #define.

```
6 #define TPMI_DH_OBJECT_Marshal(source, buffer, size) \
          7 UINT32_Marshal((UINT32 *)source, buffer, size)
```
When replacing the function with a #define, the #define is placed in marshal\_fp.h and the function body is removed from marshal.c.

# **9.10.3 Unmarshal and Marshal a Union**

In TPM 2.0 Part 2, a TPMU\_PUBLIC\_PARMS union is defined by:

| <b>Parameter</b>                                                                                                    | Type                 | <b>Selector</b>   | <b>Description</b>                              |
|----------------------------------------------------------------------------------------------------|----------------------|-------------------|-------------------------------------------------|
| keyedHash                                                                                                    | TPMS KEYEDHASH PARMS | TPM_ALG_KEYEDHASH | sign   encrypt  <br>neither                     |
| symDetail                                                                                                    | TPMT SYM DEF OBJECT  | TPM ALG SYMCIPHER | a symmetric block cipher                        |
| <b>I</b> rsaDetail                                                                                                    | TPMS_RSA_PARMS       | TPM ALG RSA       | $decrypt + sign$                                |
| eccDetail                                                                                                    | TPMS_ECC_PARMS       | TPM ALG ECC       | $decrypt + sign$                                |
| asymDetail                                                                                                    | TPMS ASYM PARMS      |                   | common scheme structure<br>for RSA and ECC keys |
| NOTE The Description column indicates which of TPMA_OBJECT. decrypt or TPMA_OBJECT. sign may be set.<br>"+" indicates that both may be set but one shall be set. " " indicates the optional settings. |                      |                   |                                                 |

**Table xxx — Definition of TPMU\_PUBLIC\_PARMS Union <IN/OUT, S>**

From this table, the following unmarshaling code is generated.

```
Family "2.0" TCG Published Page 433
1 TPM_RC
2 TPMU_PUBLIC_PARMS_Unmarshal(TPMU_PUBLIC_PARMS *target, BYTE **buffer, INT32 *size,
3 UINT32 selector)
4 {
5 switch(selector) {
6 #if ALG_KEYEDHASH
7 case TPM_ALG_KEYEDHASH:
8 return TPMS_KEYEDHASH_PARMS_Unmarshal(
9 (TPMS_KEYEDHASH_PARMS *)&(target->keyedHash), buffer, size);
10 #endif
11 #if ALG_SYMCIPHER
12 case TPM_ALG_SYMCIPHER:
13 return TPMT_SYM_DEF_OBJECT_Unmarshal(
14 (TPMT_SYM_DEF_OBJECT *)&(target->symDetail), buffer, size, FALSE);
15 #endif
16 #if ALG_RSA
17 case TPM_ALG_RSA:
18 return TPMS_RSA_PARMS_Unmarshal(
19 19 (TPMS RSA PARMS *)&(target->rsaDetail), buffer, size);
20 #endif
21 #if ALG_ECC
22 case TPM_ALG_ECC:
23 return TPMS_ECC_PARMS_Unmarshal(
24 (TPMS_ECC_PARMS *)&(target->eccDetail), buffer, size);
25 #endif
26 }
```
Level 00 Revision 01.59 Copyright © TCG 2006-2020 November 8, 2019

27 **return TPM\_RC\_SELECTOR;** 28 **}**

NOTE The  $\#\text{if}/\#\text{endif}$  directives are added whenever a value is dependent on an algorithm ID so that removing the algorithm definition will remove the related code.

The marshaling code for the union is:

```
1 UINT16
2 TPMU_PUBLIC_PARMS_Marshal(TPMU_PUBLIC_PARMS *source, BYTE **buffer, INT32 *size,
3 UINT32 selector)
4 {
5 switch(selector) {
6 #if ALG_KEYEDHASH
7 case TPM_ALG_KEYEDHASH:
8 return TPMS KEYEDHASH PARMS Marshal(
9 (TPMS_KEYEDHASH_PARMS *)&(source->keyedHash), buffer, size);
10 #endif
11 #if ALG_SYMCIPHER
12 case TPM_ALG_SYMCIPHER:
13 return TPMT_SYM_DEF_OBJECT_Marshal(
14 (TPMT_SYM_DEF_OBJECT *)&(source->symDetail), buffer, size);
15 #endif
16 #if ALG_RSA
17 case TPM_ALG_RSA:
18 return TPMS_RSA_PARMS_Marshal(
19 (TPMS_RSA_PARMS *)&(source->rsaDetail), buffer, size);
20 #endif
21 #if ALG_ECC
22 case TPM_ALG_ECC:
23 return TPMS_ECC_PARMS_Marshal(
24 (TPMS_ECC_PARMS *)&(source->eccDetail), buffer, size);
25 #endif
26 }
27 assert(1);
      28 return 0;
29 }
```
For the marshaling and unmarshaling code, a value in the structure containing the union provides the value used for *selector*. The example in the next section illustrates this.

# **9.10.4 Unmarshal and Marshal a Structure**

In TPM 2.0 Part 2, the TPMT\_PUBLIC structure is defined by:

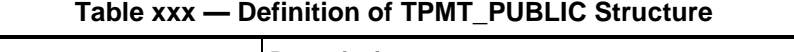

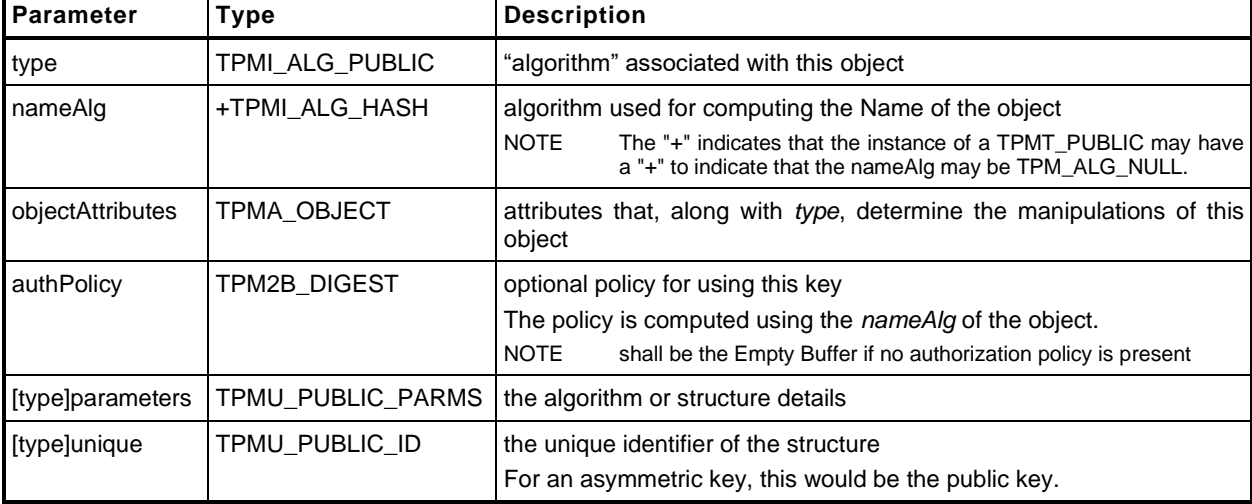

This structure is tagged (the first value indicates the structure type), and that tag is used to determine how the parameters and unique fields are unmarshaled and marshaled. The use of the type for specifying the union selector is emphasized below.

The unmarshaling code for the structure in the table above is:

```
1 TPM_RC
2 TPMT_PUBLIC_Unmarshal(TPMT_PUBLIC *target, BYTE **buffer, INT32 *size, BOOL flag)
3 {
4 TPM_RC result;
5 result = TPMI_ALG_PUBLIC_Unmarshal((TPMI_ALG_PUBLIC *)&(target->type),
6 buffer, size);
7 if(result != TPM_RC_SUCCESS)
8 return result;
9 result = TPMI_ALG_HASH_Unmarshal((TPMI_ALG_HASH *)&(target->nameAlg),
10 buffer, size, flag);
11 if(result != TPM_RC_SUCCESS)
12 return result;
13 result = TPMA OBJECT Unmarshal((TPMA OBJECT *) &(target->objectAttributes),
14 buffer, size);
15 if(result != TPM_RC_SUCCESS)
16 return result;
17 result = TPM2B DIGEST Unmarshal ((TPM2B DIGEST *) & (target->authPolicy),
18 buffer, size);
19 if(result != TPM_RC_SUCCESS)
20 return result;
21
22 result = TPMU_PUBLIC_PARMS_Unmarshal((TPMU_PUBLIC_PARMS *)&(target->parameters),
23 buffer, size, (UINT32) target->type);
24 if(result != TPM_RC_SUCCESS)
25 return result;
26
27 result = TPMU_PUBLIC_ID_Unmarshal((TPMU_PUBLIC_ID *)&(target->unique),
28 buffer, size, (UINT32) target->type);
29 if(result != TPM_RC_SUCCESS)
30 return result;
31
32 return TPM_RC_SUCCESS;
33 }
```
The marshaling code for the TPMT\_PUBLIC structure is:

```
1 UINT16
2 TPMT_PUBLIC_Marshal(TPMT_PUBLIC *source, BYTE **buffer, INT32 *size)
3 {
4 UINT16 result = 0;
5 result = (UINT16)(result + TPMI_ALG_PUBLIC_Marshal(
6 (TPMI_ALG_PUBLIC *)&(source->type), buffer, size));
7 result = (UINT16)(result + TPMI_ALG_HASH_Marshal(
8 (TPMI_ALG_HASH *)&(source->nameAlg), buffer, size))
9 ;
10 result = (UINT16)(result + TPMA_OBJECT_Marshal(
11 11 11 (TPMA OBJECT *) \overline{\&} (source->objectAttributes), buffer, size));
12
13 result = (UINT16)(result + TPM2B_DIGEST_Marshal(
14 (TPM2B DIGEST *) & (source->authPolicy), buffer, size));
15
16 result = (UINT16)(result + TPMU_PUBLIC_PARMS_Marshal(
17 (TPMU_PUBLIC_PARMS *) \overline{\&} (source->parameters), buffer, size,
18 (UINT32) source->type) ) ;
19
20 result = (UINT16)(result + TPMU_PUBLIC_ID_Marshal(
21 (TPMU_PUBLIC_ID *)&(source->unique), buffer, size,
22 (UINT32) source->type) ) ;
23
24 return result;
25 }
```
#### **9.10.5 Unmarshal and Marshal an Array**

In TPM 2.0 Part 2, the TPML\_DIGEST is defined by:

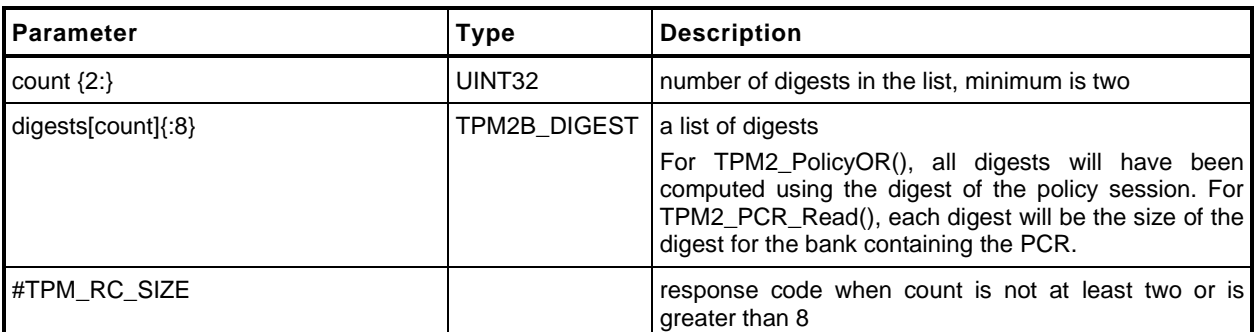

#### **Table xxx — Definition of TPML\_DIGEST Structure**

The *digests* parameter is an array of up to *count* structures (TPM2B\_DIGESTS). The auto-generated code to Unmarshal this structure is:

```
Page 436 Family "2.0" TCG Published Family "2.0"
    November 8, 2019 Copyright © TCG 2006-2020 Level 00 Revision 01.59
1 TPM_RC
2 TPML_DIGEST_Unmarshal(TPML_DIGEST *target, BYTE **buffer, INT32 *size)
3 {
4 TPM_RC result;
5 result = UINT32_Unmarshal((UINT32 *)&(target->count), buffer, size);
6 if(result != TPM_RC_SUCCESS)
7 return result;
8
9 if( (target->count < 2)) // This check is triggered by the {2:} notation
10 // on 'count'
11 return TPM RC SIZE;
12
13 if((target->count) > 8) // This check is triggered by the {:8} notation
```

```
14 // on 'digests'.
15 return TPM RC SIZE;
16
17 result = TPM2B_DIGEST_Array_Unmarshal((TPM2B_DIGEST *)(target->digests),
18 buffer, size, (INT32) (target->count) );
19 if(result != TPM_RC_SUCCESS)
20 return result;
21
22 return TPM_RC_SUCCESS;
23 }
```
The routine unmarshals a *count* value and passes that value to a routine that unmarshals an array of TPM2B\_DIGEST values. The unmarshaling code for the array is:

```
1 TPM_RC
2 TPM2B_DIGEST_Array_Unmarshal(TPM2B_DIGEST *target, BYTE **buffer, INT32 *size,
3 INT32 count)
4 {
5 TPM RC result;
6 INT32 i;
7 for(i = 0; i < count; i++) {
8 result = TPM2B_DIGEST_Unmarshal(&target[i], buffer, size);
9 if(result != TPM RC SUCCESS)
10 return result;
11 }
12 return TPM_RC_SUCCESS;
13 }
14
```
Marshaling of the TPML\_DIGEST uses a similar scheme with a structure specifying the number of elements in an array and a subsequent call to a routine to marshal an array of that type.

```
1 UINT16
2 TPML_DIGEST_Marshal(TPML_DIGEST *source, BYTE **buffer, INT32 *size)
3 {
4 UINT16 result = 0;
5 result = (UINT16)(result + UINT32_Marshal((UINT32 *)&(source->count), buffer,
6 size));
7 result = (UINT16)(result + TPM2B_DIGEST_Array_Marshal(
8 (TPM2B_DIGEST *)(source->digests), buffer, size,
9 (INT32)(source->count)));
10
11 return result;
12 }
```
The marshaling code for the array is:

```
1 TPM_RC
2 TPM2B_DIGEST_Array_Unmarshal(TPM2B_DIGEST *target, BYTE **buffer, INT32 *size,
3 INT32 count)
4 {
5 TPM RC result;
6 INT32 i;
7 for(i = 0; i < count; i++) {
8 result = TPM2B_DIGEST_Unmarshal(&target[i], buffer, size);
9 if(result != TPM_RC_SUCCESS)
10 return result;
11 }
12 return TPM_RC_SUCCESS;
13 }
```
# **9.10.6 TPM2B Handling**

A TPM2B structure is handled as a special case. The unmarshaling code is similar to what is shown in [9.10.5](#page--1-0) but the unmarshaling/marshaling is to a union element. Each TPM2B is a union of two sized buffers, one of which is type specific (the 't' element) and the other is a generic value (the 'b' element). This allows each of the TPM2B structures to have some inheritance property with all other TPM2B. The purpose is to allow functions that have parameters that can be any TPM2B structure while allowing other functions to be specific about the type of the TPM2B that is used. When the generic structure is allowed, the input parameter would use the 'b' element and when the type-specific structure is required, the 't' element is used.

When marshaling a TPM2B where the second member is a BYTE array, the size parameter indicates the size of the array. The second member can also be a structure. In this case, the caller does not prefill the size member. The marshaling code must marshal the structure and then back fill the calculated size.

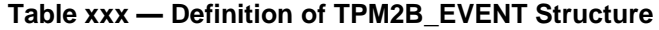

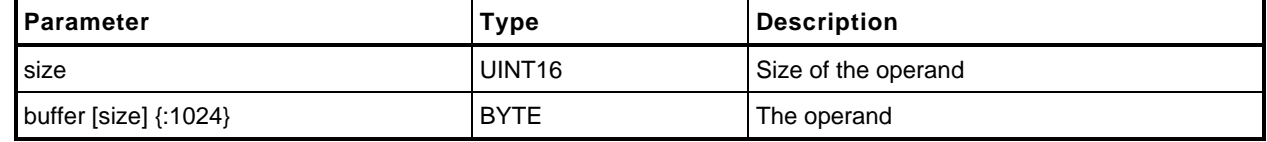

```
1 TPM_RC
2 TPM2B_EVENT_Unmarshal(TPM2B_EVENT *target, BYTE **buffer, INT32 *size)
3 {
4 TPM_RC result;
5 result = UINT16_Unmarshal((UINT16 *)&(target->t.size), buffer, size);
6 if(result != TPM_RC_SUCCESS)
7 return result;
8 // if size equal to 0, the rest of the structure is a zero buffer
9 // so stop processing
10 if(target->t.size == 0)
11 return TPM RC SUCCESS;
12 if((target->t.size) > 1024) // This check is triggered by the {:1024}
13 // notation on 'buffer'
14 return TPM_RC_SIZE;
15 result = BYTE_Array_Unmarshal((BYTE *)(target->t.buffer), buffer, size,
16 (INT32)(target->t.size));
17 if(result != TPM_RC_SUCCESS)
18 return result;
19 return TPM RC SUCCESS;
20 }
```
using these structure definitions:

```
1 typedef union {
2 struct {
3 UINT16 size;
4 BYTE buffer[1024];
5 } t;
6 TPM2B b;
7 } TPM2B_EVENT;
```
# **9.10.7 Table Marshal Headers**

#### **9.10.7.1 TableMarshal.h**

```
1 #ifndef _TABLE_DRIVEN_MARSHAL_H_
2 #define _TABLE_DRIVEN_MARSHAL_H_
```
Page 438 **Family "2.0"** TCG Published Family "2.0" November 8, 2019 Copyright © TCG 2006-2020 Level 00 Revision 01.59 These are the basic unmarshaling types. This is in the first byte of each structure descriptor that is passed to Marshal()/Unmarshal() for processing.

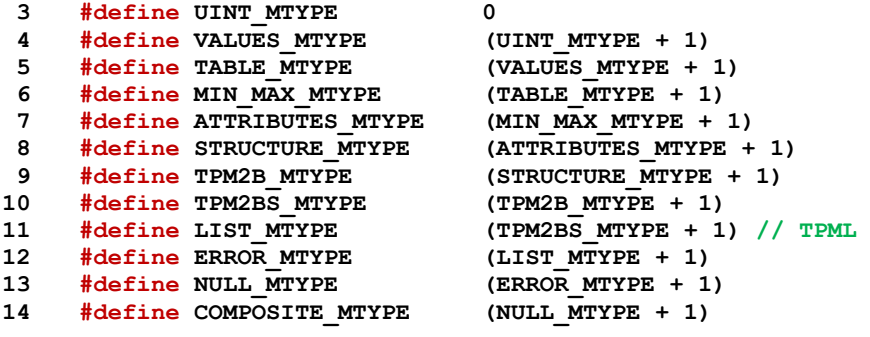

# **9.10.7.1.1.1 The Marshal Index**

A structure is used to hold the values that guide the marshaling/unmarshaling of each of the types. Each structure has a name and an address. For a structure to define a TPMS name, the structure is a TPMS\_name\_MARSHAL\_STRUCT and its index is TPMS\_name\_MARSHAL\_INDEX. So, to get the proper structure, use the associated marshal index. The marshal index is passed to Marshal() or Unmarshal() and those functions look up the proper structure.

To handle structures that allow a null value, the upper bit of each marshal index indicates if the null value is allowed. This is the NULL\_FLAG. It is defined in TableMarshalIndex.h because it is needed by code outside of the marshaling code. A structure will have a list of marshal indexes to indicate what to unmarshal. When that index appears in a structure/union, the value will contain a flag to indicate that the NULL\_FLAG should be SET on the call to Unmarshal() to unmarshal the type. The caller simply takes the entry and passes it to Unmarshal() to indicate that the NULL\_FLAG is SET. There is also the opportunity to SET the NULL\_FLAG in the called structure if the NULL\_FLAG was set in the call to the calling structure. This is indicated by:

#### **15 #define NULL\_MASK ~(NULL\_FLAG)**

When looking up the value to marshal, the upper two bits of the marshal index are masked to yield the actual index.

#### 16 **typedef** unsigned int uint;

# **9.10.7.1.1.2 Modifier Octet Values**

These are in used in anything that is an integer value. Theses would not be in structure modifier bytes (they would be used in values in structures but not the STRUCTURE\_MTYPE header.

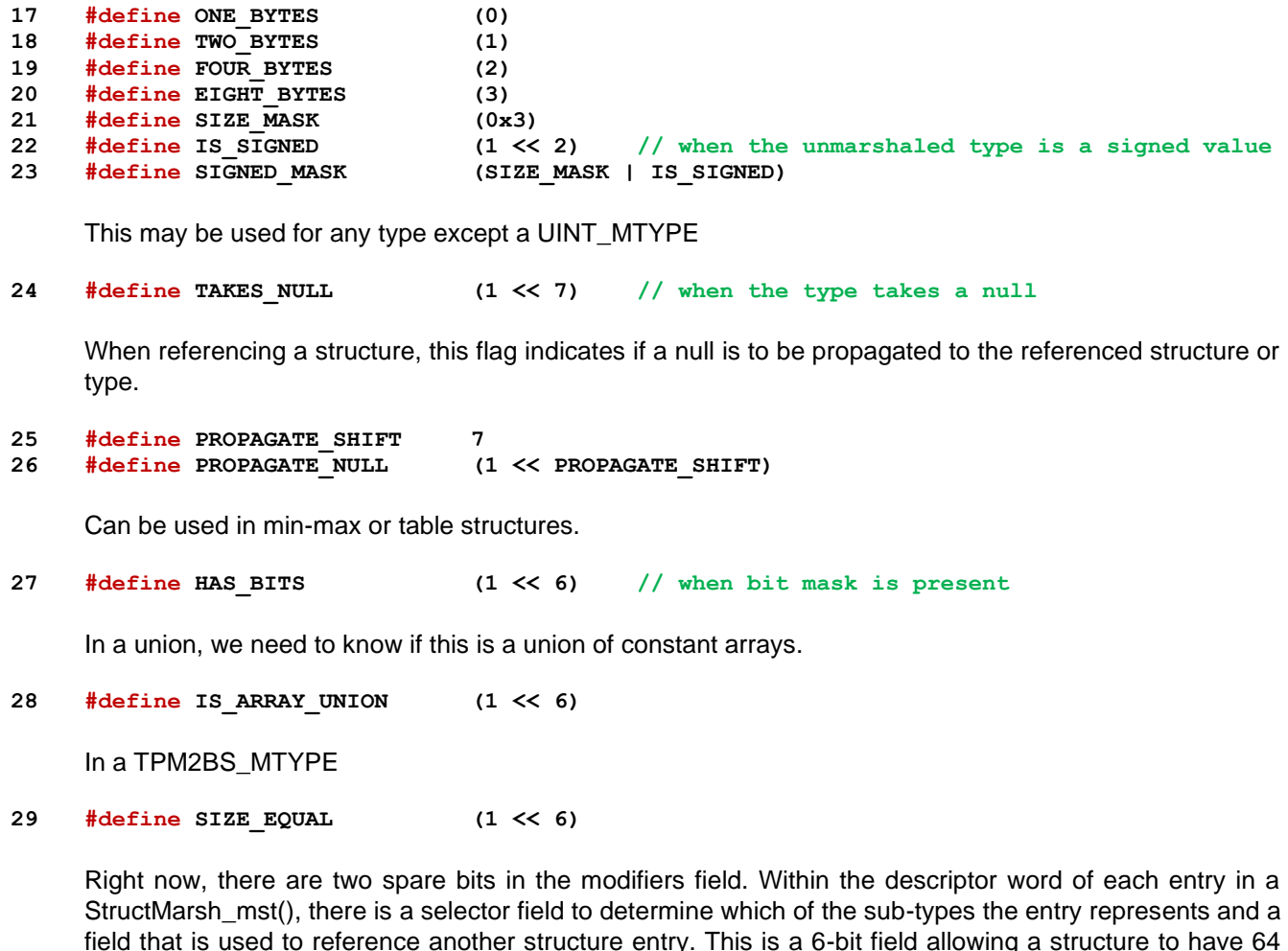

field that is used to reference another structure entry. This is a 6-bit field allowing a structure to have 64 entries. This should be more than enough as the structures are not that long. As of now, only 10-bits of the descriptor word leaving room for expansion. These are the values used in a STRUCTURE\_MTYPE to identify the sub-type of the thing being processed

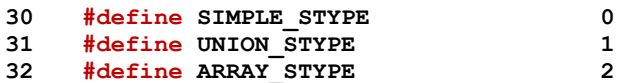

The code used GET\_ to get the element type and the compiler uses SET\_ to initialize the value. The element type is the three bits (2:0).

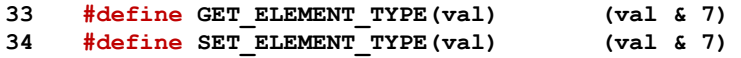

When an entry is an array or union, this references the structure entry that contains the dimension or selector value. The code then uses this number to look up the structure entry for that element to find out what it and where is it in memory. When this is not a reference, it is a simple type and it could be used as an array value or a union selector. When a simple value, this field contains the size of the associated value (ONE\_BYTES, TWO\_BYTES ...) The entry size/number is 6 bits (13:8).

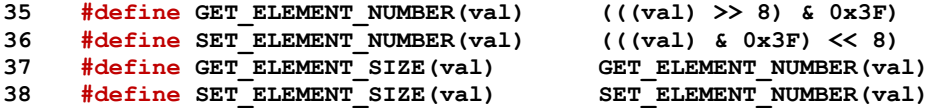

This determines if the null flag is propagated to this type. If generate, the NULL\_FLAG is SET in the index value. This flag is one bit (7)

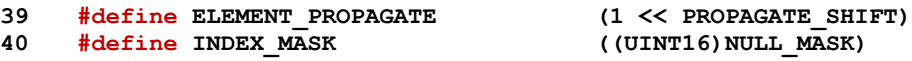

This is used in all bit-field checks. These are used when a value that is checked is conditional (dependent on the compilation). For example, if AES\_128 is (NO), then the bit associated with AES\_128 will be 0. In some cases, the bit value is found by checking that the input is within the range of the table, and then using the (val - min) value to index the bit. This would be used when verifying that a particular algorithm is implemented. In other cases, there is a bit for each value in a table. For example, if checking the key sizes, there is a list of possible key sizes allowed by the algorithm registry and a bit field to indicate if that key size is allowed in the implementation. The smallest bit field has 32-bits 32-bits because it is implemented as part of the *values* array of the structures that allow bit fields.

```
41 #define IS_BIT_SET32(bit, bits) \
42 ((((UINT32 *)bits)[bit >> 5] & (1 << (bit & 0x1F))) != 0)
```
For a COMPOSITE MTYPE, the qualifiers byte has an element size and count.

```
43 #define SET_ELEMENT_COUNT(count) ((count & 0x1F) << 3)
44 #define GET_ELEMENT_COUNT(val) ((val >> 3) & 0x1F)
45 #endif // _TABLE_DRIVEN_MARSHAL_H_
```
#### **9.10.7.2 TableMarshalData.h**

```
1 #ifndef _Table_Marshal_Data_
2 #define _Table_Marshal_Data_
```
The datatype descriptions for each type if needed in addition to the default types.

```
3 typedef const struct TPM_ECC_CURVE_mst {
4 UINT8 marshalType;
5 UINT8 modifiers;
6 UINT8 errorCode;
7 UINT32 values[4];
8 } TPM_ECC_CURVE_mst;
9 typedef const struct TPM_CLOCK_ADJUST_mst {
10 UINT8 marshalType;
11 UINT8 modifiers;
12 UINT8 errorCode;
13 UINT32 values[2];
14 } TPM_CLOCK_ADJUST_mst;
15 typedef const struct TPM_EO_mst {
16 UINT8 marshalType;
17 UINT8 modifiers;
18 UINT8 errorCode;
19 UINT32 values[2];
20 } TPM_EO_mst;
21 typedef const struct TPM_SU_mst {
22 UINT8 marshalType;
23 UINT8 modifiers;
24 UINT8 errorCode;
25 UINT8 entries;
26 UINT32 values[2];
27 } TPM_SU_mst;
```

```
28 typedef const struct TPM_SE_mst {
29 UINT8 marshalType;
30 UINT8 modifiers;
31 UINT8 errorCode;
32 UINT8 entries;
33 UINT32 values[3];
34 } TPM_SE_mst;
35 typedef const struct TPM_CAP_mst {
36 UINT8 marshalType;
37 UINT8 modifiers;
38 UINT8 errorCode;
39 UINT8 ranges;
40 UINT8 singles;
41 UINT32 values[3];
42 } TPM_CAP_mst;
43 typedef const struct TPMI_YES_NO_mst {
44 UINT8 marshalType;
45 UINT8 modifiers;
46 UINT8 errorCode;
47 UINT8 entries;
48 UINT32 values[2];
49 } TPMI_YES_NO_mst;
50 typedef const struct TPMI_DH_OBJECT_mst {
51 UINT8 marshalType;
52 UINT8 modifiers;
53 UINT8 errorCode;
54 UINT8 ranges;
55 UINT8 singles;
56 UINT32 values[5];
57 } TPMI_DH_OBJECT_mst;
58 typedef const struct TPMI_DH_PARENT_mst {
59 UINT8 marshalType;
60 UINT8 modifiers;
61 UINT8 errorCode;
62 UINT8 ranges;
63 UINT8 singles;
64 UINT32 values[8];
65 } TPMI_DH_PARENT_mst;
66 typedef const struct TPMI_DH_PERSISTENT_mst {
67 UINT8 marshalType;
68 UINT8 modifiers;
69 UINT8 errorCode;
70 UINT32 values[2];
71 } TPMI_DH_PERSISTENT_mst;
72 typedef const struct TPMI_DH_ENTITY_mst {
73 UINT8 marshalType;
74 UINT8 modifiers;
75 UINT8 errorCode;
76 UINT8 ranges;
77 UINT8 singles;
78 UINT32 values[15];
79 } TPMI_DH_ENTITY_mst;
80 typedef const struct TPMI_DH_PCR_mst {
81 UINT8 marshalType;
82 UINT8 modifiers;
83 UINT8 errorCode;
84 UINT32 values[3];
85 } TPMI_DH_PCR_mst;
86 typedef const struct TPMI_SH_AUTH_SESSION_mst {
87 UINT8 marshalType;
88 UINT8 modifiers;
89 UINT8 errorCode;
90 UINT8 ranges;
91 UINT8 singles;
92 UINT32 values[5];
93 } TPMI_SH_AUTH_SESSION_mst;
```

```
94 typedef const struct TPMI_SH_HMAC_mst {
95 UINT8 marshalType;
96 UINT8 modifiers;
97 UINT8 errorCode;
98 UINT32 values[2];
99 } TPMI_SH_HMAC_mst;
100 typedef const struct TPMI_SH_POLICY_mst {
101 UINT8 marshalType;
102 UINT8 modifiers;
103 UINT8 errorCode;<br>104 TERRORY ERRORY
104 UINT32 values[2];
105 } TPMI_SH_POLICY_mst;
106 typedef const struct TPMI_DH_CONTEXT_mst {
107 UINT8 marshalType;
108 UINT8 modifiers;
109 UINT8 errorCode;
110 UINT8 ranges;
111 UINT8 singles;
112 UINT32 values[6];
113 } TPMI_DH_CONTEXT_mst;
114 typedef const struct TPMI_DH_SAVED_mst {
115 UINT8 marshalType;
116 UINT8 modifiers;
117 UINT8 errorCode;
118 UINT8 ranges;
119 UINT8 singles;
120 UINT32 values[7];
121 } TPMI_DH_SAVED_mst;
122 typedef const struct TPMI_RH_HIERARCHY_mst {
123 UINT8 marshalType;
124 UINT8 modifiers;
      125 UINT8 errorCode;
126 UINT8 entries;
127 UINT32 values[4];
128 } TPMI_RH_HIERARCHY_mst;
129 typedef const struct TPMI_RH_ENABLES_mst {
130 UINT8 marshalType;
131 UINT8 modifiers;
132 UINT8 errorCode;
133 UINT8 entries;
134 UINT32 values[5];
135 } TPMI RH ENABLES mst;
136 typedef const struct TPMI_RH_HIERARCHY_AUTH_mst {
137 UINT8 marshalType;
138 UINT8 modifiers;
139 UINT8 errorCode;
140 UINT8 entries;
141 UINT32 values[4];
142 } TPMI_RH_HIERARCHY_AUTH_mst;
143 typedef const struct TPMI_RH_PLATFORM_mst {
144 UINT8 marshalType;
145 UINT8 modifiers;
146 UINT8 errorCode;
147 UINT8 entries;
148 UINT32 values[1];
149 } TPMI_RH_PLATFORM_mst;
150 typedef const struct TPMI_RH_OWNER_mst {
151 UINT8 marshalType;
152 UINT8 modifiers;
153 UINT8 errorCode;
154 UINT8 entries;
155 UINT32 values[2];
156 } TPMI_RH_OWNER_mst;
157 typedef const struct TPMI_RH_ENDORSEMENT_mst {
158 UINT8 marshalType;<br>159 UINT8 modifiers;
159 UINT8 modifiers;
```

```
160 UINT8 errorCode;
161 UINT8 entries;
162 UINT32 values[2];
163 } TPMI_RH_ENDORSEMENT_mst;
164 typedef const struct TPMI_RH_PROVISION_mst {
165 UINT8 marshalType;
166 UINT8 modifiers;
167 UINT8 errorCode;
168 UINT8 entries;<br>169 --------
169 UINT32 values[2];
170 } TPMI_RH_PROVISION_mst;
171 typedef const struct TPMI_RH_CLEAR_mst {
172 UINT8 marshalType;
173 UINT8 modifiers;
174 UINT8 errorCode;
175 UINT8 entries;
176 UINT32 values[2];
177 } TPMI_RH_CLEAR_mst;
178 typedef const struct TPMI_RH_NV_AUTH_mst {
179 UINT8 marshalType;
180 UINT8 modifiers;
181 UINT8 errorCode;
182 UINT8 ranges;
183 UINT8 singles;
184 UINT32 values[4];
185 } TPMI_RH_NV_AUTH_mst;
186 typedef const struct TPMI_RH_LOCKOUT_mst {
187 UINT8 marshalType;
188 UINT8 modifiers;
189 UINT8 errorCode;
190 UINT8 entries;
191 UINT32 values[1];
192 } TPMI_RH_LOCKOUT_mst;
193 typedef const struct TPMI_RH_NV_INDEX_mst {
194 UINT8 marshalType;
195 UINT8 modifiers;
196 UINT8 errorCode;
197 UINT32 values[2];
198 } TPMI_RH_NV_INDEX_mst;
199 typedef const struct TPMI_RH_AC_mst {
200 UINT8 marshalType;
201 UINT8 modifiers;
202 UINT8 errorCode;
203 UINT32 values[2];
204 } TPMI_RH_AC_mst;
205 typedef const struct TPMI_ALG_HASH_mst {
206 UINT8 marshalType;
207 UINT8 modifiers;
208 UINT8 errorCode;
209 UINT32 values[5];
210 } TPMI_ALG_HASH_mst;
211 typedef const struct TPMI_ALG_ASYM_mst {
212 UINT8 marshalType;
213 UINT8 modifiers;
214 UINT8 errorCode;
215 UINT32 values[5];
216 } TPMI_ALG_ASYM_mst;
217 typedef const struct TPMI_ALG_SYM_mst {
218 UINT8 marshalType;
219 UINT8 modifiers;
220 UINT8 errorCode;
221 UINT32 values[5];
222 } TPMI_ALG_SYM_mst;
223 typedef const struct TPMI_ALG_SYM_OBJECT_mst {
224 UINT8 marshalType;
               modifiers;
```

```
226 UINT8 errorCode;
227 UINT32 values[5];
228 } TPMI_ALG_SYM_OBJECT_mst;
229 typedef const struct TPMI_ALG_SYM_MODE_mst {
230 UINT8 marshalType;
231 UINT8 modifiers;
232 UINT8 errorCode;
233 UINT32 values[4];
234 } TPMI_ALG_SYM_MODE_mst;
235 typedef const struct TPMI_ALG_KDF_mst {
236 UINT8 marshalType;
237 UINT8 modifiers;
238 UINT8 errorCode;
239 UINT32 values[4];
240 } TPMI_ALG_KDF_mst;
241 typedef const struct TPMI_ALG_SIG_SCHEME_mst {
242 UINT8 marshalType;
243 UINT8 modifiers;
244 UINT8 errorCode;
245 UINT32 values[4];
246 } TPMI_ALG_SIG_SCHEME_mst;
247 typedef const struct TPMI_ECC_KEY_EXCHANGE_mst {
248 UINT8 marshalType;
249 UINT8 modifiers;
250 UINT8 errorCode;
251 UINT32 values[4];
252 } TPMI_ECC_KEY_EXCHANGE_mst;
253 typedef const struct TPMI_ST_COMMAND_TAG_mst {
254 UINT8 marshalType;
255 UINT8 modifiers;
256 UINT8 errorCode;
      257 UINT8 entries;
258 UINT32 values[2];
259 } TPMI_ST_COMMAND_TAG_mst;
260 typedef const struct TPMI_ALG_MAC_SCHEME_mst {
261 UINT8 marshalType;
262 UINT8 modifiers;
263 UINT8 errorCode;
264 UINT32 values[5];
265 } TPMI_ALG_MAC_SCHEME_mst;
266 typedef const struct TPMI_ALG_CIPHER_MODE_mst {
267 UINT8 marshalType;
268 UINT8 modifiers;
269 UINT8 errorCode;
270 UINT32 values[4];
271 } TPMI_ALG_CIPHER_MODE_mst;
272 typedef const struct TPMS_EMPTY_mst
273 {
274 UINT8 marshalType;
275 UINT8 elements;
276 UINT16 values[3];
277 } TPMS_EMPTY_mst;
278 typedef const struct TPMS_ALGORITHM_DESCRIPTION_mst
279 {
280 UINT8 marshalType;
281 UINT8 elements;
282 UINT16 values[6];
283 } TPMS_ALGORITHM_DESCRIPTION_mst;
284 typedef struct TPMU_HA_mst
285 {
286 BYTE countOfselectors;
287 BYTE modifiers;
288 UINT16 offsetOfUnmarshalTypes;
289 UINT32 selectors[9];
290 UINT16 marshalingTypes[9];
291 } TPMU_HA_mst;
```

```
292 typedef const struct TPMT_HA_mst
293 {
294 UINT8 marshalType;
295 UINT8 elements;
296 UINT16 values[6];
297 } TPMT_HA_mst;
298 typedef const struct TPMS_PCR_SELECT_mst
299 {
300 UINT8 marshalType;
301 UINT8 elements;
302 UINT16 values[6];
303 } TPMS_PCR_SELECT_mst;
304 typedef const struct TPMS_PCR_SELECTION_mst
305 {
306 UINT8 marshalType;
307 UINT8 elements;
308 UINT16 values[9];
309 } TPMS_PCR_SELECTION_mst;
310 typedef const struct TPMT_TK_CREATION_mst
311 {
312 UINT8 marshalType;
313 UINT8 elements;
314 UINT16 values[9];
315 } TPMT_TK_CREATION_mst;
316 typedef const struct TPMT_TK_VERIFIED_mst
317 {
318 UINT8 marshalType;
319 UINT8 elements;
320 UINT16 values[9];
321 } TPMT_TK_VERIFIED_mst;
322 typedef const struct TPMT_TK_AUTH_mst
323 {
324 UINT8 marshalType;
325 UINT8 elements;
326 UINT16 values[9];
327 } TPMT_TK_AUTH_mst;
328 typedef const struct TPMT_TK_HASHCHECK_mst
329 {
330 UINT8 marshalType;
331 UINT8 elements;
332 UINT16 values[9];
333 } TPMT_TK_HASHCHECK_mst;
334 typedef const struct TPMS_ALG_PROPERTY_mst
335 {
336 UINT8 marshalType;
337 UINT8 elements;
338 UINT16 values[6];
339 } TPMS_ALG_PROPERTY_mst;
340 typedef const struct TPMS_TAGGED_PROPERTY_mst
341 {
342 UINT8 marshalType;
343 UINT8 elements;
344 UINT16 values[6];
345 } TPMS_TAGGED_PROPERTY_mst;
346 typedef const struct TPMS_TAGGED_PCR_SELECT_mst
347 {
348 UINT8 marshalType;
349 UINT8 elements;
350 UINT16 values[9];
351 } TPMS_TAGGED_PCR_SELECT_mst;
352 typedef const struct TPMS_TAGGED_POLICY_mst
353 {
354 UINT8 marshalType;
355 UINT8 elements;
356 UINT16 values[6];<br>357 } TPMS TAGGED POLICY mst
     357 } TPMS_TAGGED_POLICY_mst;
```

```
Page 448 Family "2.0" TCG Published Family "2.0" Family "2.0"
358 typedef struct TPMU_CAPABILITIES_mst
359 {
360 BYTE countOfselectors;
361 BYTE modifiers;
362 UINT16 offsetOfUnmarshalTypes;
363 UINT32 selectors[10];
364 UINT16 marshalingTypes[10];
365 } TPMU_CAPABILITIES_mst;
366 typedef const struct TPMS_CAPABILITY_DATA_mst
367 {
368 UINT8 marshalType;
369 UINT8 elements;
370 UINT16 values[6];
371 } TPMS_CAPABILITY_DATA_mst;
372 typedef const struct TPMS_CLOCK_INFO_mst
373 {
374 UINT8 marshalType;
375 UINT8 elements;
376 UINT16 values[12];
377 } TPMS_CLOCK_INFO_mst;
378 typedef const struct TPMS_TIME_INFO_mst
379 {
380 UINT8 marshalType;
381 UINT8 elements;
382 UINT16 values[6];
383 } TPMS_TIME_INFO_mst;
384 typedef const struct TPMS_TIME_ATTEST_INFO_mst
385 {
386 UINT8 marshalType;
387 UINT8 elements;
388 UINT16 values[6];
389 } TPMS_TIME_ATTEST_INFO_mst;
390 typedef const struct TPMS_CERTIFY_INFO_mst
391 {
392 UINT8 marshalType;
393 UINT8 elements;
394 UINT16 values[6];
395 } TPMS_CERTIFY_INFO_mst;
396 typedef const struct TPMS_QUOTE_INFO_mst
397 {
398 UINT8 marshalType;
399 UINT8 elements;
400 UINT16 values[6];
401 } TPMS_QUOTE_INFO_mst;
402 typedef const struct TPMS_COMMAND_AUDIT_INFO_mst
403 {
404 UINT8 marshalType;
405 UINT8 elements;
406 UINT16 values[12];
407 } TPMS_COMMAND_AUDIT_INFO_mst;
408 typedef const struct TPMS_SESSION_AUDIT_INFO_mst
409 {
410 UINT8 marshalType;
411 UINT8 elements;
412 UINT16 values[6];
413 } TPMS_SESSION_AUDIT_INFO_mst;
414 typedef const struct TPMS_CREATION_INFO_mst
415 {
416 UINT8 marshalType;
417 UINT8 elements;
418 UINT16 values[6];
419 } TPMS_CREATION_INFO_mst;
420 typedef const struct TPMS_NV_CERTIFY_INFO_mst
421 {
422 UINT8 marshalType;
423 UINT8 elements;
```

```
424 UINT16 values[9];
425 } TPMS_NV_CERTIFY_INFO_mst;
426 typedef const struct TPMS_NV_DIGEST_CERTIFY_INFO_mst
427 {
428 UINT8 marshalType;
429 UINT8 elements;
430 UINT16 values[6];
431 } TPMS_NV_DIGEST_CERTIFY_INFO_mst;
432 typedef const struct TPMI_ST_ATTEST_mst {
433 UINT8 marshalType;
434 UINT8 modifiers;
435 UINT8 errorCode;
436 UINT8 ranges;
437 UINT8 singles;
438 UINT32 values[3];
439 } TPMI_ST_ATTEST_mst;
440 typedef struct TPMU_ATTEST_mst
441 {
442 BYTE countOfselectors;
443 BYTE modifiers;
444 UINT16 offsetOfUnmarshalTypes;
445 UINT32 selectors[8];
446 UINT16 marshalingTypes[8];
447 } TPMU_ATTEST_mst;
448 typedef const struct TPMS_ATTEST_mst
449 {
450 UINT8 marshalType;
451 UINT8 elements;
452 UINT16 values[21];
453 } TPMS_ATTEST_mst;
454 typedef const struct TPMS_AUTH_COMMAND_mst
455 {
456 UINT8 marshalType;
457 UINT8 elements;
458 UINT16 values[12];
459 } TPMS_AUTH_COMMAND_mst;
460 typedef const struct TPMS_AUTH_RESPONSE_mst
461 {
462 UINT8 marshalType;
463 UINT8 elements;
464 UINT16 values[9];
465 } TPMS_AUTH_RESPONSE_mst;
466 typedef const struct TPMI_TDES_KEY_BITS_mst {
467 UINT8 marshalType;
468 UINT8 modifiers;
469 UINT8 errorCode;
470 UINT8 entries;
471 UINT32 values[3];
472 } TPMI_TDES_KEY_BITS_mst;
473 typedef const struct TPMI_AES_KEY_BITS_mst {
474 UINT8 marshalType;
475 UINT8 modifiers;
476 UINT8 errorCode;
477 UINT8 entries;
478 UINT32 values[4];
479 } TPMI_AES_KEY_BITS_mst;
480 typedef const struct TPMI_SM4_KEY_BITS_mst {
481 UINT8 marshalType;
482 UINT8 modifiers;
483 UINT8 errorCode;
484 UINT8 entries;
485 UINT32 values[2];
486 } TPMI_SM4_KEY_BITS_mst;
487 typedef const struct TPMI_CAMELLIA_KEY_BITS_mst {
488 UINT8 marshalType;
                 modifiers;
```
Family "2.0" TCG Published Page 449

```
Page 450 Family "2.0" TCG Published Family "2.0"
490 UINT8 errorCode;
491 UINT8 entries;
492 UINT32 values[4];
493 } TPMI_CAMELLIA_KEY_BITS_mst;
494 typedef struct TPMU_SYM_KEY_BITS_mst
495 {
496 BYTE countOfselectors;
497 BYTE modifiers;
498 UINT16 offsetOfUnmarshalTypes;
499 UINT32 selectors[6];
500 UINT16 marshalingTypes[6];
501 } TPMU_SYM_KEY_BITS_mst;
502 typedef struct TPMU_SYM_MODE_mst
503 {
504 BYTE countOfselectors;
505 BYTE modifiers;
506 UINT16 offsetOfUnmarshalTypes;
507 UINT32 selectors[6];
508 UINT16 marshalingTypes[6];
509 } TPMU_SYM_MODE_mst;
510 typedef const struct TPMT_SYM_DEF_mst
511 {
512 UINT8 marshalType;
513 UINT8 elements;
514 UINT16 values[9];
515 } TPMT_SYM_DEF_mst;
516 typedef const struct TPMT_SYM_DEF_OBJECT_mst
517 {
518 UINT8 marshalType;
519 UINT8 elements;
520 UINT16 values[9];
521 } TPMT_SYM_DEF_OBJECT_mst;
522 typedef const struct TPMS_SYMCIPHER_PARMS_mst
523 {
524 UINT8 marshalType;
525 UINT8 elements;
526 UINT16 values[3];
527 } TPMS_SYMCIPHER_PARMS_mst;
528 typedef const struct TPMS_DERIVE_mst
529 {
530 UINT8 marshalType;
531 UINT8 elements;
532 UINT16 values[6];
533 } TPMS_DERIVE_mst;
534 typedef const struct TPMS_SENSITIVE_CREATE_mst
535 {
536 UINT8 marshalType;
537 UINT8 elements;
538 UINT16 values[6];
539 } TPMS_SENSITIVE_CREATE_mst;
540 typedef const struct TPMS_SCHEME_HASH_mst
541 {
542 UINT8 marshalType;
543 UINT8 elements;
544 UINT16 values[3];
545 } TPMS_SCHEME_HASH_mst;
546 typedef const struct TPMS_SCHEME_ECDAA_mst
547 {
548 UINT8 marshalType;
549 UINT8 elements;
550 UINT16 values[6];
551 } TPMS_SCHEME_ECDAA_mst;
552 typedef const struct TPMI_ALG_KEYEDHASH_SCHEME_mst {
553 UINT8 marshalType;
554 UINT8 modifiers;
               errorCode;
```

```
556 UINT32 values[4];
557 } TPMI_ALG_KEYEDHASH_SCHEME_mst;
558 typedef const struct TPMS_SCHEME_XOR_mst
559 {
560 UINT8 marshalType;
561 UINT8 elements;
562 UINT16 values[6];
563 } TPMS_SCHEME_XOR_mst;
564 typedef struct TPMU_SCHEME_KEYEDHASH_mst
565 {
566 BYTE countOfselectors;
567 BYTE modifiers;
568 UINT16 offsetOfUnmarshalTypes;
569 UINT32 selectors[3];
570 UINT16 marshalingTypes[3];
571 } TPMU_SCHEME_KEYEDHASH_mst;
572 typedef const struct TPMT_KEYEDHASH_SCHEME_mst
573 {
574 UINT8 marshalType;
575 UINT8 elements;
576 UINT16 values[6];
577 } TPMT_KEYEDHASH_SCHEME_mst;
578 typedef struct TPMU_SIG_SCHEME_mst
579 {
580 BYTE countOfselectors;
581 BYTE modifiers;
582 UINT16 offsetOfUnmarshalTypes;
583 UINT32 selectors[8];
584 UINT16 marshalingTypes[8];
585 } TPMU_SIG_SCHEME_mst;
586 typedef const struct TPMT_SIG_SCHEME_mst
587 {
588 UINT8 marshalType;
589 UINT8 elements;
590 UINT16 values[6];
591 } TPMT_SIG_SCHEME_mst;
592 typedef struct TPMU_KDF_SCHEME_mst
593 {
594 BYTE countOfselectors;
595 BYTE modifiers;
596 UINT16 offsetOfUnmarshalTypes;
597 UINT32 selectors[5];
598 UINT16 marshalingTypes[5];
599 } TPMU_KDF_SCHEME_mst;
600 typedef const struct TPMT_KDF_SCHEME_mst
601 {
602 UINT8 marshalType;
603 UINT8 elements;
604 UINT16 values[6];
605 } TPMT_KDF_SCHEME_mst;
606 typedef const struct TPMI_ALG_ASYM_SCHEME_mst {
607 UINT8 marshalType;
608 UINT8 modifiers;
609 UINT8 errorCode;
610 UINT32 values[4];
611 } TPMI_ALG_ASYM_SCHEME_mst;
612 typedef struct TPMU_ASYM_SCHEME_mst
613 {
614 BYTE countOfselectors;
615 BYTE modifiers;
616 UINT16 offsetOfUnmarshalTypes;
617 UINT32 selectors[11];
618 UINT16 marshalingTypes[11];
619 } TPMU_ASYM_SCHEME_mst;
620 typedef const struct TPMT_ASYM_SCHEME_mst
621 {
```

```
622 UINT8 marshalType;
623 UINT8 elements;
624 UINT16 values[6];
625 } TPMT_ASYM_SCHEME_mst;
626 typedef const struct TPMI_ALG_RSA_SCHEME_mst {
627 UINT8 marshalType;
628 UINT8 modifiers;
629 UINT8 errorCode;
630 UINT32 values[4];
631 } TPMI_ALG_RSA_SCHEME_mst;
632 typedef const struct TPMT_RSA_SCHEME_mst
633 {
634 UINT8 marshalType;
635 UINT8 elements;
636 UINT16 values[6];
637 } TPMT_RSA_SCHEME_mst;
638 typedef const struct TPMI_ALG_RSA_DECRYPT_mst {
639 UINT8 marshalType;
640 UINT8 modifiers;
641 UINT8 errorCode;
642 UINT32 values[4];
643 } TPMI_ALG_RSA_DECRYPT_mst;
644 typedef const struct TPMT_RSA_DECRYPT_mst
645 {
646 UINT8 marshalType;
647 UINT8 elements;
648 UINT16 values[6];
649 } TPMT_RSA_DECRYPT_mst;
650 typedef const struct TPMI_RSA_KEY_BITS_mst {
651 UINT8 marshalType;
652 UINT8 modifiers;
653 UINT8 errorCode;
654 UINT8 entries;
655 UINT32 values[5];
656 } TPMI_RSA_KEY_BITS_mst;
657 typedef const struct TPMS_ECC_POINT_mst
658 {
659 UINT8 marshalType;
660 UINT8 elements;
661 UINT16 values[6];
662 } TPMS_ECC_POINT_mst;
663 typedef const struct TPMI_ALG_ECC_SCHEME_mst {
664 UINT8 marshalType;
665 UINT8 modifiers;
666 UINT8 errorCode;
667 UINT32 values[4];
668 } TPMI_ALG_ECC_SCHEME_mst;
669 typedef const struct TPMI_ECC_CURVE_mst {
670 UINT8 marshalType;
671 UINT8 modifiers;
672 UINT8 errorCode;
673 UINT32 values[3];
674 } TPMI_ECC_CURVE_mst;
675 typedef const struct TPMT_ECC_SCHEME_mst
676 {
677 UINT8 marshalType;
678 UINT8 elements;
679 UINT16 values[6];
680 } TPMT_ECC_SCHEME_mst;
681 typedef const struct TPMS_ALGORITHM_DETAIL_ECC_mst
682 {
683 UINT8 marshalType;
684 UINT8 elements;
685 UINT16 values[33];
686 } TPMS_ALGORITHM_DETAIL_ECC_mst;
687 typedef const struct TPMS_SIGNATURE_RSA_mst
```
Page 452 **Family "2.0"** TCG Published Family "2.0"

```
688 {
689 UINT8 marshalType;
690 UINT8 elements;
691 UINT16 values[6];
692 } TPMS_SIGNATURE_RSA_mst;
693 typedef const struct TPMS_SIGNATURE_ECC_mst
694 {
695 UINT8 marshalType;
696 UINT8 elements;
697 UINT16 values[9];
698 } TPMS_SIGNATURE_ECC_mst;
699 typedef struct TPMU_SIGNATURE_mst
700 {
701 BYTE countOfselectors;
702 BYTE modifiers;
703 UINT16 offsetOfUnmarshalTypes;
704 UINT32 selectors[8];
705 UINT16 marshalingTypes[8];
706 } TPMU_SIGNATURE_mst;
707 typedef const struct TPMT_SIGNATURE_mst
708 {
709 UINT8 marshalType;
710 UINT8 elements;
711 UINT16 values[6];
712 } TPMT_SIGNATURE_mst;
713 typedef struct TPMU_ENCRYPTED_SECRET_mst
714 {
715 BYTE countOfselectors;
716 BYTE modifiers;
717 UINT16 offsetOfUnmarshalTypes;
718 UINT32 selectors[4];
719 UINT16 marshalingTypes[4];
720 } TPMU_ENCRYPTED_SECRET_mst;
721 typedef const struct TPMI_ALG_PUBLIC_mst {
722 UINT8 marshalType;
723 UINT8 modifiers;
724 UINT8 errorCode;
725 UINT32 values[4];
726 } TPMI_ALG_PUBLIC_mst;
727 typedef struct TPMU_PUBLIC_ID_mst
728 {
729 BYTE countOfselectors;
730 BYTE modifiers;
731 UINT16 offsetOfUnmarshalTypes;
732 UINT32 selectors[4];
733 UINT16 marshalingTypes[4];
734 } TPMU_PUBLIC_ID_mst;
735 typedef const struct TPMS_KEYEDHASH_PARMS_mst
736 {
737 UINT8 marshalType;
738 UINT8 elements;
739 UINT16 values[3];
740 } TPMS_KEYEDHASH_PARMS_mst;
741 typedef const struct TPMS_ASYM_PARMS_mst
742 {
743 UINT8 marshalType;
744 UINT8 elements;
745 UINT16 values[6];
746 } TPMS_ASYM_PARMS_mst;
747 typedef const struct TPMS_RSA_PARMS_mst
748 {
749 UINT8 marshalType;
750 UINT8 elements;
751 UINT16 values[12];
752 } TPMS_RSA_PARMS_mst;
753 typedef const struct TPMS_ECC_PARMS_mst
```
Family "2.0" TCG Published Page 453 Level 00 Revision 01.59 Copyright © TCG 2006-2020 November 8, 2019

```
Page 454 Family "2.0" TCG Published Family "2.0"
754 {
755 UINT8 marshalType;
756 UINT8 elements;
757 UINT16 values[12];
758 } TPMS_ECC_PARMS_mst;
759 typedef struct TPMU_PUBLIC_PARMS_mst
760 {
761 BYTE countOfselectors;
762 BYTE modifiers;
763 UINT16 offsetOfUnmarshalTypes;
764 UINT32 selectors[4];
765 UINT16 marshalingTypes[4];
766 } TPMU_PUBLIC_PARMS_mst;
767 typedef const struct TPMT_PUBLIC_PARMS_mst
768 {
769 UINT8 marshalType;
770 UINT8 elements;
771 UINT16 values[6];
772 } TPMT_PUBLIC_PARMS_mst;
773 typedef const struct TPMT_PUBLIC_mst
774 {
775 UINT8 marshalType;
776 UINT8 elements;
777 UINT16 values[18];
778 } TPMT_PUBLIC_mst;
779 typedef struct TPMU_SENSITIVE_COMPOSITE_mst
780 {
781 BYTE countOfselectors;
782 BYTE modifiers;
783 UINT16 offsetOfUnmarshalTypes;
784 UINT32 selectors[4];
785 UINT16 marshalingTypes[4];
786 } TPMU_SENSITIVE_COMPOSITE_mst;
787 typedef const struct TPMT_SENSITIVE_mst
788 {
789 UINT8 marshalType;
790 UINT8 elements;
791 UINT16 values[12];
792 } TPMT_SENSITIVE_mst;
793 typedef const struct _PRIVATE_mst
794 {
795 UINT8 marshalType;
796 UINT8 elements;
797 UINT16 values[9];
798 } _PRIVATE_mst;
799 typedef const struct TPMS_ID_OBJECT_mst
800 {
801 UINT8 marshalType;
802 UINT8 elements;
803 UINT16 values[6];
804 } TPMS_ID_OBJECT_mst;
805 typedef const struct TPMS_NV_PIN_COUNTER_PARAMETERS_mst
806 {
807 UINT8 marshalType;
808 UINT8 elements;
809 UINT16 values[6];
810 } TPMS NV PIN COUNTER PARAMETERS mst;
811 typedef const struct TPMS_NV_PUBLIC_mst
812 {
813 UINT8 marshalType;
814 UINT8 elements;
815 UINT16 values[15];
816 } TPMS_NV_PUBLIC_mst;
817 typedef const struct TPMS_CONTEXT_DATA_mst
818 {
       819 UINT8 marshalType;
```

```
820 UINT8 elements;
821 UINT16 values[6];
822 } TPMS_CONTEXT_DATA_mst;
823 typedef const struct TPMS_CONTEXT_mst
824 {
825 UINT8 marshalType;
826 UINT8 elements;
827 UINT16 values[12];
828 } TPMS_CONTEXT_mst;
829 typedef const struct TPMS_CREATION_DATA_mst
830 {
831 UINT8 marshalType;
832 UINT8 elements;
833 UINT16 values[21];
834 } TPMS_CREATION_DATA_mst;
835 typedef const struct TPM_AT_mst {
836 UINT8 marshalType;
837 UINT8 modifiers;
838 UINT8 errorCode;
839 UINT8 entries;
840 UINT32 values[4];
841 } TPM_AT_mst;
842 typedef const struct TPMS_AC_OUTPUT_mst
843 {
844 UINT8 marshalType;
845 UINT8 elements;
846 UINT16 values[6];
847 } TPMS_AC_OUTPUT_mst;
848 typedef const struct Type02_mst {
849 UINT8 marshalType;
850 UINT8 modifiers;
851 UINT8 errorCode;
852 UINT32 values[2];
853 } Type02_mst;
854 typedef const struct Type03_mst {
855 UINT8 marshalType;
856 UINT8 modifiers;
857 UINT8 errorCode;
858 UINT32 values[2];
859 } Type03_mst;
860 typedef const struct Type04_mst {
861 UINT8 marshalType;
862 UINT8 modifiers;
863 UINT8 errorCode;
864 UINT32 values[2];
865 } Type04_mst;
866 typedef const struct Type06_mst {
867 UINT8 marshalType;
868 UINT8 modifiers;
869 UINT8 errorCode;
870 UINT32 values[2];
871 } Type06_mst;
872 typedef const struct Type08_mst {
873 UINT8 marshalType;
874 UINT8 modifiers;
875 UINT8 errorCode;
876 UINT32 values[2];
877 } Type08_mst;
878 typedef const struct Type10_mst {
879 UINT8 marshalType;
880 UINT8 modifiers;
881 UINT8 errorCode;
882 UINT8 entries;
883 UINT32 values[1];
884 } Type10_mst;
885 typedef const struct Type11_mst {
```

| 886        | UINT8              | marshalType;                      |  |
|------------|--------------------|-----------------------------------|--|
| 887        | <b>UINT8</b>       | modifiers;                        |  |
| 888        | UINT8              | errorCode;                        |  |
| 889        | UINT8              | entries;                          |  |
| 890        | UINT32             | $values[1]$ ;                     |  |
| 891        | $}$ Type11 $mst$ ; |                                   |  |
| 892        |                    | typedef const struct Type12 mst { |  |
| 893        | UINT8              | marshalType;                      |  |
| 894        | UINT8              | modifiers;                        |  |
| 895        | UINT8              | errorCode;                        |  |
| 896        | UINT8              | entries;                          |  |
| 897        | UINT32             | values[2];                        |  |
| 898        | } Type12_mst;      |                                   |  |
| 899        |                    | typedef const struct Type13 mst { |  |
| 900        | <b>UINT8</b>       | marshalType;                      |  |
| 901        | UINT8              | modifiers;                        |  |
| 902        | UINT8              | errorCode;                        |  |
| 903        | UINT8              | entries;                          |  |
| 904        | UINT32             | values[1];                        |  |
| 905        | $}$ Type13 mst;    |                                   |  |
| 906        |                    | typedef const struct Type15 mst { |  |
| 907        | UINT8              | marshalType;                      |  |
| 908        | UINT8              | modifiers;                        |  |
| 909        | UINT8              | errorCode;                        |  |
| 910        | UINT32             | $values[2]$ ;                     |  |
| 911        | $}$ Type15 mst;    |                                   |  |
| 912        |                    | typedef const struct Type17 mst { |  |
| 913<br>914 | UINT8              | marshalType;<br>modifiers;        |  |
| 915        | UINT8<br>UINT8     | errorCode;                        |  |
| 916        | UINT32             | $values[2]$ ;                     |  |
| 917        | $}$ Type17 mst;    |                                   |  |
| 918        |                    | typedef const struct Type18 mst { |  |
| 919        | UINT8              | marshalType;                      |  |
| 920        | UINT8              | modifiers;                        |  |
| 921        | UINT8              | errorCode;                        |  |
| 922        | UINT32             | $values[2]$ ;                     |  |
| 923        | $}$ Type18 mst;    |                                   |  |
| 924        |                    | typedef const struct Type19 mst { |  |
| 925        | <b>UINT8</b>       | marshalType;                      |  |
| 926        | UINT8              | modifiers;                        |  |
| 927        | UINT8              | errorCode;                        |  |
| 928        | UINT32             | $values[2]$ ;                     |  |
| 929        | } Type19 mst;      |                                   |  |
| 930        |                    | typedef const struct Type20_mst { |  |
| 931        | UINT8              | marshalType;                      |  |
| 932        | UINT8              | modifiers;                        |  |
| 933        | UINT8              | errorCode;                        |  |
| 934        | UINT32             | $values[2]$ ;                     |  |
| 935        | $}$ Type20 mst;    |                                   |  |
| 936        |                    | typedef const struct Type22 mst { |  |
| 937        | UINT8              | marshalType;                      |  |
| 938        | UINT8              | modifiers;                        |  |
| 939        | UINT8              | errorCode;                        |  |
| 940        | UINT32             | $values[2]$ ;                     |  |
| 941        | Type22_mst;<br>Ł   |                                   |  |
| 942        |                    | typedef const struct Type23 mst { |  |
| 943        | UINT8              | marshalType;                      |  |
| 944<br>945 | UINT8              | modifiers;                        |  |
| 946        | UINT8<br>UINT32    | errorCode;<br>$values[2]$ ;       |  |
| 947        | Type23_mst;        |                                   |  |
| 948        | ŀ                  | typedef const struct Type24 mst { |  |
| 949        | UINT8              | marshalType;                      |  |
| 950        | UINT8              | modifiers;                        |  |
| 951        | UINT8              | errorCode;                        |  |
|            |                    |                                   |  |

```
952 UINT32 values[2];
953 } Type24_mst;
954 typedef const struct Type25_mst {
955 UINT8 marshalType;
956 UINT8 modifiers;
957 UINT8 errorCode;
958 UINT32 values[2];
959 } Type25_mst;
960 typedef const struct Type26_mst {
961 UINT8 marshalType;
962 UINT8 modifiers;
963 UINT8 errorCode;
964 UINT32 values[2];
965 } Type26_mst;
966 typedef const struct Type28_mst {
967 UINT8 marshalType;
968 UINT8 modifiers;
969 UINT8 errorCode;
970 UINT32 values[2];
971 } Type28_mst;
972 typedef const struct Type29_mst {
973 UINT8 marshalType;
974 UINT8 modifiers;
975 UINT8 errorCode;
976 UINT32 values[2];
977 } Type29_mst;
978 typedef const struct Type32_mst {
979 UINT8 marshalType;
980 UINT8 modifiers;
981 UINT8 errorCode;
982 UINT32 values[2];
983 } Type32_mst;
984 typedef const struct Type33_mst {
985 UINT8 marshalType;
986 UINT8 modifiers;
987 UINT8 errorCode;
988 UINT32 values[2];
989 } Type33_mst;
990 typedef const struct Type34_mst {
991 UINT8 marshalType;
992 UINT8 modifiers;
993 UINT8 errorCode;
994 UINT32 values[2];
995 } Type34_mst;
996 typedef const struct Type37_mst {
997 UINT8 marshalType;
998 UINT8 modifiers;
999 UINT8 errorCode;
1000 UINT32 values[2];
1001 } Type37_mst;
1002 typedef const struct Type40_mst {
1003 UINT8 marshalType;
1004 UINT8 modifiers;
1005 UINT8 errorCode;
1006 UINT32 values[2];
1007 } Type40_mst;
1008 typedef const struct Type41_mst {
1009 UINT8 marshalType;
1010 UINT8 modifiers;
1011 UINT8 errorCode;
1012 UINT32 values[2];
1013 } Type41_mst;
1014 typedef const struct Type43_mst {
1015 UINT8 marshalType;
1016 UINT8 modifiers;
        1017 UINT8 errorCode;
```
# 1018 **UINT32** values[2];<br>1019 } Type43 mst;

```
1019 } Type43_mst;
```
Defines for array lookup

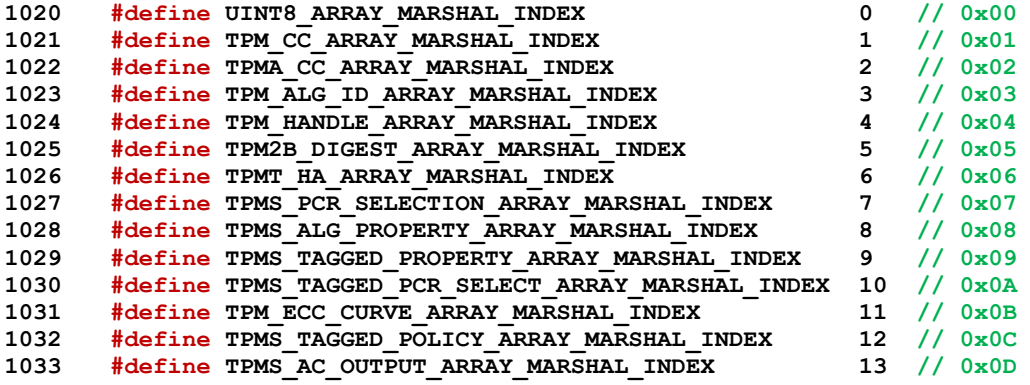

The defines to connect a typename to an index in the MarshalLookupTable()

|  |                                                                                                    | $0 / 0 \times 00$           |
|--|----------------------------------------------------------------------------------------------------|-----------------------------|
|  | 1035 #define BYTE MARSHAL INDEX<br>1036 #define TPM HT MARSHAL INDEX<br>1037 #define TPM LOCALITY MARSHAL INDEX<br>1038 #define UINT16 MARSHAL INDEX<br>1039 #define TPM KEV SIZE                                                                | UINT8 MARSHAL INDEX         |
|  |                                                                                                    | UINT8 MARSHAL INDEX         |
|  |                                                                                                    | UINT8 MARSHAL INDEX         |
|  |                                                                                                    | 1 / / 0x01                  |
|  | 1039 #define TPM_KEY_SIZE_MARSHAL_INDEX                                                                                                    | UINT16 MARSHAL INDEX        |
|  | 1040 #define TPM_KEY_BITS_MARSHAL_INDEX                                                                                                    | UINT16 MARSHAL INDEX        |
|  |                                                                                                    | UINT16 MARSHAL INDEX        |
|  | 1041 #define TPM_ALG_ID_MARSHAL_INDEX<br>1042 #define TPM_ST_MARSHAL_INDEX                                                                                                    | UINT16 MARSHAL INDEX        |
|  | 1043 #define UINT32 MARSHAL INDEX                                                                                                    | 1/0x02<br>$2^{\circ}$       |
|  | 1044 #define TPM_ALGORITHM_ID_MARSHAL_INDEX                                                                                                    | UINT32 MARSHAL INDEX        |
|  | 1045 #define TPM MODIFIER INDICATOR MARSHAL INDEX                                                                                                    | <b>UINT32 MARSHAL INDEX</b> |
|  | 1046 #define TPM_AUTHORIZATION_SIZE_MARSHAL_INDEX                                                                                                    | UINT32 MARSHAL INDEX        |
|  |                                                                                                    | UINT32 MARSHAL INDEX        |
|  |                                                                                                    | UINT32 MARSHAL INDEX        |
|  |                                                                                                    | UINT32 MARSHAL INDEX        |
|  |                                                                                                    | UINT32 MARSHAL INDEX        |
|  |                                                                                                    | UINT32 MARSHAL INDEX        |
|  |                                                                                                    | UINT32 MARSHAL INDEX        |
|  |                                                                                                    | UINT32 MARSHAL INDEX        |
|  |                                                                                                    | UINT32 MARSHAL INDEX        |
|  | 1047 #define TPM PARAMETER SIZE MARSHAL INDEX<br>1048 #define TPM SPEC MARSHAL INDEX<br>1049 #define TPM SPEC MARSHAL INDEX<br>1050 #define TPM CC MARSHAL INDEX<br>1051 #define TPM RC MARSHAL INDEX<br>1051 #define TPM RC MARSHAL INDEX<br>10 | UINT32 MARSHAL INDEX        |
|  | 1056 #define TPM_RH_MARSHAL_INDEX<br>1057 #define TPM_HC_MARSHAL_INDEX                                                                                                    | UINT32 MARSHAL INDEX        |
|  |                                                                                                    | UINT32 MARSHAL INDEX        |
|  | 1058 #define TPMA PERMANENT MARSHAL INDEX                                                                                                    | UINT32 MARSHAL INDEX        |
|  | 1059 #define TPMA_STARTUP_CLEAR_MARSHAL_INDEX UINT32_MARSHAL_INDEX<br>1060 #define TPMA_MEMORY_MARSHAL_INDEX UINT32_MARSHAL_INDEX<br>1061 #define TPMA_CC_MARSHAL_INDEX UINT32_MARSHAL_INDEX                                                     |                             |
|  |                                                                                                    |                             |
|  |                                                                                                    |                             |
|  | 1062 #define TPMA MODES MARSHAL INDEX                                                                                                    | UINT32 MARSHAL INDEX        |
|  |                                                                                                    | UINT32 MARSHAL INDEX        |
|  |                                                                                                    | UINT32 MARSHAL INDEX        |
|  | From Health Transformation of the TRIA And The TRIA Control of the MARSHAL INDEX<br>1063 #define TPM NV_INDEX_MARSHAL_INDEX<br>1065 #define TPM_AE_MARSHAL_INDEX<br>1066 #define UINT64_MARSHAL_INDEX<br>1067 #define INT8_MARSHAL_IND           | UINT32 MARSHAL INDEX        |
|  |                                                                                                    | 3 / / 0x03                  |
|  |                                                                                                    | $4 / / 0 \times 04$         |
|  |                                                                                                    | 5 <sub>1</sub><br>1/0x05    |
|  |                                                                                                    | 6 $// 0x06$                 |
|  |                                                                                                    | 7 / / 0x07                  |
|  | 1071 #define UINTO_MARSHAL_INDEX                                                                                                    | 8<br>// 0x08                |
|  | 1072 #define TPM_ECC_CURVE_MARSHAL INDEX                                                                                                    | 9<br>1/0x09                 |
|  | 1073 #define TPM_CLOCK_ADJUST_MARSHAL_INDEX<br>1074 #define TPM_EO_MARSHAL_INDEX<br>1075 #define TPM_SU_MARSHAL_INDEX<br>1075 #define TPM_SU_MARSHAL_INDEX<br>1076 #define TPM_SE_MARSHAL_INDEX                                                  | $10$ // $0 \times 0A$       |
|  |                                                                                                    | 11 $//$ 0x0B                |
|  | 1075 #define TPM_SU_MARSHAL_INDEX<br>1076 #define TPM_SE_MARSHAL_INDEX                                                                                                    | 12 / / 0x0C                 |
|  |                                                                                                    | 13 $// 0x0D$                |

November 8, 2019 Copyright © TCG 2006-2020 Level 00 Revision 01.59

Page 458 **Family "2.0"** TCG Published Family "2.0"

|              | 1079 Hotel in PPM CAP MASSIMA. INDEX<br>1079 Hotel in PPM CARSON HORN INDEX<br>1079 Hotel in PPM CARSON TROBERT, INDEX<br>1079 Hotel in PPM CARSING HORN CARSON INDEX<br>1089 Hotel in PPM CARSING HORNEY MASSIMA. INDEX<br>1089 Hotel in PP |                                     |
|--------------|----------------------------------------------------------------------------------------------------|-------------------------------------|
|              |                                                                                                    |                                     |
|              |                                                                                                    |                                     |
|              |                                                                                                    |                                     |
|              |                                                                                                    |                                     |
|              |                                                                                                    |                                     |
|              |                                                                                                    |                                     |
|              |                                                                                                    |                                     |
|              |                                                                                                    |                                     |
|              |                                                                                                    |                                     |
|              |                                                                                                    |                                     |
|              |                                                                                                    |                                     |
|              |                                                                                                    |                                     |
|              |                                                                                                    |                                     |
|              |                                                                                                    |                                     |
|              |                                                                                                    |                                     |
|              |                                                                                                    |                                     |
|              |                                                                                                    |                                     |
|              |                                                                                                    |                                     |
|              |                                                                                                    |                                     |
|              |                                                                                                    |                                     |
|              |                                                                                                    |                                     |
|              |                                                                                                    |                                     |
|              |                                                                                                    |                                     |
|              |                                                                                                    |                                     |
|              |                                                                                                    |                                     |
|              |                                                                                                    |                                     |
|              |                                                                                                    |                                     |
|              |                                                                                                    |                                     |
|              |                                                                                                    |                                     |
|              |                                                                                                    |                                     |
|              |                                                                                                    |                                     |
|              |                                                                                                    |                                     |
|              |                                                                                                    |                                     |
|              |                                                                                                    |                                     |
|              |                                                                                                    |                                     |
|              |                                                                                                    |                                     |
|              |                                                                                                    |                                     |
|              |                                                                                                    |                                     |
|              |                                                                                                    |                                     |
|              |                                                                                                    |                                     |
|              |                                                                                                    |                                     |
|              |                                                                                                    |                                     |
|              |                                                                                                    |                                     |
| 1121         | #define TPM2B NONCE MARSHAL INDEX                                                                                                    | TPM2B DIGEST MARSHAL INDEX          |
| 1122         | #define TPM2B AUTH MARSHAL INDEX                                                                                                    | TPM2B DIGEST MARSHAL INDEX          |
| 1123         | #define TPM2B OPERAND MARSHAL INDEX                                                                                                    | TPM2B DIGEST MARSHAL INDEX          |
| 1124         | #define TPM2B DATA MARSHAL INDEX                                                                                                    | $57$ // $0 \times 39$               |
| 1125         | #define TPM2B EVENT MARSHAL INDEX                                                                                                    | 58 $// 0x3A$                        |
| 1126         | #define TPM2B MAX BUFFER MARSHAL INDEX                                                                                                    | 59 $//$ 0x3B                        |
| 1127         | #define TPM2B MAX NV BUFFER MARSHAL INDEX                                                                                                    | $//$ 0x3C<br>60                     |
| 1128         | #define TPM2B TIMEOUT MARSHAL INDEX                                                                                                    | $//$ 0x3D<br>61                     |
| 1129         | #define TPM2B IV MARSHAL INDEX                                                                                                    | 62 // $0x3E$                        |
| 1130         | #define NULL UNION MARSHAL INDEX                                                                                                    | 63<br>$//$ 0x3F                     |
| 1131         | #define TPMU NAME MARSHAL INDEX                                                                                                    | NULL UNION MARSHAL INDEX            |
| 1132         | #define TPMU SENSITIVE CREATE MARSHAL INDEX                                                                                                    | NULL UNION MARSHAL INDEX            |
| 1133         | #define TPM2B NAME MARSHAL INDEX                                                                                                    | 64 // $0x40$                        |
| 1134         | #define TPMS PCR SELECT MARSHAL INDEX                                                                                                    | // 0x41<br>65                       |
| 1135         | #define TPMS PCR SELECTION MARSHAL INDEX                                                                                                    | 66 $// 0x42$                        |
| 1136         | #define TPMT TK CREATION MARSHAL INDEX                                                                                                    | 67 $// 0x43$                        |
| 1137         | #define TPMT TK VERIFIED MARSHAL INDEX                                                                                                    | 68 $// 0x44$                        |
| 1138         | #define TPMT TK AUTH MARSHAL INDEX                                                                                                    | 69 $// 0x45$                        |
| 1139         | #define TPMT TK HASHCHECK MARSHAL INDEX                                                                                                    | $70 / / 0 \times 46$                |
| 1140         |                                                                                                    |                                     |
|              |                                                                                                    |                                     |
|              | #define TPMS ALG PROPERTY MARSHAL INDEX                                                                                                    | 71<br>1/0x47                        |
| 1141<br>1142 | #define TPMS TAGGED PROPERTY MARSHAL INDEX<br>#define TPMS TAGGED PCR SELECT MARSHAL INDEX                                                                                                    | // 0x48<br>72<br>$73 \frac{\pi}{9}$ |

| 1187         | #define TPM2B SENSITIVE DATA MARSHAL INDEX                                                                                                    | $118$ // 0x76                                   |
|--------------|----------------------------------------------------------------------------------------------------|-------------------------------------------------|
|              |                                                                                                    |                                                 |
| 1188         | 1144 define TPML CC MARSHAI, INDEX<br>1144 define TPML CC MARSHAI, INDEX<br>1144 define TPML CC MARSHAI, INDEX<br>1144 define TPML CC MARSHAI, INDEX<br>1144 define TPML CC MARSHAI, INDEX<br>1146 define TPML DLCGFARSHAI, INDEX<br>114<br>#define TPMS SENSITIVE CREATE MARSHAL INDEX | 119 $// 0x77$                                   |
| 1189         | #define TPM2B SENSITIVE CREATE MARSHAL INDEX                                                                                                    | $120 \frac{\pi}{3}$                             |
| 1190         | #define TPMS SCHEME HASH MARSHAL INDEX                                                                                                    | $121 \frac{\pi}{9}$ 0x79                        |
| 1191         | #define TPMS SCHEME HMAC MARSHAL INDEX                                                                                                    | TPMS SCHEME HASH MARSHAL INDEX                  |
| 1192         | #define TPMS SIG SCHEME RSASSA MARSHAL INDEX                                                                                                    | TPMS SCHEME HASH MARSHAL INDEX                  |
|              |                                                                                                    |                                                 |
| 1193         | #define TPMS SIG SCHEME RSAPSS MARSHAL INDEX                                                                                                    | TPMS SCHEME HASH MARSHAL INDEX                  |
| 1194         | #define TPMS SIG SCHEME ECDSA MARSHAL INDEX                                                                                                    | TPMS SCHEME HASH MARSHAL INDEX                  |
| 1195         | #define TPMS SIG SCHEME SM2 MARSHAL INDEX                                                                                                    | TPMS SCHEME HASH MARSHAL INDEX                  |
| 1196         | #define TPMS SIG SCHEME ECSCHNORR MARSHAL INDEX                                                                                                    | TPMS SCHEME HASH MARSHAL INDEX                  |
|              |                                                                                                    |                                                 |
| 1197         | #define TPMS ENC SCHEME OAEP MARSHAL INDEX                                                                                                    | TPMS SCHEME HASH MARSHAL INDEX                  |
| 1198         | #define TPMS KEY SCHEME ECDH MARSHAL INDEX                                                                                                    | TPMS SCHEME HASH MARSHAL INDEX                  |
| 1199         | #define TPMS KEY SCHEME ECMQV MARSHAL INDEX                                                                                                    | TPMS SCHEME HASH MARSHAL INDEX                  |
| 1200         | #define TPMS SCHEME MGF1 MARSHAL INDEX                                                                                                    | TPMS SCHEME HASH MARSHAL INDEX                  |
| 1201         | #define TPMS SCHEME KDF1 SP800 56A MARSHAL INDEX                                                                                                    | TPMS SCHEME HASH MARSHAL INDEX                  |
|              |                                                                                                    |                                                 |
| 1202         | #define TPMS SCHEME KDF2 MARSHAL INDEX                                                                                                    | TPMS SCHEME HASH MARSHAL INDEX                  |
| 1203         | #define TPMS SCHEME KDF1 SP800_108_MARSHAL_INDEX                                                                                                    | TPMS SCHEME HASH MARSHAL INDEX                  |
| 1204         | #define TPMS SCHEME ECDAA MARSHAL INDEX                                                                                                    | $122$ // $0x7A$                                 |
| 1205         | #define TPMS SIG SCHEME ECDAA MARSHAL INDEX                                                                                                    | TPMS SCHEME ECDAA MARSHAL INDEX                 |
|              |                                                                                                    |                                                 |
| 1206         | #define TPMI ALG KEYEDHASH SCHEME MARSHAL INDEX                                                                                                    | 123 // 0x7B                                     |
| 1207<br>1208 | #define TPMS SCHEME XOR MARSHAL INDEX<br>#define TPMU SCHEME KEYEDHASH MARSHAL INDEX                                                                                                    | $124 \frac{\sqrt{8}}{2}$<br>$125 \frac{\pi}{3}$ |

Page 460 **Family "2.0"** TCG Published Family "2.0" November 8, 2019 Copyright © TCG 2006-2020 Level 00 Revision 01.59

| 1209         |                                                                                                    |                                   |
|--------------|----------------------------------------------------------------------------------------------------|-----------------------------------|
| 1210         |                                                                                                    |                                   |
| 1211         |                                                                                                    |                                   |
| 1212         |                                                                                                    |                                   |
| 1213         |                                                                                                    |                                   |
| 1214         |                                                                                                    |                                   |
| 1215         |                                                                                                    |                                   |
| 1216         |                                                                                                    |                                   |
| 1217         |                                                                                                    |                                   |
| 1218         |                                                                                                    |                                   |
| 1219         |                                                                                                    |                                   |
|              |                                                                                                    |                                   |
| 1220         |                                                                                                    |                                   |
| 1221         |                                                                                                    |                                   |
| 1222         |                                                                                                    |                                   |
| 1223         |                                                                                                    |                                   |
| 1224         |                                                                                                    |                                   |
| 1225         |                                                                                                    |                                   |
| 1226         |                                                                                                    |                                   |
| 1227         |                                                                                                    |                                   |
| 1228         |                                                                                                    |                                   |
|              |                                                                                                    |                                   |
| 1229         |                                                                                                    |                                   |
| 1230         |                                                                                                    |                                   |
| 1231         |                                                                                                    |                                   |
| 1232         |                                                                                                    |                                   |
| 1233         |                                                                                                    |                                   |
| 1234         |                                                                                                    |                                   |
| 1235         |                                                                                                    |                                   |
| 1236         |                                                                                                    |                                   |
| 1237         |                                                                                                    |                                   |
| 1238         | #define TPMT KYETDNARY ARCHIMA INDEX<br>1464:he TPMT STC SCHEME MARSHAL, INDEX<br>1464:he TPMT STC SCHEME MARSHAL, INDEX<br>1464:he TPMT STC SCHEME MARSHAL, INDEX<br>1484:he TPMT Nor SCHEME MARSHAL, INDEX<br>1484:he TPMT Nor SCHEM                                           | TPMS SIGNATURE ECC MARSHAL INDEX  |
|              |                                                                                                    |                                   |
| 1239         |                                                                                                    |                                   |
| 1240         |                                                                                                    |                                   |
| 1241         |                                                                                                    |                                   |
|              |                                                                                                    |                                   |
| 1242         |                                                                                                    |                                   |
| 1243         |                                                                                                    |                                   |
| 1244         |                                                                                                    |                                   |
| 1245         |                                                                                                    |                                   |
|              |                                                                                                    |                                   |
| 1246         |                                                                                                    |                                   |
| 1247         |                                                                                                    |                                   |
| 1248         |                                                                                                    |                                   |
| 1249         |                                                                                                    |                                   |
| 1250         |                                                                                                    |                                   |
| 1251         |                                                                                                    |                                   |
| 1252         |                                                                                                    |                                   |
| 1253         | Adefine TPMS_SIGNATURE_SM2_MARSHAL_INDEX<br>Adefine TPMS_SIGNATURE_ECSCHNORR_MARSHAL_INDEX<br>Adefine TPMS_SIGNATURE_MARSHAL_INDEX<br>Adefine TPMT_SIGNATURE_MARSHAL_INDEX<br>Adefine TPMT_SIGNATURE_MARSHAL_INDEX<br>Adefine TPMT_EIGNA<br>#define TPM2B TEMPLATE MARSHAL INDEX | $164$ // 0xA4                     |
| 1254         | #define TPM2B PRIVATE VENDOR SPECIFIC MARSHAL INDEX 165 // 0xA5                                                                                                    |                                   |
| 1255         | #define TPMU SENSITIVE COMPOSITE MARSHAL INDEX                                                                                                    | 166 // $0xA6$                     |
| 1256         | #define TPMT SENSITIVE MARSHAL INDEX                                                                                                    |                                   |
|              |                                                                                                    | $167$ // 0xA7                     |
| 1257         | #define TPM2B SENSITIVE MARSHAL INDEX                                                                                                    | $168$ // $0xA8$                   |
| 1258         | #define PRIVATE MARSHAL INDEX                                                                                                    | $169 \frac{\text{10}}{\text{10}}$ |
| 1259         | #define TPM2B PRIVATE MARSHAL INDEX                                                                                                    | $170 \frac{\text{N}}{\text{N}}$   |
| 1260         | #define TPMS ID OBJECT MARSHAL INDEX                                                                                                    | 171 $//$ 0xAB                     |
| 1261         | #define TPM2B ID OBJECT MARSHAL INDEX                                                                                                    | 172 // $0xAC$                     |
| 1262         | #define TPMS NV PIN COUNTER PARAMETERS MARSHAL INDEX                                                                                                    | $173 \frac{\ }{\ }$ // 0xAD       |
| 1263         | #define TPMA NV MARSHAL INDEX                                                                                                    | 174 // $0xAE$                     |
| 1264         | #define TPMS NV PUBLIC MARSHAL INDEX                                                                                                    | 175 $//$ 0xAF                     |
| 1265         | #define TPM2B NV PUBLIC MARSHAL INDEX                                                                                                    | 176 // $0 \times 10^{-1}$         |
| 1266         | #define TPM2B CONTEXT SENSITIVE MARSHAL INDEX                                                                                                    | $177 \frac{\text{/}}{\text{S}}$   |
| 1267         | #define TPMS CONTEXT DATA MARSHAL INDEX                                                                                                    | $178$ // $0 \times B2$            |
| 1268         | #define TPM2B CONTEXT DATA MARSHAL INDEX                                                                                                    | 179 // $0xB3$                     |
| 1269         |                                                                                                    | 180 $//$ 0xB4                     |
|              | #define TPMS CONTEXT MARSHAL INDEX                                                                                                    |                                   |
| 1270         | #define TPMS CREATION DATA MARSHAL INDEX                                                                                                    | 181 // $0xB5$                     |
| 1271         | #define TPM2B CREATION DATA MARSHAL INDEX                                                                                                    | $182 \frac{\sqrt{8}}{185}$        |
| 1272         | #define TPM AT MARSHAL INDEX                                                                                                    | 183 $//$ 0xB7                     |
| 1273<br>1274 | #define TPMS AC OUTPUT MARSHAL INDEX<br>#define TPML AC CAPABILITIES MARSHAL INDEX                                                                                                    | 184 // $0xB8$<br>185 $//$ 0xB9    |

| 1275 | #define Type00 MARSHAL INDEX                                    | 186 // $0xBA$                                         |   |
|------|-----------------------------------------------------------------|-------------------------------------------------------|---|
| 1276 | #define Type01 MARSHAL INDEX                                    | 187 // $0xBB$                                         |   |
| 1277 | #define Type02 MARSHAL INDEX                                    | 188 // $0 \times BC$                                  |   |
| 1278 | #define Type03 MARSHAL INDEX                                    | 189 $//$ 0xBD                                         |   |
| 1279 | #define Type04 MARSHAL INDEX                                    | 190 // $0xBE$                                         |   |
| 1280 | #define Type05 MARSHAL INDEX                                    | 191 // $0xBF$                                         |   |
| 1281 | #define Type06 MARSHAL INDEX                                    | 192 // $0 \times C0$                                  |   |
| 1282 | #define Type07 MARSHAL INDEX                                    | 193 $//$ 0xC1                                         |   |
| 1283 | #define Type08 MARSHAL INDEX                                    | 194 // $0 \times C2$                                  |   |
| 1284 | #define Type09 MARSHAL INDEX                                    | Type08 MARSHAL INDEX                                  |   |
| 1285 | #define Type14 MARSHAL INDEX                                    | Type08 MARSHAL INDEX                                  |   |
| 1286 | #define Type10 MARSHAL INDEX                                    | 195 // $0 \times C3$                                  |   |
| 1287 | #define Type11 MARSHAL INDEX                                    | 196 // $0 \times C4$                                  |   |
| 1288 | #define Type12 MARSHAL INDEX                                    | 197 // $0 \times C5$                                  |   |
| 1289 | #define Type13 MARSHAL INDEX                                    | 198 // $0 \times C6$                                  |   |
| 1290 | #define Type15 MARSHAL INDEX                                    | 199 // $0 \times 7$                                   |   |
| 1291 | #define Type16 MARSHAL INDEX                                    | Type15 MARSHAL INDEX                                  |   |
| 1292 | #define Type17 MARSHAL INDEX                                    | $200$ // $0 \times C8$                                |   |
| 1293 |                                                                 |                                                       |   |
| 1294 | #define Type18 MARSHAL INDEX<br>#define Type19 MARSHAL INDEX    | $201 \frac{\pi}{3}$ 0xC9                              |   |
| 1295 | #define Type20 MARSHAL INDEX                                    | $202$ // $0 \times CA$<br>$203$ // $0 \times CB$      |   |
|      |                                                                 |                                                       |   |
| 1296 | #define Type21 MARSHAL INDEX                                    | Type20 MARSHAL INDEX                                  |   |
| 1297 | #define Type22 MARSHAL INDEX                                    | $204$ // $0 \times CC$                                |   |
| 1298 | #define Type23 MARSHAL INDEX                                    | $205$ // $0 \times CD$                                |   |
| 1299 | #define Type24 MARSHAL INDEX                                    | $206$ // $0 \times \text{CE}$                         |   |
| 1300 | #define Type25 MARSHAL INDEX                                    | $207$ // $0 \times CF$                                |   |
| 1301 | #define Type26 MARSHAL INDEX                                    | $208$ // $0xD0$                                       |   |
| 1302 | #define Type27 MARSHAL INDEX                                    | $209$ // $0xD1$                                       |   |
| 1303 | #define Type28 MARSHAL INDEX                                    | $210$ // $0xD2$                                       |   |
| 1304 | #define Type29 MARSHAL INDEX                                    | $211 \frac{\pi}{3}$                                   |   |
| 1305 | #define Type30 MARSHAL INDEX                                    | 212 / / 0xD4                                          |   |
| 1306 | #define Type31 MARSHAL INDEX                                    | $213 \frac{\pi}{9}$ 0xD5                              |   |
| 1307 | #define Type32 MARSHAL INDEX                                    | $214 \frac{\sqrt{8}}{10}$                             |   |
| 1308 | #define Type33 MARSHAL INDEX                                    | $215$ // $0xD7$                                       |   |
| 1309 | #define Type34 MARSHAL INDEX                                    | $216$ // $0xD8$                                       |   |
| 1310 | #define Type35 MARSHAL INDEX                                    | $217 \frac{\text{}}{\text{}} \frac{\text{}}{\text{}}$ |   |
| 1311 | #define Type36 MARSHAL INDEX                                    | $218$ // $0xDA$                                       |   |
| 1312 | #define Type37 MARSHAL INDEX                                    | $219$ // $0xDB$                                       |   |
| 1313 | #define Type38 MARSHAL INDEX                                    | $220$ // $0 \times DC$                                |   |
| 1314 | #define Type39 MARSHAL INDEX                                    | $221 \frac{\pi}{100}$                                 |   |
| 1315 | #define Type40 MARSHAL INDEX                                    | 222 / / 0xDE                                          |   |
| 1316 | #define Type41 MARSHAL INDEX                                    | $223$ // $0xDF$                                       |   |
| 1317 | #define Type42 MARSHAL INDEX                                    | $224 \frac{\sqrt{8}}{10}$                             |   |
| 1318 | #define Type43 MARSHAL INDEX                                    | $225$ // $0xE1$                                       |   |
| 1319 | //#defines to change calling sequence for code using marshaling |                                                       |   |
| 1320 | #define UINT8 Unmarshal (target, buffer, size)                  |                                                       | X |
| 1321 | Unmarshal (UINT8 MARSHAL INDEX, (target), (buffer), (size))     |                                                       |   |
| 1322 | #define UINT8 Marshal(source, buffer, size)                     |                                                       | X |
| 1323 | Marshal (UINT8 MARSHAL INDEX, (source), (buffer), (size))       |                                                       |   |
| 1324 | #define BYTE Unmarshal (target, buffer, size)                   |                                                       | X |
| 1325 | Unmarshal (UINT8 MARSHAL INDEX, (target), (buffer), (size))     |                                                       |   |
| 1326 | #define BYTE Marshal (source, buffer, size)                     |                                                       | X |
| 1327 | Marshal (UINT8 MARSHAL INDEX, (source), (buffer), (size))       |                                                       |   |
| 1328 | #define INT8 Unmarshal(target, buffer, size)                    |                                                       | N |
| 1329 | Unmarshal(INT8 MARSHAL INDEX, (target), (buffer), (size))       |                                                       |   |
| 1330 | #define INT8 Marshal (source, buffer, size)                     |                                                       | X |
| 1331 | Marshal(INT8 MARSHAL INDEX, (source), (buffer), (size))         |                                                       |   |
| 1332 | #define UINT16 Unmarshal(target, buffer, size)                  |                                                       | X |
| 1333 | Unmarshal (UINT16 MARSHAL INDEX, (target), (buffer), (size))    |                                                       |   |
| 1334 | #define UINT16 Marshal(source, buffer, size)                    |                                                       | X |
| 1335 | Marshal (UINT16 MARSHAL INDEX, (source), (buffer), (size))      |                                                       |   |
| 1336 | #define INT16 Unmarshal (target, buffer, size)                  |                                                       | N |
| 1337 | Unmarshal(INT16 MARSHAL INDEX, (target), (buffer), (size))      |                                                       |   |
| 1338 | #define INT16 Marshal(source, buffer, size)                     |                                                       | X |
| 1339 | Marshal (INT16 MARSHAL INDEX, (source), (buffer), (size))       |                                                       |   |
| 1340 | #define UINT32 Unmarshal (target, buffer, size)                 |                                                       | N |
|      |                                                                 |                                                       |   |

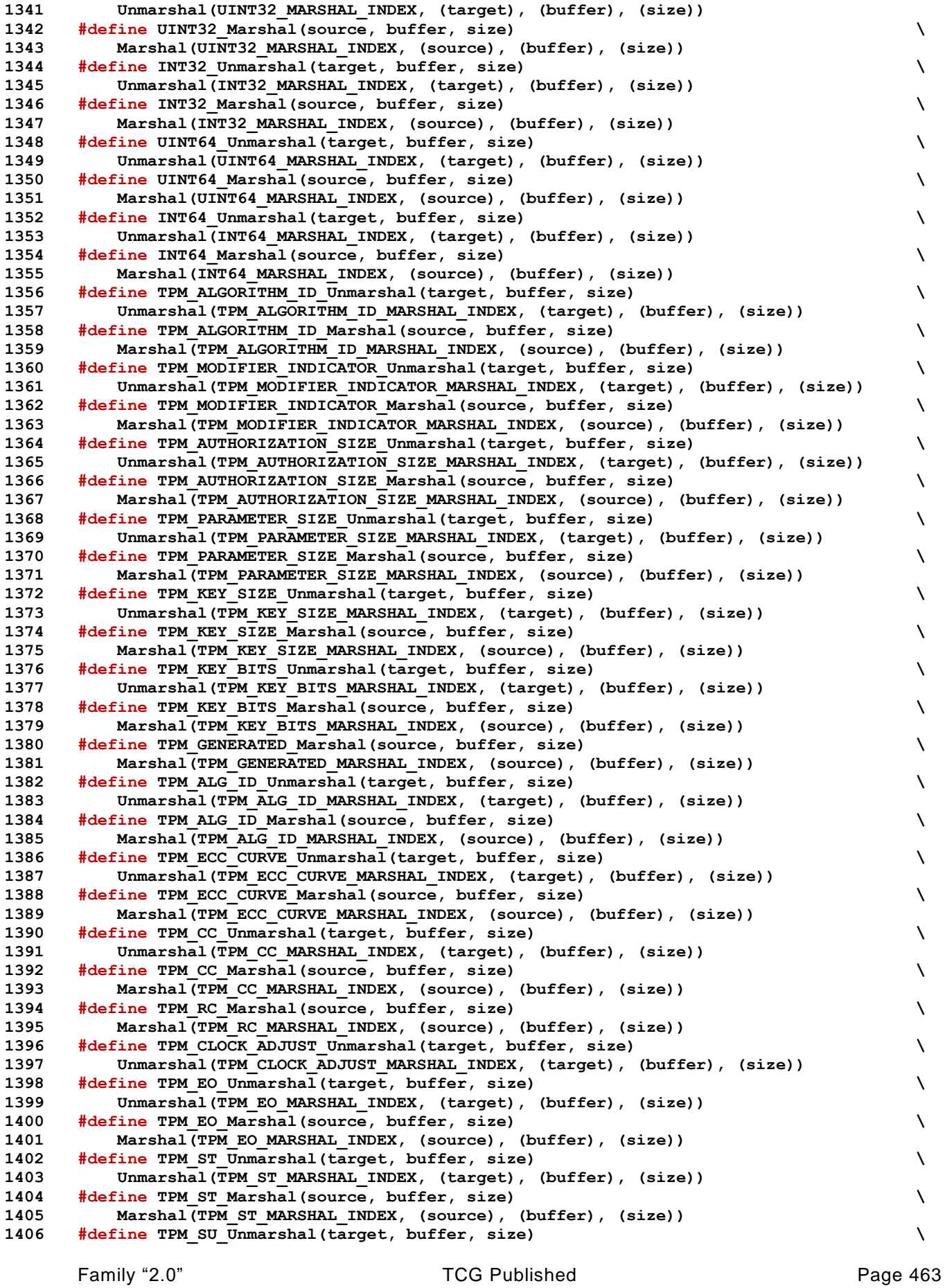

Level 00 Revision 01.59 Copyright © TCG 2006-2020 November 8, 2019

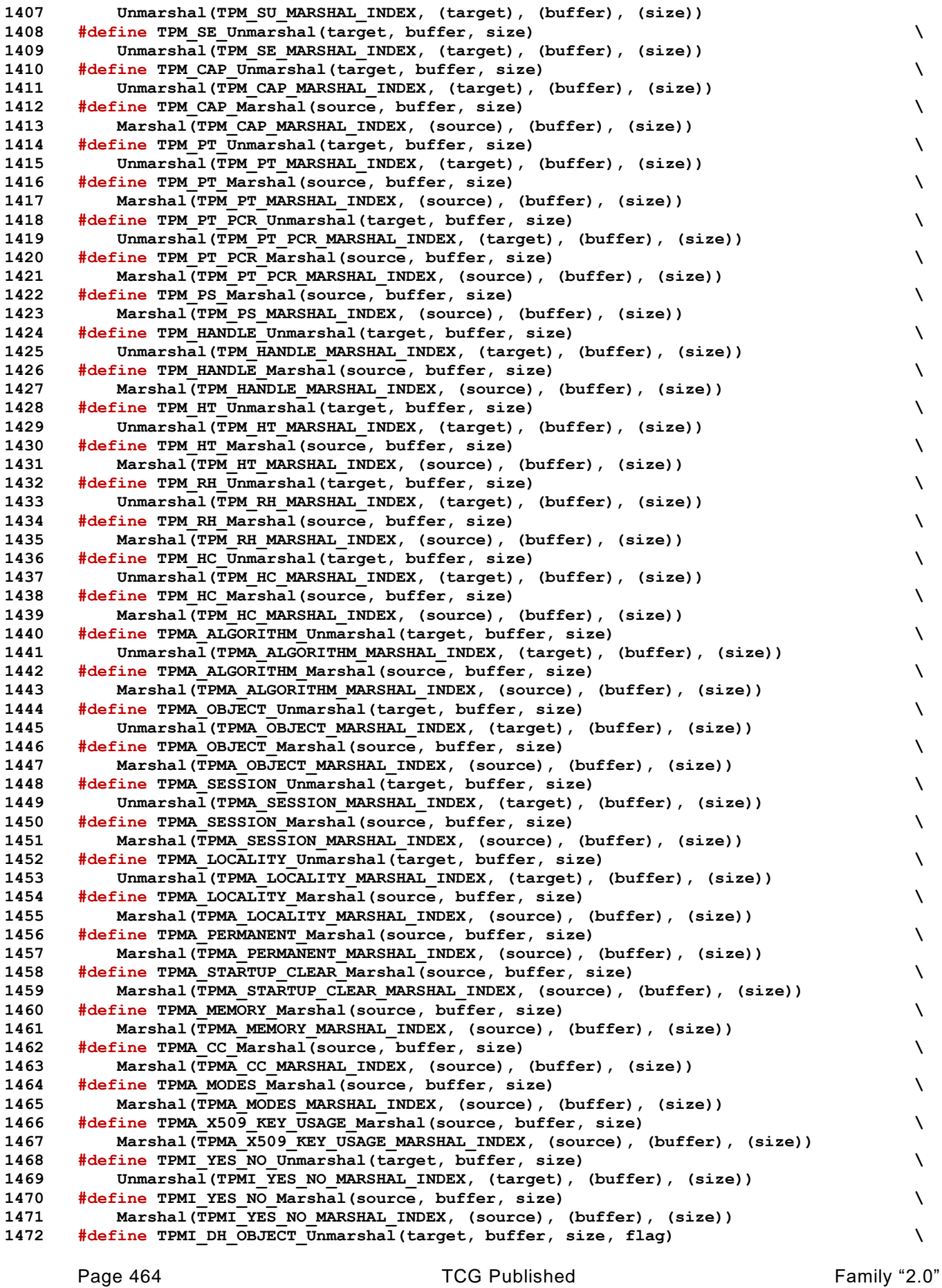

November 8, 2019 Copyright © TCG 2006-2020 Level 00 Revision 01.59

```
1473 Unmarshal(TPMI_DH_OBJECT_MARSHAL_INDEX | (flag ? NULL_FLAG : 0), (target), \
1474 (buffer), (size))
1475 #define TPMI_DH_OBJECT_Marshal(source, buffer, size) \
1476 Marshal(TPMI_DH_OBJECT_MARSHAL_INDEX, (source), (buffer), (size))
1477 #define TPMI_DH_PARENT_Unmarshal(target, buffer, size, flag) \
1478 Unmarshal(TPMI_DH_PARENT_MARSHAL_INDEX | (flag ? NULL_FLAG : 0), (target), \
1479 (buffer), (size))
1480 #define TPMI_DH_PARENT_Marshal(source, buffer, size) \
1481 Marshal(TPMI_DH_PARENT_MARSHAL_INDEX, (source), (buffer), (size))
1482 #define TPMI_DH_PERSISTENT_Unmarshal(target, buffer, size) \
1483 Unmarshal(TPMI_DH_PERSISTENT_MARSHAL_INDEX, (target), (buffer), (size))
1484 #define TPMI_DH_PERSISTENT_Marshal(source, buffer, size) \
1485 Marshal(TPMI_DH_PERSISTENT_MARSHAL_INDEX, (source), (buffer), (size))
1486 #define TPMI_DH_ENTITY_Unmarshal(target, buffer, size, flag) \
1487 Unmarshal(TPMI_DH_ENTITY_MARSHAL_INDEX | (flag ? NULL_FLAG : 0), (target), \
1488 (buffer), (size))
1489 #define TPMI_DH_PCR_Unmarshal(target, buffer, size, flag) \
1490 Unmarshal(TPMI_DH_PCR_MARSHAL_INDEX | (flag ? NULL_FLAG : 0), (target), \
1491 (buffer), (size))
1492 #define TPMI_SH_AUTH_SESSION_Unmarshal(target, buffer, size, flag) \
1493 Unmarshal(TPMI_SH_AUTH_SESSION_MARSHAL_INDEX | (flag ? NULL_FLAG : 0), (target),\
1494 (buffer), (size))
1495 #define TPMI_SH_AUTH_SESSION_Marshal(source, buffer, size) \
1496 Marshal(TPMI_SH_AUTH_SESSION_MARSHAL_INDEX, (source), (buffer), (size))
1497 #define TPMI_SH_HMAC_Unmarshal(target, buffer, size) \
1498 Unmarshal(TPMI_SH_HMAC_MARSHAL_INDEX, (target), (buffer), (size))
1499 #define TPMI_SH_HMAC_Marshal(source, buffer, size) \
1500 Marshal(TPMI_SH_HMAC_MARSHAL_INDEX, (source), (buffer), (size))
1501 #define TPMI_SH_POLICY_Unmarshal(target, buffer, size) \
1502 Unmarshal(TPMI_SH_POLICY_MARSHAL_INDEX, (target), (buffer), (size))
1503 #define TPMI_SH_POLICY_Marshal(source, buffer, size) \
1504 Marshal(TPMI_SH_POLICY_MARSHAL_INDEX, (source), (buffer), (size))
1505 #define TPMI_DH_CONTEXT_Unmarshal(target, buffer, size) \
1506 Unmarshal(TPMI_DH_CONTEXT_MARSHAL_INDEX, (target), (buffer), (size))
1507 #define TPMI_DH_CONTEXT_Marshal(source, buffer, size) \
1508 Marshal(TPMI_DH_CONTEXT_MARSHAL_INDEX, (source), (buffer), (size))
1509 #define TPMI_DH_SAVED_Unmarshal(target, buffer, size) \
1510 Unmarshal(TPMI_DH_SAVED_MARSHAL_INDEX, (target), (buffer), (size))
1511 #define TPMI_DH_SAVED_Marshal(source, buffer, size) \
1512 Marshal(TPMI_DH_SAVED_MARSHAL_INDEX, (source), (buffer), (size))
1513 #define TPMI_RH_HIERARCHY_Unmarshal(target, buffer, size, flag) \
1514 Unmarshal(TPMI_RH_HIERARCHY_MARSHAL_INDEX | (flag ? NULL_FLAG : 0), (target), \
1515 (buffer), (size))
1516 #define TPMI_RH_HIERARCHY_Marshal(source, buffer, size) \
1517 Marshal(TPMI_RH_HIERARCHY_MARSHAL_INDEX, (source), (buffer), (size))
1518 #define TPMI_RH_ENABLES_Unmarshal(target, buffer, size, flag) \
1519 Unmarshal(TPMI_RH_ENABLES_MARSHAL_INDEX | (flag ? NULL_FLAG : 0), (target), \
1520 (buffer), (size))
1521 #define TPMI_RH_ENABLES_Marshal(source, buffer, size) \
1522 Marshal(TPMI_RH_ENABLES_MARSHAL_INDEX, (source), (buffer), (size))
1523 #define TPMI_RH_HIERARCHY_AUTH_Unmarshal(target, buffer, size) \
1524 Unmarshal(TPMI_RH_HIERARCHY_AUTH_MARSHAL_INDEX, (target), (buffer), (size))
1525 #define TPMI_RH_PLATFORM_Unmarshal(target, buffer, size) \
1526 Unmarshal(TPMI_RH_PLATFORM_MARSHAL_INDEX, (target), (buffer), (size))
1527 #define TPMI_RH_OWNER_Unmarshal(target, buffer, size, flag) \
1528 Unmarshal(TPMI_RH_OWNER_MARSHAL_INDEX | (flag ? NULL_FLAG : 0), (target), \
1529 (buffer), (size))
1530 #define TPMI_RH_ENDORSEMENT_Unmarshal(target, buffer, size, flag) \
1531 Unmarshal(TPMI_RH_ENDORSEMENT_MARSHAL_INDEX | (flag ? NULL_FLAG : 0), (target), \
1532 (buffer), (size))
1533 #define TPMI_RH_PROVISION_Unmarshal(target, buffer, size) \
1534 Unmarshal(TPMI_RH_PROVISION_MARSHAL_INDEX, (target), (buffer), (size))
1535 #define TPMI_RH_CLEAR_Unmarshal(target, buffer, size) \
1536 Unmarshal(TPMI_RH_CLEAR_MARSHAL_INDEX, (target), (buffer), (size))
1537 #define TPMI_RH_NV_AUTH_Unmarshal(target, buffer, size) \
1538 Unmarshal(TPMI_RH_NV_AUTH_MARSHAL_INDEX, (target), (buffer), (size))
```
Family "2.0" TCG Published Page 465 Level 00 Revision 01.59 Copyright © TCG 2006-2020 November 8, 2019

**1539 #define TPMI\_RH\_LOCKOUT\_Unmarshal(target, buffer, size) \ 1540 Unmarshal(TPMI\_RH\_LOCKOUT\_MARSHAL\_INDEX, (target), (buffer), (size))** 1541 **#define TPMI\_RH\_NV\_INDEX\_Unmarshal(target, buffer, size)** \ **1542 Unmarshal(TPMI\_RH\_NV\_INDEX\_MARSHAL\_INDEX, (target), (buffer), (size)) 1543 #define TPMI\_RH\_NV\_INDEX\_Marshal(source, buffer, size) \ 1544 Marshal(TPMI\_RH\_NV\_INDEX\_MARSHAL\_INDEX, (source), (buffer), (size)) 1545 #define TPMI\_RH\_AC\_Unmarshal(target, buffer, size) \ 1546 Unmarshal(TPMI\_RH\_AC\_MARSHAL\_INDEX, (target), (buffer), (size)) 1547 #define TPMI\_ALG\_HASH\_Unmarshal(target, buffer, size, flag) \ 1548 Unmarshal(TPMI\_ALG\_HASH\_MARSHAL\_INDEX | (flag ? NULL\_FLAG : 0), (target), \ 1549 (buffer), (size)) 1550 #define TPMI\_ALG\_HASH\_Marshal(source, buffer, size) \ 1551 Marshal(TPMI\_ALG\_HASH\_MARSHAL\_INDEX, (source), (buffer), (size)) 1552 #define TPMI\_ALG\_ASYM\_Unmarshal(target, buffer, size, flag) \ 1553 Unmarshal(TPMI\_ALG\_ASYM\_MARSHAL\_INDEX | (flag ? NULL\_FLAG : 0), (target), \ 1554 (buffer), (size)) 1555 #define TPMI\_ALG\_ASYM\_Marshal(source, buffer, size) \ 1556 Marshal(TPMI\_ALG\_ASYM\_MARSHAL\_INDEX, (source), (buffer), (size)) 1557 #define TPMI\_ALG\_SYM\_Unmarshal(target, buffer, size, flag) \ 1558 Unmarshal(TPMI\_ALG\_SYM\_MARSHAL\_INDEX | (flag ? NULL\_FLAG : 0), (target), \ 1559 (buffer), (size)) 1560 #define TPMI\_ALG\_SYM\_Marshal(source, buffer, size) \ 1561 Marshal(TPMI\_ALG\_SYM\_MARSHAL\_INDEX, (source), (buffer), (size)) 1562 #define TPMI\_ALG\_SYM\_OBJECT\_Unmarshal(target, buffer, size, flag) \ 1563 Unmarshal(TPMI\_ALG\_SYM\_OBJECT\_MARSHAL\_INDEX | (flag ? NULL\_FLAG : 0), (target), \ 1564 (buffer), (size)) 1565 #define TPMI\_ALG\_SYM\_OBJECT\_Marshal(source, buffer, size) \ 1566 Marshal(TPMI\_ALG\_SYM\_OBJECT\_MARSHAL\_INDEX, (source), (buffer), (size)) 1567 #define TPMI\_ALG\_SYM\_MODE\_Unmarshal(target, buffer, size, flag) \ 1568 Unmarshal(TPMI\_ALG\_SYM\_MODE\_MARSHAL\_INDEX | (flag ? NULL\_FLAG : 0), (target), \ 1569 (buffer), (size)) 1570 #define TPMI\_ALG\_SYM\_MODE\_Marshal(source, buffer, size) \ 1571 Marshal(TPMI\_ALG\_SYM\_MODE\_MARSHAL\_INDEX, (source), (buffer), (size)) 1572 #define TPMI\_ALG\_KDF\_Unmarshal(target, buffer, size, flag) \ 1573 Unmarshal(TPMI\_ALG\_KDF\_MARSHAL\_INDEX | (flag ? NULL\_FLAG : 0), (target), \ 1574 (buffer), (size)) 1575 #define TPMI\_ALG\_KDF\_Marshal(source, buffer, size) \ 1576 Marshal(TPMI\_ALG\_KDF\_MARSHAL\_INDEX, (source), (buffer), (size)) 1577 #define TPMI\_ALG\_SIG\_SCHEME\_Unmarshal(target, buffer, size, flag) \ 1578 Unmarshal(TPMI\_ALG\_SIG\_SCHEME\_MARSHAL\_INDEX | (flag ? NULL\_FLAG : 0), (target), \ 1579 (buffer), (size)) 1580 #define TPMI\_ALG\_SIG\_SCHEME\_Marshal(source, buffer, size) \ 1581 Marshal(TPMI\_ALG\_SIG\_SCHEME\_MARSHAL\_INDEX, (source), (buffer), (size)) 1582 #define TPMI\_ECC\_KEY\_EXCHANGE\_Unmarshal(target, buffer, size, flag) \ 1583 Unmarshal(TPMI\_ECC\_KEY\_EXCHANGE\_MARSHAL\_INDEX | (flag ? NULL\_FLAG : 0), \ 1584 (target), (buffer), (size)) 1585 #define TPMI\_ECC\_KEY\_EXCHANGE\_Marshal(source, buffer, size) \ 1586 Marshal(TPMI\_ECC\_KEY\_EXCHANGE\_MARSHAL\_INDEX, (source), (buffer), (size)) 1587 #define TPMI\_ST\_COMMAND\_TAG\_Unmarshal(target, buffer, size) \ 1588 Unmarshal(TPMI\_ST\_COMMAND\_TAG\_MARSHAL\_INDEX, (target), (buffer), (size)) 1589 #define TPMI\_ST\_COMMAND\_TAG\_Marshal(source, buffer, size) \ 1590 Marshal(TPMI\_ST\_COMMAND\_TAG\_MARSHAL\_INDEX, (source), (buffer), (size)) 1591 #define TPMI\_ALG\_MAC\_SCHEME\_Unmarshal(target, buffer, size, flag) \ 1592 Unmarshal(TPMI\_ALG\_MAC\_SCHEME\_MARSHAL\_INDEX | (flag ? NULL\_FLAG : 0), (target), \ 1593 (buffer), (size)) 1594 #define TPMI\_ALG\_MAC\_SCHEME\_Marshal(source, buffer, size) \ 1595 Marshal(TPMI\_ALG\_MAC\_SCHEME\_MARSHAL\_INDEX, (source), (buffer), (size)) 1596 #define TPMI\_ALG\_CIPHER\_MODE\_Unmarshal(target, buffer, size, flag) \ 1597 Unmarshal(TPMI\_ALG\_CIPHER\_MODE\_MARSHAL\_INDEX | (flag ? NULL\_FLAG : 0), (target),\ 1598 (buffer), (size)) 1599 #define TPMI\_ALG\_CIPHER\_MODE\_Marshal(source, buffer, size) \ 1600 Marshal(TPMI\_ALG\_CIPHER\_MODE\_MARSHAL\_INDEX, (source), (buffer), (size)) 1601 #define TPMS\_EMPTY\_Unmarshal(target, buffer, size) \ 1602 Unmarshal(TPMS\_EMPTY\_MARSHAL\_INDEX, (target), (buffer), (size)) 1603 #define TPMS\_EMPTY\_Marshal(source, buffer, size) \ 1604 Marshal(TPMS\_EMPTY\_MARSHAL\_INDEX, (source), (buffer), (size))**

Family "2.0" TCG Published Page 467 **1605 #define TPMS\_ALGORITHM\_DESCRIPTION\_Marshal(source, buffer, size) \ 1606 Marshal(TPMS\_ALGORITHM\_DESCRIPTION\_MARSHAL\_INDEX, (source), (buffer), (size)) 1607 #define TPMU\_HA\_Unmarshal(target, buffer, size, selector) \ 1608 UnmarshalUnion(TPMU\_HA\_MARSHAL\_INDEX, (target), (buffer), (size), (selector)) 1609 #define TPMU\_HA\_Marshal(source, buffer, size, selector) \ 1610 MarshalUnion(TPMU\_HA\_MARSHAL\_INDEX, (target), (buffer), (size), (selector)) 1611 #define TPMT\_HA\_Unmarshal(target, buffer, size, flag) \ 1612 Unmarshal(TPMT\_HA\_MARSHAL\_INDEX | (flag ? NULL\_FLAG : 0), (target), (buffer), \ 1613 (size)) 1614 #define TPMT\_HA\_Marshal(source, buffer, size) \ 1615 Marshal(TPMT\_HA\_MARSHAL\_INDEX, (source), (buffer), (size)) 1616 #define TPM2B\_DIGEST\_Unmarshal(target, buffer, size) \ 1617 Unmarshal(TPM2B\_DIGEST\_MARSHAL\_INDEX, (target), (buffer), (size)) 1618 #define TPM2B\_DIGEST\_Marshal(source, buffer, size) \ 1619 Marshal(TPM2B\_DIGEST\_MARSHAL\_INDEX, (source), (buffer), (size)) 1620 #define TPM2B\_DATA\_Unmarshal(target, buffer, size) \ 1621 Unmarshal(TPM2B\_DATA\_MARSHAL\_INDEX, (target), (buffer), (size)) 1622 #define TPM2B\_DATA\_Marshal(source, buffer, size) \ 1623 Marshal(TPM2B\_DATA\_MARSHAL\_INDEX, (source), (buffer), (size)) 1624 #define TPM2B\_NONCE\_Unmarshal(target, buffer, size) \ 1625 Unmarshal(TPM2B\_NONCE\_MARSHAL\_INDEX, (target), (buffer), (size)) 1626 #define TPM2B\_NONCE\_Marshal(source, buffer, size) \ 1627 Marshal(TPM2B\_NONCE\_MARSHAL\_INDEX, (source), (buffer), (size)) 1628 #define TPM2B\_AUTH\_Unmarshal(target, buffer, size) \ 1629 Unmarshal(TPM2B\_AUTH\_MARSHAL\_INDEX, (target), (buffer), (size)) 1630 #define TPM2B\_AUTH\_Marshal(source, buffer, size) \ 1631 Marshal(TPM2B\_AUTH\_MARSHAL\_INDEX, (source), (buffer), (size)) 1632 #define TPM2B\_OPERAND\_Unmarshal(target, buffer, size) \ 1633 Unmarshal(TPM2B\_OPERAND\_MARSHAL\_INDEX, (target), (buffer), (size)) 1634 #define TPM2B\_OPERAND\_Marshal(source, buffer, size) \ 1635 Marshal(TPM2B\_OPERAND\_MARSHAL\_INDEX, (source), (buffer), (size)) 1636 #define TPM2B\_EVENT\_Unmarshal(target, buffer, size) \ 1637 Unmarshal(TPM2B\_EVENT\_MARSHAL\_INDEX, (target), (buffer), (size)) 1638 #define TPM2B\_EVENT\_Marshal(source, buffer, size) \ 1639 Marshal(TPM2B\_EVENT\_MARSHAL\_INDEX, (source), (buffer), (size)) 1640 #define TPM2B\_MAX\_BUFFER\_Unmarshal(target, buffer, size) \ 1641 Unmarshal(TPM2B\_MAX\_BUFFER\_MARSHAL\_INDEX, (target), (buffer), (size)) 1642 #define TPM2B\_MAX\_BUFFER\_Marshal(source, buffer, size) \** 1643 Marshal(TPM2B\_MAX\_BUFFER\_MARSHAL\_INDEX, (source), (buffer), (size)) **1644 #define TPM2B\_MAX\_NV\_BUFFER\_Unmarshal(target, buffer, size) \ 1645 Unmarshal(TPM2B\_MAX\_NV\_BUFFER\_MARSHAL\_INDEX, (target), (buffer), (size)) 1646 #define TPM2B\_MAX\_NV\_BUFFER\_Marshal(source, buffer, size) \ 1647 Marshal(TPM2B\_MAX\_NV\_BUFFER\_MARSHAL\_INDEX, (source), (buffer), (size)) 1648 #define TPM2B\_TIMEOUT\_Unmarshal(target, buffer, size) \ 1649 Unmarshal(TPM2B\_TIMEOUT\_MARSHAL\_INDEX, (target), (buffer), (size)) 1650 #define TPM2B\_TIMEOUT\_Marshal(source, buffer, size) \ 1651 Marshal(TPM2B\_TIMEOUT\_MARSHAL\_INDEX, (source), (buffer), (size)) 1652 #define TPM2B\_IV\_Unmarshal(target, buffer, size) \ 1653 Unmarshal(TPM2B\_IV\_MARSHAL\_INDEX, (target), (buffer), (size)) 1654 #define TPM2B\_IV\_Marshal(source, buffer, size) \ 1655 Marshal(TPM2B\_IV\_MARSHAL\_INDEX, (source), (buffer), (size)) 1656 #define TPM2B\_NAME\_Unmarshal(target, buffer, size) \ 1657 Unmarshal(TPM2B\_NAME\_MARSHAL\_INDEX, (target), (buffer), (size)) 1658 #define TPM2B\_NAME\_Marshal(source, buffer, size) \ 1659 Marshal(TPM2B\_NAME\_MARSHAL\_INDEX, (source), (buffer), (size)) 1660 #define TPMS\_PCR\_SELECT\_Unmarshal(target, buffer, size) \ 1661 Unmarshal(TPMS\_PCR\_SELECT\_MARSHAL\_INDEX, (target), (buffer), (size)) 1662 #define TPMS\_PCR\_SELECT\_Marshal(source, buffer, size) \ 1663 Marshal(TPMS\_PCR\_SELECT\_MARSHAL\_INDEX, (source), (buffer), (size)) 1664 #define TPMS\_PCR\_SELECTION\_Unmarshal(target, buffer, size) \ 1665 Unmarshal(TPMS\_PCR\_SELECTION\_MARSHAL\_INDEX, (target), (buffer), (size))** 1666 **#define TPMS PCR SELECTION Marshal(source**, buffer, size) \ **1667 Marshal(TPMS\_PCR\_SELECTION\_MARSHAL\_INDEX, (source), (buffer), (size)) 1668 #define TPMT\_TK\_CREATION\_Unmarshal(target, buffer, size) \ 1669 Unmarshal(TPMT\_TK\_CREATION\_MARSHAL\_INDEX, (target), (buffer), (size)) 1670 #define TPMT\_TK\_CREATION\_Marshal(source, buffer, size) \**
```
1671 Marshal(TPMT_TK_CREATION_MARSHAL_INDEX, (source), (buffer), (size))
1672 #define TPMT_TK_VERIFIED_Unmarshal(target, buffer, size) \
1673 Unmarshal(TPMT_TK_VERIFIED_MARSHAL_INDEX, (target), (buffer), (size))
1674 #define TPMT_TK_VERIFIED_Marshal(source, buffer, size) \
1675 Marshal (TPMT TK VERIFIED MARSHAL INDEX, (source), (buffer), (size))
1676 #define TPMT_TK_AUTH_Unmarshal(target, buffer, size) \
1677 Unmarshal(TPMT_TK_AUTH_MARSHAL_INDEX, (target), (buffer), (size))
1678 #define TPMT_TK_AUTH_Marshal(source, buffer, size) \
1679 Marshal(TPMT_TK_AUTH_MARSHAL_INDEX, (source), (buffer), (size))
1680 #define TPMT_TK_HASHCHECK_Unmarshal(target, buffer, size) \
1681 Unmarshal(TPMT_TK_HASHCHECK_MARSHAL_INDEX, (target), (buffer), (size))
1682 #define TPMT_TK_HASHCHECK_Marshal(source, buffer, size) \
1683 Marshal(TPMT_TK_HASHCHECK_MARSHAL_INDEX, (source), (buffer), (size))
1684 #define TPMS_ALG_PROPERTY_Marshal(source, buffer, size) \
1685 Marshal(TPMS_ALG_PROPERTY_MARSHAL_INDEX, (source), (buffer), (size))
1686 #define TPMS_TAGGED_PROPERTY_Marshal(source, buffer, size) \
1687 Marshal(TPMS_TAGGED_PROPERTY_MARSHAL_INDEX, (source), (buffer), (size))
1688 #define TPMS_TAGGED_PCR_SELECT_Marshal(source, buffer, size) \
1689 Marshal(TPMS_TAGGED_PCR_SELECT_MARSHAL_INDEX, (source), (buffer), (size))
1690 #define TPMS_TAGGED_POLICY_Marshal(source, buffer, size) \
1691 Marshal(TPMS_TAGGED_POLICY_MARSHAL_INDEX, (source), (buffer), (size))
1692 #define TPML_CC_Unmarshal(target, buffer, size) \
1693 Unmarshal(TPML_CC_MARSHAL_INDEX, (target), (buffer), (size))
1694 #define TPML_CC_Marshal(source, buffer, size) \
1695 Marshal(TPML_CC_MARSHAL_INDEX, (source), (buffer), (size))
1696 #define TPML_CCA_Marshal(source, buffer, size) \
1697 Marshal(TPML_CCA_MARSHAL_INDEX, (source), (buffer), (size))
1698 #define TPML_ALG_Unmarshal(target, buffer, size) \
1699 Unmarshal(TPML_ALG_MARSHAL_INDEX, (target), (buffer), (size))
1700 #define TPML_ALG_Marshal(source, buffer, size) \
1701 Marshal(TPML_ALG_MARSHAL_INDEX, (source), (buffer), (size))
1702 #define TPML_HANDLE_Marshal(source, buffer, size) \
1703 Marshal(TPML_HANDLE_MARSHAL_INDEX, (source), (buffer), (size))
1704 #define TPML_DIGEST_Unmarshal(target, buffer, size) \
1705 Unmarshal(TPML_DIGEST_MARSHAL_INDEX, (target), (buffer), (size))
1706 #define TPML_DIGEST_Marshal(source, buffer, size) \
1707 Marshal(TPML_DIGEST_MARSHAL_INDEX, (source), (buffer), (size))
1708 #define TPML_DIGEST_VALUES_Unmarshal(target, buffer, size) \
1709 Unmarshal(TPML_DIGEST_VALUES_MARSHAL_INDEX, (target), (buffer), (size))
1710 #define TPML_DIGEST_VALUES_Marshal(source, buffer, size) \
1711 Marshal(TPML_DIGEST_VALUES_MARSHAL_INDEX, (source), (buffer), (size))
1712 #define TPML_PCR_SELECTION_Unmarshal(target, buffer, size) \
1713 Unmarshal(TPML_PCR_SELECTION_MARSHAL_INDEX, (target), (buffer), (size))
1714 #define TPML_PCR_SELECTION_Marshal(source, buffer, size) \
1715 Marshal(TPML_PCR_SELECTION_MARSHAL_INDEX, (source), (buffer), (size))
1716 #define TPML_ALG_PROPERTY_Marshal(source, buffer, size) \
1717 Marshal(TPML_ALG_PROPERTY_MARSHAL_INDEX, (source), (buffer), (size))
1718 #define TPML_TAGGED_TPM_PROPERTY_Marshal(source, buffer, size) \
1719 Marshal(TPML_TAGGED_TPM_PROPERTY_MARSHAL_INDEX, (source), (buffer), (size))
1720 #define TPML_TAGGED_PCR_PROPERTY_Marshal(source, buffer, size) \
1721 Marshal(TPML_TAGGED_PCR_PROPERTY_MARSHAL_INDEX, (source), (buffer), (size))
1722 #define TPML_ECC_CURVE_Marshal(source, buffer, size) \
1723 Marshal(TPML_ECC_CURVE_MARSHAL_INDEX, (source), (buffer), (size))
1724 #define TPML_TAGGED_POLICY_Marshal(source, buffer, size) \
1725 Marshal(TPML_TAGGED_POLICY_MARSHAL_INDEX, (source), (buffer), (size))
1726 #define TPMU_CAPABILITIES_Marshal(source, buffer, size, selector) \
1727 MarshalUnion(TPMU CAPABILITIES MARSHAL INDEX, (target), (buffer), (size), \setminus1728 (selector))
1729 #define TPMS_CAPABILITY_DATA_Marshal(source, buffer, size) \
1730 Marshal(TPMS_CAPABILITY_DATA_MARSHAL_INDEX, (source), (buffer), (size))
1731 #define TPMS_CLOCK_INFO_Unmarshal(target, buffer, size) \
1732 Unmarshal(TPMS_CLOCK_INFO_MARSHAL_INDEX, (target), (buffer), (size))
1733 #define TPMS_CLOCK_INFO_Marshal(source, buffer, size) \
1734 Marshal(TPMS_CLOCK_INFO_MARSHAL_INDEX, (source), (buffer), (size))
1735 #define TPMS_TIME_INFO_Unmarshal(target, buffer, size) \
1736 Unmarshal(TPMS_TIME_INFO_MARSHAL_INDEX, (target), (buffer), (size))
```
Family "2.0" TCG Published Page 469 **1737 #define TPMS\_TIME\_INFO\_Marshal(source, buffer, size) \ 1738 Marshal(TPMS\_TIME\_INFO\_MARSHAL\_INDEX, (source), (buffer), (size)) 1739 #define TPMS\_TIME\_ATTEST\_INFO\_Marshal(source, buffer, size) \ 1740 Marshal(TPMS\_TIME\_ATTEST\_INFO\_MARSHAL\_INDEX, (source), (buffer), (size)) 1741 #define TPMS\_CERTIFY\_INFO\_Marshal(source, buffer, size) \ 1742 Marshal(TPMS\_CERTIFY\_INFO\_MARSHAL\_INDEX, (source), (buffer), (size)) 1743 #define TPMS\_QUOTE\_INFO\_Marshal(source, buffer, size) \ 1744 Marshal(TPMS\_QUOTE\_INFO\_MARSHAL\_INDEX, (source), (buffer), (size)) 1745 #define TPMS\_COMMAND\_AUDIT\_INFO\_Marshal(source, buffer, size) \ 1746 Marshal(TPMS\_COMMAND\_AUDIT\_INFO\_MARSHAL\_INDEX, (source), (buffer), (size)) 1747 #define TPMS\_SESSION\_AUDIT\_INFO\_Marshal(source, buffer, size) \ 1748 Marshal(TPMS\_SESSION\_AUDIT\_INFO\_MARSHAL\_INDEX, (source), (buffer), (size)) 1749 #define TPMS\_CREATION\_INFO\_Marshal(source, buffer, size) \ 1750 Marshal(TPMS\_CREATION\_INFO\_MARSHAL\_INDEX, (source), (buffer), (size)) 1751 #define TPMS\_NV\_CERTIFY\_INFO\_Marshal(source, buffer, size) \ 1752 Marshal(TPMS\_NV\_CERTIFY\_INFO\_MARSHAL\_INDEX, (source), (buffer), (size)) 1753 #define TPMS\_NV\_DIGEST\_CERTIFY\_INFO\_Marshal(source, buffer, size) \** 1754 Marshal (TPMS NV DIGEST CERTIFY INFO MARSHAL INDEX, (source), (buffer), (size)) 1755 **#define TPMI ST\_ATTEST\_Marshal(source, buffer, size)**  $\setminus$ **1756 Marshal(TPMI\_ST\_ATTEST\_MARSHAL\_INDEX, (source), (buffer), (size)) 1757 #define TPMU\_ATTEST\_Marshal(source, buffer, size, selector) \ 1758 MarshalUnion(TPMU\_ATTEST\_MARSHAL\_INDEX, (target), (buffer), (size), (selector)) 1759 #define TPMS\_ATTEST\_Marshal(source, buffer, size) \ 1760 Marshal(TPMS\_ATTEST\_MARSHAL\_INDEX, (source), (buffer), (size)) 1761 #define TPM2B\_ATTEST\_Marshal(source, buffer, size) \ 1762 Marshal(TPM2B\_ATTEST\_MARSHAL\_INDEX, (source), (buffer), (size)) 1763 #define TPMS\_AUTH\_COMMAND\_Unmarshal(target, buffer, size) \ 1764 Unmarshal(TPMS\_AUTH\_COMMAND\_MARSHAL\_INDEX, (target), (buffer), (size)) 1765 #define TPMS\_AUTH\_RESPONSE\_Marshal(source, buffer, size) \ 1766 Marshal(TPMS\_AUTH\_RESPONSE\_MARSHAL\_INDEX, (source), (buffer), (size))** 1767 **#define TPMI\_TDES\_KEY\_BITS\_Unmarshal(target, buffer, size)** 1768 **Unmarshal(TPMI** TDES KEY BITS MARSHAL INDEX, (target), **1768 Unmarshal(TPMI\_TDES\_KEY\_BITS\_MARSHAL\_INDEX, (target), (buffer), (size)) 1769 #define TPMI\_TDES\_KEY\_BITS\_Marshal(source, buffer, size) \** 1770 **Marshal(TPMI\_TDES\_KEY\_BITS\_MARSHAL\_INDEX,** (source), (buffer), (size)) **1771 #define TPMI\_AES\_KEY\_BITS\_Unmarshal(target, buffer, size) \ 1772 Unmarshal(TPMI\_AES\_KEY\_BITS\_MARSHAL\_INDEX, (target), (buffer), (size)) 1773 #define TPMI\_AES\_KEY\_BITS\_Marshal(source, buffer, size) \ 1774 Marshal(TPMI\_AES\_KEY\_BITS\_MARSHAL\_INDEX, (source), (buffer), (size)) 1775 #define TPMI\_SM4\_KEY\_BITS\_Unmarshal(target, buffer, size) \ 1776 Unmarshal(TPMI\_SM4\_KEY\_BITS\_MARSHAL\_INDEX, (target), (buffer), (size)) 1777 #define TPMI\_SM4\_KEY\_BITS\_Marshal(source, buffer, size) \** 1778 **Marshal(TPMI<sup>-</sup>SM4<sup>-</sup>KEY BITS MARSHAL INDEX, (source), (buffer), (size)) 1779 #define TPMI\_CAMELLIA\_KEY\_BITS\_Unmarshal(target, buffer, size) \ 1780 Unmarshal(TPMI\_CAMELLIA\_KEY\_BITS\_MARSHAL\_INDEX, (target), (buffer), (size)) 1781 #define TPMI\_CAMELLIA\_KEY\_BITS\_Marshal(source, buffer, size) \** 1782 **Marshal(TPMI CAMELLIA KEY BITS MARSHAL INDEX, (source), (buffer), (size)) 1783 #define TPMU\_SYM\_KEY\_BITS\_Unmarshal(target, buffer, size, selector) \ 1784 UnmarshalUnion(TPMU\_SYM\_KEY\_BITS\_MARSHAL\_INDEX, (target), (buffer), (size), \ 1785 (selector)) 1786 #define TPMU\_SYM\_KEY\_BITS\_Marshal(source, buffer, size, selector) \** 1787 MarshalUnion(TPMU\_SYM\_KEY\_BITS\_MARSHAL\_INDEX, (target), (buffer), (size), \ **1788 (selector)) 1789 #define TPMU\_SYM\_MODE\_Unmarshal(target, buffer, size, selector) \ 1790 UnmarshalUnion(TPMU\_SYM\_MODE\_MARSHAL\_INDEX, (target), (buffer), (size), \ 1791 (selector)) 1792 #define TPMU\_SYM\_MODE\_Marshal(source, buffer, size, selector) \** 1793 MarshalUnion(TPMU SYM MODE MARSHAL INDEX, (target), (buffer), (size), **1794 (selector)) 1795 #define TPMT\_SYM\_DEF\_Unmarshal(target, buffer, size, flag) \ 1796 Unmarshal(TPMT\_SYM\_DEF\_MARSHAL\_INDEX | (flag ? NULL\_FLAG : 0), (target), \ 1797 (buffer), (size)) 1798 #define TPMT\_SYM\_DEF\_Marshal(source, buffer, size) \ 1799 Marshal(TPMT\_SYM\_DEF\_MARSHAL\_INDEX, (source), (buffer), (size)) 1800 #define TPMT\_SYM\_DEF\_OBJECT\_Unmarshal(target, buffer, size, flag) \ 1801 Unmarshal(TPMT\_SYM\_DEF\_OBJECT\_MARSHAL\_INDEX | (flag ? NULL\_FLAG : 0), (target), \ 1802 (buffer), (size))**

**1803 #define TPMT\_SYM\_DEF\_OBJECT\_Marshal(source, buffer, size) \ 1804 Marshal(TPMT\_SYM\_DEF\_OBJECT\_MARSHAL\_INDEX, (source), (buffer), (size))** 1805 **#define TPM2B\_SYM\_KEY\_Unmarshal(target, buffer, size)**  $\setminus$ **1806 Unmarshal(TPM2B\_SYM\_KEY\_MARSHAL\_INDEX, (target), (buffer), (size)) 1807 #define TPM2B\_SYM\_KEY\_Marshal(source, buffer, size) \ 1808 Marshal(TPM2B\_SYM\_KEY\_MARSHAL\_INDEX, (source), (buffer), (size)) 1809 #define TPMS\_SYMCIPHER\_PARMS\_Unmarshal(target, buffer, size) \** 1810 Unmarshal(TPMS SYMCIPHER PARMS MARSHAL INDEX, (target), (buffer), (size)) **1811 #define TPMS\_SYMCIPHER\_PARMS\_Marshal(source, buffer, size) \ 1812 Marshal(TPMS\_SYMCIPHER\_PARMS\_MARSHAL\_INDEX, (source), (buffer), (size)) 1813 #define TPM2B\_LABEL\_Unmarshal(target, buffer, size) \ 1814 Unmarshal(TPM2B\_LABEL\_MARSHAL\_INDEX, (target), (buffer), (size)) 1815 #define TPM2B\_LABEL\_Marshal(source, buffer, size) \ 1816 Marshal(TPM2B\_LABEL\_MARSHAL\_INDEX, (source), (buffer), (size)) 1817 #define TPMS\_DERIVE\_Unmarshal(target, buffer, size) \ 1818 Unmarshal(TPMS\_DERIVE\_MARSHAL\_INDEX, (target), (buffer), (size)) 1819 #define TPMS\_DERIVE\_Marshal(source, buffer, size) \ 1820 Marshal(TPMS\_DERIVE\_MARSHAL\_INDEX, (source), (buffer), (size)) 1821 #define TPM2B\_DERIVE\_Unmarshal(target, buffer, size) \ 1822 Unmarshal(TPM2B\_DERIVE\_MARSHAL\_INDEX, (target), (buffer), (size)) 1823 #define TPM2B\_DERIVE\_Marshal(source, buffer, size) \ 1824 Marshal(TPM2B\_DERIVE\_MARSHAL\_INDEX, (source), (buffer), (size)) 1825 #define TPM2B\_SENSITIVE\_DATA\_Unmarshal(target, buffer, size) \ 1826 Unmarshal(TPM2B\_SENSITIVE\_DATA\_MARSHAL\_INDEX, (target), (buffer), (size)) 1827 #define TPM2B\_SENSITIVE\_DATA\_Marshal(source, buffer, size) \ 1828 Marshal(TPM2B\_SENSITIVE\_DATA\_MARSHAL\_INDEX, (source), (buffer), (size))** 1829 **#define TPMS SENSITIVE CREATE Unmarshal(target, buffer, size)** \ **1830 Unmarshal(TPMS\_SENSITIVE\_CREATE\_MARSHAL\_INDEX, (target), (buffer), (size))** 1831 **#define TPM2B SENSITIVE CREATE Unmarshal(target, buffer, size)**  $\setminus$ **1832 Unmarshal(TPM2B\_SENSITIVE\_CREATE\_MARSHAL\_INDEX, (target), (buffer), (size)) 1833 #define TPMS\_SCHEME\_HASH\_Unmarshal(target, buffer, size) \ 1834 Unmarshal(TPMS\_SCHEME\_HASH\_MARSHAL\_INDEX, (target), (buffer), (size)) 1835 #define TPMS\_SCHEME\_HASH\_Marshal(source, buffer, size) \ 1836 Marshal(TPMS\_SCHEME\_HASH\_MARSHAL\_INDEX, (source), (buffer), (size)) 1837 #define TPMS\_SCHEME\_ECDAA\_Unmarshal(target, buffer, size) \ 1838 Unmarshal(TPMS\_SCHEME\_ECDAA\_MARSHAL\_INDEX, (target), (buffer), (size)) 1839 #define TPMS\_SCHEME\_ECDAA\_Marshal(source, buffer, size) \ 1840 Marshal(TPMS\_SCHEME\_ECDAA\_MARSHAL\_INDEX, (source), (buffer), (size)) 1841 #define TPMI\_ALG\_KEYEDHASH\_SCHEME\_Unmarshal(target, buffer, size, flag) \ 1842 Unmarshal(TPMI\_ALG\_KEYEDHASH\_SCHEME\_MARSHAL\_INDEX | (flag ? NULL\_FLAG : 0), \ 1843 (target), (buffer), (size)) 1844 #define TPMI\_ALG\_KEYEDHASH\_SCHEME\_Marshal(source, buffer, size) \ 1845 Marshal(TPMI\_ALG\_KEYEDHASH\_SCHEME\_MARSHAL\_INDEX, (source), (buffer), (size)) 1846 #define TPMS\_SCHEME\_HMAC\_Unmarshal(target, buffer, size) \ 1847 Unmarshal(TPMS\_SCHEME\_HMAC\_MARSHAL\_INDEX, (target), (buffer), (size)) 1848 #define TPMS\_SCHEME\_HMAC\_Marshal(source, buffer, size) \ 1849 Marshal(TPMS\_SCHEME\_HMAC\_MARSHAL\_INDEX, (source), (buffer), (size)) 1850 #define TPMS\_SCHEME\_XOR\_Unmarshal(target, buffer, size) \ 1851 Unmarshal(TPMS\_SCHEME\_XOR\_MARSHAL\_INDEX, (target), (buffer), (size)) 1852 #define TPMS\_SCHEME\_XOR\_Marshal(source, buffer, size) \ 1853 Marshal(TPMS\_SCHEME\_XOR\_MARSHAL\_INDEX, (source), (buffer), (size)) 1854 #define TPMU\_SCHEME\_KEYEDHASH\_Unmarshal(target, buffer, size, selector) \** 1855 UnmarshalUnion(TPMU\_SCHEME\_KEYEDHASH\_MARSHAL\_INDEX, (target), (buffer), (size), \ **1856 (selector)) 1857 #define TPMU\_SCHEME\_KEYEDHASH\_Marshal(source, buffer, size, selector) \** 1858 MarshalUnion(TPMU\_SCHEME\_KEYEDHASH\_MARSHAL\_INDEX, (target), (buffer), (size), **1859 (selector)) 1860 #define TPMT\_KEYEDHASH\_SCHEME\_Unmarshal(target, buffer, size, flag) \** 1861 Unmarshal(TPMT\_KEYEDHASH\_SCHEME\_MARSHAL\_INDEX | (flag ? NULL\_FLAG : 0), \ **1862 (target), (buffer), (size)) 1863 #define TPMT\_KEYEDHASH\_SCHEME\_Marshal(source, buffer, size) \ 1864 Marshal(TPMT\_KEYEDHASH\_SCHEME\_MARSHAL\_INDEX, (source), (buffer), (size)) 1865 #define TPMS\_SIG\_SCHEME\_RSASSA\_Unmarshal(target, buffer, size) \ 1866 Unmarshal(TPMS\_SIG\_SCHEME\_RSASSA\_MARSHAL\_INDEX, (target), (buffer), (size))** 1867 **#define TPMS SIG SCHEME RSASSA Marshal(source, buffer, size)** \ **1868 Marshal(TPMS\_SIG\_SCHEME\_RSASSA\_MARSHAL\_INDEX, (source), (buffer), (size))**

```
1869 #define TPMS_SIG_SCHEME_RSAPSS_Unmarshal(target, buffer, size) \
1870 Unmarshal(TPMS_SIG_SCHEME_RSAPSS_MARSHAL_INDEX, (target), (buffer), (size))
1871 #define TPMS_SIG_SCHEME_RSAPSS_Marshal(source, buffer, size) \
1872 Marshal(TPMS<sup>SIG</sup> SCHEME RSAPSS MARSHAL INDEX, (source), (buffer), (size))
1873 #define TPMS SIG SCHEME ECDSA Unmarshal(target, buffer, size) \
1874 Unmarshal(TPMS_SIG_SCHEME_ECDSA_MARSHAL_INDEX, (target), (buffer), (size))
1875 #define TPMS_SIG_SCHEME_ECDSA_Marshal(source, buffer, size) \
1876 Marshal(TPMS_SIG_SCHEME_ECDSA_MARSHAL_INDEX, (source), (buffer), (size))
1877 #define TPMS_SIG_SCHEME_SM2_Unmarshal(target, buffer, size) \
1878 Unmarshal(TPMS_SIG_SCHEME_SM2_MARSHAL_INDEX, (target), (buffer), (size))
1879 #define TPMS_SIG_SCHEME_SM2_Marshal(source, buffer, size) \
1880 Marshal(TPMS_SIG_SCHEME_SM2_MARSHAL_INDEX, (source), (buffer), (size))
1881 #define TPMS_SIG_SCHEME_ECSCHNORR_Unmarshal(target, buffer, size) \
1882 Unmarshal(TPMS_SIG_SCHEME_ECSCHNORR_MARSHAL_INDEX, (target), (buffer), (size))
1883 #define TPMS_SIG_SCHEME_ECSCHNORR_Marshal(source, buffer, size) \
1884 Marshal(TPMS_SIG_SCHEME_ECSCHNORR_MARSHAL_INDEX, (source), (buffer), (size))
1885 #define TPMS_SIG_SCHEME_ECDAA_Unmarshal(target, buffer, size) \
1886 Unmarshal(TPMS_SIG_SCHEME_ECDAA_MARSHAL_INDEX, (target), (buffer), (size))
1887 #define TPMS SIG SCHEME ECDAA Marshal(source, buffer, size) \setminus1888 Marshal(TPMS_SIG_SCHEME_ECDAA_MARSHAL_INDEX, (source), (buffer), (size))
1889 #define TPMU_SIG_SCHEME_Unmarshal(target, buffer, size, selector) \
1890 UnmarshalUnion(TPMU SIG SCHEME MARSHAL INDEX, (target), (buffer), (size),
1891 (selector))
1892 #define TPMU_SIG_SCHEME_Marshal(source, buffer, size, selector) \
1893 MarshalUnion(TPMU_SIG_SCHEME_MARSHAL_INDEX, (target), (buffer), (size), \
1894 (selector))
1895 #define TPMT_SIG_SCHEME_Unmarshal(target, buffer, size, flag) \
1896 Unmarshal(TPMT_SIG_SCHEME_MARSHAL_INDEX | (flag ? NULL_FLAG : 0), (target), \
1897 (buffer), (size))
1898 #define TPMT_SIG_SCHEME_Marshal(source, buffer, size) \
1899 Marshal(TPMT_SIG_SCHEME_MARSHAL_INDEX, (source), (buffer), (size))
1900 #define TPMS_ENC_SCHEME_OAEP_Unmarshal(target, buffer, size) \
1901 Unmarshal(TPMS_ENC_SCHEME_OAEP_MARSHAL_INDEX, (target), (buffer), (size))
1902 #define TPMS_ENC_SCHEME_OAEP_Marshal(source, buffer, size) \
1903 Marshal(TPMS<sup>ENC</sup> SCHEME OAEP MARSHAL INDEX, (source), (buffer), (size))
1904 #define TPMS_ENC_SCHEME_RSAES_Unmarshal(target, buffer, size) \
1905 Unmarshal(TPMS_ENC_SCHEME_RSAES_MARSHAL_INDEX, (target), (buffer), (size))
1906 #define TPMS_ENC_SCHEME_RSAES_Marshal(source, buffer, size) \
1907 Marshal(TPMS_ENC_SCHEME_RSAES_MARSHAL_INDEX, (source), (buffer), (size))
1908 #define TPMS_KEY_SCHEME_ECDH_Unmarshal(target, buffer, size) \
1909 Unmarshal(TPMS KEY SCHEME ECDH MARSHAL INDEX, (target), (buffer), (size))
1910 #define TPMS_KEY_SCHEME_ECDH_Marshal(source, buffer, size) \
1911 Marshal(TPMS_KEY_SCHEME_ECDH_MARSHAL_INDEX, (source), (buffer), (size))
1912 #define TPMS_KEY_SCHEME_ECMQV_Unmarshal(target, buffer, size) \
1913 Unmarshal(TPMS_KEY_SCHEME_ECMQV_MARSHAL_INDEX, (target), (buffer), (size))
1914 #define TPMS_KEY_SCHEME_ECMQV_Marshal(source, buffer, size) \
1915 Marshal(TPMS_KEY_SCHEME_ECMQV_MARSHAL_INDEX, (source), (buffer), (size))
1916 #define TPMS_SCHEME_MGF1_Unmarshal(target, buffer, size) \
1917 Unmarshal(TPMS_SCHEME_MGF1_MARSHAL_INDEX, (target), (buffer), (size))
1918 #define TPMS_SCHEME_MGF1_Marshal(source, buffer, size) \
1919 Marshal(TPMS_SCHEME_MGF1_MARSHAL_INDEX, (source), (buffer), (size))
1920 #define TPMS_SCHEME_KDF1_SP800_56A_Unmarshal(target, buffer, size) \
1921 Unmarshal(TPMS_SCHEME_KDF1_SP800_56A_MARSHAL_INDEX, (target), (buffer), (size))
1922 #define TPMS_SCHEME_KDF1_SP800_56A_Marshal(source, buffer, size) \
1923 Marshal(TPMS_SCHEME_KDF1_SP800_56A_MARSHAL_INDEX, (source), (buffer), (size))
1924 #define TPMS_SCHEME_KDF2_Unmarshal(target, buffer, size) \
1925 Unmarshal(TPMS_SCHEME_KDF2_MARSHAL_INDEX, (target), (buffer), (size))
1926 #define TPMS_SCHEME_KDF2_Marshal(source, buffer, size) \
1927 Marshal(TPMS_SCHEME_KDF2_MARSHAL_INDEX, (source), (buffer), (size))
1928 #define TPMS_SCHEME_KDF1_SP800_108_Unmarshal(target, buffer, size) \
1929 Unmarshal(TPMS SCHEME KDF1 SP800 108 MARSHAL INDEX, (target), (buffer), (size))
1930 #define TPMS_SCHEME_KDF1_SP800_108_Marshal(source, buffer, size) \
1931 Marshal(TPMS_SCHEME_KDF1_SP800_108_MARSHAL_INDEX, (source), (buffer), (size))
1932 #define TPMU_KDF_SCHEME_Unmarshal(target, buffer, size, selector) \
1933 UnmarshalUnion(TPMU_KDF_SCHEME_MARSHAL_INDEX, (target), (buffer), (size), \setminus1934 (selector))
```

```
1935 #define TPMU_KDF_SCHEME_Marshal(source, buffer, size, selector) \
1936 MarshalUnion(TPMU_KDF_SCHEME_MARSHAL_INDEX, (target), (buffer), (size),
1937 (selector))
1938 #define TPMT_KDF_SCHEME_Unmarshal(target, buffer, size, flag) \
1939 Unmarshal(TPMT KDF SCHEME MARSHAL INDEX | (flag ? NULL_FLAG : 0), (target), \
1940 (buffer), (size))
1941 #define TPMT_KDF_SCHEME_Marshal(source, buffer, size) \
1942 Marshal(TPMT_KDF_SCHEME_MARSHAL_INDEX, (source), (buffer), (size))
1943 #define TPMI_ALG_ASYM_SCHEME_Unmarshal(target, buffer, size, flag) \
1944 Unmarshal(TPMI_ALG_ASYM_SCHEME_MARSHAL_INDEX | (flag ? NULL_FLAG : 0), (target),\
1945 (buffer), (size))
1946 #define TPMI_ALG_ASYM_SCHEME_Marshal(source, buffer, size) \
1947 Marshal(TPMI_ALG_ASYM_SCHEME_MARSHAL_INDEX, (source), (buffer), (size))
1948 #define TPMU_ASYM_SCHEME_Unmarshal(target, buffer, size, selector) \
1949 UnmarshalUnion(TPMU_ASYM_SCHEME_MARSHAL_INDEX, (target), (buffer), (size), \
1950 (selector))
1951 #define TPMU_ASYM_SCHEME_Marshal(source, buffer, size, selector) \
1952 MarshalUnion(TPMU_ASYM_SCHEME_MARSHAL_INDEX, (target), (buffer), (size),
1953 (selector))
1954 #define TPMI_ALG_RSA_SCHEME_Unmarshal(target, buffer, size, flag) \
1955 Unmarshal(TPMI_ALG_RSA_SCHEME_MARSHAL_INDEX | (flag ? NULL_FLAG : 0), (target), \
1956 (buffer), (size))
1957 #define TPMI_ALG_RSA_SCHEME_Marshal(source, buffer, size) \
          1958 Marshal(TPMI_ALG_RSA_SCHEME_MARSHAL_INDEX, (source), (buffer), (size))
1959 #define TPMT_RSA_SCHEME_Unmarshal(target, buffer, size, flag) \
1960 Unmarshal(TPMT_RSA_SCHEME_MARSHAL_INDEX | (flag ? NULL_FLAG : 0), (target), \
1961 (buffer), (size))
1962 #define TPMT_RSA_SCHEME_Marshal(source, buffer, size) \
1963 Marshal(TPMT_RSA_SCHEME_MARSHAL_INDEX, (source), (buffer), (size))
1964 #define TPMI_ALG_RSA_DECRYPT_Unmarshal(target, buffer, size, flag) \
1965 Unmarshal(TPMI_ALG_RSA_DECRYPT_MARSHAL_INDEX | (flag ? NULL_FLAG : 0), (target),\
1966 (buffer), (size))
1967 #define TPMI_ALG_RSA_DECRYPT_Marshal(source, buffer, size) \
1968 Marshal(TPMI_ALG_RSA_DECRYPT_MARSHAL_INDEX, (source), (buffer), (size))
1969 #define TPMT_RSA_DECRYPT_Unmarshal(target, buffer, size, flag) \
1970 Unmarshal(TPMT_RSA_DECRYPT_MARSHAL_INDEX | (flag ? NULL_FLAG : 0), (target), \
1971 (buffer), (size))
1972 #define TPMT_RSA_DECRYPT_Marshal(source, buffer, size) \
1973 Marshal(TPMT_RSA_DECRYPT_MARSHAL_INDEX, (source), (buffer), (size))
1974 #define TPM2B_PUBLIC_KEY_RSA_Unmarshal(target, buffer, size) \
1975 Unmarshal(TPM2B_PUBLIC_KEY_RSA_MARSHAL_INDEX, (target), (buffer), (size))
1976 #define TPM2B_PUBLIC_KEY_RSA_Marshal(source, buffer, size) \
1977 Marshal(TPM2B_PUBLIC_KEY_RSA_MARSHAL_INDEX, (source), (buffer), (size))
1978 #define TPMI_RSA_KEY_BITS_Unmarshal(target, buffer, size) \
1979 Unmarshal(TPMI_RSA_KEY_BITS_MARSHAL_INDEX, (target), (buffer), (size))
1980 #define TPMI_RSA_KEY_BITS_Marshal(source, buffer, size) \
1981 Marshal(TPMI_RSA_KEY_BITS_MARSHAL_INDEX, (source), (buffer), (size))
1982 #define TPM2B_PRIVATE_KEY_RSA_Unmarshal(target, buffer, size) \
1983 Unmarshal(TPM2B_PRIVATE_KEY_RSA_MARSHAL_INDEX, (target), (buffer), (size))
1984 #define TPM2B_PRIVATE_KEY_RSA_Marshal(source, buffer, size) \
1985 Marshal(TPM2B_PRIVATE_KEY_RSA_MARSHAL_INDEX, (source), (buffer), (size))
1986 #define TPM2B_ECC_PARAMETER_Unmarshal(target, buffer, size) \
1987 Unmarshal(TPM2B_ECC_PARAMETER_MARSHAL_INDEX, (target), (buffer), (size))
1988 #define TPM2B_ECC_PARAMETER_Marshal(source, buffer, size) \
1989 Marshal(TPM2B_ECC_PARAMETER_MARSHAL_INDEX, (source), (buffer), (size))
1990 #define TPMS_ECC_POINT_Unmarshal(target, buffer, size) \
1991 Unmarshal(TPMS_ECC_POINT_MARSHAL_INDEX, (target), (buffer), (size))
1992 #define TPMS_ECC_POINT_Marshal(source, buffer, size) \
1993 Marshal(TPMS_ECC_POINT_MARSHAL_INDEX, (source), (buffer), (size))
1994 #define TPM2B_ECC_POINT_Unmarshal(target, buffer, size) \
1995 Unmarshal(TPM2B_ECC_POINT_MARSHAL_INDEX, (target), (buffer), (size))
1996 #define TPM2B_ECC_POINT_Marshal(source, buffer, size) \
1997 Marshal(TPM2B_ECC_POINT_MARSHAL_INDEX, (source), (buffer), (size))
1998 #define TPMI_ALG_ECC_SCHEME_Unmarshal(target, buffer, size, flag) \
1999 Unmarshal(TPMI_ALG_ECC_SCHEME_MARSHAL_INDEX | (flag ? NULL_FLAG : 0), (target), \
2000 (buffer), (size))
```

```
Family "2.0" TCG Published Page 473
2001 #define TPMI_ALG_ECC_SCHEME_Marshal(source, buffer, size) \
2002 Marshal(TPMI_ALG_ECC_SCHEME_MARSHAL_INDEX, (source), (buffer), (size))
2003 #define TPMI_ECC_CURVE_Unmarshal(target, buffer, size) \
2004 Unmarshal(TPMI_ECC_CURVE_MARSHAL_INDEX, (target), (buffer), (size))
2005 #define TPMI_ECC_CURVE_Marshal(source, buffer, size) \
2006 Marshal(TPMI_ECC_CURVE_MARSHAL_INDEX, (source), (buffer), (size))
2007 #define TPMT_ECC_SCHEME_Unmarshal(target, buffer, size, flag) \
2008 Unmarshal(TPMT_ECC_SCHEME_MARSHAL_INDEX | (flag ? NULL_FLAG : 0), (target), \
2009 (buffer), (size))
2010 #define TPMT_ECC_SCHEME_Marshal(source, buffer, size) \
2011 Marshal(TPMT_ECC_SCHEME_MARSHAL_INDEX, (source), (buffer), (size))
2012 #define TPMS_ALGORITHM_DETAIL_ECC_Marshal(source, buffer, size) \
2013 Marshal(TPMS_ALGORITHM_DETAIL_ECC_MARSHAL_INDEX, (source), (buffer), (size))
2014 #define TPMS_SIGNATURE_RSA_Unmarshal(target, buffer, size) \
2015 Unmarshal(TPMS_SIGNATURE_RSA_MARSHAL_INDEX, (target), (buffer), (size))
2016 #define TPMS_SIGNATURE_RSA_Marshal(source, buffer, size) \
2017 Marshal(TPMS_SIGNATURE_RSA_MARSHAL_INDEX, (source), (buffer), (size))
2018 #define TPMS_SIGNATURE_RSASSA_Unmarshal(target, buffer, size) \
2019 Unmarshal(TPMS_SIGNATURE_RSASSA_MARSHAL_INDEX, (target), (buffer), (size))
2020 #define TPMS_SIGNATURE_RSASSA_Marshal(source, buffer, size) \
2021 Marshal(TPMS_SIGNATURE_RSASSA_MARSHAL_INDEX, (source), (buffer), (size))
2022 #define TPMS_SIGNATURE_RSAPSS_Unmarshal(target, buffer, size) \
2023 Unmarshal(TPMS_SIGNATURE_RSAPSS_MARSHAL_INDEX, (target), (buffer), (size))
2024 #define TPMS_SIGNATURE_RSAPSS_Marshal(source, buffer, size) \
2025 Marshal(TPMS_SIGNATURE_RSAPSS_MARSHAL_INDEX, (source), (buffer), (size))
2026 #define TPMS_SIGNATURE_ECC_Unmarshal(target, buffer, size) \
2027 Unmarshal(TPMS_SIGNATURE_ECC_MARSHAL_INDEX, (target), (buffer), (size))
2028 #define TPMS_SIGNATURE_ECC_Marshal(source, buffer, size) \
2029 Marshal(TPMS_SIGNATURE_ECC_MARSHAL_INDEX, (source), (buffer), (size))
2030 #define TPMS_SIGNATURE_ECDAA_Unmarshal(target, buffer, size) \
2031 Unmarshal(TPMS_SIGNATURE_ECDAA_MARSHAL_INDEX, (target), (buffer), (size))<br>2032 #define TPMS SIGNATURE ECDAA Marshal(source, buffer, size)
      2032 #define TPMS_SIGNATURE_ECDAA_Marshal(source, buffer, size) \
2033 Marshal(TPMS_SIGNATURE_ECDAA_MARSHAL_INDEX, (source), (buffer), (size))
2034 #define TPMS_SIGNATURE_ECDSA_Unmarshal(target, buffer, size) \
2035 Unmarshal(TPMS_SIGNATURE_ECDSA_MARSHAL_INDEX, (target), (buffer), (size))
2036 #define TPMS_SIGNATURE_ECDSA_Marshal(source, buffer, size) \
2037 Marshal(TPMS_SIGNATURE_ECDSA_MARSHAL_INDEX, (source), (buffer), (size))
2038 #define TPMS_SIGNATURE_SM2_Unmarshal(target, buffer, size) \
2039 Unmarshal(TPMS_SIGNATURE_SM2_MARSHAL_INDEX, (target), (buffer), (size))
2040 #define TPMS_SIGNATURE_SM2_Marshal(source, buffer, size) \
2041 Marshal(TPMS_SIGNATURE_SM2_MARSHAL_INDEX, (source), (buffer), (size))
2042 #define TPMS_SIGNATURE_ECSCHNORR_Unmarshal(target, buffer, size) \
2043 Unmarshal(TPMS_SIGNATURE_ECSCHNORR_MARSHAL_INDEX, (target), (buffer), (size))
2044 #define TPMS_SIGNATURE_ECSCHNORR_Marshal(source, buffer, size) \
2045 Marshal(TPMS_SIGNATURE_ECSCHNORR_MARSHAL_INDEX, (source), (buffer), (size))
2046 #define TPMU_SIGNATURE_Unmarshal(target, buffer, size, selector) \
2047 UnmarshalUnion(TPMU_SIGNATURE_MARSHAL_INDEX, (target), (buffer), (size), \
2048 (selector))
2049 #define TPMU_SIGNATURE_Marshal(source, buffer, size, selector) \
2050 MarshalUnion(TPMU_SIGNATURE_MARSHAL_INDEX, (target), (buffer), (size), \
2051 (selector))
2052 #define TPMT_SIGNATURE_Unmarshal(target, buffer, size, flag) \
2053 Unmarshal(TPMT_SIGNATURE_MARSHAL_INDEX | (flag ? NULL_FLAG : 0), (target), \
2054 (buffer), (size))
2055 #define TPMT_SIGNATURE_Marshal(source, buffer, size) \
2056 Marshal(TPMT_SIGNATURE_MARSHAL_INDEX, (source), (buffer), (size))
2057 #define TPMU_ENCRYPTED_SECRET_Unmarshal(target, buffer, size, selector) \
2058 UnmarshalUnion(TPMU_ENCRYPTED_SECRET_MARSHAL_INDEX, (target), (buffer), (size), \
2059 (selector))
2060 #define TPMU_ENCRYPTED_SECRET_Marshal(source, buffer, size, selector) \
2061 MarshalUnion(TPMU_ENCRYPTED_SECRET_MARSHAL_INDEX, (target), (buffer), (size), \
2062 (selector))
2063 #define TPM2B_ENCRYPTED_SECRET_Unmarshal(target, buffer, size) \
2064 Unmarshal(TPM2B_ENCRYPTED_SECRET_MARSHAL_INDEX, (target), (buffer), (size))
2065 #define TPM2B_ENCRYPTED_SECRET_Marshal(source, buffer, size) \
2066 Marshal(TPM2B_ENCRYPTED_SECRET_MARSHAL_INDEX, (source), (buffer), (size))
```
Page 474 **Family "2.0" TCG Published** Family "2.0" **2067 #define TPMI\_ALG\_PUBLIC\_Unmarshal(target, buffer, size) \ 2068 Unmarshal(TPMI\_ALG\_PUBLIC\_MARSHAL\_INDEX, (target), (buffer), (size)) 2069 #define TPMI\_ALG\_PUBLIC\_Marshal(source, buffer, size) \ 2070 Marshal(TPMI\_ALG\_PUBLIC\_MARSHAL\_INDEX, (source), (buffer), (size)) 2071 #define TPMU\_PUBLIC\_ID\_Unmarshal(target, buffer, size, selector) \ 2072 UnmarshalUnion(TPMU\_PUBLIC\_ID\_MARSHAL\_INDEX, (target), (buffer), (size), \ 2073 (selector)) 2074 #define TPMU\_PUBLIC\_ID\_Marshal(source, buffer, size, selector) \ 2075 MarshalUnion(TPMU\_PUBLIC\_ID\_MARSHAL\_INDEX, (target), (buffer), (size), \ 2076 (selector)) 2077 #define TPMS\_KEYEDHASH\_PARMS\_Unmarshal(target, buffer, size) \ 2078 Unmarshal(TPMS\_KEYEDHASH\_PARMS\_MARSHAL\_INDEX, (target), (buffer), (size)) 2079 #define TPMS\_KEYEDHASH\_PARMS\_Marshal(source, buffer, size) \ 2080 Marshal(TPMS\_KEYEDHASH\_PARMS\_MARSHAL\_INDEX, (source), (buffer), (size)) 2081 #define TPMS\_RSA\_PARMS\_Unmarshal(target, buffer, size) \ 2082 Unmarshal(TPMS\_RSA\_PARMS\_MARSHAL\_INDEX, (target), (buffer), (size)) 2083 #define TPMS\_RSA\_PARMS\_Marshal(source, buffer, size) \ 2084 Marshal(TPMS\_RSA\_PARMS\_MARSHAL\_INDEX, (source), (buffer), (size)) 2085 #define TPMS\_ECC\_PARMS\_Unmarshal(target, buffer, size) \ 2086 Unmarshal(TPMS\_ECC\_PARMS\_MARSHAL\_INDEX, (target), (buffer), (size)) 2087 #define TPMS\_ECC\_PARMS\_Marshal(source, buffer, size) \ 2088 Marshal(TPMS\_ECC\_PARMS\_MARSHAL\_INDEX, (source), (buffer), (size)) 2089 #define TPMU\_PUBLIC\_PARMS\_Unmarshal(target, buffer, size, selector) \ 2090 UnmarshalUnion(TPMU\_PUBLIC\_PARMS\_MARSHAL\_INDEX, (target), (buffer), (size), \ 2091 (selector)) 2092 #define TPMU\_PUBLIC\_PARMS\_Marshal(source, buffer, size, selector) \ 2093 MarshalUnion(TPMU\_PUBLIC\_PARMS\_MARSHAL\_INDEX, (target), (buffer), (size), \ 2094 (selector)) 2095 #define TPMT\_PUBLIC\_PARMS\_Unmarshal(target, buffer, size) \ 2096 Unmarshal(TPMT\_PUBLIC\_PARMS\_MARSHAL\_INDEX, (target), (buffer), (size)) 2097 #define TPMT\_PUBLIC\_PARMS\_Marshal(source, buffer, size) \ 2098 Marshal(TPMT\_PUBLIC\_PARMS\_MARSHAL\_INDEX, (source), (buffer), (size)) 2099 #define TPMT\_PUBLIC\_Unmarshal(target, buffer, size, flag) \ 2100 Unmarshal(TPMT\_PUBLIC\_MARSHAL\_INDEX | (flag ? NULL\_FLAG : 0), (target), \ 2101 (buffer), (size)) 2102 #define TPMT\_PUBLIC\_Marshal(source, buffer, size) \ 2103 Marshal(TPMT\_PUBLIC\_MARSHAL\_INDEX, (source), (buffer), (size)) 2104 #define TPM2B\_PUBLIC\_Unmarshal(target, buffer, size, flag) \ 2105 Unmarshal(TPM2B\_PUBLIC\_MARSHAL\_INDEX | (flag ? NULL\_FLAG : 0), (target), \ 2106 (buffer), (size)) 2107 #define TPM2B\_PUBLIC\_Marshal(source, buffer, size) \ 2108 Marshal(TPM2B\_PUBLIC\_MARSHAL\_INDEX, (source), (buffer), (size)) 2109 #define TPM2B\_TEMPLATE\_Unmarshal(target, buffer, size) \ 2110 Unmarshal(TPM2B\_TEMPLATE\_MARSHAL\_INDEX, (target), (buffer), (size)) 2111 #define TPM2B\_TEMPLATE\_Marshal(source, buffer, size) \ 2112 Marshal(TPM2B\_TEMPLATE\_MARSHAL\_INDEX, (source), (buffer), (size)) 2113 #define TPM2B\_PRIVATE\_VENDOR\_SPECIFIC\_Unmarshal(target, buffer, size) \ 2114 Unmarshal(TPM2B\_PRIVATE\_VENDOR\_SPECIFIC\_MARSHAL\_INDEX, (target), (buffer), \ 2115 (size)) 2116 #define TPM2B\_PRIVATE\_VENDOR\_SPECIFIC\_Marshal(source, buffer, size) \ 2117 Marshal(TPM2B\_PRIVATE\_VENDOR\_SPECIFIC\_MARSHAL\_INDEX, (source), (buffer), (size)) 2118 #define TPMU\_SENSITIVE\_COMPOSITE\_Unmarshal(target, buffer, size, selector) \ 2119 UnmarshalUnion(TPMU\_SENSITIVE\_COMPOSITE\_MARSHAL\_INDEX, (target), (buffer), \ 2120 (size), (selector)) 2121 #define TPMU\_SENSITIVE\_COMPOSITE\_Marshal(source, buffer, size, selector) \ 2122 MarshalUnion(TPMU\_SENSITIVE\_COMPOSITE\_MARSHAL\_INDEX, (target), (buffer), (size),\ 2123 (selector)) 2124 #define TPMT\_SENSITIVE\_Unmarshal(target, buffer, size) \ 2125 Unmarshal(TPMT\_SENSITIVE\_MARSHAL\_INDEX, (target), (buffer), (size)) 2126 #define TPMT\_SENSITIVE\_Marshal(source, buffer, size) \ 2127 Marshal(TPMT\_SENSITIVE\_MARSHAL\_INDEX, (source), (buffer), (size)) 2128 #define TPM2B\_SENSITIVE\_Unmarshal(target, buffer, size) \ 2129 Unmarshal(TPM2B\_SENSITIVE\_MARSHAL\_INDEX, (target), (buffer), (size)) 2130 #define TPM2B\_SENSITIVE\_Marshal(source, buffer, size) \ 2131 Marshal(TPM2B\_SENSITIVE\_MARSHAL\_INDEX, (source), (buffer), (size)) 2132 #define TPM2B\_PRIVATE\_Unmarshal(target, buffer, size) \**

**2133 Unmarshal(TPM2B\_PRIVATE\_MARSHAL\_INDEX, (target), (buffer), (size)) 2134 #define TPM2B\_PRIVATE\_Marshal(source, buffer, size) \ 2135 Marshal(TPM2B\_PRIVATE\_MARSHAL\_INDEX, (source), (buffer), (size)) 2136 #define TPM2B\_ID\_OBJECT\_Unmarshal(target, buffer, size) \ 2137 Unmarshal(TPM2B\_ID\_OBJECT\_MARSHAL\_INDEX, (target), (buffer), (size)) 2138 #define TPM2B\_ID\_OBJECT\_Marshal(source, buffer, size) \ 2139 Marshal(TPM2B\_ID\_OBJECT\_MARSHAL\_INDEX, (source), (buffer), (size)) 2140 #define TPM\_NV\_INDEX\_Marshal(source, buffer, size) \ 2141 Marshal(TPM\_NV\_INDEX\_MARSHAL\_INDEX, (source), (buffer), (size)) 2142 #define TPMS\_NV\_PIN\_COUNTER\_PARAMETERS\_Unmarshal(target, buffer, size) \ 2143 Unmarshal(TPMS\_NV\_PIN\_COUNTER\_PARAMETERS\_MARSHAL\_INDEX, (target), (buffer), \ 2144 (size)) 2145 #define TPMS\_NV\_PIN\_COUNTER\_PARAMETERS\_Marshal(source, buffer, size) \ 2146 Marshal(TPMS\_NV\_PIN\_COUNTER\_PARAMETERS\_MARSHAL\_INDEX, (source), (buffer), \ 2147 (size)) 2148 #define TPMA\_NV\_Unmarshal(target, buffer, size) \ 2149 Unmarshal(TPMA\_NV\_MARSHAL\_INDEX, (target), (buffer), (size)) 2150 #define TPMA\_NV\_Marshal(source, buffer, size) \ 2151 Marshal(TPMA\_NV\_MARSHAL\_INDEX, (source), (buffer), (size)) 2152 #define TPMS\_NV\_PUBLIC\_Unmarshal(target, buffer, size) \ 2153 Unmarshal(TPMS\_NV\_PUBLIC\_MARSHAL\_INDEX, (target), (buffer), (size)) 2154 #define TPMS\_NV\_PUBLIC\_Marshal(source, buffer, size) \ 2155 Marshal(TPMS\_NV\_PUBLIC\_MARSHAL\_INDEX, (source), (buffer), (size)) 2156 #define TPM2B\_NV\_PUBLIC\_Unmarshal(target, buffer, size) \ 2157 Unmarshal(TPM2B\_NV\_PUBLIC\_MARSHAL\_INDEX, (target), (buffer), (size)) 2158 #define TPM2B\_NV\_PUBLIC\_Marshal(source, buffer, size) \ 2159 Marshal(TPM2B\_NV\_PUBLIC\_MARSHAL\_INDEX, (source), (buffer), (size)) 2160 #define TPM2B\_CONTEXT\_SENSITIVE\_Unmarshal(target, buffer, size) \ 2161 Unmarshal(TPM2B\_CONTEXT\_SENSITIVE\_MARSHAL\_INDEX, (target), (buffer), (size)) 2162 #define TPM2B\_CONTEXT\_SENSITIVE\_Marshal(source, buffer, size) \ 2163 Marshal(TPM2B\_CONTEXT\_SENSITIVE\_MARSHAL\_INDEX, (source), (buffer), (size)) 2164 #define TPMS\_CONTEXT\_DATA\_Unmarshal(target, buffer, size) \ 2165 Unmarshal(TPMS\_CONTEXT\_DATA\_MARSHAL\_INDEX, (target), (buffer), (size)) 2166 #define TPMS\_CONTEXT\_DATA\_Marshal(source, buffer, size) \ 2167 Marshal(TPMS\_CONTEXT\_DATA\_MARSHAL\_INDEX, (source), (buffer), (size)) 2168 #define TPM2B\_CONTEXT\_DATA\_Unmarshal(target, buffer, size) \ 2169 Unmarshal(TPM2B\_CONTEXT\_DATA\_MARSHAL\_INDEX, (target), (buffer), (size)) 2170 #define TPM2B\_CONTEXT\_DATA\_Marshal(source, buffer, size) \ 2171 Marshal(TPM2B\_CONTEXT\_DATA\_MARSHAL\_INDEX, (source), (buffer), (size)) 2172 #define TPMS\_CONTEXT\_Unmarshal(target, buffer, size) \ 2173 Unmarshal(TPMS\_CONTEXT\_MARSHAL\_INDEX, (target), (buffer), (size)) 2174 #define TPMS\_CONTEXT\_Marshal(source, buffer, size) \ 2175 Marshal(TPMS\_CONTEXT\_MARSHAL\_INDEX, (source), (buffer), (size)) 2176 #define TPMS\_CREATION\_DATA\_Marshal(source, buffer, size) \ 2177 Marshal(TPMS\_CREATION\_DATA\_MARSHAL\_INDEX, (source), (buffer), (size)) 2178 #define TPM2B\_CREATION\_DATA\_Marshal(source, buffer, size) \ 2179 Marshal(TPM2B\_CREATION\_DATA\_MARSHAL\_INDEX, (source), (buffer), (size)) 2180 #define TPM\_AT\_Unmarshal(target, buffer, size) \ 2181 Unmarshal(TPM\_AT\_MARSHAL\_INDEX, (target), (buffer), (size)) 2182 #define TPM\_AT\_Marshal(source, buffer, size) \ 2183 Marshal(TPM\_AT\_MARSHAL\_INDEX, (source), (buffer), (size)) 2184 #define TPM\_AE\_Marshal(source, buffer, size) \ 2185 Marshal(TPM\_AE\_MARSHAL\_INDEX, (source), (buffer), (size)) 2186 #define TPMS\_AC\_OUTPUT\_Marshal(source, buffer, size) \ 2187 Marshal(TPMS\_AC\_OUTPUT\_MARSHAL\_INDEX, (source), (buffer), (size)) 2188 #define TPML\_AC\_CAPABILITIES\_Marshal(source, buffer, size) \ 2189 Marshal(TPML\_AC\_CAPABILITIES\_MARSHAL\_INDEX, (source), (buffer), (size)) 2190 #endif // \_Table\_Marshal\_Data\_**

### **9.10.7.3 TableMarshalDefines.h**

```
1 #ifndef _TABLE_MARSHAL_DEFINES_H_
2 #define _TABLE_MARSHAL_DEFINES_H_
3 #define NULL_SHIFT 15
```

```
4 #define NULL_FLAG (1 << NULL_SHIFT)
```
Family "2.0" TCG Published Page 475 Level 00 Revision 01.59 Copyright © TCG 2006-2020 November 8, 2019 The range macro processes a min, max value and produces a values that is used in the computation to see if something is within a range. The max value is (max-min). This lets the check for something (*val*) within a range become: if((val - min)  $\le$  max) // passes if in range if((val - min) > max) // passes if not in range This works because all values are converted to UINT32 values before the compare. For (val - min), all values greater than or equal to val will become positive values with a value equal to *min* being zero. This means that in an unsigned compare against 'max,' any value that is outside the range will appear to be a number greater than max. The benefit of this operation is that this will work even if the input value is a signed number as long as the input is sign extended.

```
5 #define RANGE(_min_, _max_, _base_) \
     6 (UINT32)_min_, (UINT32)((_base_)(_max_ - _min_))
```
This macro is like the offsetof macro but, instead of computing the offset of a structure element, it computes the stride between elements that are in a structure array. This is used instead of sizeof() because the sizeof() operator on a structure can return an implementation dependent value.

```
7 #define STRIDE(s) ((UINT16)(size_t)&(((s *)0)[1]))
8 #define MARSHAL_REF(TYPE) ((UINT16)(offsetof(MARSHAL_DATA, TYPE)))
```
This macro creates the entry in the array lookup table

```
9 #define ARRAY_MARSHAL_ENTRY(TYPE) \
```
**10 {(marshalIndex\_t)TYPE##\_MARSHAL\_REF, (UINT16)STRIDE(TYPE)}**

Defines for array lookup

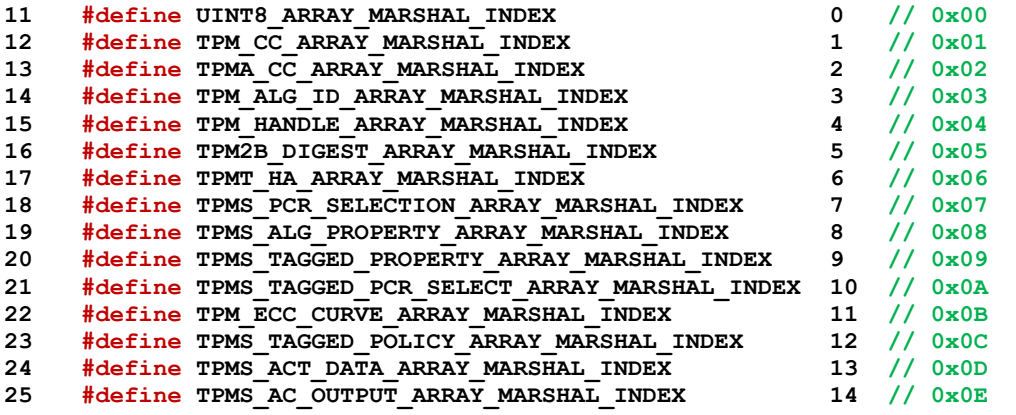

Defines for referencing a type by offset

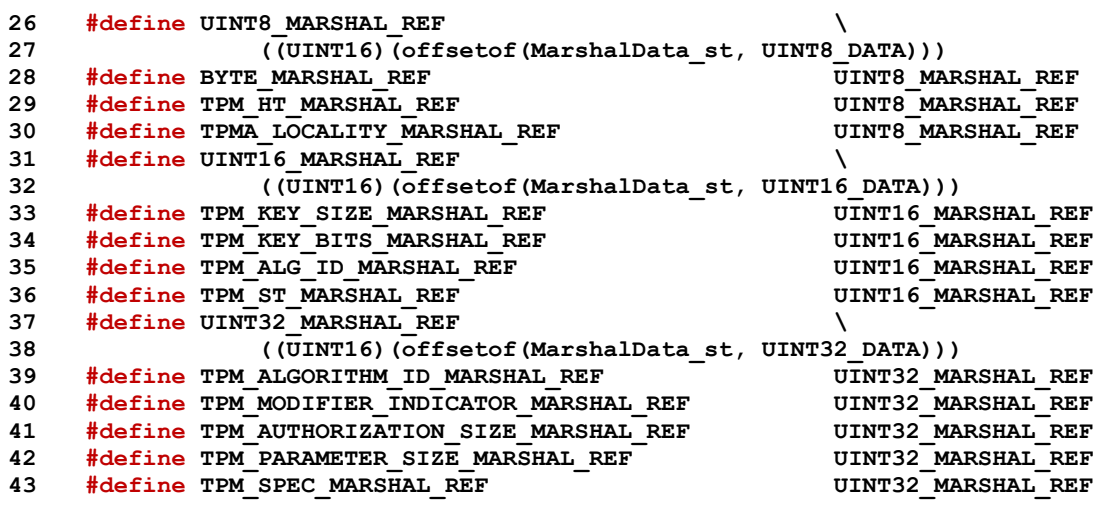

Page 476 **Figure 12.0** TCG Published **Family "2.0"** Family "2.0"

November 8, 2019 **Copyright © TCG 2006-2020** Level 00 Revision 01.59

| 44       | #define TPM GENERATED MARSHAL REF                                                         | UINT32 MARSHAL REF                       |
|----------|-------------------------------------------------------------------------------------------|------------------------------------------|
| 45       | #define TPM CC MARSHAL REF                                                                | UINT32 MARSHAL REF                       |
| 46       | #define TPM RC MARSHAL REF                                                                | UINT32 MARSHAL REF                       |
| 47       | #define TPM PT MARSHAL REF                                                                | UINT32 MARSHAL REF                       |
| 48       | #define TPM PT PCR MARSHAL REF                                                            | UINT32 MARSHAL REF                       |
| 49       | #define TPM PS MARSHAL REF                                                                | UINT32 MARSHAL REF                       |
| 50       | #define TPM HANDLE MARSHAL REF                                                            | UINT32 MARSHAL REF                       |
| 51       | #define TPM RH MARSHAL REF                                                                | UINT32 MARSHAL REF                       |
| 52       | #define TPM HC MARSHAL REF                                                                | UINT32 MARSHAL REF                       |
| 53       | #define TPMA PERMANENT MARSHAL REF                                                        | UINT32 MARSHAL REF                       |
| 54       | #define TPMA STARTUP CLEAR MARSHAL REF                                                    | UINT32 MARSHAL REF                       |
| 55       | #define TPMA MEMORY MARSHAL REF                                                           | UINT32 MARSHAL REF                       |
| 56       | #define TPMA CC MARSHAL REF                                                               | UINT32 MARSHAL REF                       |
| 57       | #define TPMA MODES MARSHAL REF                                                            | UINT32 MARSHAL REF<br>UINT32_MARSHAL_REF |
| 58<br>59 | #define TPMA X509 KEY USAGE MARSHAL REF<br>#define TPM NV INDEX MARSHAL REF               |                                          |
| 60       | #define TPM AE MARSHAL REF                                                                | UINT32 MARSHAL REF<br>UINT32 MARSHAL REF |
| 61       | #define UINT64 MARSHAL REF                                                                | X                                        |
| 62       | ((UINT16)(offsetof(MarshalData st, UINT64 DATA)))                                         |                                          |
| 63       | #define INT8 MARSHAL REF                                                                  |                                          |
| 64       | ((UINT16)(offsetof(MarshalData st, INT8 DATA)))                                           |                                          |
| 65       | #define INT16 MARSHAL REF                                                                 |                                          |
| 66       | ((UINT16)(offsetof(MarshalData st, INT16 DATA)))                                          |                                          |
| 67       | #define INT32 MARSHAL REF                                                                 |                                          |
| 68       | ((UINT16)(offsetof(MarshalData st, INT32 DATA)))                                          |                                          |
| 69       | #define INT64 MARSHAL REF                                                                 |                                          |
| 70       | ((UINT16) (offsetof (MarshalData st, INT64 DATA)))                                        |                                          |
| 71       | #define UINTO MARSHAL REF                                                                 |                                          |
| 72       | ((UINT16)(offsetof(MarshalData st, UINTO DATA)))                                          |                                          |
| 73       | #define TPM ECC CURVE MARSHAL REF                                                         |                                          |
| 74       | $($ (UINT16) (offsetof (MarshalData st, TPM ECC CURVE DATA)))                             |                                          |
| 75       | #define TPM CLOCK ADJUST MARSHAL REF                                                      |                                          |
| 76       | ((UINT16)(offsetof(MarshalData st, TPM CLOCK ADJUST DATA)))                               |                                          |
| 77       | #define TPM EO MARSHAL REF                                                                |                                          |
| 78       | ((UINT16)(offsetof(MarshalData st, TPM EO DATA)))                                         |                                          |
| 79       | #define TPM SU MARSHAL REF                                                                |                                          |
| 80       | ((UINT16)(offsetof(MarshalData st, TPM SU DATA)))                                         |                                          |
| 81       | #define TPM SE MARSHAL REF                                                                |                                          |
| 82       | ((UINT16)(offsetof(MarshalData st, TPM SE DATA)))                                         |                                          |
| 83       | #define TPM CAP MARSHAL REF                                                               |                                          |
| 84       | ((UINT16) (offsetof (MarshalData st, TPM CAP DATA)))                                      |                                          |
| 85       | #define TPMA ALGORITHM MARSHAL REF                                                        |                                          |
| 86       | ((UINT16)(offsetof(MarshalData st, TPMA ALGORITHM DATA)))                                 |                                          |
| 87       | #define TPMA OBJECT MARSHAL REF<br>((UINT16)(offsetof(MarshalData st, TPMA OBJECT DATA))) |                                          |
| 88<br>89 | #define TPMA SESSION MARSHAL REF                                                          |                                          |
| 90       | ((UINT16)(offsetof(MarshalData st, TPMA SESSION DATA)))                                   |                                          |
| 91       | #define TPMA ACT MARSHAL REF                                                              |                                          |
| 92       | ((UINT16)(offsetof(MarshalData st, TPMA ACT DATA)))                                       |                                          |
| 93       | #define TPMI YES NO MARSHAL REF                                                           |                                          |
| 94       | ((UINT16)(offsetof(MarshalData st, TPMI YES NO DATA)))                                    |                                          |
| 95       | #define TPMI DH OBJECT MARSHAL REF                                                        |                                          |
| 96       | ((UINT16)(offsetof(MarshalData st, TPMI DH OBJECT DATA)))                                 |                                          |
| 97       | #define TPMI DH PARENT MARSHAL REF                                                        |                                          |
| 98       | ((UINT16)(offsetof(MarshalData st, TPMI DH PARENT DATA)))                                 |                                          |
| 99       | #define TPMI DH PERSISTENT MARSHAL REF                                                    |                                          |
| 100      | ((UINT16)(offsetof(MarshalData st, TPMI DH PERSISTENT DATA)))                             |                                          |
| 101      | #define TPMI DH ENTITY MARSHAL REF                                                        |                                          |
| 102      | ((UINT16)(offsetof(MarshalData st, TPMI DH ENTITY DATA)))                                 |                                          |
| 103      | #define TPMI DH PCR MARSHAL REF                                                           |                                          |
| 104      | ((UINT16)(offsetof(MarshalData st, TPMI DH PCR DATA)))                                    |                                          |
| 105      | #define TPMI SH AUTH SESSION MARSHAL REF                                                  |                                          |
| 106      | ((UINT16)(offsetof(MarshalData st, TPMI SH AUTH SESSION DATA)))                           |                                          |
| 107      | #define TPMI SH HMAC MARSHAL REF                                                          |                                          |
| 108      | ((UINT16)(offsetof(MarshalData st, TPMI SH HMAC DATA)))                                   |                                          |
| 109      | #define TPMI SH POLICY MARSHAL REF                                                        |                                          |
|          |                                                                                           |                                          |

Family "2.0" TCG Published Family "2.0"

```
110 ((UINT16)(offsetof(MarshalData_st, TPMI_SH_POLICY_DATA)))
111 #define TPMI_DH_CONTEXT_MARSHAL_REF \
112 ((UINT16)(offsetof(MarshalData_st, TPMI_DH_CONTEXT_DATA)))
113 #define TPMI_DH_SAVED_MARSHAL_REF \
114 ((UINT16)(offsetof(MarshalData_st, TPMI_DH_SAVED_DATA)))
115 #define TPMI_RH_HIERARCHY_MARSHAL_REF \
116 ((UINT16)(offsetof(MarshalData_st, TPMI_RH_HIERARCHY_DATA)))
117 #define TPMI_RH_ENABLES_MARSHAL_REF \
118 ((UINT16)(offsetof(MarshalData_st, TPMI_RH_ENABLES_DATA)))
119 #define TPMI_RH_HIERARCHY_AUTH_MARSHAL_REF \
120 ((UINT16)(offsetof(MarshalData_st, TPMI_RH_HIERARCHY_AUTH_DATA)))
121 #define TPMI_RH_HIERARCHY_POLICY_MARSHAL_REF \
122 ((UINT16)(offsetof(MarshalData_st, TPMI_RH_HIERARCHY_POLICY_DATA)))
123 #define TPMI_RH_PLATFORM_MARSHAL_REF \
124 ((UINT16)(offsetof(MarshalData_st, TPMI_RH_PLATFORM_DATA)))
125 #define TPMI_RH_OWNER_MARSHAL_REF \
126 ((UINT16)(offsetof(MarshalData_st, TPMI_RH_OWNER_DATA)))
127 #define TPMI_RH_ENDORSEMENT_MARSHAL_REF \
128 (UINT16)(offsetof(MarshalData st, TPMI_RH_ENDORSEMENT_DATA)))
129 #define TPMI_RH_PROVISION_MARSHAL_REF \
130 ((UINT16)(offsetof(MarshalData_st, TPMI_RH_PROVISION_DATA)))
131 #define TPMI_RH_CLEAR_MARSHAL_REF \
132 ((UINT16)(offsetof(MarshalData_st, TPMI_RH_CLEAR_DATA)))
133 #define TPMI_RH_NV_AUTH_MARSHAL_REF \
134 ((UINT16)(offsetof(MarshalData_st, TPMI_RH_NV_AUTH_DATA)))
135 #define TPMI_RH_LOCKOUT_MARSHAL_REF \
136 ((UINT16)(offsetof(MarshalData_st, TPMI_RH_LOCKOUT_DATA)))
137 #define TPMI_RH_NV_INDEX_MARSHAL_REF \
138 ((UINT16)(offsetof(MarshalData_st, TPMI_RH_NV_INDEX_DATA)))
139 #define TPMI_RH_AC_MARSHAL_REF \
140 ((UINT16)(offsetof(MarshalData_st, TPMI_RH_AC_DATA)))
141 #define TPMI_RH_ACT_MARSHAL_REF \
142 ((UINT16)(offsetof(MarshalData_st, TPMI_RH_ACT_DATA)))
143 #define TPMI_ALG_HASH_MARSHAL_REF \
144 ((UINT16)(offsetof(MarshalData_st, TPMI_ALG_HASH_DATA)))
145 #define TPMI_ALG_ASYM_MARSHAL_REF \
146 ((UINT16)(offsetof(MarshalData_st, TPMI_ALG_ASYM_DATA)))
147 #define TPMI_ALG_SYM_MARSHAL_REF \
148 ((UINT16)(offsetof(MarshalData st, TPMI_ALG_SYM_DATA)))
149 #define TPMI_ALG_SYM_OBJECT_MARSHAL_REF \
150 ((UINT16)(offsetof(MarshalData_st, TPMI_ALG_SYM_OBJECT_DATA)))
151 #define TPMI_ALG_SYM_MODE_MARSHAL_REF \
152 ((UINT16)(offsetof(MarshalData_st, TPMI_ALG_SYM_MODE_DATA)))
153 #define TPMI_ALG_KDF_MARSHAL_REF \
154 ((UINT16)(offsetof(MarshalData_st, TPMI_ALG_KDF_DATA)))
155 #define TPMI_ALG_SIG_SCHEME_MARSHAL_REF \
156 ((UINT16)(offsetof(MarshalData_st, TPMI_ALG_SIG_SCHEME_DATA)))
157 #define TPMI_ECC_KEY_EXCHANGE_MARSHAL_REF \
158 ((UINT16)(offsetof(MarshalData_st, TPMI_ECC_KEY_EXCHANGE_DATA)))
159 #define TPMI_ST_COMMAND_TAG_MARSHAL_REF \
160 ((UINT16)(offsetof(MarshalData_st, TPMI_ST_COMMAND_TAG_DATA)))
161 #define TPMI_ALG_MAC_SCHEME_MARSHAL_REF \
162 ((UINT16)(offsetof(MarshalData_st, TPMI_ALG_MAC_SCHEME_DATA)))
163 #define TPMI_ALG_CIPHER_MODE_MARSHAL_REF \
164 ((UINT16)(offsetof(MarshalData_st, TPMI_ALG_CIPHER_MODE_DATA)))
165 #define TPMS_EMPTY_MARSHAL_REF \
166 ((UINT16)(offsetof(MarshalData_st, TPMS_EMPTY_DATA)))
167 #define TPMS_ENC_SCHEME_RSAES_MARSHAL_REF TPMS_EMPTY_MARSHAL_REF
168 #define TPMS_ALGORITHM_DESCRIPTION_MARSHAL_REF \
169 ((UINT16)(offsetof(MarshalData_st, TPMS_ALGORITHM_DESCRIPTION_DATA)))
170 #define TPMU_HA_MARSHAL_REF \
171 ((UINT16)(offsetof(MarshalData_st, TPMU_HA_DATA)))
172 #define TPMT_HA_MARSHAL_REF \
173 ((UINT16)(offsetof(MarshalData_st, TPMT_HA_DATA)))
174 #define TPM2B_DIGEST_MARSHAL_REF \
175 (UINT16) (offsetof (MarshalData st, TPM2B_DIGEST_DATA))
```
**176 #define TPM2B\_NONCE\_MARSHAL\_REF TPM2B\_DIGEST\_MARSHAL\_REF** 177 **#define TPM2B\_AUTH\_MARSHAL\_REF 178 #define TPM2B\_OPERAND\_MARSHAL\_REF TPM2B\_DIGEST\_MARSHAL\_REF 179 #define TPM2B\_DATA\_MARSHAL\_REF \ 180 ((UINT16)(offsetof(MarshalData\_st, TPM2B\_DATA\_DATA))) 181 #define TPM2B\_EVENT\_MARSHAL\_REF \ 182 ((UINT16)(offsetof(MarshalData\_st, TPM2B\_EVENT\_DATA))) 183 #define TPM2B\_MAX\_BUFFER\_MARSHAL\_REF \ 184 ((UINT16)(offsetof(MarshalData\_st, TPM2B\_MAX\_BUFFER\_DATA))) 185 #define TPM2B\_MAX\_NV\_BUFFER\_MARSHAL\_REF \ 186 ((UINT16)(offsetof(MarshalData\_st, TPM2B\_MAX\_NV\_BUFFER\_DATA))) 187 #define TPM2B\_TIMEOUT\_MARSHAL\_REF \ 188 ((UINT16)(offsetof(MarshalData\_st, TPM2B\_TIMEOUT\_DATA))) 189 #define TPM2B\_IV\_MARSHAL\_REF \ 190 ((UINT16)(offsetof(MarshalData\_st, TPM2B\_IV\_DATA))) 191 #define NULL\_UNION\_MARSHAL\_REF \ 192 ((UINT16)(offsetof(MarshalData\_st, NULL\_UNION\_DATA))) 193 #define TPMU\_NAME\_MARSHAL\_REF NULL\_UNION\_MARSHAL\_REF 194 #define TPMU\_SENSITIVE\_CREATE\_MARSHAL\_REF NULL\_UNION\_MARSHAL\_REF 195 #define TPM2B\_NAME\_MARSHAL\_REF \ 196 ((UINT16)(offsetof(MarshalData\_st, TPM2B\_NAME\_DATA))) 197 #define TPMS\_PCR\_SELECT\_MARSHAL\_REF \ 198 ((UINT16)(offsetof(MarshalData\_st, TPMS\_PCR\_SELECT\_DATA))) 199 #define TPMS\_PCR\_SELECTION\_MARSHAL\_REF \ 200 ((UINT16)(offsetof(MarshalData\_st, TPMS\_PCR\_SELECTION\_DATA))) 201 #define TPMT\_TK\_CREATION\_MARSHAL\_REF \ 202 ((UINT16)(offsetof(MarshalData\_st, TPMT\_TK\_CREATION\_DATA))) 203 #define TPMT\_TK\_VERIFIED\_MARSHAL\_REF \ 204 ((UINT16)(offsetof(MarshalData\_st, TPMT\_TK\_VERIFIED\_DATA))) 205 #define TPMT\_TK\_AUTH\_MARSHAL\_REF \ 206 ((UINT16)(offsetof(MarshalData\_st, TPMT\_TK\_AUTH\_DATA))) 207 #define TPMT\_TK\_HASHCHECK\_MARSHAL\_REF \ 208 ((UINT16)(offsetof(MarshalData\_st, TPMT\_TK\_HASHCHECK\_DATA))) 209 #define TPMS\_ALG\_PROPERTY\_MARSHAL\_REF \ 210 ((UINT16)(offsetof(MarshalData\_st, TPMS\_ALG\_PROPERTY\_DATA))) 211 #define TPMS\_TAGGED\_PROPERTY\_MARSHAL\_REF \ 212 ((UINT16)(offsetof(MarshalData\_st, TPMS\_TAGGED\_PROPERTY\_DATA))) 213 #define TPMS\_TAGGED\_PCR\_SELECT\_MARSHAL\_REF \** 214 ((UINT16)(offsetof(MarshalData\_st, TPMS\_TAGGED\_PCR\_SELECT\_DATA))) **215 #define TPMS\_TAGGED\_POLICY\_MARSHAL\_REF \ 216 ((UINT16)(offsetof(MarshalData\_st, TPMS\_TAGGED\_POLICY\_DATA))) 217 #define TPMS\_ACT\_DATA\_MARSHAL\_REF \ 218 ((UINT16)(offsetof(MarshalData\_st, TPMS\_ACT\_DATA\_DATA))) 219 #define TPML\_CC\_MARSHAL\_REF \ 220 ((UINT16)(offsetof(MarshalData\_st, TPML\_CC\_DATA))) 221 #define TPML\_CCA\_MARSHAL\_REF \ 222 ((UINT16)(offsetof(MarshalData\_st, TPML\_CCA\_DATA))) 223 #define TPML\_ALG\_MARSHAL\_REF \ 224 ((UINT16)(offsetof(MarshalData\_st, TPML\_ALG\_DATA))) 225 #define TPML\_HANDLE\_MARSHAL\_REF \ 226 ((UINT16)(offsetof(MarshalData\_st, TPML\_HANDLE\_DATA))) 227 #define TPML\_DIGEST\_MARSHAL\_REF \ 228 ((UINT16)(offsetof(MarshalData\_st, TPML\_DIGEST\_DATA))) 229 #define TPML\_DIGEST\_VALUES\_MARSHAL\_REF \ 230 ((UINT16)(offsetof(MarshalData\_st, TPML\_DIGEST\_VALUES\_DATA))) 231 #define TPML\_PCR\_SELECTION\_MARSHAL\_REF \ 232 ((UINT16)(offsetof(MarshalData\_st, TPML\_PCR\_SELECTION\_DATA))) 233 #define TPML\_ALG\_PROPERTY\_MARSHAL\_REF \ 234 ((UINT16)(offsetof(MarshalData\_st, TPML\_ALG\_PROPERTY\_DATA))) 235 #define TPML\_TAGGED\_TPM\_PROPERTY\_MARSHAL\_REF \ 236 ((UINT16)(offsetof(MarshalData\_st, TPML\_TAGGED\_TPM\_PROPERTY\_DATA))) 237 #define TPML\_TAGGED\_PCR\_PROPERTY\_MARSHAL\_REF \ 238 ((UINT16)(offsetof(MarshalData\_st, TPML\_TAGGED\_PCR\_PROPERTY\_DATA))) 239 #define TPML\_ECC\_CURVE\_MARSHAL\_REF \ 240 ((UINT16)(offsetof(MarshalData\_st, TPML\_ECC\_CURVE\_DATA))) 241 #define TPML\_TAGGED\_POLICY\_MARSHAL\_REF \**

Family "2.0" TCG Published Page 479 Level 00 Revision 01.59 Copyright © TCG 2006-2020 November 8, 2019

```
242 ((UINT16)(offsetof(MarshalData_st, TPML_TAGGED_POLICY_DATA)))
243 #define TPML_ACT_DATA_MARSHAL_REF \
244 ((UINT16)(offsetof(MarshalData_st, TPML_ACT_DATA_DATA)))
245 #define TPMU_CAPABILITIES_MARSHAL_REF \
246 ((UINT16)(offsetof(MarshalData_st, TPMU_CAPABILITIES_DATA)))
247 #define TPMS_CAPABILITY_DATA_MARSHAL_REF \
248 ((UINT16)(offsetof(MarshalData_st, TPMS_CAPABILITY_DATA_DATA)))
249 #define TPMS_CLOCK_INFO_MARSHAL_REF \
250 ((UINT16)(offsetof(MarshalData_st, TPMS_CLOCK_INFO_DATA)))
251 #define TPMS_TIME_INFO_MARSHAL_REF \
252 ((UINT16)(offsetof(MarshalData_st, TPMS_TIME_INFO_DATA)))
253 #define TPMS_TIME_ATTEST_INFO_MARSHAL_REF \
254 ((UINT16)(offsetof(MarshalData_st, TPMS_TIME_ATTEST_INFO_DATA)))
255 #define TPMS_CERTIFY_INFO_MARSHAL_REF \
256 ((UINT16)(offsetof(MarshalData_st, TPMS_CERTIFY_INFO_DATA)))
257 #define TPMS_QUOTE_INFO_MARSHAL_REF \
258 ((UINT16)(offsetof(MarshalData_st, TPMS_QUOTE_INFO_DATA)))
259 #define TPMS_COMMAND_AUDIT_INFO_MARSHAL_REF \
260 (UINT16)(offsetof(MarshalData st, TPMS COMMAND AUDIT INFO DATA)))
261 #define TPMS_SESSION_AUDIT_INFO_MARSHAL_REF \
262 ((UINT16)(offsetof(MarshalData_st, TPMS_SESSION_AUDIT_INFO_DATA)))
263 #define TPMS_CREATION_INFO_MARSHAL_REF \
264 ((UINT16)(offsetof(MarshalData_st, TPMS_CREATION_INFO_DATA)))
265 #define TPMS_NV_CERTIFY_INFO_MARSHAL_REF \
266 ((UINT16)(offsetof(MarshalData_st, TPMS_NV_CERTIFY_INFO_DATA)))
267 #define TPMS_NV_DIGEST_CERTIFY_INFO_MARSHAL_REF \
268 ((UINT16)(offsetof(MarshalData_st, TPMS_NV_DIGEST_CERTIFY_INFO_DATA)))
269 #define TPMI_ST_ATTEST_MARSHAL_REF \
270 ((UINT16)(offsetof(MarshalData_st, TPMI_ST_ATTEST_DATA)))
271 #define TPMU_ATTEST_MARSHAL_REF \
272 ((UINT16)(offsetof(MarshalData_st, TPMU_ATTEST_DATA)))
273 #define TPMS_ATTEST_MARSHAL_REF \
274 ((UINT16)(offsetof(MarshalData_st, TPMS_ATTEST_DATA)))
275 #define TPM2B_ATTEST_MARSHAL_REF \
276 ((UINT16)(offsetof(MarshalData_st, TPM2B_ATTEST_DATA)))
277 #define TPMS_AUTH_COMMAND_MARSHAL_REF \
278 ((UINT16)(offsetof(MarshalData_st, TPMS_AUTH_COMMAND_DATA)))
279 #define TPMS_AUTH_RESPONSE_MARSHAL_REF \
280 (UINT16) (offsetof(MarshalData_st, TPMS AUTH_RESPONSE_DATA)))
281 #define TPMI_TDES_KEY_BITS_MARSHAL_REF \
282 ((UINT16)(offsetof(MarshalData_st, TPMI_TDES_KEY_BITS_DATA)))
283 #define TPMI_AES_KEY_BITS_MARSHAL_REF \
284 ((UINT16)(offsetof(MarshalData_st, TPMI_AES_KEY_BITS_DATA)))
285 #define TPMI_SM4_KEY_BITS_MARSHAL_REF \
286 ((UINT16)(offsetof(MarshalData_st, TPMI_SM4_KEY_BITS_DATA)))
287 #define TPMI_CAMELLIA_KEY_BITS_MARSHAL_REF \
288 ((UINT16)(offsetof(MarshalData_st, TPMI_CAMELLIA_KEY_BITS_DATA)))
289 #define TPMU_SYM_KEY_BITS_MARSHAL_REF \
290 ((UINT16)(offsetof(MarshalData_st, TPMU_SYM_KEY_BITS_DATA)))
291 #define TPMU_SYM_MODE_MARSHAL_REF \
292 ((UINT16)(offsetof(MarshalData_st, TPMU_SYM_MODE_DATA)))
293 #define TPMT_SYM_DEF_MARSHAL_REF \
294 ((UINT16)(offsetof(MarshalData_st, TPMT_SYM_DEF_DATA)))
295 #define TPMT_SYM_DEF_OBJECT_MARSHAL_REF \
296 ((UINT16)(offsetof(MarshalData_st, TPMT_SYM_DEF_OBJECT_DATA)))
297 #define TPM2B_SYM_KEY_MARSHAL_REF \
298 ((UINT16)(offsetof(MarshalData_st, TPM2B_SYM_KEY_DATA)))
299 #define TPMS_SYMCIPHER_PARMS_MARSHAL_REF \
300 ((UINT16)(offsetof(MarshalData_st, TPMS_SYMCIPHER_PARMS_DATA)))
301 #define TPM2B_LABEL_MARSHAL_REF \
302 ((UINT16)(offsetof(MarshalData_st, TPM2B_LABEL_DATA)))
303 #define TPMS_DERIVE_MARSHAL_REF \
304 ((UINT16)(offsetof(MarshalData_st, TPMS_DERIVE_DATA)))
305 #define TPM2B_DERIVE_MARSHAL_REF \
306 ((UINT16)(offsetof(MarshalData_st, TPM2B_DERIVE_DATA)))
307 #define TPM2B_SENSITIVE_DATA_MARSHAL_REF \
```
**308 ((UINT16)(offsetof(MarshalData\_st, TPM2B\_SENSITIVE\_DATA\_DATA))) #define TPMS\_SENSITIVE\_CREATE\_MARSHAL\_REF \ 310 ((UINT16)(offsetof(MarshalData\_st, TPMS\_SENSITIVE\_CREATE\_DATA))) #define TPM2B\_SENSITIVE\_CREATE\_MARSHAL\_REF \ 312 ((UINT16)(offsetof(MarshalData\_st, TPM2B\_SENSITIVE\_CREATE\_DATA))) #define TPMS\_SCHEME\_HASH\_MARSHAL\_REF \ 314 ((UINT16)(offsetof(MarshalData\_st, TPMS\_SCHEME\_HASH\_DATA))) #define TPMS\_SCHEME\_HMAC\_MARSHAL\_REF TPMS\_SCHEME\_HASH\_MARSHAL\_REF #define TPMS\_SIG\_SCHEME\_RSASSA\_MARSHAL\_REF TPMS\_SCHEME\_HASH\_MARSHAL\_REF #define TPMS\_SIG\_SCHEME\_RSAPSS\_MARSHAL\_REF TPMS\_SCHEME\_HASH\_MARSHAL\_REF #define TPMS\_SIG\_SCHEME\_ECDSA\_MARSHAL\_REF TPMS\_SCHEME\_HASH\_MARSHAL\_REF #define TPMS\_SIG\_SCHEME\_SM2\_MARSHAL\_REF TPMS\_SCHEME\_HASH\_MARSHAL\_REF #define TPMS\_SIG\_SCHEME\_ECSCHNORR\_MARSHAL\_REF TPMS\_SCHEME\_HASH\_MARSHAL\_REF #define TPMS\_ENC\_SCHEME\_OAEP\_MARSHAL\_REF TPMS\_SCHEME\_HASH\_MARSHAL\_REF #define TPMS\_KEY\_SCHEME\_ECDH\_MARSHAL\_REF TPMS\_SCHEME\_HASH\_MARSHAL\_REF #define TPMS\_KEY\_SCHEME\_ECMQV\_MARSHAL\_REF TPMS\_SCHEME\_HASH\_MARSHAL\_REF #define TPMS\_SCHEME\_MGF1\_MARSHAL\_REF TPMS\_SCHEME\_HASH\_MARSHAL\_REF #define TPMS\_SCHEME\_KDF1\_SP800\_56A\_MARSHAL\_REF TPMS\_SCHEME\_HASH\_MARSHAL\_REF #define TPMS\_SCHEME\_KDF2\_MARSHAL\_REF TPMS\_SCHEME\_HASH\_MARSHAL\_REF #define TPMS\_SCHEME\_KDF1\_SP800\_108\_MARSHAL\_REF TPMS\_SCHEME\_HASH\_MARSHAL\_REF #define TPMS\_SCHEME\_ECDAA\_MARSHAL\_REF \ 329 ((UINT16)(offsetof(MarshalData\_st, TPMS\_SCHEME\_ECDAA\_DATA))) #define TPMS\_SIG\_SCHEME\_ECDAA\_MARSHAL\_REF TPMS\_SCHEME\_ECDAA\_MARSHAL\_REF #define TPMI\_ALG\_KEYEDHASH\_SCHEME\_MARSHAL\_REF \ 332 ((UINT16)(offsetof(MarshalData\_st, TPMI\_ALG\_KEYEDHASH\_SCHEME\_DATA))) #define TPMS\_SCHEME\_XOR\_MARSHAL\_REF \ 334 ((UINT16)(offsetof(MarshalData\_st, TPMS\_SCHEME\_XOR\_DATA))) #define TPMU\_SCHEME\_KEYEDHASH\_MARSHAL\_REF \ 336 ((UINT16)(offsetof(MarshalData\_st, TPMU\_SCHEME\_KEYEDHASH\_DATA))) #define TPMT\_KEYEDHASH\_SCHEME\_MARSHAL\_REF \ 338 ((UINT16)(offsetof(MarshalData\_st, TPMT\_KEYEDHASH\_SCHEME\_DATA))) #define TPMU\_SIG\_SCHEME\_MARSHAL\_REF \ 340 ((UINT16)(offsetof(MarshalData\_st, TPMU\_SIG\_SCHEME\_DATA))) #define TPMT\_SIG\_SCHEME\_MARSHAL\_REF \ 342 ((UINT16)(offsetof(MarshalData\_st, TPMT\_SIG\_SCHEME\_DATA))) #define TPMU\_KDF\_SCHEME\_MARSHAL\_REF \ 344 ((UINT16)(offsetof(MarshalData\_st, TPMU\_KDF\_SCHEME\_DATA))) #define TPMT\_KDF\_SCHEME\_MARSHAL\_REF \** 346 ((UINT16)(offsetof(MarshalData st, TPMT KDF SCHEME DATA)) **#define TPMI\_ALG\_ASYM\_SCHEME\_MARSHAL\_REF \ 348 ((UINT16)(offsetof(MarshalData\_st, TPMI\_ALG\_ASYM\_SCHEME\_DATA))) #define TPMU\_ASYM\_SCHEME\_MARSHAL\_REF \ 350 ((UINT16)(offsetof(MarshalData\_st, TPMU\_ASYM\_SCHEME\_DATA))) #define TPMI\_ALG\_RSA\_SCHEME\_MARSHAL\_REF \ 352 ((UINT16)(offsetof(MarshalData\_st, TPMI\_ALG\_RSA\_SCHEME\_DATA))) #define TPMT\_RSA\_SCHEME\_MARSHAL\_REF \ 354 ((UINT16)(offsetof(MarshalData\_st, TPMT\_RSA\_SCHEME\_DATA))) #define TPMI\_ALG\_RSA\_DECRYPT\_MARSHAL\_REF \ 356 ((UINT16)(offsetof(MarshalData\_st, TPMI\_ALG\_RSA\_DECRYPT\_DATA))) #define TPMT\_RSA\_DECRYPT\_MARSHAL\_REF \ 358 ((UINT16)(offsetof(MarshalData\_st, TPMT\_RSA\_DECRYPT\_DATA))) #define TPM2B\_PUBLIC\_KEY\_RSA\_MARSHAL\_REF \ 360 ((UINT16)(offsetof(MarshalData\_st, TPM2B\_PUBLIC\_KEY\_RSA\_DATA))) #define TPMI\_RSA\_KEY\_BITS\_MARSHAL\_REF \ 362 ((UINT16)(offsetof(MarshalData\_st, TPMI\_RSA\_KEY\_BITS\_DATA))) #define TPM2B\_PRIVATE\_KEY\_RSA\_MARSHAL\_REF \ 364 ((UINT16)(offsetof(MarshalData\_st, TPM2B\_PRIVATE\_KEY\_RSA\_DATA))) #define TPM2B\_ECC\_PARAMETER\_MARSHAL\_REF \ 366 ((UINT16)(offsetof(MarshalData\_st, TPM2B\_ECC\_PARAMETER\_DATA))) #define TPMS\_ECC\_POINT\_MARSHAL\_REF \ 368 ((UINT16)(offsetof(MarshalData\_st, TPMS\_ECC\_POINT\_DATA))) #define TPM2B\_ECC\_POINT\_MARSHAL\_REF \ 370 ((UINT16)(offsetof(MarshalData\_st, TPM2B\_ECC\_POINT\_DATA))) #define TPMI\_ALG\_ECC\_SCHEME\_MARSHAL\_REF \ 372 ((UINT16)(offsetof(MarshalData\_st, TPMI\_ALG\_ECC\_SCHEME\_DATA))) #define TPMI\_ECC\_CURVE\_MARSHAL\_REF \**

```
Page 482 Family "2.0" TCG Published Family "2.0"
374 ((UINT16)(offsetof(MarshalData_st, TPMI_ECC_CURVE_DATA)))
     375 #define TPMT_ECC_SCHEME_MARSHAL_REF \
376 ((UINT16)(offsetof(MarshalData_st, TPMT_ECC_SCHEME_DATA)))
377 #define TPMS_ALGORITHM_DETAIL_ECC_MARSHAL_REF \
378 ((UINT16)(offsetof(MarshalData_st, TPMS_ALGORITHM_DETAIL_ECC_DATA)))
379 #define TPMS_SIGNATURE_RSA_MARSHAL_REF \
380 ((UINT16)(offsetof(MarshalData_st, TPMS_SIGNATURE_RSA_DATA)))
381 #define TPMS_SIGNATURE_RSASSA_MARSHAL_REF TPMS_SIGNATURE_RSA_MARSHAL_REF
382 #define TPMS_SIGNATURE_RSAPSS_MARSHAL_REF TPMS_SIGNATURE_RSA_MARSHAL_REF
383 #define TPMS_SIGNATURE_ECC_MARSHAL_REF \
384 ((UINT16)(offsetof(MarshalData_st, TPMS_SIGNATURE_ECC_DATA)))
385 #define TPMS_SIGNATURE_ECDAA_MARSHAL_REF TPMS_SIGNATURE_ECC_MARSHAL_REF
386 #define TPMS_SIGNATURE_ECDSA_MARSHAL_REF TPMS_SIGNATURE_ECC_MARSHAL_REF
387 #define TPMS_SIGNATURE_SM2_MARSHAL_REF TPMS_SIGNATURE_ECC_MARSHAL_REF
388 #define TPMS_SIGNATURE_ECSCHNORR_MARSHAL_REF TPMS_SIGNATURE_ECC_MARSHAL_REF
389 #define TPMU_SIGNATURE_MARSHAL_REF \
390 ((UINT16)(offsetof(MarshalData_st, TPMU_SIGNATURE_DATA)))
391 #define TPMT_SIGNATURE_MARSHAL_REF \
392 ((UINT16)(offsetof(MarshalData_st, TPMT_SIGNATURE_DATA)))
393 #define TPMU_ENCRYPTED_SECRET_MARSHAL_REF \
394 ((UINT16)(offsetof(MarshalData_st, TPMU_ENCRYPTED_SECRET_DATA)))
395 #define TPM2B_ENCRYPTED_SECRET_MARSHAL_REF \
396 ((UINT16)(offsetof(MarshalData_st, TPM2B_ENCRYPTED_SECRET_DATA)))
397 #define TPMI_ALG_PUBLIC_MARSHAL_REF \
398 ((UINT16)(offsetof(MarshalData_st, TPMI_ALG_PUBLIC_DATA)))
399 #define TPMU_PUBLIC_ID_MARSHAL_REF \
400 ((UINT16)(offsetof(MarshalData_st, TPMU_PUBLIC_ID_DATA)))
401 #define TPMS_KEYEDHASH_PARMS_MARSHAL_REF \
402 ((UINT16)(offsetof(MarshalData_st, TPMS_KEYEDHASH_PARMS_DATA)))
403 #define TPMS_RSA_PARMS_MARSHAL_REF \
404 ((UINT16)(offsetof(MarshalData_st, TPMS_RSA_PARMS_DATA)))
405 #define TPMS_ECC_PARMS_MARSHAL_REF \
406 ((UINT16)(offsetof(MarshalData_st, TPMS_ECC_PARMS_DATA)))
407 #define TPMU_PUBLIC_PARMS_MARSHAL_REF \
408 ((UINT16)(offsetof(MarshalData_st, TPMU_PUBLIC_PARMS_DATA)))
409 #define TPMT_PUBLIC_PARMS_MARSHAL_REF \
410 ((UINT16)(offsetof(MarshalData_st, TPMT_PUBLIC_PARMS_DATA)))
411 #define TPMT_PUBLIC_MARSHAL_REF \
412 ((UINT16)(offsetof(MarshalData_st, TPMT_PUBLIC_DATA)))
413 #define TPM2B_PUBLIC_MARSHAL_REF \
414 ((UINT16)(offsetof(MarshalData_st, TPM2B_PUBLIC_DATA)))
415 #define TPM2B_TEMPLATE_MARSHAL_REF \
416 ((UINT16)(offsetof(MarshalData_st, TPM2B_TEMPLATE_DATA)))
417 #define TPM2B_PRIVATE_VENDOR_SPECIFIC_MARSHAL_REF \
418 ((UINT16)(offsetof(MarshalData_st, TPM2B_PRIVATE_VENDOR_SPECIFIC_DATA)))
419 #define TPMU_SENSITIVE_COMPOSITE_MARSHAL_REF \
420 ((UINT16)(offsetof(MarshalData_st, TPMU_SENSITIVE_COMPOSITE_DATA)))
421 #define TPMT_SENSITIVE_MARSHAL_REF \
422 ((UINT16)(offsetof(MarshalData_st, TPMT_SENSITIVE_DATA)))
423 #define TPM2B_SENSITIVE_MARSHAL_REF \
424 ((UINT16)(offsetof(MarshalData_st, TPM2B_SENSITIVE_DATA)))
425 #define TPM2B_PRIVATE_MARSHAL_REF \
426 ((UINT16)(offsetof(MarshalData_st, TPM2B_PRIVATE_DATA)))
427 #define TPM2B_ID_OBJECT_MARSHAL_REF \
428 ((UINT16)(offsetof(MarshalData_st, TPM2B_ID_OBJECT_DATA)))
429 #define TPMS_NV_PIN_COUNTER_PARAMETERS_MARSHAL_REF \
430 ((UINT16)(offsetof(MarshalData_st, TPMS_NV_PIN_COUNTER_PARAMETERS_DATA)))
431 #define TPMA_NV_MARSHAL_REF \
432 ((UINT16)(offsetof(MarshalData_st, TPMA_NV_DATA)))
433 #define TPMS_NV_PUBLIC_MARSHAL_REF \
434 ((UINT16)(offsetof(MarshalData_st, TPMS_NV_PUBLIC_DATA)))
435 #define TPM2B_NV_PUBLIC_MARSHAL_REF \
436 ((UINT16)(offsetof(MarshalData_st, TPM2B_NV_PUBLIC_DATA)))
437 #define TPM2B_CONTEXT_SENSITIVE_MARSHAL_REF \
438 ((UINT16)(offsetof(MarshalData_st, TPM2B_CONTEXT_SENSITIVE_DATA)))
439 #define TPMS_CONTEXT_DATA_MARSHAL_REF \
```
November 8, 2019 **Copyright © TCG 2006-2020** Level 00 Revision 01.59

| 440        | ((UINT16)(offsetof(MarshalData st, TPMS CONTEXT DATA DATA)))                      |                           |
|------------|-----------------------------------------------------------------------------------|---------------------------|
| 441        | #define TPM2B CONTEXT DATA MARSHAL REF                                            |                           |
| 442        | ((UINT16) (offsetof (MarshalData st, TPM2B CONTEXT DATA DATA)))                   |                           |
| 443        | #define TPMS CONTEXT MARSHAL REF                                                  |                           |
| 444        | ((UINT16) (offsetof (MarshalData st, TPMS CONTEXT DATA)))                         |                           |
| 445        | #define TPMS CREATION DATA MARSHAL REF                                            |                           |
| 446        | ((UINT16) (offsetof (MarshalData st, TPMS CREATION DATA DATA)))                   |                           |
| 447        | #define TPM2B CREATION DATA MARSHAL REF                                           |                           |
| 448        | ((UINT16)(offsetof(MarshalData st, TPM2B CREATION DATA DATA)))                    |                           |
| 449        | #define TPM AT MARSHAL REF                                                        |                           |
| 450        | ((UINT16)(offsetof(MarshalData st, TPM AT DATA)))                                 |                           |
| 451        | #define TPMS AC OUTPUT MARSHAL REF                                                |                           |
| 452        | ((UINT16)(offsetof(MarshalData st, TPMS AC OUTPUT DATA)))                         |                           |
| 453        | #define TPML AC CAPABILITIES MARSHAL REF                                          |                           |
| 454        | ((UINT16) (offsetof (MarshalData st, TPML AC CAPABILITIES DATA)))                 |                           |
| 455        | #define Type00 MARSHAL REF                                                        |                           |
| 456        | ((UINT16)(offsetof(MarshalData st, Type00 DATA)))                                 |                           |
| 457        | #define Type01 MARSHAL REF                                                        |                           |
| 458        | ((UINT16)(offsetof(MarshalData st, Type01 DATA)))                                 |                           |
| 459        | #define Type02 MARSHAL REF                                                        |                           |
| 460        | ((UINT16)(offsetof(MarshalData st, Type02 DATA)))                                 |                           |
| 461        | #define Type03 MARSHAL REF                                                        |                           |
| 462        | ((UINT16)(offsetof(MarshalData st, Type03 DATA)))                                 |                           |
| 463        | #define Type04 MARSHAL REF                                                        |                           |
| 464        | ((UINT16) (offsetof (MarshalData st, Type04 DATA)))                               |                           |
| 465        | #define Type05 MARSHAL REF                                                        |                           |
| 466        | ((UINT16)(offsetof(MarshalData st, Type05 DATA)))                                 |                           |
| 467        | #define Type06 MARSHAL REF                                                        |                           |
| 468        | ((UINT16) (offsetof (MarshalData st, Type06 DATA)))                               |                           |
| 469        | #define Type07 MARSHAL REF<br>((UINT16) (offsetof (MarshalData st, Type07 DATA))) |                           |
| 470<br>471 | #define Type08 MARSHAL REF                                                        |                           |
| 472        | ((UINT16) (offsetof (MarshalData st, Type08 DATA)))                               |                           |
|            |                                                                                   |                           |
|            |                                                                                   |                           |
| 473        | #define Type09 MARSHAL REF                                                        | Type08 MARSHAL REF        |
| 474        | #define Type14 MARSHAL REF                                                        | Type08 MARSHAL REF        |
| 475        | #define Type10 MARSHAL REF                                                        |                           |
| 476        | ((UINT16)(offsetof(MarshalData st, Type10 DATA)))                                 |                           |
| 477<br>478 | #define Type11 MARSHAL REF                                                        |                           |
| 479        | ((UINT16)(offsetof(MarshalData st, Type11 DATA)))<br>#define Type12 MARSHAL REF   |                           |
| 480        |                                                                                   |                           |
| 481        | ((UINT16)(offsetof(MarshalData st, Type12 DATA)))<br>#define Type13 MARSHAL REF   |                           |
| 482        | ((UINT16)(offsetof(MarshalData st, Type13 DATA)))                                 |                           |
| 483        | #define Type15 MARSHAL REF                                                        |                           |
| 484        | ((UINT16)(offsetof(MarshalData st, Type15 DATA)))                                 |                           |
| 485        | #define Type16 MARSHAL REF                                                        | Type15 MARSHAL REF        |
| 486        | #define Type17 MARSHAL REF                                                        |                           |
| 487        | ((UINT16)(offsetof(MarshalData st, Type17 DATA)))                                 |                           |
| 488        | #define Type18 MARSHAL REF                                                        |                           |
| 489        | ((UINT16) (offsetof (MarshalData st, Type18 DATA)))                               |                           |
| 490        | #define Type19 MARSHAL REF                                                        |                           |
| 491        | ((UINT16)(offsetof(MarshalData st, Type19 DATA)))                                 |                           |
| 492        | #define Type20 MARSHAL REF                                                        |                           |
| 493        | ((UINT16) (offsetof (MarshalData st, Type20 DATA)))                               |                           |
| 494        | #define Type21 MARSHAL REF                                                        | <b>Type20 MARSHAL REF</b> |
| 495        | #define Type22 MARSHAL REF                                                        |                           |
| 496        | ((UINT16)(offsetof(MarshalData st, Type22 DATA)))                                 |                           |
| 497        | #define Type23 MARSHAL REF                                                        |                           |
| 498        | ((UINT16)(offsetof(MarshalData st, Type23 DATA)))                                 |                           |
| 499        | #define Type24 MARSHAL REF                                                        |                           |
| 500        | ((UINT16)(offsetof(MarshalData st, Type24 DATA)))                                 |                           |
| 501        | #define Type25 MARSHAL REF                                                        |                           |
| 502        | ((UINT16)(offsetof(MarshalData st, Type25 DATA)))                                 |                           |
| 503        | #define Type26 MARSHAL REF                                                        |                           |
| 504<br>505 | ((UINT16)(offsetof(MarshalData st, Type26 DATA)))<br>#define Type27 MARSHAL REF   |                           |

Family "2.0" TCG Published Family "2.0"

| 506 | ((UINT16)(offsetof(MarshalData st, Type27 DATA)))               |    |
|-----|-----------------------------------------------------------------|----|
| 507 | #define Type28 MARSHAL REF                                      |    |
| 508 | ((UINT16)(offsetof(MarshalData st, Type28 DATA)))               |    |
| 509 | #define Type29 MARSHAL REF                                      |    |
| 510 | ((UINT16)(offsetof(MarshalData st, Type29 DATA)))               |    |
| 511 | #define Type30 MARSHAL REF                                      |    |
| 512 | ((UINT16)(offsetof(MarshalData st, Type30 DATA)))               |    |
| 513 | #define Type31 MARSHAL REF                                      |    |
| 514 | ((UINT16)(offsetof(MarshalData st, Type31 DATA)))               |    |
| 515 | #define Type32 MARSHAL REF                                      |    |
| 516 | ((UINT16)(offsetof(MarshalData st, Type32 DATA)))               |    |
| 517 | #define Type33 MARSHAL REF                                      |    |
| 518 | ((UINT16)(offsetof(MarshalData st, Type33 DATA)))               |    |
| 519 | #define Type34 MARSHAL REF                                      |    |
| 520 | ((UINT16)(offsetof(MarshalData st, Type34 DATA)))               |    |
| 521 | #define Type35 MARSHAL REF                                      |    |
| 522 | ((UINT16)(offsetof(MarshalData st, Type35 DATA)))               |    |
| 523 | #define Type36 MARSHAL REF                                      |    |
| 524 | ((UINT16)(offsetof(MarshalData st, Type36 DATA)))               |    |
| 525 | #define Type37 MARSHAL REF                                      |    |
| 526 | ((UINT16)(offsetof(MarshalData st, Type37 DATA)))               |    |
| 527 | #define Type38 MARSHAL REF                                      |    |
| 528 | ((UINT16)(offsetof(MarshalData st, Type38 DATA)))               |    |
| 529 | #define Type39 MARSHAL REF                                      |    |
| 530 | ((UINT16)(offsetof(MarshalData st, Type39 DATA)))               |    |
| 531 | #define Type40 MARSHAL REF                                      |    |
| 532 | ((UINT16)(offsetof(MarshalData st, Type40 DATA)))               |    |
| 533 | #define Type41 MARSHAL REF                                      |    |
| 534 |                                                                 |    |
|     | ((UINT16)(offsetof(MarshalData st, Type41 DATA)))               |    |
| 535 | #define Type42 MARSHAL REF                                      |    |
| 536 | ((UINT16)(offsetof(MarshalData st, Type42 DATA)))               |    |
| 537 | #define Type43 MARSHAL REF                                      |    |
| 538 | ((UINT16)(offsetof(MarshalData st, Type43 DATA)))               |    |
| 539 | #define Type44 MARSHAL REF                                      |    |
| 540 | ((UINT16) (offsetof (MarshalData st, Type44 DATA)))             |    |
| 541 | //#defines to change calling sequence for code using marshaling |    |
| 542 | #define UINT8 Unmarshal(target, buffer, size)                   | X  |
| 543 | Unmarshal (UINT8 MARSHAL REF, (target), (buffer), (size))       |    |
| 544 | #define UINT8 Marshal(source, buffer, size)                     | X  |
| 545 | Marshal (UINT8 MARSHAL REF, (source), (buffer), (size))         |    |
| 546 | #define BYTE Unmarshal (target, buffer, size)                   | X  |
| 547 | Unmarshal (UINT8 MARSHAL REF, (target), (buffer), (size))       |    |
| 548 | #define BYTE Marshal (source, buffer, size)                     | N  |
| 549 | Marshal (UINT8 MARSHAL REF, (source), (buffer), (size))         |    |
| 550 | #define INT8 Unmarshal (target, buffer, size)                   | N. |
| 551 | Unmarshal (INT8 MARSHAL REF, (target), (buffer), (size))        |    |
| 552 | #define INT8 Marshal (source, buffer, size)                     | X  |
| 553 | Marshal (INT8 MARSHAL REF, (source), (buffer), (size))          |    |
| 554 | #define UINT16 Unmarshal (target, buffer, size)                 | X  |
| 555 | Unmarshal (UINT16 MARSHAL REF, (target), (buffer), (size))      |    |
| 556 | #define UINT16 Marshal(source, buffer, size)                    | X  |
| 557 | Marshal (UINT16 MARSHAL REF, (source), (buffer), (size))        |    |
| 558 | #define INT16 Unmarshal (target, buffer, size)                  | X  |
| 559 | Unmarshal (INT16 MARSHAL REF, (target), (buffer), (size))       |    |
| 560 | #define INT16 Marshal (source, buffer, size)                    | N  |
| 561 | Marshal (INT16 MARSHAL REF, (source), (buffer), (size))         |    |
| 562 | #define UINT32 Unmarshal(target, buffer, size)                  | X  |
| 563 | Unmarshal (UINT32 MARSHAL REF, (target), (buffer), (size))      |    |
| 564 | #define UINT32 Marshal(source, buffer, size)                    | X  |
| 565 | Marshal (UINT32 MARSHAL REF, (source), (buffer), (size))        |    |
| 566 | #define INT32 Unmarshal (target, buffer, size)                  | X  |
| 567 | Unmarshal (INT32 MARSHAL REF, (target), (buffer), (size))       |    |
| 568 | #define INT32 Marshal(source, buffer, size)                     | X  |
| 569 | Marshal (INT32 MARSHAL REF, (source), (buffer), (size))         |    |
| 570 | #define UINT64 Unmarshal (target, buffer, size)                 | N  |
| 571 | Unmarshal (UINT64 MARSHAL REF, (target), (buffer), (size))      |    |
|     |                                                                 |    |

**572 #define UINT64\_Marshal(source, buffer, size) \ 573 Marshal(UINT64\_MARSHAL\_REF, (source), (buffer), (size)) 574 #define INT64\_Unmarshal(target, buffer, size) \ 575 Unmarshal(INT64\_MARSHAL\_REF, (target), (buffer), (size)) 576 #define INT64\_Marshal(source, buffer, size) \ 577 Marshal(INT64\_MARSHAL\_REF, (source), (buffer), (size)) 578 #define TPM\_ALGORITHM\_ID\_Unmarshal(target, buffer, size) \ 579 Unmarshal(TPM\_ALGORITHM\_ID\_MARSHAL\_REF, (target), (buffer), (size)) 580 #define TPM\_ALGORITHM\_ID\_Marshal(source, buffer, size) \ 581 Marshal(TPM\_ALGORITHM\_ID\_MARSHAL\_REF, (source), (buffer), (size)) 582 #define TPM\_MODIFIER\_INDICATOR\_Unmarshal(target, buffer, size) \ 583 Unmarshal(TPM\_MODIFIER\_INDICATOR\_MARSHAL\_REF, (target), (buffer), (size)) 584 #define TPM\_MODIFIER\_INDICATOR\_Marshal(source, buffer, size) \ 585 Marshal(TPM\_MODIFIER\_INDICATOR\_MARSHAL\_REF, (source), (buffer), (size)) 586 #define TPM\_AUTHORIZATION\_SIZE\_Unmarshal(target, buffer, size) \ 587 Unmarshal(TPM\_AUTHORIZATION\_SIZE\_MARSHAL\_REF, (target), (buffer), (size)) 588 #define TPM\_AUTHORIZATION\_SIZE\_Marshal(source, buffer, size) \ 589 Marshal(TPM\_AUTHORIZATION\_SIZE\_MARSHAL\_REF, (source), (buffer), (size)) 590 #define TPM\_PARAMETER\_SIZE\_Unmarshal(target, buffer, size) \ 591 Unmarshal(TPM\_PARAMETER\_SIZE\_MARSHAL\_REF, (target), (buffer), (size)) 592 #define TPM\_PARAMETER\_SIZE\_Marshal(source, buffer, size) \ 593 Marshal(TPM\_PARAMETER\_SIZE\_MARSHAL\_REF, (source), (buffer), (size)) 594 #define TPM\_KEY\_SIZE\_Unmarshal(target, buffer, size) \ 595 Unmarshal(TPM\_KEY\_SIZE\_MARSHAL\_REF, (target), (buffer), (size)) 596 #define TPM\_KEY\_SIZE\_Marshal(source, buffer, size) \ 597 Marshal(TPM\_KEY\_SIZE\_MARSHAL\_REF, (source), (buffer), (size)) 598 #define TPM\_KEY\_BITS\_Unmarshal(target, buffer, size) \ 599 Unmarshal(TPM\_KEY\_BITS\_MARSHAL\_REF, (target), (buffer), (size)) 600 #define TPM\_KEY\_BITS\_Marshal(source, buffer, size) \ 601 Marshal(TPM\_KEY\_BITS\_MARSHAL\_REF, (source), (buffer), (size)) 602 #define TPM\_GENERATED\_Marshal(source, buffer, size) \ 603 Marshal(TPM\_GENERATED\_MARSHAL\_REF, (source), (buffer), (size)) 604 #define TPM\_ALG\_ID\_Unmarshal(target, buffer, size) \ 605 Unmarshal(TPM\_ALG\_ID\_MARSHAL\_REF, (target), (buffer), (size)) 606 #define TPM\_ALG\_ID\_Marshal(source, buffer, size) \ 607 Marshal(TPM\_ALG\_ID\_MARSHAL\_REF, (source), (buffer), (size)) 608 #define TPM\_ECC\_CURVE\_Unmarshal(target, buffer, size) \ 609 Unmarshal(TPM\_ECC\_CURVE\_MARSHAL\_REF, (target), (buffer), (size)) 610 #define TPM\_ECC\_CURVE\_Marshal(source, buffer, size) \ 611 Marshal(TPM\_ECC\_CURVE\_MARSHAL\_REF, (source), (buffer), (size)) 612 #define TPM\_CC\_Unmarshal(target, buffer, size) \ 613 Unmarshal(TPM\_CC\_MARSHAL\_REF, (target), (buffer), (size)) 614 #define TPM\_CC\_Marshal(source, buffer, size) \ 615 Marshal(TPM\_CC\_MARSHAL\_REF, (source), (buffer), (size)) 616 #define TPM\_RC\_Marshal(source, buffer, size) \ 617 Marshal(TPM\_RC\_MARSHAL\_REF, (source), (buffer), (size)) 618 #define TPM\_CLOCK\_ADJUST\_Unmarshal(target, buffer, size) \ 619 Unmarshal(TPM\_CLOCK\_ADJUST\_MARSHAL\_REF, (target), (buffer), (size)) 620 #define TPM\_EO\_Unmarshal(target, buffer, size) \ 621 Unmarshal(TPM\_EO\_MARSHAL\_REF, (target), (buffer), (size)) 622 #define TPM\_EO\_Marshal(source, buffer, size) \ 623 Marshal(TPM\_EO\_MARSHAL\_REF, (source), (buffer), (size)) 624 #define TPM\_ST\_Unmarshal(target, buffer, size) \ 625 Unmarshal(TPM\_ST\_MARSHAL\_REF, (target), (buffer), (size)) 626 #define TPM\_ST\_Marshal(source, buffer, size) \ 627 Marshal(TPM\_ST\_MARSHAL\_REF, (source), (buffer), (size)) 628 #define TPM\_SU\_Unmarshal(target, buffer, size) \ 629 Unmarshal(TPM\_SU\_MARSHAL\_REF, (target), (buffer), (size)) 630 #define TPM\_SE\_Unmarshal(target, buffer, size) \ 631 Unmarshal(TPM\_SE\_MARSHAL\_REF, (target), (buffer), (size)) 632 #define TPM\_CAP\_Unmarshal(target, buffer, size) \ 633 Unmarshal(TPM\_CAP\_MARSHAL\_REF, (target), (buffer), (size)) 634 #define TPM\_CAP\_Marshal(source, buffer, size) \ 635 Marshal(TPM\_CAP\_MARSHAL\_REF, (source), (buffer), (size)) 636 #define TPM\_PT\_Unmarshal(target, buffer, size) \ 637 Unmarshal(TPM\_PT\_MARSHAL\_REF, (target), (buffer), (size))**

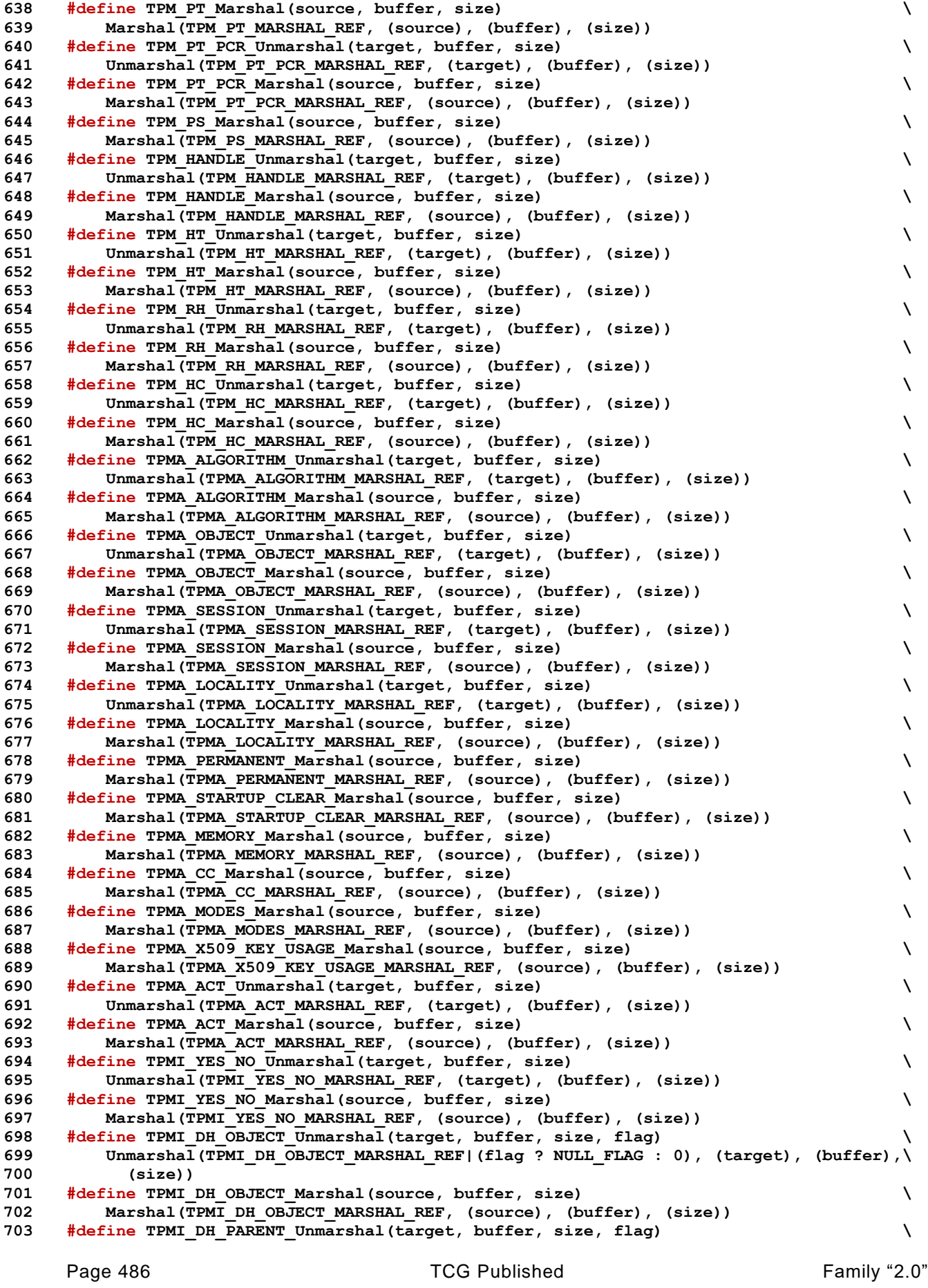

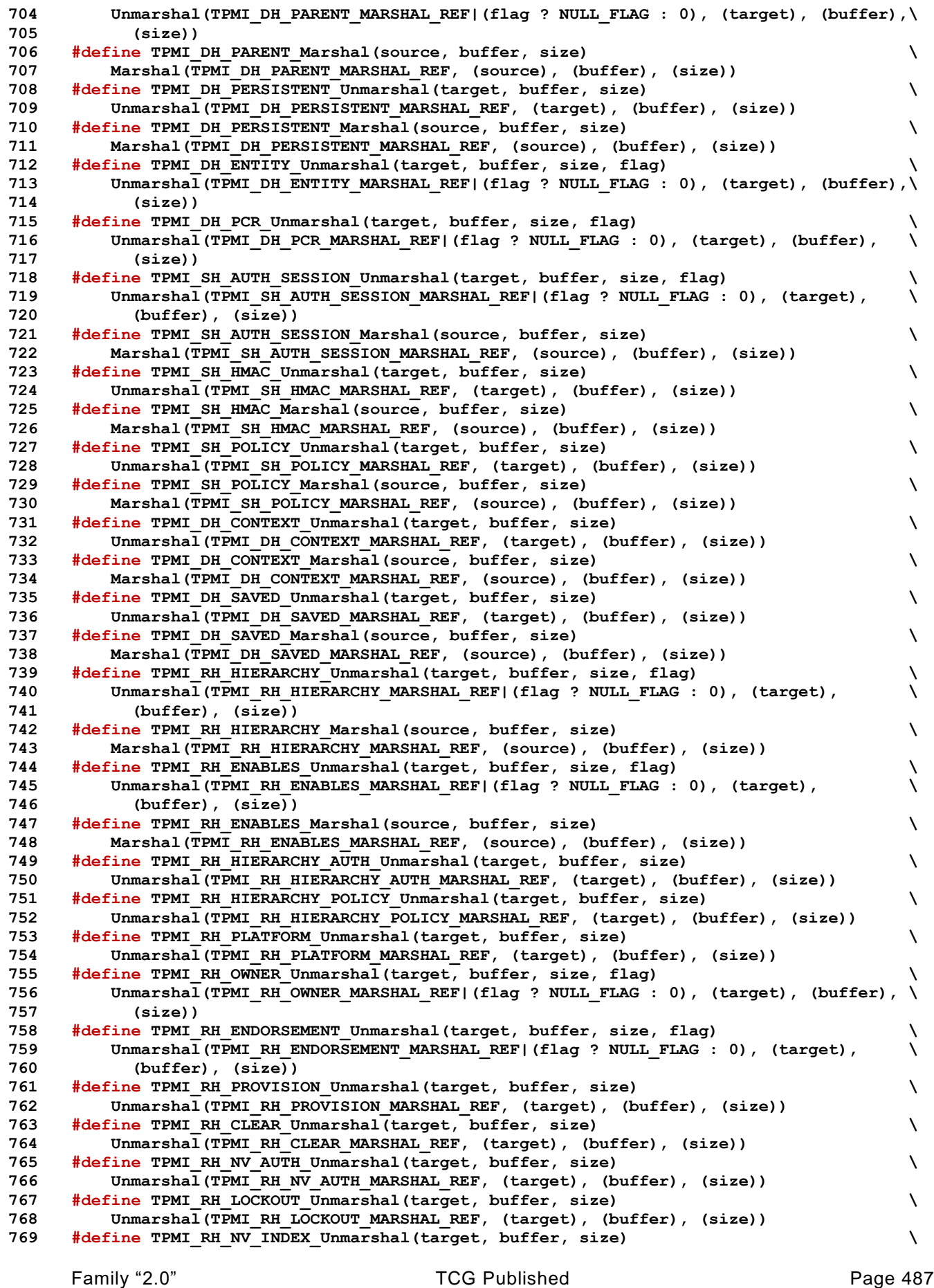

# Level 00 Revision 01.59 Copyright © TCG 2006-2020 November 8, 2019

Page 488 **Family "2.0"** TCG Published Family "2.0" **770 Unmarshal(TPMI\_RH\_NV\_INDEX\_MARSHAL\_REF, (target), (buffer), (size)) 771 #define TPMI\_RH\_NV\_INDEX\_Marshal(source, buffer, size) \ 772 Marshal(TPMI\_RH\_NV\_INDEX\_MARSHAL\_REF, (source), (buffer), (size)) 773 #define TPMI\_RH\_AC\_Unmarshal(target, buffer, size) \ 774 Unmarshal(TPMI\_RH\_AC\_MARSHAL\_REF, (target), (buffer), (size)) 775 #define TPMI\_RH\_ACT\_Unmarshal(target, buffer, size) \ 776 Unmarshal(TPMI\_RH\_ACT\_MARSHAL\_REF, (target), (buffer), (size)) 777 #define TPMI\_RH\_ACT\_Marshal(source, buffer, size) \ 778 Marshal(TPMI\_RH\_ACT\_MARSHAL\_REF, (source), (buffer), (size)) 779 #define TPMI\_ALG\_HASH\_Unmarshal(target, buffer, size, flag) \ 780 Unmarshal(TPMI\_ALG\_HASH\_MARSHAL\_REF|(flag ? NULL\_FLAG : 0), (target), (buffer), \ 781 (size)) 782 #define TPMI\_ALG\_HASH\_Marshal(source, buffer, size) \ 783 Marshal(TPMI\_ALG\_HASH\_MARSHAL\_REF, (source), (buffer), (size)) 784 #define TPMI\_ALG\_ASYM\_Unmarshal(target, buffer, size, flag) \ 785 Unmarshal(TPMI\_ALG\_ASYM\_MARSHAL\_REF|(flag ? NULL\_FLAG : 0), (target), (buffer), \ 786 (size)) 787 #define TPMI\_ALG\_ASYM\_Marshal(source, buffer, size) \ 788 Marshal(TPMI\_ALG\_ASYM\_MARSHAL\_REF, (source), (buffer), (size)) 789 #define TPMI\_ALG\_SYM\_Unmarshal(target, buffer, size, flag) \ 790 Unmarshal(TPMI\_ALG\_SYM\_MARSHAL\_REF|(flag ? NULL\_FLAG : 0), (target), (buffer), \ 791 (size)) 792 #define TPMI\_ALG\_SYM\_Marshal(source, buffer, size) \ 793 Marshal(TPMI\_ALG\_SYM\_MARSHAL\_REF, (source), (buffer), (size)) 794 #define TPMI\_ALG\_SYM\_OBJECT\_Unmarshal(target, buffer, size, flag) \ 795 Unmarshal(TPMI\_ALG\_SYM\_OBJECT\_MARSHAL\_REF|(flag ? NULL\_FLAG : 0), (target), \ 796 (buffer), (size)) 797 #define TPMI\_ALG\_SYM\_OBJECT\_Marshal(source, buffer, size) \ 798 Marshal(TPMI\_ALG\_SYM\_OBJECT\_MARSHAL\_REF, (source), (buffer), (size)) 799 #define TPMI\_ALG\_SYM\_MODE\_Unmarshal(target, buffer, size, flag) \ 800 Unmarshal(TPMI\_ALG\_SYM\_MODE\_MARSHAL\_REF|(flag ? NULL\_FLAG : 0), (target), \ 801 (buffer), (size)) 802 #define TPMI\_ALG\_SYM\_MODE\_Marshal(source, buffer, size) \ 803 Marshal(TPMI\_ALG\_SYM\_MODE\_MARSHAL\_REF, (source), (buffer), (size)) 804 #define TPMI\_ALG\_KDF\_Unmarshal(target, buffer, size, flag) \ 805 Unmarshal(TPMI\_ALG\_KDF\_MARSHAL\_REF|(flag ? NULL\_FLAG : 0), (target), (buffer), \ 806 (size)) 807 #define TPMI\_ALG\_KDF\_Marshal(source, buffer, size) \ 808 Marshal(TPMI\_ALG\_KDF\_MARSHAL\_REF, (source), (buffer), (size)) 809 #define TPMI\_ALG\_SIG\_SCHEME\_Unmarshal(target, buffer, size, flag) \ 810 Unmarshal(TPMI\_ALG\_SIG\_SCHEME\_MARSHAL\_REF|(flag ? NULL\_FLAG : 0), (target), \ 811 (buffer), (size)) 812 #define TPMI\_ALG\_SIG\_SCHEME\_Marshal(source, buffer, size) \ 813 Marshal(TPMI\_ALG\_SIG\_SCHEME\_MARSHAL\_REF, (source), (buffer), (size)) 814 #define TPMI\_ECC\_KEY\_EXCHANGE\_Unmarshal(target, buffer, size, flag) \** 815 Unmarshal(TPMI\_ECC\_KEY\_EXCHANGE\_MARSHAL\_REF|(flag ? NULL\_FLAG : 0), (target), **816 (buffer), (size)) 817 #define TPMI\_ECC\_KEY\_EXCHANGE\_Marshal(source, buffer, size) \ 818 Marshal(TPMI\_ECC\_KEY\_EXCHANGE\_MARSHAL\_REF, (source), (buffer), (size)) 819 #define TPMI\_ST\_COMMAND\_TAG\_Unmarshal(target, buffer, size) \ 820 Unmarshal(TPMI\_ST\_COMMAND\_TAG\_MARSHAL\_REF, (target), (buffer), (size)) 821 #define TPMI\_ST\_COMMAND\_TAG\_Marshal(source, buffer, size) \ 822 Marshal(TPMI\_ST\_COMMAND\_TAG\_MARSHAL\_REF, (source), (buffer), (size)) 823 #define TPMI\_ALG\_MAC\_SCHEME\_Unmarshal(target, buffer, size, flag) \ 824 Unmarshal(TPMI\_ALG\_MAC\_SCHEME\_MARSHAL\_REF|(flag ? NULL\_FLAG : 0), (target), \ 825 (buffer), (size)) 826 #define TPMI\_ALG\_MAC\_SCHEME\_Marshal(source, buffer, size) \ 827 Marshal(TPMI\_ALG\_MAC\_SCHEME\_MARSHAL\_REF, (source), (buffer), (size)) 828 #define TPMI\_ALG\_CIPHER\_MODE\_Unmarshal(target, buffer, size, flag) \ 829 Unmarshal(TPMI\_ALG\_CIPHER\_MODE\_MARSHAL\_REF|(flag ? NULL\_FLAG : 0), (target), \ 830 (buffer), (size)) 831 #define TPMI\_ALG\_CIPHER\_MODE\_Marshal(source, buffer, size) \ 832 Marshal(TPMI\_ALG\_CIPHER\_MODE\_MARSHAL\_REF, (source), (buffer), (size)) 833 #define TPMS\_EMPTY\_Unmarshal(target, buffer, size) \ 834 Unmarshal(TPMS\_EMPTY\_MARSHAL\_REF, (target), (buffer), (size)) 835 #define TPMS\_EMPTY\_Marshal(source, buffer, size) \**

**836 Marshal(TPMS\_EMPTY\_MARSHAL\_REF, (source), (buffer), (size)) 837 #define TPMS\_ALGORITHM\_DESCRIPTION\_Marshal(source, buffer, size) \ 838 Marshal(TPMS\_ALGORITHM\_DESCRIPTION\_MARSHAL\_REF, (source), (buffer), (size)) 839 #define TPMU\_HA\_Unmarshal(target, buffer, size, selector) \ 840 UnmarshalUnion(TPMU\_HA\_MARSHAL\_REF, (target), (buffer), (size), (selector)) 841 #define TPMU\_HA\_Marshal(source, buffer, size, selector) \ 842 MarshalUnion(TPMU\_HA\_MARSHAL\_REF, (target), (buffer), (size), (selector)) 843 #define TPMT\_HA\_Unmarshal(target, buffer, size, flag) \ 844 Unmarshal(TPMT\_HA\_MARSHAL\_REF|(flag ? NULL\_FLAG : 0), (target), (buffer), \ 845 (size)) 846 #define TPMT\_HA\_Marshal(source, buffer, size) \ 847 Marshal(TPMT\_HA\_MARSHAL\_REF, (source), (buffer), (size)) 848 #define TPM2B\_DIGEST\_Unmarshal(target, buffer, size) \ 849 Unmarshal(TPM2B\_DIGEST\_MARSHAL\_REF, (target), (buffer), (size)) 850 #define TPM2B\_DIGEST\_Marshal(source, buffer, size) \ 851 Marshal(TPM2B\_DIGEST\_MARSHAL\_REF, (source), (buffer), (size)) 852 #define TPM2B\_DATA\_Unmarshal(target, buffer, size) \ 853 Unmarshal(TPM2B\_DATA\_MARSHAL\_REF, (target), (buffer), (size)) 854 #define TPM2B\_DATA\_Marshal(source, buffer, size) \ 855 Marshal(TPM2B\_DATA\_MARSHAL\_REF, (source), (buffer), (size)) 856 #define TPM2B\_NONCE\_Unmarshal(target, buffer, size) \ 857 Unmarshal(TPM2B\_NONCE\_MARSHAL\_REF, (target), (buffer), (size)) 858 #define TPM2B\_NONCE\_Marshal(source, buffer, size) \ 859 Marshal(TPM2B\_NONCE\_MARSHAL\_REF, (source), (buffer), (size)) 860 #define TPM2B\_AUTH\_Unmarshal(target, buffer, size) \ 861 Unmarshal(TPM2B\_AUTH\_MARSHAL\_REF, (target), (buffer), (size)) 862 #define TPM2B\_AUTH\_Marshal(source, buffer, size) \ 863 Marshal(TPM2B\_AUTH\_MARSHAL\_REF, (source), (buffer), (size)) 864 #define TPM2B\_OPERAND\_Unmarshal(target, buffer, size) \ 865 Unmarshal(TPM2B\_OPERAND\_MARSHAL\_REF, (target), (buffer), (size)) 866 #define TPM2B\_OPERAND\_Marshal(source, buffer, size) \ 867 Marshal(TPM2B\_OPERAND\_MARSHAL\_REF, (source), (buffer), (size)) 868 #define TPM2B\_EVENT\_Unmarshal(target, buffer, size) \ 869 Unmarshal(TPM2B\_EVENT\_MARSHAL\_REF, (target), (buffer), (size)) 870 #define TPM2B\_EVENT\_Marshal(source, buffer, size) \ 871 Marshal(TPM2B\_EVENT\_MARSHAL\_REF, (source), (buffer), (size)) 872 #define TPM2B\_MAX\_BUFFER\_Unmarshal(target, buffer, size) \ 873 Unmarshal(TPM2B\_MAX\_BUFFER\_MARSHAL\_REF, (target), (buffer), (size)) 874 #define TPM2B\_MAX\_BUFFER\_Marshal(source, buffer, size) \ 875 Marshal(TPM2B\_MAX\_BUFFER\_MARSHAL\_REF, (source), (buffer), (size)) 876 #define TPM2B\_MAX\_NV\_BUFFER\_Unmarshal(target, buffer, size) \ 877 Unmarshal(TPM2B\_MAX\_NV\_BUFFER\_MARSHAL\_REF, (target), (buffer), (size)) 878 #define TPM2B\_MAX\_NV\_BUFFER\_Marshal(source, buffer, size) \ 879 Marshal(TPM2B\_MAX\_NV\_BUFFER\_MARSHAL\_REF, (source), (buffer), (size)) 880 #define TPM2B\_TIMEOUT\_Unmarshal(target, buffer, size) \ 881 Unmarshal(TPM2B\_TIMEOUT\_MARSHAL\_REF, (target), (buffer), (size)) 882 #define TPM2B\_TIMEOUT\_Marshal(source, buffer, size) \ 883 Marshal(TPM2B\_TIMEOUT\_MARSHAL\_REF, (source), (buffer), (size)) 884 #define TPM2B\_IV\_Unmarshal(target, buffer, size) \ 885 Unmarshal(TPM2B\_IV\_MARSHAL\_REF, (target), (buffer), (size)) 886 #define TPM2B\_IV\_Marshal(source, buffer, size) \ 887 Marshal(TPM2B\_IV\_MARSHAL\_REF, (source), (buffer), (size)) 888 #define TPM2B\_NAME\_Unmarshal(target, buffer, size) \ 889 Unmarshal(TPM2B\_NAME\_MARSHAL\_REF, (target), (buffer), (size)) 890 #define TPM2B\_NAME\_Marshal(source, buffer, size) \ 891 Marshal(TPM2B\_NAME\_MARSHAL\_REF, (source), (buffer), (size)) 892 #define TPMS\_PCR\_SELECT\_Unmarshal(target, buffer, size) \ 893 Unmarshal(TPMS\_PCR\_SELECT\_MARSHAL\_REF, (target), (buffer), (size)) 894 #define TPMS\_PCR\_SELECT\_Marshal(source, buffer, size) \ 895 Marshal(TPMS\_PCR\_SELECT\_MARSHAL\_REF, (source), (buffer), (size)) 896 #define TPMS\_PCR\_SELECTION\_Unmarshal(target, buffer, size) \ 897 Unmarshal(TPMS\_PCR\_SELECTION\_MARSHAL\_REF, (target), (buffer), (size)) 898 #define TPMS\_PCR\_SELECTION\_Marshal(source, buffer, size) \ 899 Marshal(TPMS\_PCR\_SELECTION\_MARSHAL\_REF, (source), (buffer), (size)) 900 #define TPMT\_TK\_CREATION\_Unmarshal(target, buffer, size) \ 901 Unmarshal(TPMT\_TK\_CREATION\_MARSHAL\_REF, (target), (buffer), (size))**

Family "2.0" TCG Published Page 489

Page 490 **Figure 10** TCG Published **Family "2.0"** Family "2.0" **902 #define TPMT\_TK\_CREATION\_Marshal(source, buffer, size) \ 903 Marshal(TPMT\_TK\_CREATION\_MARSHAL\_REF, (source), (buffer), (size)) 904 #define TPMT\_TK\_VERIFIED\_Unmarshal(target, buffer, size) \ 905 Unmarshal(TPMT\_TK\_VERIFIED\_MARSHAL\_REF, (target), (buffer), (size)) 906 #define TPMT\_TK\_VERIFIED\_Marshal(source, buffer, size) \ 907 Marshal(TPMT\_TK\_VERIFIED\_MARSHAL\_REF, (source), (buffer), (size)) 908 #define TPMT\_TK\_AUTH\_Unmarshal(target, buffer, size) \ 909 Unmarshal(TPMT\_TK\_AUTH\_MARSHAL\_REF, (target), (buffer), (size)) 910 #define TPMT\_TK\_AUTH\_Marshal(source, buffer, size) \ 911 Marshal(TPMT\_TK\_AUTH\_MARSHAL\_REF, (source), (buffer), (size)) 912 #define TPMT\_TK\_HASHCHECK\_Unmarshal(target, buffer, size) \ 913 Unmarshal(TPMT\_TK\_HASHCHECK\_MARSHAL\_REF, (target), (buffer), (size)) 914 #define TPMT\_TK\_HASHCHECK\_Marshal(source, buffer, size) \ 915 Marshal(TPMT\_TK\_HASHCHECK\_MARSHAL\_REF, (source), (buffer), (size)) 916 #define TPMS\_ALG\_PROPERTY\_Marshal(source, buffer, size) \ 917 Marshal(TPMS\_ALG\_PROPERTY\_MARSHAL\_REF, (source), (buffer), (size)) 918 #define TPMS\_TAGGED\_PROPERTY\_Marshal(source, buffer, size) \ 919 Marshal(TPMS\_TAGGED\_PROPERTY\_MARSHAL\_REF, (source), (buffer), (size)) 920 #define TPMS\_TAGGED\_PCR\_SELECT\_Marshal(source, buffer, size) \ 921 Marshal(TPMS\_TAGGED\_PCR\_SELECT\_MARSHAL\_REF, (source), (buffer), (size)) 922 #define TPMS\_TAGGED\_POLICY\_Marshal(source, buffer, size) \ 923 Marshal(TPMS\_TAGGED\_POLICY\_MARSHAL\_REF, (source), (buffer), (size)) 924 #define TPMS\_ACT\_DATA\_Marshal(source, buffer, size) \ 925 Marshal(TPMS\_ACT\_DATA\_MARSHAL\_REF, (source), (buffer), (size)) 926 #define TPML\_CC\_Unmarshal(target, buffer, size) \ 927 Unmarshal(TPML\_CC\_MARSHAL\_REF, (target), (buffer), (size)) 928 #define TPML\_CC\_Marshal(source, buffer, size) \ 929 Marshal(TPML\_CC\_MARSHAL\_REF, (source), (buffer), (size)) 930 #define TPML\_CCA\_Marshal(source, buffer, size) \ 931 Marshal(TPML\_CCA\_MARSHAL\_REF, (source), (buffer), (size)) 932 #define TPML\_ALG\_Unmarshal(target, buffer, size) \ 933 Unmarshal(TPML\_ALG\_MARSHAL\_REF, (target), (buffer), (size)) 934 #define TPML\_ALG\_Marshal(source, buffer, size) \ 935 Marshal(TPML\_ALG\_MARSHAL\_REF, (source), (buffer), (size)) 936 #define TPML\_HANDLE\_Marshal(source, buffer, size) \ 937 Marshal(TPML\_HANDLE\_MARSHAL\_REF, (source), (buffer), (size)) 938 #define TPML\_DIGEST\_Unmarshal(target, buffer, size) \ 939 Unmarshal(TPML\_DIGEST\_MARSHAL\_REF, (target), (buffer), (size)) 940 #define TPML\_DIGEST\_Marshal(source, buffer, size) \ 941 Marshal(TPML\_DIGEST\_MARSHAL\_REF, (source), (buffer), (size)) 942 #define TPML\_DIGEST\_VALUES\_Unmarshal(target, buffer, size) \ 943 Unmarshal(TPML\_DIGEST\_VALUES\_MARSHAL\_REF, (target), (buffer), (size)) 944 #define TPML\_DIGEST\_VALUES\_Marshal(source, buffer, size) \ 945 Marshal(TPML\_DIGEST\_VALUES\_MARSHAL\_REF, (source), (buffer), (size)) 946 #define TPML\_PCR\_SELECTION\_Unmarshal(target, buffer, size) \ 947 Unmarshal(TPML\_PCR\_SELECTION\_MARSHAL\_REF, (target), (buffer), (size)) 948 #define TPML\_PCR\_SELECTION\_Marshal(source, buffer, size) \ 949 Marshal(TPML\_PCR\_SELECTION\_MARSHAL\_REF, (source), (buffer), (size)) 950 #define TPML\_ALG\_PROPERTY\_Marshal(source, buffer, size) \ 951 Marshal(TPML\_ALG\_PROPERTY\_MARSHAL\_REF, (source), (buffer), (size)) 952 #define TPML\_TAGGED\_TPM\_PROPERTY\_Marshal(source, buffer, size) \ 953 Marshal(TPML\_TAGGED\_TPM\_PROPERTY\_MARSHAL\_REF, (source), (buffer), (size)) 954 #define TPML\_TAGGED\_PCR\_PROPERTY\_Marshal(source, buffer, size) \ 955 Marshal(TPML\_TAGGED\_PCR\_PROPERTY\_MARSHAL\_REF, (source), (buffer), (size)) 956 #define TPML\_ECC\_CURVE\_Marshal(source, buffer, size) \ 957 Marshal(TPML\_ECC\_CURVE\_MARSHAL\_REF, (source), (buffer), (size)) 958 #define TPML\_TAGGED\_POLICY\_Marshal(source, buffer, size) \ 959 Marshal(TPML\_TAGGED\_POLICY\_MARSHAL\_REF, (source), (buffer), (size)) 960 #define TPML\_ACT\_DATA\_Marshal(source, buffer, size) \ 961 Marshal(TPML\_ACT\_DATA\_MARSHAL\_REF, (source), (buffer), (size)) 962 #define TPMU\_CAPABILITIES\_Marshal(source, buffer, size, selector) \ 963 MarshalUnion(TPMU\_CAPABILITIES\_MARSHAL\_REF, (target), (buffer), (size), \ 964 (selector)) 965 #define TPMS\_CAPABILITY\_DATA\_Marshal(source, buffer, size) \ 966 Marshal(TPMS\_CAPABILITY\_DATA\_MARSHAL\_REF, (source), (buffer), (size)) 967 #define TPMS\_CLOCK\_INFO\_Unmarshal(target, buffer, size) \**

```
Family "2.0" TCG Published Page 491
968 Unmarshal(TPMS_CLOCK_INFO_MARSHAL_REF, (target), (buffer), (size))
969 #define TPMS_CLOCK_INFO_Marshal(source, buffer, size) \
970 Marshal(TPMS_CLOCK_INFO_MARSHAL_REF, (source), (buffer), (size))
971 #define TPMS_TIME_INFO_Unmarshal(target, buffer, size) \
972 Unmarshal(TPMS_TIME_INFO_MARSHAL_REF, (target), (buffer), (size))
973 #define TPMS_TIME_INFO_Marshal(source, buffer, size) \
974 Marshal(TPMS_TIME_INFO_MARSHAL_REF, (source), (buffer), (size))
975 #define TPMS_TIME_ATTEST_INFO_Marshal(source, buffer, size) \
976 Marshal(TPMS_TIME_ATTEST_INFO_MARSHAL_REF, (source), (buffer), (size))
977 #define TPMS_CERTIFY_INFO_Marshal(source, buffer, size) \
978 Marshal(TPMS_CERTIFY_INFO_MARSHAL_REF, (source), (buffer), (size))
979 #define TPMS_QUOTE_INFO_Marshal(source, buffer, size) \
980 Marshal(TPMS_QUOTE_INFO_MARSHAL_REF, (source), (buffer), (size))
981 #define TPMS_COMMAND_AUDIT_INFO_Marshal(source, buffer, size) \
982 Marshal(TPMS_COMMAND_AUDIT_INFO_MARSHAL_REF, (source), (buffer), (size))
983 #define TPMS_SESSION_AUDIT_INFO_Marshal(source, buffer, size) \
984 Marshal(TPMS_SESSION_AUDIT_INFO_MARSHAL_REF, (source), (buffer), (size))
985 #define TPMS_CREATION_INFO_Marshal(source, buffer, size) \
986 Marshal(TPMS_CREATION_INFO_MARSHAL_REF, (source), (buffer), (size))
987 #define TPMS_NV_CERTIFY_INFO_Marshal(source, buffer, size) \
988 Marshal(TPMS_NV_CERTIFY_INFO_MARSHAL_REF, (source), (buffer), (size))
989 #define TPMS_NV_DIGEST_CERTIFY_INFO_Marshal(source, buffer, size) \
990 Marshal(TPMS_NV_DIGEST_CERTIFY_INFO_MARSHAL_REF, (source), (buffer), (size))
991 #define TPMI_ST_ATTEST_Marshal(source, buffer, size) \
992 Marshal(TPMI_ST_ATTEST_MARSHAL_REF, (source), (buffer), (size))
993 #define TPMU_ATTEST_Marshal(source, buffer, size, selector) \
994 MarshalUnion(TPMU_ATTEST_MARSHAL_REF, (target), (buffer), (size), (selector))
995 #define TPMS_ATTEST_Marshal(source, buffer, size) \
996 Marshal(TPMS_ATTEST_MARSHAL_REF, (source), (buffer), (size))
997 #define TPM2B_ATTEST_Marshal(source, buffer, size) \
998 Marshal(TPM2B_ATTEST_MARSHAL_REF, (source), (buffer), (size))
999 #define TPMS_AUTH_COMMAND_Unmarshal(target, buffer, size) \
1000 Unmarshal(TPMS_AUTH_COMMAND_MARSHAL_REF, (target), (buffer), (size))
1001 #define TPMS AUTH RESPONSE Marshal(source, buffer, size) \setminus1002 Marshal(TPMS_AUTH_RESPONSE_MARSHAL_REF, (source), (buffer), (size))
1003 #define TPMI_TDES_KEY_BITS_Unmarshal(target, buffer, size) \
1004 Unmarshal(TPMI_TDES_KEY_BITS_MARSHAL_REF, (target), (buffer), (size))
1005 #define TPMI_TDES_KEY_BITS_Marshal(source, buffer, size) \
1006 Marshal(TPMI_TDES_KEY_BITS_MARSHAL_REF, (source), (buffer), (size))
1007 #define TPMI_AES_KEY_BITS_Unmarshal(target, buffer, size) \
1008 Unmarshal(TPMI_AES_KEY_BITS_MARSHAL_REF, (target), (buffer), (size))
1009 #define TPMI_AES_KEY_BITS_Marshal(source, buffer, size) \
1010 Marshal(TPMI_AES_KEY_BITS_MARSHAL_REF, (source), (buffer), (size))
1011 #define TPMI_SM4_KEY_BITS_Unmarshal(target, buffer, size) \
1012 Unmarshal(TPMI_SM4_KEY_BITS_MARSHAL_REF, (target), (buffer), (size))
1013 #define TPMI_SM4_KEY_BITS_Marshal(source, buffer, size) \
1014 Marshal(TPMI_SM4_KEY_BITS_MARSHAL_REF, (source), (buffer), (size))
1015 #define TPMI_CAMELLIA_KEY_BITS_Unmarshal(target, buffer, size) \
1016 Unmarshal(TPMI_CAMELLIA_KEY_BITS_MARSHAL_REF, (target), (buffer), (size))
1017 #define TPMI_CAMELLIA_KEY_BITS_Marshal(source, buffer, size) \
1018 Marshal(TPMI_CAMELLIA_KEY_BITS_MARSHAL_REF, (source), (buffer), (size))
1019 #define TPMU_SYM_KEY_BITS_Unmarshal(target, buffer, size, selector) \
1020 UnmarshalUnion(TPMU_SYM_KEY_BITS_MARSHAL_REF, (target), (buffer), (size), \
1021 (selector))
1022 #define TPMU_SYM_KEY_BITS_Marshal(source, buffer, size, selector) \
1023 MarshalUnion(TPMU_SYM_KEY_BITS_MARSHAL_REF, (target), (buffer), (size), \setminus1024 (selector))
1025 #define TPMU_SYM_MODE_Unmarshal(target, buffer, size, selector) \
1026 UnmarshalUnion(TPMU_SYM_MODE_MARSHAL_REF, (target), (buffer), (size), \
1027 (selector))
1028 #define TPMU_SYM_MODE_Marshal(source, buffer, size, selector) \
1029 MarshalUnion(TPMU_SYM_MODE_MARSHAL_REF, (target), (buffer), (size), (selector))
1030 #define TPMT_SYM_DEF_Unmarshal(target, buffer, size, flag) \
1031 Unmarshal(TPMT_SYM_DEF_MARSHAL_REF|(flag ? NULL_FLAG : 0), (target), (buffer), \
1032 (size))
1033 #define TPMT_SYM_DEF_Marshal(source, buffer, size) \
```
Page 492 **Figure 12.0** TCG Published Family "2.0" **1034 Marshal(TPMT\_SYM\_DEF\_MARSHAL\_REF, (source), (buffer), (size))** 1035 **#define TPMT SYM DEF** OBJECT Unmarshal(target, buffer, size, flag)  $\setminus$ **1036 Unmarshal(TPMT\_SYM\_DEF\_OBJECT\_MARSHAL\_REF|(flag ? NULL\_FLAG : 0), (target), \ 1037 (buffer), (size)) 1038 #define TPMT\_SYM\_DEF\_OBJECT\_Marshal(source, buffer, size) \ 1039 Marshal(TPMT\_SYM\_DEF\_OBJECT\_MARSHAL\_REF, (source), (buffer), (size)) 1040 #define TPM2B\_SYM\_KEY\_Unmarshal(target, buffer, size) \ 1041 Unmarshal(TPM2B\_SYM\_KEY\_MARSHAL\_REF, (target), (buffer), (size)) 1042 #define TPM2B\_SYM\_KEY\_Marshal(source, buffer, size) \ 1043 Marshal(TPM2B\_SYM\_KEY\_MARSHAL\_REF, (source), (buffer), (size)) 1044 #define TPMS\_SYMCIPHER\_PARMS\_Unmarshal(target, buffer, size) \ 1045 Unmarshal(TPMS\_SYMCIPHER\_PARMS\_MARSHAL\_REF, (target), (buffer), (size)) 1046 #define TPMS\_SYMCIPHER\_PARMS\_Marshal(source, buffer, size) \ 1047 Marshal(TPMS\_SYMCIPHER\_PARMS\_MARSHAL\_REF, (source), (buffer), (size)) 1048 #define TPM2B\_LABEL\_Unmarshal(target, buffer, size) \ 1049 Unmarshal(TPM2B\_LABEL\_MARSHAL\_REF, (target), (buffer), (size)) 1050 #define TPM2B\_LABEL\_Marshal(source, buffer, size) \ 1051 Marshal(TPM2B\_LABEL\_MARSHAL\_REF, (source), (buffer), (size)) 1052 #define TPMS\_DERIVE\_Unmarshal(target, buffer, size) \ 1053 Unmarshal(TPMS\_DERIVE\_MARSHAL\_REF, (target), (buffer), (size)) 1054 #define TPMS\_DERIVE\_Marshal(source, buffer, size) \ 1055 Marshal(TPMS\_DERIVE\_MARSHAL\_REF, (source), (buffer), (size)) 1056 #define TPM2B\_DERIVE\_Unmarshal(target, buffer, size) \ 1057 Unmarshal(TPM2B\_DERIVE\_MARSHAL\_REF, (target), (buffer), (size)) 1058 #define TPM2B\_DERIVE\_Marshal(source, buffer, size) \ 1059 Marshal(TPM2B\_DERIVE\_MARSHAL\_REF, (source), (buffer), (size)) 1060 #define TPM2B\_SENSITIVE\_DATA\_Unmarshal(target, buffer, size) \ 1061 Unmarshal(TPM2B\_SENSITIVE\_DATA\_MARSHAL\_REF, (target), (buffer), (size)) 1062 #define TPM2B\_SENSITIVE\_DATA\_Marshal(source, buffer, size) \ 1063 Marshal(TPM2B\_SENSITIVE\_DATA\_MARSHAL\_REF, (source), (buffer), (size)) 1064 #define TPMS\_SENSITIVE\_CREATE\_Unmarshal(target, buffer, size) \ 1065 Unmarshal(TPMS\_SENSITIVE\_CREATE\_MARSHAL\_REF, (target), (buffer), (size)) 1066 #define TPM2B\_SENSITIVE\_CREATE\_Unmarshal(target, buffer, size) \ 1067 Unmarshal(TPM2B\_SENSITIVE\_CREATE\_MARSHAL\_REF, (target), (buffer), (size)) 1068 #define TPMS\_SCHEME\_HASH\_Unmarshal(target, buffer, size) \ 1069 Unmarshal(TPMS\_SCHEME\_HASH\_MARSHAL\_REF, (target), (buffer), (size)) 1070 #define TPMS\_SCHEME\_HASH\_Marshal(source, buffer, size) \ 1071 Marshal(TPMS\_SCHEME\_HASH\_MARSHAL\_REF, (source), (buffer), (size)) 1072 #define TPMS\_SCHEME\_ECDAA\_Unmarshal(target, buffer, size) \ 1073 Unmarshal(TPMS\_SCHEME\_ECDAA\_MARSHAL\_REF, (target), (buffer), (size)) 1074 #define TPMS\_SCHEME\_ECDAA\_Marshal(source, buffer, size) \ 1075 Marshal(TPMS\_SCHEME\_ECDAA\_MARSHAL\_REF, (source), (buffer), (size)) 1076 #define TPMI\_ALG\_KEYEDHASH\_SCHEME\_Unmarshal(target, buffer, size, flag) \ 1077 Unmarshal(TPMI\_ALG\_KEYEDHASH\_SCHEME\_MARSHAL\_REF|(flag ? NULL\_FLAG : 0), \ 1078 (target), (buffer), (size)) 1079 #define TPMI\_ALG\_KEYEDHASH\_SCHEME\_Marshal(source, buffer, size) \ 1080 Marshal(TPMI\_ALG\_KEYEDHASH\_SCHEME\_MARSHAL\_REF, (source), (buffer), (size)) 1081 #define TPMS\_SCHEME\_HMAC\_Unmarshal(target, buffer, size) \ 1082 Unmarshal(TPMS\_SCHEME\_HMAC\_MARSHAL\_REF, (target), (buffer), (size)) 1083 #define TPMS\_SCHEME\_HMAC\_Marshal(source, buffer, size) \ 1084 Marshal(TPMS\_SCHEME\_HMAC\_MARSHAL\_REF, (source), (buffer), (size)) 1085 #define TPMS\_SCHEME\_XOR\_Unmarshal(target, buffer, size) \ 1086 Unmarshal(TPMS\_SCHEME\_XOR\_MARSHAL\_REF, (target), (buffer), (size)) 1087 #define TPMS\_SCHEME\_XOR\_Marshal(source, buffer, size) \ 1088 Marshal(TPMS\_SCHEME\_XOR\_MARSHAL\_REF, (source), (buffer), (size)) 1089 #define TPMU\_SCHEME\_KEYEDHASH\_Unmarshal(target, buffer, size, selector) \ 1090 UnmarshalUnion(TPMU\_SCHEME\_KEYEDHASH\_MARSHAL\_REF, (target), (buffer), (size), \ 1091 (selector)) 1092 #define TPMU\_SCHEME\_KEYEDHASH\_Marshal(source, buffer, size, selector) \** 1093 MarshalUnion(TPMU SCHEME KEYEDHASH MARSHAL REF, (target), (buffer), (size), \ **1094 (selector)) 1095 #define TPMT\_KEYEDHASH\_SCHEME\_Unmarshal(target, buffer, size, flag) \ 1096 Unmarshal(TPMT\_KEYEDHASH\_SCHEME\_MARSHAL\_REF|(flag ? NULL\_FLAG : 0), (target), \ 1097 (buffer), (size)) 1098 #define TPMT\_KEYEDHASH\_SCHEME\_Marshal(source, buffer, size) \ 1099 Marshal(TPMT\_KEYEDHASH\_SCHEME\_MARSHAL\_REF, (source), (buffer), (size))**

November 8, 2019 Copyright © TCG 2006-2020 Level 00 Revision 01.59

```
Family "2.0" TCG Published Page 493
1100 #define TPMS_SIG_SCHEME_RSASSA_Unmarshal(target, buffer, size) \
1101 Unmarshal(TPMS_SIG_SCHEME_RSASSA_MARSHAL_REF, (target), (buffer), (size))
1102 #define TPMS_SIG_SCHEME_RSASSA_Marshal(source, buffer, size) \
1103 Marshal(TPMS_SIG_SCHEME_RSASSA_MARSHAL_REF, (source), (buffer), (size))
1104 #define TPMS_SIG_SCHEME_RSAPSS_Unmarshal(target, buffer, size) \
1105 Unmarshal(TPMS_SIG_SCHEME_RSAPSS_MARSHAL_REF, (target), (buffer), (size))
1106 #define TPMS_SIG_SCHEME_RSAPSS_Marshal(source, buffer, size) \
1107 Marshal(TPMS_SIG_SCHEME_RSAPSS_MARSHAL_REF, (source), (buffer), (size))
1108 #define TPMS_SIG_SCHEME_ECDSA_Unmarshal(target, buffer, size) \
1109 Unmarshal(TPMS_SIG_SCHEME_ECDSA_MARSHAL_REF, (target), (buffer), (size))
1110 #define TPMS_SIG_SCHEME_ECDSA_Marshal(source, buffer, size) \
1111 Marshal(TPMS_SIG_SCHEME_ECDSA_MARSHAL_REF, (source), (buffer), (size))
1112 #define TPMS_SIG_SCHEME_SM2_Unmarshal(target, buffer, size) \
1113 Unmarshal(TPMS_SIG_SCHEME_SM2_MARSHAL_REF, (target), (buffer), (size))
1114 #define TPMS_SIG_SCHEME_SM2_Marshal(source, buffer, size) \
1115 Marshal(TPMS_SIG_SCHEME_SM2_MARSHAL_REF, (source), (buffer), (size))
1116 #define TPMS_SIG_SCHEME_ECSCHNORR_Unmarshal(target, buffer, size) \
1117 Unmarshal(TPMS_SIG_SCHEME_ECSCHNORR_MARSHAL_REF, (target), (buffer), (size))
1118 #define TPMS SIG SCHEME ECSCHNORR Marshal(source, buffer, size) \
1119 Marshal(TPMS_SIG_SCHEME_ECSCHNORR_MARSHAL_REF, (source), (buffer), (size))
1120 #define TPMS SIG SCHEME ECDAA Unmarshal(target, buffer, size) \setminus1121 Unmarshal(TPMS_SIG_SCHEME_ECDAA_MARSHAL_REF, (target), (buffer), (size))
1122 #define TPMS_SIG_SCHEME_ECDAA_Marshal(source, buffer, size) \
1123 Marshal(TPMS_SIG_SCHEME_ECDAA_MARSHAL_REF, (source), (buffer), (size))
1124 #define TPMU_SIG_SCHEME_Unmarshal(target, buffer, size, selector) \
1125 UnmarshalUnion(TPMU_SIG_SCHEME_MARSHAL_REF, (target), (buffer), (size), \
1126 (selector))
1127 #define TPMU_SIG_SCHEME_Marshal(source, buffer, size, selector) \
1128 MarshalUnion(TPMU SIG SCHEME MARSHAL REF, (target), (buffer), (size),
1129 (selector))
1130 #define TPMT_SIG_SCHEME_Unmarshal(target, buffer, size, flag) \
1131 Unmarshal(TPMT_SIG_SCHEME_MARSHAL_REF|(flag ? NULL_FLAG : 0), (target), \
1132 (buffer), (size))
1133 #define TPMT_SIG_SCHEME_Marshal(source, buffer, size) \
1134 Marshal(TPMT_SIG_SCHEME_MARSHAL_REF, (source), (buffer), (size))
1135 #define TPMS_ENC_SCHEME_OAEP_Unmarshal(target, buffer, size) \
1136 Unmarshal(TPMS_ENC_SCHEME_OAEP_MARSHAL_REF, (target), (buffer), (size))
1137 #define TPMS_ENC_SCHEME_OAEP_Marshal(source, buffer, size) \
1138 Marshal(TPMS_ENC_SCHEME_OAEP_MARSHAL_REF, (source), (buffer), (size))
1139 #define TPMS_ENC_SCHEME_RSAES_Unmarshal(target, buffer, size) \
1140 Unmarshal(TPMS_ENC_SCHEME_RSAES_MARSHAL_REF, (target), (buffer), (size))
1141 #define TPMS_ENC_SCHEME_RSAES_Marshal(source, buffer, size) \
1142 Marshal(TPMS_ENC_SCHEME_RSAES_MARSHAL_REF, (source), (buffer), (size))
1143 #define TPMS_KEY_SCHEME_ECDH_Unmarshal(target, buffer, size) \
1144 Unmarshal(TPMS_KEY_SCHEME_ECDH_MARSHAL_REF, (target), (buffer), (size))
1145 #define TPMS_KEY_SCHEME_ECDH_Marshal(source, buffer, size) \
1146 Marshal(TPMS_KEY_SCHEME_ECDH_MARSHAL_REF, (source), (buffer), (size))
1147 #define TPMS_KEY_SCHEME_ECMQV_Unmarshal(target, buffer, size) \
1148 Unmarshal(TPMS_KEY_SCHEME_ECMQV_MARSHAL_REF, (target), (buffer), (size))
1149 #define TPMS_KEY_SCHEME_ECMQV_Marshal(source, buffer, size) \
1150 Marshal(TPMS_KEY_SCHEME_ECMQV_MARSHAL_REF, (source), (buffer), (size))
1151 #define TPMS_SCHEME_MGF1_Unmarshal(target, buffer, size) \
1152 Unmarshal(TPMS_SCHEME_MGF1_MARSHAL_REF, (target), (buffer), (size))
1153 #define TPMS_SCHEME_MGF1_Marshal(source, buffer, size) \
1154 Marshal(TPMS_SCHEME_MGF1_MARSHAL_REF, (source), (buffer), (size))
1155 #define TPMS_SCHEME_KDF1_SP800_56A_Unmarshal(target, buffer, size) \
1156 Unmarshal(TPMS_SCHEME_KDF1_SP800_56A_MARSHAL_REF, (target), (buffer), (size))
1157 #define TPMS_SCHEME_KDF1_SP800_56A_Marshal(source, buffer, size) \
1158 Marshal(TPMS_SCHEME_KDF1_SP800_56A_MARSHAL_REF, (source), (buffer), (size))
1159 #define TPMS_SCHEME_KDF2_Unmarshal(target, buffer, size) \
1160 Unmarshal(TPMS_SCHEME_KDF2_MARSHAL_REF, (target), (buffer), (size))
1161 #define TPMS_SCHEME_KDF2_Marshal(source, buffer, size) \
1162 Marshal(TPMS_SCHEME_KDF2_MARSHAL_REF, (source), (buffer), (size))
1163 #define TPMS_SCHEME_KDF1_SP800_108_Unmarshal(target, buffer, size) \
1164 Unmarshal(TPMS_SCHEME_KDF1_SP800_108_MARSHAL_REF, (target), (buffer), (size))
1165 #define TPMS_SCHEME_KDF1_SP800_108_Marshal(source, buffer, size) \
```
Level 00 Revision 01.59 Copyright © TCG 2006-2020 November 8, 2019

Page 494 **Family "2.0" TCG Published** Family "2.0" **1166 Marshal(TPMS\_SCHEME\_KDF1\_SP800\_108\_MARSHAL\_REF, (source), (buffer), (size)) 1167 #define TPMU\_KDF\_SCHEME\_Unmarshal(target, buffer, size, selector) \ 1168 UnmarshalUnion(TPMU\_KDF\_SCHEME\_MARSHAL\_REF, (target), (buffer), (size), \ 1169 (selector))** 1170 **#define TPMU KDF SCHEME Marshal(source, buffer, size, selector)**  $\setminus$ 1171 MarshalUnion(TPMU\_KDF\_SCHEME\_MARSHAL\_REF, (target), (buffer), (size),  $\setminus$ **1172 (selector)) 1173 #define TPMT\_KDF\_SCHEME\_Unmarshal(target, buffer, size, flag) \ 1174 Unmarshal(TPMT\_KDF\_SCHEME\_MARSHAL\_REF|(flag ? NULL\_FLAG : 0), (target), \ 1175 (buffer), (size)) 1176 #define TPMT\_KDF\_SCHEME\_Marshal(source, buffer, size) \ 1177 Marshal(TPMT\_KDF\_SCHEME\_MARSHAL\_REF, (source), (buffer), (size)) 1178 #define TPMI\_ALG\_ASYM\_SCHEME\_Unmarshal(target, buffer, size, flag) \ 1179 Unmarshal(TPMI\_ALG\_ASYM\_SCHEME\_MARSHAL\_REF|(flag ? NULL\_FLAG : 0), (target), \ 1180 (buffer), (size)) 1181 #define TPMI\_ALG\_ASYM\_SCHEME\_Marshal(source, buffer, size) \ 1182 Marshal(TPMI\_ALG\_ASYM\_SCHEME\_MARSHAL\_REF, (source), (buffer), (size)) 1183 #define TPMU\_ASYM\_SCHEME\_Unmarshal(target, buffer, size, selector) \ 1184 UnmarshalUnion(TPMU\_ASYM\_SCHEME\_MARSHAL\_REF, (target), (buffer), (size), \ 1185 (selector)) 1186 #define TPMU\_ASYM\_SCHEME\_Marshal(source, buffer, size, selector) \** 1187 MarshalUnion(TPMU ASYM SCHEME MARSHAL REF, (target), (buffer), (size),  $\setminus$ **1188 (selector)) 1189 #define TPMI\_ALG\_RSA\_SCHEME\_Unmarshal(target, buffer, size, flag) \ 1190 Unmarshal(TPMI\_ALG\_RSA\_SCHEME\_MARSHAL\_REF|(flag ? NULL\_FLAG : 0), (target), \ 1191 (buffer), (size)) 1192 #define TPMI\_ALG\_RSA\_SCHEME\_Marshal(source, buffer, size) \ 1193 Marshal(TPMI\_ALG\_RSA\_SCHEME\_MARSHAL\_REF, (source), (buffer), (size)) 1194 #define TPMT\_RSA\_SCHEME\_Unmarshal(target, buffer, size, flag) \ 1195 Unmarshal(TPMT\_RSA\_SCHEME\_MARSHAL\_REF|(flag ? NULL\_FLAG : 0), (target), \ 1196 (buffer), (size)) 1197 #define TPMT\_RSA\_SCHEME\_Marshal(source, buffer, size) \ 1198 Marshal(TPMT\_RSA\_SCHEME\_MARSHAL\_REF, (source), (buffer), (size)) 1199 #define TPMI\_ALG\_RSA\_DECRYPT\_Unmarshal(target, buffer, size, flag) \ 1200 Unmarshal(TPMI\_ALG\_RSA\_DECRYPT\_MARSHAL\_REF|(flag ? NULL\_FLAG : 0), (target), \ 1201 (buffer), (size)) 1202 #define TPMI\_ALG\_RSA\_DECRYPT\_Marshal(source, buffer, size) \ 1203 Marshal(TPMI\_ALG\_RSA\_DECRYPT\_MARSHAL\_REF, (source), (buffer), (size)) 1204 #define TPMT\_RSA\_DECRYPT\_Unmarshal(target, buffer, size, flag) \ 1205 Unmarshal(TPMT\_RSA\_DECRYPT\_MARSHAL\_REF|(flag ? NULL\_FLAG : 0), (target), \ 1206 (buffer), (size)) 1207 #define TPMT\_RSA\_DECRYPT\_Marshal(source, buffer, size) \ 1208 Marshal(TPMT\_RSA\_DECRYPT\_MARSHAL\_REF, (source), (buffer), (size)) 1209 #define TPM2B\_PUBLIC\_KEY\_RSA\_Unmarshal(target, buffer, size) \ 1210 Unmarshal(TPM2B\_PUBLIC\_KEY\_RSA\_MARSHAL\_REF, (target), (buffer), (size)) 1211 #define TPM2B\_PUBLIC\_KEY\_RSA\_Marshal(source, buffer, size) \ 1212 Marshal(TPM2B\_PUBLIC\_KEY\_RSA\_MARSHAL\_REF, (source), (buffer), (size)) 1213 #define TPMI\_RSA\_KEY\_BITS\_Unmarshal(target, buffer, size) \ 1214 Unmarshal(TPMI\_RSA\_KEY\_BITS\_MARSHAL\_REF, (target), (buffer), (size)) 1215 #define TPMI\_RSA\_KEY\_BITS\_Marshal(source, buffer, size) \ 1216 Marshal(TPMI\_RSA\_KEY\_BITS\_MARSHAL\_REF, (source), (buffer), (size)) 1217 #define TPM2B\_PRIVATE\_KEY\_RSA\_Unmarshal(target, buffer, size) \ 1218 Unmarshal(TPM2B\_PRIVATE\_KEY\_RSA\_MARSHAL\_REF, (target), (buffer), (size))** 1219 **#define TPM2B PRIVATE KEY RSA Marshal(source, buffer, size)**  $\setminus$ **1220 Marshal(TPM2B\_PRIVATE\_KEY\_RSA\_MARSHAL\_REF, (source), (buffer), (size)) 1221 #define TPM2B\_ECC\_PARAMETER\_Unmarshal(target, buffer, size) \ 1222 Unmarshal(TPM2B\_ECC\_PARAMETER\_MARSHAL\_REF, (target), (buffer), (size)) 1223 #define TPM2B\_ECC\_PARAMETER\_Marshal(source, buffer, size) \ 1224 Marshal(TPM2B\_ECC\_PARAMETER\_MARSHAL\_REF, (source), (buffer), (size)) 1225 #define TPMS\_ECC\_POINT\_Unmarshal(target, buffer, size) \ 1226 Unmarshal(TPMS\_ECC\_POINT\_MARSHAL\_REF, (target), (buffer), (size)) 1227 #define TPMS\_ECC\_POINT\_Marshal(source, buffer, size) \ 1228 Marshal(TPMS\_ECC\_POINT\_MARSHAL\_REF, (source), (buffer), (size)) 1229 #define TPM2B\_ECC\_POINT\_Unmarshal(target, buffer, size) \ 1230 Unmarshal(TPM2B\_ECC\_POINT\_MARSHAL\_REF, (target), (buffer), (size)) 1231 #define TPM2B\_ECC\_POINT\_Marshal(source, buffer, size) \**

```
Family "2.0" TCG Published Page 495
1232 Marshal(TPM2B_ECC_POINT_MARSHAL_REF, (source), (buffer), (size))
1233 #define TPMI_ALG_ECC_SCHEME_Unmarshal(target, buffer, size, flag) \
1234 Unmarshal(TPMI_ALG_ECC_SCHEME_MARSHAL_REF|(flag ? NULL_FLAG : 0), (target), \
1235 (buffer), (size))
1236 #define TPMI_ALG_ECC_SCHEME_Marshal(source, buffer, size) \
1237 Marshal(TPMI_ALG_ECC_SCHEME_MARSHAL_REF, (source), (buffer), (size))
1238 #define TPMI_ECC_CURVE_Unmarshal(target, buffer, size) \
1239 Unmarshal(TPMI_ECC_CURVE_MARSHAL_REF, (target), (buffer), (size))
1240 #define TPMI_ECC_CURVE_Marshal(source, buffer, size) \
1241 Marshal(TPMI_ECC_CURVE_MARSHAL_REF, (source), (buffer), (size))
1242 #define TPMT_ECC_SCHEME_Unmarshal(target, buffer, size, flag) \
1243 Unmarshal(TPMT_ECC_SCHEME_MARSHAL_REF|(flag ? NULL_FLAG : 0), (target), \
1244 (buffer), (size))
1245 #define TPMT_ECC_SCHEME_Marshal(source, buffer, size) \
1246 Marshal(TPMT_ECC_SCHEME_MARSHAL_REF, (source), (buffer), (size))
1247 #define TPMS_ALGORITHM_DETAIL_ECC_Marshal(source, buffer, size) \
1248 Marshal(TPMS_ALGORITHM_DETAIL_ECC_MARSHAL_REF, (source), (buffer), (size))
1249 #define TPMS_SIGNATURE_RSA_Unmarshal(target, buffer, size) \
1250 Unmarshal(TPMS_SIGNATURE_RSA_MARSHAL_REF, (target), (buffer), (size))
1251 #define TPMS_SIGNATURE_RSA_Marshal(source, buffer, size) \
1252 Marshal(TPMS_SIGNATURE_RSA_MARSHAL_REF, (source), (buffer), (size))
1253 #define TPMS_SIGNATURE_RSASSA_Unmarshal(target, buffer, size) \
1254 Unmarshal(TPMS_SIGNATURE_RSASSA_MARSHAL_REF, (target), (buffer), (size))
1255 #define TPMS_SIGNATURE_RSASSA_Marshal(source, buffer, size) \
1256 Marshal(TPMS_SIGNATURE_RSASSA_MARSHAL_REF, (source), (buffer), (size))
1257 #define TPMS_SIGNATURE_RSAPSS_Unmarshal(target, buffer, size) \
1258 Unmarshal(TPMS_SIGNATURE_RSAPSS_MARSHAL_REF, (target), (buffer), (size))
1259 #define TPMS_SIGNATURE_RSAPSS_Marshal(source, buffer, size) \
1260 Marshal(TPMS_SIGNATURE_RSAPSS_MARSHAL_REF, (source), (buffer), (size))
1261 #define TPMS_SIGNATURE_ECC_Unmarshal(target, buffer, size) \
1262 Unmarshal(TPMS_SIGNATURE_ECC_MARSHAL_REF, (target), (buffer), (size))
1263 #define TPMS_SIGNATURE_ECC_Marshal(source, buffer, size) \
1264 Marshal(TPMS_SIGNATURE_ECC_MARSHAL_REF, (source), (buffer), (size))
1265 #define TPMS_SIGNATURE_ECDAA_Unmarshal(target, buffer, size) \
1266 Unmarshal(TPMS_SIGNATURE_ECDAA_MARSHAL_REF, (target), (buffer), (size))
1267 #define TPMS_SIGNATURE_ECDAA_Marshal(source, buffer, size) \
1268 Marshal(TPMS_SIGNATURE_ECDAA_MARSHAL_REF, (source), (buffer), (size))
1269 #define TPMS_SIGNATURE_ECDSA_Unmarshal(target, buffer, size) \
1270 Unmarshal(TPMS_SIGNATURE_ECDSA_MARSHAL_REF, (target), (buffer), (size))
1271 #define TPMS_SIGNATURE_ECDSA_Marshal(source, buffer, size) \
1272 Marshal(TPMS_SIGNATURE_ECDSA_MARSHAL_REF, (source), (buffer), (size))
1273 #define TPMS_SIGNATURE_SM2_Unmarshal(target, buffer, size) \
1274 Unmarshal(TPMS_SIGNATURE_SM2_MARSHAL_REF, (target), (buffer), (size))
1275 #define TPMS_SIGNATURE_SM2_Marshal(source, buffer, size) \
1276 Marshal(TPMS_SIGNATURE_SM2_MARSHAL_REF, (source), (buffer), (size))
1277 #define TPMS_SIGNATURE_ECSCHNORR_Unmarshal(target, buffer, size) \
1278 Unmarshal(TPMS_SIGNATURE_ECSCHNORR_MARSHAL_REF, (target), (buffer), (size))
1279 #define TPMS_SIGNATURE_ECSCHNORR_Marshal(source, buffer, size) \
1280 Marshal(TPMS_SIGNATURE_ECSCHNORR_MARSHAL_REF, (source), (buffer), (size))
1281 #define TPMU_SIGNATURE_Unmarshal(target, buffer, size, selector) \
1282 UnmarshalUnion(TPMU_SIGNATURE_MARSHAL_REF, (target), (buffer), (size), \setminus1283 (selector))
1284 #define TPMU_SIGNATURE_Marshal(source, buffer, size, selector) \
1285 MarshalUnion(TPMU_SIGNATURE_MARSHAL_REF, (target), (buffer), (size), (selector))
1286 #define TPMT_SIGNATURE_Unmarshal(target, buffer, size, flag) \
1287 Unmarshal(TPMT_SIGNATURE_MARSHAL_REF|(flag ? NULL_FLAG : 0), (target), (buffer),\
1288 (size))
1289 #define TPMT_SIGNATURE_Marshal(source, buffer, size) \
1290 Marshal(TPMT_SIGNATURE_MARSHAL_REF, (source), (buffer), (size))
1291 #define TPMU_ENCRYPTED_SECRET_Unmarshal(target, buffer, size, selector) \
1292 UnmarshalUnion(TPMU_ENCRYPTED_SECRET_MARSHAL_REF, (target), (buffer), (size), \
1293 (selector))
1294 #define TPMU_ENCRYPTED_SECRET_Marshal(source, buffer, size, selector) \
1295 MarshalUnion(TPMU_ENCRYPTED_SECRET_MARSHAL_REF, (target), (buffer), (size), \
1296 (selector))
1297 #define TPM2B_ENCRYPTED_SECRET_Unmarshal(target, buffer, size) \
```
Level 00 Revision 01.59 Copyright © TCG 2006-2020 November 8, 2019

```
1298 Unmarshal(TPM2B_ENCRYPTED_SECRET_MARSHAL_REF, (target), (buffer), (size))
1299 #define TPM2B ENCRYPTED SECRET Marshal(source, buffer, size) \
1300 Marshal(TPM2B_ENCRYPTED_SECRET_MARSHAL_REF, (source), (buffer), (size))
1301 #define TPMI_ALG_PUBLIC_Unmarshal(target, buffer, size) \
1302 Unmarshal(TPMI_ALG_PUBLIC_MARSHAL_REF, (target), (buffer), (size))
1303 #define TPMI_ALG_PUBLIC_Marshal(source, buffer, size) \
1304 Marshal(TPMI_ALG_PUBLIC_MARSHAL_REF, (source), (buffer), (size))
1305 #define TPMU_PUBLIC_ID_Unmarshal(target, buffer, size, selector) \
1306 UnmarshalUnion(TPMU_PUBLIC_ID_MARSHAL_REF, (target), (buffer), (size),
1307 (selector))
1308 #define TPMU_PUBLIC_ID_Marshal(source, buffer, size, selector) \
1309 MarshalUnion(TPMU_PUBLIC_ID_MARSHAL_REF, (target), (buffer), (size), (selector))
1310 #define TPMS_KEYEDHASH_PARMS_Unmarshal(target, buffer, size) \
1311 Unmarshal(TPMS_KEYEDHASH_PARMS_MARSHAL_REF, (target), (buffer), (size))
1312 #define TPMS_KEYEDHASH_PARMS_Marshal(source, buffer, size) \
1313 Marshal(TPMS_KEYEDHASH_PARMS_MARSHAL_REF, (source), (buffer), (size))
1314 #define TPMS_RSA_PARMS_Unmarshal(target, buffer, size) \
1315 Unmarshal(TPMS_RSA_PARMS_MARSHAL_REF, (target), (buffer), (size))
1316 #define TPMS_RSA_PARMS_Marshal(source, buffer, size) \
1317 Marshal(TPMS_RSA_PARMS_MARSHAL_REF, (source), (buffer), (size))
1318 #define TPMS_ECC_PARMS_Unmarshal(target, buffer, size) \
1319 Unmarshal(TPMS_ECC_PARMS_MARSHAL_REF, (target), (buffer), (size))
1320 #define TPMS_ECC_PARMS_Marshal(source, buffer, size) \
1321 Marshal(TPMS_ECC_PARMS_MARSHAL_REF, (source), (buffer), (size))
1322 #define TPMU_PUBLIC_PARMS_Unmarshal(target, buffer, size, selector) \
1323 UnmarshalUnion(TPMU_PUBLIC_PARMS_MARSHAL_REF, (target), (buffer), (size),
1324 (selector))
1325 #define TPMU_PUBLIC_PARMS_Marshal(source, buffer, size, selector) \
1326 MarshalUnion(TPMU_PUBLIC_PARMS_MARSHAL_REF, (target), (buffer), (size),
1327 (selector))
1328 #define TPMT_PUBLIC_PARMS_Unmarshal(target, buffer, size) \
1329 Unmarshal(TPMT_PUBLIC_PARMS_MARSHAL_REF, (target), (buffer), (size))
1330 #define TPMT_PUBLIC_PARMS_Marshal(source, buffer, size) \
1331 Marshal(TPMT_PUBLIC_PARMS_MARSHAL_REF, (source), (buffer), (size))
1332 #define TPMT_PUBLIC_Unmarshal(target, buffer, size, flag) \
1333 Unmarshal(TPMT_PUBLIC_MARSHAL_REF|(flag ? NULL_FLAG : 0), (target), (buffer), \
1334 (size))
1335 #define TPMT_PUBLIC_Marshal(source, buffer, size) \
1336 Marshal(TPMT_PUBLIC_MARSHAL_REF, (source), (buffer), (size))
1337 #define TPM2B_PUBLIC_Unmarshal(target, buffer, size, flag) \
1338 Unmarshal(TPM2B_PUBLIC_MARSHAL_REF|(flag ? NULL_FLAG : 0), (target), (buffer),
1339 (size))
1340 #define TPM2B_PUBLIC_Marshal(source, buffer, size) \
1341 Marshal(TPM2B_PUBLIC_MARSHAL_REF, (source), (buffer), (size))
1342 #define TPM2B_TEMPLATE_Unmarshal(target, buffer, size) \
1343 Unmarshal(TPM2B_TEMPLATE_MARSHAL_REF, (target), (buffer), (size))
1344 #define TPM2B_TEMPLATE_Marshal(source, buffer, size) \
1345 Marshal(TPM2B_TEMPLATE_MARSHAL_REF, (source), (buffer), (size))
1346 #define TPM2B_PRIVATE_VENDOR_SPECIFIC_Unmarshal(target, buffer, size) \
1347 Unmarshal(TPM2B_PRIVATE_VENDOR_SPECIFIC_MARSHAL_REF, (target), (buffer), (size))
1348 #define TPM2B_PRIVATE_VENDOR_SPECIFIC_Marshal(source, buffer, size) \
1349 Marshal(TPM2B_PRIVATE_VENDOR_SPECIFIC_MARSHAL_REF, (source), (buffer), (size))
1350 #define TPMU_SENSITIVE_COMPOSITE_Unmarshal(target, buffer, size, selector) \
1351 UnmarshalUnion(TPMU_SENSITIVE_COMPOSITE_MARSHAL_REF, (target), (buffer), (size),\
1352 (selector))
1353 #define TPMU_SENSITIVE_COMPOSITE_Marshal(source, buffer, size, selector) \
1354 MarshalUnion(TPMU_SENSITIVE_COMPOSITE_MARSHAL_REF, (target), (buffer), (size), \
1355 (selector))
1356 #define TPMT SENSITIVE Unmarshal(target, buffer, size) \setminus1357 Unmarshal(TPMT_SENSITIVE_MARSHAL_REF, (target), (buffer), (size))
1358 #define TPMT_SENSITIVE_Marshal(source, buffer, size) \
1359 Marshal(TPMT_SENSITIVE_MARSHAL_REF, (source), (buffer), (size))
1360 #define TPM2B SENSITIVE Unmarshal(target, buffer, size) \setminus1361 Unmarshal(TPM2B_SENSITIVE_MARSHAL_REF, (target), (buffer), (size))
1362 #define TPM2B SENSITIVE Marshal(source, buffer, size) \setminus1363 Marshal(TPM2B_SENSITIVE_MARSHAL_REF, (source), (buffer), (size))
```
November 8, 2019 Copyright © TCG 2006-2020 Level 00 Revision 01.59

**1364 #define TPM2B\_PRIVATE\_Unmarshal(target, buffer, size) \ 1365 Unmarshal(TPM2B\_PRIVATE\_MARSHAL\_REF, (target), (buffer), (size))** 1366 **#define TPM2B\_PRIVATE\_Marshal(source, buffer, size)** \ **1367 Marshal(TPM2B\_PRIVATE\_MARSHAL\_REF, (source), (buffer), (size))** 1368 **#define TPM2B ID OBJECT Unmarshal(target, buffer, size)**  $\setminus$ **1369 Unmarshal(TPM2B\_ID\_OBJECT\_MARSHAL\_REF, (target), (buffer), (size)) 1370 #define TPM2B\_ID\_OBJECT\_Marshal(source, buffer, size) \ 1371 Marshal(TPM2B\_ID\_OBJECT\_MARSHAL\_REF, (source), (buffer), (size)) 1372 #define TPM\_NV\_INDEX\_Marshal(source, buffer, size) \ 1373 Marshal(TPM\_NV\_INDEX\_MARSHAL\_REF, (source), (buffer), (size)) 1374 #define TPMS\_NV\_PIN\_COUNTER\_PARAMETERS\_Unmarshal(target, buffer, size) \** 1375 Unmarshal(TPMS NV PIN COUNTER PARAMETERS MARSHAL REF, (target), (buffer), **1376 (size)) 1377 #define TPMS\_NV\_PIN\_COUNTER\_PARAMETERS\_Marshal(source, buffer, size) \ 1378 Marshal(TPMS\_NV\_PIN\_COUNTER\_PARAMETERS\_MARSHAL\_REF, (source), (buffer), (size)) 1379 #define TPMA\_NV\_Unmarshal(target, buffer, size) \ 1380 Unmarshal(TPMA\_NV\_MARSHAL\_REF, (target), (buffer), (size)) 1381 #define TPMA\_NV\_Marshal(source, buffer, size) \ 1382 Marshal(TPMA\_NV\_MARSHAL\_REF, (source), (buffer), (size)) 1383 #define TPMS\_NV\_PUBLIC\_Unmarshal(target, buffer, size) \ 1384 Unmarshal(TPMS\_NV\_PUBLIC\_MARSHAL\_REF, (target), (buffer), (size)) 1385 #define TPMS\_NV\_PUBLIC\_Marshal(source, buffer, size) \ 1386 Marshal(TPMS\_NV\_PUBLIC\_MARSHAL\_REF, (source), (buffer), (size))** 1387 **#define TPM2B\_NV\_PUBLIC\_Unmarshal(target, buffer, size)**  $\setminus$ **1388 Unmarshal(TPM2B\_NV\_PUBLIC\_MARSHAL\_REF, (target), (buffer), (size)) 1389 #define TPM2B\_NV\_PUBLIC\_Marshal(source, buffer, size) \ 1390 Marshal(TPM2B\_NV\_PUBLIC\_MARSHAL\_REF, (source), (buffer), (size))** 1391 **#define TPM2B CONTEXT SENSITIVE Unmarshal(target, buffer, size)** \ **1392 Unmarshal(TPM2B\_CONTEXT\_SENSITIVE\_MARSHAL\_REF, (target), (buffer), (size)) 1393 #define TPM2B\_CONTEXT\_SENSITIVE\_Marshal(source, buffer, size) \ 1394 Marshal(TPM2B\_CONTEXT\_SENSITIVE\_MARSHAL\_REF, (source), (buffer), (size)) 1395 #define TPMS\_CONTEXT\_DATA\_Unmarshal(target, buffer, size) \** 1396 Unmarshal(TPMS\_CONTEXT\_DATA\_MARSHAL\_REF, (target), (buffer), (size)) **1397 #define TPMS\_CONTEXT\_DATA\_Marshal(source, buffer, size) \ 1398 Marshal(TPMS\_CONTEXT\_DATA\_MARSHAL\_REF, (source), (buffer), (size)) 1399 #define TPM2B\_CONTEXT\_DATA\_Unmarshal(target, buffer, size) \ 1400 Unmarshal(TPM2B\_CONTEXT\_DATA\_MARSHAL\_REF, (target), (buffer), (size)) 1401 #define TPM2B\_CONTEXT\_DATA\_Marshal(source, buffer, size) \ 1402 Marshal(TPM2B\_CONTEXT\_DATA\_MARSHAL\_REF, (source), (buffer), (size)) 1403 #define TPMS\_CONTEXT\_Unmarshal(target, buffer, size) \ 1404 Unmarshal(TPMS\_CONTEXT\_MARSHAL\_REF, (target), (buffer), (size)) 1405 #define TPMS\_CONTEXT\_Marshal(source, buffer, size) \ 1406 Marshal(TPMS\_CONTEXT\_MARSHAL\_REF, (source), (buffer), (size)) 1407 #define TPMS\_CREATION\_DATA\_Marshal(source, buffer, size) \ 1408 Marshal(TPMS\_CREATION\_DATA\_MARSHAL\_REF, (source), (buffer), (size)) 1409 #define TPM2B\_CREATION\_DATA\_Marshal(source, buffer, size) \ 1410 Marshal(TPM2B\_CREATION\_DATA\_MARSHAL\_REF, (source), (buffer), (size)) 1411 #define TPM\_AT\_Unmarshal(target, buffer, size) \ 1412 Unmarshal(TPM\_AT\_MARSHAL\_REF, (target), (buffer), (size)) 1413 #define TPM\_AT\_Marshal(source, buffer, size) \ 1414 Marshal(TPM\_AT\_MARSHAL\_REF, (source), (buffer), (size)) 1415 #define TPM\_AE\_Marshal(source, buffer, size) \ 1416 Marshal(TPM\_AE\_MARSHAL\_REF, (source), (buffer), (size)) 1417 #define TPMS\_AC\_OUTPUT\_Marshal(source, buffer, size) \ 1418 Marshal(TPMS\_AC\_OUTPUT\_MARSHAL\_REF, (source), (buffer), (size)) 1419 #define TPML\_AC\_CAPABILITIES\_Marshal(source, buffer, size) \ 1420 Marshal(TPML\_AC\_CAPABILITIES\_MARSHAL\_REF, (source), (buffer), (size)) 1421 #endif // \_TABLE\_MARSHAL\_DEFINES\_H\_**

### **9.10.7.4 TableMarshalTypes.h**

```
1 #ifndef _TABLE_MARSHAL_TYPES_H_
```

```
2 #define _TABLE_MARSHAL_TYPES_H_
```
**3 typedef UINT16 marshalIndex\_t;**

## **9.10.7.4.1.1 Structure Entries**

A structure contains a list of elements to unmarshal. Each of the entries is a UINT16. The structure descriptor is: The *values* array contains indicators for the things to marshal. The *elements* parameter indicates how many different entities are unmarshaled. This number nominally corresponds to the number of rows in the Part 2 table that describes the structure (the number of rows minus the title row and any error code rows). A schematic of a simple structure entry is shown here but the values are not actually in a structure. As shown, the third value is the offset in the structure where the value is placed when unmarshaled, or fetched from when marshaling. This is sufficient when the element type indicated by *index* is always a simple type and never a union or array.This is just shown for illustrative purposes.

```
4 typedef struct simpleStructureEntry_t {
5 UINT16 qualifiers; // indicates the type of entry (array, union
6 // etc.)
7 marshalIndex_t index; // the index into the appropriate array of
8 // the descriptor of this type
9 UINT16 offset; // where this comes from or is placed
10 } simpleStructureEntry_t;
11 typedef const struct UintMarshal_mst
12 {
13 UINT8 marshalType; // UINT MTYPE
14 UINT8 modifiers; // size and signed indicator.
15 } UintMarshal_mst;
16 typedef struct UnionMarshal_mst
17 {
18 UINT8 countOfselectors;
19 UINT8 modifiers; // NULL_SELECTOR
20 UINT16 offsetOfUnmarshalTypes;
21 UINT32 selectors[1];
22 // UINT16 marshalingTypes[1]; // This is not part of the prototypical
23 // entry. It is here to show where the
24 // marshaling types will be in a union
25 } UnionMarshal_mst;
26 typedef struct NullUnionMarshal_mst
27 {
28 UINT8 count;
29 } NullUnionMarshal_mst;
30 typedef struct MarshalHeader_mst
31 {
32 UINT8 marshalType; // VALUES_MTYPE
33 UINT8 modifiers;
34 UINT8 errorCode;
35 } MarshalHeader_mst;
36 typedef const struct ArrayMarshal_mst // used in a structure
37 {
38 marshalIndex_t type;
39 UINT16 stride;
40 } ArrayMarshal_mst;
41 typedef const struct StructMarshal_mst
42 {
43 UINT8 marshalType; // STRUCTURE_MTYPE
44 UINT8 elements;
45 UINT16 values[1]; // three times elements
46 } StructMarshal_mst;
47 typedef const struct ValuesMarshal_mst
48 {
49 UINT8 marshalType; // VALUES_MTYPE
50 UINT8 modifiers;
51 UINT8 errorCode;
52 UINT8 ranges;
53 UINT8 singles;
54 UINT32 values[1];
55 } ValuesMarshal_mst;
```

```
Family "2.0" TCG Published Page 499
56 typedef const struct TableMarshal_mst
57 {
58 UINT8 marshalType; // TABLE MTYPE
59 UINT8 modifiers;
60 UINT8 errorCode;
61 UINT8 singles;
62 UINT32 values[1];
63 } TableMarshal_mst;
64 typedef const struct MinMaxMarshal_mst
65 {
66 UINT8 marshalType; // MIN_MAX_MTYPE
67 UINT8 modifiers;
68 UINT8 errorCode;
69 UINT32 values[2];
70 } MinMaxMarshal_mst;
71 typedef const struct Tpm2bMarshal_mst
72 {
73 UINT8 unmarshalType; // TPM2B_MTYPE
74 UINT16 sizeIndex; // reference to type for this size value
75 } Tpm2bMarshal_mst;
76 typedef const struct Tpm2bsMarshal_mst
77 {
78 UINT8 unmarshalType; // TPM2BS_MTYPE
79 UINT8 modifiers; // size= and offset (2 - 7)
80 UINT16 sizeIndex; // index of the size value;
81 UINT16 dataIndex; // the structure
82 } Tpm2bsMarshal_mst;
83 typedef const struct ListMarshal_mst
84 {
85 UINT8 unmarshalType; // LIST MTYPE (for TPML)
86 UINT8 modifiers; // size offset 2-7
87 UINT16 sizeIndex; // reference to the minmax structure that
88 // unmarshals the size parameter
89 UINT16 arrayRef; // reference to an array definition (type
90 // and stride)
91 } ListMarshal_mst;
92 typedef const struct AttributesMarshal_mst
93 {
94 UINT8 unmarashalType; // ATTRIBUTE MTYPE
95 UINT8 modifiers; // size (ONE_BYTES, TWO_BYTES, or FOUR_BYTES
96 UINT32 attributeMask; // the values that must be zero.
97 } AttributesMarshal_mst;
98 typedef const struct CompositeMarshal_mst
99 {
100 UINT8 unmashalType; // COMPOSITE MTYPE
101 UINT8 modifiers; \frac{101}{20} marshallndex_t types[1]; \frac{102}{20} marshallndex_t types[1]; \frac{102}{20} marshallndex_t types[1];
102 marshalIndex_t types[1]; // array of unmarshaling types
103 } CompositeMarshal_mst;
104 typedef const struct TPM_ECC_CURVE_mst {
105 UINT8 marshalType;
106 UINT8 modifiers;
107 UINT8 errorCode;
108 UINT32 values[4];
109 } TPM_ECC_CURVE_mst;
110 typedef const struct TPM_CLOCK_ADJUST_mst {
111 UINT8 marshalType;
112 UINT8 modifiers;
113 UINT8 errorCode;
114 UINT32 values[2];
115 } TPM_CLOCK_ADJUST_mst;
116 typedef const struct TPM_EO_mst {
117 UINT8 marshalType;
118 UINT8 modifiers;
119 UINT8 errorCode;
120 UINT32 values[2];
121 } TPM_EO_mst;
```

```
122 typedef const struct TPM_SU_mst {
123 UINT8 marshalType;
124 UINT8 modifiers;
125 UINT8 errorCode;
126 UINT8 entries;
127 UINT32 values[2];
128 } TPM_SU_mst;
129 typedef const struct TPM_SE_mst {
130 UINT8 marshalType;
131 UINT8 modifiers;
132 UINT8 errorCode;
133 UINT8 entries;
134 UINT32 values[3];
135 } TPM_SE_mst;
136 typedef const struct TPM_CAP_mst {
137 UINT8 marshalType;
138 UINT8 modifiers;
139 UINT8 errorCode;
140 UINT8 ranges;
141 UINT8 singles;
142 UINT32 values[3];
143 } TPM_CAP_mst;
144 typedef const struct TPMI_YES_NO_mst {
145 UINT8 marshalType;<br>146 UINT8 modifiers;
146 UINT8 modifiers;<br>147 UINT8 errorCode;
147 UINT8 errorCode;
148 UINT8 entries;
149 UINT32 values[2];
150 } TPMI_YES_NO_mst;
151 typedef const struct TPMI_DH_OBJECT_mst {
152 UINT8 marshalType;
                modifiers;154 UINT8 errorCode;
155 UINT8 ranges;
156 UINT8 singles;
157 UINT32 values[5];
158 } TPMI_DH_OBJECT_mst;
159 typedef const struct TPMI_DH_PARENT_mst {
160 UINT8 marshalType;
161 UINT8 modifiers;
162 UINT8 errorCode;
163 UINT8 ranges;
164 UINT8 singles;
165 UINT32 values[8];
166 } TPMI_DH_PARENT_mst;
167 typedef const struct TPMI_DH_PERSISTENT_mst {
168 UINT8 marshalType;
169 UINT8 modifiers;
170 UINT8 errorCode;
171 UINT32 values[2];
172 } TPMI_DH_PERSISTENT_mst;
173 typedef const struct TPMI_DH_ENTITY_mst {
174 UINT8 marshalType;
175 UINT8 modifiers;
176 UINT8 errorCode;
177 UINT8 ranges;
178 UINT8 singles;
179 UINT32 values[15];
180 } TPMI_DH_ENTITY_mst;
181 typedef const struct TPMI_DH_PCR_mst {
182 UINT8 marshalType;
183 UINT8 modifiers;
184 UINT8 errorCode;
185 UINT32 values[3];
186 } TPMI_DH_PCR_mst;
187 typedef const struct TPMI_SH_AUTH_SESSION_mst {
```
Page 500 **TCG Published Family "2.0"** TCG Published Family "2.0" November 8, 2019 Copyright © TCG 2006-2020 Level 00 Revision 01.59

```
188 UINT8 marshalType;
189 UINT8 modifiers;
190 UINT8 errorCode;
191 UINT8 ranges;
192 UINT8 singles;
193 UINT32 values[5];
193 194 UINT32 values[5]<br>194 } TPMI_SH_AUTH_SESSION_mst;
195 typedef const struct TPMI_SH_HMAC_mst {
196 UINT8 marshalType;
197 UINT8 modifiers;
198 UINT8 errorCode;
199 UINT32 values[2];
200 } TPMI_SH_HMAC_mst;
201 typedef const struct TPMI_SH_POLICY_mst {
202 UINT8 marshalType;
203 UINT8 modifiers;
204 UINT8 errorCode;
205 UINT32 values[2];
206 } TPMI_SH_POLICY_mst;
207 typedef const struct TPMI_DH_CONTEXT_mst {
208 UINT8 marshalType;
209 UINT8 modifiers;
210 UINT8 errorCode;
211 UINT8 ranges;
212 UINT8 singles;
213 UINT32 values[6];
214 } TPMI_DH_CONTEXT_mst;
215 typedef const struct TPMI_DH_SAVED_mst {
216 UINT8 marshalType;
217 UINT8 modifiers;
218 UINT8 errorCode;
219 UINT8 ranges;
220 UINT8 singles;
221 UINT32 values[7];
222 } TPMI_DH_SAVED_mst;
223 typedef const struct TPMI_RH_HIERARCHY_mst {
224 UINT8 marshalType;
225 UINT8 modifiers;
226 UINT8 errorCode;
227 UINT8 entries;
228 UINT32 values[4];
229 } TPMI_RH_HIERARCHY_mst;
230 typedef const struct TPMI_RH_ENABLES_mst {
231 UINT8 marshalType;
232 UINT8 modifiers;
233 UINT8 errorCode;
234 UINT8 entries;
235 UINT32 values[5];
236 } TPMI_RH_ENABLES_mst;
237 typedef const struct TPMI_RH_HIERARCHY_AUTH_mst {
238 UINT8 marshalType;
239 UINT8 modifiers;
240 UINT8 errorCode;
241 UINT8 entries;
242 UINT32 values[4];
243 } TPMI_RH_HIERARCHY_AUTH_mst;
244 typedef const struct TPMI_RH_HIERARCHY_POLICY_mst {
245 UINT8 marshalType;
246 UINT8 modifiers;
247 UINT8 errorCode;
248 UINT8 ranges;
249 UINT8 singles;
250 UINT32 values[6];
251 } TPMI_RH_HIERARCHY_POLICY_mst;
252 typedef const struct TPMI_RH_PLATFORM_mst {
253 UINT8 marshalType;
```
Family "2.0" TCG Published Page 501

```
254 UINT8 modifiers;
255 UINT8 errorCode;
256 UINT8 entries;
257 UINT32 values[1];
258 } TPMI_RH_PLATFORM_mst;
259 typedef const struct TPMI_RH_OWNER_mst {
260 UINT8 marshalType;
261 UINT8 modifiers;
262 UINT8 errorCode;
263 UINT8 entries;
264 UINT32 values[2];
265 } TPMI_RH_OWNER_mst;
266 typedef const struct TPMI_RH_ENDORSEMENT_mst {
267 UINT8 marshalType;
268 UINT8 modifiers;
269 UINT8 errorCode;
270 UINT8 entries;
271 UINT32 values[2];
272 } TPMI_RH_ENDORSEMENT_mst;
273 typedef const struct TPMI_RH_PROVISION_mst {
274 UINT8 marshalType;
275 UINT8 modifiers;
276 UINT8 errorCode;
277 UINT8 entries;
278 UINT32 values[2];
279 } TPMI_RH_PROVISION_mst;
280 typedef const struct TPMI_RH_CLEAR_mst {
281 UINT8 marshalType;
282 UINT8 modifiers;
283 UINT8 errorCode;
284 UINT8 entries;
285 UINT32 values[2];
286 } TPMI_RH_CLEAR_mst;
287 typedef const struct TPMI_RH_NV_AUTH_mst {
288 UINT8 marshalType;
289 UINT8 modifiers;
290 UINT8 errorCode;
291 UINT8 ranges;
292 UINT8 singles;
293 UINT32 values[4];
294 } TPMI_RH_NV_AUTH_mst;
295 typedef const struct TPMI_RH_LOCKOUT_mst {
296 UINT8 marshalType;
297 UINT8 modifiers;
298 UINT8 errorCode;
299 UINT8 entries;
300 UINT32 values[1];
301 } TPMI_RH_LOCKOUT_mst;
302 typedef const struct TPMI_RH_NV_INDEX_mst {
303 UINT8 marshalType;
304 UINT8 modifiers;
305 UINT8 errorCode;
306 UINT32 values[2];
307 } TPMI_RH_NV_INDEX_mst;
308 typedef const struct TPMI_RH_AC_mst {
309 UINT8 marshalType;
310 UINT8 modifiers;
311 UINT8 errorCode;
312 UINT32 values[2];
313 } TPMI_RH_AC_mst;
314 typedef const struct TPMI_RH_ACT_mst {
315 UINT8 marshalType;
316 UINT8 modifiers;
317 UINT8 errorCode;
318 UINT32 values[2];
319 } TPMI_RH_ACT_mst;
```

```
320 typedef const struct TPMI_ALG_HASH_mst {
321 UINT8 marshalType;
322 UINT8 modifiers;
323 UINT8 errorCode;
324 UINT32 values[5];
325 } TPMI_ALG_HASH_mst;
326 typedef const struct TPMI_ALG_ASYM_mst {
327 UINT8 marshalType;
328 UINT8 modifiers;
329 UINT8 errorCode;
330 UINT32 values[5];
331 } TPMI_ALG_ASYM_mst;
332 typedef const struct TPMI_ALG_SYM_mst {
333 UINT8 marshalType;
334 UINT8 modifiers;
335 UINT8 errorCode;
336 UINT32 values[5];
337 } TPMI_ALG_SYM_mst;
338 typedef const struct TPMI_ALG_SYM_OBJECT_mst {
339 UINT8 marshalType;
340 UINT8 modifiers;
341 UINT8 errorCode;
342 UINT32 values[5];
343 } TPMI_ALG_SYM_OBJECT_mst;
344 typedef const struct TPMI_ALG_SYM_MODE_mst {
345 UINT8 marshalType;
346 UINT8 modifiers;
347 UINT8 errorCode;
348 UINT32 values[4];
349 } TPMI_ALG_SYM_MODE_mst;
350 typedef const struct TPMI_ALG_KDF_mst {
351 UINT8 marshalType;
352 UINT8 modifiers;
353 UINT8 errorCode;
354 UINT32 values[4];
355 } TPMI_ALG_KDF_mst;
356 typedef const struct TPMI_ALG_SIG_SCHEME_mst {
357 UINT8 marshalType;
358 UINT8 modifiers;
359 UINT8 errorCode;
360 UINT32 values[4];
361 } TPMI_ALG_SIG_SCHEME_mst;
362 typedef const struct TPMI_ECC_KEY_EXCHANGE_mst {
363 UINT8 marshalType;
364 UINT8 modifiers;
365 UINT8 errorCode;
366 UINT32 values[4];
367 } TPMI_ECC_KEY_EXCHANGE_mst;
368 typedef const struct TPMI_ST_COMMAND_TAG_mst {
369 UINT8 marshalType;
370 UINT8 modifiers;
371 UINT8 errorCode;
372 UINT8 entries;
373 UINT32 values[2];
374 } TPMI_ST_COMMAND_TAG_mst;
375 typedef const struct TPMI_ALG_MAC_SCHEME_mst {
376 UINT8 marshalType;
377 UINT8 modifiers;
378 UINT8 errorCode;
379 UINT32 values[5];
380 } TPMI_ALG_MAC_SCHEME_mst;
381 typedef const struct TPMI_ALG_CIPHER_MODE_mst {
382 UINT8 marshalType;
383 UINT8 modifiers;
384 UINT8 errorCode;
       UINT32 values[4];
```
```
Page 504 TCG Published Family "2.0"
386 } TPMI_ALG_CIPHER_MODE_mst;
    387 typedef const struct TPMS_EMPTY_mst
388 {
389 UINT8 marshalType;
390 UINT8 elements;
391 UINT16 values[3];
392 } TPMS_EMPTY_mst;
393 typedef const struct TPMS_ALGORITHM_DESCRIPTION_mst
394 {
395 UINT8 marshalType;
396 UINT8 elements;
397 UINT16 values[6];
398 } TPMS_ALGORITHM_DESCRIPTION_mst;
399 typedef struct TPMU_HA_mst
400 {
401 BYTE countOfselectors;
402 BYTE modifiers;
403 UINT16 offsetOfUnmarshalTypes;
404 UINT32 selectors[9];
405 UINT16 marshalingTypes[9];
406 } TPMU_HA_mst;
407 typedef const struct TPMT_HA_mst
408 {
        409 UINT8 marshalType;
410 UINT8 elements;
411 UINT16 values[6];
412 } TPMT_HA_mst;
413 typedef const struct TPMS_PCR_SELECT_mst
414 {
415 UINT8 marshalType;
416 UINT8 elements;
417 UINT16 values[6];
418 } TPMS_PCR_SELECT_mst;
419 typedef const struct TPMS_PCR_SELECTION_mst
420 {
421 UINT8 marshalType;
422 UINT8 elements;
423 UINT16 values[9];
424 } TPMS_PCR_SELECTION_mst;
425 typedef const struct TPMT_TK_CREATION_mst
426 {
427 UINT8 marshalType;
428 UINT8 elements;
429 UINT16 values[9];
430 } TPMT_TK_CREATION_mst;
431 typedef const struct TPMT_TK_VERIFIED_mst
432 {
433 UINT8 marshalType;
434 UINT8 elements;
435 UINT16 values[9];
436 } TPMT_TK_VERIFIED_mst;
437 typedef const struct TPMT_TK_AUTH_mst
438 {
439 UINT8 marshalType;
440 UINT8 elements;
441 UINT16 values[9];
442 } TPMT_TK_AUTH_mst;
443 typedef const struct TPMT_TK_HASHCHECK_mst
444 {
445 UINT8 marshalType;
446 UINT8 elements;
447 UINT16 values[9];
448 } TPMT_TK_HASHCHECK_mst;
449 typedef const struct TPMS_ALG_PROPERTY_mst
450 {
        451 UINT8 marshalType;
```

```
452 UINT8 elements;
453 UINT16 values[6];
454 } TPMS_ALG_PROPERTY_mst;
455 typedef const struct TPMS_TAGGED_PROPERTY_mst
456 {
457 UINT8 marshalType;
458 UINT8 elements;
459 UINT16 values[6];
460 } TPMS_TAGGED_PROPERTY_mst;
461 typedef const struct TPMS_TAGGED_PCR_SELECT_mst
462 {
463 UINT8 marshalType;
464 UINT8 elements;
465 UINT16 values[9];
466 } TPMS_TAGGED_PCR_SELECT_mst;
467 typedef const struct TPMS_TAGGED_POLICY_mst
468 {
469 UINT8 marshalType;
470 UINT8 elements;
471 UINT16 values[6];
472 } TPMS_TAGGED_POLICY_mst;
473 typedef const struct TPMS_ACT_DATA_mst
474 {
        475 UINT8 marshalType;
476 UINT8 elements;
477 UINT16 values[9];
478 } TPMS_ACT_DATA_mst;
479 typedef struct TPMU_CAPABILITIES_mst
480 {
481 BYTE countOfselectors;
482 BYTE modifiers;
483 UINT16 offsetOfUnmarshalTypes;
484 UINT32 selectors[11];
485 UINT16 marshalingTypes[11];
486 } TPMU_CAPABILITIES_mst;
487 typedef const struct TPMS_CAPABILITY_DATA_mst
488 {
489 UINT8 marshalType;
490 UINT8 elements;
491 UINT16 values[6];
492 } TPMS_CAPABILITY_DATA_mst;
493 typedef const struct TPMS_CLOCK_INFO_mst
494 {
495 UINT8 marshalType;
496 UINT8 elements;
497 UINT16 values[12];
498 } TPMS_CLOCK_INFO_mst;
499 typedef const struct TPMS_TIME_INFO_mst
500 {
501 UINT8 marshalType;
502 UINT8 elements;
503 UINT16 values[6];
504 } TPMS_TIME_INFO_mst;
505 typedef const struct TPMS_TIME_ATTEST_INFO_mst
506 {
507 UINT8 marshalType;
508 UINT8 elements;
509 UINT16 values[6];
510 } TPMS_TIME_ATTEST_INFO_mst;
511 typedef const struct TPMS_CERTIFY_INFO_mst
512 {
513 UINT8 marshalType;
514 UINT8 elements;
515 UINT16 values[6];
516 } TPMS_CERTIFY_INFO_mst;
517 typedef const struct TPMS_QUOTE_INFO_mst
```

```
518 {
519 UINT8 marshalType;
520 UINT8 elements;
521 UINT16 values[6];
522 } TPMS_QUOTE_INFO_mst;
523 typedef const struct TPMS_COMMAND_AUDIT_INFO_mst
524 {
525 UINT8 marshalType;
526 UINT8 elements;
527 UINT16 values[12];
528 } TPMS_COMMAND_AUDIT_INFO_mst;
529 typedef const struct TPMS_SESSION_AUDIT_INFO_mst
530 {
531 UINT8 marshalType;
532 UINT8 elements;
533 UINT16 values[6];
534 } TPMS_SESSION_AUDIT_INFO_mst;
535 typedef const struct TPMS_CREATION_INFO_mst
536 {
537 UINT8 marshalType;
538 UINT8 elements;
539 UINT16 values[6];
540 } TPMS_CREATION_INFO_mst;
541 typedef const struct TPMS_NV_CERTIFY_INFO_mst
542 {
543 UINT8 marshalType;
544 UINT8 elements;
545 UINT16 values[9];
546 } TPMS_NV_CERTIFY_INFO_mst;
547 typedef const struct TPMS_NV_DIGEST_CERTIFY_INFO_mst
548 {
        549 UINT8 marshalType;
550 UINT8 elements;
551 UINT16 values[6];
552 } TPMS_NV_DIGEST_CERTIFY_INFO_mst;
553 typedef const struct TPMI_ST_ATTEST_mst {
554 UINT8 marshalType;
555 UINT8 modifiers;
556 UINT8 errorCode;
557 UINT8 ranges;
558 UINT8 singles;
559 UINT32 values[3];
560 } TPMI_ST_ATTEST_mst;
561 typedef struct TPMU_ATTEST_mst
562 {
563 BYTE countOfselectors;
564 BYTE modifiers;
565 UINT16 offsetOfUnmarshalTypes;
566 UINT32 selectors[8];
567 UINT16 marshalingTypes[8];
568 } TPMU_ATTEST_mst;
569 typedef const struct TPMS_ATTEST_mst
570 {
571 UINT8 marshalType;
572 UINT8 elements;
573 UINT16 values[21];
574 } TPMS_ATTEST_mst;
575 typedef const struct TPMS_AUTH_COMMAND_mst
576 {
577 UINT8 marshalType;
578 UINT8 elements;
579 UINT16 values[12];
580 } TPMS_AUTH_COMMAND_mst;
581 typedef const struct TPMS_AUTH_RESPONSE_mst
582 {
        583 UINT8 marshalType;
```

```
584 UINT8 elements;
585 UINT16 values[9];
586 } TPMS_AUTH_RESPONSE_mst;
587 typedef const struct TPMI_TDES_KEY_BITS_mst {
588 UINT8 marshalType;
589 UINT8 modifiers;
590 UINT8 errorCode;
591 UINT8 entries;
592 UINT32 values[1];
593 } TPMI_TDES_KEY_BITS_mst;
594 typedef const struct TPMI_AES_KEY_BITS_mst {
595 UINT8 marshalType;
596 UINT8 modifiers;
597 UINT8 errorCode;
598 UINT8 entries;
599 UINT32 values[3];
600 } TPMI_AES_KEY_BITS_mst;
601 typedef const struct TPMI_SM4_KEY_BITS_mst {
602 UINT8 marshalType;
603 UINT8 modifiers;
604 UINT8 errorCode;
605 UINT8 entries;
606 UINT32 values[1];
607 } TPMI_SM4_KEY_BITS_mst;
608 typedef const struct TPMI_CAMELLIA_KEY_BITS_mst {
609 UINT8 marshalType;
610 UINT8 modifiers;
611 UINT8 errorCode;
612 UINT8 entries;
613 UINT32 values[3];
614 } TPMI_CAMELLIA_KEY_BITS_mst;
615 typedef struct TPMU_SYM_KEY_BITS_mst
616 {
617 BYTE countOfselectors;
618 BYTE modifiers;
619 UINT16 offsetOfUnmarshalTypes;
620 UINT32 selectors[6];
621 UINT16 marshalingTypes[6];
622 } TPMU_SYM_KEY_BITS_mst;
623 typedef struct TPMU_SYM_MODE_mst
624 {
625 BYTE countOfselectors;
626 BYTE modifiers;
627 UINT16 offsetOfUnmarshalTypes;
628 UINT32 selectors[6];
629 UINT16 marshalingTypes[6];
630 } TPMU_SYM_MODE_mst;
631 typedef const struct TPMT_SYM_DEF_mst
632 {
633 UINT8 marshalType;
634 UINT8 elements;
635 UINT16 values[9];
636 } TPMT_SYM_DEF_mst;
637 typedef const struct TPMT_SYM_DEF_OBJECT_mst
638 {
639 UINT8 marshalType;
640 UINT8 elements;
641 UINT16 values[9];
642 } TPMT_SYM_DEF_OBJECT_mst;
643 typedef const struct TPMS_SYMCIPHER_PARMS_mst
644 {
645 UINT8 marshalType;
646 UINT8 elements;
647 UINT16 values[3];
648 } TPMS_SYMCIPHER_PARMS_mst;
649 typedef const struct TPMS_DERIVE_mst
```
Family "2.0" TCG Published Page 507 Level 00 Revision 01.59 Copyright © TCG 2006-2020 November 8, 2019

```
Page 508 Family "2.0" TCG Published Family "2.0"
650 {
651 UINT8 marshalType;
652 UINT8 elements;
653 UINT16 values[6];
654 } TPMS_DERIVE_mst;
655 typedef const struct TPMS_SENSITIVE_CREATE_mst
656 {
657 UINT8 marshalType;
658 UINT8 elements;
659 UINT16 values[6];
660 } TPMS_SENSITIVE_CREATE_mst;
661 typedef const struct TPMS_SCHEME_HASH_mst
662 {
663 UINT8 marshalType;
664 UINT8 elements;
665 UINT16 values[3];
666 } TPMS_SCHEME_HASH_mst;
667 typedef const struct TPMS_SCHEME_ECDAA_mst
668 {
669 UINT8 marshalType;
670 UINT8 elements;
671 UINT16 values[6];
672 } TPMS_SCHEME_ECDAA_mst;
673 typedef const struct TPMI_ALG_KEYEDHASH_SCHEME_mst {
674 UINT8 marshalType;
675 UINT8 modifiers;
676 UINT8 errorCode;
677 UINT32 values[4];
678 } TPMI_ALG_KEYEDHASH_SCHEME_mst;
679 typedef const struct TPMS_SCHEME_XOR_mst
680 {
681 UINT8 marshalType;
682 UINT8 elements;
683 UINT16 values[6];
684 } TPMS_SCHEME_XOR_mst;
685 typedef struct TPMU_SCHEME_KEYEDHASH_mst
686 {
687 BYTE countOfselectors;
688 BYTE modifiers;
689 UINT16 offsetOfUnmarshalTypes;
690 UINT32 selectors[3];
691 UINT16 marshalingTypes[3];
692 } TPMU_SCHEME_KEYEDHASH_mst;
693 typedef const struct TPMT_KEYEDHASH_SCHEME_mst
694 {
695 UINT8 marshalType;
696 UINT8 elements;
697 UINT16 values[6];
698 } TPMT_KEYEDHASH_SCHEME_mst;
699 typedef struct TPMU_SIG_SCHEME_mst
700 {
701 BYTE countOfselectors;
702 BYTE modifiers;
703 UINT16 offsetOfUnmarshalTypes;
704 UINT32 selectors[8];
705 UINT16 marshalingTypes[8];
706 } TPMU_SIG_SCHEME_mst;
707 typedef const struct TPMT_SIG_SCHEME_mst
708 {
709 UINT8 marshalType;
710 UINT8 elements;
711 UINT16 values[6];
712 } TPMT_SIG_SCHEME_mst;
713 typedef struct TPMU_KDF_SCHEME_mst
714 {
       BYTE countOfselectors;
```

```
716 BYTE modifiers;
717 UINT16 offsetOfUnmarshalTypes;
718 UINT32 selectors[5];
719 UINT16 marshalingTypes[5];
720 } TPMU_KDF_SCHEME_mst;
721 typedef const struct TPMT_KDF_SCHEME_mst
722 {
723 UINT8 marshalType;
724 UINT8 elements;
725 UINT16 values[6];
726 } TPMT_KDF_SCHEME_mst;
727 typedef const struct TPMI_ALG_ASYM_SCHEME_mst {
728 UINT8 marshalType;
729 UINT8 modifiers;
730 UINT8 errorCode;
731 UINT32 values[4];
732 } TPMI_ALG_ASYM_SCHEME_mst;
733 typedef struct TPMU_ASYM_SCHEME_mst
734 {
735 BYTE countOfselectors;
736 BYTE modifiers;
737 UINT16 offsetOfUnmarshalTypes;
738 UINT32 selectors[11];
739 UINT16 marshalingTypes[11];
740 } TPMU_ASYM_SCHEME_mst;
741 typedef const struct TPMI_ALG_RSA_SCHEME_mst {
742 UINT8 marshalType;
743 UINT8 modifiers;
744 UINT8 errorCode;
P<sub>115</sub> (x<sub>111</sub>, b<sub>111</sub> (x<sub>111</sub>) (x<sub>111</sub>) (x<sub></sub>
746 } TPMI_ALG_RSA_SCHEME_mst;
     747 typedef const struct TPMT_RSA_SCHEME_mst
748 {
749 UINT8 marshalType;
750 UINT8 elements;
751 UINT16 values[6];
752 } TPMT_RSA_SCHEME_mst;
753 typedef const struct TPMI_ALG_RSA_DECRYPT_mst {
754 UINT8 marshalType;
755 UINT8 modifiers;
756 UINT8 errorCode;
757 UINT32 values[4];
758 } TPMI_ALG_RSA_DECRYPT_mst;
759 typedef const struct TPMT_RSA_DECRYPT_mst
760 {
761 UINT8 marshalType;
762 UINT8 elements;
763 UINT16 values[6];
764 } TPMT_RSA_DECRYPT_mst;
765 typedef const struct TPMI_RSA_KEY_BITS_mst {
766 UINT8 marshalType;
767 UINT8 modifiers;
768 UINT8 errorCode;
769 UINT8 entries;
770 UINT32 values[3];
771 } TPMI_RSA_KEY_BITS_mst;
772 typedef const struct TPMS_ECC_POINT_mst
773 {
774 UINT8 marshalType;
775 UINT8 elements;
776 UINT16 values[6];
777 } TPMS_ECC_POINT_mst;
778 typedef const struct TPMI_ALG_ECC_SCHEME_mst {
779 UINT8 marshalType;
780 UINT8 modifiers;
                   errorCode;
```

```
782 UINT32 values[4];
783 } TPMI_ALG_ECC_SCHEME_mst;
784 typedef const struct TPMI_ECC_CURVE_mst {
785 UINT8 marshalType;
786 UINT8 modifiers;
787 UINT8 errorCode;
788 UINT32 values[3];
789 } TPMI_ECC_CURVE_mst;
790 typedef const struct TPMT_ECC_SCHEME_mst
791 {
792 UINT8 marshalType;
793 UINT8 elements;
794 UINT16 values[6];
795 } TPMT_ECC_SCHEME_mst;
796 typedef const struct TPMS_ALGORITHM_DETAIL_ECC_mst
797 {
798 UINT8 marshalType;
799 UINT8 elements;
800 UINT16 values[33];
801 } TPMS_ALGORITHM_DETAIL_ECC_mst;
802 typedef const struct TPMS_SIGNATURE_RSA_mst
803 {
804 UINT8 marshalType;
       805 UINT8 elements;
806 UINT16 values[6];
807 } TPMS_SIGNATURE_RSA_mst;
808 typedef const struct TPMS_SIGNATURE_ECC_mst
809 {
810 UINT8 marshalType;
811 UINT8 elements;
812 UINT16 values[9];
813 } TPMS_SIGNATURE_ECC_mst;
814 typedef struct TPMU_SIGNATURE_mst
815 {
816 BYTE countOfselectors;
817 BYTE modifiers;
818 UINT16 offsetOfUnmarshalTypes;
819 UINT32 selectors[8];
820 UINT16 marshalingTypes[8];
821 } TPMU_SIGNATURE_mst;
822 typedef const struct TPMT_SIGNATURE_mst
823 {
824 UINT8 marshalType;
825 UINT8 elements;
826 UINT16 values[6];
827 } TPMT_SIGNATURE_mst;
828 typedef struct TPMU_ENCRYPTED_SECRET_mst
829 {
830 BYTE countOfselectors;
831 BYTE modifiers;
832 UINT16 offsetOfUnmarshalTypes;
833 UINT32 selectors[4];
834 UINT16 marshalingTypes[4];
835 } TPMU_ENCRYPTED_SECRET_mst;
836 typedef const struct TPMI_ALG_PUBLIC_mst {
837 UINT8 marshalType;
838 UINT8 modifiers;
839 UINT8 errorCode;
840 UINT32 values[4];
841 } TPMI_ALG_PUBLIC_mst;
842 typedef struct TPMU_PUBLIC_ID_mst
843 {
844 BYTE countOfselectors;
845 BYTE modifiers;
846 UINT16 offsetOfUnmarshalTypes;
847 UINT32 selectors[4];
```

```
848 UINT16 marshalingTypes[4];
849 } TPMU_PUBLIC_ID_mst;
850 typedef const struct TPMS_KEYEDHASH_PARMS_mst
851 {
852 UINT8 marshalType;
853 UINT8 elements;
854 UINT16 values[3];
855 } TPMS_KEYEDHASH_PARMS_mst;
856 typedef const struct TPMS_RSA_PARMS_mst
857 {
858 UINT8 marshalType;
859 UINT8 elements;
860 UINT16 values[12];
861 } TPMS_RSA_PARMS_mst;
862 typedef const struct TPMS_ECC_PARMS_mst
863 {
864 UINT8 marshalType;
865 UINT8 elements;
866 UINT16 values[12];
867 } TPMS_ECC_PARMS_mst;
868 typedef struct TPMU_PUBLIC_PARMS_mst
869 {
870 BYTE countOfselectors;
871 BYTE modifiers;
872 UINT16 offsetOfUnmarshalTypes;
873 UINT32 selectors[4];
874 UINT16 marshalingTypes[4];
875 } TPMU_PUBLIC_PARMS_mst;
876 typedef const struct TPMT_PUBLIC_PARMS_mst
877 {
878 UINT8 marshalType;
879 UINT8 elements;
880 UINT16 values[6];
881 } TPMT_PUBLIC_PARMS_mst;
882 typedef const struct TPMT_PUBLIC_mst
883 {
884 UINT8 marshalType;
885 UINT8 elements;
886 UINT16 values[18];
887 } TPMT_PUBLIC_mst;
888 typedef struct TPMU_SENSITIVE_COMPOSITE_mst
889 {
890 BYTE countOfselectors;
891 BYTE modifiers;
892 UINT16 offsetOfUnmarshalTypes;
893 UINT32 selectors[4];
894 UINT16 marshalingTypes[4];
895 } TPMU_SENSITIVE_COMPOSITE_mst;
896 typedef const struct TPMT_SENSITIVE_mst
897 {
898 UINT8 marshalType;
899 UINT8 elements;
900 UINT16 values[12];
901 } TPMT_SENSITIVE_mst;
902 typedef const struct TPMS_NV_PIN_COUNTER_PARAMETERS_mst
903 {
904 UINT8 marshalType;
905 UINT8 elements;
906 UINT16 values[6];
907 } TPMS NV PIN COUNTER PARAMETERS mst;
908 typedef const struct TPMS_NV_PUBLIC_mst
909 {
910 UINT8 marshalType;
911 UINT8 elements;
912 UINT16 values[15];
913 } TPMS NV PUBLIC mst;
```

```
914 typedef const struct TPMS_CONTEXT_DATA_mst
915 {
916 UINT8 marshalType;
917 UINT8 elements;
918 UINT16 values[6];
919 } TPMS_CONTEXT_DATA_mst;
920 typedef const struct TPMS_CONTEXT_mst
921 {
922 UINT8 marshalType;
923 UINT8 elements;
924 UINT16 values[12];
925 } TPMS_CONTEXT_mst;
926 typedef const struct TPMS_CREATION_DATA_mst
927 {
928 UINT8 marshalType;
929 UINT8 elements;
930 UINT16 values[21];
931 } TPMS_CREATION_DATA_mst;
932 typedef const struct TPM_AT_mst {
933 UINT8 marshalType;
934 UINT8 modifiers;
935 UINT8 errorCode;
936 UINT8 entries;
937 UINT32 values[4];
938 } TPM_AT_mst;
939 typedef const struct TPMS_AC_OUTPUT_mst
940 {
941 UINT8 marshalType;
942 UINT8 elements;
943 UINT16 values[6];
944 } TPMS_AC_OUTPUT_mst;
945 typedef const struct Type02_mst {
946 UINT8 marshalType;
947 UINT8 modifiers;
948 UINT8 errorCode;
949 UINT32 values[2];
950 } Type02_mst;
951 typedef const struct Type03_mst {
952 UINT8 marshalType;
953 UINT8 modifiers;
954 UINT8 errorCode;
955 UINT32 values[2];
956 } Type03_mst;
957 typedef const struct Type04_mst {
958 UINT8 marshalType;
959 UINT8 modifiers;
960 UINT8 errorCode;
961 UINT32 values[2];
962 } Type04_mst;
963 typedef const struct Type06_mst {
964 UINT8 marshalType;
965 UINT8 modifiers;
966 UINT8 errorCode;
967 UINT32 values[2];
968 } Type06_mst;
969 typedef const struct Type08_mst {
970 UINT8 marshalType;
971 UINT8 modifiers;
972 UINT8 errorCode;
973 UINT32 values[2];
974 } Type08_mst;
975 typedef const struct Type10_mst {
976 UINT8 marshalType;
977 UINT8 modifiers;
978 UINT8 errorCode;
979 UINT8 entries;
```

```
980 UINT32 values[1];
981 } Type10_mst;
982 typedef const struct Type11_mst {
983 UINT8 marshalType;
984 UINT8 modifiers;
985 UINT8 errorCode;
986 UINT8 entries;
987 UINT32 values[1];
988 } Type11_mst;
989 typedef const struct Type12_mst {
990 UINT8 marshalType;
991 UINT8 modifiers;
992 UINT8 errorCode;
993 UINT8 entries;
994 UINT32 values[2];
995 } Type12_mst;
996 typedef const struct Type13_mst {
997 UINT8 marshalType;
998 UINT8 modifiers;
999 UINT8 errorCode;
1000 UINT8 entries;
1001 UINT32 values[1];
1002 } Type13_mst;
1003 typedef const struct Type15_mst {
1004 UINT8 marshalType;
1005 UINT8 modifiers;
1006 UINT8 errorCode;
1007 UINT32 values[2];
1008 } Type15_mst;
1009 typedef const struct Type17_mst {
1010 UINT8 marshalType;
1011 UINT8 modifiers;
1012 UINT8 errorCode;
1013 UINT32 values[2];
1014 } Type17_mst;
1015 typedef const struct Type18_mst {
1016 UINT8 marshalType;
1017 UINT8 modifiers;
        1018 UINT8 errorCode;
1019 UINT32 values[2];
1020 } Type18_mst;
1021 typedef const struct Type19_mst {
1022 UINT8 marshalType;
1023 UINT8 modifiers;
1024 UINT8 errorCode;
1025 UINT32 values[2];
1026 } Type19_mst;
1027 typedef const struct Type20_mst {
1028 UINT8 marshalType;
1029 UINT8 modifiers;
1030 UINT8 errorCode;
1031 UINT32 values[2];
1032 } Type20_mst;
1033 typedef const struct Type22_mst {
1034 UINT8 marshalType;
1035 UINT8 modifiers;
1036 UINT8 errorCode;
1037 UINT32 values[2];
1038 } Type22_mst;
1039 typedef const struct Type23_mst {
1040 UINT8 marshalType;
1041 UINT8 modifiers;
1042 UINT8 errorCode;
1043 UINT32 values[2];
1044 } Type23_mst;
     1045 typedef const struct Type24_mst {
```
Family "2.0" TCG Published Page 513 Level 00 Revision 01.59 Copyright © TCG 2006-2020 November 8, 2019

| 1046 | UINT8              | marshalType;                      |  |
|------|--------------------|-----------------------------------|--|
| 1047 | UINT8              | modifiers;                        |  |
| 1048 | <b>UINT8</b>       | errorCode;                        |  |
| 1049 | UINT32             | $values[2]$ ;                     |  |
| 1050 | } Type24 mst;      |                                   |  |
| 1051 |                    | typedef const struct Type25 mst { |  |
| 1052 | UINT8              | marshalType;                      |  |
| 1053 | UINT8              | modifiers;                        |  |
| 1054 | UINT8              | errorCode;                        |  |
| 1055 | UINT32             | values[2];                        |  |
| 1056 | $}$ Type25 mst;    |                                   |  |
| 1057 |                    | typedef const struct Type26 mst { |  |
| 1058 | UINT8              | marshalType;                      |  |
| 1059 | UINT8              | modifiers;                        |  |
| 1060 | UINT8              | errorCode;                        |  |
| 1061 | UINT32             | $values[2]$ ;                     |  |
| 1062 | } Type26 mst;      |                                   |  |
| 1063 |                    | typedef const struct Type27 mst { |  |
| 1064 | UINT8              | marshalType;                      |  |
| 1065 | UINT8              | modifiers;                        |  |
| 1066 | UINT8              | errorCode;                        |  |
| 1067 | UINT32             | $values[2]$ ;                     |  |
| 1068 | } Type27 mst;      |                                   |  |
| 1069 |                    | typedef const struct Type29 mst { |  |
| 1070 | UINT8              | marshalType;                      |  |
| 1071 | UINT8              | modifiers;                        |  |
| 1072 | UINT8              | errorCode;                        |  |
| 1073 | UINT32             | $values[2]$ ;                     |  |
| 1074 | $}$ Type29 mst;    |                                   |  |
| 1075 |                    | typedef const struct Type30 mst { |  |
| 1076 | UINT8              | marshalType;                      |  |
| 1077 | UINT8              | modifiers;                        |  |
| 1078 | UINT8              | errorCode;                        |  |
| 1079 | UINT32             | $values[2]$ ;                     |  |
| 1080 | $\}$ Type 30_mst;  |                                   |  |
| 1081 |                    | typedef const struct Type33 mst { |  |
| 1082 | UINT8              | marshalType;                      |  |
| 1083 | UINT8              | modifiers;                        |  |
| 1084 | UINT8              | errorCode;                        |  |
| 1085 | UINT32             | $values[2]$ ;                     |  |
| 1086 | Type33 mst;<br>}   |                                   |  |
| 1087 |                    | typedef const struct Type34 mst { |  |
| 1088 | UINT8              | marshalType;                      |  |
| 1089 | UINT8              | modifiers;                        |  |
| 1090 | UINT8              | errorCode;                        |  |
| 1091 | UINT32             | $values[2]$ ;                     |  |
| 1092 | Type34 mst;<br>}   |                                   |  |
| 1093 |                    | typedef const struct Type35 mst { |  |
| 1094 | UINT8              | marshalType;                      |  |
| 1095 | UINT8              | modifiers;                        |  |
| 1096 | UINT8              | errorCode;                        |  |
| 1097 | UINT32             | $values[2]$ ;                     |  |
| 1098 | Type35 mst;<br>}   |                                   |  |
| 1099 |                    | typedef const struct Type38 mst { |  |
| 1100 | UINT8              | marshalType;                      |  |
| 1101 | UINT8              | modifiers;                        |  |
| 1102 | UINT8              | errorCode;                        |  |
| 1103 | UINT32             | $values[2]$ ;                     |  |
| 1104 | $}$ Type38 mst;    |                                   |  |
| 1105 |                    | typedef const struct Type41 mst { |  |
| 1106 | UINT8              | marshalType;                      |  |
| 1107 | UINT8              | modifiers;                        |  |
| 1108 | UINT8              | errorCode;                        |  |
| 1109 | UINT32             | $values[2]$ ;                     |  |
| 1110 | $Type41_mst;$<br>} |                                   |  |
| 1111 |                    | typedef const struct Type42 mst { |  |

Page 514 **Family "2.0"** TCG Published Family "2.0" November 8, 2019 Copyright © TCG 2006-2020 Level 00 Revision 01.59

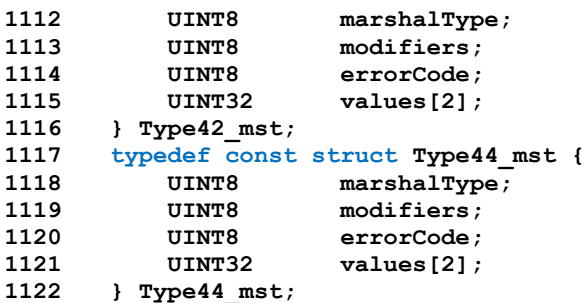

This structure combines all the individual marshaling structures to build something that can be referenced by offset rather than full address

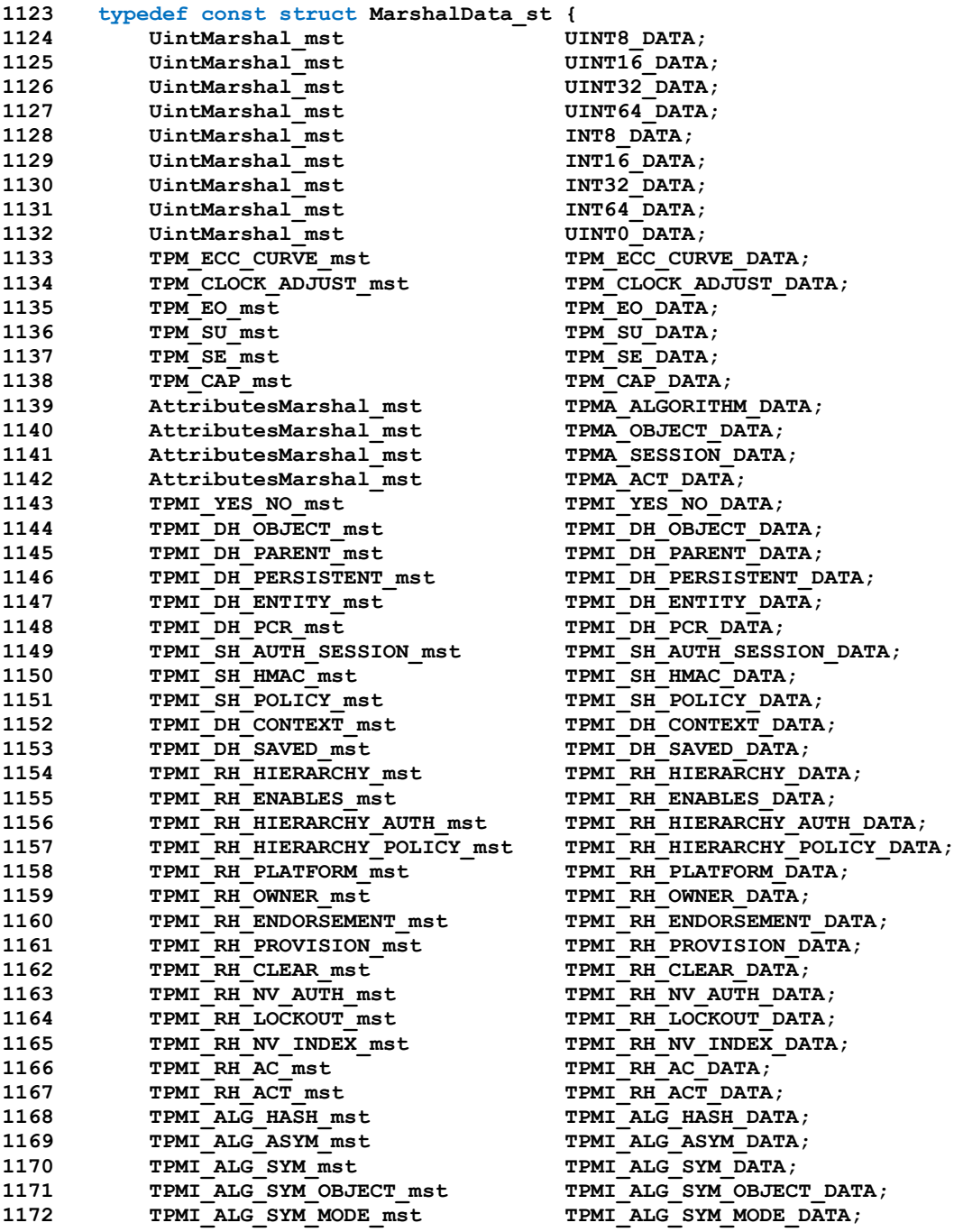

Family "2.0" TCG Published Family "2.0" Level 00 Revision 01.59 Copyright © TCG 2006-2020 November 8, 2019

| 1173 | TPMI ALG KDF mst               | TPMI ALG KDF DATA;                                                |
|------|--------------------------------|-------------------------------------------------------------------|
| 1174 | TPMI ALG SIG SCHEME mst        | TPMI ALG SIG SCHEME DATA;                                         |
| 1175 | TPMI ECC KEY EXCHANGE mst      | TPMI ECC KEY EXCHANGE DATA;                                       |
| 1176 | TPMI ST COMMAND TAG mst        | TPMI ST COMMAND TAG DATA;                                         |
| 1177 | TPMI ALG MAC SCHEME mst        | TPMI ALG MAC SCHEME DATA;                                         |
| 1178 | TPMI ALG CIPHER MODE mst       | TPMI ALG CIPHER MODE DATA;                                        |
| 1179 | TPMS EMPTY mst                 | TPMS EMPTY DATA;                                                  |
| 1180 | TPMS ALGORITHM DESCRIPTION mst | TPMS ALGORITHM DESCRIPTION_DATA;                                  |
|      |                                | TPMU HA DATA;                                                     |
| 1181 | <b>TPMU HA mst</b>             |                                                                   |
| 1182 | TPMT HA mst                    | TPMT HA DATA;                                                     |
| 1183 | Tpm2bMarshal mst               | TPM2B DIGEST DATA;                                                |
| 1184 | Tpm2bMarshal mst               | TPM2B DATA DATA;                                                  |
| 1185 | Tpm2bMarshal mst               | TPM2B EVENT DATA;                                                 |
| 1186 | Tpm2bMarshal mst               | TPM2B MAX BUFFER DATA;                                            |
| 1187 | Tpm2bMarshal mst               | TPM2B MAX NV BUFFER DATA;                                         |
| 1188 | Tpm2bMarshal mst               | TPM2B TIMEOUT DATA;                                               |
| 1189 | Tpm2bMarshal_mst               | TPM2B IV DATA;                                                    |
| 1190 | NullUnionMarshal mst           | NULL UNION DATA;                                                  |
| 1191 | Tpm2bMarshal mst               | TPM2B NAME DATA;                                                  |
| 1192 | TPMS PCR SELECT mst            | TPMS PCR SELECT DATA;                                             |
| 1193 | TPMS PCR SELECTION mst         | TPMS PCR SELECTION DATA;                                          |
| 1194 | TPMT TK CREATION mst           | TPMT TK CREATION DATA;                                            |
| 1195 | TPMT TK VERIFIED mst           | TPMT TK VERIFIED DATA;                                            |
| 1196 | TPMT TK AUTH mst               | TPMT TK AUTH DATA;                                                |
| 1197 | TPMT TK HASHCHECK mst          | TPMT TK HASHCHECK DATA;                                           |
| 1198 | TPMS ALG PROPERTY mst          | TPMS ALG PROPERTY DATA;                                           |
| 1199 | TPMS TAGGED PROPERTY mst       | TPMS TAGGED PROPERTY DATA;                                        |
|      |                                |                                                                   |
| 1200 | TPMS TAGGED PCR SELECT mst     | TPMS TAGGED PCR SELECT DATA;                                      |
| 1201 | TPMS TAGGED POLICY mst         | TPMS TAGGED POLICY DATA;                                          |
| 1202 | TPMS ACT DATA mst              | TPMS ACT DATA DATA;                                               |
| 1203 | ListMarshal mst                | TPML CC DATA;                                                     |
| 1204 | ListMarshal mst                | TPML CCA DATA;                                                    |
| 1205 | ListMarshal mst                | TPML ALG DATA;                                                    |
| 1206 | ListMarshal mst                | TPML HANDLE DATA;                                                 |
| 1207 | ListMarshal mst                | TPML DIGEST DATA;                                                 |
| 1208 | ListMarshal mst                | TPML DIGEST VALUES DATA;                                          |
| 1209 | ListMarshal mst                | TPML PCR SELECTION DATA;                                          |
| 1210 | ListMarshal mst                | TPML ALG PROPERTY DATA;                                           |
| 1211 | ListMarshal mst                | TPML TAGGED TPM PROPERTY DATA;                                    |
| 1212 | ListMarshal mst                | TPML TAGGED PCR PROPERTY DATA;                                    |
| 1213 | ListMarshal mst                | TPML ECC CURVE DATA;                                              |
| 1214 | ListMarshal mst                | TPML TAGGED POLICY DATA;                                          |
| 1215 | ListMarshal mst                | TPML ACT DATA DATA;                                               |
| 1216 | TPMU CAPABILITIES mst          | TPMU CAPABILITIES DATA;                                           |
| 1217 | TPMS CAPABILITY DATA mst       | TPMS CAPABILITY DATA DATA;                                        |
| 1218 | TPMS CLOCK INFO mst            | TPMS CLOCK INFO DATA;                                             |
|      |                                | TPMS TIME INFO DATA;                                              |
| 1219 | TPMS TIME INFO mst             |                                                                   |
| 1220 | TPMS TIME ATTEST INFO mst      | TPMS TIME ATTEST INFO DATA;                                       |
| 1221 | TPMS CERTIFY INFO mst          | TPMS CERTIFY INFO DATA;                                           |
| 1222 | TPMS QUOTE INFO mst            | TPMS QUOTE INFO DATA;                                             |
| 1223 | TPMS COMMAND AUDIT INFO mst    | TPMS COMMAND AUDIT INFO DATA;                                     |
| 1224 | TPMS SESSION AUDIT INFO mst    | TPMS SESSION AUDIT INFO DATA;                                     |
| 1225 | TPMS CREATION INFO mst         | TPMS CREATION INFO DATA;                                          |
| 1226 | TPMS NV CERTIFY INFO mst       | TPMS NV CERTIFY INFO DATA;                                        |
| 1227 |                                | TPMS NV DIGEST CERTIFY INFO mst TPMS NV DIGEST CERTIFY INFO DATA; |
| 1228 | TPMI ST ATTEST mst             | TPMI ST ATTEST DATA;                                              |
| 1229 | TPMU ATTEST mst                | TPMU ATTEST DATA;                                                 |
| 1230 | TPMS ATTEST mst                | TPMS ATTEST DATA;                                                 |
| 1231 | Tpm2bMarshal mst               | TPM2B ATTEST DATA;                                                |
| 1232 | TPMS AUTH COMMAND mst          | TPMS AUTH COMMAND DATA;                                           |
| 1233 | TPMS AUTH RESPONSE mst         | TPMS AUTH RESPONSE DATA;                                          |
| 1234 | TPMI TDES KEY BITS mst         | TPMI TDES KEY BITS DATA;                                          |
| 1235 | TPMI AES KEY BITS mst          | TPMI AES KEY BITS DATA;                                           |
| 1236 | TPMI SM4 KEY BITS mst          | TPMI SM4 KEY BITS DATA;                                           |
| 1237 | TPMI CAMELLIA KEY BITS mst     | TPMI CAMELLIA KEY BITS DATA;                                      |
| 1238 | TPMU SYM KEY BITS mst          | TPMU SYM KEY BITS DATA;                                           |
|      |                                |                                                                   |
|      |                                |                                                                   |

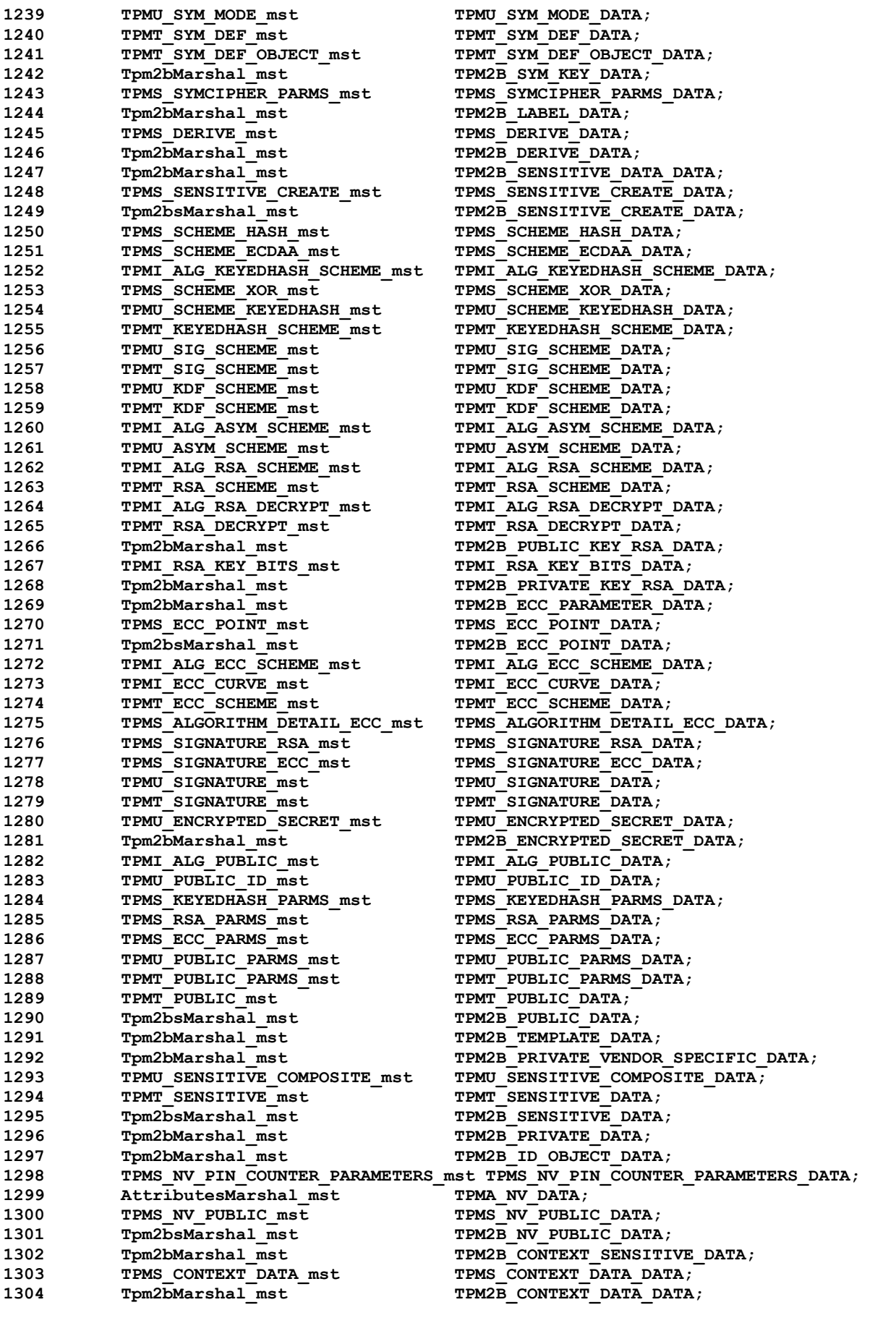

Family "2.0" TCG Published Family "2.0"

Level 00 Revision 01.59 Copyright © TCG 2006-2020 November 8, 2019

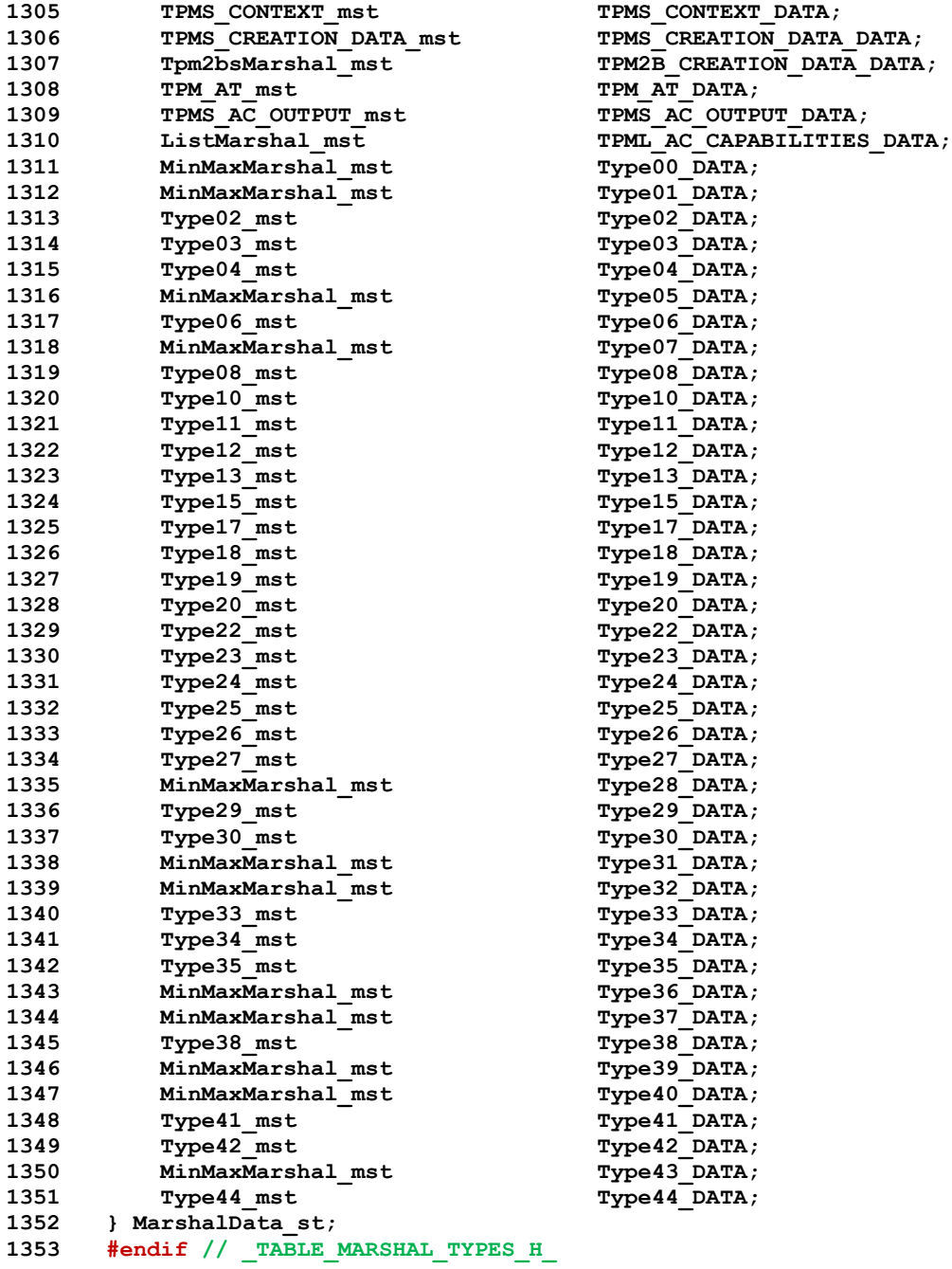

#### **9.10.8 Table Marshal Source**

#### **9.10.8.1 TableDrivenMarshal.c**

```
1 #include <assert.h><br>2 #include "Tpm.h"
     2 #include "Tpm.h"
3 #include "Marshal.h"
4 #include "TableMarshal.h"
5 #if TABLE_DRIVEN_MARSHAL
 6 extern ArrayMarshal_mst ArrayLookupTable[];
7
8 extern UINT16 MarshalLookupTable[];
9
10 typedef struct { int a; } External_Structure_t;
```

```
11
12 extern struct Exernal_Structure_t MarshalData;
13
14 #define IS_SUCCESS(UNMARSHAL_FUNCTION) \
15 (TPM_RC_SUCCESS == (result = (UNMARSHAL_FUNCTION)))
16 marshalIndex_t IntegerDispatch[] = {
17 UINT8_MARSHAL_REF, UINT16_MARSHAL_REF, UINT32_MARSHAL_REF, UINT64_MARSHAL_REF,
18 INT8_MARSHAL_REF, INT16_MARSHAL_REF, INT32_MARSHAL_REF, INT64_MARSHAL_REF
19 };
20
21 #if 1
22 #define GetDescriptor(reference) \
23 ((MarshalHeader_mst *)(((BYTE *)(&MarshalData)) + (reference & NULL_MASK)))
24 #else
25 static const MarshalHeader_mst *GetDescriptor(marshalIndex_t index)
26 {
27 const MarshalHeader_mst *mst = MarshalLookupTable[index & NULL_MASK];
28 return mst;
29 }
30 #endif
31 #define GetUnionDescriptor(_index_) \
32 ((UnionMarshal_mst *)GetDescriptor(_index_))
33 #define GetArrayDescriptor(_index_) \
34 ((ArrayMarshal_mst *))ArrayLookupTable[_index_ & NULL_MASK])
35
36 //*** GetUnmarshaledInteger()
37 // Gets the unmarshaled value and normalizes it to a UIN32 for other
38 // processing (comparisons and such).
39 static UINT32 GetUnmarshaledInteger(
40 marshalIndex_t type,
41 const void *target
42 )
43 {
44 int size = (type & SIZE_MASK);
45 //
46 if(size == FOUR_BYTES)
47 return *((UINT32 *)target);
48 if(type & IS_SIGNED)
49 {
50 if(size == TWO BYTES)
51 return (UINT32)*((int16_t *)target);
52 return (UINT32)*((int8_t *)target);
53 }
54 if(size == TWO_BYTES)
55 return (UINT32)*((UINT16 *)target);
56 return (UINT32)*((UINT8 *)target);
57 }
58 static UINT32 GetSelector(
59 void *structure,
60 const UINT16 *values,
61 UINT16 descriptor
62 )
63 {
64 uint sel = GET ELEMENT NUMBER(descriptor);
65 // Get the offset of the value in the unmarshaled structure
66 const UINT16 *entry = &values[(sel * 3)];
67 //
68 return GetUnmarshaledInteger(GET_ELEMENT_SIZE(entry[0]),
69 ((UINT8 *)structure) + entry[2]);
70 }
71 static TPM_RC UnmarshalBytes(
72 UINT8 *target, // IN/OUT: place to put the bytes
73 UINT8 **buffer, // IN/OUT: source of the input data
74 INT32 *size, // IN/OUT: remaining bytes in the input buffer
75 int count // IN: number of bytes to get
```
Family "2.0" TCG Published Page 519 Level 00 Revision 01.59 Copyright © TCG 2006-2020 November 8, 2019

```
76 )
77 {
       if((*size -= count) > = 0)79 {
80 memcpy(target, *buffer, count);
81 *buffer += count;
82 return TPM_RC_SUCCESS;
83 }
   84 return TPM_RC_INSUFFICIENT;
85 }
```
### **9.10.8.1.1.1 MarshalBytes()**

Marshal an array of bytes.

```
86 static UINT16 MarshalBytes(
87 UINT8 *source,
88 UINT8 **buffer,
89 INT32 *size,
90 int32_t count
91 )
92 {
93 if(buffer != NULL)
94 {
95 if(size != NULL && (size -= count) < 0)
96 return 0;
97 memcpy(*buffer, source, count);
98 *buffer += count;
99 }
100 return (UINT16) count;
101 }
```
# **9.10.8.1.1.2 ArrayUnmarshal()**

Unmarshal an array. The *index* is of the form: *type*\_ARRAY\_MARSHAL\_INDEX.

```
102 static TPM_RC ArrayUnmarshal(
103 UINT16 index, // IN: the type of the array
104 UINT8 *target, // IN: target for the data
105 UINT8 **buffer, // IN/OUT: place to get the data
106 INT32 *size, // IN/OUT: remaining unmarshal data
107 UINT32 count // IN: number of values of 'index' to
108 // unmarshal
109 )
110 {
111 marshalIndex_t which = ArrayLookupTable[index & NULL_MASK].type;
112 UINT16 stride = ArrayLookupTable[index & NULL_MASK].stride;
113 TPM RC result;
114 //
115 if(stride == 1) // A byte array
116 result = UnmarshalBytes(target, buffer, size, count);
117 else
118 {
119 which | = index & NULL FLAG;
120 for(result = TPM_RC_SUCCESS; count > 0; target += stride, count--)
121 if(!IS SUCCESS(Unmarshal(which, target, buffer, size))
122 break;
123 }
124 return result;
125 }
```
### **9.10.8.1.1.3 ArrayMarshal()**

```
126 static UINT16 ArrayMarshal(
127 UINT16 index, // IN: the type of the array
128 UINT8 *source, 129 UINT8 **buffer, 129 UINT8 **buffer, 129 UINT8 **buffer, 129 UINT8
129 UINT8 **buffer, // IN/OUT: place to put the data
130 INT32 *size, // IN/OUT: amount of space for the data
131 UINT32 count // IN: number of values of 'index' to marshal
132 )
133 {
134 marshalIndex_t which = ArrayLookupTable[index & NULL_MASK].type;
135 UINT16 stride = ArrayLookupTable[index & NULL_MASK].stride;
136 UINT16 retVal;
137 //
138 if(stride == 1) // A byte array
139 return MarshalBytes(source, buffer, size, count);
140 which |= index & NULL_FLAG;
141 for(retVal = 0
142 ; count > 0
143 ; source += stride, count--)
144 retVal += Marshal(which, source, buffer, size);
145
146 return retVal;
147 }
```
# **9.10.8.1.1.4 UnmarshalUnion()**

```
148 TPM_RC
149 UnmarshalUnion(
150 UINT16 typeIndex, // IN: the thing to unmarshal
151 void *target, // IN: were the data goes to
152 UINT8 **buffer, // IN/OUT: the data source buffer
153 INT32 *size, // IN/OUT: the remaining size
154 UINT32 selector
155 )
156 {
157 int i;
158 UnionMarshal_mst *ut = GetUnionDescriptor(typeIndex);
159 marshalIndex_t selected;
160 //
161 for(i = 0; i < ut->countOfselectors; i++)
162 {
163 if(selector == ut->selectors[i])
164 {
165 UINT8 *offset = ((UINT8 *)ut) + ut->offsetOfUnmarshalTypes;
166 // Get the selected thing to unmarshal
167 selected = ((marshalIndex t *)offset)[i];
168 if(ut->modifiers & IS ARRAY UNION)
169 return UnmarshalBytes(target, buffer, size, selected);
170 else
171 {
172 // Propagate NULL_FLAG if the null flag was
173 // propagated to the structure containing the union
174 selected | = (typeIndex & NULL_FLAG);
175 return Unmarshal(selected, target, buffer, size);
176 }
177 }
178 }
179 // Didn't find the value.
180 return TPM RC SELECTOR;
181 }
```
#### **9.10.8.1.1.5 MarshalUnion()**

```
182 UINT16
183 MarshalUnion(
184 UINT16 typeIndex, // IN: the thing to marshal
185 void *source, // IN: were the data comes from
186 UINT8 **buffer, // IN/OUT: the data source buffer
187 INT32 *size, // IN/OUT: the remaining size
188 UINT32 selector // IN: the union selector
189 )
190 {
191 int i;
192 UnionMarshal mst *ut = GetUnionDescriptor(typeIndex);
193 marshalIndex t selected;
194 //
195 for(i = 0; i < ut-&gt;countOf selectors; i++)196 {
197 if(selector == ut->selectors[i])
198 {
199 UINT8 *offset = ((UINT8 *)ut) + ut->offsetOfUnmarshalTypes;
200 // Get the selected thing to unmarshal
201 selected = ((marshalIndex_t *)offset)[i];
202 if(ut->modifiers & IS_ARRAY_UNION)
203 return MarshalBytes(source, buffer, size, selected);
204 else
205 return Marshal(selected, source, buffer, size);
206 }
207 }
208 if(size != NULL)
209 *size = -1;
210 return 0;
211 }
212 TPM_RC
213 UnmarshalInteger(
214 int iSize, // IN: Number of bytes in the integer
215 void *target, // OUT: receives the integer
216 UINT8 **buffer, // IN/OUT: source of the data
217 INT32 *size, // IN/OUT: amount of data available
218 UINT32 *value // OUT: optional copy of 'target'
219 )
220 {
221 // This is just to save typing
222 #define _MB_ (*buffer)
223 // The size is a power of two so convert to regular integer
224 int bytes = (1 \lt \lt (iSize & SIZE \text{ MASK}));225 //
226 // Check to see if there is enough data to fulfill the request
227 if((*size -= bytes) >= 0)
228 {
229 // The most comon size
230 if(bytes == 4)
231 {
232 *((UINT32 *)target) = (UINT32)((((((MB [0] << 8) | MB [1]) << 8)
233 | _MB_[2]) << 8) | _MB_[3]);
234 // If a copy is needed, copy it.
235 if(value != NULL)
236 *value = *((UINT32 *)target);
237 }
238 else if(bytes == 2)
239 {
240 *((UINT16 *)target) = (UINT16)((_MB_[0] << 8) | _MB_[1]);
241 // If a copy is needed, copy with the appropriate sign extension
242 if(value != NULL)
243 {
244 if(iSize & IS_SIGNED)
```
Family "2.0" TCG Published Page 525 Level 00 Revision 01.59 Copyright © TCG 2006-2020 November 8, 2019

```
245 *value = (UINT32)(*((INT16 *)target));<br>246 else
               246 else
247 *value = (UINT32)(*((UINT16 *)target));
248 }
249 }
250 else if(bytes == 1)
251 {
252 *((UINT8*)target) = (UINT8)_MB_[0];
253 // If a copy is needed, copy with the appropriate sign extension
254 if(value != NULL)
255 {
256 if(iSize & IS_SIGNED)
257 *value = (UINT32)(*((INT8 *)target));
258 else
259 *value = (UINT32)(*((UINT8 *)target));
260 }
261 }
262 else
263 {
264 // There is no input type that is a 64-bit value other than a UINT64. So
265 // there is no reason to do anything other than unmarshal it.
266 \star ((UINT64 *)target) = BYTE ARRAY TO UINT64(*buffer);
267 }
268 *buffer += bytes;
269 return TPM_RC_SUCCESS;
270 #undef _MB_
271 }
272 return TPM_RC_INSUFFICIENT;
273 }
```
# **9.10.8.1.1.6 Unmarshal()**

This is the function that performs unmarshaling of different numbered types. Each TPM type has a number. The number is used to lookup the address of the data structure that describes how to unmarshal that data type.

```
274 TPM_RC
275 Unmarshal(
276 UINT16 typeIndex, // IN: the thing to marshal
277 void *target, // IN: were the data goes from
278 UINT8 **buffer, \frac{1}{278} // IN/OUT: the data source buffer
279 INT32 *size // IN/OUT: the remaining size
280 )
281 {
282 const MarshalHeader_mst *sel;
283 TPM RC result;
284 //
285 #define _target ((UINT8 *)target)
286 sel = GetDescriptor(typeIndex);
287 switch(sel->marshalType)
288 {
289 case UINT_MTYPE:
290 {
291 // A simple signed or unsigned integer value.
292 return UnmarshalInteger(sel->modifiers, target,
293 buffer, size, NULL);
294 }
295 case VALUES_MTYPE:
296 {
297 // This is the general-purpose structure that can handle things like
298 // TPMI_DH_PARENT that has multiple ranges, multiple singles and a
299 // 'null' value. When things cover a large range with holes in the range
300 // they can be turned into multiple ranges. There is no option for a bit
301 // field.
302 // The structure is:
303 // typedef const struct ValuesMarshal_mst
304 // {
305 // UINT8 marshalType; // VALUES_MTYPE
306 // UINT8 modifiers;
307 // UINT8 errorCode;
308 // UINT8 ranges;
309 // UINT8 singles;
310 // UINT32 values[1];
311 // } ValuesMarshal_mst;
312 // Unmarshal the base type
313 UINT32 val;
314 if(IS_SUCCESS(UnmarshalInteger(sel->modifiers, target,
315 buffer, size, &val)))
316 {
317 ValuesMarshal_mst *vmt = ((ValuesMarshal_mst *)sel);
318 const UINT32 *check = vmt->values;
319 //
320 // if the TAKES_NULL flag is set, then the first entry in the values
321 // list is the NULL value. Iy is not included in the 'ranges' or
322 // 'singles' count.
323 if((vmt->modifiers & TAKES_NULL) && (val == *check++))
324 {
325 if((typeIndex & NULL_FLAG) == 0)
326 result = (TPM_RC)(sel->errorCode);
327 }
328 // No NULL value or input is not the NULL value
329 else
330 {
331 int i;
```
Family "2.0" TCG Published Page 527 Level 00 Revision 01.59 Copyright © TCG 2006-2020 November 8, 2019

```
332 //
333 // Check all the min-max ranges.
334 for(i = vmt->ranges - 1; i >= 0; check = &check[2], i--)
335 if((UINT32)(val - check[0]) <= check[1])
336 break;
337 // if the input is in a selected range, then i >= 0
338 if(i < 0)
339 {
340 // Not in any range, so check sigles
341 for(i = vmt->singles - 1; i >= 0; i--)
342 if(val == check[i])
343 break;
344 }
345 // If input not in range and not in any single so return error
346 if(i < 0)
347 result = (TPM_RC)(sel->errorCode);
348 }
349 }
350 break;
351 }
352 case TABLE_MTYPE:
353 {
354 // This is a table with or without bit checking. The input is checked
355 // against each value in the table. If the value is in the table, and
356 // a bits table is present, then the bit field is checked to see if the
357 // indiated value is implemented. For example, if there is a table of
358 // allowed RSA key sises and the 2nd entry matches, then the 2nd bit in
359 // thed bit field is check to see if that allowwed size is implemented in
360 // this TPM.
361 // typedef const struct TableMarshal_mst
362 // {
363 // UINT8 marshalType; // TABLE_MTYPE
364 // UINT8 modifiers;
365 // UINT8 errorCode;
366 // UINT8 singles;
367 // UINT32 values[1];
368 // } TableMarshal_mst;
369
370 UINT32 val;
371 //
372 // Unmarshal the base type
373 if(IS_SUCCESS(UnmarshalInteger(sel->modifiers, target,
374 buffer, size, &val)))
375 {
376 TableMarshal_mst *tmt = ((TableMarshal_mst *)sel);
377 const UINT32 *check = tmt->values;
378 //
379 // If this type has a null value, then it is the first value in the
380 // list of values. It does not count in the count of values
381 if((tmt->modifiers & TAKES_NULL) && (val == *check++))
382 {
383 if((typeIndex & NULL_FLAG) == 0)
384 result = (TPM_RC)(sel->errorCode);
385 }
386 else
387 {
388 int i;
389 //
390 // Process the singles
391 for(i = tmt->singles - 1; i >= 0; i--)
392 {
393 // does the input value match the value in the table
394 if(val == check[i])
395 {
396 // If there is an associated bit table, make sure that the 
   corresponding
```
Page 528 **Family "2.0"** TCG Published Family "2.0" November 8, 2019 **Copyright © TCG 2006-2020** Level 00 Revision 01.59

```
397 // bit is SET
398 if((HAS_BITS & tmt->modifiers)
399 && (!IS_BIT_SET32(i, &(check[tmt->singles]))))
400 // if not SET, then this is a failure.
401 i = -1;
402 break;
403 }
404 }
405 // error if not found or bit not SET
406 if(i < 0)
407 result = (TPM_RC)(sel->errorCode);
408 }
409 }
410 break;
411 }
412 case MIN_MAX_MTYPE:
413 {
414 // A MIN_MAX is a range. It can have a bit field and a NULL value that is
415 // outside of the range. If the input value is in the min-max range then
416 // it is valid unless there is an associated bit field. Otherwise, it
417 // it is only valid if the corresponding value in the bit field is SET.
418 // The min value is 'values[0]' or 'values[1]' if there is a NULL value.
419 // The max value is the value after min. The max value is in the table as
420 // max minus min. This allows 'val' to be subtracted from min and then
421 // checked against max with one unsigned comparison. If present, the bit
422 // field will be the first 'values' after max.
423 // typedef const struct MinMaxMarshal_mst
424 // {
425 // UINT8 marshalType; // MIN_MAX_MTYPE
426 // UINT8 modifiers;
427 // UINT8 errorCode;
428 // UINT32 values[2];
429 // } MinMaxMarshal_mst;
430 UINT32 val;
431 //
432 // A min-max has a range. It can have a bit-field that is indexed to the
433 // min value (something that matches min has a bit at 0. This is useful
434 // for algorithms. The min-max define a range of algorithms to be checked
435 // and the bit field can check to see if the algorithm in that range is
436 // allowed.
437 if(IS_SUCCESS(UnmarshalInteger(sel->modifiers, target,
438 buffer, size, &val)))
439 {
440 MinMaxMarshal_mst *mmt = (MinMaxMarshal_mst *)sel;
441 const UINT32 *check = mmt->values;
442 //
443 // If this type takes a NULL, see if it matches. This
444 if((mmt->modifiers & TAKES_NULL) && (val == *check++))
445 {
446 if((typeIndex & NULL_FLAG) == 0)
447 result = (TPM_RC)(mmt->errorCode);
448 }
449 else
450 {
451 val -= *check;
452 if((val > check[1])
453 || ((mmt->modifiers & HAS_BITS) &&
454 !IS_BIT_SET32(val, &check[2])))
455 result = (TPM RC)(mmt->errorCode);
456 }
457 }
458 break;
459 }
460 case ATTRIBUTES_MTYPE:
461 {
462 // This is used for TPMA values.
```

```
463 UINT32 mask;
464 AttributesMarshal_mst *amt = (AttributesMarshal_mst *)sel;
465 //
466 if(IS_SUCCESS(UnmarshalInteger(sel->modifiers, target,
467 buffer, size, &mask)))
468 {
469 if((mask & amt->attributeMask) != 0)
470 result = TPM_RC_RESERVED_BITS;
471 }
472 break;
473 }
474 case STRUCTURE_MTYPE:
475 {
476 // A structure (not a union). A structure has elements (one defined per
477 // row). Three UINT16 values are used for each row. The first indicates
478 // the type of the entry. They choices are: simple, union, or array. A
479 // simple type can be a simple integer or another structure. It can also
480 // be a specific "interface type." For example, when a structure entry is
481 // a value that is used define the dimension of an array, the entry of
482 // the structure will reference a "synthetic" interface type, most often
483 // a min-max value. If the type of the entry is union or array, then the
484 // first value indicates which of the previous elements provides the union
485 // selector or the array dimension. That previous entry is referenced in
486 // the unmarshaled structure in memory (Not the marshaled buffer). The
487 // previous entry indicates the location in the structure of the value.
488 // The second entry of each structure entry indicated the index of the
489 // type associated with the entry. This is an index into the array of
490 // arrays or the union table (merged with the normal table in this
491 // implementation). The final entry is the offset in the unmarshaled
492 // structure where the value is located. This is the offsetof(STRUcTURE,
493 // element). This value is added to the input 'target' or 'source' value
494 // to determine where the value goes.
495 StructMarshal_mst *mst = (StructMarshal_mst *)sel;
496 int i;
497 const UINT16 *value;
498 //
499 for(result = TPM_RC_SUCCESS, value = mst->values, i = mst->elements
500 ; (TPM_RC_SUCCESS == result) && (i > 0)
501 ; value = &value[3], i--)
502 {
503 UINT16 descriptor = value[0];
504 marshalIndex_t index = value[1];
505 UINT8 *offset = _target + value[2];
506 //
507 index |= ((ELEMENT_PROPAGATE & descriptor)
508 \lt\lt (NULL SHIFT - PROPAGATE SHIFT));
509 switch (GET ELEMENT TYPE (descriptor))
510 {
511 case SIMPLE_STYPE:
512 {
513 result = Unmarshal(index, offset, buffer, size);
514 break;
515 }
516 case UNION_STYPE:
517 {
518 UINT32 choice;
519 //
520 // Get the selector or array dimension value
521 choice = GetSelector(target, mst->values, descriptor);
522 result = UnmarshalUnion(index, offset, buffer, size, choice);
523 break;
524 }
525 case ARRAY_STYPE:
526 {
527 UINT32 dimension;
528 //
```

```
529 dimension = GetSelector(target, mst->values, descriptor);
530 result = ArrayUnmarshal(index, offset, buffer,
531 size, dimension);
532 break;
533 }
534 default:
535 result = TPM RC FAILURE;
536 break;
537 }
538 }
539 break;
540 }
541 case TPM2B_MTYPE:
542 {
543 // A primitive TPM2B. A size and byte buffer. The single value (other than
544 // the tag) references the synthetic 'interface' value for the size
545 // parameter.
546 Tpm2bMarshal_mst *m2bt = (Tpm2bMarshal_mst *)sel;
547 //
548 if(IS_SUCCESS(Unmarshal(m2bt->sizeIndex, target, buffer, size)))
549 result = UnmarshalBytes(((TPM2B *) target)->buffer,
550 buffer, size, *((UINT16 *) target));
551 break;
552 }
553 case TPM2BS_MTYPE:
554 {
555 // This is used when a TPM2B contains a structure.
556 Tpm2bsMarshal mst *m2bst = (Tpm2bsMarshal mst *)sel;
557 INT32 count;
558 //
559 if(IS_SUCCESS(Unmarshal(m2bst->sizeIndex, target, buffer, size)))
560 {
561 count = (int32_t) * ((UINT16 *)_target);
562 if(count == 0)
563 {
564 if(m2bst->modifiers & SIZE_EQUAL)
565 result = TPM RC SIZE;
566 }
567 else if((*size -= count) >= 0)
568 {
569 marshalIndex_t index = m2bst->dataIndex;
570 //
571 index |= (m2bst->modifiers & PROPAGATE_NULL)
572 << (NULL SHIFT - PROPAGATE SHIFT);
573 if(IS_SUCCESS(Unmarshal(index,
574 target + (m2bst->modifiers & SIGNED MASK),
575 buffer, &count)))
576 {
577 if(count != 0)
578 result = TPM RC SIZE;
579 }
580 }
581 else
582 result = TPM RC INSUFFICIENT;
583 }
584 break;
585 }
586 case LIST_MTYPE:
587 {
588 // Used for a list. A list is a qualified 32-bit 'count' value followed
589 // by a type indicator.
590 ListMarshal mst *mlt = (ListMarshal mst *)sel;
591 marshalIndex t index = mlt->arrayRef;
592 //
593 if(IS SUCCESS(Unmarshal(mlt->sizeIndex, target, buffer, size))
594 {
```

```
595 index |= (mlt->modifiers & PROPAGATE_NULL)
596 \lt\lt (NULL SHIFT - PROPAGATE SHIFT);
597 result = ArrayUnmarshal(index,
598 _target +(mlt->modifiers & SIGNED_MASK),
599 buffer, size,
600 *((UINT32 *)target));
601 }
602 break;
603 }
604 case NULL_MTYPE:
605 {
606 result = TPM_RC_SUCCESS;
607 break;
608 }
609 case COMPOSITE_MTYPE:
610 {
611 CompositeMarshal_mst *mct = (CompositeMarshal_mst *)sel;
612 int i;
613 UINT8 *buf = *buffer;
614 INT32 sz = *size;
615 //
616 result = TPM RC VALUE;
617 for(i = GET_ELEMENT_COUNT(mct->modifiers) - 1; i <= 0; i--)
618 {
619 marshalIndex_t index = mct->types[i];
620 //
621 // This type might take a null so set it in each called value, just
622 // in case it is needed in that value. Only one value in each
623 // composite should have the takes null SET.
624 index |= typeIndex & NULL_MASK;
625 result = Unmarshal(index, target, buffer, size);
626 if(result == TPM_RC_SUCCESS)
627 break;
628 // Each of the composite values does its own unmarshaling. This
629 // has some execution overhead if it is unmarshaled multiple times
630 // but it saves code size in not having to reproduce the various
631 // unmarshaling types that can be in a composite. So, what this means
632 // is that the buffer pointer and size have to be reset for each
633 // unmarshaled value.
634 *buffer = buf;
635 *size = sz;
636 }
637 break;
638 }
639 default:
640 {
641 result = TPM RC FAILURE;
642 break;
643 }
644 }
645 return result;
646 }
```
# **9.10.8.1.1.7 Marshal()**

This is the function that drives marshaling of output. Because there is no validation of the output, there is a lot less code.

```
647 UINT16 Marshal(
648 UINT16 typeIndex, // IN: the thing to marshal
649 void *source, \frac{1}{1} in: were the data comes from<br>650 UINT8 **buffer, \frac{1}{1} IN/OUT: the data source buff
650 UINT8 **buffer, \frac{1}{10} // IN/OUT: the data source buffer
651 INT32 *size // IN/OUT: the remaining size
652 )
653 {
654 #define _source ((UINT8 *)source)
655
656 const MarshalHeader_mst *sel;
657 UINT16 retVal;
658 //
659 sel = GetDescriptor(typeIndex);
660 switch(sel->marshalType)
661 {
662 case VALUES_MTYPE:
663 case UINT_MTYPE:
664 case TABLE_MTYPE:
665 case MIN_MAX_MTYPE:
666 case ATTRIBUTES_MTYPE:
667 case COMPOSITE_MTYPE:
668 {
669 #if BIG_ENDIAN_TPM
670 #define MM16 0
671 #define MM32 0
672 #define MM64 0
673 #else
674 // These flip the constant index values so that they count in reverse order when doing
675 // little-endian stuff
676 #define MM16 1
677 #define MM32 3
678 #define MM64 7
679 #endif
680 // Just change the name and cast the type of the input parameters for typing purposes
681 #define mb (*buffer)
682 #define _source ((UINT8 *)source)
683 retVal = (1 << (sel->modifiers & SIZE_MASK));
684 if(buffer != NULL)
685 {
686 if((size == NULL) || ((*size -= retVal) >= 0))
687 {
688 if(retVal == 4)
689 {
690 mb[0 ^ MM32] = _source[0];
691 mb[1 ^ MM32] = _source[1];
692 mb[2 ^ MM32] = _source[2];
693 mb[3 ^ MM32] = _source[3];
694 }
695 else if(retVal == 2)
696 {
697 mb[0 ^ MM16] = _source[0];
698 mb[1 ^ MM16] = _source[1];
699 }
700 else if(retVal == 1)
701 mb[0] = _source[0];
702 else
703 {
704 mb[0 ^ MM64] = _source[0];
705 mb[1 ^ MM64] = _source[1];
```
Family "2.0" TCG Published Page 533 Level 00 Revision 01.59 Copyright © TCG 2006-2020 November 8, 2019

```
706 mb[2 ^ MM64] = _source[2];
707 mb[3 ^ MM64] = _source[3];
708 mb[4 ^ MM64] = \frac{1}{2}source[4];
709 mb[5 ^ MM64] = _source[5];
710 mb[6 ^ MM64] = _source[6];
711 mb[7 ^ MM64] = _source[7];
712 }
713 *buffer += retVal;
714 }
715 }
716 break;
717 }
718 case STRUCTURE_MTYPE:
719 {
720 //#define _mst ((StructMarshal_mst *)sel)
721 StructMarshal_mst *mst = ((StructMarshal_mst *)sel);
722 int i;
723 const UINT16 *value = mst->values;
724
725 //
726 for(retVal = 0, i = mst->elements; i > 0; value = &value[3], i--)
727 {
728 UINT16 des = value[0];
729 marshalIndex t index = value[1];
730 UINT8    *offset = _source + value[2];
731 //
732 switch(GET ELEMENT TYPE(des))
733 {
734 case UNION_STYPE:
735 {
736 UINT32 choice;
737 //
738 choice = GetSelector(source, mst->values, des);
739 retVal += MarshalUnion(index, offset, buffer, size, choice);
740 break;
741 }
742 case ARRAY_STYPE:
743 {
744 UINT32 count;
745 //
746 count = GetSelector(source, mst->values, des);
747 retVal += ArrayMarshal(index, offset, buffer, size, count);
748 break;
749 }
750 case SIMPLE_STYPE:
751 default:
752 {
753 // This is either another structure or a simple type
754 retVal += Marshal(index, offset, buffer, size);
755 break;
756 }
757 }
758 }
759 break;
760 }
761 case TPM2B_MTYPE:
762 {
763 // Get the number of bytes being marshaled
764 INT32 val = (int32_t) *((UINT16 *) source);
765 //
766 retVal = Marshal(UINT16_MARSHAL_REF, source, buffer, size);
767
768 // This is a standard 2B with a byte buffer
769 retVal += MarshalBytes(((TPM2B *)_source)->buffer, buffer, size, val);
770 break;
771 }
```

```
772 case TPM2BS_MTYPE: // A structure in a TPM2B
773 {
774 Tpm2bsMarshal_mst *m2bst = (Tpm2bsMarshal_mst *)sel;
775 UINT8 *offset;
776 UINT16 amount;
777 UINT8 *marshaledSize;
778 //
779 // Save the address of where the size should go
780 marshaledSize = *buffer;
781
782 // marshal the size (checks the space and advanced the pointer)
783 retVal = Marshal(UINT16_MARSHAL_REF, source, buffer, size);
784
785 // This gets the offsetof the structure to marshal. It was placed in the
786 // modifiers byte because the offset from the start of the TPM2B to the
787 // start of the structure is going to be less than 8 and the modifiers
788 // byte isn't needed for anything else.
789 offset = _source + (m2bst->modifiers & SIGNED_MASK);
790
791 // Marshal the structure and get its size
792 amount = Marshal(m2bst->dataIndex, offset, buffer, size);
793
794 // put the size in the space used when the size was marshaled.
795 if(buffer != NULL)
796 UINT16_TO_BYTE_ARRAY(amount, marshaledSize);
797 retVal += amount;
798 break;
799 }
800 case LIST_MTYPE:
801 {
802 ListMarshal_mst * mlt = ((ListMarshal_mst *)sel);
803 UINT8 \overline{ } *offset = _source + \overline{ }(mlt->modifiers & SIGNED_MASK);
804 retVal = Marshal(UINT32_MARSHAL_REF, source, buffer, size);
805 retVal += ArrayMarshal((marshalIndex t)(mlt->arrayRef), offset,
806 buffer, size, \overline{\phantom{a}} ((UINT32 *) source));
807 break;
808 }
809 case NULL_MTYPE:
810 retVal = 0;
811 break;
812 case ERROR_MTYPE:
813 default:
814 {
815 if(size != NULL)
816 *size = -1;
817 retVal = 0;
818 break;
819 }
820 }
821 return retVal;
822
823 }
824 #endif // TABLE_DRIVEN_MARSHAL
```
#### **9.10.8.2 TableMarshalData.c**

This file contains the data initializer used for the table-driven marshaling code.

```
1 #include "Tpm.h"
2 #if TABLE_DRIVEN_MARSHAL
3 #include "TableMarshal.h"
4 #include "Marshal.h"
```
The array marshaling table

Family "2.0" TCG Published Page 535 Level 00 Revision 01.59 Copyright © TCG 2006-2020 November 8, 2019

```
5 ArrayMarshal_mst ArrayLookupTable[] = {
6 ARRAY_MARSHAL_ENTRY(UINT8),
7 ARRAY_MARSHAL_ENTRY(TPM_CC),
8 ARRAY_MARSHAL_ENTRY(TPMA_CC),
9 ARRAY_MARSHAL_ENTRY(TPM_ALG_ID),
10 ARRAY_MARSHAL_ENTRY(TPM_HANDLE),
11 ARRAY_MARSHAL_ENTRY(TPM2B_DIGEST),
12 ARRAY MARSHAL ENTRY (TPMT HA),
13 ARRAY_MARSHAL_ENTRY(TPMS_PCR_SELECTION),
14 ARRAY_MARSHAL_ENTRY(TPMS_ALG_PROPERTY),
15 ARRAY_MARSHAL_ENTRY(TPMS_TAGGED_PROPERTY),
16 ARRAY_MARSHAL_ENTRY(TPMS_TAGGED_PCR_SELECT),
17 ARRAY_MARSHAL_ENTRY (TPM_ECC_CURVE),
18 ARRAY_MARSHAL_ENTRY(TPMS_TAGGED_POLICY),
19 ARRAY_MARSHAL_ENTRY(TPMS_ACT_DATA),
20 ARRAY_MARSHAL_ENTRY(TPMS_AC_OUTPUT)};
```
The main marshaling structure

```
Page 536 TCG Published Family "2.0"
21 MarshalData_st MarshalData = {
22 // UINT8_DATA
23 {UINT_MTYPE, 0},
24 // UINT16_DATA
25 {UINT_MTYPE, 1},
26 // UINT32_DATA
27 {UINT_MTYPE, 2},
28 // UINT64_DATA
29 {UINT_MTYPE, 3},
30 // INT8_DATA
31 {UINT_MTYPE, 0 + IS_SIGNED},
32 // INT16_DATA
33 {UINT_MTYPE, 1 + IS_SIGNED},
34 // INT32_DATA
35 {UINT_MTYPE, 2 + IS_SIGNED},
36 // INT64_DATA
37 {UINT_MTYPE, 3 + IS_SIGNED},
38 // UINT0_DATA
39 {NULL_MTYPE, 0},
40 // TPM_ECC_CURVE_DATA
41 {MIN_MAX_MTYPE, TWO_BYTES|TAKES_NULL|HAS_BITS, (UINT8)TPM_RC_CURVE,
42 {TPM_ECC_NONE,
43 RANGE(1, 32, UINT16),
44 ((ECC_NIST_P192 << 0) | (ECC_NIST_P224 << 1) | (ECC_NIST_P256 << 2) |
45 (ECC_NIST_P384 << 3) | (ECC_NIST_P521 << 4) | (ECC_BN_P256 << 15) |
46 (ECC_BN_P638 << 16) | (ECC_SM2_P256 << 31))}},
47 // TPM_CLOCK_ADJUST_DATA
48 {MIN_MAX_MTYPE, ONE_BYTES|IS_SIGNED, (UINT8)TPM_RC_VALUE,
49 {RANGE(TPM_CLOCK_COARSE_SLOWER, TPM_CLOCK_COARSE_FASTER, INT8)}},
50 // TPM_EO_DATA
51 {MIN_MAX_MTYPE, TWO_BYTES, (UINT8)TPM_RC_VALUE,
52 {RANGE(TPM_EO_EQ, TPM_EO_BITCLEAR, UINT16)}},
53 // TPM_SU_DATA
54 {TABLE_MTYPE, TWO_BYTES, (UINT8)TPM_RC_VALUE, 2,
55 {TPM_SU_CLEAR, TPM_SU_STATE}},
56 // TPM_SE_DATA
57 {TABLE_MTYPE, ONE_BYTES, (UINT8)TPM_RC_VALUE, 3,
58 {TPM_SE_HMAC, TPM_SE_POLICY, TPM_SE_TRIAL}},
59 // TPM_CAP_DATA
60 {VALUES_MTYPE, FOUR_BYTES, (UINT8)TPM_RC_VALUE, 1, 1,
61 {RANGE(TPM_CAP_ALGS, TPM_CAP_ACT, UINT32),
62 TPM_CAP_VENDOR_PROPERTY}},
63 // TPMA_ALGORITHM_DATA
64 {ATTRIBUTES_MTYPE, FOUR_BYTES, 0xFFFFF8F0},
65 // TPMA_OBJECT_DATA
66 {ATTRIBUTES_MTYPE, FOUR_BYTES, 0xFFF0F309},
```

```
Family "2.0" TCG Published Page 537
 67 // TPMA_SESSION_DATA
 68 {ATTRIBUTES_MTYPE, ONE_BYTES, 0x00000018},
 69 // TPMA_ACT_DATA
 70 {ATTRIBUTES_MTYPE, FOUR_BYTES, 0xFFFFFFFC},
 71 // TPMI_YES_NO_DATA
 72 {TABLE_MTYPE, ONE_BYTES, (UINT8)TPM_RC_VALUE, 2,
 73 {NO, YES}},
 74 // TPMI_DH_OBJECT_DATA
 75 {VALUES_MTYPE, FOUR_BYTES|TAKES_NULL, (UINT8)TPM_RC_VALUE, 2, 0,
 76 {TPM_RH_NULL,
 77 RANGE(TRANSIENT_FIRST, TRANSIENT_LAST, UINT32),
 78 RANGE(PERSISTENT_FIRST, PERSISTENT_LAST, UINT32)}},
 79 // TPMI_DH_PARENT_DATA
80 {VALUES_MTYPE, FOUR_BYTES|TAKES_NULL, (UINT8)TPM_RC_VALUE, 2, 3,
81 {TPM_RH_NULL,
82 RANGE(TRANSIENT_FIRST, TRANSIENT_LAST, UINT32),
83 RANGE(PERSISTENT_FIRST, PERSISTENT_LAST, UINT32),
84 TPM_RH_OWNER, TPM_RH_ENDORSEMENT, TPM_RH_PLATFORM}},
85 // TPMI_DH_PERSISTENT_DATA
86 {MIN_MAX_MTYPE, FOUR_BYTES, (UINT8)TPM_RC_VALUE,
 87 {RANGE(PERSISTENT_FIRST, PERSISTENT_LAST, UINT32)}},
88 // TPMI_DH_ENTITY_DATA
89 {VALUES_MTYPE, FOUR_BYTES|TAKES_NULL, (UINT8)TPM_RC_VALUE, 5, 4,
90 {TPM_RH_NULL,
91 RANGE(TRANSIENT_FIRST, TRANSIENT_LAST, UINT32),
 92 RANGE(PERSISTENT_FIRST, PERSISTENT_LAST, UINT32),
 93 RANGE(NV_INDEX_FIRST, NV_INDEX_LAST, UINT32),
 94 RANGE(PCR_FIRST, PCR_LAST, UINT32),
95 RANGE(TPM_RH_AUTH_00, TPM_RH_AUTH_FF, UINT32),
96 TPM_RH_OWNER, TPM_RH_LOCKOUT, TPM_RH_ENDORSEMENT, TPM_RH_PLATFORM}},
97 // TPMI_DH_PCR_DATA
98 {MIN_MAX_MTYPE, FOUR_BYTES|TAKES_NULL, (UINT8)TPM_RC_VALUE,
99 {TPM_RH_NULL,
100 RANGE(PCR_FIRST, PCR_LAST, UINT32)}},
101 // TPMI_SH_AUTH_SESSION_DATA
102 {VALUES_MTYPE, FOUR_BYTES|TAKES_NULL, (UINT8)TPM_RC_VALUE, 2, 0,
103 {TPM_RS_PW,
104 RANGE(HMAC_SESSION_FIRST, HMAC_SESSION_LAST, UINT32),
105 RANGE(POLICY SESSION FIRST, POLICY SESSION LAST, UINT32) } },
106 // TPMI_SH_HMAC_DATA
107 {MIN_MAX_MTYPE, FOUR_BYTES, (UINT8)TPM_RC_VALUE,
108 {RANGE(HMAC_SESSION_FIRST, HMAC_SESSION_LAST, UINT32)}},
109 // TPMI_SH_POLICY_DATA
110 {MIN_MAX_MTYPE, FOUR_BYTES, (UINT8)TPM_RC_VALUE,
111 {RANGE(POLICY_SESSION_FIRST, POLICY_SESSION_LAST, UINT32)}},
112 // TPMI_DH_CONTEXT_DATA
113 {VALUES_MTYPE, FOUR_BYTES, (UINT8)TPM_RC_VALUE, 3, 0,
114 {RANGE(HMAC_SESSION_FIRST, HMAC_SESSION_LAST, UINT32),
115 RANGE(POLICY_SESSION_FIRST, POLICY_SESSION_LAST, UINT32),
116 RANGE(TRANSIENT_FIRST, TRANSIENT_LAST, UINT32)}},
117 // TPMI_DH_SAVED_DATA
118 {VALUES_MTYPE, FOUR_BYTES, (UINT8)TPM_RC_VALUE, 2, 3,
119 {RANGE(HMAC_SESSION_FIRST, HMAC_SESSION_LAST, UINT32),
120 RANGE(POLICY_SESSION_FIRST, POLICY_SESSION_LAST, UINT32),
121 0x80000000, 0x80000001, 0x80000002}},
122 // TPMI_RH_HIERARCHY_DATA
123 {TABLE_MTYPE, FOUR_BYTES|TAKES_NULL, (UINT8)TPM_RC_VALUE, 3,
124 {TPM_RH_NULL,
125 TPM RH_OWNER, TPM_RH_ENDORSEMENT, TPM_RH_PLATFORM}},
126 // TPMI_RH_ENABLES_DATA
127 {TABLE_MTYPE, FOUR_BYTES|TAKES_NULL, (UINT8)TPM_RC_VALUE, 4,
128 {TPM_RH_NULL,
129 TPM_RH_OWNER, TPM_RH_ENDORSEMENT, TPM_RH_PLATFORM, TPM_RH_PLATFORM_NV}},
130 // TPMI_RH_HIERARCHY_AUTH_DATA
131 {TABLE_MTYPE, FOUR_BYTES, (UINT8)TPM_RC_VALUE, 4,
132 {TPM_RH_OWNER, TPM_RH_LOCKOUT, TPM_RH_ENDORSEMENT, TPM_RH_PLATFORM}},
```

```
Page 538 Family "2.0" TCG Published Family "2.0"
133 // TPMI_RH_HIERARCHY_POLICY_DATA
134 {VALUES_MTYPE, FOUR_BYTES, (UINT8)TPM_RC_VALUE, 1, 4,
135 {RANGE(TPM_RH_ACT_0, TPM_RH_ACT_F, UINT32),
136 TPM_RH_OWNER, TPM_RH_LOCKOUT, TPM_RH_ENDORSEMENT, TPM_RH_PLATFORM}},
137 // TPMI_RH_PLATFORM_DATA
138 {TABLE_MTYPE, FOUR_BYTES, (UINT8)TPM_RC_VALUE, 1,
139 {TPM_RH_PLATFORM}},
140 // TPMI_RH_OWNER_DATA
141 {TABLE_MTYPE, FOUR_BYTES|TAKES_NULL, (UINT8)TPM_RC_VALUE, 1,
142 {TPM_RH_NULL,
143 TPM_RH_OWNER}},
144 // TPMI_RH_ENDORSEMENT_DATA
145 {TABLE_MTYPE, FOUR_BYTES|TAKES_NULL, (UINT8)TPM_RC_VALUE, 1,
146 {TPM_RH_NULL,
147 TPM RH ENDORSEMENT } },
148 // TPMI_RH_PROVISION_DATA
149 {TABLE_MTYPE, FOUR_BYTES, (UINT8)TPM_RC_VALUE, 2,
150 {TPM_RH_OWNER, TPM_RH_PLATFORM}},
151 // TPMI_RH_CLEAR_DATA
152 {TABLE_MTYPE, FOUR_BYTES, (UINT8)TPM_RC_VALUE, 2,
153 {TPM_RH_LOCKOUT, TPM_RH_PLATFORM}},
154 // TPMI_RH_NV_AUTH_DATA
155 {VALUES_MTYPE, FOUR_BYTES, (UINT8)TPM_RC_VALUE, 1, 2,
156 {RANGE(NV_INDEX_FIRST, NV_INDEX_LAST, UINT32),
157 TPM_RH_OWNER, TPM_RH_PLATFORM}},
158 // TPMI_RH_LOCKOUT_DATA
159 {TABLE_MTYPE, FOUR_BYTES, (UINT8)TPM_RC_VALUE, 1,
160 {TPM_RH_LOCKOUT}},
161 // TPMI_RH_NV_INDEX_DATA
162 {MIN_MAX_MTYPE, FOUR_BYTES, (UINT8)TPM_RC_VALUE,
163 {RANGE(NV_INDEX_FIRST, NV_INDEX_LAST, UINT32)}},
164 // TPMI_RH_AC_DATA
165 {MIN_MAX_MTYPE, FOUR_BYTES, (UINT8)TPM_RC_VALUE,
166 {RANGE(AC_FIRST, AC_LAST, UINT32)}},
167 // TPMI_RH_ACT_DATA
168 {MIN_MAX_MTYPE, FOUR_BYTES, (UINT8)TPM_RC_VALUE,
169 {RANGE(TPM_RH_ACT_0, TPM_RH_ACT_F, UINT32)}},
170 // TPMI_ALG_HASH_DATA
171 {MIN_MAX_MTYPE, TWO_BYTES|TAKES_NULL|HAS_BITS, (UINT8)TPM_RC_HASH,
172 {TPM_ALG_NULL,
173 RANGE(4, 41, UINT16),
174 ((ALG_SHA1 << 0) | (ALG_SHA256 << 7) | (ALG_SHA384 << 8) |
175 (ALG_SHA512 << 9) | (ALG_SM3_256 << 14)),
176 ((ALG_SHA3_256 << 3)|(ALG_SHA3_384 << 4)|(ALG_SHA3_512 << 5))}},
177 // TPMI_ALG_ASYM_DATA
178 {MIN_MAX_MTYPE, TWO_BYTES|TAKES_NULL|HAS_BITS, (UINT8)TPM_RC_ASYMMETRIC,
179 {TPM_ALG_NULL,
180 RANGE(1, 35, UINT16),
181 ((ALG RSA << 0)),
182 ((ALG_ECC << 2))}},
183 // TPMI_ALG_SYM_DATA
184 {MIN_MAX_MTYPE, TWO_BYTES|TAKES_NULL|HAS_BITS, (UINT8)TPM_RC_SYMMETRIC,
185 {TPM_ALG_NULL,
186 RANGE(3, 38, UINT16),
187 ((ALG_TDES << 0)|(ALG_AES << 3)|(ALG_XOR << 7)|(ALG_SM4 << 16)),
188 ((ALG_CAMELLIA << 3))}},
189 // TPMI_ALG_SYM_OBJECT_DATA
190 {MIN_MAX_MTYPE, TWO_BYTES|TAKES_NULL|HAS_BITS, (UINT8)TPM_RC_SYMMETRIC,
191 {TPM_ALG_NULL,
192 RANGE(3, 38, UINT16),
193 ((ALG_TDES << 0)|(ALG_AES << 3)|(ALG_SM4 << 16)),
194 ((ALG_CAMELLIA << 3))}},
195 // TPMI_ALG_SYM_MODE_DATA
196 {MIN_MAX_MTYPE, TWO_BYTES|TAKES_NULL|HAS_BITS, (UINT8)TPM_RC_MODE,
197 {TPM_ALG_NULL,
198 RANGE(63, 68, UINT16),
```

```
199 ((ALG_CMAC << 0) | (ALG_CTR << 1) | (ALG_OFB << 2) | (ALG_CBC << 3) |
200 (ALG_CFB << 4) | (ALG_ECB << 5))}},
201 // TPMI_ALG_KDF_DATA
202 {MIN_MAX_MTYPE, TWO_BYTES|TAKES_NULL|HAS_BITS, (UINT8)TPM_RC_KDF,
203 {TPM_ALG_NULL,
204 RANGE(7, 34, UINT16),
205 ((ALG_MGF1 << 0) | (ALG_KDF1_SP800_56A << 25) |
206 (ALG_KDF2 << 26) | (ALG_KDF1_SP800_108 << 27))}},
207 // TPMI_ALG_SIG_SCHEME_DATA
208 {MIN_MAX_MTYPE, TWO_BYTES|TAKES_NULL|HAS_BITS, (UINT8)TPM_RC_SCHEME,
209 {TPM_ALG_NULL,
210 RANGE(5, 28, UINT16),
211 ((ALG_HMAC << 0) | (ALG_RSASSA << 15) | (ALG_RSAPSS << 17) |
212 (ALG_ECDSA << 19) | (ALG_ECDAA << 21) | (ALG_SM2 << 22) |
213 (ALG_ECSCHNORR << 23))}},
214 // TPMI_ECC_KEY_EXCHANGE_DATA
215 {MIN_MAX_MTYPE, TWO_BYTES|TAKES_NULL|HAS_BITS, (UINT8)TPM_RC_SCHEME,
216 {TPM_ALG_NULL,
217 RANGE(25, 29, UINT16),
218 ((ALG_ECDH << 0)|(ALG_SM2 << 2)|(ALG_ECMQV << 4))}},
219 // TPMI_ST_COMMAND_TAG_DATA
220 {TABLE_MTYPE, TWO_BYTES, (UINT8)TPM_RC_BAD_TAG, 2,
221 {TPM_ST_NO_SESSIONS, TPM_ST_SESSIONS}},
222 // TPMI_ALG_MAC_SCHEME_DATA
223 {MIN_MAX_MTYPE, TWO_BYTES|TAKES_NULL|HAS_BITS, (UINT8)TPM_RC_SYMMETRIC,
224 {TPM_ALG_NULL,
225 RANGE(4, 63, UINT16),
226 ((ALG_SHA1 << 0) | (ALG_SHA256 << 7) | (ALG_SHA384 << 8) |
227 (ALG_SHA512 << 9) | (ALG_SM3_256 << 14)),
228 ((ALG_SHA3_256 << 3)|(ALG_SHA3_384 << 4)|(ALG_SHA3_512 << 5)|(ALG_CMAC << 27))}},
229 // TPMI_ALG_CIPHER_MODE_DATA
230 {MIN_MAX_MTYPE, TWO_BYTES|TAKES_NULL|HAS_BITS, (UINT8)TPM_RC_MODE,
231 {TPM_ALG_NULL,
232 RANGE(64, 68, UINT16),
233 ((ALG_CTR << 0)|(ALG_OFB << 1)|(ALG_CBC << 2)|(ALG_CFB << 3)|(ALG_ECB << 4))}},
234 // TPMS_EMPTY_DATA
235 {STRUCTURE_MTYPE, 1,
236 {SET_ELEMENT_TYPE(SIMPLE_STYPE), UINT0_MARSHAL_REF, 0}},
237 // TPMS_ALGORITHM_DESCRIPTION_DATA
238 {STRUCTURE_MTYPE, 2, {
239 SET_ELEMENT_TYPE(SIMPLE_STYPE)|SET_ELEMENT_SIZE(TWO_BYTES),
240 TPM_ALG_ID_MARSHAL_REF,
241 (UINT16)(offsetof(TPMS_ALGORITHM_DESCRIPTION, alg)),
242 SET_ELEMENT_TYPE(SIMPLE_STYPE)|SET_ELEMENT_SIZE(FOUR_BYTES),
243 TPMA_ALGORITHM_MARSHAL_REF,
244 (UINT16)(offsetof(TPMS_ALGORITHM_DESCRIPTION, attributes))}},
245 // TPMU_HA_DATA
246 {9, IS_ARRAY_UNION, (UINT16)(offsetof(TPMU_HA_mst, marshalingTypes)),
247 {(UINT32)TPM_ALG_SHA1, (UINT32)TPM_ALG_SHA256, (UINT32)TPM_ALG_SHA384,
248 (UINT32)TPM_ALG_SHA512, (UINT32)TPM_ALG_SM3_256, (UINT32)TPM_ALG_SHA3_256,
249 (UINT32)TPM_ALG_SHA3_384, (UINT32)TPM_ALG_SHA3_512, (UINT32)TPM_ALG_NULL},
250 {(UINT16)(SHA1_DIGEST_SIZE), (UINT16)(SHA256_DIGEST_SIZE),
251 (UINT16)(SHA384_DIGEST_SIZE), (UINT16)(SHA512_DIGEST_SIZE),
252 (UINT16)(SM3_256_DIGEST_SIZE), (UINT16)(SHA3_256_DIGEST_SIZE),
253 (UINT16)(SHA3_384_DIGEST_SIZE), (UINT16)(SHA3_512_DIGEST_SIZE),
254 (UINT16)(0)}
255 },
256 // TPMT_HA_DATA
257 {STRUCTURE_MTYPE, 2, {
258 SET_ELEMENT_TYPE(SIMPLE_STYPE)|SET_ELEMENT_SIZE(TWO_BYTES)|ELEMENT_PROPAGATE,
259 TPMI_ALG_HASH_MARSHAL_REF,
260 (UINT16)(offsetof(TPMT_HA, hashAlg)),
261 SET_ELEMENT_TYPE(UNION_STYPE)|SET_ELEMENT_NUMBER(0),
262 TPMU_HA_MARSHAL_REF,
263 (UINT16)(offsetof(TPMT_HA, digest))}},
264 // TPM2B_DIGEST_DATA
```
```
Page 540 Family "2.0" TCG Published Family "2.0"
265 {TPM2B_MTYPE, Type00_MARSHAL_REF},
266 // TPM2B_DATA_DATA
267 {TPM2B_MTYPE, Type01_MARSHAL_REF},
268 // TPM2B_EVENT_DATA
269 {TPM2B_MTYPE, Type02_MARSHAL_REF},
270 // TPM2B_MAX_BUFFER_DATA
271 {TPM2B_MTYPE, Type03_MARSHAL_REF},
272 // TPM2B_MAX_NV_BUFFER_DATA
273 {TPM2B_MTYPE, Type04_MARSHAL_REF},
274 // TPM2B_TIMEOUT_DATA
275 {TPM2B_MTYPE, Type05_MARSHAL_REF},
276 // TPM2B_IV_DATA
277 {TPM2B_MTYPE, Type06_MARSHAL_REF},
278 // NULL_UNION_DATA
279 {0},
280 // TPM2B_NAME_DATA
281 {TPM2B_MTYPE, Type07_MARSHAL_REF},
282 // TPMS_PCR_SELECT_DATA
283 {STRUCTURE_MTYPE, 2, {
284 SET_ELEMENT_TYPE(SIMPLE_STYPE)|SET_ELEMENT_SIZE(ONE_BYTES),
285 Type08_MARSHAL_REF,
286 (UINT16)(offsetof(TPMS_PCR_SELECT, sizeofSelect)),
287 SET_ELEMENT_TYPE(ARRAY_STYPE)|SET_ELEMENT_NUMBER(0),
288 UINT8_ARRAY_MARSHAL_INDEX,
289 (UINT16)(offsetof(TPMS_PCR_SELECT, pcrSelect))}},
290 // TPMS_PCR_SELECTION_DATA
291 {STRUCTURE_MTYPE, 3, {
292 SET_ELEMENT_TYPE(SIMPLE_STYPE)|SET_ELEMENT_SIZE(TWO_BYTES),
293 TPMI_ALG_HASH_MARSHAL_REF,
294 (UINT16)(offsetof(TPMS_PCR_SELECTION, hash)),
295 SET_ELEMENT_TYPE(SIMPLE_STYPE)|SET_ELEMENT_SIZE(ONE_BYTES),
296 Type08 MARSHAL REF,
297 (UINT16)(offsetof(TPMS_PCR_SELECTION, sizeofSelect)),
298 SET_ELEMENT_TYPE(ARRAY_STYPE)|SET_ELEMENT_NUMBER(1),
299 UINT8_ARRAY_MARSHAL_INDEX,
300 (UINT16)(offsetof(TPMS_PCR_SELECTION, pcrSelect))}},
301 // TPMT_TK_CREATION_DATA
302 {STRUCTURE_MTYPE, 3, {
303 SET_ELEMENT_TYPE(SIMPLE_STYPE)|SET_ELEMENT_SIZE(TWO_BYTES),
304 Type10 MARSHAL REF,
305 (UINT16)(offsetof(TPMT_TK_CREATION, tag)),
306 SET_ELEMENT_TYPE(SIMPLE_STYPE)|SET_ELEMENT_SIZE(FOUR_BYTES),
307 TPMI_RH_HIERARCHY_MARSHAL_REF|NULL_FLAG,
308 (UINT16)(offsetof(TPMT_TK_CREATION, hierarchy)),
309 SET ELEMENT TYPE (SIMPLE STYPE),
310 TPM2B DIGEST MARSHAL REF,
311 (UINT16)(offsetof(TPMT_TK_CREATION, digest))}},
312 // TPMT_TK_VERIFIED_DATA
313 {STRUCTURE_MTYPE, 3, {
314 SET_ELEMENT_TYPE(SIMPLE_STYPE)|SET_ELEMENT_SIZE(TWO_BYTES),
315 Type11 MARSHAL REF,
316 (UINT16)(offsetof(TPMT_TK_VERIFIED, tag)),
317 SET_ELEMENT_TYPE(SIMPLE_STYPE)|SET_ELEMENT_SIZE(FOUR_BYTES),
318 TPMI_RH_HIERARCHY_MARSHAL_REF|NULL_FLAG,
319 (UINT16)(offsetof(TPMT_TK_VERIFIED, hierarchy)),
320 SET ELEMENT TYPE (SIMPLE STYPE),
321 TPM2B DIGEST MARSHAL REF,
322 (UINT16)(offsetof(TPMT_TK_VERIFIED, digest))}},
323 // TPMT_TK_AUTH_DATA
324 {STRUCTURE_MTYPE, 3, {
325 SET_ELEMENT_TYPE(SIMPLE_STYPE)|SET_ELEMENT_SIZE(TWO_BYTES),
326 Type12 MARSHAL REF,
327 (UINT16)(offsetof(TPMT_TK_AUTH, tag)),
328 SET_ELEMENT_TYPE(SIMPLE_STYPE)|SET_ELEMENT_SIZE(FOUR_BYTES),
329 TPMI_RH_HIERARCHY_MARSHAL_REF|NULL_FLAG,
330 (UINT16)(offsetof(TPMT_TK_AUTH, hierarchy)),
```
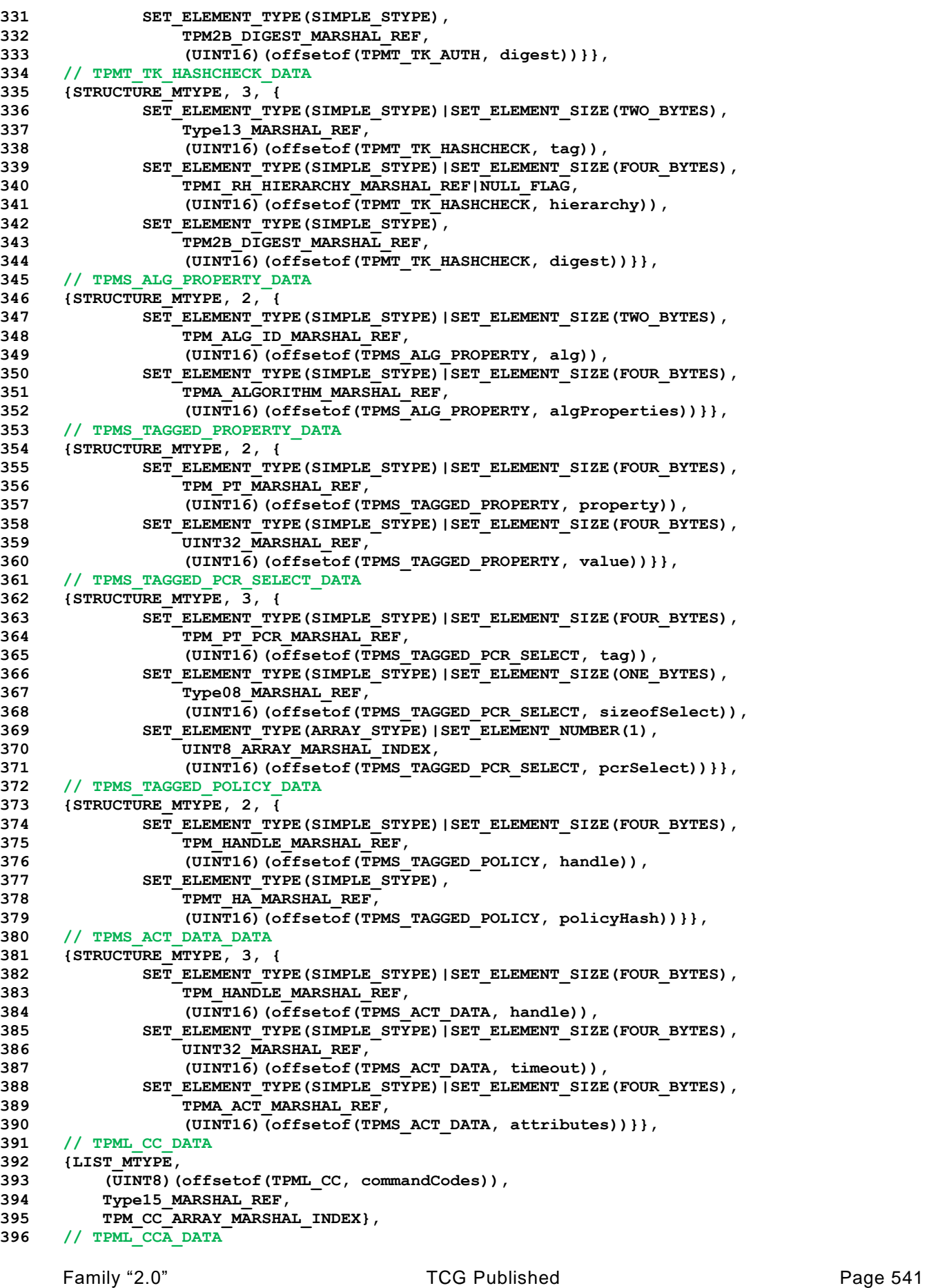

Page 542 **Family "2.0" TCG Published Family "2.0"** Family "2.0" **397 {LIST\_MTYPE, 398 (UINT8)(offsetof(TPML\_CCA, commandAttributes)), 399 Type15\_MARSHAL\_REF, 400 TPMA\_CC\_ARRAY\_MARSHAL\_INDEX}, 401 // TPML\_ALG\_DATA 402 {LIST\_MTYPE, 403 (UINT8)(offsetof(TPML\_ALG, algorithms)), 404 Type17\_MARSHAL\_REF, 405 TPM\_ALG\_ID\_ARRAY\_MARSHAL\_INDEX}, 406 // TPML\_HANDLE\_DATA 407 {LIST\_MTYPE, 408 (UINT8)(offsetof(TPML\_HANDLE, handle)), 409 Type18\_MARSHAL\_REF, 410 TPM\_HANDLE\_ARRAY\_MARSHAL\_INDEX}, 411 // TPML\_DIGEST\_DATA 412 {LIST\_MTYPE, 413 (UINT8)(offsetof(TPML\_DIGEST, digests)), 414 Type19\_MARSHAL\_REF, 415 TPM2B\_DIGEST\_ARRAY\_MARSHAL\_INDEX}, 416 // TPML\_DIGEST\_VALUES\_DATA 417 {LIST\_MTYPE, 418 (UINT8)(offsetof(TPML\_DIGEST\_VALUES, digests)), 419 Type20\_MARSHAL\_REF, 420 TPMT\_HA\_ARRAY\_MARSHAL\_INDEX}, 421 // TPML\_PCR\_SELECTION\_DATA 422 {LIST\_MTYPE, 423 (UINT8)(offsetof(TPML\_PCR\_SELECTION, pcrSelections)), 424 Type20\_MARSHAL\_REF, 425 TPMS\_PCR\_SELECTION\_ARRAY\_MARSHAL\_INDEX}, 426 // TPML\_ALG\_PROPERTY\_DATA 427 {LIST\_MTYPE, 428 (UINT8)(offsetof(TPML\_ALG\_PROPERTY, algProperties)), 429 Type22\_MARSHAL\_REF, 430 TPMS\_ALG\_PROPERTY\_ARRAY\_MARSHAL\_INDEX}, 431 // TPML\_TAGGED\_TPM\_PROPERTY\_DATA 432 {LIST\_MTYPE, 433 (UINT8)(offsetof(TPML\_TAGGED\_TPM\_PROPERTY, tpmProperty)), 434 Type23\_MARSHAL\_REF, 435 TPMS\_TAGGED\_PROPERTY\_ARRAY\_MARSHAL\_INDEX}, 436 // TPML\_TAGGED\_PCR\_PROPERTY\_DATA 437 {LIST\_MTYPE, 438 (UINT8)(offsetof(TPML\_TAGGED\_PCR\_PROPERTY, pcrProperty)), 439 Type24\_MARSHAL\_REF, 440 TPMS\_TAGGED\_PCR\_SELECT\_ARRAY\_MARSHAL\_INDEX}, 441 // TPML\_ECC\_CURVE\_DATA 442 {LIST\_MTYPE, 443 (UINT8)(offsetof(TPML\_ECC\_CURVE, eccCurves)), 444 Type25\_MARSHAL\_REF, 445 TPM\_ECC\_CURVE\_ARRAY\_MARSHAL\_INDEX}, 446 // TPML\_TAGGED\_POLICY\_DATA 447 {LIST\_MTYPE, 448 (UINT8)(offsetof(TPML\_TAGGED\_POLICY, policies)), 449 Type26\_MARSHAL\_REF, 450 TPMS\_TAGGED\_POLICY\_ARRAY\_MARSHAL\_INDEX}, 451 // TPML\_ACT\_DATA\_DATA 452 {LIST\_MTYPE, 453 (UINT8)(offsetof(TPML\_ACT\_DATA, actData)), 454 Type27\_MARSHAL\_REF, 455 TPMS\_ACT\_DATA\_ARRAY\_MARSHAL\_INDEX}, 456 // TPMU\_CAPABILITIES\_DATA 457 {11, 0, (UINT16)(offsetof(TPMU\_CAPABILITIES\_mst, marshalingTypes)), 458 {(UINT32)TPM\_CAP\_ALGS, (UINT32)TPM\_CAP\_HANDLES, 459 (UINT32)TPM\_CAP\_COMMANDS, (UINT32)TPM\_CAP\_PP\_COMMANDS, 460 (UINT32)TPM\_CAP\_AUDIT\_COMMANDS, (UINT32)TPM\_CAP\_PCRS, 461 (UINT32)TPM\_CAP\_TPM\_PROPERTIES, (UINT32)TPM\_CAP\_PCR\_PROPERTIES, 462 (UINT32)TPM\_CAP\_ECC\_CURVES, (UINT32)TPM\_CAP\_AUTH\_POLICIES,**

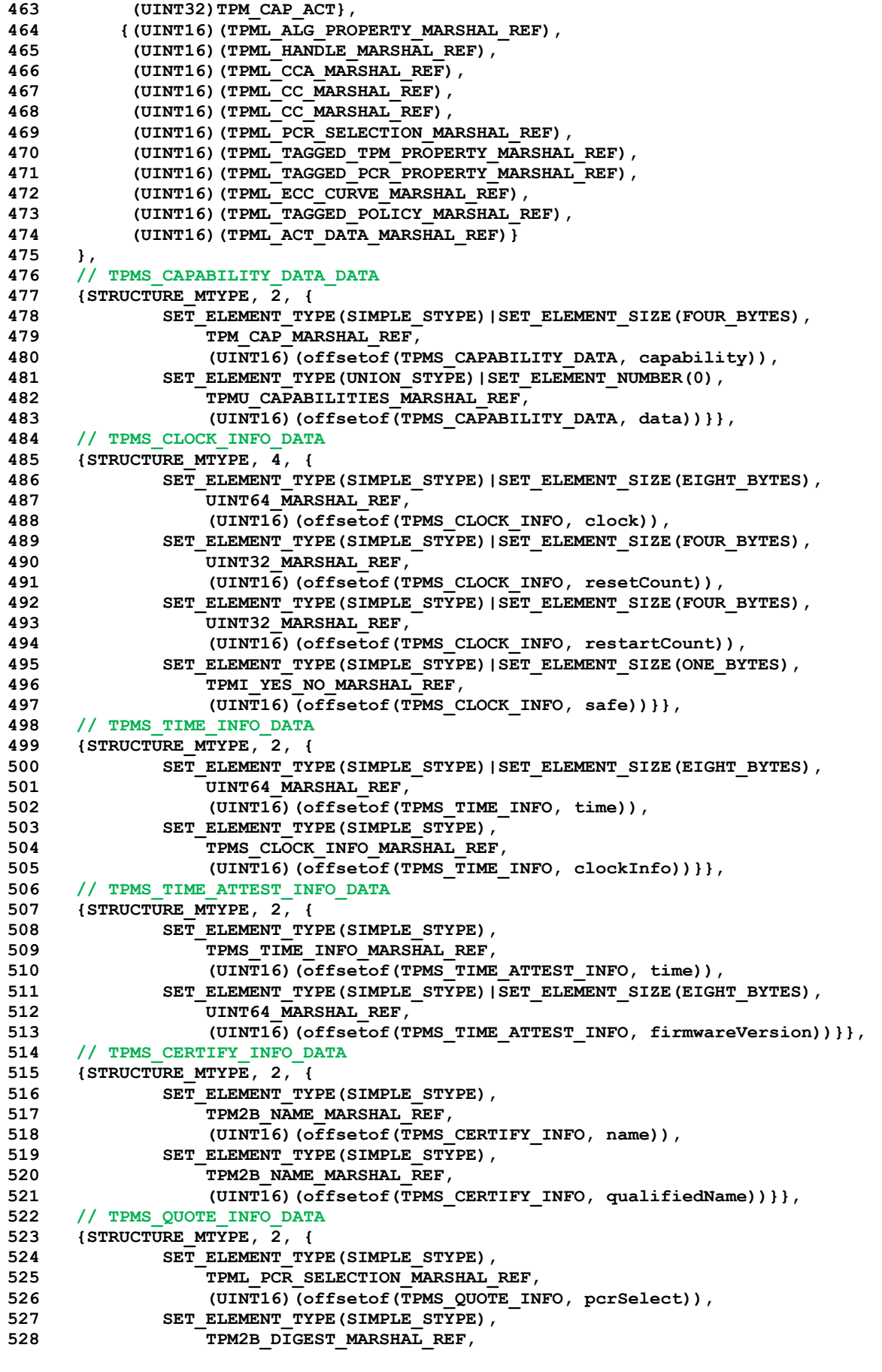

| 529  | (UINT16) (offsetof (TPMS QUOTE INFO, pcrDigest)) } },              |                                                                    |              |  |
|------|--------------------------------------------------------------------|--------------------------------------------------------------------|--------------|--|
| 530  | // TPMS COMMAND AUDIT INFO DATA                                    |                                                                    |              |  |
| 531  | {STRUCTURE MTYPE, 4, {                                             |                                                                    |              |  |
| 532  | SET ELEMENT TYPE(SIMPLE STYPE)   SET ELEMENT SIZE(EIGHT BYTES),    |                                                                    |              |  |
| 533  | UINT64 MARSHAL REF,                                                |                                                                    |              |  |
| 534  | (UINT16) (offsetof (TPMS COMMAND AUDIT INFO, auditCounter)),       |                                                                    |              |  |
| 535  | SET ELEMENT TYPE(SIMPLE STYPE)   SET ELEMENT SIZE(TWO BYTES),      |                                                                    |              |  |
| 536  | <b>TPM ALG ID MARSHAL REF,</b>                                     |                                                                    |              |  |
| 537  | (UINT16) (offsetof (TPMS COMMAND AUDIT INFO, digestAlg)),          |                                                                    |              |  |
| 538  | SET ELEMENT TYPE (SIMPLE STYPE),                                   |                                                                    |              |  |
| 539  | <b>TPM2B DIGEST MARSHAL REF,</b>                                   |                                                                    |              |  |
| 540  | (UINT16) (offsetof (TPMS COMMAND AUDIT INFO, auditDigest)),        |                                                                    |              |  |
| 541  | SET ELEMENT TYPE (SIMPLE STYPE),                                   |                                                                    |              |  |
| 542  | TPM2B DIGEST MARSHAL REF,                                          |                                                                    |              |  |
| 543  |                                                                    | (UINT16) (offsetof (TPMS COMMAND AUDIT INFO, commandDigest) ) } }, |              |  |
| 544  | // TPMS SESSION AUDIT INFO DATA                                    |                                                                    |              |  |
| 545  | {STRUCTURE MTYPE, 2, {                                             |                                                                    |              |  |
| 546  | SET ELEMENT TYPE (SIMPLE STYPE)   SET ELEMENT SIZE (ONE BYTES),    |                                                                    |              |  |
| 547  | TPMI YES NO MARSHAL REF,                                           |                                                                    |              |  |
| 548  |                                                                    | (UINT16) (offsetof (TPMS SESSION AUDIT INFO, exclusiveSession)),   |              |  |
| 549. | SET ELEMENT TYPE (SIMPLE STYPE),                                   |                                                                    |              |  |
| 550  | <b>TPM2B DIGEST MARSHAL REF,</b>                                   |                                                                    |              |  |
| 551  |                                                                    | (UINT16) (offsetof (TPMS SESSION AUDIT INFO, sessionDigest)) } },  |              |  |
| 552  | // TPMS CREATION INFO DATA                                         |                                                                    |              |  |
| 553  | {STRUCTURE MTYPE, 2, {                                             |                                                                    |              |  |
| 554  | SET ELEMENT TYPE (SIMPLE STYPE),                                   |                                                                    |              |  |
| 555  | <b>TPM2B NAME MARSHAL REF,</b>                                     |                                                                    |              |  |
| 556  | (UINT16) (offsetof (TPMS CREATION INFO, objectName)),              |                                                                    |              |  |
| 557  | SET ELEMENT TYPE (SIMPLE STYPE),                                   |                                                                    |              |  |
| 558  | TPM2B DIGEST MARSHAL REF,                                          |                                                                    |              |  |
| 559  | (UINT16) (offsetof (TPMS CREATION INFO, creationHash)) } },        |                                                                    |              |  |
| 560  | // TPMS NV CERTIFY INFO DATA                                       |                                                                    |              |  |
| 561  | {STRUCTURE MTYPE, 3, {                                             |                                                                    |              |  |
| 562  | SET ELEMENT TYPE (SIMPLE STYPE),                                   |                                                                    |              |  |
| 563  | TPM2B NAME MARSHAL REF,                                            |                                                                    |              |  |
| 564  | (UINT16) (offsetof (TPMS NV CERTIFY INFO, indexName)),             |                                                                    |              |  |
| 565  | SET ELEMENT TYPE (SIMPLE STYPE)   SET ELEMENT SIZE (TWO BYTES),    |                                                                    |              |  |
| 566  | UINT16 MARSHAL REF,                                                |                                                                    |              |  |
| 567  | (UINT16) (offsetof (TPMS NV CERTIFY INFO, offset)),                |                                                                    |              |  |
| 568  | SET ELEMENT TYPE (SIMPLE STYPE),                                   |                                                                    |              |  |
| 569  | <b>TPM2B MAX NV BUFFER MARSHAL REF,</b>                            |                                                                    |              |  |
| 570  | (UINT16) (offsetof (TPMS NV CERTIFY INFO, nvContents)) } },        |                                                                    |              |  |
| 571  | // TPMS NV DIGEST CERTIFY INFO DATA                                |                                                                    |              |  |
| 572  | {STRUCTURE MTYPE, 2, {                                             |                                                                    |              |  |
| 573  | SET ELEMENT TYPE (SIMPLE STYPE),                                   |                                                                    |              |  |
| 574  | TPM2B NAME MARSHAL REF,                                            |                                                                    |              |  |
| 575  | (UINT16) (offsetof (TPMS NV DIGEST CERTIFY INFO, indexName)),      |                                                                    |              |  |
| 576  | SET ELEMENT TYPE (SIMPLE STYPE),                                   |                                                                    |              |  |
| 577  | TPM2B DIGEST MARSHAL REF,                                          |                                                                    |              |  |
| 578  | (UINT16) (offsetof (TPMS NV DIGEST CERTIFY INFO, nvDigest)) } },   |                                                                    |              |  |
| 579  | // TPMI ST ATTEST DATA                                             |                                                                    |              |  |
| 580  | {VALUES MTYPE, TWO BYTES, (UINT8) TPM RC VALUE, 1, 1,              |                                                                    |              |  |
| 581  | {RANGE (TPM ST ATTEST NV, TPM ST ATTEST CREATION, UINT16),         |                                                                    |              |  |
| 582  | TPM ST ATTEST NV DIGEST} },                                        |                                                                    |              |  |
| 583  | // TPMU ATTEST DATA                                                |                                                                    |              |  |
| 584  | {8, 0, (UINT16) (offsetof (TPMU ATTEST mst, marshalingTypes)),     |                                                                    |              |  |
| 585  | { (UINT32) TPM ST ATTEST CERTIFY, (UINT32) TPM ST ATTEST CREATION, |                                                                    |              |  |
| 586  | (UINT32) TPM ST ATTEST QUOTE,                                      | (UINT32)TPM ST ATTEST COMMAND AUDIT,                               |              |  |
| 587  | (UINT32) TPM ST ATTEST SESSION AUDIT, (UINT32) TPM ST ATTEST TIME, |                                                                    |              |  |
| 588  | (UINT32) TPM ST ATTEST NV DIGEST},<br>(UINT32) TPM ST ATTEST NV,   |                                                                    |              |  |
| 589  | {(UINT16)(TPMS CERTIFY INFO MARSHAL REF),                          |                                                                    |              |  |
| 590  | (UINT16) (TPMS CREATION INFO MARSHAL REF),                         |                                                                    |              |  |
| 591  | (UINT16) (TPMS QUOTE INFO MARSHAL REF),                            |                                                                    |              |  |
| 592  | (UINT16) (TPMS COMMAND AUDIT INFO MARSHAL REF),                    |                                                                    |              |  |
| 593  | (UINT16) (TPMS SESSION AUDIT INFO MARSHAL REF),                    |                                                                    |              |  |
| 594  | (UINT16) (TPMS TIME ATTEST INFO MARSHAL REF),                      |                                                                    |              |  |
|      |                                                                    |                                                                    |              |  |
|      | Page 544                                                           | <b>TCG Published</b>                                               | Family "2.0" |  |

```
595 (UINT16)(TPMS_NV_CERTIFY_INFO_MARSHAL_REF),
596 (UINT16)(TPMS_NV_DIGEST_CERTIFY_INFO_MARSHAL_REF)}
597 },
598 // TPMS_ATTEST_DATA
599 {STRUCTURE_MTYPE, 7, {
600 SET_ELEMENT_TYPE(SIMPLE_STYPE)|SET_ELEMENT_SIZE(FOUR_BYTES),
601 TPM_GENERATED_MARSHAL_REF,
602 (UINT16)(offsetof(TPMS_ATTEST, magic)),
603 SET_ELEMENT_TYPE(SIMPLE_STYPE)|SET_ELEMENT_SIZE(TWO_BYTES),
604 TPMI_ST_ATTEST_MARSHAL_REF,
605 (UINT16)(offsetof(TPMS_ATTEST, type)),
606 SET_ELEMENT_TYPE(SIMPLE_STYPE),
607 TPM2B_NAME_MARSHAL_REF,
608 (UINT16)(offsetof(TPMS_ATTEST, qualifiedSigner)),
609 SET_ELEMENT_TYPE(SIMPLE_STYPE),
610 TPM2B_DATA_MARSHAL_REF,
611 (UINT16)(offsetof(TPMS_ATTEST, extraData)),
612 SET_ELEMENT_TYPE(SIMPLE_STYPE),
613 TPMS_CLOCK_INFO_MARSHAL_REF,
614 (UINT16)(offsetof(TPMS_ATTEST, clockInfo)),
615 SET_ELEMENT_TYPE(SIMPLE_STYPE)|SET_ELEMENT_SIZE(EIGHT_BYTES),
616 UINT64_MARSHAL_REF,
617 (UINT16)(offsetof(TPMS_ATTEST, firmwareVersion)),
618 SET_ELEMENT_TYPE(UNION_STYPE)|SET_ELEMENT_NUMBER(1),
619 TPMU_ATTEST_MARSHAL_REF,
620 (UINT16)(offsetof(TPMS_ATTEST, attested))}},
621 // TPM2B_ATTEST_DATA
622 {TPM2B_MTYPE, Type28_MARSHAL_REF},
623 // TPMS_AUTH_COMMAND_DATA
624 {STRUCTURE_MTYPE, 4, {
625 SET_ELEMENT_TYPE(SIMPLE_STYPE)|SET_ELEMENT_SIZE(FOUR_BYTES),
626 TPMI_SH_AUTH_SESSION_MARSHAL_REF|NULL_FLAG,
627 (UINT16)(offsetof(TPMS_AUTH_COMMAND, sessionHandle)),
628 SET_ELEMENT_TYPE(SIMPLE_STYPE),
629 TPM2B_NONCE_MARSHAL_REF,
630 (UINT16)(offsetof(TPMS_AUTH_COMMAND, nonce)),
631 SET_ELEMENT_TYPE(SIMPLE_STYPE)|SET_ELEMENT_SIZE(ONE_BYTES),
632 TPMA_SESSION_MARSHAL_REF,
633 (UINT16)(offsetof(TPMS_AUTH_COMMAND, sessionAttributes)),
634 SET ELEMENT TYPE (SIMPLE STYPE),
635 TPM2B_AUTH_MARSHAL_REF,
636 (UINT16)(offsetof(TPMS_AUTH_COMMAND, hmac))}},
637 // TPMS_AUTH_RESPONSE_DATA
638 {STRUCTURE_MTYPE, 3, {
639 SET_ELEMENT_TYPE(SIMPLE_STYPE),
640 TPM2B_NONCE_MARSHAL_REF,
641 (UINT16)(offsetof(TPMS_AUTH_RESPONSE, nonce)),
642 SET_ELEMENT_TYPE(SIMPLE_STYPE)|SET_ELEMENT_SIZE(ONE_BYTES),
643 TPMA_SESSION_MARSHAL_REF,
644 (UINT16)(offsetof(TPMS_AUTH_RESPONSE, sessionAttributes)),
645 SET_ELEMENT_TYPE(SIMPLE_STYPE),
646 TPM2B_AUTH_MARSHAL_REF,
647 (UINT16)(offsetof(TPMS_AUTH_RESPONSE, hmac))}},
648 // TPMI_TDES_KEY_BITS_DATA
649 {TABLE_MTYPE, TWO_BYTES, (UINT8)TPM_RC_VALUE, 1,
650 {128*TDES_128}},
651 // TPMI_AES_KEY_BITS_DATA
652 {TABLE_MTYPE, TWO_BYTES, (UINT8)TPM_RC_VALUE, 3,
653 {192*AES_192, 128*AES_128, 256*AES_256}},
654 // TPMI_SM4_KEY_BITS_DATA
655 {TABLE_MTYPE, TWO_BYTES, (UINT8)TPM_RC_VALUE, 1,
656 {128*SM4_128}},
657 // TPMI_CAMELLIA_KEY_BITS_DATA
658 {TABLE_MTYPE, TWO_BYTES, (UINT8)TPM_RC_VALUE, 3,
659 {192*CAMELLIA_192, 128*CAMELLIA_128, 256*CAMELLIA_256}},
660 // TPMU_SYM_KEY_BITS_DATA
```

```
661 {6, 0, (UINT16)(offsetof(TPMU_SYM_KEY_BITS_mst, marshalingTypes)),
662 {(UINT32)TPM_ALG_TDES, (UINT32)TPM_ALG_AES, (UINT32)TPM_ALG_SM4,
663 (UINT32)TPM_ALG_CAMELLIA, (UINT32)TPM_ALG_XOR, (UINT32)TPM_ALG_NULL},
664 {(UINT16)(TPMI_TDES_KEY_BITS_MARSHAL_REF),
665 (UINT16)(TPMI_AES_KEY_BITS_MARSHAL_REF),
666 (UINT16)(TPMI_SM4_KEY_BITS_MARSHAL_REF),
667 (UINT16)(TPMI_CAMELLIA_KEY_BITS_MARSHAL_REF),
668 (UINT16)(TPMI_ALG_HASH_MARSHAL_REF),
669 (UINT16)(UINT0_MARSHAL_REF)}
670 },
671 // TPMU_SYM_MODE_DATA
672 {6, 0, (UINT16)(offsetof(TPMU_SYM_MODE_mst, marshalingTypes)),
673 {(UINT32)TPM_ALG_TDES, (UINT32)TPM_ALG_AES, (UINT32)TPM_ALG_SM4,
675 (UINT32)TPM_ALG_IDES, (UINT32)TPM_ALG_AES, (UINT32)TPM_ALG_NULL},<br>674 (UINT32)TPM_ALG_CAMELLIA, (UINT32)TPM_ALG_XOR, (UINT32)TPM_ALG_NULL},
675 {(UINT16)(TPMI_ALG_SYM_MODE_MARSHAL_REF|NULL_FLAG),
676 (UINT16)(TPMI_ALG_SYM_MODE_MARSHAL_REF|NULL_FLAG),
677 (UINT16)(TPMI_ALG_SYM_MODE_MARSHAL_REF|NULL_FLAG),
678 (UINT16)(TPMI_ALG_SYM_MODE_MARSHAL_REF|NULL_FLAG),
679 (UINT16)(UINT0_MARSHAL_REF),
680 (UINT16)(UINT0_MARSHAL_REF)}
681 },
682 // TPMT_SYM_DEF_DATA
683 {STRUCTURE_MTYPE, 3, {
684 SET_ELEMENT_TYPE(SIMPLE_STYPE)|SET_ELEMENT_SIZE(TWO_BYTES)|ELEMENT_PROPAGATE,
685 TPMI_ALG_SYM_MARSHAL_REF,
686 (UINT16)(offsetof(TPMT_SYM_DEF, algorithm)),
687 SET_ELEMENT_TYPE(UNION_STYPE)|SET_ELEMENT_NUMBER(0),
688 TPMU_SYM_KEY_BITS_MARSHAL_REF,
689 (UINT16)(offsetof(TPMT_SYM_DEF, keyBits)),
690 SET_ELEMENT_TYPE(UNION_STYPE)|SET_ELEMENT_NUMBER(0),
691 TPMU_SYM_MODE_MARSHAL_REF,
692 (UINT16)(offsetof(TPMT_SYM_DEF, mode))}},
693 // TPMT_SYM_DEF_OBJECT_DATA
694 {STRUCTURE_MTYPE, 3, {
695 SET_ELEMENT_TYPE(SIMPLE_STYPE)|SET_ELEMENT_SIZE(TWO_BYTES)|ELEMENT_PROPAGATE,
696 TPMI_ALG_SYM_OBJECT_MARSHAL_REF,
697 (UINT16)(offsetof(TPMT_SYM_DEF_OBJECT, algorithm)),
698 SET_ELEMENT_TYPE(UNION_STYPE)|SET_ELEMENT_NUMBER(0),
699 TPMU SYM KEY BITS MARSHAL REF,
700 (UINT16)(offsetof(TPMT_SYM_DEF_OBJECT, keyBits)),
701 SET_ELEMENT_TYPE(UNION_STYPE)|SET_ELEMENT_NUMBER(0),
702 TPMU_SYM_MODE_MARSHAL_REF,
703 (UINT16)(offsetof(TPMT_SYM_DEF_OBJECT, mode))}},
704 // TPM2B_SYM_KEY_DATA
705 {TPM2B_MTYPE, Type29_MARSHAL_REF},
706 // TPMS_SYMCIPHER_PARMS_DATA
707 {STRUCTURE_MTYPE, 1, {
708 SET_ELEMENT_TYPE(SIMPLE_STYPE),
709 TPMT_SYM_DEF_OBJECT_MARSHAL_REF,
710 (UINT16)(offsetof(TPMS_SYMCIPHER_PARMS, sym))}},
711 // TPM2B_LABEL_DATA
712 {TPM2B_MTYPE, Type30_MARSHAL_REF},
713 // TPMS_DERIVE_DATA
714 {STRUCTURE_MTYPE, 2, {
715 SET ELEMENT TYPE (SIMPLE STYPE),
716 TPM2B_LABEL_MARSHAL_REF,
717 (UINT16)(offsetof(TPMS_DERIVE, label)),
718 SET ELEMENT TYPE (SIMPLE STYPE),
719 TPM2B_LABEL_MARSHAL_REF,
720 (UINT16)(offsetof(TPMS_DERIVE, context))}},
721 // TPM2B_DERIVE_DATA
722 {TPM2B_MTYPE, Type31_MARSHAL_REF},
723 // TPM2B_SENSITIVE_DATA_DATA
724 {TPM2B_MTYPE, Type32_MARSHAL_REF},
725 // TPMS_SENSITIVE_CREATE_DATA
726 {STRUCTURE_MTYPE, 2, {
```

```
Family "2.0" TCG Published Page 547
727 SET_ELEMENT_TYPE(SIMPLE_STYPE),
728 TPM2B_AUTH_MARSHAL_REF,
729 (UINTI6) (\overline{of}fsetof(TPMS SENSITIVE CREATE, userAuth)),
730 SET ELEMENT TYPE (SIMPLE STYPE),
731 TPM2B_SENSITIVE_DATA_MARSHAL_REF,
732 (UINT16)(offsetof(TPMS_SENSITIVE_CREATE, data))}},
733 // TPM2B_SENSITIVE_CREATE_DATA
734 {TPM2BS_MTYPE,
735 (UINT8)(offsetof(TPM2B_SENSITIVE_CREATE, sensitive))|SIZE_EQUAL,
736 UINT16_MARSHAL_REF,
737 TPMS_SENSITIVE_CREATE_MARSHAL_REF},
738 // TPMS_SCHEME_HASH_DATA
739 {STRUCTURE_MTYPE, 1, {
740 SET_ELEMENT_TYPE(SIMPLE_STYPE)|SET_ELEMENT_SIZE(TWO_BYTES),
741 TPMI_ALG_HASH_MARSHAL_REF,
742 (UINT16)(offsetof(TPMS_SCHEME_HASH, hashAlg))}},
743 // TPMS_SCHEME_ECDAA_DATA
744 {STRUCTURE_MTYPE, 2, {
745 SET_ELEMENT_TYPE(SIMPLE_STYPE)|SET_ELEMENT_SIZE(TWO_BYTES),
746 TPMI_ALG_HASH_MARSHAL_REF,
747 (UINT16)(offsetof(TPMS_SCHEME_ECDAA, hashAlg)),
748 SET_ELEMENT_TYPE(SIMPLE_STYPE)|SET_ELEMENT_SIZE(TWO_BYTES),
749 UINT16_MARSHAL_REF,
750 (UINT16)(offsetof(TPMS_SCHEME_ECDAA, count))}},
751 // TPMI_ALG_KEYEDHASH_SCHEME_DATA
752 {MIN_MAX_MTYPE, TWO_BYTES|TAKES_NULL|HAS_BITS, (UINT8)TPM_RC_VALUE,
753 {TPM_ALG_NULL,
754 RANGE(5, 10, UINT16),
755 ((ALG_HMAC << 0)|(ALG_XOR << 5))}},
756 // TPMS_SCHEME_XOR_DATA
757 {STRUCTURE_MTYPE, 2, {
758 SET_ELEMENT_TYPE(SIMPLE_STYPE)|SET_ELEMENT_SIZE(TWO_BYTES),
759 TPMI_ALG_HASH_MARSHAL_REF,
760 (UINT16)(offsetof(TPMS_SCHEME_XOR, hashAlg)),
761 SET_ELEMENT_TYPE(SIMPLE_STYPE)|SET_ELEMENT_SIZE(TWO_BYTES),
762 TPMI_ALG_KDF_MARSHAL_REF|NULL_FLAG,
763 (UINT16)(offsetof(TPMS_SCHEME_XOR, kdf))}},
764 // TPMU_SCHEME_KEYEDHASH_DATA
765 {3, 0, (UINT16)(offsetof(TPMU_SCHEME_KEYEDHASH_mst, marshalingTypes)),
766 {(UINT32)TPM_ALG_HMAC, (UINT32)TPM_ALG_XOR, (UINT32)TPM_ALG_NULL},
767 {(UINT16)(TPMS_SCHEME_HMAC_MARSHAL_REF),
768 (UINT16)(TPMS_SCHEME_XOR_MARSHAL_REF),
769 (UINT16)(UINT0_MARSHAL_REF)}
770 },
771 // TPMT_KEYEDHASH_SCHEME_DATA
772 {STRUCTURE_MTYPE, 2, {
773 SET_ELEMENT_TYPE(SIMPLE_STYPE)|SET_ELEMENT_SIZE(TWO_BYTES)|ELEMENT_PROPAGATE,
774 TPMI_ALG_KEYEDHASH_SCHEME_MARSHAL_REF,
775 (UINT16)(offsetof(TPMT_KEYEDHASH_SCHEME, scheme)),
776 SET_ELEMENT_TYPE(UNION_STYPE)|SET_ELEMENT_NUMBER(0),
777 TPMU_SCHEME_KEYEDHASH_MARSHAL_REF,
778 (UINT16)(offsetof(TPMT_KEYEDHASH_SCHEME, details))}},
779 // TPMU_SIG_SCHEME_DATA
780 {8, 0, (UINT16)(offsetof(TPMU_SIG_SCHEME_mst, marshalingTypes)),
781 {(UINT32)TPM_ALG_ECDAA, (UINT32)TPM_ALG_RSASSA,
782 (UINT32)TPM_ALG_RSAPSS, (UINT32)TPM_ALG_ECDSA,
783 (UINT32)TPM_ALG_SM2, (UINT32)TPM_ALG_ECSCHNORR,
784 (UINT32)TPM_ALG_HMAC, (UINT32)TPM_ALG_NULL},
785 {(UINT16)(TPMS_SIG_SCHEME_ECDAA_MARSHAL_REF),
786 (UINT16)(TPMS_SIG_SCHEME_RSASSA_MARSHAL_REF),
787 (UINT16)(TPMS_SIG_SCHEME_RSAPSS_MARSHAL_REF),
788 (UINT16)(TPMS_SIG_SCHEME_ECDSA_MARSHAL_REF),
789 (UINT16)(TPMS_SIG_SCHEME_SM2_MARSHAL_REF),
790 (UINT16)(TPMS_SIG_SCHEME_ECSCHNORR_MARSHAL_REF),
791 (UINT16)(TPMS_SCHEME_HMAC_MARSHAL_REF),
792 (UINT16)(UINT0_MARSHAL_REF)}
```
Page 548 **Family "2.0"** TCG Published Family "2.0" **793 }, 794 // TPMT\_SIG\_SCHEME\_DATA 795 {STRUCTURE\_MTYPE, 2, { 796 SET\_ELEMENT\_TYPE(SIMPLE\_STYPE)|SET\_ELEMENT\_SIZE(TWO\_BYTES)|ELEMENT\_PROPAGATE, 797 TPMI\_ALG\_SIG\_SCHEME\_MARSHAL\_REF, 798 (UINT16)(offsetof(TPMT\_SIG\_SCHEME, scheme)), 799 SET\_ELEMENT\_TYPE(UNION\_STYPE)|SET\_ELEMENT\_NUMBER(0),** 800 TPMU SIG SCHEME MARSHAL REF, **801 (UINT16)(offsetof(TPMT\_SIG\_SCHEME, details))}}, 802 // TPMU\_KDF\_SCHEME\_DATA 803 {5, 0, (UINT16)(offsetof(TPMU\_KDF\_SCHEME\_mst, marshalingTypes)), 804 {(UINT32)TPM\_ALG\_MGF1, (UINT32)TPM\_ALG\_KDF1\_SP800\_56A, 805 (UINT32)TPM\_ALG\_KDF2, (UINT32)TPM\_ALG\_KDF1\_SP800\_108, 806 (UINT32)TPM\_ALG\_NULL}, 807 {(UINT16)(TPMS\_SCHEME\_MGF1\_MARSHAL\_REF), 808 (UINT16)(TPMS\_SCHEME\_KDF1\_SP800\_56A\_MARSHAL\_REF), 809 (UINT16)(TPMS\_SCHEME\_KDF2\_MARSHAL\_REF),** 810 (UINT16) (TPMS\_SCHEME\_KDF1\_SP800\_108\_MARSHAL\_REF), **811 (UINT16)(UINT0\_MARSHAL\_REF)} 812 }, 813 // TPMT\_KDF\_SCHEME\_DATA 814 {STRUCTURE\_MTYPE, 2, { 815 SET\_ELEMENT\_TYPE(SIMPLE\_STYPE)|SET\_ELEMENT\_SIZE(TWO\_BYTES)|ELEMENT\_PROPAGATE, 816 TPMI\_ALG\_KDF\_MARSHAL\_REF, 817 (UINT16)(offsetof(TPMT\_KDF\_SCHEME, scheme)),** 818 **SET\_ELEMENT\_TYPE(UNION\_STYPE)|SET\_ELEMENT\_NUMBER(0),** 819 TPMU KDF SCHEME MARSHAL REF, 820 **(UINT16)** (offsetof(TPMT KDF SCHEME, details)) } }, **821 // TPMI\_ALG\_ASYM\_SCHEME\_DATA 822 {MIN\_MAX\_MTYPE, TWO\_BYTES|TAKES\_NULL|HAS\_BITS, (UINT8)TPM\_RC\_VALUE, 823 {TPM\_ALG\_NULL, 824 RANGE(20, 29, UINT16), 825 ((ALG\_RSASSA << 0) | (ALG\_RSAES << 1) | (ALG\_RSAPSS << 2) | 826 (ALG\_OAEP << 3) | (ALG\_ECDSA << 4) | (ALG\_ECDH << 5) | 827 (ALG\_ECDAA << 6) | (ALG\_SM2 << 7) | (ALG\_ECSCHNORR << 8) | 828 (ALG\_ECMQV << 9))}}, 829 // TPMU\_ASYM\_SCHEME\_DATA 830 {11, 0, (UINT16)(offsetof(TPMU\_ASYM\_SCHEME\_mst, marshalingTypes)),** 831 {(UINT32)TPM\_ALG\_ECDH, (UINT32)TPM\_ALG\_ECMQV,<br>832 (UINT32)TPM\_ALG\_ECDAA, (UINT32)TPM\_ALG\_RSASSA **832 (UINT32)TPM\_ALG\_ECDAA, (UINT32)TPM\_ALG\_RSASSA, 833 (UINT32)TPM\_ALG\_RSAPSS, (UINT32)TPM\_ALG\_ECDSA, 834 (UINT32)TPM\_ALG\_SM2, (UINT32)TPM\_ALG\_ECSCHNORR, 835 (UINT32)TPM\_ALG\_RSAES, (UINT32)TPM\_ALG\_OAEP,** 836 (UINT32) TPM ALG NULL}, 837 {(UINT16)(TPMS KEY SCHEME ECDH MARSHAL REF) 838 (UINT16) (TPMS KEY SCHEME ECMQV MARSHAL REF), 839 (UINT16) (TPMS SIG SCHEME ECDAA MARSHAL REF), 840 (UINT16) (TPMS SIG SCHEME RSASSA MARSHAL REF), 841 (UINT16)(TPMS SIG SCHEME RSAPSS MARSHAL REF), **842 (UINT16)(TPMS\_SIG\_SCHEME\_ECDSA\_MARSHAL\_REF), 843 (UINT16)(TPMS\_SIG\_SCHEME\_SM2\_MARSHAL\_REF), 844 (UINT16)(TPMS\_SIG\_SCHEME\_ECSCHNORR\_MARSHAL\_REF), 845 (UINT16)(TPMS\_ENC\_SCHEME\_RSAES\_MARSHAL\_REF),** 846 (UINT16) (TPMS ENC SCHEME OAEP MARSHAL REF), **847 (UINT16)(UINT0\_MARSHAL\_REF)} 848 }, 849 // TPMI\_ALG\_RSA\_SCHEME\_DATA 850 {MIN\_MAX\_MTYPE, TWO\_BYTES|TAKES\_NULL|HAS\_BITS, (UINT8)TPM\_RC\_VALUE, 851 {TPM\_ALG\_NULL, 852 RANGE(20, 23, UINT16), 853 ((ALG\_RSASSA << 0)|(ALG\_RSAES << 1)|(ALG\_RSAPSS << 2)|(ALG\_OAEP << 3))}}, 854 // TPMT\_RSA\_SCHEME\_DATA 855 {STRUCTURE\_MTYPE, 2, {** 856 **SET\_ELEMENT\_TYPE(SIMPLE\_STYPE)|SET\_ELEMENT\_SIZE(TWO\_BYTES)|ELEMENT\_PROPAGATE,** 857 TPMI ALG RSA SCHEME MARSHAL REF, 858 (UINT16) (offsetof(TPMT\_RSA\_SCHEME, scheme)),

```
Family "2.0" TCG Published Page 549
859 SET_ELEMENT_TYPE(UNION_STYPE)|SET_ELEMENT_NUMBER(0),
860 TPMU ASYM SCHEME MARSHAL REF,
861 (UINT16)(offsetof(TPMT_RSA_SCHEME, details))}},
862 // TPMI_ALG_RSA_DECRYPT_DATA
863 {MIN_MAX_MTYPE, TWO_BYTES|TAKES_NULL|HAS_BITS, (UINT8)TPM_RC_VALUE,
864 {TPM_ALG_NULL,
865 RANGE(21, 23, UINT16),
866 ((ALG_RSAES << 0)|(ALG_OAEP << 2))}},
867 // TPMT_RSA_DECRYPT_DATA
868 {STRUCTURE_MTYPE, 2, {
869 SET_ELEMENT_TYPE(SIMPLE_STYPE)|SET_ELEMENT_SIZE(TWO_BYTES)|ELEMENT_PROPAGATE,
870 TPMI_ALG_RSA_DECRYPT_MARSHAL_REF,
871 (UINT16)(offsetof(TPMT_RSA_DECRYPT, scheme)),
872 SET_ELEMENT_TYPE(UNION_STYPE)|SET_ELEMENT_NUMBER(0),
873 TPMU ASYM SCHEME MARSHAL REF,
874 (UINT16)(offsetof(TPMT_RSA_DECRYPT, details))}},
875 // TPM2B_PUBLIC_KEY_RSA_DATA
876 {TPM2B_MTYPE, Type33_MARSHAL_REF},
877 // TPMI_RSA_KEY_BITS_DATA
878 {TABLE_MTYPE, TWO_BYTES, (UINT8)TPM_RC_VALUE, 3,
879 {3072*RSA_3072, 1024*RSA_1024, 2048*RSA_2048}},
880 // TPM2B_PRIVATE_KEY_RSA_DATA
881 {TPM2B_MTYPE, Type34_MARSHAL_REF},
882 // TPM2B_ECC_PARAMETER_DATA
883 {TPM2B_MTYPE, Type35_MARSHAL_REF},
884 // TPMS_ECC_POINT_DATA
885 {STRUCTURE_MTYPE, 2, {
886 SET ELEMENT TYPE (SIMPLE STYPE)
887 TPM2B ECC PARAMETER MARSHAL REF,
888 (UINT16) (offsetof(TPMS ECC POINT, x)),
889 SET_ELEMENT_TYPE(SIMPLE_STYPE)
890 TPM2B ECC PARAMETER MARSHAL REF,
891 (UINT16)(offsetof(TPMS_ECC_POINT, y))}},
892 // TPM2B_ECC_POINT_DATA
893 {TPM2BS_MTYPE,
894 (UINT8)(offsetof(TPM2B_ECC_POINT, point))|SIZE_EQUAL,
895 UINT16 MARSHAL REF,
896 TPMS ECC POINT MARSHAL REF},
897 // TPMI_ALG_ECC_SCHEME_DATA
898 {MIN_MAX_MTYPE, TWO_BYTES|TAKES_NULL|HAS_BITS, (UINT8)TPM_RC_SCHEME,
899 {TPM_ALG_NULL,
900 RANGE(24, 29, UINT16),
901 ((ALG_ECDSA << 0) | (ALG_ECDH << 1) | (ALG_ECDAA << 2) |
902 (ALG_SM2 << 3) | (ALG_ECSCHNORR << 4) | (ALG_ECMQV << 5))}},
903 // TPMI_ECC_CURVE_DATA
904 {MIN_MAX_MTYPE, TWO_BYTES|HAS_BITS, (UINT8)TPM_RC_CURVE,
905 {RANGE(1, 32, UINT16),
906 ((ECC_NIST_P192 << 0) | (ECC_NIST_P224 << 1) | (ECC_NIST_P256 << 2) |
907 (ECC_NIST_P384 << 3) | (ECC_NIST_P521 << 4) | (ECC_BN_P256 << 15) |
908 (ECC_BN_P638 << 16) | (ECC_SM2_P256 << 31))}},
909 // TPMT_ECC_SCHEME_DATA
910 {STRUCTURE_MTYPE, 2, {
911 SET_ELEMENT_TYPE(SIMPLE_STYPE)|SET_ELEMENT_SIZE(TWO_BYTES)|ELEMENT_PROPAGATE,
912 TPMI_ALG_ECC_SCHEME_MARSHAL_REF,
913 (UINT16)(offsetof(TPMT_ECC_SCHEME, scheme)),
914 SET_ELEMENT_TYPE(UNION_STYPE)|SET_ELEMENT_NUMBER(0),
915 TPMU ASYM SCHEME MARSHAL REF
916 (UINT16)(offsetof(TPMT_ECC_SCHEME, details))}},
917 // TPMS_ALGORITHM_DETAIL_ECC_DATA
918 {STRUCTURE_MTYPE, 11, {
919 SET_ELEMENT_TYPE(SIMPLE_STYPE)|SET_ELEMENT_SIZE(TWO_BYTES),
920 TPM ECC CURVE MARSHAL REF,
921 (UINT16) (offsetof(TPMS ALGORITHM DETAIL ECC, curveID)),
922 SET_ELEMENT_TYPE(SIMPLE_STYPE)|SET_ELEMENT_SIZE(TWO_BYTES),
923 UINT16 MARSHAL REF,
924 (UINT16)(offsetof(TPMS_ALGORITHM_DETAIL_ECC, keySize)),
```
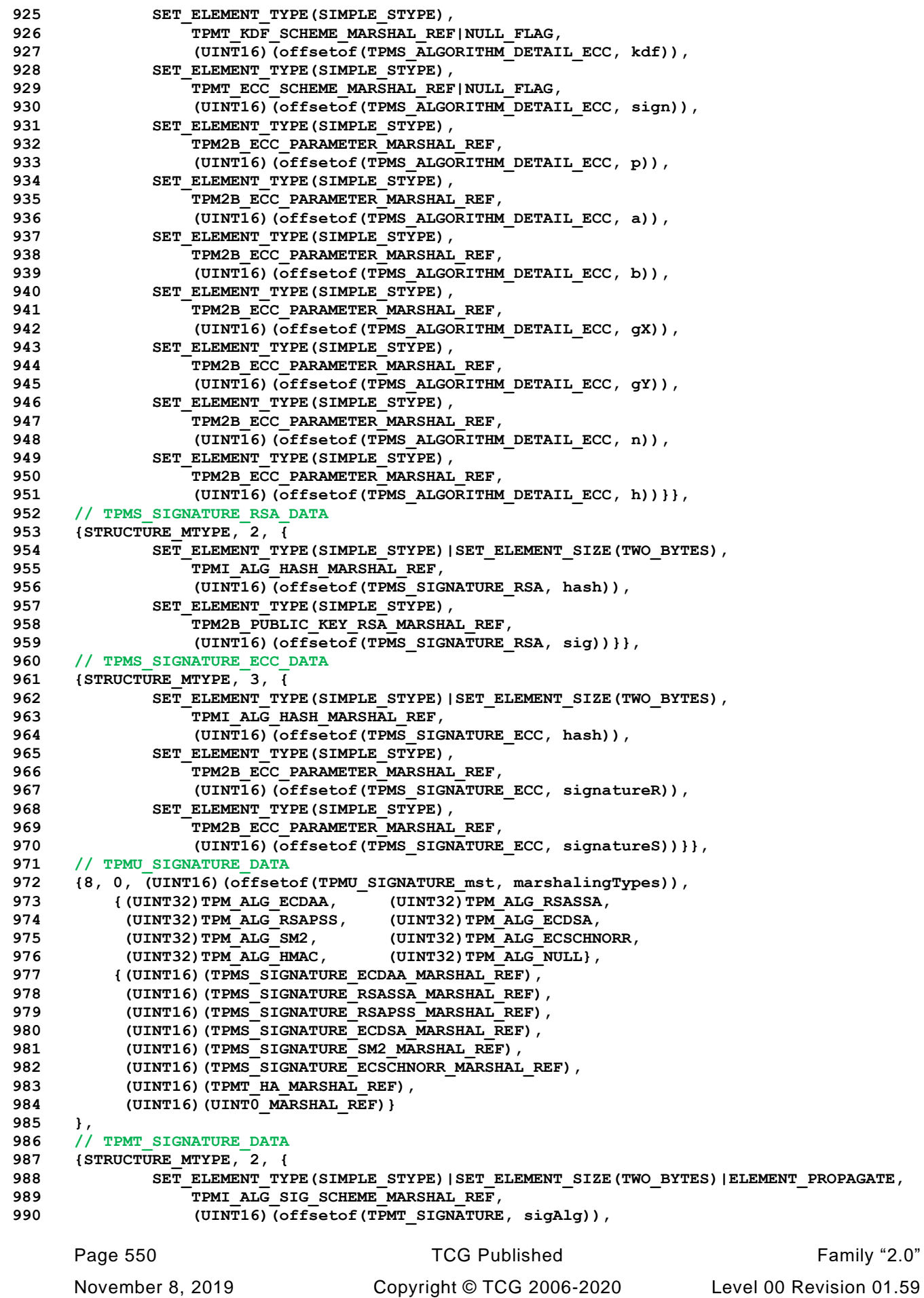

```
991 SET_ELEMENT_TYPE(UNION_STYPE)|SET_ELEMENT_NUMBER(0),
992 TPMU SIGNATURE MARSHAL REF,
993 (UINT16)(offsetof(TPMT_SIGNATURE, signature))}},
994 // TPMU_ENCRYPTED_SECRET_DATA
995 {4, IS_ARRAY_UNION, (UINT16)(offsetof(TPMU_ENCRYPTED_SECRET_mst, marshalingTypes)),
996 {(UINT32)TPM_ALG_ECC, (UINT32)TPM_ALG_RSA,
997 (UINT32)TPM_ALG_SYMCIPHER, (UINT32)TPM_ALG_KEYEDHASH},
998 {(UINT16)(sizeof(TPMS ECC_POINT)), (UINT16)(MAX_RSA_KEY_BYTES),
999 (UINT16)(sizeof(TPM2B_DIGEST)), (UINT16)(sizeof(TPM2B_DIGEST))}
1000 },
1001 // TPM2B_ENCRYPTED_SECRET_DATA
1002 {TPM2B_MTYPE, Type36_MARSHAL_REF},
1003 // TPMI_ALG_PUBLIC_DATA
1004 {MIN_MAX_MTYPE, TWO_BYTES|HAS_BITS, (UINT8)TPM_RC_TYPE,
1005 {RANGE(1, 37, UINT16),
1006 ((ALG_RSA << 0)|(ALG_KEYEDHASH << 7)),
1007 ((ALG_ECC << 2)|(ALG_SYMCIPHER << 4))}},
1008 // TPMU_PUBLIC_ID_DATA
1009 {4, 0, (UINT16)(offsetof(TPMU_PUBLIC_ID_mst, marshalingTypes)),
1010 {(UINT32)TPM_ALG_KEYEDHASH, (UINT32)TPM_ALG_SYMCIPHER,
1011 (UINT32)TPM ALG RSA, (UINT32)TPM ALG ECC},
1012 {(UINT16)(TPM2B DIGEST MARSHAL REF),
1013 (UINT16) (TPM2B DIGEST MARSHAL REF),
1014 (UINT16)(TPM2B_PUBLIC_KEY_RSA_MARSHAL_REF),
1015 (UINT16)(TPMS_ECC_POINT_MARSHAL_REF)}
1016 },
1017 // TPMS_KEYEDHASH_PARMS_DATA
1018 {STRUCTURE_MTYPE, 1, {
1019 SET_ELEMENT_TYPE(SIMPLE_STYPE),
1020 TPMT_KEYEDHASH_SCHEME_MARSHAL_REF|NULL_FLAG,
1021 (UINT16) (offsetof(TPMS KEYEDHASH PARMS, scheme)) } },
1022 // TPMS_RSA_PARMS_DATA
1023 {STRUCTURE_MTYPE, 4, {
1024 SET_ELEMENT_TYPE(SIMPLE_STYPE),
1025 TPMT_SYM_DEF_OBJECT_MARSHAL_REF|NULL_FLAG,
1026 (UINT16)(offsetof(TPMS_RSA_PARMS, symmetric)),
1027 SET ELEMENT TYPE (SIMPLE STYPE),
1028 TPMT_RSA_SCHEME_MARSHAL_REF|NULL_FLAG,
1029 (UINT16)(offsetof(TPMS_RSA_PARMS, scheme)),
1030 SET_ELEMENT_TYPE(SIMPLE_STYPE)|SET_ELEMENT_SIZE(TWO_BYTES),
1031 TPMI_RSA_KEY_BITS_MARSHAL_REF,
1032 (UINT16)(offsetof(TPMS_RSA_PARMS, keyBits)),
1033 SET_ELEMENT_TYPE(SIMPLE_STYPE)|SET_ELEMENT_SIZE(FOUR_BYTES),
1034 UINT32 MARSHAL REF,
1035 (UINT16)(offsetof(TPMS_RSA_PARMS, exponent))}},
1036 // TPMS_ECC_PARMS_DATA
1037 {STRUCTURE_MTYPE, 4, {
1038 SET ELEMENT TYPE (SIMPLE STYPE),
1039 TPMT_SYM_DEF_OBJECT_MARSHAL_REF|NULL_FLAG,
1040 (UINT16)(offsetof(TPMS_ECC_PARMS, symmetric)),
1041 SET ELEMENT TYPE (SIMPLE STYPE),
1042 TPMT_ECC_SCHEME_MARSHAL_REF|NULL_FLAG,
1043 (UINT16)(offsetof(TPMS_ECC_PARMS, scheme)),
1044 SET_ELEMENT_TYPE(SIMPLE_STYPE)|SET_ELEMENT_SIZE(TWO_BYTES),
1045 TPMI_ECC_CURVE_MARSHAL_REF,
1046 (UINT16)(offsetof(TPMS_ECC_PARMS, curveID)),
1047 SET ELEMENT TYPE (SIMPLE STYPE),
1048 TPMT_KDF_SCHEME_MARSHAL_REF|NULL_FLAG,
1049 (UINT16) (offsetof(TPMS_ECC_PARMS, kdf)) } },
1050 // TPMU_PUBLIC_PARMS_DATA
1051 {4, 0, (UINT16)(offsetof(TPMU_PUBLIC_PARMS_mst, marshalingTypes)),
1052 {(UINT32)TPM_ALG_KEYEDHASH, (UINT32)TPM_ALG_SYMCIPHER,
1053 (UINT32)TPM_ALG_RSA, (UINT32)TPM_ALG_ECC},
1054 {(UINT16)(TPMS KEYEDHASH PARMS MARSHAL REF),
1055 (UINT16) (TPMS SYMCIPHER PARMS MARSHAL REF),
1056 (UINT16)(TPMS_RSA_PARMS_MARSHAL_REF),
```
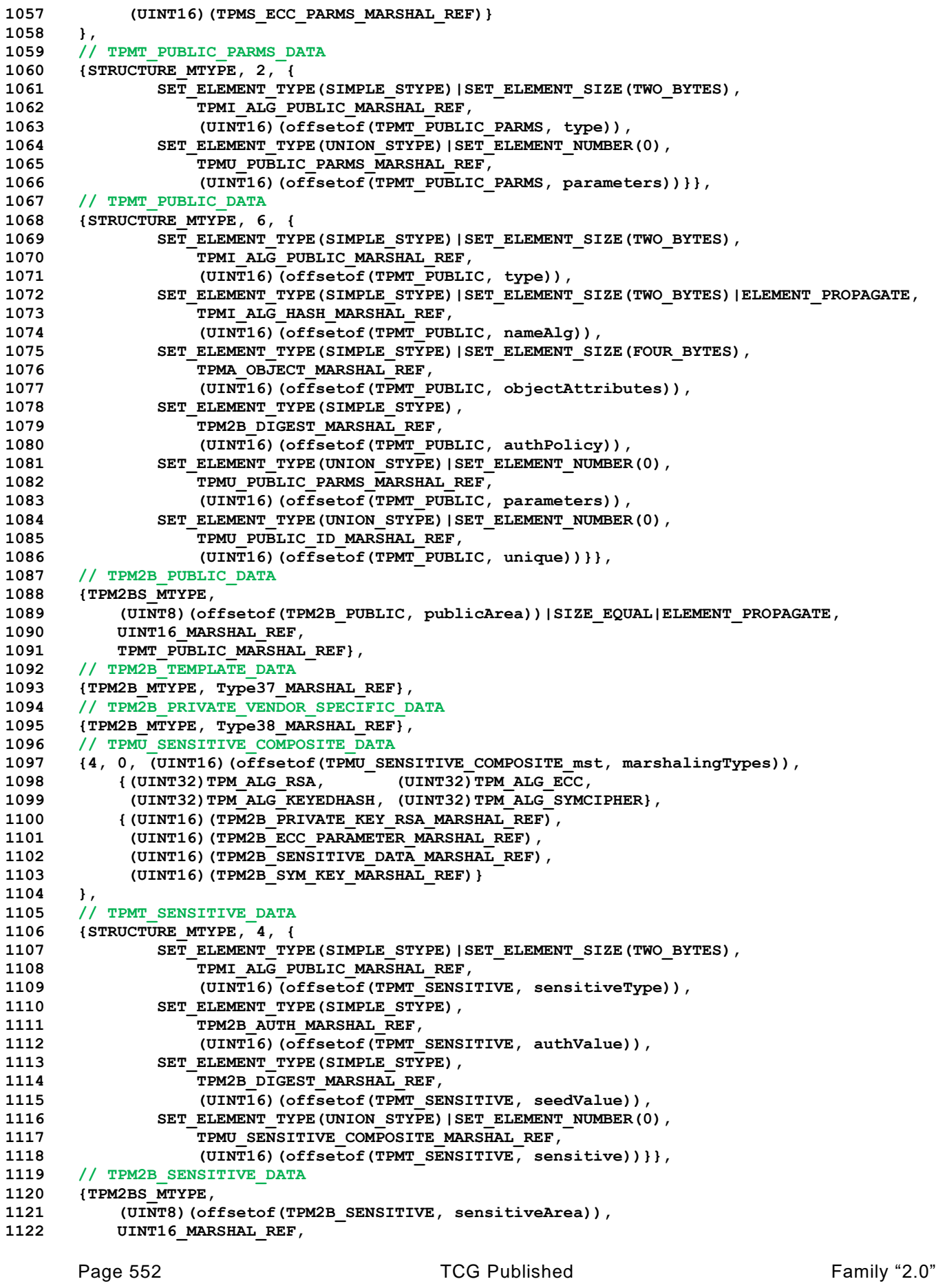

```
1123 TPMT SENSITIVE MARSHAL REF},
1124 // TPM2B_PRIVATE_DATA
1125 {TPM2B_MTYPE, Type39_MARSHAL_REF},
1126 // TPM2B_ID_OBJECT_DATA
1127 {TPM2B_MTYPE, Type40_MARSHAL_REF},
1128 // TPMS_NV_PIN_COUNTER_PARAMETERS_DATA
1129 {STRUCTURE_MTYPE, 2, {
1130 SET_ELEMENT_TYPE(SIMPLE_STYPE)|SET_ELEMENT_SIZE(FOUR_BYTES),
1131 UINT32 MARSHAL REF,
1132 (UINT16)(offsetof(TPMS_NV_PIN_COUNTER_PARAMETERS, pinCount)),
1133 SET_ELEMENT_TYPE(SIMPLE_STYPE)|SET_ELEMENT_SIZE(FOUR_BYTES),
1134 UINT32 MARSHAL REF,
1135 (UINT16)(offsetof(TPMS_NV_PIN_COUNTER_PARAMETERS, pinLimit))}},
1136 // TPMA_NV_DATA
1137 {ATTRIBUTES_MTYPE, FOUR_BYTES, 0x01F00300},
1138 // TPMS_NV_PUBLIC_DATA
1139 {STRUCTURE_MTYPE, 5, {
1140 SET_ELEMENT_TYPE(SIMPLE_STYPE)|SET_ELEMENT_SIZE(FOUR_BYTES),
1141 TPMI_RH_NV_INDEX_MARSHAL_REF,
1142 (UINT16)(offsetof(TPMS_NV_PUBLIC, nvIndex)),
1143 SET_ELEMENT_TYPE(SIMPLE_STYPE)|SET_ELEMENT_SIZE(TWO_BYTES),
1144 TPMI ALG HASH MARSHAL REF,
1145 (UINT16)(offsetof(TPMS_NV_PUBLIC, nameAlg)),
1146 SET_ELEMENT_TYPE(SIMPLE_STYPE)|SET_ELEMENT_SIZE(FOUR_BYTES),
1147 TPMA_NV_MARSHAL_REF,
1148 (UINT16) (offsetof(TPMS_NV_PUBLIC, attributes)),
1149 SET ELEMENT TYPE (SIMPLE STYPE),
1150 TPM2B DIGEST MARSHAL REF,
1151 (UINT16) (offsetof(TPMS_NV_PUBLIC, authPolicy)),
1152 SET_ELEMENT_TYPE(SIMPLE_STYPE)|SET_ELEMENT_SIZE(TWO_BYTES),
1153 Type41 MARSHAL REF,
1154 (UINT16)(offsetof(TPMS_NV_PUBLIC, dataSize))}},
1155 // TPM2B_NV_PUBLIC_DATA
1156 {TPM2BS_MTYPE,
1157 (UINT8)(offsetof(TPM2B_NV_PUBLIC, nvPublic))|SIZE_EQUAL,
1158 UINT16 MARSHAL REF,
1159 TPMS NV PUBLIC MARSHAL REF},
1160 // TPM2B_CONTEXT_SENSITIVE_DATA
1161 {TPM2B_MTYPE, Type42_MARSHAL_REF},
1162 // TPMS_CONTEXT_DATA_DATA
1163 {STRUCTURE_MTYPE, 2, {
1164 SET_ELEMENT_TYPE(SIMPLE_STYPE),
1165 TPM2B DIGEST MARSHAL REF,
1166 (UINT16)(offsetof(TPMS_CONTEXT_DATA, integrity)),
1167 SET_ELEMENT_TYPE(SIMPLE_STYPE),
1168 TPM2B CONTEXT SENSITIVE MARSHAL REF,
1169 (UINT16)(offsetof(TPMS_CONTEXT_DATA, encrypted))}},
1170 // TPM2B_CONTEXT_DATA_DATA
1171 {TPM2B_MTYPE, Type43_MARSHAL_REF},
1172 // TPMS_CONTEXT_DATA
1173 {STRUCTURE_MTYPE, 4, {
1174 SET_ELEMENT_TYPE(SIMPLE_STYPE)|SET_ELEMENT_SIZE(EIGHT_BYTES),
1175 UINT64 MARSHAL REF,
1176 (UINT16)(offsetof(TPMS CONTEXT, sequence)),
1177 SET_ELEMENT_TYPE(SIMPLE_STYPE)|SET_ELEMENT_SIZE(FOUR_BYTES),
1178 TPMI_DH_SAVED_MARSHAL_REF,
1179 (UINT16)(offsetof(TPMS CONTEXT, savedHandle)),
1180 SET_ELEMENT_TYPE(SIMPLE_STYPE)|SET_ELEMENT_SIZE(FOUR_BYTES),
1181 TPMI_RH_HIERARCHY_MARSHAL_REF|NULL_FLAG,
1182 (UINT16)(offsetof(TPMS CONTEXT, hierarchy)),
1183 SET_ELEMENT_TYPE(SIMPLE_STYPE),
1184 TPM2B CONTEXT DATA MARSHAL REF,
1185 (UINT16)(offsetof(TPMS_CONTEXT, contextBlob)) } },
1186 // TPMS_CREATION_DATA_DATA
1187 {STRUCTURE_MTYPE, 7, {
1188 SET_ELEMENT_TYPE(SIMPLE_STYPE),
```
Family "2.0" TCG Published Page 553 Level 00 Revision 01.59 Copyright © TCG 2006-2020 November 8, 2019

```
Page 554 Family "2.0" TCG Published Family "2.0" Family "2.0"
1189 TPML_PCR_SELECTION_MARSHAL_REF,
1190 (UINT16) (offsetof(TPMS CREATION DATA, pcrSelect)),
1191 SET_ELEMENT_TYPE(SIMPLE_STYPE),
1192 TPM2B DIGEST MARSHAL REF,
1193 (UINT16)(offsetof(TPMS_CREATION_DATA, pcrDigest)),
1194 SET_ELEMENT_TYPE(SIMPLE_STYPE)|SET_ELEMENT_SIZE(ONE_BYTES),
1195 TPMA_LOCALITY_MARSHAL_REF,
1196 (UINT16)(offsetof(TPMS_CREATION_DATA, locality)),
1197 SET_ELEMENT_TYPE(SIMPLE_STYPE)|SET_ELEMENT_SIZE(TWO_BYTES),
1198 TPM_ALG_ID_MARSHAL_REF,
1199 (UINT16)(offsetof(TPMS_CREATION_DATA, parentNameAlg)),
1200 SET ELEMENT TYPE (SIMPLE STYPE),
1201 TPM2B_NAME_MARSHAL_REF,
1202 (UINT16)(offsetof(TPMS_CREATION_DATA, parentName)),
1203 SET ELEMENT TYPE (SIMPLE STYPE),
1204 TPM2B_NAME_MARSHAL_REF,
1205 (UINT16)(offsetof(TPMS_CREATION_DATA, parentQualifiedName)),
1206 SET_ELEMENT_TYPE(SIMPLE_STYPE),
1207 TPM2B DATA MARSHAL REF,
1208 (UINT16)(offsetof(TPMS_CREATION_DATA, outsideInfo))}},
1209 // TPM2B_CREATION_DATA_DATA
1210 {TPM2BS_MTYPE,
1211 (UINT8)(offsetof(TPM2B_CREATION_DATA, creationData))|SIZE_EQUAL,
1212 UINT16 MARSHAL REF,
1213 TPMS CREATION DATA MARSHAL REF},
1214 // TPM_AT_DATA
1215 {TABLE_MTYPE, FOUR_BYTES, (UINT8)TPM_RC_VALUE, 4,
1216 {TPM_AT_ANY, TPM_AT_ERROR, TPM_AT_PV1, TPM_AT_VEND}},
1217 // TPMS_AC_OUTPUT_DATA
1218 {STRUCTURE_MTYPE, 2, {
1219 SET_ELEMENT_TYPE(SIMPLE_STYPE)|SET_ELEMENT_SIZE(FOUR_BYTES),
1220 TPM AT MARSHAL REF,
1221 (UINT16) (offsetof(TPMS AC OUTPUT, tag)),
1222 SET_ELEMENT_TYPE(SIMPLE_STYPE)|SET_ELEMENT_SIZE(FOUR_BYTES),
1223 UINT32 MARSHAL REF,
1224 (UINT16)(offsetof(TPMS_AC_OUTPUT, data))}},
1225 // TPML_AC_CAPABILITIES_DATA
1226 {LIST_MTYPE,
1227 (UINT8)(offsetof(TPML_AC_CAPABILITIES, acCapabilities)),
1228 Type44 MARSHAL REF,
1229 TPMS AC OUTPUT ARRAY MARSHAL INDEX},
1230 // Type00_DATA
1231 {MIN_MAX_MTYPE, TWO_BYTES, (UINT8)TPM_RC_SIZE,
1232 {RANGE(0, sizeof(TPMU_HA), UINT16)}},
1233 // Type01_DATA
1234 {MIN_MAX_MTYPE, TWO_BYTES, (UINT8)TPM_RC_SIZE,
1235 {RANGE(0, sizeof(TPMT_HA), UINT16)}},
1236 // Type02_DATA
1237 {MIN_MAX_MTYPE, TWO_BYTES, (UINT8)TPM_RC_SIZE,
1238 {RANGE(0, 1024, UINT16)}},
1239 // Type03_DATA
1240 {MIN_MAX_MTYPE, TWO_BYTES, (UINT8)TPM_RC_SIZE,
1241 {RANGE(0, MAX_DIGEST_BUFFER, UINT16)}},
1242 // Type04_DATA
1243 {MIN_MAX_MTYPE, TWO_BYTES, (UINT8)TPM_RC_SIZE,
1244 {RANGE(0, MAX_NV_BUFFER_SIZE, UINT16)}},
1245 // Type05_DATA
1246 {MIN_MAX_MTYPE, TWO_BYTES, (UINT8)TPM_RC_SIZE,
1247 {RANGE(0, sizeof(UINT64), UINT16)}},
1248 // Type06_DATA
1249 {MIN_MAX_MTYPE, TWO_BYTES, (UINT8)TPM_RC_SIZE,
1250 {RANGE(0, MAX_SYM_BLOCK_SIZE, UINT16)}},
1251 // Type07_DATA
1252 {MIN_MAX_MTYPE, TWO_BYTES, (UINT8)TPM_RC_SIZE,
1253 {RANGE(0, sizeof(TPMU_NAME), UINT16)}},
1254 // Type08_DATA
```

```
1255 {MIN_MAX_MTYPE, ONE_BYTES, (UINT8)TPM_RC_VALUE,
1256 {RANGE(PCR_SELECT_MIN, PCR_SELECT_MAX, UINT8)}},
1257 // Type10_DATA
1258 {TABLE_MTYPE, TWO_BYTES, (UINT8)TPM_RC_TAG, 1,
1259 {TPM_ST_CREATION}},
1260 // Type11_DATA
1261 {TABLE_MTYPE, TWO_BYTES, (UINT8)TPM_RC_TAG, 1,
1262 {TPM_ST_VERIFIED}},
1263 // Type12_DATA
1264 {TABLE_MTYPE, TWO_BYTES, (UINT8)TPM_RC_TAG, 2,
1265 {TPM_ST_AUTH_SECRET, TPM_ST_AUTH_SIGNED}},
1266 // Type13_DATA
1267 {TABLE_MTYPE, TWO_BYTES, (UINT8)TPM_RC_TAG, 1,
1268 {TPM_ST_HASHCHECK}},
1269 // Type15_DATA
1270 {MIN_MAX_MTYPE, FOUR_BYTES, (UINT8)TPM_RC_SIZE,
1271 {RANGE(0, MAX_CAP_CC, UINT32)}},
1272 // Type17_DATA
1273 {MIN_MAX_MTYPE, FOUR_BYTES, (UINT8)TPM_RC_SIZE,
1274 {RANGE(0, MAX_ALG_LIST_SIZE, UINT32)}},
1275 // Type18_DATA
1276 {MIN_MAX_MTYPE, FOUR_BYTES, (UINT8)TPM_RC_SIZE,
1277 {RANGE(0, MAX_CAP_HANDLES, UINT32)}},
1278 // Type19_DATA
1279 {MIN_MAX_MTYPE, FOUR_BYTES, (UINT8)TPM_RC_SIZE,
1280 {RANGE(2, 8, UINT32)}},
1281 // Type20_DATA
1282 {MIN_MAX_MTYPE, FOUR_BYTES, (UINT8)TPM_RC_SIZE,
1283 {RANGE(0, HASH_COUNT, UINT32)}},
1284 // Type22_DATA
1285 {MIN_MAX_MTYPE, FOUR_BYTES, (UINT8)TPM_RC_SIZE,
1286 {RANGE(0, MAX_CAP_ALGS, UINT32)}},
1287 // Type23_DATA
1288 {MIN_MAX_MTYPE, FOUR_BYTES, (UINT8)TPM_RC_SIZE,
1289 {RANGE(0, MAX_TPM_PROPERTIES, UINT32)}},
1290 // Type24_DATA
1291 {MIN_MAX_MTYPE, FOUR_BYTES, (UINT8)TPM_RC_SIZE,
1292 {RANGE(0, MAX_PCR_PROPERTIES, UINT32)}},
1293 // Type25_DATA
1294 {MIN_MAX_MTYPE, FOUR_BYTES, (UINT8)TPM_RC_SIZE,
1295 \sqrt{\text{RANGE}}(0, \text{MAX} \text{ ECC} \text{ CURVES}, \text{UINT32})1296 // Type26_DATA
1297 {MIN_MAX_MTYPE, FOUR_BYTES, (UINT8)TPM_RC_SIZE,
1298 {RANGE(0, MAX_TAGGED_POLICIES, UINT32)}},
1299 // Type27_DATA
1300 {MIN_MAX_MTYPE, FOUR_BYTES, (UINT8)TPM_RC_SIZE,
1301 {RANGE(0, MAX_ACT_DATA, UINT32)}},
1302 // Type28_DATA
1303 {MIN_MAX_MTYPE, TWO_BYTES, (UINT8)TPM_RC_SIZE,
1304 {RANGE(0, sizeof(TPMS_ATTEST), UINT16)}},
1305 // Type29_DATA
1306 {MIN_MAX_MTYPE, TWO_BYTES, (UINT8)TPM_RC_SIZE,
1307 {RANGE(0, MAX_SYM_KEY_BYTES, UINT16)}},
1308 // Type30_DATA
1309 {MIN_MAX_MTYPE, TWO_BYTES, (UINT8)TPM_RC_SIZE,
1310 {RANGE(0, LABEL_MAX_BUFFER, UINT16)}},
1311 // Type31_DATA
1312 {MIN_MAX_MTYPE, TWO_BYTES, (UINT8)TPM_RC_SIZE,
1313 {RANGE(0, sizeof(TPMS DERIVE), UINT16)}},
1314 // Type32_DATA
1315 {MIN_MAX_MTYPE, TWO_BYTES, (UINT8)TPM_RC_SIZE,
1316 {RANGE(0, sizeof(TPMU SENSITIVE CREATE), UINT16)}},
1317 // Type33_DATA
1318 {MIN_MAX_MTYPE, TWO_BYTES, (UINT8)TPM_RC_SIZE,
1319 {RANGE(0, MAX_RSA_KEY_BYTES, UINT16)}},
1320 // Type34_DATA
```
Level 00 Revision 01.59 Copyright © TCG 2006-2020 November 8, 2019

```
1321 {MIN_MAX_MTYPE, TWO_BYTES, (UINT8)TPM_RC_SIZE,
1322 \overline{\{RANGE(0, RSA PRIVATE SIZE, UINT16)}\},
1323 // Type35_DATA
1324 {MIN_MAX_MTYPE, TWO_BYTES, (UINT8)TPM_RC_SIZE,
1325 \overline{\{RANGE(0, MAX~ECC~KEY~BYTES, UINT16)\}},
1326 // Type36_DATA
1327 {MIN_MAX_MTYPE, TWO_BYTES, (UINT8)TPM_RC_SIZE,
1328 {RANGE(0, sizeof(TPMU ENCRYPTED SECRET), UINT16)}},
1329 // Type37_DATA
1330 {MIN_MAX_MTYPE, TWO_BYTES, (UINT8)TPM_RC_SIZE,
1331 {RANGE(0, sizeof(TPMT_PUBLIC), UINT16) } },
1332 // Type38_DATA
1333 {MIN_MAX_MTYPE, TWO_BYTES, (UINT8)TPM_RC_SIZE,
1334 {RANGE(0, PRIVATE VENDOR SPECIFIC BYTES, UINT16)}},
1335 // Type39_DATA
1336 {MIN_MAX_MTYPE, TWO_BYTES, (UINT8)TPM_RC_SIZE,
1337 \overline{\{RANGE(0, sizeof (_RRIVATE), UINT16)\}}1338 // Type40_DATA
1339 {MIN_MAX_MTYPE, TWO_BYTES, (UINT8)TPM_RC_SIZE,
1340 {RANGE(0, sizeof(TPMS ID OBJECT), UINT16)}},
1341 // Type41_DATA
1342 {MIN_MAX_MTYPE, TWO_BYTES, (UINT8)TPM_RC_SIZE,
1343 {RANGE(0, MAX_NV_INDEX_SIZE, UINT16)}},
1344 // Type42_DATA
1345 {MIN_MAX_MTYPE, TWO_BYTES, (UINT8)TPM_RC_SIZE,
1346 {RANGE(0, MAX_CONTEXT_SIZE, UINT16)}},
1347 // Type43_DATA
1348 {MIN_MAX_MTYPE, TWO_BYTES, (UINT8)TPM_RC_SIZE,
1349 (RANGE(0, sizeof(TPMS CONTEXT DATA), UINT16)},
1350 // Type44_DATA
1351 {MIN_MAX_MTYPE, FOUR_BYTES, (UINT8)TPM_RC_SIZE,<br>1352 {RANGE(0, MAX AC_CAPABILITIES, UINT32)}}
           \overline{\{RANGE(0, MAX_AC_CAPABILITY, UINT32)\}}1353 };
1354 #endif // TABLE_DRIVEN_MARSHAL
```
# **9.11 MathOnByteBuffers.c**

#### **9.11.1 Introduction**

This file contains implementation of the math functions that are performed with canonical integers in byte buffers. The canonical integer is big-endian bytes.

#### **1 #include "Tpm.h"**

# **9.11.2 Functions**

# **9.11.2.1 UnsignedCmpB**

This function compare two unsigned values. The values are byte-aligned, big-endian numbers (e.g, a hash).

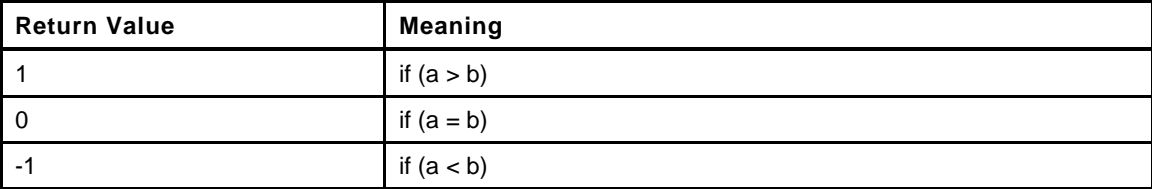

```
2 LIB_EXPORT int
3 UnsignedCompareB(
4 UINT32 aSize, // IN: size of a
4 UINTSZ<br>5 const BYTE *a,<br>1992 const BYTE *a,
6 UINT32 bSize, \frac{1}{10}, \frac{1}{10} is size of b<br>7 const BYTE *b // IN: b
7 const BYTE *b // IN: b
8 )
9 {
10 UINT32 i;
11 if(aSize > bSize)
12 return 1;
13 else if(aSize < bSize)
14 return -1;
15 else
16 {
17 for(i = 0; i < aSize; i++)
18 {
19 if(a[i] != b[i])
20 return (a[i] > b[i]) ? 1 : -1;
21 }
22 }
23 return 0;
24 }
```
# **9.11.2.2 SignedCompareB()**

Compare two signed integers:

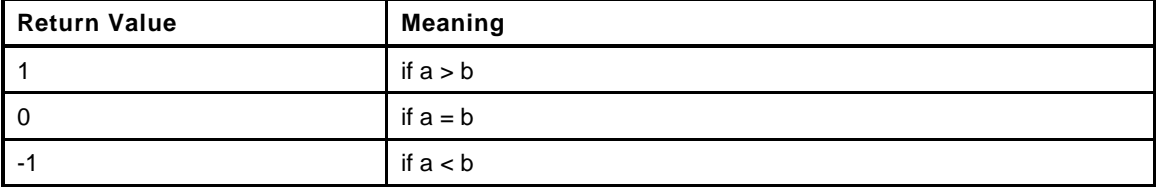

```
25 int
26 SignedCompareB(
27 const UINT32 aSize, // IN: size of a
28 const BYTE *a, // IN: a buffer
29 const UINT32 bSize, // IN: size of b
30 const BYTE *b // IN: b buffer
31 )
32 {
33 int signA, signB; // sign of a and b
34
35 // For positive or 0, sign_a is 1
36 // for negative, sign_a is 0
37 signA = ((a[0] & 0x80) == 0) ? 1 : 0;
38
39 // For positive or 0, sign_b is 1
40 // for negative, sign_b is 0
41 signB = ((b[0] & 0x80) == 0) ? 1 : 0;
42
43 if(signA != signB)
44 {
45 return signA - signB;
46 }
47 if(signA == 1)
48 // do unsigned compare function
49 return UnsignedCompareB(aSize, a, bSize, b);
50 else
51 // do unsigned compare the other way
52 return 0 - UnsignedCompareB(aSize, a, bSize, b);
53 }
```
# **9.11.2.3 ModExpB**

This function is used to do modular exponentiation in support of RSA. The most typical uses are:  $c = m^*e$ mod *n* (RSA encrypt) and *m* = *c*^*d* mod *n* (RSA decrypt). When doing decryption, the *e* parameter of the function will contain the private exponent *d* instead of the public exponent *e*.

If the results will not fit in the provided buffer, an error is returned (CRYPT\_ERROR\_UNDERFLOW). If the results is smaller than the buffer, the results is de-normalized.

This version is intended for use with RSA and requires that *m* be less than *n*.

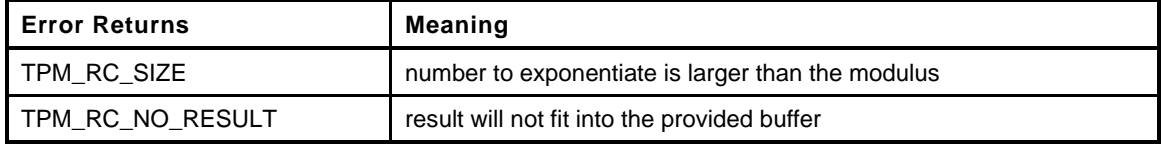

```
Page 558 Family "2.0" TCG Published Family "2.0"
   November 8, 2019 Copyright © TCG 2006-2020 Level 00 Revision 01.59
54 TPM_RC
55 ModExpB(
56 UINT32 cSize, // IN: the size of the output buffer. It will
57 // need to be the same size as the modulus
58 BYTE *c, \star // OUT: the buffer to receive the results
59 // (c->size must be set to the maximum size
60 <i>// for the returned value)
61 const UINT32 mSize,
62 const BYTE *m, // IN: number to exponentiate
```

```
63 const UINT32 eSize,
64 const BYTE *e, // IN: power
65 const UINT32 nSize,
66 const BYTE *n // IN: modulus
67 )
68 {
69 BN_MAX(bnC);
70 BN_MAX(bnM);
71 BN_MAX(bnE);
72 BN_MAX(bnN);
73 NUMBYTES tSize = (NUMBYTES) nsize;
74 TPM RC retVal = TPM RC SUCCESS;
75
76 // Convert input parameters
77 BnFromBytes(bnM, m, (NUMBYTES)mSize);
78 BnFromBytes(bnE, e, (NUMBYTES)eSize);
79 BnFromBytes(bnN, n, (NUMBYTES)nSize);
80
81 // Make sure that the output is big enough to hold the result
82 // and that 'm' is less than 'n' (the modulus)
83 if(cSize < nSize)
84 ERROR_RETURN(TPM_RC_NO_RESULT);
85 if(BnUnsignedCmp(bnM, bnN) >= 0)
86 ERROR_RETURN(TPM_RC_SIZE);
87 BnModExp(bnC, bnM, bnE, bnN);
88 BnToBytes(bnC, c, &tSize);
89 Exit:
90 return retVal;
91 }
```
# **9.11.2.4 DivideB()**

Divide an integer (*n*) by an integer (*d*) producing a quotient (*q*) and a remainder (*r*). If *q* or *r* is not needed, then the pointer to them may be set to NULL.

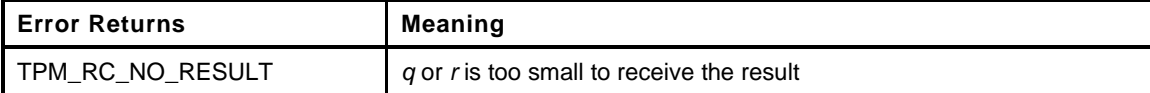

```
92 LIB_EXPORT TPM_RC
93 DivideB(
94 const TPM2B *n, // IN: numerator
95 const TPM2B *d, // IN: denominator
96 TPM2B *q, // OUT: quotient<br>97 TPM2B *r // OUT: remainde
97 TPM2B *r // OUT: remainder
98 )
99 {
100 BN MAX INITIALIZED (bnN, n);
101 BN MAX INITIALIZED (bnD, d);
102 BN_MAX(bnQ);
103 BN_MAX(bnR);
104 //
105 // Do divide with converted values
106 BnDiv(bnQ, bnR, bnN, bnD);
107
108 // Convert the BIGNUM result back to 2B format using the size of the original
109 // number
110 if(q != NULL)
111 if(!BnTo2B(bnQ, q, q->size))
112 return TPM RC NO RESULT;
113 if(r != NULL)
114 if(!BnTo2B(bnR, r, r->size))
115 <b>return TPM RC NO RESULT;
116 return TPM_RC_SUCCESS;
```
#### **117 }**

# **9.11.2.5 AdjustNumberB()**

Remove/add leading zeros from a number in a TPM2B. Will try to make the number by adding or removing leading zeros. If the number is larger than the requested size, it will make the number as small as possible. Setting *requestedSize* to zero is equivalent to requesting that the number be normalized.

```
118 UINT16
119 AdjustNumberB(
120 TPM2B *num,
121 UINT16 requestedSize
122 )
123 {
124 BYTE *from;
125 UINT16 i;
126 // See if number is already the requested size
127 if(num->size == requestedSize)
128 return requestedSize;
129 from = num->buffer;
130 if (num->size > requestedSize)
131 {
132 // This is a request to shift the number to the left (remove leading zeros)
133 // Find the first non-zero byte. Don't look past the point where removing
134 // more zeros would make the number smaller than requested, and don't throw
135 // away any significant digits.
136 for(i = num->size; *from == 0 && i > requestedSize; from++, i--);
137 if(i < num->size)
138 {
139 num->size = i;
140 MemoryCopy(num->buffer, from, i);
141 }
142 }
143 // This is a request to shift the number to the right (add leading zeros)
144 else
145 {
146 MemoryCopy(&num->buffer[requestedSize - num->size], num->buffer, num->size);
147 MemorySet(num->buffer, 0, requestedSize- num->size);
148 num->size = requestedSize;
149 }
150 return num->size;
151 }
```
# **9.11.2.6 ShiftLeft()**

This function shifts a byte buffer (a TPM2B) one byte to the left. That is, the most significant bit of the most significant byte is lost.

```
152 TPM2B *
153 ShiftLeft(
154 TPM2B *value // IN/OUT: value to shift and shifted value out
155 )
156 {
157 UINT16 count = value->size;
158 BYTE *buffer = value->buffer;
159 if(count > 0)
160 {
161 for(count -= 1; count > 0; buffer++, count--)
162 {
163 buffer[0] = (buffer[0] << 1) + ((buffer[1] & 0x80) ? 1 : 0);
164 }
165 *buffer <<= 1;
```
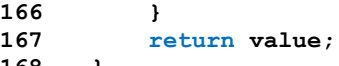

**168 }**

# **9.12 Memory.c**

#### **9.12.1 Description**

This file contains a set of miscellaneous memory manipulation routines. Many of the functions have the same semantics as functions defined in string.h. Those functions are not used directly in the TPM because they are not *safe*

This version uses string.h after adding guards. This is because the math libraries invariably use those functions so it is not practical to prevent those library functions from being pulled into the build.

#### **9.12.2 Includes and Data Definitions**

```
1 #include "Tpm.h"
2 #include "Memory_fp.h"
```
#### **9.12.3 Functions**

#### **9.12.3.1 MemoryCopy()**

This is an alias for memmove. This is used in place of memcpy because some of the moves may overlap and rather than try to make sure that memmove is used when necessary, it is always used.

```
3 void
4 MemoryCopy(
5 void *dest,
6 const void *src,
7 int sSize
8 )
9 {
      10 if(dest != src)
11 memmove(dest, src, sSize);
12 }
```
#### **9.12.3.2 MemoryEqual()**

This function indicates if two buffers have the same values in the indicated number of bytes.

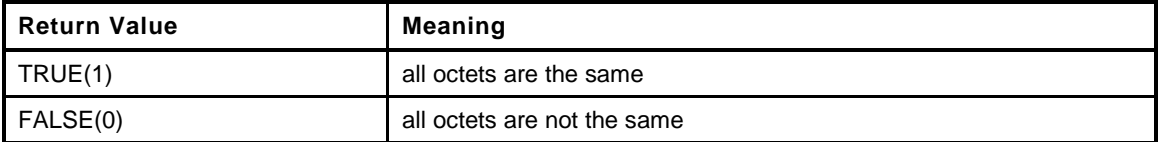

```
13 BOOL
14 MemoryEqual(
15 const void *buffer1, // IN: compare buffer1
16 const void *buffer2, // IN: compare buffer2
17 unsigned int size // IN: size of bytes being compared
18 )
19 {
20 BYTE equal = 0;
21 const BYTE *b1 = (BYTE *)buffer1;
22 const BYTE *b2 = (BYTE *)buffer2;
23 //
24 // Compare all bytes so that there is no leakage of information
25 // due to timing differences.
26 for(; size > 0; size--)
```

```
27 equal |= (*b1++ ^ *b2++);
28 return (equal == 0);
29 }
```
# **9.12.3.3 MemoryCopy2B()**

This function copies a TPM2B. This can be used when the TPM2B types are the same or different.

This function returns the number of octets in the data buffer of the TPM2B.

```
30 LIB_EXPORT INT16
31 MemoryCopy2B(
32 TPM2B *dest, // OUT: receiving TPM2B
33 const TPM2B *source, // IN: source TPM2B
34 unsigned int dSize // IN: size of the receiving buffer
35 )
36 {
37 pAssert(dest != NULL);
38 if(source == NULL)
39 dest->size = 0;
40 else
41 {
42 pAssert(source->size <= dSize);
43 MemoryCopy(dest->buffer, source->buffer, source->size);
44 dest->size = source->size;
45 }
46 return dest->size;
47 }
```
#### **9.12.3.4 MemoryConcat2B()**

This function will concatenate the buffer contents of a TPM2B to an the buffer contents of another TPM2B and adjust the size accordingly  $(a := (a | b))$ .

```
48 void
49 MemoryConcat2B(
50 TPM2B *aInOut, // IN/OUT: destination 2B
51 TPM2B *bIn, // IN: second 2B<br>
52 unsigned int aMaxSize // IN: The size
52 unsigned int aMaxSize // IN: The size of aInOut.buffer (max values for
53 // aInOut.size)
54 )
55 {
56 pAssert(bIn->size <= aMaxSize - aInOut->size);
57 MemoryCopy(&aInOut->buffer[aInOut->size], &bIn->buffer, bIn->size);
58 aInOut->size = aInOut->size + bIn->size;
59 return;
60 }
```
# **9.12.3.5 MemoryEqual2B()**

This function will compare two TPM2B structures. To be equal, they need to be the same size and the buffer contexts need to be the same in all octets.

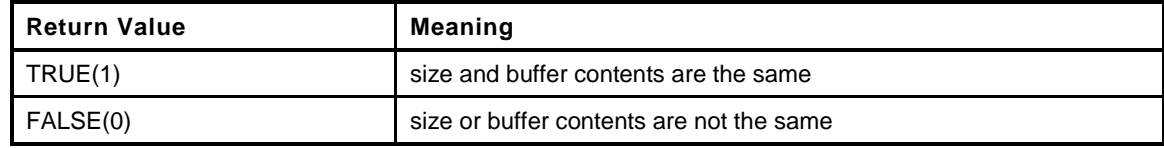

**61 BOOL**

```
62 MemoryEqual2B(
```

```
63 const TPM2B *aIn, // IN: compare value
64 const TPM2B *bIn // IN: compare value
65 )
66 {
67 if(aIn->size != bIn->size)
68 return FALSE;
69 return MemoryEqual(aIn->buffer, bIn->buffer, aIn->size);
70 }
```
#### **9.12.3.6 MemorySet()**

This function will set all the octets in the specified memory range to the specified octet value.

NOTE: A previous version had an additional parameter (*dSize*) that was intended to make sure that the destination would not be overrun. The problem is that, in use, all that was happening was that the value of size was used for *dSize* so there was no benefit in the extra parameter.

```
71 void
72 MemorySet(
73 void *dest,
74 int value,
75 size_t size
76 )
77 {
78 memset(dest, value, size);
79 }
```
#### **9.12.3.7 MemoryPad2B()**

Function to pad a TPM2B with zeros and adjust the size.

```
80 void
81 MemoryPad2B(
82 TPM2B *b,
83 UINT16 newSize
84 )
85 {
86 MemorySet(&b->buffer[b->size], 0, newSize - b->size);
87 b->size = newSize;
88 }
```
# **9.12.3.8 Uint16ToByteArray()**

Function to write an integer to a byte array

```
89 void
90 Uint16ToByteArray(
91 UINT16 i,
92 BYTE *a
93 )
94 {
95 a[1] = (BYTE)(i); i >>= 8;
96 a[0] = (BYTE)(i);
97 }
```
# **9.12.3.9 Uint32ToByteArray()**

Function to write an integer to a byte array

**98 void**

Page 564 **TCG Published** Family "2.0" November 8, 2019 Copyright © TCG 2006-2020 Level 00 Revision 01.59

```
99 Uint32ToByteArray(
100 UINT32 i,
101 BYTE *a
102 )
103 {
104 a[3] = (BYTE)(i); i >>= 8;
105 a[2] = (BYTE)(i); i >>= 8;
106 a[1] = (BYTE)(i); i >>= 8;
107 a[0] = (BYTE)(i);
108 }
```
#### **9.12.3.10 Uint64ToByteArray()**

Function to write an integer to a byte array

```
109 void
110 Uint64ToByteArray(
111 UINT64 i,
112 BYTE *a
113 )
114 {
115 a[7] = (BYTE)(i); i >>= 8;
116 a[6] = (BYTE)(i); i >>= 8;
117 a[5] = (BYTE)(i); i >>= 8;
118 a[4] = (BYTE)(i); i >>= 8;
119 a[3] = (BYTE)(i); i >>= 8;
120 a[2] = (BYTE)(i); i >>= 8;
121 a [1] = (BYTE) (i) ; i >>= 8;
122 a[0] = (BYTE)(i);
123 }
```
# **9.12.3.11 ByteArrayToUint8()**

Function to write a UINT8 to a byte array. This is included for completeness and to allow certain macro expansions

```
124 UINT8
125 ByteArrayToUint8(
126 BYTE *a
127 )
128 {
129 return *a;
130 }
```
# **9.12.3.12 ByteArrayToUint16()**

Function to write an integer to a byte array

```
131 UINT16
132 ByteArrayToUint16(
133 BYTE *a
134 )
135 {
136 return ((UINT16)a[0] << 8) + a[1];
137 }
```
# **9.12.3.13 ByteArrayToUint32()**

Function to write an integer to a byte array

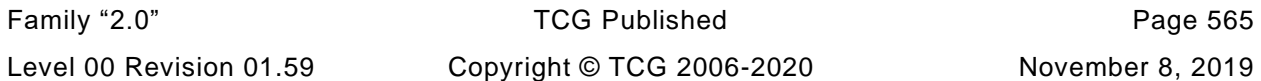

```
138 UINT32
139 ByteArrayToUint32(
140 BYTE *a
141 )
142 {
143 return (UINT32)((((((UINT32)a[0] << 8) + a[1]) << 8) + (UINT32)a[2]) << 8) + a[3];
144 }
```
# **9.12.3.14 ByteArrayToUint64()**

Function to write an integer to a byte array

```
145 UINT64
146 ByteArrayToUint64(
147 BYTE *a
148 )
149 {
150 return (((UINT64)BYTE_ARRAY_TO_UINT32(a)) << 32) + BYTE_ARRAY_TO_UINT32(&a[4]);
151 }
```
#### **9.13 Power.c**

#### **9.13.1 Description**

This file contains functions that receive the simulated power state transitions of the TPM.

#### **9.13.2 Includes and Data Definitions**

```
1 #define POWER_C
2 #include "Tpm.h"
```
#### **9.13.3 Functions**

#### **9.13.3.1 TPMInit()**

This function is used to process a power on event.

```
3 void
4 TPMInit(
5 void
6 )
7 {
8 // Set state as not initialized. This means that Startup is required
9 g_initialized = FALSE;
       10 return;
11 }
```
# **9.13.3.2 TPMRegisterStartup()**

This function registers the fact that the TPM has been initialized (a TPM2\_Startup() has completed successfully).

```
12 BOOL
13 TPMRegisterStartup(
14 void
15 )
16 {
17 g_initialized = TRUE;
18 return TRUE;
19 }
```
# **9.13.3.3 TPMIsStarted()**

Indicates if the TPM has been initialized (a TPM2\_Startup() has completed successfully after a  $_TPM\_Init()$ ).

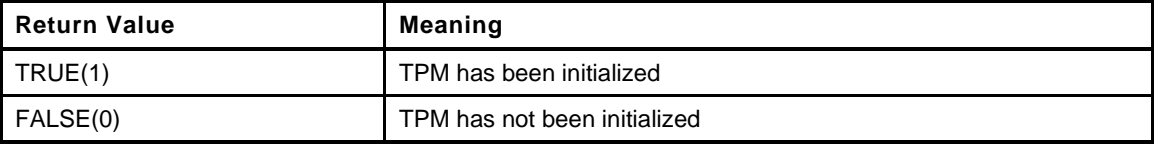

```
20 BOOL
21 TPMIsStarted(
22 void
23 )
24 {
```
**25 return g\_initialized;**

**26 }**

# **9.14 PropertyCap.c**

#### **9.14.1 Description**

This file contains the functions that are used for accessing the TPM\_CAP\_TPM\_PROPERTY values.

#### **9.14.2 Includes**

**1 #include "Tpm.h"**

# **9.14.3 Functions**

# **9.14.3.1 TPMPropertyIsDefined()**

This function accepts a property selection and, if so, sets *value* to the value of the property.

All the fixed values are vendor dependent or determined by a platform-specific specification. The values in the table below are examples and should be changed by the vendor.

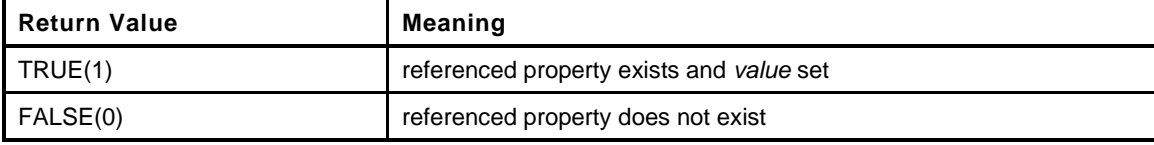

```
2 static BOOL
3 TPMPropertyIsDefined(
4 TPM_PT property, // IN: property<br>
5 UINT32 *value // OUT: property
5 UINT32 *value // OUT: property value
6 )
7 {
8 switch(property)
9 {
10 case TPM_PT_FAMILY_INDICATOR:
11 // from the title page of the specification
12 // For this specification, the value is "2.0".
13 *value = TPM_SPEC_FAMILY;
14 break;
15 case TPM_PT_LEVEL:
16 // from the title page of the specification
17 *value = TPM SPEC LEVEL;
18 break;
19 case TPM_PT_REVISION:
20 // from the title page of the specification
21 *value = TPM_SPEC_VERSION;
22 break;
23 case TPM_PT_DAY_OF_YEAR:
24 // computed from the date value on the title page of the specification
25 *value = TPM_SPEC_DAY_OF_YEAR;
26 break;
27 case TPM_PT_YEAR:
28 // from the title page of the specification
29 *value = TPM_SPEC_YEAR;
30 break;
31 case TPM_PT_MANUFACTURER:
32 // vendor ID unique to each TPM manufacturer
33 *value = BYTE_ARRAY_TO_UINT32(MANUFACTURER);
34 break;
35 case TPM_PT_VENDOR_STRING_1:
36 // first four characters of the vendor ID string
37 *value = BYTE_ARRAY_TO_UINT32(VENDOR_STRING_1);
```
Family "2.0" TCG Published Page 569

```
38 break;
39 case TPM_PT_VENDOR_STRING_2:
40 // second four characters of the vendor ID string
41 #ifdef VENDOR_STRING_2
42 *value = BYTE_ARRAY_TO_UINT32(VENDOR_STRING_2);
43 #else
44 *value = 0;
45 #endif
46 break;
47 case TPM_PT_VENDOR_STRING_3:
48 // third four characters of the vendor ID string
49 #ifdef VENDOR_STRING_3
50 *value = BYTE_ARRAY_TO_UINT32(VENDOR_STRING_3);
51 #else
52 *value = 0;
53 #endif
54 break;
55 case TPM_PT_VENDOR_STRING_4:
56 // fourth four characters of the vendor ID string
57 #ifdef VENDOR_STRING_4
58 *value = BYTE_ARRAY_TO_UINT32(VENDOR_STRING_4);
59 #else
60 *value = 0;
61 #endif
62 break;
63 case TPM_PT_VENDOR_TPM_TYPE:
64 // vendor-defined value indicating the TPM model
65 *value = 1;
66 break;
67 case TPM_PT_FIRMWARE_VERSION_1:
68 // more significant 32-bits of a vendor-specific value
69 *value = gp.firmwareV1;
70 break;
71 case TPM_PT_FIRMWARE_VERSION_2:
72 // less significant 32-bits of a vendor-specific value
73 *value = gp.firmwareV2;
74 break;
75 case TPM_PT_INPUT_BUFFER:
76 // maximum size of TPM2B_MAX_BUFFER
77 *value = MAX_DIGEST_BUFFER;
78 break;
79 case TPM_PT_HR_TRANSIENT_MIN:
80 // minimum number of transient objects that can be held in TPM
81 // RAM
82 *value = MAX_LOADED_OBJECTS;
83 break;
84 case TPM_PT_HR_PERSISTENT_MIN:
85 // minimum number of persistent objects that can be held in
86 // TPM NV memory
87 // In this implementation, there is no minimum number of
88 // persistent objects.
89 *value = MIN EVICT OBJECTS;
90 break;
91 case TPM_PT_HR_LOADED_MIN:
92 // minimum number of authorization sessions that can be held in
93 // TPM RAM
94 *value = MAX_LOADED_SESSIONS;
95 break;
96 case TPM_PT_ACTIVE_SESSIONS_MAX:
97 // number of authorization sessions that may be active at a time
98 *value = MAX ACTIVE SESSIONS;
99 break;
100 case TPM_PT_PCR_COUNT:
101 // number of PCR implemented
102 *value = IMPLEMENTATION PCR;
103 break;
```
Page 570 **TCG Published** Family "2.0"

```
104 case TPM_PT_PCR_SELECT_MIN:
105 // minimum number of bytes in a TPMS_PCR_SELECT.sizeOfSelect
106 *value = PCR_SELECT_MIN;
107 break;
108 case TPM PT CONTEXT GAP MAX:
109 // maximum allowed difference (unsigned) between the contextID
110 // values of two saved session contexts
111 *value = ((UINT32)1 << (sizeof(CONTEXT_SLOT) * 8)) - 1;
112 break;
113 case TPM_PT_NV_COUNTERS_MAX:
114 // maximum number of NV indexes that are allowed to have the
115 // TPMA_NV_COUNTER attribute SET
116 // In this implementation, there is no limitation on the number
117 // of counters, except for the size of the NV Index memory.
118 *value = 0;
119 break;
120 case TPM_PT_NV_INDEX_MAX:
121 // maximum size of an NV index data area
122 *value = MAX NV INDEX SIZE;
123 break;
124 case TPM_PT_MEMORY:
125 // a TPMA_MEMORY indicating the memory management method for the TPM
126 {
127 union
128 {
129 TPMA_MEMORY att;
130 UINT32 u32;
131 131 } attributes = { TPMA ZERO INITIALIZER() };
132 SET ATTRIBUTE (attributes.att, TPMA MEMORY, sharedNV);
133 SET ATTRIBUTE(attributes.att, TPMA MEMORY, objectCopiedToRam);
134
135 // Note: For a LSb0 machine, the bits in a bit field are in the correct
136 // order even if the machine is MSB0. For a MSb0 machine, a TPMA will
137 // be an integer manipulated by masking (USE_BIT_FIELD_STRUCTURES will
138 // be NO) so the bits are manipulate correctly.
139 *value = attributes.u32;
140 break;
141 }
142 case TPM_PT_CLOCK_UPDATE:
143 // interval, in seconds, between updates to the copy of
144 // TPMS_TIME_INFO .clock in NV
145 *value = (1 \le K NV CLOCK UPDATE INTERVAL);
146 break;
147 case TPM_PT_CONTEXT_HASH:
148 // algorithm used for the integrity hash on saved contexts and
149 // for digesting the fuData of TPM2_FirmwareRead()
150 *value = CONTEXT INTEGRITY HASH ALG;
151 break;
152 case TPM_PT_CONTEXT_SYM:
153 // algorithm used for encryption of saved contexts
154 *value = CONTEXT ENCRYPT ALG;
155 break;
156 case TPM_PT_CONTEXT_SYM_SIZE:
157 // size of the key used for encryption of saved contexts
158 *value = CONTEXT ENCRYPT KEY BITS;
159 break;
160 case TPM_PT_ORDERLY_COUNT:
161 // maximum difference between the volatile and non-volatile
162 // versions of TPMA_NV_COUNTER that have TPMA_NV_ORDERLY SET
163 *value = MAX_ORDERLY_COUNT;
164 break;
165 case TPM_PT_MAX_COMMAND_SIZE:
166 // maximum value for 'commandSize'
167 *value = MAX COMMAND SIZE;
168 break;
169 case TPM_PT_MAX_RESPONSE_SIZE:
```

```
Page 572 TCG Published Family "2.0"
170 // maximum value for 'responseSize'
171 *value = MAX RESPONSE SIZE;
172 break;
173 case TPM_PT_MAX_DIGEST:
174 // maximum size of a digest that can be produced by the TPM
175 *value = sizeof(TPMU_HA);
176 break;
177 case TPM_PT_MAX_OBJECT_CONTEXT:
178 // Header has 'sequence', 'handle' and 'hierarchy'
179 #define SIZE_OF_CONTEXT_HEADER \
180 sizeof(UINT64) + sizeof(TPMI_DH_CONTEXT) + sizeof(TPMI_RH_HIERARCHY)
181 #define SIZE_OF_CONTEXT_INTEGRITY (sizeof(UINT16) + CONTEXT_INTEGRITY_HASH_SIZE)
182 #define SIZE_OF_FINGERPRINT sizeof(UINT64)
183 #define SIZE_OF_CONTEXT_BLOB_OVERHEAD \
184 (sizeof(UINT16) + STZE OF CONTEXT_INTEGRITY + SIZE OF FINGERPRINT)
185 #define SIZE_OF_CONTEXT_OVERHEAD \
186 (SIZE_OF_CONTEXT_HEADER + SIZE_OF_CONTEXT_BLOB_OVERHEAD)
187 #if 0
188 // maximum size of a TPMS_CONTEXT that will be returned by
189 // TPM2_ContextSave for object context
190 *value = 0;
191 // adding sequence, saved handle and hierarchy
192 *value += sizeof(UINT64) + sizeof(TPMI_DH_CONTEXT) +
193 sizeof(TPMI_RH_HIERARCHY);
194 // add size field in TPM2B_CONTEXT
195 *value += sizeof(UINT16);
196 // add integrity hash size
197 *value += sizeof(UINT16) +
198 CryptHashGetDigestSize(CONTEXT_INTEGRITY_HASH_ALG);
199 // Add fingerprint size, which is the same as sequence size
200 *value += sizeof(UINT64);
201 // Add OBJECT structure size
202 *value += sizeof(OBJECT);
203 #else
204 // the maximum size of a TPMS_CONTEXT that will be returned by
205 // TPM2_ContextSave for object context
206 *value = SIZE_OF_CONTEXT_OVERHEAD + sizeof(OBJECT);
207 #endif
208 break;
209 case TPM_PT_MAX_SESSION_CONTEXT:
210 #if 0
211
212 // the maximum size of a TPMS_CONTEXT that will be returned by
213 // TPM2_ContextSave for object context
214 *value = 0;
215 // adding sequence, saved handle and hierarchy
216 *value += sizeof(UINT64) + sizeof(TPMI_DH_CONTEXT) +
217 Sizeof(TPMI_RH_HIERARCHY);
218 // Add size field in TPM2B_CONTEXT
219 *value += sizeof(UINT16);
220 // Add integrity hash size
221 *value += sizeof(UINT16) +
222 CryptHashGetDigestSize(CONTEXT_INTEGRITY_HASH_ALG);
223 // Add fingerprint size, which is the same as sequence size
224 *value += sizeof(UINT64);
225 // Add SESSION structure size
226 *value += sizeof(SESSION);
227 #else
228 // the maximum size of a TPMS_CONTEXT that will be returned by
229 // TPM2_ContextSave for object context
230 *value = SIZE OF CONTEXT OVERHEAD + sizeof(SESSION);
231 #endif
232 break;
233 case TPM_PT_PS_FAMILY_INDICATOR:
234 // platform specific values for the TPM_PT_PS parameters from
235 // the relevant platform-specific specification
```
November 8, 2019 **Copyright © TCG 2006-2020** Level 00 Revision 01.59

```
236 // In this reference implementation, all of these values are 0.
237 *value = PLATFORM_FAMILY;
238 break;
239 case TPM_PT_PS_LEVEL:
240 // level of the platform-specific specification
241 *value = PLATFORM_LEVEL;
242 break;
243 case TPM_PT_PS_REVISION:
244 // specification Revision times 100 for the platform-specific
245 // specification
246 *value = PLATFORM_VERSION;
247 break;
248 case TPM_PT_PS_DAY_OF_YEAR:
249 // platform-specific specification day of year using TCG calendar
250 *value = PLATFORM_DAY_OF_YEAR;
251 break;
252 case TPM_PT_PS_YEAR:
253 // platform-specific specification year using the CE
254 *value = PLATFORM_YEAR;
255 break;
256 case TPM_PT_SPLIT_MAX:
257 // number of split signing operations supported by the TPM
258 *value = 0;
259 #if ALG_ECC
260 *value = sizeof(gr.commitArray) * 8;
261 #endif
262 break;
263 case TPM_PT_TOTAL_COMMANDS:
264 // total number of commands implemented in the TPM
265 // Since the reference implementation does not have any
266 // vendor-defined commands, this will be the same as the
267 // number of library commands.
268 {
269 #if COMPRESSED_LISTS
270 (*value) = COMMAND_COUNT;
271 #else
272 COMMAND_INDEX commandIndex;
273 *value = 0;
274
275 // scan all implemented commands
276 for(commandIndex = GetClosestCommandIndex(0);
277 commandIndex != UNIMPLEMENTED_COMMAND_INDEX;
278 commandIndex = GetNextCommandIndex(commandIndex))
279 {
280 (*value)++; // count of all implemented
281 }
282 #endif
283 break;
284 }
285 case TPM_PT_LIBRARY_COMMANDS:
286 // number of commands from the TPM library that are implemented
287 {
288 #if COMPRESSED_LISTS
289 *value = LIBRARY_COMMAND_ARRAY_SIZE;
290 #else
291 COMMAND_INDEX commandIndex;
292 *value = 0;
293
294 // scan all implemented commands
295 for(commandIndex = GetClosestCommandIndex(0);
296 commandIndex < LIBRARY_COMMAND_ARRAY_SIZE;
297 commandIndex = GetNextCommandIndex(commandIndex))
298 {
299 (*value)++;
300 }
301 #endif
```

```
Page 574 TCG Published Family "2.0"
302 break;
303 }
304 case TPM_PT_VENDOR_COMMANDS:
305 // number of vendor commands that are implemented
306 *value = VENDOR_COMMAND_ARRAY_SIZE;
307 break;
308 case TPM_PT_NV_BUFFER_MAX:
309 // Maximum data size in an NV write command
310 *value = MAX NV BUFFER SIZE;
311 break;
312 case TPM_PT_MODES:
313 #if FIPS_COMPLIANT
314 *value = 1;
315 #else
316 *value = 0;
317 #endif
318 break;
319 case TPM_PT_MAX_CAP_BUFFER:
320 *value = MAX CAP BUFFER;
321 break;
322
323 // Start of variable commands
324 case TPM_PT_PERMANENT:
325 // TPMA_PERMANENT
326 {
327 union {
328 TPMA_PERMANENT attr;
329 UINT32 u32;
330 } flags = { TPMA_ZERO_INITIALIZER() };
331 if(gp.ownerAuth.t.size != 0)
332 SET_ATTRIBUTE(flags.attr, TPMA_PERMANENT, ownerAuthSet);
333 if(gp.endorsementAuth.t.size != 0)
334 SET_ATTRIBUTE(flags.attr, TPMA_PERMANENT, endorsementAuthSet);
335 if(gp.lockoutAuth.t.size != 0)
336 SET_ATTRIBUTE(flags.attr, TPMA_PERMANENT, lockoutAuthSet);
337 if(gp.disableClear)
338 SET_ATTRIBUTE(flags.attr, TPMA_PERMANENT, disableClear);
339 if(gp.failedTries >= gp.maxTries)
340 SET_ATTRIBUTE(flags.attr, TPMA_PERMANENT, inLockout);
341 // In this implementation, EPS is always generated by TPM
342 SET_ATTRIBUTE(flags.attr, TPMA_PERMANENT, tpmGeneratedEPS);
343
344 // Note: For a LSb0 machine, the bits in a bit field are in the correct
345 // order even if the machine is MSB0. For a MSb0 machine, a TPMA will
346 // be an integer manipulated by masking (USE_BIT_FIELD_STRUCTURES will
347 // be NO) so the bits are manipulate correctly.
348 *value = flags.u32;
349 break;
350 }
351 case TPM_PT_STARTUP_CLEAR:
352 // TPMA_STARTUP_CLEAR
353 {
354 union {
355 TPMA_STARTUP_CLEAR attr;
356 UINT32 u32;
357 } flags = { TPMA_ZERO_INITIALIZER() };
358 //
359 if(g_phEnable)
360 SET_ATTRIBUTE(flags.attr, TPMA_STARTUP_CLEAR, phEnable);
361 if(gc.shEnable)
362 SET_ATTRIBUTE(flags.attr, TPMA_STARTUP_CLEAR, shEnable);
363 if(gc.ehEnable)
364 SET_ATTRIBUTE(flags.attr, TPMA_STARTUP_CLEAR, ehEnable);
365 if(gc.phEnableNV)
366 SET ATTRIBUTE(flags.attr, TPMA STARTUP CLEAR, phEnableNV);
367 if(g_prevOrderlyState != SU_NONE_VALUE)
```
November 8, 2019 Copyright © TCG 2006-2020 Level 00 Revision 01.59

```
368 SET_ATTRIBUTE(flags.attr, TPMA_STARTUP_CLEAR, orderly);
369
370 // Note: For a LSb0 machine, the bits in a bit field are in the correct
371 // order even if the machine is MSB0. For a MSb0 machine, a TPMA will
372 // be an integer manipulated by masking (USE_BIT_FIELD_STRUCTURES will
373 // be NO) so the bits are manipulate correctly.
374 *value = flags.u32;
375 break;
376 }
377 case TPM_PT_HR_NV_INDEX:
378 // number of NV indexes currently defined
379 *value = NvCapGetIndexNumber();
380 break;
381 case TPM_PT_HR_LOADED:
382 // number of authorization sessions currently loaded into TPM
383 // RAM
384 *value = SessionCapGetLoadedNumber();
385 break;
386 case TPM_PT_HR_LOADED_AVAIL:
387 // number of additional authorization sessions, of any type,
388 // that could be loaded into TPM RAM
389 *value = SessionCapGetLoadedAvail();
390 break;
391 case TPM_PT_HR_ACTIVE:
392 // number of active authorization sessions currently being
393 // tracked by the TPM
394 *value = SessionCapGetActiveNumber();
395 break;
396 case TPM_PT_HR_ACTIVE_AVAIL:
397 // number of additional authorization sessions, of any type,
398 // that could be created
399 *value = SessionCapGetActiveAvail();
400 break;
401 case TPM_PT_HR_TRANSIENT_AVAIL:
402 // estimate of the number of additional transient objects that
403 // could be loaded into TPM RAM
404 *value = ObjectCapGetTransientAvail();
405 break;
406 case TPM_PT_HR_PERSISTENT:
407 // number of persistent objects currently loaded into TPM
408 // NV memory
409 *value = NvCapGetPersistentNumber();
410 break;
411 case TPM_PT_HR_PERSISTENT_AVAIL:
412 // number of additional persistent objects that could be loaded
413 // into NV memory
414 *value = NvCapGetPersistentAvail();
415 break;
416 case TPM_PT_NV_COUNTERS:
417 // number of defined NV indexes that have NV TPMA_NV_COUNTER
418 // attribute SET
419 *value = NvCapGetCounterNumber();
420 break;
421 case TPM_PT_NV_COUNTERS_AVAIL:
422 // number of additional NV indexes that can be defined with their
423 // TPMA_NV_COUNTER attribute SET
424 *value = NvCapGetCounterAvail();
425 break;
426 case TPM_PT_ALGORITHM_SET:
427 // region code for the TPM
428 *value = gp.algorithmSet;
429 break;
430 case TPM_PT_LOADED_CURVES:
431 #if ALG_ECC
432 // number of loaded ECC curves
433 *value = ECC CURVE COUNT;
```
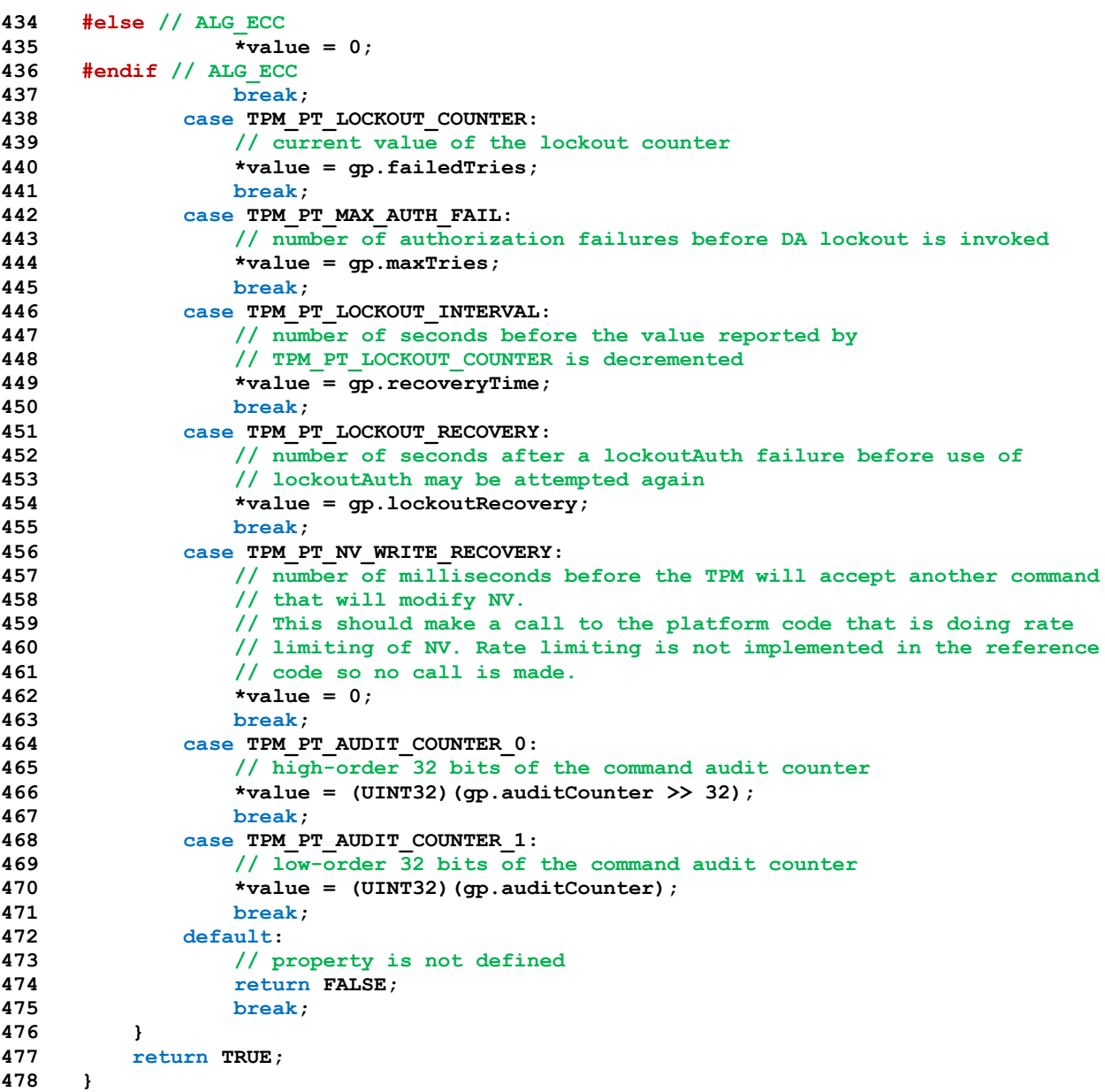

# **9.14.3.2 TPMCapGetProperties()**

This function is used to get the TPM\_PT values. The search of properties will start at *property* and continue until *propertyList* has as many values as will fit, or the last property has been reported, or the list has as many values as requested in *count*.

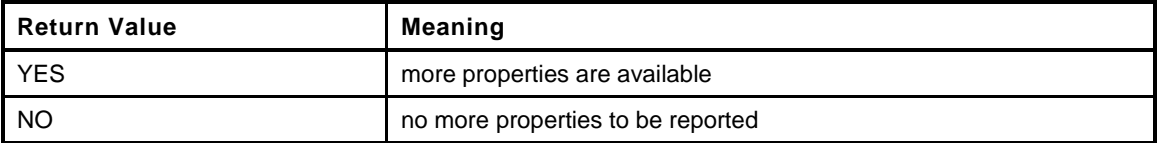

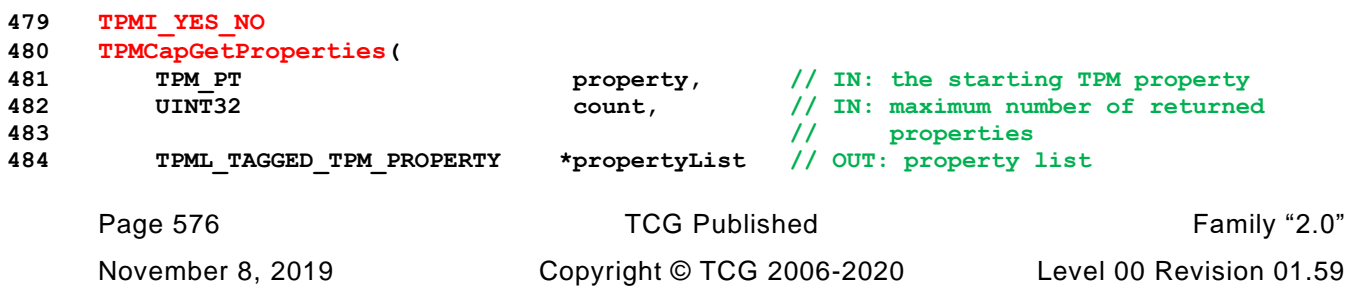

```
485 )
486 {
487 TPMI_YES_NO more = NO;
488 UINT32 i;
489 UINT32 nextGroup;
490
491 // initialize output property list
492 propertyList->count = 0;
493
494 // maximum count of properties we may return is MAX_PCR_PROPERTIES
495 if(count > MAX_TPM_PROPERTIES) count = MAX_TPM_PROPERTIES;
496
497 // if property is less than PT_FIXED, start from PT_FIXED
498 if(property < PT_FIXED)
499 property = PT_FIXED;
500 // There is only the fixed and variable groups with the variable group coming
501 // last
502 if(property >= (PT_VAR + PT_GROUP))
503 return more;
504
505 // Don't read past the end of the selected group
506 nextGroup = ((property / PT_GROUP) * PT_GROUP) + PT_GROUP;
507
508 // Scan through the TPM properties of the requested group.
509 for(i = property; i < nextGroup; i++)
510 {
511 UINT32 value;
512 // if we have hit the end of the group, quit
513 if(i != property && ((i % PT_GROUP) == 0))
514 break;
515 if(TPMPropertyIsDefined((TPM_PT)i, &value))
516 {
517 if(propertyList->count < count)
518 {
519 // If the list is not full, add this property
520 propertyList->tpmProperty[propertyList->count].property =
521 (TPM_PT)i;
522 propertyList->tpmProperty[propertyList->count].value = value;
523 propertyList->count++;
524 }
525 else
526 {
527 // If the return list is full but there are more properties
528 // available, set the indication and exit the loop.
529 more = YES;
530 break;
531 }
532 }
533 }
534 return more;
535 }
```
# **9.15 Response.c**

## **9.15.1 Description**

This file contains the common code for building a response header, including setting the size of the structure. *command* may be NULL if result is not TPM\_RC\_SUCCESS.

# **9.15.2 Includes and Defines**

**1 #include "Tpm.h"**

# **9.15.3 BuildResponseHeader()**

Adds the response header to the response. It will update command->*parameterSize* to indicate the total size of the response.

```
2 void
3 BuildResponseHeader(
4 COMMAND *command, \frac{1}{10} // IN: main control structure<br>5 BYTE *buffer, // OUT: the output buffer
5 BYTE *buffer, // OUT: the output buffer
6 TPM_RC result // IN: the response code
7 )
8 {
9 TPM ST tag;
10 UINT32 size;
11
12 if(result != TPM_RC_SUCCESS)
13 {
14 tag = TPM ST_NO_SESSIONS;
15 size = 10;
16 }
17 else
18 {
19 tag = command->tag;
20 // Compute the overall size of the response
21 size = STD_RESPONSE_HEADER + command->handleNum * sizeof(TPM_HANDLE);
22 size += command->parameterSize;
23 size += (command->tag == TPM_ST_SESSIONS) ?
24 command->authSize + sizeof(UINT32) : 0;
25 }
26 TPM_ST_Marshal(&tag, &buffer, NULL);
27 UINT32_Marshal(&size, &buffer, NULL);
28 TPM_RC_Marshal(&result, &buffer, NULL);
29 if(result == TPM_RC_SUCCESS)
30 {
31 if(command->handleNum > 0)
32 TPM_HANDLE_Marshal(&command->handles[0], &buffer, NULL);
33 if(tag == TPM_ST_SESSIONS)
34 UINT32_Marshal((UINT32 *)&command->parameterSize, &buffer, NULL);
35 }
36 command->parameterSize = size;
37 }
```
## **9.16 ResponseCodeProcessing.c**

## **9.16.1 Description**

This file contains the miscellaneous functions for processing response codes.

NOTE: Currently, there is only one.

## **9.16.2 Includes and Defines**

**1 #include "Tpm.h"**

# **9.16.3 RcSafeAddToResult()**

Adds a modifier to a response code as long as the response code allows a modifier and no modifier has already been added.

```
2 TPM_RC
3 RcSafeAddToResult(
4 TPM_RC responseCode,
                  modifier6 )
    7 {
8 if((responseCode & RC_FMT1) && !(responseCode & 0xf40))
9 return responseCode + modifier;
10 else
11 return responseCode;
12 }
```
# **9.17 TpmFail.c**

## **9.17.1 Includes, Defines, and Types**

```
1 #define TPM_FAIL_C
```

```
2 #include "Tpm.h"
```

```
3 #include <assert.h>
```
On MS C compiler, can save the alignment state and set the alignment to 1 for the duration of the TpmTypes.h include. This will avoid a lot of alignment warnings from the compiler for the unaligned structures. The alignment of the structures is not important as this function does not use any of the structures in TpmTypes.h and only include it for the #defines of the capabilities, properties, and command code values.

**4 #include "TpmTypes.h"**

## **9.17.2 Typedefs**

These defines are used primarily for sizing of the local response buffer.

```
5 typedef struct
6 {
7 TPM ST tag;
8 UINT32 size;
9 TPM_RC code;
10 } HEADER;
11 typedef struct
12 {
13 BYTE tag[sizeof(TPM_ST)];
14 BYTE size[sizeof(UINT32)];
15 BYTE code[sizeof(TPM_RC)];
16 } PACKED_HEADER;
17 typedef struct
18 {
19 BYTE size[sizeof(UINT16)];
20 struct
21 {
22 BYTE function [sizeof(UINT32)];
23 BYTE line [sizeof(UINT32)];
24 BYTE code[sizeof(UINT32)];
25 } values;
26 BYTE returnCode[sizeof(TPM_RC)];
27 } GET_TEST_RESULT_PARAMETERS;
28 typedef struct
29 {
30 BYTE moreData[sizeof(TPMI_YES_NO)];
31 BYTE capability[sizeof(TPM_CAP)]; // Always TPM_CAP_TPM_PROPERTIES
32 BYTE tpmProperty[sizeof(TPML_TAGGED_TPM_PROPERTY)];
33 } GET_CAPABILITY_PARAMETERS;
34 typedef struct
35 {
36 BYTE header[sizeof(PACKED_HEADER)];
37 BYTE getTestResult[sizeof(GET_TEST_RESULT_PARAMETERS)];
38 } TEST_RESPONSE;
39 typedef struct
40 {
41 BYTE header[sizeof(PACKED_HEADER)];
42 BYTE getCap[sizeof(GET_CAPABILITY_PARAMETERS)];
43 } CAPABILITY_RESPONSE;
44 typedef union
45 {
```
- **46** BYTE test[sizeof(TEST\_RESPONSE)];<br>47 BYTE cap[sizeof(CAPABILITY\_RESPON
- **BYTE** cap[sizeof(CAPABILITY\_RESPONSE)];
- **48 } RESPONSES;**

Buffer to hold the responses. This may be a little larger than required due to padding that a compiler might add.

NOTE: This is not in Global.c because of the specialized data definitions above. Since the data contained in this structure is not relevant outside of the execution of a single command (when the TPM is in failure mode. There is no compelling reason to move all the typedefs to Global.h and this structure to Global.c.

```
49 #ifndef __IGNORE_STATE__ // Don't define this value
50 static BYTE response[sizeof(RESPONSES)];
51 #endif
```
#### **9.17.3 Local Functions**

#### **9.17.3.1 MarshalUint16()**

Function to marshal a 16 bit value to the output buffer.

```
52 static INT32
53 MarshalUint16(
54 UINT16 integer,
55 BYTE **buffer
56 )
57 {
58 UINT16 TO BYTE ARRAY(integer, *buffer);
59 *buffer += 2;
60 return 2;
61 }
```
## **9.17.3.2 MarshalUint32()**

Function to marshal a 32 bit value to the output buffer.

```
62 static INT32
63 MarshalUint32(
64 UINT32 integer,
65 BYTE **buffer
66 )
67 {
68 UINT32_TO_BYTE_ARRAY(integer, *buffer);
69 *buffer += 4;
70 return 4;
71 }
```
## **9.17.3.3 Unmarshal32()**

```
72 static BOOL Unmarshal32(
73 UINT32 *target,
74 BYTE **buffer,
75 INT32 *size
76 )
77 {
78 if((*size -= 4) < 0)
79 return FALSE;
80 *target = BYTE_ARRAY_TO_UINT32(*buffer);
81 *buffer += 4;
82 return TRUE;
```
Family "2.0" TCG Published Page 581 Level 00 Revision 01.59 Copyright © TCG 2006-2020 November 8, 2019 **83 }**

## **9.17.3.4 Unmarshal16()**

```
84 static BOOL Unmarshal16(
85 UINT16 *target,
86 BYTE **buffer,
87 INT32 *size
88 )
89 {
90 if((*size -= 2) < 0)
91 return FALSE;
92 *target = BYTE_ARRAY_TO_UINT16(*buffer);
93 *buffer += 2;
94 return TRUE;
95 }
```
## **9.17.4 Public Functions**

#### **9.17.4.1 SetForceFailureMode()**

This function is called by the simulator to enable failure mode testing.

```
96 #if SIMULATION
97 LIB_EXPORT void
98 SetForceFailureMode(
99 void
100 )
101 {
102 g_forceFailureMode = TRUE;
103 return;
104 }
105 #endif
```
## **9.17.4.2 TpmLogFailure()**

This function saves the failure values when the code will continue to operate. It if similar to TpmFail() but returns to the caller. The assumption is that the caller will propagate a failure back up the stack.

```
Page 582 TCG Published Family "2.0" TCG Published Family "2.0"
106 void
107 TpmLogFailure(
108 #if FAIL_TRACE
109 const char *function,
110 int line,
111 #endif
112 int code
113 )
114 {
115 // Save the values that indicate where the error occurred.
116 // On a 64-bit machine, this may truncate the address of the string
117 // of the function name where the error occurred.
118 #if FAIL_TRACE
119 s_failFunction = (UINT32)(ptrdiff_t)function;
120 s_failLine = line;
121 #else
122 s_failFunction = 0;
123 s_failLine = 0;
124 #endif
125 s_failCode = code;
126
127 // We are in failure mode
```

```
128 g_inFailureMode = TRUE;
129
130 return;
131 }
```
## **9.17.4.3 TpmFail()**

This function is called by TPM.lib when a failure occurs. It will set up the failure values to be returned on TPM2\_GetTestResult().

```
132 NORETURN void
133 TpmFail(
134 #if FAIL_TRACE
135 const char *function,
136 int line,
137 #endif
138 int code
139 )
140 {
141 // Save the values that indicate where the error occurred.
142 // On a 64-bit machine, this may truncate the address of the string
143 // of the function name where the error occurred.
144 #if FAIL_TRACE
145 s failFunction = (UINT32)(ptrdiff t) function;
146 s_failLine = line;
147 #else
148 s failFunction = (UINT32)(ptrdiff t)NULL;
149 s_failLine = 0;
150 #endif
151 s_failCode = code;
152
153 // We are in failure mode
154 g_inFailureMode = TRUE;
155
156 // if asserts are enabled, then do an assert unless the failure mode code
157 // is being tested.
158 #if SIMULATION
159 # ifndef NDEBUG
160 assert(g_forceFailureMode);
161 # endif
162 // Clear this flag
163 g_forceFailureMode = FALSE;
164 #endif
165 // Jump to the failure mode code.
166 // Note: only get here if asserts are off or if we are testing failure mode
167 _plat__Fail();
168 }
```
#### **9.17.4.4 TpmFailureMode**

This function is called by the interface code when the platform is in failure mode.

```
Family "2.0" TCG Published Page 583
169 void
170 TpmFailureMode(
171 unsigned int inRequestSize, // IN: command buffer size
172 unsigned char *inRequest, // IN: command buffer
173 unsigned int *outResponseSize, // OUT: response buffer size
174 unsigned char **outResponse // OUT: response buffer
175 )
176 {
177 UINT32 marshalSize;
178 UINT32 capability;
179 HEADER header; // unmarshaled command header
```
Level 00 Revision 01.59 Copyright © TCG 2006-2020 November 8, 2019

```
180 UINT32 pt; // unmarshaled property type
181 UINT32 count; // unmarshaled property count
182 UINT8 *buffer = inRequest;
183 INT32 size = inRequestSize;
184
185 // If there is no command buffer, then just return TPM RC FAILURE
186 if(inRequestSize == 0 || inRequest == NULL)
187 goto FailureModeReturn;
188 // If the header is not correct for TPM2_GetCapability() or
189 // TPM2_GetTestResult() then just return the in failure mode response;
190 if(! (Unmarshal16(&header.tag, &buffer, &size)
191 && Unmarshal32(&header.size, &buffer, &size)
192 && Unmarshal32(&header.code, &buffer, &size)))
193 goto FailureModeReturn;
194 if(header.tag != TPM_ST_NO_SESSIONS
195 || header.size < 10)
196 goto FailureModeReturn;
197 switch(header.code)
198 {
199 case TPM_CC_GetTestResult:
200 // make sure that the command size is correct
201 if(header.size != 10)
202 goto FailureModeReturn;
203 buffer = &response[10];
204 marshalSize = MarshalUint16(3 * sizeof(UINT32), &buffer);
205 marshalSize += MarshalUint32(s_failFunction, &buffer);
206 marshalSize += MarshalUint32(s_failLine, &buffer);
207 marshalSize += MarshalUint32(s_failCode, &buffer);
208 if(s failCode == FATAL ERROR NV UNRECOVERABLE)
209 marshalSize += MarshalUint32(TPM_RC_NV_UNINITIALIZED, &buffer);
210 else
211 marshalSize += MarshalUint32(TPM_RC_FAILURE, &buffer);
212 break;
213 case TPM_CC_GetCapability:
214 // make sure that the size of the command is exactly the size
215 // returned for the capability, property, and count
216 if(header.size != (10 + (3 * sizeof(UINT32)))
217 // also verify that this is requesting TPM properties
218 || !Unmarshal32(&capability, &buffer, &size)
219 || capability != TPM_CAP_TPM_PROPERTIES
220 || !Unmarshal32(&pt, &buffer, &size)
221 || !Unmarshal32(&count, &buffer, &size))
222 goto FailureModeReturn;
223 // If in failure mode because of an unrecoverable read error, and the
224 // property is 0 and the count is 0, then this is an indication to
225 // re-manufacture the TPM. Do the re-manufacture but stay in failure
226 // mode until the TPM is reset.
227 // Note: this behavior is not required by the specification and it is
228 // OK to leave the TPM permanently bricked due to an unrecoverable NV
229 // error.
230 if (count == 0 &6 pt == 0 &6 s failCode == FATAL ERROR NV UNRECOVERABLE)
231 {
232 g_manufactured = FALSE;
233 TPM Manufacture(0);
234 }
235 if(count > 0)
236 count = 1;
237 else if(pt > TPM_PT_FIRMWARE_VERSION_2)
238 count = 0;
239 if(pt < TPM_PT_MANUFACTURER)
240 pt = TPM PT_MANUFACTURER;
241 // set up for return
242 buffer = &response[10];
243 // if the request was for a PT less than the last one
244 // then we indicate more, otherwise, not.
245 if(pt < TPM PT_FIRMWARE_VERSION_2)
```

```
246 *buffer++ = YES;
247 else
248 *buffer++ = NO;
249 marshalSize = 1;
250
251 // indicate the capability type
252 marshalSize += MarshalUint32(capability, &buffer);
253 // indicate the number of values that are being returned (0 or 1)
254 marshalSize += MarshalUint32(count, &buffer);
255 // indicate the property
256 marshalSize += MarshalUint32(pt, &buffer);
257
258 if(count > 0)
259 switch(pt)
260 {
261 case TPM_PT_MANUFACTURER:
262 // the vendor ID unique to each TPM manufacturer
263 #ifdef MANUFACTURER
264 pt = *(UINT32*)MANUFACTURER;
265 #else
266 pt = 0;
267 #endif
268 break;
269 case TPM_PT_VENDOR_STRING_1:
270 // the first four characters of the vendor ID string
271 #ifdef VENDOR_STRING_1
272 pt = *(UINT32*)VENDOR STRING 1;
273 #else
274 pt = 0;
275 #endif
276 break;
                277 case TPM_PT_VENDOR_STRING_2:
278 // the second four characters of the vendor ID string
279 #ifdef VENDOR_STRING_2
280 pt = *(UINT32*)VENDOR STRING 2;
281 #else
282 pt = 0;
283 #endif
284 break;
285 case TPM_PT_VENDOR_STRING_3:
286 // the third four characters of the vendor ID string
287 #ifdef VENDOR_STRING_3
288 pt = *(UINT32*)VENDOR_STRING_3;
289 #else
290 pt = 0;
291 #endif
292 break;
293 case TPM_PT_VENDOR_STRING_4:
294 // the fourth four characters of the vendor ID string
295 #ifdef VENDOR_STRING_4
296 be = *(UINT32*)VENDOR STRING 4;
297 #else
298 pt = 0;
299 #endif
300 break;
301 case TPM_PT_VENDOR_TPM_TYPE:
302 // vendor-defined value indicating the TPM model
303 // We just make up a number here
304 pt = 1;
305 break;
306 case TPM_PT_FIRMWARE_VERSION_1:
307 // the more significant 32-bits of a vendor-specific value
308 // indicating the version of the firmware
309 #ifdef FIRMWARE_V1
310 pt = FIRMWARE V1;
311 #else
```

```
312 pt = 0;
    313 #endif
314 break;
315 default: // TPM_PT_FIRMWARE_VERSION_2:
316 // the less significant 32-bits of a vendor-specific value
317 // indicating the version of the firmware
318 #ifdef FIRMWARE_V2
319 pt = FIRMWARE_V2;
320 #else
321 pt = 0;
322 #endif
323 break;
324 }
325 marshalSize += MarshalUint32(pt, &buffer);
326 break;
327 default: // default for switch (cc)
328 goto FailureModeReturn;
329 }
330 // Now do the header
331 buffer = response;
332 marshalSize = marshalSize + 10; // Add the header size to the
333 // stuff already marshaled
334 MarshalUint16(TPM_ST_NO_SESSIONS, &buffer); // structure tag
335 MarshalUint32(marshalSize, &buffer); // responseSize
336 MarshalUint32(TPM_RC_SUCCESS, &buffer); // response code
337
338 *outResponseSize = marshalSize;
339 *outResponse = (unsigned char *)&response;
340 return;
341 FailureModeReturn:
342 buffer = response;
343 marshalSize = MarshalUint16(TPM_ST_NO_SESSIONS, &buffer);
344 marshalSize += MarshalUint32(10, &buffer);
345 marshalSize += MarshalUint32(TPM_RC_FAILURE, &buffer);
346 *outResponseSize = marshalSize;
347 *outResponse = (unsigned char *)response;
348 return;
349 }
```
# **9.17.4.5 UnmarshalFail()**

This is a stub that is used to catch an attempt to unmarshal an entry that is not defined. Don't ever expect this to be called but...

```
350 void
351 UnmarshalFail(
352 void *type,
353 BYTE **buffer,
354 INT32 *size
355 )
356 {
357 NOT REFERENCED (type);
358 NOT_REFERENCED(buffer);
359 NOT_REFERENCED(size);
360 FAIL(FATAL_ERROR_INTERNAL);
361 }
```
# **10 Cryptographic Functions**

## **10.1 Headers**

## **10.1.1 BnValues.h**

## **10.1.1.1 Introduction**

This file contains the definitions needed for defining the internal BIGNUM structure. A BIGNUM is a pointer to a structure. The structure has three fields. The last field is and array (d) of crypt\_uword\_t. Each word is in machine format (big- or little-endian) with the words in ascending significance (i.e. words in little-endian order). This is the order that seems to be used in every big number library in the worlds, so...

The first field in the structure (allocated) is the number of words in *d*. This is the upper limit on the size of the number that can be held in the structure. This differs from libraries like OpenSSL as this is not intended to deal with numbers of arbitrary size; just numbers that are needed to deal with the algorithms that are defined in the TPM implementation.

The second field in the structure (size) is the number of significant words in *n*. When this number is zero, the number is zero. The word at used-1 should never be zero. All words between d[size] and d[allocated-1] should be zero.

## **10.1.1.2 Defines**

```
Family "2.0" TCG Published Page 587
1 #ifndef _BN_NUMBERS_H
2 #define _BN_NUMBERS_H
3 #if RADIX_BITS == 64
4 # define RADIX_LOG2 6
5 #elif RADIX_BITS == 32
6 #define RADIX_LOG2 5
7 #else
8 # error "Unsupported radix"
9 #endif
10 #define RADIX_MOD(x) ((x) & ((1 << RADIX_LOG2) - 1))
11 #define RADIX_DIV(x) ((x) >> RADIX_LOG2)
12 #define RADIX_MASK ((((crypt_uword_t)1) << RADIX_LOG2) - 1)
13 #define BITS_TO_CRYPT_WORDS(bits) RADIX_DIV((bits) + (RADIX_BITS - 1))
14 #define BYTES_TO_CRYPT_WORDS(bytes) BITS_TO_CRYPT_WORDS(bytes<sup>-*</sup> 8)<br>15 #define SIZE_IN_CRYPT_WORDS(thing) BYTES_TO_CRYPT_WORDS(sizeof(th
15 #define SIZE_IN_CRYPT_WORDS(thing) BYTES_TO_CRYPT_WORDS(sizeof(thing))
16 #if RADIX_BITS == 64
17 #define SWAP_CRYPT_WORD(x) REVERSE_ENDIAN_64(x)
18 typedef uint64 t crypt uword t;
19 typedef int64_t crypt_word_t;
20 # define TO CRYPT WORD 64 BIG ENDIAN BYTES TO UINT64
21 # define TO_CRYPT_WORD_32(a, b, c, d) TO_CRYPT_WORD_64(0, 0, 0, 0, a, b, c, d)
22 #elif RADIX_BITS == 32
23 # define SWAP_CRYPT_WORD(x) REVERSE_ENDIAN_32((x))
24 typedef uint32_t crypt_uword_t;
25 typedef int32_t crypt_word_t;
26 # define TO_CRYPT_WORD_64(a, b, c, d, e, f, g, h) \
27 BIG_ENDIAN_BYTES_TO_UINT32(e, f, g, h), \setminus28 BIG_ENDIAN_BYTES_TO_UINT32(a, b, c, d)
29 #endif
30 #define MAX_CRYPT_UWORD (~((crypt_uword_t)0))
31 #define MAX_CRYPT_WORD ((crypt_word_t)(MAX_CRYPT_UWORD >> 1))
32 #define MIN_CRYPT_WORD (~MAX_CRYPT_WORD)
33 #define LARGEST_NUMBER (MAX((ALG_RSA * MAX_RSA_KEY_BYTES), \
34 MAX((ALG_ECC * MAX_ECC_KEY_BYTES), MAX_DIGEST_SIZE)))
35 #define LARGEST_NUMBER_BITS (LARGEST_NUMBER * 8)
36 #define MAX_ECC_PARAMETER_BYTES (MAX_ECC_KEY_BYTES * ALG_ECC)
```
Level 00 Revision 01.59 Copyright © TCG 2006-2020 November 8, 2019

These are the basic big number formats. This is convertible to the library- specific format without to much difficulty. For the math performed using these numbers, the value is always positive.

```
37 #define BN_STRUCT_DEF(count) struct { \
38 crypt_uword_t allocated; \setminus39 crypt uword t size;
40 crypt_uword_t d[count]; \
41 }
42 typedef BN_STRUCT_DEF(1) bignum_t;
43 #ifndef bigNum
44 typedef bignum_t *bigNum;
45 typedef const bignum_t *bigConst;
46 #endif
47 extern const bignum_t BnConstZero;
48
49 // The Functions to access the properties of a big number.
50 // Get number of allocated words
51 #define BnGetAllocated(x) (unsigned)((x)->allocated)
    Get number of words used
52 #define BnGetSize(x) ((x)->size)
    Get a pointer to the data array
53 #define BnGetArray(x) ((crypt_uword_t *)&((x)->d[0]))
    Get the nth word of a BIGNUM (zero-based)
54 #define BnGetWord(x, i) (crypt_uword_t)((x)->d[i])
    Some things that are done often. Test to see if a bignum_t is equal to zero
55 #define BnEqualZero(bn) (BnGetSize(bn) == 0)
    Test to see if a bignum_t is equal to a word type
56 #define BnEqualWord(bn, word) \
57 ((BnGetSize(bn) == 1) && (BnGetWord(bn, 0) == (crypt_uword_t)word))
    Determine if a BIGNUM is even. A zero is even. Although the indication that a number is zero is that it's 
    size is zero, all words of the number are 0 so this test works on zero.
```
**58 #define BnIsEven(n) ((BnGetWord(n, 0) & 1) == 0)**

The macros below are used to define BIGNUM values of the required size. The values are allocated on the stack so they can be treated like simple local values. This will call the initialization function for a defined bignum\_t. This sets the allocated and used fields and clears the words of *n*.

```
59 #define BN_INIT(name) \
60 (bigNum)BnInit((bigNum)&(name), \
61 BYTES_TO_CRYPT_WORDS(sizeof(name.d)))
```
In some cases, a function will need the address of the structure associated with a variable. The structure for a BIGNUM variable of *name* is *name\_*. Generally, when the structure is created, it is initialized and a parameter is created with a pointer to the structure. The pointer has the *name* and the structure it points to is *name\_*

```
62 #define BN_ADDRESS(name) (bigNum)&name##_
63 #define BN_STRUCT_ALLOCATION(bits) (BITS_TO_CRYPT_WORDS(bits) + 1)
```
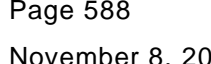

TCG Published Family "2.0" ovember 8, 2019 Copyright © TCG 2006-2020 Level 00 Revision 01.59 Create a structure of the correct size.

```
64 #define BN_STRUCT(bits) \
65 BN_STRUCT_DEF(BN_STRUCT_ALLOCATION(bits))
```
Define a BIGNUM type with a specific allocation

```
66 #define BN_TYPE(name, bits) \
67 typedef BN_STRUCT(bits) bn_##name##_t
```
This creates a local BIGNUM variable of a specific size and initializes it from a TPM2B input parameter.

```
68 #define BN_INITIALIZED(name, bits, initializer) \
69 BN_STRUCT(bits) name##_;
70 bigNum name = BnFrom2B(BN_INIT(name##),
71 (const TPM2B *)initializer)
```
Create a local variable that can hold a number with *bits*

```
72 #define BN_VAR(name, bits) \
73 BN_STRUCT(bits) _##name;
74 bigNum name = BN_INIT(_##name)
```
Create a type that can hold the largest number defined by the implementation.

```
75 #define BN_MAX(name) BN_VAR(name, LARGEST_NUMBER_BITS)
76 #define BN_MAX_INITIALIZED(name, initializer) \
       BN_INITIALIZED(name, LARGEST_NUMBER_BITS, initializer)
```
A word size value is useful

```
78 #define BN_WORD(name) BN_VAR(name, RADIX_BITS)
```
This is used to created a word-size BIGNUM and initialize it with an input parameter to a function.

```
79 #define BN_WORD_INITIALIZED(name, initial) \
80 BN_STRUCT(RADIX_BITS) name##_;
81 bigNum name = BnInitializeWord((bigNum)&name## ,
82 BN STRUCT ALLOCATION(RADIX BITS), initial)
```
ECC-Specific Values This is the format for a point. It is always in affine format. The Z value is carried as part of the point, primarily to simplify the interface to the support library. Rather than have the interface layer have to create space for the point each time it is used... The x, y, and z values are pointers to *bigNum* values and not in-line versions of the numbers. This is a relic of the days when there was no standard TPM format for the numbers

```
83 typedef struct _bn_point_t
84 {
85 bigNum x;
86 bigNum y;
87 bigNum z;
88 } bn_point_t;
89 typedef bn_point_t *bigPoint;
90 typedef const bn_point_t *pointConst;
91 typedef struct constant_point_t
92 {
93 bigConst x;
94 bigConst y;
95 bigConst z;
96 } constant_point_t;
97 #define ECC_BITS (MAX_ECC_KEY_BYTES * 8)
```
Family "2.0" TCG Published Page 589 Level 00 Revision 01.59 Copyright © TCG 2006-2020 November 8, 2019

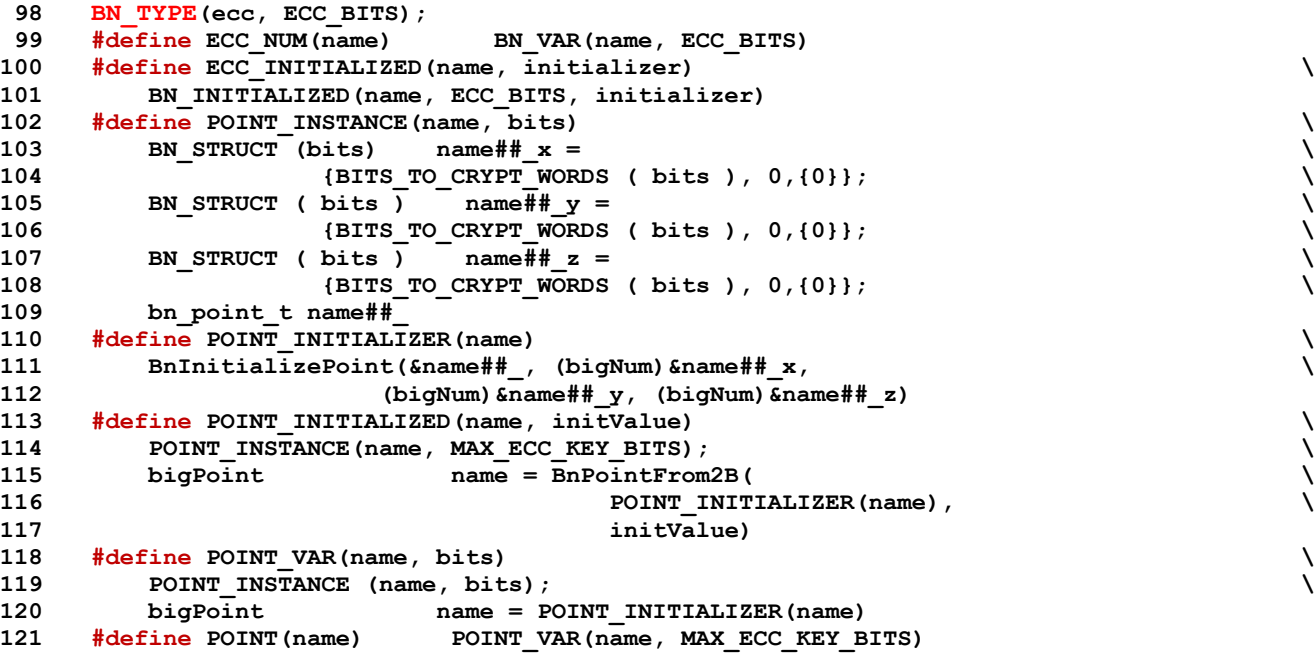

Structure for the curve parameters. This is an analog to the TPMS\_ALGORITHM\_DETAIL\_ECC

```
122 typedef struct
123 {
124 bigConst prime; // a prime number
125 bigConst order; // the order of the curve
126 bigConst h; // cofactor
125 bigConst order; // the order of the cu<br>
126 bigConst h; // cofactor<br>
127 bigConst a; // linear coefficient<br>
128 bigConst b; // constant term
128 bigConst b; // constant term
129 constant_point_t base; // base point
130 } ECC_CURVE_DATA;
```
Access macros for the ECC\_CURVE structure. The parameter *C* is a pointer to an ECC\_CURVE\_DATA structure. In some libraries, the curve structure contains a pointer to an ECC\_CURVE\_DATA structure as well as some other bits. For those cases, the AccessCurveData() macro is used in the code to first get the pointer to the ECC\_CURVE\_DATA for access. In some cases, the macro does noting.

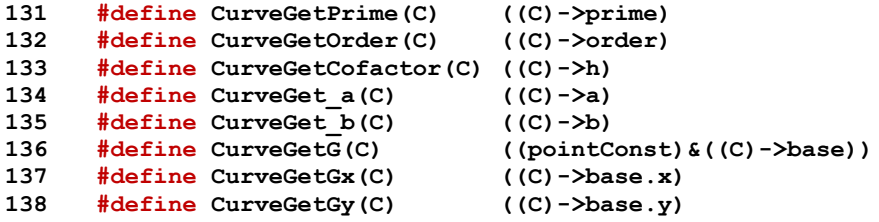

Convert bytes in initializers according to the endianess of the system. This is used for CryptEccData.c.

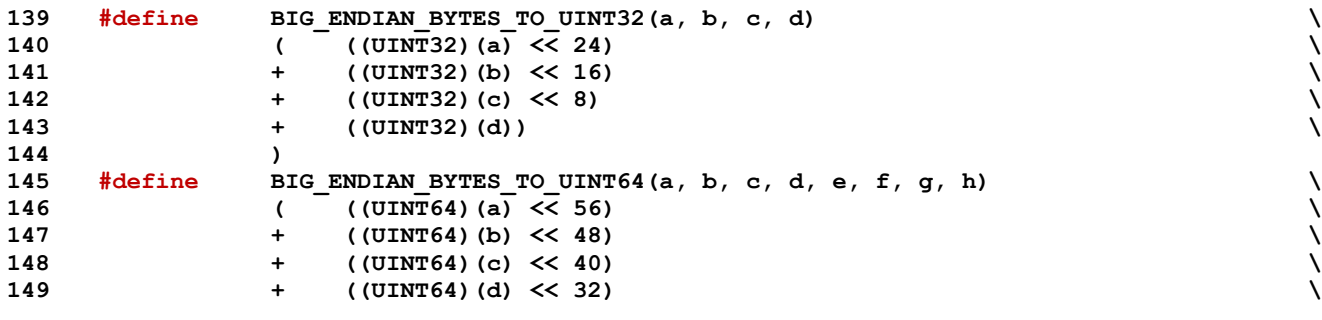

November 8, 2019 Copyright © TCG 2006-2020 Level 00 Revision 01.59

Page 590 **TCG Published** Family "2.0"

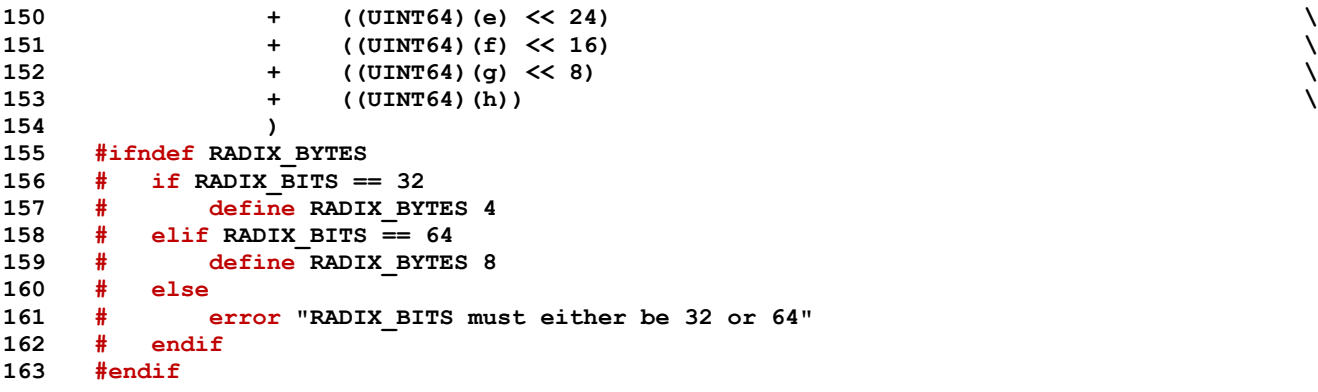

Add implementation dependent definitions for other ECC Values and for linkages.

```
164 #include LIB_INCLUDE(MATH_LIB, Math)
165 #endif // _BN_NUMBERS_H
```
# **10.1.2 CryptEcc.h**

## **10.1.2.1 Introduction**

This file contains structure definitions used for ECC. The structures in this file are only used internally. The ECC-related structures that cross the TPM interface are defined in TpmTypes.h

```
1 #ifndef _CRYPT_ECC_H
2 #define _CRYPT_ECC_H
```
## **10.1.2.2 Structures**

This is used to define the macro that may or may not be in the data set for the curve (CryptEccData.c). If there is a mismatch, the compiler will warn that there is to much/not enough initialization data in the curve. The macro is used because not all versions of the CryptEccData.c need the curve name.

```
3 #ifdef NAMED_CURVES
4 #define CURVE_NAME(a) , a
5 #define CURVE_NAME_DEF const char *name;
6 #else
7 # define CURVE_NAME(a)
8 # define CURVE_NAME_DEF
9 #endif
10 typedef struct ECC_CURVE
11 {
12 const TPM ECC CURVE curveId;
13 const UINT16 keySizeBits;
14 const TPMT KDF SCHEME kdf;
15 const TPMT_ECC_SCHEME sign;
16 const ECC_CURVE_DATA *curveData; // the address of the curve data
17 const BYTE *OID;
18 CURVE_NAME_DEF
19 } ECC_CURVE;
20 extern const ECC_CURVE eccCurves[ECC_CURVE_COUNT];
21
22 #endif
```
## **10.1.3 CryptHash.h**

## **10.1.3.1 Introduction**

This header contains the hash structure definitions used in the TPM code to define the amount of space to be reserved for the hash state. This allows the TPM code to not have to import all of the symbols used by the hash computations. This lets the build environment of the TPM code not to have include the header files associated with the CryptoEngine() code.

```
1 #ifndef _CRYPT_HASH_H
```

```
2 #define _CRYPT_HASH_H
```
## **10.1.3.2 Hash-related Structures**

**3 union SMAC\_STATES;**

These definitions add the high-level methods for processing state that may be an SMAC

```
4 typedef void(* SMAC_DATA_METHOD)(
5 union SMAC_STATES *state,
6 UINT32 size,
7 const BYTE *buffer
8 );
9 typedef UINT16(* SMAC_END_METHOD)(
10 union SMAC_STATES *state,
11 UINT32 size,
12 BYTE *buffer
13 );
14 typedef struct sequenceMethods {
15 SMAC DATA METHOD data;
16 SMAC_END_METHOD end;
17 } SMAC_METHODS;
18 #define SMAC_IMPLEMENTED (CC_MAC || CC_MAC_Start)
```
These definitions are here because the SMAC state is in the union of hash states.

```
Family "2.0" TCG Published Page 593
19 typedef struct tpmCmacState {
20 TPM ALG ID symAlg;
21 UINT16 keySizeBits;
22 INT16 bcount; // current count of bytes accumulated in IV
23 TPM2B<sub>IV</sub> iv; // IV buffer
24 TPM2B SYM KEY symKey;
25 } tpmCmacState_t;
26 typedef union SMAC_STATES {
27 #if ALG_CMAC
28 tpmCmacState t cmac;
29 #endif
30 UINT64 pad;
31 } SMAC_STATES;
32 typedef struct SMAC_STATE {
33 SMAC_METHODS smacMethods;<br>34 SMAC_STATES state;
34 SMAC_STATES state;
35 } SMAC_STATE;
36 typedef union
37 {
38 #if ALG_SHA1
39 tpmHashStateSHA1_t Sha1;
40 #endif
41 #if ALG_SHA256
42 tpmHashStateSHA256_t Sha256;
43 #endif
```
Level 00 Revision 01.59 Copyright © TCG 2006-2020 November 8, 2019

```
44 #if ALG_SHA384
45 tpmHashStateSHA384_t Sha384;
46 #endif
47 #if ALG_SHA512
48 tpmHashStateSHA512_t Sha512;
49 #endif
50 #if ALG_SM3_256
51 tpmHashStateSM3_256_t Sm3_256;
52 #endif
53
54 // Additions for symmetric block cipher MAC
55 #if SMAC_IMPLEMENTED
56 SMAC_STATE smac;
57 #endif
58 // to force structure alignment to be no worse than HASH_ALIGNMENT
59 #if HASH_ALIGNMENT == 4
60 uint32_t align;
61 #else
62 uint64_t align;
63 #endif
64 } ANY_HASH_STATE;
65 typedef ANY_HASH_STATE *PANY_HASH_STATE;
66 typedef const ANY_HASH_STATE *PCANY_HASH_STATE;
67 #define ALIGNED SIZE(x, b) ((((x) + (b) - 1) / (b)) * (b))
```
MAX\_HASH\_STATE\_SIZE will change with each implementation. It is assumed that a hash state will not be larger than twice the block size plus some overhead (in this case, 16 bytes). The overall size needs to be as large as any of the hash contexts. The structure needs to start on an alignment boundary and be an even multiple of the alignment

```
68 #define MAX_HASH_STATE_SIZE ((2 * MAX_HASH_BLOCK_SIZE) + 16)
69 #define MAX_HASH_STATE_SIZE_ALIGNED \
70 ALIGNED_SIZE(MAX_HASH_STATE_SIZE, HASH_ALIGNMENT)
```
This is an aligned byte array that will hold any of the hash contexts.

```
71 typedef ANY_HASH_STATE ALIGNED_HASH_STATE;
```
The header associated with the hash library is expected to define the methods which include the calling sequence. When not compiling CryptHash.c, the methods are not defined so we need placeholder functions for the structures

```
72 #ifndef HASH_START_METHOD_DEF
73 # define HASH_START_METHOD_DEF void (HASH_START_METHOD)(void)
74 #endif
75 #ifndef HASH_DATA_METHOD_DEF
76 # define HASH_DATA_METHOD_DEF void (HASH_DATA_METHOD)(void)
77 #endif
78 #ifndef HASH_END_METHOD_DEF
79 # define HASH_END_METHOD_DEF void (HASH_END_METHOD)(void)
80 #endif
81 #ifndef HASH_STATE_COPY_METHOD_DEF
82 # define HASH_STATE_COPY_METHOD_DEF void (HASH_STATE_COPY_METHOD)(void)
83 #endif
84 #ifndef HASH_STATE_EXPORT_METHOD_DEF
85 # define HASH_STATE_EXPORT_METHOD_DEF void (HASH_STATE_EXPORT_METHOD)(void)
86 #endif
87 #ifndef HASH_STATE_IMPORT_METHOD_DEF
88 # define HASH_STATE_IMPORT_METHOD_DEF void (HASH_STATE_IMPORT_METHOD)(void)
89 #endif
```
Define the prototypical function call for each of the methods. This defines the order in which the parameters are passed to the underlying function.

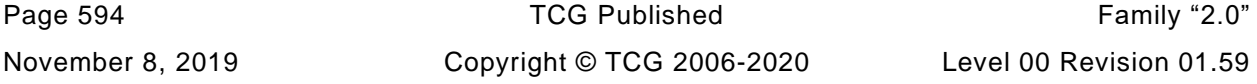

 **typedef HASH\_START\_METHOD\_DEF; typedef HASH\_DATA\_METHOD\_DEF; typedef HASH\_END\_METHOD\_DEF; typedef HASH\_STATE\_COPY\_METHOD\_DEF; typedef HASH\_STATE\_EXPORT\_METHOD\_DEF; typedef HASH\_STATE\_IMPORT\_METHOD\_DEF; typedef struct \_HASH\_METHODS { HASH START METHOD** \*start; **99 HASH\_DATA\_METHOD \*data; HASH\_END\_METHOD** \*end; **101 HASH\_STATE\_COPY\_METHOD \*copy; // Copy a hash block 102 HASH\_STATE\_EXPORT\_METHOD \*copyOut; // Copy a hash block from a hash 103 // context 104 HASH STATE IMPORT METHOD \*copyIn; // Copy a hash block to a proper hash 105 // context } HASH\_METHODS, \*PHASH\_METHODS; #if ALG\_SHA1 TPM2B\_TYPE(SHA1\_DIGEST, SHA1\_DIGEST\_SIZE); #endif #if ALG\_SHA256 TPM2B\_TYPE(SHA256\_DIGEST, SHA256\_DIGEST\_SIZE); #endif #if ALG\_SHA384 TPM2B\_TYPE(SHA384\_DIGEST, SHA384\_DIGEST\_SIZE); #endif #if ALG\_SHA512 TPM2B\_TYPE(SHA512\_DIGEST, SHA512\_DIGEST\_SIZE); #endif #if ALG\_SM3\_256 TPM2B\_TYPE(SM3\_256\_DIGEST, SM3\_256\_DIGEST\_SIZE); #endif**

When the TPM implements RSA, the hash-dependent OID pointers are part of the HASH\_DEF. These macros conditionally add the OID reference to the HASH\_DEF and the HASH\_DEF\_TEMPLATE.

```
122 #if ALG_RSA
123 #define PKCS1_HASH_REF const BYTE *PKCS1;
124 #define PKCS1_OID(NAME) , OID_PKCS1_##NAME
125 #else
126 #define PKCS1_HASH_REF
127 #define PKCS1_OID(NAME)
128 #endif
```
When the TPM implements ECC, the hash-dependent OID pointers are part of the HASH DEF. These macros conditionally add the OID reference to the HASH\_DEF and the HASH\_DEF\_TEMPLATE.

```
129 #if ALG_ECDSA
130 #define ECDSA_HASH_REF const BYTE *ECDSA;
131 #define ECDSA_OID(NAME) , OID_ECDSA_##NAME
132 #else
133 #define ECDSA_HASH_REF
134 #define ECDSA_OID(NAME)
135 #endif
136 typedef const struct HASH_DEF
137 {
138 HASH_METHODS method;<br>139 uint16_t blockSize;
139 uint16_t<br>140 uint16 t
140 uint16<sup>t</sup> digestSize;
141 uint16_t contextSize;
142 uint16_t hashAlg;
143 const BYTE *OID;<br>144 PKCS1_HASH_REF // PK
144 PKCS1_HASH_REF // PKCS1 OID
145 ECDSA_HASH_REF // ECDSA OID
```
Family "2.0" TCG Published Page 595 Level 00 Revision 01.59 Copyright © TCG 2006-2020 November 8, 2019

#### **146 } HASH\_DEF, \*PHASH\_DEF;**

Macro to fill in the HASH\_DEF for an algorithm. For SHA1, the instance would be: HASH\_DEF\_TEMPLATE(Sha1, SHA1) This handles the difference in capitalization for the various pieces.

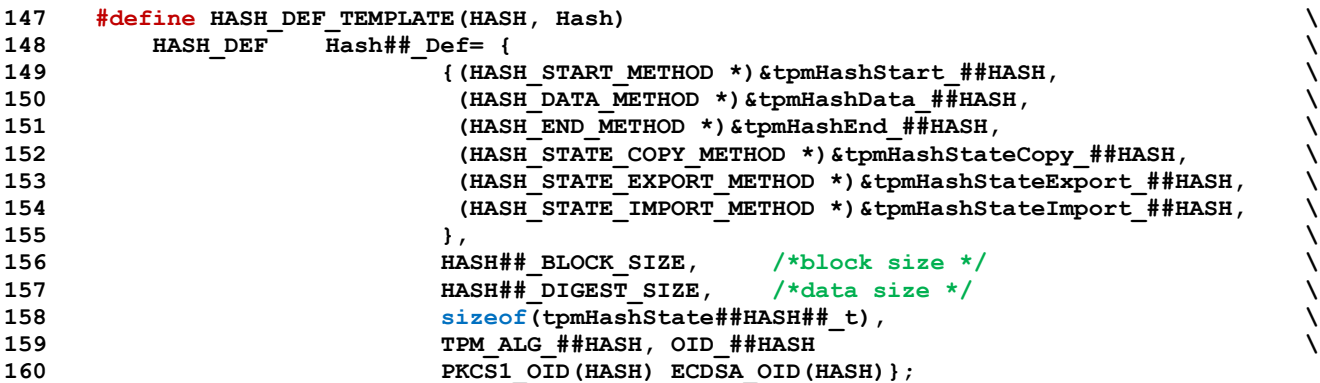

These definitions are for the types that can be in a hash state structure. These types are used in the cryptographic utilities. This is a define rather than an enum so that the size of this field can be explicit.

```
161 typedef BYTE HASH_STATE_TYPE;
162 #define HASH_STATE_EMPTY ((HASH_STATE_TYPE) 0)
163 #define HASH_STATE_HASH ((HASH_STATE_TYPE) 1)
164 #define HASH_STATE_HMAC
165 #if CC_MAC || CC_MAC_Start
166 #define HASH_STATE_SMAC ((HASH_STATE_TYPE) 3)
167 #endif
```
This is the structure that is used for passing a context into the hashing functions. It should be the same size as the function context used within the hashing functions. This is checked when the hash function is initialized. This version uses a new layout for the contexts and a different definition. The state buffer is an array of HASH\_UNIT values so that a decent compiler will put the structure on a HASH\_UNIT boundary. If the structure is not properly aligned, the code that manipulates the structure will copy to a properly aligned structure before it is used and copy the result back. This just makes things slower.

NOTE: This version of the state had the pointer to the update method in the state. This is to allow the SMAC functions to use the same structure without having to replicate the entire HASH\_DEF structure.

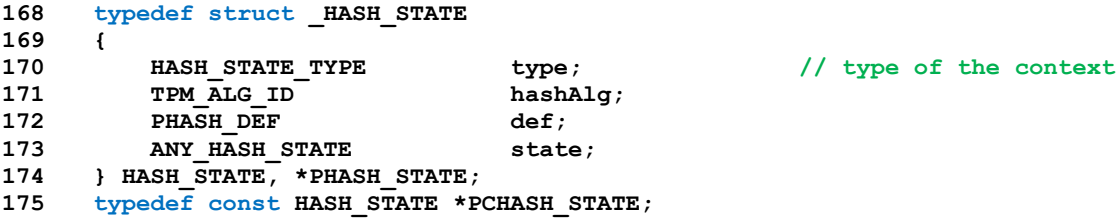

#### **10.1.3.3 HMAC State Structures**

An HMAC\_STATE structure contains an opaque HMAC stack state. A caller would use this structure when performing incremental HMAC operations. This structure contains a hash state and an HMAC key and allows slightly better stack optimization than adding an HMAC key to each hash state.

```
176 typedef struct hmacState
177 {
178 HASH_STATE hashState; // the hash state
179 TPM2B_HASH_BLOCK hmacKey; // the HMAC key
180 } HMAC STATE, *PHMAC STATE;
```
Page 596 **TCG Published** Family "2.0" November 8, 2019 Copyright © TCG 2006-2020 Level 00 Revision 01.59

This is for the external hash state. This implementation assumes that the size of the exported hash state is no larger than the internal hash state.

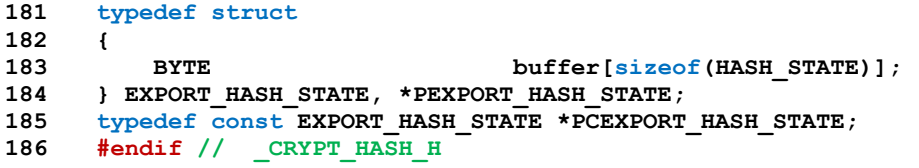

## **10.1.4 CryptRand.h**

## **10.1.4.1 Introduction**

This file contains constant definition shared by CryptUtil() and the parts of the Crypto Engine.

```
1 #ifndef _CRYPT_RAND_H
2 #define _CRYPT_RAND_H
```
## **10.1.4.2 DRBG Structures and Defines**

Values and structures for the random number generator. These values are defined in this header file so that the size of the RNG state can be known to TPM.lib. This allows the allocation of some space in NV memory for the state to be stored on an orderly shutdown. The DRBG based on a symmetric block cipher is defined by three values,

- a) the key size
- b) the block size (the IV size)
- c) the symmetric algorithm

```
3 #define DRBG_KEY_SIZE_BITS AES_MAX_KEY_SIZE_BITS
4 #define DRBG_IV_SIZE_BITS (AES_MAX_BLOCK_SIZE * 8)
5 #define DRBG_ALGORITHM TPM_ALG_AES
6 typedef tpmKeyScheduleAES DRBG_KEY_SCHEDULE;
7 #define DRBG_ENCRYPT_SETUP(key, keySizeInBits, schedule) \
8 TpmCryptSetEncryptKeyAES(key, keySizeInBits, schedule)
9 #define DRBG_ENCRYPT(keySchedule, in, out) \
10 TpmCryptEncryptAES(SWIZZLE(keySchedule, in, out))
11 \#if ((DRBG KEY SIZE BITS % RADIX BITS) != 0) \setminus12 || ((DRBG_IV_SIZE_BITS % RADIX_BITS) != 0)
13 #error "Key size and IV for DRBG must be even multiples of the radix"
14 #endif
15 #if (DRBG_KEY_SIZE_BITS % DRBG_IV_SIZE_BITS) != 0
16 #error "Key size for DRBG must be even multiple of the cypher block size"
17 #endif
```
Derived values

```
18 #define DRBG_MAX_REQUESTS_PER_RESEED (1 << 48)
19 #define DRBG_MAX_REQEST_SIZE (1 << 32)
20 #define pDRBG_KEY(seed) ((DRBG_KEY *)&(((BYTE *)(seed))[0]))
21 #define pDRBG_IV(seed) ((DRBG_IV *)&(((BYTE *)(seed))[DRBG_KEY_SIZE_BYTES]))
22 #define DRBG_KEY_SIZE_WORDS (BITS_TO_CRYPT_WORDS(DRBG_KEY_SIZE_BITS))
23 #define DRBG_KEY_SIZE_BYTES (DRBG_KEY_SIZE_WORDS * RADIX_BYTES)
24 #define DRBG_IV_SIZE_WORDS (BITS_TO_CRYPT_WORDS(DRBG_IV_SIZE_BITS))
25 #define DRBG_IV_SIZE_BYTES (DRBG_IV_SIZE_WORDS * RADIX_BYTES)
26 #define DRBG_SEED_SIZE_WORDS (DRBG_KEY_SIZE_WORDS + DRBG_IV_SIZE_WORDS)
27 #define DRBG_SEED_SIZE_BYTES (DRBG_KEY_SIZE_BYTES + DRBG_IV_SIZE_BYTES)
28 typedef union
29 {
30 BYTE bytes[DRBG_KEY_SIZE_BYTES];
31 crypt_uword_t words[DRBG_KEY_SIZE_WORDS];
32 } DRBG_KEY;
33 typedef union
34 {
35 BYTE bytes[DRBG_IV_SIZE_BYTES];
36 crypt_uword_t words[DRBG_IV_SIZE_WORDS];
37 } DRBG_IV;
38 typedef union
39 {
```

```
40 BYTE bytes[DRBG_SEED_SIZE_BYTES];
41 crypt uword t words [DRBG_SEED_SIZE_WORDS];
42 } DRBG_SEED;
43 #define CTR_DRBG_MAX_REQUESTS_PER_RESEED ((UINT64)1 << 20)
44 #define CTR_DRBG_MAX_BYTES_PER_REQUEST (1 << 16)
45 # define CTR_DRBG_MIN_ENTROPY_INPUT_LENGTH DRBG_SEED_SIZE_BYTES
46 # define CTR_DRBG_MAX_ENTROPY_INPUT_LENGTH DRBG_SEED_SIZE_BYTES
47 # define CTR_DRBG_MAX_ADDITIONAL_INPUT_LENGTH DRBG_SEED_SIZE_BYTES
48 #define TESTING (1 << 0)
49 #define ENTROPY (1 << 1)
50 #define TESTED (1 << 2)
51 #define IsTestStateSet(BIT) ((g_cryptoSelfTestState.rng & BIT) != 0)
52 #define SetTestStateBit(BIT) (g_cryptoSelfTestState.rng |= BIT)
53 #define ClearTestStateBit(BIT) (g_cryptoSelfTestState.rng &= ~BIT)
54 #define IsSelfTest() IsTestStateSet(TESTING)
55 #define SetSelfTest() SetTestStateBit(TESTING)
56 #define ClearSelfTest() ClearTestStateBit(TESTING)
57 #define IsEntropyBad() IsTestStateSet(ENTROPY)
58 #define SetEntropyBad() SetTestStateBit(ENTROPY)
59 #define ClearEntropyBad() ClearTestStateBit(ENTROPY)
60 #define IsDrbgTested() IsTestStateSet(TESTED)
61 #define SetDrbgTested() SetTestStateBit(TESTED)
62 #define ClearDrbgTested() ClearTestStateBit(TESTED)
63 typedef struct
64 {
65 UINT64 reseedCounter;
66 UINT32 magic;
67 DRBG_SEED seed; // contains the key and IV for the counter mode DRBG
68 UINT32 lastValue[4]; // used when the TPM does continuous self-test
69 // for FIPS compliance of DRBG
70 } DRBG_STATE, *pDRBG_STATE;
71 #define DRBG_MAGIC ((UINT32) 0x47425244) // "DRBG" backwards so that it displays
72 typedef struct
73 {
74 UINT64 counter;
75 UINT32 magic;
76 UINT32 limit;
77 TPM2B *seed;
78 const TPM2B *label;
79 TPM2B *context;
80 TPM ALG ID hash;
81 TPM ALG ID kdf;
82 UINT16 digestSize;
83 TPM2B DIGEST residual;
84 } KDF_STATE, *pKDR_STATE;
85 #define KDF_MAGIC ((UINT32) 0x4048444a) // "KDF " backwards
```
Make sure that any other structures added to this union start with a 64-bit counter and a 32-bit magic number

```
86 typedef union
87 {
88 DRBG STATE drbg;
89 KDF STATE kdf;
90 } RAND_STATE;
```
This is the state used when the library uses a random number generator. A special function is installed for the library to call. That function picks up the state from this location and uses it for the generation of the random number.

```
91 extern RAND_STATE *s_random;
92
93 // When instrumenting RSA key sieve
```

```
94 #if RSA_INSTRUMENT
```
Family "2.0" TCG Published Page 599 Level 00 Revision 01.59 Copyright © TCG 2006-2020 November 8, 2019

```
95 #define PRIME_INDEX(x) ((x) == 512 ? 0 : (x) == 1024 ? 1 : 2)
     96 # define INSTRUMENT_SET(a, b) ((a) = (b))
 97 # define INSTRUMENT_ADD(a, b) (a) = (a) + (b)
 98 # define INSTRUMENT \frac{1}{2} INC(a) (a) = (a) + 1
99 extern UINT32 PrimeIndex;
100 extern UINT32 failedAtIteration[10];
101 extern UINT32 PrimeCounts[3];
102 extern UINT32 MillerRabinTrials[3];
103 extern UINT32 totalFieldsSieved[3];
104 extern UINT32 bitsInFieldAfterSieve[3];
105 extern UINT32 emptyFieldsSieved[3];
106 extern UINT32 noPrimeFields[3];
107 extern UINT32 primesChecked[3];
108 extern UINT16 lastSievePrime;
109 #else
110 # define INSTRUMENT_SET(a, b)
111 # define INSTRUMENT_ADD(a, b)
112 # define INSTRUMENT_INC(a)
113 #endif
114 #endif // _CRYPT_RAND_H
```
## **10.1.5 CryptRsa.h**

This file contains the RSA-related structures and defines.

**1 #ifndef \_CRYPT\_RSA\_H 2 #define \_CRYPT\_RSA\_H**

These values are used in the *bigNum* representation of various RSA values.

```
3 BN_TYPE(rsa, MAX_RSA_KEY_BITS);
4 #define BN_RSA(name) BN_VAR(name, MAX_RSA_KEY_BITS)
5 #define BN RSA INITIALIZED(name, initializer) \overline{\phantom{a}} \overline{\phantom{a}}6 BN_INITIALIZED(name, MAX_RSA_KEY_BITS, initializer)
7 #define BN_PRIME(name) BN_VAR(name, (MAX_RSA_KEY_BITS / 2))
8 BN_TYPE(prime, (MAX_RSA_KEY_BITS / 2));
9 #define BN_PRIME_INITIALIZED(name, initializer) \
10 BN_INITIALIZED(name, MAX_RSA_KEY_BITS / 2, initializer)
11 #if !CRT_FORMAT_RSA
12 # error This verson only works with CRT formatted data
13 #endif // !CRT_FORMAT_RSA
14 typedef struct privateExponent
15 {
16 bigNum P;
17 bigNum Q;
18 bigNum dP;
19 bigNum dQ;
20 bigNum qInv;
21 bn prime_t entries[5];
22 } privateExponent;
23 #define NEW_PRIVATE_EXPONENT(X)<br>24 privateExponent ##X;
24 privateExponent __##X;
25 privateExponent *X = RsaInitializeExponent(\&( ##X))<br>26 *endif // CRYPT RSA H
    26 #endif // _CRYPT_RSA_H
```
## **10.1.6 CryptTest.h**

This file contains constant definitions used for self-test.

```
1 #ifndef _CRYPT_TEST_H
2 #define _CRYPT_TEST_H
```
This is the definition of a bit array with one bit per algorithm.

```
NOTE: Since bit numbering starts at zero, when ALG_LAST_VALUE is a multiple of 8, ALGORITHM_VECTOR will
                need to have byte for the single bit in the last byte. So, for example, when ALG_LAST_VECTOR is 8, 
                ALGORITHM_VECTOR will need 2 bytes.
```

```
3 #define ALGORITHM_VECTOR_BYTES ((ALG_LAST_VALUE + 8) / 8)
4 typedef BYTE ALGORITHM_VECTOR[ALGORITHM_VECTOR_BYTES];
5 #ifdef TEST_SELF_TEST
6 LIB_EXPORT extern ALGORITHM_VECTOR LibToTest;
7 #endif
8
9 // This structure is used to contain self-test tracking information for the
10 // cryptographic modules. Each of the major modules is given a 32-bit value in
11 // which it may maintain its own self test information. The convention for this
12 // state is that when all of the bits in this structure are 0, all functions need
13 // to be tested.
14 typedef struct
15 {
16 UINT32 rng;
17 UINT32 hash;
18 UINT32 sym;
19 #if ALG_RSA
20 UINT32 rsa;
21 #endif
22 #if ALG_ECC
23 UINT32 ecc;
24 #endif
25 } CRYPTO_SELF_TEST_STATE;
26
27 #endif // _CRYPT_TEST_H
```
## **10.1.7 HashTestData.h**

Hash Test Vectors

```
1 TPM2B_TYPE(HASH_TEST_KEY, 128); // Twice the largest digest size
 2 TPM2B_HASH_TEST_KEY c_hashTestKey = {{128, {
 3 0xa0,0xed,0x5c,0x9a,0xd2,0x4a,0x21,0x40,0x1a,0xd0,0x81,0x47,0x39,0x63,0xf9,0x50,
 4 0xdc,0x59,0x47,0x11,0x40,0x13,0x99,0x92,0xc0,0x72,0xa4,0x0f,0xe2,0x33,0xe4,0x63,
 5 0x9b,0xb6,0x76,0xc3,0x1e,0x6f,0x13,0xee,0xcc,0x99,0x71,0xa5,0xc0,0xcf,0x9a,0x40,
 6 0xcf,0xdb,0x66,0x70,0x05,0x63,0x54,0x12,0x25,0xf4,0xe0,0x1b,0x23,0x35,0xe3,0x70,
 7 0x7d,0x19,0x5f,0x00,0xe4,0xf1,0x61,0x73,0x05,0xd8,0x58,0x7f,0x60,0x61,0x84,0x36,
 8 0xec,0xbe,0x96,0x1b,0x69,0x00,0xf0,0x9a,0x6e,0xe3,0x26,0x73,0x0d,0x17,0x5b,0x33,
 9 0x41,0x44,0x9d,0x90,0xab,0xd9,0x6b,0x7d,0x48,0x99,0x25,0x93,0x29,0x14,0x2b,0xce,
10 0x93,0x8d,0x8c,0xaf,0x31,0x0e,0x9c,0x57,0xd8,0x5b,0x57,0x20,0x1b,0x9f,0x2d,0xa5
11 }}};
12
13 TPM2B_TYPE(HASH_TEST_DATA, 256); // Twice the largest block size
14 TPM2B_HASH_TEST_DATA c_hashTestData = {{256, {
15 0x88,0xac,0xc3,0xe5,0x5f,0x66,0x9d,0x18,0x80,0xc9,0x7a,0x9c,0xa4,0x08,0x90,0x98,
16 0x0f,0x3a,0x53,0x92,0x4c,0x67,0x4e,0xb7,0x37,0xec,0x67,0x87,0xb6,0xbe,0x10,0xca,
17 0x11,0x5b,0x4a,0x0b,0x45,0xc3,0x32,0x68,0x48,0x69,0xce,0x25,0x1b,0xc8,0xaf,0x44,
18 0x79,0x22,0x83,0xc8,0xfb,0xe2,0x63,0x94,0xa2,0x3c,0x59,0x3e,0x3e,0xc6,0x64,0x2c,
19 0x1f,0x8c,0x11,0x93,0x24,0xa3,0x17,0xc5,0x2f,0x37,0xcf,0x95,0x97,0x8e,0x63,0x39,
20 0x68,0xd5,0xca,0xba,0x18,0x37,0x69,0x6e,0x4f,0x19,0xfd,0x8a,0xc0,0x8d,0x87,0x3a,
21 0xbc,0x31,0x42,0x04,0x05,0xef,0xb5,0x02,0xef,0x1e,0x92,0x4b,0xb7,0x73,0x2c,0x8c,
22 0xeb,0x23,0x13,0x81,0x34,0xb9,0xb5,0xc1,0x17,0x37,0x39,0xf8,0x3e,0xe4,0x4c,0x06,
23 0xa8,0x81,0x52,0x2f,0xef,0xc9,0x9c,0x69,0x89,0xbc,0x85,0x9c,0x30,0x16,0x02,0xca,
24 0xe3,0x61,0xd4,0x0f,0xed,0x34,0x1b,0xca,0xc1,0x1b,0xd1,0xfa,0xc1,0xa2,0xe0,0xdf,
25 0x52,0x2f,0x0b,0x4b,0x9f,0x0e,0x45,0x54,0xb9,0x17,0xb6,0xaf,0xd6,0xd5,0xca,0x90,
26 0x29,0x57,0x7b,0x70,0x50,0x94,0x5c,0x8e,0xf6,0x4e,0x21,0x8b,0xc6,0x8b,0xa6,0xbc,
27 0xb9,0x64,0xd4,0x4d,0xf3,0x68,0xd8,0xac,0xde,0xd8,0xd8,0xb5,0x6d,0xcd,0x93,0xeb,
28 0x28,0xa4,0xe2,0x5c,0x44,0xef,0xf0,0xe1,0x6f,0x38,0x1a,0x3c,0xe6,0xef,0xa2,0x9d,
29 0xb9,0xa8,0x05,0x2a,0x95,0xec,0x5f,0xdb,0xb0,0x25,0x67,0x9c,0x86,0x7a,0x8e,0xea,
30 0x51,0xcc,0xc3,0xd3,0xff,0x6e,0xf0,0xed,0xa3,0xae,0xf9,0x5d,0x33,0x70,0xf2,0x11
31 }}};
32
33 #if ALG_SHA1 == YES
34 TPM2B_TYPE(SHA1, 20);
35 TPM2B_SHA1 c_SHA1_digest = {{20, {
36 0xee,0x2c,0xef,0x93,0x76,0xbd,0xf8,0x91,0xbc,0xe6,0xe5,0x57,0x53,0x77,0x01,0xb5,
37 0x70,0x95,0xe5,0x40
38 }}};
39 #endif
40
41 #if ALG_SHA256 == YES
42 TPM2B_TYPE(SHA256, 32);
43 TPM2B_SHA256 c_SHA256_digest = {{32, {
44 0x64,0xe8,0xe0,0xc3,0xa9,0xa4,0x51,0x49,0x10,0x55,0x8d,0x31,0x71,0xe5,0x2f,0x69,
45 0x3a,0xdc,0xc7,0x11,0x32,0x44,0x61,0xbd,0x34,0x39,0x57,0xb0,0xa8,0x75,0x86,0x1b
46 }}};
47 #endif
48
49 #if ALG_SHA384 == YES
50 TPM2B_TYPE(SHA384, 48);
51 TPM2B_SHA384 c_SHA384_digest = {{48, {
52 0x37,0x75,0x29,0xb5,0x20,0x15,0x6e,0xa3,0x7e,0xa3,0x0d,0xcd,0x80,0xa8,0xa3,0x3d,
53 0xeb,0xe8,0xad,0x4e,0x1c,0x77,0x94,0x5a,0xaf,0x6c,0xd0,0xc1,0xfa,0x43,0x3f,0xc7,
54 0xb8,0xf1,0x01,0xc0,0x60,0xbf,0xf2,0x87,0xe8,0x71,0x9e,0x51,0x97,0xa0,0x09,0x8d
55 }}};
56 #endif
57
58 #if ALG_SHA512 == YES
```

```
59 TPM2B_TYPE(SHA512, 64);
60 TPM2B_SHA512 c_SHA512_digest = {{64, {
61 0xe2,0x7b,0x10,0x3d,0x5e,0x48,0x58,0x44,0x67,0xac,0xa3,0x81,0x8c,0x1d,0xc5,0x71,
62 0x66,0x92,0x8a,0x89,0xaa,0xd4,0x35,0x51,0x60,0x37,0x31,0xd7,0xba,0xe7,0x93,0x0b,
63 0x16,0x4d,0xb3,0xc8,0x34,0x98,0x3c,0xd3,0x53,0xde,0x5e,0xe8,0x0c,0xbc,0xaf,0xc9,
64 0x24,0x2c,0xcc,0xed,0xdb,0xde,0xba,0x1f,0x14,0x14,0x5a,0x95,0x80,0xde,0x66,0xbd
65 }}};
    66 #endif
```
## **10.1.8 KdfTestData.h**

Hash Test Vectors

```
1 #define TEST_KDF_KEY_SIZE 20
2 TPM2B_TYPE(KDF_TEST_KEY, TEST_KDF_KEY_SIZE);
3 TPM2B_KDF_TEST_KEY c_kdfTestKeyIn = {{TEST_KDF_KEY_SIZE, {
 4 0x27, 0x1F, 0xA0, 0x8B, 0xBD, 0xC5, 0x06, 0x0E, 0xC3, 0xDF,
 5 0xA9, 0x28, 0xFF, 0x9B, 0x73, 0x12, 0x3A, 0x12, 0xDA, 0x0C }}};
 6
7 TPM2B_TYPE(KDF_TEST_LABEL, 17);
8 TPM2B_KDF_TEST_LABEL c_kdfTestLabel = {{17, {
9 0x4B, 0x44, 0x46, 0x53, 0x45, 0x4C, 0x46, 0x54,
10 0x45, 0x53, 0x54, 0x4C, 0x41, 0x42, 0x45, 0x4C, 0x00 }}};
11
12 TPM2B_TYPE(KDF_TEST_CONTEXT, 8);
13 TPM2B_KDF_TEST_CONTEXT c_kdfTestContextU = {{8, {
14 0xCE, 0x24, 0x4F, 0x39, 0x5D, 0xCA, 0x73, 0x91 }}};
15
16 TPM2B_KDF_TEST_CONTEXT c_kdfTestContextV = {{8, {
17 0xDA, 0x50, 0x40, 0x31, 0xDD, 0xF1, 0x2E, 0x83 }}};
18
19 #if ALG_SHA512 == ALG_YES
20 TPM2B_KDF_TEST_KEY c_kdfTestKeyOut = {{20, {
21 0x8b, 0xe2, 0xc1, 0xb8, 0x5b, 0x78, 0x56, 0x9b, 0x9f, 0xa7,
22 0x59, 0xf5, 0x85, 0x7c, 0x56, 0xd6, 0x84, 0x81, 0x0f, 0xd3 }}};
23 #define KDF_TEST_ALG TPM_ALG_SHA512
24
25 #elif ALG_SHA384 == ALG_YES
26 TPM2B_KDF_TEST_KEY c_kdfTestKeyOut = {{20, {
27 0x1d, 0xce, 0x70, 0xc9, 0x11, 0x3e, 0xb2, 0xdb, 0xa4, 0x7b,
28 0xd9, 0xcf, 0xc7, 0x2b, 0xf4, 0x6f, 0x45, 0xb0, 0x93, 0x12 }}};
29 #define KDF_TEST_ALG TPM_ALG_SHA384
30
31 #elif ALG_SHA256 == ALG_YES
32 TPM2B_KDF_TEST_KEY c_kdfTestKeyOut = {{20, {
33 0xbb, 0x02, 0x59, 0xe1, 0xc8, 0xba, 0x60, 0x7e, 0x6a, 0x2c,
34 0xd7, 0x04, 0xb6, 0x9a, 0x90, 0x2e, 0x9a, 0xde, 0x84, 0xc4 }}};
35 #define KDF_TEST_ALG TPM_ALG_SHA256
36
37 #elif ALG_SHA1 == ALG_YES
38 TPM2B_KDF_TEST_KEY c_kdfTestKeyOut = {{20, {
39 0x55, 0xb5, 0xa7, 0x18, 0x4a, 0xa0, 0x74, 0x23, 0xc4, 0x7d,
40 0xae, 0x76, 0x6c, 0x26, 0xa2, 0x37, 0x7d, 0x7c, 0xf8, 0x51 }}};
41 #define KDF_TEST_ALG TPM_ALG_SHA1
42 #endif
```
#### **10.1.9 RsaTestData.h**

```
RSA Test Vectors
 1 #define RSA_TEST_KEY_SIZE 256
 2 typedef struct
 3 {
 4 UINT16 size;
 5 BYTE buffer[RSA_TEST_KEY_SIZE];
 6 } TPM2B_RSA_TEST_KEY;
 7 typedef TPM2B_RSA_TEST_KEY TPM2B_RSA_TEST_VALUE;
 8 typedef struct
 9 {
10 UINT16 size;
11 BYTE buffer[RSA_TEST_KEY_SIZE / 2];
12 } TPM2B_RSA_TEST_PRIME;
13 const TPM2B_RSA_TEST_KEY c_rsaPublicModulus = {256, {
14 0x91,0x12,0xf5,0x07,0x9d,0x5f,0x6b,0x1c,0x90,0xf6,0xcc,0x87,0xde,0x3a,0x7a,0x15,
15 0xdc,0x54,0x07,0x6c,0x26,0x8f,0x25,0xef,0x7e,0x66,0xc0,0xe3,0x82,0x12,0x2f,0xab,
16 0x52,0x82,0x1e,0x85,0xbc,0x53,0xba,0x2b,0x01,0xad,0x01,0xc7,0x8d,0x46,0x4f,0x7d,
17 0xdd,0x7e,0xdc,0xb0,0xad,0xf6,0x0c,0xa1,0x62,0x92,0x97,0x8a,0x3e,0x6f,0x7e,0x3e,
18 0xf6,0x9a,0xcc,0xf9,0xa9,0x86,0x77,0xb6,0x85,0x43,0x42,0x04,0x13,0x65,0xe2,0xad,
19 0x36,0xc9,0xbf,0xc1,0x97,0x84,0x6f,0xee,0x7c,0xda,0x58,0xd2,0xae,0x07,0x00,0xaf,
20 0xc5,0x5f,0x4d,0x3a,0x98,0xb0,0xed,0x27,0x7c,0xc2,0xce,0x26,0x5d,0x87,0xe1,0xe3,
21 0xa9,0x69,0x88,0x4f,0x8c,0x08,0x31,0x18,0xae,0x93,0x16,0xe3,0x74,0xde,0xd3,0xf6,
22 0x16,0xaf,0xa3,0xac,0x37,0x91,0x8d,0x10,0xc6,0x6b,0x64,0x14,0x3a,0xd9,0xfc,0xe4,
23 0xa0,0xf2,0xd1,0x01,0x37,0x4f,0x4a,0xeb,0xe5,0xec,0x98,0xc5,0xd9,0x4b,0x30,0xd2,
24 0x80,0x2a,0x5a,0x18,0x5a,0x7d,0xd4,0x3d,0xb7,0x62,0x98,0xce,0x6d,0xa2,0x02,0x6e,
25 0x45,0xaa,0x95,0x73,0xe0,0xaa,0x75,0x57,0xb1,0x3d,0x1b,0x05,0x75,0x23,0x6b,0x20,
26 0x69,0x9e,0x14,0xb0,0x7f,0xac,0xae,0xd2,0xc7,0x48,0x3b,0xe4,0x56,0x11,0x34,0x1e,
27 0x05,0x1a,0x30,0x20,0xef,0x68,0x93,0x6b,0x9d,0x7e,0xdd,0xba,0x96,0x50,0xcc,0x1c,
28 0x81,0xb4,0x59,0xb9,0x74,0x36,0xd9,0x97,0xdc,0x8f,0x17,0x82,0x72,0xb3,0x59,0xf6,
29 
     0x23,0xfa,0x84,0xf7,0x6d,0xf2,0x05,0xff,0xf1,0xb9,0xcc,0xe9,0xa2,0x82,0x01,0xfb}};
30
31 const TPM2B_RSA_TEST_PRIME c_rsaPrivatePrime = {RSA_TEST_KEY_SIZE / 2, {
32 0xb7,0xa0,0x90,0xc7,0x92,0x09,0xde,0x71,0x03,0x37,0x4a,0xb5,0x2f,0xda,0x61,0xb8,
33 0x09,0x1b,0xba,0x99,0x70,0x45,0xc1,0x0b,0x15,0x12,0x71,0x8a,0xb3,0x2a,0x4d,0x5a,
34 0x41,0x9b,0x73,0x89,0x80,0x0a,0x8f,0x18,0x4c,0x8b,0xa2,0x5b,0xda,0xbd,0x43,0xbe,
35 0xdc,0x76,0x4d,0x71,0x0f,0xb9,0xfc,0x7a,0x09,0xfe,0x4f,0xac,0x63,0xd9,0x2e,0x50,
36 0x3a,0xa1,0x37,0xc6,0xf2,0xa1,0x89,0x12,0xe7,0x72,0x64,0x2b,0xba,0xc1,0x1f,0xca,
37 0x9d,0xb7,0xaa,0x3a,0xa9,0xd3,0xa6,0x6f,0x73,0x02,0xbb,0x85,0x5d,0x9a,0xb9,0x5c,
38 0x08,0x83,0x22,0x20,0x49,0x91,0x5f,0x4b,0x86,0xbc,0x3f,0x76,0x43,0x08,0x97,0xbf,
39 
     0x82,0x55,0x36,0x2d,0x8b,0x6e,0x9e,0xfb,0xc1,0x67,0x6a,0x43,0xa2,0x46,0x81,0x71}};
40
41 const BYTE c_RsaTestValue[RSA_TEST_KEY_SIZE] = {
42 0x2a,0x24,0x3a,0xbb,0x50,0x1d,0xd4,0x2a,0xf9,0x18,0x32,0x34,0xa2,0x0f,0xea,0x5c,
43 0x91,0x77,0xe9,0xe1,0x09,0x83,0xdc,0x5f,0x71,0x64,0x5b,0xeb,0x57,0x79,0xa0,0x41,
44 0xc9,0xe4,0x5a,0x0b,0xf4,0x9f,0xdb,0x84,0x04,0xa6,0x48,0x24,0xf6,0x3f,0x66,0x1f,
45 0xa8,0x04,0x5c,0xf0,0x7a,0x6b,0x4a,0x9c,0x7e,0x21,0xb6,0xda,0x6b,0x65,0x9c,0x3a,
46 0x68,0x50,0x13,0x1e,0xa4,0xb7,0xca,0xec,0xd3,0xcc,0xb2,0x9b,0x8c,0x87,0xa4,0x6a,
47 0xba,0xc2,0x06,0x3f,0x40,0x48,0x7b,0xa8,0xb8,0x2c,0x03,0x14,0x33,0xf3,0x1d,0xe9,
48 0xbd,0x6f,0x54,0x66,0xb4,0x69,0x5e,0xbc,0x80,0x7c,0xe9,0x6a,0x43,0x7f,0xb8,0x6a,
49 0xa0,0x5f,0x5d,0x7a,0x20,0xfd,0x7a,0x39,0xe1,0xea,0x0e,0x94,0x91,0x28,0x63,0x7a,
50 0xac,0xc9,0xa5,0x3a,0x6d,0x31,0x7b,0x7c,0x54,0x56,0x99,0x56,0xbb,0xb7,0xa1,0x2d,
51 0xd2,0x5c,0x91,0x5f,0x1c,0xd3,0x06,0x7f,0x34,0x53,0x2f,0x4c,0xd1,0x8b,0xd2,0x9e,
52 0xdc,0xc3,0x94,0x0a,0xe1,0x0f,0xa5,0x15,0x46,0x2a,0x8e,0x10,0xc2,0xfe,0xb7,0x5e,
53 0x2d,0x0d,0xd1,0x25,0xfc,0xe4,0xf7,0x02,0x19,0xfe,0xb6,0xe4,0x95,0x9c,0x17,0x4a,
54 0x9b,0xdb,0xab,0xc7,0x79,0xe3,0x5e,0x40,0xd0,0x56,0x6d,0x25,0x0a,0x72,0x65,0x80,
55 0x92,0x9a,0xa8,0x07,0x70,0x32,0x14,0xfb,0xfe,0x08,0xeb,0x13,0xb4,0x07,0x68,0xb4,
56 0x58,0x39,0xbe,0x8e,0x78,0x3a,0x59,0x3f,0x9c,0x4c,0xe9,0xa8,0x64,0x68,0xf7,0xb9,
```
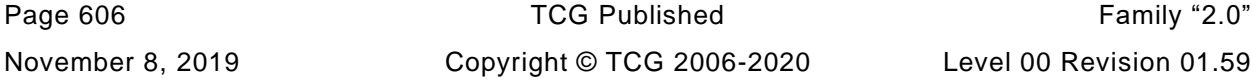

```
57 
     0x6e,0x20,0xf5,0xcb,0xca,0x47,0xf2,0x17,0xaa,0x8b,0xbc,0x13,0x14,0x84,0xf6,0xab};
 58
 59 const TPM2B_RSA_TEST_VALUE c_RsaepKvt = {RSA_TEST_KEY_SIZE, {
 60 0x73,0xbd,0x65,0x49,0xda,0x7b,0xb8,0x50,0x9e,0x87,0xf0,0x0a,0x8a,0x9a,0x07,0xb6,
 61 0x00,0x82,0x10,0x14,0x60,0xd8,0x01,0xfc,0xc5,0x18,0xea,0x49,0x5f,0x13,0xcf,0x65,
 62 0x66,0x30,0x6c,0x60,0x3f,0x24,0x3c,0xfb,0xe2,0x31,0x16,0x99,0x7e,0x31,0x98,0xab,
 63 0x93,0xb8,0x07,0x53,0xcc,0xdb,0x7f,0x44,0xd9,0xee,0x5d,0xe8,0x5f,0x97,0x5f,0xe8,
 64 0x1f,0x88,0x52,0x24,0x7b,0xac,0x62,0x95,0xb7,0x7d,0xf5,0xf8,0x9f,0x5a,0xa8,0x24,
 65 0x9a,0x76,0x71,0x2a,0x35,0x2a,0xa1,0x08,0xbb,0x95,0xe3,0x64,0xdc,0xdb,0xc2,0x33,
 66 0xa9,0x5f,0xbe,0x4c,0xc4,0xcc,0x28,0xc9,0x25,0xff,0xee,0x17,0x15,0x9a,0x50,0x90,
 67 0x0e,0x15,0xb4,0xea,0x6a,0x09,0xe6,0xff,0xa4,0xee,0xc7,0x7e,0xce,0xa9,0x73,0xe4,
 68 0xa0,0x56,0xbd,0x53,0x2a,0xe4,0xc0,0x2b,0xa8,0x9b,0x09,0x30,0x72,0x62,0x0f,0xf9,
 69 0xf6,0xa1,0x52,0xd2,0x8a,0x37,0xee,0xa5,0xc8,0x47,0xe1,0x99,0x21,0x47,0xeb,0xdd,
 70 0x37,0xaa,0xe4,0xbd,0x55,0x46,0x5a,0x5a,0x5d,0xfb,0x7b,0xfc,0xff,0xbf,0x26,0x71,
 71 0xf6,0x1e,0xad,0xbc,0xbf,0x33,0xca,0xe1,0x92,0x8f,0x2a,0x89,0x6c,0x45,0x24,0xd1,
 72 0xa6,0x52,0x56,0x24,0x5e,0x90,0x47,0xe5,0xcb,0x12,0xb0,0x32,0xf9,0xa6,0xbb,0xea,
 73 0x37,0xa9,0xbd,0xef,0x23,0xef,0x63,0x07,0x6c,0xc4,0x4e,0x64,0x3c,0xc6,0x11,0x84,
 74 0x7d,0x65,0xd6,0x5d,0x7a,0x17,0x58,0xa5,0xf7,0x74,0x3b,0x42,0xe3,0xd2,0xda,0x5f,
 75 
     0x6f,0xe0,0x1e,0x4b,0xcf,0x46,0xe2,0xdf,0x3e,0x41,0x8e,0x0e,0xb0,0x3f,0x8b,0x65}};
 76
 77 #define OAEP_TEST_LABEL "OAEP Test Value"
 78
 79 #if ALG_SHA1_VALUE == DEFAULT_TEST_HASH
 80
 81 const TPM2B_RSA_TEST_VALUE c_OaepKvt = {RSA_TEST_KEY_SIZE, {
 82 0x32,0x68,0x84,0x0b,0x9c,0xc9,0x25,0x26,0xd9,0xc0,0xd0,0xb1,0xde,0x60,0x55,0xae,
 83 0x33,0xe5,0xcf,0x6c,0x85,0xbe,0x0d,0x71,0x11,0xe1,0x45,0x60,0xbb,0x42,0x3d,0xf3,
 84 0xb1,0x18,0x84,0x7b,0xc6,0x5d,0xce,0x1d,0x5f,0x9a,0x97,0xcf,0xb1,0x97,0x9a,0x85,
 85 0x7c,0xa7,0xa1,0x63,0x23,0xb6,0x74,0x0f,0x1a,0xee,0x29,0x51,0xeb,0x50,0x8f,0x3c,
 86 0x8e,0x4e,0x31,0x38,0xdc,0x11,0xfc,0x9a,0x4e,0xaf,0x93,0xc9,0x7f,0x6e,0x35,0xf3,
 87 0xc9,0xe4,0x89,0x14,0x53,0xe2,0xc2,0x1a,0xf7,0x6b,0x9b,0xf0,0x7a,0xa4,0x69,0x52,
 88 0xe0,0x24,0x8f,0xea,0x31,0xa7,0x5c,0x43,0xb0,0x65,0xc9,0xfe,0xba,0xfe,0x80,0x9e,
 89 0xa5,0xc0,0xf5,0x8d,0xce,0x41,0xf9,0x83,0x0d,0x8e,0x0f,0xef,0x3d,0x1f,0x6a,0xcc,
 90 0x8a,0x3d,0x3b,0xdf,0x22,0x38,0xd7,0x34,0x58,0x7b,0x55,0xc9,0xf6,0xbc,0x7c,0x4c,
 91 0x3f,0xd7,0xde,0x4e,0x30,0xa9,0x69,0xf3,0x5f,0x56,0x8f,0xc2,0xe7,0x75,0x79,0xb8,
 92 0xa5,0xc8,0x0d,0xc0,0xcd,0xb6,0xc9,0x63,0xad,0x7c,0xe4,0x8f,0x39,0x60,0x4d,0x7d,
 93 0xdb,0x34,0x49,0x2a,0x47,0xde,0xc0,0x42,0x4a,0x19,0x94,0x2e,0x50,0x21,0x03,0x47,
 94 0xff,0x73,0xb3,0xb7,0x89,0xcc,0x7b,0x2c,0xeb,0x03,0xa7,0x9a,0x06,0xfd,0xed,0x19,
 95 0xbb,0x82,0xa0,0x13,0xe9,0xfa,0xac,0x06,0x5f,0xc5,0xa9,0x2b,0xda,0x88,0x23,0xa2,
 96 0x5d,0xc2,0x7f,0xda,0xc8,0x5a,0x94,0x31,0xc1,0x21,0xd7,0x1e,0x6b,0xd7,0x89,0xb1,
 97 
     0x93,0x80,0xab,0xd1,0x37,0xf2,0x6f,0x50,0xcd,0x2a,0xea,0xb1,0xc4,0xcd,0xcb,0xb5}};
 98
99 const TPM2B_RSA_TEST_VALUE c_RsaesKvt = {RSA_TEST_KEY_SIZE, {
100 0x29,0xa4,0x2f,0xbb,0x8a,0x14,0x05,0x1e,0x3c,0x72,0x76,0x77,0x38,0xe7,0x73,0xe3,
101 0x6e,0x24,0x4b,0x38,0xd2,0x1a,0xcf,0x23,0x58,0x78,0x36,0x82,0x23,0x6e,0x6b,0xef,
102 0x2c,0x3d,0xf2,0xe8,0xd6,0xc6,0x87,0x8e,0x78,0x9b,0x27,0x39,0xc0,0xd6,0xef,0x4d,
103 0x0b,0xfc,0x51,0x27,0x18,0xf3,0x51,0x5e,0x4d,0x96,0x3a,0xe2,0x15,0xe2,0x7e,0x42,
104 0xf4,0x16,0xd5,0xc6,0x52,0x5d,0x17,0x44,0x76,0x09,0x7a,0xcf,0xe3,0x30,0xe3,0x84,
105 0xf6,0x6f,0x3a,0x33,0xfb,0x32,0x0d,0x1d,0xe7,0x7c,0x80,0x82,0x4f,0xed,0xda,0x87,
106 0x11,0x9c,0xc3,0x7e,0x85,0xbd,0x18,0x58,0x08,0x2b,0x23,0x37,0xe7,0x9d,0xd0,0xd1,
107 0x79,0xe2,0x05,0xbd,0xf5,0x4f,0x0e,0x0f,0xdb,0x4a,0x74,0xeb,0x09,0x01,0xb3,0xca,
108 0xbd,0xa6,0x7b,0x09,0xb1,0x13,0x77,0x30,0x4d,0x87,0x41,0x06,0x57,0x2e,0x5f,0x36,
109 0x6e,0xfc,0x35,0x69,0xfe,0x0a,0x24,0x6c,0x98,0x8c,0xda,0x97,0xf4,0xfb,0xc7,0x83,
110 0x2d,0x3e,0x7d,0xc0,0x5c,0x34,0xfd,0x11,0x2a,0x12,0xa7,0xae,0x4a,0xde,0xc8,0x4e,
111 0xcf,0xf4,0x85,0x63,0x77,0xc6,0x33,0x34,0xe0,0x27,0xe4,0x9e,0x91,0x0b,0x4b,0x85,
112 0xf0,0xb0,0x79,0xaa,0x7c,0xc6,0xff,0x3b,0xbc,0x04,0x73,0xb8,0x95,0xd7,0x31,0x54,
113 0x3b,0x56,0xec,0x52,0x15,0xd7,0x3e,0x62,0xf5,0x82,0x99,0x3e,0x2a,0xc0,0x4b,0x2e,
114 0x06,0x57,0x6d,0x3f,0x3e,0x77,0x1f,0x2b,0x2d,0xc5,0xb9,0x3b,0x68,0x56,0x73,0x70,
```
**0x32,0x6b,0x6b,0x65,0x25,0x76,0x45,0x6c,0x45,0xf1,0x6c,0x59,0xfc,0x94,0xa7,0x15}};**

Level 00 Revision 01.59 Copyright © TCG 2006-2020 November 8, 2019

Page 608 TCG Published Family "2.0" November 8, 2019 **Copyright © TCG 2006-2020** Level 00 Revision 01.59 **const TPM2B\_RSA\_TEST\_VALUE c\_RsapssKvt = {RSA\_TEST\_KEY\_SIZE, { 0x01,0xfe,0xd5,0x83,0x0b,0x15,0xba,0x90,0x2c,0xdf,0xf7,0x26,0xb7,0x8f,0xb1,0xd7, 0x0b,0xfd,0x83,0xf9,0x95,0xd5,0xd7,0xb5,0xc5,0xc5,0x4a,0xde,0xd5,0xe6,0x20,0x78, 0xca,0x73,0x77,0x3d,0x61,0x36,0x48,0xae,0x3e,0x8f,0xee,0x43,0x29,0x96,0xdf,0x3f, 0x1c,0x97,0x5a,0xbe,0xe5,0xa2,0x7e,0x5b,0xd0,0xc0,0x29,0x39,0x83,0x81,0x77,0x24, 0x43,0xdb,0x3c,0x64,0x4d,0xf0,0x23,0xe4,0xae,0x0f,0x78,0x31,0x8c,0xda,0x0c,0xec, 0xf1,0xdf,0x09,0xf2,0x14,0x6a,0x4d,0xaf,0x36,0x81,0x6e,0xbd,0xbe,0x36,0x79,0x88, 0x98,0xb6,0x6f,0x5a,0xad,0xcf,0x7c,0xee,0xe0,0xdd,0x00,0xbe,0x59,0x97,0x88,0x00, 0x34,0xc0,0x8b,0x48,0x42,0x05,0x04,0x5a,0xb7,0x85,0x38,0xa0,0x35,0xd7,0x3b,0x51, 0xb8,0x7b,0x81,0x83,0xee,0xff,0x76,0x6f,0x50,0x39,0x4d,0xab,0x89,0x63,0x07,0x6d, 0xf5,0xe5,0x01,0x10,0x56,0xfe,0x93,0x06,0x8f,0xd3,0xc9,0x41,0xab,0xc9,0xdf,0x6e, 0x59,0xa8,0xc3,0x1d,0xbf,0x96,0x4a,0x59,0x80,0x3c,0x90,0x3a,0x59,0x56,0x4c,0x6d, 0x44,0x6d,0xeb,0xdc,0x73,0xcd,0xc1,0xec,0xb8,0x41,0xbf,0x89,0x8c,0x03,0x69,0x4c, 0xaf,0x3f,0xc1,0xc5,0xc7,0xe7,0x7d,0xa7,0x83,0x39,0x70,0xa2,0x6b,0x83,0xbc,0xbe, 0xf5,0xbf,0x1c,0xee,0x6e,0xa3,0x22,0x1e,0x25,0x2f,0x16,0x68,0x69,0x5a,0x1d,0xfa, 0x2c,0x3a,0x0f,0x67,0xe1,0x77,0x12,0xe8,0x3d,0xba,0xaa,0xef,0x96,0x9c,0x1f,0x64, 0x32,0xf4,0xa7,0xb3,0x3f,0x7d,0x61,0xbb,0x9a,0x27,0xad,0xfb,0x2f,0x33,0xc4,0x70}}; const TPM2B\_RSA\_TEST\_VALUE c\_RsassaKvt = {RSA\_TEST\_KEY\_SIZE, { 0x67,0x4e,0xdd,0xc2,0xd2,0x6d,0xe0,0x03,0xc4,0xc2,0x41,0xd3,0xd4,0x61,0x30,0xd0, 0xe1,0x68,0x31,0x4a,0xda,0xd9,0xc2,0x5d,0xaa,0xa2,0x7b,0xfb,0x44,0x02,0xf5,0xd6, 0xd8,0x2e,0xcd,0x13,0x36,0xc9,0x4b,0xdb,0x1a,0x4b,0x66,0x1b,0x4f,0x9c,0xb7,0x17, 0xac,0x53,0x37,0x4f,0x21,0xbd,0x0c,0x66,0xac,0x06,0x65,0x52,0x9f,0x04,0xf6,0xa5, 0x22,0x5b,0xf7,0xe6,0x0d,0x3c,0x9f,0x41,0x19,0x09,0x88,0x7c,0x41,0x4c,0x2f,0x9c, 0x8b,0x3c,0xdd,0x7c,0x28,0x78,0x24,0xd2,0x09,0xa6,0x5b,0xf7,0x3c,0x88,0x7e,0x73, 0x5a,0x2d,0x36,0x02,0x4f,0x65,0xb0,0xcb,0xc8,0xdc,0xac,0xa2,0xda,0x8b,0x84,0x91, 0x71,0xe4,0x30,0x8b,0xb6,0x12,0xf2,0xf0,0xd0,0xa0,0x38,0xcf,0x75,0xb7,0x20,0xcb, 0x35,0x51,0x52,0x6b,0xc4,0xf4,0x21,0x95,0xc2,0xf7,0x9a,0x13,0xc1,0x1a,0x7b,0x8f, 0x77,0xda,0x19,0x48,0xbb,0x6d,0x14,0x5d,0xba,0x65,0xb4,0x9e,0x43,0x42,0x58,0x98, 0x0b,0x91,0x46,0xd8,0x4c,0xf3,0x4c,0xaf,0x2e,0x02,0xa6,0xb2,0x49,0x12,0x62,0x43, 0x4e,0xa8,0xac,0xbf,0xfd,0xfa,0x37,0x24,0xea,0x69,0x1c,0xf5,0xae,0xfa,0x08,0x82, 0x30,0xc3,0xc0,0xf8,0x9a,0x89,0x33,0xe1,0x40,0x6d,0x18,0x5c,0x7b,0x90,0x48,0xbf, 0x37,0xdb,0xea,0xfb,0x0e,0xd4,0x2e,0x11,0xfa,0xa9,0x86,0xff,0x00,0x0b,0x7b,0xca, 0x09,0x64,0x6a,0x8f,0x0c,0x0e,0x09,0x14,0x36,0x4a,0x74,0x31,0x18,0x5b,0x18,0xeb, 0xea,0x83,0xc3,0x66,0x68,0xa6,0x7d,0x43,0x06,0x0f,0x99,0x60,0xce,0x65,0x08,0xf6}}; #endif // SHA1 #if ALG\_SHA256\_VALUE == DEFAULT\_TEST\_HASH const TPM2B\_RSA\_TEST\_VALUE c\_OaepKvt = {RSA\_TEST\_KEY\_SIZE, { 0x33,0x20,0x6e,0x21,0xc3,0xf6,0xcd,0xf8,0xd7,0x5d,0x9f,0xe9,0x05,0x14,0x8c,0x7c, 0xbb,0x69,0x24,0x9e,0x52,0x8f,0xaf,0x84,0x73,0x21,0x2c,0x85,0xa5,0x30,0x4d,0xb6, 0xb8,0xfa,0x15,0x9b,0xc7,0x8f,0xc9,0x7a,0x72,0x4b,0x85,0xa4,0x1c,0xc5,0xd8,0xe4, 0x92,0xb3,0xec,0xd9,0xa8,0xca,0x5e,0x74,0x73,0x89,0x7f,0xb4,0xac,0x7e,0x68,0x12, 0xb2,0x53,0x27,0x4b,0xbf,0xd0,0x71,0x69,0x46,0x9f,0xef,0xf4,0x70,0x60,0xf8,0xd7, 0xae,0xc7,0x5a,0x27,0x38,0x25,0x2d,0x25,0xab,0x96,0x56,0x66,0x3a,0x23,0x40,0xa8, 0xdb,0xbc,0x86,0xe8,0xf3,0xd2,0x58,0x0b,0x44,0xfc,0x94,0x1e,0xb7,0x5d,0xb4,0x57, 0xb5,0xf3,0x56,0xee,0x9b,0xcf,0x97,0x91,0x29,0x36,0xe3,0x06,0x13,0xa2,0xea,0xd6, 0xd6,0x0b,0x86,0x0b,0x1a,0x27,0xe6,0x22,0xc4,0x7b,0xff,0xde,0x0f,0xbf,0x79,0xc8, 0x1b,0xed,0xf1,0x27,0x62,0xb5,0x8b,0xf9,0xd9,0x76,0x90,0xf6,0xcc,0x83,0x0f,0xce, 0xce,0x2e,0x63,0x7a,0x9b,0xf4,0x48,0x5b,0xd7,0x81,0x2c,0x3a,0xdb,0x59,0x0d,0x4d, 0x9e,0x46,0xe9,0x9e,0x92,0x22,0x27,0x1c,0xb0,0x67,0x8a,0xe6,0x8a,0x16,0x8a,0xdf, 0x95,0x76,0x24,0x82,0xad,0xf1,0xbc,0x97,0xbf,0xd3,0x5e,0x6e,0x14,0x0c,0x5b,0x25, 0xfe,0x58,0xfa,0x64,0xe5,0x14,0x46,0xb7,0x58,0xc6,0x3f,0x7f,0x42,0xd2,0x8e,0x45, 0x13,0x41,0x85,0x12,0x2e,0x96,0x19,0xd0,0x5e,0x7d,0x34,0x06,0x32,0x2b,0xc8,0xd9, 0x0d,0x6c,0x06,0x36,0xa0,0xff,0x47,0x57,0x2c,0x25,0xbc,0x8a,0xa5,0xe2,0xc7,0xe3}}; const TPM2B\_RSA\_TEST\_VALUE c\_RsaesKvt = {RSA\_TEST\_KEY\_SIZE, {**

 **0x39,0xfc,0x10,0x5d,0xf4,0x45,0x3d,0x94,0x53,0x06,0x89,0x24,0xe7,0xe8,0xfd,0x03, 0xac,0xfd,0xbd,0xb2,0x28,0xd3,0x4a,0x52,0xc5,0xd4,0xdb,0x17,0xd4,0x24,0x05,0xc4, 0xeb,0x6a,0xce,0x1d,0xbb,0x37,0xcb,0x09,0xd8,0x6c,0x83,0x19,0x93,0xd4,0xe2,0x88, 0x88,0x9b,0xaf,0x92,0x16,0xc4,0x15,0xbd,0x49,0x13,0x22,0xb7,0x84,0xcf,0x23,0xf2, 0x6f,0x0c,0x3e,0x8f,0xde,0x04,0x09,0x31,0x2d,0x99,0xdf,0xe6,0x74,0x70,0x30,0xde, 0x8c,0xad,0x32,0x86,0xe2,0x7c,0x12,0x90,0x21,0xf3,0x86,0xb7,0xe2,0x64,0xca,0x98, 0xcc,0x64,0x4b,0xef,0x57,0x4f,0x5a,0x16,0x6e,0xd7,0x2f,0x5b,0xf6,0x07,0xad,0x33, 0xb4,0x8f,0x3b,0x3a,0x8b,0xd9,0x06,0x2b,0xed,0x3c,0x3c,0x76,0xf6,0x21,0x31,0xe3, 0xfb,0x2c,0x45,0x61,0x42,0xba,0xe0,0xc3,0x72,0x63,0xd0,0x6b,0x8f,0x36,0x26,0xfb, 0x9e,0x89,0x0e,0x44,0x9a,0xc1,0x84,0x5e,0x84,0x8d,0xb6,0xea,0xf1,0x0d,0x66,0xc7, 0xdb,0x44,0xbd,0x19,0x7c,0x05,0xbe,0xc4,0xab,0x88,0x32,0xbe,0xc7,0x63,0x31,0xe6, 0x38,0xd4,0xe5,0xb8,0x4b,0xf5,0x0e,0x55,0x9a,0x3a,0xe6,0x0a,0xec,0xee,0xe2,0xa8, 0x88,0x04,0xf2,0xb8,0xaa,0x5a,0xd8,0x97,0x5d,0xa0,0xa8,0x42,0xfb,0xd9,0xde,0x80, 0xae,0x4c,0xb3,0xa1,0x90,0x47,0x57,0x03,0x10,0x78,0xa6,0x8f,0x11,0xba,0x4b,0xce, 0x2d,0x56,0xa4,0xe1,0xbd,0xf8,0xa0,0xa4,0xd5,0x48,0x3c,0x63,0x20,0x00,0x38,0xa0, 0xd1,0xe6,0x12,0xe9,0x1d,0xd8,0x49,0xe3,0xd5,0x24,0xb5,0xc5,0x3a,0x1f,0xb0,0xd4}}; const TPM2B\_RSA\_TEST\_VALUE c\_RsapssKvt = {RSA\_TEST\_KEY\_SIZE, { 0x74,0x89,0x29,0x3e,0x1b,0xac,0xc6,0x85,0xca,0xf0,0x63,0x43,0x30,0x7d,0x1c,0x9b, 0x2f,0xbd,0x4d,0x69,0x39,0x5e,0x85,0xe2,0xef,0x86,0x0a,0xc6,0x6b,0xa6,0x08,0x19, 0x6c,0x56,0x38,0x24,0x55,0x92,0x84,0x9b,0x1b,0x8b,0x04,0xcf,0x24,0x14,0x24,0x13, 0x0e,0x8b,0x82,0x6f,0x96,0xc8,0x9a,0x68,0xfc,0x4c,0x02,0xf0,0xdc,0xcd,0x36,0x25, 0x31,0xd5,0x82,0xcf,0xc9,0x69,0x72,0xf6,0x1d,0xab,0x68,0x20,0x2e,0x2d,0x19,0x49, 0xf0,0x2e,0xad,0xd2,0xda,0xaf,0xff,0xb6,0x92,0x83,0x5b,0x8a,0x06,0x2d,0x0c,0x32, 0x11,0x32,0x3b,0x77,0x17,0xf6,0x50,0xfb,0xf8,0x57,0xc9,0xc7,0x9b,0x9e,0xc6,0xd1, 0xa9,0x55,0xf0,0x22,0x35,0xda,0xca,0x3c,0x8e,0xc6,0x9a,0xd8,0x25,0xc8,0x5e,0x93, 0x0d,0xaa,0xa7,0x06,0xaf,0x11,0x29,0x99,0xe7,0x7c,0xee,0x49,0x82,0x30,0xba,0x2c, 0xe2,0x40,0x8f,0x0a,0xa6,0x7b,0x24,0x75,0xc5,0xcd,0x03,0x12,0xf4,0xb2,0x4b,0x3a, 0xd1,0x91,0x3c,0x20,0x0e,0x58,0x2b,0x31,0xf8,0x8b,0xee,0xbc,0x1f,0x95,0x35,0x58, 0x6a,0x73,0xee,0x99,0xb0,0x01,0x42,0x4f,0x66,0xc0,0x66,0xbb,0x35,0x86,0xeb,0xd9, 0x7b,0x55,0x77,0x2d,0x54,0x78,0x19,0x49,0xe8,0xcc,0xfd,0xb1,0xcb,0x49,0xc9,0xea, 0x20,0xab,0xed,0xb5,0xed,0xfe,0xb2,0xb5,0xa8,0xcf,0x05,0x06,0xd5,0x7d,0x2b,0xbb, 0x0b,0x65,0x6b,0x2b,0x6d,0x55,0x95,0x85,0x44,0x8b,0x12,0x05,0xf3,0x4b,0xd4,0x8e, 0x3d,0x68,0x2d,0x29,0x9c,0x05,0x79,0xd6,0xfc,0x72,0x90,0x6a,0xab,0x46,0x38,0x81}}; const TPM2B\_RSA\_TEST\_VALUE c\_RsassaKvt = {RSA\_TEST\_KEY\_SIZE, { 0x8a,0xb1,0x0a,0xb5,0xe4,0x02,0xf7,0xdd,0x45,0x2a,0xcc,0x2b,0x6b,0x8c,0x0e,0x9a, 0x92,0x4f,0x9b,0xc5,0xe4,0x8b,0x82,0xb9,0xb0,0xd9,0x87,0x8c,0xcb,0xf0,0xb0,0x59, 0xa5,0x92,0x21,0xa0,0xa7,0x61,0x5c,0xed,0xa8,0x6e,0x22,0x29,0x46,0xc7,0x86,0x37, 0x4b,0x1b,0x1e,0x94,0x93,0xc8,0x4c,0x17,0x7a,0xae,0x59,0x91,0xf8,0x83,0x84,0xc4, 0x8c,0x38,0xc2,0x35,0x0e,0x7e,0x50,0x67,0x76,0xe7,0xd3,0xec,0x6f,0x0d,0xa0,0x5c, 0x2f,0x0a,0x80,0x28,0xd3,0xc5,0x7d,0x2d,0x1a,0x0b,0x96,0xd6,0xe5,0x98,0x05,0x8c, 0x4d,0xa0,0x1f,0x8c,0xb6,0xfb,0xb1,0xcf,0xe9,0xcb,0x38,0x27,0x60,0x64,0x17,0xca, 0xf4,0x8b,0x61,0xb7,0x1d,0xb6,0x20,0x9d,0x40,0x2a,0x1c,0xfd,0x55,0x40,0x4b,0x95, 0x39,0x52,0x18,0x3b,0xab,0x44,0xe8,0x83,0x4b,0x7c,0x47,0xfb,0xed,0x06,0x9c,0xcd, 0x4f,0xba,0x81,0xd6,0xb7,0x31,0xcf,0x5c,0x23,0xf8,0x25,0xab,0x95,0x77,0x0a,0x8f, 0x46,0xef,0xfb,0x59,0xb8,0x04,0xd7,0x1e,0xf5,0xaf,0x6a,0x1a,0x26,0x9b,0xae,0xf4, 0xf5,0x7f,0x84,0x6f,0x3c,0xed,0xf8,0x24,0x0b,0x43,0xd1,0xba,0x74,0x89,0x4e,0x39, 0xfe,0xab,0xa5,0x16,0xa5,0x28,0xee,0x96,0x84,0x3e,0x16,0x6d,0x5f,0x4e,0x0b,0x7d, 0x94,0x16,0x1b,0x8c,0xf9,0xaa,0x9b,0xc0,0x49,0x02,0x4c,0x3e,0x62,0xff,0xfe,0xa2, 0x20,0x33,0x5e,0xa6,0xdd,0xda,0x15,0x2d,0xb7,0xcd,0xda,0xff,0xb1,0x0b,0x45,0x7b, 0xd3,0xa0,0x42,0x29,0xab,0xa9,0x73,0xe9,0xa4,0xd9,0x8d,0xac,0xa1,0x88,0x2c,0x2d}}; #endif // SHA256 #if ALG\_SHA384\_VALUE == DEFAULT\_TEST\_HASH const TPM2B\_RSA\_TEST\_VALUE c\_OaepKvt = {RSA\_TEST\_KEY\_SIZE, { 0x0f,0x3c,0x42,0x4d,0x8c,0x91,0x96,0x05,0x3c,0xfd,0x59,0x3b,0x7f,0x29,0xbc,0x03, 0x67,0xc1,0xff,0x74,0xe7,0x09,0xf4,0x13,0x45,0xbe,0x13,0x1d,0xc9,0x86,0x94,0xfe,**

Family "2.0" TCG Published Page 609 Level 00 Revision 01.59 Copyright © TCG 2006-2020 November 8, 2019

Page 610 **Figure 1.1 TOG Published** Family "2.0"  **0xed,0xa6,0xe8,0x3a,0xcb,0x89,0x4d,0xec,0x86,0x63,0x4c,0xdb,0xf1,0x95,0xee,0xc1, 0x46,0xc5,0x3b,0xd8,0xf8,0xa2,0x41,0x6a,0x60,0x8b,0x9e,0x5e,0x7f,0x20,0x16,0xe3, 0x69,0xb6,0x2d,0x92,0xfc,0x60,0xa2,0x74,0x88,0xd5,0xc7,0xa6,0xd1,0xff,0xe3,0x45, 0x02,0x51,0x39,0xd9,0xf3,0x56,0x0b,0x91,0x80,0xe0,0x6c,0xa8,0xc3,0x78,0xef,0x34, 0x22,0x8c,0xf5,0xfb,0x47,0x98,0x5d,0x57,0x8e,0x3a,0xb9,0xff,0x92,0x04,0xc7,0xc2, 0x6e,0xfa,0x14,0xc1,0xb9,0x68,0x15,0x5c,0x12,0xe8,0xa8,0xbe,0xea,0xe8,0x8d,0x9b, 0x48,0x28,0x35,0xdb,0x4b,0x52,0xc1,0x2d,0x85,0x47,0x83,0xd0,0xe9,0xae,0x90,0x6e, 0x65,0xd4,0x34,0x7f,0x81,0xce,0x69,0xf0,0x96,0x62,0xf7,0xec,0x41,0xd5,0xc2,0xe3, 0x4b,0xba,0x9c,0x8a,0x02,0xce,0xf0,0x5d,0x14,0xf7,0x09,0x42,0x8e,0x4a,0x27,0xfe, 0x3e,0x66,0x42,0x99,0x03,0xe1,0x69,0xbd,0xdb,0x7f,0x9b,0x70,0xeb,0x4e,0x9c,0xac, 0x45,0x67,0x91,0x9f,0x75,0x10,0xc6,0xfc,0x14,0xe1,0x28,0xc1,0x0e,0xe0,0x7e,0xc0, 0x5c,0x1d,0xee,0xe8,0xff,0x45,0x79,0x51,0x86,0x08,0xe6,0x39,0xac,0xb5,0xfd,0xb8, 0xf1,0xdd,0x2e,0xf4,0xb2,0x1a,0x69,0x0d,0xd9,0x98,0x8e,0xdb,0x85,0x61,0x70,0x20, 0x82,0x91,0x26,0x87,0x80,0xc4,0x6a,0xd8,0x3b,0x91,0x4d,0xd3,0x33,0x84,0xad,0xb7}}; const TPM2B\_RSA\_TEST\_VALUE c\_RsaesKvt = {RSA\_TEST\_KEY\_SIZE, { 0x44,0xd5,0x9f,0xbc,0x48,0x03,0x3d,0x9f,0x22,0x91,0x2a,0xab,0x3c,0x31,0x71,0xab, 0x86,0x3f,0x0f,0x6f,0x59,0x5b,0x93,0x27,0xbc,0xbc,0xcd,0x29,0x38,0x43,0x2a,0x3b, 0x3b,0xd2,0xb3,0x45,0x40,0xba,0x15,0xb4,0x45,0xe3,0x56,0xab,0xff,0xb3,0x20,0x26, 0x39,0xcc,0x48,0xc5,0x5d,0x41,0x0d,0x2f,0x57,0x7f,0x9d,0x16,0x2e,0x26,0x57,0xc7, 0x6b,0xf3,0x36,0x54,0xbd,0xb6,0x1d,0x46,0x4e,0x13,0x50,0xd7,0x61,0x9d,0x8d,0x7b, 0xeb,0x21,0x9f,0x79,0xf3,0xfd,0xe0,0x1b,0xa8,0xed,0x6d,0x29,0x33,0x0d,0x65,0x94, 0x24,0x1e,0x62,0x88,0x6b,0x2b,0x4e,0x39,0xf5,0x80,0x39,0xca,0x76,0x95,0xbc,0x7c, 0x27,0x1d,0xdd,0x3a,0x11,0xf1,0x3e,0x54,0x03,0xb7,0x43,0x91,0x99,0x33,0xfe,0x9d, 0x14,0x2c,0x87,0x9a,0x95,0x18,0x1f,0x02,0x04,0x6a,0xe2,0xb7,0x81,0x14,0x13,0x45, 0x16,0xfb,0xe4,0xb7,0x8f,0xab,0x2b,0xd7,0x60,0x34,0x8a,0x55,0xbc,0x01,0x8c,0x49, 0x02,0x29,0xf1,0x9c,0x94,0x98,0x44,0xd0,0x94,0xcb,0xd4,0x85,0x4c,0x3b,0x77,0x72, 0x99,0xd5,0x4b,0xc6,0x3b,0xe4,0xd2,0xc8,0xe9,0x6a,0x23,0x18,0x3b,0x3b,0x5e,0x32, 0xec,0x70,0x84,0x5d,0xbb,0x6a,0x8f,0x0c,0x5f,0x55,0xa5,0x30,0x34,0x48,0xbb,0xc2, 0xdf,0x12,0xb9,0x81,0xad,0x36,0x3f,0xf0,0x24,0x16,0x48,0x04,0x4a,0x7f,0xfd,0x9f, 0x4c,0xea,0xfe,0x1d,0x83,0xd0,0x81,0xad,0x25,0x6c,0x5f,0x45,0x36,0x91,0xf0,0xd5, 0x8b,0x53,0x0a,0xdf,0xec,0x9f,0x04,0x58,0xc4,0x35,0xa0,0x78,0x1f,0x68,0xe0,0x22}}; const TPM2B\_RSA\_TEST\_VALUE c\_RsapssKvt = {RSA\_TEST\_KEY\_SIZE, { 0x3f,0x3a,0x82,0x6d,0x42,0xe3,0x8b,0x4f,0x45,0x9c,0xda,0x6c,0xbe,0xbe,0xcd,0x00, 0x98,0xfb,0xbe,0x59,0x30,0xc6,0x3c,0xaa,0xb3,0x06,0x27,0xb5,0xda,0xfa,0xb2,0xc3, 0x43,0xb7,0xbd,0xe9,0xd3,0x23,0xed,0x80,0xce,0x74,0xb3,0xb8,0x77,0x8d,0xe6,0x8d, 0x3c,0xe5,0xf5,0xd7,0x80,0xcf,0x38,0x55,0x76,0xd7,0x87,0xa8,0xd6,0x3a,0xcf,0xfd, 0xd8,0x91,0x65,0xab,0x43,0x66,0x50,0xb7,0x9a,0x13,0x6b,0x45,0x80,0x76,0x86,0x22, 0x27,0x72,0xf7,0xbb,0x65,0x22,0x5c,0x55,0x60,0xd8,0x84,0x9f,0xf2,0x61,0x52,0xac, 0xf2,0x4f,0x5b,0x7b,0x21,0xe1,0xf5,0x4b,0x8f,0x01,0xf2,0x4b,0xcf,0xd3,0xfb,0x74, 0x5e,0x6e,0x96,0xb4,0xa8,0x0f,0x01,0x9b,0x26,0x54,0x0a,0x70,0x55,0x26,0xb7,0x0b, 0xe8,0x01,0x68,0x66,0x0d,0x6f,0xb5,0xfc,0x66,0xbd,0x9e,0x44,0xed,0x6a,0x1e,0x3c, 0x3b,0x61,0x5d,0xe8,0xdb,0x99,0x5b,0x67,0xbf,0x94,0xfb,0xe6,0x8c,0x4b,0x07,0xcb, 0x43,0x3a,0x0d,0xb1,0x1b,0x10,0x66,0x81,0xe2,0x0d,0xe7,0xd1,0xca,0x85,0xa7,0x50, 0x82,0x2d,0xbf,0xed,0xcf,0x43,0x6d,0xdb,0x2c,0x7b,0x73,0x20,0xfe,0x73,0x3f,0x19, 0xc6,0xdb,0x69,0xb8,0xc3,0xd3,0xf4,0xe5,0x64,0xf8,0x36,0x8e,0xd5,0xd8,0x09,0x2a, 0x5f,0x26,0x70,0xa1,0xd9,0x5b,0x14,0xf8,0x22,0xe9,0x9d,0x22,0x51,0xf4,0x52,0xc1, 0x6f,0x53,0xf5,0xca,0x0d,0xda,0x39,0x8c,0x29,0x42,0xe8,0x58,0x89,0xbb,0xd1,0x2e, 0xc5,0xdb,0x86,0x8d,0xaf,0xec,0x58,0x36,0x8d,0x8d,0x57,0x23,0xd5,0xdd,0xb9,0x24}}; const TPM2B\_RSA\_TEST\_VALUE c\_RsassaKvt = {RSA\_TEST\_KEY\_SIZE, { 0x39,0x10,0x58,0x7d,0x6d,0xa8,0xd5,0x90,0x07,0xd6,0x2b,0x13,0xe9,0xd8,0x93,0x7e, 0xf3,0x5d,0x71,0xe0,0xf0,0x33,0x3a,0x4a,0x22,0xf3,0xe6,0x95,0xd3,0x8e,0x8c,0x41, 0xe7,0xb3,0x13,0xde,0x4a,0x45,0xd3,0xd1,0xfb,0xb1,0x3f,0x9b,0x39,0xa5,0x50,0x58, 0xef,0xb6,0x3a,0x43,0xdd,0x54,0xab,0xda,0x9d,0x32,0x49,0xe4,0x57,0x96,0xe5,0x1b, 0x1d,0x8f,0x33,0x8e,0x07,0x67,0x56,0x14,0xc1,0x18,0x78,0xa2,0x52,0xe6,0x2e,0x07, 0x81,0xbe,0xd8,0xca,0x76,0x63,0x68,0xc5,0x47,0xa2,0x92,0x5e,0x4c,0xfd,0x14,0xc7, 0x46,0x14,0xbe,0xc7,0x85,0xef,0xe6,0xb8,0x46,0xcb,0x3a,0x67,0x66,0x89,0xc6,0xee, 0x9d,0x64,0xf5,0x0d,0x09,0x80,0x9a,0x6f,0x0e,0xeb,0xe4,0xb9,0xe9,0xab,0x90,0x4f,**

November 8, 2019 **Copyright © TCG 2006-2020** Level 00 Revision 01.59

```
296 0xe7,0x5a,0xc8,0xca,0xf6,0x16,0x0a,0x82,0xbd,0xb7,0x76,0x59,0x08,0x2d,0xd9,0x40,
297 0x5d,0xaa,0xa5,0xef,0xfb,0xe3,0x81,0x2c,0x2c,0x5c,0xa8,0x16,0xbd,0x63,0x20,0xc2,
298 0x4d,0x3b,0x51,0xaa,0x62,0x1f,0x06,0xe5,0xbb,0x78,0x44,0x04,0x0c,0x5c,0xe1,0x1b,
299 0x6b,0x9d,0x21,0x10,0xaf,0x48,0x48,0x98,0x97,0x77,0xc2,0x73,0xb4,0x98,0x64,0xcc,
300 0x94,0x2c,0x29,0x28,0x45,0x36,0xd1,0xc5,0xd0,0x2f,0x97,0x27,0x92,0x65,0x22,0xbb,
301 0x63,0x79,0xea,0xf5,0xff,0x77,0x0f,0x4b,0x56,0x8a,0x9f,0xad,0x1a,0x97,0x67,0x39,
302 0x69,0xb8,0x4c,0x6c,0xc2,0x56,0xc5,0x7a,0xa8,0x14,0x5a,0x24,0x7a,0xa4,0x6e,0x55,
303 
     0xb2,0x86,0x1d,0xf4,0x62,0x5a,0x2d,0x87,0x6d,0xde,0x99,0x78,0x2d,0xef,0xd7,0xdc}};
304
305 #endif // SHA384
306
307 #if ALG_SHA512_VALUE == DEFAULT_TEST_HASH
308
309 const TPM2B_RSA_TEST_VALUE c_OaepKvt = {RSA_TEST_KEY_SIZE, {
310 0x48,0x45,0xa7,0x70,0xb2,0x41,0xb7,0x48,0x5e,0x79,0x8c,0xdf,0x1c,0xc6,0x7e,0xbb,
311 0x11,0x80,0x82,0x52,0xbf,0x40,0x3d,0x90,0x03,0x6e,0x20,0x3a,0xb9,0x65,0xc8,0x51,
312 0x4c,0xbd,0x9c,0xa9,0x43,0x89,0xd0,0x57,0x0c,0xa3,0x69,0x22,0x7e,0x82,0x2a,0x1c,
313 0x1d,0x5a,0x80,0x84,0x81,0xbb,0x5e,0x5e,0xd0,0xc1,0x66,0x9a,0xac,0x00,0xba,0x14,
314 0xa2,0xe9,0xd0,0x3a,0x89,0x5a,0x63,0xe2,0xec,0x92,0x05,0xf4,0x47,0x66,0x12,0x7f,
315 0xdb,0xa7,0x3c,0x5b,0x67,0xe1,0x55,0xca,0x0a,0x27,0xbf,0x39,0x89,0x11,0x05,0xba,
316 0x9b,0x5a,0x9b,0x65,0x44,0xad,0x78,0xcf,0x8f,0x94,0xf6,0x9a,0xb4,0x52,0x39,0x0e,
317 0x00,0xba,0xbc,0xe0,0xbd,0x6f,0x81,0x2d,0x76,0x42,0x66,0x70,0x07,0x77,0xbf,0x09,
318 0x88,0x2a,0x0c,0xb1,0x56,0x3e,0xee,0xfd,0xdc,0xb6,0x3c,0x0d,0xc5,0xa4,0x0d,0x10,
319 0x32,0x80,0x3e,0x1e,0xfe,0x36,0x8f,0xb5,0x42,0xc1,0x21,0x7b,0xdf,0xdf,0x4a,0xd2,
320 0x68,0x0c,0x01,0x9f,0x4a,0xfd,0xd4,0xec,0xf7,0x49,0x06,0xab,0xed,0xc6,0xd5,0x1b,
321 0x63,0x76,0x38,0xc8,0x6c,0xc7,0x4f,0xcb,0x29,0x8a,0x0e,0x6f,0x33,0xaf,0x69,0x31,
322 0x8e,0xa7,0xdd,0x9a,0x36,0xde,0x9b,0xf1,0x0b,0xfb,0x20,0xa0,0x6d,0x33,0x31,0xc9,
323 0x9e,0xb4,0x2e,0xc5,0x40,0x0e,0x60,0x71,0x36,0x75,0x05,0xf9,0x37,0xe0,0xca,0x8e,
324 0x8f,0x56,0xe0,0xea,0x9b,0xeb,0x17,0xf3,0xca,0x40,0xc3,0x48,0x01,0xba,0xdc,0xc6,
325 
     0x4b,0x2b,0x5b,0x7b,0x5c,0x81,0xa6,0xbb,0xc7,0x43,0xc0,0xbe,0xc0,0x30,0x7b,0x55}};
326
327 const TPM2B_RSA_TEST_VALUE c_RsaesKvt = {RSA_TEST_KEY_SIZE, {
328 0x74,0x83,0xfa,0x52,0x65,0x50,0x68,0xd0,0x82,0x05,0x72,0x70,0x78,0x1c,0xac,0x10,
329 0x23,0xc5,0x07,0xf8,0x93,0xd2,0xeb,0x65,0x87,0xbb,0x47,0xc2,0xfb,0x30,0x9e,0x61,
330 0x4c,0xac,0x04,0x57,0x5a,0x7c,0xeb,0x29,0x08,0x84,0x86,0x89,0x1e,0x8f,0x07,0x32,
331 0xa3,0x8b,0x70,0xe7,0xa2,0x9f,0x9c,0x42,0x71,0x3d,0x23,0x59,0x82,0x5e,0x8a,0xde,
332 0xd6,0xfb,0xd8,0xc5,0x8b,0xc0,0xdb,0x10,0x38,0x87,0xd3,0xbf,0x04,0xb0,0x66,0xb9,
333 0x85,0x81,0x54,0x4c,0x69,0xdc,0xba,0x78,0xf3,0x4a,0xdb,0x25,0xa2,0xf2,0x34,0x55,
334 0xdd,0xaa,0xa5,0xc4,0xed,0x55,0x06,0x0e,0x2a,0x30,0x77,0xab,0x82,0x79,0xf0,0xcd,
335 0x9d,0x6f,0x09,0xa0,0xc8,0x82,0xc9,0xe0,0x61,0xda,0x40,0xcd,0x17,0x59,0xc0,0xef,
336 0x95,0x6d,0xa3,0x6d,0x1c,0x2b,0xee,0x24,0xef,0xd8,0x4a,0x55,0x6c,0xd6,0x26,0x42,
337 0x32,0x17,0xfd,0x6a,0xb3,0x4f,0xde,0x07,0x2f,0x10,0xd4,0xac,0x14,0xea,0x89,0x68,
338 0xcc,0xd3,0x07,0xb7,0xcf,0xba,0x39,0x20,0x63,0x20,0x7b,0x44,0x8b,0x48,0x60,0x5d,
339 0x3a,0x2a,0x0a,0xe9,0x68,0xab,0x15,0x46,0x27,0x64,0xb5,0x82,0x06,0x29,0xe7,0x25,
340 0xca,0x46,0x48,0x6e,0x2a,0x34,0x57,0x4b,0x81,0x75,0xae,0xb6,0xfd,0x6f,0x51,0x5f,
341 0x04,0x59,0xc7,0x15,0x1f,0xe0,0x68,0xf7,0x36,0x2d,0xdf,0xc8,0x9d,0x05,0x27,0x2d,
342 0x3f,0x2b,0x59,0x5d,0xcb,0xf3,0xc4,0x92,0x6e,0x00,0xa8,0x8d,0xd0,0x69,0xe5,0x59,
343 
     0xda,0xba,0x4f,0x38,0xf5,0xa0,0x8b,0xf1,0x73,0xe9,0x0d,0xee,0x64,0xe5,0xa2,0xd8}};
344
345 const TPM2B_RSA_TEST_VALUE c_RsapssKvt = {RSA_TEST_KEY_SIZE, {
346 0x1b,0xca,0x8b,0x18,0x15,0x3b,0x95,0x5b,0x0a,0x89,0x10,0x03,0x7f,0x7c,0xa0,0xc9,
347 0x66,0x57,0x86,0x6a,0xc9,0xeb,0x82,0x71,0xf3,0x8d,0x6f,0xa9,0xa4,0x2d,0xd0,0x22,
348 0xdf,0xe9,0xc6,0x71,0x5b,0xf4,0x27,0x38,0x5b,0x2c,0x8a,0x54,0xcc,0x85,0x11,0x69,
349 0x6d,0x6f,0x42,0xe7,0x22,0xcb,0xd6,0xad,0x1a,0xc5,0xab,0x6a,0xa5,0xfc,0xa5,0x70,
350 0x72,0x4a,0x62,0x25,0xd0,0xa2,0x16,0x61,0xab,0xac,0x31,0xa0,0x46,0x24,0x4f,0xdd,
351 0x9a,0x36,0x55,0xb6,0x00,0x9e,0x23,0x50,0x0d,0x53,0x01,0xb3,0x46,0x56,0xb2,0x1d,
352 0x33,0x5b,0xca,0x41,0x7f,0x65,0x7e,0x00,0x5c,0x12,0xff,0x0a,0x70,0x5d,0x8c,0x69,
353 0x4a,0x02,0xee,0x72,0x30,0xa7,0x5c,0xa4,0xbb,0xbe,0x03,0x0c,0xe4,0x5f,0x33,0xb6,
354 0x78,0x91,0x9d,0xd8,0xec,0x34,0x03,0x2e,0x63,0x32,0xc7,0x2a,0x36,0x50,0xd5,0x8b,
355 0x0e,0x7f,0x54,0x4e,0xf4,0x29,0x11,0x1b,0xcd,0x0f,0x37,0xa5,0xbc,0x61,0x83,0x50,
```
```
356 0xfa,0x18,0x75,0xd9,0xfe,0xa7,0xe8,0x9b,0xc1,0x4f,0x96,0x37,0x81,0x71,0xdf,0x71,
357 0x8b,0x89,0x81,0xf4,0x95,0xb5,0x29,0x66,0x41,0x0c,0x73,0xd7,0x0b,0x21,0xb4,0xfb,
358 0xf9,0x63,0x2f,0xe9,0x7b,0x38,0xaa,0x20,0xc3,0x96,0xcc,0xb7,0xb2,0x24,0xa1,0xe0,
359 0x59,0x9c,0x10,0x9e,0x5a,0xf7,0xe3,0x02,0xe6,0x23,0xe2,0x44,0x21,0x3f,0x6e,0x5e,
360 0x79,0xb2,0x93,0x7d,0xce,0xed,0xe2,0xe1,0xab,0x98,0x07,0xa7,0xbd,0xbc,0xd8,0xf7,
361 
     0x06,0xeb,0xc5,0xa6,0x37,0x18,0x11,0x88,0xf7,0x63,0x39,0xb9,0x57,0x29,0xdc,0x03}};
362
363 const TPM2B_RSA_TEST_VALUE c_RsassaKvt = {RSA_TEST_KEY_SIZE, {
364 0x05,0x55,0x00,0x62,0x01,0xc6,0x04,0x31,0x55,0x73,0x3f,0x2a,0xf9,0xd4,0x0f,0xc1,
365 0x2b,0xeb,0xd8,0xc8,0xdb,0xb2,0xab,0x6c,0x26,0xde,0x2d,0x89,0xc2,0x2d,0x36,0x62,
366 0xc8,0x22,0x5d,0x58,0x03,0xb1,0x46,0x14,0xa5,0xd4,0xbc,0x25,0x6b,0x7f,0x8f,0x14,
367 0x7e,0x03,0x2f,0x3d,0xb8,0x39,0xa5,0x79,0x13,0x7e,0x22,0x2a,0xb9,0x3e,0x8f,0xaa,
368 0x01,0x7c,0x03,0x12,0x21,0x6c,0x2a,0xb4,0x39,0x98,0x6d,0xff,0x08,0x6c,0x59,0x2d,
369 0xdc,0xc6,0xf1,0x77,0x62,0x10,0xa6,0xcc,0xe2,0x71,0x8e,0x97,0x00,0x87,0x5b,0x0e,
370 0x20,0x00,0x3f,0x18,0x63,0x83,0xf0,0xe4,0x0a,0x64,0x8c,0xe9,0x8c,0x91,0xe7,0x89,
371 0x04,0x64,0x2c,0x8b,0x41,0xc8,0xac,0xf6,0x5a,0x75,0xe6,0xa5,0x76,0x43,0xcb,0xa5,
372 0x33,0x8b,0x07,0xc9,0x73,0x0f,0x45,0xa4,0xc3,0xac,0xc1,0xc3,0xe6,0xe7,0x21,0x66,
373 0x1c,0xba,0xbf,0xea,0x3e,0x39,0xfa,0xb2,0xe2,0x8f,0xfe,0x9c,0xb4,0x85,0x89,0x33,
374 0x2a,0x0c,0xc8,0x5d,0x58,0xe1,0x89,0x12,0xe9,0x4d,0x42,0xb3,0x1f,0x99,0x0c,0x3e,
375 0xd8,0xb2,0xeb,0xf5,0x88,0xfb,0xe1,0x4b,0x8e,0xdc,0xd3,0xa8,0xda,0xbe,0x04,0x45,
376 0xbf,0x56,0xc6,0x54,0x70,0x00,0xb8,0x66,0x46,0x3a,0xa3,0x1e,0xb6,0xeb,0x1a,0xa0,
377 0x0b,0xd3,0x9a,0x9a,0x52,0xda,0x60,0x69,0xb7,0xef,0x93,0x47,0x38,0xab,0x1a,0xa0,
378 0x22,0x6e,0x76,0x06,0xb6,0x74,0xaf,0x74,0x8f,0x51,0xc0,0x89,0x5a,0x4b,0xbe,0x6a,
379 
     0x91,0x18,0x25,0x7d,0xa6,0x77,0xe6,0xfd,0xc2,0x62,0x36,0x07,0xc6,0xef,0x79,0xc9}};
380
381 #endif // SHA512
```
### **10.1.10 SelfTest.h**

#### **10.1.10.1 Introduction**

This file contains the structure definitions for the self-test. It also contains macros for use when the selftest is implemented.

**#ifndef SELF TEST H #define** SELF TEST H

### **10.1.10.2 Defines**

Was typing this a lot

### **#define SELF\_TEST\_FAILURE FAIL(FATAL\_ERROR\_SELF\_TEST)**

Use the definition of key sizes to set algorithm values for key size.

```
4 #define AES_ENTRIES (AES_128 + AES_192 + AES_256)
5 #define SM4_ENTRIES (SM4_128)
6 #define CAMELLIA_ENTRIES (CAMELLIA_128 + CAMELLIA_192 + CAMELLIA_256)
7 #define TDES_ENTRIES (TDES_128 + TDES_192)
8 #define NUM_SYMS (AES_ENTRIES + SM4_ENTRIES + CAMELLIA_ENTRIES + TDES_ENTRIES)
9 typedef UINT32 SYM_INDEX;
```
These two defines deal with the fact that the TPM\_ALG\_ID table does not delimit the symmetric mode values with a TPM\_SYM\_MODE\_FIRST and TPM\_SYM\_MODE\_LAST

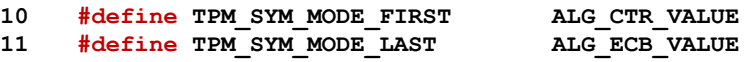

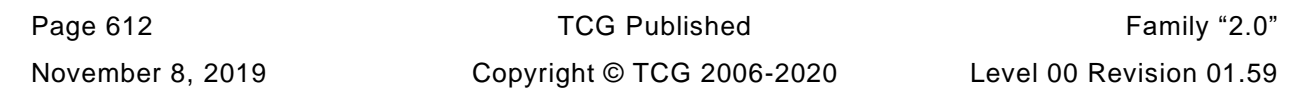

### **#define NUM\_SYM\_MODES (TPM\_SYM\_MODE\_LAST - TPM\_SYM\_MODE\_FIRST + 1)**

Define a type to hold a bit vector for the modes.

```
13 #if NUM_SYM_MODES <= 0
14 #error "No symmetric modes implemented"
15 #elif NUM_SYM_MODES <= 8
16 typedef BYTE SYM_MODES;
17 #elif NUM_SYM_MODES <= 16
18 typedef UINT16 SYM_MODES;
19 #elif NUM_SYM_MODES <= 32
20 typedef UINT32 SYM_MODES;
21 #else
22 #error "Too many symmetric modes"
23 #endif
24 typedef struct SYMMETRIC_TEST_VECTOR {
25 const TPM_ALG_ID alg; \overline{alg}; // the algorithm
26 const UINT16 eyBits; \frac{1}{27} keys \frac{1}{27} const BYTE *key; \frac{1}{27} // The test key
27 const BYTE *key; // The test key
28 const UINT32 ivSize; // block size of the algorithm
29 const UINT32 dataInOutSize; // size to encrypt/decrypt
30 const BYTE *dataIn; // data to encrypt
31 const BYTE *dataOut[NUM_SYM_MODES];// data to decrypt
32 } SYMMETRIC_TEST_VECTOR;
  33 #if ALG_SHA512
34 # define DEFAULT_TEST_HASH ALG_SHA512_VALUE
35 # define DEFAULT_TEST_DIGEST_SIZE SHA512_DIGEST_SIZE
36 # define DEFAULT_TEST_HASH_BLOCK_SIZE SHA512_BLOCK_SIZE
37 #elif ALG_SHA384
38 # define DEFAULT_TEST_HASH ALG_SHA384_VALUE
39 # define DEFAULT_TEST_DIGEST_SIZE SHA384_DIGEST_SIZE
40 # define DEFAULT_TEST_HASH_BLOCK_SIZE SHA384_BLOCK_SIZE
41 #elif ALG_SHA256
42 # define DEFAULT_TEST_HASH ALG_SHA256_VALUE
43 # define DEFAULT_TEST_DIGEST_SIZE SHA256_DIGEST_SIZE
44 # define DEFAULT_TEST_HASH_BLOCK_SIZE SHA256_BLOCK_SIZE
45 #elif ALG_SHA1
46 # define DEFAULT_TEST_HASH ALG_SHA1_VALUE
47 # define DEFAULT_TEST_DIGEST_SIZE SHA1_DIGEST_SIZE
48 # define DEFAULT_TEST_HASH_BLOCK_SIZE SHA1_BLOCK_SIZE
49 #endif
50 #endif // _SELF_TEST_H_
```
### **10.1.11 SupportLibraryFunctionPrototypes\_fp.h**

### **10.1.11.1 Introduction**

This file contains the function prototypes for the functions that need to be present in the selected math library. For each function listed, there should be a small stub function. That stub provides the interface between the TPM code and the support library. In most cases, the stub function will only need to do a format conversion between the TPM big number and the support library big number. The TPM big number format was chosen to make this relatively simple and fast.

Arithmetic operations return a BOOL to indicate if the operation completed successfully or not.

```
1 #ifndef SUPPORT_LIBRARY_FUNCTION_PROTOTYPES_H
```

```
2 #define SUPPORT_LIBRARY_FUNCTION_PROTOTYPES_H
```
# **10.1.11.2 SupportLibInit()**

This function is called by CryptInit() so that necessary initializations can be performed on the cryptographic library.

### **3 LIB\_EXPORT**

```
4 int SupportLibInit(void);
```
# **10.1.11.3 MathLibraryCompatibililtyCheck()**

This function is only used during development to make sure that the library that is being referenced is using the same size of data structures as the TPM.

```
5 BOOL
6 MathLibraryCompatibilityCheck(
7 void
8 );
```
# **10.1.11.4 BnModMult()**

Does *op1* \* *op2* and divide by *modulus* returning the remainder of the divide.

```
9 LIB_EXPORT BOOL
```

```
10 BnModMult(bigNum result, bigConst op1, bigConst op2, bigConst modulus);
```
# **10.1.11.5 BnMult()**

Multiplies two numbers and returns the result

```
11 LIB_EXPORT BOOL
```
**12 BnMult(bigNum result, bigConst multiplicand, bigConst multiplier);**

### **10.1.11.6 BnDiv()**

This function divides two *bigNum* values. The function returns FALSE if there is an error in the operation.

```
13 LIB_EXPORT BOOL
14 BnDiv(bigNum quotient, bigNum remainder,
15 bigConst dividend, bigConst divisor);
```
### **10.1.11.7 BnMod()**

**16 #define BnMod(a, b) BnDiv(NULL, (a), (a), (b))**

### **10.1.11.8 BnGcd()**

Get the greatest common divisor of two numbers. This function is only needed when the TPM implements RSA.

```
17 LIB_EXPORT BOOL
```

```
18 BnGcd(bigNum gcd, bigConst number1, bigConst number2);
```
# **10.1.11.9 BnModExp()**

Do modular exponentiation using *bigNum* values. This function is only needed when the TPM implements RSA.

```
19 LIB_EXPORT BOOL
20 BnModExp(bigNum result, bigConst number,
21 bigConst exponent, bigConst modulus);
```
### **10.1.11.10 BnModInverse()**

Modular multiplicative inverse. This function is only needed when the TPM implements RSA.

```
22 LIB_EXPORT BOOL BnModInverse(bigNum result, bigConst number,
23 bigConst modulus);
```
### **10.1.11.11 BnEccModMult()**

This function does a point multiply of the form  $R = [d]S$ . A return of FALSE indicates that the result was the point at infinity. This function is only needed if the TPM supports ECC.

# **24 LIB\_EXPORT BOOL**

**25 BnEccModMult(bigPoint R, pointConst S, bigConst d, bigCurve E);**

### **10.1.11.12 BnEccModMult2()**

This function does a point multiply of the form  $R = [d]S + [u]Q$ . A return of FALSE indicates that the result was the point at infinity. This function is only needed if the TPM supports ECC.

```
26 LIB_EXPORT BOOL
27 BnEccModMult2(bigPoint R, pointConst S, bigConst d,
28 pointConst Q, bigConst u, bigCurve E);
```
## **10.1.11.13 BnEccAdd()**

This function does a point add  $R = S + Q$ . A return of FALSE indicates that the result was the point at infinity. This function is only needed if the TPM supports ECC.

```
29 LIB_EXPORT BOOL
```

```
30 BnEccAdd(bigPoint R, pointConst S, pointConst Q, bigCurve E);
```
### **10.1.11.14 BnCurveInitialize()**

This function is used to initialize the pointers of a *bnCurve\_t* structure. The structure is a set of pointers to *bigNum* values. The curve-dependent values are set by a different function. This function is only needed if the TPM supports ECC.

```
31 LIB_EXPORT bigCurve
```

```
32 BnCurveInitialize(bigCurve E, TPM_ECC_CURVE curveId);
```
# **10.1.11.14.1 BnCurveFree()**

This function will free the allocated components of the curve and end the frame in which the curve data exists

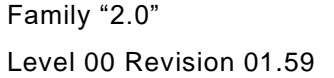

TCG Published **Page 615** Copyright © TCG 2006-2020 November 8, 2019

- **33 LIB\_EXPORT void**
- **34 BnCurveFree(bigCurve E);**
- **35 #endif**

# **10.1.12 SymmetricTestData.h**

This is a vector for testing either encrypt or decrypt. The premise for decrypt is that the IV for decryption is the same as the IV for encryption. However, the *ivOut* value may be different for encryption and decryption. We will encrypt at least two blocks. This means that the chaining value will be used for each of the schemes (if any) and that implicitly checks that the chaining value is handled properly.

```
1 #if AES_128
2 const BYTE key_AES128 [] = {
3 0x2b, 0x7e, 0x15, 0x16, 0x28, 0xae, 0xd2, 0xa6,
4 0xab, 0xf7, 0x15, 0x88, 0x09, 0xcf, 0x4f, 0x3c};
5
6 const BYTE dataIn_AES128 [] = {
7 0x6b, 0xc1, 0xbe, 0xe2, 0x2e, 0x40, 0x9f, 0x96,
 8 0xe9, 0x3d, 0x7e, 0x11, 0x73, 0x93, 0x17, 0x2a,
 9 0xae, 0x2d, 0x8a, 0x57, 0x1e, 0x03, 0xac, 0x9c,
10 0x9e, 0xb7, 0x6f, 0xac, 0x45, 0xaf, 0x8e, 0x51};
11
12 const BYTE dataOut_AES128_ECB [] = {
13 0x3a, 0xd7, 0x7b, 0xb4, 0x0d, 0x7a, 0x36, 0x60,
14 0xa8, 0x9e, 0xca, 0xf3, 0x24, 0x66, 0xef, 0x97,
15 0xf5, 0xd3, 0xd5, 0x85, 0x03, 0xb9, 0x69, 0x9d,
16 0xe7, 0x85, 0x89, 0x5a, 0x96, 0xfd, 0xba, 0xaf};
17
18 const BYTE dataOut_AES128_CBC [] = {
19 0x76, 0x49, 0xab, 0xac, 0x81, 0x19, 0xb2, 0x46,
20 0xce, 0xe9, 0x8e, 0x9b, 0x12, 0xe9, 0x19, 0x7d,
21 0x50, 0x86, 0xcb, 0x9b, 0x50, 0x72, 0x19, 0xee,
22 0x95, 0xdb, 0x11, 0x3a, 0x91, 0x76, 0x78, 0xb2};
23
24 const BYTE dataOut_AES128_CFB [] = {
25 0x3b, 0x3f, 0xd9, 0x2e, 0xb7, 0x2d, 0xad, 0x20,
26 0x33, 0x34, 0x49, 0xf8, 0xe8, 0x3c, 0xfb, 0x4a,
27 0xc8, 0xa6, 0x45, 0x37, 0xa0, 0xb3, 0xa9, 0x3f,
28 0xcd, 0xe3, 0xcd, 0xad, 0x9f, 0x1c, 0xe5, 0x8b};
29
30 const BYTE dataOut_AES128_OFB [] = {
31 0x3b, 0x3f, 0xd9, 0x2e, 0xb7, 0x2d, 0xad, 0x20,
32 0x33, 0x34, 0x49, 0xf8, 0xe8, 0x3c, 0xfb, 0x4a,
33 0x77, 0x89, 0x50, 0x8d, 0x16, 0x91, 0x8f, 0x03,
34 0xf5, 0x3c, 0x52, 0xda, 0xc5, 0x4e, 0xd8, 0x25};
35
36 const BYTE dataOut_AES128_CTR [] = {
37 0x87, 0x4d, 0x61, 0x91, 0xb6, 0x20, 0xe3, 0x26,
38 0x1b, 0xef, 0x68, 0x64, 0x99, 0x0d, 0xb6, 0xce,
39 0x98, 0x06, 0xf6, 0x6b, 0x79, 0x70, 0xfd, 0xff,
40 0x86, 0x17, 0x18, 0x7b, 0xb9, 0xff, 0xfd, 0xff};
41 #endif
42
43 #if AES_192
44
45 const BYTE key_AES192 [] = {
46 0x8e, 0x73, 0xb0, 0xf7, 0xda, 0x0e, 0x64, 0x52,
47 0xc8, 0x10, 0xf3, 0x2b, 0x80, 0x90, 0x79, 0xe5,
48 0x62, 0xf8, 0xea, 0xd2, 0x52, 0x2c, 0x6b, 0x7b};
49
50 const BYTE dataIn_AES192 [] = {
51 0x6b, 0xc1, 0xbe, 0xe2, 0x2e, 0x40, 0x9f, 0x96,
52 0xe9, 0x3d, 0x7e, 0x11, 0x73, 0x93, 0x17, 0x2a,
53 0xae, 0x2d, 0x8a, 0x57, 0x1e, 0x03, 0xac, 0x9c,
54 0x9e, 0xb7, 0x6f, 0xac, 0x45, 0xaf, 0x8e, 0x51};
55
```
 **const BYTE dataOut\_AES192\_ECB [] = { 0xbd, 0x33, 0x4f, 0x1d, 0x6e, 0x45, 0xf2, 0x5f, 0xf7, 0x12, 0xa2, 0x14, 0x57, 0x1f, 0xa5, 0xcc, 0x97, 0x41, 0x04, 0x84, 0x6d, 0x0a, 0xd3, 0xad, 0x77, 0x34, 0xec, 0xb3, 0xec, 0xee, 0x4e, 0xef}; const BYTE dataOut\_AES192\_CBC [] = { 0x4f, 0x02, 0x1d, 0xb2, 0x43, 0xbc, 0x63, 0x3d, 0x71, 0x78, 0x18, 0x3a, 0x9f, 0xa0, 0x71, 0xe8, 0xb4, 0xd9, 0xad, 0xa9, 0xad, 0x7d, 0xed, 0xf4, 0xe5, 0xe7, 0x38, 0x76, 0x3f, 0x69, 0x14, 0x5a}; const BYTE dataOut\_AES192\_CFB [] = { 0xcd, 0xc8, 0x0d, 0x6f, 0xdd, 0xf1, 0x8c, 0xab, 0x34, 0xc2, 0x59, 0x09, 0xc9, 0x9a, 0x41, 0x74, 0x67, 0xce, 0x7f, 0x7f, 0x81, 0x17, 0x36, 0x21, 0x96, 0x1a, 0x2b, 0x70, 0x17, 0x1d, 0x3d, 0x7a}; const BYTE dataOut\_AES192\_OFB [] = { 0xcd, 0xc8, 0x0d, 0x6f, 0xdd, 0xf1, 0x8c, 0xab, 0x34, 0xc2, 0x59, 0x09, 0xc9, 0x9a, 0x41, 0x74, 0xfc, 0xc2, 0x8b, 0x8d, 0x4c, 0x63, 0x83, 0x7c, 0x09, 0xe8, 0x17, 0x00, 0xc1, 0x10, 0x04, 0x01}; const BYTE dataOut\_AES192\_CTR [] = { 0x1a, 0xbc, 0x93, 0x24, 0x17, 0x52, 0x1c, 0xa2, 0x4f, 0x2b, 0x04, 0x59, 0xfe, 0x7e, 0x6e, 0x0b, 0x09, 0x03, 0x39, 0xec, 0x0a, 0xa6, 0xfa, 0xef, 0xd5, 0xcc, 0xc2, 0xc6, 0xf4, 0xce, 0x8e, 0x94}; #endif #if AES\_256 const BYTE key\_AES256 [] = { 0x60, 0x3d, 0xeb, 0x10, 0x15, 0xca, 0x71, 0xbe, 0x2b, 0x73, 0xae, 0xf0, 0x85, 0x7d, 0x77, 0x81, 0x1f, 0x35, 0x2c, 0x07, 0x3b, 0x61, 0x08, 0xd7, 0x2d, 0x98, 0x10, 0xa3, 0x09, 0x14, 0xdf, 0xf4}; const BYTE dataIn\_AES256 [] = { 0x6b, 0xc1, 0xbe, 0xe2, 0x2e, 0x40, 0x9f, 0x96, 0xe9, 0x3d, 0x7e, 0x11, 0x73, 0x93, 0x17, 0x2a, 0xae, 0x2d, 0x8a, 0x57, 0x1e, 0x03, 0xac, 0x9c, 0x9e, 0xb7, 0x6f, 0xac, 0x45, 0xaf, 0x8e, 0x51}; const BYTE dataOut\_AES256\_ECB [] = { 0xf3, 0xee, 0xd1, 0xbd, 0xb5, 0xd2, 0xa0, 0x3c, 0x06, 0x4b, 0x5a, 0x7e, 0x3d, 0xb1, 0x81, 0xf8, 0x59, 0x1c, 0xcb, 0x10, 0xd4, 0x10, 0xed, 0x26, 0xdc, 0x5b, 0xa7, 0x4a, 0x31, 0x36, 0x28, 0x70}; const BYTE dataOut\_AES256\_CBC [] = { 0xf5, 0x8c, 0x4c, 0x04, 0xd6, 0xe5, 0xf1, 0xba, 0x77, 0x9e, 0xab, 0xfb, 0x5f, 0x7b, 0xfb, 0xd6, 0x9c, 0xfc, 0x4e, 0x96, 0x7e, 0xdb, 0x80, 0x8d, 0x67, 0x9f, 0x77, 0x7b, 0xc6, 0x70, 0x2c, 0x7d}; const BYTE dataOut\_AES256\_CFB [] = { 0xdc, 0x7e, 0x84, 0xbf, 0xda, 0x79, 0x16, 0x4b, 0x7e, 0xcd, 0x84, 0x86, 0x98, 0x5d, 0x38, 0x60, 0x39, 0xff, 0xed, 0x14, 0x3b, 0x28, 0xb1, 0xc8, 0x32, 0x11, 0x3c, 0x63, 0x31, 0xe5, 0x40, 0x7b};** 

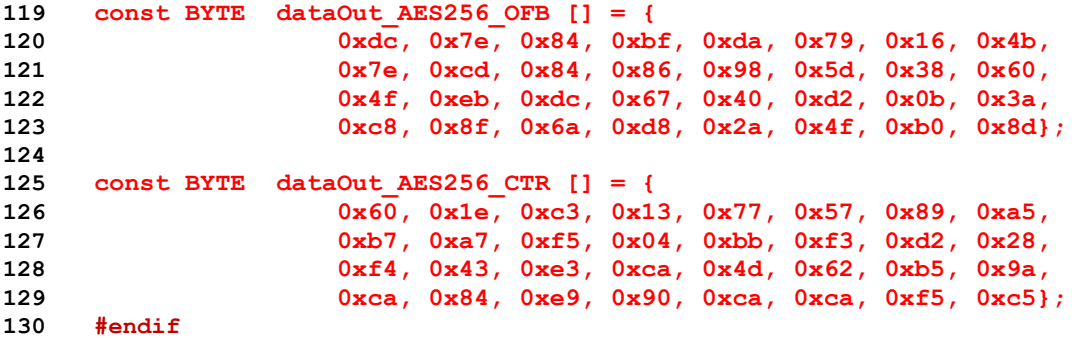

# **10.1.13 SymmetricTest.h**

# **10.1.13.1 Introduction**

This file contains the structures and data definitions for the symmetric tests. This file references the header file that contains the actual test vectors. This organization was chosen so that the program that is used to generate the test vector values does not have to also re-generate this data.

```
1 #ifndef SELF_TEST_DATA
2 #error "This file may only be included in AlgorithmTests.c"
3 #endif
4 #ifndef _SYMMETRIC_TEST_H
5 #define SYMMETRIC TEST H
6 #include "SymmetricTestData.h"
```
# **10.1.13.2 Symmetric Test Structures**

```
7 const SYMMETRIC_TEST_VECTOR c_symTestValues[NUM_SYMS + 1] = {
8 #if ALG_AES && AES_128
9 {ALG_AES_VALUE, 128, key_AES128, 16, sizeof(dataIn_AES128), dataIn_AES128,
10 {dataOut_AES128_CTR, dataOut_AES128_OFB, dataOut_AES128_CBC,
11 dataOut_AES128_CFB, dataOut_AES128_ECB}},
12 #endif
13 #if ALG_AES && AES_192
14 {ALG_AES_VALUE, 192, key_AES192, 16, sizeof(dataIn_AES192), dataIn_AES192,
15 {dataOut_AES192_CTR, dataOut_AES192_OFB, dataOut_AES192_CBC,
16 dataOut_AES192_CFB, dataOut_AES192_ECB}},
17 #endif
18 #if ALG_AES && AES_256
19 {ALG_AES_VALUE, 256, key_AES256, 16, sizeof(dataIn_AES256), dataIn_AES256,
20 {dataOut_AES256_CTR, dataOut_AES256_OFB, dataOut_AES256_CBC,
21 dataOut_AES256_CFB, dataOut_AES256_ECB}},
22 #endif
23 // There are no SM4 test values yet so...
24 #if ALG_SM4 && SM4_128 && 0
25 {ALG_SM4_VALUE, 128, key_SM4128, 16, sizeof(dataIn_SM4128), dataIn_SM4128,
26 {dataOut_SM4128_CTR, dataOut_SM4128_OFB, dataOut_SM4128_CBC,
27 dataOut_SM4128_CFB, dataOut_AES128_ECB}},
28 #endif
29 {0}
30 };
31 #endif // _SYMMETRIC_TEST_H
```
# **10.1.14 EccTestData.h**

This file contains the parameter data for ECC testing.

```
1 #ifdef SELF_TEST_DATA
 2 TPM2B_TYPE(EC_TEST, 32);
 3 const TPM ECC CURVE c testCurve = 00003;
 4
 5 // The "static" key
 6
 7 const TPM2B_EC_TEST c_ecTestKey_ds = {{32, {
 8 0xdf,0x8d,0xa4,0xa3,0x88,0xf6,0x76,0x96,0x89,0xfc,0x2f,0x2d,0xa1,0xb4,0x39,0x7a,
 9
     0x78,0xc4,0x7f,0x71,0x8c,0xa6,0x91,0x85,0xc0,0xbf,0xf3,0x54,0x20,0x91,0x2f,0x73}}}
     ;
10
11 const TPM2B_EC_TEST c_ecTestKey_QsX = {{32, {
12 0x17,0xad,0x2f,0xcb,0x18,0xd4,0xdb,0x3f,0x2c,0x53,0x13,0x82,0x42,0x97,0xff,0x8d,
13
    0x99,0x50,0x16,0x02,0x35,0xa7,0x06,0xae,0x1f,0xda,0xe2,0x9c,0x12,0x77,0xc0,0xf9}}}
     ;
14
15 const TPM2B_EC_TEST c_ecTestKey_QsY = {{32, {
16 0xa6,0xca,0xf2,0x18,0x45,0x96,0x6e,0x58,0xe6,0x72,0x34,0x12,0x89,0xcd,0xaa,0xad,
17
    0xcb,0x68,0xb2,0x51,0xdc,0x5e,0xd1,0x6d,0x38,0x20,0x35,0x57,0xb2,0xfd,0xc7,0x52}}}
     ;
18
19 // The "ephemeral" key
20
21 const TPM2B_EC_TEST c_ecTestKey_de = {{32, {
22 0xb6,0xb5,0x33,0x5c,0xd1,0xee,0x52,0x07,0x99,0xea,0x2e,0x8f,0x8b,0x19,0x18,0x07,
23
    0xc1,0xf8,0xdf,0xdd,0xb8,0x77,0x00,0xc7,0xd6,0x53,0x21,0xed,0x02,0x53,0xee,0xac}}}
     ;
24
25 const TPM2B_EC_TEST c_ecTestKey_QeX = {{32, {
26 0xa5,0x1e,0x80,0xd1,0x76,0x3e,0x8b,0x96,0xce,0xcc,0x21,0x82,0xc9,0xa2,0xa2,0xed,
27
    0x47,0x21,0x89,0x53,0x44,0xe9,0xc7,0x92,0xe7,0x31,0x48,0x38,0xe6,0xea,0x93,0x47}}}
     ;
28
29 const TPM2B_EC_TEST c_ecTestKey_QeY = {{32, {
30 0x30,0xe6,0x4f,0x97,0x03,0xa1,0xcb,0x3b,0x32,0x2a,0x70,0x39,0x94,0xeb,0x4e,0xea,
31
    0x55,0x88,0x81,0x3f,0xb5,0x00,0xb8,0x54,0x25,0xab,0xd4,0xda,0xfd,0x53,0x7a,0x18}}}
     ;
32
33 // ECDH test results
34 const TPM2B_EC_TEST c_ecTestEcdh_X = {{32, {
35 0x64,0x02,0x68,0x92,0x78,0xdb,0x33,0x52,0xed,0x3b,0xfa,0x3b,0x74,0xa3,0x3d,0x2c,
36
    0x2f,0x9c,0x59,0x03,0x07,0xf8,0x22,0x90,0xed,0xe3,0x45,0xf8,0x2a,0x0a,0xd8,0x1d}}}
     ;
37
38 const TPM2B_EC_TEST c_ecTestEcdh_Y = {{32, {
39 0x58,0x94,0x05,0x82,0xbe,0x5f,0x33,0x02,0x25,0x90,0x3a,0x33,0x90,0x89,0xe3,0xe5,
40
     0x10,0x4a,0xbc,0x78,0xa5,0xc5,0x07,0x64,0xaf,0x91,0xbc,0xe6,0xff,0x85,0x11,0x40}}}
     ;
41
42 TPM2B_TYPE(TEST_VALUE, 64);
```
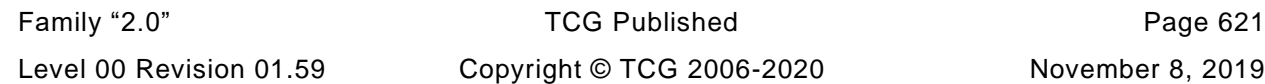

```
Page 622 TCG Published Family "2.0"
43 const TPM2B_TEST_VALUE c_ecTestValue = {{64, {
44 0x78,0xd5,0xd4,0x56,0x43,0x61,0xdb,0x97,0xa4,0x32,0xc4,0x0b,0x06,0xa9,0xa8,0xa0,
45 0xf4,0x45,0x7f,0x13,0xd8,0x13,0x81,0x0b,0xe5,0x76,0xbe,0xaa,0xb6,0x3f,0x8d,0x4d,
46 0x23,0x65,0xcc,0xa7,0xc9,0x19,0x10,0xce,0x69,0xcb,0x0c,0xc7,0x11,0x8d,0xc3,0xff,
47
    0x62,0x69,0xa2,0xbe,0x46,0x90,0xe7,0x7d,0x81,0x77,0x94,0x65,0x1c,0x3e,0xc1,0x3e}}}
     ;
48
49 #if ALG_SHA1_VALUE == DEFAULT_TEST_HASH
50
51 const TPM2B EC TEST c TestEcDsa r = \{32, \}52 0x57,0xf3,0x36,0xb7,0xec,0xc2,0xdd,0x76,0x0e,0xe2,0x81,0x21,0x49,0xc5,0x66,0x11,
53
    0x4b,0x8a,0x4f,0x17,0x62,0x82,0xcc,0x06,0xf6,0x64,0x78,0xef,0x6b,0x7c,0xf2,0x6c}}}
     ;
54 const TPM2B_EC_TEST c_TestEcDsa_s = {{32, {
55 0x1b,0xed,0x23,0x72,0x8f,0x17,0x5f,0x47,0x2e,0xa7,0x97,0x2c,0x51,0x57,0x20,0x70,
56
    0x6f,0x89,0x74,0x8a,0xa8,0xf4,0x26,0xf4,0x96,0xa1,0xb8,0x3e,0xe5,0x35,0xc5,0x94}}}
     ;
57
58 const TPM2B EC TEST c TestEcSchnorr r = \{32, \}59 0x00,0x00,0x00,0x00,0x00,0x00,0x00,0x00,0x00,0x00,0x00,0x00,0x1b,0x08,0x9f,0xde,
60
    0xef,0x62,0xe3,0xf1,0x14,0xcb,0x54,0x28,0x13,0x76,0xfc,0x6d,0x69,0x22,0xb5,0x3e}}}
     ;
61 const TPM2B EC TEST c TestEcSchnorr s = \{(32, \{62 0xd9,0xd3,0x20,0xfb,0x4d,0x16,0xf2,0xe6,0xe2,0x45,0x07,0x45,0x1c,0x92,0x92,0x92,
63
    0xa9,0x6b,0x48,0xf8,0xd1,0x98,0x29,0x4d,0xd3,0x8f,0x56,0xf2,0xbb,0x2e,0x22,0x3b}}}
     ;
64
65 #endif // SHA1
66
67 #if ALG_SHA256_VALUE == DEFAULT_TEST_HASH
68
69 const TPM2B_EC_TEST c_TestEcDsa_r = {{32, {
70 0x04,0x7d,0x54,0xeb,0x04,0x6f,0x56,0xec,0xa2,0x6c,0x38,0x8c,0xeb,0x43,0x0b,0x71,
71
    0xf8,0xf2,0xf4,0xa5,0xe0,0x1d,0x3c,0xa2,0x39,0x31,0xe4,0xe7,0x36,0x3b,0xb5,0x5f}}}
     ;
72 const TPM2B_EC_TEST c_TestEcDsa_s = {{32, {
73 0x8f,0xd0,0x12,0xd9,0x24,0x75,0xf6,0xc4,0x3b,0xb5,0x46,0x75,0x3a,0x41,0x8d,0x80,
74
    0x23,0x99,0x38,0xd7,0xe2,0x40,0xca,0x9a,0x19,0x2a,0xfc,0x54,0x75,0xd3,0x4a,0x6e}}}
     ;
75
76 const TPM2B_EC_TEST c_TestEcSchnorr_r = {{32, {
77 0xf7,0xb9,0x15,0x4c,0x34,0xf6,0x41,0x19,0xa3,0xd2,0xf1,0xbd,0xf4,0x13,0x6a,0x4f,
78
    0x63,0xb8,0x4d,0xb5,0xc8,0xcd,0xde,0x85,0x95,0xa5,0x39,0x0a,0x14,0x49,0x3d,0x2f}}}
     ;
79 const TPM2B_EC_TEST c_TestEcSchnorr_s = {{32,{
80 0xfe,0xbe,0x17,0xaa,0x31,0x22,0x9f,0xd0,0xd2,0xf5,0x25,0x04,0x92,0xb0,0xaa,0x4e,
81
     0xcc,0x1c,0xb6,0x79,0xd6,0x42,0xb3,0x4e,0x3f,0xbb,0xfe,0x5f,0xd0,0xd0,0x8b,0xc3}}}
     ;
82
83 #endif // SHA256
84
85 #if ALG_SHA384_VALUE == DEFAULT_TEST_HASH
86
87 const TPM2B_EC_TEST c_TestEcDsa_r = {{32, {
```
November 8, 2019 **Copyright © TCG 2006-2020** Level 00 Revision 01.59

```
88 0xf5,0x74,0x6d,0xd6,0xc6,0x56,0x86,0xbb,0xba,0x1c,0xba,0x75,0x65,0xee,0x64,0x31,
 89
      0xce,0x04,0xe3,0x9f,0x24,0x3f,0xbd,0xfe,0x04,0xcd,0xab,0x7e,0xfe,0xad,0xcb,0x82}}}
      ;
 90 const TPM2B_EC_TEST c_TestEcDsa_s = {{32, {
 91 0xc2,0x4f,0x32,0xa1,0x06,0xc0,0x85,0x4f,0xc6,0xd8,0x31,0x66,0x91,0x9f,0x79,0xcd,
 92
     0x5b,0xe5,0x7b,0x94,0xa1,0x91,0x38,0xac,0xd4,0x20,0xa2,0x10,0xf0,0xd5,0x9d,0xbf}}}
      ;
 93
 94 const TPM2B_EC_TEST c_TestEcSchnorr_r = {{32, {
 95 0x1e,0xb8,0xe1,0xbf,0xa1,0x9e,0x39,0x1e,0x58,0xa2,0xe6,0x59,0xd0,0x1a,0x6a,0x03,
 96
     0x6a,0x1f,0x1c,0x4f,0x36,0x19,0xc1,0xec,0x30,0xa4,0x85,0x1b,0xe9,0x74,0x35,0x66}}}
      ;
97 const TPM2B_EC_TEST c_TestEcSchnorr_s = {{32,{
 98 0xb9,0xe6,0xe3,0x7e,0xcb,0xb9,0xea,0xf1,0xcc,0xf4,0x48,0x44,0x4a,0xda,0xc8,0xd7,
 99
     0x87,0xb4,0xba,0x40,0xfe,0x5b,0x68,0x11,0x14,0xcf,0xa0,0x0e,0x85,0x46,0x99,0x01}}}
      ;
100
101 #endif // SHA384
102
103 #if ALG_SHA512_VALUE == DEFAULT_TEST_HASH
104
105 const TPM2B EC TEST c TestEcDsa r = \{(32, \{106 0xc9,0x71,0xa6,0xb4,0xaf,0x46,0x26,0x8c,0x27,0x00,0x06,0x3b,0x00,0x0f,0xa3,0x17,
107
     0x72,0x48,0x40,0x49,0x4d,0x51,0x4f,0xa4,0xcb,0x7e,0x86,0xe9,0xe7,0xb4,0x79,0xb2}}}
      ;
108 const TPM2B_EC_TEST c_TestEcDsa_s = {{32,{
109 0x87,0xbc,0xc0,0xed,0x74,0x60,0x9e,0xfa,0x4e,0xe8,0x16,0xf3,0xf9,0x6b,0x26,0x07,
110
     0x3c,0x74,0x31,0x7e,0xf0,0x62,0x46,0xdc,0xd6,0x45,0x22,0x47,0x3e,0x0c,0xa0,0x02}}}
      ;
111
112 const TPM2B EC TEST c TestEcSchnorr r = \{32, \}113 0xcc,0x07,0xad,0x65,0x91,0xdd,0xa0,0x10,0x23,0xae,0x53,0xec,0xdf,0xf1,0x50,0x90,
114
     0x16,0x96,0xf4,0x45,0x09,0x73,0x9c,0x84,0xb5,0x5c,0x5f,0x08,0x51,0xcb,0x60,0x01}}}
      ;
115 const TPM2B EC TEST c TestEcSchnorr s = \{(32, \{116 0x55,0x20,0x21,0x54,0xe2,0x49,0x07,0x47,0x71,0xf4,0x99,0x15,0x54,0xf3,0xab,0x14,
117
     0xdb,0x8e,0xda,0x79,0xb6,0x02,0x0e,0xe3,0x5e,0x6f,0x2c,0xb6,0x05,0xbd,0x14,0x10}}}
      ;
118
119 #endif // SHA512
120
121 #endif // SELF_TEST_DATA
```
# **10.1.15 CryptSym.h**

# **10.1.15.1 Introduction**

This file contains the implementation of the symmetric block cipher modes allowed for a TPM. These functions only use the single block encryption functions of the selected symmetric cryptographic library.

# **10.1.15.2 Includes, Defines, and Typedefs**

```
1 #ifndef CRYPT_SYM_H
2 #define CRYPT_SYM_H
3 typedef union tpmCryptKeySchedule_t {
4 #if ALG_AES
5 tpmKeyScheduleAES AES;
6 #endif
7 #if ALG_SM4
8 tpmKeyScheduleSM4 SM4;
9 #endif
10 #if ALG_CAMELLIA
11 tpmKeyScheduleCAMELLIA CAMELLIA;
12 #endif
13
14 #if ALG_TDES
15 tpmKeyScheduleTDES TDES[3];
16 #endif
17 #if SYMMETRIC_ALIGNMENT == 8
18 uint64 t alignment;
19 #else
20 uint32_t alignment;
21 #endif
22 } tpmCryptKeySchedule_t;
```
Each block cipher within a library is expected to conform to the same calling conventions with three parameters (*keySchedule*, *in*, and *out*) in the same order. That means that all algorithms would use the same order of the same parameters. The code is written assuming the (*keySchedule*, *in*, and *out*) order. However, if the library uses a different order, the order can be changed with a SWIZZLE macro that puts the parameters in the correct order. Note that all algorithms have to use the same order and number of parameters because the code to build the calling list is common for each call to encrypt or decrypt with the algorithm chosen by setting a function pointer to select the algorithm that is used.

```
23 # define ENCRYPT(keySchedule, in, out) \
24 encrypt(SWIZZLE(keySchedule, in, out))
25 # define DECRYPT(keySchedule, in, out) \
26 decrypt(SWIZZLE(keySchedule, in, out))
```
Note that the macros rely on *encrypt* as local values in the functions that use these macros. Those parameters are set by the macro that set the key schedule to be used for the call.

```
27 #define ENCRYPT_CASE(ALG) \
28 case TPM_ALG_##ALG: \
29 TpmCryptSetEncryptKey##ALG(key, keySizeInBits, &keySchedule.ALG); \
30 encrypt = (TpmCryptSetSymKeyCall_t)TpmCryptEncrypt##ALG; \
31 break;
32 #define DECRYPT_CASE(ALG) \
33 case TPM_ALG_##ALG: \
34 TpmCryptSetDecryptKey##ALG(key, keySizeInBits, &keySchedule.ALG); \
35 decrypt = (TpmCryptSetSymKeyCall_t)TpmCryptDecrypt##ALG; \
36 break;
37 #if ALG_AES
38 #define ENCRYPT_CASE_AES ENCRYPT_CASE(AES)
```
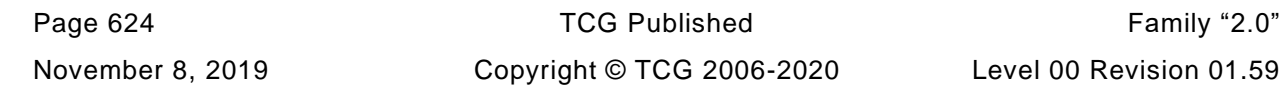

```
39 #define DECRYPT_CASE_AES DECRYPT_CASE(AES)
    40 #else
41 #define ENCRYPT_CASE_AES
42 #define DECRYPT_CASE_AES
43 #endif
44 #if ALG_SM4
45 #define ENCRYPT_CASE_SM4 ENCRYPT_CASE(SM4)
46 #define DECRYPT_CASE_SM4 DECRYPT_CASE(SM4)
47 #else
48 #define ENCRYPT_CASE_SM4
49 #define DECRYPT_CASE_SM4
50 #endif
51 #if ALG_CAMELLIA
52 #define ENCRYPT_CASE_CAMELLIA ENCRYPT_CASE(CAMELLIA)
53 #define DECRYPT_CASE_CAMELLIA DECRYPT_CASE(CAMELLIA)
54 #else
55 #define ENCRYPT_CASE_CAMELLIA
56 #define DECRYPT_CASE_CAMELLIA
57 #endif
58 #if ALG_TDES
59 #define ENCRYPT_CASE_TDES ENCRYPT_CASE(TDES)
60 #define DECRYPT_CASE_TDES DECRYPT_CASE(TDES)
61 #else
62 #define ENCRYPT_CASE_TDES
63 #define DECRYPT_CASE_TDES
64 #endif
```
For each algorithm the case will either be defined or null.

```
65 #define SELECT(direction) \
66 switch (algorithm) \qquad \qquad \
67 { \
68 direction##_CASE_AES \
69 direction##_CASE_SM4<br>
70 direction##_CASE_CAMELLIA<br>
71 direction##_CASE_TDES<br>
72 default:
70 direction##_CASE_CAMELLIA \
71 direction##_CASE_TDES \
\begin{array}{ccc}\n 72 & \text{default:} & \overline{\phantom{0}} \\
 73 & \text{FAIL (FATAL ERROR INTERNAL)} & \end{array}73 FAIL(FATAL_ERROR_INTERNAL); \
74 }
75 #endif // CRYPT_SYM_H
```
**10.1.16 OIDs.h**

- **#ifndef \_OIDS\_H\_**
- **#define \_OIDS\_H\_**

All the OIDs in this file are defined as DER-encoded values with a leading tag 0x06 (ASN1\_OBJECT\_IDENTIFIER), followed by a single length byte. This allows the OID size to be determined by looking at octet[1] of the OID (total size is OID[1] + 2). These macros allow OIDs to be defined (or not) depending on whether the associated hash algorithm is implemented.

NOTE: When one of these macros is used, the NAME needs '\_" on each side. The exception is when the macro is used for the hash OID when only a single *\_* is used.

```
3 #ifndef ALG_SHA1
 4 # define ALG_SHA1 NO
 5 #endif
 6 #if ALG_SHA1
 7 #define SHA1_OID(NAME) MAKE_OID(NAME##SHA1)
 8 #else
9 #define SHA1_OID(NAME)
10 #endif
11 #ifndef ALG_SHA256
12 # define ALG_SHA256 NO
13 #endif
14 #if ALG_SHA256
15 #define SHA256_OID(NAME) MAKE_OID(NAME##SHA256)
16 #else
17 #define SHA256_OID(NAME)
18 #endif
19 #ifndef ALG_SHA384
20 # define ALG_SHA384 NO
21 #endif
22 #if ALG_SHA384
23 #define SHA384_OID(NAME) MAKE_OID(NAME##SHA384)
24 #else
25 #define SHA#84_OID(NAME)
26 #endif
27 #ifndef ALG_SHA512
28 # define ALG_SHA512 NO
29 #endif
30 #if ALG_SHA512
31 #define SHA512_OID(NAME) MAKE_OID(NAME##SHA512)
32 #else
33 #define SHA512_OID(NAME)
34 #endif
35 #ifndef ALG_SM3_256
36 # define ALG_SM3_256 NO
37 #endif
38 #if ALG_SM3_256
39 #define SM3_256_OID(NAME) MAKE_OID(NAME##SM3_256)
40 #else
41 #define SM3_256_OID(NAME)
42 #endif
43 #ifndef ALG_SHA3_256
44 # define ALG_SHA3_256 NO
45 #endif
46 #if ALG_SHA3_256
47 #define SHA3_256_OID(NAME) MAKE_OID(NAME##SHA3_256)
48 #else
49 #define SHA3_256_OID(NAME)
50 #endif
51 #ifndef ALG_SHA3_384
52 # define ALG_SHA3_384 NO
53 #endif
```
Page 626 **Figure 12.0** TCG Published **Family "2.0"** Family "2.0" November 8, 2019 **Copyright © TCG 2006-2020** Level 00 Revision 01.59

```
54 #if ALG_SHA3_384
    55 #define SHA3_384_OID(NAME) MAKE_OID(NAME##SHA3_384)
56 #else
57 #define SHA3_384_OID(NAME)
58 #endif
59 #ifndef ALG_SHA3_512
60 # define ALG_SHA3_512 NO
61 #endif
62 #if ALG_SHA3_512
63 #define SSHA3_512_OID(NAME) MAKE_OID(NAME##SHA3_512)
64 #else
65 #define SHA3_512_OID(NAME)
66 #endif
```
These are encoded to take one additional byte of algorithm selector

 **#define NIST\_HASH 0x06, 0x09, 0x60, 0x86, 0x48, 1, 101, 3, 4, 2 #define NIST\_SIG 0x06, 0x09, 0x60, 0x86, 0x48, 1, 101, 3, 4, 3**

These hash OIDs used in a lot of places.

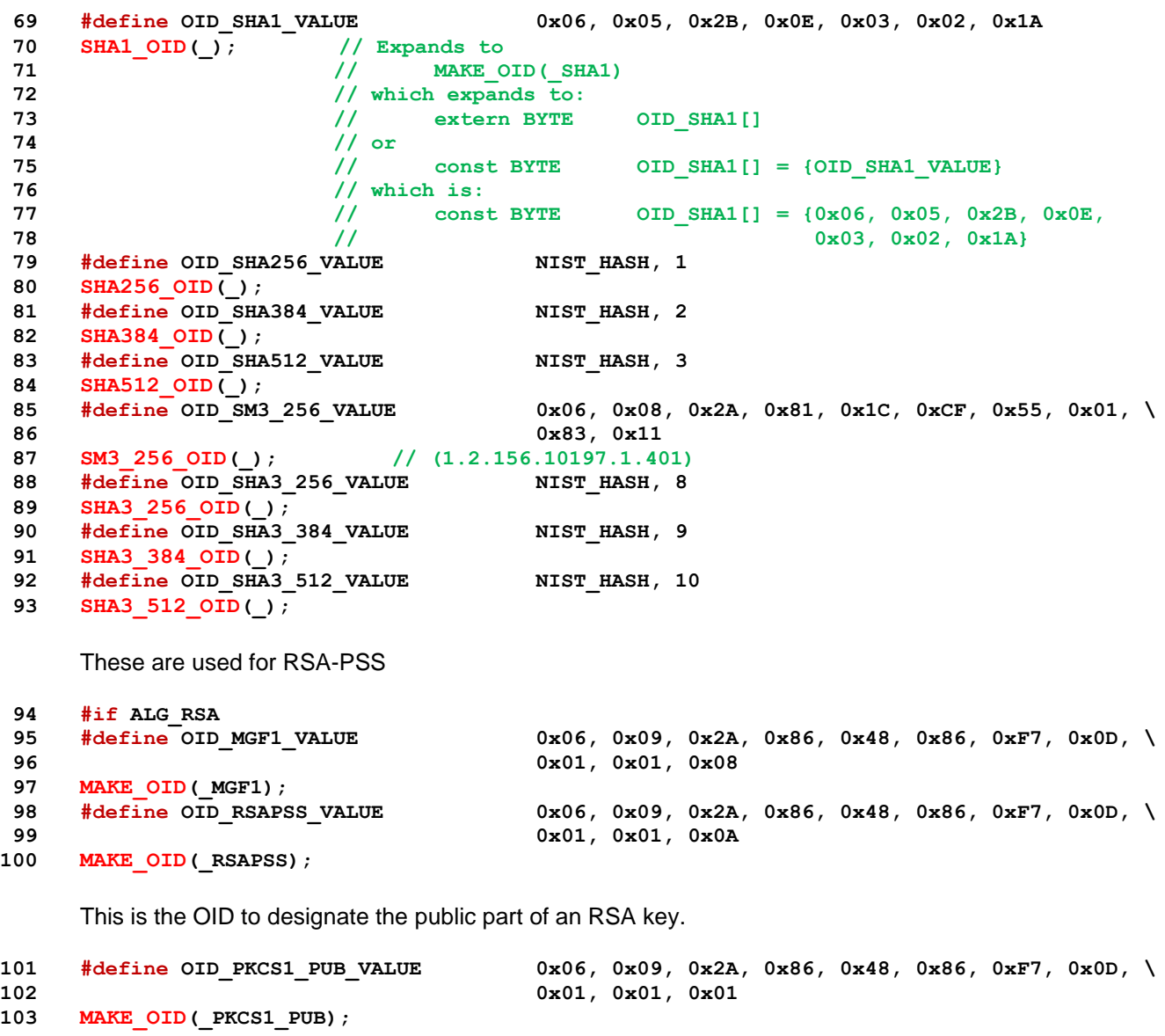

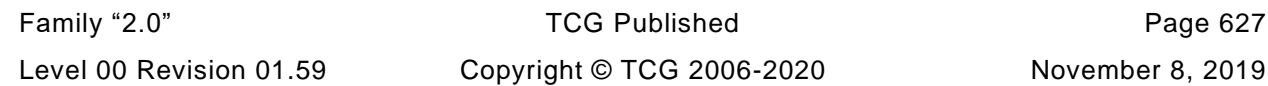

These are used for RSA PKCS1 signature Algorithms

```
104 #define OID_PKCS1_SHA1_VALUE 0x06,0x09, 0x2A, 0x86, 0x48, 0x86, 0xF7, \
105 0x0D, 0x01, 0x01, 0x05
106 SHA1_OID(_PKCS1_); // (1.2.840.113549.1.1.5)
107 #define OID_PKCS1_SHA256_VALUE 0x06,0x09, 0x2A, 0x86, 0x48, 0x86, 0xF7, \
108 0x0D, 0x01, 0x01, 0x0B
109 SHA256_OID(_PKCS1_); // (1.2.840.113549.1.1.11)
110 #define OID_PKCS1_SHA384_VALUE 0x06,0x09, 0x2A, 0x86, 0x48, 0x86, 0xF7, \
111 0x0D, 0x01, 0x01, 0x0C
112 SHA384_OID(_PKCS1_); // (1.2.840.113549.1.1.12)
113 #define OID_PKCS1_SHA512_VALUE 0x06,0x09, 0x2A, 0x86, 0x48, 0x86, 0xF7, \
114 0x0D, 0x01, 0x01, 0x0D
115 SHA512_OID(_PKCS1_); //(1.2.840.113549.1.1.13)
116 #define OID_PKCS1_SM3_256_VALUE 0x06, 0x08, 0x2A, 0x81, 0x1C, 0xCF, 0x55, \
117 0x01, 0x83, 0x78
118 SM3_256_OID(_PKCS1_); // 1.2.156.10197.1.504
119 #define OID_PKCS1_SHA3_256_VALUE NIST_SIG, 14
120 SHA3_256_OID(_PKCS1_);
121 #define OID_PKCS1_SHA3_384_VALUE NIST_SIG, 15
122 SHA3_256_OID(_PKCS1_);
123 #define OID_PKCS1_SHA3_512_VALUE NIST_SIG, 16
124 SHA3_512_OID(_PKCS1_);
125 \#endif // ALG RSA
126 #if ALG_ECDSA
127 #define OID_ECDSA_SHA1_VALUE 0x06, 0x07, 0x2A, 0x86, 0x48, 0xCE, 0x3D, 0x04, \
128 0x01
129 SHA1_OID(_ECDSA_); // (1.2.840.10045.4.1) SHA1 digest signed by an ECDSA key.
130 #define OID_ECDSA_SHA256_VALUE 0x06, 0x08, 0x2A, 0x86, 0x48, 0xCE, 0x3D, 0x04, \
131 0x03, 0x02
132 SHA256_OID(_ECDSA_); // (1.2.840.10045.4.3.2) SHA256 digest signed by an ECDSA key.
133 #define OID_ECDSA_SHA384_VALUE 0x06, 0x08, 0x2A, 0x86, 0x48, 0xCE, 0x3D, 0x04, \
134 0x03, 0x03
135 SHA384 OID (ECDSA); // (1.2.840.10045.4.3.3) SHA384 digest signed by an ECDSA key.
136 #define OID_ECDSA_SHA512_VALUE 0x06, 0x08, 0x2A, 0x86, 0x48, 0xCE, 0x3D, 0x04, \
137 0x03, 0x04
138 SHA512_OID(_ECDSA_); // (1.2.840.10045.4.3.4) SHA512 digest signed by an ECDSA key.
139 #define OID_ECDSA_SM3_256_VALUE 0x06, 0x08, 0x2A, 0x81, 0x1C, 0xCF, 0x55, 0x01, \
140 0x83, 0x75
141 SM3_256_OID(_ECDSA_); // 1.2.156.10197.1.501
142 #define OID_ECDSA_SHA3_256_VALUE NIST_SIG, 10
143 SHA3_256_OID(_ECDSA_);
144 #define OID_ECDSA_SHA3_384_VALUE NIST_SIG, 11
145 SHA3_384_OID(_ECDSA_);
146 #define OID_ECDSA_SHA3_512_VALUE NIST_SIG, 12
147 SHA3_512_OID(_ECDSA_);
148 #endif // ALG_ECDSA
149 #if ALG_ECC
150 #define OID_ECC_PUBLIC_VALUE 0x06, 0x07, 0x2A, 0x86, 0x48, 0xCE, 0x3D, 0x02, \
151 0x01
152 MAKE_OID(_ECC_PUBLIC);
153 #define OID_ECC_NIST_P192_VALUE 0x06, 0x08, 0x2A, 0x86, 0x48, 0xCE, 0x3D, 0x03, \
154 0x01, 0x01
155 #if ECC_NIST_P192
156 MAKE_OID(_ECC_NIST_P192); // (1.2.840.10045.3.1.1) 'nistP192'
157 #endif // ECC_NIST_P192
158 #define OID_ECC_NIST_P224_VALUE 0x06, 0x05, 0x2B, 0x81, 0x04, 0x00, 0x21
159 #if ECC_NIST_P224
160 MAKE_OID(_ECC_NIST_P224); // (1.3.132.0.33) 'nistP224'
161 #endif // ECC_NIST_P224
162 #define OID_ECC_NIST_P256_VALUE 0x06, 0x08, 0x2A, 0x86, 0x48, 0xCE, 0x3D, 0x03, \
163 0x01, 0x07
164 #if ECC_NIST_P256
165 MAKE_OID(_ECC_NIST_P256); // (1.2.840.10045.3.1.7) 'nistP256'
```
Page 628 **Figure 12.0** TCG Published **Family "2.0"** Family "2.0" November 8, 2019 **Copyright © TCG 2006-2020** Level 00 Revision 01.59

 **#endif // ECC\_NIST\_P256 #define OID\_ECC\_NIST\_P384\_VALUE 0x06, 0x05, 0x2B, 0x81, 0x04, 0x00, 0x22 #if ECC\_NIST\_P384 MAKE\_OID(\_ECC\_NIST\_P384); // (1.3.132.0.34) 'nistP384' #endif // ECC\_NIST\_P384 #define OID\_ECC\_NIST\_P521\_VALUE 0x06, 0x05, 0x2B, 0x81, 0x04, 0x00, 0x23 #if ECC\_NIST\_P521 MAKE\_OID(\_ECC\_NIST\_P521); // (1.3.132.0.35) 'nistP521' #endif // ECC\_NIST\_P521** No OIDs defined for these anonymous curves **#define OID\_ECC\_BN\_P256\_VALUE 0x00 #if ECC\_BN\_P256 MAKE\_OID(\_ECC\_BN\_P256); #endif // ECC\_BN\_P256 #define OID\_ECC\_BN\_P638\_VALUE 0x00 #if ECC\_BN\_P638 MAKE\_OID(\_ECC\_BN\_P638); #endif // ECC\_BN\_P638 #define OID\_ECC\_SM2\_P256\_VALUE 0x06, 0x08, 0x2A, 0x81, 0x1C, 0xCF, 0x55, 0x01, \ 184 0x82, 0x2D #if ECC\_SM2\_P256 MAKE\_OID(\_ECC\_SM2\_P256); // Don't know where I found this OID. It needs checking #endif // ECC\_SM2\_P256 #if ECC\_BN\_P256 #define OID\_ECC\_BN\_P256 NULL #endif // ECC\_BN\_P256 #endif // ALG\_ECC #define OID\_SIZE(OID) (OID[1] + 2) #endif // !\_OIDS\_H\_**

#### **10.1.17 PRNG\_TestVectors.h**

 **#ifndef \_MSBN\_DRBG\_TEST\_VECTORS\_H #define \_MSBN\_DRBG\_TEST\_VECTORS\_H //#if DRBG\_ALGORITHM == TPM\_ALG\_AES && DRBG\_KEY\_BITS == 256 #if DRBG\_KEY\_SIZE\_BITS == 256**

Entropy is the size of the state. The state is the size of the key plus the IV. The IV is a block. If Key = 256 and Block = then State =  $384$ 

```
5 # define DRBG_TEST_INITIATE_ENTROPY \
6 0x0d, 0x15, 0xaa, 0x80, 0xb1, 0x6c, 0x3a, 0x10, \
7 0x90, 0x6c, 0xfe, 0xdb, 0x79, 0x5d, 0xae, 0x0b, \
8 0x5b, 0x81, 0x04, 0x1c, 0x5c, 0x5b, 0xfa, 0xcb, \
9 0x37, 0x3d, 0x44, 0x40, 0xd9, 0x12, 0x0f, 0x7e, \
10 0x3d, 0x6c, 0xf9, 0x09, 0x86, 0xcf, 0x52, 0xd8, \
11 0x5d, 0x3e, 0x94, 0x7d, 0x8c, 0x06, 0x1f, 0x91
12 # define DRBG_TEST_RESEED_ENTROPY \
13 0x6e, 0xe7, 0x93, 0xa3, 0x39, 0x55, 0xd7, 0x2a, \
14 0xd1, 0x2f, 0xd8, 0x0a, 0x8a, 0x3f, 0xcf, 0x95, \
15 0xed, 0x3b, 0x4d, 0xac, 0x57, 0x95, 0xfe, 0x25, \
16 0xcf, 0x86, 0x9f, 0x7c, 0x27, 0x57, 0x3b, 0xbc, \
17 0x56, 0xf1, 0xac, 0xae, 0x13, 0xa6, 0x50, 0x42, \
18 0xb3, 0x40, 0x09, 0x3c, 0x46, 0x4a, 0x7a, 0x22
19 # define DRBG_TEST_GENERATED_INTERM \
20 0x28, 0xe0, 0xeb, 0xb8, 0x21, 0x01, 0x66, 0x50, \
21 0x8c, 0x8f, 0x65, 0xf2, 0x20, 0x7b, 0xd0, 0xa3
22 # define DRBG_TEST_GENERATED \
23 0x94, 0x6f, 0x51, 0x82, 0xd5, 0x45, 0x10, 0xb9, \
24 0x46, 0x12, 0x48, 0xf5, 0x71, 0xca, 0x06, 0xc9
25 #elif DRBG_KEY_SIZE_BITS == 128
```
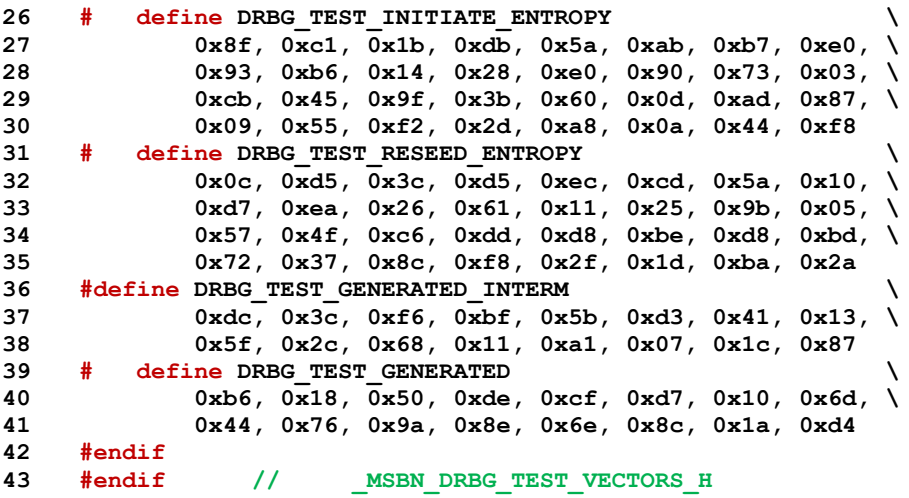

**10.1.18 TpmAsn1.h**

### **10.1.18.1 Introduction**

This file contains the macro and structure definitions for the X509 commands and functions.

**#ifndef \_TPMASN1\_H\_**

**#define \_TPMASN1\_H\_**

**10.1.18.2 Includes**

- **#include "Tpm.h"**
- **#include "OIDs.h"**
	- **10.1.18.3 Defined Constants**

# **10.1.18.3.1 ASN.1 Universal Types (Class 00b**

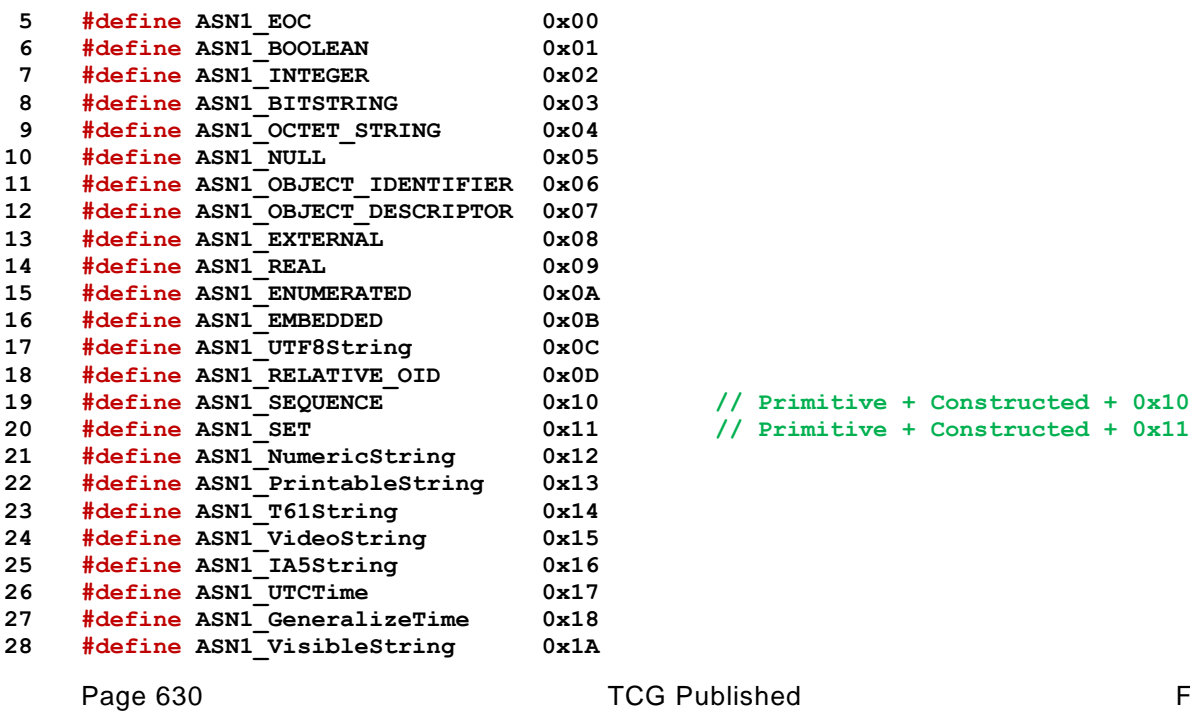

November 8, 2019 Copyright © TCG 2006-2020 Level 00 Revision 01.59

```
29 #define ASN1_GeneralString 0x1B
30 #define ASN1_UniversalString 0x1C
31 #define ASN1_CHARACTER STRING 0x1D
32 #define ASN1_BMPString 0x1E
33 #define ASN1_CONSTRUCTED 0x20
34 #define ASN1_APPLICAIION_SPECIFIC 0xA0
35 #define ASN1_CONSTRUCTED_SEQUENCE (ASN1_SEQUENCE + ASN1_CONSTRUCTED)
36 #define MAX_DEPTH 10 // maximum push depth for marshaling context.
```
**10.1.18.4 Macros**

#### **10.1.18.4.1 Unmarshaling Macros**

```
37 #ifndef VERIFY
38 #define VERIFY(_X_) {if(!(_X_)) goto Error; }
39 #endif
```
Checks the validity of the size making sure that there is no wrap around

```
40 #define CHECK_SIZE(context, length) \
41 VERIFY( (((length) + (context)->offset) >= (context)->offset) \
42 && (((length) + (context)->offset) <= (context)->size))
43 #define NEXT_OCTET(context) ((context)->buffer[(context)->offset++])
44 #define PEEK_NEXT(context) ((context)->buffer[(context)->offset])
```
#### **10.1.18.4.2 Marshaling Macros**

Marshaling works in reverse order. The offset is set to the top of the buffer and, as the buffer is filled, *offset* counts down to zero. When the full thing is encoded it can be moved to the top of the buffer. This happens when the last context is closed.

**45 #define CHECK\_SPACE(context, length) VERIFY(context->offset > length)**

#### **10.1.18.5 Structures**

```
46 typedef struct ASN1UnmarshalContext {
47 BYTE *buffer; // pointer to the buffer
48 INT16 size; // size of the buffer (a negative number indicates
49 // a parsing failure).
50 INT16 offset; // current offset into the buffer (a negative number
51 // indicates a parsing failure). Not used
52 BYTE tag; // The last unmarshaled tag
53 } ASN1UnmarshalContext;
54 typedef struct ASN1MarshalContext {
55 BYTE *buffer; // pointer to the start of the buffer
56 INT16 offset; // place on the top where the last entry was added
57 // items are added from the bottom up.
58 INT16 end; // the end offset of the current value
59 INT16 depth; // how many pushed end values.
60 INT16 ends[MAX_DEPTH];
61 } ASN1MarshalContext;
62 #endif // _TPMASN1_H_
```
## **10.1.19 X509.h**

#### **10.1.19.1 Introduction**

This file contains the macro and structure definitions for the X509 commands and functions.

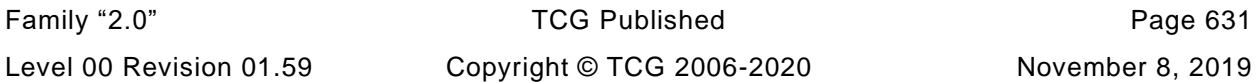

**1 #ifndef \_X509\_H\_ 2 #define \_X509\_H\_**

**10.1.19.2 Includes**

- **3 #include "Tpm.h"**
- **4 #include "TpmASN1.h"**

#### **10.1.19.3 Defined Constants**

**10.1.19.3.1 X509 Application-specific types**

 **#define X509\_SELECTION 0xA0 #define X509\_ISSUER\_UNIQUE\_ID 0xA1 #define X509\_SUBJECT\_UNIQUE\_ID 0xA2 #define X509\_EXTENSIONS 0xA3**

> These defines give the order in which values appear in the TBScertificate of an x.509 certificate. These values are used to index into an array of

```
9 #define ENCODED_SIZE_REF 0
10 #define VERSION REF (ENCODED SIZE REF + 1)
11 #define SERIAL NUMBER REF (VERSION REF + 1)
12 #define SIGNATURE_REF (SERIAL_NUMBER_REF + 1)
13 #define ISSUER REF (SIGNATURE REF + 1)
14 #define VALIDITY_REF (ISSUER_REF + 1)
15 #define SUBJECT_KEY_REF (VALIDITY_REF + 1)
16 #define SUBJECT_PUBLIC_KEY_REF (SUBJECT_KEY_REF + 1)
17 #define EXTENSIONS_REF (SUBJECT_PUBLIC_KEY_REF + 1)
18 #define REF COUNT (EXTENSIONS REF + 1)
```
#### **10.1.19.4 Structures**

Used to access the fields of a TBSsignature some of which are in the *in\_CertifyX509* structure and some of which are in the *out\_CertifyX509* structure.

```
19 typedef struct stringRef
20 {
21 BYTE *buf;
22 INT16 len;
23 } stringRef;
```
This is defined to avoid bit by bit comparisons within a UINT32

```
24 typedef union x509KeyUsageUnion {
25 TPMA_X509_KEY_USAGE x509;
26 UINT32 integer;
27 } x509KeyUsageUnion;
```
### **10.1.19.5 Global X509 Constants**

These values are instanced by X509\_spt.c and referenced by other X509-related files. This is the DERencoded value for the Key Usage OID (2.5.29.15). This is the full OID, not just the numeric value

```
28 #define OID_KEY_USAGE_EXTENSION_VALUE 0x06, 0x03, 0x55, 0x1D, 0x0F
29 MAKE_OID(_KEY_USAGE_EXTENSION);
```
This is the DER-encoded value for the TCG-defined TPMA\_OBJECT OID (2.23.133.10.1.1.1)

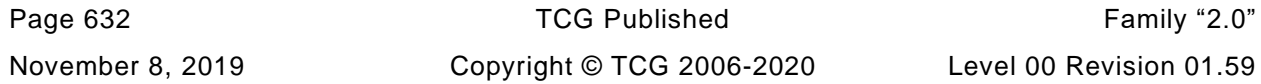

```
30 #define OID_TCG_TPMA_OBJECT_VALUE 0x06, 0x07, 0x67, 0x81, 0x05, 0x0a, 0x01, \
```

```
31 0x01, 0x01
```

```
32 MAKE_OID(_TCG_TPMA_OBJECT);
```
**33 #ifdef \_X509\_SPT\_**

If a bit is SET in KEY\_USAGE\_SIGN is also SET in *keyUsagem* then the associated key has to have *sign* SET.

```
34 const x509KeyUsageUnion KEY_USAGE_SIGN =
35 { TPMA_X509_KEY_USAGE_INITIALIZER(
36 /* bits_at_0 */ 0, /* decipheronly */ 0, /* encipheronly */ 0,
37 /* crlsign */ 1, /* keycertsign */ 1, /* keyagreement */ 0,
38 /* dataencipherment */ 0, /* keyencipherment */ 0, /* nonrepudiation */ 0,
39 /* digitalsignature */ 1) };
```
If a bit is SET in KEY\_USAGE\_DECRYPT is also SET in *keyUsagem* then the associated key has to have *decrypt* SET.

```
40 const x509KeyUsageUnion KEY_USAGE_DECRYPT =
41 { TPMA_X509_KEY_USAGE_INITIALIZER(
42 /* bits_at_0 */ 0, /* decipheronly */ 1, /* encipheronly */ 1,
43 /* crlsign */ 0, /* keycertsign */ 0, /* keyagreement */ 1,
44 /* dataencipherment */ 1, /* keyencipherment */ 1, /* nonrepudiation */ 0,
45 /* digitalsignature */ 0) };
46 #else
47 extern x509KeyUsageUnion KEY_USAGE_SIGN;
48 extern x509KeyUsageUnion KEY_USAGE_DECRYPT;
49 #endif
50
51 #endif // _X509_H_
```
### **10.1.20 TpmAlgorithmDefines.h**

This file contains the algorithm values from the TCG Algorithm Registry.

```
1 #ifndef _TPM_ALGORITHM_DEFINES_H_
2 #define _TPM_ALGORITHM_DEFINES_H_
```
Table 2:3 - Definition of Base Types Base Types are in BaseTypes.h

```
3 #define ECC_CURVES \
4 {TPM_ECC_BN_P256, TPM_ECC_BN_P638, TPM_ECC_NIST_P192, \
5 TPM_ECC_NIST_P224, TPM_ECC_NIST_P256, TPM_ECC_NIST_P384,
6 TPM_ECC_NIST_P521, TPM_ECC_SM2_P256}
7 #define ECC_CURVE_COUNT \
8 (ECC_BN_P256 + ECC_BN_P638 + ECC_NIST_P192 + ECC_NIST_P224 + \
9 ECC_NIST_P256 + ECC_NIST_P384 + ECC_NIST_P521 + ECC_SM2_P256)
10 #define MAX_ECC_KEY_BITS \
11 MAX(ECC_BN_P256 * 256, MAX(ECC_BN_P638 * 638, \
12 MAX(ECC_NIST_P192 * 192, MAX(ECC_NIST_P224 * 224, \
13 MAX(ECC_NIST_P256 * 256, MAX(ECC_NIST_P384 * 384, \
14 MAX(ECC_NIST_P521 * 521, MAX(ECC_SM2_P256 * 256,
15 0))))))))
16 #define MAX_ECC_KEY_BYTES BITS_TO_BYTES(MAX_ECC_KEY_BITS)
```
Table 0:6 - Defines for PLATFORM Values

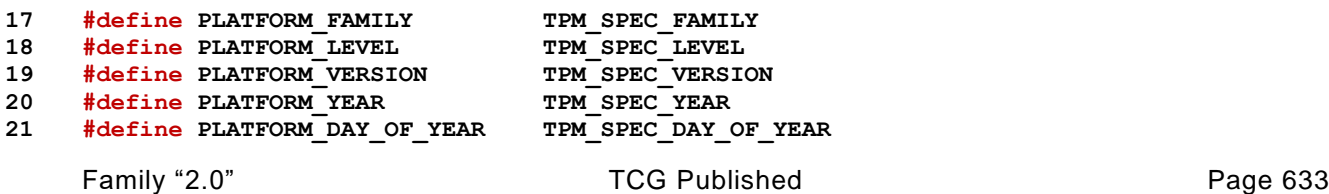

Level 00 Revision 01.59 Copyright © TCG 2006-2020 November 8, 2019

Table 1:3 - Defines for RSA Asymmetric Cipher Algorithm Constants

```
22 #define RSA_KEY_SIZES_BITS \
               \overline{C}(1024 \times \text{RSA} 1024), (2048 * RSA_2048), (3072 * RSA_3072), \overline{C}(1024 \times \text{R})24 (4096 * RSA_4096)
25 #if RSA_4096
26 # define RSA_MAX_KEY_SIZE_BITS 4096
27 #elif RSA_3072
28 # define RSA_MAX_KEY_SIZE_BITS 3072
29 #elif RSA_2048
30 # define RSA_MAX_KEY_SIZE_BITS 2048
31 #elif RSA_1024
32 # define RSA_MAX_KEY_SIZE_BITS 1024
33 #else
34 # define RSA_MAX_KEY_SIZE_BITS 0
35 #endif
36 #define MAX_RSA_KEY_BITS RSA_MAX_KEY_SIZE_BITS
37 #define MAX_RSA_KEY_BYTES ((RSA_MAX_KEY_SIZE_BITS + 7) / 8)
     Table 1:13 - Defines for SHA1 Hash Values
38 #define SHA1_DIGEST_SIZE 20
39 #define SHA1_BLOCK_SIZE 64
     Table 1:14 - Defines for SHA256 Hash Values
40 #define SHA256_DIGEST_SIZE 32
41 #define SHA256_BLOCK_SIZE 64
     Table 1:15 - Defines for SHA384 Hash Values
42 #define SHA384_DIGEST_SIZE 48
43 #define SHA384_BLOCK_SIZE 128
     Table 1:16 - Defines for SHA512 Hash Values
44 #define SHA512_DIGEST_SIZE 64
45 #define SHA512_BLOCK_SIZE 128
     Table 1:17 - Defines for SM3_256 Hash Values
46 #define SM3_256_DIGEST_SIZE 32
47 #define SM3_256_BLOCK_SIZE 64
     Table 1:18 - Defines for SHA3_256 Hash Values
48 #define SHA3_256_DIGEST_SIZE 32
49 #define SHA3_256_BLOCK_SIZE 136
     Table 1:19 - Defines for SHA3_384 Hash Values
50 #define SHA3_384_DIGEST_SIZE 48
51 #define SHA3_384_BLOCK_SIZE 104
     Table 1:20 - Defines for SHA3_512 Hash Values
52 #define SHA3_512_DIGEST_SIZE 64
53 #define SHA3_512_BLOCK_SIZE 72
```
Table 1:21 - Defines for AES Symmetric Cipher Algorithm Constants

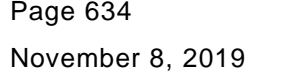

Copyright © TCG 2006-2020 Level 00 Revision 01.59

```
54 #define AES_KEY_SIZES_BITS \
55 (128 * AES_128), (192 * AES_192), (256 * AES_256)
56 #if AES_256
57 # define AES_MAX_KEY_SIZE_BITS 256
58 #elif AES_192
59 # define AES_MAX_KEY_SIZE_BITS 192
60 #elif AES_128
61 # define AES_MAX_KEY_SIZE_BITS 128
62 #else
63 # define AES_MAX_KEY_SIZE_BITS 0
64 #endif
65 #define MAX_AES_KEY_BITS AES_MAX_KEY_SIZE_BITS
66 #define MAX_AES_KEY_BYTES ((AES_MAX_KEY_SIZE_BITS + 7) / 8)
67 #define AES_128_BLOCK_SIZE_BYTES (AES_128 * 16)
68 #define AES_192_BLOCK_SIZE_BYTES (AES_192 * 16)
69 #define AES_256_BLOCK_SIZE_BYTES (AES_256 * 16)
70 #define AES_BLOCK_SIZES \
71 AES_128_BLOCK_SIZE_BYTES, AES_192_BLOCK_SIZE_BYTES, \
72 AES_256_BLOCK_SIZE_BYTES
73 #if ALG_AES
74 # define AES_MAX_BLOCK_SIZE 16
75 #else
76 # define AES_MAX_BLOCK_SIZE 0
    77 #endif
78 #define MAX_AES_BLOCK_SIZE_BYTES AES_MAX_BLOCK_SIZE
```
Table 1:22 - Defines for SM4 Symmetric Cipher Algorithm Constants

```
79 #define SM4_KEY_SIZES_BITS (128 * SM4_128)
80 #if SM4_128
81 # define SM4_MAX_KEY_SIZE_BITS 128
82 #else
83 # define SM4_MAX_KEY_SIZE_BITS 0
84 #endif
85 #define MAX_SM4_KEY_BITS SM4_MAX_KEY_SIZE_BITS
86 #define MAX_SM4_KEY_BYTES ((SM4_MAX_KEY_SIZE_BITS + 7) / 8)
87 #define SM4_128_BLOCK_SIZE_BYTES (SM4_128 * 16)
88 #define SM4_BLOCK_SIZES SM4_128_BLOCK_SIZE_BYTES
89 #if ALG_SM4
90 # define SM4_MAX_BLOCK_SIZE 16
91 #else
92 # define SM4_MAX_BLOCK_SIZE 0
93 #endif
94 #define MAX_SM4_BLOCK_SIZE_BYTES SM4_MAX_BLOCK_SIZE
```
Table 1:23 - Defines for CAMELLIA Symmetric Cipher Algorithm Constants

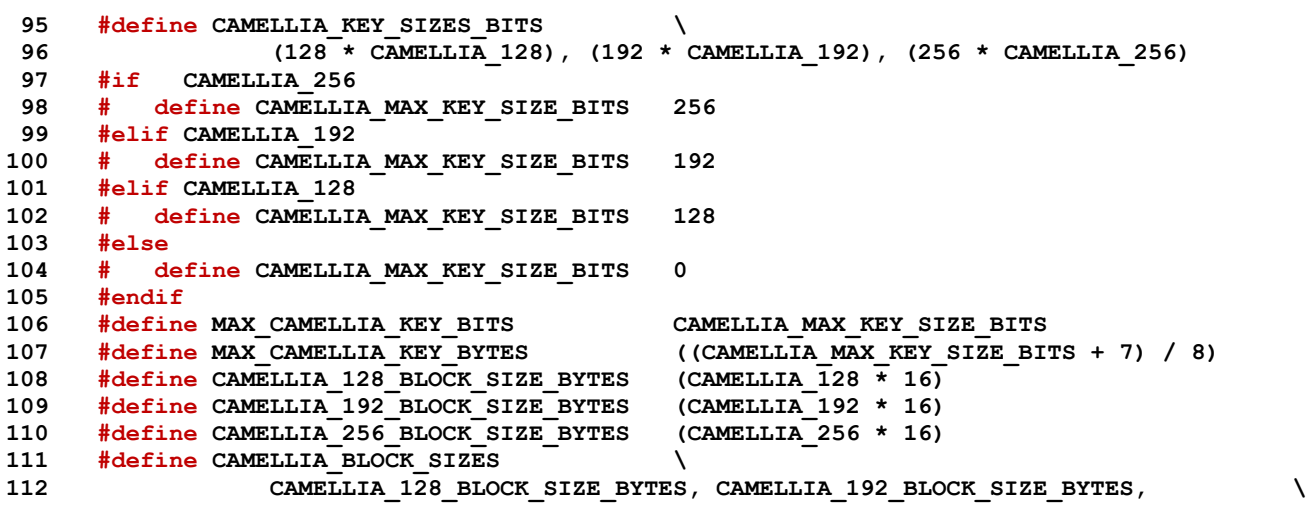

**113 CAMELLIA\_256\_BLOCK\_SIZE\_BYTES 114 #if ALG\_CAMELLIA 115 # define CAMELLIA\_MAX\_BLOCK\_SIZE 16 116 #else 117 # define CAMELLIA\_MAX\_BLOCK\_SIZE 0 118 #endif 119 #define MAX\_CAMELLIA\_BLOCK\_SIZE\_BYTES CAMELLIA\_MAX\_BLOCK\_SIZE**

Table 1:24 - Defines for TDES Symmetric Cipher Algorithm Constants

 **#define TDES\_KEY\_SIZES\_BITS (128 \* TDES\_128), (192 \* TDES\_192) #if TDES\_192 # define TDES\_MAX\_KEY\_SIZE\_BITS 192 #elif TDES\_128 # define TDES\_MAX\_KEY\_SIZE\_BITS 128 125 #else # define TDES\_MAX\_KEY\_SIZE\_BITS 0 127 #endif #define MAX\_TDES\_KEY\_BITS TDES\_MAX\_KEY\_SIZE\_BITS #define MAX\_TDES\_KEY\_BYTES ((TDES\_MAX\_KEY\_SIZE\_BITS + 7) / 8) #define TDES\_128\_BLOCK\_SIZE\_BYTES (TDES\_128 \* 8) #define TDES\_192\_BLOCK\_SIZE\_BYTES (TDES\_192 \* 8) #define TDES\_BLOCK\_SIZES \ 133 TDES\_128\_BLOCK\_SIZE\_BYTES, TDES\_192\_BLOCK\_SIZE\_BYTES #if ALG\_TDES # define TDES\_MAX\_BLOCK\_SIZE 8 136 #else # define TDES\_MAX\_BLOCK\_SIZE 0 138 #endif #define MAX\_TDES\_BLOCK\_SIZE\_BYTES TDES\_MAX\_BLOCK\_SIZE**

Additional values for benefit of code

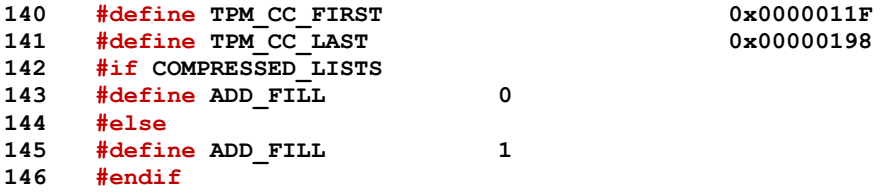

Size the array of library commands based on whether or not the array is packed (only defined commands) or dense (having entries for unimplemented commands)

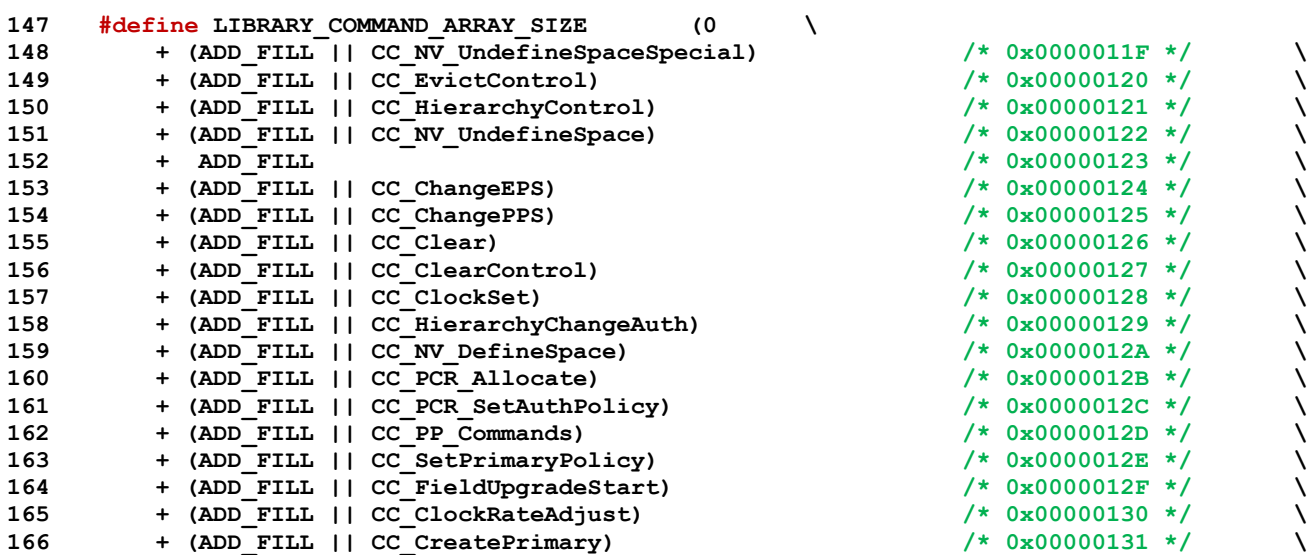

November 8, 2019 Copyright © TCG 2006-2020 Level 00 Revision 01.59

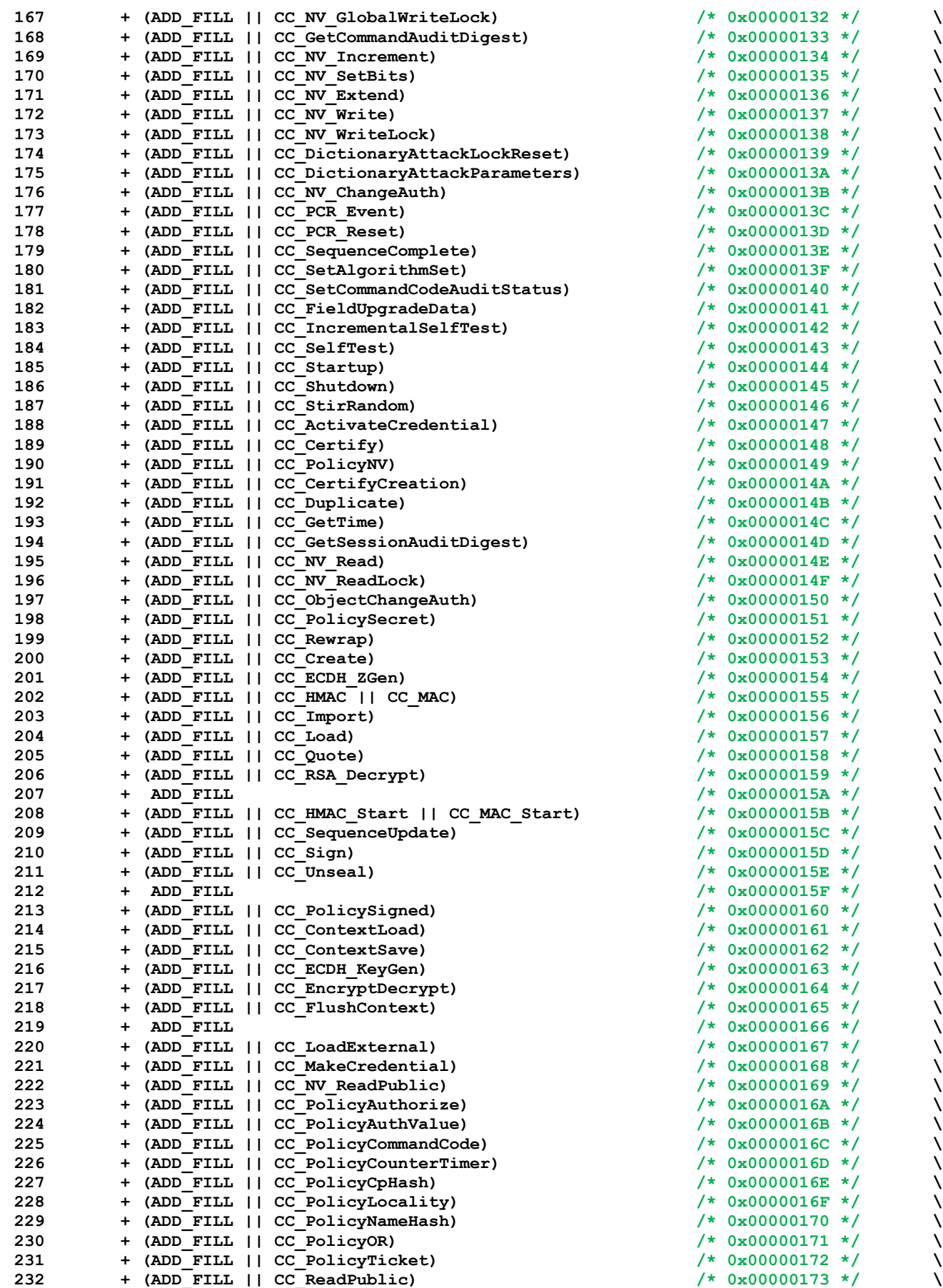

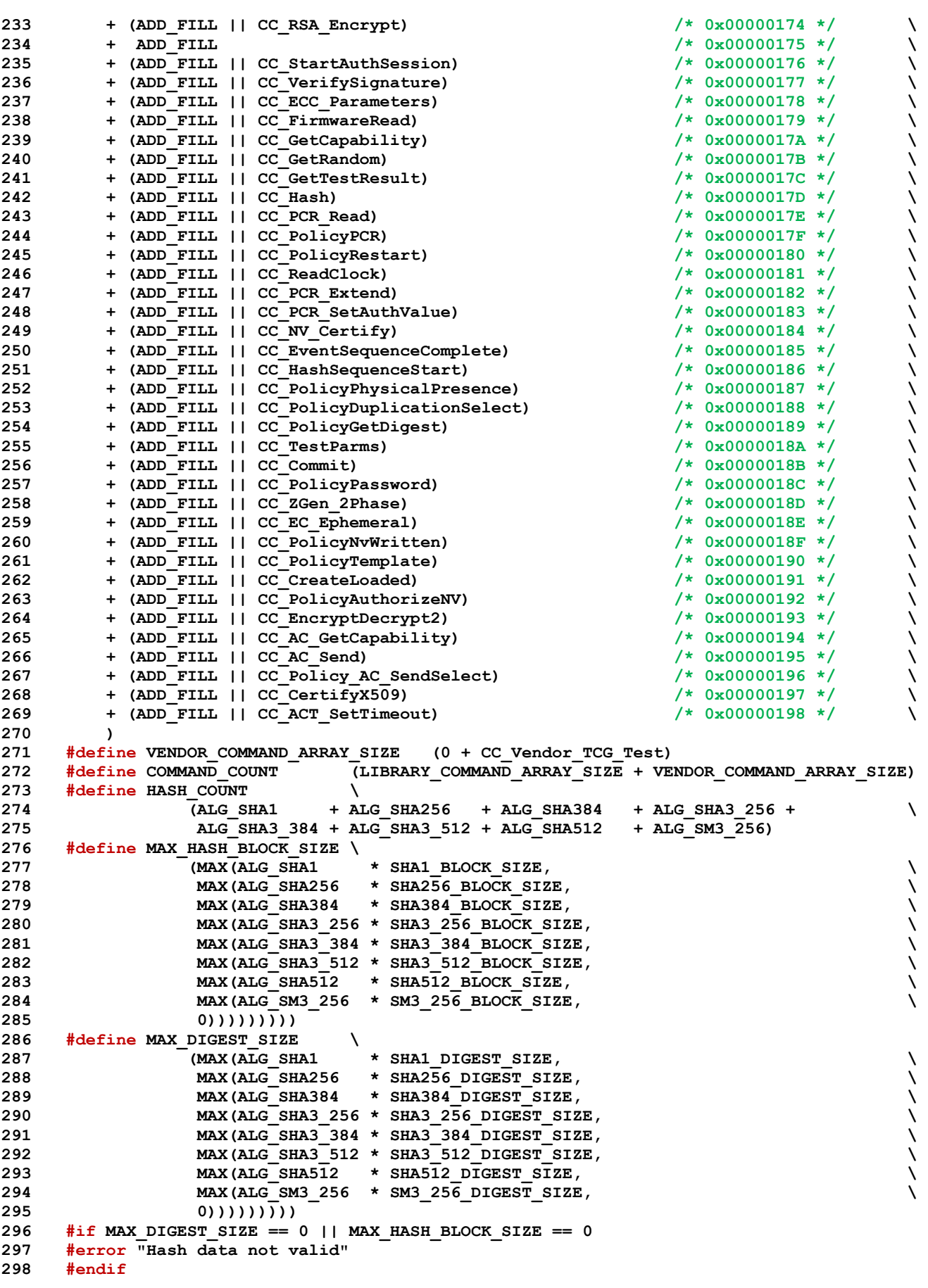

Define the 2B structure that would hold any hash block

**299 TPM2B\_TYPE(MAX\_HASH\_BLOCK, MAX\_HASH\_BLOCK\_SIZE);**

Following typedef is for some old code

**300 typedef TPM2B\_MAX\_HASH\_BLOCK TPM2B\_HASH\_BLOCK;**

Additional symmetric constants

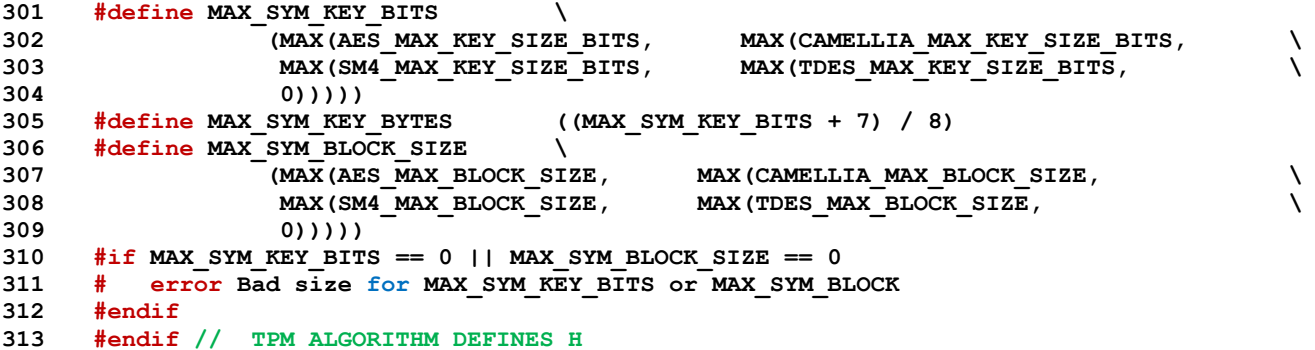

# **10.2 Source**

# **10.2.1 AlgorithmTests.c**

## **10.2.1.1 Introduction**

This file contains the code to perform the various self-test functions.

NOTE: In this implementation, large local variables are made static to minimize stack usage, which is critical for stackconstrained platforms.

# **10.2.1.2 Includes and Defines**

```
1 #include "Tpm.h"
2 #define SELF_TEST_DATA
3 #if SELF_TEST
```
These includes pull in the data structures. They contain data definitions for the various tests.

```
4 #include "SelfTest.h"
5 #include "SymmetricTest.h"
6 #include "RsaTestData.h"
7 #include "EccTestData.h"
8 #include "HashTestData.h"
9 #include "KdfTestData.h"
10 #define TEST_DEFAULT_TEST_HASH(vector) \
11 if(TEST_BIT(DEFAULT_TEST_HASH, g_toTest)) \
12 TestHash(DEFAULT_TEST_HASH, vector);
```
Make sure that the algorithm has been tested

```
13 #define CLEAR_BOTH(alg) { CLEAR_BIT(alg, *toTest);<br>14 if(toTest) = \frac{6}{5} toTest)
                         14 if(toTest != &g_toTest) \
15 CLEAR_BIT(alg, g_toTest); }
16 #define SET_BOTH(alg) { SET_BIT(alg, *toTest); \
17 \frac{1}{\sqrt{1-\frac{1}{n}}} (toTest != \omega_0 toTest)
18 SET_BIT(alg, g_toTest); }
19 #define TEST_BOTH(alg) ((toTest != &g_toTest) \
20 ? TEST_BIT(alg, *toTest) || TEST_BIT(alg, g_toTest) \
21 : TEST_BIT(alg, *toTest))
```
Can only cancel if doing a list.

```
22 #define CHECK_CANCELED \
23 if(_plat__IsCanceled() && toTest != &g_toTest) \
24 return TPM_RC_CANCELED;
```
### **10.2.1.3 Hash Tests**

### **10.2.1.3.1 Description**

The hash test does a known-value HMAC using the specified hash algorithm.

# **10.2.1.3.2 TestHash()**

The hash test function.

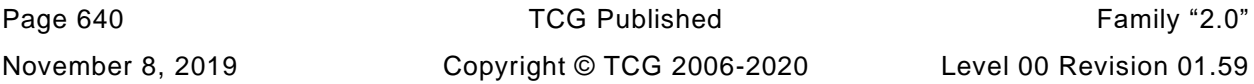

```
25 static TPM_RC
26 TestHash(
27 TPM_ALG_ID hashAlg,
28 ALGORITHM_VECTOR *toTest
29 )
30 {
31 static TPM2B_DIGEST computed; // value computed
32 static HMAC_STATE state;
33 UINT16 digestSize;
34 const TPM2B *testDigest = NULL;
35 // TPM2B_TYPE(HMAC_BLOCK, DEFAULT_TEST_HASH_BLOCK_SIZE);
36
37 pAssert(hashAlg != ALG_NULL_VALUE);
38 switch(hashAlg)
39 {
40 #if ALG_SHA1
41 case ALG_SHA1_VALUE:
42 testDigest = &c_SHA1_digest.b;
43 break;
44 #endif
45 #if ALG_SHA256
46 case ALG_SHA256_VALUE:
47 testDigest = &c_SHA256_digest.b;
48 break;
49 #endif
50 #if ALG_SHA384
51 case ALG_SHA384_VALUE:
52 testDigest = &c_SHA384_digest.b;
53 break;
54 #endif
55 #if ALG_SHA512
56 case ALG_SHA512_VALUE:
57 testDigest = &c_SHA512_digest.b;
58 break;
59 #endif
60 #if ALG_SM3_256
61 case ALG_SM3_256_VALUE:
62 // There are currently not test vectors for SM3
63 // testDigest = &c_SM3_256_digest.b;
64 testDigest = NULL;
65 break;
66 #endif
67 default:
68 FAIL(FATAL_ERROR_INTERNAL);
69 }
70 // Clear the to-test bits
71 CLEAR_BOTH(hashAlg);
72
73 // If there is an algorithm without test vectors, then assume that things are OK.
74 if(testDigest == NULL)
75 return TPM_RC_SUCCESS;
76
77 // Set the HMAC key to twice the digest size
78 digestSize = CryptHashGetDigestSize(hashAlg);
79 CryptHmacStart(&state, hashAlg, digestSize * 2,
80 (BYTE *)c hashTestKey.t.buffer);
81 CryptDigestUpdate(&state.hashState, 2 * CryptHashGetBlockSize(hashAlg),
82 (BYTE *)c hashTestData.t.buffer);
83 computed.t.size = digestSize;
84 CryptHmacEnd(&state, digestSize, computed.t.buffer);
85 if((testDigest->size != computed.t.size)
86 || (memcmp(testDigest->buffer, computed.t.buffer, computed.b.size) != 0))
87 SELF TEST FAILURE;
88 return TPM_RC_SUCCESS;
89 }
```
# **10.2.1.4 Symmetric Test Functions**

## **10.2.1.4.1 MakeIv()**

Internal function to make the appropriate IV depending on the mode.

```
90 static UINT32
91 MakeIv(
92 TPM_ALG_ID mode, // IN: symmetric mode
93 UINT32 size, // IN: block size of the algorithm
94 BYTE *iv // OUT: IV to fill in
95 )
96 {
97 BYTE i;
98
99 if(mode == ALG_ECB_VALUE)
100 return 0;
101 if(mode == ALG_CTR_VALUE)
102 {
103 // The test uses an IV that has 0xff in the last byte
104 for(i = 1; i <= size; i++)
105 *iv++ = 0xff - (BYTE)(size - i);
106 }
107 else
108 {
109 for(i = 0; i < size; i++)
110 *iv++ = i;
111 }
112 return size;
113 }
```
# **10.2.1.4.2 TestSymmetricAlgorithm()**

Function to test a specific algorithm, key size, and mode.

```
114 static void
115 TestSymmetricAlgorithm(
116 const SYMMETRIC_TEST_VECTOR *test, //
117 TPM ALG ID mode \frac{1}{2} //
118 )
119 {
120 static BYTE encrypted[MAX_SYM_BLOCK_SIZE * 2];
121 static BYTE decrypted[MAX_SYM_BLOCK_SIZE * 2];
122 static TPM2B IV iv;
123 //
124 // Get the appropriate IV
125 iv.t.size = (UINT16)MakeIv(mode, test->ivSize, iv.t.buffer);
126
127 // Encrypt known data
128 CryptSymmetricEncrypt(encrypted, test->alg, test->keyBits, test->key, &iv,
129 mode, test->dataInOutSize, test->dataIn);
130 // Check that it matches the expected value
131 if(!MemoryEqual(encrypted, test->dataOut[mode - ALG_CTR_VALUE],
132 test->dataInOutSize))
133 SELF TEST FAILURE;
134 // Reinitialize the iv for decryption
135 MakeIv(mode, test->ivSize, iv.t.buffer);
136 CryptSymmetricDecrypt(decrypted, test->alg, test->keyBits, test->key, &iv,
137 mode, test->dataInOutSize,
138 test->dataOut[mode - ALG CTR VALUE]);
139 // Make sure that it matches what we started with
140 if(!MemoryEqual(decrypted, test->dataIn, test->dataInOutSize))
141 SELF TEST FAILURE;
```
### **142 }**

# **10.2.1.4.3 AllSymsAreDone()**

Checks if both symmetric algorithms have been tested. This is put here so that addition of a symmetric algorithm will be relatively easy to handle

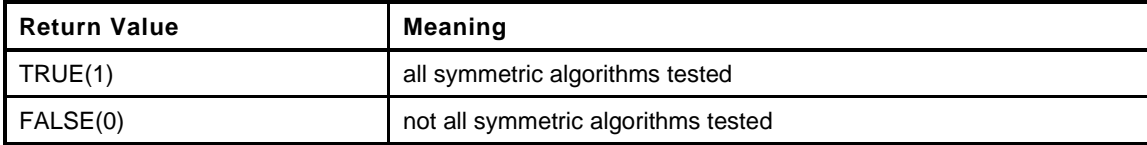

```
143 static BOOL
144 AllSymsAreDone(
145 ALGORITHM_VECTOR *toTest
146 )
147 {
148 return (!TEST_BOTH(ALG_AES_VALUE) && !TEST_BOTH(ALG_SM4_VALUE));
149 }
```
# **10.2.1.4.4 AllModesAreDone()**

Checks if all the modes have been tested

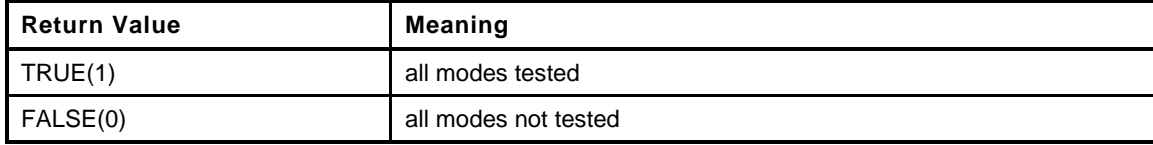

```
150 static BOOL
151 AllModesAreDone(
152 ALGORITHM_VECTOR *toTest
153 )
154 {
155 TPM ALG ID alg;
156 for(alg = TPM_SYM_MODE_FIRST; alg <= TPM_SYM_MODE_LAST; alg++)
157 if (TEST BOTH(alg))
158 return FALSE;
159 return TRUE;
160 }
```
# **10.2.1.4.5 TestSymmetric()**

If *alg* is a symmetric block cipher, then all of the modes that are selected are tested. If *alg* is a mode, then all algorithms of that mode are tested.

```
161 static TPM_RC
162 TestSymmetric(
163 TPM_ALG_ID alg,
164 ALGORITHM_VECTOR *toTest
165 )
166 {
167 SYM_INDEX index;
168 TPM ALG ID mode;
169 //
170 if(!TEST_BIT(alg, *toTest))
171 return TPM_RC_SUCCESS;
172 if(alg == ALG_AES_VALUE || alg == ALG_SM4_VALUE || alg == ALG_CAMELLIA_VALUE)
173 {
```

```
174 // Will test the algorithm for all modes and key sizes
175 CLEAR BOTH(alg);
176
177 // A test this algorithm for all modes
178 for(index = 0; index < NUM SYMS; index++)
179 {
180 if(c_symTestValues[index].alg == alg)
181 {
182 for(mode = TPM_SYM_MODE_FIRST;
183 mode \leq TPM_SYM_MODE_LAST;
184 mode++)
185 {
186 if(TEST_BIT(mode, *toTest))
187 TestSymmetricAlgorithm(&c symTestValues[index], mode);
188 }
189 }
190 }
191 // if all the symmetric tests are done
192 if(AllSymsAreDone(toTest))
193 {
194 // all symmetric algorithms tested so no modes should be set
195 for(alg = TPM SYM_MODE_FIRST; alg <= TPM_SYM_MODE_LAST; alg++)
196 CLEAR_BOTH(alg);
197 }
198 }
199 else if(TPM_SYM_MODE_FIRST <= alg && alg <= TPM_SYM_MODE_LAST)
200 {
201 // Test this mode for all key sizes and algorithms
202 for(index = 0; index < NUM_SYMS; index++)
203 {
204 // The mode testing only comes into play when doing self tests
205 // by command. When doing self tests by command, the block ciphers are
206 // tested first. That means that all of their modes would have been
207 // tested for all key sizes. If there is no block cipher left to
208 // test, then clear this mode bit.
209 if(!TEST_BIT(ALG_AES_VALUE, *toTest)
210 && !TEST_BIT(ALG_SM4_VALUE, *toTest))
211 {
212 CLEAR_BOTH(alg);
213 }
214 else
215 {
216 for(index = 0; index < NUM_SYMS; index++)
217 {
218 if(TEST_BIT(c_symTestValues[index].alg, *toTest))
219 TestSymmetricAlgorithm(&c_symTestValues[index], alg);
220 }
221 // have tested this mode for all algorithms
222 CLEAR_BOTH(alg);
223 }
224 }
225 if(AllModesAreDone(toTest))
226 {
227 CLEAR_BOTH(ALG_AES_VALUE);
228 CLEAR_BOTH(ALG_SM4_VALUE);
229 }
230 }
231 else
232 pAssert(alg == 0 && alg != 0);
233 return TPM_RC_SUCCESS;
234 }
```
# **10.2.1.5 RSA Tests**

**235 #if ALG\_RSA**

# **10.2.1.5.1 Introduction**

The tests are for public key only operations and for private key operations. Signature verification and encryption are public key operations. They are tested by using a KVT. For signature verification, this means that a known good signature is checked by CryptRsaValidateSignature(). If it fails, then the TPM enters failure mode. For encryption, the TPM encrypts known values using the selected scheme and checks that the returned value matches the expected value.

For private key operations, a full scheme check is used. For a signing key, a known key is used to sign a known message. Then that signature is verified. since the signature may involve use of random values, the signature will be different each time and we can't always check that the signature matches a known value. The same technique is used for decryption (RSADP/RSAEP).

When an operation uses the public key and the verification has not been tested, the TPM will do a KVT.

The test for the signing algorithm is built into the call for the algorithm

# **10.2.1.5.2 RsaKeyInitialize()**

The test key is defined by a public modulus and a private prime. The TPM's RSA code computes the second prime and the private exponent.

```
236 static void
237 RsaKeyInitialize(
238 OBJECT *testObject
239 )
240 {
241 MemoryCopy2B(&testObject->publicArea.unique.rsa.b, (P2B)&c_rsaPublicModulus,
242 sizeof(c_rsaPublicModulus));
243 MemoryCopy2B(&testObject->sensitive.sensitive.rsa.b, (P2B)&c_rsaPrivatePrime,
244 sizeof(testObject->sensitive.sensitive.rsa.t.buffer));
245 testObject->publicArea.parameters.rsaDetail.keyBits = RSA_TEST_KEY_SIZE * 8;
246 // Use the default exponent
247 testObject->publicArea.parameters.rsaDetail.exponent = 0;
248 }
```
# **10.2.1.5.3 TestRsaEncryptDecrypt()**

These tests are for a public key encryption that uses a random value.

```
Family "2.0" TCG Published Page 645
249 static TPM_RC
250 TestRsaEncryptDecrypt(
251 TPM_ALG_ID scheme, // IN: the scheme
252 ALGORITHM_VECTOR *toTest //
253 )
254 {
255 static TPM2B_PUBLIC_KEY_RSA testInput;
256 static TPM2B_PUBLIC_KEY_RSA testOutput;
257 static OBJECT testObject;
258 const TPM2B_RSA_TEST_KEY *kvtValue = NULL;
259 TPM RC T = 1 Temple of the success;
260 const TPM2B *testLabel = NULL;
261 TPMT_RSA_DECRYPT rsaScheme;<br>262 //
262 //
263 // Don't need to initialize much of the test object
264 RsaKeyInitialize(&testObject);
265 rsaScheme.scheme = scheme;
266 rsaScheme.details.anySig.hashAlg = DEFAULT_TEST_HASH;
267 CLEAR_BOTH(scheme);
268 CLEAR_BOTH(ALG_NULL_VALUE);
269 if(scheme == ALG_NULL_VALUE)
270 {
```

```
Page 646 TCG Published Family "2.0"
271 // This is an encryption scheme using the private key without any encoding.
272 memcpy(testInput.t.buffer, c RsaTestValue, sizeof(c RsaTestValue));
273 testInput.t.size = sizeof(c_RsaTestValue);
274 if(TPM_RC_SUCCESS != CryptRsaEncrypt(&testOutput, &testInput.b,
275 &testObject, &rsaScheme, NULL, NULL))
276 SELF TEST FAILURE;
277 if(!MemoryEqual(testOutput.t.buffer, c_RsaepKvt.buffer, c_RsaepKvt.size))
278 SELF TEST FAILURE;
279 MemoryCopy2B(&testInput.b, &testOutput.b, sizeof(testInput.t.buffer));
280 if(TPM_RC_SUCCESS != CryptRsaDecrypt(&testOutput.b, &testInput.b,
281 black contract the Contract of Structure Contract Contract (Structure Contract) and Structure (Structure Contract Contract Contract Contract Contract Contract Contract Contract Contract Contract Contract Contract Con
282 SELF TEST FAILURE;
283 if(!MemoryEqual(testOutput.t.buffer, c_RsaTestValue,
284 sizeof(c_RsaTestValue)))
285 SELF TEST FAILURE;
286 }
287 else
288 {
289 // ALG_RSAES_VALUE:
290 // This is an decryption scheme using padding according to
291 // PKCS#1v2.1, 7.2. This padding uses random bits. To test a public
292 // key encryption that uses random data, encrypt a value and then
293 // decrypt the value and see that we get the encrypted data back.
294 // The hash is not used by this encryption so it can be TMP_ALG_NULL
295
296 // ALG_OAEP_VALUE:
297 // This is also an decryption scheme and it also uses a
298 // pseudo-random
299 // value. However, this also uses a hash algorithm. So, we may need
300 // to test that algorithm before use.
301 if(scheme == ALG_OAEP_VALUE)
302 {
303 TEST DEFAULT TEST HASH(toTest);
304 kvtValue = &c_OaepKvt;
305 testLabel = OAEP TEST STRING;
306 }
307 else if(scheme == ALG_RSAES_VALUE)
308 {
309 kvtValue = &c_RsaesKvt;
310 testLabel = NULL;
311 }
312 else
313 SELF TEST FAILURE;
314 // Only use a digest-size portion of the test value
315 memcpy(testInput.t.buffer, c RsaTestValue, DEFAULT TEST DIGEST SIZE);
316 testInput.t.size = DEFAULT TEST DIGEST SIZE;
317
318 // See if the encryption works
319 if(TPM_RC_SUCCESS != CryptRsaEncrypt(&testOutput, &testInput.b,
320 &testObject, &rsaScheme, testLabel,
321 NULL))
322 SELF TEST FAILURE;
323 MemoryCopy2B(&testInput.b, &testOutput.b, sizeof(testInput.t.buffer));
324 // see if we can decrypt this value and get the original data back
325 if(TPM_RC_SUCCESS != CryptRsaDecrypt(&testOutput.b, &testInput.b,
326 &testObject, &rsaScheme, testLabel))
327 SELF TEST FAILURE;
328 // See if the results compare
329 if(testOutput.t.size != DEFAULT_TEST_DIGEST_SIZE
330 || !MemoryEqual(testOutput.t.buffer, c_RsaTestValue,
331 DEFAULT TEST DIGEST SIZE))
332 SELF TEST FAILURE;
333 // Now check that the decryption works on a known value
334 MemoryCopy2B(&testInput.b, (P2B)kvtValue,
335 sizeof(testInput.t.buffer));
336 if(TPM_RC_SUCCESS != CryptRsaDecrypt(&testOutput.b, &testInput.b,
```
November 8, 2019 **Copyright © TCG 2006-2020** Level 00 Revision 01.59

```
337 &testObject, &rsaScheme, testLabel))
338 SELF TEST FAILURE;
339 if (testOutput.t.size != DEFAULT TEST DIGEST SIZE
340 || !MemoryEqual(testOutput.t.buffer, c_RsaTestValue,
341 DEFAULT TEST DIGEST SIZE))
342 SELF TEST FAILURE;
343 }
344 return result;
345 }
```
# **10.2.1.5.4 TestRsaSignAndVerify()**

This function does the testing of the RSA sign and verification functions. This test does a KVT.

```
346 static TPM_RC
347 TestRsaSignAndVerify(
348 TPM_ALG_ID scheme,
349 ALGORITHM_VECTOR *toTest
350 )
351 {
352 TPM RC result = TPM RC SUCCESS;
353 static OBJECT testObject;
354 static TPM2B_DIGEST testDigest;
355 static TPMT_SIGNATURE testSig;
356
357 // Do a sign and signature verification.
358 // RSASSA:
359 // This is a signing scheme according to PKCS#1-v2.1 8.2. It does not
360 // use random data so there is a KVT for the signing operation. On
361 // first use of the scheme for signing, use the TPM's RSA key to
362 // sign a portion of c_RsaTestData and compare the results to c_RsassaKvt. Then
363 // decrypt the data to see that it matches the starting value. This verifies
364 // the signature with a KVT
365
366 // Clear the bits indicating that the function has not been checked. This is to
367 // prevent looping
368 CLEAR_BOTH(scheme);
369 CLEAR_BOTH(ALG_NULL_VALUE);
370 CLEAR_BOTH(ALG_RSA_VALUE);
371
372 RsaKeyInitialize(&testObject);
373 memcpy(testDigest.t.buffer, (BYTE *)c RsaTestValue, DEFAULT TEST DIGEST SIZE);
374 testDigest.t.size = DEFAULT_TEST_DIGEST_SIZE;
375 testSig.sigAlg = scheme;
376 testSig.signature.rsapss.hash = DEFAULT_TEST_HASH;
377
378 // RSAPSS:
379 // This is a signing scheme a according to PKCS#1-v2.2 8.1 it uses
380 // random data in the signature so there is no KVT for the signing
381 // operation. To test signing, the TPM will use the TPM's RSA key
382 // to sign a portion of c_RsaTestValue and then it will verify the
383 // signature. For verification, c_RsapssKvt is verified before the
384 // user signature blob is verified. The worst case for testing of this
385 // algorithm is two private and one public key operation.
386
387 // The process is to sign known data. If RSASSA is being done, verify that the
388 // signature matches the precomputed value. For both, use the signed value and
389 // see that the verification says that it is a good signature. Then
390 // if testing RSAPSS, do a verify of a known good signature. This ensures that
391 // the validation function works.
392
393 if(TPM_RC_SUCCESS != CryptRsaSign(&testSig, &testObject, &testDigest, NULL))
394 SELF_TEST_FAILURE;
395 // For RSASSA, make sure the results is what we are looking for
```
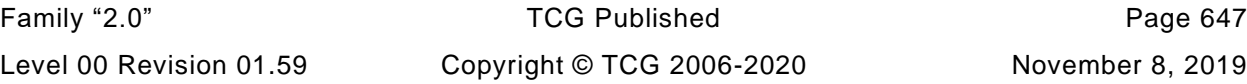
```
396 if(testSig.sigAlg == ALG_RSASSA_VALUE)
397 {
398 if(testSig.signature.rsassa.sig.t.size != RSA_TEST_KEY_SIZE
399 || !MemoryEqual(c_RsassaKvt.buffer,
400 testSig.signature.rsassa.sig.t.buffer,
401 RSA_TEST_KEY_SIZE))
402 SELF_TEST_FAILURE;
403 }
404 // See if the TPM will validate its own signatures
405 if(TPM_RC_SUCCESS != CryptRsaValidateSignature(&testSig, &testObject,
406 &testDigest))
407 SELF_TEST_FAILURE;
408 // If this is RSAPSS, check the verification with known signature
409 // Have to copy because CrytpRsaValidateSignature() eats the signature
410 if(ALG_RSAPSS_VALUE == scheme)
411 {
412 MemoryCopy2B(&testSig.signature.rsapss.sig.b, (P2B)&c_RsapssKvt,
413 sizeof(testSig.signature.rsapss.sig.t.buffer));
414 if(TPM_RC_SUCCESS != CryptRsaValidateSignature(&testSig, &testObject,
415 &testDigest))
416 SELF_TEST_FAILURE;
417 }
418 return result;
419 }
```
## **10.2.1.5.5 TestRSA()**

Function uses the provided vector to indicate which tests to run. It will clear the vector after each test is run and also clear *g\_toTest*

```
420 static TPM_RC
421 TestRsa(
422 TPM_ALG_ID alg,
423 ALGORITHM_VECTOR *toTest
424 )
425 {
426 TPM RC result = TPM RC SUCCESS;
427 //
428 switch(alg)
429 {
430 case ALG_NULL_VALUE:
431 // This is the RSAEP/RSADP function. If we are processing a list, don't
432 // need to test these now because any other test will validate
433 // RSAEP/RSADP. Can tell this is list of test by checking to see if
434 // 'toTest' is pointing at g_toTest. If so, this is an isolated test
435 // an need to go ahead and do the test;
436 if((toTest == &g_toTest)
437 || (!TEST_BIT(ALG_RSASSA_VALUE, *toTest)
438 && !TEST_BIT(ALG_RSAES_VALUE, *toTest)
439 && !TEST_BIT(ALG_RSAPSS_VALUE, *toTest)
440 && !TEST_BIT(ALG_OAEP_VALUE, *toTest)))
441 // Not running a list of tests or no other tests on the list
442 // so run the test now
443 result = TestRsaEncryptDecrypt(alg, toTest);
444 // if not running the test now, leave the bit on, just in case things
445 // get interrupted
446 break;
447 case ALG_OAEP_VALUE:
448 case ALG_RSAES_VALUE:
449 result = TestRsaEncryptDecrypt(alg, toTest);
450 break;
451 case ALG_RSAPSS_VALUE:
452 case ALG_RSASSA_VALUE:
453 result = TestRsaSignAndVerify(alg, toTest);
```
Page 648 **TCG Published** Family "2.0" November 8, 2019 Copyright © TCG 2006-2020 Level 00 Revision 01.59

```
454 break;
455 default:
456 SELF_TEST_FAILURE;
457 }
458 return result;
459 }
460 #endif // ALG_RSA
```
#### **10.2.1.6 ECC Tests**

**461 #if ALG\_ECC**

#### **10.2.1.6.1 LoadEccParameter()**

This function is mostly for readability and type checking

```
462 static void
463 LoadEccParameter(
464 TPM2B_ECC_PARAMETER *to, // target
465 const TPM2B_EC_TEST *from // source
466 )
467 {
468 MemoryCopy2B(&to->b, &from->b, sizeof(to->t.buffer));
469 }
```
## **10.2.1.6.2 LoadEccPoint()**

```
470 static void
471 LoadEccPoint(
472 TPMS_ECC_POINT *point, // target
473 const TPM2B_EC_TEST *x, // source
474 const TPM2B_EC_TEST *y
475 )
476 {
477 MemoryCopy2B(&point->x.b, (TPM2B *)x, sizeof(point->x.t.buffer));
478 MemoryCopy2B(&point->y.b, (TPM2B *)y, sizeof(point->y.t.buffer));
479 }
```
## **10.2.1.6.3 TestECDH()**

This test does a KVT on a point multiply.

```
Family "2.0" TCG Published Page 649
    Level 00 Revision 01.59 Copyright © TCG 2006-2020 November 8, 2019
480 static TPM_RC
481 TestECDH(
482 TPM_ALG_ID scheme, // IN: for consistency
483 ALGORITHM_VECTOR *toTest // IN/OUT: modified after test is run
484 )
485 {
486 static TPMS_ECC_POINT Z;
487 static TPMS_ECC_POINT Qe;
488 static TPM2B_ECC_PARAMETER ds;
489 TPM RC <sup>T</sup>
490 //
491 NOT REFERENCED (scheme);
492 CLEAR_BOTH(ALG_ECDH_VALUE);
493 LoadEccParameter(&ds, &c_ecTestKey_ds);
494 LoadEccPoint(&Qe, &c_ecTestKey_QeX, &c_ecTestKey_QeY);
495 if(TPM_RC_SUCCESS != CryptEccPointMultiply(&Z, c_testCurve, &Qe, &ds,
496 NULL, NULL))
497 SELF_TEST_FAILURE;
498 if(!MemoryEqual2B(&c_ecTestEcdh_X.b, &Z.x.b)
```

```
499 || !MemoryEqual2B(&c_ecTestEcdh_Y.b, &Z.y.b))
500 SELF TEST FAILURE;
501 return result;
502 }
```

```
10.2.1.6.4 TestEccSignAndVerify()
```

```
503 static TPM_RC
504 TestEccSignAndVerify(
505 TPM_ALG_ID scheme,
506 ALGORITHM_VECTOR *toTest
507 )
508 {
509 static OBJECT testObject;
510 static TPMT_SIGNATURE testSig;
511 static TPMT_ECC_SCHEME eccScheme;
512
513 testSig.sigAlg = scheme;
514 testSig.signature.ecdsa.hash = DEFAULT_TEST_HASH;
515
516 eccScheme.scheme = scheme;
517 eccScheme.details.anySig.hashAlg = DEFAULT TEST HASH;
518
519 CLEAR BOTH(scheme);
520 CLEAR_BOTH(ALG_ECDH_VALUE);
521
522 // ECC signature verification testing uses a KVT.
523 switch(scheme)
524 {
525 case ALG_ECDSA_VALUE:
526 LoadEccParameter(&testSig.signature.ecdsa.signatureR, &c_TestEcDsa_r);
527 LoadEccParameter(&testSig.signature.ecdsa.signatureS, &c_TestEcDsa_s);
528 break;
529 case ALG_ECSCHNORR_VALUE:
530 LoadEccParameter(&testSig.signature.ecschnorr.signatureR,
531 6c TestEcSchnorr r);
532 LoadEccParameter(&testSig.signature.ecschnorr.signatureS,
533 6c TestEcSchnorr s);
534 break;
535 case ALG_SM2_VALUE:
536 // don't have a test for SM2
537 return TPM RC SUCCESS;
538 default:
539 SELF TEST FAILURE;
540 break;
541 }
542 TEST DEFAULT TEST HASH(toTest);
543
544 // Have to copy the key. This is because the size used in the test vectors
545 // is the size of the ECC parameter for the test key while the size of a point
546 // is TPM dependent
547 MemoryCopy2B(&testObject.sensitive.sensitive.ecc.b, &c_ecTestKey_ds.b,
548 sizeof(testObject.sensitive.sensitive.ecc.t.buffer));
549 LoadEccPoint(&testObject.publicArea.unique.ecc, &c_ecTestKey_QsX,
550 6c ecTestKey QsY);
551 testObject.publicArea.parameters.eccDetail.curveID = c_testCurve;
552
553 if(TPM_RC_SUCCESS != CryptEccValidateSignature(&testSig, &testObject,
554 (TPM2B_DIGEST *)&c_ecTestValue.b))
555 {
556 SELF_TEST_FAILURE;
557 }
558 CHECK_CANCELED;
559
560 // Now sign and verify some data
```

```
561 if(TPM_RC_SUCCESS != CryptEccSign(&testSig, &testObject,
562 (TPM2B_DIGEST *)&c_ecTestValue,
563 &eccScheme, NULL))
564 SELF_TEST_FAILURE;
565
566 CHECK_CANCELED;
567
568 if(TPM_RC_SUCCESS != CryptEccValidateSignature(&testSig, &testObject,
569 (TPM2B_DIGEST *)&c_ecTestValue))
570 SELF_TEST_FAILURE;
571
572 CHECK_CANCELED;
573
574 return TPM_RC_SUCCESS;
575 }
```
## **10.2.1.6.5 TestKDFa()**

```
576 static TPM_RC
577 TestKDFa(
578 ALGORITHM_VECTOR *toTest
579 )
580 {
581 static TPM2B_KDF_TEST_KEY keyOut;
582 UINT32 counter = 0;
583 //
584 CLEAR_BOTH(ALG_KDF1_SP800_108_VALUE);
585
586 keyOut.t.size = CryptKDFa(KDF_TEST_ALG, &c_kdfTestKeyIn.b, &c_kdfTestLabel.b,
587 &c_kdfTestContextU.b, &c_kdfTestContextV.b,
588 TEST_KDF_KEY_SIZE * 8, keyOut.t.buffer,
589 &counter, FALSE);
590 if ( keyOut.t.size != TEST_KDF_KEY_SIZE
591 || !MemoryEqual(keyOut.t.buffer, c_kdfTestKeyOut.t.buffer,
592 TEST KDF KEY SIZE))
593 SELF TEST FAILURE;
594
595 return TPM_RC_SUCCESS;
596 }
```
## **10.2.1.6.6 TestEcc()**

```
Family "2.0" TCG Published Page 651
    Level 00 Revision 01.59 Copyright © TCG 2006-2020 November 8, 2019
597 static TPM_RC
598 TestEcc(
599 TPM ALG ID alg,
600 ALGORITHM_VECTOR *toTest
601 )
602 {
603 TPM RC result = TPM RC SUCCESS;
604 NOT_REFERENCED(toTest);
605 switch(alg)
606 {
607 case ALG_ECC_VALUE:
608 case ALG_ECDH_VALUE:
609 // If this is in a loop then see if another test is going to deal with
610 // this.
611 // If toTest is not a self-test list
612 if((toTest == &g_toTest)
613 // or this is the only ECC test in the list
614 || !(TEST_BIT(ALG_ECDSA_VALUE, *toTest)
615 || TEST_BIT(ALG_ECSCHNORR, *toTest)
616 || TEST_BIT(ALG_SM2_VALUE, *toTest)))
617 {
618 result = TestECDH(alg, toTest);
```

```
619 }
620 break;
621 case ALG_ECDSA_VALUE:
622 case ALG_ECSCHNORR_VALUE:
623 case ALG_SM2_VALUE:
624 result = TestEccSignAndVerify(alg, toTest);
625 break;
626 default:
627 SELF TEST FAILURE;
628 break;
629 }
630 return result;
631 }
632 #endif // ALG_ECC
```
# **10.2.1.6.7 TestAlgorithm()**

Dispatches to the correct test function for the algorithm or gets a list of testable algorithms.

If *toTest* is not NULL, then the test decisions are based on the algorithm selections in *toTest*. Otherwise, *g\_toTest* is used. When bits are clear in *g\_toTest* they will also be cleared *toTest*.

If there doesn't happen to be a test for the algorithm, its associated bit is quietly cleared.

If *alg* is zero (TPM\_ALG\_ERROR), then the *toTest* vector is cleared of any bits for which there is no test (i.e. no tests are actually run but the vector is cleared).

NOTE: *toTest* will only ever have bits set for implemented algorithms but *alg* can be anything.

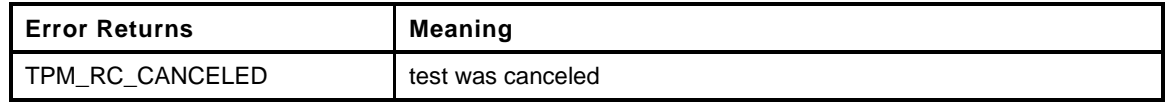

```
633 LIB_EXPORT
634 TPM_RC
635 TestAlgorithm(
636 TPM_ALG_ID alg,
637 ALGORITHM_VECTOR *toTest
638 )
639 {
640 TPM_ALG_ID first = (alg == ALG_ERROR_VALUE) ? ALG_FIRST_VALUE : alg;
641 TPM_ALG_ID last = (alg == ALG_ERROR_VALUE) ? ALG_LAST_VALUE : alg;
642 BOOL doTest = (alg != ALG_ERROR_VALUE);
643 TPM RC result = TPM RC SUCCESS;
644
645 if(toTest == NULL)
646 toTest = &g_toTest;
647
648 // This is kind of strange. This function will either run a test of the selected
649 // algorithm or just clear a bit if there is no test for the algorithm. So,
650 // either this loop will be executed once for the selected algorithm or once for
651 // each of the possible algorithms. If it is executed more than once ('alg' ==
652 // ALG_ERROR), then no test will be run but bits will be cleared for
653 // unimplemented algorithms. This was done this way so that there is only one
654 // case statement with all of the algorithms. It was easier to have one case
655 // statement than to have multiple ones to manage whenever an algorithm ID is
656 // added.
657 for(alg = first; (alg <= last); alg++)
658 {
659 // if 'alg' was TPM_ALG_ERROR, then we will be cycling through
660 // values, some of which may not be implemented. If the bit in toTest
661 // happens to be set, then we could either generated an assert, or just
662 // silently CLEAR it. Decided to just clear.
663 if(!TEST_BIT(alg, g_implementedAlgorithms))
```
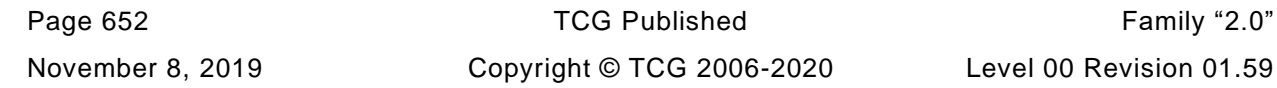

```
664 {
665 CLEAR_BIT(alg, *toTest);
666 continue;
667 }
668 // Process whatever is left.
669 // NOTE: since this switch will only be called if the algorithm is
670 // implemented, it is not necessary to modify this list except to comment
671 // out the algorithms for which there is no test
672 switch(alg)
673 {
674 // Symmetric block ciphers
675 #if ALG_AES
676 case ALG_AES_VALUE:
677 #endif // ALG_AES
678 #if ALG_SM4
679 // if SM4 is implemented, its test is like other block ciphers but there
680 // aren't any test vectors for it yet
681 // case ALG_SM4_VALUE:
682 #endif // ALG_SM4
683 #if ALG_CAMELLIA
684 // no test vectors for camellia
685 // case ALG_CAMELLIA_VALUE:
686 #endif
687 // Symmetric modes
688 #if !ALG_CFB
689 # error CFB is required in all TPM implementations
690 #endif // !ALG_CFB
691 case ALG_CFB_VALUE:
692 if(doTest)
693 result = TestSymmetric(alg, toTest);
694 break;
695 #if ALG_CTR
696 case ALG_CTR_VALUE:
697 #endif // ALG_CRT
698 #if ALG_OFB
699 case ALG_OFB_VALUE:
700 #endif // ALG_OFB
701 #if ALG_CBC
702 case ALG_CBC_VALUE:
703 #endif // ALG_CBC
704 #if ALG_ECB
705 case ALG_ECB_VALUE:
706 #endif
707 if(doTest)
708 result = TestSymmetric(alg, toTest);
709 else
710 // If doing the initialization of g_toTest vector, only need
711 // to test one of the modes for the symmetric algorithms. If
712 // initializing for a SelfTest(FULL_TEST), allow all the modes.
713 if(toTest == &g_toTest)
714 CLEAR_BIT(alg, *toTest);
715 break;
716 #if !ALG_HMAC
717 # error HMAC is required in all TPM implementations
718 #endif
719 case ALG_HMAC_VALUE:
720 // Clear the bit that indicates that HMAC is required because
721 // HMAC is used as the basic test for all hash algorithms.
722 CLEAR_BOTH(alg);
723 // Testing HMAC means test the default hash
724 if(doTest)
725 TestHash(DEFAULT_TEST_HASH, toTest);
726 else
727 // If not testing, then indicate that the hash needs to be
728 // tested because this uses HMAC
729 SET_BOTH(DEFAULT_TEST_HASH);
```
Family "2.0" TCG Published Page 653 Level 00 Revision 01.59 Copyright © TCG 2006-2020 November 8, 2019

```
Page 654 Family "2.0" TCG Published Family "2.0"
730 break;
731 #if ALG_SHA1
732 case ALG_SHA1_VALUE:
733 #endif // ALG_SHA1
734 #if ALG_SHA256
735 case ALG_SHA256_VALUE:
736 #endif // ALG_SHA256
737 #if ALG_SHA384
738 case ALG_SHA384_VALUE:
739 #endif // ALG_SHA384
740 #if ALG_SHA512
741 case ALG_SHA512_VALUE:
742 #endif // ALG_SHA512
743 // if SM3 is implemented its test is like any other hash, but there
744 // aren't any test vectors yet.
745 #if ALG_SM3_256
746 // case ALG_SM3_256_VALUE:
747 #endif // ALG_SM3_256
748 if(doTest)
749 result = TestHash(alg, toTest);
750 break;
751 // RSA-dependent
752 #if ALG_RSA
753 case ALG_RSA_VALUE:
754 CLEAR_BOTH(alg);
755 if(doTest)
756 result = TestRsa(ALG_NULL_VALUE, toTest);
757 else
758 SET BOTH(ALG_NULL_VALUE);
759 break;
760 case ALG_RSASSA_VALUE:
761 case ALG_RSAES_VALUE:
762 case ALG_RSAPSS_VALUE:
763 case ALG_OAEP_VALUE:
764 case ALG_NULL_VALUE: // used or RSADP
765 if(doTest)
766 result = TestRsa(alg, toTest);
767 break;
768 #endif // ALG_RSA
769 #if ALG_KDF1_SP800_108
770 case ALG_KDF1_SP800_108_VALUE:
771 if(doTest)
772 result = TestKDFa(toTest);
773 break;
774 #endif // ALG_KDF1_SP800_108
775 #if ALG_ECC
776 // ECC dependent but no tests
777 // case ALG_ECDAA_VALUE:
778 // case ALG_ECMQV_VALUE:
779 // case ALG_KDF1_SP800_56a_VALUE:
780 // case ALG_KDF2_VALUE:
781 // case ALG_MGF1_VALUE:
782 case ALG_ECC_VALUE:
783 CLEAR_BOTH(alg);
784 if(doTest)
785 result = TestEcc(ALG_ECDH_VALUE, toTest);
786 else
787 SET_BOTH(ALG_ECDH_VALUE);
788 break;
789 case ALG_ECDSA_VALUE:
790 case ALG_ECDH_VALUE:
791 case ALG_ECSCHNORR_VALUE:
792 // case ALG_SM2_VALUE:
793 if(doTest)
794 result = TestEcc(alg, toTest);
795 break;
```
November 8, 2019 Copyright © TCG 2006-2020 Level 00 Revision 01.59

```
796 #endif // ALG_ECC
797 default:
798 CLEAR_BIT(alg, *toTest);<br>799 break;
                break;
800 }
801 if(result != TPM_RC_SUCCESS)
802 break;
803 }
       804 return result;
805 }
    806 #endif // SELF_TESTS
```
## **10.2.2 BnConvert.c**

## **10.2.2.1 Introduction**

This file contains the basic conversion functions that will convert TPM2B to/from the internal format. The internal format is a *bigNum*,

## **10.2.2.2 Includes**

**1 #include "Tpm.h"**

# **10.2.2.3 Functions**

## **10.2.2.3.1 BnFromBytes()**

This function will convert a big-endian byte array to the internal number format. If bn is NULL, then the output is NULL. If bytes is null or the required size is 0, then the output is set to zero

```
2 LIB_EXPORT bigNum
3 BnFromBytes(
4 bigNum bn,
5 const BYTE *bytes,
6 NUMBYTES nBytes
7 )
8 {
9 const BYTE *pFrom; // 'p' points to the least significant bytes of source
       10 BYTE *pTo; // points to least significant bytes of destination
11 crypt uword t size;
12 //
13
14 size = (bytes != NULL) ? BYTES_TO_CRYPT_WORDS(nBytes) : 0;
15
16 // If nothing in, nothing out
17 if(bn == NULL)
18 return NULL;
19
20 // make sure things fit
21 pAssert(BnGetAllocated(bn) >= size);
22
23 if(size > 0)
24 {
25 // Clear the topmost word in case it is not filled with data
26 bn->d[size - 1] = 0;
27 // Moving the input bytes from the end of the list (LSB) end
28 pFrom = bytes + nBytes - 1;
29 // To the LS0 of the LSW of the bigNum.
30 pTo = (BYTE *)bn->d;
31 for(; nBytes != 0; nBytes--)
32 *pTo++ = *pFrom--;
33 // For a little-endian machine, the conversion is a straight byte
34 // reversal. For a big-endian machine, we have to put the words in
35 // big-endian byte order
36 #if BIG_ENDIAN_TPM
37 {
38 crypt word t t;
39 for(t = (crypt_word_t)size - 1; t >= 0; t--)
40 bn->d[t] = SWAP_CRYPT_WORD(bn-)d[t]);
41 }
42 #endif
43 }
```

```
44 BnSetTop(bn, size);
45 return bn;
46 }
```
## **10.2.2.3.2 BnFrom2B()**

Convert an TPM2B to a BIG\_NUM. If the input value does not exist, or the output does not exist, or the input will not fit into the output the function returns NULL

```
47 LIB_EXPORT bigNum
48 BnFrom2B(
49 bigNum bn, // OUT:
50 const TPM2B *a2B // IN: number to convert
51 )
52 {
53 if(a2B != NULL)
54 return BnFromBytes(bn, a2B->buffer, a2B->size);
55 // Make sure that the number has an initialized value rather than whatever
56 // was there before
57 BnSetTop(bn, 0); // Function accepts NULL
58 return NULL;
59 }
```
## **10.2.2.3.3 BnFromHex()**

Convert a hex string into a *bigNum*. This is primarily used in debugging.

```
Family "2.0" TCG Published Page 657
60 LIB_EXPORT bigNum
61 BnFromHex(
62 bigNum bn, // OUT:
63 const char *hex // IN:
64 )
65 {
66 #define FromHex(a) ((a) - (((a) > 'a') ? ('a' + 10) \
67 : ((a) > 'A') ? ('A' - 10) : '0'))
68 unsigned i;
69 unsigned wordCount;
70 const char *p;
71 BYTE *d = (BYTE *) & (bn - >d[0]);72 //
73 pAssert(bn && hex);
74 i = (unsigned) strlen(hex);
75 wordCount = BYTES TO CRYPT WORDS((i + 1) / 2);
76 if((i == 0) || (wordCount) = BnGetAllocated(bn)))77 BnSetWord(bn, 0);
78 else
79 {
80 bn->d[wordCount - 1] = 0;
81 p = hex + i - 1;
82 for(;i > 1; i -= 2)
83 {
84 BYTE a;
85 a = FromHex(*p);
86 p--;
87 *d++ = a + (FromHex(*p) << 4);
88 p--;
89 }
90 if(i == 1)
91 *d = FromHex(*p);
92 }
93 #if !BIG_ENDIAN_TPM
94 for(i = 0; i < wordCount; i++)
95 bn - \lambda d[i] = SWAP CRYPT WORD(bn - \lambda d[i]);
```

```
96 #endif // BIG_ENDIAN_TPM
97 BnSetTop(bn, wordCount);
98 return bn;
99 }
```
## **10.2.2.3.4 BnToBytes()**

This function converts a BIG\_NUM to a byte array. It converts the *bigNum* to a big-endian byte string and sets *size* to the normalized value. If *size* is an input 0, then the receiving buffer is guaranteed to be large enough for the result and the size will be set to the size required for *bigNum* (leading zeros suppressed).

The conversion for a little-endian machine simply requires that all significant bytes of the *bigNum* be reversed. For a big-endian machine, rather than unpack each word individually, the *bigNum* is converted to little-endian words, copied, and then converted back to big-endian.

```
100 LIB_EXPORT BOOL
101 BnToBytes(
102 bigConst bn,
103 BYTE *buffer,
104 NUMBYTES *size // This the number of bytes that are
105 // available in the buffer. The result
106 // should be this big.
107 )
108 {
109 crypt_uword_t requiredSize;
110 BYTE *pFrom;
111 BYTE *pTo;
112 crypt_uword_t count;
113 //
114 // validate inputs
115 pAssert(bn && buffer && size);
116
117 requiredSize = (BnSizeInBits(bn) + 7) / 8;
118 if(requiredSize == 0)
119 {
120 // If the input value is 0, return a byte of zero
121 *size = 1;
122 *buffer = 0;
123 }
124 else
125 {
126 #if BIG_ENDIAN_TPM
127 // Copy the constant input value into a modifiable value
128 BN VAR(bnL, LARGEST NUMBER BITS * 2);
129 BnCopy(bnL, bn);
130 // byte swap the words in the local value to make them little-endian
131 for(count = 0; count < bnL->size; count++)
132 bnL->d[count] = SWAP CRYPT WORD(bnL->d[count]);
133 bn = (bigConst) bnL;
134 #endif
135 if(*size == 0)
136 *size = (NUMBYTES)requiredSize;
137 pAssert(requiredSize <= *size);
138 // Byte swap the number (not words but the whole value)
139 count = *size;
140 // Start from the least significant word and offset to the most significant
141 // byte which is in some high word
142 pFrom = (BYTE *)(&bn->d[0]) + requiredSize - 1;
143 pTo = buffer;
144
145 // If the number of output bytes is larger than the number bytes required
146 // for the input number, pad with zeros
147 for(count = *size; count > requiredSize; count--)
148 *pTo++ = 0;
```

```
149 // Move the most significant byte at the end of the BigNum to the next most
150 // significant byte position of the 2B and repeat for all significant bytes.
151 for(; requiredSize > 0; requiredSize--)
152 *pTo++ = *pFrom--;
153 }
154 return TRUE;
155 }
```
#### **10.2.2.3.5 BnTo2B()**

Function to convert a BIG\_NUM to TPM2B. The TPM2B size is set to the requested *size* which may require padding. If *size* is non-zero and less than required by the value in *bn* then an error is returned. If *size* is zero, then the TPM2B is assumed to be large enough for the data and a2b->size will be adjusted accordingly.

```
156 LIB_EXPORT BOOL
157 BnTo2B(
158 bigConst bn, \frac{1}{10} IN:
159 TPM2B *a2B, // OUT:
160 NUMBYTES size // IN: the desired size
161 )
162 {
163 // Set the output size
164 if(bn && a2B)
165 {
166 a2B->size = size;
167 return BnToBytes(bn, a2B->buffer, &a2B->size);
168 }
169 return FALSE;
170 }
171 #if ALG_ECC
```
## **10.2.2.3.6 BnPointFrom2B()**

Function to create a BIG POINT structure from a 2B point. A point is going to be two ECC values in the same buffer. The values are going to be the size of the modulus. They are in modular form.

```
172 LIB_EXPORT bn_point_t *
173 BnPointFrom2B(
174 bigPoint ecP, // OUT: the preallocated point structure
175 TPMS_ECC_POINT *p // IN: the number to convert
176 )
177 {
178 if(p == NULL)
179 return NULL;
180
181 if(NULL != ecP)
182 {
183 BnFrom2B(ecP->x, &p->x.b);
184 BnFrom2B(ecP->y, &p->y.b);
185 BnSetWord(ecP->z, 1);
186 }
187 return ecP;
188 }
```
## **10.2.2.3.7 BnPointTo2B()**

This function converts a BIG\_POINT into a TPMS\_ECC\_POINT. A TPMS\_ECC\_POINT contains two TPM2B\_ECC\_PARAMETER values. The maximum size of the parameters is dependent on the maximum

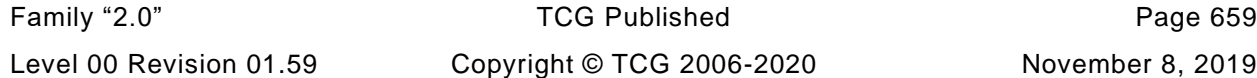

EC key size used in an implementation. The presumption is that the TPMS\_ECC\_POINT is large enough to hold 2 TPM2B values, each as large as a MAX\_ECC\_PARAMETER\_BYTES

```
189 LIB_EXPORT BOOL
190 BnPointTo2B(
191 TPMS_ECC_POINT *p, \frac{1}{2} // OUT: the converted 2B structure
192 bigPoint ecP, \frac{1}{10} in: the values to be converted
193 bigCurve E // IN: curve descriptor for the point
194 )
195 {
196 UINT16 size;
197 //
       198 pAssert(p && ecP && E);
199 pAssert(BnEqualWord(ecP->z, 1));
200 // BnMsb is the bit number of the MSB. This is one less than the number of bits
201 size = (UINT16)BITS TO BYTES(BnSizeInBits(CurveGetOrder(AccessCurveData(E))));
202 BnTo2B(ecP->x, &p->x.b, size);
203 BnTo2B(ecP->y, &p->y.b, size);
204 return TRUE;
205 }
206 #endif // ALG_ECC
```
# **10.2.3 BnMath.c**

## **10.2.3.1 Introduction**

The simulator code uses the canonical form whenever possible in order to make the code in Part 3 more accessible. The canonical data formats are simple and not well suited for complex big number computations. When operating on big numbers, the data format is changed for easier manipulation. The format is native words in little-endian format. As the magnitude of the number decreases, the length of the array containing the number decreases but the starting address doesn't change.

The functions in this file perform simple operations on these big numbers. Only the more complex operations are passed to the underlying support library. Although the support library would have most of these functions, the interface code to convert the format for the values is greater than the size of the code to implement the functions here. So, rather than incur the overhead of conversion, they are done here.

If an implementer would prefer, the underlying library can be used simply by making code substitutions here.

NOTE: There is an intention to continue to augment these functions so that there would be no need to use an external big number library.

Many of these functions have no error returns and will always return TRUE. This is to allow them to be used in **guarded** sequences. That is: OK = OK || BnSomething(s); where the BnSomething() function should not be called if OK isn't true.

## **10.2.3.2 Includes**

#### **1 #include "Tpm.h"**

A constant value of zero as a stand in for NULL *bigNum* values

```
2 const bignum_t BnConstZero = {1, 0, {0}};
3
4 //** Functions
5
6 //*** AddSame()
7 // Adds two values that are the same size. This function allows 'result' to be
8 // the same as either of the addends. This is a nice function to put into assembly
9 // because handling the carry for multi-precision stuff is not as easy in C
10 // (unless there is a REALLY smart compiler). It would be nice if there were idioms
11 // in a language that a compiler could recognize what is going on and optimize
12 // loops like this.
13 // Return Type: int
14 // 0 no carry out
15 // 1 carry out
16 static BOOL
17 AddSame(
18 crypt_uword_t *result,
19 const crypt_uword_t *op1,
20 const crypt_uword_t *op2,
21 int count
22 )
23 {
24 int carry = 0;
25 int i;
26
27 for(i = 0; i < count; i++)
28 {
29 crypt uword t a = op1[i];
30 crypt_uword_t sum = a + op2[i];
31 result[i] = sum + carry;
```
Family "2.0" TCG Published Page 661 Level 00 Revision 01.59 Copyright © TCG 2006-2020 November 8, 2019

```
32 // generate a carry if the sum is less than either of the inputs
33 // propagate a carry if there was a carry and the sum + carry is zero
34 // do this using bit operations rather than logical operations so that
35 // the time is about the same.
36 // propagate term | generate term
37 carry = ((result[i] == 0) & carry) | (sum < a);
38 }
39 return carry;
40 }
```
## **10.2.3.2.1 CarryProp()**

Propagate a carry

```
41 static int
42 CarryProp(
43 crypt_uword_t *result,
44 const crypt_uword_t *op,
45 int count,
46 int carry
47 )
48 {
49 for(; count; count--)<br>50 carry = ((*resultcarry = ((*result++ = *opt++ carry) == 0) & carry;51 return carry;
52 }
53 static void
54 CarryResolve(
55 bigNum result,
56 int stop,
57 int carry
58 )
59 {
60 if(carry)
61 {
62 pAssert((unsigned)stop < result->allocated);
63 result->d[stop++] = 1;
64 }
65 BnSetTop(result, stop);
66 }
```
## **10.2.3.2.2 BnAdd()**

This function adds two *bigNum* values. This function always returns TRUE.

```
67 LIB_EXPORT BOOL
68 BnAdd(
69 bigNum result,
70 bigConst op1,
71 bigConst op2
72 )
73 {
74 crypt_uword_t stop;
75 int carry;
76 const bignum_t *n1 = op1;
77 const bignum_t *n2 = op2;
78
79 //
80 if(n2->size > n1->size)
81 {
82 n1 = op2;
83 n2 = op1;
84 }
```
Page 662 **TCG Published** Family "2.0"

```
85 pAssert(result->allocated >= n1->size);
86 stop = MIN(n1->size, n2->allocated);
87 carry = (int)AddSame(result->d, n1->d, n2->d, (int)stop);
88 if(n1->size > stop)
89 carry = CarryProp(&result->d[stop], &n1->d[stop], (int)(n1->size - stop), 
    carry);
90 CarryResolve(result, (int)n1->size, carry);
91 return TRUE;
92 }
```
## **10.2.3.2.3 BnAddWord()**

This function adds a word value to a *bigNum*. This function always returns TRUE.

```
93 LIB_EXPORT BOOL
94 BnAddWord(
95 bigNum result,
96 bigConst op,
97 crypt_uword_t word
98 )
99 {
100 int carry;
101 //
102 carry = (result->d[0] = op->d[0] + word) < word;
103 carry = CarryProp(&result->d[1], &op->d[1], (int)(op->size - 1), carry);
104 CarryResolve(result, (int)op->size, carry);
105 return TRUE;
106 }
```
## **10.2.3.2.4 SubSame()**

This function subtracts two values that have the same size.

```
107 static int
108 SubSame(
109 crypt_uword_t *result,
110 const crypt_uword_t *op1,
111 const crypt_uword_t *op2,
112 int count
113 )
114 {
115 int borrow = 0;
116 int i;
117 for(i = 0; i < count; i++)
118 {
119 crypt uword t a = op1[i];
120 crypt_uword_t diff = a - op2[i];
121 result[i] = diff - borrow;
122 // generate | propagate
123 borrow = (diff > a) | ((diff == 0) & borrow);
124 }
125 return borrow;
126 }
```
## **10.2.3.2.5 BorrowProp()**

This propagates a borrow. If borrow is true when the end of the array is reached, then it means that op2 was larger than op1 and we don't handle that case so an assert is generated. This design choice was made because our only *bigNum* computations are on large positive numbers (primes) or on fields. Propagate a borrow.

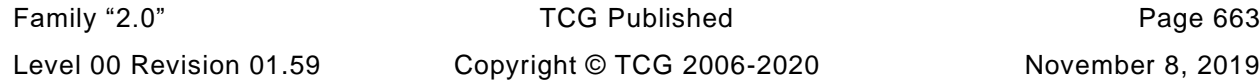

```
127 static int
128 BorrowProp(
129 crypt uword t *result,
130 const crypt_uword_t *op,
131 int size,
132 int borrow
133 )
134 {
135 for(; size > 0; size--)
136 borrow = ((*result++ = *op++ - borrow) == MAX_CRYPT_UWORD) && borrow;
137 return borrow;
138 }
```
# **10.2.3.2.6 BnSub()**

This function does subtraction of two *bigNum* values and returns result = op1 - op2 when op1 is greater than op2. If op2 is greater than op1, then a fault is generated. This function always returns TRUE.

```
139 LIB_EXPORT BOOL
140 BnSub(
141 bigNum result,
142 bigConst op1,
143 bigConst op2
144 )
145 {
146 int borrow;
147 int stop = (int)MIN(op1->size, op2->allocated);
148 //
149 // Make sure that op2 is not obviously larger than op1
150 pAssert(op1->size >= op2->size);
151 borrow = SubSame(result->d, op1->d, op2->d, stop);
152 if(op1->size > (crypt_uword_t)stop)
153 borrow = BorrowProp(&result->d[stop], &op1->d[stop], (int)(op1->size - stop),
154 borrow);
155 pAssert(!borrow);
156 BnSetTop(result, op1->size);
157 return TRUE;
158 }
```
# **10.2.3.2.7 BnSubWord()**

This function subtracts a word value from a *bigNum*. This function always returns TRUE.

```
159 LIB_EXPORT BOOL
160 BnSubWord(
161 bigNum result,
162 bigConst op,
163 crypt_uword_t word
164 )
165 {
166 int borrow;
167 //
168 pAssert(op->size > 1 || word <= op->d[0]);
169 borrow = word > op->d[0];
170 result->d[0] = op->d[0] - word;
171 borrow = BorrowProp(&result->d[1], &op->d[1], (int)(op->size - 1), borrow);
172 pAssert(!borrow);
173 BnSetTop(result, op->size);
174 return TRUE;
175 }
```
# **10.2.3.2.8 BnUnsignedCmp()**

This function performs a comparison of op1 to op2. The compare is approximately constant time if the size of the values used in the compare is consistent across calls (from the same line in the calling code).

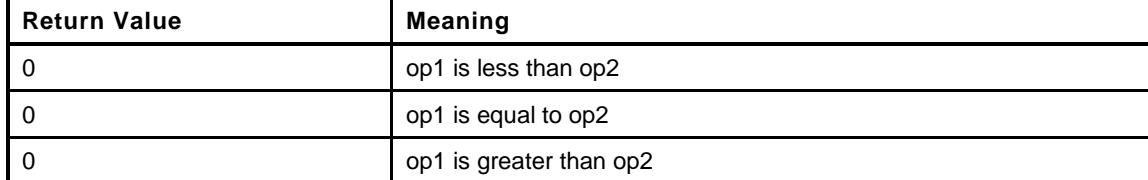

```
176 LIB_EXPORT int
177 BnUnsignedCmp(
178 bigConst op1,
179 bigConst op2
180 )
181 {
182 int retVal;
183 int diff;
184 int i;
185 //
186 pAssert((op1 != NULL) && (op2 != NULL));
187 retVal = (int)(op1->size - op2->size);
188 if(retVal == 0)
189 {
190 for(i = (int)(op1->size - 1); i >= 0; i--)
191 {
192 diff = (op1->d[i] < op2->d[i]) ? -1 : (op1->d[i] != op2->d[i]);
193 retVal = retVal == 0 ? diff : retVal;
194 }
195 }
196 else
197 retVal = (retVal < 0) ? -1 : 1;
198 return retVal;
199 }
```
## **10.2.3.2.9 BnUnsignedCmpWord()**

Compare a *bigNum* to a crypt\_uword\_t.

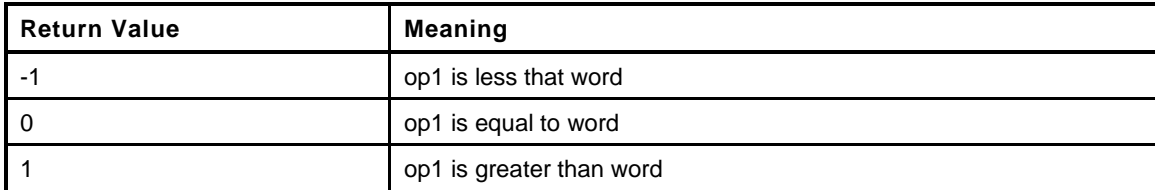

```
200 LIB_EXPORT int
201 BnUnsignedCmpWord(
202 bigConst op1,
203 crypt_uword_t word
204 )
205 {
206 if(op1->size > 1)
207 return 1;
208 else if(op1->size == 1)
209 return (op1->d[0] < word) ? -1 : (op1->d[0] > word);
210 else // op1 is zero
211 // equal if word is zero
212 return (word == 0) ? 0 : -1;
213 }
```
Family "2.0" TCG Published Page 665 Level 00 Revision 01.59 Copyright © TCG 2006-2020 November 8, 2019

## **10.2.3.2.10 BnModWord()**

This function does modular division of a big number when the modulus is a word value.

```
214 LIB_EXPORT crypt_word_t
215 BnModWord(
216 bigConst numerator,
217 crypt_word_t modulus
218 )
219 {
220 BN MAX(remainder);
221 BN_VAR(mod, RADIX_BITS);
222 //
223 mod->d[0] = modulus;
224 mod->size = (modulus != 0);
225 BnDiv(NULL, remainder, numerator, mod);
226 return remainder->d[0];
227 }
```
## **10.2.3.2.11 Msb()**

This function returns the bit number of the most significant bit of a crypt\_uword\_t. The number for the least significant bit of any *bigNum* value is 0. The maximum return value is RADIX\_BITS - 1,

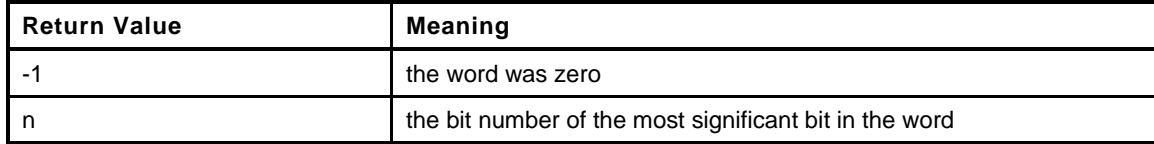

```
228 LIB_EXPORT int
229 Msb(
230 crypt_uword_t word
231 )
232 {
233 int retVal = -1;
234 //
235 #if RADIX_BITS == 64
236 if(word & 0xffffffff00000000) { retVal += 32; word >>= 32; }
237 #endif
238 if(word & 0xffff0000) { retVal += 16; word >>= 16; }
239 if(word & 0x0000ff00) { retVal += 8; word >>= 8; }
240 if(word & 0x000000f0) { retVal += 4; word >>= 4; }
241 if(word & 0x0000000c) { retVal += 2; word >>= 2; }
242 if(word & 0x00000002) { retVal += 1; word >>= 1; }
243 return retVal + (int)word;
244 }
```
## **10.2.3.2.12 BnMsb()**

This function returns the number of the MSb of a *bigNum* value.

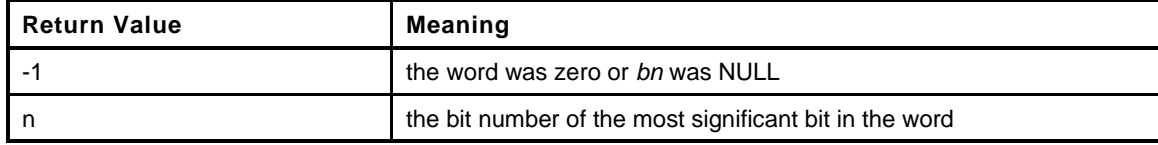

```
245 LIB_EXPORT int
246 BnMsb(
247 bigConst bn
248 )
```
November 8, 2019 Copyright © TCG 2006-2020 Level 00 Revision 01.59

```
249 {
250 // If the value is NULL, or the size is zero then treat as zero and return -1
251 if(bn != NULL && bn->size > 0)
252 {
253 int retVal = Msb(bn->d[bn->size - 1]);
254 retVal += (int)(bn->size - 1) * RADIX_BITS;
255 return retVal;
256 }
257 else
258 return -1;
259 }
```
## **10.2.3.2.13 BnSizeInBits()**

This function returns the number of bits required to hold a number. It is one greater than the Msb.

```
260 LIB_EXPORT unsigned
261 BnSizeInBits(
262 bigConst n
263 )
264 {
265 int bits = BnMsb(n) + 1;
266 //
267 return bits < 0? 0 : (unsigned)bits;
268 }
```
## **10.2.3.2.14 BnSetWord()**

Change the value of a bignum\_t to a word value.

```
269 LIB_EXPORT bigNum
270 BnSetWord(
271 bigNum n,
272 crypt_uword_t w
273 )
274 {
275 if(n != NULL)
276 {
277 pAssert(n->allocated > 1);
278 n->d[0] = w;
279 BnSetTop(n, (w != 0) ? 1 : 0);
280 }
281 return n;
282 }
```
#### **10.2.3.2.15 BnSetBit()**

This function will SET a bit in a *bigNum*. Bit 0 is the least-significant bit in the 0th digit\_t. The function always return TRUE

```
283 LIB_EXPORT BOOL
284 BnSetBit(
285 bigNum bn, // IN/OUT: big number to modify
286 unsigned int bitNum // IN: Bit number to SET
287 )
288 {
289 crypt_uword_t offset = bitNum / RADIX_BITS;
290 pAssert(bn->allocated * RADIX_BITS >= bitNum);
291 // Grow the number if necessary to set the bit.
292 while(bn->size <= offset)
293 bn->d[bn->size++] = 0;
```

```
294 bn->d[offset] = ((crypt_uword_t)1 << RADIX_MOD(bitNum));<br>295 return TRUE:
           295 return TRUE;
296 }
```
## **10.2.3.2.16 BnTestBit()**

This function is used to check to see if a bit is SET in a bignum\_t. The 0th bit is the LSb of d[0].

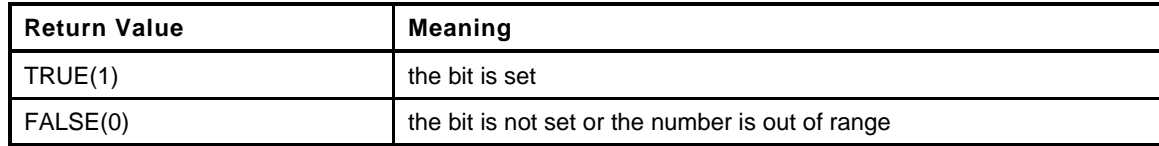

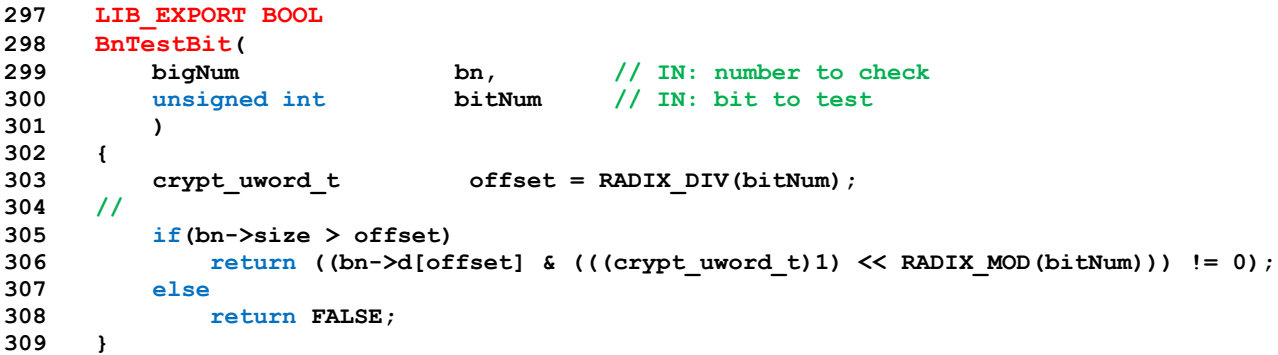

## **10.2.3.2.17 BnMaskBits()**

This function is used to mask off high order bits of a big number. The returned value will have no more than *maskBit* bits set.

NOTE: There is a requirement that unused words of a bignum\_t are set to zero.

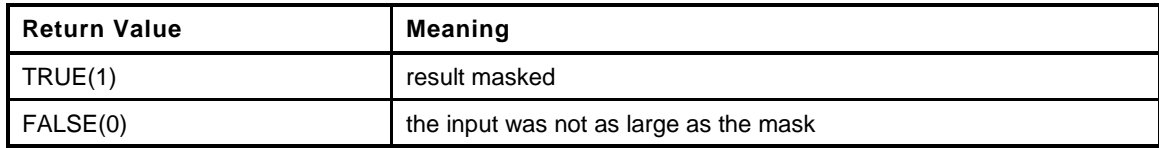

```
310 LIB_EXPORT BOOL
311 BnMaskBits(
312 bigNum bn, // IN/OUT: number to mask
313 crypt_uword_t maskBit // IN: the bit number for the mask.
314 )
315 {
316 crypt_uword_t finalSize;
317 BOOL retVal;
318
319 finalSize = BITS_TO_CRYPT_WORDS(maskBit);
320 retVal = (finalSize <= bn->allocated);
321 if(retVal && (finalSize > 0))
322 {
323 crypt_uword_t mask;
324 mask = \sim ((crypt uword t)0) >> RADIX MOD(maskBit);
325 bn->d[finalSize - 1] &= mask;
326 }
327 BnSetTop(bn, finalSize);
328 return retVal;
329 }
```
# **10.2.3.2.18 BnShiftRight()**

This function will shift a *bigNum* to the right by the *shiftAmount*. This function always returns TRUE.

```
330 LIB_EXPORT BOOL
331 BnShiftRight(
332 bigNum result,
333 bigConst toShift,
334 uint32_t shiftAmount
335 )
336 {
337 uint32 t offset = (shiftAmount >> RADIX LOG2);
338 uint32_t i;
339 uint32_t shiftIn;
340 crypt_uword_t finalSize;
341 //
342 shiftAmount = shiftAmount & RADIX_MASK;
343 shiftIn = RADIX_BITS - shiftAmount;
344
345 // The end size is toShift->size - offset less one additional
346 // word if the shiftAmount would make the upper word == 0
347 if(toShift->size > offset)
348 {
349 finalSize = toShift->size - offset;
350 finalSize -= (toShift->d[toShift->size - 1] >> shiftAmount) == 0 ? 1 : 0;
351 }
352 else
353 finalSize = 0;
354
355 pAssert(finalSize <= result->allocated);
356 if(finalSize != 0)
357 {
358 for(i = 0; i < finalSize; i++)
359 {
360 result->d[i] = (toShift->d[i + offset] >> shiftAmount)
361 | (toShift->d[i + offset + 1] << shiftIn);
362 }
363 if(offset == 0)
364 result->d[i] = toShift->d[i] >> shiftAmount;
365 }
366 BnSetTop(result, finalSize);
367 return TRUE;
368 }
```
# **10.2.3.2.19 BnGetRandomBits()**

This function gets random bits for use in various places. To make sure that the number is generated in a portable format, it is created as a TPM2B and then converted to the internal format.

One consequence of the generation scheme is that, if the number of bits requested is not a multiple of 8, then the high-order bits are set to zero. This would come into play when generating a 521-bit ECC key. A 66-byte (528-bit) value is generated an the high order 7 bits are masked off (CLEAR).

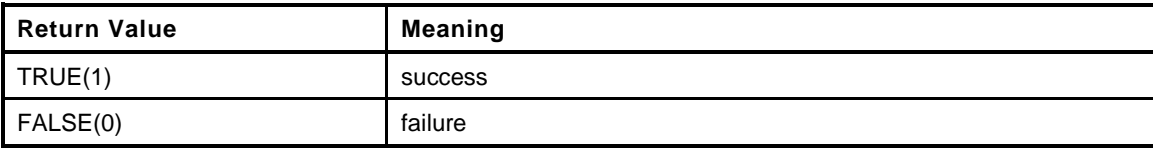

```
369 LIB_EXPORT BOOL
370 BnGetRandomBits(
371 bigNum n,
372 size_t bits,
```

```
373 RAND_STATE *rand
374 )
375 {
376 // Since this could be used for ECC key generation using the extra bits method,
377 // make sure that the value is large enough
378 TPM2B TYPE(LARGEST, LARGEST NUMBER + 8);
379 TPM2B_LARGEST large;
380 //
381 large.b.size = (UINT16)BITS_TO_BYTES(bits);
382 if(DRBG_Generate(rand, large.t.buffer, large.t.size) == large.t.size)
383 {
384 if(BnFrom2B(n, &large.b) != NULL)
385 {
386 if(BnMaskBits(n, (crypt_uword_t)bits))
387 return TRUE;
388 }
389 }
390 return FALSE;
391 }
```
# **10.2.3.2.20 BnGenerateRandomInRange()**

This function is used to generate a random number r in the range  $1 \le r \le$  limit. The function gets a random number of bits that is the size of limit. There is some some probability that the returned number is going to be greater than or equal to the limit. If it is, try again. There is no more than 50% chance that the next number is also greater, so try again. We keep trying until we get a value that meets the criteria. Since limit is very often a number with a LOT of high order ones, this rarely would need a second try.

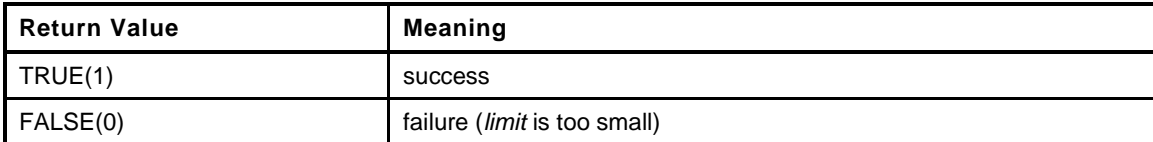

```
392 LIB_EXPORT BOOL
393 BnGenerateRandomInRange(
394 bigNum dest,
395 bigConst limit,
396 RAND_STATE *rand
397 )
398 {
399 size_t bits = BnSizeInBits(limit);
400 //
401 if(bits < 2)
402 {
403 BnSetWord(dest, 0);
404 return FALSE;
405 }
406 else
407 {
408 while(BnGetRandomBits(dest, bits, rand)
409 && (BnEqualZero(dest) || (BnUnsignedCmp(dest, limit) >= 0)));
410 }
411 return !g_inFailureMode;
412 }
```
## **10.2.4 BnMemory.c**

## **10.2.4.1 Introduction**

This file contains the memory setup functions used by the *bigNum* functions in CryptoEngine()

## **10.2.4.2 Includes**

**1 #include "Tpm.h"**

## **10.2.4.3 Functions**

## **10.2.4.3.1 BnSetTop()**

This function is used when the size of a bignum\_t is changed. It makes sure that the unused words are set to zero and that any significant words of zeros are eliminated from the used size indicator.

```
2 LIB_EXPORT bigNum
3 BnSetTop(
4 bigNum bn, // IN/OUT: number to clean
       crypt uword t top // IN: the new top
6 )
7 {
8 if(bn != NULL)
9 {
10 pAssert(top <= bn->allocated);
11 // If forcing the size to be decreased, make sure that the words being
12 // discarded are being set to 0
13 while(bn->size > top)
14 bn->d[--bn->size] = 0;
15 bn->size = top;
16 // Now make sure that the words that are left are 'normalized' (no high-order
17 // words of zero.
18 while((bn->size > 0) && (bn->d[bn->size - 1] == 0))
19 bn->size -= 1;
20 }
21 return bn;
22 }
```
# **10.2.4.3.2 BnClearTop()**

This function will make sure that all unused words are zero.

```
23 LIB_EXPORT bigNum
24 BnClearTop(
25 bigNum bn
26 )
27 {
28 crypt_uword_t i;
29 //
30 if(bn != NULL)
31 {
32 for(i = bn->size; i < bn->allocated; i++)
33 bn->d[i] = 0;
34 while((bn->size > 0) && (bn->d[bn->size] == 0))
35 bn->size -= 1;
36 }
37 return bn;
38 }
```
Family "2.0" TCG Published Page 671 Level 00 Revision 01.59 Copyright © TCG 2006-2020 November 8, 2019

# **10.2.4.3.3 BnInitializeWord()**

This function is used to initialize an allocated *bigNum* with a word value. The *bigNum* does not have to be allocated with a single word.

```
39 LIB_EXPORT bigNum
40 BnInitializeWord(
41 bigNum bn, // IN:
42 crypt_uword_t allocated, // IN:
43 crypt_uword_t word // IN:
44 )
45 {
46 bn->allocated = allocated;
47 bn->size = (word != 0);
48 bn->d[0] = word;
49 while(allocated > 1)
50 bn->d[--allocated] = 0;
51 return bn;
52 }
```
## **10.2.4.3.4 BnInit()**

This function initializes a stack allocated bignum\_t. It initializes *allocated* and *size* and zeros the words of *d*.

```
53 LIB_EXPORT bigNum
54 BnInit(
55 bigNum bn,
56 crypt_uword_t allocated
57 )
58 {
59 if(bn != NULL)
60 {
61 bn->allocated = allocated;
62 bn->size = 0;
63 while(allocated != 0)
64 bn->d[--allocated] = 0;
65 }
66 return bn;
67 }
```
## **10.2.4.3.5 BnCopy()**

Function to copy a bignum t. If the output is NULL, then nothing happens. If the input is NULL, the output is set to zero.

```
68 LIB_EXPORT BOOL
69 BnCopy(
70 bigNum out,
71 bigConst in
72 )
73 {
74 if(in == out)
75 BnSetTop(out, BnGetSize(out));
76 else if(out != NULL)
77 {
78 if(in != NULL)
79 {
80 unsigned int i;
81 pAssert(BnGetAllocated(out) >= BnGetSize(in));
82 for(i = 0; i < BnGetSize(in); i++)
83 out->d[i] = in->d[i];
```

```
84 BnSetTop(out, BnGetSize(in));
85 }
86 else
87 BnSetTop(out, 0);
88 }
89 return TRUE;
90 }
91 #if ALG_ECC
```
# **10.2.4.3.6 BnPointCopy()**

Function to copy a bn point.

```
92 LIB_EXPORT BOOL
93 BnPointCopy(
94 bigPoint pOut,
95 pointConst pIn
96 )
97 {
98 return BnCopy(pOut->x, pIn->x)
99 && BnCopy(pOut->y, pIn->y)
100 && BnCopy(pOut->z, pIn->z);
101 }
```
## **10.2.4.3.7 BnInitializePoint()**

This function is used to initialize a point structure with the addresses of the coordinates.

```
102 LIB_EXPORT bn_point_t *
103 BnInitializePoint(
104 bigPoint p, // OUT: structure to receive pointers
105 bigNum x, // IN: x coordinate
106 bigNum y, // IN: y coordinate
107 bigNum z // IN: x coordinate
108 )
109 {
110 p - \lambda x = x;111 p->y = y;
112 p->z = z;
113 BnSetWord(z, 1);
114 return p;
115 }
116 #endif // ALG_ECC
```
# **10.2.5 CryptCmac.c**

## **10.2.5.1 Introduction**

This file contains the implementation of the message authentication codes based on a symmetric block cipher. These functions only use the single block encryption functions of the selected symmetric cryptographic library.

## **10.2.5.2 Includes, Defines, and Typedefs**

```
1 #define _CRYPT_HASH_C_
2 #include "Tpm.h"
3 #include "CryptSym.h"
4 #if ALG_CMAC
```

```
10.2.5.3 Functions
```
# **10.2.5.3.1 CryptCmacStart()**

This is the function to start the CMAC sequence operation. It initializes the dispatch functions for the data and end operations for CMAC and initializes the parameters that are used for the processing of data, including the key, key size and block cipher algorithm.

```
5 UINT16
```

```
6 CryptCmacStart(
7 SMAC_STATE *state,
8 TPMU_PUBLIC_PARMS *keyParms,
9 TPM_ALG_ID macAlg,
10 TPM2B *key
11 )
12 {
13 tpmCmacState t *cState = &state->state.cmac;
14 TPMT_SYM_DEF_OBJECT *def = &keyParms->symDetail.sym;
15 //
16 if(macAlg != TPM_ALG_CMAC)
17 return 0;
18 // set up the encryption algorithm and parameters
19 cState->symAlg = def->algorithm;
20 cState->keySizeBits = def->keyBits.sym;
21 cState->iv.t.size = CryptGetSymmetricBlockSize(def->algorithm,
22 def->keyBits.sym);
23 MemoryCopy2B(&cState->symKey.b, key, sizeof(cState->symKey.t.buffer));
24
25 // Set up the dispatch methods for the CMAC
26 state->smacMethods.data = CryptCmacData;
27 state->smacMethods.end = CryptCmacEnd;
28 return cState->iv.t.size;
29 }
```
# **10.2.5.3.2 CryptCmacData()**

This function is used to add data to the CMAC sequence computation. The function will XOR new data into the IV. If the buffer is full, and there is additional input data, the data is encrypted into the IV buffer, the new data is then XOR into the IV. When the data runs out, the function returns without encrypting even if the buffer is full. The last data block of a sequence will not be encrypted until the call to CryptCmacEnd(). This is to allow the proper subkey to be computed and applied before the last block is encrypted.

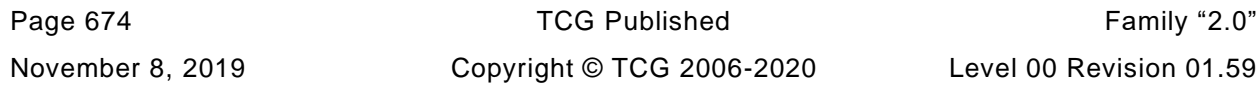

```
30 void
31 CryptCmacData(
32 SMAC_STATES *state,
33 UINT32 size,
34 const BYTE *buffer
35 )
36 {
37 tpmCmacState_t *cmacState = &state->cmac;
38 TPM_ALG_ID algorithm = cmacState->symAlg;
39 BYTE *key = cmacState->symKey.t.buffer;
40 UINT16 keySizeInBits = cmacState->keySizeBits;
41 tpmCryptKeySchedule_t keySchedule;
42 TpmCryptSetSymKeyCall_t encrypt;
43 //
44 SELECT(ENCRYPT);
45 while(size > 0)
46 {
47 if(cmacState->bcount == cmacState->iv.t.size)
48 {
49 ENCRYPT(&keySchedule, cmacState->iv.t.buffer, cmacState->iv.t.buffer);
50 cmacState->bcount = 0;
51 }
52 for(;(size > 0) && (cmacState->bcount < cmacState->iv.t.size);
53 size--, cmacState->bcount++)
54 {
55 cmacState->iv.t.buffer[cmacState->bcount] ^= *buffer++;
56 }
57 }
58 }
```
## **10.2.5.3.3 CryptCmacEnd()**

This is the completion function for the CMAC. It does padding, if needed, and selects the subkey to be applied before the last block is encrypted.

```
59 UINT16
60 CryptCmacEnd(
61 SMAC_STATES *state,
62 UINT32 outSize,
63 BYTE *outBuffer
64 )
65 {
66 tpmCmacState_t *cState = &state->cmac;
67 // Need to set algorithm, key, and keySizeInBits in the local context so that
68 // the SELECT and ENCRYPT macros will work here
69 TPM_ALG_ID algorithm = cState->symAlg;
70 BYTE \overline{z} *key = cState->symKey.t.buffer;
71 UINT16 keySizeInBits = cState->keySizeBits;
72 tpmCryptKeySchedule_t keySchedule;
73 TpmCryptSetSymKeyCall_t encrypt;
74 TPM2B_IV subkey = {{0, {0}}};
75 BOOL xorVal;
76 UINT16 i;
77
78 subkey.t.size = cState->iv.t.size;
79 // Encrypt a block of zero
80 SELECT(ENCRYPT);
81 ENCRYPT(&keySchedule, subkey.t.buffer, subkey.t.buffer);
82
83 // shift left by 1 and XOR with 0x0...87 if the MSb was 0
84 xorVal = ((subkey.t.buffer[0] & 0x80) == 0) ? 0 : 0x87;
85 ShiftLeft(&subkey.b);
86 subkey.t.buffer[subkey.t.size - 1] ^= xorVal;
87 // this is a sanity check to make sure that the algorithm is working properly.
```
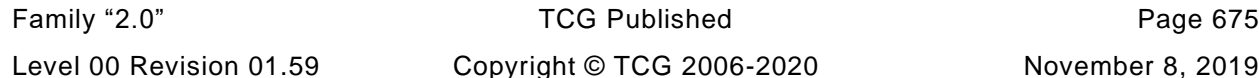

```
88 // remove this check when debug is done
89 pAssert(cState->bcount <= cState->iv.t.size);
90 // If the buffer is full then no need to compute subkey 2.
91 if(cState->bcount < cState->iv.t.size)
92 {
93 //Pad the data
94 cState->iv.t.buffer[cState->bcount++] ^= 0x80;
95 // The rest of the data is a pad of zero which would simply be XORed
96 // with the iv value so nothing to do...
97 // Now compute K2
98 xorVal = ((subkey.t.buffer[0] & 0x80) == 0) ? 0 : 0x87;
99 ShiftLeft(&subkey.b);
100 subkey.t.buffer[subkey.t.size - 1] ^= xorVal;
101 }
102 // XOR the subkey into the IV
103 for(i = 0; i < subkey.t.size; i++)
104 cState->iv.t.buffer[i] ^= subkey.t.buffer[i];
105 ENCRYPT(&keySchedule, cState->iv.t.buffer, cState->iv.t.buffer);
106 i = (UINT16)MIN(cState->iv.t.size, outSize);
107 MemoryCopy(outBuffer, cState->iv.t.buffer, i);
108
109 return i;
110 }
111 #endif
 8
```
# **10.2.6 CryptUtil.c**

## **10.2.6.1 Introduction**

This module contains the interfaces to the CryptoEngine() and provides miscellaneous cryptographic functions in support of the TPM.

## **10.2.6.2 Includes**

**1 #include "Tpm.h"**

# **10.2.6.3 Hash/HMAC Functions**

## **10.2.6.3.1 CryptHmacSign()**

Sign a digest using an HMAC key. This an HMAC of a digest, not an HMAC of a message.

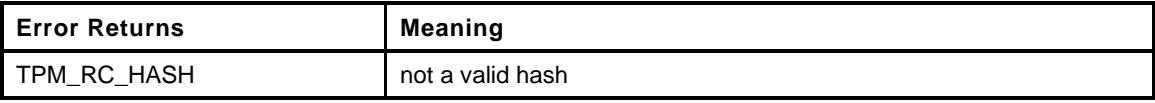

```
2 static TPM_RC
3 CryptHmacSign(
4 TPMT_SIGNATURE *signature, // OUT: signature
5 OBJECT *signKey, // IN: HMAC key sign the hash
6 TPM2B_DIGEST *hashData // IN: hash to be signed
7 )
8 {
      9 HMAC_STATE hmacState;
10 UINT32 digestSize;
11
12 digestSize = CryptHmacStart2B(&hmacState, signature->signature.any.hashAlg,
13 &signKey->sensitive.sensitive.bits.b);
14 CryptDigestUpdate2B(&hmacState.hashState, &hashData->b);
15 CryptHmacEnd(&hmacState, digestSize,
16 (BYTE *)&signature->signature.hmac.digest);
17 return TPM_RC_SUCCESS;
18 }
```
# **10.2.6.3.2 CryptHMACVerifySignature()**

This function will verify a signature signed by a HMAC key. Note that a caller needs to prepare *signature* with the signature algorithm (TPM\_ALG\_HMAC) and the hash algorithm to use. This function then builds a signature of that type.

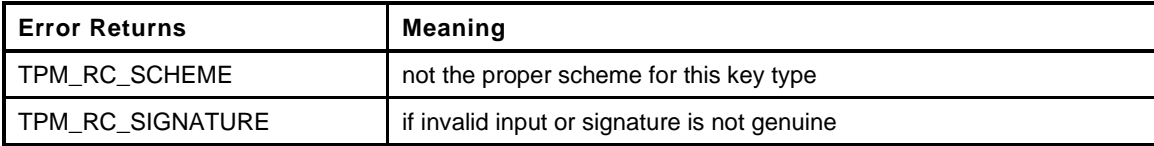

```
19 static TPM_RC
20 CryptHMACVerifySignature(
21 OBJECT *signKey, // IN: HMAC key signed the hash
22 TPM2B_DIGEST *hashData, // IN: digest being verified
23 TPMT_SIGNATURE *signature // IN: signature to be verified
24 )
25 {
```

```
26 TPMT SIGNATURE test;
27 TPMT_KEYEDHASH_SCHEME *keyScheme =
28 &signKey->publicArea.parameters.keyedHashDetail.scheme;
29 //
30 if((signature->sigAlg != ALG_HMAC_VALUE)
31 || (signature->signature.hmac.hashAlg == ALG_NULL_VALUE))
32 return TPM_RC_SCHEME;
33 // This check is not really needed for verification purposes. However, it does
34 // prevent someone from trying to validate a signature using a weaker hash
35 // algorithm than otherwise allowed by the key. That is, a key with a scheme
36 // other than TMP_ALG_NULL can only be used to validate signatures that have
37 // a matching scheme.
38 if((keyScheme->scheme != ALG_NULL_VALUE)
39 && ((keyScheme->scheme != signature->sigAlg)
40 || (keyScheme->details.hmac.hashAlg
41 != signature->signature.any.hashAlg)))
42 return TPM_RC_SIGNATURE;
43 test.sigAlg = signature->sigAlg;
44 test.signature.hmac.hashAlg = signature->signature.hmac.hashAlg;
45
46 CryptHmacSign(&test, signKey, hashData);
47
48 // Compare digest
49 if(!MemoryEqual(&test.signature.hmac.digest,
50 &signature->signature.hmac.digest,
51 CryptHashGetDigestSize(signature->signature.any.hashAlg)))
52 return TPM RC SIGNATURE;
53
54 return TPM_RC_SUCCESS;
55 }
```
#### **10.2.6.3.3 CryptGenerateKeyedHash()**

This function creates a *keyedHash* object.

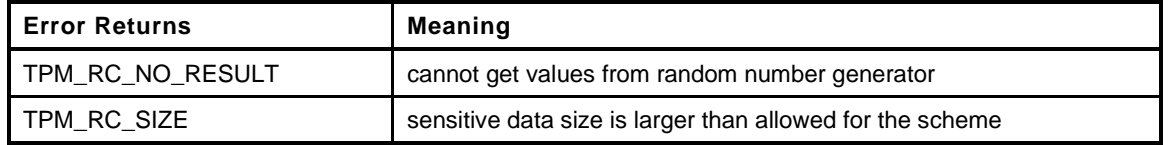

```
56 static TPM_RC
57 CryptGenerateKeyedHash(
58 TPMT_PUBLIC *publicArea, // IN/OUT: the public area template
59 // for the new key.
60 TPMT_SENSITIVE *sensitive, // OUT: sensitive area
61 TPMS_SENSITIVE_CREATE *sensitiveCreate, // IN: sensitive creation data
62 RAND_STATE *rand // IN: "entropy" source
63 )
64 {
65 TPMT_KEYEDHASH_SCHEME *scheme;
66 TPM_ALG_ID hashAlg;
67 UINT16 digestSize;
68
69 scheme = &publicArea->parameters.keyedHashDetail.scheme;
70
71 if(publicArea->type != ALG_KEYEDHASH_VALUE)
72 return TPM_RC_FAILURE;
73
74 // Pick the limiting hash algorithm
75 if(scheme->scheme == ALG_NULL_VALUE)
76 hashAlg = publicArea->nameAlg;
77 else if(scheme->scheme == ALG_XOR_VALUE)
78 hashAlg = scheme->details.xor.hashAlg;
```

```
79 else
80 hashAlg = scheme->details.hmac.hashAlg;
81 digestSize = CryptHashGetDigestSize(hashAlg);
82
83 // if this is a signing or a decryption key, then the limit
84 // for the data size is the block size of the hash. This limit
85 // is set because larger values have lower entropy because of the
86 // HMAC function. The lower limit is 1/2 the size of the digest
87 //
88 //If the user provided the key, check that it is a proper size
89 if(sensitiveCreate->data.t.size != 0)
90 {
91 if(IS_ATTRIBUTE(publicArea->objectAttributes, TPMA_OBJECT, decrypt)
92 || IS_ATTRIBUTE(publicArea->objectAttributes, TPMA_OBJECT, sign))
93 {
94 if(sensitiveCreate->data.t.size > CryptHashGetBlockSize(hashAlg))
95 return TPM_RC_SIZE;
96 #if 0 // May make this a FIPS-mode requirement
97 if(sensitiveCreate->data.t.size < (digestSize / 2))
98 return TPM_RC_SIZE;
99 #endif
100 }
101 // If this is a data blob, then anything that will get past the unmarshaling
102 // is OK
103 MemoryCopy2B(&sensitive->sensitive.bits.b, &sensitiveCreate->data.b,
104 sizeof(sensitive->sensitive.bits.t.buffer));
105 }
106 else
107 {
108 // The TPM is going to generate the data so set the size to be the
109 // size of the digest of the algorithm
110 sensitive->sensitive.bits.t.size =
111 DRBG_Generate(rand, sensitive->sensitive.bits.t.buffer, digestSize);
112 if(sensitive->sensitive.bits.t.size == 0)
113 return (g_inFailureMode) ? TPM_RC_FAILURE : TPM_RC_NO_RESULT;
114 }
115 return TPM_RC_SUCCESS;
116 }
```
## **10.2.6.3.4 CryptIsSchemeAnonymous()**

This function is used to test a scheme to see if it is an anonymous scheme The only anonymous scheme is ECDAA. ECDAA can be used to do things like U-Prove.

```
117 BOOL
118 CryptIsSchemeAnonymous(
119 TPM ALG ID scheme // IN: the scheme algorithm to test
120 )
121 {
122 return scheme == ALG ECDAA VALUE;
123 }
```

```
10.2.6.4 Symmetric Functions
```
## **10.2.6.4.1 ParmDecryptSym()**

This function performs parameter decryption using symmetric block cipher.

```
124 void
125 ParmDecryptSym(
126 TPM_ALG_ID symAlg, // IN: the symmetric algorithm
127 TPM_ALG_ID hash, // IN: hash algorithm for KDFa
```
Family "2.0" TCG Published Page 679 Level 00 Revision 01.59 Copyright © TCG 2006-2020 November 8, 2019

```
128 UINT16 keySizeInBits, // IN: the key size in bits
129 TPM2B *key, // IN: KDF HMAC key
130 TPM2B *nonceCaller, // IN: nonce caller<br>
<b>131 TPM2B *nonceTpm, // IN: nonce TPM<br>
132 UINT32 dataSize, // IN: size of para<br>
132 UINT32 dataSize, // OUT, buffer to b
131 TPM2B *nonceTpm, // IN: nonce TPM
132 UINT32 dataSize, // IN: size of parameter buffer
133 BYTE *data // OUT: buffer to be decrypted
134 )
135 {
136 // KDF output buffer
137 // It contains parameters for the CFB encryption
138 // From MSB to LSB, they are the key and iv
139 BYTE symParmString[MAX_SYM_KEY_BYTES + MAX_SYM_BLOCK_SIZE];
140 // Symmetric key size in byte
141 UINT16 keySize = (keySizeInBits + 7) / 8;
142 TPM2B_IV iv;
143
144 iv.t.size = CryptGetSymmetricBlockSize(symAlg, keySizeInBits);
145 // If there is decryption to do...
146 if(iv.t.size > 0)
147 {
148 // Generate key and iv
149 CryptKDFa(hash, key, CFB_KEY, nonceCaller, nonceTpm,
150 keySizeInBits + (iv.t.size * 8), symParmString, NULL, FALSE);
151 MemoryCopy(iv.t.buffer, &symParmString[keySize], iv.t.size);
152
153 CryptSymmetricDecrypt(data, symAlg, keySizeInBits, symParmString,
154 &iv, ALG_CFB_VALUE, dataSize, data);
155 }
156 return;
157 }
```
## **10.2.6.4.2 ParmEncryptSym()**

This function performs parameter encryption using symmetric block cipher.

```
158 void
159 ParmEncryptSym(
160 TPM_ALG_ID symAlg, // IN: symmetric algorithm
161 TPM_ALG_ID hash, 1/ IN: hash algorithm for KDFa<br>162 UINT16 keySizeInBits, 1/ IN: symmetric key size in b
162 UINT16 keySizeInBits, // IN: symmetric key size in bits
163 TPM2B *key, \angle// IN: KDF HMAC key
164 TPM2B *nonceCaller, // IN: nonce caller
165 TPM2B *nonceTpm, // IN: nonce TPM
166 UINT32 dataSize, // IN: size of parameter buffer
167 BYTE *data // OUT: buffer to be encrypted
168 )
169 {
170 // KDF output buffer
171 // It contains parameters for the CFB encryption
172 BYTE symParmString[MAX_SYM_KEY_BYTES + MAX_SYM_BLOCK_SIZE];
173
174 // Symmetric key size in bytes
175 UINT16 keySize = (keySizeInBits + 7) / 8;
176
177 TPM2B_IV iv;
178
179 iv.t.size = CryptGetSymmetricBlockSize(symAlg, keySizeInBits);
180 // See if there is any encryption to do
181 if(iv.t.size > 0)
182 {
183 // Generate key and iv
184 CryptKDFa(hash, key, CFB_KEY, nonceTpm, nonceCaller,
185 keySizeInBits + (iv.t.size * 8), symParmString, NULL, FALSE);
186 MemoryCopy(iv.t.buffer, &symParmString[keySize], iv.t.size);
```

```
187
188 CryptSymmetricEncrypt(data, symAlg, keySizeInBits, symParmString, &iv,
189 ALG_CFB_VALUE, dataSize, data);
190 }
191 return;
192 }
```
# **10.2.6.4.3 CryptGenerateKeySymmetric()**

This function generates a symmetric cipher key. The derivation process is determined by the type of the provided *rand*

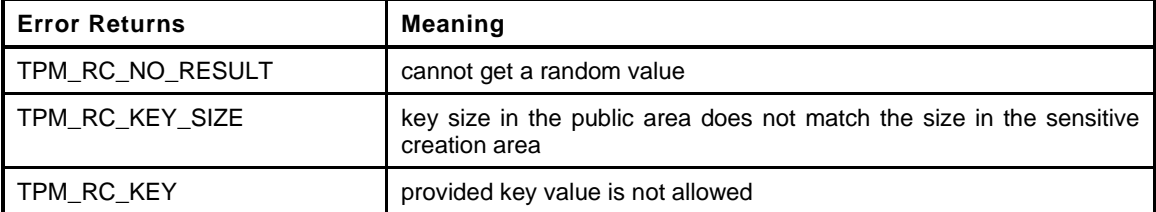

```
193 static TPM_RC
194 CryptGenerateKeySymmetric(
195 TPMT_PUBLIC *publicArea, // IN/OUT: The public area template
196 196 <b>196 196 196 196 <i>196 196 <i>1/ for the new key.
197 TPMT_SENSITIVE *sensitive, \frac{197}{100} // OUT: sensitive area
198 TPMS SENSITIVE CREATE *sensitiveCreate, // IN: sensitive creation data
199 RAND_STATE *rand // IN: the "entropy" source for
200 )
201 {
202 UINT16 keyBits = publicArea->parameters.symDetail.sym.keyBits.sym;
203 TPM_RC result;
204 //
205 // only do multiples of RADIX_BITS
206 if((keyBits % RADIX_BITS) != \overline{0})
207 return TPM_RC_KEY_SIZE;
208 // If this is not a new key, then the provided key data must be the right size
209 if(sensitiveCreate->data.t.size != 0)
210 {
211 result = CryptSymKeyValidate(&publicArea->parameters.symDetail.sym,
212 (TPM2B_SYM_KEY *)&sensitiveCreate->data);
213 if(result == TPM_RC_SUCCESS)
214 MemoryCopy2B(&sensitive->sensitive.sym.b, &sensitiveCreate->data.b,
215 sizeof(sensitive->sensitive.sym.t.buffer));
216 }
217 #if ALG_TDES
218 else if(publicArea->parameters.symDetail.sym.algorithm == ALG_TDES_VALUE)
219 {
220 result = CryptGenerateKeyDes(publicArea, sensitive, rand);
221 }
222 #endif
223 else
224 {
225 sensitive->sensitive.sym.t.size =
226 DRBG_Generate(rand, sensitive->sensitive.sym.t.buffer,
227 BITS_TO_BYTES(keyBits));
228 if(g_inFailureMode)
229 result = TPM RC FAILURE;
230 else if(sensitive->sensitive.sym.t.size == 0)
231 result = TPM RC NO RESULT;
232 else
233 result = TPM_RC_SUCCESS;
234 }
235 return result;
236 }
```
# **10.2.6.4.4 CryptXORObfuscation()**

This function implements XOR obfuscation. It should not be called if the hash algorithm is not implemented. The only return value from this function is TPM\_RC\_SUCCESS.

```
237 void
238 CryptXORObfuscation(
239 TPM_ALG_ID hash, // IN: hash algorithm for KDF
240 TPM2B *key, // IN: KDF key
241 TPM2B *contextU, // IN: contextU
242 TPM2B *contextV, // IN: contextV
243 UINT32 dataSize, // IN: size of data buffer
244 BYTE *data // IN/OUT: data to be XORed in place
245 )
246 {
247 BYTE mask[MAX_DIGEST_SIZE]; // Allocate a digest sized buffer
248 BYTE *pm;
249 UINT32 i;
250 UINT32 counter = 0;
251 UINT16 hLen = CryptHashGetDigestSize(hash);
252 UINT32 requestSize = dataSize * 8;
253 INT32 remainBytes = (INT32)dataSize;
254
255 pAssert((key != NULL) && (data != NULL) && (hLen != 0));
256
257 // Call KDFa to generate XOR mask
258 for(; remainBytes > 0; remainBytes -= hLen)
259 {
260 // Make a call to KDFa to get next iteration
261 CryptKDFa(hash, key, XOR_KEY, contextU, contextV,
262 requestSize, mask, &counter, TRUE);
263
264 // XOR next piece of the data
265 pm = mask;
266 for(i = hLen < remainBytes ? hLen : remainBytes; i > 0; i--)
267 *data++ ^= *pm++;
268 }
269 return;
270 }
```
## **10.2.6.5 Initialization and shut down**

## **10.2.6.5.1 CryptInit()**

This function is called when the TPM receives a \_TPM\_Init() indication.

NOTE: The hash algorithms do not have to be tested, they just need to be available. They have to be tested before the TPM can accept HMAC authorization or return any result that relies on a hash algorithm.

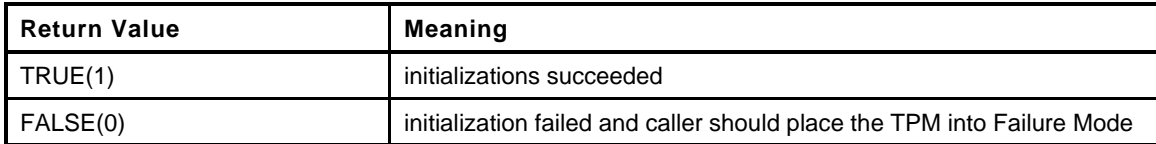

```
271 BOOL
272 CryptInit(
273 void
274 )
275 {
276 BOOL ok;
277 // Initialize the vector of implemented algorithms
```
November 8, 2019 Copyright © TCG 2006-2020 Level 00 Revision 01.59

```
278 AlgorithmGetImplementedVector(&g_implementedAlgorithms);
279
280 // Indicate that all test are necessary
281 CryptInitializeToTest();
282
283 // Do any library initializations that are necessary. If any fails,
284 // the caller should go into failure mode;
285 ok = SupportLibInit();
286 ok = ok && CryptSymInit();
287 ok = ok && CryptRandInit();
288 ok = ok && CryptHashInit();
289 #if ALG_RSA
290 ok = ok && CryptRsaInit();
291 #endif // ALG_RSA
292 #if ALG_ECC
293 ok = ok && CryptEccInit();
294 #endif // ALG_ECC
295 return ok;
296 }
```
# **10.2.6.5.2 CryptStartup()**

This function is called by TPM2\_Startup() to initialize the functions in this cryptographic library and in the provided CryptoLibrary(). This function and CryptUtilInit() are both provided so that the implementation may move the initialization around to get the best interaction.

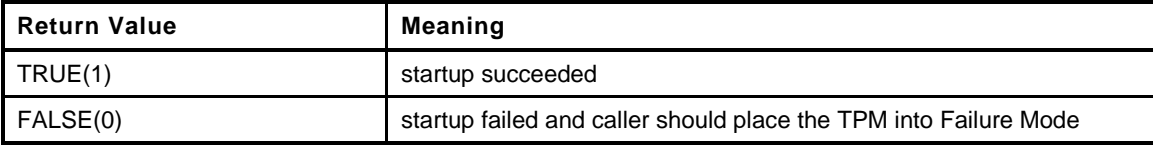

```
297 BOOL
298 CryptStartup(
299 STARTUP TYPE type // IN: the startup type
300 )
301 {
302 BOOL OK;
303 NOT REFERENCED(type);
304
305 OK = CryptSymStartup() && CryptRandStartup() && CryptHashStartup()
306 #if ALG_RSA
307 && CryptRsaStartup()
308 #endif // ALG_RSA
309 #if ALG_ECC
310 && CryptEccStartup()
311 #endif // ALG_ECC
312 ;
313 #if ALG_ECC
314 // Don't directly check for SU_RESET because that is the default
315 if(OK && (type != SU_RESTART) && (type != SU_RESUME))
316 {
317 // If the shutdown was orderly, then the values recovered from NV will
318 // be OK to use.
319 // Get a new random commit nonce
320 gr.commitNonce.t.size = sizeof(gr.commitNonce.t.buffer);
321 CryptRandomGenerate(gr.commitNonce.t.size, gr.commitNonce.t.buffer);
322 // Reset the counter and commit array
323 gr.commitCounter = 0;
324 MemorySet(gr.commitArray, 0, sizeof(gr.commitArray));
325 }
326 #endif // ALG_ECC
327 return OK;
328 }
```
# **10.2.6.6 Algorithm-Independent Functions**

## **10.2.6.6.1 Introduction**

These functions are used generically when a function of a general type (e.g., symmetric encryption) is required. The functions will modify the parameters as required to interface to the indicated algorithms.

## **10.2.6.6.2 CryptIsAsymAlgorithm()**

This function indicates if an algorithm is an asymmetric algorithm.

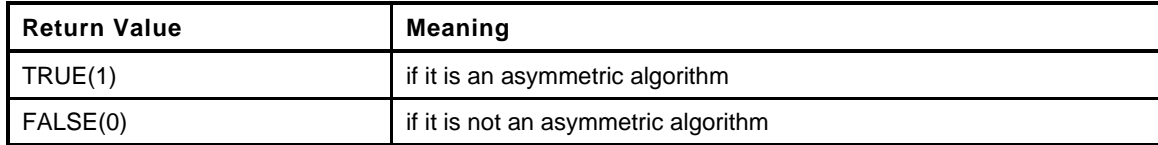

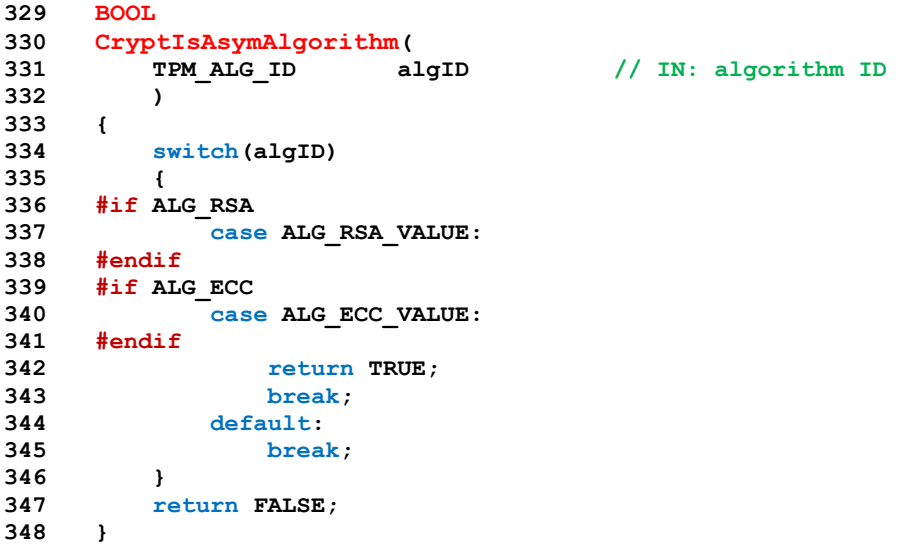

# **10.2.6.6.3 CryptSecretEncrypt()**

This function creates a secret value and its associated secret structure using an asymmetric algorithm.

This function is used by TPM2\_Rewrap() TPM2\_MakeCredential(), and TPM2\_Duplicate().

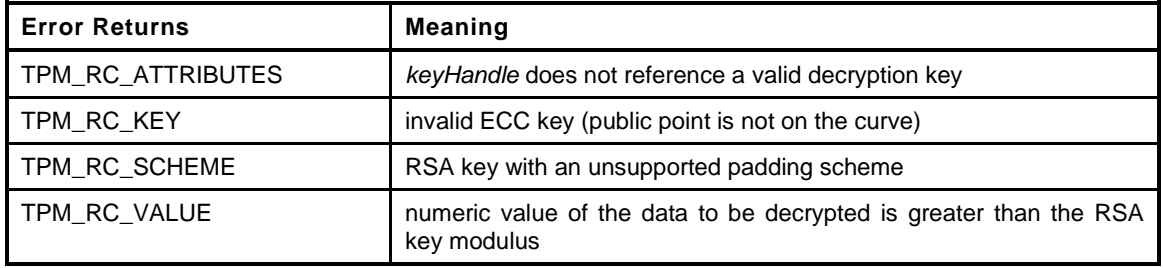

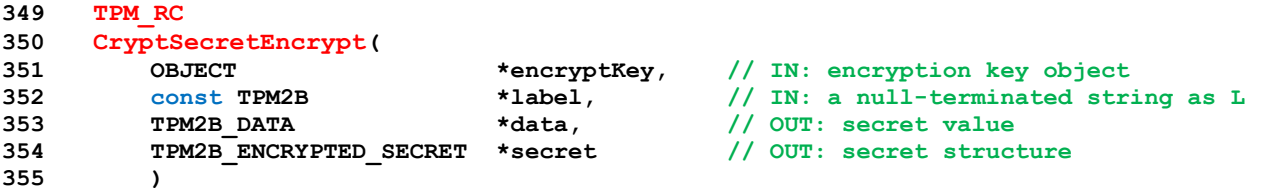

```
356 {
357 TPMT RSA DECRYPT scheme;
358 TPM RC result = TPM_RC_SUCCESS;
359 //
360 if(data == NULL || secret == NULL)
361 return TPM_RC_FAILURE;
362
363 // The output secret value has the size of the digest produced by the nameAlg.
364 data->t.size = CryptHashGetDigestSize(encryptKey->publicArea.nameAlg);
365 // The encryption scheme is OAEP using the nameAlg of the encrypt key.
366 scheme.scheme = ALG_OAEP_VALUE;
367 scheme.details.anySig.hashAlg = encryptKey->publicArea.nameAlg;
368
369 if(!IS_ATTRIBUTE(encryptKey->publicArea.objectAttributes, TPMA_OBJECT, decrypt))
370 return TPM_RC_ATTRIBUTES;
371 switch(encryptKey->publicArea.type)
372 {
373 #if ALG_RSA
374 case ALG_RSA_VALUE:
375 {
376 // Create secret data from RNG
377 CryptRandomGenerate(data->t.size, data->t.buffer);
378
379 // Encrypt the data by RSA OAEP into encrypted secret
380 result = CryptRsaEncrypt((TPM2B_PUBLIC_KEY_RSA *)secret, &data->b,
381 encryptKey, &scheme, label, NULL);
382 }
383 break;
384 #endif // ALG_RSA
385
386 #if ALG_ECC
387 case ALG_ECC_VALUE:
388 {
389 TPMS_ECC_POINT eccPublic;
390 TPM2B_ECC_PARAMETER eccPrivate;
391 TPMS_ECC_POINT eccSecret;
392 BYTE *buffer = secret->t.secret;
393
394 // Need to make sure that the public point of the key is on the
395 // curve defined by the key.
396 if(!CryptEccIsPointOnCurve(
397 encryptKey->publicArea.parameters.eccDetail.curveID,
398 &encryptKey->publicArea.unique.ecc))
399 result = TPM_RC_KEY;
400 else
401 {
402 // Call crypto engine to create an auxiliary ECC key
403 // We assume crypt engine initialization should always success.
404 // Otherwise, TPM should go to failure mode.
405
406 CryptEccNewKeyPair(&eccPublic, &eccPrivate,
407 encryptKey->publicArea.parameters.eccDetail.curveID);
408 // Marshal ECC public to secret structure. This will be used by the
409 // recipient to decrypt the secret with their private key.
410 secret->t.size = TPMS_ECC_POINT_Marshal(&eccPublic, &buffer, NULL);
411
412 // Compute ECDH shared secret which is R = [d]Q where d is the
413 // private part of the ephemeral key and Q is the public part of a
414 // TPM key. TPM_RC_KEY error return from CryptComputeECDHSecret
415 // because the auxiliary ECC key is just created according to the
416 // parameters of input ECC encrypt key.
417 if(CryptEccPointMultiply(&eccSecret,
418 encryptKey->publicArea.parameters.eccDetail.curveID,
419 &encryptKey->publicArea.unique.ecc, &eccPrivate,
420 NULL, NULL)
421 != TPM_RC_SUCCESS)
```
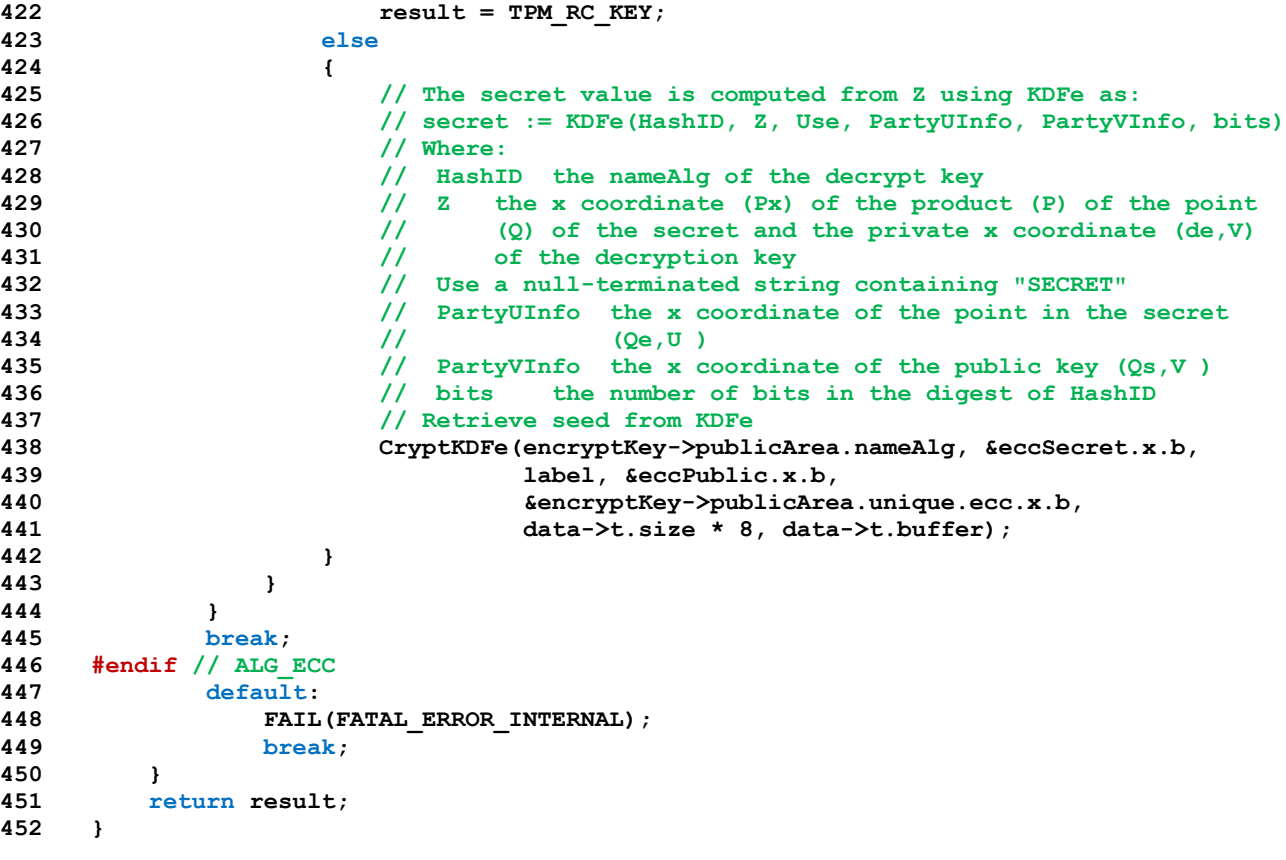

#### **10.2.6.6.4 CryptSecretDecrypt()**

Decrypt a secret value by asymmetric (or symmetric) algorithm This function is used for ActivateCredential() and Import for asymmetric decryption, and StartAuthSession() for both asymmetric and symmetric decryption process

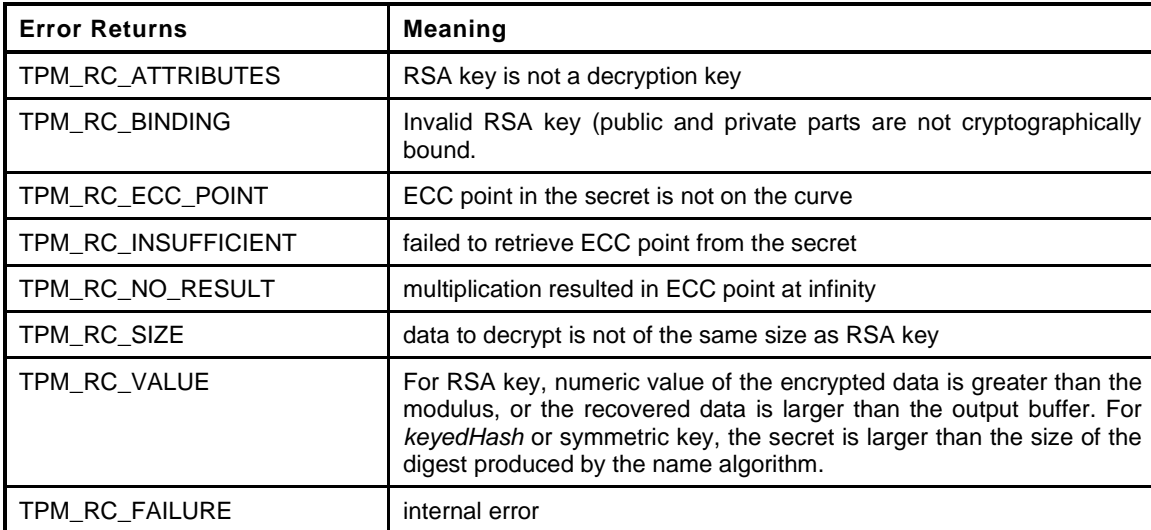

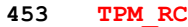

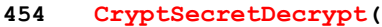

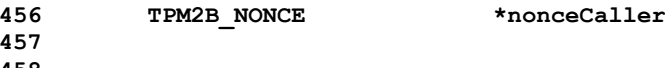

```
455 OBJECT *decryptKey, // IN: decrypt key
                                     456 TAM2B TRM2B THE 15 needed for // IN: nonceCaller. It is needed for
                                           457 // symmetric decryption. For
458 // asymmetric decryption, this
```
Page 686 **Family "2.0"** TCG Published Family "2.0" November 8, 2019 Copyright © TCG 2006-2020 Level 00 Revision 01.59

```
459 // parameter is NULL
460 const TPM2B *label, // IN: a value for L
461 TPM2B_ENCRYPTED_SECRET *secret, // IN: input secret
462 TPM2B_DATA *data // OUT: decrypted secret value
463 )
464 {
465 TPM RC result = TPM RC SUCCESS;
466
467 // Decryption for secret
468 switch(decryptKey->publicArea.type)
469 {
470 #if ALG_RSA
471 case ALG_RSA_VALUE:
472 {
473 TPMT RSA DECRYPT scheme;
474 TPMT_RSA_SCHEME *keyScheme
475 = &decryptKey->publicArea.parameters.rsaDetail.scheme;
476 UINT16 digestSize;
477
478 scheme = *(TPMT_RSA_DECRYPT *)keyScheme;
479 // If the key scheme is ALG_NULL_VALUE, set the scheme to OAEP and
480 // set the algorithm to the name algorithm.
481 if(scheme.scheme == ALG_NULL_VALUE)
482 {
483 // Use OAEP scheme
484 scheme.scheme = ALG_OAEP_VALUE;
485 scheme.details.oaep.hashAlg = decryptKey->publicArea.nameAlg;
486 }
487 // use the digestSize as an indicator of whether or not the scheme
488 // is using a supported hash algorithm.
489 // Note: depending on the scheme used for encryption, a hashAlg might
490 // not be needed. However, the return value has to have some upper
491 // limit on the size. In this case, it is the size of the digest of the
492 // hash algorithm. It is checked after the decryption is done but, there
493 // is no point in doing the decryption if the size is going to be
494 // 'wrong' anyway.
495 digestSize = CryptHashGetDigestSize(scheme.details.oaep.hashAlg);
496 if(scheme.scheme != ALG_OAEP_VALUE || digestSize == 0)
497 return TPM_RC_SCHEME;
498
499 // Set the output buffer capacity
500 data->t.size = sizeof(data->t.buffer);
501
502 // Decrypt seed by RSA OAEP
503 result = CryptRsaDecrypt(&data->b, &secret->b,
504 decryptKey, &scheme, label);
505 if((result == TPM_RC_SUCCESS) && (data->t.size > digestSize))
506 result = TPM RC VALUE;
507 }
508 break;
509 #endif // ALG_RSA
510 #if ALG_ECC
511 case ALG_ECC_VALUE:
512 {
513 TPMS ECC POINT eccPublic;
514 TPMS ECC POINT eccSecret;
515 BYTE *buffer = secret->t.secret;
516 INT32 size = secret->t.size;
517
518 // Retrieve ECC point from secret buffer
519 result = TPMS_ECC_POINT_Unmarshal(&eccPublic, &buffer, &size);
520 if(result == TPM_RC_SUCCESS)
521 {
522 result = CryptEccPointMultiply(&eccSecret,
523 decryptKey->publicArea.parameters.eccDetail.curveID,
524 &eccPublic, &decryptKey->sensitive.sensitive.ecc,
```

```
Page 688 TCG Published Family "2.0"
525 NULL, NULL);
526 if(result == TPM RC SUCCESS)
527 {
528 // Set the size of the "recovered" secret value to be the size
529 // of the digest produced by the nameAlg.
530 data->t.size =
531 CryptHashGetDigestSize(decryptKey->publicArea.nameAlg);
532
533 // The secret value is computed from Z using KDFe as:
534 // secret := KDFe(HashID, Z, Use, PartyUInfo, PartyVInfo, bits)
535 // Where:
536 // HashID -- the nameAlg of the decrypt key
537 // Z -- the x coordinate (Px) of the product (P) of the point
538 // (Q) of the secret and the private x coordinate (de,V)
539 // of the decryption key
540 // Use -- a null-terminated string containing "SECRET"
541 // PartyUInfo -- the x coordinate of the point in the secret
542 // (Qe,U )
543 // PartyVInfo -- the x coordinate of the public key (Qs,V )
544 // bits -- the number of bits in the digest of HashID
545 // Retrieve seed from KDFe
546 CryptKDFe(decryptKey->publicArea.nameAlg, &eccSecret.x.b, label,
547 6eccPublic.x.b,
548 &decryptKey->publicArea.unique.ecc.x.b,
549 data->t.size * 8, data->t.buffer);
550 }
551 }
552 }
553 break;
554 #endif // ALG_ECC
555 #if !ALG_KEYEDHASH
556 # error "KEYEDHASH support is required"
557 #endif
558 case ALG_KEYEDHASH_VALUE:
559 // The seed size can not be bigger than the digest size of nameAlg
560 if(secret->t.size >
561 CryptHashGetDigestSize(decryptKey->publicArea.nameAlg))
562 result = TPM_RC_VALUE;
563 else
564 {
565 // Retrieve seed by XOR Obfuscation:
566 // seed = XOR(secret, hash, key, nonceCaller, nullNonce)
567 // where:
568 // secret the secret parameter from the TPM2_StartAuthHMAC
569 // command that contains the seed value
570 // hash nameAlg of tpmKey
571 // key the key or data value in the object referenced by
572 // entityHandle in the TPM2_StartAuthHMAC command
573 // nonceCaller the parameter from the TPM2_StartAuthHMAC command
574 // nullNonce a zero-length nonce
575 // XOR Obfuscation in place
576 CryptXORObfuscation(decryptKey->publicArea.nameAlg,
577 &decryptKey->sensitive.sensitive.bits.b,
578 &nonceCaller->b, NULL,
579 secret->t.size, secret->t.secret);
580 // Copy decrypted seed
581 MemoryCopy2B(&data->b, &secret->b, sizeof(data->t.buffer));
582 }
583 break;
584 case ALG_SYMCIPHER_VALUE:
585 {
586 TPM2B IV iv = \{\{0\}\};587 TPMT SYM DEF OBJECT *symDef;
588 // The seed size can not be bigger than the digest size of nameAlg
589 if(secret->t.size >
590 CryptHashGetDigestSize(decryptKey->publicArea.nameAlg))
```
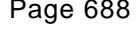

```
591 result = TPM RC VALUE;
592 else
593 {
594 symDef = &decryptKey->publicArea.parameters.symDetail.sym;
595 iv.t.size = CryptGetSymmetricBlockSize(symDef->algorithm,
596 symDef->keyBits.sym);
597 if(iv.t.size == 0)
598 return TPM RC FAILURE;
599 if(nonceCaller->t.size >= iv.t.size)
600 {
601 MemoryCopy(iv.t.buffer, nonceCaller->t.buffer, iv.t.size);
602 }
603 else
604 {
605 if(nonceCaller->t.size > sizeof(iv.t.buffer))
606 return TPM_RC_FAILURE;
607 MemoryCopy(iv.b.buffer, nonceCaller->t.buffer,
608 nonceCaller->t.size);
609 }
610 // make sure secret will fit
611 if(secret->t.size > data->t.size)
612 return TPM RC FAILURE;
613 data->t.size = secret->t.size;
614 // CFB decrypt, using nonceCaller as iv
615 CryptSymmetricDecrypt(data->t.buffer, symDef->algorithm,
616 symDef->keyBits.sym,
617 decryptKey->sensitive.sensitive.sym.t.buffer,
618 &iv, ALG_CFB_VALUE, secret->t.size,
619 secret->t.secret);
620 }
621 }
622 break;
623 default:
624 FAIL(FATAL_ERROR_INTERNAL);
625 break;
626 }
627 return result;
628 }
```
### **10.2.6.6.5 CryptParameterEncryption()**

This function does in-place encryption of a response parameter.

```
629 void
630 CryptParameterEncryption(
631 TPM HANDLE handle, \frac{1}{10} in: encrypt session handle
632 TPM2B *nonceCaller, // IN: nonce caller
633 UINT16 leadingSizeInByte, // IN: the size of the leading size field in
634 // bytes
635 TPM2B_AUTH *extraKey, // IN: additional key material other than
636 // sessionAuth
637 BYTE *buffer // IN/OUT: parameter buffer to be encrypted
638 )
639 {
640 SESSION *session = SessionGet(handle); // encrypt session
641 TPM2B_TYPE(TEMP_KEY, (sizeof(extraKey->t.buffer)
642 + sizeof(session->sessionKey.t.buffer)));
643 TPM2B_TEMP_KEY key; // encryption key
644 UINT32 cipherSize = 0; // size of cipher text
645 //
646 // Retrieve encrypted data size.
647 if(leadingSizeInByte == 2)
648 {
649 // Extract the first two bytes as the size field as the data size
```

```
650 // encrypt
651 cipherSize = (UINT32)BYTE ARRAY TO UINT16(buffer);
652 // advance the buffer
653 buffer = &buffer[2];
654 }
655 #ifdef TPM4B
656 else if(leadingSizeInByte == 4)
657 {
658 // use the first four bytes to indicate the number of bytes to encrypt
659 cipherSize = BYTE_ARRAY_TO_UINT32(buffer);
660 //advance pointer
661 buffer = &buffer[4];
662 }
663 #endif
664 else
665 {
666 FAIL(FATAL_ERROR_INTERNAL);
667 }
668
669 // Compute encryption key by concatenating sessionKey with extra key
670 MemoryCopy2B(&key.b, &session->sessionKey.b, sizeof(key.t.buffer));
671 MemoryConcat2B(&key.b, &extraKey->b, sizeof(key.t.buffer));
672
673 if(session->symmetric.algorithm == ALG_XOR_VALUE)
674
675 // XOR parameter encryption formulation:
676 // XOR(parameter, hash, sessionAuth, nonceNewer, nonceOlder)
677 CryptXORObfuscation(session->authHashAlg, &(key.b),
678 &(session->nonceTPM.b),
679 nonceCaller, cipherSize, buffer);
680 else
681 ParmEncryptSym(session->symmetric.algorithm, session->authHashAlg,
682 session->symmetric.keyBits.aes, &(key.b),
683 nonceCaller, &(session->nonceTPM.b),
684 cipherSize, buffer);
685 return;
686 }
```
### **10.2.6.6.6 CryptParameterDecryption()**

This function does in-place decryption of a command parameter.

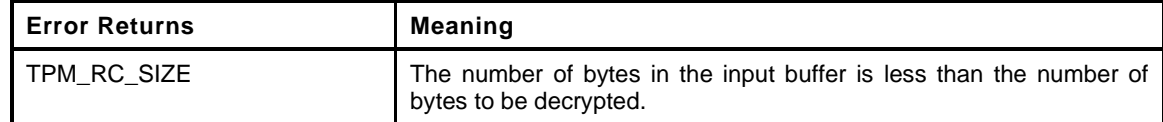

```
687 TPM_RC
688 CryptParameterDecryption(
689 TPM_HANDLE handle, \frac{1}{2} // IN: encrypted session handle
690 TPM2B *nonceCaller, // IN: nonce caller
691 UINT32 bufferSize, // IN: size of parameter buffer
692 UINT16 leadingSizeInByte, // IN: the size of the leading size field in
693 // byte
694 TPM2B_AUTH *extraKey, // IN: the authValue
695 BYTE *buffer // IN/OUT: parameter buffer to be decrypted
696 )
697 {
698 SESSION *session = SessionGet(handle); // encrypt session
699 // The HMAC key is going to be the concatenation of the session key and any
700 // additional key material (like the authValue). The size of both of these
701 // is the size of the buffer which can contain a TPMT_HA.
702 TPM2B_TYPE(HMAC_KEY, (sizeof(extraKey->t.buffer)
703 + sizeof(session->sessionKey.t.buffer)));
```
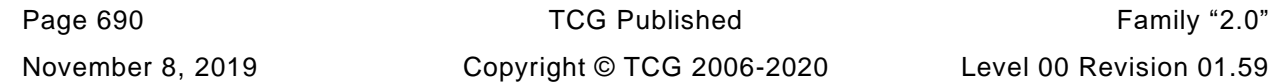

```
704 TPM2B_HMAC_KEY key; // decryption key
705 UINT32 cipherSize = 0; // size of cipher text
706 //
707 // Retrieve encrypted data size.
708 if(leadingSizeInByte == 2)
709 {
710 // The first two bytes of the buffer are the size of the
711 // data to be decrypted
712 cipherSize = (UINT32)BYTE_ARRAY_TO_UINT16(buffer);
713 buffer = &buffer[2]; // advance the buffer
714 }
715 #ifdef TPM4B
716 else if(leadingSizeInByte == 4)
717 {
718 // the leading size is four bytes so get the four byte size field
719 cipherSize = BYTE_ARRAY_TO_UINT32(buffer);
720 buffer = \deltabuffer \overline{4}; \overline{7}/\overline{a} dvance pointer
721 }
722 #endif
723 else
724 {
725 FAIL(FATAL_ERROR_INTERNAL);
726 }
727 if(cipherSize > bufferSize)
728 return TPM_RC_SIZE;
729
730 // Compute decryption key by concatenating sessionAuth with extra input key
731 MemoryCopy2B(&key.b, &session->sessionKey.b, sizeof(key.t.buffer));
732 MemoryConcat2B(&key.b, &extraKey->b, sizeof(key.t.buffer));
733
734 if(session->symmetric.algorithm == ALG_XOR_VALUE)
735 // XOR parameter decryption formulation:
736 // XOR(parameter, hash, sessionAuth, nonceNewer, nonceOlder)
737 // Call XOR obfuscation function
738 CryptXORObfuscation(session->authHashAlg, &key.b, nonceCaller,
739 &(session->nonceTPM.b), cipherSize, buffer);
740 else
741 // Assume that it is one of the symmetric block ciphers.
742 ParmDecryptSym(session->symmetric.algorithm, session->authHashAlg,
743 session->symmetric.keyBits.sym,
744 &key.b, nonceCaller, &session->nonceTPM.b,
745 cipherSize, buffer);
746
747 return TPM_RC_SUCCESS;
748 }
```
### **10.2.6.6.7 CryptComputeSymmetricUnique()**

This function computes the unique field in public area for symmetric objects.

```
749 void
750 CryptComputeSymmetricUnique(
751 TPMT_PUBLIC *publicArea, // IN: the object's public area
752 TPMT_SENSITIVE *sensitive, // IN: the associated sensitive area
753 TPM2B_DIGEST *unique // OUT: unique buffer
754 )
755 {
756 // For parents (symmetric and derivation), use an HMAC to compute
757 // the 'unique' field
758 if(IS_ATTRIBUTE(publicArea->objectAttributes, TPMA_OBJECT, restricted)
759 && IS_ATTRIBUTE(publicArea->objectAttributes, TPMA_OBJECT, decrypt))
760 {
761 // Unique field is HMAC(sensitive->seedValue, sensitive->sensitive)
762 HMAC_STATE hmacState;
```
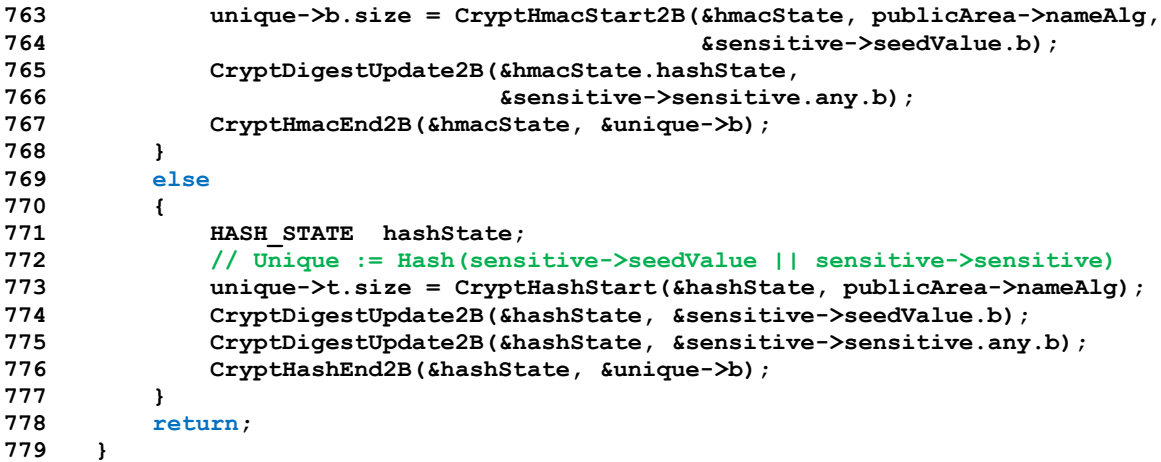

#### **10.2.6.6.8 CryptCreateObject()**

This function creates an object. For an asymmetric key, it will create a key pair and, for a parent key, a seed value for child protections.

For an symmetric object, (TPM\_ALG\_SYMCIPHER or TPM\_ALG\_KEYEDHASH), it will create a secret key if the caller did not provide one. It will create a random secret seed value that is hashed with the secret value to create the public unique value.

*publicArea*, *sensitive*, and *sensitiveCreate* are the only required parameters and are the only ones that are used by TPM2\_Create(). The other parameters are optional and are used when the generated Object needs to be deterministic. This is the case for both Primary Objects and Derived Objects.

When a seed value is provided, a RAND STATE will be populated and used for all operations in the object generation that require a random number. In the simplest case, TPM2\_CreatePrimary() will use *seed*, *label* and *context* with context being the hash of the template. If the Primary Object is in the Endorsement hierarchy, it will also populate *proof* with *ehProof*.

For derived keys, *seed* will be the secret value from the parent, *label* and *context* will be set according to the parameters of TPM2\_CreateLoaded() and *hashAlg* will be set which causes the RAND\_STATE to be a KDF generator.

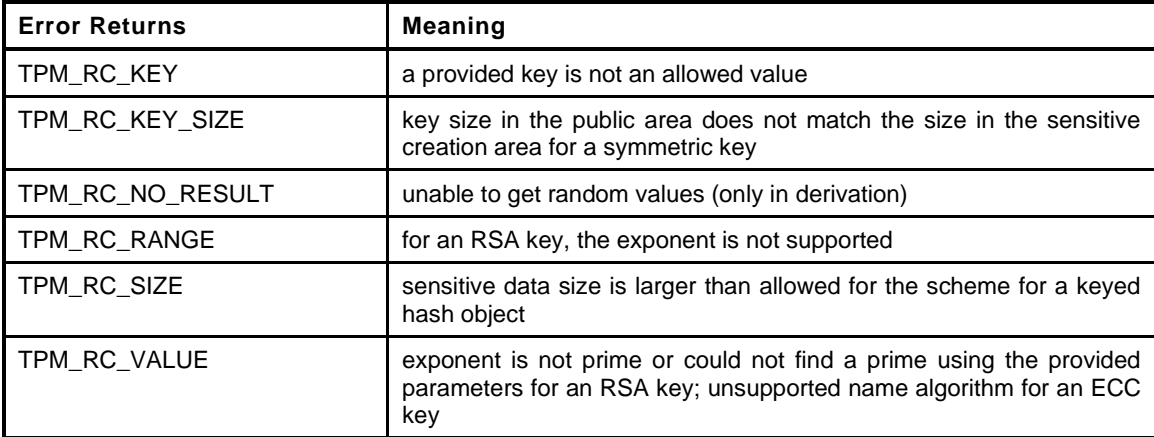

```
780 TPM_RC
```

```
781 CryptCreateObject(
```

```
782 OBJECT *object, // IN: new object structure pointer
783 TPMS_SENSITIVE_CREATE *sensitiveCreate, // IN: sensitive creation
784 RAND_STATE *rand // IN: the random number generator
785 // to use
786 )
```
Page 692 **Family "2.0"** TCG Published Family "2.0" November 8, 2019 **Copyright © TCG 2006-2020** Level 00 Revision 01.59

```
787 {
788 TPMT_PUBLIC *publicArea = &object->publicArea;
789 TPMT_SENSITIVE *sensitive = &object->sensitive;
790 TPM_RC result = TPM_RC_SUCCESS;
791 //
792 // Set the sensitive type for the object
793 sensitive->sensitiveType = publicArea->type;
794
795 // For all objects, copy the initial authorization data
796 sensitive->authValue = sensitiveCreate->userAuth;
797
798 // If the TPM is the source of the data, set the size of the provided data to
799 // zero so that there's no confusion about what to do.
800 if(IS_ATTRIBUTE(publicArea->objectAttributes,
801 TPMA_OBJECT, sensitiveDataOrigin))
802 sensitiveCreate->data.t.size = 0;
803
804 // Generate the key and unique fields for the asymmetric keys and just the
805 // sensitive value for symmetric object
806 switch(publicArea->type)
807 {
808 #if ALG_RSA
809 // Create RSA key
810 case ALG_RSA_VALUE:
811 // RSA uses full object so that it has a place to put the private
812 // exponent
813 result = CryptRsaGenerateKey(publicArea, sensitive, rand);
814 break;
815 #endif // ALG_RSA
816
817 #if ALG_ECC
818 // Create ECC key
819 case ALG_ECC_VALUE:
820 result = CryptEccGenerateKey(publicArea, sensitive, rand);
821 break;
822 #endif // ALG_ECC
823 case ALG_SYMCIPHER_VALUE:
824 result = CryptGenerateKeySymmetric(publicArea, sensitive,
825 sensitiveCreate, rand);
826 break;
827 case ALG_KEYEDHASH_VALUE:
828 result = CryptGenerateKeyedHash(publicArea, sensitive,
829 sensitiveCreate, rand);
830 break;
831 default:
832 FAIL(FATAL ERROR INTERNAL);
833 break;
834 }
835 if(result != TPM_RC_SUCCESS)
836 return result;
837 // Create the sensitive seed value
838 // If this is a primary key in the endorsement hierarchy, stir the DRBG state
839 // This implementation uses both shProof and ehProof to make sure that there
840 // is no leakage of either.
841 if(object->attributes.primary && object->attributes.epsHierarchy)
842 {
843 DRBG AdditionalData((DRBG_STATE *)rand, &gp.shProof.b);
844 DRBG AdditionalData((DRBG STATE *)rand, &gp.ehProof.b);
845 }
846 // Generate a seedValue that is the size of the digest produced by nameAlg
847 sensitive->seedValue.t.size =
848 DRBG_Generate(rand, sensitive->seedValue.t.buffer,
849 CryptHashGetDigestSize(publicArea->nameAlg));
850 if(g_inFailureMode)
851 return TPM RC FAILURE;
852 else if(sensitive->seedValue.t.size == 0)
```

```
853 return TPM RC NO RESULT;
854 // For symmetric objects, need to compute the unique value for the public area
855 if(publicArea->type == ALG_SYMCIPHER_VALUE
856 || publicArea->type == ALG_KEYEDHASH_VALUE)
857 {
858 CryptComputeSymmetricUnique(publicArea, sensitive, &publicArea->unique.sym);
859 }
860 else
861 {
862 // if this is an asymmetric key and it isn't a parent, then
863 // get rid of the seed.
864 if(IS_ATTRIBUTE(publicArea->objectAttributes, TPMA_OBJECT, sign)
865 || !IS_ATTRIBUTE(publicArea->objectAttributes, TPMA_OBJECT, restricted))
866 memset(&sensitive->seedValue, 0, sizeof(sensitive->seedValue));
867 }
868 // Compute the name
869 PublicMarshalAndComputeName(publicArea, &object->name);
870 return result;
871 }
```
### **10.2.6.6.9 CryptGetSignHashAlg()**

Get the hash algorithm of signature from a TPMT\_SIGNATURE structure. It assumes the signature is not NULL This is a function for easy access

```
872 TPMI_ALG_HASH
873 CryptGetSignHashAlg(
874 TPMT_SIGNATURE *auth // IN: signature
875 )
876 {
877 if(auth->sigAlg == ALG_NULL_VALUE)
878 FAIL(FATAL ERROR INTERNAL);
879
880 // Get authHash algorithm based on signing scheme
881 switch(auth->sigAlg)
882 {
883 #if ALG_RSA
884 // If RSA is supported, both RSASSA and RSAPSS are required
885 # if !defined ALG_RSASSA_VALUE || !defined ALG_RSAPSS_VALUE
886 # error "RSASSA and RSAPSS are required for RSA"
887 # endif
888 case ALG_RSASSA_VALUE:
889 return auth->signature.rsassa.hash;
890 case ALG_RSAPSS_VALUE:
891 return auth->signature.rsapss.hash;
892 #endif // ALG_RSA
893
894 #if ALG_ECC
895 // If ECC is defined, ECDSA is mandatory
896 # if !ALG_ECDSA
897 # error "ECDSA is requried for ECC"
898 # endif
899 case ALG_ECDSA_VALUE:
900 // SM2 and ECSCHNORR are optional
901
902 # if ALG_SM2
903 case ALG_SM2_VALUE:
904 # endif
905 # if ALG_ECSCHNORR
906 case ALG_ECSCHNORR_VALUE:
907 # endif
908 //all ECC signatures look the same
909 return auth->signature.ecdsa.hash;
910
```

```
911 # if ALG_ECDAA
912 // Don't know how to verify an ECDAA signature
913 case ALG_ECDAA_VALUE:
914 break;
915 # endif
916
917 #endif // ALG_ECC
918
919 case ALG_HMAC_VALUE:
920 return auth->signature.hmac.hashAlg;
921
922 default:
923 break;
924 }
925 return ALG_NULL_VALUE;
926 }
```
#### **10.2.6.6.10 CryptIsSplitSign()**

This function us used to determine if the signing operation is a split signing operation that required a TPM2\_Commit().

```
927 BOOL
928 CryptIsSplitSign(
929 TPM_ALG_ID scheme // IN: the algorithm selector
930 )
931 {
932 switch(scheme)
933 {
934 # if ALG_ECDAA
935 case ALG_ECDAA_VALUE:
936 return TRUE;
937 break;
938 # endif // ALG_ECDAA
939 default:
940 return FALSE;
941 break;
942 }
943 }
```
#### **10.2.6.6.11 CryptIsAsymSignScheme()**

This function indicates if a scheme algorithm is a sign algorithm.

```
Family "2.0" TCG Published Page 695
944 BOOL
945 CryptIsAsymSignScheme(
946 TPMI_ALG_PUBLIC publicType, // IN: Type of the object
947 TPMI ALG ASYM SCHEME scheme // IN: the scheme
948 )
949 {
950 BOOL isSignScheme = TRUE;
951
952 switch(publicType)
953 {
954 #if ALG_RSA
955 case ALG_RSA_VALUE:
956 switch(scheme)
957 {
958 # if !ALG_RSASSA || !ALG_RSAPSS
959 # error "RSASSA and PSAPSS required if RSA used."
960 # endif
961 case ALG_RSASSA_VALUE:
962 case ALG_RSAPSS_VALUE:
```
Level 00 Revision 01.59 Copyright © TCG 2006-2020 November 8, 2019

```
963 break;
964 default:
965 isSignScheme = FALSE;
966 break;
967 }
968 break;
969 #endif // ALG_RSA
970
971 #if ALG_ECC
972 // If ECC is implemented ECDSA is required
973 case ALG_ECC_VALUE:
974 switch(scheme)
975 {
976 // Support for ECDSA is required for ECC
977 case ALG_ECDSA_VALUE:
978 #if ALG_ECDAA // ECDAA is optional
979 case ALG_ECDAA_VALUE:
980 #endif
981 #if ALG_ECSCHNORR // Schnorr is also optional
982 case ALG_ECSCHNORR_VALUE:
983 #endif
984 #if ALG_SM2 // SM2 is optional
985 case ALG_SM2_VALUE:
    986 #endif
987 break;
988 default:
989 isSignScheme = FALSE;
990 break;
991 }
992 break;
993 #endif // ALG_ECC
994 default:
995 isSignScheme = FALSE;
996 break;
997 }
998 return isSignScheme;
999 }
```
### **10.2.6.6.12 CryptIsAsymDecryptScheme()**

This function indicate if a scheme algorithm is a decrypt algorithm.

```
1000 BOOL
1001 CryptIsAsymDecryptScheme(
1002 TPMI_ALG_PUBLIC publicType, // IN: Type of the object
1003 TPMI_ALG_ASYM_SCHEME scheme // IN: the scheme
1004 )
1005 {
1006 BOOL isDecryptScheme = TRUE;
1007
1008 switch(publicType)
1009 {
1010 #if ALG_RSA
1011 case ALG_RSA_VALUE:
1012 switch(scheme)
1013 {
1014 case ALG_RSAES_VALUE:
1015 case ALG_OAEP_VALUE:
1016 break;
1017 default:
1018 isDecryptScheme = FALSE;
1019 break;
1020 }
1021 break;
```
Page 696 **TCG Published** Family "2.0" November 8, 2019 Copyright © TCG 2006-2020 Level 00 Revision 01.59

```
1022 #endif // ALG_RSA
1023
1024 #if ALG_ECC
1025 // If ECC is implemented ECDH is required
1026 case ALG_ECC_VALUE:
1027 switch(scheme)
1028 {
1029 #if !ALG_ECDH
1030 # error "ECDH is required for ECC"
1031 #endif
1032 case ALG_ECDH_VALUE:
1033 #if ALG_SM2
1034 case ALG_SM2_VALUE:
1035 #endif
1036 #if ALG_ECMQV
1037 case ALG_ECMQV_VALUE:
1038 #endif
1039 break;
1040 default:
1041 isDecryptScheme = FALSE;
1042 break;
1043 }
1044 break;
1045 #endif // ALG_ECC
1046 default:
1047 isDecryptScheme = FALSE;
1048 break;
1049 }
1050 return isDecryptScheme;
1051 }
```
# **10.2.6.6.13 CryptSelectSignScheme()**

This function is used by the attestation and signing commands. It implements the rules for selecting the signature scheme to use in signing. This function requires that the signing key either be TPM\_RH\_NULL or be loaded.

If a default scheme is defined in object, the default scheme should be chosen, otherwise, the input scheme should be chosen. In the case that both object and input scheme has a non-NULL scheme algorithm, if the schemes are compatible, the input scheme will be chosen.

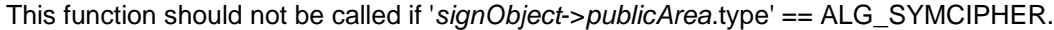

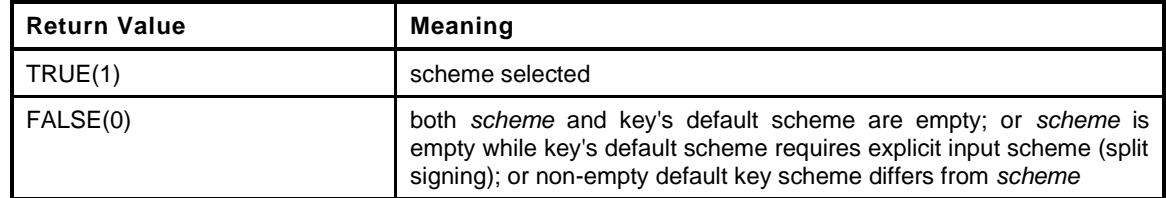

```
1052 BOOL
1053 CryptSelectSignScheme(
1054 OBJECT *signObject, // IN: signing key
1055 TPMT_SIG_SCHEME *scheme // IN/OUT: signing scheme
1056 )
1057 {
1058 TPMT SIG SCHEME *objectScheme;
1059 TPMT_PUBLIC *publicArea;
1060 BOOL OK;
1061
1062 // If the signHandle is TPM_RH_NULL, then the NULL scheme is used, regardless
1063 // of the setting of scheme
1064 if(signObject == NULL)
```

```
1065 {
1066 OK = TRUE;
1067 scheme->scheme = ALG_NULL_VALUE;
1068 scheme->details.any.hashAlg = ALG_NULL_VALUE;
1069 }
1070 else
1071 {
1072 // assignment to save typing.
1073 publicArea = &signObject->publicArea;
1074
1075 // A symmetric cipher can be used to encrypt and decrypt but it can't
1076 // be used for signing
1077 if(publicArea->type == ALG SYMCIPHER VALUE)
1078 return FALSE;
1079 // Point to the scheme object
1080 if(CryptIsAsymAlgorithm(publicArea->type))
1081 objectScheme =
1082 (TPMT_SIG_SCHEME *)&publicArea->parameters.asymDetail.scheme;
1083 else
1084 objectScheme =
1085 (TPMT_SIG_SCHEME *)&publicArea->parameters.keyedHashDetail.scheme;
1086
1087 // If the object doesn't have a default scheme, then use the
1088 // input scheme.
1089 if(objectScheme->scheme == ALG_NULL_VALUE)
1090 {
1091 // Input and default can't both be NULL
1092 OK = (scheme->scheme != ALG_NULL_VALUE);
1093 // Assume that the scheme is compatible with the key. If not,
1094 // an error will be generated in the signing operation.
1095 }
1096 else if(scheme->scheme == ALG_NULL_VALUE)
1097 {
1098 // input scheme is NULL so use default
1099
1100 // First, check to see if the default requires that the caller
1101 // provided scheme data
1102 OK = !CryptIsSplitSign(objectScheme->scheme);
1103 if(OK)
1104 {
1105 // The object has a scheme and the input is TPM_ALG_NULL so copy
1106 // the object scheme as the final scheme. It is better to use a
1107 // structure copy than a copy of the individual fields.
1108 *scheme = *objectScheme;
1109 }
1110 }
1111 else
1112 {
1113 // Both input and object have scheme selectors
1114 // If the scheme and the hash are not the same then...
1115 // NOTE: the reason that there is no copy here is that the input
1116 // might contain extra data for a split signing scheme and that
1117 // data is not in the object so, it has to be preserved.
1118 OK = (objectScheme->scheme == scheme->scheme)
1119 && (objectScheme->details.any.hashAlg
1120 == scheme->details.any.hashAlg);
1121 }
1122 }
1123 return OK;
1124 }
```
Ē.

# **10.2.6.6.14 CryptSign()**

Sign a digest with asymmetric key or HMAC. This function is called by attestation commands and the generic TPM2\_Sign() command. This function checks the key scheme and digest size. It does not check if the sign operation is allowed for restricted key. It should be checked before the function is called. The function will assert if the key is not a signing key.

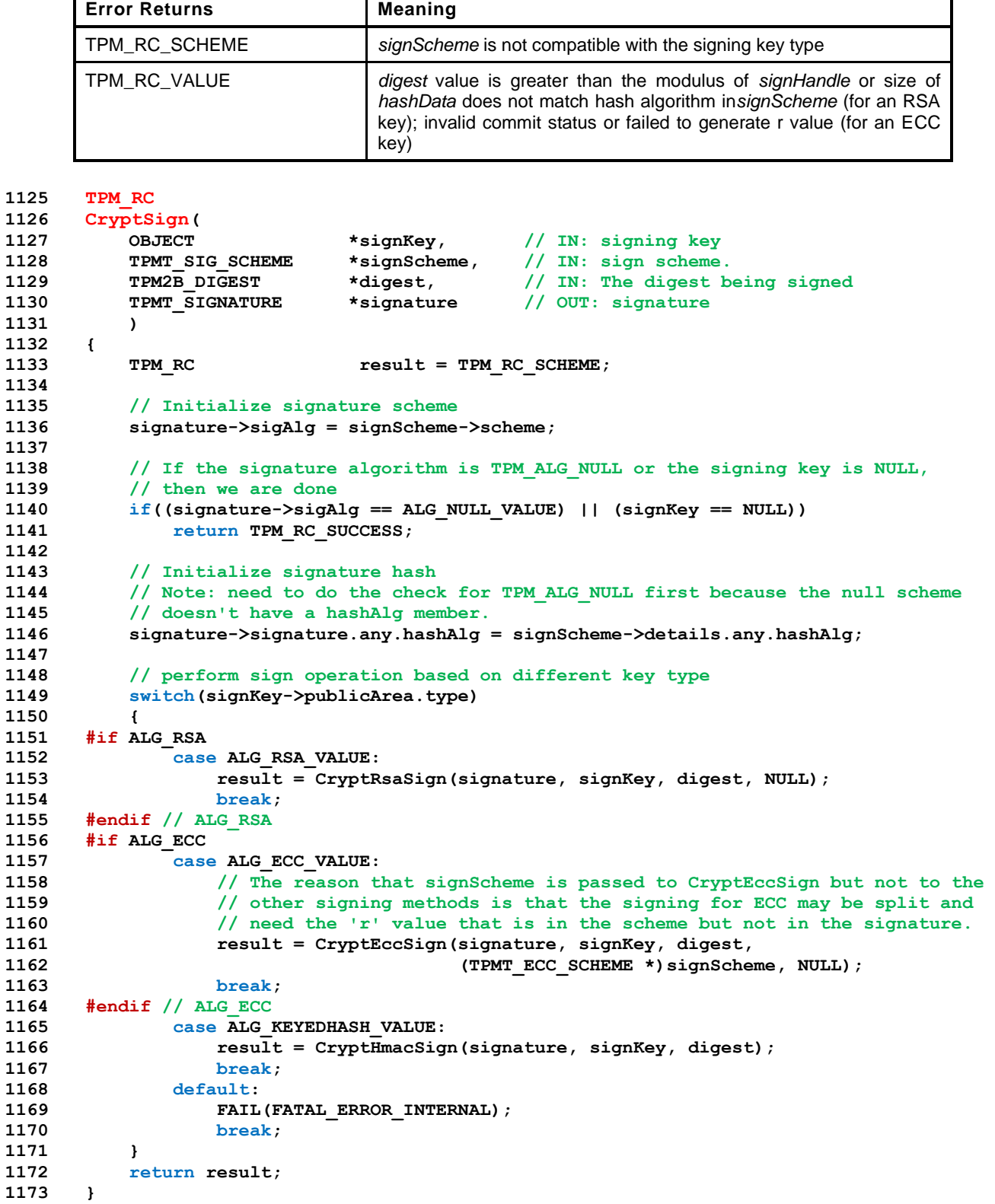

# **10.2.6.6.15 CryptValidateSignature()**

This function is used to verify a signature. It is called by TPM2\_VerifySignature() and TPM2\_PolicySigned().

Since this operation only requires use of a public key, no consistency checks are necessary for the key to signature type because a caller can load any public key that they like with any scheme that they like. This routine simply makes sure that the signature is correct, whatever the type.

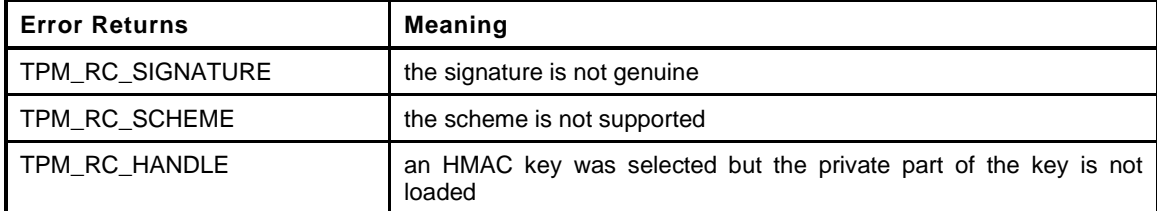

```
1174 TPM_RC
```

```
1175 CryptValidateSignature(
1176 TPMI_DH_OBJECT keyHandle, // IN: The handle of sign key
1177 TPM2B_DIGEST *digest, // IN: The digest being validated
1178 TPMT_SIGNATURE *signature // IN: signature
1179 )
1180 {
1181 // NOTE: HandleToObject will either return a pointer to a loaded object or
1182 // will assert. It will never return a non-valid value. This makes it save
1183 // to initialize 'publicArea' with the return value from HandleToObject()
1184 // without checking it first.
1185 OBJECT *signObject = HandleToObject(keyHandle);
1186 TPMT_PUBLIC *publicArea = &signObject->publicArea;
1187 TPM RC result = TPM RC SCHEME;
1188
1189 // The input unmarshaling should prevent any input signature from being
1190 // a NULL signature, but just in case
1191 if(signature->sigAlg == ALG_NULL_VALUE)
1192 return TPM RC SIGNATURE;
1193
1194 switch(publicArea->type)
1195 {
1196 #if ALG_RSA
1197 case ALG_RSA_VALUE:
1198 {
1199 //
1200 // Call RSA code to verify signature
1201 result = CryptRsaValidateSignature(signature, signObject, digest);
1202 break;
1203 }
1204 #endif // ALG_RSA
1205
1206 #if ALG_ECC
1207 case ALG_ECC_VALUE:
1208 result = CryptEccValidateSignature(signature, signObject, digest);
1209 break;
1210 #endif // ALG_ECC
1211
1212 case ALG_KEYEDHASH_VALUE:
1213 if(signObject->attributes.publicOnly)
1214 result = TPM RCS HANDLE;
1215 else
1216 result = CryptHMACVerifySignature(signObject, digest, signature);
1217 break;
1218 default:
1219 break;
1220 }
```

```
1221 return result;
1222 }
```
# **10.2.6.6.16 CryptGetTestResult**

This function returns the results of a self-test function.

```
NOTE: the behavior in this function is NOT the correct behavior for a real TPM implementation. An artificial behavior is 
                   placed here due to the limitation of a software simulation environment. For the correct behavior, consult the part 
                   3 specification for TPM2_GetTestResult().
```

```
1223 TPM_RC
1224 CryptGetTestResult(
1225 TPM2B_MAX_BUFFER *outData // OUT: test result data
1226 )
1227 {
1228 outData->t.size = 0;
1229 return TPM_RC_SUCCESS;
1230 }
```
### **10.2.6.6.17 CryptValidateKeys()**

This function is used to verify that the key material of and object is valid. For a *publicOnly* object, the key is verified for size and, if it is an ECC key, it is verified to be on the specified curve. For a key with a sensitive area, the binding between the public and private parts of the key are verified. If the *nameAlg* of the key is TPM\_ALG\_NULL, then the size of the sensitive area is verified but the public portion is not verified, unless the key is an RSA key. For an RSA key, the reason for loading the sensitive area is to use it. The only way to use a private RSA key is to compute the private exponent. To compute the private exponent, the public modulus is used.

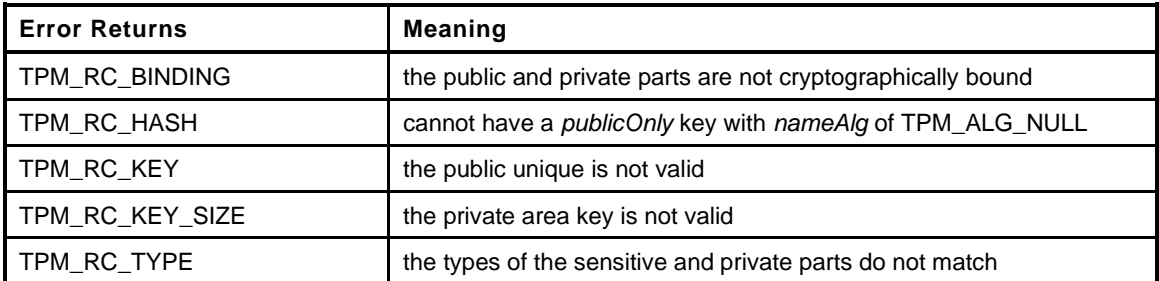

```
1231 TPM_RC
1232 CryptValidateKeys(
1233 TPMT_PUBLIC *publicArea,
1234 TPMT_SENSITIVE *sensitive,
1235 TPM_RC blamePublic,
1236 TPM_RC blameSensitive
1237 )
1238 {
1239 TPM RC result;
1240 UINT16 keySizeInBytes;
1241 UINT16 digestSize = CryptHashGetDigestSize(publicArea->nameAlg);
1242 TPMU_PUBLIC_PARMS *params = &publicArea->parameters;
1243 TPMU_PUBLIC_ID *unique = &publicArea->unique;
1244
1245 if(sensitive != NULL)
1246 {
1247 // Make sure that the types of the public and sensitive are compatible
1248 if(publicArea->type != sensitive->sensitiveType)
1249 return TPM_RCS_TYPE + blameSensitive;
1250 // Make sure that the authValue is not bigger than allowed
1251 // If there is no name algorithm, then the size just needs to be less than
```

```
1252 // the maximum size of the buffer used for authorization. That size check
           1253 // was made during unmarshaling of the sensitive area
1254 if((sensitive->authValue.t.size) > digestSize && (digestSize > 0))
1255 return TPM_RCS_SIZE + blameSensitive;
1256 }
1257 switch(publicArea->type)
1258 {
1259 #if ALG_RSA
1260 case ALG_RSA_VALUE:
1261 keySizeInBytes = BITS_TO_BYTES(params->rsaDetail.keyBits);
1262
1263 // Regardless of whether there is a sensitive area, the public modulus
1264 // needs to have the correct size. Otherwise, it can't be used for
1265 // any public key operation nor can it be used to compute the private
1266 // exponent.
1267 // NOTE: This implementation only supports key sizes that are multiples
1268 // of 1024 bits which means that the MSb of the 0th byte will always be
1269 // SET in any prime and in the public modulus.
1270 if((unique->rsa.t.size != keySizeInBytes)
1271 || (unique->rsa.t.buffer[0] < 0x80))
1272 return TPM_RCS_KEY + blamePublic;
1273 if(params->rsaDetail.exponent != 0
1274 && params->rsaDetail.exponent < 7)
1275 return TPM RCS VALUE + blamePublic;
1276 if(sensitive != NULL)
1277 {
1278 // If there is a sensitive area, it has to be the correct size
1279 // including having the correct high order bit SET.
1280 if(((sensitive->sensitive.rsa.t.size * 2) != keySizeInBytes)
1281 || (sensitive->sensitive.rsa.t.buffer[0] < 0x80)
1282 return TPM_RCS_KEY_SIZE + blameSensitive;
1283 }
1284 break;
1285 #endif
1286 #if ALG_ECC
1287 case ALG_ECC_VALUE:
1288 {
1289 TPMI ECC CURVE curveId;
1290 curveId = params->eccDetail.curveID;
1291 keySizeInBytes = BITS_TO_BYTES(CryptEccGetKeySizeForCurve(curveId));
1292 if(sensitive == NULL)
1293 {
1294 // Validate the public key size
1295 if(unique->ecc.x.t.size != keySizeInBytes
1296 || unique->ecc.y.t.size != keySizeInBytes)
1297 return TPM_RCS_KEY + blamePublic;
1298 if(publicArea->nameAlg != ALG_NULL_VALUE)
1299 {
1300 if(!CryptEccIsPointOnCurve(curveId, &unique->ecc))
1301 return TPM_RCS_ECC_POINT + blamePublic;
1302 }
1303 }
1304 else
1305 {
1306 // If the nameAlg is TPM_ALG_NULL, then only verify that the
1307 // private part of the key is OK.
1308 if(!CryptEccIsValidPrivateKey(&sensitive->sensitive.ecc,
1309 curveId))
1310 return TPM RCS KEY SIZE;
1311 if(publicArea->nameAlg != ALG_NULL_VALUE)
1312 {
1313 // Full key load, verify that the public point belongs to the
1314 // private key.
1315 TPMS ECC POINT toCompare;
1316 result = CryptEccPointMultiply(&toCompare, curveId, NULL,
1317 &sensitive->sensitive.ecc,
```
Page 702 **Family "2.0"** TCG Published Family "2.0" November 8, 2019 Copyright © TCG 2006-2020 Level 00 Revision 01.59

```
1318 1318 NULL, NULL);<br>1319 1319 15(result != TPM RC SUCCESS)
                 1f(result != TPM RC SUCCESS)
1320 return TPM_RCS_BINDING;
1321 else
1322 {
1323 // Make sure that the private key generated the public key.
1324 // The input values and the values produced by the point
1325 // multiply may not be the same size so adjust the computed
1326 // value to match the size of the input value by adding or
1327 // removing zeros.
1328 AdjustNumberB(&toCompare.x.b, unique->ecc.x.t.size);
1329 AdjustNumberB(&toCompare.y.b, unique->ecc.y.t.size);
1330 if(!MemoryEqual2B(&unique->ecc.x.b, &toCompare.x.b)
1331 || !MemoryEqual2B(&unique->ecc.y.b, &toCompare.y.b))
1332 return TPM RCS BINDING;
1333 }
1334 }
1335 }
1336 break;
1337 }
1338 #endif
1339 default:
1340 // Checks for SYMCIPHER and KEYEDHASH are largely the same
1341 // If public area has a nameAlg, then validate the public area size
1342 // and if there is also a sensitive area, validate the binding
1343
1344 // For consistency, if the object is public-only just make sure that
1345 // the unique field is consistent with the name algorithm
1346 if(sensitive == NULL)
1347 {
1348 if(unique->sym.t.size != digestSize)
                 1349 return TPM_RCS_KEY + blamePublic;
1350 }
1351 else
1352 {
1353 // Make sure that the key size in the sensitive area is consistent.
1354 if(publicArea->type == ALG_SYMCIPHER_VALUE)
1355 {
1356 1356 result = CryptSymKeyValidate(&params->symDetail.sym,
1357 &sensitive->sensitive.sym);
1358 if(result != TPM_RC_SUCCESS)
1359 return result + blameSensitive;
1360 }
1361 else
1362 {
1363 // For a keyed hash object, the key has to be less than the
1364 // smaller of the block size of the hash used in the scheme or
1365 // 128 bytes. The worst case value is limited by the
1366 // unmarshaling code so the only thing left to be checked is
1367 // that it does not exceed the block size of the hash.
1368 // by the hash algorithm of the scheme.
1369 TPMT KEYEDHASH SCHEME *scheme;
1370 UINT16 maxSize;
1371 Scheme = &params->keyedHashDetail.scheme;
1372 if(scheme->scheme == ALG_XOR_VALUE)
1373 {
1374 maxSize = CryptHashGetBlockSize(scheme->details.xor.hashAlg);
1375 }
1376 else if(scheme->scheme == ALG_HMAC_VALUE)
1377 {
1378 maxSize = CryptHashGetBlockSize(scheme->details.hmac.hashAlg);
1379 }
1380 else if(scheme->scheme == ALG_NULL_VALUE)
1381 {
1382 // Not signing or xor so must be a data block
1383 maxSize = 128;
```
Level 00 Revision 01.59 Copyright © TCG 2006-2020 November 8, 2019

```
1384 }
1385 else
1386 return TPM_RCS_SCHEME + blamePublic;
1387 if(sensitive->sensitive.bits.t.size > maxSize)
1388 return TPM_RCS_KEY_SIZE + blameSensitive;
1389 }
1390 // If there is a nameAlg, check the binding
1391 if(publicArea->nameAlg != ALG_NULL_VALUE)
1392 {
1393 TPM2B DIGEST compare;
1394 if(sensitive->seedValue.t.size != digestSize)
1395 return TPM_RCS_KEY_SIZE + blameSensitive;
1396
1397 CryptComputeSymmetricUnique(publicArea, sensitive, &compare);
1398 if(!MemoryEqual2B(&unique->sym.b, &compare.b))
1399 return TPM RC BINDING;
1400 }
1401 }
1402 break;
1403 }
1404 // For a parent, need to check that the seedValue is the correct size for
1405 // protections. It should be at least half the size of the nameAlg
1406 if(IS_ATTRIBUTE(publicArea->objectAttributes, TPMA_OBJECT, restricted)
1407 && IS_ATTRIBUTE(publicArea->objectAttributes, TPMA_OBJECT, decrypt)
1408 && sensitive != NULL
1409 && publicArea->nameAlg != ALG_NULL_VALUE)
1410 {
1411 if((sensitive->seedValue.t.size < (digestSize / 2))
1412 || (sensitive->seedValue.t.size > digestSize))
1413 return TPM_RCS_SIZE + blameSensitive;
1414 }
1415 return TPM_RC_SUCCESS;
1416 }
```
### **10.2.6.6.18 CryptSelectMac()**

This function is used to set the MAC scheme based on the key parameters and the input scheme.

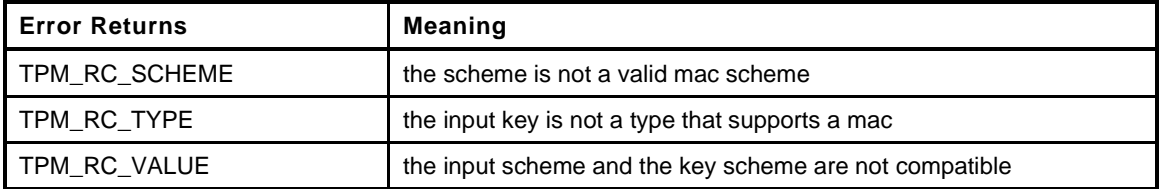

```
1417 TPM_RC
1418 CryptSelectMac(
1419 TPMT_PUBLIC *publicArea,
1420 TPMI_ALG_MAC_SCHEME *inMac
1421 )
1422 {
1423 TPM ALG ID macAlg = ALG NULL VALUE;
1424 switch(publicArea->type)
1425 {
1426 case ALG_KEYEDHASH_VALUE:
1427 {
1428 // Local value to keep lines from getting too long
1429 TPMT KEYEDHASH SCHEME *scheme;
1430 scheme = &publicArea->parameters.keyedHashDetail.scheme;
1431 // Expect that the scheme is either HMAC or NULL
1432 if(scheme->scheme != ALG_NULL_VALUE)
1433 macAlg = scheme->details.hmac.hashAlg;
1434 break;
1435 }
```

```
1436 case ALG_SYMCIPHER_VALUE:
1437 {
1438 TPMT_SYM_DEF_OBJECT *scheme;
1439 scheme = &publicArea->parameters.symDetail.sym;
1440 // Expect that the scheme is either valid symmetric cipher or NULL
1441 if(scheme->algorithm != ALG_NULL_VALUE)
1442 macAlg = scheme->mode.sym;
1443 break;
1444 }
1445 default:
1446 return TPM_RCS_TYPE;
1447 }
1448 // If the input value is not TPM_ALG_NULL ...
1449 if(*inMac != ALG_NULL_VALUE)
1450 {
1451 // ... then either the scheme in the key must be TPM_ALG_NULL or the input
1452 // value must match
1453 if((macAlg != ALG_NULL_VALUE) && (*inMac != macAlg))
1454 return TPM RCS VALUE;
1455 }
1456 else
1457 {
1458 // Since the input value is TPM_ALG_NULL, then the key value can't be
1459 // TPM_ALG_NULL
1460 if (macAlg == ALG_NULL_VALUE)
1461 return TPM RCS VALUE;
1462 *inMac = macAlg;
1463 }
1464 if(!CryptMacIsValidForKey(publicArea->type, *inMac, FALSE))
1465 return TPM RCS SCHEME;
1466 return TPM_RC_SUCCESS;
1467 }
```
#### **10.2.6.6.19 CryptMacIsValidForKey()**

Check to see if the key type is compatible with the mac type

```
1468 BOOL
1469 CryptMacIsValidForKey(
1470 TPM_ALG_ID keyType,
1471 TPM_ALG_ID macAlg,
1472 BOOL flag
1473 )
1474 {
1475 switch(keyType)
1476 {
1477 case ALG_KEYEDHASH_VALUE:
1478 return CryptHashIsValidAlg(macAlg, flag);
1479 break;
1480 case ALG_SYMCIPHER_VALUE:
1481 return CryptSmacIsValidAlg(macAlg, flag);
1482 break;
1483 default:
1484 break;
1485 }
1486 return FALSE;
1487 }
```
#### **10.2.6.6.20 CryptSmacIsValidAlg()**

This function is used to test if an algorithm is a supported SMAC algorithm. It needs to be updated as new algorithms are added.

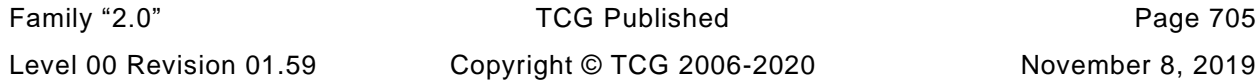

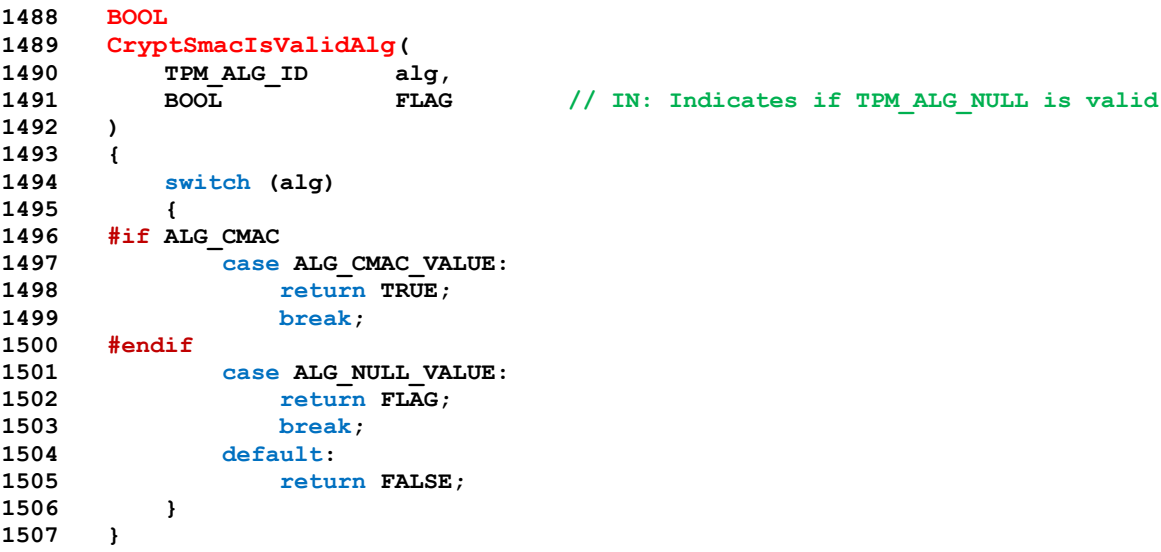

# **10.2.6.6.21 CryptSymModeIsValid()**

Function checks to see if an algorithm ID is a valid, symmetric block cipher mode for the TPM. If *flag* is SET, them TPM\_ALG\_NULL is a valid mode. not include the modes used for SMAC

```
1508 BOOL
1509 CryptSymModeIsValid(
1510 TPM_ALG_ID mode,
1511 BOOL flag
1512 )
1513 {
1514 switch(mode)
1515 {
1516 #if ALG_CTR
1517 case ALG_CTR_VALUE:
1518 #endif // ALG_CTR
1519 #if ALG_OFB
1520 case ALG_OFB_VALUE:
1521 #endif // ALG_OFB
1522 #if ALG_CBC
1523 case ALG_CBC_VALUE:
1524 #endif // ALG_CBC
1525 #if ALG_CFB
1526 case ALG_CFB_VALUE:
1527 #endif // ALG_CFB
1528 #if ALG_ECB
1529 case ALG_ECB_VALUE:
1530 #endif // ALG_ECB
1531 return TRUE;
1532 case ALG_NULL_VALUE:
1533 return flag;
1534 break;
1535 default:
1536 break;
1537 }
1538 return FALSE;
1539 }
```
# **10.2.7 CryptSelfTest.c**

## **10.2.7.1 Introduction**

The functions in this file are designed to support self-test of cryptographic functions in the TPM. The TPM allows the user to decide whether to run self-test on a demand basis or to run all the self-tests before proceeding.

The self-tests are controlled by a set of bit vectors. The *g\_untestedDecryptionAlgorithms* vector has a bit for each decryption algorithm that needs to be tested and *g\_untestedEncryptionAlgorithms* has a bit for each encryption algorithm that needs to be tested. Before an algorithm is used, the appropriate vector is checked (indexed using the algorithm ID). If the bit is 1, then the test function should be called.

For more information, see TpmSelfTests().txt

**1 #include "Tpm.h"**

### **10.2.7.2 Functions**

### **10.2.7.2.1 RunSelfTest()**

Local function to run self-test

```
2 static TPM_RC
3 CryptRunSelfTests(
                     *toTest // IN: the vector of the algorithms to test
5 )
6 {
7 TPM_ALG_ID alg;
8
9 // For each of the algorithms that are in the toTestVecor, need to run a
10 // test
11 for(alg = TPM_ALG_FIRST; alg <= TPM_ALG_LAST; alg++)
12 {
13 if(TEST_BIT(alg, *toTest))
14 {
15 TPM RC result = CryptTestAlgorithm(alg, toTest);
16 if(result != TPM_RC_SUCCESS)
17 return result;
18 }
19 }
20 return TPM_RC_SUCCESS;
21 }
```
### **10.2.7.2.2 CryptSelfTest()**

This function is called to start/complete a full self-test. If *fullTest* is NO, then only the untested algorithms will be run. If *fullTest* is YES, then *g\_untestedDecryptionAlgorithms* is reinitialized and then all tests are run. This implementation of the reference design does not support processing outside the framework of a TPM command. As a consequence, this command does not complete until all tests are done. Since this can take a long time, the TPM will check after each test to see if the command is canceled. If so, then the TPM will returned TPM\_RC\_CANCELLED. To continue with the self-tests, call TPM2\_SelfTest(*fullTest* == No) and the TPM will complete the testing.

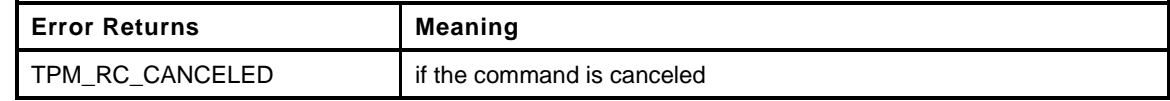

```
22 LIB_EXPORT
23 TPM_RC
24 CryptSelfTest(
25 TPMI_YES_NO fullTest // IN: if full test is required
26 )
27 {
28 #if SIMULATION
29 if(g_forceFailureMode)
30 FAIL(FATAL ERROR FORCED);
31 #endif
32
33 // If the caller requested a full test, then reset the to test vector so that
34 // all the tests will be run
35 if(fullTest == YES)
36 {
37 MemoryCopy(g_toTest,
38 g_implementedAlgorithms,
39 sizeof(g_toTest));
40 }
41 return CryptRunSelfTests(&g_toTest);
42 }
```
# **10.2.7.2.3 CryptIncrementalSelfTest()**

This function is used to perform an incremental self-test. This implementation will perform the *toTest* values before returning. That is, it assumes that the TPM cannot perform background tasks between commands.

This command may be canceled. If it is, then there is no return result. However, this command can be run again and the incremental progress will not be lost.

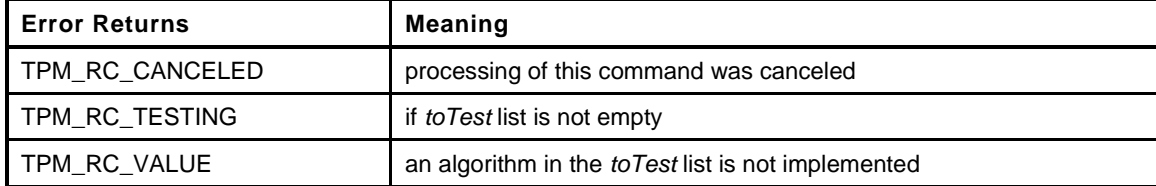

```
43 TPM_RC
```

```
44 CryptIncrementalSelfTest(
45 TPML_ALG *toTest, // IN: list of algorithms to be tested
46 TPML_ALG *toDoList // OUT: list of algorithms needing test
47 )
48 {
49 ALGORITHM_VECTOR toTestVector = {0};
50 TPM ALG ID alg;
51 UINT32 i;
52
53 pAssert(toTest != NULL && toDoList != NULL);
54 if(toTest->count > 0)
55 {
56 // Transcribe the toTest list into the toTestVector
57 for(i = 0; i < toTest->count; i++)
58 {
59 alg = toTest->algorithms[i];
60
61 // make sure that the algorithm value is not out of range
62 if((alg > TPM_ALG_LAST) || !TEST_BIT(alg, g_implementedAlgorithms))
```
Page 708 **Family "2.0"** TCG Published Family "2.0"

```
63 return TPM_RC_VALUE;
64 SET_BIT(alg, toTestVector);
65 }
66 // Run the test
67 if(CryptRunSelfTests(&toTestVector) == TPM_RC_CANCELED)
68 return TPM_RC_CANCELED;
69 }
70 // Fill in the toDoList with the algorithms that are still untested
71 toDoList->count = 0;
72
73 for(alg = TPM_ALG_FIRST;
74 toDoList->count < MAX_ALG_LIST_SIZE && alg <= TPM_ALG_LAST;
75 alg++)
76 {
77 if(TEST_BIT(alg, g_toTest))
78 toDoList->algorithms[toDoList->count++] = alg;
79 }
80 return TPM_RC_SUCCESS;
81 }
```
### **10.2.7.2.4 CryptInitializeToTest()**

This function will initialize the data structures for testing all the algorithms.

```
82 void
83 CryptInitializeToTest(
84 void
85 )
86 {
87 // Indicate that nothing has been tested
88 memset(&g_cryptoSelfTestState, 0, sizeof(g_cryptoSelfTestState));
89
90 // Copy the implemented algorithm vector
91 MemoryCopy(g_toTest, g_implementedAlgorithms, sizeof(g_toTest));
92
93 // Setting the algorithm to null causes the test function to just clear
94 // out any algorithms for which there is no test.
95 CryptTestAlgorithm(TPM_ALG_ERROR, &g_toTest);
96
97 return;
98 }
```
### **10.2.7.2.5 CryptTestAlgorithm()**

Only point of contact with the actual self tests. If a self-test fails, there is no return and the TPM goes into failure mode. The call to TestAlgorithm() uses an algorithm selector and a bit vector. When the test is run, the corresponding bit in *toTest* and in *g\_toTest* is CLEAR. If *toTest* is NULL, then only the bit in *g\_toTest* is CLEAR. There is a special case for the call to TestAlgorithm(). When *alg* is ALG\_ERROR, TestAlgorithm() will CLEAR any bit in *toTest* for which it has no test. This allows the knowledge about which algorithms have test to be accessed through the interface that provides the test.

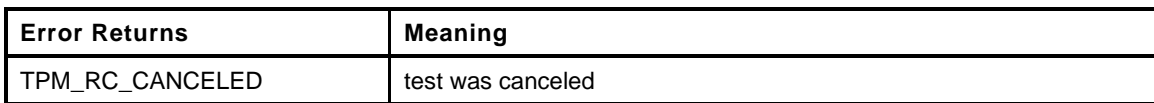

```
99 LIB_EXPORT
100 TPM_RC
101 CryptTestAlgorithm(
102 TPM_ALG_ID alg,
103 ALGORITHM_VECTOR *toTest
104 )
105 {
```
Family "2.0" TCG Published Page 709 Level 00 Revision 01.59 Copyright © TCG 2006-2020 November 8, 2019

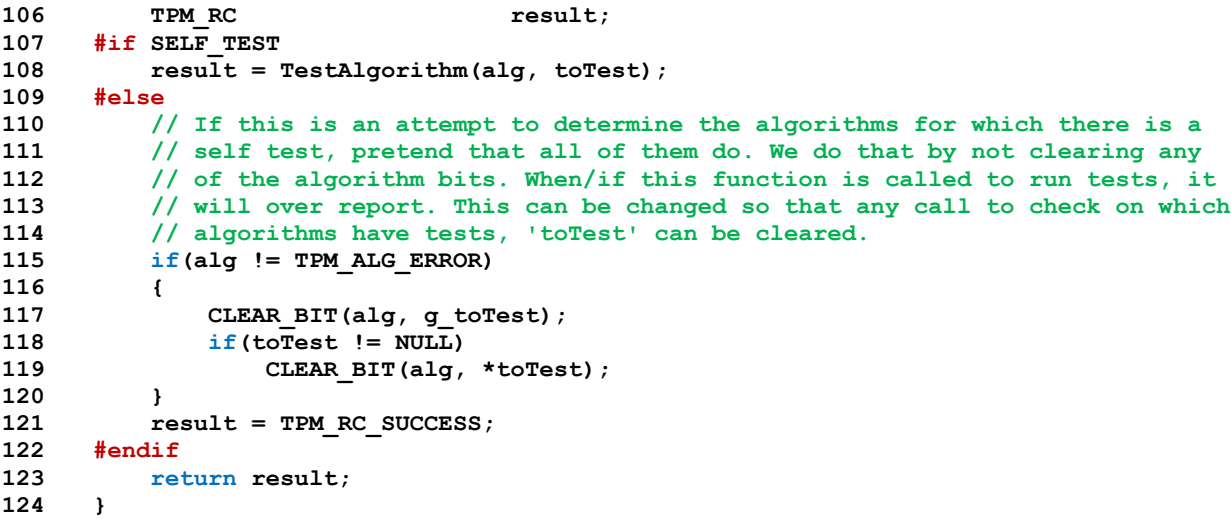

#### **10.2.8 CryptEccData.c**

```
1 #include "Tpm.h"
```

```
2 #include "OIDs.h"
```
This file contains the ECC curve data. The format of the data depends on the setting of USE\_BN\_ECC\_DATA. If it is defined, then the TPM's BigNum() format is used. Otherwise, it is kept in TPM2B format. The purpose of having the data in BigNum() format is so that it does not have to be reformatted before being used by the crypto library.

```
3 #if ALG_ECC
4 #if USE_BN_ECC_DATA
5 # define TO_ECC_64 TO_CRYPT_WORD_64
6 # define TO_ECC_56(a, b, c, d, e, f, g) TO_ECC_64(0, a, b, c, d, e, f, g)
7 # define TO_ECC_48(a, b, c, d, e, f) TO_ECC_64(0, 0, a, b, c, d, e, f)
8 # define TO_ECC_40(a, b, c, d, e) TO_ECC_64(0, 0, 0, a, b, c, d, e)
9 # if RADIX_BITS > 32
10 # define TO_ECC_32(a, b, c, d) TO_ECC_64(0, 0, 0, 0, a, b, c, d)
11 # define TO_ECC_24(a, b, c) TO_ECC_64(0, 0, 0, 0, 0, a, b, c)
12 # define TO_ECC_16(a, b) TO_ECC_64(0, 0, 0, 0, 0, 0, a, b)
13 # define TO_ECC_8(a) TO_ECC_64(0, 0, 0, 0, 0, 0, 0, a)
14 # else // RADIX_BITS == 32
15 # define TO ECC 32 BIG ENDIAN BYTES TO UINT32
16 # define TO_ECC_24(a, b, c) TO_ECC_32(0, a, b, c)
17 # define TO_ECC_16(a, b) TO_ECC_32(0, 0, a, b)
18 # define TO_ECC_8(a) TO_ECC_32(0, 0, 0, a)
19 # endif
20 #else // TPM2B_
21 # define TO_ECC_64(a, b, c, d, e, f, g, h) a, b, c, d, e, f, g, h
22 # define TO_ECC_56(a, b, c, d, e, f, g) a, b, c, d, e, f, g
23 # define TO_ECC_48(a, b, c, d, e, f) a, b, c, d, e, f
24 # define TO_ECC_40(a, b, c, d, e) a, b, c, d, e
25 # define TO_ECC_32(a, b, c, d) a, b, c, d
26 # define TO_ECC_24(a, b, c) a, b, c
27 # define TO_ECC_16(a, b) a, b
28 # define TO_ECC_8(a) a
29 #endif
30 #if USE_BN_ECC_DATA
31 #define BN_MIN_ALLOC(bytes) \
32 (BYTES_TO_CRYPT_WORDS(bytes) == 0) ? 1 : BYTES_TO_CRYPT_WORDS(bytes)
33 # define ECC_CONST(NAME, bytes, initializer) \
34 const struct {<br>35 crvot uword t allocate, size, d[BN MIN ALLOC(bytes)];
35 crypt_uword_t allocate, size, d[BN_MIN_ALLOC(bytes)]; \
36 } NAME = {BN_MIN_ALLOC(bytes), BYTES_TO_CRYPT_WORDS(bytes),{initializer}}
37 ECC_CONST(ECC_ZERO, 0, 0);
38 #else
39 # define ECC_CONST(NAME, bytes, initializer) \
40 const TPM2B_##bytes##_BYTE_VALUE NAME = {bytes, {initializer}}
    Have to special case ECC_ZERO
```

```
41 TPM2B_BYTE_VALUE(1);
42 TPM2B_1_BYTE_VALUE ECC_ZERO = {1, {0}};
43
44 #endif
45
46 ECC_CONST(ECC_ONE, 1, 1);
47 #if !USE_BN_ECC_DATA
48 TPM2B_BYTE_VALUE(24);
49 #define TO_ECC_192(a, b, c) a, b, c
50 TPM2B_BYTE_VALUE(28);
51 #define TO_ECC_224(a, b, c, d) a, b, c, d
52 TPM2B_BYTE_VALUE(32);
```
Family "2.0" TCG Published Page 711 Level 00 Revision 01.59 Copyright © TCG 2006-2020 November 8, 2019

```
Page 712 Family "2.0" TCG Published Family "2.0"
53 #define TO_ECC_256(a, b, c, d) a, b, c, d
54 TPM2B_BYTE_VALUE(48);
55 #define TO_ECC_384(a, b, c, d, e, f) a, b, c, d, e, f
56 TPM2B_BYTE_VALUE(66);
57 #define TO_ECC_528(a, b, c, d, e, f, g, h, i) a, b, c, d, e, f, g, h, i
58 TPM2B_BYTE_VALUE(80);
59 #define TO_ECC_640(a, b, c, d, e, f, g, h, i, j) a, b, c, d, e, f, g, h, i, j
60 #else
61 #define TO_ECC_192(a, b, c) c, b, a
62 #define TO_ECC_224(a, b, c, d) d, c, b, a
63 #define TO_ECC_256(a, b, c, d) d, c, b, a
64 #define TO_ECC_384(a, b, c, d, e, f) f, e, d, c, b, a
65 #define TO_ECC_528(a, b, c, d, e, f, g, h, i) i, h, g, f, e, d, c, b, a
66 #define TO_ECC_640(a, b, c, d, e, f, g, h, i, j) j, i, h, g, f, e, d, c, b, a
67 #endif // !USE_BN_ECC_DATA
68 #if ECC_NIST_P192
69 ECC_CONST(NIST_P192_p, 24, TO_ECC_192(
 70 TO_ECC_64(0xFF, 0xFF, 0xFF, 0xFF, 0xFF, 0xFF, 0xFF, 0xFF),
 71 TO_ECC_64(0xFF, 0xFF, 0xFF, 0xFF, 0xFF, 0xFF, 0xFF, 0xFE),
72 TO_ECC_64(0xFF, 0xFF, 0xFF, 0xFF, 0xFF, 0xFF, 0xFF, 0xFF)));
73 ECC_CONST(NIST_P192_a, 24, TO_ECC_192(
74 TO_ECC_64(0xFF, 0xFF, 0xFF, 0xFF, 0xFF, 0xFF, 0xFF, 0xFF),
75 TO_ECC_64(0xFF, 0xFF, 0xFF, 0xFF, 0xFF, 0xFF, 0xFF, 0xFE),
76 TO_ECC_64(0xFF, 0xFF, 0xFF, 0xFF, 0xFF, 0xFF, 0xFF, 0xFC)));
77 ECC_CONST(NIST_P192_b, 24, TO_ECC_192(
78 TO_ECC_64(0x64, 0x21, 0x05, 0x19, 0xE5, 0x9C, 0x80, 0xE7),
79 TO_ECC_64(0x0F, 0xA7, 0xE9, 0xAB, 0x72, 0x24, 0x30, 0x49),
80 TO_ECC_64(0xFE, 0xB8, 0xDE, 0xEC, 0xC1, 0x46, 0xB9, 0xB1)));
81 ECC_CONST(NIST_P192_gX, 24, TO_ECC_192(
82 TO_ECC_64(0x18, 0x8D, 0xA8, 0x0E, 0xB0, 0x30, 0x90, 0xF6),
83 TO_ECC_64(0x7C, 0xBF, 0x20, 0xEB, 0x43, 0xA1, 0x88, 0x00),
84 TO_ECC_64(0xF4, 0xFF, 0x0A, 0xFD, 0x82, 0xFF, 0x10, 0x12)));
85 ECC_CONST(NIST_P192_gY, 24, TO_ECC_192(
86 TO_ECC_64(0x07, 0x19, 0x2B, 0x95, 0xFF, 0xC8, 0xDA, 0x78),
87 TO_ECC_64(0x63, 0x10, 0x11, 0xED, 0x6B, 0x24, 0xCD, 0xD5),
88 TO_ECC_64(0x73, 0xF9, 0x77, 0xA1, 0x1E, 0x79, 0x48, 0x11)));
89 ECC_CONST(NIST_P192_n, 24, TO_ECC_192(
90 TO_ECC_64(0xFF, 0xFF, 0xFF, 0xFF, 0xFF, 0xFF, 0xFF, 0xFF),
91 TO_ECC_64(0xFF, 0xFF, 0xFF, 0xFF, 0x99, 0xDE, 0xF8, 0x36),
92 TO_ECC_64(0x14, 0x6B, 0xC9, 0xB1, 0xB4, 0xD2, 0x28, 0x31)));
93 #define NIST_P192_h ECC_ONE
94 #define NIST_P192_gZ ECC_ONE
95 #if USE_BN_ECC_DATA
96 const ECC_CURVE_DATA NIST_P192 = {
97 (bigNum)&NIST_P192_p, (bigNum)&NIST_P192_n, (bigNum)&NIST_P192_h,
98 (bigNum)&NIST_P192_a, (bigNum)&NIST_P192_b,
99 {(bigNum)&NIST_P192_gX, (bigNum)&NIST_P192_gY, (bigNum)&NIST_P192_gZ}};
100 #else
101 const ECC_CURVE_DATA NIST_P192 = {
102 &NIST_P192_p.b, &NIST_P192_n.b, &NIST_P192_h.b,
103 &NIST_P192_a.b, &NIST_P192_b.b,
104 {&NIST_P192_gX.b, &NIST_P192_gY.b, &NIST_P192_gZ.b}};
105
106 #endif // USE_BN_ECC_DATA
107
108 #endif // ECC_NIST_P192
109
110
111 #if ECC_NIST_P224
112 ECC_CONST(NIST_P224_p, 28, TO_ECC_224(
113 TO_ECC_32(0xFF, 0xFF, 0xFF, 0xFF),
114 TO_ECC_64(0xFF, 0xFF, 0xFF, 0xFF, 0xFF, 0xFF, 0xFF, 0xFF),
115 TO_ECC_64(0xFF, 0xFF, 0xFF, 0xFF, 0x00, 0x00, 0x00, 0x00),
116 TO_ECC_64(0x00, 0x00, 0x00, 0x00, 0x00, 0x00, 0x00, 0x01)));
117 ECC_CONST(NIST_P224_a, 28, TO_ECC_224(
```
November 8, 2019 Copyright © TCG 2006-2020 Level 00 Revision 01.59

```
118 TO_ECC_32(0xFF, 0xFF, 0xFF, 0xFF),
119 TO_ECC_64(0xFF, 0xFF, 0xFF, 0xFF, 0xFF, 0xFF, 0xFF, 0xFF),
120 TO_ECC_64(0xFF, 0xFF, 0xFF, 0xFE, 0xFF, 0xFF, 0xFF, 0xFF),
121 TO_ECC_64(0xFF, 0xFF, 0xFF, 0xFF, 0xFF, 0xFF, 0xFF, 0xFE)));
122 ECC_CONST(NIST_P224_b, 28, TO_ECC_224(
123 TO_ECC_32(0xB4, 0x05, 0x0A, 0x85),
124 TO_ECC_64(0x0C, 0x04, 0xB3, 0xAB, 0xF5, 0x41, 0x32, 0x56),
125 TO_ECC_64(0x50, 0x44, 0xB0, 0xB7, 0xD7, 0xBF, 0xD8, 0xBA),
126 TO_ECC_64(0x27, 0x0B, 0x39, 0x43, 0x23, 0x55, 0xFF, 0xB4)));
127 ECC_CONST(NIST_P224_gX, 28, TO_ECC_224(
128 TO_ECC_32(0xB7, 0x0E, 0x0C, 0xBD),
129 TO_ECC_64(0x6B, 0xB4, 0xBF, 0x7F, 0x32, 0x13, 0x90, 0xB9),
130 TO_ECC_64(0x4A, 0x03, 0xC1, 0xD3, 0x56, 0xC2, 0x11, 0x22),
131 TO_ECC_64(0x34, 0x32, 0x80, 0xD6, 0x11, 0x5C, 0x1D, 0x21)));
132 ECC_CONST(NIST_P224_gY, 28, TO_ECC_224(
133 TO_ECC_32(0xBD, 0x37, 0x63, 0x88),
134 TO_ECC_64(0xB5, 0xF7, 0x23, 0xFB, 0x4C, 0x22, 0xDF, 0xE6),
135 TO_ECC_64(0xCD, 0x43, 0x75, 0xA0, 0x5A, 0x07, 0x47, 0x64),
136 TO_ECC_64(0x44, 0xD5, 0x81, 0x99, 0x85, 0x00, 0x7E, 0x34)));
137 ECC_CONST(NIST_P224_n, 28, TO_ECC_224(
138 TO_ECC_32(0xFF, 0xFF, 0xFF, 0xFF),
139 TO_ECC_64(0xFF, 0xFF, 0xFF, 0xFF, 0xFF, 0xFF, 0xFF, 0xFF),
140 TO_ECC_64(0xFF, 0xFF, 0x16, 0xA2, 0xE0, 0xB8, 0xF0, 0x3E),
141 TO_ECC_64(0x13, 0xDD, 0x29, 0x45, 0x5C, 0x5C, 0x2A, 0x3D)));
142 #define NIST_P224_h ECC_ONE
143 #define NIST_P224_gZ ECC_ONE
144 #if USE_BN_ECC_DATA
145 const ECC_CURVE_DATA NIST_P224 = {
146 (bigNum)&NIST_P224_p, (bigNum)&NIST_P224_n, (bigNum)&NIST_P224_h,
147 (bigNum)&NIST_P224_a, (bigNum)&NIST_P224_b,
148 {(bigNum)&NIST_P224_gX, (bigNum)&NIST_P224_gY, (bigNum)&NIST_P224_gZ}};
149 #else
150 const ECC_CURVE_DATA NIST_P224 = {
151 &NIST_P224_p.b, &NIST_P224_n.b, &NIST_P224_h.b,
152 &NIST_P224_a.b, &NIST_P224_b.b,
153 {&NIST_P224_gX.b, &NIST_P224_gY.b, &NIST_P224_gZ.b}};
154
155 #endif // USE_BN_ECC_DATA
156
157 #endif // ECC_NIST_P224
158
159
160 #if ECC_NIST_P256
161 ECC_CONST(NIST_P256_p, 32, TO_ECC_256(
162 TO_ECC_64(0xFF, 0xFF, 0xFF, 0xFF, 0x00, 0x00, 0x00, 0x01),
163 TO_ECC_64(0x00, 0x00, 0x00, 0x00, 0x00, 0x00, 0x00, 0x00),
164 TO_ECC_64(0x00, 0x00, 0x00, 0x00, 0xFF, 0xFF, 0xFF, 0xFF),
165 TO_ECC_64(0xFF, 0xFF, 0xFF, 0xFF, 0xFF, 0xFF, 0xFF, 0xFF)));
166 ECC_CONST(NIST_P256_a, 32, TO_ECC_256(
167 TO_ECC_64(0xFF, 0xFF, 0xFF, 0xFF, 0x00, 0x00, 0x01),
168 TO_ECC_64(0x00, 0x00, 0x00, 0x00, 0x00, 0x00, 0x00, 0x00),
169 TO_ECC_64(0x00, 0x00, 0x00, 0x00, 0xFF, 0xFF, 0xFF, 0xFF),
170 TO_ECC_64(0xFF, 0xFF, 0xFF, 0xFF, 0xFF, 0xFF, 0xFF, 0xFC)));
171 ECC_CONST(NIST_P256_b, 32, TO_ECC_256(
172 TO_ECC_64(0x5A, 0xC6, 0x35, 0xD8, 0xAA, 0x3A, 0x93, 0xE7),
173 TO_ECC_64(0xB3, 0xEB, 0xBD, 0x55, 0x76, 0x98, 0x86, 0xBC),
174 TO_ECC_64(0x65, 0x1D, 0x06, 0xB0, 0xCC, 0x53, 0xB0, 0xF6),
175 TO_ECC_64(0x3B, 0xCE, 0x3C, 0x3E, 0x27, 0xD2, 0x60, 0x4B)));
176 ECC_CONST(NIST_P256_gX, 32, TO_ECC_256(
177 TO_ECC_64(0x6B, 0x17, 0xD1, 0xF2, 0xE1, 0x2C, 0x42, 0x47),
178 TO_ECC_64(0xF8, 0xBC, 0xE6, 0xE5, 0x63, 0xA4, 0x40, 0xF2),
179 TO_ECC_64(0x77, 0x03, 0x7D, 0x81, 0x2D, 0xEB, 0x33, 0xA0),
180 TO_ECC_64(0xF4, 0xA1, 0x39, 0x45, 0xD8, 0x98, 0xC2, 0x96)));
181 ECC_CONST(NIST_P256_gY, 32, TO_ECC_256(
182 TO_ECC_64(0x4F, 0xE3, 0x42, 0xE2, 0xFE, 0x1A, 0x7F, 0x9B),
```
Level 00 Revision 01.59 Copyright © TCG 2006-2020 November 8, 2019

**183 TO\_ECC\_64(0x8E, 0xE7, 0xEB, 0x4A, 0x7C, 0x0F, 0x9E, 0x16), 184 TO\_ECC\_64(0x2B, 0xCE, 0x33, 0x57, 0x6B, 0x31, 0x5E, 0xCE), 185 TO\_ECC\_64(0xCB, 0xB6, 0x40, 0x68, 0x37, 0xBF, 0x51, 0xF5)))**; **186 ECC\_CONST(NIST\_P256\_n, 32, TO\_ECC\_256( 187 TO\_ECC\_64(0xFF, 0xFF, 0xFF, 0xFF, 0x00, 0x00, 0x00, 0x00), 188 TO\_ECC\_64(0xFF, 0xFF, 0xFF, 0xFF, 0xFF, 0xFF, 0xFF, 0xFF), 189 TO\_ECC\_64(0xBC, 0xE6, 0xFA, 0xAD, 0xA7, 0x17, 0x9E, 0x84), 190 TO\_ECC\_64(0xF3, 0xB9, 0xCA, 0xC2, 0xFC, 0x63, 0x25, 0x51))); 191 #define NIST\_P256\_h ECC\_ONE 192 #define NIST\_P256\_gZ ECC\_ONE 193 #if USE\_BN\_ECC\_DATA 194 const ECC\_CURVE\_DATA NIST\_P256 = { 195 (bigNum)&NIST\_P256\_p, (bigNum)&NIST\_P256\_n, (bigNum)&NIST\_P256\_h, 196 (bigNum)&NIST\_P256\_a, (bigNum)&NIST\_P256\_b, 197 {(bigNum)&NIST\_P256\_gX, (bigNum)&NIST\_P256\_gY, (bigNum)&NIST\_P256\_gZ}}; 198 #else 199 const ECC\_CURVE\_DATA NIST\_P256 = { 200 &NIST\_P256\_p.b, &NIST\_P256\_n.b, &NIST\_P256\_h.b, 201 &NIST\_P256\_a.b, &NIST\_P256\_b.b, 202 {&NIST\_P256\_gX.b, &NIST\_P256\_gY.b, &NIST\_P256\_gZ.b}}; 203 204 #endif // USE\_BN\_ECC\_DATA 205 206 #endif // ECC\_NIST\_P256 207 208 209 #if ECC\_NIST\_P384 210 ECC\_CONST(NIST\_P384\_p, 48, TO\_ECC\_384( 211 TO\_ECC\_64(0xFF, 0xFF, 0xFF, 0xFF, 0xFF, 0xFF, 0xFF, 0xFF), 212 TO\_ECC\_64(0xFF, 0xFF, 0xFF, 0xFF, 0xFF, 0xFF, 0xFF, 0xFF), 213 TO\_ECC\_64(0xFF, 0xFF, 0xFF, 0xFF, 0xFF, 0xFF, 0xFF, 0xFF), 214 TO\_ECC\_64(0xFF, 0xFF, 0xFF, 0xFF, 0xFF, 0xFF, 0xFF, 0xFE), 215 TO\_ECC\_64(0xFF, 0xFF, 0xFF, 0xFF, 0x00, 0x00, 0x00, 0x00), 216 TO\_ECC\_64(0x00, 0x00, 0x00, 0x00, 0xFF, 0xFF, 0xFF, 0xFF))); 217 ECC\_CONST(NIST\_P384\_a, 48, TO\_ECC\_384( 218 TO\_ECC\_64(0xFF, 0xFF, 0xFF, 0xFF, 0xFF, 0xFF, 0xFF, 0xFF), 219 TO\_ECC\_64(0xFF, 0xFF, 0xFF, 0xFF, 0xFF, 0xFF, 0xFF, 0xFF), 220 TO\_ECC\_64(0xFF, 0xFF, 0xFF, 0xFF, 0xFF, 0xFF, 0xFF, 0xFF), 221 TO\_ECC\_64(0xFF, 0xFF, 0xFF, 0xFF, 0xFF, 0xFF, 0xFF, 0xFE), 222 TO\_ECC\_64(0xFF, 0xFF, 0xFF, 0xFF, 0x00, 0x00, 0x00, 0x00), 223 TO\_ECC\_64(0x00, 0x00, 0x00, 0x00, 0xFF, 0xFF, 0xFF, 0xFC))); 224 ECC\_CONST(NIST\_P384\_b, 48, TO\_ECC\_384( 225 TO\_ECC\_64(0xB3, 0x31, 0x2F, 0xA7, 0xE2, 0x3E, 0xE7, 0xE4), 226 TO\_ECC\_64(0x98, 0x8E, 0x05, 0x6B, 0xE3, 0xF8, 0x2D, 0x19), 227 TO\_ECC\_64(0x18, 0x1D, 0x9C, 0x6E, 0xFE, 0x81, 0x41, 0x12), 228 TO\_ECC\_64(0x03, 0x14, 0x08, 0x8F, 0x50, 0x13, 0x87, 0x5A), 229 TO\_ECC\_64(0xC6, 0x56, 0x39, 0x8D, 0x8A, 0x2E, 0xD1, 0x9D), 230 TO\_ECC\_64(0x2A, 0x85, 0xC8, 0xED, 0xD3, 0xEC, 0x2A, 0xEF))); 231 ECC\_CONST(NIST\_P384\_gX, 48, TO\_ECC\_384( 232 TO\_ECC\_64(0xAA, 0x87, 0xCA, 0x22, 0xBE, 0x8B, 0x05, 0x37), 233 TO\_ECC\_64(0x8E, 0xB1, 0xC7, 0x1E, 0xF3, 0x20, 0xAD, 0x74), 234 TO\_ECC\_64(0x6E, 0x1D, 0x3B, 0x62, 0x8B, 0xA7, 0x9B, 0x98), 235 TO\_ECC\_64(0x59, 0xF7, 0x41, 0xE0, 0x82, 0x54, 0x2A, 0x38), 236 TO\_ECC\_64(0x55, 0x02, 0xF2, 0x5D, 0xBF, 0x55, 0x29, 0x6C), 237 TO\_ECC\_64(0x3A, 0x54, 0x5E, 0x38, 0x72, 0x76, 0x0A, 0xB7))); 238 ECC\_CONST(NIST\_P384\_gY, 48, TO\_ECC\_384( 239 TO\_ECC\_64(0x36, 0x17, 0xDE, 0x4A, 0x96, 0x26, 0x2C, 0x6F), 240 TO\_ECC\_64(0x5D, 0x9E, 0x98, 0xBF, 0x92, 0x92, 0xDC, 0x29), 241 TO\_ECC\_64(0xF8, 0xF4, 0x1D, 0xBD, 0x28, 0x9A, 0x14, 0x7C), 242 TO\_ECC\_64(0xE9, 0xDA, 0x31, 0x13, 0xB5, 0xF0, 0xB8, 0xC0), 243 TO\_ECC\_64(0x0A, 0x60, 0xB1, 0xCE, 0x1D, 0x7E, 0x81, 0x9D), 244 TO\_ECC\_64(0x7A, 0x43, 0x1D, 0x7C, 0x90, 0xEA, 0x0E, 0x5F))); 245 ECC\_CONST(NIST\_P384\_n, 48, TO\_ECC\_384( 246 TO\_ECC\_64(0xFF, 0xFF, 0xFF, 0xFF, 0xFF, 0xFF, 0xFF, 0xFF), 247 TO\_ECC\_64(0xFF, 0xFF, 0xFF, 0xFF, 0xFF, 0xFF, 0xFF, 0xFF),**

```
248 TO_ECC_64(0xFF, 0xFF, 0xFF, 0xFF, 0xFF, 0xFF, 0xFF, 0xFF),
249 TO_ECC_64(0xC7, 0x63, 0x4D, 0x81, 0xF4, 0x37, 0x2D, 0xDF),
250 TO_ECC_64(0x58, 0x1A, 0x0D, 0xB2, 0x48, 0xB0, 0xA7, 0x7A),
251 TO_ECC_64(0xEC, 0xEC, 0x19, 0x6A, 0xCC, 0xC5, 0x29, 0x73)));
252 #define NIST_P384_h ECC_ONE
253 #define NIST_P384_gZ ECC_ONE
254 #if USE_BN_ECC_DATA
255 const ECC_CURVE_DATA NIST_P384 = {
256 (bigNum)&NIST_P384_p, (bigNum)&NIST_P384_n, (bigNum)&NIST_P384_h,
257 (bigNum)&NIST_P384_a, (bigNum)&NIST_P384_b,
258 {(bigNum)&NIST_P384_gX, (bigNum)&NIST_P384_gY, (bigNum)&NIST_P384_gZ}};
259 #else
260 const ECC_CURVE_DATA NIST_P384 = {
261 &NIST_P384_p.b, &NIST_P384_n.b, &NIST_P384_h.b,
262 &NIST_P384_a.b, &NIST_P384_b.b,
263 {&NIST_P384_gX.b, &NIST_P384_gY.b, &NIST_P384_gZ.b}};
264
265 #endif // USE_BN_ECC_DATA
266
267 #endif // ECC_NIST_P384
268
269
270 #if ECC_NIST_P521
271 ECC_CONST(NIST_P521_p, 66, TO_ECC_528(
272 TO_ECC_16(0x01, 0xFF),
273 TO_ECC_64(0xFF, 0xFF, 0xFF, 0xFF, 0xFF, 0xFF, 0xFF, 0xFF),
274 TO_ECC_64(0xFF, 0xFF, 0xFF, 0xFF, 0xFF, 0xFF, 0xFF, 0xFF),
275 TO_ECC_64(0xFF, 0xFF, 0xFF, 0xFF, 0xFF, 0xFF, 0xFF, 0xFF),
276 TO_ECC_64(0xFF, 0xFF, 0xFF, 0xFF, 0xFF, 0xFF, 0xFF, 0xFF),
277 TO_ECC_64(0xFF, 0xFF, 0xFF, 0xFF, 0xFF, 0xFF, 0xFF, 0xFF),
278 TO_ECC_64(0xFF, 0xFF, 0xFF, 0xFF, 0xFF, 0xFF, 0xFF, 0xFF),
279 TO_ECC_64(0xFF, 0xFF, 0xFF, 0xFF, 0xFF, 0xFF, 0xFF, 0xFF),
280 TO_ECC_64(0xFF, 0xFF, 0xFF, 0xFF, 0xFF, 0xFF, 0xFF, 0xFF)));
281 ECC_CONST(NIST_P521_a, 66, TO_ECC_528(
282 TO_ECC_16(0x01, 0xFF),
283 TO_ECC_64(0xFF, 0xFF, 0xFF, 0xFF, 0xFF, 0xFF, 0xFF, 0xFF),
284 TO_ECC_64(0xFF, 0xFF, 0xFF, 0xFF, 0xFF, 0xFF, 0xFF, 0xFF),
285 TO_ECC_64(0xFF, 0xFF, 0xFF, 0xFF, 0xFF, 0xFF, 0xFF, 0xFF),
286 TO_ECC_64(0xFF, 0xFF, 0xFF, 0xFF, 0xFF, 0xFF, 0xFF, 0xFF),
287 TO_ECC_64(0xFF, 0xFF, 0xFF, 0xFF, 0xFF, 0xFF, 0xFF, 0xFF),
288 TO_ECC_64(0xFF, 0xFF, 0xFF, 0xFF, 0xFF, 0xFF, 0xFF, 0xFF),
289 TO_ECC_64(0xFF, 0xFF, 0xFF, 0xFF, 0xFF, 0xFF, 0xFF, 0xFF),
290 TO_ECC_64(0xFF, 0xFF, 0xFF, 0xFF, 0xFF, 0xFF, 0xFF, 0xFC)));
291 ECC_CONST(NIST_P521_b, 66, TO_ECC_528(
292 TO_ECC_16(0x00, 0x51),
293 TO_ECC_64(0x95, 0x3E, 0xB9, 0x61, 0x8E, 0x1C, 0x9A, 0x1F),
294 TO_ECC_64(0x92, 0x9A, 0x21, 0xA0, 0xB6, 0x85, 0x40, 0xEE),
295 TO_ECC_64(0xA2, 0xDA, 0x72, 0x5B, 0x99, 0xB3, 0x15, 0xF3),
296 TO_ECC_64(0xB8, 0xB4, 0x89, 0x91, 0x8E, 0xF1, 0x09, 0xE1),
297 TO_ECC_64(0x56, 0x19, 0x39, 0x51, 0xEC, 0x7E, 0x93, 0x7B),
298 TO_ECC_64(0x16, 0x52, 0xC0, 0xBD, 0x3B, 0xB1, 0xBF, 0x07),
299 TO_ECC_64(0x35, 0x73, 0xDF, 0x88, 0x3D, 0x2C, 0x34, 0xF1),
300 TO_ECC_64(0xEF, 0x45, 0x1F, 0xD4, 0x6B, 0x50, 0x3F, 0x00)));
301 ECC_CONST(NIST_P521_gX, 66, TO_ECC_528(
302 TO_ECC_16(0x00, 0xC6),
303 TO_ECC_64(0x85, 0x8E, 0x06, 0xB7, 0x04, 0x04, 0xE9, 0xCD),
304 TO_ECC_64(0x9E, 0x3E, 0xCB, 0x66, 0x23, 0x95, 0xB4, 0x42),
305 TO_ECC_64(0x9C, 0x64, 0x81, 0x39, 0x05, 0x3F, 0xB5, 0x21),
306 TO_ECC_64(0xF8, 0x28, 0xAF, 0x60, 0x6B, 0x4D, 0x3D, 0xBA),
307 TO_ECC_64(0xA1, 0x4B, 0x5E, 0x77, 0xEF, 0xE7, 0x59, 0x28),
308 TO_ECC_64(0xFE, 0x1D, 0xC1, 0x27, 0xA2, 0xFF, 0xA8, 0xDE),
309 TO_ECC_64(0x33, 0x48, 0xB3, 0xC1, 0x85, 0x6A, 0x42, 0x9B),
310 TO_ECC_64(0xF9, 0x7E, 0x7E, 0x31, 0xC2, 0xE5, 0xBD, 0x66)));
311 ECC_CONST(NIST_P521_gY, 66, TO_ECC_528(
312 TO_ECC_16(0x01, 0x18),
```

```
313 TO_ECC_64(0x39, 0x29, 0x6A, 0x78, 0x9A, 0x3B, 0xC0, 0x04),
314 TO_ECC_64(0x5C, 0x8A, 0x5F, 0xB4, 0x2C, 0x7D, 0x1B, 0xD9),
315 TO_ECC_64(0x98, 0xF5, 0x44, 0x49, 0x57, 0x9B, 0x44, 0x68),
316 TO_ECC_64(0x17, 0xAF, 0xBD, 0x17, 0x27, 0x3E, 0x66, 0x2C),
317 TO_ECC_64(0x97, 0xEE, 0x72, 0x99, 0x5E, 0xF4, 0x26, 0x40),
318 TO_ECC_64(0xC5, 0x50, 0xB9, 0x01, 0x3F, 0xAD, 0x07, 0x61),
319 TO_ECC_64(0x35, 0x3C, 0x70, 0x86, 0xA2, 0x72, 0xC2, 0x40),
320 TO_ECC_64(0x88, 0xBE, 0x94, 0x76, 0x9F, 0xD1, 0x66, 0x50)));
321 ECC_CONST(NIST_P521_n, 66, TO_ECC_528(
322 TO_ECC_16(0x01, 0xFF),
323 TO_ECC_64(0xFF, 0xFF, 0xFF, 0xFF, 0xFF, 0xFF, 0xFF, 0xFF),
324 TO_ECC_64(0xFF, 0xFF, 0xFF, 0xFF, 0xFF, 0xFF, 0xFF, 0xFF),
325 TO_ECC_64(0xFF, 0xFF, 0xFF, 0xFF, 0xFF, 0xFF, 0xFF, 0xFF),
326 TO_ECC_64(0xFF, 0xFF, 0xFF, 0xFF, 0xFF, 0xFF, 0xFF, 0xFA),
327 TO_ECC_64(0x51, 0x86, 0x87, 0x83, 0xBF, 0x2F, 0x96, 0x6B),
328 TO_ECC_64(0x7F, 0xCC, 0x01, 0x48, 0xF7, 0x09, 0xA5, 0xD0),
329 TO_ECC_64(0x3B, 0xB5, 0xC9, 0xB8, 0x89, 0x9C, 0x47, 0xAE),
330 TO_ECC_64(0xBB, 0x6F, 0xB7, 0x1E, 0x91, 0x38, 0x64, 0x09)));
331 #define NIST_P521_h ECC_ONE
332 #define NIST_P521_gZ ECC_ONE
333 #if USE_BN_ECC_DATA
334 const ECC_CURVE_DATA NIST_P521 = {
335 (bigNum)&NIST_P521_p, (bigNum)&NIST_P521_n, (bigNum)&NIST_P521_h,
336 (bigNum)&NIST_P521_a, (bigNum)&NIST_P521_b,
337 {(bigNum)&NIST_P521_gX, (bigNum)&NIST_P521_gY, (bigNum)&NIST_P521_gZ}};
338 #else
339 const ECC_CURVE_DATA NIST_P521 = {
340 &NIST_P521_p.b, &NIST_P521_n.b, &NIST_P521_h.b,
341 &NIST_P521_a.b, &NIST_P521_b.b,
342 {&NIST_P521_gX.b, &NIST_P521_gY.b, &NIST_P521_gZ.b}};
343
344 #endif // USE_BN_ECC_DATA
345
346 #endif // ECC_NIST_P521
347
348
349 #if ECC_BN_P256
350 ECC_CONST(BN_P256_p, 32, TO_ECC_256(
351 TO_ECC_64(0xFF, 0xFF, 0xFF, 0xFF, 0xFF, 0xFC, 0xF0, 0xCD),
352 TO_ECC_64(0x46, 0xE5, 0xF2, 0x5E, 0xEE, 0x71, 0xA4, 0x9F),
353 TO_ECC_64(0x0C, 0xDC, 0x65, 0xFB, 0x12, 0x98, 0x0A, 0x82),
354 TO_ECC_64(0xD3, 0x29, 0x2D, 0xDB, 0xAE, 0xD3, 0x30, 0x13)));
355 #define BN_P256_a ECC_ZERO
356 ECC_CONST(BN_P256_b, 1, TO_ECC_8(3));
357 #define BN_P256_gX ECC_ONE
358 ECC_CONST(BN_P256_gY, 1, TO_ECC_8(2));
359 ECC_CONST(BN_P256_n, 32, TO_ECC_256(
360 TO_ECC_64(0xFF, 0xFF, 0xFF, 0xFF, 0xFF, 0xFC, 0xF0, 0xCD),
361 TO_ECC_64(0x46, 0xE5, 0xF2, 0x5E, 0xEE, 0x71, 0xA4, 0x9E),
362 TO_ECC_64(0x0C, 0xDC, 0x65, 0xFB, 0x12, 0x99, 0x92, 0x1A),
363 TO_ECC_64(0xF6, 0x2D, 0x53, 0x6C, 0xD1, 0x0B, 0x50, 0x0D)));
364 #define BN_P256_h ECC_ONE
365 #define BN_P256_gZ ECC_ONE
366 #if USE_BN_ECC_DATA
367 const ECC_CURVE_DATA BN_P256 = {
368 (bigNum)&BN_P256_p, (bigNum)&BN_P256_n, (bigNum)&BN_P256_h,
369 (bigNum)&BN_P256_a, (bigNum)&BN_P256_b,
370 {(bigNum)&BN_P256_gX, (bigNum)&BN_P256_gY, (bigNum)&BN_P256_gZ}};
371 #else
372 const ECC_CURVE_DATA BN_P256 = {
373 &BN_P256_p.b, &BN_P256_n.b, &BN_P256_h.b,
374 &BN_P256_a.b, &BN_P256_b.b,
375 {&BN_P256_gX.b, &BN_P256_gY.b, &BN_P256_gZ.b}};
376
377 #endif // USE_BN_ECC_DATA
```

```
378
379 #endif // ECC_BN_P256
380
381
382 #if ECC_BN_P638
383 ECC_CONST(BN_P638_p, 80, TO_ECC_640(
384 TO_ECC_64(0x23, 0xFF, 0xFF, 0xFD, 0xC0, 0x00, 0x00, 0x0D),
385 TO_ECC_64(0x7F, 0xFF, 0xFF, 0xB8, 0x00, 0x00, 0x01, 0xD3),
386 TO_ECC_64(0xFF, 0xFF, 0xF9, 0x42, 0xD0, 0x00, 0x16, 0x5E),
387 TO_ECC_64(0x3F, 0xFF, 0x94, 0x87, 0x00, 0x00, 0xD5, 0x2F),
388 TO_ECC_64(0xFF, 0xFD, 0xD0, 0xE0, 0x00, 0x08, 0xDE, 0x55),
389 TO_ECC_64(0xC0, 0x00, 0x86, 0x52, 0x00, 0x21, 0xE5, 0x5B),
390 TO_ECC_64(0xFF, 0xFF, 0xF5, 0x1F, 0xFF, 0xF4, 0xEB, 0x80),
391 TO_ECC_64(0x00, 0x00, 0x00, 0x4C, 0x80, 0x01, 0x5A, 0xCD),
392 TO_ECC_64(0xFF, 0xFF, 0xFF, 0xFF, 0xFF, 0xFF, 0xEC, 0xE0),
393 TO_ECC_64(0x00, 0x00, 0x00, 0x00, 0x00, 0x00, 0x00, 0x67)));
394 #define BN_P638_a ECC_ZERO
395 ECC_CONST(BN_P638_b, 2, TO_ECC_16(0x01,0x01));
396 ECC_CONST(BN_P638_gX, 80, TO_ECC_640(
397 TO_ECC_64(0x23, 0xFF, 0xFF, 0xFD, 0xC0, 0x00, 0x00, 0x0D),
398 TO_ECC_64(0x7F, 0xFF, 0xFF, 0xB8, 0x00, 0x00, 0x01, 0xD3),
399 TO_ECC_64(0xFF, 0xFF, 0xF9, 0x42, 0xD0, 0x00, 0x16, 0x5E),
400 TO_ECC_64(0x3F, 0xFF, 0x94, 0x87, 0x00, 0x00, 0xD5, 0x2F),
401 TO_ECC_64(0xFF, 0xFD, 0xD0, 0xE0, 0x00, 0x08, 0xDE, 0x55),
402 TO_ECC_64(0xC0, 0x00, 0x86, 0x52, 0x00, 0x21, 0xE5, 0x5B),
403 TO_ECC_64(0xFF, 0xFF, 0xF5, 0x1F, 0xFF, 0xF4, 0xEB, 0x80),
404 TO_ECC_64(0x00, 0x00, 0x00, 0x4C, 0x80, 0x01, 0x5A, 0xCD),
405 TO_ECC_64(0xFF, 0xFF, 0xFF, 0xFF, 0xFF, 0xFF, 0xEC, 0xE0),
406 TO_ECC_64(0x00, 0x00, 0x00, 0x00, 0x00, 0x00, 0x00, 0x66)));
407 ECC_CONST(BN_P638_gY, 1, TO_ECC_8(0x10));
408 ECC_CONST(BN_P638_n, 80, TO_ECC_640(
409 TO_ECC_64(0x23, 0xFF, 0xFF, 0xFD, 0xC0, 0x00, 0x00, 0x0D),
410 TO_ECC_64(0x7F, 0xFF, 0xFF, 0xB8, 0x00, 0x00, 0x01, 0xD3),
411 TO_ECC_64(0xFF, 0xFF, 0xF9, 0x42, 0xD0, 0x00, 0x16, 0x5E),
412 TO_ECC_64(0x3F, 0xFF, 0x94, 0x87, 0x00, 0x00, 0xD5, 0x2F),
413 TO_ECC_64(0xFF, 0xFD, 0xD0, 0xE0, 0x00, 0x08, 0xDE, 0x55),
414 TO_ECC_64(0x60, 0x00, 0x86, 0x55, 0x00, 0x21, 0xE5, 0x55),
415 TO_ECC_64(0xFF, 0xFF, 0xF5, 0x4F, 0xFF, 0xF4, 0xEA, 0xC0),
416 TO_ECC_64(0x00, 0x00, 0x00, 0x49, 0x80, 0x01, 0x54, 0xD9),
417 TO_ECC_64(0xFF, 0xFF, 0xFF, 0xFF, 0xFF, 0xFF, 0xED, 0xA0),
418 TO_ECC_64(0x00, 0x00, 0x00, 0x00, 0x00, 0x00, 0x00, 0x61)));
419 #define BN_P638_h ECC_ONE
420 #define BN_P638_gZ ECC_ONE
421 #if USE_BN_ECC_DATA
422 const ECC_CURVE_DATA BN_P638 = {
423 (bigNum)&BN_P638_p, (bigNum)&BN_P638_n, (bigNum)&BN_P638_h,
424 (bigNum)&BN_P638_a, (bigNum)&BN_P638_b,
425 {(bigNum)&BN_P638_gX, (bigNum)&BN_P638_gY, (bigNum)&BN_P638_gZ}};
426 #else
427 const ECC_CURVE_DATA BN_P638 = {
428 &BN_P638_p.b, &BN_P638_n.b, &BN_P638_h.b,
429 &BN_P638_a.b, &BN_P638_b.b,
430 {&BN_P638_gX.b, &BN_P638_gY.b, &BN_P638_gZ.b}};
431
432 #endif // USE_BN_ECC_DATA
433
434 #endif // ECC_BN_P638
435
436
437 #if ECC_SM2_P256
438 ECC_CONST(SM2_P256_p, 32, TO_ECC_256(
439 TO_ECC_64(0xFF, 0xFF, 0xFF, 0xFE, 0xFF, 0xFF, 0xFF, 0xFF),
440 TO_ECC_64(0xFF, 0xFF, 0xFF, 0xFF, 0xFF, 0xFF, 0xFF, 0xFF),
441 TO_ECC_64(0xFF, 0xFF, 0xFF, 0xFF, 0x00, 0x00, 0x00, 0x00),
442 TO_ECC_64(0xFF, 0xFF, 0xFF, 0xFF, 0xFF, 0xFF, 0xFF, 0xFF)));
```

```
Page 718 Formula Controller Controller TCG Published Family "2.0"
443 ECC_CONST(SM2_P256_a, 32, TO_ECC_256(
444 TO_ECC_64(0xFF, 0xFF, 0xFF, 0xFE, 0xFF, 0xFF, 0xFF, 0xFF),
445 TO_ECC_64(0xFF, 0xFF, 0xFF, 0xFF, 0xFF, 0xFF, 0xFF, 0xFF),
446 TO_ECC_64(0xFF, 0xFF, 0xFF, 0xFF, 0x00, 0x00, 0x00, 0x00),
447 TO_ECC_64(0xFF, 0xFF, 0xFF, 0xFF, 0xFF, 0xFF, 0xFF, 0xFC)));
448 ECC_CONST(SM2_P256_b, 32, TO_ECC_256(
449 TO_ECC_64(0x28, 0xE9, 0xFA, 0x9E, 0x9D, 0x9F, 0x5E, 0x34),
450 TO_ECC_64(0x4D, 0x5A, 0x9E, 0x4B, 0xCF, 0x65, 0x09, 0xA7),
451 TO_ECC_64(0xF3, 0x97, 0x89, 0xF5, 0x15, 0xAB, 0x8F, 0x92),
452 TO_ECC_64(0xDD, 0xBC, 0xBD, 0x41, 0x4D, 0x94, 0x0E, 0x93)));
453 ECC_CONST(SM2_P256_gX, 32, TO_ECC_256(
454 TO_ECC_64(0x32, 0xC4, 0xAE, 0x2C, 0x1F, 0x19, 0x81, 0x19),
455 TO_ECC_64(0x5F, 0x99, 0x04, 0x46, 0x6A, 0x39, 0xC9, 0x94),
456 TO_ECC_64(0x8F, 0xE3, 0x0B, 0xBF, 0xF2, 0x66, 0x0B, 0xE1),
457 TO_ECC_64(0x71, 0x5A, 0x45, 0x89, 0x33, 0x4C, 0x74, 0xC7)));
458 ECC_CONST(SM2_P256_gY, 32, TO_ECC_256(
459 TO_ECC_64(0xBC, 0x37, 0x36, 0xA2, 0xF4, 0xF6, 0x77, 0x9C),
460 TO_ECC_64(0x59, 0xBD, 0xCE, 0xE3, 0x6B, 0x69, 0x21, 0x53),
461 TO_ECC_64(0xD0, 0xA9, 0x87, 0x7C, 0xC6, 0x2A, 0x47, 0x40),
462 TO_ECC_64(0x02, 0xDF, 0x32, 0xE5, 0x21, 0x39, 0xF0, 0xA0)));
463 ECC_CONST(SM2_P256_n, 32, TO_ECC_256(
464 TO_ECC_64(0xFF, 0xFF, 0xFF, 0xFE, 0xFF, 0xFF, 0xFF, 0xFF),
465 TO_ECC_64(0xFF, 0xFF, 0xFF, 0xFF, 0xFF, 0xFF, 0xFF, 0xFF),
466 TO_ECC_64(0x72, 0x03, 0xDF, 0x6B, 0x21, 0xC6, 0x05, 0x2B),
467 TO_ECC_64(0x53, 0xBB, 0xF4, 0x09, 0x39, 0xD5, 0x41, 0x23)));
468 #define SM2_P256_h ECC_ONE
469 #define SM2_P256_gZ ECC_ONE
470 #if USE_BN_ECC_DATA
471 const ECC_CURVE_DATA SM2_P256 = {
472 (bigNum)&SM2_P256_p, (bigNum)&SM2_P256_n, (bigNum)&SM2_P256_h,
473 (bigNum)&SM2_P256_a, (bigNum)&SM2_P256_b,
474 {(bigNum)&SM2_P256_gX, (bigNum)&SM2_P256_gY, (bigNum)&SM2_P256_gZ}};
475 #else
476 const ECC_CURVE_DATA SM2_P256 = {
477 &SM2_P256_p.b, &SM2_P256_n.b, &SM2_P256_h.b,
478 &SM2_P256_a.b, &SM2_P256_b.b,
479 {&SM2_P256_gX.b, &SM2_P256_gY.b, &SM2_P256_gZ.b}};
480
481 #endif // USE_BN_ECC_DATA
482
483 #endif // ECC_SM2_P256
484
485
486 #define comma
487 const ECC_CURVE eccCurves[] = {
488 #if ECC_NIST_P192
489 comma
490 {TPM_ECC_NIST_P192,
491 192,
492 {ALG_KDF1_SP800_56A_VALUE, {{ALG_SHA256_VALUE}}},
493 {ALG_NULL_VALUE, {{ALG_NULL_VALUE}}},
494 &NIST_P192,
495 OID_ECC_NIST_P192
496 CURVE_NAME("NIST_P192")}
497 # undef comma
498 # define comma ,
499 #endif // ECC_NIST_P192
500 #if ECC_NIST_P224
501 comma
502 {TPM_ECC_NIST_P224,
503 224,
504 {ALG_KDF1_SP800_56A_VALUE, {{ALG_SHA256_VALUE}}},
505 {ALG_NULL_VALUE, {{ALG_NULL_VALUE}}},
506 &NIST_P224,
507 OID_ECC_NIST_P224
```

```
508 CURVE_NAME("NIST_P224")}
509 # undef comma
510 # define comma ,
511 #endif // ECC_NIST_P224
512 #if ECC_NIST_P256
513 comma
514 {TPM_ECC_NIST_P256,
515 256,
516 {ALG_KDF1_SP800_56A_VALUE, {{ALG_SHA256_VALUE}}},
517 {ALG_NULL_VALUE, {{ALG_NULL_VALUE}}},
518 &NIST_P256,
519 OID_ECC_NIST_P256
520 CURVE_NAME("NIST_P256")}
521 # undef comma
522 # define comma ,
523 #endif // ECC_NIST_P256
524 #if ECC_NIST_P384
525 comma
526 {TPM_ECC_NIST_P384,
527 384,
528 {ALG_KDF1_SP800_56A_VALUE, {{ALG_SHA384_VALUE}}},
529 {ALG_NULL_VALUE, {{ALG_NULL_VALUE}}},
530 &NIST_P384,
531 OID_ECC_NIST_P384
532 CURVE_NAME("NIST_P384")}
533 # undef comma
534 # define comma ,
535 #endif // ECC_NIST_P384
536 #if ECC_NIST_P521
537 comma
538 {TPM_ECC_NIST_P521,
539 521,
540 {ALG_KDF1_SP800_56A_VALUE, {{ALG_SHA512_VALUE}}},
541 {ALG_NULL_VALUE, {{ALG_NULL_VALUE}}},
542 &NIST_P521,
543 OID_ECC_NIST_P521
544 CURVE_NAME("NIST_P521")}
545 # undef comma
546 # define comma ,
547 #endif // ECC_NIST_P521
548 #if ECC_BN_P256
549 comma
550 {TPM_ECC_BN_P256,
551 256,
552 {ALG_NULL_VALUE, {{ALG_NULL_VALUE}}},
553 {ALG_NULL_VALUE, {{ALG_NULL_VALUE}}},
554 &BN_P256,
555 OID_ECC_BN_P256
556 CURVE_NAME("BN_P256")}
557 # undef comma
558 # define comma ,
559 #endif // ECC_BN_P256
560 #if ECC_BN_P638
561 comma
562 {TPM_ECC_BN_P638,
563 638,
564 {ALG_NULL_VALUE, {{ALG_NULL_VALUE}}},
565 {ALG_NULL_VALUE, {{ALG_NULL_VALUE}}},
566 &BN_P638,
567 OID_ECC_BN_P638
568 CURVE_NAME("BN_P638")}
569 # undef comma
570 # define comma ,
571 #endif // ECC_BN_P638
572 #if ECC_SM2_P256
573 comma
```
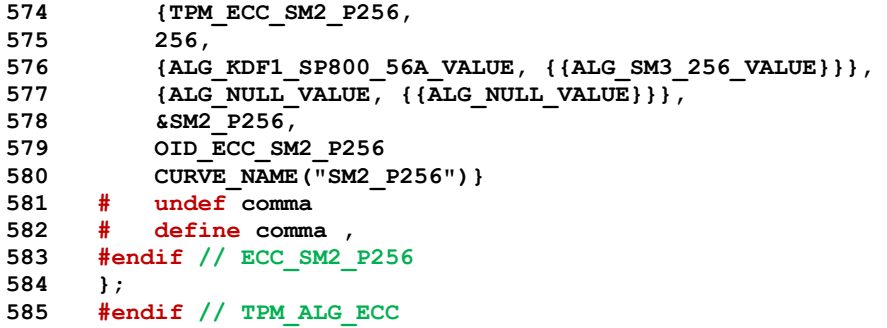

### **10.2.9 CryptDes.c**

#### **10.2.9.1 Introduction**

This file contains the extra functions required for TDES.

### **10.2.9.2 Includes, Defines, and Typedefs**

```
1 #include "Tpm.h"
2 #if ALG_TDES
3 #define DES_NUM_WEAK 64
4 const UINT64 DesWeakKeys[DES_NUM_WEAK] = {
5 0x0101010101010101ULL, 0xFEFEFEFEFEFEFEFEULL,
6 0xE0E0E0E0F1F1F1F1ULL, 0x1F1F1F1F0E0E0E0EULL,
7 0x011F011F010E010EULL, 0x1F011F010E010E01ULL,
8 0x01E001E001F101F1ULL, 0xE001E001F101F101ULL,
9 0x01FE01FE01FE01FEULL, 0xFE01FE01FE01FE01ULL,
10 0x1FE01FE00EF10EF1ULL, 0xE01FE01FF10EF10EULL,
11 0x1FFE1FFE0EFE0EFEULL, 0xFE1FFE1FFE0EFE0EULL,
12 0xE0FEE0FEF1FEF1FEULL, 0xFEE0FEE0FEF1FEF1ULL,
13 0x01011F1F01010E0EULL, 0x1F1F01010E0E0101ULL,
14 0xE0E01F1FF1F10E0EULL, 0x0101E0E00101F1F1ULL,
15 0x1F1FE0E00E0EF1F1ULL, 0xE0E0FEFEF1F1FEFEULL,
16 0x0101FEFE0101FEFEULL, 0x1F1FFEFE0E0EFEFEULL,
17 0xE0FE011FF1FE010EULL, 0x011F1F01010E0E01ULL,
18 0x1FE001FE0EF101FEULL, 0xE0FE1F01F1FE0E01ULL,
19 0x011FE0FE010EF1FEULL, 0x1FE0E01F0EF1F10EULL,
20 0xE0FEFEE0F1FEFEF1ULL, 0x011FFEE0010EFEF1ULL,
21 0x1FE0FE010EF1FE01ULL, 0xFE0101FEFE0101FEULL,
22 0x01E01FFE01F10EFEULL, 0x1FFE01E00EFE01F1ULL,
23 0xFE011FE0FE010EF1ULL, 0xFE01E01FFE01F10EULL,
24 0x1FFEE0010EFEF101ULL, 0xFE1F01E0FE0E01F1ULL,
25 0x01E0E00101F1F101ULL, 0x1FFEFE1F0EFEFE0EULL,
26 0xFE1FE001FE0EF101ULL, 0x01E0FE1F01F1FE0EULL,
27 0xE00101E0F10101F1ULL, 0xFE1F1FFEFE0E0EFEULL,
28 0x01FE1FE001FE0EF1ULL, 0xE0011FFEF1010EFEULL,
29 0xFEE0011FFEF1010EULL, 0x01FEE01F01FEF10EULL,
30 0xE001FE1FF101FE0EULL, 0xFEE01F01FEF10E01ULL,
31 0x01FEFE0101FEFE01ULL, 0xE01F01FEF10E01FEULL,
32 0xFEE0E0FEFEF1F1FEULL, 0x1F01011F0E01010EULL,
33 0xE01F1FE0F10E0EF1ULL, 0xFEFE0101FEFE0101ULL,
34 0x1F01E0FE0E01F1FEULL, 0xE01FFE01F10EFE01ULL,
35 0xFEFE1F1FFEFE0E0EULL, 0x1F01FEE00E01FEF1ULL,
36 0xE0E00101F1F10101ULL, 0xFEFEE0E0FEFEF1F1ULL};
37
38 //*** CryptSetOddByteParity()
39 // This function sets the per byte parity of a 64-bit value. The least-significant
40 // bit is of each byte is replaced with the odd parity of the other 7 bits in the
41 // byte. With odd parity, no byte will ever be 0x00.
42 UINT64
43 CryptSetOddByteParity(
44 UINT64 k
45 )
46 {
47 #define PMASK 0x0101010101010101ULL
48 UINT64 out;
49 k |= PMASK; // set the parity bit
50 out = k;
51 k^{\prime} = k > 4;52 k ^= k >> 2;
53 k ^= k >> 1;
```
Family "2.0" TCG Published Page 721 Level 00 Revision 01.59 Copyright © TCG 2006-2020 November 8, 2019

```
54 k &= PMASK; // odd parity extracted
55 out \texttt{A} = \texttt{k}; // out is now even parity because parity bit was already set out \texttt{A} = \texttt{PMASK}; // out is now even parity
56 out ^= PMASK; // out is now even parity
57 return out;
58 }
```
### **10.2.9.2.1 CryptDesIsWeakKey()**

Check to see if a DES key is on the list of weak, semi-weak, or possibly weak keys.

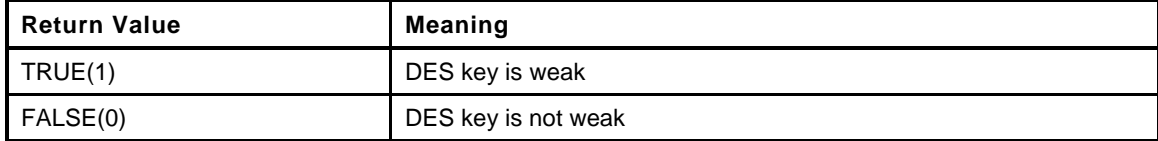

```
59 static BOOL
60 CryptDesIsWeakKey(
61 UINT64 k
62 )
63 {
64 int i;
65 //
66 for(i = 0; i < DES NUM WEAK; i++)
67 {
68 if(k == DesWeakKeys[i])
69 return TRUE;
70 }
71 return FALSE;
72 }
```
#### **10.2.9.2.2 CryptDesValidateKey()**

Function to check to see if the input key is a valid DES key where the definition of valid is that none of the elements are on the list of weak, semi-weak, or possibly weak keys; and that for two keys, K1!=K2, and for three keys that K1!=K2 and K2!=K3.

```
73 BOOL
74 CryptDesValidateKey(
75 TPM2B_SYM_KEY *desKey // IN: key to validate
76 )
77 {
78 UINT64 k[3];
79 int i;
80 int keys = (desKey->t.size + 7) / 8;
81 BYTE *pk = desKey->t.buffer;82 BOOL ok;
83 //
84 // Note: 'keys' is the number of keys, not the maximum index for 'k'
85 ok = ((keys == 2) || (keys == 3)) && ((desKey->t.size % 8) == 0);
86 for(i = 0; ok && i < keys; pk += 8, i++)
87 {
88 k[i] = CryptSetOddByteParity(BYTE_ARRAY_TO_UINT64(pk));
89 ok = !CryptDesIsWeakKey(k[i]);
90 }
91 ok = ok && k[0] != k[1];
92 if(keys == 3)
93 ok = ok && k[1] != k[2];
94 return ok;
95 }
```
# **10.2.9.2.3 CryptGenerateKeyDes()**

This function is used to create a DES key of the appropriate size. The key will have odd parity in the bytes.

```
96 TPM_RC
97 CryptGenerateKeyDes(
98 TPMT_PUBLIC *publicArea, \frac{1}{10} // IN/OUT: The public area template<br>99 // for the new key.
                                          99 // for the new key.
100 TPMT_SENSITIVE *sensitive, // OUT: sensitive area
101 RAND_STATE *rand // IN: the "entropy" source for
102 )
103 {
104
105 // Assume that the publicArea key size has been validated and is a supported
106 // number of bits.
107 sensitive->sensitive.sym.t.size =
108 BITS TO BYTES(publicArea->parameters.symDetail.sym.keyBits.sym);
109 do
110 {
111 BYTE *pK = sensitive->sensitive.sym.t.buffer;
112 int i = (sensitive->sensitive.sym.t.size + 7) / 8;
113 // Use the random number generator to generate the required number of bits
114 if(DRBG_Generate(rand, pK, sensitive->sensitive.sym.t.size) == 0)
115 return TPM RC_NO_RESULT;
116 for(; i > 0; pK == 8, i--)
117 {
118 UINT64 k = BYTE ARRAY TO UINT64 (pK);
119 k = CryptSetOddByteParity(k);
120 UINT64_TO_BYTE_ARRAY(k, pK);
121 }
122 } while(!CryptDesValidateKey(&sensitive->sensitive.sym));
123 return TPM_RC_SUCCESS;
124 }
125 #endif
```
### **10.2.10 CryptEccKeyExchange.c**

### **10.2.10.1 Introduction**

This file contains the functions that are used for the two-phase, ECC, key-exchange protocols

```
1 #include "Tpm.h"
2 #if CC_ZGen_2Phase == YES
```
#### **10.2.10.2 Functions**

**3 #if ALG\_ECMQV**

#### **10.2.10.2.1 avf1()**

This function does the associated value computation required by MQV key exchange. Process:

- Convert *xQ* to an integer *xqi* using the convention specified in Appendix C.3.
- b) Calculate xqm = xqi mod  $2^x$ ceil(f/2) (where  $f = \text{ceil}(\log(2(n)))$ .
- c) Calculate the associate value function  $\text{avf}(Q) = \text{xqm} + 2\text{ceil}(f / 2)$  Always returns TRUE(1).

```
4 static BOOL
5 avf1(
6 bigNum bnX, // IN/OUT: the reduced value
7 bigNum bnN // IN: the order of the curve
8 )
9 {
10 // compute f = 2^{\wedge}(\text{ceil}(\text{ceil}(\text{log}2(n)) / 2))11 int f = (BnSizeInBits(bnN) + 1) / 2;
12 // x' = 2^f + (x \mod 2^f)13 BnMaskBits(bnX, f); // This is mod 2*2^f but it doesn't matter because
14 // the next operation will SET the extra bit anyway
15 BnSetBit(bnX, f);
16 return TRUE;
17 }
```
# **10.2.10.2.2 C\_2\_2\_MQV()**

This function performs the key exchange defined in SP800-56A 6.1.1.4 Full MQV, C(2, 2, ECC MQV).

CAUTION: Implementation of this function may require use of essential claims in patents not owned by TCG members.

Points *QsB* and *QeB* are required to be on the curve of *inQsA*. The function will fail, possibly catastrophically, if this is not the case.

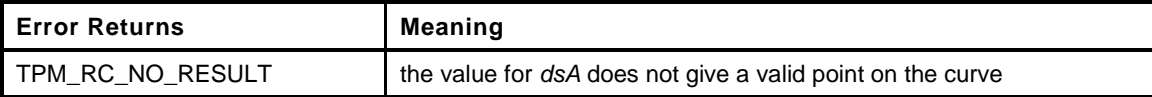

```
18 static TPM_RC
19 C_2_2_MQV(
20 TPMS_ECC_POINT *outZ, // OUT: the computed point
21 TPM_ECC_CURVE curveId, // IN: the curve for the computations
22 TPM2B_ECC_PARAMETER *dsA, // IN: static private TPM key
23 TPM2B_ECC_PARAMETER *deA, // IN: ephemeral private TPM key
24 TPMS_ECC_POINT *QsB, \frac{1}{25} // IN: static public party B key<br>
25 TPMS ECC_POINT *QeB // IN: ephemeral public party B
25 TPMS_ECC_POINT *QeB // IN: ephemeral public party B key
```

```
26 )
27 {
28 CURVE_INITIALIZED(E, curveId);
29 const ECC_CURVE_DATA *C;
30 POINT(pQeA);
31 POINT_INITIALIZED(pQeB, QeB);
32 POINT_INITIALIZED(pQsB, QsB);
33 ECC_NUM(bnTa);
34 ECC_INITIALIZED(bnDeA, deA);
35 ECC_INITIALIZED(bnDsA, dsA);
36 ECC_NUM(bnN);
37 ECC_NUM(bnXeB);
38 TPM RC retVal;
39 //
40 // Parameter checks
41 if(E == NULL)
42 ERROR_RETURN(TPM_RC_VALUE);
43 pAssert(outZ != NULL && pQeB != NULL && pQsB != NULL && deA != NULL
44 && dsA != NULL);
45 C = AccessCurveData(E);
46 // Process:
47 \frac{1}{1}. implicitsigA = (de, A + avf(Qe, A) ds, A) mod n.
48 // 2. P = h(implicitsigA)(Qe, B + avf(Qe, B)Qs, B).49 // 3. If P = O, output an error indicator.
50 // 4. Z=xP, where xP is the x-coordinate of P.
51
52 // Compute the public ephemeral key pQeA = [de,A]G
53 if((retVal = BnPointMult(pQeA, CurveGetG(C), bnDeA, NULL, NULL, E))
54 != TPM_RC_SUCCESS)
55 goto Exit;
56
57 \frac{1}{1}. implicitsigA = (de, A + avf(Qe, A) ds, A) mod n.
58 // tA := (ds, A + de, A \text{ avf}(Xe, A)) \text{ mod } n (3)
59 // Compute 'tA' = ('deA' + 'dsA' avf('XeA')) mod n
60 // Ta = avf(XeA);
61 BnCopy(bnTa, pQeA->x);
62 avf1(bnTa, bnN);
63 // do Ta = ds, A * Ta mod n = dsA * avf(XeA) mod n
64 BnModMult(bnTa, bnDsA, bnTa, bnN);
65 // now Ta = deA + Ta mod n = deA + dsA * avf (XeA) mod n
66 BnAdd(bnTa, bnTa, bnDeA);
67 BnMod(bnTa, bnN);
68
69 // 2. P = h(implicitsigA)(Qe, B + avf(Qe, B)Qs, B).70 // Put this in because almost every case of h is == 1 so skip the call when
71 // not necessary.
72 if(!BnEqualWord(CurveGetCofactor(C), 1))
73 // Cofactor is not 1 so compute Ta := Ta * h mod n
74 BnModMult(bnTa, bnTa, CurveGetCofactor(C), CurveGetOrder(C));
75
76 // Now that 'tA' is (h * 'tA' mod n)
77 \frac{1}{\sqrt{2}} 'outZ' = (tA) (Qe, B + avf (Qe, B) Qs, B).
78
79 // first, compute XeB = avf(XeB)
80 avf1(bnXeB, bnN);
81
82 // QsB := [XeB]QsB
83 BnPointMult(pQsB, pQsB, bnXeB, NULL, NULL, E);
84 BnEccAdd(pQeB, pQeB, pQsB, E);
85
86 // QeB := [tA]QeB = [tA](QsB + [Xe,B]QeB) and check for at infinity
87 // If the result is not the point at infinity, return QeB
88 BnPointMult(pQeB, pQeB, bnTa, NULL, NULL, E);
89 if(BnEqualZero(pQeB->z))
90 ERROR RETURN (TPM RC_NO_RESULT);
91 // Convert BIGNUM E to TPM2B E
```

```
92 BnPointTo2B(outZ, pQeB, E);
93
94 Exit:
95 CURVE_FREE(E);
96 return retVal;
97 }
98 #endif // ALG_ECMQV
```
# **10.2.10.2.3 C\_2\_2\_ECDH()**

This function performs the two phase key exchange defined in SP800-56A, 6.1.1.2 Full Unified Model, C(2, 2, ECC CDH).

```
99 static TPM_RC
100 C_2_2_ECDH(
101 TPMS_ECC_POINT *outZs, // OUT: Zs
102 TPMS ECC POINT *outZe, \frac{1}{2} // OUT: Ze
103 TPM_ECC_CURVE curveId, // IN: the curve for the computations
104 TPM2B_ECC_PARAMETER *dsA, // IN: static private TPM key
105 TPM2B_ECC_PARAMETER *deA, // IN: ephemeral private TPM key
106 TPMS_ECC_POINT *QsB, // IN: static public party B key
107 TPMS_ECC_POINT *QeB // IN: ephemeral public party B key
108 )
109 {
110 CURVE INITIALIZED(E, curveId);
111 ECC_INITIALIZED(bnAs, dsA);
112 ECC_INITIALIZED(bnAe, deA);
113 POINT_INITIALIZED(ecBs, QsB);
114 POINT_INITIALIZED(ecBe, QeB);
115 POINT(ecZ);
116 TPM RC retVal;
117 //
118 // Parameter checks
119 if(E == NULL)
120 ERROR RETURN(TPM RC CURVE);
121 pAssert(outZs != NULL && dsA != NULL && deA != NULL && QsB != NULL
122 && QeB != NULL);
123
124 // Do the point multiply for the Zs value ([dsA]QsB)
125 retVal = BnPointMult(ecZ, ecBs, bnAs, NULL, NULL, E);
126 if(retVal == TPM_RC_SUCCESS)
127 {
128 // Convert the Zs value.
129 BnPointTo2B(outZs, ecZ, E);
130 // Do the point multiply for the Ze value ([deA]QeB)
131 retVal = BnPointMult(ecZ, ecBe, bnAe, NULL, NULL, E);
132 if(retVal == TPM RC SUCCESS)
133 BnPointTo2B(outZe, ecZ, E);
134 }
135 Exit:
136 CURVE_FREE(E);
137 return retVal;
138 }
```
# **10.2.10.2.4 CryptEcc2PhaseKeyExchange()**

This function is the dispatch routine for the EC key exchange functions that use two ephemeral and two static keys.

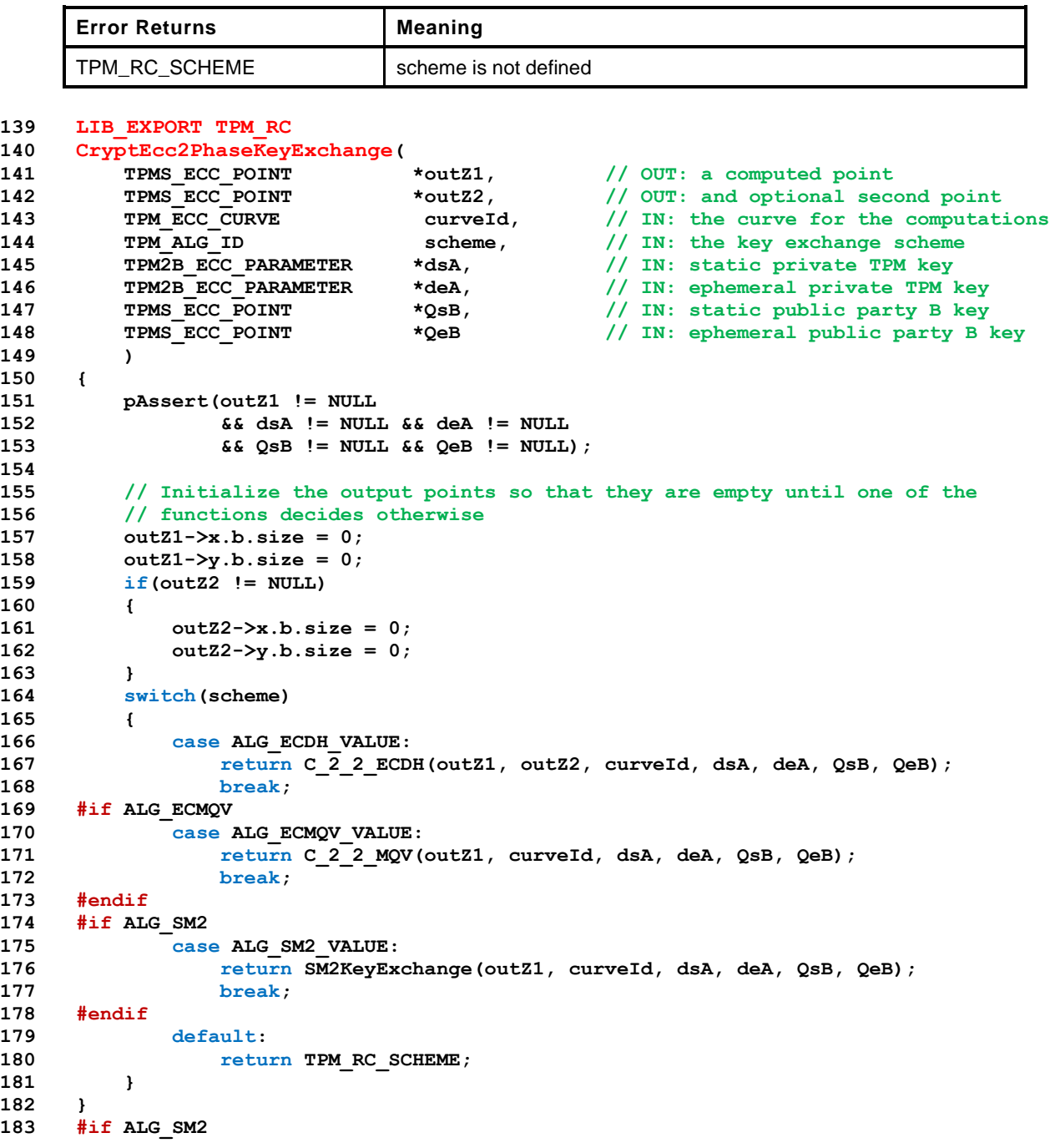

# **10.2.10.2.5 ComputeWForSM2()**

Compute the value for w used by SM2

```
184 static UINT32
185 ComputeWForSM2(
186 bigCurve E
187 )
188 {
189 // w := ceil(ceil(log2(n)) / 2) - 1
190 return (BnMsb(CurveGetOrder(AccessCurveData(E))) / 2 - 1);
191 }
```
# **10.2.10.2.6 avfSm2()**

This function does the associated value computation required by SM2 key exchange. This is different from the avf() in the international standards because it returns a value that is half the size of the value returned by the standard avf(). For example, if *n* is 15, *Ws* (*w* in the standard) is 2 but the *W* here is 1. This means that an input value of 14 (1110b) would return a value of 110b with the standard but 10b with the scheme in SM2.

```
192 static bigNum
193 avfSm2(
194 bigNum bn, // IN/OUT: the reduced value
195 UINT32 w // IN: the value of w
196 )
197 {
198 // a) set w := ceil(ceil(log2(n)) / 2) - 1
199 // b) set x' := 2^w + (x \& (2^w - 1))200 // This is just like the avf for MOV where x' = 2^w + (x \mod 2^w)201
202 BnMaskBits(bn, w); // as with avf1, this is too big by a factor of 2 but
203 // it doesn't matter because we SET the extra bit
204 // anyway
205 BnSetBit(bn, w);
206 return bn;
207 }
```
### **10.2.10.2.7 SM2KeyExchange()**

This function performs the key exchange defined in SM2. The first step is to compute *tA* = (*dsA* + *deA* avf(Xe,A)) mod *n* Then, compute the *Z* value from *outZ* = (*h tA* mod *n*) (*QsA* + [avf(*QeB.x*)](*QeB*)). The function will compute the ephemeral public key from the ephemeral private key. All points are required to be on the curve of *inQsA*. The function will fail catastrophically if this is not the case

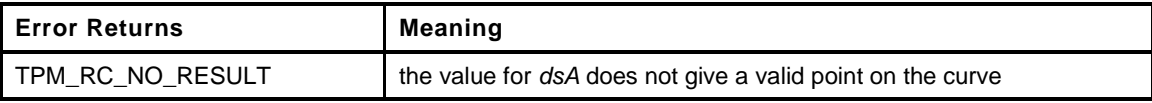

```
208 LIB_EXPORT TPM_RC
209 SM2KeyExchange(
210 TPMS_ECC_POINT *outZ, // OUT: the computed point
211 TPM_ECC_CURVE curveId, // IN: the curve for the computations
212 TPM2B_ECC_PARAMETER *dsAIn, // IN: static private TPM key
213 TPM2B_ECC_PARAMETER *deAIn, // IN: ephemeral private TPM key
214 TPMS_ECC_POINT *QsBIn, // IN: static public party B key
215 TPMS_ECC_POINT *QeBIn // IN: ephemeral public party B key
216 )
217 {
218 CURVE_INITIALIZED(E, curveId);
219 const ECC_CURVE_DATA *C;
220 ECC_INITIALIZED(dsA, dsAIn);
221 ECC_INITIALIZED(deA, deAIn);
222 POINT_INITIALIZED(QsB, QsBIn);
223 POINT_INITIALIZED(QeB, QeBIn);
224 BN WORD INITIALIZED (One, 1);
225 POINT(QeA);
226 ECC_NUM(XeB);
227 POINT(Z);
228 ECC_NUM(Ta);
229 UINT32 w;
230 TPM_RC retVal = TPM_RC_NO_RESULT;
231 //
232 // Parameter checks
233 if(E == NULL)
```

```
234 ERROR RETURN (TPM RC CURVE);
235 C = AccessCurveData(E);
236 pAssert(outZ != NULL && dsA != NULL && deA != NULL && QsB != NULL
237 && QeB != NULL);
238
239 // Compute the value for w
240 w = ComputeWForSM2(E);
241
242 // Compute the public ephemeral key pQeA = [de,A]G
243 if(!BnEccModMult(QeA, CurveGetG(C), deA, E))
244 goto Exit;
245
246 // tA := (ds,A + de,A avf(Xe,A)) mod n (3)
247 // Compute 'tA' = ('dsA' + 'deA' avf('XeA')) mod n
248 // Ta = avf(XeA);
249 // do Ta = de,A * Ta = deA * avf(XeA)
250 BnMult(Ta, deA, avfSm2(QeA->x, w));
251 // now Ta = dsA + Ta = dsA + deA * avf(XeA)252 BnAdd(Ta, dsA, Ta);
253 BnMod(Ta, CurveGetOrder(C));
254
255 // outZ = [h tA mod n] (Qs, B + [avf(Xe, B)] (Qe, B)) (4)
256 // Put this in because almost every case of h is == 1 so skip the call when
257 // not necessary.
258 if(!BnEqualWord(CurveGetCofactor(C), 1))
259 // Cofactor is not 1 so compute Ta := Ta * h mod n
260 BnModMult(Ta, Ta, CurveGetCofactor(C), CurveGetOrder(C));
261 // Now that 'tA' is (h * 'tA' mod n)
262 // 'outZ' = ['tA'] (QsB + [avf(QeB.x)] (QeB)).
263 BnCopy(XeB, QeB->x);
264 if(!BnEccModMult2(Z, QsB, One, QeB, avfSm2(XeB, w), E))
265 goto Exit;
266 // QeB := [tA]QeB = [tA](QsB + [Xe,B]QeB) and check for at infinity
267 if(!BnEccModMult(Z, Z, Ta, E))
268 goto Exit;
269 // Convert BIGNUM E to TPM2B E
270 BnPointTo2B(outZ, Z, E);
271 retVal = TPM_RC_SUCCESS;
272 Exit:
273 CURVE_FREE(E);
274 return retVal;
275 }
276 #endif
277 #endif // CC_ZGen_2Phase
```
# **10.2.11 CryptEccMain.c**

### **10.2.11.1 Includes and Defines**

```
1 #include "Tpm.h"
```

```
2 #if ALG_ECC
```
This version requires that the new format for ECC data be used

```
3 #if !USE_BN_ECC_DATA
```
- **4 #error "Need to SET USE\_BN\_ECC\_DATA to YES in Implementaion.h"**
- **5 #endif**

# **10.2.11.2 Functions**

```
6 #if SIMULATION
7 void
8 EccSimulationEnd(
9 void
10 )
11 {
12 #if SIMULATION
13 // put things to be printed at the end of the simulation here
14 #endif
15 }
16 #endif // SIMULATION
```
# **10.2.11.2.1 CryptEccInit()**

This function is called at \_TPM\_Init()

```
17 BOOL
18 CryptEccInit(
19 void
20 )
21 {
22 return TRUE;
23 }
```
# **10.2.11.2.2 CryptEccStartup()**

This function is called at TPM2\_Startup().

```
24 BOOL
25 CryptEccStartup(
26 void
27 )
28 {
29 return TRUE;
30 }
```
# **10.2.11.2.3 ClearPoint2B(generic**

Initialize the size values of a TPMS\_ECC\_POINT structure.

```
31 void
32 ClearPoint2B(
```

```
33 TPMS_ECC_POINT *p // IN: the point
```
Page 730 **Family "2.0"** TCG Published Family "2.0" November 8, 2019 Copyright © TCG 2006-2020 Level 00 Revision 01.59

```
34 )
35 {
36 if(p != NULL)
37 {
38 p->x.t.size = 0;
39 p->y.t.size = 0;
40 }
41 }
```
### **10.2.11.2.4 CryptEccGetParametersByCurveId()**

This function returns a pointer to the curve data that is associated with the indicated *curveId*. If there is no curve with the indicated ID, the function returns NULL. This function is in this module so that it can be called by GetCurve() data.

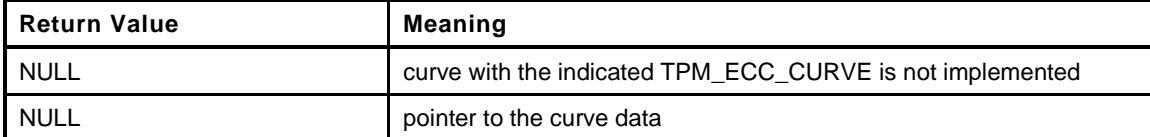

```
42 LIB_EXPORT const ECC_CURVE *
43 CryptEccGetParametersByCurveId(
44 TPM_ECC_CURVE curveId // IN: the curveID
45 )
46 {
47 int i;
48 for(i = 0; i < ECC_CURVE_COUNT; i++)
49 {
50 if(eccCurves[i].curveId == curveId)
51 return &eccCurves[i];
52 }
53 return NULL;
54 }
```
#### **10.2.11.2.5 CryptEccGetKeySizeForCurve()**

This function returns the key size in bits of the indicated curve.

```
55 LIB_EXPORT UINT16
56 CryptEccGetKeySizeForCurve(
57 TPM ECC CURVE curveId // IN: the curve
58 )
59 {
60 const ECC_CURVE *curve = CryptEccGetParametersByCurveId(curveId);
61 UINT16 keySizeInBits;
62 //
63 keySizeInBits = (curve != NULL) ? curve->keySizeBits : 0;
64 return keySizeInBits;
65 }
```
#### **10.2.11.2.6 GetCurveData()**

This function returns the a pointer for the parameter data associated with a curve.

```
Family "2.0" TCG Published Page 731
66 const ECC_CURVE_DATA *
67 GetCurveData(
68 TPM_ECC_CURVE curveId // IN: the curveID
69 )
70 {
71 const ECC_CURVE *curve = CryptEccGetParametersByCurveId(curveId);
```
Level 00 Revision 01.59 Copyright © TCG 2006-2020 November 8, 2019

```
72 return (curve != NULL) ? curve->curveData : NULL;
73 }
    10.2.11.2.7 CryptEccGetOID()
74 const BYTE *
75 CryptEccGetOID(
76 TPM_ECC_CURVE curveId
77 )
78 {
79 const ECC_CURVE *curve = CryptEccGetParametersByCurveId(curveId);
80 return (curve != NULL) ? curve->OID : NULL;
81 }
```
# **10.2.11.2.8 CryptEccGetCurveByIndex()**

This function returns the number of the *i*-th implemented curve. The normal use would be to call this function with *i* starting at 0. When the *i* is greater than or equal to the number of implemented curves, TPM\_ECC\_NONE is returned.

```
82 LIB_EXPORT TPM_ECC_CURVE
83 CryptEccGetCurveByIndex(
84 UINT16 i
85 )
86 {
87 if(i) = ECC CURVE COUNT)
88 return TPM ECC NONE;
89 return eccCurves[i].curveId;
90 }
```
# **10.2.11.2.9 CryptEccGetParameter()**

This function returns an ECC curve parameter. The parameter is selected by a single character designator from the set of "PNABXYH".

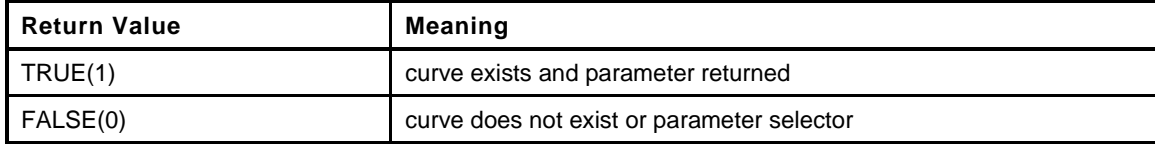

```
91 LIB_EXPORT BOOL
92 CryptEccGetParameter(
93 TPM2B ECC PARAMETER *out, // OUT: place to put parameter
94 char p, // IN: the parameter selector
95 TPM_ECC_CURVE curveId // IN: the curve id
96 )
97 {
98 const ECC CURVE DATA *curve = GetCurveData(curveId);
99 bigConst parameter = NULL;
100
101 if(curve != NULL)
102 {
103 switch(p)
104 {
105 case 'p':
106 parameter = CurveGetPrime(curve);
107 break;
108 case 'n':
109 parameter = CurveGetOrder(curve);
110 break;
```
Page 732 **Family "2.0"** TCG Published Family "2.0" November 8, 2019 Copyright © TCG 2006-2020 Level 00 Revision 01.59

```
111 case 'a':
112 parameter = CurveGet a(curve);
113 break;
114 case 'b':
115 parameter = CurveGet b(curve);
116 break;
117 case 'x':
118 parameter = CurveGetGx(curve);
119 break;
120 case 'y':
121 parameter = CurveGetGy(curve);
122 break;
123 case 'h':
124 parameter = CurveGetCofactor(curve);
125 break;
126 default:
127 FAIL(FATAL_ERROR_INTERNAL);
128 break;
129 }
130 }
131 // If not debugging and we get here with parameter still NULL, had better
132 // not try to convert so just return FALSE instead.
133 return (parameter != NULL) ? BnTo2B(parameter, &out->b, 0) : 0;
134 }
```
# **10.2.11.2.10 CryptCapGetECCCurve()**

This function returns the list of implemented ECC curves.

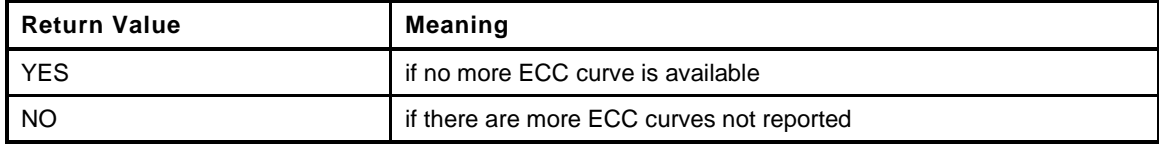

```
135 TPMI_YES_NO
136 CryptCapGetECCCurve(
137 TPM ECC CURVE curveID,  // IN: the starting ECC curve
138 UINT32 maxCount, // IN: count of returned curves
139 TPML_ECC_CURVE *curveList // OUT: ECC curve list
140 )
141 {
142 TPMI YES NO more = NO;
143 UINT16 i;
144 UINT32 count = ECC CURVE COUNT;
145 TPM ECC CURVE curve;
146
147 // Initialize output property list
148 curveList->count = 0;
149
150 // The maximum count of curves we may return is MAX_ECC_CURVES
151 if(maxCount > MAX ECC CURVES) maxCount = MAX ECC CURVES;
152
153 // Scan the eccCurveValues array
154 for(i = 0; i < count; i++)
155 {
156 curve = CryptEccGetCurveByIndex(i);
157 // If curveID is less than the starting curveID, skip it
158 if(curve < curveID)
159 continue;
160 if(curveList->count < maxCount)
161 {
162 // If we have not filled up the return list, add more curves to
163 // it
```

```
164 curveList->eccCurves[curveList->count] = curve;
165 curveList->count++;
166 }
167 else
168 {
169 // If the return list is full but we still have curves
170 // available, report this and stop iterating
171 more = YES;
172 break;
173 }
174 }
175 return more;
176 }
```
# **10.2.11.2.11 CryptGetCurveSignScheme()**

This function will return a pointer to the scheme of the curve.

```
177 const TPMT_ECC_SCHEME *
178 CryptGetCurveSignScheme(
179 TPM ECC CURVE curveId // IN: The curve selector
180 )
181 {
182 const ECC CURVE *curve = CryptEccGetParametersByCurveId(curveId);
183
184 if(curve != NULL)
185 return &(curve->sign);
186 else
187 return NULL;
188 }
```
#### **10.2.11.2.12 CryptGenerateR()**

This function computes the commit random value for a split signing scheme.

If *c* is NULL, it indicates that *r* is being generated for TPM2\_Commit(). If *c* is not NULL, the TPM will validate that the *gr.commitArray* bit associated with the input value of *c* is SET. If not, the TPM returns FALSE and no *r* value is generated.

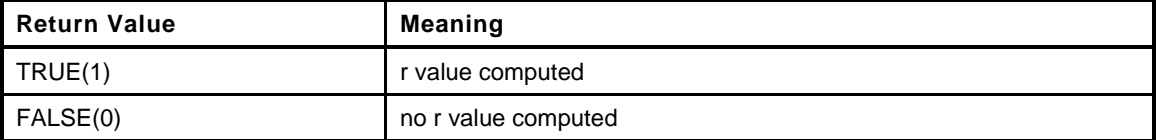

```
Page 734 Family "2.0" TCG Published Family "2.0" Family "2.0"
189 BOOL
190 CryptGenerateR(
191 TPM2B ECC PARAMETER *r, \frac{1}{2} // OUT: the generated random value
192 UINT16 *c, // IN/OUT: count value.
193 TPMI ECC CURVE curveID,  // IN: the curve for the value
194 TPM2B_NAME *name // IN: optional name of a key to
195 // associate with 'r'
196 )
197 {
198 // This holds the marshaled g_commitCounter.
199 TPM2B_TYPE(8B, 8);
200 TPM2B_8B cntr = {{8,{0}}};
201 UINT32 iterations;
202 TPM2B ECC PARAMETER n;
203 UINT64 currentCount = gr.commitCounter;
204 UINT16 t1;
205 //
206 if(!CryptEccGetParameter(&n, 'n', curveID))
```
November 8, 2019 Copyright © TCG 2006-2020 Level 00 Revision 01.59

```
207 return FALSE;
208
209 // If this is the commit phase, use the current value of the commit counter
210 if(c != NULL)
211 {
212 // if the array bit is not set, can't use the value.
213 if(!TEST_BIT((*c & COMMIT_INDEX_MASK), gr.commitArray))
214 return FALSE;
215
216 // If it is the sign phase, figure out what the counter value was
217 // when the commitment was made.
218 //
219 // When gr.commitArray has less than 64K bits, the extra
220 // bits of 'c' are used as a check to make sure that the
221 // signing operation is not using an out of range count value
222 t1 = (UINT16) currentCount;
223
224 // If the lower bits of c are greater or equal to the lower bits of t1
225 // then the upper bits of t1 must be one more than the upper bits
226 // of c
227 if((*c & COMMIT INDEX MASK) >= (t1 & COMMIT INDEX MASK))
228 // Since the counter is behind, reduce the current count
229 currentCount = currentCount - (COMMIT_INDEX_MASK + 1);
230
231 t1 = (UINT16)currentCount;
232 if((t1 & ~COMMIT_INDEX_MASK) != (*c & ~COMMIT_INDEX_MASK))
233 return FALSE;
234 // set the counter to the value that was
235 // present when the commitment was made
236 currentCount = (currentCount & 0xffffffffffff0000) | *c;
237 }
238 // Marshal the count value to a TPM2B buffer for the KDF
239 cntr.t.size = sizeof(currentCount);
240 UINT64_TO_BYTE_ARRAY(currentCount, cntr.t.buffer);
241
242 // Now can do the KDF to create the random value for the signing operation
243 // During the creation process, we may generate an r that does not meet the
244 // requirements of the random value.
245 // want to generate a new r.
246 r->t.size = n.t.size;
247
248 for(iterations = 1; iterations < 1000000;)
249 {
250 int i;
251 CryptKDFa(CONTEXT_INTEGRITY_HASH_ALG, &gr.commitNonce.b, COMMIT_STRING,
252 &name->b, &cntr.b, n.t.size * 8, r->t.buffer, &iterations, FALSE);
253
254 // "random" value must be less than the prime
255 if(UnsignedCompareB(r->b.size, r->b.buffer, n.t.size, n.t.buffer) >= 0)
256 continue;
257
258 // in this implementation it is required that at least bit
259 // in the upper half of the number be set
260 for(i = n.t.size / 2; i >= 0; i--)
261 if(r->b.buffer[i] != 0)
262 return TRUE;
263 }
264 return FALSE;
265 }
```
# **10.2.11.2.13 CryptCommit()**

This function is called when the count value is committed. The *gr.commitArray* value associated with the current count value is SET and *g\_commitCounter* is incremented. The low-order 16 bits of old value of the counter is returned.

```
266 UINT16
267 CryptCommit(
268 void
269 )
270 {
271 UINT16 oldCount = (UINT16)gr.commitCounter;
272 gr.commitCounter++;
273 SET_BIT(oldCount & COMMIT_INDEX_MASK, gr.commitArray);
274 return oldCount;
275 }
```
### **10.2.11.2.14 CryptEndCommit()**

This function is called when the signing operation using the committed value is completed. It clears the gr.c*ommitArray* bit associated with the count value so that it can't be used again.

```
276 void
277 CryptEndCommit(
278 UINT16 c // IN: the counter value of the commitment
279 )
280 {
281 ClearBit((c & COMMIT_INDEX_MASK), gr.commitArray, sizeof(gr.commitArray));
282 }
```
#### **10.2.11.2.15 CryptEccGetParameters()**

This function returns the ECC parameter details of the given curve.

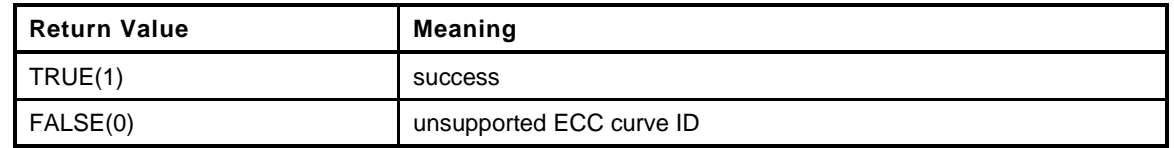

```
Page 736 Family "2.0" TCG Published Family "2.0"
283 BOOL
284 CryptEccGetParameters(
285 TPM ECC CURVE curveId,  // IN: ECC curve ID
286 TPMS_ALGORITHM_DETAIL_ECC *parameters // OUT: ECC parameters
287 )
288 {
289 const ECC CURVE *curve = CryptEccGetParametersByCurveId(curveId);
290 const ECC_CURVE_DATA *data;
291 BOOL found = curve != NULL;
292
293 if(found)
294 {
295 data = curve->curveData;
296 parameters->curveID = curve->curveId;
297 parameters->keySize = curve->keySizeBits;
298 parameters->kdf = curve->kdf;
299 parameters->sign = curve->sign;<br>300 // BnTo2B(data->prime, &paramete
300 // BnTo2B(data->prime, &parameters->p.b, 0);
301 BnTo2B(data->prime, &parameters->p.b, parameters->p.t.size);
302 BnTo2B(data->a, &parameters->a.b, 0);
303 BnTo2B(data->b, &parameters->b.b, 0);
304 BnTo2B(data->base.x, &parameters->gX.b, parameters->p.t.size);
```
November 8, 2019 Copyright © TCG 2006-2020 Level 00 Revision 01.59

```
305 BnTo2B(data->base.y, &parameters->gY.b, parameters->p.t.size);<br>306 // BnTo2B(data->base.x, &parameters->gX.b, 0);
306 // BnTo2B(data->base.x, &parameters->gX.b, 0);
307 // BnTo2B(data->base.y, &parameters->gY.b, 0);
308 BnTo2B(data->order, &parameters->n.b, 0);
309 BnTo2B(data->h, &parameters->h.b, 0);
310 }
311 return found;
312 }
```
### **10.2.11.2.16 BnGetCurvePrime()**

This function is used to get just the prime modulus associated with a curve.

```
313 const bignum_t *
314 BnGetCurvePrime(
315 TPM_ECC_CURVE curveId
316 )
317 {
318 const ECC_CURVE_DATA *C = GetCurveData(curveId);
319 return (C != NULL) ? CurveGetPrime(C) : NULL;
320 }
```
#### **10.2.11.2.17 BnGetCurveOrder()**

This function is used to get just the curve order

```
321 const bignum_t *
322 BnGetCurveOrder(
323 TPM_ECC_CURVE curveId
324 )
325 {
326 const ECC_CURVE_DATA *C = GetCurveData(curveId);
327 return (C != NULL) ? CurveGetOrder(C) : NULL;
328 }
```
# **10.2.11.2.18 BnIsOnCurve()**

This function checks if a point is on the curve.

```
329 BOOL
330 BnIsOnCurve(
331 pointConst Q,
332 const ECC_CURVE_DATA *C
333 )
334 {
335 BN_VAR(right, (MAX_ECC_KEY_BITS * 3));
336 BN_VAR(left, (MAX_ECC_KEY_BITS * 2));
337 bigConst prime = CurveGetPrime(C);
338 //
339 // Show that point is on the curve y^2 = x^3 + ax + b;
340 // Or y^2 = x(x^2 + a) + b341 // y^2
342 BnMult(left, Q->y, Q->y);
343
344 BnMod(left, prime);
345 // x^2
346 BnMult(right, Q->x, Q->x);
347
348 // x^2 + a349 BnAdd(right, right, CurveGet_a(C));
350
```

```
351 // BnMod(right, CurveGetPrime(C));
352 // x(x^2 + a)353 BnMult(right, right, Q->x);
354
355 // x(x^2 + a) + b356 BnAdd(right, right, CurveGet_b(C));
357
358 BnMod(right, prime);
359 if(BnUnsignedCmp(left, right) == 0)
360 return TRUE;
361 else
362 return FALSE;
363 }
```
# **10.2.11.2.19 BnIsValidPrivateEcc()**

Checks that  $0 < x < q$ 

```
364 BOOL
365 BnIsValidPrivateEcc(
366 bigConst x, // IN: private key to check
367 bigCurve E // IN: the curve to check
368 )
369 {
370 BOOL retVal;
371 retVal = (!BnEqualZero(x)
372 && (BnUnsignedCmp(x, CurveGetOrder(AccessCurveData(E))) < 0));
373 return retVal;
374 }
375 LIB_EXPORT BOOL
376 CryptEccIsValidPrivateKey(
377 TPM2B_ECC_PARAMETER *d,
378 TPM_ECC_CURVE curveId
379 )
380 {
381 BN INITIALIZED(bnD, MAX ECC PARAMETER BYTES * 8, d);
382 return !BnEqualZero(bnD) && (BnUnsignedCmp(bnD, BnGetCurveOrder(curveId)) < 0);
383 }
```
#### **10.2.11.2.20 BnPointMul()**

This function does a point multiply of the form *R* = [*d*]*S* + [*u*]*Q* where the parameters are *bigNum* values. If *S* is NULL and d is not NULL, then it computes *R* = [*d*]*G* + [*u*]*Q* or just *R* = [*d*]*G* if *u* and *Q* are NULL. If *skipChecks* is TRUE, then the function will not verify that the inputs are correct for the domain. This would be the case when the values were created by the CryptoEngine() code. It will return TPM\_RC\_NO\_RESULT if the resulting point is the point at infinity.

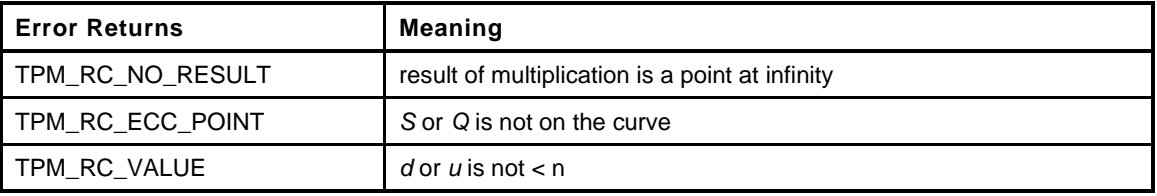

```
384 TPM_RC
```
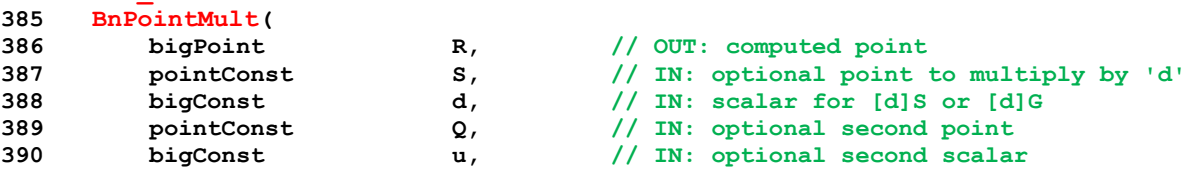

```
391 bigCurve E // IN: curve parameters
392 )
393 {
394 BOOL OK;
395 //
396 TEST(TPM_ALG_ECDH);
397
398 // Need one scalar
399 OK = (d != NULL || u != NULL);
400
401 // If S is present, then d has to be present. If S is not
402 // present, then d may or may not be present
403 OK = OK && (((S == NULL) == (d == NULL)) || (d != NULL));
404
405 // either both u and Q have to be provided or neither can be provided (don't
406 // know what to do if only one is provided.
407 OK = OK && ((u == NULL) == (Q == NULL));
408
409 OK = OK && (E != NULL);
410 if(!OK)
411 return TPM_RC_VALUE;
412
413 OK = (S == NULL) || BnIsOnCurve(S, AccessCurveData(E));
414 OK = OK && ((Q == NULL) || BnIsOnCurve(Q, AccessCurveData(E)));
415 if(!OK)
416 return TPM_RC_ECC_POINT;
417
418 if((d != NULL) && (S == NULL))
419 S = CurveGetG(AccessCurveData(E));
420 // If only one scalar, don't need Shamir's trick
421 if((d == NULL) || (u == NULL))422 {
423 if(d == NULL)
424 OK = BnEccModMult(R, Q, u, E);
425 else
426 OK = BnEccModMult(R, S, d, E);
427 }
428 else
429 {
430 OK = BnEccModMult2(R, S, d, Q, u, E);
431 }
432 return (OK ? TPM_RC_SUCCESS : TPM_RC_NO_RESULT);
433 }
```
# **10.2.11.2.21 BnEccGetPrivate()**

This function gets random values that are the size of the key plus 64 bits. The value is reduced (mod (*q* - 1)) and incremented by 1 (*q* is the order of the curve. This produces a value (*d*) such that 1 <= *d* < *q*. This is the method of FIPS 186-4 Section B.4.1 "Key Pair Generation Using Extra Random Bits".

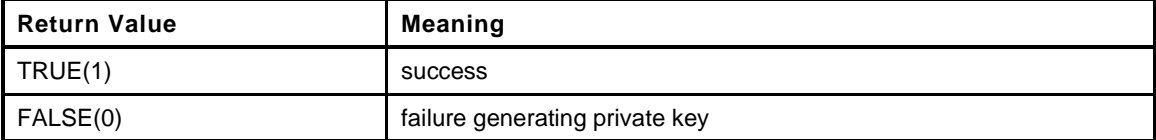

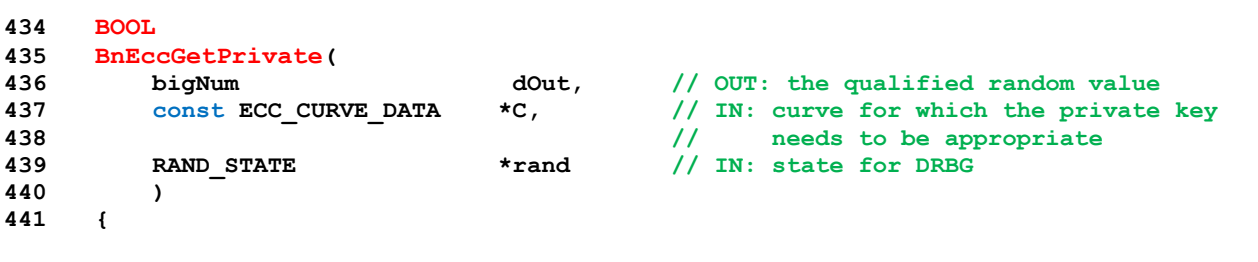

```
442 bigConst order = CurveGetOrder(C);
443 BOOL OK;
444 UINT32 orderBits = BnSizeInBits(order);
445 UINT32 orderBytes = BITS TO BYTES (orderBits) ;
446 BN VAR(bnExtraBits, MAX ECC KEY BITS + 64);
447 BN_VAR(nMinus1, MAX_ECC_KEY_BITS);
448 //
449 OK = BnGetRandomBits(bnExtraBits, (orderBytes * 8) + 64, rand);
450 OK = OK && BnSubWord(nMinus1, order, 1);
451 OK = OK && BnMod(bnExtraBits, nMinus1);
452 OK = OK && BnAddWord(dOut, bnExtraBits, 1);
453 return OK && !g_inFailureMode;
454 }
```
### **10.2.11.2.22 BnEccGenerateKeyPair()**

This function gets a private scalar from the source of random bits and does the point multiply to get the public key.

```
455 BOOL
456 BnEccGenerateKeyPair(
457 bigNum bnD, // OUT: private scalar
458 bn_point_t *ecQ, // OUT: public point
459 bigCurve E, // IN: curve for the point
460 RAND_STATE *rand // IN: DRBG state to use
461 )
462 {
463 BOOL OK = FALSE;
464 // Get a private scalar
465 OK = BnEccGetPrivate(bnD, AccessCurveData(E), rand);
466
467 // Do a point multiply
468 OK = OK && BnEccModMult(ecQ, NULL, bnD, E);
469 if(!OK)
470 BnSetWord(ecQ->z, 0);
471 else
472 BnSetWord(ecQ->z, 1);
473 return OK;
474 }
```
#### **10.2.11.2.23 CryptEccNewKeyPair**

This function creates an ephemeral ECC. It is ephemeral in that is expected that the private part of the key will be discarded

```
475 LIB_EXPORT TPM_RC
476 CryptEccNewKeyPair(
         42000 TPMS_ECC_POINT *Qout, // OUT: the public point<br>
40000 TPM2B ECC PARAMETER *dOut, // OUT: the private scal
478 TPM2B_ECC_PARAMETER *dOut, // OUT: the private scalar
479 TPM_ECC_CURVE curveId // IN: the curve for the key
480 )
481 {
482 CURVE_INITIALIZED(E, curveId);
483 POINT(ecQ);
484 ECC_NUM(bnD);
485 BOOL OK;
486
487 if(E == NULL)
488 return TPM_RC_CURVE;
489
490 TEST(TPM_ALG_ECDH);
491 OK = BnEccGenerateKeyPair(bnD, ecQ, E, NULL);
```
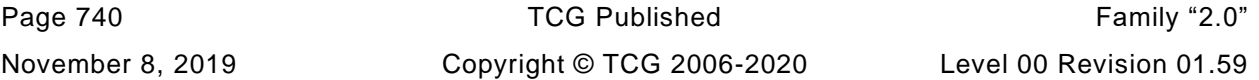

```
492 if(OK)
493 {
494 BnPointTo2B(Qout, ecQ, E);
495 BnTo2B(bnD, &dOut->b, Qout->x.t.size);
496 }
497 else
498 {
499 Qout->x.t.size = Qout->y.t.size = dOut->t.size = 0;
500 }
501 CURVE_FREE(E);
502 return OK ? TPM_RC_SUCCESS : TPM_RC_NO_RESULT;
503 }
```
# **10.2.11.2.24 CryptEccPointMultiply()**

This function computes *R* := [*dIn*]*G* + [*uIn*]*QIn*. Where *dIn* and *uIn* are scalars, *G* and *QIn* are points on the specified curve and *G* is the default generator of the curve.

The *xOut* and *yOut* parameters are optional and may be set to NULL if not used.

It is not necessary to provide *uIn* if *QIn* is specified but one of *uIn* and *dIn* must be provided. If *dIn* and *QIn* are specified but *uIn* is not provided, then *R* = [*dIn*]*QIn*.

If the multiply produces the point at infinity, the TPM\_RC\_NO\_RESULT is returned.

The sizes of *xOut* and *yOut*' will be set to be the size of the degree of the curve

It is a fatal error if *dIn* and *uIn* are both unspecified (NULL) or if *Qin* or *Rout* is unspecified.

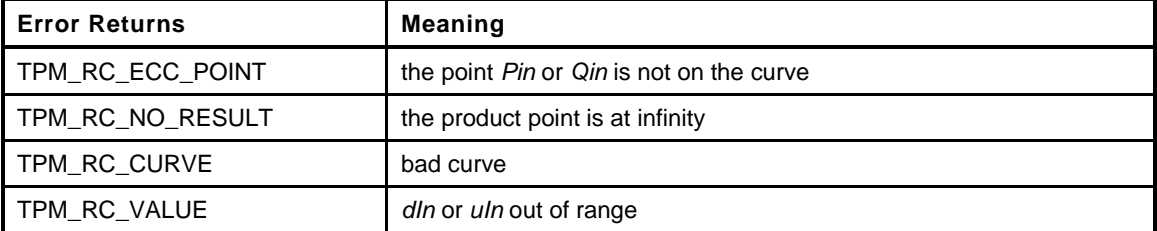

```
504 LIB_EXPORT TPM_RC
505 CryptEccPointMultiply(
506 TPMS_ECC_POINT *Rout, // OUT: the product point R
507 TPM_ECC_CURVE curveId, \binom{1}{1} IN: the curve to use<br>508 TPMS ECC POINT *Pin, \binom{1}{1} IN: first point (can
508 TPMS_ECC_POINT *Pin, // IN: first point (can be null)
509 TPM2B ECC PARAMETER *dIn, \frac{1}{10} // IN: scalar value for [dIn]Qin
510 // the Pin
511 TPMS_ECC_POINT *Qin, // IN: point Q
512 TPM2B ECC_PARAMETER *uIn // IN: scalar value for the multiplier
513 // of Q
514 )
515 {
516 CURVE INITIALIZED(E, curveId);
517 POINT INITIALIZED(ecP, Pin);
518 ECC_INITIALIZED(bnD, dIn); // If dIn is null, then bnD is null
519 ECC_INITIALIZED(bnU, uIn);
520 POINT INITIALIZED(ecQ, Qin);
521 POINT(ecR);
522 TPM RC retVal;
523 //
524 retVal = BnPointMult(ecR, ecP, bnD, ecQ, bnU, E);
525
526 if(retVal == TPM_RC_SUCCESS)
527 BnPointTo2B(Rout, ecR, E);
528 else
529 ClearPoint2B(Rout);
530 CURVE_FREE(E);
```
Family "2.0" TCG Published Page 741

```
531 return retVal;
532 }
```
# **10.2.11.2.25 CryptEccIsPointOnCurve()**

This function is used to test if a point is on a defined curve. It does this by checking that  $y^2$  mod  $p = x^3$ + *a*\**x* + *b* mod *p*.

It is a fatal error if *Q* is not specified (is NULL).

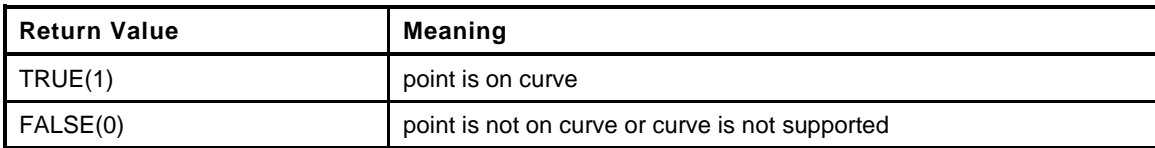

```
533 LIB_EXPORT BOOL
534 CryptEccIsPointOnCurve(
535 TPM ECC CURVE curveId, // IN: the curve selector
536 TPMS ECC_POINT *Qin // IN: the point.
537 )
538 {
539 const ECC_CURVE_DATA *C = GetCurveData(curveId);
540 POINT INITIALIZED(ecQ, Qin);
541 BOOL OK;
542 //
543 pAssert(Qin != NULL);
544 OK = (C != NULL && (BnIsOnCurve(ecQ, C)));
545 return OK;
546 }
```
### **10.2.11.2.26 CryptEccGenerateKey()**

This function generates an ECC key pair based on the input parameters. This routine uses KDFa to produce candidate numbers. The method is according to FIPS 186-3, section B.1.2 "Key Pair Generation by Testing Candidates." According to the method in FIPS 186-3, the resulting private value *d* should be 1  $\leq d$  < *n* where *n* is the order of the base point.

It is a fatal error if *Qout*, *dOut*, is not provided (is NULL).

If the curve is not supported If *seed* is not provided, then a random number will be used for the key

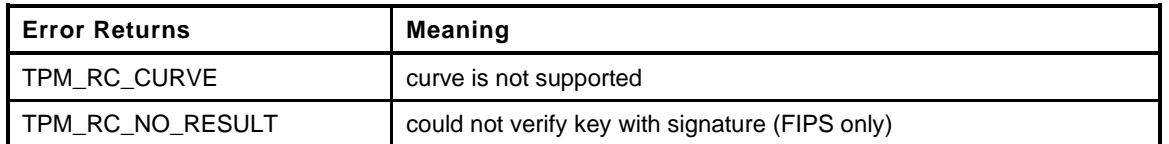

```
547 LIB_EXPORT TPM_RC
548 CryptEccGenerateKey(
549 TPMT_PUBLIC *publicArea, // IN/OUT: The public area template for
550 // the new key. The public key
551 // area will be replaced computed
552 // ECC public key
553 TPMT_SENSITIVE *sensitive, // OUT: the sensitive area will be
554 // updated to contain the private
555 // ECC key and the symmetric
556 // encryption key
557 RAND_STATE *rand // IN: if not NULL, the deterministic
558 // RNG state
559 )
560 {
561 CURVE_INITIALIZED(E, publicArea->parameters.eccDetail.curveID);
```

```
562 ECC_NUM(bnD);
563 POINT(ecQ);
564 BOOL OK;
565 TPM RC retVal;
566 //
567 TEST(TPM_ALG_ECDSA); // ECDSA is used to verify each key
568
569 // Validate parameters
570 if(E == NULL)
571 ERROR_RETURN(TPM_RC_CURVE);
572
573 publicArea->unique.ecc.x.t.size = 0;
574 publicArea->unique.ecc.y.t.size = 0;
575 sensitive->sensitive.ecc.t.size = 0;
576
577 OK = BnEccGenerateKeyPair(bnD, ecQ, E, rand);
578 if(OK)
579 {
580 BnPointTo2B(&publicArea->unique.ecc, ecQ, E);
581 BnTo2B(bnD, &sensitive->sensitive.ecc.b, publicArea->unique.ecc.x.t.size);
582 }
583 #if FIPS_COMPLIANT
584 // See if PWCT is required
585 if(OK && IS_ATTRIBUTE(publicArea->objectAttributes, TPMA_OBJECT, sign))
586 {
587 ECC_NUM(bnT);
588 ECC_NUM(bnS);
589 TPM2B DIGEST digest;
590 //
591 TEST (TPM_ALG_ECDSA);
592 digest.t.size = MIN(sensitive->sensitive.ecc.t.size, sizeof(digest.t.buffer));
593 // Get a random value to sign using the built in DRBG state
594 DRBG_Generate(NULL, digest.t.buffer, digest.t.size);
595 if(g_inFailureMode)
596 return TPM_RC_FAILURE;
597 BnSignEcdsa(bnT, bnS, E, bnD, &digest, NULL);
598 // and make sure that we can validate the signature
599 OK = BnValidateSignatureEcdsa(bnT, bnS, E, ecQ, &digest) == TPM_RC_SUCCESS;
600 }
601 #endif
602 retVal = (OK) ? TPM_RC_SUCCESS : TPM_RC_NO_RESULT;
603 Exit:
604 CURVE_FREE(E);
605 return retVal;
606 }
607 #endif // ALG_ECC
```
# **10.2.12 CryptEccSignature.c**

### **10.2.12.1 Includes and Defines**

```
1 #include "Tpm.h"
```

```
2 #include "CryptEccSignature_fp.h"
```

```
3 #if ALG_ECC
```
### **10.2.12.2 Utility Functions**

### **10.2.12.2.1 EcdsaDigest()**

Function to adjust the digest so that it is no larger than the order of the curve. This is used for ECDSA sign and verification.

```
4 static bigNum
5 EcdsaDigest(
6 bigNum bnD, // OUT: the adjusted digest
     const TPM2B DIGEST *digest,
8 bigConst max // IN: value that indicates the maximum
9 // number of bits in the results
10 )
11 {
12 int bitsInMax = BnSizeInBits(max);
13 int shift;
14 //
15 if(digest == NULL)
16 BnSetWord(bnD, 0);
17 else
18 {
19 BnFromBytes(bnD, digest->t.buffer,
20 (NUMBYTES)MIN(digest->t.size, BITS_TO_BYTES(bitsInMax)));
21 shift = BnSizeInBits(bnD) - bitsInMax;
22 if(shift > 0)
23 BnShiftRight(bnD, bnD, shift);
24 }
25 return bnD;
26 }
```
# **10.2.12.2.2 BnSchnorrSign()**

This contains the Schnorr signature computation. It is used by both ECDSA and Schnorr signing. The result is computed as:  $[s = k + r^* d \pmod{n}]$  where

- *s* is the signature
- *k* is a random value
- *r* is the value to sign
- d) *d* is the private EC key
- *n* is the order of the curve

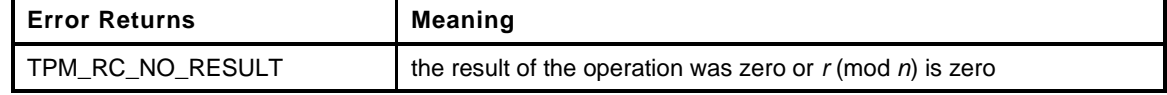

**27 static TPM\_RC**

```
28 BnSchnorrSign(
```
**29 bigNum bnS, // OUT: 's' component of the signature**

November 8, 2019 Copyright © TCG 2006-2020 Level 00 Revision 01.59

Page 744 **TCG Published** Family "2.0"

```
30 bigConst bnK, // IN: a random value
31 bigNum bnR, // IN: the signature 'r' value
32 bigConst bnD, // IN: the private key
33 bigConst bnN // IN: the order of the curve
34 )
35 {
36 // Need a local temp value to store the intermediate computation because product
37 // size can be larger than will fit in bnS.
38 BN VAR(bnT1, MAX ECC PARAMETER BYTES * 2 * 8);
39 //
40 // Reduce bnR without changing the input value
41 BnDiv(NULL, bnT1, bnR, bnN);
42 if(BnEqualZero(bnT1))
43 return TPM_RC_NO_RESULT;
44 // compute s = (k + r * d) (mod n)
45 // r * d
46 BnMult(bnT1, bnT1, bnD);
47 // k * r * d
48 BnAdd(bnT1, bnT1, bnK);
49 // k + r * d (mod n)
50 BnDiv(NULL, bnS, bnT1, bnN);
51 return (BnEqualZero(bnS)) ? TPM_RC_NO_RESULT : TPM_RC_SUCCESS;
52 }
```
#### **10.2.12.3 Signing Functions**

#### **10.2.12.3.1 BnSignEcdsa()**

This function implements the ECDSA signing algorithm. The method is described in the comments below.

```
53 TPM_RC
54 BnSignEcdsa(
55 bigNum bnR, \frac{1}{2} bnR, \frac{1}{2} out: 'r' component of the signature<br>56 bigNum bnS, \frac{1}{2} out: 's' component of the signature
56 bigNum bnS, // OUT: 's' component of the signature
57 bigCurve E, // IN: the curve used in the signature
58 // process
59 bigNum bnD, // IN: private signing key
60 const TPM2B_DIGEST *digest, // IN: the digest to sign
61 RAND STATE *xand // IN: used in debug of signing
62 )
63 {
64 ECC_NUM(bnK);
65 ECC_NUM(bnIk);
66 BN_VAR(bnE, MAX(MAX_ECC_KEY_BYTES, MAX_DIGEST_SIZE) * 8);
67 POINT(ecR);
68 bigConst order = CurveGetOrder(AccessCurveData(E));
69 TPM RC retVal = TPM RC SUCCESS;
70 INT32 tries = 10;
                           OK = FALSE;
72 //
73 pAssert(digest != NULL);
74 // The algorithm as described in "Suite B Implementer's Guide to FIPS
75 // 186-3(ECDSA)"
76 // 1. Use one of the routines in Appendix A.2 to generate (k, k^-1), a
77 // per-message secret number and its inverse modulo n. Since n is prime,
78 // the output will be invalid only if there is a failure in the RBG.
79 // 2. Compute the elliptic curve point R = [k]G = (xR, yR) using EC scalar
80 // multiplication (see [Routines]), where G is the base point included in
81 // the set of domain parameters.
82 // 3. Compute r = xR \mod n. If r = 0, then return to Step 1. 1.
83 // 4. Use the selected hash function to compute H = Hash(M).
84 // 5. Convert the bit string H to an integer e as described in Appendix B.2.
85 // 6. Compute s = (k^2 - 1 * (e + d * r)) \mod q. If s = 0, return to Step 1.2.
```
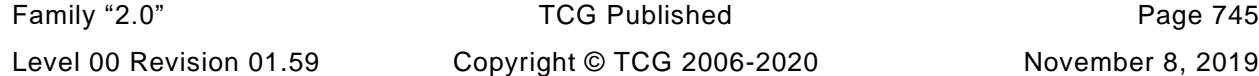

```
86 // 7. Return (r, s).
87 // In the code below, q is n (that it, the order of the curve is p)
88
89 do // This implements the loop at step 6. If s is zero, start over.
90 {
91 for(; tries > 0; tries--)
92 {
93 // Step 1 and 2 -- generate an ephemeral key and the modular inverse
94 // of the private key.
95 if(!BnEccGenerateKeyPair(bnK, ecR, E, rand))
96 continue;
97 // x coordinate is mod p. Make it mod q
98 BnMod(ecR->x, order);
99 // Make sure that it is not zero;
100 if(BnEqualZero(ecR->x))
101 continue;
102 // write the modular reduced version of r as part of the signature
103 BnCopy(bnR, ecR->x);
104 // Make sure that a modular inverse exists and try again if not
105 OK = (BnModInverse(bnIk, bnK, order));
106 if(OK)
107 break;
108 }
109 if(!OK)
110 goto Exit;
111
112 EcdsaDigest(bnE, digest, order);
113
114 // now have inverse of K (bnIk), e (bnE), r (bnR), d (bnD) and
115 // CurveGetOrder(E)
116 // Compute s = k^-1 (e + r*d)(mod q)
117 // first do s = r*d mod q
118 BnModMult(bnS, bnR, bnD, order);
119 // s = e + s = e + r * d
120 BnAdd(bnS, bnE, bnS);
121 // s = k^{\wedge}(-1)s \pmod{n} = k^{\wedge}(-1)(e + r * d) \pmod{n}122 BnModMult(bnS, bnIk, bnS, order);
123
124 // If S is zero, try again
125 } while(BnEqualZero(bnS));
126 Exit:
127 return retVal;
128 }
129 #if ALG_ECDAA
```
# **10.2.12.3.2 BnSignEcdaa()**

This function performs  $s = r + T^*$  *d* mod *q* where

- a) 'r is a random, or pseudo-random value created in the commit phase
- *nonceK* is a TPM-generated, random value 0 < *nonceK* < *n*
- *T* is mod *q* of **Hash**(*nonceK* || *digest*), and
- d) *d* is a private key.

The signature is the tuple (*nonceK*, *s*)

Regrettably, the parameters in this function kind of collide with the parameter names used in ECSCHNORR making for a lot of confusion.

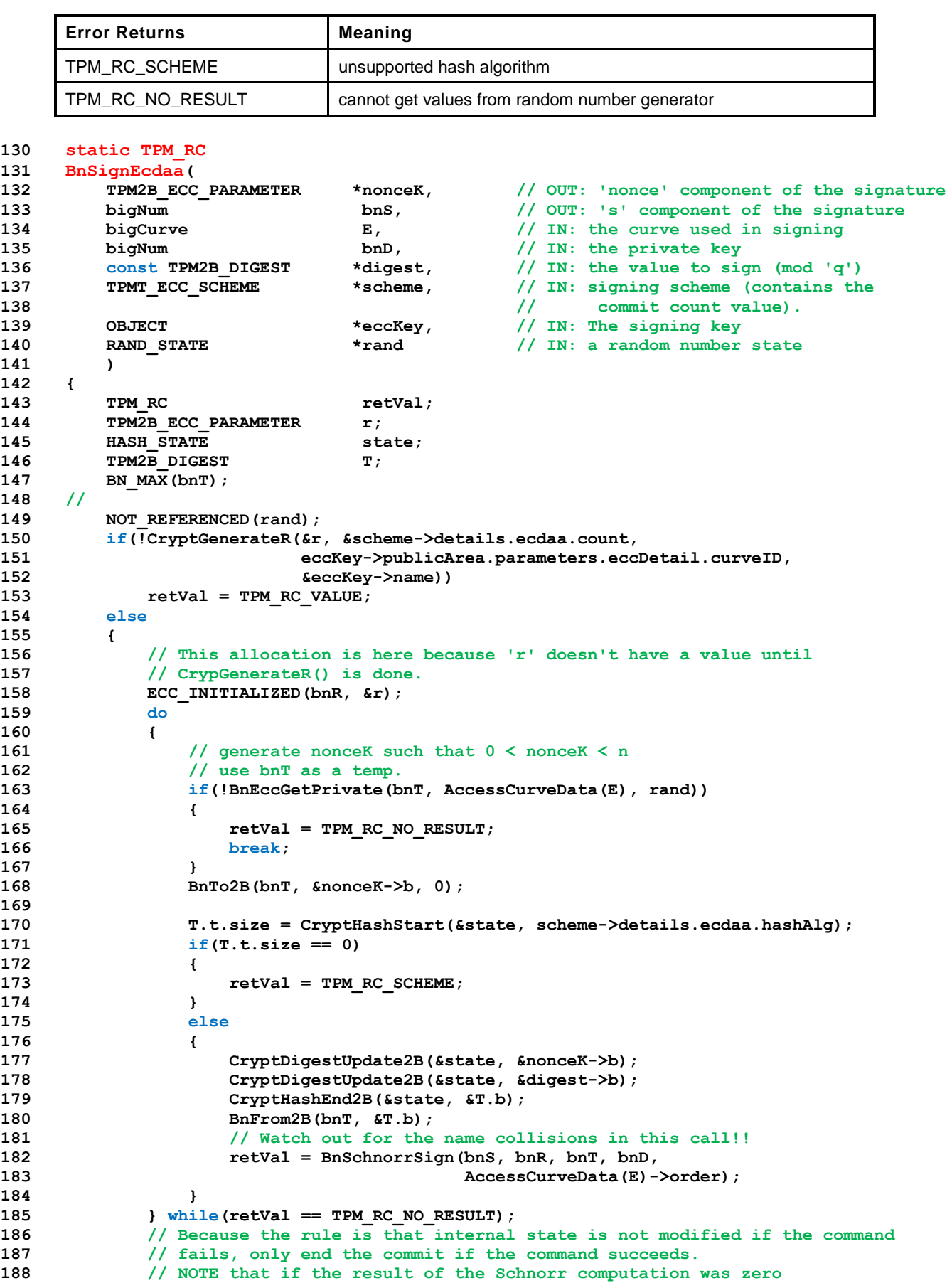

```
189 // it will probably not be worthwhile to run the same command again because
190 // the result will still be zero. This means that the Commit command will
191 // need to be run again to get a new commit value for the signature.
192 if(retVal == TPM RC SUCCESS)
193 CryptEndCommit(scheme->details.ecdaa.count);
194 }
195 return retVal;
196 }
197 #endif // ALG_ECDAA
198 #if ALG_ECSCHNORR
```
#### **10.2.12.3.3 SchnorrReduce()**

Function to reduce a hash result if it's magnitude is too large. The size of *number* is set so that it has no more bytes of significance than *reference* value. If the resulting number can have more bits of significance than *reference*.

```
199 static void
200 SchnorrReduce(
201 TPM2B *number, // IN/OUT: Value to reduce
202 bigConst reference // IN: the reference value
203 )
204 {
205 UINT16 maxBytes = (UINT16) BITS TO BYTES(BnSizeInBits(reference));
206 if(number->size > maxBytes)
207 number->size = maxBytes;
208 }
```
# **10.2.12.3.4 SchnorrEcc()**

This function is used to perform a modified Schnorr signature.

This function will generate a random value *k* and compute

- (*xR*, *yR*) = [*k*]*G*
- *h*)  $r =$  **Hash**( $xR$  || *P*)(mod *q*)
- *rT* = truncated *r*
- *s*= *k* + *rT* \* *ds* (mod *q*)
- return the tuple *rT*, *s*

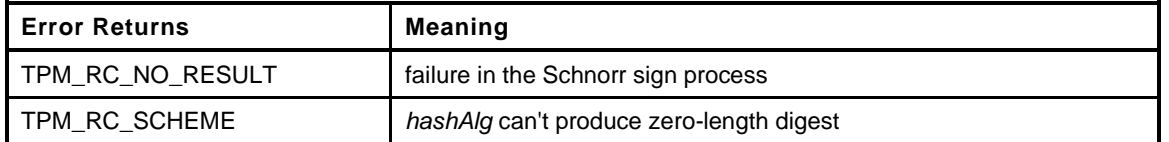

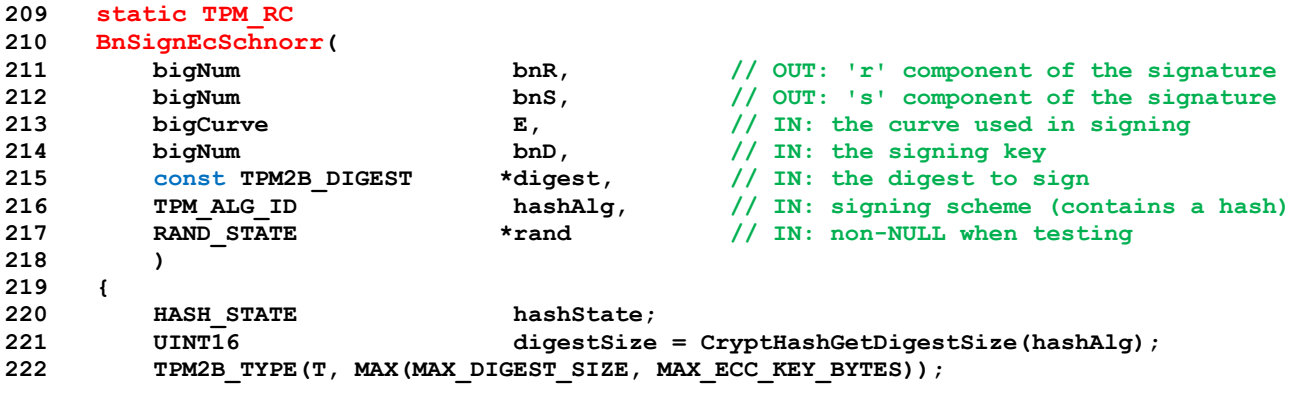

Page 748 **Family "2.0"** TCG Published Family "2.0" November 8, 2019 Copyright © TCG 2006-2020 Level 00 Revision 01.59

```
223 TPM2B T T2b;
224 TPM2B *e = \text{GTD}, b;
225 TPM_RC retVal = TPM_RC_NO_RESULT;
226 const ECC_CURVE_DATA *C;
227 bigConst bigConst order;
228 bigConst prime;
229 ECC_NUM(bnK);
230 POINT(ecR);
231 //
232 // Parameter checks
233 if(E == NULL)
234 ERROR RETURN (TPM RC VALUE);
235 C = AccessCurveData(E);
236 order = CurveGetOrder(C);
237 prime = CurveGetOrder(C);
238
239 // If the digest does not produce a hash, then null the signature and return
240 // a failure.
241 if(digestSize == 0)
242 {
243 BnSetWord(bnR, 0);
244 BnSetWord(bnS, 0);
245 ERROR RETURN (TPM RC SCHEME);
246 }
247 do
248 {
249 // Generate a random key pair
250 if(!BnEccGenerateKeyPair(bnK, ecR, E, rand))
251 break;
252 // Convert R.x to a string
253 BnTo2B(ecR->x, e, (NUMBYTES)BITS_TO_BYTES(BnSizeInBits(prime)));
254
255 // f) compute r = Hash(e || P) (mod n)
256 CryptHashStart(&hashState, hashAlg);
257 CryptDigestUpdate2B(&hashState, e);
258 CryptDigestUpdate2B(&hashState, &digest->b);
259 e->size = CryptHashEnd(&hashState, digestSize, e->buffer);
260 // Reduce the hash size if it is larger than the curve order
261 SchnorrReduce(e, order);
262 // Convert hash to number
263 BnFrom2B(bnR, e);
264 // Do the Schnorr computation
265 retVal = BnSchnorrSign(bnS, bnK, bnR, bnD, CurveGetOrder(C));
266 } while(retVal == TPM_RC_NO_RESULT);
267 Exit:
268 return retVal;
269 }
270 #endif // ALG_ECSCHNORR
     271 #if ALG_SM2
272 #ifdef _SM2_SIGN_DEBUG
```
# **10.2.12.3.5 BnHexEqual()**

This function compares a bignum value to a hex string.

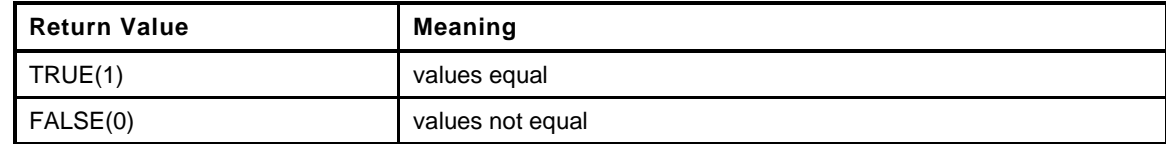

**273 static BOOL**

**274 BnHexEqual(**

**275 bigNum bn, //IN: big number value**

Family "2.0" TCG Published Page 749 Level 00 Revision 01.59 Copyright © TCG 2006-2020 November 8, 2019

```
276 const char *c //IN: character string number
277 )
278 {
        ECC_NUM(bnC);
280 BnFromHex(bnC, c);
281 return (BnUnsignedCmp(bn, bnC) == 0);
282 }
283 #endif // _SM2_SIGN_DEBUG
```
# **10.2.12.3.6 BnSignEcSm2()**

This function signs a digest using the method defined in SM2 Part 2. The method in the standard will add a header to the message to be signed that is a hash of the values that define the key. This then hashed with the message to produce a digest (*e*). This function signs *e*.

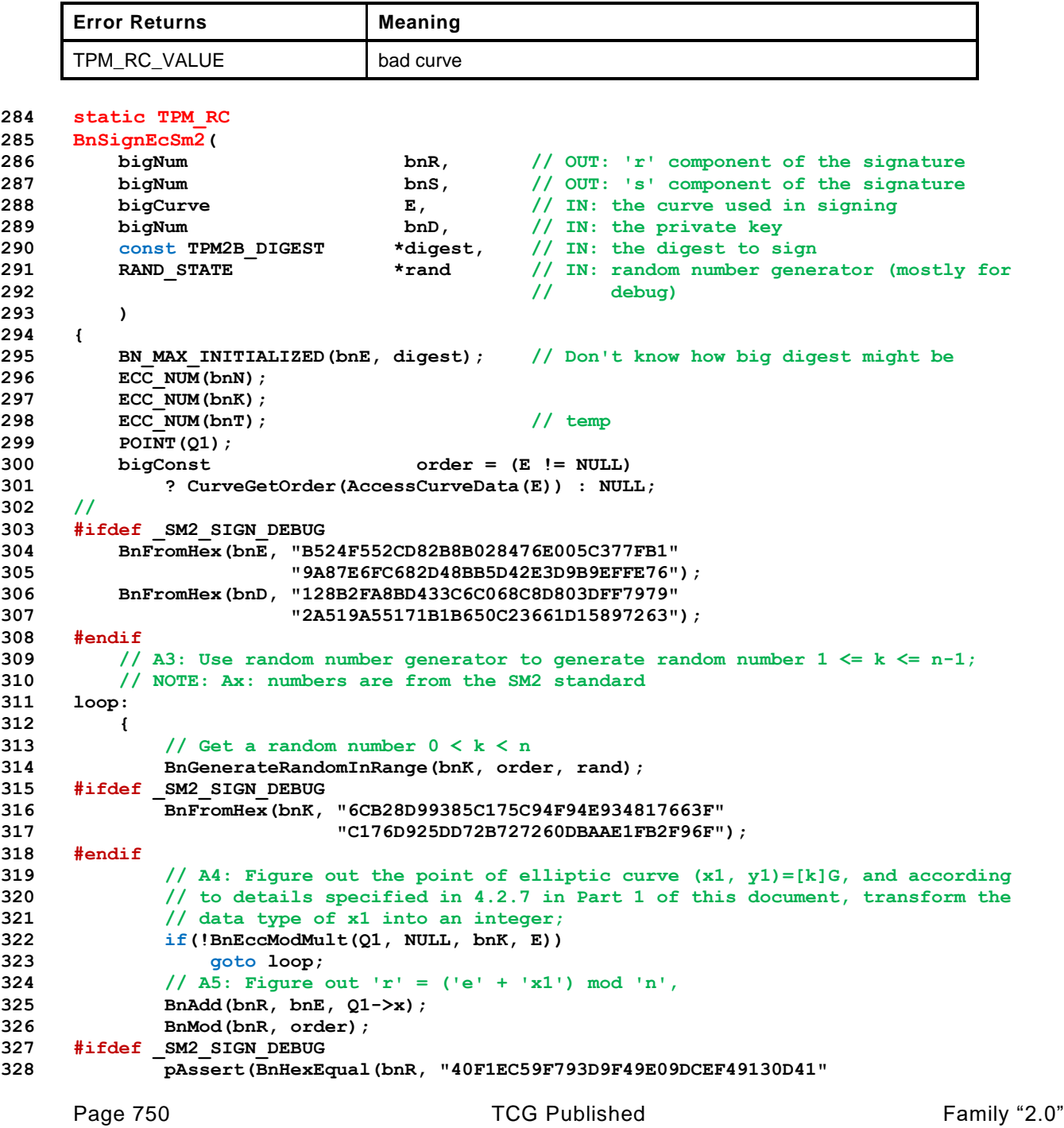

November 8, 2019 Copyright © TCG 2006-2020 Level 00 Revision 01.59

```
329 "94F79FB1EED2CAA55BACDB49C4E755D1"));
330 #endif
331 // if r=0 or r+k=n, return to A3;
332 if(BnEqualZero(bnR))
333 goto loop;
334 BnAdd(bnT, bnK, bnR);
335 if(BnUnsignedCmp(bnT, bnN) == 0)
336 goto loop;
337 // A6: Figure out s = ((1 + dA)^-1 (k - r dA)) mod n,
338 // if s=0, return to A3;
339 // compute t = (1+dA)^{-1}340 BnAddWord(bnT, bnD, 1);
341 BnModInverse(bnT, bnT, order);
342 #ifdef _SM2_SIGN_DEBUG
343 pAssert(BnHexEqual(bnT, "79BFCF3052C80DA7B939E0C6914A18CB"
344 "B2D96D8555256E83122743A7D4F5F956"));
345 #endif
346 // compute s = t * (k - r * dA) mod n
347 BnModMult(bnS, bnR, bnD, order);
348 // k - r * dA mod n = k + n - ((r * dA) mod n)
349 BnSub(bnS, order, bnS);
350 BnAdd(bnS, bnK, bnS);
351 BnModMult(bnS, bnS, bnT, order);
352 #ifdef _SM2_SIGN_DEBUG
353 pAssert(BnHexEqual(bnS, "6FC6DAC32C5D5CF10C77DFB20F7C2EB6"
354 "67A457872FB09EC56327A67EC7DEEBE7"));
355 #endif
356 if(BnEqualZero(bnS))
357 goto loop;
358 }
359 // A7: According to details specified in 4.2.1 in Part 1 of this document,
360 // transform the data type of r, s into bit strings, signature of message M
361 // is (r, s).
362 // This is handled by the common return code
363 #ifdef _SM2_SIGN_DEBUG
364 pAssert(BnHexEqual(bnR, "40F1EC59F793D9F49E09DCEF49130D41"
365 "94F79FB1EED2CAA55BACDB49C4E755D1"));
366 pAssert(BnHexEqual(bnS, "6FC6DAC32C5D5CF10C77DFB20F7C2EB6"
367 "67A457872FB09EC56327A67EC7DEEBE7"));
368 #endif
369 return TPM_RC_SUCCESS;
370 }
371 #endif // ALG_SM2
```
# **10.2.12.3.7 CryptEccSign()**

This function is the dispatch function for the various ECC-based signing schemes. There is a bit of ugliness to the parameter passing. In order to test this, we sometime would like to use a deterministic RNG so that we can get the same signatures during testing. The easiest way to do this for most schemes is to pass in a deterministic RNG and let it return canned values during testing. There is a competing need for a canned parameter to use in ECDAA. To accommodate both needs with minimal fuss, a special type of RAND\_STATE is defined to carry the address of the commit value. The setup and handling of this is not very different for the caller than what was in previous versions of the code.

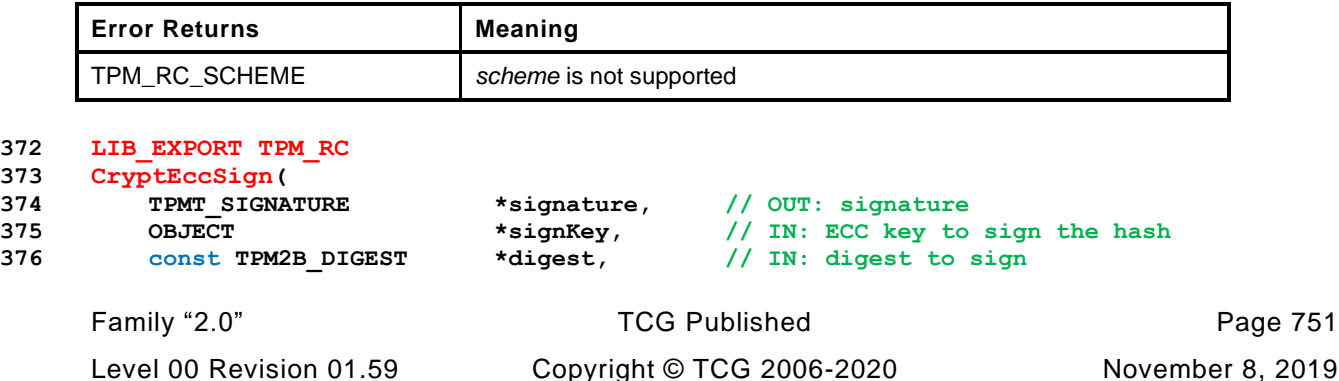

```
377 TPMT_ECC_SCHEME *scheme, // IN: signing scheme
       378 RAND_STATE *rand
379 )
380 {
381 CURVE_INITIALIZED(E, signKey->publicArea.parameters.eccDetail.curveID);
382 ECC_INITIALIZED(bnD, &signKey->sensitive.sensitive.ecc.b);
383 ECC_NUM(bnR);
384 ECC_NUM(bnS);
385 const ECC_CURVE_DATA *C;
386 TPM_RC retVal = TPM_RC_SCHEME;
387 //
388 NOT REFERENCED (scheme);
389 if(E == NULL)
390 ERROR RETURN (TPM RC VALUE);
391 C = AccessCurveData(E);
392 signature->signature.ecdaa.signatureR.t.size
393 = sizeof(signature->signature.ecdaa.signatureR.t.buffer);
394 signature->signature.ecdaa.signatureS.t.size
395 = sizeof(signature->signature.ecdaa.signatureS.t.buffer);
396 TEST(signature->sigAlg);
397 switch(signature->sigAlg)
398 {
399 case ALG_ECDSA_VALUE:
400 retVal = BnSignEcdsa(bnR, bnS, E, bnD, digest, rand);
401 break;
402 #if ALG_ECDAA
403 case ALG_ECDAA_VALUE:
404 retVal = BnSignEcdaa(&signature->signature.ecdaa.signatureR, bnS, E,
405 bnD, digest, scheme, signKey, rand);
406 bnR = NULL;
407 break;
408 #endif
409 #if ALG_ECSCHNORR
410 case ALG_ECSCHNORR_VALUE:
411 retVal = BnSignEcSchnorr(bnR, bnS, E, bnD, digest,
412 signature->signature.ecschnorr.hash,
413 rand);
414 break;
415 #endif
416 #if ALG_SM2
417 case ALG_SM2_VALUE:
418 retVal = BnSignEcSm2(bnR, bnS, E, bnD, digest, rand);
419 break;
420 #endif
421 default:
422 break;
423 }
424 // If signature generation worked, convert the results.
425 if(retVal == TPM_RC_SUCCESS)
426 {
427 NUMBYTES orderBytes =
428 (NUMBYTES)BITS_TO_BYTES(BnSizeInBits(CurveGetOrder(C)));
429 if(bnR != NULL)
430 BnTo2B(bnR, &signature->signature.ecdaa.signatureR.b, orderBytes);
431 if(bnS != NULL)
432 BnTo2B(bnS, &signature->signature.ecdaa.signatureS.b, orderBytes);
433 }
434 Exit:
435 CURVE_FREE(E);
436 return retVal;
437 }
438 #if ALG_ECDSA
```
# **10.2.12.3.8 BnValidateSignatureEcdsa()**

**Error Returns Meaning** 

This function validates an ECDSA signature. *rIn* and *sIn* should have been checked to make sure that they are in the range  $0 < v < n$ 

```
TPM_RC_SIGNATURE signature not valid
439 TPM_RC
440 BnValidateSignatureEcdsa(
441 bigNum bnR, // IN: 'r' component of the signature
442 bigNum bnS, // IN: 's' component of the signature
443 bigCurve E, // IN: the curve used in the signature
444 // process
445 bn_point_t *ecQ, // IN: the public point of the key
446 const TPM2B_DIGEST *digest // IN: the digest that was signed
447 )
448 {
449 // Make sure that the allocation for the digest is big enough for a maximum
450 // digest
451 BN_VAR(bnE, MAX(MAX_ECC_KEY_BYTES, MAX_DIGEST_SIZE) * 8);
452 POINT(ecR);
453 ECC_NUM(bnU1);
454 ECC_NUM(bnU2);
455 ECC_NUM(bnW);
456 bigConst order = CurveGetOrder(AccessCurveData(E));
457 TPM RC TRICK RETA retVal = TPM RC SIGNATURE;
458 //
459 // Get adjusted digest
460 EcdsaDigest(bnE, digest, order);
461 // 1. If r and s are not both integers in the interval [1, n - 1], output
462 // INVALID.
463 // bnR and bnS were validated by the caller
464 // 2. Use the selected hash function to compute H0 = Hash(M0).
465 // This is an input parameter
466 // 3. Convert the bit string H0 to an integer e as described in Appendix B.2.
467 // Done at entry
468 // 4. Compute w = (s')^-1 mod n, using the routine in Appendix B.1.
469 if(!BnModInverse(bnW, bnS, order))
470 goto Exit;
471 // 5. Compute ul = (e' * w) \mod n, and compute ul = (r' * w) \mod n.
472 BnModMult(bnU1, bnE, bnW, order);
473 BnModMult(bnU2, bnR, bnW, order);
474 // 6. Compute the elliptic curve point R = (xR, yR) = u1G+u2Q, using EC
475 // scalar multiplication and EC addition (see [Routines]). If R is equal to
476 // the point at infinity O, output INVALID.
477 if(BnPointMult(ecR, CurveGetG(AccessCurveData(E)), bnU1, ecQ, bnU2, E)
478 != TPM_RC_SUCCESS)
479 goto Exit;
480 // 7. Compute v = Rx mod n.
481 BnMod(ecR->x, order);
482 // 8. Compare v and r0. If v = r0, output VALID; otherwise, output INVALID
483 if(BnUnsignedCmp(ecR->x, bnR) != 0)
484 goto Exit;
485
486 retVal = TPM_RC_SUCCESS;
487 Exit:
488 return retVal;
489 }
490 #endif // ALG_ECDSA
491 #if ALG_SM2
```
# **10.2.12.3.9 BnValidateSignatureEcSm2()**

This function is used to validate an SM2 signature.

```
Page 754 Family "2.0" TCG Published Family "2.0"
    Error Returns Meaning
    TPM_RC_SIGNATURE signature not valid
492 static TPM_RC
493 BnValidateSignatureEcSm2(
494 bigNum bnR, // IN: 'r' component of the signature
495 bigNum bnS, // IN: 's' component of the signature
496 bigCurve E, // IN: the curve used in the signature
497 // process
498 bigPoint ecQ, \frac{1}{10} IN: the public point of the key<br>499 const TPM2B_DIGEST *digest // IN: the digest that was signed
499 const TPM2B_DIGEST *digest // IN: the digest that was signed
500 )
501 {
502 POINT(P);
503 ECC_NUM(bnRp);
504 ECC_NUM(bnT);
505 BN MAX INITIALIZED(bnE, digest);
506 BOOL OK;
507 bigConst bigConst order = CurveGetOrder(AccessCurveData(E));
508
509 #ifdef _SM2_SIGN_DEBUG
510 // Make sure that the input signature is the test signature
511 pAssert(BnHexEqual(bnR,
512 "40F1EC59F793D9F49E09DCEF49130D41"
513 "94F79FB1EED2CAA55BACDB49C4E755D1"));
514 pAssert(BnHexEqual(bnS,
515 "6FC6DAC32C5D5CF10C77DFB20F7C2EB6"
516 "67A457872FB09EC56327A67EC7DEEBE7"));
517 #endif
518 // b) compute t := (r + s) mod n
519 BnAdd(bnT, bnR, bnS);
520 BnMod(bnT, order);
521 #ifdef _SM2_SIGN_DEBUG
522 pAssert(BnHexEqual(bnT,
523 "2B75F07ED7ECE7CCC1C8986B991F441A"
524 "D324D6D619FE06DD63ED32E0C997C801"));
525 #endif
526 // c) verify that t > 0527 OK = !BnEqualZero(bnT);
528 if(!OK)
529 // set T to a value that should allow rest of the computations to run
530 // without trouble
531 BnCopy(bnT, bnS);
532 // d) compute (x, y) := [s]G + [t]Q
533 OK = BnEccModMult2(P, NULL, bnS, ecQ, bnT, E);
534 #ifdef _SM2_SIGN_DEBUG
535 pAssert(OK && BnHexEqual(P->x,
536 "110FCDA57615705D5E7B9324AC4B856D"
537 "23E6D9188B2AE47759514657CE25D112"));
538 #endif
539 // e) compute r' := (e + x) mod n (the x coordinate is in bnT)
540 OK = OK && BnAdd(bnRp, bnE, P->x);
541 OK = OK && BnMod(bnRp, order);
542
543 // f) verify that r' = r544 OK = OK && (BnUnsignedCmp(bnR, bnRp) == 0);
545
546 if(!OK)
547 return TPM RC SIGNATURE;
548 else
```
- **549 return TPM\_RC\_SUCCESS;**
- **550 }**
- **551 #endif // ALG\_SM2**
- **552 #if ALG\_ECSCHNORR**

### **10.2.12.3.10 BnValidateSignatureEcSchnorr()**

This function is used to validate an EC Schnorr signature.

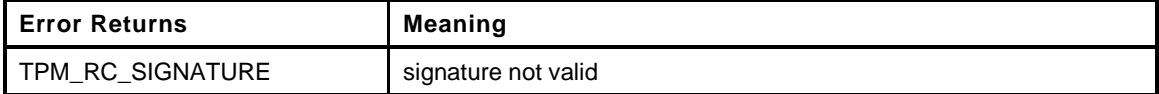

```
553 static TPM_RC
554 BnValidateSignatureEcSchnorr(
555 bigNum bnR, // IN: 'r' component of the signature
556 bigNum bnS, // IN: 's' component of the signature
557 TPM_ALG_ID hashAlg, // IN: hash algorithm of the signature
558 bigCurve E, // IN: the curve used in the signature
559 // process
560 bigPoint ecQ, // IN: the public point of the key
561 const TPM2B_DIGEST *digest // IN: the digest that was signed
562 )
563 {
564 BN_MAX(bnRn);
565 POINT(ecE);
566 BN MAX(bnEx);
567 const ECC_CURVE_DATA *C = AccessCurveData(E);
568 bigConst order = CurveGetOrder(C);
569 UINT16 digestSize = CryptHashGetDigestSize(hashAlg);
570 HASH STATE hashState;
571 TPM2B_TYPE(BUFFER, MAX(MAX_ECC_PARAMETER_BYTES, MAX_DIGEST_SIZE));
572 TPM2B BUFFER Ex2 = {\{\text{size of } (Ex2.t. buffer), {0 }\}};573 BOOL OK;
574 //
575 // E = [s]G - [r]Q
576 BnMod(bnR, order);
577 // Make -r = n - r
578 BnSub(bnRn, order, bnR);
579 // E = [s]G + [-r]Q580 OK = BnPointMult(ecE, CurveGetG(C), bnS, ecQ, bnRn, E) == TPM_RC_SUCCESS;
581 // // reduce the x portion of E mod q
582 // OK = OK && BnMod(ecE->x, order);
583 // Convert to byte string
584 OK = OK && BnTo2B(ecE->x, &Ex2.b,
585 (NUMBYTES)(BITS_TO_BYTES(BnSizeInBits(order))));
586 if(OK)
587 {
588 // Ex = h(pE.x || digest)
589 CryptHashStart(&hashState, hashAlg);
590 CryptDigestUpdate(&hashState, Ex2.t.size, Ex2.t.buffer);
591 CryptDigestUpdate(&hashState, digest->t.size, digest->t.buffer);
592 Ex2.t.size = CryptHashEnd(&hashState, digestSize, Ex2.t.buffer);
593 SchnorrReduce(&Ex2.b, order);
594 BnFrom2B(bnEx, &Ex2.b);
595 // see if Ex matches R
596 OK = BnUnsignedCmp(bnEx, bnR) == 0;
597 }
598 return (OK) ? TPM_RC_SUCCESS : TPM_RC_SIGNATURE;
599 }
600 #endif // ALG_ECSCHNORR
```
## **10.2.12.3.11 CryptEccValidateSignature()**

This function validates an EcDsa() or EcSchnorr() signature. The point *Qin* needs to have been validated to be on the curve of *curveId*.

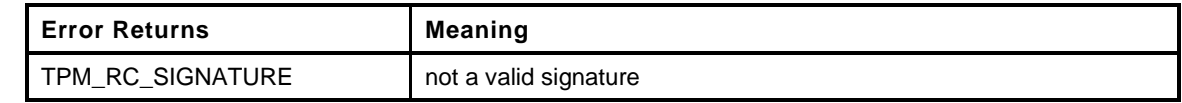

```
Page 756 Family "2.0" TCG Published Family "2.0"
601 LIB_EXPORT TPM_RC
602 CryptEccValidateSignature(
603 TPMT_SIGNATURE *signature, // IN: signature to be verified
604 OBJECT *signKey, // IN: ECC key signed the hash
605 const TPM2B_DIGEST *digest // IN: digest that was signed
606 )
607 {
608 CURVE_INITIALIZED(E, signKey->publicArea.parameters.eccDetail.curveID);
609 ECC_NUM(bnR);
610 ECC_NUM(bnS);
611 POINT_INITIALIZED(ecQ, &signKey->publicArea.unique.ecc);
612 bigConst order;
613 TPM_RC retVal;
614
615 if(E == NULL)
616 ERROR_RETURN(TPM_RC_VALUE);
617
618 order = CurveGetOrder(AccessCurveData(E));
619
620 // // Make sure that the scheme is valid
621 switch(signature->sigAlg)
622 {
623 case ALG_ECDSA_VALUE:
624 #if ALG_ECSCHNORR
625 case ALG_ECSCHNORR_VALUE:
626 #endif
627 #if ALG_SM2
628 case ALG_SM2_VALUE:
629 #endif
630 break;
631 default:
632 ERROR RETURN(TPM_RC_SCHEME);
633 break;
634 }
635 // Can convert r and s after determining that the scheme is an ECC scheme. If
636 // this conversion doesn't work, it means that the unmarshaling code for
637 // an ECC signature is broken.
638 BnFrom2B(bnR, &signature->signature.ecdsa.signatureR.b);
639 BnFrom2B(bnS, &signature->signature.ecdsa.signatureS.b);
640
641 // r and s have to be greater than 0 but less than the curve order
642 if(BnEqualZero(bnR) || BnEqualZero(bnS))
643 ERROR RETURN (TPM RC SIGNATURE);
644 if((BnUnsignedCmp(bnS, order) >= 0)
645 || (BnUnsignedCmp(bnR, order) >= 0))
646 ERROR_RETURN(TPM_RC_SIGNATURE);
647
648 switch(signature->sigAlg)
649 {
650 case ALG_ECDSA_VALUE:
651 retVal = BnValidateSignatureEcdsa(bnR, bnS, E, ecQ, digest);
652 break;
653
654 #if ALG_ECSCHNORR
655 case ALG_ECSCHNORR_VALUE:
656 retVal = BnValidateSignatureEcSchnorr(bnR, bnS,
```
November 8, 2019 **Copyright © TCG 2006-2020** Level 00 Revision 01.59

```
657 signature->signature.any.hashAlg,
658 E, ecQ, digest);
659 break;
660 #endif
661 #if ALG_SM2
662 case ALG_SM2_VALUE:
663 retVal = BnValidateSignatureEcSm2(bnR, bnS, E, ecQ, digest);
664 break;
665 #endif
666 default:
667 FAIL(FATAL_ERROR_INTERNAL);
668 }
669 Exit:
670 CURVE_FREE(E);
671 return retVal;
672 }
```
## **10.2.12.3.12 CryptEccCommitCompute()**

This function performs the point multiply operations required by TPM2\_Commit().

If *B* or *M* is provided, they must be on the curve defined by *curveId*. This routine does not check that they are on the curve and results are unpredictable if they are not.

It is a fatal error if *r* is NULL. If *B* is not NULL, then it is a fatal error if *d* is NULL or if *K* and *L* are both NULL. If *M* is not NULL, then it is a fatal error if *E* is NULL.

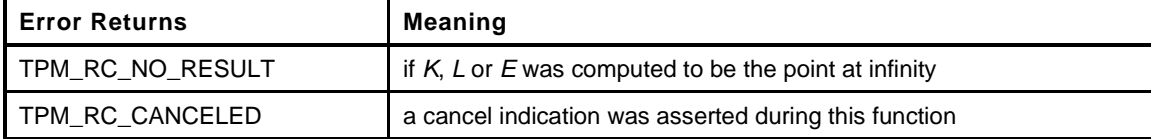

```
Family "2.0" TCG Published Page 757
673 LIB_EXPORT TPM_RC
674 CryptEccCommitCompute(
675 TPMS_ECC_POINT *K, // OUT: [d]B or [r]Q
676 TPMS_ECC_POINT *L, // OUT: [r]B
677 TPMS_ECC_POINT *E, // OUT: [r]M
678 TPMECC_CURVE curveId, // IN: the curve for the computations<br>679 TPMS ECC POINT *M, // IN: M (optional)
679 TPMS_ECC_POINT *M, \frac{1}{10} // IN: M (optional)<br>680 TPMS_ECC_POINT *B, // IN: B (optional)
680 TPMS_ECC_POINT *B, <br>681 TPM2B ECC PARAMETER *d, \frac{1}{10} // IN: d (optional)
681 TPM2B_ECC_PARAMETER *d, \frac{1}{10} // IN: d (optional)<br>682 TPM2B_ECC_PARAMETER *r // IN: the computed
682 TPM2B_ECC_PARAMETER *r // IN: the computed r value (required)
683 )
684 {
685 CURVE_INITIALIZED(curve, curveId); // Normally initialize E as the curve, but
686 // E means something else in this function
687 ECC_INITIALIZED(bnR, r);
688 TPM_RC retVal = TPM_RC_SUCCESS;
689 //
690 // Validate that the required parameters are provided.
691 // Note: E has to be provided if computing E := [r]Q or E := [r]M. Will do
692 // E := [r]Q if both M and B are NULL.
693 pAssert(r != NULL && E != NULL);
694
695 // Initialize the output points in case they are not computed
696 ClearPoint2B(K);
697 ClearPoint2B(L);
698 ClearPoint2B(E);
699
700 // Sizes of the r parameter may not be zero
701 pAssert(r->t.size > 0);
702
703 // If B is provided, compute K=[d]B and L=[r]B
704 if(B != NULL)
```

```
705 {
706 ECC_INITIALIZED(bnD, d);
707 POINT_INITIALIZED(pB, B);
708 POINT(pK);
709 POINT(pL);
710 //
711 pAssert(d != NULL && K != NULL && L != NULL);
712
713 if(!BnIsOnCurve(pB, AccessCurveData(curve)))
714 ERROR_RETURN(TPM_RC_VALUE);
715 // do the math for \overline{K} = [d]B716 if((retVal = BnPointMult(pK, pB, bnD, NULL, NULL, curve)) != TPM_RC_SUCCESS)
717 goto Exit;
718 // Convert BN K to TPM2B K
719 BnPointTo2B(K, pK, curve);
720 // compute L= [r]B after checking for cancel
721 if(_plat__IsCanceled())
722 ERROR_RETURN(TPM_RC_CANCELED);
723 // compute L = [r]B
724 if(!BnIsValidPrivateEcc(bnR, curve))
725 ERROR RETURN(TPM RC VALUE);
726 if((retVal = BnPointMult(pL, pB, bnR, NULL, NULL, curve)) != TPM_RC_SUCCESS)
727 goto Exit;
728 // Convert BN L to TPM2B L
729 BnPointTo2B(L, pL, curve);
730 }
731 if((M != NULL) || (B == NULL))
732 {
733 POINT INITIALIZED (pM, M);
734 POINT(pE);
735 //
736 // Make sure that a place was provided for the result
737 pAssert(E != NULL);
738
739 // if this is the third point multiply, check for cancel first
i f((B := NULL) \& \& plate \text{IsCanceded}()741 ERROR_RETURN(TPM_RC_CANCELED);
742
743 // If M provided, then pM will not be NULL and will compute E = [r]M.
744 // However, if M was not provided, then pM will be NULL and E = [r]G
745 // will be computed
746 if((retVal = BnPointMult(pE, pM, bnR, NULL, NULL, curve)) != TPM_RC_SUCCESS)
747 goto Exit;
748 // Convert E to 2B format
749 BnPointTo2B(E, pE, curve);
750 }
751 Exit:
752 CURVE_FREE(curve);
753 return retVal;
754 }
755 #endif // ALG_ECC
```
# **10.2.13 CryptHash.c**

## **10.2.13.1 Description**

This file contains implementation of cryptographic functions for hashing.

## **10.2.13.2 Includes, Defines, and Types**

```
1 #define _CRYPT_HASH_C_
 2 #include "Tpm.h"
3 #include "CryptHash_fp.h"
4 #include "CryptHash.h"
5 #include "OIDs.h"
6 #define HASH_TABLE_SIZE (HASH_COUNT + 1)
7 #if ALG_SHA1
8 HASH_DEF_TEMPLATE(SHA1, Sha1);
9 #endif
10 #if ALG_SHA256
11 HASH_DEF_TEMPLATE(SHA256, Sha256);
12 #endif
13 #if ALG_SHA384
14 HASH_DEF_TEMPLATE(SHA384, Sha384);
15 #endif
16 #if ALG_SHA512
17 HASH_DEF_TEMPLATE(SHA512, Sha512);
18 #endif
19 #if ALG_SM3_256
20 HASH_DEF_TEMPLATE(SM3_256, Sm3_256);
21 #endif
22 HASH_DEF NULL_Def = {{0}};
23
24 PHASH_DEF HashDefArray[] = {
    25 #if ALG_SHA1
26 &Sha1_Def,
    27 #endif
28 #if ALG_SHA256
29 &Sha256_Def,
30 #endif
31 #if ALG_SHA384
32 &Sha384_Def,
33 #endif
34 #if ALG_SHA512
35 &Sha512_Def,
36 #endif
37 #if ALG_SM3_256
38 &Sm3_256_Def,
39 #endif
40 &NULL_Def
41 };
42
43 //** Obligatory Initialization Functions
44
45 //*** CryptHashInit()
46 // This function is called by _TPM_Init do perform the initialization operations for
47 // the library.
48 BOOL
49 CryptHashInit(
50 void
51 )
52 {
53 LibHashInit();
54 return TRUE;
```
**55 }**

## **10.2.13.2.1 CryptHashStartup()**

This function is called by TPM2\_Startup(). It checks that the size of the HashDefArray() is consistent with the HASH\_COUNT.

```
56 BOOL
57 CryptHashStartup(
58 void
59 )
60 {
61 int i = sizeof(HashDefArray) / sizeof(PHASH_DEF) - 1;
62 return (i == HASH_COUNT);
63 }
```
### **10.2.13.3 Hash Information Access Functions**

#### **10.2.13.3.1 Introduction**

These functions provide access to the hash algorithm description information.

## **10.2.13.3.2 CryptGetHashDef()**

This function accesses the hash descriptor associated with a hash a algorithm. The function returns a pointer to a *null* descriptor if *hashAlg* is TPM\_ALG\_NULL or not a defined algorithm.

```
64 PHASH_DEF
65 CryptGetHashDef(
66 TPM_ALG_ID hashAlg
67 )
68 {
69 size_t i;
70 #define HASHES (sizeof(HashDefArray) / sizeof(PHASH_DEF))
71 for(i = 0; i < HASHES; i++)72 {
73 PHASH DEF p = HashDefArray[i];
74 if(p->hashAlg == hashAlg)
75 return p;
76 }
77 return &NULL_Def;
78 }
```
### **10.2.13.3.3 CryptHashIsValidAlg()**

This function tests to see if an algorithm ID is a valid hash algorithm. If flag is true, then TPM\_ALG\_NULL is a valid hash.

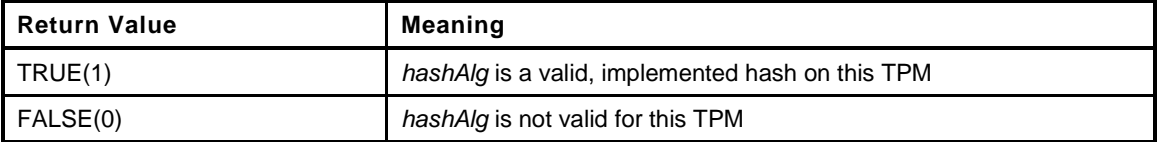

```
Page 760 TCG Published Family "2.0"
   November 8, 2019 Copyright © TCG 2006-2020 Level 00 Revision 01.59
79 BOOL
80 CryptHashIsValidAlg(
81 TPM_ALG_ID hashAlg, // IN: the algorithm to check
82 BOOL flag // IN: TRUE if TPM_ALG_NULL is to be treated
83 // as a valid hash
```

```
84 )
85 {
86 if(hashAlg == TPM_ALG_NULL)
87 return flag;
88 return CryptGetHashDef(hashAlg) != &NULL_Def;
89 }
```
## **10.2.13.3.4 CryptHashGetAlgByIndex()**

This function is used to iterate through the hashes. TPM\_ALG\_NULL is returned for all indexes that are not valid hashes. If the TPM implements 3 hashes, then an *index* value of 0 will return the first implemented hash and an *index* of 2 will return the last. All other index values will return TPM\_ALG\_NULL.

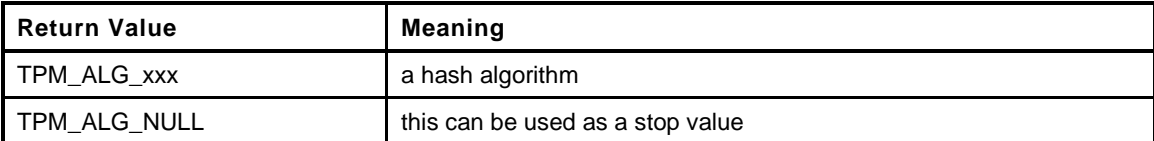

```
90 LIB_EXPORT TPM_ALG_ID
91 CryptHashGetAlgByIndex(
92 UINT32 index // IN: the index
93 )
94 {
95 TPM_ALG_ID hashAlg;
96 if(int) \geq HASH COUNT)
97 hashAlg = TPM ALG NULL;
98 else
          99 hashAlg = HashDefArray[index]->hashAlg;
100 return hashAlg;
101 }
```
### **10.2.13.3.5 CryptHashGetDigestSize()**

Returns the size of the digest produced by the hash. If *hashAlg* is not a hash algorithm, the TPM will FAIL.

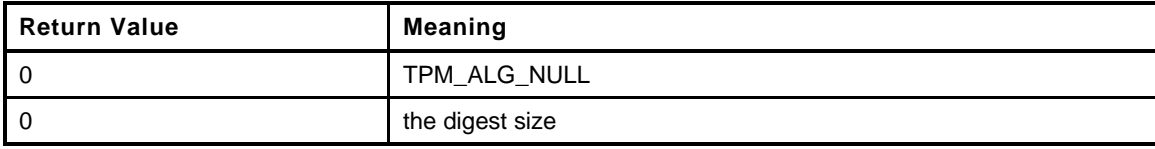

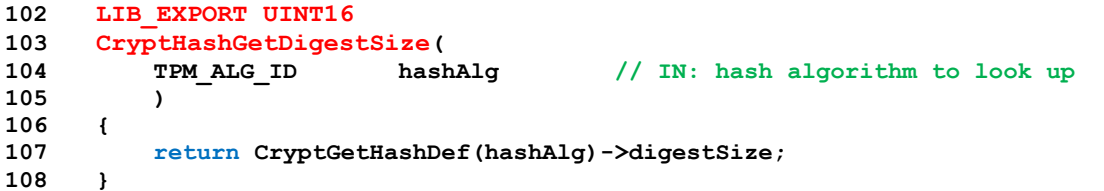

## **10.2.13.3.6 CryptHashGetBlockSize()**

Returns the size of the block used by the hash. If *hashAlg* is not a hash algorithm, the TPM will FAIL.

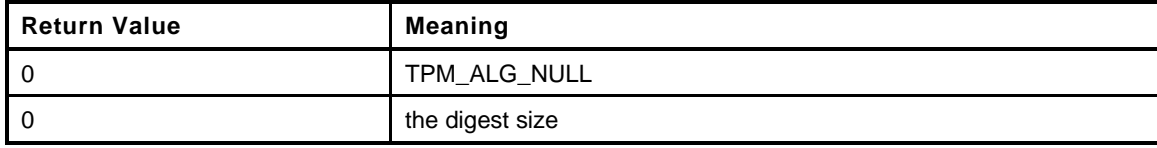

```
109 LIB_EXPORT UINT16
110 CryptHashGetBlockSize(
111 TPM ALG ID hashAlg // IN: hash algorithm to look up
112 )
113 {
114 return CryptGetHashDef(hashAlg)->blockSize;
115 }
```
# **10.2.13.3.7 CryptHashGetOid()**

This function returns a pointer to DER=encoded OID for a hash algorithm. All OIDs are full OID values including the Tag (0x06) and length byte.

```
116 LIB_EXPORT const BYTE *
117 CryptHashGetOid(
118 TPM_ALG_ID hashAlg
119 )
120 {
121 return CryptGetHashDef(hashAlg)->OID;
122 }
```
# **10.2.13.3.8 CryptHashGetContextAlg()**

This function returns the hash algorithm associated with a hash context.

```
123 TPM_ALG_ID
124 CryptHashGetContextAlg(
125 PHASH_STATE state // IN: the context to check
126 )
127 {
128 return state->hashAlg;
129 }
```
# **10.2.13.4 State Import and Export**

## **10.2.13.4.1 CryptHashCopyState**

This function is used to clone a HASH\_STATE.

```
Page 762 Family "2.0" TCG Published Family "2.0"
130 LIB_EXPORT void
131 CryptHashCopyState(
132 HASH_STATE *out, // OUT: destination of the state<br>133 const HASH_STATE *in // IN: source of the state
133 const HASH_STATE *in // IN: source of the state
134 )
135 {
136 pAssert(out->type == in->type);
137 out->hashAlg = in->hashAlg;
138 out->def = in->def;
139 if(in->hashAlg != TPM_ALG_NULL)
140 {
141 HASH_STATE_COPY(out, in);
142 }
143 if(in->type == HASH STATE HMAC)
144 {
```

```
145 const HMAC_STATE *hIn = (HMAC_STATE *)in;<br>146 HMAC STATE *hOut = (HMAC STATE *)ou
146 HMAC STATE *hOut = (HMAC STATE *) out;
147 hOut->hmacKey = hIn->hmacKey;
148 }
149 return;
150 }
```
### **10.2.13.4.2 CryptHashExportState()**

This function is used to export a hash or HMAC hash state. This function would be called when preparing to context save a sequence object.

```
151 void
152 CryptHashExportState(
153 PCHASH STATE internalFmt, // IN: the hash state formatted for use by
154 // library
155 PEXPORT HASH STATE externalFmt // OUT: the exported hash state
156 )
157 {
158 BYTE \staroutBuf = (BYTE \star) externalFmt;
159 //
160 cAssert(sizeof(HASH_STATE) <= sizeof(EXPORT_HASH_STATE));
161 // the following #define is used to move data from an aligned internal data
162 // structure to a byte buffer (external format data.
163 #define CopyToOffset(value) \
164 memcpy(&outBuf[offsetof(HASH_STATE,value)], &internalFmt->value, \setminus165 sizeof(internalFmt->value))
166 // Copy the hashAlg
167 CopyToOffset(hashAlg);
168 CopyToOffset(type);
169 #ifdef HASH_STATE_SMAC
170 if(internalFmt->type == HASH_STATE_SMAC)
171 {
172 memcpy(outBuf, internalFmt, sizeof(HASH_STATE));
173 return;
174
175 }
176 #endif
177 if(internalFmt->type == HASH_STATE_HMAC)
178 {
179 HMAC STATE \star from = (HMAC STATE \star) internal Fmt;
180 memcpy(&outBuf[offsetof(HMAC_STATE, hmacKey)], &from->hmacKey,
181 sizeof(from->hmacKey));
182 }
183 if(internalFmt->hashAlg != TPM_ALG_NULL)
184 HASH STATE EXPORT (externalFmt, internalFmt);
185 }
```
### **10.2.13.4.3 CryptHashImportState()**

This function is used to import the hash state. This function would be called to import a hash state when the context of a sequence object was being loaded.

```
186 void
187 CryptHashImportState(
188 PHASH STATE internalFmt, // OUT: the hash state formatted for use by
189 // the library
190 PCEXPORT_HASH_STATE externalFmt // IN: the exported hash state
191 )
192 {
193 BYTE \starinBuf = (BYTE \star) externalFmt;
194 //
```
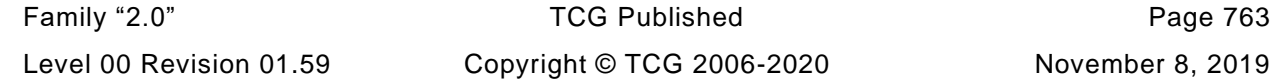

```
195 #define CopyFromOffset(value) \
196 memcpy(&internalFmt->value, &inBuf[offsetof(HASH_STATE,value)], \setminus197 sizeof(internalFmt->value))
198
199 // Copy the hashAlg of the byte-aligned input structure to the structure-aligned
200 // internal structure.
201 CopyFromOffset(hashAlg);
202 CopyFromOffset(type);
203 if(internalFmt->hashAlg != TPM_ALG_NULL)
204 {
205 #ifdef HASH_STATE_SMAC
206 if(internalFmt->type == HASH_STATE_SMAC)
207 {
208 memcpy(internalFmt, inBuf, sizeof(HASH_STATE));
209 return;
210 }
211 #endif
212 internalFmt->def = CryptGetHashDef(internalFmt->hashAlg);
213 HASH_STATE_IMPORT(internalFmt, inBuf);
214 if(internalFmt->type == HASH_STATE_HMAC)
215 {
216 HMAC_STATE *to = (HMAC_STATE *)internalFmt;
217 memcpy(&to->hmacKey, &inBuf[offsetof(HMAC_STATE, hmacKey)],
218 sizeof(to->hmacKey));
219 }
220 }
221 }
```
### **10.2.13.5 State Modification Functions**

### **10.2.13.5.1 HashEnd()**

Local function to complete a hash that uses the *hashDef* instead of an algorithm ID. This function is used to complete the hash and only return a partial digest. The return value is the size of the data copied.

```
222 static UINT16
223 HashEnd(
224 PHASH_STATE hashState, // IN: the hash state
225 UINT32 dOutSize, // IN: the size of receive buffer
226 PBYTE dOut // OUT: the receive buffer
227 )
228 {
229 BYTE temp[MAX_DIGEST_SIZE];
230 if((hashState->hashAlg == TPM_ALG_NULL)
231 || (hashState->type != HASH_STATE_HASH))
232 dOutSize = 0;
233 if(dOutSize > 0)
234 {
235 hashState->def = CryptGetHashDef(hashState->hashAlg);
236 // Set the final size
237 dOutSize = MIN(dOutSize, hashState->def->digestSize);
238 // Complete into the temp buffer and then copy
239 HASH_END(hashState, temp);
240 // Don't want any other functions calling the HASH_END method
241 // directly.
242 #undef HASH_END
243 memcpy(dOut, &temp, dOutSize);
244 }
245 hashState->type = HASH_STATE_EMPTY;
246 return (UINT16)dOutSize;
247 }
```
# **10.2.13.5.2 CryptHashStart()**

Functions starts a hash stack Start a hash stack and returns the digest size. As a side effect, the value of *stateSize* in *hashState* is updated to indicate the number of bytes of state that were saved. This function calls GetHashServer() and that function will put the TPM into failure mode if the hash algorithm is not supported.

This function does not use the sequence parameter. If it is necessary to import or export context, this will start the sequence in a local state and export the state to the input buffer. Will need to add a flag to the state structure to indicate that it needs to be imported before it can be used. (BLEH).

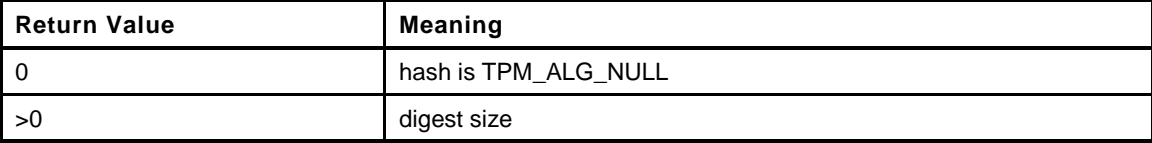

```
248 LIB_EXPORT UINT16
249 CryptHashStart(
250 PHASH_STATE hashState, // OUT: the running hash state
251 TPM_ALG_ID hashAlg // IN: hash algorithm
252 )
253 {
254 UINT16 retVal;
255
256 TEST(hashAlg);
257
258 hashState->hashAlg = hashAlg;
259 if(hashAlg == TPM_ALG_NULL)
260 {
261 retVal = 0;
262 }
263 else
264 {
265 hashState->def = CryptGetHashDef(hashAlg);
266 HASH_START(hashState);
267 retVal = hashState->def->digestSize;
268 }
269 #undef HASH_START
270 hashState->type = HASH_STATE_HASH;
271 return retVal;
272 }
```
## **10.2.13.5.3 CryptDigestUpdate()**

Add data to a hash or HMAC, SMAC stack.

```
273 void
274 CryptDigestUpdate(
275 PHASH_STATE hashState, // IN: the hash context information
276 UINT32 dataSize, // IN: the size of data to be added
277 const BYTE *data // IN: data to be hashed
278 )
279 {
280 if(hashState->hashAlg != TPM_ALG_NULL)
281 {
282 if((hashState->type == HASH_STATE_HASH)
283 || (hashState->type == HASH STATE HMAC))
284 HASH_DATA(hashState, dataSize, (BYTE *)data);
285 #if SMAC_IMPLEMENTED
286 else if(hashState->type == HASH_STATE_SMAC)
287 (hashState->state.smac.smacMethods.data)(&hashState->state.smac.state,
288 dataSize, data);
```

```
289 #endif // SMAC_IMPLEMENTED
290 else
291 FAIL(FATAL_ERROR_INTERNAL);
292 }
293 return;
294 }
```
## **10.2.13.5.4 CryptHashEnd()**

Complete a hash or HMAC computation. This function will place the smaller of *digestSize* or the size of the digest in *dOut*. The number of bytes in the placed in the buffer is returned. If there is a failure, the returned value is  $\leq 0$ .

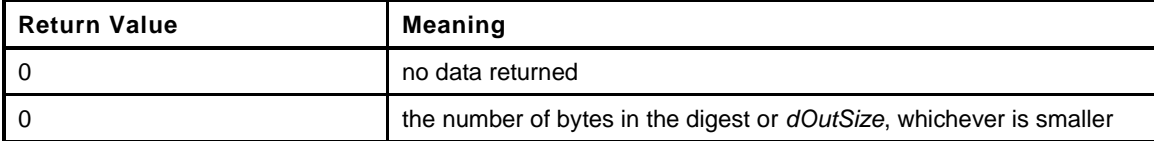

```
295 LIB_EXPORT UINT16
296 CryptHashEnd(
297 PHASH_STATE hashState, // IN: the state of hash stack
298 UINT32 dOutSize, // IN: size of digest buffer
299 BYTE *dOut // OUT: hash digest
300 )
301 {
302 pAssert(hashState->type == HASH_STATE_HASH);
303 return HashEnd(hashState, dOutSize, dOut);
304 }
```
### **10.2.13.5.5 CryptHashBlock()**

Start a hash, hash a single block, update *digest* and return the size of the results.

The *digestSize* parameter can be smaller than the digest. If so, only the more significant bytes are returned.

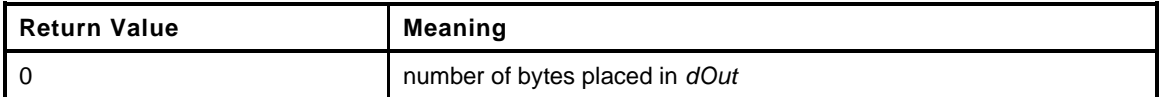

```
305 LIB_EXPORT UINT16
```

```
306 CryptHashBlock(
307 TPM_ALG_ID hashAlg, // IN: The hash algorithm
308 UINT32 dataSize, // IN: size of buffer to hash
309 const BYTE *data, // IN: the buffer to hash
310 UINT32 dOutSize, // IN: size of the digest buffer
311 BYTE *dOut // OUT: digest buffer
312 )
313 {
314 HASH_STATE state;
315 CryptHashStart(&state, hashAlg);
316 CryptDigestUpdate(&state, dataSize, data);
317 return HashEnd(&state, dOutSize, dOut);
318 }
```
### **10.2.13.5.6 CryptDigestUpdate2B()**

This function updates a digest (hash or HMAC) with a TPM2B.

This function can be used for both HMAC and hash functions so the *digestState* is void so that either state type can be passed.

```
319 LIB_EXPORT void
320 CryptDigestUpdate2B(
321 PHASH_STATE state, // IN: the digest state
322 const TPM2B *bIn // IN: 2B containing the data
323 )
324 {
325 // Only compute the digest if a pointer to the 2B is provided.
326 // In CryptDigestUpdate(), if size is zero or buffer is NULL, then no change
327 // to the digest occurs. This function should not provide a buffer if bIn is
328 // not provided.
329 pAssert(bIn != NULL);
330 CryptDigestUpdate(state, bIn->size, bIn->buffer);
331 return;
332 }
```
## **10.2.13.5.7 CryptHashEnd2B()**

This function is the same as CryptCompleteHash() but the digest is placed in a TPM2B. This is the most common use and this is provided for specification clarity. *digest.size* should be set to indicate the number of bytes to place in the buffer

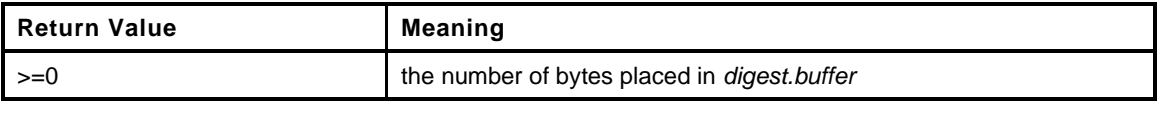

```
333 LIB_EXPORT UINT16
334 CryptHashEnd2B(
335 PHASH_STATE state, // IN: the hash state
336 P2B digest // IN: the size of the buffer Out: requested
337 // number of bytes
338 )
339 {
340 return CryptHashEnd(state, digest->size, digest->buffer);
341 }
```
# **10.2.13.5.8 CryptDigestUpdateInt()**

This function is used to include an integer value to a hash stack. The function marshals the integer into its canonical form before calling CryptDigestUpdate().

```
342 LIB_EXPORT void
343 CryptDigestUpdateInt(
344 void *state, // IN: the state of hash stack
345 UINT32 intSize, // IN: the size of 'intValue' in bytes
346 UINT64 intValue // IN: integer value to be hashed
347 )
348 {
349 #if LITTLE_ENDIAN_TPM
350 intValue = REVERSE_ENDIAN_64(intValue);
351 #endif
352 CryptDigestUpdate(state, intSize, &((BYTE *)&intValue)[8 - intSize]);
353 }
```
# **10.2.13.6 HMAC Functions**

## **10.2.13.6.1 CryptHmacStart()**

This function is used to start an HMAC using a temp hash context. The function does the initialization of the hash with the HMAC key XOR *iPad* and updates the HMAC key XOR *oPad*.

The function returns the number of bytes in a digest produced by *hashAlg*.

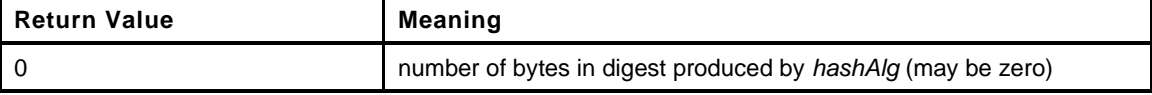

```
354 LIB_EXPORT UINT16
355 CryptHmacStart(
356 PHMAC_STATE state, // IN/OUT: the state buffer
357 TPM_ALG_ID hashAlg, // IN: the algorithm to use
358 UINT16 keySize, // IN: the size of the HMAC key
359 const BYTE *key // IN: the HMAC key
360 )
361 {
362 PHASH_DEF hashDef;
363 BYTE * pb;
364 UINT32 i;
365 //
366 hashDef = CryptGetHashDef(hashAlg);
367 if(hashDef->digestSize != 0)
368 {
369 // If the HMAC key is larger than the hash block size, it has to be reduced
370 // to fit. The reduction is a digest of the hashKey.
371 if(keySize > hashDef->blockSize)
372 {
373 // if the key is too big, reduce it to a digest of itself
374 state->hmacKey.t.size = CryptHashBlock(hashAlg, keySize, key,
375 hashDef->digestSize,
376 state->hmacKey.t.buffer);
377 }
378 else
379 {
380 memcpy(state->hmacKey.t.buffer, key, keySize);
381 state->hmacKey.t.size = keySize;
382 }
383 // XOR the key with iPad (0x36)
384 pb = state->hmacKey.t.buffer;
385 for(i = state->hmacKey.t.size; i > 0; i--)
386 *pb++ ^= 0x36;
387
388 // if the keySize is smaller than a block, fill the rest with 0x36
389 for(i = hashDef->blockSize - state->hmacKey.t.size; i > 0; i--)
390 *pb++ = 0x36;
391
392 // Increase the oPadSize to a full block
393 state->hmacKey.t.size = hashDef->blockSize;
394
395 // Start a new hash with the HMAC key
396 // This will go in the caller's state structure and may be a sequence or not
397 CryptHashStart((PHASH_STATE)state, hashAlg);
398 CryptDigestUpdate((PHASH_STATE)state, state->hmacKey.t.size,
399 399 state->hmacKey.t.buffer);
400 // XOR the key block with 0x5c ^ 0x36
401 for(pb = state->hmacKey.t.buffer, i = hashDef->blockSize; i > 0; i--)
402 *pb++ ^= (0x5c ^ 0x36);
403 }
404 // Set the hash algorithm
```

```
405 state->hashState.hashAlg = hashAlg;
         406 // Set the hash state type
407 state->hashState.type = HASH_STATE_HMAC;
408
409 return hashDef->digestSize;
410 }
```
## **10.2.13.6.2 CryptHmacEnd()**

This function is called to complete an HMAC. It will finish the current digest, and start a new digest. It will then add the *oPadKey* and the completed digest and return the results in *dOut*. It will not return more than *dOutSize* bytes.

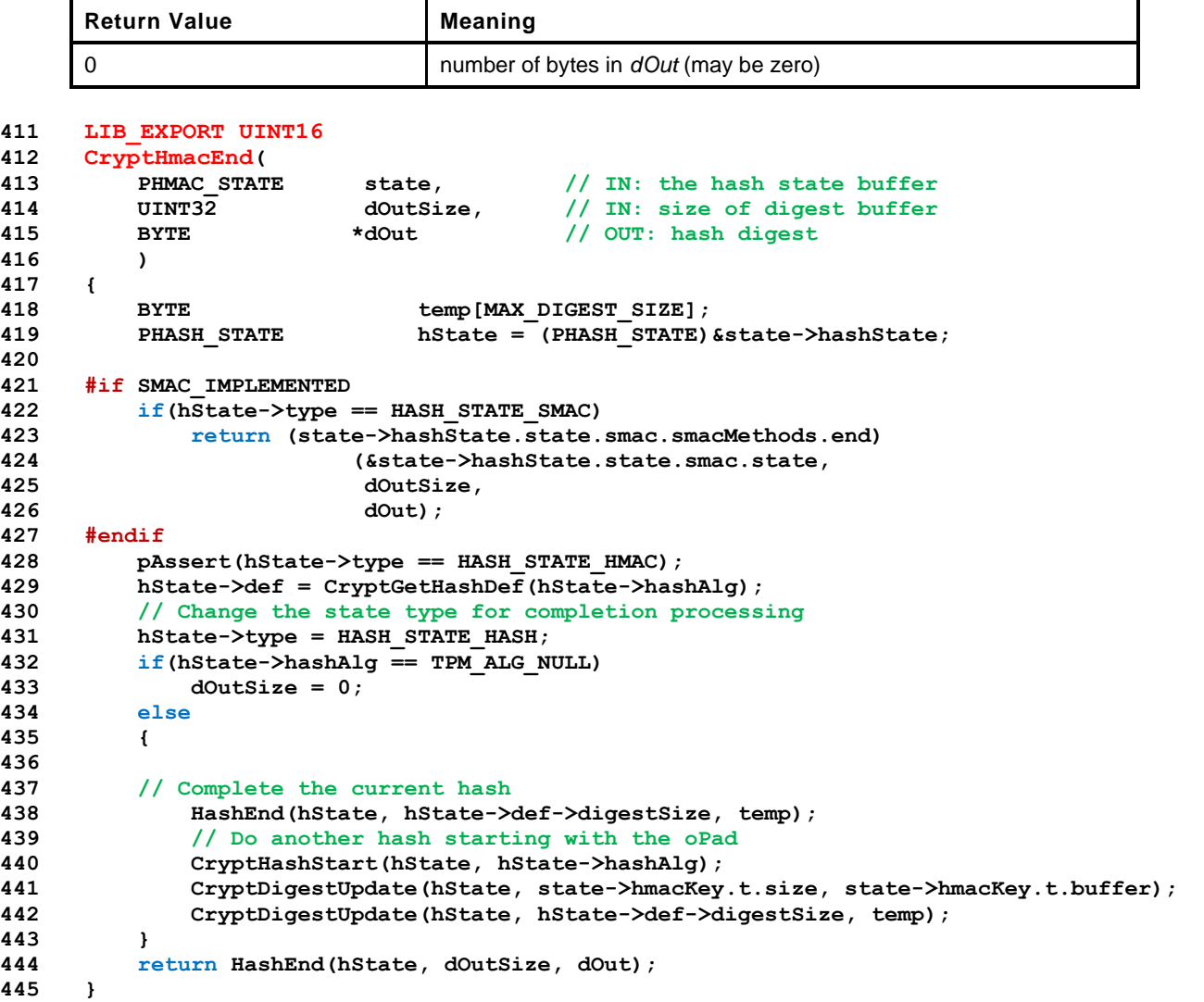

### **10.2.13.6.3 CryptHmacStart2B()**

This function starts an HMAC and returns the size of the digest that will be produced.

This function is provided to support the most common use of starting an HMAC with a TPM2B key.

The caller must provide a block of memory in which the hash sequence state is kept. The caller should not alter the contents of this buffer until the hash sequence is completed or abandoned.

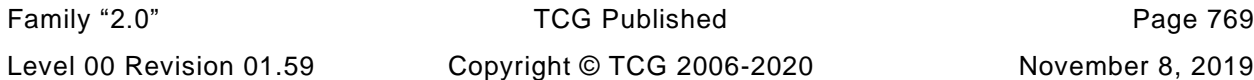

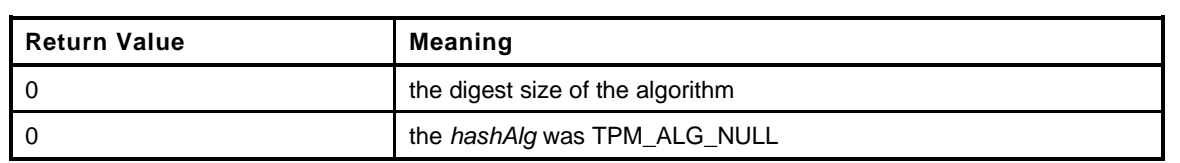

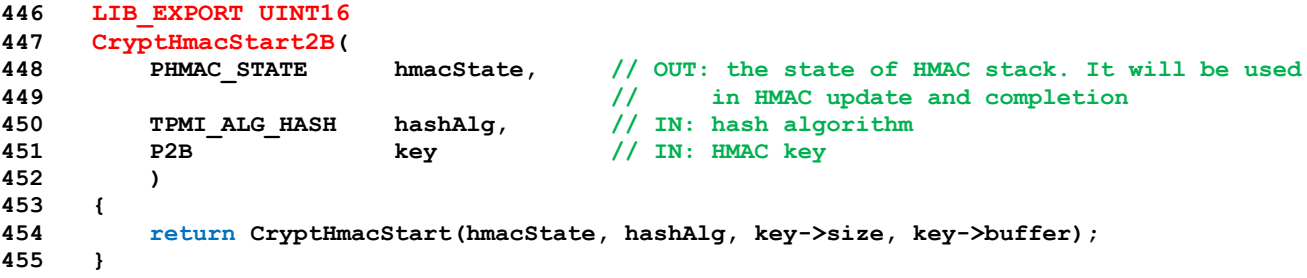

### **10.2.13.6.4 CryptHmacEnd2B()**

This function is the same as CryptHmacEnd() but the HMAC result is returned in a TPM2B which is the most common use.

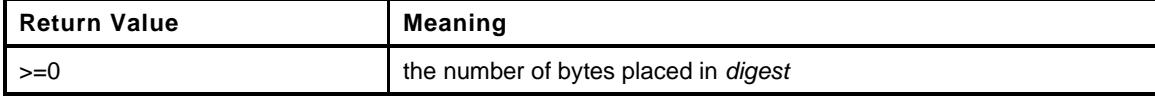

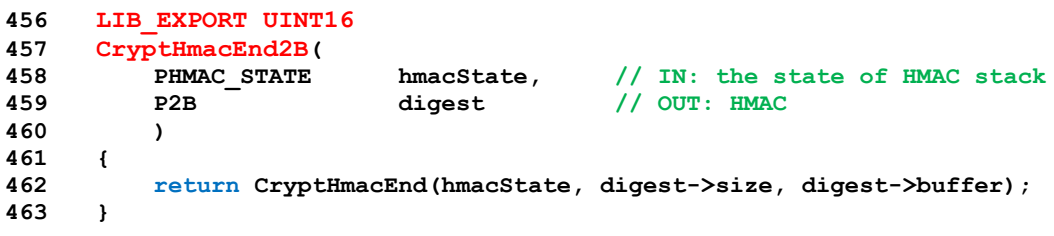

### **10.2.13.7 Mask and Key Generation Functions**

### **10.2.13.7.1 CryptMGF1()**

This function performs MGF1 using the selected hash. MGF1 is  $T(n) = T(n-1) || H$  (seed  $||$  counter). This function returns the length of the mask produced which could be zero if the digest algorithm is not supported

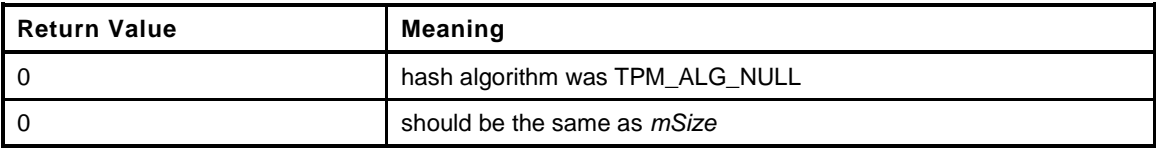

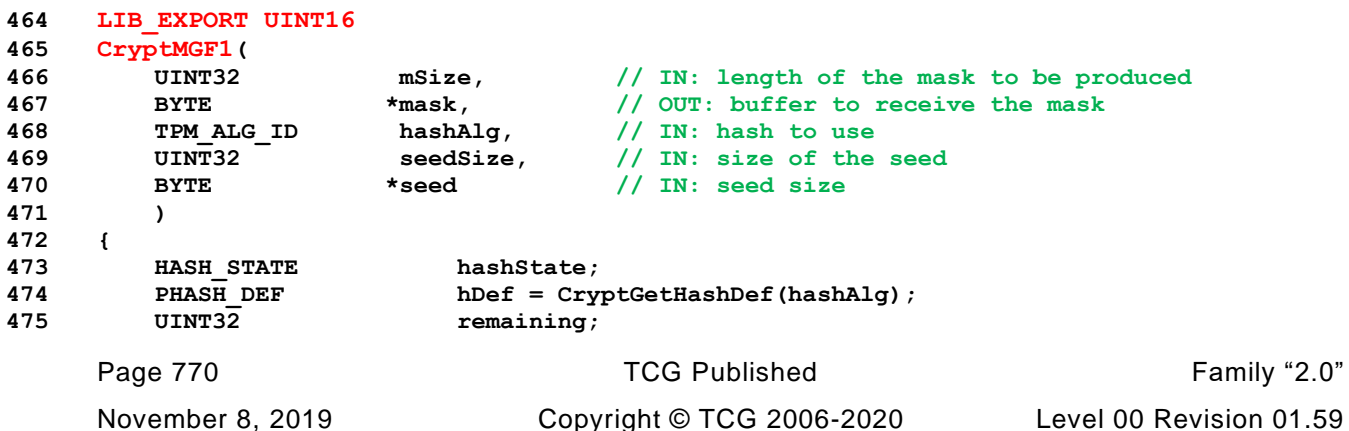

```
476 UINT32 counter = 0;
477 BYTE swappedCounter[4];
478
479 // If there is no digest to compute return
480 if((hashAlg == TPM_ALG_NULL) || (mSize == 0))
481 return 0;
482
483 for(remaining = mSize; ; remaining -= hDef->digestSize)
484 {
485 // Because the system may be either Endian...
486 UINT32_TO_BYTE_ARRAY(counter, swappedCounter);
487
488 // Start the hash and include the seed and counter
489 CryptHashStart(&hashState, hashAlg);
490 CryptDigestUpdate(&hashState, seedSize, seed);
491 CryptDigestUpdate(&hashState, 4, swappedCounter);
492
493 // Handling the completion depends on how much space remains in the mask
494 // buffer. If it can hold the entire digest, put it there. If not
495 // put the digest in a temp buffer and only copy the amount that
496 // will fit into the mask buffer.
497 HashEnd(&hashState, remaining, mask);
498 if(remaining <= hDef->digestSize)
499 break;
500 mask = &mask[hDef->digestSize];
501 counter++;
502 }
503 return (UINT16)mSize;
504 }
```
## **10.2.13.7.2 CryptKDFa()**

This function performs the key generation according to Part 1 of the TPM specification.

This function returns the number of bytes generated which may be zero.

The *key* and *keyStream* pointers are not allowed to be NULL. The other pointer values may be NULL. The value of *sizeInBits* must be no larger than (2^18)-1 = 256K bits (32385 bytes).

The *once* parameter is set to allow incremental generation of a large value. If this flag is TRUE, *sizeInBits* will be used in the HMAC computation but only one iteration of the KDF is performed. This would be used for XOR obfuscation so that the mask value can be generated in digest-sized chunks rather than having to be generated all at once in an arbitrarily large buffer and then XORed into the result. If *once* is TRUE, then *sizeInBits* must be a multiple of 8.

Any error in the processing of this command is considered fatal.

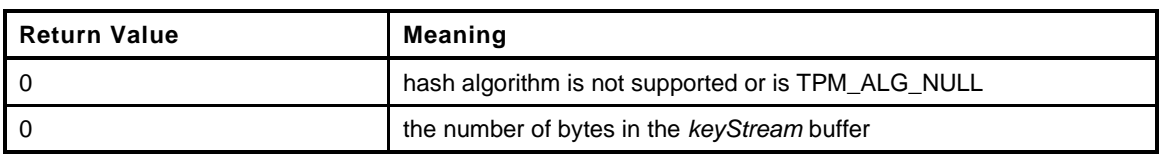

#### **505 LIB\_EXPORT UINT16 506 CryptKDFa( 507 TPM\_ALG\_ID hashAlg, // IN: hash algorithm used in HMAC 508 const TPM2B \*key, // IN: HMAC key 509 const TPM2B \*label, // IN: a label for the KDF 510 const TPM2B \*contextU, // IN: context U 511 const TPM2B \*contextV, // IN: context V 512 UINT32 sizeInBits, // IN: size of generated key in bits 513 BYTE \*keyStream, // OUT: key buffer 514 UINT32 \*counterInOut, // IN/OUT: caller may provide the iteration 515 // counter for incremental operations to**

Family "2.0" TCG Published Page 771 Level 00 Revision 01.59 Copyright © TCG 2006-2020 November 8, 2019

```
516 // avoid large intermediate buffers.
517 UINT16 blocks // IN: If non-zero, this is the maximum number
518 // of blocks to be returned, regardless
519 // of sizeInBits
520 )
521 {
522 UINT32 counter = 0; // counter value
523 INT16 bytes; // number of bytes to produce
524 UINT16 generated; // number of bytes generated
525 BYTE *stream = keyStream;
526 HMAC STATE hState;
527 UINT16 digestSize = CryptHashGetDigestSize(hashAlg);
528
529 pAssert(key != NULL && keyStream != NULL);
530
531 TEST(TPM_ALG_KDF1_SP800_108);
532
533 if(digestSize == 0)
534 return 0;
535
536 if(counterInOut != NULL)
537 counter = *counterInOut;
538
539 // If the size of the request is larger than the numbers will handle,
540 // it is a fatal error.
541 pAssert(((sizeInBits + 7) / 8) <= INT16_MAX);
542
543 // The number of bytes to be generated is the smaller of the sizeInBits bytes or
544 // the number of requested blocks. The number of blocks is the smaller of the
545 // number requested or the number allowed by sizeInBits. A partial block is
546 // a full block.
547 bytes = (blocks > 0) ? blocks * digestSize : (UINT16)BITS_TO_BYTES(sizeInBits);
548 generated = bytes;
549
550 // Generate required bytes
551 for(; bytes > 0; bytes -= digestSize)
552 {
553 counter++;
554 // Start HMAC
555 if(CryptHmacStart(&hState, hashAlg, key->size, key->buffer) == 0)
556 return 0;
557 // Adding counter
558 CryptDigestUpdateInt(&hState.hashState, 4, counter);
559
560 // Adding label
561 if(label != NULL)
562 HASH_DATA(&hState.hashState, label->size, (BYTE *)label->buffer);
563 // Add a null. SP108 is not very clear about when the 0 is needed but to
564 // make this like the previous version that did not add an 0x00 after
565 // a null-terminated string, this version will only add a null byte
566 // if the label parameter did not end in a null byte, or if no label
567 // is present.
568 if((label == NULL)
569 || (label->size == 0)
570 || (label->buffer[label->size - 1] != 0))
571 CryptDigestUpdateInt(&hState.hashState, 1, 0);
572 // Adding contextU
573 if(contextU != NULL)
574 HASH_DATA(&hState.hashState, contextU->size, contextU->buffer);
575 // Adding contextV
576 if(contextV != NULL)
577 HASH_DATA(&hState.hashState, contextV->size, contextV->buffer);
578 // Adding size in bits
579 CryptDigestUpdateInt(&hState.hashState, 4, sizeInBits);
580
581 // Complete and put the data in the buffer
```
November 8, 2019 **Copyright © TCG 2006-2020** Level 00 Revision 01.59

```
582 CryptHmacEnd(&hState, bytes, stream);
583 stream = &stream[digestSize];
584 }
585 // Masking in the KDF is disabled. If the calling function wants something
586 // less than even number of bytes, then the caller should do the masking
587 // because there is no universal way to do it here
588 if(counterInOut != NULL)
589 *counterInOut = counter;
590 return generated;
591 }
```
### **10.2.13.7.3 CryptKDFe()**

This function implements KDFe() as defined in TPM specification part 1.

This function returns the number of bytes generated which may be zero.

The *Z* and *keyStream* pointers are not allowed to be NULL. The other pointer values may be NULL. The value of *sizeInBits* must be no larger than (2^18)-1 = 256K bits (32385 bytes). Any error in the processing of this command is considered fatal.

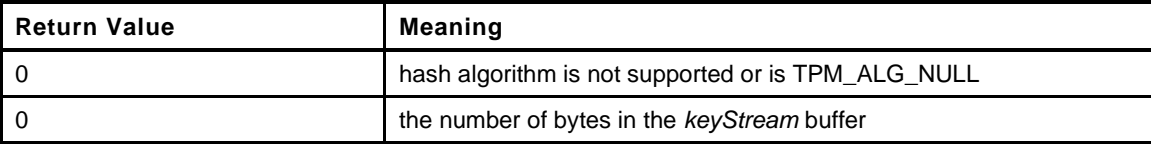

```
Family "2.0" TCG Published Page 773
592 LIB_EXPORT UINT16
593 CryptKDFe(
594 TPM_ALG_ID hashAlg, // IN: hash algorithm used in HMAC
595 TPM2B *Z, // IN: Z
596 const TPM2B *label, // IN: a label value for the KDF
597 TPM2B *partyUInfo, // IN: PartyUInfo
598 TPM2B *partyVInfo, // IN: PartyVInfo<br>599 UINT32 sizeInBits, // IN: size of ge
599 UINT32 sizeInBits, // IN: size of generated key in bits
600 BYTE *keyStream // OUT: key buffer
601 )
602 {
603 HASH_STATE hashState;
604 PHASH_DEF hashDef = CryptGetHashDef(hashAlg);
605
606 UINT32 counter = 0; // counter value
607 UINT16 hLen;
608 BYTE *stream = keyStream;
609 INT16 bytes; // number of bytes to generate
610
611 pAssert(keyStream != NULL && Z != NULL && ((sizeInBits + 7) / 8) < INT16_MAX);
612 //
613 hLen = hashDef->digestSize;
614 bytes = (INT16)((sizeInBits + 7) / 8);
615 if(hashAlg == TPM_ALG_NULL || bytes == 0)
616 return 0;
617
618 // Generate required bytes
619 //The inner loop of that KDF uses:
620 // Hash[i] := H(counter | Z | OtherInfo) (5)
621 // Where:
622 // Hash[i] the hash generated on the i-th iteration of the loop.
623 // H() an approved hash function
624 // counter a 32-bit counter that is initialized to 1 and incremented
625 // on each iteration
626 // Z the X coordinate of the product of a public ECC key and a
627 // different private ECC key.
628 // OtherInfo a collection of qualifying data for the KDF defined below.
629 // In this specification, OtherInfo will be constructed by:
```
Level 00 Revision 01.59 Copyright © TCG 2006-2020 November 8, 2019

```
630 // OtherInfo := Use | PartyUInfo | PartyVInfo
631 for(; bytes > 0; stream = &stream[hLen], bytes = bytes - hLen)
632 {
633 if(bytes < hLen)
634 hLen = bytes;
635 counter++;
636 // Do the hash
637 CryptHashStart(&hashState, hashAlg);
638 // Add counter
639 CryptDigestUpdateInt(&hashState, 4, counter);
640
641 // Add Z
642 if(Z != NULL)
643 CryptDigestUpdate2B(&hashState, Z);
644 // Add label
645 if(label != NULL)
646 CryptDigestUpdate2B(&hashState, label);
647 // Add a null. SP108 is not very clear about when the 0 is needed but to
648 // make this like the previous version that did not add an 0x00 after
649 // a null-terminated string, this version will only add a null byte
650 // if the label parameter did not end in a null byte, or if no label
651 // is present.
652 if((label == NULL)
653 || (label->size == 0)
654 || (label->buffer[label->size - 1] != 0))
655 CryptDigestUpdateInt(&hashState, 1, 0);
656 // Add PartyUInfo
657 if(partyUInfo != NULL)
658 CryptDigestUpdate2B(&hashState, partyUInfo);
659
660 // Add PartyVInfo
661 if(partyVInfo != NULL)
662 CryptDigestUpdate2B(&hashState, partyVInfo);
663
664 // Compute Hash. hLen was changed to be the smaller of bytes or hLen
665 // at the start of each iteration.
666 CryptHashEnd(&hashState, hLen, stream);
667 }
668
669 // Mask off bits if the required bits is not a multiple of byte size
670 if((sizeInBits % 8) != 0)
671 keyStream[0] &= ((1 << (sizeInBits % 8)) - 1);
672
673 return (UINT16)((sizeInBits + 7) / 8);
```
**674 }**

## **10.2.14 CryptPrime.c**

### **10.2.14.1 Introduction**

This file contains the code for prime validation.

```
1 #include "Tpm.h"
2 #include "CryptPrime_fp.h"
3 //#define CPRI_PRIME
4 //#include "PrimeTable.h"
5 #include "CryptPrimeSieve_fp.h"
6 extern const uint32_t s_LastPrimeInTable;
7 extern const uint32_t s PrimeTableSize;
8 extern const uint32 t s PrimesInTable;
9 extern const unsigned char s_PrimeTable[];
10 extern bigConst s CompositeOfSmallPrimes;
11
12 //** Functions
13
14 //*** Root2()
15 // This finds ceil(sqrt(n)) to use as a stopping point for searching the prime
16 // table.
17 static uint32_t
18 Root2(
19 uint32_t n
20 )
21 {
22 int32_t last = (int32_t)(n >> 2);
23 int32_t next = (int32_t)(n >> 1);
24 int32_t diff;
25 int32_t stop = 10;
26 //
27 // get a starting point
28 for(; next != 0; last >>= 1, next >>= 2);
29 last++;
30 do
31 {
32 next = (last + (n / last)) >> 1;
33 diff = next - last;
34 last = next;
35 if(stop-- == 0)
36 FAIL(FATAL_ERROR_INTERNAL);
37 } while(diff < -1 || diff > 1);
38 if((n / next) > (unsigned)next)
39 next++;
40 pAssert(next != 0);
41 pAssert(((n / next) <= (unsigned)next) && (n / (next + 1) < (unsigned)next));
42 return next;
43 }
```
### **10.2.14.1.1 IsPrimeInt()**

This will do a test of a word of up to 32-bits in size.

```
44 BOOL
45 IsPrimeInt(
46 uint32_t n
47 )
48 {
49 uint32_t i;
50 uint32_t stop;
51 if(n < 3 | | ((n \& 1) == 0))
```
Family "2.0" TCG Published Page 775 Level 00 Revision 01.59 Copyright © TCG 2006-2020 November 8, 2019

```
52 return (n == 2);
53 if(n <= s_LastPrimeInTable)
54 {
55 n >>= 1;
56 return ((s_PrimeTable[n >> 3] >> (n & 7)) & 1);
57 }
58 // Need to search
59 stop = Root2(n) >> 1;
60 // starting at 1 is equivalent to staring at (1 << 1) + 1 = 3
61 for(i = 1; i < stop; i++)
62 {
63 if((s_PrimeTable[i >> 3] >> (i & 7)) & 1)
64 // see if this prime evenly divides the number
65 if((n \text{ } 8 \text{ } ((i \text{ } < 1) + 1)) == 0)66 return FALSE;
67 }
68 return TRUE;
69 }
```
### **10.2.14.1.2 BnIsProbablyPrime()**

This function is used when the key sieve is not implemented. This function Will try to eliminate some of the obvious things before going on to perform MillerRabin() as a final verification of primeness.

```
70 BOOL
71 BnIsProbablyPrime(
72 bigNum prime, // IN:
73 RAND_STATE *rand // IN: the random state just
74 // in case Miller-Rabin is required
75 )
76 {
77 #if RADIX_BITS > 32
78 if(BnUnsignedCmpWord(prime, UINT32_MAX) <= 0)
79 #else
80 if(BnGetSize(prime) == 1)
81 #endif
82 return IsPrimeInt((uint32_t)prime->d[0]);
83
84 if(BnIsEven(prime))
85 return FALSE;
86 if(BnUnsignedCmpWord(prime, s_LastPrimeInTable) <= 0)
87 {
88 crypt uword t temp = prime->d[0] >> 1;
89 return ((s_PrimeTable[temp >> 3] >> (temp & 7)) & 1);
90 }
91 {
92 BN VAR(n, LARGEST NUMBER BITS);
93 BnGcd(n, prime, s CompositeOfSmallPrimes);
94 if(!BnEqualWord(n, 1))
95 return FALSE;
96 }
97 return MillerRabin(prime, rand);
98 }
```
#### **10.2.14.1.3 MillerRabinRounds()**

Function returns the number of Miller-Rabin rounds necessary to give an error probability equal to the security strength of the prime. These values are from FIPS 186-3.

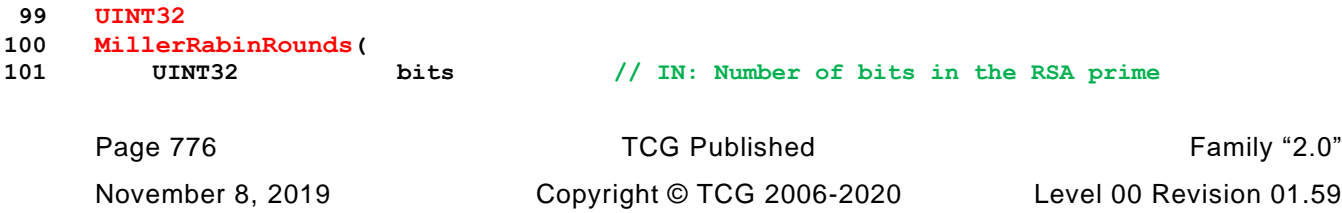

```
102 )
103 {
104 if(bits < 511) return 8; // don't really expect this
105 if(bits < 1536) return 5; // for 512 and 1K primes
106 return 4; // for 3K public modulus and greater
107 }
```
### **10.2.14.1.4 MillerRabin()**

This function performs a Miller-Rabin test from FIPS 186-3. It does *iterations* trials on the number. In all likelihood, if the number is not prime, the first test fails.

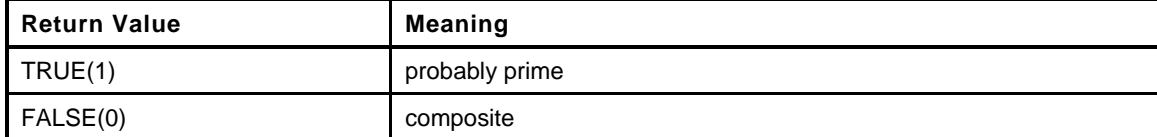

```
108 BOOL
109 MillerRabin(
110 bigNum bnW,
111 RAND_STATE *rand
112 )
113 {
114 BN MAX(bnWm1);
115 BN_PRIME(bnM);
116 BN_PRIME(bnB);
117 BN_PRIME(bnZ);
118 BOOL ret = FALSE; // Assumed composite for easy exit
119 unsigned int a;
120 unsigned int j;
121 int wLen;
122 int i;
123 int iterations = MillerRabinRounds(BnSizeInBits(bnW));
124 //
125 INSTRUMENT_INC(MillerRabinTrials[PrimeIndex]);
126
127 pAssert(bnW->size > 1);
128 // Let a be the largest integer such that 2^a divides w1.
129 BnSubWord(bnWm1, bnW, 1);
130 pAssert(bnWm1->size != 0);
131
132 // Since w is odd (w-1) is even so start at bit number 1 rather than 0
133 // Get the number of bits in bnWm1 so that it doesn't have to be recomputed
134 // on each iteration.
135 i = (int) (bnWm1->size * RADIX BITS);136 // Now find the largest power of 2 that divides w1
137 for(a = 1;
138 (a < (bnWm1->size * RADIX_BITS)) &&
139 (BnTestBit(bnWm1, a) == 0);
140 a++);
141 // 2. m = (w1) / 2^a
142 BnShiftRight(bnM, bnWm1, a);
143 // 3. wlen = len (w).
144 wLen = BnSizeInBits(bnW);
145 // 4. For i = 1 to iterations do
146 for(i = 0; i < iterations; i++)
147 {
148 // 4.1 Obtain a string b of wlen bits from an RBG.
149 // Ensure that 1 < b < w1.
150 // 4.2 If ((b <= 1) or (b >= w1)), then go to step 4.1.
151 while(BnGetRandomBits(bnB, wLen, rand) && ((BnUnsignedCmpWord(bnB, 1) <= 0)
152 || (BnUnsignedCmp(bnB, bnWm1) >= 0)));
153 if(g_inFailureMode)
```

```
154 return FALSE;
155
156 // 4.3 z = b^m \mod w.
157 // if ModExp fails, then say this is not
158 // prime and bail out.
159 BnModExp(bnZ, bnB, bnM, bnW);
160
161 // 4.4 If ((z == 1) or (z = w == 1)), then go to step 4.7.
162 if((BnUnsignedCmpWord(bnZ, 1) == 0)
163 || (BnUnsignedCmp(bnZ, bnWm1) == 0))
164 goto step4point7;
165 // 4.5 For j = 1 to a 1 do.
166 for(j = 1; j < a; j++)167 {
168 // 4.5.1 z = z^2 mod w.
169 BnModMult(bnZ, bnZ, bnZ, bnW);
170 // 4.5.2 If (z = w1), then go to step 4.7.
171 if(BnUnsignedCmp(bnZ, bnWm1) == 0)
172 goto step4point7;
173 // 4.5.3 If (z = 1), then go to step 4.6.
174 if(BnEqualWord(bnZ, 1))
175 goto step4point6;
176 }
177 // 4.6 Return COMPOSITE.
178 step4point6:
179 INSTRUMENT_INC(failedAtIteration[i]);
180 goto end;
181 // 4.7 Continue. Comment: Increment i for the do-loop in step 4.
182 step4point7:
183 continue;
184 }
185 // 5. Return PROBABLY PRIME
186 ret = TRUE;
187 end:
188 return ret;
189 }
190 #if ALG_RSA
```
## **10.2.14.1.5 RsaCheckPrime()**

This will check to see if a number is prime and appropriate for an RSA prime.

This has different functionality based on whether we are using key sieving or not. If not, the number checked to see if it is divisible by the public exponent, then the number is adjusted either up or down in order to make it a better candidate. It is then checked for being probably prime.

If sieving is used, the number is used to root a sieving process.

```
191 TPM_RC
192 RsaCheckPrime(
193 bigNum prime,
194 UINT32 exponent,
195 RAND_STATE *rand
196 )
197 {
198 #if !RSA_KEY_SIEVE
199 TPM RC retVal = TPM RC SUCCESS;
200 UINT32 modE = BnModWord(prime, exponent);
201
202 NOT_REFERENCED(rand);
203
204 if(modE == 0)
205 // evenly divisible so add two keeping the number odd
206 BnAddWord(prime, prime, 2);
```

```
207 // want 0 != (p - 1) mod e
208 // which is 1 != p mod e
209 else if(modE == 1)
210 // subtract 2 keeping number odd and insuring that
211 // 0 != (p - 1) mod e
212 BnSubWord(prime, prime, 2);
213
214 if(BnIsProbablyPrime(prime, rand) == 0)
215 ERROR_RETURN(g_inFailureMode ? TPM_RC_FAILURE : TPM_RC_VALUE);
216 Exit:
217 return retVal;
218 #else
219 return PrimeSelectWithSieve(prime, exponent, rand);
220 #endif
221 }
```
## **10.2.14.1.6 AdjustPrimeCandiate()**

For this math, we assume that the RSA numbers are fixed-point numbers with the decimal point to the **left** of the most significant bit. This approach helps make it clear what is happening with the MSb of the values. The two RSA primes have to be large enough so that their product will be a number with the necessary number of significant bits. For example, we want to be able to multiply two 1024-bit numbers to produce a number with 2048 significant bits. If we accept any 1024-bit prime that has its MSb set, then it is possible to produce a product that does not have the MSb SET. For example, if we use tiny keys of 16 bits and have two 8-bit *primes* of 0x80, then the public key would be 0x4000 which is only 15-bits. So, what we need to do is made sure that each of the primes is large enough so that the product of the primes is twice as large as each prime. A little arithmetic will show that the only way to do this is to make sure that each of the primes is no less than root(2)/2. That's what this functions does. This function adjusts the candidate prime so that it is odd and  $>=$  root( $2$ )/ $2$ . This allows the product of these two numbers to be .5, which, in fixed point notation means that the most significant bit is 1. For this routine, the root(2)/2 (0.7071067811865475) approximated with *0xB505* which is, in fixed point, 0.7071075439453125 or an error of 0.000108%. Just setting the upper two bits would give a value > 0.75 which is an error of  $> 6\%$ . Given the amount of time all the other computations take, reducing the error is not much of a cost, but it isn't totally required either.

This function can be replaced with a function that just sets the two most significant bits of each prime candidate without introducing any computational issues.

```
222 LIB_EXPORT void
223 RsaAdjustPrimeCandidate(
224 bigNum prime
225 )
226 {
227 UINT32 msw;
228 UINT32 adjusted;
229
230 // If the radix is 32, the compiler should turn this into a simple assignment
231 msw = prime->d[prime->size - 1] >> ((RADIX_BITS == 64) ? 32 : 0);
232 // Multiplying 0xff...f by 0x4AFB gives 0xff..f - 0xB5050...0
233 adjusted = (msw >> 16) * 0x4AFB;
234 adjusted += ((msw & 0xFFFF) * 0x4AFB) >> 16;
235 adjusted += 0xB5050000UL;
236 #if RADIX_BITS == 64
237 // Save the low-order 32 bits
238 prime->d[prime->size - 1] &= 0xFFFFFFFFUL;
239 // replace the upper 32-bits
240 prime->d[prime->size -1] |= ((crypt_uword_t)adjusted << 32);
241 #else
242 prime->d[prime->size - 1] = (crypt_uword_t)adjusted;
243 #endif
244 // make sure the number is odd
245 prime->d[0] |= 1;
```
#### **246 }**

# **10.2.14.1.7 BnGeneratePrimeForRSA()**

Function to generate a prime of the desired size with the proper attributes for an RSA prime.

```
247 TPM_RC
248 BnGeneratePrimeForRSA(
249 bigNum prime, // IN/OUT: points to the BN that will get the
250 // random value
251 UINT32 bits, // IN: number of bits to get
252 UINT32 exponent, // IN: the exponent
253 RAND_STATE *rand // IN: the random state
254 )
255 {
256 BOOL found = FALSE;
257 //
258 // Make sure that the prime is large enough
259 pAssert(prime->allocated >= BITS_TO_CRYPT_WORDS(bits));
260 // Only try to handle specific sizes of keys in order to save overhead
261 pAssert((bits % 32) == 0);
262
263 prime->size = BITS_TO_CRYPT_WORDS(bits);
264
265 while(!found)
266 {
267 // The change below is to make sure that all keys that are generated from the same
268 // seed value will be the same regardless of the endianess or word size of the CPU.
269 // DRBG_Generate(rand, (BYTE *)prime->d, (UINT16)BITS_TO_BYTES(bits));// old
270 // if(g_inFailureMode) <br>271 if('BnGetRandomBits(prime, bits, rand)) // new
271 if(!BnGetRandomBits(prime, bits, rand))
272 return TPM_RC_FAILURE;
273 RsaAdjustPrimeCandidate(prime);
274 found = RsaCheckPrime(prime, exponent, rand) == TPM_RC_SUCCESS;
275 }
276 return TPM_RC_SUCCESS;
277 }
278 #endif // ALG_RSA
```
### **10.2.15 CryptPrimeSieve.c**

### **10.2.15.1 Includes and defines**

```
1 #include "Tpm.h"
2 #if RSA_KEY_SIEVE
3 #include "CryptPrimeSieve_fp.h"
```
This determines the number of bits in the largest sieve field.

```
4 #define MAX_FIELD_SIZE 2048
 5 extern const uint32_t s_LastPrimeInTable;
 6 extern const uint32_t s_PrimeTableSize;
7 extern const uint32 t s PrimesInTable;
 8 extern const unsigned char s_PrimeTable[];
9
10 // This table is set of prime markers. Each entry is the prime value
11 // for the ((n + 1) * 1024) prime. That is, the entry in s PrimeMarkers[1]
12 // is the value for the 2,048th prime. This is used in the PrimeSieve
13 // to adjust the limit for the prime search. When processing smaller
14 // prime candidates, fewer primes are checked directly before going to
15 // Miller-Rabin. As the prime grows, it is worth spending more time eliminating
16 // primes as, a) the density is lower, and b) the cost of Miller-Rabin is
17 // higher.
18 const uint32 t s PrimeMarkersCount = 6;
19 const uint32_t s_PrimeMarkers[] = {
20 8167, 17881, 28183, 38891, 49871, 60961 };
21 uint32_t primeLimit;
22
23 //** Functions
24
25 //*** RsaAdjustPrimeLimit()
26 // This used during the sieve process. The iterator for getting the
27 // next prime (RsaNextPrime()) will return primes until it hits the
28 // limit (primeLimit) set up by this function. This causes the sieve
29 // process to stop when an appropriate number of primes have been
30 // sieved.
31 LIB_EXPORT void
32 RsaAdjustPrimeLimit(
33 uint32_t requestedPrimes
34 )
35 {
36 if(requestedPrimes == 0 || requestedPrimes > s_PrimesInTable)
37 requestedPrimes = s_PrimesInTable;
38 requestedPrimes = (requestedPrimes - 1) / 1024;
39 if(requestedPrimes < s_PrimeMarkersCount)
40 primeLimit = s_PrimeMarkers[requestedPrimes];
41 else
42 primeLimit = s_LastPrimeInTable;
43 primeLimit >>= 1;
44
45 }
```
### **10.2.15.1.1 RsaNextPrime()**

This the iterator used during the sieve process. The input is the last prime returned (or any starting point) and the output is the next higher prime. The function returns 0 when the *primeLimit* is reached.

```
46 LIB_EXPORT uint32_t
47 RsaNextPrime(
```

```
48 uint32_t lastPrime
```
Family "2.0" TCG Published Page 781 Level 00 Revision 01.59 Copyright © TCG 2006-2020 November 8, 2019

```
49 )
50 {
51 if(lastPrime == 0)
52 return 0;
53 lastPrime >>= 1;
54 for(lastPrime += 1; lastPrime <= primeLimit; lastPrime++)
55 {
56 if(((s_PrimeTable[lastPrime >> 3] >> (lastPrime & 0x7)) & 1) == 1)
57 return ((lastPrime << 1) + 1);
58 }
59 return 0;
60 }
```
This table contains a previously sieved table. It has the bits for 3, 5, and 7 removed. Because of the factors, it needs to be aligned to 105 and has a repeat of 105.

```
61 const BYTE seedValues[] = {
62 0x16, 0x29, 0xcb, 0xa4, 0x65, 0xda, 0x30, 0x6c,
63 0x99, 0x96, 0x4c, 0x53, 0xa2, 0x2d, 0x52, 0x96,
64 0x49, 0xcb, 0xb4, 0x61, 0xd8, 0x32, 0x2d, 0x99,
65 0xa6, 0x44, 0x5b, 0xa4, 0x2c, 0x93, 0x96, 0x69,
66 0xc3, 0xb0, 0x65, 0x5a, 0x32, 0x4d, 0x89, 0xb6,
67 0x48, 0x59, 0x26, 0x2d, 0xd3, 0x86, 0x61, 0xcb,
68 0xb4, 0x64, 0x9a, 0x12, 0x6d, 0x91, 0xb2, 0x4c,
69 0x5a, 0xa6, 0x0d, 0xc3, 0x96, 0x69, 0xc9, 0x34,
70 0x25, 0xda, 0x22, 0x65, 0x99, 0xb4, 0x4c, 0x1b,
71 0x86, 0x2d, 0xd3, 0x92, 0x69, 0x4a, 0xb4, 0x45,
72 0xca, 0x32, 0x69, 0x99, 0x36, 0x0c, 0x5b, 0xa6,
73 0x25, 0xd3, 0x94, 0x68, 0x8b, 0x94, 0x65, 0xd2,
74 0x32, 0x6d, 0x18, 0xb6, 0x4c, 0x4b, 0xa6, 0x29,
75 0xd1};
76
77 #define USE_NIBBLE
78
79 #ifndef USE_NIBBLE
80 static const BYTE bitsInByte[256] = {
81 0x00, 0x01, 0x01, 0x02, 0x01, 0x02, 0x02, 0x03,
82 0x01, 0x02, 0x02, 0x03, 0x02, 0x03, 0x03, 0x04,
83 0x01, 0x02, 0x02, 0x03, 0x02, 0x03, 0x03, 0x04,
84 0x02, 0x03, 0x03, 0x04, 0x03, 0x04, 0x04, 0x05,
85 0x01, 0x02, 0x02, 0x03, 0x02, 0x03, 0x03, 0x04,
86 0x02, 0x03, 0x03, 0x04, 0x03, 0x04, 0x04, 0x05,
87 0x02, 0x03, 0x03, 0x04, 0x03, 0x04, 0x04, 0x05,
88 0x03, 0x04, 0x04, 0x05, 0x04, 0x05, 0x05, 0x06,
89 0x01, 0x02, 0x02, 0x03, 0x02, 0x03, 0x03, 0x04,
90 0x02, 0x03, 0x03, 0x04, 0x03, 0x04, 0x04, 0x05,
91 0x02, 0x03, 0x03, 0x04, 0x03, 0x04, 0x04, 0x05,
92 0x03, 0x04, 0x04, 0x05, 0x04, 0x05, 0x05, 0x06,
93 0x02, 0x03, 0x03, 0x04, 0x03, 0x04, 0x04, 0x05,
94 0x03, 0x04, 0x04, 0x05, 0x04, 0x05, 0x05, 0x06,
95 0x03, 0x04, 0x04, 0x05, 0x04, 0x05, 0x05, 0x06,
96 0x04, 0x05, 0x05, 0x06, 0x05, 0x06, 0x06, 0x07,
97 0x01, 0x02, 0x02, 0x03, 0x02, 0x03, 0x03, 0x04,
98 0x02, 0x03, 0x03, 0x04, 0x03, 0x04, 0x04, 0x05,
99 0x02, 0x03, 0x03, 0x04, 0x03, 0x04, 0x04, 0x05,
100 0x03, 0x04, 0x04, 0x05, 0x04, 0x05, 0x05, 0x06,
101 0x02, 0x03, 0x03, 0x04, 0x03, 0x04, 0x04, 0x05,
102 0x03, 0x04, 0x04, 0x05, 0x04, 0x05, 0x05, 0x06,
103 0x03, 0x04, 0x04, 0x05, 0x04, 0x05, 0x05, 0x06,
104 0x04, 0x05, 0x05, 0x06, 0x05, 0x06, 0x06, 0x07,
105 0x02, 0x03, 0x03, 0x04, 0x03, 0x04, 0x04, 0x05,
106 0x03, 0x04, 0x04, 0x05, 0x04, 0x05, 0x05, 0x06,
107 0x03, 0x04, 0x04, 0x05, 0x04, 0x05, 0x05, 0x06,
```

```
108 0x04, 0x05, 0x05, 0x06, 0x05, 0x06, 0x06, 0x07,
109 0x03, 0x04, 0x04, 0x05, 0x04, 0x05, 0x05, 0x06,
110 0x04, 0x05, 0x05, 0x06, 0x05, 0x06, 0x06, 0x07,
111 0x04, 0x05, 0x05, 0x06, 0x05, 0x06, 0x06, 0x07,
112 0x05, 0x06, 0x06, 0x07, 0x06, 0x07, 0x07, 0x08
113 };
114 #define BitsInByte(x) bitsInByte[(unsigned char)x]
115 #else
116 const BYTE bitsInNibble[16] = {
117 0x00, 0x01, 0x01, 0x02, 0x01, 0x02, 0x02, 0x03,
118 0x01, 0x02, 0x02, 0x03, 0x02, 0x03, 0x03, 0x04};
119 #define BitsInByte(x) \
120 (bitsInNibble[(unsigned char)(x) & 0xf] \
121 + bitsInNibble[((unsigned char)(x) >> 4) & 0xf])
122 #endif
```
### **10.2.15.1.2 BitsInArry()**

This function counts the number of bits set in an array of bytes.

```
123 static int
124 BitsInArray(
125 const unsigned char *a, // IN: A pointer to an array of bytes
126 unsigned int aSize // IN: the number of bytes to sum
127 )
128 {
129 int j = 0;
130 for(; aSize; a++, aSize--)
131 j += BitsInByte(*a);
132 return j;
133 }
```
## **10.2.15.1.3 FindNthSetBit()**

This function finds the nth SET bit in a bit array. The *n* parameter is between 1 and the number of bits in the array (always a multiple of 8). If called when the array does not have n bits set, it will return -1

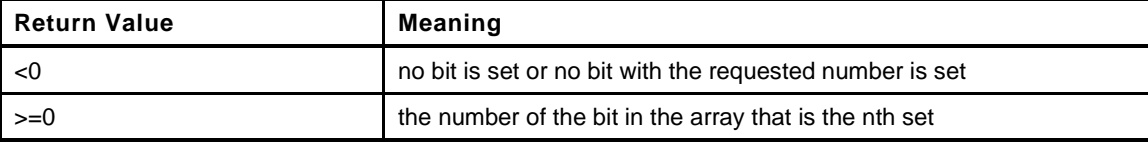

```
134 LIB_EXPORT int
135 FindNthSetBit(
136 const UINT16 aSize, // IN: the size of the array to check
137 const BYTE *a, // IN: the array to check
138 const UINT32 n // IN, the number of the SET bit
139 )
140 {
141 UINT16 i;
142 int retValue;
143 UINT32 sum = 0;
144 BYTE sel;
145
146 //find the bit
147 for(i = 0; (i < (int)aSize) && (sum < n); i++)
148 sum += BitsInByte(a[i]);
149 i--;
150 // The chosen bit is in the byte that was just accessed
151 // Compute the offset to the start of that byte
152 retValue = i * 8 - 1;
```

```
Page 784 Family "2.0" TCG Published Family "2.0"
153 sel = a[i];
154 // Subtract the bits in the last byte added.
155 sum -= BitsInByte(sel);
156 // Now process the byte, one bit at a time.
157 for(; (sel != 0) && (sum != n); retValue++, sel = sel >> 1)
158 sum += (sel & 1) != 0;
159 return (sum == n) ? retValue : -1;
160 }
161 typedef struct
162 {
163 UINT16 prime;
164 UINT16 count;
165 } SIEVE_MARKS;
166 const SIEVE_MARKS sieveMarks[5] = {
167 {31, 7}, {73, 5}, {241, 4}, {1621, 3}, {UINT16_MAX, 2}};
168
169 //*** PrimeSieve()
170 // This function does a prime sieve over the input 'field' which has as its
171 // starting address the value in bnN. Since this initializes the Sieve
172 // using a precomputed field with the bits associated with 3, 5 and 7 already
173 // turned off, the value of pnN may need to be adjusted by a few counts to allow
174 // the precomputed field to be used without modification.
175 //
176 // To get better performance, one could address the issue of developing the
177 // composite numbers. When the size of the prime gets large, the time for doing
178 // the divisions goes up, noticeably. It could be better to develop larger composite
179 // numbers even if they need to be bigNum's themselves. The object would be to
180 // reduce the number of times that the large prime is divided into a few large
181 // divides and then use smaller divides to get to the final 16 bit (or smaller)
182 // remainders.
183 LIB_EXPORT UINT32
184 PrimeSieve(
185 bigNum bnN, // IN/OUT: number to sieve
186 UINT32 fieldSize, // IN: size of the field area in bytes
187 BYTE *field // IN: field
188 )
189 {
190 UINT32 i;
191 UINT32 j;
192 UINT32 fieldBits = fieldSize * 8;
193 UINT32 r;
194 BYTE *pField;
195 INT32 iter;
196 UINT32 adjust;
197 UINT32 mark = 0;
198 UINT32 count = sieveMarks[0].count;
199 UINT32 stop = sieveMarks[0].prime;
200 UINT32 composite;
201 UINT32 pList[8];
202 UINT32 next;
203
204 pAssert(field != NULL && bnN != NULL);
205
206 // If the remainder is odd, then subtracting the value will give an even number,
207 // but we want an odd number, so subtract the 105+rem. Otherwise, just subtract
208 // the even remainder.
209 adjust = (UINT32)BnModWord(bnN, 105);
210 if(adjust & 1)
211 adjust += 105;
212
213 // Adjust the input number so that it points to the first number in a
214 // aligned field.
215 BnSubWord(bnN, bnN, adjust);
216 // pAssert(BnModWord(bnN, 105) == 0);
217 pField = field;
218 for(i = fieldSize; i >= sizeof(seedValues);
```
November 8, 2019 Copyright © TCG 2006-2020 Level 00 Revision 01.59

```
219 pField += sizeof(seedValues), i -= sizeof(seedValues))
220 {
221 memcpy(pField, seedValues, sizeof(seedValues));
222 }
223 if(i != 0)
224 memcpy(pField, seedValues, i);
225
226 // Cycle through the primes, clearing bits
227 // Have already done 3, 5, and 7
228 iter = 7;
229
230 #define NEXT_PRIME(iter) (iter = RsaNextPrime(iter))
231 // Get the next N primes where N is determined by the mark in the sieveMarks
232 while((composite = NEXT_PRIME(iter)) != 0)
233 {
234 next = 0;
235 i = count;
236 pList[i--] = composite;
237 for(; i > 0; i--)
238 {
239 next = NEXT_PRIME(iter);
240 pList[i] = next;
241 if(next != 0)
242 composite *= next;
243 }
244 // Get the remainder when dividing the base field address
245 // by the composite
246 composite = (UINT32)BnModWord(bnN, composite);
247 // 'composite' is divisible by the composite components. for each of the
248 // composite components, divide 'composite'. That remainder (r) is used to
249 // pick a starting point for clearing the array. The stride is equal to the
            250 // composite component. Note, the field only contains odd numbers. If the
251 // field were expanded to contain all numbers, then half of the bits would
252 // have already been cleared. We can save the trouble of clearing them a
253 // second time by having a stride of 2*next. Or we can take all of the even
254 // numbers out of the field and use a stride of 'next'
255 for(i = count; i > 0; i--)
256 {
257 next = pList[i];
258 if(next == 0)
259 goto done;
260 r = composite % next;
261 // these computations deal with the fact that we have picked a field-sized
262 // range that is aligned to a 105 count boundary. The problem is, this field
263 // only contains odd numbers. If we take our prime guess and walk through all
264 // the numbers using that prime as the 'stride', then every other 'stride' is
265 // going to be an even number. So, we are actually counting by 2 * the stride
266 // We want the count to start on an odd number at the start of our field. That
267 // is, we want to assume that we have counted up to the edge of the field by
268 // the 'stride' and now we are going to start flipping bits in the field as we
269 // continue to count up by 'stride'. If we take the base of our field and
270 // divide by the stride, we find out how much we find out how short the last
271 // count was from reaching the edge of the bit field. Say we get a quotient of
272 // 3 and remainder of 1. This means that after 3 strides, we are 1 short of
273 // the start of the field and the next stride will either land within the
274 // field or step completely over it. The confounding factor is that our field
275 // only contains odd numbers and our stride is actually 2 * stride. If the
276 // quoitent is even, then that means that when we add 2 * stride, we are going
277 // to hit another even number. So, we have to know if we need to back off
278 // by 1 stride before we start couting by 2 * stride.
279 // We can tell from the remainder whether we are on an even or odd
280 // stride when we hit the beginning of the table. If we are on an odd stride
281 // (r & 1), we would start half a stride in (next - r)/2. If we are on an
282 // even stride, we need 0.5 strides (next - r/2) because the table only has
283 // odd numbers. If the remainder happens to be zero, then the start of the
284 // table is on stride so no adjustment is necessary.
```

```
285 if(r & 1) j = (next - r) / 2;<br>
286 else if(r == 0) j = 0;
286 else if(r == 0)
287 else j = next - (r / 2);
288 for(; j < fieldBits; j += next)
289 ClearBit(j, field, fieldSize);
290 }
291 if(next >= stop)
292 {
293 mark++;
294 count = sieveMarks[mark].count;
295 stop = sieveMarks[mark].prime;
296 }
297 }
298 done:
299 INSTRUMENT_INC(totalFieldsSieved[PrimeIndex]);
300 i = BitsInArray(field, fieldSize);
301 INSTRUMENT_ADD(bitsInFieldAfterSieve[PrimeIndex], i);
302 INSTRUMENT_ADD(emptyFieldsSieved[PrimeIndex], (i == 0));
303 return i;
304 }
305 #ifdef SIEVE_DEBUG
306 static uint32_t fieldSize = 210;
307
308 //***SetFieldSize()
309 // Function to set the field size used for prime generation. Used for tuning.
310 LIB_EXPORT uint32_t
311 SetFieldSize(
312 uint32_t newFieldSize
313 )
314 {
315 if(newFieldSize == 0 || newFieldSize > MAX_FIELD_SIZE)
316 fieldSize = MAX_FIELD_SIZE;
317 else
318 fieldSize = newFieldSize;
319 return fieldSize;
320 }
321 #endif // SIEVE_DEBUG
```
### **10.2.15.1.4 PrimeSelectWithSieve()**

This function will sieve the field around the input prime candidate. If the sieve field is not empty, one of the one bits in the field is chosen for testing with Miller-Rabin. If the value is prime, *pnP* is updated with this value and the function returns success. If this value is not prime, another pseudo-random candidate is chosen and tested. This process repeats until all values in the field have been checked. If all bits in the field have been checked and none is prime, the function returns FALSE and a new random value needs to be chosen.

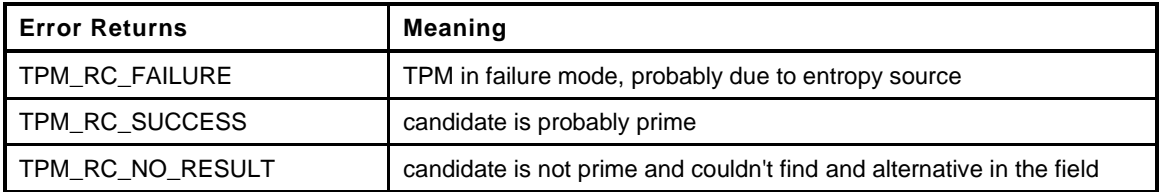

```
Page 786 TCG Published Family "2.0"
322 LIB_EXPORT TPM_RC
323 PrimeSelectWithSieve(
324 bigNum candidate, \frac{1}{10} IN/OUT: The candidate to filter
325 UINT32 e, // IN: the exponent
326 RAND_STATE *rand // IN: the random number generator state
327 )
328 {
329 BYTE field[MAX_FIELD_SIZE];
330 UINT32 first;
```
November 8, 2019 **Copyright © TCG 2006-2020** Level 00 Revision 01.59

```
331 UINT32 ones;
332 INT32 chosen;
333 BN_PRIME(test);
334 UINT32 modE;
335 #ifndef SIEVE_DEBUG
336 UINT32 fieldSize = MAX_FIELD_SIZE;
337 #endif
338 UINT32 primeSize;
339 //
340 // Adjust the field size and prime table list to fit the size of the prime
341 // being tested. This is done to try to optimize the trade-off between the
342 // dividing done for sieving and the time for Miller-Rabin. When the size
343 // of the prime is large, the cost of Miller-Rabin is fairly high, as is the
344 // cost of the sieving. However, the time for Miller-Rabin goes up considerably
345 // faster than the cost of dividing by a number of primes.
346 primeSize = BnSizeInBits(candidate);
347
348 if(primeSize <= 512)
349 {
350 RsaAdjustPrimeLimit(1024); // Use just the first 1024 primes
351 }
352 else if(primeSize <= 1024)
353 {
354 RsaAdjustPrimeLimit(4096); // Use just the first 4K primes
355 }
356 else
357 {
358 RsaAdjustPrimeLimit(0); // Use all available
359 }
360
361 // Save the low-order word to use as a search generator and make sure that
362 // it has some interesting range to it
363 first = (UINT32)(candidate->d[0] | 0x80000000);
364
365 // Sieve the field
366 ones = PrimeSieve(candidate, fieldSize, field);
367 pAssert(ones > 0 && ones < (fieldSize * 8));
368 for(; ones > 0; ones--)
369 {
370 // Decide which bit to look at and find its offset
371 chosen = FindNthSetBit((UINT16)fieldSize, field, ((first % ones) + 1));
372
373 if((chosen < 0) || (chosen >= (INT32)(fieldSize * 8)))
374 FAIL(FATAL_ERROR_INTERNAL);
375
376 // Set this as the trial prime
377 BnAddWord(test, candidate, (crypt_uword_t)(chosen * 2));
378
379 // The exponent might not have been one of the tested primes so
380 // make sure that it isn't divisible and make sure that 0 != (p-1) mod e
381 // Note: This is the same as 1 != p mod e
382 modE = (UINT32)BnModWord(test, e);
383 if((modE != 0) && (modE != 1) && MillerRabin(test, rand))
384 {
385 BnCopy(candidate, test);
386 return TPM_RC_SUCCESS;
387 }
388 // Clear the bit just tested
389 ClearBit(chosen, field, fieldSize);
390 }
391 // Ran out of bits and couldn't find a prime in this field
392 INSTRUMENT_INC(noPrimeFields[PrimeIndex]);
393 return (g_inFailureMode ? TPM_RC_FAILURE : TPM_RC_NO_RESULT);
394 }
395 #if RSA_INSTRUMENT
396 static char a[256];
```
Family "2.0" TCG Published Page 787 Level 00 Revision 01.59 Copyright © TCG 2006-2020 November 8, 2019

```
Page 788 Family "2.0" TCG Published Family "2.0"
397
398 //*** PrintTuple()
399 char *
400 PrintTuple(
401 UINT32 *i
402 )
403 {
404 sprintf(a, "{%d, %d, %d}", i[0], i[1], i[2]);
405 return a;
406 }
407
408 #define CLEAR_VALUE(x) memset(x, 0, sizeof(x))
409
410 //*** RsaSimulationEnd()
411 void
412 RsaSimulationEnd(
413 void
414 )
415 {
416 int i;
417 UINT32 averages[3];
418 UINT32 nonFirst = 0;
419 if((PrimeCounts[0] + PrimeCounts[1] + PrimeCounts[2]) != 0)
420 {
421 printf("Primes generated = %s\n", PrintTuple(PrimeCounts));
422 printf("Fields sieved = %s\n", PrintTuple(totalFieldsSieved));
423 printf("Fields with no primes = %s\n", PrintTuple(noPrimeFields));
424 printf("Primes checked with Miller-Rabin = %s\n",
425 PrintTuple(MillerRabinTrials));
426 for(i = 0; i < 3; i++)
427 averages[i] = (totalFieldsSieved[i]
428 != 0 ? bitsInFieldAfterSieve[i] / totalFieldsSieved[i]
429 : 0);
430 printf("Average candidates in field %s\n", PrintTuple(averages));
431 for(i = 1; i < (sizeof(failedAtIteration) / sizeof(failedAtIteration[0]));
432 i++)
433 nonFirst += failedAtIteration[i];
434 printf("Miller-Rabin failures not in first round = %d\n", nonFirst);
435
436 }
437 CLEAR_VALUE(PrimeCounts);
438 CLEAR_VALUE(totalFieldsSieved);
439 CLEAR_VALUE(noPrimeFields);
440 CLEAR_VALUE(MillerRabinTrials);
441 CLEAR_VALUE(bitsInFieldAfterSieve);
442 }
443
444 //*** GetSieveStats()
445 LIB_EXPORT void
446 GetSieveStats(
447 uint32_t *trials,
448 uint32_t *emptyFields,
449 uint32_t *averageBits
450 )
451 {
452 uint32_t totalBits;
453 uint32_t fields;
454 *trials = MillerRabinTrials[0] + MillerRabinTrials[1] + MillerRabinTrials[2];
455 *emptyFields = noPrimeFields[0] + noPrimeFields[1] + noPrimeFields[2];
456 fields = totalFieldsSieved[0] + totalFieldsSieved[1]
457 + totalFieldsSieved[2];
458 totalBits = bitsInFieldAfterSieve[0] + bitsInFieldAfterSieve[1]
459 + bitsInFieldAfterSieve[2];
460 if(fields != 0)
461 *averageBits = totalBits / fields;
462 else
```
November 8, 2019 Copyright © TCG 2006-2020 Level 00 Revision 01.59

```
463 *averageBits = 0;
         464 CLEAR_VALUE(PrimeCounts);
465 CLEAR_VALUE(totalFieldsSieved);
466 CLEAR_VALUE(noPrimeFields);
467 CLEAR_VALUE(MillerRabinTrials);
468 CLEAR_VALUE(bitsInFieldAfterSieve);
469
470 }
471 #endif
472
     473 #endif // RSA_KEY_SIEVE
474
475 #if !RSA_INSTRUMENT
476
477 //*** RsaSimulationEnd()
478 // Stub for call when not doing instrumentation.
479 void
480 RsaSimulationEnd(
481 void
482 )
483 {
484 return;
485 }
     486 #endif
```
# **10.2.16 CryptRand.c**

### **10.2.16.1 Introduction**

This file implements a DRBG with a behavior according to SP800-90A using a block cypher. This is also compliant to ISO/IEC 18031:2011(E) C.3.2.

A state structure is created for use by TPM.lib and functions within the CryptoEngine() my use their own state structures when they need to have deterministic values.

A debug mode is available that allows the random numbers generated for TPM.lib to be repeated during runs of the simulator. The switch for it is in TpmBuildSwitches.h. It is USE\_DEBUG\_RNG.

This is the implementation layer of CTR DRGB mechanism as defined in SP800-90A and the functions are organized as closely as practical to the organization in SP800-90A. It is intended to be compiled as a separate module that is linked with a secure application so that both reside inside the same boundary [SP 800-90A 8.5]. The secure application in particular manages the accesses protected storage for the state of the DRBG instantiations, and supplies the implementation functions here with a valid pointer to the working state of the given instantiations (as a DRBG\_STATE structure).

This DRBG mechanism implementation does not support prediction resistance. Thus *prediction\_resistance\_flag* is omitted from Instantiate\_function(), Reseed\_function(), Generate\_function() argument lists [SP 800-90A 9.1, 9.2, 9.3], as well as from the working state data structure DRBG\_STATE [SP 800-90A 9.1].

This DRBG mechanism implementation always uses the highest security strength of available in the block ciphers. Thus *requested\_security\_strength* parameter is omitted from Instantiate\_function() and Generate\_function() argument lists [SP 800-90A 9.1, 9.2, 9.3], as well as from the working state data structure DRBG\_STATE [SP 800-90A 9.1].

Internal functions (ones without Crypt prefix) expect validated arguments and therefore use assertions instead of runtime parameter checks and mostly return void instead of a status value.

#### **1 #include "Tpm.h"**

Pull in the test vector definitions and define the space

```
Page 790 Figure 1.1 TOG Published Family "2.0"
2 #include "PRNG_TestVectors.h"
3 const BYTE DRBG_NistTestVector_Entropy[] = {DRBG_TEST_INITIATE_ENTROPY};
4 const BYTE DRBG_NistTestVector_GeneratedInterm[] =
5 5 6 (DRBG TEST GENERATED INTERM};
 6
7 const BYTE DRBG_NistTestVector_EntropyReseed[] =
8 8 8 (DRBG_TEST_RESEED_ENTROPY);
9 const BYTE DRBG_NistTestVector_Generated[] = {DRBG_TEST_GENERATED};
10
11 //** Derivation Functions
12 //*** Description
13 // The functions in this section are used to reduce the personalization input values
14 // to make them usable as input for reseeding and instantiation. The overall
15 // behavior is intended to produce the same results as described in SP800-90A,
16 // section 10.4.2 "Derivation Function Using a Block Cipher Algorithm
17 // (Block_Cipher_df)." The code is broken into several subroutines to deal with the
18 // fact that the data used for personalization may come in several separate blocks
19 // such as a Template hash and a proof value and a primary seed.
20
21 //*** Derivation Function Defines and Structures
22
23 #define DF_COUNT (DRBG_KEY_SIZE_WORDS / DRBG_IV_SIZE_WORDS + 1)
24 #if DRBG_KEY_SIZE_BITS != 128 && DRBG_KEY_SIZE_BITS != 256
25 # error "CryptRand.c only written for AES with 128- or 256-bit keys."
26 #endif
```
November 8, 2019 **Copyright © TCG 2006-2020** Level 00 Revision 01.59

```
27 typedef struct
28 {
29 DRBG_KEY_SCHEDULE keySchedule;
30 DRBG_IV iv[DF_COUNT];
31 DRBG_IV out1;
32 DRBG_IV buf;
33 int contents;
34 } DF_STATE, *PDF_STATE;
```
#### **10.2.16.1.1 DfCompute()**

This function does the incremental update of the derivation function state. It encrypts the *iv* value and XOR's the results into each of the blocks of the output. This is equivalent to processing all of input data for each output block.

```
35 static void
36 DfCompute(
37 PDF_STATE dfState
38 )
39 {
40 int i;
41 int iv;
42 crypt_uword_t *pIv;
43 crypt_uword_t temp[DRBG_IV_SIZE_WORDS] = {0};
44 //
45 for(iv = 0; iv < DF COUNT; iv++)
46 {
47 pIv = (crypt_uword_t *)&dfState->iv[iv].words[0];
48 for(i = 0; i < DRBG_IV_SIZE_WORDS; i++)
49 {
50 temp[i] ^= pIv[i] ^ dfState->buf.words[i];
51 }
52 DRBG_ENCRYPT(&dfState->keySchedule, &temp, pIv);
53 }
54 for(i = 0; i < DRBG_IV_SIZE_WORDS; i++)
55 dfState->buf.words[i] = 0;
56 dfState->contents = 0;
57 }
```
#### **10.2.16.1.2 DfStart()**

This initializes the output blocks with an encrypted counter value and initializes the key schedule.

```
58 static void
59 DfStart(
60 PDF_STATE dfState,
61 uint32_t inputLength
62 )
63 {
64 BYTE init[8];
65 int i;
66 UINT32 drbgSeedSize = sizeof(DRBG_SEED);
67
68 const BYTE dfKey[DRBG_KEY_SIZE_BYTES] = {
69 0x00, 0x01, 0x02, 0x03, 0x04, 0x05, 0x06, 0x07,
70 0x08, 0x09, 0x0a, 0x0b, 0x0c, 0x0d, 0x0e, 0x0f
71 #if DRBG_KEY_SIZE_BYTES > 16
72 ,0x10, 0x11, 0x12, 0x13, 0x14, 0x15, 0x16, 0x17,
73 0x18, 0x19, 0x1a, 0x1b, 0x1c, 0x1d, 0x1e, 0x1f
74 #endif
75 };
76 memset(dfState, 0, sizeof(DF_STATE));
```
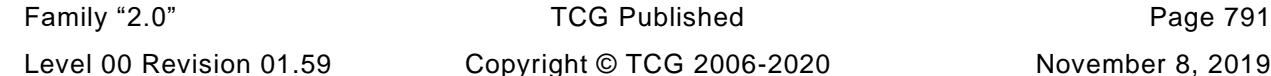
```
77 DRBG_ENCRYPT_SETUP(&dfKey[0], DRBG_KEY_SIZE_BITS, &dfState->keySchedule);
78 // Create the first chaining values
79 for(i = 0; i < DF COUNT; i++)
80 ((BYTE *)&dfState->iv[i])[3] = (BYTE)i;
81 DfCompute(dfState);
82 // initialize the first 64 bits of the IV in a way that doesn't depend
83 // on the size of the words used.
84 UINT32_TO_BYTE_ARRAY(inputLength, init);
85 UINT32_TO_BYTE_ARRAY(drbgSeedSize, &init[4]);
86 memcpy(&dfState->iv[0], init, 8);
87 dfState->contents = 4;
88 }
```
## **10.2.16.1.3 DfUpdate()**

This updates the state with the input data. A byte at a time is moved into the state buffer until it is full and then that block is encrypted by DfCompute().

```
89 static void
90 DfUpdate(
91 PDF_STATE dfState,
92 int size,
93 const BYTE *data
94 )
95 {
96 while(size > 0)
97 {
98 int toFill = DRBG_IV_SIZE_BYTES - dfState->contents;
99 if(size < toFill)
100 toFill = size;
101 // Copy as many bytes as there are or until the state buffer is full
102 memcpy(&dfState->buf.bytes[dfState->contents], data, toFill);
103 // Reduce the size left by the amount copied
104 size -= toFill;
105 // Advance the data pointer by the amount copied
106 data += toFill;
107 // increase the buffer contents count by the amount copied
108 dfState->contents += toFill;
109 pAssert(dfState->contents <= DRBG_IV_SIZE_BYTES);
110 // If we have a full buffer, do a computation pass.
111 if(dfState->contents == DRBG_IV_SIZE_BYTES)
112 DfCompute(dfState);
113 }
114 }
```
### **10.2.16.1.4 DfEnd()**

This function is called to get the result of the derivation function computation. If the buffer is not full, it is padded with zeros. The output buffer is structured to be the same as a DRBG\_SEED value so that the function can return a pointer to the DRBG SEED value in the DF STATE structure.

```
115 static DRBG_SEED *
116 DfEnd(
117 PDF_STATE dfState
118 )
119 {
120 // Since DfCompute is always called when a buffer is full, there is always
121 // space in the buffer for the terminator
122 dfState->buf.bytes[dfState->contents++] = 0x80;
123 // If the buffer is not full, pad with zeros
124 while(dfState->contents < DRBG_IV_SIZE_BYTES)
125 dfState->buf.bytes[dfState->contents++] = 0;
```
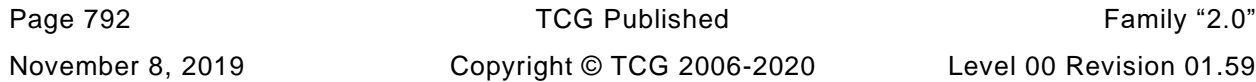

```
126 // Do a final state update
127 DfCompute(dfState);
128 return (DRBG_SEED *)&dfState->iv;
129 }
```
## **10.2.16.1.5 DfBuffer()**

Function to take an input buffer and do the derivation function to produce a DRBG\_SEED value that can be used in DRBG\_Reseed();

```
130 static DRBG_SEED *
131 DfBuffer(
132 DRBG_SEED *output, // OUT: receives the result
133 int size, // IN: size of the buffer to add
134 BYTE *buf // IN: address of the buffer
135 )
136 {
137 DF STATE dfState;
138 if(size == 0 || buf == NULL)
139 return NULL;
140 // Initialize the derivation function
141 DfStart(&dfState, size);
142 DfUpdate(&dfState, size, buf);
143 DfEnd(&dfState);
144 memcpy(output, &dfState.iv[0], sizeof(DRBG_SEED));
145 return output;
146 }
```
## **10.2.16.1.6 DRBG\_GetEntropy()**

Even though this implementation never fails, it may get blocked indefinitely long in the call to get entropy from the platform (DRBG\_GetEntropy32()). This function is only used during instantiation of the DRBG for manufacturing and on each start-up after an non-orderly shutdown.

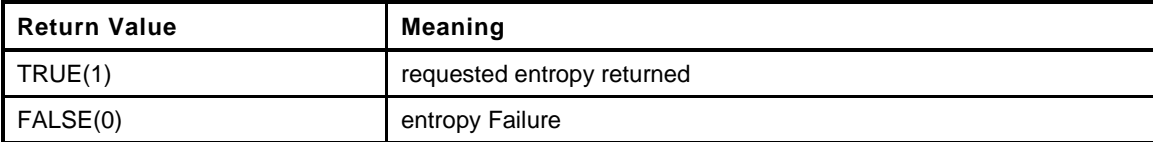

```
147 BOOL
148 DRBG_GetEntropy(
149 UINT32 requiredEntropy, // IN: requested number of bytes of full
150 // entropy
151 BYTE *entropy // OUT: buffer to return collected entropy
152 )
153 {
154 #if !USE_DEBUG_RNG
155
156 UINT32 obtainedEntropy;
157 INT32 returnedEntropy;
158
159 // If in debug mode, always use the self-test values for initialization
160 if(IsSelfTest())
161 {
162 #endif
163 // If doing simulated DRBG, then check to see if the
164 // entropyFailure condition is being tested
165 if(!IsEntropyBad())
166 {
167 // In self-test, the caller should be asking for exactly the seed
168 // size of entropy.
```

```
169 pAssert(requiredEntropy == sizeof(DRBG_NistTestVector_Entropy));
170 memcpy(entropy, DRBG_NistTestVector_Entropy,
171 sizeof(DRBG_NistTestVector_Entropy));
172 }
173 #if !USE_DEBUG_RNG
174 }
175 else if(!IsEntropyBad())
176 {
177 // Collect entropy
178 // Note: In debug mode, the only "entropy" value ever returned
179 // is the value of the self-test vector.
180 for(returnedEntropy = 1, obtainedEntropy = 0;
181 obtainedEntropy < requiredEntropy && !IsEntropyBad();
182 obtainedEntropy += returnedEntropy)
183 {
184 returnedEntropy = plat GetEntropy(&entropy[obtainedEntropy],
185 requiredEntropy - obtainedEntropy);
186 if(returnedEntropy <= 0)
187 SetEntropyBad();
188 }
189 }
190 #endif
191 return !IsEntropyBad();
192 }
```
### **10.2.16.1.7 IncrementIv()**

This function increments the IV value by 1. It is used by EncryptDRBG().

```
193 void
194 IncrementIv(
195 DRBG_IV *iv
196 )
197 {
198 BYTE *ivP = ((BYTE *)iv) + DRBG IV SIZE BYTES;199 while((-iwP) = (BYTE *)iv) & ((*ivP = ((*ivP + 1) \& 0xFF)) == 0));
200 }
```
#### **10.2.16.1.8 EncryptDRBG()**

This does the encryption operation for the DRBG. It will encrypt the input state counter (IV) using the state key. Into the output buffer for as many times as it takes to generate the required number of bytes.

```
Page 794 TCG Published Family "2.0"
201 static BOOL
202 EncryptDRBG(
203 BYTE *dOut,
204 UINT32 dOutBytes,
205 DRBG_KEY_SCHEDULE *keySchedule,
206 DRBG_IV *iv,
207 UINT32 *lastValue // Points to the last output value
208 )
209 {
210 #if FIPS_COMPLIANT
211 // For FIPS compliance, the DRBG has to do a continuous self-test to make sure that
212 // no two consecutive values are the same. This overhead is not incurred if the TPM
213 // is not required to be FIPS compliant
214 //
215 UINT32 temp[DRBG_IV_SIZE_BYTES / sizeof(UINT32)];
216 int i;
217 BYTE *p;
218
219 for(; dOutBytes > 0;)
220 {
```

```
221 // Increment the IV before each encryption (this is what makes this
222 // different from normal counter-mode encryption
223 IncrementIv(iv);
224 DRBG_ENCRYPT(keySchedule, iv, temp);
225 // Expect a 16 byte block
226 #if DRBG_IV_SIZE_BITS != 128
227 #error "Unsuppored IV size in DRBG"
228 #endif
229 if((lastValue[0] == temp[0])
230 && (lastValue[1] == temp[1])
231 && (lastValue[2] == temp[2])
232 && (lastValue[3] == temp[3])
233 )
234 {
235 LOG FAILURE (FATAL ERROR ENTROPY);
236 return FALSE;
237 }
238 lastValue[0] = temp[0];
239 lastValue[1] = temp[1];
240 lastValue[2] = temp[2];
241 lastValue[3] = temp[3];
242 i = MIN(dOutBytes, DRBG IV SIZE BYTES);
243 dOutBytes -= i;
244 for(p = (BYTE *)temp; i > 0; i--)
245 *dOut++ = *p++;
246 }
247 #else // version without continuous self-test
248 NOT_REFERENCED(lastValue);
249 for(; dOutBytes >= DRBG IV SIZE BYTES;
250 dOut = &dOut[DRBG_IV_SIZE_BYTES], dOutBytes -= DRBG_IV_SIZE_BYTES)
251 {
252 // Increment the IV
253 IncrementIv(iv);
254 DRBG_ENCRYPT(keySchedule, iv, dOut);
255 }
256 // If there is a partial, generate into a block-sized
257 // temp buffer and copy to the output.
258 if(dOutBytes != 0)
259 {
260 BYTE temp[DRBG_IV_SIZE_BYTES];
261 // Increment the IV
262 IncrementIv(iv);
263 DRBG_ENCRYPT(keySchedule, iv, temp);
264 memcpy(dOut, temp, dOutBytes);
265 }
266 #endif
267 return TRUE;
268 }
```
### **10.2.16.1.9 DRBG\_Update()**

This function performs the state update function. According to SP800-90A, a temp value is created by doing CTR mode encryption of *providedData* and replacing the key and IV with these values. The one difference is that, with counter mode, the IV is incremented after each block is encrypted and in this operation, the counter is incremented before each block is encrypted. This function implements an *optimized* version of the algorithm in that it does the update of the *drbgState*->seed in place and then *providedData* is XORed into *drbgState*->seed to complete the encryption of *providedData*. This works because the IV is the last thing that gets encrypted.

Family "2.0" TCG Published Page 795 Level 00 Revision 01.59 Copyright © TCG 2006-2020 November 8, 2019 **269 static BOOL 270 DRBG\_Update( 271 DRBG\_STATE \*drbgState, // IN:OUT state to update 272 DRBG\_KEY\_SCHEDULE \*keySchedule, // IN: the key schedule (optional)**

```
273 DRBG_SEED *providedData // IN: additional data
274 )
275 {
276 UINT32 i;
277 BYTE *temp = (BYTE *)&drbgState->seed;
278 DRBG KEY *key = pDRBG KEY(&drbgState->seed);
279 DRBG IV *iv = pDRBG IV(6drbgState-8seed);280 DRBG_KEY_SCHEDULE localKeySchedule;
281 //
282 pAssert(drbgState->magic == DRBG_MAGIC);
283
284 // If an key schedule was not provided, make one
285 if(keySchedule == NULL)
286 {
287 if(DRBG ENCRYPT SETUP((BYTE *)key,
288 DRBG_KEY_SIZE_BITS, &localKeySchedule) != 0)
289 {
290 LOG FAILURE (FATAL ERROR INTERNAL);
291 return FALSE;
292 }
293 keySchedule = &localKeySchedule;
294 }
295 // Encrypt the temp value
296
297 EncryptDRBG(temp, sizeof(DRBG_SEED), keySchedule, iv,
298 drbgState->lastValue);
299 if(providedData != NULL)
300 {
301 BYTE *pP = (BYTE *) providedData;
302 for(i = DRBG_SEED_SIZE_BYTES; i != 0; i--)
303 * * \frac{1}{2} * \frac{1}{2} * \frac{1}{2} * \frac{1}{2} * \frac{1}{2} * \frac{1}{2} * \frac{1}{2} * \frac{1}{2} * \frac{1}{2} * \frac{1}{2} * \frac{1}{2} * \frac{1}{2} * \frac{1}{2} * \frac{1}{2} * \frac{1}{2} *
304 }
305 // Since temp points to the input key and IV, we are done and
306 // don't need to copy the resulting 'temp' to drbgState->seed
307 return TRUE;
308 }
```
### **10.2.16.1.10 DRBG\_Reseed()**

This function is used when reseeding of the DRBG is required. If entropy is provided, it is used in lieu of using hardware entropy.

NOTE: the provided entropy must be the required size.

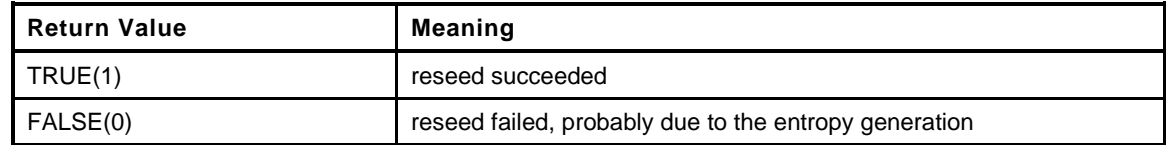

```
Page 796 Family "2.0" TCG Published Family "2.0"
309 BOOL
310 DRBG_Reseed(
311 DRBG_STATE *drbgState, // IN: the state to update
312 DRBG_SEED *providedEntropy, // IN: entropy
313 DRBG_SEED *additionalData // IN:
314 )
315 {
316 DRBG_SEED seed;
317
318 pAssert((drbgState != NULL) && (drbgState->magic == DRBG_MAGIC));
319
320 if(providedEntropy == NULL)
321 {
322 providedEntropy = &seed;
```

```
323 if(!DRBG_GetEntropy(sizeof(DRBG_SEED), (BYTE *)providedEntropy))
324 return FALSE;
325 }
326 if(additionalData != NULL)
327 {
328 unsigned int i;
329
330 // XOR the provided data into the provided entropy
331 for(i = 0; i < sizeof(DRBG_SEED); i++)
332 ((BYTE *)providedEntropy)[i] ^= ((BYTE *)additionalData)[i];
333 }
334 DRBG_Update(drbgState, NULL, providedEntropy);
335
336 drbgState->reseedCounter = 1;
337
338 return TRUE;
339 }
```
## **10.2.16.1.11 DRBG\_SelfTest()**

This is run when the DRBG is instantiated and at startup

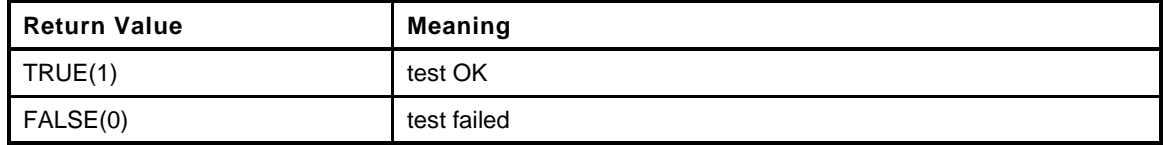

```
340 BOOL
341 DRBG_SelfTest(
342 void
343 )
344 {
345 BYTE buf[sizeof(DRBG_NistTestVector_Generated)];
346 DRBG_SEED seed;
347 UINT32 i;
348 BYTE *p;
349 DRBG_STATE testState;
350 //
351 pAssert(!IsSelfTest());
352
353 SetSelfTest();
354 SetDrbgTested();
355 // Do an instantiate
356 if(!DRBG_Instantiate(&testState, 0, NULL))
357 return FALSE;
358 #if DRBG_DEBUG_PRINT
359 dbgDumpMemBlock(pDRBG_KEY(&testState), DRBG_KEY_SIZE_BYTES,
360 "Key after Instantiate");
361 dbgDumpMemBlock(pDRBG_IV(&testState), DRBG_IV_SIZE_BYTES,
362 "Value after Instantiate");
363 #endif
364 if(DRBG_Generate((RAND_STATE *)&testState, buf, sizeof(buf)) == 0)
365 return FALSE;
366 #if DRBG_DEBUG_PRINT
367 dbgDumpMemBlock(pDRBG_KEY(&testState.seed), DRBG_KEY_SIZE_BYTES,
368 "Key after 1st Generate");
369 dbgDumpMemBlock(pDRBG_IV(&testState.seed), DRBG_IV_SIZE_BYTES,
370 "Value after 1st Generate");
371 #endif
372 if(memcmp(buf, DRBG_NistTestVector_GeneratedInterm, sizeof(buf)) != 0)
373 return FALSE;
374 memcpy(seed.bytes, DRBG_NistTestVector_EntropyReseed, sizeof(seed));
375 DRBG_Reseed(&testState, &seed, NULL);
```
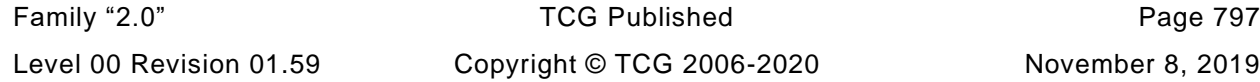

```
376 #if DRBG_DEBUG_PRINT
        377 dbgDumpMemBlock((BYTE *)pDRBG_KEY(&testState.seed), DRBG_KEY_SIZE_BYTES,
378 "Key after 2nd Generate");
379 dbgDumpMemBlock((BYTE *)pDRBG_IV(&testState.seed), DRBG_IV_SIZE_BYTES,
380 "Value after 2nd Generate");
381 dbgDumpMemBlock(buf, sizeof(buf), "2nd Generated");
382 #endif
383 if(DRBG_Generate((RAND_STATE *)&testState, buf, sizeof(buf)) == 0)
384 return FALSE;
385 if(memcmp(buf, DRBG_NistTestVector_Generated, sizeof(buf)) != 0)
386 return FALSE;
387 ClearSelfTest();
388
389 DRBG_Uninstantiate(&testState);
390 for(p = (BYTE *)&testState, i = 0; i < sizeof(DRBG_STATE); i++)
391 {
392 if(*p++)
393 return FALSE;
394 }
395 // Simulate hardware failure to make sure that we get an error when
396 // trying to instantiate
397 SetEntropyBad();
398 if(DRBG_Instantiate(&testState, 0, NULL))
399 return FALSE;
400 ClearEntropyBad();
401
402 return TRUE;
403 }
```
#### **10.2.16.2 Public Interface**

#### **10.2.16.2.1 Description**

The functions in this section are the interface to the RNG. These are the functions that are used by TPM.lib.

### **10.2.16.2.2 CryptRandomStir()**

This function is used to cause a reseed. A DRBG\_SEED amount of entropy is collected from the hardware and then additional data is added.

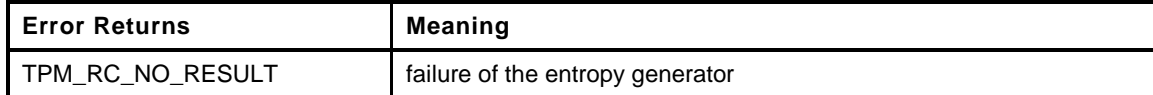

```
Page 798 Family "2.0" TCG Published Family "2.0"
    November 8, 2019 Copyright © TCG 2006-2020 Level 00 Revision 01.59
404 LIB_EXPORT TPM_RC
405 CryptRandomStir(
406 UINT16 additionalDataSize,
407 BYTE *additionalData
408 )
409 {
410 #if !USE_DEBUG_RNG
411 DRBG SEED tmpBuf;
412 DRBG_SEED dfResult;
413 //
414 // All reseed with outside data starts with a buffer full of entropy
415 if(!DRBG_GetEntropy(sizeof(tmpBuf), (BYTE *)&tmpBuf))
416 return TPM_RC_NO_RESULT;
417
418 DRBG_Reseed(&drbgDefault, &tmpBuf,
419 DfBuffer(&dfResult, additionalDataSize, additionalData));
420 drbgDefault.reseedCounter = 1;
```
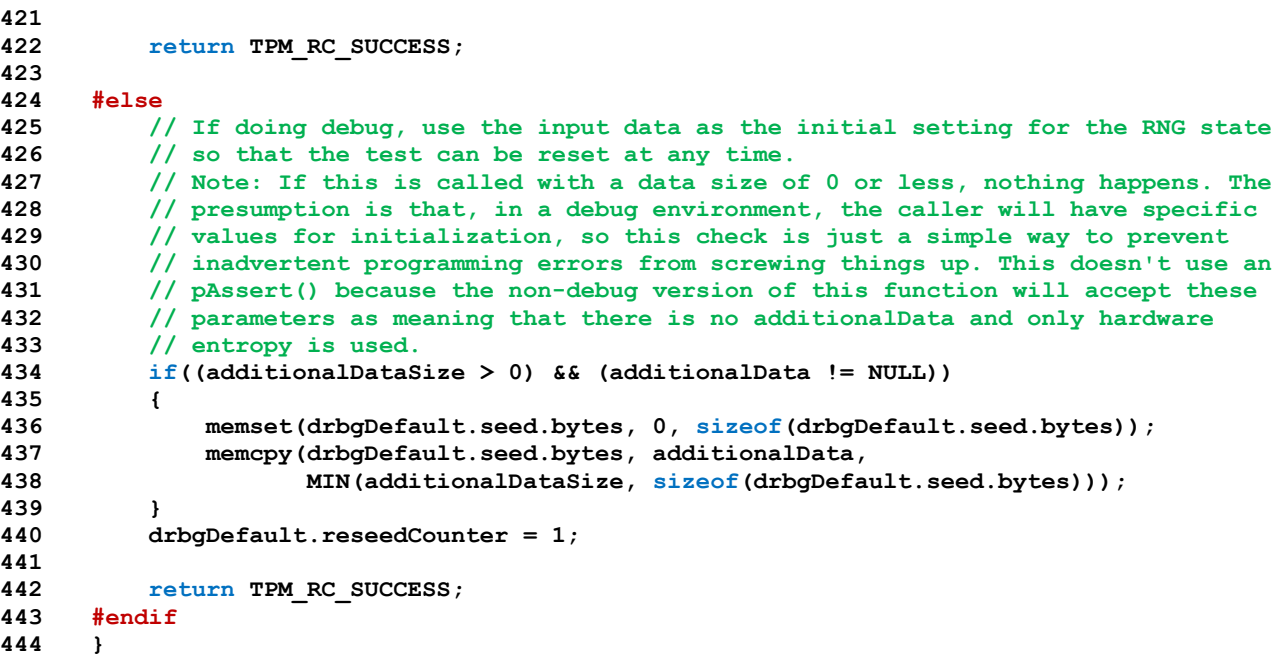

#### **10.2.16.2.3 CryptRandomGenerate()**

Generate a *randomSize* number or random bytes.

```
445 LIB_EXPORT UINT16
446 CryptRandomGenerate(
447 UINT16 randomSize,
448 BYTE *buffer
449 )
450 {
451 return DRBG_Generate((RAND_STATE *)&drbgDefault, buffer, randomSize);
452 }
```
### **10.2.16.2.4 DRBG\_InstantiateSeededKdf()**

This function is used to instantiate a KDF-based RNG. This is used for derivations. This function always returns TRUE.

Level 00 Revision 01.59 Copyright © TCG 2006-2020 November 8, 2019

```
Family "2.0" TCG Published Page 799
453 LIB_EXPORT BOOL
454 DRBG_InstantiateSeededKdf<br>455 KDF_STATE *state,<br>456 TPM_ALG_ID hashAlg,<br>457 TPM_ALG_ID kdf,
455 KDF_STATE *state, // OUT: buffer to hold the state
456 TPM_ALG_ID hashAlg, // IN: hash algorithm
457 TPM_ALG_ID kdf, // IN: the KDF to use
458 TPM2B *seed, // IN: the seed to use
459 const TPM2B *label, // IN: a label for the generation process.
460 TPM2B *context, // IN: the context value
461 UINT32 limit // IN: Maximum number of bits from the KDF
462 )
463 {
464 state->magic = KDF_MAGIC;
465 state->limit = limit;
466 state->seed = seed;
467 state->hash = hashAlg;
468 state->kdf = kdf;
469 state->label = label;
470 state->context = context;
471 state->digestSize = CryptHashGetDigestSize(hashAlg);
472 state->counter = 0;
```

```
473 state->residual.t.size = 0;
474 return TRUE;
475 }
```
## **10.2.16.2.5 DRBG\_AdditionalData()**

Function to reseed the DRBG with additional entropy. This is normally called before computing the protection value of a primary key in the Endorsement hierarchy.

```
476 LIB_EXPORT void
477 DRBG_AdditionalData(
478 DRBG_STATE *drbgState, // IN:OUT state to update
479 TPM2B *additionalData // IN: value to incorporate
480 )
481 {
482 DRBG_SEED dfResult;
483 if(drbgState->magic == DRBG_MAGIC)
484 {
485 DfBuffer(&dfResult, additionalData->size, additionalData->buffer);
486 DRBG_Reseed(drbgState, &dfResult, NULL);
487 }
488 }
```
### **10.2.16.2.6 DRBG\_InstantiateSeeded()**

This function is used to instantiate a random number generator from seed values. The nominal use of this generator is to create sequences of pseudo-random numbers from a seed value.

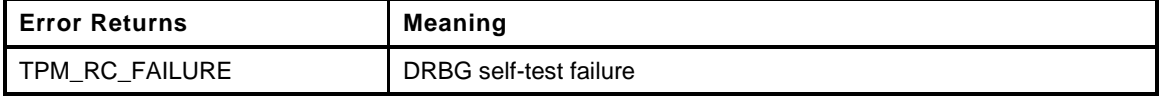

```
489 LIB_EXPORT TPM_RC
490 DRBG_InstantiateSeeded(
491 DRBG_STATE *drbgState, // IN/OUT: buffer to hold the state
492 const TPM2B *seed, // IN: the seed to use
493 const TPM2B *purpose, // IN: a label for the generation process.
494 const TPM2B *name, // IN: name of the object
495 const TPM2B *additional // IN: additional data
496 )
497 {
498 DF_STATE dfState;
499 int totalInputSize;
500 // DRBG should have been tested, but...
501 if(!IsDrbgTested() && !DRBG_SelfTest())
502 {
503 LOG FAILURE (FATAL ERROR SELF TEST) ;
504 return TPM RC FAILURE;
505 }
506 // Initialize the DRBG state
507 memset(drbgState, 0, sizeof(DRBG STATE));
508 drbgState->magic = DRBG_MAGIC;
509
510 // Size all of the values
511 totalInputSize = (seed != NULL) ? seed->size : 0;
512 totalInputSize += (purpose != NULL) ? purpose->size : 0;
513 totalInputSize += (name != NULL) ? name->size : 0;
514 totalInputSize += (additional != NULL) ? additional->size : 0;
515
516 // Initialize the derivation
517 DfStart(&dfState, totalInputSize);
518
```

```
519 // Run all the input strings through the derivation function
520 if(seed != NULL)
521 DfUpdate(&dfState, seed->size, seed->buffer);
522 if(purpose != NULL)
523 DfUpdate(&dfState, purpose->size, purpose->buffer);
524 if(name != NULL)
525 DfUpdate(&dfState, name->size, name->buffer);
526 if(additional != NULL)
527 DfUpdate(&dfState, additional->size, additional->buffer);
528
529 // Used the derivation function output as the "entropy" input. This is not
530 // how it is described in SP800-90A but this is the equivalent function
531 DRBG Reseed(((DRBG STATE *)drbgState), DfEnd(&dfState), NULL);
532
533 return TPM_RC_SUCCESS;
534 }
```
# **10.2.16.2.7 CryptRandStartup()**

This function is called when TPM\_Startup is executed. This function always returns TRUE.

```
535 LIB_EXPORT BOOL
536 CryptRandStartup(
537 void
538 )
539 {
540 #if ! _DRBG_STATE_SAVE
541 // If not saved in NV, re-instantiate on each startup
542 DRBG_Instantiate(&drbgDefault, 0, NULL);
543 #else
544 // If the running state is saved in NV, NV has to be loaded before it can
545 // be updated
546 if(go.drbgState.magic == DRBG_MAGIC)
547 DRBG Reseed(&go.drbgState, NULL, NULL);
548 else
549 DRBG_Instantiate(&go.drbgState, 0, NULL);
550 #endif
551 return TRUE;
552 }
```
## **10.2.16.2.7.1 CryptRandInit()**

This function is called when \_TPM\_Init() is being processed.

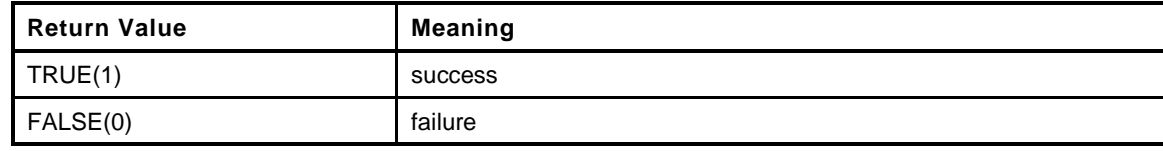

```
553 LIB_EXPORT BOOL
554 CryptRandInit(
555 void
556 )
557 {
558 #if !USE_DEBUG_RNG
559 _plat__GetEntropy(NULL, 0);
560 #endif
561 return DRBG_SelfTest();
562 }
```
### **10.2.16.2.8 DRBG\_Generate()**

This function generates a random sequence according SP800-90A. If *random* is not NULL, then *randomSize* bytes of random values are generated. If *random* is NULL or *randomSize* is zero, then the function returns zero without generating any bits or updating the reseed counter. This function returns the number of bytes produced which could be less than the number requested if the request is too large ("too large" is implementation dependent.)

```
563 LIB_EXPORT UINT16
564 DRBG_Generate(
565 RAND STATE *state,
566 BYTE *random, // OUT: buffer to receive the random values
567 UINT16 randomSize // IN: the number of bytes to generate
568 )
569 {
570 if(state == NULL)
571 state = (RAND STATE *) &drbgDefault;
572 if(random == NULL)
573 return 0;
574
575 // If the caller used a KDF state, generate a sequence from the KDF not to
576 // exceed the limit.
577 if(state->kdf.magic == KDF_MAGIC)
578 {
579 KDF STATE *kdf = (KDF STATE *)state;
580 UINT32 counter = (UINT32)kdf->counter;
581 INT32 bytesLeft = randomSize;
582 //
583 // If the number of bytes to be returned would put the generator
584 // over the limit, then return 0
585 if((((kdf->counter * kdf->digestSize) + randomSize) * 8) > kdf->limit)
586 return 0;
587 // Process partial and full blocks until all requested bytes provided
588 while(bytesLeft > 0)
589 {
590 // If there is any residual data in the buffer, copy it to the output
591 // buffer
592 if(kdf->residual.t.size > 0)
593 {
594 INT32 size;
595 //
```

```
596 // Don't use more of the residual than will fit or more than are
597 // available
598 size = MIN(kdf->residual.t.size, bytesLeft);
599
600 // Copy some or all of the residual to the output. The residual is
601 // at the end of the buffer. The residual might be a full buffer.
602 MemoryCopy(random,
603 &kdf->residual.t.buffer
604 [kdf->digestSize - kdf->residual.t.size], size);
605
606 // Advance the buffer pointer
607 random += size;
608
609 // Reduce the number of bytes left to get
610 bytesLeft -= size;
611
612 // And reduce the residual size appropriately
613 kdf->residual.t.size -= (UINT16)size;
614 }
615 else
616 {
617 UINT16 blocks = (UINT16)(bytesLeft / kdf->digestSize);
618 //
619 // Get the number of required full blocks
620 if(blocks > 0)
621 {
622 UINT16 size = blocks * kdf->digestSize;
623 // Get some number of full blocks and put them in the return buffer
624 CryptKDFa(kdf->hash, kdf->seed, kdf->label, kdf->context, NULL,
625 kdf->limit, random, &counter, blocks);
626
627 // reduce the size remaining to be moved and advance the pointer
628 bytesLeft -= size;
629 random += size;
630 }
631 else
632 {
633 // Fill the residual buffer with a full block and then loop to
634 // top to get part of it copied to the output.
635 kdf->residual.t.size = CryptKDFa(kdf->hash, kdf->seed,
636 kdf->label, kdf->context, NULL,
637 kdf->limit,
638 kdf->residual.t.buffer,
639 & 639 & 639 & 639 & 639 & 639 & 639 & 639 & 639 & 640 & 640 & 640 & 640 & 640 & 640 & 640 & 640 & 640 & 640 & 640 & 640 & 640 & 640
640 }
641 }
642 }
643 kdf->counter = counter;
644 return randomSize;
645 }
646 else if(state->drbg.magic == DRBG_MAGIC)
647 {
648 DRBG_STATE *drbgState = (DRBG_STATE *)state;
649 DRBG_KEY_SCHEDULE keySchedule;
650 DRBG_SEED *seed = &drbgState->seed;
651
652 if(drbgState->reseedCounter >= CTR_DRBG_MAX_REQUESTS_PER_RESEED)
653 {
654 if(drbgState == &drbgDefault)
655 {
656 DRBG_Reseed(drbgState, NULL, NULL);
657 if(IsEntropyBad() && !IsSelfTest())
658 return 0;
659 }
660 else
661 {
```

```
662 // If this is a PRNG then the only way to get
663 // here is if the SW has run away.
664 LOG_FAILURE(FATAL_ERROR_INTERNAL);
665 return 0;
666 }
667 }
668 // if the allowed number of bytes in a request is larger than the
669 // less than the number of bytes that can be requested, then check
670 #if UINT16_MAX >= CTR_DRBG_MAX_BYTES_PER_REQUEST
671 if(randomSize > CTR_DRBG_MAX_BYTES_PER_REQUEST)
672 randomSize = CTR_DRBG_MAX_BYTES_PER_REQUEST;
673 #endif
674 // Create encryption schedule
675 if(DRBG_ENCRYPT_SETUP((BYTE *)pDRBG_KEY(seed),
676 DRBG_KEY_SIZE_BITS, &keySchedule) != 0)
677 {
678 LOG_FAILURE(FATAL_ERROR_INTERNAL);
679 return 0;
680 }
681 // Generate the random data
682 EncryptDRBG(random, randomSize, &keySchedule, pDRBG_IV(seed),
683 drbgState->lastValue);
684 // Do a key update
685 DRBG_Update(drbgState, &keySchedule, NULL);
686
687 // Increment the reseed counter
688 drbgState->reseedCounter += 1;
689 }
690 else
691 {
692 LOG_FAILURE(FATAL_ERROR_INTERNAL);
693 return FALSE;
694 }
695 return randomSize;
696 }
```
## **10.2.16.2.9 DRBG\_Instantiate()**

This is CTR\_DRBG\_Instantiate\_algorithm() from [SP 800-90A 10.2.1.3.1]. This is called when a the TPM DRBG is to be instantiated. This is called to instantiate a DRBG used by the TPM for normal operations.

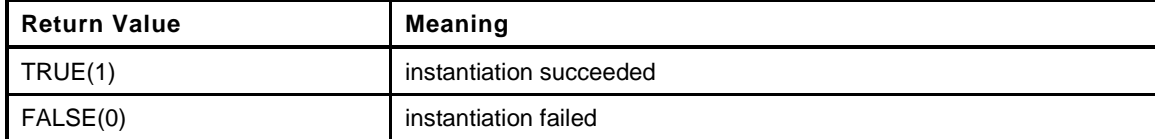

```
697 LIB_EXPORT BOOL
698 DRBG_Instantiate(
699 DRBG_STATE *drbgState, // OUT: the instantiated value
700 UINT16 pSize, // IN: Size of personalization string
701 BYTE *personalization // IN: The personalization string
702 )
703 {
704 DRBG_SEED seed;
705 DRBG_SEED dfResult;
706 //
707 pAssert((pSize == 0) || (pSize <= sizeof(seed)) || (personalization != NULL));
708 // If the DRBG has not been tested, test when doing an instantiation. Since
709 // Instantiation is called during self test, make sure we don't get stuck in a
710 // loop.
711 if(!IsDrbgTested() && !IsSelfTest() && !DRBG_SelfTest())
712 return FALSE;
713 // If doing a self test, DRBG_GetEntropy will return the NIST
```
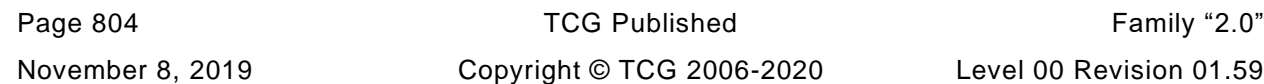

```
714 // test vector value.
715 if(!DRBG GetEntropy(sizeof(seed), (BYTE *) &seed))
716 return FALSE;
717 // set everything to zero
718 memset(drbgState, 0, sizeof(DRBG_STATE));
719 drbgState->magic = DRBG_MAGIC;
720
721 // Steps 1, 2, 3, 6, 7 of SP 800-90A 10.2.1.3.1 are exactly what
722 // reseeding does. So, do a reduction on the personalization value (if any)
723 // and do a reseed.
724 DRBG_Reseed(drbgState, &seed, DfBuffer(&dfResult, pSize, personalization));
725
726 return TRUE;
727 }
```
## **10.2.16.2.10 DRBG\_Uninstantiate()**

This is Uninstantiate\_function() from [SP 800-90A 9.4].

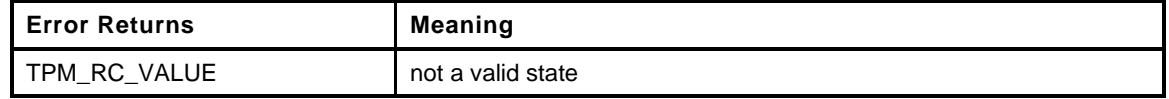

```
728 LIB_EXPORT TPM_RC
729 DRBG_Uninstantiate(
730 DRBG_STATE *drbgState // IN/OUT: working state to erase
731 )
732 {
733 if((drbgState == NULL) || (drbgState->magic != DRBG_MAGIC))
734 return TPM_RC_VALUE;
735 memset(drbgState, 0, sizeof(DRBG_STATE));
736 return TPM_RC_SUCCESS;
737 }
```
## **10.2.17 CryptRsa.c**

## **10.2.17.1 Introduction**

This file contains implementation of cryptographic primitives for RSA. Vendors may replace the implementation in this file with their own library functions.

## **10.2.17.2 Includes**

Need this define to get the *private* defines for this function

```
1 #define CRYPT_RSA_C
```
**2 #include "Tpm.h"**

**3 #if ALG\_RSA**

## **10.2.17.3 Obligatory Initialization Functions**

## **10.2.17.3.1 CryptRsaInit()**

Function called at \_TPM\_Init().

```
4 BOOL
5 CryptRsaInit(
6 void
      7 )
8 {
9 return TRUE;
10 }
```
## **10.2.17.3.2 CryptRsaStartup()**

Function called at TPM2\_Startup()

```
11 BOOL
12 CryptRsaStartup(
13 void
14 )
15 {
16 return TRUE;
17 }
```
### **10.2.17.4 Internal Functions**

### **10.2.17.4.1 RsaInitializeExponent()**

This function initializes the bignum data structure that holds the private exponent. This function returns the pointer to the private exponent value so that it can be used in an initializer for a data declaration.

```
18 static privateExponent *
19 RsaInitializeExponent(
20 privateExponent *Z
21 )
22 {
23 bigNum *bn = (bigNum *)&Z->P;
24 int i;
25 //
```
November 8, 2019 Copyright © TCG 2006-2020 Level 00 Revision 01.59

```
26 for(i = 0; i < 5; i++)
27 {
28 bn[i] = (bigNum)&Z->entries[i];
29 BnInit(bn[i], BYTES_TO_CRYPT_WORDS(sizeof(Z->entries[0].d)));
30 }
31 return Z;
32 }
```
## **10.2.17.4.2 MakePgreaterThanQ()**

This function swaps the pointers for P and Q if Q happens to be larger than Q.

```
33 static void
34 MakePgreaterThanQ(
35 privateExponent *Z
36 )
37 {
38 if(BnUnsignedCmp(Z->P, Z->Q) < 0)
39 {
40 bigNum bnT = Z->P;
41 Z->P = Z->Q;
42 Z->Q = bnT;
43 }
44 }
```
## **10.2.17.4.3 PackExponent()**

This function takes the bignum private exponent and converts it into TPM2B form. In this form, the size field contains the overall size of the packed data. The buffer contains 5, equal sized values in P, Q, *dP*, *dQ*, *qInv* order. For example, if a key has a 2Kb public key, then the packed private key will contain 5, 1Kb values. This form makes it relatively easy to load and save the values without changing the normal unmarshaling to do anything more than allow a larger TPM2B for the private key. Also, when exporting the value, all that is needed is to change the size field of the private key in order to save just the P value.

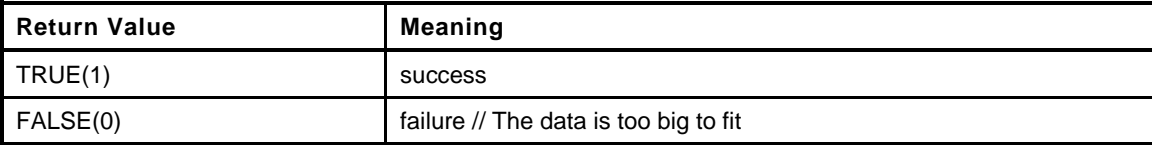

```
45 static BOOL
46 PackExponent(
47 TPM2B_PRIVATE_KEY_RSA *packed,
48 privateExponent *Z
49 )
50 {
51 int i;
52 UINT16 primeSize = (UINT16)BITS_TO_BYTES(BnMsb(Z->P));
53 UINT16 pS = primeSize;
54 //
55 pAssert((primeSize * 5) <= sizeof(packed->t.buffer));
56 packed->t.size = (primeSize * 5) + RSA_prime_flag;
57 for(i = 0; i < 5; i++)
58 if(!BnToBytes((bigNum)&Z->entries[i], &packed->t.buffer[primeSize * i], &pS))
59 return FALSE;
60 if(pS != primeSize)
61 return FALSE;
62 return TRUE;
63 }
```
## **10.2.17.4.4 UnpackExponent()**

This function unpacks the private exponent from its TPM2B form into its bignum form.

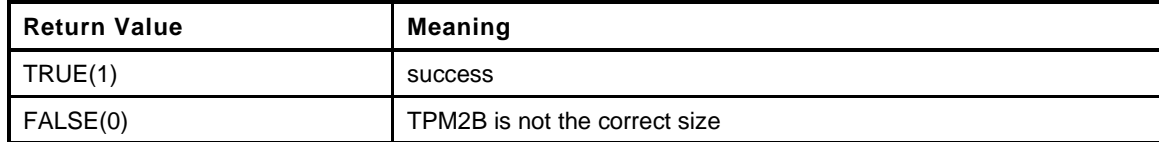

```
64 static BOOL
65 UnpackExponent(
66 TPM2B_PRIVATE_KEY_RSA *b,
67 privateExponent *Z
68 )
69 {
70 UINT16 primeSize = b->t.size & ~RSA_prime_flag;
71 int i;
72 bigNum *bn = &Z->P;
73 //
74 VERIFY(b->t.size & RSA_prime_flag);
75 RsaInitializeExponent(Z);
76 VERIFY((primeSize % 5) == 0);
77 primeSize /= 5;
78 for(i = 0; i < 5; i++)
79 VERIFY(BnFromBytes(bn[i], &b->t.buffer[primeSize * i], primeSize)
80 != NULL);
81 MakePgreaterThanQ(Z);
82 return TRUE;
83 Error:
84 return FALSE;
85 }
```
### **10.2.17.4.5 ComputePrivateExponent()**

This function computes the private exponent from the primes.

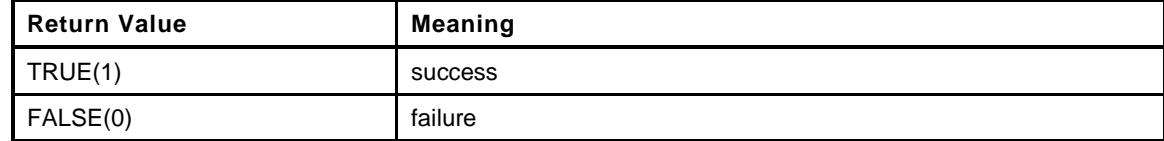

```
Page 808 TCG Published Family "2.0"
86 static BOOL
87 ComputePrivateExponent(
88 bigNum pubExp, // IN: the public exponent
89 privateExponent *Z // IN/OUT: on input, has primes P and Q. On
90 // output, has P, Q, dP, dQ, and pInv
91 )
92 {
93 BOOL pOK;
94 BOOL qOK;
95 BN_PRIME(pT);
96 //
97 // make p the larger value so that m2 is always less than p
98 MakePgreaterThanQ(Z);
99
100 //dP = (1/e) mod (p-1)
101 pOK = BnSubWord(pT, Z->P, 1);
102 pOK = pOK && BnModInverse(Z->dP, pubExp, pT);
103 //dQ = (1/e) \mod (q-1)104 qOK = BnSubWord(pT, Z->Q, 1);
105 qOK = qOK && BnModInverse(Z->dQ, pubExp, pT);
106 // qInv = (1/q) mod p
```
November 8, 2019 Copyright © TCG 2006-2020 Level 00 Revision 01.59

```
107 if(pOK && qOK)
108 pOK = qOK = BnModInverse(Z->qInv, Z->Q, Z->P);
109 if(!pOK)
110 BnSetWord(Z->P, 0);
111 if(!qOK)
112 BnSetWord(Z->Q, 0);
113 return pOK && qOK;
114 }
```
### **10.2.17.4.6 RsaPrivateKeyOp()**

This function is called to do the exponentiation with the private key. Compile options allow use of the simple (but slow) private exponent, or the more complex but faster CRT method.

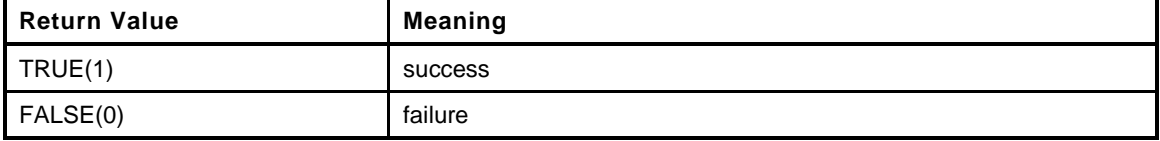

```
115 static BOOL
116 RsaPrivateKeyOp(
117 bigNum inOut, // IN/OUT: number to be exponentiated
118 privateExponent *Z
119 )
120 {
121 BN_RSA(M1);
122 BN_RSA(M2);
123 BN_RSA(M);
124 BN RSA(H);
125 //
126 MakePgreaterThanQ(Z);
127 // m1 = cdP mod p
128 VERIFY(BnModExp(M1, inOut, Z->dP, Z->P));
129 // m2 = cdQ mod q
130 VERIFY(BnModExp(M2, inOut, Z->dQ, Z->Q));
131 // h = qInv * (m1 - m2) mod p = qInv * (m1 + P - m2) mod P because Q < P
132 // so m2 < P
133 VERIFY(BnSub(H, Z->P, M2));
134 VERIFY(BnAdd(H, H, M1));
135 VERIFY(BnModMult(H, H, Z->qInv, Z->P));
136 // m = m2 + h * q
137 VERIFY(BnMult(M, H, Z->Q));
138 VERIFY(BnAdd(inOut, M2, M));
139 return TRUE;
140 Error:
141 return FALSE;
142 }
```
### **10.2.17.4.7 RSAEP()**

This function performs the RSAEP operation defined in PKCS#1v2.1. It is an exponentiation of a value (*m*) with the public exponent (*e*), modulo the public (*n*).

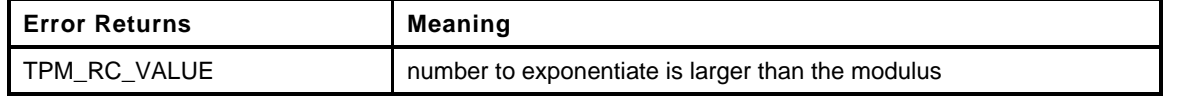

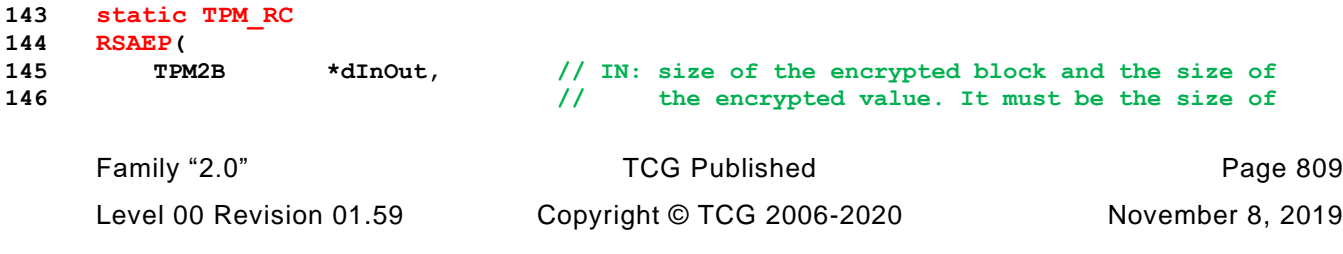

```
147 // the modulus.<br>
148 // OUT: the encrypt
                            148 // OUT: the encrypted data. Will receive the
149 // decrypted value
150 OBJECT *key // IN: the key to use
151 )
152 {
153 TPM2B_TYPE(4BYTES, 4);
154 TPM2B_4BYTES e2B;
155 UINT32 e = key->publicArea.parameters.rsaDetail.exponent;
156 //
157 if(e == 0)
158 e = RSA DEFAULT PUBLIC EXPONENT;
159 UINT32 TO BYTE ARRAY(e, e2B.t.buffer);
160 e2B.t.size = 4;
161 return ModExpB(dInOut->size, dInOut->buffer, dInOut->size, dInOut->buffer,
162 e2B.t.size, e2B.t.buffer, key->publicArea.unique.rsa.t.size,
163 key->publicArea.unique.rsa.t.buffer);
164 }
```
## **10.2.17.4.8 RSADP()**

This function performs the RSADP operation defined in PKCS#1v2.1. It is an exponentiation of a value (*c*) with the private exponent (*d*), modulo the public modulus (*n*). The decryption is in place.

This function also checks the size of the private key. If the size indicates that only a prime value is present, the key is converted to being a private exponent.

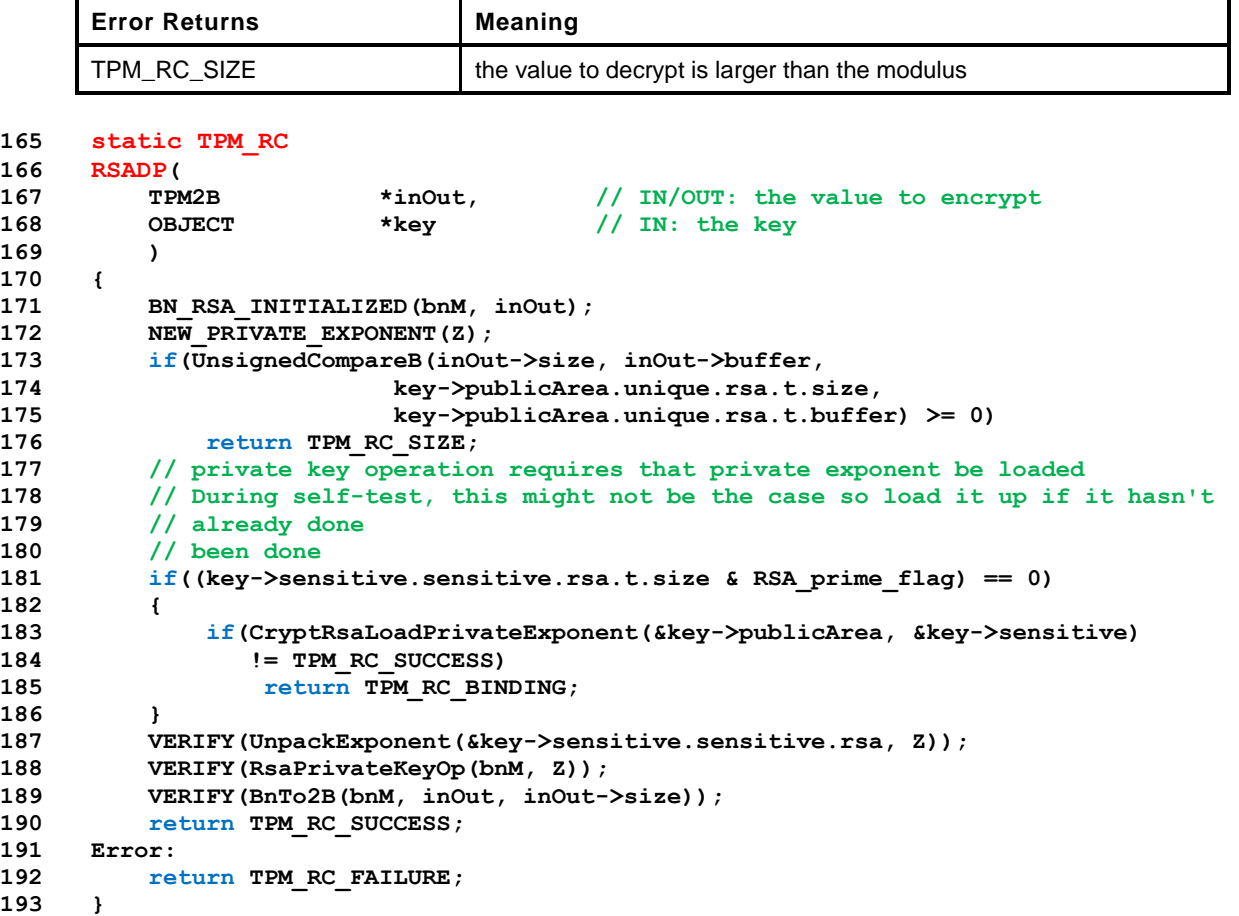

## **10.2.17.4.9 OaepEncode()**

This function performs OAEP padding. The size of the buffer to receive the OAEP padded data must equal the size of the modulus

```
Error Returns Meaning
     TPM_RC_VALUE hashAlg is not valid or message size is too large
194 static TPM_RC
195 OaepEncode(
196 TPM2B *padded, // OUT: the pad data
197 TPM_ALG_ID hashAlg, // IN: algorithm to use for padding
198 const TPM2B *label, // IN: null-terminated string (may be NULL)
199 TPM2B *message, // IN: the message being padded
200 RAND_STATE *rand // IN: the random number generator to use
201 )
202 {
203 INT32 padLen;
204 INT32 dbSize;
205 INT32 i;
206 BYTE mySeed[MAX_DIGEST_SIZE];
207 BYTE *seed = mySeed;
208 UINT16 hLen = CryptHashGetDigestSize(hashAlg);
209 BYTE mask[MAX_RSA_KEY_BYTES];
210 BYTE *pp;
211 BYTE *pm;
212 TPM RC retVal = TPM RC SUCCESS;
213
214 pAssert(padded != NULL && message != NULL);
215
216 // A value of zero is not allowed because the KDF can't produce a result
217 // if the digest size is zero.
218 if(hLen == 0)
219 return TPM_RC_VALUE;
220
221 // Basic size checks
222 // make sure digest isn't too big for key size
223 if(padded->size < (2 * hLen) + 2)
224 ERROR RETURN (TPM RC HASH);
225
226 // and that message will fit messageSize <= k - 2hLen - 2
227 if(message->size > (padded->size - (2 * hLen) - 2))
228 ERROR RETURN(TPM RC VALUE);
229
230 // Hash L even if it is null
231 // Offset into padded leaving room for masked seed and byte of zero
232 pp = &padded->buffer[hLen + 1];
233 if(CryptHashBlock(hashAlg, label->size, (BYTE *)label->buffer,
234 hLen, pp) != hLen)
235 ERROR RETURN (TPM RC FAILURE);
236
237 // concatenate PS of k mLen 2hLen 2
238 padLen = padded->size - message->size - (2 * hLen) - 2;
239 MemorySet(&pp[hLen], 0, padLen);
240 pp[hLen + padLen] = 0x01;
241 padLen += 1;
242 memcpy(&pp[hLen + padLen], message->buffer, message->size);
243
244 // The total size of db = hLen + pad + mSize;
245 dbSize = hLen + padLen + message->size;
246
247 // If testing, then use the provided seed. Otherwise, use values
248 // from the RNG
249 CryptRandomGenerate(hLen, mySeed);
```
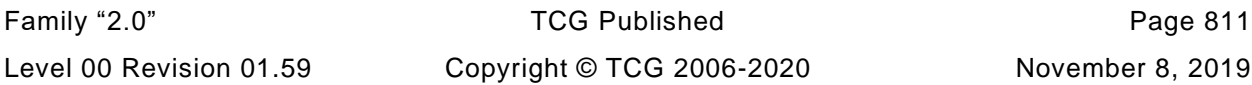

```
250 DRBG_Generate(rand, mySeed, (UINT16)hLen);
251 if(g_inFailureMode)
252 ERROR RETURN (TPM RC FAILURE);
253 // mask = MGF1 (seed, nSize hLen 1)
254 CryptMGF1(dbSize, mask, hashAlg, hLen, seed);
255
256 // Create the masked db
257 pm = mask;
258 for(i = dbSize; i > 0; i--)
259 *pp++ ^= *pm++;
260 pp = &padded->buffer[hLen + 1];
261
262 // Run the masked data through MGF1
263 if(CryptMGF1(hLen, &padded->buffer[1], hashAlg, dbSize, pp) != (unsigned)hLen)
264 ERROR RETURN (TPM RC VALUE);
265 // Now XOR the seed to create masked seed
266 pp = &padded->buffer[1];
267 pm = seed;
268 for(i = hLen; i > 0; i--)
269 *pp++ ^= *pm++;
270 // Set the first byte to zero
271 padded->buffer[0] = 0x00;
272 Exit:
273 return retVal;
274 }
```
## **10.2.17.4.10 OaepDecode()**

This function performs OAEP padding checking. The size of the buffer to receive the recovered data. If the padding is not valid, the *dSize* size is set to zero and the function returns TPM\_RC\_VALUE.

The *dSize* parameter is used as an input to indicate the size available in the buffer. If insufficient space is available, the size is not changed and the return code is TPM\_RC\_VALUE.

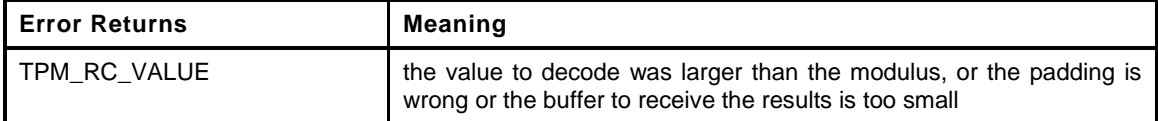

```
275 static TPM_RC
276 OaepDecode(
277 TPM2B *dataOut, // OUT: the recovered data
278 TPM_ALG_ID hashAlg, // IN: algorithm to use for padding
279 const TPM2B *label, // IN: null-terminated string (may be NULL)
280 TPM2B *padded // IN: the padded data
281 )
282 {
283 UINT32 i;
284 BYTE seedMask[MAX_DIGEST_SIZE];
285 UINT32 hLen = CryptHashGetDigestSize(hashAlg);
286
287 BYTE mask[MAX_RSA_KEY_BYTES];
288 BYTE *pp;
289 BYTE *pm;
290 TPM_RC retVal = TPM_RC_SUCCESS;
291
292 // Strange size (anything smaller can't be an OAEP padded block)
293 // Also check for no leading 0
294 if((padded->size < (unsigned)((2 * hLen) + 2)) || (padded->buffer[0] != 0))
295 ERROR RETURN (TPM RC VALUE);
296 // Use the hash size to determine what to put through MGF1 in order
297 // to recover the seedMask
298 CryptMGF1(hLen, seedMask, hashAlg, padded->size - hLen - 1,
299 &padded->buffer[hLen + 1]);
```
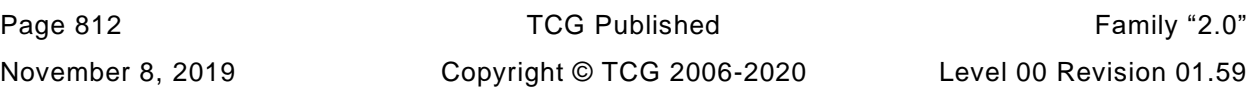

```
300
301 // Recover the seed into seedMask
302 pAssert(hLen <= sizeof(seedMask));
303 pp = &padded->buffer[1];
304 pm = seedMask;
305 for(i = hLen; i > 0; i--)
306 *pm++ ^= *pp++;
307
308 // Use the seed to generate the data mask
309 CryptMGF1(padded->size - hLen - 1, mask, hashAlg, hLen, seedMask);
310
311 // Use the mask generated from seed to recover the padded data
312 pp = &padded->buffer[hLen + 1];
313 pm = mask;
314 for(i = (padded->size - hLen - 1); i > 0; i--)
315 *pm++ ^= *pp++;
316
317 // Make sure that the recovered data has the hash of the label
318 // Put trial value in the seed mask
319 if((CryptHashBlock(hashAlg, label->size, (BYTE *)label->buffer,
320 hLen, seedMask)) != hLen)
321 FAIL(FATAL_ERROR_INTERNAL);
322 if(memcmp(seedMask, mask, hLen) != 0)
323 ERROR RETURN (TPM RC VALUE);
324
325 // find the start of the data
326 pm = &mask[hLen];
327 for(i = (UINT32)padded->size - (2 * hLen) - 1; i > 0; i--)
328 {
329 if(*pm++ != 0)
330 break;
331 }
332 // If we ran out of data or didn't end with 0x01, then return an error
333 if(i == 0 || pm[-1] != 0x01)
334 ERROR_RETURN(TPM_RC_VALUE);
335
336 // pm should be pointing at the first part of the data
337 // and i is one greater than the number of bytes to move
338 i--;
339 if(i > dataOut->size)
340 // Special exit to preserve the size of the output buffer
341 return TPM_RC_VALUE;
342 memcpy(dataOut->buffer, pm, i);
343 dataOut->size = (UINT16)i;
344 Exit:
345 if(retVal != TPM_RC_SUCCESS)
346 dataOut->size = 0;
347 return retVal;
348 }
```
### **10.2.17.4.11 PKCS1v1\_5Encode()**

This function performs the encoding for RSAES-PKCS1-V1\_5-ENCRYPT as defined in PKCS#1V2.1

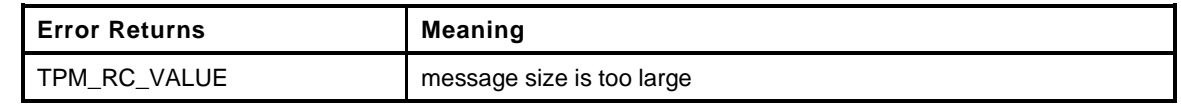

```
349 static TPM_RC
350 RSAES_PKCS1v1_5Encode(
351 TPM2B *padded, // OUT: the pad data
352 TPM2B *message, // IN: the message being padded
353 RAND_STATE *rand
354 )
```
Family "2.0" TCG Published Page 813 Level 00 Revision 01.59 Copyright © TCG 2006-2020 November 8, 2019

```
355 {
356 UINT32 ps = padded->size - message->size - 3;
357 //
358 if(message->size > padded->size - 11)
359 return TPM_RC_VALUE;
360 // move the message to the end of the buffer
361 memcpy(&padded->buffer[padded->size - message->size], message->buffer,
362 message->size);
363 // Set the first byte to 0x00 and the second to 0x02
364 padded->buffer[0] = 0;
365 padded->buffer[1] = 2;
366
367 // Fill with random bytes
368 DRBG_Generate(rand, &padded->buffer[2], (UINT16)ps);
369 if(g_inFailureMode)
370 return TPM_RC_FAILURE;
371
372 // Set the delimiter for the random field to 0
373 padded->buffer[2 + ps] = 0;
374
375 // Now, the only messy part. Make sure that all the 'ps' bytes are non-zero
376 // In this implementation, use the value of the current index
377 for(ps++; ps > 1; ps--)
378 {
379 if(padded->buffer[ps] == 0)
380 padded->buffer[ps] = 0x55; // In the < 0.5% of the cases that the
381 // random value is 0, just pick a value to
382 // put into the spot.
383 }
384 return TPM_RC_SUCCESS;
385 }
```
#### **10.2.17.4.12 RSAES\_Decode()**

This function performs the decoding for RSAES-PKCS1-V1\_5-ENCRYPT as defined in PKCS#1V2.1

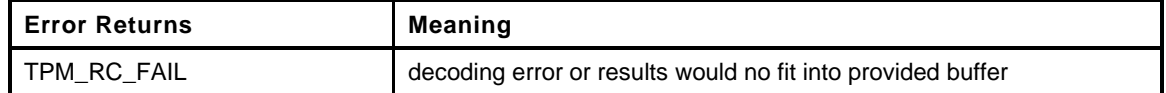

```
386 static TPM_RC
387 RSAES_Decode(
388 TPM2B *message, // OUT: the recovered message
389 TPM2B *coded // IN: the encoded message
390 )
391 {
392 BOOL fail = FALSE;
393 UINT16 pSize;
394
395 fail = (coded->size < 11);
396 fail = (coded->buffer[0] != 0x00) | fail;
397 fail = (coded->buffer[1] != 0x02) | fail;
398 for(pSize = 2; pSize < coded->size; pSize++)
399 {
400 if(coded->buffer[pSize] == 0)
401 break;
402 }
403 pSize++;
404
405 // Make sure that pSize has not gone over the end and that there are at least 8
406 // bytes of pad data.
407 fail = (pSize > coded->size) | fail;
408 fail = ((pSize - 2) < 8) | fail;
409 if((message->size < (UINT16)(coded->size - pSize)) || fail)
```
November 8, 2019 Copyright © TCG 2006-2020 Level 00 Revision 01.59

```
410 return TPM_RC_VALUE;
411 message->size = coded->size - pSize;
412 memcpy(message->buffer, &coded->buffer[pSize], coded->size - pSize);
413 return TPM_RC_SUCCESS;
414 }
```
### **10.2.17.4.13 CryptRsaPssSaltSize()**

This function computes the salt size used in PSS. It is broken out so that the X509 code can get the same value that is used by the encoding function in this module.

```
415 INT16
416 CryptRsaPssSaltSize(
417 INT16 hashSize,
418 INT16 outSize
419 )
420 {
421 INT16 saltSize;
422 //
423 // (Mask Length) = (outSize - hashSize - 1);
424 // Max saltSize is (Mask Length) - 1
425 saltSize = (outSize - hashSize - 1) - 1;
426 // Use the maximum salt size allowed by FIPS 186-4
427 if(saltSize > hashSize)
428 saltSize = hashSize;
429 else if(saltSize < 0)
          430 saltSize = 0;
431 return saltSize;
432 }
```
#### **10.2.17.4.14 PssEncode()**

This function creates an encoded block of data that is the size of modulus. The function uses the maximum salt size that will fit in the encoded block.

Returns TPM\_RC\_SUCCESS or goes into failure mode.

```
433 static TPM_RC
434 PssEncode(
435 TPM2B *out, // OUT: the encoded buffer
436 TPM_ALG_ID hashAlg, // IN: hash algorithm for the encoding
437 TPM2B *digest, // IN: the digest
438 RAND_STATE *rand // IN: random number source
439 )
440 {
441 UINT32 hLen = CryptHashGetDigestSize(hashAlg);
442 BYTE salt[MAX_RSA_KEY_BYTES - 1];
443 UINT16 saltSize;
444 BYTE *ps = salt;
445 BYTE *pOut;
446 UINT16 mLen;
447 HASH_STATE hashState;
448
449 // These are fatal errors indicating bad TPM firmware
450 pAssert(out != NULL && hLen > 0 && digest != NULL);
451
452 // Get the size of the mask
453 mLen = (UINT16)(out->size - hLen - 1);
454
455 // Set the salt size
456 saltSize = CryptRsaPssSaltSize((INT16)hLen, (INT16)out->size);
457
458 //using eOut for scratch space
```
Family "2.0" TCG Published Page 815 Level 00 Revision 01.59 Copyright © TCG 2006-2020 November 8, 2019

```
459 // Set the first 8 bytes to zero
460 pOut = out->buffer;
461 memset(pOut, 0, 8);
462
463 // Get set the salt
464 DRBG Generate(rand, salt, saltSize);
465 if(g_inFailureMode)
466 return TPM_RC_FAILURE;
467
468 // Create the hash of the pad || input hash || salt
469 CryptHashStart(&hashState, hashAlg);
470 CryptDigestUpdate(&hashState, 8, pOut);
471 CryptDigestUpdate2B(&hashState, digest);
472 CryptDigestUpdate(&hashState, saltSize, salt);
473 CryptHashEnd(&hashState, hLen, &pOut[out->size - hLen - 1]);
474
475 // Create a mask
476 if(CryptMGF1(mLen, pOut, hashAlg, hLen, &pOut[mLen]) != mLen)
477 FAIL(FATAL_ERROR_INTERNAL);
478
479 // Since this implementation uses key sizes that are all even multiples of
480 // 8, just need to make sure that the most significant bit is CLEAR
481 *pOut &= 0x7f;
482
483 // Before we mess up the pOut value, set the last byte to 0xbc
484 pOut[out->size - 1] = 0xbc;
485
486 // XOR a byte of 0x01 at the position just before where the salt will be XOR'ed
487 pOut = &pOut[mLen - saltSize - 1];
488 *pOut++ ^= 0x01;
489
490 // XOR the salt data into the buffer
491 for(; saltSize > 0; saltSize--)
492 *pOut++ ^= *ps++;
493
494 // and we are done
495 return TPM_RC_SUCCESS;
496 }
```
## **10.2.17.4.15 PssDecode()**

This function checks that the PSS encoded block was built from the provided digest. If the check is successful, TPM\_RC\_SUCCESS is returned. Any other value indicates an error.

This implementation of PSS decoding is intended for the reference TPM implementation and is not at all generalized. It is used to check signatures over hashes and assumptions are made about the sizes of values. Those assumptions are enforce by this implementation. This implementation does allow for a variable size salt value to have been used by the creator of the signature.

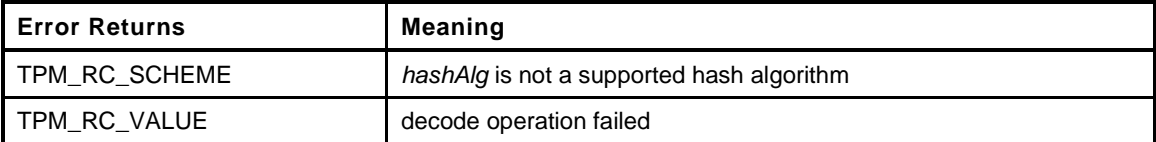

```
Page 816 Figure 12.0 TCG Published Family "2.0"
497 static TPM_RC
498 PssDecode(
499 TPM_ALG_ID hashAlg, // IN: hash algorithm to use for the encoding
500 TPM2B *dIn, // In: the digest to compare
501 TPM2B *eIn // IN: the encoded data
502 )
503 {
504 UINT32 hLen = CryptHashGetDigestSize(hashAlg);
505 BYTE mask[MAX_RSA_KEY_BYTES];
```

```
506 BYTE *pm = mask;
507 BYTE *pe;
508 BYTE pad[8] = {0};
509 UINT32 i;
510 UINT32 mLen;
511 BYTE fail;
512 TPM RC retVal = TPM RC SUCCESS;
513 HASH STATE hashState;
514
515 // These errors are indicative of failures due to programmer error
516 pAssert(dIn != NULL && eIn != NULL);
517 pe = eIn->buffer;
518
519 // check the hash scheme
520 if(hLen == 0)
521 ERROR_RETURN(TPM_RC_SCHEME);
522
523 // most significant bit must be zero
524 fail = pe[0] & 0x80;
525
526 // last byte must be 0xbc
527 fail |= pe[eIn->size - 1] ^ 0xbc;
528
529 // Use the hLen bytes at the end of the buffer to generate a mask
530 // Doesn't start at the end which is a flag byte
531 mLen = eIn->size - hLen - 1;
532 CryptMGF1(mLen, mask, hashAlg, hLen, &pe[mLen]);
533
534 // Clear the MSO of the mask to make it consistent with the encoding.
535 mask[0] &= 0x7F;
536
537 pAssert(mLen <= sizeof(mask));
538 // XOR the data into the mask to recover the salt. This sequence
539 // advances eIn so that it will end up pointing to the seed data
540 // which is the hash of the signature data
541 for(i = mLen; i > 0; i--)
542 *pm++ ^= *pe++;
543
544 // Find the first byte of 0x01 after a string of all 0x00
545 for (pm = mask, i = mLen; i > 0; i--)546 {
547 if(*pm == 0x01)
548 break;
549 else
550 fail |= *pm++;
551 }
552 // i should not be zero
553 fail |= (i == 0);
554
555 // if we have failed, will continue using the entire mask as the salt value so
556 // that the timing attacks will not disclose anything (I don't think that this
557 // is a problem for TPM applications but, usually, we don't fail so this
558 // doesn't cost anything).
559 if(fail)
560 {
561 i = mLen;
562 pm = mask;
563 }
564 else
565 {
566 pm++;
567 i--;
568 }
569 // i contains the salt size and pm points to the salt. Going to use the input
570 // hash and the seed to recreate the hash in the lower portion of eIn.
571 CryptHashStart(&hashState, hashAlg);
```
Family "2.0" TCG Published Page 817 Level 00 Revision 01.59 Copyright © TCG 2006-2020 November 8, 2019

```
572
573 // add the pad of 8 zeros
574 CryptDigestUpdate(&hashState, 8, pad);
575
576 // add the provided digest value
577 CryptDigestUpdate(&hashState, dIn->size, dIn->buffer);
578
579 // and the salt
580 CryptDigestUpdate(&hashState, i, pm);
581
582 // get the result
583 fail |= (CryptHashEnd(&hashState, hLen, mask) != hLen);
584
585 // Compare all bytes
586 for(pm = mask; hLen > 0; hLen--)
587 // don't use fail = because that could skip the increment and compare
588 // operations after the first failure and that gives away timing
589 // information.
590 fail |= *pm++ ^ *pe++;
591
592 retVal = (fail != 0) ? TPM_RC_VALUE : TPM_RC_SUCCESS;
593 Exit:
594 return retVal;
595 }
```
## **10.2.17.4.16 MakeDerTag()**

Construct the DER value that is used in RSASSA

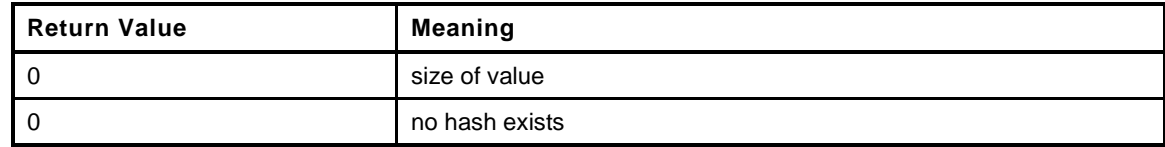

```
596 INT16
597 MakeDerTag(
598 TPM_ALG_ID hashAlg,
599 INT16 sizeOfBuffer,
600 BYTE *buffer
601 )
602 {
603 // 0x30, 0x31, // SEQUENCE (2 elements) 1st
604 // 0x30, 0x0D, // SEQUENCE (2 elements)
605 // 0x06, 0x09, // HASH OID
606 // 0x60, 0x86, 0x48, 0x01, 0x65, 0x03, 0x04, 0x02, 0x01,
607 // 0x05, 0x00, // NULL
608 // 0x04, 0x20 // OCTET STRING
609 HASH_DEF *info = CryptGetHashDef(hashAlg);
610 INT16 oidSize;
611 // If no OID, can't do encode
612 VERIFY(info != NULL);
613 oidSize = 2 + (info->OID)[1];
614 // make sure this fits in the buffer
615 VERIFY(sizeOfBuffer >= (oidSize + 8));
616 *buffer++ = 0x30; // 1st SEQUENCE
617 // Size of the 1st SEQUENCE is 6 bytes + size of the hash OID + size of the
618 // digest size
619 *buffer++ = (BYTE) (6 + \text{oidsize} + \text{info}-\text{digestSize}); //
620 *buffer++ = 0x30; // 2nd SEQUENCE
621 // size is 4 bytes of overhead plus the side of the OID
622 *buffer++ = (BYTE)(2 + oidSize);
623 MemoryCopy(buffer, info->OID, oidSize);
624 buffer += oidSize;
```
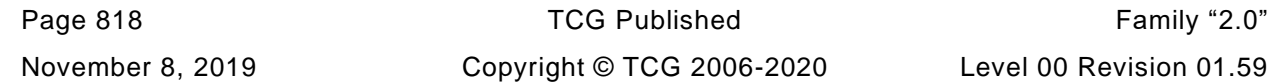

```
625 *buffer++ = 0x05; // Add a NULL
626 *buffer++ = 0x00;
627
628 *buffer++ = 0x04;
629 *buffer++ = (BYTE)(info->digestSize);
630 return oidSize + 8;
631 Error:
632 return 0;
633
634 }
```
#### **10.2.17.4.17 RSASSA\_Encode()**

Encode a message using PKCS1v1.5 method.

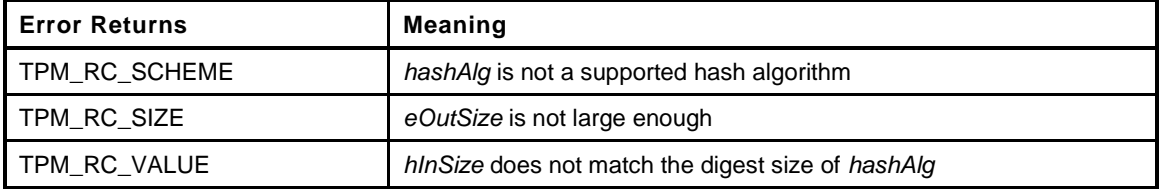

```
635 static TPM_RC
636 RSASSA_Encode(
637 TPM2B *pOut, // IN:OUT on in, the size of the public key
638 <i>// on out, the encoded area
639 TPM_ALG_ID hashAlg, // IN: hash algorithm for PKCS1v1_5
640 TPM2B *hIn // IN: digest value to encode
641 )
642 {
643 BYTE DER[20];
644 BYTE *der = DER;
645 INT32 derSize = MakeDerTag(hashAlg, sizeof(DER), DER);
646 BYTE *eOut;
647 INT32 fillSize;
648 TPM RC retVal = TPM RC SUCCESS;
649
650 // Can't use this scheme if the algorithm doesn't have a DER string defined.
651 if(derSize == 0)
652 ERROR_RETURN(TPM_RC_SCHEME);
653
654 // If the digest size of 'hashAl' doesn't match the input digest size, then
655 // the DER will misidentify the digest so return an error
656 if(CryptHashGetDigestSize(hashAlg) != hIn->size)
657 ERROR_RETURN(TPM_RC_VALUE);
658 fillSize = pOut->size - derSize - hIn->size - 3;
659 eOut = pOut->buffer;
660
661 // Make sure that this combination will fit in the provided space
662 if(fillSize < 8)
663 ERROR_RETURN(TPM_RC_SIZE);
664
665 // Start filling
666 *eOut++ = 0; // initial byte of zero
667 *eOut++ = 1; // byte of 0x01
668 for(; fillSize > 0; fillSize--)
669 *eOut++ = 0xff; // bunch of 0xff
670 *eOut++ = 0; // another 0
671 for(; derSize > 0; derSize--)
672 *eOut++ = *der++; // copy the DER
673 der = hIn->buffer;
674 for(fillSize = hIn->size; fillSize > 0; fillSize--)
675 *eOut++ = *der++; // copy the hash
676 Exit:
```
Family "2.0" TCG Published Page 819 Level 00 Revision 01.59 Copyright © TCG 2006-2020 November 8, 2019

#### **677 return retVal; 678 }**

## **10.2.17.4.18 RSASSA\_Decode()**

This function performs the RSASSA decoding of a signature.

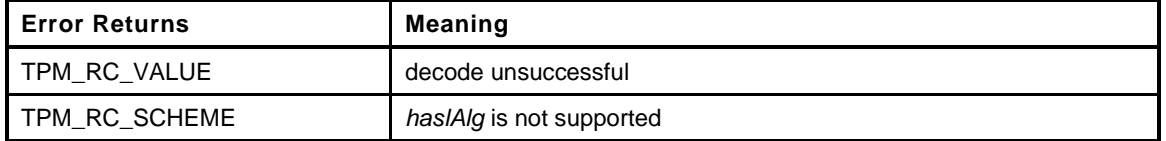

```
679 static TPM_RC
680 RSASSA_Decode(
681 TPM_ALG_ID hashAlg, // IN: hash algorithm to use for the encoding
682 TPM2B *hIn, // In: the digest to compare
683 TPM2B *eIn // IN: the encoded data
684 )
685 {
686 BYTE fail;
687 BYTE DER[20];
688 BYTE *der = DER;
689 INT32 derSize = MakeDerTag(hashAlg, sizeof(DER), DER);
690 BYTE *pe;
691 INT32 hashSize = CryptHashGetDigestSize(hashAlg);
692 INT32 fillSize;
693 TPM_RC retVal;<br>694 BYTE *digest:
694 BYTE *digest;
695 UINT16 digestSize;
696
697 pAssert(hIn != NULL && eIn != NULL);
698 pe = eIn->buffer;
699
700 // Can't use this scheme if the algorithm doesn't have a DER string
701 // defined or if the provided hash isn't the right size
702 if(derSize == 0 || (unsigned)hashSize != hIn->size)
703 ERROR_RETURN(TPM_RC_SCHEME);
704
705 // Make sure that this combination will fit in the provided space
706 // Since no data movement takes place, can just walk though this
707 // and accept nearly random values. This can only be called from
708 // CryptValidateSignature() so eInSize is known to be in range.
709 fillSize = eIn->size - derSize - hashSize - 3;
710
711 // Start checking (fail will become non-zero if any of the bytes do not have
712 // the expected value.
713 fail = *pe++; // initial byte of zero
714 fail |= *pe++ ^ 1; // byte of 0x01
715 for(; fillSize > 0; fillSize--)
716 fail |= *pe++ ^ 0xff; // bunch of 0xff
717 fail |= *pe++; // another 0
718 for(; derSize > 0; derSize--)
719 fail |= *pe++ ^ *der++; // match the DER
720 digestSize = hIn->size;
721 digest = hIn->buffer;
722 for(; digestSize > 0; digestSize--)
723 fail |= *pe++ ^ *digest++; // match the hash
724 retVal = (fail != 0) ? TPM_RC_VALUE : TPM_RC_SUCCESS;
725 Exit:
726 return retVal;
727 }
```
## **10.2.17.5 Externally Accessible Functions**

## **10.2.17.5.1 CryptRsaSelectScheme()**

This function is used by TPM2\_RSA\_Decrypt() and TPM2\_RSA\_Encrypt(). It sets up the rules to select a scheme between input and object default. This function assume the RSA object is loaded. If a default scheme is defined in object, the default scheme should be chosen, otherwise, the input scheme should be chosen. In the case that both the object and *scheme* are not TPM\_ALG\_NULL, then if the schemes are the same, the input scheme will be chosen. if the scheme are not compatible, a NULL pointer will be returned.

The return pointer may point to a TPM\_ALG\_NULL scheme.

```
728 TPMT_RSA_DECRYPT*
729 CryptRsaSelectScheme(
730 TPMI_DH_OBJECT rsaHandle, // IN: handle of an RSA key
731 TPMT_RSA_DECRYPT *scheme // IN: a sign or decrypt scheme
732 )
733 {
734 OBJECT *rsaObject;
735 TPMT_ASYM_SCHEME *keyScheme;
736 TPMT_RSA_DECRYPT *retVal = NULL;
737
738 // Get sign object pointer
739 rsaObject = HandleToObject(rsaHandle);
740 keyScheme = &rsaObject->publicArea.parameters.asymDetail.scheme;
741
742 // if the default scheme of the object is TPM_ALG_NULL, then select the
743 // input scheme
744 if(keyScheme->scheme == TPM_ALG_NULL)
745 {
746 retVal = scheme;
747 }
748 // if the object scheme is not TPM_ALG_NULL and the input scheme is
749 // TPM_ALG_NULL, then select the default scheme of the object.
750 else if(scheme->scheme == TPM_ALG_NULL)
751 {
752 // if input scheme is NULL
753 retVal = (TPMT_RSA_DECRYPT *)keyScheme;
754 }
755 // get here if both the object scheme and the input scheme are
756 // not TPM_ALG_NULL. Need to insure that they are the same.
757 // IMPLEMENTATION NOTE: This could cause problems if future versions have
758 // schemes that have more values than just a hash algorithm. A new function
759 // (IsSchemeSame()) might be needed then.
760 else if(keyScheme->scheme == scheme->scheme
761 && keyScheme->details.anySig.hashAlg == scheme->details.anySig.hashAlg)
762 {
763 retVal = scheme;
764 }
765 // two different, incompatible schemes specified will return NULL
766 return retVal;
767 }
```
## **10.2.17.5.2 CryptRsaLoadPrivateExponent()**

This function is called to generate the private exponent of an RSA key.

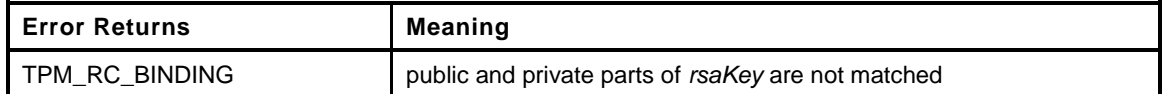

## **768 TPM\_RC**

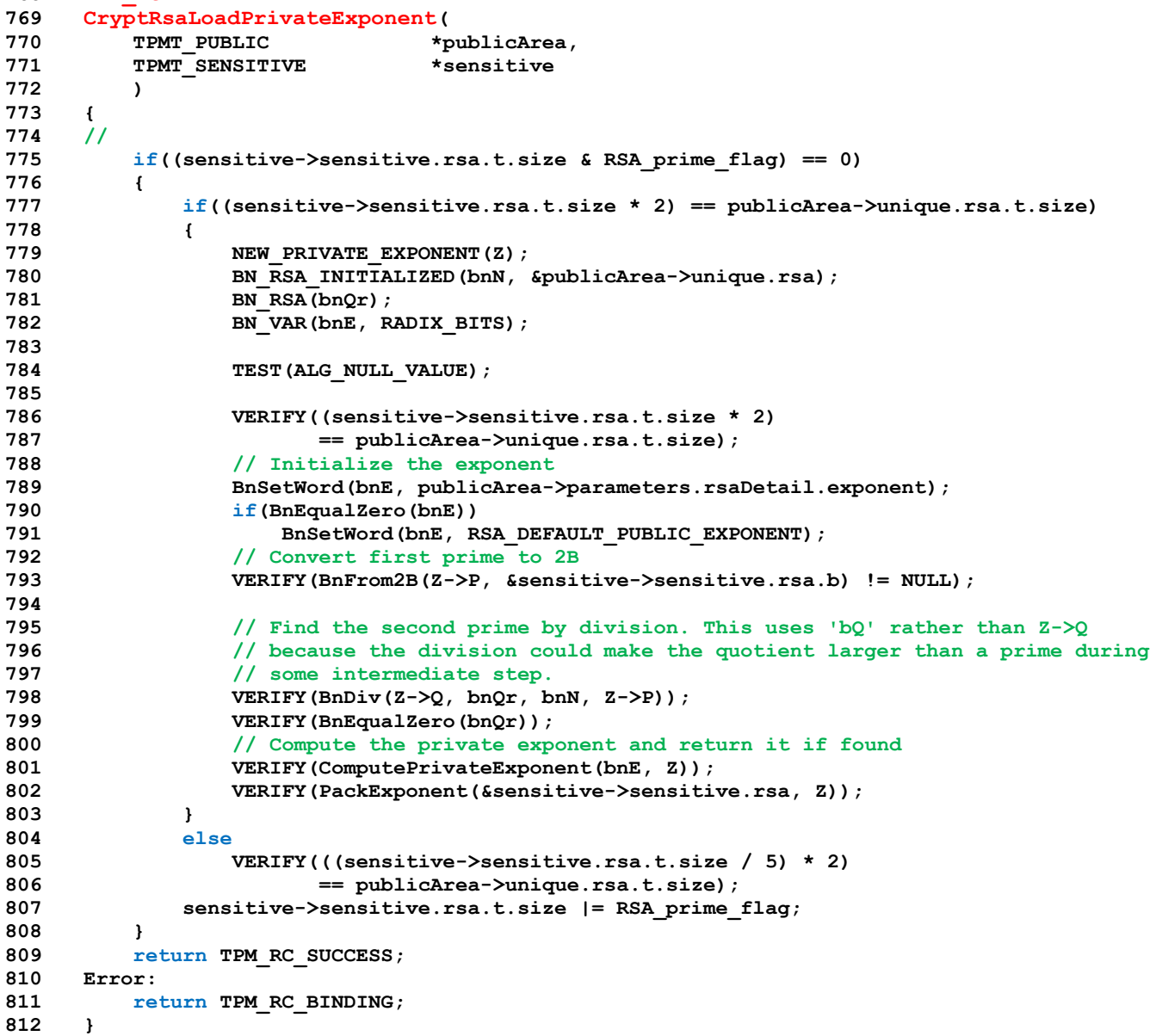

## **10.2.17.5.3 CryptRsaEncrypt()**

This is the entry point for encryption using RSA. Encryption is use of the public exponent. The padding parameter determines what padding will be used.

The *cOutSize* parameter must be at least as large as the size of the key.

If the padding is RSA\_PAD\_NONE, *dIn* is treated as a number. It must be lower in value than the key modulus.

**Error Returns Meaning** 

NOTE: If *dIn* has fewer bytes than *cOut*, then we don't add low-order zeros to *dIn* to make it the size of the RSA key for the call to RSAEP. This is because the high order bytes of *dIn* might have a numeric value that is greater than the value of the key modulus. If this had low-order zeros added, it would have a numeric value larger than the modulus even though it started out with a lower numeric value.

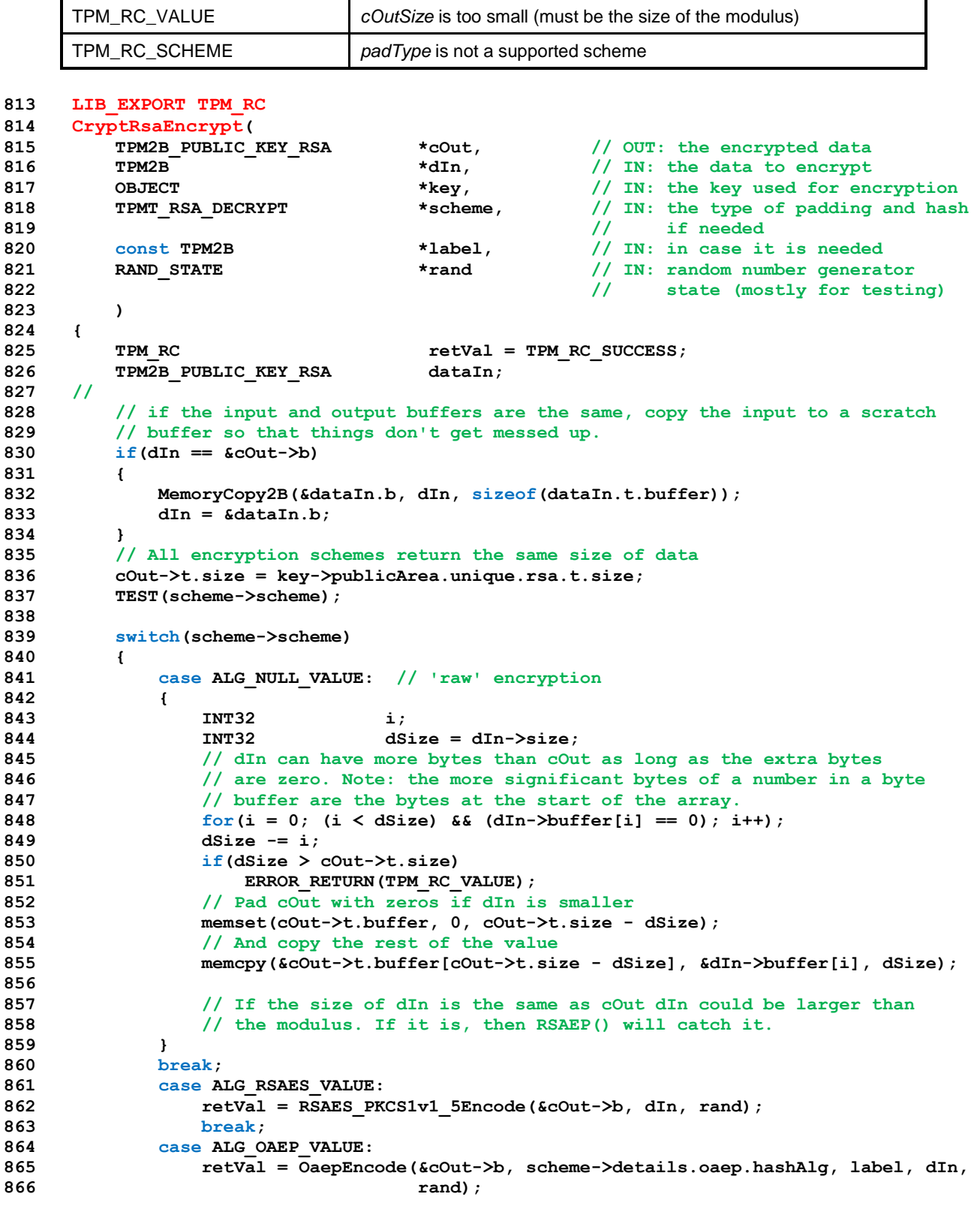

```
867 break;
868 default:
869 ERROR_RETURN(TPM_RC_SCHEME);
870 break;
871 }
872 // All the schemes that do padding will come here for the encryption step
873 // Check that the Encoding worked
874 if(retVal == TPM_RC_SUCCESS)
875 // Padding OK so do the encryption
876 retVal = RSAEP(&cOut->b, key);
877 Exit:
878 return retVal;
879 }
```
## **10.2.17.5.4 CryptRsaDecrypt()**

This is the entry point for decryption using RSA. Decryption is use of the private exponent. The *padType* parameter determines what padding was used.

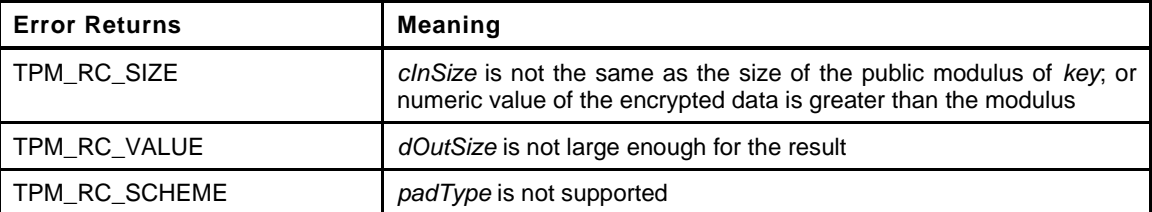

```
Page 824 Family "2.0" TCG Published Family "2.0"
880 LIB_EXPORT TPM_RC
881 CryptRsaDecrypt(
882 TPM2B *dOut, // OUT: the decrypted data
883 TPM2B *cIn, \frac{1}{10} // IN: the data to decrypt<br>884 OBJECT *key, // IN: the key to use for
884 OBJECT *key, // IN: the key to use for decryption
885 TPMT_RSA_DECRYPT *scheme, // IN: the padding scheme
886 const TPM2B *label // IN: in case it is needed for the scheme
887 )
888 {
889 TPM RC retVal;
890
891 // Make sure that the necessary parameters are provided
892 pAssert(cIn != NULL && dOut != NULL && key != NULL);
893
894 // Size is checked to make sure that the encrypted value is the right size
895 if(cIn->size != key->publicArea.unique.rsa.t.size)
896 ERROR RETURN(TPM RC SIZE);
897
898 TEST(scheme->scheme);
899
900 // For others that do padding, do the decryption in place and then
901 // go handle the decoding.
902 retVal = RSADP(cIn, key);
903 if(retVal == TPM_RC_SUCCESS)
904 {
905 // Remove padding
906 switch(scheme->scheme)
907 {
908 case ALG_NULL_VALUE:
909 if(dOut->size < cIn->size)
910 return TPM RC VALUE;
911 MemoryCopy2B(dOut, cIn, dOut->size);
912 break;
913 case ALG_RSAES_VALUE:
914 retVal = RSAES_Decode(dOut, cIn);
915 break;
916 case ALG_OAEP_VALUE:
```

```
917 retVal = OaepDecode(dOut, scheme->details.oaep.hashAlg, label, cIn);
918 break;
919 default:
920 retVal = TPM_RC_SCHEME;
921 break;
922 }
923 }
924 Exit:
925 return retVal;
926 }
```
## **10.2.17.5.5 CryptRsaSign()**

This function is used to generate an RSA signature of the type indicated in *scheme*.

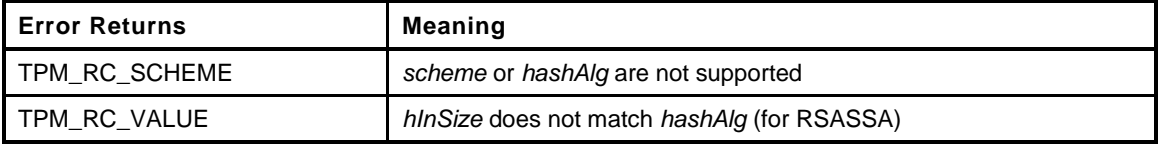

```
927 LIB_EXPORT TPM_RC
928 CryptRsaSign(
929 TPMT SIGNATURE *sigOut,
930 OBJECT *key, // IN: key to use
931 TPM2B_DIGEST *hIn, // IN: the digest to sign
932 RAND_STATE *rand // IN: the random number generator
933 // to use (mostly for testing)
934 )
935 {
936 TPM_RC retVal = TPM_RC_SUCCESS;
937 UINT16 modSize;
938
939 // parameter checks
940 pAssert(sigOut != NULL && key != NULL && hIn != NULL);
941
942 modSize = key->publicArea.unique.rsa.t.size;
943
944 // for all non-null signatures, the size is the size of the key modulus
945 sigOut->signature.rsapss.sig.t.size = modSize;
946
947 TEST(sigOut->sigAlg);
948
949 switch(sigOut->sigAlg)
950 {
951 case ALG_NULL_VALUE:
952 sigOut->signature.rsapss.sig.t.size = 0;
953 return TPM_RC_SUCCESS;
954 case ALG_RSAPSS_VALUE:
955 retVal = PssEncode(&sigOut->signature.rsapss.sig.b,
956 sigOut->signature.rsapss.hash, &hIn->b, rand);
957 break;
958 case ALG_RSASSA_VALUE:
959 retVal = RSASSA_Encode(&sigOut->signature.rsassa.sig.b,
960 sigOut->signature.rsassa.hash, &hIn->b);
961 break;
962 default:
963 retVal = TPM RC SCHEME;
964 }
965 if(retVal == TPM_RC_SUCCESS)
966 {
967 // Do the encryption using the private key
968 retVal = RSADP(&sigOut->signature.rsapss.sig.b, key);
969 }
```

```
970 return retVal;
971 }
```
## **10.2.17.5.6 CryptRsaValidateSignature()**

This function is used to validate an RSA signature. If the signature is valid TPM\_RC\_SUCCESS is returned. If the signature is not valid, TPM\_RC\_SIGNATURE is returned. Other return codes indicate either parameter problems or fatal errors.

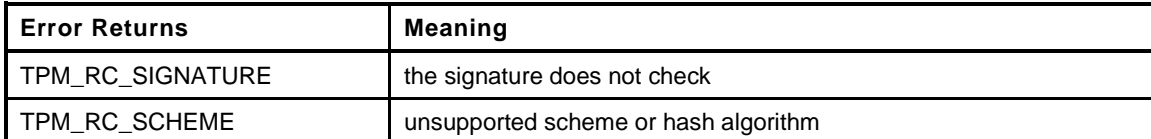

```
972 LIB_EXPORT TPM_RC
973 CryptRsaValidateSignature(
974 TPMT SIGNATURE *sig, \frac{1}{10} IN: signature
975 OBJECT *key, \left/ IN: public modulus
976 TPM2B_DIGEST *digest // IN: The digest being validated
977 )
978 {
979 TPM RC retVal;
980 //
981 // Fatal programming errors
982 pAssert(key != NULL && sig != NULL && digest != NULL);
983 switch(sig->sigAlg)
984 {
985 case ALG_RSAPSS_VALUE:
986 case ALG_RSASSA_VALUE:
987 break;
988 default:
989 return TPM_RC_SCHEME;
990 }
991
992 // Errors that might be caused by calling parameters
993 if(sig->signature.rsassa.sig.t.size != key->publicArea.unique.rsa.t.size)
994 ERROR RETURN (TPM RC SIGNATURE);
995
996 TEST(sig->sigAlg);
997
998 // Decrypt the block
999 retVal = RSAEP(&sig->signature.rsassa.sig.b, key);
1000 if(retVal == TPM RC SUCCESS)
1001 {
1002 switch(sig->sigAlg)
1003 {
1004 case ALG_RSAPSS_VALUE:
1005 retVal = PssDecode(sig->signature.any.hashAlg, &digest->b,
1006 &sig->signature.rsassa.sig.b);
1007 break;
1008 case ALG_RSASSA_VALUE:
1009 retVal = RSASSA_Decode(sig->signature.any.hashAlg, &digest->b,
1010 &sig->signature.rsassa.sig.b);
1011 break;
1012 default:
1013 return TPM RC SCHEME;
1014 }
1015 }
1016 Exit:
1017 return (retVal != TPM_RC_SUCCESS) ? TPM_RC_SIGNATURE : TPM_RC_SUCCESS;
1018 }
1019 #if SIMULATION && USE_RSA_KEY_CACHE
1020 extern int s_rsaKeyCacheEnabled;
```

```
1021 int GetCachedRsaKey(TPMT_PUBLIC *publicArea, TPMT_SENSITIVE *sensitive,
1022 RAND STATE *rand);
1023 #define GET_CACHED_KEY(publicArea, sensitive, rand) \
1024 (s_rsaKeyCacheEnabled && GetCachedRsaKey(publicArea, sensitive, rand))
1025 #else
1026 #define GET_CACHED_KEY(key, rand)
1027 #endif
```
### **10.2.17.5.7 CryptRsaGenerateKey()**

Generate an RSA key from a provided seed

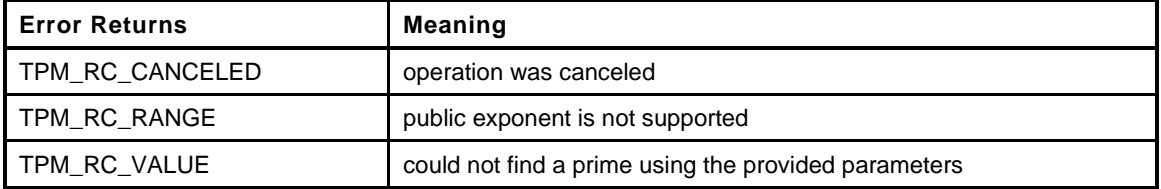

```
Family "2.0" TCG Published Page 827
1028 LIB_EXPORT TPM_RC
1029 CryptRsaGenerateKey(
1030 TPMT_PUBLIC *publicArea,
1031 TPMT SENSITIVE *sensitive,
1032 RAND_STATE *rand // IN: if not NULL, the deterministic
1033 // RNG state
1034 )
1035 {
1036 UINT32 i;
1037 BN_RSA(bnD);
1038 BN RSA(bnN);
1039 BN WORD(bnPubExp);
1040 UINT32 e = publicArea->parameters.rsaDetail.exponent;
1041 int keySizeInBits;
1042 TPM RC retVal = TPM RC NO RESULT;
1043 NEW PRIVATE EXPONENT(Z);
1044 //
1045
1046 // Need to make sure that the caller did not specify an exponent that is
1047 // not supported
1048 e = publicArea->parameters.rsaDetail.exponent;
1049 if(e == 0)
1050 e = RSA DEFAULT PUBLIC EXPONENT;
1051 else
1052 {
1053 if(e < 65537)
1054 ERROR RETURN (TPM RC RANGE);
1055 // Check that e is prime
1056 if(!IsPrimeInt(e))
1057 ERROR RETURN (TPM RC_RANGE);
1058 }
1059 BnSetWord(bnPubExp, e);
1060
1061 // check for supported key size.
1062 keySizeInBits = publicArea->parameters.rsaDetail.keyBits;
1063 if(((keySizeInBits % 1024) != 0)
1064 || (keySizeInBits > MAX RSA KEY BITS) // this might be redundant, but...
1065 || (keySizeInBits == 0))
1066 ERROR_RETURN(TPM_RC_VALUE);
1067
1068 // Set the prime size for instrumentation purposes
1069 INSTRUMENT_SET(PrimeIndex, PRIME_INDEX(keySizeInBits / 2));
1070
1071 #if SIMULATION && USE_RSA_KEY_CACHE
1072 if(GET_CACHED_KEY(publicArea, sensitive, rand))
```
Level 00 Revision 01.59 Copyright © TCG 2006-2020 November 8, 2019
```
1073 return TPM_RC_SUCCESS;
      1074 #endif
1075
1076 // Make sure that key generation has been tested
1077 TEST (ALG_NULL_VALUE) ;
1078
1079 // The prime is computed in P. When a new prime is found, Q is checked to
1080 // see if it is zero. If so, P is copied to Q and a new P is found.
1081 // When both P and Q are non-zero, the modulus and
1082 // private exponent are computed and a trial encryption/decryption is
1083 // performed. If the encrypt/decrypt fails, assume that at least one of the
1084 // primes is composite. Since we don't know which one, set Q to zero and start
1085 // over and find a new pair of primes.
1086
1087 for(i = 1; (retVal == TPM_RC_NO_RESULT) && (i != 100); i++)
1088 {
1089 if(_plat__IsCanceled())
1090 ERROR_RETURN(TPM_RC_CANCELED);
1091
1092 if(BnGeneratePrimeForRSA(Z->P, keySizeInBits / 2, e, rand) == TPM_RC_FAILURE)
1093 {
1094 retVal = TPM RC FAILURE;
1095 goto Exit;
1096 }
1097
1098 INSTRUMENT_INC(PrimeCounts[PrimeIndex]);
1099
1100 // If this is the second prime, make sure that it differs from the
1101 // first prime by at least 2^100
1102 if(BnEqualZero(Z->Q))
1103 {
1104 // copy p to q and compute another prime in p
1105 BnCopy(Z->Q, Z->P);
1106 continue;
1107 }
1108 // Make sure that the difference is at least 100 bits. Need to do it this
1109 // way because the big numbers are only positive values
1110 if(BnUnsignedCmp(Z->P, Z->Q) < 0)
1111 BnSub(bnD, Z->Q, Z->P);
1112 else
1113 BnSub(bnD, Z->P, Z->Q);
1114 if(BnMsb(bnD) < 100)
1115 continue;
1116
1117 //Form the public modulus and set the unique value
1118 BnMult(bnN, Z->P, Z->Q);
1119 BnTo2B(bnN, &publicArea->unique.rsa.b,
1120 (NUMBYTES)BITS_TO_BYTES(keySizeInBits));
1121 // Make sure everything came out right. The MSb of the values must be one
1122 if(((publicArea->unique.rsa.t.buffer[0] & 0x80) == 0)
1123 || (publicArea->unique.rsa.t.size
1124 1124 124 124 124 124 124 124 124 128 128 128 128 128 128 128 128 128 128 128 128 128 128 128 128 128 128 128 128 128 128 128 128 128 128 128 128 
1125 FAIL(FATAL ERROR INTERNAL);
1126
1127 // Make sure that we can form the private exponent values
1128 if(ComputePrivateExponent(bnPubExp, Z) != TRUE)
1129 {
1130 // If ComputePrivateExponent could not find an inverse for
1131 // Q, then copy P and recompute P. This might
1132 // cause both to be recomputed if P is also zero
1133 if(BnEqualZero(Z->Q))
1134 BnCopy(Z->Q, Z->P);
1135 continue;
1136 }
1137
1138 // Pack the private exponent into the sensitive area
```

```
1139 PackExponent(&sensitive->sensitive.rsa, Z);<br>1140 // Make sure everything came out right. The
            1140 // Make sure everything came out right. The MSb of the values must be one
1141 if(((publicArea->unique.rsa.t.buffer[0] & 0x80) == 0)
1142 || ((sensitive->sensitive.rsa.t.buffer[0] & 0x80) == 0))
1143 FAIL(FATAL_ERROR_INTERNAL);
1144
1145 retVal = TPM_RC_SUCCESS;
1146 // Do a trial encryption decryption if this is a signing key
1147 if(IS_ATTRIBUTE(publicArea->objectAttributes, TPMA_OBJECT, sign))
1148 {
1149 BN RSA(temp1);
1150 BN RSA(temp2);
1151 BnGenerateRandomInRange(temp1, bnN, rand);
1152
1153 // Encrypt with public exponent...
1154 BnModExp(temp2, temp1, bnPubExp, bnN);
1155 // ... then decrypt with private exponent
1156 RsaPrivateKeyOp(temp2, Z);
1157
1158 // If the starting and ending values are not the same,
1159 // start over )-;
1160 if(BnUnsignedCmp(temp2, temp1) != 0)
1161 {
1162 BnSetWord(Z->Q, 0);
1163 retVal = TPM_RC_NO_RESULT;
1164 }
1165 }
1166 }
1167 Exit:
1168 return retVal;
1169 }
     1170 #endif // ALG_RSA
```
### **10.2.18 CryptSmac.c**

#### **10.2.18.1 Introduction**

This file contains the implementation of the message authentication codes based on a symmetric block cipher. These functions only use the single block encryption functions of the selected symmetric cryptographic library.

#### **10.2.18.2 Includes, Defines, and Typedefs**

```
1 #define _CRYPT_HASH_C_
```
- **2 #include "Tpm.h"**
- **3 #if SMAC\_IMPLEMENTED**

### **10.2.18.2.1 CryptSmacStart()**

Function to start an SMAC.

```
4 UINT16
5 CryptSmacStart(
6 HASH_STATE *state,
7 TPMU_PUBLIC_PARMS *keyParameters,
8 TPM_ALG_ID macAlg, // IN: the type of MAC
9 TPM2B *key
10 )
11 {
12 UINT16 retVal = 0;
13 //
14 // Make sure that the key size is correct. This should have been checked
15 // at key load, but...
16 if(BITS_TO_BYTES(keyParameters->symDetail.sym.keyBits.sym) == key->size)
17 {
18 switch(macAlg)
19 {
20 #if ALG_CMAC
21 case ALG_CMAC_VALUE:
22 retVal = CryptCmacStart(&state->state.smac, keyParameters,
23 macAlg, key);
24 break;
25 #endif
26 default:
27 break;
28 }
29 }
30 state->type = (retVal != 0) ? HASH_STATE_SMAC : HASH_STATE_EMPTY;
31 return retVal;
32 }
```
#### **10.2.18.2.2 CryptMacStart()**

Function to start either an HMAC or an SMAC. Cannot reuse the CryptHmacStart() function because of the difference in number of parameters.

```
Page 830 TCG Published Family "2.0"
   November 8, 2019 Copyright © TCG 2006-2020 Level 00 Revision 01.59
33 UINT16
34 CryptMacStart(
35 HMAC_STATE *state,
36 TPMU_PUBLIC_PARMS *keyParameters,
37 TPM_ALG_ID macAlg, // IN: the type of MAC
38 TPM2B *key
```
**39 )**

```
40 {
41 MemorySet(state, 0, sizeof(HMAC_STATE));
42 if(CryptHashIsValidAlg(macAlg, FALSE))
43 {
44 return CryptHmacStart(state, macAlg, key->size, key->buffer);
45 }
46 else if(CryptSmacIsValidAlg(macAlg, FALSE))
47 {
48 return CryptSmacStart(&state->hashState, keyParameters, macAlg, key);
49 }
50 else
51 return 0;
52 }
```
## **10.2.18.2.3 CryptMacEnd()**

Dispatch to the MAC end function using a size and buffer pointer.

```
53 UINT16
54 CryptMacEnd(
55 HMAC_STATE *state,
56 UINT32 size,
                       57 BYTE *buffer
58 )
59 {
60 UINT16 retVal = 0;
61 if(state->hashState.type == HASH_STATE_SMAC)
62 retVal = (state->hashState.state.smac.smacMethods.end)(
63 &state->hashState.state.smac.state, size, buffer);
64 else if(state->hashState.type == HASH_STATE_HMAC)
65 retVal = CryptHmacEnd(state, size, buffer);
66 state->hashState.type = HASH_STATE_EMPTY;
67 return retVal;
68 }
```
### **10.2.18.2.4 CryptMacEnd2B()**

Dispatch to the MAC end function using a 2B.

```
69 UINT16
70 CryptMacEnd2B (
71 HMAC_STATE *state,
72 TPM2B *data
73 )
74 {
75 return CryptMacEnd(state, data->size, data->buffer);
76 }
77 #endif // SMAC_IMPLEMENTED
```
## **10.2.19 CryptSym.c**

### **10.2.19.1 Introduction**

This file contains the implementation of the symmetric block cipher modes allowed for a TPM. These functions only use the single block encryption functions of the selected symmetric crypto library.

### **10.2.19.2 Includes, Defines, and Typedefs**

```
1 #include "Tpm.h"
2 #include "CryptSym.h"
3 #define KEY_BLOCK_SIZES(ALG, alg) \
4 static const INT16 alg##KeyBlockSizes[] = { \
5 ALG##_KEY_SIZES_BITS, -1, ALG##_BLOCK_SIZES };
6 #if ALG_AES
7 KEY_BLOCK_SIZES(AES, aes);
8 \#endif \overline{7}/ ALG_AES
9 #if ALG_SM4
10 KEY_BLOCK_SIZES(SM4, sm4);
11 #endif
12 #if ALG_CAMELLIA
13 KEY_BLOCK_SIZES(CAMELLIA, camellia);
14 #endif
15 #if ALG_TDES
16 KEY_BLOCK_SIZES(TDES, tdes);
17 #endif
```
### **10.2.19.3 Initialization and Data Access Functions**

#### **10.2.19.3.1 CryptSymInit()**

This function is called to do \_TPM\_Init() processing

```
18 BOOL
19 CryptSymInit(
20 void
21 )
22 {
23 return TRUE;
24 }
```
### **10.2.19.3.2 CryptSymStartup()**

This function is called to do TPM2\_Startup() processing

```
25 BOOL
26 CryptSymStartup(
27 void
28 )
29 {
30 return TRUE;
31 }
```
## **10.2.19.3.3 CryptGetSymmetricBlockSize()**

This function returns the block size of the algorithm. The table of bit sizes has an entry for each allowed key size. The entry for a key size is 0 if the TPM does not implement that key size. The key size table is

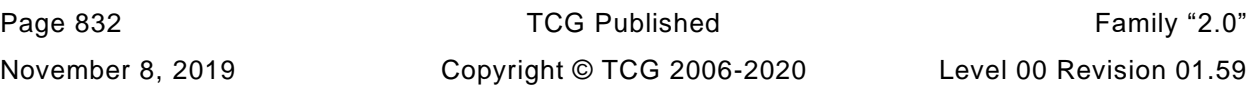

delimited with a negative number (-1). After the delimiter is a list of block sizes with each entry corresponding to the key bit size. For most symmetric algorithms, the block size is the same regardless of the key size but this arrangement allows them to be different.

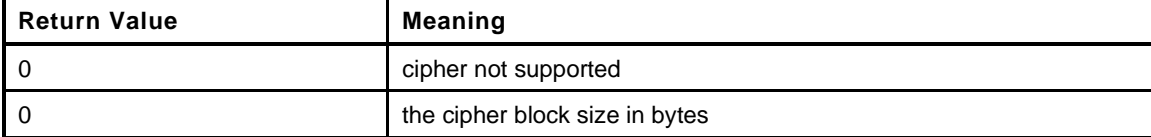

```
32 LIB_EXPORT INT16
33 CryptGetSymmetricBlockSize(
34 TPM_ALG_ID symmetricAlg, // IN: the symmetric algorithm
35 UINT16 keySizeInBits // IN: the key size
36 )
37 {
38 const INT16 *sizes;
39 INT16 i;
40 #define ALG_CASE(SYM, sym) case ALG_##SYM##_VALUE: sizes = sym##KeyBlockSizes; break
41 switch(symmetricAlg)
42 {
43 #if ALG_AES
44 ALG_CASE(AES, aes);
45 #endif
46 #if ALG_SM4
47 ALG_CASE(SM4, sm4);
48 #endif
49 #if ALG_CAMELLIA
50 ALG_CASE(CAMELLIA, camellia);
51 #endif
52 #if ALG_TDES
53 ALG CASE(TDES, tdes);
54 #endif
55 default:
56 return 0;
57 }
58 // Find the index of the indicated keySizeInBits
59 for(i = 0; *sizes >= 0; i++, sizes++)
60 {
61 if(*sizes == keySizeInBits)
62 break;
63 }
64 // If sizes is pointing at the end of the list of key sizes, then the desired
65 // key size was not found so set the block size to zero.
66 if(*sizes++ < 0)
67 return 0;
68 // Advance until the end of the list is found
69 while(*sizes++ >= 0);
70 // sizes is pointing to the first entry in the list of block sizes. Use the
71 // ith index to find the block size for the corresponding key size.
72 return sizes[i];
73 }
```
### **10.2.19.4 Symmetric Encryption**

This function performs symmetric encryption based on the mode.

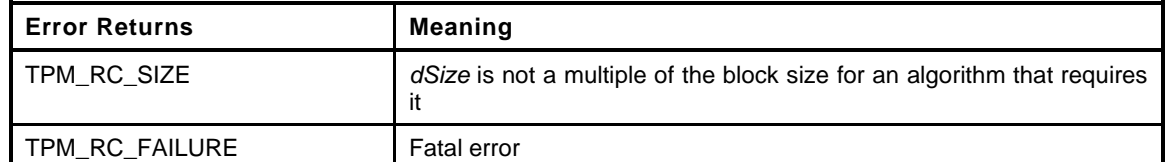

```
74 LIB_EXPORT TPM_RC
75 CryptSymmetricEncrypt(
76 BYTE *dOut, // OUT:
77 TPM_ALG_ID algorithm, // IN: the symmetric algorithm
78 UINT16 keySizeInBits, // IN: key size in bits
79 const BYTE *key, // IN: key buffer. The size of this buffer
80 // in bytes is (keySizeInBits + 7) / 8
81 TPM2B_IV *ivInOut, // IN/OUT: IV for decryption.
82 TPM_ALG_ID mode, // IN: Mode to use
83 INT32 dSize, // IN: data size (may need to be a
84 // multiple of the blockSize)
85 const BYTE *dIn // IN: data buffer
86 )
87 {
88 BYTE *pIv;
89 int i;
90 BYTE tmp[MAX_SYM_BLOCK_SIZE];
91 BYTE *pT;
92 tpmCryptKeySchedule_t keySchedule;
93 INT16 blockSize;
94 TpmCryptSetSymKeyCall_t encrypt;
95 BYTE *iv;
96 BYTE defaultIv[MAX SYM_BLOCK_SIZE] = {0};
97 //
98 pAssert(dOut != NULL && key != NULL && dIn != NULL);
99 if(dSize == 0)
100 return TPM_RC_SUCCESS;
101
102 TEST(algorithm);
103 blockSize = CryptGetSymmetricBlockSize(algorithm, keySizeInBits);
104 if(blockSize == 0)
105 return TPM RC FAILURE;
106 // If the iv is provided, then it is expected to be block sized. In some cases,
107 // the caller is providing an array of 0's that is equal to [MAX_SYM_BLOCK_SIZE]
108 // with no knowledge of the actual block size. This function will set it.
109 if((ivInOut != NULL) && (mode != ALG_ECB_VALUE))
110 {
111 ivInOut->t.size = blockSize;
112 iv = ivInOut->t.buffer;
113 }
114 else
115 iv = defaultIv;
116 pIv = iv;
117
118 // Create encrypt key schedule and set the encryption function pointer.
119
120 SELECT(ENCRYPT);
121
122 switch(mode)
123 {
124 #if ALG_CTR
125 case ALG_CTR_VALUE:
126 for(; dSize > 0; dSize -= blockSize)
127 {
128 // Encrypt the current value of the IV(counter)
129 ENCRYPT(&keySchedule, iv, tmp);
130
131 //increment the counter (counter is big-endian so start at end)
```
Page 834 **TCG Published** Family "2.0" November 8, 2019 Copyright © TCG 2006-2020 Level 00 Revision 01.59

```
132 for(i = blockSize - 1; i >= 0; i--)
133 if((iv[i] += 1) != 0)
134 break;
135 // XOR the encrypted counter value with input and put into output
136 pT = tmp;
137 for(i = (dSize < blockSize) ? dSize : blockSize; i > 0; i--)
138 *dOut++ = *dIn++ ^ *pT++;
139 }
140 break;
141 #endif
142 #if ALG_OFB
143 case ALG_OFB_VALUE:
144 // This is written so that dIn and dOut may be the same
145 for(; dSize > 0; dSize -= blockSize)
146 {
147 // Encrypt the current value of the "IV"
148 ENCRYPT(&keySchedule, iv, iv);
149
150 // XOR the encrypted IV into dIn to create the cipher text (dOut)
151 pIv = iv;
152 for(i = (dSize < blockSize) ? dSize : blockSize; i > 0; i--)
153 *dOut++ = (*pIv++ ^ *dIn++);
154 }
155 break;
156 #endif
157 #if ALG_CBC
158 case ALG_CBC_VALUE:
159 // For CBC the data size must be an even multiple of the
160 // cipher block size
161 if((dSize % blockSize) != 0)
162 return TPM RC SIZE;
163 // XOR the data block into the IV, encrypt the IV into the IV
164 // and then copy the IV to the output
165 for(; dSize > 0; dSize -= blockSize)
166 {
167 pIv = iv;
168 for(i = blockSize; i > 0; i--)
169 *pIv++ ^= *dIn++;
170 ENCRYPT(&keySchedule, iv, iv);
171 pIv = iv;
172 for(i = blockSize; i > 0; i--)
173 *dOut++ = *pIv++;
174 }
175 break;
176 #endif
177 // CFB is not optional
178 case ALG_CFB_VALUE:
179 // Encrypt the IV into the IV, XOR in the data, and copy to output
180 for(; dSize > 0; dSize -= blockSize)
181 {
182 // Encrypt the current value of the IV
183 ENCRYPT(&keySchedule, iv, iv);
184 pIv = iv;
185 for(i = (int)(dSize < blockSize) ? dSize : blockSize; i > 0; i--)
186 // XOR the data into the IV to create the cipher text
187 // and put into the output
188 *dOut++ = *pIv++ ^= *dIn++;
189 }
190 // If the inner loop (i loop) was smaller than blockSize, then dSize
191 // would have been smaller than blockSize and it is now negative. If
192 // it is negative, then it indicates how many bytes are needed to pad
193 // out the IV for the next round.
194 for(; dSize < 0; dSize++)
195 *pIv++ = 0;
196 break;
197 #if ALG_ECB
```

```
198 case ALG_ECB_VALUE:
199 // For ECB the data size must be an even multiple of the
200 // cipher block size
201 if((dSize % blockSize) != 0)
202 return TPM_RC_SIZE;
203 // Encrypt the input block to the output block
204 for(; dSize > 0; dSize -= blockSize)
205 {
206 ENCRYPT(&keySchedule, dIn, dOut);
207 dIn = &dIn[blockSize];
208 dOut = \&dot{\text{d}Out = \&dot{\text{d}}Out [blockSize];
209 }
210 break;
211 #endif
212 default:
213 return TPM_RC_FAILURE;
214 }
215 return TPM_RC_SUCCESS;
216 }
```
### **10.2.19.4.1 CryptSymmetricDecrypt()**

This function performs symmetric decryption based on the mode.

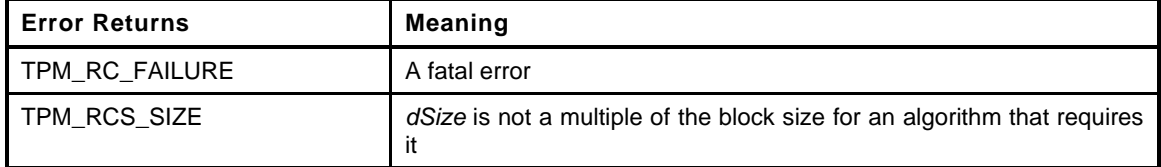

```
217 LIB_EXPORT TPM_RC
218 CryptSymmetricDecrypt(
219 BYTE *dOut, // OUT: decrypted data
220 TPM_ALG_ID algorithm, // IN: the symmetric algorithm
221 UINT16 keySizeInBits, // IN: key size in bits
222 const BYTE *key, // IN: key buffer. The size of this buffer
223 // in bytes is (keySizeInBits + 7) / 8
224 TPM2B_IV *ivInOut, // IN/OUT: IV for decryption.
225 TPM_ALG_ID mode, // IN: Mode to use
226 INT32 dSize, // IN: data size (may need to be a
227 // multiple of the blockSize)
228 const BYTE *dIn // IN: data buffer
229 )
230 {
231 BYTE *pIv;
232 int i;
233 BYTE tmp[MAX_SYM_BLOCK_SIZE];
234 BYTE *pT;
235 tpmCryptKeySchedule_t keySchedule;
236 INT16 blockSize;
237 BYTE *iv;
238 TpmCryptSetSymKeyCall_t encrypt;
239 TpmCryptSetSymKeyCall_t decrypt;
240 BYTE defaultIv[MAX_SYM_BLOCK_SIZE] = {0};
241
242 // These are used but the compiler can't tell because they are initialized
243 // in case statements and it can't tell if they are always initialized
244 // when needed, so... Comment these out if the compiler can tell or doesn't
245 // care that these are initialized before use.
246 encrypt = NULL;
247 decrypt = NULL;
248
249 pAssert(dOut != NULL && key != NULL && dIn != NULL);
```
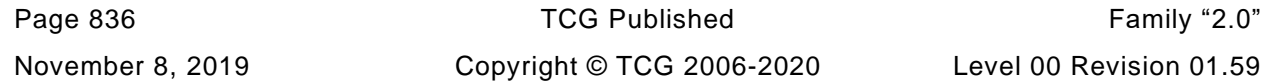

```
250 if(dSize == 0)
251 return TPM_RC_SUCCESS;
252
253 TEST(algorithm);
254 blockSize = CryptGetSymmetricBlockSize(algorithm, keySizeInBits);
255 if(blockSize == 0)
256 return TPM_RC_FAILURE;
257 // If the iv is provided, then it is expected to be block sized. In some cases,
258 // the caller is providing an array of 0's that is equal to [MAX_SYM_BLOCK_SIZE]
259 // with no knowledge of the actual block size. This function will set it.
260 if((ivInOut != NULL) && (mode != ALG_ECB_VALUE))
261 {
262 ivInOut->t.size = blockSize;
263 iv = ivInOut->t.buffer;
264 }
265 else
266 iv = defaultIv;
267
268 pIv = iv;
269 // Use the mode to select the key schedule to create. Encrypt always uses the
270 // encryption schedule. Depending on the mode, decryption might use either
271 // the decryption or encryption schedule.
272 switch(mode)
273 {
274 #if ALG_CBC || ALG_ECB
275 case ALG_CBC_VALUE: // decrypt = decrypt
276 case ALG_ECB_VALUE:
277 // For ECB and CBC, the data size must be an even multiple of the
278 // cipher block size
279 if((dSize % blockSize) != 0)
280 return TPM_RC_SIZE;
281 SELECT (DECRYPT);
282 break;
283 #endif
284 default:
285 // For the remaining stream ciphers, use encryption to decrypt
286 SELECT(ENCRYPT);
287 break;
288 }
289 // Now do the mode-dependent decryption
290 switch(mode)
291 {
292 #if ALG_CBC
293 case ALG_CBC_VALUE:
294 // Copy the input data to a temp buffer, decrypt the buffer into the
295 // output, XOR in the IV, and copy the temp buffer to the IV and repeat.
296 for(; dSize > 0; dSize -= blockSize)
297 {
298 pT = tmp;
299 for(i = blockSize; i > 0; i--)
300 *pT++ = *dIn++;
301 DECRYPT(&keySchedule, tmp, dOut);
302 pIv = iv;
303 pT = tmp;
304 for(i = blockSize; i > 0; i--)
305 {
306 *dOut++ ^= *pIv;
307 *pIv++ = *pT++;
308 }
309 }
310 break;
311 #endif
312 case ALG_CFB_VALUE:
313 for(; dSize > 0; dSize -= blockSize)
314 {
315 // Encrypt the IV into the temp buffer
```

```
316 ENCRYPT(&keySchedule, iv, tmp);
317 pT = tmp;
318 pIv = iv;
319 for(i = (dSize < blockSize) ? dSize : blockSize; i > 0; i--)
320 // Copy the current cipher text to IV, XOR
321 // with the temp buffer and put into the output
322 *dOut++ = *pT++ ^ (*pIv++ = *dIn++);
323 }
324 // If the inner loop (i loop) was smaller than blockSize, then dSize
325 // would have been smaller than blockSize and it is now negative
326 // If it is negative, then it indicates how may fill bytes
327 // are needed to pad out the IV for the next round.
328 for(; dSize < 0; dSize++)
329 *pIv++ = 0;
330
331 break;
332 #if ALG_CTR
333 case ALG_CTR_VALUE:
334 for(; dSize > 0; dSize -= blockSize)
335 {
336 // Encrypt the current value of the IV(counter)
337 ENCRYPT(&keySchedule, iv, tmp);
338
339 //increment the counter (counter is big-endian so start at end)
340 for(i = blockSize - 1; i >= 0; i--)
341 if((iv[i] += 1) != 0)
342 break;
343 // XOR the encrypted counter value with input and put into output
344 pT = tmp;
345 for(i = (dSize < blockSize) ? dSize : blockSize; i > 0; i--)
346 *dOut++ = *dIn++ ^ *pT++;
347 }
348 break;
349 #endif
350 #if ALG_ECB
351 case ALG_ECB_VALUE:
352 for(; dSize > 0; dSize -= blockSize)
353 {
354 DECRYPT(&keySchedule, dIn, dOut);
355 dIn = &dIn[blockSize];
356 dOut = &dOut[blockSize];
357 }
358 break;
359 #endif
360 #if ALG_OFB
361 case ALG_OFB_VALUE:
362 // This is written so that dIn and dOut may be the same
363 for(; dSize > 0; dSize -= blockSize)
364 {
365 // Encrypt the current value of the "IV"
366 ENCRYPT(&keySchedule, iv, iv);
367
368 // XOR the encrypted IV into dIn to create the cipher text (dOut)
369 pIv = iv;
370 for(i = (dSize < blockSize) ? dSize : blockSize; i > 0; i--)
371 *dOut++ = (*pIv++ ^ *dIn++);
372 }
373 break;
374 #endif
375 default:
376 return TPM_RC_FAILURE;
377 }
378 return TPM_RC_SUCCESS;
379 }
```
# **10.2.19.4.2 CryptSymKeyValidate()**

Validate that a provided symmetric key meets the requirements of the TPM

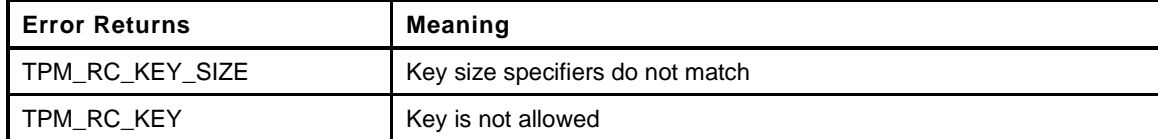

```
380 TPM_RC
381 CryptSymKeyValidate(
382 TPMT_SYM_DEF_OBJECT *symDef,
383 TPM2B_SYM_KEY *key
384 )
385 {
386 if(key->t.size != BITS_TO_BYTES(symDef->keyBits.sym))
387 return TPM_RCS_KEY_SIZE;
388 #if ALG_TDES
389 if(symDef->algorithm == TPM_ALG_TDES && !CryptDesValidateKey(key))
390 return TPM_RCS_KEY;
391 #endif // ALG_TDES
392 return TPM_RC_SUCCESS;
393 }
```
### **10.2.20 PrimeData.c**

#### **#include "Tpm.h"**

This table is the product of all of the primes up to 1000. Checking to see if there is a GCD between a prime candidate and this number will eliminate many prime candidates from consideration before running Miller-Rabin on the result.

```
2 const BN_STRUCT(43 * RADIX_BITS) s_CompositeOfSmallPrimes_ =
3 {44, 44,
 4 { 0x2ED42696, 0x2BBFA177, 0x4820594F, 0xF73F4841,
 5 0xBFAC313A, 0xCAC3EB81, 0xF6F26BF8, 0x7FAB5061,
 6 0x59746FB7, 0xF71377F6, 0x3B19855B, 0xCBD03132,
 7 0xBB92EF1B, 0x3AC3152C, 0xE87C8273, 0xC0AE0E69,
 8 0x74A9E295, 0x448CCE86, 0x63CA1907, 0x8A0BF944,
9 0xF8CC3BE0, 0xC26F0AF5, 0xC501C02F, 0x6579441A,
10 0xD1099CDA, 0x6BC76A00, 0xC81A3228, 0xBFB1AB25,
11 0x70FA3841, 0x51B3D076, 0xCC2359ED, 0xD9EE0769,
12 0x75E47AF0, 0xD45FF31E, 0x52CCE4F6, 0x04DBC891,
13 0x96658ED2, 0x1753EFE5, 0x3AE4A5A6, 0x8FD4A97F,
14 0x8B15E7EB, 0x0243C3E1, 0xE0F0C31D, 0x0000000B }
15 };
16 bigConst s_CompositeOfSmallPrimes = (const bigNum)&s_CompositeOfSmallPrimes_;
```
This table contains a bit for each of the odd values between 1 and  $2^M$ 6 + 1. This table allows fast checking of the primes in that range. Don't change the size of this table unless you are prepared to do redo IsPrimeInt().

```
17 const uint32_t s_LastPrimeInTable = 65537;
18 const uint32 t s PrimeTableSize = 4097;
19 const uint32_t s_PrimesInTable = 6542;
20 const unsigned char s_PrimeTable[] = {
21 0x6e, 0xcb, 0xb4, 0x64, 0x9a, 0x12, 0x6d, 0x81, 0x32, 0x4c, 0x4a, 0x86,
22 0x0d, 0x82, 0x96, 0x21, 0xc9, 0x34, 0x04, 0x5a, 0x20, 0x61, 0x89, 0xa4,
23 0x44, 0x11, 0x86, 0x29, 0xd1, 0x82, 0x28, 0x4a, 0x30, 0x40, 0x42, 0x32,
24 0x21, 0x99, 0x34, 0x08, 0x4b, 0x06, 0x25, 0x42, 0x84, 0x48, 0x8a, 0x14,
25 0x05, 0x42, 0x30, 0x6c, 0x08, 0xb4, 0x40, 0x0b, 0xa0, 0x08, 0x51, 0x12,
26 0x28, 0x89, 0x04, 0x65, 0x98, 0x30, 0x4c, 0x80, 0x96, 0x44, 0x12, 0x80,
27 0x21, 0x42, 0x12, 0x41, 0xc9, 0x04, 0x21, 0xc0, 0x32, 0x2d, 0x98, 0x00,
28 0x00, 0x49, 0x04, 0x08, 0x81, 0x96, 0x68, 0x82, 0xb0, 0x25, 0x08, 0x22,
29 0x48, 0x89, 0xa2, 0x40, 0x59, 0x26, 0x04, 0x90, 0x06, 0x40, 0x43, 0x30,
30 0x44, 0x92, 0x00, 0x69, 0x10, 0x82, 0x08, 0x08, 0xa4, 0x0d, 0x41, 0x12,
31 0x60, 0xc0, 0x00, 0x24, 0xd2, 0x22, 0x61, 0x08, 0x84, 0x04, 0x1b, 0x82,
32 0x01, 0xd3, 0x10, 0x01, 0x02, 0xa0, 0x44, 0xc0, 0x22, 0x60, 0x91, 0x14,
33 0x0c, 0x40, 0xa6, 0x04, 0xd2, 0x94, 0x20, 0x09, 0x94, 0x20, 0x52, 0x00,
34 0x08, 0x10, 0xa2, 0x4c, 0x00, 0x82, 0x01, 0x51, 0x10, 0x08, 0x8b, 0xa4,
35 0x25, 0x9a, 0x30, 0x44, 0x81, 0x10, 0x4c, 0x03, 0x02, 0x25, 0x52, 0x80,
36 0x08, 0x49, 0x84, 0x20, 0x50, 0x32, 0x00, 0x18, 0xa2, 0x40, 0x11, 0x24,
37 0x28, 0x01, 0x84, 0x01, 0x01, 0xa0, 0x41, 0x0a, 0x12, 0x45, 0x00, 0x36,
38 0x08, 0x00, 0x26, 0x29, 0x83, 0x82, 0x61, 0xc0, 0x80, 0x04, 0x10, 0x10,
39 0x6d, 0x00, 0x22, 0x48, 0x58, 0x26, 0x0c, 0xc2, 0x10, 0x48, 0x89, 0x24,
40 0x20, 0x58, 0x20, 0x45, 0x88, 0x24, 0x00, 0x19, 0x02, 0x25, 0xc0, 0x10,
41 0x68, 0x08, 0x14, 0x01, 0xca, 0x32, 0x28, 0x80, 0x00, 0x04, 0x4b, 0x26,
42 0x00, 0x13, 0x90, 0x60, 0x82, 0x80, 0x25, 0xd0, 0x00, 0x01, 0x10, 0x32,
43 0x0c, 0x43, 0x86, 0x21, 0x11, 0x00, 0x08, 0x43, 0x24, 0x04, 0x48, 0x10,
44 0x0c, 0x90, 0x92, 0x00, 0x43, 0x20, 0x2d, 0x00, 0x06, 0x09, 0x88, 0x24,
45 0x40, 0xc0, 0x32, 0x09, 0x09, 0x82, 0x00, 0x53, 0x80, 0x08, 0x80, 0x96,
46 0x41, 0x81, 0x00, 0x40, 0x48, 0x10, 0x48, 0x08, 0x96, 0x48, 0x58, 0x20,
47 0x29, 0xc3, 0x80, 0x20, 0x02, 0x94, 0x60, 0x92, 0x00, 0x20, 0x81, 0x22,
48 0x44, 0x10, 0xa0, 0x05, 0x40, 0x90, 0x01, 0x49, 0x20, 0x04, 0x0a, 0x00,
49 0x24, 0x89, 0x34, 0x48, 0x13, 0x80, 0x2c, 0xc0, 0x82, 0x29, 0x00, 0x24,
```
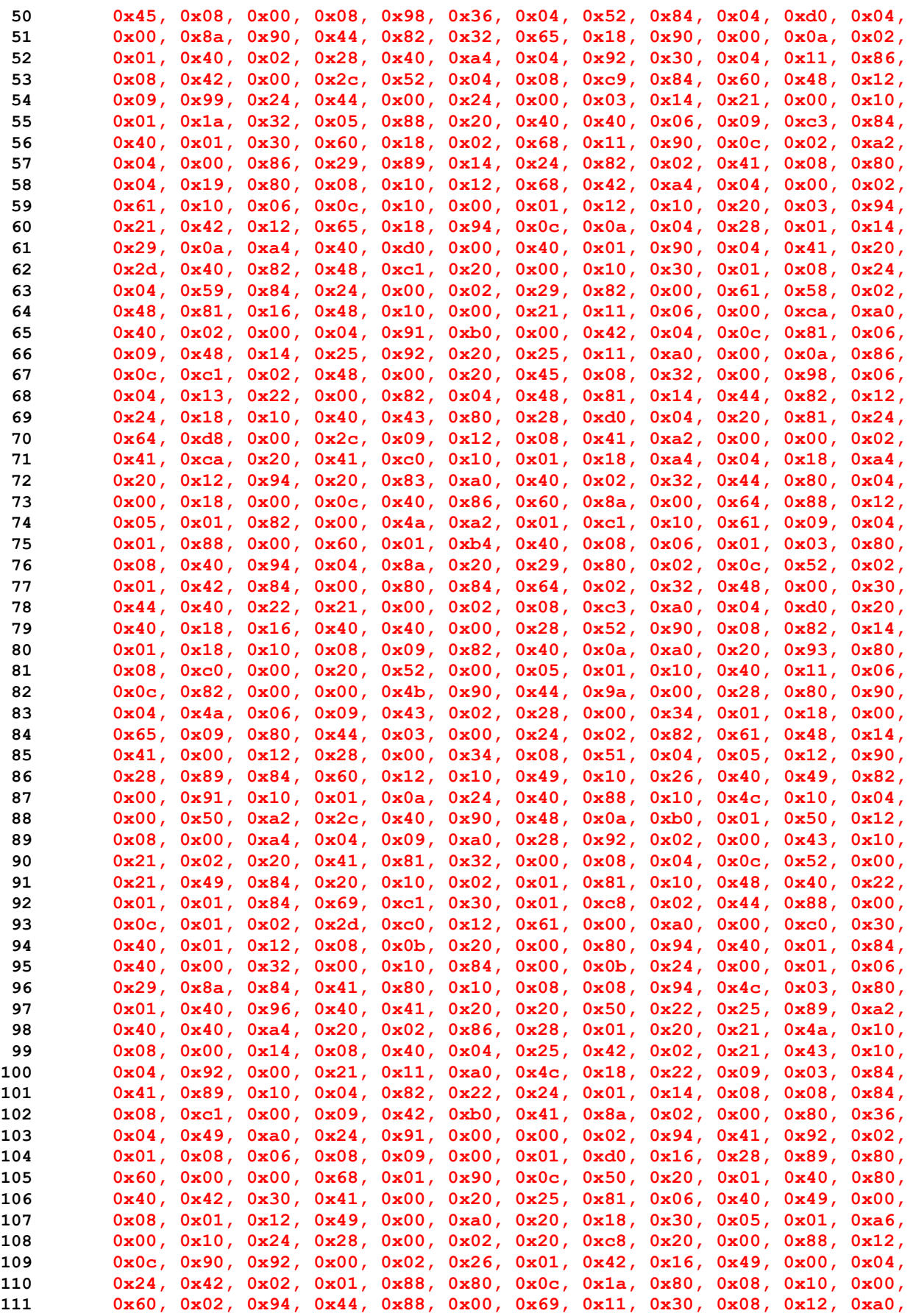

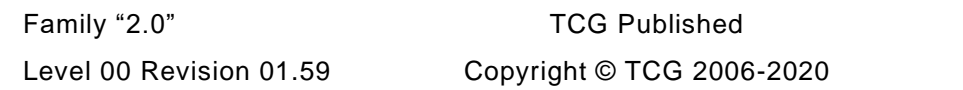

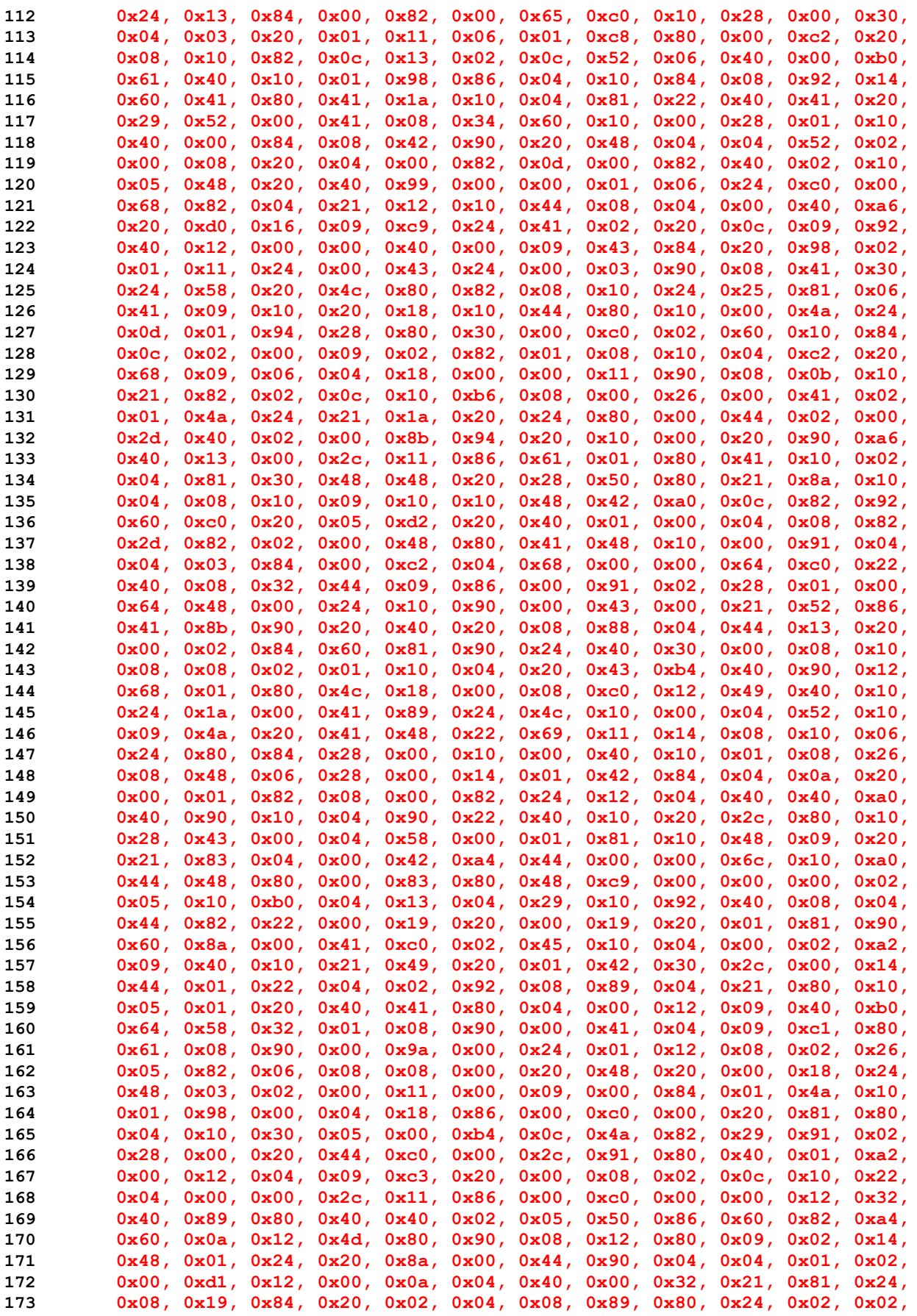

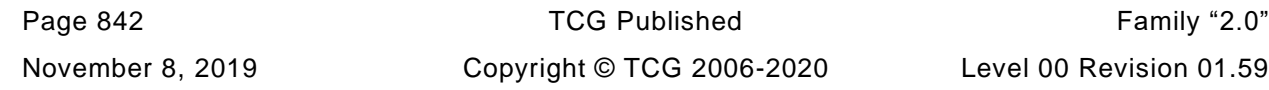

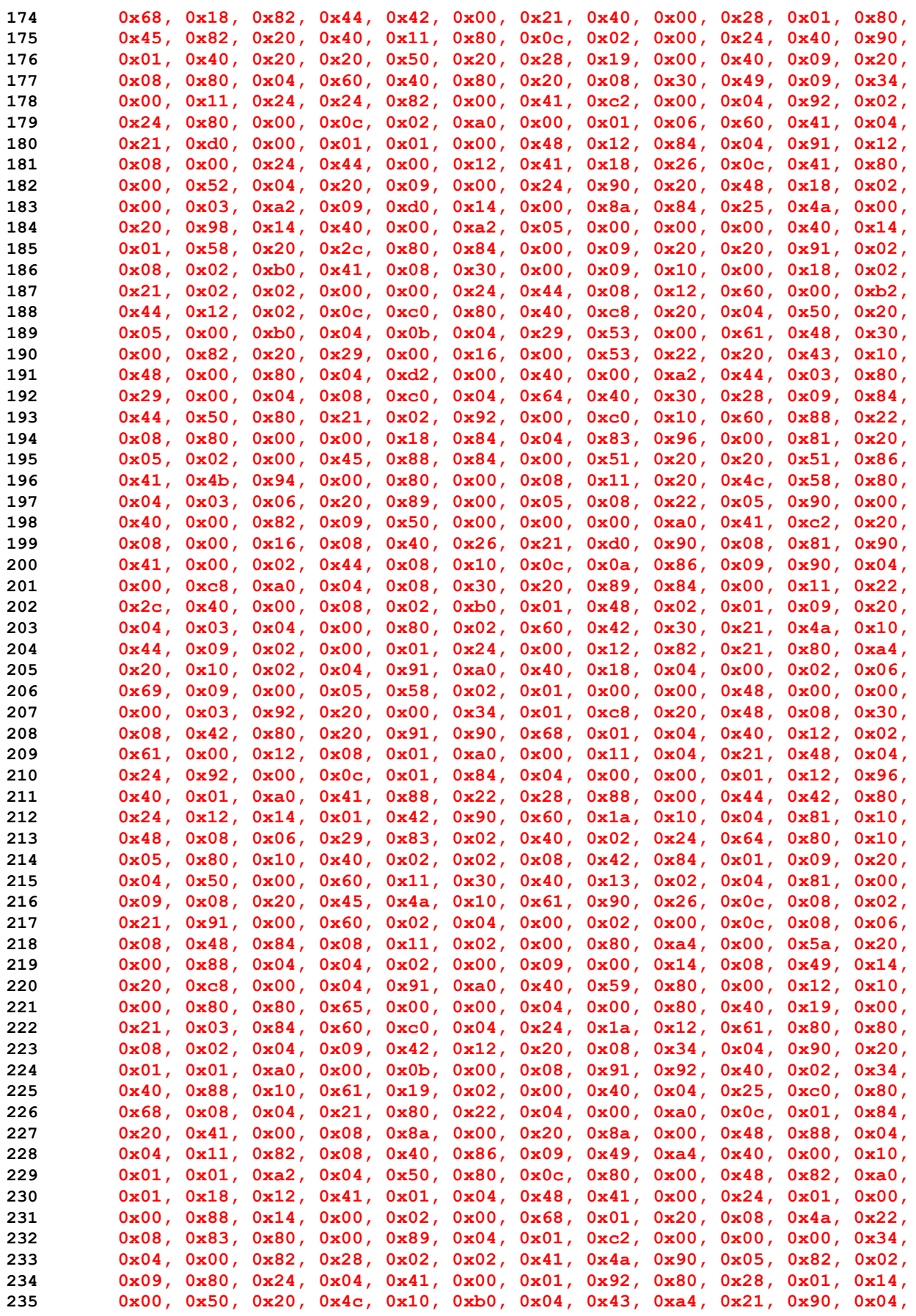

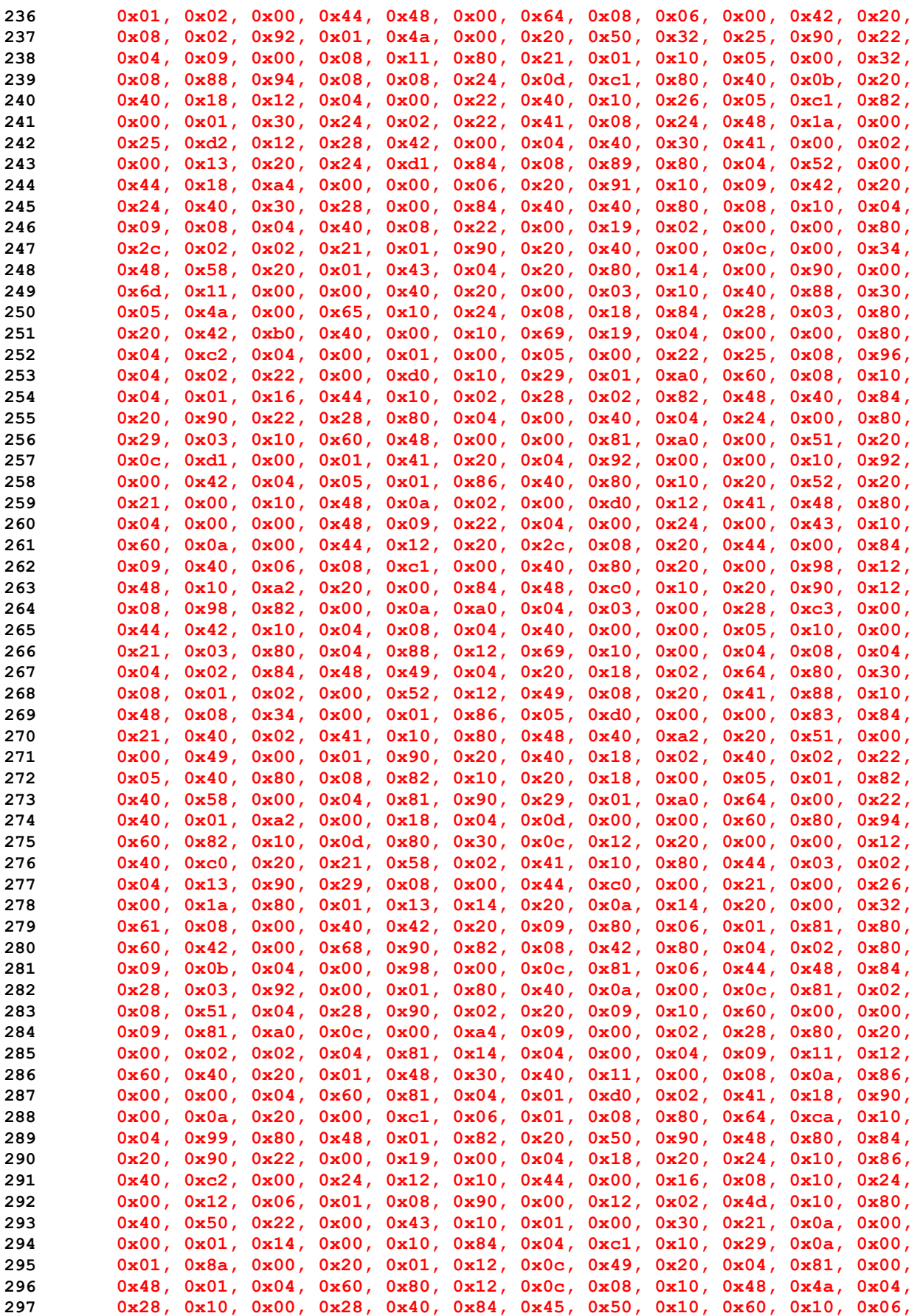

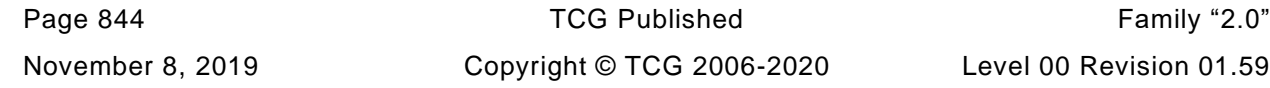

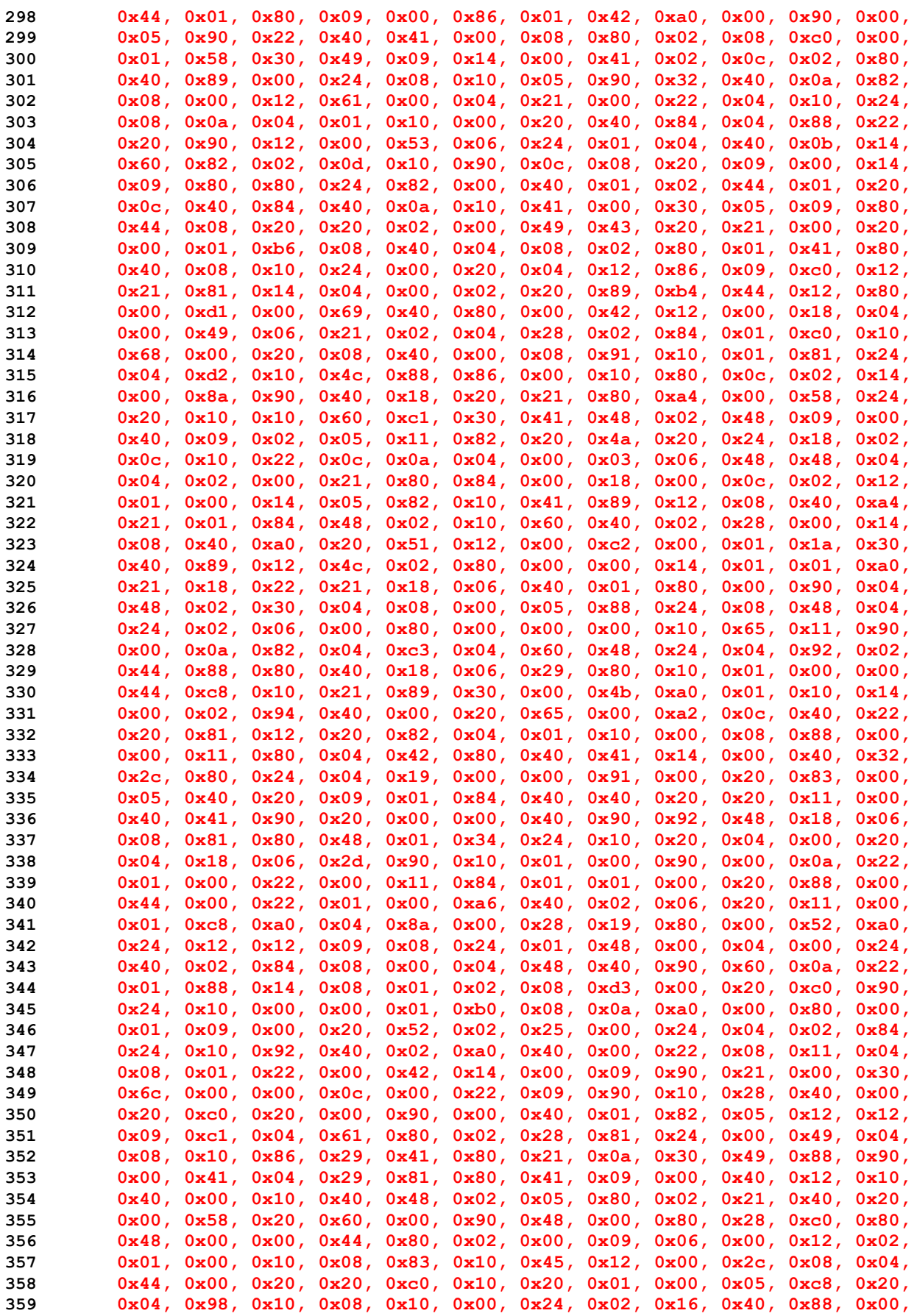

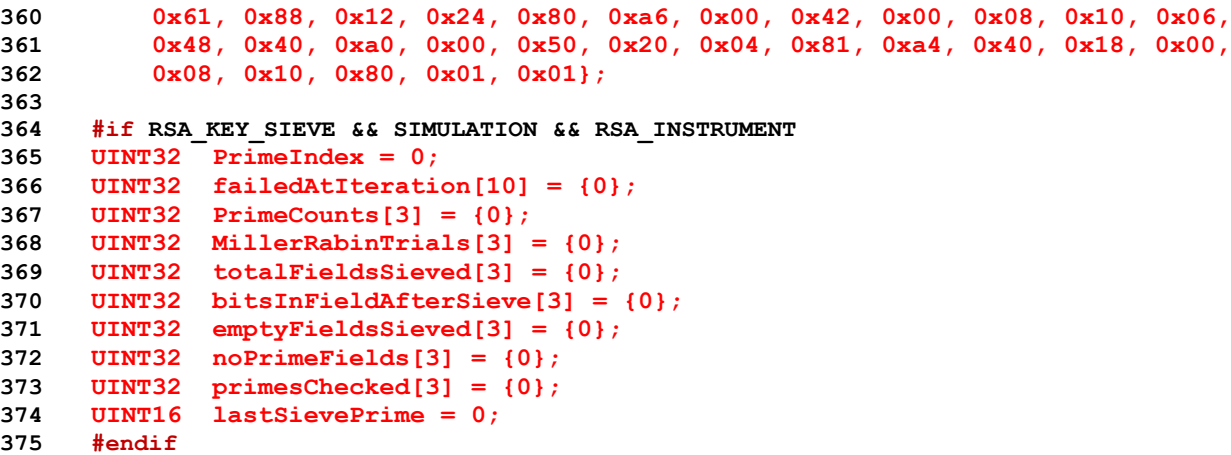

## **10.2.21 RsaKeyCache.c**

### **10.2.21.1 Introduction**

This file contains the functions to implement the RSA key cache that can be used to speed up simulation.

Only one key is created for each supported key size and it is returned whenever a key of that size is requested.

If desired, the key cache can be populated from a file. This allows multiple TPM to run with the same RSA keys. Also, when doing simulation, the DRBG will use preset sequences so it is not too hard to repeat sequences for debug or profile or stress.

When the key cache is enabled, a call to CryptRsaGenerateKey() will call the GetCachedRsaKey(). If the cache is enabled and populated, then the cached key of the requested size is returned. If a key of the requested size is not available, the no key is loaded and the requested key will need to be generated. If the cache is not populated, the TPM will open a file that has the appropriate name for the type of keys required (CRT or no-CRT). If the file is the right size, it is used. If the file doesn't exist or the file does not have the correct size, the TMP will populate the cache with new keys of the required size and write the cache data to the file so that they will be available the next time.

Currently, if two simulations are being run with TPM's that have different RSA key sizes (e.g,, one with 1024 and 2048 and another with 2048 and 3072, then the files will not match for the both of them and they will both try to overwrite the other's cache file. I may try to do something about this if necessary.

### **10.2.21.2 Includes, Types, Locals, and Defines**

```
1 #include "Tpm.h"
2 #if USE_RSA_KEY_CACHE
3 #include <stdio.h>
4 #include "RsaKeyCache_fp.h"
5 #if CRT_FORMAT_RSA == YES
6 #define CACHE_FILE_NAME "RsaKeyCacheCrt.data"
7 #else
8 #define CACHE_FILE_NAME "RsaKeyCacheNoCrt.data"
9 #endif
10 typedef struct _RSA_KEY_CACHE_
11 {
12 TPM2B_PUBLIC_KEY_RSA publicModulus;
13 TPM2B PRIVATE KEY RSA privateExponent;
14 } RSA_KEY_CACHE;
```
Determine the number of RSA key sizes for the cache

```
Family "2.0" TCG Published Page 847
15 TPMI_RSA_KEY_BITS SupportedRsaKeySizes[] = {
16 #if RSA_1024
17 1024,
18 #endif
19 #if RSA_2048
20 2048,
21 #endif
22 #if RSA_3072
23 3072,
24 #endif
25 #if RSA_4096
26 4096,
27 #endif
28 0
29 };
30
31 #define RSA_KEY_CACHE_ENTRIES (RSA_1024 + RSA_2048 + RSA_3072 + RSA_4096)
```
Level 00 Revision 01.59 Copyright © TCG 2006-2020 November 8, 2019

The key cache holds one entry for each of the supported key sizes

```
32 RSA_KEY_CACHE s_rsaKeyCache[RSA_KEY_CACHE_ENTRIES];
33 // Indicates if the key cache is loaded. It can be loaded and enabled or disabled.
34 BOOL s_keyCacheLoaded = 0;
35
36 // Indicates if the key cache is enabled
37 int s rsaKeyCacheEnabled = FALSE;
38
39 //*** RsaKeyCacheControl()
40 // Used to enable and disable the RSA key cache.
41 LIB_EXPORT void
42 RsaKeyCacheControl(
43 int state
44 )
45 {
46 s_rsaKeyCacheEnabled = state;
47 }
```
#### **10.2.21.2.1 InitializeKeyCache()**

This will initialize the key cache and attempt to write it to a file for later use.

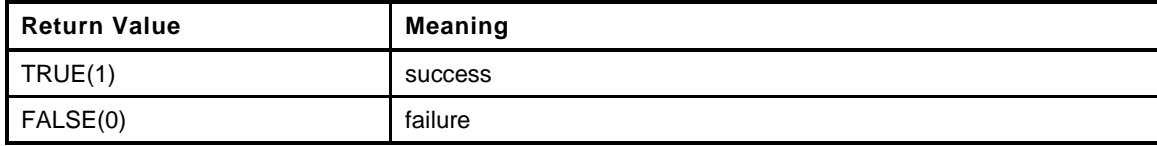

```
Page 848 TCG Published Family "2.0"
48 static BOOL
49 InitializeKeyCache(
50 TPMT_PUBLIC *publicArea,
51 TPMT_SENSITIVE *sensitive,
52 RAND_STATE *rand // IN: if not NULL, the deterministic
53 // RNG state
54 )
55 {
56 int index;
57 TPM_KEY_BITS keySave = publicArea->parameters.rsaDetail.keyBits;
58 BOOL OK = TRUE;
59 //
60 s_rsaKeyCacheEnabled = FALSE;
61 for(index = 0; OK 66 index < RSA KEY CACHE ENTRIES; index++)
62 {
63 publicArea->parameters.rsaDetail.keyBits
64 = SupportedRsaKeySizes[index];
65 OK = (CryptRsaGenerateKey(publicArea, sensitive, rand) == TPM_RC_SUCCESS);
66 if(OK)
67 {
68 s_rsaKeyCache[index].publicModulus = publicArea->unique.rsa;
69 s_rsaKeyCache[index].privateExponent = sensitive->sensitive.rsa;
70 }
71 }
72 publicArea->parameters.rsaDetail.keyBits = keySave;
73 s_keyCacheLoaded = OK;
74 #if SIMULATION && USE_RSA_KEY_CACHE && USE_KEY_CACHE_FILE
75 if(OK)
76 {
77 FILE *cacheFile;
78 const char *fn = CACHE FILE NAME;
79
80 #if defined _MSC_VER
81 if(fopen_s(&cacheFile, fn, "w+b") != 0)
82 #else
```
November 8, 2019 Copyright © TCG 2006-2020 Level 00 Revision 01.59

```
83 cacheFile = fopen(fn, "w+b");
84 if(NULL == cacheFile)
85 #endif
86 {
87 printf("Can't open %s for write.\n", fn);
88 }
89 else
90 {
91 fseek(cacheFile, 0, SEEK_SET);
92 if(fwrite(s_rsaKeyCache, 1, sizeof(s_rsaKeyCache), cacheFile)
93 != sizeof(s_rsaKeyCache))
94 {
95 printf("Error writing cache to %s.", fn);
96 }
97 }
98 if(cacheFile)
99 fclose(cacheFile);
100 }
101 #endif
102 return s_keyCacheLoaded;
103 }
```
### **10.2.21.2.2 KeyCacheLoaded()**

Checks that key cache is loaded.

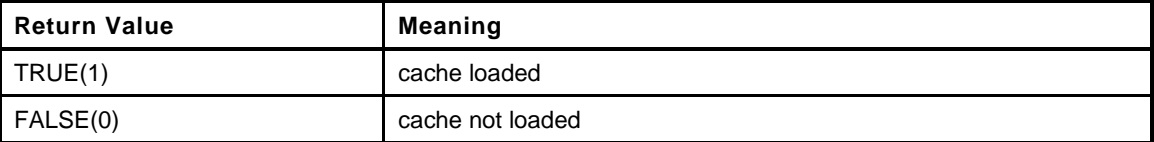

```
104 static BOOL
105 KeyCacheLoaded(
106 TPMT_PUBLIC *publicArea,
107 TPMT_SENSITIVE *sensitive,
108 RAND_STATE *rand // IN: if not NULL, the deterministic
109 // RNG state
110 )
111 {
112 #if SIMULATION && USE_RSA_KEY_CACHE && USE_KEY_CACHE_FILE
113 if(!s_keyCacheLoaded)
114 {
115 FILE *cacheFile;
116 const char * fn = CACHE_FILE_NAME;
117 #if defined _MSC_VER && 1
118 if(fopen_s(&cacheFile, fn, "r+b") == 0)
119 #else
120 cacheFile = fopen(fn, "r+b");
121 if(NULL != cacheFile)
122 #endif
123 {
124 fseek(cacheFile, 0L, SEEK_END);
125 if(ftell(cacheFile) == sizeof(s rsaKeyCache))
126 {
127 fseek(cacheFile, 0L, SEEK_SET);
128 s_keyCacheLoaded = (
129 fread(&s_rsaKeyCache, 1, sizeof(s_rsaKeyCache), cacheFile)
130 == sizeof(s rsaKeyCache));
131 }
132 fclose(cacheFile);
133 }
134 }
```

```
135 #endif
```
**136 if(!s\_keyCacheLoaded)**

```
137 s rsaKeyCacheEnabled = InitializeKeyCache(publicArea, sensitive, rand);
```

```
138 return s_keyCacheLoaded;
```
**139 }**

### **10.2.21.2.3 GetCachedRsaKey()**

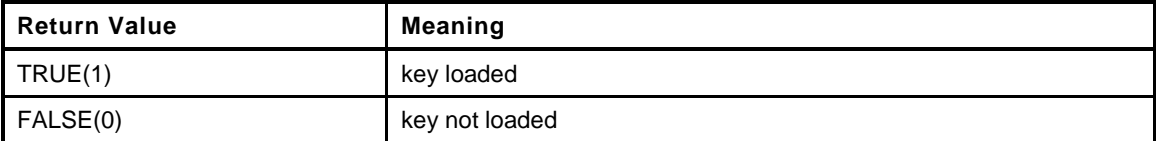

```
140 BOOL
141 GetCachedRsaKey(
142 TPMT PUBLIC *publicArea,
143 TPMT_SENSITIVE *sensitive,
144 RAND_STATE *rand // IN: if not NULL, the deterministic
145 // RNG state
146 )
147 {
148 int keyBits = publicArea->parameters.rsaDetail.keyBits;
149 int index;
150 //
151 if(KeyCacheLoaded(publicArea, sensitive, rand))
152 {
153 for(index = 0; index < RSA KEY CACHE ENTRIES; index++)
154 {
155 if((s_rsaKeyCache[index].publicModulus.t.size * 8) == keyBits)
156 {
157 publicArea->unique.rsa = s_rsaKeyCache[index].publicModulus;
158 sensitive->sensitive.rsa = s rsaKeyCache[index].privateExponent;
159 return TRUE;
160 }
161 }
162 return FALSE;
163 }
164 return s_keyCacheLoaded;
165 }
166 #endif // defined SIMULATION && defined USE_RSA_KEY_CACHE
```
### **10.2.22 Ticket.c**

### **10.2.22.1 Introduction**

This clause contains the functions used for ticket computations.

#### **10.2.22.2 Includes**

**1 #include "Tpm.h"**

### **10.2.22.3 Functions**

### **10.2.22.3.1 TicketIsSafe()**

This function indicates if producing a ticket is safe. It checks if the leading bytes of an input buffer is TPM\_GENERATED\_VALUE or its substring of canonical form. If so, it is not safe to produce ticket for an input buffer claiming to be TPM generated buffer

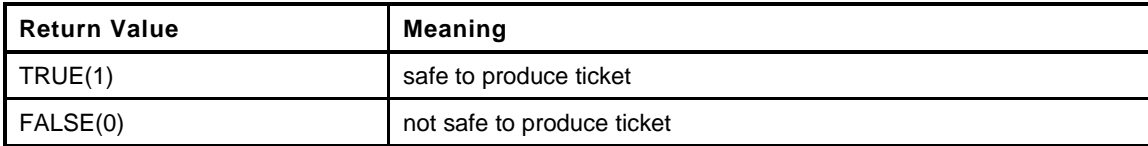

```
2 BOOL
```

```
3 TicketIsSafe(
4 TPM2B *buffer
5 )
6 {
7 TPM_GENERATED valueToCompare = TPM_GENERATED_VALUE;
8 BYTE bufferToCompare[sizeof(valueToCompare)];
9 BYTE *marshalBuffer;
10 //
11 // If the buffer size is less than the size of TPM_GENERATED_VALUE, assume
12 // it is not safe to generate a ticket
13 if(buffer->size < sizeof(valueToCompare))
14 return FALSE;
15 marshalBuffer = bufferToCompare;
16 TPM_GENERATED_Marshal(&valueToCompare, &marshalBuffer, NULL);
17 if(MemoryEqual(buffer->buffer, bufferToCompare, sizeof(valueToCompare)))
18 return FALSE;
19 else
20 return TRUE;
21 }
```
#### **10.2.22.3.2 TicketComputeVerified()**

This function creates a TPMT\_TK\_VERIFIED ticket.

```
Family "2.0" TCG Published Page 851
22 void
23 TicketComputeVerified(
24 TPMI_RH_HIERARCHY hierarchy, // IN: hierarchy constant for ticket
25 TPM2B_DIGEST *digest, // IN: digest
26 TPM2B_NAME *keyName, // IN: name of key that signed the values
27 TPMT_TK_VERIFIED *ticket // OUT: verified ticket
28 )
29 {
30 TPM2B_PROOF *proof;
31 HMAC_STATE hmacState;
```
Level 00 Revision 01.59 Copyright © TCG 2006-2020 November 8, 2019

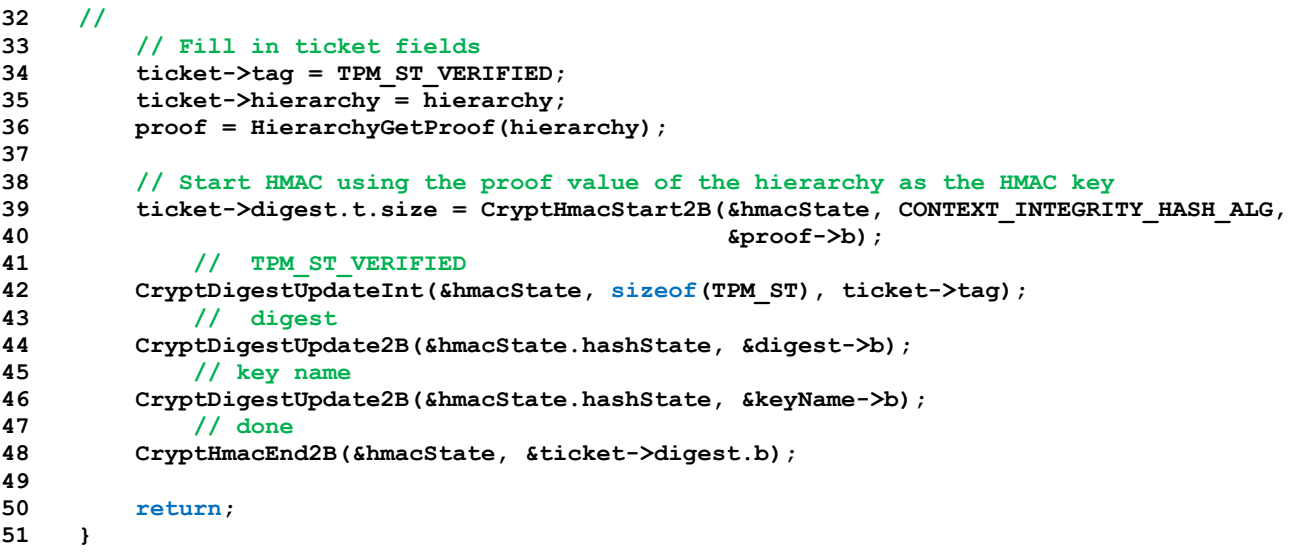

### **10.2.22.3.3 TicketComputeAuth()**

This function creates a TPMT\_TK\_AUTH ticket.

```
52 void
53 TicketComputeAuth(
54 TPM ST type, \frac{1}{\sqrt{N}}: the type of ticket.
55 TPMI_RH_HIERARCHY hierarchy, // IN: hierarchy constant for ticket
56 UINT64 timeout, // IN: timeout
57 BOOL expiresOnReset,// IN: flag to indicate if ticket expires on
58 // TPM Reset
59 TPM2B_DIGEST *cpHashA, // IN: input cpHashA
60 TPM2B_NONCE *policyRef, // IN: input policyRef
61 TPM2B_NAME *entityName, // IN: name of entity<br>62 TPMT TK_AUTH *ticket // OUT: Created ticke
62 TPMT_TK_AUTH *ticket // OUT: Created ticket
63 )
64 {
65 TPM2B_PROOF *proof;
66 HMAC_STATE hmacState;
67 //
68 // Get proper proof
69 proof = HierarchyGetProof(hierarchy);
70
71 // Fill in ticket fields
72 ticket->tag = type;
73 ticket->hierarchy = hierarchy;
74
75 // Start HMAC with hierarchy proof as the HMAC key
76 ticket->digest.t.size = CryptHmacStart2B(&hmacState, CONTEXT_INTEGRITY_HASH_ALG,
77 &proof->b);
78 // TPM_ST_AUTH_SECRET or TPM_ST_AUTH_SIGNED,
79 CryptDigestUpdateInt(&hmacState, sizeof(UINT16), ticket->tag);
80 // cpHash
81 CryptDigestUpdate2B(&hmacState.hashState, &cpHashA->b);
82 // policyRef
83 CryptDigestUpdate2B(&hmacState.hashState, &policyRef->b);
84 // keyName
85 CryptDigestUpdate2B(&hmacState.hashState, &entityName->b);
86 // timeout
87 CryptDigestUpdateInt(&hmacState, sizeof(timeout), timeout);
88 if(timeout != 0)
89 {
```

```
90 // epoch
```
November 8, 2019 Copyright © TCG 2006-2020 Level 00 Revision 01.59

```
91 CryptDigestUpdateInt(&hmacState.hashState, sizeof(CLOCK_NONCE),
92 g timeEpoch);
93 // reset count
94 if(expiresOnReset)
95 CryptDigestUpdateInt(&hmacState.hashState, sizeof(gp.totalResetCount),
96 gp.totalResetCount);
97 }
98 // done
99 CryptHmacEnd2B(&hmacState, &ticket->digest.b);
100
101 return;
102 }
```
### **10.2.22.3.4 TicketComputeHashCheck()**

This function creates a TPMT\_TK\_HASHCHECK ticket.

```
103 void
104 TicketComputeHashCheck(
105 TPMI_RH_HIERARCHY hierarchy, // IN: hierarchy constant for ticket
106 TPM_ALG_ID hashAlg, // IN: the hash algorithm for 'digest'
107 TPM2B_DIGEST *digest, // IN: input digest
108 TPMT_TK_HASHCHECK *ticket // OUT: Created ticket
109 )
110 {
111 TPM2B PROOF *proof;
112 HMAC STATE hmacState;
113 //
114 // Get proper proof
115 proof = HierarchyGetProof(hierarchy);
116
117 // Fill in ticket fields
118 ticket->tag = TPM ST HASHCHECK;
119 ticket->hierarchy = hierarchy;
120
121 // Start HMAC using hierarchy proof as HMAC key
122 ticket->digest.t.size = CryptHmacStart2B(&hmacState, CONTEXT_INTEGRITY_HASH_ALG,
123 eproof->b);
124 // TPM ST HASHCHECK
125 CryptDigestUpdateInt(&hmacState, sizeof(TPM_ST), ticket->tag);
126 // hash algorithm
127 CryptDigestUpdateInt(&hmacState, sizeof(hashAlg), hashAlg);
128 // digest
129 CryptDigestUpdate2B(&hmacState.hashState, &digest->b);
130 // done
131 CryptHmacEnd2B(&hmacState, &ticket->digest.b);
132
133 return;
134 }
```
#### **10.2.22.3.5 TicketComputeCreation()**

This function creates a TPMT\_TK\_CREATION ticket.

```
Family "2.0" TCG Published Page 853
135 void
136 TicketComputeCreation(
137 TPMI_RH_HIERARCHY hierarchy, // IN: hierarchy for ticket
138 TPM2B_NAME *name, // IN: object name
139 TPM2B_DIGEST *creation, // IN: creation hash
140 TPMT_TK_CREATION *ticket // OUT: created ticket
141 )
142 {
143 TPM2B PROOF *proof;
```

```
144 HMAC STATE hmacState;
145
146 // Get proper proof
147 proof = HierarchyGetProof(hierarchy);
148
149 // Fill in ticket fields
150 ticket->tag = TPM ST CREATION;
151 ticket->hierarchy = hierarchy;
152
153 // Start HMAC using hierarchy proof as HMAC key
154 ticket->digest.t.size = CryptHmacStart2B(&hmacState, CONTEXT_INTEGRITY_HASH_ALG,
155 &proof->b);
156 // TPM ST CREATION
157 CryptDigestUpdateInt(&hmacState, sizeof(TPM_ST), ticket->tag);
158 // name if provided
159 if(name != NULL)
160 CryptDigestUpdate2B(&hmacState.hashState, &name->b);
161 // creation hash
162 CryptDigestUpdate2B(&hmacState.hashState, &creation->b);
163 // Done
164 CryptHmacEnd2B(&hmacState, &ticket->digest.b);
165
166 return;
167 }
```
**10.2.23 TpmAsn1.c**

#### **10.2.23.1 Includes**

```
1 #include "Tpm.h"
```

```
2 #define _OIDS_
```

```
3 #include "OIDs.h"
```

```
4 #include "TpmASN1.h"
```

```
5 #include "TpmASN1_fp.h"
```
### **10.2.23.2 Unmarshaling Functions**

### **10.2.23.2.1 ASN1UnmarshalContextInitialize()**

Function does standard initialization of a context.

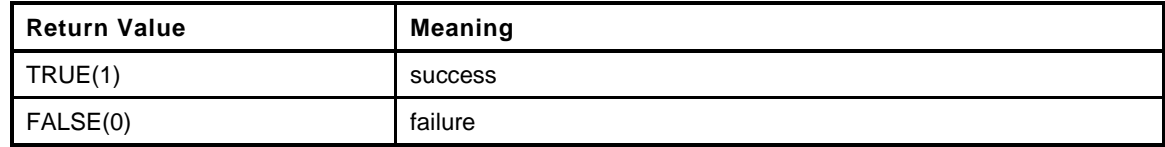

```
6 BOOL
7 ASN1UnmarshalContextInitialize(
8 ASN1UnmarshalContext *ctx,
9 INT16 size,
10 BYTE *buffer
11 )
12 {
13 VERIFY (buffer != NULL) ;
14 VERIFY(size > 0);
15 ctx->buffer = buffer;
16 ctx->size = size;
17 ctx->offset = 0;
18 ctx->tag = 0xFF;<br>10
19 return TRUE;
20 Error:
21 return FALSE;
22 }
```
#### **10.2.23.2.2 ASN1DecodeLength()**

This function extracts the length of an element from *buffer* starting at *offset*.

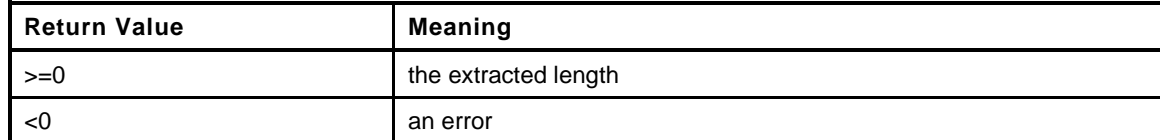

```
23 INT16
24 ASN1DecodeLength(
25 ASN1UnmarshalContext *ctx
26 )
27 {
28 BYTE first; // Next octet in buffer
29 INT16 value;
30 //
31 VERIFY(ctx->offset < ctx->size);
32 first = NEXT_OCTET(ctx);
```

```
33 // If the number of octets of the entity is larger than 127, then the first octet
34 // is the number of octets in the length specifier.
35 if(first >= 0x80)
36 {
37 // Make sure that this length field is contained with the structure being
38 // parsed
39 CHECK_SIZE(ctx, (first & 0x7F));
40 if(first == 0x82)
41 {
42 // Two octets of size
43 // get the next value
44 value = (INT16) NEXT OCTET(ctx);
45 // Make sure that the result will fit in an INT16
46 VERIFY(value < 0x0080);
47 // Shift up and add next octet
48 value = (value << 8) + NEXT_OCTET(ctx);
49 }
50 else if(first == 0x81)
51 value = NEXT OCTET(ctx);
52 // Sizes larger than will fit in a INT16 are an error
53 else
54 goto Error;
55 }
56 else
57 value = first;
58 // Make sure that the size defined something within the current context
59 CHECK_SIZE(ctx, value);
60 return value;
61 Error:
62 ctx->size = -1; // Makes everything fail from now on.
63 return -1;
64 }
```
## **10.2.23.2.3 ASN1NextTag()**

This function extracts the next type from *buffer* starting at *offset*. It advances *offset* as it parses the type and the length of the type. It returns the length of the type. On return, the *length* octets starting at *offset* are the octets of the type.

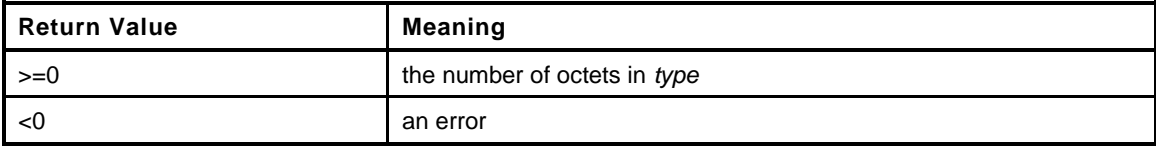

```
65 INT16
66 ASN1NextTag(
67 ASN1UnmarshalContext *ctx
68 )
69 {
70 // A tag to get?
71 VERIFY(ctx->offset < ctx->size);
72 // Get it
73 ctx->tag = NEXT_OCTET(ctx);
74 // Make sure that it is not an extended tag
75 VERIFY((ctx->tag & 0x1F) != 0x1F);
76 // Get the length field and return that
77 return ASN1DecodeLength(ctx);
78
79 Error:
80 // Attempt to read beyond the end of the context or an illegal tag
81 ctx->size = -1; // Persistent failure
82 ctx->tag = 0xFF;
83 return -1;
```
**84 }**

# **10.2.23.2.4 ASN1GetBitStringValue()**

Try to parse a bit string of up to 32 bits from a value that is expected to be a bit string. The bit string is left justified so that the MSb of the input is the MSb of the returned value. If there is a general parsing error, the context->size is set to -1.

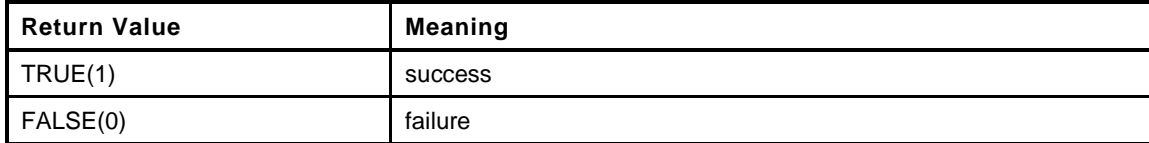

```
85 BOOL
86 ASN1GetBitStringValue(
87 ASN1UnmarshalContext *ctx,
88 UINT32 *val
89 )
90 {
91 int shift;
92 INT16 length;
93 UINT32 value = 0;
94 int inputBits;
95 //
96 length = ASN1NextTag(ctx);
97 VERIFY(length >= 1);
98 VERIFY(ctx->tag == ASN1 BITSTRING);
99 // Get the shift value for the bit field (how many bits to lop off of the end)
100 shift = NEXT_OCTET(ctx);
101 length--;
102 // Get the number of bits in the input
103 inputBits = (8 * length) - shift;
104 // the shift count has to make sense
105 VERIFY((shift < 8) && ((length > 0) || (shift == 0)));
106 // if there are any bytes left
107 for(; length > 1; length--)
108 {
109
110 // for all but the last octet, just shift and add the new octet
111 VERIFY((value & 0xFF000000) == 0); // can't loose significant bits
112 value = (value << 8) + NEXT OCTET(ctx);
113
114 }
115 if(length == 1)
116 {
117 // for the last octet, just shift the accumulated value enough to
118 // accept the significant bits in the last octet and shift the last
119 // octet down
120 VERIFY(((value & (0xFF000000 << (8 - shift)))) == 0);
121 value = (value << (8 - shift)) + (NEXT OCTET(ctx) >> shift);
122
123 }
124 // 'Left justify' the result
125 if(inputBits > 0)
126 value <<= (32 - inputBits);
127 *val = value;
128 return TRUE;
129 Error:
130 ctx->size = -1;
131 return FALSE;
132 }
```
## **10.2.23.3 Marshaling Functions**

### **10.2.23.3.1 Introduction**

Marshaling of an ASN.1 structure is accomplished from the bottom up. That is, the things that will be at the end of the structure are added last. To manage the collecting of the relative sizes, start a context for the outermost container, if there is one, and then placing items in from the bottom up. If the bottom-most item is also within a structure, create a nested context by calling ASN1StartMarshalingContext().

The context control structure contains a *buffer* pointer, an *offset*, an *end* and a stack. *offset* is the offset from the start of the buffer of the last added byte. When *offset* reaches 0, the buffer is full. *offset* is a signed value so that, when it becomes negative, there is an overflow. Only two functions are allowed to move bytes into the buffer: ASN1PushByte() and ASN1PushBytes(). These functions make sure that no data is written beyond the end of the buffer.

When a new context is started, the current value of *end* is pushed on the stack and *end* is set to 'offset. As bytes are added, offset gets smaller. At any time, the count of bytes in the current context is simply *end* - *offset*.

Since starting a new context involves setting *end* = *offset*, the number of bytes in the context starts at 0. The nominal way of ending a context is to use *end* - *offset* to set the length value, and then a tag is added to the buffer. Then the previous *end* value is popped meaning that the context just ended becomes a member of the now current context.

The nominal strategy for building a completed ASN.1 structure is to push everything into the buffer and then move everything to the start of the buffer. The move is simple as the size of the move is the initial *end* value minus the final *offset* value. The destination is *buffer* and the source is *buffer* + *offset*. As Skippy would say "Easy peasy, Joe."

It is not necessary to provide a buffer into which the data is placed. If no buffer is provided, then the marshaling process will return values needed for marshaling. On strategy for filling the buffer would be to execute the process for building the structure without using a buffer. This would return the overall size of the structure. Then that amount of data could be allocated for the buffer and the fill process executed again with the data going into the buffer. At the end, the data would be in its final resting place.

### **10.2.23.3.2 ASN1InitialializeMarshalContext()**

This creates a structure for handling marshaling of an ASN.1 formatted data structure.

```
133 void
134 ASN1InitialializeMarshalContext(
135 ASN1MarshalContext *ctx,
136 INT16 length,
137 BYTE *buffer
138 )
139 {
140 ctx->buffer = buffer;
141 if(buffer)
142 ctx->offset = length;
143 else
144 ctx->offset = INT16_MAX;
145 ctx->end = ctx->offset;
146 ctx->depth = -1;
147 }
```
### **10.2.23.3.3 ASN1StartMarshalContext()**

This starts a new constructed element. It is constructed on *top* of the value that was previously placed in the structure.

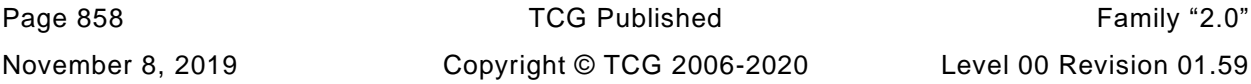

```
148 void
149 ASN1StartMarshalContext(
150 ASN1MarshalContext *ctx
151 )
152 {
153 pAssert((ctx->depth + 1) < MAX_DEPTH);
154 ctx->depth++;
155 ctx->ends[ctx->depth] = ctx->end;
156 ctx->end = ctx->offset;
157 }
```
### **10.2.23.3.4 ASN1EndMarshalContext()**

This function restores the end pointer for an encapsulating structure.

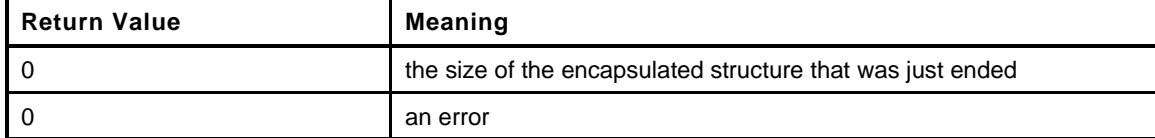

```
158 INT16
159 ASN1EndMarshalContext(
160 ASN1MarshalContext *ctx
161 )
162 {
163 INT16 length;
164 pAssert(ctx->depth >= 0);
165 length = ctx->end - ctx->offset;
166 ctx->end = ctx->ends[ctx->depth--];
167 if((ctx->depth == -1) && (ctx->buffer))
168 {
169 MemoryCopy(ctx->buffer, ctx->buffer + ctx->offset, ctx->end - ctx->offset);
170 }
171 return length;
172 }
```
#### **10.2.23.3.5 ASN1EndEncapsulation()**

This function puts a tag and length in the buffer. In this function, an embedded BIT\_STRING is assumed to be a collection of octets. To indicate that all bits are used, a byte of zero is prepended. If a raw bitstring is needed, a new function like ASN1PushInteger() would be needed.

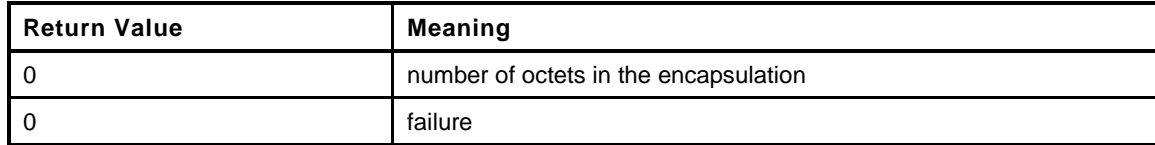

```
173 UINT16
174 ASN1EndEncapsulation(
175 ASN1MarshalContext *ctx,
176 BYTE tag
177 )
178 {
179 // only add a leading zero for an encapsulated BIT STRING
180 if (tag == ASN1_BITSTRING)
181 ASN1PushByte(ctx, 0);
182 ASN1PushTagAndLength(ctx, tag, ctx->end - ctx->offset);
183 return ASN1EndMarshalContext(ctx);
184 }
```
## **10.2.23.3.6 ASN1PushByte()**

```
185 BOOL
186 ASN1PushByte(
187 ASN1MarshalContext *ctx,
188 BYTE b
189 )
190 {
191 if(ctx->offset > 0)
192 {
193 ctx->offset -= 1;
194 if(ctx->buffer)
195 ctx->buffer[ctx->offset] = b;
196 return TRUE;
197 }
198 ctx->offset = -1;
199 return FALSE;
200 }
```
### **10.2.23.3.7 ASN1PushBytes()**

Push some raw bytes onto the buffer. *count* cannot be zero.

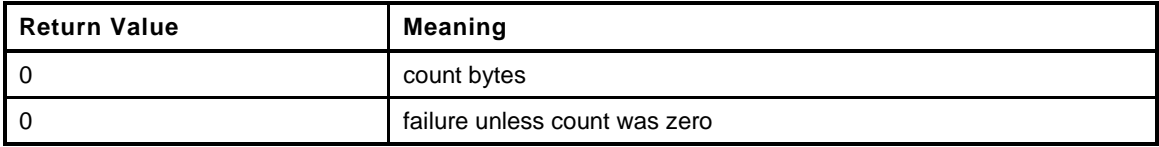

```
201 INT16
202 ASN1PushBytes(
203 ASN1MarshalContext *ctx,
204 INT16 count,
205 const BYTE *buffer
206 )
207 {
208 // make sure that count is not negative which would mess up the math; and that
209 // if there is a count, there is a buffer
210 VERIFY((count >= 0) && ((buffer != NULL) || (count == 0)));
211 // back up the offset to determine where the new octets will get pushed
212 ctx->offset -= count;
213 // can't go negative
214 VERIFY(ctx->offset >= 0);
215 // if there are buffers, move the data, otherwise, assume that this is just a
216 // test.
217 if(count && buffer && ctx->buffer)
218 MemoryCopy(&ctx->buffer[ctx->offset], buffer, count);
219 return count;
220 Error:
221 ctx->offset = -1;
222 return 0;
223 }
```
#### **10.2.23.3.8 ASN1PushNull()**

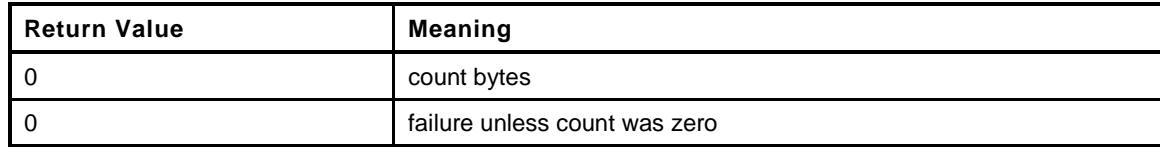

#### **224 INT16**

```
225 ASN1PushNull(
226 ASN1MarshalContext *ctx
227 )
228 {
229 ASN1PushByte(ctx, 0);
230 ASN1PushByte(ctx, ASN1_NULL);
231 return (ctx->offset >= 0) ? 2 : 0;
232 }
```
### **10.2.23.3.9 ASN1PushLength()**

Push a length value. This will only handle length values that fit in an INT16.

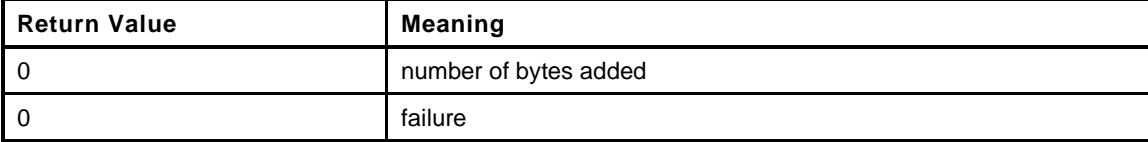

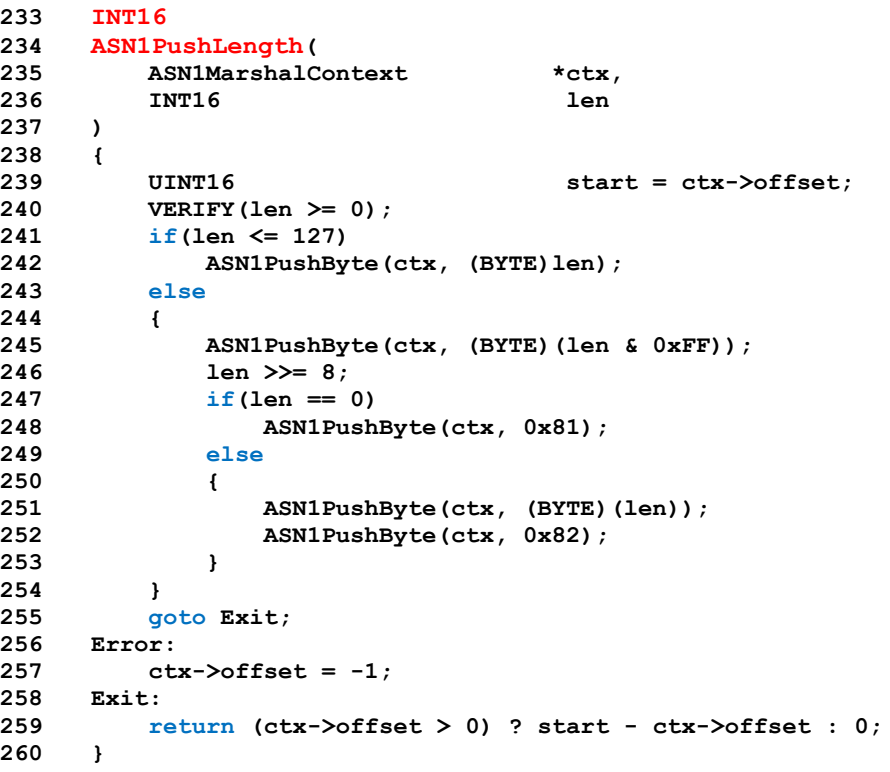

#### **10.2.23.3.10 ASN1PushTagAndLength()**

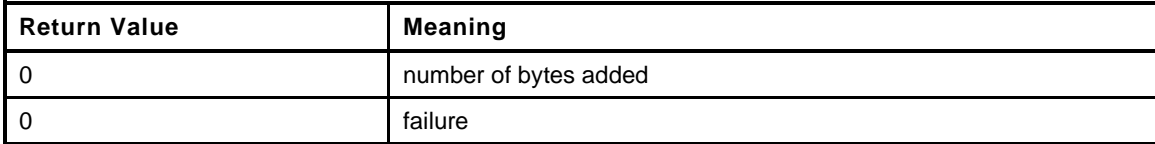

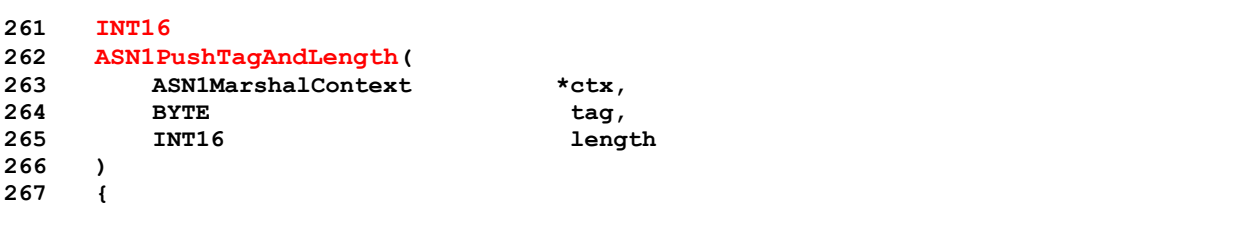

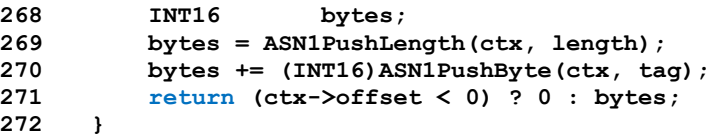

## **10.2.23.3.11 ASN1PushTaggedOctetString()**

This function will push a random octet string.

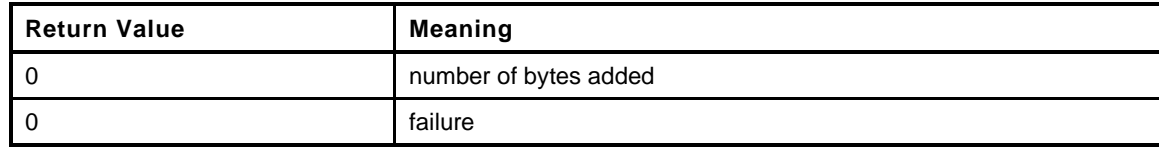

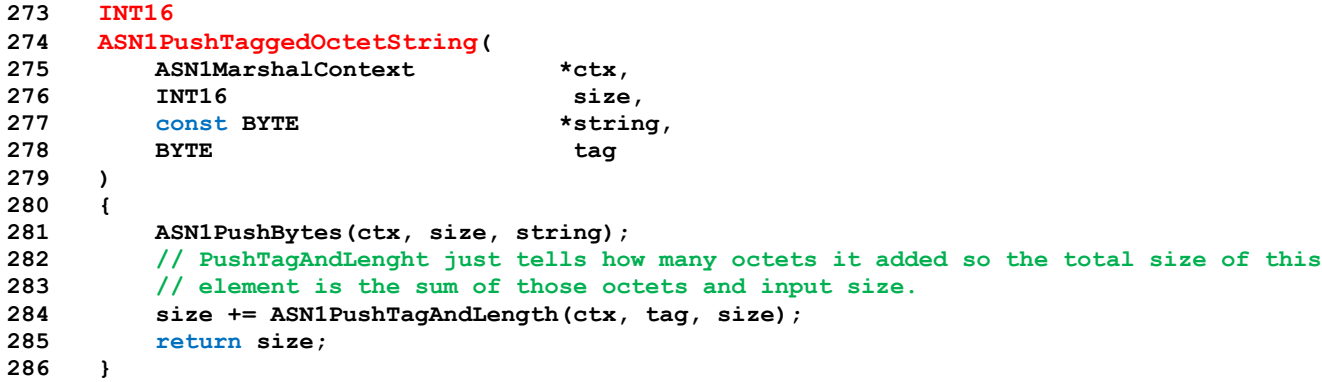

### **10.2.23.3.12 ASN1PushUINT()**

This function pushes an native-endian integer value. This just changes a native-endian integer into a bigendian byte string and calls ASN1PushInteger(). That function will remove leading zeros and make sure that the number is positive.

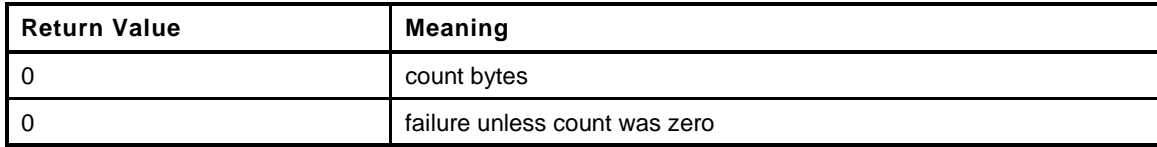

```
287 INT16
288 ASN1PushUINT(
       289 ASN1MarshalContext *ctx,
290 UINT32 integer
291 )
292 {
293 BYTE marshaled[4];
294 UINT32_TO_BYTE_ARRAY(integer, marshaled);
295 return ASN1PushInteger(ctx, 4, marshaled);
296 }
```
### **10.2.23.3.13 ASN1PushInteger**

Push a big-endian integer on the end of the buffer

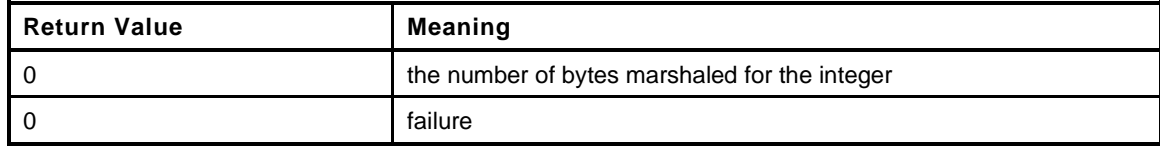

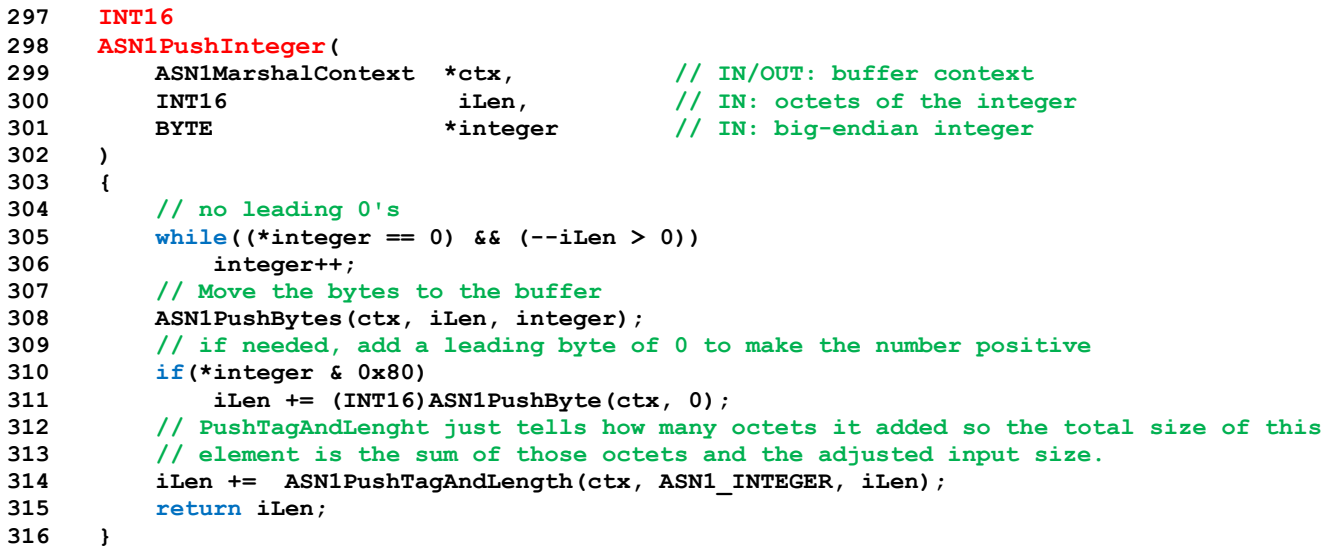

### **10.2.23.3.14 ASN1PushOID()**

This function is used to add an OID. An OID is 0x06 followed by a byte of size followed by size bytes. This is used to avoid having to do anything special in the definition of an OID.

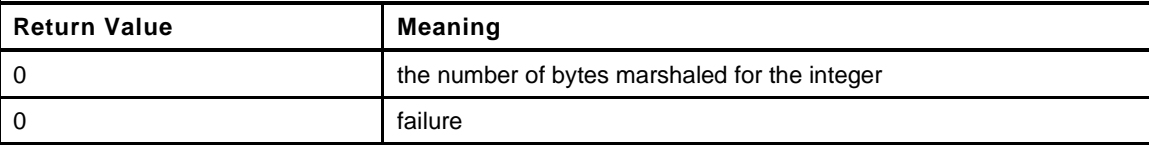

```
317 INT16
318 ASN1PushOID(
319 ASN1MarshalContext *ctx,
320 const BYTE *OID
321 )
322 {
323 if((*OID == ASN1_OBJECT_IDENTIFIER) && ((OID[1] & 0x80) == 0))
324 {
          325 return ASN1PushBytes(ctx, OID[1] + 2, OID);
326 }
327 ctx->offset = -1;
328 return 0;
329 }
```
**10.2.24 X509\_ECC.c**

**10.2.24.1 Includes**

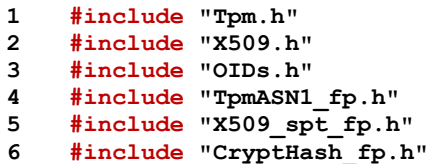

#### **10.2.24.2 Functions**

#### **10.2.24.2.1 X509PushPoint()**

This seems like it might be used more than once so...

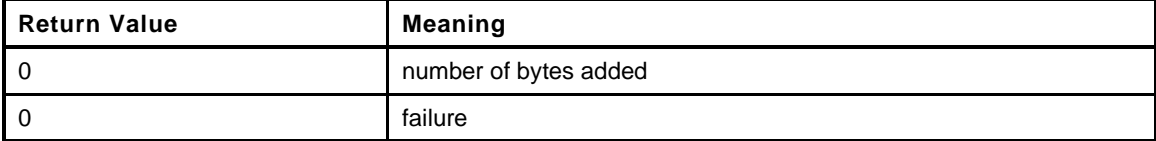

```
7 INT16
8 X509PushPoint(
9 ASN1MarshalContext *ctx,
10 TPMS_ECC_POINT *p
11 )
12 {
13 // Push a bit string containing the public key. For now, push the x, and y
14 // coordinates of the public point, bottom up
15 ASN1StartMarshalContext(ctx); // BIT STRING
16 {
17 ASN1PushBytes(ctx, p->y.t.size, p->y.t.buffer);
18 ASN1PushBytes(ctx, p->x.t.size, p->x.t.buffer);
19 ASN1PushByte(ctx, 0x04);
20 }
21 return ASN1EndEncapsulation(ctx, ASN1_BITSTRING); // Ends BIT STRING
22 }
```
#### **10.2.24.2.2 X509AddSigningAlgorithmECC()**

This creates the singing algorithm data.

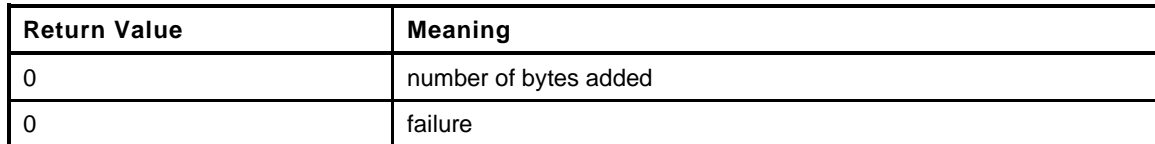

```
23 INT16
24 X509AddSigningAlgorithmECC(
25 OBJECT *signKey,
26 TPMT_SIG_SCHEME *scheme,
27 ASN1MarshalContext *ctx
28 )
29 {
30 PHASH_DEF hashDef = CryptGetHashDef(scheme->details.any.hashAlg);
31 //
       32 NOT_REFERENCED(signKey);
```
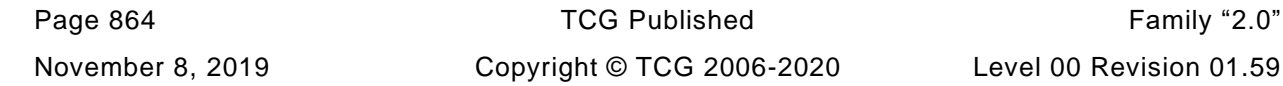

```
33 // If the desired hashAlg definition wasn't found...
34 if(hashDef->hashAlg != scheme->details.any.hashAlg)
35 return 0;
36
37 switch(scheme->scheme)
38 {
39 case ALG_ECDSA_VALUE:
40 // Make sure that we have an OID for this hash and ECC
41 if((hashDef->ECDSA)[0] != ASN1_OBJECT_IDENTIFIER)
42 break;
43 // if this is just an implementation check, indicate that this
44 // combination is supported
45 if(!ctx)
46 return 1;
47 ASN1StartMarshalContext(ctx);
48 ASN1PushOID(ctx, hashDef->ECDSA);
49 return ASN1EndEncapsulation(ctx, ASN1_CONSTRUCTED_SEQUENCE);
50 default:
51 break;
52 }
53 return 0;
54 }
```
## **10.2.24.2.3 X509AddPublicECC()**

This function will add the *publicKey* description to the DER data. If ctx is NULL, then no data is transferred and this function will indicate if the TPM has the values for DER-encoding of the public key.

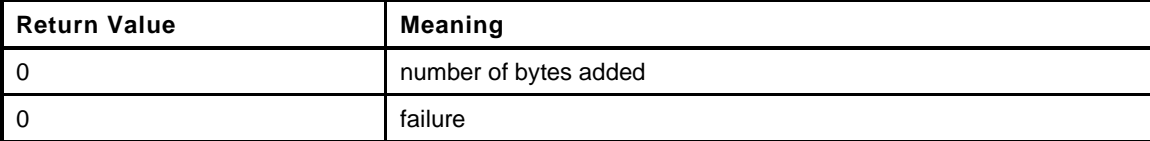

```
55 INT16
56 X509AddPublicECC(
57 OBJECT *object,
58 ASN1MarshalContext *ctx
59 )
60 {
61 const BYTE *curveOid =
62 CryptEccGetOID(object->publicArea.parameters.eccDetail.curveID);
63 if((curveOid == NULL) || (*curveOid != ASN1_OBJECT_IDENTIFIER))
64 return 0;
65 //
66 //
67 // SEQUENCE (2 elem) 1st
68 // SEQUENCE (2 elem) 2nd
69 // OBJECT IDENTIFIER 1.2.840.10045.2.1 ecPublicKey (ANSI X9.62 public key type)
70 // OBJECT IDENTIFIER 1.2.840.10045.3.1.7 prime256v1 (ANSI X9.62 named curve)
71 // BIT STRING (520 bit) 000001001010000111010101010111001001101101000100000010...
72 //
73 // If this is a check to see if the key can be encoded, it can.
74 // Need to mark the end sequence
75 if(ctx == NULL)
76 return 1;
77 ASN1StartMarshalContext(ctx); // SEQUENCE (2 elem) 1st
78 {
79 X509PushPoint(ctx, &object->publicArea.unique.ecc); // BIT STRING
80 ASN1StartMarshalContext(ctx); // SEQUENCE (2 elem) 2nd
81 {
82 ASN1PushOID(ctx, curveOid); // curve dependent
83 ASN1PushOID(ctx, OID_ECC_PUBLIC); // (1.2.840.10045.2.1)
84 }
```
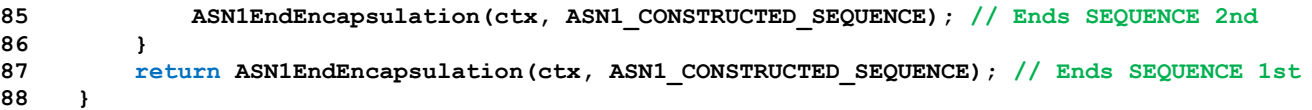

**10.2.25 X509\_RSA.c**

**10.2.25.1 Includes**

- **1 #include "Tpm.h"**
- **2 #include "X509.h"**
- **3 #include "TpmASN1\_fp.h"**
- **4 #include "X509\_spt\_fp.h" 5 #include "CryptHash\_fp.h"**
- **6 #include "CryptRsa\_fp.h"**
	- **10.2.25.2 Functions**
- **7 #if ALG\_RSA**

# **10.2.25.2.1 X509AddSigningAlgorithmRSA()**

This creates the singing algorithm data.

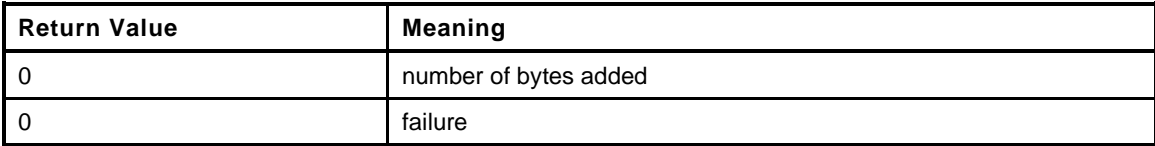

```
8 INT16
9 X509AddSigningAlgorithmRSA(
10 OBJECT *signKey,
11 TPMT SIG SCHEME *scheme,
12 ASN1MarshalContext *ctx
13 )
14 {
15 TPM_ALG_ID hashAlg = scheme->details.any.hashAlg;
16 PHASH_DEF hashDef = CryptGetHashDef(hashAlg);
17 //
18 NOT_REFERENCED(signKey);
19 // return failure if hash isn't implemented
20 if(hashDef->hashAlg != hashAlg)
21 return 0;
22 switch(scheme->scheme)
23 {
24 case ALG_RSASSA_VALUE:
25 {
26 // if the hash is implemented but there is no PKCS1 OID defined
27 // then this is not a valid signing combination.
28 if(hashDef->PKCS1[0] != ASN1_OBJECT_IDENTIFIER)
29 break;
30 if(ctx == NULL)
31 return 1;
32 return X509PushAlgorithmIdentifierSequence(ctx, hashDef->PKCS1);
33 }
34 case ALG_RSAPSS_VALUE:
35 // leave if this is just an implementation check
36 if(ctx == NULL)
37 return 1;
38 // In the case of SHA1, everything is default and RFC4055 says that
39 // implementations that do signature generation MUST omit the parameter
40 // when defaults are used. )-:
41 if(hashDef->hashAlg == ALG_SHA1_VALUE)
42 {
43 return X509PushAlgorithmIdentifierSequence(ctx, OID_RSAPSS);
44 }
```

```
Page 868 TCG Published Family "2.0"
45 else
46 {
47 // Going to build something that looks like:
48 // SEQUENCE (2 elem)
49 // OBJECT IDENTIFIER 1.2.840.113549.1.1.10 rsaPSS (PKCS #1)
50 // SEQUENCE (3 elem)
51 // [0] (1 elem)
52 // SEQUENCE (2 elem)
53 // OBJECT IDENTIFIER 2.16.840.1.101.3.4.2.1 sha-256
54 // NULL
55 // [1] (1 elem)
56 // SEQUENCE (2 elem)
57 // OBJECT IDENTIFIER 1.2.840.113549.1.1.8 pkcs1-MGF
58 // SEQUENCE (2 elem)
59 // OBJECT IDENTIFIER 2.16.840.1.101.3.4.2.1 sha-256
60 // NULL
61 // [2] (1 elem) salt length
62 // INTEGER 32
63
64 // The indentation is just to keep track of where we are in the
65 // structure
66 ASN1StartMarshalContext(ctx); // SEQUENCE (2 elements)
67 {
68 ASN1StartMarshalContext(ctx); // SEQUENCE (3 elements)
69 {
70 // [2] (1 elem) salt length
71 // INTEGER 32
72 ASN1StartMarshalContext(ctx);
73 {
74 INT16 saltSize =
75 CryptRsaPssSaltSize((INT16)hashDef->digestSize,
76 (INT16)signKey->publicArea.unique.rsa.t.size);
77 ASN1PushUINT(ctx, saltSize);
78 }
79 ASN1EndEncapsulation(ctx, ASN1_APPLICAIION_SPECIFIC + 2);
80
81 // Add the mask generation algorithm
82 // [1] (1 elem)
83 // SEQUENCE (2 elem) 1st
84 // OBJECT IDENTIFIER 1.2.840.113549.1.1.8 pkcs1-MGF
85 // SEQUENCE (2 elem) 2nd
86 // OBJECT IDENTIFIER 2.16.840.1.101.3.4.2.1 sha-256
87 // NULL
88 ASN1StartMarshalContext(ctx); // mask context [1] (1 elem)
89 {
90 ASN1StartMarshalContext(ctx); // SEQUENCE (2 elem) 1st
91 // Handle the 2nd Sequence (sequence (object, null))
92 {
93 // This adds a NULL, then an OID and a SEQUENCE
94 // wrapper.
95 X509PushAlgorithmIdentifierSequence(ctx,
96 hashDef->OID);
97 // add the pkcs1-MGF OID
98 ASN1PushOID(ctx, OID MGF1);
99 }
100 // End outer sequence
101 101 ASN1EndEncapsulation(ctx, ASN1_CONSTRUCTED_SEQUENCE);
102 }
103 // End the [1]
104 ASN1EndEncapsulation(ctx, ASN1 APPLICAIION SPECIFIC + 1);
105
106 // Add the hash algorithm
107 // [0] (1 elem)
108 // SEQUENCE (2 elem) (done by
109 // X509PushAlgorithmIdentifierSequence)
110 // OBJECT IDENTIFIER 2.16.840.1.101.3.4.2.1 sha-256 (NIST)
```
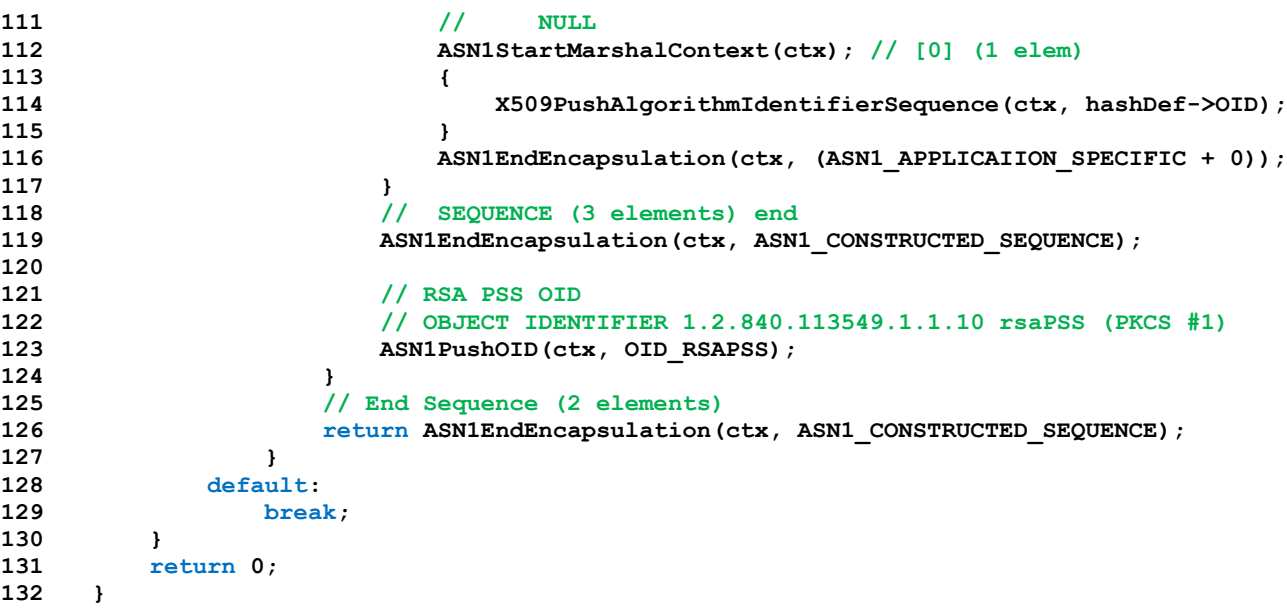

## **10.2.25.2.2 X509AddPublicRSA()**

This function will add the *publicKey* description to the DER data. If *fillPtr* is NULL, then no data is transferred and this function will indicate if the TPM has the values for DER-encoding of the public key.

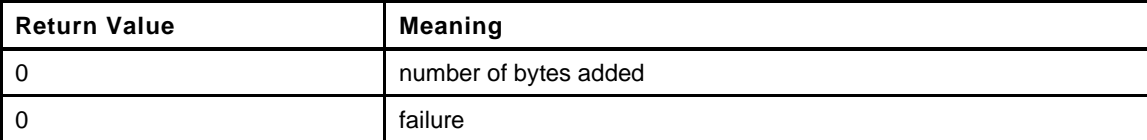

```
133 INT16
134 X509AddPublicRSA(
135 OBJECT *object,
136 ASN1MarshalContext *ctx
137 )
138 {
139 UINT32 exp = object->publicArea.parameters.rsaDetail.exponent;
140 //
141 /*
142 SEQUENCE (2 elem) 1st
143 SEQUENCE (2 elem) 2nd
144 OBJECT IDENTIFIER 1.2.840.113549.1.1.1 rsaEncryption (PKCS #1)
145 NULL
146 BIT STRING (1 elem)
147 SEQUENCE (2 elem) 3rd
148 INTEGER (2048 bit) 2197304513741227955725834199357401
149 INTEGER 65537
150 */
151 // If this is a check to see if the key can be encoded, it can.
152 // Need to mark the end sequence
153 if(ctx == NULL)
154 return 1;
155 ASN1StartMarshalContext(ctx); // SEQUENCE (2 elem) 1st
156 ASN1StartMarshalContext(ctx); // BIT STRING
157 ASN1StartMarshalContext(ctx); // SEQUENCE *(2 elem) 3rd
158
159 // Get public exponent in big-endian byte order.
160 if(exp == 0)
161 exp = RSA DEFAULT PUBLIC EXPONENT;
162
```
**163 // Push a 4 byte integer. This might get reduced if there are leading zeros or 164 // extended if the high order byte is negative. 165 ASN1PushUINT(ctx, exp); 166 // Push the public key as an integer 167 ASN1PushInteger(ctx, object->publicArea.unique.rsa.t.size, 168 object->publicArea.unique.rsa.t.buffer); 169 // Embed this in a SEQUENCE tag and length in for the key, exponent sequence 170 ASN1EndEncapsulation(ctx, ASN1\_CONSTRUCTED\_SEQUENCE); // SEQUENCE (3rd) 171 172 // Embed this in a BIT STRING 173 ASN1EndEncapsulation(ctx, ASN1\_BITSTRING); 174 175 // Now add the formatted SEQUENCE for the RSA public key OID. This is a 176 // fully constructed value so it doesn't need to have a context started 177 X509PushAlgorithmIdentifierSequence(ctx, OID\_PKCS1\_PUB); 178 179 return ASN1EndEncapsulation(ctx, ASN1\_CONSTRUCTED\_SEQUENCE); 180 } 181 #endif // ALG\_RSA**

**10.2.26 X509\_spt.c**

**10.2.26.1 Includes**

```
1 #include "Tpm.h"
 2 #include "TpmASN1.h"
 3 #include "TpmASN1_fp.h"
 4 #define _X509_SPT_
 5 #include "X509.h"
 6 #include "X509_spt_fp.h"
7 #if ALG_RSA
 8 # include "X509_RSA_fp.h"
 9 #endif // ALG_RSA
10 #if ALG_ECC
11 # include "X509_ECC_fp.h"
12 #endif // ALG_ECC
13 #if ALG_SM2
14 //# include "X509_SM2_fp.h"
15 #endif // ALG_RSA
```
## **10.2.26.2 Unmarshaling Functions**

## **10.2.26.2.1 X509FindExtensionByOID()**

This will search a list of X509 extensions to find an extension with the requested OID. If the extension is found, the output context (*ctx*) is set up to point to the OID in the extension.

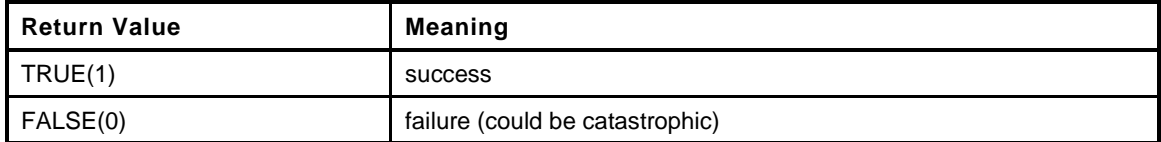

```
16 BOOL
17 X509FindExtensionByOID(
18 ASN1UnmarshalContext *ctxIn, // IN: the context to search
19 ASN1UnmarshalContext *ctx, // OUT: the extension context
20 const BYTE *OID // IN: oid to search for
21 )
22 {
23 INT16 length;
24 //
25 pAssert(ctxIn != NULL);
26 // Make the search non-destructive of the input if ctx provided. Otherwise, use
27 // the provided context.
28 if (ctx == NULL)
29 ctx = ctxIn;
30 // if the provide search context is different from the context of the extension,
31 // then copy the search context to the search context.
32 else if(ctx != ctxIn)
33 *ctx = *ctxIn;
34 // Now, search in the extension context
35 for(;ctx->size > ctx->offset; ctx->offset += length)
36 {
37 VERIFY((length = ASN1NextTag(ctx)) >= 0);
38 // If this is not a constructed sequence, then it doesn't belong
39 // in the extensions.
40 VERIFY(ctx->tag == ASN1_CONSTRUCTED_SEQUENCE);
41 // Make sure that this entry could hold the OID
42 if (length >= OID_SIZE(OID))
43 {
44 // See if this is a match for the provided object identifier.
```
Level 00 Revision 01.59 Copyright © TCG 2006-2020 November 8, 2019

Family "2.0" TCG Published Page 871

```
45 if (MemoryEqual(OID, &(ctx->buffer[ctx->offset]), OID_SIZE(OID)))
46 {
47 // Return with ' ctx' set to point to the start of the OID with the 
   size
48 // set to be the size of the SEQUENCE
49 ctx->buffer += ctx->offset;
50 ctx->offset = 0;
51 ctx->size = length;
52 return TRUE;
53 }
54 }
55 }
56 VERIFY(ctx->offset == ctx->size);
57 return FALSE;
58 Error:
59 ctxIn->size = -1;
60 ctx->size = -1;
61 return FALSE;
62 }
```
## **10.2.26.2.2 X509GetExtensionBits()**

This function will extract a bit field from an extension. If the extension doesn't contain a bit string, it will fail.

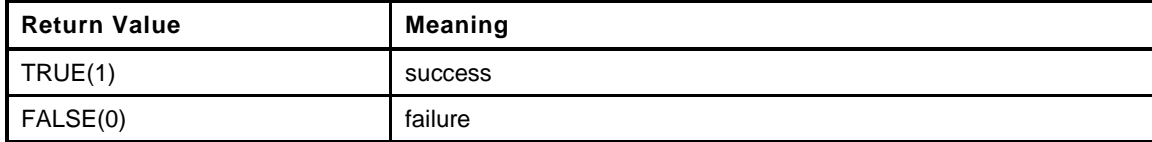

```
63 UINT32
64 X509GetExtensionBits(
65 ASN1UnmarshalContext *ctx,
66 UINT32 *value
67 )
68 {
69 INT16 length;
70 //
71 while (((length = ASN1NextTag(ctx)) > 0) && (ctx->size > ctx->offset))
72 {
73 // Since this is an extension, the extension value will be in an OCTET STRING
74 if (ctx->tag == ASN1_OCTET_STRING)
75 {
76 return ASN1GetBitStringValue(ctx, value);
77 }
78 ctx->offset += length;
79 }
80 ctx->size = -1;
81 return FALSE;
82 }
```
## **10.2.26.2.3 X509ProcessExtensions()**

This function is used to process the TPMA\_OBJECT and KeyUsage() extensions. It is not in the CertifyX509.c code because it makes the code harder to follow.

**83 TPM\_RC**

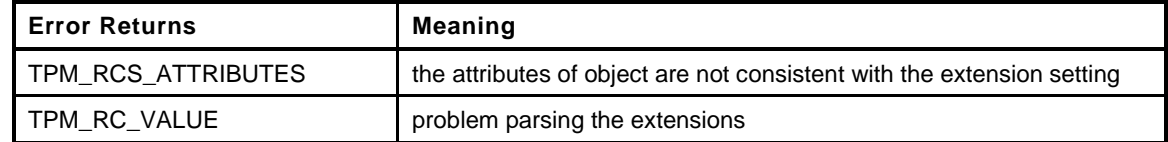

```
84 X509ProcessExtensions(
85 OBJECT *object, // IN: The object with the attributes to
 86 // check
87 stringRef *extension // IN: The start and length of the extensions
88 )
89 {
90 ASN1UnmarshalContext ctx;
91 ASN1UnmarshalContext extensionCtx;
92 INT16 length;
93 UINT32 value;
94 TPMA_OBJECT attributes = object->publicArea.objectAttributes;
95 //
96 if(!ASN1UnmarshalContextInitialize(&ctx, extension->len, extension->buf)
97 || ((length = ASN1NextTag(&ctx)) < 0)
98 || (ctx.tag != X509_EXTENSIONS))
99 return TPM_RCS_VALUE;
100 if( ((length = ASN1NextTag(&ctx)) < 0)
101 || (ctx.tag != (ASN1_CONSTRUCTED_SEQUENCE))
102 return TPM RCS VALUE;
103
104 // Get the extension for the TPMA_OBJECT if there is one
105 if(X509FindExtensionByOID(&ctx, &extensionCtx, OID_TCG_TPMA_OBJECT) &&
106 X509GetExtensionBits(&extensionCtx, &value))
107 {
108 // If an keyAttributes extension was found, it must be exactly the same as the
109 // attributes of the object.
110 // NOTE: MemoryEqual() is used rather than a simple UINT32 compare to avoid
111 // type-punned pointer warning/error.
112 if(!MemoryEqual(&value, &attributes, sizeof(value)))
113 return TPM RCS ATTRIBUTES;
114 }
115 // Make sure the failure to find the value wasn't because of a fatal error
116 else if(extensionCtx.size < 0)
117 return TPM RCS VALUE;
118
119 // Get the keyUsage extension. This one is required
120 if(X509FindExtensionByOID(&ctx, &extensionCtx, OID_KEY_USAGE_EXTENSION) &&
121 X509GetExtensionBits(&extensionCtx, &value))
122 {
123 x509KeyUsageUnion keyUsage;
124 BOOL bad;
125 //
126 keyUsage.integer = value;
127 // For KeyUsage:
128 // 1) 'sign' is SET if Key Usage includes signing
129 bad = (KEY_USAGE_SIGN.integer & keyUsage.integer) != 0
130 && !IS_ATTRIBUTE(attributes, TPMA_OBJECT, sign);
131 // 2) 'decrypt' is SET if Key Usage includes decryption uses
132 bad = bad || (KEY_USAGE_DECRYPT.integer & keyUsage.integer) != 0
133 && !IS_ATTRIBUTE(attributes, TPMA_OBJECT, decrypt);
134 // 3) 'fixedTPM' is SET if Key Usage is non-repudiation
135 bad = bad || IS_ATTRIBUTE(keyUsage.x509, TPMA_X509_KEY_USAGE, nonrepudiation)
136 && !IS_ATTRIBUTE(attributes, TPMA_OBJECT, fixedTPM);
137 // 4)'restricted' is SET if Key Usage is for key agreement.
138 bad = bad || IS ATTRIBUTE(keyUsage.x509, TPMA X509 KEY USAGE, keyAgreement)
139 66 IS ATTRIBUTE (attributes, TPMA OBJECT, restricted);
140 if(bad)
141 return TPM RCS VALUE;
```

```
142 }
143 else
144 // The KeyUsage extension is required
145 return TPM_RCS_VALUE;
146
147 return TPM_RC_SUCCESS;
148 }
```
#### **10.2.26.3 Marshaling Functions**

#### **10.2.26.3.1 X509AddSigningAlgorithm()**

This creates the singing algorithm data.

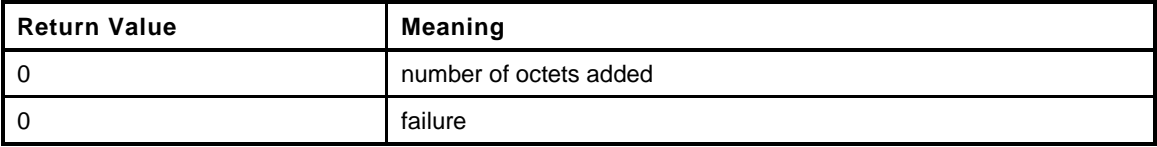

```
149 INT16
150 X509AddSigningAlgorithm(
151 ASN1MarshalContext *ctx,
152 OBJECT *signKey,
153 TPMT_SIG_SCHEME *scheme
154 )
155 {
156 switch(signKey->publicArea.type)
157 {
158 #if ALG_RSA
159 case ALG_RSA_VALUE:
160 return X509AddSigningAlgorithmRSA(signKey, scheme, ctx);
161 #endif // ALG_RSA
162 #if ALG_ECC
163 case ALG_ECC_VALUE:
164 return X509AddSigningAlgorithmECC(signKey, scheme, ctx);
165 #endif // ALG_ECC
166 #if ALG_SM2
167 case ALG_SM2:
168 return X509AddSigningAlgorithmSM2(signKey, scheme,ctx);
169 #endif // ALG_SM2
170 default:
171 break;
172 }
173 return 0;
174 }
```
## **10.2.26.3.2 X509AddPublicKey()**

This function will add the *publicKey* description to the DER data. If *fillPtr* is NULL, then no data is transferred and this function will indicate if the TPM has the values for DER-encoding of the public key.

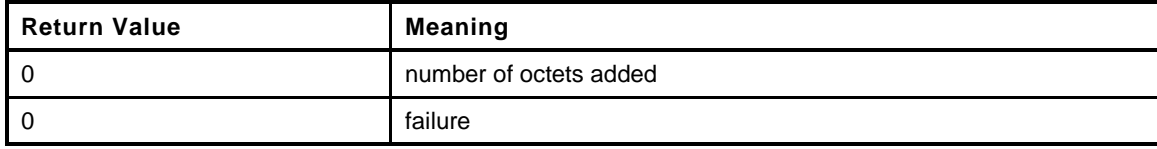

**175 INT16**

```
176 X509AddPublicKey(
177 ASN1MarshalContext *ctx,
```

```
178 OBJECT *object
```
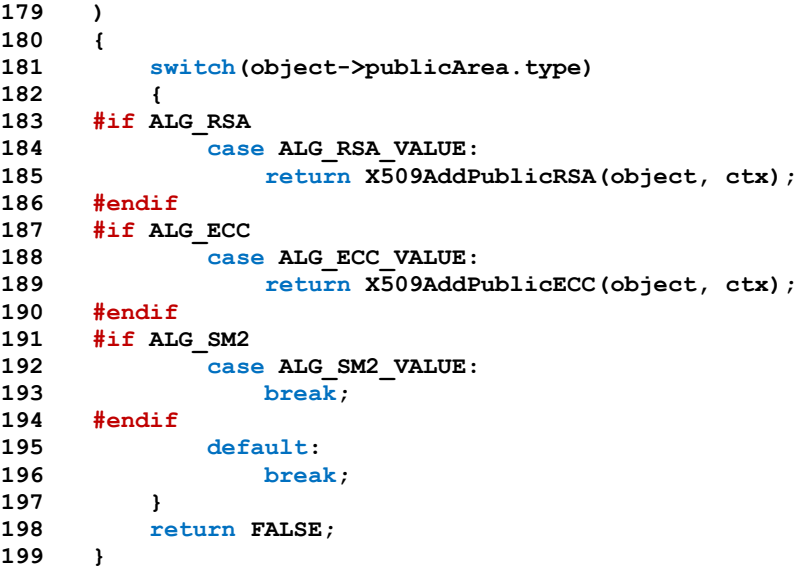

# **10.2.26.3.3 X509PushAlgorithmIdentifierSequence()**

The function adds the algorithm identifier sequence.

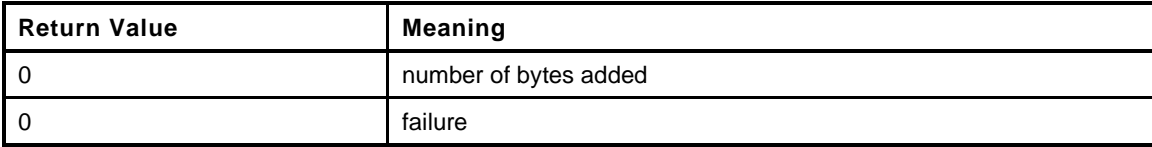

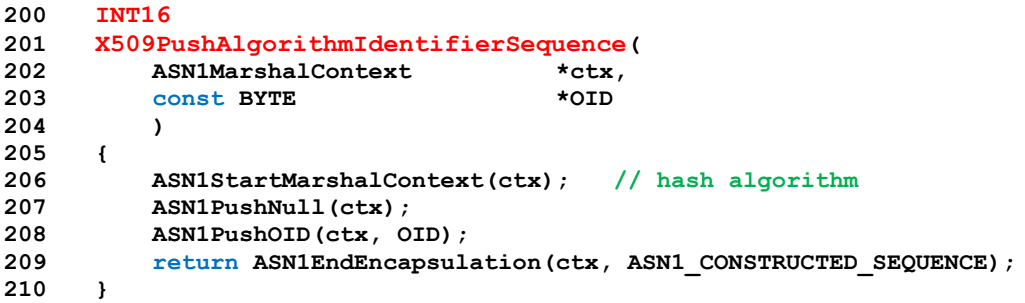

**10.2.27 AC\_spt.c**

**10.2.27.1 Includes**

```
1 #include "Tpm.h"
2 #include "AC_spt_fp.h"
3 #if 1 // This is the simulated AC data.
4 typedef struct {
5 TPMI_RH_AC ac;
6 TPML_AC_CAPABILITIES *acData;
7
8 } acCapabilities;
9 TPML_AC_CAPABILITIES acData0001 = {1,
10 {{TPM_AT_PV1, 0x01234567}}};
11
12 acCapabilities ac[1] = { {0x0001, &acData0001} };
13
14 #define NUM_AC (sizeof(ac) / sizeof(acCapabilities))
15 #endif // 1 The simulated AC data
```
## **10.2.27.1.1 AcToCapabilities()**

This function returns a pointer to a list of AC capabilities.

```
16 TPML_AC_CAPABILITIES *
17 AcToCapabilities(
18 TPMI_RH_AC component // IN: component
19 )
20 {
21 UINT32 index;
22 //
23 for(index = 0; index < NUM_AC; index++)
24 {
25 if(ac[index].ac == component)
26 return ac[index].acData;
27 }
28 return NULL;
29 }
```
#### **10.2.27.1.2 AcIsAccessible()**

Function to determine if an AC handle references an actual AC

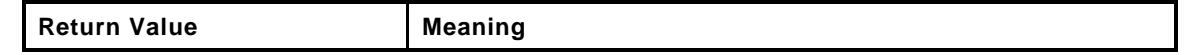

```
30 BOOL
31 AcIsAccessible(
32 TPM_HANDLE acHandle
33 )
34 {
35 // In this implementation, the AC exists if there are some capabilities to go
36 // with the handle
37 return AcToCapabilities(acHandle) != NULL;
38 }
```
## **10.2.27.1.3 AcCapabilitiesGet()**

This function returns a list of capabilities associated with an AC

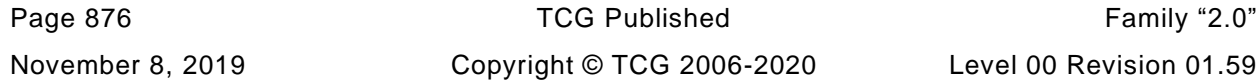

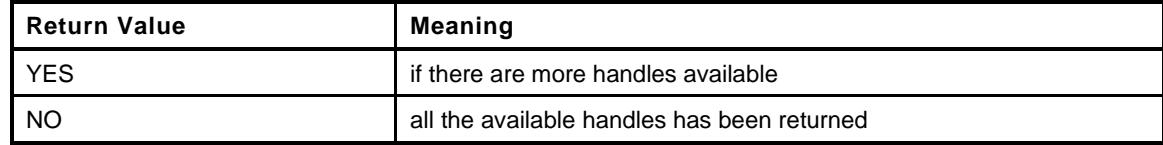

```
39 TPMI_YES_NO
40 AcCapabilitiesGet(
41 TPMI_RH_AC component, // IN: the component
42 TPM AT type, \frac{1}{\sqrt{N}}: start capability type
43 TPML_AC_CAPABILITIES *capabilityList // OUT: list of handle
44 )
45 {
46 TPMI_YES_NO more = NO;
47 UINT32 i;
48 TPML_AC_CAPABILITIES *capabilities = AcToCapabilities(component);
49
50 pAssert(HandleGetType(component) == TPM_HT_AC);
51
52 // Initialize output handle list
53 capabilityList->count = 0;
54
55 if(capabilities != NULL)
56 {
57 // Find the first capability less than or equal to type
58 for(i = 0; i < capabilities->count; i++)
59 {
60 if(capabilities->acCapabilities[i].tag >= type)
61 {
62 // copy the capabilities until we run out or fill the list
63 for(; (capabilityList->count < MAX_AC_CAPABILITIES)
64 && (i < capabilities->count); i++)
65 {
66 capabilityList->acCapabilities[capabilityList->count]
67 = capabilities->acCapabilities[i];
68 capabilityList->count++;
69 }
70 more = i < capabilities->count;
71 }
72 }
73 }
74 return more;
75 }
```
## **10.2.27.1.4 AcSendObject()**

Stub to handle sending of an AC object

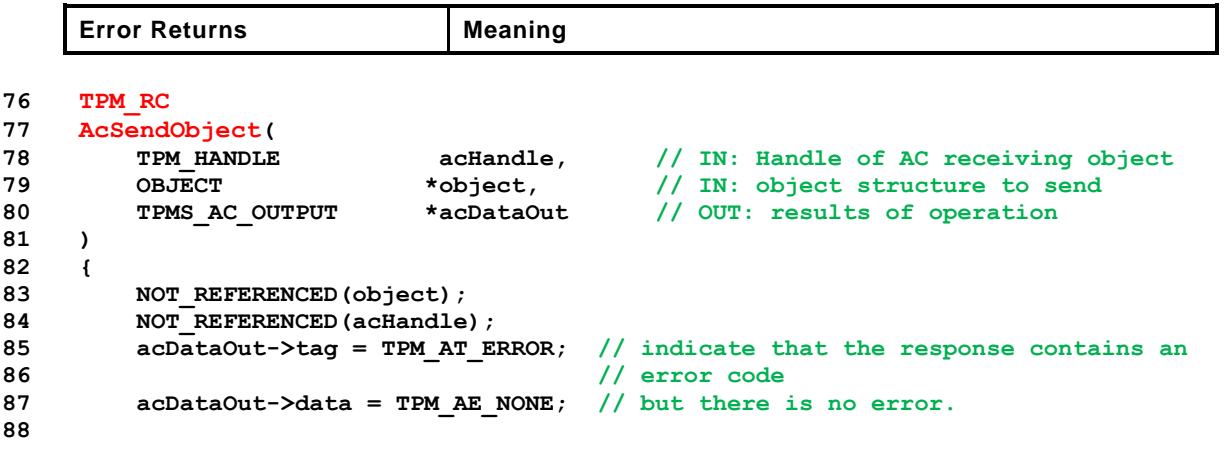

**89 return TPM\_RC\_SUCCESS;**

**90 }**

# **Annex A**  (informative) **Implementation Dependent**

## **A.1 Introduction**

This header file contains definitions that are used to define a TPM profile. The values are chosen by the manufacturer. The values here are chosen to represent a full featured TPM so that all of the TPM's capabilities can be simulated and tested. This file would change based on the implementation.

The file listed below was generated by an automated tool using three documents as inputs. They are:

- 1) The TCG\_Algorithm Registery,
- 2) Part 2 of this specification, and
- A purpose-built document that contains vendor-specific information in tables.

All of the values in this file have #ifdef 'guards' so that they may be defined in a command line.Additionally, TpmBuildSwitches.h allows an additional file to be specified in the compiler command line and preset any of these values.

## **A.2 TpmProfile.h**

- **1 #ifndef \_TPM\_PROFILE\_H\_**
- **2 #define \_TPM\_PROFILE\_H\_**

Table 2:4 - Defines for Logic Values

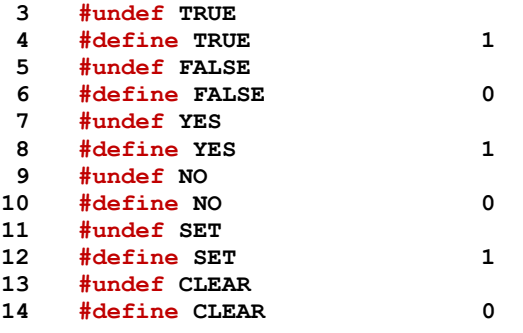

Table 0:1 - Defines for Processor Values

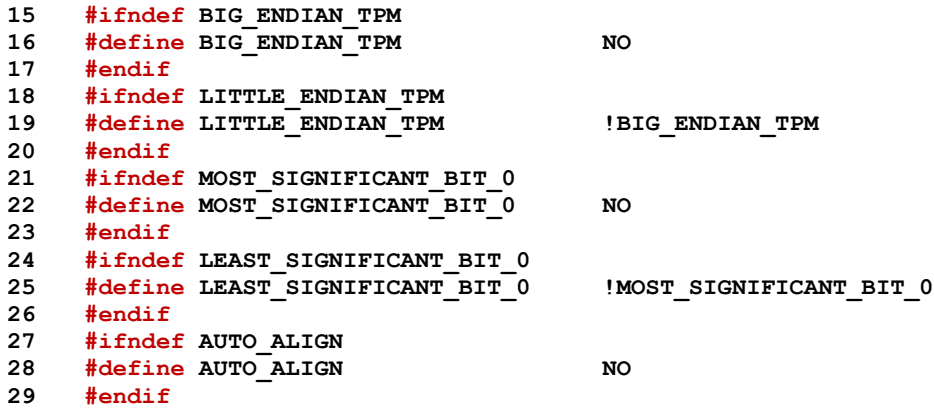

Table 0:4 - Defines for Implemented Curves

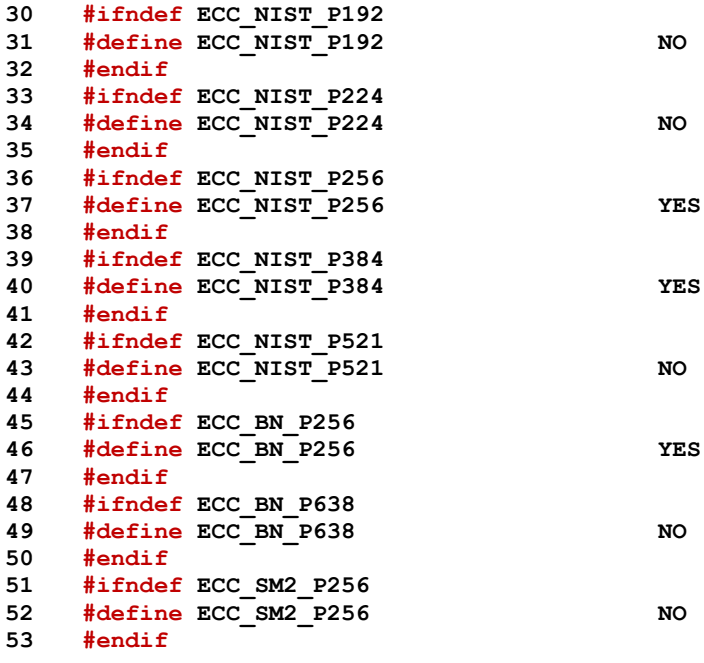

Table 0:6 - Defines for Implemented ACT

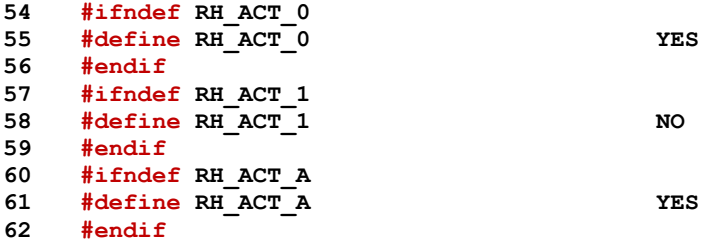

Table 0:7 - Defines for Implementation Values

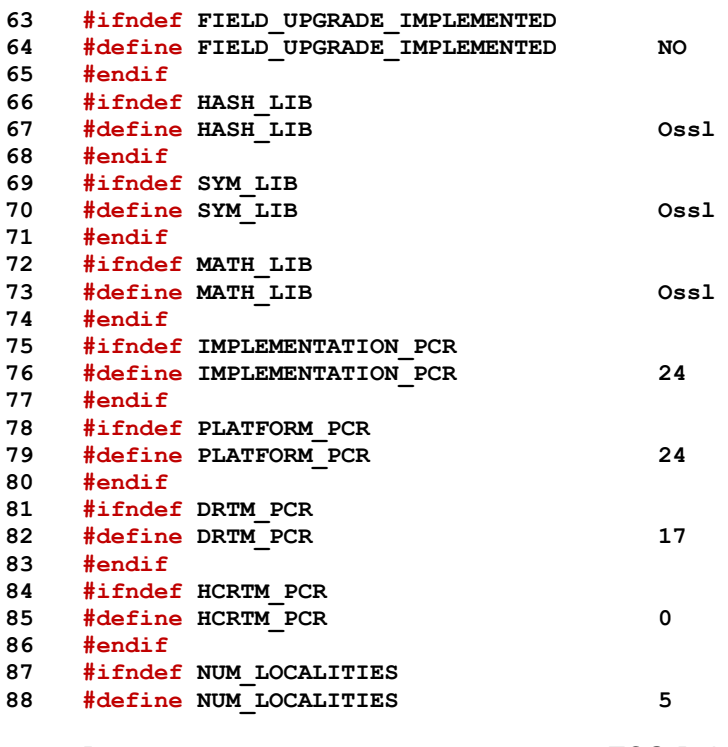

Page 880 **Family "2.0"** TCG Published Family "2.0" November 8, 2019 Copyright © TCG 2006-2020 Level 00 Revision 01.59

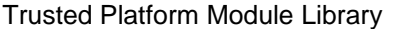

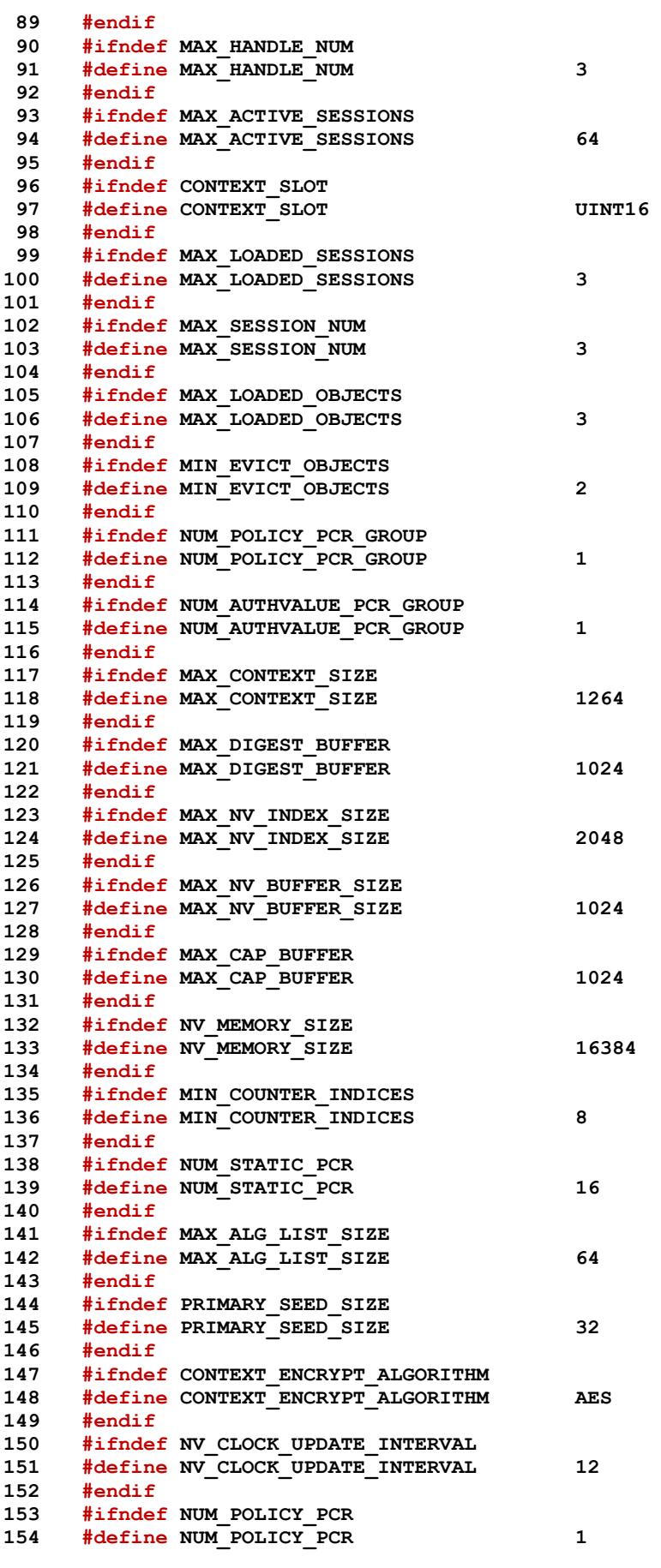

Family "2.0" TCG Published Family "2.0" Level 00 Revision 01.59 Copyright © TCG 2006-2020 November 8, 2019

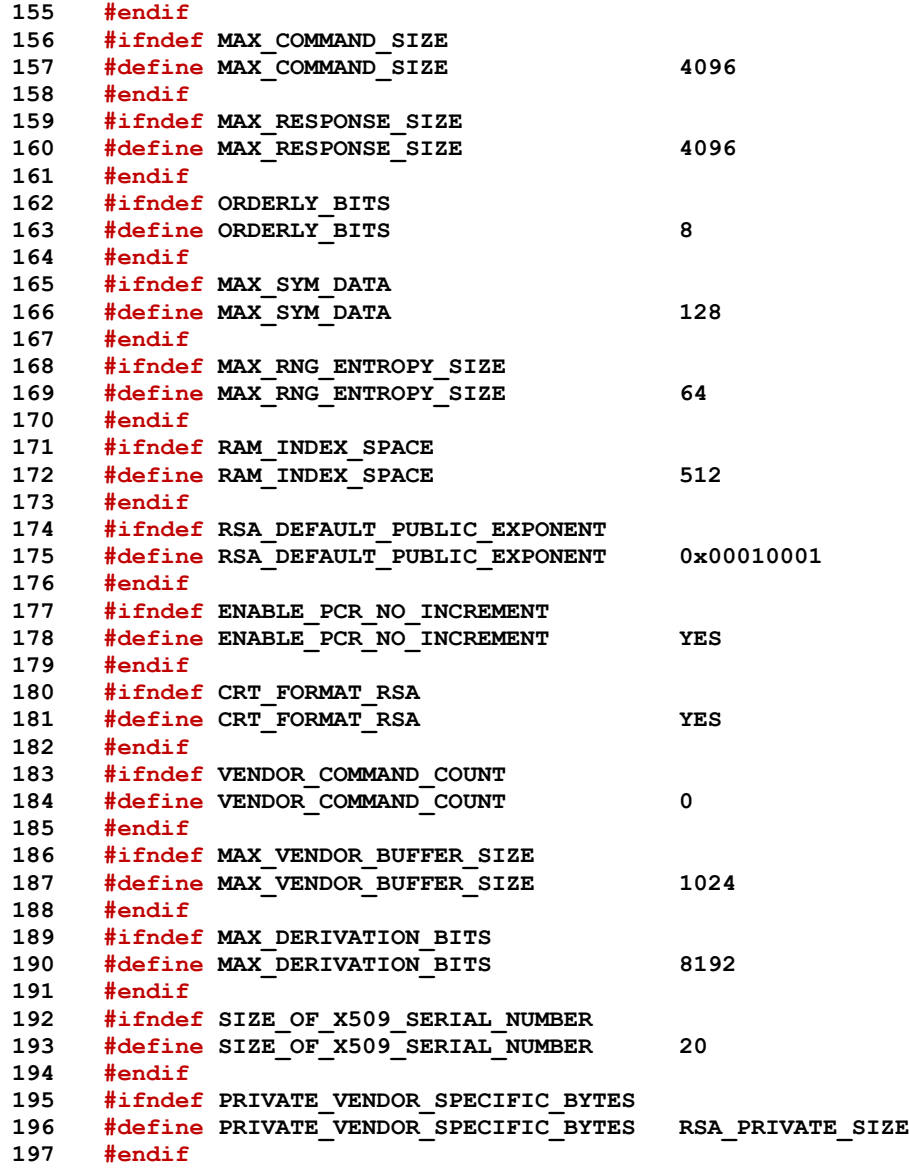

Table 0:2 - Defines for Implemented Algorithms

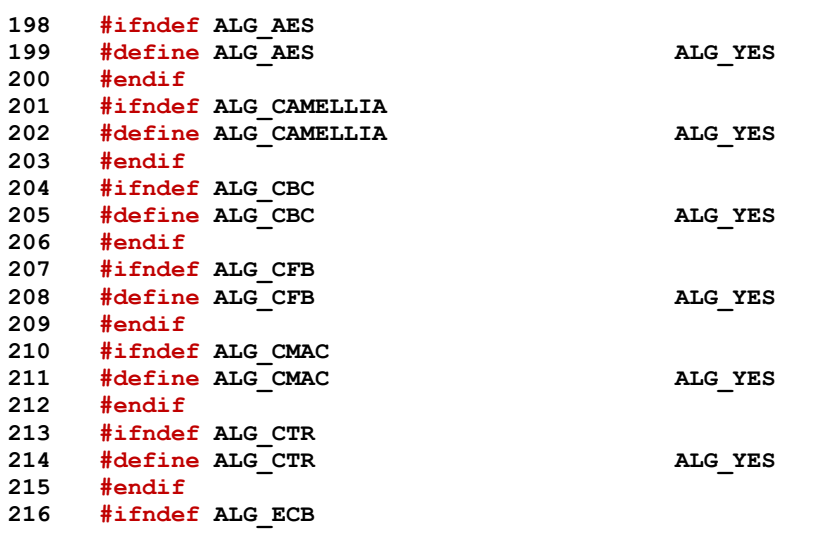

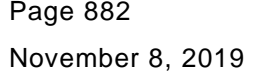

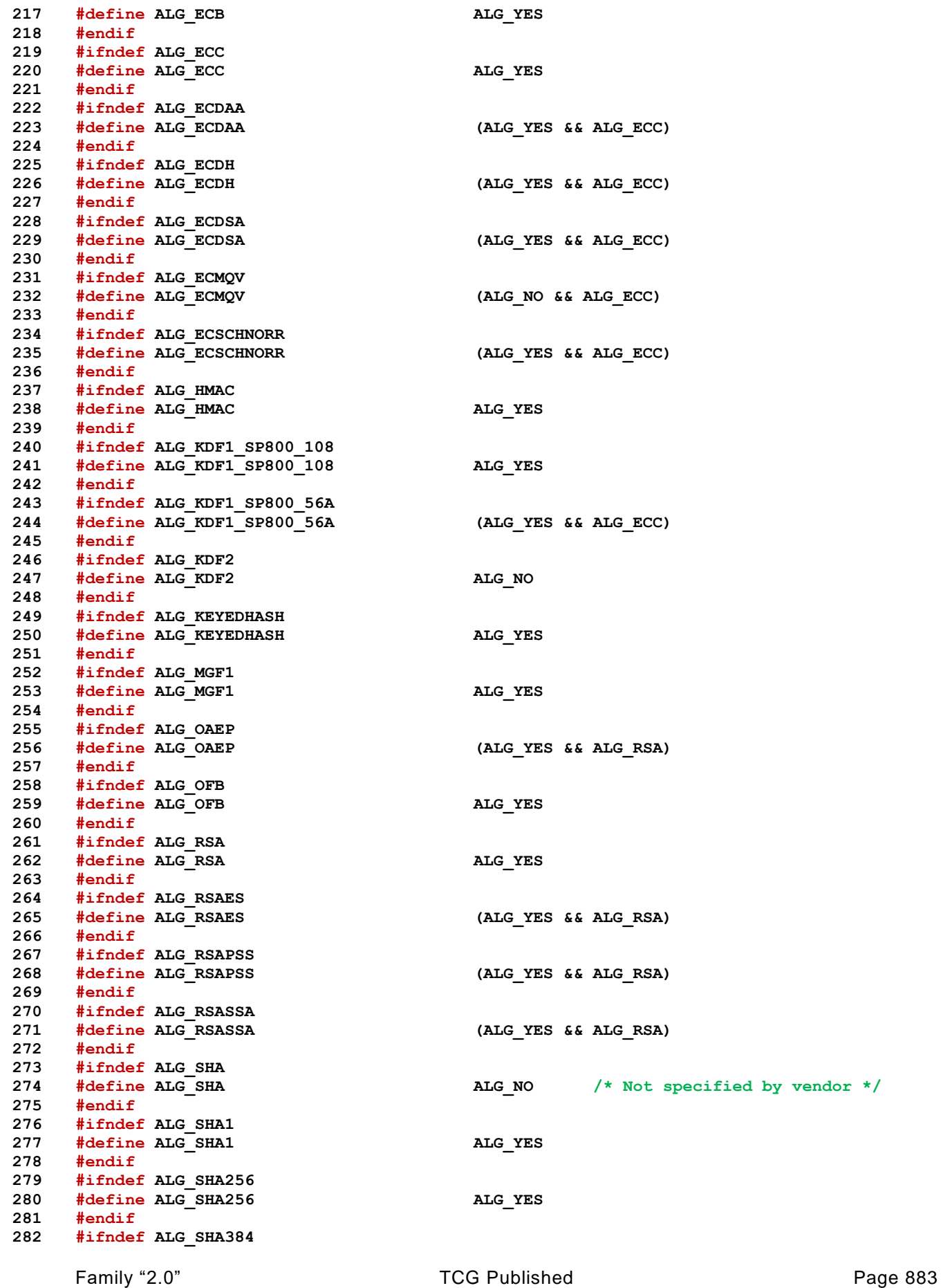

Level 00 Revision 01.59 Copyright © TCG 2006-2020 November 8, 2019

 **#define ALG\_SHA384 ALG\_YES #endif #ifndef ALG\_SHA3\_256 #define ALG\_SHA3\_256 ALG\_NO /\* Not specified by vendor \*/ #endif #ifndef ALG\_SHA3\_384 #define ALG\_SHA3\_384 ALG\_NO /\* Not specified by vendor \*/ #endif #ifndef ALG\_SHA3\_512 #define ALG\_SHA3\_512 ALG\_NO /\* Not specified by vendor \*/ #endif #ifndef ALG\_SHA512 #define ALG\_SHA512 ALG\_NO #endif #ifndef ALG\_SM2 #define ALG\_SM2 (ALG\_NO && ALG\_ECC) #endif #ifndef ALG\_SM3\_256 #define ALG\_SM3\_256 ALG\_NO #endif #ifndef ALG\_SM4 #define ALG\_SM4 ALG\_YES #endif #ifndef ALG\_SYMCIPHER #define ALG\_SYMCIPHER ALG\_YES #endif #ifndef ALG\_TDES #define ALG\_TDES ALG\_NO #endif #ifndef ALG\_XOR #define ALG\_XOR ALG\_YES #endif**

Table 1:3 - Defines for RSA Asymmetric Cipher Algorithm Constants

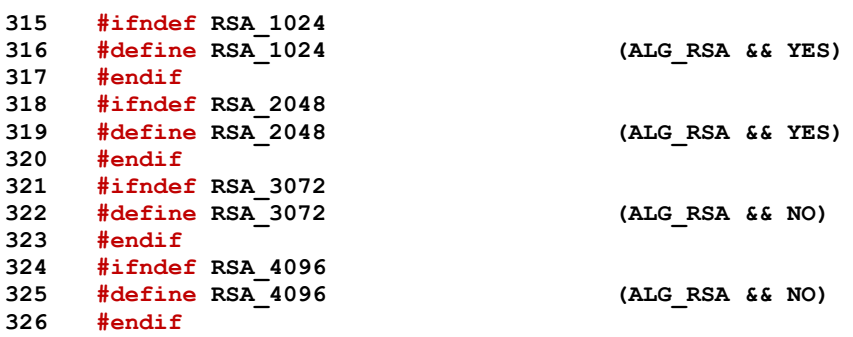

Table 1:21 - Defines for AES Symmetric Cipher Algorithm Constants

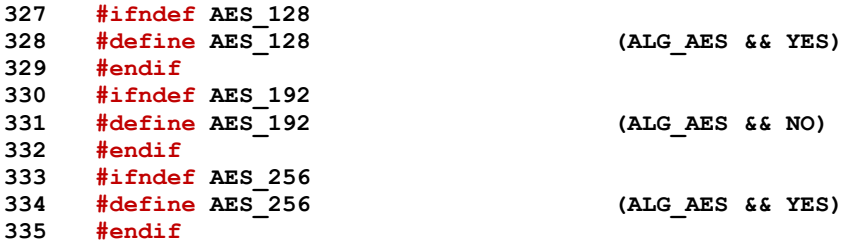

Table 1:22 - Defines for SM4 Symmetric Cipher Algorithm Constants

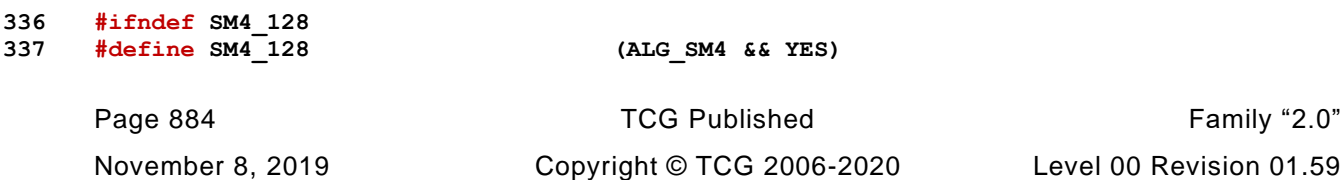

Family "2.0"

#### **#endif**

Table 1:23 - Defines for CAMELLIA Symmetric Cipher Algorithm Constants

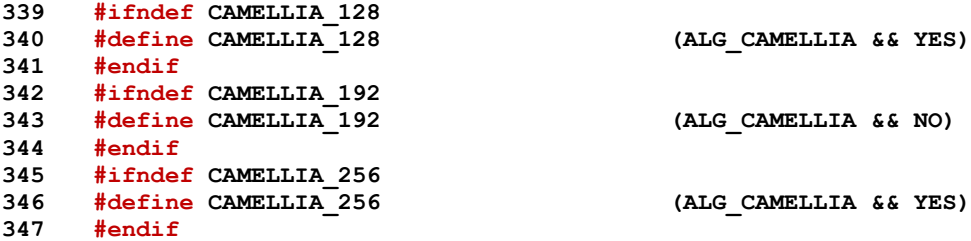

Table 1:24 - Defines for TDES Symmetric Cipher Algorithm Constants

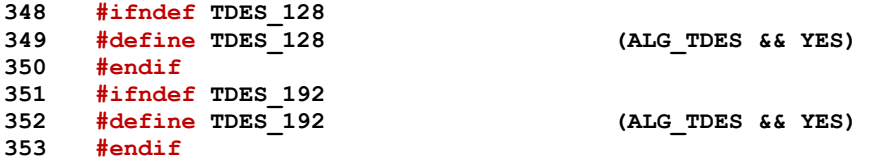

Table 0:5 - Defines for Implemented Commands

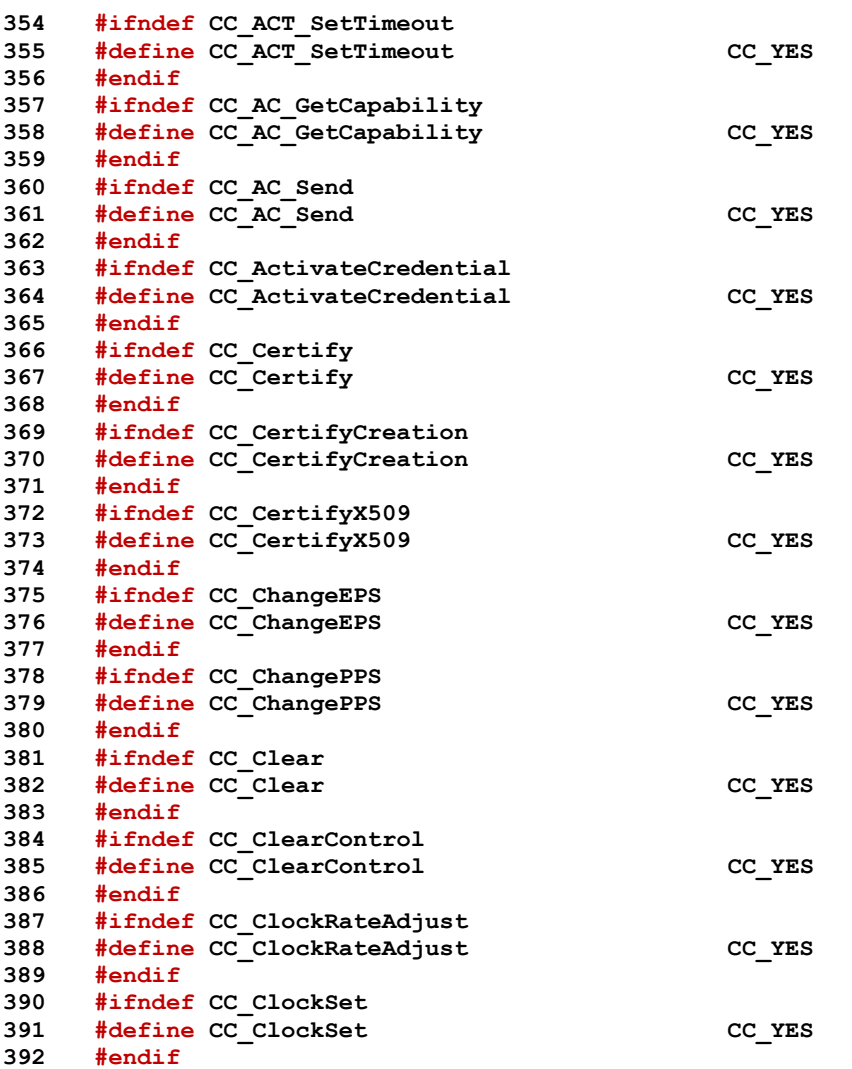

Family "2.0" TCG Published Page 885 Level 00 Revision 01.59 Copyright © TCG 2006-2020 November 8, 2019

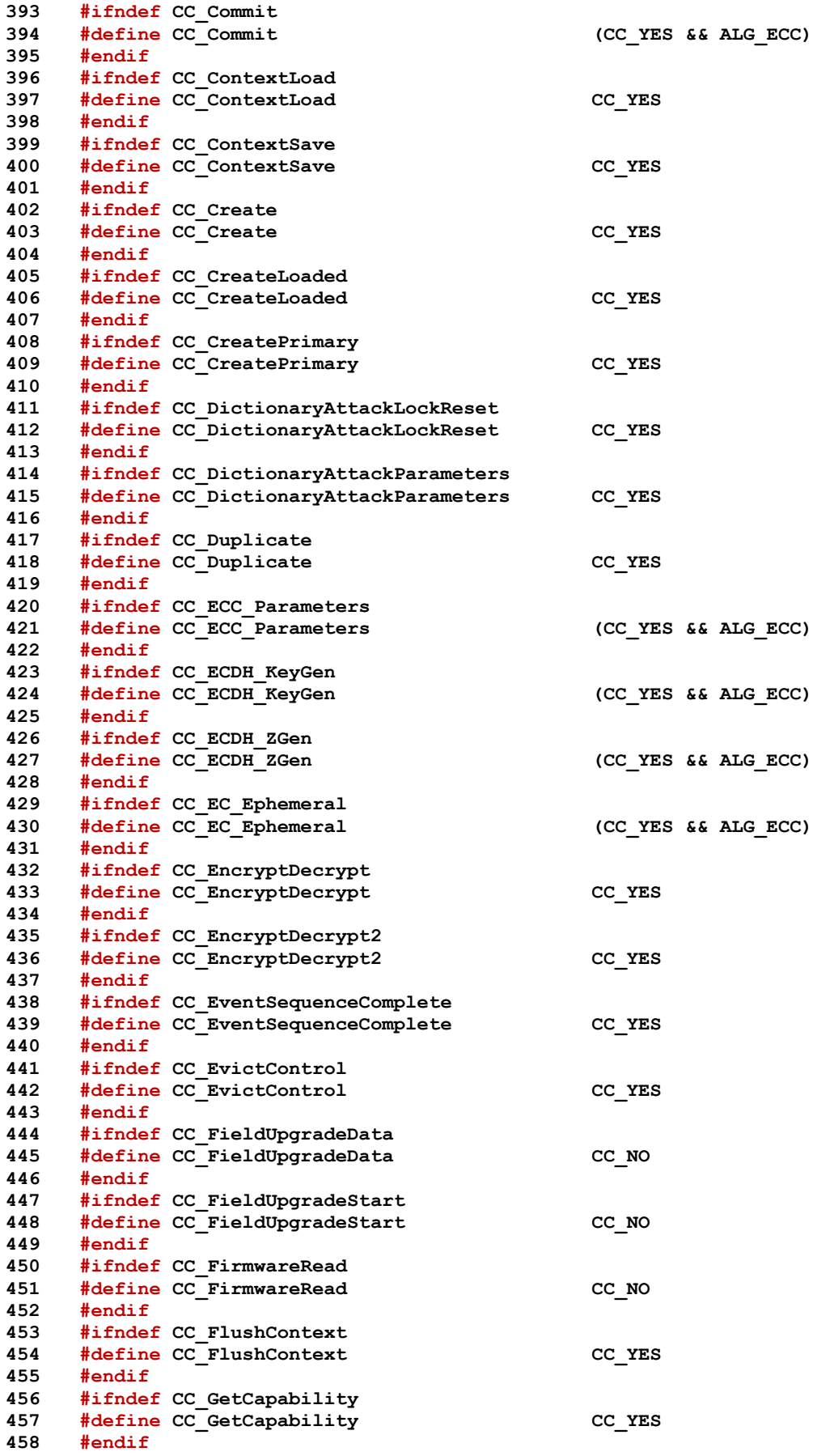

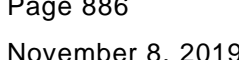

November 8, 2019 Copyright © TCG 2006-2020 Level 00 Revision 01.59

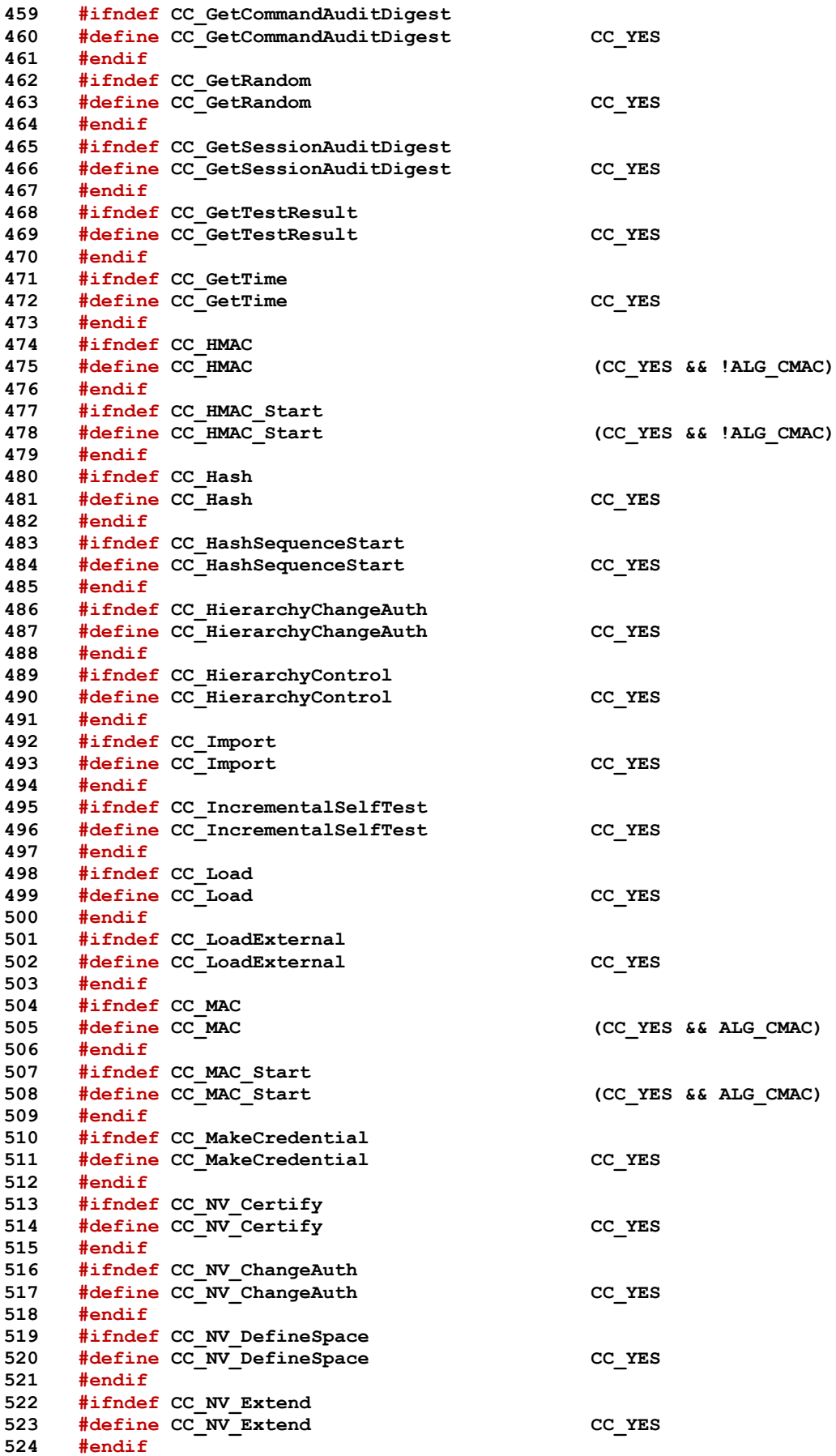

Family "2.0" TCG Published Family "2.0" Level 00 Revision 01.59 Copyright © TCG 2006-2020 November 8, 2019

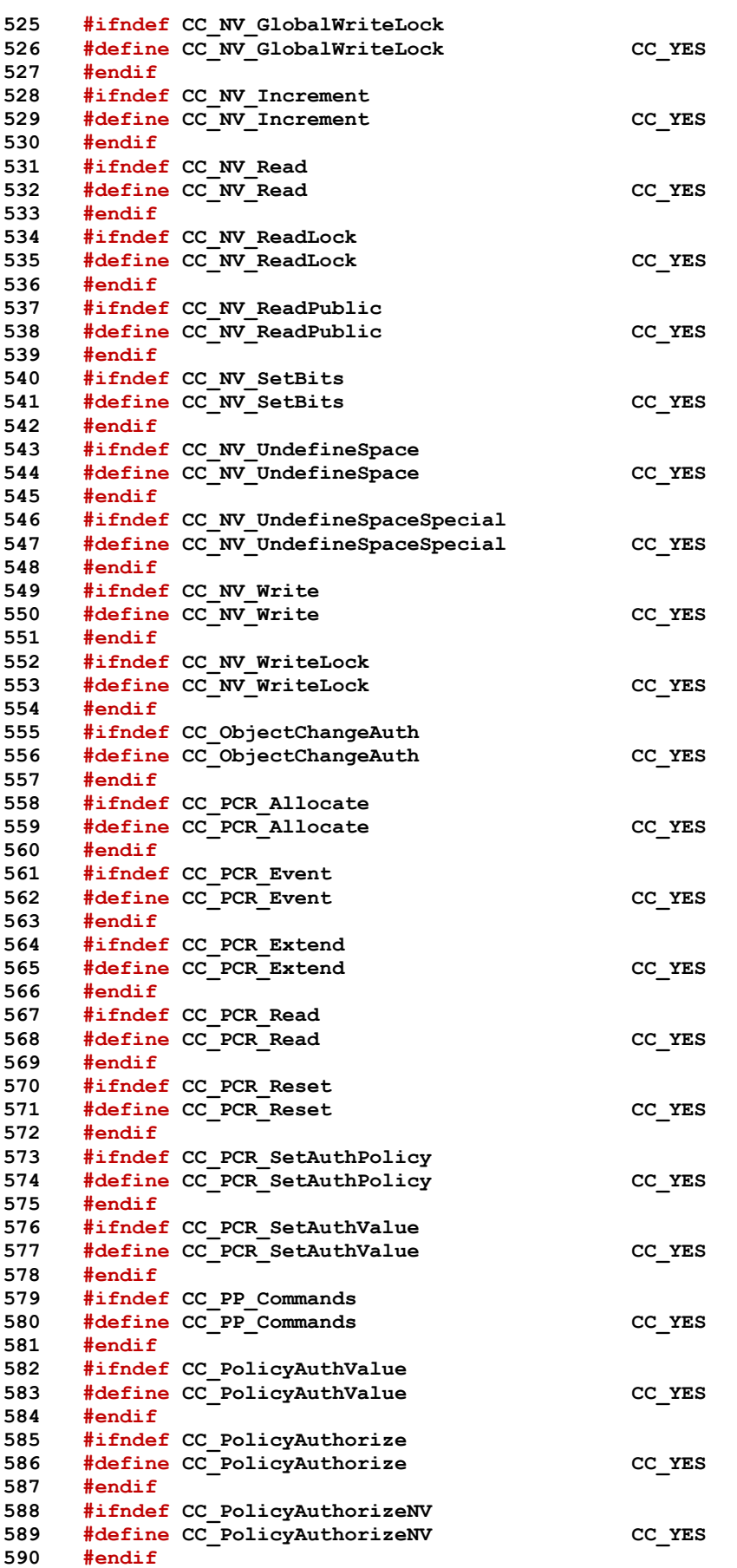

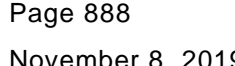

November 8, 2019 Copyright © TCG 2006-2020 Level 00 Revision 01.59

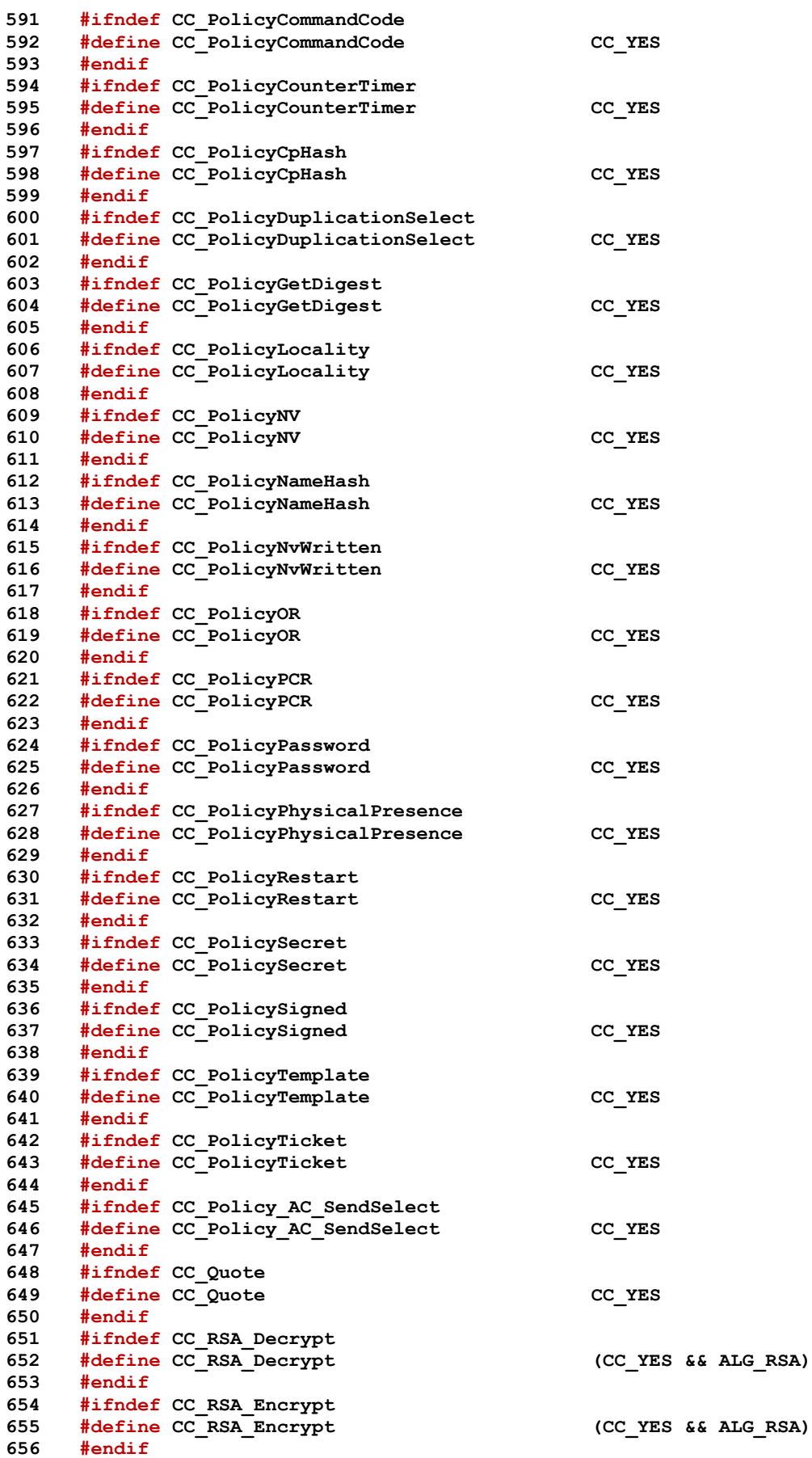

Family "2.0" TCG Published Family "2.0" Level 00 Revision 01.59 Copyright © TCG 2006-2020 November 8, 2019

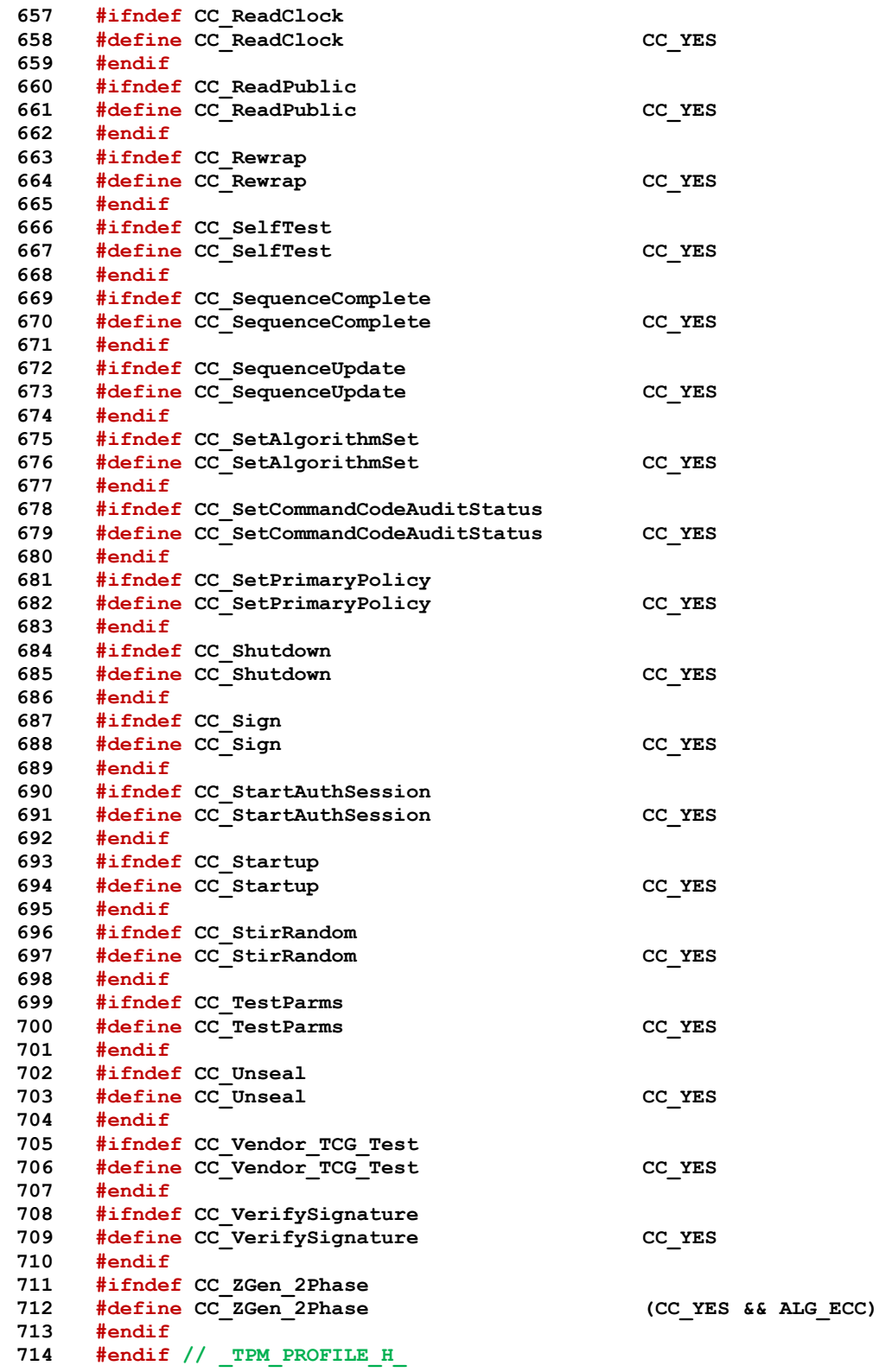

# **A.3 TpmSizeChecks.c**

# **A.3.1. Includes, Defines, and Types**

- **#include "Tpm.h"**
	-

November 8, 2019 Copyright © TCG 2006-2020 Level 00 Revision 01.59

```
2 #include <stdio.h>
3 #include <assert.h>
4 #if RUNTIME_SIZE_CHECKS
5 #if TABLE_DRIVEN_MARSHAL
6 extern uint32_t MarshalDataSize;
7 #endif
8
9 static int once = 0;
10
11 //** TpmSizeChecks()
12 // This function is used during the development process to make sure that the
13 // vendor-specific values result in a consistent implementation. When possible,
14 // the code contains #if to do compile-time checks. However, in some cases, the
15 // values require the use of "sizeof()" and that can't be used in an #if.
16 BOOL
17 TpmSizeChecks(
18 void
19 )
20 {
21 BOOL PASS = TRUE;
22 #if DEBUG
23 //
24 if(once++ != 0)
25 return 1;
26 {
27 UINT32 maxAsymSecurityStrength = MAX_ASYM_SECURITY_STRENGTH;
28 UINT32 maxHashSecurityStrength = MAX_HASH_SECURITY_STRENGTH;
29 UINT32 maxSymSecurityStrength = MAX SYM SECURITY STRENGTH;
30 UINT32 maxSecurityStrengthBits = MAX_SECURITY_STRENGTH_BITS;
31 UINT32 proofSize = PROOF SIZE;
32 UINT32 compliantProofSize = COMPLIANT_PROOF_SIZE;
33 UINT32 compliantPrimarySeedSize = COMPLIANT_PRIMARY_SEED_SIZE;
34 UINT32 primarySeedSize = PRIMARY_SEED_SIZE;
35
36 UINT32 cmacState = sizeof(tpmCmacState_t);
37 UINT32 hashState = sizeof(HASH_STATE);
38 UINT32 keyScheduleSize = sizeof(tpmCryptKeySchedule_t);
39 //
40 NOT_REFERENCED(cmacState);
41 NOT_REFERENCED(hashState);
42 NOT_REFERENCED(keyScheduleSize);
43 NOT_REFERENCED(maxAsymSecurityStrength);
44 NOT_REFERENCED(maxHashSecurityStrength);
45 NOT_REFERENCED(maxSymSecurityStrength);
46 NOT_REFERENCED(maxSecurityStrengthBits);
47 NOT_REFERENCED(proofSize);
48 NOT_REFERENCED(compliantProofSize);
49 NOT_REFERENCED(compliantPrimarySeedSize);
50 NOT REFERENCED (primarySeedSize) ;
51
52 {
53 TPMT SENSITIVE *p;
54 // This assignment keeps compiler from complaining about a conditional
55 // comparison being between two constants
56 UINT16 max_rsa_key_bytes = MAX_RSA_KEY_BYTES;
57 if((max_rsa_key_bytes / 2) != (sizeof(p->sensitive.rsa.t.buffer) / 5))
58 {
59 printf("Sensitive part of TPMT_SENSITIVE is undersized. May be caused"
60 " by use of wrong version of Part 2.\n");
61 PASS = FALSE;
62 }
63 }
64 #if TABLE_DRIVEN_MARSHAL
65 printf("sizeof(MarshalData) = %zu\n", sizeof(MarshalData_st));
66 #endif
67
```

```
68 printf("Size of OBJECT = %zu\n", sizeof(OBJECT));
 69 printf("Size of components in TPMT_SENSITIVE = %zu\n", 
     sizeof(TPMT_SENSITIVE));
70 printf(" TPMI_ALG_PUBLIC %zu\n", sizeof(TPMI_ALG_PUBLIC));
 71 printf(" TPM2B_AUTH \frac{1}{2} \frac{1}{2} \frac{1}{2} \frac{1}{2} \frac{1}{2} \frac{1}{2} \frac{1}{2} \frac{1}{2} \frac{1}{2} \frac{1}{2} \frac{1}{2} \frac{1}{2} \frac{1}{2} \frac{1}{2} \frac{1}{2} \frac{1}{2} \frac{1}{2} \frac{1}{2} \frac{1}{2} \frac{1}{272 printf(" TPM2B_DIGEST \frac{1}{2} \n", sizeof(TPM2B_DIGEST));
73 printf(" TPMU SENSITIVE COMPOSITE \frac{1}{2} \\sqrt_\n",
74 sizeof(TPMU_SENSITIVE_COMPOSITE));
75 }
76 // Make sure that the size of the context blob is large enough for the largest
 77 // context
 78 // TPMS_CONTEXT_DATA contains two TPM2B values. That is not how this is
 79 // implemented. Rather, the size field of the TPM2B_CONTEXT_DATA is used to
80 // determine the amount of data in the encrypted data. That part is not
81 // independently sized. This makes the actual size 2 bytes smaller than
82 // calculated using Part 2. Since this is opaque to the caller, it is not
83 // necessary to fix. The actual size is returned by TPM2_GetCapabilties().
84
85 // Initialize output handle. At the end of command action, the output
86 // handle of an object will be replaced, while the output handle
 87 // for a session will be the same as input
88
89 // Get the size of fingerprint in context blob. The sequence value in
90 // TPMS_CONTEXT structure is used as the fingerprint
91 {
 92 UINT32 fingerprintSize = sizeof(UINT64);
 93 UINT32 integritySize = sizeof(UINT16)
 94 + CryptHashGetDigestSize(CONTEXT_INTEGRITY_HASH_ALG);
95 UINT32 biggestObject = MAX(MAX(sizeof(HASH_OBJECT), sizeof(OBJECT)),
96 sizeof(SESSION));
97 UINT32 biggestContext = fingerprintSize + integritySize + biggestObject;
98
99 // round required size up to nearest 8 byte boundary.
100 biggestContext = 8 * ((biggestContext + 7) / 8);
101
102 if(MAX_CONTEXT_SIZE != biggestContext)
103 {
               104 printf("MAX_CONTEXT_SIZE should be changed to %d (%d)\n",
105 biggestContext, MAX CONTEXT SIZE);
106 PASS = FALSE;
107 }
108 }
109 {
110 union u
111 {
112 TPMA OBJECT attributes;
113 UINT32 uint32Value;
114 } u;
115 // these are defined so that compiler doesn't complain about conditional
116 // expressions comparing two constants.
117 int aSize = sizeof(u.attributes);
118 int uSize = sizeof(u.uint32Value);
119 u.uint32Value = 0;
120 SET_ATTRIBUTE(u.attributes, TPMA_OBJECT, Reserved_bit_at_0);
121 if(u.uint32Value != 1)
122 {
123 printf("The bit allocation in a TPMA_OBJECT is not as expected");
124 PASS = FALSE;
125 }
126 if(aSize != uSize) // comparison of two sizeof() values annoys compiler
127 {
128 printf("A TPMA_OBJECT is not the expected size.");
129 PASS = FALSE;
130 }
131 }
132 // Check that the platform implements each of the ACT that the TPM thinks
```
November 8, 2019 Copyright © TCG 2006-2020 Level 00 Revision 01.59

```
133 {
        uint32 t act;
135 for (\text{act} = 0; \text{ act} < 16; \text{ act}++)136 {
137 switch(act)
138 {
139 FOR EACH ACT (CASE ACT NUMBER)
140 if(!_plat_ACT_GetImplemented(act))
141 {
142 printf("TPM_RH_ACT_%1X is not implemented by platform\n",
143 act);
144 PASS = FALSE;
145 }
146 default:
147 break;
148 }
149 }
150 }
151 #endif // DEBUG
152 return (PASS);
153 }
154 #endif // RUNTIME_SIZE_CHECKS
```
# **Annex B**  (informative) **Library-Specific**

# **B.1 Introduction**

This clause contains the files that are specific to a cryptographic library used by the TPM code.

Three categories are defined for cryptographic functions:

- 1) big number math (asymmetric cryptography),
	- 2) symmetric ciphers, and
	- 3) hash functions.

The code is structured to make it possible to use different libraries for different categories. For example, one might choose to use OpenSSL for its math library, but use a different library for hashing and symmetric cryptography. Since OpenSSL supports all three categories, it might be more typical to combine libraries of specific functions; that is, one library might only contain block ciphers while another supports big number math.

# **B.2 OpenSSL-Specific Files**

## **B.2.1. Introduction**

The following files are specific to a port that uses the OpenSSL library for cryptographic functions.

## **B.2.2. Header Files**

## **B.2.2.1. TpmToOsslHash.h**

## **B.2.2.1.1. Introduction**

This header file is used to *splice* the OpenSSL hash code into the TPM code.

```
1 #ifndef HASH_LIB_DEFINED
2 #define HASH_LIB_DEFINED
3 #define HASH_LIB_OSSL
4 #include <openssl/evp.h>
5 #include <openssl/sha.h>
6 #include <openssl/sm3.h>
7 #include <openssl/ossl_typ.h>
```
## **B.2.2.1.2. Links to the OpenSSL HASH code**

Redefine the internal name used for each of the hash state structures to the name used by the library. These defines need to be known in all parts of the TPM so that the structure sizes can be properly computed when needed.

```
8 #define tpmHashStateSHA1_t SHA_CTX
 9 #define tpmHashStateSHA256_t SHA256_CTX
10 #define tpmHashStateSHA384_t SHA512_CTX
11 #define tpmHashStateSHA512_t SHA512_CTX
12 #define tpmHashStateSM3_256_t SM3_CTX
```
The defines below are only needed when compiling CryptHash.c or CryptSmac.c. This isolation is primarily to avoid name space collision. However, if there is a real collision, it will likely show up when the linker tries to put things together.

```
13 #ifdef _CRYPT_HASH_C_
```

```
14 typedef BYTE *PBYTE;
15 typedef const BYTE *PCBYTE;
```
Define the interface between CryptHash.c to the functions provided by the library. For each method, define the calling parameters of the method and then define how the method is invoked in CryptHash.c.

All hashes are required to have the same calling sequence. If they don't, create a simple adaptation function that converts from the **standard** form of the call to the form used by the specific hash (and then send a nasty letter to the person who wrote the hash function for the library).

The macro that calls the method also defines how the parameters get swizzled between the default form (in CryptHash.c)and the library form.

#### **16 #define HASH\_ALIGNMENT RADIX\_BYTES**

Initialize the hash context

Family "2.0"

```
17 #define HASH_START_METHOD_DEF void (HASH_START_METHOD)(PANY_HASH_STATE state)
    18 #define HASH_START(hashState) \
19 ((hashState)->def->method.start)(&(hashState)->state);
```
Add data to the hash

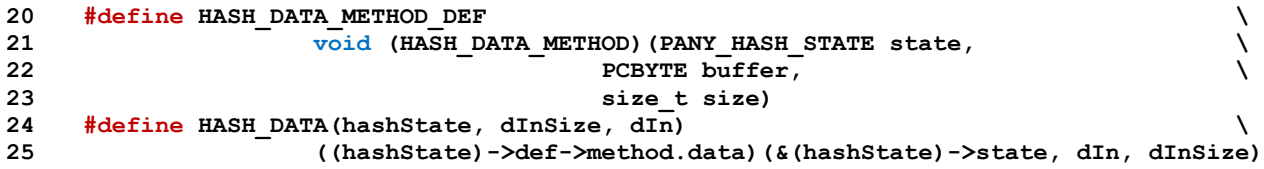

Finalize the hash and get the digest

```
26 #define HASH_END_METHOD_DEF \
27 128 Void (HASH_END_METHOD)(BYTE *buffer, PANY_HASH_STATE state)<br>28 #define HASH_END(hashState, buffer)
    28 #define HASH_END(hashState, buffer) \
29 ((hashState)->def->method.end)(buffer, &(hashState)->state)
```
Copy the hash context

```
NOTE: For import, export, and copy, memcpy() is used since there is no reformatting necessary between the internal
                 and external forms.
```
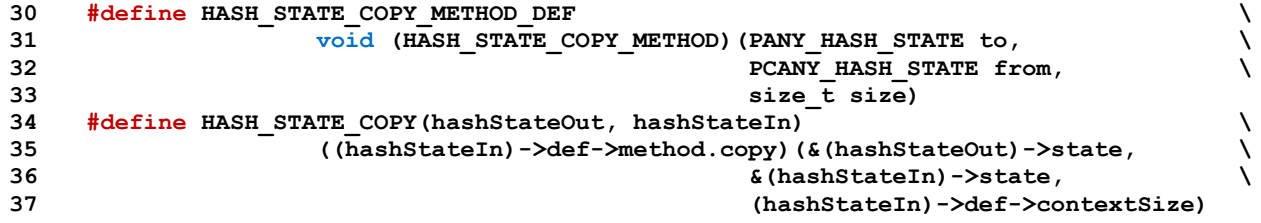

Copy (with reformatting when necessary) an internal hash structure to an external blob

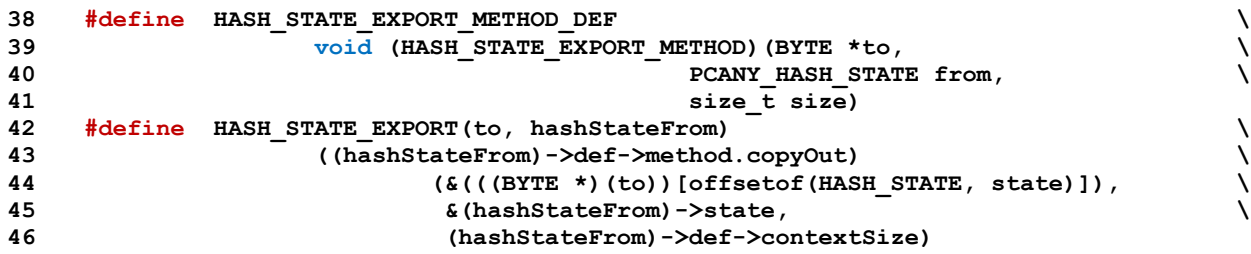

Copy from an external blob to an internal formate (with reformatting when necessary

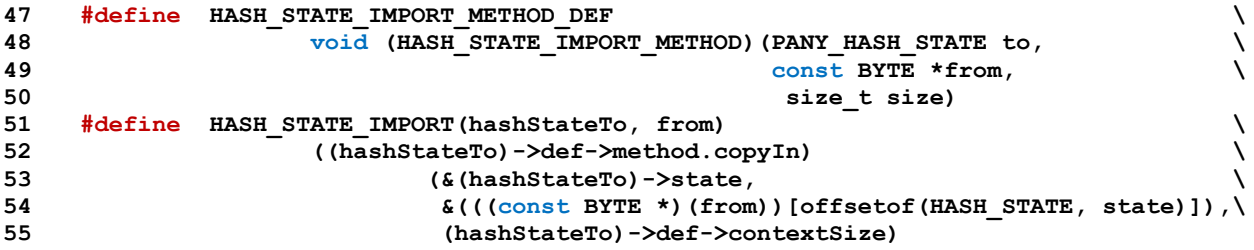

Function aliases. The code in CryptHash.c uses the internal designation for the functions. These need to be translated to the function names of the library.

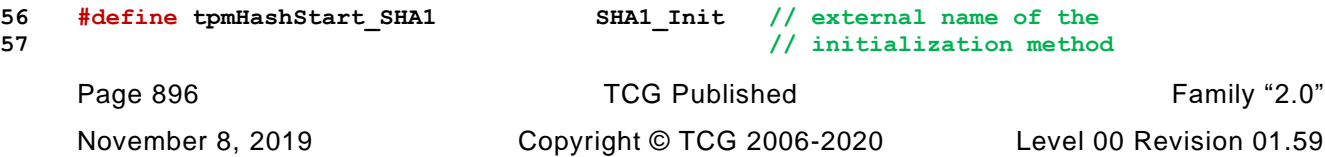

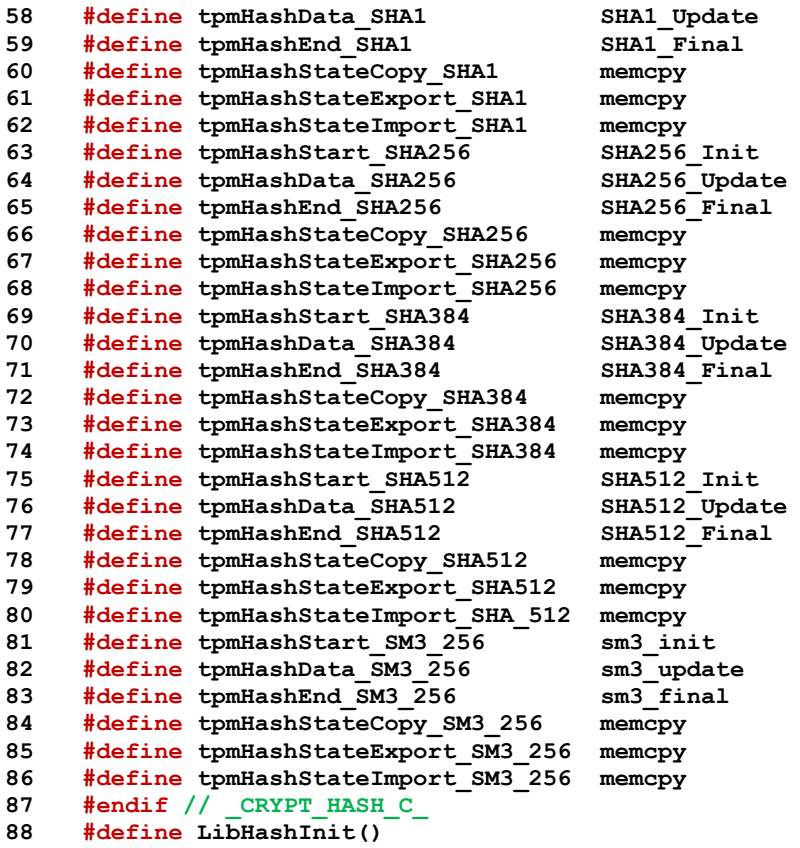

This definition would change if there were something to report

```
89 #define HashLibSimulationEnd()
```

```
90 #endif // HASH_LIB_DEFINED
```
# **B.2.2.2. TpmToOsslMath.h**

## **B.2.2.2.1. Introduction**

This file contains the structure definitions used for ECC in the LibTomCrypt() version of the code. These definitions would change, based on the library. The ECC-related structures that cross the TPM interface are defined in TpmTypes.h

```
1 #ifndef MATH_LIB_DEFINED
2 #define MATH_LIB_DEFINED
3 #define MATH_LIB_OSSL
4 #include <openssl/evp.h>
5 #include <openssl/ec.h>
6 #if OPENSSL_VERSION_NUMBER >= 0x10200000L
7 // Check the bignum_st definition in crypto/bn/bn_lcl.h and either update the
8 // version check or provide the new definition for this version.
9 # error Untested OpenSSL version
10 #elif OPENSSL_VERSION_NUMBER >= 0x10100000L
11 // from crypto/bn/bn_lcl.h
12 struct bignum_st {
13 BN_ULONG *d; /* Pointer to an array of 'BN_BITS2' bit
14 * chunks. */
15 int top; /* Index of last used d +1. */
16 /* The next are internal book keeping for
    bn_expand. */
17 int dmax; /* Size of the d array. */
18 int neg; /* one if the number is negative */
19 int flags;
20 };
21 #endif // OPENSSL_VERSION_NUMBER
22 #include <openssl/bn.h>
```
#### **B.2.2.2.2. Macros and Defines**

Make sure that the library is using the correct size for a crypt word

```
23 #if defined THIRTY_TWO_BIT && (RADIX_BITS != 32) \
24 || ((defined SIXTY_FOUR_BIT_LONG || defined SIXTY_FOUR_BIT) \
25 && (RADIX_BITS != 64))
26 # error Ossl library is using different radix
27 #endif
```
Allocate a local BIGNUM value. For the allocation, a *bigNum* structure is created as is a local BIGNUM. The *bigNum* is initialized and then the BIGNUM is set to reference the local value.

```
28 #define BIG_VAR(name, bits) \
29 BN VAR(name##Bn, (bits)); \setminus30 BIGNUM _##name; \
31 BIGNUM *name = BigInitialized(&_##name, \
32 BnInit(name##Bn, \
33 BYTES TO CRYPT WORDS(sizeof(##name##Bn.d)))
```
Allocate a BIGNUM and initialize with the values in a *bigNum* initializer

```
Page 898 Family "2.0" TCG Published Family "2.0"
   November 8, 2019 Copyright © TCG 2006-2020 Level 00 Revision 01.59
34 #define BIG_INITIALIZED(name, initializer) \
35 BIGNUM _##name; \
36 BIGNUM *name = BigInitialized(&_##name, initializer)
37 typedef struct
38 {
39 const ECC_CURVE_DATA *C; // the TPM curve values
40 EC_GROUP *G; // group parameters
```

```
41 BN_CTX \starCTX; // the context for the math (this might not be<br>42 // the context in which the curve was created
                                           42 // the context in which the curve was created>;
43 } OSSL_CURVE_DATA;
44 typedef OSSL_CURVE_DATA *bigCurve;
45 #define AccessCurveData(E) ((E)->C)
46 #include "TpmToOsslSupport_fp.h"
```
Start and end a context within which the OpenSSL memory management works

```
47 #define OSSL_ENTER() BN_CTX *CTX = OsslContextEnter()
48 #define OSSL_LEAVE() OsslContextLeave(CTX)
```
Start and end a context that spans multiple ECC functions. This is used so that the group for the curve can persist across multiple frames.

```
49 #define CURVE_INITIALIZED(name, initializer) \
50 OSSL_CURVE_DATA _##name; \
51 bigCurve name = BnCurveInitialize(&_##name, initializer)
52 #define CURVE_FREE(name) BnCurveFree(name)
```
Start and end a local stack frame within the context of the curve frame

```
53 #define ECC_ENTER() BN_CTX *CTX = OsslPushContext(E->CTX)
54 #define ECC_LEAVE() OsslPopContext(CTX)
55 #define BN_NEW() BnNewVariable(CTX)
```
This definition would change if there were something to report

```
56 #define MathLibSimulationEnd()
```

```
57 #endif // MATH_LIB_DEFINED
```
# **B.2.2.3. TpmToOsslSym.h**

# **B.2.2.3.1. Introduction**

This header file is used to *splice* the OpenSSL library into the TPM code.

The support required of a library are a hash module, a block cipher module and portions of a big number library. All of the library-dependent headers should have the same guard to that only the first one gets defined.

```
1 #ifndef SYM_LIB_DEFINED
2 #define SYM_LIB_DEFINED
3 #define SYM_LIB_OSSL
4 #include <openssl/aes.h>
5 #include <openssl/des.h>
6 #include <openssl/sm4.h>
7 #include <openssl/camellia.h>
```

```
8 #include <openssl/bn.h>
```

```
9 #include <openssl/ossl_typ.h>
```
# **B.2.2.3.2. Links to the OpenSSL symmetric algorithms**

The Crypt functions that call the block encryption function use the parameters in the order:

- *keySchedule*
- b) in buffer
- c) out buffer Since open SSL uses the order in *encryptoCall t* above, need to swizzle the values to the order required by the library.

```
10 #define SWIZZLE(keySchedule, in, out) \
11 (const BYTE *)(in), (BYTE *)(out), (void *)(keySchedule)
```
Define the order of parameters to the library functions that do block encryption and decryption.

```
12 typedef void(*TpmCryptSetSymKeyCall_t)(
13 const BYTE *in,
14 BYTE *out,
15 void *keySchedule
16 );
17 #define SYM_ALIGNMENT RADIX_BYTES
```
# **B.2.2.3.3. Links to the OpenSSL AES code**

Macros to set up the encryption/decryption key schedules

AES:

```
18 #define TpmCryptSetEncryptKeyAES(key, keySizeInBits, schedule) \
19 AES_set_encrypt_key((key), (keySizeInBits), (tpmKeyScheduleAES *)(schedule))
20 #define TpmCryptSetDecryptKeyAES(key, keySizeInBits, schedule) \
21 AES_set_decrypt_key((key), (keySizeInBits), (tpmKeyScheduleAES *)(schedule))
```
Macros to alias encryption calls to specific algorithms. This should be used sparingly. Currently, only used by CryptSym.c and CryptRand.c

When using these calls, to call the AES block encryption code, the caller should use: TpmCryptEncryptAES(SWIZZLE(*keySchedule*, in, out));

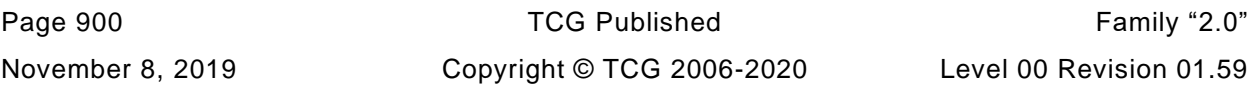

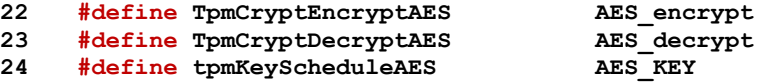

#### **B.2.2.3.4. Links to the OpenSSL DES code**

```
25 #if ALG_TDES
```

```
26 #include "TpmToOsslDesSupport_fp.h"
```

```
27 #endif
```

```
28 #define TpmCryptSetEncryptKeyTDES(key, keySizeInBits, schedule) \
         29 TDES_set_encrypt_key((key), (keySizeInBits), (tpmKeyScheduleTDES *)(schedule))
```
**30 #define TpmCryptSetDecryptKeyTDES(key, keySizeInBits, schedule) \**

```
31 TDES_set_encrypt_key((key), (keySizeInBits), (tpmKeyScheduleTDES *)(schedule))
```
Macros to alias encryption calls to specific algorithms. This should be used sparingly. Currently, only used by CryptRand.c

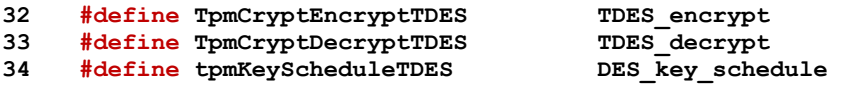

# **B.2.2.3.5. Links to the OpenSSL SM4 code**

Macros to set up the encryption/decryption key schedules

```
35 #define TpmCryptSetEncryptKeySM4(key, keySizeInBits, schedule) \
36 SM4_set_key((key), (tpmKeyScheduleSM4 *)(schedule))
37 #define TpmCryptSetDecryptKeySM4(key, keySizeInBits, schedule) \
38 SM4_set_key((key), (tpmKeyScheduleSM4 *)(schedule))
```
Macros to alias encryption calls to specific algorithms. This should be used sparingly.

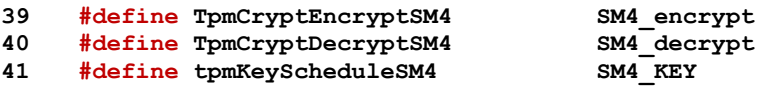

# **B.2.2.3.6. Links to the OpenSSL CAMELLIA code**

Macros to set up the encryption/decryption key schedules

```
42 #define TpmCryptSetEncryptKeyCAMELLIA(key, keySizeInBits, schedule) \
43 Camellia_set_key((key), (keySizeInBits), (tpmKeyScheduleCAMELLIA *)(schedule))
44 #define TpmCryptSetDecryptKeyCAMELLIA(key, keySizeInBits, schedule) \
```

```
45 Camellia_set_key((key), (keySizeInBits), (tpmKeyScheduleCAMELLIA *)(schedule))
```
Macros to alias encryption calls to specific algorithms. This should be used sparingly.

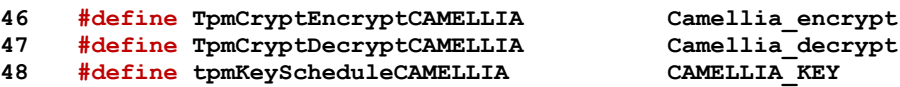

Forward reference

**49 typedef union tpmCryptKeySchedule\_t tpmCryptKeySchedule\_t;**

This definition would change if there were something to report

```
50 #define SymLibSimulationEnd()
```
**51 #endif // SYM\_LIB\_DEFINED**

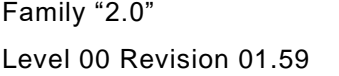

mily "2.0" TCG Published Page 901 Copyright © TCG 2006-2020 November 8, 2019

# **B.2.3. Source Files**

# **B.2.3.1. TpmToOsslDesSupport.c**

#### **B.2.3.1.1. Introduction**

The functions in this file are used for initialization of the interface to the OpenSSL library.

#### **B.2.3.1.2. Defines and Includes**

```
1 #include "Tpm.h"
2 #if (defined SYM_LIB_OSSL) && ALG_TDES
```
#### **B.2.3.1.3. Functions**

#### **B.2.3.1.3.1. TDES\_set\_encyrpt\_key()**

This function makes creation of a TDES key look like the creation of a key for any of the other OpenSSL block ciphers. It will create three key schedules, one for each of the DES keys. If there are only two keys, then the third schedule is a copy of the first.

```
3 void
4 TDES_set_encrypt_key(
5 const BYTE *key,
6 UINT16 keySizeInBits,
7 tpmKeyScheduleTDES *keySchedule
8 )
9 {
10 DES set key unchecked((const DES cblock *)key, &keySchedule[0]);
11 DES_set_key_unchecked((const_DES_cblock *) &key[8], &keySchedule[1]);
12 // If is two-key, copy the schedule for K1 into K3, otherwise, compute the
13 // the schedule for K3
14 if(keySizeInBits == 128)
15 keySchedule[2] = keySchedule[0];
16 else
17 DES_set_key_unchecked((const_DES_cblock *)&key[16],
18 &keySchedule[2]);
19 }
```
#### **B.2.3.1.3.2. TDES\_encyrpt()**

The TPM code uses one key schedule. For TDES, the schedule contains three schedules. OpenSSL wants the schedules referenced separately. This function does that.

```
20 void TDES_encrypt(
21 const BYTE *in,
22 BYTE *out,
23 tpmKeyScheduleTDES *ks
24 )
25 {
26 DES_ecb3_encrypt((const_DES_cblock *)in, (DES_cblock *)out,
27 &ks[0], &ks[1], &ks[2],
28 DES_ENCRYPT);
29 }
```
# **B.2.3.1.3.3. TDES\_decrypt()**

As with TDES\_encypt() this function bridges between the TPM single schedule model and the OpenSSL three schedule model.

```
30 void TDES_decrypt(
      31 const BYTE *in,
32 BYTE *out,
33 tpmKeyScheduleTDES *ks
34 )
35 {
      36 DES_ecb3_encrypt((const_DES_cblock *)in, (DES_cblock *)out,
37 &ks[0], &ks[1], &ks[2],
38 DES_DECRYPT);
39 }
40 #endif // SYM_LIB_OSSL
```
# **B.2.3.2. TpmToOsslMath.c**

# **B.2.3.2.1. Introduction**

The functions in this file provide the low-level interface between the TPM code and the big number and elliptic curve math routines in OpenSSL.

Most math on big numbers require a context. The context contains the memory in which OpenSSL creates and manages the big number values. When a OpenSSL math function will be called that modifies a BIGNUM value, that value must be created in an OpenSSL context. The first line of code in such a function must be: OSSL\_ENTER(); and the last operation before returning must be OSSL\_LEAVE(). OpenSSL variables can then be created with BnNewVariable(). Constant values to be used by OpenSSL are created from the *bigNum* values passed to the functions in this file. Space for the BIGNUM control block is allocated in the stack of the function and then it is initialized by calling BigInitialized(). That function sets up the values in the BIGNUM structure and sets the data pointer to point to the data in the bignum\_t. This is only used when the value is known to be a constant in the called function.

Because the allocations of constants is on the local stack and the OSSL\_ENTER()/OSSL\_LEAVE() pair flushes everything created in OpenSSL memory, there should be no chance of a memory leak.

#### **B.2.3.2.2. Includes and Defines**

```
1 #include "Tpm.h"
```
**2 #ifdef MATH\_LIB\_OSSL**

```
3 #include "TpmToOsslMath_fp.h"
```
# **B.2.3.2.3. Functions**

# **B.2.3.2.3.1. OsslToTpmBn()**

This function converts an OpenSSL BIGNUM to a TPM bignum. In this implementation it is assumed that OpenSSL uses a different control structure but the same data layout -- an array of native-endian words in little-endian order.

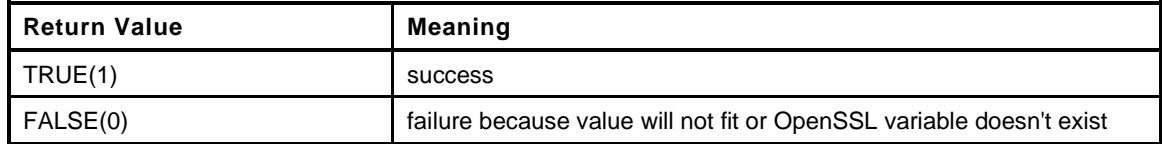

```
Page 904 TCG Published Family "2.0"
4 BOOL
5 OsslToTpmBn(
6 bigNum bn,
7 BIGNUM *osslBn
8 )
9 {
10 VERIFY(osslBn != NULL);
11 // If the bn is NULL, it means that an output value pointer was NULL meaning that
12 // the results is simply to be discarded.
13 if(bn != NULL)
14 {
15 int i;
16 //
17 VERIFY((unsigned)osslBn->top <= BnGetAllocated(bn));
18 for(i = 0; i < osslBn->top; i++)
19 bn->d[i] = osslBn->d[i];
20 BnSetTop(bn, osslBn->top);
21 }
22 return TRUE;
```

```
23 Error:
24 return FALSE;
25 }
```
#### **B.2.3.2.3.2. BigInitialized()**

This function initializes an OSSL BIGNUM from a TPM *bigConst*. Do not use this for values that are passed to OpenSLL when they are not declared as const in the function prototype. Instead, use BnNewVariable().

```
26 BIGNUM *
27 BigInitialized(
28 BIGNUM *toInit,
29 bigConst initializer
30 )
31 {
32 if(initializer == NULL)
33 FAIL(FATAL_ERROR_PARAMETER);
34 if(toInit == NULL || initializer == NULL)
35 return NULL;
36 toInit->d = (BN_ULONG *)&initializer->d[0];
37 toInit->dmax = (int)initializer->allocated;
38 toInit->top = (int)initializer->size;
39 toInit->neg = 0;
40 toInit->flags = 0;
41 return toInit;
42 }
43 #ifndef OSSL_DEBUG
44 # define BIGNUM_PRINT(label, bn, eol)
45 # define DEBUG_PRINT(x)
46 #else
47 # define DEBUG_PRINT(x) printf("%s", x)
    48 # define BIGNUM_PRINT(label, bn, eol) BIGNUM_print((label), (bn), (eol))
```
#### **B.2.3.2.3.3. BIGNUM\_print()**

```
49 static void
50 BIGNUM_print(
51 const char *label,
52 const BIGNUM *a,
53 BOOL eol
54 )
55 {
56 BN ULONG *d;
57 int i;
58 int notZero = FALSE;
59
60 if(label != NULL)
61 printf("%s", label);
62 if(a == NULL)
63 {
64 printf("NULL");
65 goto done;
66 }
67 if (a->neg)
68 printf("-");
69 for(i = a->top, d = &a->d[i - 1]; i > 0; i--)
70 {
71 int j;
72 BN_ULONG l = *d--;
73 for(j = BN_BITS2 - 8; j >= 0; j -= 8)
74 {
75 BYTE b = (BYTE)((l >> j) & 0xFF);
```
Family "2.0" TCG Published Page 905

Level 00 Revision 01.59 Copyright © TCG 2006-2020 November 8, 2019

```
76 notZero = notZero || (b != 0);
           77 if(notZero)
78 printf("%02x", b);
79 }
80 if(!notZero)
81 printf("0");
82 }
83 done:
84 if(eol)
85 printf("\n");
86 return;
87 }
88 #endif
```
# **B.2.3.2.3.4. BnNewVariable()**

This function allocates a new variable in the provided context. If the context does not exist or the allocation fails, it is a catastrophic failure.

```
89 static BIGNUM *
```

```
90 BnNewVariable(
91 BN_CTX *CTX
92 )
93 {
94 BIGNUM *new;
95 //
96 // This check is intended to protect against calling this function without
97 // having initialized the CTX.
98 if((CTX == NULL) || ((new = BN CTX get(CTX)) == NULL)99 FAIL(FATAL ERROR ALLOCATION);
100 return new;
101 }
102 #if LIBRARY_COMPATIBILITY_CHECK
```
# **B.2.3.2.3.5. MathLibraryCompatibilityCheck()**

```
103 BOOL
104 MathLibraryCompatibilityCheck(
105 void
106 )
107 {
108 OSSL_ENTER();
109 BIGNUM *osslTemp = BnNewVariable(CTX);
110 crypt_uword_t i;
111 BYTE test[] = {0x1F, 0x1E, 0x1D, 0x1C, 0x1B, 0x1A, 0x19, 0x18,
112 0x17, 0x16, 0x15, 0x14, 0x13, 0x12, 0x11, 0x10,
113 0x0F, 0x0E, 0x0D, 0x0C, 0x0B, 0x0A, 0x09, 0x08,
114 0x07, 0x06, 0x05, 0x04, 0x03, 0x02, 0x01, 0x00};
115 BN_VAR(tpmTemp, sizeof(test) * 8); // allocate some space for a test value
116 //
117 // Convert the test data to a bigNum
118 BnFromBytes(tpmTemp, test, sizeof(test));
119 // Convert the test data to an OpenSSL BIGNUM
120 BN_bin2bn(test, sizeof(test), osslTemp);
121 // Make sure the values are consistent
122 VERIFY(osslTemp->top == (int)tpmTemp->size);
123 for(i = 0; i < temp-&gt;size; i++)124 VERIFY(osslTemp->d[i] == tpmTemp->d[i]);
125 OSSL_LEAVE();
126 return 1;
127 Error:
128 return 0;
129 }
```
November 8, 2019 Copyright © TCG 2006-2020 Level 00 Revision 01.59

#### **130 #endif**

#### **B.2.3.2.3.6. BnModMult()**

This function does a modular multiply. It first does a multiply and then a divide and returns the remainder of the divide.

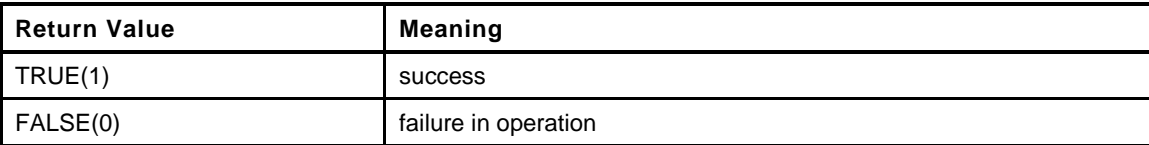

```
131 LIB_EXPORT BOOL
132 BnModMult(
133 bigNum result,
134 bigConst op1,
135 bigConst op2,
136 bigConst modulus
137 )
138 {
139 OSSL_ENTER();
140 BOOL OK = TRUE;
141 BIGNUM *bnResult = BN NEW();
142 BIGNUM *bnTemp = BN_NEW();
143 BIG_INITIALIZED(bnOp1, op1);
144 BIG_INITIALIZED(bnOp2, op2);
145 BIG_INITIALIZED(bnMod, modulus);
146 //
147 VERIFY(BN_mul(bnTemp, bnOp1, bnOp2, CTX));
148 VERIFY(BN div(NULL, bnResult, bnTemp, bnMod, CTX));
149 VERIFY(OsslToTpmBn(result, bnResult));
150 goto Exit;
151 Error:
152 OK = FALSE;
153 Exit:
154 OSSL_LEAVE();
155 return OK;
156 }
```
#### **B.2.3.2.3.7. BnMult()**

Multiplies two numbers

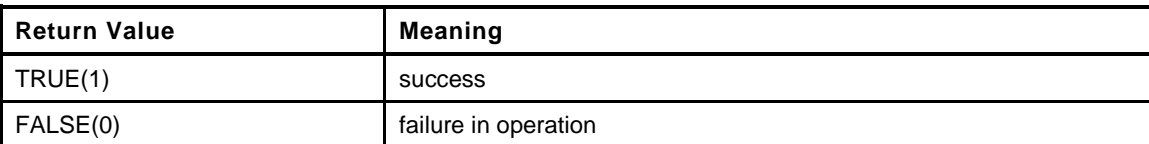

```
157 LIB_EXPORT BOOL
158 BnMult(
159 bigNum result,
160 bigConst multiplicand,
161 bigConst multiplier
162 )
163 {
164 OSSL_ENTER();
165 BIGNUM *bnTemp = BN_NEW();
166 BOOL OK = TRUE;
167 BIG INITIALIZED(bnA, multiplicand);
168 BIG_INITIALIZED(bnB, multiplier);
169 //
```

```
170 VERIFY(BN_mul(bnTemp, bnA, bnB, CTX));<br>171 VERIFY(OsslToTpmBn(result, bnTemp));
          VERIFY(OsslToTpmBn(result, bnTemp));
172 goto Exit;
173 Error:
174 OK = FALSE;
175 Exit:
176 OSSL_LEAVE();
177 return OK;
178 }
```
#### **B.2.3.2.3.8. BnDiv()**

г

This function divides two *bigNum* values. The function returns FALSE if there is an error in the operation.

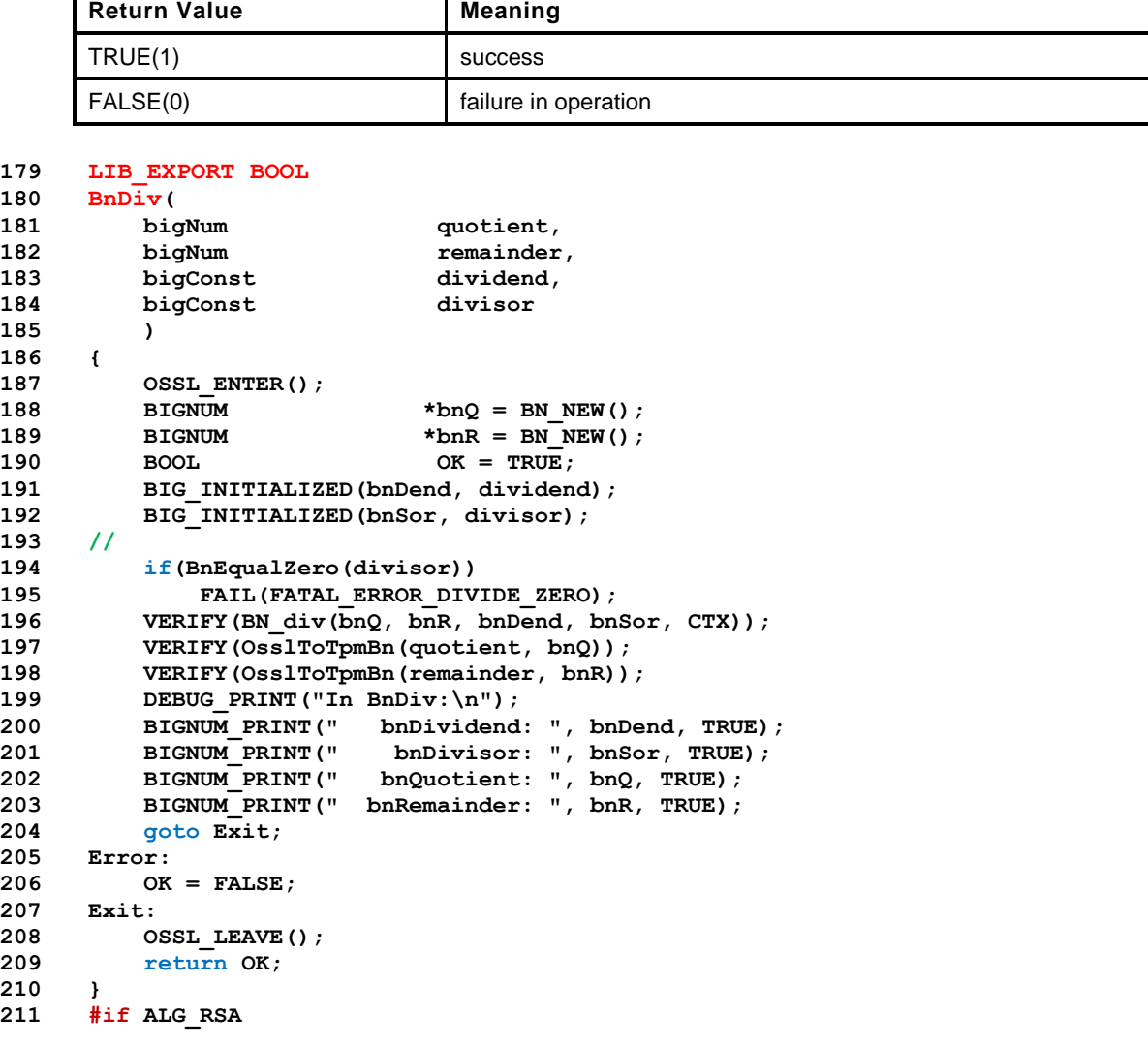

#### **B.2.3.2.3.9. BnGcd()**

Get the greatest common divisor of two numbers

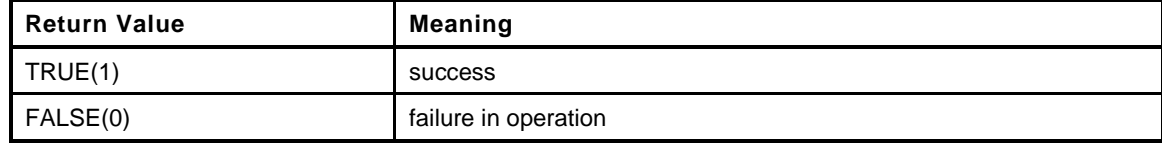

#### **212 LIB\_EXPORT BOOL 213 BnGcd(**

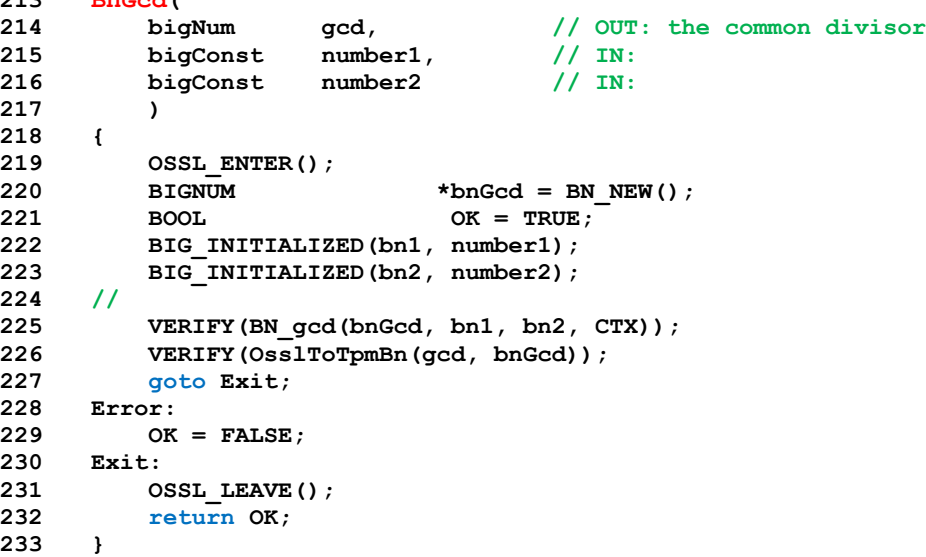

#### **B.2.3.2.3.10. BnModExp()**

Do modular exponentiation using *bigNum* values. The conversion from a bignum\_t to a *bigNum* is trivial as they are based on the same structure

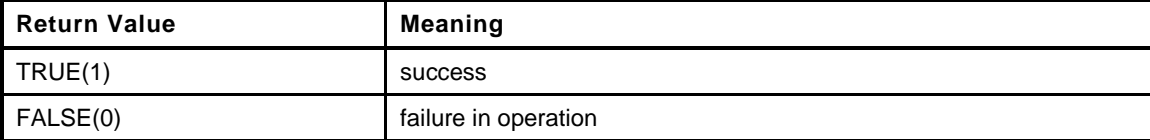

```
234 LIB_EXPORT BOOL
235 BnModExp(
236 bigNum result, // OUT: the result<br>237 bigConst number, // IN: number to e
        237 bigConst number, \frac{1}{2} in: number to exponentiate
238 bigConst exponent, \frac{1}{1} // IN:<br>
239 bigConst modulus // IN:
239 bigConst modulus // IN:
240 )
241 {
242 OSSL_ENTER();
243 BIGNUM *bnResult = BN_NEW();
244 BOOL OK = TRUE;
245 BIG_INITIALIZED(bnN, number);
246 BIG_INITIALIZED(bnE, exponent);<br>247 BIG_INITIALIZED(bnM, modulus);
         BIG_INITIALIZED(bnM, modulus);
248 //
249 VERIFY(BN_mod_exp(bnResult, bnN, bnE, bnM, CTX));
250 VERIFY(OsslToTpmBn(result, bnResult));
251 goto Exit;
252 Error:
253 OK = FALSE;
254 Exit:
255 OSSL_LEAVE();
256 return OK;
257 }
```
Level 00 Revision 01.59 Copyright © TCG 2006-2020 November 8, 2019

# **B.2.3.2.3.11. BnModInverse()**

Modular multiplicative inverse

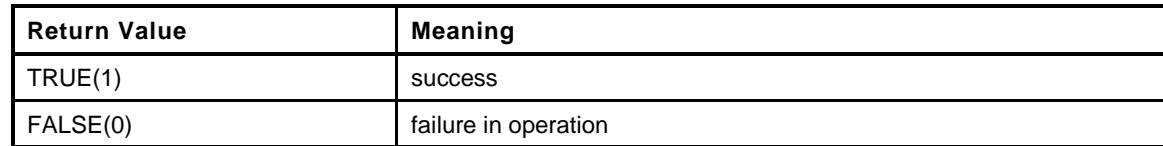

```
258 LIB_EXPORT BOOL
259 BnModInverse(
260 bigNum result,
261 bigConst number,
262 bigConst modulus
263 )
264 {
265 OSSL_ENTER();
266 BIGNUM *bnResult = BN NEW();
267 BOOL OK = TRUE;
268 BIG_INITIALIZED(bnN, number);
269 BIG_INITIALIZED(bnM, modulus);
270 //
271 VERIFY(BN_mod_inverse(bnResult, bnN, bnM, CTX) != NULL);
272 VERIFY(OsslToTpmBn(result, bnResult));
273 goto Exit;
274 Error:
275 OK = FALSE;
276 Exit:
277 OSSL_LEAVE();
278 return OK;
279 }
280 #endif // ALG_RSA
281 #if ALG_ECC
```
#### **B.2.3.2.3.12. PointFromOssl()**

Function to copy the point result from an OSSL function to a *bigNum*

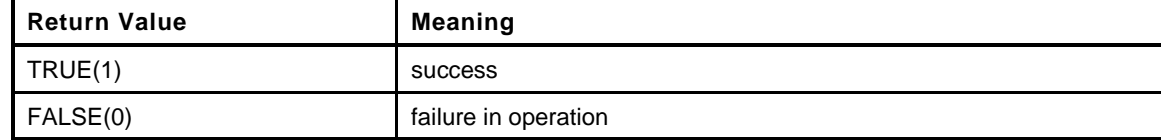

```
Page 910 TCG Published Family "2.0"
282 static BOOL
283 PointFromOssl(
284 bigPoint pOut, // OUT: resulting point
285 EC_POINT *pIn, // IN: the point to return
286 bigCurve E // IN: the curve
287 )
288 {
289 BIGNUM *x = NULL;
290 BIGNUM *y = NULL;
291 BOOL OK;
292 BN_CTX_start(E->CTX);
293 //
294 x = BN_CTX_get(E->CTX);
295 y = BN_CTX_get(E->CTX);
296
297 if(y == NULL)
298 FAIL(FATAL_ERROR_ALLOCATION);
299 // If this returns false, then the point is at infinity
300 OK = EC_POINT_get_affine_coordinates(E->G, pIn, x, y, E->CTX);
```

```
301 if(OK)
302 {
303 OsslToTpmBn(pOut->x, x);
304 OsslToTpmBn(pOut->y, y);
305 BnSetWord(pOut->z, 1);
306 }
307 else
308 BnSetWord(pOut->z, 0);
309 BN_CTX_end(E->CTX);
310 return OK;
311 }
```
#### **B.2.3.2.3.13. EcPointInitialized()**

Allocate and initialize a point.

```
312 static EC_POINT *
313 EcPointInitialized(
314 pointConst initializer,
315 bigCurve E
316 )
317 {
318 EC POINT *P = NULL;319
320 if(initializer != NULL)
321 {
322 BIG INITIALIZED(bnX, initializer->x);
323 BIG INITIALIZED(bnY, initializer->y);
324 P = EC_POINT_new(E->G);
325 if(E == NULL)
326 FAIL(FATAL_ERROR_ALLOCATION);
327 if(!EC_POINT_set_affine_coordinates(E->G, P, bnX, bnY, E->CTX))
328 P = NULL;
329 }
330 return P;
331 }
```
# **B.2.3.2.3.14. BnCurveInitialize()**

This function initializes the OpenSSL curve information structure. This structure points to the TPM-defined values for the curve, to the context for the number values in the frame, and to the OpenSSL-defined group values.

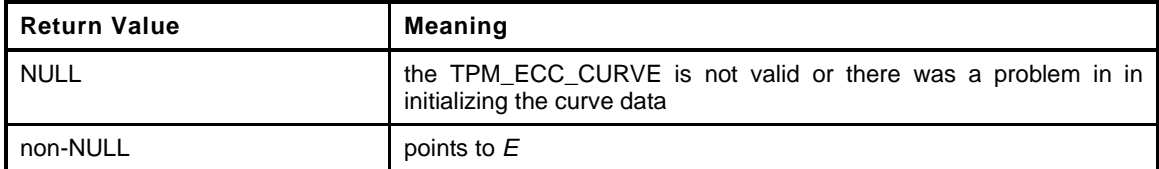

```
Family "2.0" TCG Published Page 911
332 LIB_EXPORT bigCurve
333 BnCurveInitialize(
334 bigCurve E, // IN: curve structure to initialize
335 TPM_ECC_CURVE curveId // IN: curve identifier
336 )
337 {
338 const ECC_CURVE_DATA *C = GetCurveData(curveId);
339 if(C == NULL)
340 E = NULL;
341 if(E != NULL)
342 {
343 // This creates the OpenSSL memory context that stays in effect as long as the
344 // curve (E) is defined.
```

```
345 OSSL_ENTER(); // if the allocation fails, the TPM fails
346 EC POINT
347 BIG INITIALIZED(bnP, C->prime);
348 BIG_INITIALIZED(bnA, C->a);
349 BIG INITIALIZED(bnB, C->b);
350 BIG_INITIALIZED(bnX, C->base.x);
351 BIG INITIALIZED(bnY, C->base.y);
352 BIG INITIALIZED(bnN, C->order);
353 BIG_INITIALIZED(bnH, C->h);
354 //
355 E - \sum C = C;
356 E->CTX = CTX;
357
358 // initialize EC group, associate a generator point and initialize the point
359 // from the parameter data
360 // Create a group structure
361 E->G = EC_GROUP_new_curve_GFp(bnP, bnA, bnB, CTX);
362 VERIFY(E->G != NULL);
363
364 // Allocate a point in the group that will be used in setting the
365 // generator. This is not needed after the generator is set.
366 P = EC POINT new (E->G);
367 VERIFY(P != NULL);
368
369 // Need to use this in case Montgomery method is being used
370 VERIFY(EC_POINT_set_affine_coordinates(E->G, P, bnX, bnY, CTX));
371 // Now set the generator
372 VERIFY(EC GROUP set generator(E->G, P, bnN, bnH));
373
374 EC_POINT_free(P);
375 goto Exit;
376 Error:
377 EC_POINT_free(P);
378 BnCurveFree(E);
379 E = NULL;
380 }
381 Exit:
382 return E;
383 }
```
# **B.2.3.2.3.15. BnCurveFree()**

This function will free the allocated components of the curve and end the frame in which the curve data exists

```
384 LIB_EXPORT void
385 BnCurveFree(
386 bigCurve E
387 )
388 {
389 if(E)
390 {
391 EC_GROUP_free(E->G);
392 OsslContextLeave(E->CTX);
393 }
394 }
```
# **B.2.3.2.3.16. BnEccModMult()**

This function does a point multiply of the form  $R = [d]S$ 

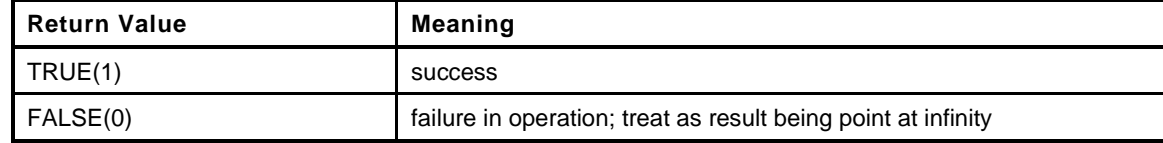

#### **395 LIB\_EXPORT BOOL 396 BnEccModMult(**

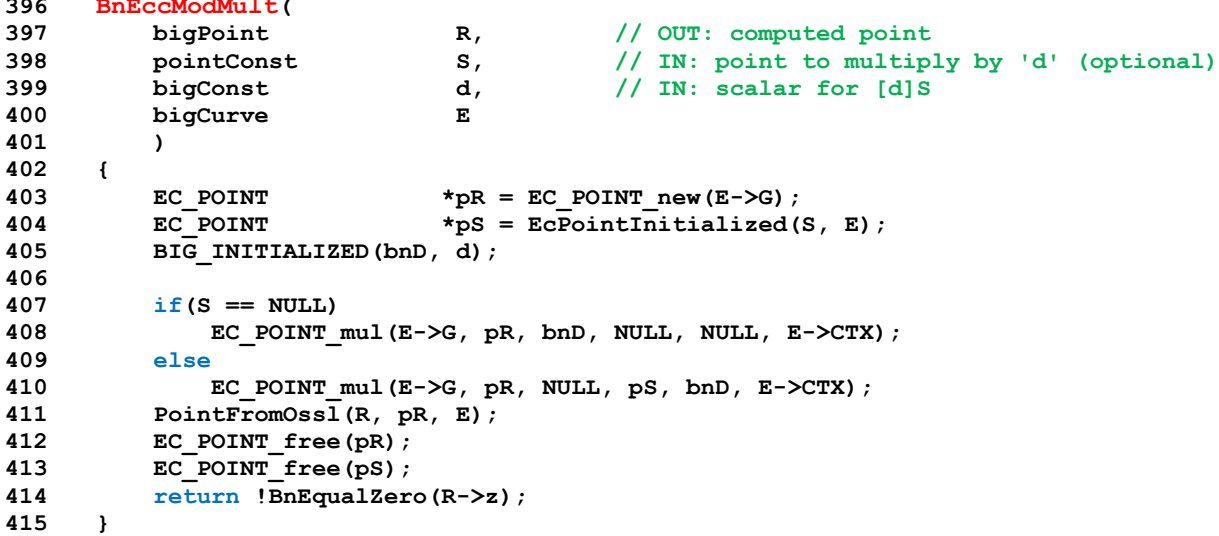

#### **B.2.3.2.3.17. BnEccModMult2()**

This function does a point multiply of the form  $R = [d]G + [u]Q$ 

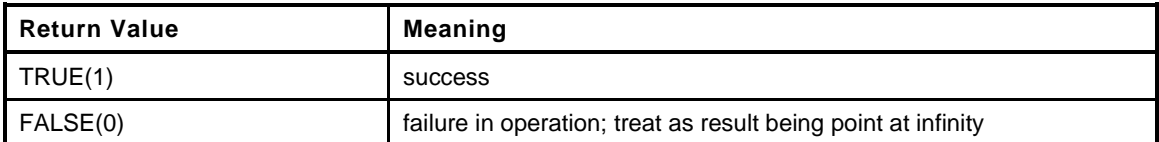

```
416 LIB_EXPORT BOOL
417 BnEccModMult2(
418 bigPoint R, \begin{array}{ccc} A19 \end{array} h<br>
419 pointConst S, \begin{array}{ccc} A19 \end{array} bigConst d, \begin{array}{ccc} A20 \end{array} and \begin{array}{ccc} A20 \end{array} bigConst d, \begin{array}{ccc} A11 \end{array} and \begin{array}{ccc} A120 \end{array} and \begin{array}{ccc} A120 \end{array} and \begin{array}{ccc} A12419 pointConst S, // IN: optional point
420 bigConst d, \begin{array}{ccc} d, & \text{if } l \leq 421 \end{array} d and \begin{array}{ccc} d/21 & \text{if } l \leq 421 \end{array} for \begin{array}{ccc} \text{if } l \leq 421 \end{array}421 pointConst Q, // IN: second point
422 bigConst u, // IN: second scalar<br>423 bigCurve E // IN: curve
423 bigCurve E // IN: curve
424 )
425 {
426 EC_POINT *pR = EC_POINT_new(E->G);
427 EC_POINT *pS = EcPointInitialized(S, E);
428 BIG_INITIALIZED(bnD, d);
429 EC_POINT *pQ = EcPointInitialized(Q, E);
430 BIG_INITIALIZED(bnU, u);
431
432 if(S == NULL || S == (pointConst)&(AccessCurveData(E)->base))
433 EC_POINT_mul(E->G, pR, bnD, pQ, bnU, E->CTX);
434 else
435 {
436 const EC_POINT *points[2];
437 const BIGNUM *scalars[2];
438 points[0] = pS;
439 points[1] = pQ;
440 scalars[0] = bnD;
441 scalars[1] = bnU;
```
Family "2.0" TCG Published Page 913 Level 00 Revision 01.59 Copyright © TCG 2006-2020 November 8, 2019

```
442 EC_POINTs_mul(E->G, pR, NULL, 2, points, scalars, E->CTX);
443 }
444 PointFromOssl(R, pR, E);
445 EC_POINT_free(pR);
446 EC_POINT_free(pS);
447 EC_POINT_free(pQ);
448 return !BnEqualZero(R->z);
449 }
```
# **B.2.3.2.4. BnEccAdd()**

This function does addition of two points.

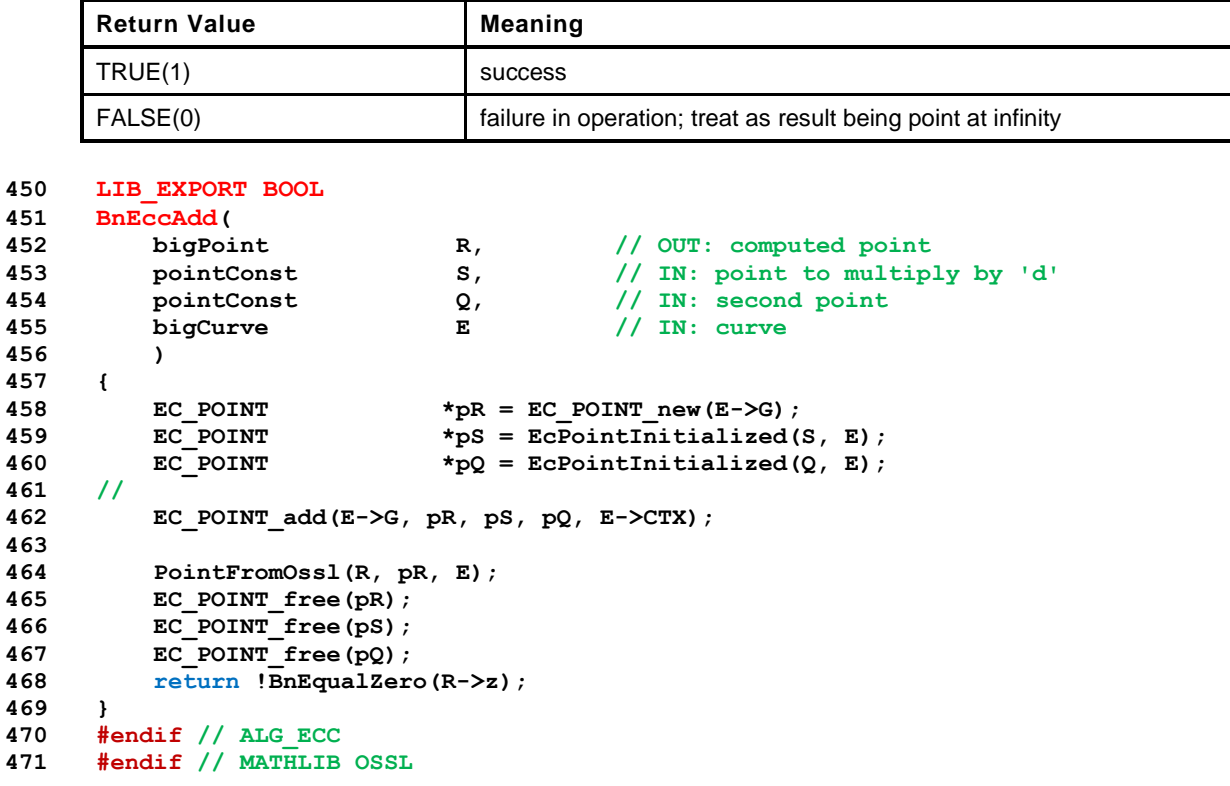

# **B.2.3.3. TpmToOsslSupport.c**

#### **B.2.3.3.1. Introduction**

The functions in this file are used for initialization of the interface to the OpenSSL library.

#### **B.2.3.3.2. Defines and Includes**

```
1 #include "Tpm.h"
```

```
2 #if defined(HASH_LIB_OSSL) || defined(MATH_LIB_OSSL) || defined(SYM_LIB_OSSL)
```
Used to pass the pointers to the correct sub-keys

#### **3 typedef const BYTE \*desKeyPointers[3];**

# **B.2.3.3.2.1. SupportLibInit()**

This does any initialization required by the support library.

```
4 LIB_EXPORT int
5 SupportLibInit(
6 void
7 )
8 {
9 return TRUE;
10 }
```
# **B.2.3.3.2.2. OsslContextEnter()**

This function is used to initialize an OpenSSL context at the start of a function that will call to an OpenSSL math function.

```
11 BN_CTX *
12 OsslContextEnter(
13 void
14 )
15 {
16 BN CTX *CTX = BN CTX new();
17 //
18 return OsslPushContext(CTX);
19 }
```
# **B.2.3.3.2.3. OsslContextLeave()**

This is the companion function to OsslContextEnter().

```
20 void
21 OsslContextLeave(
22 BN_CTX *CTX
23 )
24 {
25 OsslPopContext(CTX);
26 BN CTX free(CTX);
27 }
```
# **B.2.3.3.2.4. OsslPushContext()**

This function is used to create a frame in a context. All values allocated within this context after the frame is started will be automatically freed when the context (OsslPopContext()

```
28 BN_CTX *
29 OsslPushContext(
30 BN_CTX *CTX
31 )
32 {
33 if(CTX == NULL)
34 FAIL(FATAL_ERROR_ALLOCATION);
35 BN CTX start(CTX);
36 return CTX;
37 }
```
# **B.2.3.3.2.5. OsslPopContext()**

This is the companion function to OsslPushContext().

```
38 void
39 OsslPopContext(
40 BN_CTX *CTX
41 )
42 {
43 // BN_CTX_end can't be called with NULL. It will blow up.
44 if(CTX != NULL)
45 BN_CTX_end(CTX);
46 }
47 #endif // HASH_LIB_OSSL || MATH_LIB_OSSL || SYM_LIB_OSSL
```
# **Annex C**  (informative) **Simulation Environment**

#### **C.1 Introduction**

These files are used to simulate some of the implementation-dependent hardware of a TPM. These files are provided to allow creation of a simulation environment for the TPM. These files are not expected to be part of a hardware TPM implementation.

#### **C.2 Cancel.c**

# **C.2.1. Description**

This module simulates the cancel pins on the TPM.

# **C.2.2. Includes, Typedefs, Structures, and Defines**

#### **1 #include "Platform.h"**

#### **C.2.3. Functions**

# **C.2.3.1. \_plat\_\_IsCanceled()**

Check if the cancel flag is set

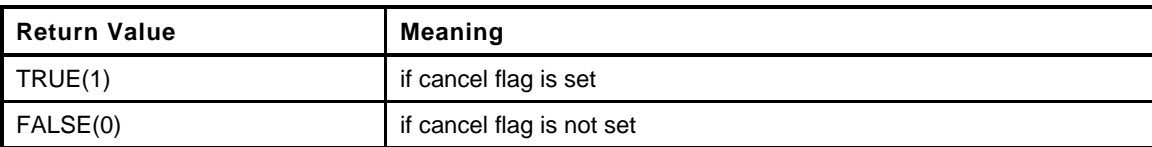

```
2 LIB_EXPORT int
3 _plat__IsCanceled(
4 void
5 )
6 {
7 // return cancel flag
8 return s_isCanceled;
9 }
```
# **C.2.3.2. \_plat\_\_SetCancel()**

Set cancel flag.

```
10 LIB_EXPORT void
11 _plat__SetCancel(
12 void
13 )
14 {
15 s_isCanceled = TRUE;
16 return;
17 }
```
# **C.2.3.3. \_plat\_\_ClearCancel()**

Clear cancel flag

```
18 LIB_EXPORT void
19 _plat__ClearCancel(
20 void
21 )
22 {
       23 s_isCanceled = FALSE;
24 return;
25 }
```
# **C.3 Clock.c**

# **C.3.1. Description**

This file contains the routines that are used by the simulator to mimic a hardware clock on a TPM.

In this implementation, all the time values are measured in millisecond. However, the precision of the clock functions may be implementation dependent.

#### **C.3.2. Includes and Data Definitions**

```
1 #include <assert.h><br>2 #include "Platform.
     2 #include "Platform.h"
3 #include "TpmFail_fp.h"
```
#### **C.3.3. Simulator Functions**

#### **C.3.3.1. Introduction**

This set of functions is intended to be called by the simulator environment in order to simulate hardware events.

# **C.3.3.2. \_plat\_\_TimerReset()**

This function sets current system clock time as t0 for counting TPM time. This function is called at a power on event to reset the clock. When the clock is reset, the indication that the clock was stopped is also set.

```
4 LIB_EXPORT void
5 _plat__TimerReset(
       6 void
7 )
8 {
9 s_lastSystemTime = 0;
10 s_tpmTime = 0;
11 s adjustRate = CLOCK NOMINAL;
12 s_timerReset = TRUE;
13 s timerStopped = TRUE;
14 return;
15 }
```
#### **C.3.3.3. \_plat\_\_TimerRestart()**

This function should be called in order to simulate the restart of the timer should it be stopped while power is still applied.

```
16 LIB_EXPORT void
17 _plat__TimerRestart(
       18 void
19 )
20 {
21 s_timerStopped = TRUE;
22 return;
23 }
```
# **C.3.4. Functions Used by TPM**

#### **C.3.4.1. Introduction**

These functions are called by the TPM code. They should be replaced by appropriated hardware functions.

```
24 #include <time.h>
25 clock_t debugTime;
26
27 //*** _plat__RealTime()
28 // This is another, probably futile, attempt to define a portable function
29 // that will return a 64-bit clock value that has mSec resolution.
30 LIB_EXPORT uint64_t
31 _plat__RealTime(
32 void
33 )
34 {
35 clock64_t time;
36 #ifdef _MSC_VER
37 struct _timeb sysTime;
38 //
39 _ftime_s(&sysTime);
40 time = (clock64_t)(sysTime.time) * 1000 + sysTime.millitm;
41 // set the time back by one hour if daylight savings
42 if(sysTime.dstflag)
43 time -= 1000 * 60 * 60; // mSec/sec * sec/min * min/hour = ms/hour
44 #else
45 // hopefully, this will work with most UNIX systems
46 struct timespec systime;
47 //
48 clock_gettime(CLOCK_MONOTONIC, &systime);
49 time = (clock64_t)systime.tv_sec * 1000 + (systime.tv_nsec / 1000000);
50 #endif
51 return time;
52 }
```
# **C.3.4.2. \_plat\_\_TimerRead()**

This function provides access to the tick timer of the platform. The TPM code uses this value to drive the TPM Clock.

The tick timer is supposed to run when power is applied to the device. This timer should not be reset by time events including \_TPM\_Init(). It should only be reset when TPM power is re-applied.

If the TPM is run in a protected environment, that environment may provide the tick time to the TPM as long as the time provided by the environment is not allowed to go backwards. If the time provided by the system can go backwards during a power discontinuity, then the \_plat\_\_Signal\_PowerOn() should call \_plat\_\_TimerReset().

```
53 LIB_EXPORT uint64_t
54 _plat__TimerRead(
55 void
56 )
57 {
58 #ifdef HARDWARE_CLOCK
59 #error "need a defintion for reading the hardware clock"
60 return HARDWARE_CLOCK
61 #else
62 clock64_t timeDiff;
63 clock64_t adjustedTimeDiff;
64 clock64_t timeNow;
```
Page 920 **Figure 1.1 TOG Published** Family "2.0" November 8, 2019 **Copyright © TCG 2006-2020** Level 00 Revision 01.59

```
65 clock64_t readjustedTimeDiff;
66
67 // This produces a timeNow that is basically locked to the system clock.
68 timeNow = _plat__RealTime();
69
70 // if this hasn't been initialized, initialize it
71 if(s_lastSystemTime == 0)
72 {
73 s_lastSystemTime = timeNow;
74 debugTime = clock();
75 s_lastReportedTime = 0;
76 s_realTimePrevious = 0;
77 }
78 // The system time can bounce around and that's OK as long as we don't allow
79 // time to go backwards. When the time does appear to go backwards, set
80 // lastSystemTime to be the new value and then update the reported time.
81 if(timeNow < s_lastReportedTime)
82 s lastSystemTime = timeNow;
83 s_lastReportedTime = s_lastReportedTime + timeNow - s_lastSystemTime;
84 s_lastSystemTime = timeNow;
85 timeNow = s_lastReportedTime;
86
87 // The code above produces a timeNow that is similar to the value returned
88 // by Clock(). The difference is that timeNow does not max out, and it is
89 // at a ms. rate rather than at a CLOCKS_PER_SEC rate. The code below
90 // uses that value and does the rate adjustment on the time value.
91 // If there is no difference in time, then skip all the computations
92 if(s_realTimePrevious >= timeNow)
93 return s_tpmTime;
94 // Compute the amount of time since the last update of the system clock
95 timeDiff = timeNow - s_realTimePrevious;
96
97 // Do the time rate adjustment and conversion from CLOCKS_PER_SEC to mSec
98 adjustedTimeDiff = (timeDiff * CLOCK NOMINAL) / ((uint64 t)s adjustRate);
99
100 // update the TPM time with the adjusted timeDiff
101 s_tpmTime += (clock64_t)adjustedTimeDiff;
102
103 // Might have some rounding error that would loose CLOCKS. See what is not
104 // being used. As mentioned above, this could result in putting back more than
105 // is taken out. Here, we are trying to recreate timeDiff.
106 readjustedTimeDiff = (adjustedTimeDiff * (uint64_t)s_adjustRate )
107 / CLOCK NOMINAL;
108
109 // adjusted is now converted back to being the amount we should advance the
110 // previous sampled time. It should always be less than or equal to timeDiff.
111 // That is, we could not have use more time than we started with.
112 s_realTimePrevious = s_realTimePrevious + readjustedTimeDiff;
113
114 #ifdef DEBUGGING_TIME
115 // Put this in so that TPM time will pass much faster than real time when
116 // doing debug.
117 // A value of 1000 for DEBUG_TIME_MULTIPLER will make each ms into a second
118 // A good value might be 100
119 return (s_tpmTime * DEBUG_TIME_MULTIPLIER);
120 #endif
121 return s tpmTime;
122 #endif
123 }
```
#### **C.3.4.3. \_plat\_\_TimerWasReset()**

This function is used to interrogate the flag indicating if the tick timer has been reset.

If the *resetFlag* parameter is SET, then the flag will be CLEAR before the function returns.

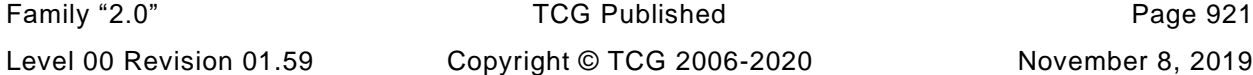

```
124 LIB_EXPORT int
125 _plat__TimerWasReset(
126 void
127 )
128 {
129 int retVal = s_timerReset;
130 s timerReset = FALSE;
131 return retVal;
132 }
```
# **C.3.4.4. \_plat\_\_TimerWasStopped()**

This function is used to interrogate the flag indicating if the tick timer has been stopped. If so, this is typically a reason to roll the nonce.

This function will CLEAR the *s\_timerStopped* flag before returning. This provides functionality that is similar to status register that is cleared when read. This is the model used here because it is the one that has the most impact on the TPM code as the flag can only be accessed by one entity in the TPM. Any other implementation of the hardware can be made to look like a read-once register.

```
133 LIB_EXPORT int
134 _plat__TimerWasStopped(
135 void
136 )
137 {
138 int retVal = s_timerStopped;
139 s_timerStopped = FALSE;
140 return retVal;
141 }
```
**C.3.4.5. \_plat\_\_ClockAdjustRate()**

Adjust the clock rate

```
142 LIB_EXPORT void
143 _plat__ClockAdjustRate(
144 int adjust // IN: the adjust number. It could be positive
145 // or negative
146 )
147 {
148 // We expect the caller should only use a fixed set of constant values to
149 // adjust the rate
150 switch(adjust)
151 {
152 case CLOCK_ADJUST_COARSE:
153 s adjustRate += CLOCK ADJUST COARSE;
154 break;
155 case -CLOCK_ADJUST_COARSE:
156 s_adjustRate -= CLOCK_ADJUST_COARSE;
157 break;
158 case CLOCK_ADJUST_MEDIUM:
159 s adjustRate += CLOCK ADJUST MEDIUM;
160 break;
161 case -CLOCK_ADJUST_MEDIUM:
162 s adjustRate -= CLOCK ADJUST MEDIUM;
163 break;
164 case CLOCK_ADJUST_FINE:
165 sadjustRate += CLOCK ADJUST FINE;
166 break;
167 case -CLOCK_ADJUST_FINE:
168 sadjustRate -= CLOCK ADJUST FINE;
169 break;
```
Page 922 **TCG Published Family "2.0"** TCG Published Family "2.0"

```
170 default:
              171 // ignore any other values;
172 break;
173 }
174
175 if(s_adjustRate > (CLOCK_NOMINAL + CLOCK_ADJUST_LIMIT))
176 s_adjustRate = CLOCK_NOMINAL + CLOCK_ADJUST_LIMIT;
177 if(s_adjustRate < (CLOCK_NOMINAL - CLOCK_ADJUST_LIMIT))
178 s_adjustRate = CLOCK_NOMINAL - CLOCK_ADJUST_LIMIT;
179
        180 return;
181 }
```
# **C.4 Entropy.c**

#### **C.4.1. Includes and Local Values**

```
1 #define _CRT_RAND_S
2 #include <stdlib.h>
3 #include <memory.h>
4 #include <time.h>
5 #include "Platform.h"
6 #ifdef _MSC_VER
7 #include <process.h>
8 #else
9 #include <unistd.h>
10 #endif
```
This is the last 32-bits of hardware entropy produced. We have to check to see that two consecutive 32 bit values are not the same because (according to FIPS 140-2, annex C

"If each call to a RNG produces blocks of n bits (where n > 15), the first n-bit block generated after powerup, initialization, or reset shall not be used, but shall be saved for comparison with the next n-bit block to be generated. Each subsequent generation of an n-bit block shall be compared with the previously generated block. The test shall fail if any two compared n-bit blocks are equal."

```
11 extern uint32_t lastEntropy;
12
13 //** Functions
14
15 //*** rand32()
16 // Local function to get a 32-bit random number
17 static uint32_t
18 rand32(
19 void
20 )
21 {
22 uint32_t rndNum = rand();
23 #if RAND_MAX < UINT16_MAX
24 // If the maximum value of the random number is a 15-bit number, then shift it up
25 // 15 bits, get 15 more bits, shift that up 2 and then XOR in another value to get
26 // a full 32 bits.
27 rndNum = (rndNum << 15) ^ rand();
28 rndNum = (rndNum << 2) ^ rand();
29 #elif RAND_MAX == UINT16_MAX
30 // If the maximum size is 16-bits, shift it and add another 16 bits
31 rndNum = (rndNum << 16) ^ rand();
32 #elif RAND_MAX < UINT32_MAX
33 // If 31 bits, then shift 1 and include another random value to get the extra bit
34 rndNum = (rndNum << 1) ^ rand();
35 #endif
36 return rndNum;
37 }
```
# **C.4.1.1. \_plat\_\_GetEntropy()**

This function is used to get available hardware entropy. In a hardware implementation of this function, there would be no call to the system to get entropy.

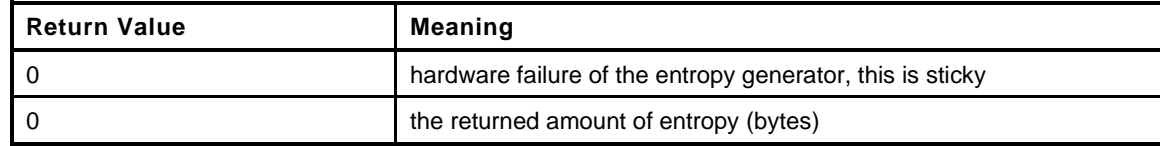

```
38 LIB_EXPORT int32_t
39 _plat__GetEntropy(
40 unsigned char *entropy, // output buffer
41 uint32_t amount // amount requested
42 )
43 {
44 uint32_t rndNum;
45 int32_t ret;
46 //
47 if(amount == 0)
48 {
49 // Seed the platform entropy source if the entropy source is software. There
50 // is no reason to put a guard macro (#if or #ifdef) around this code because
51 // this code would not be here if someone was changing it for a system with
52 // actual hardware.
53 //
54 // NOTE 1: The following command does not provide proper cryptographic
55 // entropy. Its primary purpose to make sure that different instances of the
56 // simulator, possibly started by a script on the same machine, are seeded
57 // differently. Vendors of the actual TPMs need to ensure availability of
58 // proper entropy using their platform-specific means.
59 //
60 // NOTE 2: In debug builds by default the reference implementation will seed
61 // its RNG deterministically (without using any platform provided randomness).
62 // See the USE_DEBUG_RNG macro and DRBG_GetEntropy() function.
63 #ifdef _MSC_VER
64 srand((unsigned)_plat__RealTime() ^ _getpid());
65 #else
66 srand((unsigned)_plat__RealTime() ^ getpid());
67 #endif
68 lastEntropy = rand32();
69 ret = 0;
70 }
71 else
72 {
73 rndNum = rand32();
74 if(rndNum == lastEntropy)
75 {
76 ret = -1;
77 }
78 else
79 {
80 lastEntropy = rndNum;
81 // Each process will have its random number generator initialized
82 // according to the process id and the initialization time. This is not a
83 // lot of entropy so, to add a bit more, XOR the current time value into
84 // the returned entropy value.
85 // NOTE: the reason for including the time here rather than have it in
86 // in the value assigned to lastEntropy is that rand() could be broken and
87 // using the time would in the lastEntropy value would hide this.
88 rndNum ^= (uint32_t)_plat__RealTime();
89
90 // Only provide entropy 32 bits at a time to test the ability
91 // of the caller to deal with partial results.
92 ret = MIN(amount, sizeof(rndNum));
93 memcpy(entropy, &rndNum, ret);
94 }
95 }
96 return ret;
```
**97 }**

# **C.5 LocalityPlat.c**

# **C.5.1. Includes**

```
1 #include "Platform.h"
```
# **C.5.2. Functions**

# **C.5.2.1. \_plat\_\_LocalityGet()**

Get the most recent command locality in locality value form. This is an integer value for locality and not a locality structure The locality can be 0-4 or 32-255. 5-31 is not allowed.

```
2 LIB_EXPORT unsigned char
3 _plat__LocalityGet(
       4 void
5 )
6 {
       7 return s_locality;
8 }
```
# **C.5.2.2. \_plat\_\_LocalitySet()**

Set the most recent command locality in locality value form

```
9 LIB_EXPORT void
10 _plat__LocalitySet(
11 unsigned char locality
12 )
13 {
14 if(locality > 4 && locality < 32)
15 locality = 0;
16 s_locality = locality;
17 return;
18 }
```
# **C.6 NVMem.c**

# **C.6.1. Description**

This file contains the NV read and write access methods. This implementation uses RAM/file and does not manage the RAM/file as NV blocks. The implementation may become more sophisticated over time.

# **C.6.2. Includes and Local**

```
1 #include <memory.h>
2 #include <string.h>
3 #include <assert.h>
4 #include "Platform.h"
5 #if FILE_BACKED_NV
6 # include <stdio.h>
7 FILE *s_NvFile = NULL;
8 int sNeedsManufacture = FALSE;
9 #endif
10
11 //**Functions
12
13 #if FILE_BACKED_NV
14
15 //*** NvFileOpen()
16 // This function opens the file used to hold the NV image.
17 // Return Type: int
18 // >= 0 success
19 // -1 error
20 static int
21 NvFileOpen(
22 const char *mode
23 )
24 {
25 #if defined(NV_FILE_PATH)
26 # define TO_STRING(s) TO_STRING_IMPL(s)
27 # define TO_STRING_IMPL(s) #s
28 const char* s_NvFilePath = TO_STRING(NV_FILE_PATH);
29 # undef TO_STRING
30 # undef TO_STRING_IMPL
31 #else
32 const char* s_NvFilePath = "NVChip";
33 #endif
34
35 // Try to open an exist NVChip file for read/write
36 # if defined _MSC_VER && 1
37 if(fopen_s(&s_NvFile, s_NvFilePath, mode) != 0)
38 s_NvFile = NULL;<br>39 # else
    39 # else
40 s_NvFile = fopen(s_NvFilePath, mode);
41 # endif
42 return (s_NvFile == NULL) ? -1 : 0;
43 }
```
# **C.6.2.1. NvFileCommit()**

Write all of the contents of the NV image to a file.

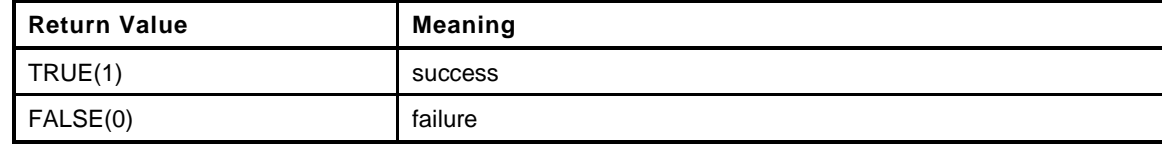

```
44 static int
```

```
45 NvFileCommit(
46 void
47 )
48 {
49 int OK;
50 // If NV file is not available, return failure
51 if(s_NvFile == NULL)
52 return 1;
53 // Write RAM data to NV
54 fseek(s NvFile, 0, SEEK SET);
55 OK = (NU\text{ MEMORY SIZE} == fwrite(s NV, 1, NV MEMORY SIZE, s NvFile));
56 OK = OK && (0 == fflush(s_NvFile));
57 assert(OK);
58 return OK;
59 }
```
#### **C.6.2.2. NvFileSize()**

This function gets the size of the NV file and puts the file pointer were desired using the seek method values. SEEK\_SET => beginning; SEEK\_CUR => current position and SEEK\_END => to the end of the file.

```
60 static long
61 NvFileSize(
62 int leaveAt
63 )
64 {
65 long fileSize;
66 long filePos = ftell(s_NvFile);
67 //
68 assert(NULL != s_NvFile);
69
70 fseek(s_NvFile, 0, SEEK_END);
71 fileSize = ftell(s_NvFile);
72 switch(leaveAt)
73 {
74 case SEEK_SET:
75 filePos = 0;
76 case SEEK_CUR:
77 fseek(s NvFile, filePos, SEEK SET);
78 break;
79 case SEEK_END:
80 break;
81 default:
82 assert(FALSE);
83 break;
84 }
85 return fileSize;
86 }
87 #endif
```
# **C.6.2.3. \_plat\_\_NvErrors()**

This function is used by the simulator to set the error flags in the NV subsystem to simulate an error in the NV loading process

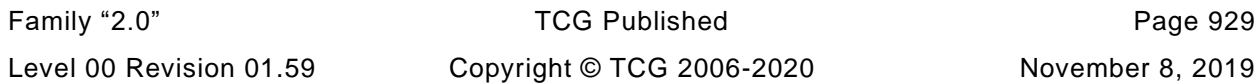

```
88 LIB_EXPORT void
89 _plat__NvErrors(
90 int recoverable,
91 int unrecoverable
92 )
93 {
94 s_NV_unrecoverable = unrecoverable;
95 s_NV_recoverable = recoverable;
96 }
```
# **C.6.2.4. \_plat\_\_NVEnable()**

Enable NV memory.

This version just pulls in data from a file. In a real TPM, with NV on chip, this function would verify the integrity of the saved context. If the NV memory was not on chip but was in something like RPMB, the NV state would be read in, decrypted and integrity checked.

The recovery from an integrity failure depends on where the error occurred. It it was in the state that is discarded by TPM Reset, then the error is recoverable if the TPM is reset. Otherwise, the TPM must go into failure mode.

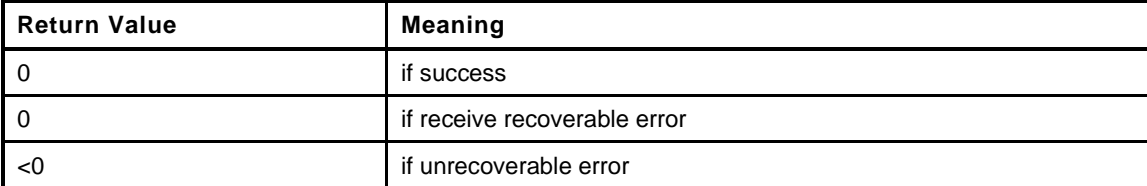

```
97 LIB_EXPORT int
98 _plat__NVEnable(
99 void *platParameter // IN: platform specific parameters
100 )
101 {
102 NOT_REFERENCED(platParameter); // to keep compiler quiet
103 //
104 // Start assuming everything is OK
105 s NV unrecoverable = FALSE;
106 s_NV_recoverable = FALSE;
107 #if FILE_BACKED_NV
108 if(s_NvFile != NULL)
109 return 0;
110 // Initialize all the bytes in the ram copy of the NV
111 _plat__NvMemoryClear(0, NV_MEMORY_SIZE);
112
113 // If the file exists
114 if(NvFileOpen("r+b") >= 0)
115 {
116 long fileSize = NvFileSize(SEEK_SET); // get the file size and leave the
117 117 117 117 117 117 117 117 117 117 117 117 117 117 117 117 117 117 117 117 117 117 117 117 117 117 117 117 117 117 117 117 117 117 117 117 117 
118 //
119 // If the size is right, read the data
120 if (NV_MEMORY_SIZE == fileSize)
121 {
122 s_NeedsManufacture =
123 fread(s NV, 1, NV MEMORY SIZE, s NvFile) != NV MEMORY SIZE;
124 }
125 else
126 {
127 NvFileCommit(); // for any other size, initialize it
128 s NeedsManufacture = TRUE;
129 }
130 }
```

```
131 // If NVChip file does not exist, try to create it for read/write.
132 else if(NvFileOpen("w+b") >= 0)
133 {
134 NvFileCommit(); // Initialize the file
135 s NeedsManufacture = TRUE;
136 }
137 assert (NULL != s NvFile); // Just in case we are broken for some reason.
138 #endif
139 // NV contents have been initialized and the error checks have been performed. For
140 // simulation purposes, use the signaling interface to indicate if an error is
141 // to be simulated and the type of the error.
142 if(s_NV_unrecoverable)
143 return -1;
144 return s_NV_recoverable;
145 }
```
#### **C.6.2.5. \_plat\_\_NVDisable()**

Disable NV memory

```
146 LIB_EXPORT void
147 _plat__NVDisable(
148 int delete // IN: If TRUE, delete the NV contents.
149 )
150 {
151 #if FILE_BACKED_NV
152 if(NULL != s_NvFile)
153 {
154 fclose(s_NvFile); // Close NV file
155 // Alternative to deleting the file is to set its size to 0. This will not
156 // match the NV size so the TPM will need to be remanufactured.
157 if(delete)
158 {
159 // Open for writing at the start. Sets the size to zero.
160 if(NvFileOpen("w") >= 0)
161 {
162 fflush(s_NvFile);
163 fclose(s_NvFile);
164 }
165 }
166 }
167 s_NvFile = NULL; // Set file handle to NULL
168 #endif
169 return;
170 }
```
#### **C.6.2.6. \_plat\_\_IsNvAvailable()**

Check if NV is available

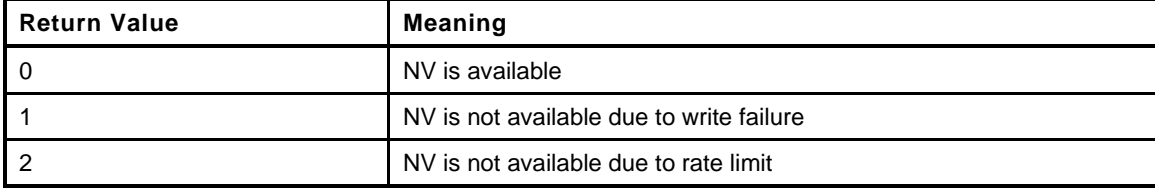

```
171 LIB_EXPORT int
172 _plat__IsNvAvailable(
173 void
174 )
175 {
```

```
176 int retVal = 0;
177 // NV is not available if the TPM is in failure mode
178 if(!s_NvIsAvailable)
179 retVal = 1;
180 #if FILE_BACKED_NV
181 else
182 retVal = (s NvFile == NULL);
183 #endif
184 return retVal;
185 }
```
#### **C.6.2.7. \_plat\_\_NvMemoryRead()**

Function: Read a chunk of NV memory

```
186 LIB_EXPORT void
187 _plat__NvMemoryRead(
188 unsigned int startOffset, // IN: read start
189 unsigned int size, // IN: size of bytes to read
190 void *data // OUT: data buffer
191 )
192 {
193 assert(startOffset + size <= NV MEMORY SIZE);
194 memcpy(data, &s_NV[startOffset], size); // Copy data from RAM
195 return;
196 }
```
# **C.6.2.8. \_plat\_\_NvIsDifferent()**

This function checks to see if the NV is different from the test value. This is so that NV will not be written if it has not changed.

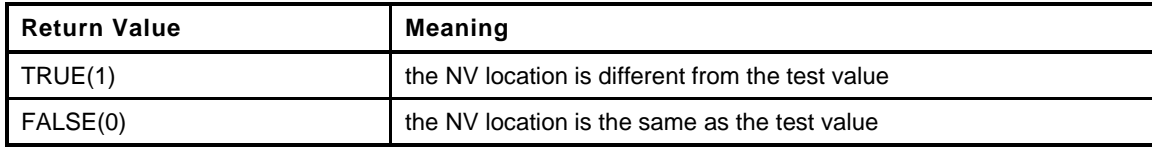

```
197 LIB_EXPORT int
198 _plat__NvIsDifferent(
199 unsigned int startOffset, // IN: read start
200 unsigned int size, // IN: size of bytes to read
201 void *data // IN: data buffer
202 )
203 {
204 return (memcmp(&s_NV[startOffset], data, size) != 0);
205 }
```
#### **C.6.2.9. \_plat\_\_NvMemoryWrite()**

This function is used to update NV memory. The **write** is to a memory copy of NV. At the end of the current command, any changes are written to the actual NV memory.

NOTE: A useful optimization would be for this code to compare the current contents of NV with the local copy and note the blocks that have changed. Then only write those blocks when \_plat\_\_NvCommit() is called.

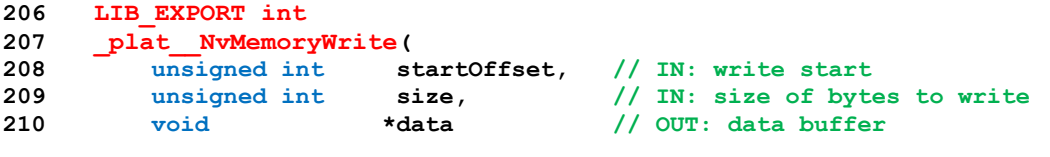

Page 932 **TCG Published** Family "2.0" November 8, 2019 Copyright © TCG 2006-2020 Level 00 Revision 01.59

```
211 )
212 {
213 if(startOffset + size <= NV_MEMORY_SIZE)
214 {
215 memcpy(&s_NV[startOffset], data, size); // Copy the data to the NV image
216 return TRUE;
217 }
218 return FALSE;
219 }
```
# **C.6.2.10. \_plat\_\_NvMemoryClear()**

Function is used to set a range of NV memory bytes to an implementation-dependent value. The value represents the erase state of the memory.

```
220 LIB_EXPORT void
221 _plat__NvMemoryClear(
222 unsigned int start, // IN: clear start
223 unsigned int size // IN: number of bytes to clear
224 )
225 {
226 assert(start + size <= NV_MEMORY_SIZE);
227 // In this implementation, assume that the erase value for NV is all 1s
228 memset(&s_NV[start], 0xff, size);
229 }
```
#### **C.6.2.11. \_plat\_\_NvMemoryMove()**

Function: Move a chunk of NV memory from source to destination This function should ensure that if there overlap, the original data is copied before it is written

```
230 LIB_EXPORT void
231 _plat__NvMemoryMove(
232 unsigned int sourceOffset, // IN: source offset
233 unsigned int destOffset, // IN: destination offset
234 unsigned int size // IN: size of data being moved
235 )
236 {
237 assert(sourceOffset + size <= NV_MEMORY_SIZE);
238 assert(destOffset + size <= NV MEMORY SIZE);
239 memmove(&s_NV[destOffset], &s_NV[sourceOffset], size); // Move data in RAM
240 return;
241 }
```
#### **C.6.2.12. \_plat\_\_NvCommit()**

This function writes the local copy of NV to NV for permanent store. It will write NV\_MEMORY\_SIZE bytes to NV. If a file is use, the entire file is written.

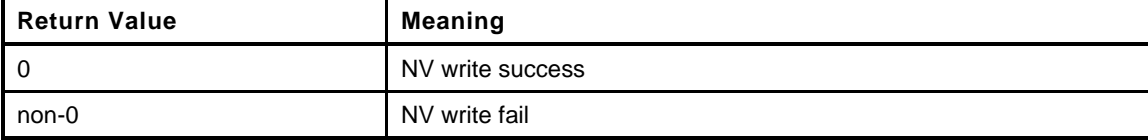

```
242 LIB_EXPORT int
243 _plat__NvCommit(
244 void
245 )
246 {
247 #if FILE_BACKED_NV
```
Family "2.0" TCG Published Page 933 Level 00 Revision 01.59 Copyright © TCG 2006-2020 November 8, 2019

```
248 return (NvFileCommit() ? 0 : 1);
     249 #else
250 return 0;
251 #endif
252 }
```
#### **C.6.2.13. \_plat\_\_SetNvAvail()**

Set the current NV state to available. This function is for testing purpose only. It is not part of the platform NV logic

```
253 LIB_EXPORT void
254 _plat__SetNvAvail(
255 void
256 )
257 {
258 s_NvIsAvailable = TRUE;
259 return;
260 }
```
#### **C.6.2.14. \_plat\_\_ClearNvAvail()**

Set the current NV state to unavailable. This function is for testing purpose only. It is not part of the platform NV logic

```
261 LIB_EXPORT void
262 _plat__ClearNvAvail(
263 void
264 )
265 {
266 s_NvIsAvailable = FALSE;
267 return;
268 }
```
#### **C.6.2.15. \_plat\_\_NVNeedsManufacture()**

This function is used by the simulator to determine when the TPM's NV state needs to be manufactured.

```
269 LIB_EXPORT int
270 _plat__NVNeedsManufacture(
271 void
272 )
273 {
274 #if FILE_BACKED_NV
275 return s_NeedsManufacture;
276 #else
277 return FALSE;
278 #endif
279 }
```
# **C.7 PowerPlat.c**

#### **C.7.1. Includes and Function Prototypes**

```
1 #include "Platform.h"
2 #include "_TPM_Init_fp.h"
```
#### **C.7.2. Functions**

# **C.7.2.1. \_plat\_\_Signal\_PowerOn()**

Signal platform power on

```
3 LIB_EXPORT int
4 _plat__Signal_PowerOn(
5 void
6 )
7 {
8 // Reset the timer
9 _plat__TimerReset();
10
11 // Need to indicate that we lost power
12 s powerLost = TRUE;
13
14 return 0;
15 }
```
# **C.7.2.2. \_plat\_\_WasPowerLost()**

Test whether power was lost before a \_TPM\_Init().

This function will clear the **hardware** indication of power loss before return. This means that there can only be one spot in the TPM code where this value gets read. This method is used here as it is the most difficult to manage in the TPM code and, if the hardware actually works this way, it is hard to make it look like anything else. So, the burden is placed on the TPM code rather than the platform code

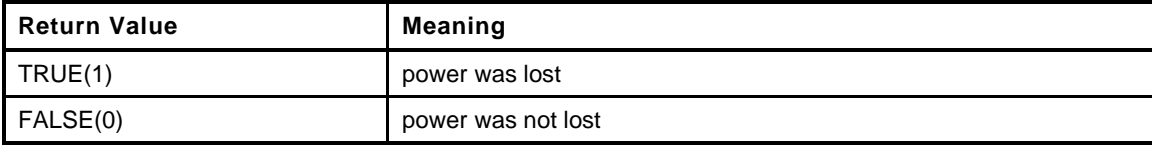

```
16 LIB_EXPORT int
17 _plat__WasPowerLost(
18 void
19 )
20 {
21 int retVal = s_powerLost;
22 s_powerLost = FALSE;
23 return retVal;
24 }
```
# **C.7.2.3. \_plat\_Signal\_Reset()**

This a TPM reset without a power loss.

```
25 LIB_EXPORT int
```

```
26 _plat__Signal_Reset(
```
```
27 void
28 )
29 {
30 // Initialize locality
31 s_locality = 0;
32
33 // Command cancel
34 s_isCanceled = FALSE;
35
36 _TPM_Init();
37
38 // if we are doing reset but did not have a power failure, then we should
39 // not need to reload NV ...
40
41 return 0;
42 }
```
# **C.7.2.4. \_plat\_\_Signal\_PowerOff()**

Signal platform power off

```
43 LIB_EXPORT void
44 _plat__Signal_PowerOff(
       45 void
46 )
47 {
48 // Prepare NV memory for power off
49 _plat__NVDisable(0);
50
51 // Disable tick ACT tick processing
52 plat ACT EnableTicks(FALSE);
53
54 return;
55 }
```
### **C.8 PlatformData.h**

This file contains the instance data for the Platform module. It is collected in this file so that the state of the module is easier to manage.

```
1 #ifndef _PLATFORM_DATA_H_
2 #define _PLATFORM_DATA_H_
3 #ifdef _PLATFORM_DATA_C_
4 #define EXTERN
5 #else
6 #define EXTERN extern
7 #endif
```
From Cancel.c Cancel flag. It is initialized as FALSE, which indicate the command is not being canceled

```
8 EXTERN int s_isCanceled;
9
10 #ifndef HARDWARE_CLOCK
11 typedef uint64_t clock64_t;
12 // This is the value returned the last time that the system clock was read. This
13 // is only relevant for a simulator or virtual TPM.
14 EXTERN clock64_t s_realTimePrevious;
15
16 // These values are used to try to synthesize a long lived version of clock().
17 EXTERN clock64 t s lastSystemTime;
18 EXTERN clock64 t s lastReportedTime;
19
20 // This is the rate adjusted value that is the equivalent of what would be read from
21 // a hardware register that produced rate adjusted time.
22 EXTERN clock64_t s_tpmTime;
23 #endif // HARDWARE_CLOCK
24
25 // This value indicates that the timer was reset
26 EXTERN int stimerReset;
27 // This value indicates that the timer was stopped. It causes a clock discontinuity.
28 EXTERN int stimerStopped;
29
30 // This variable records the time when _plat__TimerReset is called. This mechanism
31 // allow us to subtract the time when TPM is power off from the total
32 // time reported by clock() function
33 EXTERN uint64_t s_initClock;
34
35 // This variable records the timer adjustment factor.
36 EXTERN unsigned int s_adjustRate;
37
38 // For LocalityPlat.c
39 // Locality of current command
40 EXTERN unsigned char s_locality;
41
42 // For NVMem.c
43 // Choose if the NV memory should be backed by RAM or by file.
44 // If this macro is defined, then a file is used as NV. If it is not defined,
45 // then RAM is used to back NV memory. Comment out to use RAM.
46
47 #if (!defined VTPM) || ((VTPM != NO) && (VTPM != YES))
48 # undef VTPM
49 # define VTPM YES // Default: Either YES or NO
50 #endif
    For a simulation, use a file to back up the NV
51 #if (!defined FILE_BACKED_NV) || ((FILE_BACKED_NV != NO) && (FILE_BACKED_NV != YES))
52 # undef FILE_BACKED_NV
```
Family "2.0" TCG Published Page 937 Level 00 Revision 01.59 Copyright © TCG 2006-2020 November 8, 2019

```
53 # define FILE_BACKED_NV (VTPM && YES) // Default: Either YES or NO
54 #endif
55 #if SIMULATION
56 # undef FILE_BACKED_NV
57 # define FILE_BACKED_NV YES
58 #endif // SIMULATION
59 EXTERN unsigned char s NV[NV MEMORY SIZE];
60 EXTERN int s NvIsAvailable;
61 EXTERN int s NV unrecoverable;
62 EXTERN int s_NV_recoverable;
63
64 // For PPPlat.c
65 // Physical presence. It is initialized to FALSE
66 EXTERN int s_physicalPresence;
67
68 // From Power
69 EXTERN int s_powerLost;
70
71 // For Entropy.c
72 EXTERN uint32_t lastEntropy;
73
74 #define DEFINE_ACT(N) EXTERN ACT_DATA ACT_##N;
75 FOR_EACH_ACT(DEFINE_ACT)
76 EXTERN int actTicksAllowed;
77
78 #endif // _PLATFORM_DATA_H_
```
# **C.9 PlatformData.c**

## **C.9.1. Description**

This file will instance the TPM variables that are not stack allocated. The descriptions for these variables are in Global.h for this project.

## **C.9.2. Includes**

**1 #define \_PLATFORM\_DATA\_C\_ 2 #include "Platform.h"**

# **C.10 PPPlat.c**

### **C.10.1. Description**

This module simulates the physical presence interface pins on the TPM.

#### **C.10.2. Includes**

**1 #include "Platform.h"**

### **C.10.3. Functions**

#### **C.10.3.1. \_plat\_\_PhysicalPresenceAsserted()**

Check if physical presence is signaled

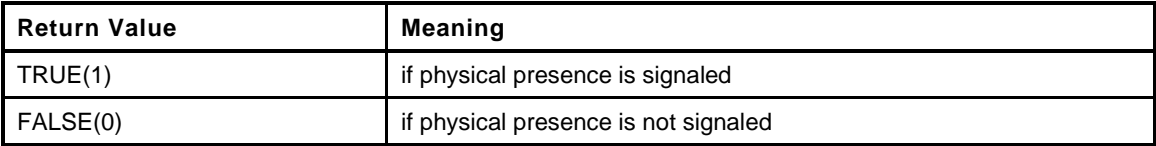

```
2 LIB_EXPORT int
3 _plat__PhysicalPresenceAsserted(
         4 void
 5 )
 6 {
7 // Do not know how to check physical presence without real hardware.
8 // so always return TRUE;<br>9 return s physicalPresence
        9 return s_physicalPresence;
10 }
```
## **C.10.3.2. \_plat\_\_Signal\_PhysicalPresenceOn()**

Signal physical presence on

```
11 LIB_EXPORT void
12 _plat__Signal_PhysicalPresenceOn(
13 void
14 )
15 {
16 s_physicalPresence = TRUE;
17 return;
18 }
```
## **C.10.3.3. \_plat\_\_Signal\_PhysicalPresenceOff()**

Signal physical presence off

```
19 LIB_EXPORT void
20 _plat__Signal_PhysicalPresenceOff(
21 void
22 )
23 {
24 s_physicalPresence = FALSE;
25 return;
26 }
```
Page 940 **TCG Published** Family "2.0" November 8, 2019 **Copyright © TCG 2006-2020** Level 00 Revision 01.59

# **C.11 RunCommand.c**

## **C.11.1. Introduction**

This module provides the platform specific entry and fail processing. The \_plat\_\_RunCommand() function is used to call to ExecuteCommand() in the TPM code. This function does whatever processing is necessary to set up the platform in anticipation of the call to the TPM including settup for error processing.

The \_plat\_\_Fail() function is called when there is a failure in the TPM. The TPM code will have set the flag to indicate that the TPM is in failure mode. This call will then recursively call ExecuteCommand() in order to build the failure mode response. When ExecuteCommand() returns to \_plat\_\_Fail(), the platform will do some platform specif operation to return to the environment in which the TPM is executing. For a simulator, setjmp/longjmp is used. For an OS, a system exit to the OS would be appropriate.

#### **C.11.2. Includes and locals**

```
1 #include "Platform.h"
2 #include <setjmp.h>
3 #include "ExecCommand_fp.h"
4 jmp_buf s_jumpBuffer;
5
6 //** Functions
7
8 //***_plat__RunCommand()
9 // This version of RunCommand will set up a jum_buf and call ExecuteCommand(). If
10 // the command executes without failing, it will return and RunCommand will return.
11 // If there is a failure in the command, then _plat__Fail() is called and it will
12 // longjump back to RunCommand which will call ExecuteCommand again. However, this
13 // time, the TPM will be in failure mode so ExecuteCommand will simply build
14 // a failure response and return.
15 LIB_EXPORT void
16 _plat__RunCommand(
17 uint32_t requestSize, // IN: command buffer size
18 unsigned char *request, // IN: command buffer
19 uint32_t *responseSize, // IN/OUT: response buffer size
20 unsigned char **response // IN/OUT: response buffer
21 )
22 {
23 setjmp(s_jumpBuffer);
24 ExecuteCommand(requestSize, request, responseSize, response);
25 }
```
## **C.11.2.1. \_plat\_\_Fail()**

This is the platform depended failure exit for the TPM.

```
26 LIB_EXPORT NORETURN void
27 _plat__Fail(
28 void
29 )
30 {
31 longjmp(&s_jumpBuffer[0], 1);
32 }
```
# **C.12 Unique.c**

## **C.12.1. Introduction**

In some implementations of the TPM, the hardware can provide a secret value to the TPM. This secret value is statistically unique to the instance of the TPM. Typical uses of this value are to provide personalization to the random number generation and as a shared secret between the TPM and the manufacturer.

## **C.12.2. Includes**

```
1 #include "Platform.h"
2 const char notReallyUnique[] =
3 "This is not really a unique value. A real unique value should"
4 " be generated by the platform.";
5
6 //** _plat__GetUnique()
7 // This function is used to access the platform-specific unique value.
8 // This function places the unique value in the provided buffer ('b')
9 // and returns the number of bytes transferred. The function will not
10 // copy more data than 'bSize'.
11 // NOTE: If a platform unique value has unequal distribution of uniqueness
12 // and 'bSize' is smaller than the size of the unique value, the 'bSize'
13 // portion with the most uniqueness should be returned.
14 LIB_EXPORT uint32_t
15 _plat__GetUnique(
16 uint32_t which, // authorities (0) or details
17 uint32 t bSize, // size of the buffer
18 unsigned char *b // output buffer
19 )
20 {
21 const char *from = notReallyUnique;
22 uint32_t retVal = 0;
23
24 if(which == 0) // the authorities value
25 {
26 for(retVal = 0;
27 *from != 0 && retVal < bSize;
28 retVal++)
29 {
30 *b++ = *from++;
31 }
32 }
33 else
34 {
35 #define uSize sizeof(notReallyUnique)
36 b = &b[((bSize < uSize) ? bSize : uSize) - 1];
37 for(retVal = 0;
38 *from != 0 && retVal < bSize;
39 retVal++)
40 {
41 *b-- = *from++;
42 }
43 }
44 return retVal;
45 }
```
## **C.13 DebugHelpers.c**

### **C.13.1. Description**

This file contains the NV read and write access methods. This implementation uses RAM/file and does not manage the RAM/file as NV blocks. The implementation may become more sophisticated over time.

#### **C.13.2. Includes and Local**

```
1 #include <stdio.h>
2 #include <time.h>
3 #include "Platform.h"
4 #if CERTIFYX509_DEBUG
5 FILE *fDebug = NULL;
6 const char *debugFileName = "DebugFile.txt";
7
8 static FILE *
9 fileOpen(
10 const char *fn,
11 const char *mode
12 )
13 {
14 FILE *f;
15 # if defined _MSC_VER
16 if(fopen_s(&f, fn, mode) != 0)
17 f = \overline{N}ULL;
18 # else
19 f = fopen(fn, "w");
20 # endif
21 return f;
22 }
```
## **C.13.2.1. DebugFileOpen()**

This function opens the file used to hold the debug data.

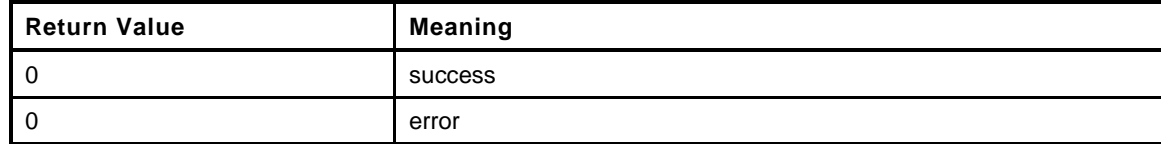

```
23 int
24 DebugFileOpen(
25 void
26 )
27 {
28 time t t = time (NULL);
29 //
30 // Get current date and time.
31 # if defined _MSC_VER
32 char timeString[100];<br>33 ctime s(timeString, (size t)sizeof(ti
        33 ctime_s(timeString, (size_t)sizeof(timeString), &t);
34 # else
35 char *timeString;<br>36 timeString = ctime(&t);
       36 timeString = ctime(&t);
37 # endif
38 // Try to open the debug file
39 fDebug = fileOpen(debugFileName, "w");
40 if(fDebug)
41 {
```

```
42 fprintf(fDebug, "%s\n", timeString);
          43 fclose(fDebug);
44 return 0;
45 }
46 return -1;
47 }
```
# **C.13.2.2. DebugFileClose()**

```
48 void
49 DebugFileClose(
50 void
51 )
52 {
53 if(fDebug)
54 fclose(fDebug);
55 }
```
# **C.13.2.3. DebugDumpBuffer()**

```
56 void
57 DebugDumpBuffer(
58 int size,
59 unsigned char *buf,
60 const char *identifier
61 )
62 {
63 int i;
64 //
65 FILE *f = fileOpen(debugFileName, "a");
66 if(!f)
67 return;
68 if(identifier)
69 fprintf(fDebug, "%s\n", identifier);
70 if(buf)
71 {
72 for(i = 0; i < size; i++)
73 {
74 if(((i % 16) == 0) && (i))
75 fprintf(fDebug, "\n");<br>76 fprintf(fDebug, "%02X", b
            76 fprintf(fDebug, " %02X", buf[i]);
77 }
78 if((size % 16) != 0)
79 fprintf(fDebug, "\n");
80 }
81 fclose(f);
82 }
83 #endif // CERTIFYX509_DEBUG
```
## **C.14 Platform.h**

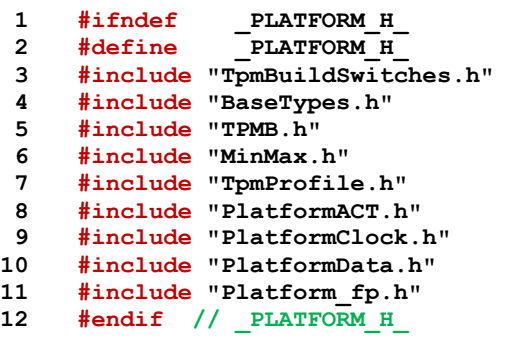

# **C.15 PlatformACT.h**

This file contains the definitions for the ACT macros and data types used in the ACT implementation.

```
Page 946 TCG Published Family "2.0"
 1 #ifndef _PLATFORM_ACT_H_
 2 #define _PLATFORM_ACT_H_
 3 typedef struct ACT_DATA
 4 {
5 uint32_t remaining;
 6 uint32_t newValue;
7 uint8 t signaled;
8 uint8 t pending;
9 uint8 t number;
10 } ACT_DATA, *P_ACT_DATA;
11 #if !(defined RH_ACT_0) || (RH_ACT_0 != YES)
12 # undef RH_ACT_0
13 # define RH_ACT_0 NO
14 # define IF_ACT_0_IMPLEMENTED(op)
15 #else
16 # define IF_ACT_0_IMPLEMENTED(op) op(0)
17 #endif
18 #if !(defined RH_ACT_1) || (RH_ACT_1 != YES)
19 # undef RH_ACT_1
20 # define RH_ACT_1 NO
21 # define IF_ACT_1_IMPLEMENTED(op)
22 #else
23 # define IF_ACT_1_IMPLEMENTED(op) op(1)
24 #endif
25 #if !(defined RH_ACT_2) || (RH_ACT_2 != YES)
26 # undef RH_ACT_2
27 # define RH_ACT_2 NO
28 # define IF_ACT_2_IMPLEMENTED(op)
29 #else
30 # define IF_ACT_2_IMPLEMENTED(op) op(2)
31 #endif
32 #if !(defined RH_ACT_3) || (RH_ACT_3 != YES)
33 # undef RH_ACT_3
34 # define RH_ACT_3 NO
35 # define IF_ACT_3_IMPLEMENTED(op)
36 #else
37 # define IF_ACT_3_IMPLEMENTED(op) op(3)
38 #endif
39 #if !(defined RH_ACT_4) || (RH_ACT_4 != YES)
40 # undef RH_ACT_4
41 # define RH_ACT_4 NO
42 # define IF_ACT_4_IMPLEMENTED(op)
43 #else
44 # define IF_ACT_4_IMPLEMENTED(op) op(4)
45 #endif
46 #if !(defined RH_ACT_5) || (RH_ACT_5 != YES)
47 # undef RH_ACT_5
48 # define RH_ACT_5 NO
49 # define IF_ACT_5_IMPLEMENTED(op)
50 #else
51 # define IF_ACT_5_IMPLEMENTED(op) op(5)
52 #endif
53 #if !(defined RH_ACT_6) || (RH_ACT_6 != YES)
54 # undef RH_ACT_6
55 # define RH_ACT_6 NO
56 # define IF_ACT_6_IMPLEMENTED(op)
57 #else
58 # define IF_ACT_6_IMPLEMENTED(op) op(6)
59 #endif
60 #if !(defined RH_ACT_7) || (RH_ACT_7 != YES)
61 # undef RH_ACT_7
```

```
62 # define RH_ACT_7 NO
     63 # define IF_ACT_7_IMPLEMENTED(op)
64 #else
65 # define IF_ACT_7_IMPLEMENTED(op) op(7)
66 #endif
67 #if !(defined RH_ACT_8) || (RH_ACT_8 != YES)
68 # undef RH_ACT_8
 69 # define RH_ACT_8 NO
70 # define IF_ACT_8_IMPLEMENTED(op)
71 #else
72 # define IF_ACT_8_IMPLEMENTED(op) op(8)
73 #endif
 74 #if !(defined RH_ACT_9) || (RH_ACT_9 != YES)
75 # undef RH_ACT_9
76 # define RH_ACT_9 NO
77 # define IF_ACT_9_IMPLEMENTED(op)
78 #else
79 # define IF_ACT_9_IMPLEMENTED(op) op(9)
80 #endif
81 #if !(defined RH_ACT_A) || (RH_ACT_A != YES)
82 # undef RH_ACT_A
83 # define RH_ACT_A NO
84 # define IF_ACT_A_IMPLEMENTED(op)
85 #else
86 # define IF_ACT_A_IMPLEMENTED(op) op(A)
87 #endif
88 #if !(defined RH_ACT_B) || (RH_ACT_B != YES)
 89 # undef RH_ACT_B
 90 # define RH_ACT_B NO
91 # define IF_ACT_B_IMPLEMENTED(op)
92 #else
93 # define IF_ACT_B_IMPLEMENTED(op) op(B)
94 #endif
95 #if !(defined RH_ACT_C) || (RH_ACT_C != YES)
96 # undef RH_ACT_C
97 # define RH_ACT_C NO
98 # define IF_ACT_C_IMPLEMENTED(op)
99 #else
100 # define IF_ACT_C_IMPLEMENTED(op) op(C)
101 #endif
102 #if !(defined RH_ACT_D) || (RH_ACT_D != YES)
103 # undef RH_ACT_D
104 # define RH_ACT_D NO
105 # define IF_ACT_D_IMPLEMENTED(op)
106 #else
107 # define IF_ACT_D_IMPLEMENTED(op) op(D)
108 #endif
109 #if !(defined RH_ACT_E) || (RH_ACT_E != YES)
110 # undef RH_ACT_E
111 # define RH_ACT_E NO
112 # define IF_ACT_E_IMPLEMENTED(op)
113 #else
114 # define IF_ACT_E_IMPLEMENTED(op) op(E)
115 #endif
116 #if !(defined RH_ACT_F) || (RH_ACT_F != YES)
117 # undef RH_ACT_F
118 # define RH_ACT_F NO
119 # define IF_ACT_F_IMPLEMENTED(op)
120 #else
121 # define IF_ACT_F_IMPLEMENTED(op) op(F)
122 #endif
123 #define FOR_EACH_ACT(op) \
124 IF ACT O IMPLEMENTED(op) \setminus125 IF ACT 1 IMPLEMENTED(op) \setminus126 IF ACT 2 IMPLEMENTED(op) \setminus127 IF ACT 3 IMPLEMENTED (op)
```
Family "2.0" TCG Published Page 947 Level 00 Revision 01.59 Copyright © TCG 2006-2020 November 8, 2019

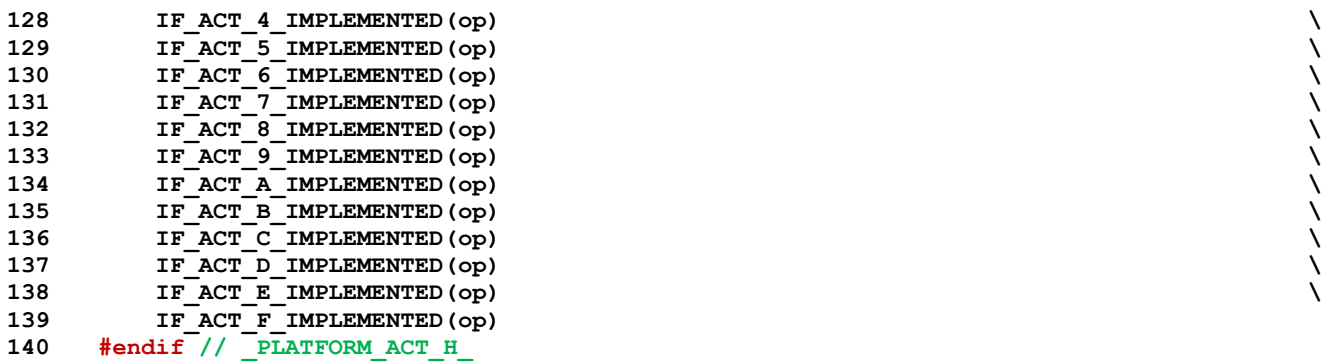

## **C.16 PlatformACT.c**

#### **C.16.1. Includes**

```
1 #include "Platform.h"
```
### **C.16.2. Functions**

### **C.16.2.1. ActSignal()**

Function called when there is an ACT event to signal or unsignal

```
Family "2.0" TCG Published Page 949
2 static void
3 ActSignal(
4 P_ACT_DATA actData,
5 int on
6 )
7 {
8 if(actData == NULL)
9 return;
10 // If this is to turn a signal on, don't do anything if it is already on. If this
11 // is to turn the signal off, do it anyway because this might be for
12 // initialization.
13 if(on && (actData->signaled == TRUE))
14 return;
15 actData->signaled = (uint8_t)on;
16
17 // If there is an action, then replace the "Do something" with the correct action.
18 // It should test 'on' to see if it is turning the signal on or off.
19 switch(actData->number)
20 {
21 #if RH_ACT_0
22 case 0: // Do something
23 return;
24 #endif
25 #if RH_ACT_1
26 case 1: // Do something
27 return;
28 #endif
29 #if RH_ACT_2
30 case 2: // Do something
31 return;
32 #endif
33 #if RH_ACT_3
34 case 3: // Do something
35 return;
36 #endif
37 #if RH_ACT_4
38 case 4: // Do something
39 return;
40 #endif
41 #if RH_ACT_5
42 case 5: // Do something
43 return;
44 #endif
45 #if RH_ACT_6
46 case 6: // Do something
47 return;
48 #endif
49 #if RH_ACT_7
50 case 7: // Do something
51 return;
```

```
52 #endif
53 #if RH_ACT_8
54 case 8: // Do something
55 return;
56 #endif
57 #if RH_ACT_9
58 case 9: // Do something
59 return;
60 #endif
61 #if RH_ACT_A
62 case 0xA: // Do something
63 return;
64 #endif
65 #if RH_ACT_B
66 case 0xB:
67 // Do something
68 return;
69 #endif
70 #if RH_ACT_C
71 case 0xC: // Do something
72 return;
73 #endif
74 #if RH_ACT_D
        75 case 0xD: // Do something
76 return;
77 #endif
78 #if RH_ACT_E
79 case 0xE: // Do something
80 return;
81 #endif
82 #if RH_ACT_F
83 case 0xF: // Do something
84 return;
85 #endif
86 default:
87 return;
88 }
89 }
```
## **C.16.2.2. ActGetDataPointer()**

```
90 static P_ACT_DATA
91 ActGetDataPointer(
92 uint32_t act
93 )
94 {
95
96 #define RETURN_ACT_POINTER(N) if(0x##N == act) return &ACT_##N;
97
98 FOR_EACH_ACT(RETURN_ACT_POINTER)
99
100 return (P_ACT_DATA)NULL;
101 }
```
#### **C.16.2.3. \_plat\_\_ACT\_GetImplemented()**

This function tests to see if an ACT is implemented. It is a belt and suspenders function because the TPM should not be calling to to manipulate an ACT that is not implemented. However, this could help the simulator code which doesn't necessarily know if an ACT is implemented or not.

```
102 LIB_EXPORT int
103 _plat__ACT_GetImplemented(
104 uint32_t act
```
Page 950 **TCG Published** Family "2.0" November 8, 2019 **Copyright © TCG 2006-2020** Level 00 Revision 01.59

```
105 )
106 {
107 return (ActGetDataPointer(act) != NULL);
108 }
```
### **C.16.2.4. \_plat\_\_ACT\_GetRemaining()**

This function returns the remaining time. If an update is pending, *newValue* is returned. Otherwise, the current counter value is returned. Note that since the timers keep running, the returned value can get stale immediately. The actual count value will be no greater than the returned value.

```
109 LIB_EXPORT uint32_t
110 _plat__ACT_GetRemaining(
111 uint32 t act //IN: the ACT selector
112 )
113 {
114 P ACT DATA actData = ActGetDataPointer(act);
115 uint32 t remain;
116 //
117 if(actData == NULL)
118 return 0;
119 remain = actData->remaining;
120 if(actData->pending)
121 remain = actData->newValue;
122 return remain;
123 }
```
#### **C.16.2.5. \_plat\_\_ACT\_GetSignaled()**

```
124 LIB_EXPORT int
125 _plat__ACT_GetSignaled(
126 uint32_t act //IN: number of ACT to check
127 )
128 {
129 P_ACT_DATA actData = ActGetDataPointer(act);
130 //
131 if(actData == NULL)
132 return 0;
133 return (int )actData->signaled;
134 }
```
#### **C.16.2.6. \_plat\_\_ACT\_SetSignaled()**

```
135 LIB_EXPORT void
136 _plat__ACT_SetSignaled(
137 uint32_t act,
138 int on
139 )
140 {
141 ActSignal(ActGetDataPointer(act), on);
142 }
```
#### **C.16.2.7. \_plat\_\_ACT\_GetPending()**

```
143 LIB_EXPORT int
144 _plat__ACT_GetPending(
145 uint32_t act //IN: number of ACT to check
146 )
147 {
148 P_ACT_DATA actData = ActGetDataPointer(act);
```
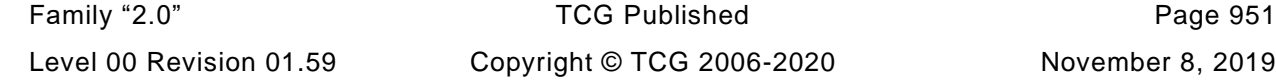

```
149 //
150 if(actData == NULL)
151 return 0;
152 return (int )actData->pending;
153 }
```
## **C.16.2.8. \_plat\_\_ACT\_UpdateCounter()**

This function is used to write the *newValue* for the counter. If an update is pending, then no update occurs and the function returns FALSE. If *setSignaled* is TRUE, then the ACT signaled state is SET and if *newValue* is 0, nothing is posted.

```
154 LIB_EXPORT int
155 _plat__ACT_UpdateCounter(
156 uint32 t act, \frac{1}{10} IN: ACT to update
157 uint32_t newValue // IN: the value to post
158 )
159 {
160 P ACT DATA actData = ActGetDataPointer(act);
161 //
162 if(actData == NULL)
163 // actData doesn't exist but pretend update is pending rather than indicate
164 // that a retry is necessary.
165 return TRUE;
166 // if an update is pending then return FALSE so that there will be a retry
167 if(actData->pending != 0)
168 return FALSE;
169 actData->newValue = newValue;
170 actData->pending = TRUE;
171
172 return TRUE;
173 }
```
## **C.16.2.9. \_plat\_\_ACT\_EnableTicks()**

This enables and disables the processing of the once-per-second ticks. This should be turned off (*enable* = FALSE) by \_TPM\_Init() and turned on (*enable* = TRUE) by TPM2\_Startup() after all the initializations have completed.

```
174 LIB_EXPORT void
175 _plat__ACT_EnableTicks(
176 int enable
177 )
178 {
179 actTicksAllowed = enable;
180 }
```
## **C.16.2.10.ActDecrement()**

If *newValue* is non-zero it is copied to *remaining* and then *newValue* is set to zero. Then *remaining* is decremented by one if it is not already zero. If the value is decremented to zero, then the associated event is signaled. If setting *remaining* causes it to be greater than 1, then the signal associated with the ACT is turned off.

```
181 static void
182 ActDecrement(
183 P ACT DATA actData
184 )
185 {
186 // Check to see if there is an update pending
```
November 8, 2019 Copyright © TCG 2006-2020 Level 00 Revision 01.59

```
187 if(actData->pending)
188 {
189 // If this update will cause the count to go from non-zero to zero, set
190 // the newValue to 1 so that it will timeout when decremented below.
191 if((actData->newValue == 0) && (actData->remaining != 0))
192 actData->newValue = 1;
193 actData->remaining = actData->newValue;
194
195 // Update processed
196 actData->pending = 0;
197 }
198 // no update so countdown if the count is non-zero but not max
199 if((actData->remaining != 0) && (actData->remaining != UINT32_MAX))
200 {
201 // If this countdown causes the count to go to zero, then turn the signal for
202 // the ACT on.
203 if((actData->remaining -= 1) == 0)
204 ActSignal(actData, TRUE);
205 }
206 // If the current value of the counter is non-zero, then the signal should be
207 // off.
208 if(actData->signaled && (actData->remaining > 0))
209 ActSignal(actData, FALSE);
210 }
```
#### **C.16.2.11.\_plat\_\_ACT\_Tick()**

This processes the once-per-second clock tick from the hardware. This is set up for the simulator to use the control interface to send ticks to the TPM. These ticks do not have to be on a per second basis. They can be as slow or as fast as desired so that the simulation can be tested.

```
211 LIB_EXPORT void
212 _plat__ACT_Tick(
213 void
214 )
215 {
216 // Ticks processing is turned off at certain times just to make sure that nothing
217 // strange is happening before pointers and things are
218 if(actTicksAllowed)
219 {
220 // Handle the update for each counter.
221 #define DECREMENT_COUNT(N) ActDecrement(&ACT_##N);
222
223 FOR EACH ACT (DECREMENT COUNT)
224 }
225 }
```
#### **C.16.2.12.ActZero()**

This function initializes a single ACT

```
226 static void
227 ActZero(
228 uint32_t act,
229 P_ACT_DATA actData
230 )
231 {
232 actData->remaining = 0;
233 actData->newValue = 0;
234 actData->pending = 0;
235 actData->number = (uint8_t)act;
236 ActSignal(actData, FALSE);
```
Family "2.0" TCG Published Page 953 Level 00 Revision 01.59 Copyright © TCG 2006-2020 November 8, 2019 **237 }**

# **C.16.2.13.\_plat\_\_ACT\_Initialize()**

This function initializes the ACT hardware and data structures

```
238 LIB_EXPORT int
239 _plat__ACT_Initialize(
       void
241 )
242 {
243 actTicksAllowed = 0;
244 #define ZERO_ACT(N) ActZero(0x##N, &ACT_##N);
245 FOR_EACH_ACT(ZERO_ACT)
246
247 return TRUE;
248 }
```
# **C.17 PlatformClock.h**

This file contains the instance data for the Platform module. It is collected in this file so that the state of the module is easier to manage.

- **1 #ifndef \_PLATFORM\_CLOCK\_H\_ 2 #define \_PLATFORM\_CLOCK\_H\_ 3 #ifdef \_MSC\_VER 4 #include <sys/types.h> 5 #include <sys/timeb.h> 6 #else 7 #include <sys/time.h> 8 #include <time.h> 9 #endif**
	- CLOCK\_NOMINAL is the number of hardware ticks per *mS*. A value of 300000 means that the nominal clock rate used to drive the hardware clock is 30 MHz. The adjustment rates are used to determine the conversion of the hardware ticks to internal hardware clock value. In practice, we would expect that there woudl be a hardware register will accumulated *mS*. It would be incremented by the output of a pre-scaler. The pre-scaler would divide the ticks from the clock by some value that would compensate for the difference between clock time and real time. The code in Clock does the emulation of this function.
- **10 #define CLOCK\_NOMINAL 30000**

A 1% change in rate is 300 counts

**11 #define CLOCK\_ADJUST\_COARSE 300**

A 0.1% change in rate is 30 counts

**12 #define CLOCK\_ADJUST\_MEDIUM 30**

A minimum change in rate is 1 count

**13 #define CLOCK\_ADJUST\_FINE 1**

The clock tolerance is +/-15% (4500 counts) Allow some guard band (16.7%)

- **14 #define CLOCK\_ADJUST\_LIMIT 5000**
- **15 #endif // \_PLATFORM\_CLOCK\_H\_**

## **Annex D**  (informative) **Remote Procedure Interface**

### **D.1 Introduction**

These files provide an RPC interface for a TPM simulation.

The simulation uses two ports: a command port and a hardware simulation port. Only TPM commands defined in TPM 2.0 Part 3 are sent to the TPM on the command port. The hardware simulation port is used to simulate hardware events such as power on/off and locality; and indications such as \_TPM\_HashStart.

# **D.2 TpmTcpProtocol.h**

## **D.2.1. Introduction**

TPM commands are communicated as BYTE streams on a TCP connection. The TPM command protocol is enveloped with the interface protocol described in this file. The command is indicated by a UINT32 with one of the values below. Most commands take no parameters return no TPM errors. In these cases the TPM interface protocol acknowledges that command processing is completed by returning a UINT32=0. The command TPM\_SIGNAL\_HASH\_DATA takes a UINT32-prepended variable length BYTE array and the interface protocol acknowledges command completion with a UINT32=0. Most TPM commands are enveloped using the TPM\_SEND\_COMMAND interface command. The parameters are as indicated below. The interface layer also appends a UIN32=0 to the TPM response for regularity.

## **D.2.2. Typedefs and Defines**

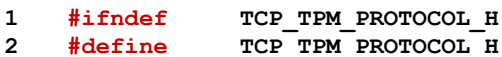

## **D.2.3. TPM Commands**

All commands acknowledge processing by returning a UINT32  $=$  0 except where noted

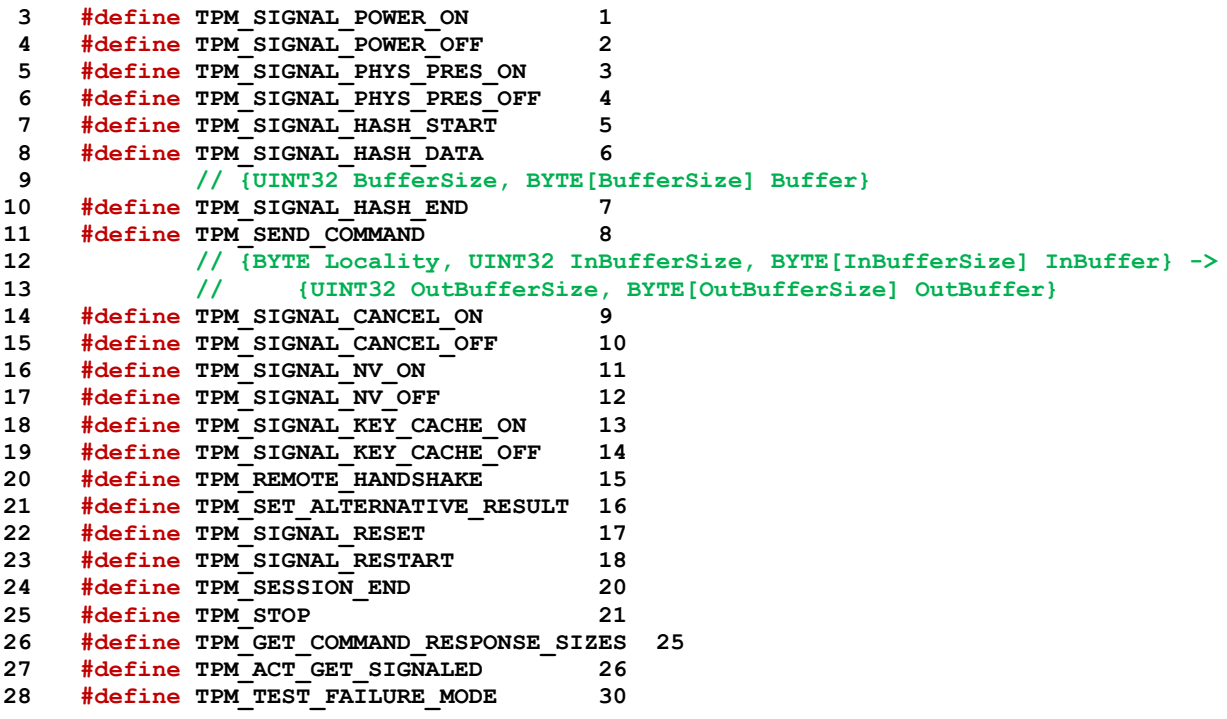

#### **D.2.4. Enumerations and Structures**

```
29 enum TpmEndPointInfo
30 {
31 tpmPlatformAvailable = 0x01,
32 tpmUsesTbs = 0x02,
33 tpmInRawMode = 0x04,
34 tpmSupportsPP = 0x08
35 };
36 #ifdef _MSC_VER
```
 **# pragma warning(push, 3) #endif**

Existing RPC interface type definitions retained so that the implementation can be re-used

```
39 typedef struct in_buffer
40 {
41 unsigned long BufferSize;
42 unsigned char *Buffer;
    43 } _IN_BUFFER;
44 typedef unsigned char *_OUTPUT_BUFFER;
45 typedef struct out_buffer
46 {
47 uint32_t BufferSize;
48 _OUTPUT_BUFFER Buffer;
49 } \overline{OUT} BUFFER;<br>50 #ifdef MSC VEI
    50 #ifdef _MSC_VER
51 # pragma warning(pop)
52 #endif
53 #ifndef WIN32
54 typedef unsigned long DWORD;
55 typedef void *LPVOID;
56 #endif
57 #endif
```
## **D.3 TcpServer.c**

### **D.3.1. Description**

This file contains the socket interface to a TPM simulator.

## **D.3.2. Includes, Locals, Defines and Function Prototypes**

```
1 #include "TpmBuildSwitches.h"
 2 #include <stdio.h>
 3 #ifdef _MSC_VER
 4 # pragma warning(push, 3)
 5 # include <windows.h>
 6 # include <winsock.h>
7 # pragma warning(pop)
8 typedef int socklen_t;
9 #elif defined(__unix__)
10 # include <string.h>
11 # include <unistd.h>
12 # include <errno.h>
13 # include <stdint.h>
14 # include <netinet/in.h>
15 # include <sys/socket.h><br>16 # include <pthread.h>
16 # include <pthread.h>
17 # define ZeroMemory(ptr, sz) (memset((ptr), 0, (sz)))
18 # define closesocket(x) close(x)
19 # define INVALID_SOCKET (-1)
20 # define SOCKET_ERROR (-1)
21 # define WSAGetLastError() (errno)
22 # define INT_PTR intptr_t
23 typedef int SOCKET;
24 #else
25 # error "Unsupported platform."
26 #endif
27 #ifndef TRUE
28 # define TRUE 1
29 #endif
30 #ifndef FALSE
31 # define FALSE 0
32 #endif
33 #include <string.h>
34 #include <stdlib.h>
35 #include <stdint.h>
36 #include "TpmTcpProtocol.h"
37 #include "Manufacture_fp.h"
38 #include "TpmProfile.h"
39 #include "Simulator_fp.h"
40 #include "Platform_fp.h"
41 typedef int BOOL;
    To access key cache control in TPM
42 void RsaKeyCacheControl(int state);
43 #ifndef __IGNORE_STATE__
44 static uint32_t ServerVersion = 1;
45
46 #define MAX_BUFFER 1048576
47 char InputBuffer[MAX_BUFFER]; //The input data buffer for the simulator.
48 char OutputBuffer[MAX_BUFFER]; //The output data buffer for the simulator.
```
 **struct**

```
51 {
```

```
52 uint32_t largestCommandSize;
53 uint32_t largestCommand;
54 uint32_t largestResponseSize;
55 uint32_t largestResponse;
56 } CommandResponseSizes = {0};
57
58 #endif // __IGNORE_STATE___
59
60 //** Functions
61
62 //*** CreateSocket()
63 // This function creates a socket listening on 'PortNumber'.
64 static int
65 CreateSocket(
66 int PortNumber,
67 SOCKET *listenSocket
68 )
69 {
70 struct sockaddr_in MyAddress;
71 int res;
72 //
73 // Initialize Winsock
74 #ifdef _MSC_VER
75 WSADATA wsaData;
76 res = WSAStartup(MAKEWORD(2, 2), &wsaData);
77 if(res != 0)
78 {
79 printf("WSAStartup failed with error: %d\n", res);
80 return -1;
81 }
82 #endif
83 // create listening socket
84 *listenSocket = socket(PF_INET, SOCK_STREAM, 0);
85 if(INVALID_SOCKET == *listenSocket)
86 {
87 printf("Cannot create server listen socket. Error is 0x%x\n",
88 WSAGetLastError());
89 return -1;
90 }
91 // bind the listening socket to the specified port
92 ZeroMemory(&MyAddress, sizeof(MyAddress));
93 MyAddress.sin port = htons((short)PortNumber);
94 MyAddress.sin_family = AF_INET;
95
96 res = bind(*listenSocket, (struct sockaddr*) &MyAddress, sizeof(MyAddress));
97 if(res == SOCKET ERROR)
98 {
99 printf("Bind error. Error is 0x%x\n", WSAGetLastError());
100 return -1;
101 }
102 // listen/wait for server connections
103 res = listen(*listenSocket, 3);
104 if(res == SOCKET ERROR)
105 {
106 printf("Listen error. Error is 0x%x\n", WSAGetLastError());
107 return -1;
108 }
109 return 0;
110 }
```
## **D.3.2.1. PlatformServer()**

This function processes incoming platform requests.

```
111 BOOL
112 PlatformServer(
113 SOCKET s
114 )
115 {
116 BOOL OK = TRUE;
117 uint32_t Command;
118 //
119 for(;;)
120 {
121 OK = ReadBytes(s, (char*) & Command, 4);
122 // client disconnected (or other error). We stop processing this client
123 // and return to our caller who can stop the server or listen for another
124 // connection.
125 if(!OK)
126 return TRUE;
127 Command = ntohl(Command);
128 switch(Command)
129 {
130 case TPM_SIGNAL_POWER_ON:
131 https://web/2015.pdf/20131 rpc_Signal_PowerOn(FALSE);
132 break;
133 case TPM_SIGNAL_POWER_OFF:
134 rpc Signal PowerOff();
135 break;
136 case TPM_SIGNAL_RESET:
137 https://web/2013 rpc__Signal_PowerOn(TRUE);
138 break;
139 case TPM_SIGNAL_RESTART:
140 _rpc__Signal_Restart();
141 break;
142 case TPM_SIGNAL_PHYS_PRES_ON:
143 143 143 143 143 143 143 143 143 143 143 143 143 143 143 143 143 143 143 143 143 143 143 143 143 143 143 143 143 143 143 143 143 143 143 143 143 1
144 break;
145 case TPM_SIGNAL_PHYS_PRES_OFF:
146 146 146 146 146 146 146 146 146 146 146 146 146 146 146 146 146 146 146 146 146 146 146 146 146 146 146 147 146 147 147 147 147 147 147 147 147 1
147 break;
148 case TPM SIGNAL CANCEL ON:
149 b \begin{bmatrix} \texttt{rpc} & \texttt{Signal} & \texttt{CancelOn} \end{bmatrix};
150 break;
151 case TPM_SIGNAL_CANCEL_OFF:
152 _rpc__Signal_CancelOff();
153 break;
154 case TPM_SIGNAL_NV_ON:
155 b {\bf r}pc Signal NvOn();
156 break;
157 case TPM_SIGNAL_NV_OFF:
158 rpc Signal NvOff();
159 break;
160 case TPM SIGNAL KEY CACHE ON:
161 161 rpc RsaKeyCacheControl(TRUE);
162 break;
163 case TPM_SIGNAL_KEY_CACHE_OFF:
164 rpc RsaKeyCacheControl(FALSE);
165 break;
166 case TPM_SESSION_END:
167 // Client signaled end-of-session
168 TpmEndSimulation();
169 return TRUE;
170 case TPM_STOP:
171 // Client requested the simulator to exit
172 return FALSE;
173 case TPM_TEST_FAILURE_MODE:
174 rpc ForceFailureMode();
175 break;
176 case TPM_GET_COMMAND_RESPONSE_SIZES:
```

```
177 OK = WriteVarBytes(s, (char *)&CommandResponseSizes,
178 sizeof(CommandResponseSizes));
179 memset(&CommandResponseSizes, 0, sizeof(CommandResponseSizes));
180 if(!OK)
181 return TRUE;
182 break;
183 case TPM_ACT_GET_SIGNALED:
184 {
185 UINT32 actHandle;
186 OK = ReadUINT32(s, &actHandle);
187 WriteUINT32(s, _rpc__ACT_GetSignaled(actHandle));
188 break;
189 }
190 default:
191 printf("Unrecognized platform interface command %d\n",
192 (int)Command);
193 WriteUINT32(s, 1);
194 return TRUE;
195 }
196 WriteUINT32(s, 0);
197 }
198 }
```
#### **D.3.2.2. PlatformSvcRoutine()**

This function is called to set up the socket interfaces to listen for commands.

```
199 DWORD WINAPI
200 PlatformSvcRoutine(
201 LPVOID port
202 )
203 {
204 int PortNumber = (int) (INT_PTR)port;
205 SOCKET listenSocket, serverSocket;
206 struct sockaddr in HerAddress;
207 int res;
208 socklen t length;
209 BOOL continueServing;
210 //
211 res = CreateSocket(PortNumber, &listenSocket);
212 if(res != 0)
213 {
214 printf("Create platform service socket fail\n");
215 return res;
216 }
217 // Loop accepting connections one-by-one until we are killed or asked to stop
218 // Note the platform service is single-threaded so we don't listen for a new
219 // connection until the prior connection drops.
220 do
221 {
222 printf("Platform server listening on port %d\n", PortNumber);
223
224 // blocking accept
225 length = sizeof(HerAddress);
226 serverSocket = accept(listenSocket,
227 (struct sockaddr*) &HerAddress,
228 &length);
229 if(serverSocket == INVALID_SOCKET)
230 {
231 printf("Accept error. Error is 0x%x\n", WSAGetLastError());
232 return (DWORD)-1;
233 }
234 printf("Client accepted\n");
235
```

```
236 // normal behavior on client disconnection is to wait for a new client
237 // to connect
238 continueServing = PlatformServer(serverSocket);
239 closesocket(serverSocket);
240 } while(continueServing);
241
242 return 0;
243 }
```
#### **D.3.2.3. PlatformSignalService()**

This function starts a new thread waiting for platform signals. Platform signals are processed one at a time in the order in which they are received.

```
244 int
245 PlatformSignalService(
246 int PortNumber
247 )
248 {
249 #if defined(_MSC_VER)
250 HANDLE hPlatformSvc;
251 int ThreadId;
252 int port = PortNumber;
253 //
254 // Create service thread for platform signals
255 hPlatformSvc = CreateThread(NULL, 0,
256 (LPTHREAD_START_ROUTINE)PlatformSvcRoutine,
257 (LPVOID)(INT_PTR)port, 0, (LPDWORD)&ThreadId);
258 if(hPlatformSvc == NULL)
259 {
260 printf("Thread Creation failed\n");
261 return -1;
262 }
263 return 0;
264 #else
265 pthread t thread id;
266 int ret;
267 int port = PortNumber;
268
269 ret = pthread_create(&thread_id, NULL, (void*)PlatformSvcRoutine,
270 (LPVOID)(INT_PTR)port);
271 if (ret == -1)
272 {
273 printf("pthread_create failed: %s", strerror(ret));
274 }
275 return ret;
276 #endif // _MSC_VER
277 }
```
#### **D.3.2.4. RegularCommandService()**

This function services regular commands.

```
278 int
279 RegularCommandService(
280 int PortNumber
281 )
282 {
283 SOCKET listenSocket;
284 SOCKET serverSocket;
285 struct sockaddr_in HerAddress;
286 int res;
287 socklen_t length;
```
Level 00 Revision 01.59 Copyright © TCG 2006-2020 November 8, 2019

Family "2.0" TCG Published Page 963

```
288 BOOL continueServing;
289 //
290 res = CreateSocket(PortNumber, &listenSocket);
291 if(res != 0)
292 {
293 printf("Create platform service socket fail\n");
294 return res;
295 }
296 // Loop accepting connections one-by-one until we are killed or asked to stop
297 // Note the TPM command service is single-threaded so we don't listen for
298 // a new connection until the prior connection drops.
299 do
300 {
301 printf("TPM command server listening on port %d\n", PortNumber);
302
303 // blocking accept
304 length = sizeof(HerAddress);
305 serverSocket = accept(listenSocket,
306 (struct sockaddr*) &HerAddress,
307 &length);
308 if(serverSocket == INVALID_SOCKET)
309 {
310 printf("Accept error. Error is 0x%x\n", WSAGetLastError());
311 return -1;
312 }
313 printf("Client accepted\n");
314
315 // normal behavior on client disconnection is to wait for a new client
316 // to connect
317 continueServing = TpmServer(serverSocket);
318 closesocket(serverSocket);
319 } while(continueServing);
320 return 0;
321 }
322 #if RH_ACT_0
```
#### **D.3.2.5. SimulatorTimeServiceRoutine()**

This function is called to service the time *ticks*.

```
323 static DWORD WINAPI
324 SimulatorTimeServiceRoutine(
325 LPVOID notUsed
326 )
327 {
328 // All time is in ms
329 const INT64 tick = 1000;
330 UINT64 prevTime = plat RealTime();
331 INT64 timeout = tick;
332
333 (void)notUsed;
334
335 while (TRUE)
336 {
337 UINT64 curTime;
338
339 #if defined(_MSC_VER)
340 Sleep((DWORD)timeout);
341 #else
342 struct timespec req = {timeout / 1000, (timeout % 1000) * 1000}
343 rem;
344 nanosleep(&req, &rem);
345 #endif // _MSC_VER
346 curTime = _plat__RealTime();
```

```
347
348 // May need to issue several ticks if the Sleep() took longer than asked,
349 // or no ticks at all, it Sleep() was interrupted prematurely.
350 while (prevTime < curTime - tick / 2)
351 {
352 //printf("%05lld | %05lld\n",
353 // prevTime % 100000, (curTime - tick / 2) % 100000);
354 _plat__ACT_Tick();
355 prevTime += (UINT64)tick;
356 }
357 // Adjust the next timeout to keep the average interval of one second
358 timeout = tick + (prevTime - curTime);
359 //prevTime = curTime;
360 //printf("%04lld | c:%05lld | p:%05llu\n",
361 // timeout, curTime % 100000, prevTime);
362 }
363 return 0;
364 }
```
#### **D.3.2.6. ActTimeService()**

This function starts a new thread waiting to wait for time ticks.

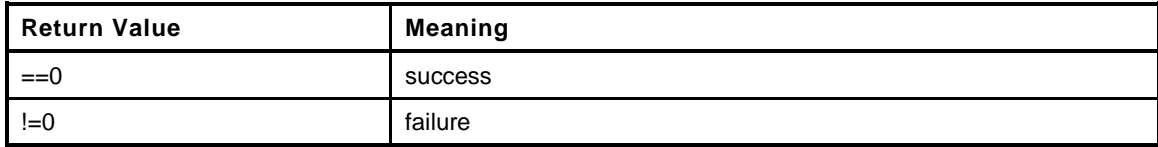

```
365 static int
366 ActTimeService(
367 void
368 )
369 {
370 static BOOL running = FALSE;
371 int ret = 0;
372 if(!running)
373 {
374 #if defined(_MSC_VER)
375 HANDLE hThr;
376 int ThreadId;
377 //
378 printf("Starting ACT thread...\n");
379 // Don't allow ticks to be processed before TPM is manufactured.
380 _plat__ACT_EnableTicks(FALSE);
381
382 // Create service thread for ACT internal timer
383 hThr = CreateThread(NULL, 0,
384 (LPTHREAD_START_ROUTINE)SimulatorTimeServiceRoutine,
385 (LPVOID)(INT_PTR)NULL, 0, (LPDWORD)&ThreadId);
386 if(hThr != NULL)
387 CloseHandle(hThr);
388 else
389 ret = -1;
390 #else
391 pthread t thread id;
392 //
393 ret = pthread_create(&thread_id, NULL, (void*)PlatformSvcRoutine,
394 (LPVOID)(INT_PTR)NULL);
395 #endif // _MSC_VER
396
397 if(ret != 0)
398 printf("ACT thread Creation failed\n");
399 else
```

```
400 running = TRUE;
401 }
402 return ret;
403 }
404 #endif // RH_ACT_0
```
### **D.3.2.7. StartTcpServer()**

This is the main entry-point to the TCP server. The server listens on port specified. Note that there is no way to specify the network interface in this implementation.

```
405 int
406 StartTcpServer(
407 int PortNumber
408 )
409 {
410 int res;
411 //
412 #if RH_ACT_0 || 1
413 // Start the Time Service routine
414 res = ActTimeService();
415 if(res != 0)
416 {
417 printf("TimeService failed\n");
418 return res;
419 }
420 #endif
421
422 // Start Platform Signal Processing Service
423 res = PlatformSignalService(PortNumber + 1);
424 if(res != 0)
425 {
426 printf("PlatformSignalService failed\n");
427 return res;
428 }
429 // Start Regular/DRTM TPM command service
430 res = RegularCommandService(PortNumber);
431 if(res != 0)
432 {
433 printf("RegularCommandService failed\n");
434 return res;
435 }
436 return 0;
437 }
```
#### **D.3.2.8. ReadBytes()**

This function reads the indicated number of bytes (*NumBytes*) into buffer from the indicated socket.

```
438 BOOL
439 ReadBytes(
440 SOCKET s,
441 char *buffer,
442 int NumBytes
443 )
444 {
445 int res;
446 int numGot = 0;
447 //
448 while(numGot < NumBytes)
449 {
450 res = recv(s, buffer + numGot, NumBytes - numGot, 0);
```
Page 966 **TCG Published** Family "2.0" November 8, 2019 Copyright © TCG 2006-2020 Level 00 Revision 01.59

```
451 if(res == -1)
452 {
453 printf("Receive error. Error is 0x%x\n", WSAGetLastError());
454 return FALSE;
455 }
456 if(res == 0)
457 {
458 return FALSE;
459 }
460 numGot += res;
461 }
462 return TRUE;
463 }
```
#### **D.3.2.9. WriteBytes()**

This function will send the indicated number of bytes (*NumBytes*) to the indicated socket

```
464 BOOL
465 WriteBytes(
466 SOCKET s,
467 char *buffer,
468 int NumBytes
469 )
470 {
471 int res;
472 int numSent = 0;
473 //
474 while(numSent < NumBytes)
475 {
476 res = send(s, buffer + numSent, NumBytes - numSent, 0);
477 if(res == -1)
478 {
479 if(WSAGetLastError() == 0x2745)
480 {
481 printf("Client disconnected\n");
482 }
483 else
484 {
485 printf("Send error. Error is 0x%x\n", WSAGetLastError());
486 }
487 return FALSE;
488 }
489 numSent += res;
490 }
491 return TRUE;
492 }
```
#### **D.3.2.10. WriteUINT32()**

```
Send 4 byte integer
```

```
493 BOOL
494 WriteUINT32(
495 SOCKET s,
496 uint32_t val
497 )
498 {
499 UINT32 netVal = htonl(val);
500 //
501 return WriteBytes(s, (char*)&netVal, 4);
502 }
```
### **D.3.2.11. ReadUINT32()**

Function to read 4 byte integer from socket.

```
503 BOOL
504 ReadUINT32(
505 SOCKET s,
506 UINT32 *val
507 )
508 {
509 UINT32 netVal;
510 //
511 if (!ReadBytes(s, (char*)&netVal, 4))
512 return FALSE;
513 *val = ntohl(netVal);
514 return TRUE;
515 }
```
#### **D.3.2.12. ReadVarBytes()**

Get a UINT32-length-prepended binary array. Note that the 4-byte length is in network byte order (bigendian).

```
516 BOOL
517 ReadVarBytes(
518 SOCKET s,
519 char *buffer,
520 uint32_t *BytesReceived,
521 int MaxLen
522 )
523 {
524 int length;
525 BOOL res;
526 //
527 res = ReadBytes(s, (char*)&length, 4);
528 if(!res) return res;
529 length = ntohl(length);
530 *BytesReceived = length;
531 if(length > MaxLen)
532 {
533 printf("Buffer too big. Client says %d\n", length);
534 return FALSE;
535 }
536 if(length == 0) return TRUE;
537 res = ReadBytes(s, buffer, length);
538 if(!res) return res;
539 return TRUE;
540 }
```
#### **D.3.2.13. WriteVarBytes()**

Send a UINT32-length-prepended binary array. Note that the 4-byte length is in network byte order (bigendian).

```
Page 968 TCG Published Family "2.0"
   November 8, 2019 Copyright © TCG 2006-2020 Level 00 Revision 01.59
541 BOOL
542 WriteVarBytes(
543 SOCKET s,
544 char *buffer,
545 int BytesToSend
546 )
547 {
548 uint32 t netLength = htonl(BytesToSend);
```

```
549 BOOL res;
550 //
551 res = WriteBytes(s, (char*)&netLength, 4);
552 if(!res)
553 return res;
554 res = WriteBytes(s, buffer, BytesToSend);
555 if(!res)
556 return res;
557 return TRUE;
558 }
```
## **D.3.2.14. TpmServer()**

Processing incoming TPM command requests using the protocol / interface defined above.

```
559 BOOL
560 TpmServer(
561 SOCKET s
562 )
563 {
564 uint32 t length;
565 uint32 t Command;
566 BYTE locality;
567 BOOL OK;
568 int result;
569 int clientVersion;
570 _IN_BUFFER InBuffer;
571 _OUT_BUFFER OutBuffer;
572 //
573 for(;;)
574 {
575 OK = ReadBytes(s, (char<sup>*</sup>) & Command, 4);
576 // client disconnected (or other error). We stop processing this client
577 // and return to our caller who can stop the server or listen for another
578 // connection.
579 if(!OK)
580 return TRUE;
581 Command = ntohl(Command);
582 switch(Command)
583 {
584 case TPM_SIGNAL_HASH_START:
585 rpc Signal Hash Start();
586 break;
587 case TPM_SIGNAL_HASH_END:
588 brpc_Signal_HashEnd();
589 break;
590 case TPM_SIGNAL_HASH_DATA:
591 OK = ReadVarBytes(s, InputBuffer, &length, MAX BUFFER);
592 if(!OK) return TRUE;
593 InBuffer.Buffer = (BYTE*)InputBuffer;
594 InBuffer.BufferSize = length;
595 b_pc__Signal_Hash_Data(InBuffer);
596 break;
597 case TPM_SEND_COMMAND:
598 OK = ReadBytes(s, (char*) &locality, 1);
599 if(!OK)
600 return TRUE;
601 OK = ReadVarBytes(s, InputBuffer, &length, MAX_BUFFER);
602 if(!OK)
603 return TRUE;
604 InBuffer.Buffer = (BYTE*)InputBuffer;
605 InBuffer.BufferSize = length;
606 OutBuffer.BufferSize = MAX_BUFFER;
607 OutBuffer.Buffer = ( OUTPUT BUFFER) OutputBuffer;
```

```
608 // record the number of bytes in the command if it is the largest
609 // we have seen so far.
610 if(InBuffer.BufferSize > CommandResponseSizes.largestCommandSize)
611 {
612 CommandResponseSizes.largestCommandSize = InBuffer.BufferSize;
613 memcpy(&CommandResponseSizes.largestCommand,
614 &InputBuffer[6], sizeof(UINT32));
615 }
616 _rpc__Send_Command(locality, InBuffer, &OutBuffer);
617 // record the number of bytes in the response if it is the largest
618 // we have seen so far.
619 if(OutBuffer.BufferSize > CommandResponseSizes.largestResponseSize)
620 {
621 CommandResponseSizes.largestResponseSize
622 b = OutBuffer.BufferSize;
623 memcpy(&CommandResponseSizes.largestResponse,
624 &OutputBuffer[6], sizeof(UINT32));
625 }
626 OK = WriteVarBytes(s,
627 (char*)OutBuffer.Buffer,
628 OutBuffer.BufferSize);
629 if(!OK)
630 return TRUE;
631 break;
632 case TPM_REMOTE_HANDSHAKE:
633 OK = ReadBytes(s, (char*)&clientVersion, 4);
634 if(!OK)
635 return TRUE;
636 if(clientVersion == 0)
637 {
638 printf("Unsupported client version (0).\n");
639 return TRUE;
640 }
641 OK &= WriteUINT32(s, ServerVersion);
642 OK &= WriteUINT32(s, tpmInRawMode
643 | tpmPlatformAvailable | tpmSupportsPP);
644 break;
645 case TPM_SET_ALTERNATIVE_RESULT:
646 OK = ReadBytes(s, (char*)&result, 4);
647 if(!OK)
648 return TRUE;
649 // Alternative result is not applicable to the simulator.
650 break;
651 case TPM_SESSION_END:
652 // Client signaled end-of-session
653 return TRUE;
654 case TPM_STOP:
655 // Client requested the simulator to exit
656 return FALSE;
657 default:
658 printf("Unrecognized TPM interface command %d\n", (int)Command);
659 return TRUE;
660 }
661 OK = WriteUINT32(s, 0);
662 if(!OK)
663 return TRUE;
664 }
665 }
```
# **D.4 TPMCmdp.c**

### **D.4.1. Description**

This file contains the functions that process the commands received on the control port or the command port of the simulator. The control port is used to allow simulation of hardware events (such as, \_TPM\_Hash\_Start()) to test the simulated TPM's reaction to those events. This improves code coverage of the testing.

#### **D.4.2. Includes and Data Definitions**

```
1 #include <stdlib.h>
2 #include <stdio.h>
3 #include <setjmp.h>
4 #include "TpmBuildSwitches.h"
5 #ifdef _MSC_VER
6 # pragma warning(push, 3)
7 # include <windows.h>
8 # include <winsock.h>
9 # pragma warning(pop)
10 #elif defined(__unix__)
11 typedef int SOCKET;
12 #else
13 # error "Unsupported platform."
14 #endif
15 #ifndef TRUE
16 # define TRUE 1
17 #endif
18 #ifndef FALSE
19 # define FALSE 0
20 #endif
21 #include "Platform_fp.h"
22 #include "ExecCommand_fp.h"
23 #include "Manufacture_fp.h"
24 #include "_TPM_Init_fp.h"
25 #include "_TPM_Hash_Start_fp.h"
26 #include "_TPM_Hash_Data_fp.h"
27 #include "_TPM_Hash_End_fp.h"
28 #include "TpmFail_fp.h"
29 #include "TpmTcpProtocol.h"
30 #include "Simulator_fp.h"
31 static BOOL s_isPowerOn = FALSE;
32
33 //** Functions
34
35 //*** Signal_PowerOn()
36 // This function processes a power-on indication. Among other things, it
37 // calls the _TPM_Init() handler.
38 void
39 _rpc__Signal_PowerOn(
40 BOOL isReset
41 )
42 {
43 // if power is on and this is not a call to do TPM reset then return
44 if(s_isPowerOn && !isReset)
45 return;
46 // If this is a reset but power is not on, then return
47 if(isReset && !s_isPowerOn)
48 return;
49 // Unless this is just a reset, pass power on signal to platform
50 if(!isReset)
51 _plat__Signal_PowerOn();
```
```
52 // Power on and reset both lead to _TPM_Init()
53 plat Signal Reset();
54
55 // Set state as power on
56 s_isPowerOn = TRUE;
57 }
```
#### **D.4.2.1. Signal\_Restart()**

This function processes the clock restart indication. All it does is call the platform function.

```
58 void
59 _rpc__Signal_Restart(
60 void
61 )
62 {
63 _plat__TimerRestart();
64 }
```
#### **D.4.2.2. Signal\_PowerOff()**

This function processes the power off indication. Its primary function is to set a flag indicating that the next power on indication should cause \_TPM\_Init() to be called.

```
65 void
66 _rpc__Signal_PowerOff(
67 void
68 )
69 {
70 if(s_isPowerOn)
71 // Pass power off signal to platform
72 _plat__Signal_PowerOff();
73 // This could be redundant, but...
74 s_isPowerOn = FALSE;
75
76 return;
77 }
```
#### **D.4.2.3. \_rpc\_\_ForceFailureMode()**

This function is used to debug the Failure Mode logic of the TPM. It will set a flag in the TPM code such that the next call to TPM2\_SelfTest() will result in a failure, putting the TPM into Failure Mode.

```
78 void
79 _rpc__ForceFailureMode(
80 void
81 )
82 {
83 SetForceFailureMode();
84 return;
85 }
```
#### **D.4.2.4. \_rpc\_\_Signal\_PhysicalPresenceOn()**

This function is called to simulate activation of the physical presence **pin**.

```
86 void
87 _rpc__Signal_PhysicalPresenceOn(
88 void
```
Page 972 **TCG Published** Family "2.0" November 8, 2019 Copyright © TCG 2006-2020 Level 00 Revision 01.59

```
89 )
90 {
91 // If TPM power is on
92 if(s_isPowerOn)
93 // Pass physical presence on to platform
94 _plat__Signal_PhysicalPresenceOn();
95 return;
96 }
```
## **D.4.2.5. \_rpc\_\_Signal\_PhysicalPresenceOff()**

This function is called to simulate deactivation of the physical presence **pin**.

```
97 void
98 _rpc__Signal_PhysicalPresenceOff(
99 void
100 )
101 {
102 // If TPM is power on
103 if(s_isPowerOn)
104 // Pass physical presence off to platform
105 _plat__Signal_PhysicalPresenceOff();
106 return;
107 }
```
## **D.4.2.6. \_rpc\_\_Signal\_Hash\_Start()**

This function is called to simulate a \_TPM\_Hash\_Start() event. It will call

```
108 void
109 _rpc__Signal_Hash_Start(
110 void
111 )
112 {
113 // If TPM power is on
114 if(s_isPowerOn)
115 // Pass _TPM_Hash_Start signal to TPM
116 TPM Hash Start();
117 return;
118 }
```
#### **D.4.2.7. \_rpc\_\_Signal\_Hash\_Data()**

This function is called to simulate a \_TPM\_Hash\_Data() event.

```
119 void
120 _rpc__Signal_Hash_Data(
121 IN BUFFER input
122 )
123 {
124 // If TPM power is on
125 if(s_isPowerOn)
126 // Pass TPM Hash Data signal to TPM
127 _TPM_Hash_Data(input.BufferSize, input.Buffer);
128 return;
129 }
```
# **D.4.2.8. \_rpc\_\_Signal\_HashEnd()**

This function is called to simulate a \_TPM\_Hash\_End() event.

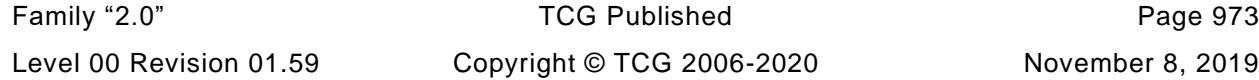

```
130 void
131 _rpc__Signal_HashEnd(
132 void
133 )
134 {
135 // If TPM power is on
136 if(s_isPowerOn)
137 \frac{1}{\sqrt{2}} Pass TPM HashEnd signal to TPM
138 _TPM_Hash_End();
139 return;
140 }
```
#### **D.4.2.9. \_rpc\_\_Send\_Command()**

This is the interface to the TPM code.

```
141 void
142 _rpc__Send_Command(
143 unsigned char locality,
144 IN BUFFER request,
145 OUT BUFFER *response
146 )
147 {
148 // If TPM is power off, reject any commands.
149 if(!s_isPowerOn)
150 {
151 response->BufferSize = 0;
152 return;
153 }
154 // Set the locality of the command so that it doesn't change during the command
155 plat LocalitySet(locality);
156 // Do implementation-specific command dispatch
157 _plat__RunCommand(request.BufferSize, request.Buffer,
158 &response->BufferSize, &response->Buffer);
159 return;
160 }
```
#### **D.4.2.10. \_rpc\_\_Signal\_CancelOn()**

This function is used to turn on the indication to cancel a command in process. An executing command is not interrupted. The command code may periodically check this indication to see if it should abort the current command processing and returned TPM\_RC\_CANCELLED.

```
161 void
162 _rpc__Signal_CancelOn(
163 void
164 )
165 {
166 // If TPM power is on
167 if(s_isPowerOn)
168 // Set the platform canceling flag.
169 plat_SetCancel();
170 return;
171 }
```
#### **D.4.2.11. \_rpc\_\_Signal\_CancelOff()**

This function is used to turn off the indication to cancel a command in process.

#### **172 void 173 \_rpc\_\_Signal\_CancelOff(**

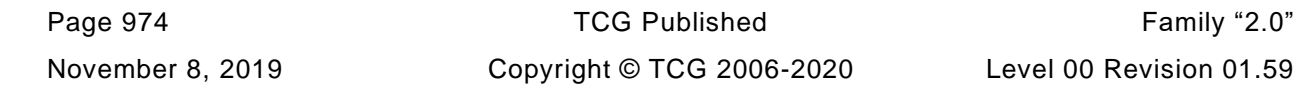

```
174 void
175 )
176 {
177 // If TPM power is on
178 if(s_isPowerOn)
179 // Set the platform canceling flag.
180 _plat__ClearCancel();
181 return;
182 }
```
## **D.4.2.12. \_rpc\_\_Signal\_NvOn()**

In a system where the NV memory used by the TPM is not within the TPM, the NV may not always be available. This function turns on the indicator that indicates that NV is available.

```
183 void
184 _rpc__Signal_NvOn(
185 void
186 )
187 {
188 // If TPM power is on
189 if(s_isPowerOn)
190 // Make the NV available
191 plat_SetNvAvail();
192 return;
193 }
```
#### **D.4.2.13. \_rpc\_\_Signal\_NvOff()**

This function is used to set the indication that NV memory is no longer available.

```
194 void
195 _rpc__Signal_NvOff(
196 void
197 )
198 {
199 // If TPM power is on
200 if(s_isPowerOn)
201 // Make NV not available
202 _plat__ClearNvAvail();
203 return;
204 }
205 void RsaKeyCacheControl(int state);
```
#### **D.4.2.14. \_rpc\_\_RsaKeyCacheControl()**

This function is used to enable/disable the use of the RSA key cache during simulation.

```
206 void
207 _rpc__RsaKeyCacheControl(
208 int state
209 )
210 {
211 #if USE_RSA_KEY_CACHE
212 RsaKeyCacheControl(state);
213 #else
214 NOT_REFERENCED(state);
215 #endif
216 return;
217 }
218 #define TPM_RH_ACT_0 0x40000110
```
Family "2.0" TCG Published Page 975 Level 00 Revision 01.59 Copyright © TCG 2006-2020 November 8, 2019

## **D.4.2.15. \_rpc\_\_ACT\_GetSignaled()**

This function is used to count the ACT second tick.

```
219 BOOL
220 _rpc__ACT_GetSignaled(
221 UINT32 actHandle<br>222 )
222 )
223 {
224 // If TPM power is on
225 if (s_isPowerOn)
226 // Query the platform
227 return _plat__ACT_GetSignaled(actHandle - TPM_RH_ACT_0);
228 return FALSE;
229 }
```
#### **D.5 TPMCmds.c**

#### **D.5.1. Description**

This file contains the entry point for the simulator.

#### **D.5.2. Includes, Defines, Data Definitions, and Function Prototypes**

```
1 #include "TpmBuildSwitches.h"
 2 #include <stdlib.h>
 3 #include <stdio.h>
 4 #include <stdint.h>
 5 #include <ctype.h>
 6 #include <string.h>
7 #ifdef _MSC_VER
8 # pragma warning(push, 3)
9 # include <windows.h>
10 # include <winsock.h>
11 # pragma warning(pop)
12 #elif defined(__unix__)
13 # define _strcmpi strcasecmp
14 typedef int SOCKET;
15 #else
16 # error "Unsupported platform."
17 #endif
18 #ifndef TRUE
19 # define TRUE 1
20 #endif
21 #ifndef FALSE
22 # define FALSE 0
23 #endif
24 #include "TpmTcpProtocol.h"
25 #include "Manufacture_fp.h"
26 #include "Platform_fp.h"
27 #include "Simulator_fp.h"
28 #define PURPOSE \
29 "TPM 2.0 Reference Simulator.\n" \
30 "Copyright (c) Microsoft Corporation. All rights reserved."
31 #define DEFAULT_TPM_PORT 2321
```
Information about command line arguments (does not include program name)

```
32 static uint32_t s_ArgsMask = 0; // Bit mask of unmatched command line args
33 static int s_Argc = 0;
34 static const char **s_Argv = NULL;
35
36 //** Functions
37
38 #if DEBUG
39 //*** Assert()
40 // This function implements a run-time assertion.
41 // Computation of its parameters must not result in any side effects, as these
42 // computations will be stripped from the release builds.
43 static void Assert (BOOL cond, const char* msg)
44 {
45 if (cond)
46 return;
47 fputs(msg, stderr);
48 exit(2);
49 }
50 #else
51 #define Assert(cond, msg)
```
Family "2.0" TCG Published Page 977 Level 00 Revision 01.59 Copyright © TCG 2006-2020 November 8, 2019

#### **52 #endif**

#### **D.5.2.1. Usage()**

This function prints the proper calling sequence for the simulator.

```
53 static void
54 Usage(
55 const char *programName
56 )
57 {
58 fprintf(stderr, "%s\n\n", PURPOSE);
59 fprintf(stderr, "Usage: %s [PortNum] [opts]\n\n"
60 "Starts the TPM server listening on TCP port PortNum (by default %d).\n\n"
61 "An option can be in the short form (one letter preceded with '-' or '/')\n"
62 "or in the full form (preceded with '--' or no option marker at all).\n"
63 "Possible options are:\n"
64 " -h (--help) or ? - print this message\n"
65 " -m (--manufacture) - forces NV state of the TPM simulator to be "
66 "(re)manufactured\n",
67 programName, DEFAULT_TPM_PORT);
68 exit(1);
69 }
```
#### **D.5.2.2. CmdLineParser\_Init()**

This function initializes command line option parser.

```
70 static BOOL
71 CmdLineParser_Init(
72 int argc,
73 char *argv[],
74 int maxOpts
75 )
76 {
77 if (argc == 1)
78 return FALSE;
79
80 if (maxOpts && (argc - 1) > maxOpts)
81 {
82 fprintf(stderr, "No more than %d options can be specified\n\n", maxOpts);
83 Usage(argv[0]);
84 }
85
86 s_Argc = argc - 1;
87 s_Argv = (const char**)(argv + 1);
88 s_ArgsMask = (1 << s_Argc) - 1;
89 return TRUE;
90 }
```
#### **D.5.2.3. CmdLineParser\_More()**

Returns true if there are unparsed options still.

```
91 static BOOL
92 CmdLineParser_More(
93 void
94 )
95 {
96 return s_ArgsMask != 0;
97 }
```
Page 978 **Figure 12.0** TCG Published Family "2.0" November 8, 2019 Copyright © TCG 2006-2020 Level 00 Revision 01.59

## **D.5.2.4. CmdLineParser\_IsOpt()**

This function determines if the given command line parameter represents a valid option.

```
98 static BOOL
99 CmdLineParser_IsOpt(
100 const char* opt, // Command line parameter to check
101 const char* optFull, // Expected full name
102 const char* optShort, // Expected short (single letter) name
103 BOOL dashed // The parameter is preceded by a single dash
104 )
105 {
106 return 0 == strcmp(opt, optFull)
107 || (optShort && opt[0] == optShort[0] && opt[1] == 0)
108 || (dashed && opt[0] == '-' && 0 == strcmp(opt + 1, optFull));
109 }
```
#### **D.5.2.5. CmdLineParser\_IsOptPresent()**

This function determines if the given command line parameter represents a valid option.

```
110 static BOOL
111 CmdLineParser_IsOptPresent(
112 const char* optFull,
113 const char* optShort
114 )
115 {
116 int i;
117 int curArgBit;
118 Assert(s_Argv != NULL,
119 "InitCmdLineOptParser(argc, argv) has not been invoked\n");
120 Assert(optFull && optFull[0],
121 "Full form of a command line option must be present.\n"
122 "If only a short (single letter) form is supported, it must be"
123 "specified as the full one.\n");
124 Assert(!optShort || (optShort[0] && !optShort[1]),
125 "If a short form of an option is specified, it must consist "
126 "of a single letter only.\n");
127
128 if (!CmdLineParser_More())
129 return FALSE;
130
131 for (i = 0, \text{ curArgBit} = 1; i < s \text{ Argc}; ++i, \text{curArgBit} <<= 1)132 {
133 const char* opt = s Argv[i];
134 if ( (s_ArgsMask & curArgBit) && opt
135 && ( 0 == strcmp(opt, optFull)
136 || ( (opt[0] == '/' || opt[0] == '-')
137 && CmdLineParser_IsOpt(opt + 1, optFull, optShort,
138 opt[0] = '-()))
139 {
140 s ArgsMask ^= curArgBit;
141 return TRUE;
142 }
143 }
144 return FALSE;
145 }
```
#### **D.5.2.6. CmdLineParser\_IsOptPresent()**

This function notifies the parser that no more options are needed.

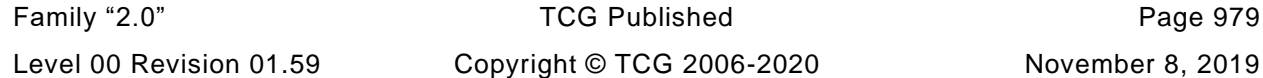

```
146 static void
147 CmdLineParser_Done(
148 const char *programName
149 )
150 {
151 char delim = ':';
152 int i;
153 int curArgBit;
154
155 if (!CmdLineParser_More())
156 return;
157
158 fprintf(stderr, "Command line contains unknown option%s",
159 s_ArgsMask & (s_ArgsMask - 1) ? "s" : "");
160 for (i = 0, curArgBit = 1; i < s_Argc; ++i, curArgBit <<= 1)
161 {
162 if (s_ArgsMask & curArgBit)
163 {
164 fprintf(stderr, "%c %s", delim, s_Argv[i]);
165 delim = ',';
166 }
167 }
168 fprintf(stderr, "\n\n");
169 Usage(programName);
170 }
```
#### **D.5.2.7. main()**

This is the main entry point for the simulator. It registers the interface and starts listening for clients

```
171 int
172 main(
173 int argc,
174 char *argv[]
175 )
176 {
177 BOOL manufacture = FALSE;
178 int PortNum = DEFAULT TPM PORT;
179
180 // Parse command line options
181
182 if (CmdLineParser_Init(argc, argv, 2))
183 {
184 if ( CmdLineParser_IsOptPresent("?", "?")
185 || CmdLineParser_IsOptPresent("help", "h"))
186 {
187 Usage(argv[0]);
188 }
189 if (CmdLineParser_IsOptPresent("manufacture", "m"))
190 {
191 manufacture = TRUE;
192 }
193 if (CmdLineParser_More())
194 {
195 int i;
196 for (i = 0; i < s_Argc; ++i)
197 {
198 char *nptr = NULL;
199 int portNum = (int)strtol(s_Argv[i], &nptr, 0);
200 if (s_Argv[i] != nptr)
201 {
202 // A numeric option is found
203 if(!*nptr && portNum > 0 && portNum < 65535)
204 {
```
Page 980 **TCG Published** Family "2.0"

November 8, 2019 Copyright © TCG 2006-2020 Level 00 Revision 01.59

```
205 PortNum = portNum;<br>206 PortNum = portNum;<br>306 PortNum = portNum;
                      206 s_ArgsMask ^= 1 << i;
207 break;
208 }
209 fprintf(stderr, "Invalid numeric option %s\n\n", s_Argv[i]);
210 Usage(argv[0]);
211 }
212 }
213 }
214 CmdLineParser_Done(argv[0]);
215 }
216 printf("LIBRARY_COMPATIBILITY_CHECK is %s\n",
217 (LIBRARY_COMPATIBILITY_CHECK ? "ON" : "OFF"));
218 // Enable NV memory
219 _plat__NVEnable(NULL);
220
221 if (manufacture || _plat__NVNeedsManufacture())
222 {
223 printf("Manufacturing NV state...\n");
224 if(TPM_Manufacture(1) != 0)
225 {
226 // if the manufacture didn't work, then make sure that the NV file doesn't
227 // survive. This prevents manufacturing failures from being ignored the
228 // next time the code is run.
229 _plat__NVDisable(1);
230 exit(1);
231 }
232 // Coverage test - repeated manufacturing attempt
233 if(TPM_Manufacture(0) != 1)
234 {
235 exit(2);
236 }
237 // Coverage test - re-manufacturing
238 TPM_TearDown();
239 if(TPM_Manufacture(1) != 0)
240 {
241 exit(3);
242 }
243 }
244 // Disable NV memory
245 _plat__NVDisable(0);
246
247 StartTcpServer(PortNum);
248 return EXIT_SUCCESS;
249 }
```
# **Trusted Platform Module Library Part 4: Supporting Routines**

**Family "2.0" Level 00 Revision 01.59 November 8, 2019**

**Published**

Contact: [admin@trustedcomputinggroup.org](mailto:admin@trustedcomputinggroup.org)

# **TCG Published**

Copyright © TCG 2006-2020

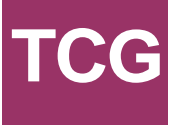

## **Licenses and Notices**

## **Copyright Licenses:**

- Trusted Computing Group (TCG) grants to the user of the source code in this specification (the "Source Code") a worldwide, irrevocable, nonexclusive, royalty free, copyright license to reproduce, create derivative works, distribute, display and perform the Source Code and derivative works thereof, and to grant others the rights granted herein.
- The TCG grants to the user of the other parts of the specification (other than the Source Code) the rights to reproduce, distribute, display, and perform the specification solely for the purpose of developing products based on such documents.

#### **Source Code Distribution Conditions:**

- Redistributions of Source Code must retain the above copyright licenses, this list of conditions and the following disclaimers.
- Redistributions in binary form must reproduce the above copyright licenses, this list of conditions and the following disclaimers in the documentation and/or other materials provided with the distribution.

#### **Disclaimers:**

- THE COPYRIGHT LICENSES SET FORTH ABOVE DO NOT REPRESENT ANY FORM OF LICENSE OR WAIVER, EXPRESS OR IMPLIED, BY ESTOPPEL OR OTHERWISE, WITH RESPECT TO PATENT RIGHTS HELD BY TCG MEMBERS (OR OTHER THIRD PARTIES) THAT MAY BE NECESSARY TO IMPLEMENT THIS SPECIFICATION OR OTHERWISE. Contact TCG Administration [\(admin@trustedcomputinggroup.org\)](mailto:admin@trustedcomputinggroup.org) for information on specification licensing rights available through TCG membership agreements.
- THIS SPECIFICATION IS PROVIDED "AS IS" WITH NO EXPRESS OR IMPLIED WARRANTIES WHATSOEVER, INCLUDING ANY WARRANTY OF MERCHANTABILITY OR FITNESS FOR A PARTICULAR PURPOSE, ACCURACY, COMPLETENESS, OR NONINFRINGEMENT OF INTELLECTUAL PROPERTY RIGHTS, OR ANY WARRANTY OTHERWISE ARISING OUT OF ANY PROPOSAL, SPECIFICATION OR SAMPLE.
- Without limitation, TCG and its members and licensors disclaim all liability, including liability for infringement of any proprietary rights, relating to use of information in this specification and to the implementation of this specification, and TCG disclaims all liability for cost of procurement of substitute goods or services, lost profits, loss of use, loss of data or any incidental, consequential, direct, indirect, or special damages, whether under contract, tort, warranty or otherwise, arising in any way out of use or reliance upon this specification or any information herein.

Any marks and brands contained herein are the property of their respective owners.

# **CONTENTS**

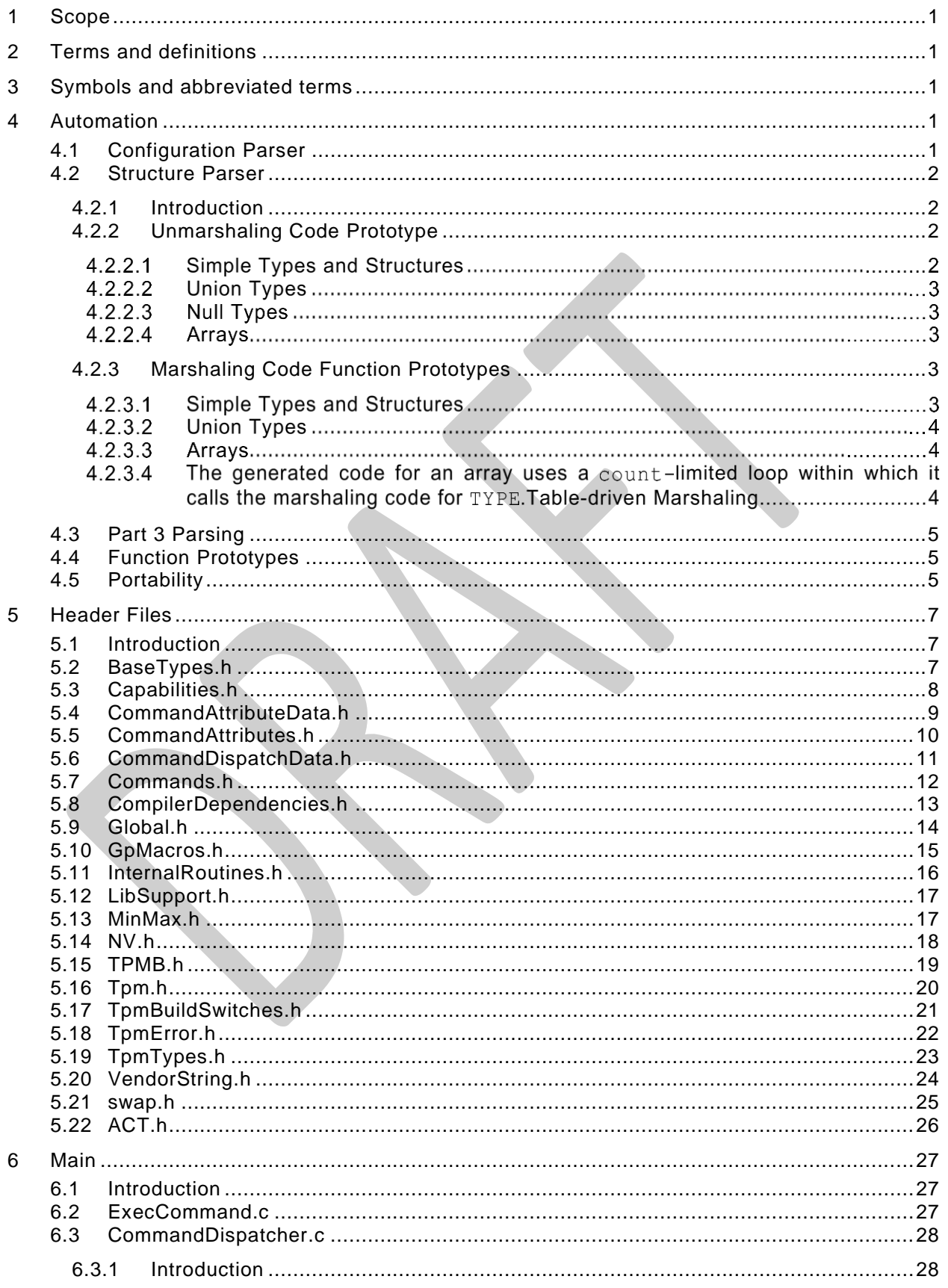

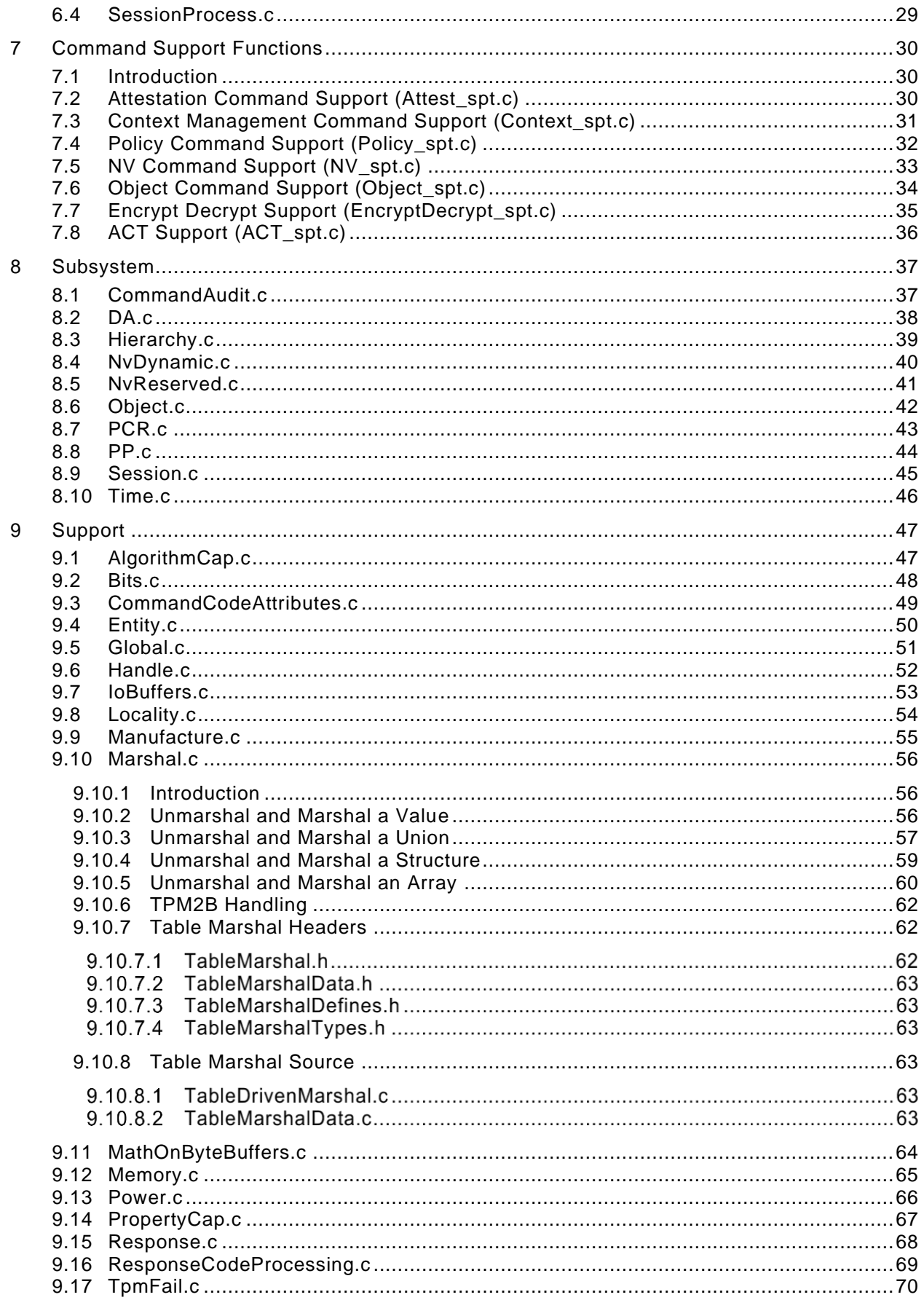

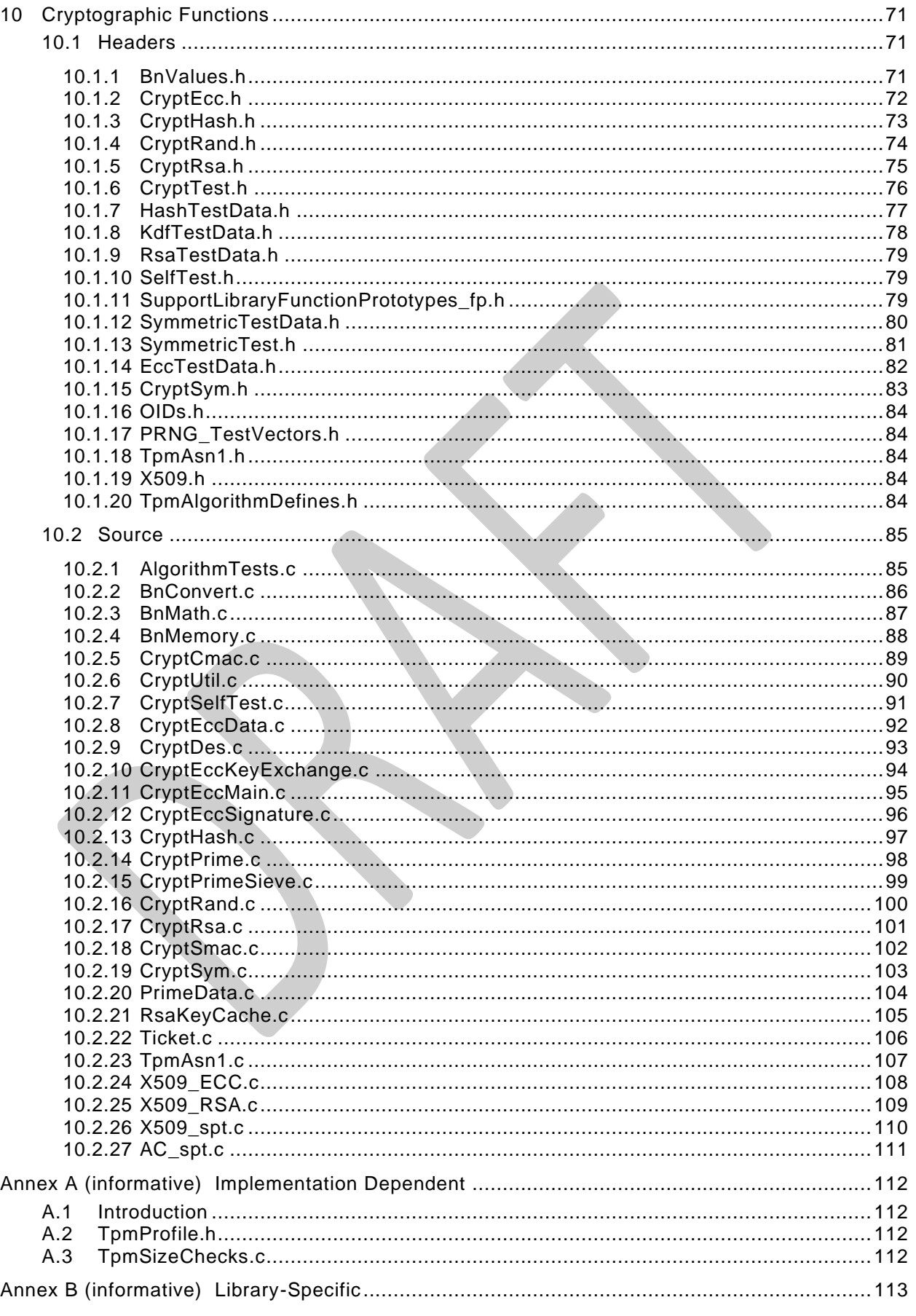

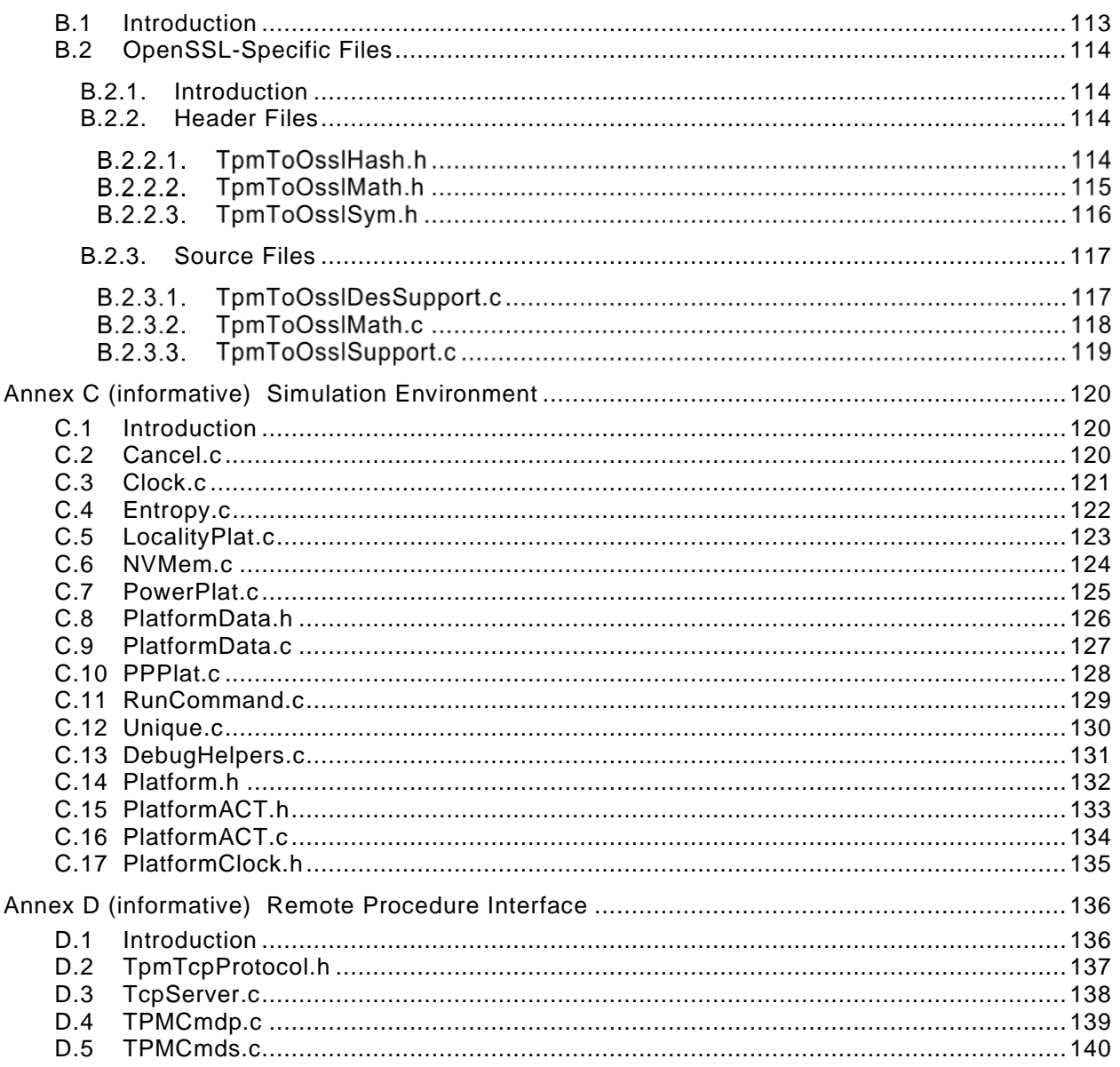

# **Trusted Platform Module Library Part 4: Supporting Routines**

## **1 Scope**

This part contains C code that describes the algorithms and methods used by the command code in TPM 2.0 Part 3. The code in this document augments TPM 2.0 Part 2 and TPM 2.0 Part 3 to provide a complete description of a TPM, including the supporting framework for the code that performs the command actions.

Any TPM 2.0 Part 4 code may be replaced by code that provides similar results when interfacing to the action code in TPM 2.0 Part 3. The behavior of code in this document that is not included in an annex is *normative*, as observed at the interfaces with TPM 2.0 Part 3 code. Code in an annex is provided for completeness, that is, to allow a full implementation of the specification from the provided code.

The code in parts 3 and 4 is written to define the behavior of a compliant TPM. In some cases (e.g., firmware update), it is not possible to provide a compliant implementation. In those cases, any implementation provided by the vendor that meets the general description of the function provided in TPM 2.0 Part 3 would be compliant.

The code in parts 3 and 4 is not written to meet any particular level of conformance nor does this specification require that a TPM meet any particular level of conformance.

## **2 Terms and definitions**

For the purposes of this document, the terms and definitions given in TPM 2.0 Part 1 apply.

## **3 Symbols and abbreviated terms**

For the purposes of this document, the symbols and abbreviated terms given in TPM 2.0 Part 1 apply.

#### **4 Automation**

TPM 2.0 Part 2 and 3 are constructed so that they can be processed by an automated parser. For example, TPM 2.0 Part 2 can be processed to generate header file contents such as structures, typedefs, and enums. TPM 2.0 Part 3 can be processed to generate command and response marshaling and unmarshaling code.

The automated processor is not provided by the TCG. It was used to generate the Microsoft Visual Studio TPM simulator files. These files are not specification reference code, but rather design examples.

The automation produces TPM\_Types.h, a header representing TPM 2.0 Part 2. It also produces, for each major clause of Part 4, a header of the form \_fp.h with the function prototypes.

EXAMPLE The header file for SessionProcess.c is SessionProcess fp.h.

#### **4.1 Configuration Parser**

The TPM configuration is largely defined by TpmProfiles.h. This file may be edited in order to change the algorithms and commands supported by a TPM implementation.

A parser exists to process a Word document that defines the TPM configuration. This parser is used to create TpmProfiles.h.

## **4.2 Structure Parser**

#### **4.2.1 Introduction**

The program that processes the tables in TPM 2.0 Part 2 is called "The TPM 2.0 Part 2 Structure Parser."

NOTE A Perl script was used to parse the tables in TPM 2.0 Part 2 to produce the header files and unmarshaling code in for the reference implementation.

The TPM 2.0 Part 2 Structure Parser takes as input the files produced by the TPM 2.0 Part 2 Configuration Parser and the same TPM 2.0 Part 2 specification that was used as input to the TPM 2.0 Part 2 Configuration Parser. The TPM 2.0 Part 2 Structure Parser will generate all of the C structure constant definitions that are required by the TPM interface. Additionally, the parser will generate unmarshaling code for all structures passed to the TPM, and marshaling code for structures passed from the TPM.

The unmarshaling code produced by the parser uses the prototypes defined below. The unmarshaling code will perform validations of the data to ensure that it is compliant with the limitations on the data imposed by the structure definition and use the response code provided in the table if not.

EXAMPLE: The definition for a TPMI\_RH\_PROVISION indicates that the primitive data type is a TPM\_HANDLE and the only allowed values are TPM\_RH\_OWNER and TPM\_RH\_PLATFORM. The definition also indicates that the TPM shall indicate TPM\_RC\_HANDLE if the input value is not none of these values. The unmarshaling code will validate that the input value has one of those allowed values and return TPM\_RC\_HANDLE if not.

The sections below describe the function prototypes for the marshaling and unmarshaling code that is automatically generated by the TPM 2.0 Part 2 Structure Parser. These prototypes are described here as the unmarshaling and marshaling of various types occurs in places other than when the command is being parsed or the response is being built. The prototypes and the description of the interface are intended to aid in the comprehension of the code that uses these auto-generated routines.

#### **4.2.2 Unmarshaling Code Prototype**

#### **4.2.2.1 Simple Types and Structures**

The general form for the unmarshaling code for a simple type or a structure is:

```
TPM_RC TYPE_Unmarshal(TYPE *target, BYTE **buffer, INT32 *size);
```
Where:

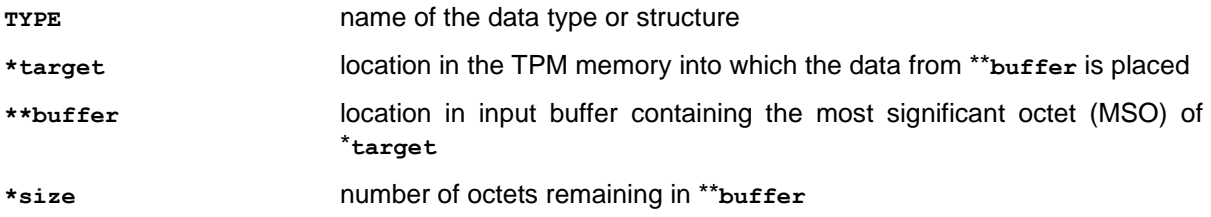

When the data is successfully unmarshaled, the called routine will return TPM\_RC\_SUCCESS. Otherwise, it will return a Format-One response code (see TPM 2.0 Part 2).

If the data is successfully unmarshaled, **\*buffer** is advanced point to the first octet of the next parameter in the input buffer and **size** is reduced by the number of octets removed from the buffer.

When the data type is a simple type, the parser will generate code that will unmarshal the underlying type and then perform checks on the type as indicated by the type definition.

When the data type is a structure, the parser will generate code that unmarshals each of the structure elements in turn and performs any additional parameter checks as indicated by the data type.

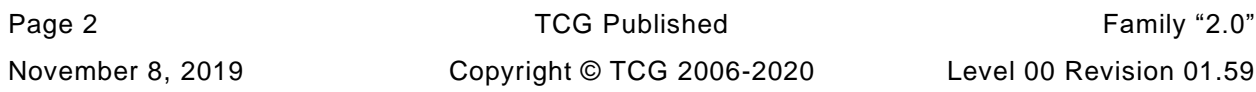

## **4.2.2.2 Union Types**

When a union is defined, an extra parameter is defined for the unmarshaling code. This parameter is the selector for the type. The unmarshaling code for the union will unmarshal the type indicated by the selector.

The function prototype for a union has the form:

#### **TPM\_RC TYPE\_Unmarshal(TYPE \*target, BYTE \*\*buffer, INT32 \*size, UINT32 selector);**

where:

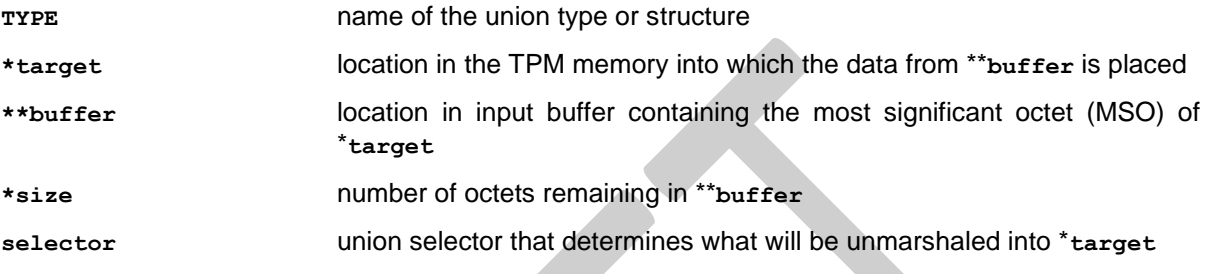

#### **4.2.2.3 Null Types**

In some cases, the structure definition allows an optional "null" value. The "null" value allows the use of the same C type for the entity even though it does not always have the same members.

For example, the TPMI\_ALG\_HASH data type is used in many places. In some cases, TPM\_ALG\_NULL is permitted and in some cases it is not. If two different data types had to be defined, the interfaces and code would become more complex because of the number of cast operations that would be necessary. Rather than encumber the code, the "null" value is defined and the unmarshaling code is given a flag to indicate if this instance of the type accepts the "null" parameter or not. When the data type has a "null" value, the function prototype is

```
TPM_RC TYPE_Unmarshal(TYPE *target, BYTE **buffer, INT32 *size, BOOL flag);
```
The parser detects when the type allows a "null" value and will always include **flag** in any call to unmarshal that type. **flag** TRUE indicates that null is accepted.

#### **4.2.2.4 Arrays**

Any data type may be included in an array. The function prototype use to unmarshal an array for a **TYPE** is

```
TPM_RC TYPE_Array_Unmarshal(TYPE *target, BYTE **buffer, INT32 *size,INT32 count);
```
The generated code for an array uses a **count-**limited loop within which it calls the unmarshaling code for **TYPE**.

#### **4.2.3 Marshaling Code Function Prototypes**

#### **4.2.3.1 Simple Types and Structures**

The general form for the marshaling code for a simple type or a structure is:

```
UINT16 TYPE_Marshal(TYPE *source, BYTE **buffer, INT32 *size);
```
Where:

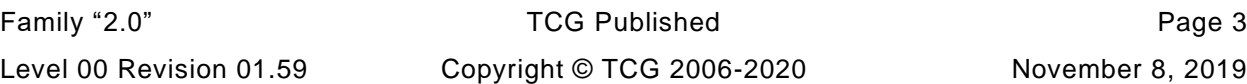

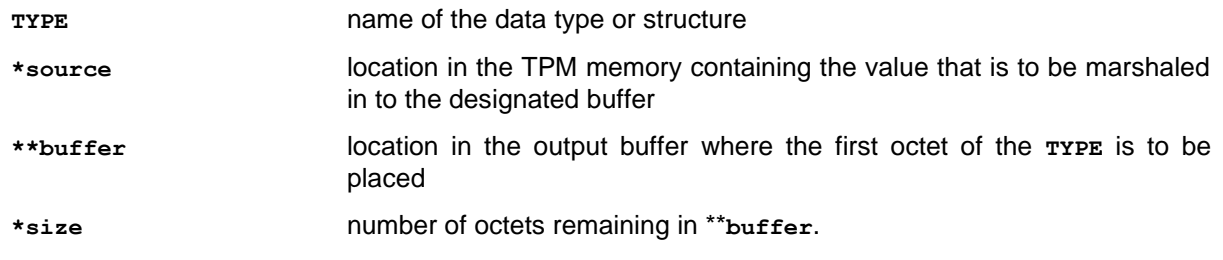

If **buffer** is a NULL pointer, then no data is marshaled, but the routine will compute and return the size of the memory required to marshal the indicated type. \***size** is not changed.

If **buffer** is not a NULL pointer, data is marshaled, **\*buffer** is advanced to point to the first octet of the next location in the output buffer, and the called routine will return the number of octets marshaled into **\*\*buffer**. This occurs even if **size** is a NULL pointer. If **size** is a not NULL pointer \***size** is reduced by the number of octets placed in the buffer.

When the data type is a simple type, the parser will generate code that will marshal the underlying type. The presumption is that the TPM internal structures are consistent and correct so the marshaling code does not validate that the data placed in the buffer has a permissible value. The presumption is also that the **size** is sufficient for the source being marshaled.

When the data type is a structure, the parser will generate code that marshals each of the structure elements in turn.

## **4.2.3.2 Union Types**

An extra parameter is defined for the marshaling function of a union. This parameter is the selector for the type. The marshaling code for the union will marshal the type indicated by the selector.

The function prototype for a union has the form:

```
UINT16 TYPE Marshal(TYPE *source, BYTE **buffer, INT32 *size, UINT32 selector);
```
The parameters have a similar meaning as those in [4.2.2.2](#page--1-5) but the data movement is from **source** to **buffer**.

#### **4.2.3.3 Arrays**

Any type may be included in an array. The function prototype use to unmarshal an array is:

UINT16 TYPE Array Marshal(TYPE \*source, BYTE \*\*buffer, INT32 \*size, INT32 count);

#### **4.2.3.4 The generated code for an array uses a count-limited loop within which it calls the marshaling code for TYPE.Table-driven Marshaling**

The most recent versions of the TPM code includes the option to use table-driven marshaling rather that the procedural marshaling described in previous clauses in [4.2.2.](#page--1-7) The structure and processing of this code is complex and is provided in the code.

# **4.3 Part 3 Parsing**

The Command / Response tables in Part 3 of this specification are processed by scripts to produce the command-specific data structures used by functions in this TPM 2.0 Part 4. They are:

- **CommandAttributeData.h** -- This file contains the command attributes reported by TPM2\_GetCapability.
- **CommandAttributes.h** This file contains the definition of command attributes that are extracted by the parsing code. The file mainly exists to ensure that the parsing code and the function code are using the same attributes.
- **CommandDispatchData.h** This file contains the data definitions for the table driven version of the command dispatcher.

Part 3 parsing also produces special function prototype files as described in [4.4.](#page--1-9)

#### **4.4 Function Prototypes**

For functions that have entry definitions not defined by Part 3 tables. a script is used to extracts function prototypes from the code. For each .c file that is not in Part 3, a file with the same name is created with a suffix of \_fp.h. For example, the function prototypes for Create.c will be placed in a file called Create\_fp.h. The \_fp.h is added because some files have two types of associated headers: the one containing the function prototypes for the file and another containing definitions that are specific to that file.

In some cases, a function will be replaced by a macro. The macro is defined in the .c file and extracted by the function prototype processor. A special comment tag ("//%") is used to indicate that the line is to be included in the function prototype file. If the "//%" tag occurs at the start of the line, it is deleted. If it occurs later in the line, it is preserved. Removing the "//%/ at the start of the line allows the macro to be placed in the .c file with the tag as a prefix, and then show up in the \_fp.h file as the actual macro. This allows the code that includes that function prototype code to use the appropriate macro.

For files that that contain the command actions, a special \_fp.h file is created from the tables in Part 3. These files contain:

- the definition of the input and output structure of the function;
- definition of command-specific return code modifiers (parameter identifiers); and
- the function prototype for the command action function.

Create\_fp.h (shown below) is prototypical of the command \_fp.h files.

**[[create\_fp\_h]]**

#### **4.5 Portability**

Where reasonable, the code is written to be portable. There are a few known cases where the code is not portable. Specifically, the handling of bit fields will not always be portable. The bit fields are marshaled and unmarshaled as a simple element of the underlying type. For example, a TPMA\_SESSION is defined as a bit field in an octet (BYTE). When sent on the interface a TPMA\_SESSION will occupy one octet. When unmarshaled, it is unmarshaled as a UINT8. The ramifications of this are that a TPMA\_SESSION will occupy the 0<sup>th</sup> octet of the structure in which it is placed regardless of the size of the structure.

Many compilers will pad a bit field to some "natural" size for the processor, often 4 octets, meaning that **sizeof(TPMA\_SESSION)** would return 4 rather than 1 (the canonical size of a TPMA\_SESSION).

For a little endian machine, padding of bit fields should have little consequence since the  $0<sup>th</sup>$  octet always contains the 0<sup>th</sup> bit of the structure no matter how large the structure. However, for a big endian machine, the 0<sup>th</sup> bit will be in the highest numbered octet. When unmarshaling a TPMA\_SESSION, the current

unmarshaling code will place the input octet at the 0<sup>th</sup> octet of the TPMA\_SESSION. Since the 0<sup>th</sup> octet is most significant octet, this has the effect of shifting all the session attribute bits left by 24 places.

As a consequence, someone implementing on a big endian machine should do one of two things:

- allocate all structures as packed to a byte boundary (this may not be possible if the processor does not handle unaligned accesses); or
- modify the code that manipulates bit fields that are not defined as being the alignment size of the system.

For many RISC processors, option #2 would be the only choice. This is may not be a terribly daunting task since only two attribute structures are not 32-bits (TPMA\_SESSION and TPMA\_LOCALITY).

## **5 Header Files**

## **5.1 Introduction**

The files in this section are used to define values that are used in multiple parts of the specification and are not confined to a single module.

## **5.2 BaseTypes.h**

**[[BaseTypes\_h]]**

# **5.3 Capabilities.h**

This file contains defines for the number of capability values that will fit into the largest data buffer.

These defines are used in various function in the "support" and the "subsystem" code groups. A module that supports a type that is returned by a capability will have a function that returns the capabilities of the type.

EXAMPLE PCR.c contains PCRCapGetHandles() and PCRCapGetProperties().

**[[Capabilities\_h]]**

#### **5.4 CommandAttributeData.h**

**[[CommandAttributeData\_h]]**

## **5.5 CommandAttributes.h**

**[[CommandAttributes\_h]]**

# **5.6 CommandDispatchData.h**

**[[CommandDispatchData\_h]]**

## **5.7 Commands.h**

**[[Commands\_h]]**

# **5.8 CompilerDependencies.h**

**[[CompilerDependencies\_h]]**

### **5.9 Global.h**

**[[Global\_h]]**

# **5.10 GpMacros.h**

**[[GpMacros\_h]]**

## **5.11 InternalRoutines.h**

**[[InternalRoutines\_h]]**

# **5.12 LibSupport.h**

**[[LibSupport\_h]]**

# **5.13 MinMax.h**

**[[MinMax\_h]]**

# **5.14 NV.h**

**[[NV\_h]]**

#### **5.15 TPMB.h**

**[[TPMB\_h]]**

# **5.16 Tpm.h**

**[[Tpm\_h]]**
# **5.17 TpmBuildSwitches.h**

**[[TpmBuildSwitches\_h]]**

## **5.18 TpmError.h**

**[[TpmError\_h]]**

# **5.19 TpmTypes.h**

**[[TpmTypes\_h]]**

## **5.20 VendorString.h**

**[[VendorString\_h]]**

## **5.21 swap.h**

**[[swap\_h]]**

### **5.22 ACT.h**

**[[ACT\_h]]**

### **6 Main**

#### **6.1 Introduction**

The files in this section are the main processing blocks for the TPM. ExecuteCommand.c contains the entry point into the TPM code and the parsing of the command header. SessionProcess.c handles the parsing of the session area and the authorization checks, and CommandDispatch.c does the parameter unmarshaling and command dispatch.

### **6.2 ExecCommand.c**

**[[ExecCommand]]**

### **6.3 CommandDispatcher.c**

### **6.3.1 Introduction**

*CommandDispatcher*() performs the following operations:

unmarshals command parameters from the input buffer;

NOTE 1 Unlike other unmarshaling functions, *parmBufferStart* does not advance. *parmBufferSize* Is reduced.

- invokes the function that performs the command actions;
- marshals the returned handles, if any; and
- marshals the returned parameters, if any, into the output buffer putting in the *parameterSize* field if authorization sessions are present.
- NOTE 2 The output buffer is the return from the MemoryGetResponseBuffer() function. It includes the header, handles, response parameters, and authorization area. *respParmSize* is the response parameter size, and does not include the header, handles, or authorization area.
- NOTE 3 The reference implementation is permitted to do compare operations over a union as a byte array. Therefore, the command parameter *in* structure must be initialized (e.g., zeroed) before unmarshaling so that the compare operation is valid in cases where some bytes are unused.

**[[CommandDispatcher]]**

### **6.4 SessionProcess.c**

**[[SessionProcess]]**

# **7 Command Support Functions**

### **7.1 Introduction**

This clause contains support routines that are called by the command action code in TPM 2.0 Part 3. The functions are grouped by the command group that is supported by the functions.

### **7.2 Attestation Command Support (Attest\_spt.c)**

**[[Attest\_spt]]**

# **7.3 Context Management Command Support (Context\_spt.c)**

**[[Context\_spt]]**

# **7.4 Policy Command Support (Policy\_spt.c)**

**[[Policy\_spt]]**

# **7.5 NV Command Support (NV\_spt.c)**

**[[NV\_spt]]**

# **7.6 Object Command Support (Object\_spt.c)**

**[[Object\_spt]]**

# **7.7 Encrypt Decrypt Support (EncryptDecrypt\_spt.c)**

**[[EncryptDecrypt\_spt]]**

# **7.8 ACT Support (ACT\_spt.c)**

**[[ACT\_spt]]**

## **8 Subsystem**

### **8.1 CommandAudit.c**

**[[CommandAudit]]**

# **8.2 DA.c**

**[[DA]]**

## **8.3 Hierarchy.c**

**[[Hierarchy]]**

## **8.4 NvDynamic.c**

**[[NVDynamic]]**

#### **8.5 NvReserved.c**

**[[NVReserved]]**

## **8.6 Object.c**

**[[Object]]**

### **8.7 PCR.c**

**[[PCR]]**

# **8.8 PP.c**

**[[PP]]**

#### **8.9 Session.c**

**[[Session]]**

### **8.10 Time.c**

**[[Time]]**

# **9 Support**

## **9.1 AlgorithmCap.c**

**[[AlgorithmCap]]**

### **9.2 Bits.c**

**[[Bits]]**

### **9.3 CommandCodeAttributes.c**

**[[CommandCodeAttributes]]**

## **9.4 Entity.c**

**[[Entity]]**

### **9.5 Global.c**

**[[Global]]**

### **9.6 Handle.c**

**[[Handle]]**

### **9.7 IoBuffers.c**

**[[IoBuffers]]**

## **9.8 Locality.c**

**[[Locality]]**

#### **9.9 Manufacture.c**

**[[Manufacture]]**

### **9.10 Marshal.c**

### **9.10.1 Introduction**

This file contains the marshaling and unmarshaling code.

The marshaling and unmarshaling code and function prototypes are not listed, as the code is repetitive, long, and not very useful to read. Examples of a few unmarshaling routines are provided. Most of the others are similar.

Depending on the table header flags, a type will have an unmarshaling routine and a marshaling routine The table header flags that control the generation of the unmarshaling and marshaling code are delimited by angle brackets ("<>") in the table header. If no brackets are present, then both unmarshaling and marshaling code is generated (i.e., generation of both marshaling and unmarshaling code is the default).

### **9.10.2 Unmarshal and Marshal a Value**

In TPM 2.0 Part 2, a TPMI\_DI\_OBJECT is defined by this table:

### **Table xxx — Definition of (TPM\_HANDLE) TPMI\_DH\_OBJECT Type**

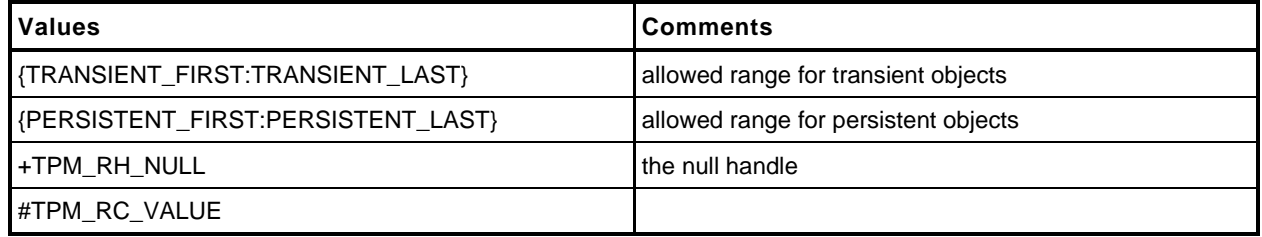

This generates the following unmarshaling code:

```
1 TPM_RC
2 TPMI_DH_OBJECT_Unmarshal(TPMI_DH_OBJECT *target, BYTE **buffer, INT32 *size,
3 BOOL flag)
4 {
5 TPM_RC result;
6 result = TPM_HANDLE_Unmarshal((TPM_HANDLE *)target, buffer, size);
7 if(result != TPM_RC_SUCCESS)
8 return result;
9 if(*target == TPM_RH_NULL)
10 {
11 if(flag)
12 return TPM RC SUCCESS;
13 else
14 return TPM RC VALUE;
15 }
16 if(((*target < TRANSIENT_FIRST) || (*target > TRANSIENT_LAST))
17 &&((*target < PERSISTENT_FIRST) || (*target > PERSISTENT_LAST)))
18 return TPM RC VALUE;
19 return TPM_RC_SUCCESS;
20 }
```
and the following marshaling code:

NOTE The marshaling code does not do parameter checking, as the TPM is the source of the marshaling data.

- 1 **UINT16**
- **2 TPMI\_DH\_OBJECT\_Marshal(TPMI\_DH\_OBJECT \*source, BYTE \*\*buffer, INT32 \*size)**

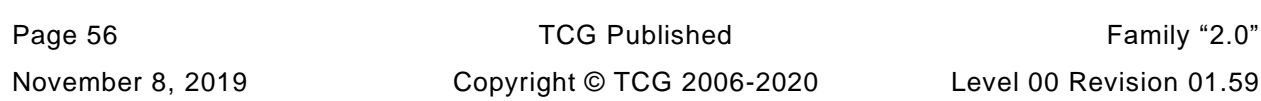
```
3 {
4 return UINT32_Marshal((UINT32 *)source, buffer, size);
5 }
```
An additional script is used to do the work that might be done by a linker or globally optimizing compiler. It searches for functions like TPMI\_DH\_OBJECT\_Marshal() that do nothing but call another function and replaces the function with a #define.

```
6 #define TPMI_DH_OBJECT_Marshal(source, buffer, size) \
          7 UINT32_Marshal((UINT32 *)source, buffer, size)
```
When replacing the function with a #define, the #define is placed in marshal\_fp.h and the function body is removed from marshal.c.

#### **9.10.3 Unmarshal and Marshal a Union**

In TPM 2.0 Part 2, a TPMU\_PUBLIC\_PARMS union is defined by:

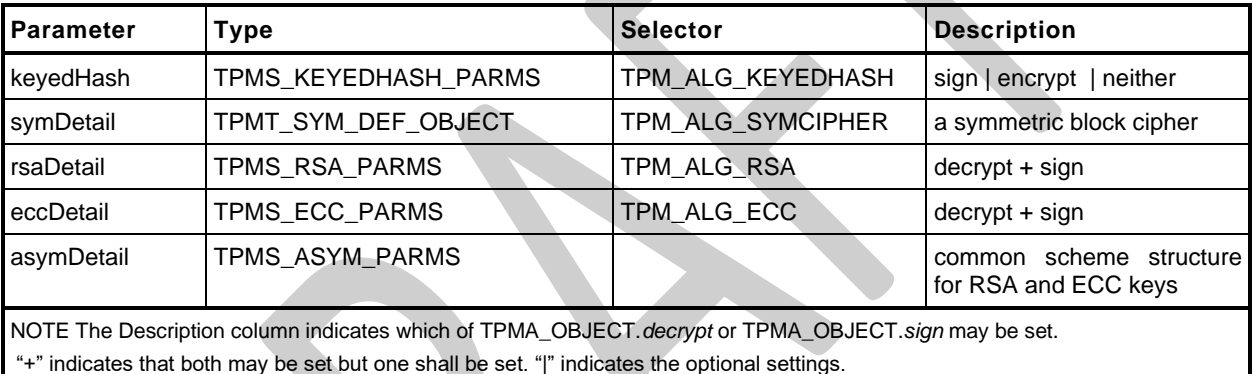

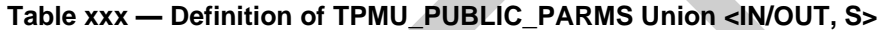

From this table, the following unmarshaling code is generated.

```
Family "2.0" TCG Published Page 57
   Level 00 Revision 01.59 Copyright © TCG 2006-2020 November 8, 2019
1 TPM_RC
2 TPMU_PUBLIC_PARMS_Unmarshal(TPMU_PUBLIC_PARMS *target, BYTE **buffer, INT32 *size,
3 UINT32 selector)
4 {
5 switch(selector) {
6 #if ALG_KEYEDHASH
7 case TPM_ALG_KEYEDHASH:
8 return TPMS_KEYEDHASH_PARMS_Unmarshal(
9 (TPMS_KEYEDHASH_PARMS *)&(target->keyedHash), buffer, size);
10 #endif
11 #if ALG_SYMCIPHER
12 case TPM_ALG_SYMCIPHER:
13 return TPMT_SYM_DEF_OBJECT_Unmarshal(
14 (TPMT_SYM_DEF_OBJECT *)&(target->symDetail), buffer, size, FALSE);
15 #endif
16 #if ALG_RSA
17 case TPM_ALG_RSA:
18 return TPMS_RSA_PARMS_Unmarshal(
19 19 19 (TPMS RSA PARMS *)&(target->rsaDetail), buffer, size);
20 #endif
21 #if ALG_ECC
22 case TPM_ALG_ECC:
23 return TPMS_ECC_PARMS_Unmarshal(
24 (TPMS_ECC_PARMS *)&(target->eccDetail), buffer, size);
25 #endif
26 }
```
27 **return TPM\_RC\_SELECTOR;** 28 **}**

NOTE The  $\#\text{if}/\#\text{endif}$  directives are added whenever a value is dependent on an algorithm ID so that removing the algorithm definition will remove the related code.

The marshaling code for the union is:

```
1 UINT16
2 TPMU_PUBLIC_PARMS_Marshal(TPMU_PUBLIC_PARMS *source, BYTE **buffer, INT32 *size,
3 UINT32 selector)
4 {
5 switch(selector) {
6 #if ALG_KEYEDHASH
7 case TPM_ALG_KEYEDHASH:
8 return TPMS KEYEDHASH PARMS Marshal(
9 (TPMS_KEYEDHASH_PARMS *)&(source->keyedHash), buffer, size);
10 #endif
11 #if ALG_SYMCIPHER
12 case TPM_ALG_SYMCIPHER:
13 return TPMT_SYM_DEF_OBJECT_Marshal(
14 (TPMT_SYM_DEF_OBJECT *)&(source->symDetail), buffer, size);
15 #endif
16 #if ALG_RSA
17 case TPM_ALG_RSA:
18 return TPMS_RSA_PARMS_Marshal(
19 (TPMS_RSA_PARMS *)&(source->rsaDetail), buffer, size);
20 #endif
21 #if ALG_ECC
22 case TPM_ALG_ECC:
23 return TPMS_ECC_PARMS_Marshal(
24 (TPMS_ECC_PARMS *)&(source->eccDetail), buffer, size);
25 #endif
26 }
27 assert(1);
      28 return 0;
29 }
```
For the marshaling and unmarshaling code, a value in the structure containing the union provides the value used for *selector*. The example in the next section illustrates this.

#### **9.10.4 Unmarshal and Marshal a Structure**

In TPM 2.0 Part 2, the TPMT\_PUBLIC structure is defined by:

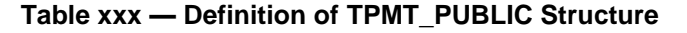

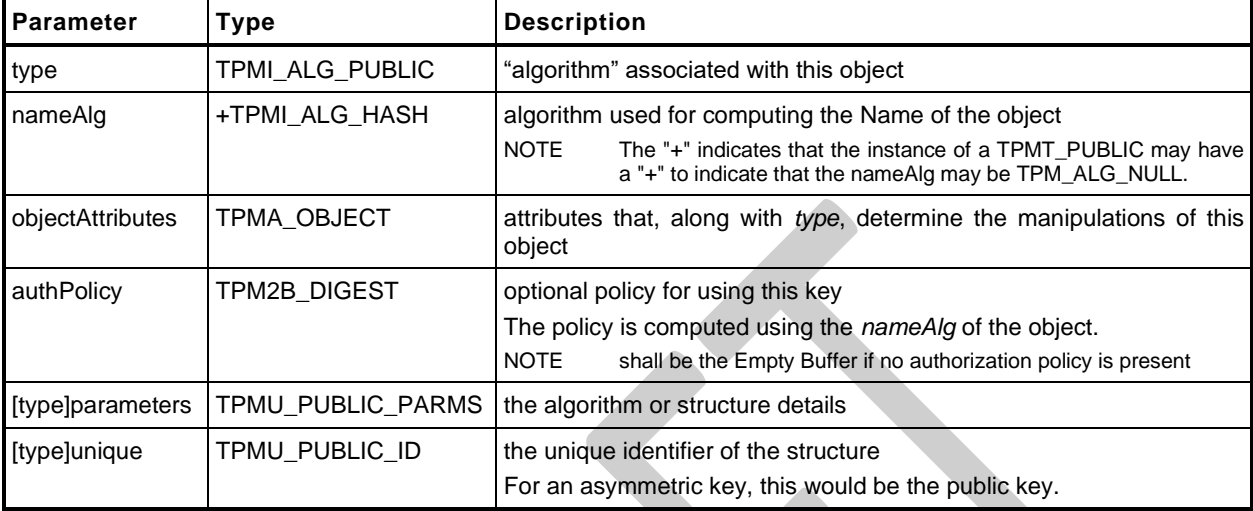

This structure is tagged (the first value indicates the structure type), and that tag is used to determine how the parameters and unique fields are unmarshaled and marshaled. The use of the type for specifying the union selector is emphasized below.

The unmarshaling code for the structure in the table above is:

```
1 TPM_RC
2 TPMT_PUBLIC_Unmarshal(TPMT_PUBLIC *target, BYTE **buffer, INT32 *size, BOOL flag)
3 {
4 TPM_RC result;
5 result = TPMI_ALG_PUBLIC_Unmarshal((TPMI_ALG_PUBLIC *)&(target->type),
6 buffer, size);
7 if(result != TPM_RC_SUCCESS)
8 return result;
9 result = TPMI_ALG_HASH_Unmarshal((TPMI_ALG_HASH *)&(target->nameAlg),
10 buffer, size, flag);
11 if(result != TPM_RC_SUCCESS)
12 return result;
13 result = TPMA_OBJECT_Unmarshal((TPMA_OBJECT *) &(target->objectAttributes),
14 buffer, size);
15 if(result != TPM_RC_SUCCESS)
16 return result;
17 result = TPM2B DIGEST Unmarshal((TPM2B DIGEST *) &(target->authPolicy),
18 buffer, size);
19 if(result != TPM_RC_SUCCESS)
20 return result;
21
22 result = TPMU_PUBLIC_PARMS_Unmarshal((TPMU_PUBLIC_PARMS *)&(target->parameters),
23 buffer, size, (UINT32) target->type);
24 if(result != TPM_RC_SUCCESS)
25 return result;
26
27 result = TPMU_PUBLIC_ID_Unmarshal((TPMU_PUBLIC_ID *)&(target->unique),
28 buffer, size, (UINT32) target->type);
29 if(result != TPM_RC_SUCCESS)
30 return result;
31
32 return TPM_RC_SUCCESS;
33 }
```
The marshaling code for the TPMT\_PUBLIC structure is:

```
1 UINT16
2 TPMT_PUBLIC_Marshal(TPMT_PUBLIC *source, BYTE **buffer, INT32 *size)
3 {
4 UINT16 result = 0;
5 result = (UINT16)(result + TPMI_ALG_PUBLIC_Marshal(
6 (TPMI_ALG_PUBLIC *)&(source->type), buffer, size));
7 result = (UINT16)(result + TPMI_ALG_HASH_Marshal(
8 (TPMI_ALG_HASH *)&(source->nameAlg), buffer, size))
9 ;
10 result = (UINT16)(result + TPMA_OBJECT_Marshal(
11 11 11 (TPMA OBJECT *) \overline{\&} (source->objectAttributes), buffer, size));
12
13 result = (UINT16)(result + TPM2B_DIGEST_Marshal(
14 (TPM2B DIGEST *) & (source->authPolicy), buffer, size));
15
16 result = (UINT16)(result + TPMU_PUBLIC_PARMS_Marshal(
17 (TPMU_PUBLIC_PARMS *) \overline{\&} (source->parameters), buffer, size,
18 (UINT32) source->type) ) ;
19
20 result = (UINT16)(result + TPMU_PUBLIC_ID_Marshal(
21 (TPMU_PUBLIC_ID *)&(source->unique), buffer, size,
22 (UINT32) source->type) ) ;
23
24 return result;
25 }
```
#### **9.10.5 Unmarshal and Marshal an Array**

In TPM 2.0 Part 2, the TPML\_DIGEST is defined by:

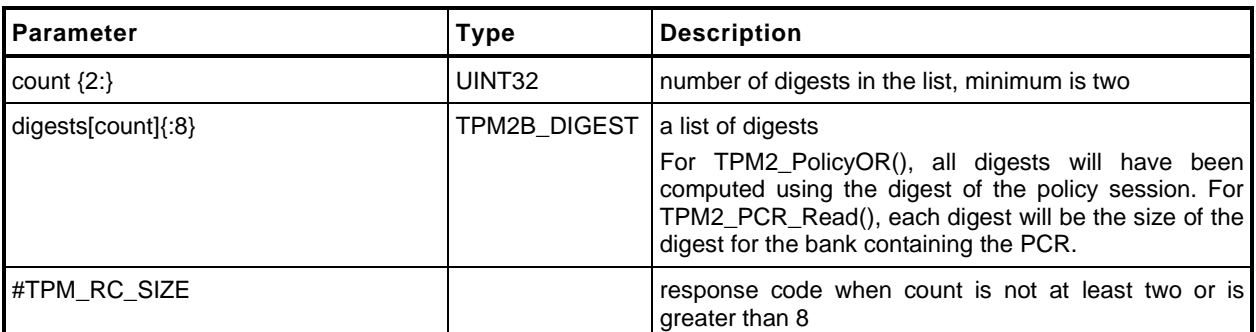

#### **Table xxx — Definition of TPML\_DIGEST Structure**

The *digests* parameter is an array of up to *count* structures (TPM2B\_DIGESTS). The auto-generated code to Unmarshal this structure is:

```
Page 60 TCG Published Family "2.0"
    November 8, 2019 Copyright © TCG 2006-2020 Level 00 Revision 01.59
1 TPM_RC
2 TPML_DIGEST_Unmarshal(TPML_DIGEST *target, BYTE **buffer, INT32 *size)
3 {
4 TPM_RC result;
5 result = UINT32_Unmarshal((UINT32 *)&(target->count), buffer, size);
6 if(result != TPM_RC_SUCCESS)
7 return result;
8
9 if( (target->count < 2)) // This check is triggered by the {2:} notation
10 // on 'count'
11 return TPM RC SIZE;
12
13 if((target->count) > 8) // This check is triggered by the {:8} notation
```

```
14 // on 'digests'.
15 return TPM RC SIZE;
16
17 result = TPM2B_DIGEST_Array_Unmarshal((TPM2B_DIGEST *)(target->digests),
18 buffer, size, (INT32) (target->count) );
19 if(result != TPM_RC_SUCCESS)
20 return result;
21
22 return TPM_RC_SUCCESS;
23 }
```
The routine unmarshals a *count* value and passes that value to a routine that unmarshals an array of TPM2B\_DIGEST values. The unmarshaling code for the array is:

```
1 TPM_RC
2 TPM2B_DIGEST_Array_Unmarshal(TPM2B_DIGEST *target, BYTE **buffer, INT32 *size,
3 INT32 count)
4 {
5 TPM RC result;
6 INT32 i;
7 for(i = 0; i < count; i++) {
8 result = TPM2B_DIGEST_Unmarshal(&target[i], buffer, size);
9 if(result != TPM RC SUCCESS)
10 return result;
11 }
12 return TPM_RC_SUCCESS;
13 }
14
```
Marshaling of the TPML\_DIGEST uses a similar scheme with a structure specifying the number of elements in an array and a subsequent call to a routine to marshal an array of that type.

```
1 UINT16
2 TPML_DIGEST_Marshal(TPML_DIGEST *source, BYTE **buffer, INT32 *size)
3 {
4 UINT16 result = 0;
5 result = (UINT16)(result + UINT32_Marshal((UINT32 *)&(source->count), buffer,
6 size));
7 result = (UINT16)(result + TPM2B_DIGEST_Array_Marshal(
8 (TPM2B_DIGEST *)(source->digests), buffer, size,
9 (INT32)(source->count)));
10
11 return result;
12 }
```
The marshaling code for the array is:

```
1 TPM_RC
2 TPM2B_DIGEST_Array_Unmarshal(TPM2B_DIGEST *target, BYTE **buffer, INT32 *size,
3 INT32 count)
4 {
5 TPM_RC result;
6 INT32 i;
7 for(i = 0; i < count; i++) {
8 result = TPM2B_DIGEST_Unmarshal(&target[i], buffer, size);
9 if(result != TPM_RC_SUCCESS)
10 return result;
11 }
12 return TPM_RC_SUCCESS;
13 }
```
### **9.10.6 TPM2B Handling**

A TPM2B structure is handled as a special case. The unmarshaling code is similar to what is shown in [9.10.5](#page--1-0) but the unmarshaling/marshaling is to a union element. Each TPM2B is a union of two sized buffers, one of which is type specific (the 't' element) and the other is a generic value (the 'b' element). This allows each of the TPM2B structures to have some inheritance property with all other TPM2B. The purpose is to allow functions that have parameters that can be any TPM2B structure while allowing other functions to be specific about the type of the TPM2B that is used. When the generic structure is allowed, the input parameter would use the 'b' element and when the type-specific structure is required, the 't' element is used.

When marshaling a TPM2B where the second member is a BYTE array, the size parameter indicates the size of the array. The second member can also be a structure. In this case, the caller does not prefill the size member. The marshaling code must marshal the structure and then back fill the calculated size.

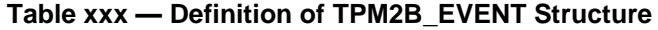

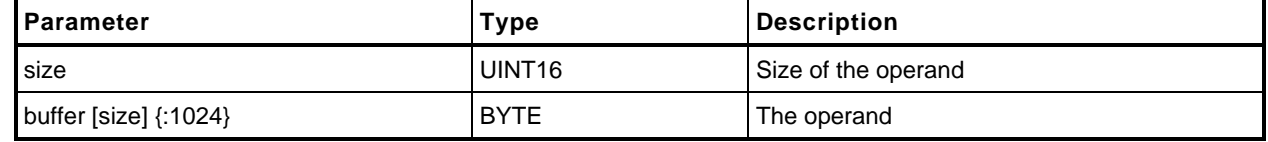

```
1 TPM_RC
2 TPM2B_EVENT_Unmarshal(TPM2B_EVENT *target, BYTE **buffer, INT32 *size)
3 {
4 TPM_RC result;
5 result = UINT16_Unmarshal((UINT16 *)&(target->t.size), buffer, size);
6 if(result != TPM_RC_SUCCESS)
7 return result;
8 // if size equal to 0, the rest of the structure is a zero buffer
9 // so stop processing
10 if(target->t.size == 0)
11 return TPM RC SUCCESS;
12 if((target->t.size) > 1024) // This check is triggered by the {:1024}
13 // notation on 'buffer'
14 return TPM_RC_SIZE;
15 result = BYTE_Array_Unmarshal((BYTE *)(target->t.buffer), buffer, size,
16 (INT32)(target->t.size));
17 if(result != TPM_RC_SUCCESS)
18 return result;
19 return TPM RC SUCCESS;
20 }
```
using these structure definitions:

**1 typedef union { 2 struct { 3 UINT16 size; 4 BYTE buffer[1024]; 5 } t; 6 TPM2B b; 7 } TPM2B\_EVENT;**

#### **9.10.7 Table Marshal Headers**

#### **9.10.7.1 TableMarshal.h**

**[[TableMarshal\_h]]**

Page 62 **TCG Published** Family "2.0" November 8, 2019 Copyright © TCG 2006-2020 Level 00 Revision 01.59

## **9.10.7.2 TableMarshalData.h**

**[[TableMarshalData\_h]]**

### **9.10.7.3 TableMarshalDefines.h**

**[[TableMarshalDefines\_h]]**

### **9.10.7.4 TableMarshalTypes.h**

**[[TableMarshalTypes\_h]]**

- **9.10.8 Table Marshal Source**
- **9.10.8.1 TableDrivenMarshal.c**

**[[TableDrivenMarshal]]**

### **9.10.8.2 TableMarshalData.c**

**[[TableMarshalData]]**

## **9.11 MathOnByteBuffers.c**

**[[MathOnByteBuffers]]**

## **9.12 Memory.c**

**[[Memory]]**

#### **9.13 Power.c**

**[[Power]]**

## **9.14 PropertyCap.c**

**[[PropertyCap]]**

## **9.15 Response.c**

**[[Response]]**

## **9.16 ResponseCodeProcessing.c**

**[[ResponseCodeProcessing]]**

## **9.17 TpmFail.c**

**[[TpmFail]]**

## **10 Cryptographic Functions**

- **10.1 Headers**
- **10.1.1 BnValues.h**

**[[BnValues\_h]]**

## **10.1.2 CryptEcc.h**

**[[CryptEcc\_h]]**

## **10.1.3 CryptHash.h**

**[[CryptHash\_h]]**

## **10.1.4 CryptRand.h**

**[[CryptRand\_h]]**

## **10.1.5 CryptRsa.h**

**[[CryptRsa\_h]]**

## **10.1.6 CryptTest.h**

**[[CryptTest\_h]]**

#### **10.1.7 HashTestData.h**

**[[HashTestData\_h]]**

### **10.1.8 KdfTestData.h**

**[[KdfTestData\_h]]**

#### **10.1.9 RsaTestData.h**

**[[RsaTestData\_h]]**

#### **10.1.10 SelfTest.h**

**[[SelfTest\_h]]**

## **10.1.11 SupportLibraryFunctionPrototypes\_fp.h**

**[[SupportLibraryFunctionPrototypes\_fp\_h]]**

## **10.1.12 SymmetricTestData.h**

**[[SymmetricTestData\_h]]**

## **10.1.13 SymmetricTest.h**

**[[SymmetricTest\_h]]**

### **10.1.14 EccTestData.h**

**[[EccTestData\_h]]**

# **10.1.15 CryptSym.h**

**[[CryptSym\_h]]**

**10.1.16 OIDs.h**

**[[OIDs\_h]]**

### **10.1.17 PRNG\_TestVectors.h**

**[[PRNG\_TestVectors\_h]]**

**10.1.18 TpmAsn1.h**

**[[TpmAsn1\_h]]**

**10.1.19 X509.h**

**[[X509\_h]]**

## **10.1.20 TpmAlgorithmDefines.h**

This file contains the algorithm values from the TCG Algorithm Registry.

**[[TpmAlgorithmDefines\_h]]**

#### **10.2 Source**

## **10.2.1 AlgorithmTests.c**

**[[AlgorithmTests]]**

### **10.2.2 BnConvert.c**

**[[BnConvert]]**

#### **10.2.3 BnMath.c**

**[[BnMath]]**

## **10.2.4 BnMemory.c**

**[[BnMemory]]**

## **10.2.5 CryptCmac.c**

**[[CryptCmac]]**

**8**

## **10.2.6 CryptUtil.c**

**[[CryptUtil]]**

## **10.2.7 CryptSelfTest.c**

**[[CryptSelfTest]]**

## **10.2.8 CryptEccData.c**

**[[CryptEccData]]**
## **10.2.9 CryptDes.c**

**[[CryptDes]]**

### **10.2.10 CryptEccKeyExchange.c**

**[[CryptEccKeyExchange]]**

## **10.2.11 CryptEccMain.c**

**[[CryptEccMain]]**

### **10.2.12 CryptEccSignature.c**

**[[CryptEccSignature]]**

## **10.2.13 CryptHash.c**

**[[CryptHash]]**

### **10.2.14 CryptPrime.c**

**[[CryptPrime]]**

## **10.2.15 CryptPrimeSieve.c**

**[[CryptPrimeSieve]]**

### **10.2.16 CryptRand.c**

**[[CryptRand]]**

# **10.2.17 CryptRsa.c**

**[[CryptRsa]]**

### **10.2.18 CryptSmac.c**

**[[CryptSmac]]**

## **10.2.19 CryptSym.c**

**[[CryptSym]]**

### **10.2.20 PrimeData.c**

**[[PrimeData]]**

## **10.2.21 RsaKeyCache.c**

**[[RsaKeyCache]]**

### **10.2.22 Ticket.c**

**[[Ticket]]**

## **10.2.23 TpmAsn1.c**

**[[TpmAsn1]]**

### **10.2.24 X509\_ECC.c**

**[[X509\_ECC]]**

### **10.2.25 X509\_RSA.c**

**[[X509\_RSA]]**

### **10.2.26 X509\_spt.c**

**[[X509\_spt]]**

## **10.2.27 AC\_spt.c**

**[[AC\_spt]]**

#### **Annex A**  (informative) **Implementation Dependent**

#### **A.1 Introduction**

This header file contains definitions that are used to define a TPM profile. The values are chosen by the manufacturer. The values here are chosen to represent a full featured TPM so that all of the TPM's capabilities can be simulated and tested. This file would change based on the implementation.

The file listed below was generated by an automated tool using three documents as inputs. They are:

- 1) The TCG\_Algorithm Registery,
- 2) Part 2 of this specification, and
- A purpose-built document that contains vendor-specific information in tables.

All of the values in this file have #ifdef 'guards' so that they may be defined in a command line.Additionally, TpmBuildSwitches.h allows an additional file to be specified in the compiler command line and preset any of these values.

### **A.2 TpmProfile.h**

**[[TpmProfile\_h]]**

#### **A.3 TpmSizeChecks.c**

**[[TpmSizeChecks]]**

#### **Annex B**  (informative) **Library-Specific**

#### **B.1 Introduction**

This clause contains the files that are specific to a cryptographic library used by the TPM code.

Three categories are defined for cryptographic functions:

- 1) big number math (asymmetric cryptography),
	- 2) symmetric ciphers, and
	- 3) hash functions.

The code is structured to make it possible to use different libraries for different categories. For example, one might choose to use OpenSSL for its math library, but use a different library for hashing and symmetric cryptography. Since OpenSSL supports all three categories, it might be more typical to combine libraries of specific functions; that is, one library might only contain block ciphers while another supports big number math.

### **B.2 OpenSSL-Specific Files**

### **B.2.1. Introduction**

The following files are specific to a port that uses the OpenSSL library for cryptographic functions.

### **B.2.2. Header Files**

#### **B.2.2.1. TpmToOsslHash.h**

**[[TpmToOsslHash\_h]]**

## **B.2.2.2. TpmToOsslMath.h**

**[[TpmToOsslMath\_h]]**

## **B.2.2.3. TpmToOsslSym.h**

**[[TpmToOsslSym\_h]]**

#### **B.2.3. Source Files**

### **B.2.3.1. TpmToOsslDesSupport.c**

**[[TpmToOsslDesSupport]]**

### **B.2.3.2. TpmToOsslMath.c**

**[[TpmToOsslMath]]**

### **B.2.3.3. TpmToOsslSupport.c**

**[[TpmToOsslSupport]]**

### **Annex C**  (informative) **Simulation Environment**

#### **C.1 Introduction**

These files are used to simulate some of the implementation-dependent hardware of a TPM. These files are provided to allow creation of a simulation environment for the TPM. These files are not expected to be part of a hardware TPM implementation.

#### **C.2 Cancel.c**

**[[Cancel]]**

#### **C.3 Clock.c**

**[[Clock]]**

### **C.4 Entropy.c**

**[[Entropy]]**

## **C.5 LocalityPlat.c**

**[[LocalityPlat]]**

#### **C.6 NVMem.c**

**[[NVMem]]**

#### **C.7 PowerPlat.c**

**[[PowerPlat]]**

### **C.8 PlatformData.h**

**[[PlatformData\_h]]**

### **C.9 PlatformData.c**

**[[PlatformData]]**

### **C.10 PPPlat.c**

**[[PPPlat]]**
### **C.11 RunCommand.c**

**[[RunCommand]]**

## **C.12 Unique.c**

**[[Unique]]**

## **C.13 DebugHelpers.c**

**[[DebugHelpers]]**

#### **C.14 Platform.h**

**[[Platform\_h]]**

#### **C.15 PlatformACT.h**

**[[PlatformACT\_h]]**

## **C.16 PlatformACT.c**

**[[PlatformACT]]**

#### **C.17 PlatformClock.h**

**[[PlatformClock\_h]]**

#### **Annex D**  (informative) **Remote Procedure Interface**

#### **D.1 Introduction**

These files provide an RPC interface for a TPM simulation.

The simulation uses two ports: a command port and a hardware simulation port. Only TPM commands defined in TPM 2.0 Part 3 are sent to the TPM on the command port. The hardware simulation port is used to simulate hardware events such as power on/off and locality; and indications such as \_TPM\_HashStart.

# **D.2 TpmTcpProtocol.h**

**[[TpmTcpProtocol\_h]]**

## **D.3 TcpServer.c**

**[[TcpServer]]**

## **D.4 TPMCmdp.c**

**[[TPMCmdp]]**

#### **D.5 TPMCmds.c**

**[[TPMCmds]]**